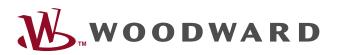

# easYgen-3000XT Series

Manual | Genset Control

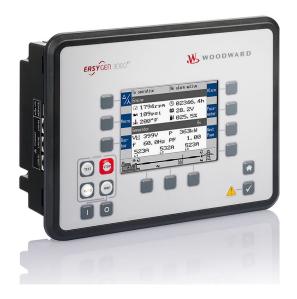

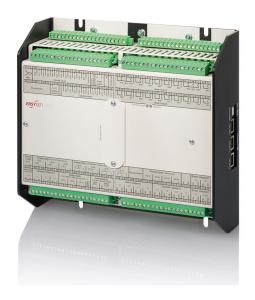

easYgen-3400XT-P2 / 3500XT-P2 / 3500XT-P2-LT

Release 2.15-0

Document ID: B37581, Revision L - Build 53480

## Manual (original)

This is no translation but the original Technical Manual in English.

Designed in Germany and Poland.

#### **Woodward GmbH**

Handwerkstr. 29

70565 Stuttgart

Germany

Telephone: +49 (0) 711 789 54-510

Fax: +49 (0) 711 789 54-101

E-mail: marketing\_pg@woodward.com

Internet: https://www.woodward.com

© 2023 Woodward GmbH. All rights reserved.

## **Brief Overview**

The easYgen-3000XT series are control units for engine-generator system management applications.

The control units can be used in applications such as: co-generation, stand-by, AMF, peak shaving, import/export or distributed generation.

The easYgen-3000XT series is also applicable for islanded, island parallel, mains parallel and multiple unit mains parallel operations.

#### Scope of delivery

The following parts are included in the scope of delivery. Please check prior to the installation that all parts are present.

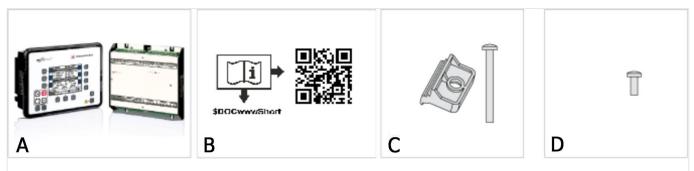

#### Fig. 1: Scope of delivery

- A Device easYgen-3400XT-P2 (sheet metal housing) or easYgen-3500XT-P2(-LT) genset control (plastic housing). All screwable terminal connectors are delivered with plug and jack.
- B IPS (Installation Procedure Supplement) and printed QR Code sticker 2 x
- C Clamp fastener installation material 4 x (only plastic housing)
- D Screw kit installation material 12 x (only plastic housing)

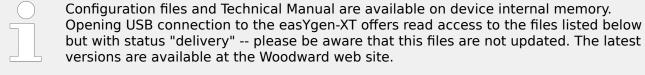

Files stored at easYgen-XT device:

- Configuration
  - msi-file (installing application files and ToolKit)
  - eds-file (zipped)
- Technical Manual (PDF)

## QR Code

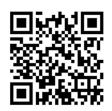

To get access to the complete product documentation, scan this QR code or use the following link:  $\implies$  http://wwdmanuals.com/easygen-3500xt-p2.

### Sample application setup

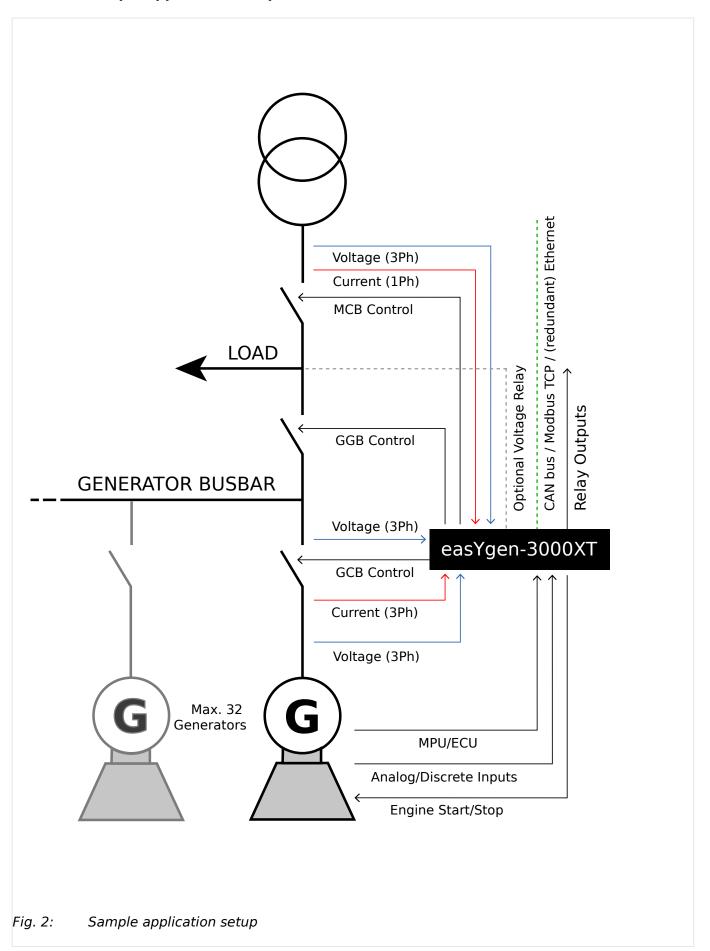

A typical application mode for the control unit is the use for mains parallel operation in a multi genset application.

- In this case, the easYgens-XT will function as an engine control with generator, mains and engine protection.
- The control unit can open and close the generator circuit breaker (GCB), group generator breaker (GGB), and the mains circuit breaker (MCB).
- The easYgens-XT are well prepared for system control and management, "talking" with other easYgens-3100XT/3200XT, easYgens-3400XT/3500XT and/or LS-5s and/or Group Controller (GC).

**Note:** Unless otherwise noted, "LS-5", "LSx", "LS -6XT" and "easYgen|LS-6XT" are used interchangeably in this document.

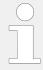

6

For a listing of all available application modes please refer to \$\bullet\$ "6 Application Field".

# **Table of Contents**

| 1                                | General Information                                                  | 28                   |
|----------------------------------|----------------------------------------------------------------------|----------------------|
| 1.1                              | Revision History                                                     | 28                   |
| 1.2                              | Depiction Of Notes And Instructions                                  | 43                   |
| 1.2.1                            | Copyright And Disclaimer                                             | 44                   |
| 1.2.2                            | Service And Warranty                                                 | 45                   |
| 1.3                              | Safety                                                               | 45                   |
| 1.3.1                            | Personnel                                                            | 45                   |
| 1.3.2                            | General Safety Notes                                                 | 46                   |
| 1.3.3                            | Protective Equipment And Tools                                       | 50                   |
| 1.3.4                            | Intended Use                                                         | 50                   |
| 2                                | System Overview                                                      | 52                   |
| 2.1                              | Display And Status Indicators                                        | 52                   |
| 2.1.1                            | HMI: Display and Buttons                                             | 53                   |
| 2.1.2                            | LEDs Indicate State of Metal Housing Variant                         | 59                   |
| 2.2                              | Application Modes Overview                                           | 60                   |
| 2.3                              | Operation Modes                                                      | 63                   |
| 3                                | Installation                                                         | <b>6</b> 5           |
| 3.1                              | Mount Unit (Sheet Metal Housing)                                     | 65                   |
| 3.2                              | Mount Unit (Plastic Housing)                                         | 67                   |
| 3.2.1                            | Clamp Fastener Installation                                          | 68                   |
| 3.2.2                            | Screw Kit Installation                                               | 70                   |
| 3.3                              | Setup Connections                                                    | 72                   |
|                                  |                                                                      |                      |
| 3.3.1                            | Terminal Allocation                                                  | 73                   |
| 3.3.1<br>3.3.2                   | Terminal Allocation                                                  |                      |
|                                  |                                                                      | 75                   |
| 3.3.2                            | Wiring Diagram                                                       | 75<br>80             |
| 3.3.2<br>3.3.3                   | Wiring Diagram                                                       | 75<br>80<br>82       |
| 3.3.2<br>3.3.3<br>3.3.4          | Wiring Diagram                                                       | 75<br>80<br>82<br>82 |
| 3.3.2<br>3.3.3<br>3.3.4<br>3.3.5 | Wiring Diagram  Power Supply  Charging Alternator  Voltage Measuring | 75<br>80<br>82<br>82 |

| 3.3.5.1.3 | Parameter Setting '3Ph 3W' (3-phase, 3-wire)            | 6 |
|-----------|---------------------------------------------------------|---|
| 3.3.5.1.4 | Parameter Setting '1Ph 3W' (1-phase, 3-wire)            | 7 |
| 3.3.5.1.5 | Parameter Setting '1Ph 2W' (1-phase, 2-wire)            | 8 |
| 3.3.5.2   | Mains Voltage                                           | 0 |
| 3.3.5.2.1 | Parameter Setting '3Ph 4W' (3-phase, 4-wire)            | 1 |
| 3.3.5.2.2 | Parameter Setting '3Ph 3W' (3-phase, 3-wire)            | 2 |
| 3.3.5.2.3 | Parameter Setting '1Ph 3W' (1-phase, 3-wire)            | 4 |
| 3.3.5.2.4 | Parameter Setting '1Ph 2W' (1-phase, 2-wire)            | 5 |
| 3.3.5.3   | Busbar Voltage                                          | 7 |
| 3.3.5.3.1 | Parameter Setting '3Ph 4W' (3-phase, 4-wire)            | 8 |
| 3.3.5.3.2 | Parameter Setting '3Ph 3W' (3-phase, 3-wire)            | 9 |
| 3.3.5.3.3 | Parameter Setting '1Ph 3W' (1-phase, 3-wire)            | 1 |
| 3.3.5.3.4 | Parameter Setting '1Ph 2W' (1-phase, 2-wire)            | 2 |
| 3.3.6     | Current Measuring                                       | 4 |
| 3.3.6.1   | Generator Current                                       | 4 |
| 3.3.6.1.1 | Parameter Setting 'L1 L2 L3'                            | 6 |
| 3.3.6.1.2 | Parameter Setting 'Phase L1' 'Phase L2' 'Phase L3'      | 6 |
| 3.3.6.2   | Mains Current                                           | 7 |
| 3.3.6.2.1 | Parameter Setting 'Phase L1' 'Phase L2' 'Phase L3'      | 8 |
| 3.3.6.3   | Ground Current                                          | 9 |
| 3.3.7     | Power Measuring                                         | 0 |
| 3.3.8     | Power Factor Definition                                 | 1 |
| 3.3.9     | Magnetic Pickup Unit (MPU)                              | 2 |
| 3.3.10    | Discrete Inputs                                         | 4 |
| 3.3.11    | Relay Outputs (LogicsManager)                           | 7 |
| 3.3.11.1  | Connecting 24 V Relays                                  | 9 |
| 3.3.12    | Analog Inputs                                           | 1 |
| 3.3.12.1  | Analog Inputs (0 to 2000 Ohm   0/4 to 20 mA   0 to 1 V) | 1 |
| 3.3.12.2  | Analog Inputs (0/4 to 20 mA   0 to 10 V)                | 3 |
| 3.3.12.3  | Analog Inputs (0 to 250 Ohms   0 to 2500 Ohms)          | 5 |
| 3.3.13    | Analog Outputs                                          | 7 |
| 3.3.13.1  | Analog Outputs (±20 mA, ± 10 V, PWM)                    | 7 |

| 3.3.13.2 | Analog Outputs 3 to 6 (0/4 to 20 mA)     |
|----------|------------------------------------------|
| 3.3.14   | Transistor Outputs                       |
| 3.4      | Setup Interfaces                         |
| 3.4.1    | Interfaces overview                      |
| 3.4.2    | RS-485 Interface                         |
| 3.4.3    | USB (2.0 slave) interface - Service Port |
| 3.4.4    | CAN Bus Interfaces                       |
| 3.4.5    | Ethernet Interface (incl. Remote Panel)  |
| 4        | Configuration                            |
| 4.1      | Front Panel Access                       |
| 4.1.1    | Basic Navigation                         |
| 4.1.2    | The HOME Screen                          |
| 4.1.3    | Customer Screens                         |
| 4.1.4    | Standard Menu Screens                    |
| 4.1.4.1  | Navigation Screens                       |
| 4.1.4.2  | Value Setting Screens                    |
| 4.1.4.3  | Status/Monitoring Screens                |
| 4.1.5    | Specialized Menu Screens                 |
| 4.1.5.1  | HOME Screen Voltage Display              |
| 4.1.5.2  | Alarm List                               |
| 4.1.5.3  | Event History                            |
| 4.1.5.4  | Sequencing                               |
| 4.1.5.5  | States easYgen                           |
| 4.1.5.6  | States LSx                               |
| 4.1.5.7  | Genset parameter alignment               |
| 4.1.5.8  | Diagnostic devices                       |
| 4.1.5.9  | Setpoints generator                      |
| 4.1.5.10 | Setpoints PID1 - PID3                    |
| 4.1.5.11 | Synchroscope busbar/mains                |
| 4.1.5.12 | LogicsManager Conditions                 |
| 4.1.5.13 | LogicsManager                            |
| 4.1.5.14 | Mains decoupling threshold               |

| 4.1.5.15  | Test mains decoupling (VDE AR-N 4105)            | .71 |
|-----------|--------------------------------------------------|-----|
| 4.1.5.16  | CAN 1 state                                      | .73 |
| 4.1.5.17  | CAN interface 2 state                            | .74 |
| 4.1.5.18  | CAN 3 state                                      | .77 |
| 4.1.5.19  | Ethernet Network                                 | .79 |
| 4.1.5.20  | USB                                              | .82 |
| 4.1.5.21  | RS-485                                           | .83 |
| 4.1.5.22  | J1939 Special                                    | .83 |
| 4.1.5.23  | J1939 Status miscellaneous                       | .84 |
| 4.1.5.24  | Time Indication According To Operating Condition | .86 |
| 4.2       | Access Via PC (ToolKit)                          | .87 |
| 4.3       | Basic Setup                                      | .88 |
| 4.3.1     | Configure Language/Clock                         | .88 |
| 4.3.2     | Configure HMI                                    | .94 |
| 4.3.2.1   | Configure Customer Screens                       | .94 |
| 4.3.2.2   | Configure Display                                | .97 |
| 4.3.2.3   | Screen configuration                             | .99 |
| 4.3.3     | Lamp Test                                        | 01  |
| 4.3.4     | Enter Password                                   | 01  |
| 4.3.4.1   | Password System - Parameter Overview             | 16  |
| 4.3.4.1.1 | Random Number for Password                       | 17  |
| 4.3.4.1.2 | Change/Reset Alphanumeric Password               | 17  |
| 4.3.5     | System Management                                | 20  |
| 4.3.5.1   | Reboot Function                                  | 22  |
| 4.3.6     | Configure Remote Panel Mode                      | 23  |
| 4.3.6.1   | Configuration screen Remote Panel Mode           | 23  |
| 4.3.6.2   | General notes                                    | 23  |
| 4.3.6.3   | RP-3000XT in Full Mode with Password suppression | 24  |
| 4.3.6.4   | RP-3000XT in Full Mode                           | 25  |
| 4.3.6.5   | RP-3000XT in Annunciator Mode                    | 26  |
| 4.3.6.6   | RP-3000XT in Off Mode                            | 27  |
| 4.3.6.7   | Parameters of RP Modes                           | 228 |

| 4.4       | Configure Application                                                |
|-----------|----------------------------------------------------------------------|
| 4.4.1     | Configure Engine                                                     |
| 4.4.1.1   | Configure Engine (general)                                           |
| 4.4.1.2   | Engine Start/Stop                                                    |
| 4.4.1.3   | Magnetic Pickup Unit                                                 |
| 4.4.1.4   | Idle Mode                                                            |
| 4.4.2     | Inputs And Outputs                                                   |
| 4.4.2.1   | Function Of Inputs And Outputs                                       |
| 4.4.2.1.1 | Discrete Inputs                                                      |
| 4.4.2.1.2 | Discrete Outputs                                                     |
| 4.4.2.2   | Discrete Inputs                                                      |
| 4.4.2.3   | Discrete Outputs (LogicsManager)                                     |
| 4.4.2.4   | Analog Inputs                                                        |
| 4.4.2.4.1 | Analog Inputs (general)                                              |
| 4.4.2.4.2 | Analog Inputs 1 to 3 (0 to 2000 $\Omega$   0/4 to 20 m A   0 to 1 V) |
| 4.4.2.4.3 | Analog Inputs 4 to 6 (0 to 10 V   0/4 to 20 mA)                      |
| 4.4.2.4.4 | Analog Inputs 7 to 10 (0 to 250 $\Omega$   0 to 2500 $\Omega$ )      |
| 4.4.2.5   | Analog Outputs                                                       |
| 4.4.2.5.1 | Analog Outputs 1 and 2                                               |
| 4.4.2.5.2 | Analog Outputs 3 to 6                                                |
| 4.4.2.6   | External Analog Inputs                                               |
| 4.4.2.7   | External Analog Outputs                                              |
| 4.4.2.8   | External Discrete Inputs                                             |
| 4.4.2.9   | External Discrete Outputs                                            |
| 4.4.3     | Configure Breakers                                                   |
| 4.4.3.1   | Good to know: Actions with Breakers                                  |
| 4.4.3.1.1 | Dead Bus Closing GCB                                                 |
| 4.4.3.1.2 | Synchronization GCB/MCB                                              |
| 4.4.3.1.3 | Dead Bus Closing MCB                                                 |
| 4.4.3.1.4 | Open GCB                                                             |
| 4.4.3.1.5 | Open MCB                                                             |
| 4.4.3.1.6 | Transition Modes (Breaker Logic)                                     |

| 4.4.3.1.7  | GGB Handling                                                                       | 314 |
|------------|------------------------------------------------------------------------------------|-----|
| 4.4.3.2    | General Breaker Settings                                                           | 315 |
| 4.4.3.3    | Configure Breakers: GCB                                                            | 321 |
| 4.4.3.4    | Configure Breakers: GGB                                                            | 329 |
| 4.4.3.5    | Configure Breakers: MCB                                                            | 334 |
| 4.4.3.6    | Configure Breakers: Synchronization                                                | 340 |
| 4.4.3.6.1  | Independent Sync. Check Function                                                   | 342 |
| 4.4.3.7    | Configure Breakers: Neutral Interlocking                                           | 344 |
| 4.4.4      | Configure Controller                                                               | 345 |
| 4.4.4.1    | Voltage Control                                                                    | 347 |
| 4.4.4.1.1  | AVR                                                                                | 354 |
| 4.4.4.2    | Power Factor Control                                                               | 362 |
| 4.4.4.2.1  | Control The Power Factor / Reactive Power At The Mains Interchange Point           | 362 |
| 4.4.4.2.2  | Configure Power Factor / kvar Control                                              | 364 |
| 4.4.4.2.3  | AVR FRT Adjustments                                                                | 370 |
| 4.4.4.2.4  | Power Factor Characteristic                                                        | 372 |
| 4.4.4.2.5  | Reactive Power / Power Factor setpoint filter                                      | 376 |
| 4.4.4.2.6  | Reactive Power Characteristic                                                      | 378 |
| 4.4.4.3    | Load Share Control                                                                 | 388 |
| 4.4.4.3.1  | Mains Parallel Operation With Mains Interchange Real Power Control (Import/Export) | 389 |
| 4.4.4.3.2  | Islanded Operation In Parallel                                                     | 389 |
| 4.4.4.3.3  | Re-synchronization Of The Busbar To The Mains                                      | 390 |
| 4.4.4.3.4  | Prerequisites                                                                      | 391 |
| 4.4.4.3.5  | Load-Share Interface                                                               | 391 |
| 4.4.4.3.6  | Load Sharing                                                                       | 391 |
| 4.4.4.3.7  | Parameters                                                                         | 393 |
| 4.4.4.3.8  | Load Share Control Grouping                                                        | 395 |
| 4.4.4.3.9  | Segment Number in GCB/LSx mode                                                     | 398 |
| 4.4.4.3.10 | Droop                                                                              | 400 |
| 4.4.4.4    | Frequency Control                                                                  | 403 |
| 4.4.4.5    | Load Control                                                                       | 413 |
| 4.4.4.5.1  | Configure: Load Control (general)                                                  | 413 |

| 4.4.4.5.2 | Configure: Load Setpoints                                |
|-----------|----------------------------------------------------------|
| 4.4.4.5.3 | Configure: Warm-up                                       |
| 4.4.4.5.4 | Derating And Uprating Of Power                           |
| 4.4.4.5.5 | Active Power - Frequency Function P(f)                   |
| 4.4.4.6   | PID {x} Control                                          |
| 4.4.4.7   | Discrete Raise/Low Function                              |
| 4.4.4.8   | Configure PV load reference                              |
| 4.4.4.8.1 | Photovoltaic (PV) load reduction regulated mode          |
| 4.4.4.8.2 | Photovoltaic (PV) load reduction calculated mode         |
| 4.4.5     | Configure Operation Modes                                |
| 4.4.5.1   | Operation Modes: General                                 |
| 4.4.5.2   | Operation Mode AUTO - Automatic Run                      |
| 4.4.5.3   | Operation Mode TEST                                      |
| 4.4.5.4   | Critical Mode                                            |
| 4.4.5.4.1 | Critical Operation At Busbar                             |
| 4.4.5.4.2 | Critical Operation At The Generator                      |
| 4.4.5.4.3 | Parameters                                               |
| 4.4.5.5   | Load Dependent Start/Stop (LDSS)                         |
| 4.4.5.5.1 | Generator Load                                           |
| 4.4.5.5.2 | System Reserve Power                                     |
| 4.4.5.5.3 | Generator Selection                                      |
| 4.4.5.5.4 | Islanded Parallel Operation (IOP)                        |
| 4.4.5.5.5 | Mains Parallel Operation                                 |
| 4.4.5.5.6 | LDSS with predicted load                                 |
| 4.4.6     | Emergency Run                                            |
| 4.5       | Configure Monitoring                                     |
| 4.5.1     | Configure Generator Monitoring                           |
| 4.5.1.1   | Generator Operating Ranges: Voltage / Frequency / Busbar |
| 4.5.1.2   | Generator Voltage Monitoring                             |
| 4.5.1.2.1 | Generator Overvoltage (Level 1 & 2) ANSI# 59             |
| 4.5.1.2.2 | Generator Undervoltage (Level 1 & 2) ANSI# 27            |
| 4.5.1.2.3 | Generator Voltage Asymmetry                              |

| 4.5.1.3   | Generator Frequency Monitoring                                  | 497 |
|-----------|-----------------------------------------------------------------|-----|
| 4.5.1.3.1 | Plausibility Check of Voltages' AC Wiring                       | 497 |
| 4.5.1.3.2 | Generator Overfrequency (Level 1 & 2) ANSI# 810                 | 498 |
| 4.5.1.3.3 | Generator Underfrequency (Level 1 & 2) ANSI# 810                | 500 |
| 4.5.1.4   | Generator Current Monitoring                                    | 502 |
| 4.5.1.4.1 | Generator Time-Overcurrent (Level 1, 2 & 3) ANSI# 50/51         | 502 |
| 4.5.1.4.2 | Generator Inverse Time-Overcurrent ANSI# IEC 255                | 504 |
| 4.5.1.4.3 | Generator Voltage Restrained Overcurrent Monitoring - ANSI #51V | 508 |
| 4.5.1.5   | Generator Power Monitoring                                      | 510 |
| 4.5.1.5.1 | Generator Overload IOP (Level 1 & 2) ANSI# 32                   | 510 |
| 4.5.1.5.2 | Generator Overload MOP (Level 1 & 2) ANSI# 32                   | 512 |
| 4.5.1.5.3 | Generator Reverse/Reduced Power (Level 1 & 2) ANSI# 32R/F       | 514 |
| 4.5.1.5.4 | Generator Unbalanced Load (Level 1 & 2) ANSI# 46                | 516 |
| 4.5.1.5.5 | Load sharing                                                    | 519 |
| 4.5.1.5.6 | Engine/Generator Active Power Mismatch                          | 522 |
| 4.5.1.5.7 | Engine/Generator Unloading Mismatch                             | 523 |
| 4.5.1.6   | Other Monitoring                                                | 524 |
| 4.5.1.6.1 | Power Factor - configure generator power factor monitoring      | 524 |
| 4.5.1.6.2 | Miscellaneous                                                   | 529 |
| 4.5.1.6.3 | Pole Slip Monitoring                                            | 537 |
| 4.5.2     | Configure Engine Monitor                                        | 540 |
| 4.5.2.1   | Engine Overspeed (Level 1 & 2) ANSI# 12                         | 540 |
| 4.5.2.2   | Engine Underspeed (Level 1 & 2)                                 | 541 |
| 4.5.2.3   | Engine/Generator Speed Detection                                | 543 |
| 4.5.2.4   | Engine Start Failure                                            | 545 |
| 4.5.2.5   | Engine Shutdown Malfunction                                     | 546 |
| 4.5.2.6   | Engine Unintended Stop                                          | 547 |
| 4.5.2.7   | Engine Charge Alternator (D+)                                   | 548 |
| 4.5.2.8   | Cylinder Temperature                                            | 549 |
| 4.5.3     | Mains                                                           | 556 |
| 4.5.3.1   | General Mains Monitoring                                        | 556 |
| 4.5.3.2   | Blocking of Mains Protection                                    | 557 |

| 4.5.3.3    | Mains Operating Ranges                                  |
|------------|---------------------------------------------------------|
| 4.5.3.3.1  | General Mains Operating Range                           |
| 4.5.3.3.2  | Reconnecting Mains Operating Range                      |
| 4.5.3.4    | Mains Decoupling                                        |
| 4.5.3.4.1  | Setup Grid Code AR4105                                  |
| 4.5.3.4.2  | Setup Grid Code BDEW (medium voltage guideline)         |
| 4.5.3.5    | Mains Overfrequency (Level 1 & 2) ANSI# 810             |
| 4.5.3.6    | Mains Underfrequency (Level 1 & 2) ANSI# 81U            |
| 4.5.3.7    | Mains Overvoltage (Level 1 & 2) ANSI# 59                |
| 4.5.3.8    | Mains Undervoltage (Level 1 & 2) ANSI# 27               |
| 4.5.3.9    | Mains Voltage Increase                                  |
| 4.5.3.10   | Mains Time-Dependent Voltage                            |
| 4.5.3.10.1 | Time Dependent Mains Voltage Monitor 1                  |
| 4.5.3.10.2 | Time Dependent Mains Voltage Monitor 2                  |
| 4.5.3.10.3 | Time Dependent Mains Voltage Monitor 3                  |
| 4.5.3.10.4 | Time dependent voltage monitoring – Decoupling Function |
| 4.5.3.11   | QV Monitoring                                           |
| 4.5.3.12   | Change Of Frequency                                     |
| 4.5.3.13   | Mains Voltage Phase Rotation                            |
| 4.5.3.14   | Mains Import Power (Level 1 & 2)                        |
| 4.5.3.15   | Mains Export Power (Level 1 & 2)                        |
| 4.5.3.16   | Engine/Mains Active Power Mismatch                      |
| 4.5.3.17   | Mains Lagging Power Factor (Level 1 & 2)                |
| 4.5.3.18   | Mains Leading Power Factor (Level 1 & 2)                |
| 4.5.4      | Breaker                                                 |
| 4.5.4.1    | Configure GCB                                           |
| 4.5.4.2    | Configure GCB 50BF                                      |
| 4.5.4.3    | Synchronization GCB                                     |
| 4.5.4.4    | Configure GGB                                           |
| 4.5.4.5    | Synchronization GGB                                     |
| 4.5.4.6    | Configure MCB                                           |
| 4.5.4.7    | Synchronization MCB                                     |

| 4.5.4.8  | Configure MCB 50BF                           | 20 |
|----------|----------------------------------------------|----|
| 4.5.4.9  | MCB plausibility                             | 21 |
| 4.5.4.10 | Configure Neutral Contactor                  | 22 |
| 4.5.5    | Flexible Limits                              | 23 |
| 4.5.6    | Miscellaneous                                | 29 |
| 4.5.6.1  | General monitoring settings                  | 29 |
| 4.5.6.2  | Free Configurable Alarms                     | 31 |
| 4.5.6.3  | CAN Interfaces                               | 33 |
| 4.5.6.4  | CAN Interface 1                              | 33 |
| 4.5.6.5  | CAN Interface 2                              | 35 |
| 4.5.6.6  | CAN Interface 3                              | 37 |
| 4.5.6.7  | CAN Interface 2 - J1939 Interface            | 39 |
| 4.5.6.8  | J1939 Interface - Red (Stop) Alarm           | 45 |
| 4.5.6.9  | J1939 Interface - Amber Warning Alarm        | 46 |
| 4.5.6.10 | J1939 Interface - Protect Alarm              | 47 |
| 4.5.6.11 | J1939 Interface - Emission/Malfunction Alarm | 48 |
| 4.5.6.12 | J1939 Interface - DM1 Alarms                 | 50 |
| 4.5.6.13 | Ethernet interfaces                          | 51 |
| 4.5.6.14 | Battery Overvoltage (Level 1 & 2)            | 52 |
| 4.5.6.15 | Battery Undervoltage (Level 1 & 2)           | 53 |
| 4.5.6.16 | Monitoring PV load reference                 | 55 |
| 4.5.6.17 | Multi-Unit Parameter Alignment               | 56 |
| 4.5.6.18 | Multi-Unit Missing easYgen                   | 58 |
| 4.5.6.19 | Multi-Unit Missing LSx                       | 60 |
| 4.5.6.20 | Multi-Unit System Update                     | 61 |
| 4.5.6.21 | Operating Range Failure                      | 62 |
| 4.5.6.22 | Load Share Interface Redundancy is Lost      | 64 |
| 4.6      | Configure Measurement                        | 65 |
| 4.6.1    | General measurement settings                 | 66 |
| 4.6.2    | Generator                                    | 68 |
| 4.6.2.1  | Configure transformer                        | 71 |
| 4.6.3    | Busbar                                       | 73 |

| 4.6.3.1   | Configure transformer                         |
|-----------|-----------------------------------------------|
| 4.6.4     | Mains                                         |
| 4.6.4.1   | Configure transformer                         |
| 4.6.4.2   | External Mains Active Power                   |
| 4.6.4.3   | External Mains Reactive Power                 |
| 4.6.5     | Engine                                        |
| 4.7       | Configure Interfaces                          |
| 4.7.1     | USB (Service Port) Interface                  |
| 4.7.2     | RS-485 Interface                              |
| 4.7.3     | Modbus Protocol                               |
| 4.7.4     | CAN Interfaces                                |
| 4.7.4.1   | CAN Interface 1                               |
| 4.7.4.1.1 | Additional Server SDOs (Service Data Objects) |
| 4.7.4.1.2 | Receive PDO {x} (Process Data Object)         |
| 4.7.4.1.3 | Transmit PDO {x} (Process Data Object)        |
| 4.7.4.2   | CAN Interface 2                               |
| 4.7.4.2.1 | Expansion Modules at CANopen Interface        |
| 4.7.4.2.2 | J1939 Interface                               |
| 4.7.4.3   | CAN Interface 3                               |
| 4.7.4.3.1 | Receive PDO {x} (Process Data Object)         |
| 4.7.4.3.2 | Transmit PDO {x} (Process Data Object)        |
| 4.7.4.4   | CAN Load Share Parameters                     |
| 4.7.5     | Ethernet Interfaces                           |
| 4.7.5.1   | General notes "Network address"               |
| 4.7.5.2   | Ethernet Network A                            |
| 4.7.5.3   | Ethernet Network B                            |
| 4.7.5.4   | Ethernet Network C                            |
| 4.7.5.5   | SNTP                                          |
| 4.7.5.6   | Ethernet Interconnectivity                    |
| 4.8       | Configure LogicsManager                       |
| 4.8.1     | Configure Internal Flags                      |
| 4.8.2     | Configure LSx                                 |

| 4.8.3                                                       | Set Timers                                                                                                    |
|-------------------------------------------------------------|----------------------------------------------------------------------------------------------------|
| 4.8.4                                                       | Lamp Test                                                                                                    |
| 4.9                                                         | Configure AnalogManager                                                                                                    |
| 4.9.1                                                       | Operations                                                                                                    |
| 4.9.2                                                       | AnalogManager Constants                                                                                                    |
| 4.10                                                        | Configure Counters                                                                                                    |
| 4.10.1                                                      | Generator Preset Values                                                                                                    |
| 4.10.2                                                      | Service Reset Values                                                                                                    |
| 4.10.3                                                      | Counter Pulses and Transistor Output                                                                                                    |
| 5                                                           | Operation                                                                                                    |
| 5.1                                                         | Power ON                                                                                                    |
| 5.2                                                         | Change Operating Modes                                                                                                    |
| 5.2.1                                                       | Operating Mode STOP                                                                                                    |
| 5.2.2                                                       | Operating Mode MANUAL                                                                                                    |
| 5.2.3                                                       | Operating Mode AUTOMATIC                                                                                                    |
| 5.2.4                                                       | Operating Mode TEST                                                                                                    |
| 5.3                                                         | Restore Language Setting via HMI, Buttons and Softkeys                                                                                                    |
| 6                                                           | Application Field                                                                                                    |
| 6.1                                                         | Basic Applications                                                                                                    |
| 6.1.1                                                       |                                                                                                    |
|                                                             | Application mode A01 (None)                                                                                                    |
| 6.1.2                                                       | Application mode A01 (None)                                                                                                    |
| 6.1.2<br>6.1.3                                              |                                                                                                    |
|                                                             | Application mode A02 (GCB open)                                                                                                    |
| 6.1.3                                                       | Application mode A02 (GCB open)                                                                                                    |
| 6.1.3<br>6.1.4                                              | Application mode A02 (GCB open)                                                                                                    |
| 6.1.3<br>6.1.4<br>6.1.5                                     | Application mode A02 (GCB open)                                                                                                    |
| 6.1.3<br>6.1.4<br>6.1.5<br>6.1.6                            | Application mode A02 (GCB open)                                                                                                    |
| 6.1.3<br>6.1.4<br>6.1.5<br>6.1.6<br>6.1.7                   | Application mode A02 (GCB open)                                                                                                    |
| 6.1.3<br>6.1.4<br>6.1.5<br>6.1.6<br>6.1.7<br>6.1.8          | Application mode A02 (GCB open)                                                                                                    |
| 6.1.3<br>6.1.4<br>6.1.5<br>6.1.6<br>6.1.7<br>6.1.8<br>6.1.9 | Application mode A02 (GCB open) 789  Application mode A03 (GCB) 791  Application mode A04 (GCB/MCB) 793  Application mode A05 (GCB/GGB) 795  Application mode A06 (GCB/GGB/MCB) 797  Application mode A07 (GCB/LSx) 800  Application mode A08 (GCB/L-MCB) 802  Application mode A09 (GCB/GGB/L-MCB) 804                                                                                                    |
| 6.1.3<br>6.1.4<br>6.1.5<br>6.1.6<br>6.1.7<br>6.1.8<br>6.1.9 | Application mode A02 (GCB open)       789         Application mode A03 (GCB)       791         Application mode A04 (GCB/MCB)       793         Application mode A05 (GCB/GGB)       795         Application mode A06 (GCB/GGB/MCB)       797         Application mode A07 (GCB/LSx)       800         Application mode A08 (GCB/L-MCB)       802         Application mode A09 (GCB/GGB/L-MCB)       804         Application mode A10 (GCB/L-GGB)       807 |

| 6.1.13.1 | Introduction                                                                      | 815 |
|----------|-----------------------------------------------------------------------------------|-----|
| 6.1.13.2 | Application mode A13 (GCB/GC) with GC-application mode GGB/MCB                    | 816 |
| 6.2      | Multiple Genset Applications                                                      | 818 |
| 6.2.1    | Configuration Example: Multiple Genset                                            | 819 |
| 6.2.1.1  | Configuring Load-Dependent Start/Stop                                             | 820 |
| 6.2.1.2  | Configuring Automatic Operation                                                   | 823 |
| 6.2.1.3  | Configuring Emergency Operation                                                   | 824 |
| 6.2.1.4  | Configuring Power Control                                                         | 825 |
| 6.2.2    | Communication Management                                                          | 825 |
| 6.2.2.1  | System Update                                                                     | 825 |
| 6.2.2.2  | Diagnostic Screens                                                                | 827 |
| 6.2.2.3  | Practicing the System Update Functionality                                        | 833 |
| 6.2.2.4  | Tips for commissioning load share communication via Ethernet                      | 834 |
| 6.2.3    | Ethernet Interconnectivity                                                        | 836 |
| 6.2.3.1  | Configuration                                                                     | 838 |
| 6.2.4    | Ethernet Communication - General Measures to optimize bus load on easYgen devices | 840 |
| 6.2.4.1  | General                                                                           | 840 |
| 6.2.4.2  | CPU System Load as Indicator                                                      | 840 |
| 6.2.4.3  | What can be done to reduce Ethernet communication load                            | 841 |
| 6.2.4.4  | Ethernet Load - Application Examples                                              | 841 |
| 6.2.4.5  | Recommendations for Software releases before 2.15                                 | 842 |
| 6.3      | Special Applications                                                              | 843 |
| 6.3.1    | Generator Excitation Protection                                                   | 843 |
| 6.3.2    | Configuring A Setpoint Control Via Analog Input                                   | 845 |
| 6.3.3    | Creating Self-Toggling (Pulsing) Relays                                           | 848 |
| 6.3.4    | Changing A Starter Battery Set                                                    | 849 |
| 6.3.5    | Performing Remote Start/Stop And Acknowledgment                                   | 851 |
| 6.3.5.1  | Operating Modes                                                                   | 852 |
| 6.3.5.2  | Setting Up A Test With Or Without Load                                            | 853 |
| 6.3.5.3  | Remote Start/Stop, Shutdown, And Acknowledgment                                   | 855 |
| 6.3.6    | Connecting IKD 1, IKD-IN-16 and IKD-OUT-16 on CAN Bus                             | 859 |
| 6.3.6.1  | Configuration for the first IKD 1                                                 | 860 |

| 6.3.6.2    | IKD Configuration Tool                                                                |
|------------|---------------------------------------------------------------------------------------|
| 6.3.6.3    | Configuration for a second IKD 1                                                      |
| 6.3.7      | Connecting easYlite-200 on CAN Bus                                                    |
| 6.3.8      | Configuring A PWM Duty Cycle For A CAT ADEM Controller                                |
| 6.3.9      | Wiring Self Powered Discrete Inputs                                                   |
| 6.3.10     | Connecting Analog Inputs In Series                                                    |
| 6.3.11     | Setup Expansion Modules at CAN 2                                                      |
| 6.3.12     | Phase Angle Compensation                                                              |
| 6.3.13     | Start/Stop Logic Mode "Off"                                                           |
| 6.3.14     | Ripple Control Receiver                                                               |
| 6.3.15     | Neutral Interlocking                                                                  |
| 6.3.16     | Run-Up Synchronization                                                                |
| 6.3.16.1   | Configuration                                                                         |
| 6.3.16.2   | Procedures                                                                            |
| 6.3.16.2.1 | Application Mode GCB                                                                  |
| 6.3.16.2.2 | Application Mode GCB/GGB                                                              |
| 6.3.16.2.3 | Application Mode GCB/MCB                                                              |
| 6.3.16.2.4 | Run-Up Synchronization without Speed Sensor                                           |
| 6.3.16.2.5 | Application Mode GCB/GGB/MCB                                                          |
| 6.3.16.3   | Parameter Information                                                                 |
| 6.3.16.4   | Commissioning Checklist                                                               |
| 6.3.17     | LDSS with predicted load                                                              |
| 6.3.17.1   | Introduction                                                                          |
| 6.3.17.2   | Internal source mode (EG3500XT only)                                                  |
| 6.3.17.2.1 | General                                                                               |
| 6.3.17.2.2 | Example "Emergency power unit" with internal GGB control (only easYgen 3400XT/3500XT) |
| 6.3.17.3   | External source mode                                                                  |
| 6.3.17.3.1 | General                                                                               |
| 6.3.17.3.2 | LDSS PL CANopen Handling                                                              |
| 6.3.17.3.3 | Internally provided analog variables                                                  |
| 6.3.17.4   | Tables                                                                                |
| 6.3.18     | Derating And Uprating Of Power (Details)                                              |

| 6.3.18.1  | Direct Derating                                           |
|-----------|-----------------------------------------------------------|
| 6.3.18.2  | Derating With Characteristic Curve                        |
| 6.3.18.3  | J1939 (ECU) Derating                                      |
| 6.3.19    | Examples timer configuration                              |
| 6.3.20    | LDSS with Interchange, Closed Transit. or Open Transition |
| 6.3.20.1  | LDSS for main parallel-/ isolated operation               |
| 6.3.20.2  | LDSS only for isolated operation                          |
| 6.4       | CANopen Applications                                      |
| 6.4.1     | Remote Control                                            |
| 6.4.1.1   | Remote Start/Stop, Shutdown, And Acknowledgment           |
| 6.4.1.1.1 | RPDO                                                      |
| 6.4.1.1.2 | Default SDO Communication Channel                         |
| 6.4.1.2   | Transmitting A Frequency Setpoint                         |
| 6.4.1.2.1 | RPDO                                                      |
| 6.4.1.2.2 | Default SDO Communication Channel                         |
| 6.4.1.3   | Transmitting A Voltage Setpoint                           |
| 6.4.1.3.1 | RPDO                                                      |
| 6.4.1.3.2 | Default SDO Communication Channel                         |
| 6.4.1.4   | Transmitting A Power Factor Setpoint                      |
| 6.4.1.4.1 | RPDO                                                      |
| 6.4.1.4.2 | Default SDO Communication Channel                         |
| 6.4.1.5   | Transmitting A Power Setpoint                             |
| 6.4.1.5.1 | RPDO                                                      |
| 6.4.1.5.2 | Default SDO Communication Channel                         |
| 6.4.1.6   | Transmitting Multiple Setpoints                           |
| 6.4.1.7   | Remotely Changing The Setpoint                            |
| 6.4.1.7.1 | RPDO                                                      |
| 6.4.1.7.2 | Default SDO Communication Channel                         |
| 6.4.1.8   | Transmitting A Remote Control Bit                         |
| 6.4.1.8.1 | Default SDO Communication Channel                         |
| 6.4.2     | Sending A Data Protocol via TPDO                          |
| 6.4.3     | Troubleshooting                                           |

| 6.5       | Modbus Applications                                                  |
|-----------|----------------------------------------------------------------------|
| 6.5.1     | Remote Control                                                       |
| 6.5.1.1   | Remote Start/Stop, Shutdown, And Acknowledgment                      |
| 6.5.1.2   | Setpoint Setting                                                     |
| 6.5.1.3   | Remotely Changing The Setpoint                                       |
| 6.5.2     | Changing Parameter Settings                                          |
| 6.5.2.1   | Parameter Setting                                                    |
| 6.5.2.2   | Configuration Of LogicsManager Functions                             |
| 6.5.2.3   | Configuration Of LogicsManager Functions For Remote Access           |
| 6.5.2.3.1 | Basic remote control functions                                       |
| 6.5.2.3.2 | Configuration of the LogicsManager "Operation mode AUTO"             |
| 6.5.2.3.3 | Configuration Of Remote Start/Stop, Shutdown, And Acknowledgment 976 |
| 6.5.2.3.4 | Configuration Of LogicsManager Function "Start Request in AUTO"      |
| 6.5.2.3.5 | Configuration Of LogicsManager Function "External Acknowledge"       |
| 6.5.2.3.6 | Configuration Of LogicsManager Function "Start w/o load"             |
| 6.5.2.4   | Remotely Acknowledge Single Alarm Messages                           |
| 6.5.2.5   | Remotely Clearing The Event History                                  |
| 6.5.2.6   | Remotely Resetting The Default Values                                |
| 6.5.2.6.1 | Modbus                                                               |
| 6.5.3     | Exception Responses                                                  |
| 6.5.4     | Modbus Telegram Mapper (Customer Written Data Protocols)             |
| 6.5.4.1   | Introduction                                                         |
| 6.5.4.2   | Configuration                                                        |
| 6.5.4.3   | Status/diagnostic Modbus Telegram Mapper                             |
| 6.5.5     | Modbus master                                                        |
| 6.5.5.1   | Introduction                                                         |
| 6.5.5.2   | Configuration with MasterMapper Tool                                 |
| 6.5.5.3   | Status/diagnostic Modbus master                                      |
| 7         | Interfaces And Protocols                                             |
| 7.1       | CAN Interfaces                                                       |
| 7.1.1     | CAN Interface 1 (Guidance level)                                     |
| 7.1.2     | CAN Interface 2 (Engine level)                                       |

| 7.1.3   | CAN Interface 3 (System level)                   |
|---------|--------------------------------------------------|
| 7.2     | Ethernet Interfaces                              |
| 7.3     | Serial Interfaces                                |
| 7.3.1   | RS-485 Interface (Serial Interface 2)            |
| 7.3.2   | USB interface (USB 2.0, slave)                   |
| 7.4     | CANopen Protocol                                 |
| 7.5     | J1939 Protocol                                   |
| 7.5.1   | Displayed Messages (Visualization)               |
| 7.5.2   | Supported J1939 ECUs & Remote Control Messages   |
| 7.5.3   | Device Types "Standard" and "Standard C"         |
| 7.6     | Modbus Protocol                                  |
| 7.7     | Load Sharing                                     |
| 7.7.1   | Load Share via CAN                               |
| 7.7.2   | Load Share via UDP Broadcast Messages (Ethernet) |
| 8       | Technical Specifications                         |
| 8.1     | Technical Data                                   |
| 8.1.1   | Measuring Values                                 |
| 8.1.2   | Ambient Variables                                |
| 8.1.3   | Inputs/Outputs                                   |
| 8.1.4   | Interfaces                                       |
| 8.1.5   | Real Time Clock Battery                          |
| 8.1.6   | Display (plastic housing variant, only)          |
| 8.1.7   | Housing                                          |
| 8.1.8   | Approvals                                        |
| 8.2     | Environmental Data                               |
| 8.3     | Accuracy                                         |
| 8.4     | Protection (ANSI)                                |
| 9       | Appendix                                         |
| 9.1     | Characteristics                                  |
| 9.1.1   | Triggering Characteristics                       |
| 9.1.2   | VDO Inputs Characteristics                       |
| 9.1.2.1 | VDO Input "Pressure"                             |

| 9.1.2.2   | VDO Input "Temperature"                                       |
|-----------|---------------------------------------------------------------|
| 9.1.2.3   | Pt100 RTD                                                     |
| 9.1.2.4   | Pt1000 RTD                                                    |
| 9.1.2.5   | NTC-Sender "AB_94099" (AB-Elektronik Sachsen GmbH)            |
| 9.2       | Data Protocols                                                |
| 9.2.1     | Protocol 5003 (Basic Visualization)                           |
| 9.2.2     | Protocol 5004 (Generator Values Visualization)                |
| 9.2.3     | Protocol 5005 (Mains Values Visualization)                    |
| 9.2.4     | Protocol 5010 (Basic Visualization)                           |
| 9.2.5     | Protocol 5011 (Alarm Values Visualization)                    |
| 9.2.6     | Protocol 5014 (Based on Protocol 5003 but with enhancements)  |
| 9.2.7     | Protocol 5016 (Basic Visualization)                           |
| 9.2.8     | Protocol 5017 (Alarm Values Visualization)                    |
| 9.2.9     | Additional Data Identifier                                    |
| 9.2.9.1   | Receive Data (sent from remote control to the easYgen)        |
| 9.2.9.2   | Transmit Data (sent from easYgen to control external devices) |
| 9.2.9.3   | Data Receive (interconnectivity)                              |
| 9.2.9.3.1 | Introduction                                                  |
| 9.2.9.3.2 | Analog variables CAN1 RPDO                                    |
| 9.2.9.3.3 | Commnand variables CAN 1 RPDO                                 |
| 9.2.9.3.4 | Free Analog Values                                            |
| 9.2.9.4   | Data Identifiers in General                                   |
| 9.3       | LogicsManager Reference                                       |
| 9.3.1     | LogicsManager Overview                                        |
| 9.3.2     | Logical Command Variables                                     |
| 9.3.2.1   | Group 01: Global alarms                                       |
| 9.3.2.2   | Group 02: System conditions                                   |
| 9.3.2.3   | Group 03: Engine control                                      |
| 9.3.2.4   | Group 04: Application conditions                              |
| 9.3.2.5   | Group 05: Engine related alarms                               |
| 9.3.2.6   | Group 06: Generator related alarms                            |
| 9.3.2.7   | Group 07: Mains related alarms                                |

| 9.3.2.8  | Group 08: Syst. related alarms                               | 75         |
|----------|--------------------------------------------------------------|------------|
| 9.3.2.9  | Group 09: Alarms discrete inputs                             | 77         |
| 9.3.2.10 | Group 10: Alarms analog inputs                               | 78         |
| 9.3.2.11 | Group 11: Clock and timer                                    | 78         |
| 9.3.2.12 | Group 12: External discrete inputs                           | 79         |
| 9.3.2.13 | Group 13: Discrete outputs (physical state)                  | 30         |
| 9.3.2.14 | Group 14 Engine control 2                                    | 31         |
| 9.3.2.15 | Group 15: Flexible limits                                    | 33         |
| 9.3.2.16 | Group 16: Free alarms latched                                | 34         |
| 9.3.2.17 | Group 17: System alarms                                      | 35         |
| 9.3.2.18 | Group 18: Buttons                                            | 35         |
| 9.3.2.19 | Group 22: GC alarm flags                                     | 36         |
| 9.3.2.20 | Group 25: External analog inputs out of range                | 37         |
| 9.3.2.21 | Group 26: Flags from LSx 33-48 (Layer 1)                     | 38         |
| 9.3.2.22 | Group 27: Flags from LSx 49-64 (Layer 1)                     | 90         |
| 9.3.2.23 | Group 28: LSx System conditions (Layer 1)                    | }2         |
| 9.3.2.24 | Group 31: Pulse signals                                      | €          |
| 9.3.2.25 | Group 32: CAN1 Receive PDO1                                  | €          |
| 9.3.2.26 | Group 33: CAN1 Receive PDO2                                  | <b>3</b> 3 |
| 9.3.2.27 | Group 34: CAN1 Receive PDO3                                  | <b>)</b> 4 |
| 9.3.2.28 | Group 35: CAN1 Receive PDO4                                  | )4         |
| 9.3.2.29 | Group 36: CAN1 Receive PDO5                                  | <b>}</b> 5 |
| 9.3.2.30 | Group 54: Modbus Master flags                                | 96         |
| 9.3.2.31 | Group 81: AnalogManager boolean results 1                    | 98         |
| 9.3.2.32 | Group 82: AnalogManager boolean results 2 (Flexible Limits)  | )0         |
| 9.3.2.33 | Group 86: LM Results 1                                       | )1         |
| 9.3.2.34 | Group 87: LM Results 2                                       | )2         |
| 9.3.2.35 | Group 88: LM Results 3 (Free alarms)                         | )4         |
| 9.3.2.36 | Group 90: AnalogManager Internal values 0 (Customer screens) | )5         |
| 9.3.2.37 | Group 91: AnalogManager Internal values 1                    | )5         |
| 9.3.2.38 | Group 93: AnalogManager Analog outputs 1                     | )6         |
| 9.3.2.39 | Group 96: LM Internal flags 1                                | )6         |

| 9.3.2.40 | Group 98: LM External DOs 1          |
|----------|--------------------------------------|
| 9.3.2.41 | Group 99: LM Internal DOs 1          |
| 9.3.3    | Logical Symbols                      |
| 9.3.4    | Logical Outputs                      |
| 9.3.5    | Factory Settings                     |
| 9.4      | AnalogManager Reference              |
| 9.4.1    | AnalogManager Overview               |
| 9.4.2    | Data Sources AM                      |
| 9.4.2.1  | Group 01: Generator values           |
| 9.4.2.2  | Group 02: Mains values               |
| 9.4.2.3  | Group 03: Busbar 1 values            |
| 9.4.2.4  | Group 05: Controller setpoints       |
| 9.4.2.5  | Group 06: DC analog inputs           |
| 9.4.2.6  | Group 07: J1939 values 1             |
| 9.4.2.7  | Group 08: External analog inputs     |
| 9.4.2.8  | Group 09: J1939 values 2             |
| 9.4.2.9  | Group 10: Internal values            |
| 9.4.2.10 | Group 11: Engine values              |
| 9.4.2.11 | Group 13: Constants                  |
| 9.4.2.12 | Group 14: Controller values          |
| 9.4.2.13 | Group 15: Controller setpoints 2     |
| 9.4.2.14 | Group 16: Internal values 2          |
| 9.4.2.15 | Group 21: CAN1 Receive               |
| 9.4.2.16 | Group 24: Free analog values         |
| 9.4.2.17 | Group 54: Modbus Master pulled flags |
| 9.4.2.18 | Group 81: Results 1                  |
| 9.4.2.19 | Group 82: Results 2                  |
| 9.4.2.20 | Group 90: Internal Values 0          |
| 9.4.2.21 | Group 91: Internal Values 1          |
| 9.4.2.22 | Group 93: Analog Outputs 1           |
| 9.4.3    | Factory Settings                     |
| 9.5      | Status, Event And Alarm Reference    |

| 11       | Index                                                          |
|----------|----------------------------------------------------------------|
| 10       | List Of Abbreviations                                          |
| 9.6.2    | Load Dependent Start Stop (LDSS) Formulas                      |
| 9.6.1    | Conversion Factors                                             |
| 9.6      | Formulas                                                       |
| 9.5.5.18 | Miscellaneous Monitoring                                       |
| 9.5.5.17 | Free Configurable Alarms                                       |
| 9.5.5.16 | Wire Break Monitoring (of internal and external analog inputs) |
| 9.5.5.15 | External Digital Inputs Monitoring                             |
| 9.5.5.14 | Digital Inputs Monitoring                                      |
| 9.5.5.13 | Flexible Limits Monitoring                                     |
| 9.5.5.12 | Multi-unit Monitoring                                          |
| 9.5.5.11 | Ethernet Communication Monitoring                              |
| 9.5.5.10 | CAN J1939 (ECU) Monitoring                                     |
| 9.5.5.9  | CANopen Monitoring                                             |
| 9.5.5.8  | Breaker Monitoring                                             |
| 9.5.5.7  | Operating Range Monitoring                                     |
| 9.5.5.6  | Engine monitoring                                              |
| 9.5.5.5  | Mains monitoring                                               |
| 9.5.5.4  | Busbar monitoring                                              |
| 9.5.5.3  | Generator monitoring                                           |
| 9.5.5.2  | No alarm                                                       |
| 9.5.5.1  | J1939 alarms                                                   |
| 9.5.5    | Alarm Messages                                                 |
| 9.5.4    | Alarm Classes                                                  |
| 9.5.3    | Event Message                                                  |
| 9.5.2    | Event History                                                  |
| 9.5.1    | Status messages                                                |

# 1 General Information

# 1.1 Revision History

| Rev. | Date    | Editor | Changes                                                                                                    |
|------|---------|--------|----------------------------------------------------------------------------------------------------|
| L    | 2023-09 | LU     | NEW Software Revision Release 2.15-0 or higher                                                                                                    |
|      |         |        | NEW features & functions                                                                                                    |
|      |         |        | <ul> <li>The AMF Emergency run can now open the MCB immediately (refer to ⇒ 2839).</li> </ul>                                                                                                    |
|      |         |        | <ul> <li>There is now a possibility to turn off the integral part of the frequency-/active power controller (refer to ⇒ 5511, ⇒ 5514).</li> </ul>                                                                                                    |
|      |         |        | Some measured values can be filtered:                                                                                                    |
|      |         |        | $\circ$ The Generator frequency measurement can be filtered (refer to $\Longrightarrow$ 4554).                                                                                                    |
|      |         |        | $_{\circ}$ The Generator power measurement can be filtered (refer to $\Longrightarrow$ 1886).                                                                                                    |
|      |         |        | ∘ The Mains power measurement can be filtered (refer to ⊨> 1882).                                                                                                    |
|      |         |        | ∘ The Generator voltage measurement can be filtered (refer to ⇒ 4555)                                                                                                    |
|      |         |        | ∘ The Generator reactive power measurement can be filtered (refer to ५<br>4559).                                                                                                    |
|      |         |        | $\circ$ The speed input measurement can be filtered (refer to $\Longrightarrow$ 1605).                                                                                                    |
|      |         |        | Some ToolKit improvements:                                                                                                    |
|      |         |        | Each internal LogicsManager flag provides a configurable description.                                                                                                    |
|      |         |        | <ul> <li>Each AnalogManager result variable and result flag is indicated near to the<br/>AM in ToolKit.</li> </ul>                                                                                                    |
|      |         |        | <ul> <li>Providing of an overview page with all free LM internal flags and their<br/>descriptions, free AM internal analog values with their free AM internal flags<br/>with their descriptions. (Path: "PARAMETER"/"Configure L/A<br/>Manager"/"Overview L/A Manager")</li> </ul> |
|      |         |        | <ul> <li>Slightly design changes in button colours and icons of the online diagram at<br/>the Homepage changed.</li> </ul>                                                                                                    |
|      |         |        | <ul> <li>Introduction of the Ethernet Interconnectivity Function (refer to &gt; "4.7.5.6<br/>Ethernet Interconnectivity".</li> </ul>                                                                                                    |
|      |         |        | <ul> <li>The number of free configurable alarms is increased from 16 to 32.</li> </ul>                                                                                                    |
|      |         |        | <ul> <li>New GC (Group Controller) alarms are now available in the easYgen (refer to <sup>□</sup>&gt; "9.3.2.19 Group 22: GC alarm flags").</li> </ul>                                                                                                    |
|      |         |        | <ul> <li>The remaining "Mains settling" time is indicated on HMI and ToolKit (refer to<br/>2801).</li> </ul>                                                                                                    |
|      |         |        | • All shutdown alarms can be delayed to realize a load shedding (refer to ⇒ 2645).                                                                                                    |
|      |         |        | <ul> <li>The indication of active status messages on HMI and ToolKit is improved. If several<br/>states are present at the same time, they are displayed in a rolling display.</li> </ul>                                                                                          |
|      |         |        | Additionally the states "Frequency droop" and "Voltage droop" are added.                                                                                                    |
|      |         |        | <ul> <li>The sequencing page indicates now independent on LDSS activation the "Nominal<br/>power", the "Active power" and the "Reserve power" of the system.</li> </ul>                                                                                                    |
|      |         |        | <ul> <li>The circuit-breaker replies can be configured as "normally closed" or "normally<br/>open".</li> </ul>                                                                                                    |
|      |         |        | <ul> <li>The circuit-breaker replies handling can be configured as "normally closed" or<br/>"normally open". (refer to GCB ⇒ 3474, GGB ⇒ 3475, MCB ⇒ 3476</li> </ul>                                                                                                    |
|      |         |        | <ul> <li>Introduction of 7 additional timers for general purposes like Start/Stop, pumps,<br/>prelube etc.</li></ul>                                                                                                    |
|      |         |        | <ul> <li>Two annunciator easYlite-200 Modules (2 x 16 LEDs ) are supported (refer to          "6.3.7 Connecting easYlite-200 on CAN Bus").</li> </ul>                                                                                                    |
|      |         |        | <ul> <li>Introducion of the PV load reduction function based on power calculations (refer to<br/>"4.4.4.8.2 Photovoltaic (PV) load reduction calculated mode").</li> </ul>                                                                                                    |
|      |         |        | <ul> <li>New LogicsManager variables to show the state of the buttons on display devices<br/>(refer to ⇒ "9.3.2.18 Group 18: Buttons" and ⇒ Fig. 4).</li> </ul>                                                                                                    |
|      |         |        | • Introduction of a LogicsManager for lamp test (refer to ╚⇒ "4.3.3 Lamp Test").                                                                                                    |
|      |         |        | Introduction of new AnalogManager variables                                                                                                    |

| _    |      |        |                                                                                                    |
|------|------|--------|----------------------------------------------------------------------------------------------------|
| Rev. | Date | Editor | Changes                                                                                                    |
|      |      |        | <ul> <li>Generator reactive load in system (10.48 [%] and 10.98 [kvar]) (refer to<br/>"9.4.2.9 Group 10: Internal values"</li> </ul>                                                                                                    |
|      |      |        | <ul> <li>PV power setpoint (10.49 [%] and 10.99 [kW])</li> </ul>                                                                                                    |
|      |      |        | <ul> <li>Load share average active power (16.01 [%]) (refer to ⇒ "9.4.2.14 Group<br/>16: Internal values 2"</li> </ul>                                                                                                    |
|      |      |        | <ul> <li>Load share average reactive power (16.02 [%])</li> </ul>                                                                                                    |
|      |      |        | <ul> <li>Number of active load sharing generators (16.53)</li> </ul>                                                                                                    |
|      |      |        | <ul> <li>Number of reactive load sharing generators (16.54)</li> </ul>                                                                                                    |
|      |      |        | <ul> <li>Number of closed GCB in the same segment (16.55)</li> </ul>                                                                                                    |
|      |      |        | <ul><li>PV Consumer load (16.56 [kW])</li></ul>                                                                                                    |
|      |      |        | <ul> <li>Generator total nominal active power in the system (16.57 [kW])</li> </ul>                                                                                                    |
|      |      |        | <ul> <li>Generator total nominal reactive power in the system (16.58 [kvar])</li> </ul>                                                                                                    |
|      |      |        | <ul> <li>Additionally some generator (01.88, 01.89, 01.90) and mains (02.91, 02.92, 02.93, 02.94) power values now available as analog variables in kW/kVA too (refer to</li></ul>                                                                                                    |
|      |      |        | • Free PID 1-3: The lowest value for the "Sampling time" is now 0.08 s. This makes the PID usable for biasing as analog output. It helps also to make the Three Position Controller more precise with pulse length (refer to ►> "4.4.4.6 PID {x} Control".                                                                     |
|      |      |        | The "Deadband" of these PIDs is now adjustable with decimal points. This is useful if decimal values like frequency or power shall be controlled.                                                                                                    |
|      |      |        | <ul> <li>It is possible to monitor the digital output terminals IKD-OUT-16 for timeouts (refer to</li></ul>                                                                                                    |
|      |      |        | <ul> <li>Maximum value of "Mains fail delay time" increased to 655 s.</li> </ul>                                                                                                    |
|      |      |        | • Entry of "Load control setpoint maximum" now possible with one decimal place.                                                                                                    |
|      |      |        | <ul> <li>J1939: Introduction of parameter "Set addresses by Device type" which sets<br/>parameters "J1939 own address" and "Engine control address" according to the<br/>description of these parameters automatically (refer to</li></ul>                                                                                     |
|      |      |        | • J1939: New SPNs (51, 1117 to 1119, 1127, 1695, 1696, 3237 to 3240, 3517, 4765, 4766) added (refer to    "Standard visualization messages"). Most of them are related to exhaust gas aftertreatment.                                                                                                    |
|      |      |        | <ul> <li>J1939: New ECU Device type "FPT MD1" with corresponding logic variables added<br/>(refer to</li></ul>                                                                                                    |
|      |      |        | <ul> <li>J1939: ADEC ECU 7 failure code available as analog variable "09.46 ADEC ECU7<br/>Fault code".</li> </ul>                                                                                                    |
|      |      |        | • J1939: Volvo EMS 2 new visualization value: "09.36 Total aftertr.reagent".(Refer to "Special Volvo EMS 2 messages (release 2.10-1 or higher)".)                                                                                                    |
|      |      |        | <ul> <li>Modbus Master TCP provides new data type for read enum type data of a slave<br/>and to map it to multiple writable LM flags. Refer to ModbusMasterMapper PC<br/>software help file.</li> </ul>                                                                                                    |
|      |      |        | More flexibility in the Ethernet UDP message handling:                                                                                                    |
|      |      |        | <ul> <li>Introduction of a new parameter "Timeout cycles data" for declaring data<br/>invalid \( \subseteq 7497. \)</li> </ul>                                                                                                    |
|      |      |        | <ul> <li>The parameters "Transmission rate" and "Timeout cycles" are now<br/>configurable in codelevel 2.</li> </ul>                                                                                                    |
|      |      |        | <ul> <li>Refer to</li></ul>                                                                                                    |
|      |      |        | <ul> <li>Refer to</li></ul>                                                                                                    |
|      |      |        | Corrections/Repairs                                                                                                    |
|      |      |        | <ul> <li>Event log entries "Open command GCB" and "Open command GGB": If the opening of the breaker failed, it could happen that the corresponding open command was permanently entered in the event log. Now a new entry can only be made if the breaker was opened in the meantime or a close command was active.</li> </ul> |
|      |      |        | <ul> <li>The configuration of Flexible Limits 19 and 20 did not work correctly. The<br/>configuration of the limit 19 had an impact on limit 20 and vice versa.</li> </ul>                                                                                                    |
|      |      |        | <ul> <li>The LDSS function in Mains Parallel Operation (MOP) being in mode Interchange,<br/>Closed transition or Open transition did not work correct. It could lead to a wrong</li> </ul>                                                                                                    |

| Rev. | Date    | Editor | Changes                                                                                                    |
|------|---------|--------|----------------------------------------------------------------------------------------------------|
|      |         |        | start and stop behaviour. This is fixed now (refer to → "6.3.20 LDSS with Interchange, Closed Transit. or Open Transition").  • Software versions 2.12-1 and older do not meet the specified maximum # of devices on Ethernet bus. A buffer is now installed in software 2.12-4 and 2.15. for more information refer to → "6.2.4.5 Recommendations for Software releases before 2.15").                                                                                                    |
| K    | 2022-10 | BS     | NEW Software Revision Release 2.13-0 or higher  Due to a hardware adjustment, the software had to be changed.  Note: This means that the hardware is not compatible with previous software versions.  For more details on which hardware is affected, see QR Server ⇒ http://wwdmanuals.com/easygen-3500xt-p2.  NEW features & functions  • New IKDs (IKD-IN-16, IKD-OUT-16) introduced in manual.  • AVR (Exciter-10, AVRbridge):  • Introduction of new parameters improving the engine start behavior. Refer to "↓ "4.4.4.1.1 AVR"".  Corrections/Repairs  • Better alignment between Modbus protocol 5016 and HMI values.                                                                                                    |
|      |         |        | <ul> <li>Active/Reactive power values from LSx in slave mode are now also available via Modbus protocol 5016.</li> <li>Corrected cylinder temperature monitoring with external analog inputs 1-16.</li> </ul>                                                                                                    |
| J    | 2021-09 | Lu     | <ul> <li>NEW Software Revision Release 2.12-1 or higher</li> <li>Corrections/Repairs</li> <li>J1939 Volvo EMS proprietary J1939 data: If "15102 Device type" is configured to "EMS2 Volvo", the J1939 proprietary values (page "J1939 Special") are not indicated and not passed to the corresponding LogicsManager variables (03.73 to 03.85) and AnalogManager variables (09.19 to 09.23).</li> <li>Remote control values (like start/stop speed biasing etc.) are transmitted correctly. For this reason the engine could be controlled but no proprietary J1939 data are available in the easYgen.</li> <li>Scania S8 proprietary J1939 data: If "15102 Device type" is configured to "S8 Scania", the J1939 proprietary values (page "J1939 Special") are not indicated and not passed to the corresponding LogicsManager variables (14.22 to 14.35) and AnalogManager variables (09.26 to 09.29).</li> <li>Remote control values (like start/stop speed biasing etc.) are transmitted correctly. For this reason the engine could be controlled but no proprietary J1939 data are available in the easYgen.</li> <li>J1939 failure codes DM1 and DM2 ToolKit: The J1939 failure codes DM1 and DM2 are not visible in ToolKit if "15102 Device type" is configured to the following devices: "Standard C", "S8 Scania", "ECU8/9 MTU" or "Hatz EDC7".</li> <li>DM1 alarms of SPN 3719, 3720 DM1: Alarms of SPNs "3719 DPF 1 Soot load" and "3720 DPF 1 Ash load" are not indicated in the alarm list.</li> </ul> |
| Н    | 2021-06 | Lu     | NEW Software Revision Release 2.12-0 or higher  NEW features & functions  • Breaker Logic  • Including of an additional LogicsManager "Enable GGB" to enable the GGB closing (refer to □> 12948).  • Including of an additional LogicsManager "Open GGB immediately" to open the GGB immediately (refer to □> 12947).  • Configuration: The parameter "Parameter update rate" is now accessible in ToolKit (refer to □> 1896).                                                                                                    |

| Rev  | Date | Editor | Changes                                                                                                    |
|------|------|--------|----------------------------------------------------------------------------------------------------|
| Rev. | Date | EUILOF | Changes                                                                                                    |
|      |      |        | <ul> <li>AVRbridge-10-P1 support prepared (refer to ⇒ "4.4.4.1.1 AVR").</li> <li>AVR setpoint via standard J1939 message prepared (refer to ⇒ 6632).</li> </ul>                                                                                                    |
|      |      |        | <ul> <li>AVR setponit via standard J1939 message prepared (refer to \$\infty\$ 0032).</li> <li>Introduction of a new J1939 device type "Standard C" for ECUs which require</li> </ul>                                                                                        |
|      |      |        | counter and message checksum for TSC1 (refer to $\leftrightharpoons$ 15102).                                                                                                    |
|      |      |        | <ul> <li>Scania S8: Support of proprietary exhaust gas aftertreatment related J1939<br/>messages (refer to</li></ul>                                                                                                    |
|      |      |        | • Support of battery charger related J1939 messages (SPNs: 4990 to 4993).                                                                                                    |
|      |      |        | <ul> <li>Run-up Synchronization: Introduction of a LogicsManager command variable<br/>"04.73 Run-up synch.finished".</li> </ul>                                                                                                    |
|      |      |        | <ul> <li>The setpoint indication on display is made more comfortable in regards of the<br/>source information.</li> </ul>                                                                                                    |
|      |      |        | Communication Ports                                                                                                    |
|      |      |        | <ul> <li>The communication timeout limit for CAN load share and control messages is<br/>now configurable (refer to ⇒ 9999).</li> </ul>                                                                                                    |
|      |      |        | <ul> <li>The communication timeout "7489 Timeout cycles" limit for Ethernet load<br/>share and control messages is now configurable with code level 2 instead of<br/>12.</li> </ul>                                                                                          |
|      |      |        | <ul> <li>New load share message timeout flags available for the event logger and as<br/>LogicsManager command variables 08.78 to 08.80 (refer to <sup>□</sup>&gt; 2442).</li> </ul>                                                                                          |
|      |      |        | Corrections/Repairs                                                                                                    |
|      |      |        | Code level changed                                                                                                    |
|      |      |        | <ul> <li>Code level of parameter "10419 REBOOT" changed from 4 to 2.</li> </ul>                                                                                                    |
|      |      |        | <ul> <li>Code level of parameter "3228 Enabled changed from 4 to 2.</li> </ul>                                                                                                    |
|      |      |        | <ul> <li>Code level of parameter "3203 Enabled" changed from 4 to 2.</li> </ul>                                                                                                    |
|      |      |        | <ul> <li>J1939: PGN 57344 Cab Message 1 CM1 (with SPNs 3695, 3696) now with flexible<br/>destination address.</li> </ul>                                                                                                    |
|      |      |        | • The AnalogManager variable "05.88 Manual P setp. [kW]" is now presented in kW.                                                                                                    |
|      |      |        | <ul> <li>Run-up Synchronization: Minor improvements were made in the run-up<br/>synchronization according to the easYgen and GC device.</li> </ul>                                                                                                    |
|      |      |        | <ul> <li>Communication Ports: From easYgen version 2.10 on there are two issues<br/>recognized which are fixed now:</li> </ul>                                                                                                    |
|      |      |        | <ul> <li>1. The timeout of the CAN load share message are too sensitive so that a<br/>load share message timeout is too early detected.</li> </ul>                                                                                                    |
|      |      |        | <ul> <li>2. The CAN message send rate can have a negative impact on the Ethernet<br/>(B or B/C) timeout calculation so that a load share message timeout is too<br/>early detected.</li> </ul>                                                                               |
|      |      |        | <ul> <li>From easYgen version 2.10 on the VNC viewer function (RP3000XT) can hang up<br/>while running VNC viewer client on PC. This is fixed now.</li> </ul>                                                                                                    |
|      |      |        | <ul> <li>CANopen Time function corrected (refer to</li></ul>                                                                                                    |
|      |      | Lu     | NEW Software Revision Release 2.11-0 or higher                                                                                                    |
|      |      |        | NEW features & functions                                                                                                    |
|      |      |        | Breaker Logic                                                                                                    |
|      |      |        | • The relays "Open GCB" and "Open MCB" getting now more flexibility. With the configuration "Not used" of the according relay a LogicsManager becomes active which can be used to add other argues to open the relay or to use it for own purposes refer to ⇒ 3403, ⇒ 3398). |
|      |      |        | <ul> <li>• Including of an additional LogicsManager "Enable GCB" to enable the GCB closing (refer to</li></ul>                                                                                                    |
|      |      |        | <ul> <li>• Including of an additional LogicsManager "Open GCB immediately" to open<br/>the GCB immediately (refer to ⇒&gt; 12886).</li> </ul>                                                                                                    |
|      |      |        | <ul> <li>Stage V support: J1939 addtional "Exhaust Gas-After-Treatment" related<br/>visualization values (refer to ⇒ "7.5 J1939 Protocol") and LogicsManager (refer<br/>to ⇒ 7863) implemented.</li> </ul>                                                                   |
|      |      |        | • Start stop logic DIESEL: The preglow mode can be interrupted with a LogicsManager "Bypass preglow time" (refer to ►> 12885).                                                                                                    |
|      |      |        |                                                                                                    |

| Rev. | Date    | Editor | Changes                                                                                                    |
|------|---------|--------|----------------------------------------------------------------------------------------------------|
|      |         |        | The "Warm-up" engine run is now also usable in the operation mode TEST like in<br>the AUTOMATIC mode.                                                                                                    |
|      |         |        | <ul> <li>The GCB dead bus negotiation is now configurable in a way that it can be<br/>performed over all segments or only within the own segment (refer to ⇒ 3472).</li> </ul>                            |
|      |         |        | <ul> <li>For an improved AnalogManager and LogicsManager handling some new timer<br/>flags are available (refer to</li></ul>                                                                              |
|      |         |        | <ul> <li>Pulse every 20 ms toggling</li> </ul>                                                                                                    |
|      |         |        | <ul> <li>Pulse every 100 ms pulse (all 100 ms for 20 ms TRUE)</li> </ul>                                                                                                    |
|      |         |        | Pulse every 1000 ms pulse (all 1000 ms for 20 ms TRUE)                                                                                                    |
|      |         |        | <ul> <li>The event logger is getting a new entry: The "03.28 Start/Gas" command is<br/>indicated (refer to   "9.5.3 Event Message").</li> </ul>                                                           |
|      |         |        | Corrections/Repairs                                                                                                    |
|      |         |        | <ul> <li>VDE-AR-N 4105: The alarm "Missing member 4105" is wrongly indicated. This is<br/>now corrected.</li> </ul>                                                                                       |
|      |         | BS     | NEW Software Revision Release 2.10-3 or higher                                                                                                    |
|      |         |        | NEW features & functions                                                                                                    |
|      |         |        | <ul> <li>New function added to execute run-up synchronization with GC3400XT release<br/>higher than 2.10 (refer to   "6.3.16.1 Configuration").</li> </ul>                                                |
|      |         |        | Corrections/Repairs                                                                                                    |
|      |         |        | <ul> <li>The run-up synchronization function does not close GCB anymore during "Critical<br/>Mode without closing GCB" and "Start request w/o load".</li> </ul>                                           |
|      |         |        | <ul> <li>Active run-up synchronization in own segment inhibits own dead bus closure<br/>request. This prevents unexpected GCB open commands during run-up<br/>synchronization.</li> </ul>                 |
|      |         |        | <ul> <li>The Modbus Master function sometimes stopped after disabling and then re-<br/>enabling by LogicsManager. This is fixed.</li> </ul>                                                               |
|      |         |        | <ul> <li>The LSG is now recognized and indicated on display. Fault of release 2.10, 2.10-1,<br/>2.10-2.</li> </ul>                                                                                        |
|      |         |        | <ul> <li>VDE-AR-N 4105: Permanent improper "Missing member 4105" alarm for LSx<br/>devices is fixed. Fault of release 2.10, 2.10-1, 2.10-2.</li> </ul>                                                    |
| G    | 2020-11 | TM     | NEW Software Revision Release 2.10-2 or higher                                                                                                    |
|      |         |        | NEW features & functions                                                                                                    |
|      |         |        | None                                                                                                    |
|      |         |        | Corrections/Repairs                                                                                                    |
|      |         |        | The Modbus Master function stops to read after 65000 times. This is fixed now.                                                                                                    |
|      |         |        | <ul> <li>Modbus Master uses always the port number 501 instead of the configured one. This is fixed now.</li> </ul>                                                                                       |
| F    | 2020-09 | TM     | NEW Software Revision Release 2.10-1 or higher                                                                                                    |
|      |         |        | NEW features & functions                                                                                                    |
|      |         |        | <ul> <li>The AnalogManager variables "Free analog values" 24.05 to 24.08 are write-<br/>protected with code level CL1.</li> </ul>                                                                         |
|      |         |        | • In operation mode MANUAL the discrete raise/lower function is now available with configurable ramp rates.   □> "4.4.4.7 Discrete Raise/Low Function"                                                    |
|      |         |        | Expansion of the "Mains Voltage increase" monitor on up to 6 phases.  To good the appropriate anti-fraction VOLTAB N 4105 the good parts and a level of                                                   |
|      |         |        | <ul> <li>To reach the component certification VDE-AR-N 4105 the password code level of<br/>some mains decoupling parameter are changed: \$\infty\$ "9.4.2.16 Group 24: Free<br/>analog values"</li> </ul> |
|      |         |        | • Mains voltage increase limit ID8807 from code level CL2 to CL1 > 8807                                                                                                    |
|      |         |        | <ul> <li>Mains undervoltage 1 delay time ID3005 from code level CL2 to CL1<br/>3005</li> </ul>                                                                                                    |
|      |         |        |                                                                                                    |

| Rev.  | Date    | Editor | Changes                                                                                                    |
|-------|---------|--------|----------------------------------------------------------------------------------------------------|
| itev. | Date    | Luitoi | <ul> <li>Mains undervoltage 2 delay time ID3011 from code level CL2 to CL1 □</li> </ul>                                                                                                    |
|       |         |        | 3011                                                                                                    |
|       |         |        | <ul> <li>The CANopen-Interface-3 error flag was missing in the modbus protocol 5016 and<br/>is now available.</li></ul>                                                                                                    |
|       |         |        | • Introduction of a Ethernet Address Network Check.   □> "4.7.5 Ethernet Interfaces"                                                                                                    |
|       |         |        | • Expansion of the J1939 ECU handling. Introduction of a new sequencer file "Volvo_EMS_1.3_49058".   □> "4.7.4.2.2 J1939 Interface"                                                                                                    |
|       |         |        | Corrections/Repairs                                                                                                    |
|       |         |        | <ul> <li>Application mode GCB/GC introduced in easYgen series V2.10: The connection to<br/>mains is not recognized under some circumstances. This is corrected now.</li> </ul>                                                                                                    |
|       |         |        | <ul> <li>The Parameter ID511 "Remote reactive power setpoint" is getting the format<br/>(Signed INT32). This allows now to send negative kvar setpoints to the easYgen.</li> </ul>                                                                                                    |
|       |         |        | <ul> <li>Start counter: Counter is now working too if changed from STOP to AUTO or TEST<br/>during Start req. in AUTO is already true and if there is no preglow.</li> </ul>                                                                                                    |
|       |         |        | <ul> <li>The generator excitation limiter function and indication is disabled if reactive<br/>control in the device is disabled.</li> </ul>                                                                                                    |
|       |         |        | <ul> <li>The system update trigger send from LS-6XT is not recognized in the easYgen<br/>device. This is solved.</li> </ul>                                                                                                    |
|       |         |        | <ul> <li>Loadshare "Missing Member" monitoring delay time behaviour after power cycle:<br/>refer to           "4.5.6.18 Multi-Unit Missing easYgen".</li> </ul>                                                                                                    |
|       |         |        | <ul> <li>In cases the easYgen runs the genset with breaker transition mode "Open<br/>transition": It could lead under special circumstances that the mains settling time<br/>is shortened to 2 seconds even there is no need for. This is fixed now.</li> </ul>                                                                             |
|       |         |        | <ul> <li>In cases the operation mode is configured in order not to go automatically into<br/>STOP due to a shutdown alarm and a MCB closure failure shall cause an<br/>emergency run: It could lead under special circumstances that the emergency run<br/>state in the event logger is steadily retriggered. This is fixed now.</li> </ul> |
| E     | 2020-04 | TM     | NEW Software Revision Release 2.10 or higher                                                                                                    |
|       |         |        | NEW features & functions                                                                                                    |
|       |         |        | <ul> <li>Introduction of the "easYgen  LS-6XT" (= LS-6XT) capability as an alternative to<br/>the LS-5 device.</li> </ul>                                                                                                    |
|       |         |        | Note: From now on all LS-5 and LS-6XT devices are signed as LSx devices in HMI and ToolKit. (Unless otherwise noted, "LS-5", "LSx", "LS -6XT" and "easYgen  LS-6XT" are used interchangeably in this document.)                                                                                                    |
|       |         |        | <ul> <li>Introduction of the Group Controller (GC) capability in the series device. A new application All mode is selectable.   6.1.13 Application mode All (GCB/GC)"</li> </ul>                                                                                                    |
|       |         |        | <ul> <li>The LSx and GC application modes providing now LogicsManager variables to<br/>inform about the mains condition:</li> </ul>                                                                                                    |
|       |         |        | Refer to the LogicsManager chapter for more details.                                                                                                    |
|       |         |        | ∘ LM flag: "07.41 LSx System A ok"                                                                                                    |
|       |         |        | • LM flag: "07.42 LSx System B ok"                                                                                                    |
|       |         |        | • LM flag: "07.43 LSx Mains voltage"                                                                                                    |
|       |         |        | • Introduction of a Modbus Master functionality.   "6.5.5 Modbus master"                                                                                                    |
|       |         |        | <ul> <li>Introduction of a Photovoltaic (PV) inverter load reduction function including of a<br/>monitor feature. \(\subseteq "4.4.4.8.1 \) Photovoltaic (PV) load reduction regulated mode"</li> </ul>                                                                                                    |
|       |         |        | <ul> <li>Separate parameters for mains over/under voltage and over/under frequency<br/>hysteresis.</li> </ul>                                                                                                    |
|       |         |        | <ul> <li>Writing LDSS Reserve power into the device: The device allows now a remotely<br/>frequently refreshed reserve power setting.</li> </ul>                                                                                                    |
|       |         |        | IOP: └─> "Remote LDSS IOP reserve power "                                                                                                    |
|       |         |        | MOP <sup>□</sup> "Remote LDSS MOP reserve power "                                                                                                    |
|       |         |        | <ul> <li>Providing of a monitoring function for Ethernet issues.</li></ul>                                                                                                    |
|       |         |        |                                                                                                    |

| Rev. | Date    | Editor | Changes                                                                                                    |
|------|---------|--------|----------------------------------------------------------------------------------------------------|
|      |         |        | <ul> <li>LDSS: The current reserve power setting (Parameter, LM Parameter or from RAM<br/>variable) is indicated in the ToolKit Status "States easYgen / Sequencing" screen.</li> </ul>                                                                                                    |
|      |         |        | <ul> <li>The easYgen provides a "Reboot" parameter in ToolKit and HMI.</li></ul>                                                                                                    |
|      |         |        | Communication protocols 5014 and 5016 are updated with                                                                                                    |
|      |         |        | <ul> <li>Negative energy counters</li> </ul>                                                                                                    |
|      |         |        | <ul> <li>Active and reactive power setpoints</li> </ul>                                                                                                    |
|      |         |        | <ul> <li>ISOCH information</li> </ul>                                                                                                    |
|      |         |        | <ul> <li>Improved System Interconnectivity by providing advanced CANopen and Modbus<br/>access on Analog- and LogicsManager variables.  \$\subseteq\$ "9.2.9.3 Data Receive<br/>(interconnectivity)"</li> </ul>                                                                                                    |
|      |         |        | <ul> <li>The redundant load share and control flag interface monitor is improved. It<br/>differentiates now redundancy lost of Ethernet B/C respectively EthA/CAN in the<br/>alarm indication.</li> </ul>                                                                                                    |
|      |         |        | <ul> <li>The timer setting over the ToolKit screen is improved to make the configuration<br/>more comfortable. There are some configuration examples added.</li></ul>                                                                                                    |
|      |         |        | Application modes with any LSx device:                                                                                                    |
|      |         |        | If the communication with these devices has been lost, their breaker feedback signals are assumed to be open. This has a positive impact in cases where the generator shall still be operatable in emergency situations.                                                                                                    |
|      |         |        | Corrections/Repairs                                                                                                    |
|      |         |        | <ul> <li>In application mode GCB/GGB/MCB or GCB/L-GGBMCB with GGB close mode and<br/>breaker closed transition mode: The issue that only 3-phase mains voltage trip<br/>leads to a correct AMF run is fixed.</li> </ul>                                                                                                    |
|      |         |        | <ul> <li>Breaker transition mode "Closed Transition": Being in island mode with multiple<br/>running easYgens did not allow constant power control in the single easYgens.<br/>This is fixed now.</li> </ul>                                                                                                    |
|      |         |        | <ul> <li>Phase shift (ROCOF) - Not possible to trigger in Decoupling Test Mode. This is fixed<br/>now.</li> </ul>                                                                                                    |
|      |         |        | <ul> <li>The disabling of the maintenance call by configure maintenance hours and days to<br/>zero is improved. In the past one last maintenance call was executed even the<br/>hours and days were RESET. This is fixed now.</li> </ul>                                                                                                    |
|      |         |        | <ul> <li>In GCB/L-GGBMCB Mode with GGB open failure: For emergency cases the breaker<br/>logic allows now the closure of the GCB even the GGB does not open.</li> </ul>                                                                                                    |
|      |         |        | <ul> <li>In application mode with GCB/GGB/MCB or GCB/L-GGBMCB and breaker closed<br/>transition mode: Even the MCB has an open failure the engine stop can be<br/>handled without changing the the operation mode.</li> </ul>                                                                                                    |
|      |         |        | <ul> <li>Improvement Modbus TCP slave handling: Changed receive of Modbus to fix<br/>occasional blocking of TCP port in multiple Modbus setups.</li> </ul>                                                                                                    |
| D    | 2019-04 | PC     | NEW Software Revision Release 1.16 or higher                                                                                                    |
|      |         |        | NEW features & functions                                                                                                    |
|      |         |        | • The FRT mains monitoring is further expanded. (VDE-AR-N 4110). See<br>"4.5.1.3.2 Generator Overfrequency (Level 1 & 2) ANSI# 810"                                                                                                    |
|      |         |        | • The mains frequency measurement is optimized to reach faster and more reliable response times regarding mains frequency monitoring. (VDE-AR-N 4110). See \$\(\begin{array}{c} \begin{array}{c} \ |
|      |         |        | <ul> <li>Some min. and max. adjusting values for configure mains decoupling monitorings<br/>are changed to match the newest grid code demands. (VDE-AR-N 4110)</li> </ul>                                                                                                    |
|      |         |        | <ul> <li>Introduction of special mains limits to maintain the resynchronization of the<br/>genset back to mains after a mains failure. (VDE-AR-N 4110). See</li></ul>                                                                                                    |
|      |         |        | <ul> <li>Introduction of a generator reactive power setpoint [kvar] including the capability to serve it through interface connection or any free analog input. See   "Remote reactive power setpoint".</li> </ul>                                                                                                    |
|      |         |        | <ul> <li>Introduction of different individually configurable reactive power setpoint filters<br/>(PT1 characteristic). (VDE-AR-N 4110). See  4.4.4.2.5 Reactive Power / Power Factor setpoint filter".</li> </ul>                                                                                                    |
|      |         |        |                                                                                                    |

| Rev. | Date    | Editor | Changes                                                                                                    |
|------|---------|--------|----------------------------------------------------------------------------------------------------|
|      | 2410    | _4.01  | • Introduction of a Reactive power - Voltage curve Q(V). (VDE-AR-N 4110). See                                                                                                    |
|      |         |        | <ul><li>"4.4.4.2.6 Reactive Power Characteristic".</li><li>Introduction of a Reactive power - Active power curve Q(P). (VDE-AR-N 4110). See</li></ul>                                                                                                   |
|      |         |        | □> "4.4.4.2.6.2 Reactive Power Q(P)".                                                                                                    |
|      |         |        | <ul> <li>Introduction of a Reactive power - Voltage curve Q(V) including voltage limitation.<br/>(VDE-AR-N 4110). See           <sup>□</sup> "4.4.4.2.6.3 Reactive Power Q(V) limit".</li> </ul>                                                        |
|      |         |        | <ul> <li>Introduction of a special mains frequency value based on a 200ms gliding average<br/>value to match an accuracy of 50mHz and better. (VDE-AR-N 4110). See \$\subseteq\$&gt;<br/>"9.4.2.2 Group 02: Mains values".</li> </ul>                   |
|      |         |        | <ul> <li>The over frequency -active power decrease function is expanded with under<br/>frequency -active power increase function. (VDE-AR-N 4110). See</li></ul>                                                                                        |
|      |         |        | <ul> <li>Providing a LogicsManager command variable in order to blocking ROCOF Monitor<br/>during FRT-cases. (VDE-AR-N 4110). See: Parameter 3053 ( ⇒ 3053) and<br/>Parameter 3103 ( ⇒ 3103) and ⇒ "9.3.2.7 Group 07: Mains related alarms".</li> </ul> |
|      |         |        | <ul> <li>Providing of a configurable hysteresis for mains voltage and frequency monitoring.<br/>(VDE-AR-N 4110). In Rev. E changed again.</li> </ul>                                                                                                    |
|      |         |        | <ul> <li>Introduction of a pole-slip monitoring function in parallel to mains operation. (VDE-AR-N 4110)</li></ul>                                                                                                    |
|      |         |        | <ul> <li>The generator negative reactive energy [kvar] is now available in the data<br/>protocols 5014 and 5016.</li> </ul>                                                                                                    |
|      |         |        | • The AnalogManager provides now the analog variable "Number of starts". See ╚─> "9.4.2.10 Group 11: Engine values".                                                                                                    |
|      |         |        | <ul> <li>Introduction of an AVR algorithm to send a excitation control signal to an external excitation module. See           <sup>□</sup> (4.4.4.1.1 AVR".</li> </ul>                                                                                  |
|      |         |        | <ul> <li>Introduction of the discret alarm redundancy load share interface B/C is lost. See</li> <li></li></ul>                                                                                                    |
|      |         |        | <ul> <li>The frequency controller "PID analog" provides now a second parameter set. See</li> <li></li></ul>                                                                                                    |
|      |         |        | <ul> <li>The frequency controller can now alternatively be operated with a speed source.</li> <li>See ⇒ "4.4.4.4 Frequency Control".</li> </ul>                                                                                                    |
|      |         |        | <ul> <li>The device provides now free analog values, which can be set from remote by<br/>communication interface. See</li></ul>                                                                                                    |
|      |         |        | <ul> <li>The Windows Microsoft driver for USB interface is stored on the easYgen flash<br/>drive.</li> </ul>                                                                                                    |
|      |         |        | <ul> <li>The easYgen AnalogManager pool supports direct active and reactive power [kW and kvar] coming from LS5. See</li></ul>                                                                                                    |
|      |         |        | <ul> <li>The easYgen LogicsManager pool supports direct phase rotation flags coming from<br/>LS5. See</li></ul>                                                                                                    |
|      |         |        | Corrections/Repairs                                                                                                    |
|      |         |        | <ul> <li>L1-N [%] and L3-N [%] are in AM with wrong percentage value when measurement<br/>system = 1Ph3W. Percentage value is based on Un/sqrt(3). It should be based on<br/>Un/2.</li> </ul>                                                           |
| С    | 2018-12 | PC     | NEW Software Revision Release 1.15 or higher                                                                                                    |
|      |         |        | NEW features & functions                                                                                                    |
|      |         |        | To improve the handling of the AnalogManager, the following AM functions have been changed:                                                                                                    |
|      |         |        | <ul><li>"Compare with Delay On" &gt; C1 entry changed from = [ms] to [s]</li></ul>                                                                                                    |
|      |         |        | <ul><li>"Filter" &gt; C1 entry changed from = [ms] to [s]</li></ul>                                                                                                    |
|      |         |        | "Timer" > C1 entry changed from = [ms] to [s]                                                                                                    |
|      |         |        | <ul> <li>"Delay type A" &gt; C1 entry changed from = [ms] to [s]</li> <li>"Delay type B" &gt; A1 and A2 entries changed from = [ms] to [s]</li> </ul>                                                                                                   |
|      |         |        | <ul> <li>"Delay type B" &gt; A1 and A2 entries changed from = [ms] to [s]</li> <li>"Togglo" &gt; A1 and A2 entries changed from = [ms] to [s]</li> </ul>                                                                                                |
|      |         |        | <ul> <li>"Toggle" &gt; A1 and A2 entries changed from = [ms] to [s]</li> <li>"One shot" &gt; C1 entry changed from = [ms] to [s]</li> </ul>                                                                                                    |
|      |         |        | For details see  "The following AnalogManager operations are available:".                                                                                                    |
|      |         |        |                                                                                                    |
|      |         |        |                                                                                                    |

| Rev. | Date | Editor | Changes                                                                                                    |
|------|------|--------|----------------------------------------------------------------------------------------------------|
|      |      |        | Rounding of 16Bit Integers in communication protocols 5010 and 5016. AC values                                                                                                    |
|      |      |        | which are supported in a 16Bit integer format are rounded.  • The service tool ToolKit allows now also an Offline Mode (For details see ToolKit                                                                                            |
|      |      |        | Manual.)                                                                                                    |
|      |      |        | <ul> <li>Different timers (e.g. Cooldown), usually indicated on display, are available as<br/>AnalogManager variables and accessible by communication interface. See \$\ins\$<br/>"9.4.2.10 Group 11: Engine values".</li> </ul>           |
|      |      |        | <ul> <li>Introduction of new AnalogManager variables regarding RTC, counter and timer<br/>(For details see \$\lefts 9.4.2.9 Group 10: Internal values".)</li> </ul>                                                                        |
|      |      |        | <ul> <li>Introduction of a customer tool for translations. Makes individual language<br/>translation of the easYgen HMI possible. For details, see           "Localization Tool (for<br/>customized language".</li> </ul>                  |
|      |      |        | • Now, the device provides a flag in the LogicsManager that the mains decoupling monitor is activated. See ⊨> "9.3.2.2 Group 02: System conditions".                                                                                       |
|      |      |        | The LDSS parameter alignment monitor is expanded with the settings:                                                                                                    |
|      |      |        | ∘ Delay                                                                                                    |
|      |      |        | Self acknowledge                                                                                                    |
|      |      |        | ∘ Enabled                                                                                                    |
|      |      |        | For details see 👆 "4.5.6.17 Multi-Unit Parameter Alignment".                                                                                                    |
|      |      |        | <ul> <li>Introduction of the CAN protocol 5017 with all relevant alarms of an EG3000XT. For<br/>details see   "9.2.5 Protocol 5011 (Alarm Values Visualization)".</li> </ul>                                                               |
|      |      |        | <ul> <li>Change in AnalogManager: The setpoints for W and var are reworked to kW and<br/>kvar for better configuration handling.</li> </ul>                                                                                                |
|      |      |        | <ul> <li>Support of Diesel Particle Filter SPNs according to Deutz EMR4 ECU. Refer to<br/>"7.5.2 Supported J1939 ECUs &amp; Remote Control Messages" for details.</li> </ul>                                                               |
|      |      |        | <ul> <li>The time span of excitation the charging alternator (D+) is now configurable. For<br/>details, see</li></ul>                                                                                                    |
|      |      |        | <ul> <li>It is now possible to fade out decimals of analog values on the HMI customer<br/>screens. For details see  4.3.2.1 Configure Customer Screens".</li> </ul>                                                                        |
|      |      |        | <ul> <li>The free AnalogManager output values 1-16 are now usable in the CANopen PDO<br/>system. For details see</li></ul>                                                                                                    |
|      |      |        | <ul> <li>J1939 MTU ECU9: The device supports from now on the function "Rapid start" and<br/>"droop". See &gt; "7.5.2 Supported J1939 ECUs &amp; Remote Control Messages".<br/>Refer to MTU ECU9 documentation for more details.</li> </ul> |
|      |      |        | <ul> <li>Introduction of ECU (J1939) messages regarding diesel particle filter (DPF). See</li> <li></li></ul>                                                                                                    |
|      |      |        | Inverse Time Overcurrent Tp monitor:                                                                                                    |
|      |      |        | The setting Inverse time overcurrent Time constant Tp can now configured on up to 5 seconds (Before 1.99s).                                                                                                    |
|      |      |        | • Introduction of a new LDSS feature: LDSS with predicted load. For details see<br>"6.3.17 LDSS with predicted load" and<br>"4.4.3.1.7 GGB Handling".                                                                                      |
|      |      |        | <ul> <li>Introduction of the J1939 handling for ECU Hatz EDC 17. For details see</li></ul>                                                                                                    |
|      |      |        | <ul> <li>General additionally J1939 SPNs implemented concerning diese particel filter<br/>(DPF). See           "7.5.2 Supported J1939 ECUs &amp; Remote Control Messages" for<br/>details.</li> </ul>                                      |
|      |      |        | <ul> <li>Introduction of a new monitor: Easygen monitors ECU malfunction (emission) and<br/>protection alarm on J1939. See &gt; "7.5.2 Supported J1939 ECUs &amp; Remote<br/>Control Messages" for details.</li> </ul>                     |
|      |      |        | <ul> <li>The device easYgen3500XT-P2 provides now a dedicated phase rotation monitor<br/>instead a LogicsManager command variable only.           —         —         —</li></ul>                                                          |
|      |      |        | <ul> <li>Introduction of a new monitor in the easYgen: For multiple easYgen applications a<br/>MCB plausibility alarm can be used. See  #4.4.4.5.4 Derating And Uprating Of<br/>Power " for details.</li> </ul>                            |
|      |      |        | • Introduction of breaker monitors for GCB and MCB:                                                                                                    |
|      |      |        | Breaker GCB open alarm 50BF.                                                                                                    |
|      |      |        | Breaker MCB open alarm 50BF.                                                                                                    |
|      |      |        |                                                                                                    |

|      | D-1     | F.111  | Channel                                                                                                    |  |  |  |  |
|------|---------|--------|----------------------------------------------------------------------------------------------------|--|--|--|--|
| Rev. | Date    | Editor | Changes                                                                                                    |  |  |  |  |
|      |         |        | See > "4.5.4.1 Configure GCB" for details.                                                                                                    |  |  |  |  |
|      |         |        | <ul> <li>Now, the event logger also provides the information that the "Emergency run" is<br/>finished.</li> </ul>                                                                                                    |  |  |  |  |
|      |         |        | <ul> <li>Introduction of a new GGB mode. From now on, two different GGB handlings are<br/>configurable. See  4.4.3.1.7 GGB Handling" for details.</li> </ul>                                                                                                    |  |  |  |  |
|      |         |        | <ul> <li>In all application modes with L-MCB the Homepage and submenu "busbar/System/<br/>LS5" indicates now Mains (LS5) instead of LS5 only. See  4.1.2 The HOME<br/>Screen" for details.</li> </ul>                                                                                                    |  |  |  |  |
|      |         |        | <ul> <li>The Pmin is considered when starting engine in Parallel mode. This feature is now<br/>also available in the breaker transition mode "Parallel". See  \$\frac{\top}{2}\$ "4.4.3.1.6</li> <li>Transition Modes (Breaker Logic)" for details.</li> </ul>                                                                                                    |  |  |  |  |
|      |         |        | Corrections/Repairs                                                                                                    |  |  |  |  |
|      |         |        | <ul> <li>The L-GGB feedback is under some circumstances wrong recognized and<br/>accordingly wrong monitored. This is fixed now.</li> </ul>                                                                                                    |  |  |  |  |
|      |         |        | <ul> <li>The event logger got trouble with the entry "Emergency run" under special<br/>circumstances. This is fixed now.</li> </ul>                                                                                                    |  |  |  |  |
|      |         |        | <ul> <li>The ground fault monitor based on the CT measurement was wrongly described in<br/>the manual. This is fixed now. See</li></ul>                                                                                                    |  |  |  |  |
|      |         |        | Improvements regarding Operating range monitoring included.                                                                                                    |  |  |  |  |
|      |         |        | <ul> <li>Setpoint Ramp active power 2 was not executed in island parallel operation. This is working correctly now.</li> </ul>                                                                                                    |  |  |  |  |
|      |         |        | <ul> <li>Power Factor setpoint could not be changed in MANUAL mode. This is working<br/>correctly now.</li> </ul>                                                                                                    |  |  |  |  |
|      |         |        | <ul> <li>The issue (ERRATA sheet #24) is solved: Application mode GCB/L-GGBMCB mode<br/>with breaker transition mode closed transition: During Emergency run the MCB is<br/>not served correctly. This is fixed now.</li> </ul>                                                                                                    |  |  |  |  |
|      |         |        | <ul> <li>If "Generator/Busbar" is configured for Homescreen, and measurement for 1 Phase<br/>measurement is set to "Phase-neutral", then the Busbar voltage on Homescreen is<br/>always Zero (000 V), even when there is actually voltage measured. This is fixed<br/>now.</li> </ul>                                                                                               |  |  |  |  |
|      |         |        | <ul> <li>The issue (ERRATA sheet #25 is solved: Changing from Breaker transition mode<br/>"Parallel" to "Interchange" being parallel to mains and running an export power<br/>setpoint: The MCB is opened immediately without consider the power at the<br/>interchange point. This is now fixed. See &gt; "4.4.3.1.6 Transition Modes (Breaker<br/>Logic)" for details.</li> </ul> |  |  |  |  |
|      |         |        | <ul> <li>Falling into frequency and voltage droop during island operation (e.g. missing<br/>member) and droop tracking is enabled. This can lead to troubles with frequency<br/>and voltage control, if the MCB shall be synchronized. This is fixed now.</li> </ul>                                                                                                    |  |  |  |  |
|      |         |        | Improved behavior during Ethernet network errors.                                                                                                    |  |  |  |  |
|      |         |        | <ul> <li>Home screen engine (HMI) J1939 values. If a configured SPN is not available or<br/>having a sensor defect, HMI indicates "".</li> </ul>                                                                                                    |  |  |  |  |
| В    | 2017-09 | GG     | NEW Software Revision Release 1.14-4 or higher                                                                                                    |  |  |  |  |
|      |         |        | NEW features & functions                                                                                                    |  |  |  |  |
|      |         |        | • The devices are CSA certified (For details see $\Longrightarrow$ "8.1.8 Approvals").                                                                                                    |  |  |  |  |
|      |         |        | <ul> <li>The device provides now the capability to create an own Modbus address point list, beginning with address 50,000. For this purpose WW provides a TelegramMapper software tool to create customer specific DataTelegrams. This self created DataTelegrams can be used with easYgen-XT revision 1.14 or higher. For details see  4.7.3 Modbus Protocol".</li> </ul>          |  |  |  |  |
|      |         |        | <ul> <li>The device offers the capability to disable the password protection for the individual interface communication channels. If the password level is disabled the access level is set on code level 5. For details see ⇒ 9126, ⇒ 9127, ⇒ 9128, and ⇒ 9129.</li> </ul>                                                                                                    |  |  |  |  |
|      |         |        | <ul> <li>For running the Remote Panel RP-3000XT with the easYgen-XT, the user can<br/>dynamically switch the Remote Panel into an Full mode, Annunciator mode or Off<br/>mode.</li> </ul>                                                                                                    |  |  |  |  |
|      |         |        | See menu [Parameter / Configuration / Configure HMI / Configure Remote Panel].                                                                                                    |  |  |  |  |
|      |         |        |                                                                                                    |  |  |  |  |

| Rev. | Date | Editor | Changes                                                                                                    |  |  |
|------|------|--------|----------------------------------------------------------------------------------------------------|--|--|
|      |      |        | Corrections/Repairs                                                                                                    |  |  |
|      |      |        | Issue #19 described in the ERRATA sheet is solved:                                                                                                    |  |  |
|      |      |        | Indication of red and amber alarm lamps of ADEC ECU7 in easYgen did not work (ADEC ECU 7 is transmitting only one byte of DM1, eight are expected).                                                                                                    |  |  |
|      |      |        | Issue #18 described in the ERRATA sheet is solved:                                                                                                    |  |  |
|      |      |        | Restricted to application mode GCB/L-GGB and GCB/L-GGB/L-MCB only: The feedback of the LS-5 installed over the GGB was always recognized as closed.                                                                                                    |  |  |
|      |      |        | Issue #17 described in the ERRATA sheet is solved:                                                                                                    |  |  |
|      |      |        | Application mode GCB/MCB together with "GCB auto unlock": If emergency run was active, "GCB auto unlock" could have caused simultaneous dead bus closure of GCB and MCB if mains returned during the "GCB open pulse". This could only happen in parallel logic if the "GCB open time pulse" (5708) was configured higher or same than 2 s. (This was because the mains settling time - which is shortened to 2 s in emergency case - and the "GCB open time pulse" were mismatched.) |  |  |
|      |      |        | Issue #16 described in the ERRATA sheet is solved:                                                                                                    |  |  |
|      |      |        | Generator power factor monitoring works now even if generator measurement is configured to 3PH3W.                                                                                                    |  |  |
|      |      |        | Issue #15 described in the ERRATA sheet is solved:                                                                                                    |  |  |
|      |      |        | All visualization values of ADEC ECU7 are indicated now.                                                                                                    |  |  |
|      |      |        | Issue #13 described in the ERRATA sheet is solved:                                                                                                    |  |  |
|      |      |        | MCB plausibility alarm works fine now: If MCB was not enabled (12923 = FALSE) and start without load was active and emergency run was active, the GCB no longer will be frequently closed and opened.                                                                                                    |  |  |
|      |      |        | <ul> <li>The active power setpoint can be changed now even in island mode and with load<br/>control enabled.</li> </ul>                                                                                                    |  |  |
|      |      |        | <ul> <li>The event logger stores from now, when the engine has stopped. Until now only<br/>the starting information was stored.</li> </ul>                                                                                                    |  |  |
|      |      |        | GCB no longer opens and closes permanently if emergency and start without load                                                                                                    |  |  |
|      |      |        | Setpoint Ramp active power 2 is executed in island parallel operation, too                                                                                                    |  |  |
|      |      |        | <ul> <li>Busbar display and voltage of busbar is correct now (HMI and ToolKit), even if<br/>"Generator/Busbar" is configured for HOME screen, and measurement for 1 Phase<br/>measurement is set to "Phase-Neutral".</li> </ul>                                                                                                    |  |  |
|      |      |        | The Busbar voltage on HOME screen is no longer always Zero (000 V) when there is actually voltage measured.                                                                                                    |  |  |
|      |      |        | <ul> <li>Mains decoupling screen: Text "Overfreq." is changed to "Overfreq.2" and text<br/>"Underfreq." is changed to "Underfreq.2"</li> </ul>                                                                                                    |  |  |
|      |      |        | <ul> <li>Screens "Configure Breaker", "Monitor Breaker": Corrected hide/unhide of links and<br/>buttons for GGB</li> </ul>                                                                                                    |  |  |
|      |      |        | The buttons had no function and this is now corrected:                                                                                                    |  |  |
|      |      |        | <ul> <li>"Test ON"/"Test OFF" under [Next Page / Diagnostic / Mains decoupling / Mains<br/>decoupling thresholds]</li> </ul>                                                                                                    |  |  |
|      |      |        | <ul> <li>"Execute" under [Next Page / Diagnostic / Mains decoupling / Mains<br/>decoupling test]</li> </ul>                                                                                                    |  |  |
|      |      |        | <ul> <li>[Measured values / Busbar]: Corrected jump at arrow down for non<br/>configurable busbar with breaker mode with LS5</li> </ul>                                                                                                    |  |  |
|      |      |        | <ul> <li>[Measured values / Busbar/System/LSx]: corrected jump at arrow up for non<br/>configurable busbar with breaker mode with LS5</li> </ul>                                                                                                    |  |  |
|      |      |        | MANual operation mode:                                                                                                    |  |  |
|      |      |        | <ul> <li>The power factor setpoint is now adjustable, if the device runs power factor<br/>control.</li> </ul>                                                                                                    |  |  |
|      |      |        | <ul> <li>In island- or mains parallel operation and when switching the device into<br/>operation mode STOP, the unloading of the generator now is executed before<br/>opening the GCB.</li> </ul>                                                                                                    |  |  |
|      |      |        |                                                                                                    |  |  |

| Pate    Changes                                                                                                    | fixed to AUTOmatic ommand and so does not see liming request. The has been optimized. The has been optimized. The has been see liming request. The has been optimized. The has been optimized. The has |
|----------------------------------------------------------------------------------------------------|----------------------------------------------------------------------------------------------------|
| value will be updated now.  If emergency run is active (no mains) AND operating mode is via LogicsManager AND an alarm of class C F occurs, the Co Variable »Emergency run« (04.09) no longer toggles for 2 s a generate lot of entries in the event history.  CAN J1939 address claiming: Device did not answer on addre CAN: The baud rate handling in all CAN communication ports During cranking: Crank relay could have toggled if speed (me jittered around firing speed.  Technical Manual updated  Description, images, and tables updated according to the new and corrections listed above.  The Ethernet port is named Ethernet #1 or Ethernet A which Two symbols "generator Add-on/Add-off" explained (see Sequencing").  Load Control example updated (see F).  NOTE added: Use Pin 61 or (metal housing) protective earth, Self Powered Discrete Inputs".  More user-friendly description of remotely changing setpoints Remotely Changing The Setpoint"). | fixed to AUTOmatic ommand and so does not see liming request. The has been optimized. The has been optimized. The has been see liming request. The has been optimized. The has been optimized. The has |
| via LogicsManager AND an alarm of class C F occurs, the Covariable »Emergency run« (04.09) no longer toggles for 2 s a generate lot of entries in the event history.  • CAN J1939 address claiming: Device did not answer on addre  • CAN: The baud rate handling in all CAN communication ports  • During cranking: Crank relay could have toggled if speed (me jittered around firing speed.  Technical Manual updated  • Description, images, and tables updated according to the new and corrections listed above.  • The Ethernet port is named Ethernet #1 or Ethernet A which  • Two symbols "generator Add-on/Add-off" explained (see Sequencing").  • Load Control example updated (see F).  • NOTE added: Use Pin 61 or (metal housing) protective earth, Self Powered Discrete Inputs".  • More user-friendly description of remotely changing setpoints Remotely Changing The Setpoint" and F6.5.1.3 Remotely Setpoint").                                     | ommand and so does not see selaiming request. That has been optimized. The see see see see see see see see see s                                                                                                    |
| <ul> <li>CAN: The baud rate handling in all CAN communication ports</li> <li>During cranking: Crank relay could have toggled if speed (me jittered around firing speed.</li> <li>Technical Manual updated</li> <li>Description, images, and tables updated according to the new and corrections listed above.</li> <li>The Ethernet port is named Ethernet #1 or Ethernet A which</li> <li>Two symbols "generator Add-on/Add-off" explained (see Sequencing").</li> <li>Load Control example updated (see F).</li> <li>NOTE added: Use Pin 61 or (metal housing) protective earth, Self Powered Discrete Inputs".</li> <li>More user-friendly description of remotely changing setpoints Remotely Changing The Setpoint" and F 6.5.1.3 Remotely Setpoint").</li> </ul>                                                                                                    | has been optimized. asured via MPU)  v features, functions, means the same. '4.1.5.4  see \( \brace \) "6.3.9 Wiring  (see \( \brace \) "6.4.1.7                                                                                                    |
| <ul> <li>During cranking: Crank relay could have toggled if speed (medittered around firing speed.</li> <li>Technical Manual updated</li> <li>Description, images, and tables updated according to the new and corrections listed above.</li> <li>The Ethernet port is named Ethernet #1 or Ethernet A which</li> <li>Two symbols "generator Add-on/Add-off" explained (see Sequencing").</li> <li>Load Control example updated (see Sequencing).</li> <li>NOTE added: Use Pin 61 or (metal housing) protective earth, Self Powered Discrete Inputs".</li> <li>More user-friendly description of remotely changing setpoints Remotely Changing The Setpoint" and Setpoint").</li> </ul>                                                                                                    | v features, functions, means the same. '4.1.5.4  see \( \brace \) "6.3.9 Wiring  (see \( \brace \) "6.4.1.7                                                                                                    |
| <ul> <li>jittered around firing speed.</li> <li>Technical Manual updated</li> <li>Description, images, and tables updated according to the new and corrections listed above.</li> <li>The Ethernet port is named Ethernet #1 or Ethernet A which</li> <li>Two symbols "generator Add-on/Add-off" explained (see Sequencing").</li> <li>Load Control example updated (see Sequencing) protective earth, Self Powered Discrete Inputs".</li> <li>More user-friendly description of remotely changing setpoints Remotely Changing The Setpoint" and Setpoint").</li> </ul>                                                                                                    | v features, functions, means the same. '4.1.5.4  see \( \brace \) "6.3.9 Wiring  (see \( \brace \) "6.4.1.7                                                                                                    |
| <ul> <li>Description, images, and tables updated according to the new and corrections listed above.</li> <li>The Ethernet port is named Ethernet #1 or Ethernet A which</li> <li>Two symbols "generator Add-on/Add-off" explained (see Sequencing").</li> <li>Load Control example updated (see Sequencing) protective earth, Self Powered Discrete Inputs".</li> <li>More user-friendly description of remotely changing setpoints Remotely Changing The Setpoint" and Setpoint").</li> </ul>                                                                                                    | means the same. '4.1.5.4  see \( \brace \) "6.3.9 Wiring  (see \( \brace \) "6.4.1.7                                                                                                    |
| <ul> <li>and corrections listed above.</li> <li>The Ethernet port is named Ethernet #1 or Ethernet A which</li> <li>Two symbols "generator Add-on/Add-off" explained (see Sequencing").</li> <li>Load Control example updated (see 下).</li> <li>NOTE added: Use Pin 61 or (metal housing) protective earth, Self Powered Discrete Inputs".</li> <li>More user-friendly description of remotely changing setpoints Remotely Changing The Setpoint" and 下 "6.5.1.3 Remotely Setpoint").</li> </ul>                                                                                                    | means the same. '4.1.5.4  see \( \brace \) "6.3.9 Wiring  (see \( \brace \) "6.4.1.7                                                                                                    |
| <ul> <li>Two symbols "generator Add-on/Add-off" explained (see Sequencing").</li> <li>Load Control example updated (see ►).</li> <li>NOTE added: Use Pin 61 or (metal housing) protective earth, Self Powered Discrete Inputs".</li> <li>More user-friendly description of remotely changing setpoints Remotely Changing The Setpoint" and ► "6.5.1.3 Remotely Setpoint").</li> </ul>                                                                                                    | '4.1.5.4  see                                                                                                    |
| <ul> <li>Sequencing").</li> <li>Load Control example updated (see ►&gt; 下).</li> <li>NOTE added: Use Pin 61 or (metal housing) protective earth, Self Powered Discrete Inputs".</li> <li>More user-friendly description of remotely changing setpoints Remotely Changing The Setpoint" and ►&gt; "6.5.1.3 Remotely Setpoint").</li> </ul>                                                                                                    | see ⊫> "6.3.9 Wiring<br>(see ⊫> "6.4.1.7                                                                                                    |
| <ul> <li>NOTE added: Use Pin 61 or (metal housing) protective earth, Self Powered Discrete Inputs".</li> <li>More user-friendly description of remotely changing setpoints Remotely Changing The Setpoint" and  (6.5.1.3 Remotely Setpoint").</li> </ul>                                                                                                    | (see ⊨> "6.4.1.7                                                                                                    |
| Self Powered Discrete Inputs".  • More user-friendly description of remotely changing setpoints Remotely Changing The Setpoint" and                                                                                                    | (see ⊨> "6.4.1.7                                                                                                    |
| Remotely Changing The Setpoint" and $\hookrightarrow$ "6.5.1.3 Remotely Setpoint").                                                                                                    |                                                                                                    |
|                                                                                                    |                                                                                                    |
| <ul> <li>Settings proposal for J1939 communication with Cummins EC<br/>Supported J1939 ECUs &amp; Remote Control Messages").</li> </ul>                                                                                                    | U (see ≒> "7.5.2                                                                                                    |
| <ul> <li>Product label with Unom (see ⊨&gt; "8.1 Technical Data").</li> </ul>                                                                                                    |                                                                                                    |
| Data Protocols updated:                                                                                                    |                                                                                                    |
| • 5003, start addr. 450066, ID 10149                                                                                                    |                                                                                                    |
| • 5003, start addr. 450120, ID 10298                                                                                                    |                                                                                                    |
| <ul> <li>5010, start addr. 450111, ID8009</li> <li>5014, start addr. 450066, ID 4087</li> </ul>                                                                                                    |                                                                                                    |
| ∘ 5014, start addr. 450136, ID 4090                                                                                                    |                                                                                                    |
| LogicsManager References update:                                                                                                    |                                                                                                    |
| ∘ 07.xx: IDs changed                                                                                                    |                                                                                                    |
| ∘ 09.xx: IDs changed                                                                                                    |                                                                                                    |
| ∘ 10.xx: IDs changed                                                                                                    |                                                                                                    |
| 。 11.xx: IDs changed                                                                                                    |                                                                                                    |
| ∘ 13.xx: IDs changed                                                                                                    |                                                                                                    |
| ∘ 15.xx: IDs changed                                                                                                    |                                                                                                    |
| Layout optimizations and typo corrections.                                                                                                    |                                                                                                    |
| A 2016-12 GG <b>NEW Software Revision Release 1.13 or higher</b>                                                                                                    |                                                                                                    |
| NEW features & functions                                                                                                    |                                                                                                    |
| A new application mode is available: GCB/L-GGBMCB.                                                                                                    |                                                                                                    |
| In this application mode, the easYgen-XT controls the connect (version V2.0002 and higher) at the interchange point.                                                                                                    | ted LS-5 device                                                                                                    |
| For details refer to $\Longrightarrow$ "6.1.12 Application mode A12 (GCB/L-"2.2 Application Modes Overview" for overview).                                                                                                    | -GGBMCB)" (and ╚⇒                                                                                                    |
| <ul> <li>A customer specific device name can be entered and will be uname in Ethernet network. For more details refer to</li></ul>                                                                                                    |                                                                                                    |
| <ul> <li>Run-up synchronization is possible even without connected sy<br/>single application the genset shall magnetize a power transformation.</li> </ul>                                                                                                    |                                                                                                    |
| For details refer to $\leftrightharpoons$ "6.3.16.2.4 Run-Up Synchronization w Sensor".                                                                                                    | ithout Speed                                                                                                    |

| Rev. | Date | Editor | Changes                                                                                                    |
|------|------|--------|----------------------------------------------------------------------------------------------------|
|      |      |        | <ul> <li>The breaker closed transition time in the mode GCB/MCB has been optimized to<br/>match the &lt;100 ms duration time. Refer to □&gt; "Breaker logic "CLOSED<br/>TRANSIT."" for details.</li> </ul>                                                      |
|      |      |        | <ul> <li>easYgen-XT in conjunction with the LS-5 (version V2.0002 and higher) can<br/>synchronize even with negative slipping frequency: LS-5 is switching the easYgen<br/>to a special slip frequency offset.</li> </ul>                                       |
|      |      |        | For details refer to description of parameter $\Longrightarrow$ 6676 in this document and parameter 5709 in the LS-5 (Technical Manuals 37649/37650).                                                                                                    |
|      |      |        | <ul> <li>The frequency measurements based on phase-phase and phase-neutral voltages<br/>are monitored on plausibility. For details refer to           "4.5.1.3.1 Plausibility Check<br/>of Voltages' AC Wiring".</li> </ul>                                     |
|      |      |        | <ul> <li>All monitoring functions in the device are from now on expanded with an<br/>additional functionality:</li> </ul>                                                                                                    |
|      |      |        | <ul> <li>Each monitor can be individually enabled by an internal LogicsManager flag.</li> </ul>                                                                                                    |
|      |      |        | (For example refer to parameter »Enabled« $\Longrightarrow$ "4.5.1.3.2 Generator Overfrequency (Level 1 & 2) ANSI# 810").                                                                                                    |
|      |      |        | <ul> <li>Both alarm class configuration parameters   ≥ 2601 for GCB and  ≥ 2621 for MCB now additionally offer the possibility to select "Control".</li> </ul>                                                                                                  |
|      |      |        | <ul> <li>The Node-ID of the device in a CAN bus network can be automatically pre-set with<br/>the device number. Parameter</li></ul>                                                                                                    |
|      |      |        | AnalogManager became even more flexible:                                                                                                    |
|      |      |        | <ul> <li>16 free configurable and accessible constants enable pre-sets to be used as<br/>AnalogManager input. For details refer to \( \bigsim \bigsim 4.9.2 \) AnalogManager<br/>Constants".</li> </ul>                                                         |
|      |      |        | <ul> <li>ECU J1939: The transmission rate of PGN 64913 has been changed. For details<br/>refer to</li></ul>                                                                                                    |
|      |      |        | • Fuel level monitoring offers two further SPN available via J1939 interface (refer to<br>"Standard visualization messages") and   "9.2.7 Protocol 5016 (Basic Visualization)":                                                                                 |
|      |      |        | <ul> <li>SPN 96: 96:Fuel level 1</li> </ul>                                                                                                    |
|      |      |        | • SPN 38: 09.15 38:Fuel level 2                                                                                                    |
|      |      |        | <ul> <li>»Generator Total AC Power« PGN 65029 is send to Scania S6 ECU via J1939 protocol. For details refer to</li></ul>                                                                                                    |
|      |      |        | <ul> <li>Load sharing interface can be switched between CAN and Ethernet. Refer to<br/>parameter »Load share interface« ⇒ 9924 for details.</li> </ul>                                                                                                    |
|      |      |        | <ul> <li>Power factor values display (generator and mains) enhanced: Three instead two<br/>decimal places. Refer to ⊨&gt; "8.3 Accuracy" for details.</li> </ul>                                                                                                |
|      |      |        | <ul> <li>The "Protection Lamp DM1" status of the J1939 communication is from now on<br/>available as LogicsManager command variable "03.44 Protection lamp DM1". Refer<br/>to \$\inspec\$ "9.3.2.3 Group 03: Engine control" for details.</li> </ul>            |
|      |      |        | <ul> <li>Max number of logged events enhanced: 1000 events saved now instead of 300 before. Refer to</li></ul>                                                                                                    |
|      |      |        | <ul> <li>The device stores from now on the three generator current slave pointers in a non-volatile memory.</li> </ul>                                                                                                    |
|      |      |        | <ul> <li>Device identification via settings file: Serial number will be part of the .wset file<br/>generated and saved via ToolKit. Device identification, file management, and<br/>support request become much easier.</li> </ul>                              |
|      |      |        | <ul> <li>The readme.txt file in the device additionally informs, that the Technical Manual<br/>saved in the device will not be updated when executing a firmware update.</li> </ul>                                                                             |
|      |      |        | Corrections/Repairs                                                                                                    |
|      |      |        | Issue #14 described in the ERRATA sheet is solved:                                                                                                    |
|      |      |        | If ECU Device type (parameter 15102) is configured to "EGS Woodward", it can happen, that the easYgen is transmitting SPN 189 too slowly. This would cause an "Easygen 3000 communication timeout" in the E3 and twinkling of the SPN 189 indication at the E3. |
|      |      |        | • Issue #13 described in the ERRATA sheet is solved:                                                                                                    |
|      |      |        |                                                                                                    |

| Rev. | Date | Editor | Changes                                                                                                    |
|------|------|--------|----------------------------------------------------------------------------------------------------|
|      |      |        | SPN 189 "Engine rated speed" is transmitted in time, so "Easygen 3000                                                                                                    |
|      |      |        | communication timeout" J1939 E3 communication will not occur even if ECU Device type (parameter 15102) is configured to "EGS Woodward".                                                          |
|      |      |        | • Issue #10 described in the ERRATA sheet is solved:                                                                                                    |
|      |      |        | The easYgen-XT is not making a reboot procedure if a Modbus TCP write order is executed on a password protected parameter just at that moment the password level expires.                        |
|      |      |        | Issue #9 described in the ERRATA sheet is solved:                                                                                                    |
|      |      |        | An additional PHOENIX CAN coupler device is supported:                                                                                                    |
|      |      |        | <ul> <li>PHOENIX 27 02 23 0 (with firmware 101 or higher).</li> </ul>                                                                                                    |
|      |      |        | • Issue #7 described in the ERRATA sheet is resolved:                                                                                                    |
|      |      |        | Island mode:                                                                                                    |
|      |      |        | <ul> <li>If - during warm-up - the genset becomes the single engine (by unexpected<br/>drop-out of parallel genset), the warm-up is interrupted immediately to avoid<br/>dead busbar.</li> </ul> |
|      |      |        | • Issue #6 described in the ERRATA sheet is solved:                                                                                                    |
|      |      |        | PC/laptop with operating system Windows 8.1 and ToolKit running:                                                                                                    |
|      |      |        | <ul> <li>USB connection handling is improved.</li> </ul>                                                                                                    |
|      |      |        | <ul> <li>Phase rotation (mismatch) measurement changed: Based now on phase-phase<br/>voltages instead of phase-neutral voltages.</li> </ul>                                                      |
|      |      |        | <ul> <li>Complete HMI/display text translated: English text fragments replaced by local<br/>wording.</li> </ul>                                                                                  |
|      |      |        | GCB/MCB mode:                                                                                                    |
|      |      |        | <ul> <li>The closed transition time of the breaker matches the duration time of &lt;100 ms. Refer to</li></ul>                                                                                   |
|      |      |        | Technical Manual                                                                                                    |
|      |      |        | Small corrections:                                                                                                    |
|      |      |        | ∘                                                                                                    |
|      |      |        | Moved below ⊨> "3.3.11 Relay Outputs (LogicsManager)".                                                                                                    |
|      |      |        | <ul> <li>Cable recommendations updated:</li> </ul>                                                                                                    |
|      |      |        | General note instead of repeating separately with sub-chapters (see $\Longrightarrow$ "3.3.2 Wiring Diagram" ff)                                                                                 |
|      |      |        | Cable length recommended (see 🖶 "3.4.1 Interfaces overview")                                                                                                    |
|      |      |        | $A_{max}$ added (see $\Longrightarrow$ "3.4.2 RS-485 Interface" and $\Longrightarrow$ "3.4.4 CAN Bus Interfaces")                                                                                |
|      |      |        | <ul> <li>Description, images, and tables updated according to the new features and<br/>functions listed above.</li> </ul>                                                                        |
|      |      |        | <ul> <li>Wiring terminals added. For details refer to</li></ul>                                                                                                    |
|      |      |        | <ul> <li>Terminal assignment corrected. For details refer to</li></ul>                                                                                                    |
|      |      |        | <ul> <li>Home screen values of Busbar are voltage, power, and frequency. For details refer<br/>to \( \subseteq \times 4.1.2 \) The HOME Screen".</li> </ul>                                      |
|      |      |        | <ul> <li>Wrench button (softkey) explained. For details refer to</li></ul>                                                                                                    |
|      |      |        | <ul> <li>Further WAGO devices expand I/O via CAN 2. For details refer to</li></ul>                                                                                                    |
|      |      |        | <ul> <li>Relation between »Monitoring delay time« and »Engine monitoring delay<br/>time« explained in more detail. Refer to</li></ul>                                                            |
|      |      |        | Explained in more detail:                                                                                                    |
|      |      |        | •                                                                                                    |
|      |      |        |                                                                                                    |

| Rev. | Date    | Editor | Changes                                                                                                    |  |  |  |
|------|---------|--------|----------------------------------------------------------------------------------------------------|--|--|--|
|      |         |        | <ul><li>□ "6.4.1.7 Remotely Changing The Setpoint"</li></ul>                                                                                                    |  |  |  |
|      |         |        | <ul> <li>"Main" screen renamed to "Home" screen. Refer to</li></ul>                                                                                                    |  |  |  |
|      |         |        | <ul> <li>Technical Data of display added. For details refer to</li></ul>                                                                                                    |  |  |  |
|      |         |        | • Marine approvals updated - no longer pending. For details refer to $\Longrightarrow$ "8.1.8 Approvals".                                                                          |  |  |  |
| NEW  | 2016-09 | GG     | Technical Manual - 1st issue                                                                                                    |  |  |  |
|      |         |        | Describing device software release 1.12-2 or higher                                                                                                    |  |  |  |
|      |         |        | Notes                                                                                                    |  |  |  |
|      |         |        | New device features & updates in comparison to easYgen-3000 series will be found in the transition manual #37625. Please check availability at Woodward web site www.woodward.com. |  |  |  |

# Up to date documentation?

Please check Woodward web site for latest revision of this Technical Manual (search for: "B37581") and if there is an Errata Sheet with latest information (search for: "37619").

The Technical Manual saved inside the device WILL NOT be automatically updated with a device update but manual update can be done on customer's side using the USB connection.

# 1.2 Depiction Of Notes And Instructions

#### Safety instructions

Safety instructions are marked with symbols in these instructions. The safety instructions are always introduced by signal words that express the extent of the danger.

#### **DANGER!**

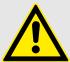

This combination of symbol and signal word indicates an immediately-dangerous situation that could cause death or severe injuries if not avoided.

#### **WARNING!**

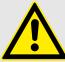

This combination of symbol and signal word indicates a possibly-dangerous situation that could cause death or severe injuries if it is not avoided.

#### **CAUTION!**

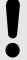

This combination of symbol and signal word indicates a possibly-dangerous situation that could cause slight injuries if it is not avoided.

#### NOTICE!

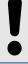

This combination of symbol and signal word indicates a possibly-dangerous situation that could cause property and environmental damage if it is not avoided.

#### Tips and recommendations

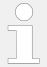

This symbol indicates useful tips and recommendations as well as information for efficient and trouble-free operation.

#### Additional markings

To emphasize instructions, results, lists, references, and other elements, the following markings are used in these instructions:

| Marking          | Explanation                                                                  |  |
|------------------|------------------------------------------------------------------------------|--|
| •                | Start of a procedure list                                                    |  |
| >                | Prerequisite for a procedure list                                            |  |
| $\triangleright$ | Step-by-step instructions                                                    |  |
| <b>&gt;</b>      | Results of action steps                                                      |  |
|                  | References to sections of these instructions and to other relevant documents |  |

| Marking                             | Explanation                                                                                                    |  |  |
|-------------------------------------|----------------------------------------------------------------------------------------------------|--|--|
| •                                   | Listing without fixed sequence                                                                                        |  |  |
| *                                   | Example                                                                                                    |  |  |
| »Buttons«                           | Operating elements (e.g. buttons, switches), display elements (e.g. signal lamps)                                     |  |  |
| »Display«                           | Screen elements (e.g. buttons, programming of function keys)                                                          |  |  |
| [Screen xx / Screen xy / Screen xz] | Menu path.  The following information and setting refer to a page on HMI screen or ToolKit located as described here. |  |  |
| ₽Tkit □HMI                          | Some parameters/settings/screens are available only either in ToolKit ${f or}$ in HMI/display.                        |  |  |

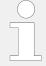

### **Dimensions in Figures**

All dimensions shown with no units specified are in **mm**.

# 1.2.1 Copyright And Disclaimer

#### **Disclaimer**

All information and instructions in this manual have been provided under due consideration of applicable guidelines and regulations, the current and known state of the art, as well as our many years of in-house experience. Woodward assumes no liability for any damages due to:

- Failure to comply with the instructions in this manual
- Improper use / misuse
- · Willful operation by non-authorized persons
- Unauthorized conversions or non-approved technical modifications
- Use of non-approved spare parts

The originator is solely liable for the full extent for damages caused by such conduct. The obligations agreed-upon in the delivery contract, the general terms and conditions, the manufacturer's delivery conditions, and the statutory regulations valid at the time the contract was concluded, apply.

#### Copyright

This manual is protected by copyright. No part of this manual may be reproduced in any form or incorporated into any information retrieval system without written permission of Woodward GmbH.

Delivery of this manual to third parties, duplication in any form - including excerpts - as well as exploitation and/or communication of the content, are not permitted without a written declaration of release by Woodward GmbH.

Actions to the contrary will entitle us to claim compensation for damages. We expressly reserve the right to raise any further accessory claims.

# 1.2.2 Service And Warranty

Our Customer Service is available for technical information.

For regional support, please refer to: > http://www.woodward.com/Support\_pgd.aspx.

In addition, our employees are constantly interested in new information and experiences that arise from usage and could be valuable for the improvement of our products.

#### Warranty terms

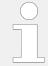

Please enquire about the terms of warranty from your nearest Woodward representative.

For our contact search webpage please go to: > http://www.woodward.com/ Directory.aspx

# 1.3 Safety

#### **NOTICE!**

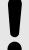

#### Damage due to improper use!

Improper use of the device may cause damage to the device as well as connected components.

Improper use includes, but is not limited to:

• Storage, transport, and operation outside the specified conditions.

#### 1.3.1 Personnel

#### **WARNING!**

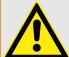

# Hazards due to insufficiently qualified personnel!

If unqualified personnel perform work on or with the control unit hazards may arise which can cause serious injury and substantial damage to property.

• Therefore, all work must only be carried out by appropriately qualified personnel.

This manual specifies the personnel qualifications required for the different areas of work, listed below:

#### Personnel:

#### · Qualified electrician

The qualified electrician is able to execute tasks on electrical equipment and independently detect and avoid any possible dangers due to his training, expertise and experience, as well as knowledge of all applicable regulations.

The qualified electrician has been specially trained for the work environment in which he is active and is familiar with all relevant standards and regulations.

#### User

The user operates the device within the limits of its intended use, without additional previous knowledge but according to the instructions and safety notes in this manual.

The workforce must only consist of persons who can be expected to carry out their work reliably. Persons with impaired reactions due to, for example, the consumption of drugs, alcohol, or medication are prohibited.

When selecting personnel, the age-related and occupation-related regulations governing the usage location must be observed.

# 1.3.2 General Safety Notes

#### Electrical hazards

#### **DANGER!**

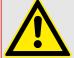

#### Life-threatening hazard from electric shock!

There is an imminent life-threatening hazard from electric shocks from live parts. Damage to insulation or to specific components can pose a life-threatening hazard.

- Only a qualified electrician should perform work on the electrical equipment.
- Immediately switch off the power supply and have it repaired if there is damage to the insulation.
- Before beginning work at live parts of electrical systems and resources, cut the electricity and ensure it remains off for the duration of the work. Comply with the five safety rules in the process:
  - cut electricity;
  - safeguard against restart;
  - ensure electricity is not flowing;
  - · earth and short-circuit; and
  - cover or shield neighboring live parts.
- Never bypass a fuse or render it inoperable. Always use the correct amperage when changing a fuse.
- Keep moisture away from live parts. Moisture can cause short circuits.

#### Prime mover safety

#### **WARNING!**

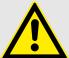

# Hazards due to insufficient prime mover protection

The engine, turbine, or other type of prime mover should be equipped with an overspeed (over-temperature, or over-pressure, where applicable) shutdown device(s), that operates totally independently of the prime mover control device(s) to protect against runaway or damage to the engine, turbine, or other type of prime mover with possible personal injury or loss of life should the mechanical-hydraulic governor(s) or electric control(s), the actuator(s), fuel control(s), the driving mechanism(s), the linkage(s), or the controlled device(s) fail.

#### Device implemented self test

this Woodward device has a self test check implemented. Permanently under control are:

- processor function and
- supply voltage.

The internal signal "self check" is aligned in series with the inverse signal »Ready for op. OFF« parameter  $\Rightarrow$  12580. Per default (factory settings) discrete output R01 is energized/closed if device itself is OK.

LogicsManager (LM) equation parameter  $\Longrightarrow$  12580 allows to customize this safety relay. You can use the result of this equation: LM command variable "99.01 LM: Ready for op. OFF".

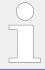

Be careful in changing safety relevant settings!

#### **CAUTION!**

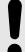

# Uncontrolled operation due to faulty configuration

The discrete output "Ready for operation" must be wired in series with an emergency stop function.

This means that it must be ensured that the generator circuit breaker is opened and the engine is stopped if this discrete output is de-energized.

If the availability of the plant is important, this fault must be signaled independently from the unit.

#### **Modifications**

#### **WARNING!**

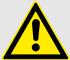

#### Hazards due to unauthorized modifications

Any unauthorized modifications to or use of this equipment outside its specified mechanical, electrical, or other operating limits may cause personal injury and/or property damage, including damage to the equipment.

Any unauthorized modifications:

- constitute "misuse" and/or "negligence" within the meaning of the product warranty thereby excluding warranty coverage for any resulting damage
- invalidate product certifications or listings.

#### Use of batteries/alternators

#### **NOTICE!**

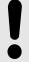

#### Damage to the control system due to improper handling

Disconnecting a battery from a control system that uses an alternator or battery-charging device whilst the charging device is still connected causes damage to the control system.

• Make sure the charging device is turned off before disconnecting the battery from the system.

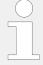

Unit includes a lithium backup battery for Real Time Clock. Field replacement of the battery is not allowed.

In case of battery replacement please contact your Woodward service partner.

#### Electrostatic discharge

o

>

• Protective equipment: ESD wrist band

#### **NOTICE!**

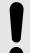

#### Damage from electrostatic discharge

All electronic equipment sensitive to damage from electrostatic discharge, which can cause the control unit to malfunction or fail.

 To protect electronic components from static damage, take the precautions listed below. **1.** Avoid build-up of static electricity on your body by not wearing clothing made of synthetic materials. Wear cotton or cotton-blend materials as much as possible because these do not store static electric charges as easily as synthetics.

2. ▷

Before working on terminals on the control unit, ground yourself by touching and holding a grounded metal object (pipes, cabinets, equipment, etc.) to discharge any static electricity.

Alternatively wear an ESD wrist band connected to ground.

3. ▷

Before any maintenance work on the control unit, ground yourself by touching and holding a grounded metal object (pipes, cabinets, equipment, etc.) to discharge any static electricity.

Alternatively wear an ESD wrist band connected to ground.

- **4.** ▷ Keep plastic, vinyl, and Styrofoam materials (such as plastic or Styrofoam cups, cigarette packages, cellophane wrappers, vinyl books or folders, plastic bottles, etc.) away from the control unit, modules and work area.
- **5.** ▷ Opening the control cover may void the unit warranty. Do not remove the printed circuit board (PCB) from the control cabinet unless instructed by this manual.

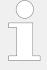

If instructed by this manual to remove the PCB from the control cabinet, follow these precautions:

- Ensure that the device is completely voltage-free (all connectors have to be disconnected).
- Do not touch any part of the PCB except the edges.
- Do not touch the electrical conductors, connectors, or components with conductive devices or with bare hands.
- When replacing a PCB, keep the new PCB in the plastic antistatic protective bag it comes in until you are ready to install it. Immediately after removing the old PCB from the control cabinet, place it in the antistatic protective bag.

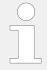

For additional information on how to prevent damage to electronic components caused by improper handling, read and observe the precautions in:

• "Woodward manual 82715, Guide for Handling and Protection of Electronic Controls, Printed Circuit Boards, and Modules".

#### Notes on marine usage

Marine usage of the easYgen genset control requires additional precautions as listed below:

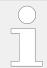

The specified marine approvals are initially only valid for metal housing units. They are only valid for plastic housing units, if they are installed using the screw kit.

- Use all 12 screws and tighten accordingly.
- The easYgen-3000(XT) Series has an internally isolated power supply.

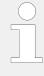

Some additional, independent safety and protection devices are necessary to meet safety requirements of Rules and Regulations of marine Classification Societies.

• Please refer to the corresponding documents issued by marine Classification Societies for the applicable requirements.

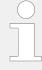

The easYgen is type approved by LR Lloyd's Register.

• Please consider for final functional arrangements to comply with appropriate Lloyd's Register Rules as subject of the Plan Approval process.

# 1.3.3 Protective Equipment And Tools

### Protective gear

Personal protective equipment serves to protect risks to the safety and health of persons as well as to protect delicate components during work.

Certain tasks presented in this manual require the personnel to wear protective equipment. Specific required equipment is listed in each individual set of instructions.

The cumulative required personal protective equipment is detailed below:

#### Protective equipment: ESD wrist band

The ESD (**e**lectro**s**tatic **d**ischarge) wrist band keeps the user's body set to ground potential. This measure protects sensitive electronic components from damage due to electrostatic discharge.

#### Tools

Use of the proper tools ensures successful and safe execution of tasks presented in this manual.

Specific required tools are listed in each individual set of instructions.

The cumulative required tools are detailed below:

#### Special tool: Torque screwdriver

A torque-screwdriver allow fastening of screws to a precisely specified torque.

• Note the required torque range individually specified in the tasks listed in this manual.

#### 1.3.4 Intended Use

The genset control unit has been designed and constructed solely for the intended use described in this manual.

The easYgen-... devices are available in two different enclosures. They are designed to be installed either on the back plate of a switch gear cabinet (e.g. easYgen-x100.../...-x400...) or on the front plate of a switch gear panel (e.g. easYgen-x200.../...-x500...). The terminals are always located on the inner side of the housing.

# The genset control unit must be used exclusively for engine-generator system management applications.

- Intended use requires operation of the control unit within the specifications listed in 

  □> "8.1 Technical Data".
- All permissible applications are outlined in  $\sqsubseteq$ > "2.2 Application Modes Overview".
- Intended use also includes compliance with all instructions and safety notes presented in this manual.
- Any use which exceeds or differs from the intended use shall be considered improper use!
- No claims of any kind for damage will be entertained if such claims result from improper use.

# 2 System Overview

# 2.1 Display And Status Indicators

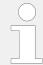

HMI and ToolKit are aligned for the same sequence and structure of functions and parameters.

#### Restrictions

Full access to all parameters and settings with ToolKit only!

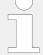

#### Low ambient temperature (LT) ....

easYgen-3x00XT-P1**-LT** - the special version of the plastic housing device with HMI/ display - is equipped with a heatable display.

Heater is automatically switched ON when ambient temperature drops below -20  $^{\circ}$ C and the result »86.34 LM: Enable heater« (11972) of LM »7799 Enable front foil heater« is TRUE. Even if the device has no front foil heater because it is no ...-LT variant, both the LogicsManager and the parameter are available but without function!

During heating period the power consumption is increased by 7.5 W.

#### **WARNING!**

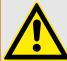

#### HMI buttons can be locked!

HMI buttons can be locked/unlocked with the LogicsManager LM > 12978 »Lock keypad«. Check/use with Logical Command Variable 86.30 (11924).

# 2.1.1 HMI: Display and Buttons

#### Front Panel Overview

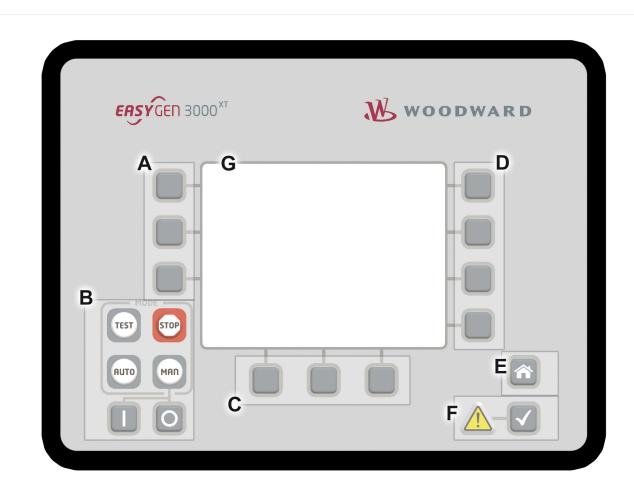

Fig. 3: Front Panel, Overview of Functional Groups of easYgen-3000XT with plastic housing

- A Softbutton Group "Display"
- B Button Group "MODE"
- C Softbutton Group "Operation"
- D Softbutton Group "Navigation"
- E "Home" (screen) button
- F Group "ALARMS" (sign and button)
- G LCD Display (Screen)

A "Display" Change the method of voltage and power calculations displayed, select Custom Screen, navigate through menu screens.

C "Operation" Perform manual operation of the genset and the breakers (Single Line Diagram).
Sometimes used for settings' input.

D Navigation between system and configuration screens, and alarm list.

#### Front Panel (HMI) in Detail

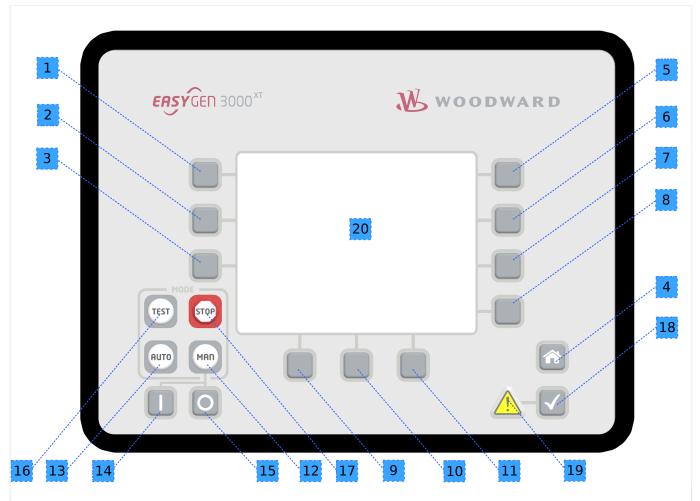

Fig. 4: Front panel of easYgen-3000XT with plastic housing

- 1..3, 5..11 Softkey Buttons; momentary function visible in "Display" (20)
- 9..11 Softkey Buttons controlling system via Single Line Diagram (if visible)
- 4 HOME Button: Back to main screen with one click only
- 18..19 Warning sign (illuminated by warning) and alarm acknowledge button
- 12..17 Button Group "Modes"
- 12, 13, 16, MODE selectors, illuminated

17

- 17 STOP MODE
- 12 MANUAL MODE
- 13 AUTO MODE
- 16 TEST MODE
- 14 START prime mover in MANUAL MODE
- 15 STOP prime mover in MANUAL MODE
- 20 Display

The states of the buttons (pressed/not pressed) are available as LogicsManager variables (refer to  $\Longrightarrow$  "9.3.2.18 Group 18: Buttons").

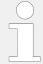

Numbers with light blue (grey) background point to directly display related buttons: the softkeys and the home button.

#### Display

The display shows context-sensitive softkey symbols, the Single Line Diagram, measuring values, monitoring values and graphs, modes of operation, (graphic) equations of LogicsManager (LM) and AnalogManager (AM), and alarms.

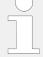

### Restrictions of Text Length Displayed

Depending on the available free space, at some positions in the display only the following amount of characters is visible:

· the first 20 ASCII characters

or

· the first 7 Chinese characters

or

- the first 8 Japanese characters.
- Five "Home Screen" display alternatives are available:
  - Generator
  - Generator/Mains
  - Generator/Busbar
  - Generator/Engine
  - Generator/LS-5
  - The "selection" of the displayed parameters is depending on softbutton »display mode«
- "Home Screen" Generator values are:
  - Voltage, power, frequency, power factor, and three currents
- "Home Screen" Generator/Mains values are:
  - The mains is indicated with voltage, power, frequency, power factor, and current
  - The generator is indicated with voltage, power, frequency, power factor, and three currents
- "Home Screen" Generator/Busbar values are:
  - The busbar is indicated with voltage and frequency

- Additionally the generated active power of all easYgens (in the same segment) are displayed
- "Home Screen" Generator/Engine values are:
  - Engine speed (rpm)
  - Oil pressure (bar or psi)
  - Water temperature (°C or °F)
  - Operating hours (h)
  - Battery voltage (V)
  - Fuel level (%)
- "Home Screen" Generator/LS-5 values are:
  - The LS-5 is indicated with voltage, power and frequency
- Two display brightness levels can be switched by LogicsManager. Can be used for e.g.:
  - Key activation determined
  - Brightness reduction on navigation bridge (vessels)
  - Saving energy

Find menu: [Parameter / Configure HMI / Configure display]

• Lock keypad function is determined by LogicsManager

Find menu (ToolKit only!): [Parameter / Configure HMI / Configure display]

## Special screen: "CPU Load diagnostic"

Located: Next Page/Diagnostic/Miscellaneous/CPU Load diagnostic

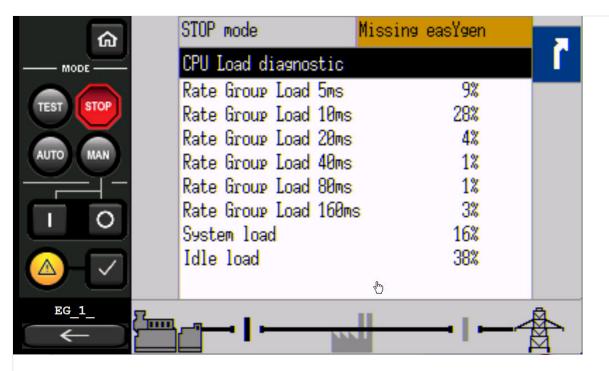

Fig. 5: CPU Load Diagnostic screen (only at HMI and Remote panel)

# Illuminated Buttons/Warning

"Buttons" 14: operation mode STOP active (blinking if speed detected)

15: operation mode MANUAL active

18: operation mode AUTOMATIC active

19: operation mode TEST active (starts blinking 5 seconds before TEST

mode with timer exceeds)

"ALARMS" 10 (Warning sign triangle):

> Slow blinking (about once per second): Alarm messages are active and not acknowledged in the control unit.

Fast blinking (about 6 times per second): Internal copy process after flashing a software update is still running or load the default settings is

initiated.

Permanently illuminated: Alarm message is acknowledged (horn

reset) but still pending.

#### The HOME Button

NEW and updated features

• The "Home Screen" button provides an one-click-jump back to the overview starting point

#### STOP Mode button

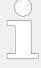

The "STOP" button is always ready (independent of context) but function depends on operating mode! **It is a "STOP-Mode" button!** 

When operating modes are selected externally (via "86.16 LM: Operat. mode AUTO", "86.17 LM: Operat. mode MAN", "86.18 LM: Operat. mode STOP" or "86.29 LM: Operat. mode TEST" ), the STOP, AUTO, TEST and MAN Mode buttons are disabled automatically.

This is also the case when "86.30 LM: Lock keypad 1" is active.

#### Custom. Button

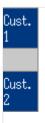

Fig. 6: Softbuttons: Customized screen 1, 2

Two customizable softbuttons »1« and »2«

- allow own indications to display engine and auxiliary values, for example.
  - Find menu: [Parameter / Configure HMI / Configure customer screen 1],
  - and [Parameter / Configure HMI / Configure customer screen 2]
- (full access via ToolKit only; name/description cannot be changed via HMI)

# 2.1.2 LEDs Indicate State of Metal Housing Variant

The metal housing variant is coming with two DUO LEDs red/green/orange (orange = red/green simultaneously):

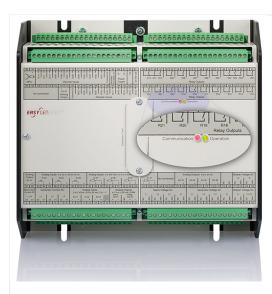

Fig. 7: easYgen-3000XT-P1 with metal housing

- »Communication« for visualizing communication state:
  - Off: no data received by any CAN port
  - Toggling green/off: any data is received by any CAN port
  - Red: missing member alarm is active
  - Toggling red/green: missing member is active and data received by any CAN port
- »Operation« for device state indication:
  - Off: the unit is not ready for operation (depending on LogicsManager "Ready for operation)
  - Green: the unit is ready for operation and no alarm is active or latched
  - Toggling green/red: the unit is ready for operation and a warning alarm in the system is active or latched
  - Red: the unit is ready for operation and a shutdown alarm in the system is active or latched.
  - Green blinking fast (about 6 times per second) and red is permanently off: Internal copy process after flashing a software update is still running or "Load default settings" is initiated

# 2.2 Application Modes Overview

The genset control provides the following basic functions via the application modes listed below.

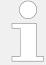

For detailed information on the application modes and special applications refer to Device status".

| Application mode | Symbol | Function                                                                                                    |  |  |
|------------------|--------|----------------------------------------------------------------------------------------------------|--|--|
| None A01         |        | No breaker control.  This application mode provides the following functions:  • Measuring of engine/generator parameters (i.e. voltage, frequency, current, power, coolant temperature, oil pressure, etc.)  • Engine start/stop                                                                                                    |  |  |
| GCB open         | A02    | GCB control (open)  This application mode provides the following functions:  • Measuring of engine/generator parameters (i.e. voltage, frequency, current, power, coolant temperature, oil pressure, etc.)  • Engine start/stop  • Engine/generator protection (relay output to open GCB)  • Mains failure detection with mains decoupling (GCB)                                                                                                    |  |  |
| GCB              | AO3    | GCB control (open/close)  This application mode provides the following functions:  • Measuring of engine/generator parameters (i.e. voltage, frequency, current, power, coolant temperature, oil pressure, etc.)  • Engine start/stop  • Engine/generator protection (relay output to open GCB)  • GCB operation (relay output to close GCB)  • Mains failure detection with mains decoupling (GCB)                                                                                                    |  |  |
| GCB/MCB          | A04    | GCB/MCB control (open/close)  This application mode provides the following functions:  • Measuring of engine/generator parameters (i.e. voltage, frequency, current, power, coolant temperature, oil pressure, etc.)  • Engine start/stop  • Engine/generator protection (relay output to open GCB)  • GCB operation (relay output to close GCB)  • MCB operation (relay outputs to open and close MCB)  • Mains failure detection with mains decoupling (GCB and/or MCB)  • Auto mains failure operation (AMF) |  |  |
| GCB/GGB          | A05    | GCB/GGB control (open/close)  This application mode provides the following functions:  • Measuring of engine/generator parameters (i.e. voltage, frequency, current, power, coolant temperature, oil pressure, etc.)  • Engine start/stop  • Engine/generator protection (relay output to open GCB)  • GCB operation (relay output to close GCB)  • GGB operation (relay output to open and close the GGB)  • Mains failure detection with mains decoupling (GCB)                                               |  |  |
| GCB/GGB/MCB      | (A06)  | GCB/GGB/MCB control (open/close)  This application mode provides the following functions:  • Measuring of engine/generator parameters (i.e. voltage, frequency, current, power, coolant temperature, oil pressure, etc.)  • Engine start/stop                                                                                                    |  |  |

| Application mode | Symbol | Function                                                                                                    |
|------------------|--------|----------------------------------------------------------------------------------------------------|
|                  |        | <ul> <li>Engine/generator protection (relay output to open GCB)</li> <li>GCB operation (relay output to close GCB)</li> <li>GGB operation (relay output to open and close the GGB)</li> <li>MCB operation (relay outputs to open and close the MCB)</li> <li>Mains failure detection with mains decoupling (GCB/MCB)</li> <li>Auto mains failure operation (AMF)</li> </ul>                                                                                                    |
| GCB/LSx A07      |        | GCB/LSx control (open/close)  This application mode provides the following functions:  • Measuring of engine/generator parameters (i.e. voltage, frequency, current, power, coolant temperature, oil pressure, etc.)  • Engine start/stop  • Engine/generator protection (relay output to open GCB)  • GCB operation (relay output to close GCB)  • Connection to LS-5 system, LS-5 runs as independent unit (Mode "LS5")  • Auto mains failure operation (AMF) guided by LS-5 system  Note Unless otherwise noted, "LS-5", "LSx", "LS -6XT" and "easYgen  LS-6XT" are used interchangeably in this document. |
| GCB/L-MCB        | (80A)  | GCB/L-MCB control (open/close)  This application mode provides the following functions:  • Measuring of engine/generator parameters (i.e. voltage, frequency, current, power, coolant temperature, oil pressure, etc.)  • Engine start/stop  • Engine/generator protection (relay output to open GCB)  • GCB operation (relay output to close GCB)  • MCB operation via LS-5, LS-5 runs as slave unit (Mode "L-MCB")  • Mains failure detection with mains decoupling via GCB or LS-5 (MCB)  • Auto mains failure operation (AMF)                                                                             |
| GCB/GGB/L-MCB    | A09    | GCB/GGB/L-MCB control (open/close)  This application mode provides the following functions:  • Measuring of engine/generator parameters (i.e. voltage, frequency, current, power, coolant temperature, oil pressure, etc.)  • Engine start/stop  • Engine/generator protection (relay output to open GCB)  • GCB operation (relay output to close GCB)  • GGB operation (relay output to open and close the GGB)  • MCB operation via LS-5, LS-5 runs as slave unit (Mode "L-MCB")  • Mains failure detection with mains decoupling via GCB or LS-5 (MCB)  • Auto mains failure operation (AMF)               |
| GCB/L-GGB        | (AIO)  | GCB/L-GGB control (open/close)  This application mode provides the following functions:  • Measuring of engine/generator parameters (i.e. voltage, frequency, current, power, coolant temperature, oil pressure, etc.)  • Engine start/stop  • Engine/generator protection (relay output to open GCB)  • GCB operation (relay output to close GCB)  • GGB operation (relay output to open and close the GGB)                                                                                                    |

| Application mode    | Symbol | Function                                                                                                    |  |  |  |
|---------------------|--------|----------------------------------------------------------------------------------------------------|--|--|--|
|                     |        | <ul> <li>Mains failure detection with mains decoupling via GCB or LS-5 (MCB)</li> <li>Auto mains failure operation (AMF)</li> </ul>                                                                                                    |  |  |  |
| GCB/L-GGB/L-<br>MCB | All    | <ul> <li>GCB/L-GGB/L-MCB control (open/close)</li> <li>This application mode provides the following functions: <ul> <li>Measuring of engine/generator parameters (i.e. voltage, frequency, current, power, coolant temperature, oil pressure, etc.)</li> <li>Engine start/stop</li> <li>Engine/generator protection (relay output to open GCB)</li> <li>GCB operation (relay output to close GCB)</li> <li>GGB operation via LS-5, LS-5 runs as slave unit (Mode "L-GGB")</li> <li>MCB operation via LS-5, LS-5 runs as slave unit (Mode "L-MCB")</li> <li>Mains failure detection with mains decoupling via GCB or LS-5 (MCB)</li> <li>Auto mains failure operation (AMF)</li> </ul> </li> </ul> |  |  |  |
| GCB/L-GGBMCB        | A12    | <ul> <li>GCB/L-GGBMCB control (open/close)</li> <li>This application mode provides the following functions:</li> <li>Measuring of engine/generator parameters (i.e. voltage, frequency, current, power, coolant temperature, oil pressure, etc.)</li> <li>Engine start/stop</li> <li>Engine/generator protection (relay output to open GCB)</li> <li>GCB operation (relay output to close GCB)</li> <li>GGB and MCB operation via LS-5x2, LS-5 runs as slave unit (Mode "L-GGBMCB")</li> <li>Mains failure detection with mains decoupling via GCB or LS-5x2 (GGB or MCB)</li> <li>Auto mains failure operation (AMF)</li> </ul>                                                                  |  |  |  |
| GCB/GC              | Al3    | GCB/GGB/MCB (open/close)  This application mode provides operation with Group Controller (GC) OR LSx the following functions:  • Measuring of engine/generator parameters (i.e. voltage, frequency, current, power, coolant temperature, oil pressure, etc.)  • Engine start/stop  • Engine/generator protection (relay output to open GCB)  • GCB operation (relay output to close GCB)  • Connection to LS5 system, LS5 runs as independent unit  • Connection to GC system which is supporting different groups of generators  • Auto mains failure operation (AMF) guided by LSx OR GC system                                                                                                 |  |  |  |

# 2.3 Operation Modes

The easYgen-3000XT offers four operation modes:

- AUTO
- MANUAL (MAN)
- TEST
- STOP

• ... and an internal (non) operating phase during starting the device itself

The plastic housing (HMI) version of the easYgen-3000XT enables to select an operation mode by pressing the according button at the front panel - if current settings allow this function.

For more information about the operation modes please see  $\Longrightarrow$  "5.2 Change Operating Modes".

# 3 Installation

#### NOTICE!

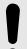

# Avoid electrostatic discharge!

Before working with terminals please read and follow the instructions of chapter  $\sqsubseteq$ > "Electrostatic discharge".

For CAN and RS485 shielded cabling, no more than 25 mm wiring exposed without shield coverage are allowed at terminal plug side.

# 3.1 Mount Unit (Sheet Metal Housing)

#### **Dimensions**

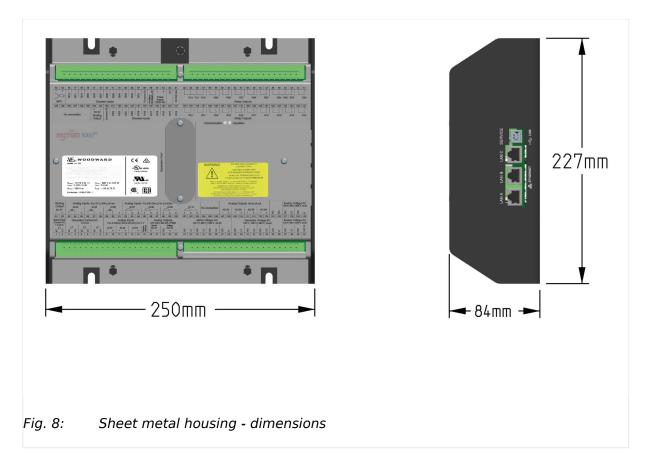

## Mounting into a cabinet

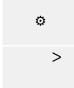

• Special tool: Torque screwdriver

Proceed as follows to install the unit using the screw kit:

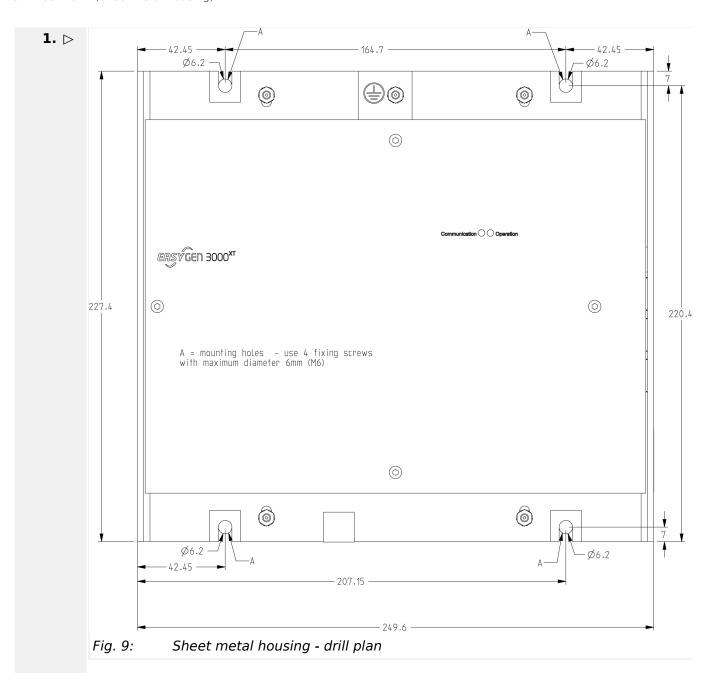

Drill the holes according to the dimensions in  $\sqsubseteq >$  Fig. 9 (dimensions shown in mm).

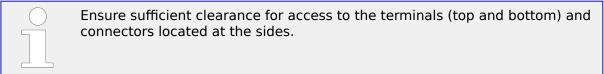

- **2.**  $\triangleright$  Mount the unit to the back panel and insert the screws.
- **3.**  $\triangleright$  Tighten the screws to a torque according to the quality class of the used screws.

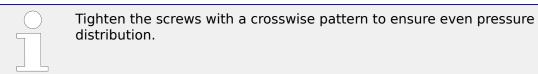

# 3.2 Mount Unit (Plastic Housing)

Mount the unit **either** using the clamp fasteners ( $\Longrightarrow$  "3.2.1 Clamp Fastener Installation") **or** the screw kit ( $\Longrightarrow$  "3.2.2 Screw Kit Installation").

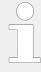

- Don't drill holes if you want to use the clamp fasteners. If the holes are drilled into the panel, the clamp fasteners cannot be used anymore.
- In order to enhance the protection to IP 66, fasten the unit with the screw kit instead of the clamp fastener hardware.

#### **Dimensions**

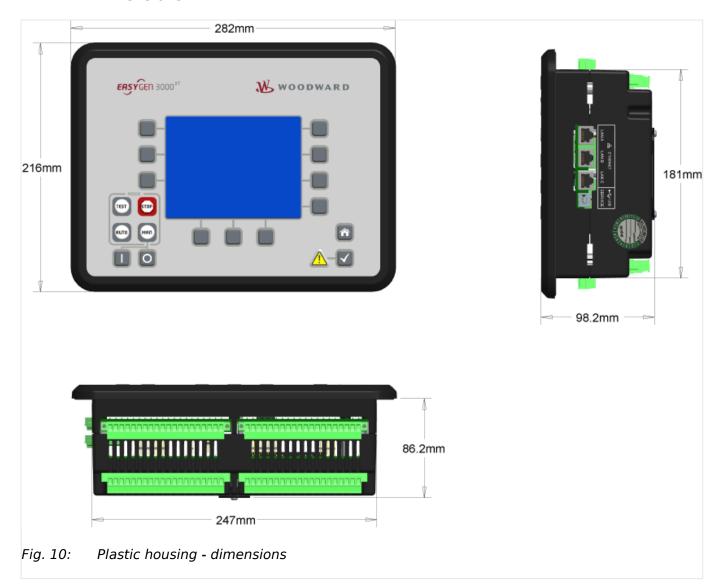

#### Panel cutout

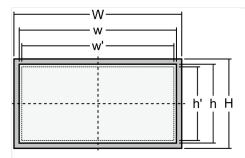

Fig. 11: Cutout schematic

| Measure | Description |                   |         | Tolerance |
|---------|-------------|-------------------|---------|-----------|
| Н       | Height      | Total             | 216 mm  | _         |
| h       |             | Panel cutout      | 183 mm  | + 1.0 mm  |
| h'      |             | Housing dimension | 181 mm  |           |
| W       | Width       | Total             | 282 mm  | _         |
| w       |             | Panel cutout      | 249 mm  | + 1.1 mm  |
| w¹      |             | Housing dimension | 247 mm  |           |
|         | Depth       | Total             | 98.2 mm | _         |

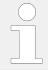

The maximum permissible corner radius is 4 mm.

# 3.2.1 Clamp Fastener Installation

Ф

> For installation into a door panel with the fastening clamps, proceed as follows:

**1.**  $\triangleright$  Cut out the panel according to the dimensions in  $\sqsubseteq \triangleright$  Fig. 11.

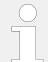

Don't drill the holes if you want to use the clamp fasteners. If the holes are drilled into the panel, the clamp fasteners cannot be used anymore!

2. ⊳

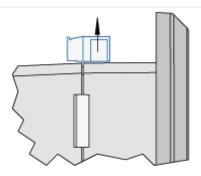

Fig. 12: Remove terminals

Loosen the wire connection terminal screws on the back of the unit and remove the wire connection terminal strip if required.

3. ⊳

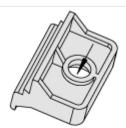

Fig. 13: Insert screws in clamps

Insert the four clamping screws into the clamp inserts from the shown side ( $\Longrightarrow$  Fig. 13; opposite the nut insert) until they are almost flush. Do not completely insert the screws into the clamp inserts.

**4.** ▷ Insert the unit into the panel cutout. Verify that the unit fits correctly in the cutout. If the panel cutout is not big enough, enlarge it accordingly.

**5.** ⊳

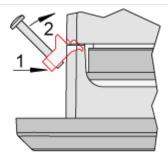

Fig. 14: Attach clamp inserts

Re-install the clamp inserts by tilting the insert to a 45° angle. ( $\implies$  Fig. 14/1) Insert the nose of the insert into the slot on the side of the housing. ( $\implies$  Fig. 14/2) Raise the clamp insert so that it is parallel to the control panel.

6. ⊳

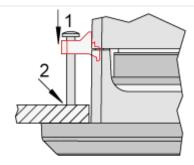

Fig. 15: Tighten clamping screws

Tighten the clamping screws ( $\Longrightarrow$  Fig. 15/1) until the control unit is secured to the control panel ( $\Longrightarrow$  Fig. 15/2). Over tightening of these screws may result in the clamp inserts or the housing breaking. Do not exceed the recommended tightening torque of 0.1 Nm.

**7.** ⊳

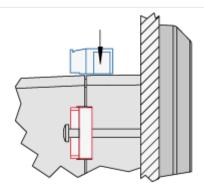

Fig. 16: Reattach terminals

Reattach the wire connection terminal strip ( $\sqsubseteq \gt$  Fig. 16) and secure them with the side screws.

## 3.2.2 Screw Kit Installation

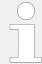

The housing is equipped with 12 nut inserts ( $\sqsubseteq \gt$  Fig. 17), which must all be tightened properly to achieve the required degree of protection.

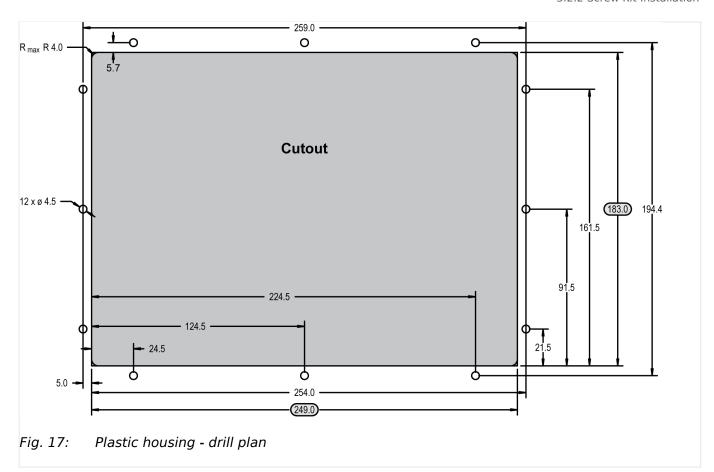

ø

>

• Special tool: Torque screwdriver

Proceed as follows to install the unit using the screw kit:

- 1. ▷ Cut out the panel and drill the holes according to the dimensions in □▷ Fig. 17 (dimensions shown in mm).
- 2. ▷ Insert the unit into the panel cutout. Verify that the unit fits correctly in the cutout. If the panel cutout is not big enough, enlarge it accordingly.
- **3.** ⊳ Insert the screws and tighten to 0.6 Nm (5.3 pound inches) of torque.

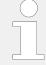

Tighten the screws with a crosswise pattern to ensure even pressure distribution.

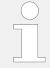

If the thickness of the panel sheet exceeds 2.5 mm, be sure to use screws with a length exceeding the panel sheet thickness by 4 mm.

# **3.3** Setup Connections

#### **NOTICE!**

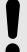

#### Avoid electrostatic discharge!

Before working with terminals please read and follow the instructions of chapter  $\Longrightarrow$  "Electrostatic discharge".

For CAN and RS485 shielded cabling, no more than 25 mm wiring exposed without shield coverage are allowed at terminal plug side.

#### General notes

#### **NOTICE!**

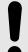

### Malfunctions due to literal use of example values

All technical data and ratings indicated in this chapter are merely listed as examples. Literal use of these values does not take into account all actual specifications of the control unit as delivered.

• For definite values please refer to chapter ⊨> "8.1 Technical Data".

#### Wire sizes

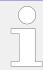

Field wiring shall be made with use of cables which have temperature rating not less than 90 °C.

| AWG | mm²  | AWG | mm²  | AWG | mm² | AWG | mm² | AWG    | mm² | AWG     | mm² |
|-----|------|-----|------|-----|-----|-----|-----|--------|-----|---------|-----|
| 30  | 0.05 | 21  | 0.38 | 14  | 2.5 | 4   | 25  | 3/0    | 95  | 600MCM  | 300 |
| 28  | 0.08 | 20  | 0.5  | 12  | 4   | 2   | 35  | 4/0    | 120 | 750MCM  | 400 |
| 26  | 0.14 | 18  | 0.75 | 10  | 6   | 1   | 50  | 300MCM | 150 | 1000MCM | 500 |
| 24  | 0.25 | 17  | 1.0  | 8   | 10  | 1/0 | 55  | 350MCM | 185 |         |     |
| 22  | 0.34 | 16  | 1.5  | 6   | 16  | 2/0 | 70  | 500MCM | 240 |         |     |

Table 1: Conversion chart - wire sizes

### 3.3.1 Terminal Allocation

### **NOTICE!**

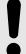

### Avoid electrostatic discharge!

Before working with terminals please read and follow the instructions of chapter  $\sqsubseteq$ > "Electrostatic discharge".

For CAN and RS485 shielded cabling, no more than 25 mm wiring exposed without shield coverage are allowed at terminal plug side.

The device terminals 1 to 80 are allocated similarly for all easYgen-3000XT and all housing variants. Terminals 81 to 160 additionally are allocated similarly for:

- Plastic housing for easYgen-3500XT-P2 and easYgen-3500XT-P2-LT and
- Sheet metal housing for easYgen-3400XT-P2

The max. possible conductor cross-section of the terminals used is  $A_{max} = 2.5$  mm<sup>2</sup>!

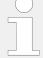

### LT Variant description

The temperature range is the only difference between standard plastic housing and LT variant.

The manual is describing plastic housing and metal housing variant. Describing the plastic housing means both standard and LT variant - if not, it is mentioned!

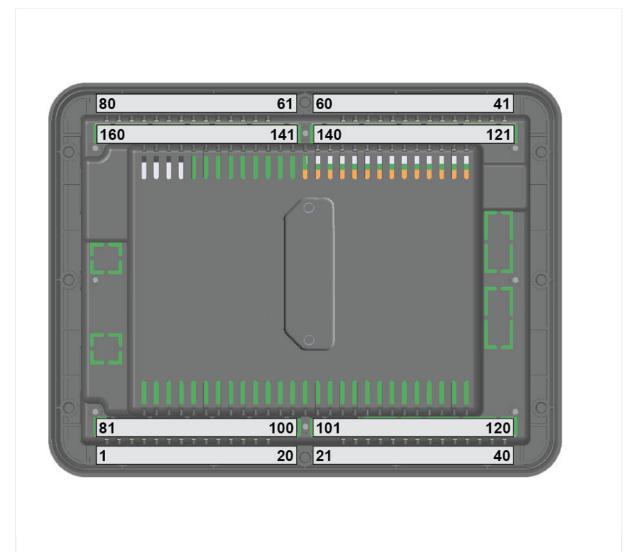

Fig. 18: Terminals easYgen-3500XT-P2(-LT) plastic housing

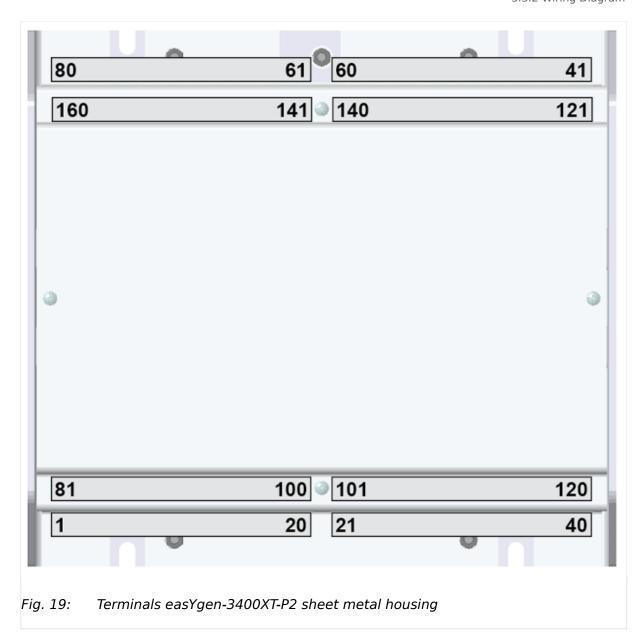

# 3.3.2 Wiring Diagram

The Protective Earth terminal 61 is not connected on the sheet metal housing.
 Use the protective earth (PE) connector located at the bottom center of the sheet metal housing instead.

Common terminal for AC measurement voltages

Mains, generator, and busbar voltage measuring terminals no longer differentiate with separate terminals for each voltage range.

### **General recommendations**

Ensure appropriate cable cross sections following the local standards and restrictions.

The maximum cable cross section of the terminal blocks is 2.5 mm<sup>2</sup>.

For every type of signal lines like power supply, DI, DO, AI, AO, MPU:

- Return line has to be close to forward signal line.
- · Use cables instead of single wires.
  - In case of using single wires please do at least one twist per meter to keep wires together closely.

Plastic housing variants:

• Rout all cables connected to terminal blocks away from back cover.

B37581

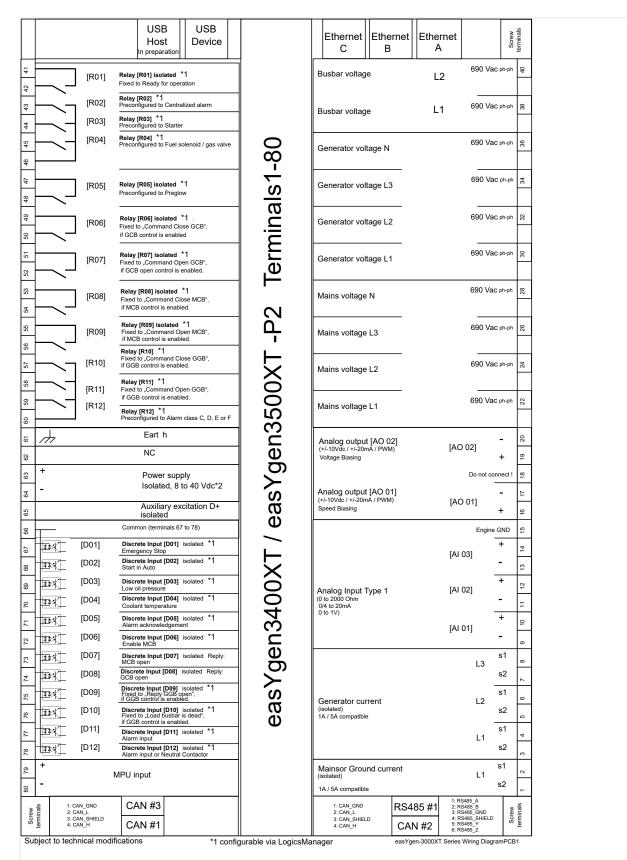

Fig. 20: Wiring diagram 1(2) easYgen-3400XT/3500XT-P2 (-LT)

Pin 61 Metal housing: don't use; Plastic housing with HMI/display: Earth/ground

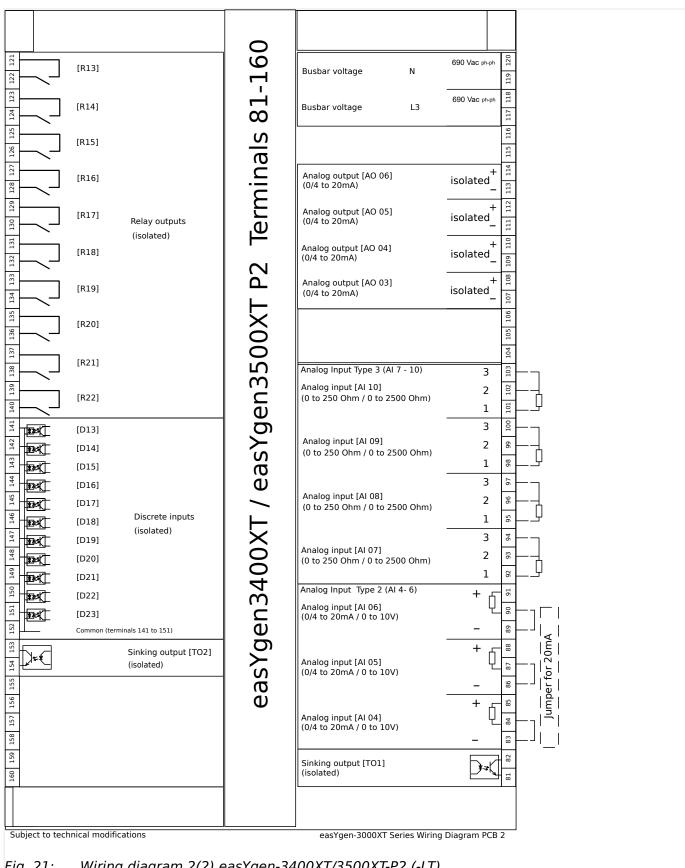

Wiring diagram 2(2) easYgen-3400XT/3500XT-P2 (-LT) Fig. 21:

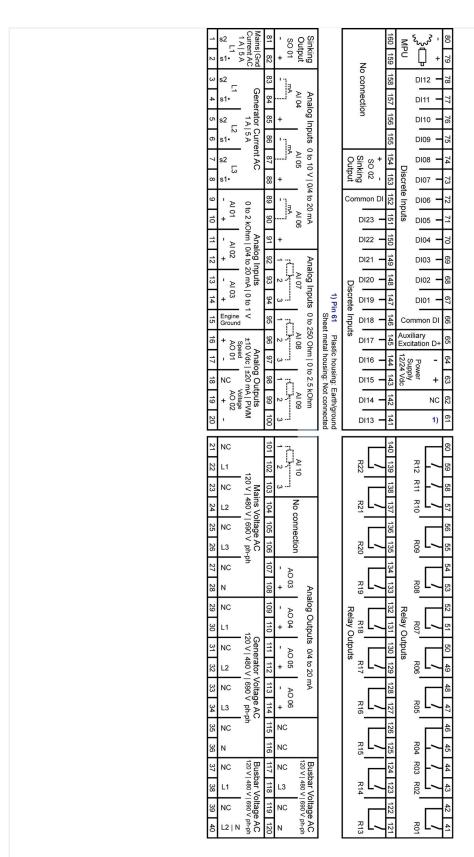

Fig. 22: Label/print easYgen-3400XT/3500XT-P2(-LT) wiring

1) Pin 61: Metal housing: don't use

Plastic housing with HMI/display: Earth/ground

### 3.3.3 Power Supply

#### General notes

#### **WARNING!**

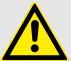

### Risk of electric shock - plastic housing

- Connect Protective Earth (PE) to the unit to avoid the risk of electric shock.
  - Setup the connection using screw-plug-terminal 61.
- The conductor providing the connection must have a wire larger than or equal to 2.5 mm<sup>2</sup> (14 AWG). The connection must be performed properly.

#### **WARNING!**

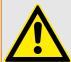

### Risk of electric shock - sheet metal housing

- Connect Protective Earth (PE) to the unit to avoid the risk of electric shock.
  - Use the protective earth (PE) connector located at the bottom center of the sheet metal housing.
- The conductor providing the connection must have a wire larger than or equal to 2.5 mm<sup>2</sup> (14 AWG). The cable length should be as short as possible.
- The connection must be performed properly.

### **WARNING!**

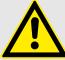

### Permissible differential voltage

The maximum permissible differential voltage between terminal 64 (B-) and terminal 61 (PE) is  $100 \ V_{RMS}$ . On engines where a direct connection between battery minus and PE is not possible, it is recommended to use an isolated external power supply if the differential voltage between battery minus and PE exceeds  $100 \ V_{RMS}$ .

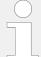

Woodward strictly recommends to use a power supply that is fulfilling the SELV restrictions (SELV = separated or safety extra-low voltage, see IEC)

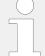

Woodward recommends to use one of the following slow-acting protective devices in the supply line to terminal 63:

- Fuse NEOZED D01 6A or equivalent or
- Miniature Circuit Breaker 6A / Type C

(for example: ABB type: S271C6 or equivalent)

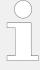

### **Power ON**

With power ON the easYgen-3000XT device is monitoring self preparation by some display on screen and button illumination. HOME screen shows the device is working.

### Schematic and terminals

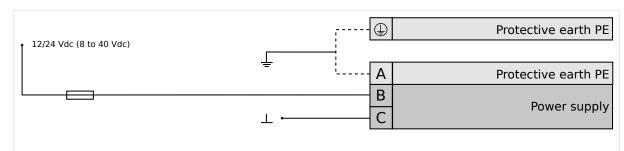

Fig. 23: Power supply - wiring

| Terminal |    | Description                                  |
|----------|----|----------------------------------------------|
| Α        | 61 | PE (protective earth) - plastic housing ONLY |
| В        | 63 | 12/24Vdc (8 to 40.0 Vdc)                     |
| С        | 64 | 0 Vdc                                        |

Table 2: Power supply - terminal assignment

### Characteristics

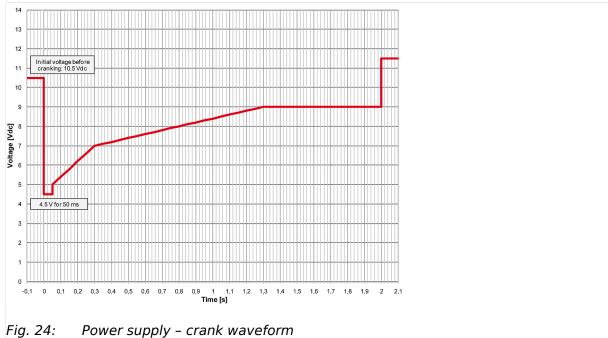

# 3.3.4 Charging Alternator

#### General notes

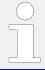

The charging alternator D+ acts as an pre-exciting output during the engine start-up.

During regular operation, it acts as an input for monitoring the charging voltage.

#### Schematic and terminals

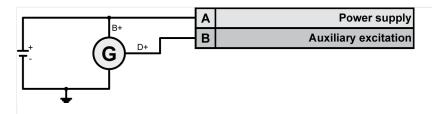

Fig. 25: Charging alternator - wiring

| Terminal |    | Description                      |
|----------|----|----------------------------------|
| Α        | 63 | Battery B+ (8 to 40.0 Vdc SELV)  |
| В        | 65 | Auxiliary excitation (D+) output |

Table 3: Charging alternator - terminal assignment

### 3.3.5 Voltage Measuring

#### General notes

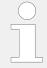

Woodward recommends protecting the voltage measuring inputs with slow-acting fuses rated for 2 to 6 A.

The wide range terminals allow several voltages. The current voltage (range) of the application must be "told" to the genset controller device. Settings are described in chapter  $\hookrightarrow$  "4.6 Configure Measurement".

### **NOTICE!**

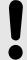

The maximum permissible voltage against ground connected on the easYgen is 600 Volt. This is to consider if phase voltages are grounded.

### 3.3.5.1 Generator Voltage

### General notes

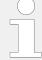

The voltage measuring inputs for 120 V, 480 V, and 690 V are using the same terminals 30 to 36. The current voltage range must be selected by the corresponding settings via HMI and/or ToolKit.

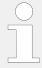

Parameter  $\Longrightarrow$  1800 ("Gen. PT secondary rated volt.") must be configured to the correct value to ensure proper measurement.

### Schematic and terminals

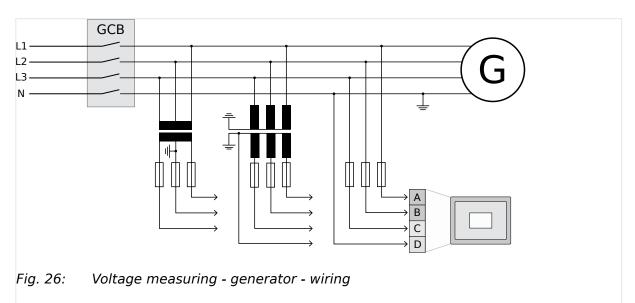

| Measuring input / Phase | Terminal |    |
|-------------------------|----------|----|
| Generator voltage - L1  | Α        | 30 |
| Generator voltage - L2  | В        | 32 |
| Generator voltage - L3  | С        | 34 |
| Generator voltage - N   | D        | 36 |

Table 4: Voltage measuring - generator - terminal assignment

### 3.3.5.1.1 Parameter Setting '3Ph 4W OD' (3-phase, 4-wire, Open delta)

### **Generator windings**

A generator system that is connected to the load through a 3-phase, 4-wire connection but have the device wired for a 3-phase, 3-wire installation may have the L2 phase grounded on the secondary side. In this application the device will be configured for 3-phase, 4-wire OD for correct power measurement.

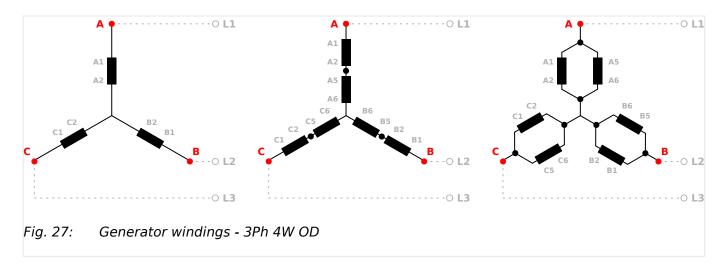

# Measuring inputs

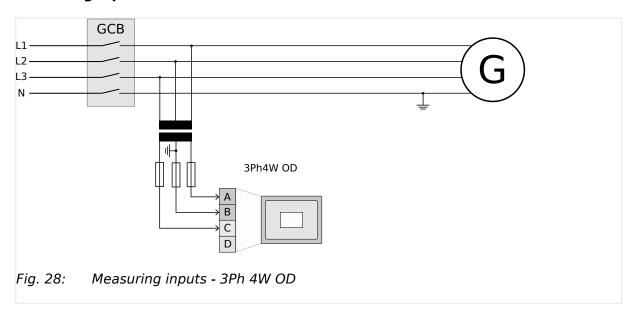

| Measuring input / Phase | Terminal |    |
|-------------------------|----------|----|
| Generator voltage - L1  | Α        | 30 |
| Generator voltage - L2  | В        | 32 |
| Generator voltage - L3  | С        | 34 |
| Generator voltage - N   | -/-      |    |

Table 5: Generator terminal assignment 3Ph 4W OD

### 3.3.5.1.2 Parameter Setting '3Ph 4W' (3-phase, 4-wire)

### **Generator windings**

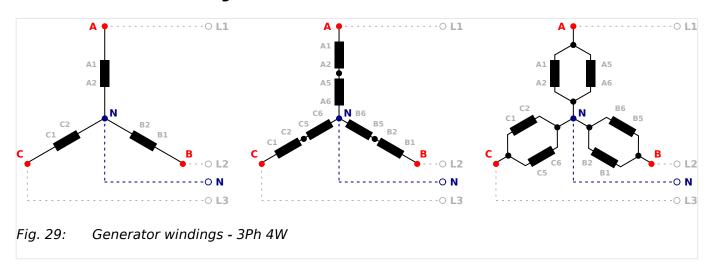

# Measuring inputs

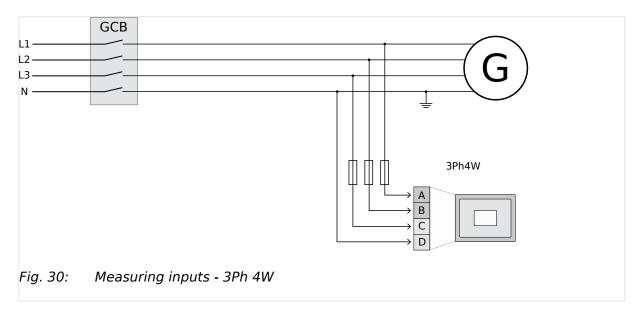

| Measuring input / Phase | Terminal |    |
|-------------------------|----------|----|
| Generator voltage - L1  | Α        | 30 |
| Generator voltage - L2  | В        | 32 |
| Generator voltage - L3  | С        | 34 |
| Generator voltage - N   | D        | 36 |

Table 6: Generator terminal assignment 3Ph 4W

### 3.3.5.1.3 Parameter Setting '3Ph 3W' (3-phase, 3-wire)

### **Generator windings**

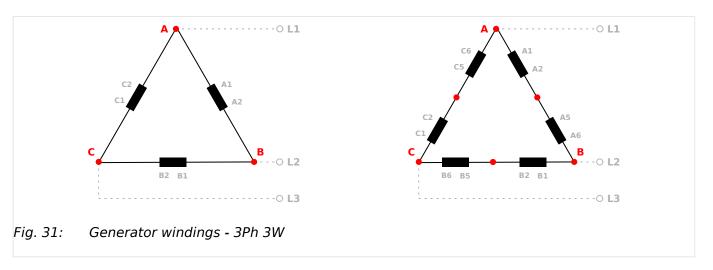

# Measuring inputs

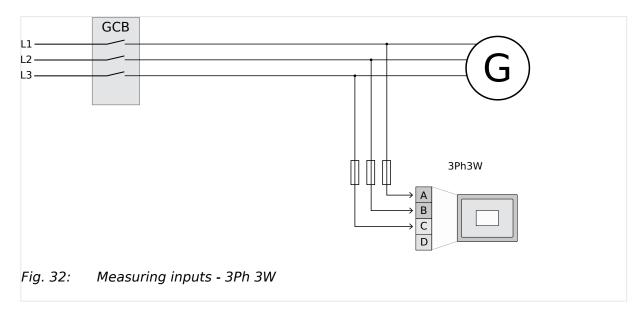

| Measuring input / Phase | Terminal |    |
|-------------------------|----------|----|
| Generator voltage - L1  | Α        | 30 |
| Generator voltage - L2  | В        | 32 |
| Generator voltage - L3  | С        | 34 |
| -/-                     | -/-      | 36 |

Table 7: Generator terminal assignment 3Ph 3W

### 3.3.5.1.4 Parameter Setting '1Ph 3W' (1-phase, 3-wire)

# **Generator windings**

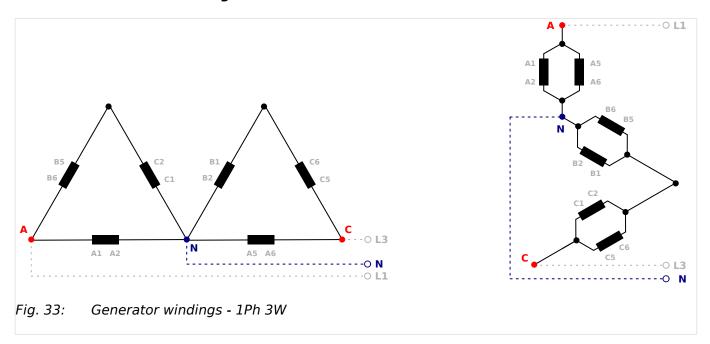

# Measuring inputs

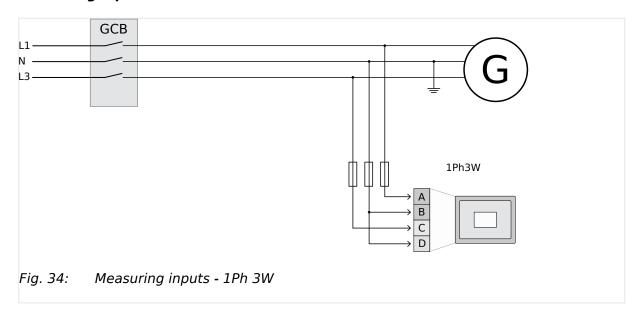

| Measuring input / Phase | Terminal |    |
|-------------------------|----------|----|
| Generator voltage - L1  | A        | 30 |
| Generator voltage - L3  | С        | 34 |
| Generator voltage - N   | D        | 36 |
|                         | В        | 32 |

Table 8: Generator terminal assignment 1Ph 3W

### 3.3.5.1.5 Parameter Setting '1Ph 2W' (1-phase, 2-wire)

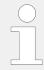

The 1-phase, 2-wire measurement may be performed **phase-neutral** or **phase-phase**.

• Please note to configure and wire the easYgen consistently.

### 3.3.5.1.5.1 '1Ph 2W' Phase-Neutral Measuring

### Generator windings

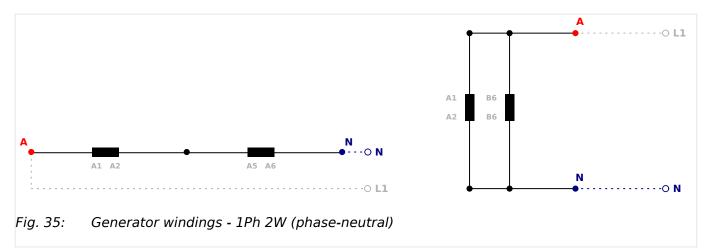

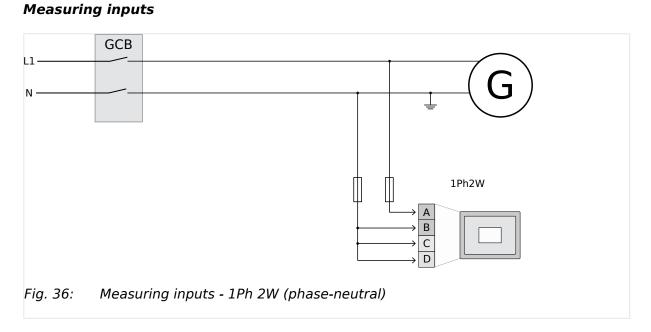

| Measuring input / Phase | Terminal |    |
|-------------------------|----------|----|
| Generator voltage - L1  | Α        | 30 |
| Generator voltage - N   | В        | 32 |
|                         | С        | 34 |

| Measuring input / Phase | Terminal |    |
|-------------------------|----------|----|
|                         | D        | 36 |

Table 9: Generator terminal assignment 1Ph 2W (phase neutral)

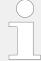

Never configure the busbar measurement for phase-neutral, if the other systems like mains and generator are configured as 3ph 3W or 3ph 4W without being the neutral in the middle of the triangle.

The phase angle for synchronization would be not correct.

### 3.3.5.1.5.2 '1Ph 2W' Phase-Phase Measuring

### Generator windings

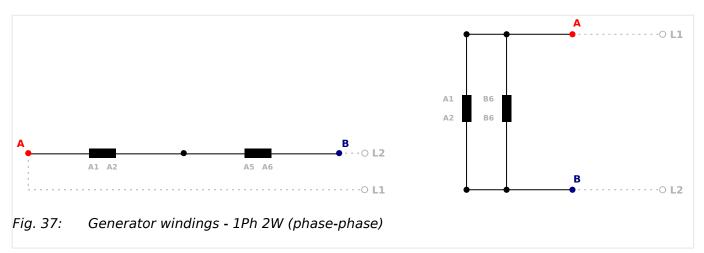

### Measuring inputs

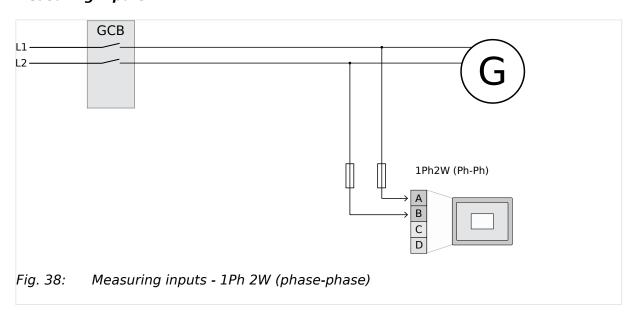

### Terminal assignment

| Measuring input / Phase | Terminal |        |
|-------------------------|----------|--------|
| Generator voltage - L1  | Α        | 30     |
| Generator voltage - L2  | В        | 32     |
| Generator voltage - L3  | -/-      |        |
| -/-                     | -/-      | 34, 36 |

Table 10: Generator terminal assignment 1Ph 2W (phase-phase)

### 3.3.5.2 Mains Voltage

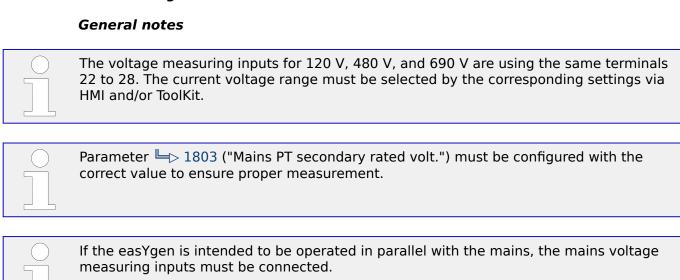

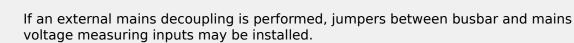

### Schematic and terminals

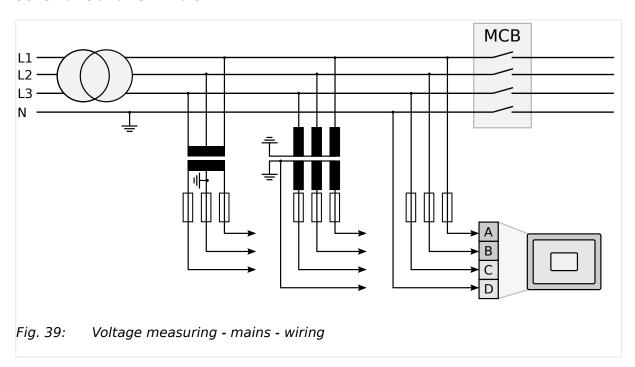

| Measuring input / Phase Terminal |   | ninal |
|----------------------------------|---|-------|
| Mains voltage - L1               | Α | 22    |
| Mains voltage - L2               | В | 24    |
| Mains voltage - L3               | С | 26    |
| Mains voltage - N                | D | 28    |

Table 11: Voltage measuring - mains - terminal assignment

# 3.3.5.2.1 Parameter Setting '3Ph 4W' (3-phase, 4-wire)

### Mains windings

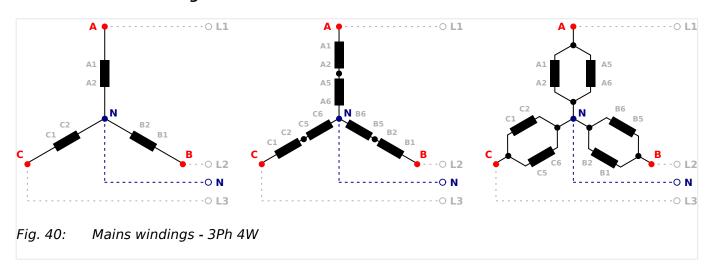

# Measuring inputs

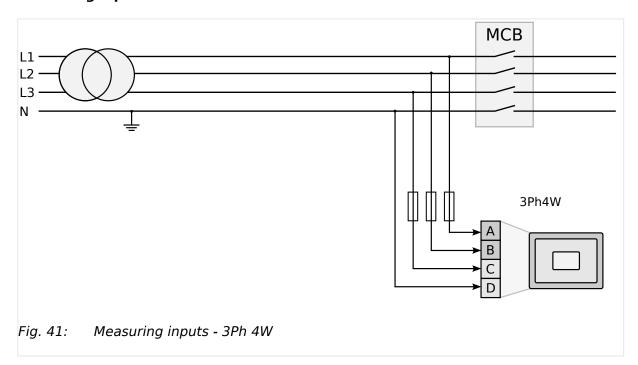

# Terminal assignment

| Measuring input / Phase | Terminal |    |
|-------------------------|----------|----|
| Mains voltage - L1      | Α        | 22 |
| Mains voltage - L2      | В        | 24 |
| Mains voltage - L3      | С        | 26 |
| Mains voltage - N       | D        | 28 |

Table 12: Mains terminal assignment 3Ph 4W

# 3.3.5.2.2 Parameter Setting '3Ph 3W' (3-phase, 3-wire)

# Mains windings

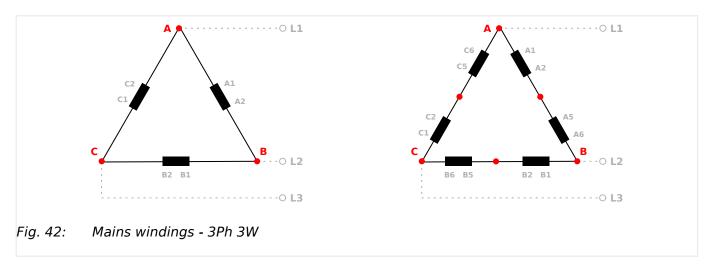

# Measuring inputs

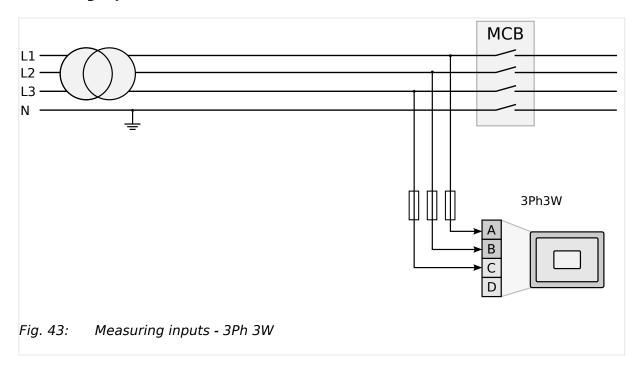

| Measuring input / Phase | Terminal |    |
|-------------------------|----------|----|
| Mains voltage - L1      | Α        | 22 |
| Mains voltage - L2      | В        | 24 |
| Mains voltage - L3      | С        | 26 |
| -/-                     | -/-      | 28 |

Table 13: Mains terminal assignment 3Ph 3W

# 3.3.5.2.3 Parameter Setting '1Ph 3W' (1-phase, 3-wire)

# Mains windings

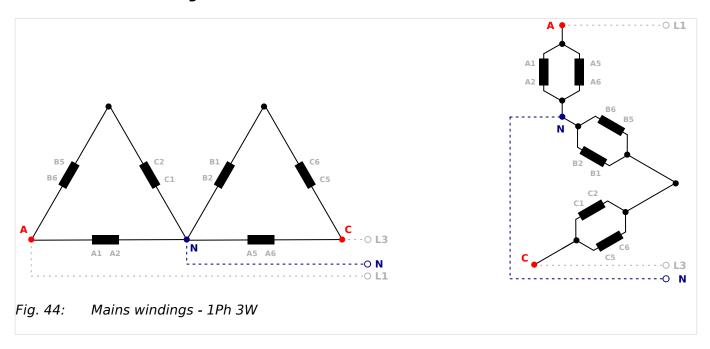

# Measuring inputs

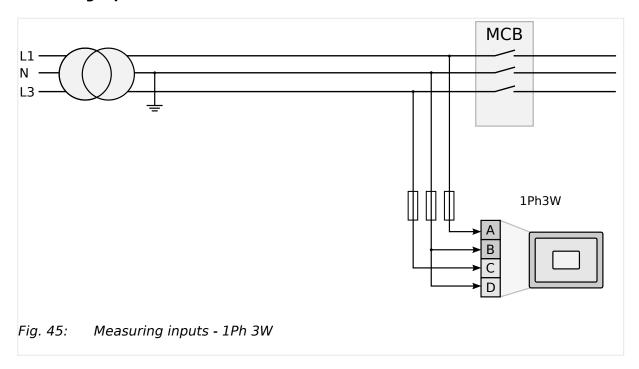

| Measuring input / Phase | Terminal |    |
|-------------------------|----------|----|
| Mains voltage - L1      | Α        | 22 |
| Mains voltage - L3      | С        | 26 |
| Mains voltage - N       | В        | 24 |

| Measuring input / Phase | Term | ninal |
|-------------------------|------|-------|
|                         | D    | 28    |

Table 14: Mains terminal assignment 1Ph 3W

# 3.3.5.2.4 Parameter Setting '1Ph 2W' (1-phase, 2-wire)

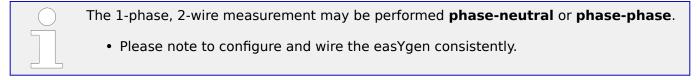

### 3.3.5.2.4.1 '1Ph 2W' Phase-Neutral Measuring

### Mains windings

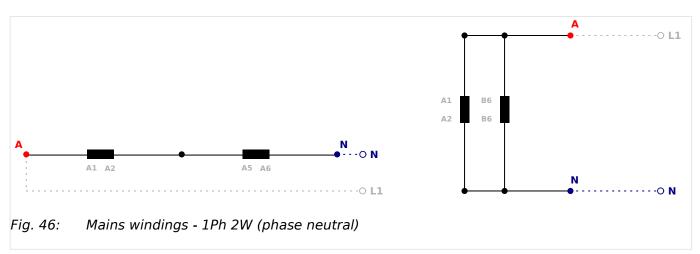

# Measuring inputs

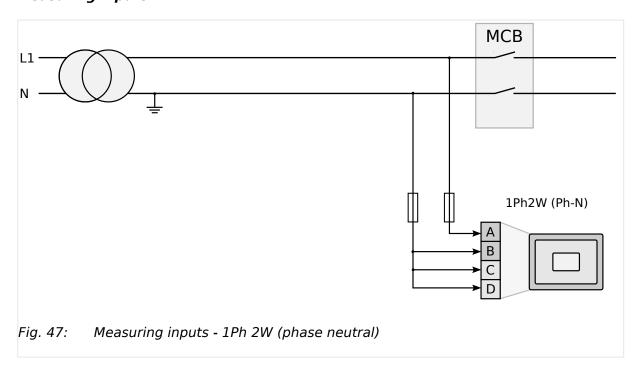

### Terminal assignment

| Measuring input / Phase | Terminal |    |
|-------------------------|----------|----|
| Mains voltage - L1      | Α        | 22 |
| Mains voltage - N       | В        | 24 |
|                         | С        | 26 |
|                         | D        | 28 |

Table 15: Mains terminal assignment 1Ph 2W phase neutral

# 3.3.5.2.4.2 '1Ph 2W' Phase-Phase Measuring

# Mains windings

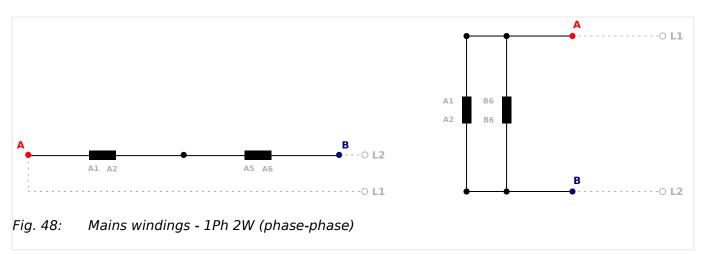

# Measuring inputs

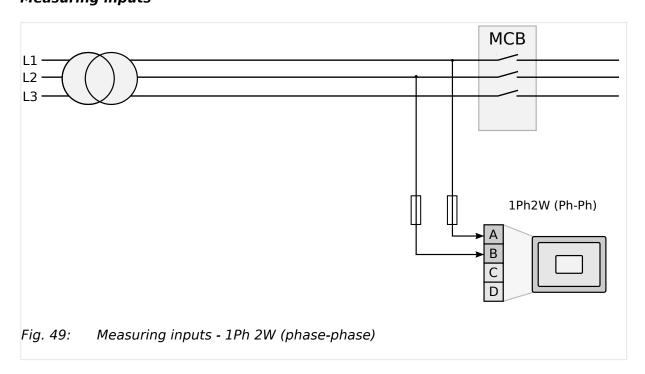

### Terminal assignment

| Measuring input / Phase | Terminal |        |
|-------------------------|----------|--------|
| Mains voltage - L1      | Α        | 22     |
| Mains voltage - L2      | В        | 24     |
| Mains voltage - L3      | -/-      | -/-    |
| -/-                     | -/-      | 26, 28 |

Table 16: Mains terminal assignment 1Ph 2W phase-phase

correct value to ensure proper measurement.

### 3.3.5.3 Busbar Voltage

#### General notes

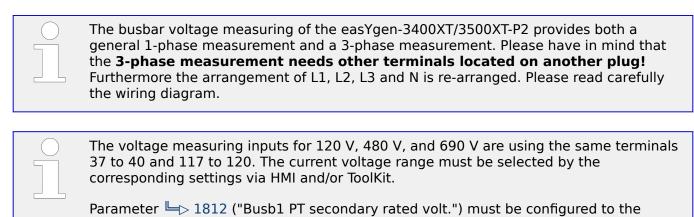

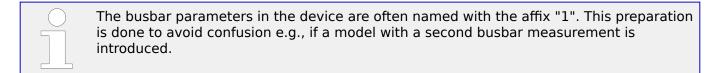

### Schematic and terminals

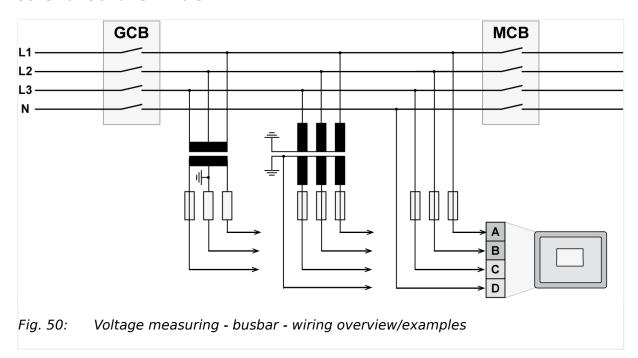

| Measuring input / Phase | Terminal |     |
|-------------------------|----------|-----|
| Busbar voltage - L1     | Α        | 38  |
| Busbar voltage - L2     | В        | 40  |
| Busbar voltage - L3     | С        | 118 |
| Busbar voltage - N      | D        | 120 |

Table 17: Voltage measuring - busbar - terminal assignment

# 3.3.5.3.1 Parameter Setting '3Ph 4W' (3-phase, 4-wire)

# **Busbar windings**

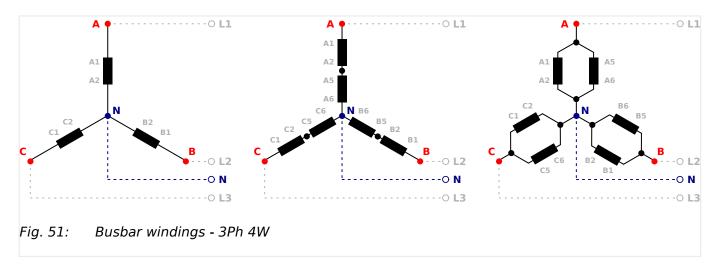

# Measuring inputs

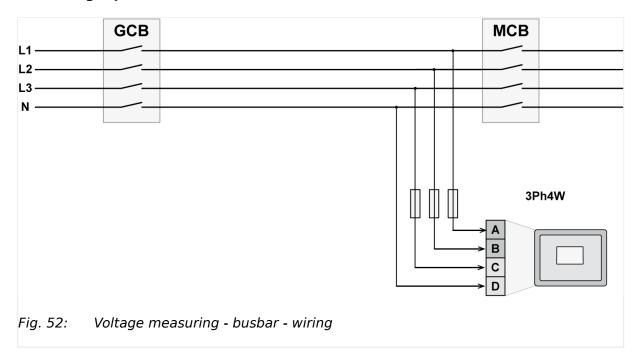

# Terminal assignment

| Measuring input / Phase | Terminal |     |
|-------------------------|----------|-----|
| Busbar voltage - L1     | Α        | 38  |
| Busbar voltage - L2     | В        | 40  |
| Busbar voltage - L3     | С        | 118 |
| Busbar voltage - N      | D        | 120 |

Table 18: Busbar terminal assignment 3Ph 4W

# 3.3.5.3.2 Parameter Setting '3Ph 3W' (3-phase, 3-wire)

### **Busbar windings**

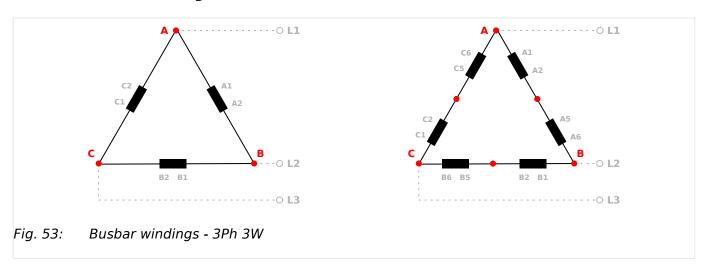

# Measuring inputs

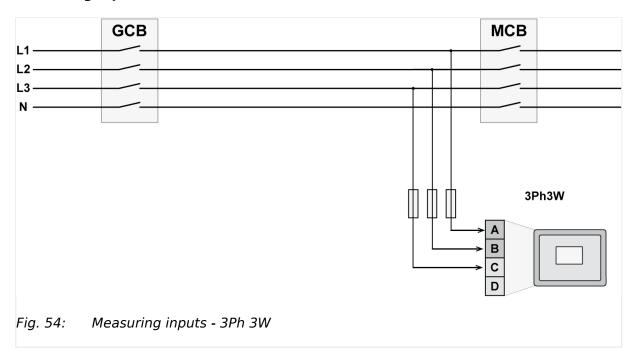

| Measuring input / Phase | Terminal |     |
|-------------------------|----------|-----|
| Busbar voltage - L1     | Α        | 38  |
| Busbar voltage - L2     | В        | 40  |
| Busbar voltage - L3     | С        | 118 |
| -/-                     | D        | 120 |

Table 19: Busbar terminal assignment 3Ph 3W

### 3.3.5.3.3 Parameter Setting '1Ph 3W' (1-phase, 3-wire)

# Busbar windings

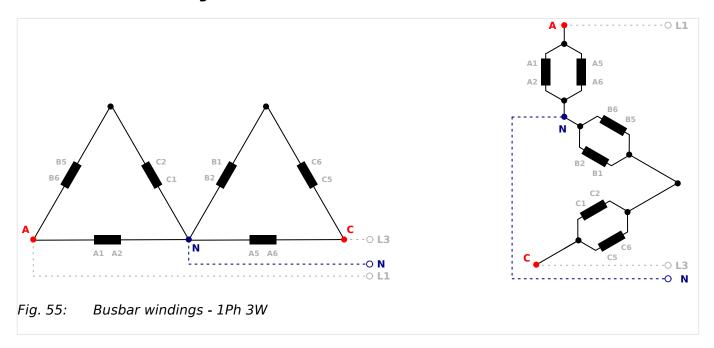

# Measuring inputs

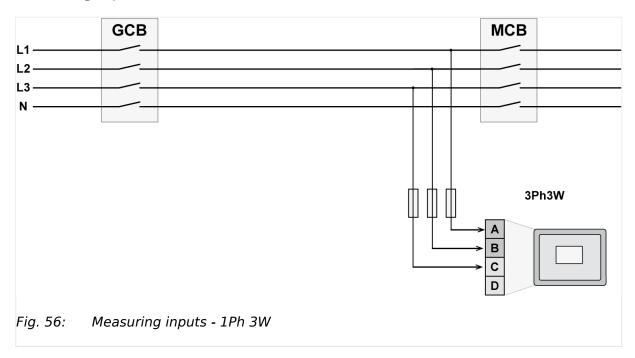

| Measuring input / Phase | Terminal |     |
|-------------------------|----------|-----|
| Busbar voltage - L1     | Α        | 38  |
| Busbar voltage - N      | В        | 40  |
|                         | D        | 120 |

| Measuring input / Phase | Term | ninal |
|-------------------------|------|-------|
| Busbar voltage - L3     | С    | 118   |

Table 20: Busbar terminal assignment 1Ph 3W

# 3.3.5.3.4 Parameter Setting '1Ph 2W' (1-phase, 2-wire)

The 1-phase, 2-wire measurement may be performed phase-neutral or phase-phase.
 Please note to configure and wire the easYgen consistently.

### 3.3.5.3.4.1 '1Ph 2W' Phase-Neutral Measuring

### Busbar windings

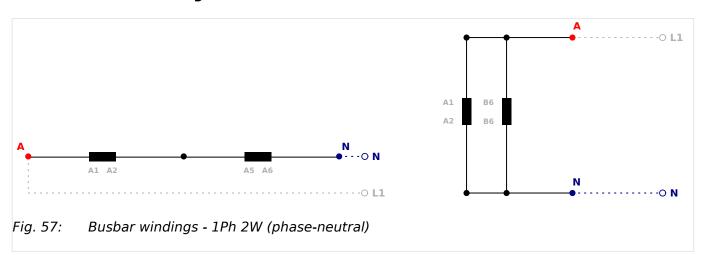

### Measuring inputs

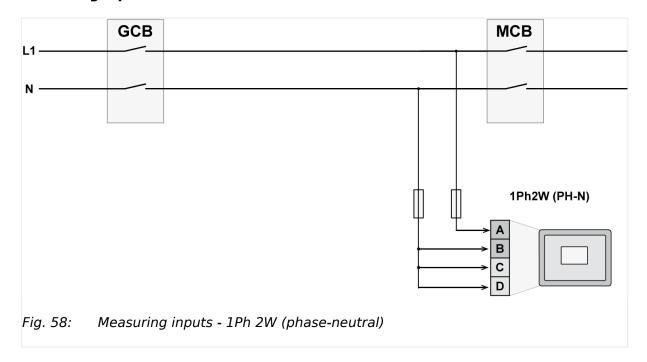

### Terminal assignment

| Measuring input / Phase | Terminal |     |
|-------------------------|----------|-----|
| Busbar voltage - L1     | Α        | 38  |
| Busbar voltage - N      | В        | 40  |
|                         | С        | 118 |
|                         | D        | 120 |

Table 21: Busbar terminal assignment 1Ph 2W phase-neutral

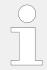

Do not forget to **connect terminals B ,C, and D**! This is different to all easYgen-3000XT-P1 and the former easYgen-3000 series.

### 3.3.5.3.4.2 '1Ph 2W' Phase-Phase Measuring

### **Busbar windings**

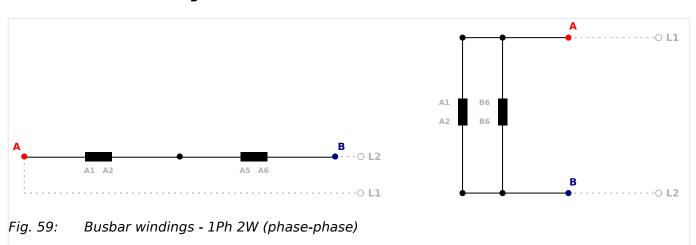

### Measuring inputs

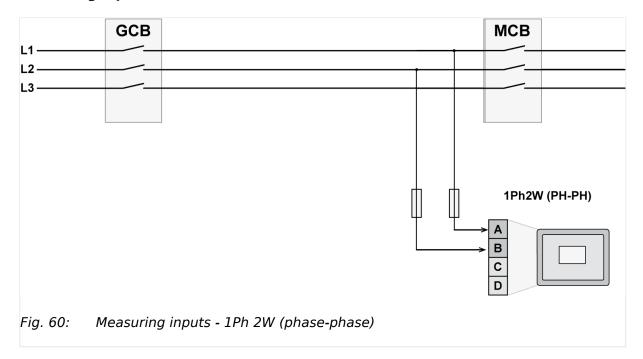

# Terminal assignment

| Measuring input / Phase | Terminal |     |
|-------------------------|----------|-----|
| Busbar voltage - L1     | Α        | 38  |
| Busbar voltage - L2     | В        | 40  |
| -/-                     | С        | 118 |
|                         | D        | 120 |

Table 22: Busbar terminal assignment 1Ph 2W phase-phase

# 3.3.6 Current Measuring

### 3.3.6.1 Generator Current

#### General notes

### **WARNING!**

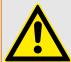

# Dangerous voltages due to missing load

• Before disconnecting the device, ensure that the current transformer (CT) is short-circuited.

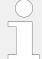

The current measuring inputs for 1 A and 5 A are using the same terminals 3 to 8. The current range must be selected by the corresponding settings via HMI and/or ToolKit.

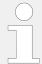

Generally, one line of the current transformers secondary must be grounded close to the  $\operatorname{CT}$ 

#### **CAUTION!**

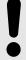

External current transformers shall provide insulation adequate to system voltage to which unit is connected.

### Schematic and terminals

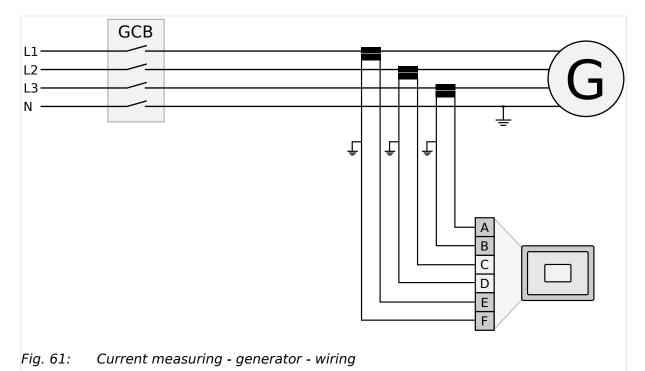

Terminal

Description

A 8 Generator current - L3 - transformer terminal s1 (k)

B 7 Generator current - L3 - transformer terminal s2 (l)

C 6 Generator current - L2 - transformer terminal s1 (k)

D 5 Generator current - L2 - transformer terminal s2 (l)

E 4 Generator current - L1 - transformer terminal s1 (k)

F 3 Generator current - L1 - transformer terminal s2 (l)

Table 23: Current measuring - generator - terminal assignment

### 3.3.6.1.1 Parameter Setting 'L1 L2 L3'

### Schematic and terminals

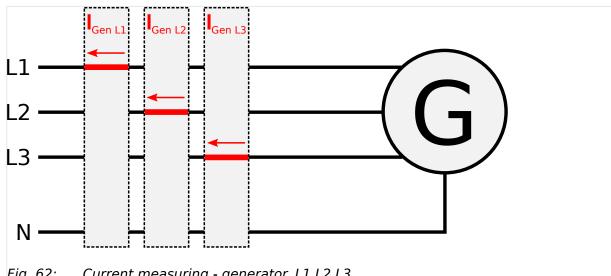

Fig. 62: Current measuring - generator, L1 L2 L3

|                 | Wiring terminals |           |           |           |           |           |
|-----------------|------------------|-----------|-----------|-----------|-----------|-----------|
|                 | F                | E         | D         | С         | В         | Α         |
| L1 L2 L3        |                  |           |           |           |           |           |
| Terminal        | 3                | 4         | 5         | 6         | 7         | 8         |
| Phase           | s2 (I) L1        | s1 (k) L1 | s2 (I) L2 | s1 (k) L2 | s2 (I) L3 | s1 (k) L3 |
| Phase L1 and L3 |                  |           |           |           |           |           |
| Terminal        | 3                | 4         | 5         | 6         | 7         | 8         |
| Phase           | s2 (I) L1        | s1 (k) L1 | _         | _         | s2 (I) L3 | s1 (k) L3 |

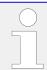

"Phase L1 and L3" applies if the generator voltage measurement is configured to 1Ph 3W ( ⇒ "3.3.5.1 Generator Voltage").

# 3.3.6.1.2 Parameter Setting 'Phase L1' 'Phase L2' 'Phase L3'

# Schematic and terminals

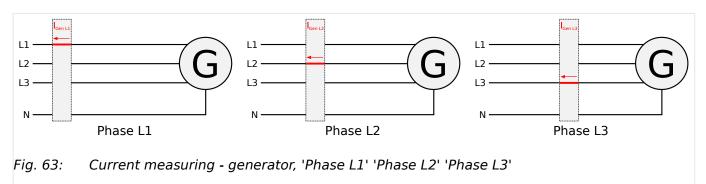

|          | Wiring terminals |           |           |           |           |           |
|----------|------------------|-----------|-----------|-----------|-----------|-----------|
|          | F                | Е         | D         | С         | В         | Α         |
| Phase L1 |                  |           |           |           |           |           |
| Terminal | 3                | 4         | 5         | 6         | 7         | 8         |
| Phase    | s2 (I) L1        | s1 (k) L1 | -         | _         | -         | _         |
| Phase L2 |                  |           |           |           |           |           |
| Terminal | 3                | 4         | 5         | 6         | 7         | 8         |
| Phase    | -                | -         | s2 (I) L2 | s1 (k) L2 | _         | _         |
| Phase L3 |                  |           |           |           |           |           |
| Terminal | 3                | 4         | 5         | 6         | 7         | 8         |
| Phase    | -                | _         | -         | _         | s2 (I) L3 | s1 (k) L3 |

### 3.3.6.2 Mains Current

### General notes

### **WARNING!**

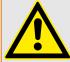

### Dangerous voltages due to missing load

• Before disconnecting the device, ensure that the current transformer (CT) is short-circuited.

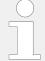

The current measuring inputs for 1 A and 5 A are using the same terminals 1 to 2. The current range must be selected by the corresponding settings via HMI and/or ToolKit.

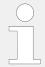

Generally, one line of the current transformers secondary must be grounded close to the CT.

### Schematic and terminals

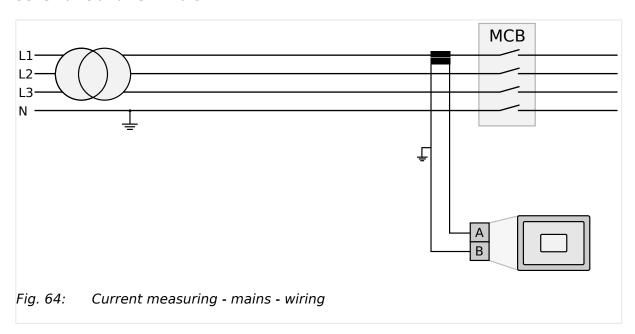

| Terminal |   | Description                                 |
|----------|---|---------------------------------------------|
| А        | 2 | Mains current - transformer terminal s1 (k) |
| В        | 1 | Mains current - transformer terminal s2 (I) |

Table 24: Current measuring - mains - terminal assignment

# 3.3.6.2.1 Parameter Setting 'Phase L1' 'Phase L2' 'Phase L3'

### Schematic and terminals

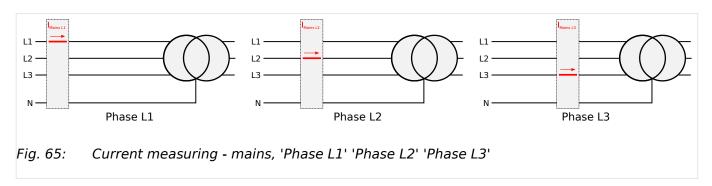

|          | Wiring terminals |             |  |
|----------|------------------|-------------|--|
|          | В                | Α           |  |
| Phase L1 |                  |             |  |
| Terminal | 1                | 2           |  |
| Phase    | s2 (I) - L1      | s1 (k) - L1 |  |
| Phase L2 |                  |             |  |
| Terminal | 1                | 2           |  |
| Phase    | s2 (I) - L2      | s1 (k) - L2 |  |
| Phase L3 |                  |             |  |

|          | Wiring terminals |             |
|----------|------------------|-------------|
| Terminal | 1                | 2           |
| Phase    | s2 (I) - L3      | s1 (k) - L3 |

#### 3.3.6.3 Ground Current

### General notes

### **WARNING!**

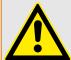

### Dangerous voltages due to missing load

• Before disconnecting the device, ensure that the current transformer (CT) is short-circuited.

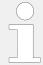

The current measuring inputs for 1 A and 5 A are using the same terminals 1 to 2. The current range must be selected by the corresponding settings via HMI and/or ToolKit.

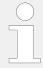

The mains current input can be configured to measure the mains current or ground current. The parameter 'Mains current input' determines, if this input will measure the mains current (default) or the ground current.

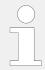

Generally, one line of the current transformers secondary must be grounded close to the CT.

### Schematic and terminals

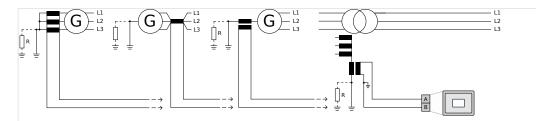

Fig. 66: Current measuring - ground current - wiring

| Terminal |   | Description                                  |
|----------|---|----------------------------------------------|
| Α        | 2 | Ground current - transformer terminal s1 (k) |

| Terminal |   | Description                                  |
|----------|---|----------------------------------------------|
| В        | 1 | Ground current - transformer terminal s2 (I) |

Table 25: Current measuring - ground current - terminal assignment

# 3.3.7 Power Measuring

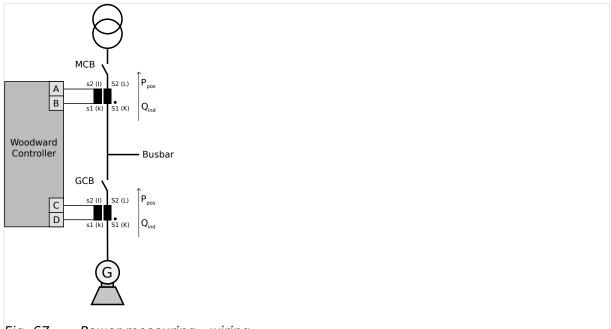

Fig. 67: Power measuring - wiring

If the unit's current transformers are wired according to the diagram ( $\Longrightarrow$  Fig. 67), the following values are displayed.

| Terminal |   |   |   | Description             |  |
|----------|---|---|---|-------------------------|--|
| Α        | 1 |   |   | Mains or ground current |  |
| В        | 2 |   |   |                         |  |
| С        | 3 | 5 | 7 | Generator current       |  |
| D        | 4 | 6 | 8 |                         |  |

| Parameter              | Description             | Sign displayed |
|------------------------|-------------------------|----------------|
| Generator real power   | Genset generating kW    | + Positive     |
| Generator real power   | Genset in reverse power | - Negative     |
| Generator power factor | Inductive / lagging     | + Positive     |
| (cos φ)                |                         |                |
| Generator power factor | Capacitive / leading    | - Negative     |
| (cos φ)                |                         |                |
| Mains real power       | Plant exporting kW +    | + Positive     |
| Mains real power       | Plant importing kW -    | - Negative     |

| Parameter          | Description          | Sign displayed |
|--------------------|----------------------|----------------|
| Mains power factor | Inductive / lagging  | + Positive     |
| (cos φ)            |                      |                |
| Mains power factor | Capacitive / leading | - Negative     |
| (cos φ)            |                      |                |

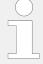

### Measuring 3PH 3W

The values of single active power, reactive power, and power factor in L1, L2 and L3 are not displayed. This values can not be determined through this connection type.

### 3.3.8 Power Factor Definition

### **Definition**

Power Factor is defined as a ratio of the real power to apparent power. In a purely resistive circuit, the voltage and current waveforms are instep resulting in a ratio or power factor of 1.00 (often referred to as unity).

In an inductive circuit the current lags behind the voltage waveform resulting in usable power (real power) and unusable power (reactive power). This results in a positive ratio or lagging power factor (i.e. 0.85 lagging).

In a capacitive circuit the current waveform leads the voltage waveform resulting in usable power (real power) and unusable power (reactive power). This results in a negative ratio or a leading power factor (i.e. 0.85 leading).

### **Properties**

|                                            | Inductive                                                                                                    | Capacitive                                                                                                    |
|--------------------------------------------|----------------------------------------------------------------------------------------------------|----------------------------------------------------------------------------------------------------|
| Load type                                  | Electrical load whose current waveform lags<br>the voltage waveform thus having a lagging<br>power factor. Some inductive loads such as<br>electric motors have a large startup current<br>requirement resulting in lagging power factors. | Electrical load whose current waveform leads the voltage waveform thus having a leading power factor. Some capacitive loads such as capacitor banks or buried cable result in leading power factors. |
| Different power factor display on the unit | i0.91 (inductive)                                                                                                    | c0.93 (capacitive)                                                                                                    |
| display of the unit                        | lg.91 (lagging)                                                                                                    | ld.93 (leading)                                                                                                    |
| Reactive power display on the unit         | 70 kvar (positive)                                                                                                    | -60 kvar (negative)                                                                                                    |
| Output of the interface                    | + (positive)                                                                                                    | - (negative)                                                                                                    |
| Current relation to voltage                | Lagging                                                                                                    | Leading                                                                                                    |
| Generator state                            | Overexcited                                                                                                    | Underexcited                                                                                                    |
| Control signal                             | If the control unit is equipped with a power factor                                                                                                    | r controller while in parallel with the utility:                                                                                                    |
|                                            | A voltage lower "-" signal is output as long as<br>the measured value is "more inductive" than<br>the reference setpoint                                                                                                    | A voltage raise "+" signal is output as long as the measured value is "more capacitive" than the reference setpoint                                                                                  |

| Inductive                                   | Capacitive                                       |
|---------------------------------------------|--------------------------------------------------|
| Example: measured = i0.91; setpoint = i0.95 | Example: measured = $c0.91$ ; setpoint = $c0.95$ |

### Phasor diagram

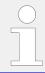

The phasor diagram is used from the generator's view.

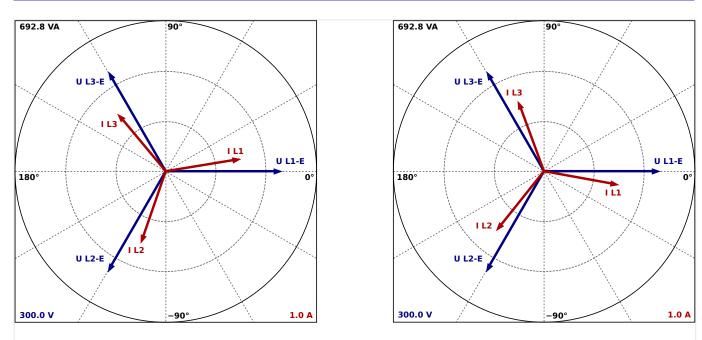

Fig. 68: Phasor diagram: capacitive load (left) and inductive load (right)

## 3.3.9 Magnetic Pickup Unit (MPU)

### General notes

The shield of the MPU (Magnetic Pickup Unit) connection cable must be connected to a single point ground terminal near the easYgen.

The shield must not be connected at the MPU side of the cable.

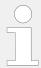

The number of teeth on the flywheel reference gear and the flywheel speed must be configured so that the magnetic pickup input frequency does not exceed 14 kHz.

### **Overview**

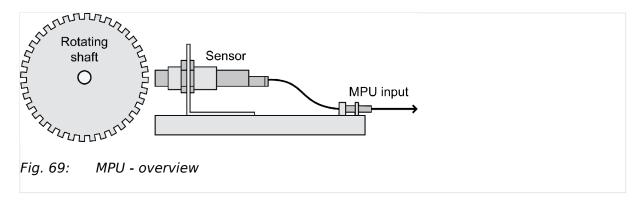

### Schematic and terminals

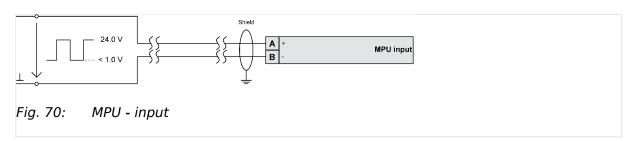

| Terminal |    | Description                     |
|----------|----|---------------------------------|
| Α        | 79 | MPU input - inductive/switching |
| В        | 80 | MPU input - GND                 |

#### Characteristic

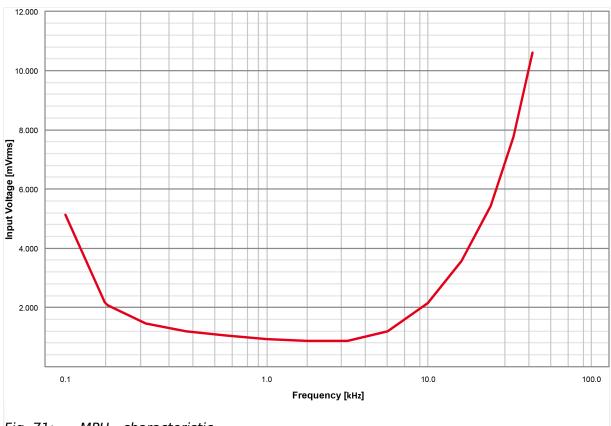

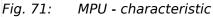

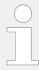

ightharpoonup Fig. 71 shows the minimal necessary input voltage depending on frequency. It is recommended to ensure input voltage greater than minimal necessary with a margin of 2 to 3 V (especially at high ambient temperature above +50 °C).

### 3.3.10 Discrete Inputs

#### General notes

### **WARNING!**

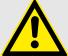

### Hazards due to improper implementation of emergency stop

Discrete input [DI 01] "Emergency Stop" is only a signaling input. This input may only be used to signal that an external emergency stop button has been actuated.

According to EN 60204, this input is not approved to be used as the emergency stop function.

• The emergency stop function must be implemented external to the control and cannot rely on the control to function properly.

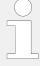

The discrete inputs are electrically isolated which permits the polarity of the connections to be either positive or negative.

• All discrete inputs must use the same polarity, either positive or negative signals, due to the common ground.

### Schematic and terminal assignment

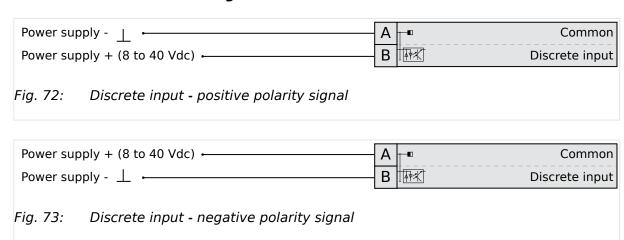

| Terminal      |    | Description            |                                                                                                    |
|---------------|----|------------------------|----------------------------------------------------------------------------------------------------|
| A             | В  |                        |                                                                                                    |
| 66            | 67 | Discrete Input [DI 01] | Preconfigured to "Emergency stop" 1                                                                    |
| GND           | 68 | Discrete Input [DI 02] | Preconfigured to "Start in AUTO" <sup>1</sup>                                                          |
| Common ground | 69 | Discrete Input [DI 03] | Preconfigured to "Low oil pressure" <sup>1</sup>                                                       |
|               | 70 | Discrete Input [DI 04] | Preconfigured to "Coolant temperature" 1                                                               |
|               | 71 | Discrete Input [DI 05] | Preconfigured to "Alarm acknowledge" <sup>1</sup>                                                      |
|               | 72 | Discrete Input [DI 06] | Preconfigured to "Enable MCB" <sup>1</sup>                                                             |
|               | 73 | Discrete Input [DI 07] | Fixed to "Reply MCB" if A01 - A06                                                                      |
|               | 74 | Discrete Input [DI 08] | Fixed to "Reply GCB"                                                                                   |
|               | 75 | Discrete Input [DI 09] | Fixed to "Reply GGB" if A05, A06 or A09                                                                |
|               | 76 | Discrete Input [DI 10] | Fixed to "Voltage monitoring load busbar" if A05, A06 or A09 and $\Longrightarrow$ 3441 is set to "On" |
|               | 77 | Discrete Input [DI 11] | LogicsManager <sup>1</sup>                                                                             |
|               | 78 | Discrete Input [DI 12] | LogicsManager <sup>1</sup> Preconfigured to "Alarm input or Neutral Contactor" <sup>1</sup>            |

Table 26: DI 01-12

| Terminal      |     | Description            |                            |
|---------------|-----|------------------------|----------------------------|
| A             | В   |                        |                            |
| 152           | 141 | Discrete Input [DI 13] | LogicsManager <sup>1</sup> |
| GND           | 142 | Discrete Input [DI 14] | LogicsManager <sup>1</sup> |
| Common ground | 143 | Discrete Input [DI 15] | LogicsManager <sup>1</sup> |
|               | 144 | Discrete Input [DI 16] | LogicsManager <sup>1</sup> |
|               | 145 | Discrete Input [DI 17] | LogicsManager <sup>1</sup> |
|               | 146 | Discrete Input [DI 18] | LogicsManager <sup>1</sup> |
|               | 147 | Discrete Input [DI 19] | LogicsManager <sup>1</sup> |
|               | 148 | Discrete Input [DI 20] | LogicsManager <sup>1</sup> |
|               | 149 | Discrete Input [DI 21] | LogicsManager <sup>1</sup> |
|               | 150 | Discrete Input [DI 22] | LogicsManager <sup>1</sup> |
|               | 151 | Discrete Input [DI 23] | LogicsManager <sup>1</sup> |

Table 27: DI 13-23

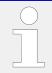

<sup>1</sup> configurable via LogicsManager

### Operation logic

Discrete inputs may be configured to normally open (N.O.) or normally closed (N.C.) states.

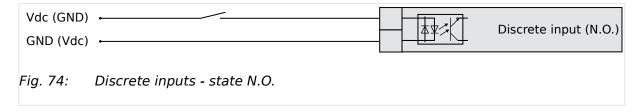

In the state N.O., no potential is present during normal operation; if an alarm is issued or control operation is performed, the input is energized.

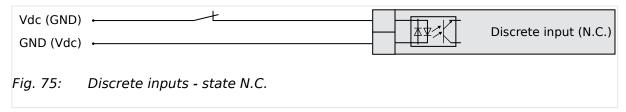

In the state N.C., a potential is continuously present during normal operation; if an alarm is issued or control operation is performed, the input is de-energized.

The N.O. or N.C. contacts may be connected to the signal terminal as well as to the ground terminal of the discrete input ( > "Schematic and terminal assignment").#

### 3.3.11 Relay Outputs (LogicsManager)

#### General notes

#### **CAUTION!**

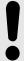

The relay output "Ready for operation" must be wired in series with an emergency stop function. This means that it must be ensured that the generator circuit breaker is opened and the engine is stopped if this relay output is de-energize.

• We recommend to signal this fault independently from the unit if the availability of the plant is important.

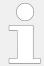

For information on interference suppressing circuits when connecting 24 V relays, please refer to  $\Longrightarrow$  "3.3.11.1 Connecting 24 V Relays".

### Schematic and terminals

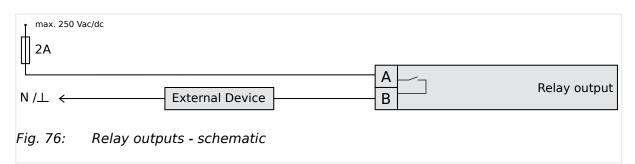

| Terminal     |                  | Description         |                               |                                                                                                    |
|--------------|------------------|---------------------|-------------------------------|----------------------------------------------------------------------------------------------------|
| N.O.         | Common           |                     |                               |                                                                                                    |
| A            | В                | Form A              |                               |                                                                                                    |
| PCB 1 identi | cal for all easy | /gen-3000XT:        |                               |                                                                                                    |
| 42           | 41               | Relay output [R 01] | All                           | Fixed to "Ready for operation" $^{1}$                                                                    |
| 43           | 46               | Relay output [R 02] | All                           | Preconfigured to "Centralized alarm" <sup>1</sup>                                                        |
| 44           |                  | Relay output [R 03] | All                           | Preconfigured to "Starter" <sup>1</sup>                                                                  |
| 45           |                  | Relay output [R 04] | All                           | Preconfigured to "Fuel solenoid / gas valve" $^{1}$                                                      |
| 48           | 47               | Relay output [R 05] | All                           | Preconfigured to "Preglow" <sup>1</sup>                                                                  |
| 50           | 49               | Relay output [R 06] | A01 A02                       | $LogicsManager^1$                                                                                        |
|              |                  |                     | <b>A03</b> to <b>A11</b>      | Fixed to "Command: close GCB" <sup>1</sup>                                                               |
| 52           | 51               | Relay output [R 07] | A01                           | Preconfigured to "Mains decoupling" <sup>1</sup>                                                         |
|              |                  |                     | <b>A02</b> to <b>A11</b>      | Fixed to "Command: open GCB" if parameter 3403 "GCB open relay" is not configured to "Not used $^{\! 1}$ |
| 54           | 53               | Relay output [R 08] | A01 A02<br>A03 A05<br>A07 A08 | LogicsManager <sup>1</sup>                                                                               |

| Terminal    |        | Description         |                                                 |                                                                                                   |  |
|-------------|--------|---------------------|-------------------------------------------------|---------------------------------------------------------------------------------------------------|--|
| N.O.        | Common |                     |                                                 |                                                                                                   |  |
| A           | В      | Form A              |                                                 |                                                                                                   |  |
|             |        |                     | A09 A10<br>A11                                  |                                                                                                   |  |
|             |        |                     | A04 A06                                         | Fixed to "Command: close MCB" <sup>1</sup>                                                        |  |
| 56          | 55     | Relay output [R 09] | A01 A02<br>A03 A05<br>A07 A08<br>A09 A10<br>A11 | Preconfigured to "Mains decoupling" <sup>1</sup>                                                  |  |
|             |        |                     | A04 A06                                         | Fixed to "Command: open MCB" if parameter 3398 "MCB open relay" is not configured to "Not used" 1 |  |
| 57          | 60     | Relay output [R 10] | A01 A02<br>A03 A04<br>A07 A08<br>A10 A11        | Preconfigured to "Auxiliary services" <sup>1</sup>                                                |  |
|             |        |                     | A05 A06<br>A09                                  | Fixed to "Command: close GGB" <sup>1</sup>                                                        |  |
| 58          |        | Relay output [R 11] | A01 A02<br>A03 A04<br>A07 A08<br>A10 A11        | Preconfigured to "Alarm class A and B" <sup>1</sup>                                               |  |
|             |        |                     | A05 A06<br>A09                                  | Fixed to "Command: open GGB" if parameter 3471 "GGB open relay" is not configured to "Not used"   |  |
| 59          |        | Relay output [R 12] | All                                             | Preconfigured to "Alarm class C, D, E or F"1                                                      |  |
| PCB 2 only: |        |                     |                                                 |                                                                                                   |  |
| 121         | 122    | Relay output [R 12] | All                                             | Configurable via LogicsManager                                                                    |  |
| 123         | 124    | Relay output [R 12] | All                                             | Configurable via LogicsManager                                                                    |  |
| 125         | 126    | Relay output [R 12] | All                                             | Configurable via LogicsManager                                                                    |  |
| 127         | 128    | Relay output [R 12] | All                                             | Configurable via LogicsManager                                                                    |  |
| 129         | 130    | Relay output [R 12] | All                                             | Configurable via LogicsManager                                                                    |  |
| 131         | 132    | Relay output [R 12] | All                                             | Configurable via LogicsManager                                                                    |  |
| 133         | 134    | Relay output [R 12] | All                                             | Configurable via LogicsManager                                                                    |  |
| 135         | 136    | Relay output [R 12] | All                                             | Configurable via LogicsManager                                                                    |  |
| 137         | 138    | Relay output [R 12] | All                                             | Configurable via LogicsManager                                                                    |  |
| 139         | 140    | Relay output [R 12] | All                                             | Configurable via LogicsManager                                                                    |  |

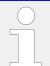

 $^{
m 1}$  configurable via LogicsManager

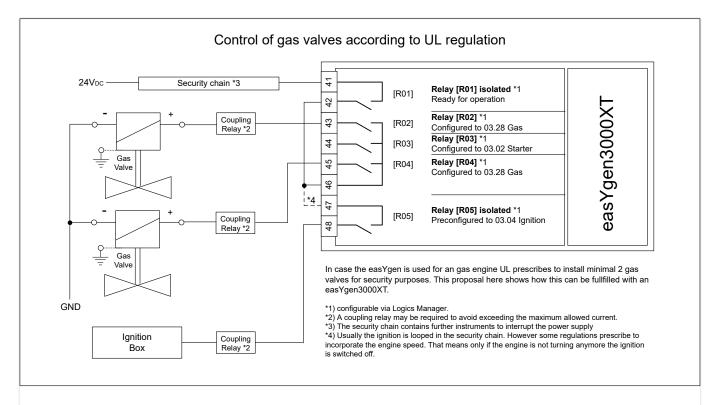

Fig. 77: Control of gas valves according to UL regulation

### 3.3.11.1 Connecting 24 V Relays

## NOTICE!

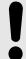

Damage to adjacent electronic components due to induced voltages

• Implement protection circuits as detailed below.

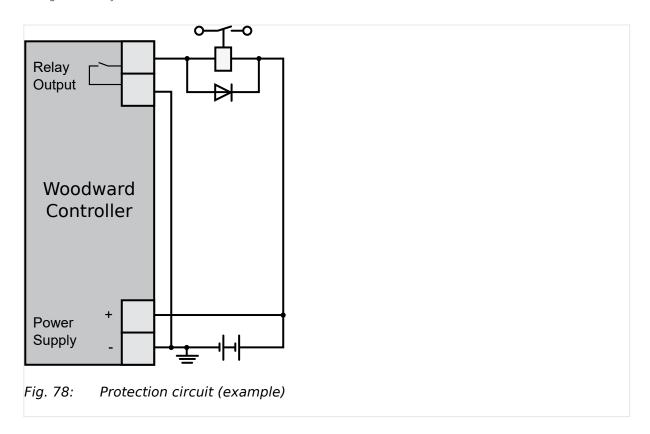

Interferences in the interaction of all components may affect the function of electronic devices. One interference factor is disabling inductive loads, like coils of electromagnetic switching devices.

When disabling such a device, high switch-off induced voltages may occur, which might destroy adjacent electronic devices or result interference voltage pulses, which lead to functional faults, by capacitive coupling mechanisms.

Since an interference-free switch-off is not possible without additional equipment, the relay coil is connected with an interference suppressing circuit.

If 24 V (coupling) relays are used in an application, it is required to connect a protection circuit to avoid interferences.

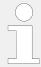

Fig. 78 shows the exemplary connection of a diode as an interference suppressing circuit.

Advantages and disadvantages of different interference suppressing circuits are as follows:

| Connection diagram   | Load current / voltage curve                                                                                                    | Advantages                                                                                                    | Disadvantages               |
|----------------------|----------------------------------------------------------------------------------------------------|----------------------------------------------------------------------------------------------------|-----------------------------|
| -0                   | $ \begin{array}{cccccccccccccccccccccccccccccccccccc$                                                                                                    | Uncritical dimensioning  Lowest possible induced voltage  Very simple and reliable                                                                      | High release delay          |
| VDR                  | $ \begin{array}{c c}  & & \\  & & \\  & & \\  & & \\  & & \\  & & \\  & & \\  & & \\  & & \\  & & \\  & & \\  & & \\  & & \\  & & \\  & & \\  & & \\  & & \\  & & \\  & & \\  & & \\  & & \\  & & \\  & & \\  & & \\  & & \\  & & \\  & & \\  & & \\  & & \\  & & \\  & & \\  & & \\  & & \\  & & \\  & & \\  & & \\  & & \\  & & \\  & & \\  & & \\  & & \\  & & \\  & & \\  & & \\  & & \\  & & \\  & & \\  & & \\  & & \\  & & \\  & & \\  & & \\  & & \\  & & \\  & & \\  & & \\  & & \\  & & \\  & & \\  & & \\  & & \\  & & \\  & & \\  & & \\  & & \\  & & \\  & & \\  & & \\  & & \\  & & \\  & & \\  & & \\  & & \\  & & \\  & & \\  & & \\  & & \\  & & \\  & & \\  & & \\  & & \\  & & \\  & & \\  & & \\  & & \\  & & \\  & & \\  & & \\  & & \\  & & \\  & & \\  & & \\  & & \\  & & \\  & & \\  & & \\  & & \\  & & \\  & & \\  & & \\  & & \\  & & \\  & & \\  & & \\  & & \\  & & \\  & & \\  & & \\  & & \\  & & \\  & & \\  & & \\  & & \\  & & \\  & & \\  & & \\  & & \\  & & \\  & & \\  & & \\  & & \\  & & \\  & & \\  & & \\  & & \\  & & \\  & & \\  & & \\  & & \\  & & \\  & & \\  & & \\  & & \\  & & \\  & & \\  & & \\  & & \\  & & \\  & & \\  & & \\  & & \\  & & \\  & & \\  & & \\  & & \\  & & \\  & & \\  & & \\  & & \\  & & \\  & & \\  & & \\  & & \\  & & \\  & & \\  & & \\  & & \\  & & \\  & & \\  & & \\  & & \\  & & \\  & & \\  & & \\  & & \\  & & \\  & & \\  & & \\  & & \\  & & \\  & & \\  & & \\  & & \\  & & \\  & & \\  & & \\  & & \\  & & \\  & & \\  & & \\  & & \\  & & \\  & & \\  & & \\  & & \\  & & \\  & & \\  & & \\  & & \\  & & \\  & & \\  & & \\  & & \\  & & \\  & & \\  & & \\  & & \\  & & \\  & & \\  & & \\  & & \\  & & \\  & & \\  & & \\  & & \\  & & \\  & & \\  & & \\  & & \\  & & \\  & & \\  & & \\  & & \\  & & \\  & & \\  & & \\  & & \\  & & \\  & & \\  & & \\  & & \\  & & \\  & & \\  & & \\  & & \\  & & \\  & & \\  & & \\  & & \\  & & \\  & & \\  & & \\  & & \\  & & \\  & & \\  & & \\  & & \\  & & \\  & & \\  & & \\  & & \\  & & \\  & & \\  & & \\  & & \\  & & \\  & & \\  & & \\  & & \\  & & \\  & & \\  & & \\  & & \\  & & \\  & & \\  & & \\  & & \\  & & \\  & & \\  & & \\  & & \\  & & \\  & & \\  & & \\  & & \\  & & \\  & & \\  & & \\  & & \\  & & \\  & & \\  & & \\  & & \\  & & \\  & & \\  & & \\  & & \\  & & \\  & & \\  & & \\  & & \\  & & \\  & & \\  & & \\  & & \\  & & \\  & & \\  & & \\  & & \\  & & \\  & & \\$ | Uncritical dimensioning High energy absorption Very simple setup Suitable for AC voltage Reverse polarity protected                                     | No attenuation below VVDR   |
| <sup>2</sup> O R C C |                                                                                                    | HF attenuation by energy storage Immediate shut-off limiting Attenuation below limiting voltage Very suitable for AC voltage Reverse polarity protected | Exact dimensioning required |

## 3.3.12 Analog Inputs

The easYgen offers Analog Inputs for different applications and measuring standards such as current, voltage or resistance:

- AI01-AI03 0 to 2000 Ohm | 0/4 to 20 mA | 0 to 1 V
- AI04-AI06 0 to 10 V | 0/4 to 20 mA
- AI07-AI10 0 to 250/2500 Ohm

### 3.3.12.1 Analog Inputs (0 to 2000 Ohm | 0/4 to 20 mA | 0 to 1 V)

It is recommended to use two-pole analog senders for best possible accuracy.

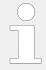

Connect the **resistive** analog input's return wires (GND) always to Engine Ground (terminal 15) and as close to the easYgen terminals as possible.

For two pole senders of **0/4 to 20 mA** or **0 to 1 V** sensors Engine Ground is no "must have".

The following curves may be used for the analog inputs:

- Table A
- Table B

- Linear
- Pt100
- Pt1000
- AB 94099
- VDO 120° C
- VDO 150° C
- VDO 10 bar
- VDO 5 bar

The 9 setpoints of the free configurable Tables A and B can be selected for Type definition (parameters 1000, 1050, and 1100).

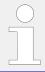

A catalog of all available VDO sensors is available for download at the VDO homepage (\( \) https://www.vdo.com)

### Wiring senders

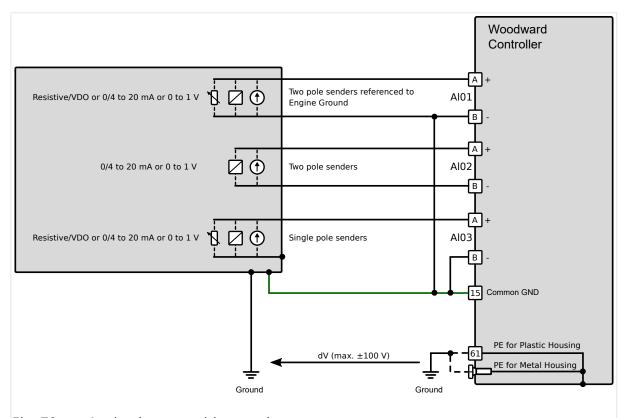

Fig. 79: Analog inputs - wiring senders

| Terminal |   |    | Description                                                           |
|----------|---|----|-----------------------------------------------------------------------|
| AI01     | Α | 10 | Analog input [Al 01 +]                                                |
|          | В | 9  | Analog input [Al 01 -] ground, connect with Engine ground terminal 15 |
| AI02     | Α | 12 | Analog input [Al 02 +]                                                |

| Terminal |   |    | Description                                                           |
|----------|---|----|-----------------------------------------------------------------------|
|          | В | 11 | Analog input [Al 02 -]                                                |
| AI03     | Α | 14 | Analog input [Al 03 +]                                                |
|          | В | 13 | Analog input [Al 03 -] ground, connect with Engine ground terminal 15 |

### **CAUTION!**

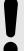

#### Mixed senders

When both types resistive sender **and** single pole sender are connected to the device, connection from *minus* (pins 9, 11, 13) should be made with short wire to the Engine Ground (pin 15) on input connector.

### Wiring single and two-pole senders simultaneously

It is possible to combine single- and two-pole senders but with the lower accuracy.

### 3.3.12.2 Analog Inputs (0/4 to 20 mA | 0 to 10 V)

It is recommended to use two-pole analog senders for best possible accuracy (see  $\Longrightarrow$  "8.3 Accuracy" for details).

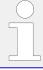

Connect the return wires (GND) to PE on the housing (terminal 61; depends on version) or engine ground (terminal 16; for single-pole senders) as close to the terminals as possible.

The following curves may be used for the analog inputs AI 04-AI 06:

- Table B
- Table A
- Linear

The 9 setpoints of the free configurable Tables A and B can be selected for Type definition (parameters 4310, 4321, and 4332).

| Termin | al | Description                                          |
|--------|----|------------------------------------------------------|
| Α      | 83 | Analog input [Al 04]: -                              |
| В      | 84 | Analog input [Al 04]: jumper for current measurement |
| С      | 85 | Analog input [Al 04]: +                              |
| Α      | 86 | Analog input [Al 05]: -                              |
| В      | 87 | Analog input [Al 05]: jumper for current measurement |
| С      | 88 | Analog input [Al 05]: +                              |
| Α      | 89 | Analog input [Al 06]: -                              |
| В      | 90 | Analog input [Al 06]: jumper for current measurement |
| С      | 91 | Analog input [Al 06]: +                              |

### Wiring two-pole senders

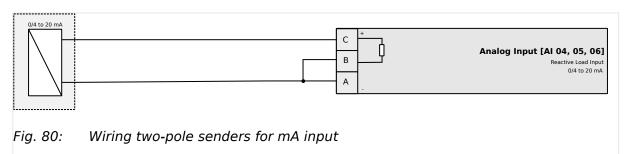

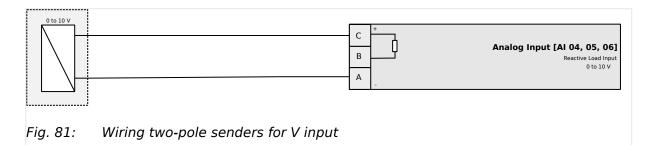

## Wiring single-pole senders

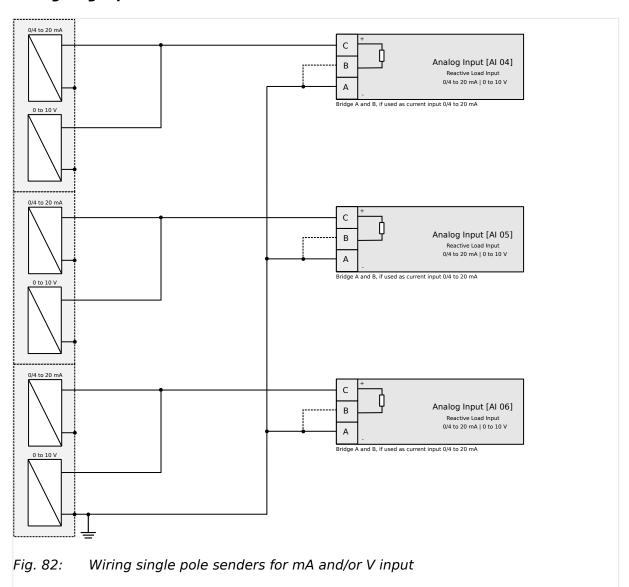

The specified accuracy for single-pole sensors can only be achieved if the differential voltage between the genset chassis ground and PE does not exceed  $\pm$  2.5 V.

### Wiring single-pole and two-pole senders simultaneously

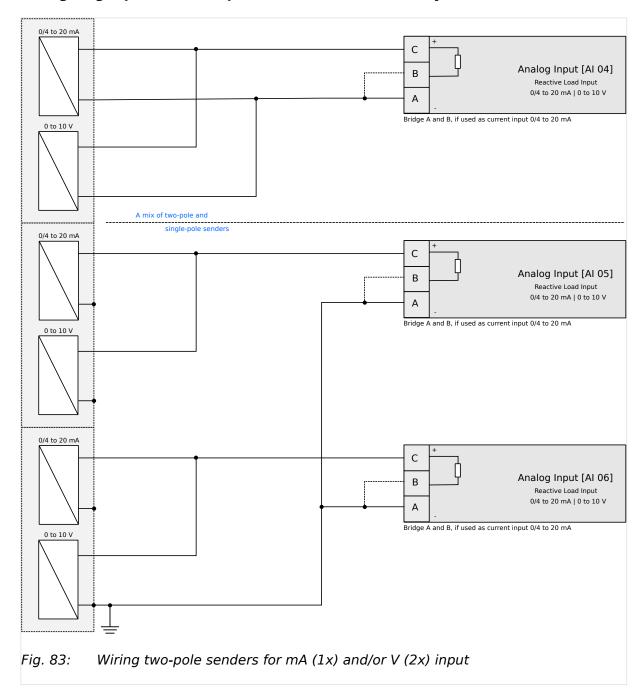

It is possible to combine single- and two-pole senders but with the lower accuracy. The specified accuracy for single-pole sensors can only be achieved if the differential voltage between the genset chassis ground and PE does not exceed  $\pm$  2.5 V.

### 3.3.12.3 Analog Inputs (0 to 250 Ohms | 0 to 2500 Ohms)

These analog inputs AI 07-AI 10 are designed for resistive senders (RTDs) and can be connected in two or three wire technique.

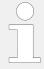

The resistive senders must be isolated to provide a correct measurement.

The following curves may be used for the analog inputs:

- AB 94099
- Table B
- Table A
- Linear
- Pt1000
- Pt100
- VDO 120° C
- VDO 150° C
- VDO 10 bar
- VDO 5 bar

The 9 setpoints of the free configurable Tables A and B can be selected for Type definition (parameters 4343, 4354, 4365, and 4376).

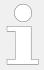

For details refer to manufacturer spezification.

| Terminal |     | Description                                                         |
|----------|-----|---------------------------------------------------------------------|
| Α        | 92  | Analog input [Al 07, 1]                                             |
| В        | 93  | Analog input [Al 07, 2]: to compensate voltage drop over long wires |
| С        | 94  | Analog input [Al 07, 3]                                             |
| Α        | 95  | Analog input [Al 08, 1]                                             |
| В        | 96  | Analog input [Al 08, 2]: to compensate voltage drop over long wires |
| С        | 97  | Analog input [Al 08, 3]                                             |
| Α        | 98  | Analog input [Al 09, 1]                                             |
| В        | 99  | Analog input [Al 09, 2]: to compensate voltage drop over long wires |
| С        | 100 | Analog input [Al 09,3]                                              |
| Α        | 101 | Analog input [Al 10, 1]                                             |
| В        | 102 | Analog input [Al 10, 2]: to compensate voltage drop over long wires |
| С        | 103 | Analog input [Al 10, 3]                                             |

#### Three wire connection

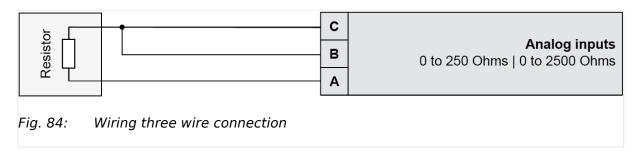

The idea of the three wire connection is to subject the voltage drop over the wires leading to the sender. The principle is based on the assumption that the three wires have the same length and diameter. The easYgen subjects the voltage drop over the wiring with the connection C (see  $\rightarrow$  Fig. 84). This connection type makes sense, when the wire resistor is near to the resistive measurement delta (i.e. Pt100).

#### Two wire connection

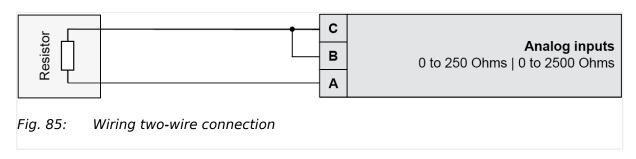

The two wire connection is used when the voltage drop over the wiring does not have much impact on the measurement signal (i.e. Pt1000). A bridge is executed directly on terminals B, C.

## 3.3.13 Analog Outputs

Fig. 86:

The easYgen offers current, voltage or PWM analog outputs for different applications. Most commonly they are used for speed and voltage biasing.

Controller configuration can change the multifunction controller bias output signals. The analog outputs are galvanically isolated.

### 3.3.13.1 Analog Outputs (±20 mA, ± 10 V, PWM)

### Controller wiring - two wires

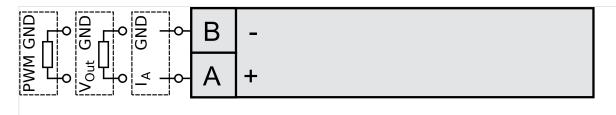

Analog controller output - two wires

### **CAUTION!**

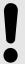

Connecting external power sources to the analog outputs may damage the device.

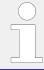

In case that higher permanent insulation voltages are required than described in the technical data, please install isolation equipment (isolation amplifier) for proper and safe operation.

| Туре    | Terminal |                       |          | Description           |
|---------|----------|-----------------------|----------|-----------------------|
| 1       | Α        | 16                    | +        | Analog output [AO 01] |
| Current | В        | 17                    | GND      | 01)                   |
| or      |          |                       |          |                       |
| V*      |          |                       |          |                       |
| Voltage |          |                       |          |                       |
|         |          | (Don't connect termin | nal 18!) |                       |
| 1       | Α        | 19                    | +        | Analog output [AO 02] |
| Current | В        | 20                    | GND      | 02]                   |
| or      |          |                       |          |                       |
| V*      |          |                       |          |                       |
| Voltage |          |                       |          |                       |

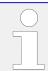

\*) Internal shunt (resistor) is managed automatically.

### 3.3.13.2 Analog Outputs 3 to 6 (0/4 to 20 mA)

### Controller wiring

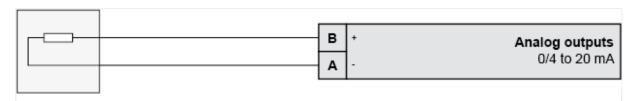

Fig. 87: Analog controller output 4 to 6 - wiring

| Туре       | Terminal |     |   | Description           |
|------------|----------|-----|---|-----------------------|
| 0 to 20 mA | Α        | 107 | - | Analog output [AO 031 |
| or         |          |     |   | ,                     |

| Туре                    | Terminal |     |   | Description           |
|-------------------------|----------|-----|---|-----------------------|
| 4 to 20 mA              | В        | 108 | + |                       |
| 0 to 20 mA              | Α        | 109 | - | Analog output [AO 04] |
| <b>or</b><br>4 to 20 mA | В        | 110 | + | 0.1,                  |
|                         |          |     |   |                       |
| 0 to 20 mA              | Α        | 111 | - | Analog output [AO 05] |
| or                      | В        | 112 | + |                       |
| 4 to 20 mA              |          |     |   |                       |
| 0 to 20 mA              | Α        | 113 | - | Analog output [AO     |
| or                      | В        | 114 | + | 06]                   |
| 4 to 20 mA              |          |     |   |                       |

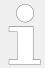

This analog outputs can be used for 0..10 V output by connecting an external 500 Ohms shunt resistor.

## **3.3.14 Transistor Outputs**

The transistor outputs can be used for driving counter pulses like kWh or kvarh.

#### **CAUTION!**

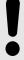

Overload will damage the (output) electronics! The max. valid load is 300 mA.

### **NOTICE!**

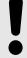

Woodward recommends protecting the transistor outputs against excessive current with fast-acting fuses rated for 0.315 A.

### **Controller wiring**

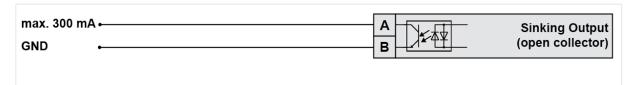

Fig. 88: Transistor output - wiring

| Туре               | Terminal |    | Description    |
|--------------------|----------|----|----------------|
| Sinking Output SO1 | Α        | 82 | Sinking Output |

| Туре               | Terminal |     |     | Description              |
|--------------------|----------|-----|-----|--------------------------|
| (isolated)         |          |     |     | ON: max. 300 mA          |
|                    | В        | 81  | GND | Emitter (open collector) |
| Sinking Output SO2 | Α        | 154 |     | Sinking Output           |
| (isolated)         |          |     |     | ON: max. 300 mA          |
|                    | В        | 153 | GND | Emitter (open collector) |

Transistor outputs can be used e.g. for counters (counter pulses). Refer to  $\Longrightarrow$  "4.10.3 Counter Pulses and Transistor Output" for more details.

## 3.4 Setup Interfaces

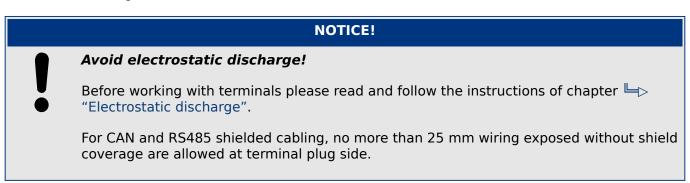

### 3.4.1 Interfaces overview

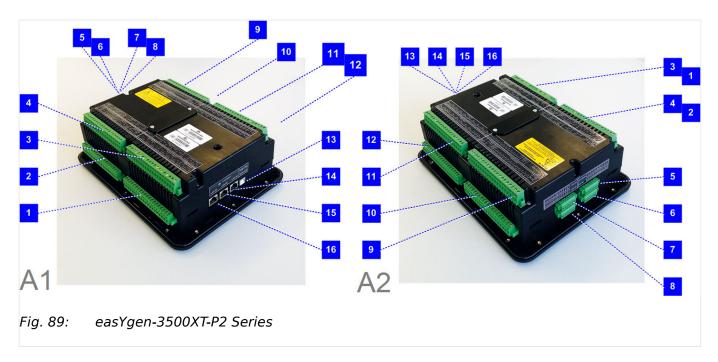

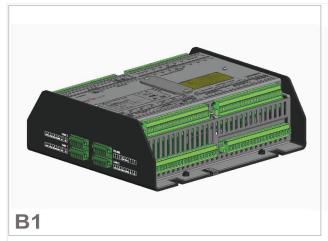

easYgen-3400XT-P2 Series

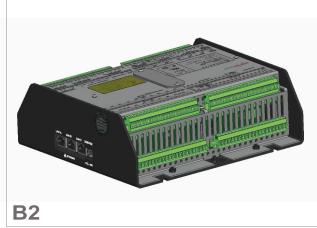

| 1 | Terminal 21-40: Mains/Generator/Busbar voltage                             |
|---|----------------------------------------------------------------------------|
| 2 | Terminal 1-20: Mains/GND current, Generator current, Analog inputs/outputs |
| 3 | Terminal 101-120: Analog Input 10, Analog Outputs 3-6, Busbar Voltage L3/N |
| 4 | Terminal 81-100: Transistor Output SO1, Analog Inputs 4-9                  |
|   |                                                                            |

- 5 RS-485 interface RS-485 #1
  6 CAN bus interface CAN #2
  7 CAN bus interface CAN #3
  8 CAN bus interface CAN #1
- 9 Terminal 141-160: Discrete Outputs 13-23, Transistor Output SO2
  10 Terminal 61-80: Discrete inputs, MPU, power supply, and D+
  11 Terminal 121-140: Relay outputs 13-22
- 12 Terminal 41-60: Relay outputs 01-12
  13 USB interface (2.0, slave) SERVICE port
  14 ETHERNET interface (RJ-45) LAN C
- 15 ETHERNET interface (RJ-45) LAN B
  16 ETHERNET interface (RJ-45) LAN A

### **3.4.2 RS-485 Interface**

### General notes

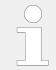

Fig. 90:

The easYgen must be configured for half- or full-duplex configuration.

### Pin assignment

For location of interface 6 see  $\Longrightarrow$  "3.4.1 Interfaces overview".

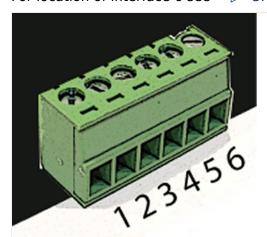

Fig. 91: screwable 6-terminal connector - RS-485

| Termina | l Description | used for FULL duplex mode                | used for HALF duplex mode | A <sub>max</sub>    |
|---------|---------------|------------------------------------------|---------------------------|---------------------|
| 1       | Α             | A (RxD+)                                 |                           | 1.5 mm <sup>2</sup> |
| 2       | В             | B (RxD-)                                 |                           | 1.5 mm <sup>2</sup> |
| 3       | GND           | GND - local galvanically isolated        |                           | 1.5 mm <sup>2</sup> |
| 4       | SHLD          | Shield connected to earth via RC element |                           | 1.5 mm <sup>2</sup> |
| 5       | Υ             | Y (TxD+)                                 | Y (TxD+ / RxD+)           | 1.5 mm <sup>2</sup> |
| 6       | Z             | Z (TxD-)                                 | Z (TxD- / RxD-)           | 1.5 mm <sup>2</sup> |

Table 28: Pin assignment

### RS-485 half-duplex

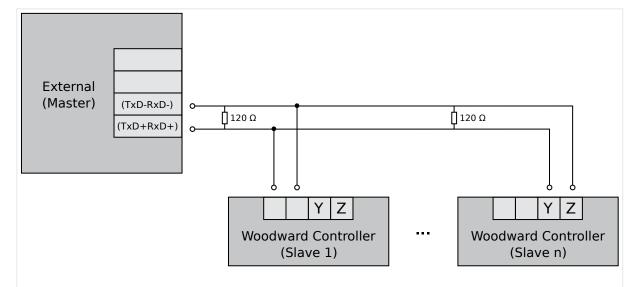

Fig. 92: RS-485 - connection for half-duplex operation (120 Ohms termination resistor at both ends)

### RS-485 full-duplex

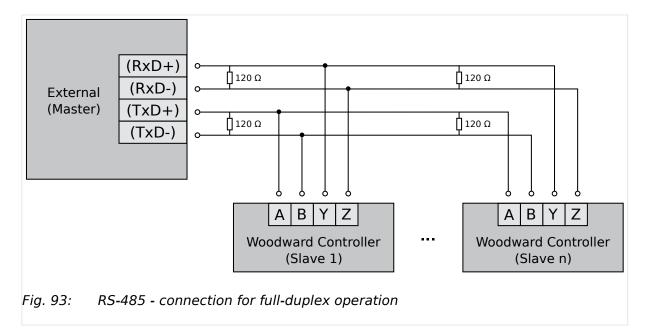

### Shielding

easYgen-3000XT is prepared for shielding: Terminal 4 and the connector housing are internally grounded via an RC element. Therefore, they may either be grounded directly (recommended) or also via an RC element on the opposite connection.

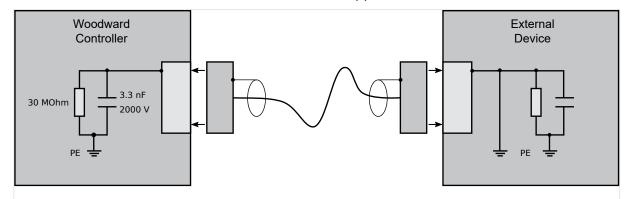

Fig. 94: Shielding preparation (internal RC element)

### 3.4.3 USB (2.0 slave) interface - Service Port

### General notes

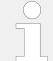

### Avoid electrostatic discharge!

Avoid electrostatic discharge during USB cable connection to the unit.

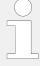

To connect this USB 2.0 (slave) device a USB cable with USB Type A (PC/laptop side) and Type B (Woodward device side) connectors is necessary.

USB cable length shall be limited up to 3 m. It is recommended to use professional (high quality) USB cable: 28AWG/1P+24AWG/2C with good shielding.

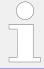

### Use USB service port for ToolKit connection

The USB interface is a service port and the preferred ToolKit connection!

### 'Read only' USB interface

For location see \( \begin{aligned} \bigsize "3.4.1 Interfaces overview". \end{aligned} \)

For others than ToolKit connection the USB interface is read-only!

It can be used for further service tasks from manufacturer's side.

Connecting it to a PC/laptop will display the USB interface available and all files prepared from Woodward manufacturing side. Read/write attributes of this service port are restricted to read only.

### 3.4.4 CAN Bus Interfaces

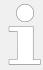

### Avoid electrostatic discharge!

Avoid electrostatic discharge during cable connection to the unit.

### Pin assignment

For location of interface 5, 7, and 8 see  $\implies$  "3.4.1 Interfaces overview".

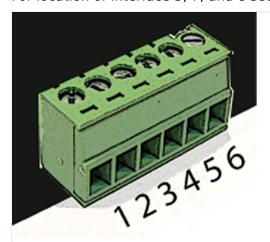

Fig. 95: screwable 6-terminal connector - CAN bus

| Terminal | Description                       | A <sub>max</sub>    |
|----------|-----------------------------------|---------------------|
| 1        | GND - local galvanically isolated | 1.5 mm <sup>2</sup> |

135

| Terminal | Description   | A <sub>max</sub>    |
|----------|---------------|---------------------|
| 2        | CAN-L         | 1.5 mm <sup>2</sup> |
| 3        | Shield        | 1.5 mm <sup>2</sup> |
| 4        | CAN-H         | 1.5 mm <sup>2</sup> |
| 5        | Not connected | 1.5 mm <sup>2</sup> |
| 6        | Not connected | 1.5 mm <sup>2</sup> |

Table 29: Pin assignment

### **Topology**

Please note that the CAN bus must be terminated with a resistor, which corresponds to the impedance of the cable (e.g.  $120 \Omega$ , 1/4 W) at both ends.

The termination resistor is connected between CAN-H and CAN-L.

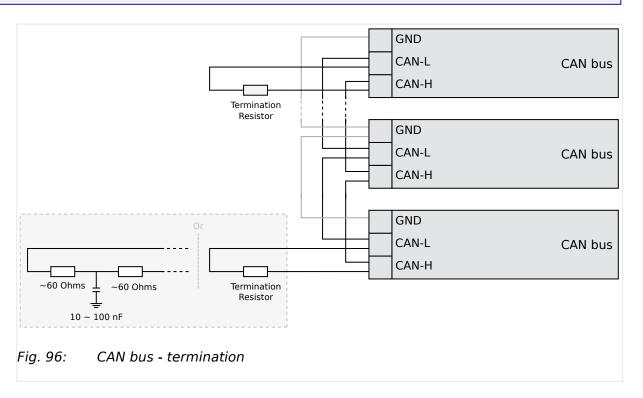

For very critical EMC conditions (many noise sources with high noise levels) and for high transmission rates we recommend to use the 'Split termination concept' as shown.

• Divide the termination resistance into 2x60 Ohms with a center tap connected to ground via a capacitor of 10 to 100 nF.

### Maximum CAN bus length

The maximum length of the communication bus wiring is dependent on the configured baud rate. Observe the maximum bus length.

(Source: CANopen; Holger Zeltwanger (Hrsg.); 2001 VDE VERLAG GMBH, Berlin und Offenbach; ISBN 3-8007-2448-0).

| Baud rate | Max. length |
|-----------|-------------|
| 1000 kBd  | 25 m        |
| 800 kBd   | 50 m        |
| 500 kBd   | 100 m       |
| 250 kBd   | 250 m       |
| 125 kBd   | 500 m       |
| 50 kBd    | 1000 m      |
| 20 kBd    | 2500 m      |

### Bus shielding

All bus connections of the easYgen are internally grounded via an RC element. Therefore, they may either be grounded directly (recommended) or also via an RC element on the opposite bus connection.

A shielded cable with shielded plug is required.

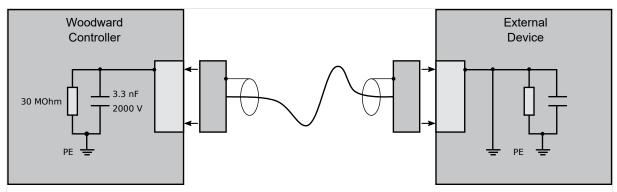

Fig. 97: Bus shielding (internal RC element)

### **Troubleshooting**

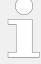

If there is no data transmission on the CAN bus, check for the following common CAN bus communication problems:

- · A T-structure bus is utilized
- · CAN-L and CAN-H are switched
- · Not all devices on the bus are using identical baud rates
- Termination resistor(s) are missing
- The configured baud rate is too high for wiring length
- The CAN bus cable is routed in close proximity with power cables

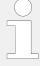

Woodward recommends the use of shielded, twisted-pair cables for the CAN bus (see examples).

- Lappkabel Unitronic Bus CAN UL/CSA
- UNITRONIC-Bus LD 2×2×0.22

### 3.4.5 Ethernet Interface (incl. Remote Panel)

This Ethernet interface 10/100Base-T/-XT complies with the IEEE 802.3 specifications.

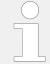

### Avoid electrostatic discharge!

Avoid electrostatic discharge during Ethernet cable connection to the unit.

### Pin assignment

For location of interfaces 10, 11, and 12 see  $\Longrightarrow$  "3.4.1 Interfaces overview".

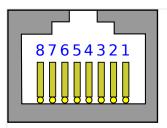

Fig. 98: RJ-45 connector - Ethernet

| Pin | Description    | 10Base-T          | 100Base-T |
|-----|----------------|-------------------|-----------|
| 1   | Transmit Data+ | TX+               | TX+       |
| 2   | Transmit Data- | TX-               | TX-       |
| 3   | Receive Data+  | RX+               | RX+       |
| 4   | Not connected  | NC                | NC        |
| 5   | Not connected  | NC                | NC        |
| 6   | Receive Data-  | RX-               | RX-       |
| 7   | Not connected  | NC                | NC        |
| 8   | Not connected  | NC                | NC        |
|     |                | Notes             |           |
|     |                | NC: Not connected |           |

Table 30: Pin assignment

### Visualization

Two LEDs (green and yellow) indicate communication status as well known by the standard.

• The green LED indicates the link activity: blinking during data transmission.

- The yellow LED indicates the link (speed) status:
  - 10MB LED switched-OFF
  - 100MB LED switched-ON

#### General notes

Ethernet category 5 (STP CAT 5) shielded cable is required with shielded plug RJ45. The chosen switch shall support a transmission speed of 10/100 Mb/s with a network segment expansion capability of 100 m.

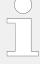

### **Flexibility**

All Ethernet ports have auto MDI/MDI-X functionality what allows to connect straight-through or crossover Ethernet cable.

The Ethernet ports are named twice but mean the same: Ethernet #1 or Ethernet A; Ethernet #2 or B; and Ethernet #3 or C.

### Cable length / distance

The maximum length from connection to connection is 100 m. Some third party suppliers offer technology to expand the connection.

### **Topology**

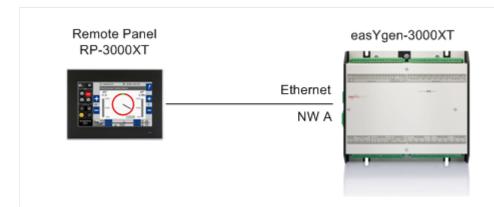

Fig. 99: Application Example: Simple constellation with easYgen-3000XT and RP-3000XT

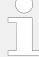

#### Remote Control

The Woodward Remote Control is able to visualize the display of the remotely controlled device and to make front button and soft key related functionality available.

Access via Remote Panel PR-3000XT is described in chapter  $\Longrightarrow$  "4.3.6 Configure Remote Panel Mode" and the Technical Manual »37593 RP-3000XT«.

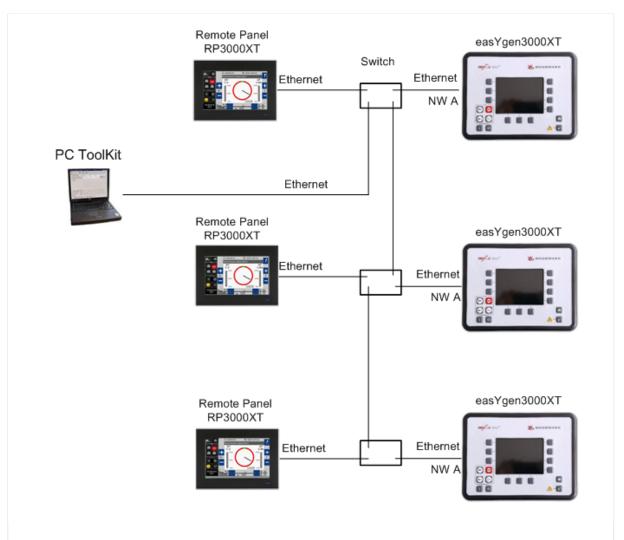

Fig. 100: Application Example: Multiple Generator operation with a ToolKit access point (A)

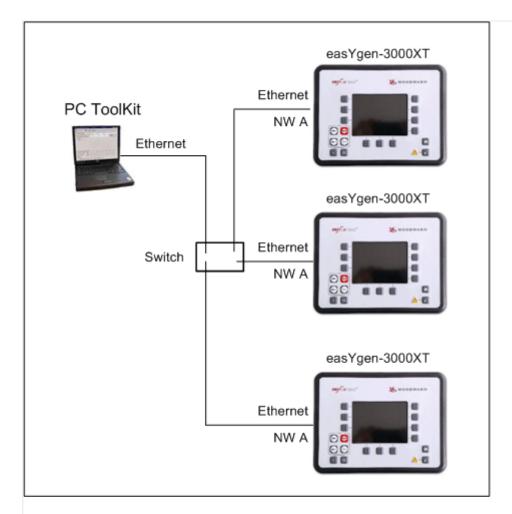

Fig. 101: Application Example: Multiple Generator operation with a ToolKit access point (B)

### **Troubleshooting**

Check first the power supply of the switches.

Check the IP addressed of the single devices. See chapter ⇒ "4.7.5 Ethernet Interfaces" for details.

# 4 Configuration

#### Parameter Numbers

All parameters are assigned a unique parameter identification number.

The parameter identification number may be used to reference individual parameters listed in this manual.

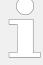

This parameter identification number

- is also displayed in the ToolKit configuration screens next to the respective parameter
- can be used with ToolKit "search" functionality
  - to find all ToolKit screen this parameter appears
  - to directly jump to the preferred ToolKit screen

### Values of variables and parameters

This device is working with variables and values in FLOAT format. This allows to handle values by number and exponent.

There is a need to convert FLOAT to INTEGER (32 bit) for common Data Protocols, communication with some PLCs, and for some display restrictions.

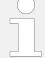

### Rounding error

Numbers higher than 8388608 come with an rounding error of 0.005% of the number itself.

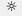

### **Displayed restrictions sample**

Values of user defined tables ([Parameter / Configuration / Configure application / Configure inputs/outputs / Configure analog inputs / General analog inputs / User defined table A (or User defined table B)]) have an input range from -900000.000 to 900000.000.

Type 12345.678 and ...

- ToolKit display will immediately change to 12345.680 for rounding error
- HMI/display shows 12345.678
- ... independent from where value is typed in (ToolKit or HMI/display)

### Handle value and unit separately

Some parameters have a separate definition of value and unit. This flexibility comes with the need to take additional care for factorized units like "k..., M..., m...,  $\mu$ ..." multiplying or dividing the number of the value.

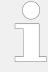

#### Values and units must fit

Device and software offer a very flexible handling of values with well defined selectable rules. It is on customers responsibility to combine what fits.

From device side it is neither restricted nor controlled to use values in a wrong way.

### **Configuration and Rebooting**

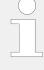

### Wait before rebooting

Changing configuration/parameters becomes effective immediately. **To be sure that** the changes have been saved internally, wait about 20 seconds before rebooting or disconnecting the power.

### Menu structure (menu tree)

The menu structure of HMI/display and ToolKit is aligned.

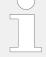

#### **Exceptions**

 The well introduced HMI/display softbutton »Next Page« is continued but in ToolKit named »STATUS MENU«.

(In ToolKit »Next Page« is used to go to the next page.)

 Some monitoring parameters in HMI/display are in ToolKit placed directly with it's settings e.g.: find 10341 »Freq. dep. derating of power« at

[Next Page / Setpoints / Derating] in HMI/display but

[PARAMETER / Configuration / Configure application / Configure controller / Configure load control / General load control] in ToolKit

 »Sequencing« in HMI/display comes with a separate softbutton - ToolKit offers the information together with others as part of the »States easYgen/ Sequencing« screen.

The following drawing shows the first three (major) levels of easYgen-3400XT-P1/3500XT-P1 menu structure:

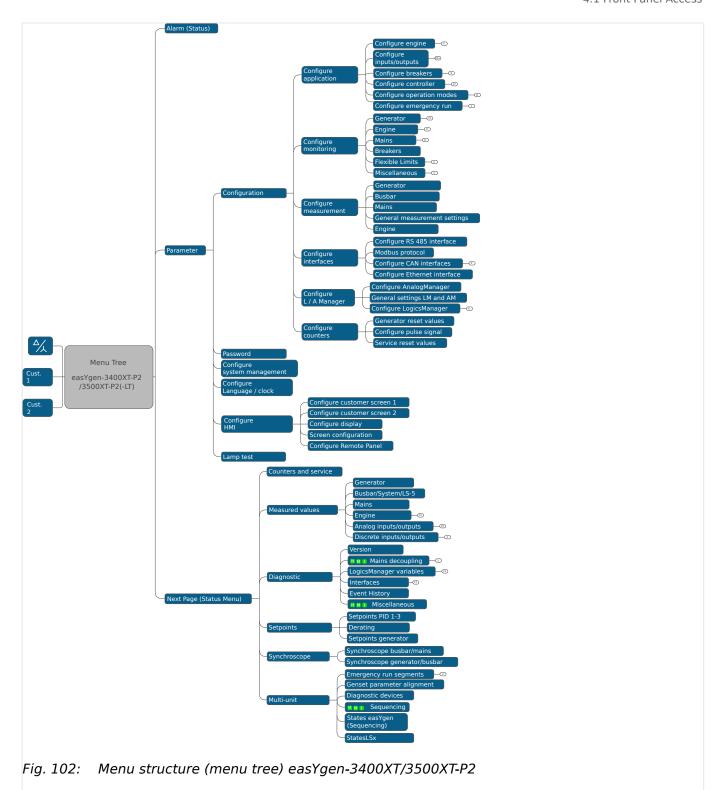

## 4.1 Front Panel Access

The following chapters only apply to model with front panel and display.

### Front Panel / HMI / display

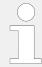

Buttons can be disabled by ToolKit with parameter → 12978 »Lock keypad«.

### 4.1.1 Basic Navigation

### Main screen

After power-up the control unit displays the main screen / HOME screen ( \( \brightarrow \) Fig. 103).

The main screen can be divided into the following basic sections:

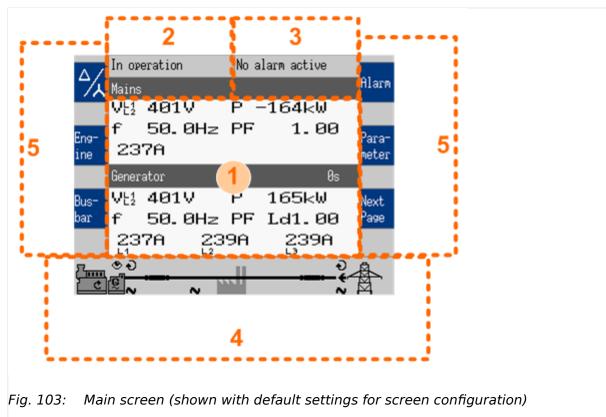

- 1 Values
- 2 Status Messages
- 3 Alarm Messages
- 4 Single Line Diagram
- 5 Current Softkey Functions

### Values »1«

The "values" section ( $\sqsubseteq$ > Fig. 103/1) of the screen illustrates all measured power related information including voltages, currents, frequencies, power, and power factor values.

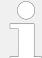

If the mains data display is disabled, the main screen will only show generator data with bigger digits.

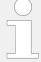

The section's content changes based on the selected sub-menu screen.

For information on specialized menu screens refer to  $\Longrightarrow$  "4.1.5 Specialized Menu Screens"

## Status messages »2«

The "status message" section ( \( \begin{align\*} \subseteq \text{Fig. 103/2} \) of the screen shows the actual operating information.

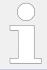

For a list of all operation states refer to  $\Longrightarrow$  "9.5.1 Status messages".

### Alarm messages »3«

The "alarm message" section ( $\Longrightarrow$  Fig. 103/3) of the screen shows the "Latest alarm" message that is occurred and not yet acknowledged.

The background color of the latest alarm displayed on the HMI homescreen does not necessarily correspond to the alarm class of the latest alarm. For example, if the latest alarm is alarm class A but there is still an alarm with alarm class F active or latched, the background color is red.

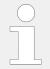

For a list of all alarm messages refer to  $\Longrightarrow$  "9.5.5 Alarm Messages".

### Single line diagram »4«

The single line diagram ( $\Longrightarrow$  Fig. 103/4) shows the current status of the engine and power circuit breakers.

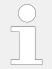

This section is also used for manual operation of the genset.

For additional information refer to \$\bullet\$ "5.2.2 Operating Mode MANUAL".

### Softkeys »5«

The softkeys ( $\sqsubseteq$ > Fig. 103/5) permit navigation between screens, levels and functions as well as configuration and operation.

| Group   | Softkey     | Caption                                | Description                                                                 |
|---------|-------------|----------------------------------------|-----------------------------------------------------------------------------|
| Display | <b>⅓</b> ⁄∧ | Display Mode                           | Next step to display all measured (delta/wye) voltages one after the other. |
|         | Cust.       | Customer configurable screen 1 (and 2) | Change to "customer specific screen 1 (or 2)"                               |
|         | 1           | Scieen 1 (and 2)                       | Notes                                                                       |

| Group      | Softkey        | Caption              | Description                                                                                  |
|------------|----------------|----------------------|----------------------------------------------------------------------------------------------|
|            |                |                      | The name of this softbuttons is configurable, too.                                           |
|            | CAN 1          | CAN 1                | Change to "CAN interface 1 state" screen.                                                    |
|            | CAN 2          | CAN 2                | Change to "CAN interface 2 state" screen.                                                    |
|            | Ext.<br>I/O    | Ext. I/O             | Change to external discrete I/Os screen.                                                     |
|            | Int.<br>I/O    | Int. I/O             | Change to internal discrete I/Os screen.                                                     |
|            | <i>F</i>       | Reset Value Display  | Reset the maximum value display.                                                             |
|            |                | Reset Maintenance    | Reset the maintenance counter.                                                               |
| Operation  | +              | Increase Value       | Increase selected value.                                                                     |
|            | -              | Decrease Value       | Decrease selected value.                                                                     |
|            | 4              | Confirm Input        | Confirm and store changed value.                                                             |
|            | ✓              | Acknowledge Message  | Acknowledge/Delete message/event.                                                            |
|            | *              | Open Breaker         | Open mains/generator breaker (MANUAL mode).                                                  |
|            | [-             | Close Breaker        | Close mains/generator breaker (MANUAL mode).                                                 |
|            | Code<br>reg.   | Code req.            | Request a blink code for one error message from the ECU.                                     |
|            |                |                      | Repeated pressing of this softkey displays all stored error messages (J1939 Special Screen). |
|            | Reset          | Reset                | Reset the blink code (J1939 Special Screen).                                                 |
| Navigation | 1              | Move Up              | Select previous value/entry.                                                                 |
|            | 1              | Move Down            | Select next value/entry.                                                                     |
|            | <b>→</b>       | Move Cursor Position | Move cursor position                                                                         |
|            | ř              | Return               | Return to previous menu.                                                                     |
|            | Next<br>Page   | Next Page            | Go to following page/screen of the current menu.                                             |
|            | Para-<br>meter | Parameter Screen     | Show parameter screen.                                                                       |
|            | Alarm          | Alarm Screen         | Show alarm screen.                                                                           |

# Status symbols

| Menu screen            | Symbol                 | Caption              | Description                                                                                                 |
|------------------------|------------------------|----------------------|----------------------------------------------------------------------------------------------------|
| Main Screen            | VE2VE3VE3<br>VN1VN2VN3 | Voltage Display Mode | The index of the symbol indicates whether delta or wye voltage is displayed and which phases are displayed. |
| Single Line<br>Diagram | Đ                      | Rotating Field CW    | Generator, mains or busbar rotating field moves clockwise.                                                  |

| Menu screen   | Symbol      | Caption                             | Description                                                                                        |
|---------------|-------------|-------------------------------------|----------------------------------------------------------------------------------------------------|
|               | G           | Rotating Field CCW                  | Generator, mains or busbar rotating field moves counter-<br>clockwise.                             |
|               | ~           | Power Detected                      | Power is detected at the respective measuring point (generator, busbar or mains).                  |
|               | •           | Monitoring Enabled                  | Indicates that the engine delayed monitoring has expired and the monitoring functions are enabled. |
|               | •           | Power Imported                      | Power is imported (at mains interchange).                                                          |
|               | <b>&gt;</b> | Power Exported                      | Power is exported (at mains interchange).                                                          |
| Alarm List    | ①           | Alarm Condition Present             | Indicates that corresponding alarm condition is still present.                                     |
|               | A!          | Alarm Class A - Class F<br>present  | Symbol with "!" indicates that an alarm of Class A - Class F is present. $ \\$                     |
|               | D           | Alarm Class A - Class F not present | Symbol without "!" indicates that an alarm of Class A - Class F is not present.                    |
| Setpoints     | ©           | Generator Power                     | Indicates the generator power (actual value).                                                      |
|               | 0           | Mains Power                         | Indicates the mains power (actual value).                                                          |
| Synchroscope  | ជំ          | Phase Angle                         | Indicates the actual phase angle between busbar and mains or busbar and generator.                 |
| Sequencing    |             | Breaker Closed                      | GCB of respective genset in sequence is closed.                                                    |
|               | -1-         | Breaker Open                        | GCB of respective genset in sequence is open.                                                      |
|               | _           | Add-on                              | Generator is becoming "Add-on" to the (multiple) genset system.                                    |
|               | _           | Add-off                             | Generator is going "Add-off" from the (multiple) genset system.                                    |
| LogicsManager | 1           | Delay ON                            | Delay before output becomes TRUE.                                                                  |
|               | 1           | Delay OFF                           | Delay before output becomes FALSE.                                                                 |
|               |             | TRUE/enabled                        | Variable is TRUE (LogicsManager).                                                                  |
|               |             |                                     | The bit is enabled (CAN Interface).                                                                |
|               |             |                                     | Relay activated (Discrete Outputs)                                                                 |
|               |             | FALSE/disabled                      | Variable is FALSE (LogicsManager).                                                                 |
|               |             |                                     | The bit is disabled (CAN Interface).                                                               |
|               |             |                                     | Relay deactivated (Discrete Outputs)                                                               |

The following chapters list notes related to the specific menu screens.

For information on standard softkeys and status symbols refer to  $\Longrightarrow$  "4.1.1 Basic Navigation".

## 4.1.2 The HOME Screen

#### General notes

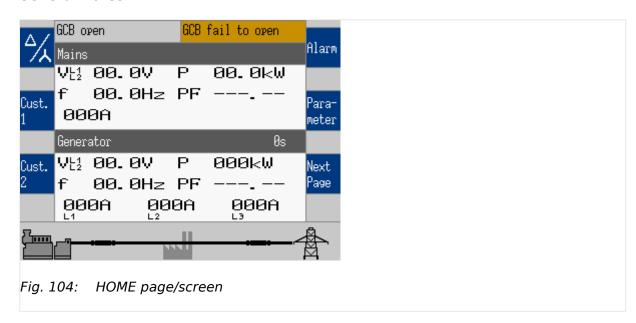

- The "Home" button is a one-click way back to the overview starting point: the HOME page / HOME screen
- The "Home Screen" offers display alternatives via parameter 

  → 4103» Home screen data«
  - Generator
  - Generator/Mains
  - Generator/Busbar
  - Generator/Engine
  - Generator/LSx/GC
- To display the single line diagram with/without mains is selectable via parameter
   4129 »Oneline diagram with mains«
- Two customizable buttons enable selection of indications to display engine and auxiliary values (full access via ToolKit, name/description cannot be changed via HMI)

Find menu: [Parameter / Configure HMI / Configure customer screen 1] and [Parameter / Configure HMI / Configure customer screen 2]

- Two display brightness levels can be switched by LogicsManager. Can be used for e.g.:
  - Key activation determined
  - Brightness reduction on navigation bridge (vessels)
  - Saving energy

Find menu: [Parameter / Configure HMI / Configure display]

Find menu (ToolKit only!): [Parameter / Configure HMI / Configure display]

If the result of this LogicsManager is true:

- The device indicates state "Keypad locked" (alternating with other states)
- All operating mode buttons are ignored
- All soft keys for breaker "OPEN"/"CLOSE" are ignored
- The acknowledge of alarms is blocked
- The setpoint access is blocked

(The horn reset and the visualization and configuration screens are still accessible.)

## Display alternatives

The HOME screen allows a number of pre-selectable and softbutton controlled display variants.

- Generator
  - Voltages (pp pn) selectable via softbutton »1«
  - Power
  - Power Factor PF
  - Frequency
  - Currents (L1, L2, L3)
- · Generator/Mains
  - Generator values as described above and additionally for Mains
  - Voltage
  - Frequency
  - Current
  - Power
  - Power factor
- Generator/Busbar
  - Generator values as described above and additionally for Busbar
  - Voltage
  - Power

- Frequency
- Generator/Engines
  - Generator values as described above and additionally for Engine
  - Engine speed (rpm)
  - Oil pressure (bar or psi)
  - Water temperature (°C or °F)
  - Operating hours (h)
  - 。 🍱 Battery voltage (V)
  - Fuel level (%)
- Generator/LSx/GC
  - Generator values as described above
     and additionally for mains values mearured by LSx or GC, according to application mode (parameter <sup>□</sup> > 3444).
  - Voltage
  - Power
  - Frequency

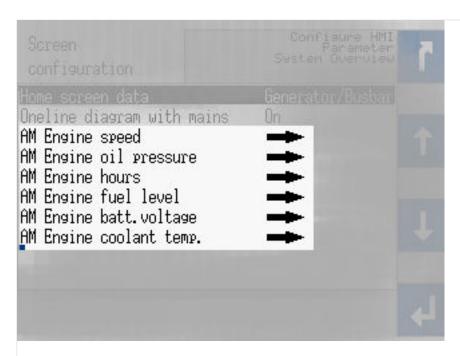

Fig. 105: AnalogManagers for "Engine" values at Home Screen

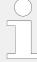

## "Engines" parameter selection

The values to be displayed at "Engines" can be selected via AnalogManager definition of the parameters at [Parameter / Configure HMI / Screen configuration]. Menu texts and symbols cannot be changed!

### 4.1.3 Customer Screens

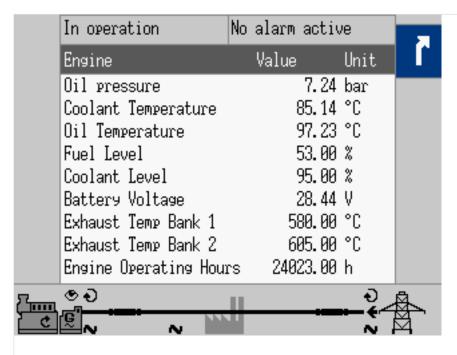

Fig. 106: Customer Screen sample: "Engine"

Available at HOME page, two softbuttons give one-click access to customer specific (monitoring) screens.

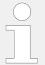

Full functionality available via ToolKit. HMI allows access to the AnalogManager but not to the text fields »Description« and »Unit«.

Find menu: [Parameter / Configure HMI / Configure customer screen 1 / AM Customer screen 1.1 - AM Customer screen 1.9],

and [Parameter / Configure HMI / Configure customer screen 2 / AM Customer screen 2.1 - AM Customer screen 2.9],

### How to customize screens via ToolKit?

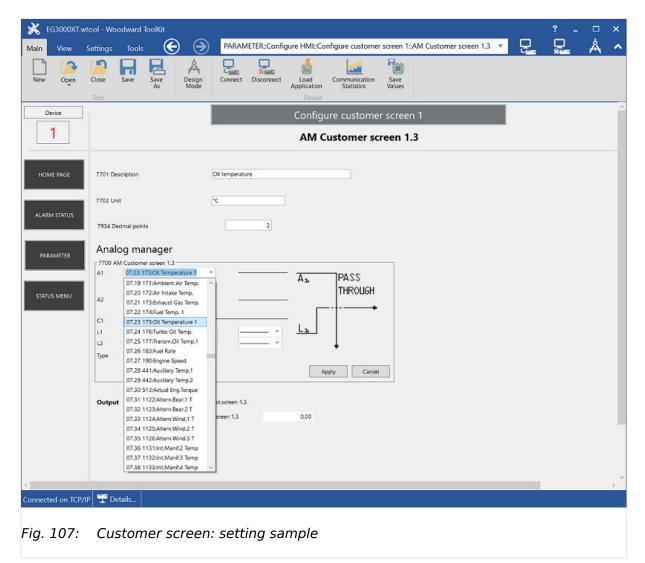

Two customer specific named screens enable flexible configuration of up to 18 values. Each displayed with Description (customer specific text), the result of a free configurable AM, and (a customer specific text for) Unit.

| Customize via           | Parameter                             | Description                                                                                                    |  |
|-------------------------|---------------------------------------|----------------------------------------------------------------------------------------------------|--|
| Configure homepage bu   | utton names for screen 1 and screen 2 | 2:                                                                                                    |  |
| Screen/button Name      | 14895, 14897                          | Button text, displayed at easYgen-XT HMI homepage                                                                                                    |  |
|                         |                                       | Notes                                                                                                    |  |
|                         |                                       | The display allows two rows with five letters each. Use <wbr/> for row separator because a blank is taken as one letter.                                          |  |
|                         |                                       | If the text is too long it will not be visible and<br>an "empty/clear button" will appear! We<br>propose to check input immediately by<br>refreshing home screen. |  |
| Configure each row of t | he customer screens with:             |                                                                                                    |  |
| Description             | 7691, 7696, 7701,, 7776               | Text displayed                                                                                                    |  |

| Customize via | Parameter                  | Description                                                                          |
|---------------|----------------------------|--------------------------------------------------------------------------------------|
| Value         | AM 7690, 7695, 7700,, 7775 | AnalogManager to select parameter for display. Additionally available via HIII, too. |
| Unit          | 7692, 7697, 7702,, 7777    | Text displayed                                                                       |

## 4.1.4 Standard Menu Screens

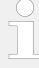

The following chapters list standard menu screens, where all user input is handled similarly.

For information on standard softkeys and status symbols refer to  $\Longrightarrow$  "4.1.1 Basic Navigation".

For information on all other menu screens refer to \$\bullet\$ "4.1.5 Specialized Menu Screens".

## 4.1.4.1 Navigation Screens

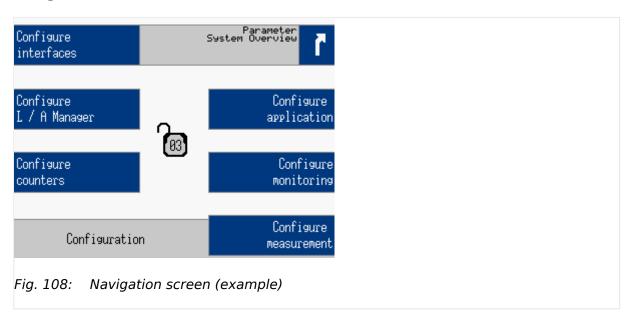

Navigation screens offer access to sub-menu screens via the displayed softkey.

Navigation screens samples:

Parameter, Configuration, Measured values, Synchroscope, Engine (J1939), Diagnostic ...

ø

**1.** ▷ Press the desired softkey to change to a sub-menu screen.

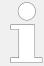

Sub-menu entries are only displayed if the code level needed to access them is the same/or higher than the displayed code level in the center of the navigation screen.

## 4.1.4.2 Value Setting Screens

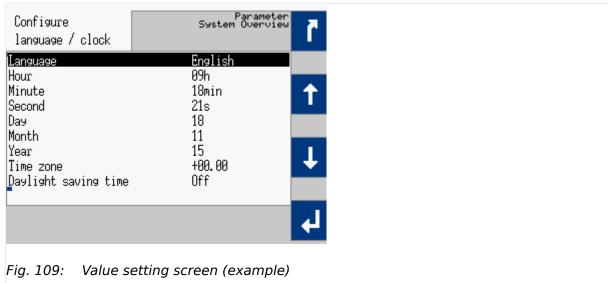

At value setting screens the settings of the parameters can be changed.

Value setting screens samples:

Configure language / clock, Configure display, Password, Configure application ...

 $\circ$ 

**1.** ▷ Use the following softkeys in a value setting screen to select, change and confirm a setting.

| Softkey | Description                      |
|---------|----------------------------------|
| 1       | Select previous value/entry.     |
| 1       | Select next value/entry.         |
| +       | Increase selected value.         |
| -       | Decrease selected value.         |
| 4       | Confirm and store changed value. |

## 4.1.4.3 Status/Monitoring Screens

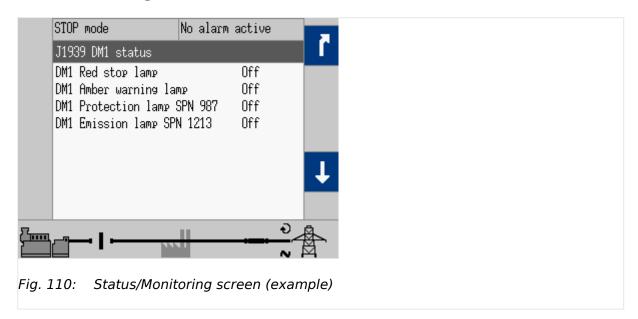

Status/Monitoring screens display monitored values or set parameters.

| Status/Monitoring screen | Notes                                                                                                    |
|--------------------------|----------------------------------------------------------------------------------------------------|
| Generator                | Which values are shown in the display and whether they are correct depends on the measurement type.                                                                                                    |
| Busbar/System/LS-5       | Which values are shown in the display and whether they are correct depends on the measurement type.                                                                                                    |
| Mains                    | Which values are shown in the display and whether they are correct depends on the measurement type.                                                                                                    |
| Analog inputs/outputs    | The analog outputs are displayed as a percentage of the selected hardware range, i.e. 50% of a 0 to 20 mA output refer to 10 mA or alternatively as absolute values (depending on selected parameters). |
| Discrete inputs/outputs  | The configured logic for the discrete input "N.O./N.C." will determine how the easYgen reacts to the state of the discrete input.                                                                       |
|                          | If the respective DI is configured to N.O., the unit reacts on the energized state, if it is configured to N.C., it reacts on the de-energized state.                                                   |
| Counters and service     | For additional information on setting/resetting counters refer to $\leftrightharpoons$ "4.10 Configure Counters".                                                                                       |
| Engine                   | _                                                                                                    |
| Engine (J1939)           | _                                                                                                    |
| J1939 Analog values      | -                                                                                                    |
| J1939 Status             | _                                                                                                    |
| Actual date and time     | _                                                                                                    |
| Version                  | _                                                                                                    |
| Load diagnostic          | _                                                                                                    |

Table 31: Status/Monitoring screens samples

# 4.1.5 Specialized Menu Screens

## 4.1.5.1 HOME Screen Voltage Display

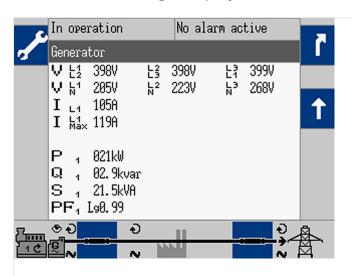

Fig. 111: Monitoring screen 2nd page (example)

If a softkey appears with a wrench symbol it is possible to reset the peak hold value(s).

The softkey  $^{\Delta/\Lambda}$  »Display mode« on the main screen "HOME" changes the type of voltage display.

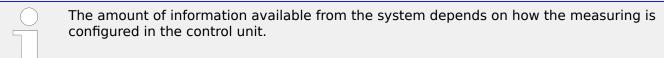

The following tables illustrate what values are available depending on the configured measurement type:

|              | The displayed voltages |       |         | Displayed at parameter setting |       |                  |       |
|--------------|------------------------|-------|---------|--------------------------------|-------|------------------|-------|
| Press<br>△∕∖ | Symbol                 | Туре  | Measure | 3Ph4W                          | 3Ph3W | 1Ph2W            | 1Ph3W |
| 0× (6×)      | VE2                    | Delta | L1-L2   | Yes                            | Yes   | Yes <sup>1</sup> | _     |
| 1×           | VE3                    | Delta | L2-L3   | Yes                            | Yes   | _                | _     |
| 2×           | VE?                    | Delta | L3-L1   | Yes                            | Yes   | _                | Yes   |
| 3 <b>x</b>   | Vh¹                    | Wye   | L1-N    | Yes                            | _     | Yes <sup>1</sup> | Yes   |
| 4×           | $V_N^{L^2}$            | Wye   | L2-N    | Yes                            | _     | _                | _     |
| 5 <b>x</b>   | V <sub>N</sub> ³       | Wye   | L3-N    | Yes                            | _     | _                | Yes   |

Table 32: Measuring point - generator

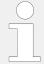

<sup>1</sup> Depends on setting of parameter  $\Longrightarrow$  1858.

|              | The displayed voltages      |       |         | Displayed at parameter setting |       |                  |       |
|--------------|-----------------------------|-------|---------|--------------------------------|-------|------------------|-------|
| Press<br>△∕∖ | Symbol                      | Туре  | Measure | 3Ph4W                          | 3Ph3W | 1Ph2W            | 1Ph3W |
| 0× (6×)      | VE2                         | Delta | L1-L2   | Yes                            | Yes   | Yes <sup>1</sup> | _     |
| 1×           | VE3                         | Delta | L2-L3   | Yes                            | Yes   | _                | _     |
| 2×           | VER                         | Delta | L3-L1   | Yes                            | Yes   | _                | Yes   |
| 3×           | VN¹                         | Wye   | L1-N    | Yes                            | _     | Yes <sup>1</sup> | Yes   |
| 4×           | V <sub>N</sub> <sup>2</sup> | Wye   | L2-N    | Yes                            | -     | _                | _     |
| 5 <b>x</b>   | V <sup>k3</sup>             | Wye   | L3-N    | Yes                            | _     | _                | Yes   |

Table 33: Measuring point - mains

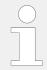

<sup>1</sup> Depends on setting of parameter  $\Longrightarrow$  1858.

### 4.1.5.2 Alarm List

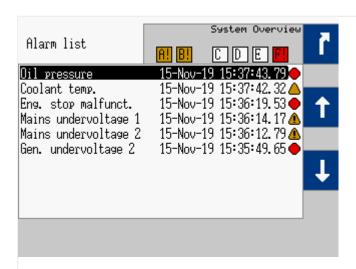

Fig. 112: Alarm List screen

All alarm messages, which have not been acknowledged and cleared, are displayed. Each alarm is displayed with the alarm message and the date and time of the alarm occurred in the format yy-mon-dd hh:mm:ss.ss.

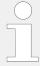

Self-acknowledging alarm messages get a new timestamp when initializing the unit (switching on).

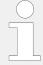

Due to the time stamp, some long **J1939 texts** can only be displayed incompletely for space reasons.

| Symbol/Softkey | Description                                                                                                    |
|----------------|----------------------------------------------------------------------------------------------------|
| <b>A</b>       | Indicates that corresponding alarm condition (Class A/Class B) is still present.                                                                                     |
| Δ              | Indicates that corresponding alarm condition (Class A/Class B) is no longer present.                                                                                 |
| <b>①</b>       | Indicates that corresponding alarm condition (Class C - Class F) is still present.                                                                                   |
| $\circ$        | Indicates that corresponding alarm condition (Class C - Class F) is no longer present.                                                                               |
| A!             | Symbol with "!" indicates that an alarm of Class A - Class F is present.  • Amber color = alarm Class A/Class B  • Red color = alarm Class C/Class D/Class E/Class F |
|                | Symbol without "!" indicates that an alarm of Class A - Class F is not present.                                                                                      |
| ✓              | Acknowledge the selected alarm message (displayed inverted).                                                                                                    |

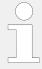

Acknowledgment is only possible, if the alarm condition is no longer present. If the Alarm LED is still flashing (an alarm is present, which has not yet been acknowledged as 'Seen'), this softkey resets the horn and acknowledges the alarm as 'Seen'.

## 4.1.5.3 Event History

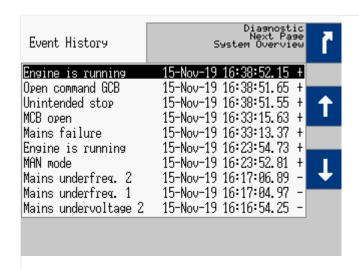

Fig. 113: Event History screen

This screen displays system events. A date/time stamp is added to each entry!

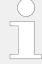

Due to the time stamp, some long **J1939 texts** can only be displayed incompletely for space reasons.

| Symbol/Softkey | Description                                 |
|----------------|---------------------------------------------|
| +              | Indicates when a condition was activated    |
| -              | Indicates when a condition was de-activated |

# 4.1.5.4 Sequencing

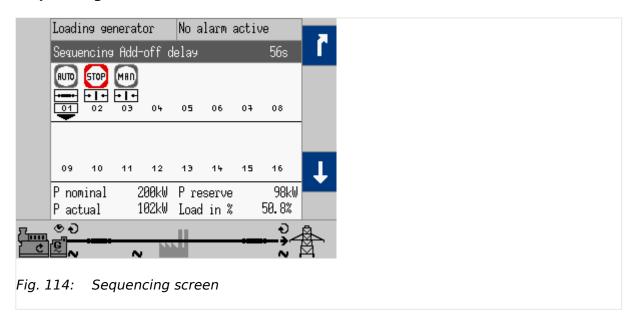

The sequencing screen shows all gensets participating in load sharing. The operation mode of each genset as well as the state of its GCB is shown on this screen.

| Symbol                                                                                          | Description                                                     |
|-------------------------------------------------------------------------------------------------|-----------------------------------------------------------------|
| RUTO                                                                                            | AUTOMATIC Mode is active                                        |
| MAD                                                                                             | MANUAL Mode is active                                           |
| STOP                                                                                            | STOP Mode is active                                             |
| (EST)                                                                                           | TEST Mode is active                                             |
| +==+                                                                                            | GCB of respective genset in sequence is closed.                 |
| -1-                                                                                             | GCB of respective genset in sequence is open.                   |
| 01                                                                                              | Own easYgen device number                                       |
| Sequence is running with respect to the settings e.g., the sequencing timing - see table below: |                                                                 |
| _                                                                                               | Generator is becoming "Add-on" to the (multiple) genset system. |
| _                                                                                               | Generator is going "Add-off" from the (multiple) genset system. |

The remaining time is displayed on the upper right side on the grey bar "Sequencing ...", see table below:

| "" text on the grey bar   | Description                                                | Parameter / ID |
|---------------------------|------------------------------------------------------------|----------------|
| Sequencing Add-on delay s | Shows the remaining time until the own generator is add-on | Add-on delay:  |

| "" text on the grey bar       | Description                                                      | Parameter / ID            |
|-------------------------------|------------------------------------------------------------------|---------------------------|
|                               |                                                                  | IOP <sup>□</sup> > 5764   |
|                               |                                                                  | MOP <sup>□</sup> 5762     |
| Sequencing Minimum run time s | Shows the remaining time the own generator is running at minimum | Minimum run time, ⊫⊳ 5759 |
| Sequencing Add-off delays     | Shows the remaining time until the own generator is add-off      | Add-off delay:            |
|                               | generator is add-on                                              | IOP <u></u> ⇒ 5766        |
|                               |                                                                  | MOP <u></u> 5773          |

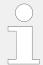

The bottom field displays the actual load sharing values. If this device is not participating in load sharing, "LD start stop Off" is displayed here.

# 4.1.5.5 States easYgen

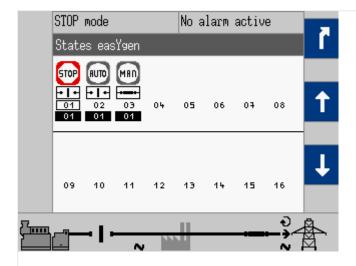

Fig. 115: States easYgen screen

The states of the easYgen devices are displayed. The operation mode of each genset as well as the state of its GCB is shown on this screen.

| Symbol/Softkey | Description                                     |
|----------------|-------------------------------------------------|
| RUTO           | AUTOMATIC Mode is active                        |
| MAD            | MANUAL Mode is active                           |
| STOP           | STOP Mode is active                             |
| (TEST)         | TEST Mode is active                             |
|                | GCB of respective genset in sequence is closed. |
| -1-            | GCB of respective genset in sequence is open.   |

| Symbol/Softkey | Description                  |
|----------------|------------------------------|
| 01             | Own easYgen device number    |
| 02             | Other easYgen device numbers |
| 04             | Segment number               |

## 4.1.5.6 States LSx

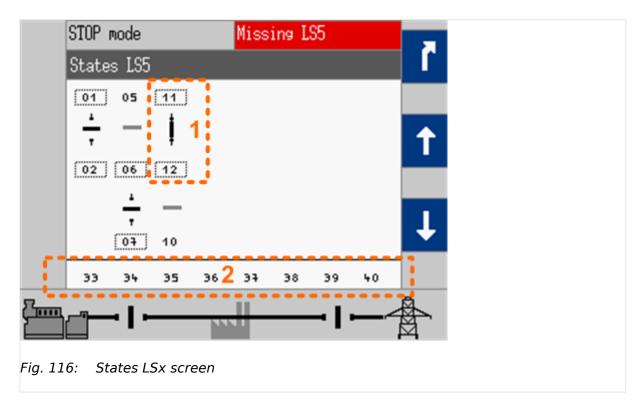

The states of the LSx devices are displayed.

| Symbol/Softkey                                             | Description                                                                                         |  |  |
|------------------------------------------------------------|----------------------------------------------------------------------------------------------------|--|--|
| 1: Segment numbers with                                    | 1: Segment numbers with switch in between                                                           |  |  |
| 12 12 11 1 10 10 10                                        | Segment numbers and breaker switch: opened/closed                                                   |  |  |
| 12 12 -  <br>-  <br>10 10                                  | Segment numbers and isolation switch: opened/closed                                                 |  |  |
| 06                                                         | Frame around number indicates voltage and frequency are in range                                    |  |  |
| <u></u>                                                    | Dotted frame around number indicates voltage or frequency are not in range but even not Dead busbar |  |  |
| 06                                                         | NO frame around number indicates dead busbar                                                        |  |  |
| 2: Device numbers (segments above and devices are aligned) |                                                                                                    |  |  |
| 33                                                         | LSx device numbers                                                                                  |  |  |

## 4.1.5.7 Genset parameter alignment

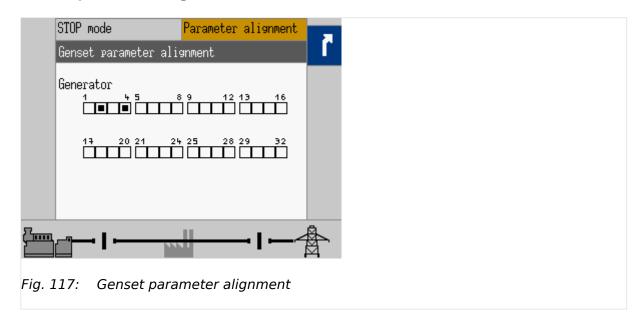

This screen displays easYgen devices configured differently than the LDSS setting of your current device.

| Symbol | Description                                                          |
|--------|----------------------------------------------------------------------|
|        | The easYgen uses the same configuration as your current device.      |
|        | The easYgen uses a different configuration than your current device. |

## 4.1.5.8 Diagnostic devices

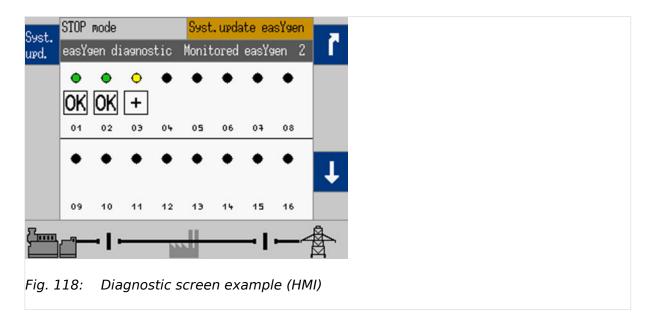

This screen displays the diagnostic status (the current communication state of the load share and system bus) of the accepted easYgen and/or LS-x devices. Refer to  $\Longrightarrow$  "6.2.2.2 Diagnostic Screens" for details.

## 4.1.5.9 Setpoints generator

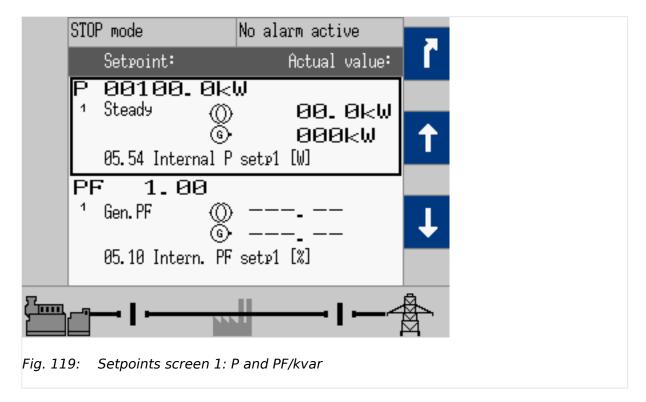

The setpoint is displayed on the left and the actual value is displayed on the right half of the screen.

The source, which is used for setpoint 1 or setpoint 2, is displayed with the respective AnalogManager function number.

The setpoints may only be adjusted if the respective controller is enabled. Frequency and voltage may be adjusted within the configured operating limits.

Active power may be adjusted between 0 and the configured load control setpoint maximum. The power factor may be adjusted between 0.71 leading and 0.71 lagging.

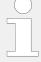

The source (e.g. "05.54 Internal P setp1 [kW]" like shown in the screenshots) can only be displayed if the corresponding AnalogManager (e.g. "AM ActPower SP1 [kW]") is set to type "Pass through". Otherweise the name of the selected AnalogManager e.g. "AM ActPower SP1 [kW]" will be displayed.

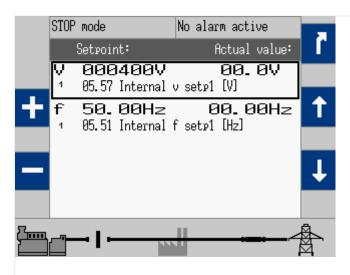

Fig. 120: Setpoints screen 2: V and f

| Symbol/Softkey | Description                                   |
|----------------|-----------------------------------------------|
| <b>6</b>       | Indicates the generator power (actual value). |
| 0              | Indicates the mains power (actual value).     |
| +              | Raise the selected setpoint.                  |
| _              | Lower the selected setpoint.                  |

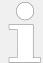

It is also possible to to adjust setpoints by the "Discrete Raise/Low" function (refer to "4.4.4.7 Discrete Raise/Low Function". The adjustments via "HMI +/- buttons" or "Discrete Raise/Low" are only possible if the corresponding AnalogManager (e.g. "AM ActPower SP1 [kW]") is set to type "Pass through".

### Possibilities for setpoint adjustment

The table below shows different possibilities for the voltage setpoint as an example how setpoints can be adjusted. (For the other setpoints this applies analogously with the corresponding parameters). In the example setpoint "5618 AM Voltage SP1 [V]" is active.

Depending on the assigned analog variable ("05.57 Internal v setp1 [V]" or "05.65 Discrete v  $\pm$ - [V]"), there are several possibilities for setpoint adjustment in operation mode automatic.

(In manual mode the setpoint can always be adjusted via "Discrete raise/low" and via the "HMI +/- buttons" with configurable rate.)

|                                     | 5618 AM Voltage SP1 [V] is configured to "AM Voltage SP1 [V]" |                                                        | 5618 AM Voltage SP1 [V] is configured to "05.65 Discrete v +/- [V]" |                                                        |
|-------------------------------------|---------------------------------------------------------------|--------------------------------------------------------|---------------------------------------------------------------------|--------------------------------------------------------|
| Setpoint adjustment via             | Discrete raise/low                                            | HMI +/- buttons                                        | Discrete raise/low                                                  | HMI +/- buttons                                        |
| Operation<br>mode "AUTO" or<br>TEST | Not applicable                                                | Fixed ramp rate                                        | Configurable rate "5025 Discr. ramp voltage +/-"                    | Not applicable                                         |
| Operation<br>mode "MANUAL"          | Configurable rate<br>"5025 Discr. ramp<br>voltage +/-"        | Configurable rate<br>"5025 Discr. ramp<br>voltage +/-" | Configurable rate<br>"5025 Discr. ramp<br>voltage +/-"              | Configurable rate<br>"5025 Discr. ramp<br>voltage +/-" |

Manual mode and Auto mode do have separate setpoints. The Manual mode setpoints are temporary.

| Setpoint for   | in AUTO mode | in MANUAL mode | in TEST mode |
|----------------|--------------|----------------|--------------|
| Load           | 5542         | 5529           | 5542         |
| Reactive power | 5646         |                | 5646         |
| Power factor   | 5641         | 5623           | 5641         |
| Voltage        | 5640         | 5605           | 5640         |
| Frequency      | 5541         | 5509           | 5541         |

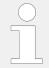

ToolKit's setpoint page "STATUS MENU | Setpoints" gives an overview.

## 4.1.5.10 Setpoints PID1 - PID3

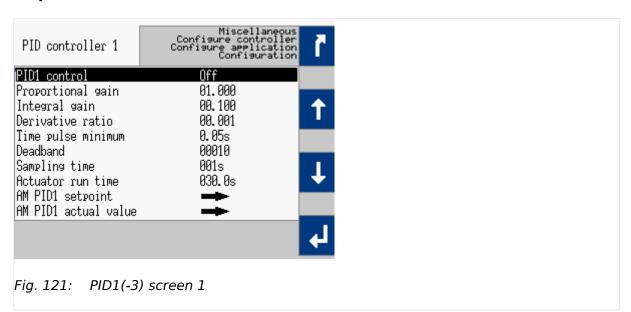

Menu path for configuration: [Parameter / Configuration / Configure application / Configure controller / Miscellaneous / PID1 control - PID3 control]

The PID screens enable direct access to PID control settings.

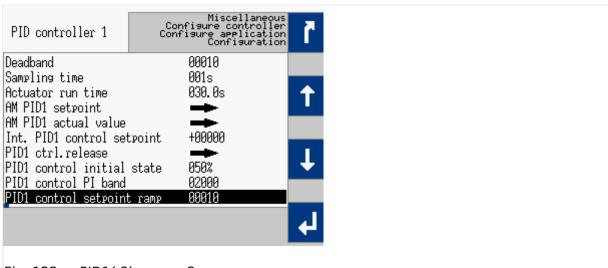

Fig. 122: PID1(-3) screen 2

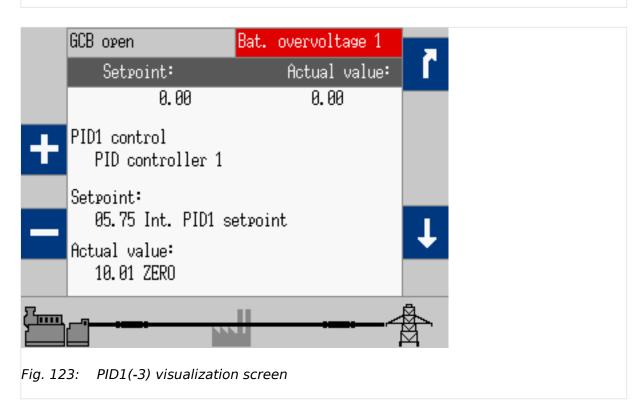

Menu path for visualization: [Next Page / Setpoints / Setpoints PID 1-3]

## 4.1.5.11 Synchroscope busbar/mains

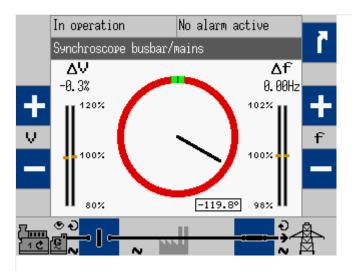

Fig. 124: Synchroscope screen (example)

The needle indicates the actual phase angle between busbar and generator or mains.

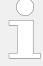

Please take care for compensation settings with parameters ⇒ 8825 »Phase angle compensation GCB« and ⇒ 8824 »Phase angle GCB«.

If phase angle compensation  $\Longrightarrow$  8825 is active the compensated values are taken for synchroscope display (and synchronization)!

## **WARNING!**

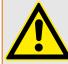

Ensure correct synchronization configuration to avoid generator destructive power!

The 12 o'clock position on the top means 0° and the 6 o'clock position on the bottom means 180°.

The actual phase angle is indicated on the bottom of the screen. The maximum positive and negative phase angles are indicated 'green'. The length of the green part changes according to the parameters.

The frequency and voltage differences are indicated on top of the bargraphs.

| Symbol/Softkey | Description                                     |
|----------------|-------------------------------------------------|
| +              | Operating mode MANUAL: Raise voltage/frequency. |
| _              | Operating mode MANUAL: Lower voltage/frequency. |

## 4.1.5.12 LogicsManager Conditions

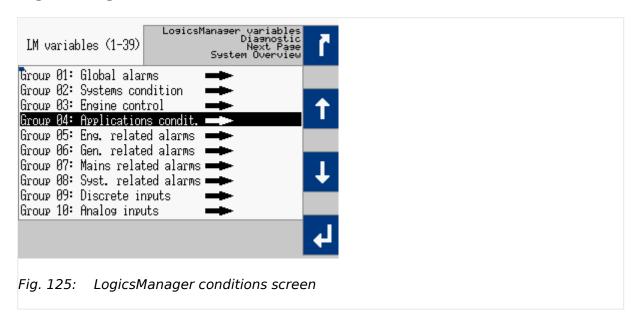

This screen displays the conditions of all LogicsManager command variables, which are located in their respective groups.

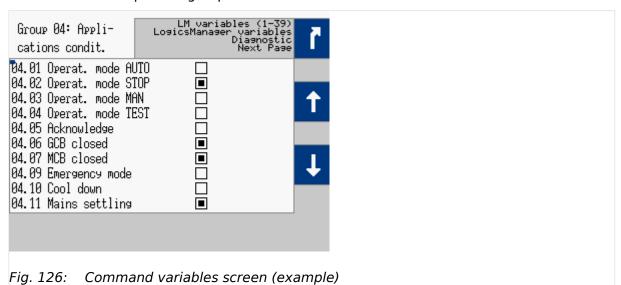

| Symbol | Description                                                                                                 |
|--------|----------------------------------------------------------------------------------------------------|
| 4      | Select the highlighted command variable group and display the state of the command variables in this group. |
|        | Variable is TRUE.                                                                                           |
|        | Variable is FALSE.                                                                                          |

## 4.1.5.13 LogicsManager

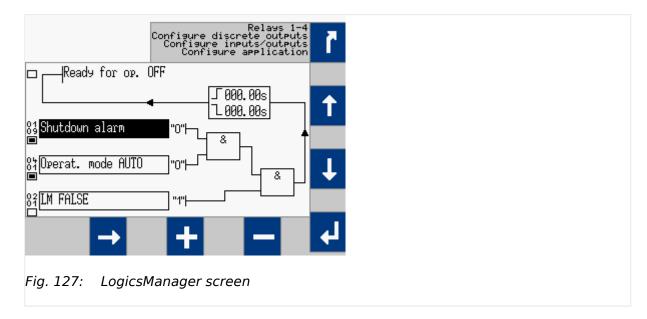

Some parameters of the easYgen are configured via the LogicsManager.

ø

**1.**  $\triangleright$  Configure a logical operation using various command variables, signs, logical operators, and delay times to achieve the desired logical output.

| Symbol/Softkey | Description                                                          |
|----------------|----------------------------------------------------------------------|
| 1              | Delay before output becomes TRUE.                                    |
| ı              | Delay before output becomes FALSE.                                   |
|                | State of the command variable is TRUE.                               |
|                | State of the command variable is FALSE.                              |
| <b>→</b>       | Command variable selection field: Change the command variable group. |
|                | Time delay configuration field: Change the cursor position.          |

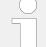

## Help screen

Help screen (displays logical operators) can be found at [Parameter / Configuration / Configure L / A Manager / General settings LM and AM / Help for ASA/IEC symbols]

## 4.1.5.14 Mains decoupling threshold

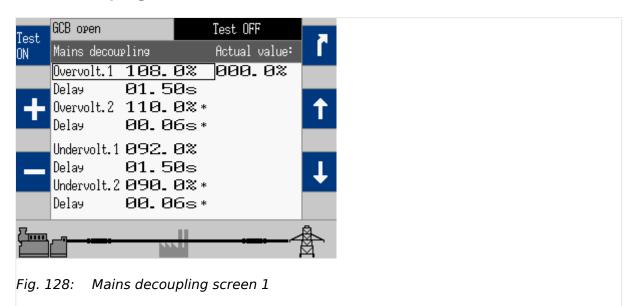

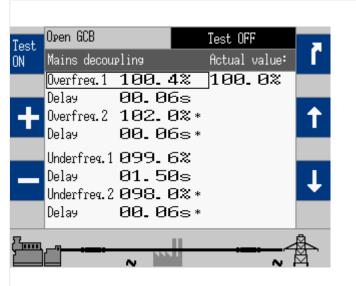

Fig. 129: Mains decoupling screen 2

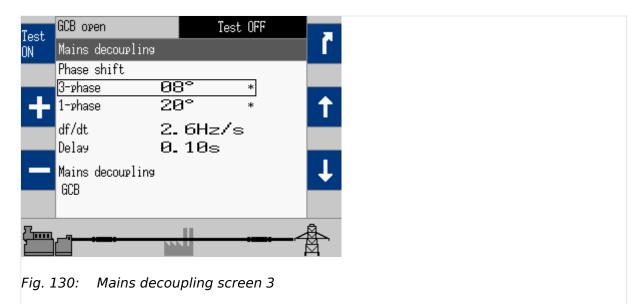

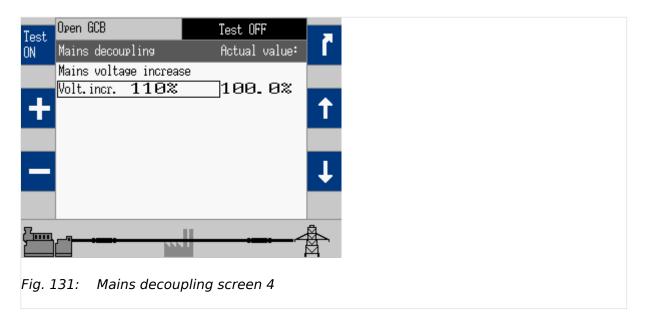

# 4.1.5.15 Test mains decoupling (VDE AR-N 4105)

| Symbol/Softkey | Description                                                                                                    |  |  |
|----------------|----------------------------------------------------------------------------------------------------|--|--|
| Test<br>ON     | Starts a special TEST mode which allows mains decoupling test independent from breaker status (even if not mains parallel; GCB open, no rotation of prime mover/generator). |  |  |
| Test           | Stops the TEST mode so mains decoupling is possible if system is mains parallel only.                                                                                       |  |  |
| OFF            | Notes:                                                                                                    |  |  |
|                | TEST mode is deactivated not only by this button but too:                                                                                                    |  |  |
|                | • if firing speed is reached                                                                                                    |  |  |
|                | or                                                                                                    |  |  |
|                | • automatically after 60 minutes                                                                                                    |  |  |
| *              | Indicates parameters that are part of the mains decoupling configuration.                                                                                                   |  |  |

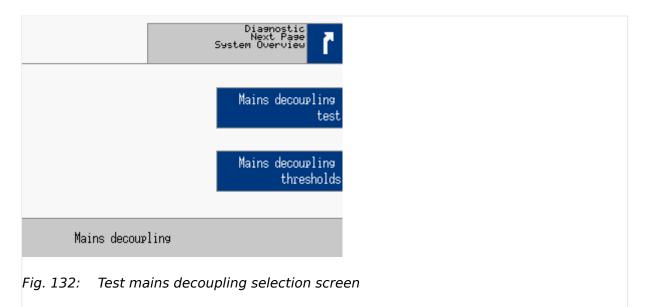

VDE AR-N 4105 is asking for a test button.

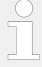

#### Restricted Access

The function Mains Decoupling Test is available on Code level CL3. Code levels CL0 to CL2 are intentionally not supported. Refer to  $\hookrightarrow$  "4.3.4 Enter Password" for details.

Mains decoupling test is running after the warning is accepted.

The Mains decoupling test opens the selected breaker for mains decoupling (parameter  $\Rightarrow$  3110).

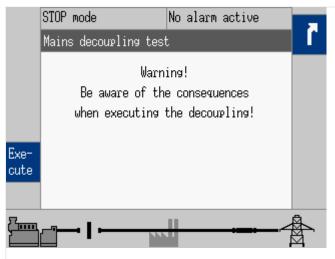

Fig. 133: Security query mains decoupling test

### **CAUTION!**

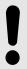

This function is independent from the breaker status and is active for 1 sec.

No thresholds are considered.

As long as the decoupling function is executed the »Execute« button and the warning text are faded out.

## 4.1.5.16 CAN 1 state

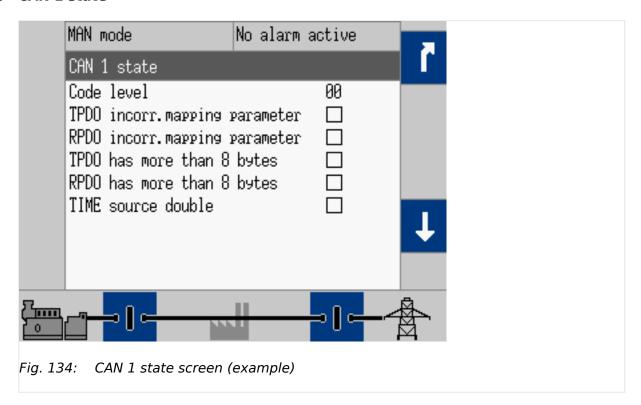

| Symbol | Description    |
|--------|----------------|
|        | State is TRUE  |
|        | State is false |

Table 34: Graphic assignments

| Section                               |    | Description                           |
|---------------------------------------|----|---------------------------------------|
| Code level                            | 00 | Current code level of CAN1 connection |
| TPDO has incorrect mapping parameters |    | State is TRUE/false                   |
| RPDO has incorrect mapping parameters | 1  |                                       |
| TPDO has more than 8 bytes            |    |                                       |
| RPDO has more than 8 bytes            |    |                                       |
| TIME source double                    |    |                                       |

Table 35: Bit assignments

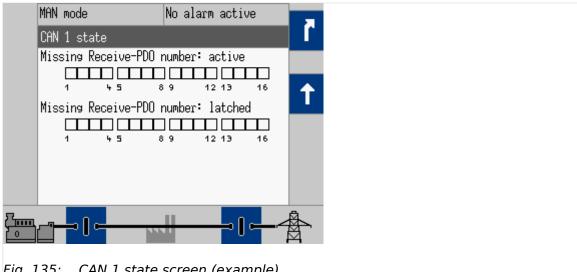

Fig. 135: CAN 1 state screen (example)

| Symbol | State          | Description        |
|--------|----------------|--------------------|
|        | State is TRUE  | PDO is missing     |
|        | State is false | PDO is NOT missing |

Table 36: Graphic assignments

| Section                             |     | Assignment                             |
|-------------------------------------|-----|----------------------------------------|
| Missing Receive-PDO number: active  | {x} | RPDO {x} is not received at the moment |
| Missing Receive-PDO number: latched | {x} | RPDO {x} has not been received         |
|                                     |     | Notes                                  |
|                                     |     | CAN 1 monitoring 3150 must be enabled  |

### 4.1.5.17 CAN interface 2 state

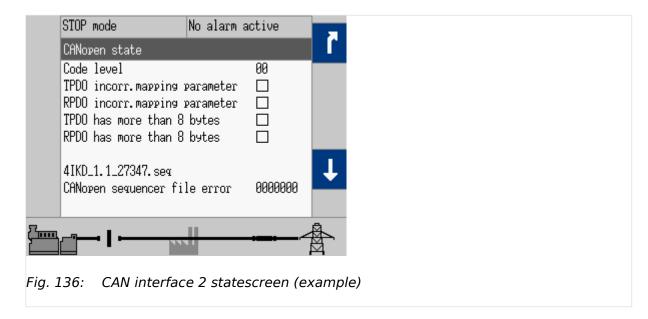

B37581

174 easYgen-3000XT Series

| Symbol | Description    |
|--------|----------------|
|        | State is TRUE  |
|        | State is false |

Table 37: Graphic assignments

| Section                               |         | Description                                                                                                |
|---------------------------------------|---------|----------------------------------------------------------------------------------------------------|
| Code level                            | 00      | Current code level of CAN2 connection                                                                      |
|                                       |         | (don't care for the current applications)                                                                  |
| TPDO has incorrect mapping parameters |         | State is TRUE/FALSE                                                                                        |
| RPDO has incorrect mapping parameters | 1       | (The mapping is done automatically by the parameter ⇒ 15320 "Select external terminals")                   |
| TPDO has more than 8 bytes            |         | Select external terminals /                                                                                |
| RPDO has more than 8 bytes            |         |                                                                                                    |
| Text "4IKD_1.1_27347.seq"             |         | This example indicates the name of the current selected file for the external terminals inclusive version. |
|                                       |         | If this line shows "", the file is missing on the device.                                                  |
|                                       |         | Notes                                                                                                    |
|                                       |         | For the different selections of external terminals different files are stored in the device.               |
| Text "CANopen sequencer file error"   | 0000000 | If the value indicated here is not equal "0000000" there is something wrong with the file indicated above. |

Table 38: (Bit) assignments

The next screen indicates missing Node-IDs of the external terminals.

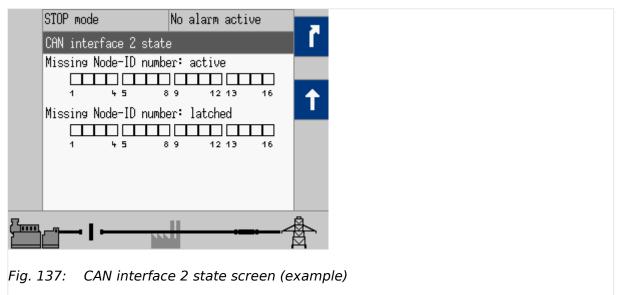

| Symbol | State         | Description        |
|--------|---------------|--------------------|
|        | State is TRUE | Node-ID is missing |

| Symbol | State          | Description            |
|--------|----------------|------------------------|
|        | State is false | Node-ID is NOT missing |

Table 39: Graphic assignments

| Section                         |     | Assignment                                 |
|---------------------------------|-----|--------------------------------------------|
| Missing Node-ID number: active  | {x} | Node $\{x\}$ is not received at the moment |
| Missing Node-ID number: latched | {x} | Node {x} has not been received             |
|                                 |     | Notes                                      |
|                                 |     | CAN 2 monitoring 3150 must be enabled      |

# J1939 state

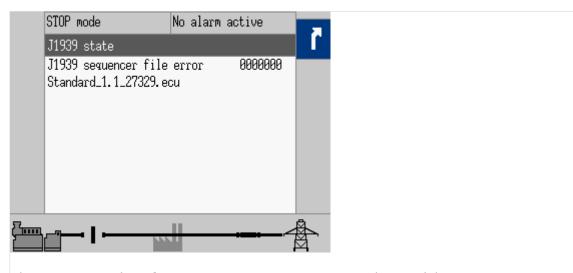

Fig. 138: CAN interface 2 state J1939 stateC screen (example)

| Section                            |         | Description                                                                                                    |
|------------------------------------|---------|----------------------------------------------------------------------------------------------------|
| Text "J1939 state"                 |         | Screen title / Interface type                                                                                                    |
| Text "J1939 sequencer file error"  | 0000000 | If the value indicated here is not equal "0000000" there is something wrong with the file indicated below.                           |
| Text e.g. "Standard_1.1_27347.ecu" |         | This example indicates the name of the current selected file for ECU inclusive version.  If this line shows "", the file is missing. |
|                                    |         | Notes                                                                                                    |
|                                    |         | For the different selections of "Device type" different files are stored in the device.                                              |

Table 40: Assignments

### 4.1.5.18 CAN 3 state

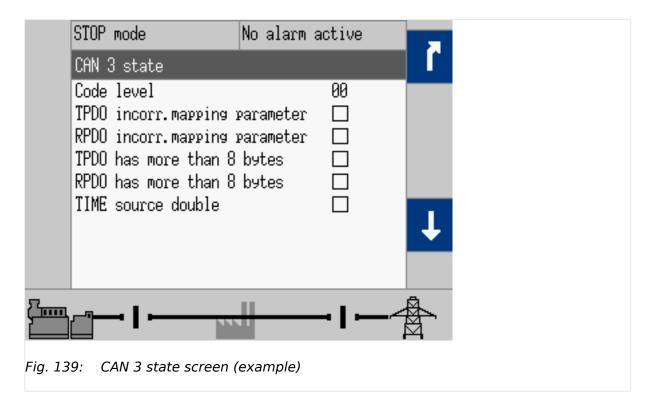

| Symbol | Description    |
|--------|----------------|
|        | State is TRUE  |
|        | State is false |

Table 41: Graphic assignments

| Section                               |    | Description                           |
|---------------------------------------|----|---------------------------------------|
| Code level                            | 00 | Current code level of CAN3 connection |
| TPDO has incorrect mapping parameters |    | State is TRUE/false                   |
| RPDO has incorrect mapping parameters | 1  |                                       |
| TPDO has more than 8 bytes            |    |                                       |
| RPDO has more than 8 bytes            |    |                                       |
| TIME source double                    |    |                                       |

Table 42: Bit assignments

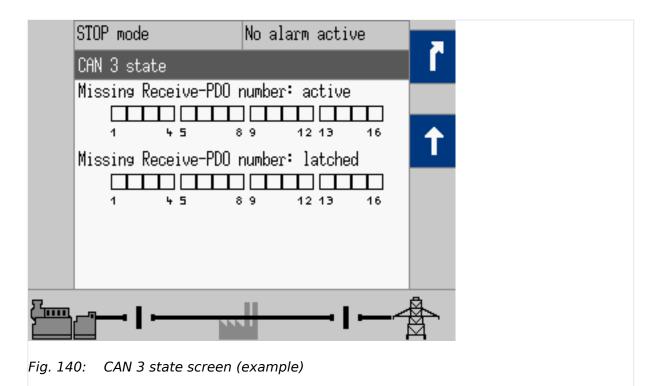

| Symbol | State          | Description        |
|--------|----------------|--------------------|
|        | State is TRUE  | PDO is missing     |
|        | State is false | PDO is NOT missing |

Table 43: Graphic assignments

| Section                             |     | Assignment                             |
|-------------------------------------|-----|----------------------------------------|
| Missing Receive-PDO number: active  | {x} | RPDO {x} is not received at the moment |
| Missing Receive-PDO number: latched | {x} | RPDO {x} has not been received         |
|                                     |     | Notes                                  |
|                                     |     | CAN 3 monitoring 3165 must be enabled  |

### 4.1.5.19 Ethernet Network

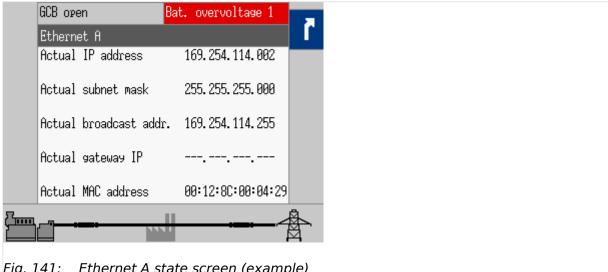

Fig. 141: Ethernet A state screen (example)

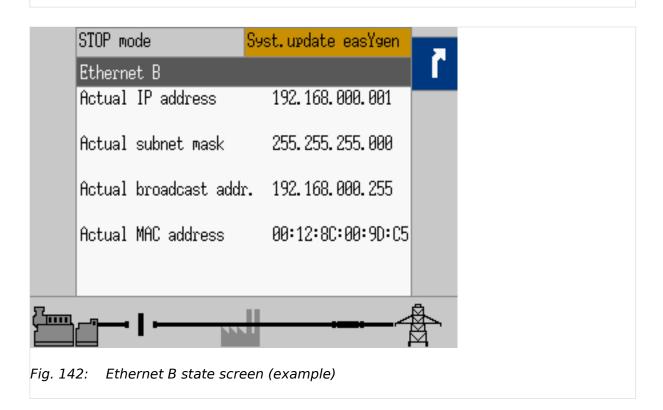

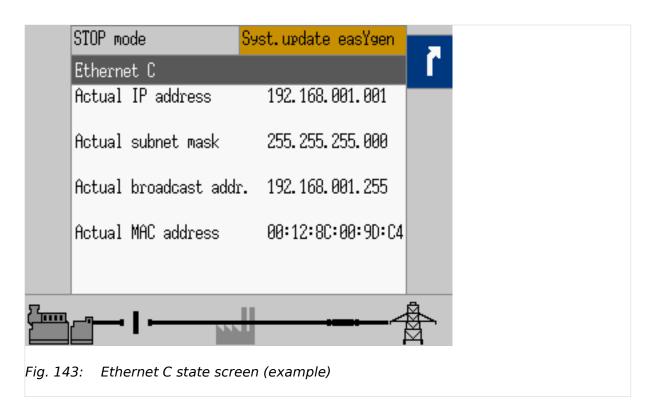

Current Ethernet state is displayed. Setting can be found under [Next Page / Diagnostic / Interfaces / Ethernet].

In this menu select:

- »Ethernet A«
- »Ethernet B«
- »Ethernet C«
- »SNTP«
- »Servlink«
- »Modbus TCP/IP«

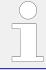

181

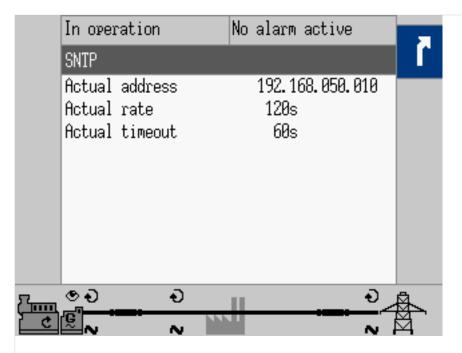

Fig. 144: Ethernet SNTP (example)

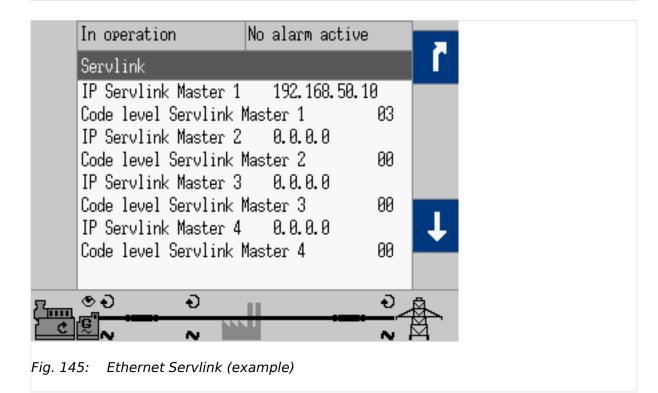

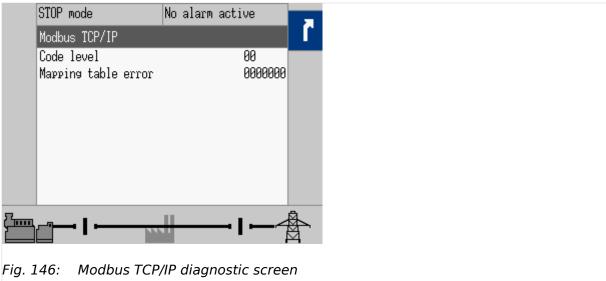

### 4.1.5.20 USB

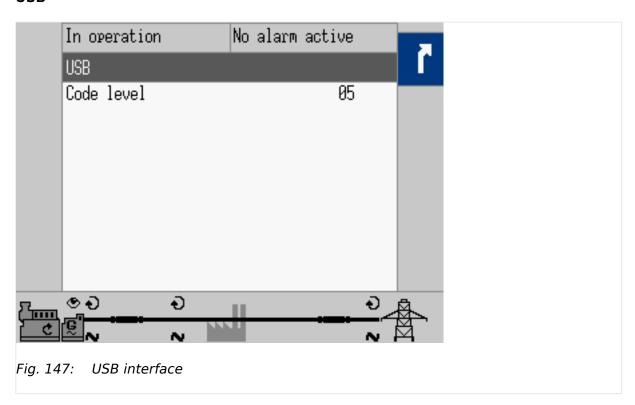

Current USB state is displayed. Setting can be found under [Next Page / Diagnostic / Interfaces / USB].

See chapter <sup>□</sup> Chapter 4.7.1 for configuration.

#### 4.1.5.21 RS-485

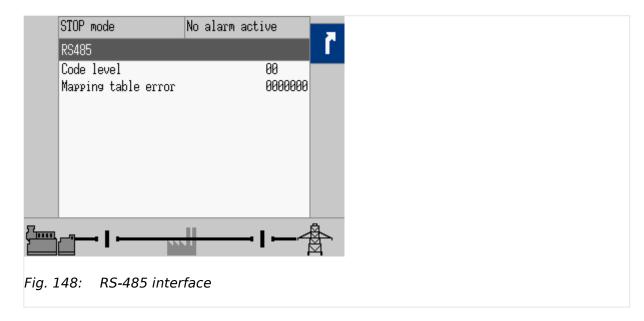

Current RS-485 interface state is displayed. Setting can be found under [Next Page / Diagnostic / Interfaces / RS485].

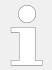

### 4.1.5.22 J1939 Special

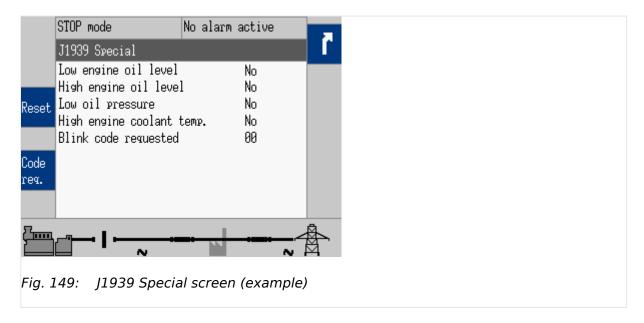

The status of the configured J1939 ECU error messages is displayed here if the unit is configured accordingly. Some ECUs have a special screen(s) for proprietary features. The example shows the special screen for Scania S6.

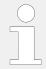

The following softkeys are only visible if parameter  $\Longrightarrow$  15127 is configured to "ON".

| Symbol/Softkey | Description                                                                                                    |
|----------------|----------------------------------------------------------------------------------------------------|
| Code<br>reg.   | Request a blink code for one error message from the ECU.                                                                                                    |
|                | Repeated pressing of this softkey displays all stored error messages.                                                                                        |
|                | This symbol/softkey is <b>only</b> visible if the ECU is configured to "Scania S6".                                                                          |
| Reset          | <b>Scania S6:</b> Reset the blink code. To do this, disable the ignition (terminal U15), press this softkey, and enable the ignition again within 2 seconds. |
|                | Other ECU: Reset ECU failure codes.                                                                                                    |

# 4.1.5.23 J1939 Status miscellaneous

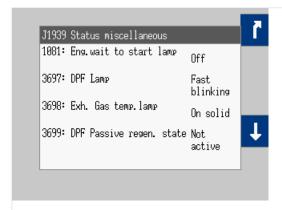

Fig. 150: J1939 Status miscellaneous screen 1

| SPN                          | Description                                                                                                    |
|------------------------------|----------------------------------------------------------------------------------------------------|
| 1081: Eng.wait to start lamp | Engine Wait to Start Lamp: Lamp signal which indicates that the engine is too cold to start and the operator should wait until the signal becomes inactive (turns off).  Values:  Off On Missing |
| 3697: DPF Lamp               | Diesel Particulate Filter Lamp Command: Command to control the diesel particulate filter lamp.  Values:  Off On solid Fast blinking Missing                                                      |
| 3698: Exh. Gas<br>temp.lamp  | Command to control the exhaust system high temperature lamp: This lamp indicates that the exhaust system temperature is high.                                                                    |

| SPN                            | Description                                                                                                    |
|--------------------------------|----------------------------------------------------------------------------------------------------|
|                                | Values:                                                                                                    |
|                                | • Off                                                                                                    |
|                                | On solid     Missing                                                                                                    |
|                                | Missing                                                                                                    |
| 3699: DPF Passive regen. state | Diesel Particulate Filter Passive Regeneration Status: Indicates the state of diesel particulate filter passive regeneration. |
|                                | Values:                                                                                                    |
|                                | Not active                                                                                                    |
|                                | <ul><li>Active</li><li>Missing</li></ul>                                                                                      |
|                                |                                                                                                    |
| 3700: DPF Active regen. status | Diesel Particulate Filter Active Regeneration Status: Indicates the state of diesel particulate filter active regeneration.   |
|                                | Values:                                                                                                    |
|                                | • Not active                                                                                                    |
|                                | <ul><li>Active</li><li>Missing</li></ul>                                                                                      |
|                                |                                                                                                    |
| 3701: DPF Regeneration needed  | Diesel Particulate Filter Status: Indicates the state of the diesel particulate filter regeneration need and urgency.         |
|                                | Values:                                                                                                    |
|                                | • No                                                                                                    |
|                                | Lowest level                                                                                                    |
|                                | Moderate level                                                                                                    |
|                                | <ul><li>Highest level</li><li>Missing</li></ul>                                                                               |
| 3702: DPF Act. regen.          | Diesel Particulate Filter Active Regeneration Inhibited Status: Indicates the state                                           |
| inhibit                        | of diesel particulate filter active regeneration inhibition.                                                                  |
|                                | Values:                                                                                                    |
|                                | Not inhibited                                                                                                    |
|                                | <ul><li>Inhibited</li><li>Missing</li></ul>                                                                                   |
|                                |                                                                                                    |
| 4332: SCR System state         | Aftertreatment 1 SCR System State                                                                                             |
|                                | Values:                                                                                                    |
|                                | Dormant     Prop des readiness                                                                                                |
|                                | <ul><li>Prep.dos. readiness</li><li>Normal dosing</li></ul>                                                                   |
|                                | System error                                                                                                    |
|                                | Heat protect.                                                                                                    |
|                                | <ul><li>Cold protect.</li><li>Shutoff</li></ul>                                                                               |
|                                | • Diagnosis                                                                                                    |
|                                | Dosing allowed                                                                                                    |
|                                | <ul><li>Dosing n.allowed</li><li>Missing</li></ul>                                                                            |
|                                | - Indicolling                                                                                                    |
| 5245: SCR Inducement (DEF)     | Aftertreatment Selective Catalytic Reduction Operator Inducement Active                                                       |

| SPN                           | Description                                                                                                    |
|-------------------------------|----------------------------------------------------------------------------------------------------|
|                               | Values:  OK Low DEF level Low DEF level! Missing                                                                                                    |
| 5246: SCR Inducement severity | Aftertreatment SCR operator inducement Severity Operator Inducement Severity  Values:  OK Level 1 Level 2 Level 3 Level 4 Level 5 Temporary override Missing |
| 6915: SCR Cleaning<br>Lamp    | SCR System Cleaning Lamp Command  Values:  Off On solid Fast blinking Missing                                                                                |

### 4.1.5.24 Time Indication According To Operating Condition

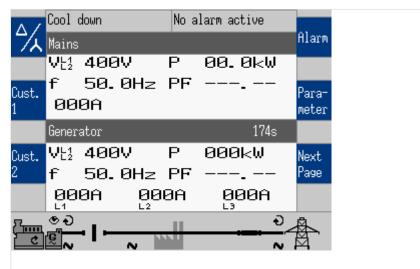

Fig. 151: Time indication according to operating condition

This screen element (on main screen) displays time indications according to the operating condition of the easYgen device. The time indications of the events indicated in the table below are shown in the display. The counter starts with the setting value of the related event and counts down to zero. After that, the status change of another event is shown. The sequence of the events is related on the configuration of the device.

| Event                        | Description                                                                                       |
|------------------------------|---------------------------------------------------------------------------------------------------|
| Auxiliary services prerun    | Refer to parameter ⇒ 3300 for details.                                                            |
| Crank protect                | Refer to parameter $\Longrightarrow$ 3326 for details (only half of the configured time is used). |
| Preglow time                 | Refer to parameter ⊨> 3308 for details.                                                           |
| Starter time                 | Refer to parameter ⊨> 3306 for details.                                                           |
| Start pause time             | Refer to parameter ⊨> 3307 for details.                                                           |
| Ignition delay               | Refer to parameter ⊨> 3310 for details.                                                           |
| Gas valve delay              | Refer to parameter ⊨> 3311 for details.                                                           |
| Engine monitoring delay time | Refer to parameter ⇒ 3315 for details.                                                            |
| Generator stable time        | Refer to parameter ⊨> 3415 for details.                                                           |
| Cool down time               | Refer to parameter ⊨> 3316 for details.                                                           |
| Stop time of engine          | Refer to parameter ⊨> 3326 for details.                                                           |
| Auxiliary services postrun   | Refer to parameter ⇒ 3301 for details.                                                            |

# 4.2 Access Via PC (ToolKit)

### Version

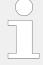

Woodward's ToolKit software is required to access the unit via PC

- Required version: 7.1.1 or higher
- Please use the latest available version!
- To obtain the latest version scan this QR code or use the following link:  $\Longrightarrow$  https://wss.woodward.com/manuals/PGC/SW\_Tools/ToolKit.

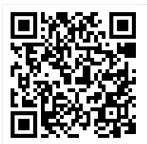

#### **NOTICE!**

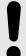

### **EXISTING** wset Settings Files

wset file properties changed. easYgen-XT wset files are different from wset files of easYgen Series.

- wset Settings files created with easYgen must be converted before use with easYgen-XT!
- NEW ... .wset files are NOT BACKWARD COMPATIBLE!
- Please ask your Woodward sales support contact for conversion/update instruction to use files created with easYgen.

# 4.3 Basic Setup

The "Basic Setup" describes a collection of configuration sub-menus:

- Configure language/clock
- Configure system management
- Password □HMI
- · Configure HMI
  - Configure customer screen 1
  - Configure customer screen 2
  - Configure display
  - Screen configuration

(Other configuration is "below" the sub-menu »Configuration«. See following chapters.

# 4.3.1 Configure Language/Clock

#### General notes

The following parameters are used to set the unit language, the current date and time, and the daylight saving time feature.

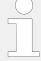

If an Asian language is configured, some parameter screens may be displayed with an empty space at the bottom of the parameter list, which may be interpreted as an end of the list, although more parameters exist and are displayed when scrolling down.

This can easily be checked:

- The list display is a closed loop, so ...
- scrolling UP from first list entry goes to the end of the list and vice versa.

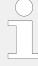

If a custom language is configured, the enumeration text in ToolKit displays "Reserve 1". In the easYgen HMI, the enumeration text is the name of the current custom language.

If the language is set to "Reserve1" without a loaded custom language, the language of the HMI will be set to English.

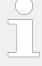

### **Update Clock**

HMI/display and ToolKit differ in updating the clock settings

- HMI/display shows the actual value and enables direct change of each parameter
- ToolKit displays the »Actual values« (ID 1690 to 1695) besides the parameters. So the time values and date values can be prepared each as a set before transferring.

| ID         | Parameter                     | CL | Setting range [Default]          | Description                                                                                                    |
|------------|-------------------------------|----|----------------------------------|----------------------------------------------------------------------------------------------------|
| 1700       | Language<br>(Set language)    | 0  | selectable languages [English]   | The desired language for the unit display text is configured here.  Available languages are: English, German, Dutch, Spanish, French, Italian, Portugese, Japanese, Chinese, Russian, Turkish, Polish, Slovakian, Finnish, Swedish, Reserve 1. |
| »Values to | be set«                       |    |                                  |                                                                                                    |
| 1710       | Hour                          | 0  | hour 0 to 23 h [real-time clock] | The hour of the clock time is set here.                                                                                                    |
|            |                               |    |                                  | <ul> <li>• 0 = 0th hour of the day (midnight).</li> <li>• 23 = 23rd hour of the day (11 pm).</li> </ul>                                                                                                    |
| 1709       | Minute                        | 0  | 0 to 59 min [real-time clock]    | The minute of the clock time is set here.  Example  • 0 = 0th minute of the hour  • 59 = 59th minute of the hour                                                                                                    |
| 1708       | Second                        | 0  | 0 to 59 s [real-time clock]      | The second of the clock time is set here.  Example  • 0 = 0th second of the minute  • 59 = 59th second of the minute                                                                                                    |
| 1698       | Transfer time to clock  Likit | 2  | Yes [No]                         | Yes transfers the time values to the clock.                                                                                                    |
|            |                               |    |                                  | Notes                                                                                                    |

| ID          | Parameter              | CL | Setting range     | Description                                                                                                    |
|-------------|------------------------|----|-------------------|----------------------------------------------------------------------------------------------------|
|             | Tarameter              | CE | [Default]         | Description                                                                                                    |
|             |                        |    |                   | ALL values are transferred and overwritten - even if you want to change only one.                                                                                                    |
| 1711        | Day                    | 0  | day 1 to 31       | The day of the date is set here.                                                                                                    |
|             |                        |    | [real-time clock] | <ul> <li>1 = 1st day of the month.</li> <li>31 = 31st day of the month.</li> </ul>                                                                                                    |
| 1712        | Month                  | 0  | month 1 to 12     | The month of the date is set here.                                                                                                    |
|             |                        |    | [real-time clock] | <ul> <li>1 = 1st month of the year.</li> <li>12 = 12th month of the year.</li> </ul>                                                                                                    |
| 1713        | Year                   | 0  | year 0 to 99      | The year of the date is set here.                                                                                                    |
|             |                        |    | [real-time clock] | Example                                                                                                    |
|             |                        |    |                   | <ul><li>0 = Year 2000</li><li>99 = Year 2099</li></ul>                                                                                                    |
| 1699        | Transfer date to clock | 2  | Yes [No]          | Yes transfers the date values to the clock.                                                                                                    |
|             |                        |    |                   | Notes  ALL values are transferred and overwritten - even if you want to change only one.                                                                                                    |
| 4589        | Time zone              | 2  | -12 to 14 [0.00]  | Time shift in hours between the time zone in which the device is used compared to the absolutely Greenwich Mean Time (GMT).  This information is needed to transfer the general time signal into the local real-time clock setting.                                                                                                    |
| »Daylight s | aving time«            |    |                   |                                                                                                    |
| 4591        | Daylight saving time   | 2  | On [Off]          | On enables the Daylight saving time.  The daylight saving time feature enables to automatically adjust the real-time clock to local daylight saving time (DST) provisions. If daylight saving time is enabled, the real-time clock will automatically be advanced by one hour when the configured DST begin date and time is reached and falls back again by one hour when the configured DST end date and time is reached.  If the unit is used in the southern hemisphere, the DST function will be inverted automatically, if the DST begin month is later in the year than the DST end month. |

| ID   | Parameter                 | CL                          | Setting range [Default]                                    | Description                                                                                                    |
|------|---------------------------|-----------------------------|------------------------------------------------------------|----------------------------------------------------------------------------------------------------|
|      |                           |                             |                                                            | Notes  Do not change the time manually during the hour of the automatic time change if DST is enabled to avoid a wrong time setting.  Events or alarms, which occur during this hour might have a wrong time stamp. |
| 4594 | DST begin time 2          | 2                           | 0 to 23 h                                                  | The real-time clock will be advanced by one hour when this time is reached on the DST begin date.                                                                                                    |
|      |                           |                             |                                                            | <ul> <li>• 0 h = 0th hour of the day (midnight)</li> <li>• 23 h = 23rd hour of the day (11 pm)</li> </ul>                                                                                                    |
|      |                           |                             |                                                            | Notes  This parameter is only displayed, if Daylight saving time (parameter → 4591) is set to "On".                                                                                                    |
| 4598 | DST begin weekday         | 2                           | [Sunday] Monday Tuesday Wednesday Thursday Friday Saturday | The weekday for the DST begin date is configured here  Notes  This parameter is only displayed, if Daylight saving time (parameter   (parameter   → 4591) is set to "On".                                           |
| 4592 | DST begin nth.<br>weekday | DST begin nth. 2<br>weekday |                                                            | The order number of the weekday for the DST begin date is configured here.                                                                                                    |
|      |                           |                             | [1st]                                                      | DST starts on the 1st configured weekday of the DST begin month.                                                                                                    |
|      |                           |                             | 2nd                                                        | DST starts on the 2nd configured weekday of the DST begin month.                                                                                                    |
|      |                           |                             | 3rd                                                        | DST starts on the 3rd configured weekday of the DST begin month.                                                                                                    |
|      |                           |                             | 4th                                                        | DST starts on the 4th configured weekday of the DST begin month.                                                                                                    |
|      |                           |                             | Last                                                       | DST starts on the last configured weekday of the DST begin month.                                                                                                    |
|      |                           |                             | LastButOne                                                 | DST starts on the last but one configured weekday of the DST begin month.                                                                                                    |

| ID   | Parameter               | CL | Setting range      | Description                                                                                             |
|------|-------------------------|----|--------------------|----------------------------------------------------------------------------------------------------|
|      |                         |    | [Default]          |                                                                                                    |
|      |                         |    | LastButTwo         | DST starts on the last but two configured weekday of the DST begin month.                               |
|      |                         |    | LastButThree       | DST starts on the last but three configured weekday of the DST begin month.                             |
|      |                         |    |                    | Notes  This parameter is only displayed, if Daylight saving time (parameter ⇒ 4591) is set to "On".     |
| 4593 | DST begin month         | 2  | 1 to 12            | The month for the DST begin date is configured here.                                                    |
|      |                         |    | [1]                | Example                                                                                                 |
|      |                         |    |                    | <ul><li>1 = 1st month of the year</li><li>12 = 12th month of the year</li></ul>                         |
|      |                         |    |                    | Notes                                                                                                   |
|      |                         |    |                    | This parameter is only displayed, if Daylight saving time (parameter  ⇒ 4591) is set to "On".           |
| 4597 | DST end time            | 2  | 0 to 23 h  [0]     | The real-time clock will fall back<br>by one hour when this time is<br>reached on the DST end date      |
|      |                         |    |                    | Example                                                                                                 |
|      |                         |    |                    | <ul> <li>0 h = 0th hour of the day (midnight).</li> <li>23 h = 23rd hour of the day (11 pm).</li> </ul> |
|      |                         |    |                    | Notes                                                                                                   |
|      |                         |    |                    | This parameter is only displayed, if Daylight saving time (parameter ⇒ 4591) is set to "On".            |
| 4599 | DST end weekday         | 2  | [Sunday] Monday    | The weekday for the DST end date is configured here                                                     |
|      |                         |    | Tuesday            | Notes                                                                                                   |
|      |                         |    | Wednesday Thursday | This parameter is only displayed, if Daylight saving time (parameter ⇒ 4591) is set to "On".            |
|      |                         |    | Friday Saturday    |                                                                                                    |
| 4595 | DST end nth.<br>weekday | 2  |                    | The order number of the weekday for the DST begin date is configured here.                              |
|      |                         |    | [1st]              | DST ends on the 1st configured weekday of the DST begin month.                                          |

| ID   | Parameter              | CL                        | Setting range [Default]                              | Description                                                                                     |                                                                                              |                                                                                 |
|------|------------------------|---------------------------|------------------------------------------------------|-------------------------------------------------------------------------------------------------|----------------------------------------------------------------------------------------------|---------------------------------------------------------------------------------|
|      |                        |                           | 2nd                                                  | DST ends on the 2nd configured weekday of the DST begin month.                                  |                                                                                              |                                                                                 |
|      |                        |                           | 3rd                                                  | DST ends on the 3rd configured weekday of the DST begin month.                                  |                                                                                              |                                                                                 |
|      |                        |                           | 4th                                                  | DST ends on the 4th configured weekday of the DST begin month.                                  |                                                                                              |                                                                                 |
|      |                        |                           | Last                                                 | DST ends on the last configured weekday of the DST begin month.                                 |                                                                                              |                                                                                 |
|      |                        |                           | LastButOne                                           | DST ends on the last but one configured weekday of the DST begin month.                         |                                                                                              |                                                                                 |
|      |                        |                           | LastButTwo                                           | DST ends on the last but two configured weekday of the DST begin month.                         |                                                                                              |                                                                                 |
|      |                        |                           | LastButThree                                         | DST ends on the last but three configured weekday of the DST begin month.                       |                                                                                              |                                                                                 |
|      |                        |                           |                                                      | Notes                                                                                           |                                                                                              |                                                                                 |
|      |                        |                           |                                                      | This parameter is only displayed, if Daylight saving time (parameter    → 4591) is set to "On". |                                                                                              |                                                                                 |
| 4596 | <b>DST end month</b> 2 | T end month 2 1 to 12 [1] | The month for the DST begin date is configured here. |                                                                                                 |                                                                                              |                                                                                 |
|      |                        |                           | [1]                                                  | Example                                                                                         |                                                                                              |                                                                                 |
|      |                        |                           |                                                      |                                                                                                 |                                                                                              | <ul><li>1 = 1st month of the year</li><li>12 = 12th month of the year</li></ul> |
|      |                        |                           |                                                      | Notes                                                                                           |                                                                                              |                                                                                 |
|      |                        |                           |                                                      |                                                                                                 | This parameter is only displayed, if Daylight saving time (parameter ⇒ 4591) is set to "On". |                                                                                 |

Table 44: Parameters Language/Clock Configuration

# Example

If daylight saving time starts at 2:00 am on the 2nd Sunday in March and ends at 2:00 am on the 1st Sunday in November, the unit has to be configured like shown in  $\sqsubseteq$  Table 45 to enable an automatic change to daylight saving time and back to standard time.

| ID   | Parameter              | Setting |
|------|------------------------|---------|
| 4591 | Daylight saving time   | On      |
| 4594 | DST begin time         | 2       |
| 4598 | DST begin weekday      | Sunday  |
| 4592 | DST begin nth. weekday | 2nd     |
| 4593 | DST begin month        | 3       |

| ID   | Parameter            | Setting |
|------|----------------------|---------|
| 4597 | DST end time         | 2       |
| 4599 | DST end weekday      | Sunday  |
| 4595 | DST end nth. weekday | 1st     |
| 4596 | DST end month        | 11      |

Table 45: Daylight saving time - configuration example

|      | USA, Canada                                      |                                                  | European Union                                         |                                                        |
|------|--------------------------------------------------|--------------------------------------------------|--------------------------------------------------------|--------------------------------------------------------|
| Year | DST Begins 2 a.m.<br>(Second Sunday in<br>March) | DST Ends 2 a.m.<br>(First Sunday in<br>November) | DST Begins 1 a.m.<br>UTC=GMT (Last<br>Sunday in March) | DST Ends 1 a.m.<br>UTC=GMT (Last<br>Sunday in October) |
| 2008 | March 9, 2008                                    | November 2, 2008                                 | March 30, 2008                                         | October 26, 2008                                       |
| 2009 | March 8, 2009                                    | November 1, 2009                                 | March 29, 2009                                         | October 25, 2009                                       |
| 2010 | March 14, 2010                                   | November 7, 2008                                 | March 28, 2010                                         | October 31, 2010                                       |

Table 46: Daylight saving time - exemplary dates

### Localization Tool (for customized language

## Create a customized localization of an easygen 3000XT HMI

The LocalizationTool is a tool which allows the user to create a localization of an easYgen3000XT HMI in a selected language and create from this a package which can be updated to the device. Creating localized text is done using Excel which has to be installed on the PC. The tool will create a basic Excel sheet. The user will translate in Excel and then from the edited Excel sheet will create a resource file which can be uploaded on the easYgen using the Woodward ToolKit tool.

Additionally the tool provides a simulation of the easYgen's HMI to check the translation. It also provides a way to re-use previously translated texts.

The Localization tool software "LocalizationToolInstaller.msi" can be downloaded via the QR Code server or from the Woodward web site ( $\Longrightarrow$  https://www.woodward.com). It needs to be installed before use at your PC/laptop. After starting the program, the HELP file can guide through the required settings.

### 4.3.2 Configure HMI

### 4.3.2.1 Configure Customer Screens

easYgen-3000XT comes with two **fully customizable screens - just one click (one level) from home screen**. Softbutton text and displayed name, values, and units can be defined/selected. The new full-featured AnalogManager 1:1 parameter monitoring but even math. function computing.

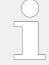

There are two configurable customer screens available.

Handling/set-up is similar so described one time only.

The (configurable) names of the customer screens are displayed at Thill home page as softbutton text. Pressing one of this softbuttons opens the screen with the configured Names, Values, and Units.

## **Customer Screen Configuration**

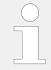

### Numbering convention

Customer Screen X.Y: Screen #X (1 or 2); Row #Y (1 to 9)

| ID        | Parameter              | CL | Setting range [Default]                            | Description                                                                                                    |
|-----------|------------------------|----|----------------------------------------------------|----------------------------------------------------------------------------------------------------|
| AM Custom | ner screen 1.1         |    |                                                    |                                                                                                    |
| 7691      | Description            | 2  | 23 characters                                      | Name displayed in row 1                                                                                                    |
|           |                        |    | [Cust. Screen row 1]                               | Notes  The max. number of characters is higher but will not be displayed correctly on HMI/display.  The row is hidden if description is empty (no character, not even a blank)!                                                                                                    |
| 7692      | Unit                   | 2  | 6 characters [Unit]                                | Unit displayed in row 1  Notes  The max. number of characters is higher but will not be displayed correctly on HMI/display.  Notes  If »°C« or »bar« is assigned the unit will be converted into "°F" or "psi" automatically if the corresponding parameter for conversion > 3630 and/or > 3631 is configured to YES. |
| 7690      | AM Customer screen 1.1 | 2  | Determined by AnalogManager 90.01  [Pass Through,] | For details see ⊨> Fig. 241.                                                                                                    |
| 7934      | Decimal points         | 2  | 0 to 2                                             | Number of decimal points for the value in row 1-9 of the customizeable screen 1.                                                                                                    |

Table 47: Parameters Customer Screen 1.1 Configuration (sample)

| AM Customer screen # | ID "Description" | ID "Unit" | ID "Decimal points" | AnalogManager |
|----------------------|------------------|-----------|---------------------|---------------|
| 1.1                  | 7691             | 7692      | 7932                | 7690          |
| 1.2                  | 7696             | 7697      | 7933                | 7695          |
| 1.3                  | 7701             | 7702      | 7934                | 7700          |
| 1.4                  | 7706             | 7707      | 7935                | 7705          |

| AM Customer screen # | ID "Description" | ID "Unit" | ID "Decimal points" | AnalogManager |
|----------------------|------------------|-----------|---------------------|---------------|
| 1.5                  | 7711             | 7712      | 7936                | 7710          |
| 1.6                  | 7716             | 7717      | 7937                | 7715          |
| 1.7                  | 7721             | 7722      | 7938                | 7720          |
| 1.8                  | 7726             | 7727      | 7939                | 7725          |
| 1.9                  | 7731             | 7732      | 7940                | 7730          |
| 2.1                  | 7736             | 7737      | 7941                | 7735          |
| 2.2                  | 7741             | 7742      | 7942                | 7740          |
| 2.3                  | 7746             | 7747      | 7943                | 7745          |
| 2.4                  | 7751             | 7752      | 7944                | 7750          |
| 2.5                  | 7756             | 7757      | 7945                | 7755          |
| 2.6                  | 7761             | 7762      | 7946                | 7760          |
| 2.7                  | 7766             | 7767      | 7947                | 7765          |
| 2.8                  | 7771             | 7772      | 7948                | 7770          |
| 2.9                  | 7776             | 7777      | 7949                | 7775          |

Table 48: Overview Customer Screens/Rows IDs

# **Customer Screen Configuration**

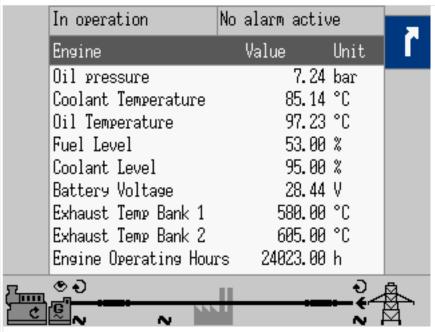

Fig. 152: Customer Screen sample: a set of interesting Engine values

| ID   | Parameter              | CL | Setting range<br>[Default]                                                                      | Description           |
|------|------------------------|----|-------------------------------------------------------------------------------------------------|-----------------------|
| 7701 | Description            | 2  | Oil Temperature                                                                                 | (Defined by customer) |
| 7702 | Unit                   | 2  | °C                                                                                              | (Defined by customer) |
| 7700 | AM Customer screen 1.3 | 2  | Determined by<br>AnalogManager 90.03: »Pass<br>Through« of »A1= 07.23<br>175:Oil Temperature 1« | (Defined by customer) |
| 7934 | Decimal points         | 2  | 2                                                                                               | (Defined by customer) |

Table 49: Parameters Customer Screen 1.3 Configuration sample

# 4.3.2.2 Configure Display

### **Display Configuration**

| ID   | Parameter                 | CL | Setting range [Default] | Description                                                                                                  |
|------|---------------------------|----|-------------------------|----------------------------------------------------------------------------------------------------|
| □HMI | Display brightness        | 2  | 0 to 100% [35%]         | Color bar visualization for immediately displayed selection                                                  |
| 7796 | 2nd display<br>brightness | 2  | 1 to 100% [5%]          | Level of 2nd brightness. Used if LM ⊫> 7794 is true.                                                         |
| 4557 | Key activation time       | 2  | 1 to 999 min [120 min]  | If no soft key has been pressed for<br>the time configured here, the 2nd<br>display brightness will be used. |
|      |                           |    |                         | Notes                                                                                                    |

| ID    | Parameter                     | CL | Setting range [Default]                                         | Description                                                                                                    |
|-------|-------------------------------|----|-----------------------------------------------------------------|----------------------------------------------------------------------------------------------------|
|       |                               |    |                                                                 | This parameter is only effective, if LogicsManager 86.33 2nd disp. bright. $\Longrightarrow$ 7794 is configured to "04.64 Key activation".                                                                                                    |
| 7794  | Enable 2nd display brightness | 2  | Determined by LogicsManager 86.33  [(04.64 NOT& 1) & 1] = 11971 | Once the conditions of the LogicsManager have been fulfilled, the brightness level of the display switches to the 2nd brightness level defined by parameter 7796.  This can save energy and support visualization of device/system state.  For information on the LogicsManager and its default settings see 4.8 Configure LogicsManager" 9.3.1 LogicsManager Overview".                                                              |
| 7799  | Enable front foil heater      | 2  | Determined by LogicsManager 86.34  [(1 & 1) & 1]  = 11972       | If this parameter is TRUE and ambient temperature goes below -10° C, the display (front panel) will be heated for seven minutes (and wait further 3minutes).  For information on the LogicsManager and its default settings see  4.8 Configure LogicsManager" 9.3.1 LogicsManager Overview".  Notes  This parameter is always visible in HMI and ToolKit, even it is implemented in "-LT" variants for enhanced temperature use only. |
| 12978 | Lock keypad 1                 | 2  | Determined by LogicsManager 86.30  [(0 & 1) & 1] = 11924        | Key pad can be locked remotely. (For details refer to → "4.1.2 The HOME Screen".)  This parameter is intentionally not available via HMI/display.  For information on the LogicsManager and its default settings see → "4.8 Configure LogicsManager" → "9.3.1 LogicsManager Overview".                                                                                                    |

Table 50: Parameters Display Configuration

### 4.3.2.3 Screen configuration

### **Screen Configuration**

| ID   | Parameter                                                                           | CL | Setting range [Default] | Description                                                                                       |
|------|-------------------------------------------------------------------------------------|----|-------------------------|---------------------------------------------------------------------------------------------------|
| 4103 | Home screen data                                                                    | 2  |                         | EHMI: Home screen can display several pre-defined data collections.                               |
|      |                                                                                     |    | Generator               | Generator relevant information are displayed.                                                     |
|      |                                                                                     |    | [Generator/Mains]       | Home screen is splitted and displays generator and mains related information.                     |
|      |                                                                                     |    | Generator/Busbar        | Home screen is splitted and displays generator and busbar related information.                    |
|      |                                                                                     |    | Generator/Engine        | Home screen is splitted and displays generator and engine related information.                    |
|      |                                                                                     |    | Generator/LSx/GC        | Home screen is splitted and displays generator and LSx related information.                       |
| 4129 | Oneline diagram with mains                                                          | 2  | Off [On]                | Display of oneline (single line) diagram on home screen can be reduced NOT to show mains symbols. |
|      |                                                                                     |    |                         | Notes                                                                                             |
|      |                                                                                     |    |                         | Softbutton for MCB is (visible and) valid only if this parameter is TRUE.                         |
| 4147 | GC Oneline diagram                                                                  | 2  | Off]                    | The GGB is faded out.                                                                             |
|      | with GGB  (Only visable if "Home screen data" is configured to "Generator/LSx/GC".) |    | [On]                    | The physical GGB condition is indicated                                                           |
|      |                                                                                     |    | Load-linkage            | The load-linkage (generator load bus bar) is indicated.                                           |

### General notes

The home screen data configuration "Generator/Engine" offers an engine value indication. With the following AnalogManagers the according sources can be configured and scaled.

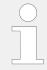

The according AnalogManager has to be configured as 'Pass Through'.

| ID   | Parameter       | CL | Setting range [Default]              | Description                                               |
|------|-----------------|----|--------------------------------------|-----------------------------------------------------------|
| 8891 | AM Engine speed | 2  | Determined by AnalogManager<br>81.24 | With this AnalogManager the according speed source may be |

| ID   | Parameter                   | CL | Setting range [Default]                                                                                      | Description                                                                                                    |
|------|-----------------------------|----|----------------------------------------------------------------------------------------------------|----------------------------------------------------------------------------------------------------|
|      |                             |    | [A1 = 11.51 Engine speed [rpm]]                                                                              | selected from the available data sources.  Even it is possible to select all data sources "9.4.2 Data Sources AM"), only the following data source may be used:  11.51 Engine speed [rpm]  The indication is displayed in the format 0000 rpm.                                                                  |
| 8892 | Show engine speed           | 2  | [Yes]<br>No                                                                                                  | Display of engine speed on home screen.                                                                                                    |
| 8893 | AM Engine oil<br>pressure   | 2  | Determined by AnalogManager 81.25  [A1 = 07.07 100:Engine Oil Press.] (This default value is a J1939 value.) | With this AnalogManager the according oil pressure source can be configured and scaled. The indication is displayed in the format 00.0bar (000psi).  Notes  If »bar« is assigned the unit will be converted into "psi" automatically if the corresponding parameter for conversion > 3630 is configured to YES. |
| 8894 | Show engine oil pressure    | 2  | Yes [No]                                                                                                    | Display of engine oil pressure on home screen.                                                                                                    |
| 8895 | AM Engine hours             | 2  | Determined by AnalogManager<br>81.26<br>[A1 = 11.55 Eng.oper.hours<br>[h]]                                   | With this AnalogManager the according operating hours source can be configured and scaled. The indication is displayed in the format 00000.00h.                                                                                                    |
| 8896 | Show engine hours           | 2  | [Yes]<br>No                                                                                                  | Display of engine running hours on home screen.                                                                                                    |
| 8897 | AM Engine fuel level        | 2  | Determined by AnalogManager<br>81.27  [A1 = 06.03 Analog input 3]                                            | With this AnalogManager the according fuel level source can be configured and scaled. The indication is displayed in the format 000.0%.                                                                                                    |
| 8898 | Show engine fuel level      | 2  | Yes [No]                                                                                                    | Display of engine fuel level on home screen.                                                                                                    |
| 8899 | AM Engine<br>batt.voltage   | 2  | Determined by AnalogManager<br>81.28  [A1 = 10.54 Battery voltage<br>[V]]                                    | With this AnalogManager the according battery voltage source can be configured and scaled. The indication is displayed in the format 00.0V.                                                                                                    |
| 8900 | Show engine battery voltage | 2  | [Yes]<br>No                                                                                                  | Display of engine battery voltage on home screen.                                                                                                    |
| 8901 | AM Engine coolant temp.     | 2  | Determined by AnalogManager<br>81.29                                                                         | With this AnalogManager the according coolant temperature source can be configured and                                                                                                    |

| ID   | Parameter                    | CL                                                          | Setting range [Default]                                       | Description                                                                                                    |
|------|------------------------------|-------------------------------------------------------------|---------------------------------------------------------------|----------------------------------------------------------------------------------------------------|
|      |                              | [A1 = 07.15 110:Eng.Coolant Temp.] (This default value is a | scaled. The indication is displayed in the format 000°C (°F). |                                                                                                    |
|      |                              |                                                             | ji939 value.)                                                 | Notes                                                                                                    |
|      |                              |                                                             |                                                               | If »°C« is assigned the unit will be converted into "°F" automatically if the corresponding parameter for conversion $\implies$ 3631 is configured to YES. |
| 8902 | Show engine coolant<br>Temp. | 2                                                           | [Yes]<br>No                                                   | Display of engine coolant temperature on home screen.                                                                                                    |

# 4.3.3 Lamp Test

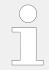

All lights on the controller may be tested for correct operation with this function.

[Parameter / Lamp test]

Lamp test is available via HMI/display, ToolKit and LogicsManager ( $\Longrightarrow$  12884) and activates parameter 10773 with logical command variable 04.61.

### 4.3.4 Enter Password

#### General notes

The controller utilizes a password protected multi-level access hierarchy to prevent unauthorized access to parameters, configuration and calibration items. This permits varying degrees of access to the parameters being granted by assigning unique passwords to designated personnel.

Password protection covers direct and remote access through all methods and interfaces of interconnectivity of the device.

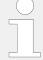

### Personal security

Configure password security before handing over the device to the customer!

Note your password on a secure location. The next higher password level (2 and 4) allows to reset the password of the level below (1 and 3).

To restore the according User Name Account needs support from Woodward (authorized partner).

### Access via channel ...

The following table and drawing provide an overview about the possible access channels to the easYgen-XT.

| Access to the easYgen-XT by a/an                                                             | # used in drawing 🖶 "Access via channel"below |
|----------------------------------------------------------------------------------------------|-----------------------------------------------|
| HMI on the control directly                                                                  | 1                                             |
| PC running ToolKit servlink, connected over USB                                              | 2                                             |
| Remote Panel with the Woodward screen share concept connected over Ethernet (HMI simulation) | ③ = ①                                         |
| 3rd party Remote Panel (i.e. Proface, Sütron,) running Modbus TCP                            | •                                             |
| PLC running Modbus TCP                                                                       | •                                             |
| PC running ToolKit servlink, connected over Ethernet                                         | <b>⑤</b>                                      |
| Netbiter® Easy Connect gateway running Servlink TCP (ToolKit via internet)                   | <b>⑤</b>                                      |
| PLC running Modbus RTU via RS-485                                                            | 6                                             |
| PLC running CANopen                                                                          | •                                             |
| PLC running CANopen via Profibus DP                                                          | •                                             |

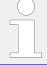

Each channel has its own independent access level.

The according password handling for each of this access is defined afterwards.

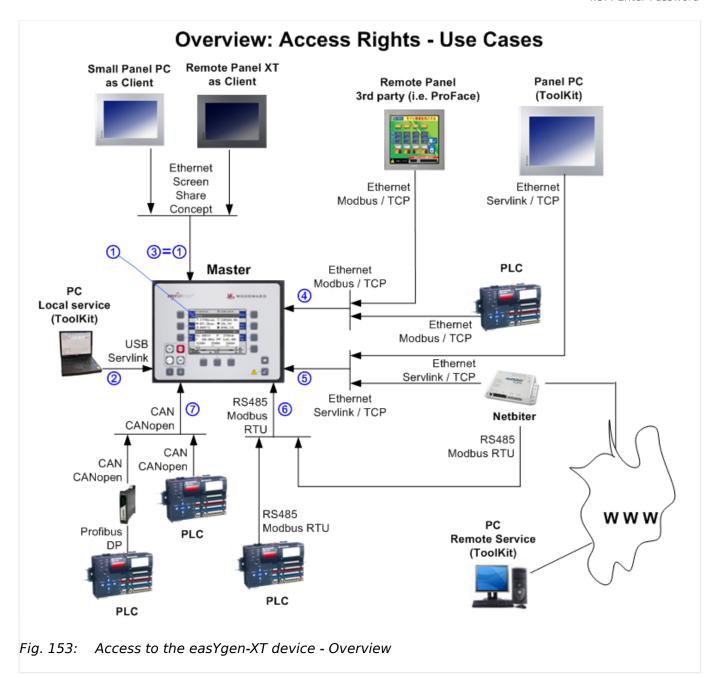

Two login procedures cover all access channel variants: The ...

- Basic Code Entry
- User Account Entry

### Hidden entry for more security

The currently selected entry number is visible only - all other numbers are hidden and a "\*" asterisk is displayed instead.

### LOGIN procedure "Basic Code Entry"

The Basic Code Entry is valid for access ①, ③, ⑥, and ⑦.

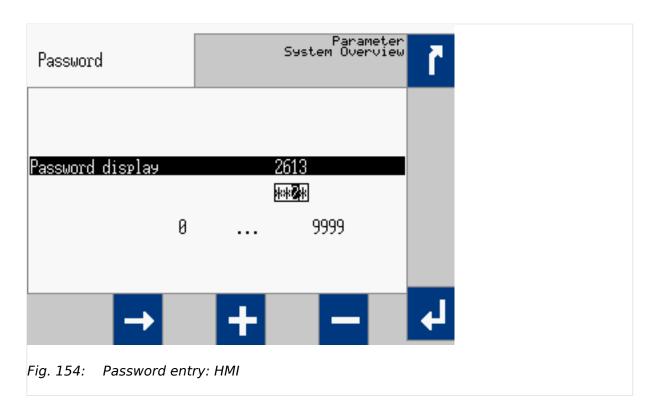

The Basic Code Entry asks for four numbers to open the related password level. It starts with the default value of parameter  $\Longrightarrow 10416$  »Random number for password«.

### LOGIN procedure "User Account Entry"

The User Account Entry is valid for access 2, 4, and 5.

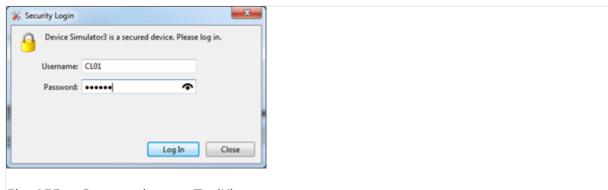

Fig. 155: Password entry: ToolKit

The User Account Entry comes with more security as requested for internet access. It asks for »Username:« **and** »Password:« ("Alphanumeric Password"). To open the related password level, both rows entries need the correct alphanumeric strings.

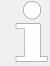

The already existing User names cannot be changed. They are fixed for the desired code level, which shall be entered.

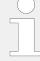

### Check you Password entry

View hidden password entry by pushing the symbol on the right side of the »Password:« box.

# Enter Password for level ... (Overview)

A distinction is made between the access levels as follows:

| Code  | Use          | r Account Entry | Basic Code Entry | Comment                                                                                                    |
|-------|--------------|-----------------|------------------|----------------------------------------------------------------------------------------------------|
| Level | User<br>Name | Password        | Password         |                                                                                                    |
|       | (fix)        | (default)       | (default)        |                                                                                                    |
| 5     | CL05         | CL0500          | 500              | The Super Commissioning Level  Access to nearly all parameters and configurations, except calibration and super user items.  The firmware updating is released.  The own code level and the levels below can be indicated and configured. |
| 4     | AC04         | Algorithm Code  | Algorithm Code   | The temporary Super Commissioning Level  The same access rights like in the Super Commissioning Level but with the following exceptions:  • The password for this level is not visible.  • The access is dismissed afterwards.            |
| 3     | CL03         | CL0003          | 3                | The Commissioning Level  Access to well defined parameters and configurations, which are usually needed on a commissioning level.  The own code level and the levels below can be indicated and configured.                               |
| 2     | AC02         | Algorithm Code  | Algorithm Code   | The temporary Commissioning Level  The same access rights like in the Commission Level.  The Code level is entered in an algorithm code. The access is dismissed afterwards.  Only the code levels below can be indicated and configured. |
| 1     | CL01         | CL0001          | 1                | The Basic Level  Access to a limited number of parameters and configurations.  The own code level can be indicated and configured.                                                                                                    |
| 0     |              |                 |                  | No access rights to change, even viewed information is restricted.                                                                                                    |

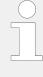

#### **Active Code Level**

A code level always belongs to an access channel. Each access channel has its own password level. This password level can be different to others (other channels) at the same time.

The access related code level is available and visible beside the access related interface settings.

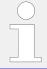

### No direct access as expected?

Please check: LogicsManager 86.30 Parameter  $\Rightarrow$  12978 "Lock keypad 1" = TRUE?

### The Algorithm Code

The "Algorithm Code" is an implemented procedure to give an external user temporarily access to the device but without being able to see or change the according passwords. This temporary access needs a random number produced by the device. The actual password then is calculated from this random number using a secret formula. The secret formula is provided by a higher instance.

#### Access Channels

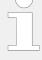

## Maximum Security

Each of these channels have their own independent access level. That has the advantage that e.g. a HMI channel password level opens not automatically the access rights for the other channels.

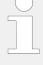

### Maximum Flexibility

The device offers the capability to disable the password protection for the individual interface communication channels RS485, Ethernet, CAN 1 and CAN 3. If the password level is disabled the access level is set on code level 5.

| The device provides different access channels via | Remarks                                                                                |
|---------------------------------------------------|----------------------------------------------------------------------------------------|
| HMI directly or by WW Remote Panel                | screen share concept                                                                   |
| USB                                               | ToolKit Servlink                                                                       |
| RS485                                             | Modbus RTU                                                                             |
| Ethernet                                          | Modbus TCP                                                                             |
|                                                   | ToolKit Servlink TCP, 8 sub channels are possible                                      |
|                                                   | <b>Note:</b> Each of the 8 sub channels has its own independent password access level! |
| CAN1                                              | CANopen                                                                                |
| CAN2                                              |                                                                                        |
| CAN3                                              |                                                                                        |

#### The different Password Code Levels

This chapter defines the properties of the single password code levels. The device differentiates several password levels. Generally with a higher reached password level the access rights increases.

#### Code Level 0

The Level 0 means there are no access rights enabled. All configurations are blocked.

#### Code Level 1 - The Basic Level CL01

#### General:

This level releases the access to a limited number of parameters and configurations

### • Basic Code entry:

In this and higher levels the password for the Basic Code Level CL01 can be changed

### User Account Entry:

This level is selected with the User Name CL01 and the according password can only be changed being in code level CL01.

Being in code level AC02 or higher the password of the Basic Level CL01 can be reset to its default by the Yes/No parameter  $\Longrightarrow 10434$ .

| Code Level | User Account Entry |           | Basic Code Entry |
|------------|--------------------|-----------|------------------|
|            | User Name Password |           | Password         |
|            | (fix)              | (default) | (default)        |
| 1          | CL01               | CL0001    | 0001             |

### Code Level 2 - The temporary Commissioning Level AC02

#### General:

This Level allows temporary access to parameters of the Commission Level.

The access is dismissed automatically (see  $\Longrightarrow$  "Automatic Logout from Password level (Fall into level 0)").

### • Basic Code Entry:

In this and higher Levels, the password for the Basic Code Level CL01 can be changed.

### • User Account Entry:

This level is selected with the User Name AC02 and the according algorithm for the password can only be changed being in the Commissioning code level CL03.

Being in code level AC02 or higher the password of the Basic Level CL01 can be reset to its default by the Yes/No parameter 10434.

| Code Level | User Account Ent   | ry                                                                                                    | Basic Code Entry                                                                                                    |
|------------|--------------------|----------------------------------------------------------------------------------------------------|----------------------------------------------------------------------------------------------------|
|            | User Name<br>(fix) | Password                                                                                                    | Password                                                                                                    |
| 2          | AC02               | The entry procedure:  The operator connects ToolKit with the device and closes the upcoming security login window without entering username and password (Code level 0). The operator navigates with ToolKit to the page [Parameter / Configure system management].  The operator reads on that page 10416 »Random number for password«. He tells it to a higher instance.  The higher instance calculates: (10414 »Code temp. commissioning« + 10416 »Random Number«) x 3.  The higher instance takes the lower four digits of the result and puts the according algorithm string 10437 »Alphanumeric code temp. comm.« as prefix in front.  The higher instance tells the result to the operator, who enters the result as password into the control. | The entry procedure:  The operator navigates on the easYgen-XT HMI or on RP-3000XT to the screen[Parameter / Password / Password display].  The operator reads the indicated random number. He tells it to a higher instance.  The higher instance calculates: (10414 »Code temp. commissioning« + 10416 »Random Number«) x 3.  The higher instance takes the lower four digits of the result and tells it the operator. The operator enters the result as password into the control. |

### **Code Level 3 - The Commissioning Level CL03**

### • General:

In this Level, the operator has access to all parameters and configurations, which are usually needed on a commissioning level

### • Basic Code Entry:

In this and higher levels the password for the Commissioning Level CL03 can be changed

### • User Account Entry:

This level is selected with the User name CL03 and the according password can only be changed being in the Commissioning Level CL03

Being in code level AC04 or higher the password of the Commissioning Level CL03 can be reset to its default by the Yes/No parameter ID  $\Longrightarrow$  10435

| Level | User Account Entry |           | Basic Code Entry |
|-------|--------------------|-----------|------------------|
|       | User Name Password |           | Password         |
|       | (fix)              | (default) | (default)        |
| 3     | CL03               | CL0003    | 0003             |

### **Code Level 4 - The temporary Super Commissioning Level**

#### General:

This Level allows temporary access to nearly all parameters and configurations, except calibration and super user items.

The access is dismissed automatically

## • Basic Code Entry:

In this and higher levels the passwords for the Commissioning Level CL04 can be changed

### User Account Entry:

This level is selected with the User name AC03 and the according algorithm for the password can only be changed being in the Super Commissioning Level CL05

Being in code level AC04 or higher the password of the Commissioning Level CL03 can be reset to its default by the Yes/No parameter ID  $\Longrightarrow$  10435

| Level | User Account Entry |                                                                                                    | Basic Code Entry                                                                                                    |
|-------|--------------------|----------------------------------------------------------------------------------------------------|----------------------------------------------------------------------------------------------------|
|       | User Name          | Password                                                                                                    | Password                                                                                                    |
| 4     | AC04               | The entry procedure:                                                                                                    | The entry procedure:                                                                                                    |
|       |                    | The operator connects ToolKit with the device and closes the upcoming security login window without entering username and password (Code level 0). The operator navigates with ToolKit to the page [Parameter / Configure system management].  The operator reads on that page > 10416 **Random number for password*. He tells it to a higher instance.  The higher instance calculates: (10412 **Code temp. commissioning** + 10416 **Random Number*() x 5.  The higher instance takes the lower four digits of the result and puts the according algorithm string 10438 **Alphanumeric code super temp. comm.** as prefix in front.  The higher instance tells the result to the operator, who enters the result as password into the control. | The operator navigates on the easYgen-XT HMI or on RP-3000XT to the screen[Parameter / Password / Password display].  The operator reads the indicated random number. He tells it to a higher instance.  The higher instance calculates: (10412 »Code temp. commissioning« + 10416 »Random Number«) x 5.  The higher instance takes the lower four digits of the result and tells it the operator. The operator enters the result as password into the control. |

### **Code Level 5 - The Super Commissioning Level CL05**

#### • General:

In this Level, the operator has access to nearly all parameters and configurations, except calibration items

The firmware updating is released

### • Basic Code Entry:

In this and higher Levels the password fro the Super Commissioning Level CL05 can be changed

### User Account Entry:

This level is selected with the User name CL05 and the according password can only be changed being in the Super Commissioning Level CL05

Being in a higher level as CL05 the password of the Super Commissioning Level CL05 can be reset to its default by the Yes/No parameter ID  $\Longrightarrow$  10436

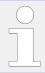

If you have forgotten your password for the Super Commissioning Level, please contact Woodward or a representative for help.

| Level | User Account Entry |           | Basic Code Entry |
|-------|--------------------|-----------|------------------|
|       | User Name          | Password  | Password         |
|       | (fix)              | (default) | (default)        |
| 5     | CL05               | CL0500    | 0500             |

#### Automatic Logout from Password level (Fall into level 0)

All basic code entry channels deny after 2h

The Modbus TCP access channel denies after 2h

Generally with power supply cycling the password level is denied.

The ToolKit Servlink access never logout

### What forces the Logout from Password levels (Fall into level 0)

All basic code entry channels with »0« as password or a wrong password

The ToolKit Servlink access with logout function

The Modbus TCP (in all channels) with wrong password

### Definition of the password

Numeric Password of the Basic Code entry

The range of possible passwords is 1 to 9999

Alpha numeric Password of the User Account entry

• The maximum length of the alpha numeric password is 20 characters

The maximum length of the alpha numeric prefix (ID ⇒ 10437; ⇒ 10438) is 6 characters

#### The Random Number

Each time a password is entered, the random number is calculated at new. This guarantees max. security.

### Password handling on the HMI of the easygen

The easygen supports only the Basic Code entry.

The easYgen HMI password level shall be visible in the parameter menu screens.

A dynamic key symbol is visible and displays the currently entered code level number inside:

- code level = 00: locked
- code level > 00: unlocked

In case of a password level time out during configuration over HMI, the HMI display switches back to the main screen.

The Input of the code level number or string contains a disguise function.

### Password handling in ToolKit

The ToolKit supports the User Account entry and in case of CANopen connection the Basic Code entry.

Ethernet Connection: The ToolKit password level is visible in the menu [STATUS MENU / Diagnostic / Interfaces / Ethernet / Servlink]. Refer to your IP-address (PC).

USB Connection: The ToolKit password level is visible in the menu [STATUS MENU / Diagnostic / Interfaces / USB].

CAN Connection: The ToolKit password level is visible in the menu [STATUS MENU / Diagnostic / Interfaces / CAN / CAN 1 state - CAN 3 state].

### Password handling via Modbus TCP using Ethernet connection

The easYgen must be a member of an Ethernet network and both user name and password have to be transferred (from PLC) to the device.

ӝ

### Set easYgen-XT to code level CL05 via Modbus TCP

With factory settings username is expected to be "CL05" and password to be "CL0500" for code level CL05. With setting the Code Level all five communication channels (sockets) are released.

The password level is visible in the Ethernet interface diagnostic screen.

### Password handling via Modbus using RS-485 connection

The easYgen must be a member of a RS-485 network and the password has to be transferred (from PLC) to the device.

### Set easYgen-XT to code level 5 via Modbus RS-485

With factory settings the password is expected to be "500" for code level 5.

- Modbus address = 400000 + (Par. ID + 1) = 410431
- Modbus length = 1 (UNSIGNED 16)

Code level state can be read with parameter 10420.

Please find the password level in ToolKit: [STATUS MENU / Diagnostic / Interfaces / RS485].

### Password handling via CAN using CANopen connection

The easYgen must be a member of a CANopen network and the password has to be transferred (from PLC) to the device.

The easYgen provides several CAN ports and therefore each port has his own password level. The password is written by a SDO Communication Channel.

### Set easYgen-XT to code level 5 via CANopen

With factory settings the password is expected to be "500" for code level 5.

#### Procedure for CAN 1

\*

- CAN interface 1 Parameter ID = 10402 (dec) = 28A2 (hex)
- Incorporate the 2000 (hex) value: 28A2(hex) + 2000 (hex) = 48A2 (hex)
- Identifier: 600 (hex) + Node-ID
- Example Node-ID is 1

The following table shows exemplary send data for the device on the CANopen bus.

| Identifier Description |                                            | Data (hex)              |
|------------------------|--------------------------------------------|-------------------------|
| 601 (hex)              | Password 500 writing on Parameter ID 10402 | 2B A2 48 01 F4 01 00 00 |

Code level state can be read with parameter 10407.

Please find the password level in ToolKit: [STATUS MENU / Diagnostic / Interfaces / CAN / CAN 1 state].

### Procedure for CAN 2

- CAN interface 2 Parameter ID = 10432 (dec) = 28C0 (hex)
- Incorporate the 2000 (hex) value: 28C0 (hex) + 2000 (hex) = 48C0 (hex)
- Identifier: 600 (hex) + Node-ID
- Example Node-ID is 1

The following table shows exemplary send data for the device on the CANopen bus.

| Identifier | Description                                | Data (hex)              |
|------------|--------------------------------------------|-------------------------|
| 601 (hex)  | Password 500 writing on Parameter ID 10432 | 2B C0 48 01 F4 01 00 00 |

Code level state can be read with parameter 10422.

Please find the password level in ToolKit: [STATUS MENU / Diagnostic / Interfaces / CAN / CAN 2 state].

#### **※** Procedure for CAN 3

- CAN interface 3 Parameter ID = 10433 (dec) = 28C1 (hex)
- Incorporate the 2000 (hex) value: 28C1 (hex) + 2000 (hex) = 48C1 (hex)
- Identifier: 600 (hex) + Node-ID
- Example Node-ID is 1

The following table shows exemplary send data for the device on the CANopen bus.

| Identifier | Description                                | Data (hex)              |
|------------|--------------------------------------------|-------------------------|
| 601 (hex)  | Password 500 writing on Parameter ID 10433 | 2B C1 48 01 F4 01 00 00 |

Code level state can be read with parameter 10423.

Please find the password level in ToolKit: [STATUS MENU / Diagnostic / Interfaces / CAN / CAN 3 state].

### Code level display

The current code level is indicated by the lock symbol in the configuration menu screens. The lock symbol indicates the number of the code level and appears as "locked" (in code level CL00) or "unlocked" (in higher code levels).

| Symbol      | Status                   |
|-------------|--------------------------|
| <b>8</b> 8  | Locked                   |
| <b>1</b> 91 | Unlocked (Code Level 01) |

| ID    | Parameter          | CL | Setting range [Default]         | Description                                                                                                    |
|-------|--------------------|----|---------------------------------|----------------------------------------------------------------------------------------------------|
| 10400 | Password display   | 0  | 0000 to 9999<br>[random number] | The password for configuring the control via the front panel must be entered here.                                                                        |
| 10405 | Code level display | 0  | (display only) [0]              | This value displays the code level which is currently enabled for access via the front panel display or the Woodward Remote Panel with screen share mode. |

### Code level interfaces

The password and/or User name for access via interface cannot be entered via HMI.

| ID    | Parameter                    | CL | Setting range [Default]      | Description                                                                                                    |
|-------|------------------------------|----|------------------------------|----------------------------------------------------------------------------------------------------|
| 10402 | Password for CAN interface 1 | 0  | 0000 to 9999 [random number] | The password for configuring the control via the CAN interface #1 must be entered here.  Not visible but can be accessed by interface! |
| 10407 | Code level                   | 0  | [0]                          | This value displays the code level which is currently enabled for access via the CAN interface #1.                                     |
| 10432 | Password for CAN interface 2 | 0  | 0000 to 9999 [random number] | The password for configuring the control via the CAN interface #2 must be entered here.  Not visible but can be accessed by interface! |
| 10422 | Code level                   | 0  | [0]                          | This value displays the code level, which is currently enabled for access via the CAN interface #2.                                    |
| 10433 | Password for CAN interface 3 | 0  | 0000 to 9999 [random number] | The password for configuring the control via the CAN interface #3 must be entered here.  Not visible but can be accessed by interface! |

| ID.   | D                               | CI | C                            | December 1                                                                                                    |
|-------|---------------------------------|----|------------------------------|----------------------------------------------------------------------------------------------------|
| ID    | Parameter                       | CL | Setting range [Default]      | Description                                                                                                    |
| 10423 | Code level                      | 0  | [0]                          | This value displays the code level, which is currently enabled for access via the CAN interface #3.                                                     |
| 7486  | Code level                      | 0  | [0]                          | This value displays the code level, which is currently enabled for access via the USB interface.  The password is entered via the ToolKit login window. |
| 10430 | Password for serial interface   | 0  | 0000 to 9999 [random number] | The password for configuring the control via the RS485 interface must be entered here.  Not visible but can be accessed by interface!                   |
| 10420 | Code level                      | 0  | [0]                          | This value displays the code level, which is currently enabled for access via the RS485 interface.                                                      |
| 7490  | User name Modbus<br>TCP         | 0  |                              | The user name for configuring the control via the Modbus TCP/IP interface must be entered here.  Not visible but can be accessed by interface!          |
| 7491  | Password Modbus<br>TCP          | 0  | 0000 to 9999 [random number] | The password for configuring the control via the Modbus TCP/IP interface must be entered here.  Not visible but can be accessed by interface!           |
| 10427 | Code level                      | 0  | [0]                          | This value displays the code level, which is currently enabled for access via the Modbus TCP/IP interface.                                              |
| 7816  | IP Servlink Master 1            | 0  | [0]                          | This is the IP address of the PC that is connected via ToolKit with the device as Servlink Master 1.                                                    |
| 7824  | Code level Servlink<br>Master 1 | 0  | [0]                          | This value displays the code level, which is currently enabled for access as Servlink Master 1.                                                         |
| 7817  | IP Servlink Master 2            | 0  | [0]                          | This is the IP address of the PC that is connected via ToolKit with the device as Servlink Master 2.                                                    |
| 7825  | Code level Servlink<br>Master 2 | 0  | [0]                          | This value displays the code level, which is currently enabled for access as Servlink Master 2.                                                         |
| 7818  | IP Servlink Master 3            | 0  | [0]                          | This is the IP address of the PC that is connected via ToolKit with the device as Servlink Master 3.                                                    |
| 7826  | Code level Servlink<br>Master 3 | 0  | [0]                          | This value displays the code level, which is currently enabled for access as Servlink Master 3.                                                         |
| 7819  | IP Servlink Master 4            | 0  | [0]                          | This is the IP address of the PC that is connected via ToolKit with the device as Servlink Master 4.                                                    |

| ID   | Parameter                       | CL | Setting range [Default] | Description                                                                                          |
|------|---------------------------------|----|-------------------------|----------------------------------------------------------------------------------------------------|
| 7827 | Code level Servlink<br>Master 4 | 0  | [0]                     | This value displays the code level, which is currently enabled for access as Servlink Master 4.      |
| 7820 | IP Servlink Master 5            | 0  | [0]                     | This is the IP address of the PC that is connected via ToolKit with the device as Servlink Master 5. |
| 7828 | Code level Servlink<br>Master 5 | 0  | [0]                     | This value displays the code level, which is currently enabled for access as Servlink Master 5.      |
| 7821 | IP Servlink Master 6            | 0  | [0]                     | This is the IP address of the PC that is connected via ToolKit with the device as Servlink Master 6. |
| 7829 | Code level Servlink<br>Master 6 | 0  | [0]                     | This value displays the code level, which is currently enabled for access as Servlink Master 6.      |
| 7822 | IP Servlink Master 7            | 0  | [0]                     | This is the IP address of the PC that is connected via ToolKit with the device as Servlink Master 7. |
| 7830 | Code level Servlink<br>Master 7 | 0  | [0]                     | This value displays the code level, which is currently enabled for access as Servlink Master 7.      |
| 7823 | IP Servlink Master 8            | 0  | [0]                     | This is the IP address of the PC that is connected via ToolKit with the device as Servlink Master 8. |
| 7831 | Code level Servlink<br>Master 8 | 0  | [0]                     | This value displays the code level, which is currently enabled for access as Servlink Master 8.      |

# 4.3.4.1 Password System - Parameter Overview

### General notes

The following passwords grant varying levels of access to the parameters.

Each individual password can be used to access the appropriate configuration level through multiple access methods and communication protocols (via the front panel, via serial RS-485 interface, and via the CAN bus).

| ID    | Parameter              | CL | Setting range [Default] | Description                                                                                                    |
|-------|------------------------|----|-------------------------|----------------------------------------------------------------------------------------------------|
| 10415 | Password basic         | 1  | 1 to 9999               | The password for the code level "Basic" is defined in this parameter.  Refer to > "4.3.4 Enter Password" for default values.          |
| 10413 | Password commissioning | 3  | 1 to 9999               | The password for the code level "Commissioning" is defined in this parameter.  Refer to ➡> "4.3.4 Enter Password" for default values. |

| ID    | Parameter                       | CL | Setting range [Default]     | Description                                                                                                    |
|-------|---------------------------------|----|-----------------------------|----------------------------------------------------------------------------------------------------|
| 10414 | Code temp.<br>commissioning     | 3  | 1 to 9999 [200]             | The algorithm for calculating the password for the code level "Temporary Commissioning" is defined in this parameter.                                                                                   |
| 10412 | Code temp. super commissioning  | 5  | 1 to 9999 [400]             | The algorithm for calculating the password for the code level "Temporary Super commissioning" is defined in this parameter.                                                                             |
| 10411 | Password super<br>commissioning | 5  | 1 to 9999 [500]             | The password for the code level "Super commissioning" is defined in this parameter.  Refer to > "4.3.4 Enter Password" for default values.                                                              |
| 10437 | Alphanumeric code temp. comm.   | 3  | (up tp 6 characters) [a9t5] | Alphanumeric code for temporary commissioning level.  This is the alphanumeric algorithm value for the formula to reach the temporary commissioning code level (Level 02), entered as string here.      |
| 10438 | Alphan. code temp. super comm.  | 5  | (up tp 6 characters) [xk38] | Alphanumeric code for temporary super commissioning level  This is the alphanumeric algorithm value for the formula to reach the temporary commissioning code level (Level 04), entered as string here. |

## 4.3.4.1.1 Random Number for Password

| ID    | Parameter                  | CL | Setting range [Default]           | Description                                                                                                   |
|-------|----------------------------|----|-----------------------------------|----------------------------------------------------------------------------------------------------|
| 10416 | Random number for password |    | [(random four letters<br>number)] | Random number generated by the easYgen-XT device. Needed to get an alphanumeric password by Woodward support. |

## 4.3.4.1.2 Change/Reset Alphanumeric Password

| ID        | Parameter                | CL | Setting range [Default] | Description                                                                                              |
|-----------|--------------------------|----|-------------------------|----------------------------------------------------------------------------------------------------|
| Change pa | ssword basic level       |    |                         |                                                                                                    |
| 10439     | Old password basic level | 1  | ((empty))               | Enter here your old alphanumeric password to release the password change for the basic code level (CL01) |
| 10440     | New password basic level | 1  | ((empty))               | Enter here your new alphanumeric password string for the basic code level (CL01)                         |

| ID         | Parameter                      | CL | Setting range [Default] | Description                                                                                                    |
|------------|--------------------------------|----|-------------------------|----------------------------------------------------------------------------------------------------|
| 10441      | Confirm password basic level   | 1  | ((empty))               | Repeat here your new<br>alphanumeric password string for<br>the basic code level (CL01)                                                                                                    |
| 10442      | Change password<br>basic level | 1  | [No]<br>Yes             | With switching this parameter to yes, the control checks the entries for changing the password and executes the password change, if the entries are correct. The visualization 10443 indicates the successful execution.  |
|            |                                |    |                         | Notes  If the parameters 10439, 10440, and 10441 are not correct, the password change is not executed.                                                                                                    |
| 10443      | Change passw.error             | 0  |                         | Flag: illuminated LED                                                                                                    |
|            | basic level                    |    | [green]                 | Password was not changed or successfully changed                                                                                                    |
|            |                                |    | red                     | Error: password could not be changed                                                                                                    |
| 10434      | Reset password basic level     | 2  | Yes                     | The control resets the password of the basic level to "CL0001".                                                                                                    |
|            |                                |    | [No]                    |                                                                                                    |
| Change pas | ssword commissioning level     |    |                         |                                                                                                    |
| 10444      | Old password<br>commiss. level | 3  | ((empty))               | Enter here your old alphanumeric password to release the password change for the commissioning code level (CL03)                                                                                                    |
| 10445      | New password commiss. level    | 3  | ((empty))               | Enter here your new alphanumeric password string for the commissioning code level (CL03)                                                                                                    |
| 10446      | Confirm password commiss.level | 3  | ((empty))               | Repeat here your new alphanumeric password string for the commiss. code level (CL03)                                                                                                    |
| 10447      | Change password commiss. level | 3  | [No]<br>Yes             | With switching this parameter to »Yes«, the control checks the entries for changing the password and executes the password change, if the entries are correct. The visualization 1048 indicates the successful execution. |
|            |                                |    |                         | Notes                                                                                                    |
|            |                                |    |                         | If the parameters 10444, 10445,<br>and 1046 are not correct, the<br>password change is not executed.                                                                                                    |
| 10448      | Change passw. error comm.level | 0  |                         | Flag: illuminated LED                                                                                                    |
|            | Comminevel                     |    | [green]                 | Password was not changed or successfully changed                                                                                                    |
|            |                                |    | red                     | Error: password could not be changed                                                                                                    |

| ID         | Parameter                            | CL      | Setting range [Default] | Description                                                                                                    |
|------------|--------------------------------------|---------|-------------------------|----------------------------------------------------------------------------------------------------|
| 10435      | Reset password commiss. level        | 4       | Yes                     | The control resets the password of the commissioning level to "CL0003".                                                                                                    |
|            |                                      |         | [No]                    |                                                                                                    |
| Change pas | ssword super commissioning           | g level |                         |                                                                                                    |
| 10449      | Old passw. super<br>comm. level      | 5       | ((empty))               | Enter here your old alphanumeric password to release the password change for the super comm. code level (CL05)                                                                                                    |
| 10450      | New passw. super<br>comm. level      | 5       | ((empty))               | Enter here your new alphanumeric password string for the super comm. code level (CL05)                                                                                                    |
| 10451      | Confirm passw.super<br>comm.level    | 5       | ((empty))               | Repeat here your new alphanumeric password string for the super comm. code level (CL05)                                                                                                    |
| 10452      | Change passw.super comm. level       | 5       | [No]<br>Yes             | With switching this parameter to »Yes«, the control checks the entries for changing the password and executes the password change, if the entries are correct. The visualization 1053 indicates the successful execution. |
|            |                                      |         |                         | Notes                                                                                                    |
|            |                                      |         |                         | If the parameters 10449, 10450, and 1051 are not correct, the password change is not executed.                                                                                                    |
| 10453      | Change passw. error super comm.level | 0       |                         | Flag: illuminated LED                                                                                                    |
|            | super commiliever                    |         | [green]                 | Password was not changed or successfully changed                                                                                                    |
|            |                                      |         | red                     | Error: password could not be changed                                                                                                    |
| 10436      | 10436 Reset passw. super comm. level | 11      | Yes                     | The control resets the password of the commissioning level to "CL0005" e.g., if you forgot your password.                                                                                                    |
|            |                                      |         |                         | Notes                                                                                                    |
|            |                                      |         |                         | The code level to execute the password reset is provided by your Woodward sales support partner.                                                                                                    |
|            |                                      |         | [No]                    |                                                                                                    |

## 4.3.5 System Management

#### **CAUTION!**

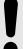

Don't initiate »Set factory default settings« during controlling a genset! This causes easYgen rebooting.

Parameter  $\Longrightarrow$  1701 »Set factory default values« causes a reboot of the control. During this time the genset system is not controlled by the easYgen! An uncontrolled operation can lead into life-threatening hazard or damage.

After settings changed: Please wait 30 seconds to be sure changes are saved before power cycling the device.

| ID   | Parameter          | CL | Setting range [Default]                                                                      | Description                                                                                                    |
|------|--------------------|----|----------------------------------------------------------------------------------------------|----------------------------------------------------------------------------------------------------|
| 1702 | Device number      | 2  | 1 to 32 [1] 1 to 31 in GCB/GC mode                                                           | A unique address is assigned to the control though this parameter. This unique address permits the controller to be correctly identified on the CAN bus. The address assigned to the controller may only be used once.  All other bus addresses are calculated on the number entered in this parameter.  The device number is also important for the device assignment in load sharing and load-dependent start/stop.  Notes  The unit must be rebooted after changing the device number to ensure proper operation.  For multiple genset applications please make sure to change parameter \$\sup\$> 8952 as well. In application mode GCB/GC device number 32 is used by the Group Controller. |
| 1889 | Device name preset | 2  | [Device_name]  12 to 38 characters but varies on font                                        | After set with parameter 1893 this customer specific device name is used e.g. as device name in Ethernet network.  Notes  Recommended are 19 ASCII characters max. Blanks and special characters will be replaced.                                                                                                    |
| 1890 | Device name        | 2  | ["displayable characters of<br>parameter 1889"]<br>up to 38 characters but varies on<br>font | (Pre)view of device name.                                                                                                    |

| ID    | Parameter                   | CL | Setting range [Default] | Description                                                                                                    |
|-------|-----------------------------|----|-------------------------|----------------------------------------------------------------------------------------------------|
| 1893  | 1893 Set device name        | 2  | [No]<br>Yes             | YES: Device name typed in as value of parameter 1889 taken, processed, and displayable characters saved as parameter 1890.                                                                                      |
|       |                             |    |                         | Note  Reboot device to apply changed device name on network!                                                                                                    |
| 10419 | REBOOT                      | 2  | [No]                    | Yes: Reboot will be initiated.                                                                                                    |
|       |                             |    | Yes                     | Notes                                                                                                    |
|       |                             |    |                         | Some parameters require a reboot to take effect.                                                                                                    |
|       |                             |    |                         | Reboot is only possible in operation mode STOP!                                                                                                    |
| 10417 | Factory default<br>settings | 0  | Yes                     | The following three parameters are visible and restoring the configured parameters to factory default values is enabled.                                                                                        |
|       |                             |    | [No]                    | The following three parameters are invisible and restoring the configured parameters to factory default values is not enabled.                                                                                  |
| 1701  | Set factory default values  | 4  | 4 Yes                   | All parameters, with the exception of customer defined passwords, will be restored to factory default values. If the default setting is initiated the alarm LED starts twinkling with a higher rate (ca. 5 Hz). |
|       |                             |    |                         | Notes                                                                                                    |
|       |                             |    |                         | The device is power cycled and rebooting after approx. 20 seconds!                                                                                                    |
|       |                             |    |                         | In case of ToolKit connected via<br>USB service port: USB connection<br>will be lost!                                                                                                    |
|       |                             |    | [No]                    | All parameters will remain as currently configured.                                                                                                    |
|       |                             |    |                         | Notes                                                                                                    |
|       |                             |    |                         | This parameter is only displayed, if factory default settings (parameter ⇒ 10417) is set to "Yes".                                                                                                    |
| 1896  | Parameter update rate       |    | 3 - 7200 s [3 s]        | This parameter defines the time for cyclical saving of changed parameters in the non voluntary memory. (Only accessible in ToolKit.)                                                                            |
|       |                             |    |                         | <b>Notes</b> To ensure that parameter changes                                                                                                    |
|       |                             |    |                         | are saved, wait at least this time after parameter changes before                                                                                                    |

| ID | Parameter | CL | Setting range [Default] | Description                                                                                                    |
|----|-----------|----|-------------------------|----------------------------------------------------------------------------------------------------|
|    |           |    |                         | removing the power supply or reboot.  Since memories only allow a limited number of write cycles (about 100000), set this value to a longer time if, for example, you write parameters cyclically via a PLC. Otherwise, the lifetime of the memory is shortened. |

#### 4.3.5.1 Reboot Function

The reboot of the device can be initiated by operating a Yes/No switch in ToolKit. This is beneficial because some parameters, like

- 1893 Set device name,
- 3184 Modbus protocol number,
- 15320 Select external terminals and
- 15102 Device type

need a reboot procedure to become effective.

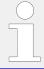

Please be careful with this setting because the device goes off and reboots at new with all its consequences. It's the same like power off/on cycle.

The parameter is located on different ToolKit pages:

- Configure system management
- · Modbus protocol
- CANopen
- J1939

## 4.3.6 Configure Remote Panel Mode

### 4.3.6.1 Configuration screen Remote Panel Mode

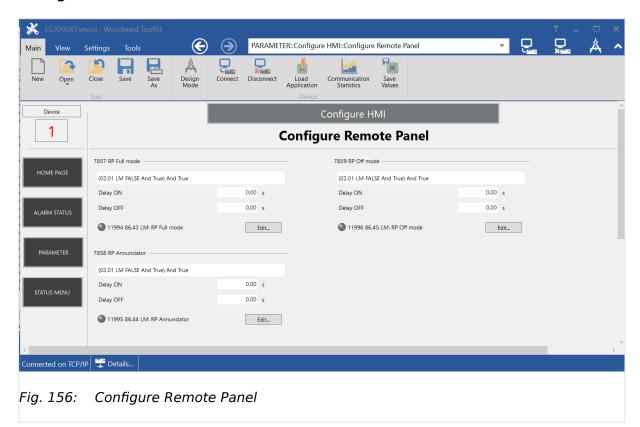

#### 4.3.6.2 General notes

#### General notes

If the remote panel interacts with an easYgen, different use cases could be desired. So the remote panel runs usually without any restrictions, if it is connected with an easYgen-3100XT or easYgen-3400XT. This mode is called Full Access Mode.

But if the remote panel runs with an easYgen-3200XT or easYgen-3500XT, it is not always allowed that both HMI have full control access rights to the genset. Here it is desired to either restrict the control rights for the remote panel (Annunciator Mode) or for the local HMI (Local Keylock). And finally it will be desired to switch off the remote panel completely.

To maintain the different operating modes in the remote panel the easYgen has to determine with LogicsManagers in which operation mode the Remote Panel RP-3000XT shall run. If no LogicsManager is true, full mode with password suppression is active.

Following operation modes are defined (in order of the LogicsManager priority):

- RP-3000XT Full mode with password suppression (no LM true)
- RP-3000XT Full mode
- RP-3000XT Annunciator mode

RP-3000XT Off mode (highest priority)

## 4.3.6.3 RP-3000XT in Full Mode with Password suppression

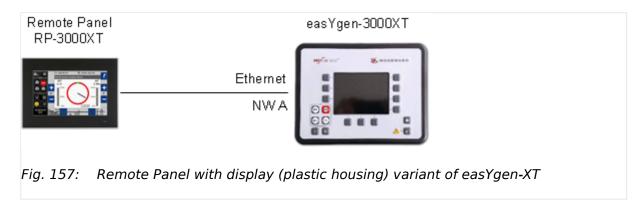

The RP-3000XT represents full the easYgen-3000XT (with Password suppression)

- All Operating Mode buttons are indicated and active
- The MAN Start Stop buttons are indicated and active
- The Acknowledge button is indicated and active
- The Alarm Symbol is indicated and active
- The "Home" button is indicated and active
- The Configuration capability is activated
- · No suppress of any screen
- Password Screen is suppressed in the RP, if operated by easYgen-3000XT
- Password entry field of the Password Screen in the easYgen is suppressed, if operated by RP-3000XT

The password suppressed Full Mode becomes active, if there is no mode selected via LogicsManager.

## If "Password display" entry field is operated in the RP-3000XT:

- "Password display" entry field in the easYgen is suppressed
- Buttons on the bottom (surrounded by blue dotted line) of the easYgen-3500XT display are blocked
- Button BACK on the upper right is still active (leave password screen)

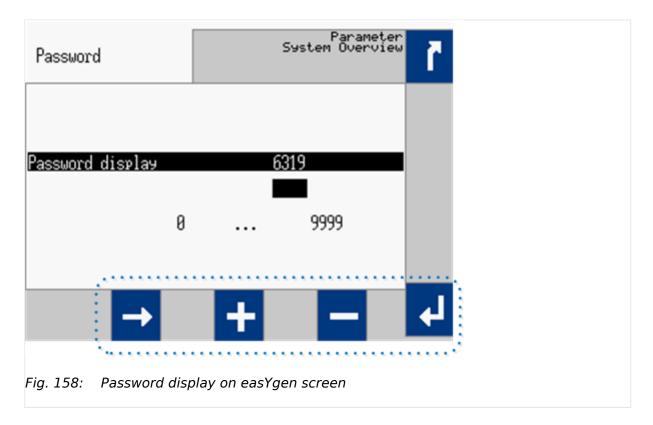

## If "Password display" entry field is operated in the easYgen-3000XT:

- Password Screen in the RP-3000XT (VNC viewer) is suppressed
- All buttons of the password screen in the RP-3000XT are blocked

#### 4.3.6.4 RP-3000XT in Full Mode

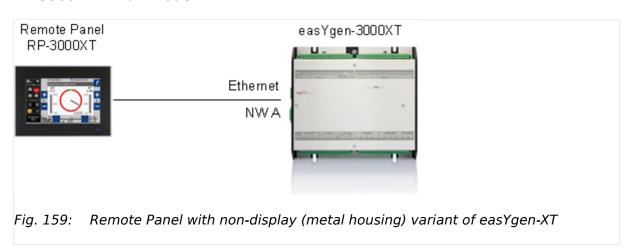

The RP-3000XT represents full the easYgen-3000XT

- All Operating Mode buttons are indicated and active
- The MAN Start Stop buttons are indicated and active
- The Acknowledge button is indicated and active
- The Alarm Symbol is indicated and active

- The "Home" button is indicated and active
- The Configuration capability is activated
- No suppress of any screen
- No suppress of Password Screen

The Full Mode becomes active, if the easYgen-XT is configured as follows:

• LM "RP-3000XT Full mode" is TRUE

AND

• LM "RP-3000XT Annunciator mode" is FALSE

AND

• LM "RP-3000XT Off mode" is FALSE

#### 4.3.6.5 RP-3000XT in Annunciator Mode

The RP-3000XT shows measurement, condition, and alarm data of the easYgen-3000XT. Data in regards to configuration and parameter are faded out and a "disabled" screen (crossed out  $\Rightarrow$  Fig. 162) is displayed instead.

- All Operating Mode buttons are not visible, but the current operation is indicated
- The MAN Start/Stop buttons and the breaker soft key buttons are not indicated
- The Acknowledge button is not indicated
- The Alarm Symbol is indicated and active
- The "Home" button is indicated and active
- The Configuration capability is deactivated (according soft key buttons are not indicated or not active)
- All configuration screens of the easYgen are suppressed in the RP-3000XT (disabled screen)

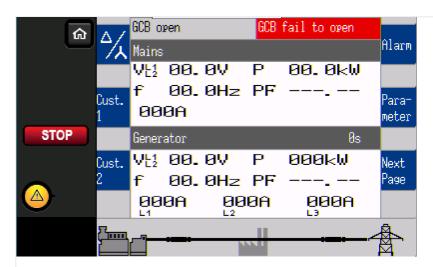

Fig. 160: RP in Annunciator mode - Home screen

The Annunciator mode becomes active, if the easYgen-XT is configured as follows:

LM "RP-3000XT Annunciator mode" is TRUE
 AND

• LM "RP-3000XT Off mode" is FALSE

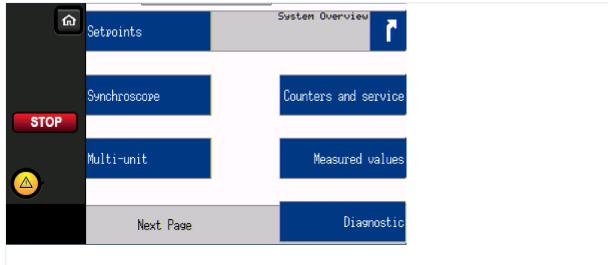

Fig. 161: RP in Annunciator mode - access to menu

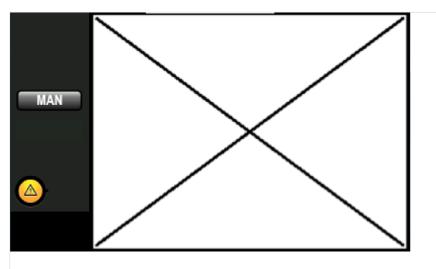

Fig. 162: RP in Annunciator mode - "disabled"screen

## 4.3.6.6 RP-3000XT in Off Mode

The RP-3000XT supports no screen of the easYgen-3000XT.

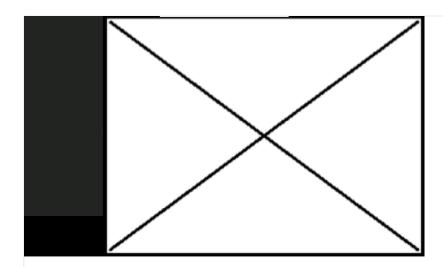

Fig. 163: RP in OFF mode

The Off Mode becomes active, if the easYgen-XT is configured as follows

• LM "RP-3000XT Off mode" is TRUE

## 4.3.6.7 Parameters of RP Modes

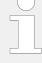

## **Priority of RP Modes**

»RP Off mode« higher than »RP Annunciator« higher than »RP Full mode«.

If no mode is selected via LogicsManager »Full mode with Password suppression« is active!

| ID   | Parameter      | CL | Setting range [Default]                                                                                  | Description                                                                                                    |
|------|----------------|----|----------------------------------------------------------------------------------------------------|----------------------------------------------------------------------------------------------------|
| 7857 | RP Full mode   | 2  | Determined by LogicsManager<br>86.43<br>[(02.01 LM FALSE & 02.02 LM<br>TRUE) & 02.02 LM TRUE]<br>= 11994 | Once the conditions of the LogicsManager have been fulfilled the unit will empower the RP-3000XT into Full mode described above.        |
| 7858 | RP Annunciator | 2  | Determined by LogicsManager<br>86.44<br>[(02.01 LM FALSE & 02.02 LM<br>TRUE) & 02.02 LM TRUE]<br>= 11995 | Once the conditions of the LogicsManager have been fulfilled the unit will empower the RP-3000XT into Annunciator mode described above. |
| 7859 | RP Off mode    | 2  | Determined by LogicsManager<br>86.45<br>[(02.01 LM FALSE & 02.02 LM<br>TRUE) & 02.02 LM TRUE]            | Once the conditions of the LogicsManager have been fulfilled the unit will downgrade the RP-3000XT to Off mode described above.         |

| ID | Parameter | CL | Setting range | Description |
|----|-----------|----|---------------|-------------|
|    |           |    | [Default]     |             |
|    |           |    | = 11996       |             |

# 4.4 Configure Application

# 4.4.1 Configure Engine

## 4.4.1.1 Configure Engine (general)

| ID   | Parameter             | CL | Setting range [Default] | Description                                                                                                    |
|------|-----------------------|----|-------------------------|----------------------------------------------------------------------------------------------------|
| 3321 | Start/Stop mode logic | 2  |                         | Diesel or gas engine start/stop<br>logic must be selected.                                                                                                    |
|      |                       |    | [Diesel]                | Start sequence  The relay "Preglow" will be energized for the preheating time period ("Preglow" is displayed). Following preheating, the fuel solenoid is first energized and then the starter is engaged ("Start" is displayed).  When the configured firing speed is exceeded, the starter is disengaged and the fuel solenoid remains energized via the firing speed. "Ramp to rated" is displayed until the engine monitoring delay timer expires and the start sequence has finished.  If the engine fails to start, a start pause is initiated ("Start - Pause" is displayed). If the number of unsuccessful start attempts reaches the configured value, an alarm message will be issued ("Start fail" is displayed).  Stop sequence  After opening the GCB, the coasting time starts and the engine runs without load ("Cool down" is displayed). On termination of the coasting time, the fuel solenoid is de-energized, and the engine is stopped ("Stop engine" is displayed). If the engine cannot be stopped via the fuel solenoid, the alarm message "Eng. stop malfunct." is displayed.  Start/stop diagram  The formula signs and indices mean: |

| ID | Parameter | CL | Setting range | Description                                                                                                    |
|----|-----------|----|---------------|----------------------------------------------------------------------------------------------------|
|    |           |    | [Default]     |                                                                                                    |
|    |           |    | [Default]     | <ul> <li>tPRE Auxiliary services prerun [s] (parameter → 3300)</li> <li>tPH Preglow time [s] (parameter → 3308)</li> <li>tST Starter time [s] (parameter → 3306)</li> <li>tSP Start pause [s] (parameter → 3307)</li> <li>tED Engine delayed monitoring [s] (parameter → 3315)</li> <li>tPOST Auxiliary services postrun [s] (parameter → 3301)</li> <li>tCD Cool down time [s] (parameter → 3316)</li> <li>tGS Generator stable time [s] (parameter → 3415)</li> <li>Refer to → "Diesel engine diagrams".</li> </ul>                                                                                                    |
|    |           |    | Gas           | The starter is engaged ("Turning" is displayed). Following the expiration of the firing delay time and if the engine is rotating with at least the configured "minimum speed for ignition", the ignition is switched on ("Ignition" is displayed).  Following the expiration of the gas valve delay, the gas valve is then enabled ("Start" is displayed). If the configured firing speed is exceeded, the starter is disengaged. The gas valve and the ignition remain enabled via the firing speed. "Ramp to rated" is displayed until the engine monitoring delay timer expires and the start sequence has finished.  If the configured "minimum speed for ignition" is not reached, a start pause is initiated ("Start - Pause" is displayed) before the next start attempt.  Stop sequence  After opening the GCB, the coasting time starts and the engine runs without load ("Cool down" is displayed). On termination of the coasting time, the gas valve is closed or deenergized, and the engine is stopped ("Stop engine" is displayed).  If the engine cannot be stopped, the alarm message "Eng. stop malfunct." is displayed. If no |

| ID | Parameter | CL | Setting range                                                                                                    | Description                                                                                                    |
|----|-----------|----|----------------------------------------------------------------------------------------------------|----------------------------------------------------------------------------------------------------|
|    | Turumeter | CL | [Default]                                                                                                    | Description .                                                                                                    |
|    |           |    |                                                                                                    | speed is detected anymore, the ignition remains active for 5 seconds so that the remaining gas is able to combust.                                                                   |
|    |           |    |                                                                                                    | Start/stop diagram                                                                                                    |
|    |           |    |                                                                                                    | The formula signs and indices mean:                                                                                                    |
|    |           |    |                                                                                                    | • tPRE Auxiliary services prerun [s] (parameter ⊨> 3300)                                                                                                    |
|    |           |    |                                                                                                    | • tST Starter time [s] (parameter ⊨> 3306)                                                                                                    |
|    |           |    |                                                                                                    | • tSP Start pause [s] (parameter ⊨> 3307)                                                                                                    |
|    |           |    |                                                                                                    | <ul> <li>tID Ignition delay [s]<br/>(parameter ⇒ 3310)</li> </ul>                                                                                                    |
|    |           |    |                                                                                                    | <ul> <li>tGD Gas delay [s]<br/>(parameter ⇒ 3311)</li> </ul>                                                                                                    |
|    |           |    |                                                                                                    | <ul> <li>tED Engine delayed<br/>monitoring [s] (parameter</li></ul>                                                                                                    |
|    |           |    |                                                                                                    | <ul> <li>tPOST Auxiliary services<br/>postrun [s] (parameter<br/>3301)</li> </ul>                                                                                                    |
|    |           |    |                                                                                                    | <ul> <li>tCD Cool down time [s]<br/>(parameter ⇒ 3316)</li> </ul>                                                                                                    |
|    |           |    |                                                                                                    | <ul> <li>tlC Ignition coasting ("post<br/>burning") [s] (fixed to<br/>5 seconds)</li> </ul>                                                                                          |
|    |           |    |                                                                                                    | • tGS Generator stable time [s] (parameter ⊨> 3415)                                                                                                    |
|    |           |    |                                                                                                    | Refer to ⊨> "Gas engine diagrams" and ⊨> "Gas engine diagrams".                                                                                                    |
|    |           |    |                                                                                                    | CAUTION                                                                                                    |
|    |           |    |                                                                                                    | It is imperative to connect an emergency stop circuit to discrete input DI 1 to be able to perform an emergency stop by disabling the ignition in case the gas valve fails to close. |
|    |           |    | External                                                                                                    | The start/stop sequence must be done externally.                                                                                                    |
|    |           |    | Off                                                                                                    | The start/stop sequence is completely disabled.                                                                                                    |
|    |           |    | The delayed engine monitoring is dependent from LogicsManager release engine monitoring $\Longrightarrow$ 12999. |                                                                                                    |
|    |           |    |                                                                                                    | The GCB release is activated by LogicsManager start request in AUTO (parameter □> 12120).                                                                                            |
|    |           |    |                                                                                                    | The controllers are deactivated in operating mode STOP.                                                                                                    |
|    |           |    |                                                                                                    |                                                                                                    |

| ID    | Parameter                                          | CL | Setting range                                             | Description                                                                                                    |
|-------|----------------------------------------------------|----|-----------------------------------------------------------|----------------------------------------------------------------------------------------------------|
|       |                                                    |    | [Default]                                                 |                                                                                                    |
|       |                                                    |    |                                                           | Please refer to $\Longrightarrow$ "6.3.13 Start/<br>Stop Logic Mode "Off"" for details.                                                                                                    |
|       |                                                    |    |                                                           | Notes                                                                                                    |
|       |                                                    |    |                                                           | All functions which are described here, may be assigned by the LogicsManager to any relay that is available via the LogicsManager and not assigned to another function.                                                      |
| 3308  | Preglow time                                       | 2  | 1 to 999 s                                                | Notes                                                                                                    |
|       | (Diesel engine)                                    |    | [5 s]                                                     | The display indicates "Preglow".                                                                                                    |
| 3347  | Preglow mode (Diesel engine only)                  | 2  |                                                           | This parameter dictates if and under what conditions a diesel engine is preheated.                                                                                                    |
|       |                                                    |    | Off                                                       | The diesel engine is never preheated before a start attempt.                                                                                                    |
|       |                                                    |    | [Always]                                                  | Before a start attempt the "Preheating" relay is always energized for the preglow time (parameter ⇒ 3308). After that a start attempt is initiated.                                                                          |
|       |                                                    |    | Analog                                                    | A preglow sequence is initiated if the monitored analog input temperature (coolant temperature) is below the configured threshold (parameter >>>>>>>>>>>>>>>>>>>>>>>>>>>>>>>>>>>                                             |
| 12885 | Bypass preglow time (Diesel engine only)           | 2  | Determined by LogicsManager<br>86.50<br>[(0 & 1) & 1]     | Once the conditions of the LogicsManager have been fulfilled the diesel engine starts without preglow.                                                                                                    |
|       |                                                    |    | = 11558                                                   | Notes                                                                                                    |
|       |                                                    |    |                                                           | This LogicsManager is only used if the "start/stop mode logic" is configured to Diesel in combination with "preglow mode" Always or Analog.  An active preglow mode will be interrupted if the LogicsManager becomes active. |
| 3309  | Preglow temperature threshold (Diesel engine only) | 2  | -10 to 250 °C [0 °C]                                      | This is the temperature threshold, which must be exceeded to prevent a preheating process, if parameter \$\inspec 3347\$ has been set to "Analog".                                                                           |
| 3346  | AM Preglow criterion (Diesel engine only)          | 2  | Determined by AnalogManager<br>81.01<br>[A1 = 10.01 ZERO] | The preglow criterion may be selected from the available data sources.                                                                                                    |

| ID   | Parameter                         | CL | Setting range     | Description                                                                                                    |                                                                                                    |     |                                                                                                    |
|------|-----------------------------------|----|-------------------|----------------------------------------------------------------------------------------------------|----------------------------------------------------------------------------------------------------|-----|----------------------------------------------------------------------------------------------------|
| ib   | raiametei                         | CL | [Default]         | Description                                                                                                    |                                                                                                    |     |                                                                                                    |
|      |                                   |    |                   | Usually, a temperature measuring is selected here, which is measured via a sensor.                                                                     |                                                                                                    |     |                                                                                                    |
|      |                                   |    |                   | Notes  Refer to → "4.9.1 Operations" for explanation how to use the AnalogManager.  Refer to → "9.4.2 Data Sources AM" for a list of all data sources. |                                                                                                    |     |                                                                                                    |
| 4057 | Pre-excitation D+                 | 2  | [On]              | When the engine is starting up, an exciting current is issued.                                                                                         |                                                                                                    |     |                                                                                                    |
|      |                                   |    |                   | Notes  The resulting voltage at terminal 65 can be monitored. Refer to chapter   '4.5.2.7 Engine Charge Alternator (D+)" for details.                  |                                                                                                    |     |                                                                                                    |
|      |                                   |    |                   |                                                                                                    |                                                                                                    | Off | No exciting current is issued. The input D+ can be used as analog input which can be configured freely e.g. for (firing) speed detection. |
|      |                                   |    |                   | Notes                                                                                                    |                                                                                                    |     |                                                                                                    |
|      |                                   |    |                   | This function is only working if the battery voltage is below 27.5 V to avoid overload of internal circuitry.                                          |                                                                                                    |     |                                                                                                    |
| 4058 | Pre-excitation D+ off delay       | 2  | 2                 | 0 to 10 s [0 s]                                                                                                    | Defines the active (waiting) time of the Analog Output »Pre-excitation D+« after starter time has exceeded. |     |                                                                                                    |
|      |                                   |    |                   | Notes                                                                                                    |                                                                                                    |     |                                                                                                    |
|      |                                   |    |                   | This fallback time of the pre-<br>excitation enables to hold the pre-<br>excitation longer than starter<br>time.                                       |                                                                                                    |     |                                                                                                    |
|      |                                   |    |                   | Pre-excitation time = Starter time<br>+ Pre-excitation D+ off delay time                                                                               |                                                                                                    |     |                                                                                                    |
| 3310 | Ignition delay (Gas Engine only)  | 2  | 0 to 9999 s [5 s] | With gas engines often a purging operation is desired before starting.                                                                                 |                                                                                                    |     |                                                                                                    |
|      |                                   |    |                   | With the engaging of the starter the ignition delay is started. The display indicates "Turning".                                                       |                                                                                                    |     |                                                                                                    |
|      |                                   |    |                   | If the "Minimum speed for ignition" is reached after the expiration of this time, the ignition is energized.                                           |                                                                                                    |     |                                                                                                    |
| 3311 | Gas valve delay (Gas Engine only) | 2  | 1 to 999 s [5 s]  | By energizing the ignition relay<br>the gas valve delay is started<br>("Ignition" is displayed).                                                       |                                                                                                    |     |                                                                                                    |
|      |                                   |    |                   |                                                                                                    |                                                                                                    |     |                                                                                                    |

## 4 Configuration

## 4.4.1.1 Configure Engine (general)

| ID   | Parameter                                     | CL | Setting range [Default]   | Description                                                                                                    |
|------|-----------------------------------------------|----|---------------------------|----------------------------------------------------------------------------------------------------|
|      |                                               |    |                           | After the time set here has expired, and as long as the speed is higher than the minimum speed for ignition, the gas valve is enabled for the time configured in parameter \$\insigma\$ 3306 "Starter time" ("Start" is displayed).  Once the ignition speed has been reached, the gas valve remains opened. If the speed falls below ignition speed, the gas valve will be closed and the "Ignition" relay is de-energized 5 seconds later. |
| 3312 | Minimum speed for ignition  (Gas Engine only) | 2  | 10 to 1,800 rpm [100 rpm] | After expiration of the ignition delay the number of revolutions set here must be reached, so the "Ignition" relay will be energized.                                                                                                    |

# Diesel engine diagrams

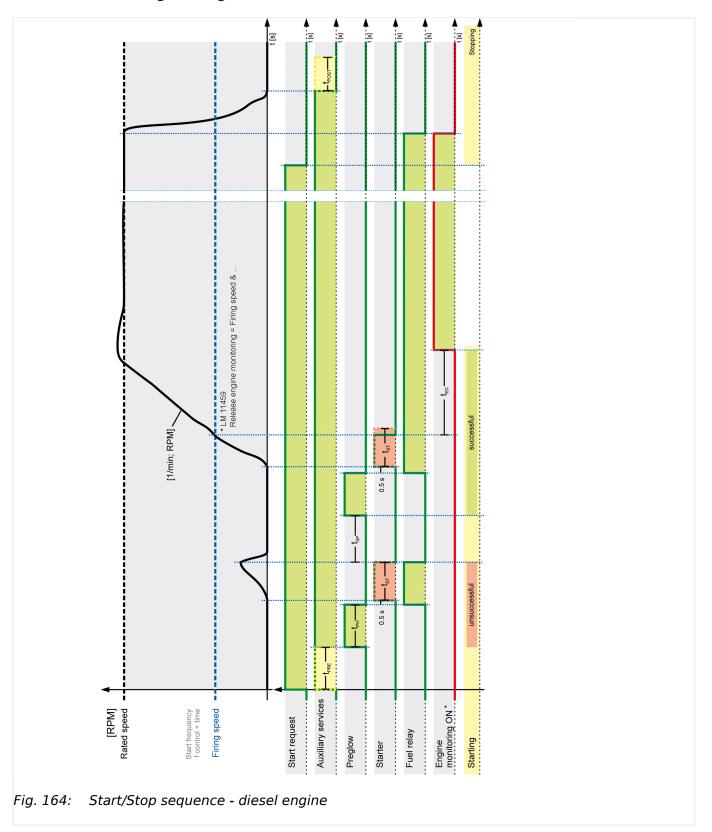

## Gas engine diagrams

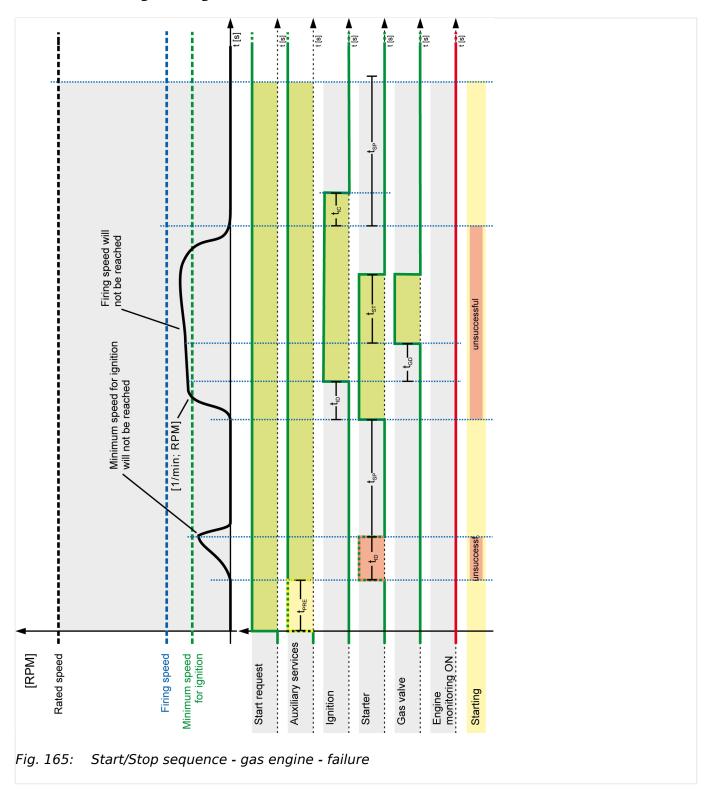

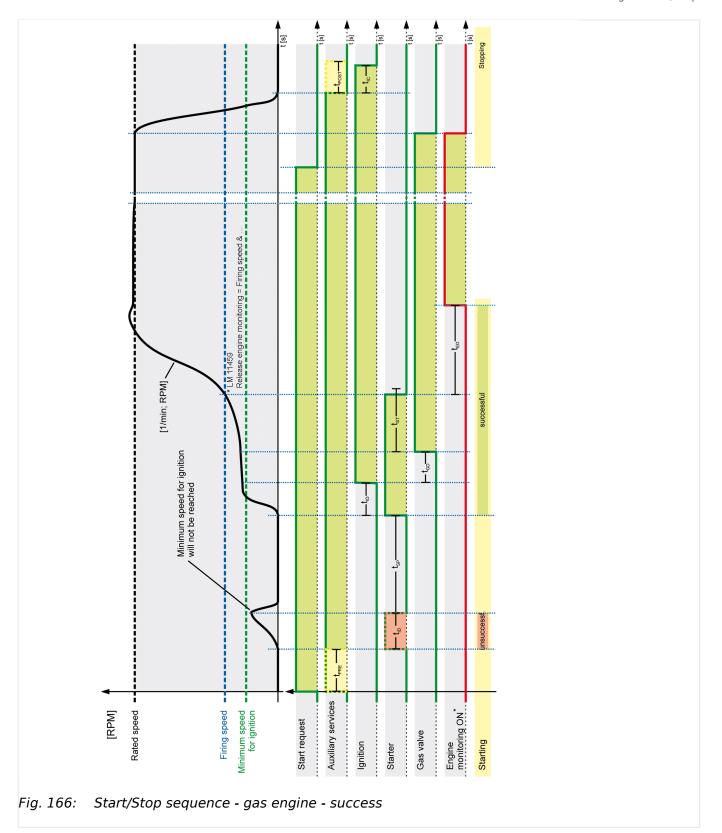

## 4.4.1.2 Engine Start/Stop

## **Speed States**

Firing speed and the speed detection is now managed by LogicsManager equations named "Firing speed detection" and "Speed detection". The default setting of them is backward compatible!

The possibility to arrange different sources to determine speed and firing speed comes with more flexibility. Woodward recommends to spend some time to understand the parameters and dependencies listed below or on ToolKit page [Parameter / Configuration / Configure application / Configure engine / Configure start/stop].

### Firing Speed detection

The "Firing Speed" detection is a basic function of the easYgen genset controls. This information influences a lot of functions and therefore is to configure very carefully!

With the firing speed detection the device recognizes e.g. the engine as successfully started, removes the starter immediately and triggers the timer »Monitoring delay time« for engine speed relevant monitoring. The firing speed can be detected out of different sources.

In comparison to the easYgen-3000 first generation, the firing speed is generated through a LogicsManager equation always and allows all speed source combinations. By default this LogicsManager is configured backward compatible: easYgen-XT behaves like the first generation easYgen-3000.

### Speed detection

With the "Speed" detection the device recognizes e.g. the engine as turning or as successful stopped. The speed can be detected out of different sources.

In comparison to the easYgen-3000 first generation, the speed is generated through a LogicsManager equation and allows all speed source combinations. By default the LogicsManager is configured backward compatible: easYgen-XT behaves like the first generation easYgen-3000.

The easYgen provides two LogicsManager command variables (LMCV) for detecting speed:

- Electrical measured determined speed
- Speed sensor (rpm) determined speed

## Configuration of the Firing Speed Detection

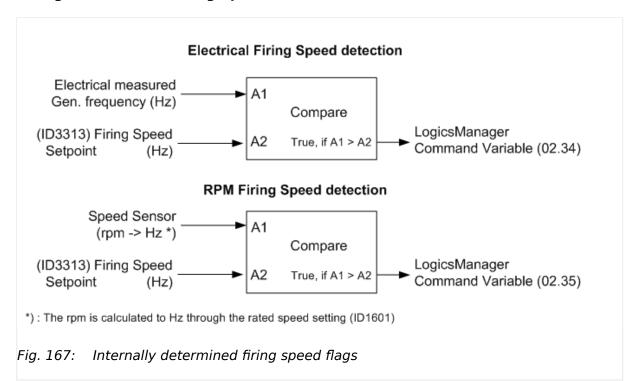

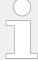

The electrical frequency measurement starts at 15 Hz. So 15 Hz is usually the lowest firing speed limit. This corresponds for a 4-pole synchronous generator to 450 rpm at 50Hz.

The rpm measurement allows lower firing speed limits. With a speed sensor the firing speed can be configured down to 5 Hz.

## Firing speed configuration

### Configuration A)

• Firing speed: 5 Hz

 Rated speed: 1800 rpm Rated frequency: 60Hz

#### Calculation

- Firing speed [rpm] = (Firing speed [Hz] \* Rated speed [rpm]) / Rated frequency [Hz]
- Firing speed [rpm] = 5 Hz \* 1800 rpm / 60 Hz = 150 rpm

### Configuration B

• Firing speed: 5 Hz

 Rated speed: 1500 rpm Rated frequency: 50Hz

#### Calculation

- Firing speed [rpm] = (Firing speed [Hz] \* Rated speed [rpm]) / Rated frequency [Hz]
- Firing speed [rpm] = 5 Hz \* 1500 rpm / 50 Hz = 150 rpm

Usually both command variables 02.34 and 02.35 are entered in the LogicsManager equation for detecting firing speed.

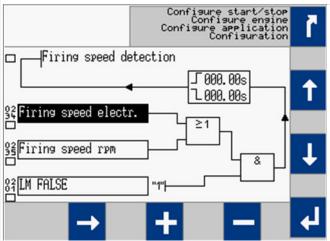

Fig. 168: LogigsManager Firing speed detection

The result of the LM »Firing speed detection« goes directly into the start / stop logic and other functions of the easYgen. Through the LogicsManager approach other sources can be taken into account.

### Configuration of the Speed Detection

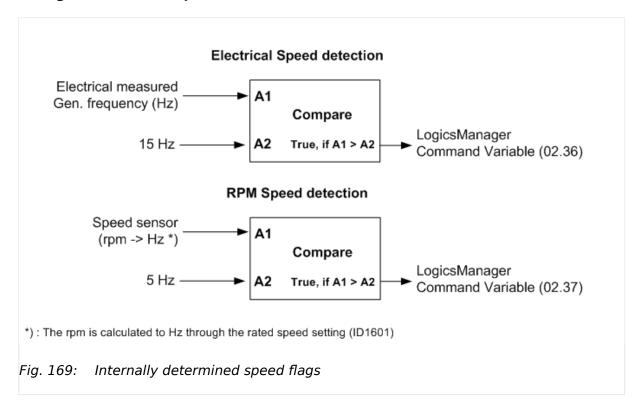

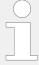

The electrical frequency measurement starts at 15 Hz. So 15 Hz is usually the lowest speed limit. This corresponds for a 4-pole synchronous generator to 450 rpm at 50Hz.

The rpm measurement allows lower speed limits. With a speed sensor the speed can be configured down to 5 Hz.

Usually both command variables 02.36 and 02.37 are entered in the LogicsManager equation for detecting speed.

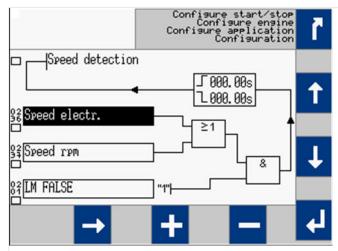

Fig. 170: LogicsManager for detecting speed

The result of the LM »Speed detection« goes directly into the start / stop logic and other functions of the easYgen. Through the LogicsManager approach other sources can be taken into account.

## Firing speed and delayed monitoring

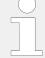

When the firing speed is reached, the starter is disengaged under one of the following conditions:

- The measurement via MPU is enabled (On):
  - · Ignition speed measured via MPU is detected or
  - Ignition speed measured via the generator voltage is detected or
  - Ignition speed measured via ECU/J1939 or
  - Conditions for "Ignition speed" (see LogicsManager) equal true.
- The measurement via MPU is disabled (Off):
  - Ignition speed measured via the generator voltage is detected or
  - Conditions for "Ignition speed" (see LogicsManager) equal true.

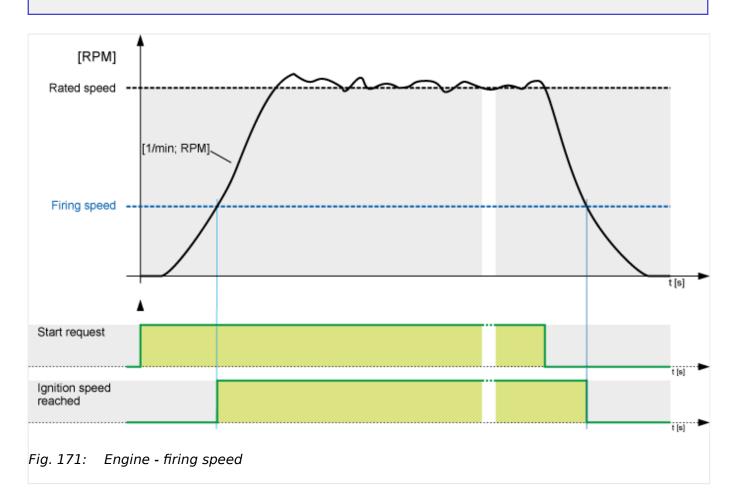

## **Auxiliary operations**

The auxiliary operations start, as soon as the engine is to be started or a running engine is detected.

At the same time, the discrete output for the auxiliary services (LogicsManager 03.01) will be enabled. This discrete output remains enabled as long as speed is detected or if the controller is in the MANUAL mode.

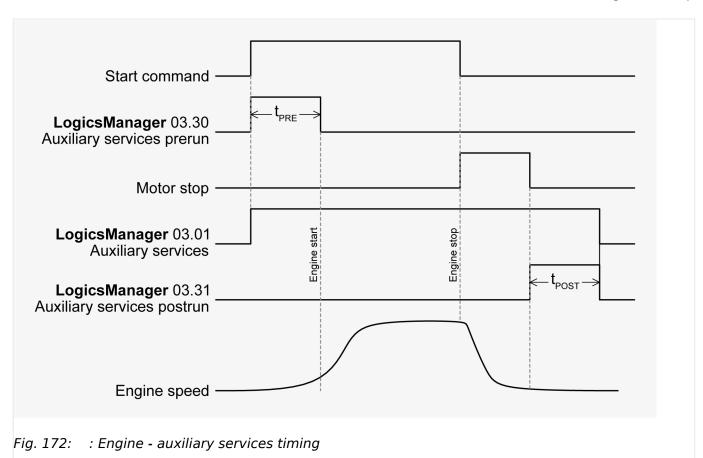

## Start/Stop logic (inhibit cranking)

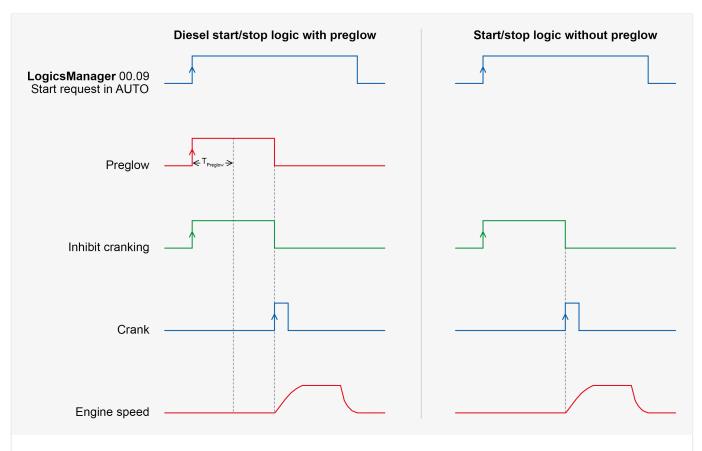

Fig. 173: Engine - start/stop logic (inhibit cranking)

| ID   | Parameter                    | CL | Setting range [Default] | Description                                                                                                    |
|------|------------------------------|----|-------------------------|----------------------------------------------------------------------------------------------------|
| 3302 | Start attempts               | 2  | 1 to 20 [3]             | The control will attempt to start the engine with this number of start attempts.  If the engine fails to start after the configured number of attempts, an alarm will be initiated.  An engine has been successfully started if the ignition speed reaches the configured firing speed and the delayed engine monitoring (set by release engine monitoring) has expired. |
| 4102 | Start attempts critical mode | 2  | 1 to 20 [10]            | If a critical operation mode ("4.4.6 Emergency Run") is initiated, the engine will continue to attempt to start for the number of starts configured here.  An engine has been successfully started if the ignition speed reaches the configured firing speed and the delayed engine monitoring (set by release engine monitoring) has expired.                           |

| ID   | Parameter                                                  | CL | Setting range [Default] | Description                                                                                                    |
|------|------------------------------------------------------------|----|-------------------------|----------------------------------------------------------------------------------------------------|
| 3306 | Starter time $ (\text{Maximum starter delay} \ [t_{ST}]) $ | 2  | 1 to 99 s [5 s]         | This is the maximum time that the starter relay will remain energized ("Start" display).  If the LogicsManager output "Ignition speed reached" = TRUE, the speed/frequency have reached firing speed, or the time has expired, the relay will be deenergized.                                                                                                    |
| 3307 | Start pause time                                           | 2  | 1 to 99 s [7 s]         | This is the delay time between the individual starting attempts.  This time is also used to protect the starter relay. The message "Start - Pause" is displayed.                                                                                                    |
| 4844 | Inhibit cranking max.<br>time                              | 2  | 1 to 999 s [60 s]       | If the inhibit cranking (parameter 4871 becomes active this counter starts.  Once the counter exceeds the delay time, the message "Start fail" is displayed.  The LogicsManager command variable "Inhibit cranking" (03.38) becomes TRUE as soon as the inhibit cranking signal has been issued and remains true until this timer has expired.                                                                                                    |
| 3326 | Stop time of engine (Engine blocking)                      | 2  | 1 to 99 s [10 s]        | During this time a restart of the engine is blocked. This time should be configured so that the engine is total shutdown to protect the starting circuit.  Once speed from the engine is no longer detected the time configured in this parameter is initiated. The message "Stop engine" is displayed.  The LogicsManager command variable "Stop solenoid" (03.27) becomes TRUE as soon as the stop signal has been issued and remains true until this timer has expired. |
| 3313 | Firing speed                                               | 2  | 5 to 60 Hz [15 Hz]      | After firing speed has been reached, the starter is disengaged.  The firing speed is to be configured low enough that it is always exceeded during regular generator operation.  Notes  The time counter for the engine delayed monitoring is no longer activated directly by firing speed but by release engine monitoring  12999.                                                                                                    |

| ID   | Parameter                                                                    | CL | Setting range [Default] | Description                                                                                                    |
|------|------------------------------------------------------------------------------|----|-------------------------|----------------------------------------------------------------------------------------------------|
|      |                                                                              |    |                         | Frequency measurement via the generator voltage input is possible beginning with 15 Hz or higher. If the MPU measurement is enabled, values down to 5 Hz can be measured.  With this firing speed limit are generated both the »firing speed electric« flag 02.34 and the »firing speed rpm« flag 02.35.                                                                                                    |
| 3315 | Engine monitoring delay time  (Engine delayed monitoring [t <sub>ED</sub> ]) | 2  | 1to 99 s [8 s]          | Delay between LM 12999 "Release eng.mon."becomes TRUE and activation of the monitoring of engine speed delayed alarms (i.e. underspeed).  After LM 12999 "Release eng.mon."becomes TRUE, the engine delayed monitoring timer is started.  This timer should be configured in such a manner that it corresponds to the starting time of the engine plus any possible startup transients. A GCB closure may take place after the expiration of this timer.  Notes  The overall time engine monitoring is delayed from firing speed becoming TRUE (former version's setup), Delay On and Delay OFF of LM equation 11459 release engine monitoring must be added.  The GCB closure can be initiated prior to engine delayed monitoring by configuring the LogicsManager "Undelay close GCB" (parameter \( \superscript{\substack} \) 12210). |
| 3316 | Cool down time                                                               | 2  | 1 to 9999 s [180 s]     | If the engine performs a normal stop (start request is disabled or change into STOP operating mode) or a stop caused by an alarm of alarm class C/D, a cool down with an opened GCB is carried out. This time is programmable. The message "Cool down" is displayed and the LogicsManager command variable 04.10 becomes TRUE.  Stop by a class 'C' or 'D' alarm  If the engine is stopped by an alarm of this alarm class, a cool down is carried out with an opened GCB. This time is programmable.                                                                                                    |

| ID   | Parameter                                                                   | CL | Setting range [Default] | Description                                                                                                    |
|------|-----------------------------------------------------------------------------|----|-------------------------|----------------------------------------------------------------------------------------------------|
|      |                                                                             |    |                         | Stop by a class 'E' or 'F' alarm  If the engine is stopped by an alarm of this alarm class, the engine is shutdown without a cool down immediately.  Notes  If a critical operation mode (                                                                                       |
|      |                                                                             |    |                         | "4.4.6 Emergency Run") is initiated, the time configured in critical mode postrun (parameter 4109) will be used instead of the cool down time.                                                                                                    |
| 3319 | Cool down in STOP mode                                                      | 2  | [Yes]                   | A cool down will be performed if<br>the genset is changed to STOP<br>operation mode.                                                                                                    |
|      |                                                                             |    | No                      | No cool down will be performed if<br>the genset is changed to STOP<br>operation mode.                                                                                                    |
| 3322 | Cool down without breaker                                                   | 2  |                         | This parameter may be used to perform a cool down if the application mode (parameter \$\subset\$ 3444) is configured to "None" or "GCB open".                                                                                                    |
|      |                                                                             |    | Yes                     | A cool down will be performed if a start signal is disabled or a stop signal is enabled.                                                                                                    |
|      |                                                                             |    | [No]                    | No cool down will be performed if<br>a start signal is disabled or a stop<br>signal is enabled.                                                                                                    |
|      |                                                                             |    |                         | Notes  This parameter <b>only</b> applies to application mode (AD1) (AD2).                                                                                                    |
| 3300 | Auxiliary services prerun  (Prerun auxiliary operation (start preparation)) | 2  | 0 to 9999 s [0 s]       | Prior to a start sequence being initiated, the discrete output for the auxiliary services prerun (LogicsManager 03.30) remains enabled for the configured amount of time to permit engine related operations (i.e. open louvers) to be performed.  While this discrete output is |
|      |                                                                             |    |                         | enabled the control screen will display the message "Aux.serv.prerun" for the configured time.                                                                                                    |
|      |                                                                             |    |                         | The auxiliary services discrete output disables when the operation mode is changed from the MANUAL operation mode or, if engine speed is no longer detected, when the discrete output for the auxiliary services postrun (LogicsManager 03.31) is disabled.                      |
|      |                                                                             |    |                         | CAUTION                                                                                                    |

| ID    | Parameter                                                                   | CL | Setting range [Default]                                                                                 | Description                                                                                                    |
|-------|-----------------------------------------------------------------------------|----|----------------------------------------------------------------------------------------------------|----------------------------------------------------------------------------------------------------|
|       |                                                                             |    |                                                                                                    | During an emergency start this delay time "auxiliary prerun" is not initialized. The engine will be started immediately.                                                                                                    |
| 3301  | Auxiliary services postrun  (Coasting auxiliary operation (post operation)) | 2  | 0 to 9999 s [0 s]                                                                                       | After each engine stop (the engine stop timer has expired), the discrete output for the auxiliary services postrun (LogicsManager 03.31) remains energized for an adjustable time (i.e. operate a cooling pump).  If the operating mode is changed from MANUAL to STOP or AUTOMATIC without a start command the relay remains energized for this period of time.  The message "Aux.serv.postrun" will be displayed on the control unit screen. In the "MANUAL" operating mode this relay output is not used. |
| 4871  | Inhibit cranking                                                            | 2  | Determined by LogicsManager 87.66  [(0 & 1) & 1] = 11455                                                | Once the conditions of the LogicsManager have been fulfilled the cranking (03.38) is blocked. The discrete output relay [R 03] will be not energized.  Notes  For information on the LogicsManager and its default settings see  "9.3.1 LogicsManager Overview".  Please refer to  Fig. 173 for details.                                                                                                    |
| 12951 | Firing speed detection                                                      | 2  | Determined by LogicsManager 87.68  [(02.34 Firing speed electr. OR 02.35 Firing speed rpm) & 1] = 11457 | This LogicsManager allows different sources to generate the general firing speed flag. This will be taken into account for the START/STOP automatic and some monitoring functions.  Notes  The former easYgen was fixed to the electrical frequency always and allowed other sources additionally. The default setting here is backward compatible.                                                                                                    |
| 12989 | Speed detection                                                             | 2  | Determined by LogicsManager 87.69  [(02.36 Speed electr. OR 02.37 Speed rpm) & 1]  = 11458              | This LogicsManager allows different sources to generate the general speed flag. This will be taken into account for some monitoring functions.  Notes  The former easYgen was fixed to the electrical frequency always. The default setting here is backward compatible.                                                                                                    |

| ID    | Parameter        | CL | Setting range [Default]                                                                                                    | Description                                                                                                    |
|-------|------------------|----|----------------------------------------------------------------------------------------------------|----------------------------------------------------------------------------------------------------|
| 12970 | MAN engine start | 2  | Determined by LogicsManager 87.50  [(0 & 1) &1] = 11439                                                                            | With the rising edge of this LogicsManager equation an engine start command in operating mode MANUAL is initiated. The state TRUE of this LM inhibits the start command in MANUAL. |
| 12971 | MAN engine stop  | 2  | Determined by LogicsManager 87.59 [(0 & 1) &1] =11448                                                                              | With the rising edge of this LogicsManager equation an engine stop command in operating mode MANUAL is initiated. The state TRUE of this LM inhibits the start command in MANUAL.  |
| 12999 | Release eng.mon. | 2  | Determined by LogicsManager 87.70  [(02.34 Firing speed electr. &                                                                  | Switch to activate the delayed engine monitoring e.g., oil pressure, under frequency,                                                                                              |
|       |                  |    | 02.35 Firing speed electi. & 02.35 Firing speed rpm) & 03.28 Start/Gas]  t <sub>ON</sub> = 0.00; t <sub>OFF</sub> = 0.00]  = 11459 | <b>Notes</b> For more details see description below.                                                                                                    |

## Release Engine Monitoring

This LogicsManager equation (ID = 12999 with logical command variable 11459) enables or blocks all monitoring functions, which are speed related by enabled setting: "Delayed by engine speed":

- Under/Over frequency
- Under speed
- Under voltage
- ...

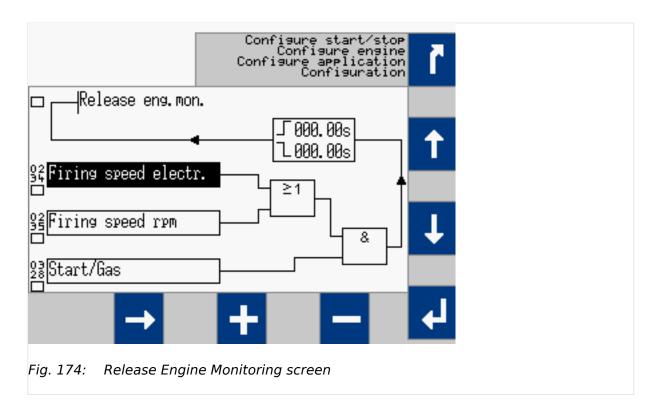

In the default setting of the easYgen the engine start/stop is executed by the easYgen directly. So the engine monitoring is released, if the control energizes the solenoid valve (Start/Gas 11657) and the firing speed is reached. In the moment the easYgen removes the solenoid valve the monitoring is disabled. This avoids wrong alarms during the engine stopping procedure.

In cases the start/stop of the drive is executed from outside, the command variable 03.28 Start/Gas (11657) is replaced by a command from outside i.e. any discrete input (09.XX). With starting the drive the operator gives the command for monitoring. With stopping the drive the command has to be removed to avoid wrong alarms during the engine stopping procedure.

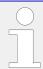

The delayed engine monitoring can be seen with the upcoming "Eye" symbol in the single line diagram.

#### 4.4.1.3 Magnetic Pickup Unit

To configure the MPU input, the number of teeth on the flywheel detected by the magnetic pick up (MPU) or the number of pickup pulses per revolution of the engine must be configured.

The table below shows the speed measuring range for various flywheel teeth numbers (parameter  $\Longrightarrow$  1602) and rated speeds (parameter  $\Longrightarrow$  1601) for a minimum signal voltage of 2  $V_{rms}$ .

| Fly wheel teeth | Rated speed [rpm] | Speed measuring range [rpm] |
|-----------------|-------------------|-----------------------------|
| 10              | 1500              | 1200 to 4500                |
| 10              | 1800              | 1200 to 5400                |
| 10              | 3000              | 1200 to 9000                |
| 10              | 3600              | 1200 to 10800               |

| Fly wheel teeth | Rated speed [rpm] | Speed measuring range [rpm] |
|-----------------|-------------------|-----------------------------|
| 25              | 750               | 480 to 2250                 |
| 25              | 1500              | 480 to 4500                 |
| 25              | 1800              | 480 to 5400                 |
| 25              | 3000              | 480 to 9000                 |
| 25              | 3600              | 480 to 10800                |
| 50              | 750               | 240 to 2250                 |
| 50              | 1500              | 240 to 4500                 |
| 50              | 1800              | 240 to 5400                 |
| 50              | 3000              | 240 to 9000                 |
| 50              | 3600              | 240 to 10800                |
| 100             | 750               | 120 to 2250                 |
| 100             | 1500              | 120 to 4500                 |
| 100             | 1800              | 120 to 5400                 |
| 100             | 3000              | 120 to 6000                 |
| 100             | 3600              | 120 to 6000                 |
| 150             | 750               | 80 to 2250                  |
| 150             | 1500              | 80 to 4000                  |
| 150             | 1800              | 80 to 4000                  |
| 150             | 3000              | 80 to 4000                  |
| 150             | 3600              | 80 to 4000                  |
| 200             | 750               | 60 to 2250                  |
| 200             | 1500              | 60 to 3000                  |
| 200             | 1800              | 60 to 3000                  |
| 200             | 3000              | 60 to 3000                  |
| 260             | 750               | 50 to 2250                  |
| 260             | 1500              | 50 to 2300                  |
| 260             | 1800              | 50 to 2300                  |
| 280             | 750               | 45 to 2100                  |
| 280             | 1500              | 45 to 2100                  |
| 280             | 1800              | 45 to 2100                  |
| 300             | 750               | 40 to 2000                  |
| 300             | 1500              | 40 to 2000                  |
| 300             | 1800              | 40 to 2000                  |
| 400             | 750               | 30 to 1500                  |
| 400             | 1500              | 30 to 1500                  |
| 500             | 750               | 24 to 1200                  |
| 600             | 750               | 20 to 1200                  |
| 700             | 750               | 18 to 850                   |
|                 |                   |                             |

| Fly wheel teeth | Rated speed [rpm] | Speed measuring range [rpm] |
|-----------------|-------------------|-----------------------------|
| 800             | 750               | 15 to 750                   |

Table 51: MPU input - typical configurations

| ID                        | Parameter                 | CL         | Setting range [Default]                                                                                                    | Description                                                                                                    |
|---------------------------|---------------------------|------------|----------------------------------------------------------------------------------------------------|----------------------------------------------------------------------------------------------------|
| 1600                      | 1600 Speed input (Pickup) | 2          | [On]                                                                                                    | Speed monitoring of the engine is carried out by the MPU or via ECU/J1939.                                                                                                    |
|                           |                           | Off        | Speed/frequency monitoring of<br>the generator set (the engine) is<br>performed by measuring the<br>frequency of the generator. |                                                                                                    |
| 15155 Engine speed source | 2                         | [Internal] | The internal MPU input is used as engine speed source.                                                                          |                                                                                                    |
|                           |                           |            | ECU/J1939                                                                                                    | An external ECU/J1939 signal is used as speed source.                                                                                                    |
| 1602 Fly wheel teeth      | Fly wheel teeth           | 2          | 2 to 800                                                                                                    | Number of pulse per revolution/ teeth on the flywheel.                                                                                                    |
|                           |                           | [118]      | Notes                                                                                                    |                                                                                                    |
|                           |                           |            | This parameter is only applicable if parameter ⇒ 15155 is set to "Internal".                                                    |                                                                                                    |
| 1605 Speed input filter   | Speed input filter        | 2          | 0 to 9.9 s                                                                                                    | The PT1-filter for the actual speed                                                                                                    |
|                           |                           |            | [0 s]                                                                                                    | value can be configured here. The parameter stands for the 3 times tau value of a PT1 element. That means the configured time defines when 95% of the original value jump is reached. The filtered value is used as input to the controller. |
|                           |                           |            |                                                                                                    | Notes                                                                                                    |
|                           |                           |            |                                                                                                    | Input 0.0 s disables the filter influence.                                                                                                    |

#### 4.4.1.4 Idle Mode

#### General notes

When the engine is operated at idle speed, undervoltage, underfrequency, and underspeed monitoring as well as the monitoring of the flexible limits 33 through 40 are not performed.

This function allows for a controlled operation of an engine without alarm messages at a lower speed (below the configured underspeed monitoring values) for e.g. a warm-up operation with low emission.

The frequency controller output does not control the idle speed; it will remain in initial state position. The GCB cannot be closed in idle mode.

A message may be output to a relay here using the LogicsManager (Idle mode is active, command variable 04.15), e.g. as a signal for a speed controller. The display indicates "Idle run active" during idle mode.

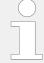

The idle mode can be **only** used if the function is supported by the ECU or the frequency controller.

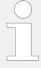

The normal operation monitoring limits will be enabled again, if one of the following conditions is fulfilled:

- Idle mode has ended and generator frequency has reached rated frequency -1 Hz. (e.g. 49 Hz at 50 Hz rated)
- Idle mode has ended and engine delayed monitoring (parameter ⇒ 3315) has expired.

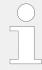

The flexible limits 33 through 40 are disabled during idle mode operation ( $\Longrightarrow$  "4.5.5 Flexible Limits").

| ID    | Parameter                                | CL | Setting range [Default]                                   | Description                                                                                                    |
|-------|------------------------------------------|----|-----------------------------------------------------------|----------------------------------------------------------------------------------------------------|
| 12570 | Auto idle mode                           | 2  | Determined by LogicsManager 86.20  [(0 & 1) ≥1 0] = 15719 | Once the conditions of the LogicsManager have been fulfilled the engine will be operated in idle mode automatically for the configured time during start-up. Monitoring is limited as described above.  This function may always be configured to "1" for example.  Notes  For information on the LogicsManager and its default settings see  "9.3.1 LogicsManager Overview".                                                                                                    |
| 12550 | Constant idle run (Continuous idle mode) | 2  | Determined by LogicsManager 86.14  [(0 & 1) & 0] = 10713  | As long as the conditions of the LogicsManager have been fulfilled the engine will be continuously operated in idle mode. Monitoring is limited as described above. A key switch via a DI may be configured here for example.                                                                                                    |
|       |                                          |    |                                                           | The idle mode is blocked if the GCB is already closed.  For information on the LogicsManager and its default settings see  (9.3.1) (1.5) (1.5) ( |
| 3328  | Automatic idle time                      | 2  | 1 to 9999 s                                               | The automatic idle mode is active for the time configured here.                                                                                                    |

| ID | Parameter                                                                               | CL | Setting range [Default] | Description                                                                                                    |
|----|-----------------------------------------------------------------------------------------|----|-------------------------|----------------------------------------------------------------------------------------------------|
|    | (Time for automatic idle mode)                                                          |    | [30 s]                  | Monitoring is limited as described above during this time.                                                                          |
|    | During emergency / critical  (Idle mode possible during emergency / critical operation) | 2  | Yes                     | If an emergency or critical operation is enabled, the engine will go to rated speed only after completing the configured idle mode. |
|    | entical operation)                                                                      |    | [No]                    | If an emergency or critical operation is enabled, no idle run will be performed. The engine will go directly to rated speed.        |

# 4.4.2 Inputs And Outputs

#### 4.4.2.1 Function Of Inputs And Outputs

#### 4.4.2.1.1 Discrete Inputs

The discrete inputs may be grouped into two categories:

- Programmable
  - The discrete input has been assigned a default function using either the LogicsManager or preconfigured alarms such as "emergency stop".
  - The following sections describe how these functions are assigned.
  - The function of a discrete input can be changed if required.
  - The following description of the inputs, labeled with "programmable", refers to the preconfiguration.

#### Fixed

• The discrete input has a specific function that cannot be changed depending upon the configured application mode.

| Input                  | Type/Preset                                     | Description                                                                                                    |
|------------------------|-------------------------------------------------|----------------------------------------------------------------------------------------------------|
| Discrete input [DI 01] | Programmable  Preconfigured to "Emergency STOP" | This discrete input is configured as alarm class F and is not delayed by the engine speed.                                                                                                 |
| Discrete input [DI 02] | Programmable                                    | Enabled in the AUTOMATIC operation mode                                                                                                    |
| 02]                    | Preconfigured to "Startrequest in AUTO"         | This discrete input is configured as a Control input in the alarm class and is not delayed by the engine speed.                                                                            |
|                        |                                                 | • Energized                                                                                                    |
|                        |                                                 | If the unit is in the AUTOMATIC operation mode (selected with the operating mode selection push button on the front panel) the controlled engine is started automatically.  • De-energized |

| Input                  | Type/Preset                                              | Description                                                                                                    |
|------------------------|----------------------------------------------------------|----------------------------------------------------------------------------------------------------|
|                        |                                                          | The engine is stopped.                                                                                                    |
| Discrete input [DI 03] | Programmable Preconfigured to "Low oil pressure"         | This discrete input is configured as alarm class B and is delayed by the engine speed.                                                                                                    |
| Discrete input [DI 04] | Programmable  Preconfigured to "Coolant temperature"     | This discrete input is configured as alarm class B and is not delayed by the engine speed.                                                                                                    |
| Discrete input [DI 05] | Programmable  Preconfigured to "External acknowledgment" | This discrete input is used as a remote acknowledgment for alarms. The input is normally de-energized. When an alarm is to be acknowledged the input is energized. The first time an alarm in acknowledged, the centralized alarm/horn is silenced. When the input is energized a second time, all alarms, which are no longer active, will be acknowledged.  This discrete input is configured as a Control input in the alarm class and is not delayed by the engine speed.                                                                                                    |
| Discrete input [DI 06] | Preconfigured to "Release MCB"                           | Only applicable for application mode  This discrete input is configured as a Control input in the alarm class and is not delayed by the engine speed.  • Energized  The MCB is enabled and closure of the breaker is permitted.  • De-energized  The MCB is not enabled and closure of the breaker is not permitted. This function permits a supervisory control (i.e. a PLC) to allow the closure of the MCB by the genset control.                                                                                                    |
| Discrete input [DI 07] | Fixed to "MCB open reply"                                | Only applicable for application mode A01 - A06  This input implements negative function logic.  The controller utilizes the CB auxiliary (B) contacts into this discrete input to reflect the state of the MCB.  This discrete input must be energized to show when the breaker is open and de-energized to show when the MCB is closed. The status of the MCB is displayed on the screen.  This input is usually used in all breaker modes to change between frequency/voltage and power/power factor control (refer to note below).                                                            |
| Discrete input [DI 08] | Fixed to "GCB open reply"                                | Only applicable for application modes ADB and ADB and ADB This input implements negative function logic.  The controller utilizes the CB auxiliary (B) contacts into this discrete input to reflect the state of the GCB. This discrete input must be energized to show when the breaker is open and de-energized to show when the GCB is closed. The status of the GCB is displayed on the screen.  This input is usually used in all breaker modes to enable reverse power protection, overload MOP protection, mains decoupling and the activation of the load sharing (refer to note below). |

| Input                           | Type/Preset                                            | Description                                                                                                    |
|---------------------------------|--------------------------------------------------------|----------------------------------------------------------------------------------------------------|
| Discrete input [DI 091          | Fixed to "Reply: GGB open" if GGB control is activated | Only applicable for application mode (A05), (A06) and (A09)                                                                                                    |
| 09]                             |                                                        | This input implements negative function logic.                                                                                                    |
|                                 |                                                        | The controller utilizes the CB auxiliary (B) contacts into this discrete input to reflect the state of the GGB.                                                                                                    |
|                                 |                                                        | This discrete input must be energized to show when the breaker is open and de-energized to show when the GGB is closed. The status of the GGB is displayed on the screen.                                                             |
|                                 |                                                        | This input is usually used in all breaker modes to change between frequency/voltage and power/power factor control (refer to note below).                                                                                             |
| Discrete input [DI 10]          | Programmable  Fixed to "Load busbar is dead" if GGB    | Only applicable for application mode $\triangle 05$ , $\triangle 06$ and $\triangle 09$ and $\triangle > 3441$ is set to "On"                                                                                                    |
|                                 | control is activated                                   | The controller utilizes an external voltage relay output to reflect the condition of the load busbar. The discrete input must be energized to show the load busbar is dead. The status of the load busbar is displayed on the screen. |
| Discrete input [DI 11 - DI 23 ] | Programmable "Discrete Input XX"                       | Each DI can be separately set-up with description, delay, operation, alarm class, self acknowledgment, and enable.                                                                                                    |

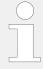

The genset control usually decides whether it performs voltage and frequency (V/f) control or power and power factor (P/PF) control using the reply of the circuit breakers, i.e. the discrete inputs DI 7 and DI 8.

- If the GCB is open, only V/f control is performed
- If the GCB is closed and the MCB is open, V/f control as well as active and reactive power load sharing is performed
- If the GCB is closed and the MCB is closed, P/PF control or import power control with load sharing and PF control is performed.

A different configuration is possible and depends on the following LogicsManager (parameter  $\Longrightarrow$  12940 "P control" and parameter  $\Longrightarrow$  12941 "Q control")

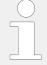

#### **Alarm inputs**

All discrete inputs, which are not assigned to a function, can be used as alarm or control inputs. These discrete inputs can be freely configured as such ( \( \begin{align\*} \sigma 4.4.2.2 \) Discrete Inputs").

#### 4.4.2.1.2 Discrete Outputs

- Programmable
  - The discrete output has been assigned a default function using the LogicsManager.
  - The following text describes how these functions are assigned using the LogicsManager.

- It is possible to change the function of the discrete output if required.
- The following description of the outputs, labeled with "programmable", refers to the preconfiguration.

#### Fixed

- The discrete output has a specific function that cannot be changed depending upon the configured application mode.
- The discrete output cannot be viewed or changed in the LogicsManager.
- However, the discrete output may be programmable in some application modes.

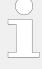

The discrete outputs can be "programmable" or "fixed" depending on the application mode (parameter  $\Longrightarrow$  3444).

For information on the function of the discrete outputs depending on the configured application mode refer to  $\Longrightarrow$  "4.4.2.3 Discrete Outputs (LogicsManager)".

#### **CAUTION!**

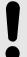

#### Uncontrolled operation due to faulty configuration

The discrete output "Ready for operation" must be wired in series with an emergency stop function.

This means that it must be ensured that the generator circuit breaker is opened and the engine is stopped if this discrete output is de-energized.

If the availability of the plant is important, this fault must be signaled independently from the unit.

#### **CAUTION!**

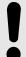

## Uncontrolled operation due to unknown configuration

The circuit breaker commands must be checked before every commissioning because the relays can be used for different applications and can be assigned to various functions.

Make sure that all relay outputs are configured correctly.

| Output                 | Type/Preset                                                                                                    | Description                                                                                                    |
|------------------------|----------------------------------------------------------------------------------------------------|----------------------------------------------------------------------------------------------------|
| Relay output [R<br>01] | Programmable  Fixed to "Ready for operation"  CAUTION! Only relay [R 01] has an inverse logic. The relay opens (all other relays close), if the logical output of the LogicsManager becomes TRUE. | This discrete output is used to ensure that the internal functions of the controller are operating properly.  It is possible to configure additional events, which cause the contacts of this discrete output to open, using the LogicsManager. |
| Relay output [R<br>02] | Programmable                                                                                                    | When a centralized alarm is issued, this discrete output is enabled.                                                                                                    |

| Output                 | Type/Preset                                 | Description                                                                                                    |
|------------------------|---------------------------------------------|----------------------------------------------------------------------------------------------------|
|                        | Preconfigured to "Centralized alarm (horn)" | A horn or a buzzer maybe activated via this discrete output. Pressing the button with the "<" symbol will acknowledge the centralized alarm and disable this discrete output.  The discrete output will re-enable if a new fault condition resulting in a centralized alarm occurs. The centralized alarm is initiated by class B alarms or higher.                                                                                                    |
| Relay output [R<br>03] | Programmable Preconfigured to "Starter"     | The generator starting circuit is engaged when this discrete output is enabled.  This discrete output will enable depending on the start sequence (refer to the start sequence description in "4.4.1.1 Configure Engine (general)") to energize the starter for the configured starter time (parameter \$\square\$ 3306).                                                                                                    |
| Relay output [R 04]    | Preconfigured to "Start/Gas"                | Fuel solenoid  The fuel solenoid for the diesel engine is energized when this discrete output is enabled. If the engine is given a stop command or engine speed drops below the configured firing speed, this discrete output is disabled immediately.  Gas valve  The gas valve for the engine is energized when this discrete output is enabled. If the engine is given a stop command or engine speed drops below the configured firing speed, this discrete output is disabled immediately.                                                                                                    |
| Relay output [R 05]    | Programmable Preconfigured to "Preglow"     | Preglow  When this discrete output is enabled, the diesel engine's glow plugs are energized. This function only occurs if the control has been configured for diesel engine start/stop logic.  Ignition  When this discrete output is enabled, the gas engine's ignition is enabled. This function only occurs if the control has been configured for gas engine start/stop logic.  Notes  Refer to : "4.4.1.1 Configure Engine (general)"                                                                                                    |
| Relay output [R 06]    | Fixed to "Command: close GCB"               | Only applicable for application modes \( \begin{align*} \text{A03} \) and \( \begin{align*} \text{A04} \).  The "Command: close GCB" output issues the signal for the GCB to close. This relay may be configured as an impulse or steady output signal depending on parameter \( \begin{align*} \text{> 3414} \).  Impulse  If the output is configured as "Impulse", the discrete output will enable for the time configured in parameter \( \begin{align*} \text{> 3416} \)). An external holding coil and sealing contacts must be installed into the GCB closing circuit if this discrete output is configured for an impulse output signal.  Steady  If the relay is configured as "Steady", the relay will energize and remain enabled as long as the discrete input "Reply GCB" remains de-energized and the generator and busbar voltages are identical. If a class C or higher alarm occurs, this discrete will disable and the GCB will open immediately. |

| Output          | Type/Preset                                                                                      | Description                                                                                                    |
|-----------------|--------------------------------------------------------------------------------------------------|----------------------------------------------------------------------------------------------------|
| Relay output [R | Fixed to "Command: open GCB"                                                                     | Not applicable for application mode A01                                                                                                    |
| 07]             |                                                                                                  | The parameter $\Longrightarrow$ 3403 defines how this relay functions.                                                                                                    |
|                 |                                                                                                  | If this output is configured as "N.O.", the relay contacts close resulting in the GCB opening circuit energizing.                                                                                                    |
|                 |                                                                                                  | <ul> <li>If this output is configured as "N.C.", the relay contacts<br/>open resulting in the GCB opening circuit de-<br/>energizing.</li> </ul>                                                                                                    |
|                 |                                                                                                  | <ul> <li>If this output is configured as "Not used", this relay is<br/>freely configurable. The LogicsManager for Relay 7 is<br/>preconfigured to "04.70 Opening GCB active" (This<br/>pre-configuration is similar to the "N.O." logic).</li> </ul>                                |
|                 |                                                                                                  | Application mode (A02)                                                                                                    |
|                 |                                                                                                  | The open GCB command remains enabled until the GCB is manually closed and the discrete input "Reply GCB" is energized. The open GCB command will be issued when a fault condition or an engine shut down occurs.                                                                    |
|                 |                                                                                                  | Application mode (A03) or (A04)                                                                                                    |
|                 |                                                                                                  | The controller enables the open GCB command when the GCB is to be opened for switching operations. If the discrete input "Reply GCB" is energized, the open GCB command will be disabled.                                                                                           |
| Relay output [R | Fixed to "Command: close MCB"                                                                    | Only applicable for application mode 404.                                                                                                    |
| 08]             |                                                                                                  | The discrete output "Command: close MCB" is an impulse output signal.                                                                                                    |
|                 |                                                                                                  | This discrete output is enabled for the time configured in parameter $\Longrightarrow$ 3417.                                                                                                    |
|                 |                                                                                                  | An external holding coil and sealing contacts must be utilized with the MCB closing circuit.                                                                                                    |
| Relay output [R | Fixed to "Command: open MCB"                                                                     | Only applicable for application mode (A04).                                                                                                    |
| 09]             |                                                                                                  | The parameter $\Longrightarrow$ 3398 defines how this relay functions.                                                                                                    |
|                 |                                                                                                  | <ul> <li>If this output is configured as "N.O.", the controller<br/>enables this discrete output when the MCB is to be<br/>opened for switching operations. If the discrete input<br/>"Reply MCB" is energized, the discrete output<br/>"Command: open MCB" is disabled.</li> </ul> |
|                 |                                                                                                  | <ul> <li>If this output is configured as "Not used", this relay is<br/>freely configurable. The LogicsManager for Relay 9 is<br/>preconfigured to "04.22 Opening MCB active" (This<br/>pre-configuration is similar to the "N.O." logic).</li> </ul>                                |
| Relay output [R | Programmable                                                                                     | Only applicable for application mode A05, A06 and A09.                                                                                                    |
| 10]             | Fixed to"Command: close GGB" if GGB is activated otherwise preconfigured to "Auxiliary services" | The discrete output "Command: close GGB" is an impulse output signal.                                                                                                    |
|                 |                                                                                                  | This discrete output is enabled for the time configured in parameter $\Longrightarrow$ 5726.                                                                                                    |
|                 |                                                                                                  | An external holding coil and sealing contacts must be utilized with the GGB closing circuit.                                                                                                    |
|                 |                                                                                                  | Preconfiguration "Auxiliary services":                                                                                                    |
|                 |                                                                                                  | The auxiliary services output (LogicsManager 03.01) will be enabled with the start command (prior to the engine start because of the prerun time) and remains enabled as long as the engine is running.                                                                             |
|                 |                                                                                                  |                                                                                                    |

| Output                 | Type/Preset                                                                                       | Description                                                                                                    |
|------------------------|---------------------------------------------------------------------------------------------------|----------------------------------------------------------------------------------------------------|
|                        |                                                                                                   | It will be disabled after the engine has stopped and the postrun time has expired(i.e. for operating a cooling pump).  "Auxiliary operations" for this behavior.                                                                                                    |
|                        |                                                                                                   | The auxiliary services output (LogicsManager 03.01) is always enabled in MANUAL operation mode.                                                                                                    |
| Relay output [R<br>11] | Programmable                                                                                      | Only applicable for application mode (A05), (A06) and (A09).                                                                                                    |
| 11)                    | Fixed to "Command: open GGB" if GGB is activated otherwise preconfigured to "Alarm class A and B" | The parameter > 3471 defines how this relay functions.  • If this output is configured as "N.O.", the controller enables this discrete output when the GGB is to be opened for switching operations. If the discrete input "Reply GGB" is energized, the discrete output "Command: open GGB" is disabled. |
|                        |                                                                                                   | <ul> <li>If this output is configured as "Not used", this relay is<br/>freely configurable. The LogicsManager configuration<br/>"04.25 Opening GGB active" is similar to the "N.O."<br/>logic).</li> </ul>                                                                                                |
|                        |                                                                                                   | Preconfiguration "Alarm class A and B":                                                                                                    |
|                        |                                                                                                   | This discrete output is enabled when a warning alarm (class A or B alarm) is issued ( $\leftrightharpoons>$ "9.5.4 Alarm Classes").                                                                                                    |
|                        |                                                                                                   | After all warning alarms have been acknowledged, this discrete output will disable.                                                                                                    |
| Relay output [R<br>12] | Programmable  Preconfigured to "Shutdown alarm"                                                   | This discrete output is enabled when a shutdown alarm (class C or higher alarm; refer to \$\lefts\$> "9.5.4 Alarm Classes" for more information) is issued.                                                                                                    |
|                        |                                                                                                   | After all shutdown alarms have been acknowledged, this discrete output will disable.                                                                                                    |
| LogicsManager of D     | OO xx / Relay output [R xx]:                                                                      | All discrete outputs not assigned to a defined function, may be freely configured via the LogicsManager.                                                                                                    |
|                        |                                                                                                   | Notes                                                                                                    |
|                        |                                                                                                   | [R 13 to 22] are freely configurable via LogicsManager.                                                                                                    |

## 4.4.2.2 Discrete Inputs

#### General notes

Discrete inputs may be configured to normally open (N.O.) or normally closed (N.C.) states.

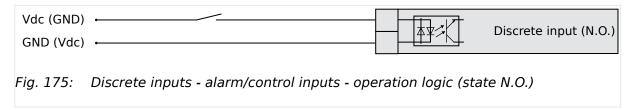

#### In the state N.O.:

- No potential is present during normal operation.
- If an alarm is issued or control operation is performed, the input is energized.

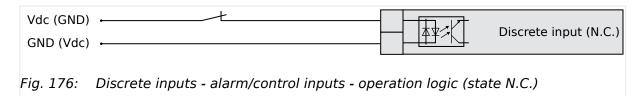

#### In the state N.C.:

- A potential is continuously present during normal operation
- If an alarm is issued or control operation is performed, the input is de-energized.

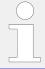

All reply messages from breakers are evaluated as N.C.

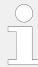

Alarm inputs may also be configured as control inputs and then be used as command variables in the LogicsManager.

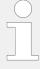

The discrete inputs 1 to 6 are pre-configured to various functions and differ in their default values. However, they may still be configured freely.

The discrete inputs 7 & 8 are always used for the circuit breaker replies and cannot be configured.

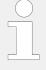

If a discrete input has been configured with a shut-down alarm that has been enabled to self-acknowledge, and has been configured as engine delayed the following scenario may happen:

- The discrete input shuts down the engine because of its alarm class.
- Due to the engine stopping, all engine delayed alarms are ignored.
- The alarm class is acknowledged automatically.
- The alarm will self-acknowledge and clear the fault message that shut the engine down.

This prevents the fault from being analyzed.

- After a short delay, the engine will restart.
- After the engine monitoring delay expires, the fault that originally shut down the engine will do so again. This cycle will continue to repeat until corrected.

#### Internal discrete inputs - terminal assignment

| Number  | Terminal | Assignment (all application modes)                       |
|---------|----------|----------------------------------------------------------|
| [DI 01] | 67       | Pre-configured for Alarm input 'Emergency Stop'          |
| [DI 02] | 68       | Pre-configured for Control input 'Start request in AUTO' |
| [DI 03] | 69       | Pre-configured for Alarm input 'Low oil pressure'        |

| Number  | Terminal | Assignment (all application modes)                                                                                                    |
|---------|----------|----------------------------------------------------------------------------------------------------|
| [DI 04] | 70       | Pre-configured for Alarm input 'Coolant temperature'                                                                                                    |
| [DI 05] | 71       | Pre-configured for Control input 'External acknowledgment'                                                                                                    |
| [DI 06] | 72       | Pre-configured for Control input 'Release MCB'                                                                                                    |
| [DI 07] | 73       | Fixed to "Reply MCB" if A01 - A06                                                                                                    |
| [DI 08] | 74       | Fixed to "Reply GCB"                                                                                                    |
| [DI 09] | 75       | Fixed to "Reply GGB" if A05, A06 or A09                                                                                                    |
| [DI 10] | 76       | Fixed to "Voltage monitoring load busbar" if $\triangle 05$ , $\triangle 05$ or $\triangle 09$ and $\triangle > 3441$ is set to "On" otherwise Pre-configured for Alarm input |
| [DI 11] | 77       | Pre-configured for Alarm input                                                                                                    |
| [DI 12] | 78       | Pre-configured for Alarm input                                                                                                    |

| Number  | Terminal | Assignment (all application modes) |
|---------|----------|------------------------------------|
| [DI 13] | 141      | Pre-configured for Alarm input     |
| [DI 14] | 142      | Pre-configured for Alarm input     |
| [DI 15] | 143      | Pre-configured for Alarm input     |
| [DI 16] | 144      | Pre-configured for Alarm input     |
| [DI 17] | 145      | Pre-configured for Alarm input     |
| [DI 18] | 146      | Pre-configured for Alarm input     |
| [DI 19] | 147      | Pre-configured for Alarm input     |
| [DI 20] | 148      | Pre-configured for Alarm input     |
| [DI 21] | 149      | Pre-configured for Alarm input     |
| [DI 22] | 150      | Pre-configured for Alarm input     |
| [DI 23] | 151      | Pre-configured for Alarm input     |

## Parameter IDs

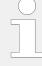

The following parameters are used to configure the discrete inputs 1 through 12. The parameter IDs refer to discrete input  $\ 1.$ 

• Refer to ☐ Table 52 for the parameter IDs of the parameters DI 2 through DI 12(23).

|                       | DI 1 | DI 2 | DI 3 | DI 4 | DI 5 | DI 6 | DI 7         | DI 8         | DI 9         | DI 10 | DI 11 | DI 12 |
|-----------------------|------|------|------|------|------|------|--------------|--------------|--------------|-------|-------|-------|
|                       |      |      |      |      |      |      | Reply<br>MCB | Reply<br>GCB | Reply<br>GGB |       |       |       |
| Des-<br>crip-<br>tion | 1400 | 1410 | 1420 | 1430 | 1440 | 1450 | 1460         | 1470         | 1480         | 1488  | 1496  | 1504  |
| Delay                 | 1200 | 1220 | 1240 | 1260 | 1280 | 1300 | 1320         |              | 1360         | 1380  | 1205  | 1225  |
| Oper-<br>ation        | 1201 | 1221 | 1241 | 1261 | 1281 | 1301 | 1321         |              | 1361         | 1381  | 1206  | 1226  |
| Alarm<br>class        | 1202 | 1222 | 1242 | 1262 | 1282 | 1302 | 1322         |              | 1362         | 1382  | 1207  | 1227  |

|                                     | DI 1 | DI 2 | DI 3 | DI 4 | DI 5 | DI 6 | DI 7         | DI 8         | DI 9         | DI 10 | DI 11 | DI 12 |
|-------------------------------------|------|------|------|------|------|------|--------------|--------------|--------------|-------|-------|-------|
|                                     |      |      |      |      |      |      | Reply<br>MCB | Reply<br>GCB | Reply<br>GGB |       |       |       |
| Self<br>ack-<br>now-<br>ledg-<br>ed | 1204 | 1224 | 1244 | 1264 | 1284 | 1304 | 1324         |              | 1364         | 1384  | 1209  | 1229  |
| Enabled                             | 1203 | 1223 | 1243 | 1263 | 1283 | 1303 | 1323         |              | 1363         | 1383  | 1208  | 1228  |

Table 52: Discrete inputs - parameter IDs

|                                | DI 13 | DI 14 | DI 15 | DI 16 | DI 17 | DI 18 | DI 19 | DI 20 | DI 21 | DI 22 | DI 23 |
|--------------------------------|-------|-------|-------|-------|-------|-------|-------|-------|-------|-------|-------|
| Des-<br>crip-<br>tion          | 1512  | 1520  | 1528  | 1536  | 1544  | 1552  | 1560  | 1568  | 1576  | 1584  | 1592  |
| Ope-<br>ration                 | 1246  | 1266  | 1286  | 1306  | 1326  | 1346  | 1366  | 1386  | 1211  | 1231  | 1251  |
| Delay                          | 1245  | 1265  | 1285  | 1305  | 1325  | 1345  | 1365  | 1385  | 1210  | 1230  | 1250  |
| Alarm<br>class                 | 1247  | 1267  | 1287  | 1307  | 1327  | 1347  | 1367  | 1387  | 1212  | 1232  | 1252  |
| Enabled                        | 1248  | 1268  | 1288  | 1308  | 1328  | 1348  | 1368  | 1388  | 1213  | 1233  | 1253  |
| Self<br>ack-<br>now-<br>ledged | 1249  | 1269  | 1289  | 1309  | 1329  | 1349  | 1369  | 1389  | 1214  | 1234  | 1254  |

Table 53: Discrete inputs - parameter IDs

| ID P          | Parameter   | CL | Setting range [Default]                                     | Description                                                                                                    |
|---------------|-------------|----|-------------------------------------------------------------|----------------------------------------------------------------------------------------------------|
| 1400 <b>D</b> | Description | 2  | user defined (up to 39 characters) for default see ☐→ Table | If the discrete input is enabled with alarm class, this text is displayed on the control unit screen.  The event history will store this text message as well.  Notes  This parameter may only be configured using ToolKit. 19 characters are best for HMI readability - text strings with 20 and more characters but without a blank in between are NOT visible as headline on DI {x} detail screen. DI selection screen on HMI/display works fine with up to 30 characters; others are overwritten by mandatory screen symbols. Please verify the length on the display for best view.  If the DI is used as control input with the alarm class "Control", you |

| ID   | Parameter        | CL | Setting range [Default]               | Description                                                                                                    |
|------|------------------|----|---------------------------------------|----------------------------------------------------------------------------------------------------|
|      |                  |    |                                       | may enter here its function (e.g. external acknowledgment) for a better overview within the configuration.                                                                                       |
| 1200 | Delay            | 2  | 0.08 to 650.00 s<br>[ <b>0.20 s</b> ] | A delay time in seconds can be assigned to each alarm or control input.  The discrete input must be                                                                                              |
|      |                  |    |                                       | enabled without interruption for<br>the delay time before the unit<br>reacts.  If the discrete input is used within                                                                              |
|      |                  |    |                                       | the LogicsManager this delay is taken into account as well.                                                                                                    |
| 1201 | Operation        | 2  |                                       | The discrete inputs may be operated by an normally open (N.O.) or normally closed (N.C.) contact.                                                                                                |
|      |                  |    |                                       | The idle circuit current input can be used to monitor for a wire break.                                                                                                    |
|      |                  |    |                                       | A positive or negative voltage polarity referred to the reference point of the DI may be applied.                                                                                                |
|      |                  |    | [N.O.]                                | The discrete input is analyzed as "enabled" by energizing the input (normally open).                                                                                                    |
|      |                  |    | N.C.                                  | The discrete input is analyzed as "enabled" by de-energizing the input (normally closed).                                                                                                    |
| 1202 | Alarm class      | 2  |                                       | An alarm class may be assigned to the discrete input.                                                                                                    |
|      |                  |    |                                       | The alarm class is executed when the discrete input is enabled.                                                                                                    |
|      |                  |    | Class A, [Class B]                    | Warning alarm classes                                                                                                    |
|      |                  |    | Class C, Class D, Class E, Class F    | Shutdown alarm classes                                                                                                    |
|      |                  |    | Control                               | Signal to issue a control command only.                                                                                                    |
|      |                  |    |                                       | If "control" has been configured, there will be no entry in the event history and a function out of the LogicsManager ( > "9.3.1 LogicsManager Overview") can be assigned to the discrete input. |
| 1204 | Self acknowledge | 2  | Yes                                   | The control automatically clears the alarm if the fault condition is no longer detected.                                                                                                    |
|      |                  |    | [No]                                  | The control does not automatically reset the alarm when the fault condition is no longer detected.                                                                                               |
|      |                  |    |                                       | The alarm must be acknowledged and reset by manually pressing                                                                                                    |

| ID   | Parameter | CL | Setting range [Default] | Description                                                                                                    |
|------|-----------|----|-------------------------|----------------------------------------------------------------------------------------------------|
|      |           |    |                         | the appropriate buttons or by activating the LogicsManager output "External acknowledgment" (via a discrete input or via an interface).                                 |
|      |           |    |                         | Notes                                                                                                    |
|      |           |    |                         | If the DI is configured with the alarm class "Control", self acknowledgment is always active.                                                                           |
| 1203 | Enabled   | 2  | [Always]                | Monitoring for this fault condition is continuously enabled.                                                                                                    |
|      |           |    | 87.70 LM:Eng.mon        | Monitoring for fault conditions is not performed until engine monitoring is enabled. This is determined through the LogicsManager equation "Release engine monitoring". |
|      |           |    | For $xx = 1$ to 32:     | The monitoring is executed, if the                                                                                                    |
|      |           |    | 96.{xx}                 | LogicsManager "Flag {xx}" is TRUE.                                                                                                    |
|      |           |    | LM: Flag{xx}            | Example:                                                                                                    |
|      |           |    |                         | 96.01 LM: Flag 1, 96.02 LM: Flag 2,, 96.32 LM: Flag 32                                                                                                    |

## 4.4.2.3 Discrete Outputs (LogicsManager)

The discrete outputs are controlled via the LogicsManager.

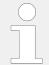

For information on the LogicsManager and its default settings see  $\Longrightarrow$  "9.3.1 LogicsManager Overview".

Some outputs are assigned a function according to the application mode (see following table).

| Relay     |                    | Applica       | ation mo                                                                                                    | ode        |                     |                     |                       |                     |                         |                         |                |                                                                  |
|-----------|--------------------|---------------|----------------------------------------------------------------------------------------------------|------------|---------------------|---------------------|-----------------------|---------------------|-------------------------|-------------------------|----------------|------------------------------------------------------------------|
| No.       | Ter-<br>min-<br>al | None<br>(A01) | GCB<br>open<br>(A02)                                                                                                    | GCB<br>A03 | GCB /<br>MCB<br>A04 | GCB /<br>GGB<br>A05 | GCB /<br>GGB /<br>MCB | GCB /<br>LS5<br>A07 | GCB /<br>L-MCB<br>(A03) | GCB /<br>GGB /<br>L-MCB | GCB /<br>L-GGB | GCB /<br>L-<br>GGB /<br>L-MCB<br>(AII)<br>and<br>(AI2),<br>(AIB) |
| [R<br>01] | 41/42              | CAUTIO        | 'Ready for operation'; additionally programmable with LogicsManager  CAUTION! Only relay [R 01] has an inverse logic. The relay opens (all other relays close), if the logical output of the LogicsManager becomes TRUE. |            |                     |                     |                       |                     |                         |                         |                |                                                                  |
| [R<br>02] | 43/46              | LogicsM       | lanager;                                                                                                    | pre-assig  | ned with            | 'Centralize         | ed alarm (h           | norn)'              |                         |                         |                |                                                                  |

| Relay     |                    | Applica           | ation mo                                  | de         |                               |                                                                        |                               |                                                   |                |                               |                                                  |                                                            |
|-----------|--------------------|-------------------|-------------------------------------------|------------|-------------------------------|------------------------------------------------------------------------|-------------------------------|---------------------------------------------------|----------------|-------------------------------|--------------------------------------------------|------------------------------------------------------------|
| No.       | Ter-<br>min-<br>al | None<br>(A01)     | GCB<br>open<br>(A02)                      | GCB<br>A03 | GCB /<br>MCB<br>A04           | GCB /<br>GGB<br>(AOS)                                                  | GCB /<br>GGB /<br>MCB         | GCB /<br>LS5<br>A07                               | GCB /<br>L-MCB | GCB /<br>GGB /<br>L-MCB       | GCB /<br>L-GGB                                   | GCB /<br>L-<br>GGB /<br>L-MCB<br>AID<br>and<br>AI2,<br>AIB |
| [R<br>03] | 44/46              | LogicsM           | ogicsManager; pre-assigned with 'Starter' |            |                               |                                                                        |                               |                                                   |                |                               |                                                  |                                                            |
| [R<br>04] | 45/46              | LogicsN           | lanager;                                  | pre-assig  | ned with                      | 'Diesel: Fu                                                            | el solenoio                   | l, Gas: Gas                                       | valve'         |                               |                                                  |                                                            |
| [R<br>05] | 47/48              | LogicsN           | lanager;                                  | pre-assig  | ned with                      | 'Diesel: Pre                                                           | eglow, Gas                    | : Ignition'                                       |                |                               |                                                  |                                                            |
| [R<br>06] | 49/50              | Logics-<br>Manage | ogics- Command: close GCB<br>Manager      |            |                               |                                                                        |                               |                                                   |                |                               |                                                  |                                                            |
| [R<br>07] | 51/52              |                   | Logics- Command: open GCB<br>Manager      |            |                               |                                                                        |                               |                                                   |                |                               |                                                  |                                                            |
| [R<br>08] | 53/54              | LogicsN           | lanager                                   |            | Com-<br>mand:<br>close<br>MCB | Logics-<br>Manager                                                     | Com-<br>mand:<br>close<br>MCB | LogicsMa                                          | nager          |                               |                                                  |                                                            |
| [R<br>09] | 55/56              |                   | Manager;<br>ed with 'M<br>ling'           |            | Com-<br>mand:<br>open<br>MCB  | Logics-<br>Manager;<br>pre-<br>assigned<br>with<br>'Mains<br>decouplir | open<br>MCB                   | LogicsMa<br>decouplii                             |                | e-assigned                    | with 'Main                                       | S                                                          |
| [R<br>10] | 57/60              |                   | lanager;<br>uxiliary se                   |            | ned                           | Comman<br>GGB                                                          | d: close                      | LogicsMa<br>pre-assig<br>with 'Aux<br>services'   | ned            | Com-<br>mand:<br>close<br>GGB | LogicsMa<br>pre-assig<br>with 'Aux<br>services'  | ned<br>ciliary                                             |
| [R<br>11] | 58/60              |                   | lanager;<br>arm class                     |            |                               | Comman<br>GGB                                                          | d: open                       | LogicsMa<br>pre-assig<br>with 'Alar<br>A, B activ | ned<br>m class | Com-<br>mand:<br>open<br>GGB  | LogicsMa<br>pre-assig<br>with 'Ala<br>A, B activ | ned<br>rm class                                            |
| [R<br>12] | 59/60              | LogicsM           | lanager;                                  | pre-assig  | ned with                      | 'Alarm clas                                                            | ss C, D, E,                   | F active'                                         |                |                               |                                                  |                                                            |

Table 54: Internal relay outputs - assignment

| R 13 - R | 22       |               |
|----------|----------|---------------|
| Relay    |          | Configuration |
| No.      | Terminal |               |
| [R 13]   | 121/122  | LogicsManager |
| [R 14]   | 123/124  | LogicsManager |
| [R 15]   | 125/126  | LogicsManager |
| [R 16]   | 127/128  | LogicsManager |
| [R 17]   | 129/130  | LogicsManager |
| [R 18]   | 131/132  | LogicsManager |
| [R 19]   | 133/134  | LogicsManager |

| R 13 - R | 22       |               |
|----------|----------|---------------|
| Relay    |          | Configuration |
| No.      | Terminal |               |
| [R 20]   | 135/136  | LogicsManager |
| [R 21]   | 137/138  | LogicsManager |
| [R 22]   | 139/140  | LogicsManager |

Table 55: Internal relay outputs - assignment

#### **CAUTION!**

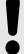

# Uncontrolled operation due to faulty configuration

The discrete output "Ready for operation" must be wired in series with an emergency stop function.

This means that it must be ensured that the generator circuit breaker is opened and the engine is stopped if this discrete output is de-energized.

If the availability of the plant is important, this fault must be signaled independently from the unit.

| ID                                  | Parameter                                                       | CL | Setting range [Default]                                            | Description                                                                                                    |
|-------------------------------------|-----------------------------------------------------------------|----|--------------------------------------------------------------------|----------------------------------------------------------------------------------------------------|
| 12580                               | Ready for op. OFF (Ready for operation OFF)                     | 2  | Determined by LogicsManager 99.01  [(0 & 0) & 1]  = 11870          | The "Ready for operation" relay is energized by default if the power supply exceeds 8 V.  Once the conditions of the Logics-Manager have been fulfilled, the relay will be de-energized. This LogicsManager output may be configured with additional conditions, which may signal a PLC an "out of operation" condition by de-energizing the relay on terminals 41/42, like "shutdown alarm" or no "AUTO mode" present.  Notes  For information on the Logics-Manager and its default settings see  "9.3.1 LogicsManager Overview". |
| 12110<br>(See ID<br>table<br>below) | Relay 2  For (pre-defined) function see assignment table above) | 2  | Determined by LogicsManager 99.02  [(03.05 Horn & 1) & 1]  = 11871 | Once the conditions of the Logics-Manager have been fulfilled, the relay will be energized.  Notes  For information on the Logics-Manager and its default settings see  "9.3.1 LogicsManager Overview".                                                                                                    |

#### Parameter IDs

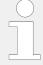

The parameter IDs above refers to relay 2.

|              | R 1   | R 2   | R 3   | R 4   | R 5   | R 6   | R 7   | R 8   | R 9   | R 10  | R 11  | R 12  |
|--------------|-------|-------|-------|-------|-------|-------|-------|-------|-------|-------|-------|-------|
| Parameter ID | 12580 | 12110 | 12310 | 12320 | 12130 | 12140 | 12150 | 12160 | 12170 | 12180 | 12560 | 12590 |

Table 56: Discrete outputs - relay parameter IDs

|              | R 13  | R 14  | R 15  | R 16  | R 17  | R 18  | R 19  | R 20  | R 21  | R 22  |
|--------------|-------|-------|-------|-------|-------|-------|-------|-------|-------|-------|
| Parameter ID | 12690 | 12700 | 12710 | 12720 | 12730 | 12740 | 12750 | 12760 | 12770 | 12780 |

Table 57: Discrete outputs - relay parameter IDs

## 4.4.2.4 Analog Inputs

#### 4.4.2.4.1 Analog Inputs (general)

## 4.4.2.4.1.1 Displayed units

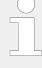

#### Conversion restricted to ...

The conversions described below are only active for parameters »Unit« of

- J1939 pressure and temperature values
   and
- analog inputs which units are configured as »°C« or »bar«.

#### **Exact string mandatory**

Type in\* the »Unit« string carefully!

For example:

- Temperature works with the exact string»°C« only but not with »°c« or »degC« or »°C« ...
- Pressure needs the exact string »bar« only but don't work with »Bar« or »BAR« ...!
- \*) Parameters »Unit« are:

AI {x} 1034, 1084, ...; external AI{x} 16208, 16218, ...; PID {x} setpoint 7494, 7495, ...; customer screens {x.y} 7692, 7697, ...

| ID   | Parameter          | CL | Setting range [Default] | Description                                                   |
|------|--------------------|----|-------------------------|---------------------------------------------------------------|
| 3630 | Convert bar to psi | 1  | [No]                    | The pressure value is displayed in Bar.                       |
|      |                    |    | Yes                     | The pressure value is converted and then displayed in psi.    |
| 3631 | Convert °C to °F   | 1  | [No]                    | The temperature is displayed in $^{\circ}\text{C}$ (Celsius). |
|      |                    |    | Yes                     | The temperature is displayed in °F (Fahrenheit).              |

#### 4.4.2.4.1.2 User Defined Tables A/B (Characteristic Curves Setup)

#### General notes

The characteristic curves of "Table A" and "Table B" (freely configurable over 9 defined points) are independently configurable and can be used among other predefined curves for each of the analog inputs. Each point may be scaled to related values measured from the analog input (0 to 2000 Ohms, 0 to 1 V, or 0 to 20 mA), so that the actual display and monitoring reflects the corresponding values (e.g. 200 to 600 kW).

The created characteristic curves can be used for scaling the analog inputs.

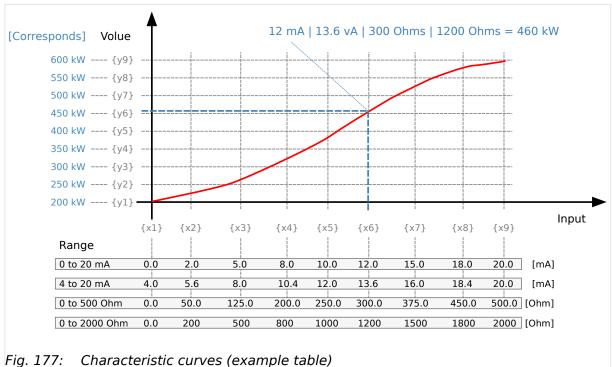

rig. 177. Characteristic curves (example table)

The X and Y junction may be moved within the range of values and the space between setpoints can be nonuniform.

When configuring the X coordinates, ensure the coordinates always increase in scale continuously.

In the following example the first set of x/y coordinates is correct and the second set of x/y coordinates is wrong:

| (correct)    |        |     |     |     |      |      |      |       |       |
|--------------|--------|-----|-----|-----|------|------|------|-------|-------|
| X-coordinate | 0      | 200 | 500 | 800 | 1000 | 1200 | 1500 | 1800  | 2000  |
| Y-coordinate | -100   | -95 | -50 | -10 | +3   | +17  | +18  | +100  | +2000 |
|              | wrong: |     |     |     |      |      |      |       |       |
| X-coordinate | 0      | 200 | 500 | 800 | 400  | 900  | 1500 | 1000  | 2000  |
| Y-coordinate | -100   | -50 | -95 | +18 | +17  | +3   | -10  | +2000 | +100  |

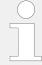

If the first X coordinate is >0, all values smaller than the first X value will be output with the first Y value.

If the last X value is smaller than the maximum of the hardware range, all higher X values will be output with the value of Y9.

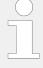

All parameters used to configure the characteristic curve follow the samples listed below.

• Refer to  $\sqsubseteq$  "Parameter IDs and default values for all scaling points" for the parameter IDs of the individual parameters for all scaling points of tables 'A' and 'B'.

## Scaling points settings

| ID                                       | Parameter                | CL | Setting range [Default]                       | Description                                                                                                    |
|------------------------------------------|--------------------------|----|-----------------------------------------------|----------------------------------------------------------------------------------------------------|
| 3560 to<br>3568<br>or<br>3610 to<br>3618 | {19}                     | 2  | -900000.000 to 900000.000                     | The analog input is assigned to a curve. This parameter defines the actual value assigned to each of the nine points along the X-axis of the total range of the selected hardware for analog input. |
| 5010                                     |                          |    |                                               | Example                                                                                                    |
|                                          |                          |    |                                               | If a 0 to 20 mA input is configured and the X1-coordinate = 0, then the value configured for Y1 is output for an input of 0 mA.                                                                     |
| 3550 to<br>3558                          | Table {A/B} Y-value {19} | 2  | -21000000.00 to 21000000.00 <b>[0, , 100]</b> | This parameter defines the Y-coordinate (the displayed and monitored value) at the                                                                                                    |
|                                          |                          |    |                                               | corresponding X-coordinate.                                                                                                    |
| 3600 to<br>3608                          |                          |    |                                               | Example                                                                                                    |
|                                          |                          |    |                                               | If a 0 to 20 mA input is configured and the X2-coordinate = 10, then the value configured for the Y2-coordinate is output for an input of 10 mA.                                                    |

# Parameter IDs and default values for all scaling points

| Scaling point no. | 1    | 2     | 3    | 4     | 5    | 6      | 7    | 8      | 9    |
|-------------------|------|-------|------|-------|------|--------|------|--------|------|
| Table A - X value | 3560 | 3561  | 3562 | 3563  | 3564 | 3565   | 3566 | 3567   | 3568 |
|                   |      | [2.5] | [5]  | [7.5] | [10] | [12.5] | [15] | [17.5] | [20] |

| Scaling point no. | 1    | 2     | 3    | 4     | 5    | 6      | 7    | 8      | 9     |
|-------------------|------|-------|------|-------|------|--------|------|--------|-------|
|                   | [0]  |       |      |       |      |        |      |        |       |
| Table A - Y value | 3550 | 3551  | 3552 | 3553  | 3554 | 3555   | 3556 | 3557   | 3558  |
|                   | [0]  | [10]  | [20] | [30]  | [45] | [60]   | [70] | [85]   | [100] |
| Table B - X value | 3610 | 3611  | 3612 | 3613  | 3614 | 3615   | 3616 | 3617   | 3618  |
|                   | [0]  | [2.5] | [5]  | [7.5] | [10] | [12.5] | [15] | [17.5] | [20]  |
| Table B - Y value | 3600 | 3601  | 3602 | 3603  | 3604 | 3605   | 3606 | 3607   | 3608  |
|                   | [0]  | [10]  | [20] | [30]  | [45] | [60]   | [70] | [85]   | [100] |

# 4.4.2.4.2 Analog Inputs 1 to 3 (0 to 2000 $\Omega$ | 0/4 to 20 m A | 0 to 1 V)

#### General notes

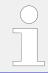

Monitoring of the analog inputs (overrun/underrun) must be configured manually to the flexible limits ( $\sqsubseteq$ > "4.5.5 Flexible Limits").

| ID                   | Parameter   | CL | Setting range [Default]                                | Description                                                                                                    |
|----------------------|-------------|----|--------------------------------------------------------|----------------------------------------------------------------------------------------------------|
| 1025<br>1075<br>1125 | Description | 2  | user-defined (up to 39 characters)  [Analog input {x}] | The event history will store this text message and it is also displayed on the visualization screen.  If the programmed limit value of the analog input has been reached or exceeded this text is displayed in the control unit screen.  Notes  This parameter may only be configured using ToolKit. 19 characters are best for HMI readability - text strings with 20 and more characters but without a blank in between are NOT visible as headline on Al {x} detail screen. Al selection screen on HMI/display works fine with up to 30 characters; others are truncated.  The max. number of characters depends on the numbers of Bytes |
| 1000                 | Туре        | 2  |                                                        | for each character.  Please verify the length on the display for best view.  According to the following                                                                                                    |
| 1050                 | .,,,,       | _  |                                                        | parameters different measuring ranges are possible at the analog inputs.                                                                                                    |

| ID           | Parameter                            | CL | Setting range                      | Description                                                                                                    |
|--------------|--------------------------------------|----|------------------------------------|----------------------------------------------------------------------------------------------------|
|              |                                      |    | [Default]                          |                                                                                                    |
| 1100         |                                      |    | [Off]                              | The analog input is switched off.                                                                                                    |
|              |                                      |    | VDO 5bar                           | The value of the analog input is interpreted with the VDO characteristics 0 to 5 bar.                                                                                                    |
|              |                                      |    | VDO 10bar                          | The value of the analog input is interpreted with the VDO characteristics 0 to 10 bar.                                                                                                    |
|              |                                      |    | VDO 150°C                          | The value of the analog input is interpreted with the VDO characteristics 50 to 150 °C.                                                                                                    |
|              |                                      |    | VDO 120°C                          | The value of the analog input is interpreted with the VDO characteristics 40 to 120 °C.                                                                                                    |
|              |                                      |    | Pt100                              | The value of the analog input is interpreted with a Pt100 characteristic.                                                                                                    |
|              |                                      |    | Pt1000                             | The value of the analog input is interpreted with a Pt1000 characteristic.                                                                                                    |
|              |                                      |    | AB 94099                           | The value of the analog input is interpreted with a AB 94099 characteristic.                                                                                                    |
|              |                                      |    | Linear                             | Each analog input may be assigned to a linear characteristic curve, which can be only used for the respective defined input [T{x}] (x = 1 to 3). The minimum value refers to the value configured as "Sender value at display min." (parameter > 1039, > 1089 or > 1139). The maximum value refers to the value configured as "Sender value at display max." (parameter > 1040, > 1090 or > 1140). |
|              |                                      |    | Table A Table B                    | The analog input is assigned to a characteristic curve which is defined over 9 points (stored in a table). Two independent tables (table A and table B) may be allocated to the analog inputs.                                                                                                    |
|              |                                      |    |                                    | Notes                                                                                                    |
|              |                                      |    |                                    | Points of these tables must be programmed into the control unit before use.                                                                                                    |
|              |                                      |    |                                    | For the characteristic curves of the inputs refer to $\Longrightarrow$ "9.1.2 VDO Inputs Characteristics".                                                                                                    |
| 1001<br>1051 | User defined min<br>display value    | 2  | -21000000.00 to 21000000.00 [0.00] | The value (y-axis) to be displayed for the minimum of the input range must be entered here.                                                                                                    |
| 1101         | (User defined minimum display value) |    |                                    | Notes                                                                                                    |
|              |                                      |    |                                    | This parameter is only visible if the parameter "Type" ( $\leftrightharpoons > 1000/$                                                                                                    |
|              |                                      |    |                                    |                                                                                                    |

| ID                   | Parameter                                                                    | CL | Setting range [Default]               | Description                                                                                                    |
|----------------------|------------------------------------------------------------------------------|----|---------------------------------------|----------------------------------------------------------------------------------------------------|
|                      |                                                                              |    |                                       | $\Longrightarrow$ 1050/ $\Longrightarrow$ 1100) is configured to "Linear".                                                                                                    |
| 1002<br>1052<br>1102 | User defined max<br>display value<br>(User defined maximum<br>display value) | 2  | -21000000.00 to 21000000.00 [2000.00] | The value (y-axis) to be displayed for the maximum of the input range must be entered here.  Notes  This parameter is only visible if the parameter "Type" ( > 1000/ > 1050/ > 1100) is configured to "Linear".        |
| 1039<br>1089<br>1139 | Sender value at display min. (Sender value at display minimum)               | 2  | 0.000 to 2000.000<br>[0.000]          | The value (x-axis) of the configured input range, which shall correspond with the minimum value configured for the display, must be entered here. This specifies the lower limit of the hardware range to be measured. |
|                      |                                                                              |    |                                       | Example  If the input range is 0 to 20 mA and the value configured here is 4, an analog input value of 4 mA would correspond with the minimum value configured for the display.                                        |
|                      |                                                                              |    |                                       | Notes This parameter is only visible if the parameter "Type" ( $\Longrightarrow$ 1000/ $\Longrightarrow$ 1050/ $\Longrightarrow$ 1100) is configured to "Linear".                                                      |
| 1040<br>1090<br>1140 | Sender value at display max. (Sender value at display maximum)               | 2  | 0.000 to 2000.000 [2000.000]          | The value (y-axis) of the configured input range, which shall correspond with the maximum value configured for the display, must be entered here. This specifies the upper limit of the hardware range to be measured. |
|                      |                                                                              |    |                                       | Example  If the input range is 0 to 20 mA and the value configured here is 20, an analog input value of 20 mA would correspond with the maximum value configured for the display.                                      |
|                      |                                                                              |    |                                       | Notes  This parameter is only visible if the parameter "Type" ( → 1000/ → 1050/ → 1100) is configured to "Linear".                                                                                                    |

Table 58: Analog Inputs 1 to 3 settings

፨

## Example: Hardware range 4 to 20 mA mapped to 0 to 1000 display value

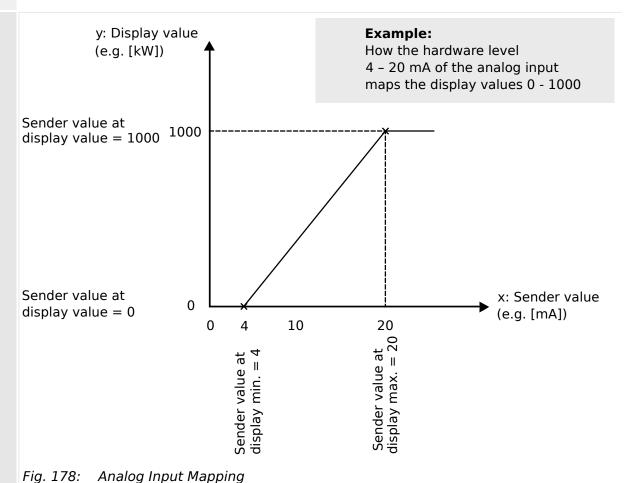

| ID           | Parameter   | CL | Setting range [Default]      | Description                                                                                                    |
|--------------|-------------|----|------------------------------|----------------------------------------------------------------------------------------------------|
| 1020         | Sender type | 2  |                              | The software in the control unit may be configured for various                                                                     |
| 1070<br>1120 |             |    |                              | types of sensors. The configurable ranges apply to the linear analog input.                                                        |
|              |             |    | [0 - 2000 Ohm]               | The measuring range of the analog input is 0 to 2000 Ohms.                                                                         |
|              |             |    | 0 - 20mA                     | The measuring range of the analog input is 0/4 to 20 mA.                                                                           |
|              |             |    | 0-1V                         | The measuring range of the analog input is 0 to 1 V.                                                                               |
|              |             |    |                              | Notes                                                                                                    |
|              |             |    |                              | If parameter "Type" ( → 1000/ → 1050/ → 1100) is set to "VDO xx" or "Pt100", this parameter must be configured to "0 to 2000 Ohm"! |
| 1046<br>1096 | Offset      | 2  | -20.0 to 20.0 Ohms [0.0 Ohm] | The resistive input (the "0 to 2000 Ohms" analog input) may be calculated with a permanent offset to adjust for inaccuracies.      |

| ID                   | Parameter             | CL        | Setting range [Default] | Description                                                                                                    |
|----------------------|-----------------------|-----------|-------------------------|----------------------------------------------------------------------------------------------------|
| 1146                 |                       |           |                         | If the offset feature is utilized, the value configured in this parameter will be added to/subtracted from the measured resistive value.  This has the following effect to the                                                                                                    |
|                      |                       |           |                         | measured values (please note tables in $>$ "9.1.2 VDO Inputs Characteristics"):                                                                                                    |
|                      |                       |           |                         | Notes                                                                                                    |
|                      |                       |           |                         | This parameter is only visible if the parameter "Sender type" ( $\Rightarrow$ 1020/ $\Rightarrow$ 1070/ $\Rightarrow$ 1120) is configured to "0 to 2000 Ohms". VDO temperature and pressure senders use the $\pm$ range in different ways! Please take care for sender documentation. |
| 1035<br>1085<br>1135 | Exponent for protocol | 2         | -2 to 3                 | This is the exponent to adapt the decimal place of the actual value (parameter 1033/1083/1133) for the protocol format.                                                                                                    |
| 1133                 |                       |           |                         | Example                                                                                                    |
|                      |                       |           |                         | Exponent is 3:                                                                                                    |
|                      |                       |           |                         | value of analog input $\{\frac{1}{2}/3\} \times 10^3$ = value of analog input $\{\frac{1}{2}/3\} \times 1000$                                                                                                    |
| 1033                 | Analog input 1        | (displaye | ed only)                | Current scaled value of the AI {X}                                                                                                    |
| 1003<br>1053         | Monitoring wire break | 2         |                         | The respective analog input can be monitored for wire breaks.                                                                                                    |
| 1103                 |                       |           |                         | If this protective function is triggered, the display indicates "Wb: {Text of Parameter [Description]}" (parameter \$\leftarrow\$ 1025/\$\leftarrow\$ 1075/\$\leftarrow\$ 1125).                                                                                                    |
|                      |                       |           |                         | The following configurations are used to monitor for wire breaks:                                                                                                    |
|                      |                       |           | [Off]                   | No wire break monitoring is performed.                                                                                                    |
|                      |                       |           | High                    | If the actual value rises over the maximum value (overshoot), this is identified as a wire break.                                                                                                    |
|                      |                       |           | Low                     | If the actual value falls below the minimum value (undershoot), this is identified as a wire break.                                                                                                    |
|                      |                       |           | High/Low                | If the actual value rises over the maximum value (overshoot) or falls below the minimum value (undershoot), this is identified as a wire break.                                                                                                    |
|                      |                       |           |                         | Notes                                                                                                    |
|                      |                       |           |                         | Monitoring of the analog inputs (overrun/underrun) must be                                                                                                    |

| ID                   | Parameter                 | CL | Setting range                      | Description                                                                                                    |
|----------------------|---------------------------|----|------------------------------------|----------------------------------------------------------------------------------------------------|
|                      |                           |    | [Default]                          |                                                                                                    |
|                      |                           |    |                                    | configured manually to the flexible limits ( ) "4.5.5 Flexible Limits").  If the control unit detects that the measuring range for an analog input has been exceeded and an alarm is issued, the limit value monitoring of this analog input is disabled and an error message is displayed.  The measuring range is recognized as being exceeded and an alarm is issued:  • 0 to 20 mA:  Minimum value 2 mA Undershooting  Maximum value 20.5 mA Overshooting  • 0 to 2000 Ohms:  Minimum value 20 Ohms Undershooting (Offset = 0 Ohm)  Maximum value 2040 Ohms Overshooting (Offset = 0 Ohm)  • 0 to 1 V: No wire break monitoring |
|                      |                           |    |                                    | Resistive sender type only:  Depending on what was configured for the offset value (parameter → 1046/→ 1096/ → 1146) the displayed value may be shifted.  This may result in a broken wire being recognized early or later than the actual value being measured. (An offset of +20 Ohms will recognize a wire break at 40 Ohms instead of 20 Ohms.)  A wire break is indicated in ToolKit by displaying an analog input value "Error".                                                                                                    |
| 1004<br>1054<br>1104 | Wire break alarm<br>class | 2  |                                    | Each limit may be assigned an independent alarm class that specifies what action should be taken when the limit is surpassed.                                                                                                    |
| 1104                 |                           |    | Class A, [Class B]                 | Warning alarm classes                                                                                                    |
|                      |                           |    | Class C, Class D, Class E, Class F | Shutdown alarm classes                                                                                                    |
|                      |                           |    | Control                            | Signal to issue a control command only                                                                                                    |
|                      |                           |    |                                    | Notes                                                                                                    |
|                      |                           |    |                                    |                                                                                                    |

| ID                      | Parameter                                            | CL | Setting range [Default] | Description                                                                                                    |
|-------------------------|------------------------------------------------------|----|-------------------------|----------------------------------------------------------------------------------------------------|
|                         |                                                      |    |                         | This parameter is only visible if wire break monitoring (parameter   □> 1003/□> 1053/□> 1103) is not set to "Off"  For additional information refer to   □> "9.5.4 Alarm Classes".                                                                                                    |
| 1005<br>1055            | Self acknowledge<br>wire break                       | 2  | Yes                     | The control automatically clears the alarm if the fault condition is no longer detected.                                                                                                    |
| 1105                    |                                                      |    | [No]                    | The control does not automatically reset the alarm when the fault condition is no longer detected. The alarm must be acknowledged and reset by manually pressing the appropriate buttons or by activating the LogicsManager output "External acknowledgment" (via a discrete input or via an interface). |
|                         |                                                      |    |                         | Notes  This parameter is only visible wire break monitoring (parameter → 1003/→ 1053/→ 1103) is not set to "Off"                                                                                                    |
| 10113<br>10114<br>10116 | Filter time constant<br>0/4 to 20 mA and 0 to<br>1 V | 2  | Off, 1 to 5             | A low pass filter may be used to reduce the fluctuation of an analog input reading.  The cut-off-frequency is defined as usual with 63% (e-1).                                                                                                    |
|                         |                                                      |    | Off                     | The analog input is displayed without filtering.                                                                                                    |
|                         |                                                      |    | 1                       | Cut-off-frequency = 7.96 Hz (filter time constant = 0.02 s)                                                                                                    |
|                         |                                                      |    | 2                       | Cut-off-frequency = 3.98 Hz (filter time constant = 0.04 s)                                                                                                    |
|                         |                                                      |    | [3]                     | Cut-off-frequency = 1.99 Hz (filter time constant = 0.08 s)                                                                                                    |
|                         |                                                      |    | 4                       | Cut-off-frequency = 0.99 Hz (filter time constant = 0.16 s)                                                                                                    |
|                         |                                                      |    | 5                       | Cut-off-frequency = 0.50 Hz (filter time constant = 0.32 s)                                                                                                    |
|                         | Filter time constant for $$0$$ to 2000 $\Omega$      | 2  | Off, 1 to 5             | A low pass filter may be used to reduce the fluctuation of an analog input reading.  The cut-off-frequency is defined as usual with 63% (e <sup>-1</sup> ).                                                                                                    |
|                         |                                                      |    | Off                     | Cut-off-frequency = 0.64 Hz (filter time constant = 0.25 s)                                                                                                    |
|                         |                                                      |    | 1                       | Cut-off-frequency = 0.32 Hz (filter time constant = 0.5 s)                                                                                                    |

| ID           | Parameter        | CL | Setting range [Default]     | Description                                                                                                    |
|--------------|------------------|----|-----------------------------|----------------------------------------------------------------------------------------------------|
|              |                  |    | 2                           | $\label{eq:cut-off-frequency} \begin{array}{l} \text{Cut-off-frequency} = 0.16 \; \text{Hz (filter time constant} = 1.0 \; \text{s)} \end{array}$                       |
|              |                  |    | [3]                         | Cut-off-frequency = 0.08 Hz (filter time constant = 2.0 s)                                                                                                    |
|              |                  |    | 4                           | Cut-off-frequency = 0.04 Hz (filter time constant = 4.0 s)                                                                                                    |
|              |                  |    | 5                           | Cut-off-frequency = 0.02 Hz (filter time constant = 8.0s)                                                                                                    |
| 1034<br>1084 | Unit             | 2  | up to 6 characters text     | This parameter is assigning a unit text to the displayed analog value.                                                                                                  |
|              |                  |    |                             | Notes                                                                                                    |
| 1134         |                  |    |                             | This parameter may only be configured using ToolKit.                                                                                                    |
|              |                  |    |                             | If »°C« or »bar« is assigned the unit will be converted into "F" or "psi" automatically if the corresponding parameter for conversion    3631 is configured to YES.     |
|              |                  |    |                             | The max. number of characters is 39 but depends on numbers of Bytes for each character. The Bytes/character are defined by the font of the currently selected language. |
|              |                  |    |                             | Up to six characters are best for display/HMI; more will override screen border/frame. Please verify the length on the display for best view!                           |
| 3632         | Bargraph minimum | 2  | -21000000.00 to 21000000.00 | The start value for the bar graph                                                                                                    |
| 3634         |                  |    | [0.00]                      | display of the analog input is defined here. The value must be                                                                                                    |
| 3636         |                  |    |                             | entered according to the display format, which refers to the analog input type (parameter $\Longrightarrow 1000$ ).                                                     |
| 3633         | Bargraph maximum | 2  | -21000000.00 to 21000000.00 | The end value for the bar graph                                                                                                    |
| 3635         |                  |    | [2000.00]                   | display of the analog input is defined here. The value must be                                                                                                    |
| 3637         |                  |    |                             | entered according to the display format, which refers to the analog input type (parameter $\Longrightarrow$ 1000).                                                      |

Table 59: Analog Inputs 1 to 3 sender settings

# 4.4.2.4.3 Analog Inputs 4 to 6 (0 to 10 V | 0/4 to 20 mA)

## General notes

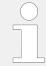

Monitoring of the analog inputs (overrun/underrun) must be configured manually to the flexible limits ( $\mathrel{\sqsubseteq}>$  "4.5.5 Flexible Limits").

# Parameters for configuration

| ID                   | Parameter                                            | CL | Setting range [Default]                | Description                                                                                                    |
|----------------------|------------------------------------------------------|----|----------------------------------------|----------------------------------------------------------------------------------------------------|
| 7000<br>7008<br>7016 | Description                                          | 2  | 1 to 16 characters  [Analog input {x}] | User-defined text.  The event history will store this text message and it is also displayed on the visualization screen.  Notes                                                                |
|                      |                                                      |    |                                        | This parameter may only be configured using ToolKit.  "x" should be 4 to 6 in accordance with ToolKit and the wiring table.                                                                    |
| 4310<br>4321<br>4332 | Туре                                                 | 2  |                                        | According to the following parameters different measuring ranges are possible at these analog inputs:                                                                                          |
| 4552                 |                                                      |    | Table A Table B                        | The analog input is assigned to a characteristic curve which is defined over 9 points (stored in a table). Two independent tables (table A and table B) may be allocated to the analog inputs. |
|                      |                                                      |    |                                        | Notes  Note that if these tables A/B are to be used with the analog inputs, the defined points of these tables must be programmed into the control unit.                                       |
|                      |                                                      |    | Linear                                 | Each analog input may be assigned to a linear characteristic                                                                                                    |
|                      |                                                      |    | [Off]                                  | The analog input is switched off.                                                                                                    |
|                      |                                                      |    |                                        | Monitoring is disabled.                                                                                                    |
| 4311<br>4322         | User defined min display value (User defined minimum | 2  | -21000000.00 to 21000000.00            | The value to be displayed for the minimum of the input range must be entered here.                                                                                                    |
| 4333                 | display value)                                       |    | [0.00]                                 | Notes  This parameter is only visible if the parameter "Type" is configured to "Linear".                                                                                                    |
| 4312<br>4323         | User defined max display value                       | 2  | -21000000.00 to 21000000.00            | The value to be displayed for the maximum of the input range must be entered here.                                                                                                    |
| 4334                 | (User defined maximum display value)                 |    | [10.00]                                | Notes  This parameter is only visible if the parameter "Type" is configured to "Linear".                                                                                                    |
| 4317<br>4328         | Sender value at display min.                         | 2  | 0.000 to 20.000                        | The value of the configured input range, which shall correspond with the minimum value configured for the display, must be entered here. This specifies the lower limit of                     |

| ID                   | Parameter                                                      | CL | Setting range [Default] | Description                                                                                                    |
|----------------------|----------------------------------------------------------------|----|-------------------------|----------------------------------------------------------------------------------------------------|
| 4339                 | (Sender value at display minimum)                              |    |                         | the hardware range to be measured. <b>Example</b> If the input range is 0 to 20 mA and the value configured here is 6, an analog input value of 6 mA would correspond with the minimum value configured for the display.                                                                                                    |
|                      |                                                                |    | [0.000]                 | Notes  This parameter is only visible if the parameter "Type" is configured to "Linear", "Table A", or "Table B".                                                                                                    |
| 4318<br>4329<br>4340 | Sender value at display max. (Sender value at display maximum) | 2  | 0.000 to 20.000         | The value of the configured input range, which shall correspond with the maximum value configured for the display, must be entered here. This specifies the upper limit of the hardware range to be measured.  Example  If the input range is 0 to 10 V and the value configured here is 3.6, an analog input value of 3.6 V would correspond with the maximum value configured for the display. |
|                      |                                                                |    | [10.000]                | Notes  This parameter is only visible if the parameter "Type" is configured to "Linear", "Table A", or "Table B".                                                                                                    |
| 4316<br>4327<br>4338 | Sender type                                                    | 2  | • 0 - 20mA<br>• 0 - 10V | The software in the control unit may be configured for various types of sensors. The configurable ranges apply to the linear analog input.  O to 10 V:  The measuring range of the analog input is 0 to 10 Volt.  O to 20 mA:  The measuring range of the analog input is 0 to 20 mA.                                                                                                    |
|                      |                                                                |    | [0 - 10V]               | Notes  The "0 to 20 mA" input requires a bridge at the according terminals. Refer to connection set up.                                                                                                    |
| 4313<br>4324         | Monitoring wire break                                          | 2  |                         | The respective analog input can be monitored for wire breaks. If this protective function is                                                                                                    |

| ID                   | Parameter                 | CL | Setting range [Default]                                        | Description                                                                                                    |
|----------------------|---------------------------|----|----------------------------------------------------------------|----------------------------------------------------------------------------------------------------|
| 4335                 |                           |    |                                                                | triggered, the display indicates "Wb:  {Text of Parameter [Description]}".  The following configurations are used to monitor for wire breaks:                                                                                                    |
|                      |                           |    | High                                                           | If the actual value rises over the maximum value (overshoot), this is identified as a wire break.                                                                                                    |
|                      |                           |    | Low                                                            | If the actual value falls below the minimum value (undershoot), this is identified as a wire break.                                                                                                    |
|                      |                           |    | High/Low                                                       | If the actual value rises over the maximum value (overshoot) or falls below the minimum value (undershoot), this is identified as a wire break.                                                                                                    |
|                      |                           |    | [Off]                                                          | No wire break monitoring is performed.                                                                                                    |
|                      |                           |    |                                                                | Notes                                                                                                    |
|                      |                           |    |                                                                | Monitoring of the analog inputs (overrun/underrun) must be configured manually to the flexible limits (refer to chapter \$\subsection \text{"4.5.5 Flexible Limits"}).                                                                                                    |
|                      |                           |    |                                                                | If the control unit detects that the measuring range for an analog input has been exceeded and an alarm is issued, the limit value monitoring of this analog input is disabled and an error message is displayed. The measuring range is recognized as being exceeded and an alarm is issued: |
|                      |                           |    |                                                                | 4 to 20 mA:                                                                                                    |
|                      |                           |    |                                                                | Minimum value 2 mA<br>Undershooting                                                                                                    |
|                      |                           |    |                                                                | Maximum value 20.5 mA<br>Overshooting                                                                                                    |
|                      |                           |    |                                                                | 0 to 10 V:                                                                                                    |
|                      |                           |    |                                                                | No wire break detection / monitoring.                                                                                                    |
| 4314<br>4325<br>4336 | Wire break alarm<br>class | 2  | Class A, Class B, Class C, Class D, Class E, Class F , Control | Each limit may be assigned an independent alarm class that specifies what action should be taken when the limit is surpassed.  Class A / Class B Warning alarm classes.                                                                                                    |
|                      |                           |    |                                                                | Class C / Class D / Class E / Class F<br>Shutdown alarm classes.                                                                                                    |
|                      |                           |    |                                                                | command only.                                                                                                    |

| ID           | Parameter                      | CL | Setting range | Description                                                                                                    |
|--------------|--------------------------------|----|---------------|----------------------------------------------------------------------------------------------------|
|              |                                |    | [Default]     |                                                                                                    |
|              |                                |    | [Class B]     | Notes                                                                                                    |
|              |                                |    |               | This parameter is only visible, if wire break monitoring is not set to "Off".                                                                                                    |
| 4315         | Self acknowledge<br>wire break | 2  | Yes, No       | Yes:                                                                                                    |
| 4326<br>4337 | Wife Dreak                     |    |               | The control automatically clears the alarm if the fault condition is no longer detected.                                                                                                    |
|              |                                |    |               | No:                                                                                                    |
|              |                                |    |               | The control does not automatically reset the alarm when the fault condition is no longer detected. The alarm must be acknowledged and reset by manually pressing the appropriate buttons or by activating the LogicsManager output "External acknowledgment" (via a discrete input or via an interface). |
|              |                                |    | [No]          | Notes                                                                                                    |
|              |                                |    |               | This parameter is only visible, if wire break monitoring is not set to "Off".                                                                                                    |
| 4427<br>4428 | Filter time constant           | 2  | 2 Off, 1 to 5 | A filter time constant may be used to reduce the fluctuation of an analog input reading.                                                                                                    |
| 4429         |                                |    |               | The cut-off-frequency is defined as usual with 63% $(e^{-1})$                                                                                                    |
|              |                                |    |               | Notes                                                                                                    |
|              |                                |    |               | This filter time constant assesses the average of the signal according to the following formula:                                                                                                    |
|              |                                |    |               | Cut-off-frequency = 1 / (640 ms x $2 \times \pi \times 2^{N-1}$ )                                                                                                    |
|              |                                |    |               | whereby "N" is the filter time constant.                                                                                                    |
|              |                                |    | Off           | The analog input is displayed without filtering.                                                                                                    |
|              |                                |    | 1             | Cut-off-frequency = 7.96 Hz (filter time constant = 0.02 s)                                                                                                    |
|              |                                |    | 2             | Cut-off-frequency = 3.98 Hz (filter time constant = 0.04 s)                                                                                                    |
|              |                                |    | [3]           | Cut-off-frequency = 1.99 Hz (filter time constant = 0.08 s)                                                                                                    |
|              |                                |    | 4             | Cut-off-frequency = 0.99 Hz (filter time constant = 0.16 s)                                                                                                    |
|              |                                |    | 5             | Cut-off-frequency = 0.5 Hz (filter time constant = 0.32 s)                                                                                                    |

| ID                   | Parameter        | CL | Setting range [Default]             | Description                                                                                                    |
|----------------------|------------------|----|-------------------------------------|----------------------------------------------------------------------------------------------------|
| 3638<br>3640<br>3642 | Bargraph minimum | 2  | -21000000.00 to 21000000.00 [0.00]  | The start value for the bar graph display of the analog input is defined here. The value must be entered according to the display format, which refers to the analog input type. |
| 3639<br>3641<br>3643 | Bargraph maximum | 2  | -21000000.00 to 21000000.00 [10.00] | The start value for the bar graph display of the analog input is defined here. The value must be entered according to the display format, which refers to the analog input type. |
| 7073<br>7077         | Unit             | 2  | 1 to 6 characters                   | This parameter is assigning a unit text to the displayed analog value.                                                                                                    |
| 7081                 |                  |    | []                                  | Notes  If »°C« or »bar« is assigned the unit will be converted automatically if the corresponding parameter for conversion ⇒ 3630 and/or ⇒ 3631 is configured to YES.            |

# 4.4.2.4.4 Analog Inputs 7 to 10 (0 to 250 $\Omega$ | 0 to 2500 $\Omega$ )

# General notes

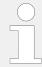

Monitoring of the analog inputs (overrun/underrun) must be configured manually to the flexible limits ( $\sqsubseteq$ > "4.5.5 Flexible Limits").

# Parameters for configuration

| ID                           | Parameter   | CL | Setting range [Default]                                             | Description                                                                                                    |
|------------------------------|-------------|----|---------------------------------------------------------------------|----------------------------------------------------------------------------------------------------|
| 7024<br>7032<br>7040<br>7048 | Description | 2  | 1 to 16 characters                                                  | User-defined text.  The event history will store this text message and it is also displayed on the visualization screen.            |
|                              |             |    | [Analog input {x}]                                                  | Notes  This parameter may only be configured using ToolKit.  "x" should be 7 to 10 in accordance with ToolKit and the wiring table. |
| 4343<br>4354                 | Туре        | 2  | According to the following parameter possible at the analog inputs: | rs different measuring ranges are                                                                                                   |
| 4365                         |             |    | [Off]                                                               | The analog input is switched off.                                                                                                   |

| ID           | Parameter                                            | CL | Setting range                      | Description                                                                                                    |
|--------------|------------------------------------------------------|----|------------------------------------|----------------------------------------------------------------------------------------------------|
|              | - unumere                                            | -  | [Default]                          | 2000., <b>p</b> .101.                                                                                                    |
| 4376         |                                                      |    | VDO 5bar                           | The value of the analog input is interpreted with the VDO characteristics 0 to 5 bar.                                                                                                    |
|              |                                                      |    | VDO 10bar                          | The value of the analog input is interpreted with the VDO characteristics 0 to 10 bar.                                                                                                    |
|              |                                                      |    | VDO 150°C                          | The value of the analog input is interpreted with the VDO characteristics 50 to 150 °C.                                                                                                    |
|              |                                                      |    | VDO 120°C                          | The value of the analog input is interpreted with the VDO characteristics 40 to 120 °C.                                                                                                    |
|              |                                                      |    |                                    | Notes                                                                                                    |
|              |                                                      |    |                                    | For the characteristic curves of the inputs refer to Chapter "VDO Inputs Characteristics".                                                                                                    |
|              |                                                      |    | Pt100                              | The value of the analog input is interpreted with a Pt100 characteristic.                                                                                                    |
|              |                                                      |    | Pt1000                             | The value of the analog input is interpreted with a Pt1000 characteristic.                                                                                                    |
|              |                                                      |    | AB 94099                           | The value of the analog input is interpreted with a characteristic according the NTC-sender "94099" of the AB-Elektronik Sachsen GmbH                                                                                                    |
|              |                                                      |    | Linear                             | Each analog input may be assigned to a linear characteristic curve, which can be only used for the respective defined input [T{x}] (x = 7 to 10). The minimum (0%) and maximum (100%) value refers to the total measuring range of the analog input (i.e. 0 to 250 Ohms or 0 to 2500 Ohms) or the values configured as "Sender value at display min." and "Sender value at display max.". |
|              |                                                      |    | Table A / Table B                  | The analog input is assigned to a characteristic curve which is defined over 9 points (stored in a table). Two independent tables (table A and table B) may be allocated to the analog inputs. Note that if these tables are to be used with the analog inputs, the defined points of these tables must be programmed into the control unit.                                              |
| 4344<br>4355 | User defined min display value (User defined minimum |    | -21000000.00 to 21000000.00 [0.00] | The value (y-axis) to be displayed for the minimum of the input range must be entered here.                                                                                                    |
| 4366<br>4377 | display value)                                       |    |                                    | Notes                                                                                                    |
|              |                                                      |    |                                    |                                                                                                    |

| ID                           | Parameter                                                       | CL | Setting range [Default]               | Description                                                                                                    |
|------------------------------|-----------------------------------------------------------------|----|---------------------------------------|----------------------------------------------------------------------------------------------------|
|                              |                                                                 |    |                                       | This parameter is only visible if the parameter "Type" is configured to "Linear".                                                                                                    |
| 4345<br>4356                 | User defined max display value (User defined maximum            | 2  | -21000000.00 to 21000000.00 [2500.00] | The value (x-axis) to be displayed for the maximum of the input range must be entered here.                                                                                                    |
| 4367                         | display value)                                                  |    |                                       | Notes                                                                                                    |
| 4378                         |                                                                 |    |                                       | This parameter is only visible if the parameter "Type" is configured to "Linear".                                                                                                    |
| 4350<br>4361<br>4372<br>4383 | Sender value at display min.  (Sender value at display minimum) | 2  | 0.000 to 2500.000 [0.000]             | The value of the configured input range, which shall correspond with the minimum value configured for the display, must be entered here. This specifies the lower limit of the hardware range to be measured.  Example  If the input range is 0 to 2500 Ohms and the value configured here is 100, an analog input value of 100 Ohms would correspond with the minimum value configured for the display. |
|                              |                                                                 |    |                                       | Notes                                                                                                    |
|                              |                                                                 |    |                                       | This parameter is only visible if<br>the parameter "Type" is<br>configured to "Linear", "Table A",<br>or "Table B".                                                                                                    |
| 4351<br>4362<br>4373<br>4384 | Sender value at display max.  (Sender value at display maximum) | 2  | 0.000 to 2500.000 [2500.000]          | The value of the configured input range, which shall correspond with the maximum value configured for the display, must be entered here. This specifies the upper limit of the hardware range to be measured.                                                                                                    |
|                              |                                                                 |    |                                       | Example                                                                                                    |
|                              |                                                                 |    |                                       | If the input range is 0 to 2500 Ohm and the value configured here is 1000, an analog input value of 1000 Ohm would correspond with the minimum value configured for the display.                                                                                                    |
|                              |                                                                 |    |                                       | Notes                                                                                                    |
|                              |                                                                 |    |                                       | This parameter is only visible if<br>the parameter "Type" is<br>configured to "Linear", "Table A",<br>or "Table B".                                                                                                    |
| 4349                         | Sender type                                                     | 2  |                                       | The software in the control unit                                                                                                    |
| 4360<br>4371                 |                                                                 |    |                                       | may be configured for various<br>types of sensors. The configurable<br>ranges apply to the linear analog<br>input.                                                                                                    |
| , 1                          |                                                                 |    |                                       | прис                                                                                                    |

| ID           | Parameter       | CL | Setting range     | Description                                                                                                    |
|--------------|-----------------|----|-------------------|----------------------------------------------------------------------------------------------------|
|              | . a. a. meter   | -  | [Default]         | J. 2. 2. 1. 1. 1. 1. 1. 1. 1. 1. 1. 1. 1. 1. 1.                                                                                                    |
| 4382         | 382             |    | 0 - 250 Ohm       | The measuring range of the analog input is 0 to 250 Ohms.                                                                                                    |
|              |                 |    | [0 - 2500 Ohm]    | The measuring range of the analog input is 0 to 2500 Ohms.                                                                                                    |
|              |                 |    |                   | Notes  For RTD measurement purposes it is recommend to use for the 0 to 250 Ohm measuring range the 3-wire connection. Refer to   "3.3.12.2 Analog Inputs (0/4 to 20 mA   0 to 10 V)".                                                                                                    |
| 4353         | Offset          | 2  | -20.0 to 20.0 Ohm | The resistive input may be calculated with a permanent                                                                                                    |
| 4364         |                 |    | [0.0 Ohm]         | offset to adjust for inaccuracies. If<br>the offset feature is utilized, the                                                                                                    |
| 4375<br>4386 |                 |    |                   | value configured in this parameter will be added to/subtracted from the measured resistive value.                                                                                                    |
| 4346         | Monitoring wire | 2  |                   | The respective analog input can                                                                                                    |
| 4357         | break           |    |                   | be monitored for wire breaks. If<br>this protective function is                                                                                                    |
| 4368         |                 |    |                   | triggered, the display indicates  "Wb: {Text of Parameter                                                                                                    |
| 4379         | 79              |    |                   | [Description]}".                                                                                                    |
|              |                 |    |                   | The following configurations are used to monitor for wire breaks:                                                                                                    |
|              |                 |    | High              | If the actual value rises over the maximum value (overshoot), this is identified as a wire break.                                                                                                    |
|              |                 |    | Low               | If the actual value falls below the<br>minimum value (undershoot), this<br>is identified as a wire break.                                                                                                    |
|              |                 |    | High/Low          | If the actual value rises over the maximum value (overshoot) or falls below the minimum value (undershoot), this is identified as a wire break.                                                                                                    |
|              |                 |    | [Off]             | No wire break monitoring is performed.                                                                                                    |
|              |                 |    |                   | Notes                                                                                                    |
|              |                 |    |                   | Monitoring of the analog inputs (overrun/underrun) must be configured manually to the flexible limits (refer to chapter "4.5.5 Flexible Limits").  If the control unit detects that the measuring range for an analog input has been exceeded and an alarm is issued, the limit value monitoring of this analog input is disabled and an error message is displayed. The measuring range is recognized as being exceeded and an alarm is issued: |
|              |                 |    |                   |                                                                                                    |

| ID           | Parameter                      | CL | Setting range                                                     | Description                                                                                                    |
|--------------|--------------------------------|----|-------------------------------------------------------------------|----------------------------------------------------------------------------------------------------|
|              |                                |    | [Default]                                                         |                                                                                                    |
|              |                                |    |                                                                   | 0 to 250 Ohm:                                                                                                    |
|              |                                |    |                                                                   | Minimum value 2.5 Ohms<br>Undershooting                                                                                                    |
|              |                                |    |                                                                   | Maximum value 255 Ohms<br>Overshooting                                                                                                    |
|              |                                |    |                                                                   | 0 to 2500 Ohm:                                                                                                    |
|              |                                |    |                                                                   | Minimum value 25 Ohms<br>Undershooting                                                                                                    |
|              |                                |    |                                                                   | Maximum value 2550 Ohms<br>Overshooting                                                                                                    |
| 4347<br>4358 | Wire break alarm<br>class      | 2  | Class A, Class B, Class C, Class D,<br>Class E, Class F , Control | Each limit may be assigned an independent alarm class that specifies what action should be taken when the limit is surpassed.                                                                                                    |
| 4369<br>4380 |                                |    |                                                                   | Class A / Class B Warning alarm classes.                                                                                                    |
|              |                                |    |                                                                   | Class C / Class D / Class E / Class F<br>Shutdown alarm classes.                                                                                                    |
|              |                                |    |                                                                   | Control to issue a control command only.                                                                                                    |
|              |                                |    | [Class B]                                                         | Notes                                                                                                    |
|              |                                |    |                                                                   | This parameter is only visible, if wire break monitoring is not set to "Off".                                                                                                    |
| 4348<br>4359 | Self acknowledge<br>wire break | 2  | Yes                                                               | The control automatically clears the alarm if the fault condition is no longer detected.                                                                                                    |
| 4370<br>4381 |                                |    | [No]                                                              | The control does not automatically reset the alarm when the fault condition is no longer detected. The alarm must be acknowledged and reset by manually pressing the appropriate buttons or by activating the LogicsManager output "External acknowledgment" (via a discrete input or via an interface). |
|              |                                |    |                                                                   | Notes                                                                                                    |
|              |                                |    |                                                                   | This parameter is only visible, if wire break monitoring is not set to "Off".                                                                                                    |
| 4430<br>4431 | Filter time constant           | 2  | Off, 1 to 5                                                       | A filter time constant may be used to reduce the fluctuation of an analog input reading.                                                                                                    |
| 4432<br>4433 |                                |    |                                                                   | The cut-off-frequency is defined as usual with 63% ( $e^{-1}$ ).                                                                                                    |
|              |                                |    | Off                                                               | The analog input is displayed without filtering.                                                                                                    |
|              |                                |    | 1                                                                 | Cut-off-frequency = 1.6 Hz (filter time constant = 0.1 s)                                                                                                    |

| ID                           | Parameter        | CL | Setting range [Default]              | Description                                                                                                    |
|------------------------------|------------------|----|--------------------------------------|----------------------------------------------------------------------------------------------------|
|                              |                  |    | 2                                    | Cut-off-frequency = 0.8 Hz (filter time constant = 0.2 s)                                                                                                    |
|                              |                  |    | [3]                                  | Cut-off-frequency = 0.4Hz (filter time constant = 0.4 s)                                                                                                    |
|                              |                  |    | 4                                    | Cut-off-frequency = 0.2 Hz (filter time constant = 0.8 s)                                                                                                    |
|                              |                  |    | 5                                    | Cut-off-frequency = 0.1 Hz (filter time constant = 1.6 s)                                                                                                    |
| 3644<br>3646<br>3648<br>3650 | Bargraph minimum | 2  | -2100000.00 to 21000000.00 [0.00]    | The start value for the bar graph display of the analog input is defined here. The value must be entered according to the display format, which refers to the analog input type. |
| 3645<br>3647<br>3649<br>3651 | Bargraph maximum | 2  | -2100000.00 to 21000000.00 [2500.00] | The start value for the bar graph display of the analog input is defined here. The value must be entered according to the display format, which refers to the analog input type. |
| 7085<br>7089                 | Unit             | 2  | 1 to 6 characters                    | This parameter is assigning a unit text to the displayed analog value.                                                                                                    |
| 7093<br>7097                 |                  |    | []                                   | Notes  If »°C« or »bar« is assigned the unit will be converted automatically if the corresponding parameter for conversion ⇒ 3630, ⇒ 3631 is configured to YES.                  |

## 4.4.2.5 Analog Outputs

#### 4.4.2.5.1 Analog Outputs 1 and 2

The analog outputs AO 1 and AO 2 may either be configured as analog or PWM outputs. The analog outputs are prepared for speed and voltage biasing signal for a speed controller and voltage regulator.

- The following table shows two configuration examples with parameters and default values for the analog outputs 1 and 2.
- Example 1 at AO 1 is for a generator active power output at AO 1 with a range of -20 kW to 220 kW via a 4 to 20 mA signal (generator rated power = 200 kW).
- Example 2 at AO 2 is assigning the speed bias signal (0 to 100%) to PWM signal (0 to 100%) with level 6 V.

# Configuration examples

\*

| Parameter / AnalogManager                                  | Example 1 with AO 1 |                                                       | Example 2 with AO 2 |                                                    |
|------------------------------------------------------------|---------------------|-------------------------------------------------------|---------------------|----------------------------------------------------|
| raiameter / Analogiianager                                 | ID                  | Value                                                 | ID                  | Value                                              |
| Selected hardware type<br>(For details refer to ⊫> Table ) | 5201                | mA                                                    | 5215                | PWM                                                |
| Minimum hardware level                                     | 5208                | 4                                                     | 5222                | 0.00 (%)                                           |
| Maximum hardware level                                     | 5209                | 20 (mA)                                               | 5223                | 100.00 (%)                                         |
| PWM output level<br>(visible only if »PWM« selected)       | 5210                | -                                                     | 5224                | 6 V                                                |
| Source value at minimum level                              | 5204                | -20 (kW)                                              | 5218                | 0 (%)                                              |
| Source value at maximum level                              | 5206                | 220 (kW)                                              | 5220                | 100 (%)                                            |
| Filter time constant                                       | 5203                | 3                                                     | 5217                | Off                                                |
| AM Data source AO1                                         | 5200                | Type: Pass through<br>A1 = 01.74<br>Gen.act.power [W] | 5214                | Type: Pass through<br>A1 = 11.03 Speed<br>bias [%] |
| Analog output 1                                            | 10310               | Display of resulting value                            | 10311               | Display of resulting value                         |

# Settings/setup example

The following drawing shows the relation between the value of the AO signal selected and its corresponding values at the terminal pin. For settings see table below the drawing.

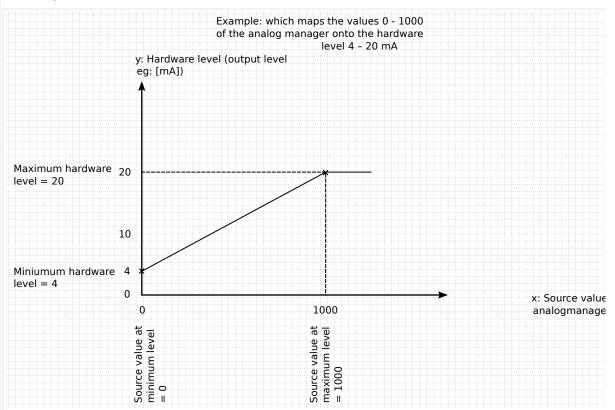

Fig. 179: Example to setup AO for 0 to 1000 IN becomes OUT 4 to 20 mA

| Parameter / AnalogManager                               | Example 3 with AO 1 |                                                              |  |  |
|---------------------------------------------------------|---------------------|--------------------------------------------------------------|--|--|
| raiametei / Analogiianagei                              | ID                  |                                                              |  |  |
| Selected hardware type (For details refer to ⊨> Table ) | 5201                | mA                                                           |  |  |
| Minimum hardware level                                  | 5208                | 4                                                            |  |  |
| Maximum hardware level                                  | 5209                | 20 mA                                                        |  |  |
| PWM output level (visible only if »PWM« selected)       | 5210                | _                                                            |  |  |
| Source value at minimum level                           | 5204                | 0                                                            |  |  |
| Source value at maximum level                           | 5206                | 1000                                                         |  |  |
| Filter time constant                                    | 5203                | 3                                                            |  |  |
| AM Data source AO1                                      | 5200                | Type: Pass through A1 = analog variable with range 0 to 1000 |  |  |
| Analog output 1                                         | 10310               | Display of resulting value                                   |  |  |

| ID           | Parameter                                                   | CL | Setting range [Default]                                                                                      | Description                                                                                                    |                                                                                                    |
|--------------|-------------------------------------------------------------|----|----------------------------------------------------------------------------------------------------|----------------------------------------------------------------------------------------------------|----------------------------------------------------------------------------------------------------|
| 5200<br>5214 | AM Data source AO1                                          | 2  | Determined by AnalogManager 93.01, 93.02  AO1: [A1 = 11.03 Speed bias [%]  AO2: [A1 = 11.02 Voltage bias [%] | The data source may be selected from the available data sources.  Notes  Refer to  9.4.2 Data Sources  AM" for a list of all data sources.                                                          |                                                                                                    |
| 5201<br>5215 | Selected hardware<br>type                                   | 2  |                                                                                                    | This parameter is used to configure the appropriate type of analog controller signal. The range of the analog output is configured here.  PMW value is defined in %.                                |                                                                                                    |
|              |                                                             |    | Off                                                                                                    | No analog output signal will be issued.                                                                                                    |                                                                                                    |
|              |                                                             |    | [mA]                                                                                                    | Notes                                                                                                    |                                                                                                    |
|              |                                                             |    | V<br>PWM                                                                                                    | Because of different isolation purposes the two biasing outputs must be clear labeled with their function.                                                                                          |                                                                                                    |
| 5208<br>5222 | Minimum hardware level  (User defined minimum output value) | 2  | -20.00 to 100.00                                                                                             | The value of the configured hardware range, which shall correspond with the configured minimum source value, must be entered here (y-axis). This specifies the minimum limit of the hardware range. |                                                                                                    |
|              |                                                             |    |                                                                                                    | Example                                                                                                    |                                                                                                    |
|              |                                                             |    |                                                                                                    | If the value configured here is 2.5, the maximum output range of "+/-20 mA" / "+/-10 V" has a lower limit of 2.5 mA / 2.5 V.                                                                        |                                                                                                    |
|              |                                                             |    |                                                                                                    | Notes                                                                                                    |                                                                                                    |
|              |                                                             |    |                                                                                                    | Value »100« is possible only for PWM.                                                                                                    |                                                                                                    |
| 5209<br>5223 | Maximum hardware level  (User defined maximum output value) | 2  | 2                                                                                                    | -20.00 to 100.00 [20.00]                                                                                                    | The value of the configured hardware range, which shall correspond with the configured maximum source value, must be entered here (y-axis). This specifies the maximum limit of the hardware range. |
|              |                                                             |    |                                                                                                    | Example                                                                                                    |                                                                                                    |
|              |                                                             |    |                                                                                                    | If the value configured here is 7.5, the maximum output range of "+/-20 mA" / "+/-10 V" has a upper limit of 7.5 mA / 7.5 V.                                                                        |                                                                                                    |
|              |                                                             |    |                                                                                                    | Notes                                                                                                    |                                                                                                    |
|              |                                                             |    |                                                                                                    | Value »100« is possible only for PWM.                                                                                                    |                                                                                                    |

| ID           | Parameter                     | CL | Setting range [Default]              | Description                                                                                                    |
|--------------|-------------------------------|----|--------------------------------------|----------------------------------------------------------------------------------------------------|
| 5210<br>5224 | PWM output level              | 2  | 0.00 to 10.00 V [10.00 V]            | If PWM has been enabled in parameter ⇒ 5203/ ⇒ 5217, is defined in %, and the level of the PWM signal (amplitude) may be adjusted here.                                                                                                    |
| 5204<br>5218 | Source value at minimum level | 2  | -21000000.00 to 21000000.00 [0.00]   | The value from the data source must exceed the value configured here to raise the output signal above minimum hardware level. Negative values may be used to change the sign e.g. for power.  The entry format of the value depends on the selected data source. |
| 5206<br>5220 | Source value at maximum level | 2  | -21000000.00 to 21000000.00 [100.00] | If the value from the data source reaches the value configured here, the output signal will reach maximum hardware level.  Negative values may be used to change the sign e.g. for power.  The entry format of the value depends on the selected data source.    |
| 5203<br>5217 | Filter time constant CL05     | 2  | Off, 1 to 7                          | A filter time constant may be used to reduce the fluctuation of an analog output value.                                                                                                    |
|              |                               |    | [Off]                                | The analog output is displayed without filtering.                                                                                                    |
|              |                               |    | 1                                    | Cut-off-frequency = 3.98 Hz (filter time constant = 0.04 s)                                                                                                    |
|              |                               |    | 2                                    | Cut-off-frequency = 1.98 Hz (filter time constant = 0.08 s)                                                                                                    |
|              |                               |    | 3                                    | Cut-off-frequency = $0.99 \text{ Hz}$ (filter time constant = $0.16 \text{ s}$ )                                                                                                    |
|              |                               |    | 4                                    | Cut-off-frequency = 0.5 Hz (filter time constant = 0.32 s)                                                                                                    |
|              |                               |    | 5                                    | Cut-off-frequency = 0.25 Hz (filter time constant = 0.64 s)                                                                                                    |
|              |                               |    | 6                                    | Cut-off-frequency = 0.12 Hz (filter time constant = 1.28 s)                                                                                                    |
|              |                               |    | 7                                    | Cut-off-frequency = 0.06 Hz (filter time constant = 2.56 s)                                                                                                    |
|              |                               |    |                                      | Notes                                                                                                    |
|              |                               |    |                                      | The filter is not applied to the analog output display value, i.e. the end value of the analog output is displayed immediately.                                                                                                    |

# 4.4.2.5.2 Analog Outputs 3 to 6

| ID           | Parameter                     | CL | Setting range                                | Description                                                          |
|--------------|-------------------------------|----|----------------------------------------------|----------------------------------------------------------------------|
|              |                               |    | [Default]                                    |                                                                      |
| 5228         | AM Data source AO3            | 2  | Determined by AnalogManager                  | The data source may be selected from the available data sources.     |
| 5242         |                               |    | AO 03: [A1 = 01.05 Gen.volt.L-<br>L [%]]     | Notes                                                                |
| 5256<br>5270 |                               |    | AO 04: [A1 = 01.24                           | Refer to > "9.4.2 Data Sources AM" for a list of all data sources.   |
| 3210         |                               |    | Gen.act.power [%] AO 05: [A1 = 01.20 Gen. PF | AM TOT A list of all data sources.                                   |
|              |                               |    | [%]]                                         |                                                                      |
|              |                               |    | AO 06: [A1 = 01.09<br>Gen.frequency [%]      |                                                                      |
| 5232         | Source value at minimum level | 2  | -21000000.00 to 21000000.00                  | The value from the data source must exceed the value configured      |
| 5246         | minimum levei                 |    | [0.00]                                       | here to raise the output signal above minimum hardware level.        |
| 5260         |                               |    |                                              | Negative values may be used to change the sign e.g. for power.       |
| 5274         |                               |    |                                              | The entry format of the value                                        |
|              |                               |    |                                              | depends on the selected data source.                                 |
| 5234         | Source value at maximum level | 2  | -21000000.00 to 21000000.00                  | If the value from the data source reaches the value configured here, |
| 5248         | maximum level                 |    | [100.00]                                     | the output signal will reach maximum hardware level.                 |
| 5262         |                               |    |                                              | Negative values may be used to change the sign e.g. for power.       |
| 5276         |                               |    |                                              | The entry format of the value                                        |
|              |                               |    |                                              | depends on the selected data source.                                 |
| 5231         | Filter time constant          | 2  | Off, 1 to 7                                  | A filter time constant may be used to reduce the fluctuation of an   |
| 5245         |                               |    |                                              | analog output value.                                                 |
| 5259<br>5273 |                               |    | Off                                          | The analog output is displayed without filtering.                    |
|              |                               |    | 1                                            | Cut-off-frequency = 0.663 Hz<br>(filter time constant = 0.24 s)      |
|              |                               |    | 2                                            | Cut-off-frequency = 0.332 Hz<br>(filter time constant = 0.48 s)      |
|              |                               |    | [3]                                          | Cut-off-frequency = 0.166 Hz<br>(filter time constant = 0.96 s)      |
|              |                               |    | 4                                            | Cut-off-frequency = 0.083 Hz<br>(filter time constant = 1.92 s)      |
|              |                               |    | 5                                            | Cut-off-frequency = 0.041 Hz<br>(filter time constant = 3.84 s)      |
|              |                               |    | 6                                            | Cut-off-frequency = 0.021 Hz<br>(filter time constant = 7.68 s)      |
|              |                               |    | 7                                            | Cut-off-frequency = 0.010 Hz<br>(filter time constant = 15.4 s)      |
|              |                               |    |                                              | Notes                                                                |
|              |                               |    |                                              | The filter is not applied to the analog output display value, i.e.   |

| ID                   | Parameter                                                   | CL | Setting range [Default]      | Description                                                                                                    |
|----------------------|-------------------------------------------------------------|----|------------------------------|----------------------------------------------------------------------------------------------------|
|                      |                                                             |    |                              | the end value of the analog output is displayed immediately.                                                       |
| 5229<br>5243         | Selected hardware type                                      | 2  | [Off]                        | Analog output is disabled, no analog output signal will be issued.                                                 |
| 5257<br>5271         |                                                             |    | mA                           | Analog output is enabled.                                                                                          |
| 5236<br>5250<br>5264 | Minimum hardware level  (User defined minimum output value) | 2  | 0.00 to 20.00<br>[0.00]      | The minimum output value, which shall correspond with the minimum value of the output range, must be entered here. |
| 5278                 | output value)                                               |    |                              | Notes  This parameter is only active, if the selected hardware type is "user defined".                             |
|                      |                                                             |    |                              | Example  If the value configured here is 20%, the minimum output would be 4 mA.                                    |
| 5237<br>5251<br>5265 | Maximum hardware level  (User defined maximum output value) | 2  | 0.00 to 20.00 <b>[20.00]</b> | The maximum output value, which shall correspond with the maximum value of the output range, must be entered here. |
| 5279                 |                                                             |    |                              | Notes  This parameter is only active, if the selected hardware type is "user defined".                             |
|                      |                                                             |    |                              | Example  If the value configured here is 75%, the maximum output range would be 15 mA.                             |

# 4.4.2.6 External Analog Inputs

# General notes

Configuration of these external analog inputs is performed similarly to the internal analog inputs.

If an external expansion board (e.g. Phoenix Contact or WAGO) is connected to the easYgen via the CAN bus, it is possible to use 16 additional analog inputs.

• Refer to ☐ Table for the parameter IDs of the parameters for external analog inputs 1 through 16.

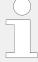

Please note that the available options for the parameters "Type" and "Sender type" differ from the internal analog inputs.

The parameters "Offset" and "Monitoring wire break" are not available for the external analog inputs.

• Refer to the Parameter List for details.

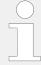

A wire break or sender failure is indicated by a dedicated value sent via the CAN bus ( $\relax \square$ ) "4.7.4.1 CAN Interface 1").

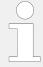

For an example for the configuration of external analog inputs refer to  $\Longrightarrow$  "6.3.11 Setup Expansion Modules at CAN 2".

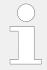

Monitoring of the analog inputs (overrun/underrun) must be configured manually to the flexible limits ( $\mathrel{\sqsubseteq}$ > "4.5.5 Flexible Limits").

# External analog inputs - parameter IDs

| Parameter external                         | Al 1  | Al 2  | AI 3  | Al 4  | AI 5  | Al 6  | AI 7  | AI 8  |
|--------------------------------------------|-------|-------|-------|-------|-------|-------|-------|-------|
| Description                                | 16203 | 16213 | 16223 | 16233 | 16243 | 16253 | 16263 | 16273 |
| Type1                                      | 5851  | 5864  | 5877  | 5890  | 5903  | 5916  | 5929  | 5942  |
| User<br>defined<br>min<br>display<br>value | 5852  | 5865  | 5878  | 5891  | 5904  | 5917  | 5930  | 5943  |
| User<br>defined<br>max<br>display<br>value | 5853  | 5866  | 5879  | 5892  | 5905  | 5918  | 5931  | 5944  |
| Sender<br>value at<br>display<br>min.      | 5857  | 5870  | 5883  | 5896  | 5909  | 5922  | 5935  | 5948  |
| Sender<br>value at<br>display<br>max.      | 5858  | 5871  | 5884  | 5897  | 5910  | 5923  | 5936  | 5949  |
| Sender<br>type                             | 5856  | 5869  | 5882  | 5895  | 5908  | 5921  | 5934  | 5947  |
| Sender<br>connection<br>type               | 5859  | 5872  | 5885  | 5898  | 5911  | 5924  | 5937  | 5950  |
| Filter time<br>constant                    | 5863  | 5876  | 5889  | 5902  | 5915  | 5928  | 5941  | 5954  |

Wire break

acknowledge wire break

alarm class

Self

| Parameter external                         | Al 1      | Al 2  | AI 3  | Al 4  | Al 5  | Al 6  | AI 7  | AI 8  |
|--------------------------------------------|-----------|-------|-------|-------|-------|-------|-------|-------|
| Exponent<br>for<br>protocol                | 16204     | 16214 | 16229 | 16234 | 16244 | 16254 | 16264 | 16274 |
| Wire break<br>alarm<br>class               | 5854      | 5867  | 5880  | 5893  | 5906  | 5919  | 5932  | 5945  |
| Self<br>acknowledge<br>wire break          | 5855<br>e | 5868  | 5881  | 5894  | 5907  | 5920  | 5933  | 5946  |
| Unit                                       | 16208     | 16218 | 16228 | 16238 | 16248 | 16528 | 16268 | 16278 |
| Bargraph<br>minimum                        | 5861      | 5874  | 5887  | 5900  | 5913  | 5926  | 5939  | 5952  |
| Bargraph<br>maximum                        | 5862      | 5875  | 5888  | 5901  | 5914  | 5927  | 5940  | 5953  |
|                                            |           |       |       |       |       |       |       |       |
| Parameter external                         | Al 9      | AI 10 | AI 11 | AI 12 | AI 13 | AI 14 | AI 15 | AI 16 |
| Description                                | 16283     | 16293 | 16303 | 16313 | 16323 | 16333 | 16343 | 16353 |
| Туре                                       | 5955      | 5968  | 5981  | 6930  | 6943  | 6956  | 6969  | 6982  |
| User<br>defined<br>min<br>display<br>value | 5956      | 5969  | 5982  | 6931  | 6944  | 6957  | 6970  | 6983  |
| User<br>defined<br>max<br>display<br>value | 5957      | 5970  | 5983  | 6932  | 6945  | 6958  | 6971  | 6984  |
| Sender<br>value at<br>display<br>min.      | 5961      | 5974  | 5987  | 6936  | 6949  | 6962  | 6975  | 6988  |
| Sender<br>value at<br>display<br>max.      | 5962      | 5975  | 5988  | 6937  | 6950  | 6963  | 6976  | 6989  |
| Sender<br>type                             | 5960      | 5973  | 5986  | 6935  | 6948  | 6961  | 6974  | 6987  |
| Sender<br>connection<br>type               | 5963      | 5976  | 5989  | 6938  | 6951  | 6964  | 6977  | 6990  |
| Filter time<br>constant                    | 5967      | 5980  | 5993  | 6942  | 6955  | 6968  | 6981  | 6994  |
| Exponent<br>for<br>protocol                | 16284     | 16294 | 16304 | 16314 | 16324 | 16334 | 16344 | 16354 |

| Parameter external  | AI 9  | AI 10 | AI 11 | AI 12 | AI 13 | AI 14 | AI 15 | AI 16 |
|---------------------|-------|-------|-------|-------|-------|-------|-------|-------|
| Unit                | 16288 | 16298 | 16308 | 16318 | 10390 | 10392 | 10394 | 10396 |
| Bargraph<br>minimum | 5965  | 5978  | 5991  | 6940  | 6953  | 6966  | 6979  | 6992  |
| Bargraph<br>maximum | 5966  | 5979  | 5992  | 6941  | 6954  | 6967  | 6980  | 6993  |

# External analog inputs - example configuration analog input 1

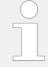

Please make sure that the selected settings you are using are supported by your external devices.

| Available "Type"s        |            |                 |  |  |  |  |
|--------------------------|------------|-----------------|--|--|--|--|
| (parameters 5851, 5864,) |            |                 |  |  |  |  |
| Off                      | Table A    | Pt DIN(R0)      |  |  |  |  |
| Linear                   | Table B    | Pt SAMA(R0)     |  |  |  |  |
|                          | ТС Туре К  | Ni DIN(R0)      |  |  |  |  |
|                          | TC Type J  | Ni SAMA(R0)     |  |  |  |  |
|                          | TC Type E  | Cu10            |  |  |  |  |
|                          | TC Type R  | Cu50            |  |  |  |  |
|                          | TC Type S  | Cu53            |  |  |  |  |
|                          | TC Type T  | Ni 1000(Landis) |  |  |  |  |
|                          | TC Type B  | Ni 500(Viessm.) |  |  |  |  |
|                          | TC Type N  | KTY 81-110      |  |  |  |  |
|                          | TC Type U  | KTY 84          |  |  |  |  |
|                          | TC Type L  |                 |  |  |  |  |
|                          | TC Type C  |                 |  |  |  |  |
|                          | TC Type W  |                 |  |  |  |  |
|                          | TC Type HK |                 |  |  |  |  |

| Available "Sender type"s |        |  |  |  |  |
|--------------------------|--------|--|--|--|--|
| (parameters 5856, 5869,) |        |  |  |  |  |
| 0 - 10 V                 | R0=100 |  |  |  |  |
| ±10 V                    | R0=10  |  |  |  |  |
| 0 - 20 mA                | R0=20  |  |  |  |  |
| ±20 mA                   | R0=30  |  |  |  |  |
| 4 - 20 mA                | R0=50  |  |  |  |  |
| 0 - 400 Ohms             | R0=120 |  |  |  |  |
| 0 - 4000 Ohms            | R0=150 |  |  |  |  |

| Available "Sender type"s |                          |  |  |  |  |  |  |
|--------------------------|--------------------------|--|--|--|--|--|--|
| (parameters              | (parameters 5856, 5869,) |  |  |  |  |  |  |
| Thermocouple             | R0=200                   |  |  |  |  |  |  |
|                          | R0=240                   |  |  |  |  |  |  |
|                          | R0=300                   |  |  |  |  |  |  |
|                          | R0=400                   |  |  |  |  |  |  |
|                          | R0=500                   |  |  |  |  |  |  |
|                          | R0=1000                  |  |  |  |  |  |  |
|                          | R0=1500                  |  |  |  |  |  |  |
|                          | R0=2000                  |  |  |  |  |  |  |
|                          | R0=3000                  |  |  |  |  |  |  |

|            | Available "Sender connection type"s |  |
|------------|-------------------------------------|--|
|            | (parameters 5859, 5872,)            |  |
| Two wire   |                                     |  |
| Three wire |                                     |  |

# 4.4.2.7 External Analog Outputs

If an external expansion board (e.g. from Phoenix Contact or WAGO) is connected to the easYgen via the CAN bus, it is possible to use 4 additional analog outputs.

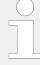

The configuration of these external analog outputs is performed similarly to the internal analog outputs.

Refer to  $\sqsubseteq$  Table 60 for the parameter IDs of the parameters for external analog outputs 1 through 4.

Please note that the available options for the Selected hardware type are limited. Refer to the Parameter List for details.

| Parameter                     | Ext. AO 1                 | Ext. AO 2                                               | Ext. AO 3 | Ext. AO 4 |  |  |  |  |  |
|-------------------------------|---------------------------|---------------------------------------------------------|-----------|-----------|--|--|--|--|--|
| Data source ext. AO {x}       | 10237                     | 10247                                                   | 10257     | 10267     |  |  |  |  |  |
| AO (X)                        | AnalogManager: [Pa        | AnalogManager: [Pass Through of "11.03 Speed bias [%]"] |           |           |  |  |  |  |  |
| Source value at minimum level | 10240                     | 10250                                                   | 10260     | 10270     |  |  |  |  |  |
| Source value at maximum level | 10241                     | 10251                                                   | 10261     | 10271     |  |  |  |  |  |
| Filter time<br>constant       | 10239                     | 10249                                                   | 10259     | 10269     |  |  |  |  |  |
| Selected hardware             | 10238                     | 10248                                                   | 10258     | 10268     |  |  |  |  |  |
| type                          | Setting range: Off; mA; V |                                                         |           |           |  |  |  |  |  |
| Minimum hardware level        | 10242                     | 10252                                                   | 10262     | 10272     |  |  |  |  |  |

| Parameter                                                   | Ext. AO 1 | Ext. AO 2 | Ext. AO 3 | Ext. AO 4 |
|-------------------------------------------------------------|-----------|-----------|-----------|-----------|
| Maximum<br>hardware level                                   | 10243     | 10253     | 10263     | 10273     |
| Ext. analog output {x} (displayed in ToolKit only: ON/ OFF) | 10245     | 10255     | 10265     | 10275     |

#### Notes:

Table 60: External analog outputs {1 to 4} - parameter IDs

| ID                               | Parameter                                                   | CL | Setting range [Default]                                                             | Description                                                                                                    |
|----------------------------------|-------------------------------------------------------------|----|-------------------------------------------------------------------------------------|----------------------------------------------------------------------------------------------------|
| 10237<br>10247<br>10257<br>10267 | AM Data source<br>ext.AO1                                   | 2  | Determined by AnalogManager 93.21 93.24  AO1 to AO 4: [A1 = "11.03 Speed bias [%]"] | The data source may be selected from the available data sources.  Notes  Refer to \$\subseteq \text{"9.4.2 Data Sources}\$  AM" for a list of all data sources.                                                                                                    |
| 10238<br>10248<br>10258          | Selected hardware type                                      | 2  |                                                                                     | This parameter is used to configure the appropriate type of analog controller signal. The range of the analog output is configured here.                                                                                                    |
| 10268                            |                                                             |    | [Off]                                                                               | No analog output signal will be issued.                                                                                                    |
|                                  |                                                             |    | mA<br>V                                                                             |                                                                                                    |
| 10242<br>20252<br>10262<br>10272 | Minimum hardware level  (User defined minimum output value) |    | 0.00 to 20.00 <b>[0.00]</b>                                                         | The value of the configured hardware range, which shall correspond with the configured minimum source value, must be entered here (y-axis). This specifies the minimum limit of the hardware range.                                                                            |
|                                  |                                                             |    |                                                                                     | Example  If the value configured here is 2.5, the maximum output range of +/-20 mA / +/-10 V has a lower limit of 2.5 mA / 2.5 V.                                                                                                    |
| 10243<br>10253<br>10263<br>10273 | Maximum hardware level  (User defined maximum output value) | 2  | 0.00 to 20.00 [20.00]                                                               | The value of the configured hardware range, which shall correspond with the configured maximum source value, must be entered here (y-axis). This specifies the maximum limit of the hardware range.  Example  If the value configured here is 7.5, the maximum output range of |

| ID                               | Parameter                     | CL | Setting range [Default]                | Description                                                                                                    |
|----------------------------------|-------------------------------|----|----------------------------------------|----------------------------------------------------------------------------------------------------|
|                                  |                               |    |                                        | +/-20 mA / +/-10 V has a upper limit of 7.5 mA / 7.5 V.                                                                                                    |
| 10240<br>10250<br>10260<br>10270 | Source value at minimum level | 2  | -21000000.00 to 21000000.00 [0.00]     | The value from the data source must exceed the value configured here to raise the output signal above minimum hardware level. Negative percentage values may be used to change the sign, e.g. for power.  The entry format of the value depends on the selected data source. |
| 10241<br>10251<br>10261<br>10271 | Source value at maximum level | 2  | -21000000.00 to 21000000.00 [10000.00] | If the value from the data source reaches the value configured here, the output signal will reach maximum hardware level.  Negative percentage values may be used to change the sign, e.g. for power.  The entry format of the value depends on the selected data source.    |
| 10239<br>10249                   | Filter time constant          | 2  | Off, 1 to 7                            | A filter time constant may be used to reduce the fluctuation of an analog output value.                                                                                                    |
| 10259<br>10269                   |                               |    | [Off]                                  | The analog output is displayed without filtering.                                                                                                    |
| 10209                            |                               |    | 1                                      | Cut-off-frequency = 3.98 Hz (filter time constant = 0.04 s)                                                                                                    |
|                                  |                               |    | 2                                      | Cut-off-frequency = 1.98 Hz (filter time constant = 0.08 s)                                                                                                    |
|                                  |                               |    | 3                                      | Cut-off-frequency = 0.99 Hz (filter time constant = 0.16 s)                                                                                                    |
|                                  |                               |    | 4                                      | Cut-off-frequency = 0.5 Hz (filter time constant = 0.32 s)                                                                                                    |
|                                  |                               |    | 5                                      | Cut-off-frequency = 0.25 Hz (filter time constant = 0.64 s)                                                                                                    |
|                                  |                               |    | 6                                      | Cut-off-frequency = 0.12 Hz (filter time constant = 1.28 s)                                                                                                    |
|                                  |                               |    | 7                                      | Cut-off-frequency = 0.06 Hz (filter time constant = 2.56 s)                                                                                                    |
|                                  |                               |    |                                        | Notes                                                                                                    |
|                                  |                               |    |                                        | The filter is not applied to the analog output display value, i.e. the end value of the analog output is displayed immediately.                                                                                                    |

## 4.4.2.8 External Discrete Inputs

If a Woodward IKD 1 or other external expansion board (e.g. Phoenix Contact or WAGO) is connected to the easYgen via the CAN bus, it is possible to use 32 additional discrete inputs.

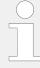

- The configuration of these external DIs is performed similarly to the internal DIs ( \( \begin{align\*} \text{"4.4.2.2 Discrete Inputs"} \)).
- Refer to  $\sqsubseteq$  Table 61 for the parameter IDs of the parameters for external DIs 1 through 32.

| External         | DI 1  | DI 2  | DI 3  | DI 4  | DI 5  | DI 6  | DI 7  | DI 8  |
|------------------|-------|-------|-------|-------|-------|-------|-------|-------|
| Description      | 16200 | 16210 | 16220 | 16230 | 16240 | 16250 | 16260 | 16270 |
| Delay            | 16000 | 16010 | 16020 | 16030 | 16040 | 16050 | 16060 | 16070 |
| Operation        | 16001 | 16011 | 16021 | 16031 | 16041 | 16051 | 16061 | 16071 |
| Alarm class      | 16002 | 16012 | 16022 | 16032 | 16042 | 16052 | 16062 | 16072 |
| Self acknowledge | 16004 | 16014 | 16024 | 16034 | 16044 | 16054 | 16064 | 16074 |
| Enabled          | 16003 | 16013 | 16023 | 16033 | 16043 | 16053 | 16063 | 16073 |

Table 61: External discrete inputs - parameter IDs 1..8

| External         | DI 9  | DI 10 | DI 11 | DI 12 | DI 13 | DI 14 | DI 15 | DI 16 |
|------------------|-------|-------|-------|-------|-------|-------|-------|-------|
| Description      | 16280 | 16290 | 16300 | 16310 | 16320 | 16330 | 16340 | 16350 |
| Delay            | 16080 | 16090 | 16100 | 16110 | 16120 | 16130 | 16140 | 16150 |
| Operation        | 16081 | 16091 | 16101 | 16111 | 16121 | 16131 | 16141 | 16151 |
| Alarm class      | 16082 | 16092 | 16102 | 16112 | 16122 | 16132 | 16142 | 16152 |
| Self acknowledge | 16084 | 16094 | 16104 | 16114 | 16124 | 16134 | 16144 | 16154 |
| Enabled          | 16083 | 16093 | 16103 | 16113 | 16123 | 16133 | 16143 | 16153 |

Table 62: External discrete inputs - parameter IDs 9..16

| External         | DI 17 | DI 18 | DI 19 | DI 20 | DI 21 | DI 22 | DI 23 | DI 24 |
|------------------|-------|-------|-------|-------|-------|-------|-------|-------|
| Description      | 16201 | 16211 | 16221 | 16231 | 16241 | 16251 | 16261 | 16271 |
| Delay            | 16005 | 16015 | 16025 | 16035 | 16045 | 16055 | 16065 | 16075 |
| Operation        | 16006 | 16016 | 16026 | 16036 | 16046 | 16056 | 16066 | 16076 |
| Alarm class      | 16007 | 16017 | 16027 | 16037 | 16047 | 16057 | 16067 | 16077 |
| Self acknowledge | 16009 | 16019 | 16029 | 16039 | 16049 | 16059 | 16069 | 16079 |
| Enabled          | 16008 | 16018 | 16028 | 16038 | 16048 | 16058 | 16068 | 16078 |

Table 63: External discrete inputs - parameter IDs 17..24

| External    | DI 25 | DI 26 | DI 27 | DI 28 | DI 29 | DI 30 | DI 31 | DI 32 |
|-------------|-------|-------|-------|-------|-------|-------|-------|-------|
| Description | 16281 | 16291 | 16301 | 16311 | 16321 | 16331 | 16341 | 16351 |

| External         | DI 25 | DI 26 | DI 27 | DI 28 | DI 29 | DI 30 | DI 31 | DI 32 |
|------------------|-------|-------|-------|-------|-------|-------|-------|-------|
| Delay            | 16085 | 16095 | 16105 | 16115 | 16125 | 16135 | 16145 | 16155 |
| Operation        | 16086 | 16096 | 16106 | 16116 | 16126 | 16136 | 16146 | 16156 |
| Alarm class      | 16087 | 16097 | 16107 | 16117 | 16127 | 16137 | 16147 | 16157 |
| Self acknowledge | 16089 | 16099 | 16109 | 16119 | 16129 | 16139 | 16149 | 16159 |
| Enabled          | 16088 | 16098 | 16108 | 16118 | 16128 | 16138 | 16148 | 16158 |

Table 64: External discrete inputs - parameter IDs 25..32

# 4.4.2.9 External Discrete Outputs

If a Woodward IKD 1 or other external expansion board (e.g. Phoenix Contact or WAGO) is connected to the easYgen via the CAN bus, it is possible to use 32 additional discrete outputs.

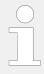

The configuration of the external DOs is performed in a similar way like for the internal DOs.

Refer to  $\sqsubseteq$  Table 65 for the parameter IDs of the parameters for external discrete outputs 1 through 32.

| External        | DO 1  | DO 2  | DO 3  | DO 4  | DO 5  | DO 6  | DO 7  | DO 8  |
|-----------------|-------|-------|-------|-------|-------|-------|-------|-------|
| Parameter<br>ID | 12330 | 12340 | 12350 | 12360 | 12370 | 12380 | 12390 | 12400 |

Table 65: External discrete outputs - parameter IDs (1 to 8)

| External        | DO 9  | DO 10 | DO 11 | DO 12 | DO 13 | DO 14 | DO 15 | DO 16 |
|-----------------|-------|-------|-------|-------|-------|-------|-------|-------|
| Parameter<br>ID | 12410 | 12420 | 12430 | 12440 | 12450 | 12460 | 12470 | 12480 |

Table 66: External discrete outputs - parameter IDs (9 to 16)

| External        | DO 17 | DO 18 | DO 19 | DO 20 | DO 21 | DO 22 | DO 23 | DO 24 |
|-----------------|-------|-------|-------|-------|-------|-------|-------|-------|
| Parameter<br>ID | 12331 | 12332 | 12333 | 12334 | 12335 | 12336 | 12337 | 12338 |

Table 67: External discrete outputs - parameter IDs (17 to 24)

| External        | DO 25 | DO 26 | DO 27 | DO 28 | DO 29 | DO 30 | DO 31 | DO 32 |
|-----------------|-------|-------|-------|-------|-------|-------|-------|-------|
| Parameter<br>ID | 12339 | 12341 | 12342 | 12343 | 12344 | 12345 | 12346 | 12347 |

Table 68: External discrete outputs - parameter IDs (25 to 32)

# 4.4.3 Configure Breakers

#### General notes

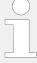

The assignment of the defined relays to defined functions occurs by selection of the application mode (i.e. function "Command: Close GCB" on relay [R 6], this relay can no longer be operated via the LogicsManager).

The same way some relays are designated to specific functions, others may be assigned to different functions. These are listed as "programmed" relays. If a relay is "programmable" the function may be assigned to other relays via the LogicsManager by configuration.

For additional information refer to \( \bigsip \) "4.4.2.3 Discrete Outputs (LogicsManager)".

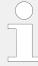

If the easYgen is intended to be operated in parallel with the mains, the mains voltage measuring inputs must be connected. If an external mains decoupling is performed, jumpers between busbar and mains voltage measuring inputs may be installed.

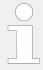

Changing the application mode will not change other configured values in the parameters. The application mode parameter is the only one.

# Operation of the circuit breakers

The configuration of pulse switching takes place in the following screen and has the described effect on the signal sequence (the MCB cannot be controlled by the continuous pulse for security reasons, because otherwise, the MCB would be opened in case of a failure/exchange of the easYgen).

The parameter "Enable MCB" allows/prevents the closing of the MCB. A closed MCB will not be opened.

If the parameter "Auto unlock" is configured to YES, an open pulse will be issued prior to each close pulse.

#### External breaker handling

In operation mode AUTO the easYgen operates its breakers automatically according to the configured application and transition modes. Actually the breaker transition mode "external" would only allow the breaker closure from external. On the other hand the easYgen allows in special cases the closure of breaker from external, when the following configurations and modes are fulfilled:

| External Breaker<br>Handling | Synchronizat-<br>ion Mode | Dead Bus<br>Closure | Condition for the closure acceptance                                          |
|------------------------------|---------------------------|---------------------|-------------------------------------------------------------------------------|
| GCB Synchronization          | Off                       | -                   | The start request in automatic is                                             |
| GCB Dead bus closure         | -                         | Off                 | The generator is in operating range     The engine start procedure is expired |
| MCB Synchronization          | Off                       | -                   | The mains is in operating range                                               |
| GCB Dead bus closure         | -                         | Off                 |                                                                               |

| External Breaker<br>Handling | Synchronizat-<br>ion Mode | Dead Bus<br>Closure | Condition for the closure acceptance |
|------------------------------|---------------------------|---------------------|--------------------------------------|
| and if GGB is available:     |                           |                     |                                      |
| GGB Synchronization          | Off                       | -                   | Minimum 1 GCB is closed              |
| GGB Dead bus closure         | -                         | Off                 |                                      |

#### Interaction with LS-5

The easYgen provides some application modes, which contain the handling of the breaker control LS-5. According to the application mode a single LS-5 or a system of LS-5s is installed. The LS-5 technology shall give the designer an instrument to handle more complex breaker applications.

Here are some feature examples of the LS-5 technology:

- Open/close of individual breakers including synchronization and dead bus closure.
- Determining the generators in load share segments.
- Loading/unloading active and reactive power via the dedicated breaker.
- 3-phase power measurement at the interchange point to the utility.
- Included mains decoupling functions.

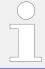

See further chapters in this document and in the LS-5 technical manual for more information.

#### 4.4.3.1 Good to know: Actions with Breakers

## 4.4.3.1.1 Dead Bus Closing GCB

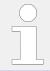

All parameters listed below only apply to application mode (ADB) to (ADB)

The unit closes the GCB without synchronization, if the following conditions are met. The display indicates "GCB dead bus close".

Automatic operation

- The operating mode AUTOMATIC has been selected
- No class C alarm or higher is present
- The engine is running
- The engine delayed monitoring (parameter ⇒ 3315) as well as the generator stable time (parameter ⇒ 3415) have been expired or the LogicsManager function "Undelay close GCB" (parameter ⇒ 12210) is enabled
- The generator voltage and frequency are within the configured operating range ( >> "4.5.1.1 Generator Operating Ranges: Voltage / Frequency / Busbar")

 The MCB has been opened for at least the time configured in "Transfer time GCB↔MCB" (parameter ⇒ 3400)

(Mode ADA), ADB, ADB and ALL with open transition mode only)

- Only in critical mode: the parameter "Close GCB in override" (parameter ⇒ 4100) is configured to "Yes"
- The busbar voltage is below the dead bus detection limit (parameter ⊨> 5820)
- There is no other GCB closed in the same segment
- There is no other device with a smaller device ID willing to close its GCB too (Dead busbar closure negotiation)

#### Manual operation

- The operating mode MANUAL has been selected.
- No class C alarm or higher is present.
- The engine is running.
- The engine delayed monitoring (parameter ⇒ 3315) as well as the generator stable time (parameter ⇒ 3415) have been expired.
- The generator voltage and frequency are within the configured operating range ( >> "4.5.1.1 Generator Operating Ranges: Voltage / Frequency / Busbar").
- The button "Close GCB" has been pressed.
- The MCB has been open for at least the time configured in "Transfer time GCB↔MCB" (parameter ⇒ 3400).

(Mode ADA), ADB, ADB and ALL with open transition mode only)

- The busbar voltage is below the dead bus detection limit (parameter \( \subseteq > 5820 \).
- There is no other GCB closed in the same segment.
- There is no other device with a smaller device ID willing to close its GCB too (Dead busbar closure negotiation).

#### **Dead Busbar Negotiation**

Each easYgen, who intends to close its GCB on a dead busbar publishes a "Dead busbar closure request" flag over CANbus and reads back whether there is any other easYgen publishing the same intension:

If not, the unit waits an estimated time for security and then closes its breaker.

**If yes**, the unit compares its own device number with the smallest device number of all others who also intend to close. If the own device number is smaller than the rest, the unit will close its breaker - otherwise it blocks its own closure.

The easYgen removes its wish to close its GCB on a dead busbar, if the GCB closure failure occurs in a multiple generator application. So the next easYgen with the higher device number gets the permission for closure.

The load sharing messages are monitored. In case of a "missing member" alarm on the load share bus, the single dead bus closures are delayed depending on the own Generator number to avoid simultaneous closure. The delay time is Generator Number multiplied with 500 ms.

The GCB dead busbar closure is realized faster, if LogicsManager "Undelayed close GCB" ID 12210 is set to TRUE.

The dead busbar negotiation is done over all segments by default (Parameter  $\Longrightarrow$  3472 is set to On).

If Parameter  $\Longrightarrow$  3472 is set to Off the dead busbar negotiation is done only for the own segment.

#### 4.4.3.1.2 Synchronization GCB/MCB

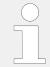

All parameters listed below only apply to application mode (A03) to (A11)

The synchronization is active, if the following conditions are met simultaneously.

The display indicates "Synchronization GCB" or "Synchronization MCB".

Automatic operation

- The operating mode AUTOMATIC has been selected
- The mains voltage is available and within the configured operating range ( \( \brace > \) "4.5.3.3 Mains Operating Ranges")
- The generator and busbar voltage are available and within the configured operating range ( > "4.5.1.1 Generator Operating Ranges: Voltage / Frequency / Busbar")
- The differential frequency/voltage is within the configured operating range
- Synchronizing the MCB
  - The GCB is closed (or at least one GCB is closed in a multiple genset application)
  - The busbar voltage is within the configured operating range
  - The "Enable MCB" (parameter ⇒ 12923) signal is present, for example discrete input 6 is energized if configured as DI 6
- Synchronizing the GCB
  - The MCB is closed
  - The busbar voltage is within the configured operating range
  - Engine delayed monitoring (parameter 

    → 3315) and generator stable time (parameter → 3415) have expired or "Undelay close GCB" (parameter → 12210) is enabled

### Manual operation

Operating mode MANUAL has been selected

- The generator and busbar voltage are available and within the configured operating range ( > "4.5.1.1 Generator Operating Ranges: Voltage / Frequency / Busbar")
- The differential frequency/voltage is within the configured operating range
- Synchronizing the MCB
  - The GCB is closed (or at least one GCB is closed in a multiple genset application)
  - The busbar voltage is within the configured operating range
  - The "Enable MCB" (parameter ⇒ 12923) signal is present, for example discrete input 6 is energized if configured as DI 6
  - The button "Close MCB" has been pressed
- Synchronizing the GCB
  - The MCB is closed
  - The busbar voltage is within the configured operating range
  - Engine delayed monitoring (parameter ⇒ 3315) and generator stable time (parameter ⇒ 3415) have expired or "Undelay close GCB" (parameter ⇒ 12210) is enabled
  - The button "Close GCB" has been pressed

#### 4.4.3.1.3 Dead Bus Closing MCB

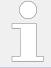

The following applies to application mode 404 and 406.

The unit closes the MCB, if the following conditions are met simultaneously.

The display indicates "MCB dead bus close".

Automatic operation

- The operating mode AUTOMATIC has been selected
- The parameter "Dead busbar closure MCB" (parameter ⊨> 3431) is configured On
- The mains voltage is available and within the configured operating range ( 
   "4.5.3.3 Mains Operating Ranges")
- The GCB is open or has been opened for at least the "Transfer time GCB↔MCB" (parameter ⇒ 3400) (open transition mode only)
- The "Enable MCB" (parameter ⇒ 12923) signal is present, for example discrete input 6 is energized if configured as DI 6
- The busbar voltage is below the dead bus detection limit (parameter ⊨> 5820)

### Manual operation

Operating mode MANUAL has been selected

- The parameter "Dead busbar closure MCB" (parameter ⇒ 3431) is configured "On"
- The mains voltage is available and within the configured operating range ( > "4.5.3.3 Mains Operating Ranges")
- The GCB is open or has been opened for at least the "Transfer time GCB↔MCB" (parameter ⇒ 3400) (open transition mode only)
- The "Enable MCB" (parameter ⇒ 12923) signal is present, for example discrete input 6 is energized if configured so
- The button "Close MCB" has been pressed
- The busbar voltage is below the dead bus detection limit (parameter → 5820)

### 4.4.3.1.4 Open GCB

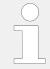

The following applies to application modes 402 to 411.

The GCB will be opened when the "Command GCB open" is issued. The behavior of the GCB open relay depends on the setting of parameter  $\Longrightarrow$  3403.

If this parameter is configured as "N.O.", the relay energizes to open the GCB, if it is configured as "N.C.", the relay de-energizes to open the GCB.

The GCB will be opened under the following conditions:

- In STOP operating mode after unloading the generator
- In case of a class C alarm or higher
- By pressing the "GCB" or "MCB" softkey (depending on the CB logic which has been set) in MANUAL operating mode
- By pressing the button "stop engine" in MANUAL operating mode
- In the event of an automatic stopping in the AUTOMATIC operating mode (the start request has been terminated or a stop request has been initiated)
- In critical mode (Sprinkler operation), provided that an emergency power operation is not active, and "Close GCB in override" (parameter 

  → 4100) has been configured to No
- If "Start without load" has been enabled through the LogicsManager and the breaker was closed
- By pressing the "MCB" softkey (depending on the CB logic which has been set) in MANUAL operating mode

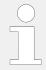

The conditions above are only valid if the GCB is closed, whereas the following conditions are valid regardless of the GCB is open or closed.

 Prior to the MCB closing onto the dead busbar (depending on the CB logic which has been set) In case of an alarm of class D or F

### 4.4.3.1.5 Open MCB

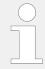

The following applies to application modes (AD), (ADB), (ADB) and (ADD).

The MCB will be opened when the relay "Command: MCB open" is energized.

The MCB will be opened under the following conditions if the MCB is closed:

- If an emergency power operation is initiated (mains failure) once the generator voltage is within the permissible limits
- Prior to the closure of the GCB (depending on the CB logic which has been set)
- Upon pressing the "MCB" or "GCB" softkey (dependent upon the configured CB logic) in MANUAL operating mode

#### 4.4.3.1.6 Transition Modes (Breaker Logic)

#### Breaker logic "PARALLEL"

Parallel operation is enabled by configuring parameter ⊨> 3411 to "PARALLEL".

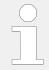

Parallel breaker logic must be selected for the following operation modes:

- islanded operation
- · Mains parallel operation

In the event of an engine start request the following occurs:

- The GCB is synchronized and closed
- The generator assumes load and the adjusted real power or reactive power setpoints are controlled

Following the stop request the following occurs:

- The generator sheds load until real power has reached the "Unload limit" (parameter 

  → 3125)
- The generator power factor is controlled to "1.00" (unity)
- The GCB is opened
- The engine is shut down following the configured cool down period

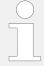

When a stop command is issued to the engine, soft loading (power reduction) is carried out before opening the GCB, except an alarm of class D or F is present.

#### **Breaker logic "INTERCHANGE"**

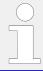

The following applies to application modes 404, 406, 408, 409 and 411.

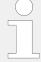

For this breaker logic to function correctly, the mains power measurement must be connected properly.

The following applies for the power display:

- Positive mains power = export power
- Negative mains power = import power

In the event of a start request, a change is made from mains to generator supply.

The following occurs:

- The GCB is synchronized and closed
- The generator assumes load until the imported mains interchange real power has reached 5 % of the "Generator rated active power" (parameter  $\Longrightarrow$  1752)
- The MCB is opened

When a stop request has been issued, a change is made from generator to mains supply.

The following occurs:

- The MCB is synchronized and closed
- The generator sheds load until real power has reached the "Unload limit" (parameter ⇒ 3125)
- The generator power factor is controlled to "1.00" (unity)
- The GCB is opened

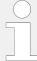

The limit for opening the MCB during softloading (Unloading mains) is  $\pm$ -- 5% active generator rated power without any delay. In multiple generator applications the 5% limit is calculated out of the current nominal generator power in the system.

#### Examples:

- One engine is running with 1000kW rated, the +/-5% limit is a power window at the interchange point from 50kW import up to 50kW export.
- One engine is running with 500kW rated and another with 300kW rated, the +/-5% limit is a power window at the interchange point from 40kW import up to 40kW export.

Hint: The generator rated power is taken into account to find a good compromise between bumpless power transfer and being not too long mains parallel.

# Breaker logic "CLOSED TRANSIT."

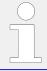

The following applies to application modes 404, 406, 408, 409 and 411.

Closed transition (make-before-break/overlap synchronization) is enabled by configuring parameter  $\Longrightarrow$  3411 to "CLOSED TRANSITION".

In the event of an engine start request, a change is made from mains to generator supply.

The following occurs:

- The GCB is synchronized and closed.
- The MCB is opened and the generator assumes all loads.

After the engine stop request has been issued, a change is made from generator to mains supply.

The following occurs:

- The MCB is synchronized and closed.
- The GCB is opened and the mains assume all loads.

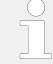

The circuit breakers are opened irrespective of the power.

For the application modes  $\triangle 03$ ,  $\triangle 05$  and  $\triangle 12$ , the breaker closed transition time matches the duration time <100 ms.

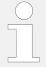

The maximum time between the reply from the CB and the CB open command is 100 ms.

#### Breaker logic "OPEN TRANSIT."

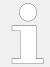

The following applies to application modes ADD, ADD, ADD, ADD and ADD.

Open transition (break-before-make/change over logic) is enabled via configuration of parameter  $\Longrightarrow$  3411 to "OPEN TRANSITION".

In the event of an engine start request, a change is made from mains to generator supply.

The following occurs:

- The MCB is opened
- The GCB is closed after the time configured in "Transfer time GCB<->MCB" (parameter ⇒ 3400) has expired.

The following occurs:

4.4.3.1.6 Transition Modes (Breaker Logic)

The GCB is opened; the MCB is

operated depending on the setting of

"Enable MCB" (parameter ⊫> 12923).

- The GCB is opened
- The MCB is closed after the time configured in "Transfer time GCB<->MCB" (parameter ⇒ 3400) has expired

# Breaker logic "EXTERNAL"

External breaker logic is enabled via configuration of parameter  $\Longrightarrow$  3411 to "EXTERNAL".

All breaker control (especially the CB closing instructions) must be carried out via master controller (e.g. a PLC).

The easYgen controller always issues additionally the breaker open command under fault conditions and in the breaker unloading states (Unloading GCB) if the stop request is active.

### Overview for application mode A04

| STOP                                                                                                    | MANUAL                                                                                                    | AUTOMATIC                                                                                                    |  |  |  |  |
|----------------------------------------------------------------------------------------------------|----------------------------------------------------------------------------------------------------|----------------------------------------------------------------------------------------------------|--|--|--|--|
| EXTERNAL: Breaker logic "External"                                                                                                    |                                                                                                    |                                                                                                    |  |  |  |  |
| In a mains parallel operation, decoupling from the mains is carried out via the MCB or the GCB in the event of a mains failure. The breakers will not automatically close in emergency power operation. Emergency power operation in accordance with European Community Specification DIN VDE 0108 is not possible in this power circuit breaker logic.                                                                                                    |                                                                                                    |                                                                                                    |  |  |  |  |
| The GCB is opened.                                                                                                    | The MCB and the GCB may be manually opened. The circuit breakers are opened for decoupling from the mains. | The GCB is opened if the genset is stopped or if decoupling from the mains, but will not close if the engine is started. The MCB is opened only if decoupling from the mains, and is never closed. |  |  |  |  |
| PARALLEL: Breaker logic "Mains paralle                                                                                                    | operation"                                                                                                 |                                                                                                    |  |  |  |  |
| The MCB and GCB are synchronized to p                                                                                                    | ermit continuous mains parallel operation                                                                  | in this breaker logic mode.                                                                                                    |  |  |  |  |
| The MCB and GCB are synchronized to permit continuous mains parallel operation in this breaker logic mode.  The GCB is opened; the MCB is operated depending on the setting of "Enable MCB" (parameter \$\blue \) 12923).  Mains parallel operation can be initiated by pressing the "GCB On" or "MCB On" push-button.  The GCB is synchronized via an add-on request and a mains parallel operation is performed. When a shed-off request is issued, the generator sheds load and opens the GCB and the engine is shut down following the configured cool down period.  Emergency power: The emergency power operation is terminated following the expiration of the mains settling time. The MCB is synchronized and closed, putting the system back into a mains parallel operation. |                                                                                                    |                                                                                                    |  |  |  |  |
| OPEN TRANSIT.: Breaker logic "Open tr                                                                                                    | ansition / change-over / brake-before-make                                                                 | e"                                                                                                    |  |  |  |  |
| The MCB and GCB are never synchronize                                                                                                    | ed in this breaker logic mode.                                                                             |                                                                                                    |  |  |  |  |

A change can be made to either

generator or mains operation by

button opens the GCB and

pressing either the "GCB On" or "MCB

On" push-button. The "STOP" push-

simultaneously stops the engine.

A change is made to generator

has not been an add-on request. Emergency power operations are terminated following the expiration of the mains settling timer. The GCB opens and the MCB closes, transferring all loads to the mains.

Once the add-on request is

operation through an add-on request.

terminated, the system changes back

to mains operation. The MCB is closed when the busbar is dead, even if there

STOP MANUAL AUTOMATIC

CLOSED TRANSIT.: Breaker logic "Closed transition / make-before-brake / overlap synchronization"

The MCB and the GCB are synchronized, in order to avoid a dead busbar in this breaker logic mode. Immediately after the synchronization of one breaker, the other is opened. Continuous mains parallel operation is not possible.

The GCB is opened; the MCB is operated depending on the setting of "Enable MCB" (parameter ⊫> 12923).

Synchronization of either the generator or the mains can be initiated by pressing the "GCB On" or "MCB On" push-button.

The GCB is synchronized via an add-on request. After the GCB closes the MCB is opened. Following the shed-off request being issued, the MCB is synchronized and closed. After the MCB has closed the GCB is opened.

Emergency power: The emergency power operation is terminated following the expiration of the mains settling time and the MCB synchronizing to the generator. The MCB closes and the GCB opens immediately afterwards.

INTERCHANGE: Breaker logic "Soft loading / interchange synchronization"

The MCB and the GCB are synchronized, in order to avoid a dead busbar in this breaker logic mode. The operation of a breaker under load is avoided by utilizing the ability to soft load. Continuous mains parallel operation is not possible with this breaker logic.

Following the shed-off request, the MCB synchronizes and closes, the generator soft unloads to the mains and the GCB opens. After the GCB is open the engine is stopped following the expiration of the configured cool down period.

The GCB is opened; the MCB is operated depending on the setting of "Enable MCB" (parameter ⇒ 12923).

Synchronization of either the generator or the mains can be initiated by pressing the "GCB On" or "MCB On" push-button.

Via an engine request, the GCB is synchronized and the generator power is increased. The MCB is then opened. Following the disabling of the engine request, the MCB is reverse synchronized and the GCB is then opened.

Emergency power: The emergency power operation is terminated following the expiration of the mains settling time. The MCB closes, the load is transferred, and the GCB opens.

#### Overview for application mode A03

| STOP                                                                                                    | MANUAL                                                                 | AUTOMATIC                                                                                                    |  |  |  |  |  |
|----------------------------------------------------------------------------------------------------|------------------------------------------------------------------------|----------------------------------------------------------------------------------------------------|--|--|--|--|--|
| PARALLEL: Breaker logic "Mains parallel"                                                                                                    |                                                                        |                                                                                                    |  |  |  |  |  |
| This operation mode may be used both in the case of an islanded system, an islanded parallel system, and a system that is operated in mains parallel. |                                                                        |                                                                                                    |  |  |  |  |  |
| The GCB is opened.                                                                                                    | Mains parallel operation can be performed via the "GCB On" pushbutton. | The GCB is synchronized via an add-on request and mains parallel operation is performed.  When a shed-off request is issued, the generator sheds load, the GCB is opened, and the engine is shut down following the configured cool down period. |  |  |  |  |  |

#### 4.4.3.1.7 GGB Handling

#### Introduction

Usually the easYgen treats the GGB always so that an open command is issued, if the GCB is opened. This is the GGB open mode.

In some applications this can lead to the issue that the AC power is separated from the generator bar in healthy mains situations. That means in times when the mains is feeding the load (MCB closed), the genset container (generator busbar) is not connected to AC power. But this is needed to support the battery charger and some other single consumers in standby situations. To fix that the GGB close mode is introduced.

The user can configure what adapts at best to his application.

#### **Function**

The easYgen3500XT includes a configuration which offers two modes for handling the GGB:

- · GGB open mode
- · GGB close mode

#### GGB open mode

# **AUTOMATIC** operation:

The GGB is generally opened, when all GCBs are opened. The closing of the GGB is performed, if the own GCB is closed and enough nominal generator power is available. (refer to parameter ID3440 "Min. gen power"). A LogicsManager equation can be set on TRUE to override this blocking factor.

#### **MANUAL** operation:

Generally the GGB holds the last condition of the other operation modes. The GGB is allowed to be closed, if the GCB is closed.

#### **STOP** operation:

The GGB is generally opened, when all GCBs are opened. The closing will never be executed.

#### GGB close mode

# **AUTOMATIC** operation:

The easYgen does not open automatically the GGB, when all GCBs are opened.

- The easYgen opens the GGB, if:
  - an emergency run situation is initiated (gen busbar gets dead)
  - the minimum generator power cannot be reached with a single genset. (Refer to ID 3440 "Min. generator power).

In these cases, the GGB is opened before the first GCB is closed. The first easYgen executes a GCB dead bus closure, others synchronize to generator busbar

• The reclosing of the GGB during standby situation is executed, if:

- The mains is ok AND
- the MCB is closed AND
- all GCBs are open AND
- no easYgen intends to do a GCB dead bus closure.

The easYgen never closes the GGB, if both sides of the GGB are dead. Exception: Run-up synchronization with GCB/GGB mode.

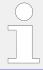

The closing of the GGB is finally performed, if the own GCB is closed and enough nominal generator power is available. (see parameter ID3440 "Min. gen power"). A LogicsManager equation can be set on TRUE to override this blocking factor.

# **MANUAL** operation:

Generally the GGB holds the last condition of the other operation modes.

- The GGB is allowed to be closed, if the GCB is closed. The GGB is allowed to be closed on a dead generator busbar, if:
  - The mains is ok AND
  - the MCB is closed AND
  - all GCBs are open AND
  - no easYgen intends to do a GCB dead bus closure.

#### STOP operation:

The GGB is generally not operated.

#### Minimal Generator Power Consideration (Pmin)

With a GGB installed in the application an available generator power on busbar can be considered.

To ensure that there is enough generator power available before closing the GGB, a minimal generator rated power can be configured. Refer to ID3440 "Min. Generator power". The transfer sequence is delayed until the correct amount of nominal power is available. In special circumstances the Pmin consideration can be bypassed through a LogicsManager equation. Refer to ID12936 "Bypass min. Pgen.".

This consideration is provided in the operation modes AUTOMATIC, MANUAL and TEST and in all breaker transition modes.

#### 4.4.3.2 General Breaker Settings

| ID   | Parameter        | CL | Setting range [Default] | Description                                                                                                    |
|------|------------------|----|-------------------------|----------------------------------------------------------------------------------------------------|
| 3444 | Application mode | 2  |                         | The unit may be configured to different application modes. The discrete inputs and relay outputs are pre-defined dependent upon |

| ID | Parameter | CL | Setting range | Description                                                                                                    |
|----|-----------|----|---------------|----------------------------------------------------------------------------------------------------|
|    |           |    | [Default]     |                                                                                                    |
|    |           |    |               | the selected application mode. Only the screens and functions that pertain to the application mode selected are displayed. The single line diagram in the main screen will change.  Refer to > "2.2 Application Modes Overview" for additional information.                                                                                                    |
|    |           |    | None          | Application mode ADD  The control unit will function as an engine start/stop control with generator and engine protection.  All necessary inputs and outputs are assigned and pre-defined.                                                                                                    |
|    |           |    | GCB open      | Application mode AD2  The control unit will function as an engine start/stop control with generator and engine protection. The control unit can only open the GCB. All necessary inputs and outputs are assigned and predefined.                                                                                                    |
|    |           |    | GCB           | The control unit will function as a one-CB unit. The control unit performs full control like synchronizing, opening and closing the GCB with generator and engine protection. All necessary inputs and outputs are assigned and pre-defined.                                                                                                    |
|    |           |    | [GCB/MCB]     | The control unit will function as a two-CB unit. The control unit performs full control like synchronizing, opening and closing the GCB and the MCB with generator and engine protection. The GCB/MCB perform also full load transfer via open/closed transition, interchange and parallel mode. All necessary inputs and outputs are assigned and pre-defined. |
|    |           |    | GCB/LSx       | In this mode the unit operates the GCB with close and open orders. All other breakers in the system are operated by the LSx. The CAN system allows here a maximum 16 LSx and 32 easYgen-3400/3500(XT) devices.                                                                                                    |
|    |           |    | GCB/L-MCB     | Application mode 408                                                                                                    |

| ID | Parameter | CL | Setting range   | Description                                                                                                    |
|----|-----------|----|-----------------|----------------------------------------------------------------------------------------------------|
|    |           |    | [Default]       |                                                                                                    |
|    |           |    |                 | In this mode the unit operates the breakers like in the mode "GCB/MCB". But instead of operating the MCB directly over relays the unit commands an LSx to operate the MCB.                                                                                                    |
|    |           |    | GCB/GGB         | Application mode A05                                                                                                    |
|    |           |    |                 | In this mode the unit operates the GCB and a "Generator Group Breaker" (GGB) with close and open orders.                                                                                                    |
|    |           |    | GCB/GGB/MCB     | Application mode A06                                                                                                    |
|    |           |    |                 | In this mode the unit operates the GCB, the GGB and the MCB with close and open orders.                                                                                                    |
|    |           |    | GCB/GGB/L-MCB   | Application mode (A09)                                                                                                    |
|    |           |    |                 | In this mode the unit operates the breakers like in the mode "GCB/GGB/MCB". But instead of operating the MCB directly over relays the unit commands an LS-5 to operate the MCB.                                                                                                    |
|    |           |    | GCB/L-GGB       | Application mode (A10)                                                                                                    |
|    |           |    |                 | In this mode the unit operates the breakers like in the mode "GCB/GGB". But instead of operating the GGB directly over relays the unit commands an LS-5 to operate the GGB. In comparison to the "GCB/GGB" mode, it does not allow a mains parallel operation. So this is a purely islanded operation mode. |
|    |           |    | GCB/L-GGB/L-MCB | Application mode A11                                                                                                    |
|    |           |    |                 | In this mode the unit operates the breakers like in the mode "GCB/GGB/MCB". But instead of operating the MCB and GGB directly over relays the unit commands two single LS-5 to operate the MCB and GGB.                                                                                                    |
|    |           |    | GCB/L-GGBMCB    | Application mode (A12)                                                                                                    |
|    |           |    |                 | In this mode the unit operates the breakers like in the mode "GCB/GGB/MCB". But instead of operating the GGB and MCB directly over relays the unit commands the LS-5x2 to operate the GGB and the MCB. The LS-5x2 must be accordingly configured to application mode L-GGBMCB.                              |
|    |           |    | GCB/GC          | GCB/GC Application mode (A13)                                                                                                    |
|    |           |    |                 | In this mode the unit operates the<br>GCB with close and open orders.<br>All other breakers in the system                                                                                                    |

| ID   | Parameter                 | CL | Setting range [Default] | Description                                                                                                    |
|------|---------------------------|----|-------------------------|----------------------------------------------------------------------------------------------------|
|      |                           |    |                         | are operated by the Group Controller and eventually by LS-5. The system allows here a maximum 15 LS-5 and 31 easYgen-3400/3500(XT) devices in one group.  Note:  Because of its load share messages, the Group Controller appears as a LS5 with device number 33 and as an easYgen with device number 32 in the diagnostic screens. For this reason the device number 32 for the easygen and 33 for the LS5 are not allowed in this mode. |
| 3411 | Breaker transition mode   | 2  |                         | The control unit automatically controls the two breakers (MCB and GCB).                                                                                                    |
|      |                           |    | External                |                                                                                                    |
|      |                           |    | Open Transition         |                                                                                                    |
|      |                           |    | Closed Transit.         |                                                                                                    |
|      |                           |    | Interchange             |                                                                                                    |
|      |                           |    | [Parallel]              |                                                                                                    |
|      |                           |    |                         | The following applies to application modes ADD, ADD, ADD, ADD, ADD, ADD, ADD, ADD                                                                                                    |
| 3412 | Breaker transition mode 1 | 2  |                         | The control unit automatically controls the two breakers (MCB and GCB).                                                                                                    |
|      |                           |    | External                |                                                                                                    |
|      |                           |    | Open Transition         |                                                                                                    |
|      |                           |    | Closed Transit.         |                                                                                                    |
|      |                           |    | Interchange             |                                                                                                    |
|      |                           |    | [Parallel]              | Notes                                                                                                    |
|      |                           |    |                         | The following applies to application modes (A02), (A06), (A08), (A09), (A11), and (A12).                                                                                                    |

| ID    | Parameter                 | CL | Setting range [Default]                                   | Description                                                                                                    |
|-------|---------------------------|----|-----------------------------------------------------------|----------------------------------------------------------------------------------------------------|
|       |                           |    |                                                           | For a detailed explanation for each mode refer to ⇒ "4.4.3.1.6 Transition Modes (Breaker Logic)".                                                                                                    |
| 12931 | Transition mode 1         | 2  | Determined by LogicsManager 86.93  [(0 & 1) & 1]  = 11922 | Once the conditions of the LogicsManager have been fulfilled, the transition mode configured in parameter > 3412 will be used instead of the standard transition mode configured in parameter > 3411.  For information on the LogicsManager and its default settings see > "9.3.1 LogicsManager Overview".     |
|       |                           |    |                                                           | Notes  The following applies to application modes A04, A05, A08, A09, A11, and A12.  Alternative transition mode 1 has priority over alternative transition mode 2, i.e. if both LogicsManager functions (parameters > 12931 and > 12932) are TRUE, breaker transition mode 1 (parameter > 3412) will be used. |
| 3413  | Breaker transition mode 2 | 2  |                                                           | The control unit automatically controls the two breakers (MCB and GCB).                                                                                                    |
|       |                           |    | External                                                  |                                                                                                    |
|       |                           |    | Open Transition                                           |                                                                                                    |
|       |                           |    | Closed Transit.                                           |                                                                                                    |
|       |                           |    | Interchange                                               |                                                                                                    |
|       |                           |    | [Parallel]                                                |                                                                                                    |
|       |                           |    |                                                           | Notes                                                                                                    |
|       |                           |    |                                                           | The following applies to application modes (A04), (A05), (A08), (A09), (A11), and (A12).  For a detailed explanation for each mode refer to (+2.4.3.1.6). Transition Modes (Breaker Logic)".                                                                                                    |
| 12932 | Transition mode 2         | 2  | Determined by LogicsManager 86.94  [(0 & 1) & 1] = 11923  | Once the conditions of the LogicsManager have been fulfilled, the transition mode configured in parameter $\Longrightarrow$ 3412 will be used instead of the standard transition mode configured in parameter $\Longrightarrow$ 3411.                                                                          |
|       |                           |    |                                                           | Notes                                                                                                    |
|       |                           |    |                                                           | Alternative transition mode 1 has priority over alternative transition mode 2, i.e. if both LogicsManager functions (parameters ⇒ 12931 and ⇒ 12932) are TRUE, breaker                                                                                                    |

| ID   | Parameter                         | CL | Setting range [Default]    | Description                                                                                                    |
|------|-----------------------------------|----|----------------------------|----------------------------------------------------------------------------------------------------|
|      |                                   |    |                            | transition mode 1 (parameter 3412) will be used.  For information on the LogicsManager and its default settings see 5 "9.3.1 LogicsManager Overview".                                                                                                    |
| 3400 | Transfer time GCB<->MCB           | 2  | 1.00 to 99.99 s [1.00 s]   | Switching from generator supply to mains supply or from mains supply to generator supply occurs automatically if the operating conditions have been met.  The time between the reply "power circuit breaker is open" and a close pulse is set by this parameter. This time applies for both directions. During this time the consumers are de-energized.  Notes  The following applies to application modes A03, A06, A03, A09, A11, and A12.  This is only valid, if parameter \$\to\$3411 is configured to OPEN TRANSITION |
| 6676 | LSx slip freq.<br>separate offset | 2  | -0.50 to 0.50 Hz [-0.1 Hz] | This is a separate slip frequency offset, being executed instead of the "standard slip frequency offset" \$\issue 5502\$ if the easYgen-XT receives an according flag "Synchronization with separated slip frequency offset". The flag is sent by the LSx (series II) Load share message.  Notes  This is usually receipt from an LSx, which synchronizes a breaker at the interchange point to mains. Here exporting power to mains must be avoided.                                                                        |

# 4.4.3.3 Configure Breakers: GCB

## General notes

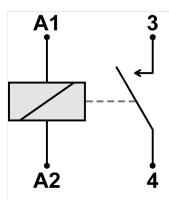

Fig. 180: Normally Open contacts - schematic

# Normally Open (N.O.) contacts

The relay (discrete output) must be energized to close the contact.

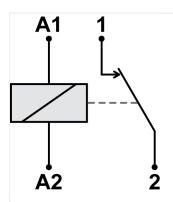

Fig. 181: Normally Closed contacts - schematic

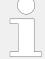

# Normally Closed (N.C.) contacts

The relay (discrete output) must be energized to open the contact.

| ID   | Parameter                | CL | Setting range [Default] | Description                                                   |
|------|--------------------------|----|-------------------------|---------------------------------------------------------------|
| 3474 | GCB feedback<br>handling | 2  | [GCB open] [GCB closed] | GCB open:  Energized DI 8 indicates that the GCB is open.     |
|      |                          |    |                         | GCB closed:  Energized DI 8 indicates that the GCB is closed. |

| ID   | Parameter         | CL | Setting range [Default] | Description                                                                                                    |
|------|-------------------|----|-------------------------|----------------------------------------------------------------------------------------------------|
| 3403 | GCB open relay    | 2  | [N.O.]                  | Normally open:  The relay "command: GCB open" will be energized to open the GCB and will be de-energized again after the discrete input "Reply GCB" indicates the control that the GCB is open.                                                       |
|      |                   |    | N.C.                    | Normally closed:  The relay "command: GCB open" will be de-energized to open the GCB and will be energized again after the discrete input "Reply GCB" indicates the control that the GCB is open.                                                     |
|      |                   |    | Not used                | A GCB open relay is not used and relay R7 (Command: open GCB) is freely programmable. In this case, parameter $\Longrightarrow$ 3414 must be configured to "Steady" to open the breaker.                                                              |
|      |                   |    |                         | Notes                                                                                                    |
|      |                   |    |                         | This parameter <b>only</b> applies to application mode A02 to A13.                                                                                                    |
| 3414 | GCB close command | 2  | Impulse                 | The relay "Command: GCB close" issues an add-on pulse. If the relay is configured in this manner a holding coil and sealing contacts must be installed externally to the control unit. The DI "Reply GCB" is used to identify closed contacts.        |
|      |                   |    | [Steady]                | The relay "Command: close GCB" may be wired directly into the holding circuit for the power circuit breaker. If this method is utilized it is recommended that isolation relays are used.                                                             |
|      |                   |    |                         | After the connect pulse has been issued and the reply of the power circuit breaker has been received, the relay "Command: close GCB" remains energized. If a class C alarm or higher occurs or a GCB open command is issued, this relay de-energizes. |
|      |                   |    |                         | Notes                                                                                                    |
|      |                   |    |                         | In both cases the relay "Command: GCB open" energizes to open the GCB if parameter \$\square\$ 3403 is not configured as "Not used".                                                                                                    |
|      |                   |    |                         | This parameter <b>only</b> applies to application modes (A03) to (A13).                                                                                                    |
| 3416 | GCB time pulse    | 2  | 0.10 to 1.00 s [0.50 s] | The time of the pulse output may be adjusted to the breaker being utilized.                                                                                                    |

| ID   | Parameter                                                                                                    | CL | Setting range [Default]       | Description                                                                                                    |
|------|----------------------------------------------------------------------------------------------------|----|-------------------------------|----------------------------------------------------------------------------------------------------|
|      |                                                                                                    |    |                               | Notes  This parameter only applies to application modes 400 to 413.                                                                                                    |
| 5729 | Synchronization GCB                                                                                                    | 2  | [Slip frequency]              | The frequency controller adjusts the frequency in a way, that the frequency of the source (generator) is marginal greater than the target (busbar). When the synchronizing conditions are reached, a close command will be issued. The slipping frequency depends on the setting of "Slip frequency offset" (parameter 5502).                                                |
|      |                                                                                                    |    | Phase matching                | The frequency controller adjusts the phase angle of the source (generator) to that of the target (busbar), in view of turning the phase difference to zero.                                                                                                    |
|      |                                                                                                    |    |                               | Notes                                                                                                    |
|      |                                                                                                    |    |                               | This parameter <b>only</b> applies to application modes <b>A03</b> to <b>A13</b> .                                                                                                    |
|      | Notes                                                                                                    |    |                               |                                                                                                    |
|      | Regardless of breaker control, the values of 5700, 5701, 5702, 5703, 5704, 8824, and 8825 are important to the sync-check relay function. |    |                               |                                                                                                    |
| 5700 | Voltage differential<br>GCB                                                                                                    | 2  | 0.00 to 20.00% [5.00%]        | The maximum permissible voltage differential for closing the generator circuit breaker is configured here.  If the difference between generator and busbar voltage does not exceed the value configured here and the generator voltage is within the operating voltage window (parameters voltage window (parameters 5800 and 5801), the "Command: GCB close" may be issued. |
|      |                                                                                                    |    |                               | Notes                                                                                                    |
|      |                                                                                                    |    |                               | This value refers to the generator rated voltage (parameter $\Longrightarrow$ 1766).                                                                                                    |
|      |                                                                                                    |    |                               | This parameter <b>only</b> applies to application modes <b>A03</b> to <b>A13</b> .                                                                                                    |
| 5701 | Pos. freq. differential GCB                                                                                                    | 2  | 0.00 to 0.49 Hz<br>[+0.18 Hz] | The prerequisite for a close command being issued for the GCB is that the differential frequency is below the configured differential frequency.  This value specifies the upper                                                                                                    |
|      |                                                                                                    |    |                               | frequency (positive value corresponds to positive slip → generator frequency is higher than the busbar frequency).                                                                                                    |

| ID   | Parameter                        | CL | Setting range [Default]        | Description                                                                                                    |
|------|----------------------------------|----|--------------------------------|----------------------------------------------------------------------------------------------------|
|      |                                  |    |                                | Notes  This parameter only applies to application modes (ADE) to (ATE).                                                                                                    |
| 5702 | Neg. freq. differential GCB      | 2  | -0.49 to 0.00 Hz<br>[-0.10 Hz] | The prerequisite for a close command being issued for the GCB is that the differential frequency is above the configured differential frequency.  This value specifies the lower frequency limit (negative value corresponds to negative slip → generator frequency is less than the busbar frequency).  Notes |
|      |                                  |    |                                | This parameter <b>only</b> applies to application modes <b>A03</b> to <b>A13</b> .                                                                                                    |
| 5703 | Max. positive phase angle GCB    | 2  | 0.0 to 60.0°  [7.0°]           | The prerequisite for a close command being issued for the GCB is that the leading phase angle between generator and busbar is below the configured maximum permissible angle.                                                                                                    |
|      |                                  |    |                                | Notes  This parameter only applies to application modes 403 to 413.  This parameter is only displayed, if parameter 5729 is configured to "Phase matching".                                                                                                    |
| 5704 | Max. negative phase angle GCB    | 2  | -60.0 to 0.0° [-7.0°]          | The prerequisite for a close command being issued for the GCB is that the lagging phase angle between generator and busbar is below the configured maximum permissible angle.                                                                                                    |
|      |                                  |    |                                | Notes                                                                                                    |
|      |                                  |    |                                | This parameter <b>only</b> applies to application modes (A03) to (A13).                                                                                                    |
|      |                                  |    |                                | This parameter is only displayed, if parameter ⇒ 5729 is configured to "Phase matching".                                                                                                    |
| 5707 | Phase matching GCB<br>dwell time | 2  | 0.0 to 60.0 s [3.0 s]          | This is the minimum time that the generator voltage, frequency, and phase angle must be within the configured limits before the breaker will be closed.                                                                                                    |
|      |                                  |    |                                | Notes  This parameter only applies to application modes 403 to 413.  This parameter is only displayed, if parameter > 5729 is configured to "Phase matching".                                                                                                    |

| ID   | Parameter                       | CL | Setting range [Default]    | Description                                                                                                    |  |  |  |  |  |  |  |  |  |                                                                                                    |
|------|---------------------------------|----|----------------------------|----------------------------------------------------------------------------------------------------|--|--|--|--|--|--|--|--|--|----------------------------------------------------------------------------------------------------|
| 8825 | Phase angle<br>compensation GCB | 3  |                            | The phase angle between generator voltage and generator busbar voltage can be compensated according to an installed power transformer between generator and busbar.                                       |  |  |  |  |  |  |  |  |  |                                                                                                    |
|      |                                 |    | On                         | The compensation is active. The phase will be compensated according the value configured in parameter $\Longrightarrow$ 8824.                                                                             |  |  |  |  |  |  |  |  |  |                                                                                                    |
|      |                                 |    |                            | Notes                                                                                                    |  |  |  |  |  |  |  |  |  |                                                                                                    |
|      |                                 |    |                            | Measured values 181 'Ph.ang.busb1-gen.L12' and 184 'Ph.ang.mns.busb1 L12' are not changed but the compensated (☐>> 8824) values are taken for synchronization control and synchroscope display.           |  |  |  |  |  |  |  |  |  |                                                                                                    |
|      |                                 |    | [Off]                      | The compensation is inactive. The phase angle is directly taken from the measurement.                                                                                                    |  |  |  |  |  |  |  |  |  |                                                                                                    |
|      |                                 |    |                            | Notes                                                                                                    |  |  |  |  |  |  |  |  |  |                                                                                                    |
|      |                                 |    |                            |                                                                                                    |  |  |  |  |  |  |  |  |  | WARNING: Ensure the following parameters are configured correctly to prevent erroneous synchronization settings. Incorrect wiring of the system cannot be compensated for with this parameter!  Please check during initial commissioning the phase angle and the synchronization with a zero voltmeter.  Recommendation: For safety reasons, please mark the easYgen with a label showing the |
|      |                                 |    |                            | configured phase angle compensation.  Refer to > "6.3.12 Phase Angle Compensation" for details.                                                                                                    |  |  |  |  |  |  |  |  |  |                                                                                                    |
| 8824 | Phase angle GCB                 | 3  | -180 to 180° [ <b>0</b> °] | The phase angle compensation corrects the degree between generator voltage and busbar voltage. The configured degree is added to the real measured phase angle.  Visible only, if parameter 8825 is "On". |  |  |  |  |  |  |  |  |  |                                                                                                    |
|      |                                 |    |                            |                                                                                                    |  |  |  |  |  |  |  |  |  |                                                                                                    |
|      |                                 |    |                            | Ensure correct configuration to prevent erroneous synchronization settings to avoid <b>generator destructive power</b> . Incorrect wiring cannot be compensated for with this parameter!                  |  |  |  |  |  |  |  |  |  |                                                                                                    |

| ID    | Parameter                      | CL | Setting range [Default]              | Description                                                                                                    |
|-------|--------------------------------|----|--------------------------------------|----------------------------------------------------------------------------------------------------|
| 3432  | Dead bus closure GCB           | 2  | [On]                                 | A dead busbar closure is allowed if the required conditions are met.                                                                                                    |
|       |                                |    | Off                                  | A GCB close command to a dead busbar is prevented. Synchronization is still possible.                                                                                                    |
|       |                                |    |                                      | Notes                                                                                                    |
|       |                                |    |                                      | This parameter <b>only</b> applies to application modes <b>ADD</b> to <b>ATD</b> .                                                                                                    |
|       |                                |    |                                      | For more information about dead busbar closure/negotiation, see \$\begin{aligned} \begin{aligned} aligne |
| 3472  | Dead bus closure multi segment | 2  | [On]                                 | A dead busbar negotiation is done over all segments in the system.                                                                                                    |
|       |                                |    | Off                                  | A dead busbar negotiation is done only in the own segment.                                                                                                    |
|       |                                |    |                                      | Notes                                                                                                    |
|       |                                |    |                                      | This parameter <b>only</b> applies to application modes <b>ADD</b> to <b>ALD</b> .                                                                                                    |
|       |                                |    |                                      | For more information about dead busbar closure/negotiation, see   \( '4.4.3.1 \) Good to know:   Actions with Breakers"                                                                                                    |
| 15161 | Inh.dead bus GCB               | 2  | Determined by LogicsManager<br>87.74 | If active the dead bus closure of the GCB can be inhibited.                                                                                                    |
|       |                                |    | [(0 & 1) & 1]                        | Notes                                                                                                    |
|       |                                |    | = 11463                              | For information on the LogicsManager and its default settings see  9.3.1 LogicsManager Overview".                                                                                                    |
| 3415  | Generator stable time          | 2  | 0 to 99 s [2 s]                      | The time configured here begins to count down once the »Engine monitoring delay timer« > 3315 has expired. This permits for an additional delay time before the breaker is closed in order to ensure that none of the engine delayed watchdogs trips.                                                                                                    |
|       |                                |    |                                      | It is possible to bypass this delay time through the LogicsManager (parameter > 12210) in the event an emergency operation condition (mains failure) occurs.                                                                                                    |
|       |                                |    |                                      | Unnecessary CB switching operations and voltage interruptions should be avoided by utilizing this parameter.                                                                                                    |
|       |                                |    |                                      | Notes                                                                                                    |
|       |                                |    |                                      | This parameter <b>only</b> applies to application modes <b>ADD</b> to <b>ADD</b> .                                                                                                    |
|       |                                |    |                                      |                                                                                                    |

| ID    | Parameter         | CL | Setting range [Default]                                                      | Description                                                                                                    |
|-------|-------------------|----|------------------------------------------------------------------------------|----------------------------------------------------------------------------------------------------|
|       |                   |    |                                                                              | After »Generator stable time« has expired, then "03.08 Break. delay expired" becomes TRUE.                                                                                                    |
| 12210 | Undelay close GCB | 2  | Determined by LogicsManager 86.12  [(04.09 Emergency mode & 1) & 1]  = 10711 | Once the conditions of the LogicsManager have been fulfilled the GCB will be closed immediately (without waiting for engine speed delay and generator stable timer to expire).  When using the standard setting, the GCB will be closed without delay in emergency power operation. |
|       |                   |    |                                                                              | Notes                                                                                                    |
|       |                   |    |                                                                              | This parameter <b>only</b> applies to application modes <b>A03</b> to <b>A13</b> .                                                                                                    |
|       |                   |    |                                                                              | Usually the dead busbar negotiation is started with reaching the generator frequency and voltage operating window. But during the function "undelayed close GCB", the dead busbar negotiation is executed from the moment on the engine has reached the firing speed.               |
|       |                   |    |                                                                              | Through starting the dead bus bar<br>negotiation earlier, the overall<br>time before closing the GCB can<br>be shorten.                                                                                                    |
|       |                   |    |                                                                              | For information on the LogicsManager and its default settings see \( \subseteq \times \) "9.3.1 LogicsManager Overview".                                                                                                    |
| 12976 | GCB open in MAN   | 2  | Determined by LogicsManager 87.46  [(0 & 1) & 1] = 11435                     | With the rising edge of this<br>LogicsManager equation a GCB<br>open command in operating mode<br>MANUAL is initiated. The state<br>TRUE of this LM inhibits the GCB<br>close command in MANUAL.                                                                                    |
|       |                   |    |                                                                              | Notes                                                                                                    |
|       |                   |    |                                                                              | This parameter <b>only</b> applies to application mode (A03) to (A13).                                                                                                    |
|       |                   |    |                                                                              | For information on the LogicsManager and its default settings see \( \subseteq \text{"9.3.1} \) LogicsManager Overview".                                                                                                    |
| 12977 | GCB close in MAN  | 2  | Determined by LogicsManager 87.47  [(0 & 1) & 1] = 11436                     | With the rising edge of this<br>LogicsManager equation a GCB<br>close command in operating mode<br>MANUAL is initiated.Precondition:<br>deactivated "GCB open in MAN"                                                                                                    |
|       |                   |    | - 11430                                                                      | Notes                                                                                                    |
|       |                   |    |                                                                              | This parameter <b>only</b> applies to application mode (A03) to (A13).                                                                                                    |
|       |                   |    |                                                                              |                                                                                                    |

| ID    | Parameter               | CL | Setting range [Default]                               | Description                                                                                                    |
|-------|-------------------------|----|-------------------------------------------------------|----------------------------------------------------------------------------------------------------|
|       |                         |    |                                                       | For information on the LogicsManager and its default settings see  79.3.1 LogicsManager Overview".                                                                                                    |
| 5705  | Closing time GCB        | 2  | 40 to 300 ms [80 ms]                                  | The inherent closing time of the GCB corresponds to the lead-time of the close command.  The close command will be issued independent of the differential frequency at the entered time before the synchronous point.  Notes  This parameter only applies to |
| 3405  | GCB auto unlock         | 2  |                                                       | application modes A03 to A13.  This is used for special circuit breakers to put the GCB into a defined initial state or to enable closing at all.                                                                                                    |
|       |                         |    | Yes                                                   | Before every close-pulse, an open-<br>pulse is issued for defined<br>duration (parameter > 5708. A<br>CB close pulse is enabled only<br>after the open pulse is issued.                                                                                      |
|       |                         |    | [No]                                                  | The CB close pulse is enabled without being preceded by a CB open pulse.                                                                                                    |
|       |                         |    |                                                       | Notes  This parameter only applies to application modes 403 to 413.                                                                                                    |
| 5708  | GCB open time pulse     | 2  | 1.00 to 10.00 s [1.00 s]                              | This time defines the length of the GCB open time pulse, if the automatic switch unblocking GCB is activated.                                                                                                    |
|       |                         |    |                                                       | Notes  This parameter <b>only</b> applies to application modes (A03) to (A13).                                                                                                    |
| 12887 | Enable GCB              | 2  | Determined by LogicsManager 86.95 [(1 & 1) & 1]       | If active the closure of the GCB is enabled otherwise the GCB closure is disabled                                                                                                    |
|       |                         |    | = 12051                                               | Notes  Changing the state will cause an entry in the event list.  If disabled, status "GCB closure disabled" alternating with "In operation" will be indicated.                                                                                              |
| 12886 | Open GCB<br>immediately | 2  | Determined by LogicsManager<br>86.51<br>[(0 & 1) & 1] | Once the conditions of the LogicsManager have been fulfilled the GCB will be opened immediately.                                                                                                    |
|       |                         |    | = 12052                                               | Notes                                                                                                    |

| ID | Parameter | CL | Setting range [Default] | Description                                                                                                    |
|----|-----------|----|-------------------------|----------------------------------------------------------------------------------------------------|
|    |           |    |                         | The "Open GCB immediately" has a higher priority than the Enable GCB function and is valid for all application and operating modes. |

# 4.4.3.4 Configure Breakers: GGB

General notes

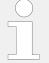

All of the following Parameters only apply to the application modes:

A05, A06, A09, A10, A11 and A12

| ID    | Parameter                | CL | Setting range [Default]                         | Description                                                                                                    |
|-------|--------------------------|----|-------------------------------------------------|----------------------------------------------------------------------------------------------------|
| 3440  | Min.Generator power      | 2  | 0.00 to 327.67 MW  [0.10 MW]                    | GGB operation - the GGB shall be closed when a minimum of generator rated power is available. Each easYgen adds the nominal power of all active running generators to determine the closing of the GGB.                                                                                                    |
|       |                          |    |                                                 | Notes  This parameter only applies to application mode (A05), (A06), (A09), (A10), (A11) and (A12).                                                                                                    |
| 12936 | Bypass min. Pgen.        | 2  | Determined by LogicsManager<br>87.29<br>= 11418 | This LogicsManager equation can bypass the considered minimal nominal generator power for closing the GGB.  If the LogicsManager becomes TRUE the GGB will be closed independent of the current nominal generator power.  According to the breaker transfer mode. Precondition: minimum one GGB is closed. |
|       |                          |    |                                                 | Notes  This parameter is valid for transition modes ADD, ADD, ADD, ADD, ALD, ALD, ALD, ALD,                                                                                                    |
| 3475  | GGB feedback<br>handling | 2  | [GGB open]                                      | Energized DI 9 indicates that the GGB is open.                                                                                                    |

| ID   | Parameter                   | CL | Setting range [Default]   | Description                                                                                                    |
|------|-----------------------------|----|---------------------------|----------------------------------------------------------------------------------------------------|
|      |                             |    | GGB closed                | Energized DI 9 indicates that the GGB is closed.                                                                                                    |
| 3471 | GGB open relay              | 2  | [N.O.]                    | The relay "command: GGB open" will be energized to open the GGB and will be de-energized again after the discrete input "Reply GGB" is energized to signal the control that the GGB is open.                                                                                                    |
|      |                             |    | Not used                  | The LogicsManager relay R11 is freely programmable. The configuration "04.25 Opening GGB active" works similar to the "N.O." logic.                                                                                                    |
| 5726 | GGB time pulse              | 2  | 0.10 to 0.50 s [0.50 s]   | The time of the pulse output may be adjusted to the breaker being utilized.                                                                                                    |
| 5731 | Synchronization GGB         | 2  | [Slip frequency]          | The frequency controller adjusts the frequency in a way, that the frequency of the source (generator) is marginal greater than the target (load busbar). When the synchronizing conditions are reached, a close command will be issued. The slipping frequency depends on the setting of "Slip frequency offset" (parameter \$\square\$ 5502). |
|      |                             |    | Phase matching            | The frequency controller adjusts the phase angle of the source (generator) to that of the target (load busbar), in view of turning the phase difference to zero.                                                                                                    |
|      |                             |    |                           | Notes                                                                                                    |
|      |                             |    |                           | Please consider that the "Phase angle compensation MCB" (parameter □⇒ 8841 influences the GGB synchronization as well. In both synchronisations the phase angle between generator busbar and mains is used.                                                                                                    |
|      |                             |    |                           | This parameter <b>only</b> applies to application mode (A05), (A06), (A09), (A10), (A11) and (A12).                                                                                                    |
|      |                             |    |                           | Notes                                                                                                    |
|      |                             |    |                           | Regardless of breaker control, the values of 5723, 5724, and 5720 are important to the sync-check relay function.                                                                                                    |
| 5720 | Voltage differential<br>GGB | 2  | 0.50 to 20.00%<br>[5.00%] | The maximum permissible voltage differential for closing the generator group breaker is configured here.                                                                                                    |
|      |                             |    |                           | If the difference between generator busbar and mains voltage does not exceed the value configured here and the mains voltage is within the operating voltage window (parameters                                                                                                    |

| ID   | Parameter                     | CL | Setting range                  | Description                                                                                                    |
|------|-------------------------------|----|--------------------------------|----------------------------------------------------------------------------------------------------|
|      |                               |    | [Default]                      | 5810 and \$\lefts\subseteq 5811\), the "Command: GGB close" may be issued.  Notes  This value refers to the generator rated voltage (parameter \$\lefts\subseteq 1766\) and mains rated voltage (parameter \$\lefts\subseteq 1768\).  This parameter only applies to application mode \$\lefta 05\), \$\lefta 06 \$\lefta 09 \$\lefta 09\], \$\lefta 10 \$\lefta 11\] and \$\lefta 12\.                |
| 5721 | Pos. freq. differential GGB   | 2  | 0.0 to 0.49 Hz [+0.18 Hz]      | The prerequisite for a close command being issued for the GGB is that the differential frequency is below the configured differential frequency.  This value specifies the upper frequency (positive value corresponds to positive slip → generator frequency is higher than the load busbar frequency).  Notes  This parameter only applies to application mode ADS, ADG, ADG, ADG, ALD, ALL and ALL. |
| 5722 | Neg. freq. differential GGB   | 2  | -0.49 to 0.00 Hz<br>[-0.10 Hz] | The prerequisite for a close command being issued for the GGB is that the differential frequency is above the configured differential frequency.  This value specifies the lower frequency limit (negative value corresponds to negative slip → generator frequency is less than the load busbar frequency).  Notes  This parameter only applies to application mode A05, A06, A09, A11 and A12.       |
| 5723 | Max. positive phase angle GGB | 2  | 0.0 to 60.0°  [7.0°]           | The prerequisite for a close command being issued for the GGB is that the leading phase angle between generator and load busbar is below the configured maximum permissible angle.  Notes  This parameter only applies to application mode ADS, ADG, ADS, ATD, ATT and ATZ.  This parameter is only displayed, if parameter \$\inspec\$> 5731 is configured to "Phase matching".                       |

| Parameter                         | CL                                                                                              | Setting range [Default]                                                                                 | Description                                                                                                    |
|-----------------------------------|-------------------------------------------------------------------------------------------------|----------------------------------------------------------------------------------------------------|----------------------------------------------------------------------------------------------------|
| Max. negative phase angle GGB     | 2                                                                                               | -60.0 to 0.0° [-7.0°]                                                                                   | The prerequisite for a close command being issued for the GGB is that the lagging phase angle between generator and load busbar is below the configured maximum permissible angle.                                                                                                    |
|                                   |                                                                                                 |                                                                                                    | Notes                                                                                                    |
|                                   |                                                                                                 |                                                                                                    | This parameter <b>only</b> applies to application mode A05, A06, A09, A10, A11 and A12.  This parameter is only displayed,                                                                                                    |
|                                   |                                                                                                 |                                                                                                    | if parameter > 5731 is configured to "Phase matching".                                                                                                    |
| Dwell time GGB                    | 2                                                                                               | 0.0 to 60.0 s [3.0 s]                                                                                   | This is the minimum time that the generator voltage, frequency, and phase angle must be within the configured limits before the breaker will be closed.                                                                                                    |
|                                   |                                                                                                 |                                                                                                    | Notes                                                                                                    |
|                                   |                                                                                                 |                                                                                                    | This parameter <b>only</b> applies to application mode <b>A05</b> , <b>A06</b> , <b>A09</b> , <b>A10</b> , <b>A11</b> and <b>A12</b> .                                                                                                    |
|                                   |                                                                                                 |                                                                                                    | This parameter is only displayed, if parameter ⇒ 5731 is configured to "Phase matching".                                                                                                    |
| GGB mode                          | 2                                                                                               | [GGB open mode]                                                                                         | The GGB opens when the last GCB was opened.                                                                                                    |
|                                   |                                                                                                 | GGB close mode                                                                                          | The GGB is usually closed.                                                                                                    |
| Dead bus closure<br>GGB           | 2                                                                                               | [On]                                                                                                    | A dead busbar closure is allowed if the required conditions are met.                                                                                                    |
|                                   |                                                                                                 | Off                                                                                                    | A GGB close command to a dead load busbar is prevented. Synchronization is still possible.                                                                                                    |
| Closing time GGB                  | 2                                                                                               | 40 to 300 ms [80 ms]                                                                                    | The inherent closing time of the GGB corresponds to the lead-time of the close command.                                                                                                    |
|                                   |                                                                                                 |                                                                                                    | The close command will be issued independent of the differential frequency at the entered time before the synchronous point.                                                                                                    |
|                                   |                                                                                                 |                                                                                                    | Notes                                                                                                    |
|                                   |                                                                                                 |                                                                                                    | This parameter <b>only</b> applies to application mode (A05), (A06), (A09), (A10), (A11) and (A12).                                                                                                    |
| Voltage monitoring<br>load busbar | 2                                                                                               |                                                                                                    | The decision to close the GGB or the MCB on a dead load busbar depends on the feedback of the GGB and MCB. To avoid damage because of a wrong breaker feedback the condition of the load busbar can additionally be monitored by a separate voltage relay.                                                                                                    |
|                                   | Max. negative phase angle GGB  Dwell time GGB  GGB mode  Dead bus closure GGB  Closing time GGB | Max. negative phase angle GGB  Dwell time GGB 2  GGB mode 2  Dead bus closure GGB 2  Closing time GGB 2 | Cosing time GGB   Closing time GGB   Closing time |

| ID    | Parameter           | CL | Setting range [Default]                         | Description                                                                                                    |
|-------|---------------------|----|-------------------------------------------------|----------------------------------------------------------------------------------------------------|
|       |                     |    | On                                              | The external load busbar voltage monitoring is enabled and the terminal 76 (input 10) expects a dead load busbar signal according to the breaker feedback GGB and MCB. The signal is usually provided by an external three phase voltage relay. |
|       |                     |    | [Off]                                           | The external load busbar voltage monitoring is disabled and the terminal 76 (input 10) is free for other purposes.                                                                                                    |
| 3446  | GGB auto unlock     | 2  |                                                 | This is used for special circuit breakers to put the GGB into a defined initial state or to enable closing at all.                                                                                                    |
|       |                     |    | Yes                                             | Before every close-pulse, an open-<br>pulse is issued for defined<br>duration (parameter $\Longrightarrow 5719$ . A<br>CB close pulse is enabled only<br>after the open pulse is issued.                                                        |
|       |                     |    | [No]                                            | The CB close pulse is enabled without being preceded by a CB open pulse.                                                                                                    |
|       |                     |    |                                                 | Notes                                                                                                    |
|       |                     |    |                                                 | This parameter <b>only</b> applies to application mode <b>A05</b> , <b>A06</b> , <b>A09</b> , <b>A10</b> , <b>A11</b> and <b>A12</b> .                                                                                                    |
| 5719  | GGB open time pulse | 2  | 0.10 to 9.90 s [1.00 s]                         | This time defines the length of the GGB open time pulse, if the automatic switch unblocking GGB is activated.                                                                                                    |
|       |                     |    |                                                 | Notes                                                                                                    |
|       |                     |    |                                                 | This parameter <b>only</b> applies to application mode (A05), (A06), (A09), (A10), (A11) and (A12).                                                                                                    |
| 12972 | GGB open in MAN     | 2  | Determined by LogicsManager<br>87.61<br>= 11450 | With the rising edge of this LogicsManager equation a GGB open command in operating mode MANUAL is initiated. The state TRUE of this LM inhibits the GGB close command in MANUAL.                                                               |
|       |                     |    |                                                 | Notes                                                                                                    |
|       |                     |    |                                                 | This parameter <b>only</b> applies to application mode A05, A06, A09, A10, A11 and A12.                                                                                                    |
|       |                     |    |                                                 | For information on the LogicsManager and its default settings see $\Longrightarrow$ "9.3.1 LogicsManager Overview".                                                                                                    |
| 12973 | GGB close in MAN    | 2  | Determined by LogicsManager<br>87.62<br>= 11451 | With the rising edge of this<br>LogicsManager equation a GGB<br>close command in operating mode<br>MANUAL is initiated.Precondition:<br>deactivated "GGB open in MAN"                                                                           |

| ID    | Parameter            | CL | Setting range [Default]                                                             | Description                                                                                                    |
|-------|----------------------|----|-------------------------------------------------------------------------------------|----------------------------------------------------------------------------------------------------|
|       |                      |    |                                                                                     | Notes  This parameter only applies to application mode A05, A06, A09, A10, A11 and A12.  For information on the LogicsManager and its default settings see \$\square\$ "9.3.1 LogicsManager Overview".                                       |
| 12948 | Enable GGB           | 2  | Determined by LogicsManager 87.37  [(Not 04.02 Operat. mode STOP & 1) & 1]  = 11426 | If active the closure of the GGB is enabled otherwise the GGB closure is disabled  Notes  Changing the state will cause an entry in the event list.  If disabled, status "GGB closure disabled" will be indicated.                           |
| 12947 | Open GGB immediately | 2  | Determined by LogicsManager 87.36  [(0 & 1) & 1] = 11425                            | Once the conditions of the LogicsManager have been fulfilled the GGB will be opened immediately.  Notes  The "Open GGB immediately" has a higher priority than the Enable GGB function and is valid for all application and operating modes. |

# 4.4.3.5 Configure Breakers: MCB

## General notes

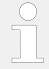

The following parameters are **only** applicable for application modes (A04), (A05), (A08), (A09), (A11) and (A12).

| ID   | Parameter                | CL | Setting range [Default] | Description                                                                                                    |
|------|--------------------------|----|-------------------------|----------------------------------------------------------------------------------------------------|
| 3476 | MCB feedback<br>handling | 2  | [MCB open] [MCB closed] | MCB open:  Energized DI 7 indicates that the MCB is open.  MCB closed:  Energized DI 7 indicates that the MCB is closed.       |
| 3398 | MCB open relay           | 2  | [N.O.]                  | The relay "command: MCB open" will be energized to open the MCB and will be de-energized again after the discrete input "Reply |

| ID   | Parameter           | CL | Setting range [Default] | Description                                                                                                    |
|------|---------------------|----|-------------------------|----------------------------------------------------------------------------------------------------|
|      |                     |    |                         | MCB" is energized to signal the control that the MCB is open.                                                                                                    |
|      |                     |    | Not used                | The LogicsManager relay R9 is freely programmable. The preconfiguration "04.22 Opening MCB active" works similar to the "N.O." logic.                                                                                                    |
| 3417 | MCB time pulse      | 2  | 0.10 to 0.50 s          | Breaker pulse duration to close the MCB                                                                                                    |
|      |                     |    | [0.50 s]                | The time of the pulse output may be adjusted to the breaker being utilized.                                                                                                    |
| 5730 | Synchronization MCB | 2  | [Slip frequency]        | The frequency controller adjusts the frequency in a way, that the frequency of the source (busbar) is marginal greater than the target (mains). When the synchronizing conditions are reached, a close command will be issued. The slipping frequency is positive to avoid reverse power. |
|      |                     |    | Phase matching          | The frequency controller adjusts the phase angle of the source (busbar) to that of the target (mains), in view of turning the phase difference to zero.                                                                                                    |

## Notes

Regardless of breaker control, the values of the following parameters 5710, 5711, 5712, 5713, 5714, 8841, and 8842 are important to the sync-check relay function.

| 5713 | Max. positive phase<br>angle MCB<br>(Maximum permissible<br>positive phase angle<br>MCB) | 2 | [7.0°]                | The prerequisite for a connect command being issued for the MCB is that the leading phase angle between busbar and mains is below the configured maximum permissible angle.                         |  |  |  |
|------|------------------------------------------------------------------------------------------|---|-----------------------|----------------------------------------------------------------------------------------------------|--|--|--|
|      |                                                                                          |   |                       | Notes  This parameter is only displayed, if parameter > 5730 is configured to "Phase matching".  This parameter only applies to application mode A03 and A06.                                       |  |  |  |
| 5714 | Max. negative phase angle MCB  (Maximum permissible negative phase angle MCB)            | 2 | -60.0 to 0.0° [-7.0°] | The prerequisite for a connect command being issued for the MCB is that the lagging phase angle between busbar and mains is below the configured maximum permissible angle.                         |  |  |  |
|      |                                                                                          |   |                       | Notes  This parameter is only displayed, if parameter \$\lefts 5730\$ is configured to "Phase matching".  This parameter <b>only</b> applies to application mode \$\text{A04}\$ and \$\text{A05}\$. |  |  |  |

| ID   | Parameter                                                          | CL | Setting range [Default]        | Description                                                                                                    |
|------|--------------------------------------------------------------------|----|--------------------------------|----------------------------------------------------------------------------------------------------|
| 5710 | Voltage differential<br>MCB                                        | 2  | 0.00 to 20.00%<br>[5.00%]      | The maximum permissible voltage differential for closing the mains circuit breaker is configured here.                                                                                                    |
|      |                                                                    |    |                                | Notes  This value refers to the generator rated voltage (parameter → 1766) and mains rated voltage (parameter → 1768).                                                                                                    |
|      |                                                                    |    |                                | If the difference between mains and busbar voltage does not exceed the value configured here and the mains voltage is within the operating voltage window (parameters > 5810 and > 5811), the "Command: MCB close" may be issued. |
|      |                                                                    |    |                                | This parameter <b>only</b> applies to application mode A04 and A06.                                                                                                    |
| 5711 | Pos. freq. differential MCB  (Positive frequency differential MCB) | 2  | 0.02 to 0.49 Hz [0.18 Hz]      | The prerequisite for a connect command being issued for the MCB is that the differential frequency is below the configured differential frequency.                                                                                |
|      |                                                                    |    |                                | This value specifies the upper frequency (positive value corresponds to positive slip → busbar frequency is higher than the mains frequency).                                                                                     |
|      |                                                                    |    |                                | Notes  This parameter <b>only</b> applies to application mode A04 and A06.                                                                                                    |
| 5712 | Neg. freq. differential MCB  (Negative frequency differential MCB) | 2  | -0.49 to 0.00 Hz<br>[-0.10 Hz] | The prerequisite for a connect command being issued for the MCB is that the differential frequency is above the configured differential frequency.                                                                                |
|      |                                                                    |    |                                | This value specifies the lower frequency limit (negative value corresponds to negative slip → busbar frequency is less than the mains frequency).                                                                                 |
|      |                                                                    |    |                                | Notes  This parameter only applies to                                                                                                    |
| 5709 | MCB sync. with                                                     | 2  | On                             | application mode A04 and A06.  The MCB is synchronized with an                                                                                                    |
|      | separate slip                                                      |    |                                | individual slip frequency (also negative).                                                                                                    |
|      |                                                                    |    |                                | Notes  The setting for the slipping frequency (parameter ⇒ 5647) via display is located under 'configure frequency control'.                                                                                                    |
|      |                                                                    |    |                                |                                                                                                    |

| ID   | Parameter                      | CL | Setting range [Default] | Description                                                                                                    |
|------|--------------------------------|----|-------------------------|----------------------------------------------------------------------------------------------------|
|      |                                |    | [Off]                   | The MCB is synchronized with the same slip frequency like the GCB (parameter $\Longrightarrow$ 5502).                                                                                                    |
|      |                                |    |                         | Notes                                                                                                    |
|      |                                |    |                         | This parameter <b>only</b> applies to application mode <b>A04</b> and <b>A06</b> .                                                                                                    |
| 5647 | MCB slip freq. setpoint offset | 2  | -0.50 050 Hz            | Individual frequency offset for the                                                                                                    |
|      | serpoint onset                 |    | [-0.10 Hz]              | MCB and LS5 synchronization. This value can be a positive or negative offset. The value is valid as long as the parameter 'MCB synchronization with separate slip' On/Off' (parameter $\Longrightarrow 5709$ ) is set to 'On'. |
| 8841 | Phase angle compensation MCB   | 23 |                         | The phase angle between busbar voltage and mains voltage can be compensated according to an installed power transformer between busbar and mains.                                                                              |
|      |                                |    | On                      | The compensation is active. The phase will be compensated according the value configured in parameter $\Longrightarrow$ 8842.                                                                                                  |
|      |                                |    |                         | Notes                                                                                                    |
|      |                                |    |                         |                                                                                                    |
|      |                                |    | [Off]                   | The compensation is inactive. The phase angle is directly taken from the measurement.                                                                                                    |
|      |                                |    |                         | Notes                                                                                                    |
|      |                                |    |                         | WARNING: Ensure the following parameters are configured correctly to prevent erroneous synchronization settings. Incorrect wiring of the system cannot be compensated for with this parameter!                                 |
|      |                                |    |                         | Please check during initial commissioning the phase angle and the synchronization with a zero voltmeter.                                                                                                    |
|      |                                |    |                         | <b>Recommendation:</b> For safety reasons, please mark the easYgen with a label showing the configured phase angle compensation.                                                                                               |
|      |                                |    |                         | Refer to ⊨> "6.3.12 Phase Angle Compensation" for details.                                                                                                    |
|      |                                |    |                         | This parameter <b>only</b> applies to application mode <b>A04</b> and <b>A06</b> .                                                                                                    |

| ID   | Parameter                        | CL | Setting range [Default] | Description                                                                                                    |
|------|----------------------------------|----|-------------------------|----------------------------------------------------------------------------------------------------|
| 8842 | Phase angle MCB                  | 3  | -180 to 180° [0°]       | The phase angle compensation corrects the degree between busbar voltage and mains voltage. The configured degree is added to the real measured phase angle.                              |
|      |                                  |    |                         | Notes                                                                                                    |
|      |                                  |    |                         | This parameter <b>only</b> applies to application mode A04 and A06.                                                                                                    |
|      |                                  |    |                         | Ensure correct configuration to prevent erroneous synchronization settings to avoid generator <b>destructive power</b> . Incorrect wiring cannot be compensated for with this parameter! |
| 5717 | Phase matching MCB<br>dwell time | 2  | 0.0 to 60.0 s [3.0 s]   | This is the minimum time that the generator/busbar voltage, frequency, and phase angle must be within the configured limits before the breaker will be closed.                           |
|      |                                  |    |                         | Notes                                                                                                    |
|      |                                  |    |                         | This parameter is only displayed, if parameter ⇒ 5730 is configured to "Phase matching".                                                                                                 |
|      |                                  |    |                         | This parameter <b>only</b> applies to application mode A04 and A06.                                                                                                    |
| 3431 | Dead bus closure<br>MCB          | 2  | [On]                    | A dead busbar closure is allowed if the required conditions are met.                                                                                                    |
|      |                                  |    | Off                     | An MCB close command to a dead busbar is prevented. Synchronization is still possible.                                                                                                   |
|      |                                  |    |                         | Notes                                                                                                    |
|      |                                  |    |                         | This parameter <b>only</b> applies to application mode <b>A04</b> , <b>A06</b> , <b>A08</b> , <b>A09</b> , <b>A11</b> , and <b>A12</b> .                                                 |
| 5715 | Closing time MCB                 | 2  | 40 to 300 ms [80 ms]    | The inherent closing time of the MCB corresponds to the lead-time of the close command.                                                                                                  |
|      |                                  |    |                         | The close command will be issued independent of the differential frequency at the entered time before the synchronous point.                                                             |
|      |                                  |    |                         | Notes                                                                                                    |
|      |                                  |    |                         | This parameter <b>only</b> applies to application mode (A04) and (A06).                                                                                                    |
| 3407 | MCB auto unlock                  | 2  |                         | This is used for special circuit breakers to put the MCB into a defined initial state or to enable closing at all.                                                                       |
|      |                                  |    | Yes                     | Before every close-pulse, an open-<br>pulse is issued for defined<br>duration (parameter ⊨> 5718. A                                                                                      |
|      |                                  |    |                         |                                                                                                    |

| ID    | Parameter           | CL | Setting range                                                                                        | Description                                                                                                    |
|-------|---------------------|----|----------------------------------------------------------------------------------------------------|----------------------------------------------------------------------------------------------------|
|       |                     |    | [Default]                                                                                            |                                                                                                    |
|       |                     |    |                                                                                                    | CB close pulse is enabled only after the open pulse is issued.                                                                                                    |
|       |                     |    | [No]                                                                                                 | The CB close pulse is enabled without being preceded by a CB open pulse.                                                                                                    |
|       |                     |    |                                                                                                    | Notes                                                                                                    |
|       |                     |    |                                                                                                    | This parameter <b>only</b> applies to application mode A04 and A06.                                                                                                    |
| 12923 | Enable MCB          | 2  | Determined by LogicsManager<br>86.85<br>[(09.06 Discrete input 6 & !<br>08.07 MCB fail to close) & ! | Once the conditions of the LogicsManager have been fulfilled the closure of theMCB will be enabled.                                                                                              |
|       |                     |    | 07.05 Mns.ph.rot. mismatch]                                                                          | Notes                                                                                                    |
|       |                     |    | = 11914                                                                                              | DI 6 is pre-assigned by default to<br>this function, but may be<br>configured freely.                                                                                                    |
|       |                     |    |                                                                                                    | For information on the LogicsManager and its default settings see  \( > "9.3.1 \) LogicsManager Overview".                                                                                       |
|       |                     |    |                                                                                                    | This parameter <b>only</b> applies to application mode <b>A04</b> , <b>A06</b> , <b>A08</b> , <b>A09</b> , <b>A11</b> , and <b>A12</b> .                                                         |
| 5718  | MCB open time pulse | 2  | 0.10 to 9.90 s [1.00 s]                                                                              | This time defines the length of the MCB open time pulse, if the automatic switch unblocking MCB is activated.                                                                                    |
|       |                     |    |                                                                                                    | Notes                                                                                                    |
|       |                     |    |                                                                                                    | This parameter <b>only</b> applies to application mode (A04) and (A06).                                                                                                    |
| 12974 | MCB open in MAN     | 2  | Determined by LogicsManager 87.48  [(0 & 1) & 1] = 11437                                             | With the rising edge of this<br>LogicsManager equation a MCB<br>open command in operating mode<br>MANUAL is initiated. The state<br>TRUE of this LM inhibits the MCB<br>close command in MANUAL. |
|       |                     |    |                                                                                                    | Notes                                                                                                    |
|       |                     |    |                                                                                                    | This parameter <b>only</b> applies to application mode <b>A04</b> , <b>A06</b> , <b>A08</b> , <b>A09</b> , <b>A11</b> , and <b>A12</b> .                                                         |
|       |                     |    |                                                                                                    | For information on the LogicsManager and its default settings see $\Longrightarrow$ "9.3.1 LogicsManager Overview".                                                                              |
| 12975 | MCB close in MAN    | 2  | Determined by LogicsManager 87.49 [(0 & 1) & 1]                                                      | With the rising edge of this<br>LogicsManager equation a MCB<br>close command in operating mode<br>MANUAL is initiated.Precondition:<br>deactivated "MCB open in MAN"                            |
|       |                     |    | = 11438                                                                                              | Notes                                                                                                    |

| ID | Parameter | CL | Setting range [Default] | Description                                                                                                    |
|----|-----------|----|-------------------------|----------------------------------------------------------------------------------------------------|
|    |           |    |                         | This parameter <b>only</b> applies to application mode (A04), (A06), (A08), (A09), (A11), and (A12).  For information on the LogicsManager and its default settings see (19.3.1) LogicsManager Overview". |

# 4.4.3.6 Configure Breakers: Synchronization

# General notes

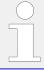

The following parameters are **only** applicable for application modes (AD3) to (AD3)

| ID   | Parameter            | CL | Setting range [Default] | Description                                                                                                    |
|------|----------------------|----|-------------------------|----------------------------------------------------------------------------------------------------|
| 5728 | Synchronization mode | 2  | Off                     | The synchronization is disabled; the frequency and voltage adaptation for synchronization is not active.  In operation mode AUTO the easYgen allows the external GCB closing in synchronization mode "Off" if:  • Start request in automatic active  • Generator is in operating range  • The engine start procedure is finished  In operation mode AUTO the easYgen allows the external MCB closing in synchronization mode "Off" if:  • Mains is in the operating range  In operation mode AUTO the easYgen allows the external GGB closing in synchronization mode "Off" if:  • Minimum 1 GCB is closed |
|      |                      |    | PERMISSIVE              | The unit acts as a synch check device. The unit will not issue speed or voltage bias commands to achieve a synchronization, but if phase matching synchronization conditions are matched (frequency, phase, voltage and                                                                                                    |

| ID    | Parameter                                           | CL | Setting range [Default]                                                                                                    | Description                                                                                                    |
|-------|-----------------------------------------------------|----|----------------------------------------------------------------------------------------------------|----------------------------------------------------------------------------------------------------|
|       |                                                     |    | phase angle), the control will issue a breaker close command.  There are two different functionalities of this option depending on the setting of parameter \$\sum_{\text{parameter}} > 3414 (GCB close command).  • GCB close command set to "Impulse":  The GCB close command is pulsed as long as the synchronization conditions are matched.  • GCB close command set to "Steady":  The GCB close command remains enabled as long as the synchronization conditions are matched. |                                                                                                    |
|       |                                                     |    | CHECK                                                                                                    | Used for checking a synchronizer prior to commissioning.  The control actively synchronizes generator(s) by issuing speed and voltage bias commands, but does not issue a breaker closure command for synchronizing.                                                                                                    |
|       |                                                     |    | [RUN]                                                                                                    | Normal operating mode. The control actively synchronizes and issues breaker closure commands.                                                                                                    |
|       |                                                     |    | Controlled by LM                                                                                                    | The synchronization mode may be selected by enabling one of the respective LogicsManager functions (parameters > 12907, > 12906, or > 12908).  If none of these parameters is enabled, the synchronization is disabled.  If more than one of these parameters is enabled, the following priority is valid:  • 1. PERMISSIVE  • 2. CHECK  • 3. RUN |
|       |                                                     |    |                                                                                                    | Notes  The device will still perform a dead busbar closure if the                                                                                                    |
| 12907 | Syn mode DEDMIC                                     | 2  | Determined by LogicsManager                                                                                                    | conditions are valid.  Once the conditions of the                                                                                                    |
| 1290/ | Syn. mode PERMIS. (Synchronization mode PERMISSIVE) | Z  | Determined by LogicsManager<br>86.39<br>[(0 & 1) & 1]                                                                                                    | LogicsManager have been fulfilled the PERMISSIVE synchronization mode will be enabled.                                                                                                    |
|       |                                                     |    | = 11618                                                                                                    | Notes                                                                                                    |

| 12906   Syn. mode CHECK   2   Determined by LogicsManager   Once the conditions of the LogicsManager have been fulfilled the CHECK synchronization mode CHECK   (Synchronization mode CHECK)   = 11617   Notes                                                                                                    | ID    | Parameter              | CL | Setting range [Default] | Description                                                         |
|----------------------------------------------------------------------------------------------------|-------|------------------------|----|-------------------------|---------------------------------------------------------------------|
| (Synchronization mode CHECK)    Synchronization mode CHECK)   Elifo   Elifo |       |                        |    |                         | LogicsManager and its default settings see ⊨> "9.3.1                |
| For information on the LogicsManager and its default settings see                                                                                                    | 12906 | (Synchronization mode  | 2  | 86.38                   | LogicsManager have been fulfilled the CHECK synchronization mode    |
| LogicsManager and its default settings see                                                                                                    |       |                        |    | = 11617                 | Notes                                                               |
| (Synchronization mode RUN)  [(0 & 1) & 1]  = 11619  Notes  For information on the LogicsManager and its default settings see > "9.3.1 LogicsManager Overview".  Synchroscope autom. to front  (Synchroscope automatic to front)    Synchroscope automatic to front)   2                                                                                                    |       |                        |    |                         | LogicsManager and its default settings see ⊨> "9.3.1                |
| For information on the LogicsManager and its default settings see \( \sigma \) "9.3.1 \( \text{LogicsManager Overview"} \).  Synchroscope autom. to front  (Synchroscope automatic to front)  The synchroscope screen automatically appears on the main screen, when the synchronization becomes active.                                                                                                    | 12908 | (Synchronization mode  | 2  | 86.40                   | LogicsManager have been fulfilled the RUN synchronization mode will |
| LogicsManager and its default settings see                                                                                                    |       |                        |    | = 11619                 | Notes                                                               |
| to front  automatically appears on the main screen, when the synchronization becomes active. automatic to front)                                                                                                    |       |                        |    |                         | LogicsManager and its default settings see ⊨> "9.3.1                |
| ***************************************                                                                                                    | 15157 | to front (Synchroscope | 2  | On                      | automatically appears on the main screen, when the                  |
|                                                                                                    |       | automatic to mont)     |    | [Off]                   | Functionality deactivated.                                          |

## 4.4.3.6.1 Independent Sync. Check Function

### General notes

The device provides two independent "Sync Check" functions for the voltage comparisons generator to busbar and busbar to mains. The criteria are the same like for the according internal self-executed synchronization.

The easYgen provides two command variables available for the LogicsManager input:

- 02.29 Sync.Check gen./busb
- 02.32 Sync.Check mns/busb

#### **WARNING!**

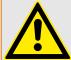

#### No dead bus interlocking

Synch. Check is intended to be a redundant check function enhancing system security. **Don't use for MCB control!** 

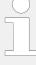

The Sync. Check functionality is available in every application mode. The command variables are independently calculated and depending on the same configurations, like the self-executed GCB and MCB close commands. The sync. Check function has no influence on any frequency or voltage biasing. There is no relationship to the Sync. Check mode for the internal self-executed synchronization.

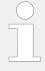

The Synch. Check command variables do not care about:

- · Possible dead busbar closure capabilities
- · Internally calculated self-executed circuit breaker close orders
- Synchronization control conditions, like »mains settling time «

#### Variables and Parameters

»02.29 Sync.Check gen./busb« depends on

- Voltage
- Frequency

and

· Phase angle

The command variable »02.29 Sync.Check gen./busb« is true if the synchronization conditions are matched according to (GCB) parameters:

- 5701: Pos. freq. differential
- 5702: Neg. freq. differential
- 5700: Voltage differential
- 8825, 8824: Phase angle compensation
- 5703: Max. positive phase angle
- 5704: Max. negative phase angle GCB

»02.32 Sync.Check mns/busb« depends on

- Voltage
- Frequency

and

· Phase angle

The command variable »02.32 Sync.Check mns/busb« is true, if the synchronization conditions are matched according to parameters:

- 5711: Pos. freq. differential MCB
- 5712: Neg. freq. differential MCB
- 5710: Voltage differential MCB

• 8841,8842: Phase angle compensation MCB

• 5713: Max. positive phase angle MCB

• 5714: Max. negative phase angle MCB

## 4.4.3.7 Configure Breakers: Neutral Interlocking

#### General Notes

The Neutral Interlocking feature controls a Neutral Contactor (NC) of each generator. The rule is that only one neutral contactor of all running generators are closed. The Logic ensures that with changing of generators the neutral link is passed over to another running generator. Refer to 6.3.15 Neutral Interlocking" for more information.

| ID   | Parameter            | CL | Setting range [Default] | Description                                                                                                    |
|------|----------------------|----|-------------------------|----------------------------------------------------------------------------------------------------|
| 1840 | Neutral Interlocking | 2  | On                      | Neutral interlocking is enabled. The command variable "03.39 Close neutral cont." is activated and the DI 12 is used for the NC feedback. The unit monitors the NC feedback according to the close order. |
|      |                      |    | [Off]                   | Neutral interlocking is disabled.<br>The NC monitoring is disabled.                                                                                                    |
| 1841 | Priority             | 2  | 1 32<br>[1]             | The priority determines which NC is closed, if multiple gens are running in the same segment.                                                                                                    |
|      |                      |    |                         | Notes                                                                                                    |
|      |                      |    |                         | The lower the configured number, the higher the priority                                                                                                    |

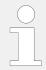

To make use of the Close neutral interlocking contactor status, configure a discrete output relay DO x to react for 03.39.

# 4.4.4 Configure Controller

#### **WARNING!**

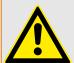

## Hazards due to incorrect settings

The following parameters dictate how the easYgen controls voltage, frequency, load and power factor.

Failure to do so may lead to incorrect measurements and failures within the control unit resulting in damage to or destruction of the generator and/or personal injury or death.

• Always ensure that the correct settings are entered in these parameters.

The Real load, reactive load, and process control all utilize PID controllers. The response of each control loop can be adjusted for optimum response, however it is important to understand what a PID controller is and the effect of each controller adjustment has on the controller response.

Proportional gain, integral gain (stability) and DR (speed derivative ratio) are the adjustable and interacting parameters used to match the response of the control loop with the response of the system.

They correspond to the P (proportional), I (integral), and D (derivative) terms, and are displayed in the easYgen as follows:

P Proportional gain (%)

I Integral gain (%)

D Derivative gain (determined by DR and I)

#### Proportional control

Proportional response is directly proportional to a process change.

Analogy: Setting hand throttle to keep constant speed on straight and level road.

Proportional control (using the same analogy) results in a certain speed as long as the car is not subjected to any load change such as a hill. If a throttle is set to any particular setting, the speed of the car will remain constant as long as the car remains straight and level. If the car goes up a hill it will slow down. Of course, going down a hill the car would gain speed.

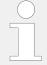

There is a special handling from the control loop if the "Integral gain" is configured to "0.00".

In that case only the **Proportional control** is active and the response depends from difference between "setpoint" and "actual value" with the configured "Proportional gain".

#### Integral control

Integral compensates for process and setpoint load changes.

• Analogy: Cruise control maintains constant speed regardless of hills.

Integral, sometimes called reset, provides additional action to the original proportional response as long as the process variable remains away from the setpoint. Integral is a function of the magnitude and duration of the deviation. In this analogy the reset response would keep the car speed constant regardless of the terrain.

#### **Derivative**

Derivative provides a temporary over-correction to compensate for long transfer lags and reduce stabilization time on process upsets (momentary disturbances). The behavior of the derivative parameter is shown in  $\sqsubseteq >$  Fig. 182.

Analogy: Accelerating into high speed lane with merging traffic.

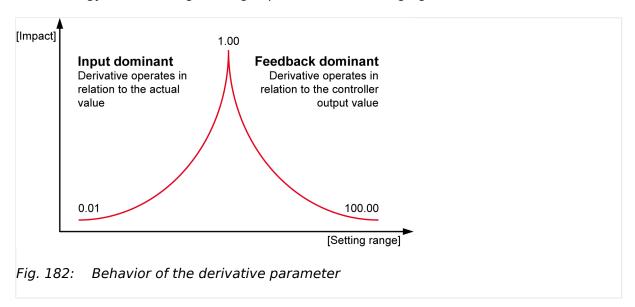

Derivative, sometimes called "preact" of "rate", is very difficult to draw an accurate analogy to, because the action takes place only when the process changes and is directly related to the speed at which the process changes.

Merging into high speed traffic of a freeway from an "on" ramp is no easy task and requires accelerated correction (temporary overcorrection) in both increasing and decreasing directions. The application of brakes to fall behind the car in the first continuous lane or passing gear to get ahead of the car in the first continuous lane is a derivative action.

#### PID tuning example

If the system is unstable, make sure the governor is the cause. This can be checked by closing the valve limiter until it has control of the actuator output. If the governor is causing the oscillation, time the oscillation cycle time. A rule-of-thumb is, if the system's oscillation cycle time is less than 1 second, reduce the Proportional gain term. A rule-of-thumb is, if the system's oscillation cycle time is greater than 1 second, reduce the Integral gain term (proportional gain may need to be increased also).

On an initial startup with the easYgen, all PID dynamic gain terms will require adjustment to match the respective PID's response to that of its control loop. There are multiple dynamic tuning methods available that can be used with the easYgen's PIDs to assist in determining the gain terms that provide optimum control loop response times.

 $\odot$ 

The following method can be used to achieve PID gain values that are close to optimum:

- **1.** ▷ Increase Derivative Ratio (DR) to 100.
- **2.** ⊳ Reduce integral gain to 0.01.
- **3.** ⊳ Increase proportional gain until system just starts to oscillate.

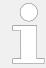

The optimum gain for this step is when the system just starts to oscillate and maintains a self-sustaining oscillation that does not increase or decrease in magnitude.

- **4.**  $\triangleright$  Record the control gain (Kc) and oscillation period (T) in seconds.
- **5.** ⊳ Set the dynamics as follows:
  - For PI control G=P(I/s + 1) set:
    - Proportional gain = 0.45\*Kc
    - Integral gain = 1.2/T
    - Derivative ratio = 100
  - For PID control G=P(I/s + 1 + Ds) set:
    - Proportional gain = 0.60\*Kc
    - ∘ Integral gain = 2/T
    - Deriv ratio = 8/(T\*Integral Gain) for feedback dominant
    - Deriv ratio = (T\*Integral Gain)/8 for input dominant
  - This method of tuning will get the gain settings close, they can be fine-tuned from this point.

## 4.4.4.1 Voltage Control

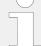

### ToolKit: find settings screen

[Parameter / Configuration / Configure application / Configure controller / Configure voltage control]

AnalogManagers to define input signal of voltage setpoint (1, 2) are available in ToolKit by

- a click from screen/page "Configure voltage control"
  - on the button "Analog manager" in the left sidebar (below permanent buttons)
     or
  - on two times "next page", or
- search for one of the AnalogManagers ⇒ 5618/ ⇒ 5619

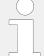

### ToolKit: Trend chart

ToolKit offers a trend visualization accessible by

- a click from screen/page "Configure voltage control"
  - on the button "Trend chart" in the left sidebar (below permanent buttons) or
    - on "next page", or
- search for one of the voltage controlled value shown at the status screen

| ID   | Parameter                     | CL | Setting range [Default]                               | Description                                                                                                    |
|------|-------------------------------|----|-------------------------------------------------------|----------------------------------------------------------------------------------------------------|
| 5607 | Voltage control               | 2  | Off                                                   | Voltage control is not carried out.                                                                                                    |
|      |                               |    | [PID analog]                                          | The voltage is controlled using an analog PID controller.                                                                                                    |
|      |                               |    | 3pos controller                                       | The voltage is controlled using a three-step controller.                                                                                                    |
|      |                               |    | AVR  Note: (Accessible only in easYgen 3400XT/3500XT) | The voltage is controlled by using an internal AVR algorithm acting on the "easYgen   exciter-10" (EX-10) or AVRbridge-10-P1 module.                                                                                                    |
|      |                               |    |                                                       | <b>Note:</b> With enabling the AVR function the power factor control (kvar control) is provided as well over this algorithm. The setting 5625 Power factor control is faded out.                                                                                                    |
| 5608 | Voltage control initial state | 2  | 0.0 to 100.0%<br>[ <b>50.0%</b> ]                     | The value entered for this parameter is the start reference point for the analog output to the voltage controller.  If the output to the voltage control                                                                                                    |
|      |                               |    |                                                       | has been disabled, the output will act as a control position reference point.                                                                                                    |
| 5610 | Proportional gain             | 2  | 2 0.01 to 100.00 [1.00]                               | The proportional coefficient specifies the gain. By increasing the gain, the response is increased to permit larger corrections to the variable to be controlled. The farther out of tolerance the process is the larger the response action is to return the process to the tolerance band. If the gain is configured too high, the result is excessive overshoot/undershoot of the desired value.                                                                                                    |
|      |                               |    |                                                       | Notes                                                                                                    |
|      |                               |    |                                                       | This parameter is only visible if voltage control (parameter 5607) is configured to "PID analog".                                                                                                    |
| 5611 | Integral gain                 | 2  | 0.01 to 100.00 [1.00]                                 | The integral gain identifies the I part of the PID controller. The integral gain corrects for any offset (between setpoint and process variable) automatically over time by shifting the proportioning band. Reset automatically changes the output requirements until the process variable and the setpoint are the same. This parameter permits the user to adjust how quickly the reset attempts to correct for any offset. The integral gain constant must be greater than the derivative time constant. If the integral gain constant is too large, the engine will continually oscillate. If the integral gain |

| ID   | Parameter        | CL | Setting range [Default] | Description                                                                                                    |
|------|------------------|----|-------------------------|----------------------------------------------------------------------------------------------------|
|      |                  |    |                         | constant is too small, the engine will take too long to settle at a steady state.                                                                                                    |
|      |                  |    |                         | Notes                                                                                                    |
|      |                  |    |                         | This parameter is only visible if voltage control (parameter \$\subseteq\$ 5607) is configured to "PID analog".                                                                                                    |
| 5612 | Derivative ratio | 2  | 0.01 to 100.00 [0.01]   | The derivative ratio identifies the D part of the PID controller. By increasing this parameter, the stability of the system is increased.  The controller will attempt to slow down the action of the actuator in an attempt to prevent excessive overshoot or undershoot.  Essentially this is the brake for the process. This portion of the PID loop operates anywhere within the range of the process unlike reset.  Notes  This parameter is only visible if voltage control (parameter \$\subseteq\$ 5607) is configured to "PID analog".  The default configured controller acts like a PI controller what is the valid D part setting for systems with secondary controllers.                                                                                                    |
| 5650 | Deadband         | 1  | 0.1 to 9.9% [1.0%]      | The generator voltage is controlled in such a manner that the measured voltage does not deviate from the configured setpoint by more than the value configured in this parameter without the controller issuing a voltage raise/lower signal to the voltage regulator. This prevents unneeded wear on the voltage bias output control or the raise/lower relay contacts.  Synchronization  The generator voltage is controlled in such a manner that the measured voltage does not deviate from the monitored reference (mains or busbar) voltage by more than the value configured in this parameter without the controller issuing a voltage raise/lower signal to the voltage regulator.  This prevents unneeded wear on the voltage bias output control or the raise/lower relay contacts. The |

| ID   | Parameter          | CL | Setting range [Default] | Description                                                                                                    |
|------|--------------------|----|-------------------------|----------------------------------------------------------------------------------------------------|
|      |                    |    |                         | value configured for this parameter must be less than the value configured for the dV max (maximum voltage differential) for synchronization (parameters 5700 or 5710).  Notes  This parameter is only visible if voltage control (parameter 5607) is configured to "3pos controller".                                                                                                    |
| 5651 | Time pulse minimum | 1  | 0.01 to 2.00 s [0.05 s] | A minimum pulse on time must be configured here. The shortest possible pulse time should be configured to limit overshoot of the desired voltage reference point.  Notes  This parameter is only visible if voltage control (parameter \$\square\$5607) is configured to "3pos controller".                                                                                                    |
| 5652 | Gain factor        | 1  | 0.1 to 10.0 [5.0]       | The gain factor Kp influences the operating time of the relays. By increasing the number configured in this parameter, the operating time of the relay will be in-creased in response to a deviation from the voltage reference.  By increasing the gain, the response is increased to permit larger corrections to the variable to be controlled.  The farther out of tolerance the process is the larger the response action is to return the process to the tolerance band. If the gain is configured too high, the result is excessive overshoot/undershoot of the desired value.  Notes  This parameter is only visible if voltage control (parameter 5607) is configured to "3pos controller". |
| 5659 | Cycle time factor  | 1  | 1.0 to 20.0 [1.0]       | The cycle time factor adjusts the time between the pulses (pause time).  By increasing the cycle time factor, the time between the pulses increases.  Notes  This parameter is only visible if voltage control (parameter                                                                                                    |

| ID   | Parameter                      | CL | Setting range [Default]                                                      | Description                                                                                                    |
|------|--------------------------------|----|------------------------------------------------------------------------------|----------------------------------------------------------------------------------------------------|
|      |                                |    |                                                                              | 5607) is configured to "3pos controller".                                                                                                    |
| 5653 | Expand deadband factor         | 1  | 1.0 to 9.9 [1.0]                                                             | If the measured generator voltage is within the deadband range (parameter > 5650) and the configured delay expand deadband time (parameter > 5654) expires, the deadband will be multiplied with the factor configured here. |
|      |                                |    |                                                                              | Notes                                                                                                    |
|      |                                |    |                                                                              | This parameter is only visible if voltage control (parameter $\Longrightarrow$ 5607) is configured to "3pos controller".                                                                                                    |
| 5654 | Delay expand<br>deadband       | 1  | 1.0 to 9.9 s [2.0 s]                                                         | The measured generator voltage must be within the deadband range for the time configured here in order to multiply the deadband with the factor configured in parameter $\Longrightarrow 5653$ .                             |
|      |                                |    |                                                                              | Notes                                                                                                    |
|      |                                |    |                                                                              | This parameter is only visible if voltage control (parameter $\Longrightarrow$ 5607) is configured to "3pos controller".                                                                                                    |
| 5618 | AM Voltage SP1 [V]             | 2  | Determined by AnalogManager<br>81.09                                         | The voltage setpoint 1 source may be selected from the available data sources.                                                                                                    |
|      |                                |    | [A1 = 05.57 Internal v setp1<br>[V]]                                         | The internal voltage setpoint 05.57 can be changed manually at the setpoint screen of the display.                                                                                                    |
|      |                                |    |                                                                              | Notes                                                                                                    |
|      |                                |    |                                                                              | The voltage setpoint may be adjusted within the configured operating limits ( + 4.5.1.1 Generator Operating Ranges: Voltage / Frequency / Busbar").                                                                          |
| 5600 | Int.voltage control setpoint 1 | 2  | 50 to 650,000 V [400 V]                                                      | The internal generator voltage setpoint 1 is defined in this screen. This value is the reference for the voltage controller when performing islanded and/or noload operations.                                               |
| 5619 | AM Voltage SP2 [V]             | 2  | Determined by AnalogManager<br>81.10<br>[A1 = 05.58 Internal v setp2<br>[V]] | The voltage setpoint 2 source may be selected from the available data sources.  The internal voltage setpoint 05.58 can be changed manually at the setpoint screen of the display.                                           |
|      |                                |    |                                                                              | Notes  The voltage setpoint may be adjusted within the configured operating limits ( 4.5.1.1                                                                                                    |

| ID    | Parameter                         | CL | Setting range [Default]                                  | Description                                                                                                    |
|-------|-----------------------------------|----|----------------------------------------------------------|----------------------------------------------------------------------------------------------------|
|       |                                   |    | [Derault]                                                | Generator Operating Ranges:<br>Voltage / Frequency / Busbar").                                                                                                    |
| 5601  | Int.voltage control setpoint 2    | 2  | 50 to 650,000 V<br>[400 V]                               | The internal generator voltage setpoint 2 is defined in this screen. This value is the reference for the voltage controller when performing islanded and/or noload operations.                                                                                                    |
| 4555  | Volt.filter time<br>const.control | 2  | 0.0 to 99.9 s [0.0 s]                                    | The PT1-filter for the actual generator voltage value can be configured here. The parameter stands for the 3 times tau value of a PT1 element. That means the configured time defines when 95% of the original value jump is reached. The filtered value is used as input to the controller.      |
|       |                                   |    |                                                          | Notes  The actual generator voltage which is used as filter source (VL12, VL1N or VL31), depends on 1851.  Input 0.0 s disables the filter influence.                                                                                                    |
| 12920 | Setp. 2 voltage                   | 2  | Determined by LogicsManager 86.83  [(0 & 1) & 1] = 11912 | If this LogicsManager condition is TRUE, the voltage setpoint 2 will be used instead of voltage setpoint 1. The voltage (result of AM) ⇒ 5619 instead of ⇒ 5618 will be taken into account.                                                                                                    |
|       |                                   |    |                                                          | For information on the LogicsManager and its default settings see \$\inspec "9.3.1 \text{LogicsManager Overview"}.  Remotely switching the setpoint is possible: Use the LogicsManager command variable for input that is correlating with the dedicated bit of parameter \$\inspec \mathbb{K}\$. |
| 5616  | Start value                       | 1  | 0 to 100% [70%]                                          | The voltage controller is activated when the monitored generator voltage has exceeded the value configured in this parameter. This prevents the easYgen from attempting to control the voltage while the engine is completing its start sequence.                                                 |
|       |                                   |    |                                                          | Notes  This value refers to the generator voltage setpoint (parameter ⇒ 5600 or ⇒ 5601).                                                                                                    |
| 5617  | Start delay                       | 1  | 0 to 999 s [5 s]                                         | The voltage controller is enabled after the configured time for this parameter expires.                                                                                                    |

| ID    | Parameter                               | CL | Setting range [Default]                                                               | Description                                                                                                    |
|-------|-----------------------------------------|----|---------------------------------------------------------------------------------------|----------------------------------------------------------------------------------------------------|
| 5603  | Voltage control<br>setpoint ramp        | 2  | 1.00 to 300.00 %/s [5.00 %/s]                                                         | The different setpoint values are supplied to the controller via this ramp. The slope of the ramp is used to alter the rate at which the controller modifies the setpoint value. The faster the change in the setpoint is to be carried out, the greater the value entered here must be.                                                                                                    |
| 5604  | Voltage control droop                   | 2  | 0.0 to 20.0% [5.0%]                                                                   | If this control is to be operated on a generator in parallel with other generators and voltage control is enabled, a droop characteristic curve must be used.  Each generator in the system will require the same value to be configured for the droop characteristic, so that when the system is stable the reactive power will be distributed proportionally among all generators in relation to their rated reactive power.                                                                                                    |
| 12905 | Volt. droop act. (Voltage droop active) | 2  | Determined by LogicsManager<br>86.26                                                  | If this LogicsManager condition is TRUE, the voltage droop is enabled.                                                                                                    |
|       |                                         |    | [(08.17 Missing members OR 08.06 GCB fail to open08.06 GCB fail to open) & 1] = 11605 | <ul> <li>Rated reactive power: 400 kvar</li> <li>Rated voltage setpoint: 410 V</li> <li>Droop 5.0%</li> <li>Reactive power 0 kvar = 0% of rated power</li> <li>Voltage is adjusted to (410 V - [5.0% * 0.0 * 410 V]) = 410 V.</li> <li>Reactive power 400 kvar = 100% of rated reactive power</li> <li>Voltage is adjusted to (410 V - [5.0% * 1.0 * 410 V]) = 410 V - 20.5 V = 389.5 V.</li> <li>Notes</li> <li>For information on the LogicsManager and its default settings see  (9.3.1)</li> <li>LogicsManager Overview".</li> </ul> |
| 12938 | Release V-control                       | 2  | Determined by LogicsManager 86.97  [(1 & 1) & 1]  = 11926                             | This LogicsManager is used to activate generally the voltage biasing to the sub controller. If the LogicsManager is false the output will be on the initial state (see parameter 5608).  The LogicsManager condition status 'TRUE' is activating the voltage or reactive power regulation according to the                                                                                                    |

| ID   | Parameter                  | CL | Setting range [Default]                                             | Description                                                                                                    |
|------|----------------------------|----|---------------------------------------------------------------------|----------------------------------------------------------------------------------------------------|
|      |                            |    |                                                                     | LogicsManager 'V/Q control' ID<br>□> 12941).                                                                                                    |
|      |                            |    |                                                                     | Notes  For information on the LogicsManager and its default settings see  \$\square\$ "9.3.1 LogicsManager Overview".                                                                                                    |
| 6632 | AVR J1939 Device           | 2  | [Off]                                                               | AVR J1939 voltage setpoint is off.                                                                                                    |
|      | type                       |    | Standard                                                            | Voltage setpoint for AVR is<br>transmitted via CAN J1939 SPN<br>3386 to the AVR.                                                                                                    |
| 5494 | Volt. SP (J1939) max.      | 2  | 100.0 to 150.0% [105.0%]                                            | This parameter defines the scaling between the result of "AM V. SP PID-source [%]" and the transmitted CAN voltage setpoint. It defines the maximum deviation of the setpoint from " 5602 Generator rated voltage". Where "Generator rated voltage" is transmitted if the result of AM V. SP PID-source [%]" is 50 %.  E.g. if 105.0 % is configured here and the result of "AM V. SP PID-source [%]" is 0 - 100, the transmitted voltage setpoint is scaled to 95 to 105 % of "Generator rated voltage".  The value of the transmitted voltage setpoint is indicated by the analog variables "14.54 Volt. SP SPN 3386 [V]" and "14.04 Volt. SP SPN 3386 [%]". |
| 5602 | AM V. SP PID-source<br>[%] | 2  | Determined by AnalogManager<br>81.35  [A1 = 11.02 Voltage bias [%]] | The voltage setpoint source for AVR via CAN J1939 may be selected from the available data sources.  Usually the output of the voltage PID (0-100 %) "11.02 Voltage bias [%]" or "14.01 Excitation AVR [%]" is to assigned here.                                                                                                    |

#### 4.4.4.1.1 AVR

#### Introduction

In combination with the external excitation module "easYgen | exciter 10" (EX-10) or AVRbridge-10-P1 the easYgen-3000XT can replace the traditional external AVR. In this mode the easYgen-3000XT provides the voltage controller algorithm based on the own AC measurement and sends an excitation control signal to the excitation module. The excitation module itself acts as a power amplifier for the PWM signal and provides the excitation current to the generator. For more details of hardware and wiring refer to "easYgen | exciter 10" manual.

The AVRbridge-10-P1 basically acts as a power amplifier too, but instead of PWM an excitation current is transmitted via J1939 CAN connection to the excitation module and the easYgen is receiving some diagnostic data from the module.

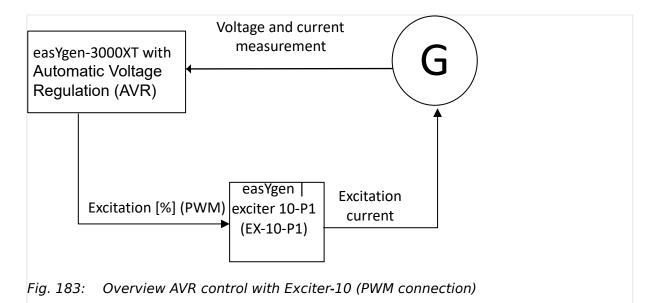

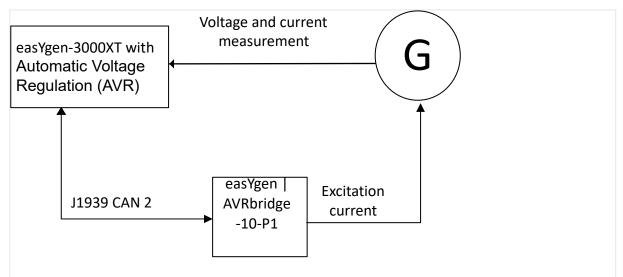

Fig. 184: Overview AVR control with AVRbridge-10-P1 (bidirectional J1939 connection)

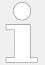

This function needs the "easYgen | exciter 10" or "easYgen | AVRbridge-10-P1" module to transform the excitation control signal into an exciter current.

The easYgen-3000XT with integrated voltage regulator provides:

- Automatic voltage regulation
- · Soft start functionality
- Under frequency regulation V(f) defined by reference points and activated by LogicsManager
- Power factor and kvar control
- Reactive droop compensation
- Line drop compensation via AnalogManager

The excitation control signal for **Exiter-10** is usually assigned to analog output 2 (terminal 19/20). The corresponding AnalogManager must be configured to hardware type PWM with output level 5 V, A1 assigned to "14.01 Excitation AVR [%]".

The excitation control signal for **AVRbridge-10-P1** is transmitted via J1939 CAN.

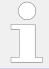

With activating the AVR function, the kvar control (PF control) is automatically included. Therefore the parameter "5625 Power factor control" is faded out.

#### AVR Soft start sequence

The soft start is providing some adjustments to control the voltage properly during ramp up the generator after cranking.

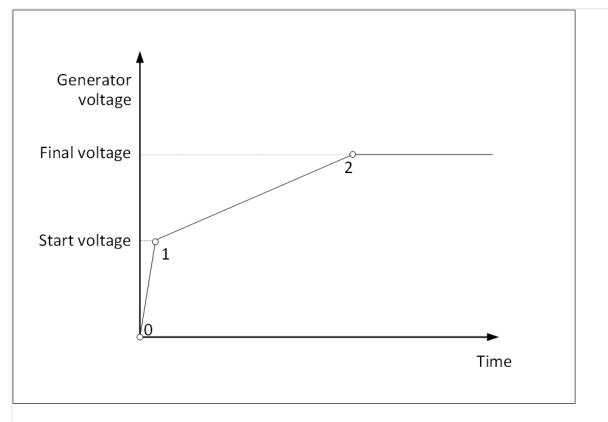

Fig. 185: The AVR Start sequence

#### Controlling voltage and kvar

The AVR voltage controller is taking care about the voltage control in isolated operation and the power factor- or kvar control in parallel to mains operation. The LogicsManager "12941 Q control" switches between voltage and power factor control. The PID settings for voltage and kvar are used as well for the AVR as for the PID analog function.

So all parameters remains valid except the parameters "Start value" and "Start delay".

#### Observing values via ToolKit

To observe the excitation control signal and the internal voltage setpoint the device indicates on ToolKit fields:

• 14.01 Excitation AVR [%]

- 14.02 Volt. setp. V(f) [%]
- 14.52 Volt. setp. V(f) [V]

For AVRbridge-10-P1 applications:

- 14.53 Excitation SP [A] (Setpoint passed via J1939 to AVRbridge-10-P1)
- 09.31 3381:Excitation curr. [A] (SPN 3381 Measured generator excitation field current received from AVRbridge-10-P1)

### Enabling the AVR

To enable the AVR PID and its output at all the easYgen must enable the excitation. This can be recognized with the LM command variable "03.24 Excitation enabled". Further it is required that the generator frequency (or according engine speed) has passed a frequency limit. It is configurable with the parameter 5476 "Min.frequency for excitation". If the minimal frequency argue is not needed it can be set on 0.00Hz.

## Starting ramp to initial setpoint

The AVR start sequence defines the point 1 as enabling the AVR PID with full biasing access. This point is usually reached if the real generator voltage is reaching the start voltage level. As an additional argue to reach the point 1 can be taken a voltage change level per time unit. This can help to recognize faster a dramatic spin up of the generator voltage and counteract accordingly earlier with enabling the PID. If the maximal voltage rate of change is not needed it can be set 0 %/s.

#### Start mode "Variable"

According to the AVR Start sequence figure the start procedure is as follow::

**Point 0:** The engine is starting and "03.24 Excitation enabled" is active:

- The AVR PID is enabled and is fed with the setpoint ID5632 "Start voltage"
- The PID output is limited at this time by parameter 5634 "Max. starting excitation"

**Point 1:** The "Start voltage" is reached or the max. voltage rate of change is passed:

- The excitation limit (5634) is lifted, the AVR PID gets as first setpoint the real generator voltage
- The ramp defined by parameter "Starting ramp" becomes active, the setpoint is ramping up to the final voltage setpoint,
- The LogicsManager "AVR Enable V(f)" can be used to enable the V(f)-characteristic. Refer to AVR V(f) setting.

**Point 2:** The initial voltage setpoint is reached:

• The Parameter "Starting ramp" has no influence anymore. From now on, the common parameter "Voltage control setpoint ramp" is valid.

## Start mode "Constant"

According to the AVR Start sequence figure the start procedure is as follow::

**Point 0:** The engine is starting and "03.24 Excitation enabled" is active:

• The AVR PID remains disabled and its output is fixed with an constant excitation configurable with parameter 5478 "Starting excitation level". This phase will be over if the 5632 "Start voltage" is reached.

**Point 1:** The "Start voltage" is reached or the max. voltage rate of change is passed:

- The PID is released. The PID starts now with the real generator voltage as first setpoint. This setpoint will be ramped up to the final generator setpoint. The ramp rate is configurable under parameter 5633 "Starting ramp".
- In the moment the PID is released the first PID output can be individually set with the parameter 5479 "Init. PID excitation level. Through this special adjustment 3 cases are considerable:
  - Case 1 The initial PID excitation level is the same like the starting excitation level. The PID output starts on the same level as before.
  - Case 2 The initial PID excitation is lower than the starting excitation level.
     Thus, a certain deceleration of the rising generator voltage can be achieved in order to avoid a first violent overshoot.
  - Case 3 The initial PID excitation is higher than the starting excitation level.
     Thus, a certain acceleration of the increasing generator voltage can be achieved.
- The LogicsManager "AVR Enable V(f)" can be used to enable the V(f)-characteristic. Refer to AVR V(f) setting.

#### **Point 2:** The initial voltage setpoint is reached:

• The Parameter "Starting ramp" has no influence anymore. From now on, the common parameter "Voltage control setpoint ramp" is valid.

#### AnalogManager variables:

The AVR function is providing the following analog variables which can be assigned to AnalogManager:

- 14.01 Excitation AVR [%] (actual excitation usually assigned to the AnalogManager of analog output 2)
- 14.02 Volt. setp. V(f) [%] (setpoint: if "AVR Enable V(f)" is active, adjusted by the "V(f) characteristic")
- 14.52 Volt. setp. V(f) [V]

#### For AVRbridge-10-P1 applications:

- 14.03 Excitation SP [%] (Setpoint passed via J1939 to AVRbridge-10-P1, % of "5497 Rated excitation field current")
- 14.53 Excitation SP [A] (Setpoint passed via J1939 to AVRbridge-10-P1)
- 09.31 3381:Excitation curr.[A] (SPN 3381 Measured generator excitation field current received from AVRbridge-10-P1)

### LogicsManager variables ("AVRbridge-10-P1" only):

The AVR function is providing the following logic variables which can be assigned to LogicsManager:

- 06.37 Open diode fault
- 06.38 Shorted diode fault
- 06.39 Power supply fault
- 06.40 IGBT fault
- 06.41 Power bridge fault

| ID   | Parameter                    | CL | Setting range [Default] | Description (refer to ""> "AVR Soft start sequence"" for further explanation)                                                                                              |
|------|------------------------------|----|-------------------------|----------------------------------------------------------------------------------------------------|
| 5496 | Device                       | 2  | [Exciter-10]            | Exciter-10 is selected (PWM connection)                                                                                                    |
|      |                              |    | AVRbridge-10-P1         | AVRbridge-10-P1 is selected (J1939 CAN connection)  Note: There is a AVR J1939 monitoring possible, refer to \$\subseteq \cdot 4.5.6.7 CAN Interface 2 - J1939 Interface". |
| 5624 | Voltage filter               | 2  | 0 to 1 s                | The measured generator voltage can be filtered. The                                                                                                    |
|      |                              |    | [0 s]                   | filter output value have 63% from the input value after the configured filter time. The filtered value is passed to the PID controller.                                    |
| 5476 | Min.frequency for excitation | 2  | 0 to 85 Hz              | If the generator frequency or the according speed of                                                                                                    |
|      |                              |    | [0.00 Hz]               | the engine is higher than<br>the min. frequency for<br>excitation the AVR soft<br>start sequence is started.                                                               |
| 5632 | Start voltage                | 2  | 10 to 90%               | This is the start set-point for the voltage controller.                                                                                                    |
|      |                              |    | [50%]                   | (Related to "Generator rated voltage")                                                                                                    |
| 5475 | Max.voltage rate of change   | 2  | 0 to 500%/s             | If during the soft start sequence the generator                                                                                                    |
|      |                              |    | [0%/s]                  | voltage increases more<br>than the rate of change<br>level the AVR PID is<br>enabled with full excitation<br>output range.                                                 |
| 5633 | Starting ramp                | 2  | 1 to 300% [5%]          | The voltage controller uses<br>the setpoint ramp during<br>starting from the start                                                                                         |

| ID   | Parameter                      | CL | Setting range [Default] | Description (refer to ""> "AVR Soft start sequence"" for further explanation)                                                                                                    |
|------|--------------------------------|----|-------------------------|----------------------------------------------------------------------------------------------------|
|      |                                |    |                         | voltage values to the active voltage reference                                                                                                    |
| 5477 | Excitation start mode          | 2  | [Variable] Constant     | This parameter defines in which mode the soft start sequence shall run.  Variable: The AVR PID output is to all time variable even it is limited.  Constant: The AVR PID output is fixed during the soft start sequence 0 and is if the generator start voltage is reached set on a beginning level. |
| 5478 | Starting<br>excitation level   | 2  | 1 to 98% [20%]          | If the excitation start mode is configured on "Constant" a fixed starting excitation level can be configured here until the "Start Voltage" is reached. This parameter is ignored if the start mode is configured on "Variable".                                                                     |
| 5479 | Init. PID<br>excitation level  | 2  | 1 to 98% [20%]          | If the excitation start mode is configured on "Constant" an initial PID excitation output can be set in the first moment the Start voltage is reached. This parameter is ignored if the start mode is configured on "Variable".                                                                      |
| 5634 | Max. starting excitation       | 2  | 1 to 90% [20%]          | During start procedure "14.01 Excitation AVR [%]" is limited to this value. If the measured voltage reaches the "Start voltage", this excitation limit is removed.                                                                                                    |
| 5497 | Rated excitation field current | 2  | 0.1 to 5 A [5 A]        | This is the rated generator field current. (This value is transmitted to the Exciter-10- <b>P2</b> via CAN J1939)                                                                                                    |
| 5495 | Maximum excitation current     | 2  | 100 to 200% [140%]      | This is the maximal generator field current related to "Rated excitation field current". (This value is                                                                                                    |

| ID   | Parameter            | CL | Setting range [Default]                                            | Description (refer to ""> "AVR Soft start sequence"" for further explanation)                                                                                                    |
|------|----------------------|----|--------------------------------------------------------------------|----------------------------------------------------------------------------------------------------|
|      |                      |    |                                                                    | transmitted to the Exciter- <b>15</b> via CAN J1939)                                                                                                    |
| 5493 | Source excitation SP | 2  | Determined by AnalogManager 81.36  [A1 = 14.01 Excitation AVR [%]] | This is the desired generator field current related to "Rated excitation field current" and "Maximum excitation current". (This value is transmitted to the Exciter-15 via CAN J1939) |

# Parameter Under frequency regulation V(f) characteristic

The AVR function provides a frequency related voltage set-point adaptation. To enable the V(f)-characteristic the LogicsManager "AVR Enable V(f)" is set on TRUE. The voltage set-point V(f) is defined with five reference points. The reference points are interpolated to each other. The result of this characteristic related to the current setpoint (not to the rated voltage) is passed as final setpoint to the PID control. Additionally it is available as analog variable 14.02 Volt. setp. V(f) [%] and 14.52 Volt. setp. V(f) [V]1.

| ID                                   | Parameter         | CL | Setting range [Default]                                                                                    | Description                                                                                                    |
|--------------------------------------|-------------------|----|----------------------------------------------------------------------------------------------------|----------------------------------------------------------------------------------------------------|
| 5480<br>5482<br>5484<br>5486<br>5488 | Point 1 frequency | 2  | 15 to 85 Hz 5480: [15 Hz] 5482: [30 Hz] 5484: [40 Hz] 5486: [50 Hz] 5488: [60 Hz]                          | Frequency reference point                                                                                           |
| 5481<br>5483<br>5485<br>5487<br>5489 | Point 1 voltage   | 2  | 50 to 110% 5481: [50%] 5483: [50%] 5485: [80%] 5487: [100%]                                                | Voltage reference point                                                                                             |
| 12037                                | AVR Enable V(f)   | 2  | Determined by LogicsManager<br>86.46<br>[(02.01 LM FALSE & 1) & 86.97<br>LM: Release V-control]<br>= 10848 | If this LogicsManager condition is TRUE, the frequency regulation V(f) characteristic defined above becomes active. |

## Line drop (/line loss) compensation

In some applications e.g. where there is a large distance between generator and load, the resistance of the wire will cause a significant voltage drop. This could be compensated by adjusting the voltage set-point in dependence of the apparent power. The compensation could be realized by adding a percent value (e.g. 10%) of "01.32 Gen.app.power [%]" to the voltage setpoint "05.57 Internal v setp1 [V]" at the AnalogManager "AM Voltage SP1 [V]" for the voltage set-point.

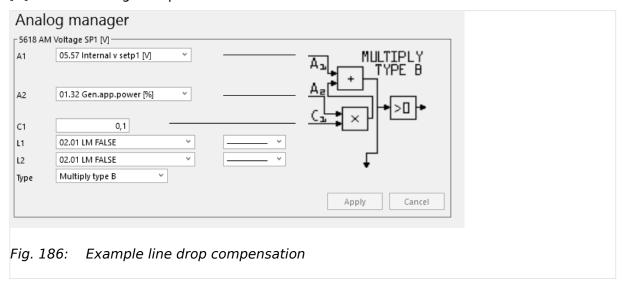

#### 4.4.4.2 Power Factor Control

The easYgen cover a wide range of power factor control tasks:

- Controller type can be selected for an analog PID or a three-step controller (see chapter 

  "4.4.4.2.2 Configure Power Factor / kvar Control")
- PF(P) characteristic is available (see chapter \( \bigcup '4.4.4.2 \) Power Factor Control")
- Beside PF(P) characteristic, Q(V) characteristic is available too (see chapter "4.4.4.2 Power Factor Control").
- Reactive power control at the interchange point offers another opportunity of power factor control (see chapter ⇒ "4.4.4.2.1 Control The Power Factor / Reactive Power At The Mains Interchange Point").

# 4.4.4.2.1 Control The Power Factor / Reactive Power At The Mains Interchange Point

#### General notes

Being parallel to the utility, it is desired in some application to control either the power factor or the amount of imported/exported inductive reactive power in kvar at the mains interchange point. Similar to an import/export active power setpoint, all easYgens can be programmed to the same setpoint and will share between each other the reactive power to reach this setpoint.

The easYgen can work as reactive power control at the interchange point. In this mode the gensets are monitored and restricted in reactive power flow (outcome and income; respectively leading and lagging).

#### Generator Reactive Power Limitations

A reactive power control (kvar or power factor) can cause an overload or damage of the generator. To avoid this the easYgen provides a 2-step protection:

Ф

- The own absolute generator current is monitored with an percentage setting related to rated current input (ID  $\Longrightarrow$  1754). The easYgen limits or controls down the excitation that this given level (ID  $\Longrightarrow$  5791) is not exceeded.
- **2.** ▷ The inductive reactive power **outcome** of the own generator is limited according to the configuration of ID □ > 5792.

  Or:

The inductive reactive power **income** of the own generator is limited according to the configuration of ID  $\Longrightarrow 5793$ .

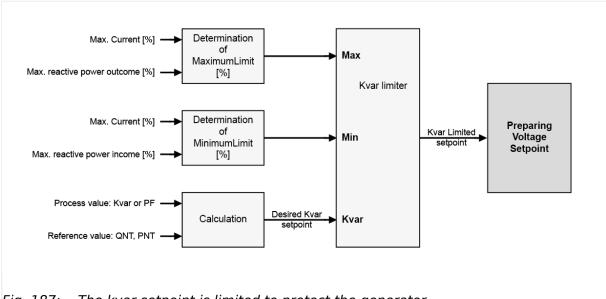

Fig. 187: The kvar setpoint is limited to protect the generator

# Tracking of the limitation

An active Limitation is

- indicated as 'Gen excitation lim.' on the display (HMI)
- driving the LogicsManager command variable 02.38 Gen excitation lim. from FALSE to TRUE
- driving an event logger entry

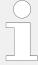

If kvar (Q) control is not used in the easYgen but the LogicsManager "12941 Q-Control" is TRUE in mains parallel operation, under some circumstances the message "Gen excitation lim." could be shown. This has no impact on the kvar regulation but it can be prevented if

- "12941 Q-Control" is set always to FALSE or
- the kvar setpoint is adapted accordingly.

# 4.4.4.2.2 Configure Power Factor / kvar Control

| ID   | Parameter            | CL | Setting range [Default]  | Description                                                                                                    |
|------|----------------------|----|--------------------------|----------------------------------------------------------------------------------------------------|
| 5625 | Power factor control | 2  | [PID analog]             | The power factor is controlled using an analog PID controller.                                                                                                    |
|      |                      |    | 3pos controller          | The power factor is controlled using a three-step controller.                                                                                                    |
|      |                      |    | Off                      | Power factor control is not carried out.                                                                                                    |
| 5613 | Proportional gain    | 2  | 0.01 to 100.00 [1.00]    | The proportional coefficient specifies the gain. By increasing the gain, the response is increased to permit larger corrections to the variable to be controlled.  The farther out of tolerance the process is the larger the response action is to return the process to the tolerance band.                                                                                                    |
|      |                      |    |                          | Notes  If the gain is configured too high, the result is excessive overshoot/ undershoot of the desired value.  This parameter is only visible if power factor control (parameter ⇒ 5625) is configured to "PID analog".                                                                                                    |
| 5614 | Integral gain        | 2  | 0.001 to 100.000 [1.000] | The integral gain identifies the I part of the PID controller. The integral gain corrects for any offset (between setpoint and process variable) automatically over time by shifting the proportioning band.  Reset automatically changes the output requirements until the process variable and the setpoint are the same. This parameter permits the user to adjust how quickly the reset attempts to correct for any offset. The integral gain constant must be greater than the derivative time constant.  If the integral gain constant is too large, the engine will continually oscillate. If the integral gain constant is too small, the engine |

| ID   | Parameter          | CL | Setting range [Default] | Description                                                                                                    |
|------|--------------------|----|-------------------------|----------------------------------------------------------------------------------------------------|
|      |                    |    |                         | will take too long to settle at a steady state.                                                                                                    |
|      |                    |    |                         | Notes  This parameter is only visible if power factor control (parameter ⇒ 5625) is configured to "PID analog".                                                                                                    |
| 5615 | Derivative ratio   | 2  | 0.01 to 100.00 [0.01]   | The derivative ratio identifies the D part of the PID controller. By increasing this parameter, the stability of the system is increased.  The controller will attempt to slow down the action of the actuator in an attempt to prevent excessive overshoot or undershoot.  Essentially this is the brake for the process. This portion of the PID loop operates anywhere within the range of the process unlike reset. |
|      |                    |    |                         | Notes  This parameter is only visible if power factor control (parameter > 5625) is configured to "PID analog".  The default configured controller acts like a PI controller what is the valid D part setting for systems with secondary controllers.                                                                                                    |
| 5660 | Deadband           | 1  | 0.001 to 0.300 [0.010]  | The generator power factor is controlled in such a manner, when paralleled with the mains, so that the monitored power factor does not deviate from the configured power factor setpoint by more than the value configured in this parameter without the controller issuing a raise/lower signal to the voltage regulator.  This prevents unneeded wear on the raise/lower relay contacts.                              |
|      |                    |    |                         | Notes  This parameter is only visible if power factor control (parameter ⇒ 5625) is configured to "3pos controller".                                                                                                    |
| 5661 | Time pulse minimum | 1  | 0.01 to 2.00 s [0.05 s] | A minimum pulse on time must be configured here.  The shortest possible pulse time should be configured to limit overshoot of the desired power factor reference point.                                                                                                    |
|      |                    |    |                         | Notes                                                                                                    |

| ID   | Parameter                | CL | Setting range [Default] | Description                                                                                                    |
|------|--------------------------|----|-------------------------|----------------------------------------------------------------------------------------------------|
|      |                          |    |                         | This parameter is only visible if power factor control (parameter ⇒ 5625) is configured to "3pos controller".                                                                                                    |
| 5662 | Gain factor              | 1  | 0.1 to 10.0 [5.0]       | The gain factor K <sub>p</sub> influences the operating time of the relays.  By increasing the number configured in this parameter, the operating time of the relay will be in-creased in response to a deviation from the power factor reference.  By increasing the gain, the response is increased to permit larger corrections to the variable to be controlled.  The farther out of tolerance the process is the larger the response action is to return the process to the tolerance band. If the gain is configured too high, the result is excessive overshoot/undershoot of the desired value. |
|      |                          |    |                         | Notes  This parameter is only visible if power factor control (parameter ⇒ 5625) is configured to "3pos controller".                                                                                                    |
| 5667 | Cycle time factor        | 1  | 1.0 to 20.0 [1.0]       | The cycle time factor adjusts the time between the pulses (pause time).  By increasing the cycle time factor, the time between the pulses increases.                                                                                                    |
|      |                          |    |                         | Notes  This parameter is only visible if voltage control (parameter \$\begin{array}{c} 5625\) is configured to "3pos controller".                                                                                                    |
| 5663 | Expand deadband factor   | 1  | 1.0 to 9.9 [1.0]        | If the measured generator power factor is within the deadband range (parameter > 5660) and the configured delay expand deadband time (parameter > 5664) expires, the deadband will be multiplied with the factor configured here.                                                                                                    |
|      |                          |    |                         | Notes  This parameter is only visible if power factor control (parameter ⇒ 5625) is configured to "3pos controller".                                                                                                    |
| 5664 | Delay expand<br>deadband | 1  | 1.0 to 9.9 s            | The measured generator power factor must be within the deadband range for the time                                                                                                    |

| ID   | Parameter                    | CL | Setting range                        | Description                                                                                                    |
|------|------------------------------|----|--------------------------------------|----------------------------------------------------------------------------------------------------|
|      |                              |    | [Default]                            |                                                                                                    |
|      |                              |    | [2.0 s]                              | configured here in order to multiply the deadband with the factor configured in parameter $5663$ .                                                                                                    |
|      |                              |    |                                      | Notes                                                                                                    |
|      |                              |    |                                      | This parameter is only visible if power factor control (parameter ⇒ 5625) is configured to "3pos controller".                                                                                                    |
| 5791 | Max. generator current       | 2  | 0 to 150% [100%]                     | This is the maximum generator current during reactive power control. The percentage is related to the rated current setting (ID                                                                                   |
| 5700 |                              | 2  | 0.1. 1500/                           | □> 1754).                                                                                                    |
| 5792 | Max.react.inductive pwr.gen. | 2  | 0 to 150% [80%]                      | This is the maximum accepted generator reactive inductive load (outcome) during reactive power control at the interchange point. The percentage is related to the reactive power setting (ID \$\subseteq\$ 1758). |
| 5793 | Max.react.capactive pwr.gen. | 2  | 0 to 150%                            | This is the maximum accepted generator reactive capacitive load                                                                                                    |
|      | pwi.gen.                     |    | [50%]                                | (income) during reactive power control at the interchange point. The percentage is related to the reactive power setting (ID 🖶 1758).                                                                             |
| 5638 | AM PF/kvar SP1[-/<br>kvar]   | 2  | Determined by AnalogManager 81.11    | The power factor / reactive power setpoint 1 source can be selected from the available data sources.                                                                                                    |
|      |                              |    | [A1 = 05.10 Intern. PF setp1<br>[%]] | The internal "05.10 Intern. PF setp1 [%]" can be changed manually at the setpoint screen of the display.                                                                                                    |
| 5639 | AM PF/kvar SP2[-/<br>kvar]   | 2  | Determined by AnalogManager<br>81.05 | The power factor / reactive power setpoint 2 source can be selected from the available data sources.                                                                                                    |
|      |                              |    | [A1 = 05.11 Intern. PF setp2<br>[%]] | The internal "05.11 Intern. PF setp2 [%]" can be changed manually at the setpoint screen of the display.                                                                                                    |
| 5743 | PF/kvar setpoint 1           |    | [Gen.PF]                             | Determination of the reactive power control argument (Modes)                                                                                                    |
|      |                              |    | Mns.Export kvar                      | <b>Gen.PF</b> : The value entered as PF/                                                                                                    |
|      |                              |    | Mns.Import kvar                      | kvar setpoint is a generator power factor setpoint.                                                                                                    |
|      |                              |    | Mains PF<br>Gen.kvar                 | Mns.Export kvar: The value entered as PF/kvar setpoint is a mains export power setpoint in kvar. Note: Even the value is also configurable as negative value do not enter a negative value in this mode.          |
|      |                              |    |                                      | Mns.Import kvar: The value entered as PF/kvar setpoint is a mains import power setpoint in                                                                                                    |

| ID   | Parameter                       | CL | Setting range [Default]                                    | Description                                                                                                    |
|------|---------------------------------|----|------------------------------------------------------------|----------------------------------------------------------------------------------------------------|
|      |                                 |    |                                                            | kvar. Note: Even the value is also configurable as negative value do not enter a negative value in this mode.  Mains PF: The value entered as PF/kvar setpoint is a mains power factor setpoint at the interchange point to mains.  Gen.kvar: The value entered as PF/kvar setpoint is a generator kvar power setpoint (-99999.9 to 99999.0 kvar). Note: A negative value is accepted as inductive setpoint in this mode.                                                                                                    |
| 5620 | Int. power factor<br>setpoint 1 | 2  | -0.999 to +1.000<br>[+1.000]                               | The desired power factor may be configured here so that the reactive power is regulated in the system.  The designations "+" and "-" stand for inductive/lagging (generator overexcited) and capacitive/leading (generator underexcited) reactive power.  This setpoint is active only in mains parallel operation.                                                                                                    |
| 5744 | PF/kvar setpoint 2 mode         |    | [Gen.PF] Mns.Export kvar Mns.Import kvar Mains PF Gen.kvar | Determination of the reactive power control argument (Modes)  Gen.PF: The value entered as PF/kvar setpoint is a generator power factor setpoint.  Mns.Export kvar: The value entered as PF/kvar setpoint is a mains export power setpoint in kvar. Note: Even the value is also configurable as negative value do not enter a negative value in this mode.  Mns.Import kvar: The value entered as PF/kvar setpoint is a mains import power setpoint in kvar. Note: Even the value is also configurable as negative value do not enter a negative value in this mode.  Mains PF: The value entered as PF/kvar setpoint is a mains power factor setpoint at the interchange point to mains.  Gen.kvar: The value entered as PF/kvar setpoint is a generator kvar power setpoint (-99999.9 to 99999.0 kvar). Note: A negative value is accepted as a capacitive kvar setpoint. A positive value is accepted as inductive setpoint in this mode. |

| ID    | Parameter                         | CL       | Setting range                                            | Description                                                                                                    |
|-------|-----------------------------------|----------|----------------------------------------------------------|----------------------------------------------------------------------------------------------------|
|       |                                   | <b>-</b> | [Default]                                                |                                                                                                    |
| 5745  | Int. kvar setpoint 1              |          | -99999.9 to +99999.9                                     | This setpoint is active only if PF/<br>kvar setpoint 1 is set to Mns.<br>Export kvar or Mns. Import kvar.                                                                                                    |
| 5621  | Int. power factor<br>setpoint 2   | 2        | -0.999 to +1.000<br>[+1.000]                             | The desired power factor may be configured here so that the reactive power is regulated in the system.  The designations "-" and "+" stand for inductive/lagging (generator overexcited) and capacitive/leading (generator underexcited) reactive power. This setpoint is active only in mains parallel operation. |
| 5746  | Int. kvar setpoint 2              |          | -0.999 to +1.000<br>[0.000]                              | This setpoint is active only if PF/<br>kvar setpoint 2 is set to Mns.<br>Export kvar or Mns. Import kvar.                                                                                                    |
| 12921 | Setp.2 pwr.factor                 | 2        | Determined by LogicsManager 86.84  [(0 & 1) & 1] = 11913 | If this LogicsManager condition is TRUE, the power factor setpoint 2 will be used instead of power factor setpoint 1. The power factor (result of AM) > 5639 instead of > 5638 will be taken into account.                                                                                                    |
|       |                                   |          |                                                          | Notes  For information on the LogicsManager and its default settings see > "9.3.1 LogicsManager Overview".                                                                                                    |
| 5622  | React. pwr. ctrl<br>setpoint ramp | 2        | 0.01 to 100.00 %/s [3.00 %/s]                            | The different setpoint values are supplied to the controller via this ramp.  The slope of the ramp is used to alter the rate at which the controller modifies the setpoint value. The faster the change in the setpoint is to be carried out, the greater the value entered here must be.                          |
|       |                                   |          |                                                          | Notes  This ramp is also used in islanded operation for loading or unloading an additional genset. An excessive oscillation may occur if the ramp is configured too high.                                                                                                    |
| 1884  | Gen. PF setpoint filter           | 2        | 0.0 to 99.9 s [0.0 s]                                    | The PT1-filter for the Gen PF or Gen kvar setpoint mode can be configured here. The parameter stands for the 3 times tau value of a PT1 element. (see drawing). That means the configured time defines when 95% of the original setpoint jump is reached.                                                          |
|       |                                   |          |                                                          | Notes                                                                                                    |

| ID    | Parameter                      | CL | Setting range [Default]                                                                           | Description                                                                                                    |
|-------|--------------------------------|----|---------------------------------------------------------------------------------------------------|----------------------------------------------------------------------------------------------------|
|       |                                |    |                                                                                                   | Input 0.0 s disables the filter influence.                                                                                                    |
| 4559  | Q filter time<br>const.control | 2  | 0.0 to 99.9 s [0.0 s]                                                                             | The PT1-filter for the actual generator total reactive power value can be configured here. The parameter stands for the 3 times tau value of a PT1 element. That means the configured time defines when 95% of the original value jump is reached. The filtered value is used as input to the controller. |
|       |                                |    |                                                                                                   | <b>Notes</b> Input 0.0 s disables the filter influence.                                                                                                    |
| 12941 | Q control                      | 2  | Determined by LogicsManager<br>86.99<br>[(04.07 MCB closed & 04.06<br>GCB closed) & 1]<br>= 11928 | With LogicsManager can be controlled if a voltage control or a reactive power control should be performed. If this LogicsManager condition is TRUE, the reactive power control is performed.                                                                                                    |

#### 4.4.4.2.3 AVR FRT Adjustments

#### Introduction

If there is a LVRT (Low voltage ride through) or HVRT event which means the mains voltage jumps below a defined threshold (or over a defined treshold), the generator has to bear the mains for a defined time. Usually this is not possible with the current Var/PF setpoint. For this reason the easYgen is providing some parameters which become effective only in FRT situations.

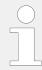

The parameters for these FRT adjustments are only available if parameter "5607 Voltage control" is configured to AVR.

## Adjusted Q setpoint

If any FRT is excited, a 5 points Q(V) characteristic (parameter 6660-6669) becomes active after the time defined by parameter "6658 Delay FRT SP" has exceeded. This characteristic defines the reactive power setpoint dependent from the measured generator voltage during FRT. -For LVRT this characteristic is using the lowest generator voltage, dependent on parameter "1770 Generator voltage monitoring". -For HVRT this characteristic is using the highest generator voltage, dependent on parameter "1770 Generator voltage monitoring". The resulting Var setpoint is visable in ToolKit "6657 VAR control FRT SP".

#### Underexcited case:

In case of under excitation (negative reactive power) in FRT case sometimes the controller is trending to swing. For this reason it is possible to activate the 2nd PID configuration (parameter 6654-6656) e.g. with smaller proportional gain. (The 5 point Q(V) characteristic is active in this case too.) The 2nd PID configuration becomes active if

-any FRT is excited and -the power factor is below the limit configured with " $6659\ 2nd\ PID\ Q$  Limit FRT" and -the time "Delay FRT SP" has exceeded .

#### Command variables:

There are two command variables which can be assigned e.g. to a relay output during the commissioning:

07.35: FRT Q/V curve (True if any FRT is excited and "6658 Delay FRT SP" has exceeded.)

07.36: 2nd Q PID in FRT (True if 07.35 is true and "6659 2nd PID Q Limit FRT" is undercut.)

| ID                                   | Parameter             | CL | Setting range [Default]                                                     | Description                                                                                                    |
|--------------------------------------|-----------------------|----|-----------------------------------------------------------------------------|----------------------------------------------------------------------------------------------------|
| 6658                                 | Delay FRT SP          | 2  | 0.00 to 1.00 <b>[0.08]</b>                                                  | If any FRT is excited, the special Q(V) characteristic becomes effective after this delay .                                                                                      |
| 6659                                 | 2nd PID Q Limit FRT   | 2  | -0.999 to -0.500<br>[-0.900]                                                | If the measured power factor value in FRT case becomes higher (more capacitive) than this value and "Delay FRT SP" is exceeded, the 2nd PID configuration will become effective. |
| 6654                                 | 2nd Proportional gain | 2  | 0.01 to 100.00 <b>[1.00]</b>                                                | Proportional gain if 2nd PID configuration is effective                                                                                                    |
| 6655                                 | 2nd Integral gain     | 2  | 0.001 to 100.000 [1.000]                                                    | Integral gain if 2nd PID configuration is effective                                                                                                    |
| 6656                                 | 2nd Derivative ratio  | 2  | 0.01 to 100.00 <b>[1.00]</b>                                                | Derivative ratio if 2nd PID configuration is effective                                                                                                    |
| 6660<br>6662<br>6664<br>6666<br>6668 | V FRT point 1         | 2  | 0% to 150% 6660: [0%] 6662: [30%] 6664: [60%] 6666: [90%]                   | Voltage for Q(V) characteristic in FRT case point @[1,2,3,4,5]                                                                                                    |
| 6661<br>6663<br>6665<br>6667<br>6669 | Q FRT set point 1     | 2  | -100% to 200% 6661: [100%] 6663: [70%] 6665: [40%] 6667: [10%] 6669: [-20%] | Q for Q(V) characteristic in FRT case set point @[1,2,3,4,5]                                                                                                    |

#### 4.4.4.2.4 Power Factor Characteristic

#### General notes

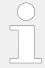

This feature is related to the former BDEW grid code. For the VDE-AR-N 4110 / 4105 grid code please refer the reactive power characteristics

The Power Factor Characteristic function is adapting the reactive power flow between generator and mains to support a dynamic stabilization of the mains. Some network provider prefer therefore a power factor control over real power PF(P) (see chapter  $\Longrightarrow$ "4.4.4.2.4.1 Power factor characteristic PF(P)" for more details).

Other provider prefer power factor control over mains voltage Q(V) as described in chapter ⇒ "4.4.4.2.4.2 Power factor characteristic Q(V)". Both methods are configurable alternatively.

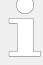

# **Enhanced according BDEW Requirements**

Both power factor characteristic curves now offer four point settings.

Factory settings come with backward compatibility.

#### 4.4.4.2.4.1 Power factor characteristic PF(P)

A method to support the mains is to feed different reactive power values into the grid in relation to the own active power value. The reactive power is defined through a power factor setpoint for the generator. This can be defined in characteristic curve.

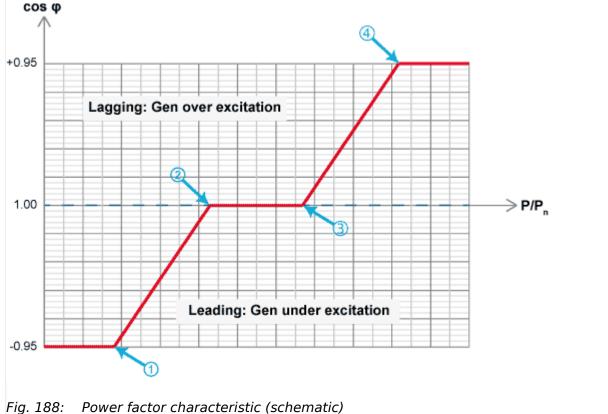

The characteristic is defined by four points (1 .. 4). The power factor corresponding to this characteristic is available as data source 05.29 in the AnalogManager.

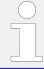

To use this function, the source (05.29) must be applied as source to one of the setpoints e.g., "Power factor setpoint 1" (parameter  $\mathrel{\sqsubseteq}> 5638$ ).

| ID   | Parameter                   | CL | Setting range [Default]      | Description                                                                                                    |
|------|-----------------------------|----|------------------------------|----------------------------------------------------------------------------------------------------|
| 5786 | Power factor characteristic | 2  | [PF(P)]                      | A power factor setpoint is determined according to the characteristic curve: Power factor in relation to the actual Generator power.                                                                                                    |
|      |                             |    | Q(V)                         | A power factor setpoint is calculated according to the characteristic curve: Generator reactive power in relation to the mains voltage.                                                                                                    |
| 5787 | Point 1 power               | 2  | 0.00 to 150.00%<br>[0.00%]   | The value entered into "Point 1 power" defines the cos phi (P) characteristic.                                                                                                    |
| 5788 | Point 1 cos phi             | 2  | -0.999 to 1.000<br>[-0.950]  | The desired "Point 1 cos phi" may be configured here which defines the cos phi (P) characteristic.  The designations "+" and "-" stand for inductive/lagging (generator overexcited) and capacitive/leading (generator underexcited) reactive power. |
| 5789 | Point 2 power               | 2  | 0.00 to 150.00%<br>[100.00%] | The value entered into "Point 2 power" defines the cos phi (P) characteristic.                                                                                                    |
| 5790 | Point 2 cos phi             | 2  | -0.999 to 1.000 [0.950]      | The desired "Point 2 cos phi" may be configured here which defines the cos phi (P) characteristic.  The designations "+" and "-" stand for inductive/lagging (generator overexcited) and capacitive/leading (generator underexcited) reactive power. |
| 5028 | Point 3 power               | 2  | 0.00 to 150.00%<br>[100.00%] | The value entered into "Point 3 power" defines the cos phi (P) characteristic.                                                                                                    |
| 5029 | Point 3 cos phi             | 2  | -0.999 to 1.000 [0.950]      | The desired "Point 3 cos phi" may be configured here which defines the cos phi (P) characteristic.  The designations "+" and "-" stand for inductive/lagging (generator overexcited) and capacitive/leading (generator underexcited) reactive power. |
| 5030 | Point 4 power               | 2  | 0.00 to 150.00%<br>[100.00%] | The value entered into "Point 4 power" defines the cos phi (P) characteristic.                                                                                                    |

| ID   | Parameter       | CL | Setting range [Default] | Description                                                                                                    |
|------|-----------------|----|-------------------------|----------------------------------------------------------------------------------------------------|
| 5031 | Point 4 cos phi | 2  | -0.999 to 1.000 [0.950] | The desired "Point 4 cos phi" may be configured here which defines the cos phi (P) characteristic.  The designations "+" and "-" stand for inductive/lagging (generator overexcited) and capacitive/leading (generator underexcited) reactive power. |

# 4.4.4.2.4.2 Power factor characteristic Q(V)

Another method to support the mains is to feed different reactive power values into the grid in relation to the mains voltage [parameter  $\Longrightarrow 5786 = Q(V)$ ]. The reactive power is defined through the value Q/S rated over voltage. This can be defined in a characteristic curve. The resulting outcome for the reactive power control is then a power factor setpoint.

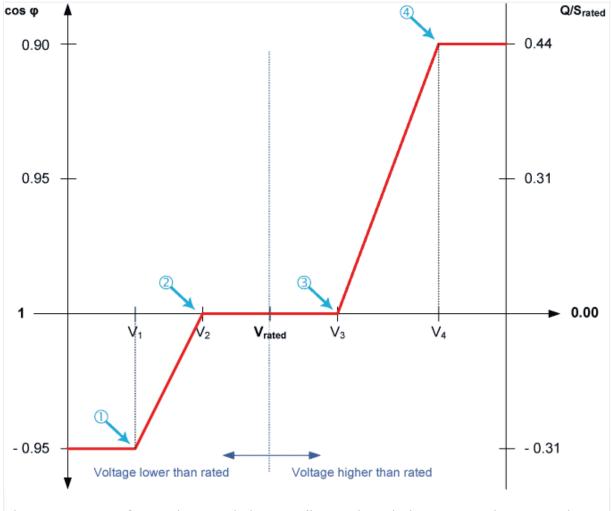

Fig. 189: Power factor characteristic according to the relation Q/S rated over rated voltage

The characteristic is defined by four points ( 1 ... 4 ). The power factor corresponding to this characteristic is available as data source 05.29 in the AnalogManager.

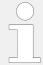

To use this function, the source (05.29) must be applied as source to one of the setpoints e.g., "Power factor setpoint 1" (parameter  $\Longrightarrow 5638$ ).

| ID   | Parameter          | CL | Setting range [Default]            | Description                                                                                                    |
|------|--------------------|----|------------------------------------|----------------------------------------------------------------------------------------------------|
| 5778 | Point 1 voltage    |    | 45.0 to 150.0% [98.0%]             | The value entered into "Point 1 Voltage" defines the x-coordinate of point 1                                                                                                    |
| 5779 | Point 1 Q/S rated  |    | -0.99 to +0.99                     | The value entered into "Point 1<br>Reactive power" defines the y-<br>coordinate of point 1                                                                                                    |
| 5797 | Point 2 voltage    |    | 45.0 to 150.0% [106.0%]            | The value entered into "Point 2 Voltage" defines the x-coordinate of point 2                                                                                                    |
| 5798 | Point 2 Q/S rated  |    | -0.99 to +0.99<br>[+0.31]          | The value entered into "Point 2<br>Reactive power" defines the y-<br>coordinate of point 2                                                                                                    |
| 5032 | Point 3 voltage    |    | 0.0 to 150.0% [106.0%]             | The value entered into "Point 3 Voltage" defines the x-coordinate of point 3                                                                                                    |
| 5033 | Point 3 Q/S rated  |    | -0.99 to +0.99<br>[+0.31]          | The value entered into "Point 3 Reactive power" defines the y-coordinate of point 3                                                                                                    |
| 5034 | Point 4 voltage    |    | 0.0 to 150.0%<br>[106.0%]          | The value entered into "Point 4 Voltage" defines the x-coordinate of point 4                                                                                                    |
| 5035 | Point 4 Q/S rated  |    | -0.99 to +0.99<br>[+ <b>0.31</b> ] | The value entered into "Point 4 Reactive power" defines the y-coordinate of point 4                                                                                                    |
| 5799 | Q(V) response time |    | 001 to 999 s [10 s]                | The response with a new reactive power setpoint acting on the analog command variable "05.29 PF characteristic [%]" can be delayed. Q(V) response time is used to calculate the power factor characteristic Q(V), parameter 5786.                                  |
|      |                    |    |                                    | Notes  The delay is realized with a PT-1 filter. Therefore the reaction times are optimized for the range 10 s until 60 s within a symmetrical characteristic curve.  Accuracy of the setup Q(V) response time is given within a symmetrical characteristic curve. |
| 5023 | Q(V) Hysteresis    |    | 0 to 20% [0%]                      | The hysteresis for the Q(V) characteristic acts as a deadband for the selected band. If the Mains voltage is within the hysteresis the resulting power factor                                                                                                    |

| ID | Parameter | CL | Setting range [Default] | Description                              |
|----|-----------|----|-------------------------|------------------------------------------|
|    |           |    |                         | characteristic reference doesn't change. |

# 4.4.4.2.5 Reactive Power / Power Factor setpoint filter

#### Introduction

The FNN VDE-AR-N 4105 / 4110 requests a reactive power control with a setpoint which is leaded over a PT1-element. The PT1-element shall be adjustable with a 3 tau setting. The 3 tau setting defines at what time shall be reached 95% of the original setpoint change. This 3 tau value is configurable.

#### **Function**

The reactive power controller PID is always receiving a reactive power setpoint even the setpoint is entered as power factor or as power factor setpoint. The PT1 filter behavior is always included (Refer to drawing) but the filter can configured so that it has no influence.

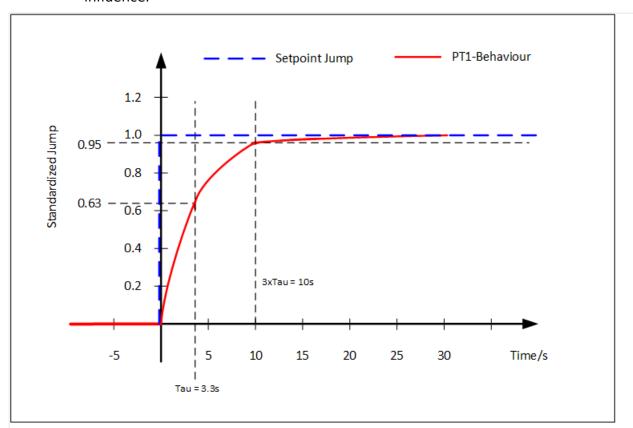

Fig. 190: Setpoint Jump (standardized with height 1) and the resulting PT1 setpoint

Four reactive power setpoint filters are placed in the easYgen in regards to:

- · Gen PF setpoint setting
- Reactive power characteristic Q(V)

- Reactive power characteristic Q(P)
- Reactive power characteristic Q(V) limit

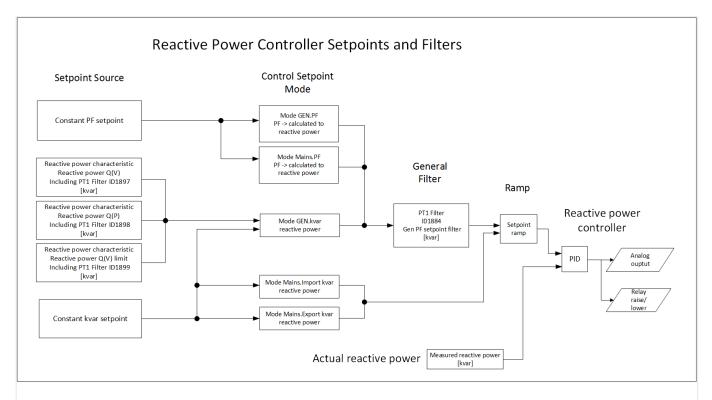

Fig. 191: The allocation of reactive power setpoints and their filters

# **Configuration**

| ID   | Parameter               | Setting range [Default] | Description                                                                                                    |
|------|-------------------------|-------------------------|----------------------------------------------------------------------------------------------------|
| 1884 | Gen. PF setpoint filter | 0 to 99.9 s [0.0 s]     | The PT1-filter for the Gen PF setpoint mode can be configured here. The parameter stands for the 3 times tau value of a PT1 element. (see drawing). That means the configured time defines when 95% of the original setpoint jump is reached.  Note: Input 0.0s disables the filter influence.               |
| 1897 | Q(V) setpoint filter    | 0 to 99.9 s [10.0 s]    | The PT1-filter for the reactive power characteristic Q(V) can be configured here. The parameter stands for the 3 times tau value of a PT1 element. (see drawing). That means the configured time defines when 95% of the original setpoint jump is reached.  Note: Input 0.0s disables the filter influence. |
| 1898 | Q(P) setpoint filter    | 0 to 99.9 s [10.0 s]    | The PT1-filter for the reactive power characteristic Q(P) can be configured here. The parameter stands for the 3 times tau value of                                                                                                    |

| ID   | Parameter                  | Setting range [Default] | Description                                                                                                    |
|------|----------------------------|-------------------------|----------------------------------------------------------------------------------------------------|
|      |                            |                         | a PT1 element. (see drawing). That means the configured time defines when 95% of the original setpoint jump is reached.  Note: Input 0.0s disables the filter influence.                                                                                                    |
| 1899 | Q(V) limit setpoint filter | 0 to 99.9 s [10.0 s]    | The PT1-filter for the reactive power characteristic Q(V) limit can be configured here. The parameter stands for the 3 times tau value of a PT1 element. (see drawing). That means the configured time defines when 95% of the original setpoint jump is reached.  Note: Input 0.0s disables the filter influence. |

## 4.4.4.2.6 Reactive Power Characteristic

#### 4.4.4.2.6.1 Reactive power Q(V)

#### General notes

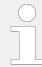

This feature is related to the VDE-AR-N 4110 / 4105 grid code. For BDEW related grid code please refer to  $\Longrightarrow$  "4.4.4.2 Power Factor Control".

The FNN VDE-AR-N 4105 / 4110 requests different methods for reactive power control during mains faults to stabilize the mains.

This method determines a reactive power setpoint deviation based on the mains voltage deviation from a rated mains voltage value.

The slope follows the formula:

$$Slope(QV) = \frac{(Qmax/Pinst.)}{(Vmax/Vc) - (VQ0/Vc)}$$

The formula contains a factor which can shift the curve on the voltage axis. The shift itself can be determined through an analog value "VQ0". This gives the network provider the capability to change the reactive power influence remotely.

## **Function**

This procedure of running different reactive power values over the voltage is based on two points:

Point 1 is defined as the reference voltage on which the reactive power shall be zero.

Point 2 is defined through the value pair (Vmax/VC; Qmax/Pinst.). This point defines finally the maximal reactive power, which is allowed to run for the generator. It is valid for leading and lagging reactive power (Under-excitation/Over-excitation).

So if mains voltage exceeds the Vmax/VC point inductive power is absorbed and with surpassed Vmax/VC inductive reactive power is delivered to mains.

Furthermore the function provides the capability to shift point 1 on the x-axis from outside. Through this it can be determined afterwards at what mains voltage level the reactive power flow begins to work.

Through a dead band incorporation into the function the operator can determine to stay on a last calculated reactive power. So as long the mains voltage deviates not again around a dead band width the last setpoint is kept.

And finally through a test function the function gives the operator the opportunity to simulate different mains voltages to observe whether the reactive power flow is maintained properly.

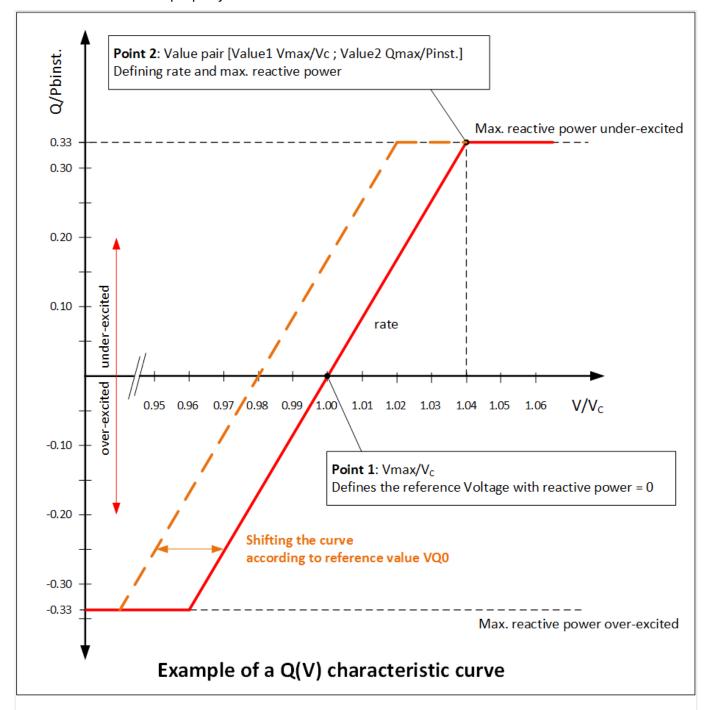

Fig. 192: EGXT\_Example\_of\_a\_Q(V)\_characteristic

| ID   | Parameter              | Setting range                 | Description                                                                                                    |
|------|------------------------|-------------------------------|----------------------------------------------------------------------------------------------------|
|      |                        | [Default]                     |                                                                                                    |
| 5823 | Vmax/Vc                | 1.00 to 1.20 [1.04]           | The point 2 defines the maximal allowed reactive power for the generator. The point determines the leading limit as also the lagging limit. Refer to drawing.  This value determines the value 1 (Vmax/VC) of the point 2 value pair. This is the maximum voltage which can be transacted.  Maximum voltage in relation to the supply voltage (Vc). Mostly the supply voltage is similar to the                                                                    |
| 5824 | Qmax/Pinst.            | 0.00 to 0.50                  | rated voltage in the system.  The point 2 defines the maximal                                                                                                    |
|      |                        | [0.33]                        | allowed reactive power for the generator. The point determines the leading limit as also the lagging limit. Refer to drawing. This value determines the value 2 (Qmax/Pinst.) of the point 2 value pair.  Maximum reactive power in relation to the installed active power from the power generation device. The installed active power is usually the rated generator power. The maximum reactive power defines the positive and negative reactive power as well. |
| 5825 | AM Reference VQ0       | AnalogManager  10.02 ONE      | AnalogManager which provides the shifting of the x-axis. It is named VO0.                                                                                                    |
|      |                        | 10.01 ZERO<br>0.0             | Through this value the reference mains voltage level Point 1 can be shifted. Refer to drawing.                                                                                                    |
|      |                        | 02.01 LM FALSE 02.01 LM FALSE | The value determines the point where the reactive power setpoint matches 0 kvar.                                                                                                    |
|      |                        | Pass through                  | Analog result of AnalogManager <b>81.31</b> AM Reference VQ0                                                                                                    |
|      |                        |                               | Binary result of<br>AnalogManager <b>81.31</b> AM<br>Reference VQ0                                                                                                    |
| 5827 | Q(V) voltage dead band | 0.00 to 10.00% [0.00%]        | The dead band for the mains voltage relates to the calculation of a new reactive power reference. If the mains voltage is higher/ lower as the previous mains voltage +/- hysteresis the "new value" will be used for the reactive power calculation.                                                                                                    |
| 1897 | Q(V) setpoint filter   | 0.0 to 99.9 s [10.0 s]        | The PT1-filter for the reactive power characteristic Q(V) can be configured here. The parameter stands for the 3 times tau value of a PT1 element. (see drawing). That means the configured time                                                                                                    |

| ID | Parameter | Setting range | Description                                                |
|----|-----------|---------------|------------------------------------------------------------|
|    |           | [Default]     |                                                            |
|    |           |               | defines when 95% of the original setpoint jump is reached. |
|    |           |               | <b>Note:</b> Input 0.0s disables the filter influence.     |

# Interface reference setpoint VQ0

AnalogManager variable "05.46 VQ0 reference"

| No. | Description | Value | Meaning                                                      |
|-----|-------------|-------|--------------------------------------------------------------|
| 512 | Control 10  | INT16 | Interface reference value VQ0. Resolution (1/100)            |
|     |             |       | VQ0: The "starting" value is 1.00.                           |
|     |             |       | The value is limited according to the configuration setting. |

# Analog source: Interface reference setpoint VQ0

This can be picked up with the AnalogManager variable "05.46 VQ0 reference"

# Visualization Q(V) reactive power characteristic

Actual value V/Vc ID10353

Q/Pinst reference ID 10347

QV reference [kvar] ID 10359

# Configuration Test possibility for reactive power Q(V) characteristic

For test purposes it is possible to configure a "Test mains voltage" which is passed to the Q(V) characteristic instead of the real mains voltage measurement.

| ID   | Parameter                 | Setting range [Default] | Description                                                                                                    |
|------|---------------------------|-------------------------|----------------------------------------------------------------------------------------------------|
| 5828 | Enable mains test voltage | On [Off]                | For test purposes, use the mains test voltage instead of the measured mains voltage. This function is temporarily enabled.  On: The mains test voltage is used for Q(V) reactive power characteristic. This function is reset after 1 hour automatically.  Off: The test voltage is disabled and the measured mains voltage is used.  Note: Only in ToolKit! |

#### 4 Configuration

4.4.4.2.6.2 Reactive Power Q(P)

| ID   | Parameter          | Setting range     | Description                                                                                        |
|------|--------------------|-------------------|----------------------------------------------------------------------------------------------------|
|      |                    | [Default]         |                                                                                                    |
| 5829 | Mains test voltage | 50 to 150% [100%] | The Q(V) function uses the mains test voltage for the calculation of the reactive power reference. |
|      |                    |                   | Note: Only in ToolKit!                                                                             |

# 4.4.4.2.6.2 Reactive Power Q(P)

#### General notes

The FNN VDE-AR-N 4105 / 4110 requests different methods for reactive power control during mains faults to stabilize the mains. This method determines a reactive power based on the actual power output of the generator. The reactive power is controlled in relation to the actual active power. Maximal 10 reference points define the curve. The space between the points are linear interpolated. The tolerance band for the configured curve is  $\pm$ 1.

# **Function**

Through the input of up to 10 points a reactive power characteristic can be formed.

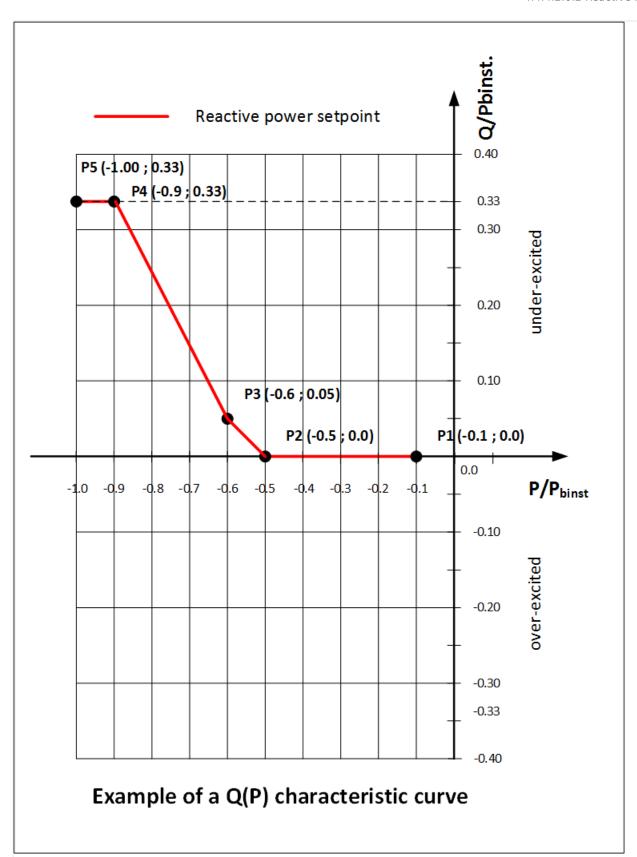

Fig. 193: Example of a Q(P) characteristic with 5 points

| ID   | Parameter            | Setting range [Default] | Description                                                                                                    |
|------|----------------------|-------------------------|----------------------------------------------------------------------------------------------------|
| 5831 | P/Pinst. point 1     | 0                       | Configuration points (reference                                                                                                    |
| 5832 | Q/Pinst. point 1     | 0                       | points 1 to 10 with relation active power/active power installed (P/                                                                                                    |
| 5833 | P/Pinst. point 2     | 0.1                     | Pinst) and rated reactive power in relation to active power installed                                                                                                    |
| 5834 | Q/Pinst. point 2     | 0                       | (Q/Pinst)                                                                                                    |
| 5835 | P/Pinst. point 3     | 0.2                     | P:                                                                                                    |
| 5836 | Q/Pinst. point 3     | 0                       | Range 0.00 1.50                                                                                                    |
| 5837 | P/Pinst. point 4     | 0.3                     | Format 0.00                                                                                                    |
| 5838 | Q/Pinst. point 4     | 0                       |                                                                                                    |
| 5839 | P/Pinst. point 5     | 0                       |                                                                                                    |
| 5840 | Q/Pinst. point 5     | 0                       |                                                                                                    |
| 5841 | P/Pinst. point 6     | 0.5                     |                                                                                                    |
| 5842 | Q/Pinst. point 6     | 0                       |                                                                                                    |
| 5843 | P/Pinst. point 7     | 0.6                     |                                                                                                    |
| 5844 | Q/Pinst. point 7     | 0.05                    |                                                                                                    |
| 5845 | P/Pinst. point 8     | 0.9                     |                                                                                                    |
| 5846 | Q/Pinst. point 8     | 0.33                    |                                                                                                    |
| 5847 | P/Pinst. point 9     | 1                       |                                                                                                    |
| 5848 | Q/Pinst. point 9     | 0.33                    |                                                                                                    |
| 5849 | P/Pinst. point 10    | 1.5                     |                                                                                                    |
| 5850 | Q/Pinst. point 10    | 0.33                    |                                                                                                    |
| 1898 | Q(P) setpoint filter | 0 to 99.9s              | The PT1-filter for the reactive power characteristic Q(P) can be                                                                                                    |
|      |                      | [10.0 s]                | configured here. The parameter stands for the 3 times tau value of a PT1 element. (see drawing). That means the configured time defines when 95% of the original setpoint jump is reached.  Note: Input 0.0s disables the filter influence. |

# Visualization Q(P) reactive power characteristic

Actual value P/Pinst ID10354

Q/Pinst reference ID10349

QP reference [kvar] ID10350

## 4.4.4.2.6.3 Reactive Power Q(V) limit

#### Introduction

The FNN VDE-AR-N 4105 / 4110 requests different methods for reactive power control during mains faults to stabilize the mains.

This method determines a reactive power setpoint deviation based on the mains voltage. The curve here is defined with four points. The value pairs of point 2 and point 3 can be influenced through an offset value remotely.

This is a way to shift the dead band into a reactive power flow zone. The network provider can influence the basic reactive power flow remotely.

#### **Function**

This procedure of running different reactive power values over the voltage is based on four point:

- Point 1 is defined as the reference voltage on which the lagging reactive power flow shall be limited (max. over-excitation). Example in drawing [V/VC 0.94; Q/Pbinst -0.33]
- Point 2 is defined as the lowest reference voltage at which the reactive power flow is zero. Example in drawing [V/VC 0.96; Q/Pbinst 0.00]
- Point 3 is defined as the highest reference voltage at which the reactive power flow is zero. Example in drawing [V/VC 1.04; Q/Pbinst 0.00]
- Point 4 is defined as the reference voltage on which the leading reactive power flow shall be limited (max. under-excitation). Example in drawing [V/VC 1.06; Q/Pbinst 0.33]

Furthermore the function provides the capability to shift point 2 and point 3 so that the dead band is shifted into a reactive power flow zone. With this setting the network provider can relative simple shift the reactive power flow (leading or lagging) in the usual voltage range. This helps to compensate any local situations from remote.

Finally, through a test function, the function gives the operator the chance to simulate different mains voltages to observe if the reactive power flow is being maintained properly.

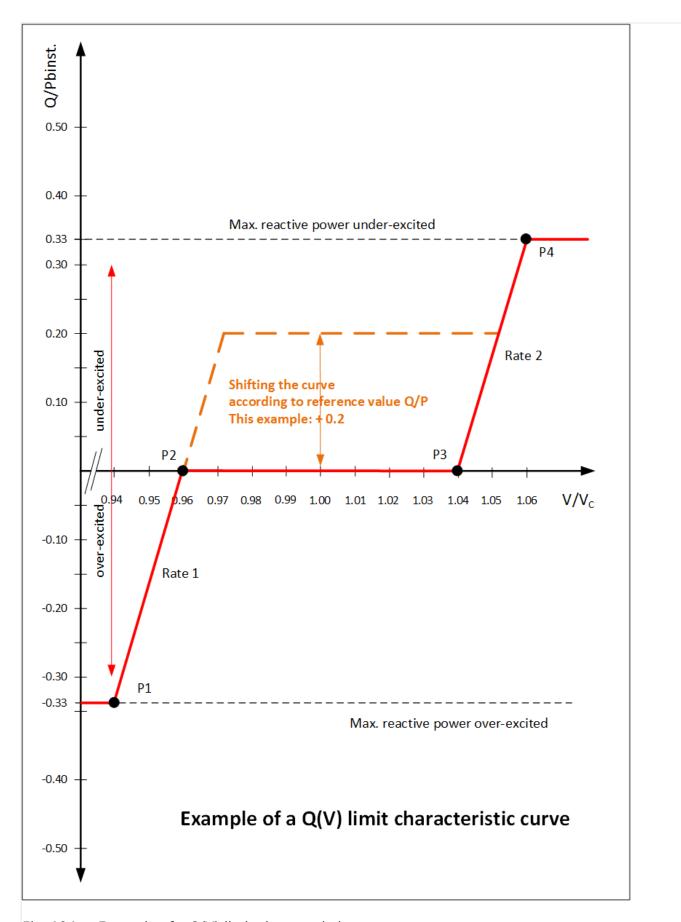

Fig. 194: Example of a Q(V) limit characteristic

| ID                                                           | Parameter                                                                                                    | Setting range [Default]                                                                 | Description                                                                                                    |
|--------------------------------------------------------------|----------------------------------------------------------------------------------------------------|-----------------------------------------------------------------------------------------|----------------------------------------------------------------------------------------------------|
| 6912<br>6913<br>6914<br>6915<br>6916<br>6917<br>6918<br>6919 | V/Vc point 1  Q/Pinst. point 1  V/Vc point 2  Q/Pinst. point 2  V/Vc point 3  Q/Pinst. point 3  V/Vc point 4  Q/Pinst. point 4 | 0.94<br>-0.33<br>0.96<br>0<br>1.04<br>0<br>1.06                                         | Configuration points (reference points 1 to 4) with voltage level in relation to the supply voltage (Vc) and the reactive power in relation to the installed active power from the power generation device. The installed active power is normally the rated power.  V:  Range 0.00 to 1.50  Format 0.00  Q:  Range -0.5 to 0.50  Format 00.00 |
| 1899                                                         | Q(V) limit setpoint filter                                                                                                    | 0 to 99.9 s [10.0 s]                                                                    | The PT1-filter for the reactive power characteristic Q(V) limit can be configured here. The parameter stands for the 3 times tau value of a PT1 element. (see drawing). That means the configured time defines when 95% of the original setpoint jump is reached.  Note: Input 0.0s disables the filter influence.                             |
| 6908                                                         | AM Q/P reference offset                                                                                                    | AnalogManager  10.02 ONE  10.01 ZERO  0.0  02.01 LM FALSE  02.01 LM FALSE  Pass through | This value defines the offset for the reference points 2 and 3.  AM Q/P reference offset  81.32  Analog result of AnalogManager  LM Q/P reference offset  81.32  Binary result of AnalogManager                                                                                                    |

# Interface reference setpoint Q/P limit offset

AnalogManager variable "05.47 Interface QP offset"

| No. | Description | Value     | Meaning                                                        |
|-----|-------------|-----------|----------------------------------------------------------------|
| 513 | Control 10  | INTEGER16 | Interface reference<br>value Q/P offset.<br>Resolution (1/100) |
|     |             |           | Q/P offset: The "starting" value is 0.                         |
|     |             |           | The value is limited according to the configuration setting.   |

## Analog source: Interface reference setpoint Q/P offset

AnalogManager variable "05.47 Interface QP offset"

# Visualization Q(V) limit reactive power characteristic

Actual value V/VC ID10355

Q/Pinst reference ID 10351

QV reference [kvar] ID 10352

# Configuration Test possibility for reactive power Q(V) limit characteristic

For test purposes it is possible to configure a "Test mains voltage" which is passed to the Q(V) limit characteristic instead the real mains voltage measurement.

The parameter Ids are the same like for the Q(V) reactive power characteristic.

#### 4.4.4.3 Load Share Control

#### **CAUTION!**

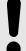

#### **Load Share Communication**

For correct load share communication all load sharing gensets in the system must actively use the same load share communication interface (and network)!

Load share communication is defined by parameter »Load share interface « > 9924 (CAN or Ethernet) and others.

Please see settings at

- [Parameter / Configuration / Configure application / Configure controller / Configure load share]
- Chapter ⊨> "4.4.4.3.7 Parameters"

The easYgen performs proportional load and/or var sharing. This means each generator will share the load at the same percentage level of the generator rated power when paralleled against the mains, in an islanded operation with multiple generators paralleled, or when re-synchronizing the common bus to the mains.

Also in islanded operation the load ramp rate parameters  $\Longrightarrow$  5522 and  $\Longrightarrow$  5622 are used to ramp a new generator onto the other.

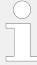

If not enough nominal power on the busbar is available, from now on the ramping of an engine onto others will be interrupted but the load sharing will be executed immediately. This is to avoid overloading of already online generators.

Proportional load/var sharing will not be performed when the easYgen has the GCB closed and is in the constant power/base load mode.

A system can consist out of 32 gensets which are controlled by a single easYgen.

In GCB/GC mode AB it is possible to expand the system to more than 32 gensets.

## 4.4.4.3.1 Mains Parallel Operation With Mains Interchange Real Power Control (Import/Export)

The easYgen controllers maintain the real load level on the individually controlled generators at a level so that the real power setpoint at the mains interchange remains at the configured setpoint. The real power setpoint for the mains interchange must be configured identically for each easYgen.

The easYgen controller communicates with other controls in the system via a CAN bus. This enables the controllers to adjust the real power generated by the generator while remaining within the rated power of the generator. A smaller generator will contribute less real power as compared to a large generator, but they will both be utilized to the same capacity factor. An example of this would be a 100 kW generator with a configured 1000 kW generator and a mains interchange of 825 kW. The 100 kW generator would contribute 75 kW and the 1000 kW generator would contribute 750 kW or both generators would be at 75% of their rated capacity.

How the reactive power handling is executed depends the PF/kvar setpoint mode. Two setpoints ( $\Longrightarrow 5743$  and  $\Longrightarrow 5744$ ) are available. Each setpoint allows the modes:

- Gen PF
- · Mains PF
- Mains Import kvar
- · Mains export kvar

In PF modes the reactive load sharing is not performed when operating in parallel with the mains. Reactive power control will be defined by the configured power factor setpoints ( $\Longrightarrow 5620$  or  $\Longrightarrow 5621$ ) of the individual controllers. If the power factor controller setpoint is configured as +0.950, the easYgen will proportionally share the real load with all generators in parallel with the mains while controlling the reactive power at a 0.95 inductive (lagging) power factor regardless of the what power factor the mains is operating at.

The parameter "Active power Load share gain" (parameter  $\Longrightarrow$  4522) can be used to define the priority of the reference variable for real power sharing (real power at interchange). A higher configured value influences the control more towards maintaining the real power setpoint for the interchange. A lower configured value influences the control more towards maintaining real power sharing between units.

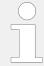

The parameter "React. power Load share gain" (parameter  $\Longrightarrow$  4543) has no influence here.

**In kvar modes** the reactive load sharing is performed when operating in parallel with the mains. Mains import/export kvar control at the interchange point will be determined by the configured int. kvar setpoints ( $\Longrightarrow 5745$  or  $\Longrightarrow 5746$ ) of the individual controllers.

## 4.4.4.3.2 Islanded Operation In Parallel

The easYgen controllers maintain the voltage and frequency of the individually controlled generators at a constant level. This makes it imperative that the voltage and frequency setpoints are configured identically for each easYgen.

The easYgen controller communicates with other controls in the system via a CAN bus. This enables the controllers to adjust the real power generated by the generator while remaining within the rated power of the generator. A smaller generator will contribute less real power as compared to a large generator, but they will both be utilized to the same capacity factor.

# \* Example

An example of this would be a 100 kW generator and a 1000 kW generator with an 825 kW load. The 100 kW generator would contribute 75 kW and the 1000 kW generator would contribute 750 kW or both generators would be at 75% of their rated capacity.

The reactive power will be shared proportionally among all generators involved.

The parameter "Active power Load share gain" (parameter  $\Longrightarrow$  4522) can be used to define the priority of the reference variable for real power sharing. A higher configured value influences the control more towards frequency control. A lower configured value influences the control more towards real power sharing.

The parameter "Active power Load share gain" (parameter  $\Longrightarrow$  4522) can be used to define the priority of the reference variable for real power sharing. A higher configured value influences the control more towards frequency control. A lower configured value influences the control more towards real power sharing.

## 4.4.4.3.3 Re-synchronization Of The Busbar To The Mains

The system is operating as an islanded system, for synchronization to be performed the voltage and frequency differentials of the mains and bus must be within the configured windows.

The bus frequency reference point is dictated by the measured mains frequency and the configured frequency differential (+ slip frequency setpoint offset (parameter  $\Longrightarrow 5502$ ).

## \* Example

If + slip frequency setpoint offset = 0.2 Hz, the easYgen will calculate the bus frequency reference point as:

• [measured mains frequency] + [slip frequency setpoint offset] = bus frequency reference point

A practical example of this would be:

- The monitored mains frequency is 60 Hz
- Configured + slip frequency setpoint offset = 0.2 Hz
- [60 Hz] + [0.2 Hz] = 60.2 Hz bus frequency reference point

The differential voltage is configured as a window. The monitored voltage from the potential transformers secondary for the mains and the bus must be within the configured voltage differential limit in relation to the rated voltage configuration.

This means that the voltage window dV [%] is in relation to the rated voltage configuration [%].

When the monitored bus frequency and voltage are within the configured differential limits, the "Command: close MCB" relay will enable, closing the MCB, and the system will be paralleled to the mains.

## 4.4.4.3.4 Prerequisites

All easYgen controllers connected to the system must have rated system frequencies and breaker logic configured identically and the parameter "Active power load share" (parameter  $\Longrightarrow 5531$ ) or "Reactive power load share" (parameter  $\Longrightarrow 5631$ ) must be enabled.

#### 4.4.4.3.5 Load-Share Interface

The easYgen utilizes a peer relationship between units to control the system. This permits for parallel applications of up to 32 generators.

The current load-share interface is selected by parameters  $\Rightarrow$  9924 and  $\Rightarrow$  11986 LM 86.13.

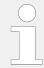

For set-up of the load-share communication refer to  $\Longrightarrow$  "3.4.5 Ethernet Interface (incl. Remote Panel)" for information about the CAN bus connection or to  $\Longrightarrow$  "4.7.5 Ethernet Interfaces" for Ethernet

#### 4.4.4.3.6 Load Sharing

The "Active/Reactive power load share" together with the "Active/Reactive power load share gains" determine if and how a generator performs real power or frequency control when paralleled with other generators in an islanded operation.

In the illustrated control system, it must be noted that each control calculates the mean utilization factor of all controls from the data transmitted via the selected bus and then compares this with its own utilization factor. The utilization factor is compared with the reference variable and results in a new reference variable setpoint. Frequency and real power control are carried out simultaneously in these controls (corresponding to the reference variable).

Frequency control is carried out via the measured voltage/frequency of the voltage system. The MPU is used merely for monitoring functions, or is available as a control value to the secondary controller.

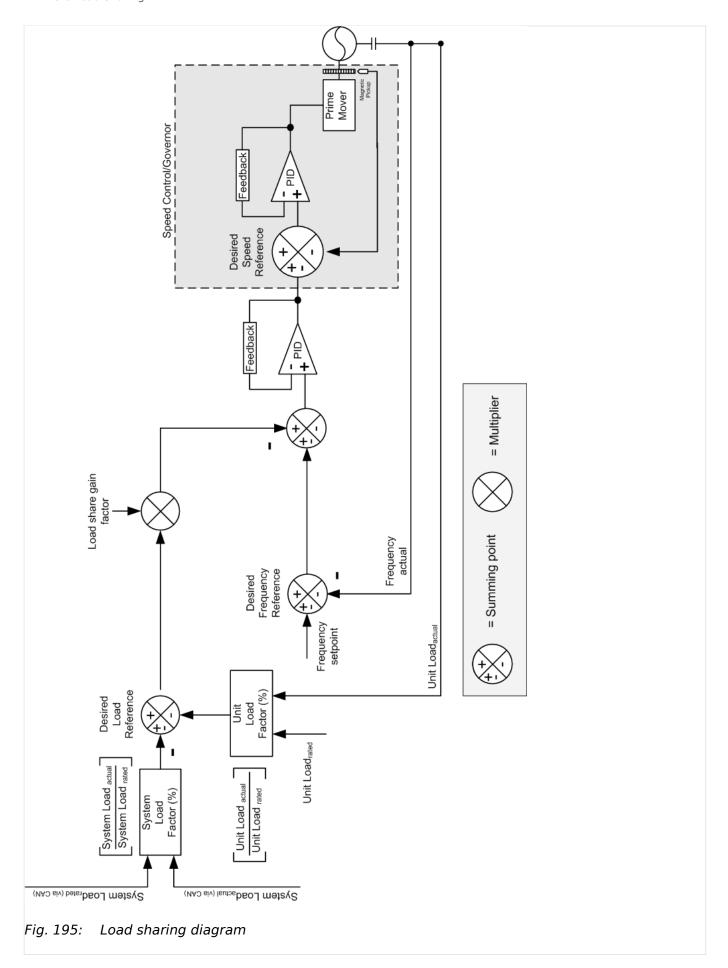

# 4.4.4.3.7 Parameters

| ID    | Parameter                    | CL | Setting range                                       | Description                                                                                                    |
|-------|------------------------------|----|-----------------------------------------------------|----------------------------------------------------------------------------------------------------|
|       |                              |    | [Default]                                           |                                                                                                    |
| 9924  | Load share Interface         | 2  |                                                     | The interface, which is used for transmitting the load share data is configured here.                                                                                                    |
|       |                              |    | [CAN]                                               | Use CAN interface 3.                                                                                                    |
|       |                              |    | Ethernet A                                          | Use Ethernet A interface.                                                                                                    |
|       |                              |    | Ethernet B/C                                        | Use Ethernet B or C interface.                                                                                                    |
|       |                              |    | CAN/EthA by LM                                      | Use CAN interface 3 but switch to Ethernet A by TRUE of LM 86.13 (described below).                                                                                                    |
|       |                              |    | CAN/Ethernet A                                      | Use CAN and Ethernet A redundant                                                                                                    |
|       |                              |    | Ethernet B                                          | Use Ethernet B interface.                                                                                                    |
|       |                              |    | Off                                                 | Deactivate load share interface.                                                                                                    |
| 11986 | LS interface Ethernet<br>A   | 2  | Determined by LogicsManager 86.13 [(02.01 & 1) & 1] | Load share interface switch if parameter ⇒ 9924 is configured to "CAN/EthA by LM".                                                                                                    |
|       |                              |    | = 11987                                             | TRUE: Use Ethernet A interface                                                                                                    |
|       |                              |    |                                                     | FALSE: Use CAN interface 1                                                                                                    |
| 2442  | Load share timeout event     | 2  | [Off]                                               | Loadshare timeout events are disabled.                                                                                                    |
|       |                              |    | On                                                  | Loadshare timeout events are enabled. If a loadshare message was not received within a defined time, a loadshare timeout event will be shown in the Event History.                                                                                                    |
| 5531  | Active power load share      | 2  | [On]                                                | Active power load share is enabled. When multiple generators are operating in parallel, the real power is shared proportionally.                                                                                                    |
|       |                              |    | Off                                                 | Active power load share is disabled                                                                                                    |
| 4522  | Active power load share gain | 2  | 0.01 to 9.99 [1.25]                                 | This parameter defines the impact of the active power load sharing error signal on the frequency/load controller setpoint. The active power load share gain can be adjusted between 0.01 to 9.99.  The load controller setpoint is considered, if an export import power control to mains is maintained. With a higher value the active load sharing has a higher correction factor in the regulation. |
|       |                              |    |                                                     | Notes  This parameter replaces the former existing weighting factor on non-XT easYgen (ID 5530). The                                                                                                    |

| ID   | Parameter                    | CL | Setting range [Default] | Description                                                                                                    |
|------|------------------------------|----|-------------------------|----------------------------------------------------------------------------------------------------|
|      |                              |    |                         | default gain 1.25 relates to the 50% value.                                                                                                    |
| 5631 | Reactive power load share    | 2  | [On]                    | Reactive power load share is enabled. When multiple generators are operating in parallel, the reactive power is shared proportionally.                                                                                                    |
|      |                              |    | Off                     | Reactive power load share is disabled                                                                                                    |
| 4543 | React. power load share gain | 2  | 0.01 to 9.99 [1.25]     | This parameter defines the impact of the reactive power load sharing error signal on the voltage/ reactive load controller setpoint. The reactive power load share gain can be adjusted between 0.01 to 9.99.  The reactive load controller setpoint is considered, if an export/import reactive power control to mains is maintained.  With a higher value the reactive load sharing has a higher correction factor in the regulation. |
|      |                              |    |                         | Notes  This parameter replaces the former existing weighting factor of non-XT easYgen (ID 5630). The default gain 1.25 relates to the 50% value.                                                                                                    |

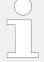

High data volume on communication ports can cause low HMI display operation dynamic.

#### **Recommendation:**

Reduce data transfer volume on CAN bus. This can be done with parameter 9921 »Transfer rate LS fast message«.

A general action to reduce data volume on CAN1 is disabling the TPDO1 data protocol if it is not used. Therefore navigate to parameter  $\Longrightarrow$  9600 »COB-ID« and enter "80000000" via front panel or "2147483648" via ToolKit.

For more information how to reduce bus load see \(\begin{align\*} \pm 4.4.4.3.6 \text{ Load Sharing}^\*. \end{align\*}\)

# Relation "... factor" <> "... gain"

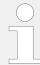

This ... gain parameter replaces the former existing (%) ... factor of non-XT easYgen. The table below shows the relation between the old and new values.

The used defaults 1.25 / 50% ensure backward compatibility.

| Weighting % | LS Gain |
|-------------|---------|
| 10          | 2.25    |
| 20          | 2       |
| 30          | 1.75    |
| 40          | 1.5     |
| 50          | 1.25    |
| 60          | 1       |
| 70          | 0.75    |
| 80          | 0.5     |
| 90          | 0.25    |
| 98          | 0.05    |

# 4.4.4.3.8 Load Share Control Grouping

Load sharing with several gensets is possible for a supply of several split busbars. Each of this individual groups is called a segment.

# Up to four segments can be managed easily for load share by LogicsManager!

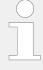

In the application breaker mode GCB/LSx the LogicsManager equations described below are used to handle even more complex easYgen/LSx applications. Please read general information first and then continue with  $\Longrightarrow$  "4.4.4.3.9 Segment Number in GCB/LSx mode".

# General

A group breaker splits the busbar in a way that some gensets supply one busbar and some supply another one. However, it is necessary to group the gensets, which supply the same busbar.

The designer of a busbar system gives all individual bus bars an own number: The Segment Number for the easYgen is defined with ID 1723. Each easYgen is connected with its GCB on one of these segments.

The configured segment number can be changed to one of three alternative segment numbers by three LogicsManager equations. These LogicsManager equations stand for the segment numbers 2, 3, or 4. They are usually controlled by circuit breaker reply auxiliary contacts. This is finally the segment number the easYgens interacts with.

\*

# Example

Six gensets (G1 through G6) supply a system with two group breakers (A, B) as shown in . All gensets have the same segment number configured #1 (parameter  $\Longrightarrow$  1723)

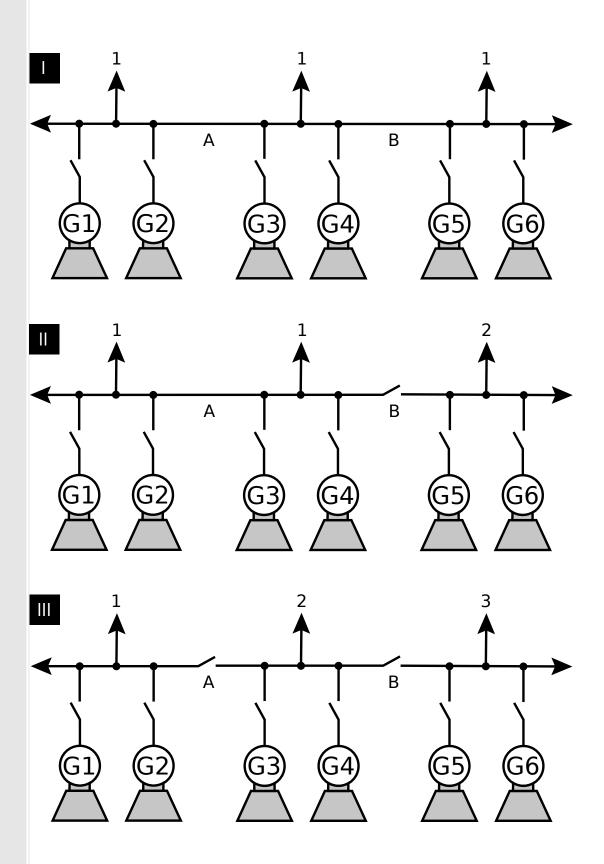

Fig. 196: Load sharing - grouping

| ID    | Parameter                    | CL | Setting range                        | Description                                                                                                    |
|-------|------------------------------|----|--------------------------------------|----------------------------------------------------------------------------------------------------|
| וט    | raiametei                    | CL | [Default]                            | Description                                                                                                    |
| 1723  | Segment number               | 2  | 1 to 32                              | The genset is assigned a load share segment number with this parameter. This segment number may be overridden by the following parameters ⇒ 12929, ⇒ 12928, and ⇒ 12927.             |
| 12929 | Segment no.2 act.            | 2  | Determined by LogicsManager<br>86.87 | Once the conditions of the LogicsManager have been fulfilled, this genset is assigned load share segment number 2 (this parameter has priority over parameters > 12928 and > 12927). |
|       |                              |    | [(0 & 1) & 1]                        | Notes  For information on the LogicsManager and its default settings see > "9.3.1 LogicsManager Overview".                                                                           |
| 12928 | Segment no.3 act.            | 2  | Determined by LogicsManager<br>86.88 | Once the conditions of the LogicsManager have been fulfilled, this genset is assigned load share segment number 3 (this parameter has priority over parameters \( > \) 12927).       |
|       |                              |    | [(0 & 1) & 1]                        | Notes  For information on the LogicsManager and its default settings see  9.3.1 LogicsManager Overview".                                                                             |
| 12927 | Segment no.4 act.            | 2  | Determined by LogicsManager<br>86.89 | Once the conditions of the LogicsManager have been fulfilled, this genset is assigned load share segment number 4.                                                                   |
|       |                              |    | [(0 & 1) & 1]                        | Notes  For information on the LogicsManager and its default settings see    "9.3.1 LogicsManager Overview".                                                                          |
| 5568  | Mode ext. load share gateway | 2  |                                      | The operation mode for the external Woodward Load Share Gateway (LSG) is configured here.                                                                                            |
|       |                              |    | [0]                                  | Off                                                                                                    |
|       |                              |    | 1                                    | Woodward EGCP-2<br>RS-485 (P & Q)                                                                                                    |
|       |                              |    | 2                                    | Woodward SPM-D  R = 4.99k   P: 0 - 4 V (0 to 100%)   Q: 0 - 5 V (-85% to +85%)  Woodward MFR 15  R = 4.99k   P: 0 - 4 V (0 to 100%)                                                  |
|       |                              |    | 3                                    | Woodward 2301 A                                                                                                    |

| ID | Parameter | CL | Setting range [Default] | Description                                                                                                    |
|----|-----------|----|-------------------------|----------------------------------------------------------------------------------------------------|
|    |           |    |                         | <b>R</b> = 54.90k   <b>P</b> : 0 - 3 V (0 to 100%)                                                                                                    |
|    |           |    | 4                       | Caterpillar LSM <b>R</b> = 25.00k   <b>P</b> : 0 − 3 V (0 to 100%)                                                                                                    |
|    |           |    | 5                       | Cummins PCC 3100, 3200, 3201, 3300 <b>R</b> = 5.00k   <b>P</b> : 0 - 2.5 V (-14.1 to 121.9%)   <b>Q</b> : 0 - 2.5 V (-16.7% to +125.3%)                                                                      |
|    |           |    | 6                       | <i>POW-R-CON</i> <b>R</b> = 20.67k   <b>P</b> : 0 − 5 V (0 to 100%)                                                                                                    |
|    |           |    | 7                       | Prepared<br><b>R</b> = 25.00k   <b>P</b> : -5 - +5 V (0 to 100%)                                                                                                    |
|    |           |    | 8                       | Prepared<br><b>R</b> = 25.00k   <b>P</b> : 0 - 7 V (0 to 100%)                                                                                                    |
|    |           |    | 9                       | Woodward GCP/MFR  CAN ( <b>P</b> & <b>Q</b> )1 – easYgens and GCP/MFR share the same CAN bus                                                                                                    |
|    |           |    | 10 to 16                | Not defined                                                                                                    |
|    |           |    |                         | Refer to the Load Share Gateway (LSG) Manual 37442 for security guidelines and detailed information about the configuration.  R: Internal resistance  P: Range for active power  Q: range for reactive power |

#### 4.4.4.3.9 Segment Number in GCB/LSx mode

In the application breaker mode GCB/LSx the Segment Number (ID 1723) informs the LSx algorithm about the dedicated segment of the particular easYgens. Finally the LSx algorithm determines for each easYgen on which segment number it has to interact with others.

In cases, where different GCBs shall be served, the operator can switch over the Segment LogicsManager equations between up to four dedicated segments, three of them predefined: The Segment Number (ID 1723) or the segment number 2, 3, or 4.

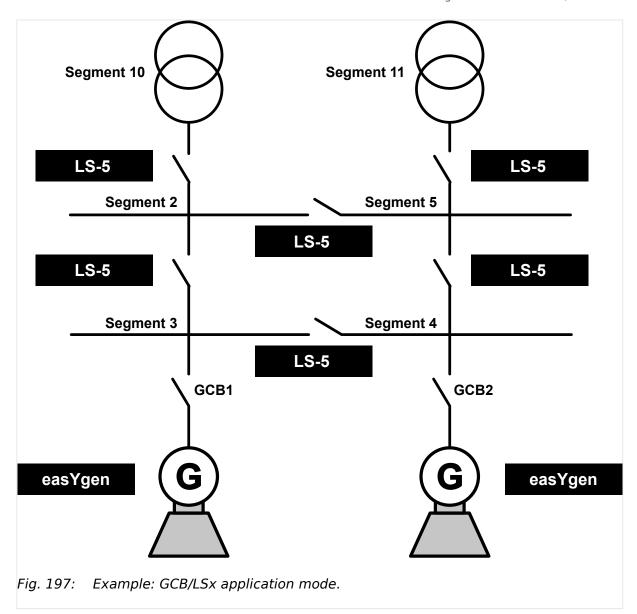

In cases, where different GCBs shall be served, the operator has to switch the correct segment number before he is closing the according GCB. Only one GCB per easYgen is allowed to be closed.

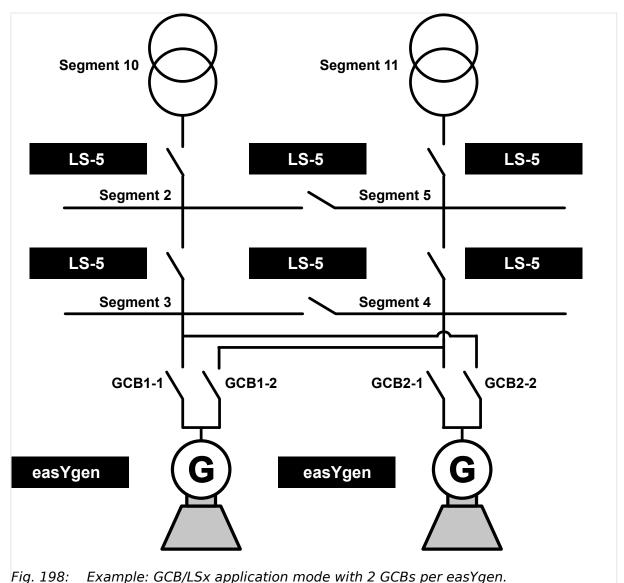

#### 4.4.4.3.10 Droop

The isochronous running frequency or voltage controllers keep the desired frequency or voltage set point independent on the real or reactive power of the generator.

The **frequency controller** with activated droop behavior (LogicsManager ID $\Longrightarrow$  12904) reduces the desired frequency setpoint dependent on the active power of the generator (ID $\Longrightarrow$  1752). In case of a full loaded engine the frequency setpoint will be reduced with the percentage value (ID $\Longrightarrow$  5504) related to rated frequency.

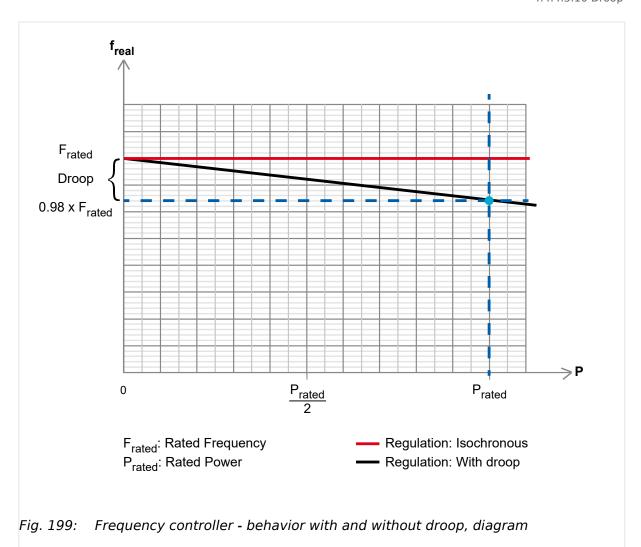

The resulting frequency setpoint is calculated as follows: F'Set = FSet - (Preal \* (Frated \* droop factor) / Prated)

The **voltage controller** with activated droop behavior (LogicsManager ID  $\Longrightarrow$  12905) reduces the desired voltage setpoint dependent on the reactive power of the generator (ID  $\Longrightarrow$  1758). In case of a full reactive loaded generator the voltage will be reduced with the percentage value (ID  $\Longrightarrow$  5604) of the rated frequency.

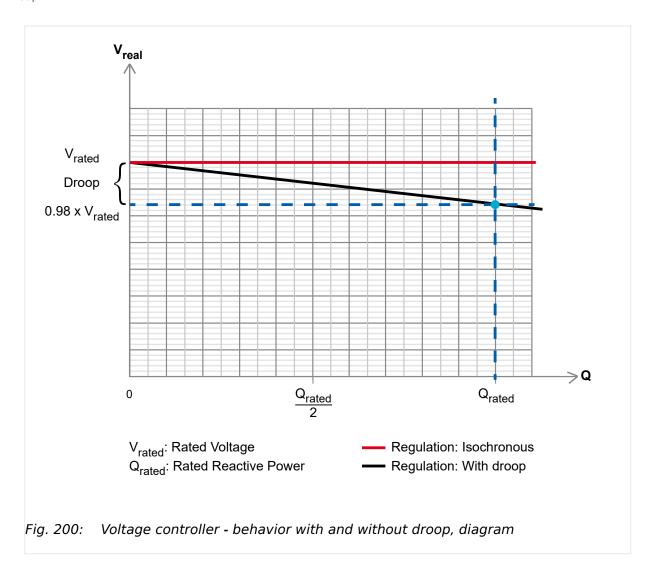

The resulting voltage setpoint is calculated as follows: V'Set = VSet - (Qreal \* (Vrated \* droop factor) / Qrated)

### **Function Droop Tracking**

The droop tracking for frequency/voltage control is implemented such that when the control is switched to frequency/voltage control with droop the frequency/voltage real value does not change at the current active/reactive load. This is provided by precalculating a setpoint offset, which is needed to hold rated frequency/voltage at present load.

This is a feature in applications where for example the load sharing over communication interface gets lost and the number of generators remains the same.

#### **Droop Tracking On/Off**

The easYgen allows disabling the droop tracking for frequency and voltage generally. This makes sense in applications where the number of generators can vary during running in droop mode.

#### Load sharing in Droop mode On/Off

Multiple easYgens are load sharing under each other, if they run islanded from mains or they control export/import power at a common interchange point. For dynamic reasons it makes sense to disable the load sharing, when the easYgens running in droop or can fall into droop mode (Missing member case).

| ID   | Parameter                  | CL | Setting Range<br>[Default] | Description                                                                                                    |
|------|----------------------------|----|----------------------------|----------------------------------------------------------------------------------------------------|
| 5747 | Droop tracking             | 2  | [On]                       | The frequency and voltage setpoint offset is pre-<br>calculated to hold the frequency and voltage, when<br>control is switched into droop. |
|      |                            |    | Off                        | The setpoint offset is always zero.                                                                                                    |
| 5748 | Load sharing in droop mode | 2  | [On]                       | As long the load sharing function is enabled, it is done in droop mode too.                                                                |
|      |                            |    | Off                        | The load sharing is generally disabled in droop mode.                                                                                      |

Table 69: Droop related parameters

### 4.4.4.4 Frequency Control

#### Notes on kick impulse function

Frequency control provides a kick impulse function, which issues a pulse if the frequency control deadband (parameter  $\Longrightarrow 5550$ ) is not exceeded and no synchronization could be performed for 20 seconds. The function is enabled, if a synchronization is carried out.

- If the phase angle is between 0° and 180°, a "frequency lower" signal is issued.
- If the phase angle is between 180° and 360°, a "frequency raise" signal is issued.

The pulse duration is 100ms. If the synchronization still fails, another pulse will be issued after 10 seconds.

The following conditions are required for the kick impulse function:

- Frequency control (parameter ⇒ 5507) is configured to "3pos controller"

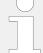

# ToolKit: find settings screen

Analog Managers to define input signal of frequency setpoint (1, 2) are available in ToolKit by

- a click from screen/page "Configure frequency control"
  - on the button "Analog manager" in the left sidebar (below permanent buttons)
     or
  - on two times "next page", or
- search for one of the frequency controlled value shown at the status screen

# ToolKit: Trend chart

ToolKit offers a trend visualization accessible by

- a click from screen/page "Configure frequency control"
  - $\,\circ\,$  on the button "Trend chart" in the left sidebar (below permanent buttons) or
  - ∘ on "next page", or
- search (for parameter)

| ID   | Parameter                                                      | CL | Setting range [Default]           | Description                                                                                                    |
|------|----------------------------------------------------------------|----|-----------------------------------|----------------------------------------------------------------------------------------------------|
| 5507 | Frequency control                                              | 2  | [PID analog]                      | The frequency is controlled using an analog PID controller.                                                                                                    |
|      |                                                                |    | 3pos controller                   | The frequency is controlled using a three-step controller.                                                                                                    |
|      |                                                                |    | Off                               | Frequency control is not carried out.                                                                                                    |
| 5097 | Freq. control with                                             | 2  | [Gen.frequency]                   | Determining the speed source for the frequency controller.  MPU: The source for the speed control is the speed input. Usually the connected MPU or the J1939 speed. Refer to ID 15155 Engine speed source" for more information.  The rpm value is internally calculated to an Hz value and provided to the frequency controller.  Gen.frequency: The electrical frequency in Hz is the source.  Note: If MPU is enabled check carefully the relation ship rpm to electrical frequency. Refer to parameter "1601 Engine rated" |
|      |                                                                |    |                                   | speed" , "1600 Speed input" and "1602 Fly wheel teeth".                                                                                                    |
| 5508 | Freq. control initial state  (Frequency control initial state) | 2  | 0.0 to 100.0%<br>[ <b>50.0%</b> ] | The value entered for this parameter is the start reference point for the analog output to the speed controller.                                                                                                    |
|      | initial state)                                                 |    |                                   | Notes                                                                                                    |
|      |                                                                |    |                                   | If the output to the speed control has been disabled, the output will act as a control position reference point.                                                                                                    |
| 5510 | Proportional gain                                              | 2  | 0.01 to 100.00 [1.00]             | The proportional coefficient specifies the gain. By increasing the gain, the response is increased to permit larger corrections to the variable to be controlled.  The farther outside tolerances the process is, the larger the response                                                                                                    |

| ID   | Parameter                                        | CL                                                                                                    | Setting range                | Description                                                                                                    |
|------|--------------------------------------------------|----------------------------------------------------------------------------------------------------|------------------------------|----------------------------------------------------------------------------------------------------|
|      |                                                  |                                                                                                    | [Default]                    |                                                                                                    |
|      |                                                  |                                                                                                    |                              | action is to return the process to the tolerance band.                                                                                                    |
|      |                                                  |                                                                                                    |                              | Notes                                                                                                    |
|      |                                                  |                                                                                                    |                              | If the gain is configured too high,<br>the result is excessive overshoot/<br>undershoot of the desired value.                                                                                                    |
|      |                                                  |                                                                                                    |                              | This parameter is only visible if frequency control (parameter 5507) is configured to "PID analog".                                                                                                    |
| 5511 | Integral gain                                    | 2                                                                                                    | 0.00 to 100.00 <b>[1.00]</b> | The integral gain identifies the I part of the PID controller.                                                                                                    |
|      |                                                  |                                                                                                    |                              | The integral gain corrects for any offset (between setpoint and process variable) automatically over time by shifting the proportioning band. Reset automatically changes the output requirements until the process variable and the setpoint are the same. |
|      |                                                  |                                                                                                    |                              | This parameter permits the user to adjust how quickly the reset attempts to correct for any offset.                                                                                                    |
|      |                                                  |                                                                                                    |                              | Notes  The integral gain constant must                                                                                                    |
|      | be g<br>time<br>cons<br>will d<br>If the<br>smal | The integral gain constant must<br>be greater than the derivative<br>time constant. If the integral gain<br>constant is too large, the engine<br>will continually oscillate. |                              |                                                                                                    |
|      |                                                  |                                                                                                    |                              | If the integral gain constant is too<br>small, the engine will take too<br>long to settle at a steady state.                                                                                                    |
|      |                                                  |                                                                                                    |                              | This parameter is only visible if frequency control (parameter 5507) is configured to "PID analog".                                                                                                    |
| 5512 | Derivative ratio                                 | 2                                                                                                    | 0.01 to 100.00 [0.01]        | The derivative ratio identifies the D part of the PID controller.                                                                                                    |
|      |                                                  |                                                                                                    |                              | By increasing this parameter, the stability of the system is increased. The controller will attempt to slow down the action of the actuator in an attempt to prevent excessive overshoot or undershoot. Essentially this is the brake for the process.      |
|      |                                                  |                                                                                                    |                              | This portion of the PID loop operates anywhere within the range of the process unlike reset.                                                                                                    |
|      |                                                  |                                                                                                    |                              | Notes                                                                                                    |
|      |                                                  |                                                                                                    |                              | This parameter is only visible if frequency control (parameter $\Longrightarrow$                                                                                                    |

| ID    | Parameter           | CL | Setting range [Default]                              | Description                                                                                                    |
|-------|---------------------|----|------------------------------------------------------|----------------------------------------------------------------------------------------------------|
|       |                     |    |                                                      | 5507) is configured to "PID analog".  The default configured controller acts like a PI controller what is the valid D part setting for systems with secondary controllers.                                                                                                    |
| 5090  | Proportional gain 2 | 2  | 0.01 to 100.00 [1.00]                                | This parameter defines the proportional coefficient that specifies the gain of the 2nd PID controller. By increasing the gain, the response is increased to permit larger corrections to the variable to be controlled. The farther outside tolerances the process is, the larger the response action is to return the process to the tolerance band.                                                                                                    |
| 5091  | Integral gain 2     | 2  | 0.00 to 100.00 [1.00]                                | This parameter defines the integral gain that identifies the I part of the 2nd PID controller. The integral gain corrects for any offset (between setpoint and process variable) automatically over time by shifting the proportioning band. Reset automatically changes the output requirements until the process variable and the setpoint are the same.  This parameter permits the user to adjust how quickly the reset attempts to correct for any offset. |
| 5092  | Derivative ratio 2  | 2  | 0.01 to 100.00 [0.01]                                | This parameter defines the D part of the 2nd PID controller. By increasing this parameter, the stability of the system is increased. The controller will attempt to slow down the action of the actuator in an attempt to prevent excessive overshoot or undershoot. Essentially this is the brake for the process. This portion of the PID loop operates anywhere within the range of the process unlike reset.                                                |
| 12990 | 2nd Frequency PID   | 2  | [02.01 LM FALSE And 02.02 LM TRUE And 02.02 LM TRUE] | This LogicsManager is used to activate the 2nd Frequency PID controller parameter set. If the LogicsManager output is false the 1st Frequency PID controller parameter set is taken.  Notes                                                                                                    |
|       |                     |    |                                                      | For information on the LogicsManager and its default settings see > "9.3.1 LogicsManager Overview".                                                                                                    |
| 5550  | Deadband            | 1  | 0.02 to 9.99 Hz [0.08 Hz]                            | islanded operation  The generator frequency is controlled in such a manner that the measured frequency does not                                                                                                    |

| ID   | Parameter          | CL | Setting range [Default] | Description                                                                                                    |
|------|--------------------|----|-------------------------|----------------------------------------------------------------------------------------------------|
|      |                    |    |                         | deviate from the configured setpoint by more than the value configured in this parameter without the controller issuing a frequency raise/lower signal to the frequency control.  This prevents unneeded wear on the frequency bias output control or the raise/lower relay contacts.  Example  • If the frequency setpoint is 50 Hz and a deadband of 0.5 Hz is configured, the measured generator frequency must exceed 50.5 Hz (50 + 0.5) to issue a lower pulse or fall below 49.5 Hz (50 - 0.5) to issue a raise pulse.  Synchronization  The generator frequency is controlled in such a manner that the measured frequency does not deviate from the monitored reference (mains or busbar) frequency by more than the value configured in this parameter without the controller issuing a frequency raise/lower signal to the frequency control.  This prevents unneeded wear on the frequency bias output control or the raise/lower relay contacts. The value configured for the stant the value configured for the df max (maximum frequency differential) for synchronization. |
|      |                    |    |                         | This parameter is only visible if frequency control (parameter \$\square\$ 5507) is configured to "3pos controller".                                                                                                    |
| 5551 | Time pulse minimum | 1  | 0.01 to 2.00 s [0.05 s] | A minimum pulse on time must be configured here.  The shortest possible pulse time should be configured to limit overshoot of the desired speed reference point.                                                                                                    |
|      |                    |    |                         | Notes  This parameter is only visible if frequency control (parameter \$\square\$> 5507) is configured to "3pos controller".                                                                                                    |
| 5552 | Gain factor        | 1  | 0.1 to 10.0             | The gain factor $K_p$ influences the operating time of the relays.                                                                                                    |

| ID   | Parameter                | CL    | Setting range [Default]                                                                                                    | Description                                                                                                    |
|------|--------------------------|-------|----------------------------------------------------------------------------------------------------|----------------------------------------------------------------------------------------------------|
|      | [5.0]                    | [5.0] | By increasing the number configured in this parameter, the operating time of the relay will be in-creased in response to a deviation from the frequency reference.  By increasing the gain, the response is increased to permit larger corrections to the variable to be controlled. The farther out of tolerance the process is the larger the response action is to return the process to the tolerance band. |                                                                                                    |
|      |                          |       |                                                                                                    | Notes  If the gain is configured too high, the result is excessive overshoot/ undershoot of the desired value.  This parameter is only visible if frequency control (parameter \$5507) is configured to "3pos controller".     |
| 5636 | Cycle time factor        | 1     | 1.0 to 20.0 [1.0]                                                                                                    | The cycle time factor adjusts the time between the pulses (pause time).  By increasing the cycle time factor, the time between the pulses increases.                                                                           |
|      |                          |       |                                                                                                    | Notes  This parameter is only visible if voltage control (parameter \$\subseteq\$ 5507) is configured to "3pos controller".                                                                                                    |
| 5553 | Expand deadband factor   | 1     | 1.0 to 9.9 [1.0]                                                                                                    | If the measured generator frequency is within the deadband range (parameter > 5550) and the configured delay expand deadband time (parameter > 5554) expires, the deadband will be multiplied with the factor configured here. |
|      |                          |       |                                                                                                    | Notes  This parameter is only visible if frequency control (parameter \$\square\$> 5507) is configured to "3pos controller".                                                                                                   |
| 5554 | Delay expand<br>deadband | 1     | 1.0 to 9.9 s [2.0 s]                                                                                                    | The measured generator frequency must be within the deadband range for the time configured here in order to multiply the deadband with the factor configured in parameter \$\subsection 55553\$.                               |
|      |                          |       |                                                                                                    | Notes  This parameter is only visible if frequency control (parameter )                                                                                                    |

| ID   | Parameter                                                              | CL | Setting range [Default]                                                  | Description                                                                                                    |
|------|------------------------------------------------------------------------|----|--------------------------------------------------------------------------|----------------------------------------------------------------------------------------------------|
|      |                                                                        |    |                                                                          | 5507) is configured to "3pos controller".                                                                                                    |
| 5518 | AM Frequency<br>SP1[Hz]                                                | 2  | Determined by AnalogManager 81.03  [A1 = 05.51 Internal f setp1 [Hz]]    | The Frequency setpoint 1 source may be selected from the available data sources.  The internal frequency setpoint 05.51 can be changed manually at the setpoint screen of the display.  Notes  The frequency setpoint may be adjusted within the configured operating limits ( > "4.5.1.1 Generator Operating Ranges: Voltage / Frequency / Busbar"). |
| 5500 | Int. freq. control setpoint 1  (Internal frequency control setpoint 1) | 2  | 15.00 to 85.00 Hz [50.00 Hz]                                             | The internal generator frequency setpoint 1 is defined in this screen.  This value is the reference for the frequency controller when performing islanded and/or noload operations.  Generally 50 Hz or 60 Hz will be the values entered into this parameter. It is possible to enter a different value here.                                         |
| 5519 | AM Frequency<br>SP2[Hz]                                                | 2  | Determined by AnalogManager<br>81.04  [A1 = 05.52 Internal f setp2 [Hz]] | The Frequency setpoint 2 source may be selected from the available data sources.  The internal frequency setpoint 05.52 can be changed manually at the setpoint screen of the display.  Notes  The frequency setpoint may be adjusted within the configured operating limits ( > "4.5.1.1 Generator Operating Ranges: Voltage / Frequency / Busbar"). |
| 5501 | Int. freq. control setpoint 2  (Internal frequency control setpoint 2) | 2  | 15.00 to 85.00 Hz [50.00 Hz]                                             | The internal generator frequency setpoint 2 is defined in this screen.  This value is the reference for the frequency controller when performing islanded and/or noload operations.  Generally 50 Hz or 60 Hz will be the values entered into this parameter. It is possible to enter a different value here.                                         |
| 4554 | Freq.filter time<br>const.control                                      | 2  | 0.0 to 99.9 s [0.0 s]                                                    | The PT1-filter for the actual<br>Generator frequency value can be<br>configured here. The parameter<br>stands for the 3 times tau value of<br>a PT1 element. That means the                                                                                                    |

| ID    | Parameter                                     | CL | Setting range [Default]                         | Description                                                                                                    |
|-------|-----------------------------------------------|----|-------------------------------------------------|----------------------------------------------------------------------------------------------------|
|       |                                               |    |                                                 | configured time defines when 95% of the original value jump is reached. The filtered value is used as input to the controller.                                                                    |
|       |                                               |    |                                                 | Notes  The actual generator frequency which is used as filter source (L12, L1N or MPU), depends on 1851 and 5097.  Input 0.0 s disables the filter influence.                                     |
| 5502  | Slip frequency<br>setpoint offset             | 2  | 0.00 to 0.50 Hz [0.10 Hz]                       | This value is the offset for the synchronization to the busbar/ utility.  With this offset, the unit synchronizes with a positive slip.                                                           |
|       |                                               |    |                                                 | Example  If this parameter is configured to 0.10 Hz and the busbar/mains frequency is 50.00 Hz, the synchronization setpoint is 50.10 Hz.                                                         |
|       |                                               |    |                                                 | Notes  The MCB can be synchronized with an individual slip frequency (also negative).  The activation of MCB sync. with separate slip can be selected with parameter 5709 (HMI:                   |
|       |                                               |    |                                                 | configuration   breakers   MCB) hat comes with the MCB slip freq. setpoint offset parameter 5647 (HMI: configuration   application   controller   frequency).                                     |
| 5505  | Phase matching gain                           | 2  | 1 to 99                                         | The phase matching gain multiplies the setting of the proportional gain (parameter \$\square\$> 5510) for phase matching control.                                                                 |
| 5506  | Phase matching df-<br>start                   | 2  | 0.02 to 0.25 Hz [0.05 Hz]                       | Phase matching will only be enabled if the frequency difference between the systems to be synchronized is below the configured value.                                                             |
| 12918 | 12918 Setpoint 2 freq. (Setpoint 2 frequency) | 2  | Determined by LogicsManager 86.81 [(0 & 1) & 1] | If this LogicsManager condition is TRUE, the frequency setpoint 2 will be used instead of frequency setpoint 1. The frequency (result of AM) ⇒ 5519 instead of ⇒ 5518 will be taken into account. |
|       |                                               |    |                                                 | Notes  For information on the LogicsManager and its default                                                                                                    |

| ID    | Parameter                                                      | CL | Setting range [Default]                                            | Description                                                                                                    |
|-------|----------------------------------------------------------------|----|--------------------------------------------------------------------|----------------------------------------------------------------------------------------------------|
|       |                                                                |    |                                                                    | settings see    "9.3.1 LogicsManager Overview".  Remotely switching the setpoint is possible: Use the LogicsManager command variable for input that is correlating with the dedicated bit of parameter                                                                                                    |
| 5516  | Start frequency<br>control level                               | 1  | 15.00 to 85.00 Hz [47.00 Hz]                                       | The frequency controller is activated when the monitored generator frequency has exceeded the value configured in this parameter.  This prevents the easYgen from attempting to control the frequency while the engine is completing its start sequence.                                                                                                    |
| 5517  | Start frequency control delay                                  | 1  | 0 to 999 s [5 s]                                                   | The frequency controller is enabled after the configured time for this parameter expires.                                                                                                    |
| 5503  | Freq. control setpoint ramp  (Frequency control setpoint ramp) | 2  | 0.10 to 60.00 Hz/s [2.50 Hz/s]                                     | The different setpoint values are supplied to the controller via this ramp.  The slope of the ramp is used to alter the rate at which the controller modifies the setpoint value.  The faster the change in the setpoint is to be carried out, the greater the value entered here must be.                                                                                                    |
| 5504  | Frequency control droop                                        | 2  | 0.0 to 20.0% [2.0%]                                                | If this control is to be operated on a generator in parallel with other generators and frequency control is enabled, a droop characteristic curve must be used.  Notes  Each generator in the system will require the same value to be configured for the droop characteristic, so that when the system is stable the active power will be distributed proportionally among all generators in relation to |
| 12904 | Freq. droop act. (Frequency droop active)                      | 2  | Determined by LogicsManager<br>86.25<br>[(08.17 Missing members OR | their rated power.  If this LogicsManager condition is TRUE, the frequency droop is enabled.                                                                                                    |
|       | uctive)                                                        |    | 08.06 GCB fail to open) & 1]                                       | For information on the LogicsManager and its default settings see  9.3.1 LogicsManager Overview".  The active droop will also be sent to an ECU connected to the J1939 interface (CAN interface 2). This                                                                                                    |

| ID    | Parameter         | CL | Setting range [Default]                               | Description                                                                                                    |
|-------|-------------------|----|-------------------------------------------------------|----------------------------------------------------------------------------------------------------|
|       |                   |    |                                                       | information is independent from<br>the breaker states or active<br>controller (frequency or power<br>controller).                                                                                      |
|       |                   |    |                                                       | Example                                                                                                    |
|       |                   |    |                                                       | Rated power: 500 kW                                                                                                    |
|       |                   |    |                                                       | • Rated frequency setpoint: 50.0 Hz                                                                                                    |
|       |                   |    |                                                       | • Droop 5.0%                                                                                                    |
|       |                   |    |                                                       | <ul> <li>Active power: 0 kW = 0% of<br/>rated power</li> </ul>                                                                                                    |
|       |                   |    |                                                       | Frequency is adjusted to:<br>(50.0 Hz - [5.0% * 0.0 *<br>50 Hz]) = 50.0 Hz.                                                                                                    |
|       |                   |    |                                                       | • Active power: +250 kW = +50% of rated power                                                                                                    |
|       |                   |    |                                                       | Frequency is adjusted to:<br>(50.0Hz - [5% * 0.50 *<br>50 Hz]) = 50.0 Hz - 1.25 Hz<br>= 48.75 Hz.                                                                                                    |
|       |                   |    |                                                       | • Active power: +500 kW =<br>+100% of rated power                                                                                                    |
|       |                   |    |                                                       | Frequency is adjusted to:<br>(50.0Hz - [5% * 1.00 *<br>50 Hz]) = 50.0 Hz - 2.5 Hz =<br>47.50 Hz.                                                                                                    |
| 12909 | Release f-control | 2  | Determined by LogicsManager<br>86.96<br>[(1 & 1) & 1] | This LogicsManager is used to activate generally the frequency biasing to the sub controller. If the LogicsManager is false the output will be on the initial state (see parameter \$\inspec\$> 5508). |
|       |                   |    |                                                       | The LogicsManager condition status 'TRUE' is activating the frequency or power regulation according to the LogigsManager 'F/P control' ID \( \bigsim \) 12940).                                        |
|       |                   |    |                                                       | Notes                                                                                                    |
|       |                   |    |                                                       | For information on the LogicsManager and its default settings see > "9.3.1 LogicsManager Overview".                                                                                                    |
|       |                   |    |                                                       |                                                                                                    |

#### 4.4.4.5 Load Control

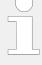

# A 2nd ramp is implemented to meet both BDEW and VDE AR-N 4105 decoupling requirements

Additionally to the »Load control setpoint ramp« parameter  $\Longrightarrow 5522$  there is an alternative (2nd) »Load control ramp decoupling« parameter  $\Longrightarrow 5014$  available for ramping slower. So it is possible to follow the BDEW/VDE requirements

· after mains decoupling

and

• after »Frequency depending derating of power« (see chapter  $\hookrightarrow$  "4.4.4.5.4 Derating And Uprating Of Power") becomes inactive.

Default ramping is backward compatible because parameter  $\Longrightarrow 5015$  per default comes with zero.

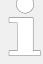

#### NEW LogicsManager to disable all load ramps (BDEW)

With LogicsManager  $\Longrightarrow$  12853 It is possible to activate the fastest load ramp e.g., for test.

#### 4.4.4.5.1 Configure: Load Control (general)

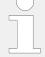

# ToolKit: find settings screen

Analog Managers to define input signal of load setpoint (1, 2, 3, 4) are available in ToolKit by

- a click from screen/page "Configure voltage control"
  - on the button "Analog manager" in the left sidebar (below permanent buttons)
     or
  - on "next page", or
- search for one of the load controlled value shown at the status screen

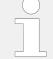

#### ToolKit: Trend chart

ToolKit offers a trend visualization accessible by

- a click from screen/page "General load control"
  - $\circ\,$  on the button "Trend chart" in the left sidebar (below permanent buttons) or
  - on "next page", or
- search (for parameter)

| ID   | Parameter         | CL    | Setting range                                                                 | Description                                                                                                    |        |                                                                                                    |
|------|-------------------|-------|-------------------------------------------------------------------------------|----------------------------------------------------------------------------------------------------|--------|----------------------------------------------------------------------------------------------------|
|      |                   |       | [Default]                                                                     |                                                                                                    |        |                                                                                                    |
| 5525 | Load control      | 2     | [PID analog]                                                                  | The generator load is controlled using an analog PID controller.                                                                                                    |        |                                                                                                    |
|      |                   |       | 3pos controller                                                               | The generator load is controlled using a three-step controller.                                                                                                    |        |                                                                                                    |
|      |                   |       | Off                                                                           | Load control is not carried out.                                                                                                    |        |                                                                                                    |
| 5513 | Proportional gain | 2     | 0.01 to 100.00 [1.00]                                                         | The proportional coefficient specifies the gain. By increasing the gain, the response is increased to permit larger corrections to the variable to be controlled.  The farther out of tolerance the process is the larger the response action is to return the process to the tolerance band. |        |                                                                                                    |
|      |                   |       |                                                                               | Notes                                                                                                    |        |                                                                                                    |
|      |                   |       |                                                                               | If the gain is configured too high, the result is excessive overshoot/undershoot of the desired value.  This parameter is only visible if load control (parameter \$\subseteq\$ 5525) is configured to "PID analog".                                                                          |        |                                                                                                    |
| 5514 | Integral gain     | 2     | 0.00 to 100.00                                                                | The integral gain identifies the I part of the PID controller.                                                                                                    |        |                                                                                                    |
|      |                   |       |                                                                               | [3                                                                                                    | [1.00] | The integral gain corrects for any offset (between setpoint and process variable) automatically over time by shifting the proportioning band.  Reset automatically changes the |
|      |                   |       | output requirements until the process variable and the setpoint are the same. |                                                                                                    |        |                                                                                                    |
|      |                   |       |                                                                               | This parameter permits the user to adjust how quickly the reset attempts to correct for any offset.                                                                                                    |        |                                                                                                    |
|      | Notes             | Notes |                                                                               |                                                                                                    |        |                                                                                                    |
|      |                   |       |                                                                               |                                                                                                    |        | The integral gain constant must<br>be greater than the derivative<br>time constant. If the integral gain<br>constant is too large, the engine<br>will continually oscillate.   |
|      |                   |       |                                                                               | If the integral gain steady is too<br>small, the engine will take too<br>long to settle at a steady state.                                                                                                    |        |                                                                                                    |
|      |                   |       |                                                                               | This parameter is only visible if load control (parameter ⇒ 5525) is configured to "PID analog".                                                                                                    |        |                                                                                                    |
| 5515 | Derivative ratio  | 2     | 0.01 to 100.00 <b>[0.01]</b>                                                  | The derivative ratio identifies the D part of the PID controller.  By increasing this parameter, the stability of the system is                                                                                                    |        |                                                                                                    |
|      |                   |       |                                                                               | stability of the system is increased. The controller will                                                                                                    |        |                                                                                                    |

| ID   | Parameter          | CL                | Setting range           | Description                                                                                                    |
|------|--------------------|-------------------|-------------------------|----------------------------------------------------------------------------------------------------|
|      |                    |                   | [Default]               |                                                                                                    |
|      |                    |                   |                         | attempt to slow down the action of the actuator in an attempt to prevent excessive overshoot or undershoot. Essentially this is the brake for the process.  This portion of the PID loop operates anywhere within the range of the process unlike reset.                                                                                                    |
|      |                    |                   |                         | Notes                                                                                                    |
|      |                    |                   |                         | This parameter is only visible if load control (parameter $\Longrightarrow$ 5525) is configured to "PID analog".                                                                                                    |
|      |                    |                   |                         | The default configured controller acts like a PI controller what is the valid D part setting for systems with secondary controllers.                                                                                                    |
| 5560 | Deadband           | 1                 | 0.10 to 9.99% [1.00%]   | The generator load is controlled in such a manner, when paralleled with the mains, so that the monitored load does not deviate from the configured load setpoint by more than the value configured in this parameter without the controller issuing a raise/lower signal to the speed control.  This prevents unneeded wear on the raise/lower relay contacts. The configured percentage for the dead band refers to the generator rated active power (parameter $\Longrightarrow$ 1752). |
|      |                    |                   |                         | Notes                                                                                                    |
|      |                    |                   |                         | Notes  This parameter is only visible if load control (parameter ⇒ 5525) is configured to "3pos controller".                                                                                                    |
| 5561 | Time pulse minimum | e pulse minimum 1 | 0.01 to 2.00 s [0.05 s] | A minimum pulse on time must be configured here.                                                                                                    |
|      |                    |                   |                         | The shortest possible pulse time should be configured to limit overshoot of the desired speed reference point.                                                                                                    |
|      |                    |                   |                         | Notes                                                                                                    |
|      |                    |                   |                         | This parameter is only visible if load control (parameter ⇒ 5525) is configured to "3pos controller".                                                                                                    |
| 5562 | Gain factor        | 1                 | 0.1 to 10.0 [5.0]       | The gain factor K <sub>p</sub> influences the operating time of the relays.  By increasing the number configured in this parameter, the operating time of the relay will be in-creased in response to a deviation from the frequency reference.                                                                                                    |

| ID   | Parameter                    | CL | Setting range [Default]    | Description                                                                                                    |
|------|------------------------------|----|----------------------------|----------------------------------------------------------------------------------------------------|
|      |                              |    |                            | By increasing the gain, the response is increased to permit larger corrections to the variable to be controlled. The farther out of tolerance the process is the larger the response action is to return the process to the tolerance band.  |
|      |                              |    |                            | Notes  If the gain is configured too high, the result is excessive overshoot/ undershoot of the desired value.  This parameter is only visible if load control (parameter                                                                    |
| 5637 | Cycle time factor            | 1  | 1.0 to 20.0 <b>[1.0]</b>   | The cycle time factor adjusts the time between the pulses (pause time).  By increasing the cycle time factor, the time between the pulses increases.                                                                                         |
|      |                              |    |                            | Notes  This parameter is only visible if voltage control (parameter \$\square\$ 5525) is configured to "3pos controller".                                                                                                    |
| 5563 | Expand deadband factor       | 1  | 1.0 to 9.9 [1.0]           | If the measured generator load is within the deadband range (parameter > 5560) and the configured delay expand deadband time (parameter > 5564) expires, the deadband will be multiplied with the factor configured here.                    |
|      |                              |    |                            | Notes  This parameter is only visible if load control (parameter ⇒ 5525) is configured to "3pos controller".                                                                                                    |
| 5564 | Delay expand<br>deadband     | 1  | 1.0 to 9.9 s [2.0 s]       | The measured generator load must be within the deadband range for the time configured here in order to multiply the deadband with the factor configured in parameter $\Longrightarrow 5563$ .                                                |
|      |                              |    |                            | Notes                                                                                                    |
|      |                              |    |                            | This parameter is only visible if load control (parameter $\sqsubseteq$ > 5525) is configured to "3pos controller".                                                                                                    |
| 5522 | Load control setpoint ramp 1 | 2  | 0.10 to 100.0%/s [3.00%/s] | The different setpoint values are supplied to the controller via this ramp. The slope of the ramp is used to alter the rate at which the controller modifies the setpoint value. The faster the change in the setpoint is to be carried out, |
|      |                              |    |                            |                                                                                                    |

| ID    | Parameter                      | CL | Setting range [Default]             | Description                                                                                                    |
|-------|--------------------------------|----|-------------------------------------|----------------------------------------------------------------------------------------------------|
|       |                                |    |                                     | the greater the value entered here must be.                                                                                                    |
|       |                                |    |                                     | Notes                                                                                                    |
|       |                                |    |                                     | This ramp is also used in islanded operation for loading or unloading an additional genset. An excessive oscillation may occur if the ramp is configured too high.                                                                                                    |
| 5014  | Load control setpoint          | 2  | 0.01 to 100.0%/s                    | The different setpoint values are                                                                                                    |
|       | ramp 2                         |    | [0.15%/s]                           | supplied to the controller via this ramp. The slope of the ramp is used to alter the rate at which the controller modifies the setpoint value. The faster the change in the setpoint is to be carried out, the greater the value entered here must be.                                   |
|       |                                |    |                                     | Notes                                                                                                    |
|       |                                |    |                                     | This ramp is also used in islanded operation for loading or unloading an additional genset. An excessive oscillation may occur if the ramp is configured too high.                                                                                                    |
| 11978 | 2nd load control setpoint ramp | 2  | Determined by LogicsManager 87.77   | The LogicsManager can be used to switch from load ramp 1 to load ramp 2 settings.                                                                                                    |
|       |                                |    | [(0 & 02.02) & 02.02]               | If this LogicsManager condition is<br>TRUE and load ramp will be<br>performed, »Load control setpoint<br>ramp 2« will be used.                                                                                                    |
| 5015  | Time until decoupl. ramp reset | 2  | 0 to 9999 s [0 s]                   | The mains decoupling ramp (2nd load ramp) will be disabled after that time delay.                                                                                                    |
|       |                                |    |                                     | Notes                                                                                                    |
|       |                                |    |                                     | This parameter comes with default zero for backward compatibility (2nd load ramp disabled). BDEW prefers 600 s.                                                                                                    |
| 5016  | Load control setpoint ramp 3   | 2  | 0.10 to 100.00%/s [3.00%/s]         | The different setpoint values are supplied to the controller via this ramp. The slope of the ramp is used to alter the rate at which the controller modifies the setpoint value. The faster the change in the setpoint is to be carried out, the greater the value entered here must be. |
|       |                                |    |                                     | Notes                                                                                                    |
|       |                                |    |                                     | This ramp is also used in islanded operation for loading or unloading an additional genset. An excessive oscillation may occur if the ramp is configured too high.                                                                                                    |
| 11998 | 3rd load control setpoint ramp | 2  | Determined by LogicsManger<br>87.79 | The LogicsManager can be used to switch from load ramp 1 or load                                                                                                    |

| ID    | Parameter                        | CL | Setting range                                      | Description                                                                                                    |
|-------|----------------------------------|----|----------------------------------------------------|----------------------------------------------------------------------------------------------------|
|       |                                  |    | [Default]                                          |                                                                                                    |
|       |                                  |    | [(02.02 & 02.02) & 02.02]                          | ramp 2 to load ramp 3 settings. If<br>this LogicsManager condition is<br>TRUE and load ramp will be<br>performed, [Load control setpoint<br>ramp 3] will be used. (3rd load<br>control setpoint ramp has the<br>highest priority.)                                                                                                    |
| 12853 | Disable load setpoint ramp       | 2  | Determined by LogicsManager 87.76 [(02.01& 1) & 1] | The LogicsManager can be used to perform fastest possible load ramp independent from load ramp settings.  If this LogicsManager condition is TRUE and load ramp will be performed, e.g. a test with different setpoint steps but without any ramping is possible like requested by BDEW.                                                                 |
| 5569  | Load control<br>unloading ramp   | 2  | 0.10 to 100.00%/sec [3.00%/sec]                    | The ramp rate is used for the unloading in parallel operation or islanded operation.                                                                                                    |
| 5523  | Load control setpoint<br>maximum | 2  | 0.0 to 150.0% [100.0%]                             | If the maximum generator load is to be limited, a percentage based on the rated generator power (parameter > 1752) must be entered here. The controller adjusts the generator in such a manner that this value is not exceeded. This parameter limits the setpoint of the load controller when the generator is in a mains or island parallel operation. |
| 3465  | Min.generator power              | 1  | 0 to 100% [0%]                                     | This is the minimum active power setpoint. Any lower other active power setpoint will be ignored!                                                                                                    |
|       |                                  |    |                                                    | For backward compatibility reasons the default value is zero.  This min. value is also used for the AnalogManager data sources "9.4.2 Data Sources AM"  • 05.19 Used P setp. [%] and • 05.20 Used P setp.ramp [%]                                                                                                    |
| 5524  | Min.generator<br>import/export   | 2  | 0 to 100% [0%]                                     | If the minimum generator load is to be limited, a percentage based on the rated generator power (parameter > 1752) must be entered here. The controller will not permit the load to drop below the configured load limit value.  This parameter is only functional when the generator is in a mains parallel operation.                                  |
| 1886  | Active power filter              | 2  | 0.0 to 99.9 s                                      | The PT1-filter for the actual generator total active power value can be configured here. The                                                                                                    |

| ID    | Parameter                 | CL | Setting range [Default]                                | Description                                                                                                    |
|-------|---------------------------|----|--------------------------------------------------------|----------------------------------------------------------------------------------------------------|
|       |                           |    | [0.0 s]                                                | parameter stands for the 3 times tau value of a PT1 element. That means the configured time defines when 95% of the original value jump is reached. The filtered value is used as input to the controller.                                                                                          |
|       |                           |    |                                                        | Notes                                                                                                    |
|       |                           |    |                                                        | Input 0.0 s disables the filter influence.                                                                                                    |
| 1882  | Mains active power filter | 2  | 0.0 to 99.9 s [0.0 s]                                  | The PT1-filter for the actual mains total active power value can be configured here. The parameter stands for the 3 times tau value of a PT1 element. That means the configured time defines when 95% of the original value jump is reached. The filtered value is used as input to the controller. |
|       |                           |    |                                                        | Notes                                                                                                    |
|       |                           |    |                                                        | Input 0.0 s disables the filter influence.                                                                                                    |
| 12940 | P control                 | 2  | Determined by LogicsManager 86.98 [(04.07& 04.06) & 1] | The LogicsManager can be used to control whether frequency control or active power control should be performed.  If this LogicsManager condition is TRUE, the active power control is                                                                                                    |
|       |                           |    |                                                        | performed.                                                                                                    |

# 4.4.4.5.2 Configure: Load Setpoints

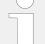

# ToolKit: find settings screen

Analog Managers to define input signal of load setpoint (1, 2, 3, 4) are available in ToolKit by

- a click from screen/page "Load setpoints"
  - on the button "Analog manager" in the left sidebar (below permanent buttons)
  - ∘ on "next page", or
- search (for parameter)

| ID   | Parameter       | CL | Setting range [Default] | Description                                                                                                    |
|------|-----------------|----|-------------------------|----------------------------------------------------------------------------------------------------|
| 5526 | Load setpoint 1 | 2  | Import                  | The value entered for the import level shall always be supplied by the utility. All load swings are absorbed by the generator(s) provided the load rating for the generator(s) is not exceeded. The |

| ID   | Parameter                                                                | CL           | Setting range                         | Description                                                                                                    |
|------|--------------------------------------------------------------------------|--------------|---------------------------------------|----------------------------------------------------------------------------------------------------|
|      |                                                                          |              | [Default]                             |                                                                                                    |
|      |                                                                          |              |                                       | generator will always start when an import power operation is enabled.                                                                                                    |
|      |                                                                          |              | Export                                | The value entered for the export level shall always be supplied to the utility. All load swings are absorbed by the generator(s) provided the load rating for the generator(s) is not exceeded. The generator will always start when an export power operation is enabled. |
|      |                                                                          |              | [Steady]                              | The generator shall always supply the value entered for the steady power level. All load swings are absorbed by the utility. The generator will always start when a steady power (base load) operation is enabled.                                                         |
| 5520 | Int. load control<br>setpoint 1<br>(Internal load control<br>setpoint 1) | 2            | 0.0 to 99999.9 kW [100.0 kW]          | The load setpoint 1 is defined in this screen. This value is the reference for the load controller when performing parallel operations.                                                                                                    |
| 5539 | AM ActPower SP1<br>[kW]                                                  | <b>5P1</b> 2 | Determined by AnalogManager 81.05     | The load setpoint 1 source may be selected from the available data sources.                                                                                                    |
|      |                                                                          |              | [A1 = 05.54 Internal P setp1<br>[kW]] | The internal load setpoint 05.54 can be changed manually at the setpoint screen of the display.                                                                                                    |
|      |                                                                          |              |                                       | Notes                                                                                                    |
|      |                                                                          |              |                                       | The load setpoint may be adjusted between 0 and the configured load control setpoint maximum (parameter $\Longrightarrow 5523$ ).                                                                                                    |
| 5527 | 7 Load setpoint 2                                                        | setpoint 2 2 | Import                                | The value entered for the import level shall always be supplied by the utility. All load swings are absorbed by the generator(s) provided the load rating for the generator(s) is not exceeded. The generator will always start when an import power operation is enabled. |
|      |                                                                          |              | Export                                | The value entered for the export level shall always be supplied to the utility. All load swings are absorbed by the generator(s) provided the load rating for the generator(s) is not exceeded. The generator will always start when an export power operation is enabled. |
|      |                                                                          |              | [Steady]                              | The generator shall always supply<br>the value entered for the steady<br>power level. All load swings are<br>absorbed by the utility. The<br>generator will always start when a<br>steady power (base load)<br>operation is enabled.                                       |
|      |                                                                          |              |                                       |                                                                                                    |

| ID    | Parameter                                                                | CL | Setting range [Default]                                               | Description                                                                                                    |
|-------|--------------------------------------------------------------------------|----|-----------------------------------------------------------------------|----------------------------------------------------------------------------------------------------|
| 5521  | Int. load control<br>setpoint 2<br>(Internal load control<br>setpoint 2) | 2  | 0.0 to 99999.9 kW [200.0 kW]                                          | The load setpoint 2 is defined in this screen. This value is the reference for the load controller when performing parallel operations.                                                                                                    |
| 5540  | AM ActPower SP2<br>[kW]                                                  | 2  | Determined by AnalogManager 81.06  [A1 = 05.55 Internal P setp2 [kW]] | The load setpoint 2 source may be selected from the available data sources.  The internal load setpoint 05.55 can be changed manually at the setpoint screen of the display.  Notes  The load setpoint may be adjusted between 0 and the configured load control setpoint maximum (parameter \$\inspec\$> 5523).                                                                                                    |
| 12919 | Setp. 2 load (Setpoint 2 load)                                           | 2  | Determined by LogicsManager 86.82 [(0 & 1) & 1]                       | If this LogicsManager condition is TRUE, the ActPower setpoint 2 will be used instead of ActPower setpoint 1. The ActPower (result of AM) \$\ightharpoonup 5540\$ instead of \$\ightharpoonup 5539\$ will be taken into account.  Notes  For information on the LogicsManager and its default settings see \$\ightharpoonup "9.3.1 LogicsManager Overview".  Remotely switching the setpoint is possible: Use the LogicsManager command variable for input that is correlating with the dedicated bit of parameter \$\ightharpoonup \ightharpoonup \ighth |
| 5796  | Load setpoint 3                                                          | 2  | Import                                                                | The value entered for the import level shall always be supplied by the utility. All load swings are absorbed by the generator(s) provided the load rating for the generator(s) is not exceeded. The generator will always start when an import power operation is enabled.  The value entered for the export level shall always be supplied to the utility. All load swings are absorbed by the generator(s) provided the load rating for the generator(s) is not exceeded. The generator will always start when an export power operation is enabled.                                                                                                    |
|       |                                                                          |    | [Steady]                                                              | The generator shall always supply the value entered for the steady power level. All load swings are absorbed by the utility. The generator will always start when a steady power (base load) operation is enabled.                                                                                                    |

| ID    | Parameter                                                                | CL | Setting range [Default]                                                     | Description                                                                                                    |
|-------|--------------------------------------------------------------------------|----|-----------------------------------------------------------------------------|----------------------------------------------------------------------------------------------------|
| 5795  | Int. load control<br>setpoint 3<br>(Internal load control<br>setpoint 2) | 2  | 0.0 to 99999.9 kW [150.0 kW]                                                | The load setpoint 3 is defined in this screen. This value is the reference for the load controller when performing parallel operations.                                                                                                    |
| 5606  | AM ActPower SP3<br>[kW]                                                  | 2  | Determined by AnalogManager<br>81.07  [A1 = 05.80 Internal P setp3<br>[kW]] | The load setpoint 3 source may be selected from the available data sources.  The internal load setpoint 05.80 can be changed manually at the setpoint screen of the display.  Notes  The load setpoint may be adjusted between 0 and the configured load control setpoint maximum (parameter \$\infty\$ 5523).                                                                                           |
| 12998 | Setp. 3 load (Setpoint 3 load)                                           | 2  | Determined by LogicsManager 87.67 [(0 & 1) & 1]                             | If this LogicsManager condition is TRUE and »Setp. 2 load« is not TRUE, the frequency setpoint 3 will be enabled., i.e. the setting of parameter → 5606 overrides the setting of parameter → 5539.  If this LogicsManager condition is TRUE, the frequency setpoint 3 will be used instead of frequency setpoint 2. The ActPower SP3 (result of AM) → 5606 instead of → 5539 will be taken into account. |
|       |                                                                          |    |                                                                             | For information on the LogicsManager and its default settings see > "9.3.1 LogicsManager Overview".  Remotely switching the setpoint is possible: Use the LogicsManager command variable for input that is correlating with the dedicated bit of parameter > K.                                                                                                    |
| 5999  | Load setpoint 4                                                          | 2  | Import                                                                      | The value entered for the import level shall always be supplied by the utility. All load swings are absorbed by the generator(s) provided the load rating for the generator(s) is not exceeded. The generator will always start when an import power operation is enabled.                                                                                                    |
|       |                                                                          |    | Export                                                                      | The value entered for the export level shall always be supplied to the utility. All load swings are absorbed by the generator(s) provided the load rating for the generator(s) is not exceeded. The generator will always start when an export power operation is enabled.                                                                                                    |

| ID    | Parameter                                                                | CL | Setting range [Default]                                                     | Description                                                                                                    |
|-------|--------------------------------------------------------------------------|----|-----------------------------------------------------------------------------|----------------------------------------------------------------------------------------------------|
|       |                                                                          |    | [Steady]                                                                    | The generator shall always supply the value entered for the steady power level. All load swings are absorbed by the utility. The generator will always start when a steady power (base load) operation is enabled.                                           |
| 5998  | Int. load control<br>setpoint 4<br>(Internal load control<br>setpoint 4) | 2  | 0.0 to 99999.9 kW [50.0 kW]                                                 | The load setpoint 4 is defined in this screen. This value is the reference for the load controller when performing parallel operations.                                                                                                    |
| 5609  | AM ActPower SP4<br>[kW]                                                  | 2  | Determined by AnalogManager<br>81.08  [A1 = 05.84 Internal P setp4<br>[kW]] | The load setpoint 4 source may be selected from the available data sources.  The internal load setpoint 05.84 can be changed manually at the setpoint screen of the display.                                                                                 |
|       |                                                                          |    |                                                                             | Notes  The load setpoint may be adjusted between 0 and the configured load control setpoint maximum (parameter > 5523).                                                                                                    |
| 12269 | Setp. 4 load<br>(Setpoint 4 load)                                        | 2  | Determined by LogicsManager 87.75 [(0 & 1) & 1]                             | If this LogicsManager condition is TRUE and neither »Setp. 2 load« nor »Setp. 3 load« is true, the frequency setpoint 4 will be enabled, i.e. the setting of parameter \$\inspec\$> 5609 overrides the setting of parameter \$\inspec\$> 5539.               |
|       |                                                                          |    |                                                                             | For information on the LogicsManager and its default settings see  9.3.1 LogicsManager Overview".  Remotely switching the setpoint is possible: Use the LogicsManager command variable for input that is correlating with the dedicated bit of parameter   . |

# 4.4.4.5.3 Configure: Warm-up

| ID   | Parameter          | CL | Setting range [Default] | Description                                                                                                    |
|------|--------------------|----|-------------------------|----------------------------------------------------------------------------------------------------|
| 5532 | Warm-up load limit | 2  | 0 to 100% [15%]         | The maximum load is limited to this percentage of the generator rated power (parameter > 1752) until the warm-up time (parameter > 5534) has expired or the warm-up temperature threshold (parameter > 5546) has been exceeded. |

| ID   | Parameter              | CL | Setting range [Default]                              | Description                                                                                                    |
|------|------------------------|----|------------------------------------------------------|----------------------------------------------------------------------------------------------------|
| 5534 | Warm-up time           | 2  | 0 to 9999 s [0 s]                                    | The maximum load is limited to the value configured in parameter  ⇒ 5532 for the time configured here.                                                                                                    |
|      |                        |    |                                                      | Notes  This parameter is only effective if "Warm-up mode" (parameter \$\subseteq 5533) is configured to "Time controlled".                                                                                     |
| 5533 | Warm-up mode           | 2  | Analog val contr                                     | The maximum load is limited to the value configured in parameter ⇒ 5532 until the temperature measured according to the setting in parameter ⇒ 5538 has exceeded the threshold configured in parameter ⇒ 5546. |
|      |                        |    | [Time controlled]                                    | The maximum load is limited to the value configured in parameter ⇒ 5532 until the time configured in parameter ⇒ 5534 has expired.                                                                             |
| 5546 | Warm-up threshold      | 2  | 0 to 1000 °C [80 °C]                                 | The maximum load is limited to the value configured in parameter 5532 until the temperature has exceeded the threshold configured here.                                                                        |
|      |                        |    |                                                      | Notes  This parameter is only effective if "Warm-up mode" (parameter   5533) is configured to "Analog val contr".                                                                                              |
| 5538 | AM Warm-up 2 criterion | 2  | Determined by AnalogManager 81.02  [A1 = 10.01 ZERO] | The engine warm-up criterion may be selected from the available data sources.                                                                                                    |
|      |                        |    |                                                      | Notes  This parameter is only effective if "Warm-up mode" (parameter \$\infty\$ 5533) is configured to "Analog val contr".                                                                                     |

# 4.4.4.5.4 Derating And Uprating Of Power

#### General notes

The current active power setpoint can be derated to a defined value according to the application.

To ensure high flexibility the easYgen-XT offer the following derating functions:

• Direct derating

(Derating to the value of an analog manager. Refer to  $\Longrightarrow$  "6.3.18.1 Direct Derating".)

· Derating according to a characteristic curve

(Derating according to a configured e.g. temperature characteristic. Refer to  $\hookrightarrow$  6.3.18.2 Derating With Characteristic Curve".)

• J1939 (ECU) derating

(Derating driven by ECU to prevent knocking of the engine. Refer to  $\Longrightarrow$  "6.3.18.3 J1939 (ECU) Derating".)

Frequency depending derating

(Requirement of some grid codes. Refer to \( \subseteq \text{"4.4.4.5 Load Control".} \)

#### **Application fields**

#### **Derating examples:**

- A fire pump is mechanically connected to an engine by a clutch. In this case the engine shall provide a limited amount of electrical power for the load sharing.
- An asynchronous load sharing is required. It is possible to operate an engine with limited power (e.g. if there is a new engine or after maintenance).

## **Uprating example:**

• A single engine shall run with a higher load than the others e.g. for load test.

#### **Block Diagram**

This diagram shows the different paths of the selected derating sources:

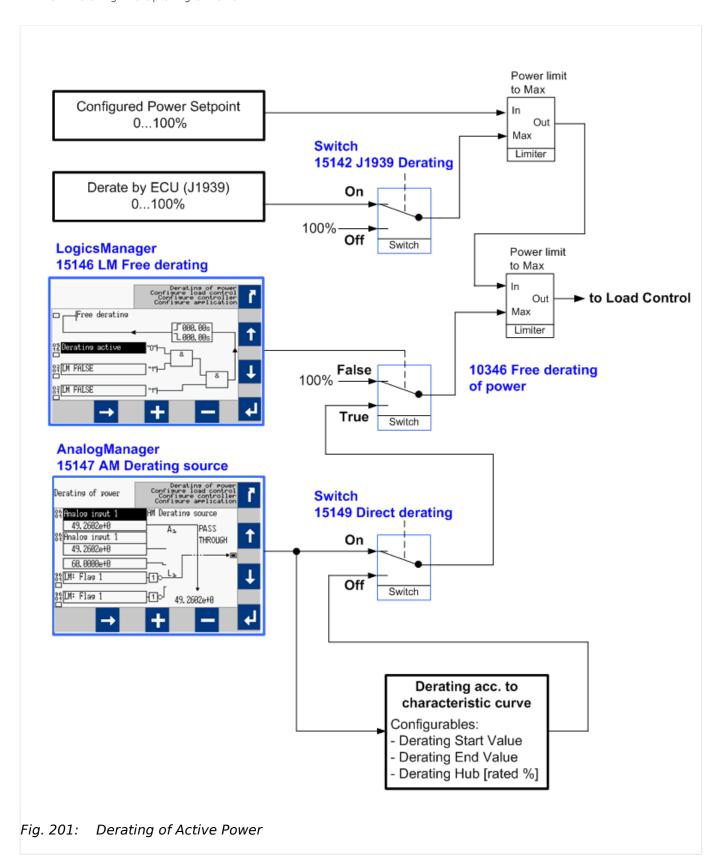

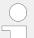

#### **Derating priority**

If more than one derating function is configured the one which calculates the lowest setpoint becomes effective.

# **Derating Parameters**

| ID                                        | Parameter              | CL        | Setting range [Default]                                 | Description                                                                                                    |
|-------------------------------------------|------------------------|-----------|---------------------------------------------------------|----------------------------------------------------------------------------------------------------|
| 15149                                     | Direct Derating        | erating 2 | On                                                      | Only the analog source is used for<br>the up-/derating. The parameters<br>15143, 15144, and 15145 are not<br>visible neither in the HMI nor in<br>ToolKit.                                                                                                    |
|                                           |                        |           | [Off]                                                   | The free derating function uses the parameters 15143, 15144, and 15145 for the calculation from the derating value. This parameters are visible in the HMI and ToolKit.                                                                                                    |
| 15143                                     | Start derating at      | 2         | -032000 to 032000 [1000]                                | This parameter defines the starting point when the derating becomes active. The value applies to the analog source (parameter \$\subset\$ 15147).                                                                                                    |
|                                           |                        |           |                                                         | Value of the analog source which starts derating.                                                                                                    |
| 15144                                     | Stop derating at       | 2         | -032000 to 032000                                       | This parameter defines (in combination with parameter ⊨> 15143) the ramp of the derating function.                                                                                                    |
|                                           |                        |           |                                                         | Value of the analog source which ends derating.                                                                                                    |
| 15145                                     | Max. power deviation 2 | 2         | 1.0 to 100.0% [100.0%]                                  | This parameter defines the maximal power deviation of the derating function. That means it determines also the minimal power while derating is active.                                                                                                    |
|                                           |                        |           |                                                         | 100% minus this value is the lowest P value reachable by free derating.                                                                                                    |
|                                           |                        |           |                                                         | The configured percentage for the max. power deviation refers to the generator rated active power (parameter $\Longrightarrow$ 1752).                                                                                                    |
| 15146                                     | Free derating          | 2         | Determined by LogicsManager 87.60 [(02.01 & 1] & 1]     | This LogicsManager equation releases the free derating function.                                                                                                    |
| 15147                                     | AM Derating source     | 2         | Determined by AnalogManager<br>81.21  [A1 = 10.01 ZERO] | This parameter defines the analog source which controls the derating function.                                                                                                    |
| 15142<br>(see<br>chapter<br>below<br>too) | J1939 derating         | 2         |                                                         | To prevent knocking in the engine, some ECUs (Engine Control Unit) transmit a J1939 CAN message to derate the power (in percentage of rated power). The easYgen is able to accept this message and to derate the power according to this message. If derating is active, the display shows the indication "Derating". |

| ID | Parameter | CL | Setting range | Description                                                           |
|----|-----------|----|---------------|-----------------------------------------------------------------------|
|    |           |    | [Default]     |                                                                       |
|    |           |    | On            | The derate command issued from the ECU via J1939 message is accepted. |
|    |           |    | [Off]         | The derate command via ECU is ignored.                                |

Table 70: Parameters

### Indication of derating

| Where?                 | What?              | Remarks                                                                                                    |
|------------------------|--------------------|----------------------------------------------------------------------------------------------------|
| НМІ                    | "Derating active"  | ID 13281 (for protocols state indication)                                                                                                    |
|                        | "Uprating active"  | ID 13287 (for protocols state indication)                                                                                                    |
|                        | Value of derating  | The value is representing the derating in percent (not<br>the resulting setpoint). For this reason this value<br>becomes negative in case of uprating. |
| As LM command variable | 05.16 for derating | If derating is active "Derating active" is shown in the status message and command variable 05.16 becomes active.                                      |
|                        | 05.17 for uprating | If uprating is active "Uprating active" is shown in the status message and command variable 05.17 becomes active.                                      |
| Event list             | entry              |                                                                                                    |

The value of derating is shown in the following menus:

HMI: [Next Page / Setpoints / Derating]

ToolKit: [STATUS MENU / Setpoints / Derating]

In case of derating this value has positive in case of uprating has negative sign.

#### 4.4.4.5.5 Active Power – Frequency Function P(f)

#### Introduction

The FNN VDE-AR-N 4105 / 4110 requests an active power control to stabilize the grid during mains faults. To maintain this the easYgen can be configured to:

- f depending derating of power OR
- f depending uprating of power OR
- both.

The reference for the uprating or derating power can be calculated out of the actual power or the rated power. This is differently treated in grid codes 4105 and 4110.

#### **Function**

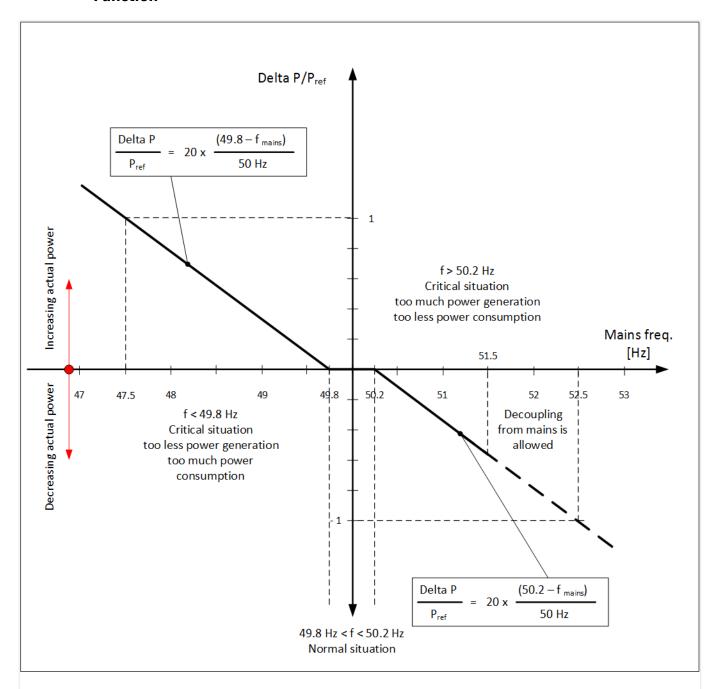

Fig. 202: De/Uprating of active power setpoint due mains stabilization

#### Derating:

If the mains frequency exceeds the f start value ID 5782 the device calculates a power reduction in relation to the configured rate.

If the mains frequency exceeds the f stop value ID 5095 the calculation will be disabled and the active power controller regulates its original active power setpoint. Should the active power setpoint be changed meanwhile the mains failure power ramp will be activated.

#### Uprating

If the mains frequency underruns the f start value ID 5094 the device calculates a power increase in relation to the configured rate. If the mains frequency exceeds the f stop value ID 5095 the calculation will be disabled and the active power controller regulates its original active power setpoint. Should the active power setpoint be changed meanwhile the mains failure power ramp will be activated.

### Frequency value for up/derating:

According to the VDE-AR-N 4110 a 200ms moving average mains frequency value is used. The frequency can be picked up under ID 236 or is usable via the AnalogManager variable "02.90 Mains freq.200ms [Hz]".

| ID   | Parameter            | Setting range [Default]     | Description                                                                                                    |
|------|----------------------|-----------------------------|----------------------------------------------------------------------------------------------------|
| 5807 | Up/derating based on | Rated power  [Actual power] | The reference for the active power derating/uprating is adjustable with this parameter.  Rated power: In the moment of up/derating start the engine rated power is taken and from this value the percentage rating is calculated.  Actual power: In the moment of up/derating start the actual power is stored and from this value the percentage rating is calculated. |

#### **Parameter Derating**

| ID   | Parameter          | Setting range [Default]      | Description                                                                                                    |
|------|--------------------|------------------------------|----------------------------------------------------------------------------------------------------|
| 5781 | Function           | On [Off]                     | The f depending derating of power can be enabled here.  On: Active power derating is enabled.  Off: Active power derating is disabled                                         |
| 5782 | f start value      | 15.00 to 85.00 Hz [50.20 Hz] | If the mains frequency is higher than the start value the frequency depending derating function is enabled.                                                                   |
| 5783 | f stop value       | 15.00 to 85.00 Hz [50.15 Hz] | The frequency depending derating function stops, if the mains frequency is lower than the stop value.                                                                         |
| 5784 | f dep.derating     | 1 to 100 %/Hz [40 %/Hz]      | Depending on the actual mains frequency, the generator active power decreases with the gradient value in relation to the active power the reference value.                    |
| 5785 | Hold max. derating | On [Off]                     | It can be determined, whether the max. calculated reduction value shall be hold. In that case the last highest reduction rate is kept until the the f-stop value is underrun. |

| ID | Parameter | Setting range [Default] | Description                                                                                                    |
|----|-----------|-------------------------|----------------------------------------------------------------------------------------------------|
|    |           |                         | <ul><li>Off: The reduction is executed along the reduction line.</li><li>On: The reduction is executed and hold along the reduction line. With underrun the F stop value the reduction is reset.</li></ul> |

# Parameter Uprating

| ID   | Parameter      | Setting range [Default]      | Description                                                                                                    |
|------|----------------|------------------------------|----------------------------------------------------------------------------------------------------|
| 5093 | Function       | On [Off]                     | The f depending uprating of power can be enabled here.  On: Active power uprating is enabled.  Off: Active power uprating is disabled                      |
| 5094 | f start value  | 15.00 to 85.00 Hz [49.80 Hz] | If the mains frequency is lower than the start value the frequency depending uprating function is enabled.                                                 |
| 5095 | f stop value   | 15.00 to 85.00 Hz [49.85 Hz] | The frequency depending uprating function stops, if the mains frequency is higher than the stop value.                                                     |
| 5096 | f dep.uprating | 1 to 100 %/Hz [40 %/Hz]      | Depending on the actual mains frequency, the generator active power increases with the gradient value in relation to the active power the reference value. |

# Configuration Test possibility for f dependent up/derating

For test purposes it is possible to configure a "Mains voltage test frequency" which is passed to the uprating and derating characteristics.

| ID   | Parameter                   | Setting range [Default] | Description                                                                                                    |
|------|-----------------------------|-------------------------|----------------------------------------------------------------------------------------------------|
| 5808 | Enable mains test frequency | On<br>[Off]             | For test purposes it is possible to configure a "Mains voltage test frequency" which is passed to the uprating and derating characteristics.  On:The mains test frequency is used for f- dependent up-/derating instead of the measured mains frequency.  Off: The test frequency is disabled and the measured mains frequency is used. |
|      |                             |                         | <b>Note:</b> Enable mains test frequency" is reset to Off automatically after 1 hour.                                                                                                    |

| ID   | Parameter            | Setting range [Default]      | Description                                                                                                    |
|------|----------------------|------------------------------|----------------------------------------------------------------------------------------------------|
| 5809 | Mains test frequency | 15.00 to 85.00 Hz [50.00 Hz] | If parameter 5808 is "On" this value is used for f- dependent up-/ derating instead of measured mains frequency. |

#### Start conditions

The power derating function becomes active, if the following conditions are true:

- Mains frequency > F<sub>Start</sub> (parameter ⊨> 5782) AND
- Mains parallel operation active (MCB, GCB and if applicable GGB are closed) AND
- easYgen is in AUTOMATIC mode AND
- The corresponding controller functions are switched "On"

#### Stop conditions

The power derating function becomes inactive and will be reset, if at least one of the following conditions is true:

- Mains frequency < F<sub>Stop</sub> (parameter  $\Longrightarrow$  5783) OR
- Mains parallel operation not active (MCB, GCB and if applicable GGB are open) OR
- easYgen is **not** in AUTOMATIC mode OR
- The corresponding controller functions are switched "Off"

#### AnalogManager sources:

These analog variables indicate the derating respectively uprating percent value:

- 05.28 P derating(f) [%] (same value as 10341)
- 05.48 P uprating(f) [%] (same value as 10357)

#### Visualization

Values which indicate the actual active power stored when the derating respectively uprating function has started:

- 4613 f dep.derating P reference [%]
- 10357 f dep.derating P reference [%]

Values which indicate the derating respectively uprating percent value:

- 10341 Freq.dep.derating of power [%]
- 10356 Freq.dep.uprating of power [%]

Values which indicate the resulting setpoint:

10358 Freq.dep.uprating of power [kW]

• 10359 Setpoint uprating of power [kW]

#### **Examples Power Derating**

If the frequency increases the value  $F_{Start}$  (Parameter  $\Longrightarrow 5782$ ), the momentary power of the generator will be memorized by the controller as an **internal** value  $P_M$ . (P measured) and indicated at "4613 f dep. Derating P reference" [%]. Now, the power will be derated with a gradient R [%/Hz](parameter  $\Longrightarrow 5784$ ).

All examples are using the following values:

- P<sub>rated</sub> = 200 kW
- $P_M = 130 \text{ kW}$
- R = 40%/Hz (parameter ⊨> 5784)
- $F_{Start} = 50.20 \text{ Hz (parameter} \Longrightarrow 5782)$
- $F_{Mains} = 50.50 \text{ Hz}$

The power derating  $\Delta P$  may be calculated using the following formulas:

- $\Delta P_{kW} = P_{M} [kW] \times R [\%/Hz] \times (FMains [Hz] FStart [Hz]) / 100 [\%]$
- $\Delta P_{\text{M}} = P_{\text{M}}$  [%] x R [%/Hz] x (FMains [Hz] FStart [Hz]) / 100 [%]

# Example 1: Power derating with "5807 Up/derating based on" Actual power

- The power derating ΔP<sub>kW</sub> is calculated as follows:
  - $\circ$   $\Delta P_{kW} = 130 \text{ kW x } 40 \text{ %/Hz x } (50.50 \text{ Hz} 50.20 \text{ Hz}] / 100\% = 15.6 \text{ kW}$
  - "10358 Setpoint derating of power" indicates 114.4 kW (130 kW 15.6 kW)
- The power derating ΔP<sub>%</sub> is calculated as follows:
  - $\circ$   $\Delta P_{\%} = 65 \% \times 40 \%/Hz \times (50.50 Hz 50.20 Hz] / <math>100\% = 7.8 \%$
  - "10341 Freq. dep. derating of power" and "05.28 P derating(f) [%]" indicates 7.8 %

The derating becomes inactive, if the frequency becomes lower than  $F_{Stop}$  (Parameter 5783)). (If the frequency becomes too high, the frequency monitoring function trips.)

# Example 2: Power derating with "5807 Up/derating based on" Rated power

- The power derating  $\Delta P$  may be calculated using the following formulas: The power derating  $\Delta P_{kW}$  is calculated as follows:
  - $\circ$   $\Delta P_{kW} = 200 \text{ kW x } 40 \text{ %/Hz x } (50.50 \text{ Hz} 50.20 \text{ Hz}] / 100\% = 24 \text{ kW}$
  - "10358 Setpoint derating of power" indicates 104 kW (130 kW 24 kW).
- The power derating  $\Delta P_{\%}$  is calculated as follows:
  - $\circ \Delta P_{[\%]} = 100 \% \times 40 \%/Hz \times (50.50 Hz 50.20 Hz] / 100 \% = 12 \%$

"10341 Freq. dep. derating of power" and "05.28 P derating(f) [%]" indicates 12
 "

The derating becomes inactive, if the frequency becomes lower than  $F_{Stop}$  (Parameter 5783). (If the frequency becomes too high, the frequency monitoring function trips.)

## Example 3: Explanation of Parameter "5785 Hold max.derating":

If the frequency decreases, while the derating is still active, the behavior depends on parameter "Hold max.derating" (parameter  $\Longrightarrow 5785$ )

The following assumptions are made:

- The corresponding parameters are set to default
- Derating has started with  $F_{Start} = 50.20 \text{ Hz}$  with  $P_{M} = 130 \text{ kW}$
- The current frequency is 50.70 Hz  $\rightarrow$  reduction  $\Delta P = 26$  kW current power = 104 kW

Now the measured frequency decreases to 50.50 Hz:

The derating  $\Delta P$  decreases to 15.6 kW according to the gradient 40 %/Hz the power is increasing to 114.4 kW.

Hold max. derating" (parameter ⇒ 5785) = On

The derating still remains at 26 kW the power remains at 104 kW. During an active derating process, the power will never increase again. The power can only increase again if the derating becomes inactive, that means that the measured frequency has reached  $F_{\text{Stop}}$ .

#### 4.4.4.6 PID {x} Control

#### General notes

The easYgen provides three additional freely configurable PID controllers. These controllers are intended and optimized for slow processes, like temperature control for heating systems (CHPO applications). The controller can either operate as a PID analog controller or a three-position controller.

| ID             | Parameter    | CL | Setting range [Default]           | Description                                                                                      |
|----------------|--------------|----|-----------------------------------|--------------------------------------------------------------------------------------------------|
| 16338<br>16339 | Description  | 2  | user-defined [PID controller {x}] | This text will be displayed on the Setpoints screens. The text may have 1 through 16 characters. |
| 16348          |              |    |                                   | Notes  This parameter may only be configured using ToolKit.                                      |
| 5571           | PID1 control | 2  | On                                | The PID controller is enabled.                                                                   |
| 5584           |              |    | [Off]                             | No control is carried out.                                                                       |

| Parameter         | CL                               | Setting range                        | Description                                                                                                    |
|-------------------|----------------------------------|--------------------------------------|----------------------------------------------------------------------------------------------------|
|                   |                                  | [Default]                            |                                                                                                    |
|                   |                                  |                                      |                                                                                                    |
| PID1 ctrl.release | 2                                | PID{x} Determined by LogicsManager   | If this LogicsManager condition is TRUE, the PID $\{x\}$ controller will be released.                                                                                                    |
|                   |                                  | 87.17, 87.18, 87.19                  |                                                                                                    |
|                   |                                  | = 11406/11407/11408                  |                                                                                                    |
|                   |                                  |                                      | Notes                                                                                                    |
|                   |                                  |                                      | For information on the LogicsManager and its default settings see  \$\infty\$ '9.3.1 LogicsManager Overview".                                                                                                    |
| Proportional gain | 2                                | 0.001 to 65.000 [1.000]              | The proportional coefficient specifies the gain. By increasing the gain, the response is increased to permit larger corrections to the variable to be controlled.                                                                                                    |
|                   |                                  |                                      | The farther out of tolerance the process is the larger the response action is to return the process to the tolerance band. If the gain is configured too high, the result is excessive overshoot/undershoot of the desired value.                                                                                        |
| Integral gain     | 2                                | 0.010 to 10.000 [0.100]              | The integral gain identifies the I part of the PID controller. The integral gain corrects for any offset (between setpoint and process variable) automatically over time by shifting the proportioning band.  The integral gain automatically changes the output signal until                                            |
|                   |                                  |                                      | the process variable and the setpoint are the same. The integral gain constant must be greater than the derivative time constant.                                                                                                    |
|                   |                                  |                                      | If the integral gain constant is too large, the controlled value will continually oscillate. If the integral gain constant is too small, the controlled value will take too long to settle at a steady state.                                                                                                    |
| Derivative ratio  | 2                                | 0.001 to 10.000 [0.001]              | The derivative ratio identifies the D part of the PID controller. By increasing this parameter, the stability of the system is increased. The controller will attempt to slow down the action of the actuator in an attempt to prevent excessive overshoot or undershoot. Essentially this is the brake for the process. |
|                   | Proportional gain  Integral gain | Proportional gain 2  Integral gain 2 |                                                                                                    |

| ID                   | Parameter                  | CL | Setting range [Default]                                                                               | Description                                                                                                    |
|----------------------|----------------------------|----|----------------------------------------------------------------------------------------------------|----------------------------------------------------------------------------------------------------|
| 5575<br>5588<br>5674 | Time pulse minimum         | 1  | 0.01 to 2.00 s [0.05 s]                                                                               | A minimum pulse on time must be configured here. The shortest possible pulse time should be configured, but the actuator should still react safe, to limit overshoot of the desired value reference point. (Only three-position controller)                                                       |
| 5576<br>5589<br>5675 | Deadband                   | 1  | 0.00 to 32000.00 <b>[10]</b>                                                                          | Shows the adjust range around the setpoint value when no displace impulse is issued. This avoids an unnecessary abrasion of relay contacts for higher/lower. (Only three-position controller)                                                                                                    |
| 5578<br>5591<br>5677 | AM PID1 actual value       | 2  | Determined by AnalogManager<br>81.14, 81.16, 81.18: <b>[A1 = 10.01 ZERO]</b>                          | The PID {x} control actual value may be selected from the available analog data sources. It is possible to select all data sources ( > "9.4.2 Data Sources AM").                                                                                                    |
| 5577<br>5590<br>5676 | AM PID1 setpoint           | 2  | Determined by AnalogManager<br>81.13, 81.15, 81.17: [A1 =<br>05.75/76/77 Internal PID{x}<br>setpoint] | The PID {x} control setpoint source may be selected from the available analog data sources. It is possible to select all data sources ( > "9.4.2 Data Sources AM").                                                                                                    |
| 5579<br>5592<br>5678 | Int. PID1 control setpoint | 1  | -32000 to 32000                                                                                       | The internal setpoint is defined in this screen. This value is the reference for the PID {x} controller.                                                                                                    |
| 5581<br>5594<br>5680 | PID1 control initial state | 2  | 0 to 100% [50%]                                                                                       | The value entered for this parameter is the start reference point for the analog output to the controller as long as the LogicsManager is false. If the PID controller has been disabled (e.g. Parameter \$\square\$> 5571), the bias output will change to 0 %.                                  |
| 5582<br>5595<br>5681 | Sampling time              | 2  | 0.08 to 360.00 s [1 s]                                                                                | The sampling time is configured here. This is the time between two consecutive samples.  The sampling time shall be configured high enough that the actual value can react in case e.g. a temperature just shifts slowly.                                                                         |
| 5692<br>5693<br>5694 | Actuator run time          | 2  | 0.1 to 999.0 s [30.0 s]                                                                               | The actuator run time is configured here. This is the time the actuator needs to move from fully closed to fully open. This information is necessary because the controller does not receive a feedback of the actuator position and needs this value to calculate the desired actuator position. |
| 5734<br>5735<br>5736 | PID1 control PI band       | 1  | 0 to 32000<br>[2000]                                                                                  | The PI band is configured here to encounter excessive overshoot of the process value when starting up. The PI band defines the range around the setpoint, in which the I portion of the PID controller is active.                                                                                 |

| ID                   | Parameter                  | CL | Setting range [Default]                  | Description                                                                                                    |
|----------------------|----------------------------|----|------------------------------------------|----------------------------------------------------------------------------------------------------|
|                      |                            |    |                                          | If the actual value is outside of<br>this band, the I portion is reduced<br>to a minimum value. The PI band<br>is not that important for three-<br>position controllers and should be<br>disabled by entering a high value<br>(e.g. default value).                                                                                                    |
| 5737<br>5738<br>5739 | PID1 control setpoint ramp | 2  | 1 to 32000 [10]                          | The different setpoint values are supplied to the controller via this ramp to prevent an overshoot of the process value when enabling the controller.  The slope of the ramp is used to alter the rate at which the controller modifies the setpoint value. The faster the change in the setpoint is to be carried out, the greater the value entered here must be.                                                                                         |
| 7494<br>7495<br>7496 | Unit                       | 2  | User-defined up to 6 characters text  [] | This parameter is assigning a unit text to the displayed analog value.  Notes  This parameter may only be configured using ToolKit.  The max. number of characters is 39 but depends on numbers of Bytes for each character. The Bytes/character are defined by the font of the currently selected language.  Up to six characters are best for display/HMI; more will override screen border/frame. Please verify the length on the display for best view! |

# 4.4.4.7 Discrete Raise/Low Function

#### General notes

In operation modes MANUAL, TEST and AUTOMATIK the frequency / load and voltage / reactive power setpoints may be raised and lowered using the LogicsManager functionality, i.e. it is possible to use LogicsManager command variables to raise and lower these setpoints. In this case the discrete raise/lower function always starts with the rated value (frequency / load and voltage / reactive power).

Most commonly a button may be used to energize a discrete input on the control, which is used again as a LogicsManager command variable to enable the respective LogicsManager function to change the setpoint.

For related information refer to  $\Longrightarrow$  "4.1.5.9 Setpoints generator".

Frequency and voltage may be adjusted within the configured operating limits ( $\Longrightarrow$  "4.5.1.1 Generator Operating Ranges: Voltage / Frequency / Busbar"). Active power may be adjusted between 0 and the configured load control setpoint maximum

(parameter  $\Longrightarrow$  5523). The power factor may be adjusted between 0.71 leading and 0.71 lagging.

| ID    | Parameter                    | CL | Setting range [Default]                               | Description                                                                                                    |
|-------|------------------------------|----|-------------------------------------------------------|----------------------------------------------------------------------------------------------------|
| 12900 | Discrete f/P +               | 2  | Determined by LogicsManager<br>86.21<br>[(0 & 1) & 1] | Once the conditions of the LogicsManager have been fulfilled, the frequency / load setpoint will be raised.          |
|       |                              |    |                                                       | Notes  For information on the LogicsManager and its default settings see    □> "9.3.1 LogicsManager Overview".       |
| 12901 | Discrete f/P -               | 2  | Determined by LogicsManager 86.22 [(0 & 1) & 1]       | Once the conditions of the LogicsManager have been fulfilled, the frequency / load setpoint will be lowered.         |
|       |                              |    |                                                       | Notes  For information on the LogicsManager and its default settings see   "9.3.1 LogicsManager Overview".           |
| 12902 | 02 Discrete V/PF +           | 2  | Determined by LogicsManager 86.23 [(0 & 1) & 1]       | Once the conditions of the LogicsManager have been fulfilled, the voltage / reactive power setpoint will be raised.  |
|       |                              |    |                                                       | Notes  For information on the LogicsManager and its default settings see    "9.3.1 LogicsManager Overview".          |
| 12903 | Discrete V/PF -              | 2  | Determined by LogicsManager 86.24 [(0 & 1) & 1]       | Once the conditions of the LogicsManager have been fulfilled, the voltage / reactive power setpoint will be lowered. |
|       |                              |    |                                                       | Notes  For information on the LogicsManager and its default settings see    "9.3.1 LogicsManager Overview".          |
| 5024  | Discr. ramp frequency<br>+/- | 2  | 000.01 100.00 %/s [000.07 %/s]                        | Configurable ramp rate for frequency setpoint raise and lower commands.                                              |
| 5025  | Discr. ramp voltage<br>+/-   | 2  | 000.01 100.00 %/s [000.70 %/s]                        | Configurable ramp rate for voltage setpoint raise and lower commands.                                                |
| 5026  | Discr. ramp power +/-        | 2  | 000.01 100.00 %/s [003.00 %/s]                        | Configurable ramp rate for active power setpoint raise and lower commands.                                           |

| ID   | Parameter                  | CL | Setting range [Default]        | Description                                                                     |
|------|----------------------------|----|--------------------------------|---------------------------------------------------------------------------------|
| 5027 | Discr. ramp cos.phi<br>+/- | 2  | 000.01 100.00 %/s [007.50 %/s] | Configurable ramp rate for Power Factor (PF) setpoint raise and lower commands. |

# 4.4.4.8 Configure PV load reference

#### General notes

The easYgen offers a function to reduce the power output of photovoltaic inverter (PV Inverter). This could be important in cases where Gensets running side by side with PV inverter. Mainly in island applications where the consumer load can be so low that a fixed PV power drives the Gensets into reverse power. But even in cases where a minimal generator load output is underrun over longer time it is beneficial to reduce the PV power. To maintain this, the easYgen offers a PV load reduction respectively a PV load setpoint to send to the PV inverter.

The PV load references provides two different types to control the power output from the PV Inverter.

- Regulated
- Calculated

The PV load reference function contains a **monitor of generator reverse power**. It can be used e.g. to open the PV inverter breaker when the reverse power becomes critical. (Refer to  $\Longrightarrow$  "4.5.6.16 Monitoring PV load reference").

# **Parameter**

Navigate to [Parameter / Configuration / Configure application / Configure controller / Miscellaneous / PV load reference].

| ID   | Parameter         | CL | Setting range [Default] | Description                                                                                                    |
|------|-------------------|----|-------------------------|----------------------------------------------------------------------------------------------------|
| 8911 | PV load reference | 2  | [Off]                   | The function is disabled. The output value remains 0%.                                                                                                    |
|      |                   |    | Regulated               | The PV load reference function Regulated is enabled. If LogicsManager 8928 is true too, the PV function with the minimum load setpoint configured by AnalogManager 8914 becomes active.  (Refer to 🏲 "4.4.4.8.1 Photovoltaic (PV) load reduction regulated mode") |
|      |                   |    | Calculated              | The PV load reference function Calculated is enabled. If LogicsManager 8928 is true too, the PV function calculates the PV setpoint with the actual power values from the PV, the generator groups and the minimum generator power.                               |

| ID   | Parameter                | CL | Setting range [Default]                         | Description                                                                                                    |  |                                                                                                    |
|------|--------------------------|----|-------------------------------------------------|----------------------------------------------------------------------------------------------------|--|----------------------------------------------------------------------------------------------------|
|      |                          |    |                                                 | (Refer to ⊨> "4.4.4.8.2<br>Photovoltaic (PV) load reduction<br>calculated mode")                                                                |  |                                                                                                    |
| 8928 | Release PV<br>regulation | 2  | Determined by LogicsManager 87.80 [(0 & 1) & 1] | If this LogicsManager condition is TRUE and 8911 is Regulated or Calculated, the PV regulation becomes active.                                  |  |                                                                                                    |
|      |                          |    |                                                 |                                                                                                    |  | If this LogicsManager condition is FALSE and 8911 is Regulated, the regulation output 10.39 PV load ref. [%] goes on 100% and the load step "04.77 PV load ref. 100%" goes TRUE. |
|      |                          |    |                                                 | If this LogicsManager condition is FALSE and 8911 is Calculated, the regulation output 10.99 PV power setp. [kW] goes on PV rated active power. |  |                                                                                                    |

# 4.4.4.8.1 Photovoltaic (PV) load reduction regulated mode

#### **Function**

With knowing the system load the easYgen3000XT regulates the PV power so that a given generator load level is kept.

The PV regulation output is PID control loop based on:

- The generator real load [%]
- The configurable generator minimal load [%] ⇒ 8914

To control the PV inverter, the easYgen3000XT calculates next:

- The AM variable 10.39 PV load ref. [%] (PV set-point value 0% 100%, can be transferred to the PV inverter over an analog output)
- LM command variables (in applications using discrete load steps these LMs can be transferred to the PV inverter over several digital outputs):
  - 04.74 PV load ref. 0%
  - 04.75 PV load ref. 30%
  - 04.76 PV load ref. 60%
  - 04.77 PV load ref. 100%

In addition, the variable "10.39 PV load ref. [%]" (ID 9766) can be sent to the PV inverter via MODBUS TCP using the MODBUS MASTER ( $\Longrightarrow$  "6.5.5 Modbus master")function of the easYgen3000XT. It is indicated also in ToolKit with a gauge.

The regulation output (analog or in steps) is treated as follows:

• If the Function is disabled (by parameter ⇒ 8911), the output "10.39 PV load ref. [%]" is 0%.

- If the Function is enabled and LM "Release PV regulation" (parameter ⇒ 8928) is FALSE, the output 10.39 PV load ref. [%] is 100% and 04.77 PV load ref. 100% is TRUE.
- If the Function is enabled and LM "Release PV regulation" (parameter ⇒ 8928) is TRUE, the output 10.39 PV load ref. [%] shows the current PID value and the corresponding LM "PV load ref." is TRUE.

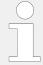

To provide a proper function the PV reduction must be tracked slowly. Reverse power of the generator must lead to an instant cut of the PV load.

# Overview PV load reduction regulated mode

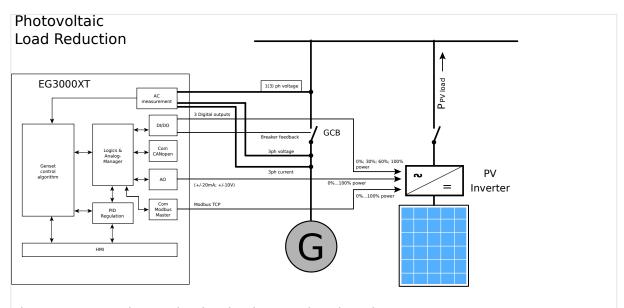

Fig. 203: Overview PV load reduction regulated mode

#### **Parameter**

| ID   | Parameter         | CL | Setting range [Default] | Description                                                                                                    |
|------|-------------------|----|-------------------------|----------------------------------------------------------------------------------------------------|
| 8917 | Proportional gain | 2  | 0.01 to 50.00 [5.00]    | The proportional coefficient specifies the gain. By increasing the gain, the response is increased to permit larger corrections to the variable to be controlled.  The farther out of tolerance the process is the larger the response action is to return the process to the tolerance band. |
|      |                   |    |                         | Notes  If the gain is configured too high, the result is excessive overshoot/ undershoot of the desired value.                                                                                                    |
| 8918 | Integral gain     | 2  | 0.01 to 10.00           | The integral gain identifies the I part of the PID controller.                                                                                                    |

| ID   | Parameter        | CL | Setting range           | Description                                                                                                    |
|------|------------------|----|-------------------------|----------------------------------------------------------------------------------------------------|
|      |                  |    | [Default]               |                                                                                                    |
|      |                  |    | [1.00]                  | The integral gain corrects for any offset (between setpoint and process variable) automatically over time by shifting the proportioning band.  Reset automatically changes the output requirements until the process variable and the setpoint are the same.  This parameter permits the user to adjust how quickly the reset attempts to correct for any offset.                                               |
|      |                  |    |                         | Notes                                                                                                    |
|      |                  |    |                         | The integral gain constant must be greater than the derivative time constant. If the integral gain constant is too large, the engine will continually oscillate.  If the integral gain steady is too small, the engine will take too long to settle at a steady state.                                                                                                    |
| 8919 | Derivative ratio | 2  | 0.01 to 10.00           | The derivative ratio identifies the                                                                                                    |
|      |                  |    | [1.00]                  | D part of the PID controller.  By increasing this parameter, the stability of the system is increased. The controller will attempt to slow down the action of the actuator in an attempt to prevent excessive overshoot or undershoot. Essentially this is the brake for the process.  This portion of the PID loop operates anywhere within the range of the process unlike reset.                             |
| 8920 | Sampling time    | 2  | 0.1 to 99.0 s [0.5 s]   | This is the time between two consecutive samples.                                                                                                    |
| 8916 | Deadband         | 2  | 0.0 to 30.0% [2.0%]     | The dead band function can be taken to minimize the interaction between genset control and PV inverter when a tolerance window is matched. The percentage entry is related on "8914 AM PV SP gen.min.load. The dead band function can be taken to minimize the interaction between genset control and PV inverter when a tolerance window is matched.  Refer to the notes below the table for more information. |
| 8930 | Setpoint ramp    | 1  | 0.1 to 10.0%/s [1.0%/s] | This is the setpoint ramp for the actual generator minimal load if the regulation is enabled.                                                                                                    |

| ID   | Parameter                       | CL | Setting range [Default]                                                   | Description                                                                                                    |
|------|---------------------------------|----|---------------------------------------------------------------------------|----------------------------------------------------------------------------------------------------|
| 8921 | Delay load increase<br>step     | 1  | 0.1 to 999.0 s [10.0 s]                                                   | In applications using discrete load steps the next increasing step can be delayed here.                                                                                     |
| 8922 | Delay load decrease<br>step     | 1  | 0.1 to 999.0 s [5.0 s]                                                    | In applications using discrete load steps the next decreasing step can be delayed here.                                                                                     |
| 8912 | PV Int.setpoint<br>gen.min.load | 1  | 1.0 to 100.0% [30.0%]                                                     | This is the generator load level which shall be preferably not underrun by PV power. The value configured here is available as analog variable "15.01 Int.SP gen.load [%]". |
| 8914 | AM PV SP<br>gen.min.load        | 2  | Determined by AnalogManager<br>81.34: [A1 = 15.01 Int.SP<br>gen.load [%]] | With this AnalogManager the generator setpoint minimal load can be dynamically determined. It is related to the total active system power.                                  |
|      |                                 |    |                                                                           | Notes  The analog output of the AnalogManager is internal limited between 0 and 150.                                                                                        |

#### **Notes**

When using the digital PV load setpoint (0%, 30%, 60% and 100%), oscillation activation/deactivation may occur. A proper method to prevent this is to adjust the Deadband configuration. The calculation of the Deadband is often difficult to perform, so it is recommended to determine the value empirically:

- 1.) Begin with the default setting of the Deadband.
- 2.) Determine your desired PV set point generator minimal load.
- 3.) For better observing adjust ID 8921 "Delay load increase step" and ID8922 "Delay load decrease step" on 1 second.
- 4.) Put your PV Inverter into operation and check if the single steps (0%/30%/60%/100%) are switched correctly.
- 5.) If you have single- and multiple generator operation concentrate yourself on the single operation.
- 6.) Run the generator with a small load and observe the indication ID237 "Generator load".
- 7.) Increase the load now and observe the ID9766 "10.39 PV load ref. [%]". You will watch that the PV load reference will increase and match the first load reference point. With matching the reference point 30% for example the first step is switched. Observe on how much the generator load will be decreased and maybe increased (the oscillating begins) around the setpoint.
- 8.) Begin now to increase the Deadband until the oscillating is stopping.
- 9.) Continue that procedure with increasing the load and initiating the next load switches. Double check your dead band setting and accordingly increase it.

- 10.) Decrease now stepwise the load in the system and re-check on oscillating.
- 11.) If this setting works it should be automatically correct for the multiple generator operation.

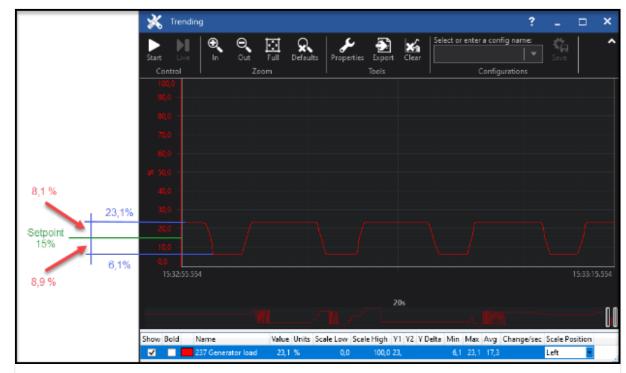

Fig. 204: The ToolKit trend shows the oscillating of a load step. The example shows that the dead band must be minimum 8.9% + 1% = 9.9% that the oscillating is prevented.

# 4.4.4.8.2 Photovoltaic (PV) load reduction calculated mode

#### **Function**

With knowing the PV load and the load from generators the easYgen3000XT can calculate the active power setpoint from the PV penetration so that a given generator load level (minimum load) is kept.

The calculation algorithm is fed with:

- PV rated active power ⇒ 8252
- Gen.group1 active power ⇒ 8260
- Gen.group2 active power ⇒ 8265
- Gen.minimum power ⇒ 8270

The PV Inverter setpoint is treated as follows:

- If the Function is disabled (by parameter ⇒ 8911), the output "10.99 PV power setp. [kW]" is 0kW.
- If the Function is enabled and LM "Release PV regulation" (parameter ⇒ 8928) is FALSE, the output 10.99 PV power setp. [kW] is the PV rated active power (100%).

• If the Function is enabled and LM "Release PV regulation" (parameter ⇒ 8928) is TRUE, the output 10.99 PV power setp. [kW] shows the current calculated PV setpoint.

# PV setpoint calculation

- PV setpoint [kW] = Consumer load [kW] Generator minimum power [kW]
- Consumer load = PV power + Generator group 1 + Generator group 2

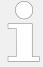

The PV actual power, Generator group 1 actual power and Generator group 2 actual power is only added to the consumer load if the related breaker is closed.

#### Overview PV load reference calculated mode

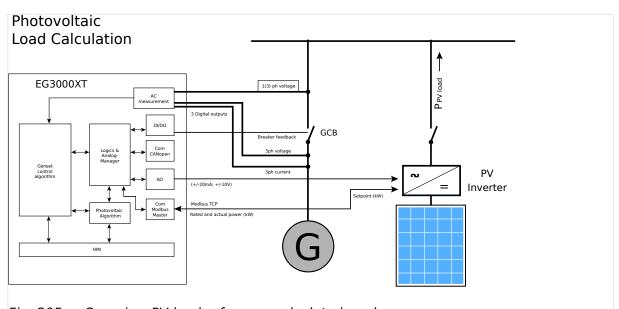

Fig. 205: Overview PV load reference calculated mode

#### **Parameter**

| ID   | Parameter              | CL | Setting range [Default]                                 | Description                                                                      |
|------|------------------------|----|---------------------------------------------------------|----------------------------------------------------------------------------------|
| 8252 | PV rated active power  | 2  | Determined by AnalogManager<br>81.37: [A1 = 10.01 ZERO] | With this AnalogManager the PV rated active power can be dynamically determined. |
|      |                        |    |                                                         | Notes  The PV rated power is the maximum setpoint and the                        |
|      |                        |    |                                                         | reference for the regulation output 10.49 PV power setp. [%].                    |
| 8255 | PV actual active power | 2  | Determined by AnalogManager<br>81.38: [A1 = 10.01 ZERO] | With this AnalogManager the PV actual active power can be determined.            |
|      |                        |    |                                                         | Notes                                                                            |
|      |                        |    |                                                         | The PV active power is only added to the consumer load if the PV                 |

| ID   | Parameter                 | CL | Setting range [Default]                                                          | Description                                                                                                    |
|------|---------------------------|----|----------------------------------------------------------------------------------|----------------------------------------------------------------------------------------------------|
|      |                           |    |                                                                                  | breaker is closed (LogicsManager<br>⇒ 8258).                                                                                                   |
| 8258 | PV breaker closed         | 2  | Determined by LogicsManager<br>87.96<br>[(0 & 1) & 1]                            | If this LogicsManager condition is<br>TRUE the PV active power is<br>added to the consumer load<br>calculation.                                |
| 8260 | Gen.group1 active power   | 2  | Determined by AnalogManager<br>81.39: [A1 = 10.90 Generator load [kW]]           | With this AnalogManager the generator group 1 actual active power can be determined.                                                           |
|      |                           |    | loud [KW]]                                                                       | Notes                                                                                                    |
|      |                           |    |                                                                                  | The generator active power is only added to the consumer load if the generator group breaker is closed (LogicsManager $\Longrightarrow$ 8263). |
| 8263 | Gen.group1 breaker closed | 2  | Determined by LogicsManager<br>87.97<br>[(04.87 Min. one GCB closed &<br>1) & 1] | If this LogicsManager condition is TRUE the Generator group 1 active power is added to the consumer load calculation.                          |
| 8265 | Gen.group2 active power   | 2  | Determined by AnalogManager<br>81.40: [A1 = 10.01 ZERO]                          | With this AnalogManager the generator group 2 actual active power can be determined.                                                           |
|      |                           |    |                                                                                  | Notes                                                                                                    |
|      |                           |    |                                                                                  | The generator active power is only added to the consumer load if the generator group breaker is closed (LogicsManager ⊫> 8268).                |
| 8268 | Gen.group2 breaker closed | 2  | Determined by LogicsManager 87.98 [(0 & 1) & 1]                                  | If this LogicsManager condition is<br>TRUE the Generator group 2<br>active power is added to the<br>consumer load calculation.                 |
| 8270 | Gen.minimum power         | 2  | Determined by AnalogManager<br>81.41: [C = 100]                                  | With this AnalogManager the generator minimal active power can be dynamically determined.                                                      |
|      |                           |    |                                                                                  | Notes                                                                                                    |
|      |                           |    |                                                                                  | Only if minimum one generator group breaker is closed the value is used for the PV setpoint calculation.                                       |
| 8276 | PV setpoint ramp IOP      | 2  | 0.1 to 100.0%/s [10.0%/s]                                                        | This is the PV setpoint ramp for isolated operation (mains breaker is open).                                                                   |
| 8277 | PV setpoint ramp<br>MOP   | 2  | 0.1 to 100.0%/s [3.0%/s]                                                         | This is the PV setpoint ramp for mains parallel operation (mains breaker is closed).                                                           |

# 4.4.5 Configure Operation Modes

# 4.4.5.1 Operation Modes: General

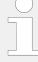

# **Priority of operation modes**

The priority of operation modes is well defined from highest to lowest priority:

- »STOP« is higher than
- »AUTOMATIC« is higher than
- »MANUAL« is higher than
- »TEST«

| ID    | Parameter                                                 | CL | Setting range [Default] | Description                                                                                                    |
|-------|-----------------------------------------------------------|----|-------------------------|----------------------------------------------------------------------------------------------------|
| 1795  | Startup in mode  (Operating mode after applying the power | 2  |                         | If the controller is powered down,<br>the unit will start in the following<br>configured mode when it is<br>powered up again.                                                                                                    |
|       | supply )                                                  |    | [STOP]                  | The unit starts in the STOP operating mode.                                                                                                    |
|       |                                                           |    | AUTO                    | The unit starts in the AUTOMATIC operating mode.                                                                                                    |
|       |                                                           |    | MAN                     | The unit starts in the MANUAL operating mode.                                                                                                    |
|       |                                                           |    | LLast                   | The unit starts in the last operating mode the control was in prior to being de-energized.                                                                                                    |
|       |                                                           |    | TEST                    | The unit starts in the TEST operating mode.                                                                                                    |
|       |                                                           |    |                         | For the selection of the operating mode via the LogicsManager (if two different operating modes have been selected simultaneously) the control unit will prioritize the modes as follows:  • 1. STOP  • 2. AUTOMATIC  • 3. MANUAL  • 4. TEST |
| 12510 | Operat. mode AUTO (Activate operating mode AUTOMATIC )    | 2  | WARNING!                | In Operation mode AUTO (intentionally):  • the STOP button on front panel is without function and • the soft buttons for operation mode selection are not displayed.  Notes                                                                  |

| ID    | Parameter                                          | CL | Setting range [Default]                                  | Description                                                                                                    |
|-------|----------------------------------------------------|----|----------------------------------------------------------|----------------------------------------------------------------------------------------------------|
|       |                                                    |    |                                                          | If both Operation mode AUTO and 12120 Start req in AUTO are active the generator will start automatically with acknowledgment of the latest failure. |
|       |                                                    |    | Determined by LogicsManager<br>86.16<br>[(0 & 1) & 1]    | Once the conditions of the LogicsManager have been fulfilled the unit will change into operating mode AUTOMATIC.                                     |
|       |                                                    |    | = 10715                                                  | Notes                                                                                                    |
|       |                                                    |    |                                                          | For information on the LogicsManager and its default settings see \( \square\) "9.3.1 LogicsManager Overview".                                       |
| 12520 | Operat. mode MAN  (Activate operating mode MANUAL) | 2  | Determined by LogicsManager 86.17  [(0 & 1) & 1] = 10716 | Once the conditions of the LogicsManager have been fulfilled the unit will change into operating mode MANUAL.  If MANUAL mode is selected via        |
|       |                                                    |    |                                                          | the LogicsManager it is not possible to change operating modes via the front panel.                                                                  |
|       |                                                    |    |                                                          | Notes                                                                                                    |
|       |                                                    |    |                                                          | For information on the LogicsManager and its default settings see \( > "9.3.1 \) LogicsManager Overview".                                            |
| 12530 | Operat. mode STOP  (Activate operating mode STOP)  | 2  | Determined by LogicsManager<br>86.18<br>[(0 & 1) & 1]    | Once the conditions of the LogicsManager have been fulfilled the unit will change into operating mode STOP.                                          |
|       |                                                    |    | = 10717                                                  | If STOP mode is selected via the LogicsManager it is not possible to change operating modes via the front panel.                                     |
|       |                                                    |    |                                                          | Notes                                                                                                    |
|       |                                                    |    |                                                          | For information on the LogicsManager and its default settings see  9.3.1 LogicsManager Overview".                                                    |
| 12271 | Operat. mode TEST  (Activate operating mode TEST)  | 2  | Determined by LogicsManager 86.29 [(0 & 1) & 1]          | Once the conditions of the LogicsManager have been fulfilled the unit will change into operating mode TEST.                                          |
|       |                                                    |    | = 12272                                                  | If TEST mode is selected via the LogicsManager it is not possible to change operating modes via the front panel.                                     |
|       |                                                    |    |                                                          | Notes                                                                                                    |
|       |                                                    |    |                                                          | For information on the<br>LogicsManager and its default                                                                                              |

| ID | Parameter | CL | Setting range [Default] | Description                                       |
|----|-----------|----|-------------------------|---------------------------------------------------|
|    |           |    |                         | settings see 🖶 "9.3.1<br>LogicsManager Overview". |

# 4.4.5.2 Operation Mode AUTO - Automatic Run

#### General notes

The start of the engine can be performed via the following different logical conditions.

- · A discrete input
- A temperature level
- An interface start condition
- A start request from the LDSS function
- A timer
- Any logical combination

If this logical output becomes TRUE in AUTOMATIC operating mode, the generator starts and the GCB will be closed. The simultaneous activation of other LogicsManager outputs (e.g. Stop req. in Auto) may affect this function.

The breaker handling depends on the configured application mode and breaker logic.

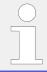

Refer to  $\Longrightarrow$  Fig. 206 and  $\Longrightarrow$  "9.3.4 Logical Outputs" for the priority of the logical outputs in case that more than one logical output is TRUE.

#### **Engine start conditions**

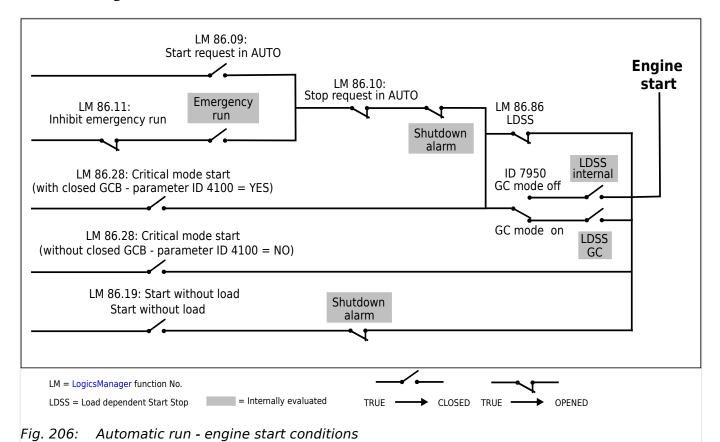

ID CL Setting range Description **Parameter** [Default] 12120 Start req. in AUTO 2 Once the conditions of the Determined by LogicsManager 86.09 LogicsManager have been fulfilled, (Start request in the control issues a start request [(09.02 Discrete input 2 OR 0) operation mode in AUTOMATIC mode. AUTOMATIC) OR 04.13 Remote request] **Notes** = 10708For information on the LogicsManager and its default settings see ⊨> "9.3.1 LogicsManager Overview". ≥1: math. "OR" 12190 Stop req. in AUTO Determined by LogicsManager If this logical output becomes 86.10 TRUE, it inhibits all other start (Stop request in processes (e.g. Start req. in Auto, operation mode [(0 & 1) & 1]emergency power, etc.). Stopping AUTOMATIC) of the engine can be initiated = 10709 externally via a discrete input or any logical combination. Once the conditions of the LogicsManager have been fulfilled, the control issues a stop request in AUTOMATIC mode. **Notes** It is possible to interrupt an already activated emergency run.

| ID    | Parameter                                     | CL | Setting range [Default]                                   | Description                                                                                                    |
|-------|-----------------------------------------------|----|-----------------------------------------------------------|----------------------------------------------------------------------------------------------------|
|       |                                               |    |                                                           | For information on the LogicsManager and its default settings see  \$\subseteq \psi 9.3.1 \\ \text{LogicsManager Overview}".                                                                                                    |
| 12540 | Start w/o load (Start without assuming load ) | 2  | Determined by LogicsManager 86.19  [(0 & 1) & 1]  = 10718 | If this LogicsManager condition is TRUE switching from mains to generator supply following an engine start is prevented (the GCB close operation is blocked).  This function may be used to perform a test operation. If an emergency power case occurs meanwhile, it is still possible to change to generator operation.  If this condition becomes TRUE in islanded operation, the GCB cannot be opened before the MCB has been closed.  Notes  For information on the LogicsManager and its default settings see  9.3.1  LogicsManager Overview". |

# 4.4.5.3 Operation Mode TEST

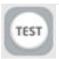

Fig. 207: TEST button

Operation mode TEST gives the opportunity to test the genset. It can be activated via HMI button »TEST« or parameter 4672 »Test run mode«.

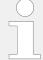

When the Test Run is time restricted:

- The remaining time is displayed on HMI.
- The device can change its operating mode after execution of the TEST mode.

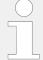

In TEST mode the breakers are operated like in the application mode configured. The handling in the setpoint screen is be the same like in the AUTOMATIC mode.

**Emergency run (AMF)** and **sprinkler run** -- if configured -- both are fully supported.

| ID   | Parameter                  | CL | Setting range [Default]    | Description                                                                                                    |
|------|----------------------------|----|----------------------------|----------------------------------------------------------------------------------------------------|
| 4672 | TEST run mode              | 2  | [No load w/o time]         | With enabling the operation mode TEST, the engine starts automatically. The GCB remains open.                                                                                                    |
|      |                            |    | OFF                        | It is not possible to enable the operation mode TEST.                                                                                                    |
|      |                            |    | No load w. time            | With enabling the operation mode TEST, the engine starts automatically. The GCB remains open. After a configurable time ( > 4679), the device switches to the operation mode configured with parameter > 4680 »Operation mode after TEST«.                                                                                                    |
|      |                            |    | Load w/o time              | With enabling the operation mode TEST, the engine starts automatically. The GCB will be closed according to the configured »Breaker transition mode« ( > 3411).  If mains parallel operation is configured, the current active and reactive power setpoint is controlled.                                                                                                    |
|      |                            |    | Load with time             | With enabling the operation mode TEST, the engine starts automatically. The GCB will be closed according to the configured »Breaker transition mode« ( >> 3411).  If mains parallel operation is configured, the current active and reactive power setpoint is controlled. After a configurable time ( >> 4679), the device switches to the operation mode configured with parameter >> 4680 »Operation mode after TEST«. |
|      |                            |    | Breaker access             | With enabling the operation mode TEST, the engine starts automatically. From there on the breakers can be operated manually according to the configured "Breaker transition mode" ( ) 3411).                                                                                                    |
|      |                            |    |                            | Notes In breaker transition mode "parallal" the MCR open and close                                                                                                    |
|      |                            |    |                            | "parallel" the MCB open and close commands are not supported.                                                                                                    |
| 4679 | TEST mode time restriction | 2  | [ <b>60 s</b> ]<br>09999 s | This is the time duration for the time restricted TEST mode.                                                                                                    |
| 4680 | Operation mode after TEST  | 2  |                            | This is the operation mode, on which the genset control changes after the time restricted TEST run.                                                                                                    |

| ID | Parameter | CL | Setting range [Default] | Description                                                       |
|----|-----------|----|-------------------------|-------------------------------------------------------------------|
|    |           |    |                         | After the TEST run                                                |
|    |           |    | [STOP]                  | the genset control switches back to the STOP operation mode.      |
|    |           |    | Last                    | the genset control switches back to the latest operation mode.    |
|    |           |    | MAN                     | the genset control switches back to the MANUAL operation mode.    |
|    |           |    | AUTO                    | the genset control switches back to the AUTOMATIC operation mode. |

# Control in TEST mode is application specific:

| Breaker Transition<br>Mode           | Symbol | Available functionality in TEST mode                                                                                                    |
|--------------------------------------|--------|----------------------------------------------------------------------------------------------------|
| Parallel                             |        | <ul> <li>The MCB is not active</li> <li>With the GCB button the load test can be started and interrupted</li> <li>If the GCB trips the load test is interrupted</li> </ul>                                                                                                    |
| Interchange                          |        | <ul> <li>With the GCB button and the MCB button the load test can be started and interrupted</li> <li>The load transfer is similar to the AUTOMATIC mode</li> <li>If the GCB trips the load test is interrupted and the MCB will be closed if the condition matches:         <ul> <li>Release MCB</li> <li>Mains okay</li> </ul> </li> <li>(similar to the closing in AUTOMATIC mode)</li> </ul> |
| Closed Transit. / Open<br>Transition |        | <ul> <li>With the GCB button and the MCB button the load test can be started and interrupted</li> <li>If the GCB trips the load test is interrupted and the MCB will be closed if the condition matches:         <ul> <li>Release MCB</li> <li>Mains okay</li> </ul> </li> <li>(similar to the closing in AUTOMATIC mode)</li> </ul>                                                             |
| External                             |        | <ul> <li>The MCB button isn't active</li> <li>With the GCB button the load test can be started and interrupted</li> <li>Only the GCB open logic is active similar to AUTOMATIC mode</li> <li>If the GCB trips the load test is interrupted</li> </ul>                                                                                                    |

# 4.4.5.4 Critical Mode

The critical mode may be used to operate a fire engine pump or any other critical operation which does not allow a shutdown of the genset under any alarm conditions.

The LogicsManager is used to define the conditions that will enable the critical mode like a discrete input (for conditions and explanation of programming refer to \$\subset\$=> "9.3.1 LogicsManager Overview").

#### Alarm classes

When critical mode is enabled the alarm classes are reclassified as follows:

|                  | Alarm classes |   |   |   |   |   |
|------------------|---------------|---|---|---|---|---|
| Normal operation | Α             | В | С | D | E | F |
| Critical mode    | Α             | В | В | В | В | В |

During the postrun time all shutdown alarms become active again.

#### Critical mode "On"

A critical mode will be initiated/started once the critical mode operation LogicsManager output becomes TRUE (logic "1"). The "Critical mode" message is displayed on the display screen. If the engine is not already running, the controller will attempt to start the engine as configured (parameter 4102). All shutdown alarms become warning messages (see above).

#### Critical mode "Off"

A critical mode will be interrupted/stopped once critical mode operation LogicsManager output becomes FALSE (logic "0") and the postrun time has expired. During the postrun time all shutdown alarms become active again.

If the operation mode changes to STOP, the postrun time will still be performed.

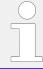

Refer to  $\hookrightarrow$  "9.3.4 Logical Outputs" for more information about the priorities of the logical outputs.

#### 4.4.5.4.1 Critical Operation At Busbar

The fire engine pump mentioned before or other critical operation is connected to the busbar, i.e. it requires a closed GCB to be supplied by the generator during critical operation.

Parameter  $\Longrightarrow$  4100 (Close GCB in critical mode) should be configured to "Yes" and an external provision for load reduction should be provided. This ensures the pump operation of a sprinkler system.

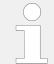

Application and breaker transition mode remain as configured.

A mains parallel operation is possible.

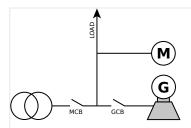

Fig. 208: Critical operation at busbar

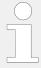

The GCB will not be closed if the load is supplied by the mains until the mains fail and the MCB remains closed because emergency run (parameter  $\Longrightarrow$  2802) is disabled.

#### Critical mode during mains supply

If critical mode is enabled during mains supply (MCB is closed), the generator will be started (if not already running) and the GCB will be closed.

- The "Critical mode" message is displayed on the display screen. All shutdown alarms become warning messages.
- If critical mode is disabled again, all shutdown alarms become active again.

If the genset was not running before critical mode has been enabled, it will be stopped after the critical mode postrun time (parameter  $\Longrightarrow$  4102) has expired. MCB operation will be performed according to the configured transition mode.

# Emergency power during critical mode

If there is a mains failure during critical mode, the "Emerg/Critical" message is displayed on the display screen after the mains fail delay time (parameter  $\Longrightarrow$  2800) has expired.

All shutdown alarms become warning messages.

- Critical mode ends before mains recovery:
  - The emergency power operation will be continued and all shutdown alarms become active again.
  - If the mains returns, the unit transfers the load from generator supply to mains supply after the mains settling delay expires.
- Emergency power operation ends before the end of the critical mode:
  - The critical mode is maintained and the load is transferred from generator supply to mains supply after the mains settling delay expires.
  - If open transition mode is configured, the GCB will not be opened to prevent a dead busbar.
  - The engine remains running until the conditions for the critical mode are no longer existent.
  - If the genset was not running before critical mode has been enabled, it will be stopped after cool down time (parameter ⇒ 3316) has expired.

• The GCB will take the same state as it had before the critical mode has been enabled.

# Critical mode during emergency power

An emergency power operation is active (load is supplied by the generator, GCB is closed, MCB is open). If critical mode is enabled now, the GCB remains closed and the "Emerg/Critical" message is displayed on the display screen. All shutdown alarms become warning messages.

- Critical mode ends before mains recovery:
  - The emergency power operation will be continued and all shutdown alarms become active again.
  - If the mains return, the unit transfers the load from generator supply to mains supply after the mains settling delay expires, if Enable MCB (parameter 12923) has been enabled.
- Emergency power operation ends before the end of the critical mode:
  - The critical mode is maintained and the load is transferred from generator supply to mains supply after the mains settling delay expires.
  - The engine remains running until the conditions for the critical mode are no longer existent.
  - If the genset was not running before critical mode has been enabled, it will be stopped after cool down time (parameter <sup>□</sup>> 3316) has expired.
  - The GCB will take the same state as it had before the critical mode has been enabled.

# Start request during critical mode

The critical mode operation has a higher priority than the remote request (Start/Stop request in AUTO). Therefore, the remote request cannot start or stop the engine and has no effect on the breaker positions. The "Critical mode" message is displayed on the display screen and all shutdown alarms become warning alarms.

- Critical mode ends before the start request is terminated:
  - The engine continues running. All shutdown alarms will become active again.
  - By resetting the start request the GCB will be opened and the engine will be stopped.
- Start request will be terminated before the critical mode is terminated:
  - The critical mode operation is continued.
  - The engine keeps running until the conditions for the critical mode are no longer fulfilled and all shutdown alarms will become active again.
  - If the genset was not running before critical mode has been enabled, it will be stopped after cool down time (parameter ⇒ 3316) has expired.
  - The GCB will take the same state as it had before the critical mode has been enabled.

# 4.4.5.4.2 Critical Operation At The Generator

The fire engine pump mentioned before or other critical operation is connected to the generator, i.e. it does not require a closed GCB to be supplied by the generator during critical operation.

Parameter → 4100 (Close GCB in critical mode) should be configured to "No". This ensures an open GCB during critical mode. A closed GCB is possible in case of an emergency operation.

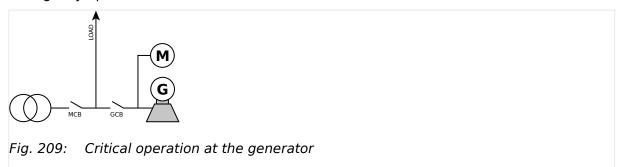

# Critical mode during mains supply

If critical mode is enabled during mains supply (MCB is closed), the generator will be started (if not already running) and operated with open GCB. The "Critical mode" message is displayed on the display screen. All shutdown alarms become warning messages.

If critical mode is disabled again, all shutdown alarms become active again. If the genset was not running before critical mode has been enabled, it will be stopped after the critical mode postrun time (parameter  $\Rightarrow$  4102) has expired.

## Emergency power during critical mode

If there is a mains failure during critical mode, the MCB will be opened after the mains fail delay time (parameter  $\Longrightarrow 2800$ ) has expired and the GCB will be closed. It is not necessary to configure parameter  $\Longrightarrow 4101$  (Break emerg. in critical mode) because the critical operation is already supplied. The "Emerg/Critical" message is displayed on the display screen and all shutdown alarms become warning messages.

- Critical mode ends before mains recovery:
  - The emergency power operation will be continued and all shutdown alarms become active again.
  - If the mains returns, the unit transfers the load from generator supply to mains supply after the mains settling delay expires.
- Emergency power operation ends before the end of the critical mode:
  - The critical mode is maintained and the load is transferred from generator supply to mains supply after the mains settling delay expires.
  - The GCB will be opened without unloading (transition mode interchange or parallel).
  - All shutdown alarms become active again.
  - If the genset was not running before critical mode has been enabled, it will be stopped after cool down time (parameter ⇒ 3316) has expired.

#### Critical mode during emergency power

An emergency power operation is active (load is supplied by the generator, GCB is closed, MCB is open). If critical mode is enabled now, the GCB will be opened dependent on the setting of the parameter  $\Longrightarrow$  4101 (Break emerg. in critical mode) and a closure of the GCB is prevented for this time. The "Emerg/Critical" message is displayed on the display screen and all shutdown alarms become warning messages.

- Critical mode ends before mains recovery:
  - The emergency power operation will be continued and all shutdown alarms become active again.
  - If the mains return, the unit transfers the load from generator supply to mains supply after the mains settling delay expires.
- Emergency power operation ends before the end of the critical mode:
  - The critical mode is maintained and the load is transferred from generator supply to mains supply after the mains settling delay expires.
  - The GCB will be opened without unloading (transition mode interchange or parallel).
  - All shutdown alarms become active again.
  - If the genset was not running before critical mode has been enabled, it will be stopped after cool down time (parameter ⇒ 3316) has expired.

#### Start request during critical mode

The critical mode operation has a higher priority than the remote request (Start/Stop request in AUTO). Therefore, the remote request cannot start or stop the engine and has no effect on the breaker positions. The "Critical mode" message is displayed on the display screen and all shutdown alarms become warning alarms.

- Critical mode ends before the start request is terminated:
  - The engine continues running and a change to generator or parallel operation is performed.
  - · All shutdown alarms will become active again.
- Start request will be terminated before the critical mode is terminated:
  - The critical mode operation is continued. The engine keeps running until the conditions for the critical mode are no longer fulfilled and all shutdown alarms will become active again.
  - If the genset was not running before critical mode has been enabled, it will be stopped after cool down time (parameter ⇒ 3316) has expired.
  - The GCB will take on the same state as it has before the critical mode has been enabled.

# Critical mode during start request

The generator supplies the load and the GCB is closed. If critical mode is enabled, the MCB will be operated according to the configured transition mode (parameter  $\Longrightarrow$  3411). The GCB will be opened without unloading (transition mode interchange or parallel). The

"Critical mode" message is displayed on the display screen and all shutdown alarms become warning alarms.

- Critical mode ends before the start request is terminated:
  - The engine continues running and a change to generator or parallel operation is performed.
  - All shutdown alarms will become active again.
- Start request will be terminated before the critical mode is terminated:
  - The critical mode operation is continued.
  - The engine keeps running until the conditions for the critical mode are no longer fulfilled and all shutdown alarms will become active again.
  - If the genset was not running before critical mode has been enabled, it will be stopped after cool down time (parameter ⇒ 3316) has expired.

# Critical mode during islanded operation

The busbar is supplied by the generator and emergency run (parameter  $\Longrightarrow$  2802) is disabled. If the critical mode is enabled, the GCB will be opened although the MCB is not enabled. This will cause a dead busbar.

#### 4.4.5.4.3 Parameters

| ID    | Parameter                     | CL | Setting range [Default]                                        | Description                                                                                                    |
|-------|-------------------------------|----|----------------------------------------------------------------|----------------------------------------------------------------------------------------------------|
| 12220 | Critical mode                 | 2  | Determined by LogicsManager 86.28 [(0 & !05.08 Start fail) & ! | If this logical output becomes<br>TRUE in AUTOMATIC operating<br>mode, it starts the critical mode.                                                                                                    |
|       |                               |    | 09.01 Discrete input 1]                                        | Notes                                                                                                    |
|       |                               |    | = 11607                                                        | For information on the LogicsManager and its default settings see > "9.3.1 LogicsManager Overview".                                                                                                    |
| 4109  | Critical mode postrun         | 2  | 0 to 6000 s [600 s]                                            | The critical mode operation is continued for the time configured here after the critical mode request has been terminated.  The message "Cool down" is displayed and the LogicsManager command variable 04.10 becomes TRUE. |
| 4100  | Close GCB in critical mode    | 2  | Yes                                                            | If a critical mode operation is detected the GCB will close.                                                                                                    |
|       |                               |    | [No]                                                           | The GCB cannot be closed during a critical mode operation.                                                                                                    |
|       |                               |    |                                                                | Notes                                                                                                    |
|       |                               |    |                                                                | This parameter <b>only</b> applies to application mode A03 to A12.                                                                                                    |
| 4105  | Critical mode alarm class MAN | 2  | Yes                                                            | The critical mode alarm classes will override the normal operation                                                                                                    |

| ID | Parameter                                                               | CL | Setting range [Default] | Description                                                                                                    |
|----|-------------------------------------------------------------------------|----|-------------------------|----------------------------------------------------------------------------------------------------|
|    | (Critical mode alarm<br>classes active in<br>MANUAL operating<br>mode ) |    |                         | alarm classes when in MANUAL operation mode so alarm classes become restricted to WARNING level - NO engine shut down. LogicsManager output > 12220 becomes TRUE. |
|    |                                                                         |    | [No]                    | The alarm classes will not be changed in the MANUAL operating mode e.g. engine shut down is possible!                                                             |

#### 4.4.5.5 Load Dependent Start/Stop (LDSS)

#### General notes

Load-dependent start/stop may either be performed according to a system reserve power or the generator load depending on the configuration of the "Start stop mode" (parameter  $\Longrightarrow 5752$ ).

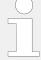

In the application mode "GCB/GC" ATB the LDSS algorithm is in the Group Controller. For this reason the functionality differs and in the easYgen only the following LDSS parameters are visible and valid in this mode: (Other configuration must be done in the Group Controller. Refer to GC manual.)

- LD start stop (parameter 

  → 12930)
- Base priority (parameter ⇒ 5751)
- LDSS transtion time (parameter ⊨> 5805)
- LDSS Priority 2 (parameter 

  → 12926)
- LDSS Priority 3 (parameter 

  → 12925)
- LDSS Priority 4 (parameter ⇒ 12924)

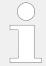

Refer to  $\Longrightarrow$  "9.6.2 Load Dependent Start Stop (LDSS) Formulas" for all formulas related to the LDSS function.

#### 4.4.5.5.1 Generator Load

If the "Start stop mode" (parameter \$\bigsim 5752) is configured to "Generator load", load-dependent start stop is performed in a way that the next genset will be started if all gensets in operation reach the maximum generator load (parameter \$\bigsim 5762\$ or \$\bigsim 5770\$ "IOP/MOP Max. generator load"), a configured percentage (e.g. 80%) of the rated power. In order to stop one generator, the load of all gensets in operation must fall below the minimum generator load (parameter \$\bigsim 5763\$ or \$\bigsim 5771\$ "IOP/MOP Min. generator load"), a configured percentage (e.g. 30%) of the rated power. There are different setpoints for islanded and mains parallel operation.

The LDSS algorithm acting on »Generator load« offers different dynamic levels:

- With higher dynamic the efficiency can be increased, but the change of generators becomes more frequent.
- With lower dynamic the efficiency can be lower for the first couple of engines, but overall the change of generators becomes less frequent.

## Three levels of Dynamic

# High:

• After removing of generator rated power the new generator load level shall not lay higher than 75% within the Add-on / Add-off band.

#### **Moderate:**

• After removing of generator rated power the new generator load level shall not lay over 50% within the Add-on / Add-off band.

#### Low:

 After removing of generator rated power the new generator load level shall not lay over 25% within the Add-on / Add-off band

An additional dynamic parameter (parameter  $\Longrightarrow 5757$  or  $\Longrightarrow 5758$  "IOP/MOP Dynamic") with levels "Low", Moderate", and "Strong" prevents the gensets from being started and stopped continuously if only a few gensets are in operation.

This function provides an easy calculation for the start of the next genset.

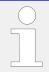

• Refer to the description of the dynamic parameters for detailed information.

The following parameters need to configured for this operation:

| Parameter ID | Parameter text          | Note                              |
|--------------|-------------------------|-----------------------------------|
| 5757         | IOP Dynamic             | only for islanded operation       |
| 5758         | MOP Dynamic             | only for mains parallel operation |
| 5767         | MOP Minimum load        | only for mains parallel operation |
| 5769         | MOP Hysteresis          | only for mains parallel operation |
| 5770         | MOP Max. generator load | only for mains parallel operation |

Table 71: Load-dependent start/stop - parameters for generator load operation

# Islanded operation (IOP)

If the configured maximum generator capacity utilization is exceeded, another genset will be added.

PGN<sub>real active</sub> > P<sub>max. load islanded</sub>

If the configured minimum generator capacity utilization has been fallen below, a genset will be stopped depending on the dynamic setting (parameter  $\Longrightarrow 5757$ ).

• PGN real active < Pmin. load islanded

#### Mains parallel operation (MOP)

If the required generator load setpoint for the control at the mains interchange point exceeds the MOP minimum load threshold (parameter  $\Longrightarrow 5767$ ), the first genset will be added.

• PMN<sub>setpoint</sub> - PMN<sub>real</sub> > PMOP<sub>minimum</sub>

If at least one genset is supplying the load in parallel with the mains and the total generator load exceeds the MOP maximum generator load threshold (parameter 5770), another genset will be added.

• PGN<sub>real active</sub> > P<sub>max. load parallel</sub>

If at least two gensets are supplying the load in parallel with the mains and the configured minimum generator capacity utilization has been fallen below, a genset will be stopped depending on the dynamic setting (parameter  $\Longrightarrow 5758$ )

• PGN<sub>real active</sub> < P<sub>min. load parallel</sub>

If one genset is supplying the load in parallel with the mains and the generator load exceeds the MOP minimum load threshold (parameter  $\Longrightarrow 5767$ ) minus the hysteresis (parameter  $\Longrightarrow 5769$ ), the genset will be stopped.

The hysteresis is intended to prevent frequent starting and stopping of gensets in case of small load variations.

• PMN<sub>setpoint</sub> - PMN<sub>real</sub> + PGN <sub>real active</sub> < PMOP <sub>minimum</sub> - P<sub>hysteresis</sub> MOP

#### 4.4.5.5.2 System Reserve Power

If the "Start stop mode" (parameter  $\Longrightarrow$  5752) is configured to "Reserve power", load-dependent start stop is performed in a way that a configured minimum reserve power is maintained in the system. This means that there is always enough reserve power for load swings on the busbar regardless of the generator load. The actual reserve power in the system is the total rated power of all gensets on the busbar minus the actual total generator real power.

This functionality provides high system reliability and is intended for applications that require a dedicated reserve power on the busbar, independent of the number of gensets on the busbar.

The following parameters need to configured for this operation:

| Parameter ID | Parameter text    | Note                              |
|--------------|-------------------|-----------------------------------|
| 5760         | IOP Reserve power | only for islanded operation       |
| 5761         | IOP Hysteresis    | only for islanded operation       |
| 5767         | MOP Minimum load  | only for mains parallel operation |
| 5768         | MOP Reserve power | only for mains parallel operation |
| 5769         | MOP Hysteresis    | only for mains parallel operation |

Table 72: Load-dependent start/stop - parameters for reserve power operation

#### Note:

It is also possible to change the effective reserve power via interface. Refer to:

- ■> "Remote LDSS IOP reserve power"
- "Remote LDSS MOP reserve power"

# Islanded operation (IOP)

- P<sub>Reserve</sub> = P<sub>rated active</sub> P<sub>GN</sub> real active</sub>
- Prated active = P<sub>RatedGen[1]</sub> + P<sub>RatedGen[2]</sub> + ... + P<sub>RatedGen[n]</sub>
   (total rated power of all gensets on the busbar in the system)
- P GN real active = PActualGen [1] + PActualGen [2] + ... + PActualGen [n]
   (total actual load of all gensets on the busbar in the system)

If the reserve power falls below the IOP Reserve power threshold (parameter  $\Longrightarrow$  5760), another genset will be added.

P<sub>Reserve</sub> < P<sub>Reserve</sub> IOP

If the reserve power exceeds the IOP Reserve power threshold (parameter  $\Longrightarrow 5760$ ) plus the hysteresis (parameter  $\Longrightarrow 5761$ ) plus the rated load of the genset, the genset will be stopped.

The hysteresis is intended to prevent frequent starting and stopping of gensets in case of small load variations.

• Preserve > Preserve islanded IOP + Physteresis IOP + PRatedGen

# Mains parallel operation (MOP)

- Preserve = Prated active PGN real active
- Prated active = PRatedGen [1] + PRatedGen [2] + ... + PRatedGen [n]
   (total rated power of all gensets on the busbar in the system)
- P<sub>GN real active</sub> = P<sub>ActualGen [1]</sub> + P<sub>ActualGen [2]</sub> + ... + P<sub>ActualGen [n]</sub>
   (total actual load of all gensets on the busbar in the system)

If the required generator load setpoint for the control at the mains interchange point exceeds the MOP minimum load threshold (parameter  $\Longrightarrow 5767$ ), the first genset will be added.

P<sub>MN</sub> setpoint - P<sub>MN</sub> real > P<sub>MOP</sub> minimum

If at least one genset is supplying the load in parallel with the mains and the reserve power falls below the reserve power threshold (parameter  $\Longrightarrow$  5768), another genset will be added.

• Preserve < Preserve parallel

If at least two gensets are supplying the load in parallel with the mains and the reserve power exceeds the MOP Reserve power threshold (parameter  $\Longrightarrow 5768$ ) plus the hysteresis (parameter  $\Longrightarrow 5769$ ) plus the rated load of the genset, the genset will be stopped.

The hysteresis is intended to prevent frequent starting and stopping of gensets in case of small load variations.

• Preserve > Preserve parallel + Physteresis MOP + PRatedGen

If one genset is supplying the load in parallel with the mains and the generator load exceeds the MOP minimum load threshold (parameter  $\Longrightarrow 5767$ ) minus the hysteresis (parameter  $\Longrightarrow 5769$ ), the genset will be stopped.

The hysteresis is intended to prevent frequent starting and stopping of gensets in case of small load variations.

•  $P_{MN \text{ setpoint}} - P_{MN \text{ real}} + P_{GN \text{ real active}} < P_{MOP \text{ minimum}} - P_{hysteresis \text{ MOP}}$ 

#### 4.4.5.5.3 Generator Selection

#### General notes

If a genset is to be started, the genset with the highest priority configured will be started. If a genset is to be stopped, the genset with the lowest priority configured will be stopped.

If all gensets have the same priority, the next genset is selected according to the size of engine, i.e. the genset combination, which allows an optimum efficiency will be used.

If all gensets have the same rated load or this parameter is disabled, the remaining hours until the next maintenance are considered. If these are also the same, the genset with the lowest generator number will be started first or stopped last.

#### Priority order:

- 1. Priority (parameter ⊨> 5751)
- 2. Efficiency (size of engines) (parameter ⊨> 5754)
- 3. Service hours (parameter ⊨> 5755)
- 4. Generator (device) number (parameter ⊨> 1702)

The load-dependent start/stop function requires the following conditions have been met:

- The control has been placed in AUTOMATIC operating mode
- A start request (Start req. in AUTO, Emergency run) is active
- All LDSS parameters are configured identically for all members at the load share line ( 4.5.6.17 Multi-Unit Parameter Alignment")
- The mains interchange load control (import/export power) has been enabled or the gensets are in islanded operation
- The conditions of the LogicsManager function "Load-dependent start/stop" have been fulfilled

| ID    | Parameter                                 | CL | Setting range [Default]                                  | Description                                                                                                    |
|-------|-------------------------------------------|----|----------------------------------------------------------|----------------------------------------------------------------------------------------------------|
| 12930 | LD start stop (Load-dependent start stop) | 2  | Determined by LogicsManager 86.86  [(0 & 1) & 1] = 11915 | Once the conditions of the LogicsManager have been fulfilled, the load-dependent start/stop function is enabled.  Notes  For information on the LogicsManager and its default settings see  "9.3.1 LogicsManager Overview".                                                                                                    |
| 5752  | 5752 Start stop mode 2                    | 2  | [Reserve power]                                          | Load-dependent start stop is performed in a way that a configured minimum reserve power is maintained in the system. The reserve power is the total generator rated power minus the total actual generator power.  If the reserve power falls below the threshold, another genset will be started. If the reserve power is sufficient to stop one genset without falling below the threshold, a genset will be stopped. |
|       |                                           |    | Generator load                                           | Load-dependent start stop is performed in a way that a configured maximum generator capacity utilization is not exceeded.  If the generator capacity utilization exceeds this threshold, another genset will be started. If the generator capacity utilization is low enough to stop one genset without exceeding the threshold again, a genset will be stopped.                                                        |
| 5753  | Dead busbar start mode 2                  | 2  | [AII]                                                    | All available gensets will be started in case of a dead busbar and remain connected to the busbar for the minimum running time (parameter > 5759). Then the gensets will be stopped according to the configured LDSS procedure. The start delay is configured in parameter > 2800 (Mains fail delay time).                                                                                                    |
|       |                                           |    | LDSS                                                     | The start of the gensets will be performed according to the configured LDSS priority in case of a dead busbar.                                                                                                    |
|       |                                           |    |                                                          | Notes  This function cannot be used as an emergency power function in mains parallel operations because it cannot control the MCB operation.  If the MCB should be operated, the emergency run function                                                                                                    |

| ID    | Parameter            | CL | Setting range [Default]                                    | Description                                                                                                    |
|-------|----------------------|----|------------------------------------------------------------|----------------------------------------------------------------------------------------------------|
|       |                      |    |                                                            | (parameter ⊨> 2802) must be enabled.                                                                                                    |
| 5751  | Base priority        | 2  | 1 to 32 1 to 248 in GCB/GC (A13) mode [5]                  | The priority of the genset in the load-dependent start/stop network is configured with this parameter ( → "4.4.5.5.3 Generator Selection"). The lower the number configured here, the higher the priority.  This priority may be overridden by the LDSS Priority parameters (parameters → 12924, → 12925, and → 12926). |
| 5805  | LDSS transition time | 2  | 0 to 32000 s [180 s]                                       | This parameter is only valid in GCB/GC(A13) mode.  If the the GC has removed the start command, the easYgen holds its start command for this time supposed its GCB is already closed.                                                                                                    |
| 12926 | LDSS Priority 2      | 86 | Determined by LogicsManager 86.90  [(0 & 1) & 1]  = 111919 | Once the conditions of the LogicsManager have been fulfilled, the load-dependent start/stop priority will be set to 2 (the highest priority is valid).                                                                                                    |
|       |                      |    |                                                            | Notes  For information on the LogicsManager and its default settings see                                                                                                    |
| 12925 | LDSS Priority 3      | 2  | Determined by LogicsManager 86.91  [(0 & 1) & 1]  = 11920  | Once the conditions of the LogicsManager have been fulfilled, the load-dependent start/stop priority will be set to 3 (the highest priority is valid).                                                                                                    |
|       |                      |    | 11320                                                      | Notes  For information on the LogicsManager and its default settings see                                                                                                    |
| 12924 | LDSS Priority 4      | 2  | Determined by LogicsManager 86.92  [(0 & 1) & 1]  = 11921  | Once the conditions of the LogicsManager have been fulfilled, the load-dependent start/stop priority will be set to 4 (the highest priority is valid).                                                                                                    |
|       |                      |    |                                                            | Notes  For information on the LogicsManager and its default settings see    □> "9.3.1 LogicsManager Overview".                                                                                                    |
| 5754  | Fit size of engine   | 2  |                                                            | This parameter defines whether the start/stop priority order ( > "4.4.5.5.3 Generator Selection") considers the size of the engine (generator rated power) or not. In                                                                                                    |

| ID   | Parameter         | CL | Setting range [Default] | Description                                                                                                    |
|------|-------------------|----|-------------------------|----------------------------------------------------------------------------------------------------|
|      |                   |    |                         | case of different sized gensets, the control can start a genset combination which results in optimum efficiency.  The fuel efficiency may be optimized when this parameter is enabled. This parameter may be disabled if all generators have the same size.                                                                                                    |
|      |                   |    |                         | Notes  The algorithm prefers one large engine instead of multiple small engines, even if this does not match the best possible efficiency.  If an engine selection yields a condition, in which multiple small engines with its rated power cover exactly the rated power of an possible bigger engine, the bigger engine is preferred                                                                          |
|      |                   |    | Yes                     | The priority order considers the engine size for the start of the next engine for gensets with the same priority.                                                                                                    |
|      |                   |    | [No]                    | The priority order does not consider the rated power of the engines to fit the best size of engines.                                                                                                    |
| 5755 | Fit service hours | 2  |                         | With this parameter the LDSS function can be configured to start and stop redundant engines according to their engine running hours with different methods.                                                                                                    |
|      |                   |    | [Off]                   | The engine running hours are not considered when evaluating the engines to be started for gensets with same priority. The parameter \$\begin{array}{c} 5756 \text{ »Changes of engines \circ has no influence and can be ignored.} \end{array}\$                                                                                                    |
|      |                   |    | Staggered               | The remaining hours until the next service is required are considered when evaluating the engines to be started for gensets with same priority. The gensets are utilized in a way that the maintenance may be performed at different times to ensure that not all gensets have a downtime due to a maintenance at the same time. The genset with the lowest hours until the next service will be started first. |
|      |                   |    |                         | Notes  To run this functionality properly the maintenance call must be                                                                                                    |
|      |                   |    | Equal                   | acknowledged accordingly.  The remaining hours until the next service is required are considered                                                                                                    |

| ID   | Parameter          | CL | Setting range | Description                                                                                                    |
|------|--------------------|----|---------------|----------------------------------------------------------------------------------------------------|
|      |                    |    | [Default]     |                                                                                                    |
|      |                    |    |               | when evaluating the engines to be started for gensets with same priority. The gensets are utilized in a way that the maintenance may be performed at the same time for all gensets. The genset with the highest hours until the next service will be started first.                                                               |
|      |                    |    |               | Notes                                                                                                    |
|      |                    |    |               | To run this functionality properly the maintenance call must be acknowledged accordingly.                                                                                                    |
|      |                    |    | Period of use | The »period of use hours« (value of ID 2580) are considered when evaluating the engines to be started for gensets with same priority. The gensets are utilized in a way that the period of use hours are equalized over time for all participating gensets. The genset with the lowest period of use hours will be started first. |
| 5756 | Changes of engines | 2  |               | Load dependent start stop:<br>Changes of engine                                                                                                    |
|      |                    |    |               | With setting "Off" no time slot is considered and the change of engine is related directly on the passed engine hours. With a configured time slot (32/64/128 h) a minimum of passed engine running hours is taken into account before changing the gensets.                                                                      |
|      |                    |    |               | If LDSS is configured to act on best possible equal maintenance hours or "period of use" hours, the change of engines can be determined by given time slots. The LDSS therefore creates an individual unit's time group for each engine. Refer to manual chapter »Engine time groups« for more details.                           |
|      |                    |    |               | Notes                                                                                                    |
|      |                    |    |               | If the LDSS function »Fit service hours« (parameter $\Longrightarrow$ 5755) is enabled with "Equal" or "Period of use" hours, this configuration gets valid. Otherwise this parameter can be ignored.                                                                                                    |
|      |                    |    |               | For more details go to chapter \$\bullet\$ "9.4.2.10 Group 11: Engine values".                                                                                                    |
|      |                    |    | [Off]         | No engine change will be performed. The engines are selected according to the setting of parameter  ⇒ 5755 (Fit service hours) with 1 hour spacing in case of load changes.                                                                                                    |

| ID | Parameter | CL | Setting range [Default] | Description                                                                                                    |
|----|-----------|----|-------------------------|----------------------------------------------------------------------------------------------------|
|    |           |    | All 32h All 128h        | All relevant engines are changed with a 32/64/128 hour spacing.  Example 1  • "Changes of engines" is configured to "All 64h"  • Generator 1 has 262 maintenance hours remaining  • Generator 2 has 298 maintenance hours remaining  • The time group for generator 1 is calculated as: 262h/64h = 4.09 = Time group 4  • The time group for generator 2 is calculated as: 298h/64h = 4.66 = Time group 4  • Both generators are in time group 4.  Time group 4 consists of any generator that the time group calculation total ranges from 4.00 through 4.99.  In this instance the assigned generator number is used to determine which generator 1 will be started.  Example 2  • "Changes of engines" is configured to "All 64h"  • Generator 1 has 262 maintenance hours remaining  • Generator 2 has 345 maintenance hours remaining  • Generator 3 has 298 maintenance hours remaining  • The time group for generator 1 is calculated as: 262h/64h = 4.09 = Time group 4  • The time group for generator 1 is calculated as: 345h/64h = 5.39 = Time group 5  • The time group for generator 3 is calculated as: 298h/64h = 4.66 = Time group 4  • Generators 1 and 3 are in time group 4.  • Time group 4 consists of any generator that the time group 4.99.  • Generator 2 is in time group 5. |

| ID   | Parameter                   | CL | Setting range [Default] | Description                                                                                                    |
|------|-----------------------------|----|-------------------------|----------------------------------------------------------------------------------------------------|
|      |                             |    |                         | Time group 5 consists of any generator that the time group calculation total ranges from 5.00 through 5.99.  In this instance the largest time group will determine which generator is brought online. Generator 2 will be started because it is in time group 5. |
| 5777 | 7 LDSS sort priority always | 2  | On                      | The priority is considered in each moment.  The priority will be changed depending on priority input and running hours even with constant load.                                                                                                    |
|      |                             |    |                         | Notes                                                                                                    |
|      |                             |    |                         | This parameter is only effective if »Start stop mode« (parameter ⇒ 5752) is configured to »Reserve power«.                                                                                                    |
|      |                             |    |                         | This feature can cause more start<br>and stop sequences, even there is<br>only one additional generator<br>brought into the LDSS system.                                                                                                    |
|      |                             |    | [Off]                   | The priority is depending on priority input and running hours but only considered, if the nominal power in the system changes. The nominal power changes when another generator is to stop or to start anyway.                                                    |
|      |                             |    |                         | Notes                                                                                                    |
|      |                             |    |                         | This setting causes less generator changes and brings more calmness in the system.                                                                                                    |
| 5759 | Minimum running time        | 2  | 0 to 32000 s [180 s]    | If a genset has been started by the LDSS function, it continues to operate at least for this time even if it would have been stopped before.  This timer is started with the                                                                                      |
|      |                             |    |                         | closure of the GCB. If an emergency run is active ( > "4.4.6 Emergency Run") and the mains return, this timer will be overridden and the load is transferred back to the mains after the mains settling time (parameter > 2801) has expired.                      |

# 4.4.5.5.4 Islanded Parallel Operation (IOP)

#### General notes

In case of an islanded parallel operation (MCB open), the first genset will be connected to the de-energized busbar.

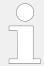

At least one genset must be in operation in islanded operation.

There are dedicated LDSS parameters for islanded parallel operation because the supply of the load is important here.

| ID   | Parameter         | CL | Setting range [Default] | Description                                                                                                    |                                                       |
|------|-------------------|----|-------------------------|----------------------------------------------------------------------------------------------------|-------------------------------------------------------|
| 5760 | IOP Reserve power | 2  | 1 to 999999 kW [100 kW] | The value configured for the reserve power determines when an additional generator will be started. The reserve power is the desired spinning reserve of a generator or generators. The reserve power is usually estimated as the largest load swing that a power plant may encounter during the time it takes to bring an additional generator online.  The available generator power is calculated by adding up the generator real power ratings of all generators with closed GCBs. The reserve generator power is calculated by subtracting the power currently being produced by all generators with closed GCBs from the total available generator power.  If the actual reserve power of the generators is less than the value configured in this parameter, the next generator will be started. |                                                       |
|      |                   |    |                         | Currently available total generator rated real power                                                                                                    |                                                       |
|      |                   |    |                         | -                                                                                                    | Currently available total generator actual real power |
|      |                   |    | =                       | Reserve power                                                                                                    |                                                       |
|      |                   |    |                         | Notes                                                                                                    |                                                       |
|      |                   |    |                         | This parameter is only effective if start stop mode (parameter 5752) is configured to "Reserve power".  It is also possible to change the effective reserve power via interface (refer to 78 "Remote LDSS IOP reserve power").                                                                                                    |                                                       |

| ID    | Parameter           | CL | Setting range [Default]                                   | Description                                                                                                    |
|-------|---------------------|----|-----------------------------------------------------------|----------------------------------------------------------------------------------------------------|
| 5648  | IOP Reserve power 2 | 2  | 1 to 999999 kW [200 kW]  - =                              | The value configured for the reserve power determines when an additional generator will be started. The reserve power is the desired spinning reserve of a generator or generators. The reserve power is usually estimated as the largest load swing that a power plant may encounter during the time it takes to bring an additional generator online.  The available generator power is calculated by adding up the generator real power ratings of all generators with closed GCBs. The reserve generator power is calculated by subtracting the power currently being produced by all generators with closed GCBs from the total available generator power.  If the actual reserve power of the generators is less than the value configured in this parameter, the next generator will be started.  Currently available total generator rated real power  Reserve power  Notes  This parameter is only effective if start stop mode (parameter |
|       |                     |    |                                                           | 5752) is configured to "Reserve power".                                                                                                    |
| 12604 | IOP Reserve power 2 | 2  | Determined by LogicsManager 86.41  [(0 & 1) & 1]  = 11975 | Once the conditions of the LogicsManager have been fulfilled, the 'IOP Reseve power 2' (parameter > 5648) is used instead of the 'IOP Reserve power' (parameter > 5760).                                                                                                    |
|       |                     |    |                                                           | Notes  For information on the LogicsManager and its default settings see \( \sqrt{9.3.1} \) LogicsManager Overview".                                                                                                    |
| 5761  | IOP Hysteresis      | 2  | 1 to 65000 kW [20 kW]                                     | If the reserve power is sufficient to<br>stop one genset without falling<br>below the threshold and the<br>hysteresis configured here, a<br>genset will be stopped.                                                                                                    |
|       |                     |    |                                                           | Notes  This parameter is only effective if start stop mode (parameter )                                                                                                    |

| ID   | Parameter                  | CL | Setting range [Default] | Description                                                                                                    |
|------|----------------------------|----|-------------------------|----------------------------------------------------------------------------------------------------|
|      |                            |    |                         | 5752) is configured to "Reserve power".                                                                                                    |
| 5762 | IOP Max. generator load    | 2  | 0 to 100% [70%]         | If the generator load exceeds the threshold configured here, the load-dependent start/stop function will start another genset.                                                                                                    |
|      |                            |    |                         | Notes  This parameter is only effective if start stop mode (parameter 5752) is configured to "Generator load".  The maximum generator load must be configured higher then the minimum generator load for proper operation.                                                                                                    |
| 5763 | IOP Min. generator<br>load | 2  | 0 to 100% [30%]         | If the generator load falls below the threshold configured here, the load-dependent start/stop function will stop a genset. If only a few gensets are operating in a multigenset application, the IOP Dynamic (parameter \$\square\$> 5757) will also be considered when stopping a genset.                                                                                                    |
|      |                            |    |                         | Notes  This parameter is only effective if start stop mode (parameter 5752) is configured to "Generator load".  The maximum generator load must be configured higher then the minimum generator load for proper operation.                                                                                                    |
| 5757 | IOP Dynamic                | 2  |                         | The dynamic determines when to start or stop the next genset and shows the following behavior:  Starting genset  The control requests a certain amount of additional load depending on the dynamic. It may start two or more gensets to supply the required load. Also refer to the following example.  Stopping genset  The dynamic determines how soon a genset will be stopped. It prevents continuous start and stop if only a few gensets are in operation. In this case, the remaining gensets would not reach the maximum limit if one genset stops (if, for example, two gensets with 100 kW rated load, a minimum load of 40 % and a maximum load of 70 % are operated, the second genset will be shut down if both reach 40 kW |

| ID | Parameter | CL | Setting range [Default] | Description                                                                                                    |
|----|-----------|----|-------------------------|----------------------------------------------------------------------------------------------------|
|    |           |    |                         | and the remaining engine would operate with 80 kW and request the next engine and so on). The more gensets are running, the less the influence of this parameter. Also refer to the following example.                                                                                                    |
|    |           |    | [Low]                   | A larger genset is requested and it will take longer until the next change is required. The engines are operated with more reserve power. The requested load is calculated so that the gensets will be loaded with 25 % of the range between minimum and maximum generator load (parameters 5762 & 5763) after the new genset has been started.  Stopping genset  The genset will shut down at a lower limit and be operated longer. The number of gensets in operation will remain constant for a wider range of load. The load on the remaining gensets must not exceed 25 % of the range between minimum and maximum generator load (parameters |
|    |           |    | Moderate                | Starting genset  A medium genset is requested. The requested load is calaculated so that the gensets will be loaded with 50 % of the range between minimum and maximum generator load (parameters 5762 & 5763) after the new genset has been started.  Stopping genset  The load on the remaining gensets must not exceed 50 % of the range between minimum and maximum generator load (parameters 5762 & 5763).                                                                                                    |
|    |           |    | Strong                  | A smaller genset is requested to operate the engines with higher efficiency. This may lead to more frequent starts and stops. The requested load is calaculated so that the gensets will be loaded with 75 % of the range between minimum and maximum generator load (parameters 5762 & 5763) after the new genset has been started.                                                                                                    |

| ID | Parameter | CL | Setting range [Default] | Description                                                                                                    |
|----|-----------|----|-------------------------|----------------------------------------------------------------------------------------------------|
|    |           |    |                         | Stopping genset  The genset will be shut down earlier. This may lead to more frequent starts and stops. The load on the remaining gensets must not exceed 75 % of the range between minimum and maximum generator load (parameters > 5762 & > 5763).                                                                                                    |
|    |           |    |                         | Notes  This parameter is only effective if start stop mode (parameter \$\begin{array}{c} 5752)\) is configured to "Generator load".                                                                                                    |
|    |           |    |                         | A plant made up of several gensets with a rated power of 50, 100, and 200 kW is configured to a maximum generator load of 70 % and a minimum generator load of 40 %. One genset with 200 kW is running and the actual load reaches 140 kW. This is the 70 % maximum load limit of the running genset and requires the start of the next genset.  • Low: a total generator rated power of 294.7 kW is requested and a 100 kW genset will be started.  • Moderate: a total generator rated power of 254.5 kW is requested and a 100 kW genset will be started.  • High: a total generator rated power of 224.0 kW is requested and a 50 kW genset will be started.  Refer to 🖃 "9.6.2 Load Dependent Start Stop (LDSS) Formulas" for details about the formulas used for calculation. |
|    |           |    |                         | Example (Stopping genset)  Two gensets with the same rated power are configured to a maximum generator load of 70 % and a minimum generator load of 40 %.  The following example shows the load level before stopping the second genset and the resulting load level for the first genset depending on the dynamic setting.  • Low:                                                                                                    |

| ID   | Parameter                      | CL | Setting range       | Description                                                                                                    |
|------|--------------------------------|----|---------------------|----------------------------------------------------------------------------------------------------|
|      |                                |    | [Default]           |                                                                                                    |
|      |                                |    |                     | Load level before stopping: 23.75%                                                                                                    |
|      |                                |    |                     | Resulting load level for remaining engine:                                                                                                    |
|      |                                |    |                     | 47.5% (25% of the difference between 70 and 40%)                                                                                                    |
|      |                                |    |                     | • Moderate:                                                                                                    |
|      |                                |    |                     | Load level before stopping: 27.5%                                                                                                    |
|      |                                |    |                     | Resulting load level for remaining engine:                                                                                                    |
|      |                                |    |                     | 55% (50% of the difference between 70 and 40%)                                                                                                    |
|      |                                |    |                     | • High:                                                                                                    |
|      |                                |    |                     | Load level before stopping: 31.25%                                                                                                    |
|      |                                |    |                     | Resulting load level for remaining engine:                                                                                                    |
|      |                                |    |                     | 62.5% (75% of the difference between 70 and 40%)                                                                                                    |
| 5764 | IOP Add on delay               | 2  | 0 to 32000 s [10 s] | Load swings may exceed the threshold momentarily. In order to prevent the engine from starting due to short-term load swings, a delay time may be configured.     |
|      |                                |    |                     | The LDSS criterion for adding load must be exceeded without interruption for this delay time, configured in seconds, prior to a start command being issued.       |
|      |                                |    |                     | If the LDSS criterion for adding load is fallen below before the delay time expires, the delay time is reset and a start command is not issued.                   |
| 5765 | IOP Add on delay at rated load | 2  | 0 to 32000 s [3 s]  | The command to start the next genset in case a genset exceeds rated load will be issued after the delay configured here has expired.                              |
|      |                                |    |                     | Notes                                                                                                    |
|      |                                |    |                     | This parameter becomes only effective in case a genset exceeds rated load to achieve a faster start and overrides parameter \$\square\$> 5764.                    |
| 5766 | IOP Add off delay              | 2  | 0 to 32000 s [60 s] | Load swings may fall below the threshold momentarily. In order to prevent the engine from stopping due to short-term load swings, a delay time may be configured. |
|      |                                |    |                     | The load must remain below the hysteresis setpoint without interruption for the delay time,                                                                       |

| ID | Parameter | CL | Setting range [Default] | Description                                                                                                    |
|----|-----------|----|-------------------------|----------------------------------------------------------------------------------------------------|
|    |           |    |                         | configured in seconds, prior to a stop command being issued.  If the load exceeds the hysteresis setpoint before the delay time expires, the delay time is reset and a stop command is not issued. |

# 4.4.5.5.5 Mains Parallel Operation

# General notes

In case of a mains parallel operation (MCB closed), load-dependent start stop is only enabled, if the gensets participates in load sharing at the interchange point (all participating gensets must be configured to the same setpoint).

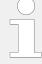

A minimum load threshold must be exceeded to start the first genset, i.e. a genset will only be started if a minimum load would be demanded from the generator.

There are dedicated LDSS parameters for mains parallel operation.

| ID   | Parameter        | CL | Setting range [Default] | Description                                                                                                    |
|------|------------------|----|-------------------------|----------------------------------------------------------------------------------------------------|
| 5767 | MOP Minimum load | 2  | 0 to 65000 kW [10 kW]   | For the mains interchange (import/export) real power control to function, a minimum generator power setpoint value is required to start the first genset.  In many cases, it is desirable that the engine is prevented from starting unless the generator will operate at a specific kW level or higher to ensure a reasonable degree of efficiency.  Example  The mains interchange must reach a level that will permit an 80 kW generator to operate at a minimum load of 40 kW prior to the engine starting. |
| 5769 | MOP Hysteresis   | 2  | 0 to 65000 kW [10 kW]   | Start stop mode configured to "Reserve power":  If the reserve power is sufficient to stop one genset without falling below the reserve power threshold and the hysteresis configured here, a genset will be stopped.  If the generator load falls below the minimum load threshold minus the hysteresis configured here, the last genset will be stopped.                                                                                                    |

| ID    | Parameter               | CL | Setting range [Default]                          | Description                                                                                                    |
|-------|-------------------------|----|--------------------------------------------------|----------------------------------------------------------------------------------------------------|
|       |                         |    |                                                  | Notes  The importance of this parameter depends on the setting of the start stop mode (parameter > 5752).  It is also possible to change the effective reserve power via interface (refer to > "Remote LDSS MOP reserve power").                                                                                                    |
| 5768  | MOP Reserve power       | 2  | 0 to 999999 kW [50 kW]                           | The minimum reserve power in mains parallel operation is configured here. This is the maximum expected load swing on the busbar, which shall be supported by the gensets.  If the reserve power falls below this value, the load-dependent start/stop function will start another genset.  Notes  This parameter is only effective if start stop mode (parameter 5752) is configured to "Reserve power". |
| 5649  | MOP Reserve power 2     | 2  | 0 to 999999 kW [100 kW]                          | The minimum reserve power in mains parallel operation is configured here. This is the maximum expected load swing on the busbar, which shall be supported by the gensets.  If the reserve power falls below this value, the load-dependent start/stop function will start another genset.  Notes  This parameter is only effective if start stop mode (parameter                                         |
| 12605 | MOP Reserve power 2     | 2  | Determined by LogicsManager 86.42  [(0 & 1) & 1] | 5752) is configured to "Reserve power".  Once the conditions of the LogicsManager have been fulfilled, the 'MOP Reseve power 2' (parameter > 5649) is used instead of the 'MOP Reserve                                                                                                    |
|       |                         |    | = 11976                                          | Power' (parameter > 5768).  Notes  For information on the LogicsManager and its default settings see > "9.3.1 LogicsManager Overview".                                                                                                    |
| 5770  | MOP Max. generator load | 2  | 0 to 100% [70%]                                  | If the generator load exceeds the threshold configured here, the                                                                                                    |

| ID   | Parameter               | CL                                          | Setting range [Default]                                                        | Description                                                                                                    |
|------|-------------------------|---------------------------------------------|--------------------------------------------------------------------------------|----------------------------------------------------------------------------------------------------|
|      |                         |                                             |                                                                                | load-dependent start/stop function will start another genset.                                                                                                    |
|      |                         |                                             |                                                                                | Notes                                                                                                    |
|      |                         |                                             |                                                                                | This parameter is only effective if start stop mode (parameter $\Longrightarrow$ 5752) is configured to "Generator load".                                                                                                    |
|      |                         |                                             |                                                                                | The maximum generator load must be configured higher then the minimum generator load for proper operation.                                                                                                    |
| 5771 | MOP Min. generator load | 2                                           | 0 to 100% [30%]                                                                | If the generator load falls below<br>the threshold configured here, the<br>load-dependent start/stop function<br>will stop a genset.                                                                                                    |
|      |                         |                                             |                                                                                | If only a few gensets are operating in a multi-genset application, the MOP Dynamic (parameter 5758) will also be considered when stopping a genset.                                                                                                    |
|      |                         |                                             |                                                                                | load-dependent start/stop function will start another genset.  Notes  This parameter is only effective if start stop mode (parameter \$\simes\$5752) is configured to "Generator load".  The maximum generator load must be configured higher then the minimum generator load for proper operation.  If the generator load falls below the threshold configured here, the load-dependent start/stop function will stop a genset.  If only a few gensets are operating in a multi-genset application, the MOP Dynamic (parameter \$\simes\$5758) will also be considered |
|      |                         | This parame<br>start stop m<br>5752) is cor | start stop mode (parameter $\Longrightarrow$ 5752) is configured to "Generator |                                                                                                    |
|      |                         |                                             |                                                                                | must be configured higher then the minimum generator load for                                                                                                    |
| 5758 | MOP Dynamic             | 2                                           |                                                                                | start or stop the next genset and                                                                                                    |
|      |                         |                                             |                                                                                | Starting genset                                                                                                    |
|      |                         |                                             |                                                                                | for the start sequence if "Fit size of engines" is enabled (refer to                                                                                                    |
|      |                         |                                             |                                                                                | amount of additional load<br>depending on the dynamic. It may<br>start two or more gensets to                                                                                                    |
|      |                         |                                             |                                                                                | Stopping genset                                                                                                    |
|      |                         |                                             |                                                                                | soon a genset will be stopped. It<br>prevents continuous start and<br>stop if only a few gensets are in                                                                                                    |
|      |                         |                                             |                                                                                | gensets would not reach the<br>maximum limit if one genset stops<br>(if, for example, two gensets with<br>100 kW rated load, a minimum                                                                                                    |

| ID | Parameter | CL | Setting range [Default] | Description                                                                                                    |
|----|-----------|----|-------------------------|----------------------------------------------------------------------------------------------------|
|    |           |    |                         | genset will be shut down if both reach 40 kW and the remaining engine would operate with 80 kW and request the next engine and so on).  The more gensets are running, the less the influence of this parameter. Also refer to the following example.                                                                                                    |
|    |           |    | [Low]                   | A larger genset is requested and it will take longer until the next change is required. The engines are operated with more reserve power. The requested load is calaculated so that the gensets will be loaded with 25 % of the range between minimum and maximum generator load (parameters 5762 & 5763) after the new genset has been started.  Stopping genset  The genset will shut down at a lower limit and be operated longer. The number of gensets in operation will remain constant for a wider range of load. The load on the remaining gensets must not exceed 25 % of the range between minimum and maximum generator load (parameters 5762 & 5763). |
|    |           |    | Moderate                | A medium genset is requested. The requested load is calaculated so that the gensets will be loaded with 50 % of the range between minimum and maximum generator load (parameters \$\infty\$ 5762 & \$\infty\$ 5763) after the new genset has been started.  Stopping genset  The load on the remaining gensets must not exceed 50 % of the range between minimum and maximum generator load (parameters \$\infty\$ 5762 & \$\infty\$ 5763).                                                                                                    |
|    |           |    | High                    | A smaller genset is requested to operate the engines with higher efficiency. This may lead to more frequent starts and stops. The requested load is calaculated so that the gensets will be loaded with 75 % of the range between minimum and maximum generator load (parameters                                                                                                    |

| ID   | Parameter                      | CL | Setting range [Default] | Description                                                                                                    |
|------|--------------------------------|----|-------------------------|----------------------------------------------------------------------------------------------------|
|      |                                |    |                         | 5762 & > 5763) after the new genset has been started.  Stopping genset  The genset will be shut down earlier. This may lead to more frequent starts and stops. The load on the remaining gensets must not exceed 75 % of the range between minimum and maximum generator load (parameters > 5762 & > 5763).                                                                                                    |
|      |                                |    |                         | Notes  This parameter is only effective if start stop mode (parameter > 5752) is configured to "Generator load".  Refer to parameter > 5757 for examples on stating and stopping a genset depending on the dynamic setting.                                                                                                    |
| 5772 | MOP Add on delay               | 2  | 0 to 32000 s [20 s]     | Load swings may exceed the threshold momentarily. In order to prevent the engine from starting due to short-term load swings, a delay time may be configured.  The LDSS criterion for adding load must be exceeded without interruption for this delay time, configured in seconds, prior to a start command being issued.  If the LDSS criterion for adding load is fallen below before the delay time expires, the delay time is reset and a start command is not issued. |
| 5773 | MOP Add on delay at rated load | 2  | 0 to 32000 s [3 s]      | The command to start the next genset in case a genset exceeds rated load will be issued after the delay configured here has expired.  This parameter becomes only effective in case a genset exceeds rated load to achieve a faster start and overrides parameter 5772.                                                                                                    |
|      |                                |    |                         | This parameter becomes only effective in case a genset exceeds rated load to achieve a faster start and overrides parameter 5764.                                                                                                    |
| 5774 | MOP Add off delay              | 2  | 0 to 32000 s [60 s]     | Load swings may fall below the threshold momentarily. In order to prevent the engine from stopping due to short-term load swings, a delay time may be configured.                                                                                                    |

| ID | Parameter | CL | Setting range [Default] | Description                                                                                                    |
|----|-----------|----|-------------------------|----------------------------------------------------------------------------------------------------|
|    |           |    |                         | The load must remain below the hysteresis setpoint without interruption for the delay time, configured in seconds, prior to a stop command being issued.  If the load exceeds the hysteresis setpoint before the delay time expires, the delay time is reset and a stop command is not issued. |

#### 4.4.5.5.6 LDSS with predicted load

For further information, please refer to application examples to  $\Longrightarrow$  "6.3.17 LDSS with predicted load".

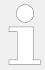

In the application mode "GCB/GC" (A13) the LDSS with predicted load is not available.

#### Introduction

In case of a mains failure, the usual LDSS function of the easYgen starts either one or all generators. This is done so because during the mains failure the consumer load information is lost. The LDSS with predicted load (LDSS PL) can start the correct amount of generators based on the last mains power measurements (5-minutes average value).

The LDSS PL takes the 5-minutes average value as mains load into account and passes it to the LDSS function as consumer load. The LDSS function can thereby start the correct amount of gensets according to that predicted load. A prerequisite for this function is the availability of a group breaker (GGB) in the application. The GGB allows to switch the correct amount of generators onto the load.

- The LDSS PL differentiates two source modes as base for the predicted consumer load calculation:
  - 1. Internal source mode: The mains power and breaker handling is provided by the easYgenXT.
  - 2. External source mode: The mains power, the MCB and GGB control is provided by an external device (e.g. ATS), connected via CANopen with easYgen.

#### General

To the time the engines are not started and the mains is feeding the load the LDSS PL calculates a mains load with a 5-minute average value. This load value is passed to the LDSS function as consumer load. So the LDSS can determine the correct amount of engines which must be started if a start command becomes active. See  $\sqsubseteq$ > "General": Switches are in "Pos.1" and "Pos. A".

In the moment the start request becomes active the average load calculation is frozen. See  $\Longrightarrow$  "General": switches are in "Pos. 2" and "Pos. A".

If all requested engines are successful started and have closed their GCBs the LDSS PL gives the release for closing the GGB. From this time on the 5-minute average load calculation will be fed with the easYgen calculated generator load. See General": switches are in "Pos.3"; "Pos. B"

The LDSS function now does not differ anymore to the original function. There will be started and stopped the correct generators according to the common LDSS parameters.

#### The External and Internal Source Mode

There is an "External" and an "Internal" mode available (configurable by parameter 9066 "Predicted load source"):

The external source mode is dedicated for external installed ATS controls which measure the mains power. The system allows up to 5 ATS controls at the Interchange point.

In this mode, external ATS controls send information via CANopen RPDO messages. The easYgen provides information going to the ATS control.

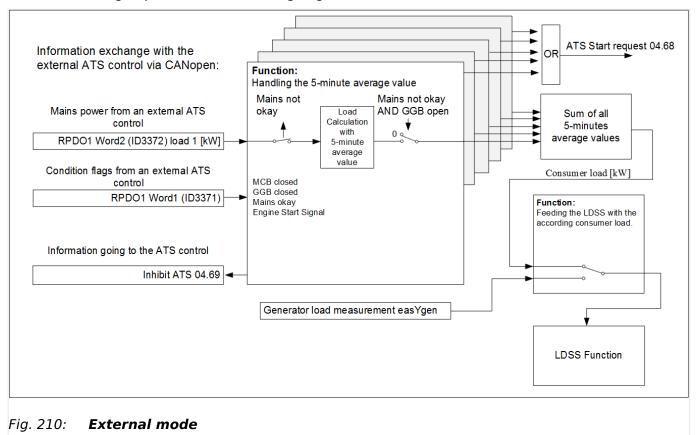

The **internal source mode** is dedicated to use the own mains power measurement assigned via Analogmanager .

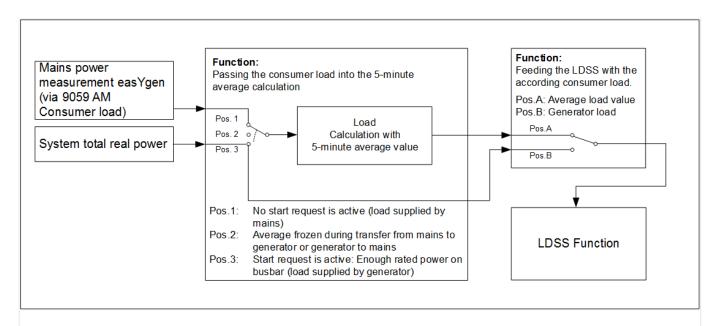

Fig. 211: Internal mode

The external ATS control sends information in CANopen RPDO messages. The easYgen provides information going to the ATS control.

| ID    | Parameter                    | CL | Setting range [Default]                         | Description                                                                                                    |
|-------|------------------------------|----|-------------------------------------------------|----------------------------------------------------------------------------------------------------|
| 15026 | LDSS with predicted load     | 2  | Determined by LogicsManager 86.36 [(0 & 1) & 1] | If the conditions of this<br>LogicsManager have been fulfilled<br>LDSS is working with predicted<br>load. Otherwise LDSS is working<br>normally. |
| 9066  | 9066 Predicted load source 2 | 2  | 2 Internal  [External]                          | Internal: LDSS with predicted load<br>is using internal data. ("86.09 LM:<br>Start req.in AUTO") and "81.30 AM<br>Consumer load [kW]")           |
|       |                              |    |                                                 | External: LDSS with predicted load is expected data from external via RPDOs                                                                      |
| 9059  | AM Consumer load<br>[kW]     | 2  | AnalogManager  [ ╚⇒ "9.4.3 Factory Settings"]   | The result (81.30) of this analog manager provides the load for the load prediction in <b>internal</b> source mode                               |

# 4.4.6 Emergency Run

#### General notes

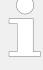

The automatically start by mains trip is possible only in application mode (AD2), (AD3), (AD3

If the LogicsManager outputs 'Stop request in AUTO' or 'Inhibit emergency run' are TRUE, an emergency power operation may be prevented or interrupted from an external source.

# **Prerequisites**

- The emergency power function can only be activated for synchronous generators with parameter ⇒ 2802.
- Emergency power is carried out in operating mode AUTOMATIC regardless of the status of the LogicsManager output 'Start request in AUTO' (LogicsManager).

The display indicates "Emergency run" during emergency power operation.

The following principles are observed in case of an emergency power operation:

- If an emergency power operation is initiated, the engine is started automatically, unless the start sequence is interrupted via an alarm or prevented via the LogicsManager or the operating mode is changed.
- The GCB can be closed regardless of the engine delay time if the generator frequency and voltage are within the configured operating limits ( └─> "4.5.1.1 Generator Operating Ranges: Voltage / Frequency / Busbar") if the parameter "Undelay close GCB" (parameter └─> 12210) has been set accordingly (default setting).
- If the mains return during an emergency power operation (GCB is closed), the mains settling time (parameter ⇒ 2801) must expire before the load is transferred from the generator to mains operation.

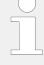

# Activation of emergency power

If the mains are not within the configured frequency and voltage operating limits (4.5.3.3 Mains Operating Ranges") for at least the time configured in the parameter "Mains fail delay time" (parameter 2800), an emergency power operation is activated.

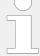

# MCB malfunction

An emergency power operation will be performed, if the control is not able to close or recluse the MCB and the alarm "Fail to close MCB" occurs.

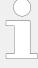

#### Mains rotation field alarm

If the mains returns after a mains failure with a reversed rotation direction the generator remains in emergency power operation until the mains rotation matches the rotation of the generator set.

The generator will not start upon a mains rotation field alarm, but it will keep on running if it has already started.

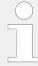

The following parameters **only** apply to application mode **A02**, **A05**, **A07**, **A08**, **A09**, **A11**, **A12** and **A13**. In application mode GCB/GC **A13** some of the following parameters are ignored.

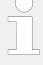

# Application mode GCB/GC AB

In application mode GCB/GC the GC has the information about the conditions of the single segments in the whole Layer 3 system. The emergency start of the easYgen(s) in the group depend on the segments which are configured in the GC device. The GCs receive the measured voltages of the segments from LS-6XT. The GC monitors the configured segment(s). If at least one segment is recognized as out of the operating ranges, the generators in the own group are getting an emergency run start signal. With successful start the generator(s) close its breaker. The GGB breaker closure is to coordinate with a logic inside the GC (LogicsManager equations) or by a PLC which gives the close command.

| ID   | Parameter                                                | CL | Setting range [Default]     | Description                                                                                                    |
|------|----------------------------------------------------------|----|-----------------------------|----------------------------------------------------------------------------------------------------|
| 2802 | 802 Emergency run                                        | 2  | [On]                        | If the unit is in the AUTOMATIC operating mode and a mains fault occurs according to the following parameters, the engine is started and an automatic emergency operation is carried out. |
|      |                                                          |    | Off                         | No emergency operation is carried out.                                                                                                    |
| 2800 | 2800 Mains fail delay time 2 (Mains failure start delay) | 2  | 2 0.00 to 655.00 s [3.00 s] | To start the engine and to carry out an emergency operation the monitored mains must be failed continuously for the minimum period of time set with this parameter.                       |
|      |                                                          |    |                             | Notes  This delay time starts only if the easYgen is in AUTOMATIC operating mode and emergency power is activated.  This parameter is not valid in                                        |
| 3408 | Emerg. start with<br>MCB failure                         | 2  | [Yes]<br>No                 | Emergency power operations may<br>be configured with the failure of<br>the MCB in addition to a loss of<br>power on the mains supply.                                                     |

| ID    | Parameter                                                                       | CL | Setting range [Default]                               | Description                                                                                                    |
|-------|---------------------------------------------------------------------------------|----|-------------------------------------------------------|----------------------------------------------------------------------------------------------------|
|       |                                                                                 |    |                                                       | Notes  An MCB breaker alarm is indicated if parameter "MCB monitoring" (parameter ⇒ 2620) is configured "On".  This parameter is not valid in AIE.                                                        |
| 2839  | Emerg. open MCB 2 immediately                                                   | 2  | [No]                                                  | The MCB breaker opens after the engine is in operation and the condition for closing the GCB are active (frequency and voltage inside the configured operation ranges).                                   |
|       |                                                                                 |    | Yes                                                   | The MCB breaker opens if the emergency power operation is active.                                                                                                    |
| 12200 | Inhibit emerg.run (Inhibit emerg. run)                                          | 2  | Determined by LogicsManager<br>86.11<br>[(0 & 1) & 1] | Once the conditions of the LogicsManager have been fulfilled the emergency power operation will be terminated or blocked.                                                                                 |
|       |                                                                                 |    | = 10710                                               | Notes  It is possible to interrupt an already activated emergency run.  For information on the LogicsManager and its default settings see  9.3.1 LogicsManager Overview".  This parameter is not valid in |
| 4101  | Break emerg. in critical mode  (Override emergency operations in critical mode) | 2  | 0 to 999 s [5 s]                                      | The emergency power operations are overridden for the configured time when the critical mode starts in order to supply the complete generator power to the sprinkler pump.                                |

In the application mode GCB/GC  $\bigcirc$  the configuration of the emergency start segment numbers of the easYgen are ignored. They must be configured at the GC.

| ID   | Parameter                      | CL | Setting range [Default] | Description                                                                                                    |
|------|--------------------------------|----|-------------------------|----------------------------------------------------------------------------------------------------|
| 2805 | Emergency start Seg<br>No 1-16 | 2  |                         | In the application mode GCB/LSx the easYgen provides an emergency run according to the configured segments. If the operating range of the particular segment is lost, the easYgen starts and closes the GCB. When the easYgen has recognized being parallel to mains it ramps down and opens the breaker with cool down. The entry is bit wise. ToolKit offers therefore a more comfortable configuration. In the easYgen display must be entered |

| ID   | Parameter                       | CL | Setting range [Default]                                                                                                    | Description                                                                                                    |
|------|---------------------------------|----|----------------------------------------------------------------------------------------------------|----------------------------------------------------------------------------------------------------|
|      |                                 |    |                                                                                                    | a hexadecimal value related to the segment number.                                                                                                    |
|      |                                 |    |                                                                                                    | Notes                                                                                                    |
|      |                                 |    |                                                                                                    | This parameter <b>only</b> applies to application mode $^{A07}$ .                                                                                                    |
| 2806 | Emergency start Seg<br>No 17-32 |    | In the application mode GCB/LSx the easYgen provides an emergency run according to the configured segments. If the operating range of the particular segment is lost, the easYgen starts and closes the GCB. When the easYgen has recognized being parallel to mains it ramps down and opens the breaker with cool down. The entry is bit wise. ToolKit offers therefore a more comfortable configuration. In the easYgen display must be entered a hexadecimal value related to the segment number. |                                                                                                    |
|      |                                 |    |                                                                                                    | Notes                                                                                                    |
|      |                                 |    |                                                                                                    | This parameter <b>only</b> applies to application mode (A07).                                                                                                    |
| 2807 | Emergency start Seg<br>No 33-48 | 2  | 2 —                                                                                                    | In the application mode GCB/LSx the easYgen provides an emergency run according to the configured segments. If the operating range of the particular segment is lost, the easYgen starts and closes the GCB. When the easYgen has recognized being parallel to mains it ramps down and opens the breaker with cool down. The entry is bit wise. ToolKit offers therefore a more comfortable configuration. In the easYgen display must be entered a hexadecimal value related to the segment number. |
|      |                                 |    |                                                                                                    | Notes                                                                                                    |
|      |                                 |    |                                                                                                    | This parameter <b>only</b> applies to application mode (A07).                                                                                                    |
| 2808 | Emergency start Seg<br>No 49-64 | 2  |                                                                                                    | In the application mode GCB/LSx the easYgen provides an emergency run according to the configured segments. If the operating range of the particular segment is lost, the easYgen starts and closes the GCB. When the easYgen has recognized being parallel to mains it ramps down and opens the breaker with cool down. The entry is bit wise. ToolKit offers therefore a more comfortable configuration. In the easYgen display must be entered a hexadecimal value related to the segment number. |
|      |                                 |    |                                                                                                    | Notes                                                                                                    |

| ID | Parameter | CL | Setting range [Default] | Description                                                       |
|----|-----------|----|-------------------------|-------------------------------------------------------------------|
|    |           |    |                         | This parameter <b>only</b> applies to application mode $^{AOT}$ . |

# 4.5 Configure Monitoring

# Replacement: "Delayed by engine speed" becomes "Enabled"

Formerly (non-XT easYgen) several monitoring functions could be delayed each by use of parameter "Delayed by engine speed". Exchanging it by the new parameter "Enabled" introduces the one-change-switch of all monitoring functions by LogicsManager 11459 "87.70 LM: Release eng.mon.".

With software revision 1.13 or higher each monitoring LogicsManager can be enabled alternatively by one of 32 Flags.

Factory settings ensure same behavior of each affected monitoring function as of non-XT easYgen series before.

# 4.5.1 Configure Generator Monitoring

# 4.5.1.1 Generator Operating Ranges: Voltage / Frequency / Busbar

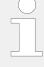

The operating voltage/frequency/busbar parameters are used to check if the values are in range when performing a dead bus closure and synchronization of the generator. Busbar 1 must be within this ranges to synchronize the generator to the busbar.

It is recommended to configure the operating limits within the monitoring limits.

| ID   | Parameter                                                       | CL | Setting range [Default]             | Description                                                                                                    |
|------|-----------------------------------------------------------------|----|-------------------------------------|----------------------------------------------------------------------------------------------------|
| 5800 | Upper voltage limit (Generator maximum operating voltage limit) | 2  | 100 to 150% [110%] (Hysteresis: 1%) | The maximum permissible positive deviation of the generator voltage from the generator rated voltage (parameter > 1766) is configured here.  This value may be used as a voltage limit switch. The conditional state of this switch may be used as a command variable for the LogicsManager (02.03). |
| 5801 | Lower voltage limit (Generator minimum operating voltage limit) | 2  | 50 to 100% [90%] (Hysteresis: 1%)   | The maximum permissible negative deviation of the generator voltage from the generator rated voltage (parameter ⇒ 1766) is configured here.                                                                                                    |

| ID   | Parameter                                                           | CL | Setting range [Default]                       | Description                                                                                                    |
|------|---------------------------------------------------------------------|----|-----------------------------------------------|----------------------------------------------------------------------------------------------------|
|      |                                                                     |    |                                               | This value may be used as a voltage limit switch. The conditional state of this switch may be used as a command variable for the LogicsManager (02.03).                                                                                                    |
| 5802 | Upper frequency limit (Generator maximum operating frequency limit) | 2  | 100.0 to 150.0%  [105.0%] (Hysteresis: 0.05%) | The maximum permissible positive deviation of the generator frequency from the rated system frequency (parameter > 1750) is configured here.  This value may be used as a frequency limit switch. The conditional state of this switch may be used as a command variable for the LogicsManager (02.04). |
| 5803 | Lower frequency limit (Generator minimum operating frequency limit) | 2  | 50.0 to 100.0%  [95.0%] (Hysteresis: 0.05%)   | The maximum permissible negative deviation of the generator frequency from the rated system frequency (parameter → 1750) is configured here.  This value may be used as a frequency limit switch. The conditional state of this switch may be used as a command variable for the LogicsManager (02.04). |

Table 73: Parameter settings: Voltage/frequency

#### **Busbar monitoring**

Busbar monitoring compares the actual voltage and frequency of the busbar with the configured generator operating ranges. The voltage operating range is configured with the "Upper voltage Limit" and "Lower voltage limit" parameter. The frequency operating range is configured with the "Upper frequency limit" and "Lower frequency limit" parameter. If the measured busbar voltage or frequency deviates from the operating range for a time exceeding the configurable delay, an alarm will be issued.

| ID   | Parameter   | CL | Setting range                                                     | Description                                                                                      |
|------|-------------|----|-------------------------------------------------------------------|--------------------------------------------------------------------------------------------------|
|      |             |    | [Default]                                                         |                                                                                                  |
| 5118 | Monitoring  | 2  | On                                                                | Monitoring is enabled                                                                            |
|      |             |    | [Off]                                                             | Monitoring is disabled                                                                           |
| 5122 | Delay       | 2  | 0.02 to 99.99 s                                                   | If one of the monitored values exceeds the threshold value for                                   |
|      |             |    | [10.00 s]                                                         | the delay time configured here, an alarm will be issued.                                         |
| 5119 | Alarm class | 2  | Class A, Class B, Class C, Class D,<br>Class E, Class F , Control | Each limit may be assigned an<br>independent alarm class that<br>specifies what action should be |
|      |             |    | [Class B]                                                         | taken when the limit is surpassed.                                                               |
|      |             |    |                                                                   | Notes                                                                                            |

| ID   | Parameter        | CL | Setting range [Default] | Description                                                                                                    |
|------|------------------|----|-------------------------|----------------------------------------------------------------------------------------------------|
|      |                  |    |                         | For additional information refer to \$\bullet\$ "9.5.4 Alarm Classes"                                                                                                    |
| 5120 | Self acknowledge | 2  | Yes                     | The control unit automatically clears the alarm if the fault condition is no longer detected.                                                                                                    |
|      |                  |    | [No]                    | The control unit does not automatically reset the alarm when the fault condition is no longer detected.                                                                                               |
|      |                  |    |                         | The alarm must be acknowledged and reset by manually pressing the appropriate buttons or by activating the LogicsManager output "External acknowledgment" (via a discrete input or via an interface). |

Table 74: Parameter settings: Busbar

# 4.5.1.2 Generator Voltage Monitoring

| ID   | Parameter                       | CL | Setting range [Default] | Description                                                                                                    |                                                                                                    |
|------|---------------------------------|----|-------------------------|----------------------------------------------------------------------------------------------------|----------------------------------------------------------------------------------------------------|
| 1770 | Generator voltage<br>monitoring | 2  |                         | The unit can either monitor the phase-neutral (wye) voltages or the phase-phase (delta) voltages.  If the controller is used in a compensated or isolated network, voltage protection monitoring should be configured as phase-neutral to prevent earth-faults resulting in tripping of the voltage protections. |                                                                                                    |
|      |                                 |    |                         | [Phase - phase]                                                                                                    | The phase-phase voltage will be monitored and all subsequent parameters concerning voltage monitoring "generator" are referred to this value (V <sub>L-L</sub> ). |
|      |                                 |    | Phase - neutral         | The phase-neutral voltage will be monitored and all subsequent parameters concerning voltage monitoring "generator" are referred to this value (V <sub>L-N</sub> ).                                                                                                    |                                                                                                    |
|      |                                 |    |                         | Notes                                                                                                    |                                                                                                    |
|      |                                 |    |                         | WARNING: This parameter defines how the protective functions operate.                                                                                                    |                                                                                                    |

Table 75: Settings: Generator Voltage Monitoring

### 4.5.1.2.1 Generator Overvoltage (Level 1 & 2) ANSI# 59

#### General notes

Voltage is monitored according to how the parameter "Generator voltage measuring" (parameter  $\Longrightarrow$  1851) is configured. This controller provides the user with two alarm levels for generator overvoltage. Both alarms are definite time alarms.

Monitoring for overvoltage faults is performed in two steps.

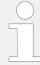

If this protective function is triggered, the display indicates "Gen. overvoltage 1" or "Gen. overvoltage 2" and the logical command variable "06.05" or "06.06" will be enabled.

Refer to  $\hookrightarrow$  "9.1.1 Triggering Characteristics" for the triggering characteristic of this monitoring function. The diagrams listed there show a frequency trend and the associated pickup times and length of the alarms.

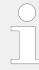

The parameter limits listed below have identical setting ranges. Each parameter may be configured with different settings to create unique trip characteristics for specific thresholds.

| ID        | Parameter  | CL | Setting range [Default]                                                                            | Description                                                                                                    |
|-----------|------------|----|----------------------------------------------------------------------------------------------------|----------------------------------------------------------------------------------------------------|
| 2000      | Monitoring | 2  | [On]                                                                                               | Overvoltage monitoring is carried out according to the following parameters. Monitoring is performed at two levels. Both values may be configured independent from each other (prerequisite: Level 1 limit < limit 2).                                                                                            |
|           |            |    | Off                                                                                                | Monitoring is disabled for Level 1 limit and/or Level 2 limit.                                                                                                    |
| 2004 2010 | Limit      | 2  | 50.0 to 150.0% 2004: <b>[108.0%]</b> 2010: <b>[112.0%]</b> (Hysteresis: 0.7%) (Reset Delay: 80 ms) | The percentage values that are to be monitored for each threshold limit are defined here.  If this value is reached or exceeded for at least the delay time without interruption, the action specified by the alarm class is initiated.  Notes  This value refers to the System rated frequency (parameter 1766). |
| 2005 2011 | Delay      | 2  | 0.02 to 99.99 s<br>2005: <b>[5.00 s]</b><br>2011: <b>[0.30 s]</b>                                  | If the monitored generator voltage value exceeds the threshold value for the delay time configured here, an alarm will be issued.  Notes  If the monitored generator voltage falls below the threshold (minus                                                                                                    |

| ID           | Parameter        | CL | Setting range [Default]                                                       | Description                                                                                                    |
|--------------|------------------|----|-------------------------------------------------------------------------------|----------------------------------------------------------------------------------------------------|
|              |                  |    |                                                                               | the hysteresis) before the delay expires the time will be reset.                                                                                                    |
| 2001         | Alarm class      | 2  | Class A, Class B, Class C, Class D, Class E, Class F, Control 2001: [Class B] | Each limit may be assigned an independent alarm class that specifies what action should be taken when the limit is surpassed.                                                                                                    |
|              |                  |    | 2007: <b>[Class F]</b>                                                        | Notes  For additional information refer to  □> "9.5.4 Alarm Classes"                                                                                                    |
| 2002<br>2008 | Self acknowledge | 2  | Yes                                                                           | The control unit automatically clears the alarm if the fault condition is no longer detected.                                                                                                    |
|              |                  |    | [No]                                                                          | The control unit does not automatically reset the alarm when the fault condition is no longer detected.  The alarm must be acknowledged and reset by manually pressing the appropriate buttons or by activating the LogicsManager output "External acknowledgment" (via a discrete input or via an interface). |
| 2003<br>2009 | Enabled          | 2  | [Always]                                                                      | Monitoring for this fault condition is continuously enabled.                                                                                                    |
| 2003         | 009              | 4  | 87.70 LM:Eng.mon                                                              | Monitoring for fault conditions is not performed until engine monitoring is enabled. This is determined through the LogicsManager equation "Release engine monitoring".                                                                                                    |
|              |                  |    | For $xx = 1$ to 32:<br>96. $\{xx\}$                                           | The monitoring is executed, if the LogicsManager "Flag {xx}" is TRUE.                                                                                                    |
|              |                  |    | LM: Flag{xx}                                                                  | Example:                                                                                                    |
|              |                  |    |                                                                               | 96.01 LM: Flag 1, 96.02 LM: Flag 2,, 96.32 LM: Flag 32                                                                                                    |

# 4.5.1.2.2 Generator Undervoltage (Level 1 & 2) ANSI# 27

#### General notes

Voltage is monitored according to how the parameter "Generator voltage measuring" (parameter  $\Longrightarrow$  1851) is configured. This controller provides the user with two alarm levels for generator undervoltage. Both alarms are definite time alarms.

Monitoring for undervoltage faults is performed in two steps.

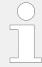

If this protective function is triggered, the display indicates "Gen. undervoltage 1" or "Gen. undervoltage 2" and the logical command variable "06.07" or "06.08" will be enabled.

Refer to  $\hookrightarrow$  "9.1.1 Triggering Characteristics" for the triggering characteristic of this monitoring function. The diagrams listed there show a frequency trend and the associated pickup times and length of the alarms.

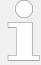

The parameter limits listed below have identical setting ranges. Each parameter may be configured with different settings to create unique trip characteristics for specific thresholds.

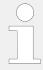

This monitoring function is disabled when the idle mode ( $\Longrightarrow$  "4.4.1.4 Idle Mode") is active.

| ID           | Parameter   | CL | Setting range [Default]                                                                | Description                                                                                                    |
|--------------|-------------|----|----------------------------------------------------------------------------------------|----------------------------------------------------------------------------------------------------|
| 2050         | Monitoring  | 2  | [On]                                                                                   | Undervoltage monitoring is carried out according to the following parameters. Monitoring is performed at two levels. Both values may be configured independent from each other (prerequisite: Level 1 limit < limit 2).                 |
|              |             |    | Off                                                                                    | Monitoring is disabled for Level 1 limit and/or Level 2 limit.                                                                                                    |
| 2054         | Limit       | 2  | 50.0 to 150.0%  2054: [92.0%]  2060: [88.0%]  (Hysteresis: 0.7%)  (Reset Delay: 80 ms) | The percentage values that are to be monitored for each threshold limit are defined here.  If this value is reached or exceeded for at least the delay time without interruption, the action specified by the alarm class is initiated. |
|              |             |    |                                                                                        | This value refers to the System rated frequency (parameter $\Longrightarrow$ 1766).                                                                                                    |
| 2055<br>2061 | Delay 2     | 2  | 0.00 to 999.00 s<br>2055: <b>[5.00 s]</b><br>2061: <b>[0.30 s]</b>                     | If the monitored generator voltage value falls below the threshold value for the delay time configured here, an alarm will be issued.                                                                                                   |
|              |             |    |                                                                                        | Notes  If the monitored generator voltage exceeds the threshold (plus the hysteresis) before the delay expires the time will be reset.                                                                                                  |
| 2051<br>2057 | Alarm class | 2  | Class A, Class B, Class C, Class D, Class E, Class F, Control 2051: [Class B]          | Each limit may be assigned an independent alarm class that specifies what action should be taken when the limit is surpassed.                                                                                                    |
|              |             |    | 2057: <b>[Class F]</b>                                                                 | Notes  For additional information refer to  9.5.4 Alarm Classes"                                                                                                    |

| ID                                  | Parameter        | CL | Setting range [Default]             | Description                                                                                                    |
|-------------------------------------|------------------|----|-------------------------------------|----------------------------------------------------------------------------------------------------|
| <ul><li>2052</li><li>2058</li></ul> | Self acknowledge | 2  | Yes                                 | The control unit automatically clears the alarm if the fault condition is no longer detected.                                                                                                    |
|                                     |                  |    | [No]                                | The control unit does not automatically reset the alarm when the fault condition is no longer detected.  The alarm must be acknowledged and reset by manually pressing the appropriate buttons or by activating the LogicsManager output "External acknowledgment" (via a discrete input or via an interface). |
| 2053<br>2059                        | Enabled          | 2  | Always                              | Monitoring for this fault condition is continuously enabled.                                                                                                    |
| 2033                                | 2059             |    | [87.70 LM:Eng.mon]                  | Monitoring for fault conditions is not performed until engine monitoring is enabled. This is determined through the LogicsManager equation "Release engine monitoring".                                                                                                    |
|                                     |                  |    | For $xx = 1$ to 32:<br>96. $\{xx\}$ | The monitoring is executed, if the LogicsManager "Flag {xx}" is TRUE.                                                                                                    |
|                                     |                  |    | LM: Flag{xx}                        | Example:                                                                                                    |
|                                     |                  |    |                                     | 96.01 LM: Flag 1, 96.02 LM: Flag 2,, 96.32 LM: Flag 32                                                                                                    |

# 4.5.1.2.3 Generator Voltage Asymmetry

#### General notes

The voltage asymmetry monitors absolute value of all three phase-phase voltage difference:  $dV_1 = |V_{12} - V_{23}|$ ,  $dV_2 = |V_{23} - V_{31}|$  and  $dV_3 = |V_{31} - V_{12}|$ . If one of measured  $dV_1$ ,  $dV_2$  or  $dV_3$  exceeds a configured permissible asymmetrical limit, an alarm is issued.

The percentage of permissible asymmetrical limit refers to the generator rated voltage.

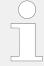

If this protective function is triggered, the display indicates "Gen. volt. asymmetry" and the logical command variable "06.18" will be enabled.

Refer to  $\Longrightarrow$  "9.1.1 Triggering Characteristics" for the triggering characteristic of this monitoring function.

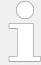

This monitoring function is only enabled if Generator voltage measuring (parameter 1851) is configured to "3Ph 4W" or "3Ph 3W".

| ID   | Parameter        | CL | Setting range [Default]                                                  | Description                                                                                                    |
|------|------------------|----|--------------------------------------------------------------------------|----------------------------------------------------------------------------------------------------|
| 3900 | Monitoring       | 2  | [On]                                                                     | Voltage asymmetry monitoring is carried out according to the following parameters.                                                                                                    |
|      |                  |    | Off                                                                      | No monitoring is carried out.                                                                                                    |
| 3903 | Limit            | 2  | 0.5 to 15.0% [10.0%] (Hysteresis: 0.5%) (Reset Delay: 80 ms)             | The percentage values that are to be monitored for each threshold limit are defined here.  If this value is reached or exceeded for at least the delay time without interruption, the action specified by the alarm class is initiated.                                                                        |
|      |                  |    |                                                                          | Notes  This value refers to the Generator rated voltage (parameter > 1766).                                                                                                    |
| 3904 | Delay            | 2  | 0.02 to 99.99 s<br>[5.00 s]                                              | If the monitored generator voltage asymmetry exceeds the threshold value for the delay time configured here, an alarm will be issued.                                                                                                    |
|      |                  |    |                                                                          | Notes  If the monitored generator voltage asymmetry falls below the threshold (minus the hysteresis) before the delay expires the time will be reset                                                                                                    |
| 3901 | Alarm class      | 2  | Class A, Class B, Class C, Class D, Class E, Class F, Control  [Class F] | Each limit may be assigned an independent alarm class that specifies what action should be taken when the limit is surpassed.                                                                                                    |
|      |                  |    |                                                                          | Notes  For additional information refer to  □> "9.5.4 Alarm Classes"                                                                                                    |
| 3902 | Self acknowledge | 4  | Yes                                                                      | The control unit automatically clears the alarm if the fault condition is no longer detected.                                                                                                    |
|      |                  |    | [No]                                                                     | The control unit does not automatically reset the alarm when the fault condition is no longer detected.  The alarm must be acknowledged and reset by manually pressing the appropriate buttons or by activating the LogicsManager output "External acknowledgment" (via a discrete input or via an interface). |
| 3905 | Enabled          | 2  | Always                                                                   | Monitoring for this fault condition is continuously enabled.                                                                                                    |
|      |                  |    | [87.70 LM:Eng.mon]                                                       | Monitoring for fault conditions is<br>not performed until engine<br>monitoring is enabled. This is                                                                                                    |

| ID | Parameter | CL | Setting range [Default]             | Description                                                                |
|----|-----------|----|-------------------------------------|----------------------------------------------------------------------------|
|    |           |    |                                     | determined through the LogicsManager equation "Release engine monitoring". |
|    |           |    | For $xx = 1$ to 32:<br>96. $\{xx\}$ | The monitoring is executed, if the LogicsManager "Flag {xx}" is TRUE.      |
|    |           |    | LM: Flag{xx}                        | Example:                                                                   |
|    |           |    |                                     | 96.01 LM: Flag 1, 96.02 LM: Flag 2,, 96.32 LM: Flag 32                     |

# 4.5.1.3 Generator Frequency Monitoring

# 4.5.1.3.1 Plausibility Check of Voltages' AC Wiring

#### **General Notes**

The easYgen-3000XT detects the frequency out of up to six voltages (L1-N, L2-N, L3-N, L1-L2, L2-L3 and L3-L1). The frequency measurement (of all three systems) additionally checks the values on plausibility. With this monitoring the easYgen can detect wrong wiring issues.

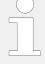

#### Wrong Wiring Issue

It might occur that for example a generator frequency is measured even if the generator is not running. This can happen e.g. if PE (terminal 61) is not connected, the generator neutral connection is broken, and mains is energized with 1Ph2W connection. In this case a potential shift occurs which could lead to "ghostly" voltages at the generator (or busbar, or mains) phase-neutral system. This voltages lead to a frequency measurement even if no voltage is detected in the generator phase-phase system.

The »Plausibility AC wiring « monitoring is introduced to indicate such situations at generator, busbar, and mains measurement. These alarms are tripping if only "Phase-Phase" or only "Phase-Neutral" frequency is detected. If such an alarm ("Gen. AC wiring", "Busbar 1 AC wiring" or "Mains AC wiring" has tripped please check all "Phase-Phase" and "Phase-Neutral" voltages via HMI or ToolKit to get more information and check the AC wiring.

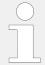

This »Plausibility AC wiring « monitoring function is only active if the wiring can provide "Phase-Phase" and "Phase-Neutral" values.

The plausibility monitoring offers one setting for all three measurement systems. The Monitor is placed under: [Parameter / Configuration / Configure monitoring / Miscellaneous / Other monitoring] .The alarm indications are called Gen. .../Busbar .../ Mains AC wiring (see \$\subseteq \cdot 9.5.5 Alarm Messages").

| ID   | Parameter        | CL | Setting range [Default]                                                  | Description                                                                                                    |
|------|------------------|----|--------------------------------------------------------------------------|----------------------------------------------------------------------------------------------------|
| 1964 | Monitoring       | 2  | [On]                                                                     | Enabling Plausibility AC Wiring monitoring.                                                                                                    |
|      |                  |    | Off                                                                      | Monitoring is disabled                                                                                                    |
| 1965 | Delay            | 2  | 00.2 to 99.99 s [00.30]                                                  | If the monitored value undershoots the threshold value for the delay time configured here, an alarm will be issued.                                                     |
| 1966 | Alarm class      | 2  | Class A, Class B, Class C, Class D, Class E, Class F, Control  [Class B] | Each limit may be assigned an independent alarm class that specifies what action should be taken when the limit is surpassed.                                           |
| 1967 | Self acknowledge | 2  | [Yes]                                                                    | The control unit automatically clears the alarm if the fault condition is no longer detected.                                                                           |
|      |                  |    | No                                                                       | The control unit does not automatically reset the alarm when the fault condition is no longer detected.                                                                 |
| 1968 | Enabled          | 2  | [Always]                                                                 | Monitoring for this fault condition is continuously enabled.                                                                                                    |
|      |                  |    | 87.70 LM:Eng.mon                                                         | Monitoring for fault conditions is not performed until engine monitoring is enabled. This is determined through the LogicsManager equation "Release engine monitoring". |
|      |                  |    | For $xx = 1$ to 32:<br>96. $\{xx\}$                                      | The monitoring is executed, if the LogicsManager "Flag {xx}" is TRUE.                                                                                                   |
|      |                  |    | LM: Flag{xx}                                                             | Example:                                                                                                    |
|      |                  |    |                                                                          | 96.01 LM: Flag 1, 96.02 LM: Flag 2,, 96.32 LM: Flag 32                                                                                                    |

# 4.5.1.3.2 Generator Overfrequency (Level 1 & 2) ANSI# 810

### General notes

This controller provides the user with two alarm levels for generator overfrequency. Both alarms are definite time alarms.

Monitoring for overfrequency faults is performed in two steps.

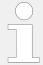

If this protective function is triggered, the display indicates "Gen. overfrequency 1" or "Gen. overfrequency 2" and the logical command variable "06.01" or "06.02" will be enabled.

Refer to  $\hookrightarrow$  "9.1.1 Triggering Characteristics" for the triggering characteristic of this monitoring function. The diagrams listed there show a frequency trend and the associated pickup times and length of the alarms.

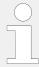

The parameter limits listed below have identical setting ranges. Each parameter may be configured with different settings to create unique trip characteristics for specific thresholds.

| ID           | Parameter        | CL | Setting range [Default]                                                                                           | Description                                                                                                    |
|--------------|------------------|----|----------------------------------------------------------------------------------------------------|----------------------------------------------------------------------------------------------------|
| 1900<br>1906 | Monitoring       | 2  | [On]                                                                                                    | Overfrequency monitoring is carried out according to the following parameters. Monitoring is performed at two levels. Both values may be configured independent from each other (prerequisite: Level 1 limit < limit 2).                |
|              |                  |    | Off                                                                                                    | Monitoring is disabled for Level 1 limit and/or Level 2 limit.                                                                                                    |
| 1904<br>1910 | Limit            | 2  | 50.0 to 140.0%<br>1904: <b>[110.0%]</b><br>1910: <b>[115.0%]</b><br>(Hysteresis: 0.05 Hz)<br>(Reset Delay: 80 ms) | The percentage values that are to be monitored for each threshold limit are defined here.  If this value is reached or exceeded for at least the delay time without interruption, the action specified by the alarm class is initiated. |
|              |                  |    |                                                                                                    | This value refers to the System rated frequency (parameter $\Longrightarrow$ 1750).                                                                                                    |
| 1905<br>1911 | Delay            | 2  | 0.02 to 99.99 s<br>1905: <b>[1.50 s]</b><br>1911: <b>[0.30 s]</b>                                                 | If the monitored generator frequency value exceeds the threshold value for the delay time configured here, an alarm will be issued.                                                                                                    |
|              |                  |    |                                                                                                    | Notes  If the monitored generator frequency falls below the threshold (minus the hysteresis) before the delay expires the time will be reset.                                                                                           |
| 1901<br>1907 | Alarm class      | 2  | Class A, Class B, Class C, Class D, Class E, Class F, Control  1901: [Class B]  1907: [Class F]                   | Each limit may be assigned an independent alarm class that specifies what action should be taken when the limit is surpassed.                                                                                                    |
|              |                  |    |                                                                                                    | Notes  For additional information refer to  9.5.4 Alarm Classes"                                                                                                    |
| 1902<br>1908 | Self acknowledge | 2  | Yes                                                                                                    | The control unit automatically clears the alarm if the fault condition is no longer detected.                                                                                                    |
|              |                  |    | [No]                                                                                                    | The control unit does not automatically reset the alarm                                                                                                    |

| ID           | Parameter | CL | Setting range [Default] | Description                                                                                                    |
|--------------|-----------|----|-------------------------|----------------------------------------------------------------------------------------------------|
|              |           |    |                         | when the fault condition is no longer detected.  The alarm must be acknowledged and reset by manually pressing the appropriate buttons or by activating the LogicsManager output "External acknowledgment" (via a discrete input or via an interface). |
| 1903<br>1909 | Enabled   | 4  | [Always]                | Monitoring for this fault condition is continuously enabled.                                                                                                    |
| 1909         |           |    | 87.70 LM:Eng.mon        | Monitoring for fault conditions is not performed until engine monitoring is enabled. This is determined through the LogicsManager equation "Release engine monitoring".                                                                                |
|              |           |    | For $xx = 1$ to 32:     | The monitoring is executed, if the LogicsManager "Flag {xx}" is                                                                                                    |
|              |           |    | 96.{xx}                 | TRUE.                                                                                                    |
|              |           |    | LM: Flag{xx}            | Example:                                                                                                    |
|              |           |    |                         | 96.01 LM: Flag 1, 96.02 LM: Flag<br>2,, 96.32 LM: Flag 32                                                                                                    |

# 4.5.1.3.3 Generator Underfrequency (Level 1 & 2) ANSI# 810

#### General notes

This controller provides the user with two alarm levels for generator underfrequency. Both alarms are definite time alarms.

Monitoring for underfrequency faults is performed in two steps.

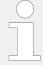

If this protective function is triggered, the display indicates "Gen. underfrequency 1" or "Gen. underfrequency 2" and the logical command variable "06.01" or "06.02" will be enabled.

Refer to  $\hookrightarrow$  "9.1.1 Triggering Characteristics" for the triggering characteristic of this monitoring function. The diagrams listed there show a frequency trend and the associated pickup times and length of the alarms.

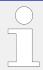

The parameter limits listed below have identical setting ranges. Each parameter may be configured with different settings to create unique trip characteristics for specific thresholds.

| ID           | Parameter  | CL | Setting range [Default] | Description                                                                                |
|--------------|------------|----|-------------------------|--------------------------------------------------------------------------------------------|
| 1950<br>1956 | Monitoring | 2  | [On]                    | Underfrequency monitoring is carried out according to the following parameters. Monitoring |

| ID           | Parameter        | CL  | Setting range [Default]                                                                         | Description                                                                                                    |
|--------------|------------------|-----|-------------------------------------------------------------------------------------------------|----------------------------------------------------------------------------------------------------|
|              |                  |     |                                                                                                 | is performed at two levels. Both values may be configured independent from each other (prerequisite: Level 1 limit < limit 2).                                                                                                    |
|              |                  |     | Off                                                                                             | Monitoring is disabled for Level 1 limit and/or Level 2 limit.                                                                                                    |
| 1954<br>1960 |                  | 2   | 50.0 to 130.0%<br>1954: <b>[90.0%]</b><br>1960: <b>[84.0%]</b><br>(Hysteresis: 0.05 Hz)         | The percentage values that are to be monitored for each threshold limit are defined here.  If this value is reached or lower for at least the delay time without interruption, the action specified                                                                                                    |
|              |                  |     | (Reset Delay: 80 ms)                                                                            | by the alarm class is initiated.  Notes                                                                                                    |
|              |                  |     |                                                                                                 | This value refers to the System rated frequency (parameter $\Longrightarrow$ 1750).                                                                                                    |
| 1955<br>1961 | Delay            | 2   | 0.02 to 99.99 s<br>1955: <b>[5.00 s]</b><br>1961: <b>[0.30 s]</b>                               | If the monitored generator frequency value falls below the threshold value for the delay time configured here, an alarm will be issued.                                                                                                    |
|              |                  |     |                                                                                                 | Notes  If the monitored generator frequency falls below the threshold (plus the hysteresis) before the delay expires the time will be reset.                                                                                                    |
| 1951<br>1957 |                  | 2   | Class A, Class B, Class C, Class D, Class E, Class F, Control  1951: [Class B]  1957: [Class F] | Each limit may be assigned an independent alarm class that specifies what action should be taken when the limit is surpassed.                                                                                                    |
|              |                  |     |                                                                                                 | Notes  For additional information refer to  9.5.4 Alarm Classes"                                                                                                    |
| 1952<br>1958 | Self acknowledge | 2 4 | Yes                                                                                             | The control unit automatically clears the alarm if the fault condition is no longer detected.                                                                                                    |
|              |                  |     | [No]                                                                                            | The control unit does not automatically reset the alarm when the fault condition is no longer detected.  The alarm must be acknowledged and reset by manually pressing the appropriate buttons or by activating the LogicsManager output "External acknowledgment" (via a discrete input or via an interface). |

| ID           | Parameter | CL | Setting range [Default]             | Description                                                                                                    |
|--------------|-----------|----|-------------------------------------|----------------------------------------------------------------------------------------------------|
| 1953<br>1959 | Enabled   | 2  | Always                              | Monitoring for this fault condition is continuously enabled.                                                                                                    |
| 1333         |           |    | [87.70 LM:Eng.mon]                  | Monitoring for fault conditions is not performed until engine monitoring is enabled. This is determined through the LogicsManager equation "Release engine monitoring". |
|              |           |    | For $xx = 1$ to 32:<br>96. $\{xx\}$ | The monitoring is executed, if the LogicsManager "Flag {xx}" is TRUE.                                                                                                   |
|              |           |    | LM: Flag{xx}                        | Example:                                                                                                    |
|              |           |    |                                     | 96.01 LM: Flag 1, 96.02 LM: Flag 2,, 96.32 LM: Flag 32                                                                                                    |

# 4.5.1.4 Generator Current Monitoring

# 4.5.1.4.1 Generator Time-Overcurrent (Level 1, 2 & 3) ANSI# 50/51

### General notes

Current is monitored according to how the parameter "Generator current measuring" (parameter  $\Longrightarrow 1850$ ) is configured. This controller provides the user with three definite time alarm levels for generator overcurrent faults.

Monitoring of the maximum phase current is performed in three steps. Every step can be provided with a delay time independent of the other steps.

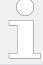

If this protective function is triggered, the display indicates "Gen. overcurrent 1", "Gen. overcurrent 2", or "Gen. overcurrent 3" and the logical command variable "06.09", "06.10.", or "06.11" will be enabled.

Refer to  $\hookrightarrow$  "9.1.1 Triggering Characteristics" for the triggering characteristic of this monitoring function.

| ID                   | Parameter | CL | Setting range [Default] | Description                                                                                                    |
|----------------------|-----------|----|-------------------------|----------------------------------------------------------------------------------------------------|
| 2200<br>2206<br>2212 | 2206      | 2  | 2 <b>[On]</b>           | Overcurrent monitoring is carried out according to the following parameters. Monitoring is performed at three levels. All three values may be configured independent from each other (prerequisite: Level 1 < Level 2 < Level 3). |
|                      |           |    | Off                     | Monitoring is disabled for Level 1 limit, Level 2 limit, and/or Level 3 limit.                                                                                                    |

| ID           | Parameter                    | CL | Setting range                                                     | Description                                                                                                    |
|--------------|------------------------------|----|-------------------------------------------------------------------|----------------------------------------------------------------------------------------------------|
|              |                              |    | [Default]                                                         |                                                                                                    |
| 2204         | Limit                        | 2  | 50.0 to 300.0%                                                    | The percentage values that are to be monitored for each threshold                                                                                                    |
| 2210         |                              |    | 2204: <b>[110.0%]</b>                                             | limit are defined here.                                                                                                    |
| 2216         |                              |    | 2210: <b>[150.0%]</b>                                             | If this value is reached or exceeded for at least the delay                                                                                                    |
|              |                              |    | 2216: <b>[250.0%]</b>                                             | time without interruption, the action specified by the alarm class                                                                                                    |
|              |                              |    | (Hysteresis: 1%)                                                  | is initiated.                                                                                                    |
|              |                              |    | (Reset Delay: 1 s)                                                | Notes                                                                                                    |
|              |                              |    |                                                                   | This value refers to the Generator rated current (parameter $\Longrightarrow$ 1754).                                                                                      |
| 2205         | Delay                        | 2  | 0.02 to 99.99 s                                                   | If the monitored generator current exceeds the threshold value for the delay time configured here, an alarm will be issued.                                               |
| 2211<br>2217 |                              |    | 2205: <b>[30.00 s]</b>                                            |                                                                                                    |
| 2217         |                              |    | 2211: <b>[1.00 s]</b> 2217: <b>[0.40 s]</b>                       | Notes                                                                                                    |
|              |                              |    | 2217. [0.40 5]                                                    | If the monitored generator current<br>falls below the threshold (minus<br>the hysteresis) before the delay<br>expires the time will be reset.                             |
| 2224         | Voltage restraint monitoring | 4  | Yes                                                               | The control provides voltage restrained overcurrent relay                                                                                                    |
| 2225<br>2226 | momeorning                   |    |                                                                   | according to ANSI 51 V individually for each generator current monitoring function.                                                                                       |
| 2220         |                              |    |                                                                   | For details refer to \( \bigsir \pi \cdot 4.5.1.4.3 \)                                                                                                    |
|              |                              |    |                                                                   | Generator Voltage Restrained<br>Overcurrent Monitoring - ANSI<br>#51V".                                                                                                   |
|              |                              |    | [No]                                                              | Voltage restrained monitoring is disabled.                                                                                                    |
| 2201         | Alarm class                  | 2  | Class A, Class B, Class C, Class D,<br>Class E, Class F , Control | Each limit may be assigned an independent alarm class that                                                                                                    |
| 2207         |                              |    | 2201: [Class E]                                                   | specifies what action should be taken when the limit is surpassed.                                                                                                    |
| 2213         |                              |    | 2207: <b>[Class F]</b>                                            | Notes                                                                                                    |
|              |                              |    | 2213: <b>[Class F]</b>                                            | For additional information refer to \$\( \subseteq \) "9.5.4 Alarm Classes"                                                                                               |
| 2202         | Self acknowledge             | 2  | Yes                                                               | The control unit automatically clears the alarm if the fault                                                                                                    |
| 2208         |                              | 4  |                                                                   | condition is no longer detected.                                                                                                    |
| 2214         |                              | 4  | [No]                                                              | The control unit does not automatically reset the alarm when the fault condition is no longer detected.                                                                   |
|              |                              |    |                                                                   | The alarm must be acknowledged and reset by manually pressing the appropriate buttons or by activating the LogicsManager output "External acknowledgment" (via a discrete |
|              |                              |    |                                                                   | input or via an interface).                                                                                                    |

| ID           | Parameter | CL | Setting range [Default]                      | Description                                                                                                    |
|--------------|-----------|----|----------------------------------------------|----------------------------------------------------------------------------------------------------|
| 2203<br>2209 |           | 4  | [Always]                                     | Monitoring for this fault condition is continuously enabled.                                                                                                    |
| 2215         |           |    | 87.70 LM:Eng.mon                             | Monitoring for fault conditions is not performed until engine monitoring is enabled. This is determined through the LogicsManager equation "Release engine monitoring". |
|              |           |    | For xx = 1 to 32:<br>96.{xx}<br>LM: Flag{xx} | The monitoring is executed, if the LogicsManager "Flag {xx}" is TRUE.  Example:  96.01 LM: Flag 1, 96.02 LM: Flag 2,, 96.32 LM: Flag 32                                 |

#### 4.5.1.4.2 Generator Inverse Time-Overcurrent ANSI# IEC 255

#### General notes

The current produced by the generator is monitored depending on how parameter "Generator current measuring" (parameter  $\Longrightarrow$  1850) is configured. If an overcurrent condition is detected, the fault recognition time is determined by the configured tripping characteristic curve and the measured current.

The tripping time is faster as the measured current increases in magnitude according to a defined curve. According to IEC 255 three different characteristics are available.

If this protective function is triggered, the display indicates "Inv. time overcurr." and the logical command variable "06.22" will be enabled.

• "Normal inverse" characteristic:

$$t = 0.14 / (I/I_P)^{0.02} - 1) * t_P[s]$$

• "Highly inverse" characteristic:

$$t = 13.5 / (I/I_P) - 1) * t_P[s]$$

• "Extremely inverse" characteristic:

$$t = 80 / (I/I_P)^2 - 1) * t_P[s]$$

### Variables:

- t =tripping time
- t<sub>P</sub> = setting value time
- I = measured fault current
- I<sub>P</sub> = setting value current

Please take into account during configuration:

• for I<sub>start</sub>:

$$I_{start} > I_n$$
 and  $I_{start} > I_P$ 

• for IP the smaller IP is, the steeper is the slope of the tripping curve

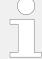

The maximum tripping time is 327 s. If a tripping time greater than 327 s is configured, an overcurrent fault condition will not be recognized.

#### **Characteristics**

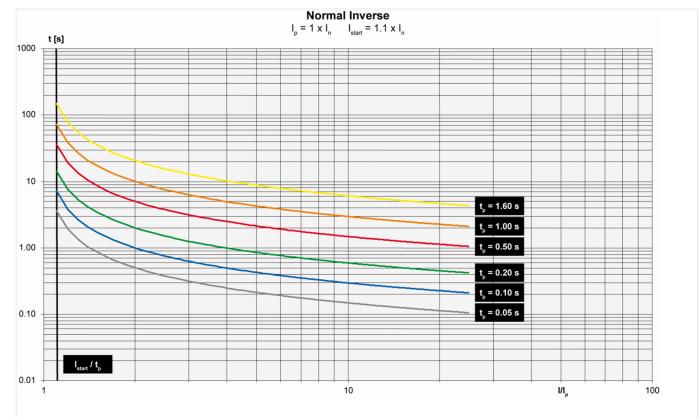

Fig. 212: "Normal inverse" characteristic

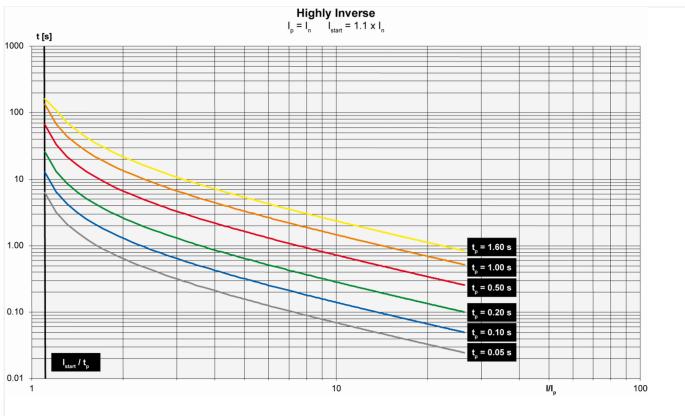

Fig. 213: "Highly inverse" characteristic

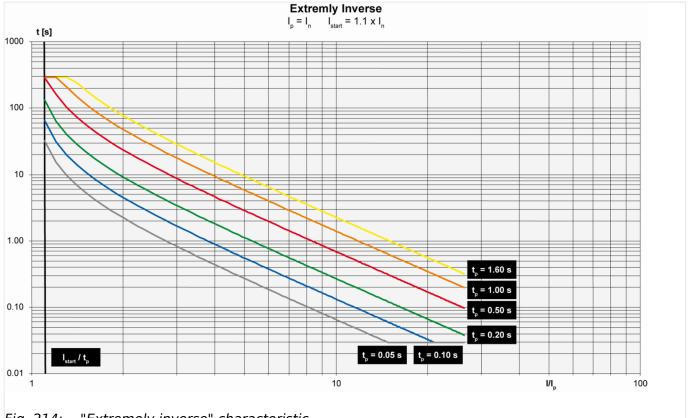

Fig. 214: "Extremely inverse" characteristic

| ID   | Parameter                        | CL | Setting range [Default]                                                  | Description                                                                                                    |
|------|----------------------------------|----|--------------------------------------------------------------------------|----------------------------------------------------------------------------------------------------|
| 4030 | Monitoring                       | 2  | [On]                                                                     | Overcurrent monitoring is carried out according to the following parameters.                                                                                                    |
|      |                                  |    | Off                                                                      | No monitoring is carried out.                                                                                                    |
| 4034 | Inverse time characteristic      | 2  |                                                                          | Selection of the used overcurrent characteristic.                                                                                                    |
|      |                                  |    | [Normal]                                                                 | The "normal inverse" tripping curve will be used                                                                                                    |
|      |                                  |    | Strong                                                                   | The "highly inverse" tripping curve will be used                                                                                                    |
|      |                                  |    | Extreme                                                                  | The "extremely inverse" tripping curve will be used.                                                                                                    |
| 4035 | Inverse time overcurrent Tp=     | 2  | 0.01 to 5.00 s [0.06 s]                                                  | Time constant $T_p$ used to calculate the characteristics.                                                                                                    |
| 4036 | Inverse time<br>overcurr. Ip=    | 2  | 10.0 to 300.0% [100.0%]                                                  | Current constant I <sub>P</sub> used to calculate the characteristics.                                                                                                    |
| 4037 | Inv. time overcurr. I-<br>start= | 2  | 100.0 to 300.0%  [115.0%]  (Hysteresis: 1%)  (Reset Delay: 1 s)          | Lower tripping value for inverse time-overcurrent protection. If the monitored current is less than I <sub>start</sub> , the inverse time-overcurrent protection does not trip. If I <sub>start</sub> is less than I <sub>P</sub> , I <sub>P</sub> is used as the lower tripping value. |
| 2227 | Voltage restraint monitoring     | 4  | Yes                                                                      | The control provides voltage restrained inverse time overcurrent monitoring.  For general information about voltage restrained monitoring refer to \$\subseteq 4.5.1.4.3\$ Generator Voltage Restrained Overcurrent Monitoring - ANSI #51V".                                            |
|      |                                  |    | [No]                                                                     | Voltage restrained monitoring is disabled.                                                                                                    |
| 4031 | Alarm class                      | 2  | Class A, Class B, Class C, Class D, Class E, Class F, Control  [Class F] | Each limit may be assigned an independent alarm class that specifies what action should be taken when the limit is surpassed.                                                                                                    |
|      |                                  |    |                                                                          | Notes  For additional information refer to  □> "9.5.4 Alarm Classes"                                                                                                    |
| 4032 | Self acknowledge                 | 2  | Yes                                                                      | The control unit automatically clears the alarm if the fault condition is no longer detected.                                                                                                    |
|      |                                  |    | [No]                                                                     | The control unit does not automatically reset the alarm when the fault condition is no longer detected.  The alarm must be acknowledged and reset by manually pressing the appropriate buttons or by                                                                                    |

| ID   | Parameter    | CL | Setting range [Default]             | Description                                                                                                    |
|------|--------------|----|-------------------------------------|----------------------------------------------------------------------------------------------------|
|      |              |    |                                     | activating the LogicsManager output "External acknowledgment" (via a discrete input or via an interface).                                                               |
| 4033 | 4033 Enabled | 2  | [Always]                            | Monitoring for this fault condition is continuously enabled.                                                                                                    |
|      |              |    | 87.70 LM:Eng.mon                    | Monitoring for fault conditions is not performed until engine monitoring is enabled. This is determined through the LogicsManager equation "Release engine monitoring". |
|      |              |    | For $xx = 1$ to 32:<br>96. $\{xx\}$ | The monitoring is executed, if the LogicsManager "Flag {xx}" is TRUE.                                                                                                   |
|      |              |    | LM: Flag{xx}                        | Example:                                                                                                    |
|      |              |    |                                     | 96.01 LM: Flag 1, 96.02 LM: Flag 2,, 96.32 LM: Flag 32                                                                                                    |

### 4.5.1.4.3 Generator Voltage Restrained Overcurrent Monitoring - ANSI #51V

#### **General Notes**

This function is an add-on to the over current monitoring and decreases the activation limit dependent on the amount of voltage dip. Especially in near to generator located over currents it can lead to situations, where the failure current remains under the generator rated current. In this case a normal over current monitoring does not trip. The voltage restraint over current monitoring considers this and decreases the configured over current limit according to a modification factor, that it comes to a trip.

The considered voltages are either the single phase-phase or phase-neutral voltages. (Refer to "Generator voltage monitoring"  $\Longrightarrow$  1770). The monitor takes always the lowest considered voltage into account for calculating the modification factor.

Voltage restraint over current monitoring can be activated individually for "Generator over current (limit 1-3)" and Generator inverse time over current, if the according parameter 2227 "Voltage restraint monitoring" is switched to "Yes".

The modification factor depends on the measured voltage in percent of rated voltage. It is defined by a characteristic which is defined by three parameters (ID 2230, 2231, 2232 cf. figure). This characteristic is taken into account for all over current monitoring functions, if enabled.

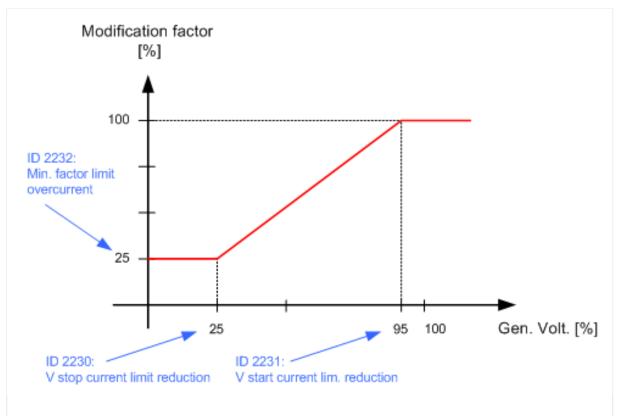

Fig. 215: Example for generator voltage restraint overcurrent characteristic

Beginning at a voltage dip of 95% rated voltage (configured by 2231), the modification factor will be linearly reduced (cf. figure 86). If the voltage reaches 25% or less (configured by 2230) the modification factor will remain at 25% (configured by 2232).

Now the effective limit is calculated as:

Effective limit [%] = Limit [%] \* Modification Factor [%]/ 100[%]

Supposed the configured limit of an over current monitor is 110% and the measured voltage is 25%:

Effective limit [%] =110% \* 25%/100% = 27.5%

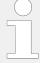

The V (voltage) start value configuration must be entered higher as the V stop value configuration. Otherwise the function does not work properly!

| ID   | Parameter                            | CL | Setting<br>range<br>[Default]  | Description                                       |
|------|--------------------------------------|----|--------------------------------|---------------------------------------------------|
| 2231 | V start<br>current lim.<br>reduction | 2  | 5.0 100.0%<br>[ <b>95.0%</b> ] | Voltage for starting current limitation reduction |
| 2230 | V stop<br>current limit<br>reduction | 2  | 5.0 100.0%<br>[25.0%]          | Voltage for stopping current limitation reduction |

| ID   | Parameter                          | CL | Setting<br>range<br>[Default] | Description                                           |
|------|------------------------------------|----|-------------------------------|-------------------------------------------------------|
| 2232 | Min.factor<br>limit<br>overcurrent | 2  | 5.0 100.0%<br>[25.0%]         | Minimum factor limit for current limitation reduction |

## 4.5.1.5 Generator Power Monitoring

#### 4.5.1.5.1 Generator Overload IOP (Level 1 & 2) ANSI# 32

#### General notes

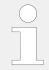

IOP = islanded Operation in Parallel

The power produced by the generator is calculated from the voltage and current values measured in accordance with how parameters "Generator voltage measuring" (parameter 1851) and "Generator current measuring" (parameter 1850) are configured. The controller monitors if the system is in a mains parallel or an islanded operation.

When the controller detects that the system is operating islanded from the mains, the Generator Overload MOP (refer to  $\hookrightarrow$  "4.5.1.5.2 Generator Overload MOP (Level 1 & 2) ANSI# 32") monitoring is disabled. If the measured generator real power during an islanded operation is above the configured limit an alarm will be issued.

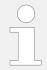

If this protective function is triggered, the display indicates "Gen. Overload IOP 1" or "Gen. Overload IOP 2" and the logical command variable "06.14" or "06.15" will be enabled.

Refer to  $\hookrightarrow$  "9.1.1 Triggering Characteristics" for the triggering characteristic of this monitoring function.

| ID           | Parameter  | CL | Setting range [Default]                                          | Description                                                                                                    |
|--------------|------------|----|------------------------------------------------------------------|----------------------------------------------------------------------------------------------------|
| 2300         | Monitoring | 2  | [On]                                                             | Overload monitoring is carried out according to the following parameters. Monitoring is performed at two levels.  Both values may be configured independent from each other (prerequisite: Level 1 limit < Level 2 limit). |
|              |            |    | Off                                                              | Monitoring is disabled for Level 1 limit and/or Level 2 limit.                                                                                                    |
| 2304<br>2310 | Limit      | 2  | 50.0 to 300.0%<br>2304: <b>[110.0%]</b><br>2310: <b>[120.0%]</b> | The percentage values that are to be monitored for each threshold limit are defined here.                                                                                                    |

| ID           | Parameter        | CL | Setting range                                                                 | Description                                                                                                    |
|--------------|------------------|----|-------------------------------------------------------------------------------|----------------------------------------------------------------------------------------------------|
|              |                  |    | [Default]                                                                     |                                                                                                    |
|              |                  |    | (Hysteresis: 1%)<br>(Reset Delay: 80 ms)                                      | If this value is reached or exceeded for at least the delay time without interruption, the action specified by the alarm class is initiated.                                                          |
|              |                  |    |                                                                               | Notes  This value refers to the Generator rated active power (parameter > 1752).                                                                                                    |
| 2305<br>2311 | Delay            | 2  | 0.02 to 99.99 s<br>2305: <b>[11.00 s]</b><br>2311: <b>[0.10 s]</b>            | If the monitored generator load exceeds the threshold value for the delay time configured here, an alarm will be issued.                                                                              |
|              |                  |    |                                                                               | Notes  If the monitored generator load falls below the threshold (minus the hysteresis) before the delay expires the time will be reset.                                                              |
| 2301<br>2307 | Alarm class      | 2  | Class A, Class B, Class C, Class D, Class E, Class F, Control 2301: [Class B] | Each limit may be assigned an independent alarm class that specifies what action should be taken when the limit is surpassed.                                                                         |
|              |                  |    | 2307: <b>[Class D]</b>                                                        | Notes  For additional information refer to  □> "9.5.4 Alarm Classes"                                                                                                    |
| 2302<br>2308 | Self acknowledge | 2  | Yes                                                                           | The control automatically clears the alarm if the fault condition is no longer detected.                                                                                                    |
|              |                  |    | [No]                                                                          | The control does not automatically reset the alarm when the fault condition is no longer detected.                                                                                                    |
|              |                  |    |                                                                               | The alarm must be acknowledged and reset by manually pressing the appropriate buttons or by activating the LogicsManager output "External acknowledgment" (via a discrete input or via an interface). |
| 2303<br>2309 | Enabled          | 2  | [Always]                                                                      | Monitoring for this fault condition is continuously enabled.                                                                                                    |
| 2309         |                  |    | 87.70 LM:Eng.mon                                                              | Monitoring for fault conditions is not performed until engine monitoring is enabled. This is determined through the LogicsManager equation "Release engine monitoring".                               |
|              |                  |    | For xx = 1 to 32:<br>96.{xx}                                                  | The monitoring is executed, if the LogicsManager "Flag {xx}" is TRUE.                                                                                                    |
|              |                  |    | LM: Flag{xx}                                                                  | Example:                                                                                                    |

| ID | Parameter | CL | Setting range [Default] | Description                                               |
|----|-----------|----|-------------------------|-----------------------------------------------------------|
|    |           |    |                         | 96.01 LM: Flag 1, 96.02 LM: Flag<br>2,, 96.32 LM: Flag 32 |

#### 4.5.1.5.2 Generator Overload MOP (Level 1 & 2) ANSI# 32

#### General notes

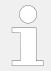

MOP = Mains Parallel Operation

The power produced by the generator is calculated from the voltage and current values measured in accordance with how parameters "Generator voltage measuring" (parameter  $\Rightarrow$  1851) and "Generator current measuring" (parameter  $\Rightarrow$  1850) are configured.

The controller monitors if the system is in a mains parallel or an islanded operation. When the controller detects that the system is operating parallel with the mains, the Generator Overload IOP (refer to  $\hookrightarrow$  "4.5.1.5.1 Generator Overload IOP (Level 1 & 2) ANSI# 32") monitoring is disabled. If the measured generator real power during a mains parallel operation is above the configured limit an alarm will be issued.

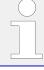

If this protective function is triggered, the display indicates "Gen. Overload MOP 1" or "Gen. Overload MOP 2" and the logical command variable "06.23" or "06.24" will be enabled.

Refer to  $\Longrightarrow$  "9.1.1 Triggering Characteristics" for the triggering characteristic of this monitoring function.

| ID           | Parameter  | CL | Setting range [Default]                                                                          | Description                                                                                                    |
|--------------|------------|----|--------------------------------------------------------------------------------------------------|----------------------------------------------------------------------------------------------------|
| 2350<br>2356 | Monitoring | 2  | [On]                                                                                             | Overload monitoring is carried out according to the following parameters. Monitoring is performed at two levels.  Both values may be configured independent from each other (prerequisite: Level 1 limit < Level 2 limit).              |
|              |            |    | Off                                                                                              | Monitoring is disabled for Level 1 limit and/or Level 2 limit.                                                                                                    |
| 2354         | Limit      | 2  | 50.0 to 300.0% 2354: <b>[105.0%]</b> 2360: <b>[110.0%]</b> (Hysteresis: 1%) (Reset Delay: 80 ms) | The percentage values that are to be monitored for each threshold limit are defined here.  If this value is reached or exceeded for at least the delay time without interruption, the action specified by the alarm class is initiated. |

| ID           | Parameter        | CL | Setting range [Default]                                                                       | Description                                                                                                    |
|--------------|------------------|----|-----------------------------------------------------------------------------------------------|----------------------------------------------------------------------------------------------------|
|              |                  |    |                                                                                               | Notes  This value refers to the Generator rated active power (parameter ⇒ 1752).                                                                                                    |
| 2355<br>2361 | Delay            | 2  | 0.02 to 99.99 s<br>2355: <b>[5.00 s]</b><br>2361: <b>[0.10 s]</b>                             | If the monitored generator load exceeds the threshold value for the delay time configured here, an alarm will be issued.  Notes  If the monitored generator load falls below the threshold (minus the hysteresis) before the delay expires the time will be reset.                                                                                                    |
| 2351<br>2357 | Alarm class      | 2  | Class A, Class B, Class C, Class D, Class E, Class F, Control 2351: [Class B] 2357: [Class D] | Each limit may be assigned an independent alarm class that specifies what action should be taken when the limit is surpassed.  Notes  For additional information refer to "9.5.4 Alarm Classes"                                                                                                    |
| 2352 2358    | Self acknowledge | 4  | Yes [No]                                                                                      | The control automatically clears the alarm if the fault condition is no longer detected.  The control does not automatically reset the alarm when the fault condition is no longer detected.  The alarm must be acknowledged and reset by manually pressing the appropriate buttons or by activating the LogicsManager output "External acknowledgment" (via a discrete input or via an interface). |
| 2353<br>2359 | Enabled          | 2  | [Always]  87.70 LM:Eng.mon  For xx = 1 to 32:  96.{xx}  LM: Flag{xx}                          | Monitoring for this fault condition is continuously enabled.  Monitoring for fault conditions is not performed until engine monitoring is enabled. This is determined through the LogicsManager equation "Release engine monitoring".  The monitoring is executed, if the LogicsManager "Flag {xx}" is TRUE.  Example:  96.01 LM: Flag 1, 96.02 LM: Flag 2,, 96.32 LM: Flag 32                      |

#### 4.5.1.5.3 Generator Reverse/Reduced Power (Level 1 & 2) ANSI# 32R/F

#### General notes

The power produced by the generator is calculated from the voltage and current values measured in accordance with how parameters "Generator voltage measuring" (parameter  $\Rightarrow$  1851) and "Generator current measuring" (parameter  $\Rightarrow$  1850) are configured.

The generator power limits may be configured for reduced power and/or reverse power depending on the threshold values entered. The note below explains how a reduced or reverse power limit is configured.

If the single-phase or three-phase measured real power is below the configured limit of the reduced load or below the configured value of the reverse power, an alarm will be issued.

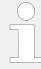

If this protective function is triggered, the display indicates "Gen. rev./red. pwr.1" or "Gen. rev./red. pwr.2" and the logical command variable "06.12" or "06.13" will be enabled.

Refer to  $\Longrightarrow$  "9.1.1 Triggering Characteristics" for the triggering characteristic of this monitoring function.

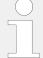

#### **Definition**

- Reduced power Fault initiated if the monitored real power falls below the configured (positive) limit.
- Reverse power Fault initiated if the direction of the monitored real power reverses and the configured (negative) limit is exceeded.

#### Configuration examples

The values for reverse /reduced power monitoring can be configured as follows:

- Level 1 limit = Positive and Level 2 limit = Positive
   (whereas Level 1 limit > Level 2 limit > 0 %)
- Both limits are configured for reduced power monitoring.

#### <del>\</del>

## **Example**

- Rated power is 100 kW, Level 1 limit = 5 % > Level 2 limit = 3 %
- Tripping if real power falls below 5 kW (Level 1 limit) or 3 kW (Level 2 limit)
- Level 1 limit = Negative and Level 2 limit = Negative

(whereas Level 2 limit < Level 1 limit < 0%)

Both limits are configured for reverse power monitoring.

# \* Example

- Rated power is 100 kW, Level 1 limit = -3 % > Level 2 limit = -5 %
- Tripping if real power falls below -3 kW (Level 1 limit) or -5 kW (Level 2 limit)
- Level 1 limit = Positive and Level 2 limit = Negative
   (whereas Level 1 limit > 0 % > Level 2 limit)
- Level 1 is configured for reduced power monitoring and
- Level 2 is configured for reverse power monitoring.

# Example

- Rated power is 100 kW, Level 1 limit = 3 % > Level 2 limit = -5 %
- Tripping if real power falls below 3 kW (Level 1 limit) or -5 kW (Level 2 limit)

| ID           | Parameter  | CL | Setting range [Default]                                                                        | Description                                                                                                    |
|--------------|------------|----|------------------------------------------------------------------------------------------------|----------------------------------------------------------------------------------------------------|
| 2250<br>2256 | Monitoring | 2  | [On]                                                                                           | Reverse/reduced power monitoring is carried out according to the following parameters.  Both values may be configured independent from each other.                                                                                                    |
|              |            |    | Off                                                                                            | Monitoring is disabled for Level 1 limit and/or Level 2 limit.                                                                                                    |
| 2254 2260    | Limit      | 2  | -99.9 to 99.9% 2254: <b>[-3.0%]</b> 2260: <b>[-5.0%]</b> (Hysteresis: 1%) (Reset Delay: 80 ms) | The percentage values that are to be monitored for each threshold limit are defined here.  If this value is reached or fallen below for at least the delay time without interruption, the action specified by the alarm class is initiated.  Notes  This value refers to the Generator rated active power (parameter   1752). |
| 2255 2261    | Delay      | 2  | 0.02 to 99.99 s<br>2255: <b>[5.00 s]</b><br>2261: <b>[5.00 s]</b>                              | If the monitored generator power falls below the threshold value for the delay time configured here, an alarm will be issued.  Notes  If the monitored generator power exceeds or falls below the threshold (plus/minus the hysteresis) again before the delay expires the time will be reset.                                |

| ID           | Parameter        | CL | Setting range [Default]                                                                         | Description                                                                                                    |
|--------------|------------------|----|-------------------------------------------------------------------------------------------------|----------------------------------------------------------------------------------------------------|
| 2251<br>2257 | Alarm class      | 2  | Class A, Class B, Class C, Class D, Class E, Class F, Control  2251: [Class B]  2257: [Class F] | Each limit may be assigned an independent alarm class that specifies what action should be taken when the limit is surpassed.  Notes  For additional information refer to "9.5.4 Alarm Classes"                                                                                                    |
| 2252<br>2258 | Self acknowledge | 2  | Yes                                                                                             | The control unit automatically clears the alarm if the fault condition is no longer detected.                                                                                                    |
|              |                  |    | [No]                                                                                            | The control unit does not automatically reset the alarm when the fault condition is no longer detected.  The alarm must be acknowledged and reset by manually pressing the appropriate buttons or by activating the LogicsManager output "External acknowledgment" (via a discrete input or via an interface). |
| 2253<br>2259 | Enabled          | 2  | [Always]                                                                                        | Monitoring for this fault condition is continuously enabled.                                                                                                    |
|              |                  |    | 87.70 LM:Eng.mon                                                                                | Monitoring for fault conditions is not performed until engine monitoring is enabled. This is determined through the LogicsManager equation "Release engine monitoring".                                                                                                    |
|              |                  |    | For $xx = 1$ to 32:<br>96. $\{xx\}$                                                             | The monitoring is executed, if the LogicsManager "Flag {xx}" is TRUE.                                                                                                    |
|              |                  |    | LM: Flag{xx}                                                                                    | Example:                                                                                                    |
|              |                  |    |                                                                                                 | 96.01 LM: Flag 1, 96.02 LM: Flag 2,, 96.32 LM: Flag 32                                                                                                    |

## 4.5.1.5.4 Generator Unbalanced Load (Level 1 & 2) ANSI# 46

#### General notes

Unbalanced load is monitored according to how the parameters "Generator voltage measuring" (parameter  $\Rightarrow$  1851) and "Generator current measuring" (parameter  $\Rightarrow$  1850) are configured. The unbalanced load alarm monitors the individual phase currents of the generator. The percentage threshold value is the permissible variation of one phase from the average measured current of all three phases.

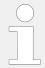

If this protective function is triggered, the display indicates "Unbalanced load 1" or "Unbalanced load 2" and the logical command variable "06.16" or "06.17" will be enabled.

Refer to  $\Longrightarrow$  "9.1.1 Triggering Characteristics" for the triggering characteristic of this monitoring function.

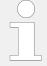

This monitoring function is only enabled when Generator voltage measuring (parameter  $\Longrightarrow 1851$ ) is configured to "3Ph 4W", "3Ph 4W OD", or "3Ph 3W" and Generator current measuring (parameter  $\Longrightarrow 1850$ ) is configured to "L1 L2 L3".

#### **Formulas**

|               | Phase L1                                               | Phase L2                                               | Phase L3                                           |
|---------------|--------------------------------------------------------|--------------------------------------------------------|----------------------------------------------------|
| Exceeding     | $I_{L1} \ge (3 * I_N * P_A + I_{L2} + I_{L3}) / 2$     | $I_{L2} \ge (3 * I_N * P_A + I_{L1} + I_{L3}) / 2$     | $I_{L3} \ge (3 * I_N * P_A + I_{L1} + I_{L2}) / 2$ |
| Falling below | $I_{L1} \le (I_{L2} + I_{L3} - 3 * I_{N} * P_{A}) / 2$ | $I_{L2} \le (I_{L1} + I_{L3} - 3 * I_{N} * P_{A}) / 2$ | $I_{L3} \le (I_{L1} + I_{L2} - 3 * I_N * P_A) / 2$ |

#### **Examples**

## **Exceeding a limit value**

- Current in phase L1 = current in phase L3
- · Current in phase L2 has been exceeded
- P<sub>A</sub> = tripping value percentage (example 10 %)
- I<sub>N</sub> = rated current (example 300 A)

Tripping value for phase L2:

• 
$$I_{L2} \ge (3 * I_N * P_A + I_{L1} + I_{L3}) / 2$$
  
=  $(3 * 300 A * 10\% + 300 A + 300 A) / 2$   
=  $((3 * 300 A * 10) / 100 + 300 A + 300 A) / 2$   
=  $345 A$ 

#### Falling below a limit value

- Current in phase L2 = current in phase L3
- Current in phase L1 has been undershot
- P<sub>A</sub> = tripping value percentage (example 10 %)
- I<sub>N</sub> = rated current (example 300 A)

Tripping value for phase L1:

• 
$$I_{L1} \le (I_{L2} + I_{L3} - 3 * I_N * P_A) / 2$$
  
=  $(300 A + 300 A - 3 * 300 A * 10%) / 2$   
=  $(300 A + 300 A - (3 * 300 A * 10) / 100)) / 2$   
=  $255 A$ 

| ID   | Parameter  | CL | Setting range [Default] | Description                                                |
|------|------------|----|-------------------------|------------------------------------------------------------|
| 2400 | Monitoring | 2  | [On]                    | Unbalanced load monitoring is carried out according to the |

| ID           | Parameter                     | CL    | Setting range                                                                 | Description                                                                                                    |
|--------------|-------------------------------|-------|-------------------------------------------------------------------------------|----------------------------------------------------------------------------------------------------|
|              |                               |       | [Default]                                                                     |                                                                                                    |
| 2406         |                               |       |                                                                               | following parameters. Monitoring is performed at two levels.                                                                                                    |
|              |                               |       |                                                                               | Both values may be configured independent from each other (condition: Level 1 < Level 2).                                                                                                    |
|              |                               |       | Off                                                                           | No monitoring is carried out for either Level 1 limit or Level 2 limit.                                                                                                    |
| 2404         | Limit                         | 2     | 0.0 to 100.0%                                                                 | The percentage values that are to be monitored for each threshold                                                                                                    |
| 2410         |                               |       | 2404: <b>[10.0%]</b>                                                          | limit are defined here.                                                                                                    |
|              |                               |       | 2410: <b>[15.0%]</b>                                                          | If this value is reached or exceeded for at least the delay                                                                                                    |
|              |                               |       | (Hysteresis: 0.5%)                                                            | time without interruption, the action specified by the alarm class                                                                                                    |
|              |                               |       | (Reset Delay: 80 ms)                                                          | is initiated.                                                                                                    |
|              |                               |       |                                                                               | Notes                                                                                                    |
|              |                               |       |                                                                               | This value refers to the "Generator rated current" (parameter ╚⇒ 1754)                                                                                                    |
| 2405         | Delay                         | 2     | 0.02 to 99.99 s                                                               | If the monitored current exceeds the threshold value for the delay                                                                                                    |
| 2411         |                               |       | 2405: <b>[5.00 s]</b>                                                         | time configured here, an alarm will be issued.                                                                                                    |
|              |                               |       | 2411: <b>[1.00 s]</b>                                                         | Notes                                                                                                    |
|              |                               |       |                                                                               | If the monitored current falls<br>below the threshold (minus the<br>hysteresis) before the delay                                                                                                    |
|              |                               |       |                                                                               | expires the time will be reset.                                                                                                    |
| 2401<br>2407 | Alarm class                   | 2     | Class A, Class B, Class C, Class D, Class E, Class F, Control 2401: [Class B] |                                                                                                    |
|              | Alarm class                   | 2     | Class E, Class F , Control                                                    | expires the time will be reset.  Each limit may be assigned an independent alarm class that specifies what action should be                                                                                                    |
|              | Alarm class                   | 2     | Class E, Class F, Control 2401: [Class B]                                     | expires the time will be reset.  Each limit may be assigned an independent alarm class that specifies what action should be taken when the limit is surpassed.                                                                                                    |
|              | Alarm class  Self acknowledge | 2 2 4 | Class E, Class F, Control 2401: [Class B]                                     | expires the time will be reset.  Each limit may be assigned an independent alarm class that specifies what action should be taken when the limit is surpassed.  Notes  For additional information refer to                                                                                                    |
| 2407         |                               | 2     | Class E, Class F, Control 2401: [Class B] 2407: [Class E]                     | Each limit may be assigned an independent alarm class that specifies what action should be taken when the limit is surpassed.  Notes  For additional information refer to "9.5.4 Alarm Classes"  The control unit automatically clears the alarm if the fault                                                                                                    |
| 2407         |                               | 2     | Class E, Class F, Control 2401: [Class B] 2407: [Class E]  Yes                | Each limit may be assigned an independent alarm class that specifies what action should be taken when the limit is surpassed.  Notes  For additional information refer to "9.5.4 Alarm Classes"  The control unit automatically clears the alarm if the fault condition is no longer detected.  The control unit does not automatically reset the alarm when the fault condition is no                                                                                                    |
| 2407         |                               | 2     | Class E, Class F, Control 2401: [Class B] 2407: [Class E]  Yes                | Each limit may be assigned an independent alarm class that specifies what action should be taken when the limit is surpassed.  Notes  For additional information refer to "9.5.4 Alarm Classes"  The control unit automatically clears the alarm if the fault condition is no longer detected.  The control unit does not automatically reset the alarm when the fault condition is no longer detected.  The alarm must be acknowledged and reset by manually pressing the appropriate buttons or by activating the LogicsManager output "External acknowledgment" (via a discrete |

| ID   | Parameter | CL | Setting range [Default]             | Description                                                                                                    |
|------|-----------|----|-------------------------------------|----------------------------------------------------------------------------------------------------|
| 2409 |           |    | 87.70 LM:Eng.mon                    | Monitoring for fault conditions is not performed until engine monitoring is enabled. This is determined through the LogicsManager equation "Release engine monitoring". |
|      |           |    | For $xx = 1$ to 32:<br>96. $\{xx\}$ | The monitoring is executed, if the LogicsManager "Flag {xx}" is TRUE.                                                                                                   |
|      |           |    | LM: Flag{xx}                        | Example:                                                                                                    |
|      |           |    |                                     | 96.01 LM: Flag 1, 96.02 LM: Flag 2,, 96.32 LM: Flag 32                                                                                                    |

# 4.5.1.5.5 Load sharing

# Active power load sharing mismatch

| ID   | Parameter   | CL | Setting range [Default]                                           | Description                                                                                                    |
|------|-------------|----|-------------------------------------------------------------------|----------------------------------------------------------------------------------------------------|
| 5100 | Monitoring  | 2  | On                                                                | Load share monitoring is carried out according to the following parameters.                                                                                                    |
|      |             |    | [Off]                                                             | Monitoring is disabled.                                                                                                    |
| 4841 | Limit       | 2  | 2 1.0 to 100.0% [30.0%]                                           | The percentage value that is to be monitored for the threshold limit is defined here.  If this value is reached or exceeded for at least the delay time without interruption, the action specified by the alarm class is initiated.               |
|      |             |    |                                                                   | Notes  This value is rated to the absolute difference between generator rated power (parameter > 1752) and the percent average power of the other devices. The generator rated power is modified by the derating factor if derating is activated. |
| 5104 | Delay       | 2  | 1.0 to 999.9 s [10.0 s]                                           | If the monitored generator power value exceeds the threshold value for the delay time configured here, an alarm will be issued.                                                                                                    |
|      |             |    |                                                                   | Notes                                                                                                    |
|      |             |    |                                                                   | If the monitored generator power<br>falls below the threshold (minus<br>the hysteresis) before the delay<br>expires the time will be reset.                                                                                                    |
| 5101 | Alarm class | 2  | Class A, Class B, Class C, Class D,<br>Class E, Class F , Control | Each limit may be assigned an independent alarm class that                                                                                                    |

| ID   | Parameter        | CL | Setting range [Default]             | Description                                                                                                    |
|------|------------------|----|-------------------------------------|----------------------------------------------------------------------------------------------------|
|      |                  |    | [Class B]                           | specifies what action should be taken when the limit is surpassed.                                                                                                    |
|      |                  |    |                                     | Notes  For additional information refer to  □> "9.5.4 Alarm Classes"                                                                                                    |
| 5102 | Self acknowledge | 2  | Yes                                 | The control unit automatically clears the alarm if the fault condition is no longer detected.                                                                                                    |
|      |                  |    | [No]                                | The control unit does not automatically reset the alarm when the fault condition is no longer detected.                                                                                               |
|      |                  |    |                                     | The alarm must be acknowledged and reset by manually pressing the appropriate buttons or by activating the LogicsManager output "External acknowledgment" (via a discrete input or via an interface). |
| 5103 | Enabled          | 2  | [Always]                            | Monitoring for this fault condition is continuously enabled.                                                                                                    |
|      |                  |    | 87.70 LM:Eng.mon                    | Monitoring for fault conditions is not performed until engine monitoring is enabled. This is determined through the LogicsManager equation "Release engine monitoring".                               |
|      |                  |    | For $xx = 1$ to 32:<br>96. $\{xx\}$ | The monitoring is executed, if the LogicsManager "Flag {xx}" is TRUE.                                                                                                    |
|      |                  |    | LM: Flag{xx}                        | Example:                                                                                                    |
|      |                  |    |                                     | 96.01 LM: Flag 1, 96.02 LM: Flag 2,, 96.32 LM: Flag 32                                                                                                    |

# Reactive power load sharing mismatch

| ID   | Parameter  | CL | Setting range [Default] | Description                                                                                                    |
|------|------------|----|-------------------------|----------------------------------------------------------------------------------------------------|
| 5106 | Monitoring | 2  | On                      | Load share monitoring is carried out according to the following parameters.                                                                                                    |
|      |            |    | [Off]                   | Monitoring is disabled.                                                                                                    |
| 4842 | Limit 2    | 2  | 1.0 to 100.0% [30.0%]   | The percentage value that is to be monitored for the threshold limit is defined here.  If this value is reached or exceeded for at least the delay time without interruption, the action specified by the alarm class is initiated. |
|      |            |    |                         | Notes                                                                                                    |

| ID   | Parameter        | CL | Setting range                                                            | Description                                                                                                    |
|------|------------------|----|--------------------------------------------------------------------------|----------------------------------------------------------------------------------------------------|
|      |                  |    | [Default]                                                                |                                                                                                    |
|      |                  |    |                                                                          | This value is rated to the absolute difference between generator rated reactive power (parameter > 1758) and the percent average reactive power of the other devices. The generator rated reactive power is modified by the derating factor if derating is activated.                                          |
| 5110 | Delay            | 2  | 1.0 to 999.9 s [10.0 s]                                                  | If the monitored generator power value exceeds the threshold value for the delay time configured here, an alarm will be issued.                                                                                                    |
|      |                  |    |                                                                          | Notes                                                                                                    |
|      |                  |    |                                                                          | If the monitored generator power falls below the threshold (minus the hysteresis) before the delay expires the time will be reset.                                                                                                    |
| 5107 | Alarm class      | 2  | Class A, Class B, Class C, Class D, Class E, Class F, Control  [Class B] | Each limit may be assigned an independent alarm class that specifies what action should be taken when the limit is surpassed.                                                                                                    |
|      |                  |    |                                                                          | Notes                                                                                                    |
|      |                  |    |                                                                          | For additional information refer to \$\( \square\) "9.5.4 Alarm Classes"                                                                                                    |
| 5108 | Self acknowledge | 2  | Yes                                                                      | The control unit automatically clears the alarm if the fault condition is no longer detected.                                                                                                    |
|      |                  |    | [No]                                                                     | The control unit does not automatically reset the alarm when the fault condition is no longer detected.  The alarm must be acknowledged and reset by manually pressing the appropriate buttons or by activating the LogicsManager output "External acknowledgment" (via a discrete input or via an interface). |
| 5109 | Enabled          | 2  | [Always]                                                                 | Monitoring for this fault condition is continuously enabled.                                                                                                    |
|      |                  |    | 87.70 LM:Eng.mon                                                         | Monitoring for fault conditions is not performed until engine monitoring is enabled. This is determined through the LogicsManager equation "Release engine monitoring".                                                                                                    |
|      |                  |    | For $xx = 1$ to 32:<br>96. $\{xx\}$                                      | The monitoring is executed, if the LogicsManager "Flag {xx}" is TRUE.                                                                                                    |
|      |                  |    | LM: Flag{xx}                                                             | Example:                                                                                                    |

| ID | Parameter | CL | Setting range [Default] | Description                                               |
|----|-----------|----|-------------------------|-----------------------------------------------------------|
|    |           |    |                         | 96.01 LM: Flag 1, 96.02 LM: Flag<br>2,, 96.32 LM: Flag 32 |

## 4.5.1.5.6 Engine/Generator Active Power Mismatch

## General notes

If enabled, this monitoring function becomes only active if generator power control is enabled (refer to  $\Longrightarrow$  "4.4.4.5 Load Control"). If the measured generator power deviates from the power setpoint by a value exceeding the limit configured in parameter  $\Longrightarrow$  2925 for a time exceeding the delay configured in parameter  $\Longrightarrow$  2923, an alarm will be issued.

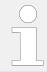

If this protective function is triggered, the display indicates "Gen act.pwr mismatch" and the logical command variable "06.29" will be enabled.

| ID   | Parameter   | CL | Setting range [Default]                                           | Description                                                                                                    |
|------|-------------|----|-------------------------------------------------------------------|----------------------------------------------------------------------------------------------------|
| 2920 | Monitoring  | 2  | [On]                                                              | Monitoring of the generator active power mismatch is carried out according to the following parameters.                                                                                                    |
|      |             |    | Off                                                               | Monitoring is disabled.                                                                                                    |
| 2925 | Limit       | 2  | 1.0 to 30.0% [5.0%]                                               | If the difference between the measured generator power and the power setpoint exceeds this value for at least the delay time (parameter > 2923) without interruption, the action specified by the alarm class is initiated. |
|      |             |    |                                                                   | Notes                                                                                                    |
|      |             |    |                                                                   | This value refers to the generator rated active power (parameter ⇒ 1752).                                                                                                    |
| 2923 | Delay       | 2  | 3 to 9999 s [30 s]                                                | If the monitored active power mismatch exceeds the threshold value configured in parameter $\Longrightarrow$ 2925 for the delay time configured here, an alarm will be issued.                                              |
|      |             |    |                                                                   | Notes                                                                                                    |
|      |             |    |                                                                   | If the monitored active power mismatch falls below the threshold (minus the hysteresis) before the delay expires the time will be reset.                                                                                    |
| 2921 | Alarm class | 2  | Class A, Class B, Class C, Class D,<br>Class E, Class F , Control | Each limit may be assigned an independent alarm class that specifies what action should be taken when the limit is surpassed.                                                                                               |

| ID   | Parameter        | CL | Setting range [Default] | Description                                                                                                    |
|------|------------------|----|-------------------------|----------------------------------------------------------------------------------------------------|
|      |                  |    | [Class B]               |                                                                                                    |
|      |                  |    |                         | Notes                                                                                                    |
|      |                  |    |                         | For additional information refer to "9.5.4 Alarm Classes"                                                                                                    |
| 2922 | Self acknowledge | 2  | Yes                     | The control unit automatically clears the alarm if the fault condition is no longer detected.                                                                                                    |
|      |                  |    | [No]                    | The control unit does not automatically reset the alarm when the fault condition is no longer detected.                                                                                               |
|      |                  |    |                         | The alarm must be acknowledged and reset by manually pressing the appropriate buttons or by activating the LogicsManager output "External acknowledgment" (via a discrete input or via an interface). |

## 4.5.1.5.7 Engine/Generator Unloading Mismatch

#### General notes

This monitoring function is always enabled and becomes active when a stop command is issued. Following a stop command, the controller tries to reduce the power before opening the GCB. If the power falls below the unload limit (parameter  $\Rightarrow$  3125) before the delay (parameter  $\Rightarrow$  3123) expires, a "GCB open" command will be issued. If the controller fails to reduce the power to fall below the unload limit (parameter  $\Rightarrow$  3125) before the delay (parameter  $\Rightarrow$  3123) expires, a "GCB open" command will be issued together with an alarm.

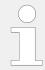

If this protective function is triggered, the display indicates "Gen. unloading fault" and the logical command variable "06.30" will be enabled.

| ID   | Parameter           | CL | Setting range [Default] | Description                                                                                   |
|------|---------------------|----|-------------------------|-----------------------------------------------------------------------------------------------|
| 3120 | Monitoring          | 2  | [On]                    | Monitoring of engine unloading is carried out according to the following parameters.          |
|      |                     |    | Off                     | Monitoring is disabled.                                                                       |
| 3125 | 3125 Unload limit 2 | 2  | 0.5 to 99.9%<br>[3.0%]  | If the monitored generator power falls below this value, a "GCB open" command will be issued. |
|      |                     |    |                         | Notes                                                                                         |
|      |                     |    |                         | This value refers to the generator rated active power (parameter ⇒ 1752).                     |

| ID   | Parameter        | CL | Setting range [Default]                                                  | Description                                                                                                    |
|------|------------------|----|--------------------------------------------------------------------------|----------------------------------------------------------------------------------------------------|
| 3123 | Delay            | 2  | 3 to 999 s [60 s]                                                        | If the monitored generator power does not fall below the limit configured in parameter \$\inspec 3125\$ before the time configured here expires, a "GCB open" command will be issued together with an alarm.  The GCB will be opened after this time even if 3120 is configured to OFF.                        |
| 3121 | Alarm class      | 2  | Class A, Class B, Class C, Class D, Class E, Class F, Control  [Class B] | Each limit may be assigned an independent alarm class that specifies what action should be taken when the limit is surpassed.  Notes  For additional information refer to "9.5.4 Alarm Classes"                                                                                                    |
| 3122 | Self acknowledge | 2  | Yes                                                                      | The control unit automatically clears the alarm if the fault condition is no longer detected.                                                                                                    |
|      |                  |    | [No]                                                                     | The control unit does not automatically reset the alarm when the fault condition is no longer detected.  The alarm must be acknowledged and reset by manually pressing the appropriate buttons or by activating the LogicsManager output "External acknowledgment" (via a discrete input or via an interface). |

## 4.5.1.6 Other Monitoring

4.5.1.6.1 Power Factor - configure generator power factor monitoring

4.5.1.6.1.1 Generator Lagging Power Factor (Level 1 & 2)

#### General notes

The power factor is monitored for becoming more lagging (i.e. inductive) than an adjustable limit. This limit may be a lagging or leading power factor limit. There are two lagging power factor alarm levels available in the control. This monitoring function may be used for monitoring an overexcitation with a warning and a shutdown alarm level. Both alarms are definite time alarms.

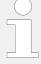

The power factor monitoring

- · is activated,
  - if the generator current expires 5% rated Generator current and
- · is blocked,

if the generator current underrun 3% rated Generator current.

Fig. 216 shows an example of a leading and a lagging power factor limit and the power factor range, for which the lagging power factor monitoring issues an alarm.

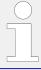

If this protective function is triggered, the display indicates "Gen. PF lagging 1" or "Gen. PF lagging 2" and the logical command variable "06.25" or "06.26" will be enabled.

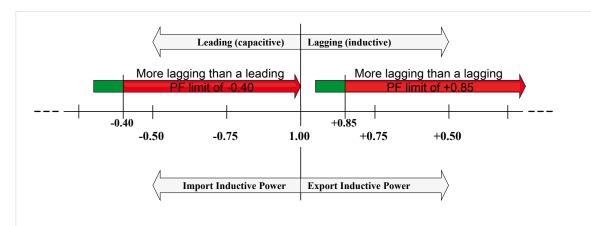

Fig. 216: Generator lagging power factor

| ID           | Parameter  | CL | Setting range [Default]                     | Description                                                                                                    |
|--------------|------------|----|---------------------------------------------|----------------------------------------------------------------------------------------------------|
| 2325 2331    | Monitoring | 2  | [On]                                        | Generator lagging power factor monitoring is carried out according to the following parameters. Monitoring is performed at two levels. Both values may be configured independent from each other.                                                                         |
|              |            |    | Off                                         | Monitoring is disabled for Level 1 limit and/or Level 2 limit.                                                                                                    |
| 2329<br>2335 | Limit      | 2  | -0.999 to 1.000<br>2329 <b>[+ 0.900]</b>    | The values that are to be monitored for each threshold limit are defined here.                                                                                                    |
|              |            |    | 2335: <b>[+ 0.700]</b>                      | Notes                                                                                                    |
|              |            |    | (Hysteresis: 0.02%)<br>(Reset Delay: 80 ms) | If the power factor becomes more lagging (i.e. inductive, $\Longrightarrow$ Fig. 216) than a lagging PF value (positive) or a leading PF value (negative) for at least the delay time (parameters $\Longrightarrow$ 2330 or $\Longrightarrow$ 2336) without interruption, |

| ID                                  | Parameter        | CL | Setting range [Default]                                                       | Description                                                                                                    |
|-------------------------------------|------------------|----|-------------------------------------------------------------------------------|----------------------------------------------------------------------------------------------------|
|                                     |                  |    |                                                                               | the action specified by the alarm class is initiated.                                                                                                    |
| 2330<br>2336                        | Delay            | 2  | 0.02 to 99.99 s<br>2330: <b>[30.00 s]</b><br>2336: <b>[10.00 s]</b>           | If the monitored generator power factor is more lagging than the configured limit for the delay time configured here, an alarm will be issued.                                                        |
|                                     |                  |    |                                                                               | Notes  If the monitored generator power factor returns within the limit before the delay expires the time will be reset.                                                                              |
| 2326<br>2332                        | Alarm class      | 2  | Class A, Class B, Class C, Class D, Class E, Class F, Control 2326: [Class B] | Each limit may be assigned an independent alarm class that specifies what action should be taken when the limit is surpassed.                                                                         |
|                                     |                  |    | 2332: <b>[Class B]</b>                                                        | Notes                                                                                                    |
|                                     |                  |    |                                                                               | For additional information refer to \$\begin{aligned} \psi 9.5.4 Alarm Classes" \end{aligned}\$                                                                                                    |
| <ul><li>2327</li><li>2333</li></ul> | Self acknowledge | 2  | Yes                                                                           | The control unit automatically clears the alarm if the fault condition is no longer detected.                                                                                                    |
|                                     |                  |    | [No]                                                                          | The control unit does not automatically reset the alarm when the fault condition is no longer detected.                                                                                               |
|                                     |                  |    |                                                                               | The alarm must be acknowledged and reset by manually pressing the appropriate buttons or by activating the LogicsManager output "External acknowledgment" (via a discrete input or via an interface). |
| 2328<br>2334                        | Enabled          | 2  | Always                                                                        | Monitoring for this fault condition is continuously enabled.                                                                                                    |
| 2334                                | 334              |    | [87.70 LM:Eng.mon]                                                            | Monitoring for fault conditions is not performed until engine monitoring is enabled. This is determined through the LogicsManager equation "Release engine monitoring".                               |
|                                     |                  |    | For $xx = 1$ to 32:<br>96. $\{xx\}$                                           | The monitoring is executed, if the LogicsManager "Flag {xx}" is TRUE.                                                                                                    |
|                                     |                  |    | LM: Flag{xx}                                                                  | Example:                                                                                                    |
|                                     |                  |    |                                                                               | 96.01 LM: Flag 1, 96.02 LM: Flag 2,, 96.32 LM: Flag 32                                                                                                    |

#### 4.5.1.6.1.2 Generator Leading Power Factor (Level 1 & 2)

#### General notes

The power factor is monitored for becoming more leading (i.e. capacitive) than an adjustable limit. This limit may be a leading or lagging power factor limit. There are two leading power factor alarm levels available in the control. This monitoring function may be used for monitoring an under excitation with a warning and a shutdown alarm level. Both alarms are definite time alarms.

Refer to  $\hookrightarrow$  "6.3.1 Generator Excitation Protection" for a detailed description of this monitoring function.

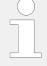

The power factor monitoring

- · is activated,
  - if the generator current expires 5% rated Generator current and
- · is blocked,

if the generator current underruns 3% rated Generator current.

Fig. 217 shows an example of a leading and a lagging power factor limit and the power factor range, for which the leading power factor monitoring issues an alarm.

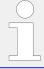

If this protective function is triggered, the display indicates "Gen. PF leading 1" or "Gen. PF leading 2" and the logical command variable "06.27" or "06.28" will be enabled.

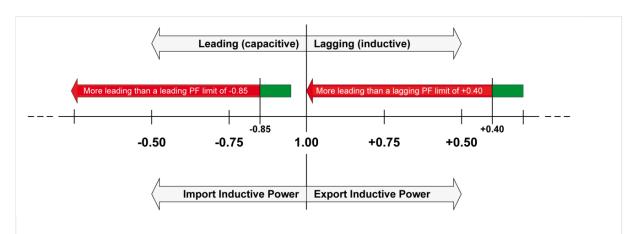

Fig. 217: Generator leading power factor

| ID           | Parameter  | CL | Setting range [Default] | Description                                                                                                    |
|--------------|------------|----|-------------------------|----------------------------------------------------------------------------------------------------|
| 2375<br>2381 | Monitoring | 2  | [On]                    | Generator leading power factor monitoring is carried out according to the following parameters. Monitoring is performed at two levels. Both values may be configured independent from each other. |

| ID                                  | Parameter        | CL | Setting range                                                     | Description                                                                                                    |
|-------------------------------------|------------------|----|-------------------------------------------------------------------|----------------------------------------------------------------------------------------------------|
|                                     |                  |    | [Default]                                                         |                                                                                                    |
|                                     |                  |    | Off                                                               | Monitoring is disabled for Level 1 limit and/or Level 2 limit.                                                                                                    |
| 2379                                | Limit            | 2  | -0.999 to 1.000                                                   | The values that are to be monitored for each threshold limit                                                                                                    |
| 2385                                |                  |    | 2379: <b>[- 0.900]</b>                                            | are defined here.                                                                                                    |
|                                     |                  |    | 2385: <b>[- 0.700]</b>                                            | Notes                                                                                                    |
|                                     |                  |    | (Hysteresis: 0.02%) (Reset Delay: 80 ms)                          | If the power factor becomes more leading (i.e. capacitive,  Fig. 217) than a leading PF value (negative) or a lagging PF value (positive) for at least the delay time (parameters  2380 or  2386) without interruption, the action specified by the alarm class is initiated. |
| 2380                                | Delay            | 2  | 0.02 to 99.99 s                                                   | If the monitored generator power factor is more leading than the                                                                                                    |
| 2386                                |                  |    | 2380: <b>[30.00 s]</b><br>2386: <b>[10.00 s]</b>                  | configured limit for the delay time configured here, an alarm will be issued.                                                                                                    |
|                                     |                  |    |                                                                   | Notes                                                                                                    |
|                                     |                  |    |                                                                   | If the monitored generator power factor returns within the limit before the delay expires the time will be reset.                                                                                                    |
| 2376                                | Alarm class      | 2  | Class A, Class B, Class C, Class D,<br>Class E, Class F , Control | Each limit may be assigned an independent alarm class that                                                                                                    |
| 2382                                |                  |    | 2376: [Class B]                                                   | specifies what action should be taken when the limit is surpassed.                                                                                                    |
|                                     |                  |    | 2382: <b>[Class B]</b>                                            | Notes                                                                                                    |
|                                     |                  |    |                                                                   | For additional information refer to \$\bullet\$ "9.5.4 Alarm Classes"                                                                                                    |
| <ul><li>2377</li><li>2383</li></ul> | Self acknowledge | 2  | Yes                                                               | The control unit automatically clears the alarm if the fault condition is no longer detected.                                                                                                    |
|                                     |                  |    | [No]                                                              | The control unit does not automatically reset the alarm when the fault condition is no longer detected.                                                                                                    |
|                                     |                  |    |                                                                   | The alarm must be acknowledged and reset by manually pressing the appropriate buttons or by activating the LogicsManager output "External acknowledgment" (via a discrete input or via an interface).                                                                         |
| 2378<br>2384                        | Enabled          | 2  | Always                                                            | Monitoring for this fault condition is continuously enabled.                                                                                                    |
|                                     |                  |    | [87.70 LM:Eng.mon]                                                | Monitoring for fault conditions is not performed until engine monitoring is enabled. This is determined through the LogicsManager equation "Release engine monitoring".                                                                                                    |

| ID | Parameter | CL | Setting range       | Description                                                     |
|----|-----------|----|---------------------|-----------------------------------------------------------------|
|    |           |    | [Default]           |                                                                 |
|    |           |    | For $xx = 1$ to 32: | The monitoring is executed, if the LogicsManager "Flag {xx}" is |
|    |           |    | 96.{xx}             | TRUE.                                                           |
|    |           |    | LM: Flag{xx}        | Example:                                                        |
|    |           |    |                     | 96.01 LM: Flag 1, 96.02 LM: Flag 2,, 96.32 LM: Flag 32          |

#### 4.5.1.6.2 Miscellaneous

#### 4.5.1.6.2.1 Generator Ground Fault (Level 1 & 2)

#### General notes

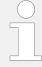

The generator ground fault is determined differently depending on the following configuration options:

- Mains current input is configured for mains current (calculated ground fault)
- Mains current input is configured for ground current (measured ground fault)

Refer to parameter ⇒ 1854.

#### Calculated ground fault

The current produced by the generator is monitored depending on how parameter "Generator current measuring" (parameter  $\Rightarrow$  1850) is configured. The measured three conductor currents IGen-L1, IGen-L2 and IGen-L3 are vectorially totaled (IS = IGen-L1 + IGen-L2 + IGen-L3) and compared with the configured fault limit (the calculated actual value is indicated in the display). If the measured value exceeds the fault threshold limit, a ground fault is present, and an alarm is issued.

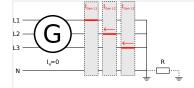

Fig. 218: Generator ground fault - schematic

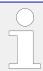

If this protective function is triggered, the display indicates "Ground fault 1" or "Ground fault 2" and the logical command variable "06.19" or "06.20" will be enabled.

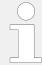

The ground fault protection zone is determined by the location where the generator current transformer are physically installed.

#### Test

- **1.** > Short-circuit one of the three generator current transformers while the generator is at full load.
  - The measured current should read 100% of rated on the two phases that do not have their current transformers short-circuited.

The ground current calculation does not take current on the neutral conductor into consideration. In order for the controller to be able to perform calculated ground fault current protection accurately, the neutral conductor must not conduct current.

The fault threshold value is configured as a percentage. This percentage threshold refers to the generator rated current (parameter  $\Longrightarrow$  1754). Due to unavoidable load asymmetries, the minimum value for this parameter should be 10% or greater.

#### **Calculation**

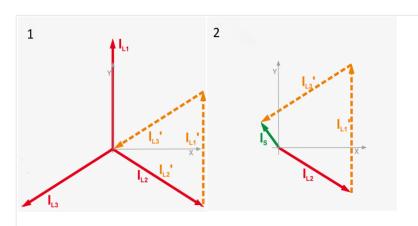

Fig. 219: Generator ground fault - calculation

- 1 No ground fault
- 2 Ground fault (with vectorial calculation,  $I_S = ground fault current$ )

The ground current  $I_S$  is calculated geometrically/vectorially. For that the three vectors for the three currents are summed (chained) together as shown in ( $\sqsubseteq$ > Fig. 219).

The vector between the neutral point and the result of the sum is then the ground current current  $I_S$  as shown in ( $\sqsubseteq$ ) Fig. 219/2).

If the three currents are in 120° phase relation to each other, the ground fault current can be approximately calculated using the following formula:

• ( ( $I_{L1rated} + I_{L2rated} + I_{L3rated}$ ) - ( $I_{L1measured} + I_{L2measured} + I_{L3measured}$ ) ) / 1.732 =  $I_{S}$ 

Calculation example:

• Phase current  $I_{L1} = I_{Rated} = 7 A$ 

- Phase current  $I_{L2} = 6.5 A$
- Phase current I<sub>L3</sub> = 6 A
- this results in ground fault current = ( (7 A + 7 A + 7 A) (7A + 6.5 A + 6 A) )/ 1.732 = 0.866 A

## Measured ground fault

Ground fault current is actively measured when the mains current input is configured to monitor for ground current. The ground fault threshold is configured as a percentage of the value entered for parameter "Generator rated current" (parameter  $\Longrightarrow$  1754).

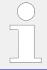

The ground fault protection zone is determined by the physical installation location of the generator current transformer.

| ID           | Parameter  | CL | Setting range [Default]                                                 | Description                                                                                                    |
|--------------|------------|----|-------------------------------------------------------------------------|----------------------------------------------------------------------------------------------------|
| 3250<br>3256 | Monitoring | 2  | On                                                                      | Ground current monitoring is carried out according to the following parameters. Monitoring is performed at two levels. Both values may be configured independent from each other (prerequisite: Level 1 < Level 2).                                                                                                    |
|              |            |    | [Off]                                                                   | Monitoring is disabled for Level 1 limit and/or Level 2 limit.                                                                                                    |
| 3254<br>3260 | Limit      | 2  | 0 to 300% 3254: [10%] 3260: [30%] (Hysteresis: 1%) (Reset Delay: 80 ms) | The percentage values that are to be monitored for each threshold limit are defined here.  If this value is reached or exceeded for at least the delay time without interruption, the action specified by the alarm class is initiated.  Notes  This value refers to the Generator rated current of the generator (parameter ⇒ 1754), if the ground current is calculated from the generator current values.  It refers to the parameter "Generator rated current" (parameter ⇒ 1754), if the ground current is measured directly.  The ground fault threshold must not exceed the mains/ground current measuring range (approx. 1.5 × I <sub>rated</sub> ; ⇒ "8.1 Technical Data"). |
| 3255<br>3261 | Delay      | 2  | 0.02 to 99.99 s<br>3255: <b>[0.20 s]</b>                                | If the monitored ground fault exceeds the threshold value for the delay time configured here, an alarm will be issued.                                                                                                    |

| ID           | Parameter        | CL | Setting range [Default]                                                                         | Description                                                                                                    |
|--------------|------------------|----|-------------------------------------------------------------------------------------------------|----------------------------------------------------------------------------------------------------|
|              |                  |    | 3261: <b>[0.10 s]</b>                                                                           | Notes  If the monitored ground fault falls below the threshold (minus the hysteresis) before the delay expires the time will be reset.                                                                                                    |
| 3251<br>3257 | Alarm class      | 2  | Class A, Class B, Class C, Class D, Class E, Class F, Control  3251: [Class B]  3257: [Class F] | Each limit may be assigned an independent alarm class that specifies what action should be taken when the limit is surpassed.  Notes  For additional information refer to "9.5.4 Alarm Classes"                                                                                                    |
| 3252<br>3258 | Self acknowledge | 2  | Yes                                                                                             | The control unit automatically clears the alarm if the fault condition is no longer detected.                                                                                                    |
|              |                  |    | [No]                                                                                            | The control unit does not automatically reset the alarm when the fault condition is no longer detected.  The alarm must be acknowledged and reset by manually pressing the appropriate buttons or by activating the LogicsManager output "External acknowledgment" (via a discrete input or via an interface). |
| 3253<br>3259 | Enabled          | 4  | [Always]                                                                                        | Monitoring for this fault condition is continuously enabled.                                                                                                    |
| 2578         |                  |    | 87.70 LM:Eng.mon                                                                                | Monitoring for fault conditions is not performed until engine monitoring is enabled. This is determined through the LogicsManager equation "Release engine monitoring".                                                                                                    |
|              |                  |    | For $xx = 1$ to 32:<br>96. $\{xx\}$                                                             | The monitoring is executed, if the LogicsManager "Flag {xx}" is TRUE.                                                                                                    |
|              |                  |    | LM: Flag{xx}                                                                                    | Example:                                                                                                    |
|              |                  |    |                                                                                                 | 96.01 LM: Flag 1, 96.02 LM: Flag 2,, 96.32 LM: Flag 32                                                                                                    |

#### 4.5.1.6.2.2 Generator Phase Rotation

#### General notes

#### NOTICE!

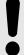

## Damage to the control unit and/or generation equipment

• Ensure that the control unit is properly connected to phase voltages on both sides of the circuit breaker(s) during installation.

Failure to do so may result in damage to the control unit and/or generation equipment due to the breaker closing asynchronously or with mismatched phase rotations. Also ensure that phase rotation monitoring is enabled at all connected components (engine, generator, breakers, cable, busbars, etc.).

This function will block a connection of systems with mismatched phases only under the following conditions:

- The voltages being measured are wired correctly with respect to the phase rotation at the measuring points (i.e. the potential transformers in on both sides of the circuit breaker)
- The voltages being measured are wired so that angular phase shifts or any interruptions from the measuring point to the control unit do not exist
- The voltages being measured are wired to the correct terminals of the control unit (i.e. L1 phase of the generator is connected with the terminal of the control unit which is intended for the generator L1 phase)
- The configured alarm class is of class C, D, E, or F (shutdown alarm).

Correct phase rotation of the phase voltages ensures that damage will not occur during a breaker closure to either the mains or the generator. The voltage phase rotation alarm checks the phase rotation of the measured voltages and the configured phase rotation to ensure they are identical.

The directions of rotation are differentiated as "clockwise" and "counter clockwise". With a clockwise field the direction of rotation is "L1-L2-L3"; with a counter clockwise field the direction of rotation is "L1-L3-L2". If the control is configured for a clockwise rotation and the measured voltages are monitored as counterclockwise, the alarm will be initiated.

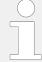

The direction of configured rotation being monitored by the control unit is displayed on the screen.

If this protective function is triggered, the display indicates "Gen.ph.rot. mismatch" and the logical command variable "06.21" will be enabled.

This monitoring function is only enabled if Generator voltage measuring (parameter 1851) is configured to "3Ph 4W", "3Ph 3W", or "3Ph 4W OD" and the measured voltage exceeds 50 % of the rated voltage (parameter 1766) or if Generator voltage measuring (parameter 1851) is configured to "1Ph 2W" (in this case, the phase rotation is not evaluated, but defined by the 1Ph2W phase rotation (parameter 1859)).

| ID   | Parameter                | CL | Setting range [Default]                                                  | Description                                                                                                    |
|------|--------------------------|----|--------------------------------------------------------------------------|----------------------------------------------------------------------------------------------------|
| 3950 | Monitoring               | 2  | [On]                                                                     | Phase rotation monitoring is carried out according to the following parameters.                                                                                                    |
|      |                          |    |                                                                          | Notes                                                                                                    |
|      |                          |    |                                                                          | The phase rotation monitor is internally configured with a two seconds delay, so that the expected response time is less than three seconds.                                                          |
|      |                          |    | Off                                                                      | No monitoring is carried out.                                                                                                    |
| 3954 | Generator phase rotation | 2  | [CW]                                                                     | The three-phase measured generator voltage is rotating CW (clock-wise; that means the voltage rotates in L1-L2-L3 direction; standard setting).                                                       |
|      |                          |    | CCW                                                                      | The three-phase measured generator voltage is rotating CCW (counter clock-wise; that means the voltage rotates in L1-L3-L2 direction).                                                                |
| 3951 | Alarm class              | 2  | Class A, Class B, Class C, Class D, Class E, Class F, Control  [Class F] | Each limit may be assigned an independent alarm class that specifies what action should be taken when the limit is surpassed.                                                                         |
|      |                          |    |                                                                          | Notes                                                                                                    |
|      |                          |    |                                                                          | For additional information refer to \$\( \subseteq \) "9.5.4 Alarm Classes"                                                                                                    |
| 3952 | Self acknowledge         | 4  | Yes                                                                      | The control unit automatically clears the alarm if the fault condition is no longer detected.                                                                                                    |
|      |                          |    | [No]                                                                     | The control unit does not automatically reset the alarm when the fault condition is no longer detected.                                                                                               |
|      |                          |    |                                                                          | The alarm must be acknowledged and reset by manually pressing the appropriate buttons or by activating the LogicsManager output "External acknowledgment" (via a discrete input or via an interface). |
| 3953 | Enabled                  | 2  | [Always]                                                                 | Monitoring for this fault condition is continuously enabled.                                                                                                    |
|      |                          |    | 87.70 LM:Eng.mon                                                         | Monitoring for fault conditions is<br>not performed until engine<br>monitoring is enabled. This is<br>determined through the<br>LogicsManager equation "Release<br>engine monitoring".                |
|      |                          |    | For $xx = 1$ to 32:<br>96. $\{xx\}$                                      | The monitoring is executed, if the LogicsManager "Flag {xx}" is TRUE.                                                                                                    |
|      |                          |    | LM: Flag{xx}                                                             | Example:                                                                                                    |

| ID | Parameter | CL | Setting range | Description                                               |
|----|-----------|----|---------------|-----------------------------------------------------------|
|    |           |    | [Default]     |                                                           |
|    |           |    |               | 96.01 LM: Flag 1, 96.02 LM: Flag<br>2,, 96.32 LM: Flag 32 |

#### 4.5.1.6.2.3 Busbar Phase Rotation

#### General notes

#### NOTICE!

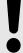

#### Damage to the control unit and/or generation equipment

• Ensure that the control unit is properly connected to phase voltages on both sides of the circuit breaker(s) during installation.

Failure to do so may result in damage to the control unit and/or generation equipment due to the breaker closing asynchronously or with mismatched phase rotations. Also ensure that phase rotation monitoring is enabled at all connected components (engine, generator, breakers, cable, busbars, etc.).

This function will block a connection of systems with mismatched phases only under the following conditions:

- The voltages being measured are wired correctly with respect to the phase rotation at the measuring points (i.e. the potential transformers in on both sides of the circuit breaker)
- The voltages being measured are wired so that angular phase shifts or any interruptions from the measuring point to the control unit do not exist
- The voltages being measured are wired to the correct terminals of the control unit (i.e. L1 phase of the generator is connected with the terminal of the control unit which is intended for the generator L1 phase)
- The configured alarm class is of class C, D, E, or F (shutdown alarm).

Correct phase rotation of the phase voltages ensures that damage will not occur during a breaker closure to either the mains or the generator. The voltage phase rotation alarm checks the phase rotation of the measured voltages and the configured phase rotation to ensure they are identical.

The directions of rotation are differentiated as "clockwise" and "counter clockwise". With a clockwise field the direction of rotation is "L1-L2-L3"; with a counter clockwise field the direction of rotation is "L1-L3-L2". If the control is configured for a clockwise rotation and the measured voltages are monitored as counterclockwise, the alarm will be initiated.

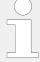

The direction of configured rotation being monitored by the control unit is displayed on the screen.

If this protective function is triggered, the display indicates "Gen.ph.rot. mismatch" and the logical command variable "06.21" will be enabled.

This monitoring function is only enabled if Generator voltage measuring (parameter 1851) is configured to "3Ph 4W", "3Ph 3W", or "3Ph 4W OD" and the measured voltage exceeds 50 % of the rated voltage (parameter 1766) or if Generator voltage measuring (parameter 1851) is configured to "1Ph 2W" (in this case, the phase rotation is not evaluated, but defined by the 1Ph2W phase rotation (parameter 1859)).

| ID   | Parameter             | CL | Setting range [Default]                                                  | Description                                                                                                    |
|------|-----------------------|----|--------------------------------------------------------------------------|----------------------------------------------------------------------------------------------------|
| 1924 | Monitoring            | 2  | [On]                                                                     | Phase rotation monitoring is carried out according to the following parameters.                                                                                                    |
|      |                       |    |                                                                          | Notes                                                                                                    |
|      |                       |    |                                                                          | The phase rotation monitor is internally configured with a two seconds delay, so that the expected response time is less than three seconds.                                                                                                    |
|      |                       |    | Off                                                                      | No monitoring is carried out.                                                                                                    |
| 1925 | Busbar phase rotation | 2  | [CW]                                                                     | The three-phase measured generator voltage is rotating CW (clock-wise; that means the voltage rotates in L1-L2-L3 direction; standard setting).                                                                                                    |
|      |                       |    | CCW                                                                      | The three-phase measured generator voltage is rotating CCW (counter clock-wise; that means the voltage rotates in L1-L3-L2 direction).                                                                                                    |
| 1926 | Alarm class           | 2  | Class A, Class B, Class C, Class D, Class E, Class F, Control  [Class F] | Each limit may be assigned an independent alarm class that specifies what action should be taken when the limit is surpassed.                                                                                                    |
|      |                       |    |                                                                          | Notes  For additional information refer to \$\( \begin{align*} \begin{align*} \beg |
| 1927 | Self acknowledge      | 4  | Yes                                                                      | The control unit automatically clears the alarm if the fault condition is no longer detected.                                                                                                    |
|      |                       |    | [No]                                                                     | The control unit does not automatically reset the alarm when the fault condition is no longer detected.                                                                                                    |
|      |                       |    |                                                                          | The alarm must be acknowledged<br>and reset by manually pressing<br>the appropriate buttons or by<br>activating the LogicsManager<br>output "External                                                                                                    |

| ID   | Parameter | CL | Setting range [Default]             | Description                                                                                                    |
|------|-----------|----|-------------------------------------|----------------------------------------------------------------------------------------------------|
|      |           |    |                                     | acknowledgment" (via a discrete input or via an interface).                                                                                                    |
| 1928 | Enabled   | 2  | [Always]                            | Monitoring for this fault condition is continuously enabled.                                                                                                    |
|      |           |    | 87.70 LM:Eng.mon                    | Monitoring for fault conditions is not performed until engine monitoring is enabled. This is determined through the LogicsManager equation "Release engine monitoring". |
|      |           |    | For $xx = 1$ to 32:<br>96. $\{xx\}$ | The monitoring is executed, if the LogicsManager "Flag {xx}" is TRUE.                                                                                                   |
|      |           |    | LM: Flag{xx}                        | Example:                                                                                                    |
|      |           |    |                                     | 96.01 LM: Flag 1, 96.02 LM: Flag 2,, 96.32 LM: Flag 32                                                                                                    |

#### 4.5.1.6.3 Pole Slip Monitoring

#### General notes

There are different circumstances possible to bring a synchronous generator into a pole slip situation. This monitor here is established for pole slip cases, when the genset is running parallel to grid. Because in mains instability situations in conjunction with being longer parallel to grid (VDE-AR-N 4105/4110) it can lead to situations that the synchronous generator goes through pole-slips. These pole slips stress the genset mechanically very hard and must be monitored. Finally the generator is to decouple from mains, if the pole-slip rate reaches a scale which damages the genset.

Because the easYgenXT is connected on measurement CTs the device follows a monitoring method based on power measurement in conjunction with other circumstances.

## **Function**

A pole slip situation is detected through observing the power output of the generator in a special moment (refer to release pole slip). In this moment when the power changes from positive to negative and back to positive one pole slip event is detected.

#### Release pole slip

(Prerequisites to observe a pole slip situation)

- The monitoring is enabled (ON)
- The mains parallel operation is detected (GCB closed, MCB closed and GGB closed)
- The Generator active power is higher than a configurable "Min. active power threshold"
- The difference between active power and active power set point is higher than the threshold. If the active power controller is not active (external active power control), the threshold must be set to 0%.

## Trigger condition for a pole slip event

(Trigger the pole slip event counter +1)

• The active power has changed from positive to negative and back to positive.

**AND** (If Pole slip with current limit is enabled)

• The generator current has surpassed a configurable limit

**AND** (If Pole slip with pickup is enabled)

• A configurable difference is detected between pickup speed and the measured generator frequency.

## **Trigger pole slip alarm**

If the number of pole slip events are equal or higher than the configurable limit.

## Reset pole slip event counter

If, during released pole slip monitoring, no pole slip event is encountered anymore for a configurable time, the event counter is reset.

| ID   | Parameter                     | CL | Setting range [Default] | Description                                                                                                    |
|------|-------------------------------|----|-------------------------|----------------------------------------------------------------------------------------------------|
| 2416 | Monitoring                    | 2  | On                      | Enabling the pole slip monitoring.  On: Monitoring is enabled                                                      |
|      |                               |    | [Off]                   | Off: Monitoring is disabled                                                                                        |
| 2417 | Minimum active                | 2  | 0 to 150%               | With reaching once this minimum active power in parallel operation                                                 |
|      | powei                         |    | [10%]                   | the pole slip monitoring is released. The entry is related to generator rated power.                               |
| 2418 | Limit active power difference | 2  | 0 to 150%               | This difference between real power and set point triggers the                                                      |
|      | umerence                      |    | [10%]                   | monitoring. If the difference is higher than the configured threshold the pole slip events are taken into account. |
| 2426 | Pole slip with current limit  | 2  | On                      | Use additional the generator current limit for detecting pole slip events.                                         |
|      |                               |    |                         | On: Current limit is additional used for pole slip detection                                                       |
|      |                               |    | [Off]                   | Off: Current limit is not used                                                                                     |
| 2427 | Generator current             | 2  | 50 to 200%              | If the generator current is higher than the threshold during active                                                |
|      |                               |    | [110%]                  | power decreasing the current condition for pole slip events is matched.                                            |
| 2428 | Pole slip with pickup         | 2  | On                      | Use additional the difference<br>between pickup and generator<br>frequency for detecting pole slip<br>events       |

| ID   | Parameter                     | CL | Setting range [Default]                                           | Description                                                                                                    |
|------|-------------------------------|----|-------------------------------------------------------------------|----------------------------------------------------------------------------------------------------|
|      |                               |    |                                                                   | On: Use the difference between pickup and frequency                                                                                                    |
|      |                               |    | [Off]                                                             | <b>Off:</b> Difference between pickup and frequency is not used                                                                                                    |
| 2429 | Speed/frequency<br>difference | 2  | 0.5 to 9.9 Hz                                                     | If the difference between speed and frequency is higher than the threshold the pickup condition for pole slip events is matched. The pickup speed is calculated to frequency for the compare with the generator frequency from the AC measurement. |
|      |                               |    | [2.0 Hz]                                                          |                                                                                                    |
| 2419 | Number of pole slip events    | 2  | 1 to 10                                                           | This is the maximum allowed number of pole slips to trigger the alarm.                                                                                                    |
|      |                               |    | [2]                                                               |                                                                                                    |
| 2420 | Reset time pole slip events   | 2  | 10 to 999 s                                                       | During released pole slip monitoring and with a pole slip counter which is not increased anymore for this time, the pole slip counter will be reset.                                                                                               |
|      |                               |    | [60 s]                                                            |                                                                                                    |
| 2421 | Alarm class                   | 2  | Class A, Class B, Class C, Class D,<br>Class E, Class F , Control | Pole slip alarm class. Default alarm class D opens the GCB and stops the engine after cooldown timer.                                                                                                    |
|      |                               |    | [Class D]                                                         |                                                                                                    |
| 2422 | Self acknowledge              | 2  | Yes                                                               | Self-acknowledge pole slip alarm                                                                                                    |
|      |                               |    | [No]                                                              |                                                                                                    |
| 2423 | Mains decoupling by pole slip | 2  | On                                                                | Use pole slip monitoring for mains decoupling                                                                                                    |
|      |                               |    | [Off]                                                             |                                                                                                    |

## Alarm

The device indicates and stores the text "Pole slip" (ID2424).

## Visualization

The device indicates "Pole slip events" in ToolKit (ID2425).

# LogicsManager

The device provides the LM command variable "06.36 Pole slip" (10674).

# AnalogManager

The device provides the AM variable "01.86 Number of pole slips" (9765).

# 4.5.2 Configure Engine Monitor

## 4.5.2.1 Engine Overspeed (Level 1 & 2) ANSI# 12

#### General notes

The speed measured by the magnetic pickup unit (MPU) is monitored for overspeed. If the MPU is disabled, the speed may only be monitored using the generator overfrequency monitoring. If the MPU speed exceeds the overspeed limits the configured alarms will be initiated.

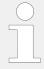

If this protective function is triggered, the display indicates "Overspeed 1" or "Overspeed 2" and the logical command variable "05.01" or "05.02" will be enabled.

| ID           | Parameter   | CL | Setting range [Default]                                                                                  | Description                                                                                                    |
|--------------|-------------|----|----------------------------------------------------------------------------------------------------|----------------------------------------------------------------------------------------------------|
| 2100         | Monitoring  | 2  | [On]                                                                                                    | Overspeed monitoring is carried out according to the following parameters. Monitoring is performed at two levels. Both values may be configured independent from each other (prerequisite: Level 1 > Level 2).                                            |
|              |             |    | Off                                                                                                    | Monitoring is disabled for Level 1 limit and/or Level 2 limit.                                                                                                    |
| 2104 2110    | Limit       | 2  | 0 to 9,999 rpm 2104: <b>[1,850 rpm]</b> 2110: <b>[1,900 rpm]</b> (Hysteresis: 50 rpm) (Reset Delay: 1 s) | The revolutions per minute (rpm) values that are to be monitored for each threshold limit are defined here.  If this value is reached or exceeded for at least the delay time without interruption, the action specified by the alarm class is initiated. |
| 2105<br>2111 | Delay       | 2  | 0.02 to 99.99 s<br>2105: <b>[1.00 s]</b><br>2111: <b>[0.10 s]</b>                                        | If the monitored engine speed exceeds the threshold value for the delay time configured here, an alarm will be issued.                                                                                                    |
|              |             |    |                                                                                                    | Notes  If the monitored engine speed falls below the threshold (minus the hysteresis) before the delay expires the time will be reset.                                                                                                    |
| 2101 2107    | Alarm class | 2  | Class A, Class B, Class C, Class D, Class E, Class F, Control 2101: [Class B]                            | Each limit may be assigned an independent alarm class that specifies what action should be taken when the limit is surpassed.                                                                                                    |
|              |             |    | 2107: <b>[Class F]</b>                                                                                   | Notes  For additional information refer to   □> "9.5.4 Alarm Classes"                                                                                                    |

| ID           | Parameter        | CL | Setting range [Default]             | Description                                                                                                    |
|--------------|------------------|----|-------------------------------------|----------------------------------------------------------------------------------------------------|
| 2102<br>2108 | Self acknowledge | 2  | Yes                                 | The control unit automatically clears the alarm if the fault condition is no longer detected.                                                                                                    |
|              |                  |    | [No]                                | The control unit does not automatically reset the alarm when the fault condition is no longer detected.  The alarm must be acknowledged and reset by manually pressing the appropriate buttons or by activating the LogicsManager output "External acknowledgment" (via a discrete input or via an interface). |
| 2103<br>2109 | Enabled          | 2  | [Always]                            | Monitoring for this fault condition is continuously enabled.                                                                                                    |
| 2103         |                  |    | 87.70 LM:Eng.mon                    | Monitoring for fault conditions is not performed until engine monitoring is enabled. This is determined through the LogicsManager equation "Release engine monitoring".                                                                                                    |
|              |                  |    | For $xx = 1$ to 32:<br>96. $\{xx\}$ | The monitoring is executed, if the LogicsManager "Flag {xx}" is TRUE.                                                                                                    |
|              |                  |    | LM: Flag{xx}                        | Example:                                                                                                    |
|              |                  |    |                                     | 96.01 LM: Flag 1, 96.02 LM: Flag 2,, 96.32 LM: Flag 32                                                                                                    |

## 4.5.2.2 Engine Underspeed (Level 1 & 2)

#### General notes

The speed measured by the magnetic pickup unit (MPU) is monitored for underspeed. If the MPU is disabled or not available, the speed may only be monitored using the generator underfrequency monitoring. If the MPU speed falls below the underspeed limits the configured alarms will be initiated.

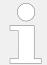

If this protective function is triggered, the display indicates "Underspeed 1" or "Underspeed 2" and the logical command variable "05.03" or "05.04" will be enabled.

Refer to  $\Longrightarrow$  "9.1.1 Triggering Characteristics" for the triggering characteristic of this monitoring function.

| ID           | Parameter  | CL | Setting range [Default] | Description                                                                                                    |
|--------------|------------|----|-------------------------|----------------------------------------------------------------------------------------------------|
| 2150<br>2156 | Monitoring | 2  | [On]                    | Underspeed monitoring is carried out according to the following parameters. Monitoring is performed at two levels. Both values may be configured |

| ID                                  | Parameter        | CL | Setting range [Default]                                                                                   | Description                                                                                                    |
|-------------------------------------|------------------|----|----------------------------------------------------------------------------------------------------|----------------------------------------------------------------------------------------------------|
|                                     |                  |    |                                                                                                    | independent from each other (prerequisite: Level 1 > Level 2).                                                                                                    |
|                                     |                  |    | Off                                                                                                    | Monitoring is disabled for Level 1 limit and/or Level 2 limit.                                                                                                    |
| 2154 2160                           | Limit            | 2  | 0 to 9999 rpm  2154: <b>[1,300 rpm]</b> 2160: <b>[1,250 rpm]</b> (Hysteresis: 50 rpm)  (Reset Delay: 1 s) | The percentage values that are to be monitored for each threshold limit are defined here.  If this value is reached or exceeded for at least the delay time without interruption, the action specified by the alarm class is initiated. |
| 2155<br>2161                        | Delay            | 2  | 0.02 to 99.99 s<br>2155: <b>[1.00 s]</b><br>2161: <b>[0.10 s]</b>                                         | If the monitored engine speed falls below the threshold value for the delay time configured here, an alarm will be issued.                                                                                                    |
|                                     |                  |    | 2101. [0.10 3]                                                                                            | Notes  If the monitored engine speed exceeds the threshold (plus the hysteresis) again before the delay expires the time will be reset.                                                                                                 |
| 2151<br>2157                        | Alarm class      | 2  | Class A, Class B, Class C, Class D, Class E, Class F, Control 2151: [Class B]                             | Each limit may be assigned an independent alarm class that specifies what action should be taken when the limit is surpassed.                                                                                                    |
|                                     |                  |    | 2157: <b>[Class F]</b>                                                                                    | Notes  For additional information refer to  9.5.4 Alarm Classes"                                                                                                    |
| <ul><li>2152</li><li>2158</li></ul> | Self acknowledge | 2  | Yes                                                                                                    | The control unit automatically clears the alarm if the fault condition is no longer detected.                                                                                                    |
|                                     |                  |    | [No]                                                                                                    | The control unit does not automatically reset the alarm when the fault condition is no longer detected.                                                                                                    |
|                                     |                  |    |                                                                                                    | The alarm must be acknowledged and reset by manually pressing the appropriate buttons or by activating the LogicsManager output "External acknowledgment" (via a discrete input or via an interface).                                   |
| 2153                                | Enabled          | 2  | Always                                                                                                    | Monitoring for this fault condition is continuously enabled.                                                                                                    |
| 2133                                | 2159             | 4  | [87.70 LM:Eng.mon]                                                                                        | Monitoring for fault conditions is not performed until engine monitoring is enabled. This is determined through the LogicsManager equation "Release engine monitoring".                                                                 |
|                                     |                  |    | For $xx = 1$ to 32:<br>96. $\{xx\}$                                                                       | The monitoring is executed, if the LogicsManager "Flag {xx}" is TRUE.                                                                                                    |
|                                     |                  |    |                                                                                                    |                                                                                                    |

| ID | Parameter | CL | Setting range | Description                                            |
|----|-----------|----|---------------|--------------------------------------------------------|
|    |           |    | [Default]     |                                                        |
|    |           |    | LM: Flag{xx}  | Example:                                               |
|    |           |    |               | 96.01 LM: Flag 1, 96.02 LM: Flag 2,, 96.32 LM: Flag 32 |

### 4.5.2.3 Engine/Generator Speed Detection

#### General notes

Speed detection checks if the generator voltage frequency f (determined from the measured generator voltage) differs from the measured engine speed n (determined from the Pickup signal or the speed measured via ECU/J1939) and determines a difference ( $\Delta$ f-n).

If the two frequencies are not identical ( $\Delta f$ -n  $\neq 0$ ) and the monitored frequency mismatch reaches or exceeds the threshold, an alarm is output. Additionally the LogicsManager output "Firing speed" is checked upon its logical status with respect to the measuring values "generator frequency" and "Pickup speed".

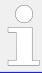

If this protective function is triggered, the display indicates "Speed/freq. mismatch" and the logical command variable "05.07" will be enabled.

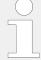

Speed/frequency mismatch (n/f mismatch) is carried out if:

- 1. A MPU is connected to the control and parameter "Speed pickup" (parameter 400), is configured On.
- 2. The speed is measured via ECU/J1939.

The following is valid:

The measurement via Pickup is enabled (On):

Mismatch monitoring is carried out using the engine speed from the Pickup and the generator frequency. If the speed/frequency mismatch or the LogicsManager is enabled and the frequency is outside of the configured limit, an alarm will be issued.

The measurement via Pickup is disabled (Off):

Mismatch monitoring is carried out using the generator frequency and the LogicsManager. If the LogicsManager output is enabled and the frequency is outside of the configured limit, an alarm will be issued.

| ID   | Parameter  | CL | Setting range [Default] | Description                                                                                                    |
|------|------------|----|-------------------------|----------------------------------------------------------------------------------------------------|
| 2450 | Monitoring | 2  | [On]                    | Monitoring of the speed/<br>frequency/LogicsManager<br>mismatch (n/f/LM mismatch) is<br>carried out according to the<br>following parameters. |

| ID   | Parameter                      | CL | Setting range [Default]                                                  | Description                                                                                                    |
|------|--------------------------------|----|--------------------------------------------------------------------------|----------------------------------------------------------------------------------------------------|
|      |                                |    | Off                                                                      | Monitoring is disabled.                                                                                                    |
| 2454 | Speed/frequency mismatch limit | 2  | 1.5 to 8.5 Hz [5.0 Hz]                                                   | The frequency mismatch that is to be monitored is defined here.                                                                                                    |
|      |                                |    | [5.0 HZ]                                                                 | If the monitored frequency mismatch reaches or exceeds this value for at least the delay time without interruption, the action specified by the alarm class is initiated.                             |
|      |                                |    |                                                                          | Notes                                                                                                    |
|      |                                |    |                                                                          | The LogicsManager is monitored with respect to his status.                                                                                                    |
| 2455 | Delay                          | 2  | 1 to 99 s                                                                | If the monitored frequency mismatch exceeds the threshold value for the delay time configured here, an alarm will be issued.                                                                          |
|      |                                |    |                                                                          | Notes                                                                                                    |
|      |                                |    |                                                                          | If the monitored frequency<br>mismatch falls below the<br>threshold (minus the hysteresis)<br>before the delay expires the time<br>will be reset.                                                     |
| 2453 | Activation frequency           | 2  | 15 to 85 Hz [20 Hz]                                                      | The speed/frequency mismatch monitoring is enabled at this generator frequency.                                                                                                    |
| 2451 | Alarm class                    | 2  | Class A, Class B, Class C, Class D, Class E, Class F, Control  [Class E] | Each limit may be assigned an independent alarm class that specifies what action should be taken when the limit is surpassed.                                                                         |
|      |                                |    |                                                                          | Notes                                                                                                    |
|      |                                |    |                                                                          | For additional information refer to \$\begin{align*} \psi 9.5.4 Alarm Classes"\$                                                                                                    |
| 2452 | Self acknowledge               | 4  | Yes                                                                      | The control unit automatically clears the alarm if the fault condition is no longer detected.                                                                                                    |
|      |                                |    | [No]                                                                     | The control unit does not automatically reset the alarm when the fault condition is no longer detected.                                                                                               |
|      |                                |    |                                                                          | The alarm must be acknowledged and reset by manually pressing the appropriate buttons or by activating the LogicsManager output "External acknowledgment" (via a discrete input or via an interface). |
| 2458 | Enabled                        | 4  | Always                                                                   | Monitoring for this fault condition is continuously enabled.                                                                                                    |
|      |                                |    | [87.70 LM:Eng.mon]                                                       | Monitoring for fault conditions is not performed until engine monitoring is enabled. This is                                                                                                    |

| ID | Parameter | CL | Setting range [Default]             | Description                                                                |
|----|-----------|----|-------------------------------------|----------------------------------------------------------------------------|
|    |           |    |                                     | determined through the LogicsManager equation "Release engine monitoring". |
|    |           |    | For $xx = 1$ to 32:<br>96. $\{xx\}$ | The monitoring is executed, if the LogicsManager "Flag {xx}" is TRUE.      |
|    |           |    | LM: Flag{xx}                        | Example:                                                                   |
|    |           |    |                                     | 96.01 LM: Flag 1, 96.02 LM: Flag 2,, 96.32 LM: Flag 32                     |

# 4.5.2.4 Engine Start Failure

#### General notes

If it is not possible to start the engine within a configured number of start attempts (refer to  $\sqsubseteq$ > "4.4.1.2 Engine Start/Stop"), an alarm will be initiated.

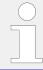

If this protective function is triggered, the display indicates "Start fail" and the logical command variable "05.08" will be enabled.

| ID   | Parameter          | CL | Setting range [Default]                                                  | Description                                                                                                    |
|------|--------------------|----|--------------------------------------------------------------------------|----------------------------------------------------------------------------------------------------|
| 3303 | Monitoring         | 4  | [On]                                                                     | Monitoring of the start sequence is carried out according to the following parameters.                                                                                                    |
|      |                    |    | Off                                                                      | Monitoring is disabled.                                                                                                    |
| 3304 | Alarm class        | 2  | Class A, Class B, Class C, Class D, Class E, Class F, Control  [Class F] | Each limit may be assigned an independent alarm class that specifies what action should be taken when the limit is surpassed.                                                                                                    |
|      |                    |    |                                                                          | Notes  For additional information refer to  □> "9.5.4 Alarm Classes"                                                                                                    |
| 3305 | Self acknowledge 4 | 4  | Yes                                                                      | The control unit automatically clears the alarm if the fault condition is no longer detected.                                                                                                    |
|      |                    |    | [No]                                                                     | The control unit does not automatically reset the alarm when the fault condition is no longer detected.  The alarm must be acknowledged and reset by manually pressing the appropriate buttons or by activating the LogicsManager output "External |

| ID | Parameter | CL | Setting range [Default] | Description                                                 |
|----|-----------|----|-------------------------|-------------------------------------------------------------|
|    |           |    |                         | acknowledgment" (via a discrete input or via an interface). |

## 4.5.2.5 Engine Shutdown Malfunction

### General notes

If it is not possible to stop the engine within a configured time, an alarm will be initiated.

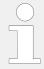

If this protective function is triggered, the display indicates "Eng. stop malfunct." and the logical command variable "05.06" will be enabled.

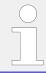

We recommend to assign this monitoring function to a discrete output to be able to shutdown the engine with an external device to provide a shutdown redundancy.

| ID   | Parameter          | CL | Setting range [Default]                                                  | Description                                                                                                    |
|------|--------------------|----|--------------------------------------------------------------------------|----------------------------------------------------------------------------------------------------|
| 2500 | Monitoring         | 2  | [On]                                                                     | Monitoring of the stop sequence is carried out according to the following parameters.                                                                                                    |
|      |                    |    | Off                                                                      | Monitoring is disabled.                                                                                                    |
| 2503 | Maximum stop delay | 2  | 3 to 999 s [30 s]                                                        | The maximum permissible time between the output of a stop command and the reply that the engine is stopped successfully is defined here.                                                                        |
|      |                    |    |                                                                          | Notes                                                                                                    |
|      |                    |    |                                                                          | If the engine cannot be stopped within this time (this means speed via the Pickup, frequency via the generator voltage, or the LogicsManager is detected) the action specified by the alarm class is initiated. |
| 2501 | Alarm class        | 2  | Class A, Class B, Class C, Class D, Class E, Class F, Control  [Class F] | Each limit may be assigned an independent alarm class that specifies what action should be taken when the limit is surpassed.                                                                                   |
|      |                    |    |                                                                          | Notes                                                                                                    |
|      |                    |    |                                                                          | For additional information refer to \$\( \subseteq \) "9.5.4 Alarm Classes"                                                                                                    |
| 2502 | Self acknowledge   | 4  | Yes                                                                      | The control unit automatically clears the alarm if the fault condition is no longer detected.                                                                                                    |
|      |                    |    | [No]                                                                     | The control unit does not automatically reset the alarm                                                                                                    |

| ID | Parameter | CL | Setting range [Default] | Description                                                                                                    |
|----|-----------|----|-------------------------|----------------------------------------------------------------------------------------------------|
|    |           |    |                         | when the fault condition is no longer detected.  The alarm must be acknowledged and reset by manually pressing the appropriate buttons or by activating the LogicsManager output "External acknowledgment" (via a discrete input or via an interface). |

# 4.5.2.6 Engine Unintended Stop

## General notes

If an engine stop has been detected without a stop command being issued, an alarm will be initiated.

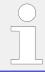

If this protective function is triggered, the display indicates "Unintended stop" and the logical command variable "05.05" will be enabled.

| ID   | Parameter        | CL | Setting range [Default]                                                  | Description                                                                                                    |
|------|------------------|----|--------------------------------------------------------------------------|----------------------------------------------------------------------------------------------------|
| 2650 | Monitoring       | 2  | [On]                                                                     | Monitoring of an unintended stop is carried out according to the following parameters.                                                                                                    |
|      |                  |    | Off                                                                      | Monitoring is disabled.                                                                                                    |
| 2651 | Alarm class      | 2  | Class A, Class B, Class C, Class D, Class E, Class F, Control  [Class F] | Each limit may be assigned an independent alarm class that specifies what action should be taken when the limit is surpassed.                                                                                                    |
|      |                  |    |                                                                          | Notes  For additional information refer to  □> "9.5.4 Alarm Classes"                                                                                                    |
| 2657 | Self acknowledge | 2  | Yes                                                                      | The control unit automatically clears the alarm if the fault condition is no longer detected.                                                                                                    |
|      |                  |    | [No]                                                                     | The control unit does not automatically reset the alarm when the fault condition is no longer detected.  The alarm must be acknowledged and reset by manually pressing the appropriate buttons or by activating the LogicsManager output "External acknowledgment" (via a discrete input or via an interface). |

### 4.5.2.7 Engine Charge Alternator (D+)

#### General notes

The charge alternator monitoring issues an alarm if the voltage measured at the auxiliary excitation input D+ (terminal 65) falls below a fix limit.

The fix limit depends on the power supply voltage. If a power supply voltage exceeding 15 V is detected, the unit assumes a 24 V system and uses a limit of 20 V. If a power supply voltage below 15 V is detected, the unit assumes a 12 V system and uses a limit of 9 V.

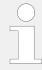

If this protective function is triggered, the display indicates "Charge alt. low volt" and the logical command variable "05.11" will be enabled.

| ID   | Parameter        | CL | Setting range [Default]                                                  | Description                                                                                                    |
|------|------------------|----|--------------------------------------------------------------------------|----------------------------------------------------------------------------------------------------|
| 4050 | Monitoring       | 2  | On                                                                       | Monitoring of the charge alternator is carried out according to the following parameters.                                                                                                    |
|      |                  |    | [Off]                                                                    | Monitoring is disabled.                                                                                                    |
| 4055 | Delay            | 2  | 2 to 9999 s [10 s]                                                       | If the voltage measured at the auxiliary excitation input D+ falls below a fixed limit for the time defined here, an alarm will be issued.  If the voltage returns within the limit before the delay time expires, the delay time will be reset. |
| 4051 | 1 Alarm class    | 2  | Class A, Class B, Class C, Class D, Class E, Class F, Control  [Class B] | Each limit may be assigned an independent alarm class that specifies what action should be taken when the limit is surpassed.                                                                                                    |
|      |                  |    |                                                                          | Notes  For additional information refer to "9.5.4 Alarm Classes"                                                                                                    |
| 4052 | Self acknowledge | 2  | Yes                                                                      | The control unit automatically clears the alarm if the fault condition is no longer detected.                                                                                                    |
|      |                  |    | [No]                                                                     | The control unit does not automatically reset the alarm when the fault condition is no longer detected.                                                                                                    |
|      |                  |    |                                                                          | The alarm must be acknowledged and reset by manually pressing the appropriate buttons or by activating the LogicsManager output "External acknowledgment" (via a discrete input or via an interface).                                            |
| 4053 | Enabled          | 2  | Always                                                                   | Monitoring for this fault condition is continuously enabled.                                                                                                    |

| ID | Parameter | CL | Setting range [Default]             | Description                                                                                                    |
|----|-----------|----|-------------------------------------|----------------------------------------------------------------------------------------------------|
|    |           |    | [87.70 LM:Eng.mon]                  | Monitoring for fault conditions is not performed until engine monitoring is enabled. This is determined through the LogicsManager equation "Release engine monitoring". |
|    |           |    | For $xx = 1$ to 32:<br>96. $\{xx\}$ | The monitoring is executed, if the LogicsManager "Flag {xx}" is TRUE.                                                                                                   |
|    |           |    | LM: Flag{xx}                        | Example:                                                                                                    |
|    |           |    |                                     | 96.01 LM: Flag 1, 96.02 LM: Flag 2,, 96.32 LM: Flag 32                                                                                                    |

### 4.5.2.8 Cylinder Temperature

#### **General Notes**

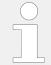

Up to 20 temperatures monitored!

Gas engines needs to be monitored for equal exhaust or cylinder head temperatures. If one cylinder temperature deviates too much from the others, something must be wrong. This could be for example a failed spark plug or a too hot combustion.

The easYgen-3000XT series provides a monitor which supervises the deviation of a single temperature to the average temperature of a group. Whereby either one average temperature exists (inline engine) or two average temperatures are available (V-engine with two banks).

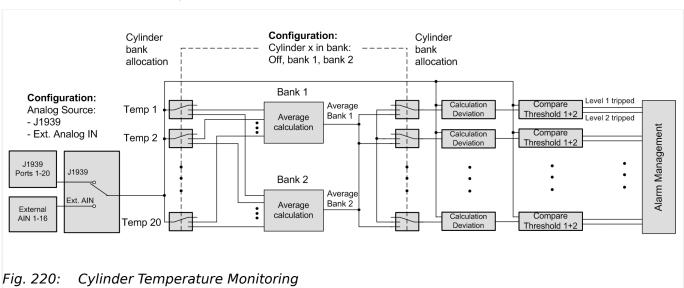

The monitor is configurable for:

· Overrun.

- Underrun
- or Both.
- Two monitoring levels per temperature measurement.
  - The both levels can be individually activated by different power limits.

The temperatures could be provided by CAN J1939 (SPN 1137 - 1156, 20 ports) for example with Woodward module *LECM Aux 24 Thermocouple* or *Axiomatic Thermocouple Scanner* 

Another possibility is to use External Analog Inputs (AI1 - AI16, 16 ports) for example *Phoenix Temperature Modules* or *Wago Temperature Modules*.

### **Monitoring Function**

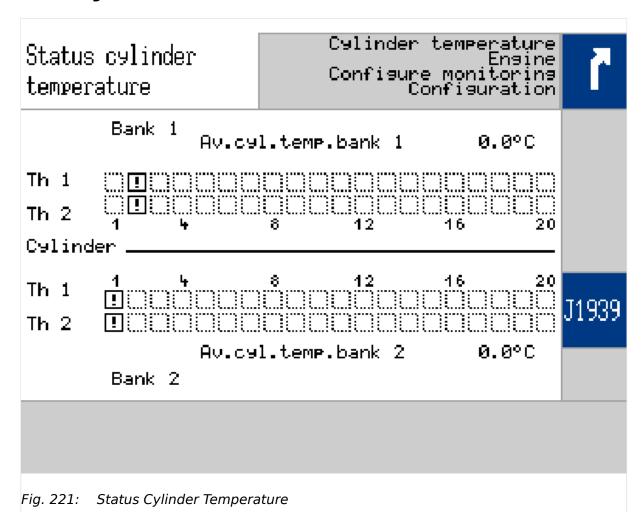

The monitor compares the single temperature deviations from the average temperature of the according bank. An inline engine has only one group (one bank), so all temperatures are usually allocated to bank 1. A V-engine has two groups (two banks), so the single temperatures are distributed to bank 1 and bank 2. The monitoring mode is valid for all temperatures. The monitoring mode can be 'Off', 'Overrun', 'Underrun' or 'Overrun and Underrun'. The mode is valid for all banks.

The monitoring generally is released by a LogicsManager equation. Each monitoring level (level 1 or 2) can be separately released by a configurable generator power.

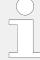

A cylinder with sensor defect is removed from the average temperature calculation and trips an independent alarm!

## Alarm System / Eventlogger

The alarm system provides three alarm messages:

- Cylinder temperature level 1
- Cylinder temperature level 2
- Wire break

#### **Command Variables**

The easYgen provides LogicsManager command variables:

- 87.71 LM: Release cyl.temp.
- 05.18 Cyl.tmp.lev.1
- 05.19 Cyl.tmp.lev.2
- 05.20 Cyl.tmp.wire brk.

### Analog Variables

The easYgen provides AnalogManager variables::

- 11.56 Cyl.temp.bank 1 [°C]
- 11.57 Cyl.temp.bank 2 [°C]

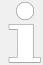

- The hysteresis for the temperature limit is 2°C.
- The hysteresis for the power limit is 1% rated generator power.

#### Alarm Screen

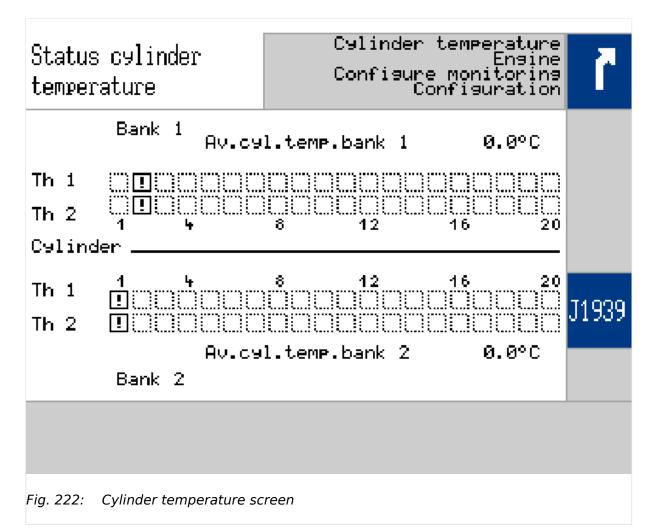

- The square is dotted, if the according cylinder is not configured
  - The square contains an arrow-up, if the limit is exceeded
  - The square contains an arrow-down, if limit is below target
  - The square contains a '!' exclamation point sign, if the sensor is missing (wire break) or error was detected
  - If an alarm occurs and the monitor is still active, the new alarm is linked by logic 'OR' to the others
  - The monitor ignores values of cylinders with wire break or sensor defect
  - The alarm trip displaying is removed, if the alarm of the according level was successful acknowledged
  - The wire break trip has a higher priority as the limit monitoring. That means: with up-coming wire break only the according trip bits are RESET. Other cylinders not touched.

# General monitoring

| ID    | Parameter                   | CL | Setting range [Default]                                          | Description                                                                                               |
|-------|-----------------------------|----|------------------------------------------------------------------|----------------------------------------------------------------------------------------------------|
| 15158 | Release cyl.temp.           | 2  | Determined by LogicsManager<br>87.71                             | True: The temperature deviation monitoring is released.                                                   |
|       |                             |    | [(0 & 1) & 1;<br>$t_{ON} = 0.00$ ; $t_{OFF} = 0.00$ ]<br>= 11460 | False: The temperature deviation monitoring is blocked.                                                   |
| 8876  | Monitoring at               | 2  | [Off]                                                            | The monitoring is deactivated.<br>The alarm screen is not displayed.                                      |
|       |                             |    | Overrun                                                          | The single temperatures are monitored on maximum deviation in direction of higher temperatures.           |
|       |                             |    | Underrun                                                         | The single temperatures are monitored on maximum deviation in direction of lower temperatures.            |
|       |                             |    | Both                                                             | The single temperatures are monitored on maximum deviation in direction of lower and higher temperatures. |
| 8877  | Source cylinder temperature | 2  | Ext. Al                                                          | The temperatures are taken from external temperature module (Phoenix, Al1 - Al16, 16 ports).              |
|       |                             |    | [J1939]                                                          | The temperatures are taken from the J1939 protocol. (SPN 1137 - 1156, 20 ports).                          |
|       |                             |    |                                                                  | Notes  Parameter available only if external sources for cylinder temperature are connected.               |

# Level 1

| ID   | Parameter               | CL | Setting range [Default]                                           | Description                                                                                                    |
|------|-------------------------|----|-------------------------------------------------------------------|----------------------------------------------------------------------------------------------------|
| 8878 | Minimum generator power | 2  | 000.0 150.0%<br>[ <b>30.0</b> %]                                  | When the generator power exceeds this value the level 1 monitoring is activated.  Respectively the level 1 is deactivated, if the power level is undershoot. |
| 8879 | Limit                   | 2  | 0000 9999° C                                                      | Threshold level 1                                                                                                    |
| 8880 | Delay                   | 2  | 0000 9999 s<br>[ <b>60 s</b> ]                                    | Time between exceeding the limit and alarm triggering.                                                                                                    |
| 8881 | Alarm class             | 2  | Class A, Class B, Class C, Class D,<br>Class E, Class F , Control | Each limit may be assigned to an independent alarm class that                                                                                                |

| ID   | Parameter        | CL | Setting range [Default] | Description                                                                                                    |
|------|------------------|----|-------------------------|----------------------------------------------------------------------------------------------------|
|      |                  |    |                         | specifies what action should be taken when the limit is surpassed.                                                                                                    |
|      |                  |    | [Class B]               | For additional information refer to. > "9.5.4 Alarm Classes".                                                                                                    |
| 8882 | Self acknowledge | 2  | Yes                     | The control unit automatically clears the alarm if the fault condition is no longer detected.                                                                                                    |
|      |                  |    | [No]                    | The control unit does not automatically reset the alarm when the fault condition is no longer detected.  The alarm must be acknowledged and reset by manually pressing the appropriate buttons or by activating the LogicsManager output "External acknowledgment" (via a discrete input or via an interface). |

# Level 2

| ID   | Parameter                  | CL | Setting range [Default]                                           | Description                                                                                                    |
|------|----------------------------|----|-------------------------------------------------------------------|----------------------------------------------------------------------------------------------------|
| 8883 | Minimum generator<br>power | 2  | 000.0 150.0%<br>[ <b>30.0%</b> ]                                  | When the generator power exceeds this value the level 2 monitoring is activated.  Respectively the level 2 is deactivated, if the power level is undershoot.                                                                                       |
| 8884 | Limit                      | 2  | 0000 9999° C<br>[ <b>150° C</b> ]                                 | Threshold level 2                                                                                                    |
| 8886 | Alarm class                | 2  | Class A, Class B, Class C, Class D,<br>Class E, Class F , Control | Each limit may be assigned to an independent alarm class that specifies what action should be taken when the limit is surpassed.                                                                                                    |
|      |                            |    | [Class B]                                                         | For additional information refer to. \$\bullet\$ "9.5.4 Alarm Classes".                                                                                                    |
| 8885 | Delay                      | 2  | 0000 9999 s<br>[ <b>60</b> s]                                     | Time between exceeding the limit and alarm triggering.                                                                                                    |
| 8887 | Self acknowledge           | 2  | Yes                                                               | The control unit automatically clears the alarm if the fault condition is no longer detected.                                                                                                    |
|      |                            |    | [No]                                                              | The control unit does not automatically reset the alarm when the fault condition is no longer detected.  The alarm must be acknowledged and reset by manually pressing the appropriate buttons or by activating the LogicsManager output "External |

| ID | Parameter | CL | Setting range [Default] | Description                                                 |
|----|-----------|----|-------------------------|-------------------------------------------------------------|
|    |           |    |                         | acknowledgment" (via a discrete input or via an interface). |

# Wirebreak Cylinder Temperature

| ID   | Parameter        | CL | Setting range [Default]                                        | Description                                                                                                    |
|------|------------------|----|----------------------------------------------------------------|----------------------------------------------------------------------------------------------------|
| 8890 | Delay            | 2  | 0000 9999 s                                                    | Time between *** exceeds limits and *** is activated.                                                                                                    |
|      |                  |    | [2 s]                                                          |                                                                                                    |
| 8888 | Alarm class      | 2  | Class A, Class B, Class C, Class D, Class E, Class F , Control | Each limit may be assigned to an independent alarm class that specifies what action should be taken when the limit is surpassed.                                                                      |
|      |                  |    | [Class B]                                                      | For additional information refer to. 👆 "9.5.4 Alarm Classes".                                                                                                    |
| 8889 | Self acknowledge | 2  | Yes                                                            | The control unit automatically clears the alarm if the fault condition is no longer detected.                                                                                                    |
|      |                  |    | [No]                                                           | The control unit does not automatically reset the alarm when the fault condition is no longer detected.                                                                                               |
|      |                  |    |                                                                | The alarm must be acknowledged and reset by manually pressing the appropriate buttons or by activating the LogicsManager output "External acknowledgment" (via a discrete input or via an interface). |

# Temperature X Bank

| ID   | Parameter            | CL | Setting range [Default] | Description                                               |
|------|----------------------|----|-------------------------|-----------------------------------------------------------|
| 8856 | Bank selection       | 2  | [Off]                   | The temperature does not exist.                           |
| to   | <b>cylinder 1</b> to |    | Bank 1                  | The temperature exists and is located in cylinder bank 1. |
| 0073 |                      |    | Bank 2                  | The temperature exists and is located in cylinder bank 2. |

# Cylinder status

Each cylinder is represented by a 2-bit combination that has the following meanings:

- 00 OK
- 01 Overrun
- 10 Underrun

# • 11 - Error/missing

These two bits are carried by parameters ID 3352 ..3354 for the cylinders of bank 1 and ID 3355..3357 for the cylinders of bank 2:

| Bank | Cylinder        | ID   | Bits | Bank | Cylinder        | ID   | Bits |
|------|-----------------|------|------|------|-----------------|------|------|
| 1    | 1               | 3352 | 01   | 2    | 1               | 3355 | 01   |
|      | 2               |      | 23   |      | 2               |      | 23   |
|      |                 |      |      |      |                 |      |      |
|      | 8               |      | 1415 |      | 8               |      | 1415 |
|      | 9               | 3353 | 01   |      | 9               | 3356 | 01   |
|      | 10              |      | 23   |      | 10              |      | 23   |
|      |                 |      |      |      |                 |      |      |
|      | 16              |      | 1415 |      | 16              |      | 1415 |
|      | 17              | 3354 | 01   |      | 17              | 3357 | 01   |
|      | 18              |      | 23   |      | 18              |      | 23   |
|      | 19              |      | 45   |      | 19              |      | 45   |
|      | 20              |      | 67   |      | 20              |      | 67   |
|      | (not in<br>use) |      | 815  |      | (not in<br>use) |      | 815  |

# 4.5.3 Mains

# 4.5.3.1 General Mains Monitoring

| ID   | Parameter                       | CL | Setting range [Default] | Description                                                                                                    |
|------|---------------------------------|----|-------------------------|----------------------------------------------------------------------------------------------------|
| 1771 | 1771 Mains voltage monitoring 2 | 2  |                         | The unit can either monitor the wye voltages (phase-neutral) or the delta voltages (phase-phase). The monitoring of the wye voltage is above all necessary to avoid earth-faults in a compensated or isolated network resulting in the tripping of the voltage protection. |
|      |                                 |    | [Phase - phase]         | The phase-phase voltage will be monitored and all subsequent parameters concerning voltage monitoring "mains" are referred to this value (VL-L).                                                                                                    |
|      |                                 |    | Phase - neutral         | The phase-neutral voltage will be monitored and all subsequent parameters concerning voltage monitoring "mains" are referred to this value (VL-N).                                                                                                    |
|      |                                 |    | All                     | The phase-phase <b>and</b> phase-<br>neutral voltage will be monitored<br>and all subsequent parameters<br>concerning voltage monitoring                                                                                                    |

| ID   | Parameter           | CL | Setting range [Default] | Description                                                                                                    |
|------|---------------------|----|-------------------------|----------------------------------------------------------------------------------------------------|
|      |                     |    |                         | "mains" are referred to this value (VL-L & VL-N).  This setting is only effective if "Mains voltage measuring" (parameter > 1853) is configured to "3Ph 4W".                                                                                                    |
|      |                     |    |                         | WARNING: This parameter influences the protective functions.  Please be aware that if "Mains voltage monitoring" (parameter 1771) is configured to "All" and the function 16.1.2.2 Generator Undervoltage (Level 1 2.2) ANSI# 27" is used, that this function only monitors "Phase - neutral".                                                                                                  |
| 2801 | Mains settling time | 2  | 0 to 9999 s [20 s]      | To end the emergency operation, the monitored mains must be within the configured operating parameters without interruption for the minimum period of time set with this parameter without interruption.  This parameter permits delaying the switching of the load from the generator to the mains.  The remaining time is displayed. During this time the display indicates "Mains settling". |

## 4.5.3.2 Blocking of Mains Protection

#### General notes

The operator can deactivate the mains monitoring features and the decoupling function. A dedicated LogicsManager is installed to disable all mains monitoring and the decoupling function.

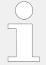

Already latched alarms (self acknowledge = No) are not removed from the alarm list by this function.

Following functions are blocked:

- · Mains decoupling
- Mains over frequency 1&2
- Mains under frequency 1&2
- Mains over voltage 1&2

- Mains under voltage 1&2
- Mains voltage increase (10 minutes average value)
- Mains Time-dependent Voltage (FRT)
- Mains Q(V) Monitoring
- · Mains phase shift
- Mains df/dt

| ID    | Parameter        | CL | Setting range [Default]                                                                                     | Description                                                                                                    |
|-------|------------------|----|----------------------------------------------------------------------------------------------------|----------------------------------------------------------------------------------------------------|
| 15159 | Disable mns.mon. | 2  | Determined by LogicsManager 87.72  [(0 & 1) & 1]  t <sub>ON</sub> = 0.00; t <sub>OFF</sub> = 0.00]  = 11461 | <ul> <li>Switch to disable</li> <li>all mains monitoring<br/>functions and</li> <li>the mains decoupling<br/>function.</li> </ul> |

### 4.5.3.3 Mains Operating Ranges

### 4.5.3.3.1 General Mains Operating Range

#### General notes

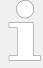

The mains operating voltage/frequency parameters are used to trigger mains failure conditions and activate an emergency run.

The mains values must be within this ranges to synchronize the mains circuit breaker. It is recommended to configure the operating limits within the monitoring limits.

### Example

If the mains rated voltage is 400 V, the upper voltage limit is 110 % (of the mains rated voltage, i.e. 440 V), and the hysteresis for the upper voltage limit is 5 % (of the mains rated voltage, i.e. 20 V), the mains voltage will be considered as being out of the operating limits as soon as it exceeds 440 V and will be considered as being within the operating limits again as soon as it falls below 420 V (440 V - 20 V).

If the rated system frequency is 50 Hz, the lower frequency limit is 90 % (of the rated system frequency, i.e. 45 Hz), and the hysteresis for the lower frequency limit is 5 % (of the rated system frequency, i.e. 2.5 Hz), the mains frequency will be considered as being out of the operating limits as soon as it falls below 45 Hz and will be considered as being within the operating limits again as soon as it exceeds  $47.5 \, \text{Hz}$  ( $45 \, \text{Hz} + 2.5 \, \text{Hz}$ ).

| ID   | Parameter           | CL | Setting range [Default] | Description                                                                          |
|------|---------------------|----|-------------------------|--------------------------------------------------------------------------------------|
| 5810 | Upper voltage limit | 2  | 100 to 150% [110%]      | The maximum permissible positive deviation of the mains voltage from the mains rated |

| IDefault                                                                                                    | ID   | Parameter             | CL | Setting range   | Description                                                                                                    |
|----------------------------------------------------------------------------------------------------|------|-----------------------|----|-----------------|----------------------------------------------------------------------------------------------------|
| Configured here. This value may be used as a voltage limit witch. The conditional state of the switch may be used as a command variable for the LogicsManager (02.09).    18                                                                                                    |      |                       |    |                 |                                                                                                    |
| Salid   Hysteresis upper voltage limit   2   0 to 50%                                                                                                    |      |                       |    |                 |                                                                                                    |
| voltage limit   [2%]                                                                                                    |      |                       |    |                 | voltage limit switch. The conditional state of this switch may be used as a command variable for the LogicsManager                                                                                                    |
| [90%]                                                                                                    | 5814 |                       | 2  |                 | the limit configured in parameter $\Longrightarrow$ 5810, the voltage must fall below the limit and the value configured here, to be considered as being within the                                                                                                |
| Voltage limit switch. The conditional state of this switch may be used as a command variable for the LogicsManager (02.09).    Figure 1                                                                                                    | 5811 | Lower voltage limit   | 2  |                 | negative deviation of the mains voltage from the mains rated voltage (parameter $\Longrightarrow 1768$ ) is                                                                                                    |
| voltage limit   [2%]                                                                                                    |      |                       |    |                 | voltage limit switch. The conditional state of this switch may be used as a command variable for the LogicsManager                                                                                                    |
| [110.0%]  [110.0%]  [110.0%]  [110.0%]  [110.0%]  [110.0%]  [110.0%]  [110.0%]  [110.0%]  [110.0%]  [110.0%]  [110.0%]  [110.0%]  [110.0%]  [110.0%]  [110.0%]  [110.0%]  [110.0%]  [110.0%]  [110.0%]  [110.0%]  [110.0%]  [110.0%]  [110.0%]  [110.0%]  [110.0%]  [110.0%]  [110.0%]  [110.0%]  [110.0%]  [110.0%]  [110.0%]  [110.0%]  [110.0%]  [110.0%]  [110.0%]  [110.0%]  [110.0%]  [110.0%]  [110.0%]  [110.0%]  [110.0%]  [110.0%]  [110.0%]  [110.0%]  [110.0%]  [110.0%]  [110.0%]  [110.0%]  [110.0%]  [110.0%]  [110.0%]  [110.0%]  [110.0%]  [110.0%]  [110.0%]  [110.0%]  [110.0%]  [110.0%]  [110.0%]  [110.0%]  [110.0%]  [110.0%]  [110.0%]  [110.0%]  [110.0%]  [110.0%]  [110.0%]  [110.0%]  [110.0%]  [110.0%]  [110.0%]  [110.0%]  [110.0%]  [110.0%]  [110.0%]  [110.0%]  [110.0%]  [110.0%]  [110.0%]  [110.0%]  [110.0%]  [110.0%]  [110.0%]  [110.0%]  [110.0%]  [110.0%]  [110.0%]  [110.0%]  [110.0%]  [110.0%]  [110.0%]  [110.0%]  [110.0%]  [110.0%]  [110.0%]  [110.0%]  [110.0%]  [110.0%]  [110.0%]  [110.0%]  [110.0%]  [110.0%]  [110.0%]  [110.0%]  [110.0%]  [110.0%]  [110.0%]  [110.0%]  [110.0%]  [110.0%]  [110.0%]  [110.0%]  [110.0%]  [110.0%]  [110.0%]  [110.0%]  [110.0%]  [110.0%]  [110.0%]  [110.0%]  [110.0%]  [110.0%]  [110.0%]  [110.0%]  [110.0%]  [110.0%]  [110.0%]  [110.0%]  [110.0%]  [110.0%]  [110.0%]  [110.0%]  [110.0%]  [110.0%]  [110.0%]  [110.0%]  [110.0%]  [110.0%]  [110.0%]  [110.0%]  [110.0%]  [110.0%]  [110.0%]  [110.0%]  [110.0%]  [110.0%]  [110.0%]  [110.0%]  [110.0%]  [110.0%]  [110.0%]  [110.0%]  [110.0%]  [110.0%]  [110.0%]  [110.0%]  [110.0%]  [110.0%]  [110.0%]  [110.0%]  [110.0%]  [110.0%]  [110.0%]  [110.0%]  [110.0%]  [110.0%]  [110.0%]  [110.0%]  [110.0%]  [110.0%]  [110.0%]  [110.0%]  [110.0%]  [110.0%]  [110.0%]  [110.0%]  [110.0%]  [110.0%]  [110.0%]  [110.0%]  [110.0%]  [110.0%]  [110.0%]  [110.0%]  [110.0%]  [110.0%]  [110.0%]  [110.0%]  [110.0%]  [110.0%]  [110.0%]  [110.0%]  [110.0%]  [110.0%]  [110.0%]  [110.0%]  [110.0%]  [110.0%]  [110.0%]  [110.0%]  [110.0%]  [110.0%]  [110.0%]  [110. | 5815 |                       | 2  |                 | below the limit configured in parameter \$\bullet > 5811\$, the voltage must exceed the limit and the value configured here, to be considered as being within the                                                                                                  |
| Notes  1 The lowest measurable frequency is 40 Hz. 66.7 % of 60 Hz is 40 Hz. Equivalent for 50 Hz don't go below 80 %.  5816 Hyst. upper frequency limit  2 0.0 to 50.0%  [0.5%] If the mains frequency has exceeded the limit configured in parameter ⇒ 5812, the frequency must fall below the limit and the value configured here, to be considered as being within the operating limits again.  5813 Lower frequency limit 2 66.7¹ to 100.0% The maximum permissible                                                                                                    | 5812 | Upper frequency limit | 2  |                 | positive deviation of the mains frequency from the rated system frequency (parameter > 1750) is configured here.  This value may be used as a frequency limit switch. The conditional state of this switch may be used as a command variable for the LogicsManager |
| 1 The lowest measurable frequency is 40 Hz. 66.7 % of 60 Hz is 40 Hz. Equivalent for 50 Hz don't go below 80 %.  5816  Hyst. upper frequency limit  2  0.0 to 50.0%  If the mains frequency has exceeded the limit configured in parameter ⇒ 5812, the frequency must fall below the limit and the value configured here, to be considered as being within the operating limits again.  5813  Lower frequency limit 2 66.7¹ to 100.0%  The maximum permissible                                                                                                    |      |                       |    |                 |                                                                                                    |
| frequency limit  [0.5%]    Exceeded the limit configured in parameter   5812, the frequency must fall below the limit and the value configured here, to be considered as being within the operating limits again.    Example 1                                                                                                    |      |                       |    |                 | <sup>1</sup> The lowest measurable frequency is 40 Hz. 66.7 % of 60 Hz is 40 Hz. Equivalent for 50 Hz don't go                                                                                                    |
|                                                                                                    | 5816 |                       | 2  |                 | exceeded the limit configured in parameter $\Longrightarrow$ 5812, the frequency must fall below the limit and the value configured here, to be considered as being within the                                                                                     |
|                                                                                                    | 5813 | Lower frequency limit | 2  | 66.7¹ to 100.0% |                                                                                                    |

| ID   | Parameter                      | CL | Setting range [Default] | Description                                                                                                    |
|------|--------------------------------|----|-------------------------|----------------------------------------------------------------------------------------------------|
|      |                                |    | [90.0%]                 | frequency from the rated system frequency (parameter > 1750) is configured here. This value may be used as a frequency limit switch. The conditional state of this switch may be used as a command variable for the LogicsManager (02.10). |
|      |                                |    |                         | Notes                                                                                                    |
|      |                                |    |                         | <sup>1</sup> The lowest measurable frequency is 40 Hz. 66.7 % of 60 Hz is 40 Hz. Equivalent for 50 Hz don't go below 80 %.                                                                                                    |
| 5817 | Hyst. lower<br>frequency limit | 2  | 0.0 to 50.0% [0.5%]     | If the mains frequency has exceeded the limit configured in parameter $\Longrightarrow 5813$ , the frequency must raise above the limit and the value configured here, to be considered as being within the operating limits again.        |

# 4.5.3.3.2 Reconnecting Mains Operating Range

#### Introduction

After mains decoupling from the power generation device, with under-/over frequency or under-/over voltage, the automatic reconnection to the grid after the mains settling time is only possible, if the mains is within the following operation ranges.

The operation ranges for mains reconnecting uses the voltages according to the configured mains voltage monitoring (ID 1771 Mains voltage monitoring, phase-phase/phase-neutral/All). Only if all considered voltages are back in band the synchronization to mains will be executed.

| ID   | Parameter             | CL | Setting range [Default] | Description                                                                                                    |
|------|-----------------------|----|-------------------------|----------------------------------------------------------------------------------------------------|
| 5818 | Upper voltage limit   | 2  | 100 to 150% [105%]      | The maximum permissible positive deviation of the mains voltage from the mains rated voltage after mains decoupling. |
| 5819 | Lower voltage limit   | 2  | 50 to 100% [95%]        | The maximum permissible negative deviation of the mains voltage from the mains rated voltage after mains decoupling. |
| 5821 | Upper frequency limit | 2  | 66.7 to 150.0% [100.2%] | The maximum permissible positive deviation of the mains voltage from the mains rated voltage after mains decoupling. |
| 5822 | Lower frequency limit | 2  | 66.7 to 100.0%          | The maximum permissible negative deviation of the mains                                                              |

| ID | Parameter | CL | Setting range | Description                                                  |
|----|-----------|----|---------------|--------------------------------------------------------------|
|    |           |    | [Default]     |                                                              |
|    |           |    | [99.8%]       | voltage from the mains rated voltage after mains decoupling. |

### 4.5.3.4 Mains Decoupling

#### General notes

The mains decoupling function is intended for use in a mains parallel operation and monitors a series of subordinate mains protection thresholds. If a threshold is exceeded, the genset control initiates a breaker opening and separates the generator(s) from the mains at the defined breaker.

The following thresholds are monitored:

- Overfrequency level 2 ( → "4.5.1.3.2 Generator Overfrequency (Level 1 & 2) ANSI# 810")
- Underfrequency level 2 (<sup>L</sup>⇒ "4.5.3.6 Mains Underfrequency (Level 1 & 2) ANSI# 81U")
- Overvoltage level 2 (⇒ "4.5.1.2.1 Generator Overvoltage (Level 1 & 2) ANSI# 59")
- Mains phase shift / df/dt (ROCOF) ( 4.5.3.12 Change Of Frequency")

If one of these protective functions is triggered, the display indicates "Mains decoupling" (the logical command variable "07.25" will be enabled) and the active level 2 alarm.

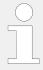

The mains decoupling function is optimized on the both relay outputs "GCB open" and "MCB open". In case of using a free relay output in conjunction with the command variable 07.25 an additional delay time of up to 20 ms is to consider.

#### Managing Breaker Open alarm

When the mains decoupling function detects a breaker open failure, the according breaker alarm will be triggered as long the monitoring function is activated. Additionally in cases where the decoupling mode has to change over to the other breaker, (GCB®MCB, MCB®GCB), the alarm text "Decoupling GCB«MCB" is indicated. The breaker open alarm already occurs after the mains decoupling feedback delay (refer to ID  $\Longrightarrow$  3113).

| ID    | Parameter                                     | CL | Setting range [Default]                         | Description                                                                                 |
|-------|-----------------------------------------------|----|-------------------------------------------------|---------------------------------------------------------------------------------------------|
| 12922 | Ext. mns.decoupl. (External mains decoupling) | 2  | Determined by LogicsManager 86.27 [(0 & 1) & 1] | The unit may be configured to decouple from the mains when commanded by an external device. |

| ID    | Parameter                                        | CL | Setting range [Default]                             | Description                                                                                                    |
|-------|--------------------------------------------------|----|-----------------------------------------------------|----------------------------------------------------------------------------------------------------|
|       |                                                  |    |                                                     | Once the conditions of the LogicsManager have been fulfilled, an external mains failure is issued.                                                                                                    |
|       |                                                  |    |                                                     | Notes  For information on the LogicsManager and its default settings see   "9.3.1 LogicsManager Overview".                                                                                                    |
| 12942 | Enable mains decoupl.  (Enable mains decoupling) | 2  | Determined by LogicsManager 87.31 [(02.02 & 1) & 1] | Once the conditions of the LogicsManager have been fulfilled, the mains decoupling function is enabled.                                                                                                    |
|       |                                                  |    |                                                     | Notes  For information on the LogicsManager and its default settings see    □> "9.3.1 LogicsManager Overview".                                                                                                    |
| 3110  | Mains decoupling                                 | 2  | Off                                                 | Mains decoupling monitoring is disabled.                                                                                                    |
|       |                                                  |    | [GCB]                                               | Mains decoupling is carried out according to the following parameters. If one of the subordinate monitoring functions is triggered, the GCB will be opened. If the unit is operated in parallel with the mains and the MCB opens, the GCB will be closed again.                                |
|       |                                                  |    | GCB->MCB                                            | Mains decoupling is carried out according to the following parameters. If one of the subordinate monitoring functions is triggered, the GCB will be opened. If the reply "GCB open" is not present within the delay configured in parameter \$\square\$ 3113, the MCB will be opened as well.  |
|       |                                                  |    | МСВ                                                 | Mains decoupling is carried out according to the following parameters. If one of the subordinate monitoring functions is triggered, the MCB will be opened.                                                                                                    |
|       |                                                  |    | MCB->GCB                                            | Mains decoupling is carried out according to the following parameters. If one of the subordinate monitoring functions is triggered, the MCB will be opened. If the reply "MCB open" is not present within the delay configured in parameter \$\square\$> 3113, the GCB will be opened as well. |
|       |                                                  |    | GCB/MCB by LM                                       | Mains decoupling is carried out. If<br>one of the subordinate monitoring<br>functions is triggered, a breaker<br>will be opened, which is<br>determined by the LogicsManager                                                                                                    |

| ID    | Parameter                      | CL | Setting range [Default]                                                  | Description                                                                                                    |
|-------|--------------------------------|----|--------------------------------------------------------------------------|----------------------------------------------------------------------------------------------------|
|       |                                |    |                                                                          | equation " > 15160 LM mains decoupling MCB". If it's status is TRUE, the MCB will be opened. If it's status is FALSE, the GCB will be opened.                                                                                                    |
| 15160 | Mains decoupl.MCB              | 2  | Determined by LogicsManager 87.73 [(0 & 1) & 1]                          | FALSE: If the decoupling is triggered, the GCB will be opened.  TRUE: If the decoupling is triggered, the MCB will be opened.  Only available in Mains decoupling mode "GCB/MCB by LM".                                                                                                    |
| 3113  | Mns. decoupling feedback delay | 2  | 0.2 to 99.9 s [0.4 s]                                                    | If the open signal from the respective circuit breaker cannot be detected within the time configured here, the mains decoupling function performs the action as configured in parameter $\Longrightarrow$ 3110.                                                                                           |
| 3111  | Alarm class                    | 2  | Class A, Class B, Class C, Class D, Class E, Class F, Control  [Class B] | Each limit may be assigned an independent alarm class that specifies what action should be taken when the limit is surpassed.                                                                                                    |
|       |                                |    |                                                                          | Notes  For additional information refer to "9.5.4 Alarm Classes".                                                                                                    |
| 3112  | Self acknowledge               | 2  | Yes                                                                      | The control automatically clears the alarm if the fault condition is no longer detected.                                                                                                    |
|       |                                |    | [No]                                                                     | The control does not automatically reset the alarm when the fault condition is no longer detected.  The alarm must be acknowledged and reset by manually pressing the appropriate buttons or by activating the LogicsManager output "External acknowledgment" (via a discrete input or via an interface). |
| 8848  | Mns.decoupling by overfreq.1   | 2  |                                                                          | The mains overvoltage 1 alarm can be linked to the mains decoupling function, if required.                                                                                                    |
|       |                                |    | On                                                                       | The mains overvoltage 1 trip is linked to the mains decoupling function with all its consequences.                                                                                                    |
|       |                                |    | [Off]                                                                    | The mains overvoltage 1 trip is ignored in the mains decoupling function.                                                                                                    |
|       |                                |    |                                                                          | Notes  It is recommended to configure the operating limits (parameter   ⇒ 5810 to ⇒ 5817) within the monitoring limits.                                                                                                    |

| ID   | Parameter                         | CL | Setting range [Default] | Description                                                                                                    |
|------|-----------------------------------|----|-------------------------|----------------------------------------------------------------------------------------------------|
| 8845 | Mns.decoupling by overvolt.1      | 2  |                         | The mains overvoltage 1 alarm can be linked to the mains decoupling function, if required.                                                                            |
|      |                                   |    | On                      | The mains overvoltage 1 trip is linked to the mains decoupling function with all its consequences.                                                                    |
|      |                                   |    | [Off]                   | The mains overvoltage 1 trip is ignored in the mains decoupling function.                                                                                             |
|      |                                   |    |                         | Notes                                                                                                    |
|      |                                   |    |                         | It is recommended to configure the operating limits (parameter $\Rightarrow 5810$ to $\Rightarrow 5817$ ) within the monitoring limits.                               |
| 2423 | Mains decoupling by pole slip     | 2  | On                      | The QV monitoring function is linked to the mains decoupling function with all its consequences and is assigned to "Delay step 1" (parameter $\Longrightarrow$ 3283). |
|      |                                   |    | [Off]                   | The QV monitoring function is ignored in the mains decoupling function.                                                                                               |
| 3296 | Mains decoupling by<br>QV         | 2  | On                      | The QV monitoring function is linked to the mains decoupling function with all its consequences and is assigned to "Delay step 1" (parameter \( >> 3283 \)).          |
|      |                                   |    | [Off]                   | The QV monitoring function is ignored in the mains decoupling function.                                                                                               |
| 4989 | Mns.decoupl.by time-<br>dep.volt. | 2  | On                      | Time-dependent voltage monitoring does cause a decoupling.                                                                                                    |
|      |                                   |    | [Off]                   | Time-dependent voltage monitoring does not cause a decoupling.                                                                                                    |
| 8847 | Mns.decoupling by underfreq.1     | 2  |                         | The mains undervoltage 1 alarm can be linked to the mains decoupling function, if required.                                                                           |
|      |                                   |    | On                      | The mains undervoltage 1 trip is linked to the mains decoupling function with all its consequences.                                                                   |
|      |                                   |    | [Off]                   | The mains undervoltage 1 trip is ignored in the mains decoupling function.                                                                                            |
|      |                                   |    |                         | Notes                                                                                                    |
|      |                                   |    |                         | It is recommended to configure the operating limits (parameter $\Rightarrow 5810$ to $\Rightarrow 5817$ ) within the monitoring limits.                               |
| 8844 | Mns.decoupling by undervolt.1     | 2  |                         | The mains undervoltage 1 alarm can be linked to the mains decoupling function, if required.                                                                           |

| ID   | Parameter                   | CL | Setting range [Default] | Description                                                                                                    |
|------|-----------------------------|----|-------------------------|----------------------------------------------------------------------------------------------------|
|      |                             |    | On                      | The mains undervoltage 1 trip is linked to the mains decoupling function with all its consequences.                                                                                                    |
|      |                             |    | [Off]                   | The mains undervoltage 1 trip is ignored in the mains decoupling function.                                                                                                    |
|      |                             |    |                         | Notes                                                                                                    |
|      |                             |    |                         | It is recommended to configure the operating limits (parameter ⇒ 5810 to ⇒ 5817) within the monitoring limits.                                                                                                    |
| 8808 | Mains decoupling volt.incr. | 2  | On                      | Voltage increase monitoring does cause a decoupling.                                                                                                    |
|      |                             |    | [Off]                   | Voltage increase monitoring does not cause a decoupling.                                                                                                    |
| 1733 | Test                        | 2  | On                      | Activates a test mode which allows a comfortable mains decoupling test.                                                                                                    |
|      |                             |    | [Off]                   | Deactivates the test mode. Mains decoupling is working normal.                                                                                                    |
|      |                             |    |                         | Notes                                                                                                    |
|      |                             |    |                         | When the test mode is activated a mains decoupling according to the parametrization is triggered, once a mains failure is detected.  Thereby the states of things of the breaker reply are irrelevant.                                                                              |
|      |                             |    |                         | A retriggering of the mains decoupling can be performed after $0.5 \text{ s} + \text{"Mns.}$ decoupling feedback delay" (parameter $\Longrightarrow 3113$ ) without leaving the test mode. As long as the codelevel is $\ge 2$ it is possible to switch-off the test mode manually. |
|      |                             |    |                         | The test mode switches off automatically after one hour since having turned on or after switching on the operation magnet (engine should start).                                                                                                    |

## 4.5.3.4.1 Setup Grid Code AR--4105

## General notes

The German Grid Code VDE-AR-N 4105 instructs the handling of electrical energy sources running parallel to the low voltage grid. This rule has an impact with some items on the genset control. A more detailed description relating to that VDE rule is done through the separated application note "easYgen-3000\_VDE-AR-N 4105".

Here are some functions which have to be covered according to the 4105 rule:

- The mains decoupling is executed through following monitors:
  - Mains under voltage V

- Mains over voltage V>
- Mains under frequency f<</li>
- Mains over frequency f>
- Recognizing isolation operation (other decoupling argument)
  - Phase shift OR
  - df/dt
- · Button for Testing the Decoupling Facility
- Single-failure-security including self-monitoring

The VDE-AR-N 4105 demands a Single-failure-proof of the mains decoupling function. That means that the decoupling of the generator from the mains must be always ensured, even if a single element in the system fails. So the system must contain two circuit breakers with two independent monitoring functions acting individually on each breaker. From the perspective of the network provider that rule pursuits the mains protection but not the availability of the electrical source, so in case of doubt the generator should be decoupled from mains.

Woodward solves this requirement with the use of a minimum of two units acting as a system (for example two easYgens or an easYgen and an LS-5 with 4105 functionality). The system allows incorporating more units, so that the availability of the generator can still be increased.

The demanded two breakers in series are realized through the use of a GCB and a MCB. If only a GCB is available, the customer must install another circuit breaker in addition.

An important item of the VDE-AR-N 4105 is the Single-Failure-Diagnostic, at which a minimum of two units exchange their measurement data and settings over communication interface (usually CANbus). This allows determining, if the Single-Failure-Proof is lost and the unit can issue an alarm.

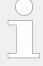

## **Using Ethernet?**

To us Ethernet communication interface for Single-failure-proof it is mandatory that load-share is using Ethernet, too. For interface selection refer to  $\hookrightarrow$  "4.4.4.3.5 Load-Share Interface".

#### Enable 4105 monitoring

Monitoring according VDE AR-N 4105 per default is [Off]. It can be enabled via ToolKit [Configure monitoring / Mains / Other monitoring / Setup VDE-AR-N 4105] or via Menu (see screen  $\Longrightarrow$  Fig. 223).

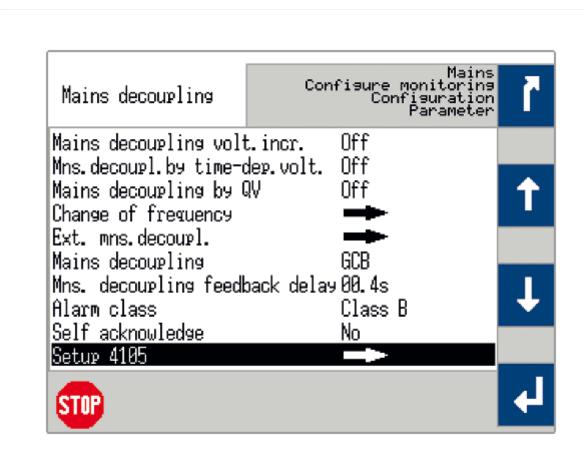

Fig. 223: Select mains decoupling 4105

## Monitoring according AR--4105

| ID   | Parameter       | CL | Setting range [Default]  | Description                                                                                               |
|------|-----------------|----|--------------------------|----------------------------------------------------------------------------------------------------|
| 3297 | Monitoring      | 2  | [Off]                    | The diagnostic function is disabled, no related monitoring is executed.                                   |
|      |                 |    | CAN #1, CAN #3, Ethernet | If the diagnostic function is enabled, the related messages can be received via CAN 1, CAN 3 or Ethernet. |
|      |                 |    |                          | Notes                                                                                                    |
|      |                 |    |                          | The following alarms can be triggered:                                                                    |
|      |                 |    |                          | <ul> <li>Missing member 4105</li> </ul>                                                                   |
|      |                 |    |                          | • Para. alignment 4105                                                                                    |
|      |                 |    |                          | Meas.difference 4105                                                                                      |
| 3298 | Monitoring mode | 2  | Single                   | The diagnostic function is related to one partner unit.                                                   |
|      |                 |    | [Multi]                  | The diagnostic function is executed with according partner units.                                         |

| ID   | Parameter             | CL | Setting range [Default] | Description                                                                                                    |
|------|-----------------------|----|-------------------------|----------------------------------------------------------------------------------------------------|
| 3299 | Device number partner | 2  | [ <b>01</b> ] 01 to 64  | The device ID of the expected partner unit. This configuration is only valid, if the mode 'single' is enabled.                                                                                       |
| 1828 | Voltage difference    | 2  | [4.0%]<br>2.0 to 9.9%   | This is the voltage measurement tolerance for all participating 4105 partners relating to the mains rated voltage measurement (refer to ID ⇒ 1768). This is a part within the 4105 diagnostic.       |
| 1836 | Frequency difference  | 2  | [1.0%]<br>0.5 to 9.9%   | This is the frequency measurement tolerance for all participating 4105 partners relating to the system rated frequency measurement. (refer to ID ⇒ 1750). This is a part within the 4105 diagnostic. |

# Monitoring Missing Member AR--4105

| ID   | Parameter          | CL | Setting range [Default]                                                  | Description                                                                                                    |
|------|--------------------|----|--------------------------------------------------------------------------|----------------------------------------------------------------------------------------------------|
| 5125 | 5125 Alarm class 2 | 2  | Class A, Class B, Class C, Class D, Class E, Class F, Control  [Class C] | The alarm class specifies what action should be taken in case of missing communication with devices(s) being member(s) of the AR4105 system.                                                                                                    |
|      |                    |    |                                                                          | Notes  For additional information refer to  □> "9.5.4 Alarm Classes".                                                                                                    |
| 5126 | Self acknowledge   | 2  | Yes                                                                      | The control automatically clears the alarm if the fault condition is no longer detected.                                                                                                    |
|      |                    |    | [No]                                                                     | The control unit does not automatically reset the alarm when the fault condition is no longer detected.  The alarm must be acknowledged and reset by manually pressing the appropriate buttons or by activating the LogicsManager output "External acknowledgment" (via a discrete input or via an interface). |

# Monitoring Parameter Alignment VDE AR--4105

The following parameters are compared for monitoring its alignment:

| Control               | Parameter ID | Parameter        |
|-----------------------|--------------|------------------|
| Mains Decoupling      | 3110         | Mains Decoupling |
| Overfrequency level 2 | 2856         | Monitoring       |
|                       | 2860         | Limit            |

| Control                  | Parameter ID | Parameter                                                                                                    |
|--------------------------|--------------|----------------------------------------------------------------------------------------------------|
|                          | 2861         | Delay                                                                                                    |
| Underfrequency level 2   | 2906         | Monitoring                                                                                                    |
|                          | 2910         | Limit                                                                                                    |
|                          | 2911         | Delay                                                                                                    |
| Overvoltage level 2      | 2956         | Monitoring                                                                                                    |
|                          | 2960         | Limit                                                                                                    |
|                          | 2961         | Delay                                                                                                    |
| Undervoltage level 2     | 3006         | Monitoring                                                                                                    |
|                          | 3010         | Limit                                                                                                    |
|                          | 3011         | Delay                                                                                                    |
| Mains voltage increase   | 8806         | Monitoring                                                                                                    |
|                          | 8808         | Mains decoupling volt.incr.                                                                                                    |
|                          | 8807         | Limit                                                                                                    |
| Change of frequency      | 3058         | Change of frequency                                                                                                    |
|                          | 3054         | Phase shift: Limit 1-phase                                                                                                    |
|                          | 3055         | Phase shift: Limit 3-phase                                                                                                    |
|                          | 3104         | Limit (df/dt)                                                                                                    |
|                          | 3105         | Delay (df/dt)                                                                                                    |
| Disable mains monitoring | 15159        | Set TRUE                                                                                                    |
|                          |              | Notes                                                                                                    |
|                          |              | In applications with LS-5, this LogicsManager must be permanent FALSE. Otherwise the LS-5 parameter alignment alarm will remain. |

Table 76: VDE 4105 alignment: Supervised parameters

| ID   | Parameter        | CL | Setting range [Default]                                                  | Description                                                                                                    |
|------|------------------|----|--------------------------------------------------------------------------|----------------------------------------------------------------------------------------------------|
| 5131 | Alarm class      | 2  | Class A, Class B, Class C, Class D, Class E, Class F, Control  [Class C] | The alarm class specifies what action should be taken if the parameter alignment between the communication devices(s) of the AR4105 system is active. |
|      |                  |    |                                                                          | Notes                                                                                                    |
|      |                  |    |                                                                          | For additional information refer to \$\( \subseteq \) "9.5.4 Alarm Classes".                                                                          |
| 5132 | Self acknowledge | 2  | Yes                                                                      | The control automatically clears the alarm if the fault condition is no longer detected.                                                              |
|      |                  |    | [No]                                                                     | The control unit does not automatically reset the alarm when the fault condition is no longer detected.                                               |

| ID | Parameter | CL | Setting range [Default] | Description                                                                                                    |
|----|-----------|----|-------------------------|----------------------------------------------------------------------------------------------------|
|    |           |    |                         | The alarm must be acknowledged and reset by manually pressing the appropriate buttons or by activating the LogicsManager output "External acknowledgment" (via a discrete input or via an interface). |

Table 77: VDE 4105 alignment: Monitoring

## Monitoring Measurement Difference AR--4105

| ID   | Parameter        | CL | Setting range [Default]                                                  | Description                                                                                                    |
|------|------------------|----|--------------------------------------------------------------------------|----------------------------------------------------------------------------------------------------|
| 5137 | 5137 Alarm class | 2  | Class A, Class B, Class C, Class D, Class E, Class F, Control  [Class C] | The alarm class specifies what action should be taken if the measurement difference (frequency, ⇒ 1836 or voltage, ⇒ 1828) between the communication devices(s) of the AR4105 system differ more than allowed.                                                                                                 |
|      |                  |    |                                                                          | Notes  For additional information refer to   □> "9.5.4 Alarm Classes".                                                                                                    |
| 5138 | Self acknowledge | 2  | Yes                                                                      | The control automatically clears the alarm if the fault condition is no longerdetected.                                                                                                    |
|      |                  |    | [No]                                                                     | The control unit does not automatically reset the alarm when the fault condition is no longer detected.  The alarm must be acknowledged and reset by manually pressing the appropriate buttons or by activating the LogicsManager output "External acknowledgment" (via a discrete input or via an interface). |

## 4.5.3.4.2 Setup Grid Code BDEW (medium voltage guideline)

The BDEW Grid Code instructs the handling of electrical energy sources running parallel to the medium voltage grid. This rule has an impact with some items on the genset control. A more detailed description relating to that BDEW technical guideline can be ordered directly by the BDEW Germany. With easYgen-3000... genset control series functions which have to be covered according to this BDEW rule are supported.

The mains decoupling is executed through following monitors:

- Mains under voltage V<
- Mains under voltage V<<</li>

- Mains over voltage V>
- Mains over voltage V>>
- Mains under frequency f<
- Mains over frequency f>
- Q(V) Monitoring
- Mains Time-Dependent Voltage (FRT)

The Change of frequency monitors (vector/phase shift or df/dt) is not directly required by BDEW. These monitors are depending on the according network providers.

Other functions related to the BDEW guideline:

- Frequency Depending Derating Of Power. Refer to 

  "4.4.4.5.5 Active Power Frequency Function P(f)" for details.
- Reactive Power Control, alternatively:
  - Power Factor Control. Refer to \( \square\) "4.4.4.2 Power Factor Control" for details.

### 4.5.3.5 Mains Overfrequency (Level 1 & 2) ANSI# 810

#### General notes

There are two overfrequency alarm levels available in the control. Both alarms are definite time alarms and are illustrated in the figure below. The figure diagrams a frequency trend and the associated pickup times and length of the alarms. Monitoring of the frequency is accomplished in two steps.

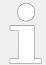

If this protective function is triggered, the display indicates "Mains overfreq. 1" or "Mains overfreq. 2" and the logical command variable "07.06" or "07.07" will be enabled.

Refer to  $\Longrightarrow$  "9.1.1 Triggering Characteristics" for the triggering characteristic of this monitoring function.

| ID           | Parameter | CL | Setting range [Default] | Description                                                                                                    |
|--------------|-----------|----|-------------------------|----------------------------------------------------------------------------------------------------|
| 2850<br>2856 | 3         | 2  | [On]                    | Overfrequency monitoring is carried out according to the following parameters. Monitoring is performed at two levels. Both values may be configured independent from each other (prerequisite: limit 1 < Level 2 limit). |
|              |           |    | Off                     | Monitoring is disabled for Level 1 limit and/or Level 2 limit.                                                                                                    |

| ID           | Parameter        | CL | Setting range                              | Description                                                                                                    |
|--------------|------------------|----|--------------------------------------------|----------------------------------------------------------------------------------------------------|
|              |                  |    | [Default]                                  |                                                                                                    |
| 2854         | Limit            | 2  | 100.0 to 140.0%                            | The percentage values that are to be monitored for each threshold                                                                                                    |
| 2860         | )                |    | 2854: <b>[100.4%]</b>                      | limit are defined here.                                                                                                    |
|              |                  |    | 2860: <b>[102.0%]</b>                      | If this value is reached or exceeded for at least the delay                                                                                                    |
|              |                  |    | (Reset Delay: 80 ms)                       | time without interruption, the action specified by the alarm class is initiated.                                                                                                    |
|              |                  |    |                                            | Notes                                                                                                    |
|              |                  |    |                                            | This value refers to the System rated frequency (parameter ⊨> 1750).                                                                                                    |
| 2965         | Hysteresis       | 2  | 0.00 to 10.00%                             | If the mains frequency has exceeded the configured limit,                                                                                                    |
| 3016         |                  |    | 2965: <b>[0.10%]</b>                       | the frequency must fall below the limit and the value configured                                                                                                    |
|              |                  |    | 3016: <b>[0.10%]</b>                       | here, to reset the alarm.                                                                                                    |
|              |                  |    |                                            | Notes                                                                                                    |
|              |                  |    |                                            | This value refers to the System rated frequency (parameter $\Longrightarrow$ 1750).                                                                                                    |
| 2855         | Delay            | 2  | 2 0.00 to 99.99 s [0.06 s]                 | If the monitored mains frequency value exceeds the threshold value                                                                                                    |
| 2861         |                  |    |                                            | for the delay time configured<br>here, an alarm will be issued.                                                                                                    |
|              |                  |    |                                            | Notes                                                                                                    |
|              |                  |    |                                            | If the monitored mains frequency<br>falls below the threshold (minus<br>the hysteresis) before the delay<br>expires the time will be reset.                                                           |
| 2851         | Alarm class      | 2  | Class A, Class B, Class C, Class D,        | Each limit may be assigned an                                                                                                    |
| 2857         |                  |    | Class E, Class F , Control 2851: [Class A] | independent alarm class that specifies what action should be taken when the limit is surpassed.                                                                                                    |
|              |                  |    | 2857: [Class B]                            | Notes                                                                                                    |
|              |                  |    |                                            | For additional information refer to \$\bullet\$ "9.5.4 Alarm Classes"                                                                                                    |
| 2852<br>2858 | Self acknowledge | 2  | [Yes]                                      | The control unit automatically clears the alarm if the fault condition is no longer detected.                                                                                                    |
|              |                  |    | No                                         | The control unit does not automatically reset the alarm when the fault condition is no longer detected.                                                                                               |
|              |                  |    |                                            | The alarm must be acknowledged and reset by manually pressing the appropriate buttons or by activating the LogicsManager output "External acknowledgment" (via a discrete input or via an interface). |
|              |                  |    |                                            |                                                                                                    |

| ID   | Parameter | CL | Setting range [Default]             | Description                                                                                                    |
|------|-----------|----|-------------------------------------|----------------------------------------------------------------------------------------------------|
| 2853 | Enabled   | 4  | [Always]                            | Monitoring for this fault condition is continuously enabled.                                                                                                    |
| 2039 | 2859      |    | 87.70 LM:Eng.mon                    | Monitoring for fault conditions is not performed until engine monitoring is enabled. This is determined through the LogicsManager equation "Release engine monitoring". |
|      |           |    | For $xx = 1$ to 32:<br>96. $\{xx\}$ | The monitoring is executed, if the LogicsManager "Flag {xx}" is TRUE.                                                                                                   |
|      |           |    | LM: Flag{xx}                        | Example:                                                                                                    |
|      |           |    |                                     | 96.01 LM: Flag 1, 96.02 LM: Flag 2,, 96.32 LM: Flag 32                                                                                                    |

### 4.5.3.6 Mains Underfrequency (Level 1 & 2) ANSI# 81U

#### General notes

There are two underfrequency alarm levels available in the control. Both alarms are definite time alarms and are illustrated in the figure below. The figure diagrams a frequency trend and the associated pickup times and length of the alarms. Monitoring of the frequency is performed in two steps.

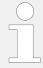

If this protective function is triggered, the display indicates "Mains underfreq. 1" or "Mains underfreq. 2" and the logical command variable "07.08" or "07.09" will be enabled.

Refer to  $\Longrightarrow$  "9.1.1 Triggering Characteristics" for the triggering characteristic of this monitoring function.

| ID           | Parameter  | CL | Setting range [Default]                                                                | Description                                                                                                    |
|--------------|------------|----|----------------------------------------------------------------------------------------|----------------------------------------------------------------------------------------------------|
| 2900<br>2906 | Monitoring | 2  | [On]                                                                                   | Underfrequency monitoring is carried out according to the following parameters. Monitoring is performed at two levels.  Both values may be configured independent from each other (prerequisite: Level 1 > Level 2). |
|              |            |    | Off                                                                                    | Monitoring is disabled for limit 1 and/or Level 2 limit.                                                                                                    |
| 2904 2910    | Limit      | 2  | 50.0 to 140.0%<br>2904: <b>[99.6%]</b><br>2910: <b>[98.0%]</b><br>(Reset Delay: 80 ms) | The percentage values that are to be monitored for each threshold limit are defined here.  If this value is reached or fallen below for at least the delay time without interruption, the action                     |

| ID           | Parameter        | CL | Setting range [Default]                                                                       | Description                                                                                                    |
|--------------|------------------|----|-----------------------------------------------------------------------------------------------|----------------------------------------------------------------------------------------------------|
|              |                  |    |                                                                                               | specified by the alarm class is initiated.  Notes  This value refers to the System rated frequency (parameter 1750).                                                                                                    |
| 2998<br>3017 | Hysteresis       | 2  | 0.00 to 10.00%<br>2998: <b>[0.10%]</b><br>3017: <b>[0.10%]</b>                                | If the mains frequency has fallen below the configured limit, the frequency must exceed the limit and the value configured here, to reset the alarm.  Notes  This value refers to the System rated frequency (parameter 1750).                                                                                                    |
| 2905<br>2911 | Delay            | 2  | 0.00 to 99.99 s<br>2905: <b>[1.50 s]</b><br>2911: <b>[0.06 s]</b>                             | If the monitored mains frequency value falls below the threshold value for the delay time configured here, an alarm will be issued.  Notes  If the monitored mains frequency exceeds the threshold (plus the hysteresis) again before the delay expires the time will be reset.                                                                                                    |
| 2901<br>2907 | Alarm class      | 2  | Class A, Class B, Class C, Class D, Class E, Class F, Control 2901: [Class A] 2907: [Class B] | Each limit may be assigned an independent alarm class that specifies what action should be taken when the limit is surpassed.  Notes  For additional information refer to "9.5.4 Alarm Classes"                                                                                                    |
| 2902 2908    | Self acknowledge | 2  | [Yes] No                                                                                      | The control unit automatically clears the alarm if the fault condition is no longer detected.  The control unit does not automatically reset the alarm when the fault condition is no longer detected.  The alarm must be acknowledged and reset by manually pressing the appropriate buttons or by activating the LogicsManager output "External acknowledgment" (via a discrete input or via an interface). |
| 2903<br>2909 | Enabled          | 4  | [Always] 87.70 LM:Eng.mon                                                                     | Monitoring for this fault condition is continuously enabled.  Monitoring for fault conditions is not performed until engine monitoring is enabled. This is                                                                                                    |

| ID | Parameter | CL | Setting range [Default]             | Description                                                                |
|----|-----------|----|-------------------------------------|----------------------------------------------------------------------------|
|    |           |    |                                     | determined through the LogicsManager equation "Release engine monitoring". |
|    |           |    | For $xx = 1$ to 32:<br>96. $\{xx\}$ | The monitoring is executed, if the LogicsManager "Flag {xx}" is TRUE.      |
|    |           |    | LM: Flag{xx}                        | Example:                                                                   |
|    |           |    |                                     | 96.01 LM: Flag 1, 96.02 LM: Flag 2,, 96.32 LM: Flag 32                     |

# 4.5.3.7 Mains Overvoltage (Level 1 & 2) ANSI# 59

#### General notes

Voltage is monitored depending on parameter "Mains voltage measuring" (parameter 1853). There are two overvoltage alarm levels available in the control. Both alarms are definite time alarms and are illustrated in the figure below. The figure diagrams a frequency trend and the associated pickup times and length of the alarms. Monitoring of the voltage is done in two steps.

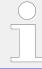

If this protective function is triggered, the display indicates "Mains overvoltage 1" or "Mains overvoltage 2" and the logical command variable "07.10" or "07.11" will be enabled.

Refer to  $\hookrightarrow$  "9.1.1 Triggering Characteristics" for the triggering characteristic of this monitoring function.

| ID           | Parameter  | CL | Setting range [Default]                                                                  | Description                                                                                                    |
|--------------|------------|----|------------------------------------------------------------------------------------------|----------------------------------------------------------------------------------------------------|
| 2950<br>2956 | Monitoring | 2  | [On]                                                                                     | Overvoltage monitoring is carried out according to the following parameters. Monitoring is performed at two levels. Both values may be configured independent from each other (prerequisite: limit 1 < Level 2 limit).                  |
|              |            |    | Off                                                                                      | Monitoring is disabled for Level 1 limit and/or Level 2 limit.                                                                                                    |
| 2954<br>2960 | Limit      | 2  | 50.0 to 150.0%<br>2954: <b>[108.0%]</b><br>2960: <b>[110.0%]</b><br>(Reset Delay: 80 ms) | The percentage values that are to be monitored for each threshold limit are defined here.  If this value is reached or exceeded for at least the delay time without interruption, the action specified by the alarm class is initiated. |
|              |            |    |                                                                                          |                                                                                                    |

| ID           | Parameter        | CL | Setting range [Default]                                                       | Description                                                                                                    |
|--------------|------------------|----|-------------------------------------------------------------------------------|----------------------------------------------------------------------------------------------------|
|              |                  |    | [Delault]                                                                     | This value refers to the Mains rated voltage (parameter ⊫> 1768).                                                                                                    |
| 2964<br>3014 | Hysteresis       | 2  | 00.00 to 20.00 % 2964: <b>[1.50 %]</b> 3014: <b>[1.50 %]</b>                  | If the mains voltage has exceeded the configured limit , the voltage must fall below the limit and the value configured here, to reset the alarm.  Notes  This value refers to the Mains rated voltage (parameter 1768).                                                                                                    |
| 2955<br>2961 | Delay            | 2  | 0.00 to 999.00 s<br>2955: <b>[1.50 s]</b><br>2961: <b>[0.06 s]</b>            | If the monitored mains voltage exceeds the threshold value for the delay time configured here, an alarm will be issued.  Notes  If the monitored mains voltage falls below the threshold (minus the hysteresis) before the delay expires the time will be reset.                                                                                                    |
| 2951<br>2957 | Alarm class      | 2  | Class A, Class B, Class C, Class D, Class E, Class F, Control 2951: [Class A] | Each limit may be assigned an independent alarm class that specifies what action should be taken when the limit is surpassed.                                                                                                    |
|              |                  |    | 2957: <b>[Class B]</b>                                                        | Notes  For additional information refer to  □> "9.5.4 Alarm Classes"                                                                                                    |
| 2952<br>2958 | Self acknowledge | 2  | [Yes]                                                                         | The control unit automatically clears the alarm if the fault condition is no longer detected.                                                                                                    |
|              |                  |    | No                                                                            | The control unit does not automatically reset the alarm when the fault condition is no                                                                                                    |
|              |                  |    |                                                                               | Ionger detected.  The alarm must be acknowledged and reset by manually pressing the appropriate buttons or by activating the LogicsManager output "External acknowledgment" (via a discrete input or via an interface).                                                                                                    |
| 2953         | Enabled          | 4  | [Always]                                                                      | The alarm must be acknowledged and reset by manually pressing the appropriate buttons or by activating the LogicsManager output "External acknowledgment" (via a discrete                                                                                                    |
| 2953<br>2959 | Enabled          | 4  | [Always] 87.70 LM:Eng.mon                                                     | The alarm must be acknowledged and reset by manually pressing the appropriate buttons or by activating the LogicsManager output "External acknowledgment" (via a discrete input or via an interface).  Monitoring for this fault condition                                                                                                    |
|              | Enabled          | 4  | -                                                                             | The alarm must be acknowledged and reset by manually pressing the appropriate buttons or by activating the LogicsManager output "External acknowledgment" (via a discrete input or via an interface).  Monitoring for this fault condition is continuously enabled.  Monitoring for fault conditions is not performed until engine monitoring is enabled. This is determined through the LogicsManager equation "Release" |

| ID   | Parameter                    | CL | Setting range [Default] | Description                                                                                                    |
|------|------------------------------|----|-------------------------|----------------------------------------------------------------------------------------------------|
|      |                              |    | LM: Flag{xx}            | <b>Example:</b> 96.01 LM: Flag 1, 96.02 LM: Flag 2,, 96.32 LM: Flag 32                                         |
| 8845 | Mns.decoupling by overvolt.1 | 2  |                         | The mains overvoltage 1 alarm can be linked to the mains decoupling function, if required.                     |
|      |                              |    | On                      | The mains overvoltage 1 trip is linked to the mains decoupling function with all its consequences.             |
|      |                              |    | [Off]                   | The mains overvoltage 1 trip is ignored in the mains decoupling function.                                      |
|      |                              |    |                         | Notes                                                                                                    |
|      |                              |    |                         | It is recommended to configure the operating limits (parameter ⇒ 5810 to ⇒ 5817) within the monitoring limits. |

# 4.5.3.8 Mains Undervoltage (Level 1 & 2) ANSI# 27

#### General notes

Voltage is monitored depending on parameter "Mains voltage measuring" (parameter 1853). There are two undervoltage alarm levels available in the control. Both alarms are definite time alarms and are illustrated in the figure below. The figure diagrams a frequency trend and the associated pickup times and length of the alarms. Monitoring of the voltage is done in two steps.

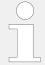

If this protective function is triggered, the display indicates "Mains undervoltage 1" or "Mains undervoltage 2" and the logical command variable "07.12" or "07.13" will be enabled.

Refer  $\triangleright$  "9.1.1 Triggering Characteristics" for the triggering characteristic of this monitoring function.

| ID           | Parameter  | CL | Setting range [Default]                | Description                                                                                                    |
|--------------|------------|----|----------------------------------------|----------------------------------------------------------------------------------------------------|
| 3000         | Monitoring | 2  | [On]                                   | Undervoltage monitoring is carried out according to the following parameters. Monitoring is performed at two levels. Both values may be configured independent from each other (prerequisite: Level 1 limit < Level 2 limit). |
|              |            |    | Off                                    | Monitoring is disabled for Level 1 limit and/or Level 2 limit.                                                                                                    |
| 3004<br>3010 | Limit      | 2  | 10.0 to 150.0%<br>3004: <b>[92.0%]</b> | The percentage values that are to be monitored for each threshold limit are defined here.                                                                                                    |

| ID           | Parameter        | CL | Setting range [Default]                                                       | Description                                                                                                    |
|--------------|------------------|----|-------------------------------------------------------------------------------|----------------------------------------------------------------------------------------------------|
|              |                  |    | 3010: <b>[90.0%]</b><br>(Reset Delay: 80 ms)                                  | If this value is reached or exceeded for at least the delay time without interruption, the action specified by the alarm class is initiated.                                                                                                    |
|              |                  |    |                                                                               | Notes  This value refers to the "Mains rated voltage" (parameter 1768).  Minimum value follows BDEW requirement.                                                                                                    |
| 2997<br>3015 | Hysteresis       | 2  | 00.00 to 20.00%<br>2997: <b>[1.50%]</b><br>3015: <b>[1.50%]</b>               | If the mains voltage has fallen<br>below the configured limit, the<br>voltage must exceed the limit and<br>the value configured here, to reset<br>the alarm.                                                                                                    |
|              |                  |    |                                                                               | Notes  This value refers to the "Mains rated voltage" (parameter > 1768).                                                                                                    |
| 3005<br>3011 | Delay            | 1  | 0.00 to 99.99 s<br>3005: <b>[1.50 s]</b><br>3011: <b>[0.06 s]</b>             | If the monitored mains voltage falls below the threshold value for the delay time configured here, an alarm will be issued.                                                                                                    |
|              |                  |    | 3011. [ <b>0.00 3</b> ]                                                       | Notes  If the monitored mains voltage exceeds the threshold (plus the hysteresis) again before the delay expires the time will be reset.                                                                                                    |
| 3001<br>3007 | Alarm class      | 2  | Class A, Class B, Class C, Class D, Class E, Class F, Control 3001: [Class A] | Each limit may be assigned an independent alarm class that specifies what action should be taken when the limit is surpassed.                                                                                                    |
|              |                  |    | 3007: [Class B]                                                               | Notes  For additional information refer to "9.5.4 Alarm Classes"                                                                                                    |
| 3002<br>3008 | Self acknowledge | 2  | [Yes]                                                                         | The control unit automatically clears the alarm if the fault condition is no longer detected.                                                                                                    |
|              |                  |    | No                                                                            | The control unit does not automatically reset the alarm when the fault condition is no longer detected.  The alarm must be acknowledged and reset by manually pressing the appropriate buttons or by activating the LogicsManager output "External acknowledgment" (via a discrete input or via an interface). |
| 3003         | Enabled          | 4  | [Always]                                                                      | Monitoring for this fault condition is continuously enabled.                                                                                                    |

| ID   | Parameter                     | CL | Setting range [Default]             | Description                                                                                                    |
|------|-------------------------------|----|-------------------------------------|----------------------------------------------------------------------------------------------------|
| 3009 |                               |    | 87.70 LM:Eng.mon                    | Monitoring for fault conditions is not performed until engine monitoring is enabled. This is determined through the LogicsManager equation "Release engine monitoring". |
|      |                               |    | For $xx = 1$ to 32:<br>96. $\{xx\}$ | The monitoring is executed, if the LogicsManager "Flag {xx}" is TRUE.                                                                                                   |
|      |                               |    | LM: Flag{xx}                        | Example:                                                                                                    |
|      |                               |    |                                     | 96.01 LM: Flag 1, 96.02 LM: Flag 2,, 96.32 LM: Flag 32                                                                                                    |
| 8844 | Mns.decoupling by undervolt.1 | 2  |                                     | The mains undervoltage 1 alarm can be linked to the mains decoupling function, if required.                                                                             |
|      |                               |    | On                                  | The mains undervoltage 1 trip is linked to the mains decoupling function with all its consequences.                                                                     |
|      |                               |    | [Off]                               | The mains undervoltage 1 trip is ignored in the mains decoupling function.                                                                                              |
|      |                               |    |                                     | Notes                                                                                                    |
|      |                               |    |                                     | It is recommended to configure the operating limits (parameter $5810 \text{ to } 5817$ ) within the monitoring limits.                                                  |

## 4.5.3.9 Mains Voltage Increase

#### General notes

Voltage is monitored depending on parameter "Monitoring" (parameter  $\Longrightarrow$  8806). This function allows the monitoring of the voltage quality over a longer time period. It is realized as a 10 minute moving average. The function is only active, if mains is within the operating range. If "Mains voltage measuring" (parameter  $\Longrightarrow$  1853) is configured to a three-phase measurement, the slow voltage increase alarm is monitoring the individual three-phase voltages of the mains according to parameter "AND characteristics" (parameter  $\Longrightarrow$  8849). The parameter "Mains decoupling volt. incr." (parameter  $\Longrightarrow$  8808) determines if a voltage increase shall trigger a mains decoupling or not.

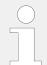

If this protective function is triggered, the display indicates "Mains volt. increase". The alarm can be incorporated into the mains decoupling function.

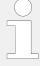

The average is set to "Mains rated voltage" (parameter  $\Longrightarrow$  1768) if:

- Frequency is not in the operating range OR
- Monitoring (parameter 

  → 8806) is "Off" OR
- Monitoring is "Delayed by engine speed" (parameter ⇒ 8833) OR
- Monitoring is tripped AND the measured voltage is again in the operating range

Back synchronization is only possible if:

- The 10 minute average value is smaller than the defined limit AND
- The actual measured value is inside the operating range AND
- The mains settling time is over

| ID   | Parameter           | CL | Setting range [Default]                                                  | Description                                                                                                    |
|------|---------------------|----|--------------------------------------------------------------------------|----------------------------------------------------------------------------------------------------|
| 8806 | Monitoring          | 2  | On                                                                       | Voltage increase monitoring is carried out according to the following parameters.                                             |
|      |                     |    | [Off]                                                                    | No monitoring is carried out.                                                                                                 |
| 8807 | Limit               | 1  | 100 to 150% [110%]                                                       | The percentage voltage value that is to be monitored is defined here.  If the average voltage over 10                         |
|      |                     |    |                                                                          | minutes is higher, the action specified by the alarm class is initiated.                                                      |
|      |                     |    |                                                                          | Notes                                                                                                    |
|      |                     |    |                                                                          | This value refers to the "Mains rated voltage" (parameter ⊨⊳ 1768).                                                           |
| 8849 | AND characteristics | 2  | On                                                                       | If the 10 minute voltage averages of <b>all</b> phases exceed the limit, the monitoring is tripping.                          |
|      |                     |    | [Off]                                                                    | If the 10 minute voltage average of <b>at least one</b> phase exceeds the limit, the monitoring is tripping.                  |
| 8831 | Alarm class         | 2  | Class A, Class B, Class C, Class D, Class E, Class F, Control  [Class B] | Each limit may be assigned an independent alarm class that specifies what action should be taken when the limit is surpassed. |
|      |                     |    |                                                                          | Notes                                                                                                    |
|      |                     |    |                                                                          | For additional information refer to \$\( \subseteq \) "9.5.4 Alarm Classes"                                                   |
| 8832 | Self acknowledge    | 4  | [Yes]                                                                    | The control unit automatically clears the alarm if the fault condition is no longer detected.                                 |
|      |                     |    | No                                                                       | The control unit does not automatically reset the alarm when the fault condition is no longer detected.                       |

| ID   | Parameter                   | CL | Setting range [Default]             | Description                                                                                                    |
|------|-----------------------------|----|-------------------------------------|----------------------------------------------------------------------------------------------------|
|      |                             |    |                                     | The alarm must be acknowledged and reset by manually pressing the appropriate buttons or by activating the LogicsManager output "External acknowledgment" (via a discrete input or via an interface). |
| 8833 | Enabled                     | 4  | [Always]                            | Monitoring for this fault condition is continuously enabled.                                                                                                    |
|      |                             |    | 87.70 LM:Eng.mon                    | Monitoring for fault conditions is not performed until engine monitoring is enabled. This is determined through the LogicsManager equation "Release engine monitoring".                               |
|      |                             |    | For $xx = 1$ to 32:<br>96. $\{xx\}$ | The monitoring is executed, if the LogicsManager "Flag {xx}" is TRUE.                                                                                                    |
|      |                             |    | LM: Flag{xx}                        | Example:                                                                                                    |
|      |                             |    |                                     | 96.01 LM: Flag 1, 96.02 LM: Flag 2,, 96.32 LM: Flag 32                                                                                                    |
| 8808 | Mains decoupling volt.incr. | 2  | On                                  | Voltage increase monitoring does cause a decoupling.                                                                                                    |
|      |                             |    | [Off]                               | Voltage increase monitoring does not cause a decoupling.                                                                                                    |
| 8850 | Volt.incr.average           | 0  | _                                   | This visualization value shows the current 10 minute average voltage.                                                                                                    |
|      |                             |    |                                     | Notes                                                                                                    |
|      |                             |    |                                     | If 8849 is configured to AND, this value is the minimum value otherwise the maximum value of the averages.                                                                                            |
|      |                             |    |                                     | If "Mains voltage monitoring" (parameter ⇒ 1771) is configured to ALL, this value is derived from the "Phase - Phase" values.                                                                         |

# 4.5.3.10 Mains Time-Dependent Voltage

# General notes

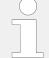

# Two Time Dependent Mains Voltage Monitors Available

Both monitors behave similar but each with a separate Fault-Ride-Through (FRT) curve.

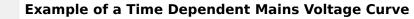

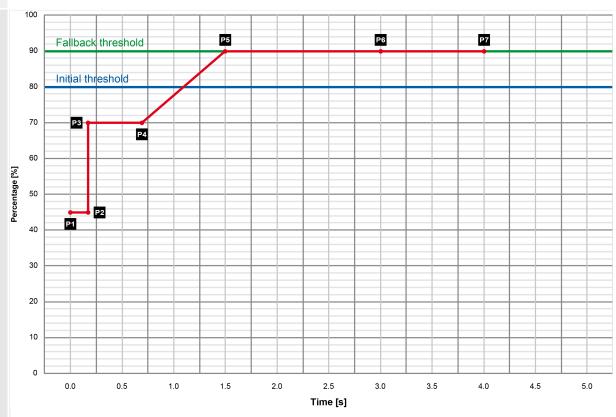

Fig. 224: Time-dependent voltage monitoring curve

P1  $0.00 \text{ s} \rightarrow 45.0\%$ P2  $0.15 \text{ s} \rightarrow 45.0\%$ P3  $0.15 \text{ s} \rightarrow 70.0\%$ P4  $0.70 \text{ s} \rightarrow 70.0\%$ P5  $1.50 \text{ s} \rightarrow 90.0\%$ P6  $3.00 \text{ s} \rightarrow 90.0\%$ 

P7  $4.00 \text{ s} \rightarrow 90.0\%$ 

Fallback 90.0%

threshold

Initial 80.0%

threshold

Fallback 1.00 s

time

# General settings for Mains decoupling and Monitoring Voltage 1 - 3

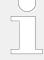

# Find parameters ...

Find parameters in two menus:

- [Configuration / Configure monitoring / Mains decoupling / General mains decoupling]
- [Configuration / Configure monitoring / Mains / Frequency / Voltage / Mains timedependent voltage]

| ID   | Parameter                         | CL | Setting range [Default]                                                  | Description                                                                                                    |
|------|-----------------------------------|----|--------------------------------------------------------------------------|----------------------------------------------------------------------------------------------------|
| 4989 | Mns.decoupl.by time-<br>dep.volt. | 2  |                                                                          | Mains decoupling by FRT monitoring.                                                                                                    |
|      |                                   |    | On                                                                       | Time-dependent voltage monitoring does cause a decoupling.                                                                                                    |
|      |                                   |    | [Off]                                                                    | Time-dependent voltage monitoring does not cause a decoupling.                                                                                                    |
| 4951 | Alarm class                       | 2  | Class A, Class B, Class C, Class D, Class E, Class F, Control  [Class B] | Each limit may be assigned an independent alarm class that specifies what action should be taken when the limit is surpassed.                                                                         |
|      |                                   |    |                                                                          | Notes  For additional information refer to  □> "9.5.4 Alarm Classes"                                                                                                    |
| 4959 | Self acknowledge                  | 2  | [Yes]                                                                    | The control unit automatically clears the alarm if the fault condition is no longer detected.                                                                                                    |
|      |                                   |    | No                                                                       | The control unit does not automatically reset the alarm when the fault condition is no longer detected.                                                                                               |
|      |                                   |    |                                                                          | The alarm must be acknowledged and reset by manually pressing the appropriate buttons or by activating the LogicsManager output "External acknowledgment" (via a discrete input or via an interface). |

Table 78: Time Dependent Voltage Monitoring settings

#### 4.5.3.10.1 Time Dependent Mains Voltage Monitor 1

This monitoring function is supporting a dynamic stabilization of mains. To maintain the VDE-AR-N 4105 and VDE-AR-N 4110 grid code (2019) up to 3 FRT (Fault-Ride-Through) curves can be defined.

The voltage is monitored depending on parameter "Mains voltage measuring" (parameter  $\gg 1853$ ).

Furthermore it can be configured either as undervoltage or overvoltage monitoring (»underrun« or »overrun« selected with parameter "Monitoring at  $\hookrightarrow$  4953). If the measured voltage of at least N phase (N is defined with parameter 4960) falls below/ exceeds the configured "Initial threshold" (parameter  $\hookrightarrow$  4970), the time-dependent voltage monitoring sequence starts and the voltage threshold will change in time according to the configured threshold curve points (see  $\hookrightarrow$  Fig. 224).

If the measured voltage falls below/exceeds this curve, the monitoring function triggers and LogicsManager command variable "07.28 Time-dep. voltage 1" becomes TRUE. The mains decoupling function is incorporated, if configured. If the measured voltage falls below/exceeds the configured "Fallback threshold" (parameter 4978) for at least the configured "Fallback time" (parameter 4968), the time-dependent voltage monitoring sequence will be reset.

The threshold curve results from seven configurable points and a linear interpolation between these points.  $\Longrightarrow$  Fig. 224 shows an example of a Low-Voltage-Ride-Through (LVRT) curve for time-dependent voltage monitoring. The curve is configured by default according to a typical grid code requirement.

#### Rules for configuration

The time points should always have an ascending order. The fallback threshold (parameter 4978) should always be configured to a value higher/lower than the initial threshold (parameter 4970).

The monitoring on undervoltage over the undervoltage curve (or overvoltage or overvoltage curve) is always active, if the »Monitoring« (parameter  $\Longrightarrow$  4950) is enabled. A mains decoupling is only executed, if the generator runs parallel to mains.

The monitor behaves according to the configured »AND characteristic« (parameter 4960). When the AND characteristic is configured to "On", all 3 phases are taken into account. Only if **all** phases are below/above the configurable curve, the monitor will trip. When the AND characteristic is configured to "Off", the single phases are taken into account. Even if only one phase runs below/above the configurable curve, the monitor will trip.

The monitoring starts with passing the initial threshold. The tripping time is determined by the voltage deviation and its according curve location. The monitoring is disabled, if the voltage value (values) have crossed the fallback threshold. The monitor trips the LogicsManager command variable 10877 "07.28 Time-dep. voltage 1".

#### FRT Monitoring Characteristic

The monitoring type influences the FRT:

Parameter "Mains voltage monitoring" > 1771 determines, if the Ph-Ph, Ph-N, or all measurements are used.

If type "All" is available and configured, and **3Ph4W** is configured, "Time dependent Voltage Monitoring" is calculated with phase-phase and phase-neutral voltages. If **All and 1Ph3W** is configured, only PH-N values are used.

The mains time-dependent monitoring works with configurable FRT characteristics. In conjunction with mains voltage measuring (ID1853) and mains voltage monitoring (see section before) different monitoring procedures take place.

#### **Bloking ROCOF Monitor During Dynamic Mains Stabilization**

Due the higher prioritization of the Dynamic Mains Stabilization (FRT) as the ROCOF monitor, the ROCOF monitor must be disabled for longest 5 seconds when any FRT curve was initiated. Therefore each FRT (=Time-dependent voltage monitoring) function provides a flag. The flag is set, if the particular initiation threshold is passed. The flag is reset if all monitored voltages are back in band (parameter  $\Longrightarrow$  4978).

The 3 flags are OR'ed and results in one "FRT initiated" flag. This flag will be kept TRUE for maximal 5 seconds. Finally this ROCOF blocking flag will be inverted and entered as LM Command Variable "07.34 FRT ROCOF enable".

# Time-dep. voltage 1

| ID   | Parameter      | CL | Setting range [Default] | Description                                                                                                    |
|------|----------------|----|-------------------------|----------------------------------------------------------------------------------------------------|
| 4950 | Monitoring     | 2  | On                      | Time-dependent voltage monitoring is carried out according to the following parameters.                                                                                                    |
|      |                |    | [Off]                   | No monitoring is carried out.                                                                                                    |
| 4960 | Characteristic | 2  |                         | The mains time-dependent monitoring works with different characteristics.                                                                                                    |
|      |                |    | [1-phase]               | Uses the lowest/highest phase for triggering the alarm. If "1771 Mains voltage monitoring" is configured to "All", the alarm will be triggered if at least one phase L-L or at least one phases L-N is out of range and will be reset if all phases of L-L and all phases of L-N are in range.                                        |
|      |                |    | 2-phase                 | Uses the two lowest/highest phases for triggering the alarm. If "1771 Mains voltage monitoring" is configured to "All", the alarm will be triggered if at least two phases L-L or at least two phases L-N are out of range and will be reset if at least two phases of L-L and at least two phases of L-N are in range.               |
|      |                |    | 3-phase                 | Uses all three phases (symmetric condition) for triggering the alarm. If "1771 Mains voltage monitoring" is configured to "All", the alarm will be triggered if all phases L-L or all phases L-N are out of range and will be reset if at least one phase of L-L and at least one phase of L-N is in range.                           |
| 4953 | Monitoring at  | 2  |                         | Selects whether the system shall do over- or undervoltage monitoring.                                                                                                    |
|      |                |    | [Underrun]              | The undervoltage monitoring is carried out (The monitoring function triggers if the measured voltage is below the curve).                                                                                                    |
|      |                |    | Overrun                 | The overvoltage monitoring is carried out (The monitoring function triggers if the measured voltage exceeds the curve).                                                                                                    |
| 4970 | Init threshold | 2  | 0.0 to 150.0% [80.0%]   | The time-dependent voltage monitoring initial threshold is configured here. If the measured voltage falls below/exceeds this threshold, the monitoring sequence starts and the voltage threshold will change in time according to the configured threshold curve points.  If the measured voltage falls below/exceeds this curve, the |

| ID           | Parameter          | CL | Setting range [Default]                      | Description                                                                                                    |
|--------------|--------------------|----|----------------------------------------------|----------------------------------------------------------------------------------------------------|
|              |                    |    |                                              | monitoring function triggers and the configured relay will energize.                                                                                                    |
| 4978         | Fallback threshold | 2  | 0.0 to 150.0% [90.0%]                        | The time-dependent voltage monitoring fallback voltage is configured here. If the measured voltage falls below/exceeds the voltage configured here for at least the configured "Fallback time", the monitoring sequence will be reset. |
|              |                    |    |                                              | Notes                                                                                                    |
|              |                    |    |                                              | This parameter should always be configured to a value higher/lower than the "Init threshold" (parameter > 4970) for proper operation.  The parameter "Point 7 voltage"                                                                 |
|              |                    |    |                                              | (parameter → 4977) is used as fallback threshold if it is configured to a value higher/lower than the parameter "Fallback threshold" (parameter → 4978).                                                                               |
| 4968         | Fallback time      | 2  | 0.00 to 320.00 s                             | The time-dependent voltage monitoring fallback time is                                                                                                    |
|              |                    |    | [1.00 s]                                     | configured here. If the measured voltage falls below/exceeds the configured "Fallback threshold" (parameter \$\ins\$\text{4978}) for at least the time configured here, the monitoring sequence will be reset.                         |
| 4971         | Point 1 voltage    | 2  | 0.0 to 150.0%                                | The voltage values of time-<br>dependent voltage monitoring                                                                                                    |
| 4972         | [x = 1 to 7]       |    | 4971: <b>[45.0%]</b>                         | voltage points are configured here.                                                                                                    |
| 4973         |                    |    | 4972: <b>[45.0%]</b>                         | nere.                                                                                                    |
| 4974         |                    |    | 4973: <b>[70.0%]</b>                         |                                                                                                    |
| 4975         |                    |    | 4974: <b>[70.0%]</b>                         |                                                                                                    |
| 4976<br>4977 |                    |    | 4975: <b>[90.0%]</b><br>4976: <b>[90.0%]</b> |                                                                                                    |
| 4377         |                    |    | 4977: <b>[90.0%]</b>                         |                                                                                                    |
|              |                    |    |                                              | Notes                                                                                                    |
|              |                    |    |                                              | Please avoid a setting between 0.1% and 5.0%.                                                                                                    |
| 4961         | Point 1 time       | 2  | 0.00 to 320.00 s                             | The time values of time-<br>dependent voltage monitoring                                                                                                    |
| 4962         | [x = 1 to 7]       |    | 4961: <b>[0.00 s]</b>                        | time points are configured here.                                                                                                    |
| 4963         |                    |    | 4962: <b>[0.15 s]</b>                        |                                                                                                    |
| 4964         |                    |    | 4963: <b>[0.15 s]</b>                        |                                                                                                    |
| 4965         |                    |    | 4964: <b>[0.70 s]</b>                        |                                                                                                    |
| 4966         |                    |    | 4965: <b>[1.50 s]</b>                        |                                                                                                    |
|              |                    |    | 4966: <b>[3.00 s]</b>                        |                                                                                                    |

| ID   | Parameter | CL | Setting range         | Description |
|------|-----------|----|-----------------------|-------------|
|      |           |    | [Default]             |             |
| 4967 |           |    | 4967: <b>[4.00 s]</b> |             |

## 4.5.3.10.2 Time Dependent Mains Voltage Monitor 2

The Time dependent voltage monitoring 2 is an additional independent FRT monitoring, which behaves like the Time dependent voltage monitoring 1 described in the previous chapter.

It serves a LogicsManager command variable 11750 "07.31 Time-dep. voltage 2" to trip a relay or to incorporate the monitoring into the mains decoupling feature of the device.

The alarm class and the self-acknowledge feature is taken from the original time dependent voltage monitoring (see  $\Longrightarrow$  "General settings for Mains decoupling and Monitoring Voltage 1 - 3".

# Time-dep. voltage 2

| ID   | Parameter      | CL | Setting range [Default] | Description                                                                                                    |
|------|----------------|----|-------------------------|----------------------------------------------------------------------------------------------------|
| 4954 | Monitoring     | 2  | On                      | Time-dependent voltage 2 monitoring is carried out according to the following parameters.                                                                                                    |
|      |                |    | [Off]                   | No monitoring is carried out.                                                                                                    |
|      |                |    |                         | Notes. It is an additional independent FRT monitoring. It serves a LogicsManager command variable to trip a relay or to incorporate the monitoring into the mains decoupling function of the device. The alarm class and the self-acknowledge setting is shared with the other time dependent voltage monitoring. (Id 4951 and Id 4959) |
| 4957 | Monitoring at  | 2  |                         | Selects whether the system shall do over- or undervoltage monitoring.                                                                                                    |
|      |                |    | [Underrun]              | The undervoltage monitoring is carried out (The monitoring function triggers if the measured voltage is below the curve).                                                                                                    |
|      |                |    | Overrun                 | The overvoltage monitoring is carried out (The monitoring function triggers if the measured voltage exceeds the curve).                                                                                                    |
| 4969 | Characteristic | 2  |                         | The mains time-dependent monitoring works with different characteristics.                                                                                                    |
|      |                |    | [1-phase]               | Uses the lowest/highest phase for<br>triggering the alarm. If "1771<br>Mains voltage monitoring" is<br>configured to "All", the alarm will<br>be triggered if at least one phase<br>L-L or at least one phases L-N is                                                                                                    |

| Parameter          | CL                                 | Setting range                          | Description                                                                                                    |
|--------------------|------------------------------------|----------------------------------------|----------------------------------------------------------------------------------------------------|
|                    |                                    | [Default]                              |                                                                                                    |
|                    |                                    |                                        | out of range and will be reset if all<br>phases of L-L and all phases of L-N<br>are in range.                                                                                                    |
|                    |                                    | 2-phase                                | Uses the two lowest/highest phases for triggering the alarm. If "1771 Mains voltage monitoring" is configured to "All", the alarm will be triggered if at least two phases L-L or at least two phases L-N are out of range and will be reset if at least two phases of L-L and at least two phases of L-N are in range.                                                                                        |
|                    |                                    | 3-phase                                | Uses all three phases (symmetric condition) for triggering the alarm. If "1771 Mains voltage monitoring" is configured to "All", the alarm will be triggered if all phases L-L or all phases L-N are out of range and will be reset if at least one phase of L-L and at least one phase of L-N is in range.                                                                                                    |
| Init threshold     | 2                                  | 0.0 to 200.0% [80.0%]                  | The time-dependent voltage 2 monitoring initial threshold is configured here. If the measured voltage falls below/exceeds this threshold, the monitoring sequence starts and the voltage threshold will change in time according to the configured threshold curve points.  If the measured voltage 2 falls below/exceeds this curve, the monitoring function triggers and the configured relay will energize. |
| Fallback threshold | 2                                  | 0.0 to 200.0% [90.0%]                  | The time-dependent voltage 2 monitoring fallback voltage is configured here. If the measured voltage falls below/exceeds the voltage configured here for at least the configured "Fallback time" (parameter \$\subseteq\$ 4988), the monitoring sequence will be reset.                                                                                                    |
|                    |                                    |                                        | Notes                                                                                                    |
|                    |                                    |                                        | This parameter should always be configured to a value higher/lower than the "Init threshold" (parameter \$\infty\$ 4990) for proper operation.  The parameter "Point 7 voltage" (parameter \$\infty\$ 4997) is used as fallback threshold if it is configured to a value higher/lower than the parameter "Fallback threshold" (parameter \$\infty\$ 4998).                                                     |
| Fallback time      | 2                                  | 0.00 to 320.00 s [1.00 s]              | The time-dependent voltage 2 monitoring fallback time is configured here. If the measured voltage falls below/exceeds the configured "Fallback threshold" (parameter \$\lefts\$> 4998) for at least                                                                                                    |
|                    | Init threshold  Fallback threshold | Init threshold 2  Fallback threshold 2 | Init threshold   2   0.0 to 200.0%   [80.0%]                                                                                                    |

| ID                                                   | Parameter                        | CL | Setting range [Default]                                                                                       | Description                                                                                    |
|------------------------------------------------------|----------------------------------|----|----------------------------------------------------------------------------------------------------|------------------------------------------------------------------------------------------------|
|                                                      |                                  |    |                                                                                                    | the time configured here, the monitoring sequence will be reset.                               |
| 4991<br>4992<br>4993<br>4994<br>4995<br>4996<br>4997 | Point 1 voltage [x = 1 to 7]     | 2  | 0.0 to 200.0% 4991: [10.0%] 4992: [10.0%] 4993: [90.0%] 4994: [90.0%] 4995: [90.0%] 4996: [90.0%]             | The voltage values of time-dependent voltage 2 monitoring voltage points are configured here.  |
|                                                      |                                  |    |                                                                                                    | Notes  Please avoid a setting between 0.1% and 5.0%.                                           |
| 4981<br>4982<br>4983<br>4984<br>4985<br>4986<br>4987 | <b>Point 1 time</b> [x = 1 to 7] | 2  | 0.00 to 320.00 s 4981: [0.00 s] 4982: [0.15 s] 4983: [1.50 s] 4984: [10.00 s] 4985: [20.00 s] 4986: [30.00 s] | The time values of time-<br>dependent voltage 2 monitoring<br>time points are configured here. |

## 4.5.3.10.3 Time Dependent Mains Voltage Monitor 3

The Time dependent voltage monitoring 3 is an additional independent FRT monitoring, which behaves like the Time dependent voltage monitoring 1 described in the previous chapter.

It serves a LogicsManager command variable 11750 "07.33 Time-dep. voltage 3" to trip a relay or to incorporate the monitoring into the mains decoupling feature of the device.

The alarm class and the self-acknowledge feature is taken from the original time dependent voltage monitoring (see  $\Longrightarrow$  "General settings for Mains decoupling and Monitoring Voltage 1 - 3".

# Time-dep. voltage 3

| ID   | Parameter  | CL | Setting range [Default] | Description                                                                                                   |
|------|------------|----|-------------------------|----------------------------------------------------------------------------------------------------|
| 9130 | Monitoring | 2  | On                      | Enabling the time-dependent voltage monitoring 3. It is an additional independent FRT monitoring. It serves a |

|                |   | [Default] | Description                                                                                                    |
|----------------|---|-----------|----------------------------------------------------------------------------------------------------|
|                |   |           | LogicsManager command variable to trip a relay or to incorporate the monitoring into the mains decoupling function of the device. The alarm class and the selfacknowledge setting is shared with the other time dependent voltage monitoring. (Id 4951 and Id 4959)                                                                     |
|                |   | [Off]     | No monitoring is carried out.                                                                                                    |
|                |   |           | Notes. It is an additional independent FRT monitoring. It serves a LogicsManager command variable to trip a relay or to incorporate the monitoring into the mains decoupling function of the device. The alarm class and the self-acknowledge setting is shared with the other time dependent voltage monitoring. (Id 4951 and Id 4959) |
| Characteristic | 2 |           | The mains time-dependent monitoring works with different characteristics.                                                                                                    |
|                |   | [1-phase] | Uses the lowest/highest phase for triggering the alarm. If "1771 Mains voltage monitoring" is configured to "All", the alarm will be triggered if at least one phase L-L or at least one phases L-N is out of range and will be reset if all phases of L-L and all phases of L-N are in range.                                          |
|                |   | 2-phase   | Uses the two lowest/highest phases for triggering the alarm. If "1771 Mains voltage monitoring" is configured to "All", the alarm will be triggered if at least two phases L-L or at least two phases L-N are out of range and will be reset if at least two phases of L-L and at least two phases of L-N are in range.                 |
|                |   | 3-phase   | Uses all three phases (symmetric condition) for triggering the alarm. If "1771 Mains voltage monitoring" is configured to "All", the alarm will be triggered if all phases L-L or all phases L-N are out of range and will be reset if at least one phase of L-L and at least one phase of L-N is in range.                             |
| onitoring at   | 2 |           | Selects whether the system shall do over- or undervoltage monitoring.                                                                                                    |
|                |   | Underrun  | The undervoltage monitoring is carried out (The monitoring function triggers if the measured voltage is below the curve).                                                                                                    |
|                |   | [Overrun] | The overvoltage monitoring is carried out (The monitoring                                                                                                    |
|                |   |           | haracteristic 2  [1-phase]  2-phase  3-phase  Underrun                                                                                                    |

| ID                                                   | Parameter                    | CL | Setting range                                                                                           | Description                                                                                                    |
|------------------------------------------------------|------------------------------|----|----------------------------------------------------------------------------------------------------|----------------------------------------------------------------------------------------------------|
|                                                      |                              |    | [Default]                                                                                               |                                                                                                    |
|                                                      |                              |    |                                                                                                    | function triggers if the measured voltage exceeds the curve).                                                                                                    |
| 9148                                                 | Init threshold               | 2  | 0.0 to 200.0% [115.0%]                                                                                  | The time-dependent voltage monitoring initial threshold is configured here. If the measured voltage falls below/exceeds this threshold, the monitoring sequence starts and the voltage threshold will change in time according to the configured threshold curve points. If the measured voltage falls below/exceeds this curve, the monitoring function triggers and the configured alarm / decoupling will be initiated. |
|                                                      | Fallback threshold           | 2  | 0.0 to 200.0% [110.0%]                                                                                  | The time-dependent voltage monitoring fallback voltage is configured here. If the measured voltage falls below/exceeds the voltage configured here for at least the configured "Fallback time" (parameter > 9147), the monitoring sequence will be reset.                                                                                                    |
|                                                      |                              |    |                                                                                                    | Notes                                                                                                    |
|                                                      |                              |    |                                                                                                    | This parameter should always be configured to a value higher/lower than the "Init threshold" (parameter > 9148) for proper operation.  The parameter "Point 7 voltage" (parameter > 9155) is used as fallback threshold if it is configured to a value higher/lower than the parameter "Fallback threshold" (parameter > ).                                                                                                |
| 9147                                                 | Fallback time                | 2  | 0.00 to 320.00 s [1.00 s]                                                                               | The time-dependent voltage monitoring fallback time is configured here. If the measured voltage falls below/exceeds the configured "Fallback threshold" (parameter >> ) for at least the time configured here, the monitoring sequence will be reset.                                                                                                    |
| 9149<br>9150<br>9151<br>9152<br>9153<br>9154<br>9155 | Point 1 voltage [x = 1 to 7] | 2  | 0.0 to 150.0% 9149: [125.0%] 9150: [125.0%] 9151: [120.0%] 9152: [120.0%] 9153: [115.0%] 9154: [115.0%] | The voltage values of time-<br>dependent voltage monitoring<br>voltage points are configured<br>here.                                                                                                    |
|                                                      |                              |    |                                                                                                    | Notes                                                                                                    |

| ID   | Parameter      | CL | Setting range [Default] | Description                                                   |
|------|----------------|----|-------------------------|---------------------------------------------------------------|
|      |                |    |                         | Avoid a setting between 0.1% and 5.0%.                        |
| 9140 | Point 1 time   | 2  | 0.00 to 320.00 s        | The time values of time-                                      |
| 9141 | [x = 1  to  7] |    | 9140: <b>[0.00 s]</b>   | dependent voltage monitoring time points are configured here. |
| 9142 |                |    | 9141: <b>[0.10 s]</b>   |                                                               |
| 9143 |                |    | 9142: <b>[1.10 s]</b>   |                                                               |
| 9144 |                |    | 9143: <b>[5.00 s]</b>   |                                                               |
| 9145 |                |    | 9144: <b>[5.00 s]</b>   |                                                               |
| 9146 |                |    | 9145: <b>[60.00 s]</b>  |                                                               |
|      |                |    | 9146: <b>[60.00 s]</b>  |                                                               |

# 4.5.3.10.4 Time dependent voltage monitoring – Decoupling Function

The 3 Time dependent voltage monitorings can be allocated to the mains decoupling function. With a configuration general all 3 FRT monitors are included.

| ID   | Parameter                              | CL | Setting range [Default] | Description                                                    |
|------|----------------------------------------|----|-------------------------|----------------------------------------------------------------|
| 4989 | 4989 Mns.decoupl.by time-<br>dep.volt. | 2  |                         | Mains decoupling by FRT monitoring.                            |
|      |                                        |    | On                      | Time-dependent voltage monitoring does cause a decoupling.     |
|      |                                        |    | [Off]                   | Time-dependent voltage monitoring does not cause a decoupling. |

Table 79: Time Dependent Voltage Monitoring 1

## Alarm flags (latched)

Time dependent voltage 1 (FRT1) is LM flag 07.28, ID10877

Time dependent voltage 2 (FRT2) is LM flag 07.31, ID11750

Time dependent voltage 3 (FRT3) is LM flag 07.33, ID11751

## 4.5.3.11 QV Monitoring

#### General notes

In case of mains undervoltage some grid codes require a special monitoring function to avoid the import of inductive reactive power at the mains interchange point. The monitoring function measures close to the generator. For this reason the QV monitoring is a function of generator voltage and generator reactive power.

QV monitoring is triggered if the following conditions are fulfilled: (Refer to \( \subseteq \) Fig. 225 for details)

- QV monitoring is configured to "On" (parameter ⇒ 3292)
- Measured reactive power is higher than the configured "Reactive power threshold" (parameter  $\Longrightarrow$  3291)
- Measured voltages are below the configured "Limit undervoltage" (parameter ⊨> 3285)

As a result Timer 1 and Timer 2 are starting. If the delay time "Delay step 1" (parameter > 3283) has exceeded, the LogicsManager command variable "07.29 QV monitoring 1" becomes TRUE and the corresponding alarm message "QV monitoring 1" is indicated. If the delay time "Delay step 2" (parameter  $\Longrightarrow$  3284) has exceeded, the LogicsManager command variable "07.30 QV monitoring 2" becomes TRUE and the corresponding alarm message "QV monitoring 2" is indicated.

If parameter "Mains decoupling by QV" (parameter ⊨> 3296) is configured to "On" the decoupling function is assigned to "Delay step 1" (parameter  $\Longrightarrow$  3283).

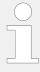

- The LogicsManager command flags 07.29 and 07.30 can be additionally used to cause other actions according to the corresponding regulations of the grid.
- The QV Monitoring function according the German grid code VDE-AR-N 4105 depends on the parameter  $\Longrightarrow$  1770 "phase-phase/phase-neutral monitoring".

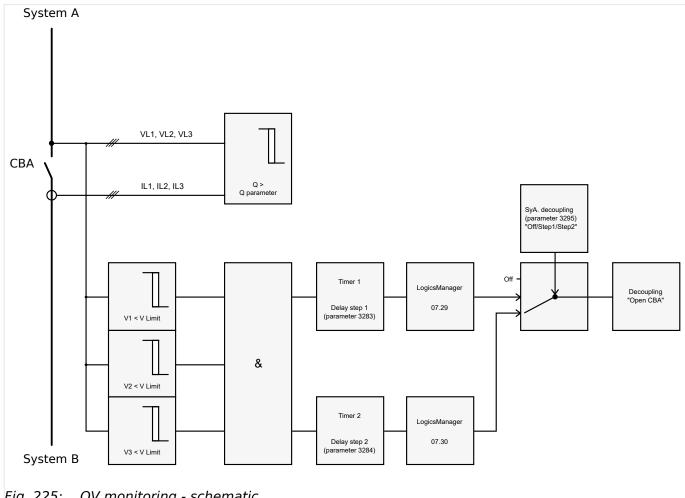

Fig. 225: QV monitoring - schematic

| ID   | Parameter                   | CL | Setting range                                                            | Description                                                                                                    |
|------|-----------------------------|----|--------------------------------------------------------------------------|----------------------------------------------------------------------------------------------------|
| טו   | raiailletei                 | CL | [Default]                                                                | Description                                                                                                    |
| 3292 | Monitoring                  | 2  | On                                                                       | QV monitoring is carried out according to the following parameters.                                                                                                    |
|      |                             |    | [Off]                                                                    | No monitoring is carried out.                                                                                                    |
| 3285 | Limit undervoltage          | 2  | 45 to 150% [85%]                                                         | The percentage voltage value that is to be monitored is defined here.  If the voltages of all phases (one phase in 1Ph 2W system) are below this limit, the voltage condition for tripping the monitoring function is TRUE. |
|      |                             |    |                                                                          | Notes  This value refers to the "Generator rated voltage" (parameter > 1766).                                                                                                    |
| 3291 | Reactive power<br>threshold | 2  | 2 to 100% [5%]                                                           | The percentage reactive value that is to be monitored is defined here.  If the absolute value of reactive power Q is higher than this threshold, the reactive power condition for tripping the monitoring function is TRUE. |
|      |                             |    |                                                                          | Notes  This value refers to the "Gen. rated react. power [kvar]" (parameter ⇒ 1758).                                                                                                    |
| 3283 | Delay step 1                | 2  | 0.10 to 99.99 s [0.50 s]                                                 | If the QV monitoring conditions are met, for the delay time configured here, an alarm "QV monitoring 1" will be issued and the LogicsManager command variable "07.29 QV monitoring 1" becomes TRUE.                         |
|      |                             |    |                                                                          | Notes  The decoupling function is only activated if "Mains decoupling by QV" (parameter   ⇒ 3296) is configured to "On".                                                                                                    |
| 3284 | Delay step 2                | 2  | 0.10 to 99.99 s [1.50 s]                                                 | If the QV monitoring conditions are met, for the delay time configured here, an alarm "QV monitoring 2" will be issued and the LogicsManager command variable "07.29 QV monitoring 1" becomes TRUE.                         |
| 3280 | Alarm class                 | 2  | Class A, Class B, Class C, Class D, Class E, Class F, Control  [Class B] | The alarm class specifies what action should be taken when at least one delay has been exceeded.                                                                                                    |
|      |                             |    |                                                                          | Notes                                                                                                    |

| ID   | Parameter                 | CL | Setting range [Default] | Description                                                                                                    |
|------|---------------------------|----|-------------------------|----------------------------------------------------------------------------------------------------|
|      |                           |    |                         | The alarm class is valid for parameter ⇒ 3283 and ⇒ 3284.  For additional information refer to ⇒ "9.5.4 Alarm Classes"                                                                                |
| 3293 | Self acknowledge          | 2  | [Yes]                   | The control unit automatically clears the alarm if the fault condition is no longer detected.                                                                                                    |
|      |                           |    | No                      | The control unit does not automatically reset the alarm when the fault condition is no longer detected.                                                                                               |
|      |                           |    |                         | The alarm must be acknowledged and reset by manually pressing the appropriate buttons or by activating the LogicsManager output "External acknowledgment" (via a discrete input or via an interface). |
|      |                           |    |                         | Notes  The self acknowledge is valid for parameter ⇒ 3283 and ⇒ 3284.                                                                                                    |
| 3296 | Mains decoupling by<br>QV | 2  | On                      | The QV monitoring function is linked to the mains decoupling function with all its consequences and is assigned to "Delay step 1" (parameter > 3283).                                                 |
|      |                           |    | [Off]                   | The QV monitoring function is ignored in the mains decoupling function.                                                                                                    |

## 4.5.3.12 Change Of Frequency

#### Phase shift

A vector/phase shift is defined as the sudden variation of the voltage curve which may be caused by a major generator load change. It usually occurs, if the utility opens the MCB, which causes a load change for the genset.

The genset control measures the duration of a cycle, where a new measurement is started with each voltage passing through zero. The measured cycle duration will be compared with an internal quartz-calibrated reference time to determine the cycle duration difference of the voltage signal.

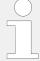

The phase shift monitoring is a very sensitive functionality and reacts according to the settings on each sinus wave constellation.

Please be aware that under special circumstances it may come to a phase shift trip, when switching elements are taken into the mains measurement lines because mains voltage sensing lines are switched nearby the genset control.

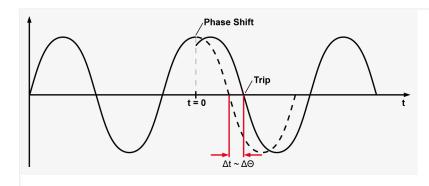

Fig. 226: Phase shift

A vector/phase shift as shown in  $\Longrightarrow$  Fig. 226 causes a premature or delayed zero passage. The determined cycle duration difference corresponds with the occurring phase shift angle.

The monitoring may be carried out three-phased or one/three-phased. Different limits may be configured for one-phase and three-phase monitoring. The vector/phase shift monitor can also be used as an additional method to decouple from the mains. Vector/phase shift monitoring is only enabled after the monitored voltage exceeds 50% of the PT secondary rated voltage.

# Function "Voltage cycle duration not within the permissible range"

The voltage cycle duration exceeds the configured limit value for the phase/vector shift. The result is, that the power circuit breaker that disconnects from the mains, is opened, the message "Mains phase shift" is displayed, and the logical command variable "07.14" is enabled.

The prerequisite for phase/vector shift monitoring is that the generator is operating in a mains parallel operation (the MCB and GCB are both closed).

## df/dt (ROCOF)

df/dt (rate of change of frequency) monitoring measures the stability of the frequency. The frequency of a source will vary due to changing loads and other effects. The rate of these frequency changes due to the load variances is relatively high compared to those of a large network.

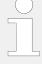

# Function "Rate of change of frequency not within permissible limits"

The control unit calculates the unit of measure per unit of time. The df/dt is measured over 4 sine waves to ensure that it is differentiated from a phase shift. This results in a minimum response time of approximately 100 ms (at 50 Hz).

| ID   | Parameter           | CL | Setting range [Default] | Description                                                                                                    |
|------|---------------------|----|-------------------------|----------------------------------------------------------------------------------------------------|
| 3058 | Change of frequency | 2  | Off                     | Monitoring is disabled.                                                                                         |
|      |                     |    | [Phase shift]           | Phase shift monitoring is carried out according to the parameters described in $\Longrightarrow$ "Phase shift". |

| ID   | Parameter     | CL | Setting range [Default] | Description                                                                                                    |
|------|---------------|----|-------------------------|----------------------------------------------------------------------------------------------------|
|      |               |    | df/dtdf/dt              | df/dt monitoring is carried out according to the parameters described in \( \sqrt{p} \) "df/dt (ROCOF)".                                                                                                    |
|      |               |    | Ph-shift,df/dt          | Phase shift monitoring and df/dt monitoring is carried out. Tripping occurs if phase shift <b>or</b> df/dt is triggered.                                                                                                    |
| 3053 | Monitoring    | 2  | [1- and 3-phase]        | During single-phase voltage phase/vector shift monitoring, tripping occurs if the phase/vector shift exceeds the configured threshold value (parameter \$\square\$ 3054) in at least one of the three phases.                                                                                                    |
|      |               |    | 3-phase                 | During three-phase voltage phase/vector shift monitoring, tripping occurs only if the phase/vector shift exceeds the specified threshold value (parameter \$\square\$ 3055) in all three phases within 2 cycles.                                                                                                    |
|      |               |    |                         | Notes                                                                                                    |
|      |               |    |                         | If a phase/vector shift occurs in one or two phases, the single-phase threshold value (parameter > 3054) is taken into consideration; if a phase/ vector shift occurs in all three phases, the three-phase threshold value (parameter > 3055) is taken into consideration. Single phase monitoring is very sensitive and may lead to nuisance tripping if the selected phase angle settings are too small.  3 phase mains phase shift monitoring is only enabled if Mains voltage measuring (parameter > 1853) is configured to "3Ph 4W" or "3Ph 3W". |
| 3054 | Limit 1-phase | 2  | 3 to 30° [20°]          | If the electrical angle of the mains voltage shifts more than this configured value in any single phase, an alarm with the class configured in parameter > 3051 is initiated.  Depending on the configured mains decoupling procedure (parameter > 3110), the GCB, MCB, or an external CB will be opened.                                                                                                    |
| 3055 | Limit 3-phase | 2  | 3 to 30°                | If the electrical angle of the mains voltage shifts more than this configured value in all three phases, an alarm with the class configured in parameter > 3051 is initiated.                                                                                                    |
|      |               |    |                         | mains decoupling procedure                                                                                                    |

| ID   | Parameter        | CL | Setting range [Default]                                                   | Description                                                                                                    |                                                                                                    |
|------|------------------|----|---------------------------------------------------------------------------|----------------------------------------------------------------------------------------------------|----------------------------------------------------------------------------------------------------|
|      |                  |    |                                                                           | (parameter ⇒ 3110), the GCB, MCB, or an external CB will be opened.                                                                                                    |                                                                                                    |
| 3051 | Alarm class      | 2  | Class A, Class B, Class C, Class D, Class E, Class F, Control  [Class B]  | Each limit may be assigned an independent alarm class that specifies what action should be taken when the limit is surpassed.                                                                                                    |                                                                                                    |
|      |                  |    |                                                                           | Notes                                                                                                    |                                                                                                    |
|      |                  |    |                                                                           | For additional information refer to \$\bullet\$ "9.5.4 Alarm Classes".                                                                                                    |                                                                                                    |
| 3052 | Self acknowledge | 2  | [Yes]                                                                     | The control automatically clears the alarm if the fault condition is no longer detected.                                                                                                    |                                                                                                    |
|      |                  |    | No                                                                        | The control does not automatically reset the alarm when the fault condition is no longer detected. The alarm must be acknowledged and reset by manually pressing the appropriate buttons or by activating the LogicsManager output "External acknowledgment" (via a discrete input or via an interface).                                         |                                                                                                    |
| 3056 | Enabled          | 4  | [Always]                                                                  | Monitoring for this fault condition is continuously enabled.                                                                                                    |                                                                                                    |
|      |                  |    |                                                                           | 87.70 LM:Eng.mon                                                                                                    | Monitoring for fault conditions is not performed until engine monitoring is enabled. This is determined through the LogicsManager equation "Release engine monitoring". |
|      |                  |    | For xx = 1 to 32:<br>96.{xx}<br>LM: Flag{xx}                              | Defining of an own release flag through Logicsmanager equations.                                                                                                    |                                                                                                    |
|      |                  |    | LIM. Flay{XX}                                                             |                                                                                                    |                                                                                                    |
|      |                  |    | FRT ROCOF enable                                                          | The dynamic mains stabilization according to VDE-AR-N 4110/4105 requires a temporary blocking of the ROCOF monitor. Please refer to the according VDE-AR-N rule.                                                                                                    |                                                                                                    |
| 3104 | Limit            | 2  | 0.1 to 9.9 Hz/s  [2.6 Hz/s]  (Hysteresis: 0.1 Hz/s)  (Reset Delay: 80 ms) | The df/dt threshold is defined here. If this value is reached or exceeded for at least the delay time without interruption, an alarm with the class configured in parameter \$\inspec 3101\$ is initiated.  Depending on the configured mains decoupling procedure (parameter \$\inspec 3110\$), the GCB, MCB, or an external CB will be opened. |                                                                                                    |
| 3105 | Delay            | 2  | 0.10 to 2.00 s [0.10 s]                                                   | If the monitored rate of df/dt exceeds the threshold value for the delay time configured here, an alarm will be issued.                                                                                                    |                                                                                                    |

| ID   | Parameter        | CL | Setting range [Default]                                                  | Description                                                                                                    |
|------|------------------|----|--------------------------------------------------------------------------|----------------------------------------------------------------------------------------------------|
|      |                  |    |                                                                          | If the monitored df/dt exceeds the threshold (plus the hysteresis) again before the delay expires the time will be reset.                                                                                                    |
| 3101 | Alarm class      | 2  | Class A, Class B, Class C, Class D, Class E, Class F, Control  [Class B] | Each limit may be assigned an independent alarm class that specifies what action should be taken when the limit is surpassed.                                                                                                    |
|      |                  |    |                                                                          | Notes  For additional information refer to   "9.5.4 Alarm Classes".                                                                                                    |
| 3102 | Self acknowledge | 2  | Yes                                                                      | The control automatically clears the alarm if the fault condition is no longer detected.                                                                                                    |
|      |                  |    | [No]                                                                     | The control does not automatically reset the alarm when the fault condition is no longer detected. The alarm must be acknowledged and reset by manually pressing the appropriate buttons or by activating the LogicsManager output "External acknowledgment" (via a discrete input or via an interface). |
| 3103 | Enabled          | 4  | [Always]                                                                 | Monitoring for this fault condition is continuously enabled.                                                                                                    |
|      |                  |    | 87.70 LM:Eng.mon                                                         | Monitoring for fault conditions is not performed until engine monitoring is enabled. This is determined through the LogicsManager equation "Release engine monitoring".                                                                                                    |
|      |                  |    | For xx = 1 to 32:<br>96.{xx}<br>LM: Flag{xx}                             | Defining of an own release flag through Logicsmanager equations.                                                                                                    |
|      |                  |    | FRT ROCOF enable                                                         | The dynamic mains stabilization according to VDE-AR-N 4110/4105 requires a temporary blocking of the ROCOF monitor. Please refer to the according VDE-AR-N rule.                                                                                                    |

#### 4.5.3.13 Mains Voltage Phase Rotation

#### General notes

#### **NOTICE!**

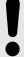

#### Damage to the control unit and/or generation equipment

 Please ensure during installation that all voltages applied to this unit are wired correctly to both sides of the circuit breaker.

Failure to do so may result in damage to the control unit and/or generation equipment due to closing the breaker asynchronous or with mismatched phase rotations and phase rotation monitoring enabled at all connected components (engine, generator, breakers, cable, busbars, etc.).

This function will block a connection of systems with mismatched phases only under the following conditions:

- The voltages being measured are wired correctly with respect to the phase rotation at the measuring points (i.e. the voltage transformer in front and behind the circuit breaker)
- The measuring voltages are wired without angular phase shift or interruption from the measuring point to the control unit
- The measuring voltages are wired to the correct terminals of the control unit (i.e. L1 of the generator is connected with the terminal of the control unit which is intended for the L1 of the generator)
- The LogicsManager function "Enable MCB" (refer to parameter 

  → 12923) is false in case of a incorrect rotation field

Correct phase rotation of the phase voltages ensures that damage will not occur during a breaker closure to either the mains or the generator. The voltage phase rotation alarm checks the phase rotation of the voltages and the configured phase rotation to ensure they are identical.

The directions of rotation are differentiated as "clockwise" and "counter clockwise". With a clockwise field the direction of rotation is "L1-L2-L3"; with a counter clockwise field the direction of rotation is "L1-L3-L2".

If the control is configured for a clockwise rotation and the voltages into the unit are calculated as counterclockwise the alarm will be initiated. The direction of configured rotation being monitored by the control unit is displayed on the screen.

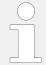

If this protective function is triggered, the display indicates "Mns.ph.rot. mismatch" and the logical command variable "07.05" will be enabled.

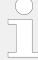

This monitoring function is only enabled if Mains voltage measuring (parameter 1853) is configured to "3Ph 4W" or "3Ph 3W" and the measured voltage exceeds 50 % of the rated voltage (parameter 1768) or if Mains voltage measuring (parameter 1853) is configured to "1Ph 2W" (in this case, the phase rotation is not evaluated, but defined by the 1Ph2W phase rotation (parameter 1859)).

| ID   | Parameter            | CL | Setting range                                                            | Description                                                                                                    |
|------|----------------------|----|--------------------------------------------------------------------------|----------------------------------------------------------------------------------------------------|
|      |                      |    | [Default]                                                                |                                                                                                    |
| 3970 | Monitoring           | 2  | [On]                                                                     | Phase rotation monitoring is carried out according to the following parameters.                                                                                                    |
|      |                      |    | Off                                                                      | No monitoring is carried out.                                                                                                    |
| 3974 | Mains phase rotation | 2  | [CW]                                                                     | The three-phase measured mains voltage is rotating CW (clock-wise; that means the voltage rotates in L1-L2-L3 direction; standard setting).                                                                                                    |
|      |                      |    | CCW                                                                      | The three-phase measured mains voltage is rotating CCW (counter clock-wise; that means the voltage rotates in L1-L3-L2 direction).                                                                                                    |
| 3971 | Alarm class          | 2  | Class A, Class B, Class C, Class D, Class E, Class F, Control  [Class B] | Each limit may be assigned an independent alarm class that specifies what action should be taken when the limit is surpassed.                                                                                                    |
|      |                      |    |                                                                          | Notes                                                                                                    |
|      |                      |    |                                                                          | CAUTION: If an alarm class that leads to an engine shutdown (alarm class C or higher) is configured into this parameter, a main phase rotation alarm may lead to a genset shutdown due to an alarm of class C or higher.  For additional information refer to  "9.5.4 Alarm Classes"                           |
| 3972 | Self acknowledge     | 2  | Yes                                                                      | The control unit automatically clears the alarm if the fault condition is no longer detected.                                                                                                    |
|      |                      |    | [No]                                                                     | The control unit does not automatically reset the alarm when the fault condition is no longer detected.  The alarm must be acknowledged and reset by manually pressing the appropriate buttons or by activating the LogicsManager output "External acknowledgment" (via a discrete input or via an interface). |
| 3973 | Enabled              | 2  | [Always]                                                                 | Monitoring for this fault condition is continuously enabled.                                                                                                    |
|      |                      |    | 87.70 LM:Eng.mon                                                         | Monitoring for fault conditions is not performed until engine monitoring is enabled. This is determined through the LogicsManager equation "Release engine monitoring".                                                                                                    |
|      |                      |    | For xx = 1 to 32:<br>96.{xx}<br>LM: Flag{xx}                             | The monitoring is executed, if the LogicsManager "Flag {xx}" is TRUE.  Example:                                                                                                    |
|      |                      |    |                                                                          |                                                                                                    |

| ID | Parameter | CL | Setting range | Description                                               |
|----|-----------|----|---------------|-----------------------------------------------------------|
|    |           |    | [Default]     |                                                           |
|    |           |    |               | 96.01 LM: Flag 1, 96.02 LM: Flag<br>2,, 96.32 LM: Flag 32 |

# 4.5.3.14 Mains Import Power (Level 1 & 2)

## General notes

It is possible to monitor two independently configurable mains import power limit values. This function makes it possible to initiate external load shedding.

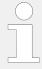

If this protective function is triggered, the display indicates "Mains import power 1" or "Mains import power 2" and the logical command variable "07.21" or "07.22" will be enabled.

| ID           | Parameter     | CL | Setting range [Default]                         | Description                                                                                                    |
|--------------|---------------|----|-------------------------------------------------|----------------------------------------------------------------------------------------------------|
| 3200<br>3206 | Monitoring    | 2  | On                                              | Mains import power monitoring is carried out according to the following parameters. Monitoring is performed at two levels. Both values may be configured independent from each other (prerequisite: Level 1 limit < Level 2 limit). |
|              |               |    | [Off]                                           | Monitoring is disabled for Level 1 limit and/or Level 2 limit.                                                                                                    |
| 3215<br>3216 | Monitoring at | 2  | [Overrun]                                       | The monitored value must exceed the limit to be considered as out of limits.                                                                                                    |
|              |               |    | Underrun                                        | The monitored value must fall below the limit to be considered as out of limits.                                                                                                    |
| 3204<br>3210 |               | 2  | 0.00 to +150.00% 3204: [80.00%] 3210: [100.00%] | If this threshold value has been exceeded or fallen below (depending on the setting of parameter ⇒ 3215 or ⇒ 3216) for at least the delay time (parameter ⇒ 3205 or ⇒ 3211), the action specified by the alarm class is initiated.  |
|              |               |    |                                                 | Notes  This value refers to the Mains rated active power (parameter \$\blue > 1748).                                                                                                    |
| 3213<br>3214 | Hysteresis    | 2  | 0.00 to 99.99%  [0.01%] (Reset Delay: 80 ms)    | The monitored mains power level must return within the limits configured in parameter ⇒ 3204 or ⇒ 3210 plus or minus (depending on the setting of parameter ⇒ 3215 or ⇒ 3216) the value configured here, to reset the alarm.        |

| ID           | Parameter        | CL | Setting range [Default]                                                       | Description                                                                                                    |
|--------------|------------------|----|-------------------------------------------------------------------------------|----------------------------------------------------------------------------------------------------|
| 3205<br>3211 | •                | 2  | 0.02 to 99.99 s [1.00 s]                                                      | If the monitored mains import power falls below or exceeds (depending on the setting of parameter ⇒ 3215 or ⇒ 3216) the threshold value for the delay time configured here, an alarm will be issued.                                                                                                    |
|              |                  |    |                                                                               | Notes  If the monitored mains import power exceeds or falls below the threshold (plus or minus the hysteresis configured in parameter ⇒ 3213 or ⇒ 3214) before the delay expires the time will be reset.                                                                                                    |
| 3201<br>3207 | Alarm class      | 2  | Class A, Class B, Class C, Class D, Class E, Class F, Control 3201: [Class A] | Each limit may be assigned an independent alarm class that specifies what action should be taken when the limit is surpassed.                                                                                                    |
|              |                  |    | 3207: [Class B]                                                               | Notes  For additional information refer to  □> "9.5.4 Alarm Classes"                                                                                                    |
| 3202<br>3208 | Self acknowledge | 2  | 3202: <b>[Yes]</b>                                                            | The control unit automatically clears the alarm if the fault condition is no longer detected.                                                                                                    |
|              | 200              |    | 3208: <b>[No]</b>                                                             | The control unit does not automatically reset the alarm when the fault condition is no longer detected.  The alarm must be acknowledged and reset by manually pressing the appropriate buttons or by activating the LogicsManager output "External acknowledgment" (via a discrete input or via an interface). |
| 3203         | Enabled          | 2  | [Always]                                                                      | Monitoring for this fault condition is continuously enabled.                                                                                                    |
| 3209         | 3209             |    | 87.70 LM:Eng.mon                                                              | Monitoring for fault conditions is not performed until engine monitoring is enabled. This is determined through the LogicsManager equation "Release engine monitoring".                                                                                                    |
|              |                  |    | For $xx = 1$ to 32:<br>96. $\{xx\}$                                           | The monitoring is executed, if the LogicsManager "Flag {xx}" is TRUE.                                                                                                    |
|              |                  |    | LM: Flag{xx}                                                                  | <b>Example:</b> 96.01 LM: Flag 1, 96.02 LM: Flag 2,, 96.32 LM: Flag 32                                                                                                    |

## 4.5.3.15 Mains Export Power (Level 1 & 2)

#### General notes

It is possible to monitor two independently configurable mains export power limit values. This function makes it possible to initiate external load shedding.

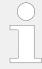

If this protective function is triggered, the display indicates "Mains export power 1" or "Mains export power 2" and the logical command variable "07.23" or "07.24" will be enabled.

| ID           | Parameter     | CL | Setting range                                | Description                                                                                                    |
|--------------|---------------|----|----------------------------------------------|----------------------------------------------------------------------------------------------------|
|              |               |    | [Default]                                    |                                                                                                    |
| 3225<br>3233 | Monitoring    | 2  | On                                           | Mains export power monitoring is carried out according to the following parameters. Monitoring is performed at two levels. Both values may be configured independent from each other (prerequisite: Level 1 limit < Level 2 limit).                                      |
|              |               |    | [Off]                                        | Monitoring is disabled for Level 1 limit and/or Level 2 limit.                                                                                                    |
| 3232<br>3240 | Monitoring at | 2  | [Overrun]                                    | The monitored value must exceed the limit to be considered as out of limits.                                                                                                    |
|              |               |    | Underrun                                     | The monitored value must fall below the limit to be considered as out of limits.                                                                                                    |
| 3229<br>3237 | Limit         | 2  | 0 to +150.00% 3229: [80.00%] 3237: [100.00%] | If this threshold value has been exceeded or fallen below (depending on the setting of parameter ⇒ 3232 or ⇒ 3240) for at least the delay time (parameter ⇒ 3230 or ⇒ 3238), the action specified by the alarm class is initiated.                                       |
|              |               |    |                                              | Notes  This value refers to the Mains rated active power (parameter   → 1748).                                                                                                    |
| 3231<br>3239 | Hysteresis    | 2  | 0 to 99.99%  [0.01%] (Reset Delay: 80 ms)    | The monitored mains power level must return within the limits configured in parameter ⇒ 3229 or ⇒ 3237 plus or minus (depending on the setting of parameter ⇒ 3232 or ⇒ 3240) the value configured here, to reset the alarm.                                             |
| 3230<br>3238 | Delay         | 2  | 0.02 to 99.99 s [1.00 s]                     | If the monitored mains export power falls below or exceeds (depending on the setting of ns export power falls below or exceeds (depending on the setting of parameter > 3232 or > 3240) the threshold value for the delay time configured here, an alarm will be issued. |

| ID           | Parameter        | CL | Setting range [Default]                                                                       | Description                                                                                                    |
|--------------|------------------|----|-----------------------------------------------------------------------------------------------|----------------------------------------------------------------------------------------------------|
|              |                  |    |                                                                                               | Notes  If the monitored mains import power exceeds or falls below the threshold (plus or minus the hysteresis configured in parameter \$\square\$ 3231 or \$\square\$ 3239) before the delay expires the time will be reset.                                                                                   |
| 3226<br>3234 | Alarm class      | 2  | Class A, Class B, Class C, Class D, Class E, Class F, Control 3226: [Class A] 3234: [Class B] | Each limit may be assigned an independent alarm class that specifies what action should be taken when the limit is surpassed.  Notes  For additional information refer to "9.5.4 Alarm Classes"                                                                                                    |
| 3227<br>3235 | Self acknowledge | 2  | 3227: <b>[Yes]</b>                                                                            | The control unit automatically clears the alarm if the fault condition is no longer detected.                                                                                                    |
|              |                  |    | 3235: <b>[No]</b>                                                                             | The control unit does not automatically reset the alarm when the fault condition is no longer detected.  The alarm must be acknowledged and reset by manually pressing the appropriate buttons or by activating the LogicsManager output "External acknowledgment" (via a discrete input or via an interface). |
| 3228         | Enabled          | 2  | [Always]                                                                                      | Monitoring for this fault condition is continuously enabled.                                                                                                    |
| 3230         | 236              |    | 87.70 LM:Eng.mon                                                                              | Monitoring for fault conditions is not performed until engine monitoring is enabled. This is determined through the LogicsManager equation "Release engine monitoring".                                                                                                    |
|              |                  |    | For $xx = 1$ to 32:<br>96. $\{xx\}$                                                           | The monitoring is executed, if the LogicsManager "Flag {xx}" is TRUE.                                                                                                    |
|              |                  |    | LM: Flag{xx}                                                                                  | <b>Example:</b> 96.01 LM: Flag 1, 96.02 LM: Flag 2,, 96.32 LM: Flag 32                                                                                                    |

# 4.5.3.16 Engine/Mains Active Power Mismatch

## General notes

If enabled, this monitoring function becomes only active if generator power control is enabled and the active power setpoint is configured to "Import" or "Export" (refer to 4.4.4.5 Load Control"). If the measured import or export power deviates from the power

setpoint by a value exceeding the limit configured in parameter  $\Longrightarrow$  2935 for a time exceeding the delay configured in parameter  $\Longrightarrow$  2933, an alarm will be issued.

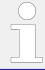

If this protective function is triggered, the display indicates "Mns act.pwr mismatch" and the logical command variable "07.16" will be enabled.

| ID   | Parameter             | CL | Setting range [Default]                                                  | Description                                                                                                    |
|------|-----------------------|----|--------------------------------------------------------------------------|----------------------------------------------------------------------------------------------------|
| 2930 | Monitoring            | 2  | [On]                                                                     | On Monitoring of the mains active power mismatch is carried out according to the following parameters.                                                                                                    |
|      |                       |    | Off                                                                      | Monitoring is disabled.                                                                                                    |
| 2935 | Limit                 | 2  | 1.0 to 99.9% [5.0%]                                                      | If the difference between the measured import or export power and the power setpoint exceeds this value for at least the delay time (parameter > 2933) without interruption, the action specified by the alarm class is initiated. |
|      |                       |    |                                                                          | Notes  This value refers to the mains rated active power (parameter   □> 1748).                                                                                                    |
| 2933 | Delay                 | 2  | 3 to 9999 s [30 s]                                                       | If the monitored active power mismatch exceeds the threshold value configured in parameter > 2935 for the delay time configured here, an alarm will be issued.                                                                     |
|      |                       |    |                                                                          | Notes                                                                                                    |
|      |                       |    |                                                                          | If the monitored active power mismatch falls below the threshold (minus the hysteresis) before the delay expires the time will be reset.                                                                                           |
| 2931 | Alarm class           | 2  | Class A, Class B, Class C, Class D, Class E, Class F, Control  [Class B] | Each limit may be assigned an independent alarm class that specifies what action should be taken when the limit is surpassed.                                                                                                    |
|      |                       |    |                                                                          | Notes                                                                                                    |
|      |                       |    |                                                                          | For additional information refer to<br>#> "9.5.4 Alarm Classes"                                                                                                    |
| 2932 | 2932 Self acknowledge | 2  | Yes                                                                      | The control unit automatically clears the alarm if the fault condition is no longer detected.                                                                                                    |
|      |                       |    | [No]                                                                     | The control unit does not automatically reset the alarm when the fault condition is no longer detected.  The alarm must be acknowledged                                                                                            |
|      |                       |    |                                                                          | and reset by manually pressing the appropriate buttons or by                                                                                                    |

| ID   | Parameter          | CL | Setting range [Default]             | Description                                                                                                    |
|------|--------------------|----|-------------------------------------|----------------------------------------------------------------------------------------------------|
|      |                    |    |                                     | activating the LogicsManager output "External acknowledgment" (via a discrete input or via an interface).                                                               |
| 2936 | 936 <b>Enabled</b> | 2  | [Always]                            | Monitoring for this fault condition is continuously enabled.                                                                                                    |
|      |                    |    | 87.70 LM:Eng.mon                    | Monitoring for fault conditions is not performed until engine monitoring is enabled. This is determined through the LogicsManager equation "Release engine monitoring". |
|      |                    |    | For $xx = 1$ to 32:<br>96. $\{xx\}$ | The monitoring is executed, if the LogicsManager "Flag {xx}" is TRUE.                                                                                                   |
|      |                    |    | LM: Flag{xx}                        | Example:                                                                                                    |
|      |                    |    |                                     | 96.01 LM: Flag 1, 96.02 LM: Flag 2,, 96.32 LM: Flag 32                                                                                                    |

# 4.5.3.17 Mains Lagging Power Factor (Level 1 & 2)

#### General notes

The power factor is monitored for becoming more lagging (i.e. inductive) than an adjustable limit. This limit may be a lagging or leading power factor limit. There are two lagging power factor alarm levels available in the control. This monitoring function may be used for monitoring or controlling the power factor compensation. Both alarms are definite time alarms.

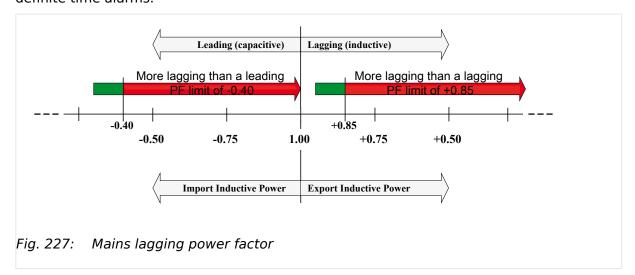

Fig. 227 shows an example of a leading and a lagging power factor limit and the power factor range, for which the lagging power factor monitoring issues an alarm.

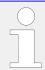

If this protective function is triggered, the display indicates "Mains PF lagging 1" or "Mains PF lagging 2" and the logical command variable "07.17" or "07.18" will be enabled.

| ID           | Parameter        | CL | Setting range [Default]                                                  | Description                                                                                                    |
|--------------|------------------|----|--------------------------------------------------------------------------|----------------------------------------------------------------------------------------------------|
| 2975<br>2980 | Monitoring       | 2  | On                                                                       | Mains lagging power factor monitoring is carried out according to the following parameters. Monitoring is performed at two levels. Both values may be configured independent from each other.                                                                                                    |
|              |                  |    | [Off]                                                                    | Monitoring is disabled for Level 1 limit and/or Level 2 limit.                                                                                                    |
| 2978<br>2983 | Limit            | 2  | -0.999 to 1.000<br>2978: <b>[+ 0.900]</b>                                | The values that are to be monitored for each threshold limit are defined here.                                                                                                    |
|              |                  |    | 2983: <b>[+ 0.800]</b>                                                   | Notes                                                                                                    |
|              |                  |    |                                                                          | If the power factor becomes more lagging (i.e. inductive,<br>Fig. 227) than a lagging PF value (pos.) or a leading PF value (neg.) for at least the delay time (parameters > 2979 or 2984) without interruption, the logical command variables 07.17 (level 1) or 07.18 (level 2) are enabled and the action specified by the alarm class is initiated. |
| 2989         | Hysteresis       | 2  | 0.000 to 0.999                                                           | The monitored power factor must return within the limits configured                                                                                                    |
| 2990         |                  |    | [0.020]<br>(Reset Delay: 80 ms)                                          | in parameter $\Rightarrow$ 2978 or $\Rightarrow$ 2983 minus the value configured here, to reset the alarm.                                                                                                    |
| 2979<br>2984 | Delay            | 2  | 0.02 to 99.99 s<br>2979: <b>[30.00 s]</b><br>2984: <b>[1.00 s]</b>       | If the monitored generator power factor is more lagging than the configured limit for the delay time configured here, an alarm will be issued.                                                                                                    |
|              |                  |    |                                                                          | Notes                                                                                                    |
|              |                  |    |                                                                          | If the monitored generator power factor returns within the limit (minus the Hysteresis configured in parameter \$\subseteq 2989\$ or \$\subseteq 2990\$) before the delay expires the time will be reset.                                                                                                    |
| 2987<br>2988 | Alarm class      | 2  | Class A, Class B, Class C, Class D, Class E, Class F, Control  [Class B] | Each limit may be assigned an independent alarm class that specifies what action should be taken when the limit is surpassed.                                                                                                    |
|              |                  |    |                                                                          | Notes                                                                                                    |
|              |                  |    |                                                                          | For additional information refer to \$\( \subseteq \) "9.5.4 Alarm Classes"                                                                                                    |
| 2976<br>2981 | Self acknowledge | 2  | Yes                                                                      | The control unit automatically clears the alarm if the fault condition is no longer detected.                                                                                                    |
|              |                  |    | [No]                                                                     | The control unit does not automatically reset the alarm when the fault condition is no longer detected.                                                                                                    |

| ID           | Parameter | CL | Setting range [Default]             | Description                                                                                                    |
|--------------|-----------|----|-------------------------------------|----------------------------------------------------------------------------------------------------|
|              |           |    |                                     | The alarm must be acknowledged and reset by manually pressing the appropriate buttons or by activating the LogicsManager output "External acknowledgment" (via a discrete input or via an interface). |
| 2977<br>2982 |           | 2  | [Always]                            | Monitoring for this fault condition is continuously enabled.                                                                                                    |
| 2902         |           |    | 87.70 LM:Eng.mon                    | Monitoring for fault conditions is<br>not performed until engine<br>monitoring is enabled. This is<br>determined through the<br>LogicsManager equation "Release<br>engine monitoring".                |
|              |           |    | For $xx = 1$ to 32:<br>96. $\{xx\}$ | The monitoring is executed, if the LogicsManager "Flag {xx}" is TRUE.                                                                                                    |
|              |           |    | LM: Flag{xx}                        | Example:                                                                                                    |
|              |           |    |                                     | 96.01 LM: Flag 1, 96.02 LM: Flag 2,, 96.32 LM: Flag 32                                                                                                    |

#### 4.5.3.18 Mains Leading Power Factor (Level 1 & 2)

#### General notes

The power factor is monitored for becoming more leading (i.e. capacitive) than an adjustable limit. This limit may be a leading or lagging power factor limit. There are two leading power factor alarm levels available in the control. This monitoring function may be used for monitoring or controlling the power factor compensation. Both alarms are definite time alarms.

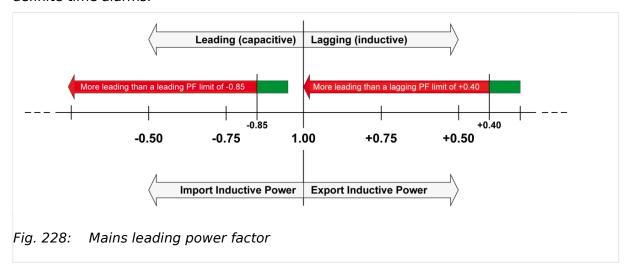

Fig. 228 shows an example of a leading and a lagging power factor limit and the power factor range, for which the leading power factor monitoring issues an alarm.

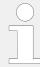

If this protective function is triggered, the display indicates "Mains PF leading 1" or "Mains PF leading 2" and the logical command variable "07.19" or "07.20" will be enabled.

| ID           | Parameter   | CL | Setting range [Default]                                                  | Description                                                                                                    |
|--------------|-------------|----|--------------------------------------------------------------------------|----------------------------------------------------------------------------------------------------|
| 3025         | Monitoring  | 2  | On                                                                       | Mains leading power factor monitoring is carried out according to the following parameters. Monitoring is performed at two levels. Both values may be configured independent from each other.                                                                                                    |
|              |             |    | [Off]                                                                    | Monitoring is disabled for Level 1 limit and/or Level 2 limit.                                                                                                    |
| 3028<br>3033 | Limit       | 2  | -0.999 to 01.000<br>3028: <b>[- 0.900]</b>                               | The values that are to be monitored for each threshold limit are defined here.                                                                                                    |
|              |             |    | 3033: <b>[- 0.800]</b>                                                   | Notes                                                                                                    |
|              |             |    |                                                                          | If the power factor becomes more leading (i.e. inductive, Fig. 228) than a leading PF value (pos.) or a leading PF value (neg.) for at least the delay time (parameters 3029 or 3034) without interruption, the logical command variables 07.17 (level 1) or 07.18 (level 2) are enabled and the action specified by the alarm class is initiated. |
| 3039         | Hysteresis  | 2  | 0.000 to 0.999                                                           | The monitored power factor must return within the limits configured                                                                                                    |
| 3040         |             |    | [0.020]<br>(Reset Delay: 80 ms)                                          | in parameter > 3028 or > 3033 minus the value configured here, to reset the alarm.                                                                                                    |
| 3029<br>3034 | Delay       | 2  | 0.02 to 99.99 s<br>3029: <b>[10.00 s]</b><br>3034: <b>[1.00 s]</b>       | If the monitored generator power factor is more leading than the configured limit for the delay time configured here, an alarm will be issued.                                                                                                    |
|              |             |    |                                                                          | Notes                                                                                                    |
|              |             |    |                                                                          | If the monitored generator power factor returns within the limit (minus the Hysteresis configured in parameter $\Longrightarrow$ 3039 or $\Longrightarrow$ 3033) before the delay expires the time will be reset.                                                                                                    |
| 3037<br>3038 | Alarm class | 2  | Class A, Class B, Class C, Class D, Class E, Class F, Control  [Class B] | Each limit may be assigned an independent alarm class that specifies what action should be taken when the limit is surpassed.                                                                                                    |
|              |             |    |                                                                          | Notes                                                                                                    |
|              |             |    |                                                                          | For additional information refer to \$\( \subseteq \) "9.5.4 Alarm Classes"                                                                                                    |

| ID           | Parameter        | CL  | Setting range [Default]             | Description                                                                                                    |
|--------------|------------------|-----|-------------------------------------|----------------------------------------------------------------------------------------------------|
| 3026<br>3031 | Self acknowledge | 2 4 | Yes                                 | The control unit automatically clears the alarm if the fault condition is no longer detected.                                                                           |
|              |                  |     | [No]                                | The control unit does not automatically reset the alarm when the fault condition is no longer detected.  The alarm must be acknowledged and reset by manually pressing  |
|              |                  |     |                                     | the appropriate buttons or by activating the LogicsManager output "External acknowledgment" (via a discrete input or via an interface).                                 |
| 3027         | Enabled          | 2   | [Always]                            | Monitoring for this fault condition is continuously enabled.                                                                                                    |
| 3032         | 3032             |     | 87.70 LM:Eng.mon                    | Monitoring for fault conditions is not performed until engine monitoring is enabled. This is determined through the LogicsManager equation "Release engine monitoring". |
|              |                  |     | For $xx = 1$ to 32:<br>96. $\{xx\}$ | The monitoring is executed, if the LogicsManager "Flag {xx}" is TRUE.                                                                                                   |
|              |                  |     | LM: Flag{xx}                        | Example:                                                                                                    |
|              |                  |     |                                     | 96.01 LM: Flag 1, 96.02 LM: Flag 2,, 96.32 LM: Flag 32                                                                                                    |

# 4.5.4 Breaker

# 4.5.4.1 Configure GCB

#### General notes

Circuit breaker monitoring contains two alarms: A "breaker reclose" alarm and a "breaker open" alarm.

# "Breaker reclose alarm"

If the control initiates a close of the breaker and the breaker fails to close after the configured number of attempts the monitoring CB alarm will be initiated (refer to parameter "GCB maximum closing attempts", parameter  $\Longrightarrow$  3418).

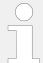

If this protective function is triggered, the display indicates "GCB fail to close" and the logical command variable "08.05" will be enabled.

<sup>&</sup>quot;Breaker open alarm"

If the control is attempting to open the circuit breaker and it fails to see that the CB is open within the configured time in seconds after issuing the breaker open command then the monitoring CB alarm will be initiated (refer to parameter "GCB open monitoring", parameter  $\Longrightarrow 3420$ ).

#### NOTICE!

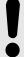

If load-dependent start/stop (refer to  $\longrightarrow$  "4.4.5.5 Load Dependent Start/Stop (LDSS)") is enabled, this monitoring function must be configured with a shutdown alarm class C, D, E, or F) or disable load-dependent start/stop if triggered to ensure that the next engine will be started.

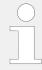

If this protective function is triggered, the display indicates "GCB fail to open" and the logical command variable "08.06" will be enabled.

| ID   | Parameter                    | CL | Setting range [Default]                                                  | Description                                                                                                    |
|------|------------------------------|----|--------------------------------------------------------------------------|----------------------------------------------------------------------------------------------------|
| 2600 | GCB monitoring               | 2  | [On]                                                                     | Monitoring of the GCB is carried out according to the following parameters.                                                                                                    |
|      |                              |    | Off                                                                      | Monitoring is disabled.                                                                                                    |
| 2601 | GCB alarm class              | 2  | Class A, Class B, Class C, Class D, Class E, Class F, Control  [Class B] | Each limit may be assigned an independent alarm class that specifies what action should be taken when the limit is surpassed.                                                                                                    |
|      |                              |    |                                                                          | Notes  For additional information refer to  □> "9.5.4 Alarm Classes"                                                                                                    |
| 3418 | GCB maximum closing attempts | 2  | 1 to 10 [5]                                                              | The maximum number of breaker closing attempts is configured in this parameter (relay output "Command: close GCB").  When the breaker reaches the configured number of attempts, a "GCB fail to close" alarm is issued.  The counter for the closure attempts will be reset as soon as the "Reply GCB" is de-energized for at least 5 seconds to signal a closed GCB. |
| 3420 | GCB open monitoring          | 2  | 0.10 to 5.00 s [2.00 s]                                                  | If the "Reply GCB" is not detected as energized once this timer expires, a "GCB fail to open" alarm is issued. This timer initiates as soon as the "open breaker" sequence begins. The alarm configured in parameter \$\insec 2601\$ is issued.                                                                                                    |

### 4.5.4.2 Configure GCB 50BF

#### General notes

50BF is a breaker monitoring function which is tripping if the breaker reply is indicating an open breaker but there is still a current measured which is exceeding a configurable threshold. It is a kind of plausibility check between breaker reply and measurement.

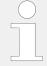

This monitoring function is only working if the measured current is below 320% of rated current.

| ID   | Parameter        | CL | Setting range                                                            | Description                                                                                                    |
|------|------------------|----|--------------------------------------------------------------------------|----------------------------------------------------------------------------------------------------|
|      |                  |    | [Default]                                                                |                                                                                                    |
| 1929 | Monitoring       | 2  | [On]                                                                     | Monitoring of the GCB 50BF is carried out according to the following parameters.                                                                                                    |
|      |                  |    | Off                                                                      | Monitoring is disabled.                                                                                                    |
| 1930 | Limit            | 2  | 2 to 100% [2%]                                                           | If the average generator current has reached or exceeded this limit for at least the delay time without interruption and the breaker reply indicates open, the action specified by the alarm class is initiated.                                                                                               |
| 1931 | Delay            | 2  | 0.02 to 99.90 s [0.20 s]                                                 | If the conditions are fullfilled for<br>the time configured here, an<br>alarm will be issued.<br>The message "GCB failure 50BF"<br>is issued and the logical command<br>variable "08.46" will be enabled.                                                                                                    |
| 1932 | 932 Alarm class  | 2  | Class A, Class B, Class C, Class D, Class E, Class F, Control  [Class B] | Each limit may be assigned an independent alarm class that specifies what action should be taken when the limit is surpassed.                                                                                                    |
|      |                  |    |                                                                          | Notes  For additional information refer to "9.5.4 Alarm Classes"                                                                                                    |
| 1933 | Self acknowledge | 2  | Yes                                                                      | The control unit automatically clears the alarm if the fault condition is no longer detected.                                                                                                    |
|      |                  |    | [No]                                                                     | The control unit does not automatically reset the alarm when the fault condition is no longer detected.  The alarm must be acknowledged and reset by manually pressing the appropriate buttons or by activating the LogicsManager output "External acknowledgment" (via a discrete input or via an interface). |
| 1939 | Enabled          | 2  | [Always]                                                                 | Monitoring for this fault condition is continuously enabled.                                                                                                    |

| ID | Parameter | CL | Setting range [Default]                 | Description                                                                                                    |
|----|-----------|----|-----------------------------------------|----------------------------------------------------------------------------------------------------|
|    |           |    | 87.70LM:Eng.mon                         | Monitoring for fault conditions is not performed until engine monitoring is enabled. This is determined through the LogicsManager equation "Release engine monitoring". |
|    |           |    | For xx = 1 to 32:96.{xx}LM:<br>Flag{xx} | The monitoring is executed, if the LogicsManager "Flag {xx}" is TRUE. Example: 96.01 LM: Flag 1, 96.02 LM: Flag 2,, 96.32 LM: Flag 32                                   |

# 4.5.4.3 Synchronization GCB

### General notes

## **NOTICE!**

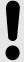

If load-dependent start/stop (refer to  $\Longrightarrow$  "4.4.5.5 Load Dependent Start/Stop (LDSS)") is enabled, this monitoring function must be configured with a shutdown alarm class C, D, E, or F) or disable load-dependent start/stop if triggered to ensure that the next engine will be started.

| ID   | Parameter             | CL | Setting range [Default]                                                  | Description                                                                                                    |
|------|-----------------------|----|--------------------------------------------------------------------------|----------------------------------------------------------------------------------------------------|
| 3060 | Monitoring            | 2  | [On]                                                                     | Monitoring of the GCB synchronization is carried out according to the following parameters.                                                                                                    |
|      |                       |    | Off                                                                      | Monitoring is disabled.                                                                                                    |
| 3063 | Delay                 | 2  | 3 to 999 s [60 s]                                                        | If it was not possible to synchronize the GCB within the time configured here, an alarm will be issued.  The message "GCB syn. timeout" is issued and the logical command variable "08.30" will be enabled. |
| 3061 | Alarm class           | 2  | Class A, Class B, Class C, Class D, Class E, Class F, Control  [Class B] | Each limit may be assigned an independent alarm class that specifies what action should be taken when the limit is surpassed.                                                                               |
|      |                       |    |                                                                          | Notes  For additional information refer to  □> "9.5.4 Alarm Classes"                                                                                                    |
| 3062 | 3062 Self acknowledge | 2  | Yes                                                                      | The control unit automatically clears the alarm if the fault condition is no longer detected.                                                                                                    |
|      |                       |    | [No]                                                                     | The control unit does not automatically reset the alarm when the fault condition is no longer detected.                                                                                                    |

| ID | Parameter | CL | Setting range [Default] | Description                                                                                                    |
|----|-----------|----|-------------------------|----------------------------------------------------------------------------------------------------|
|    |           |    |                         | The alarm must be acknowledged and reset by manually pressing the appropriate buttons or by activating the LogicsManager output "External acknowledgment" (via a discrete input or via an interface). |

### 4.5.4.4 Configure GGB

#### General notes

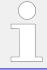

All parameters listed below only apply to application mode (A05), (A06), (A09), (A10), (A11) and (A12).

Circuit breaker monitoring contains two alarms: A breaker reclose alarm and a breaker open alarm.

#### "Breaker reclose alarm"

If the control unit initiates a close of the breaker and the breaker fails to close after the configured number of attempts the monitoring CB alarm will be initiated.

• Refer to parameter "GGB maximum closing attempts", parameter ⇒ 3087.

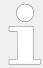

If this protective function is triggered, the display indicates "GGB fail to close" and the logical command variable "08.34" will be enabled.

#### "Breaker open alarm"

If the control unit is attempting to open the circuit breaker and it fails to see that the CB is open within the configured time in seconds after issuing the breaker open command then the monitoring CB alarm will be initiated.

Refer to parameter "GGB open monitoring", parameter ⇒ 3088.

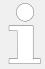

If this protective function is triggered, the display indicates "GGB fail to open" and the logical command variable "08.35" will be enabled.

| ID   | Parameter                  | CL | Setting range [Default] | Description                                                                 |
|------|----------------------------|----|-------------------------|-----------------------------------------------------------------------------|
| 3085 | 3085 <b>GGB monitoring</b> | 2  | [On]                    | Monitoring of the GGB is carried out according to the following parameters. |
|      |                            |    | Off                     | Monitoring is disabled.                                                     |

| ID   | Parameter                    | CL | Setting range [Default]                                                  | Description                                                                                                    |
|------|------------------------------|----|--------------------------------------------------------------------------|----------------------------------------------------------------------------------------------------|
| 3086 | GGB alarm class              | 2  | Class A, Class B, Class C, Class D, Class E, Class F, Control  [Class B] | Each limit may be assigned an independent alarm class that specifies what action should be taken when the limit is surpassed.                                                                                                    |
|      |                              |    |                                                                          | Notes  For additional information refer to  □> "9.5.4 Alarm Classes"                                                                                                    |
| 3087 | GGB maximum closing attempts | 2  | 1 to 10 [5]                                                              | The maximum number of breaker closing attempts is configured in this parameter (relay output "Command: close GGB").  When the breaker reaches the configured number of attempts, an "GGB fail to close" alarm is issued.  The counter for the closure attempts will be reset as soon as the "Reply GGB" is de-energized for at least 5 seconds to signal a closed GGB. |
| 3088 | GGB open monitoring          | 2  | 0.10 to 5.00 s [2.00 s]                                                  | If the "Reply GGB" is not detected as energized once this timer expires, an "GGB fail to open" alarm is issued.  This timer initiates as soon as the "open breaker" sequence begins. The alarm configured in parameter \$\subseteq 3086\$ is issued.                                                                                                    |

# 4.5.4.5 Synchronization GGB

| ID   | Parameter        | CL | Setting range [Default]                                                  | Description                                                                                                    |
|------|------------------|----|--------------------------------------------------------------------------|----------------------------------------------------------------------------------------------------|
| 3080 | Monitoring       | 2  | On                                                                       | Monitoring of the GGB synchronization is carried out according to the following parameters.                                                                                                    |
|      |                  |    | [Off]                                                                    | Monitoring is disabled.                                                                                                    |
| 3083 | Delay            | 2  | 3 to 999 s [30 s]                                                        | If it was not possible to synchronize the GGB within the time configured here, an alarm will be issued.  The message "GGB syn. timeout" is issued and the logical command variable "08.32" will be enabled. |
| 3081 | 3081 Alarm class | 2  | Class A, Class B, Class C, Class D, Class E, Class F, Control  [Class B] | Each limit may be assigned an independent alarm class that specifies what action should be taken when the limit is surpassed.                                                                               |
|      |                  |    |                                                                          | Notes                                                                                                    |

| ID   | Parameter        | CL | Setting range [Default] | Description                                                                                                    |
|------|------------------|----|-------------------------|----------------------------------------------------------------------------------------------------|
|      |                  |    |                         | For additional information refer to \$\( \square\) "9.5.4 Alarm Classes"                                                                                                    |
| 3082 | Self acknowledge | 2  | Yes                     | The control unit automatically clears the alarm if the fault condition is no longer detected.                                                                                                    |
|      |                  |    | [No]                    | The control unit does not automatically reset the alarm when the fault condition is no longer detected.  The alarm must be acknowledged and reset by manually pressing the appropriate buttons or by activating the LogicsManager output "External acknowledgment" (via a discrete input or via an interface). |

#### 4.5.4.6 Configure MCB

#### General notes

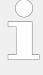

If an alarm is detected when attempting to close the MCB, an emergency power operation will be carried out if the "Emergency start with MCB failure" is "On".

If an alarm class higher than 'B' class has been selected it will not be possible to start the engine with the setting "Emergency start with MCB failure" (parameter  $\implies$  3408) = configured as "On" in an emergency power condition.

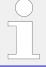

All parameters listed below only apply to application mode 403, 403, 403, 403, 403, and 411.

Circuit breaker monitoring contains two alarms: A breaker reclose alarm and a breaker open alarm.

#### "Breaker reclose alarm"

If the control unit initiates a close of the breaker and the breaker fails to close after the configured number of attempts the monitoring CB alarm will be initiated.

• Refer to parameter "MCB maximum closing attempts", parameter ⇒ 3419.

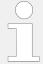

If this protective function is triggered, the display indicates "MCB fail to close" and the logical command variable "08.07" will be enabled.

#### "Breaker open alarm"

If the control unit is attempting to open the circuit breaker and it fails to see that the CB is open within the configured time in seconds after issuing the breaker open command then the monitoring CB alarm will be initiated.

• Refer to parameter "MCB open monitoring", parameter ⇒ 3421.

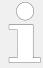

If this protective function is triggered, the display indicates "MCB fail to open" and the logical command variable "08.08" will be enabled.

### Fault at 'closing the MCB'

Alarm classes A & B

Parameter ⇒ 2802 "Emergency run" = Off;

If the MCB cannot be closed, the busbar remains without voltage, until the MCB breaker fault is acknowledged.

The control continues attempting to close the MCB.

• Parameter ⇒ 2802 "Emergency run" = On, parameter ⇒ 3408 "Emergency start with MCB failure" = Off;

If the MCB cannot be closed, the busbar remains without voltage, until the MCB breaker fault is acknowledged.

The control continues attempting to close the MCB.

Parameter ⇒ 2802 "Emergency run" = On, parameter ⇒ 3408 "Emergency start with MCB failure" = On;

If the MCB cannot be closed, an emergency power operation is initiated (the engine is started and the GCB is closed; the busbar is supplied by the generator).

If the alarm is acknowledged and if the MCB can be closed, the load is switched to mains supply and the emergency power operation terminates.

#### Fault at 'opening the MCB'

This alarm class has the following influence to the function of the unit:

• This fault is processed according to the action described within the alarm classes. As long as the reply is present that the MCB is still closed, the GCB cannot be closed.

| ID   | Parameter         | CL | Setting range [Default]                                                    | Description                                                                                                    |
|------|-------------------|----|----------------------------------------------------------------------------|----------------------------------------------------------------------------------------------------|
| 2620 | MCB monitoring    | 2  | [On]                                                                       | Monitoring of the MCB is carried out according to the following parameters.                                                   |
|      |                   |    | Off                                                                        | Monitoring is disabled.                                                                                                    |
| 2621 | MCB alarm class 2 | 2  | 2 Class A, Class B, Class C, Class D, Class E, Class F, Control  [Class B] | Each limit may be assigned an independent alarm class that specifies what action should be taken when the limit is surpassed. |
|      |                   |    |                                                                            | Notes                                                                                                    |

| ID   | Parameter                    | CL | Setting range [Default] | Description                                                                                                    |
|------|------------------------------|----|-------------------------|----------------------------------------------------------------------------------------------------|
|      |                              |    |                         | For additional information refer to \$\bullet\$ "9.5.4 Alarm Classes"                                                                                                    |
| 3419 | MCB maximum closing attempts | 2  | 1 to 10 [5]             | The maximum number of breaker closing attempts is configured in this parameter (relay output "Command: close MCB").  When the breaker reaches the configured number of attempts, an "MCB fail to close" alarm is issued.  The counter for the closure attempts will be reset as soon as the "Reply MCB" is de-energized for at least 5 seconds to signal a closed MCB. |
| 3421 | MCB open monitoring          | 2  | 0.10 to 5.00 s [2.00 s] | If the "Reply MCB" is not detected as energized once this timer expires, an "MCB fail to open" alarm is issued.  This timer initiates as soon as the "open breaker" sequence begins. The alarm configured in parameter \$\subseteq 2621\$ is issued.                                                                                                    |

# 4.5.4.7 Synchronization MCB

| ID   | Parameter        | CL | Setting range [Default]                                                  | Description                                                                                                    |
|------|------------------|----|--------------------------------------------------------------------------|----------------------------------------------------------------------------------------------------|
| 3070 | Monitoring       | 2  | [On]                                                                     | Monitoring of the MCB synchronization is carried out according to the following parameters.                                                                                                    |
|      |                  |    | Off                                                                      | Monitoring is disabled.                                                                                                    |
| 3073 | Delay            | 2  | 3 to 999 s [60 s]                                                        | If it was not possible to synchronize the MCB within the time configured here, an alarm will be issued.  The message "MCB syn. timeout" is issued and the logical command variable "08.31" will be enabled. |
| 3071 | Alarm class      | 2  | Class A, Class B, Class C, Class D, Class E, Class F, Control  [Class B] | Each limit may be assigned an independent alarm class that specifies what action should be taken when the limit is surpassed.                                                                               |
|      |                  |    |                                                                          | Notes  For additional information refer to  □> "9.5.4 Alarm Classes"                                                                                                    |
| 3072 | Self acknowledge | 2  | Yes                                                                      | The control unit automatically clears the alarm if the fault condition is no longer detected.                                                                                                    |

| ID | Parameter | CL | Setting range [Default] | Description                                                                                                    |
|----|-----------|----|-------------------------|----------------------------------------------------------------------------------------------------|
|    |           |    | [No]                    | The control unit does not automatically reset the alarm when the fault condition is no longer detected.  The alarm must be acknowledged and reset by manually pressing the appropriate buttons or by activating the LogicsManager output "External acknowledgment" (via a discrete input or via an interface). |

# 4.5.4.8 Configure MCB 50BF

50BF is a breaker monitoring function which is tripping if the breaker reply is indicating an open breaker but there is still a current measured which is exceeding a configurable threshold. It is a kind of plausibility check between a breaker reply and a measurement.

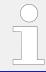

This monitoring function is only working if the measured current is below 320% of rated current!

| ID   | Parameter   | CL | Setting range [Default]                                           | Description                                                                                                    |
|------|-------------|----|-------------------------------------------------------------------|----------------------------------------------------------------------------------------------------|
| 1934 | Monitoring  | 2  | [Off]                                                             | Monitoring is disabled.                                                                                                    |
|      |             |    | On                                                                | Monitoring of the MCB 50BF is carried out according to the following parameters.                                                |
| 1935 | Limit       | 2  | 2 to 100%                                                         | If the mains current has reached or exceeded this limit for at least                                                            |
|      |             |    | [2%]                                                              | the delay time without interruption and the breaker reply indicates open, the action specified by the alarm class is initiated. |
| 1936 | Delay       | 2  | 3 to 999 s                                                        | If the conditions are fulfilled for the time configured here, an                                                                |
|      |             |    | [60 s]                                                            | alarm will be issued.                                                                                                    |
|      |             |    |                                                                   | The message "MCB failure 50BF" is issued and the logical command variable "08.47" will be enabled.                              |
| 1937 | Alarm class | 2  | Class A, Class B, Class C, Class D,<br>Class E, Class F , Control | Each limit may be assigned an independent alarm class that                                                                      |
|      |             |    | [Class B]                                                         | specifies what action should be taken when the limit is surpassed.                                                              |
|      |             |    |                                                                   | Notes                                                                                                    |
|      |             |    |                                                                   | For additional information refer to \$\( \subseteq \) "9.5.4 Alarm Classes"                                                     |

| ID   | Parameter        | CL | Setting range [Default]                | Description                                                                                                    |
|------|------------------|----|----------------------------------------|----------------------------------------------------------------------------------------------------|
| 1938 | Self acknowledge | 2  | Yes                                    | The control unit automatically clears the alarm if the fault condition is no longer detected.                                                                                                    |
|      |                  |    | [No]                                   | The control unit does not automatically reset the alarm when the fault condition is no longer detected.  The alarm must be acknowledged and reset by manually pressing the appropriate buttons or by activating the LogicsManager output "External acknowledgment" (via a discrete input or via an interface). |
| 1940 | Enabled          | 2  | [Always]                               | Monitoring for this fault condition is continuously enabled.                                                                                                    |
|      |                  |    | 87.70LM:Eng.mon                        | Monitoring for fault conditions is not performed until engine monitoring is enabled. This is determined through the LogicsManager equation "Release engine monitoring".                                                                                                    |
|      |                  |    | For xx = 1 to 32: 96.{xx} LM: Flag{xx} | The monitoring is executed, if the LogicsManager "Flag {xx}" is TRUE. Example: 96.01 LM: Flag 1, 96.02 LM: Flag 2,, 96.32 LM: Flag 32                                                                                                    |

# 4.5.4.9 MCB plausibility

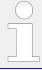

If breaker mode GCB/MCB is configured, this alarm trips (according to the monitor settings) if the number of closed MCBs is different to the number of easYgen devices in the same segment.

| ID   | Parameter   | CL | Setting range [Default]                                                  | Description                                                                                                    |
|------|-------------|----|--------------------------------------------------------------------------|----------------------------------------------------------------------------------------------------|
| 1941 | Monitoring  | 2  | [Off]                                                                    | Monitoring is disabled.                                                                                                    |
|      | Delay       |    | On                                                                       | Monitoring of the MCB plausibility is carried out according to the following parameters.                                            |
| 1942 | Delay       | 2  | 0.02 to 99.90 s [0.20 s]                                                 | If the conditions are fulfilled for this time the alarm "MCB plausibility" will trip and the command variable 08.48 becomes active. |
| 1943 | Alarm class | 2  | Class A, Class B, Class C, Class D, Class E, Class F, Control  [Class B] | An alarm can be assigned that specifies what action should be taken when the conditions are fulfilled.                              |
|      |             |    |                                                                          | Notes                                                                                                    |

| ID   | Parameter        | CL | Setting range [Default]                | Description                                                                                                    |
|------|------------------|----|----------------------------------------|----------------------------------------------------------------------------------------------------|
|      |                  |    |                                        | For additional information refer to \$\bullet\$ "9.5.4 Alarm Classes"                                                                                                   |
| 1944 | Self acknowledge | 2  | Yes                                    | The control unit automatically clears the alarm if the fault condition is no longer detected.                                                                           |
|      |                  |    | [No]                                   | The control unit does not automatically reset the alarm when the fault condition is no longer detected.  The alarm must be acknowledged and reset by manually pressing  |
|      |                  |    |                                        | the appropriate buttons or by activating the LogicsManager output "External acknowledgment" (via a discrete input or via an interface).                                 |
| 1945 | Enabled          | 2  | [Always]                               | Monitoring for this fault condition is continuously enabled.                                                                                                    |
|      |                  |    | 87.70 LM:Eng.mon                       | Monitoring for fault conditions is not performed until engine monitoring is enabled. This is determined through the LogicsManager equation "Release engine monitoring". |
|      |                  |    | For xx = 1 to 32: 96.{xx} LM: Flag{xx} | The monitoring is executed, if the LogicsManager "Flag {xx}" is TRUE. Example: 96.01 LM: Flag 1, 96.02 LM: Flag 2,, 96.32 LM: Flag 32                                   |

### 4.5.4.10 Configure Neutral Contactor

#### General notes

The monitoring of the Neutral Contactor (NC) feedback "17.09 N-cont. reply mism." is performed always, if the Neutral Interlocking (parameter  $\triangleright$  1840) and the Monitoring function are enabled (parameter  $\triangleright$  5148). The monitor checks, if the feedback behaves according to the NC command. With a configurable delay time, the alarm is activated with a general alarm text. Open failure or closure failure are not differentiated.

Please refer to ⊨> "6.3.15 Neutral Interlocking" for more details.

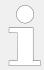

This function is not usable in the application mode "GCB/GC" (A13).

| ID   | Parameter  | CL | Setting range [Default] | Description                                                                                                    |
|------|------------|----|-------------------------|----------------------------------------------------------------------------------------------------|
| 5148 | Monitoring | 2  | On                      | Monitoring of the Neutral Contactor is carried out according to the following parameters, if the Neutral Interlocking function (parameter >> 1840) is enabled. |

| ID   | Parameter                                                                   | CL | Setting range [Default]                 | Description                                                                                                    |
|------|-----------------------------------------------------------------------------|----|-----------------------------------------|----------------------------------------------------------------------------------------------------|
|      |                                                                             |    | [Off]                                   | Monitoring is disabled.                                                                                                    |
| 5152 | Delay                                                                       | 2  | 0.10 to 5.00 s [2.00 s]                 | Period of continuous failure signal before tripping a failure.                                                                                                    |
| 5149 | 2 Class A, Class B, Class C, Class E, Class E, Class E, Class B]  [Class B] |    | , , , , , , , , , , , , , , , , , , , , | This function may be assigned an independent alarm class that specifies what action should be taken when this function triggers an alarm.                                                                                                    |
|      |                                                                             |    |                                         | Notes  For additional information refer to  □> "9.5.4 Alarm Classes".                                                                                                    |
| 5150 | Self acknowledge                                                            | 2  | Yes                                     | The control automatically clears the alarm if the fault condition is no longer detected.                                                                                                    |
|      |                                                                             |    | [No]                                    | The control does not automatically reset the alarm when the fault condition is no longer detected. The alarm must be acknowledged and reset by manually pressing the appropriate buttons or by activating the LogicsManager output "External acknowledgment" (via a discrete input or via an interface). |
| 5153 | N-cont. reply mism.                                                         | +  | [N-cont. reply mism.]                   | Text is visible in display during alarm is detected.                                                                                                    |

### 4.5.5 Flexible Limits

#### General notes

#### **CAUTION!**

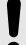

### Hazards due to improper configuration of protective functions

Flexible Limits must not be used for protective functions, because the monitoring function is not guaranteed beyond an exceeding of 320 %.

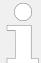

It is not possible to monitor temperature values in Degree Fahrenheit and pressure values in psi. Although parameters  $\implies$  3631 or  $\implies$  3630 are configured to a value display in °F or psi, flexible limit monitoring always refers to the value in Degree Celsius or bar (J1939 protocol: kPa).

This control unit offers 40 flexible limits. They may be used for "limit switch" functions of all measured analog values. It is possible to choose between alarm (warning and shutdown) and control operation via the LogicsManager.

If an alarm class is triggered, the display indicates "Flexible limit  $\{x\}$ ", where  $\{x\}$  indicates the flexible limit 1 to 40, or the text configured using ToolKit and the logical command variable "15. $\{x\}$ " will be enabled.

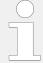

The flexible limits 25 through 32 are configurable additionally with a 'Fallback time' e.g., for load shedding.

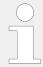

The flexible limits 33 through 40 are disabled during idle mode operation (refer to 4.4.1.4 Idle Mode").

The following parameter description refers to flexible limit 1. The flexible limits 2 through 40 are configured accordingly. The parameter IDs of the flexible limits 2 through 40 are listed below.

| ID   | Parameter     | CL | Setting range [Default]                               | Description                                                                                                    |
|------|---------------|----|-------------------------------------------------------|----------------------------------------------------------------------------------------------------|
| 4208 | Description   | 2  | user defined (up to 39 characters)  [Flex. limit {x}] | A description for the respective flexible limit may be entered here. The description may have 4 through 20 characters and is displayed instead of the default text if this limit is exceeded.                                                                                                    |
|      |               |    |                                                       | This parameter may only be configured using ToolKit. 19 characters are best for HMI readability - text strings with 20 and more characters but without a blank in between are NOT visible as headline on detail screen. Selection screen on HMI/display works fine with up to 30 characters; others are overwritten by mandatory screen symbols.  The max. number of characters depends on the numbers of Bytes for each character.  Please verify the length on the display for best view. |
| 4200 | Monitoring    | 2  | On                                                    | Monitoring of the limit {x} is carried out according to the following parameters.                                                                                                    |
|      |               |    | [Off]                                                 | Monitoring is disabled.                                                                                                    |
| 4204 | Monitoring at | 2  | [Overrun]                                             | The monitored value must exceed the threshold limit for a fault to be recognized.                                                                                                    |
|      |               |    | Underrun                                              | The monitored value must fall below the threshold limit for a fault to be recognized.                                                                                                    |
| 4205 | Limit         | 2  | -21000000.00 to 21000000.00                           | The threshold limit of the value to be monitored is defined by this                                                                                                    |

| ID   | Parameter                   | CL         | Setting range                                                     | Description                                                                                                    |
|------|-----------------------------|------------|-------------------------------------------------------------------|----------------------------------------------------------------------------------------------------|
|      |                             |            | [Default]                                                         |                                                                                                    |
|      |                             |            | [100.00]                                                          | parameter. If this value is reached or exceeded / fallen below (dependent on parameter 4204) for at least the delay time configured in parameter 54207 the action specified by the alarm class is initiated after the configured delay expires.  The entry format of the threshold depends on the respective analog value.  If the monitored analog value has a reference value, the threshold is expressed as a percentage of this reference value.                  |
|      |                             |            |                                                                   | Notes                                                                                                    |
|      |                             |            |                                                                   | Refer to ⊨> "Examples" for examples on how to configure the limit.                                                                                                    |
| 4216 | Hysteresis                  | 2          | 0.00 to 21000000.00 [1.00]                                        | During monitoring, the actual value must exceed or fall below one of the limits defined in parameter 4205 to be recognized as out of permissible limits. For a value to register as having returned to the permissible limits, the monitored value must rise above or fall below this value for the hysteresis.  The format for entering the hysteresis depends on the monitored analog input and corresponds with the one of the threshold listed in parameter 4205. |
| 4207 | Delay                       | 2          | 0.02 to 99999.99 s [1.00 s]                                       | If the monitored value exceeds or falls below the threshold value for the delay time configured here, an alarm will be issued. If the monitored value falls below the threshold (plus/minus the hysteresis, dependent on parameter \$\subseteq 4204\$) before the delay expires the time will be reset.                                                                                                    |
|      | Beginning: For flexible lim | it 25 32   | only; sample refers to flexible limit #2                          | 25.                                                                                                    |
| 6646 | Fallback time               | 2          | 00.02 to 99999.99 s [1.00 s]                                      | If the monitored value exceeds or falls below the threshold value, a counter will start and finally disable the alarm. If the monitored value comes back into the threshold value (plus/minus the hysteresis) before the fallback time expires the time will be reset.                                                                                                    |
|      | End: For flexible limit 25  | . 32 only; | sample referred to flexible limit #25.                            |                                                                                                    |
| 4201 | Alarm class                 | 2          | Class A, Class B, Class C, Class D,<br>Class E, Class F , Control | Each limit may be assigned an independent alarm class that specifies what action should be taken when the limit is surpassed.                                                                                                    |

| ID   | Parameter           | CL | Setting range [Default]                              | Description                                                                                                    |
|------|---------------------|----|------------------------------------------------------|----------------------------------------------------------------------------------------------------|
|      |                     |    | [Class B]                                            |                                                                                                    |
|      |                     |    |                                                      | Notes                                                                                                    |
|      |                     |    |                                                      | For additional information refer to \$\( \begin{align*} \begin{align*} alig |
| 4202 | Self acknowledge    | 2  | Yes                                                  | The control unit automatically clears the alarm if the fault condition is no longer detected.                                                                                                    |
|      |                     |    | [No]                                                 | The control unit does not automatically reset the alarm when the fault condition is no longer detected.                                                                                                    |
|      |                     |    |                                                      | The alarm must be acknowledged and reset by manually pressing the appropriate buttons or by activating the LogicsManager output "External acknowledgment" (via a discrete input or via an interface).                                                                                                    |
| 4203 | Enabled             | 2  | [Always]                                             | Monitoring for this fault condition is continuously enabled.                                                                                                    |
|      |                     |    | 87.70 LM:Eng.mon                                     | Monitoring for fault conditions is not performed until engine monitoring is enabled. This is determined through the LogicsManager equation "Release engine monitoring".                                                                                                    |
|      |                     |    | For $xx = 1$ to 32:<br>96. $\{xx\}$                  | The monitoring is executed, if the LogicsManager "Flag {xx}" is TRUE.                                                                                                    |
|      |                     |    | LM: Flag{xx}                                         | Example:                                                                                                    |
|      |                     |    |                                                      | 96.01 LM: Flag 1, 96.02 LM: Flag 2,, 96.32 LM: Flag 32                                                                                                    |
| 4206 | AM FlexLim 1 source | 2  | Determined by AnalogManager 82.01  [A1 = 10.01 ZERO] | Any possible data sources may be selected. Analog and digital OUT value/signal are available as sources for AnalogManager and LogicsManager.                                                                                                    |
|      |                     |    |                                                      | Refer to $\hookrightarrow$ "9.4.2 Data Sources AM" for a list of all data sources.                                                                                                    |

# Parameter IDs

| Flexible | Flexible Descrip- Monitor- ing ed analog value |        |         | Limit Hyster- I |      | Delay Alarm<br>class |       | Self I | Enabled |      |
|----------|------------------------------------------------|--------|---------|-----------------|------|----------------------|-------|--------|---------|------|
| mmc #    |                                                | analog | ilig at |                 | CSIS |                      | Ciass | ledge  |         |      |
| 1        | 4208                                           | 4200   | 4206    | 4204            | 4205 | 4216                 | 4207  | 4201   | 4202    | 4203 |
| 2        | 4225                                           | 4217   | 4223    | 4221            | 4222 | 4233                 | 4224  | 4218   | 4219    | 4220 |
| 3        | 4242                                           | 4234   | 4240    | 4238            | 4239 | 4250                 | 4241  | 4235   | 4236    | 4237 |
| 4        | 4259                                           | 4251   | 4257    | 4255            | 4256 | 4267                 | 4258  | 4252   | 4253    | 4254 |

| Flexible<br>limit # | Descrip-<br>tion | Monitor-<br>ing | Monitor-<br>ed<br>analog<br>value | Monitor-<br>ing at | Limit | Hyster-<br>esis | <b>Delay Fallback</b> | Alarm<br>class | Self<br>acknow-<br>ledge | Enabled |
|---------------------|------------------|-----------------|-----------------------------------|--------------------|-------|-----------------|-----------------------|----------------|--------------------------|---------|
| 5                   | 7108             | 4270            | 4276                              | 4274               | 4275  | 4278            | 4277                  | 4271           | 4272                     | 4273    |
| 6                   | 7116             | 4280            | 4286                              | 4284               | 4285  | 4288            | 4287                  | 4281           | 4282                     | 4283    |
| 7                   | 7124             | 4290            | 4296                              | 4294               | 4295  | 4298            | 4297                  | 4291           | 4292                     | 4293    |
| 8                   | 7132             | 6000            | 6006                              | 6004               | 6005  | 6008            | 6007                  | 6001           | 6002                     | 6003    |
| 9                   | 7140             | 6010            | 6016                              | 6014               | 6015  | 6018            | 6017                  | 6011           | 6012                     | 6013    |
| 10                  | 7148             | 6020            | 6026                              | 6024               | 6025  | 6028            | 6027                  | 6021           | 6022                     | 6023    |
| 11                  | 7156             | 6030            | 6036                              | 6034               | 6035  | 6038            | 6037                  | 6031           | 6032                     | 6033    |
| 12                  | 7164             | 6040            | 6046                              | 6044               | 6045  | 6048            | 6047                  | 6041           | 6042                     | 6043    |
| 13                  | 7172             | 6050            | 6056                              | 6054               | 6055  | 6058            | 6057                  | 6051           | 6052                     | 6053    |
| 14                  | 7180             | 6060            | 6066                              | 6064               | 6065  | 6068            | 6067                  | 6061           | 6062                     | 6062    |
| 15                  | 7188             | 6070            | 6076                              | 6074               | 6075  | 6078            | 6077                  | 6071           | 6072                     | 6073    |
| 16                  | 7196             | 6080            | 6086                              | 6084               | 6085  | 6088            | 6087                  | 6081           | 6082                     | 6083    |
| 17                  | 7204             | 6090            | 6096                              | 6094               | 6095  | 6098            | 6097                  | 6091           | 6092                     | 6093    |
| 18                  | 7212             | 6100            | 6106                              | 6104               | 6105  | 6108            | 6107                  | 6101           | 6102                     | 6103    |
| 19                  | 7220             | 6110            | 6116                              | 6114               | 6115  | 6118            | 6117                  | 6111           | 6112                     | 6113    |
| 20                  | 7228             | 6120            | 6126                              | 6124               | 6125  | 6128            | 6127                  | 6121           | 6122                     | 6123    |
| 21                  | 7236             | 6130            | 6136                              | 6134               | 6135  | 6138            | 6137                  | 6131           | 6132                     | 6133    |
| 22                  | 7244             | 6140            | 6146                              | 6144               | 6145  | 6148            | 6147                  | 6141           | 6142                     | 6143    |
| 23                  | 7252             | 6150            | 6156                              | 6154               | 6155  | 6158            | 6157                  | 6151           | 6152                     | 6153    |
| 24                  | 7260             | 6160            | 6166                              | 6164               | 6165  | 6168            | 6167                  | 6161           | 6162                     | 6163    |
| 25                  | 7268             | 6170            | 6176                              | 6174               | 6175  | 6178            | 6177                  | 6171           | 6172                     | 6173    |
|                     |                  |                 |                                   |                    |       |                 | 6646                  |                |                          |         |
| 26                  | 7276             | 6180            | 6186                              | 6184               | 6185  | 6188            | 6187                  | 6181           | 6182                     | 6183    |
|                     |                  |                 |                                   |                    |       |                 | 6647                  |                |                          |         |
| 27                  | 7284             | 6190            | 6196                              | 6194               | 6195  | 6108            | 6197                  | 6191           | 6192                     | 6193    |
|                     |                  |                 |                                   |                    |       |                 | 6648                  |                |                          |         |
| 28                  | 7292             | 6200            | 6206                              | 6204               | 6205  | 6208            | 6207                  | 6201           | 6202                     | 6203    |
|                     |                  |                 |                                   |                    |       |                 | 6649                  |                |                          |         |
| 29                  | 7300             | 6210            | 6216                              | 6214               | 6215  | 6218            | 6217                  | 6211           | 6212                     | 6213    |
|                     |                  |                 |                                   |                    |       |                 | 6650                  |                |                          |         |
| 30                  | 7308             | 6220            | 6226                              | 6224               | 6225  | 6228            | 6227                  | 6221           | 6222                     | 6223    |
|                     |                  |                 |                                   |                    |       |                 | 6651                  |                |                          |         |
| 31                  | 7316             | 6230            | 6236                              | 6234               | 6235  | 6238            | 6237                  | 6231           | 6232                     | 6233    |
|                     |                  |                 |                                   |                    |       |                 | 6652                  |                |                          |         |
| 32                  | 7324             | 6240            | 6246                              | 6244               | 6245  | 6248            | 6247                  | 6241           | 6242                     | 6243    |
|                     |                  |                 |                                   |                    |       |                 | 6653                  |                |                          |         |

| Flexible limit # | Descrip-<br>tion | Monitor- | Monitor-<br>ed  | Monitor-<br>ing at | Limit | Hyster-<br>esis | Delay    | Alarm<br>class | Self<br>acknow- | Enabled |
|------------------|------------------|----------|-----------------|--------------------|-------|-----------------|----------|----------------|-----------------|---------|
| mme #            | Cion             | mg       | analog<br>value | my at              |       |                 | Fallback | Class          | ledge           |         |
| 33               | 7332             | 6250     | 6256            | 6254               | 6255  | 6258            | 6257     | 6251           | 6252            | 6253    |
| 34               | 7340             | 6260     | 6266            | 6264               | 6265  | 6268            | 6267     | 6261           | 6262            | 6263    |
| 35               | 7348             | 6270     | 6276            | 6274               | 6275  | 6278            | 6277     | 6271           | 6272            | 6273    |
| 36               | 7356             | 6280     | 6286            | 6284               | 6285  | 6288            | 6287     | 6281           | 6282            | 6283    |
| 37               | 7364             | 6290     | 6296            | 6294               | 6295  | 6298            | 6297     | 6291           | 6292            | 6293    |
| 38               | 7372             | 6300     | 6306            | 6304               | 6305  | 6308            | 6307     | 6301           | 6302            | 6303    |
| 39               | 7380             | 6310     | 6316            | 6314               | 6315  | 6318            | 6317     | 6311           | 6312            | 6313    |
| 40               | 7388             | 6320     | 6326            | 6324               | 6325  | 6328            | 6327     | 6321           | 6322            | 6323    |

Table 80: Flexible limits - parameter IDs

## Examples

| Example value                                                                                                    | Desired limit | Reference value / display value                          | Limit entry format |
|----------------------------------------------------------------------------------------------------|---------------|----------------------------------------------------------|--------------------|
| 01.24 Gen.act.power [%]                                                                                                    | 160 kW        | Gen. rated active power [kW] (parameter ⇒ 1752) = 200 kW | 80.00              |
| 01.09 Gen.frequency [%]                                                                                                    | 51.5 Hz       | System rated frequency (parameter ⊫> 1750) = 50Hz        | 103.00             |
| 11.01 Engine speed [%]                                                                                                    | 1256 rpm      | Engine rated speed (parameter ⊫> 1601) = 1500 rpm        | 83.73              |
| 06.03 Analog input 3<br>(configured to VDO 5bar)                                                                                                    | 4.25 bar      | Display in 0.01 bar                                      | 4.25               |
| 06.02 Analog input 2<br>(configured to VDO 150°C)                                                                                                    | 123 °C        | Display in 0.01°C                                        | 123.00             |
| 06.03 Analog input 3<br>(configured to "Linear" e.g.<br>for tank level 0 - 100 %,<br>"User defined min display<br>value" = 0, "User defined<br>max display value" = 100) | 20 %          | Display in 0.00 %                                        | 20.00              |

Table 81: Flexible limits - analog value examples

The flexible limits must be used to monitor analog inputs like oil pressure or coolant temperature for example. We recommend to change the flexible limit description accordingly.

The table below gives some configuration examples. The analog inputs must be configured accordingly.

| Parameter (Examples using<br>"Flexible limit 1" and "Flexible<br>limit 2") | Example for low oil pressure monitoring | Example for high coolant temperature monitoring |
|----------------------------------------------------------------------------|-----------------------------------------|-------------------------------------------------|
| Description                                                                | Oil pressure                            | Coolant temperature                             |
| Monitoring                                                                 | On                                      | On                                              |

| Parameter (Examples using<br>"Flexible limit 1" and "Flexible<br>limit 2") | Example for low oil pressure monitoring | Example for high coolant temperature monitoring |
|----------------------------------------------------------------------------|-----------------------------------------|-------------------------------------------------|
| AM FlexLim 1 source / AM FlexLim 2                                         | A1 = 06.01 Analog input 1               | A1 = 06.02 Analog input 2                       |
| source                                                                     | Type = Pass through                     | Type = Pass through                             |
| Monitoring at                                                              | Underrun                                | Overrun                                         |
| Limit                                                                      | 2.00 (2.00 bar)                         | 80.00 (80 °C)                                   |
| Hysteresis                                                                 | 0.10 (0.10 bar)                         | 2.00 (2 °C)                                     |
| Delay                                                                      | 0.50 s                                  | 3 s                                             |
| Alarm class                                                                | F                                       | В                                               |
| Self acknowledge                                                           | No                                      | No                                              |
| Enabled                                                                    | Yes                                     | No                                              |

Table 82: Flexible limits - configuration examples

## 4.5.6 Miscellaneous

# 4.5.6.1 General monitoring settings

| ID    | Parameter                                            | CL | Setting range [Default]                                                                                             | Description                                                                                                    |
|-------|------------------------------------------------------|----|----------------------------------------------------------------------------------------------------|----------------------------------------------------------------------------------------------------|
| 1756  | Time until horn reset                                | 0  | 0 to 1,000 s [180 s]                                                                                                | After each alarm of alarm class B through F occurs, the alarm LED flashes and the horn (command variable 03.05) is enabled. After the delay time "time until horn reset" has expired, the horn (command variable 03.05) is disabled. The alarm LED flashes until the alarm has been acknowledged either via the push button, the LogicsManager, or the interface. |
|       |                                                      |    |                                                                                                    | If this parameter is configured to 0, the horn will remain active until it will be acknowledged.                                                                                                    |
| 12490 | Ext. acknowledge (External acknowledgment of alarms) | 2  | Determined by LogicsManager<br>86.15<br>[(09.05 Discrete input 5 & 1)<br>OR 04.14 Remote<br>acknowledge]<br>= 10714 | It is possible to acknowledge all alarms simultaneously from remote, e.g. with a discrete input. The logical output of the LogicsManager has to become TRUE twice.  The first time is for acknowledging the horn, the second for all alarm messages. The On-delay time is the minimum time the input signals have to be "1". The Off-                             |
|       |                                                      |    |                                                                                                    | delay time is the time how long the input conditions have to be "0" before the next high signal is accepted.                                                                                                    |

| ID   | Parameter                        | CL | Setting range [Default]                                                                                                    | Description                                                                                                    |
|------|----------------------------------|----|----------------------------------------------------------------------------------------------------|----------------------------------------------------------------------------------------------------|
|      |                                  |    |                                                                                                    | Once the conditions of the LogicsManager have been fulfilled the alarms will be acknowledged.  The first high signal into the discrete input acknowledges the command variable 03.05 (horn).  The second high signal acknowledges all inactive alarm messages.                                                                                            |
|      |                                  |    |                                                                                                    | Notes  For information on the LogicsManager and its default settings see  9.3.1 LogicsManager Overview".                                                                                                    |
| 1849 | Stop mode with stopping alarm    |    | If operating mode is not fixed via Log<br>"6.3.5 Performing Remote Start/Stop<br>with this parameter it can be decided<br>STOP mode when a shutdown alarm | And Acknowledgment" for details) d if the operation mode changes to                                                                                                    |
|      |                                  |    | No                                                                                                    | A shut down alarm does not cause an operating mode change.  This can be useful in applications with remote control, where the operator wants to acknowledge alarms and restart the engine without the need to change operating mode in the easYgen.                                                                                                    |
|      |                                  |    |                                                                                                    | If the shut down alarm disappears, generator can start automatically!                                                                                                    |
|      |                                  |    | [Yes]                                                                                                    | Each shut down alarm (class C, D, E, F) will change operating mode to STOP.                                                                                                    |
|      |                                  |    |                                                                                                    | Notes  LM → 12510, → 12520, → 12530 do have priority.                                                                                                    |
| 5775 | iOP Delayed unload.<br>Alarm C,E | 2  | 0 to 9999 s [0 s]                                                                                                    | This parameter gives a load sharing participant the opportunity to delay the unload if an shutdown alarm of alarm class C or E occurs. The time gained gives another generator the chance to participate in the load sharing network.  The time configured here delays the triggering of alarm class C and E. A setting of 0 s deactivates this function. |
|      |                                  |    |                                                                                                    | Notes  For additional information refer to   "9.5.4 Alarm Classes"                                                                                                    |

| ID   | Parameter                | CL | Setting range [Default] | Description                                                                                                    |
|------|--------------------------|----|-------------------------|----------------------------------------------------------------------------------------------------|
| 2645 | Shutdown execution delay | 2  | 0.0 to 0.99 s [0.0 s]   | This parameter will delay the execution after an shutdown alarm (C, D, E or F) occurred.  The shutdown alarms and the according LogicsManager flags are not delayed. That way it is possible to do load shedding before the GCB opens, for example.  A setting of 0.0 s deactivates this function. |
|      |                          |    |                         | Notes  For additional information refer to  □> "9.5.4 Alarm Classes"                                                                                                    |

# 4.5.6.2 Free Configurable Alarms

#### **General Notes**

The easYgen-XT provides 16 freely configurable alarms.

Each alarm is configurable by:

- A LogicsManager equation
- Alarm text/description (configurable with ToolKit only)
- Delay time
- Alarm class
- Self acknowledgment
- Being enabled depending on Engine Monitoring LM 87.70 (selectable)

# Free Alarm 1 for example

| ID               | Parameter    | CL                                                                | Setting range [Default]                                                                           | Description                                                                                                    |
|------------------|--------------|-------------------------------------------------------------------|---------------------------------------------------------------------------------------------------|----------------------------------------------------------------------------------------------------|
| 8120             | Free alarm 1 | 2                                                                 | Determined by LogicsManager 88.01                                                                 | This LogicsManager is used to select the source of monitoring.                                                      |
|                  |              |                                                                   | [02.01 LM FALSE & 1 & 1]                                                                          | Notes                                                                                                    |
|                  |              |                                                                   | = 11550                                                                                           | For information on the LogicsManager and its default settings see $\Longrightarrow$ "9.3.1 LogicsManager Overview". |
| 8121 Alarm class | 2            | Class A, Class B, Class C, Class D,<br>Class E, Class F , Control | The assigned independent alarm class specifies what action should be taken when the alarm becomes |                                                                                                    |
|                  |              |                                                                   | [Class B]                                                                                         | TRUE.                                                                                                    |

| ID   | Parameter        | CL | Setting range [Default]             | Description                                                                                                    |                                                                                                    |
|------|------------------|----|-------------------------------------|----------------------------------------------------------------------------------------------------|----------------------------------------------------------------------------------------------------|
| 8122 | Self acknowledge | 2  | Yes / No                            | The control automatically clears the alarm if the fault condition is no longer detected.                                                                                                    |                                                                                                    |
|      |                  |    | [No]                                | The control does not automatically clears the alarm if the fault condition is no longer detected. The alarm must be acknowledged and reset by manually pressing the appropriate buttons or by activating the LogicsManager output "External acknowledgment" (via a discrete input or via an interface). |                                                                                                    |
| 8123 | Enabled          | 2  | [Always]                            | Monitoring for this fault condition is continuously enabled.                                                                                                    |                                                                                                    |
|      |                  |    | 87.70 LM:Eng.mon                    | Monitoring for fault conditions is not performed until engine monitoring is enabled. This is determined through the LogicsManager equation "Release engine monitoring".                                                                                                    |                                                                                                    |
|      |                  |    | For $xx = 1$ to 32:<br>96. $\{xx\}$ | The monitoring is executed, if the LogicsManager "Flag {xx}" is TRUE.                                                                                                    |                                                                                                    |
|      |                  |    | LM: Flag{xx}                        | Example:                                                                                                    |                                                                                                    |
|      |                  |    |                                     | 96.01 LM: Flag 1, 96.02 LM: Flag 2,, 96.32 LM: Flag 32                                                                                                    |                                                                                                    |
| 8236 | Delay            | 2  | 0.02 to 99999.99 s                  | Period before alarm becomes TRUE.                                                                                                    |                                                                                                    |
|      |                  |    | [1.00 s]                            | THOE.                                                                                                    |                                                                                                    |
| 6680 | Description      | 2  | [Free alarm 1]                      | Text is configurable by ToolKit.                                                                                                    |                                                                                                    |
|      |                  |    |                                     | ((30 characters))*                                                                                                    | Notes  *) The max. number of characters is 48 but 30 characters can be read on easYgen HMI without restrictions. |

## Parameter IDs

| Free alarm # | Description | Logics-<br>Manager | Alarm class | Self acknow-<br>ledge | Enabled | Delay |
|--------------|-------------|--------------------|-------------|-----------------------|---------|-------|
| 1            | 6680        | 8120               | 8121        | 8122                  | 8123    | 8236  |
| 2            | 6681        | 8124               | 8125        | 8126                  | 8127    | 8237  |
| 3            | 6682        | 8128               | 8129        | 8130                  | 8131    | 8238  |
| 4            | 6683        | 8132               | 8133        | 8134                  | 8135    | 8239  |
| 5            | 6688        | 8136               | 8137        | 8138                  | 8139    | 8240  |
| 6            | 6689        | 8140               | 8141        | 8142                  | 8143    | 8241  |
| 7            | 6690        | 8144               | 8145        | 8146                  | 8147    | 8242  |
| 8            | 6691        | 8148               | 8149        | 8152                  | 8153    | 8243  |

| Free alarm # | Description | Logics-<br>Manager | Alarm class | Self acknow-<br>ledge | Enabled | Delay |
|--------------|-------------|--------------------|-------------|-----------------------|---------|-------|
| 9            | 6692        | 8154               | 8155        | 8156                  | 8157    | 8244  |
| 10           | 6693        | 8158               | 8159        | 8161                  | 8163    | 8245  |
| 11           | 6694        | 8165               | 8167        | 8168                  | 8169    | 8246  |
| 12           | 6695        | 8170               | 8171        | 8172                  | 8173    | 8247  |
| 13           | 6696        | 8174               | 8175        | 8176                  | 8177    | 8248  |
| 14           | 6697        | 8178               | 8179        | 8180                  | 8181    | 8249  |
| 15           | 6698        | 8182               | 8183        | 8184                  | 8185    | 8250  |
| 16           | 6699        | 8186               | 8187        | 8188                  | 8189    | 8251  |
| 17           | 1401        | 1402               | 1403        | 1404                  | 1405    | 1406  |
| 18           | 1411        | 1412               | 1413        | 1414                  | 1415    | 1416  |
| 19           | 1421        | 1422               | 1423        | 1424                  | 1425    | 1426  |
| 20           | 1431        | 1432               | 1433        | 1434                  | 1435    | 1436  |
| 21           | 1441        | 1442               | 1443        | 1444                  | 1445    | 1446  |
| 22           | 1451        | 1452               | 1453        | 1454                  | 1455    | 1456  |
| 23           | 1461        | 1462               | 1463        | 1464                  | 1465    | 1466  |
| 24           | 1471        | 1472               | 1473        | 1474                  | 1475    | 1476  |
| 25           | 8103        | 8104               | 8105        | 8106                  | 8107    | 8108  |
| 26           | 8111        | 8112               | 8113        | 8114                  | 8115    | 8116  |
| 27           | 8190        | 8191               | 8192        | 8193                  | 8194    | 8195  |
| 28           | 8216        | 8217               | 8218        | 8219                  | 8220    | 8221  |
| 29           | 8224        | 8225               | 8226        | 8227                  | 8228    | 8229  |
| 30           | 8278        | 8279               | 8280        | 8281                  | 8282    | 8283  |
| 31           | 8286        | 8287               | 8288        | 8289                  | 8290    | 8291  |
| 32           | 8380        | 8381               | 8382        | 8383                  | 8384    | 8385  |

Table 83: Free alarms - parameter IDs

## 4.5.6.3 CAN Interfaces

- CAN Interface 1: See ⊨> "4.5.6.4 CAN Interface 1".
- CAN Interface 2: See ⊨> "4.5.6.5 CAN Interface 2".

### 4.5.6.4 CAN Interface 1

### General notes

The CANopen interface 1 is monitored. If the interface does not receive a Receive Process Data Object (RPDO) before the delay expires, an alarm will be initiated.

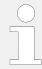

If this protective function is triggered, the display indicates "CANopen interface 1" and the logical command variable "08.18" will be enabled.

| ID   | Parameter        | CL | Setting range [Default]                                                  | Description                                                                                                    |
|------|------------------|----|--------------------------------------------------------------------------|----------------------------------------------------------------------------------------------------|
| 3150 | Monitoring       | 2  | On                                                                       | CANopen interface 1 monitoring is carried out according to the following parameters.                                                                                                    |
|      |                  |    | [Off]                                                                    | Monitoring is disabled.                                                                                                    |
| 3154 | Delay            | 2  | 0.01 to 650.00 s [0.20 s]                                                | The maximum receiving break is configured with this parameter.  If the interface does not receive an RPDO within this time, the action specified by the alarm class is initiated. The delay timer is reinitialized after every message is received. |
| 3151 | Alarm class      | 2  | Class A, Class B, Class C, Class D, Class E, Class F, Control  [Class B] | Each limit may be assigned an independent alarm class that specifies what action should be taken when the limit is surpassed.                                                                                                    |
|      |                  |    |                                                                          | Notes                                                                                                    |
|      |                  |    |                                                                          | For additional information refer to \$\( \subseteq \) "9.5.4 Alarm Classes"                                                                                                    |
| 3152 | Self acknowledge | 2  | [Yes]                                                                    | The control unit automatically clears the alarm if the fault condition is no longer detected.                                                                                                    |
|      |                  |    | No                                                                       | The control unit does not automatically reset the alarm when the fault condition is no longer detected.  The alarm must be acknowledged                                                                                                    |
|      |                  |    |                                                                          | and reset by manually pressing the appropriate buttons or by activating the LogicsManager output "External acknowledgment" (via a discrete input or via an interface).                                                                              |
| 3153 | Enabled          | 2  | [Always]                                                                 | Monitoring for this fault condition is continuously enabled.                                                                                                    |
|      |                  |    | 87.70 LM:Eng.mon                                                         | Monitoring for fault conditions is not performed until engine monitoring is enabled. This is determined through the LogicsManager equation "Release engine monitoring".                                                                             |
|      |                  |    | For $xx = 1$ to 32:<br>96. $\{xx\}$                                      | The monitoring is executed, if the LogicsManager "Flag {xx}" is TRUE.                                                                                                    |
|      |                  |    | LM: Flag{xx}                                                             | Example:                                                                                                    |

| ID | Parameter | CL | Setting range | Description                                               |
|----|-----------|----|---------------|-----------------------------------------------------------|
|    |           |    | [Default]     |                                                           |
|    |           |    |               | 96.01 LM: Flag 1, 96.02 LM: Flag<br>2,, 96.32 LM: Flag 32 |

#### 4.5.6.5 **CAN Interface 2**

#### General notes

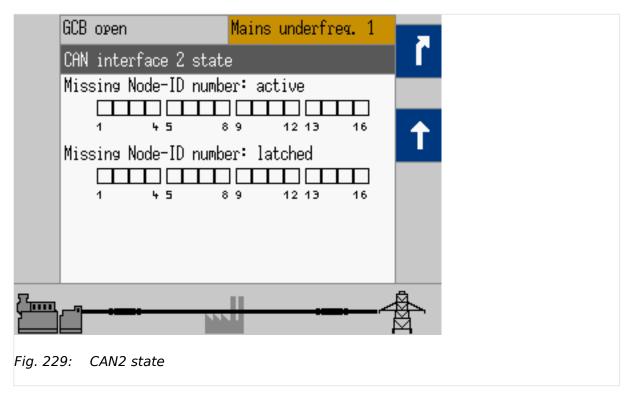

The CANopen interface 2 is monitored. If the interface does not receive a message from the external expansion board (Node-ID) before the delay expires, an alarm will be initiated.

This is indicated in the following menus:

HMI: [Next Page / Diagnostic / Interfaces / CAN / CAN 2 state]

ToolKit: [STATUS MENU / Diagnostic / Interfaces / CAN / CAN 2 state]

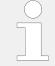

If this protective function is triggered, the display indicates "CANopen interface 2" and the logical command variable "08.19" will be enabled.

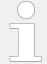

If you are not using the exact amount of external I/O modules you have defined, the monitoring function does not work correctly.

| ID    | Parameter        | CL | Setting range                                                            | Description                                                                                                    |
|-------|------------------|----|--------------------------------------------------------------------------|----------------------------------------------------------------------------------------------------|
|       |                  |    | [Default]                                                                |                                                                                                    |
| 16187 | Monitoring       | 2  | On                                                                       | CANopen interface 2 monitoring is carried out according to the following parameters.                                                                                                    |
|       |                  |    | [Off]                                                                    | Monitoring is disabled.                                                                                                    |
| 16186 | Delay            | 2  | 0.01 to 650.00 s [0.20 s]                                                | The maximum receiving break is configured with this parameter.  If the interface does not receive message from the external expansion board (Node-ID) within this time, the action specified by the alarm class is initiated. The delay timer is re-initialized after every message is received.               |
| 16188 | Alarm class      | 2  | Class A, Class B, Class C, Class D, Class E, Class F, Control  [Class B] | Each limit may be assigned an independent alarm class that specifies what action should be taken when the limit is surpassed.                                                                                                    |
|       |                  |    |                                                                          | Notes                                                                                                    |
|       |                  |    |                                                                          | For additional information refer to \$\( \subseteq \text{"9.5.4 Alarm Classes"} \)                                                                                                    |
| 16190 | Self acknowledge | 2  | [Yes]                                                                    | The control unit automatically clears the alarm if the fault condition is no longer detected.                                                                                                    |
|       |                  |    | No                                                                       | The control unit does not automatically reset the alarm when the fault condition is no longer detected.  The alarm must be acknowledged and reset by manually pressing the appropriate buttons or by activating the LogicsManager output "External acknowledgment" (via a discrete input or via an interface). |
| 16189 | Enabled          | 2  | [Always]                                                                 | Monitoring for this fault condition is continuously enabled.                                                                                                    |
|       |                  |    | 87.70 LM:Eng.mon                                                         | Monitoring for fault conditions is not performed until engine monitoring is enabled. This is determined through the LogicsManager equation "Release engine monitoring".                                                                                                    |
|       |                  |    | For $xx = 1$ to 32:<br>96. $\{xx\}$                                      | The monitoring is executed, if the LogicsManager "Flag {xx}" is TRUE.                                                                                                    |
|       |                  |    | LM: Flag{xx}                                                             | <b>Example:</b> 96.01 LM: Flag 1, 96.02 LM: Flag 2,, 96.32 LM: Flag 32                                                                                                    |
| 16206 | Monitoring IKD-  | 2  | [Off]                                                                    | Monitoring IKD-OUT-16 is off.                                                                                                    |
|       | OUT-16           |    | Channels 1-16                                                            | Monitoring IKD-OUT-16 for channels 1-16 is switched on. (If there is a timeout for more than the time configured at 16186                                                                                                    |

| ID    | Parameter         | CL | Setting range [Default] | Description                                                                                                    |
|-------|-------------------|----|-------------------------|----------------------------------------------------------------------------------------------------|
|       |                   |    |                         | Alarm class), alarm CANopen<br>Interface 2 will trip.                                                                                                    |
|       |                   |    | Channels 1-32           | Monitoring IKD-OUT-16 for channels 1-16 and IKD-OUT-16 for channels 17-32 is switched on. (If there is a timeout for more than the time configured at 16186 Alarm class), alarm CANopen Interface 2" will trip.                                                                      |
|       |                   |    | Channels 17-32          | Monitoring IKD-OUT-16 for<br>channels 17-32 is switched on. (If<br>there is a timeout for more than<br>the time configured at 16186<br>Alarm class) alarm, CANopen<br>Interface 2 will trip.                                                                                         |
|       |                   |    |                         | Note: The IKD with 8 channels has 8 input and 8 output channels. The IKD-16 have only input or output channels each. For this reason the IKD-OUT-16 must be monitored separately for timeout.                                                                                        |
| 16207 | Monitoring IKD-IN | 2  | Off                     | Monitoring IKD-IN is off.                                                                                                    |
|       |                   |    | Channels 1-16           | Monitoring IKD-IN for channels 1-16 is switched on. (If there is a timeout for more than the time configured at 16186 Alarm class), alarm CANopen Interface 2 will trip.                                                                                                    |
|       |                   |    | [Channels 1-32]         | Monitoring IKD-IN for channels 1-16 and IKD-OUT-16 for channels 17-32 is switched on. (If there is a timeout for more than the time configured at 16186 Alarm class), alarm CANopen Interface 2" will trip.                                                                          |
|       |                   |    | Channels 17-32          | Monitoring IKD-IN for channels 17-32 is switched on. (If there is a timeout for more than the time configured at 16186 Alarm class) alarm, CANopen Interface 2 will trip.                                                                                                    |
|       |                   |    |                         | <b>Note:</b> If IKDs are configured (with parameter 15320 Select external terminals) it could be the case, that only IKD-OUT-16 and no IKD-IN are available. But the easYgen is expecting messages from IKD-IN too. Therefore, the monitoring can be switched on and off separately. |

### 4.5.6.6 **CAN Interface 3**

### General notes

The CANopen interface 3 is monitored. If the interface does not receive a Receive Process Data Object (RPDO) before the delay expires, an alarm will be initiated.

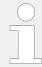

If this protective function is triggered, the display indicates "CANopen interface 3" and the logical command variable "08.29" will be enabled.

| ID   | Parameter        | CL | Setting range                                                             | Description                                                                                                    |
|------|------------------|----|---------------------------------------------------------------------------|----------------------------------------------------------------------------------------------------|
|      |                  |    | [Default]                                                                 |                                                                                                    |
| 3165 | Monitoring       | 2  | On                                                                        | CANopen interface 3 monitoring is carried out according to the following parameters.                                                                                                    |
|      |                  |    | [Off]                                                                     | Monitoring is disabled.                                                                                                    |
| 3169 | Delay            | 2  | 0.01 to 650.00 s [0.20 s]                                                 | The maximum receiving break is configured with this parameter.  If the interface does not receive an RPDO within this time, the action specified by the alarm class is initiated. The delay timer is reinitialized after every message is received. |
| 3166 | Alarm class      | 2  | Class A, Class B, Class C, Class D, Class E, Class F , Control  [Class B] | Each limit may be assigned an independent alarm class that specifies what action should be taken when the limit is surpassed.                                                                                                    |
|      |                  |    |                                                                           | Notes  For additional information refer to  □> "9.5.4 Alarm Classes"                                                                                                    |
| 3167 | Self acknowledge | 2  | [Yes]                                                                     | The control unit automatically clears the alarm if the fault condition is no longer detected.                                                                                                    |
|      |                  |    | No                                                                        | The control unit does not automatically reset the alarm when the fault condition is no longer detected.                                                                                                    |
|      |                  |    |                                                                           | The alarm must be acknowledged and reset by manually pressing the appropriate buttons or by activating the LogicsManager output "External acknowledgment" (via a discrete input or via an interface).                                               |
| 3168 | Enabled          | 2  | [Always]                                                                  | Monitoring for this fault condition is continuously enabled.                                                                                                    |
|      |                  |    | 87.70 LM:Eng.mon                                                          | Monitoring for fault conditions is not performed until engine monitoring is enabled. This is determined through the LogicsManager equation "Release engine monitoring".                                                                             |
|      |                  |    | For $xx = 1$ to 32:<br>96. $\{xx\}$                                       | The monitoring is executed, if the LogicsManager "Flag {xx}" is TRUE.                                                                                                    |
|      |                  |    | LM: Flag{xx}                                                              | Example:                                                                                                    |

| ID | Parameter | CL | Setting range [Default] | Description                                               |
|----|-----------|----|-------------------------|-----------------------------------------------------------|
|    |           |    |                         | 96.01 LM: Flag 1, 96.02 LM: Flag<br>2,, 96.32 LM: Flag 32 |

### 4.5.6.7 CAN Interface 2 - J1939 Interface

### General notes

This monitor function can monitor messages of up to 5 different J1939 devices separately by their source addresses.

If the easYgen doesn't receive any message from the corresponding device within the configured time the command variable "08.10 CAN fault J1939" becomes active. Additionally a specific alarm "08.37 J1939 ECU timeout", "08.38 J1939 dev. 1 timeout", "08.39 J1939 dev. 2 timeout", "08.40 J1939 dev. 3 timeout or "08.77 J1939 AVR timeout will be triggered.

## ECU settings

| ID    | Parameter              | CL | Setting range [Default]                                                  | Description                                                                                                    |
|-------|------------------------|----|--------------------------------------------------------------------------|----------------------------------------------------------------------------------------------------|
| 15172 | Monitoring             | 2  | On                                                                       | Monitoring of the ECU's CAN messages is carried out according to the following parameters. The address of the ECU is taken from parameter "Engine control address" ( > 15107)                                                                                       |
|       |                        |    | [Off]                                                                    | Monitoring is disabled.                                                                                                    |
| 15176 | Delay                  | 2  | 0.02 to 999.00 s [1.00 s]                                                | The delay is configured with this parameter. If the interface does not receive a CAN message from the ECU within this delay time, the action specified by the alarm class is initiated.  The delay timer is re-initialized if any message from the ECU is received. |
| 15173 | Alarm class            | 2  | Class A, Class B, Class C, Class D, Class E, Class F, Control  [Class B] | Each limit may be assigned to an independent alarm class that specifies what action should be taken when the limit is surpassed.                                                                                                    |
|       |                        |    |                                                                          | Notes                                                                                                    |
|       |                        |    |                                                                          | For additional information refer to \$\bullet\$ "9.5.4 Alarm Classes"                                                                                                    |
| 15174 | 15174 Self acknowledge | 2  | [Yes]                                                                    | The control unit automatically clears the alarm if the fault condition is no longer detected.                                                                                                    |
|       |                        |    | No                                                                       | The control unit does not automatically reset the alarm when the fault condition is no longer detected.                                                                                                    |

| ID    | Parameter         | CL | Setting range [Default]             | Description                                                                                                    |
|-------|-------------------|----|-------------------------------------|----------------------------------------------------------------------------------------------------|
|       |                   |    |                                     | The alarm must be acknowledged and reset by manually pressing the appropriate buttons or by activating the LogicsManager output "External acknowledgment" (via a discrete input or via an interface). |
| 15175 | 75 <b>Enabled</b> | 2  | [Always]                            | Monitoring for this fault condition is continuously enabled.                                                                                                    |
|       |                   |    | 87.70 LM:Eng.mon                    | Monitoring for fault conditions is not performed until engine monitoring is enabled. This is determined through the LogicsManager equation "Release engine monitoring".                               |
|       |                   |    | For $xx = 1$ to 32:<br>96. $\{xx\}$ | The monitoring is executed, if the LogicsManager "Flag {xx}" is TRUE.                                                                                                    |
|       |                   |    | LM: Flag{xx}                        | Example:                                                                                                    |
|       |                   |    |                                     | 96.01 LM: Flag 1, 96.02 LM: Flag 2,, 96.32 LM: Flag 32                                                                                                    |

Table 84: J1939 Monitoring

# Device 1 settings

| ID    | Parameter   | CL | Setting range [Default]                                                  | Description                                                                                                    |
|-------|-------------|----|--------------------------------------------------------------------------|----------------------------------------------------------------------------------------------------|
| 15177 | Monitoring  | 2  | On                                                                       | Monitoring of the CAN messages of device 1 is carried out according to the following parameters.                                                                                                    |
|       |             |    | [Off]                                                                    | Monitoring is disabled.                                                                                                    |
| 15178 | Address     | 2  | 0 to 255                                                                 | This device address is monitored.                                                                                                    |
| 15182 | Delay       | 2  | 0.02 to 999.00 s [1.00 s]                                                | The delay is configured with this parameter. If the interface does not receive a CAN message from device 1 within this delay time, the action specified by the alarm class is initiated.  The delay timer is re-initialized if any message from the device 1 is received. |
| 15179 | Alarm class | 2  | Class A, Class B, Class C, Class D, Class E, Class F, Control  [Class B] | Each limit may be assigned to an independent alarm class that specifies what action should be taken when the limit is surpassed.  Notes  For additional information refer to 9.5.4 Alarm Classes"                                                                         |

| ID    | Parameter        | CL | Setting range [Default]             | Description                                                                                                    |
|-------|------------------|----|-------------------------------------|----------------------------------------------------------------------------------------------------|
| 15180 | Self acknowledge | 2  | [Yes]                               | The control unit automatically clears the alarm if the fault condition is no longer detected.                                                                                                    |
|       |                  |    | No                                  | The control unit does not automatically reset the alarm when the fault condition is no longer detected.  The alarm must be acknowledged and reset by manually pressing the appropriate buttons or by activating the LogicsManager output "External acknowledgment" (via a discrete input or via an interface). |
| 15181 | Enabled          | 2  | [Always]                            | Monitoring for this fault condition is continuously enabled.                                                                                                    |
|       |                  |    | 87.70 LM:Eng.mon                    | Monitoring for fault conditions is not performed until engine monitoring is enabled. This is determined through the LogicsManager equation "Release engine monitoring".                                                                                                    |
|       |                  |    | For $xx = 1$ to 32:<br>96. $\{xx\}$ | The monitoring is executed, if the LogicsManager "Flag {xx}" is TRUE.                                                                                                    |
|       |                  |    | LM: Flag{xx}                        | Example:                                                                                                    |
|       |                  |    |                                     | 96.01 LM: Flag 1, 96.02 LM: Flag 2,, 96.32 LM: Flag 32                                                                                                    |

Table 85: J1939 Monitoring: Device 1

# Device 2 settings

| ID    | Parameter  | CL | Setting range [Default]   | Description                                                                                                    |
|-------|------------|----|---------------------------|----------------------------------------------------------------------------------------------------|
| 15183 | Monitoring | 2  | On                        | Monitoring of the CAN messages of device 2 is carried out according to the following parameters.                                                                                                    |
|       |            |    | [Off]                     | Monitoring is disabled.                                                                                                    |
| 15184 | Address    | 2  | 0-255                     | This device address is monitored.                                                                                                    |
|       |            |    | [1]                       |                                                                                                    |
| 15188 | Delay      | 2  | 0.02 to 999.00 s [1.00 s] | The delay is configured with this parameter. If the interface does not receive a CAN message from device 2 within this delay time, the action specified by the alarm class is initiated.  The delay timer is re-initialized if any message from the device 2 is received. |

| ID    | Parameter        | CL | Setting range [Default]                                                  | Description                                                                                                    |
|-------|------------------|----|--------------------------------------------------------------------------|----------------------------------------------------------------------------------------------------|
| 15185 | Alarm class      | 2  | Class A, Class B, Class C, Class D, Class E, Class F, Control  [Class B] | Each limit may be assigned to an independent alarm class that specifies what action should be taken when the limit is surpassed.                                                                      |
|       |                  |    |                                                                          | Notes                                                                                                    |
|       |                  |    |                                                                          | For additional information refer to \$\( \subseteq \) "9.5.4 Alarm Classes"                                                                                                    |
| 15186 | Self acknowledge | 2  | [Yes]                                                                    | The control unit automatically clears the alarm if the fault condition is no longer detected.                                                                                                    |
|       |                  |    | No                                                                       | The control unit does not automatically reset the alarm when the fault condition is no longer detected.                                                                                               |
|       |                  |    |                                                                          | The alarm must be acknowledged and reset by manually pressing the appropriate buttons or by activating the LogicsManager output "External acknowledgment" (via a discrete input or via an interface). |
| 15187 | Enabled          | 2  | [Always]                                                                 | Monitoring for this fault condition is continuously enabled.                                                                                                    |
|       |                  |    | 87.70 LM:Eng.mon                                                         | Monitoring for fault conditions is not performed until engine monitoring is enabled. This is determined through the LogicsManager equation "Release engine monitoring".                               |
|       |                  |    | For $xx = 1$ to 32:<br>96. $\{xx\}$                                      | The monitoring is executed, if the LogicsManager "Flag {xx}" is TRUE.                                                                                                    |
|       |                  |    | LM: Flag{xx}                                                             | Example:                                                                                                    |
|       |                  |    |                                                                          | 96.01 LM: Flag 1, 96.02 LM: Flag 2,, 96.32 LM: Flag 32                                                                                                    |

Table 86: J1939 Monitoring: Device 2

# Device 3 settings

| ID    | Parameter  | CL | Setting range [Default] | Description                                                                                      |
|-------|------------|----|-------------------------|--------------------------------------------------------------------------------------------------|
| 15189 | Monitoring | 2  | On                      | Monitoring of the CAN messages of device 3 is carried out according to the following parameters. |
|       |            |    | [Off]                   | Monitoring is disabled.                                                                          |
| 15190 | Address    | 2  | 0 to 255                | This device address is monitored.                                                                |

| ID    | Parameter        | CL | Setting range [Default]                                                  | Description                                                                                                    |
|-------|------------------|----|--------------------------------------------------------------------------|----------------------------------------------------------------------------------------------------|
| 15194 | Delay            | 2  | 0.02 to 999.00 s [1.00 s]                                                | The delay is configured with this parameter. If the interface does not receive a CAN message from device 3 within this delay time, the action specified by the alarm class is initiated.  The delay timer is re-initialized if any message from the device 3 is received.                                      |
| 15191 | Alarm class      | 2  | Class A, Class B, Class C, Class D, Class E, Class F, Control  [Class B] | Each limit may be assigned to an independent alarm class that specifies what action should be taken when the limit is surpassed.  Notes  For additional information refer to                                                                                                    |
|       |                  |    |                                                                          | "9.5.4 Alarm Classes"                                                                                                    |
| 15192 | Self acknowledge | 2  | [Yes]                                                                    | The control unit automatically clears the alarm if the fault condition is no longer detected.                                                                                                    |
|       |                  |    | No                                                                       | The control unit does not automatically reset the alarm when the fault condition is no longer detected.  The alarm must be acknowledged and reset by manually pressing the appropriate buttons or by activating the LogicsManager output "External acknowledgment" (via a discrete input or via an interface). |
| 15193 | Enabled          | 2  | [Always]                                                                 | Monitoring for this fault condition is continuously enabled.                                                                                                    |
|       |                  |    | 87.70 LM:Eng.mon                                                         | Monitoring for fault conditions is not performed until engine monitoring is enabled. This is determined through the LogicsManager equation "Release engine monitoring".                                                                                                    |
|       |                  |    | For $xx = 1$ to 32:<br>96. $\{xx\}$                                      | The monitoring is executed, if the LogicsManager "Flag {xx}" is TRUE.                                                                                                    |
|       |                  |    | LM: Flag{xx}                                                             | Example:                                                                                                    |
|       |                  |    |                                                                          | 96.01 LM: Flag 1, 96.02 LM: Flag 2,, 96.32 LM: Flag 32                                                                                                    |

Table 87: J1939 Monitoring: Device 3

# **Device AVR settings**

| ID    | Parameter        | CL | Setting range [Default]                                                  | Description                                                                                                    |
|-------|------------------|----|--------------------------------------------------------------------------|----------------------------------------------------------------------------------------------------|
| 14792 | Monitoring       | 2  | On                                                                       | Monitoring of the CAN messages of AVR is carried out according to the following parameters.                                                                                                    |
|       |                  |    | [Off]                                                                    | Monitoring is disabled.                                                                                                    |
| 14797 | Address          | 2  | 0 to 255 [144]                                                           | This device address is monitored.                                                                                                    |
| 14796 | Delay            | 2  | 0.02 to 999.00 s [1.00 s]                                                | The delay is configured with this parameter. If the interface does not receive a CAN message from AVR within this delay time, the action specified by the alarm class is initiated.  The delay timer is re-initialized if any message from the device 3 is received.                                           |
| 14793 | Alarm class      | 2  | Class A, Class B, Class C, Class D, Class E, Class F, Control  [Class B] | Each limit may be assigned to an independent alarm class that specifies what action should be taken when the limit is surpassed.                                                                                                    |
|       |                  |    |                                                                          | Notes  For additional information refer to  □> "9.5.4 Alarm Classes"                                                                                                    |
| 14794 | Self acknowledge | 2  | [Yes]                                                                    | The control unit automatically clears the alarm if the fault condition is no longer detected.                                                                                                    |
|       |                  |    | No                                                                       | The control unit does not automatically reset the alarm when the fault condition is no longer detected.  The alarm must be acknowledged and reset by manually pressing the appropriate buttons or by activating the LogicsManager output "External acknowledgment" (via a discrete input or via an interface). |
| 14795 | Enabled          | 2  | [Always]                                                                 | Monitoring for this fault condition is continuously enabled.                                                                                                    |
|       |                  |    | 87.70 LM:Eng.mon                                                         | Monitoring for fault conditions is not performed until engine monitoring is enabled. This is determined through the LogicsManager equation "Release engine monitoring".                                                                                                    |
|       |                  |    | For $xx = 1$ to 32:<br>96. $\{xx\}$                                      | The monitoring is executed, if the LogicsManager "Flag {xx}" is TRUE.                                                                                                    |
|       |                  |    | LM: Flag{xx}                                                             | Example:                                                                                                    |

| ID | Parameter | CL | Setting range | Description                                            |
|----|-----------|----|---------------|--------------------------------------------------------|
|    |           |    | [Default]     |                                                        |
|    |           |    |               | 96.01 LM: Flag 1, 96.02 LM: Flag 2,, 96.32 LM: Flag 32 |

Table 88: J1939 Monitoring: AVR (only if Exciter-10-P2 is configured)

## 4.5.6.8 J1939 Interface - Red (Stop) Alarm

#### General notes

This monitor monitors, whether a specific alarm bit is received from the CAN J1939 interface. This enables to configure the easYgen in a way that a reaction is caused by this bit (e.g. warning, shutdown).

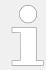

If this protective function is triggered, the display indicates "Red stop lamp" and the logical command variable "05.13" will be enabled.

| ID    | Parameter        | CL | Setting range [Default]                                                   | Description                                                                                                    |
|-------|------------------|----|---------------------------------------------------------------------------|----------------------------------------------------------------------------------------------------|
| 15115 | Monitoring       | 2  | On                                                                        | Monitoring of the Red Stop Lamp message from the ECU is carried out according to the following parameters.                                                                                               |
|       |                  |    | [Off]                                                                     | Monitoring is disabled.                                                                                                    |
| 15119 | Delay            | 2  | 0 to 999 s [2 s]                                                          | The red stop lamp delay is configured with this parameter.  If the ECU sends the Red Stop Lamp On message, the action specified by the alarm class is initiated after the delay configured here expires. |
| 15116 | Alarm class      | 2  | Class A, Class B, Class C, Class D, Class E, Class F , Control  [Class A] | Each limit may be assigned an independent alarm class that specifies what action should be taken when the limit is surpassed.                                                                            |
|       |                  |    |                                                                           | Notes  For additional information refer to  □> "9.5.4 Alarm Classes"                                                                                                    |
| 15117 | Self acknowledge | 2  | [Yes]                                                                     | The control unit automatically clears the alarm if the fault condition is no longer detected.                                                                                                    |
|       |                  |    | No                                                                        | The control unit does not automatically reset the alarm when the fault condition is no longer detected.  The alarm must be acknowledged and reset by manually pressing                                   |
|       |                  |    |                                                                           | the appropriate buttons or by<br>activating the LogicsManager<br>output "External                                                                                                    |

| ID    | Parameter | CL | Setting range [Default]             | Description                                                                                                    |
|-------|-----------|----|-------------------------------------|----------------------------------------------------------------------------------------------------|
|       |           |    |                                     | acknowledgment" (via a discrete input or via an interface).                                                                                                    |
| 15118 | Enabled   | 2  | [Always]                            | Monitoring for this fault condition is continuously enabled.                                                                                                    |
|       |           |    | 87.70 LM:Eng.mon                    | Monitoring for fault conditions is not performed until engine monitoring is enabled. This is determined through the LogicsManager equation "Release engine monitoring". |
|       |           |    | For $xx = 1$ to 32:<br>96. $\{xx\}$ | The monitoring is executed, if the LogicsManager "Flag {xx}" is TRUE.                                                                                                   |
|       |           |    | LM: Flag{xx}                        | Example:                                                                                                    |
|       |           |    |                                     | 96.01 LM: Flag 1, 96.02 LM: Flag 2,, 96.32 LM: Flag 32                                                                                                    |

## 4.5.6.9 J1939 Interface - Amber Warning Alarm

#### General notes

This monitor monitors, whether a specific alarm bit is received from the CAN J1939 interface. This enables to configure the easYgen in a way that a reaction is caused by this bit (e.g. warning, shutdown).

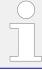

If this protective function is triggered, the display indicates "Amber warning lamp" and the logical command variable "05.14" will be enabled.

| ID    | Parameter   | CL | Setting range [Default]                                                  | Description                                                                                                    |
|-------|-------------|----|--------------------------------------------------------------------------|----------------------------------------------------------------------------------------------------|
| 15120 | Monitoring  | 2  | On                                                                       | Monitoring of the Amber Warning Lamp message from the ECU is carried out according to the following parameters.                                                                                                    |
|       |             |    | [Off]                                                                    | Monitoring is disabled.                                                                                                    |
| 15124 | Delay       | 2  | 0 to 999 s [2 s]                                                         | The amber warning lamp delay is configured with this parameter.  If the ECU sends the Amber Warning Lamp On message, the action specified by the alarm class is initiated after the delay configured here expires. |
| 15121 | Alarm class | 2  | Class A, Class B, Class C, Class D, Class E, Class F, Control  [Class A] | Each limit may be assigned an independent alarm class that specifies what action should be taken when the limit is surpassed.                                                                                      |
|       |             |    |                                                                          | Notes                                                                                                    |

| ID    | Parameter        | CL | Setting range [Default]             | Description                                                                                                    |
|-------|------------------|----|-------------------------------------|----------------------------------------------------------------------------------------------------|
|       |                  |    |                                     | For additional information refer to \$\begin{aligned} \begin{aligned} al |
| 15122 | Self acknowledge | 2  | [Yes]                               | The control unit automatically clears the alarm if the fault condition is no longer detected.                                                                                                    |
|       |                  |    | No                                  | The control unit does not automatically reset the alarm when the fault condition is no longer detected.                                                                                                    |
|       |                  |    |                                     | The alarm must be acknowledged and reset by manually pressing the appropriate buttons or by activating the LogicsManager output "External acknowledgment" (via a discrete input or via an interface).                                                                                                    |
| 15123 | Enabled          | 2  | [Always]                            | Monitoring for this fault condition is continuously enabled.                                                                                                    |
|       |                  |    | 87.70 LM:Eng.mon                    | Monitoring for fault conditions is not performed until engine monitoring is enabled. This is determined through the LogicsManager equation "Release engine monitoring".                                                                                                    |
|       |                  |    | For $xx = 1$ to 32:<br>96. $\{xx\}$ | The monitoring is executed, if the LogicsManager "Flag {xx}" is TRUE.                                                                                                    |
|       |                  |    | LM: Flag{xx}                        | Example:                                                                                                    |
|       |                  |    |                                     | 96.01 LM: Flag 1, 96.02 LM: Flag 2,, 96.32 LM: Flag 32                                                                                                    |

## 4.5.6.10 J1939 Interface - Protect Alarm

#### General notes

This monitor monitors, whether a specific alarm bit is received from the CAN J1939 interface. This enables to configure the easYgen in a way that a reaction is caused by this bit (e.g. warning, shutdown).

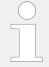

If this protective function is triggered, the display indicates "Protection lamp DM1" and the logical command variable "03.44" will be enabled.

| ID   | Parameter  | CL | Setting range [Default] | Description                                                                                                  |
|------|------------|----|-------------------------|----------------------------------------------------------------------------------------------------|
| 1914 | Monitoring | 2  | On                      | Monitoring of the protection Lamp message from the ECU is carried out according to the following parameters. |
|      |            |    | [Off]                   | Monitoring is disabled.                                                                                      |

| ID   | Parameter        | CL | Setting range [Default]                                                  | Description                                                                                                    |
|------|------------------|----|--------------------------------------------------------------------------|----------------------------------------------------------------------------------------------------|
| 1915 | Delay            | 2  | 0 to 999 s [2 s]                                                         | The protection lamp delay is configured with this parameter.  If the ECU sends the Protection Lamp On message, the action specified by the alarm class is initiated after the delay configured here expires.                                                                                                   |
| 1916 | Alarm class      | 2  | Class A, Class B, Class C, Class D, Class E, Class F, Control  [Class A] | An alarm can be assigned, that specifies what action should be taken when the conditions are fulfilled.                                                                                                    |
|      |                  |    |                                                                          | Notes  For additional information refer to   □> "9.5.4 Alarm Classes"                                                                                                    |
| 1917 | Self acknowledge | 2  | [Yes]                                                                    | The control unit automatically clears the alarm if the fault condition is no longer detected.                                                                                                    |
|      |                  |    | No                                                                       | The control unit does not automatically reset the alarm when the fault condition is no longer detected.  The alarm must be acknowledged and reset by manually pressing the appropriate buttons or by activating the LogicsManager output "External acknowledgment" (via a discrete input or via an interface). |
| 1918 | Enabled          | 2  | [Always]                                                                 | Monitoring for this fault condition is continuously enabled.                                                                                                    |
|      |                  |    | 87.70 LM:Eng.mon                                                         | Monitoring for fault conditions is not performed until engine monitoring is enabled. This is determined through the LogicsManager equation "Release engine monitoring".                                                                                                    |
|      |                  |    | For $xx = 1$ to 32:<br>96. $\{xx\}$                                      | The monitoring is executed, if the LogicsManager "Flag {xx}" is TRUE.                                                                                                    |
|      |                  |    | LM: Flag{xx}                                                             | Example:                                                                                                    |
|      |                  |    |                                                                          | 96.01 LM: Flag 1, 96.02 LM: Flag 2,, 96.32 LM: Flag 32                                                                                                    |

## 4.5.6.11 J1939 Interface - Emission/Malfunction Alarm

### General notes

This monitor monitors, whether a specific alarm bit is received from the CAN J1939 interface. This enables to configure the easYgen in a way that a reaction is caused by this bit (e.g. warning, shutdown).

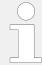

If this protective function is triggered, the display indicates "Emission lamp DM1" and the logical command variable "03.45" will be enabled.

| ID   | Parameter        | CL | Setting range [Default]                                                  | Description                                                                                                    |
|------|------------------|----|--------------------------------------------------------------------------|----------------------------------------------------------------------------------------------------|
| 1919 | Monitoring       | 2  | On                                                                       | Monitoring of the Emission<br>Warning Lamp message from the<br>ECU is carried out according to the<br>following parameters.                                                                                                    |
|      |                  |    | [Off]                                                                    | Monitoring is disabled.                                                                                                    |
| 1920 | Delay            | 2  | 0 to 999 s [2 s]                                                         | The Emission warning lamp delay is configured with this parameter.  If the ECU sends the Emission Warning Lamp On message, the action specified by the alarm class is initiated after the delay configured here expires.                                                                                       |
| 1921 | Alarm class      | 2  | Class A, Class B, Class C, Class D, Class E, Class F, Control  [Class A] | An alarm can be assigned, that specifies what action should be taken when the conditions are fulfilled.                                                                                                    |
|      |                  |    |                                                                          | Notes  For additional information refer to  □> "9.5.4 Alarm Classes"                                                                                                    |
| 1922 | Self acknowledge | 2  | [Yes]                                                                    | The control unit automatically clears the alarm if the fault condition is no longer detected.                                                                                                    |
|      |                  |    | No                                                                       | The control unit does not automatically reset the alarm when the fault condition is no longer detected.  The alarm must be acknowledged and reset by manually pressing the appropriate buttons or by activating the LogicsManager output "External acknowledgment" (via a discrete input or via an interface). |
| 1923 | Enabled          | 2  | [Always]                                                                 | Monitoring for this fault condition is continuously enabled.                                                                                                    |
|      |                  |    | 87.70 LM:Eng.mon                                                         | Monitoring for fault conditions is not performed until engine monitoring is enabled. This is determined through the LogicsManager equation "Release engine monitoring".                                                                                                    |
|      |                  |    | For $xx = 1$ to 32:<br>96. $\{xx\}$                                      | The monitoring is executed, if the LogicsManager "Flag {xx}" is TRUE.                                                                                                    |
|      |                  |    | LM: Flag{xx}                                                             | Example:                                                                                                    |

| ID | Parameter | CL | Setting range [Default] | Description                                            |
|----|-----------|----|-------------------------|--------------------------------------------------------|
|    |           |    |                         | 96.01 LM: Flag 1, 96.02 LM: Flag 2,, 96.32 LM: Flag 32 |

# 4.5.6.12 J1939 Interface - DM1 Alarms

This monitor is a switch to transfer the content of the DM1 alarm message onto the alarm screen of the easYgen. The event log is as well considered.

| 15156 |                  |   | [Default] |                                                                                                    |
|-------|------------------|---|-----------|----------------------------------------------------------------------------------------------------|
|       | Monitoring       | 2 |           | Most of the J1939 devices release a standardized DM1 message as an error message on the CAN bus. These messages can be entered into the alarm list of the easYgen. The alarm class is fixed to alarm class A.  A J1939 device CAN monitor the states of his inputs. When a error occurs a DM1 message is released. |
|       |                  |   | [On]      | DM1 messages will be recorded in the alarm list.                                                                                                    |
|       |                  |   | Off       | DM1 messages will be not recorded in the alarm list.                                                                                                    |
|       |                  |   |           | Notes  Only known SPNs can be recorded in the alarm list. These are J1939 Standard SPNs which also can be visualized. Manufacturer specific SPNs will be ignored.                                                                                                    |
| 9947  | Self acknowledge | 2 | [Yes]     | The control unit automatically clears the alarm if the fault condition is no longer detected.                                                                                                    |
|       |                  |   | No        | The control unit does not automatically reset the alarm when the fault condition is no longer detected.  The alarm must be acknowledged and reset by manually pressing the appropriate buttons or by activating the LogicsManager output "External acknowledgment" (via a discrete input or via an interface).     |

#### 4.5.6.13 Ethernet interfaces

#### General notes

The devices reacts on an abnormal rate of Ethernet UDP-messages per time scale e.g. "broadcast storm". If a maximal allowed number of messages is received, the device closes all Ethernet ports to give the own device more calculation time. After about 100ms the Ethernet ports are opened again to recheck the UDP message traffic. As long the traffic is still high the device remains in this protection state.

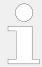

If this protective function is triggered, after the configured delay time the display indicates the alarm "Ethernet issue" and the logical command variable "08.62 Ethernet issue" will be enabled.

| ID   | Parameter        | CL | Setting range [Default]                                                  | Description                                                                                                    |
|------|------------------|----|--------------------------------------------------------------------------|----------------------------------------------------------------------------------------------------|
| 3174 | Monitoring       | 2  | [On]                                                                     | Ethernet UDP message monitoring is enabled.                                                                                                    |
|      |                  |    | Off                                                                      | Monitoring is disabled.                                                                                                    |
| 3175 | Delay            | 2  | 0.02 to 99.00 s [2.00 s]                                                 | If the issue contiunoes for the time configured here, an alarm will be issued.                                                                                                    |
| 3176 | Alarm class      | 2  | Class A, Class B, Class C, Class D, Class E, Class F, Control  [Class B] | Each limit may be assigned an independent alarm class that specifies what action should be taken when the limit is surpassed.                                                                         |
|      |                  |    |                                                                          | Notes                                                                                                    |
|      |                  |    |                                                                          | For additional information refer to \$\( \subseteq \) "9.5.4 Alarm Classes"                                                                                                    |
| 3177 | Self acknowledge | 2  | [Yes]                                                                    | The control unit automatically clears the alarm if the fault condition is no longer detected.                                                                                                    |
|      |                  |    | No                                                                       | The control unit does not automatically reset the alarm when the fault condition is no longer detected.                                                                                               |
|      |                  |    |                                                                          | The alarm must be acknowledged and reset by manually pressing the appropriate buttons or by activating the LogicsManager output "External acknowledgment" (via a discrete input or via an interface). |
| 3178 | Enabled          | 2  | [Always]                                                                 | Monitoring for this fault condition is continuously enabled.                                                                                                    |
|      |                  |    | 87.70 LM:Eng.mon                                                         | Monitoring for fault conditions is not performed until engine monitoring is enabled. This is determined through the LogicsManager equation "Release engine monitoring".                               |
|      |                  |    | For $xx = 1$ to 32:<br>96. $\{xx\}$                                      | The monitoring is executed, if the LogicsManager "Flag {xx}" is TRUE.                                                                                                    |

| ID | Parameter | CL | Setting range | Description                                            |
|----|-----------|----|---------------|--------------------------------------------------------|
|    |           |    | [Default]     |                                                        |
|    |           |    | LM: Flag{xx}  | Example:                                               |
|    |           |    |               | 96.01 LM: Flag 1, 96.02 LM: Flag 2,, 96.32 LM: Flag 32 |

# 4.5.6.14 Battery Overvoltage (Level 1 & 2)

#### General notes

There are two battery overvoltage alarm levels available in the control. Both alarms are definite time alarms and. Monitoring of the voltage is done in two steps.

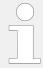

If this protective function is triggered, the display indicates "Bat. overvoltage 1" or "Bat. overvoltage 2" and the logical command variable "08.01" or "08.02" will be enabled.

| ID           | Parameter   | CL | Setting range [Default]                                                    | Description                                                                                                    |
|--------------|-------------|----|----------------------------------------------------------------------------|----------------------------------------------------------------------------------------------------|
| 3450<br>3456 | Monitoring  | 2  | 3450: <b>[On]</b> 3456: <b>[Off]</b> (Hysteresis: 0.1 V) (Reset Delay: 1s) | Overvoltage monitoring of the battery voltage is carried out according to the following parameters. Both values may be configured independent from each other (prerequisite: Level 1 > Level 2).  Monitoring is disabled for Level 1 limit and/or Level 2 limit. |
| 3454<br>3460 | Limit       | 2  | 8.0 to 42.0 V<br>3454: <b>[32.0 V]</b><br>3460: <b>[35.0 V]</b>            | The threshold values that are to be monitored are defined here.  If the monitored battery voltage reaches or exceeds this value for at least the delay time without interruption, the action specified by the alarm class is initiated.                          |
| 3455<br>3461 | Delay       | 2  | 0.02 to 99.99 s<br>3455: <b>[5.00 s]</b><br>3461: <b>[1.00 s]</b>          | If the monitored battery voltage exceeds the threshold value for the delay time configured here, an alarm will be issued.                                                                                                    |
|              |             |    |                                                                            | Notes  If the monitored battery voltage falls below the threshold (minus the hysteresis) before the delay expires the time will be reset.                                                                                                    |
| 3451<br>3457 | Alarm class | 2  | Class A, Class B, Class C, Class D, Class E, Class F, Control  [Class B]   | Each limit may be assigned an independent alarm class that specifies what action should be taken when the limit is surpassed.                                                                                                    |

| ID           | Parameter        | CL | Setting range [Default]             | Description                                                                                                    |
|--------------|------------------|----|-------------------------------------|----------------------------------------------------------------------------------------------------|
|              |                  |    |                                     | Notes  For additional information refer to  □> "9.5.4 Alarm Classes"                                                                                                    |
| 3452<br>3458 | Self acknowledge | 2  | Yes                                 | The control unit automatically clears the alarm if the fault condition is no longer detected.                                                                                                    |
|              |                  |    | [No]                                | The control unit does not automatically reset the alarm when the fault condition is no longer detected.  The alarm must be acknowledged and reset by manually pressing the appropriate buttons or by activating the LogicsManager output "External acknowledgment" (via a discrete input or via an interface). |
| 3453         | Enabled          | 2  | [Always]                            | Monitoring for this fault condition is continuously enabled.                                                                                                    |
| 3439         | 459              | 4  | 87.70 LM:Eng.mon                    | Monitoring for fault conditions is not performed until engine monitoring is enabled. This is determined through the LogicsManager equation "Release engine monitoring".                                                                                                    |
|              |                  |    | For $xx = 1$ to 32:<br>96. $\{xx\}$ | The monitoring is executed, if the LogicsManager "Flag {xx}" is TRUE.                                                                                                    |
|              |                  |    | LM: Flag{xx}                        | Example:                                                                                                    |
|              |                  |    |                                     | 96.01 LM: Flag 1, 96.02 LM: Flag 2,, 96.32 LM: Flag 32                                                                                                    |

# 4.5.6.15 Battery Undervoltage (Level 1 & 2)

#### General notes

There are two battery undervoltage alarm levels available in the control. Both alarms are definite time alarms. Monitoring of the voltage is done in two steps.

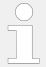

If this protective function is triggered, the display indicates "Bat. undervoltage 1" or "Bat. undervoltage 2" and the logical command variable "08.03" or "08.04" will be enabled.

Refer to  $\Longrightarrow$  "9.1.1 Triggering Characteristics" for the triggering characteristic of this monitoring function.

| ID   | Parameter  | CL | Setting range [Default] | Description                                                   |
|------|------------|----|-------------------------|---------------------------------------------------------------|
| 3500 | Monitoring | 2  | [On]                    | Undervoltage monitoring of the battery voltage is carried out |

| ID           | Parameter        | CL | Setting range [Default]                                                                         | Description                                                                                                    |
|--------------|------------------|----|-------------------------------------------------------------------------------------------------|----------------------------------------------------------------------------------------------------|
| 3506         |                  |    |                                                                                                 | according to the following parameters. Both values may be configured independent from each other (prerequisite: Level 1 > Level 2).                                                                                                    |
|              |                  |    | Off                                                                                             | Monitoring is disabled for Level 1 limit and/or Level 2 limit.                                                                                                    |
| 3504<br>3510 | Limit            | 2  | 8.0 to 42.0 V 3504: <b>[24.0 V]</b> 3510: <b>[20.0 V]</b> (Hysteresis: 0.1 V) (Reset Delay: 1s) | The threshold values that are to be monitored are defined here.  If the monitored battery voltage reaches or falls below this value for at least the delay time without interruption, the action specified by the alarm class is initiated.                                        |
|              |                  |    | (1.6551 2.514). 25,                                                                             | Notes                                                                                                    |
|              |                  |    |                                                                                                 | The default monitoring limit for battery undervoltage is 24 Vdc after 60 seconds.                                                                                                    |
|              |                  |    |                                                                                                 | This is because in normal operation the terminal voltage is approximately 26 Vdc (alternator charged battery).                                                                                                    |
| 3505         | Delay            | 2  | 0.02 to 99.99 s                                                                                 | If the battery voltage falls below                                                                                                    |
| 3511         |                  |    | 3505: <b>[60.00 s]</b>                                                                          | the threshold value for the delay<br>time configured here, an alarm                                                                                                    |
|              |                  |    | 3511: <b>[10.00 s]</b>                                                                          | will be issued.                                                                                                    |
|              |                  |    |                                                                                                 | Notes                                                                                                    |
|              |                  |    |                                                                                                 | If the battery voltage exceeds the threshold (plus the hysteresis) again before the delay expires the time will be reset.                                                                                                    |
| 3501         | Alarm class      | 2  | Class A, Class B, Class C, Class D,                                                             | Each limit may be assigned an                                                                                                    |
| 3507         |                  |    | Class E, Class F , Control [Class B]                                                            | independent alarm class that specifies what action should be taken when the limit is surpassed.                                                                                                    |
|              |                  |    |                                                                                                 | Notes                                                                                                    |
|              |                  |    |                                                                                                 | For additional information refer to "9.5.4 Alarm Classes"                                                                                                    |
| 3502<br>3508 | Self acknowledge | 2  | Yes                                                                                             | The control unit automatically clears the alarm if the fault condition is no longer detected.                                                                                                    |
|              |                  |    | [No]                                                                                            | The control unit does not automatically reset the alarm when the fault condition is no longer detected.  The alarm must be acknowledged and reset by manually pressing the appropriate buttons or by activating the LogicsManager output "External acknowledgment" (via a discrete |
|              |                  |    |                                                                                                 | input or via an interface).                                                                                                    |

| ID           | Parameter | CL | Setting range [Default] | Description                                                                                                    |  |  |  |  |  |  |                                     |
|--------------|-----------|----|-------------------------|----------------------------------------------------------------------------------------------------|--|--|--|--|--|--|-------------------------------------|
| 3503<br>3509 | Enabled   | 2  | [Always]                | Monitoring for this fault condition is continuously enabled.                                                                                                    |  |  |  |  |  |  |                                     |
| 3303         |           | 4  | 87.70 LM:Eng.mon        | Monitoring for fault conditions is not performed until engine monitoring is enabled. This is determined through the LogicsManager equation "Release engine monitoring". |  |  |  |  |  |  |                                     |
|              |           |    |                         |                                                                                                    |  |  |  |  |  |  | For $xx = 1$ to 32:<br>96. $\{xx\}$ |
|              |           |    | LM: Flag{xx}            | Example:                                                                                                    |  |  |  |  |  |  |                                     |
|              |           |    |                         | 96.01 LM: Flag 1, 96.02 LM: Flag 2,, 96.32 LM: Flag 32                                                                                                    |  |  |  |  |  |  |                                     |

# 4.5.6.16 Monitoring PV load reference

#### General notes

The PV load reference function contains a monitor for generator reverse power. It is enabled if parameter  $\Longrightarrow$  8911) is configured to "Regulated". The monitor observes the system generator load and trips the alarm "08.71 PV disconnect" if the real generator load underruns the configured disconnect level e.g. in case of reverse power. Then the PV power can be cut. This can be maintained if the LogicsManager "08.71 PV disconnect" is assigned to a relay output.

#### **Parameter**

Navigate to [Parameter / Configuration / Configure monitoring / Miscellaneous / Other monitoring / PV load reference].

| ID   | Parameter           | CL | Setting range [Default]                                                  | Description                                                                                                    |
|------|---------------------|----|--------------------------------------------------------------------------|----------------------------------------------------------------------------------------------------|
| 8923 | PV disconnect level | 2  | -20.0 to 20.0% [-2.0%]                                                   | This is the system generator load level on which the PV is immediately to cut.  (Hysteresis is 0.5%.)                                      |
| 8924 | Delay               | 2  | 0.1 to 99.0 s [5.0 s]                                                    | If the system generator load level underruns the disconnect level for the delay time the alarm is tripped.  (The delay off time is 0.08s.) |
| 8925 | Alarm class         | 2  | Class A, Class B, Class C, Class D, Class E, Class F, Control  [Class B] | Each limit may be assigned an independent alarm class that specifies what action should be taken when the limit is surpassed.              |
|      |                     |    |                                                                          | Notes  For additional information refer to  □> "9.5.4 Alarm Classes"                                                                       |

| ID   | Parameter        | CL | Setting range [Default] | Description                                                                                                    |
|------|------------------|----|-------------------------|----------------------------------------------------------------------------------------------------|
| 8926 | Self acknowledge | 2  | Yes                     | The control unit automatically clears the alarm if the fault condition is no longer detected.                                                                                                    |
|      |                  |    | [No]                    | The control unit does not automatically reset the alarm when the fault condition is no longer detected.  The alarm must be acknowledged and reset by manually pressing the appropriate buttons or by activating the LogicsManager output "External acknowledgment" (via a discrete input or via an interface). |

#### 4.5.6.17 Multi-Unit Parameter Alignment

#### General notes

The multi-unit parameter alignment functionality requires that the relevant parameters are all configured identically at all participating units. In GCB/GC mode (ALS) the parameter alignment is performed in the Group Controller.

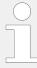

If at least one of these parameters is configured different in at least one of the units, the display indicates "Parameter alignment" on all units and the logical command variable "08.16" will be enabled. To identify different configured units, please use the diagnostic screen "Genset parameter alignment":

HMI: [Next Page / Multi-unit / Genset parameter alignment]

ToolKit: [STATUS MENU / Multi-unit / Genset parameter alignment]

This alarm is always self-acknowledging, i.e. the control automatically clears the alarm if it is no longer valid.

The setting of the following parameters will be monitored:

| Parameter                                             | ID                                 |
|-------------------------------------------------------|------------------------------------|
| Start stop mode                                       | <b>□</b> ⇒ 5752                    |
| Dead busbar start mode                                | <b>□</b> > 5753                    |
| Fit size of engine                                    | <b>□</b> > 5754                    |
| Fit service hours                                     | <b>□</b> > 5755                    |
| Changes of engines                                    | <b>□</b> > 5756                    |
| IOP Reserve power or IOP Reserve power 2 if enabled 3 | <b>□</b> > 5760 or <b>□</b> > 5648 |
| IOP Hysteresis                                        | <b>□</b> > 5761                    |
| IOP Max. generator load                               | <b>□</b> > 5762                    |
| IOP Min. generator load                               | <b>□</b> > 5763                    |
| IOP Dynamic                                           | <b>□</b> > 5757                    |

| Parameter                                           | ID               |
|-----------------------------------------------------|------------------|
| IOP Add on delay                                    | <b>□</b> > 5764  |
| IOP Add on delay at rated load                      | <b>□</b> > 5765  |
| IOP Add off delay                                   | <b>□</b> > 5766  |
| MOP Minimum load                                    | <b>□</b> > 5767  |
| MOP Reserve power or MOP Reserve power 2 if enabled | ⇒ 5768 or ⇒ 5649 |
| MOP Hysteresis                                      | <b>□</b> > 5769  |
| MOP Max. generator load                             | <b>□</b> > 5770  |
| MOP Min. generator load                             | <b>□</b> > 5771  |
| MOP Dynamic                                         | <b>□</b> > 5758  |
| MOP Add on delay                                    | <b>□</b> > 5772  |
| MOP Add on delay at rated load                      | <b>□</b> ⇒ 5773  |
| MOP Add off delay                                   | <b>□</b> > 5774  |
| LDSS sort priority always                           | <b>□</b> > 5777  |
| Transfer rate LS fast message                       | <b>□</b> > 9921  |

Table 89: Multi-unit parameter alignment - monitored parameters

| ID   | Parameter   | CL | Setting range [Default]                                                              | Description                                                                                                    |
|------|-------------|----|--------------------------------------------------------------------------------------|----------------------------------------------------------------------------------------------------|
| 4070 | Monitoring  | 2  | [On]                                                                                 | Multi-unit parameter alignment monitoring is carried out.                                                                                                    |
|      |             |    | Off                                                                                  | Monitoring is disabled.                                                                                                    |
| 4071 | Alarm class | 2  | Alarm class Class A, Class B, Class C, Class D, Class E, Class F, Control  [Class B] | This function may be assigned an independent alarm class that specifies what action should be taken when this function triggers an alarm.                                                                                                    |
|      |             |    |                                                                                      | Notes  For additional information refer to  □> "9.5.4 Alarm Classes".                                                                                                    |
| 4076 | Delay       | 2  | Yes                                                                                  | The control automatically clears the alarm if the fault condition is no longer detected.                                                                                                    |
|      |             |    | [No]                                                                                 | The control does not automatically reset the alarm when the fault condition is no longer detected. The alarm must be acknowledged and reset by manually pressing the appropriate buttons or by activating the LogicsManager output "External acknowledgment" (via a discrete input or via an interface). |
| 4078 | Enabled     | 2  | [Always]                                                                             | Monitoring for this fault condition is continuously enabled.                                                                                                    |

| ID   | Parameter        | CL | Setting range [Default]        | Description                                                                                                    |
|------|------------------|----|--------------------------------|----------------------------------------------------------------------------------------------------|
|      |                  |    | 87.70 LM:Eng.mon               | Monitoring for fault conditions is not performed until engine monitoring is enabled.  This is determined through the LogicsManager equation "Release engine monitoring". For xx = 1 to 32: 96.{xx}, LM: Flag{xx}  The monitoring is executed, if the LogicsManager "Flag {xx}" is TRUE.  Example: 96.01 LM: Flag 1, 96.02 LM: Flag 2,, 96.32 LM: Flag 32 |
| 4077 | Self acknowledge | 2  | 0.02 to 999.99 s <b>3.00 s</b> | Parameter alignment monitoring delay  If a parameter alignment error occurs, the alarm will be delayed by a basic delay time (depending on the communication method) plus the delay time defined here.                                                                                                    |

## 4.5.6.18 Multi-Unit Missing easYgen

#### General notes

The multi-unit missing easYgen monitoring function checks whether all participating units are available and have valid data (all taught-in members have valid data on the load share line).

If the number of available units is less than the number of displayed "Monitored easYgen"  $\Rightarrow$  9925 (initiated by parameter  $\Rightarrow$  13356 System update) for at least the delay time<sup>1.)</sup>, the display indicates "Missing easYgen" and the logical command variables "08.17" and "08.27" will be enabled.

<sup>1.)</sup> In case of load sharing with Ethernet UDP messages: The delay time of missing member depends on the valid data and will be determined through the 7489 "Timeout cycles" and the 7497 "Timeout cycles data". Refer to parameter > 7497 for better understanding.

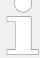

After energizing the easYgen, a delay is started, which allows a possible "Missing easYgen" alarm to become active.

When using **only CAN**, the delay for the first 140 seconds after booting depends on the Device Number (parameter  $\triangleright$  1702): Delay = (Device number + 11) seconds

This delay serves for detecting the Master of the CAN bus connection. Approximately two minutes after energizing the easYgen, the alarm delay will be set to a fix time, which depends on the setting of parameter  $\Longrightarrow$  9921 (Transfer rate LS fast message) and is in the range between 3 to 12 seconds.

If load share is with **any Ethernet**, after energizing the easYgen the delay is 12 s.

After 12 seconds the delay time is approximately 1 s.

During »System update« the alarm is disabled.

For more information see \( \brace \) "6.2.2 Communication Management"

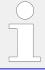

If the easYgen is configured to the application modes (A) to (A), the monitoring function also checks the participating LSx units.

| ID   | Parameter        | CL | Setting range [Default]                                       | Description                                                                                                    |
|------|------------------|----|---------------------------------------------------------------|----------------------------------------------------------------------------------------------------|
| 4060 | Monitoring       | 2  | On                                                            | Multi-unit missing members monitoring is carried out.                                                                                                    |
|      |                  |    | [Off]                                                         | Monitoring is disabled.                                                                                                    |
| 4061 | Alarm class      | 2  | Class A, Class B, Class C, Class D, Class E, Class F, Control | This function may be assigned an independent alarm class that specifies what action should be                                                                                                    |
|      |                  |    | [Class B]                                                     | taken when this function triggers an alarm.                                                                                                    |
|      |                  |    |                                                               | Notes                                                                                                    |
|      |                  |    |                                                               | For additional information refer to \$\bullet\$ "9.5.4 Alarm Classes".                                                                                                    |
| 4062 | Self acknowledge | 2  | Yes                                                           | The control automatically clears the alarm if the fault condition is no longer detected.                                                                                                    |
|      |                  |    | [No]                                                          | The control does not automatically reset the alarm when the fault condition is no longer detected. The alarm must be acknowledged and reset by manually pressing the appropriate buttons or by activating the LogicsManager output "External acknowledgment" (via a discrete input or via an interface). |

#### 4.5.6.19 Multi-Unit Missing LSx

#### General notes

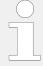

If the easYgen is configured to the application modes **407** to **413**, the monitoring function also checks the participating LS-x units.

The multi-unit missing LS-x monitoring function works as described above for "Missing easYgen".

If the number of available units is less than the number of displayed "Monitored LSx"  $\Longrightarrow$  9926 (initiated by parameter  $\Longrightarrow$  13356 System update) for at least the delay time<sup>1.)</sup>, the display indicates "Missing LSx" and the logical command variables "08.17" and "08.28" will be enabled.

 $^{1.)}$  In case of load sharing with Ethernet UDP messages: The delay time of missing member depends on the valid data and will be determined through the 7489 "Timeout cycles" and the 7497 "Timeout cycles data". Refer to parameter  $\longrightarrow$  7497 for better understanding.

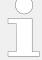

After energizing the easYgen, a delay is started, which allows a possible "Missing easYgen" alarm to become active.

When using **only CAN**, the delay for the first 140 seconds after booting depends on the Device Number (parameter  $\Longrightarrow$  1702): Delay = (Device number + 11) seconds

This delay serves for detecting the Master of the CAN bus connection. Approximately two minutes after energizing the easYgen, the alarm delay will be set to a fix time, which depends on the setting of parameter  $\Rightarrow$  9921 (Transfer rate LS fast message) and is in the range between 3 to 12 seconds.

If load share is with **any Ethernet**, after energizing the easYgen the delay is 12 s.

After 12 seconds the delay time is approximately 1 s.

During »System update« the alarm is disabled.

| ID   | Parameter        | CL | Setting range [Default]                                                   | Description                                                                                                    |
|------|------------------|----|---------------------------------------------------------------------------|----------------------------------------------------------------------------------------------------|
| 4066 | Monitoring       | 2  | On                                                                        | Multi-unit missing members monitoring is carried out.                                                                                     |
|      |                  |    | [Off]                                                                     | Monitoring is disabled.                                                                                                    |
| 4067 | 4067 Alarm class | 2  | Class A, Class B, Class C, Class D, Class E, Class F , Control  [Class B] | This function may be assigned an independent alarm class that specifies what action should be taken when this function triggers an alarm. |
|      |                  |    |                                                                           | Notes  For additional information refer to  □> "9.5.4 Alarm Classes".                                                                     |

| ID   | Parameter        | CL | Setting range [Default] | Description                                                                                                    |     |                                                                                          |
|------|------------------|----|-------------------------|----------------------------------------------------------------------------------------------------|-----|------------------------------------------------------------------------------------------|
| 4068 | Self acknowledge | 2  | 2                       | 2                                                                                                    | Yes | The control automatically clears the alarm if the fault condition is no longer detected. |
|      |                  |    | [No]                    | The control does not automatically reset the alarm when the fault condition is no longer detected. The alarm must be acknowledged and reset by manually pressing the appropriate buttons or by activating the LogicsManager output "External acknowledgment" (via a discrete input or via an interface). |     |                                                                                          |

# 4.5.6.20 Multi-Unit System Update

#### General notes

The multi-unit system update monitoring function checks whether only the participating units are available (sending data on the load share line).

If the number of available easYgen units is more than the number of displayed "Monitored easYgen"  $\Rightarrow$  9925 (initiated by parameter  $\Rightarrow$  13356 System update), the display indicates "System Update easYgen" and the logical command variables "08.43" and "08.65" will be enabled.

For more information see \( \brace \) "6.2.2 Communication Management"

| ID   | Parameter    | CL | Setting range [Default]                                                   | Description                                                                                                    |
|------|--------------|----|---------------------------------------------------------------------------|----------------------------------------------------------------------------------------------------|
| 7832 | Monitoring 2 | 2  | [On]                                                                      | Enabling to monitor the system if there are <b>more</b> devices against latest updated system configuration.                  |
|      |              |    |                                                                           | Notes                                                                                                    |
|      |              |    |                                                                           | To detect <b>less</b> easYgen devices against latest updated system configuration use missing member monitor ⊫> 4060.         |
|      |              |    |                                                                           | To detect <b>less</b> LS-5 devices against latest updated system configuration use missing member monitor    → 4066.          |
|      |              |    | Off                                                                       | Monitoring is disabled.                                                                                                    |
| 7833 | Alarm class  | 2  | Class A, Class B, Class C, Class D, Class E, Class F , Control  [Class B] | Each limit may be assigned an independent alarm class that specifies what action should be taken when the limit is surpassed. |

| ID   | Parameter        | CL  | Setting range [Default]  | Description                                                                                                    |                                                                                               |
|------|------------------|-----|--------------------------|----------------------------------------------------------------------------------------------------|-----------------------------------------------------------------------------------------------|
|      |                  |     |                          | Notes  For additional information refer to   □> "9.5.4 Alarm Classes"                                                                                                    |                                                                                               |
| 7834 | Self acknowledge | -/- | Self acknowledge -/- Yes | Yes                                                                                                    | The control unit automatically clears the alarm if the fault condition is no longer detected. |
|      |                  |     | [No]                     | The control unit does not automatically reset the alarm when the fault condition is no longer detected.  The alarm must be acknowledged and reset by manually pressing the appropriate buttons or by activating the LogicsManager output "External acknowledgment" (via a discrete input or via an interface). |                                                                                               |

Table 90: Parameter setting: Monitoring system update

## 4.5.6.21 Operating Range Failure

#### General notes

The operating range failure monitoring issues an Operating Range Failure Alarm "Oper.range failed XX" (where XX is the number of Check 01 to 12) if one of the following conditions is fulfilled. Example: Check 4 **failed** causes »Oper.range failed 4«.

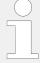

Only the first incoming operation range failure will tripp an alarm. Because in most cases this will be the root cause for eventually incoming further operating range alarms. Any other operating range alarm can only be tripped if there is no active or latched operating range alarm.

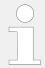

If there are more than one failures only the first incoming failure will be indicated and is available at protocol 5014.

If there is no alarm this number is 0.

- **Check 1**: The easYgen tries to close the GCB, but the generator is not within its operating range (parameters ►> 5800, ►> 5801, ►> 5802, or ►> 5803).
- **Check 2**: The easYgen tries to synchronize the GCB, but the busbar is not within the generator operating range (parameters ►> 5800, ►> 5801, ►> 5802, or ►> 5803).
- **Check 3**: The easYgen tries close the GCB in breaker transition mode "Open transition" with GCB and MCB open status. In this condition the busbar is expected as dead, but the busbar voltage is NOT below the dead busbar detection limit (parameter \$\subsets > 5820).

- **Check 4**: The easYgen wants to close the GCB onto a dead busbar, but the device cannot close the breaker because there is at least one neighbor device recognized with a closed GCB.
- **Check 5**: The easYgen tries to synchronize the GCB, the MCB is closed, but mains and/or bussbar are not within its operating range (parameters ►> 5810, ►> 5811, ►> 5812, or ►> 5813).
- **Check 6**: The easYgen wants close the GGB, but the generator minimum power is not reached and 'LM 12936 Bypass min.Pgen.' is FALSE.
- **Check 7**: The easYgen wants close the GGB in the Open Transition Mode, but the generator minimum power is not reached and 'LM 12936 Bypass min.Pgen.' is FALSE.
- **Check 8**: The easYgen wants synchronize the GGB , but the generator minimum power is not reached.
- **Check 9**: (GGB control mode) The MCB or the GGB is closed with min. one neighbor GCB is closed to the busbar. There is a conflict, the external voltage monitoring of the Load Busbar signals a "Dead load busbar", which cannot be the case.
- **Check 10**: The easYgen wants synchronize the GGB, the MCB is closed, but the mains is not in operating range
- **Check 11**: The easYgen checks the plausibility of generator and busbar, if GCB is closed and the engine runs without run-up synchronization, but the operating range of generator OR busbar is not matched.
- **Check 12**: The easYgen checks the phase rotation of generator, busbar, and mains and a synchronisation shall be executed, but the phase rotation of all systems does not match. (Synchronisation is blocked.)

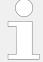

**Regarding Check 9 and 10:** The GGB application mode GCB/GGB/L-MCB is tapping the Load busbar via the internal mains measurement. Therefore the check 10 is made via the load busbar condition. So the "load busbar" -OK flag is created out of the mains operation ranges.

No alarm will be issued in idle mode. This monitoring function is disabled below firing speed.

### NOTICE!

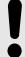

If load-dependent start/stop (refer to  $\hookrightarrow$  "4.4.5.5 Load Dependent Start/Stop (LDSS)") is enabled, this monitoring function must be configured with a shutdown alarm class C, D, E, or F) or disable load-dependent start/stop if triggered to ensure that the next engine will be started.

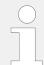

If this protective function is triggered, the display indicates "Operat. range failed" / ("Operating Range failed") and the logical command variable "06.31" will be enabled.

| ID   | Parameter        | CL | Setting range [Default]                                                  | Description                                                                                                    |
|------|------------------|----|--------------------------------------------------------------------------|----------------------------------------------------------------------------------------------------|
| 2660 | Monitoring       | 2  | [On]                                                                     | Monitoring of the operating range is carried out according to the following parameters.                                                                                                    |
|      |                  |    | Off                                                                      | Monitoring is disabled.                                                                                                    |
| 2663 | Delay            | 2  | 1 to 999 s [30 s]                                                        | If one of the above mentioned conditions for an operating range failure is fulfilled, an alarm will be issued. If the respective condition is not fulfilled anymore before the delay time expires, the delay time will be reset. |
| 2661 | Alarm class      | 2  | Class A, Class B, Class C, Class D, Class E, Class F, Control  [Class B] | Each limit may be assigned an independent alarm class that specifies what action should be taken when the limit is surpassed.                                                                                                    |
|      |                  |    |                                                                          | Notes  For additional information refer to   "9.5.4 Alarm Classes"                                                                                                    |
| 2662 | Self acknowledge | 2  | Yes                                                                      | The control unit automatically clears the alarm if the fault condition is no longer detected.                                                                                                    |
|      |                  |    | [No]                                                                     | The control unit does not automatically reset the alarm when the fault condition is no longer detected.  The alarm must be acknowledged                                                                                          |
|      |                  |    |                                                                          | and reset by manually pressing<br>the appropriate buttons or by<br>activating the LogicsManager<br>output "External<br>acknowledgment" (via a discrete<br>input or via an interface).                                            |

Table 91: Operating Range Failure settings

#### 4.5.6.22 Load Share Interface Redundancy is Lost

#### General

Beside the automatic handling of redundant load share line messages the easYgen can inform the operator if a redundant load share communication line get lost. Preassumption for that is an enabled redundant load share line like CAN/Ethernet A or Ethernet B/C in conjunction with a successful system update procedure.

If the according alarm has occurred the operator usually checks the "Diagnostic devices" screen. Available on device display or over ToolKit. There he will be informed which channel is affected. Refer to system update for more information.

#### **Function**

If the parameter "9924 Load share interface" is configured to "Ethernet B/C" or "CAN/ Ethernet A" and the system update was executed, the monitoring becomes active.

The devices observes if the both load share messages are correctly received. If a channel fails the alarm "LS interf. redundancy" is triggered.

| ID   | Parameter             | CL | Setting range [Default]                                                  | Description                                                                                                    |
|------|-----------------------|----|--------------------------------------------------------------------------|----------------------------------------------------------------------------------------------------|
| 5017 | Monitoring            | 2  |                                                                          | The monitoring of the load share communication line redundancy can be enabled here.                                                                                     |
|      |                       |    | On                                                                       | On: Monitoring is enabled                                                                                                    |
|      |                       |    | [Off]                                                                    | Off: Monitoring is disabled                                                                                                    |
| 5018 | Alarm class           | 2  | Class A, Class B, Class C, Class D, Class E, Class F, Control  [Class B] | Each limit may be assigned an independent alarm class that specifies what action should be taken when the limit is surpassed.                                           |
| 5019 | Delay                 | 2  | 0.2 to 999.9 s [3.0 s]                                                   | The redundancy lost error can be delayed according to the application.                                                                                                  |
| 5020 | Self acknowledge      | 2  | No                                                                       | No: The control unit does not automatically reset the alarm when the fault condition is no longer detected.                                                             |
|      |                       |    | [Yes]                                                                    | Yes The control unit automatically clears the alarm if the fault condition is no longer detected.                                                                       |
| 5021 | 5021 <b>Enabled</b> 2 | 2  | [Always]                                                                 | Always: Monitoring for this fault condition is continuously enabled.                                                                                                    |
|      |                       |    | 87.70 LM:Eng.mon                                                         | Monitoring for fault conditions is not performed until engine monitoring is enabled. This is determined through the LogicsManager equation "Release engine monitoring". |
|      |                       |    | For $xx = 1$ to 32:<br>96. $\{xx\}$                                      | The monitoring is executed, if the LogicsManager "Flag {xx}" is TRUE.                                                                                                   |
|      |                       |    | LM: Flag{xx}                                                             | Example:                                                                                                    |
|      |                       |    |                                                                          | 96.01 LM: Flag 1, 96.02 LM: Flag 2,, 96.32 LM: Flag 32                                                                                                    |

Table 92: Parameter: Monitoring

# 4.6 Configure Measurement

#### General notes

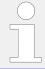

If the genset control is intended to operate a genset in parallel to the mains, the mains voltage measuring inputs must be connected.

# **Dependencies**

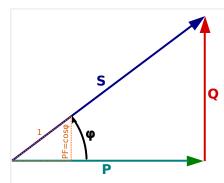

Fig. 230: AC power triangle

PF Power Factor

P Active Power [kW]

S Apparent power [kVA]

Q Reactive Power [kvar]

The AC power triangle illustrates the dependencies between active power, apparent power, reactive power and power factor.

• 
$$PF = P/S = \cos \Phi$$

• 
$$Q = \sqrt{(S^2-P^2)}$$

• 
$$S = \sqrt{(P^2 + Q^2)}$$

# 4.6.1 General measurement settings

| ID   | Parameter                     | CL | Setting range [Default]        | Description                                                                                                    |
|------|-------------------------------|----|--------------------------------|----------------------------------------------------------------------------------------------------|
| 1750 | System rated frequency        | 2  | 50Hz / 60Hz<br>[ <b>50Hz</b> ] | The rated frequency of the system is used as a reference figure for all frequency related functions, which use a percentage value, like frequency monitoring, breaker operation windows or the AnalogManager.                           |
| 1825 | System rated active power[kW] | 2  | 0.5 to 99999.9 kW [200.0 kW]   | This value specifies 100% of the system rated power, which is used for system related indications and calculations.  The AnalogManager "10.11 System nominal P [%]" and "10.12 System real P [%]" are related to this value or setting. |
| 1858 | 1Ph2W voltage measuring       | 3  | [Phase - phase]                | The unit is configured for measuring phase-phase voltages if 1Ph 2W measuring is selected.                                                                                                    |

| ID   | Parameter                     | CL | Setting range [Default]            | Description                                                                                                    |
|------|-------------------------------|----|------------------------------------|----------------------------------------------------------------------------------------------------|
|      |                               |    | Phase - neutral                    | The unit is configured for measuring phase-neutral voltages if 1Ph 2W measuring is selected.                                                                                                    |
|      |                               |    |                                    | For information on measuring principles refer to > "3.3.5.1 Generator Voltage".  Never configure the busbar measurement for phase-neutral, if the other systems like mains and generator are configured as 3ph 3W or 3ph 4W without being the neutral in the middle of the triangle. The phase angle for synchronization would be not correct. |
| 1859 | 1Ph2W phase rotation          | 3  | [CW]                               | A clockwise rotation field is considered for 1Ph 2W measuring .                                                                                                    |
|      |                               |    | CCW                                | A counter-clockwise rotation field is considered for 1Ph 2W measuring.                                                                                                    |
|      |                               |    |                                    | Notes  For information on measuring principles refer to ⇒ "3.3.5.1 Generator Voltage".                                                                                                    |
| 1854 | Additional CT input           | 2  | [Mains current] Ground current Off | This parameter configures whether ground or mains current is measured on terminals ½ or the input is disabled.                                                                                                    |
| 1835 | Ground current range          | 2  | 1A<br>[5A]                         | Application specific ground current range must be selected e.g. for rated values.                                                                                                    |
| 1810 | Gnd. CT primary rated current | 2  | [500 A/x]<br>13200 A/x             | CT ground current measuring primary rated value.                                                                                                    |
|      |                               |    |                                    | Available if parameter »1854 Additional CT input «is set to »Ground current«.  »A/x«: "/x" shows the relation to the current range which can be selected (1 A or 5 A).                                                                                                    |

# 4.6.2 Generator

| ID  | Parameter      | CL | Setting range [Default] | Description                                                                                                    |
|-----|----------------|----|-------------------------|----------------------------------------------------------------------------------------------------|
| 235 | Generator type | 2  |                         | The genset control supports two types of generators:  • synchronous generators  • asynchronous generators (induction generators)                                                                                                    |
|     |                |    | [Synchron]              | The unit provides all functions which are needed for synchronous generator applications. islanded and mains parallel operation is supported.                                                                                                    |
|     |                |    | Asynchron               | The unit provides the special function of the asynchronous generator with:  • The speed is regulated with the speed signal from the MPU or J1939/CAN input (as long as the GCB is open).  • The closing of the GCB is executed, if the speed is within the corresponding frequency range of the generator operating window. The voltage and phase angle is ignored in this case.  • The generator monitoring (under/over frequency and under/overvoltage/asymmetry) is switched off, until the generator breaker is closed.  • After opening the GCB, under/over frequency and under/overvoltage and asymmetry monitoring is switched on again.  • The Frequency/MPU speed plausibility monitoring is only active, if the GCB is closed.  • The synchroscope is not displayed in the asynchronous modus.  Notes  The asynchronous mode is used in slip synchronization only (Synchronization GCB (parameter |
|     |                |    |                         | Recommended settings  The asynchronous modus is normally used in mains parallel operation. Please consider the following settings:  • Application mode (parameter  \$\subseteq 3444) = GCB                                                                                                    |

| ID   | Parameter                         | CL | Setting range                    | Description                                                                                                    |
|------|-----------------------------------|----|----------------------------------|----------------------------------------------------------------------------------------------------|
| ID.  | raiametei                         | CL | [Default]                        | Description                                                                                                    |
|      |                                   |    |                                  | <ul> <li>Mains decoupling (parameter ⇒ 3110) = GCB</li> <li>MPU input (parameter ⇒ 1600) = On</li> <li>Generator operating frequency (parameter ⇒ 5802, ⇒ 5803)</li> </ul>                                                                                                    |
|      |                                   |    |                                  | Notes  The asynchron mode is not recommended for emergency power applications.                                                                                                    |
| 1766 | Generator rated voltage           | 2  | 50 to 650000 V [400 V]           | This value refers to the rated voltage of the generator (generator voltage on data plate) and is the voltage measured on the potential transformer primary.  The generator rated voltage is used as a reference figure for all generator voltage related functions, which use a percentage value, like generator voltage monitoring, breaker operation windows or the AnalogManager. |
| 1752 | Gen. rated active power [kW]      | 2  | 0.5 to 99999.9 kW [200.0 kW]     | This value specifies the generator real power rating, which is used as a reference figure for related functions. The generator rated active power is the generator apparent power multiplied by the generator power factor (typically ~0.8). These values are indicated in the generator data plate ( Pependencies").                                                                |
| 1758 | Gen. rated react.<br>power [kvar] | 2  | 0.5 to 99999.9 kvar [200.0 kvar] | This value specifies the generator reactive power rating, which is used as a reference figure for related functions. The generator rated reactive power also depends on the generator values ( ) "Dependencies").                                                                                                    |
| 1754 | Generator rated current           | 2  | 1 to 32000 A [300 A]             | This value specifies the generator rated current, which is used as a reference figure for related functions.                                                                                                    |
| 1851 | Generator voltage measuring       | 2  | 3Ph 4W OD                        | Measurement is performed Line-Neutral (Open Delta connected system). The voltage is connected via transformer with 3 Wire.  Phase voltages and the neutral must be connected for proper calculation.  Measurement, display and protection are adjusted according to the rules for Open Delta connected systems.  Monitoring refers to the following voltages:                        |

| ID | Parameter | CL     | Setting range                                                                                                    | Description                                                                                                    |  |  |  |  |  |  |
|----|-----------|--------|----------------------------------------------------------------------------------------------------|----------------------------------------------------------------------------------------------------|--|--|--|--|--|--|
|    |           |        | [Default]                                                                                                    | <ul> <li>VL12, VL23 and VL31</li> </ul>                                                                                                    |  |  |  |  |  |  |
|    |           |        | 1Ph 3W                                                                                                    | Measurement is performed Line-Neutral (WYE connected system) and Line-Line (Delta connected system). The protection depends on the setting of parameter 1770. |  |  |  |  |  |  |
|    |           |        |                                                                                                    | Measurement, display, and protection are adjusted according to the rules for single-phase systems.                                                            |  |  |  |  |  |  |
|    |           |        |                                                                                                    | Monitoring refers to the following voltages:                                                                                                    |  |  |  |  |  |  |
|    |           |        |                                                                                                    | • VL13 (parameter ⊨> 1770 configured to "Phase-phase")                                                                                                    |  |  |  |  |  |  |
|    |           |        |                                                                                                    | <ul> <li>VL1N, VL3N (parameter □&gt;         1770 configured to "Phase-         neutral")</li> </ul>                                                          |  |  |  |  |  |  |
|    |           | 3Ph 3W | Measurement is performed Line-Neutral (WYE connected system) if parameter ⇒ 1858 is configured to "Phase - neutral" and Line-Line (Delta connected system) if parameter ⇒ 1858 is configured to "Phase - phase". |                                                                                                    |  |  |  |  |  |  |
|    |           |        |                                                                                                    | Measurement, display and protection are adjusted according to the rules for phase-phase systems.                                                              |  |  |  |  |  |  |
|    |           |        |                                                                                                    | Monitoring refers to the following voltages:                                                                                                    |  |  |  |  |  |  |
|    |           |        |                                                                                                    | • VL1N, VL12                                                                                                    |  |  |  |  |  |  |
|    |           |        | 3Ph 3W                                                                                                    | Measurement is performed Line-<br>Line (Delta connected system).<br>Phase voltages must be<br>connected for proper calculation.                               |  |  |  |  |  |  |
|    |           |        | Measurement, display and protection are adjusted according to the rules for Delta connected systems.                                                                                                    |                                                                                                    |  |  |  |  |  |  |
|    |           |        |                                                                                                    | Monitoring refers to the following voltages:                                                                                                    |  |  |  |  |  |  |
|    |           |        |                                                                                                    | • VL12, VL23, VL31                                                                                                    |  |  |  |  |  |  |
|    |           |        | [3Ph 4W]                                                                                                    | Measurement is performed Line-Neutral (WYE connected system) and Line-Line (Delta connected system). The protection depends on the setting of parameter 1770. |  |  |  |  |  |  |
|    |           |        |                                                                                                    |                                                                                                    |  |  |  |  |  |  |

| ID   | Parameter                     | CL | Setting range [Default]    | Description                                                                                                    |
|------|-------------------------------|----|----------------------------|----------------------------------------------------------------------------------------------------|
|      |                               |    |                            | according to the rules for WYE connected systems.  Monitoring refers to the following voltages:  • VL12, VL23 and VL31 (parameter → 1770 configured to "Phase-phase")  • VL1N, VL2N and VL3N (parameter → 1770 configured to "Phase-neutral")                                                                           |
|      |                               |    |                            | If this parameter is configured to 1Ph 3W, the generator and mains rated voltages (parameters 1766 and 1768) must be entered as Line-Line (Delta) and the busbar 1 rated voltage (parameter 1781) must be entered as Line-Neutral (WYE).  For information on measuring principles refer to 18.3.5.1 Generator Voltage". |
| 1850 | Generator current measuring 2 | 2  | [L1 L2 L3]                 | All three phases are monitored. Measurement, display and protection are adjusted according to the rules for 3-phase measurement. Monitoring refers to the following currents: IL1, IL2, IL3                                                                                                    |
|      |                               |    | Phase L1 Phase L2 Phase L3 | Only one phase is monitored.  Measurement, display and protection are adjusted according to the rules for single-phase measurement.  Monitoring refers to the selected phase.                                                                                                    |
|      |                               |    |                            | Notes  This parameter is only effective if generator voltage measuring (parameter ⇒ 1851) is configured to "3Ph 4W" or "3Ph 3W".  For information on measuring principles refer to ⇒ "3.3.6.1 Generator Current".                                                                                                    |

# 4.6.2.1 Configure transformer

# General notes

The setpoints for specific parameters will differ depending upon the setting of parameter »Generator current range«  $\Longrightarrow$  1830.

• 1830 = "1A": Current transformer with ../1 A rated current

# • 1830 = "5A": Current transformer with ../5 A rated current

| ID   | Parameter                                                                                  | CL | Setting range [Default]  | Description                                                                                                    |
|------|--------------------------------------------------------------------------------------------|----|--------------------------|----------------------------------------------------------------------------------------------------|
| 1801 | Gen. PT primary rated voltage  (Generator potential transformer primary voltage rating)    | 2  | 50 to 650000 V [400 V]   | Some generator applications may require the use of potential transformers to facilitate measuring the voltages produced by the generator. The rating of the primary side of the potential transformer must be entered into this parameter.  If the application does not require potential transformers (i.e. the measured voltage is 690 V or less), then the measured voltage will be entered into this parameter.                                                                                                    |
| 1800 | Gen. PT secondary rated volt.  (Generator potential transformer secondary voltage rating ) | 2  | 50 to 690 V [400 V]      | Some generator applications may require the use of potential transformers to facilitate measuring the voltages produced by the generator. The rating of the secondary side of the potential transformer must be entered into this parameter.  If the application does not require potential transformers (i.e. the measured voltage is 690 V or less), then the measured voltage will be entered into this parameter.                                                                                                    |
| 1806 | Gen. CT primary rated current                                                              | 2  | 1 to 32000 A/x [500 A/x] | The input of the current transformer ratio is necessary for the indication and control of the actual monitored value.                                                                                                    |
|      | transformer primary rating)                                                                |    |                          | The current transformers ratio should be selected so that at least 60% of the secondary current rating can be measured when the monitored system is at 100% of operating capacity (i.e. at 100% of system capacity a 5 A CT should output 3 A).  If the current transformers are sized so that the percentage of the output is lower, the loss of resolution may cause inaccuracies in the monitoring and control functions and affect the functionality of the control.  »A/x«: "/x" shows the relation to the current range which can be selected (1 A or 5 A). |
| 1830 | Generator current range                                                                    | 2  | 1A                       | The input range of the current transformer must be selected/ defined.                                                                                                    |

| ID | Parameter | CL | Setting range | Description |
|----|-----------|----|---------------|-------------|
|    |           |    | [Default]     |             |
|    |           |    | [5A]          |             |

# **4.6.3** Busbar

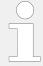

The busbar parameters in the device are often named with the affix "1". This preparation is done to avoid confusion e.g., if a model with a second busbar measurement is introduced.

| ID   | Parameter                  | CL | Setting range          | Description                                                                                                    |
|------|----------------------------|----|------------------------|----------------------------------------------------------------------------------------------------|
|      |                            |    | [Default]              |                                                                                                    |
| 1781 | Busbar 1 rated voltage     | 2  | 50 to 650000 V [400 V] | This value refers to the rated voltage of busbar 1 and is the voltage measured on the potential transformer primary.  If voltage measuring is configured to 1Ph 3W, the WYE voltage (VL1N) must be entered here.  The busbar 1 potential transformer primary voltage is entered in this parameter. The busbar rated voltage is used as a reference figure for all busbar voltage related functions, which use a percentage value, like synchronization.                                                                           |
| 1856 | Busbar 1 voltage measuring | 2  |                        | Busbar 1 measurement allows 1 phase or 3 phases to be measured with 2, 3, or 4 wires connected.                                                                                                    |
|      |                            |    | [3Ph 4W]               | Measurement is performed Line-Neutral (WYE connected system) and Line-Line (Delta connected system). The protection depends on the setting of parameter 1770.  Phase voltages and the neutral must be connected for proper calculation. Measurement, display, and protection are adjusted according to the rules for WYE connected systems.  Monitoring refers to the following voltages:  VL12, VL23, and VL31 (parameter 1770 configured to "Phase-phase")  VL1N, VL2N, and VL3N (parameter 1770 configured to "Phase-neutral") |
|      |                            |    | 3Ph 3W                 | Measurement is performed Line-<br>Line (Delta connected system).                                                                                                    |

| ID   | Parameter                     | CL | Setting range [Default] | Description                                                                                                    |
|------|-------------------------------|----|-------------------------|----------------------------------------------------------------------------------------------------|
|      |                               |    |                         | Phase voltages must be connected for proper calculation.  Measurement, display, and protection are adjusted according to the rules for Delta connected systems.  Monitoring refers to the following voltages:  • VL12, VL23, and VL31                                                                                                    |
|      |                               |    | 1Ph 2W                  | Measurement is performed Line-Neutral (WYE connected system) if parameter → 1858 is configured to "Phase - neutral" or Line-Line (Delta connected system) if parameter → 1858 is configured to "Phase - phase".  Measurement, display, and protection are adjusted according to the rules for phase-phase systems.  Monitoring refers to the following voltages:  • VL1N and VL12                                                            |
|      |                               |    | 1Ph 3W                  | Measurement is performed Line-Neutral (WYE connected system) or Line-Line (Delta connected system). The protection depends on the setting of parameter □> 1770.  Measurement, display, and protection are adjusted according to the rules for single-phase systems.  Monitoring refers to the following voltages:  • VL13 (parameter □> 1770 configured to "Phase-phase")  • VL1N and VL3N (parameter □> 1770 configured to "Phase-neutral") |
| 5820 | Dead bus detection max. volt. | 2  | 0 to 30% [10%]          | If the busbar voltage falls below this percentage of the busbar 1 rated voltage (parameter > 1781), a dead bus condition is detected and the logical command variable "02.21 Dead busbar1" becomes TRUE.                                                                                                    |

# 4.6.3.1 Configure transformer

| ID   | Parameter                                                                                  | CL | Setting range [Default] | Description                                                                                                    |
|------|--------------------------------------------------------------------------------------------|----|-------------------------|----------------------------------------------------------------------------------------------------|
| 1813 | Busb1 PT primary rated voltage  (Busbar 1 potential transformer primary voltage rating )   | 2  | 50 to 650000 V [400 V]  | Some applications may require the use of potential transformers to facilitate measuring the voltages to be monitored. The rating of the primary side of the potential transformer must be entered into this parameter.                                                                                                    |
|      |                                                                                            |    |                         | Notes  If the application does not require potential transformers (i.e. the measured voltage is 690 V or less), then the measured voltage will be entered into this parameter.                                                                                                    |
| 1812 | Busb1 PT secondary rated volt.  (Busbar 1 potential transformer secondary voltage rating ) | 2  | 50 to 690 V [400 V]     | Some applications may require the use of potential transformers to facilitate measuring the busbar voltages. The rating of the secondary side of the potential transformer must be entered into this parameter.  If the application does not require potential transformers (i.e. the measured voltage is 690 V or less), then the measured voltage will be entered into this parameter. |

# 4.6.4 Mains

| ID   | Parameter                     | CL | Setting range [Default]      | Description                                                                                                    |
|------|-------------------------------|----|------------------------------|----------------------------------------------------------------------------------------------------|
| 1768 | Mains rated voltage           | 2  | 50 to 650000 V [400 V]       | This value refers to the rated voltage of the mains and is the voltage measured on the potential transformer primary.  The mains potential transformer primary voltage is entered in this parameter. The mains rated voltage is used as a reference figure for all mains voltage related functions, which use a percentage value, like mains voltage monitoring, breaker operation windows or the AnalogManager. |
| 1748 | Mains rated active power [kW] | 2  | 0.5 to 99999.9 kW [200.0 kW] | This value specifies the mains real power rating, which is used as a reference figure for related functions. The mains rated active power is a reference value used by several monitoring and control functions ( ) "Dependencies").                                                                                                    |

| ID   | Parameter                         | CL | Setting range                    | Description                                                                                                    |
|------|-----------------------------------|----|----------------------------------|----------------------------------------------------------------------------------------------------|
| ID   | rarameter                         | CL | [Default]                        | Description                                                                                                    |
| 1746 | Mains rated react.<br>pwr. [kvar] | 2  | 0.5 to 99999.9 kvar [200.0 kvar] | This value specifies the mains reactive power rating, which is used as a reference figure for related functions.  The mains rated reactive power is a reference value used by several monitoring and control functions( purple of the property of the property).                                                                                                    |
| 1785 | Mains rated current               | 2  | 1 to 32000 A [300 A]             | This value specifies the mains rated current, which is used as a reference figure for related functions.                                                                                                    |
| 1853 | Mains voltage measuring 2         | 2  | [3Ph 4W]                         | Measurement is performed Line-Neutral (WYE connected system) and Line-Line (Delta connected system). The protection depends on the setting of parameter 1771.  Phase voltages and the neutral must be connected for proper calculation. Measurement, display and protection are adjusted according to the rules for WYE connected systems.  Monitoring refers to the following voltages:  VL12, VL23 and VL31 (parameter 1771 configured to "Phase-phase")  VL1N, VL2N and VL3N (parameter 1771 configured to "Phase-neutral")  VL12, VL23, VL31, VL1N, VL2N and VL3N (parameter 1771 configured to "All") |
|      |                                   |    | 3Ph 3W                           | Measurement is performed Line-<br>Line (Delta connected system).<br>Phase voltages must be<br>connected for proper calculation.<br>Measurement, display and<br>protection are adjusted according<br>to the rules for Delta connected<br>systems.<br>Monitoring refers to the following<br>voltages:  • VL12, VL23, VL31                                                                                                    |
|      |                                   |    | 1Ph 2W                           | Measurement is performed Line-Neutral (WYE connected system) if parameter → 1858 is configured to "Phase - neutral" and Line-Line (Delta connected system) if parameter → 1858 is configured to "Phase - phase".  Measurement, display and protection are adjusted according                                                                                                    |

| ID   | Parameter               | CL | Setting range [Default]      | Description                                                                                                    |
|------|-------------------------|----|------------------------------|----------------------------------------------------------------------------------------------------|
|      |                         |    |                              | to the rules for phase-phase systems.  Monitoring refers to the following voltages:  • VL1N, VL12                                                                                                    |
|      |                         |    | 1Ph 3W                       | Measurement is performed Line-Neutral (WYE connected system) and Line-Line (Delta connected system).  The protection depends on the setting of parameter → 1771. Measurement, display, and protection are adjusted according to the rules for single-phase systems.  Monitoring refers to the following voltages:  • VL13 (parameter → 1771 configured to "Phase-phase")  • VL1N, VL3N (parameter → 1771 configured to "Phase-neutral")  • VL1N, VL3N (parameter → 1771 configured to "Phase-neutral") |
|      |                         |    |                              | If this parameter is configured to 1Ph 3W, the generator and mains rated voltages (parameters → 1766 and → 1768) must be entered as Line-Line (Delta) and the busbar 1 rated voltage (parameter → 1781) must be entered as Line-Neutral (WYE).                                                                                                    |
| 1852 | Mains current measuring | 2  | [Phase L1] Phase L2 Phase L3 | Phase L{1/2/3} Measurement is performed for the selected phase only. The measurement and display refer to the selected phase.  The configured phase CT must be connected to perform current measurement.                                                                                                    |
|      |                         |    |                              | For information on measuring principles refer to "3.3.6.2 Mains Current".  This parameter is only effective if mains voltage measuring (parameter "> 1853) is configured to "3Ph 4W" or "3Ph 3W".                                                                                                    |

#### 4.6.4.1 Configure transformer

#### General notes

The setpoints for specific parameters will differ depending upon the setting of parameter »Mains current range« > 1832.

- 1832 = "1A": Current transformer with ../1 A rated current
- 1832 = "5A": Current transformer with ../5 A rated current

| ID   | Parameter                                                                                      | CL | Setting range [Default]  | Description                                                                                                    |
|------|------------------------------------------------------------------------------------------------|----|--------------------------|----------------------------------------------------------------------------------------------------|
| 1804 | Mains PT primary<br>rated voltage<br>(Mains potential<br>transformer primary<br>voltage rating | 2  | 50 to 650000 V [400 V]   | Some applications may require the use of potential transformers to facilitate measuring the voltages to be monitored. The rating of the primary side of the potential transformer must be entered into this parameter.                                                                                                    |
|      |                                                                                                |    |                          | Notes  If the application does not require potential transformers (i.e. the measured voltage is 690 V or less), then the measured voltage will be entered into this parameter.                                                                                                    |
| 1803 | Mains PT secondary rated volt.  (Mains potential transformer secondary voltage rating)         | 2  | 50 to 690 V [400 V]      | Some applications may require the use of potential transformers to facilitate measuring the mains voltages. The rating of the secondary side of the potential transformer must be entered into this parameter.  If the application does not require potential transformers (i.e. the measured voltage is 690 V or less), then the measured voltage will be entered into this parameter.                                                                                                    |
| 1807 | Mains CT primary rated current  (Mains current transformer primary rating)                     | 2  | 1 to 32000 A/x [500 A/x] | The input of the current transformer ratio is necessary for the indication and control of the actual monitored value.  The current transformers ratio should be selected so that at least 60% of the secondary current rating can be measured when the monitored system is at 100% of operating capacity (i.e. at 100% of system capacity a 5 A CT should output 3 A).  If the current transformers are sized so that the percentage of the output is lower, the loss of resolution may cause inaccuracies in the monitoring and control functions and affect the functionality of the control. |
|      |                                                                                                |    |                          | Notes                                                                                                    |

| ID   | Parameter                | CL | Setting range [Default] | Description                                                                             |
|------|--------------------------|----|-------------------------|-----------------------------------------------------------------------------------------|
|      |                          |    |                         | This screen is only visible if parameter ⊨⇒ 1854 is configured as Mains.                |
| 1832 | 1832 Mains current range | 2  | 1A<br>[5A]              | The input range of the current transformer must be selected/defined.                    |
|      |                          |    |                         | Notes                                                                                   |
|      |                          |    |                         | This screen is only visible if parameter $\Longrightarrow$ 1854 is configured as Mains. |

# 4.6.4.2 External Mains Active Power

| ID   | Parameter                   | CL | Setting range [Default] | Description                                                                                                    |
|------|-----------------------------|----|-------------------------|----------------------------------------------------------------------------------------------------|
| 2966 | External mains active power | 2  | Yes                     | The mains active power is coming from an external source.  The following measurement values of the external mains active power depend on the external mains reactive power measurement. So there is to differentiate between two cases:  Case 1: External mains reactive power measurement (parameter 2969) is disabled:  The mains power factor is assumed as "1".  The mains power factor is not displayed.  The mains power factor is not displayed.  The mains total reactive power is not displayed.  Case 2: External mains reactive power measurement (parameter 2969) is enabled:  The mains power factor is calculated.  The mains power factor is calculated.  The mains power factor is not displayed.  The mains total reactive power is not displayed.  The mains total apparent power is calculated and displayed.  Notes |

| ID   | Parameter                    | CL | Setting range [Default]                                              | Description                                                                                                    |
|------|------------------------------|----|----------------------------------------------------------------------|----------------------------------------------------------------------------------------------------|
|      |                              |    |                                                                      | Mains power monitoring is not available.  Please make sure to assign the external mains active power to the corresponding analog data source (parameter \$\subseteq\$ 5780). The same data source must be used if the mains active power is requested via interface. |
|      |                              |    | [No]                                                                 | The mains active power is internally measured.                                                                                                    |
| 5780 | AM Ext.mains act.pwr         | 2  | Determined by AnalogManager<br>81.19: [A1 = 06.01 Analog<br>input 1] | Typically an analog input is selected as data source which is connected to an external transducer.                                                                                                    |
| 2967 | Mains power meas. resolution | 2  |                                                                      | This parameter controls the resolution and the format.                                                                                                    |
|      | (Mains power measurement     |    | Selected resolution                                                  | Power at 100 % analog value                                                                                                    |
|      | resolution)                  |    | 0.01kW                                                               | 10.00 kW                                                                                                    |
|      |                              |    | 0.1kW                                                                | 100.0 kW                                                                                                    |
|      |                              |    | [1kW]                                                                | 1000 kW                                                                                                    |
|      |                              |    | 0.01MW                                                               | 10.00 MW                                                                                                    |
|      |                              |    | 0.1MW                                                                | 100.0 MW                                                                                                    |

# 4.6.4.3 External Mains Reactive Power

| ID   | Parameter                     | CL | Setting range [Default] | Description                                                                                                    |
|------|-------------------------------|----|-------------------------|----------------------------------------------------------------------------------------------------|
| 2969 | External mains reactive power | 2  | Yes                     | The mains reactive power is coming from an external source. This power is displayed and used for control purposes. The source is taken via AnalogManager.  The following measurement values depend on the external mains active power measurement. So there is to differentiate between two cases:  Case 2: External mains active power measurement (parameter 2966) is disabled:  • The mains power factor is assumed as "1".  • The mains active power monitoring is switched off.  • The mains power factor is not displayed. |

| ID   | Parameter                     | CL | Setting range                                                        | Description                                                                                                    |
|------|-------------------------------|----|----------------------------------------------------------------------|----------------------------------------------------------------------------------------------------|
|      |                               |    | [Default]                                                            |                                                                                                    |
|      |                               |    |                                                                      | <ul> <li>The mains total active power is not displayed.</li> <li>Case 1: External mains active power measurement (parameter 2966) is enabled:         <ul> <li>The mains power factor is calculated.</li> </ul> </li> </ul>                                          |
|      |                               |    |                                                                      | <ul> <li>The mains power factor monitoring is switched off.</li> <li>The mains power factor is not displayed.</li> <li>The mains total reactive power is not displayed.</li> <li>The mains total apparent power is calculated and displayed.</li> </ul>              |
|      |                               |    |                                                                      | Mains power monitoring is not available.  Please make sure to assign the external mains reactive power to the corresponding analog data source (parameter \$\subseteq 5794). The same data source must be used if the mains active power is requested via interface. |
|      |                               |    | [No]                                                                 | The mains reactive power is internally measured.                                                                                                    |
| 5794 | AM Ext.mains RPower           | 2  | Determined by AnalogManager<br>81.20: [A1 = 06.02 Analog<br>input 2] | Typically an analog input is selected as data source (kvar value) which is connected to an external transducer.                                                                                                    |
| 2970 | Mains react.power meas.resol. | 2  |                                                                      | This parameter controls the resolution and the format.                                                                                                    |
|      | (Mains reactive power         |    | Selected resolution:                                                 | Power at 100 % analog value:                                                                                                    |
|      | measurement resolution)       |    | 0.01kvar                                                             | 10.00 kvar                                                                                                    |
|      |                               |    | 0.1kvar                                                              | 100.0 kvar                                                                                                    |
|      |                               |    | [1kvar]                                                              | 1000 kvar                                                                                                    |
|      |                               |    | 0.01Mvar                                                             | 10.00 Mvar                                                                                                    |
|      |                               |    | 0.1Mvar                                                              | 100.0 Mvar                                                                                                    |

# **4.6.5 Engine**

| ID   | Parameter          | CL | Setting range [Default] | Description                                                    |
|------|--------------------|----|-------------------------|----------------------------------------------------------------|
| 1601 | Engine rated speed | 2  | 100 to 4,000 rpm        | Number of revolutions per minute of the engine at rated engine |

| ID | Parameter | CL | Setting range | Description                                                                  |
|----|-----------|----|---------------|------------------------------------------------------------------------------|
|    |           |    | [Default]     |                                                                              |
|    |           |    | [1,500 rpm]   | speed. The speed control with an ECU via J1939 CAN bus refers to this value. |

# 4.7 Configure Interfaces

#### Interfaces / Communication Overview

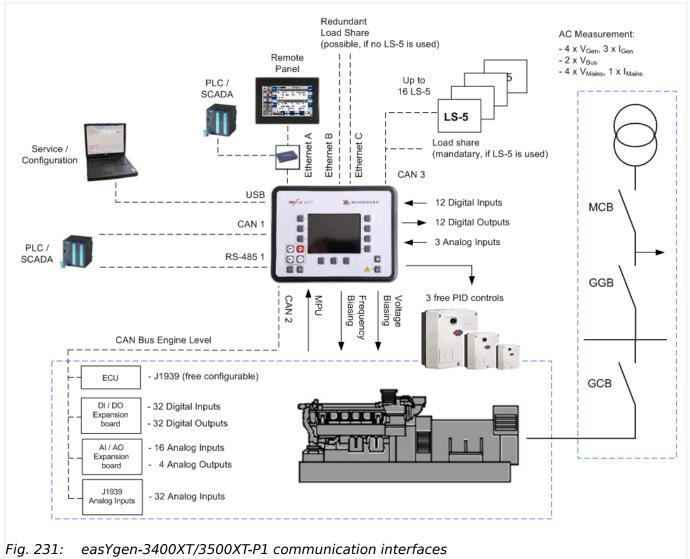

# 4.7.1 USB (Service Port) Interface

If the easYgen-XT is connected to a PC via USB port, the device appears as an USB drive. The drive contains e.g. the technical manual, appropriate configuration files and the virtual COM port driver to connect to the easYgen using ToolKit. If the PC does not install the COM port automatically, then the installer in folder "Driver" must be executed before starting ToolKit

There is no configuration to do for the USB Service Port.

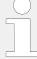

#### **USB Service Port**

The USB service port is restricted for ToolKit communication, Woodward service communication, and - if provided by factory side - read only files.

The »Automatic Reconnection« over USB is not possible.

If connection over USB is lost, please reconnect manually:

- 1. Wait until the easYgen-XT is recognized again through the PC (as an external hard drive)
- 2. Start via ToolKit at new by "Disconnect" and then "Connect" again

# 4.7.2 RS-485 Interface

| ID   | Parameter                 | CL | Setting range [Default]                                                | Description                                                                                                    |
|------|---------------------------|----|------------------------------------------------------------------------|----------------------------------------------------------------------------------------------------|
| 3170 | Baudrate                  | 2  | 2400 Bd / 4800 Bd / 9600 Bd / [19.2 kBd] / 38.4 kBd / 56 kBd / 115 kBd | This parameter defines the baud rate for communications. Please note, that all participants on the bus must use the same baud rate.                    |
| 3171 | Parity                    | 2  | [No] / Even / Odd                                                      | The used parity of the interface is set here.                                                                                                    |
| 3172 | Stop bits                 | 2  | [One] / Two                                                            | The number of stop bits is set here.                                                                                                    |
| 3173 | Full-, halfduplex<br>mode | 2  | [Fullduplex]                                                           | Fullduplex mode is enabled.                                                                                                    |
|      | mode                      |    | Halfduplex                                                             | Half-duplex mode is enabled.                                                                                                    |
|      |                           |    |                                                                        | Modbus Interface                                                                                                    |
| 3188 | Modbus slave ID           | 2  | 0 to 255                                                               | The Modbus device address, which is used to identify the device via Modbus, is entered here.  If "0" is configured here, the Modbus is disabled.       |
| 3189 | Reply delay time          | 2  | 0.00 to 2.55 s [0.00 s]                                                | This is the minimum delay time between a request from the Modbus master and the sent response of the slave. This time is required in half-duplex mode. |
| 9128 | Password protection       | 5  | Off                                                                    | Password protection for Modbus RS 485 is <b>not active</b> .                                                                                           |
|      |                           |    |                                                                        | <b>Notes</b> Take care for a protected access!                                                                                                    |
|      |                           |    | [On]                                                                   | Password protection for Modbus RS 485 is active.                                                                                                    |

# 4.7.3 Modbus Protocol

# Data Format(s)

Modbus registers are read and written according to the Modbus standard as Big-endian.

Composite data types like LOGMAN, ANALOGMANAGER, and TEXT use separate descriptions.

| ID   | Parameter                         | CL | Setting range | Description                                                                                                    |
|------|-----------------------------------|----|---------------|----------------------------------------------------------------------------------------------------|
|      |                                   |    | [Default]     |                                                                                                    |
| 3184 | Modbus protocol number            | 2  | 0 to 65535    | A Modbus protocol may be selected by entering the data protocol ID here. If an unknown data protocol ID is configured here, nothing will be transmitted. Possible data protocol IDs (existing protocols) are listed in this Technical Manual.  Instead of a Woodward protocol, a customer specific data protocol can be selected. Such a protocol must have been uploaded onto the device and its file name must fit the reserved range from protocol number 65100 to 65199. Use Woodward "TelegramMapper" PC software to create your own Data Telegrams (refer to PC 5.4 Modbus Telegram Mapper (Customer Written Data Protocols)").  Notes  Another protocol can be used after a reboot of the control:  Change Modbus protocol number first, then reboot 10419! |
|      |                                   |    | [5010]        | Number of the Data Telegram to be used for communication (corresponds to the file name [xxxx].scp).                                                                                                    |
|      |                                   |    |               | Notes                                                                                                    |
|      |                                   |    |               | All Date Telegrams described in<br>this Technical Manual are device<br>implemented: no separate scp-file<br>(e.g. "5010.scp") needed.                                                                                                    |
| 3179 | Detect a gap in a<br>Modbus frame | 2  | [On]          | If a received Modbus command has a gap between its byte of more than 5 ms, this command is ignored.                                                                                                    |
|      |                                   |    | Off           | The Modbus message is not checked.                                                                                                    |
| 3181 | Power [W] exponent 10^x           | 2  | 2 to 5        | This setting adjusts the format of the 16 bit power values in the data telegram.                                                                                                    |

| ID   | Parameter                 | CL | Setting range [Default] | Description                                                                                                    |
|------|---------------------------|----|-------------------------|----------------------------------------------------------------------------------------------------|
|      |                           |    |                         | Notes  Valid for data telegram 5010 only!  Refer to → "Power measurement example" for examples.                                                                                                    |
| 3182 | Voltage [V] exponent 10^x | 2  | -1 to 2                 | This setting adjusts the format of<br>the 16 bit voltage values in the<br>data telegram.                                                                                                    |
|      |                           |    |                         | Notes  Valid for data telegram 5010 only!  Refer to    "Voltage measurement example" for examples.                                                                                                    |
| 3183 | Current [A] exponent 10^x | 2  | -1 to 0                 | This setting adjusts the format of<br>the 16 bit current values in the<br>data telegram.                                                                                                    |
|      |                           |    |                         | Notes  Valid for data telegram 5010 only!  Refer to → "Power measurement example" for examples.                                                                                                    |
| 3219 | Modbus master 2           | 2  | [Off]                   | The Modbus master function is disabled and no Modbus master requests are sent.                                                                                                    |
|      |                           |    | On                      | The Modbus master function is requesting data according to the control file.  Note  Take care that a modbus master control file is already load into the device. For details refer to chapter 6.5.5 Modbus master"). |

## Power measurement example

## How to use Power exponent 3181

Power measurement:

- The measurement range is 0...250 kW
- Momentary measurement value = 198.5 kW (198.500 W)

| Setting<br>value<br>3181 | Meaning         | Calculation                  | Transfer value<br>(16 Bit, max. 32767) | Possible<br>display<br>format |
|--------------------------|-----------------|------------------------------|----------------------------------------|-------------------------------|
| 2                        | 10 <sup>2</sup> | 198500 W / 10 <sup>2</sup> W | 1985                                   | 198.5 kW                      |
| 3                        | 10 <sup>3</sup> | 198500 W / 10 <sup>3</sup> W | 198                                    | 198 kW                        |
| 4                        | 104             | 198500 W / 10 <sup>4</sup> W | 19                                     | N/A                           |
| 5                        | 10 <sup>5</sup> | 198500 W / 10 <sup>5</sup> W | 1                                      | N/A                           |

Table 93: Power measurement example

## Voltage measurement example

## How to use Voltage exponent 3182

Voltage measurement:

- The measurement range is 0...480 V
- Momentary measurement value = 477.8 V

| Setting | Meaning         | Calculation                  | Transfer value<br>(16 Bit, max. 32767) | Possible<br>display<br>format |
|---------|-----------------|------------------------------|----------------------------------------|-------------------------------|
| -1      | 10-1            | 477.8 V / 10 <sup>-1</sup> W | 4778                                   | 477.8 V                       |
| 0       | 10 <sup>0</sup> | 477.8 V / 10 <sup>0</sup> V  | 477                                    | 477 V                         |
| 1       | 10 <sup>1</sup> | 477.8 V / 10 <sup>1</sup> V  | 47                                     | N/A                           |
| 2       | 10 <sup>2</sup> | 477.8 V / 10 <sup>2</sup> V  | 4                                      | N/A                           |

Table 94: Voltage measurement example

#### Current measurement example

## **How to use Current exponent 3183**

Current measurement:

- The measurement range is 0...500 A
- Momentary measurement value = 345.4 A

| Setting | Meaning         | Calculation                  | Transfer value<br>(16 Bit, max. 32767) | Possible<br>display<br>format |
|---------|-----------------|------------------------------|----------------------------------------|-------------------------------|
| -1      | 10-1            | 345.4 A / 10 <sup>-1</sup> A | 3454                                   | 345.4 A                       |
| 0       | 10 <sup>0</sup> | 345.4 A / 10 <sup>0</sup> A  | 345                                    | 345 A                         |

Table 95: Current measurement example

#### 4.7.4 CAN Interfaces

#### **4.7.4.1 CAN Interface 1**

#### General notes

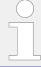

The CAN bus is a field bus and subject to various disturbances. Therefore, it cannot be guaranteed that every request will be answered. We recommend to repeat a request, which is not answered within reasonable time.

## COB-ID of SYNC/TIME messages

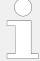

Parameters  $\Rightarrow$  9100 and  $\Rightarrow$  9101 use synchronization and time messages that adhere to the following structure.

**Note:** "Time consumer" via CAN3 interface has priority in comparison to CAN1. After factory default settings CAN3 is prepared to consume time (9104 COB-ID TIME Message =  $0 \times C000 \ 0100$  refer to  $\implies 9104$ ). If it is necessary to activate "Time consumer" over CAN 1, CAN3 "Time consumer" must be deactivate (via 9104 COB-ID TIME Message) over CAN3. Otherwise it will not be possible to receive time over CAN1.

| Bit number | Value | Meaning                                  |
|------------|-------|------------------------------------------|
| 31 (MSB)   | 0     | Unit does not consume TIME message       |
|            | 1     | Unit consumes TIME message               |
| 30         | 0     | Unit does not generate SYNC/TIME message |
|            | 1     | Unit generates SYNC/TIME message         |
| 29         | X     | N/A                                      |
| 28-11      | 0     | Always 0                                 |
| 10-0 (LSB) | Χ     | Bits 10-0 of SYNC/TIME COB-ID            |

# TIME synchronization message

| CANopen master | COB-ID TIME            | Time consumer | Time transmitted |
|----------------|------------------------|---------------|------------------|
| Off            | Bit 31 = 0; Bit 30 = 0 | No            | No               |
|                | Bit 31 = 0; Bit 30 = 1 | No            | Yes              |
|                | Bit 31 = 1; Bit 30 = 0 | Yes           | No               |
|                | Bit 31 = 1; Bit 30 = 1 | Yes           | Yes              |
| Default Master | Bit 31 = 0; Bit 30 = 0 | No            | No               |
|                | Bit 31 = 0; Bit 30 = 1 | No            | Yes <sup>1</sup> |
|                | Bit 31 = 1; Bit 30 = 0 | Yes           | No               |
|                | Bit 31 = 1; Bit 30 = 1 | Yes           | Yes <sup>1</sup> |
| On             | Bit 31 = 0; Bit 30 = 0 | No            | No               |
|                | Bit 31 = 0; Bit 30 = 1 | No            | Yes              |
|                | Bit 31 = 1; Bit 30 = 0 | Yes           | No               |
|                | Bit 31 = 1; Bit 30 = 1 | Yes           | Yes              |

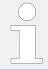

 $^{\mathrm{1}}$  If CANopen master (lowest Node-ID).

| ID   | Parameter                     | CL | Setting range [Default]                                                            | Description                                                                                                    |
|------|-------------------------------|----|------------------------------------------------------------------------------------|----------------------------------------------------------------------------------------------------|
| 3156 | Baudrate                      | 2  | 20 kBd / 50 kBd / 100 kBd / 125<br>kBd / 250 kBd / 500 kBd / 800<br>kBd / 1000 kBd | This parameter defines the used baud rate. Please note, that all participants on the CAN bus must use the same baud rate.                                                                                                    |
| 1894 | Align device no. with Node-ID | 2  | No [Yes]                                                                           | If this parameter is configured to "Yes" the parameter »Node-ID CAN bus 1« > 8950 will be overwritten with the value of the »Device number « > 1702 and is not visible.  If configured to "No", parameter »Device number « 1702 is visible and will not be overwritten.  Notes  This is to avoid CAN ID conflict in multi unit systems if using the same ID more than one time. This can cause CAN "Bus-Off" failure. |
| 8950 | Node-ID CAN bus 1             | 2  | 1 to 127 (dec) [1]                                                                 | A number that is unique to the control must be set in this parameter so that this control unit can be correctly identified on the CAN bus.  This address number may only be used once on the CAN bus. All                                                                                                    |

| ID   | Parameter          | CL | Setting range    | Description                                                                                                    |
|------|--------------------|----|------------------|----------------------------------------------------------------------------------------------------|
|      |                    |    | [Default]        |                                                                                                    |
|      |                    |    |                  | additional addresses are calculated based on this unique device number.                                                                                                    |
|      |                    |    |                  | Notes                                                                                                    |
|      |                    |    |                  | We recommend to configure the Node-IDs for units, which participate in load sharing, as low as possible to facilitate establishing of communication.                                                                                                    |
| 8993 | CANopen Master     | 2  |                  | One bus participant must take                                                                                                    |
|      |                    |    |                  | over the network management<br>and put the other participants into<br>"operational" mode. The easYgen<br>is able to perform this task.                                                                                                    |
|      |                    |    | [Default Master] | The unit starts up in "operational" mode and sends a "Start_Remote_node" message after a short delay (the delay is the Node-ID (parameter \$\simes\$> 8950) in seconds, i.e. if the Node-ID is configured to 2, the message will be sent after 2 seconds). If more than one easYgen is configured to Default Master, the unit with the lower Node-ID will take over control. Therefore, the CAN bus devices, which are intended to act as Default Master should be assigned a low Node-ID. No other device on the CAN bus (except the easYgens) may operate as Master). |
|      |                    |    | On               | The unit is the CANopen Master and automatically changes into operational mode and transmits data.                                                                                                    |
|      |                    |    | Off              | The unit is a CANopen Slave. An external Master must change into operational mode.                                                                                                    |
|      |                    |    |                  | Notes                                                                                                    |
|      |                    |    |                  | If this parameter is configured to "Off", the Master controller (for example a PLC) must send a "Start_Remote_node" message to initiate the load share message transmission of the easYgen.  If no "Start_Remote_node" message would be sent, the complete system would not be operational.                                                                                                    |
| 9120 | Producer heartbeat | 2  | 0 to 65500 ms    | Independent from the CANopen                                                                                                    |
|      | time               |    | [2000 ms]        | Master configuration, the unit transmits a heartbeat message with this configured heartbeat cycle time.                                                                                                    |
|      |                    |    |                  | If the producer heartbeat time is equal 0, the heartbeat will only be sent as response to a remote frame request. The time                                                                                                    |

| ID   | Parameter              | CL         | Setting range              | Description                                                                                                    |
|------|------------------------|------------|----------------------------|----------------------------------------------------------------------------------------------------|
|      |                        |            | [Default]                  |                                                                                                    |
|      |                        |            |                            | configured here will be rounded up to the next 20 ms step.                                                                                                 |
| 9100 | COB-ID SYNC<br>Message | 2          | 1 to FFFFFFFF hex [80 hex] | This parameter defines whether the unit generates the SYNC message or not.                                                                                 |
|      |                        |            |                            | The message complies with CANopen specification: object 1005 hex; subindex 0 defines the COB-ID of the synchronization object (SYNC).                      |
|      |                        |            |                            | Notes                                                                                                    |
|      |                        |            |                            | The structure of this object is shown in ⇒ "COB-ID of SYNC/TIME messages"                                                                                  |
| 8940 | Producer SYNC          | 2          | 0 to 65000 ms              | This is the cycle time of the SYNC message. If the unit is configured                                                                                      |
|      | Message time           |            | [20 ms]                    | for this function (parameter > 9100) it will send the SYNC message with this interval. The time configured here will be rounded up to the next 10 ms step. |
| 9101 | COB-ID TIME Message    | <b>e</b> 2 | 1 to FFFFFFF hex           | This parameter defines whether                                                                                                    |
|      |                        |            | [100 hex]                  | the unit generates the TIME message or not.                                                                                                    |
|      |                        |            |                            | Complies with CANopen specification: object 1012 hex, subindex 0; defines the COB-ID of the time object (TIME).                                            |
|      |                        |            |                            | Notes                                                                                                    |
|      |                        |            |                            | The structure of this object is shown in ⇒ "COB-ID of SYNC/TIME messages"                                                                                  |
| 9102 | Cycle of TIME sync.    | 2          | 1.0 to 6500.0 s            | This is the cycle time of the TIME message. If the unit is configured                                                                                      |
|      | message                |            | [10.0 s]                   | for this function (parameter > 9101) it will send the TIME message with this interval.                                                                     |
|      |                        |            |                            | Notes                                                                                                    |
|      |                        |            |                            | The structure of this object is shown in $\Longrightarrow$ "TIME synchronization message"                                                                  |
| 9126 | Password protection    | 5          | Off                        | Password protection for CAN 1 is <b>not active</b> .                                                                                                    |
|      |                        |            |                            | Notes                                                                                                    |
|      |                        |            |                            | Take care for a protected access!                                                                                                    |
|      |                        |            | [On]                       | Password protection for CAN 1 is active.                                                                                                    |

## 4.7.4.1.1 Additional Server SDOs (Service Data Objects)

#### General notes

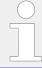

The CAN bus is a field bus and subject to various disturbances. Therefore, it cannot be guaranteed that every request will be answered. We recommend to repeat a request, which is not answered within reasonable time.

The first Node-ID is the standard Node-ID of CAN interface 1 (parameter  $\Longrightarrow$  8950).

| ID    | Parameter  | CL | Setting range [Default] | Description                                                                                                    |
|-------|------------|----|-------------------------|----------------------------------------------------------------------------------------------------|
| 12801 | 2. Node ID | 2  | 0 to 127 (dec) [0]      | In a multi-master application, each Master needs its own identifier (Node-ID) from the unit. in order to send remote signals (i.e. remote start, stop, shutdown, or acknowledge) to the unit.  The additional SDO channel will be made available by configuring this Node-ID to a value different than zero. This is the additional CAN ID for the PLC. |
| 12802 | 3. Node ID | 2  | 0 to 127 (dec) [0]      | In a multi-master application, each Master needs its own identifier (Node-ID) from the unit. in order to send remote signals (i.e. remote start, stop, shutdown, or acknowledge) to the unit.  The additional SDO channel will be made available by configuring this Node-ID to a value different than zero. This is the additional CAN ID for the PLC. |
| 12803 | 4. Node ID | 2  | 0 to 127 (dec) [0]      | In a multi-master application, each Master needs its own identifier (Node-ID) from the unit. in order to send remote signals (i.e. remote start, stop, shutdown, or acknowledge) to the unit.  The additional SDO channel will be made available by configuring this Node-ID to a value different than zero. This is the additional CAN ID for the PLC. |
| 12804 | 5. Node ID | 2  | 0 to 127 (dec) [0]      | In a multi-master application, each Master needs its own identifier (Node-ID) from the unit. in order to send remote signals (i.e. remote start, stop, shutdown, or acknowledge) to the unit.  The additional SDO channel will be made available by configuring this Node-ID to a value different than                                                  |

| ID | Parameter | CL | Setting range [Default] | Description                                      |
|----|-----------|----|-------------------------|--------------------------------------------------|
|    |           |    |                         | zero. This is the additional CAN ID for the PLC. |

## 4.7.4.1.2 Receive PDO {x} (Process Data Object)

#### General notes

RPDO mapping is carried out as shown in ( $\sqsubseteq$ > Fig. 232).

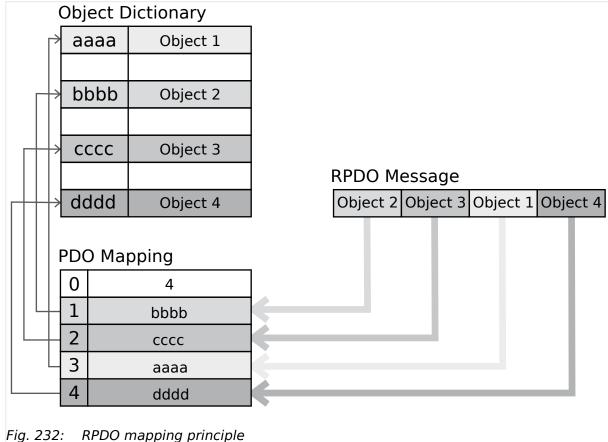

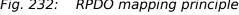

Parameters ⇒ 9300/⇒ 9310/⇒ 9320/⇒ 12805/⇒ 12806 use communication parameters that adhere to the following structure.

RPDO Objects can be remote signals (parameter 503; please refer to → "Remote control word 1" for details), DI states and AI measured values.

| Bit number | Value | Meaning                           |
|------------|-------|-----------------------------------|
| 31 (MSB)   | 0     | PDO exists / is valid             |
|            | 1     | PDO does not exist / is not valid |
| 30         | X     | N/A                               |
| 29         | X     | N/A                               |

| Bit number | Value | Meaning             |
|------------|-------|---------------------|
| 28-11      | 0     | Always 0            |
| 10-0 (LSB) | Χ     | Bits 10-0 of COB-ID |

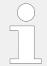

PDO valid / not valid allows to select, which PDOs are used in the operational state.

| Parameter     | CL                         | Setting range                    | Description                                                                                                    |
|---------------|----------------------------|----------------------------------|----------------------------------------------------------------------------------------------------|
|               |                            | [Default]                        |                                                                                                    |
| COB-ID        | 2                          | 1 to FFFFFFFF hex [80000000 hex] | This parameter contains the communication parameters for the PDOs, the device is able to receive.                                                                                                    |
|               |                            |                                  | Complies with CANopen                                                                                                    |
|               |                            |                                  | specification: object 1400 hex (for RPDO 1, 1401 hex for RPDO 2, 1402 hex for RPDO 3, 1403 hex for RPDO 4, and 1404 hex for RPDO 5), subindex 1.                                                                                                    |
|               |                            |                                  | Notes                                                                                                    |
|               |                            |                                  | The structure of this object is shown in ⊨> Chapter 4.7.4.1.2.                                                                                                    |
|               |                            |                                  | Do not configure an RPDO or TPDO with a COB-ID higher than 580 hex or lower than 180 hex. These IDs are reserved for internal purposes.                                                                                                    |
| Event timer   | 2                          | 0 to 65500 ms                    | This parameter configures the                                                                                                    |
|               |                            | [2000 ms]                        | time, from which this PDO is marked as "not existing". The time configured here will be rounded up to the next 5 ms step. Received messages are processed by the control unit every 20 ms. Messages, which are sent faster, will be discarded. We recommend to configure ten times the cycle time of the received data here. |
|               |                            |                                  | Notes                                                                                                    |
|               |                            |                                  | Complies with CANopen specification: object 1400 hex (for RPDO 1, 1401 hex for RPDO 2, 1402 hex for RPDO 3, 1403 hex for RPDO 4, and 1404 for RPDO 5), subindex 5                                                                                                    |
| Selected Data | 2                          | 0 to 65535                       | A data protocol may be selected                                                                                                    |
| Protocol      |                            | [0]                              | by entering the data protocol ID here. If 0 is configured here, the                                                                                                    |
|               |                            |                                  | message assembled by the mapping parameters is used. If an                                                                                                    |
|               |                            |                                  | unknown data protocol ID is configured here, a failure is                                                                                                    |
|               |                            |                                  | indicated by the CAN status bits. Possible data protocol IDs are:                                                                                                    |
|               | Event timer  Selected Data | Event timer 2  Selected Data 2   | [Default]  2 1 to FFFFFFFF hex [80000000 hex]  Event timer 2 0 to 65500 ms [2000 ms]                                                                                                    |

| ID                            | Parameter                   | CL | Setting range [Default] | Description                                                                                                    |
|-------------------------------|-----------------------------|----|-------------------------|----------------------------------------------------------------------------------------------------|
|                               |                             |    | 65000                   | IKD 1 - external DIs/DOs 1 through 8                                                                                                    |
|                               |                             |    | 65001                   | IKD 1 – external DIs/DOs 9 through 16                                                                                                    |
|                               |                             |    | 65002                   | IKD 1 – external DIs/DOs 17<br>through 24                                                                                                    |
|                               |                             |    | 65003                   | IKD 1 – external DIs/DOs 25<br>through 32                                                                                                    |
| 9910<br>9915<br>9905<br>12821 | Number of Mapped<br>Objects | 2  | 0 to 4 [0]              | This parameter defines the number of valid entries within the mapping record. This number is also the number of the application variables, which shall be received with the corresponding PDO.             |
| 12831                         |                             |    |                         | Notes  Complies with CANopen specification: object 1600 hex (for RPDO 1, 1601 hex for RPDO 2, 1602 hex for RPDO 3, 1603 hex for RPDO 4, and 1604 hex for RPDO 5), subindex 0                               |
| 9911<br>9916<br>9906<br>12822 | 1. Mapped Object            | 2  | 0 to 65535              | This parameter contains the information about the mapped application variables. These entries describe the PDO contents by their index. The sub-index is always 1. The length is determined automatically. |
| 12832                         |                             |    |                         | Notes  Complies with CANopen specification: object 1600 hex (for RPDO 1, 1601 hex for RPDO 2, 1602 hex for RPDO 3,1603 hex for RPDO 4, and 1604 hex for RPDO 5), subindex 1.                               |
| 9912<br>9917<br>9907<br>12823 | 2. Mapped Object            | 2  | 0 to 65535 <b>[0]</b>   | This parameter contains the information about the mapped application variables. These entries describe the PDO contents by their index. The sub-index is always 1. The length is determined automatically. |
| 12833                         |                             |    |                         | Notes  Complies with CANopen specification: object 1600 hex (for RPDO 1, 1601 hex for RPDO 2, 1602 hex for RPDO 3, 1603 hex for RPDO 4, and 1604 hex for RPDO 5), subindex 2.                              |
| 9913<br>9918<br>9908<br>12824 | 3. Mapped Object            | 2  | 0 to 65535 <b>[0]</b>   | This parameter contains the information about the mapped application variables. These entries describe the PDO contents by their index. The sub-index is always 1. The length is determined automatically. |

| ID                            | Parameter        | CL | Setting range [Default] | Description                                                                                                    |
|-------------------------------|------------------|----|-------------------------|----------------------------------------------------------------------------------------------------|
| 12834                         |                  |    |                         | Notes  Complies with CANopen specification: object 1600 hex (for RPDO 1, 1601 hex for RPDO 2, 1602 hex for RPDO 3, 1603 hex for RPDO 4, and 1604 hex for RPDO 5), subindex 3.                              |
| 9914<br>9919<br>9909<br>12825 | 4. Mapped Object | 2  | 0 to 65535              | This parameter contains the information about the mapped application variables. These entries describe the PDO contents by their index. The sub-index is always 1. The length is determined automatically. |
| 12835                         |                  |    |                         | Notes  Complies with CANopen specification: object 1600 hex (for RPDO 1, 1601 hex for RPDO 2, 1602 hex for RPDO 3, 1603 hex for RPDO 4, and 1604 hex for RPDO 5), subindex 4.                              |

# 4.7.4.1.3 Transmit PDO {x} (Process Data Object)

## General notes

TPDO mapping is carried out as shown in (╚⇒ Fig. 233).

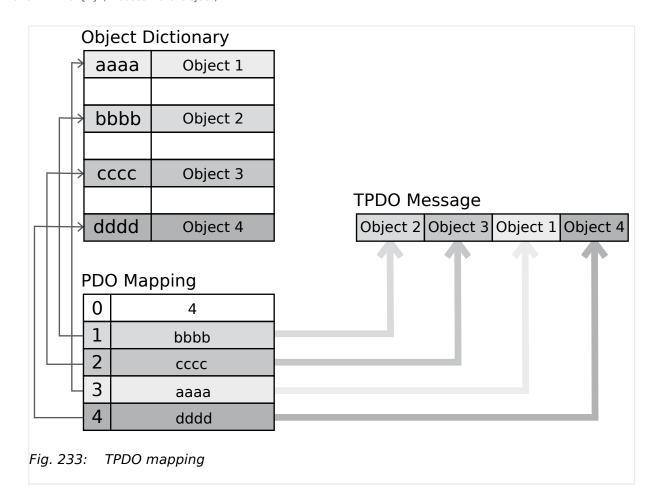

CANopen allows to send 8 byte of data with each Transmit PDO. These may be defined separately if no pre-defined data protocol is used.

All data protocol parameters with a parameter ID may be sent as an object with a CANopen Transmit PDO.

The data length will be taken from the data byte column (see \( \subseteq "9.2 Data Protocols"):

- 1,2 UNSIGNED16 or SIGNED16
- 3,4 UNSIGNED16 or SIGNED16
- 5,6 UNSIGNED16 or SIGNED16
- 1,2,3,4 UNSIGNED32 or SIGNED32
- 3,4,5,6 UNSIGNED32 or SIGNED32
- etc.

The object ID is identical with the parameter ID when configuring via front panel or ToolKit.

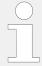

Parameters 9600/9600/9620/9630/9630/9620 use communication parameters that adhere to the following structure.

| Bit number | Value | Meaning               |
|------------|-------|-----------------------|
| 31 (MSB)   | 0     | PDO exists / is valid |

| Bit number | Value | Meaning                           |
|------------|-------|-----------------------------------|
|            | 1     | PDO does not exist / is not valid |
| 30         | X     | N/A                               |
| 29         | Χ     | N/A                               |
| 28-11      | 0     | Always 0                          |
| 10-0 (LSB) | X     | Bits 10-0 of COB-ID               |

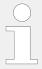

PDO valid / not valid allows to select, which PDOs are used in the operational state.

#### Transmission types

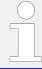

| Transmission type | PDO transmission |         |             |              |          |  |  |  |  |
|-------------------|------------------|---------|-------------|--------------|----------|--|--|--|--|
|                   | Cyclic           | Acyclic | Synchronous | Asynchronous | RTR only |  |  |  |  |
| 0                 | Will not be sent |         |             |              |          |  |  |  |  |
| 1-240             | X                |         | X           |              |          |  |  |  |  |
| 241-251           | Will not be sent |         |             |              |          |  |  |  |  |
| 252               | Will not be sent |         |             |              |          |  |  |  |  |
| 253               | Will not be sent |         |             |              |          |  |  |  |  |
| 254               |                  |         |             | X            |          |  |  |  |  |
| 255               |                  |         |             | Χ            |          |  |  |  |  |

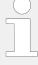

A value between 1 and 240 means that the PDO is transferred synchronously and cyclically. The transmission type indicating the number of SYNC messages, which are necessary to trigger PDO transmissions.

Transmit PDOs are always triggered by the following SYNC upon reception of data independent of the transmission types 0 to 240. For TPDOs, transmission type 254 and 255 means, the application event is the event timer.

| ID           | Parameter | CL | Setting range [Default]          | Description                                                                                                    |
|--------------|-----------|----|----------------------------------|----------------------------------------------------------------------------------------------------|
| 9600<br>9610 | COB-ID    | 2  | 1 to FFFFFFFF hex [80000000 hex] | This parameter contains the communication parameters for the PDOs the unit is able to transmit. The unit transmits data |
| 9620         |           |    |                                  | (i.e. visualization data) on the CAN                                                                                    |
| 9630         |           |    |                                  | ID configured here.                                                                                                    |

| ID                                    | Parameter                 | CL | Setting range [Default] | Description                                                                                                    |
|---------------------------------------|---------------------------|----|-------------------------|----------------------------------------------------------------------------------------------------|
| 12792                                 | 12792                     |    |                         | Complies with CANopen specification: object 1800 hex for (TPDO 1, 1801 hex for TPDO 2, 1802 hex for TPDO 3, 1803 hex for TPDO 4, and 1804 hex for TPDO 5), subindex 1.                                                                                                    |
|                                       |                           |    |                         | Notes                                                                                                    |
|                                       |                           |    |                         | The structure of this object is shown in ⊨> Chapter 4.7.4.1.3                                                                                                    |
|                                       |                           |    |                         | Do not configure an RPDO or<br>TPDO with a COB-ID higher than<br>580 hex or lower than 180 hex.<br>These IDs are reserved for internal<br>purposes.                                                                                                    |
|                                       |                           |    |                         | In case a LSG is part of CAN 1, do<br>not configure COB-IDs 181 - 18E<br>hex because legacy devices are<br>using same IDs but cannot be<br>switched.                                                                                                    |
| 9602<br>9612<br>9622<br>9632<br>12793 | Transmission type         |    | 0 to 255 [255]          | This parameter contains the communication parameters for the PDOs the unit is able to transmit. It defines whether the unit broadcasts all data automatically (value 254 or 255) or only upon request with the configured address of the COB-ID SYNC message (parameter \$\square\$> 9100). |
|                                       |                           |    |                         | Notes                                                                                                    |
|                                       |                           |    |                         | Complies with CANopen specification: object 1800 hex (for TPDO 1, 1801 hex for TPDO 2, 1802 hex for TPDO 3, 1803 hex for TPDO 4, and 1804 hex for TPDO 5), subindex 2.                                                                                                    |
|                                       |                           |    |                         | The description of the transmission type is shown in Fransmission types".                                                                                                    |
| 9604<br>9614<br>9624<br>9634<br>12794 | 4<br>4<br>4               | 2  | 0 to 65535 ms [20 ms]   | This parameter contains the communication parameters for the PDOs the unit is able to transmit. The broadcast cycle for the transmitted data is configured here. The time configured here will be rounded up to the next 5 ms step.                                                         |
| , ,                                   |                           |    |                         | Notes                                                                                                    |
|                                       |                           |    |                         | Complies with CANopen specification: object 1800 hex (for TPDO 1, 1801 hex for TPDO 2, 1802 hex for TPDO 3, 1803 hex for TPDO 4, and 1804 hex for TPDO 5), subindex 5                                                                                                    |
| 8962                                  | Selected Data<br>Protocol | 2  | 0 to 65535              | A data protocol may be selected by entering the data protocol ID                                                                                                    |
| 8963                                  |                           |    | 8962: <b>[5003]</b>     | here. If 0 is configured here, the message assembled by the                                                                                                    |

| ID           | Parameter                   | CL | Setting range       | Description                                                                                                    |
|--------------|-----------------------------|----|---------------------|----------------------------------------------------------------------------------------------------|
|              |                             |    | [Default]           |                                                                                                    |
| 8964         |                             |    | 8963: <b>[5008]</b> | mapping parameters is used. If an unknown data protocol ID is                                                                                                    |
| 8965         |                             |    | 8964: <b>[0]</b>    | configured here, a failure is indicated by the CAN status bits.                                                                                                    |
| 8966         |                             |    | 8965: <b>[0]</b>    | Possible data protocol IDs are:                                                                                                    |
|              |                             |    | 8966: <b>[0]</b>    |                                                                                                    |
|              |                             |    | 65000               | IKD 1 – external DIs/DOs 1 through 8                                                                                                    |
|              |                             |    | 65001               | IKD 1 - external DIs/DOs 9 through 16                                                                                                    |
|              |                             |    | 65002               | IKD 1 - external DIs/DOs 17<br>through 24                                                                                                    |
|              |                             |    | 65003               | IKD 1 – external DIs/DOs 25<br>through 32                                                                                                    |
|              |                             |    | 5003                | Data telegram (CAN and MODBUS)                                                                                                    |
|              |                             |    | 5005                | Data telegram (CAN mains values)                                                                                                    |
|              |                             |    | 5010                | Data telegram (MODBUS)                                                                                                    |
|              |                             |    | 5011                | Data telegram (CAN alarm values )                                                                                                    |
| 9609         | Number of Mapped<br>Objects | 2  | 0 to 4              | This parameter contains the mapping for the PDOs the unit is                                                                                                    |
| 9619         | •                           |    | [0]                 | able to transmit. This number is also the number of the application                                                                                                   |
| 9629<br>9639 |                             |    |                     | variables, which shall be transmitted with the corresponding PDO.                                                                                                    |
| 12799        |                             |    |                     | Notes                                                                                                    |
|              |                             |    |                     | Complies with CANopen specification: object 1A00 hex (for TPDO 1, 1A01 hex for TPDO 2, 1A02 hex for TPDO 3, 1A03 hex for TPDO 4, and 1A04 hex for TPDO 5), subindex 0 |
| 9605         | 1. Mapped Object            | 2  | 0 to 65535          | This parameter contains the                                                                                                    |
| 9615         |                             |    | [0]                 | information about the mapped application variables. These entries describe the PDO contents                                                                           |
| 9625<br>9635 |                             |    |                     | by their index. The sub-index is always 1. The length is determined automatically.                                                                                    |
| 12795        |                             |    |                     | Notes                                                                                                    |
|              |                             |    |                     | Complies with CANopen specification: object 1A00 hex (for TPDO 1, 1A01 hex for TPDO 2, 1A02 hex for TPDO 3, 1A03 hex for TPDO 4, and 1A04 hex for TPDO 5), subindex 1 |
| 9606         | 2. Mapped Object            | 2  | 0 to 65535          | This parameter contains the information about the mapped                                                                                                    |
| 9616         |                             |    | [0]                 | application variables. These entries describe the PDO contents                                                                                                    |
| 9626<br>9636 |                             |    |                     | by their index. The sub-index is always 1. The length is determined automatically.                                                                                    |
|              |                             |    |                     |                                                                                                    |

| ID                           | Parameter        | CL | Setting range [Default] | Description                                                                                                    |
|------------------------------|------------------|----|-------------------------|----------------------------------------------------------------------------------------------------|
| 12796                        |                  |    |                         | Notes  Complies with CANopen specification: object 1A00 hex (for TPDO 1, 1A01 hex for TPDO 2, 1A02 hex for TPDO 3, 1A03 hex for TPDO 4, and 1A04 hex for TPDO 5), subindex 2                               |
| 9607<br>9617<br>9627<br>9637 | 3. Mapped Object | 2  | 0 to 65535              | This parameter contains the information about the mapped application variables. These entries describe the PDO contents by their index. The sub-index is always 1. The length is determined automatically. |
| 12797                        |                  |    |                         | Notes  Complies with CANopen specification: object 1A00 hex (for TPDO 1, 1A01 hex for TPDO 2, 1A02 hex for TPDO 3, 1A03 hex for TPDO 4, and 1A04 hex for TPDO 5), subindex 3                               |
| 9608<br>9618<br>9628<br>9638 | 4. Mapped Object | 2  | 0 to 65535              | This parameter contains the information about the mapped application variables. These entries describe the PDO contents by their index. The sub-index is always 1. The length is determined automatically. |
| 12798                        |                  |    |                         | Notes  Complies with CANopen specification: object 1A00 hex (for TPDO 1, 1A01 hex for TPDO 2, 1A02 hex for TPDO 3, 1A03 hex for TPDO 4, and 1A04 hex for TPDO 5), subindex 4                               |

## 4.7.4.2 **CAN Interface 2**

## General notes

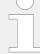

This CAN Interface is dedicated to

- J1939 devices and
- external CANopen devices with analog and/or digital terminals.

#### **General Settings**

| ID   | Parameter | CL | Setting range [Default]                          | Description                                                               |
|------|-----------|----|--------------------------------------------------|---------------------------------------------------------------------------|
| 3157 | Baudrate  | 2  | 20 kBd / 50 kBd / 100 kBd / 125<br>kBd / 250 kBd | This parameter defines the used baud rate.                                |
|      |           |    | [250 kBd]                                        | <b>Notes</b> All participants on the CAN bus must use the same baud rate. |

#### 4.7.4.2.1 Expansion Modules at CANopen Interface

The CANopen interface at CAN 2 is very flexible.

The configuration of the expansion modules is split into two parts:

• One part is located at the CAN2 interface pages and defines the Node IDs and the types of external devices and is described here.

An application description explains the setup in detail (refer to  $\Longrightarrow$  "6.3.11 Setup Expansion Modules at CAN 2").

- One other part is located at the external analog/digital inputs/outputs pages and defines how many inputs/outputs are used and the scaling of the analog types. Refer to chapters \( \bigsize '4.4.2.4 \) Analog Inputs" for reference.
- Six Node-IDs can be selected to be used with different combinations of external terminals ("# Node-ID", parameters 9930-9935)
- A number of well defined combinations is available for Woodward IKD (or two IKD-IN-16 and two IKD-OUT-16) and/or third party expansion modules from Phoenix and WAGO: ("Select external terminals", parameter ⇒ 15320)

This parameter defines the type and the maximal number of DI, DO, AI, AO combinations.

• Alternatively new combinations can be implemented by selecting "Ext.term.file" and define this separate file by "Sequencer filename", parameter ⇒ 15318.

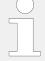

## How to read the table ...

- "2 IKD: 16 X DI/DO": two devices with 8 DI/DO each (2 x 8 = 16 DI/DO together) or one IKD-IN-16 (with 16 DIs) and one IKD-OUT-16 (with 16 DOs)
- "P": Phoenix"W": Wago
- " ": separator for combinations with different headers

For more details to **IKD-IN-16**, **IKD-OUT-16** refer to  $\hookrightarrow$  "4.7.4.2.1.2 IKD-IN-16, IKD-OUT-16 specifics"

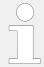

For basic configuration see  $\Longrightarrow$  "6.3.11 Setup Expansion Modules at CAN 2" - especially the flow charts of  $\Longrightarrow$  "Configuration process help"ff.

Assignment of selectable Combinations CAN 2 (Node 1-6) used for DI/DO – Only Digital Inputs and Digital Outputs:

| Combination by                  | selected                 | Terminal assigned to        |                             |                             |                             |                             |                             |
|---------------------------------|--------------------------|-----------------------------|-----------------------------|-----------------------------|-----------------------------|-----------------------------|-----------------------------|
| Select<br>external<br>terminals | # of terminals:          | 1 <sup>st</sup> Node-<br>ID | 2 <sup>nd</sup> Node-<br>ID | 3 <sup>rd</sup> Node-<br>ID | 4 <sup>th</sup> Node-<br>ID | 5 <sup>th</sup> Node-<br>ID | 6 <sup>th</sup> Node-<br>ID |
| ID 15320                        | I/O                      | ID 9930                     | ID 9931                     | ID 9932                     | ID 9933                     | ID 9934                     | ID 9935                     |
| DI/DO: Digital                  | Inputs and Digit         | al Outputs, only            |                             |                             |                             |                             |                             |
| 1IKD                            | 1 IKD: 8 x<br>DI/DO      | IKD1<br>DI/DO 1-8           |                             |                             |                             |                             |                             |
| 2IKD                            | 2 IKD: 16 x<br>DI/DO     | IKD1<br>DI/DO 1-8           | IKD2<br>DI/DO 9-16          |                             |                             |                             |                             |
| 3IKD                            | 3 IKD: 24 x<br>DI/DO     | IKD1<br>DI/DO 1-8           | IKD2<br>DI/DO 9-16          | IKD3<br>DI/DO 17-24         |                             |                             |                             |
| 4IKD                            | 4 IKD: 32 x<br>DI/DO     | IKD1<br>DI/DO 1-8           | IKD2<br>DI/DO 9-16          | IKD3<br>DI/DO 17-24         | IKD4<br>DI/DO 25-32         |                             |                             |
| P16D                            | 1 Phoenix:<br>16 x DI/DO |                             |                             | P16DIDO<br>DI/DO 1-16       |                             |                             |                             |
| W16D                            | 1 WAGO: 16<br>x DI/DO    |                             |                             | W16DIDO<br>DI/DO 1-16       |                             |                             |                             |
| P32D                            | 1 Phoenix:<br>32 x DI/DO |                             |                             | P32DIDO<br>DI/DO 1-32       |                             |                             |                             |
| W32D                            | 1 WAGO: 32<br>x DI/DO    |                             |                             | W32DIDO<br>DI/DO 1-32       |                             |                             |                             |
| P16D_16D                        | 2 Phoenix:<br>32 x DI/DO |                             |                             | P16DIDO<br>DI/DO 1-16       | P16DIDO<br>DI/DO 17-32      |                             |                             |

Assignment of selectable Combinations CAN 2 (Node 1-6) used for Al/AO – Only Analog Inputs and Analog Outputs:

| Combination by                              | selected                          | Terminal assigned to                   |                                        |                                        |                                        |                                        |                                        |  |  |
|---------------------------------------------|-----------------------------------|----------------------------------------|----------------------------------------|----------------------------------------|----------------------------------------|----------------------------------------|----------------------------------------|--|--|
| Select<br>external<br>terminals<br>ID 15320 | # of<br>terminals:<br>I/O         | 1 <sup>st</sup> Node-<br>ID<br>ID 9930 | 2 <sup>nd</sup> Node-<br>ID<br>ID 9931 | 3 <sup>rd</sup> Node-<br>ID<br>ID 9932 | 4 <sup>th</sup> Node-<br>ID<br>ID 9933 | 5 <sup>th</sup> Node-<br>ID<br>ID 9934 | 6 <sup>th</sup> Node-<br>ID<br>ID 9935 |  |  |
| AI/AO: Analog                               | Inputs and Anal                   | og Outputs, only                       | /                                      |                                        |                                        |                                        |                                        |  |  |
| P 16AI 4AO                                  | 1 Phoenix:<br>16 x Al / 4 x<br>AO |                                        |                                        |                                        |                                        | P16Al4AO<br>Al 1-16<br>AO 1-4          |                                        |  |  |
| W 16AI 4AO                                  | 1 WAGO:<br>16 x AI / 4 x<br>AO    |                                        |                                        |                                        |                                        | W16AI4AO<br>AI 1-16<br>AO 1-4          |                                        |  |  |

Assignment of selectable Combinations CAN 2 (Node 1-6) used for DI/DO/AI/AO: Combinations of the expansion modules:

| Combination by                  | selected            | Terminal assigned to        |                             |                             |                             |                             |                             |
|---------------------------------|---------------------|-----------------------------|-----------------------------|-----------------------------|-----------------------------|-----------------------------|-----------------------------|
| Select<br>external<br>terminals | # of<br>terminals:  | 1 <sup>st</sup> Node-<br>ID | 2 <sup>nd</sup> Node-<br>ID | 3 <sup>rd</sup> Node-<br>ID | 4 <sup>th</sup> Node-<br>ID | 5 <sup>th</sup> Node-<br>ID | 6 <sup>th</sup> Node-<br>ID |
| ID 15320                        | I/O                 | ID 9930                     | ID 9931                     | ID 9932                     | ID 9933                     | ID 9934                     | ID 9935                     |
| DI/DO/AI/AO: 0                  | Combinations of     | the expansion n             | nodules IKD and             | or Phoenix                  |                             |                             |                             |
| 1IKD_ P<br>16AI 4AO             | 1 IKD:              | IKD1                        |                             |                             |                             | P16AI4AO                    |                             |
| 10AI 4AO                        | 8 x DI/DO           | DI/DO 1-8                   |                             |                             |                             | AI 1-16                     |                             |
|                                 | 1 Phoenix:          |                             |                             |                             |                             | AO 1-4                      |                             |
|                                 | 16 x AI / 4 x<br>AO |                             |                             |                             |                             |                             |                             |
| 2IKD_ P<br>16AI 4AO             | 2 IKD:              | IKD1                        | IKD2                        |                             |                             | P16AI4AO                    |                             |
| 10AI 4AO                        | 16 x DI/DO          | DI/DO 1-8                   | DI/DO 9-16                  |                             |                             | AI 1-16                     |                             |
|                                 | 1 Phoenix:          |                             |                             |                             |                             | AO 1-4                      |                             |
|                                 | 16 x AI / 4 x<br>AO |                             |                             |                             |                             |                             |                             |
| 3IKD_ P<br>16AI 4AO             | 3 IKD:              | IKD1                        | IKD2                        | IKD3                        |                             | P16AI4AO                    |                             |
| 10AI 4AU                        | 24 x DI/DO          | DI/DO 1-8                   | DI/DO 9-16                  | DI/DO 17-24                 |                             | AI 1-16                     |                             |
|                                 | 1 Phoenix:          |                             |                             |                             |                             | AO 1-4                      |                             |
|                                 | 16 x AI / 4 x<br>AO |                             |                             |                             |                             |                             |                             |
| 4IKD_ P<br>16AI 4AO             | 4 IKD:              | IKD1                        | IKD2                        | IKD3                        | IKD4                        | P16AI4AO                    |                             |
| TOAI 4AU                        | 32 x DI/DO          | DI/DO 1-8                   | DI/DO 9-16                  | DI/DO 17-24                 | DI/DO 25-32                 | AI 1-16                     |                             |
|                                 | 1 Phoenix:          |                             |                             |                             |                             | AO 1-4                      |                             |

| Combination by                  | selected                    | Terminal ass                | igned to                    |                             |                         |                             |                             |
|---------------------------------|-----------------------------|-----------------------------|-----------------------------|-----------------------------|-------------------------|-----------------------------|-----------------------------|
| Select<br>external<br>terminals | # of<br>terminals:          | 1 <sup>st</sup> Node-<br>ID | 2 <sup>nd</sup> Node-<br>ID | 3 <sup>rd</sup> Node-<br>ID | 4 <sup>th</sup> Node-ID | 5 <sup>th</sup> Node-<br>ID | 6 <sup>th</sup> Node-<br>ID |
| ID 15320                        | I/O                         | ID 9930                     | ID 9931                     | ID 9932                     | ID 9933                 | ID 9934                     | ID 9935                     |
|                                 | 16 x Al / 4 x<br>AO         |                             |                             |                             |                         |                             |                             |
| P 16D_16AI<br>4AO               | 1 Phoenix::                 |                             |                             | P16DIDO                     |                         | P16AI4AO                    |                             |
|                                 | 16 x DI/DO                  |                             |                             | DI/DO 1-16                  |                         | AI 1-16                     |                             |
|                                 | 1 Phoenix:<br>16 x Al / 4 x |                             |                             |                             |                         | AO 1-4                      |                             |
|                                 | AO                          |                             |                             |                             |                         |                             |                             |
| P 16D 16AI<br>4AO               | 1 Phoenix:                  |                             |                             |                             |                         | P16DIDO                     |                             |
| TAO                             | 16 x DI/DO                  |                             |                             |                             |                         | DI/DO 1-16                  |                             |
|                                 | 16 x Al / 4 x<br>AO         |                             |                             |                             |                         | P16AI4AO                    |                             |
|                                 |                             |                             |                             |                             |                         | AI 1-16                     |                             |
|                                 |                             |                             |                             |                             |                         | AO 1-4                      |                             |
| W 16D 16AI<br>4AO               | 1 WAGO:                     |                             |                             |                             |                         | W16DIDO                     |                             |
|                                 | 16 x DI/DO                  |                             |                             |                             |                         | DI/DO 1-16                  |                             |
|                                 | 16 x Al / 4 x<br>AO         |                             |                             |                             |                         | W16AI4AO                    |                             |
|                                 |                             |                             |                             |                             |                         | AI 1-16                     |                             |
|                                 |                             |                             |                             |                             |                         | AO 1-4                      |                             |
| P 32D 16AI<br>4AO               | 1 Phoenix,:                 |                             |                             |                             |                         | P32DIDO                     |                             |
|                                 | 32 x DI/DO                  |                             |                             |                             |                         | DI/DO 1-32                  |                             |
|                                 | 16 x Al / 4 x<br>AO         |                             |                             |                             |                         | P16AI4AO                    |                             |
|                                 |                             |                             |                             |                             |                         | AI 1-16                     |                             |
|                                 |                             |                             |                             |                             |                         | AO 1-4                      |                             |
| W 32D 16AI<br>4AO               | 1 WAGO,:                    |                             |                             |                             |                         | W32DIDO                     |                             |
|                                 | 32 x DI/DO                  |                             |                             |                             |                         | DI/DO 1-32                  |                             |
|                                 | 16 x Al / 4 x<br>AO         |                             |                             |                             |                         | W16AI4AO                    |                             |
|                                 |                             |                             |                             |                             |                         | AI 1-16<br>AO 1-4           |                             |
| 2P 16D_                         | 2 Phoenix:                  |                             |                             | P16DIDO                     | P16DIDO                 | P16AI4AO                    |                             |
| 16AI 4AO                        | 32 x DI/DO                  |                             |                             | DI/DO 1-16                  | DI/DO 17-32             | Al 1-16                     |                             |
|                                 | 1 Phoenix:                  |                             |                             |                             |                         | AO 1-4                      |                             |
|                                 | 16 x AI / 4 x<br>AO         |                             |                             |                             |                         |                             |                             |
| P32 D_16AI                      | 1 Phoenix:                  |                             |                             | P32DIDO                     |                         | P16AI4AO                    |                             |
| 4AO                             |                             |                             |                             | DI/DO 1-32                  |                         | AI 1-16                     |                             |

| Combination by                  | selected                                               | Terminal assigned to                   |                                        |                                        |                                        |                                        |                                        |  |
|---------------------------------|--------------------------------------------------------|----------------------------------------|----------------------------------------|----------------------------------------|----------------------------------------|----------------------------------------|----------------------------------------|--|
| Select<br>external<br>terminals | # of<br>terminals:<br>I/O                              | 1 <sup>st</sup> Node-<br>ID<br>ID 9930 | 2 <sup>nd</sup> Node-<br>ID<br>ID 9931 | 3 <sup>rd</sup> Node-<br>ID<br>ID 9932 | 4 <sup>th</sup> Node-<br>ID<br>ID 9933 | 5 <sup>th</sup> Node-<br>ID<br>ID 9934 | 6 <sup>th</sup> Node-<br>ID<br>ID 9935 |  |
|                                 | 32 x DI/DO<br>1 Phoenix:<br>16 x AI / 4 x<br>AO        |                                        |                                        |                                        |                                        | AO 1-4                                 |                                        |  |
| DI/DO/AI/AO: 0                  | Combinations of                                        | the expansion n                        | nodules IKD and                        | or WAGO                                |                                        |                                        |                                        |  |
| W 16AI 4AO                      | 1 Wago:<br>16 x Al / 4 x<br>AO                         |                                        |                                        |                                        |                                        | W16Al4AO<br>Al 1-16<br>AO 1-4          |                                        |  |
| 1IKD_W<br>16AI 4AO              | 1 IKD:<br>8 x DI/DO<br>1 Wago:<br>16 x AI / 4 x<br>AO  | IKD1<br>DI/DO 1-8                      |                                        |                                        |                                        | W16AI4AO<br>AI 1-16<br>AO 1-4          |                                        |  |
| 2IKD_W<br>16AI 4AO              | 2 IKD:<br>16 x DI/DO<br>1 Wago:<br>16 x AI / 4 x<br>AO | IKD1<br>DI/DO 1-8                      | IKD2<br>DI/DO 9-16                     |                                        |                                        | W16AI4AO<br>AI 1-16<br>AO 1-4          |                                        |  |
| 3IKD_W<br>16AI 4AO              | 3 IKD:<br>24 x DI/DO<br>1 Wago:<br>16 x AI / 4 x<br>AO | IKD1<br>DI/DO 1-8                      | IKD2<br>DI/DO 9-16                     | IKD3<br>DI/DO 17-24                    |                                        | W16AI4AO<br>AI 1-16<br>AO 1-4          |                                        |  |
| 4IKD_W<br>16AI 4AO              | 4 IKD:<br>32 x DI/DO<br>1 Wago:<br>16 x AI / 4 x<br>AO | IKD1<br>DI/DO 1-8                      | IKD2<br>DI/DO 9-16                     | IKD3<br>DI/DO 17-24                    | IKD4<br>DI/DO 25-32                    | W16AI4AO<br>AI 1-16<br>AO 1-4          |                                        |  |

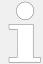

If you need only four analog inputs, select "P16Al4AO" and configure only four inputs to ON at the configuration for the external analog inputs.

## **CANopen Settings and Procedure**

Proceed as follows to configure an external device:

- Connect external device(s)
- Check that WAGO devices are configured to default.

This is the case if the WAGO CAN-Coupler is new or if there was any change in number or kind of WAGO modules.

 Configure and check parameters at the easYgen (Select external terminals, Node-ID, DI/DOs, AI/AOs)

## Reboot the device that the setting (15320 ) becomes effective

- If WAGO terminals are connected and the configuration of the external Als and/or AOs is done, the easYgen must send a configuration string to the WAGO coupler one time. This can be done by setting parameter »Configure external devices« > 15134 to "YES". This must be repeated if there is any change in number or kind of WAGO modules.
- If you have changed parameter »Select external terminals « > 15320: **reboot the device**
- Set parameter »Configure external devices« ►> 15134 to "Yes"
- Verify the successful configuration of the external device(s)

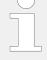

## **Update WAGO After Any Change!**

The update procedure described above must be repeated if there is any change in number or kind of Wago modules.

| ID   | Parameter   | CL | Setting range [Default]   | Description                                                                                                    |
|------|-------------|----|---------------------------|----------------------------------------------------------------------------------------------------|
| 9940 | This device | 2  | Node-ID 1-126 [Node-ID 7] | The Node-ID for the control unit (this device) is configured here.                                                  |
| 9930 | 1st Node-ID | 2  | Node-ID 1-126 [Node-ID 1] | This Node-ID's are used for the communication with CANopen devices.                                                 |
| 9931 | 2nd Node-ID | 2  | Node-ID 1-126 [Node-ID 2] | Parameter ⇒ 15320 "Select external terminals" offers often used pre-settings and the possibility to point to a file |
| 9932 | 3rd Node-ID | 2  | Node-ID 1-126 [Node-ID 3] | containing customer specific settings.                                                                              |
| 9933 | 4th Node-ID | 2  | Node-ID 1-126 [Node-ID 4] |                                                                                                    |
| 9934 | 5th Node-ID | 2  | Node-ID 1-126 [Node-ID 5] |                                                                                                    |
| 9935 | 6th Node-ID | 2  | Node-ID 1-126 [Node-ID 6] |                                                                                                    |

| ID    | Parameter                 | CL | Setting range  | Description                                                                                     |  |  |  |  |
|-------|---------------------------|----|----------------|-------------------------------------------------------------------------------------------------|--|--|--|--|
|       |                           |    | [Default]      |                                                                                                 |  |  |  |  |
| 15320 | Select external terminals | 2  |                | Notes                                                                                           |  |  |  |  |
|       | terminais                 |    |                | A change of this parameter becomes <b>only effective if the device is rebooted!</b> and:        |  |  |  |  |
|       |                           |    |                |                                                                                                 |  |  |  |  |
|       |                           |    | [Off]          | No external CANopen device is supported on CAN2                                                 |  |  |  |  |
|       |                           |    | Ext. term file | File defined with parameter $\Longrightarrow$ 15318 is active.                                  |  |  |  |  |
|       |                           |    | 1IKD           | Selection of the combination of terminal(s) at the six pre-set                                  |  |  |  |  |
|       |                           |    | 2IKD           | Node-IDs.                                                                                       |  |  |  |  |
|       |                           |    | 3IKD           | For terminal description see table > Table above.                                               |  |  |  |  |
|       |                           |    | 4IKD           | idble above.                                                                                    |  |  |  |  |
|       |                           |    | P16D           |                                                                                                 |  |  |  |  |
|       |                           |    | P32D           |                                                                                                 |  |  |  |  |
|       |                           |    | P16D_16D       |                                                                                                 |  |  |  |  |
|       |                           |    | P16AI4AO       |                                                                                                 |  |  |  |  |
|       |                           |    | 1IKD_ P16AI4AO |                                                                                                 |  |  |  |  |
|       |                           |    | 2IKD_ P16AI4AO |                                                                                                 |  |  |  |  |
|       |                           |    | 3IKD_P16AI4AO  |                                                                                                 |  |  |  |  |
|       |                           |    | 4IKD_ P16AI4AO |                                                                                                 |  |  |  |  |
|       |                           |    | P16D_16AI4AO   |                                                                                                 |  |  |  |  |
|       |                           |    | P16D16AI4AO    |                                                                                                 |  |  |  |  |
|       |                           |    | P32D16AI4AO    |                                                                                                 |  |  |  |  |
|       |                           |    | 2P16D_16AI4AO  |                                                                                                 |  |  |  |  |
|       |                           |    | P32D_16AI4AO   |                                                                                                 |  |  |  |  |
|       |                           |    | W16AI4AO       |                                                                                                 |  |  |  |  |
|       |                           |    | 1IKD_W16AI4AO  |                                                                                                 |  |  |  |  |
|       |                           |    | 2IKD_W16AI4AO  |                                                                                                 |  |  |  |  |
|       |                           |    | 3IKD_W16AI4AO  |                                                                                                 |  |  |  |  |
|       |                           |    | 4IKD_W16AI4AO  |                                                                                                 |  |  |  |  |
|       |                           |    | W16D           |                                                                                                 |  |  |  |  |
|       |                           |    | W32D           |                                                                                                 |  |  |  |  |
|       |                           |    | W16D16AI4AO    |                                                                                                 |  |  |  |  |
|       |                           |    | W32D16AI4AO    |                                                                                                 |  |  |  |  |
| 15318 | Sequencer filename        | 2  | [Filename.seq] | Filename of a special additional file to define external devices (see NOTE  Chapter 4.7.4.2.1). |  |  |  |  |

| ID    | Parameter                  | CL | Setting range [Default] | Description                                                                                                    |
|-------|----------------------------|----|-------------------------|----------------------------------------------------------------------------------------------------|
|       |                            |    |                         | Notes  This parameter takes only effect if parameter ⇒ 15320 is configured to "Ext.term.file".  Please ask your Woodward partner for support / an offer.                             |
| 15134 | Configure external devices | 2  | Yes [No]                | This parameter starts the configuration of external Phoenix expansion boards.                                                                                                    |
|       |                            |    |                         | Notes  This parameter can only be used to configure Phoenix or Wago expansion boards as describe above.  Refer to the IKD 1 Manual 37135 for configuring the IKD 1 expansion boards. |

## Changing the Node ID

Changing the Node ID of a Wago terminal which is still configured:

- Set the new NODE-ID via DIP switches
- Load default values (via a temporary change in number or kind of Wago modules-run configuration again.

## 4.7.4.2.1.1 Configurable Wago devices

If configurable WAGO devices are used, the mode of the terminal must be configured via the PC software WAGO I/O Check. These configuration cannot be done via the easYgen parameters. Be aware that the easYgen parameters for the corresponding channels must be consistent with the Wago configuration done with the WAGO I/O Check.

## RTD device (750-451)

To use the 8 channel RTD device (750-451) the following process image must be configured via the Wago I/O-Check.

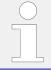

The following types are not supported: Ni1000 (high resolution), Ni1000 (TK5000), Pt1000 (EN 60751 high resolution), and 1200 Ohm.

| Тур                       | Expected format |
|---------------------------|-----------------|
| Pt100 (EN 60751)          | default         |
| Ni100 (EN 60751)          | default         |
| Pt500 (EN 60751)          | default         |
| Pt200 (EN 60751)          | default         |
| Ni1000 (TK6180, DN 43760) | default         |

| Тур           | Expected format |
|---------------|-----------------|
| Ni120 (Minco) | default         |
| 5000 Ohm      | S5-FB250        |

## Thermocouple device (750-458) for voltage measurement

There is no intuitive setting in the easYgen-XT if a channel of the Thermocouple (TC) device (750-458) is configured for voltage measurement. But nevertheless it is possible.

Therefore a special scaling of the easYgen-XT parameters "Sender value at display min." and "Sender value at display max" is required like described in the table below:

| Voltage measuring range | "Sender value at display min." | "Sender value at display max." |
|-------------------------|--------------------------------|--------------------------------|
| +/- 30 mV               | -614.4                         | 614.4                          |
| +/- 60 mV               | -307.2                         | 307.2                          |
| +/- 120 mV              | -153.6                         | 153.6                          |

#### 4.7.4.2.1.2 IKD-IN-16, IKD-OUT-16 specifics

It is possible to use IKD-IN-16 and IKD-OUT-16 in combination with IKD, Phoenix, Wago and easYgen or only IKD-IN-16 or IKD-OUT-16 with easYgen.

From the configuration in easYgen, the differences between the IKDs and IKD-IN-16 / IKD-OUT-16 are the following:

- · IKD has 8 digital inputs and 8 digital outputs
- IKD-IN-16 has 16 digital inputs and **no** digital outputs
- IKD-OUT-16 has 16 digital outputs and no digital inputs

For this reason, if DOs and DIs are required, at least one IKD-IN-16 and one IKD-OUT-16 must be connected.

The configuration on the IKD-IN-16 and IKD-OUT-16 (channels 1-16 or 17-32 and baudrate) can be done by Dip switches at these devices. Refer to the corresponding manuals.

#### Possible combinations IKD-IN-16, IKD-OUT-16 with IKD

If **only up to 16** channels are required, it is possible to use either:

- only one or two IKDs (set parameter 

  → 15320 Select external terminals = 1IKD or 2IKD)
- only one IKD-IN-16 (set parameter 15320 = 2IKD)
- only one IKD-OUT-16 (setparameter 15320 = 2IKD)
- only one IKD-IN-16 and one IKD-OUT-16 (set parameter 15320 = 2IKD)

If **more than 16** channels are required, only IKDs or only IKD-IN-16 and/or IKD-OUT-16 may be used within channels 1-16 and channels 17-32 respectively.

It is not possible to mix IKDs and IKD-IN-16/IKD-OUT-16 within the channels 1-16 or 17-32.

#### Examples for possible combinations:

- Parameter " ►> 15320 Select external terminals" is configured to a value with "3IKD":
  - channels 1-24: three IKD or
  - channels 1-16: one IKD-IN-16, one IKD-OUT-16; channels 17-24 :one IKD or
  - o channels 1-16: one IKD-IN-16, channels 17-24 :one IKD or
  - o channels 1-16: one IKD-OUT-16; channels 17-24 :one IKD or
  - channels 1-16: one IKD-IN-16 and one IKD-OUT-16; channels 17-24 :one IKD

For example it is **not possible** to use one IKD for channel 1-8 and IKD-IN-16 and/or IKD-OUT-16 for channels 9-24.

- Parameter "> 15320 Select external terminals" is configured to a value with "4IKD":
  - o channels 1-32: four IKD or
  - o channels 1-32: two IKD-IN-16, two IKD-OUT-16 or
  - o channels 1-32: two IKD-IN-16 or
  - channels 1-32: two IKD-OUT-16 or
  - channels 1-16: one IKD-IN-16, one IKD-OUT-16; channels 17-32 :two IKD or
  - o channels 1-16: one IKD-IN-16, channels 17-32 :two IKD or
  - o channels 1-16: one IKD-OUT-16; channels 17-32 :two IKD or
  - channels 1-16: two IKD; channels 17-32: one IKD-IN-16, one IKD-OUT-16 or
  - o channels 1-16: two IKD; channels 17-32: one IKD-IN-16 or
  - channels 1-16: two IKD; channels 17-32: one IKD-OUT-16

For example it is **not possible** to use one IKD for channel 1-8 and IKD-IN-16 and/or IKD-OUT-16 for channels 9-24 and one IKD for channels 25-32.

# Combinations of IKD-IN-16, IKD-OUT-16 with Phoenix or Wago analog input or analog output terminals.

It is possible too to combine the above mentioned example combinations of IKD, IKD-IN-16 and IKD-OUT-16 with additional Phoenix or Wago analog input or analog output terminals.

The configuration for these possible combinations is done in the same way as with the IKD using the appropriate prefix "2IKD\_" or "4\_IKD\_".

## **Examples:**

 one IKD-IN-16 and one IKD-OUT-16 and a Phoenix terminal with up to 16 analog inputs and up to 4 analog outputs are connected. Set easYgen parameter "15320 Select external terminals" to "2IKD\_P16AI4AO". ("2IKD\_" because IKD-IN-16 and IKD-OUT-16 support 16 channels.) two IKD-IN-16 and one (or two) IKD-OUT-16 and a Wago terminal with up to 16 analog inputs and up to 4 analog outputs are connected. Set easYgen parameter "15320 Select external terminals" to "4IKD\_W16AI4AO". ("2IKD\_" because IKD-IN-16 and IKD-OUT-16 support 16 channels.)

## 4.7.4.2.2 J1939 Interface

## General notes

For add Parame

For additional information refer to \$\bullet\$ "7.5 J1939 Protocol".

Parameter 15102 »Device type « allows to select an ECU either by name or - for even more flexibility - via an ECU file; then the name of the preferred ECU file must be entered into parameter 15167 »ECU file name«. Please ask your local Woodward partner for further information.

| ID    | Parameter                | CL | Setting range [Default] | Description                                                                                                    |
|-------|--------------------------|----|-------------------------|----------------------------------------------------------------------------------------------------|
| 15166 | J1939                    | 2  | Off                     | The J1939 interface is disabled. No messages will be received or transmitted.                                                                                                    |
|       |                          |    | [On]                    | The J1939 interface is enabled.  The J1939 interface of this device may be operated with different engine control units or analog input devices. J1939 values (e.g. from an ECU) can be received and indicated                                             |
| 15102 | 15102 <b>Device type</b> | 2  |                         | The J1939 interface of this device may be operated with different engine control units or analog input devices.  This parameter determines the type of the used ECU or that a special ECU file designed for an ECU which is not listed here shall be used. |
|       |                          |    |                         | A change of this parameter takes only fully effect after reboot > 10419 the device!                                                                                                    |

| ID | Parameter | CL | Setting range [Default] | Description                                                                                                    |
|----|-----------|----|-------------------------|----------------------------------------------------------------------------------------------------|
|    |           |    | ECU file                | This is to support ECUs which are not represented by the selection. Enter file name with parameter 15167 »ECU file name« below.                                                                                                    |
|    |           |    | [Standard] Standard C   | Standard J1939 coupling is enabled: J1939 data is displayed according to the SAE J1939 standard.  This setting must be configured for all J1939 ECUs, which cannot be selected here (e.g. Deutz (EMR3 & EMR4), John Deere, Daimler, Perkins, Iveco, Caterpillar, Liebherr, etc.).  "Standard C" is like "Standard" but with counter and checksum at TSC1.  Please refer to \( \bigcup "7.5 \) J1939 Protocol" for details and/or ask your local Woodward partner for an offer. |
|    |           |    | S6 Scania               | The Scania EMS/S6 ECU is enabled: J1939 data according to the SAE J1939 standard and some S6-specific data are considered.                                                                                                    |
|    |           |    | S8 Scania               | The Scania S8 ECU is enabled: J1939 data according to the SAE J1939 standard and some S8-specific data are considered.                                                                                                    |
|    |           |    | EMR2 Deutz              | The Deutz EMR2 ECU is enabled: J1939 data according to the SAE J1939 standard and some EMR2-specific data are considered.                                                                                                    |

| ID | Parameter | CL | Setting range [Default] | Description                                                                                                    |
|----|-----------|----|-------------------------|----------------------------------------------------------------------------------------------------|
|    |           |    |                         | This setting is also recommended for Volvo EDC4.                                                                                                    |
|    |           |    | EMS2 Volvo              | The Volvo EMS2 ECU is enabled: J1939 data according to the SAE J1939 standard and some EMS2-specific data are considered.  This setting is also recommended for Volvo EDC3 and EMS1. |
|    |           |    | ADEC ECU7 MTU           | The MTU ADEC ECU7 with SAM is enabled: J1939 data according to the SAE J1939 standard and some ADEC-specific data are considered.                                                    |
|    |           |    | EGS Woodward            | The Woodward EGS, ECU, E3-series, E6-series or PG+ are enabled: J1939 data according to the SAE J1939 standard and some EGS/E3/E6-specific data are considered.                      |
|    |           |    | MFR/EDC7 MAN            | The MAN MFR/EDC7 ECU is enabled: J1939 data according to the SAE J1939 standard and some EDC-specific data are considered.                                                           |
|    |           |    | EEM SISU                | The SISU EEM2/3 ECU is enabled: J1939 data according to the SAE J1939 standard and some EEM2/3-specific data are considered.                                                         |
|    |           |    | Cummins                 | The Cummins ECU is enabled: J1939 data according to the SAE J1939 standard and some Cummins-specific data are considered.                                                            |
|    |           |    |                         | This setting is also recommended for Cummins CM570 and CM850.                                                                                                    |

| ID    | Parameter          | CL | Setting range [Default] | Description                                                                                                    |
|-------|--------------------|----|-------------------------|----------------------------------------------------------------------------------------------------|
|       |                    |    |                         | Notes  Some Cummins setups need a special value for "Governor Gain" otherwise they will shut down. In this cases please set the "Governor Gain" of the ECU to »Internal« instead of »J1939«.                         |
|       |                    |    | ADEC ECU8/ECU9 MTU      | The MTU ADEC ECU8 with SmartConnect or the MTU ADEC ECU9 is enabled: J1939 data according to the SAE J1939 standard and some ADEC-specific data are considered.                                                      |
|       |                    |    | HATZ EDC17              | The BOSCH ECU HATZ EDC17 is enabled.  If "VGA (Preglow)" is active, then LogicsManager Variable 03.17 becomes TRUE; if "Maintenance" becomes activ, then LogicsManager Variable 03.18 becomes TRUE.                  |
|       |                    |    | FPT MD1                 | FPT MD1 ECU is enabled.<br>J1939 data according to the<br>SAE J1939 standard and<br>some FPT MD1 specific<br>data are considered.                                                                                    |
| 15167 | 5167 ECU file name | 2  | [ECU file]              | If »Device type« ID15102 is »ECU file«, the easYgen can communicate with further ECUs. The correct file name with extension must be typed in and this xxx.ecu file must be available "inside" the easYgen (flashed). |
|       |                    |    |                         | Please contact your local<br>Woodward partner to<br>enable communication with<br>your ECU (xxx.ecu file and<br>ECU specific settings).                                                                               |

| ID    | Parameter                       | CL | Setting range [Default] | Description                                                                                                    |
|-------|---------------------------------|----|-------------------------|----------------------------------------------------------------------------------------------------|
| 10454 | Set addresses by<br>Device type | 2  | Yes [No]                | If this parameter was set to "Yes", 15106 "J1939 own address" and 15107 "Engine control address" were set according the typical values for the selection of "Device type".                                                                                                    |
| 15106 | J1939 own address               | 2  | 0 to 255 [234]          | The easYgen sends J1939 request and control messages with this source address. It must be changed for different ECU types according to the following table. The ECU listens only to control messages, if they are sent to the correct address.  Note: Changing parameter "10454 Set addresses by Device type" to "yes" sets the parameter according listing below. However, it can also be set manually.  Standard, Standard C:  S6/S8 Scania: 39 EMR2 Deutz: 3 EMS2 Volvo: 17 ADEC ECU7 MTU: 1 EGS Woodward: 234 MFR/EDC7 MAN: 253 EEM SISU: 234 Cummins: 220 ADEC ECU8/ECU9 MTU: 234 Hatz EDC17: 3 FPT MD1: 33 Standard: Please refer to "7.5 J1939 Protocol" and to the manual of your J1939 ECU manufacturer.  Details may be found in the manual of the genset control and in "7.5 J1939 Protocol". |

| ID    | Parameter                      | CL | Setting range [Default] | Description                                                                                                    |
|-------|--------------------------------|----|-------------------------|----------------------------------------------------------------------------------------------------|
| 15107 | Engine control address         | 2  | 0 to 255 [0]            | Configures the address of<br>the J1939 device, which is<br>controlled. The easYgen<br>sends J1939 request and<br>control messages with this<br>destination address. |
|       |                                |    |                         | <b>Note:</b> Changing parameter "10454 Set addresses by Device type" to "yes" sets the parameter according listing below. However, it can also be set manually.     |
|       |                                |    |                         | <ul> <li>Standard, Standard C:<br/>234</li> </ul>                                                                                                    |
|       |                                |    |                         | • S6/S8 Scania: 0                                                                                                    |
|       |                                |    |                         | • EMR2 Deutz: 0                                                                                                    |
|       |                                |    |                         | • EMS2 Volvo: 0                                                                                                    |
|       |                                |    |                         | ADEC ECU7 MTU: 128                                                                                                    |
|       |                                |    |                         | • EGS Woodward: 0                                                                                                    |
|       |                                |    |                         | MFR/EDC7 MAN: 39                                                                                                    |
|       |                                |    |                         | • EEM SISU: 0                                                                                                    |
|       |                                |    |                         | • Cummins: 0                                                                                                    |
|       |                                |    |                         | <ul> <li>ADEC ECU8/ECU9<br/>MTU: 0</li> </ul>                                                                                                    |
|       |                                |    |                         | • Hatz EDC17: 0                                                                                                    |
|       |                                |    |                         | • FPT MD1: 0                                                                                                    |
|       |                                |    |                         | <ul> <li>Standard: Please refer<br/>to</li></ul>                                                                                                    |
|       |                                |    |                         | Details may be found in the manual of the genset control and in $\Longrightarrow$ "7.5 J1939 Protocol".                                                             |
| 15108 | Reset previous act. DTCs - DM3 | 2  | Yes [No]                | If this parameter is set to "Yes", a DM3 message "Acknowledge passive faults" is sent. After that this parameter is reset automatically to "No".                    |
|       |                                |    |                         | As a result the alarms DTCs (Diagnostic Trouble Codes) of (DM2) which no longer apply are cleared.                                                                  |

| ın    | Da wa wa aka w             | CI | Cattlery                                            | Description                                                                                                    |
|-------|----------------------------|----|-----------------------------------------------------|----------------------------------------------------------------------------------------------------|
| ID    | Parameter                  | CL | Setting range [Default]                             | Description                                                                                                    |
| 15133 | Reset act. DTCs -<br>DM11  | 2  | Yes<br>[No]                                         | If this parameter is set to "Yes", a DM11 message "Acknowledge active faults" is sent. After that this parameter is reset automatically to "No".  As a result the alarms DTCs (Diagnostic Trouble Codes) of (DM1) which no longer apply are cleared.                                                                                                    |
| 15103 | SPN version                | 2  | Version 1 / Version 2 /<br>Version 3<br>[Version 1] | The J1939 protocol provides 4 different versions for the conversion method of the Suspect Parameter Number (SPN). This is important for a correct interpretation of the alarm messages (DM1 & DM2).  This parameter defines the version of the conversion method: Version 1, Version 2 or Version 3. Version 4 is detected automatically.  For details please refer to the manual of your J1939 ECU manufacturer. |
| 15127 | 27 ECU remote controlled 2 | 2  | On                                                  | The unit sends J1939 control messages to the ECU. Depending on the selected device type (parameter > 15102), contains a specific selection of commands.                                                                                                    |
|       |                            |    | [Off]                                               | The ECU remote control via the J1939 protocol will be disabled.                                                                                                    |
|       |                            |    |                                                     | Notes                                                                                                    |
|       |                            |    |                                                     | The unit sends J1939 control messages to the ECU. Depending on the selected device type (parameter > 15102), it contains a specific selection of commands. Available messages are                                                                                                    |

| ID   | Parameter              | CL | Setting range            | Description                                                                                                    |
|------|------------------------|----|--------------------------|----------------------------------------------------------------------------------------------------|
|      |                        |    | [Default]                |                                                                                                    |
|      |                        |    |                          | speed deviation and droop for ECUs as well as engine start/stop, enable idle mode, rated speed switch and preglow for some ECUs.  Refer to > "7.5 J1939 Protocol" for more detailed information.                                                                                                    |
| 5537 | Speed deviation<br>ECU | 2  | 0 to 1,400 rpm [120 rpm] | This parameter adjusts the range of the speed deviation around the rated speed, which is sent to the ECU.  It relates to the engine rated speed (parameter 1601).  There are two methods of sending the speed setpoint to the ECU: With a speed offset and a speed setpoint. The frequency and power control must be configured to "PID". |
|      |                        |    |                          | Speed offset                                                                                                    |
|      |                        |    |                          | (S6/S8 Scania, EMS2 Volvo,<br>EGS Woodward, Cummins)                                                                                                    |
|      |                        |    |                          | The easYgen sends a speed offset with a range of 0 to 100% (every 20 ms). 50% = rated speed.                                                                                                    |
|      |                        |    |                          | There is also an internal speed offset configured in the ECU, this parameter determines what corresponds with 0% or 100%. If there is a positive and a negative speed offset, they should be symmetrical in the ECU.                                                                                                    |
|      |                        |    |                          | We recommend to have the same speed offset configured in the ECU and in this parameter here. A different setting will result in an additional "controller gain".                                                                                                    |

|    | _         |    |               |                                                                                                    |
|----|-----------|----|---------------|----------------------------------------------------------------------------------------------------|
| ID | Parameter | CL | Setting range | Description                                                                                                    |
|    |           |    | [Default]     |                                                                                                    |
|    |           |    |               | How to test this parameter during commissioning:                                                                                                    |
|    |           |    |               | Islanded operation                                                                                                    |
|    |           |    |               | Disable the frequency controller and change parameter > 5508 for the initial state between 0 and 100%, the engine should change the speed as follows: |
|    |           |    |               | <ul> <li>0 = rated speed -<br/>negative speed offset<br/>from ECU</li> </ul>                                                                          |
|    |           |    |               | • 50 = rated speed                                                                                                    |
|    |           |    |               | <ul> <li>100 = rated speed +<br/>positive speed offset<br/>from ECU</li> </ul>                                                                        |
|    |           |    |               | Mains parallel operation                                                                                                    |
|    |           |    |               | Check with the setpoint in<br>the display if the engine is<br>able to deliver the full<br>power.                                                      |
|    |           |    |               | Speed setpoint                                                                                                    |
|    |           |    |               | (EMR2 Deutz, ADEC MTU,<br>EGS Woodward, EEM SISU,<br>Standard)                                                                                        |
|    |           |    |               | The easYgen sends a speed setpoint in rpm (every 10 ms) that varies around the rated speed in the range of +/- the speed deviation.                   |
|    |           |    |               | How to test this parameter during commissioning:                                                                                                    |
|    |           |    |               | Islanded operation                                                                                                    |
|    |           |    |               | Disable the frequency controller and change parameter > 5508 for the initial state between 0 and 100%, the engine should change the speed as follows: |
|    |           |    |               |                                                                                                    |

| ID | Parameter | CL | Setting range [Default] | Description                                                                                                    |
|----|-----------|----|-------------------------|----------------------------------------------------------------------------------------------------|
|    |           |    |                         | <ul> <li>0 = rated speed -<br/>speed deviation ECU</li> </ul>                                                                                                    |
|    |           |    |                         | e.g.: 1,500 - 120 =<br>1,380 rpm                                                                                                    |
|    |           |    |                         | • 50 = rated speed                                                                                                    |
|    |           |    |                         | e.g.: = 1,500 rpm                                                                                                    |
|    |           |    |                         | <ul> <li>100 = rated speed +<br/>speed deviation ECU</li> </ul>                                                                                                    |
|    |           |    |                         | e.g.: 1,500 + 120 = 1,620 rpm                                                                                                    |
|    |           |    |                         | Mains parallel operation                                                                                                    |
|    |           |    |                         | Check with the setpoint in<br>the display if the engine is<br>able to deliver the full<br>power.                                                                                                 |
|    |           |    |                         | Keep this value as small as possible, i.e. do not enter a speed deviation of 500, if the engine varies only between 1,400 and 1,600 rpm.                                                         |
|    |           |    |                         | Notes                                                                                                    |
|    |           |    |                         | The Woodward EGS ECU supports both types of speed deviation control and may be configured either to "Speed offset" or "Speed setpoint".                                                          |
|    |           |    |                         | In mains parallel operation, the EGS can be configured to receive a real power setpoint from the easYgen to control the power. In this case, real power control must be disabled in the easYgen. |
|    |           |    |                         | This parameter is only visible if ECU remote controlled (parameter \$\subseteq\$ 15127) is configured to "On".                                                                                   |

| ID    | Parameter       | CL | Setting range [Default]              | Description                                                                                                    |
|-------|-----------------|----|--------------------------------------|----------------------------------------------------------------------------------------------------|
| 4843  | ECU Application | 2  | [Continuous]                         | Prepared for MTU - 3B                                                                                                    |
|       |                 |    | Emergency                            | mode  Prepared for MTU - 3D mode                                                                                                    |
|       |                 |    |                                      | Notes                                                                                                    |
|       |                 |    |                                      | For details please refer to the manual of your J1939 ECU manufacturer.                                                                                                    |
|       |                 |    |                                      | This parameter is only visible if "Device type" (parameter > 15102) is configured to "ADEC ECU8 MTU" and "ECU remote controlled" (parameter > 15127) is configured to "On". |
| 12939 | ECU Power Mode  | 2  | [Low power mode]                     | Prepared for MTU - Low mode                                                                                                    |
|       |                 |    | High power mode                      | Prepared for MTU - High mode                                                                                                    |
|       |                 |    |                                      | Notes                                                                                                    |
|       |                 |    |                                      | For details please refer to the manual of your J1939 ECU manufacturer.                                                                                                    |
|       |                 |    |                                      | This parameter is only visible if "Device type" (parameter > 15102) is configured to "ADEC ECU8 MTU" and "ECU remote controlled" (parameter > 15127) is configured to "On". |
| 15164 | ECU seq. B_IN_1 | 2  | Determined by<br>LogicsManager 86.31 | This LogicsManager is prepared to pass binary                                                                                                    |
|       |                 |    | [(0 & 1) & 1]                        | information to the ECU.<br>Right now it is only used<br>for:                                                                                                    |
|       |                 |    | = 11647                              | ADEC ECU 9 "Rapid<br>Engine Start" (SPN 3542)                                                                                                    |
|       |                 |    |                                      | If the easYgen is<br>transmitting a start<br>command and the result of                                                                                                    |
|       |                 |    |                                      |                                                                                                    |

| ID | Parameter | CL | Setting range [Default] | Description                                                                             |
|----|-----------|----|-------------------------|-----------------------------------------------------------------------------------------|
|    |           |    |                         | "86.31 LM: ECU seq.<br>B_IN_1"is:                                                       |
|    |           |    |                         | False, the ECU9 will start with "Normal Engine Start"                                   |
|    |           |    |                         | <b>True</b> , the ECU9 will start with " <b>Rapid</b> Engine Start"                     |
|    |           |    |                         | EMS2 Volvo "Override" (Engine restored operation)                                       |
|    |           |    |                         | If the result of "86.31 LM: ECU seq. B_IN_1" is:                                        |
|    |           |    |                         | <b>False:</b> The Volvo override flag is only active if LM "04.27 Critical mode"        |
|    |           |    |                         | <b>True:</b> The Volvo override flag is active independent of LM "04.27 Critical mode"  |
|    |           |    |                         | <b>S8 Scania "Desorption Granted Status"</b> (of ADC Aftertreatment Desorption Control) |
|    |           |    |                         | If the result of "86.31 LM: ECU seq. B_IN_1" is:                                        |
|    |           |    |                         | False: "No action required"                                                             |
|    |           |    |                         | <b>True:</b> "Increased idle with heavy exhaust braking"                                |
|    |           |    |                         | For details refer to Scania S8 documentation.                                           |
|    |           |    |                         | FPT MD1                                                                                 |
|    |           |    |                         | If the result of "86.31 LM: ECU seq. B_IN_1" is:                                        |
|    |           |    |                         | False: "not in Safe condition"                                                          |
|    |           |    |                         | True: "in Safe condition"                                                               |
|    |           |    |                         | For details refer to FPT documentation VCM2ECM message .                                |
|    |           |    |                         | Notes                                                                                   |

| ID    | Parameter                   | CL | Setting range                                             | Description                                                                                                    |
|-------|-----------------------------|----|-----------------------------------------------------------|----------------------------------------------------------------------------------------------------|
|       |                             |    | [Default]                                                 |                                                                                                    |
|       |                             |    |                                                           | For information on the LogicsManager and its default settings see \$\bullet\$ "9.3.1 LogicsManager Overview".   |
| 15165 | 65 <b>ECU seq. B_IN_2</b> 2 | 2  | Determined by LogicsManager 86.32  [(0 & 1) & 1]  = 11648 | This LogicsManager is prepared to pass binary information to the ECU. Right now it is only used for:            |
|       |                             |    | 11010                                                     | EMS2 Volvo "Disable fuel"                                                                                       |
|       |                             |    |                                                           | If the result of "86.32 LM: ECU seq. B_IN_2" is:                                                                |
|       |                             |    |                                                           | <b>False:</b> Command "Disable fuel" is not active.                                                             |
|       |                             |    |                                                           | <b>True:</b> Command "Disable fuel" is active.                                                                  |
|       |                             |    |                                                           | Notes                                                                                                    |
|       |                             |    |                                                           | For information on the LogicsManager and its default settings see \$\blue{>}\$ "9.3.1 LogicsManager Overview".  |
| 7863  | DPF: Inhibit regeneration   | 2  | Determined by LogicsManager 86.48  [(0 & 1) & 1]          | If this LogicsManager is<br>TRUE, SPN 3695 "DPF<br>Regeneration Inhibit<br>Switch" is transmitted as<br>active. |
|       |                             |    | = 11779                                                   | For information on the LogicsManager and its default settings see \$\bullet\$ "9.3.1 LogicsManager Overview"    |
| 7864  | DPF: Force regeneration     | 2  | Determined by<br>LogicsManager 86.49                      | If this LogicsManager is<br>TRUE, SPN 3696 "DPF<br>Regeneration Force Switch"                                   |
|       |                             |    | [(0 & 1) & 1]                                             | is transmitted as active.                                                                                       |
|       |                             |    | = 11780                                                   | For information on the LogicsManager and its default settings see \$\bigsim\$ "9.3.1 LogicsManager Overview"    |
|       |                             |    |                                                           |                                                                                                    |

| ID    | Parameter            | CL                                                   | Setting range [Default]                                                                                                    | Description                                                                                                    |
|-------|----------------------|------------------------------------------------------|----------------------------------------------------------------------------------------------------|----------------------------------------------------------------------------------------------------|
| 15162 | AM ECU<br>seq.A_IN_1 | Determined by AnalogManager 81.22  [A1 = 10.01 ZERO] | This LogicsManager is prepared to pass binary information to the ECU. Right now, it is not used.  mtu ECU9 "Alternate Droop Accelerator 1 Select"  If the result of AM 81.22 is: -0, the ECU9 is running with "Normal droop"  -has a value 1 - 13, the ECU9 is running with an alternative droop  - is > 13 or negative, the ECU9 is running with "Normal droop"  Please be aware that the values assigned to this function must be wholenumbers. If not, the decimals will be cut. |                                                                                                    |
|       |                      |                                                      |                                                                                                    | Refer to "4.9.1 Operations" for explanation how to use the AnalogManager.  Refer to "9.4.2 Data Sources AM" for a list of all data sources.                                                                                                    |
| 15163 | AM ECU<br>seq.A_IN_2 | 2                                                    | Determined by AnalogManager 81.23  [A1 = 10.01 ZERO]                                                                                                    | This AnalogManager is prepared to pass analog information to the ECU via J1939.  If this AnalogManager is used by an ECU its function will be described in the manual of the corresponding J1939 ECU. For more information please see J1939 ECU description.  Notes |

| ID | Parameter | CL | Setting range [Default] | Description                                                                                                    |
|----|-----------|----|-------------------------|----------------------------------------------------------------------------------------------------|
|    |           |    |                         | Refer to > "4.9.1 Operations" for explanation how to use the AnalogManager.  Refer to > "9.4.2 Data Sources AM" for a list of all data sources. |

#### 4.7.4.3 CAN Interface 3

#### General notes

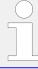

The CAN bus is a field bus and subject to various disturbances. Therefore, it cannot be guaranteed that every request will be answered. We recommend to repeat a request, which is not answered within reasonable time.

#### COB-ID of SYNC/TIME messages

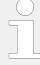

Parameters  $\Longrightarrow$  9104 and  $\Longrightarrow$  9105 use synchronization and time messages that adhere to the following structure.

**Note:** If CAN 3 is configured as "Time consumer", the unit consumes time message **only** from CAN 3.

| Bit number | Value | Meaning                                  |
|------------|-------|------------------------------------------|
| 31 (MSB)   | 0     | Unit does not consume TIME message       |
|            | 1     | Unit consumes TIME message               |
| 30         | 0     | Unit does not generate SYNC/TIME message |
|            | 1     | Unit generates SYNC/TIME message         |
| 29         | X     | N/A                                      |
| 28-11      | 0     | Always 0                                 |
| 10-0 (LSB) | X     | Bits 10-0 of SYNC/TIME COB-ID            |

# TIME synchronization message

| <b>CANopen master</b> | COB-ID TIME            | Time consumer | Time transmitted |
|-----------------------|------------------------|---------------|------------------|
| Off                   | Bit 31 = 0; Bit 30 = 0 | No            | No               |
|                       | Bit 31 = 0; Bit 30 = 1 | No            | Yes              |
|                       | Bit 31 = 1; Bit 30 = 0 | Yes           | No               |
|                       | Bit 31 = 1; Bit 30 = 1 | Yes           | Yes              |

| CANopen master | COB-ID TIME                 | Time consumer | Time transmitted |
|----------------|-----------------------------|---------------|------------------|
| Default Master | Bit $31 = 0$ ; Bit $30 = 0$ | No            | No               |
|                | Bit 31 = 0; Bit 30 = 1      | No            | Yes <sup>1</sup> |
|                | Bit 31 = 1; Bit 30 = 0      | Yes           | No               |
|                | Bit 31 = 1; Bit 30 = 1      | Yes           | Yes <sup>1</sup> |
| On             | Bit 31 = 0; Bit 30 = 0      | No            | No               |
|                | Bit 31 = 0; Bit 30 = 1      | No            | Yes              |
|                | Bit $31 = 1$ ; Bit $30 = 0$ | Yes           | No               |
|                | Bit 31 = 1; Bit 30 = 1      | Yes           | Yes              |

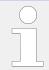

 $^{\mathrm{1}}$  If CANopen master (lowest Node-ID).

| ID   | Parameter                        | CL | Setting range [Default]                                                            | Description                                                                                                    |
|------|----------------------------------|----|------------------------------------------------------------------------------------|----------------------------------------------------------------------------------------------------|
| 3143 | Baudrate                         | 2  | 20 kBd / 50 kBd / 100 kBd / 125<br>kBd / 250 kBd / 500 kBd / 800<br>kBd / 1000 kBd | This parameter defines the used baud rate. Please note, that all participants on the CAN bus must use the same baud rate.                                                                                                    |
| 1895 | Align device no. with<br>Node-ID | 2  | No [Yes]                                                                           | If this parameter is configured to "Yes" the parameter »Node-ID CAN bus 3« > 8952 will be overwritten with the value of the »Device number « > 1702 and is not visible.  If configured to "No", parameter »Device number « 1702 is visible and will not be overwritten.           |
|      |                                  |    |                                                                                    | Notes  This is to avoid CAN ID conflict in multi unit systems if using the same ID more than one time. This can cause CAN "Bus-Off" failure.                                                                                                    |
| 8952 | Node-ID CAN bus 3 2              |    | 1 to 127 (dec) [1]                                                                 | A number that is unique to the control must be set in this parameter so that this control unit can be correctly identified on the CAN bus.  This address number may only be used once on the CAN bus. All additional addresses are calculated based on this unique device number. |
|      |                                  |    |                                                                                    | Notes  We recommend to configure the Node-IDs for units, which participate in load sharing, as low                                                                                                    |

| ID   | Parameter               | CL | Setting range              | Description                                                                                                    |
|------|-------------------------|----|----------------------------|----------------------------------------------------------------------------------------------------|
|      |                         |    | [Default]                  |                                                                                                    |
|      |                         |    |                            | as possible to facilitate establishing of communication.                                                                                                    |
|      |                         |    |                            | For multiple genset applications please make sure to change parameter $\Longrightarrow 1702$ as well                                                                                                    |
| 8995 | CANopen Master          | 2  |                            | One bus participant must take over the network management and put the other participants into "operational" mode. The easYgen is able to perform this task.                                                                                                    |
|      |                         |    | [Default Master]           | The unit starts up in "operational" mode and sends a "Start_Remote_node" message after a short delay (the delay is the Node-ID (parameter \$\lefts\$> 8952) in seconds, i.e. if the Node-ID is configured to 2, the message will be sent after 2 seconds). If more than one easYgen is configured to Default Master, the unit with the lower Node-ID will take over control. Therefore, the CAN bus devices, which are intended to act as Default Master should be assigned a low Node-ID. No other device on the CAN bus (except the easYgens) may operate as Master). |
|      |                         |    | On                         | The unit is the CANopen Master and automatically changes into operational mode and transmits data.                                                                                                    |
|      |                         |    | Off                        | The unit is a CANopen Slave. An external Master must change into operational mode.                                                                                                    |
|      |                         |    |                            | Notes                                                                                                    |
|      |                         |    |                            | If this parameter is configured to "Off", the Master controller (for example a PLC) must send a "Start_Remote_node" message to initiate the load share message transmission of the easYgen.                                                                                                    |
|      |                         |    |                            | If no "Start_Remote_node" message would be sent, the complete system would not be operational.                                                                                                    |
| 8953 | Producer heartbeat time | 2  | 0 to 65500 ms [2000 ms]    | Independent from the CANopen Master configuration, the unit transmits a heartbeat message with this configured heartbeat cycle time. If the producer heartbeat time is equal 0, the heartbeat will only be sent as response to a remote frame request. The time configured here will be rounded up to the next 20 ms step.                                                                                                    |
| 8967 | COB-ID SYNC<br>Message  | 2  | 0 to FFFFFFFF hex [80 hex] | This parameter defines whether the unit generates the SYNC message or not.                                                                                                    |

| ID   | Parameter                      | CL | Setting range [Default]          | Description                                                                                                    |
|------|--------------------------------|----|----------------------------------|----------------------------------------------------------------------------------------------------|
|      |                                |    |                                  | Complies with CANopen specification: object 1005, subindex 0; defines the COB-ID of the synchronization object (SYNC).                                                                                        |
|      |                                |    |                                  | Notes  The structure of this object is shown in ⇒ "COB-ID of SYNC/TIME messages"                                                                                                    |
| 8968 | Producer SYNC<br>Message time  | 2  | 0 to 65000 ms [20 ms]            | This is the cycle time of the SYNC message. If the unit is configured for this function it will send the SYNC message with this interval. The time configured here will be rounded up to the next 10 ms step. |
| 9104 | COB-ID TIME Message            | 2  | 1 to FFFFFFFF hex [C0000100 hex] | This parameter defines whether the unit generates the TIME message or not.  Complies with CANopen specification: object 1012, subindex 0; defines the COB-ID of the time object (TIME).                       |
|      |                                |    |                                  | Notes  The structure of this object is shown in   "COB-ID of SYNC/ TIME messages"                                                                                                    |
| 9105 | Cycle of TIME sync.<br>message | 2  | 1.0 to 6500.0 s [10.0 s]         | This is the cycle time of the TIME message. If the unit is configured for this function (parameter \$\square\$ 9104) it will send the TIME message with this interval.                                        |
|      |                                |    |                                  | Notes  The structure of this object is shown in → "TIME synchronization message"                                                                                                    |
| 9127 | Password protection            | 5  | Off                              | Password protection for CAN 3 is <b>not active</b> .                                                                                                    |
|      |                                |    |                                  | <b>Notes</b> Take care for a protected access!                                                                                                    |
|      |                                |    | [On]                             | Password protection for CAN 3 is active.                                                                                                    |

# 4.7.4.3.1 Receive PDO {x} (Process Data Object)

#### General notes

RPDO mapping is carried out as shown in ( $\sqsubseteq$ > Fig. 234).

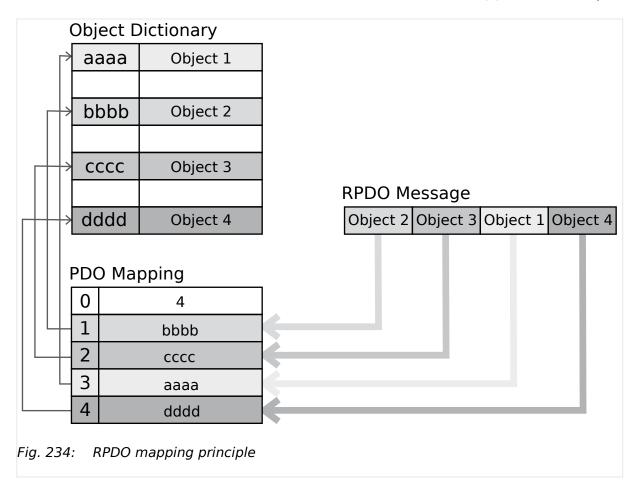

#### **COB-ID** parameters

Parameters  $\Longrightarrow$  12741/ $\Longrightarrow$  12751/ $\Longrightarrow$  12761/ $\Longrightarrow$  12771/ $\Longrightarrow$  12781 use communication parameters that adhere to the following structure.

RPDO Objects can be remote signals (parameter 503; please refer to > "Remote control word 1" for details), DI states and AI measured values.

| UNSIGNED 32 |           | MSB |    |    |       | LSB               |
|-------------|-----------|-----|----|----|-------|-------------------|
| Bits        | Bits      | 31  | 30 | 29 | 28-11 | 10-0              |
| 11 bit ID   | 11 bit ID | 0/1 | X  | X  | 0     | 11 bit identifier |

| Bit number | Value | Meaning                           |
|------------|-------|-----------------------------------|
| 31 (MSB)   | 0     | PDO exists / is valid             |
|            | 1     | PDO does not exist / is not valid |
| 30         | X     | N/A                               |
| 29         | X     | N/A                               |
| 28-11      | 0     | Always 0                          |
| 10-0 (LSB) | X     | Bits 10-0 of COB-ID               |

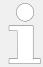

PDO valid / not valid allows to select, which PDOs are used in the operational state.

| ID             | Parameter                 | CL | Setting range    | Description                                                                                                    |
|----------------|---------------------------|----|------------------|----------------------------------------------------------------------------------------------------|
|                |                           |    | [Default]        |                                                                                                    |
| 12741          | COB-ID                    | 2  | 1 to FFFFFFF hex | This parameter contains the                                                                                                    |
| 12751<br>12761 |                           |    | [80000000 hex]   | communication parameters for the PDOs, the device is able to receive.                                                                                                    |
| 12771<br>12781 |                           |    |                  | Complies with CANopen specification: object 1400 hex (for RPDO 1, 1401 hex for RPDO 2, 1402 hex for RPDO 3, 1403 hex for RPDO 4, and 1404 hex for RPDO 5), subindex 1.         |
|                |                           |    |                  | Notes                                                                                                    |
|                |                           |    |                  | The structure of this object is shown in $\Longrightarrow$ "COB-ID parameters".                                                                                                |
|                |                           |    |                  | Do not configure an RPDO or<br>TPDO with a COB-ID higher than<br>580 hex or lower than 180 hex.<br>These IDs are reserved for internal<br>purposes.                            |
| 12742          | Event timer               | 2  | 0 to 65535 ms    | This parameter configures the time, from which this PDO is                                                                                                    |
| 12752          |                           |    | [2000 ms]        | marked as "not existing". The time configured here will be rounded                                                                                                    |
| 12762          |                           |    |                  | up to the next 5 ms step.  Received messages are processed                                                                                                    |
| 12772<br>12782 |                           |    |                  | by the control unit every 20 ms.<br>Messages, which are sent faster,<br>will be discarded. We recommend<br>to configure ten times the cycle<br>time of the received data here. |
|                |                           |    |                  | Notes                                                                                                    |
|                |                           |    |                  | Complies with CANopen specification: object 1400 (for RPDO 1, 1401 hex for RPDO 2, 1402 hex for RPDO 3, 1403 hex for RPDO 4, and 1404 hex for RPDO 5), subindex 5              |
| 12743          | Selected Data<br>Protocol | 2  | 0 to 65535       | A data protocol may be selected by entering the data protocol ID                                                                                                    |
| 12753          | FIOLOCOI                  |    | [0]              | here. If 0 is configured here, the message assembled by the                                                                                                    |
| 12763          |                           |    |                  | mapping parameters is used. If an unknown data protocol ID is                                                                                                    |
| 12773<br>12783 |                           |    |                  | configured here, a failure is indicated by the CAN status bits. Possible data protocol IDs are:                                                                                |
|                |                           |    | 65000            | IKD 1 - external DIs/DOs 1 through 8                                                                                                    |
|                |                           |    | 65001            | IKD 1 – external DIs/DOs 9 through<br>16                                                                                                    |

| ID                               | Parameter                   | CL | Setting range [Default] | Description                                                                                                    |
|----------------------------------|-----------------------------|----|-------------------------|----------------------------------------------------------------------------------------------------|
|                                  |                             |    | 65002                   | IKD 1 - external DIs/DOs 17<br>through 24                                                                                                    |
|                                  |                             |    | 65003                   | IKD 1 – external DIs/DOs 25<br>through 32                                                                                                    |
| 12744<br>12754<br>12764<br>12774 | Number of Mapped<br>Objects | 2  | 0 to 4 [0]              | This parameter defines the number of valid entries within the mapping record. This number is also the number of the application variables, which shall be received with the corresponding PDO.             |
| 12784                            |                             |    |                         | Notes  Complies with CANopen specification: object 1600 hex (for RPDO 1, 1601 hex for RPDO 2, 1602 hex for RPDO 3,1603 hex for RPDO 4, and 1604 hex for RPDO 5), subindex 0                                |
| 12745<br>12755<br>12765<br>12775 | 1. Mapped Object            | 2  | 0 to 65535              | This parameter contains the information about the mapped application variables. These entries describe the PDO contents by their index. The sub-index is always 1. The length is determined automatically. |
| 12785                            |                             |    |                         | Notes  Complies with CANopen specification: object 1600 hex (for RPDO 1, 1601 hex for RPDO 2, 1602 hex for RPDO 3,1603 hex for RPDO 4, and 1604 hex for RPDO 5), subindex 1.                               |
| 12746<br>12756<br>12766<br>12776 | 2. Mapped Object            | 2  | 0 to 65535 <b>[0]</b>   | This parameter contains the information about the mapped application variables. These entries describe the PDO contents by their index. The sub-index is always 1. The length is determined automatically. |
| 12786                            |                             |    |                         | Notes  Complies with CANopen specification: object 1600 hex (for RPDO 1, 1601 hex for RPDO 2, 1602 hex for RPDO 3,1603 hex for RPDO 4, and 1604 hex for RPDO 5), subindex 2.                               |
| 12747<br>12757<br>12767<br>12777 | 3. Mapped Object            | 2  | 0 to 65535              | This parameter contains the information about the mapped application variables. These entries describe the PDO contents by their index. The sub-index is always 1. The length is determined automatically. |
| 12787                            |                             |    |                         | Notes  Complies with CANopen specification: object 1600 hex (for RPDO 1, 1601 hex for RPDO 2, 1602 hex for RPDO 3,1603 hex for                                                                             |

| ID    | Parameter        | CL | Setting range [Default] | Description                                                                                                    |
|-------|------------------|----|-------------------------|----------------------------------------------------------------------------------------------------|
|       |                  |    |                         | RPDO 4, and 1604 hex for RPDO 5), subindex 3.                                                                                                    |
| 12748 | 4. Mapped Object | 2  | 0 to 65535              | This parameter contains the information about the mapped                                                                                                    |
| 12758 |                  |    | [0]                     | application variables. These entries describe the PDO contents                                                                                                    |
| 12768 |                  |    |                         | by their index. The sub-index is always 1. The length is                                                                                                    |
| 12778 |                  |    |                         | determined automatically.                                                                                                    |
| 12788 |                  |    |                         | Notes                                                                                                    |
|       |                  |    |                         | Complies with CANopen specification: object 1600 hex (for RPDO 1, 1601 hex for RPDO 2, 1602 hex for RPDO 3,1603 hex for RPDO 4, and 1604 hex for RPDO 5), subindex 4. |

## 4.7.4.3.2 Transmit PDO {x} (Process Data Object)

#### General notes

TPDO mapping is carried out as shown in ( ⊨> Fig. 235).

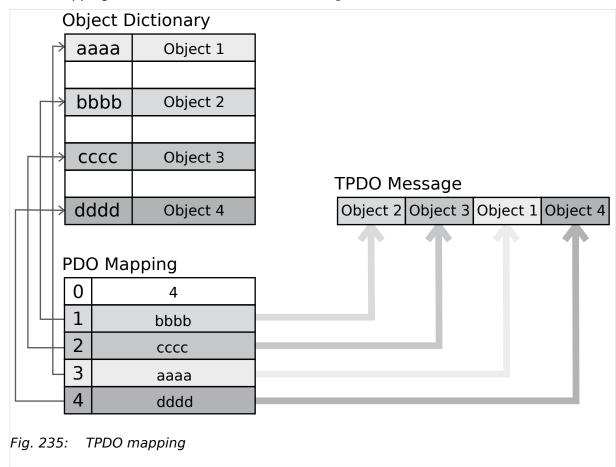

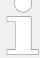

CANopen allows to send 8 byte of data with each Transmit PDO. These may be defined separately if no pre-defined data protocol is used.

All data protocol parameters with a parameter ID may be sent as an object with a CANopen Transmit PDO.

The data length will be taken from the data byte column (see  $\Longrightarrow$  "9.2 Data Protocols"):

- 1,2 UNSIGNED16 or SIGNED16
- 3,4 UNSIGNED16 or SIGNED16
- 5,6 UNSIGNED16 or SIGNED16
- 1,2,3,4 UNSIGNED32 or SIGNED32
- 3,4,5,6 UNSIGNED32 or SIGNED32
- etc.

The object ID is identical with the parameter ID when configuring via front panel or ToolKit.

#### **COB-ID** parameters

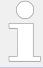

Parameters  $\Longrightarrow$  12691/ $\Longrightarrow$  12701/ $\Longrightarrow$  12711/ $\Longrightarrow$  12721/ $\Longrightarrow$  12731 use communication parameters that adhere to the following structure.

| UNSIGNED<br>32 |           | MSB |    |    |       | LSB                  |
|----------------|-----------|-----|----|----|-------|----------------------|
| Bits           | Bits      | 31  | 30 | 29 | 28-11 | 10-0                 |
| 11 bit ID      | 11 bit ID | 0/1 | X  | X  | 0     | 11 bit<br>identifier |

| Bit number | Value | Meaning                           |
|------------|-------|-----------------------------------|
| 31 (MSB)   | 0     | PDO exists / is valid             |
|            | 1     | PDO does not exist / is not valid |
| 30         | Χ     | N/A                               |
| 29         | Χ     | N/A                               |
| 28-11      | 0     | Always 0                          |
| 10-0 (LSB) | Χ     | Bits 10-0 of COB-ID               |

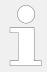

PDO valid / not valid allows to select, which PDOs are used in the operational state.

#### Transmission types

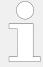

Parameters  $\implies$  12693/ $\implies$  12703/ $\implies$  12713/ $\implies$  12723/ $\implies$  12733 are used to select one of the following transmission types.

| Transmission type | PDO transmission |         |             |              |          |  |  |
|-------------------|------------------|---------|-------------|--------------|----------|--|--|
|                   | Cyclic           | Acyclic | Synchronous | Asynchronous | RTR only |  |  |
| 0                 | Will not be sent |         |             |              |          |  |  |
| 1-240             | X                |         | X           |              |          |  |  |
| 241-251           | Will not be sent |         |             |              |          |  |  |
| 252               | Will not be sent |         |             |              |          |  |  |
| 253               | Will not be sent |         |             |              |          |  |  |
| 254               |                  |         |             | X            |          |  |  |
| 255               |                  |         |             | X            |          |  |  |

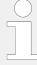

A value between 1 and 240 means that the PDO is transferred synchronously and cyclically. The transmission type indicating the number of SYNC, which are necessary to trigger PDO transmissions.

Receive PDOs are always triggered by the following SYNC upon reception of data independent of the transmission types 0 to 240. For TPDOs, transmission type 254 and 255 means, the application event is the event timer.

| ID             | Parameter | CL | Setting range [Default] | Description                                                                                                    |
|----------------|-----------|----|-------------------------|----------------------------------------------------------------------------------------------------|
| 12691          | COB-ID    | 2  | 1 to FFFFFFFF hex       | This parameter contains the communication parameters for                                                                                         |
| 12701          |           |    | [80000000 hex]          | the PDOs the unit is able to transmit. The unit transmits data                                                                                   |
| 12711<br>12721 |           |    |                         | (i.e. visualization data) on the CAN ID configured here.                                                                                         |
| 12721          |           |    |                         | Complies with CANopen                                                                                                    |
| 12/31          |           |    |                         | specification: object 1800 hex for (TPDO 1, 1801 hex for TPDO 2, 1802 hex for TPDO 3, 1803 hex for TPDO 4, and 1804 hex for TPDO 5), subindex 1. |
|                |           |    |                         | Notes                                                                                                    |
|                |           |    |                         | The structure of this object is shown in $\Longrightarrow$ "COB-ID parameters"                                                                   |
|                |           |    |                         | Do not configure an RPDO or TPDO with a COB-ID higher than 580 hex or lower than 180 hex. These IDs are reserved for internal purposes.          |
|                |           |    |                         | In case a LSG is part of CAN 1, do not configure COB-IDs 181 - 18E                                                                               |

| ID                                        | Parameter                 | CL | Setting range                                                | Description                                                                                                    |
|-------------------------------------------|---------------------------|----|--------------------------------------------------------------|----------------------------------------------------------------------------------------------------|
|                                           |                           |    | [Default]                                                    |                                                                                                    |
|                                           |                           |    |                                                              | hex because legacy devices are using same IDs but cannot be switched.                                                                                                    |
| 12693<br>12703<br>12713<br>12723<br>12733 | Transmission type         | 2  | 0 to 255 [255]                                               | This parameter contains the communication parameters for the PDOs the unit is able to transmit. It defines whether the unit broadcasts all data automatically (value 254 or 255) or only upon request with the configured address of the COB-ID SYNC message (parameter 9100).                                     |
|                                           |                           |    |                                                              | Notes  Complies with CANopen specification: object 1800 hex (for TPDO 1, 1801 hex for TPDO 2, 1802 hex for TPDO 3, 1803 hex for TPDO 4, and 1804 hex for TPDO 5), subindex 2.  The description of the transmission type is shown in Transmission types".                                                           |
| 12694<br>12704<br>12714<br>12724<br>12734 | Event timer               | 2  | 0 to 65535 ms [20 ms]                                        | This parameter contains the communication parameters for the PDOs the unit is able to transmit. The broadcast cycle for the transmitted data is configured here. The time configured here will be rounded up to the next 5 ms step.                                                                                |
| 12734                                     |                           |    |                                                              | Notes  Complies with CANopen specification: object 1800 hex (for TPDO 1, 1801 hex for TPDO 2, 1802 hex for TPDO 3, 1803 hex for TPDO 4, and 1804 hex for TPDO 5), subindex 5                                                                                                    |
| 12692<br>12702<br>12712<br>12722<br>12732 | Selected Data<br>Protocol | 2  | 0 to 65535  8962: [5003]  8963: [5008]  8964: [0]  8965: [0] | A data protocol may be selected<br>by entering the data protocol ID<br>here. If 0 is configured here, the<br>message assembled by the<br>mapping parameters is used. If an<br>unknown data protocol ID is<br>configured here, a failure is<br>indicated by the CAN status bits.<br>Possible data protocol IDs are: |
|                                           |                           |    | 65000                                                        | IKD 1 - external DIs/DOs 1 through 8                                                                                                    |
|                                           |                           |    | 65001                                                        | IKD 1 - external DIs/DOs 9 through 16                                                                                                    |
|                                           |                           |    | 65002                                                        | IKD 1 - external DIs/DOs 17<br>through 24                                                                                                    |
|                                           |                           |    | 65003                                                        | IKD 1 – external DIs/DOs 25<br>through 32                                                                                                    |

| ID                               | Parameter                   | CL | Setting range [Default] | Description                                                                                                    |
|----------------------------------|-----------------------------|----|-------------------------|----------------------------------------------------------------------------------------------------|
|                                  |                             |    | [Delauit]               |                                                                                                    |
|                                  |                             |    | 5003                    | Data telegram (CAN and MODBUS)                                                                                                    |
|                                  |                             |    | 5005                    | Data telegram (CAN mains values)                                                                                                    |
|                                  |                             |    | 5010                    | Data telegram (MODBUS)                                                                                                    |
|                                  |                             |    | 5011                    | Data telegram (CAN alarm values )                                                                                                    |
| 12695<br>12705<br>12715<br>12725 | Number of Mapped<br>Objects | 2  | 0 to 4 [0]              | This parameter contains the mapping for the PDOs the unit is able to transmit. This number is also the number of the application variables, which shall be transmitted with the corresponding PDO. |
| 12735                            |                             |    |                         | Notes                                                                                                    |
|                                  |                             |    |                         | Complies with CANopen specification: object 1A00 hex (for TPDO 1, 1A01 hex for TPDO 2, 1A02 hex for TPDO 3, 1A03 hex for TPDO 4, and 1A04 hex for TPDO 5), subindex 0                              |
| 12696                            | 1. Mapped Object            | 2  | 0 to 65535              | This parameter contains the                                                                                                    |
| 12706<br>12716<br>12726          |                             |    | [0]                     | information about the mapped application variables. These entries describe the PDO contents by their index. The sub-index is always 1. The length is determined automatically.                     |
| 12736                            |                             |    |                         | Notes                                                                                                    |
|                                  |                             |    |                         | Complies with CANopen specification: object 1A00 hex (for TPDO 1, 1A01 hex for TPDO 2, 1A02 hex for TPDO 3, 1A03 hex for TPDO 4, and 1A04 hex for TPDO 5), subindex 1                              |
| 12697                            | 2. Mapped Object            | 2  | 0 to 65535              | This parameter contains the                                                                                                    |
| 12707                            |                             |    | [0]                     | information about the mapped application variables. These                                                                                                    |
| 12717                            |                             |    |                         | entries describe the PDO contents<br>by their index. The sub-index is                                                                                                    |
| 12727                            |                             |    |                         | always 1. The length is determined automatically.                                                                                                    |
| 12737                            |                             |    |                         | Notes                                                                                                    |
|                                  |                             |    |                         | Complies with CANopen specification: object 1A00 hex (for TPDO 1, 1A01 hex for TPDO 2, 1A02 hex for TPDO 3, 1A03 hex for TPDO 4, and 1A04 hex for TPDO 5), subindex 2                              |
| 12698                            | 3. Mapped Object            | 2  | 0 to 65535              | This parameter contains the                                                                                                    |
| 12708                            |                             |    | [0]                     | information about the mapped application variables. These                                                                                                    |
| 12718                            |                             |    |                         | entries describe the PDO contents<br>by their index. The sub-index is<br>always 1. The length is                                                                                                   |
| 12728                            |                             |    |                         | determined automatically.                                                                                                    |
| 12738                            |                             |    |                         | Notes                                                                                                    |
|                                  |                             |    |                         |                                                                                                    |

| ID    | Parameter        | CL | Setting range [Default] | Description                                                                                                    |
|-------|------------------|----|-------------------------|----------------------------------------------------------------------------------------------------|
|       |                  |    |                         | Complies with CANopen specification: object 1A00 hex (for TPDO 1, 1A01 hex for TPDO 2, 1A02 hex for TPDO 3, 1A03 hex for TPDO 4, and 1A04 hex for TPDO 5), subindex 3 |
| 12699 | 4. Mapped Object | 2  | 0 to 65535              | This parameter contains the information about the mapped                                                                                                    |
| 12709 |                  |    | [0]                     | application variables. These entries describe the PDO contents                                                                                                    |
| 12719 |                  |    |                         | by their index. The sub-index is                                                                                                    |
| 12729 |                  |    |                         | always 1. The length is determined automatically.                                                                                                    |
| 12739 |                  |    |                         | Notes                                                                                                    |
|       |                  |    |                         | Complies with CANopen specification: object 1A00 hex (for TPDO 1, 1A01 hex for TPDO 2, 1A02 hex for TPDO 3, 1A03 hex for TPDO 4, and 1A04 hex for TPDO 5), subindex 4 |

## 4.7.4.4 CAN Load Share Parameters

| ID   | Parameter                           | CL | Setting range [Default]                          | Description                                                                                                    |
|------|-------------------------------------|----|--------------------------------------------------|----------------------------------------------------------------------------------------------------|
| 9921 | Transfer rate LS fast message (CAN) | 2  | 0.10 to 0.30 s [0.10 s]                          | The transfer rate defines the time delay between two fast CAN messages.  In case of CAN systems with a high bus load (e.g. long distance between the units with low baud rate), a shorter transfer rate (higher time setting) helps to reduce the bus load.      |
| 9999 | Load share timeout factor           | 2  | 2 to 20 [2]                                      | "Transfer rate LS fast message" multiplied by "Load share timeout factor" defines the loadshare timeout. If a loadshare message was not received within this defined time a event will be shown in the Event History. See also \( \sqrt{1}\), "7.7 Load Sharing" |
| 9920 | Load share CAN-ID                   | 2  | 2xx Hex / 3xx Hex / 4xx Hex / 5xx Hex  [5xx Hex] | The first digit of the CAN ID or the range (i.e. 2xx Hex means 200 through 2FF hex) is configured here.  The last two digits will be assigned by the control with the settings from the device number (parameter > 1702).                                        |

#### 4.7.5 Ethernet Interfaces

#### General notes

The Ethernet network provides a fast communication capability to different devices, like remote panel, PLC or SCADA systems. The common protocol Modbus TCP is there for the preferred communication protocol. Additionally the Ethernet connection supports the Woodward protocol Servlink for ToolKit and other Woodward own monitoring tools (like remote panel and SCADA visualization tool). At least the easYgen provides a UDP protocol for system relevant and time discrete information exchange.

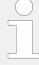

Do not connect the easYgen with the internet as long the security aspects are not considered. Consider an IP responsible person to discuss proper security procedures like placing routers and fire walls.

If the easYgen (or -system) shall be connected to an already existing Ethernet network, a network responsible person must arrange and allocate the IP Addresses. He takes care about IP-Address, the subnet mask, and when needed the gateway IP Address.

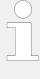

The main settings of the Ethernet load share communication are:

- Parameter 7488 "Transmission rate" determines in 80ms steps (80, 160, 240, 320, 400) the refresh rate of the load share UDP message. (It has no impact on the Ethernet Interconnectivity function. These UDP messages refresh times are defined by the InterconnectMapper PC Tool.)
- Parameter 7489 "Timeout cycles" determines after how much missing UDP messages a timeout shall be indicated as "Unit not recognized" and entered as flag in the LogicsManager (08.78, 08.79, 08.80). (For event entry refer to parameter "Load share timeout event" \( \subseteq \gamma \) 2442.)
- Parameter 7497 "Timeout cycles data" determines after how much additionally
  missing UDP messages from the timeout on (see item before) data shall be declared
  as invalid and the missing member alarm shall be initiated. Invalid data means
  finally the partner is lost and its data will be cleared.

| ID   | Parameter              | CL | Setting range<br>[Default]       | Description                                                                                                    |
|------|------------------------|----|----------------------------------|----------------------------------------------------------------------------------------------------|
| 7488 | Transmission rate      | 2  | [ <b>80 ms</b> ]<br>80 to 400 ms | The transmission rate defines the refresh rate (time) of the UDP load share and control messages. The entry is done in 80ms steps (80, 160, 240, 320, 400).  Note: This setting must be the same in all members.                                                                                                    |
| 7489 | Timeout cycles         | 2  | [5]<br>2 to 30                   | The device monitors the UDP messages it receives. Here you can set how many UDP messages may be lost one after the other from a taught-in partner before this participant is marked with "Unit not recognized". The timeout time is calculated as follows: "Timeout cycles" (ID7489) multiplied with "Transmission rate" (ID 7488).  Note: This setting must be the same in all members. |
| 7497 | Timeout cycles<br>data | 2  | [12]<br>0 to 30                  | The device monitors the received UDP messages and invalidates the data from lost members.  If a taught-in participant is marked as not recognized, you can set here how many more UDP messages may be lost consecutively from this partner before his data is declared invalid.                                                                                                    |

| ID   | Parameter              | CL | Setting range<br>[Default] | Description                                                                                                    |
|------|------------------------|----|----------------------------|----------------------------------------------------------------------------------------------------|
|      |                        |    |                            | With declaring the data of any taught-in member invalid, the alarm "Missing member" will be issued. The resulting timeout time for declaring data as invalid is calculated as follows:  "[Timeout cycles" (ID 7489) + "Timeout cycles data"(ID 7497)] multiplied with "Transmission rate"(ID 7488).  Note: This setting must be the same in all members. |
| 7485 | Modbus/TCP<br>Slave ID | 2  | [1]<br>1 to 255            | Your local Modbus device address, which is used to identify the device via Modbus/TCP (Ethernet), must be entered here.                                                                                                    |
| 9129 | Password protection    | 5  | Off                        | Password protection for Ethernet is <b>not active</b> .                                                                                                    |
|      | protection             |    |                            | Notes                                                                                                    |
|      |                        |    |                            | Take care for a protected access!                                                                                                    |
|      |                        |    | [On]                       | Password protection for Ethernet is active.                                                                                                    |

#### 4.7.5.1 General notes "Network address"

A network address is basically calcutated of an IP address and a subnet mask. The network address is the result of a binary AND connection of the IP address and the subnet mask:

| Example network address calculation          |                 |                                     |  |  |  |  |
|----------------------------------------------|-----------------|-------------------------------------|--|--|--|--|
|                                              | decimal         | binary                              |  |  |  |  |
| IP address                                   | 192.168.002.001 | 11000000 10101000 00000010 00000001 |  |  |  |  |
| Subnet mask                                  | 255.255.255.224 | 11111111 11111111 11111111 11100000 |  |  |  |  |
| Network address = IP address AND Subnet mask | 192.168.002.000 | 11000000 10101000 00000010 00000000 |  |  |  |  |

The device (host) part is the individual part of the network address for a dedicated device. The device part is the result of the binary AND connection of the IP address and the inverted subnet mask:

| Example device part (host) calculation            |                 |                                     |  |  |  |  |
|---------------------------------------------------|-----------------|-------------------------------------|--|--|--|--|
|                                                   | decimal         | binary                              |  |  |  |  |
| IP address                                        | 192.168.002.001 | 11000000 10101000 00000010 00000001 |  |  |  |  |
| Subnet mask                                       | 255.255.255.224 | 11111111 11111111 11111111 11100000 |  |  |  |  |
| Subnet mask inverted                              |                 | 00000000 00000000 00000000 00011111 |  |  |  |  |
| Device part = IP address AND Subnet mask inverted | 000.000.000.001 | 00000000 00000000 00000000 00000001 |  |  |  |  |

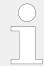

**Note:** Because the device has 3 Ethernet ports (A , B and C) it is important to make sure that the network addresses of all ports are different!

Note: Network address check

There is a plausibility check between Ethernet A, B and C to ensure that all three networks uses different network addresses. The plausibility check uses the actual network address (IP address with the related subnet mask) for the compare.

In case that not all ethernet ports uses different networks the alarm "Eth. configuration" and the LM flag "08.54 Eth. configuration" are active.

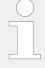

**Note:** IP address range 224.0.0.0 to 239.255.255.255

This address range is restricted for specific use (multicast class D addresses) and not usable for the Ethernet IP configuration from network A, B and C.

**Bad** example (there is a conflict between Ethernet A and Ethernet B because of the same resulting network address)

• Ethernet A:

IP address: 192.168.074.070

Subnet mask: 255.255.255.000

Resulting network address: 192.168.074.000

• Ethernet B:

IP address: 192.168.074.071

Subnet mask: 255.255.255.000

Resulting network address: 192.168.074.000

• Ethernet C:

IP address: 192.168.073.071

Subnet mask: 255.255.255.000

Resulting network address: 192.168.073.000

**Good** example (there is no conflict between Ethernet A, B and C because all have different network address)

• Ethernet A:

IP address: 192.168.075.070

Subnet mask: 255.255.255.000

Resulting network address: 192.168.075.000

• Ethernet B:

IP address: 192.168.074.071

Subnet mask: 255.255.255.000

Resulting network address: 192.168.074.000

• Ethernet C:

IP address: 192.168.073.071

Subnet mask: 255.255.255.000

Resulting network address: 192.168.073.000

#### 4.7.5.2 Ethernet Network A

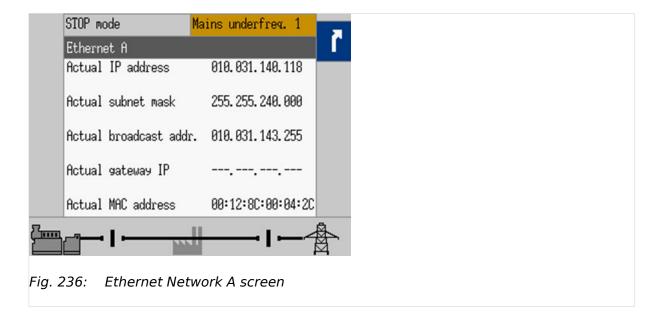

The actual IP address, subnet mask, gateway IP address (all hex values) can be viewed under Next Page (Status Menu) / Diagnostic / Interfaces / Ethernet / Ethernet A.

#### IP address

Each port within the Ethernet network must have its own network address. As long the Ethernet network is only used by the easYgen-XT system, the address range is free configurable. For better troubleshooting use the default Ethernet address range and configure the single IP addresses according to their device numbers.

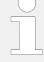

#### **Device part: Restrictions**

The "device part" is the logical result of »IP Address« AND NOT »Network Mask«. The bits (dual system  $0_2/1_2$ ) of the device part must be different from being all the same - neither all zero  $0_2$  nor all  $1_2$  (broadcast).

Please select your IP address accordingly.

# Gateway IP address

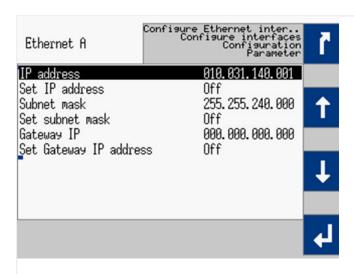

Fig. 237: Ethernet IP and gateway addresses

The gateway IP address defines a node within a local area network (LAN), which is directed to external networks. It is usually not needed in an easYgen Ethernet network. Refer to your network responsible contact person, if a gateway capability is required.

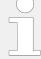

#### **HEX values**

The addresses and subnet masks are known as hex values but are displayed in HMI and ToolKit as decimal values.

| ID           | Parameter       | CL | Setting range<br>[Default] | Description                                                                                                    |
|--------------|-----------------|----|----------------------------|----------------------------------------------------------------------------------------------------|
| 5330<br>5331 | IP address      | 2  | [10, 31, 140, 0]           | Field 1,2,3,4 for IP address Ethernet port A. This setting will be not valid automatically. The »Set IP address« parameter must be set to »ON« for enabling. |
| 5332         |                 |    |                            | Notes                                                                                                    |
| 5333         |                 |    |                            | Device part bits are not allowed to be either <b>all</b> $002$ or <b>all</b> $112$ (broadcast).                                                              |
| 7412         | Set IP address  | 2  | Off                        | Set IP-Address Ethernet port A.                                                                                                    |
| 5334         | Subnet mask     | 2  | [255, 255, 240, 0]         | Set byte 1,2,3,4 of the subnet mask Ethernet port A. This setting will be not valid automatically. The »Set                                                  |
| 5335         |                 |    |                            | subnet mask« parameter must be set to »ON« for enabling.                                                                                                    |
| 5336         |                 |    |                            | enability.                                                                                                    |
| 5337         |                 |    |                            |                                                                                                    |
| 7413         | Set subnet mask | 2  | Off                        | Set subnet mask Ethernet port A.                                                                                                    |
| 5338         | Gateway IP      | 2  | [0, 0, 0, 0]               | Field 1,2,3,4 for gateway IP-Address for Ethernet port A. This setting will be not valid automatically. The »Set IP                                          |
| 5339         |                 |    |                            | address« parameter must be set to »ON« for enabling. If 0.0.0.0 is set, the gateway's functionality is switched                                              |
| 5340         |                 |    |                            | off.                                                                                                    |
| 5341         |                 |    |                            |                                                                                                    |

| ID   | Parameter              | CL | Setting range<br>[Default] | Description                                |
|------|------------------------|----|----------------------------|--------------------------------------------|
| 5342 | Set Gateway IP address | 2  | Off                        | Set Gateway IP Address for Ethernet port A |

#### 4.7.5.3 Ethernet Network B

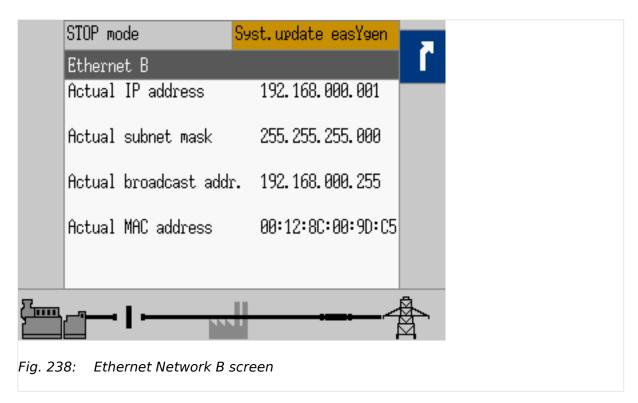

The actual IP address and subnet mask (all hex values) can be viewed under Next Page (Status Menu) / Diagnostic / Interfaces / Ethernet / Ethernet B.

#### IP address

Each port within the Ethernet network must have its own network address. As long the Ethernet network is only used by the easYgen-XT system, the address range is free configurable. For better troubleshooting use the default Ethernet address range and configure the single IP addresses according to their device numbers.

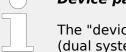

#### **Device part: Restrictions**

The "device part" is the logical result of »IP Address« AND NOT »Network Mask«. The bits (dual system  $0_2/1_2$ ) of the device part must be different from being all the same - neither all zero  $0_2$  nor all  $1_2$  (broadcast).

Please select your IP address accordingly.

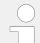

#### **HEX values**

The addresses and subnet masks are known as hex values but are displayed in HMI and ToolKit as decimal values.

| ID   | Parameter       | CL | Setting range<br>[Default] | Description                                                                                                 |
|------|-----------------|----|----------------------------|----------------------------------------------------------------------------------------------------|
| 5430 | IP address      | 2  | [10, 31, 140, 0]           | Field 1,2,3,4 for IP address Ethernet port B. This setting will be not valid automatically. The »Set IP     |
| 5431 |                 |    |                            | address« parameter must be set to »ON« for enabling.                                                        |
| 5432 |                 |    |                            | Notes                                                                                                    |
| 5433 |                 |    |                            | Device part bits are not allowed to be either <b>all</b> $002$ or <b>all</b> $112$ (broadcast).             |
| 7414 | Set IP address  | 2  | Off                        | Set IP-Address Ethernet port B.                                                                             |
| 5434 | Subnet mask     | 2  | [255, 255, 240, 0]         | Set byte 1,2,3,4 of the subnet mask Ethernet port B. This setting will be not valid automatically. The »Set |
| 5435 |                 |    |                            | subnet mask« parameter must be set to »ON« for enabling.                                                    |
| 5436 |                 |    |                            | Chabing.                                                                                                    |
| 5437 |                 |    |                            |                                                                                                    |
| 7415 | Set subnet mask | 2  | Off                        | Set subnet mask Ethernet port B.                                                                            |

#### 4.7.5.4 Ethernet Network C

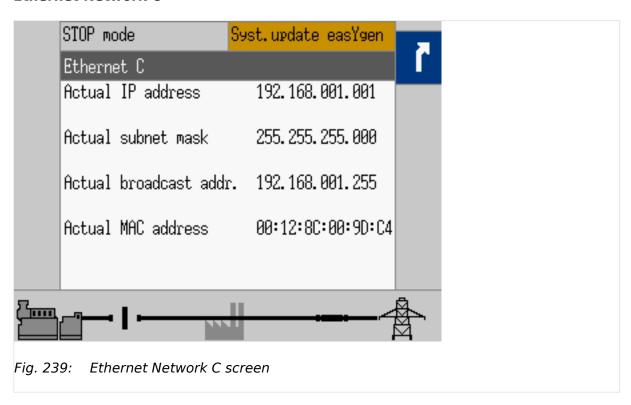

The actual IP address and subnet mask (all hex values) can be viewed under Next Page (Status Menu) / Diagnostic / Interfaces / Ethernet / Ethernet C.

#### IP address

Each port within the Ethernet network must have its own network address. As long the Ethernet network is only used by the easYgen-XT system, the address range is free configurable. For better troubleshooting use the default Ethernet address range and configure the single IP addresses according to their device numbers.

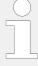

#### **Device part: Restrictions**

The "device part" is the logical result of »IP Address« AND NOT »Network Mask«. The bits (dual system  $0_2/1_2$ ) of the device part must be different from being all the same - neither all zero  $0_2$  nor all  $1_2$  (broadcast).

Please select your IP address accordingly.

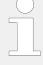

#### **HEX values**

The addresses and subnet masks are known as hex values but are displayed in HMI and ToolKit as decimal values.

| ID           | Parameter       | CL | Setting range<br>[Default] | Description                                                                                                    |
|--------------|-----------------|----|----------------------------|----------------------------------------------------------------------------------------------------|
| 7418<br>7419 | IP address      | 2  | [10, 31, 140, 0]           | Field 1,2,3,4 for IP address Ethernet port C. This setting will be not valid automatically. The »Set IP address« parameter must be set to »ON« for enabling. |
| 7420         |                 |    |                            | Notes                                                                                                    |
| 7421         |                 |    |                            | Device part bits are not allowed to be either <b>all</b> $002$ or <b>all</b> $112$ (broadcast).                                                              |
| 7416         | Set IP address  | 2  | Off                        | Set IP-Address Ethernet port C.                                                                                                    |
| 7422         | Subnet mask     | 2  | [255, 255, 240, 0]         | Set byte 1,2,3,4 of the subnet mask Ethernet port C. This setting will be not valid automatically. The »Set                                                  |
| 7423         |                 |    |                            | subnet mask« parameter must be set to »ON« for enabling.                                                                                                    |
| 7424         |                 |    |                            | enability.                                                                                                    |
| 7425         |                 |    |                            |                                                                                                    |
| 7417         | Set subnet mask | 2  | Off                        | Set subnet mask Ethernet port C.                                                                                                    |

#### 4.7.5.5 SNTP

#### SNTP feature

The Simple Network Time Protocol (SNTP) is a common procedure to synchronize clocks in computer systems via packaged based communication networks. In this manner, the easYgen-XT can be configured as a SNTP client. The easYgen-XT is also usable as a SNTP server within the local area network by its own IP address.

The SNTP functionality can be configured for three modes:

#### External SNTP mode

The easYgen-XT requests time and date information from an external SNTP server, marked with an own IP address.

#### Load sharing mode

The easYgen-XT requests time and date information from the easYgen with the smallest device number, if the load sharing over Ethernet is enabled.

#### Internal clock mode

The SNTP client mechanism is disabled. The own real time clock determines clock and date.

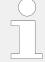

#### **HEX values**

The addresses and subnet masks are known as hex values but are displayed in HMI and ToolKit as decimal values.

| ID                           | Parameter    | CL | Setting range<br>[Default]                  | Description                                                                                                    |
|------------------------------|--------------|----|---------------------------------------------|----------------------------------------------------------------------------------------------------|
| 7780<br>7781<br>7782<br>7783 | SNTP address | 2  | 0 to 255 (4x) [10, 14, 128, 128]            | Set byte 1,2,3,4 of the IP address of the external SNTP-Server.                                                                                                    |
| 7784                         | Rate         | 2  | 60 to 6000 s [1200 s]                       | Set the time rate of the SNTP-Server request.  Note: After changing this value, the previous rate must expire before the new rate is used.                                                                                                    |
| 7785                         | Timeout      | 2  | 30 to 600 s                                 | Set the timeout of the SNTP-Server. This feature is prepared for the future and has currently no influence on the function.                                                                                                    |
| 7786                         | Mode         | 2  | [Internal clock] External SNTP Load sharing | The device provides different SNTP modes.  Internal clock: The clock information comes from the internal clock. The SNTP function is disabled.  External SNTP: The clock information is receipt by an external SNTP-Server.  Load sharing: The clock information is generated within the easYgen system. A master (usually the device with the smallest device number) serves all easYgens with time and date information according to their request rate. |

#### 4.7.5.6 Ethernet Interconnectivity

#### General notes

The easYgen offers the possibility to send and receive data via the Ethernet communication bus independent on load share and control messages. Therefor the customer can configure with the PC Tool InterConnectMapper textual control files to be place in the according easYgens. In the simplest application there is placed a sent control file into the sending easYgen and a receive control file into the receiving easYgen. The protocol for sending this data contains individually created UDP messages and is independent of the load share protocol.

The data pool for this feature are LogicsManager Command variables, AnalogManager variables, data addressed by indices and constants. The refresh rate of these UDP messages is configurable.

The interconnectivity function can be provided with redundancy as long the Ethernet B/C bus is taken as communication medium.

Up to 127 devices can be in one system. Each device can be configured to send an own send telegram. Each device can be configured to listen to up to 126 other devices.

The full send telegram of each device can have up to 246 bytes data.

For typical use cases for this type of communication refer to  $\Longrightarrow$  "6.2.3 Ethernet Interconnectivity".

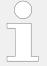

In future other devices like LS6XT and GC3000XT will be equipped with this feature too, so that the interconnectivity can be expanded into larger breaker control systems.

#### Configuration

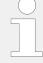

Woodward offers a PC software named InterconnectMapper Tool to configure the Interconnectivity Function.

The InterconnectMapper is a PC Tool to configure a device to send freely definable UDP telegrams with freely mapped data on it and also to configure devices to listen to these telegrams and extract data from it. The InterConnectMapper software can be installed separately from other Woodward software. Please check proper licensing procedures with your Woodward service.

For more information, please refer to application chapter  $\Longrightarrow$  "6.2.3 Ethernet Interconnectivity".

The InterconnectMapper PC software includes a Help file for more details.

| ID   | Parameter           | CL | Setting range<br>[Default] | Description                                                                                                    |
|------|---------------------|----|----------------------------|----------------------------------------------------------------------------------------------------|
| 7487 | Interconnectivity 2 | 2  | [Off]                      | The Interconnectivity function is disabled and no according data is sent or receipt.                                                                                                    |
|      |                     |    | LS interface               | The Interconnectivity function send and receives data according to the control files via the configured load share interface. (Refer to \$\subseteq 9924.) <b>Note:</b> The interconnectivity does not work (is disabled) if the load share interface is configured to "CAN". |
|      |                     |    | Ethernet A                 | The Interconnectivity function send and receives data according to the control files via Ethernet A.                                                                                                    |
|      |                     |    | Ethernet B                 | The Interconnectivity function send and receives data according to the control files via Ethernet B.                                                                                                    |

| ID | Parameter | CL | Setting range<br>[Default] | Description                                                                                          |
|----|-----------|----|----------------------------|----------------------------------------------------------------------------------------------------|
|    |           |    | Ethernet C                 | The Interconnectivity function send and receives data according to the control files via Ethernet C. |

# 4.8 Configure LogicsManager

#### Logical symbols

The easYgen LogicsManager screens show logical symbols according to the IEC standard by default. However, it is also possible to change the LogicsManager screens to ASA standard.

| ID   | Parameter       | CL | Setting range [Default] | Description                                                              |
|------|-----------------|----|-------------------------|--------------------------------------------------------------------------|
| 4117 | Use ASA symbols | 2  | Yes                     | Symbols according to the ASA standard are used in LogicsManager screens. |
|      |                 |    | [No]                    | Symbols according to the IEC standard are used in LogicsManager screens. |

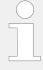

Refer to ≒> "9.3.1 LogicsManager Overview" for an introduction how a LogicsManager works.

# 4.8.1 Configure Internal Flags

Internal flags within the LogicsManager logical outputs may be programmed and used for multiple functions.

| Flag {x}       | Flag 1 | Flag 2 | Flag 3 | Flag 4 | Flag 5 | Flag 6 | Flag 7 | Flag 8 |
|----------------|--------|--------|--------|--------|--------|--------|--------|--------|
| Parameter ID   | 12230  | 12240  | 12250  | 12260  | 12270  | 12280  | 12290  | 12300  |
| Result ID      | 10700  | 10701  | 10702  | 10702  | 10704  | 10705  | 10706  | 10707  |
| Description ID | 12053  | 12054  | 12055  | 12056  | 12057  | 12058  | 12059  | 12060  |

Table 96: Flag parameter IDs (1 to 8)

| Flag {x}     | Flag 9 | Flag 10 | Flag 11 | Flag 12 | Flag 13 | Flag 14 | Flag 15 | Flag 16 |
|--------------|--------|---------|---------|---------|---------|---------|---------|---------|
| Parameter ID | 12910  | 12911   | 12912   | 12913   | 12914   | 12915   | 12916   | 12917   |
| Result ID    | 11609  | 11610   | 11611   | 11612   | 11613   | 11614   | 11615   | 11616   |

| Flag {x}       | Flag 9 | Flag 10 | Flag 11 | Flag 12 | Flag 13 | Flag 14 | Flag 15 | Flag 16 |
|----------------|--------|---------|---------|---------|---------|---------|---------|---------|
| Description ID | 12061  | 12062   | 12063   | 12064   | 12065   | 12066   | 12067   | 12068   |

Table 97: Flag parameter IDs (9 to 16)

| Flag {x}       | Flag 17 | Flag 18 | Flag 19 | Flag 20 | Flag 21 | Flag 22 | Flag 23 | Flag 24 |
|----------------|---------|---------|---------|---------|---------|---------|---------|---------|
| Parameter ID   | 12231   | 12233   | 12235   | 12237   | 12241   | 12243   | 12245   | 12247   |
| Result ID      | 12232   | 12234   | 12236   | 12238   | 12242   | 12244   | 12246   | 12248   |
| Description ID | 12069   | 12070   | 12071   | 12072   | 12073   | 12074   | 12075   | 12076   |

Table 98: Flag parameter IDs (17 to 24)

| Flag {x}       | Flag 25 | Flag 26 | Flag 27 | Flag 28 | Flag 29 | Flag 30 | Flag 31 | Flag 32 |
|----------------|---------|---------|---------|---------|---------|---------|---------|---------|
| Parameter ID   | 12251   | 12253   | 12255   | 12257   | 12261   | 12263   | 12265   | 12267   |
| Result ID      | 12252   | 12254   | 12256   | 12258   | 12262   | 12264   | 12266   | 12268   |
| Description ID | 12077   | 12078   | 12079   | 12080   | 12081   | 12082   | 12083   | 12084   |

Table 99: Flag parameter IDs (25 to 32)

| ID                | Parameter            | CL | Setting range [Default]                                                 | Description                                                                                                    |
|-------------------|----------------------|----|-------------------------------------------------------------------------|----------------------------------------------------------------------------------------------------|
| Parameter<br>ID   | 5 , ,                | 2  | Determined by LogicsManager {XX.XX}  [(0 & 1) & 1]  = {nnnn}            | The flags may be used as auxiliary flags for complex combinations by using the logical output of these flags as command variable for other logical outputs. |
|                   |                      |    | _ ('''''''')                                                            | Notes                                                                                                    |
|                   |                      |    |                                                                         | Flag 1 is also used as placeholder in other logical combinations.                                                                                           |
|                   |                      |    | Flag 8 is preset with a timer start and shows different default values. |                                                                                                    |
|                   |                      |    |                                                                         | {XX.XX} is a placeholder for the LogicsManager number                                                                                                    |
|                   |                      |    |                                                                         | {nnnnn} is a placeholder for the parameter ID of the logical output of the LogicsManager equation                                                           |
| Description<br>ID | Description {1 - 32} | 2  | user-defined (up 22 to characters)                                      | The text may have 0 through 22 characters.                                                                                                    |
|                   |                      |    | [LM Internal Value {1 - 32}]                                            | Notes                                                                                                    |
|                   |                      |    |                                                                         | This parameter may only be configured using ToolKit.                                                                                                    |
|                   |                      |    |                                                                         | The max. number of characters depends on the numbers of bytes for each character.                                                                           |
|                   |                      |    |                                                                         | Please verify the length on the display for best view.                                                                                                    |

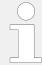

For conditions and explanation of programming please refer to  $\Longrightarrow$  "9.3.1 LogicsManager Overview".

# 4.8.2 Configure LSx

In systems of easYgen together with LSx the LSx command flags described below may be configured via easYgen LogicsManager to send binary information to the LSx LogicsManager system. Within the LSx these commands appear as LogicsManager command variables as well.

| LSx<br>command<br>{x}               | LSx<br>command 1 | LSx<br>command 2 | LSx<br>command 3 | LSx<br>command 4 | LSx<br>command 5 | LSx<br>command 6 |
|-------------------------------------|------------------|------------------|------------------|------------------|------------------|------------------|
| Parameter ID {yyyyy}                | 12979            | 12980            | 12981            | 12982            | 12983            | 12984            |
| Not applicable for application mode | A08 A09 A11      | A08 A09 A11      | AIO AII          | AIO AII          | -                | _                |

Table 100: LSx command flag IDs

| ID      | Parameter                                                                                                | CL                                                                                                    | Setting range [Default] | Description                                                                                                    |
|---------|----------------------------------------------------------------------------------------------------|----------------------------------------------------------------------------------------------------|-------------------------|----------------------------------------------------------------------------------------------------|
| {ууууу} | <pre>byyyy} LSx command {x}  Determined by LogicsManager {XX.XX}  [(0 &amp; 1) &amp; 1]  = {nnnnn}</pre> | All these single command variables of all easYgen devices are offered in the connected LSx units. In the LSx the flags appear in two ways:  • aligned (logical OR) and • individually.  See drawing below. |                         |                                                                                                    |
|         |                                                                                                    |                                                                                                    |                         | Notes  The results can also be used within the easYgen own LogicsManager system (LM: 87.23 to 87.28).  {XX.XX} is a placeholder for the LogicsManager number  {nnnn} is a placeholder for the parameter ID of the logical output of the LogicsManager equation |

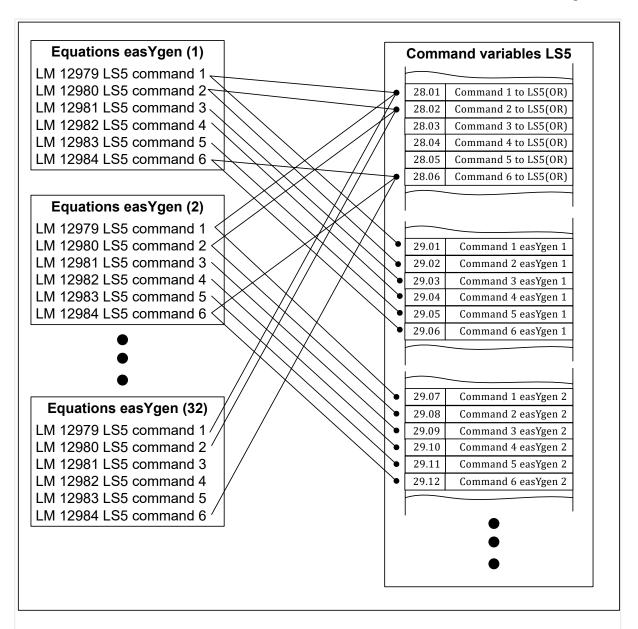

Fig. 240: LM flags of easYgen transferred to LS-5 (LSx)

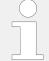

For conditions and explanation of programming please refer to \$\lefts\$ "9.3.1 LogicsManager Overview".

#### **Set Timers** 4.8.3

# Daily time setpoints - Timer 1, 2 Utilizing the LogicsManager it is possible to establish specific times of the day that functions (i.e. generator test run or or engine pre-lubrication) can be enabled. The two daily time flags are activated each day at the configured time. The both flags will be RESET at the end of the day on exact 23h.59m.59s. The both timer flags are independent of each other and are considered as intermediate flags to create a special control flag or function. Using the LogicsManager, the flags can be configured individually or both flags can be combined to create a time range. Refer to chapter example to understand their meaning better. Refer to $\Longrightarrow$ "6.3.19 Examples timer configuration"). Note: If the RTC time is within the configured time (with hour, minute and second), a latch with the corresponding LM Timer flag (11.01, 11.02) becomes TRUE. This latch and the LM flags will be **reset** each day at the time the RTC time 23:59:59 is reached. It is very important to consider that, when testing the function. For a complete test of the configuration it is recommended to let the RTC pass the configured time (even the 23.59.29 reset time). Active time setpoint Utilizing the LogicsManager it is possible to establish specific days (and/or hours, minutes, seconds) that functions (i.e. generator exerciser) can be enabled. The active switching point is activated only on a specified day (and/or hour, minute, second). The setpoints may be configured individually or combined via the LogicsManager. You may configure for each month: daily, hourly, minutely, and/or even secondly time setpoints depending on how you combine the setpoints in the LogicsManager. Active week days - weekly time setpoint Utilizing the LogicsManager it is possible to establish specific days of the week that functions (i.e. generator exerciser) can be enabled. The weekly time setpoint is enabled during the indicated day from 0:00:00 hours to 23:59:59 hours.

# Timer weekly 1 - 7 setpoints

Utilizing the LogicsManager it is possible to establish specific times of the week that functions (i.e. generator exerciser) can be enabled.

There are seven independent Timer weekly flags available. Each timer has its separate start and stop setpoints

A Timer weekly flag is activated when the RTC time reaches the start setpoints (weekday, hour, minute, second) and stays active until the stop setpoints (weekday, hour, minute, second) are reached (refer to  $\sqsubseteq$  "Timer weekly 1 - 7 settings").

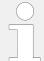

For examples refer to  $\sqsubseteq$ > "6.3.19 Examples timer configuration"

# Daily time setpoints - Timer 1, 2

| ID           | Parameter       | CL | Setting range [Default]                           | Description                                                                                                    |
|--------------|-----------------|----|---------------------------------------------------|----------------------------------------------------------------------------------------------------|
| 1652<br>1657 | Timer 1: Hour   | 2  | 0 to 23 h 1652: <b>[17 h]</b> 1657: <b>[17 h]</b> | Enter the hour of the daily time setpoint here.  Example  • 0 = 0th hour of the day (midnight).  • 23 = 23rd hour of the day (11pm). |
| 1651<br>1656 | Timer 1: Minute | 2  | 0 to 59 min [0 min]                               | Enter the minute of the daily time setpoint here.  Example  • 0 = 0th minute of the hour.  • 59 = 59th minute of the hour.           |
| 1650<br>1655 | Timer 1: Second | 2  | 0 to 59 s [0 s]                                   | Enter the second of the daily time setpoint here.  Example  • 0 = 0th second of the minute.  • 59 = 59th second of the minute.       |

# Active time setpoint

| ID   | Parameter   | CL | Setting range [Default] | Description                                                                                                    |
|------|-------------|----|-------------------------|----------------------------------------------------------------------------------------------------|
| 1663 | Active day  | 2  | Day 1 to 31 [1]         | Enter the day of the active switch point here.  The active time setpoint is enabled during the indicated day from 0:00:00 hours to 23:59:59 hours.  Example  • 01 = 1st day of the month. • 31 = 31st day of the month. |
| 1662 | Active hour | 2  | 0 to 23 h [12 h]        | Enter the hour of the active switch point here.  The active time setpoint is enabled every day during the indicated hour from minute 0 to minute 59.                                                                    |

| ID   | Parameter     | CL | Setting range [Default] | Description                                                                                                    |
|------|---------------|----|-------------------------|----------------------------------------------------------------------------------------------------|
|      |               |    |                         | <ul> <li>• 0 = 0th hour of the day.</li> <li>• 23 = 23rd hour of the day.</li> </ul>                                                                                                    |
| 1661 | Active minute | 2  | 0 to 59 min  [0 min]    | Enter the minute of the active switch point here.  The active time setpoint is enabled every hour during the indicated minute from second 0 to second 59.  Example  • 0 = 0th minute of the hour.  • 59 = 59th minute of the hour. |
| 1660 | Active second | 2  | 0 to 59 s [0 s]         | Enter the second of the active switch point here.  The active time setpoint is enabled every minute during the indicated second.  Example  • 0 = 0th second of the minute.  • 59 = 59th second of the minute.                      |

# Active week days - weekly time setpoint

| ID   | Parameter        | CL | Setting range [Default] | Description                                  |
|------|------------------|----|-------------------------|----------------------------------------------|
|      |                  |    |                         | Please select each of the active weekdays.   |
| 1670 | Monday active    | 2  | [Yes]                   | The switch point is enabled every Monday.    |
|      |                  |    | No                      | The switch point is disabled every Monday.   |
| 1671 | Tuesday active   | 2  | [Yes]                   | The switch point is enabled every Tuesday.   |
|      |                  |    | No                      | The switch point is disabled every Tuesday.  |
| 1672 | Wednesday active | 2  | [Yes]                   | The switch point is enabled every Wednesday. |
|      |                  |    | No                      | The switch point is disabled every Wednesday |
| 1673 | Thursday active  | 2  | [Yes]                   | The switch point is enabled every Thursday.  |
|      |                  |    | No                      | The switch point is disabled every Thursday. |

| ID   | Parameter       | CL | Setting range [Default] | Description                                  |
|------|-----------------|----|-------------------------|----------------------------------------------|
| 1674 | Friday active   | 2  | [Yes]                   | The switch point is enabled every Friday.    |
|      |                 |    | No                      | The switch point is disabled every Friday.   |
| 1675 | Saturday active | 2  | Yes                     | The switch point is enabled every Saturday.  |
|      |                 |    | [No]                    | The switch point is disabled every Saturday. |
| 1676 | Sunday active   | 2  | Yes                     | The switch point is enabled every Sunday.    |
|      |                 |    | [No]                    | The switch point is disabled every Sunday.   |

# Timer weekly 1 - 7 settings

| ID   | Parameter             | CL | Setting range [Default] | Description                                 |
|------|-----------------------|----|-------------------------|---------------------------------------------|
| 1664 | Timer weekly 1: Start | 2  | [Monday]                | This parameter defines the start            |
| 1666 | day                   |    | Tuesday                 | weekday when the timer shall become active. |
| 1668 |                       |    | Wednesday               |                                             |
| 1677 |                       |    | Thursday                |                                             |
| 1679 |                       |    | Friday                  |                                             |
| 1681 |                       |    | Saturday                |                                             |
| 1683 |                       |    | Sunday                  |                                             |
| 1606 | Timer weekly 1: Start | 2  | 0 to 23 h               | This parameter defines the start            |
| 1612 | hour                  |    | [17 h]                  | hour when the timer shall become active.    |
| 1618 |                       |    |                         |                                             |
| 1624 |                       |    |                         |                                             |
| 1630 |                       |    |                         |                                             |
| 1636 |                       |    |                         |                                             |
| 1642 |                       |    |                         |                                             |
| 1607 | Timer weekly 1: Start | 2  | 0 to 59 min             | This parameter defines the start            |
| 1613 | minute                |    | [0 min]                 | minute when the timer shall become active.  |
| 1619 |                       |    |                         |                                             |
| 1625 |                       |    |                         |                                             |
| 1631 |                       |    |                         |                                             |
| 1637 |                       |    |                         |                                             |
| 1643 |                       |    |                         |                                             |

| ID                                                   | Parameter                    | CL | Setting range [Default]                                    | Description                                                                   |
|------------------------------------------------------|------------------------------|----|------------------------------------------------------------|-------------------------------------------------------------------------------|
| 1608<br>1614<br>1620<br>1626<br>1632<br>1638<br>1644 | Timer weekly 1: Start second | 2  | 0 to 59 s [0 s]                                            | This parameter defines the start second when the timer shall become active.   |
| 1665<br>1667<br>1669<br>1678<br>1680<br>1682<br>1684 | Timer weekly 1: Stop day     | 2  | [Monday] Tuesday Wednesday Thursday Friday Saturday Sunday | This parameter defines the stop weekday when the timer shall become inactive. |
| 1609<br>1615<br>1621<br>1627<br>1633<br>1639<br>1645 | Timer weekly 1: Stop hour    | 2  | 0 to 23 h [17 h]                                           | This parameter defines the stop hour when the timer shall become inactive.    |
| 1610<br>1616<br>1622<br>1628<br>1634<br>1640         | Timer weekly 1: Stop minute  | 2  | 0 to 59 min [0 min]                                        | This parameter defines the stop minute when the timer shall become inactive.  |
| 1611<br>1617<br>1623<br>1629<br>1635<br>1641         | Timer weekly 1: Stop second  | 2  | 0 to 59 s [0 s]                                            | This parameter defines the stop second when the timer shall become inactive.  |

| ID   | Parameter | CL | Setting range [Default] | Description |
|------|-----------|----|-------------------------|-------------|
| 1647 |           |    |                         |             |

## 4.8.4 Lamp Test

| ID    | Parameter | CL | Setting range [Default]                         | Description                                                      |
|-------|-----------|----|-------------------------------------------------|------------------------------------------------------------------|
| 12884 | Lamp test | 2  | Determined by LogicsManager 87.89 [(0 & 1) & 1] | If this LogicsManager condition is TRUE the lamp test is active. |

## 4.9 Configure AnalogManager

## 4.9.1 Operations

An AnalogManager (AM) is a flexible system to process and/or generate both an analog output signal and a related digital output. It offers a set of functions (Type) to select the preferred signal processing. According to the selected Type the AM takes up to two analog inputs and eventually one analog constant to calculate the result. Additionally up to two digital inputs are considered to control the process. The internal logic of the selected Type defines the boolean output signal.

#### Inputs:

- Up to 2 analog variables (A1, A2) and
- 1 direct configurable constant (C1)

in conjunction with

up to 2 Boolean information (L1, L2)\*.

The AM processes the inputs listed above depending on the **selected "Type"**. The result is always provided in form of

- an analog value (AR) and
- a Boolean (BR).

There are two types of AnalogManagers:

- Freely usable AM to process signals and use the results for output as control.
- Dedicated AM which analog result is directly accepted by (fixed to) an according function (e.g. AO01).

For both freely and dedicated AM is valid:

• The analog result is accessible via the AnalogManager command variable pool.

O

• The resulting Boolean is accessible via the LogicsManager command variable pool.

#### Preferred AM Definition Procedure

- **1.** ▷ Start with "Type"
  - Select AM type first to get the picture and the visual understanding of available inputs, outputs, function, and results.
- **2.** ⊳ Select analog inputs and set constant.

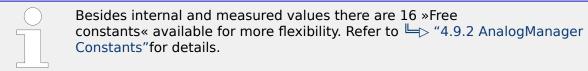

- **3.** Prepare each digital input by selecting source (parameter) and logical function.
- **4.** ⊳ Enter with "Apply"
  - ▶ Press »Apply« button to send current settings to device.
- **5.** ▷ Use analog and boolean result for intended (re)action.

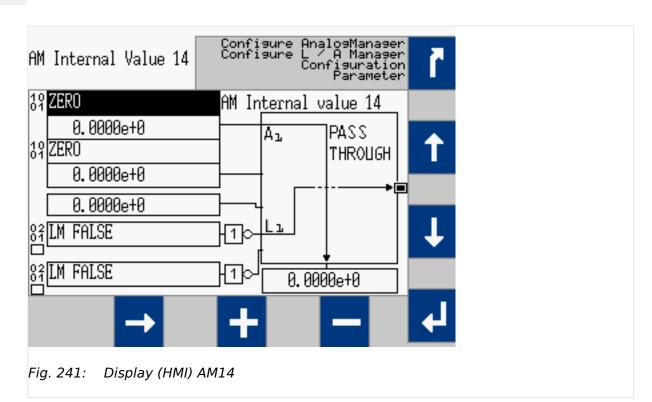

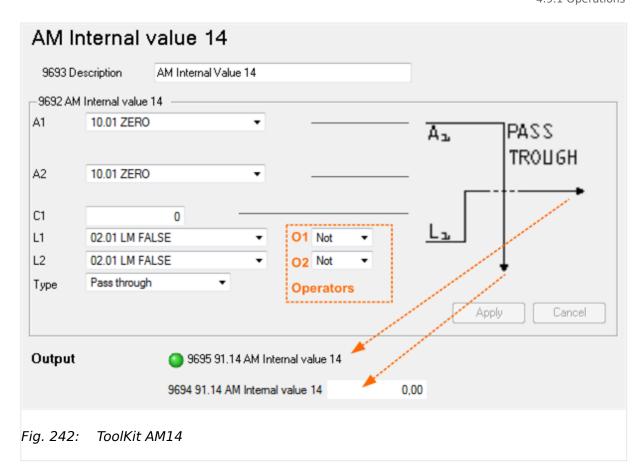

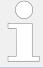

\*) Please be aware that the boolean information passes an operator. So the input for the AnalogManager function block is **the result** of this!

## **AnalogManager Description**

| Acronym | Name                                     | Value                                                                                                    |
|---------|------------------------------------------|----------------------------------------------------------------------------------------------------|
| A1      | Analog input 1 (variable)                | coming from selected analog parameter                                                                                                    |
| A2      | Analog input 2 (variable)                | coming from selected analog parameter                                                                                                    |
| C1      | Analog <b>C</b> onstant input (constant) | defined via HMI, ToolKit, or other (remote) interface                                                                                              |
|         |                                          | Notes                                                                                                    |
|         |                                          | ToolKit can display input values between -9.9999e9 and +9.9999e9. Other values will be handled correctly by the device but display will be cropped |
| L1      | Boolean (Logic) input 1                  | coming from selected digital parameter                                                                                                    |
| L2      | Boolean ( <b>L</b> ogic) input 2         | coming from selected digital parameter                                                                                                    |
| 01      | Operator 1 (Operators-Unary 1)           | selected via HMI, ToolKit, or other (remote) interface                                                                                             |
| 02      | Operator 2 (Operators-Unary 2)           | selected via HMI, ToolKit, or other (remote) interface                                                                                             |
| Туре    | AnalogManager type (operation)           | selected via HMI, ToolKit, or other (remote) interface                                                                                             |
| BR      | Boolean result                           | result/output of the boolean operation                                                                                                    |
|         |                                          | Notes                                                                                                    |

| Acronym | Name             | Value                                                              |
|---------|------------------|--------------------------------------------------------------------|
|         |                  | Available as LogicsManager Variable ("result") e.g. as AM/LM input |
| AR      | AR Analog result | result/output of the analog operation                              |
|         |                  | Notes                                                              |
|         |                  | Available as AnalogManager "result" e.g. as AM input               |

## AnalogManager Internal Values 1 to 16

Internal values within the AnalogManager analogue and logical outputs may be programmed and used for multiple functions.

| Flag              | Value 1 | Value 2 | Value 3 | Value 4 | Value 5 | Value 6 | Value 7 | Value 8 |
|-------------------|---------|---------|---------|---------|---------|---------|---------|---------|
| Parameter ID      | 9640    | 9644    | 9648    | 9652    | 9656    | 9660    | 9664    | 9668    |
| Description ID    | 9641    | 9645    | 9649    | 9653    | 9657    | 9661    | 9665    | 9669    |
| Analog Result ID  | 9642    | 9646    | 9650    | 9654    | 9658    | 9662    | 9666    | 9670    |
| Logical Result ID | 9643    | 9647    | 9651    | 9655    | 9659    | 9663    | 9667    | 9671    |

Table 101: Internal Values parameter IDs (1 to 8)

| Value             | Value 9 | Value 10 | Value 11 | Value 12 | Value 13 | Value 14 | Value 15 | Value 16 |
|-------------------|---------|----------|----------|----------|----------|----------|----------|----------|
| Parameter ID      | 9672    | 9676     | 9680     | 9684     | 9688     | 9692     | 9696     | 9700     |
| Description ID    | 9673    | 9677     | 9681     | 9685     | 9689     | 9683     | 9697     | 9701     |
| Analog Result ID  | 9674    | 9678     | 9682     | 9686     | 9690     | 9684     | 9698     | 9702     |
| Logical Result ID | 9675    | 9679     | 9683     | 9687     | 9691     | 9685     | 9699     | 9703     |

Table 102: Internal Values parameter IDs (9 to 16)

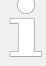

#### Default values

Factory settings of the internal values come with Type = "Pass through" so the analog result AR is same as analog input A1 (Default: A1 = 10.01 ZERO). The boolean result BR is "FALSE".

| ID                | Parameter                    | CL | Setting range [Default]            | Description                                                                  |
|-------------------|------------------------------|----|------------------------------------|------------------------------------------------------------------------------|
| Parameter ID      | AM Internal value 1 {1 - 16} | 2  | Determined by<br>AnalogManager     | The data source may be selected from the available data sources.             |
|                   |                              |    | [A1 = 10.01 ZERO]                  | Notes                                                                        |
|                   |                              |    |                                    | Refer to \$\bullet\$ "9.4.2 Data Sources AM" for a list of all data sources. |
| Description<br>ID | Description {1 - 16}         | 2  | user-defined (up 22 to characters) | The text may have 0 through 22 characters.                                   |
|                   |                              |    | [AM Internal value 1 {1 - 16}]     | Notes                                                                        |

| ID | Parameter | CL | Setting range [Default] | Description                                                                                                    |
|----|-----------|----|-------------------------|----------------------------------------------------------------------------------------------------|
|    |           |    |                         | This parameter may only be configured using ToolKit.  The max. number of characters depends on the numbers of bytes for each character.  Please verify the length on the display for best view. |

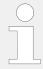

The analog and logic results can be used via analog variables "91.01 AM Internal value 1" - "91.16 AM Internal value 1" - "91.16 AM Internal value 1" - "91.16 AM Internal value 16".

## **Examples**

## Calculating with an AnalogManager

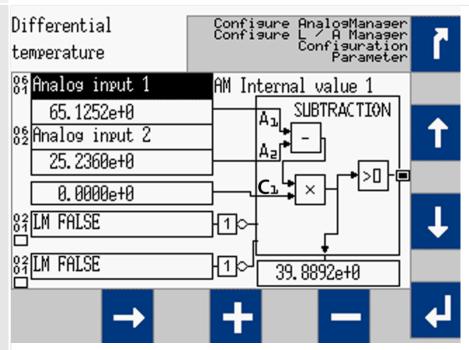

Fig. 243: screen shot HMI: AM subtraction sample

| Acronym | Name                  | Val                                                              | ue                         |
|---------|-----------------------|------------------------------------------------------------------|----------------------------|
| A1      | Analog input 1        | Number:                                                          | 06.01                      |
|         |                       | Name:                                                            | Analog Input 1             |
|         |                       | Value:                                                           | 65.1252                    |
| A2      | Analog input 2        | Number:                                                          | 06.02                      |
|         |                       | Name:                                                            | Analog Input 2             |
|         |                       | Value:                                                           | 25.2360                    |
| C1      | Analog constant input | Value: 0                                                         |                            |
| L1      | Boolean input 1       | Number:                                                          | 02.01                      |
|         |                       | Name:                                                            | LM FALSE                   |
|         |                       | Value:                                                           | 0                          |
| L2      | Boolean input 2       | Number:                                                          | 02.01                      |
|         |                       | Name:                                                            | LM FALSE                   |
|         |                       | Value:                                                           | 0                          |
| 01      | Operator 1            | NOT [input will be inverted]                                     |                            |
| 02      | Operator 2            | NOT [input will be inverted]                                     |                            |
| Туре    | Operation type        | SUBTRACTION                                                      |                            |
| BR      | Boolean result        | $(A1 - A2) \times C1 > 0$<br>(available as boolean result $*9$ ) | 1.01 AM Internal value 1«) |
| AR      | Analog result         | (A1 - A2) x C1<br>(available as analog result »91.               | 01 AM Internal value 1«)   |

## Incrementing and comparing with an AnalogManager

-;∤;-

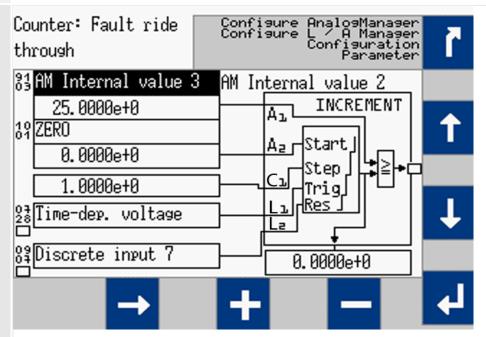

Fig. 244: screen shot HMI: AM increment sample

| Acrony | m Name                |                                                                                                    | Value                       |
|--------|-----------------------|----------------------------------------------------------------------------------------------------|-----------------------------|
| A1     | Analog input 1        | Number:                                                                                                  | 91.03                       |
|        |                       | Name:                                                                                                    | Internal value 3            |
|        |                       | Value:                                                                                                   | 25.0000                     |
| A2     | Analog input 2        | Number:                                                                                                  | 10.01                       |
|        |                       | Name:                                                                                                    | ZERO                        |
|        |                       | Value:                                                                                                   | 0                           |
| C1     | Analog constant input | Value: 1.000                                                                                             |                             |
| L1     | L1 Boolean input 1    | Number:                                                                                                  | 07.28                       |
|        |                       | Name:                                                                                                    | Time dependent voltage      |
|        |                       | Value:                                                                                                   | Result of LM 07.28          |
| L2     | Boolean input 2       | Number:                                                                                                  | 09.07                       |
|        |                       | Name:                                                                                                    | Discrete input 7            |
|        |                       | Value:                                                                                                   | Result of LM 09.07          |
| 01     | Operator 1            | L1 [passed]                                                                                              |                             |
| 02     | Operator 2            | L2 [passed]                                                                                              |                             |
| Type   | Operation type        | INCREMENT                                                                                                |                             |
| BR     | Boolean result        | A1≥ A2 + (n[L1] x C1)*  *) Reset if L2 = TRUE  (available as boolean result »91.02 AM Internal value 2«) |                             |
| AR     | Analog result         | A2 + (n[L1] x C1)*  *) Reset if L2 = TRUE (available as analog result »                                  | 91.02 AM Internal value 2«) |

## The following AnalogManager operations are available:

## New AnalogManager "Type" selected? Then: ...

Please be aware that the input values stay "as is" (are NOT changed) if a new Type is selected. Check all input settings A1, A2, C1, L1, L2, O1, O2 before applying!

## **Example:**

If A2 = 0 and you select Type "Divide", you would ask the AnalogManager to divide by zero!

| AnalogManager<br>Operation (Type) | Bitmap             | Function (Output)                                                              |
|-----------------------------------|--------------------|--------------------------------------------------------------------------------|
| Pass through                      | PASS THROUGH       | Analog Result = A1  Boolean Result = L1                                        |
| Constant                          | CONSTANT  Ca.  La. | Analog Result = C1  Boolean Result = L1                                        |
| Summation                         | SUMMATION  Az + >0 | Analog Result = (A1 + A2) * C1  Boolean Result goes TRUE, if Analog Result > 0 |
| Subtraction                       | SUBTRACTION  A     | Analog Result = (A1 - A2) * C1  Boolean Result goes TRUE, if Analog Result > 0 |

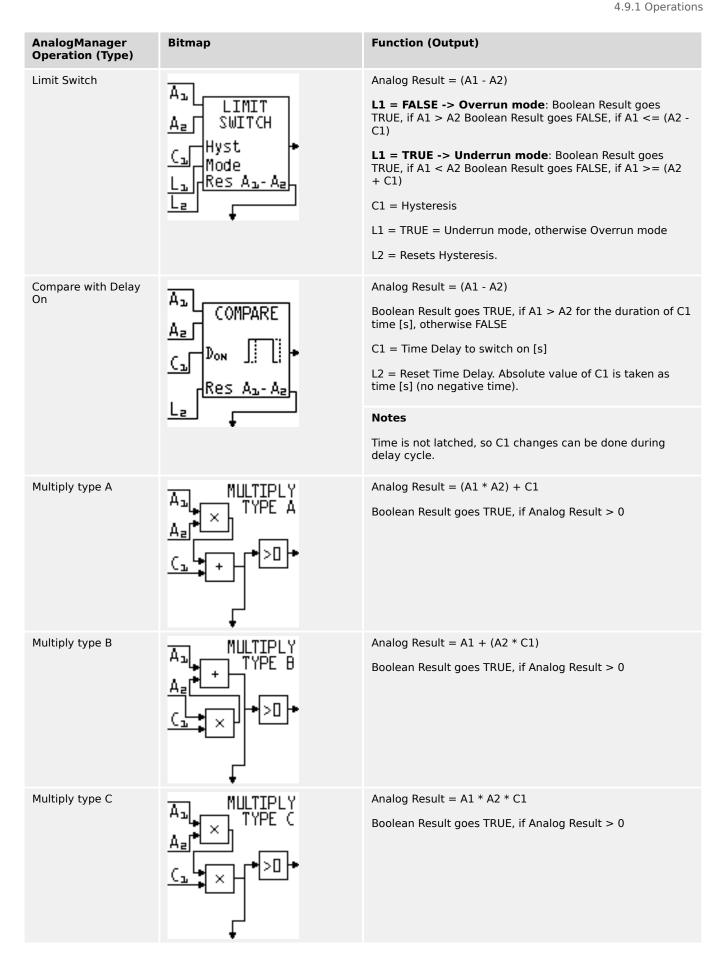

| AnalogManager<br>Operation (Type) | Bitmap                                             | Function (Output)                                                                                                    |
|-----------------------------------|----------------------------------------------------|----------------------------------------------------------------------------------------------------|
| Divide                            | DIVIDE<br>Az > D                                   | Analog Result = (A1 / A2) * C1  Boolean Result goes TRUE, if Analog Result > 0                                                                                                    |
| Switch                            | SWITCH  Az  Cz  Lz  Lz                             | Analog Result = A1, if L1 = TRUE  Analog Result = A2, if L1 = FALSE AND L2 = TRUE  Analog Result = C1, if L1 = FALSE AND L2 = FALSE  Boolean Result goes TRUE, if Analog Result > 0  Notes  Icon shows switch positions L1/L2 as FALSE.  Common use could be to switch between A1 and A2: Set L2 = TRUE; use L1 to switch. |
| Maximum                           | MUNIXAM MAXIMUM                                    | Analog Result = MAX(A1 , A2)  Boolean Result goes TRUE, if A1 > A2                                                                                                    |
| Minimum                           | MINIMUM<br>A <sub>3</sub> <a<sub>2<br/>min</a<sub> | Analog Result = MIN(A1, A2)  Boolean Result goes TRUE, if A1 < A2                                                                                                    |
| In Band                           | IN BAND  Az lal                                    | Analog Result = ABS(A1 - A2)  Boolean Result goes TRUE, if (ABS(A1 - A2) <= C1)  C1 = maximum tolerance for being "in band"                                                                                                    |

| AnalogManager<br>Operation (Type) | Bitmap                                                              | Function (Output)                                                                                                    |
|-----------------------------------|---------------------------------------------------------------------|----------------------------------------------------------------------------------------------------|
| Ramp                              | A <sub>2</sub> Ramp  End  STOP  L <sub>2</sub> ->A <sub>2</sub> Out | Analog Result = Ramp value  Boolean Result goes TRUE, if Ramp value equal end position  C1 determines rate/second. Absolute value of C1 is taken no negative rate allowed  L1 holds ramp: If L1 goes TRUE, the current ramp output is stopped  L2 determines end value: If L2 goes TRUE, the end position is value A2, otherwise it is A1.  Notes  Rate/second is not latched, so C1 changes can be done during ramp cycles.  Common use could be ramp up and down: Start ramping from A1 to A2 with gradient C1 if L1 goes TRUE; then switch to ramping down back to A1 with the same gradient if L2 goes TRUE.                                                     |
| Filter                            | FILTER  Ca EN Out                                                   | Analog Result = Filtered value of A1  Boolean Result = FALSE.  A1 = Value, which is to filter. A2 not used.  C1 is filter time (time constant) in [s]  L1 switches the filter. If L1 goes TRUE, the filter function is enabled, otherwise the filter function is disabled and the Analog Result = A1  L2 not used. Absolute value of C1 is taken  Notes  Time constant is not latched, so C1 changes can be done during filter cycles.  Filter formula: OUT[i] = a*IN[i] + (1-a)*OUT[i-1], where OUT[i] is current output, IN[i] is current input, and OUT[i-1] is previous output. a = (dT / (C1 + dT)), where dT is interval of input/output change (== RATEGROUP) |
| Increment                         | INCREMENT  Az Start  Step  Trig  Lz Res                             | Analog Result = Analog Result + C1 on every L1 rising edge  Boolean Result goes TRUE, if Analog Result > = Value A1 (Limit)  A1 = Limit  A2 = Start Value after RESET  C1 = Increment per Step  L1 = Trigger for Increment  L2 = Reset to Start Value                                                                                                    |

| AnalogManager<br>Operation (Type) | Bitmap                          | Function (Output)                                                                                                    |
|-----------------------------------|---------------------------------|----------------------------------------------------------------------------------------------------|
| Latch                             | Latch  And Res                  | Analog Result = A1 on every L1 rising edge  Boolean Result goes TRUE, if Analog Result > 0  A1 = Value 1  L1 = Saves Analog Result with rising edge  L2 = Resets Analog Result to 0 with rising edge                                                                                                    |
| Timer                             | TIMER  Start  Res  La Res       | Analog Result = Elapsed time [s]  Boolean Result goes TRUE, if Analog Result > = C1  C1 = Timer Compare [s]  L1 = If L1 goes TRUE, timer starts or continues to run, otherwise timer is stopped  L2 = Resets Analog Result to 0 with rising edge  Notes  Could be used e.g., for reading out values when a defined (failure) situation occurs                                                   |
| Maxtrack                          | MAXTRACK  Ca. Res               | Analog Result = If A1 > Analog Result, the new result is A1  Boolean Result goes TRUE, if Analog Result > = C1  A1 = Tracked Value  A2 not used  C1 = Limit  L2 = Resets Analog Result to A2 with rising edge.                                                                                                    |
| Mintrack                          | MINTRACK  Cal Res               | Analog Result = If A1 < Analog Result, the new result is A1  Boolean Result goes TRUE, if Analog Result < = C1  A1 = Tracked Value  C1 = Limit  L2 = Resets Analog Result to A2 with rising edge.                                                                                                    |
| Delay type A                      | DELAY<br>TYPE A<br>S<br>La Mode | Mode "Delay On":  Analog Result = Remaining time [s] for Boolean Result to go to TRUE  Boolean Result goes TRUE, if L1 = TRUE for at least C1[s] time.  Mode "Delay Off:  Analog Result = Remaining time [s] for Boolean Result to go to FALSE  Boolean Result goes FALSE, if L1 = FALSE for at least C1[ms] time  C1 = Absolute value of C1 is taken as time in [s] (no negative time allowed) |

| AnalogManager<br>Operation (Type) | Bitmap                            | Function (Output)                                                                       |
|-----------------------------------|-----------------------------------|-----------------------------------------------------------------------------------------|
|                                   |                                   | L1 = Switching signal. The boolean result is delayed according to the mode in L2        |
|                                   |                                   | L2 = TRUE = Mode "Delay Off"; = FALSE = Mode "Delay On"                                 |
|                                   |                                   | Notes                                                                                   |
|                                   |                                   | Time is not latched, so C1 changes can be done during delay cycle.                      |
| Delay type B                      | A <sub>b</sub> DELAY              | Analog Result = Remaining time [s] to switch Boolean Result                             |
|                                   | Az Don [ ]                        | Boolean Result = TRUE, if L1 was TRUE for at least A1 time $[s]$                        |
|                                   | Doer Ji Li                        | Boolean Result = FALSE, if L1 was FALSE for at least A2 time [s]                        |
|                                   | L <sub>3</sub> Res                | A1 = Delay-On time [s], no negative time allowed                                        |
|                                   |                                   | A2 = Delay-Off time [s], no negative time allowed                                       |
|                                   |                                   | L1 = Switching signal. The boolean result is delayed according to the time A1 and A2    |
|                                   |                                   | L2 = Resets Boolean result with rising edge                                             |
|                                   |                                   | Notes                                                                                   |
|                                   |                                   | A1/A2 Time is not latched, so changes can be done during delay cycle.                   |
| Toggle                            |                                   | Analog Result = Remaining time to switch Boolean Result                                 |
|                                   | A <sub>2</sub> TOGGLE             | Boolean Result = Toggles with ON time = A1[ms] and OFF time = A2[s]                     |
|                                   | Ton                               | A1 = Delay-On time [ms], no negative time allowed                                       |
|                                   |                                   | A2 = Delay-Off time [ms], no negative time allowed                                      |
|                                   | L <sub>2</sub> Res L <sub>2</sub> | L1 = Activates toggling, if TRUE. L2 = Resets remaining time to toggle with rising edge |
|                                   |                                   | Notes                                                                                   |
|                                   |                                   | A1/A2 Time is not latched, so changes can be done during delay cycle.                   |
| One Shot                          |                                   | Analog Result = Remaining time to fall back to FALSE [s]                                |
|                                   | ONE SHOT                          | Boolean Result = L1 rising edge forces TRUE state for C1 time [s]                       |
|                                   | Cal Ton A                         | C1 = Absolute value of C1 is taken as time in [s] (no negative time allowed)            |
|                                   | Trig OL                           | L1 = Activates boolean result to TRUE with rising edge                                  |
|                                   |                                   | L2 = Resets remaining time for fall back with rising edge                               |
|                                   |                                   | Notes                                                                                   |
|                                   |                                   | Time is not latched, so C1 changes can be done during monoflop cycle.                   |
|                                   |                                   |                                                                                         |

## 4.9.2 AnalogManager Constants

#### General note

For even more flexibility and use of "self explaining" parameters 16 constants can be defined. These constants are available as AnalogManager input AM 13.01 to AM 13.16. Each parameter can be named individually and its value can be defined in a wide range:

## AnalogManager Constants 1 to 16

AnalogManager values may be used for multiple functions.

| AM<br>Constant<br># | 1        | 2        | 3        | 4        | 5        | 6        | 7        | 8        |
|---------------------|----------|----------|----------|----------|----------|----------|----------|----------|
| Description         | 15567    | 15568    | 15569    | 15570    | 15571    | 15572    | 15573    | 15574    |
| Value               | 15551    | 15552    | 15553    | 15554    | 15555    | 15556    | 15557    | 15558    |
| AM                  | AM 13.01 | AM 13.02 | AM 13.03 | AM 13.04 | AM 13.05 | AM 13.06 | AM 13.07 | AM 13.08 |

Table 103: AM Constant IDs (1 to 8)

| AM<br>Constant<br># | 9        | 10       | 11       | 12       | 13       | 14       | 15       | 16       |
|---------------------|----------|----------|----------|----------|----------|----------|----------|----------|
| Description         | 15575    | 15576    | 15577    | 15578    | 15003    | 15004    | 15005    | 15006    |
| Value               | 15559    | 15560    | 15561    | 15562    | 15563    | 15564    | 15565    | 15566    |
| AM                  | AM 13.09 | AM 13.10 | AM 13.11 | AM 13.12 | AM 13.13 | AM 13.14 | AM 13.15 | AM 13.16 |

Table 104: AM Constant IDs (9 to 16)

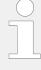

#### Constant's name

The AM inputs selectable for A1 or A2 come with the predefined name of the Constant e.g. 13.01 Free constant 1" but not with the customizable AM Description e.g. the value of 15567 Description constant 1.

| ID                           | Parameter                    | CL | Setting range [Default]        | Description                                                                       |
|------------------------------|------------------------------|----|--------------------------------|-----------------------------------------------------------------------------------|
| 15567 -<br>15578,<br>15003 - | Description constant {1 -16} | 2  | [13.yy Free constant {1 - 16}] | The text may have 0 through 22 characters.                                        |
| 15006                        |                              |    |                                | Notes                                                                             |
|                              |                              |    |                                | This parameter may only be configured using ToolKit.                              |
|                              |                              |    |                                | The max. number of characters depends on the numbers of bytes for each character. |
|                              |                              |    |                                | Please verify the length on the display for best view.                            |
| 15551 -<br>15566             | 13.yy Free constant {1 - 16} | 2  | -21000.00 e3 to 21000.00 e3    | Preset value to be used as AM 13.yy.                                              |

| ID | Parameter | CL | Setting range | Description |
|----|-----------|----|---------------|-------------|
|    |           |    | [Default]     |             |
|    |           |    | [1]           |             |

## 4.10 Configure Counters

#### General notes

The following chapters describe all available and configurable counters of the device.

The standard/basic counters - available in all devices of this product family - are described in the chapter  $\Longrightarrow$  "4.10.1 Generator Preset Values". For special counters please see the chapters following.

### 4.10.1 Generator Preset Values

#### General notes

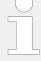

#### Maintenance call

A maintenance call will be issued if the configured number of maintenance hours has expired or the configured number of days has expired since the last maintenance.

In case of a maintenance call, the display indicates "Mainten. days exceeded" or "Mainten. hours exceeded".

| ID   | Parameter                       | CL | Setting range [Default]                 | Description                                                                                                    |
|------|---------------------------------|----|-----------------------------------------|----------------------------------------------------------------------------------------------------|
| 2521 | Gen.pos.active<br>energy preset | 2  | 000000.00 to 999999.00 MWh [0 MWh]      | This parameter defines the number of MWh of the counter. The number entered here will overwrite the current displayed value after confirming with parameter $\Longrightarrow 2510$ .                                                  |
| 2510 | Gen.pos.active<br>energy set    | 2  | Yes                                     | The current value of this counter is overwritten with the value configured in "Gen.pos.active energy preset" (parameter \$\subsection 2521)\$. After the counter has been (re)set, this parameter changes back to "No" automatically. |
|      |                                 |    | [No]                                    | The value of this counter is not changed.                                                                                                    |
| 2523 | Gen.pos.react.energy<br>preset  | 2  | 000000.00 to 999999.00 Mvarh  [0 Mvarh] | This parameter defines the number of positive Mvarh of the counter. The number entered here will overwrite the current displayed value after confirming with parameter $\Longrightarrow 2511$ .                                       |
| 2511 | Gen.pos.react.energy set        | 2  | Yes                                     | The current value of this counter is overwritten with the value configured in "Gen.pos.react.energy preset"                                                                                                    |

| ID   | Parameter                      | CL | Setting range [Default]                 | Description                                                                                                    |
|------|--------------------------------|----|-----------------------------------------|----------------------------------------------------------------------------------------------------|
|      |                                |    |                                         | (parameter ⇒ 2523). After the counter has been (re)set, this parameter changes back to "No" automatically.                                                                                                    |
|      |                                |    | [No]                                    | The value of this counter is not changed.                                                                                                    |
| 2527 | Gen.neg.react.energy<br>preset | 2  | 000000.00 to 999999.00 Mvarh  [0 Mvarh] | This parameter defines the number of negative Mvarh of the counter. The number entered here will overwrite the current displayed value after confirming with parameter $\Longrightarrow$ 2513.                                         |
| 2513 | Gen.neg.react.energy set       | 2  | Yes                                     | The current value of this counter is overwritten with the value configured in "Gen.neg.react.energy preset" (parameter $\Longrightarrow$ 2527). After the counter has been (re)set, this parameter changes back to "No" automatically. |
|      |                                |    | [No]                                    | The value of this counter is not changed.                                                                                                    |
| 2541 | Number of starts preset        | 2  | 0 to 65535                              | This parameter defines the number of times the control unit registers a start of the generator set. The number entered here will overwrite the current displayed value after confirming with parameter \$\inspec 2542\$.               |
| 2542 | Number of starts set           | 2  | Yes                                     | The current value of the start counter is overwritten with the value configured in "Number of starts preset" (parameter \$\ins\$2541). After the counter has been (re)set, this parameter changes back to "No" automatically.          |
|      |                                |    | [No]                                    | The value of this counter is not changed.                                                                                                    |

## 4.10.2 Service Reset Values

## General notes

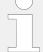

### Maintenance call

A maintenance call will be issued if the configured number of maintenance hours has expired or the configured number of days has expired since the last maintenance.

In case of a maintenance call, the display indicates "Mainten. days exceeded" or "Mainten. hours exceeded".

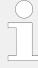

## Displaying hours: operation / period of use

The easYgen device handles operating hours internally in floating format. To indicate the operating hours on a display or to provide it in the data protocol the value is transferred into an integer variable. This can cause display errors within 4\*10-6 % in relation to the absolute value.

| ID   | Parameter                    | CL | Setting range [Default] | Description                                                                                                    |
|------|------------------------------|----|-------------------------|----------------------------------------------------------------------------------------------------|
| 2550 | Maintenance hours            | 2  | 0 to 9,999 h [300 h]    | This parameter defines the remaining hours until the next maintenance call occurs. Once the generator has been operated for the number of hours configured here, a maintenance message is displayed.  If this value is changed, the counter is reset to the new value.  If the maintenance counter is reset by the push-buttons at the front panel (refer to - "2.1 Display And Status Indicators"), or by configuring the parameter "Reset maintenance period hrs" to "Yes" (parameter - 2562), the maintenance counter is reset to the configured value.  Notes  To disable the "maintenance hours" counter configure "0" for this entry.                                                                                                    |
| 2562 | Reset maintenance period hrs | 2  | Yes / No [No]           | If this parameter is configured to "Yes" the maintenance "hours" counter is reset to the configured value. Once the counter "maintenance hours" has been reset, the control unit changes this parameter to "No".  Notes  When using a specific code level in parameter > 2567 to reset maintenance hours this parameter can be blocked.  Notes  This is parameter   Section   Parameter   Section   Parameter   Section   Parameter   Section   Parameter   Section   Parameter   Section   Parameter   Section   Parameter   Section   Parameter   Section   Parameter   Parameter   Section   Parameter   Parameter   Parame |
| 2551 | Maintenance days             | 2  | 0 to 999 d [365 d]      | This parameter defines the remaining days until the next maintenance call occurs. Once the configured number of days has expired since the last                                                                                                    |

| ID   | Parameter                     | CL | Setting range | Description                                                                                                    |
|------|-------------------------------|----|---------------|----------------------------------------------------------------------------------------------------|
|      |                               |    | [Default]     |                                                                                                    |
|      |                               |    |               | maintenance, a maintenance message is displayed.                                                                                                    |
|      |                               |    |               | If this value is changed, the counter is reset to the new value.                                                                                                    |
|      |                               |    |               | If the maintenance counter is reset by the push-buttons at the front panel (refer to $\Longrightarrow$ "2.1 Display And Status Indicators"), or by configuring the parameter "Reset maintenance period days" to "Yes" (parameter $\Longrightarrow$ 2563), the maintenance counter is reset to the configured value. |
|      |                               |    |               | Notes                                                                                                    |
|      |                               |    |               | To disable the "maintenance days" counter configure "0" for this entry.                                                                                                    |
| 2563 | Reset maintenance period days | 2  | Yes / No [No] | If this parameter is configured to "Yes" the "maintenance days" counter is reset to the configured value. Once the counter has been reset, the control unit changes this parameter to "No".                                                                                                    |
|      |                               |    |               | Notes                                                                                                    |
|      |                               |    |               | When using a specific code level in parameter $\Longrightarrow$ 2567 to reset maintenance days this parameter can be blocked.                                                                                                    |
|      |                               |    |               | Notes                                                                                                    |
|      |                               |    |               | □HIII - menu path:                                                                                                    |
|      |                               |    |               | [Next Page / Configure counters / (symbol: wrench)]                                                                                                    |
| 2567 | Code level for reset          | 2  |               |                                                                                                    |
| 2567 | maint.                        | 2  |               | This parameter determines the required code level for resetting the counter "Maintenance call in". User with a lower code level may not access this function.                                                                                                    |
|      |                               |    |               | The following code levels exist:                                                                                                    |
|      |                               |    | 0             | Operator                                                                                                    |
|      |                               |    | 1             | Service level                                                                                                    |
|      |                               |    | [2]           | Temporary commissioner                                                                                                    |
|      |                               |    | 3             | Commissioner                                                                                                    |
|      |                               |    |               | Notes                                                                                                    |
|      |                               |    |               | The code level defined here only affects the access via the front panel (HMI).                                                                                                    |
|      |                               |    |               |                                                                                                    |

| ID    | Parameter                      | CL | Setting range                | Description                                                                                                    |
|-------|--------------------------------|----|------------------------------|----------------------------------------------------------------------------------------------------|
|       |                                |    | [Default]                    |                                                                                                    |
| 15154 | Operation hours source         | 2  |                              | This parameter configures the source for the operation hours.                                                                                                    |
|       |                                |    | [Internal]                   | The operation hours are counted internal from the easYgen                                                                                                    |
|       |                                |    | ECU/J1939                    | The operation hours are assumed from the connected ECU (via J1939 CAN protocol).                                                                                                    |
| 2509  | Operation hours preset         | 0  | 0.00 to 999,999.99 [0.00]    | When setting the operating hours counter (refer to parameter \$\subset\$ 2574), the counter always will be set up to the value configured here.                                                                                   |
| 2574  | Operation hours set            | 01 | Yes                          | The current value of this counter is overwritten with the value configured in "Operation hours preset" (parameter $\Longrightarrow$ 2509). After the counter has been (re)set, this parameter changes back to "No" automatically. |
|       |                                |    | [No]                         | The value of this counter is not changed.                                                                                                    |
|       |                                |    |                              | Notes  ¹ The code level can be configured with "Codelevel set operation hours" (parameter ⇒ 2573). If your current code level does not match, this parameter is not visible.                                                      |
| 2573  | Code level set operation hours | 5  | 0 to 5                       | This parameter defines which codelevel is necessary to set the operation hours (parameter \$\square\$> 2574).                                                                                                    |
| 2515  | Period of use preset           | 2  | 0.00 to 999,999.99<br>[0.00] | When setting the period of use hours counter (refer to parameter ⇒ 2579), the counter always will be set up to the value configured here.                                                                                         |
| 2579  | Period of use set              | 01 | Yes                          | The current value of this counter is overwritten with the value configured in "Period of use preset" (parameter $\Longrightarrow$ 2515). After the counter has been (re)set, this parameter changes back to "No" automatically.   |
|       |                                |    | [No]                         | The value of this counter is not changed.                                                                                                    |
|       |                                |    |                              | Notes  1 The code level can be configured with "Code level f. set period of use" (parameter → 2581). If your current code level does not match, this parameter is not visible.                                                    |
| 2581  | Code level f.set period of use | 5  | 0 to 5                       | This parameter defines which codelevel is necessary to set the                                                                                                    |

| ID | Parameter | CL | Setting range [Default] | Description                                |
|----|-----------|----|-------------------------|--------------------------------------------|
|    |           |    | [2]                     | period of use hours (parameter<br>⇒ 2579). |

## 4.10.3 Counter Pulses and Transistor Output

#### General notes

The easYgen monitors the increase of energy. A pulse signal can be configured to deliver a 20 ms pulse, if the defined amount of the selected energy is reached. Two pulse monitors are available.

Together with the two transistor outputs (via LogicsManager) it is easy to prepare energy counter pulses:

The frequency of the pulses is directly adjustable according to the increase of the amount of active power hours or reactive power hours. The length of the pulse and the logical condition are determined through LogicsManager equation (This is usually the transistor output equation).

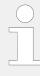

- The pulse frequency has to be configured in a way, that the pulses are not generating a constant signal, when the maximum increase of power is measured.
- The pulse outputs of the energy counter are not calibrated!

### Pulse signal A parameters

| ID    | Parameter                                    | CL | Setting range [Default]                                                              | Description                                                                                                    |  |  |  |
|-------|----------------------------------------------|----|--------------------------------------------------------------------------------------|----------------------------------------------------------------------------------------------------|--|--|--|
| 13460 | Source                                       | 2  | <ul><li>Off</li><li>ReactEnergy-</li><li>ReactEnergy+</li><li>ActiveEnergy</li></ul> | Selecting the energy type for counter impulse signal A.                                                             |  |  |  |
|       |                                              |    | [Off]                                                                                | Counter signal is disabled.                                                                                         |  |  |  |
| 13462 | One pulse for x kWh /                        | 2  | 0.01 100.00                                                                          | Selecting the active energy amount per pulse for impulse                                                            |  |  |  |
|       | Kvarii                                       |    | [0.10]                                                                               | signal A.                                                                                                    |  |  |  |
| 9200  | Pulse signal A:<br>Command variable<br>31.01 | -  | 31.01 Pulse signal A                                                                 | The generated pulse signal defined by 13460 and 13462 (above). Available as LogicsManager input.                    |  |  |  |
| 12790 | Transistor out 1                             | 2  | Determined by LogicsManager                                                          | If this LogicsManager condition is TRUE, the Transistor out 1 output                                                |  |  |  |
|       |                                              |    | [(0 & 1) & 1]                                                                        | will be enabled.                                                                                                    |  |  |  |
|       | = 99.33 / 11908                              |    | = 99.33 / 11908                                                                      | Notes                                                                                                    |  |  |  |
|       |                                              |    |                                                                                      | For information on the LogicsManager and its default settings see $\Longrightarrow$ "9.3.1 LogicsManager Overview". |  |  |  |

#### Pulse signal B parameters

| ID    | Parameter                                    | CL | Setting range [Default]                                                              | Description                                                                                                    |  |  |  |
|-------|----------------------------------------------|----|--------------------------------------------------------------------------------------|----------------------------------------------------------------------------------------------------|--|--|--|
| 13461 | Source                                       | 2  | <ul><li>Off</li><li>ReactEnergy-</li><li>ReactEnergy+</li><li>ActiveEnergy</li></ul> | Selecting the energy type for counter impulse signal B.                                                        |  |  |  |
|       |                                              |    | [Off]                                                                                | Counter signal is disabled.                                                                                    |  |  |  |
| 13463 | One pulse for x kWh /                        | 2  | 0.01 100.00                                                                          | Selecting the active energy amount per pulse for impulse                                                       |  |  |  |
|       | Kvarn                                        |    | [0.10]                                                                               | signal B.                                                                                                    |  |  |  |
| 9201  | Pulse signal A:<br>Command variable<br>31.02 | -  | 31.02 Pulse signal B                                                                 | The generated pulse signal defined by 13461 and 13463 (above). Available as LogicsManager input.               |  |  |  |
| 12800 | Transistor out 2                             | 2  | Determined by LogicsManager [(0 & 1) & 1]                                            | If this LogicsManager condition is TRUE, the Transistor out 2 output will be enabled.                          |  |  |  |
|       |                                              |    | = 99.34 / 11909                                                                      | Notes                                                                                                    |  |  |  |
|       |                                              |    | •                                                                                    | For information on the LogicsManager and its default settings see \( \square\) "9.3.1 LogicsManager Overview". |  |  |  |

The pulse signals A/B can be selected as an input of a LogicsManager equation (the transistor outputs 1 with ID 12790 and 2 with ID 12800 are recommended). The pulse signal (20 ms) is set for the refresh time of the LogicsManager equation. To control the switch pulse we propose to take the settings of the dedicated LogicsManager equation and add 100 ms pulse (delay) time:

For a **positive switch pulse** configure the LogicsManager equation with

- the delay-on time for starting the rising edge at 000.00 s and
- the delay-off time as a minimum pulse duration 000.10 s.

For a **negative switch pulse** configure the LogicsManager equation

- · by adding a NOT block and setting
- the delay-off time for starting the falling edge at 000.00 s and
- the delay-on time as a minimum pulse duration 000.10 s.

#### Examples

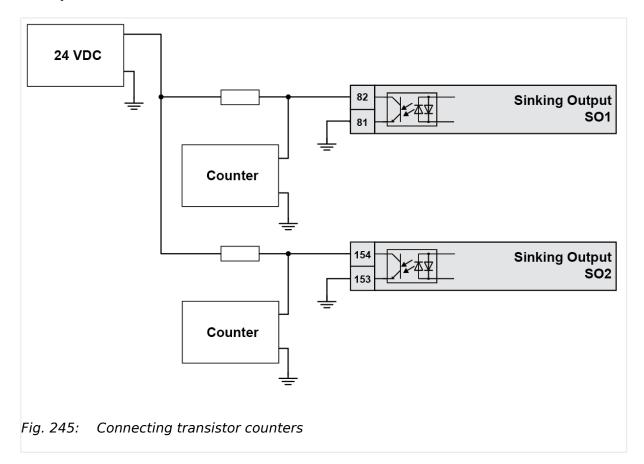

#### Count kWh:

- Configure »Pulse signal A« 31.01
  - select 13460 »Source«: ActiveEnergy
  - set 13462 »One pulse for x kWh / kvarh«: 0.1
- Configure LM »Transistor out 1« (12790)
  - select 31.01 Pulse signal A as input
  - adjust time for pulse duration Delay OFF: 0.1

#### Count kvarh:

- Configure »Pulse signal B« 31.02
  - select 13461 Source: ReactEnergy+
  - set 13463 One pulse for x kWh / kvarh: 0.1
- Configure LM »Transistor out 2« (12800)
  - select 31.02 Pulse signal B as input
  - adjust time for pulse duration Delay OFF: 0.1

## 5 Operation

In operation the genset controller can be manually or remote controlled.

Front panel access is described in chapter  $\Longrightarrow$  "4.1 Front Panel Access".

Access via ToolKit is described in the ToolKit Manual.

Access via Remote Panel PR-3000XT is described in chapter  $\Longrightarrow$  "4.3.6 Configure Remote Panel Mode" and the Technical Manual »37593 RP-3000XT«.

Access via PLC depends on the interface and the data telegram used for communication.

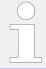

For menu structure/menu tree see  $\Longrightarrow$  "Menu structure (menu tree)".

#### 5.1 Power ON

#### Behavior during starting easYgen-3000XT

The start-up procedure of the easYgen-XT device can be caused by the following reasons:

- Power ON
- Power cycling e.g. by 

  → 1701» Set factory default values«
- Power is back after voltage drop

This process is visualized by the HMI of the plastic housing version or the LEDs of the metal housing version.

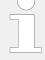

#### **Using the USB Service Port**

With power ON and a PC/laptop connected via USB service port it can happen that the USB window that pops up doesn't show all files and/or the correct available free memory at the device: Please unplug/plug the USB connection after the easYgen finished starting.

With power ON and connected USB service port it can happen that a connected USB device is not detected correctly: Please unplug/plug the USB connection after the easYgen finished starting.

With power cycle or reboot of the easYgen-XT the USB connection is lost: Please unplug/plug and/or start USB connection again after the easYgen finished starting.

#### ... starting plastic housing (HMI) version

Power ON from zero power

- · Buttons are illuminated
- Start-up screen appears
  - the red bar at the bottom monitors the degree of fulfillment
- HOME screen appears with measured values and state information

- Illumination of buttons is disabled according to the default settings STOP button still might be illuminated
- WARNING triangle is blinking if there are unacknowledged alarm messages

#### Power cycling

- Warning LED is twinkling in a high frequency
- (afterwards the standard process of Power ON is executed:)
- · Buttons are illuminated
- Start-up screen appears
  - the red bar at the bottom monitors the degree of fulfillment
- HOME screen appears with the same measured values and state information as before power cycling

## ... starting metal housing version

Power ON from zero power

- · LEDs are twinkling
- LEDs are illuminated according to the state of the genset control

#### Power cycling

- Warning LED is twinkling in a high frequency
- (afterwards the standard process of Power ON is executed:)
- LEDs are twinkling
- LEDs are illuminated according to the state of the genset control

## **5.2 Change Operating Modes**

#### Startup

The genset controls starts in the operating mode defined by parameter 1795 »Startup in mode«. Refer to  $\Longrightarrow$  "4.4.5 Configure Operation Modes" for details.

#### Select Operation Mode

Operation modes can be selected via

- front panel buttons (plastic housing variant or Remote Panel RP-3000XT or VNC client),
- HMI configuration (plastic housing variant or Remote Panel RP-3000XT or VNC client),
- · remote settings via interfaces, or
- ToolKit

The following chapters describe the manually front panel access.

## 5.2.1 Operating Mode STOP

#### Usage

0

**1.** ⊳

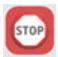

Use the STOP button to activate operating mode STOP.

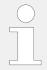

Observe the notes on the system's reaction upon activation of operating mode STOP as listed below.

STOP LED is illuminated at the front panel; ToolKit home page shows STOP icon left beside the prime mover.

#### System reaction

In operating mode STOP neither the engine nor the GCB can be operated. Dependent on the application mode the power circuit breakers cannot be operated.

#### **CAUTION!**

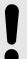

## Hazards due to improper use of operating mode STOP

Selecting the operating mode STOP is not the same as an EMERGENCY STOP.

In some cases the easYgen will perform additional logic functions, such as an engine cool down period, before the engine is stopped.

• For emergency stop functionality use an EMERGENCY STOP discrete input, programmed as an F class alarm.

If the operating mode STOP is selected while the engine was already stopped the following applies:

- The GCB will not be closed.
- The fuel solenoid relay will not be enabled.
- The start request is ignored.
- The start push buttons (softkeys) are disabled.
- The engine/generator monitoring remains activated (exception: all monitoring that is delayed by the engine speed).

If the operating mode STOP is selected while the engine was running the following applies:

- Dependent on the current application mode a soft shut down will be executed.
- Pressing the STOP button again opens the GCB.
- If the STOP button is pressed again, the cool down will be interrupted.

If the operating mode STOP is selected while the engine performs a cool down the following applies:

• Pressing the STOP button again causes an immediate stop of the cool down and stops the engine.

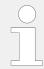

If the conditions of the LogicsManager function "Enable MCB" (parameter  $\Rightarrow$  12923) are TRUE, the MCB will be closed again if it is open in STOP operating mode.

## 5.2.2 Operating Mode MANUAL

## General usage

In the MANUAL operating mode (mode button »MAN« illuminated) both the engine circuit breaker and the power circuit breaker can be operated via the push buttons along the bottom of the display (softkeys). Additionally the Start(I)/Stop(O) buttons can be used to start or stop the engine.

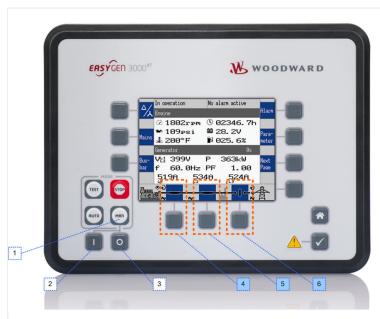

Fig. 246: Buttons for manual operation

1 Mode button: MAN

2 START button: Engine

3 STOP button: Engine

4 .. 6 Soft buttons: Breaker OPEN/CLOSE

ø

1. ⊳

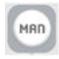

Use the mode button »MAN« to activate operating mode MANUAL.

► The MAN button is illuminated

#### NOTICE!

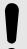

The breakers will open immediately without power reduction.

To open the breaker in a no-load condition, reduce the load manually in the setpoints screen ( $\Longrightarrow$  "4.1.5 Specialized Menu Screens").

### Example for application mode A01

 $\circ$ 

> To start the engine:

**1.** ⊳

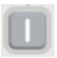

Press the button »I« below the MAN button.

Success: The engine starts and the circular arrow and the eye symbol appear. Failure: No change in the display until the "start failure" message appears.

ø

- > To stop the engine:
- **1.** ⊳

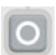

Press the button »0« right below the MAN button.

Success: The engine stops and the circular arrow and the eye symbol disappear. Failure: No change in the display until the "stop failure" message appears.

#### **Overview**

| Function<br>Status                                 | Symbol                      | Available in application mode |          |     |     |     |     |     |     |     |     |     |     |     |
|----------------------------------------------------|-----------------------------|-------------------------------|----------|-----|-----|-----|-----|-----|-----|-----|-----|-----|-----|-----|
|                                                    |                             | A01                           | A02      | A03 | A04 | A05 | A06 | A07 | A08 | A09 | A10 | AII | A12 | AlB |
| Start<br>running<br>engine                         | Tossa 50                    | •                             | •        | •   | •   | •   | •   | •   | •   | •   | •   | •   | •   | •   |
| Stop<br>stand<br>still<br>engine                   | <b>○</b>                    | •                             | •        | •   | •   | •   | •   | •   | •   | •   | •   | •   | •   | •   |
| Breaker open command is issued or a closure of the | <del> </del> × <del> </del> |                               | <b>✓</b> |     |     |     |     |     |     |     |     |     |     |     |

| Function<br>Status                | Symbol            | Available in application mode |     |     |     |     |     |     |     |     |     |     |     |     |
|-----------------------------------|-------------------|-------------------------------|-----|-----|-----|-----|-----|-----|-----|-----|-----|-----|-----|-----|
| Status                            |                   | A01                           | A02 | A03 | A04 | A05 | A06 | A07 | A08 | A09 | A10 | All | A12 | AlB |
| breaker<br>is<br>blocked          |                   |                               |     |     |     |     |     |     |     |     |     |     |     |     |
| No<br>defined<br>breaker<br>state |                   |                               | 1   |     |     |     |     |     |     |     |     |     |     |     |
| Open<br>the GCB                   | <del>→</del> ₩    |                               |     | •   | •   | •   | •   | •   | •   | •   | •   | •   | •   | •   |
| Close<br>the GCB                  |                   |                               |     | •   | •   | •   | •   | •   | •   | •   | •   | •   | •   | •   |
| Open<br>the<br>GGB <sup>1</sup>   | -   · <del></del> |                               |     |     |     | 1   | •   |     |     | •   | 1   | 1   | 1   |     |
| Close<br>the<br>GGB <sup>1</sup>  | <del></del> -     |                               |     |     |     | •   | •   |     |     | •   | •   | 1   | 1   |     |
| Open<br>the MCB                   |                   |                               |     |     | •   |     | •   |     | •   | •   |     | •   | •   |     |
| Close<br>the MCB                  | 0 4               |                               |     |     | •   |     | •   |     | •   | •   |     | •   | •   |     |

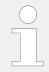

 $<sup>^{\</sup>mathrm{1}}$  The GGB can not be operated via softkey.

| Symbol      | Description                                                                                        |
|-------------|----------------------------------------------------------------------------------------------------|
| Ð           | Generator or mains rotating field moves clockwise.                                                 |
| G           | Generator or mains rotating field moves counter-clockwise.                                         |
| ~           | Power is detected at the respective measuring point (generator, busbar, or mains).                 |
| ⊗           | Indicates that the engine delayed monitoring has expired and the monitoring functions are enabled. |
| •           | Power is imported (at mains interchange).                                                          |
| <b>&gt;</b> | Power is exported (at mains interchange).                                                          |

Table 105: Status symbols

## 5.2.3 Operating Mode AUTOMATIC

## General usage

In the AUTOMATIC operating mode (»AUTO«), all engine, GCB, and/or MCB functions are operated via an interface, or automatically by the control unit (i.e. a mains failure).

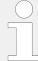

The function of the easYgen depends on the configuration of the unit and how the external signals are used.

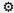

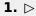

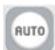

Use the button »AUTO« to activate operating mode AUTOMATIC.

▶ If mode change was successful the button »AUTO« is illuminated.

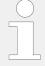

For a more detailed description of the start/stop sequence of the engine and the associated parameters refer to  $\hookrightarrow$  "4.4.5.2 Operation Mode AUTO - Automatic Run".

The main functions are briefly described in the following sections.

#### Start engine

The engine is started via a remote start signal.

#### Prerequisites:

- The AUTOMATIC operating mode is enabled.
- The start request is enabled by the LogicsManager Start req. in AUTO.
- No shut down alarm is present. (for explanation of the alarm classes refer to \$\lefts\$:
   "9.5.4 Alarm Classes").
- The engine is ready for operation.
- The GCB is open.

### Auto mains failure operation (AMF)

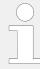

Auto mains failure operation is available in application mode A04, A06, A07, A08, A09, A11, A12 and A13.

If the AUTOMATIC operating mode is enabled and the mains fail, the engine and the power circuit breakers will be operated according to the current application mode.

#### Prerequisites:

- The AUTOMATIC operating mode is enabled.
- The parameter "Emergency power" is configured to "On".
- The configured mains failure limits are reached.
- The configured delay times have expired.

- No shut down alarm is present. (for explanation of the alarm classes refer to \$\bullet\$ "9.5.4 Alarm Classes").
- The engine is ready for operation.

## **5.2.4 Operating Mode TEST**

#### General usage

The operating mode (»TEST«) usually is a temporary operating mode. The idea is to test the genset.

TEST operating mode always starts the engine, when changing into this mode independent on an AUTOMATIC start order. Additionally the TEST operating mode supports the emergency and critical run as well (if a mains failure occurs during the test run). The operating mode TEST supports different sub modes so the operator can choose if the breakers shall be closed during test run or whether the operating mode is changed after the test run.

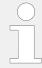

The function of the easYgen depends on the configuration of the unit and how the external signals are used.

Ф

**1.** ⊳

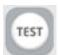

Use the button »TEST« to activate operating mode TEST.

▶ If mode change was successful the button »TEST« is illuminated.

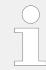

The illumination of the button becomes twinkling a short time before TEST run is over.

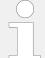

For a more detailed description of the start/stop sequence of the engine and the associated parameters refer to  $\Longrightarrow$  "4.4.5.3 Operation Mode TEST".

The main functions are briefly described in the following sections.

## 5.3 Restore Language Setting via HMI, Buttons and Softkeys

ø

> In order to change the language setting via HMI, press the (soft)keys in the following order:

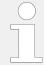

Language parameter is on code level "0", so the instruction will work with each code level.

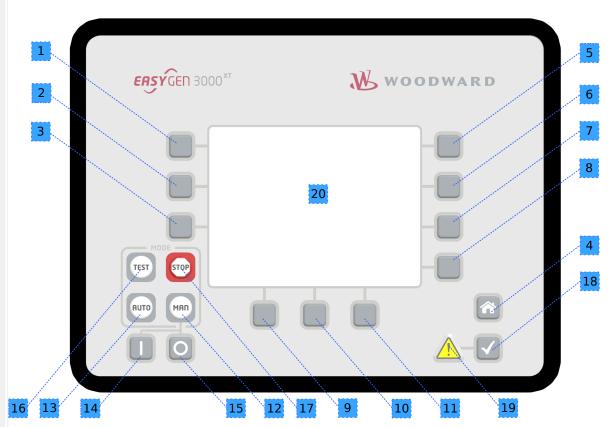

Fig. 247: Front panel and display

- **1.** ▷ Press button »HOME« once to return to the start screen
- **2.** ▷ Press softkey »6« once to access the "Parameter" screen
- **3.** ⊳ Press softkey »3« once to access the "Configure language / clock" screen
- **4.** ▷ Press softkey »7« once to edit the language setting
- **5.** ▷ Press softkeys »11« or »12« to select the desired language.
- **6.** ▷ Press softkey »7« once to commit the language setting.
  - ► The desired display language is restored.

# 6 Application Field

#### **Device status**

The following applications are described for devices with status "factory settings". This is mandatory because parameters not changed during sample setup may have influence to the devices' behavior!

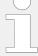

## Live test requirement

If you want to use the same setup as described with the sample, please ensure factory settings status of the device before changing it.

Otherwise you have to take care that the changes you did before do not "disturb" sample settings!

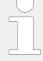

#### **Application Modes**

For application modes overview see chapter  $\Longrightarrow$  "2.2 Application Modes Overview".

## 6.1 Basic Applications

## **6.1.1** Application mode A01 (None)

This application mode ( may be used, where the breaker control is done external. In this case, the easYgen will function as an engine control with generator and engine protection. The control does not operate any breaker. Emergency mode (AMF operation) is not supported in this application mode.

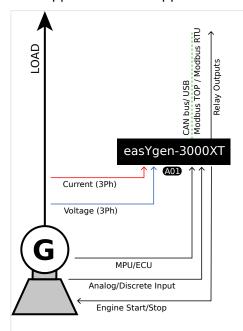

Fig. 248: Application mode A01 (schematic)

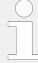

The easYgen requires the feedback reply from GCB and MCB in this application mode. These replies are used to define, whether the easYgen controls frequency, shares the load with other gensets or performs active load control.

The following feedback signals are used in this application mode and fixed to the respective discrete inputs:

- DI 7 "Reply MCB" (mains parallel)
- DI 8 "Reply GCB" (normally closed (break) contact)

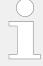

If the easYgen is intended to be operated in parallel with the mains, the mains voltage measuring inputs must be connected.

If an external mains decoupling is performed, jumpers between busbar and mains voltage measuring inputs may be installed.

#### Engine operation in AUTOMATIC (basic function)

#### Engine starts, if

- The LogicsManager "86.09 LM: Start req.in AUTO" is fulfilled (TRUE) AND
- · A shut down alarm is not present AND
- The engine is ready for operation

## Engine stops, if

- The reply GCB is open AND the LogicsManager "86.09 LM: Start req.in AUTO" is not fulfilled (FALSE) OR
- A shut down alarm occurs

Being parallel to mains or to other generator, the generator power will be reduced before.

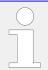

Refer to  $\Longrightarrow$  "4.4.5.2 Operation Mode AUTO - Automatic Run" for details.

## 6.1.2 Application mode A02 (GCB open)

This application mode (AD2) may be used for islanded operation applications.

In this case, the easYgen will function as an engine control with generator and engine protection. The control unit can only open the GCB. Emergency mode (AMF operation) is not supported in this application mode.

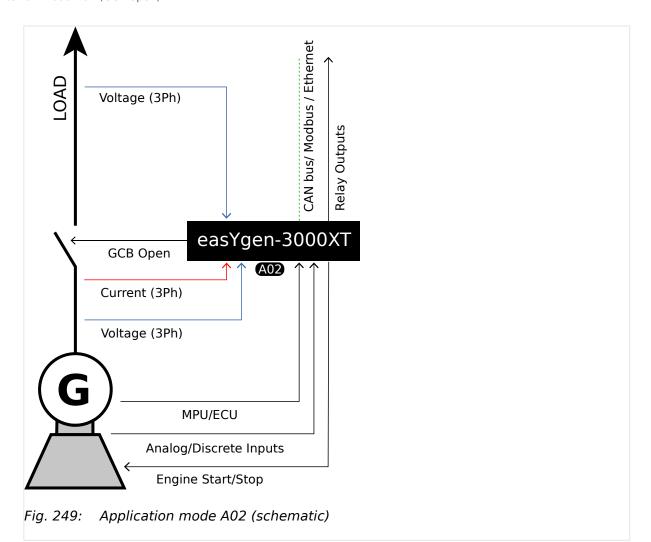

The easYgen requires the feedback reply from GCB and MCB in this application mode. These replies are used to define, whether the easYgen controls frequency, shares the load with other gensets or performs active load control.

The following feedback signals and commands are used in this application mode and fixed to the respective discrete inputs and outputs:

- DI 7 "Reply MCB" (mains parallel)
- DI 8 "Reply GCB" (normally closed (break) contact)
- DO 7 "Command: GCB open"

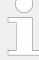

If the easYgen is intended to be operated in parallel with the mains, the mains voltage measuring inputs must be connected.

If an external mains decoupling is performed, jumpers between busbar and mains voltage measuring inputs may be installed.

#### Engine operation in AUTOMATIC (basic function)

#### Engine starts, if

• The LogicsManager "86.09 LM: Start req.in AUTO" is fulfilled (TRUE) AND

- A shut down alarm is not present AND
- The engine is ready for operation

With successful start the GCB closure is released.

#### **Engine stops, if**

- The reply GCB is open AND the LogicsManager "86.09 LM: Start req.in AUTO" is not fulfilled (FALSE) OR
- A shut down alarm occurs

Being parallel to mains or to other generator, the generator power will be reduced before.

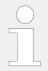

Refer to └─> "4.4.5.2 Operation Mode AUTO - Automatic Run" for details.

## **6.1.3** Application mode A03 (GCB)

This application mode ( may be used in applications, where only the GCB is operated by the easygen.

If it is used for islanded or mains parallel operations, mains decoupling should be performed by the GCB or an external provision.

The easYgen will function as an engine control with generator and engine protection. The control unit can open and close the GCB. Emergency mode (AMF operation) is not supported in this application mode.

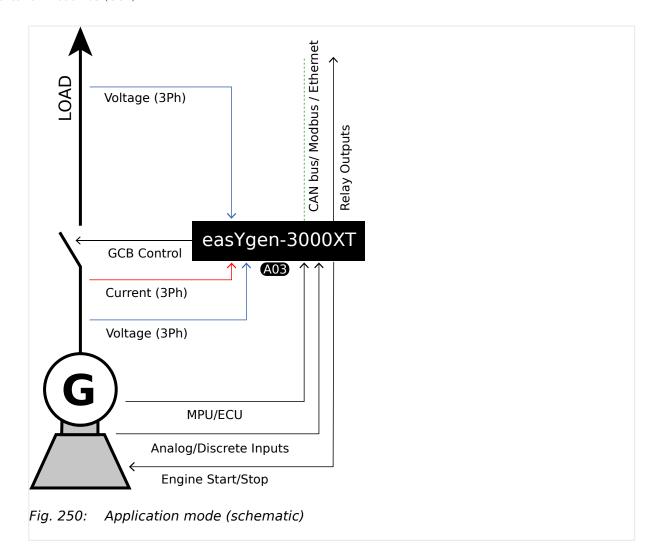

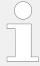

The easYgen requires the feedback reply from GCB and MCB in this application mode. These replies are used to define, whether the easYgen controls frequency, shares the load with other gensets or performs active load control.

The following feedback signals and commands are used in this application mode and fixed to the respective discrete inputs and outputs:

- DI 7 "Reply MCB" (mains parallel)
- DI 8 "Reply GCB" (normally closed (break) contact)
- DO 6 "Command: GCB close"
- DO 7 "Command: GCB open" (optionally)

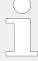

If the easYgen is intended to be operated in parallel with the mains, the mains voltage measuring inputs must be connected.

If an external mains decoupling is performed, jumpers between busbar and mains voltage measuring inputs may be installed.

#### **Engine operation in AUTOMATIC (basic function)**

#### **Engine starts, if**

- The LogicsManager "86.09 LM: Start req.in AUTO" is fulfilled (TRUE) AND
- A shut down alarm is not present AND
- The engine is ready for operation

With successful start the GCB closure is executed.

• If the voltage of generator and generator busbar is in range, the GCB will be synchronized

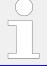

If the voltage of generator is in range, and the **generator busbar** is dead, and no other GCB is closed, **and the MCB is closed** the GCB will **not** be closed but an »operating range failure« occurs.

# Engine stops, if

- The LogicsManager "86.09 LM: Start req.in AUTO" is not fulfilled (FALSE) OR
- A shut down alarm occurs

Being parallel to mains or to other generator, the generator power will be reduced, before the GCB will be opened.

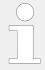

Refer to └─> "4.4.5.2 Operation Mode AUTO - Automatic Run" for details.

# 6.1.4 Application mode A04 (GCB/MCB)

This application mode ( may be used for mains parallel operation. In this case, the easygen will function as an engine control with generator, mains and engine protection.

The control unit can open and close the GCB and the MCB. The breaker transition modes "Open Transition", "Closed Transit.", "Interchange" and "Parallel" are possible.

The Emergency mode (AMF operation) is supported in this application mode.

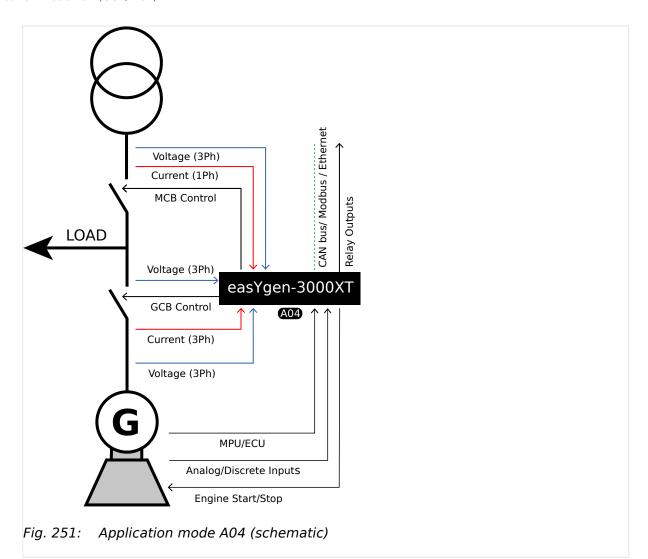

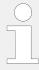

The easYgen requires the feedback reply from both circuit breakers in this application mode. These replies are used to define, whether the easYgen controls frequency, shares the load with other gensets or performs active load control.

The following feedback signals and commands are used in this application mode and fixed to the respective discrete inputs and outputs:

- DI 7 "Reply MCB" (mains parallel)
- DI 8 "Reply GCB" (normally closed (break) contact)
- DO 6 "Command: GCB close"
- DO 7 "Command: GCB open" (optionally)
- DO 8 "Command: MCB close"
- DO 9 "Command: MCB open"

# Engine operation in AUTOMATIC (basic function)

#### Engine starts, if

• The LogicsManager "86.09 LM: Start req.in AUTO" is fulfilled (TRUE) AND

- A shut down alarm is not present AND
- The engine is ready for operation

According to the current active breaker transition mode the GCB and MCB will be operated.

#### Engine stops, if

- The LogicsManager "86.09 LM: Start req.in AUTO" is not fulfilled (FALSE) OR
- A shut down alarm occurs

According to the current active breaker transition mode the GCB and MCB will be operated.

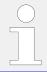

Refer to \( \bigsim 4.4.5.2 \) Operation Mode AUTO - Automatic Run" for details.

### Auto mains failure operation (AMF) in AUTOMATIC (basic function)

# Engine starts, if

- The configured mains failure limits are reached AND
- A shut down alarm is not present AND
- The engine is ready for operation

With successful start the MCB will be opened and the GCB will be closed.

# Engine stops, if

- The mains values are back in range AND
- The mains settling time is expired

According to the current active breaker transition mode the GCB and MCB will be operated.

# 6.1.5 Application mode A05 (GCB/GGB)

This application mode ( may be used in applications, where a common generator group breaker connects the generator busbar with the load. The GGB is closed, if a configured generator power is available. Depending on the GGB mode "ID3422", the GGB will be opened or kept closed. The application can be an isolated operation or a parallel to mains operation.

In this case, the easYgen will function as an engine control with generator, mains and engine protection. The control unit can open and close the GCB and the GGB.

The Emergency mode (AMF operation) is not supported in this application.

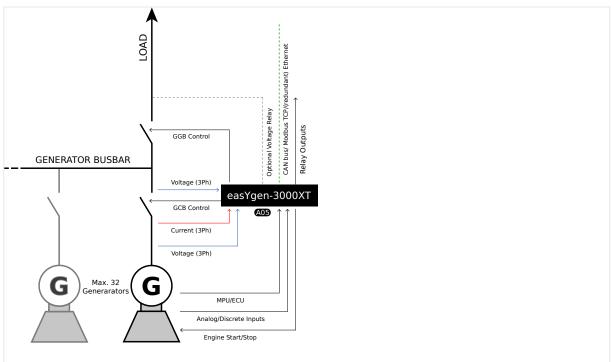

Fig. 252: Application mode A05 (schematic)

The easYgen requires the feedback reply from the GCB, GGB and MCB in this application mode. Load busbar connected to mains is signalized as "reply MCB". These replies are used to define, whether the easYgen controls frequency, shares the load with other gensets or performs active load control.

The following feedback signals and commands are used in this application mode and fixed to the respective discrete inputs and outputs:

- DI 7 "Reply MCB" (mains parallel)
- DI 8 "Reply GCB" (normally closed (break) contact)
- DO 6 "Command: GCB close"
- DO 7 "Command: GCB open"
- DO 10 "Command: GGB close"
- DO 11 "Command: GGB open"

## Engine operation in AUTOMATIC (basic function)

# Engine starts, if

- The LogicsManager "86.09 LM: Start req.in AUTO" is fulfilled (TRUE) AND
- A shut down alarm is not present AND
- The engine is ready for operation

With successful start the GCB closure is executed.

• If the voltage of generator and generator busbar is in range, the GCB will be synchronized

• If the voltage of generator is in range and the **generator busbar** is dead and no other GCB is closed, the GCB will be closed

With configured generator power matched, the GGB closure is executed.

- If the voltage of generator and load busbar is in range the GGB will be synchronized
- If the voltage of generator is in range and the load busbar is dead, the GGB will be closed

# Engine stops, if

- The LogicsManager "86.09 LM: Start reg.in AUTO" is not fulfilled (FALSE) OR
- A shut down alarm occurs

Being parallel to mains or to other generator, the own generator power will be reduced, before the GCB will be opened.

Depending on the GGB mode "ID3422", the GGB will be opened or kept closed.

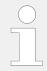

Refer to \$\bullet\$ "4.4.5.2 Operation Mode AUTO - Automatic Run" for details.

# 6.1.6 Application mode A06 (GCB/GGB/MCB)

This application mode ( may be used for mains parallel operation, where a common generator group breaker connects the generator busbar with the load. In this case, the easYgen will function as an engine control with generator, mains and engine protection.

The control unit can open and close the GCB, GGB and the MCB. The GGB is closed, if a configured generator power is available. Depending on the GGB mode "ID3422", the GGB will be opened or kept closed. The breaker transition modes "Open Transition", "Closed Transit.", "Interchange" and "Parallel" are possible.

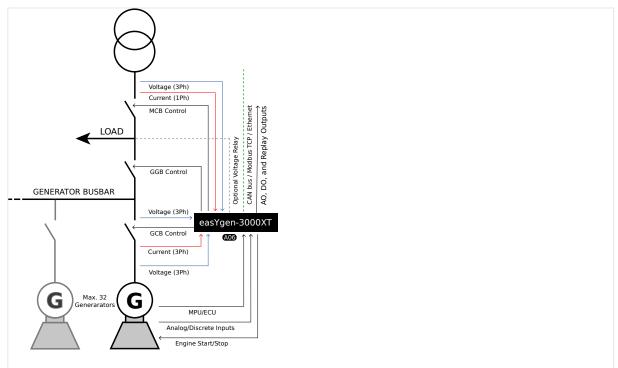

Fig. 253: Application mode A06 (schematic)

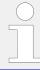

The easYgen requires the feedback reply from GCB, GGB and MCB in this application mode. These replies are used to define, whether the easYgen controls frequency, shares the load with other gensets or performs active load control.

The following feedback signals and commands are used in this application mode and fixed to the respective discrete inputs and outputs:

- DI 7 "Reply MCB" (mains parallel)
- DI 8 "Reply GCB" (normally closed (break) contact)
- DI 9 "Reply GGB" (normally closed (break) contact)
- DO 6 "Command: GCB close"
- DO 7 "Command: GCB open" (optionally)
- DO 8 "Command: MCB close"
- DO 9 "Command: MCB open"
- DO 10 "Command: GGB close"
- DO 11 "Command: GGB open"

# Engine operation in AUTOMATIC (basic function)

# Engine starts, if

- The LogicsManager "86.09 LM: Start req.in AUTO" is fulfilled (TRUE) AND
- A shut down alarm is not present AND

• The engine is ready for operation

With successful start the GCB closure is executed.

- If the voltage of generator and generator busbar is in range, the GCB will be synchronized
- If the voltage of generator is in range and the **generator busbar** is dead and no other GCB is closed, the GCB will be closed

With configured generator power matched, the GGB and MCB will be operated according to the current active breaker transition mode.

#### **Engine stops, if**

- The LogicsManager "86.09 LM: Start req.in AUTO" is not fulfilled (FALSE) OR
- · A shut down alarm occurs

If all units stopped to the same time, the load will be transferred back to mains according to the current active breaker transition mode.

Being parallel to mains or to other generator, the own generator power will be reduced, before the GCB will be opened.

Depending on the GGB mode "ID3422", the GGB will be opened or kept closed.

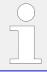

Refer to └─> "4.4.5.2 Operation Mode AUTO - Automatic Run" for details.

# Auto mains failure operation (AMF) in AUTOMATIC (basic function)

# Engine starts, if

- The configured mains failure limits are reached AND
- A shut down alarm is not present AND
- The engine is ready for operation

With successful start the GCB closure is executed.

- If the voltage of generator and generator busbar is in range, the GCB will be synchronized
- If the voltage of generator is in range and the **generator busbar** is dead, no other GCB is closed and the GGB is open, the GCB will be closed

With configured generator power matched, the GGB and MCB will be operated according to the current active breaker transition mode.

### Engine stops, if

- The mains values are back in range AND
- The mains settling time is expired

The load will be transferred back to mains according to the current active breaker transition mode.

Depending on the GGB mode "ID3422", the GGB will be opened or kept closed.

# **6.1.7** Application mode A07 (GCB/LSx)

**Note** Unless otherwise noted, "LS-5", "LSx", "LS-6XT" and "easYgen|LS-6XT" are used interchangeably in this document.

This application mode ( may be used in LSx **Layer 1** applications (without Group Controller), where several breakers as incoming mains breaker, generator group breaker or tie breaker must be operated. In this case, the easYgen will function as an engine control with generator and engine protection.

For a description of the different layers (Layer 1, Layer 2 and Layer 3) see Application mode GCB/GC (A13) (6.1.13 Application mode A13 (GCB/GC)".

The control unit can open and close the GCB. The CAN connected LSx system operates all other breakers in the system. The application can be an isolated operation or a parallel to mains operation. The LS-5 system runs independent on the easYgen (Application mode "LSx"). The mains protection (mains decoupling) is executed by the LSx at the interchange point(s).

The Emergency mode (AMF operation) is supported and depends on configured segments which are monitored for "out of operating range". The LSx at the interchange point can provide the easYgen with active power and reactive power measurement.

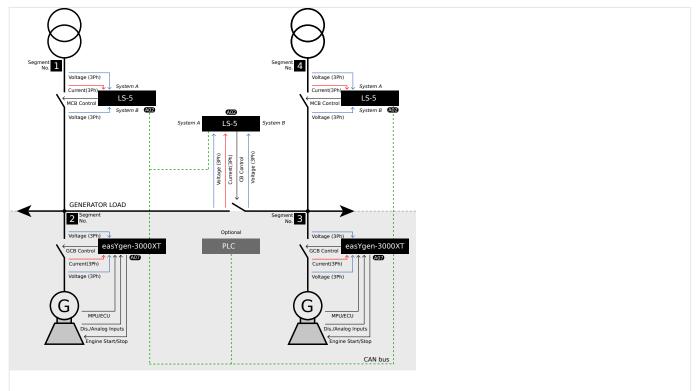

Fig. 254: Application mode A07 (schematic)

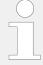

Please note that the measured power of all LSx in the same segment are accumulated if there a several mains interchange points. The import/export control is based on this accumulated power. It is not possible to individually control the power at the single mains interchange points in the same segment.

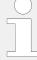

The easYgen requires only the feedback reply from the GCB in this application mode. The other breaker replies are connected at the particular LSx. The LSx system informs the easYgen so, that the easYgen can control frequency, share load with other gensets or perform active load control.

The following feedback signals and commands are used in this application mode and fixed to the respective discrete inputs and outputs:

- DI 8 "Reply GCB" (normally closed (break) contact)
- DO 6 "Command: GCB close"
- DO 7 "Command: GCB open" (optionally)

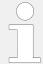

If a mains decoupling shall be executed via GCB, the mains measurement must be wired to the easYgen.

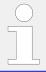

Refer to the LS-5 / LS-6XT manuals for details on the easYgen/LSx system configuration.

## Engine operation in AUTOMATIC (basic function)

#### Engine starts, if

- The LogicsManager "86.09 LM: Start req.in AUTO" is fulfilled (TRUE) AND
- A shut down alarm is not present AND
- The engine is ready for operation

With successful start the GCB closure is executed.

- If the voltage of generator and generator busbar is in range, the GCB will be synchronized
- If the voltage of generator is in range and the **generator busbar** is dead and no other GCB is closed, the GCB will be closed

#### Engine stops, if

- The LogicsManager 86.09 LM: Start reg.in AUTO is not fulfilled (FALSE) OR
- · A shut down alarm occurs

Being parallel to mains or to other generator, the generator power will be reduced, before the GCB will be opened.

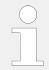

Refer to \( \bigsim '4.4.5.2 \) Operation Mode AUTO - Automatic Run" for details.

#### Auto mains failure operation (AMF) in AUTOMATIC (basic function)

# Engine starts, if

- Minimum one configured segment is out of range AND
- A shut down alarm is not present AND
- The engine is ready for operation

With successful start the GCB closure is executed. 1

- If the voltage of generator and generator busbar is in range, the GCB will be synchronized
- If the voltage of generator is in range and the generator busbar is dead, no other GCB is closed and the generator busbar is not connected to mains, the GCB will be closed

#### **Engine stops, if**

- · The mains values are back in range AND
- The mains settling time is expired<sup>2</sup>

The generator power will be reduced, before the GCB will be opened.

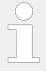

- <sup>1</sup> The LSx at the interchange point has to open the MCB, if the mains fail.
- <sup>2</sup> The mains settling time runs in the LSx at the interchange point. The easYgen indicates a running mains settling time.

# 6.1.8 Application mode A08 (GCB/L-MCB)

This application mode (408) may be used for mains parallel operation. In this case, the easYgen will function as an engine control with generator and engine protection.

The control unit can open and close the GCB. The easYgen operates the MCB with a LS-5 unit, running in a slave mode (application mode "<y.textvar name=""/>L-MCB"). The breaker transition modes "Open Transition", "Closed Transit.", "Interchange" and "Parallel" are possible.

The Emergency mode (AMF operation) is supported in this application mode. The LS-5 can provide the easYgen with active power and reactive power measurement.

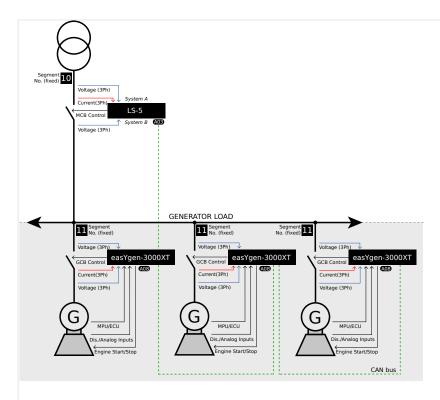

Fig. 255: Application mode A08 (schematic)

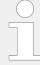

The easYgen requires only the feedback reply from the GCB in this application mode. The MCB feedback reply is connected at the LS-5. The LS-5 informs the easYgen so, that the easYgen(s) can control frequency, share load with other gensets or perform active load control.

The following feedback signals and commands are used in this application mode and fixed to the respective discrete inputs and outputs:

- DI 8 "Reply GCB" (normally closed (break) contact)
- DO 6 "Command: GCB close"
- DO 7 "Command: GCB open" (optionally)

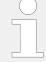

If a mains decoupling shall be executed via GCB, the mains measurement must be wired to the easYgen.

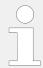

Refer to the LS-5 / LS-6XT manuals for details on the easYgen/LSx system configuration.

# Engine operation in AUTOMATIC (basic function)

### Engine starts, if

- The LogicsManager 86.09 LM: Start req.in AUTO is fulfilled (TRUE) AND
- · A shut down alarm is not present AND

• The engine is ready for operation

According to the current active breaker transition mode the GCB and MCB will be operated.  $^{\rm 1}$ 

# Engine stops, if

- The LogicsManager 86.09 LM: Start reg.in AUTO is not fulfilled (FALSE) OR
- A shut down alarm occurs

According to the current active breaker transition mode the GCB and MCB will be operated.

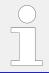

Refer to → "4.4.5.2 Operation Mode AUTO - Automatic Run" for details.

# Auto mains failure operation (AMF) in AUTOMATIC (basic function)

#### Engine starts, if

- The configured mains failure limits are reached AND<sup>2</sup>
- A shut down alarm is not present AND
- The engine is ready for operation

With successful start the MCB will be opened and the GCB will be closed.

#### **Engine stops, if**

- The mains values are back in range AND<sup>2</sup>
- The mains settling time is expired<sup>3</sup>

According to the current active breaker transition mode the GCB and MCB will be operated.

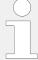

- $^{
  m 1}$  The MCB is operated by the LS-5. The LS-5 itself must be free of any alarm class C and F
- <sup>2</sup> The mains failure limits are configured in the LS-5 (operating range system A).
- <sup>3</sup> The mains settling time runs in the LS-5 at the interchange point. The easYgen indicates a running mains settling time.

# 6.1.9 Application mode A09 (GCB/GGB/L-MCB)

This application mode ( may be used for mains parallel operation, where a common GGB shall be operated by the easygen and a MCB shall be operated far away. In this case, the easygen will function as an engine control with generator and engine protection.

The control unit can open and close the GCB and the GGB. The GGB is closed, if a configured generator power is available. Depending on the GGB mode "ID3422", the GGB will be opened or kept closed. The breaker transition modes "Open Transition", "Closed

Transit.", "Interchange" and "Parallel" are possible. The easYgen operates the MCB with a LS-5 unit, running in a slave mode (application mode "L-MCB"). The mains protection (mains decoupling) is executed by the LS-5.

The Emergency mode (AMF operation) is supported in this application mode. The LS-5 can provide the easYgen(s) with active power and reactive power measurement.

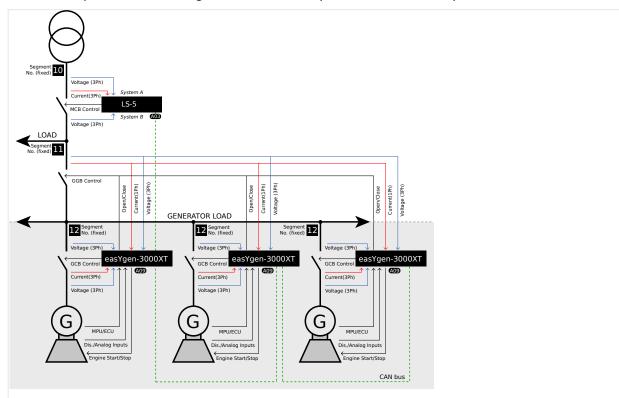

Fig. 256: Application mode A09 (schematic)

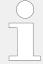

The easYgen requires the feedback reply from the GCB and GGB in this application mode. The MCB feedback reply is connected at the LS-5. The LS-5 informs the easYgen so, that the easYgen(s) can control frequency, share load with other gensets or perform active load control.

The following feedback signals and commands are used in this application mode and fixed to the respective discrete inputs and outputs:

- DI 8 "Reply GCB" (normally closed (break) contact)
- DI 9 "Reply GGB" (normally closed (break) contact)
- DO 6 "Command: GCB close"
- DO 7 "Command: GCB open" (optionally)
- DO 10 "Command: GGB close"
- DO 11 "Command: GGB open"

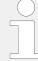

The easYgen uses in this application mode the mains voltage measuring to measure the load busbar voltage. All measured values shown as "mains" voltage are here in real the load busbar.

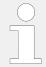

If a mains decoupling shall be executed via GCB, the mains measurement must be wired to the easYgen.

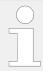

Refer to LS-5 / LS-6XT manuals for details on the easYgen/LS-5 system configuration.

#### **Engine operation in AUTOMATIC (basic function)**

## Engine starts, if

- The LogicsManager 86.09 LM: Start req.in AUTO is fulfilled (TRUE) AND
- A shut down alarm is not present AND
- The engine is ready for operation

With successful start the GCB closure is executed.

- If the voltage of generator and generator busbar is in range, the GCB will be synchronized
- If the voltage of generator is in range and the **generator busbar** is dead, no other GCB is closed and the GGB is open, the GCB will be closed

With configured generator power matched, the GGB and MCB will be operated according to the current active breaker transition  ${\sf mode.}^1$ 

#### **Engine stops, if**

- The LogicsManager 86.09 LM: Start req.in AUTO is not fulfilled (FALSE) OR
- A shut down alarm occurs

If all units stopped to the same time, the load will be transferred back to mains according to the current active breaker transition mode.

Being parallel to mains or to other generator, the own generator power will be reduced, before the GCB will be opened.

Depending on the GGB mode "ID3422", the GGB will be opened or kept closed.

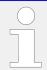

Refer to  $\hookrightarrow$  "4.4.5.2 Operation Mode AUTO - Automatic Run" for details.

#### Auto mains failure operation (AMF) in AUTOMATIC (basic function)

#### Engine starts, if

- The configured mains failure limits are reached AND<sup>2</sup>
- · A shut down alarm is not present AND
- The engine is ready for operation

With successful start the GCB closure is executed.

- If the voltage of generator and generator busbar is in range, the GCB will be synchronized
- If the voltage of generator is in range and the generator busbar is dead, no other GCB is closed and the GGB is open, the GCB will be closed

With configured generator power matched, the GGB and MCB will be operated according to the current active breaker transition mode.

#### **Engine stops, if**

- The mains values are back in range AND<sup>2</sup>
- The mains settling time is expired<sup>3</sup>

The load will be transferred back to mains according to the current active breaker transition mode.

Depending on the GGB mode "ID3422", the GGB will be opened or kept closed.

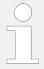

- <sup>1</sup> The MCB is operated by the LS-5. The LS-5 itself must be free of any alarm class C and E.
- <sup>2</sup> The mains failure limits are configured in the LS-5 (operating range system A).
- <sup>3</sup> The mains settling time runs in the LS-5 at the interchange point. The easYgen indicates a running mains settling time.

# 6.1.10 Application mode A10 (GCB/L-GGB)

This application mode (A10) may be used in applications, where a common generator group breaker connects the generator busbar with the load. In this case, the easYgen will function as an engine control with generator and engine protection.

The control unit can open and close the GCB. The easYgen operates the GGB with a LS-5 unit, running in a slave mode (application mode "L-GGB"). The GGB is closed, if a configured generator power is available. The GGB opens, if the last GCB is opened. The application must be an isolated operation.

The Emergency mode (AMF operation) is not supported in this application mode.

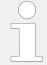

This application mode supports only single- or multiple generators, which run permanent in isolated operation.

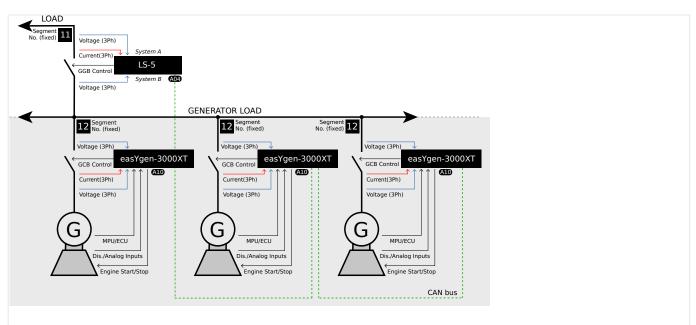

Fig. 257: Application mode A10 (schematic)

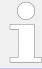

The easYgen requires the feedback reply of the GCB and GGB in this application mode. These replies are used to define, whether the easYgen controls frequency or shares the load.

The following feedback signals and commands are used in this application mode and fixed to the respective discrete inputs and outputs:

- DI 8 "Reply GCB" (normally closed (break) contact)
- DO 6 "Command: GCB close"
- DO 7 "Command: GCB open" (optionally)

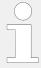

Refer to the LS-5 / LS-6XT manuals for details on the easYgen/LS-5 system configuration.

#### Engine operation in AUTOMATIC (basic function)

#### Engine starts, if

- The LogicsManager 86.09 LM: Start req.in AUTO is fulfilled (TRUE) AND
- · A shut down alarm is not present AND
- The engine is ready for operation

With successful start the GCB closure is executed.

- If the voltage of generator and generator busbar is in range, the GCB will be synchronized
- If the voltage of generator is in range and the generator busbar is dead and no other GCB is closed, the GCB will be closed

With configured generator power matched, the GGB closure is executed.

#### Engine stops, if

- The LogicsManager 86.09 LM: Start req.in AUTO is not fulfilled (FALSE) OR
- · A shut down alarm occurs

Being parallel to mains or to other generator, the generator power will be reduced, before the GCB will be opened.

The GGB will be opened, if no GCB is closed anymore.

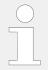

Refer to 4.4.5.2 Operation Mode AUTO - Automatic Run" for details.

# **6.1.11** Application mode A11 (GCB/L-GGB/L-MCB)

This application mode ( may be used for mains parallel operation, where a common GGB and a MCB shall be operated by LS-5. In this case, the easYgen will function as an engine control with generator and engine protection.

The control unit can open and close the GCB. The GGB is closed, if a configured generator power is available. The GGB opens, if the last GCB is opened. The breaker transition modes "Open Transition", "Closed Transit.", "Interchange" and "Parallel" are possible.. The easYgen operates the GGB with a LS-5 unit, running in a slave mode (application mode "L-GGB"). The easYgen operates the MCB with a LS-5 unit, running in a slave mode (application mode "L-MCB"). The mains protection (mains decoupling) is executed by the LS-5 of the MCB.

The Emergency mode (AMF operation) is supported in this application mode. The LS-5 of the MCB can provide the easYgen with active power and reactive power measurement.

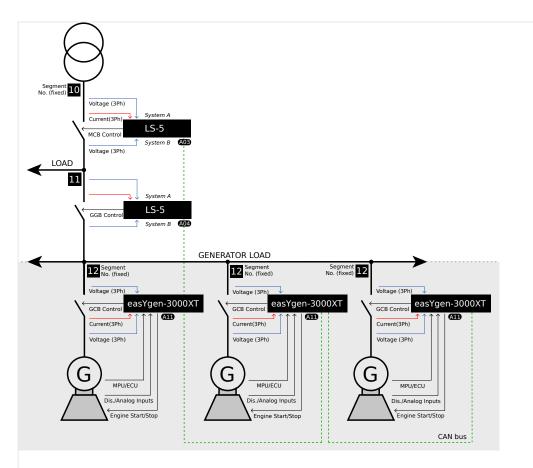

Fig. 258: Application mode A11 (schematic)

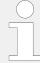

The easYgen requires the feedback reply of the GCB in this application mode. The GGB and MCB feedback replies are connected at the particular LS-5. The both LS-5 inform the easYgen so, that the unit can control frequency, share load with other gensets or perform active load control.

The following feedback signals and commands are used in this application mode and fixed to the respective discrete inputs and outputs:

- DI 8 "Reply GCB" (normally closed (break) contact)
- DO 6 "Command: GCB close"
- DO 7 "Command: GCB open" (optionally)

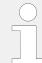

If a mains decoupling shall be executed via GCB, the mains measurement must be wired to the easYgen.

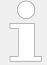

Refer to the LS-5 / LS-6XT manuals for details on the easYgen/LS-5 system configuration.

#### Engine operation in AUTOMATIC (basic function)

#### **Engine starts, if**

- The LogicsManager 86.09 LM: Start req.in AUTO is fulfilled (TRUE) AND
- A shut down alarm is not present AND
- The engine is ready for operation

With successful start the GCB closure is executed.

- If the voltage of generator and generator busbar is in range, the GCB will be synchronized
- If the voltage of generator is in range and the **generator busbar** is dead, no other GCB is closed and the GGB is open, the GCB will be closed

With configured generator power matched, the GGB and MCB will be operated according to the current active breaker transition mode. 1

#### Engine stops, if

- The LogicsManager 86.09 LM: Start reg.in AUTO is not fulfilled (FALSE) OR
- A shut down alarm occurs

If all units stopped to the same time, the load will be transferred back to mains according to the current active breaker transition mode.

Being parallel to mains or to other generator, the own generator power will be reduced, before the GCB will be opened.

Depending on the GGB mode "ID3422", the GGB will be opened or kept closed.

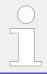

Refer to └─> "4.4.5.2 Operation Mode AUTO - Automatic Run" for details.

#### Auto mains failure operation (AMF) in AUTOMATIC (basic function)

#### Engine starts, if

- The configured mains failure limits are reached AND<sup>2</sup>
- · A shut down alarm is not present AND
- The engine is ready for operation

With successful start the GCB closure is executed.

- If the voltage of generator and generator busbar is in range, the GCB will be synchronized
- If the voltage of generator is in range and the **generator busbar** is dead, no other GCB is closed and the GGB is open, the GCB will be closed

With configured generator power matched, the GGB and MCB will be operated according to the current active breaker transition mode.

#### **Engine stops, if**

- The mains values are back in range AND<sup>2</sup>
- The mains settling time is expired<sup>3</sup>

The load will be transferred back to mains according to the current active breaker transition mode.

Depending on the GGB mode "ID3422", the GGB will be opened or kept closed.

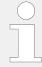

- <sup>1</sup> The GGB and MCB are operated by particular LS-5. Both LS-5 must be free of any alarm class C and E.
- <sup>2</sup> The mains failure limits are configured in the LS-5 (operating range system A).
- <sup>3</sup> The mains settling time runs in the LS-5 at the interchange point. The easYgen indicates a running mains settling time.

# 6.1.12 Application mode A12 (GCB/L-GGBMCB)

This application mode (AT2) may be used to operate the breakers GCB, GGB and MCB like in mode GCB/GGB/MCB (AD3). But instead operating the GGB and MCB directly over relays the unit commands a single LS-5x2 or LS-6XT (two breaker LS-5, series II) to operate the GGB and MCB. The LS-5x2 or LS-6XT acts as slave for the easygen in this mode.

These are dedicated modes for the easYgen-3500XT and the LS-5x2. The LS-5x2 or LS-6XT is to configure on:

• "CBA/CBB"

AND

• "L-GGBMCB" mode.

No other LS-5 is allowed to be installed in this application mode. The bus segmenting is fixed through the application mode. If other breakers are available (other GGBs, MCBs, or tie-breakers) refer to GCB/LSx mode.

In comparison to the GCB/GGB/MCB mode:

- The customer can save wiring effort
- The export/import control can be provided with a 3-phase power measurement

Like in the GCB/GGB/MCB mode the GGB is closed, if a configured generator power is available on the busbar. Depending on the GGB mode "ID3422", the GGB will be opened or kept closed. The breaker transition modes "Open Transition", "Closed Transition", "Interchange" and "Parallel" are possible. The mains protection (mains decoupling) is maintained by the LS-5x2. If a mains decoupling according to VDE-AR-N 4105 is required refer to chapter \$\sum\_{\infty} \text{"4.5.3.4.1 Setup Grid Code AR--4105"} for more insight.

The emergency mode (AMF operation) is also supported in this application mode. The LS-5x2 provides the easYgen-XT with active power and reactive power measurement. The online diagram of the easygen-XT shows the condition of the engine, the own GCB, the GGB, and the MCB.

As long as no mains decoupling for the GCB is required, the mains measurement of the easYgen-XT must not be wired. The feedback of the GGB and the MCB are detected by the LS-5 and the information is transferred to the easYgen-XT.

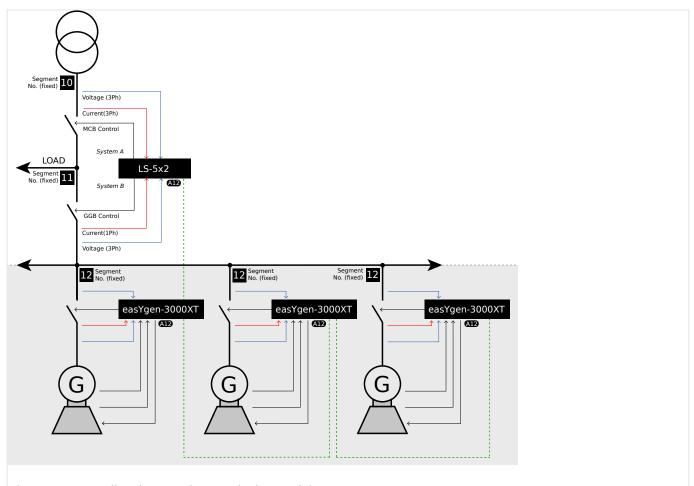

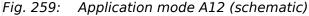

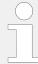

The easYgen requires the feedback reply of the GCB in this application mode. The GGB and MCB feedback replies are connected at the LS-5x2. The LS-5 informs the easYgen so, that the unit can control frequency, share load with other gensets or perform active load control.

The following feedback signals and commands are used in this application mode and fixed to the respective discrete inputs and outputs:

- DI 8 "Reply GCB" (normally closed (break) contact)
- DO 6 "Command: GCB close"
- DO 7 "Command: GCB open" (optionally)

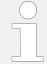

If a mains decoupling shall be executed via GCB, the mains measurement must be wired to the easYgen.

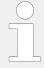

Refer to the LS-5 II-series / LS-6XT manuals for details on the easYgen/LS-5 system configuration.

#### Engine operation in AUTOMATIC (basic function)

# Engine starts, if

• The LogicsManager 86.09 LM: Start req.in AUTO is fulfilled (TRUE)

AND

• A shut down alarm is not present

AND

The engine is ready for operation

With successful start the GCB closure is executed.

- If the voltage of generator and generator busbar is in range, the GCB will be synchronized
- If the voltage of generator is in range and the **generator busbar** is dead, no other GCB is closed and the GGB is open, the GCB will be closed

With configured generator power matched, the GGB and MCB will be operated according to the current active breaker transition  $mode.^1$ 

## Engine stops, if

- The LogicsManager 86.09 LM: Start req.in AUTO is not fulfilled (FALSE) OR
- A shut down alarm occurs

If all units stopped to the same time, the load will be transferred back to mains according to the current active breaker transition mode.

Being parallel to mains or to other generator, the own generator power will be reduced, before the GCB will be opened.

Depending on the GGB mode "ID3422", the GGB will be opened or kept closed.

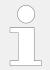

Refer to → "4.4.5.2 Operation Mode AUTO - Automatic Run" for details.

# Auto mains failure operation (AMF) in AUTOMATIC (basic function)

#### Engine starts, if

The configured mains failure limits are reached

AND<sup>2</sup>

• A shut down alarm is not present

AND

• The engine is ready for operation

With successful start the GCB closure is executed.

- If the voltage of generator and generator busbar is in range, the GCB will be synchronized
- If the voltage of generator is in range and the generator busbar is dead, no other GCB is closed and the GGB is open, the GCB will be closed

With configured generator power matched, the GGB and MCB will be operated according to the current active breaker transition mode.

### **Engine stops, if**

The mains values are back in range

AND<sup>2</sup>

• The mains settling time is expired<sup>3</sup>

The load will be transferred back to mains according to the current active breaker transition mode.

Depending on the GGB mode "ID3422", the GGB will be opened or kept closed.

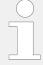

- <sup>1</sup> The GGB and MCB are operated by particular LS-5. Both LS-5 must be free of any alarm class C and E.
- <sup>2</sup> The mains failure limits are configured in the LS-5 (operating range system A).
- <sup>3</sup> The mains settling time runs in the LS-5 at the interchange point. The easYgen indicates a running mains settling time.

# 6.1.13 Application mode A13 (GCB/GC)

#### 6.1.13.1 Introduction

This application mode (AB) is mainly intended for applications with more than 32 easYgens. Whereby one Group Controller (GC) bundles up to 31 easYgens. The GC handles this group as a big generator to the load bus bar and shares load across all groups. Maximum 16 GC can be supported. So that up to 496 generators can be installed. In this application mode applications with GC and LS-6XT are possible too.

Be aware that the Load Dependent Start Stop (LDSS) algorithm is in the GC and most LDSS-parameters must be configured in the GC.

According to the application example shown in ( $\sqsubseteq$ ) Fig. 260) the application is grouped into **3 layers**.

- Layer 1 with the generators, easYgens, GCBs and eventually with LSx
- Layer 2 with the Group Controllers
- Layer 3 with the load bus bar and eventually with LS-6XT

The communication (Load share interface, **Layer 1**) between the GC and its easYgens can be configured as CAN, Ethernet A or redundant CAN/Ethernet A. The Group Controller appears in the diagnostic screen for the easYgen as 'GC (32)' and for the LSx as 'GC (33).

The communication (Load share interface, **Layer 3**) between the GCs and LS-6XT can be configured as Ethernet B, Ethernet C or redundant Ethernet B/C.

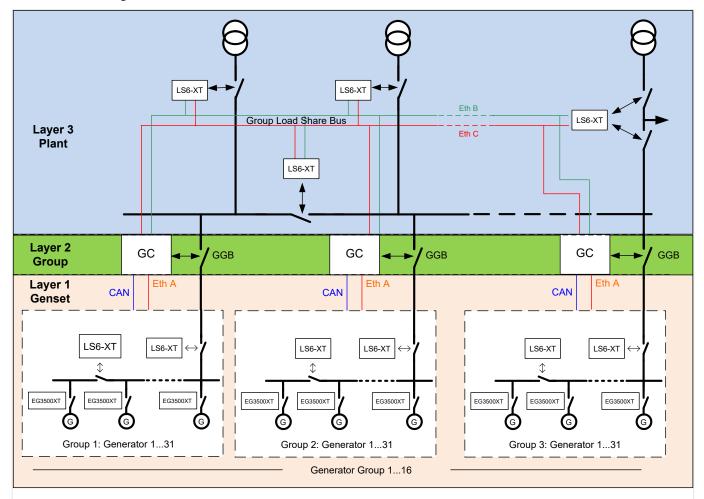

Fig. 260: Example application mode A13 with GC and LS-6XT

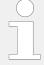

In the GC there is a parameter 'Application mode' too. This parameter determines whether Layer 3 contains LS-6XT (Mode = GGB/LSx) or not (Mode = GGB/MCB). In this manual only the application with GC-application mode GGB/MCB will be described. For detailed description refer to the GC manual.

## 6.1.13.2 Application mode A13 (GCB/GC) with GC-application mode GGB/MCB

This application mode is mainly intended for applications, with more than 32 generators. In the example the GC handles the GGB and the MCB and handles Load Dependent Start Stop (LDSS). The easYgen will function as an engine control with generator and engine protection.

The easYgen can open and close the GCB. The GCs can operate the GGBs and MCBs in the system. The application can be an isolated operation or a parallel to mains operation. During synchronization of the GGB or MCB the GC passes the set points to the easYgens of the groups. The group controller leads its own easYgens in active and reactive power to unloading the MCB at the interchange point.

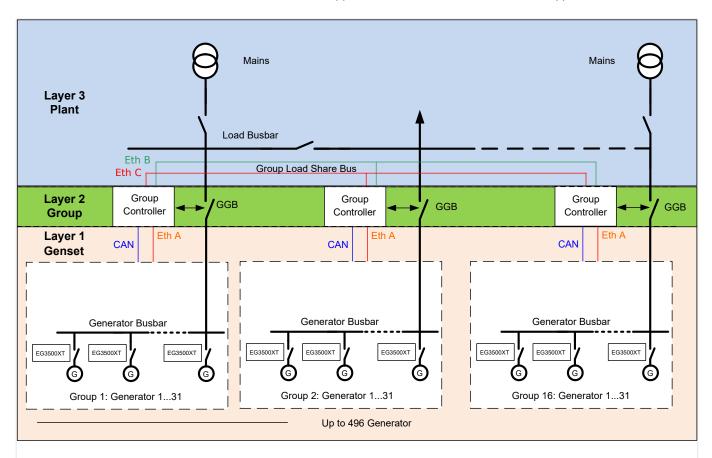

Fig. 261: Example application mode A13 with GC-application mode GGB/MCB

Please note the mains power measurement which is fed to a GC will only be passed to the easYgens of its own group. A GC does not share mains power measurement between other GCs.

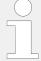

The easYgen requires only the feedback reply from the GCB in this application mode. The other breaker replies are connected at the GC. The GC informs the easYgen so, that the easYgen can control frequency, share load with other gensets or perform active load control.

The following feedback signals and commands are used in this application mode and fixed to the respective discrete inputs and outputs:

- DI 8 "Reply GCB" (normally closed (break) contact)
- DO 6 "Command: GCB close"
- DO 7 "Command: GCB open" (optionally)

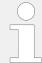

If a mains decoupling shall be executed via GCB, the mains measurement must be wired to the easYgen.

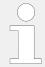

Refer to GC Manual for details on the easYgen/GC system configuration.

# Engine operation in AUTOMATIC (basic function)

# Engine starts, if

- The LogicsManager 86.09 LM: Start req.in AUTO is fulfilled (TRUE) AND
- · A shut down alarm is not present AND
- The engine is ready for operation

With successful start the GCB closure is executed.

- If the voltage of generator and generator bus bar is in range, the GCB will be synchronized
- If the voltage of generator is in range and the generator bus bar is dead and no other GCB is closed, the GCB will be closed

#### Engine stops, if

- The LogicsManager 86.09 LM: Start req.in AUTO is not fulfilled (FALSE) OR
- A shut down alarm occurs

Being parallel to mains or to other generators, the generator power will be reduced, before the GCB will be opened.

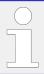

Refer to → "4.4.5.2 Operation Mode AUTO - Automatic Run" for details.

# **6.2** Multiple Genset Applications

#### **Overview**

In a multiple-unit mains parallel application, all easYgens need the same signals for:

- · Mains voltage and current
- Reply and release signal of the MCB

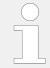

The open and close contacts from all controls must be wired in parallel.

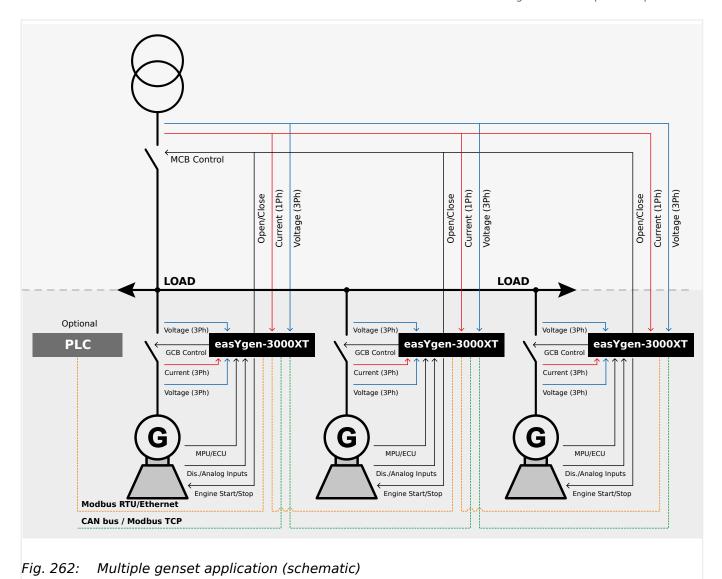

# 6.2.1 Configuration Example: Multiple Genset

# Configuration example

The following example describes the configuration of a typical mains parallel operation with import/export power control at the interchange point and load-dependent start/stop.

Multiple generators are to be operated in parallel to the mains maintaining a stable power at the interchange point. The generators shall be started depending on the momentary load at the plant. An emergency operation in case of a mains failure is also intended.

The load dependent start/stop function (LDSS) shall be enabled with a remote start request. LDSS shall depend on the reserve power on the busbar. In case of a dead busbar (caused by a mains failure) all capable generators shall be started and operated with their minimum running time.

No generator priority is considered. Generator selection shall be performed depending on the operating hours.

The following assumptions are valid for the example:

• 3 generators, each with 80 kW rated power, are available.

- The recommended minimum load for the generators is 40 kW.
- The minimum running time is 180 s.

# **6.2.1.1** Configuring Load-Dependent Start/Stop

O

#### **1.** ⊳

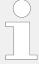

In the Application mode "(GCB/GC" the LDSS algorithm is in the Group Controller. For this reason the functionality is different and in the easYgen only the following LDSS parameters are visible and valid in this mode: (Other configuration must be done in the Group Controller. Refer to GC manual)

- LD start stop (parameter ⊨> 12930)

- LDSS Priority 2 (parameter 

  → 12926)
- LDSS Priority 3 (parameter ⊨> 12925)
- LDSS Priority 4 (parameter 

  → 12924)

Either on the front panel or using ToolKit navigate to menu [PARAMETER / Configuration / Configure application / Configure operation modes / Load dependent start/stop / General LDSS settings].

#### **2.** ⊳ Configure the parameters below.

| ID   | Parameter                       | Value            | Comment                                                                 |
|------|---------------------------------|------------------|-------------------------------------------------------------------------|
| 5752 | Start stop<br>mode              | Reserve<br>power | The reserve power at the interchange point is to be considered for LDSS |
| 5753 | Dead<br>busbar<br>start mode    | All              | All generators shall start in case of a dead busbar (mains failure)     |
| 5751 | Base<br>priority                | 5                | The base priority for the genset is 5                                   |
| 5754 | Fit size of engine              | No               | The generator rated power is not considered for LDSS                    |
| 5755 | Fit service<br>hours            | Equal            | The remaining hours until next service are considered for LDSS          |
| 5756 | Changes of engines              | Off              | No engine change will be performed                                      |
| 5777 | LDSS sort<br>priority<br>always | Off              | LDSS priority follows settings without permanently refreshing.          |
| 5759 | Minimum<br>running<br>time      | 180 s            | The minimum running time is 180 seconds                                 |

| ID    | Parameter                  | Value                | Comment                                                      |
|-------|----------------------------|----------------------|--------------------------------------------------------------|
| 5805  | LDSS<br>transition<br>time | 60 s                 | LDSS transition time is 60s (only valid in GCB/GC mode (AIB) |
| 12930 | LD start<br>stop           | LM<br>86.86:<br>TRUE | Enables function LDSS                                        |

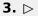

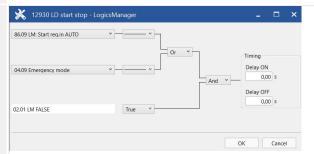

Fig. 263: LogicsManager function "LD start stop"

Configure the LogicsManager 86.86 function »12930 LD start stop« as shown in ( ) to enable LDSS if a start request in automatic operating mode or emergency mode are enabled.

## LDSS parameters for mains parallel operation

Additional assumptions are valid for mains parallel operation (MOP):

- The first generator is only started if it is able to operate at a minimum load of 40 kW.
- A hysteresis of 20 kW is required to avoid frequent starts and stops.
- A reserve power of 10 kW on the busbar shall be maintained, i.e. at least 10 kW of generator capacity are available for short load peaks.

Higher load peaks are supported by the mains.

- The delay for adding another generator shall be 30 seconds.
- The delay for adding another generator shall be reduced to 10 seconds if a generator at the busbar is operating above its rated load (accelerated start of the next generator).
- The delay for removing a generator from the busbar shall be 60 seconds.

ø

- **1.**  $\triangleright$  Either on the front panel or using ToolKit navigate to menu [Load dependent start/stop / Mains parallel operation].
- **2.**  $\triangleright$  Configure the parameters listed below.

| ID   | Parameter              | Value | Comment                                               |
|------|------------------------|-------|-------------------------------------------------------|
| 5767 | MOP<br>Minimum<br>load | 40 kW | The minimum load in mains parallel operation is 40 kW |

| ID   | Parameter                            | Value | Comment                                                                                 |
|------|--------------------------------------|-------|-----------------------------------------------------------------------------------------|
| 5769 | MOP<br>Hysteresis                    | 20 kW | The reserve power hysteresis in mains parallel operation is 20 $\ensuremath{\text{kW}}$ |
| 5768 | MOP<br>Reserve<br>power              | 10 kW | The reserve power in mains parallel operation is 10 kW                                  |
| 5772 | MOP Add<br>on delay                  | 30 s  | The add on delay in mains parallel operation is 20 seconds                              |
| 5773 | MOP Add<br>on delay at<br>rated load | 10 s  | The add on delay at rated load in mains parallel operation is 10 seconds                |
| 5774 | MOP Add<br>off delay                 | 60 s  | The add off delay in mains parallel operation is 60 seconds                             |

Table 106: Parameter configuration for LDSS (MOP)

# LDSS parameters for islanded operation

Additional assumptions are valid for islanded operation (IOP), i.e. in case of an mains failure (emergency) operation:

- A reserve power of 80 kW on the busbar shall be maintained, i.e. at least 2 generators are available in islanded operation for redundancy because no supporting mains are present.
- A hysteresis of 20 kW is required to avoid frequent starts and stops.
- The delay for adding another generator shall be 10 seconds.
- The delay for adding another generator shall be reduced to 3 seconds if a generator at the busbar is operating above its rated load (accelerated start of the next generator).
- The delay for removing a generator from the busbar shall be 180 seconds.

٥

- **1.** ▷ Either on the front panel or using ToolKit navigate to menu [PARAMETER / Configuration / Configure application / Configure operation modes / Load dependent start/stop / Islanded operation].
- **2.** ▷ Configure the parameters listed below.

| ID   | Parameter                            | Value | Comment                                                           |
|------|--------------------------------------|-------|-------------------------------------------------------------------|
| 5760 | IOP<br>Reserve<br>power              | 80 kW | The reserve power in islanded operation is 80 kW                  |
| 5761 | IOP<br>Hysteresis                    | 20 kW | The reserve power hysteresis in islanded operation is 20 kW       |
| 5764 | IOP Add on<br>delay                  | 10 s  | The add on delay in islanded operation is 10 seconds              |
| 5765 | IOP Add on<br>delay at<br>rated load | 3 s   | The add on delay at rated load in islanded operation is 3 seconds |

| ID   | Parameter            | Value | Comment                                                |
|------|----------------------|-------|--------------------------------------------------------|
| 5766 | IOP Add off<br>delay | 180 s | The add off delay in islanded operation is 180 seconds |

Table 107: Parameter configuration for LDSS (IOP)

# **6.2.1.2 Configuring Automatic Operation**

ø

**1.**  $\triangleright$  Either on the front panel or using ToolKit navigate to menu [PARAMETER / Configuration / Configure application / Configure operation modes / Operation mode AUTO].

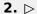

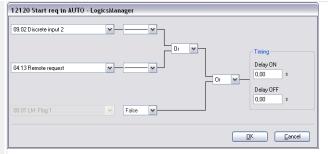

Fig. 264: LogicsManager function "Start req. in AUTO"

Configure the LogicsManager 86.90 function »12120 Start req. in AUTO« as shown in ( $\sqsubseteq$ > Fig. 264) to start the generator in Automatic operating mode if discrete input [DI 02] ("09.02 Discrete input 2") is energized or a remote start request ("04.13 Remote request" = start via interface) is issued.

# **6.2.1.3 Configuring Emergency Operation**

Configure emergency operation to be initiated if the mains fails for at least 3 seconds or the MCB cannot be closed.

 $\circ$ 

# **1.** ⊳ Configure the parameters listed below.

| ID   | Parameter                           | Value  | Comment                                                                    |
|------|-------------------------------------|--------|----------------------------------------------------------------------------|
| 2802 | Emergency<br>run                    | On     | Emergency operation is enabled                                             |
| 2800 | Mains fail<br>delay time            | 3.00 s | Emergency operation is initiated if the mains fail for a t least 3 seconds |
| 3408 | Emerg.<br>start with<br>MCB failure | Yes    | Emergency operation is initiated if the MCB fails to close                 |

Table 108: Parameter configuration for emergency run

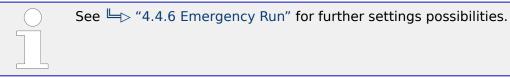

## **6.2.1.4 Configuring Power Control**

Configure the power controller to use the internal power setpoint 1, which must be set to 0 kW import power.

Ф

- **1.**  $\triangleright$  Either on the front panel or using ToolKit navigate to menu [Configure load control].
- **2.** ▷ Configure the parameters listed below .

| ID   | Parameter                          | Value                                                 | Comment                                                         |
|------|------------------------------------|-------------------------------------------------------|-----------------------------------------------------------------|
| 5539 | AM<br>ActPower<br>SP1 [kW]         | Determined<br>by<br>AnalogManage                      | The internal power setpoint $1$ is used as load setpoint $1$ er |
|      |                                    | 81.05: [A1<br>= 05.54<br>Internal P<br>setp1<br>[kW]] |                                                                 |
| 5526 | Load<br>setpoint 1                 | Import                                                | The internal power setpoint 1 is a import power value           |
| 5520 | Int. load<br>control<br>setpoint 1 | 0 kW                                                  | The internal power setpoint 1 is configured to 0 kW             |

Table 109: Parameter configuration for import/export power control

# 6.2.2 Communication Management

# 6.2.2.1 System Update

#### General notes

The Communication Management gives an overview of all devices on the load share bus in the system with regard to their different interfaces (Ethernet and CAN). See screen Fig. 266).

Additionally it provides functions to monitor the communication members and the interface. The monitor not only detects missing members, it also monitors a defined and stored constellation with the current constellation for deviations. This function is called »System Update«.

For a better understanding some expressions needs to be explained.

## System update expressions and their meaning:

»System update« or »System update function«:

Is the overall procedure that, if triggered, saves after 30 seconds the actual constellation of members.

• »System update order«:

Triggers the System Update function. ⊨> "How to initiate a system update"

#### »System update delay timer«:

A timer of 30 second that starts after the System Update order was triggered.

# »System update active«:

This flag is active while the System Update delay timer is running.

# • »System update monitoring«:

After the System Update function was triggered and is finished, the saved constellation is monitored in regards of any change.

#### »System update alarm«:

Occurs if an additional device is recognized that does not exist in the actual saved constellation. See Alarmlist for more details.

## • »Missing Member alarm«:

Occurs if a device is not recognized but exists in the actual saved constellation. See Alarmlist for more details.

With the System Update order, a delay timer of 30 seconds is triggered and will be sent to all other members on the load share and control bus. During this time the System Update and missing member monitoring is disabled to not interrupt a well working plant by upcoming alarm messages and control reactions on them due to shutting down a device for maintenance. Short before the delay timer ends, the System Update function saves the actual constellation of recognized devices.

During the delay time the LogicsManager flag 04.65 System update active is active.

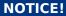

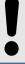

A change of the device ID or of parameter »9924 Load share Interface« will reset the saved constellation and a new System Update order needs to be triggered.

After the System Update function is finished, the saved constellation will be monitored. Any deviation to this constellation will be recognized and noticed by an alarm that describes the type of change.

A missing member alarm is shown if a device, of the saved constellation, is not recognized anymore. If an additional device is recognized, that does not exist in the saved constellation, a System Update alarm is shown, see  $\Longrightarrow$  "System update expressions and their meaning:"

Each Alarm is also available as flag for the LogicsManager system.

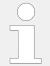

By default the Missing Member alarm is incorporated into the frequency droop LogicsManager  $\Longrightarrow$  12904.

The system update function incorporates as well the LSx members on the control bus. So with the system update order the amount and constellation of all devices (easYgen and LSx) on the load share and control bus will be saved.

If a redundant Ethernet bus for load sharing is chosen, the system update function considers also the correct constellations of both buses. Additionally it gives insight and alerts, if the redundancy is lost or a new member is not registered properly.

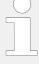

## Diagnostic screens

The easYgen-XT provides several overview screens to check all members on the load share and control bus to help trouble shooting. These screens should be watched, before the system update order is executed. These screens can be in the HMI under [Next Page / Multi-unit / Diagnostic devices] and in ToolKit under [STATUS MENU / Multi-unit / Diagnostic devices].

For more details see  $\Longrightarrow$  "6.2.2.2 Diagnostic Screens".

## Availability

The system update function is available for all choices of »9924 Load share Interface«:

- Communication over CAN 3 bus
- · Communication over Ethernet network A
- Communication over redundant CAN 3 bus and Ethernet network A
- Communication over Ethernet network B
- Communication over redundant Ethernet network B and C

#### How to initiate a system update

The system update order can be initiated with the following options:

- By Softkey button »Syst. upd.« in the HMI. Navigate to [Next Page / Multi-unit / Diagnostic devices]
- By LogicsManager 86.35 with parameter ⇒ 7801 »System update«. Navigate to [Parameter / Configure monitoring / Multi-unit functions]

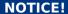

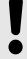

Please ensure, if you are using the LogicsManager »7801 System update« or the parameter »13356 System update«., that the signal goes false after executing. Otherwise, all buttons relating to system update are locked.

The actual constellation of all members on the load share and control bus is displayed on the according diagnostic screens in HMI and ToolKit.

#### 6.2.2.2 Diagnostic Screens

The diagnostic screens are helping the operator to recognize the current communication state of the load share and control bus. These screens should be reviewed before executing a system update order. It is highly recommended to review the diagnostic

screen of each device that is participating on the load share/control bus. The system update function will save exactly the states which are displayed in these screens.

In case of a missing member or system update alarm, these screens will also help the operator to detect the root cause and for general troubleshooting.

The status of each device in the system will be indicated by a status "LED" in conjunction with a status text.

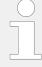

In GCB/GC mode (A13) the Group Controller appears in the easYgen diagnostic screen as 'GC (32)' and in the LSx diagnostic screen as 'GC (33)'.

In this mode also an additional diagnostic screen »Diagnostic GC« will be available in the HMI and ToolKit. This screen will show the status of all existing Group Controllers in the Layer 3 system. It also provides a separated parameter 13349 »Syst. upd.« order for the Layer 3 system.

The information of other Group Controllers on Ethernet B/C bus can only be received by Group Controller themselves. The easYgens receive the information about other groups for visualization purpose from their own GC via load share bus as they are never connected to the Ethernet B/C bus on which the GCs communicate between each other.

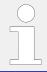

Load Share Gateways (LSG) will be shown in the diagnostic screens as easYgen devices.

## **Availability**

There are diagnostic screens for the following devices (depending on the application mode):

- easYgen, A01 to A13
- Group Controller, ALB
- LSx Layer 1, A07 to A13

# Diagnostic Screen Parameter

| ID    | Parameter                       | CL  | Setting range [Default]                                   | Description                                                                       |
|-------|---------------------------------|-----|-----------------------------------------------------------|-----------------------------------------------------------------------------------|
| 7801  | System update                   | 2   | Determined by LogicsManager 86.35  [(0 & 1) & 1]  = 11974 | To select logical input(s) to cause a system update.                              |
| 13356 | System update (HMI: Syst. upd.) | 2   | Yes                                                       | Network is checked for members and its states. Updated results become new status. |
|       |                                 |     | [No]                                                      | Check and update is disabled.                                                     |
| 9925  | Monitored easYgen               | -/- | Latest result of members count                            | Result of members count driven by system update parameter 13356.                  |

| ID   | Parameter                | CL  | Setting range [Default]        | Description                                                      |
|------|--------------------------|-----|--------------------------------|------------------------------------------------------------------|
| 9951 | Valid easYgen<br>devices | -/- | Actual count of valid devices  | Actual count of devices that has sent valid data.                |
| 9926 | Monitored LSx            | -/- | Latest result of members count | Result of members count driven by system update parameter 13356. |
|      |                          |     |                                | Notes  Only applies to the application modes (ADT) to (ALE).     |
| 9952 | Valid LSx devices        | -/- | Actual count of valid devices  | Actual count of devices that has sent valid data.                |
|      |                          |     |                                | Notes  Only applies to the application modes A07 to A13.         |

Table 110: Parameter: Diagnostic Screens

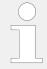

All Diagnostic Screen Parameters are accessible via communication interfaces. The system update command can be initiated through a free control flag.

## Diagnostic screens in the HMI

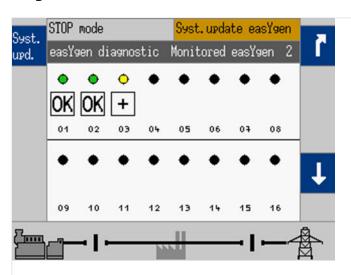

Fig. 265: Diagnostic screen example (HMI)

The HMI diagnostic screen shows, additional to the Status of each device, the number of Monitored devices and the »Syst. upd.« button to activate the System Update order, see Table 110. While the System Update is active, the Event indication will show »System update«.

Because of space restrictions on the display, the status text of each device is realized with symbols. Use ToolKit for text indications.

## Diagnostic screens in ToolKit

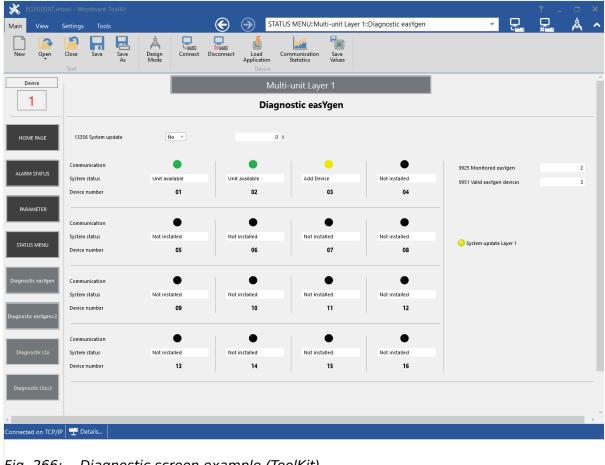

Diagnostic screen example (ToolKit) Fig. 266:

The ToolKit diagnostic screen shows, additional to the Status of each device, the number of »Monitored devices«, the number of »Valid devices« and the  $\Longrightarrow$  13356 »System update« to activate the System Update order, see ⊨> Table 110. While the System Update is active, the remaining time will be shown. An active System Update Alarm is also shown by the »Syst.update Layer1« LED.

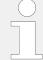

It is possible, that several system status messages are active at same time. So the indication is prioritized:

- Unit not recognized (highest priority)
- Add Device
- Only NW CAN, Only NW A, Only NW B, or Only NW C
- · Not installed

It is possible, that several system status are causing different LED messages. So the indication is prioritized:

- Red LED (highest priority)
- Yellow LED
- · Black (off) LED

## Diagnostic symbolic for single bus topology

Single bus topology means there is no redundant bus topology in use. Single bus topologies are load share over CAN bus or a single Ethernet network.

| System and Control bus        |                                                       |             |                                                                                                    |  |  |
|-------------------------------|-------------------------------------------------------|-------------|----------------------------------------------------------------------------------------------------|--|--|
| (CAN or single Ethernet)      |                                                       |             |                                                                                                    |  |  |
| LED                           | ToolKit:                                              | easYgen:    | Explanation                                                                                                    |  |  |
|                               | displayed text                                        | нмі         |                                                                                                    |  |  |
| GREEN                         | Unit available                                        | OK          | This device is recognized and monitored with the missing member monitor according to the latest System Update order.                                                                                                  |  |  |
| YELLOW                        | Add Device                                            | +           | This device is recognized but not registered according to the latest system update order. Therefore, the missing member monitoring does not observe the device.  System update is required!                           |  |  |
| • RED                         | Unit not recognized                                   | X           | This device is not recognized according to the latest system update order. (Missing Member Alarm)                                                                                                    |  |  |
| <b>♦</b> BLACK                | Not installed                                         |             | This device is neither recognized nor registered through the latest system update order.                                                                                                    |  |  |
| (♠/♠) RED / BLACK (twinkling) | Unit not recognized /<br>Not installed<br>(twinkling) | (twinkling) | This only applies to the own device. There is no other device recognized according to the latest system update. Therefore this unit is suspected to have an interface error as it does not see any device on the bus. |  |  |

## Diagnostic symbolic for redundant bus topologies

Redundant bus topology like CAN/Ethernet A to provide more safety in regards of load share communication.

| System and Control bus |                |     |                                                                                                    |  |  |  |
|------------------------|----------------|-----|----------------------------------------------------------------------------------------------------|--|--|--|
| (Redundant CAN         | N/EthernetA)   |     |                                                                                                    |  |  |  |
| LED                    | Explanation    |     |                                                                                                    |  |  |  |
|                        | displayed text | нмі |                                                                                                    |  |  |  |
| GREEN                  | Unit available | OK  | This device is recognized and monitored with the missing member monitor according to the latest System Update order.                                                                        |  |  |  |
| YELLOW                 | Add Device     | +   | This device is recognized but not registered according to the latest system update order. Therefore, the missing member monitoring does not observe the device.  System update is required! |  |  |  |
| YELLOW                 | Only NW CAN    | CAN | This device is not recognized on the Ethernet A bus according to the latest system update. Therefore, a Redundancy Lost Alarm is triggered.                                                 |  |  |  |

## **System and Control bus**

## (Redundant CAN/EthernetA)

| LED                           | ToolKit:<br>displayed text                            | easYgen:<br>HMI | Explanation                                                                                                    |
|-------------------------------|-------------------------------------------------------|-----------------|----------------------------------------------------------------------------------------------------|
| YELLOW / BLACK (twinkling)    | Only NW CAN / Not installed (twinkling)               | (twinkling)     | This only applies to the own device. There is no other device recognized on the Ethernet A bus according to the latest system update. Therefore this unit is suspected to have an interface Ethernet A error as it does not see any device on Ethernet A. A Redundancy Lost Alarm is triggered. |
| YELLOW                        | Only NW A                                             | A               | This device is not recognized on the CAN bus according to the latest system update. Therefore, a Redundancy Lost Alarm is triggered.                                                                                                    |
| YELLOW / BLACK (twinkling)    | Only NW A / Not installed (twinkling)                 | (twinkling)     | This only applies to the own device. There is no other device recognized on the CAN bus according to the latest system update. Therefore this unit is suspected to have a CAN interface error as it does not see any device on the CAN. A Redundancy Lost Alarm is triggered.                   |
| • RED                         | Unit not recognized                                   | X               | This device is not recognized according to the latest system update order. (Missing Member Alarm)                                                                                                    |
| • BLACK                       | Not installed                                         |                 | This device is neither recognized nor registered through the latest system update order.                                                                                                    |
| (♠/♠) RED / BLACK (twinkling) | Unit not recognized /<br>Not installed<br>(twinkling) | X (twinkling)   | This only applies to the own device. There is no other device recognized according to the latest system update. Therefore this unit is suspected to have an interface Ethernet A and CAN error as it does not see any device on the bus. A Redundancy Lost Alarm is triggered.                  |

## **System and Control bus**

## (Redundant EthernetB/C)

| LED     | ToolKit:<br>displayed text | easYgen:<br>HMI | Explanation                                                                                                    |
|---------|----------------------------|-----------------|----------------------------------------------------------------------------------------------------|
| • GREEN | Unit available             | OK              | This device is recognized and monitored with the missing member monitor according to the latest System Update order.                                                                        |
| YELLOW  | Add Device                 | +               | This device is recognized but not registered according to the latest system update order. Therefore, the missing member monitoring does not observe the device.  System update is required! |
| YELLOW  | Only NW B                  | В               | This device is not recognized on the Ethernet C bus according to the latest system update. Therefore, a Redundancy Lost Alarm is triggered.                                                 |
| (♥/●)   | Only NW B / Not installed  | В               | This only applies to the own device. There is no other device recognized on the Ethernet C bus according to the latest system update. Therefore this unit is suspected to have an           |

This only applies to the own device. There is no other device

Therefore this unit is suspected to have an interface Ethernet

B and Ethernet C error as it does not see any device on the

recognized according to the latest system update.

Communication error on network.

#### System and Control bus (Redundant EthernetB/C) LED ToolKit: easYgen: **Explanation** displayed text нмі YELLOW / (twinkling) (twinkling) interface Ethernet C error as it does not see any device on Ethernet C. A Redundancy Lost Alarm is triggered. **BLACK** (twinkling) Only NW C This device is not recognized on the Ethernet B bus according 0 to the latest system update. Therefore, a Redundancy Lost Alarm is triggered. YELLOW Only NW C / Not This only applies to the own device. There is no other device installed recognized on the Ethernet B bus according to the latest system update. Therefore this unit is suspected to have an YELLOW / (twinkling) interface Ethernet B error as it does not see any device on (twinkling) **BLACK** Ethernet B. A Redundancy Lost Alarm is triggered. (twinkling) Unit not recognized This device is not recognized according to the latest system Χ update order. (Missing Member Alarm) RED Not installed This device is neither recognized nor registered through the latest system update order. **BLACK**

## 6.2.2.3 Practicing the System Update Functionality

Χ

(twinkling)

Unit not recognized /

Not installed

(twinkling)

## Commissioning

(**♥**/**♥**)

RED / BLACK

(twinkling)

1. ▷ If the devices are connected to a network system, during the first commissioning it is to observe in the diagnostic screens, whether all devices are recognized. Additional to that the sum of all easYgens devices must match the number shown at parameter »9951 Valid easYgen devices«, see Table 110.

buses.

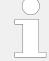

For application mode (AD) to (AD) the sum of all LSx devices must match the number shown at parameter »9952 Valid LSx devices«.

If all these conditions are fulfilled the system update order can be executed. If any condition is not fulfilled do trouble shooting before you hit any system update order.

## **NOTICE!**

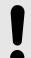

It is highly recommended to verify the diagnostic screen of each device in the system.

- **2.** ⊳ Executing system update order
  - After 30 seconds all devices must be indicated with a green lamp in the diagnostic screens. The sum of all easYgens devices must match the number shown at parameter »9925 Monitored easYgen« and »9951 Valid easYgen devices«.

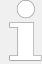

For application mode to to the sum of all LSx devices must match the number shown at parameter »9926 Monitored LSx« and »9952 Valid LSx devices«.

- Adding a device to an already running and commissioned network
- **1.**  $\triangleright$  Connect the additional device onto the network.
- **2.**  $\triangleright$  Check the availability in the diagnostic screen. The new device is indicated by a yellow LED and with status text »Add device«.
- **3.** ⊳ Execute the system update order
  - After 30 seconds all devices must be indicated with a green lamp in the diagnostic screens. The sum of all easYgens devices must match the number shown at parameter »9925 Monitored easYgen« and »9951 Valid easYgen devices«.
- Removing a device from an already running and commissioned network
- **1.** ⊳ Execute the system update order

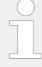

If you are removing the device before you hit the system update order, it is important to know that it will come to a missing member alarm with the consequence that the system goes into a droop function (if configured). If that has happened, this issue can be solved by a system update order. But do not forget to make a system check via the diagnostic screens.

**2.** > You have now 30 seconds time to remove the device, without getting any consequences on the system.

## 6.2.2.4 Tips for commissioning load share communication via Ethernet

## Preliminary notes

In cases where the system information (e.g. load sharing) is routed via Ethernet, UDP messages are exchanged. This Ethernet network can become relatively complicated. The complexity is generated among other things by the number of subscribers, switches, remote panels and gateways. Depending on the application, the easYgen can reach a limit at which the acceptance and transmission of the data cannot be implemented

without exception with the configured transmission rate. This is usually not critical because the UDP messages are constantly sent and thus the latest information is immediately available again.

However, to ensure and verify stable communication, the easYgen offers various instruments listed below.

## Instruments to monitor and adapt stable communication

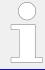

Please note that changing one of these settings have to be changed in all members to the same value.

- 1. The System Update Diagnostic Screens (refer to 

  "6.2.2.2 Diagnostic Screens"). They indicate whether system data arrives at the easYgen at all.
- 2. Use the flags "08.78 easYgen LS timeout", "08.79 LSx LS timeout" and "08.80 Redundancy LS timeout": The easYgen can store the configured and overflowed timeouts as collective flag in the LogicsManager pool. It is also possible to display this collective flag temporarily in the event log during commissioning (see parameter "Load share timeout event" \( \subseteq \) 2442).

In this way, the frequency and duration of the timeout can be observed over a longer period of time. (Refer to —> "Load share timeouts".) As a rule, this timeout event should be switched off again, because it could possibly fill up the event logger unnecessarily. The entries may well come once but are not critical if they come only a few times a day. There are the classic alarms for missing member and loss of redundancy anyway.

- 3. Set "Timeout cycles" (☐> 7489): It is not uncommon to experience delays in sending and receiving UDP messages. At inopportune moments, too many UDP and TCP/IP messages can accumulate at a device/switch or gateway, which are then processed successively. This means that, on average, the news gets through, but it could be delayed for a short time. This circumstance can be monitored with an adjustable limit value in order to be able to balancing out the critical case.

  The default setting is 5 cycles. This means that this example results in a basic tolerance of 400ms at 80ms transmission rate before an easYgen or LSx timeout flag occurs.
- 4. Set "Timeout cycles data" ( → 7497): As already explained under point 3, so-called timeout flags can occur, which make a statement about how often data delays occur. As long as they are rare, they give a good picture of the nature of communication. However, if there is a long-pending timeout flag, this communication partner must be removed and its data deleted so that the system can continue to work correctly. This adjustable limit is now offered to determine when the data deletion should be triggered after the timeout has been determined with the "Missing Member" alarm.
  The default setting is 12 cycles. This means that the generator is extinguished and thus removed after 1.36 seconds at a transmission rate of 80ms. Refer to note below.
- 5. Set "Transmission rate" ( > 7488): This is offered as a multiple of 80ms. The default setting is 80ms. If easYgen and LSx timeout entries in conjunction with missing members come too often or the amount of devices expires 32 members in Ethernet B/C redundant mode the

transmission rate is to increase. Refer also to chapter  $\Longrightarrow$  "6.2.4 Ethernet Communication - General Measures to optimize bus load on easYgen devices" for more information.

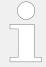

Note: Please note that system information such as Start/Stop commands or setpoints can be deleted by a communication partner if this participant has been detected as a missing member.

#### Measures to monitor the communication

Base is the default setting:

"Transmission rate" ( > 7488): 80 ms

"Timeout cycles" (> 7489): 5 -> (Timeout after 80ms x 5 = 400ms)

"Timeout cycles data" ( $\rightarrow$  7497: 12 -> (Timeout data after 80ms x 5 + 80ms x 12 = 1360ms)

1. If easYgen and/or LSx have timeouts but there are **no** missing member alarms, you should increase only the "Timeout cycles". For example:

7488 Transmission rate: 80 ms

7489 Timeout cycles: 12

7497 Timeout cycles data:  $5 \rightarrow$  (Timeout data after 80ms x 12 + 80ms x

5 = 1360 ms)

2. If easYgen and/or LSx have timeouts **and** missing member alarms, you should increase "Transmission rate"( > 7488) in steps of 80 ms. For example:

7488 Transmission rate: 160 ms

7489 Timeout cycles: 5

7497 Timeout cycles data: **4** -> (Timeout data after 160ms x 5 + 160ms

x 4 = 1440 ms

## **6.2.3 Ethernet Interconnectivity**

#### Introduction

The easYgen offers the possibility to send and receive data via the Ethernet communication bus. To configure the data transfer from easYgen to easYgen there is to download the latest Windows PC Program "InterConnectMapper" from Woodward.

The InterconnectMapper tool allows creating setup files for EG3000XT and related devices, which allows them to communicate to each other using UDP messages by cyclically transmitting data between them. For each device in a setting, it can be defined who sends which data at which rate and every device in a setting can subscribe to this data, store it and use it for their purposes.

Up to 99 analog values of the AnalogManager group 54 and up to 99 Boolean values of the LogicsManager group 54 can be used for receiving data from other devices. All analog values which are present in the device as AnalogManager values and all flags which are present as LogicsManager values can be sent. Some data defined as indices and constants are also send able. Boolean flags can be grouped into 16 bit values.

These definitions will be packed into map files which can be uploaded to the devices. The tool will create SCP files for these to upload the mappings via Woodward Toolkit. The tool also allows the user to upload the map files directly. This is maintained by ftp access to the devices.

**Note:** The tool is designed for Windows 10 or higher. The tool requires a license. When unlicensed it will be functional but will not create mapping files.

## **Examples of Data Transfers**

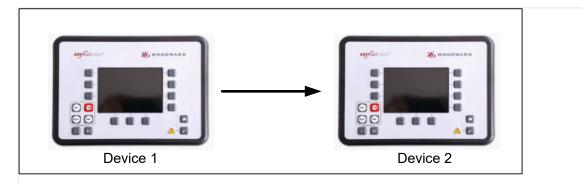

Fig. 267: Device 1 sends data to device 2

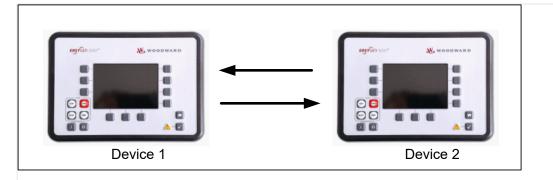

Fig. 268: Device 1 and Device 2 exchange their data

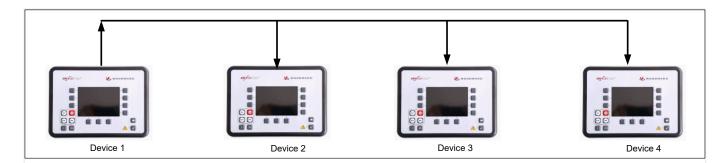

Fig. 269: Device 1 sends data to device 2, 3 and 4

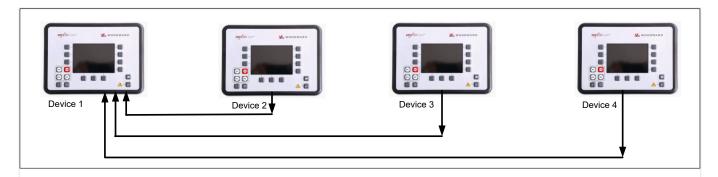

Fig. 270: Device 1 receives data from device 2, 3 and 4

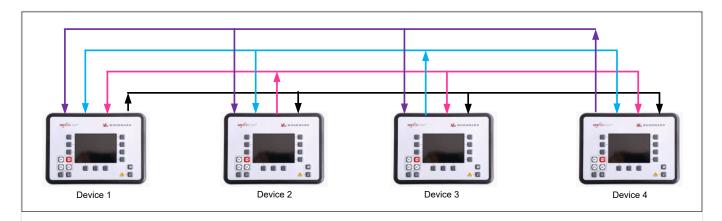

Fig. 271: Each Device receives data from the other devices

## 6.2.3.1 Configuration

## Installation of InterconnectMapper software

Woodwards InterconnectMapper software is required. To obtain this software you can either go over link: > http://www.woodward.com where you navigate to Industrial / Technical Help Desk / Software LOOKUP / ...and typing Interconnect Mapper into the search window.

or

you can download it from internet > https://wss.woodward.com/manuals/PGC/easYgen-3000XT series/SW Tools

Prepare the InterconnectMapper software:

- Download the InterconnectMapper Tool from the Woodward support page.
- Install this PC program on your Windows PC running Windows 10 or higher.
- Start the PC program and study at first the "HELP file". (To find under the TAB "Help".)
- Check out the according license for the InterconnectMapper Tool.

If you have no experience with the InterconnectMapper Tool begin with a small project to send data from one device to the other. Keep the "HELP file" open to go forward step by step.

In the program you will be asked to specify a package zip software.

The InterconnectMapper will ask for allocating package zip software. Each easYgen type and revision has an own multilingual\_package zip software. To obtain this software you can either go over >> www.woodward.com where you navigate to Industrial / Technical Help Desk / Control Configuration Files

#### or

you can download it from internet  $\Longrightarrow$  https://wss.woodward.com/manuals/PGC/easYgen-3000XT series

- · Navigate to your model
- Navigate to 02\_Config\_Files\_
- Navigate to your part number and revision
- Download XXXX-XXXX\_Y\_multilingual\_package
- · Store it into your project folder

## Status/diagnostic Interconnectivity

Toolkit is providing a screen for some Ethernet InterconnectMapper diagnostics. You find it under STATUS MENU/Interfaces/Ethernet/Interconnectivity.

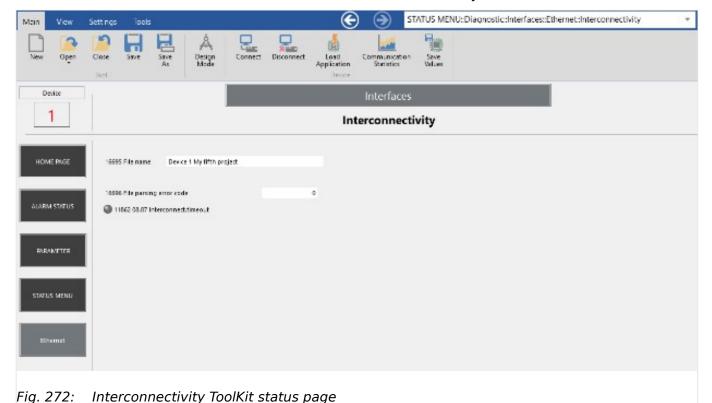

ig. 272. Interconnectivity roomit status page

#### **16695 File name:**

This field shows the "Description". This is the comment in the map file, text defined by the PC tool.

## 16696 File parsing error code:

This is a numeric code indicating whether the map file was parsed correctly. The code is a combination of errors which have the following meaning:

| 16696 File | 16696 File parsing error code:                                                                                                    |  |  |  |  |  |
|------------|----------------------------------------------------------------------------------------------------|--|--|--|--|--|
| Code       | Meaning                                                                                                    |  |  |  |  |  |
| 0          | No error (All values > 0 will result in interconnectivity not active)                                                                                                    |  |  |  |  |  |
| 1          | File error: File was not found or could not be opened.                                                                                                    |  |  |  |  |  |
| 2          | Not a mapping file: The file is not an interconnect mapping file or a malformed one.                                                                                                    |  |  |  |  |  |
| 4          | Wrong version of mapping file: The version of the mapping file does not match. This can appear when the file was generated by an older version of the PC tool.                                   |  |  |  |  |  |
| 8          | Mapping file has wrong checksum: The mapping file was corrupted and is invalid. It must be newly created.                                                                                        |  |  |  |  |  |
| 16         | APPLICATION line wrong in file. The file was created for an application which does not match to the application running on the device. This error is for future and is currently never produced. |  |  |  |  |  |
| 32         | RELEASE line wrong in file. The file was created for a software release which does not match to the application running on the device. This error is for future and is currently never produced. |  |  |  |  |  |

#### LED 11862 08.87 Interconnect.timeout:

This is a flag for the receiving device to indicate if there is a timeout on the data it is to receive. Normally, this should be off.

# 6.2.4 Ethernet Communication - General Measures to optimize bus load on easYgen devices

## 6.2.4.1 **General**

The easYgen (and its platform derivates) is a system device with increasing demand on its communication interfaces. So typical exercises are for example: Load sharing of up to 32 gensets, interacting with up to 32 LSx devices (only EG3500), Modbus TCP master and TCP slave activities, Ethernet interconnectivity function and RP3000XT connection. Furthermore the Ethernet communication bus of the easYgen platform can be performed redundant which doubles the amount of UDP messages and loads the easYgen additionally.

## 6.2.4.2 CPU System Load as Indicator

The easYgen provides a CPU load diagnostic on display (also accessible on Modbus). You can navigate to it with: Next Page/Diagnostic/Miscellaneous/ CPU Load diagnostic "Special screen: "CPU Load diagnostic""

| CPU Load diagnostic indication |             |            |             |  |
|--------------------------------|-------------|------------|-------------|--|
| 10296                          | System load | 0 to 100 % | System Load |  |

#### **NOTICE!**

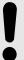

The Ethernet communication influences the CPU system load. That's why it is important to keep an eye on the system load indication of the easYgen. The system load should not exceed 25% for longer than a few seconds.

#### 6.2.4.3 What can be done to reduce Ethernet communication load

- Interconnectivity Function: Keep the number of UDP-messages low (messages from device to device)
- Interconnectivity Function: Increase the refresh rate of the UDP messages (refresh rates >= 500ms, via InterconnectMapper tool)
- Interconnectivity Function: Perform it without the redundancy feature (without Ethernet B/C)
- Load share communication: Increase the "Transmission rate" ⇒ 7488
- Load share communication: Set up the Ethernet redundancy externally.

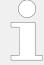

There is a thumb rule: When you run load sharing in Ethernet B/C mode (redundant) and you exceed the amount of 32 devices (easYgen, LSx) in the according layer it is recommended to switch on a higher "Transmission rate" (i.e.160ms).

## 6.2.4.4 Ethernet Load - Application Examples

The following table is intended to show examples of what easYgen can do if the appropriate parameters are observed.

| Application                                                     | Set up                                                                                                    | 7488<br>Transmission<br>rate | Max.<br>System<br>load | Min. Idle<br>load |
|-----------------------------------------------------------------|----------------------------------------------------------------------------------------------------|------------------------------|------------------------|-------------------|
| Load sharing and<br>control with 32<br>Devices on<br>Ethernet B | <ul> <li>Remote Panel on Ethernet A</li> <li>Interconnectivity with 31 messages. Transmission rate is 100ms.</li> <li>"7489 Timeout cycles" = 5</li> <li>"7497 Timeout cycles data" = 12</li> </ul> | 80 ms                        | 20 %                   | 37 %              |
| Load sharing and<br>control with 64<br>Devices on<br>Ethernet B | <ul> <li>Remote Panel on Ethernet A</li> <li>Interconnectivity with 63 messages. Transmission rate is 100ms.</li> </ul>                                                                             | 80 ms                        | 23 %                   | 32 %              |

| Application                                                                       | Set up                                                                                                    | 7488<br>Transmission<br>rate | Max.<br>System<br>load | Min. Idle<br>load |
|-----------------------------------------------------------------------------------|----------------------------------------------------------------------------------------------------|------------------------------|------------------------|-------------------|
|                                                                                   | <ul> <li>"7489 Timeout cycles" = 5</li> <li>"7497 Timeout cycles data" = 12</li> </ul>                                                                                                    |                              |                        |                   |
| Load sharing and<br>control with 32<br>Devices on<br>Ethernet B /C<br>(redundant) | <ul> <li>Remote Panel on Ethernet A</li> <li>Interconnectivity with 31 messages. Transmission rate is 100ms.</li> <li>"7489 Timeout cycles" = 5</li> <li>"7497 Timeout cycles data" = 12</li> </ul> | 80 ms                        | 23 %                   | 32 %              |
| Load sharing and<br>control with 64<br>Devices on<br>Ethernet B /C<br>(redundant) | <ul> <li>Remote Panel on Ethernet A</li> <li>Interconnectivity with 63 messages. Transmission rate is 200ms.</li> <li>"7489 Timeout cycles" = 5</li> <li>"7497 Timeout cycles data" = 5</li> </ul>  | 160 ms                       | 23 %                   | 32 %              |

## 6.2.4.5 Recommendations for Software releases before 2.15

# easYgen3000XT Software 2.12-1 and previous (without buffer): Maximal Number of Devices

Please take in mind that with easYgen3000XT software version 2.12-1 and older an appropriate Ethernet network buffer was missing. This buffer is now installed in software 2.12-4 and 2.15. That leads now to a better performance in the 2.12-4 as a possible hotfix software. Through a special UDP sending management in the software 2.15 the performance could be further improved. Refer to chapter "6.2.4 Ethernet Communication - General Measures to optimize bus load on easYgen devices" to see what the 2.15 can achieve. This table informs you what number of devices can be achieved for a proper Ethernet communication.

| Ethernet Communication                                                                                                |                         |                        |  |  |  |
|----------------------------------------------------------------------------------------------------|-------------------------|------------------------|--|--|--|
| easYgen 3000XT                                                                                                    | Maximal Number of       | 7488 Transmission rate |  |  |  |
| easYgen 3000XT SW 2.12-1 and previous (without buffer)                                                                | Devices in Layer 1 or 3 |                        |  |  |  |
| <ul> <li>Single Mode - Load sharing and control on<br/>Ethernet A or B</li> <li>Remote Panel on Ethernet A</li> </ul> | 13 devices              | 80 ms                  |  |  |  |

| Ethernet Communication                                                                                                    |                                              |                        |  |  |  |
|----------------------------------------------------------------------------------------------------|----------------------------------------------|------------------------|--|--|--|
| easYgen 3000XT easYgen 3000XT SW 2.12-1 and previous (without buffer)                                                                                                    | Maximal Number of<br>Devices in Layer 1 or 3 | 7488 Transmission rate |  |  |  |
| • "7489 Timeout cycles" = 10                                                                                                    |                                              |                        |  |  |  |
| <ul> <li>Redundant Mode - Load sharing and control on<br/>Ethernet A or B</li> <li>Remote Panel on Ethernet A</li> <li>"7489 Timeout cycles" = 10</li> </ul>                                     | 7 devices                                    | 80 ms                  |  |  |  |
| easYgen 3000XT SW 2.12-4 (with buffer)                                                                                                    | Maximal Number of<br>Devices in Layer 1 or 3 | 7488 Transmission rate |  |  |  |
| <ul> <li>Single Mode - Load sharing and control on Ethernet A or B</li> <li>Remote Panel on Ethernet A</li> <li>"7489 Timeout cycles" = 5</li> <li>"7497 Timeout cycles data" = 12</li> </ul>    | 40 devices                                   | 80 ms                  |  |  |  |
| <ul> <li>Redundant Mode - Load sharing and control on Ethernet A or B</li> <li>Remote Panel on Ethernet A</li> <li>"7489 Timeout cycles" = 5</li> <li>"7497 Timeout cycles data" = 12</li> </ul> | 20 devices                                   | 80 ms                  |  |  |  |

#### **NOTICE!**

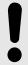

In applications where software versions are to be mixed, it is recommended to update SW to 2.15 or higher. In cases, where an update is not possible the limits in the above tables applies.

# 6.3 Special Applications

## **6.3.1** Generator Excitation Protection

The easYgen controller provides the user with power factor monitoring. These monitoring functions permit for protection of the generator over- and under-excitation. The power factor monitoring consists of a warning alarm and/or a shutdown alarm when enabled.

An alarm and the specified action will be initiated if the monitored power factor surpasses the defined limits. Typically the generator is monitored for loss of excitation and/or over excitation in a mains parallel application.

When a generator plant is paralleled against a utility, it is possible to control the power factor at a desired reference. When the plant is operated in an island mode or islanded parallel application, it is not possible to control the power factor. The load will dictate what the power factor is due to the reactive nature of the load.

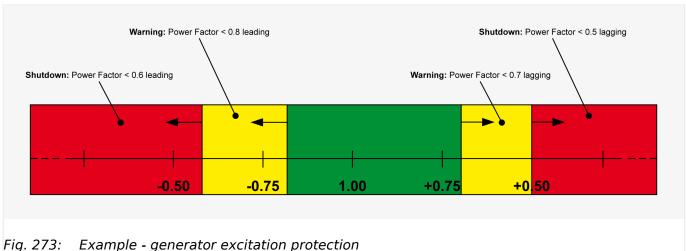

Fig. 273 shows a typical power factor (generator excitation) protection range, where the desired range of operation (green area) is from 0.7 lagging (inductive) to 0.8 leading (capacitive).

When the power factor exceeds either of these limits by entering the yellow shaded areas starting at 0.7 lagging or 0.8 leading for more than 30 seconds, a class B warning alarm is initiated.

If the power factor exceeds the desired range further and enters the red shaded areas starting at 0.5 lagging or 0.6 leading for 1 second, a class E alarm is initiated and the generator is shut down.

## Configuration

0

In order to achieve the described protection, the power factor monitoring parameters **1.** ⊳ ( $\mathrel{\sqsubseteq}$ ) "4.5.1.6.1.1 Generator Lagging Power Factor (Level 1 & 2)" or  $\mathrel{\sqsubseteq}$ ) "4.5.1.6.1.1 Generator Lagging Power Factor (Level 1 & 2)") have to be configured as shown below.

| Generator power factor lagging level 1 |                  |         | Generator | Generator power factor lagging level 2 |         |  |
|----------------------------------------|------------------|---------|-----------|----------------------------------------|---------|--|
| ID                                     | Text             | Setting | ID        | Text                                   | Setting |  |
| 2325                                   | Monitoring       | On      | 2331      | Monitoring                             | On      |  |
| 2329                                   | Limit            | +0.700  | 2335      | Limit                                  | +0.500  |  |
| 2330                                   | Delay            | 30.00 s | 2336      | Delay                                  | 1.00 s  |  |
| 2326                                   | Alarm class      | В       | 2332      | Alarm class                            | E       |  |
| 2327                                   | Self acknowledge | No      | 2333      | Self acknowledge                       | No      |  |
| 2328                                   | Enabled          | Yes     | 2334      | Enabled                                | Yes     |  |

| Generator power factor leading level 1 |            |         | Generator power factor leading level 2 |            |         |
|----------------------------------------|------------|---------|----------------------------------------|------------|---------|
| ID                                     | Text       | Setting | ID                                     | Text       | Setting |
| 2375                                   | Monitoring | On      | 2381                                   | Monitoring | On      |
| 2379                                   | Limit      | -0.800  | 2385                                   | Limit      | -0.600  |
| 2380                                   | Delay      | 30.00 s | 2386                                   | Delay      | 1.00 s  |

| Generator power factor leading level 1 |                  |         | Generator power factor leading level 2 |      |                  |         |
|----------------------------------------|------------------|---------|----------------------------------------|------|------------------|---------|
| ID                                     | Text             | Setting |                                        | ID   | Text             | Setting |
| 2376                                   | Alarm class      | В       |                                        | 2382 | Alarm class      | Е       |
| 2377                                   | Self acknowledge | No      |                                        | 2383 | Self acknowledge | No      |
| 2378                                   | Enabled          | Yes     |                                        | 2384 | Enabled          | Yes     |

## 6.3.2 Configuring A Setpoint Control Via Analog Input

The following example illustrates how to configure an easygen to use an external load setpoint via analog input [AI 03].

The external setpoint may be enabled using a switch, wired to discrete input [DI 09].

An analog 0 to 20 mA input is to be used where 4 mA corresponds with 0 % power (0 MW), 12 mA corresponds with 50 % power (1 MW), and 20 mA corresponds with 100 % power (2 MW).

## Configuring the rated generator power

O

- **1.**  $\triangleright$  Either on the front panel or using ToolKit navigate to menu [Configure measurement].
- **2.** ▷ Configure the parameter listed in □ Table 111.

| ID   | Parameter                          | Value | Comment                       |
|------|------------------------------------|-------|-------------------------------|
| 1752 | Gen. rated<br>active<br>power [kW] | 2000  | Generator rated power of 2 MW |

Table 111: Parameters for rated generator power

## Configuring the analog input for real power setpoint

o

- **1.** ▷ Either on the front panel or using ToolKit navigate to menu [Parameter / Configuration / Configure application / Configure inputs/outputs / Configure analog inputs / Analog input 3].
- **2.** ▷ Configure the parameters listed below.

| ID   | Parameter                               | Value      | Comment                                                                         |
|------|-----------------------------------------|------------|---------------------------------------------------------------------------------|
| 1100 | Туре                                    | Linearr    | A user-defined linear characteristic curve is to be used                        |
| 1101 | User<br>defined<br>min display<br>value | +0.00e0    | A value of 0.00 is displayed at the minimum of the input range                  |
| 1102 | User<br>defined<br>max                  | +2000.00e3 | A value of 2000.00e3 (= 2000000) is displayed at the maximum of the input range |

| ID    | Parameter                             | Value      | Comment                                                                             |
|-------|---------------------------------------|------------|-------------------------------------------------------------------------------------|
|       | display<br>value                      |            |                                                                                     |
| 1139  | Sender<br>value at<br>display<br>min. | 4          | The sender value at minimum display is 4 mA                                         |
| 1140  | Sender<br>value at<br>display<br>max. | 20         | The sender value at maximum display is 20 mA                                        |
| 1120  | Sender<br>type                        | 0 - 20 mA  | A 0 to 20 mA sender is used on the analog input                                     |
| 10116 | Filter time<br>constant               | Off        | No filter time constant is applied to the analog signal                             |
| 1135  | Exponent for protocol                 | 0          | The value of the analog input 3 is multiplied by $10^0=1$ .                         |
| 1103  | Monitoring wire break                 | Low        | If the analog signal falls below 2 mA, a wire break is indicated                    |
| 1104  | Wire break<br>alarm class             | Class B    | An alarm of Class B will be issued in case of a wire break                          |
| 1105  | Self<br>acknowledge<br>wire break     | No         | A wire break is not automatically cleared after it has been repaired                |
| 3636  | Bargraph<br>minimum                   | +0.00      | The start value for the bargraph display of the analog input is $0.00$              |
| 3637  | Bargraph<br>maximum                   | +2000.00e3 | The end value for the bargraph display of the analog input is 2000.00e3 (= 2000000) |

3. ⊳

Configure the following parameters using ToolKit. They facilitate a more detailed display of the analog value.

| ID   | Parameter   | Value             | Comment                                                                                                |
|------|-------------|-------------------|----------------------------------------------------------------------------------------------------|
| 1125 | Description | ActivePower<br>SP | Analog input [Al 03] is labeled with "ActivePower SP (%)" on the display $\footnote{\cite{linearize}}$ |
| 1134 | Unit        | %                 | The unit "%" is shown on the display.                                                                  |

## Configuring the load controller

The load controller is to be configured that it uses a fixed load setpoint 1 of 2 MW unless a switch energizes discrete input [DI 04] for enabling a variable load setpoint 2, which is controlled by analog input [AI 03].

ø

- **1.** ⊳ Either on the front panel or using ToolKit navigate to menu [Configure load control].
- **2.** ⊳ Configure the parameters listed below.

| ID   | Parameter                  | Value            | Comment                                                  |
|------|----------------------------|------------------|----------------------------------------------------------|
| 5539 | AM<br>ActPower<br>SP1 [kW] | Determined<br>by | The internal power setpoint 1 is used as load setpoint 1 |

| ID                      | Parameter                                             | Value                                                                   | Comment                                               |
|-------------------------|-------------------------------------------------------|-------------------------------------------------------------------------|-------------------------------------------------------|
|                         |                                                       | AnalogManage<br>81.05<br>[A1 =<br>05.54<br>Internal P<br>setp1<br>[kW]] | er                                                    |
| 5526                    | Load<br>setpoint 1                                    | Import                                                                  | The internal power setpoint 1 is a import power value |
| 5520                    | Int. load<br>control<br>setpoint 1                    | 2000.0 kW                                                               | The internal power setpoint 1 is configured to 2 MW   |
| 5540                    | AM<br>ActPower<br>SP2 [kW]                            | Pass<br>through of:<br>06.03<br>Analog<br>input 3                       | Analog input 3 is used as load setpoint 2             |
| 5527                    | Load<br>setpoint 2                                    | Steady                                                                  | The internal power setpoint 1 is a import power value |
| 5521                    | Int. load<br>control<br>setpoint 2                    | 1000.0 kW                                                               | The internal power setpoint 1 is configured to 1 MW   |
| 12919<br>12998<br>12269 | Setp. 2<br>load<br>Setp. 3<br>load<br>Setp. 4<br>load | FALSE                                                                   | LogicsManagers are not enabling load setpoint 2, 3, 4 |

3. ⊳

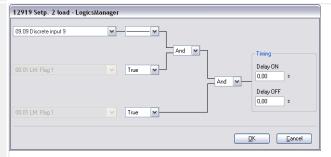

Fig. 274: LogicsManager function "Setp. 2 load"

Configure the LogicsManager function 12919 "Setp. 2 load" as shown in ( $\Longrightarrow$  Fig. 274) to enable load setpoint 2 if discrete input [DI 09] is energized.

**4.** ▷ Continue similarly with setpoint 3 and setpoint 4

## Viewing the load setpoint on the easYgen

O

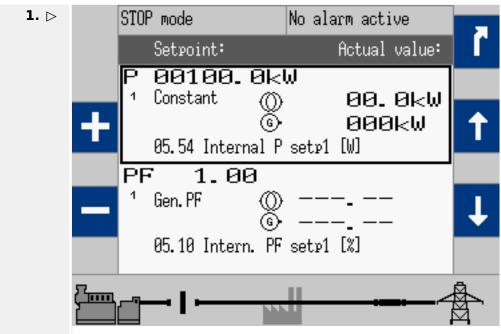

Fig. 275: Screen "Setpoint"

After the unit is configured as described above, the "Setpoint" screen may be viewed from the main screen by selecting [Next Page / Setpoints / Setpoints generator].

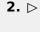

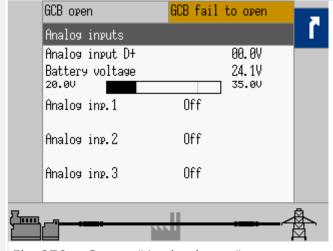

Fig. 276: Screen "Analog inputs"

The "Analog inputs" screen may be viewed from the main screen by selecting [Next Page / Measured values / Analog inputs/outputs].

## 6.3.3 Creating Self-Toggling (Pulsing) Relays

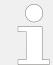

This function is set up with the LogicsManager.

This is a simple example of a relay output that toggles from energized to de-energized with adjustable on and off time.

In this example relay 2 is pulsing if

- "04.01 Operat. mode AUTO" and
- "01.08 Warning alarm" is active.

## Configuring "Relay 2" for a pulsing relay

## 6.3.4 Changing A Starter Battery Set

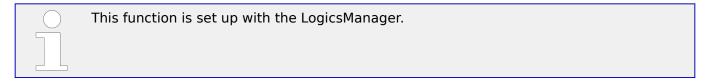

The following programming example shows how two relay outputs are energized in turns when discrete input 9 is energized.

At first discrete output 11 will be energized, then, discrete output 12 will be energized, then discrete output 11 and so on.

This logic may be used to change between two starter battery sets for each starting cycle.

## Configuration

Configure Relay 11 and Relay 12 as well as the Flags 2, 3, 4, and 5 as shown in the following example.

You may also use the discrete input, which starts the engine by default [DI 02] or any other input command instead of discrete input 9; for example the command variable "03.06 Engine released".

O

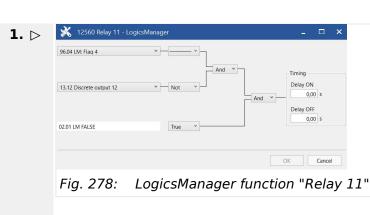

Configure the LogicsManager function "Relay 11" as shown in (╚⇒ Fig. 278).

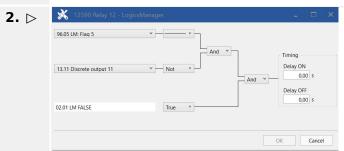

Fig. 279: LogicsManager function "Relay 12"

Configure the LogicsManager function "Relay 12" as shown in (╚⇒ Fig. 279).

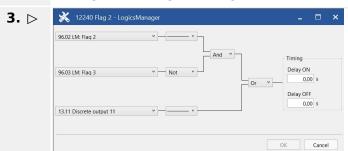

Fig. 280: LogicsManager function "Flag 2"

Configure the LogicsManager function "Flag 2" as shown in (╚⇒ Fig. 280).

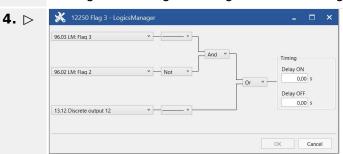

Fig. 281: LogicsManager function "Flag 3"

Configure the LogicsManager function "Flag 3" as shown in (╚⇒ Fig. 281).

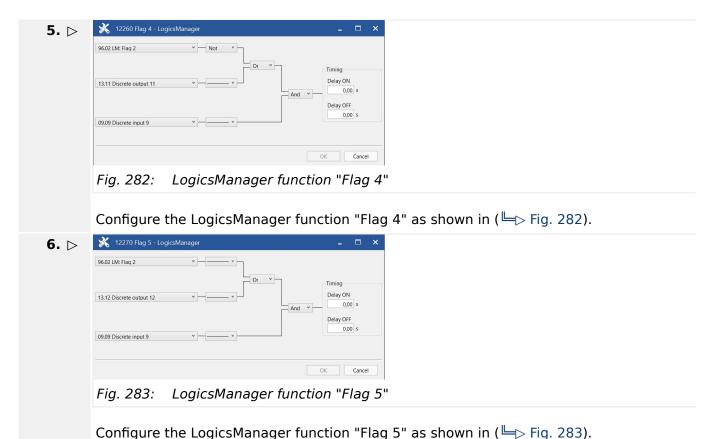

## 6.3.5 Performing Remote Start/Stop And Acknowledgment

The easYgen controller may be configured to perform start/stop/shutdown/ Acknowledgment functions remotely through the CAN bus or Modbus. The required procedure is detailed in the following steps.

Refer to "4.1.1 Basic Navigation" for a detailed description of the navigation through the various display screens.

A detailed description of the individual parameters may be found in "4.4.5.2"

Operation Mode AUTO - Automatic Run".

Be sure to enter the password for code level 2 or higher to be able to access the required configuration screens.

Refer to ToolKit Manual for a description of the installation, configuration and usage of the ToolKit visualization and configuration application.

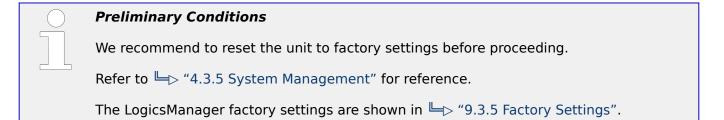

## 6.3.5.1 Operating Modes

Two operating modes may be used with remote control:

- AUTOMATIC
- STOP

It is possible to fix the operating mode using the LogicsManager function "86.16 LM: Operat. mode AUTO" (parameter  $\Longrightarrow$  12510).

#### **AUTOMATIC**

Ф

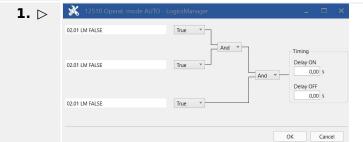

Fig. 284: LogicsManager function "Operat. mode AUTO"

The LogicsManager function ""Operat. mode AUTO"" (parameter  $\Longrightarrow$  12510) can be configured as shown in ( $\Longrightarrow$  Fig. 284).

▶ AUTOMATIC operation mode is always enabled.

If an alarm of alarm class C through F occurs in AUTOMATIC operating mode, the control does not return to STOP operating mode. If the alarm is cleared after Acknowledgment a restart is initiated.

It is also possible to configure a discrete input for controlling the operating mode using the LogicsManager function "86.16 LM: Operat. mode AUTO" (parameter  $\Rightarrow$  12510) and "86.18 LM: Operat. mode STOP" (parameter  $\Rightarrow$  12530).

o

**1.** ⊳

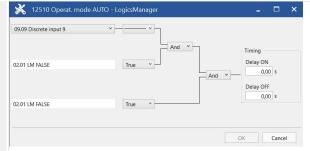

Fig. 285: LogicsManager function ""Operat. mode AUTO""

The LogicsManager function ""Operat. mode AUTO"" (parameter  $\Longrightarrow$  12510) can be configured as shown in ( $\Longrightarrow$  Fig. 285).

▶ AUTOMATIC operation mode is enabled as soon as discrete input 9 is energized.

#### **STOP**

ø

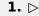

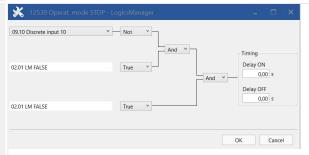

Fig. 286: LogicsManager function "Operat. mode STOP"

The LogicsManager function "Operat. mode STOP" (parameter  $\Longrightarrow$  12530) can be configured as shown in ( $\Longrightarrow$  Fig. 286).

▶ STOP operation mode is enabled as soon as discrete input 10 is de-energized.

## 6.3.5.2 Setting Up A Test With Or Without Load

There are a lot of different opinions of the behavior of a proper test mode. The easYgen controller is supporting the following two modes:

- · Test with load
- Test without load

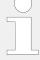

## Alternatives to the operation mode TEST

In cases the dedicated TEST operation mode shall be not taken, the following procedure can be taken to execute an TEST run in the operation mode AUTOMATIC.

#### Test with load

This is the LogicsManager function Start req. in AUTO (parameter  $\Longrightarrow$  12120). No special message appears on the display.

If the mains fail during start in auto, the unit keeps running until the mains return and the mains settling time is expired or the conditions for Start req. in AUTO are FALSE again. The result depends on which condition is active longer.

#### Test without load

This is the LogicsManager function "Start w/o load" (parameter  $\Longrightarrow$  12540). If the conditions for this LogicsManager function are TRUE, the engine will provide an automatic starting sequence and keep the generator running until this function is FALSE again.

Then the unit will perform an automatic stop sequence and remain in standby in automode.

The message "Start w/o load" is displayed during the test without load. If the mains fails during test without load and the emergency mode is enabled, the unit will take over the load.

The unit will open the MCB and close the GCB. When the mains return, it will transfer the load back to the mains according to the configured breaker transition mode after the mains settling timer has expired. The engine will keep running until the conditions for "Start w/o load" are FALSE again.

## Example for test without load

The engine shall start once a month and run for one hour without overtaking the load. The test day shall be every fifteenth of a month (with flag 2). A relay output can be configured to indicate if this test is running, e.g. for a signal lamp.

Ф

**1.** ▷ Configure the parameters listed below to set up the timer.

| ID   | Parameter   | Value | Comment                                                         |
|------|-------------|-------|-----------------------------------------------------------------|
| 1663 | Active day  | 15    | The active day is enabled every fifteenth of the month          |
| 1662 | Active hour | 10    | The active hour is enabled between 10:00 and 11:00 am every day |

Table 112: Timer configuration

2. ⊳

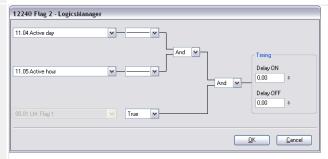

Fig. 287: LogicsManager function "Flag 2"

Configure the LogicsManager function "Flag 2" (parameter  $\Longrightarrow$  10701) as shown in ( $\Longrightarrow$  Fig. 287).

▶ Flag 2 becomes TRUE as soon as the configured active day and active time is reached.

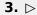

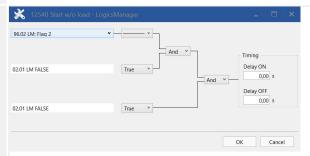

Fig. 288: LogicsManager function "Start without load"

The LogicsManager function "Start without load" (parameter  $\Longrightarrow$  12540) can be configured as shown in ( $\Longrightarrow$  Fig. 288).

▶ Start without load mode is enabled as soon as Flag 2 becomes TRUE.

## 6.3.5.3 Remote Start/Stop, Shutdown, And Acknowledgment

The easYgen may be start, stop, shut down, or acknowledged alarms with Modbus or CAN protocol via the interface.

Therefore, two logical command variables (04.13, 04.14 and 03.40) have to be configured with the LogicsManager.

- 04.13 Remote request
- 04.14 Remote acknowledge
- 03.40 Remote Shutdown

A 03.40 Remote Shutdown can be configured via LogicsManager internal flag (e.g.12230 Flag 1) combined with a free alarm LogicsManager (e.g. Free alarm 1) configured with shutdown alarm class.

How to handle a "04.13 Remote request" and a "04.14 Remote acknowledge" is described below in detail.

## Start request in AUTOMATIC operating mode

 $\Diamond$ 

- **1.**  $\triangleright$  Either on the front panel or using ToolKit navigate to menu [PARAMETER / Configuration / Configure application / Configure operation modes / Operation mode AUTO].
- **2.** ▷ Open the LogicsManager 12120 for entry "Start reg. in AUTO".
- 3. ⊳

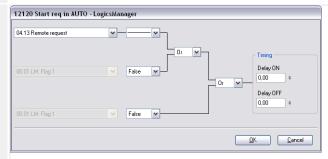

Fig. 289: LogicsManager function "Start req. in AUTO"

Configure the LogicsManager function "Start req. in AUTO" as shown in (╚⇒ Fig. 289).

With this setting, the "Start req. in AUTO" LogicsManager output becomes TRUE as soon as the remote request signal is enabled.

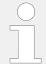

The LogicsManager commands 2 and 3 may be used to configure additional conditions like discrete inputs, which must be energized to be able to issue the remote start request.

## **External Acknowledgment**

O

- **1.**  $\triangleright$  Either on the front panel or using ToolKit navigate to menu [PARAMETER / Configuration / Configure monitoring / Miscellaneous / General monitoring settings].
- **2.** ▷ Open the LogicsManager "Ext. acknowledge":
- 3. ⊳

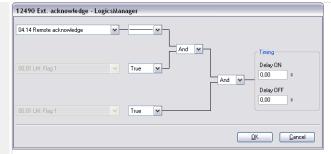

Fig. 290: LogicsManager function "Ext. acknowledge"

Configure the LogicsManager function "Ext. acknowledge" as shown in (╚⇒ Fig. 290).

With this setting, the "Ext. acknowledge" LogicsManager output becomes TRUE as soon as the remote acknowledge signal is enabled.

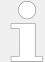

The LogicsManager commands 2 and 3 may be used to configure additional conditions like discrete inputs, which must be energized to be able to issue the remote acknowledge command.

Please refer to  $\hookrightarrow$  "6.5 Modbus Applications" for a description of how to configure the LogicsManager functions via Modbus.

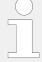

All interfaces access the same bits. The command variable "04.13 Remote request" remains enabled in the easYgen until a new command is sent or the power supply failed or is removed.

## Remote start:

- The command variable "04.13 Remote request" changes to "1" (high) if the start bit (ID 503, bit 0) changes from "0" to "1".
- The command variable "04.13 Remote request" changes to "0" (low) if the stop bit (ID 503, bit 1) changes from "0" to "1" ( Fig. 291).

## Acknowledgment:

- The command variable "04.14 Remote acknowledge" reflects the Acknowledgment bit (ID 503, bit 4).
- An Acknowledgment is generally performed twice:
  - 1st change of the logical output "86.15 LM: Ext. acknowledge" from "0" to "1":
     Silence horn
  - 2nd change of the logical output "86.15 LM: Ext. acknowledge" from "0" to "1":

## System reaction

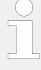

The easygen does NOT react on the disabling of the start bit, but only on the enabling of the stop bit.

This has the advantage that it is not required to maintain the connection established for the whole time in case of a remote start.

The following figure shows the reaction of the command variable on the various changes of the bits:

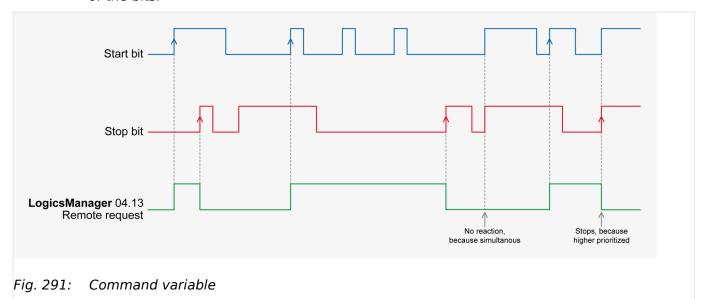

Enabling the bits may be performed with the following methods:

- Bit Enabling via Modbus Protocol and RS-485 Interface
- Bit Enabling via CANopen Protocol and CAN Interface 1

## Bit enabling via Modbus protocol and RS-485 interface

The parameter Modbus Slave ID must be configured.

The control bits are sent on address 503 for a start via Modbus:

- Bit 0: Start
- Bit 1: Stop
- Bits 2 and 3: must be "0" (for the watchdog).
- Bit 4: Acknowledgment
- Bit 9: Shutdown command

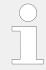

Please refer to 6.5 Modbus Applications" for a description of how to enable control bits via Modbus.

## Bit enabling via CANopen protocol and CAN interface 1

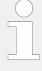

For further information on the CANopen protocol refer to  $\hookrightarrow$  "7.4 CANopen Protocol" and the CANopen file \*.eds, which is delivered with the unit.

Please refer to \$\bullet\$ "6.5 Modbus Applications" for a description of how to enable control bits via Modbus.

#### Remote Shutdown

For controlling the device with 03.40 Remote Shutdown please run setup as described above but with 03.40 instead of 04.14 and using Bit 9 instead of Bit 0, 1, and 4.

## Additionally

- define a free LM flag for "03.40 Remote Shutdown" and
- take it as input for a Free alarm
- with a shutdown alarm class.

## 6.3.6 Connecting IKD 1, IKD-IN-16 and IKD-OUT-16 on CAN Bus

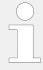

We recommend to connect external expansion boards, like the Woodward IKD 1 (or IKD-IN-16, IKD-OUT-16) to CAN bus 2. This CAN bus offers preconfigured settings for operating several expansion boards including these IKDs.

However, it is also possible to connect these IKDs to CAN bus 1.

Refer to the  $\hookrightarrow$  "4.7.4.1.3 Transmit PDO {x} (Process Data Object)" and  $\hookrightarrow$  "4.7.4.1.2 Receive PDO {x} (Process Data Object)" for the configuration of the parameters concerned.

Refer also to  $\Longrightarrow$  "7.4 CANopen Protocol" for a description of the data objects.

The easYgen may either be configured directly using the front panel or externally using the ToolKit software.

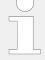

## Special notes for applications with IKD-IN-16 or IKD-OUT-16:

IKD-IN-16 has 16 digital inputs channels and IKD-OUT-16 has 16 digital channels in contrast to IKD 1 which has inputs **and** outputs but only 8 channels each. For this reason, for IKD-IN-16 or IKD-OUT-16 the configuration must be done for the first IKD and the second IKD. Refer to:

- Configure first IKD ⇒ "6.3.6.1 Configuration for the first IKD 1"
- Configure 2nd IKD ⇒ "6.3.6.3 Configuration for a second IKD 1"

If **only IKD-IN-16** is connected, only RPDOs for first and second IKD must be configured as described below. (No need to configure TPDO.)

If **only IKD-OUT-16** is connected, only TPDOs for first and second IKD must be configured as described below. (No need to configure RPDO.)

## 6.3.6.1 Configuration for the first IKD 1

## **Transmit PDO**

The easYgen must be configured for sending to data protocol 65000 (external DOs 1 to 8) and CAN ID 181 (hex) every 20 ms on TPDO1.

TPDO is used to send messages to an external device.

 $\circ$ 

## **1.** ⊳ Configure TPDO1 as shown below.

| ID   | Parameter                    | Value                    | Comment                                                   |
|------|------------------------------|--------------------------|-----------------------------------------------------------|
| 9600 | COB-ID                       | 181 (hex) /<br>385 (dec) | The COB-ID is configured to 181 (hex) or 385 (dec)        |
| 9602 | Transmission type            | 255                      | Data is automatically broadcasted (transmission type 255) |
| 9604 | Event timer                  | 20 ms                    | The event timer is configured to 20 ms                    |
| 8962 | Selected<br>Data<br>Protocol | 65000                    | Data protocol 65000 is selected                           |

Table 113: TPDO1 configuration

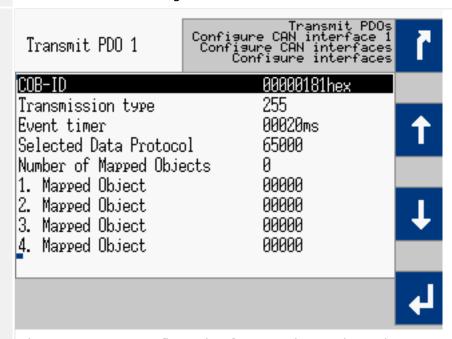

Fig. 292: TPDO configuration for IKD 1 (example HMI)

| Transmit PDO 1                |       |     |
|-------------------------------|-------|-----|
| 9600 COB-ID                   | 385   | dec |
| 9602 Transmission type        | 255   |     |
| 9604 Event timer              | 20    | ms  |
| 8962 Selected Data Protocol   | 65000 |     |
| 9609 Number of Mapped Objects | 0     |     |
| 9605 1. Mapped Object         | 0     |     |
| 9606 2. Mapped Object         | 0     |     |
| 9607 3. Mapped Object         | 0     |     |
| 9608 4. Mapped Object         | 0     |     |

Fig. 293: TPDO configuration for IKD 1 (example ToolKit)

Fig. 292 and ⇒ Table 113 display the example TPDO configuration for IKD 1.

## Receive PDO

The easYgen must be configured for receiving data on an RPDO. The data received on CAN ID 201h is interpreted as data protocol 65000 (external DIs 1 to 8).

Ф

**1.** ▷ Configure RPDO1 as shown below.

| ID   | Parameter                    | Value                    | Comment                                            |
|------|------------------------------|--------------------------|----------------------------------------------------|
| 9300 | COB-ID                       | 201 (hex) /<br>513 (dec) | The COB-ID is configured to 201 (hex) or 513 (dec) |
| 9121 | Event timer                  | 2000 ms                  | The event timer is configured to 2000 ms           |
| 8970 | Selected<br>Data<br>Protocol | 65000                    | Data protocol 65000 is selected                    |

Table 114: RPDO1 configuration

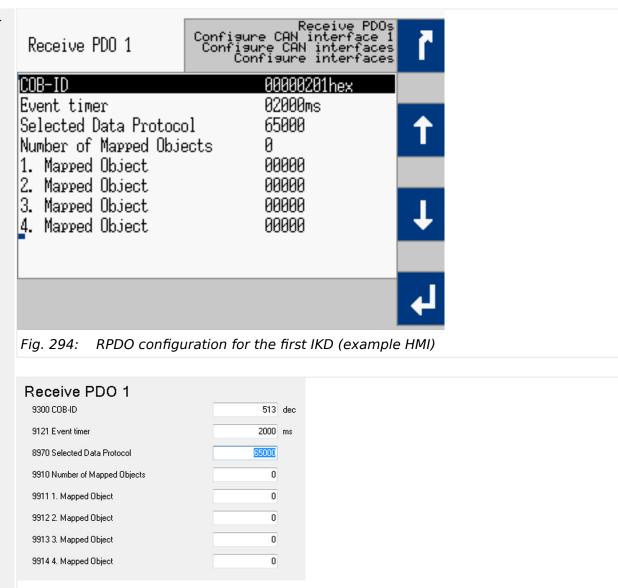

Fig. 295: RPDO configuration for the first IKD (example ToolKit)

Fig. 294 and □> Table 114 display the example RPDO configuration for IKD 1.

## 6.3.6.2 IKD Configuration Tool

#### General notes

The IKD 1 is a Woodward I/O expansion board with 8 digital inputs and 8 digital outputs. It can be connected via CAN bus to Woodward easYgen generator controllers or DTSC 200 Automatic Transfer Switch Controllers. The configuration of the IKD 1 can be done with the IKD Configuration Tool running on a PC/laptop, connected via serial interface to the IKD 1.

IKD Configuration Tool (P/N: 9927-2094) is a tool to quickly configure an IKD for connection with the easYgen series or DTSC 200. It will check the parametrization of the IKD 1 and allows to set it to one of the four different connection modes. The IKD Configuration Tool replaces the LeoPC configuration tool.

**Note:** This tool cannot be used for **IKD-IN-16** and **IKD-OUT-16**. (These devices have Dip switches for configuration.)

## Installation prerequisites

The following items are necessary before installing the software:

- PC with Windows operating system
- To connect the IKD to a serial port (RS232) on the PC
  - Woodward DPC cable RS-232 (P/N: 5417-557)
- To connect the IKD to a USB port on the PC
  - USB/RS-232 adaptor and a Woodward DPC cable RS-232 (P/N: 5417-557)
  - Woodward DPC cable USB/RS-232 (P/N: 5417-1251)

## Installation O > The following steps needs to be performed for installing the IKD Configuration Tool 1. ⊳ Uninstall any previous installation of IKD Configuration Tool 2. ⊳ Download IKD Configuration Tool from Woodward web site 3. ⊳ Unzip the \*.zip file on your PC You should get a directory named "publish" 4. ⊳ Run the "setup.exe" from this directory 5. ⊳ Follow the instructions given during installation After installation the directory "publish" can be deleted 6. ⊳

| 0           | How to use the Configuration Tool                                       |
|-------------|-------------------------------------------------------------------------|
| ;           | The following steps allow push-button configuration of IKD 1            |
| <b>1.</b> [ | Connect the IKD 1 to the PC/laptop as described above and power it      |
| 2.          | Start the already installed IKD Configuration Tool "ConfigIKD"          |
| 3. ₺        | Select the COM port IKD 1 is connected to the PC/laptop                 |
| <b>4.</b> [ | Press button "Connect" to connect to the IKD 1                          |
| 5. ₺        | Select CAN baud rate                                                    |
| <b>6.</b> D | Press one of the four preconfigured mode buttons ("IKD 1 on Node-ID x") |
| ì           | Settings will be transferred to the IKD 1                               |

## The Program Dialog Box

On start of the configuration software, you should get the following screen with fields, buttons and selectors available:

## © Configuring an IKD

**1.** ⊳

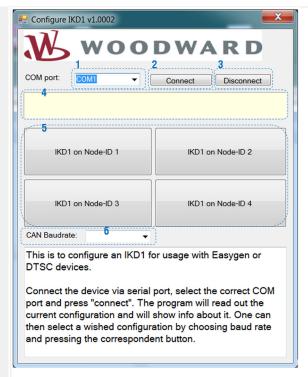

Fig. 296: IKD Configuration Tool

## »COM port«

- Select between all serial ports your PC is providing. If there is no serial port available, then this field is empty. Select the COM port to which the IKD is connected. ("COM1" for example)
- 2. > »Connect«
  - Opens the selected serial port and tries to connect to the IKD. If successful, it will read out the data from the IKD but it won't change any data on the IKD. It will populate the "CAN Baud rate" field with the CAN baud rate the IKD is currently configured. If the IKD is already configured to one of the four different CAN node-IDs usable for an easYgen, the corresponding button "IKD 1 on Node-ID x" will be colored green.
- **3.** ⊳ »Disconnect«
  - Closes the serial port if it was opened. Must be used, if accidentally the wrong COM port was selected and connected
- **4.** ▷ »Status field« (yellow background)
  - ▶ Shows messages about the status of the connection
- **5.** ▷ »IKD on Node-ID X«
  - ▶ Each of these four buttons has two functionalities:
    - 1) After connecting, if the IKD 1 is already configured to one of the four different CAN node-IDs usable for an easYgen, the corresponding button will be colored green.
    - 2) By pressing the button the program will configure the IKD 1 to the selected node-ID and CAN baud rate. After that it will read it out for check.
- 6. ▷ »CAN Baud rate«
  - ► This button has two functionalities:
    - 1) After connecting it shows the currently configured CAN baud rate of the IKD.

2) It can also be used to select the CAN baud rate. For the easYgen configuration only 125 kBaud, 250 kBaud and 500 kBaud is permissible.

# 6.3.6.3 Configuration for a second IKD 1

o

> To connect a second IKD 1 to the easYgen:

**1.** ⊳

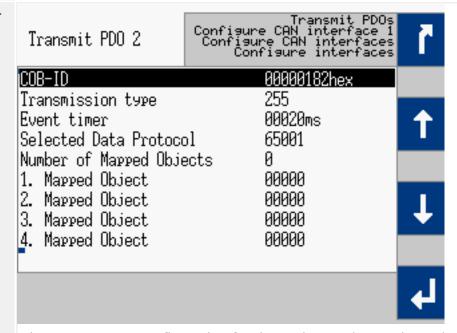

Fig. 297: TPDO configuration for the 2nd IKD 1 (example HMI)

Set up TPDO2 for the easYgen on the front panel as shown in (╚⇒ " Transmit PDO").

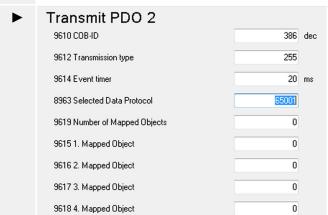

Fig. 298: TPDO configuration for the 2nd IKD 1 (example ToolKit)

Set up TPDO2 for the easYgen in ToolKit as shown in ( $\Longrightarrow$  "Transmit PDO").

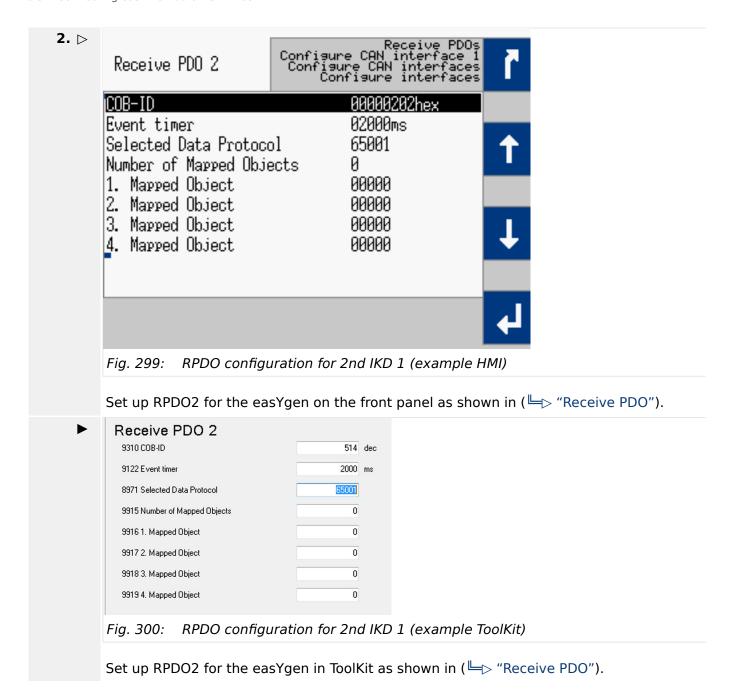

# 6.3.7 Connecting easYlite-200 on CAN Bus

A easYlite-200 device can be used as remote control to annunciate configurable states and alarms.

If connecting an external horn to the relay output the easYlite-200 can also be used as remote alarm audible device.

The easYgen-XT can configure up to 16 LEDs for each easYite-200 (device 1 and 2).

The configured LED states, the annunciation modes (flashing, color) and the active horn signal (new alarm) are transmitted over the configured CAN interface (1,2,3) to the easYlite-200.

### **NOTICE!**

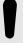

Do not connect more than one easYgen-XT together with the easYlite-200 devices on the same CAN connection.

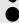

This will lead to unexpected behavior at the easYite-200 devices.

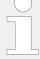

### **Configuration hints:**

The configuration (behavior of the LEDs, CAN selection) for the easYlite-200 is only possible via ToolKit.

For the configuration of the digital output of the easYlite-200 (as "Horn", "Com. fail" or "Horn or Com. fail") and the device 1 or device 2, the easYlite itself must be configured with "ToolKit-SC" via USB.

By default the easYlite-200 itself is configured:

- Module = "Module 1" (Device 1); For use as Device 2, the easYlite-200 must be configured via ToolKit-SC as "Module 2".
- CAN baud rate = 250 kb
- Output = "Horn"

If these default settings match your application, no configuration with ToolKit-SC is necessary for the use as Device **1**.

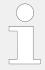

For further information about the easYlite-200 please refer to the easYlite-200 manual.

The following tables show the different parameters to configure the easYlite-200 device 1 and 2.

► Table 116 and ► Table 119 show the parameter for LED1 of each device (1 and 2). The LED2 to 16 are configured accordingly. The parameter IDs of LED1 to 16 are listed each below.

#### easYlite-200 device 1 parameter

[PARAMETER / Configure HMI / Configure Others / easYlite-200 Device 1].

| ID  | Parameter          | CL | Setting range [Default] | Description                                                                                                    |
|-----|--------------------|----|-------------------------|----------------------------------------------------------------------------------------------------|
| 767 | Horn reset allowed | 2  | Yes [No]                | This parameter defines if the easYgen-XT horn acknowledge is allowed via easYlite-200. If set to "Yes", the mute button on the easYlite-200 device 1 will acknowledge the horn in the easYgen-XT. |
| 761 | CAN1               | 2  | On                      | <b>₽T</b> kit                                                                                                    |

| ID  | Parameter | CL | Setting range [Default] | Description                                                                                                    |
|-----|-----------|----|-------------------------|----------------------------------------------------------------------------------------------------|
|     |           |    | [Off]                   | If this parameter is set to "On",<br>the easYgen-XT will communicate<br>via CAN1 with the easYlite-200<br>device 1. |
| 762 | CAN2      | 2  | On [Off]                | If this parameter is set to "On", the easYgen-XT will communicate via CAN2 with the easYlite-200 device 1.          |
| 763 | CAN3      | 2  | On [Off]                | If this parameter is set to "On", the easYgen-XT will communicate via CAN3 with the easYlite-200 device 1.          |

Table 115: easYlite-200 device 1 communication parameter

| ID  | Parameter    | CL | Setting range [Default]              | Description                                                                                                    |
|-----|--------------|----|--------------------------------------|----------------------------------------------------------------------------------------------------|
| 601 | LED 1 source | 2  | [2.01]                               | This parameter defines the source for LED 1 at the easYlite-200 device 1. The source can be any LogicsManager command variable by entering the according group number. |
| 602 | LED 1 logic  | 2  | N.C.<br>[N.O.]                       | This parameter defines the logic for LED 1 at the easYlite-200 device 1. The logic is combined with the defined source before sending to the easYlite-200 device.      |
| 603 | LED 1 flash  | 2  | Slow flashing Steady [Fast flashing] | This parameter defines the flash option for LED 1 at the easYlite-200 device 1.                                                                                        |
| 604 | LED 1 color  | 2  | Red Yellow [Green]                   | This parameter defines the color for LED 1 at the easYlite-200 device 1.                                                                                               |

Table 116: easYlite-200 device 1 LED configuration

| LED # | Source | Logic | Flash Option | Color |
|-------|--------|-------|--------------|-------|
| 1     | 601    | 602   | 603          | 604   |

| LED # | Source | Logic | Flash Option | Color |
|-------|--------|-------|--------------|-------|
| 2     | 606    | 607   | 608          | 609   |
| 3     | 611    | 612   | 613          | 614   |
| 4     | 616    | 617   | 618          | 619   |
| 5     | 621    | 622   | 623          | 624   |
| 6     | 626    | 627   | 628          | 629   |
| 7     | 631    | 632   | 633          | 634   |
| 8     | 636    | 637   | 638          | 639   |
| 9     | 641    | 642   | 643          | 644   |
| 10    | 646    | 647   | 648          | 649   |
| 11    | 651    | 652   | 653          | 654   |
| 12    | 656    | 657   | 658          | 659   |
| 13    | 661    | 662   | 663          | 664   |
| 14    | 666    | 667   | 668          | 669   |
| 15    | 671    | 672   | 673          | 674   |
| 16    | 676    | 677   | 678          | 679   |

Table 117: LED 1 -16 easYlite-200 device 1 - parameter IDs

# easYlite-200 device 2 parameter

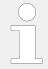

For use as Device2, the easYlite-200 itself must be configured via ToolKit-SC as "Module  $2\mbox{\tt "}$ 

# [PARAMETER / Configure HMI / Configure Others / easYlite-200 Device 2].

| ID  | Parameter          | CL | Setting range [Default] | Description                                                                                                    |
|-----|--------------------|----|-------------------------|----------------------------------------------------------------------------------------------------|
| 768 | Horn reset allowed | 2  | Yes [No]                | This parameter defines if the easYgen-XT horn acknowledge is allowed via easYlite-200. If set to "Yes", the mute button on the easYlite-200 device 2 will acknowledge the horn in the easYgen-XT. |
| 764 | CAN1               | 2  | On [Off]                | If this parameter is set to "On", the easYgen-XT will communicate via CAN1 with the easYlite-200 device 2.                                                                                        |
| 765 | CAN2               | 2  | On [Off]                | If this parameter is set to "On", the easYgen-XT will communicate                                                                                                    |

| ID  | Parameter | CL | Setting range [Default] | Description                                                                                                |
|-----|-----------|----|-------------------------|----------------------------------------------------------------------------------------------------|
|     |           |    |                         | via CAN2 with the easYlite-200 device 2.                                                                   |
| 766 | CAN3      | 2  | On [Off]                | If this parameter is set to "On", the easYgen-XT will communicate via CAN3 with the easYlite-200 device 2. |

Table 118: easYlite-200 device 2 communication parameter

| ID  | Parameter    | CL | Setting range [Default]              | Description                                                                                                    |
|-----|--------------|----|--------------------------------------|----------------------------------------------------------------------------------------------------|
| 681 | LED 1 source | 2  | [2.01]                               | This parameter defines the source for LED 1 at the easYlite-200 device 2. The source can be any LogicsManager command variable by entering the according group number. |
| 682 | LED 1 logic  | 2  | N.C. [N.O.]                          | This parameter defines the logic for LED 1 at the easYlite-200 device 2. The logic is combined with the defined source before sending to the easYlite-200 device.      |
| 683 | LED 1 flash  | 2  | Slow flashing Steady [Fast flashing] | This parameter defines the flash option for LED 1 at the easYlite-200 device 2.                                                                                        |
| 684 | LED 1 color  | 2  | Red Yellow [Green]                   | This parameter defines the color for LED 1 at the easYlite-200 device 2.                                                                                               |

Table 119: easYlite-200 device 2 LED configuration

| LED # | Source | Logic | Flash Option | Color |
|-------|--------|-------|--------------|-------|
| 1     | 681    | 682   | 683          | 684   |
| 2     | 686    | 687   | 688          | 689   |
| 3     | 691    | 692   | 693          | 694   |
| 4     | 696    | 697   | 698          | 699   |
| 5     | 701    | 702   | 703          | 704   |
| 6     | 706    | 707   | 708          | 709   |

| LED # | Source | Logic | Flash Option | Color |
|-------|--------|-------|--------------|-------|
| 7     | 711    | 712   | 713          | 714   |
| 8     | 716    | 717   | 718          | 719   |
| 9     | 721    | 722   | 723          | 724   |
| 10    | 726    | 727   | 728          | 729   |
| 11    | 731    | 732   | 733          | 734   |
| 12    | 736    | 737   | 738          | 739   |
| 13    | 749    | 670   | 671          | 672   |
| 14    | 746    | 747   | 748          | 748   |
| 15    | 751    | 752   | 753          | 754   |
| 16    | 756    | 757   | 758          | 759   |

Table 120: LED 1 -16 easYlite-200 device 2 - parameter IDs

# 6.3.8 Configuring A PWM Duty Cycle For A CAT ADEM Controller

If a PWM signal shall be used with a CAT ADEM speed controller, the duty cycle must be limited between 10% and 85%.

For this, the following settings must be made to the respective analog output

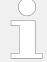

The following parameter IDs and figures refer to analog output 1.

Note, that another analog output may also be used.

ø

**1.** ▷ Configure the parameters as shown below.

| ID   | Parameter                    | Value                      | Comment                                    |
|------|------------------------------|----------------------------|--------------------------------------------|
| 5200 | AM Data<br>source AO1        | 11.03<br>Speed bias<br>[%] | A speed signal will be output              |
| 5201 | Selected<br>hardware<br>type | PWM                        | A PWM hardware type will be used           |
| 5208 | Minimum<br>hardware<br>level | 10.00%                     | The minimum output value is 10%            |
| 5209 | Maximum<br>hardware<br>level | 85.00%                     | The minimum output value is 85%            |
| 5210 | PWM<br>output<br>level       | 10.00 V                    | The PWM output level is configured to 10 V |

Table 121: PWM duty cycle configuration

▶ The finished configuration in ToolKit is shown in ( $\sqsubseteq$  Fig. 301).

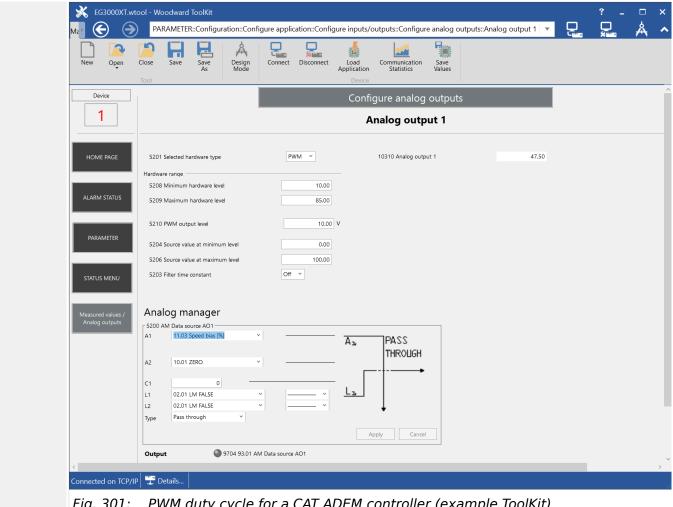

PWM duty cycle for a CAT ADEM controller (example ToolKit) Fig. 301:

# **6.3.9 Wiring Self Powered Discrete Inputs**

Ф

- > In order to create self-powered discrete inputs with plastic housing variant:
- **1.** ▷ Connect battery negative (B-) to ground and PE (terminal 61).

2. ⊳

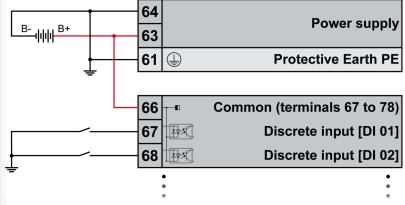

Fig. 302: Wiring self-powered discrete inputs

Connect DI common (terminal 66) to power supply 12/24 V (terminal 63, minimum wire size 0.5 mm<sup>2</sup> (20 AWG)).

▶ This enables to energize the discrete inputs against ground.

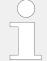

The Protective Earth terminal 61 is not connected on the sheet metal housing.

• Use the protective earth (PE) connector located at the bottom center of the sheet metal housing instead.

# **6.3.10 Connecting Analog Inputs In Series**

The analog inputs of the easYgen-3000XT series are galvanically isolated to the power supply. This allows for example to share a power setpoint 0/4 to 20 mA with three devices.

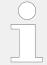

Make sure that the source can drive the resulting burden. (Internal load: AI 1-AI 3 approx. 50  $\Omega$ , AI 4 - AI 6 approx. 249  $\Omega$ )

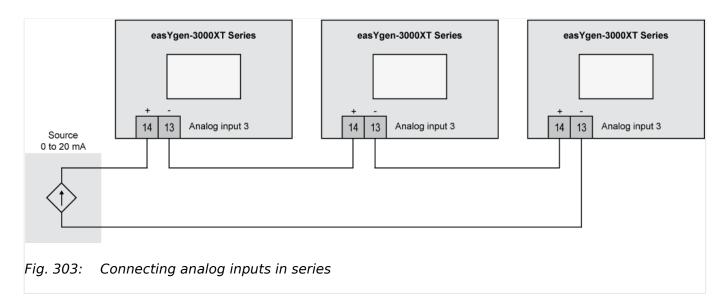

The graphic above shows the terminal numbers for the analog input 3, but in principle it works for all analog inputs which support a 0/4 to 20 mA signal.

# 6.3.11 Setup Expansion Modules at CAN 2

#### General notes

The easYgen is supporting several expansion modules for external analog and digital terminals. It is possible to connect up to four Woodward IKDs (or two IKD-IN-16 and two IKD-OUT-16) for digital inputs and outputs and some third party devices e.g. from Phoenix or WAGO for analog and digital inputs and outputs. Also a combination of the devices listed is possible.

Configuring easYgen for expansion modules is split in two parts:

- One part is located at the external analog/digital inputs/outputs pages and defines how many inputs/outputs are used and the scaling of the analog types. Refer to chapters \( \bigsip '4.4.2.4 \) Analog Inputs" for reference.
- The other part is located at the CAN2 interface pages and defines the Node IDs and the types of external devices. Refer to chapter (4.7.4.2.1 Expansion Modules at CANopen Interface" for reference.

Additionally the external device must be configured to the correct baud rate and Node ID. This could be done via DIP switches at Phoenix and WAGO, for the IKD with a Woodward IKD configuration tool.

# Supported external modules

| Phoenix     |                     |                 |                |                  |
|-------------|---------------------|-----------------|----------------|------------------|
| Bus coupler | Discrete outputs    | Discrete inputs | Analog outputs | Analog inputs    |
| IL CAN BK   | IB IL 24 DO 2       | IB IL 24 DI 2   | IB IL AO 2/SF  | IB IL AI 2/SF    |
|             | IB IL 24 DO 8       | IB IL 24 DI 4   |                | IB IL TEMP 2 UTH |
|             | IB IL 24 DO 16      | IB IL 24 DI 8   |                | IB IL TEMP 2 RTD |
|             | IB IL 24 DO 32      | IB IL 24 DI 16  |                |                  |
|             | IB IL 24/230 DOR4/W | IB IL 24 DI 32  |                |                  |

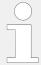

There is a maximum of three Phoenix bus couplers on the CAN bus. There is also a maximum of 16AI 4AO 32DI and 32DO, which must not exceeded in all possible combinations.

| WAGO                      |                     |
|---------------------------|---------------------|
| Field bus coupler for CAN | Interface/Connector |
| 750-337 (MCS)             | Terminals/clamps    |
| 750-338 (SUB-D )          | SUB-D               |

| WAGO Analog Inputs (2 x AI or 4 x AI) |                              |                                |                                            |                                                                                                    |  |  |  |  |  |  |  |
|---------------------------------------|------------------------------|--------------------------------|--------------------------------------------|----------------------------------------------------------------------------------------------------|--|--|--|--|--|--|--|
| Туре                                  | P/N two channel version      | P/N four<br>channel<br>version | "Wire break" detection                     | TYPE: Settings                                                                                                    |  |  |  |  |  |  |  |
| (SE = Single ended                    | d, Diff = Differential)      |                                |                                            |                                                                                                    |  |  |  |  |  |  |  |
| Pt100                                 | 750-461                      | 750-460/0001                   | T >849 °C: Overrun T < -200 °C: Underrun   | Pt DIN(R0)  Sender type: R0 = 100                                                                                                  |  |  |  |  |  |  |  |
| Pt 1000                               | 750-461/0003                 | 750-460/0003                   | T >849 °C: Overrun T < -200 °C: Underrun   | Pt DIN(R0) Sender type: R0 = 1000                                                                                                  |  |  |  |  |  |  |  |
| Ni 100                                | 750-461/0004                 |                                | T >250 °C: Overrun<br>T < -60 °C: Underrun | Ni DIN(R0)<br>Sender type: R0 = 100                                                                                                |  |  |  |  |  |  |  |
| Ni 1000 TK6180                        | 750-461/0005                 |                                | T >250 °C Overrun<br>T < -60 °C: Underrun  | Ni DIN(R0)<br>Sender type: R0 = 100                                                                                                |  |  |  |  |  |  |  |
| 10-1200                               | 750-461/000-002              |                                | no                                         | Linear or table Sender<br>type: 0-1200 Ohm                                                                                         |  |  |  |  |  |  |  |
| 10-5000 Ohms                          | 750-461/000-007              |                                | no                                         | Linear or table Sender<br>type: 0-5000 Ohms                                                                                        |  |  |  |  |  |  |  |
| 4-20 mA (SE)                          | 750-466                      | 750-455                        | Underrun                                   | Linear or table Sender<br>type: 4-20 mA                                                                                            |  |  |  |  |  |  |  |
| 0-20 mA (SE)                          | 750-465                      | 750-453                        | no                                         | Linear or table Sender<br>type: 0-20 mA                                                                                            |  |  |  |  |  |  |  |
| 0-20 mA (Diff)                        | 750-452                      |                                | no                                         | Linear or table Sender<br>type: 0-20 mA                                                                                            |  |  |  |  |  |  |  |
| 4-20 mA (Diff)                        | 750-454                      |                                | Underrun                                   | Linear or table Sender<br>type: 4-20 mA                                                                                            |  |  |  |  |  |  |  |
| +/-10 V (Diff)                        | 750-456                      |                                | no                                         | Linear or table Sender<br>type: +/-10 V                                                                                            |  |  |  |  |  |  |  |
| 0-10 V (SE)                           | 750-467                      | 750-468                        | no                                         | Linear or table Sender<br>type: 010 V                                                                                              |  |  |  |  |  |  |  |
| Thermocouple<br>(K, T, J, E, S, L)    | 750-469xxx (standard format) |                                | Overrun Underrun: (approx49.8              | TC Type x Sender type:<br>Thermocouple                                                                                             |  |  |  |  |  |  |  |
|                                       |                              |                                | °C)                                        | Notes  If adjustable variant (750-469/003-000) is used: use "Wago-I/O-CHECK" to adjust (default Type is "K"). For details refer to |  |  |  |  |  |  |  |

| WAGO Analog Inputs (2 x AI or 4 x AI) |                         |                                |                        |                                           |  |  |  |  |  |
|---------------------------------------|-------------------------|--------------------------------|------------------------|-------------------------------------------|--|--|--|--|--|
| Туре                                  | P/N two channel version | P/N four<br>channel<br>version | "Wire break" detection | TYPE: Settings                            |  |  |  |  |  |
|                                       |                         |                                |                        | "Configurable WAGO devices"               |  |  |  |  |  |
| +/- 120 mV                            | 750-469/000-003         |                                | no                     | Linear or table Sender type: Thermocouple |  |  |  |  |  |

| WAGO Analog In | puts (8 x AI)             |                                         |                                                                                                    |
|----------------|---------------------------|-----------------------------------------|----------------------------------------------------------------------------------------------------|
| Туре           | P/N eight channel version | "Wire break" detection                  | TYPE: Settings                                                                                                    |
| RTD            | 750-451                   | depends on the configured type          | TYPE and Sender type: according to the type configured by "Wago-I/O-CHECK"  Use "Wago-I/O-CHECK" to configure the different channels (Default type is PT100). For details refer to  "Configurable WAGO devices".                             |
| 0/4 - 20 mA    | 750-496                   | 4-20 mA: Underrun 0-20 mA: no detection | TYPE: Linear or table Sender type: 4-20 mA or 0-20 mA  Use "Wago-I/O-CHECK" to configure the different channels (Default type is 4-20 mA). For details refer to  (Configurable WAGO devices".                                                |
| Thermocouple   | 750-458                   | Overrun<br>Underrun (approx49.8<br>°C)  | TYPE: depends on the configured type Sender type: depends on the configured type  Note: if adjustable variant (750-469/003-000) is used use "Wago-I/O-CHECK" to adjust (Default type is K). For details refer to Configurable WAGO devices". |

| WAGO Analog Outputs (2 x AO or 4 x AO) |                                          |                                |          |                              |  |  |  |  |  |  |
|----------------------------------------|------------------------------------------|--------------------------------|----------|------------------------------|--|--|--|--|--|--|
| Туре                                   | P/N two channel version                  | P/N four<br>channel<br>version | Comments | Settings                     |  |  |  |  |  |  |
| 0-20 mA                                | 750-552                                  | 750-553                        |          | Selected hardware type = mA  |  |  |  |  |  |  |
| 0-10 V                                 | 750-560,<br>[10 bit (100 mW)]<br>750-550 | 750-559                        |          | Selected hardware type = "V" |  |  |  |  |  |  |

| WAGO Digital Inputs/Outputs (2 16 x DI/DO) |         |         |         |          |  |  |  |  |  |  |
|--------------------------------------------|---------|---------|---------|----------|--|--|--|--|--|--|
| # of DIs                                   | 2 x DI  | 4 x DI  | 8 X DI  | 16 X DI  |  |  |  |  |  |  |
| P/N                                        | 750-400 | 750-402 | 750-430 | 750-1405 |  |  |  |  |  |  |
| # of DOs                                   | 2 x DO  | 4 x DO  | 8 X DO  | 16 X DO  |  |  |  |  |  |  |
| P/N                                        | 750-501 | 750-504 | 750-530 | 750-1504 |  |  |  |  |  |  |

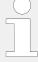

There is a maximum of 16 WAGO analog inputs and up to 4 WAGO analog outputs with up to 32 WAGO digital inputs and 32 WAGO digital outputs or up to four IKDs (or two IKD-IN-16 and two IKD-OUT-16).

For all configurations with WAGO devices at least one WAGO CANopen fieldbus coupler 750-337 is required!

# Configurable WAGO devices

If configurable WAGO devices are used, the mode of the terminal must be configured via the PC software »Wago I/O Check«. This configuration cannot be done via easYgen parameters. The easYgen parameters for the corresponding channels must be consistent with the Wago configuration!

# RTD device (750-451)

Configure this 8 channel device RTD (750-451) via the »Wago I/O-Check« with the following process image:

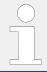

The following types are not supported: Ni1000 (high resolution), Ni1000 (TK5000), Pt1000 (EN 60751 high resolution), and 1200 Ohms.

| Тур                       | Expected format |
|---------------------------|-----------------|
| Pt100 (EN 60751)          | default         |
| Ni100 (EN 60751)          | default         |
| Pt500 (EN 60751)          | default         |
| Pt200 (EN 60751)          | default         |
| Ni1000 (TK6180, DN 43760) | default         |
| Ni120 (Minco)             | default         |
| 5000 Ohms                 | S5-FB250        |

#### Thermocouple device (750-458) for voltage measurement

There is no intuitive setting in the easYgen if a channel of the TC device (750-458) is configured for voltage measurement. A special scaling of the easYgen parameters "Sender value at display min.." and "Sender value at display max." like in the table below is required.

| WAGO device   | Configure the according easYgen parameter |                                |  |  |  |  |  |  |  |
|---------------|-------------------------------------------|--------------------------------|--|--|--|--|--|--|--|
| Voltage range | "Sender value at display min."            | "Sender value at display max." |  |  |  |  |  |  |  |
| +/- 30 mV     | -614.4                                    | 614.4                          |  |  |  |  |  |  |  |
| +/- 60 mV     | -307.2                                    | 307.2                          |  |  |  |  |  |  |  |
| +/- 120 mV    | -153.6                                    | 153.6                          |  |  |  |  |  |  |  |

### Combinations of modules

All combinations of external terminals up to the maximum of 16Al, 4AO, 32Dl, and 32DO are possible.

Selection is done by parameter »Select external terminals « $\Longrightarrow$  15320.

There is a maximum of three bus couplers on the CAN bus for PHOENIX modules but (for the moment) only one bus coupler on the CAN bus for WAGO modules.

So WAGO devices must use one and the same CAN address only.

The following table shows the possible configuration combination of the "Type" settings (parameter  $\Longrightarrow 5851$ ) and the "Sender type" setting (parameter  $\Longrightarrow 5856$ ) for Phoenix devices.

| Parameter<br>Type     | Sender Type   | 0 - 10V     | ±10V          | 0 - 20mA | ±20mA       | 4 - 20mA | 0 - 400 Ohm | 0 - 4000 Ohm | Thermocouple | R0=100 | R0=10  | R0=20  | R0=30 | R0=50 | R0=120 | R0=150 | R0=200  | R0=240 | R0=300  | R0=400  | R0=500  | R0=1000 | R0=1500 | R0=2000 | R0=3000 |
|-----------------------|---------------|-------------|---------------|----------|-------------|----------|-------------|--------------|--------------|--------|--------|--------|-------|-------|--------|--------|---------|--------|---------|---------|---------|---------|---------|---------|---------|
| OFF                   | $\overline{}$ |             |               |          |             |          |             |              |              |        |        |        |       |       |        |        |         |        |         |         |         |         |         |         |         |
| Linear                |               | Х           | Х             | Х        | Х           | Х        | Х           | Х            | Х            |        |        |        |       |       |        |        |         |        |         |         |         | $\top$  |         | П       | Т       |
| Table A               |               | X           | Х             | Х        | Х           | Х        | Х           | Х            | Х            |        |        |        |       |       |        |        |         |        |         |         |         |         |         |         |         |
| Table B               |               | X           | Х             | Х        | Х           | Х        | Х           | Х            | Х            |        |        |        |       |       |        |        |         |        |         |         |         |         |         |         |         |
| Thermo couple type K  |               | $\Box$      |               |          | $\top \top$ |          |             |              | Х            |        |        |        |       |       |        |        |         |        |         |         |         |         |         |         |         |
| Thermo couple type J  |               |             |               |          |             |          |             |              | Х            |        |        |        |       |       |        |        |         |        |         | $\Box$  | $\top$  | $\Box$  | $\top$  |         |         |
| Thermo couple type E  |               | $\top$      |               |          |             |          |             |              | Х            |        |        |        |       |       |        |        |         |        |         |         |         |         |         |         |         |
| Thermo couple type R  |               | $\top \top$ |               |          | $\top \top$ |          |             |              | Х            |        |        |        |       |       |        |        |         |        |         |         |         |         |         |         |         |
| Thermo couple type S  |               |             | $\perp \perp$ |          |             |          |             |              | Х            |        |        |        |       |       |        |        | $\perp$ |        | $\perp$ | $\perp$ | $\perp$ | $\perp$ | $\perp$ | $\perp$ |         |
| Thermo couple type T  |               |             |               |          | $\top$      |          |             |              | Х            |        |        |        |       |       |        |        |         |        |         |         |         |         |         |         |         |
| Thermo couple type B  |               | $\top \top$ |               |          |             |          |             |              | Х            |        |        |        |       |       |        |        |         |        |         |         |         |         |         |         |         |
| Thermo couple type N  |               |             |               |          |             |          |             |              | Х            |        |        |        |       |       |        |        |         |        |         | $\Box$  | $\Box$  | $\top$  |         |         |         |
| Thermo couple type U  |               |             |               | $\top$   | $\top$      |          |             |              | Х            |        |        |        |       |       |        |        |         |        |         |         |         |         |         |         |         |
| Thermo couple type L  |               | $\top$      |               |          |             |          |             |              | Х            |        |        |        |       |       |        |        |         |        |         |         |         |         |         |         |         |
| Thermo couple type C  |               |             |               |          |             |          |             |              | Х            |        |        |        |       |       |        |        |         |        |         |         |         |         |         |         |         |
| Thermo couple type W  |               |             |               |          |             |          |             |              | Х            |        |        |        |       |       |        |        |         |        |         |         |         |         |         |         |         |
| Thermo couple type HK |               |             |               |          |             |          |             |              | Х            |        | $\Box$ | $\Box$ |       |       |        |        |         |        |         |         |         | $\Box$  | $\Box$  |         | $\top$  |
| Pt DIN(R0)            |               |             |               |          |             |          |             |              |              | Х      | Х      | Х      | Х     | Х     | Х      | Х      | Х       | Х      | Х       | Х       | Х       | Х       | Х       | Х       | Х       |
| Pt SAMA(R0)           |               |             |               |          |             |          |             |              |              | Х      | Х      | Х      | Х     | Х     | Х      | Х      | Х       | Х      | Х       | Х       | Х       | Х       | Х       | Х       | Х       |
| Ni DIN(R0)            |               |             |               |          |             |          |             |              |              | Х      | Х      | Х      | Х     | Х     | Х      | Х      | Х       | Х      | Х       | Х       | Х       | Х       | Х       | Х       | Х       |
| Ni SAMA(R0)           |               |             |               |          | $\Box$      |          |             |              |              | Х      | Х      | Х      | Х     | Х     | Х      | Χ      | Х       | Х      | Х       | Х       | Х       | Х       | Х       | Х       | X       |
| Cu10                  |               |             |               |          |             |          |             |              |              |        |        |        |       |       |        |        |         |        |         |         |         |         |         |         |         |
| Cu50                  |               |             |               |          |             |          |             |              |              |        |        |        |       |       |        |        |         |        |         |         |         |         |         |         |         |
| Cu53                  |               |             |               |          |             |          |             |              |              |        |        |        |       |       |        |        |         |        |         |         |         |         |         |         |         |
| Ni 1000(Landis)       |               |             |               |          |             |          |             |              |              |        |        |        |       |       |        |        |         |        |         |         |         |         |         |         |         |
| Ni 500(Viessm.)       |               |             |               |          |             |          |             |              |              |        |        |        |       |       |        |        |         |        |         |         |         |         |         |         |         |
| KTY 81-110            |               |             |               |          |             |          |             |              |              |        |        |        |       |       |        |        |         |        |         |         |         |         |         |         |         |
| KTY 84                |               |             |               |          |             |          |             |              |              |        |        |        |       |       |        |        |         |        |         |         |         |         |         |         |         |
|                       |               | NO.         | n't cai       | OWE      |             |          |             |              |              |        |        |        |       |       |        |        |         |        |         |         |         |         |         |         |         |

Fig. 304: Supported Phoenix sender types

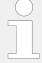

If *Thermocouple* is configured together with "Table A", "Table B", or "Linear" the input works with a range from -15 mV to 85mV. In this case the values for parameters 2Sender value at display min."/"Sender value at display max." must be entered in [mV] (e.g.: min: 0.00, max: 85.00).

### Configuration process help

The following flow charts step-by-step guide you through the configuration of external CANopen devices.

For applications with IKD-IN-16 or IKD-OUT-16 use settings with the prefix "IKD" too. For more detaile refer to \( \begin{align\*} \text{"4.7.4.2.1.2 IKD-IN-16, IKD-OUT-16 specifics".} \end{align\*} \)

# Configuration is the same for Phoenix/WAGO

The flow charts below use "P..." for Phoenix external interfaces but it works similar with "W..." for WAGO devices.

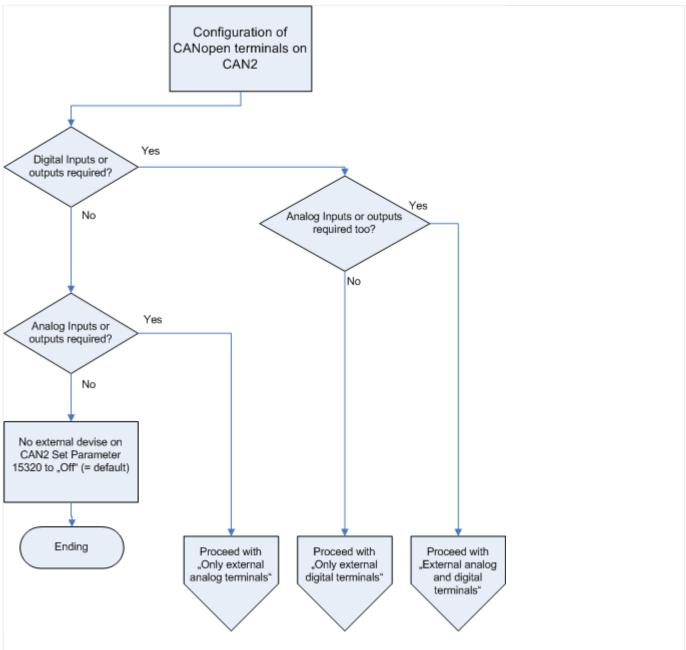

Fig. 305: Configure expansion boards part 1

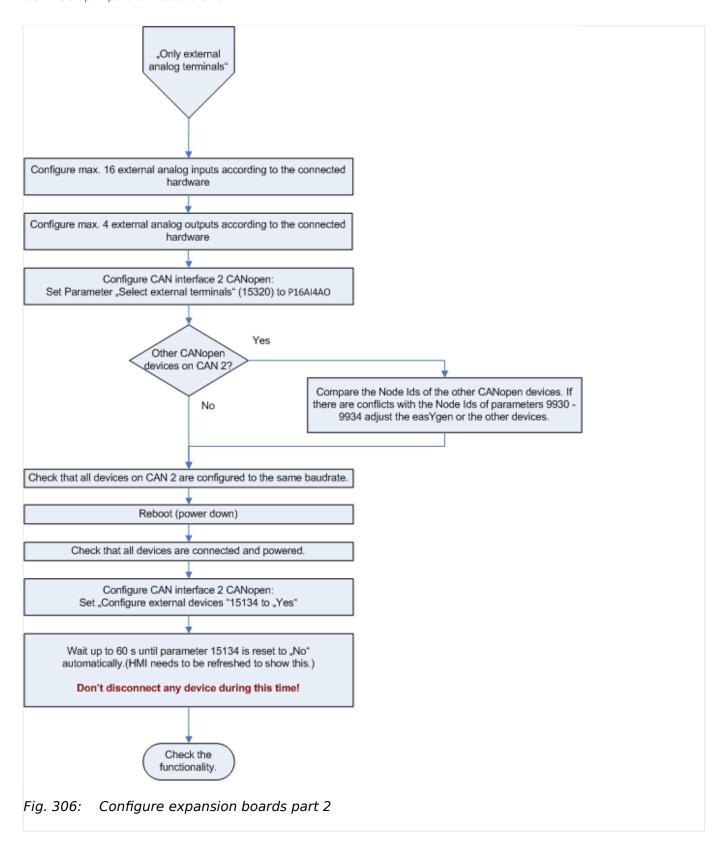

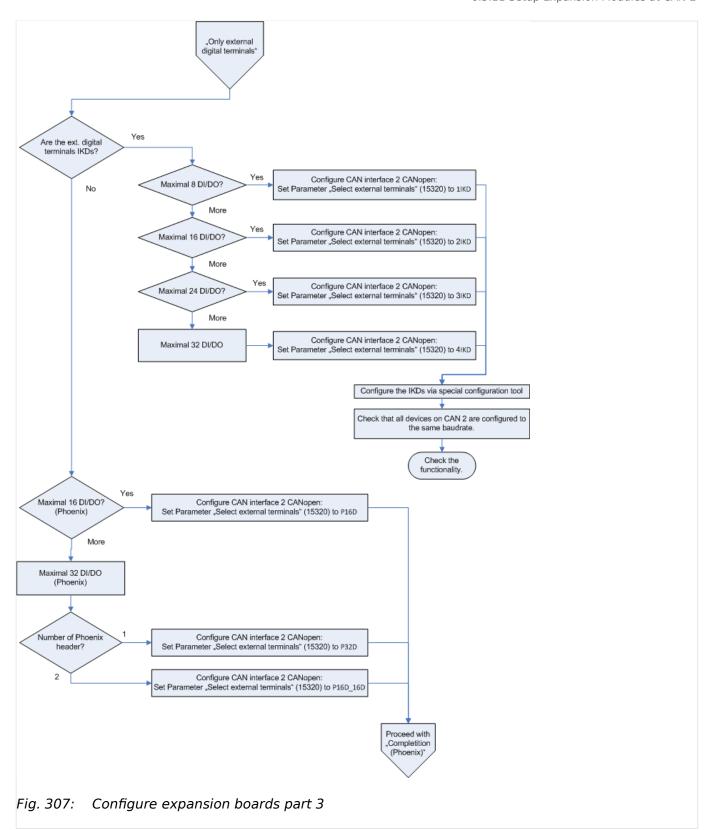

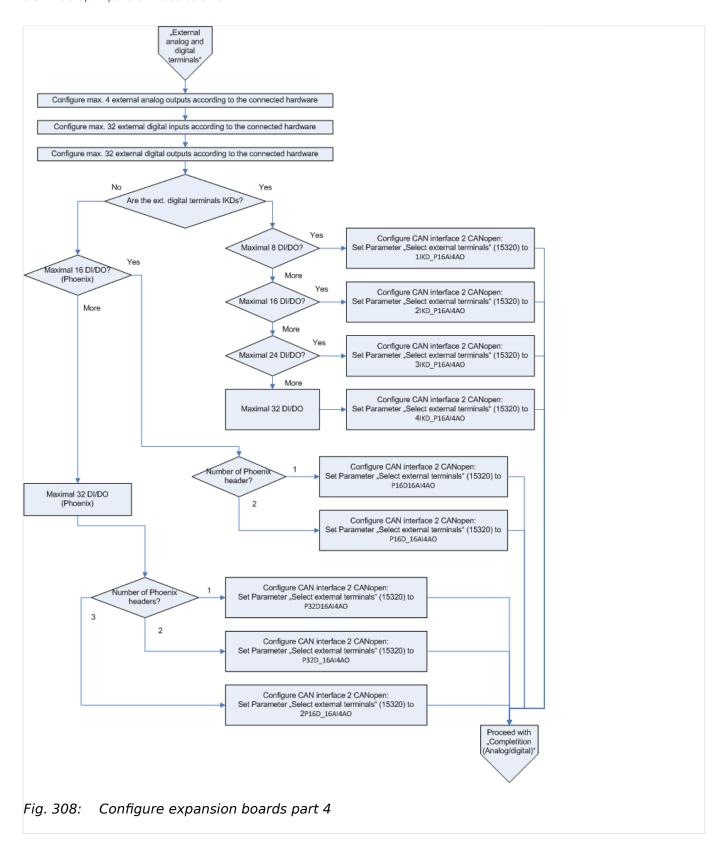

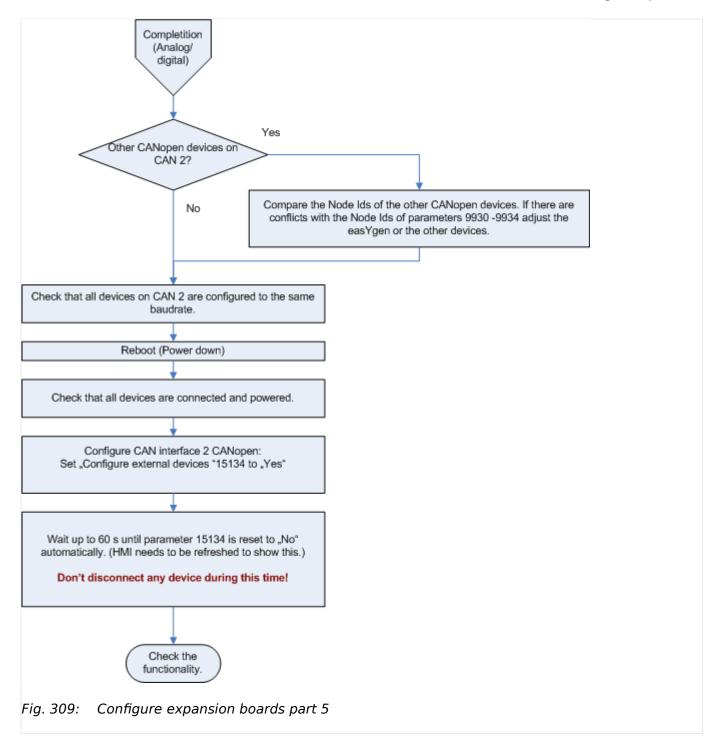

# **6.3.12** Phase Angle Compensation

### **WARNING!**

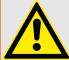

# Check parameters!

Erroneous synchronization settings can destroy the generator with destructive power!

Ensure the parameters are configured correctly! Incorrect wiring of the system cannot be compensated for with this parameter.

#### General notes

This feature allows the easYgen to adapt the phase angle measurement system according to the transformer type. The phase angle of the "generator to busbar" and the "busbar to mains" measurement can be compensated . The phase angle compensation is activated with the parameters "Phase angle compensation GCB" (parameter  $\Rightarrow$  8825) and "Phase angle compensation MCB"/>" (parameter  $\Rightarrow$  8841) .

The controller provides an adjustment for a phase angle deviation in a range of  $+/-180.0^{\circ}$ . The range can be configured with the parameters "Phase angle GCB" (parameter  $\Longrightarrow$  8824) and "Phase angle MCB" (parameter  $\Longrightarrow$  8842). This parameters compensate the phase angle deviation, which can be caused by transformers (i.e. a delta to wye transformer) located within the electrical system.

## Example - "Phase angle compensation GCB"

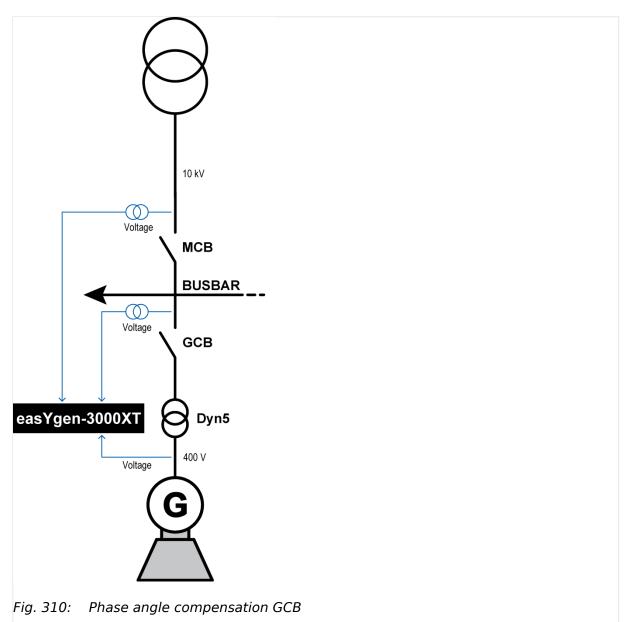

The easYgen generator voltage is connected to the low voltage side of a transformer with the vector group **Dyn5**. The easYgen busbar voltage is connected to the high voltage side. Because of the transformer, the phase angles between generator and busbar differs due the closed GCB. The synchronization function of the easYgen can be compensated by a configurable phase angle deviation.

Using vector group 5 (Dyn5) implies:  $\alpha = 5 \times 30^\circ = 150^\circ$ . Since  $150^\circ < 180^\circ$  and the easYgen busbar measurement is connected to the high voltage side, this results into " $\alpha$ " to be used as phase difference. Configure parameter "Phase angle GCB" (parameter \$824) to " $150^\circ$ " to compensate the phase difference between generator/busbar.

Example - phase angle compensation MCB

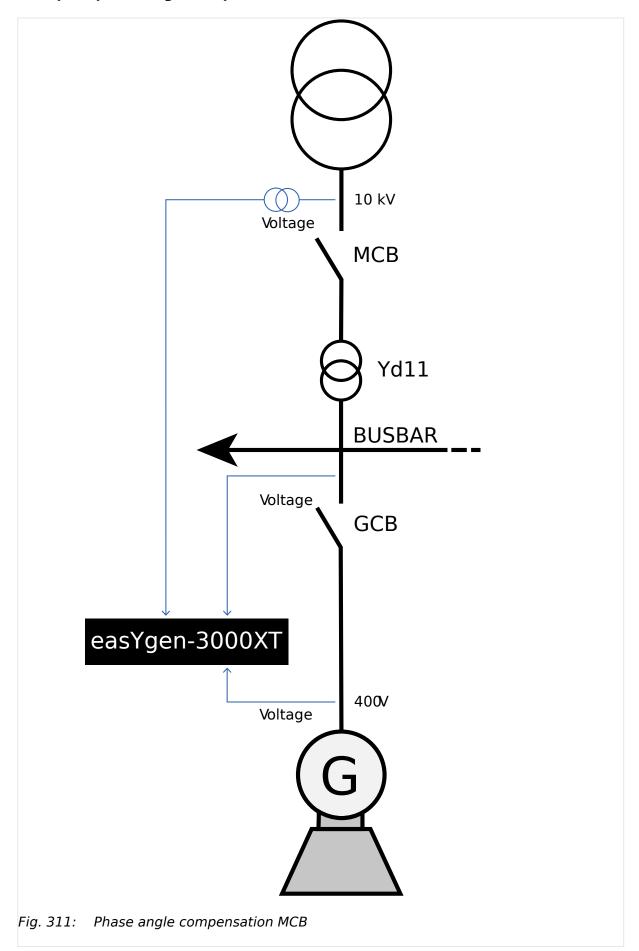

The easYgen mains voltage is connected to the high voltage side of a transformer with the vector group **Yd11**. The easYgen busbar voltage is connected to the low voltage side. Because of the transformer, the phase angles between mains and busbar differs due the closed MCB. The synchronization function of the easYgen can be compensated by a configurable phase angle deviation.

Using vector group 11 (Yd11) implies:  $\alpha = 11 \times 30^\circ = 330^\circ$ . Since  $330^\circ > 180^\circ$  and the easYgen mains measurement is connected to the high voltage side, this results into "-360° -  $\alpha$ " to be used as phase difference. Configure parameter "Phase angle MCB" (parameter  $\bowtie 8842$ ) to "-30°" to compensate the phase difference between mains/ busbar.

# 6.3.13 Start/Stop Logic Mode "Off"

#### General notes

The start/stop sequence in the easYgen is completely disabled. This function is needed in applications where the control of the start/stop logic is completely done by an external device (e.g. PLC).

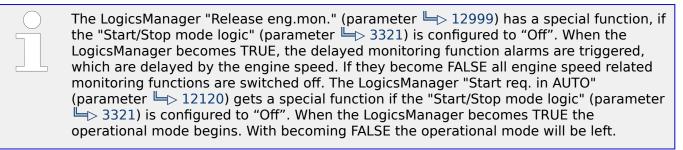

To operate the easygen in this configuration correctly, the following needs to be done:

- The easYgen requires an external feedback, that the drive system will be started.
  That is the precondition for the easYgen to trigger the delayed monitoring function,
  which activates, after a delay time, the speed related monitoring functions.
  (underspeed, underfrequency, undervoltage, etc.)
- The easYgen requires an external feedback, that the drive system will be stopped. That is the precondition for the easYgen to deactivate the speed related monitoring functions. This avoids upcoming alarms due the drive system is stopped.
- The easYgen must be directed to switch into the active operational mode or to exit this operational mode. The operational mode proceeds with the actions according to the configured application and transition modes.

### Example

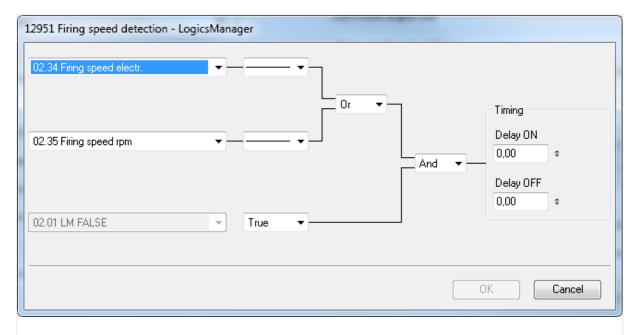

Fig. 312: LogicsManager function "Firing speed detection"

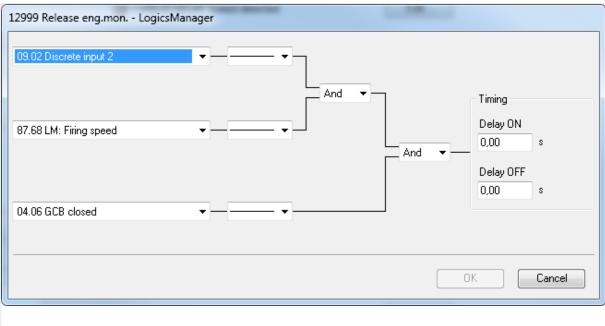

Fig. 313: LogicsManager function "Release eng.mon."

The following section shows a practical example, to explain in detail the described above configuration.

ightharpoonup Fig. 313 shows the LogicsManager "Release eng.mon." (parameter ightharpoonup 12999). The LogicsManager could be configured as follows:

- The external start/stop device gives an feedback to the easYgen via discrete input [DI 02] ("09.02 Discrete input 2") that the drive system will be started or already is started.
- Firing speed ("87.68 LM: Firing speed") must be reached.

 Additionally the reply GCB closed ("04.06 GCB closed") must be true to get the result true.

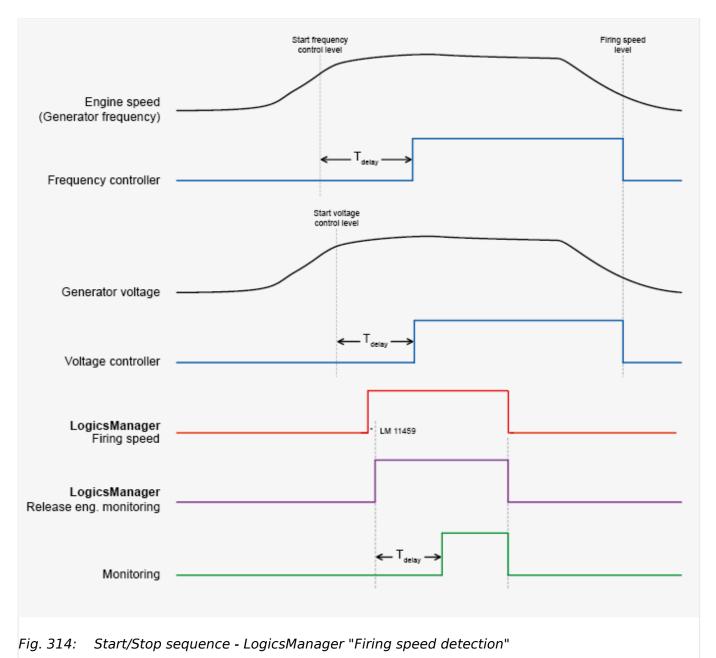

The drawing above shows the following:

- The frequency controller is triggered, if the engine speed (generator frequency) reaches the "Start frequency control level" (parameter  $\searrow 5516$ ) and after the expired "Start frequency control delay" (parameter  $\searrow 5517$ ) time. The frequency controller is switched off, if the engine speed (generator frequency) falls below the "Release eng.mon." (parameter  $\searrow 12999$ ) level.
- The voltage controller is triggered, if the generator reaches the "Start value" (parameter ⇒ 5616) and after the expired "Start delay" (parameter ⇒ 5617) time. The voltage controller is switched off, if the engine speed (generator frequency) falls below the "Release engine monitoring" (parameter ⇒ 12999) level.
- The delayed monitoring function is triggered when LogicsManager "Release eng.mon." (parameter 

  → 12999) becomes TRUE and after the "Engine monitoring"

delay time" (parameter  $\Longrightarrow$  3315). The delayed monitoring function is switched off when LogicsManager "Release eng.mon." (parameter  $\Longrightarrow$  12999) becomes FALSE.

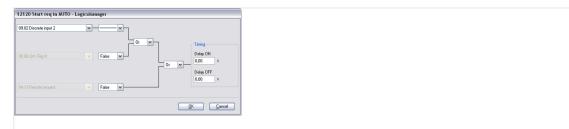

Fig. 315: LogicsManager function Start req. in AUTO

To activate the operational mode in the easYgen, discrete input [DI 02] ("09.02 Discrete input 2") is used in the LogicsManager "Start req. in AUTO" (parameter  $\Longrightarrow$  12120).

With removing the start request in AUTOMATIC the operational mode will be left.

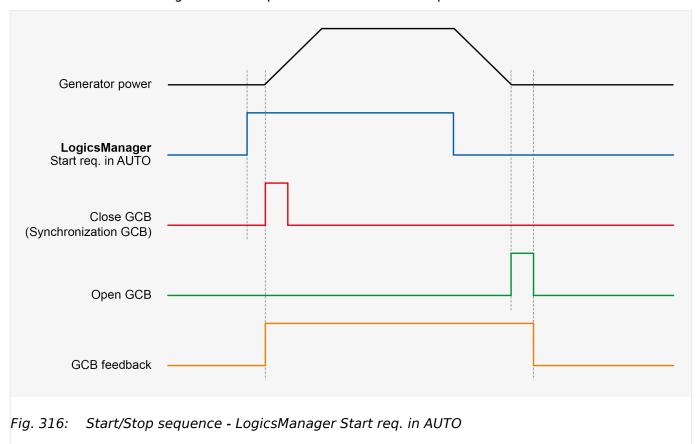

⊨⊳ Fig. 316 shows the following:

- The closing (synchronization) of the GCB is triggered when LogicsManager Start req. in AUTO (parameter ⇒ 12120) becomes TRUE.
- The opening (including power down ramping) of the GCB is triggered when LogicsManager Start req. in AUTO (parameter ⇒ 12120) becomes FALSE.

# 6.3.14 Ripple Control Receiver

#### General notes

Decentralized energy producers can be obliged by power supply companies to equip plants with a technical and operational provision for remote-controlled reduction of the feed-in power to stabilize mains. Ripple control is one form of power limitation and is used in many countries around the world.

# **Functionality**

The energy supply company provides a signal to the ripple control receiver to reduce the feed-in power of the generating plant. The ripple control receiver switches four relay contacts according to the required energy power level. This relay contacts correspond for example to the following energy power levels:

- 100% (full feed-in) Step 1
- 60% Step 2
- 30% Step 3
- 0% (no feed-in) Step 4

The respective contact is closed for the duration of the reduction.

The reduction of the feed-in power must be established within a certain time frame (depending on national regulations).

### Derating of power

The power reduction is realized by using the LogicsManager "Free derating" (parameter 15146). This function is using an analog signal. For this reason the relay outputs of the ripple control receiver must be converted into a corresponding analog signal. We recommend a resistor array like shown in 1700 Fig. 317 to convert the relay outputs into a analog signal (0 to 500 Ohms).

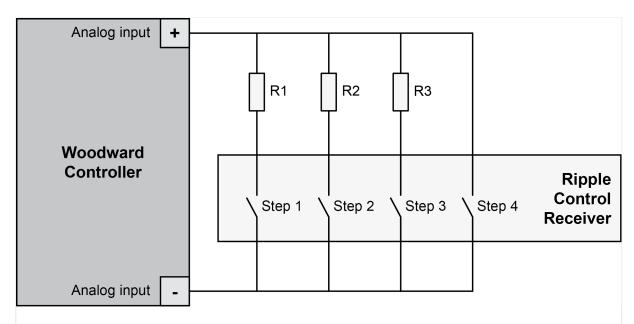

Fig. 317: Ripple control receiver wiring

R1 = 500 Ohms (or 560 parallel 4.7 k)

R2 = 300 Ohms (or 330 parallel 3.3 k)

R3 = 150 Ohms

| Max. power [% of rated] | Switched relay ripple control receiver | Corresponding analog value | Derating [% of rated] |  |  |  |
|-------------------------|----------------------------------------|----------------------------|-----------------------|--|--|--|
| 100%                    | Relay - Step 1                         | 500 Ohms                   | 0%                    |  |  |  |
| 60%                     | Relay - Step 2                         | 300 Ohms                   | 40%                   |  |  |  |
| 30%                     | Relay - Step 3                         | 150 Ohms                   | 70%                   |  |  |  |
| 0%                      | Relay - Step 4                         | 0 Ohms                     | 100%                  |  |  |  |

# © Configuring the analog input for a ripple control receiver

- 1. ▷ Either on the front panel or using ToolKit navigate to menu [Parameter / Configuration / Configure application / Configure inputs/outputs / Configure analog inputs / Analog input 1].
- **2.** ▷ Configure the parameters listed below.

| ID   | Parameter                                  | Value   | Comment                                                       |
|------|--------------------------------------------|---------|---------------------------------------------------------------|
| 1000 | Туре                                       | Linear  | A user-defined linear characteristic curve is to be used      |
| 1001 | User<br>defined<br>min display<br>value    | +100.00 | A value of 100 is displayed at the minimum of the input range |
| 1002 | User<br>defined<br>max<br>display<br>value | +0.00   | A value of 0 is displayed at the maximum of the input range   |

| ID    | Parameter                             | Value           | Comment                                                                                      |
|-------|---------------------------------------|-----------------|----------------------------------------------------------------------------------------------|
| 1039  | Sender<br>value at<br>display<br>min. | 0.000           | The sender value at minimum display is 0 Ohms                                                |
| 1040  | Sender<br>value at<br>display<br>max. | 500.000         | The sender value at maximum display is 500 Ohms                                              |
| 1020  | Sender<br>type                        | 0 - 2000<br>Ohm | A 0 to 2000 Ohms sender is used on the analog input                                          |
| 10113 | Filter time<br>constant               | 3               | Filter time depending on the ambient conditions                                              |
| 3632  | Bargraph<br>minimum                   | +0.00           | The start value for the bargraph display of the analog input is $\boldsymbol{0}$             |
| 3633  | Bargraph<br>maximum                   | +100.00         | The end value for the bargraph display of the analog input is 100 and indicates the derating |

**3.** ▷ Configure the following parameters using ToolKit. They facilitate a more detailed display of the analog value.

| ID   | Parameter             | Value    | Comment                                                        |
|------|-----------------------|----------|----------------------------------------------------------------|
| 1025 | Description           | Derating | Analog input [Al 01] is labeled with "Derating" on the display |
| 1034 | Unit                  | %        | Text "%" is displayed for the unit                             |
| 1035 | Exponent for protocol | 0        | Value displayed "as is" (without exponent)                     |

# Configuring the derating of power

- **1.** Derating of power].
- **2.** ⊳ Configure the parameters listed below.

| ID    | Parameter                | Value                                                                        | Comment                                                                                                    |
|-------|--------------------------|------------------------------------------------------------------------------|----------------------------------------------------------------------------------------------------|
| 15149 | Direct<br>Derating       | On                                                                           | Only the analog source is used for the derating                                                                                |
| 15147 | AM<br>Derating<br>source | Determined<br>by<br>AnalogManage<br>81.21<br>A1 = 06.01<br>Analog<br>input 1 | E.g. »06.01 Analog input 1« can be configured as the analog source which controls the derating function  Select "Pass through" |
| 15142 | J1939<br>derating        | Off                                                                          | The derate command via ECU is ignored                                                                                          |

3. ⊳

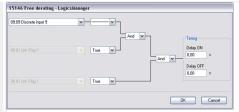

Fig. 318: LogicsManager function "Free derating"

Configure the LogicsManager function "Free derating" as shown in ( $\Longrightarrow$  Fig. 318) to enable derating of power if discrete input [DI 09] is energized.

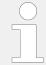

Please configure "Alarm class" (parameter  $\Longrightarrow$  1362) of discrete input [DI 09] to "Control".

# Maximal power setpoint

After the unit is configured as described above, the maximal power setpoint looks like shown in  $\sqsubseteq >$  Fig. 319.

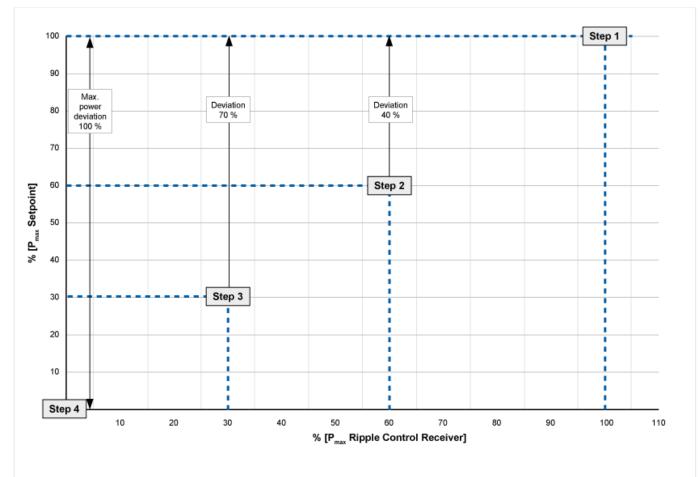

Fig. 319: Maximal power setpoint

# 6.3.15 Neutral Interlocking

#### General Notes

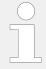

This function is not usable in the application mode "GCB/GC" A13.

The Neutral Interlocking function controls in multiple-gen applications the Neutral Contactor (NC) of each generator. The contactor bridges the Neutral with the PE. The rule is that only one neutral of the running generators in the same segment are bridged to earth.

The Logic ensures that with changing of generators or a lacking neutral breaker the neutral link is passed over to another active running generator. This requires information exchange between the genset controls. The load share protocol in the easYgen provides the according information.

# **Application Examples**

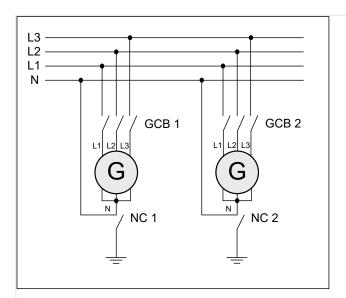

Fig. 320: Wiring neutral Interlocking: GCB 3-pole

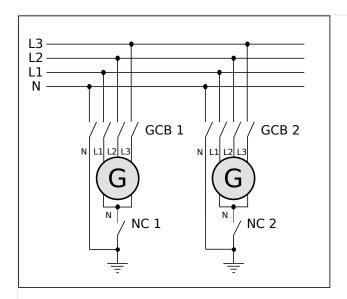

Fig. 321: Wiring neutral Interlocking: GCB 4-pole

#### **Function**

### Start and operating

The genset control closes principally after each successful start (firing speed reached) the NC. The genset control proceeds with closing the GCB, if the NC has been closed successfully. If the NC closure was not successful the easYgen issues an alarm. The NC and GCB closure procedure is blocked from now on, until the alarm is acknowledged.

When the GCB is closed the genset control begins to figure out, whether the own NC can remain closed or must be opened. This monitoring is done continuously.

As long the GCB is closed, the NC remains closed or is closed, if:

· No connection to mains is active

#### **AND**

- one of the following is TRUE
  - the own NC is the only closed NC in the same segment

#### OR

• there is minimum one other NC in the same segment closed but the own generator has a higher neutral interlocking priority

#### OR

 there is minimum one other NC in the same segment closed which has the same neutral interlocking priority but the own genset control has a lower device number

In all other cases the NC is opened!

### Running Generator without closed GCB

As long the engine/generator is running and the GCB is open the NC will be closed or remains closed until the engine/generator is stopped.

### **Neutral Contactor (NC) Feedback**

The discrete input 12 (DI 12) is used as feedback of the Neutral contactor and cannot be configured onto another discrete input. If the input is energized, the neutral contactor is recognized as closed.

# **Monitoring NC Feedback**

The monitoring of the NC feedback is performed always, if the Neutral Interlocking is enabled. The monitor checks, if the feedback behaves according to the NC command. With a configurable delay time the alarm is activated with a general alarm text. Open or closure failure are not differentiated. The issued Alarm text is: "N-cont. reply mism." (Neutral contactor has a reply mismatch).

# **Event logger and NC Feedback**

If the Neutral Interlocking is enabled, following event entries shall take place:

- "Neutral cont. opened" (with +)
- "Neutral cont. closed" (with +)

### **Priority for Closing NC**

The priority for closing GCB is configurable (parameter  $\Longrightarrow$  1841). This priority is independent from the LDSS priority. The customer can freely decide which generator shall get which priority.

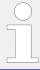

The advantage of this determination is that the application is not fixed with rated power settings. Maybe there are other circumstances which shall determine the neutral interlocking priority.

Two LogicsManager variables give further information:

- "03.39 Close neutral cont."
- 17.09 N-cont. reply mism.

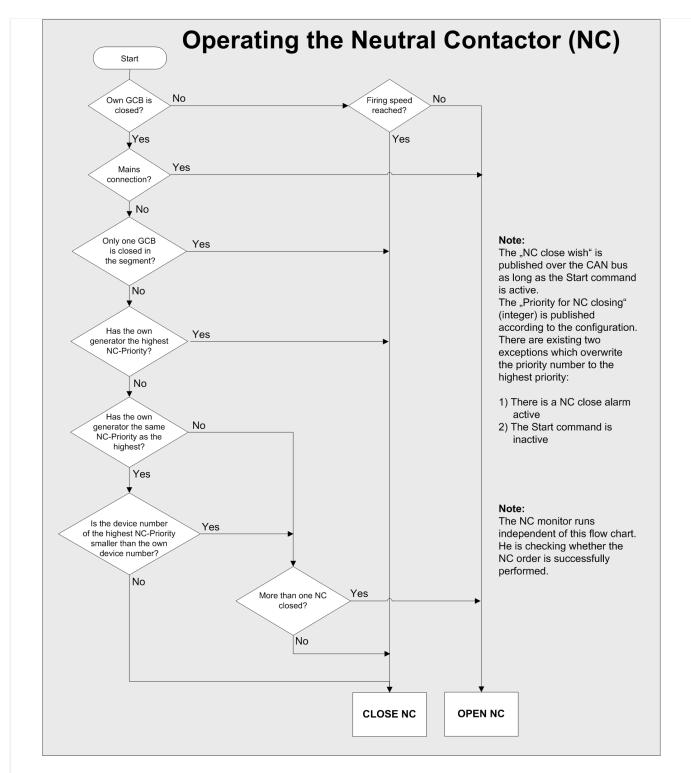

Fig. 322: Flow Chart Neutral-Interlocking

# 6.3.16 Run-Up Synchronization

The generators are paralleled together by closing their circuit breakers during the engine start sequence. Then after a certain speed is achieved the voltage regulators are enabled and the generators will produce voltage. The run-up synchronization method is used to get several synchronous generators onto load in a very short time. This time is determined by the engine start time and the AVR on-excitation.

Another application for using run-up synchronization is the excitation of power transformers. In some cases the in-rush current of a transformer may be more than one generator can supply when closing the live generator to the dead transformer. Using this run-up synchronization method allows the generator and transformer to build up voltage gradually through the start without the large in-rush.

The run-up synchronization supports also a GCB closure for magnetizing a power transformer under defined circumstances, if the prime mover is not controlled by the device.

#### General notes

- The run-up synchronization is generally released by configuration.
- The run-up synchronization is supported in dedicated application Modes and breaker transition modes.
- To get the run-up synchronization procedure active the LogicsManager 12937 "Runup sync." has to be set on TRUE.
- When run-up synchronization is enabled the easYgen evaluates before each start an open connection to mains. For the case the generator would be connected to mains during run-up synchronization the unit would automatically open the connection to mains before start.
- The run-up synchronization requires an rpm speed source (MPU or J1939).
- With enabling the run-up synchronization the command variable "03.24 Excitation enabled" is usable. The activation can be checked in the online diagram.
- The excitation can be simultaneous or individual. The simultaneous excitation can reduce the cross currents between generators in some critical situations.
- After the excitation was enabled and the "Engine monitoring delay time" (Parameter \$\subset\$ 3315) expired, the easYgen is ready for load. If the easYgen is ready for load, the command variable "04.73 Run-up synch.finished" becomes active.
- The run-up synchronization can be executed in two modes:
  - Mode GCB: With starting the engines the GCB will be closed.
  - Mode GCB/GGB: With starting the engines the GCB and GGB will be closed.

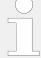

### Multiple Genset Run-Up

Run-up synchronization can be interrupted by an "Undelayed close" request!

Woodward strongly recommends to configure all gensets of a run-up synchronization system similar to avoid unexpected run-up synchronization interruptions.

### Example applications

The run-up synchronization can be applied in different applications. The following figures show some examples.

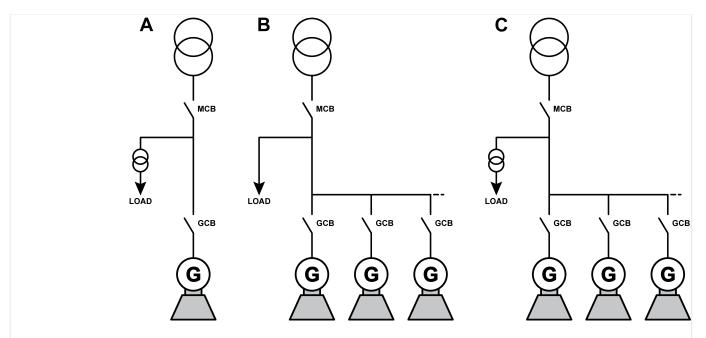

Fig. 323: Run-up synchronization examples

- A Single generator with power transformer without GGB
- B Multiple generators with load on busbar without GGB
- C Multiple generators with large transformer on busbar without GGB

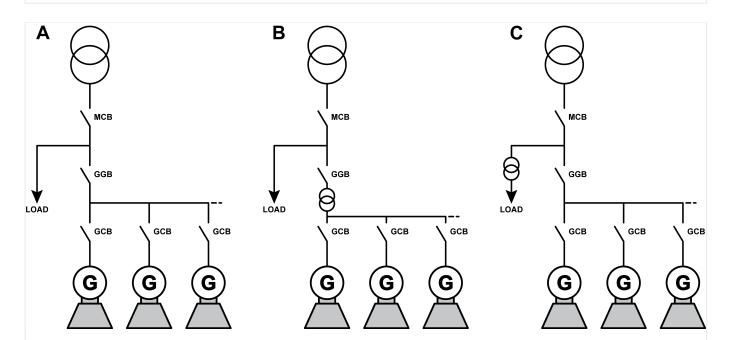

Fig. 324: Run-up synchronization examples

- A Multiple generators with large load on busbar with GGB
- B Multiple generators with common transformer and GGB
- C Multiple generators with large transformer load on busbar and GGB

# 6.3.16.1 Configuration

#### Breaker modes

The run-up synchronization can be used in following breaker modes.

- Application mode GCB AD3
- Application Mode GCB/MCB (GCB/L-MCB (A03))
  - Parallel
  - Interchange
  - Closed Transit.
  - Open Transition
- Application mode GCB/GGB ADD (GCB/L-GGB ADD)
- Application mode GCB/GGB/MCB (GCB/L-GGB/L-MCB (A12))
  - Parallel
  - Open Transition
  - Closed Transit.
  - Interchange
- Application mode GCB/LSx ADD, (GCB/GGB/L-MCB ADD) and "GCB/GC" ALD

#### **Preconditions**

The following preconditions must be fulfilled to use the run-up synchronization.

- The run-up synchronization is enabled AND
- The MPU input is enabled AND
- The operating mode AUTOMATIC is active AND
- The LogicsManager LogicsManager 12937 "Run-up sync." is "TRUE" AND
- An engine start command is active AND
- The unit recognizes a generator dead busbar situation AND
- · No shutdown alarm is present

# Interrupt conditions

The run-up synchronization is interrupted by following conditions.

- The run-up synchronization is disabled OR
- The LogicsManager 12937 "Run-up sync." is not TRUE OR
- A shutdown failure (alarm class C, D, E or F) is active OR

- An engine start command is not active OR
- The "Generator Group Breaker is closed" AND the run-up synchronization mode does not allow this

## Behavior of the biasing signals

During the run-up synchronization the frequency controller, the voltage controller and the load sharing are disabled. To avoid a reverse power condition shortly after activation of the excitation, the biasing signals of the easYgen will behave with a droop (static) curve.

The droop settings for the frequency f (parameter  $\Longrightarrow 5504$ ) and voltage V (parameter  $\Longrightarrow 5604$ ) are used for this calculation.

The initial state frequency decreases as active power increases according to this formula:

Initial State Frequency Deviation = Initial State Frequency\*Active Power [%]\*Droop f
 [%]

The initial state voltage decreases as reactive power increases according to this formula:

• Initial State Voltage Deviation = Initial State Voltage\*Reactive Power [%]\*Droop V [%]

The frequency and voltage biasing is switched on, when the excitation is activated and the following triggered "Engine monitoring delay time" (parameter  $\Longrightarrow$  3315) has expired.

## 6.3.16.2 Procedures

# 6.3.16.2.1 Application Mode GCB

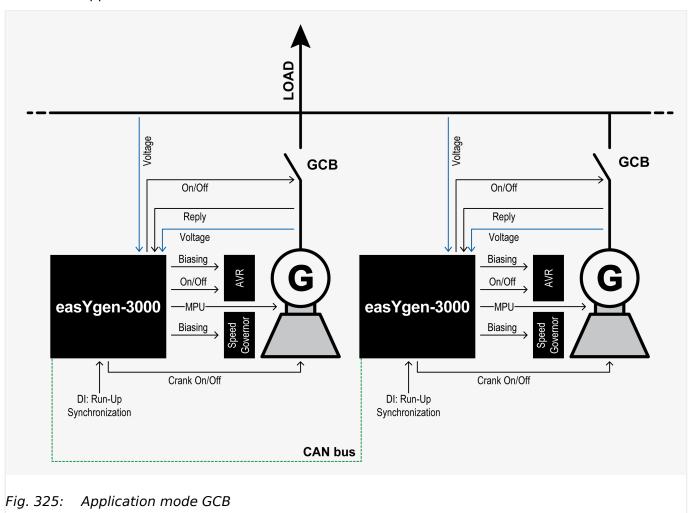

Run-up synchronization GCB

| ID    | Parameter                      | Setting range                 | Proposal |
|-------|--------------------------------|-------------------------------|----------|
| 3435  | Run-up synchronization<br>Mode | Off / with GCB / with GCB/GGB | with GCB |
| 3436  | Minimum speed for close GCB    | 0 to 4,000 rpm                | 350 rpm  |
| 3437  | Speed for excitation start     | 0 to 4,000 rpm                | 700 rpm  |
| 3438  | Time of participation          | 1 to 180 s                    | 7 s      |
| 3442  | Simultaneous excitation        | Off / On                      | Off      |
| 12937 | Run-up sync.                   | LogicsManager                 | DI 11    |

Table 122: Run-up synchronization

Preconditions for run-up synchronization:

• GCB open

- MCB open (no mains connection)
- Engine(s) are stopped
- Run-up synchronization is released (LogicsManager)

With the start command the easYgen sets the solenoid valve, the starter and closes the GCB. The unit displays "Run-up synchronization". If the engine reaches the 700 rpm (speed for excitation start) the easYgen activates the excitation. From now on monitoring delay time is decremented from start value "Engine monitoring delay time" (parameter \$\subseteq 3315)\$ until it is expired; then:

- The underfrequency / overfrequency monitoring is activated
- · The undervoltage monitoring is activated
- The pickup/frequency monitoring is activated
- The frequency and voltage controller is activated

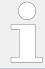

Run-up synchronization acting on GCB and GGB is not applicable in this application mode. The run-up synchronization is inhibited.

# 6.3.16.2.2 Application Mode GCB/GGB

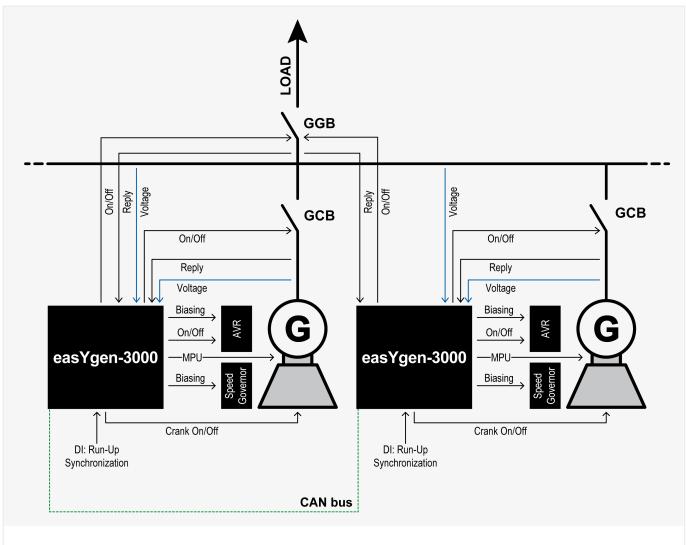

Fig. 326: Application mode GCB/GGB

# Run-up synchronization GCB

| ID    | Parameter                      | Setting range                 | Proposal |
|-------|--------------------------------|-------------------------------|----------|
| 3435  | Run-up synchronization<br>Mode | Off / with GCB / with GCB/GGB | with GCB |
| 3436  | Minimum speed for close GCB    | 0 to 4,000 rpm                | 350 rpm  |
| 3437  | Speed for excitation start     | 0 to 4,000 rpm                | 700 rpm  |
| 3438  | Time of participation          | 1 to 180 s                    | 7 s      |
| 3442  | Simultaneous excitation        | On / Off                      | Off      |
| 12937 | Run-up sync.                   | LogicsManager                 | DI 11    |

Table 123: Run-up synchronization

| ID   | Parameter           | Setting range     | Proposal |
|------|---------------------|-------------------|----------|
| 3440 | Min.Generator power | 0.00 to 327.67 MW | 0.10 MW  |

| ID    | Parameter                      | Setting range | Proposal |
|-------|--------------------------------|---------------|----------|
| 12936 | Bypass min. Pgen.              | LogicsManager | _        |
| 3441  | Voltage monitoring load busbar | On / Off      | Off      |

Table 124: GGB control

Preconditions for run-up synchronization:

- · GCB open
- GGB open
- MCB open
- Engine(s) are stopped
- Run-up synchronization is released (LogicsManager)

With the start command the easYgen sets the solenoid valve, the starter and closes the GCB. The unit displays "Run-up synchronization". If the engine reaches the 700 rpm (speed for excitation start) the easYgen activates the excitation. From now on monitoring delay time is decremented from start value "Engine monitoring delay time" (parameter 3315) until it is expired; then:

- The underfrequency / overfrequency monitoring is activated
- · The undervoltage monitoring is activated
- The pickup/frequency monitoring is activated
- The frequency and voltage controller is activated
- The closing of the GGB will be executed, if enough generator power is available on generator busbar

#### Run-up synchronization GCB and GGB

| ID   | Parameter                      | Setting range                 | Proposal     |
|------|--------------------------------|-------------------------------|--------------|
| 3435 | Run-up synchronization<br>Mode | Off / with GCB / with GCB/GGB | with GCB/GGB |

Table 125: Run-up synchronization

Preconditions for run-up synchronization:

- GCB open
- GGB open
- MCB open
- Engine(s) are stopped
- Run-up synchronization is released (LogicsManager)

With the start command the easYgen sets the solenoid valve, the starter and closes the GCB and GGB. The unit displays "Run-up synchronization". If the engine reaches the 700

rpm (speed for excitation start) the easYgen activates the excitation. From now on monitoring delay time is decremented from start value "Engine monitoring delay time" (parameter  $\Longrightarrow$  3315) until it is expired; then:

- The underfrequency / overfrequency monitoring is activated
- The undervoltage monitoring is activated
- The pickup/frequency monitoring is activated
- The frequency and voltage controller is activated

# 6.3.16.2.3 Application Mode GCB/MCB

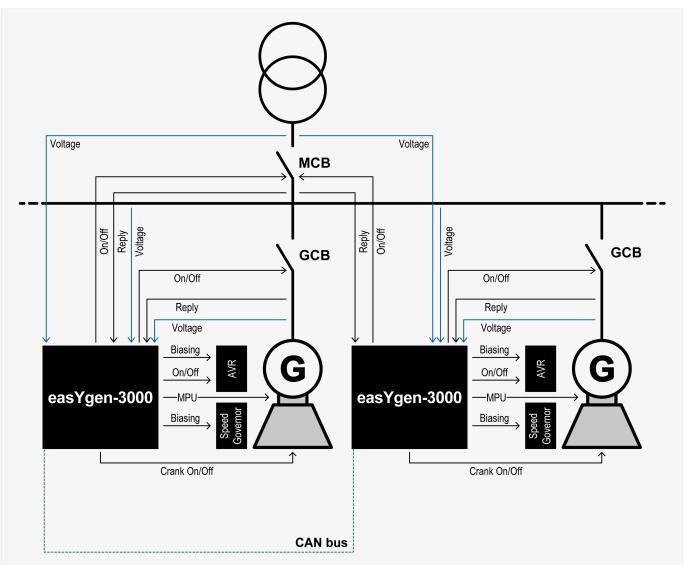

Fig. 327: Application mode GCB/MCB

The breaker transition mode makes no difference during the run-up synchronization.

## Run-up synchronization GCB

| ID    | Parameter                      | Setting range                 | Proposal      |
|-------|--------------------------------|-------------------------------|---------------|
| 3435  | Run-up synchronization<br>Mode | Off / with GCB / with GCB/GGB | with GCB      |
| 3436  | Minimum speed for close GCB    | 0 to 4,000 rpm                | 000 rpm       |
| 3437  | Speed for excitation start     | 0 to 4,000 rpm                | 600 rpm       |
| 3438  | Time of participation          | 1 to 180 s                    | 7 s           |
| 3442  | Simultaneous excitation        | On / Off                      | Off           |
| 12937 | Run-up sync.                   | LogicsManager                 | Emergency run |

Table 126: Run-up synchronization

Preconditions for run-up synchronization in emergency run:

- Mains OK
- · GCB open
- Engine(s) are stopped
- Run-up synchronization is released (LogicsManager)

In this example the run-up synchronization shall be executed, if the emergency start (AMF) becomes active. With the start command the easYgen evaluates the condition of the MCB. If the MCB is closed, the unit opens at first the MCB. After successful opening the MCB the unit sets the solenoid valve, the starter and closes the GCB. The unit displays "Run-up synchronization". If the engine reaches the 700 rpm (speed for excitation start) the easYgen activates the excitation. From now on monitoring delay time is decremented from start value "Engine monitoring delay time" (parameter  $\Longrightarrow$  3315) until it is expired; then:

- The underfrequency / overfrequency monitoring is activated
- The undervoltage monitoring is activated
- The pickup/frequency monitoring is activated
- The frequency and voltage controller is activated

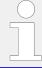

Run-up synchronization acting on GCB and GGB is not applicable in this application mode. The run-up synchronization is inhibited.

## 6.3.16.2.4 Run-Up Synchronization without Speed Sensor

#### General notes

#### **Application**

Step-up transformer with master and prime mover control

- No speed sensor (signal)
- Application Mode: "GCB", "GCB/LSx", "GCB/MCB" or "GCB/L-MCB"

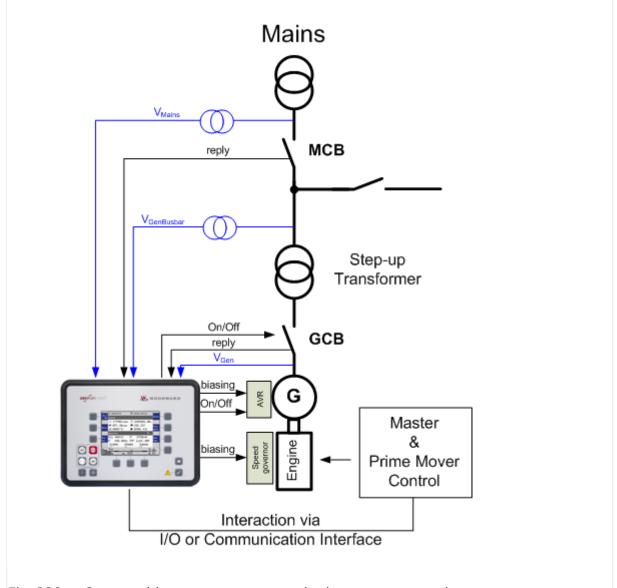

Fig. 328: Genset with separate master and prime mover control

In this application the run up synchronization supports a GCB closure for magnetizing a power transformer. The engine is initiated for start and controlled by an independent control device. The easYgen can support this feature without any speed sensor input as long the Start/Stop mode logic (ID3321) is configured on "Off".

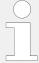

This mode is only valid for applications in which no parallel start of multiple gensets are required. This mode only supports the single start of a genset with its generator and its power transformer to get it magnetized. If multiple gensets shall be started together the easYgen Start/Stop mode logic must be configured to Diesel, Gas or External and the MPU (speed sensor signal) must be passed to the easYgen.

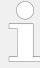

To run the run-up synchronization correctly it is mandatory **FIRST** to configure as described here.

AFTERWARDS please follow the "Special run-up procedure".

For application correct run-up synchronization, please **configure** the easYgen-XT as follows:

- Application mode must be set up to "GCB", "GCB/LSx", "GCB/MCB" or "GCB/L-MCB"
- The run-up synchronization 3435 must be set up to "with GCB"
- The Minimum speed for close GCB 3436 must be set up to "0" rpm
- The Speed for excitation start 3437 must be set up to "0" rpm
- The Simultaneous excitation 3442 must be set up to "Off"
- The Start/Stop mode logic ⇒ 3321 must be set up to "Off"
- Check the Engine monitoring delay time ⇒ 3315.

This time determines how long the easYgen-XT waits enabling the generator monitoring after starting the run-up procedure.

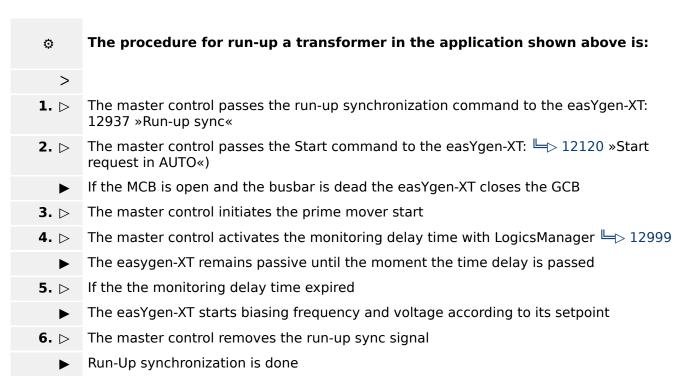

# 6.3.16.2.5 Application Mode GCB/GGB/MCB

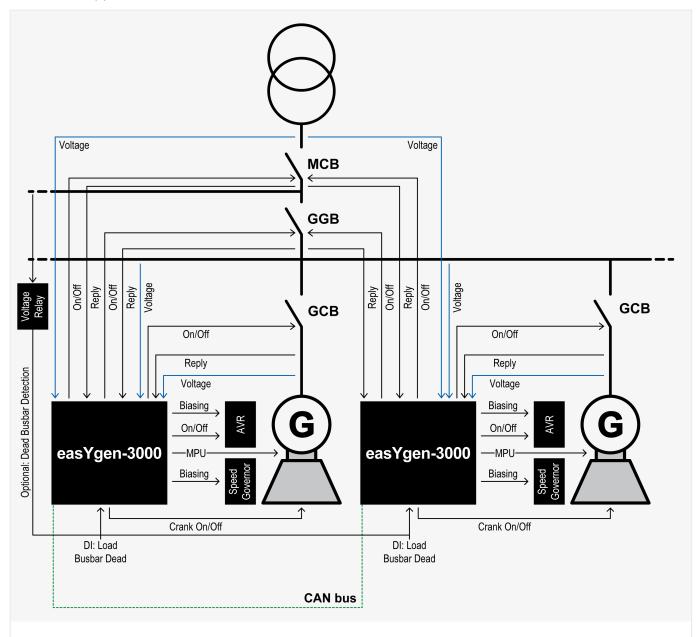

Fig. 329: Application mode GCB/GGB/MCB

The breaker transition mode makes no difference during the run-up synchronization.

# Run-up synchronization GCB

| ID   | Parameter                      | Setting range                 | Proposal |
|------|--------------------------------|-------------------------------|----------|
| 3435 | Run-up synchronization<br>Mode | Off / with GCB / with GCB/GGB | with GCB |
| 3436 | Minimum speed for close GCB    | 0 to 4,000 rpm                | 350 rpm  |

| ID    | Parameter                  | Setting range  | Proposal      |
|-------|----------------------------|----------------|---------------|
| 3437  | Speed for excitation start | 0 to 4,000 rpm | 700 rpm       |
| 3438  | Time of participation      | 1 to 180 s     | 7 s           |
| 3442  | Simultaneous excitation    | On / Off       | Off           |
| 12937 | Run-up sync.               | LogicsManager  | Emergency run |

Table 127: Run-up synchronization

| ID    | Parameter                      | Setting range     | Proposal |
|-------|--------------------------------|-------------------|----------|
| 3440  | Min.Generator power            | 0.00 to 327.67 MW | _        |
| 12936 | Bypass min. Pgen.              | LogicsManager     | _        |
| 3441  | Voltage monitoring load busbar | On / Off          | On       |

Table 128: GGB control

Preconditions for run-up synchronization in emergency run:

- Mains OK
- GGB open or closed (depending on the GGB mode "ID3422")
- · GGB open
- Engine(s) are stopped
- Run-up synchronization is released (LogicsManager)

In the example here the run-up synchronization shall be executed, if the emergency start (AMF) becomes active. Depending on the respective GGB mode, the GGB is opened. With the start command the easYgen sets the solenoid valve, the starter and closes the GCB. The unit displays "Run-up synchronization". If the engine reaches the 700 rpm (speed for excitation start) the easYgen activates the excitation. From now on monitoring delay time is decremented from start value "Engine monitoring delay time" (parameter  $\Longrightarrow$  3315) until it is expired; then:

- The underfrequency / overfrequency monitoring is activated
- The undervoltage monitoring is activated
- The pickup/frequency monitoring is activated
- The frequency and voltage controller is activated
- The load will be transferred according to the configured breaker transition mode

# Run-up synchronization GCB and GGB

| ID   | Parameter                      | Setting range                 | Proposal     |
|------|--------------------------------|-------------------------------|--------------|
| 3435 | Run-up synchronization<br>Mode | Off / with GCB / with GCB/GGB | with GCB/GGB |
| 3436 | Minimum speed for close GCB    | 0 to 4,000 rpm                | 350 rpm      |

| ID    | Parameter                  | Setting range  | Proposal      |
|-------|----------------------------|----------------|---------------|
| 3437  | Speed for excitation start | 0 to 4,000 rpm | 700 rpm       |
| 3438  | Time of participation      | 1 to 180 s     | 7 s           |
| 3442  | Simultaneous excitation    | On / Off       | Off           |
| 12937 | Run-up sync.               | LogicsManager  | Emergency run |

Table 129: Run-up synchronization

| ID    | Parameter                      | Setting range     | Proposal |
|-------|--------------------------------|-------------------|----------|
| 3440  | Min.Generator power            | 0.00 to 327.67 MW | 0.10 MW  |
| 12936 | Bypass min. Pgen.              | LogicsManager     | _        |
| 3441  | Voltage monitoring load busbar | On / Off          | On       |

Table 130: GGB control

Preconditions for run-up synchronization in emergency run:

- Mains OK
- GCB open (depending on the GGB mode "ID3422")
- · GGB open
- Engine(s) are stopped
- Run-up synchronization is released (LogicsManager)

In this example, the run-up synchronization shall be executed, if the emergency start (AMF) becomes active. With the start command the easYgen evaluates the condition of the MCB. If the MCB is closed, the unit opens the MCB first. After successfully opening the MCB, the unit sets the solenoid valve and the starter and closes the GCB and GGB. The unit displays "Run-up synchronization". If the engine reaches the 700 rpm (speed for excitation start), the easYgen activates the excitation. From now on, monitoring delay time is decremented from start value "Engine monitoring delay time" (parameter \$\square\$ 3315) until it is expired; then:

- The underfrequency / overfrequency monitoring is activated
- The undervoltage monitoring is activated
- The pickup/frequency monitoring is activated
- The frequency and voltage controller is activated

## 6.3.16.3 Parameter Information

# The "Minimum speed for close GCB" (parameter 3436) is 0 rpm:

The GCB (GGB) will be closed from the beginning on during the run-up synchronization start. The advantage of this solution is a clear defined start condition for all participating engines. It is recommended for cases where all gensets are needed for the run-up synchronization and no reserve genset is available.

## The "Minimum speed for close GCB" (parameter 3436) is higher than 0 rpm:

The GCB (GGB) will be closed, when the starter has turned the crankshaft successfully. The level is usually set between 100 rpm and under the firing speed level (450 rpm). The advantage of this solution is to save time during the run-up procedure, if more gensets are started as needed. It is recommended for cases where more gensets are available as needed for the run-up synchronization.

# The "Speed for excitation start" (parameter 3437):

If the engine reaches the speed for excitation the excitation output will be issued. The speed for excitation must be higher than the firing speed of the engine to make sure the start will be successful.

## The "Simultaneous excitation" (parameter 3442):

If the simultaneous excitation is enabled, all participating units, which match the speed limit for excitation will issue their excitation command to the AVRs at the same time.

If the simultaneous excitation is disabled, all participating units, which match the speed limit for excitation will issue their excitation command to the AVRs independent of their neighbors.

The advantage of a simultaneous excitation is to minimize cross currents between the generators during the run-up synchronization. The disadvantage of a simultaneous excitation is the demand of a little bit more time until all units are available for excitation.

The simultaneous excitation makes sense, when high cross currents are expected between the generators during run-up synchronization.

#### The "Time of participation" (parameter 3438):

The time of participation is the maximum time an engine is accepted during the common run-up synchronization. When the time is over, the single unit interrupts the run-up synchronization and opens the GCB (GGB).

#### Recommendation:

- The time of participation should be never longer than the starter time (parameter ⇒ 3306)
- The time of participation should be long enough that the engines can reach their speed for excitation in that time band

# The "Engine monitoring delay time" (parameter 3315):

The "Engine monitoring delay time" is also used in the run-up synchronization. It determines the time to wait between activating the excitation and starting monitoring voltage and frequency. Usually the closing of a GGB shall only be executed, when the monitoring delay time is expired. In some cases like emergency run this time can be bypassed to get the GGB faster closed.

# 6.3.16.4 Commissioning Checklist

The following checklist is guideline to commission the run-up synchronization mode.

 Select the right application mode according to your application. Note that the feedback of the GCB, GGB and MCB is always used according to the chosen application mode. The "Enable MCB" LogicsManager must be considered in case of running mains parallel.

- Select in case of the application mode GCB/MCB (ADD) or GCB/GGB/MCB (ADD) the desired transition mode.
- · Check at first all breaker feedbacks.
- Enabled
- Make sure that your emergency stop button works.
- Before trying any run-up synchronization function, check each unit with a normal start by setting the LogicsManager "Run-up sync." to "FALSE".
- Do a single start (without run-up synchronization) for each engine to check:
  - Starter
  - Solenoid valve
  - MPU input (speed)
  - Excitation command
  - Generator voltage measurement
  - Optional voltage relay input
  - Busbar voltage measurement
  - Mains voltage measurement (depending on application mode)
  - Generator breaker control
  - Generator group breaker control (depending on application mode)
  - Mains breaker control (depending on application mode)
- Check the synchronization of GCB, GGB and MCB by each unit with single runs.
- Check the frequency, voltage, active power and power factor control by each unit with single runs.
- Check the load share function with all units.
- Check the CAN communication between the single easYgens. Make sure that each unit has its own device identifier and an own Node-ID (usually ID 1, 2, 3 etc. and node identifier 1, 2, 3 etc.). The sequencing window gives you an overview.
- Before you begin with the run-up synchronization make sure, that the physical connection to mains is really open. Later on, if the easYgen shall open the MCB check this again.
- Before you do the first tries with run-up synchronization read this manual and especially the chapter describing your especially application.
- Consider, if you like a GCB closed before issue the crank command (parameter 3437 is set to 0) or after the engine crank shaft is definitely turning (parameter 3437 > 0).

- Consider, if you like simultaneously excitation (parameter 3442 = On] or not. Simultaneously excitation sequence is a little bit longer but can avoid reverse power on the engines, if they very differently come on speed.
- Consider the time of participation (parameter 3438), because the time determines when a member will be removed from the others to continue with a normal start.

# 6.3.17 LDSS with predicted load

#### 6.3.17.1 Introduction

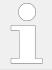

This function is not usable in the application mode "GCB/GC" A13.

Please read the  $\Longrightarrow$  "4.4.5.5.6 LDSS with predicted load" first, before you continue. The chapter here shall give you additional information to dedicated application.

Be aware of the two possible modes configurable by parameter 9066 "Predicted load source"):

#### "External":

The easYgen is autarkic handling the function. The easYgen serves the GGB and the MCB.

# • "Internal":

The easYgen cooperates with an external ATS control (e.g. Woodward DTSC-200). The ATS control measures the mains power and serves the MCB and GGB. The ATS device communicates over CANopen with the easYgen.

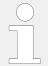

We recommend to ask Woodward for a dedicated application note with configuration examples, if you want go for the external mode.

For parameter refer to  $\Longrightarrow$  "4.4.5.5.6 LDSS with predicted load". The easYgen informs the user with AnalogManager variables and LogicsManager command variables about their content.

For the relevant analog variables (10.73-10.78, 81.30 and group 21) refer to  $\Longrightarrow$  "9.4 AnalogManager Reference".

For the relevant logic variables 04.68, 04.69, 86.36, groups 32 – 36 refer to  $\Longrightarrow$  "9.3.2 Logical Command Variables".

# 6.3.17.2 Internal source mode (EG3500XT only)

# 6.3.17.2.1 General

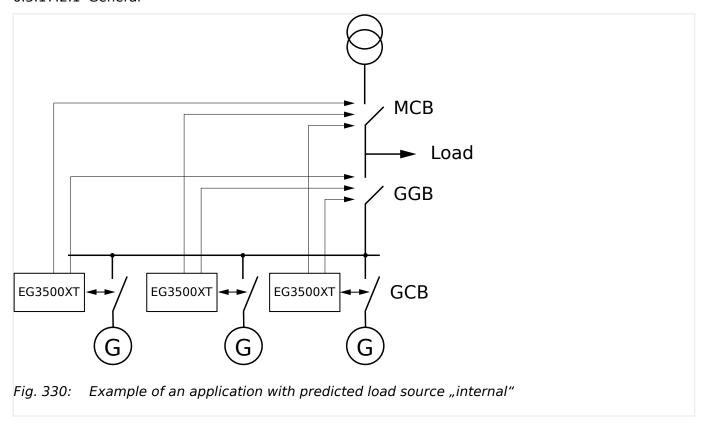

# **Pre-assumption:**

The LM 12930 "LD start stop" is TRUE.

The parameter 9066 "Predicted load source" is configured as "Internal".

The LM 15026 "LDSS with predicted load" is TRUE.

The AnalogManager 9059 "AM Consumer load [kW]" passes the mains active power (02.74 Mains act.power [W] \* -0.001) to the LDSS PL function.

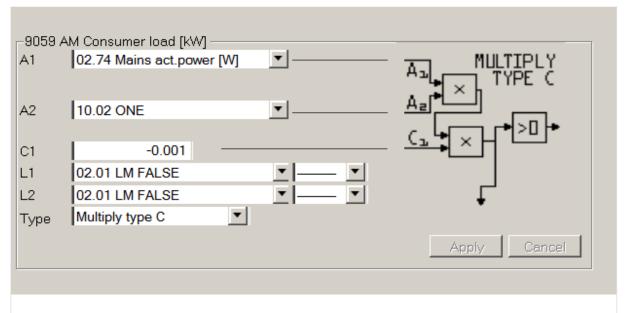

Fig. 331: Configuration AM Consumer load

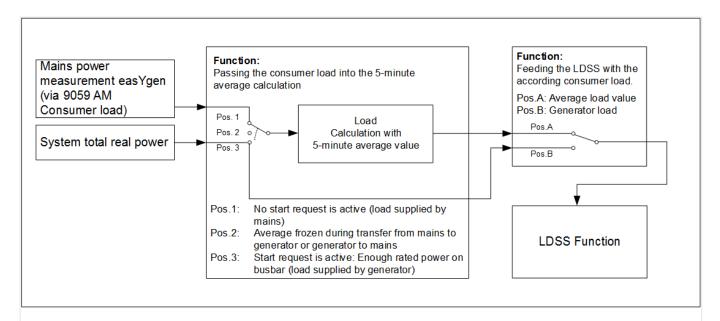

Fig. 332: Schematic of a predicted load with "internal" source handling

#### The Procedure:

As long as LM 12120 "Start req. in AUTO" is FALSE, the value of the AM 9059 "AM Consumer load [kW]" goes into the 5-minute average power calculation which is passed to the LDSS.

In that moment the LM 12120 "Start req. in AUTO" becomes TRUE, the last result of the 5-minute average calculation will be kept.

So following procedure is started:

- The configuration 5752 "Start stop mode" is ignored and forced to "Reserve power".
- The GGB close release will be internally blocked in the easYgen and the "04.69 Inhibit ATS" becomes true.

• The easYgen(s) starts in dead busbar start mode "LDSS", the according amount of engines which are required to maintain the consumer load. (Parameter 5753 "Dead busbar start mode" is ignored in that moment).

If the rated power on the generator busbar is higher than the 5-minute average value plus the active reserve power,

- the internal GGB close will be released and the "04.69 Inhibit ATS" becomes false.
  - The GGB will be closed
- The generator load measurement easYgen is passed to the LDSS. So the LDSS is now working like in the original mode.
- The configuration of 5752 "Start stop mode" is considered again. So the start stop argue could change now.
- The 5-minute average value is now supplied by the real busbar load. Thus the 5-minute average value is still tracked with the consumer load.

The procedure is stopped from that moment on the LM 12120 "Start req. in AUTO" becomes FALSE. The generators will go into cooldown and stop.

# 6.3.17.2.2 Example "Emergency power unit" with internal GGB control (only easYgen 3400XT/ 3500XT)

The example here shows what is to do if the easYgen shall start the correct amount of engines in emergency mode. The GGB and MCB is operated by the easYgen. The breaker transition mode is "Open transition".

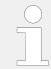

To incorporate the easYgen emergency mode into the procedure, the flag "04.09 Emergency mode" is to include in the LM 12120 "Start req. in AUTO".

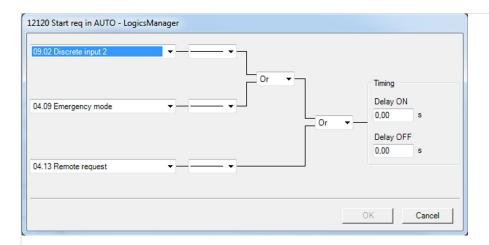

Fig. 333: Including the emergency mode as starting argue.

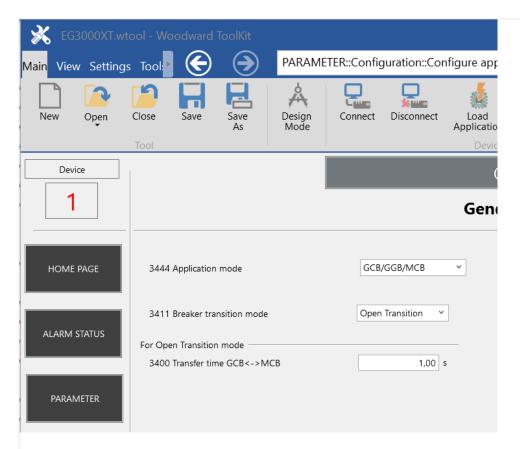

Fig. 334: Example - GGB breaker handling with open transition.

The minimum generator power is set according to the largest expected load. The GGB is released with the signal "04.69 Inhibit ATS". Parameter 3440 "Min.Generator power" is set to the maximum expected load.

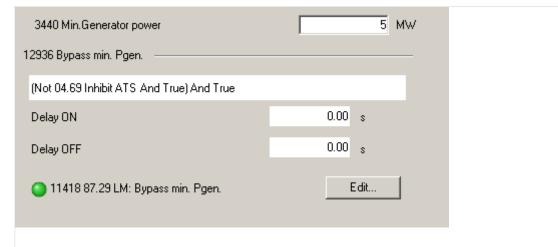

Fig. 335: LM 12936 "Bypass min. Pgen." becomes active if "04.69 Inhibit ATS" is false. That is the case if there is enough generator rated power on busbar.

#### 6.3.17.3 External source mode

#### 6.3.17.3.1 General

The external source mode is basically running like the internal source mode but the mains measurement, the MCB and GGB control is provided by an external control. This control, usually an ATS control (e.g. DTSC-200), sends the mains power and required condition flags as CANopen TPDO messages to the easYgen device. Through configuration of the RPDO in the easYgen the mains power and the condition flags are appearing automatically in the LDSS PL function. The system allows to connect up to 5 ATS controls.

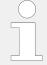

We recommend to ask Woodward for a dedicated application note with configuration examples, if you want go for the external mode.

The external mode contains up to 5 independent "5-minute average value [kW]" calculations. Out of these values "10.78 Average load sum [kW]" is provided.

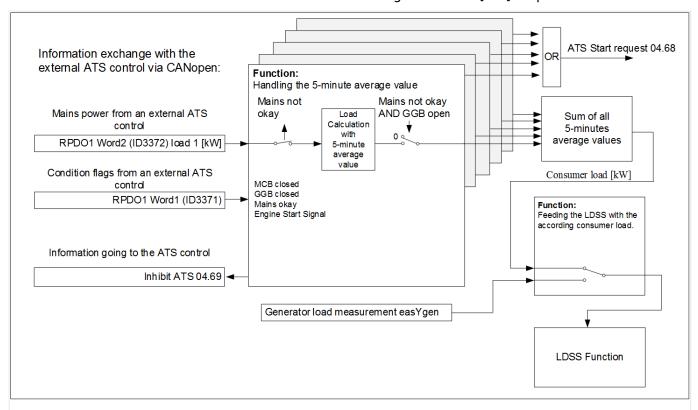

Fig. 336: The principle of the LDSS PL in external source mode

#### **Pre-assumption**

The explanation here is performed for an application with one ATS control. The principle is expandable on up to 5 ATS controls.

The LM 12930 "LD start stop" is TRUE.

The parameter 9066 "Predicted load source" is configured as "External".

The LM 15026 "LDSS with predicted load" is TRUE.

The ATS control sends:

- The mains load 1 [kW]
- The MCB condition
- The mains condition
- · The GGB condition
- An ATS Start signal

The "04.68 ATS start request" is entered in the LM 12120 "Start req. in AUTO".

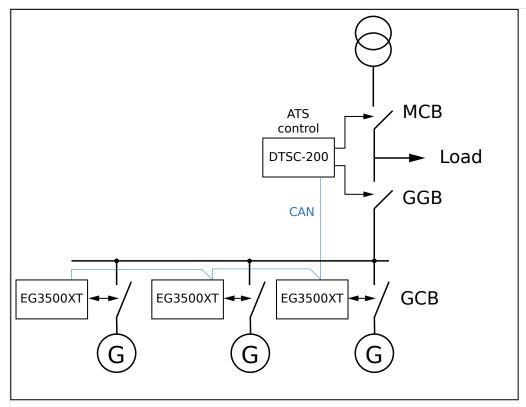

Fig. 337: Example of an application with parameter 9066 "Predicted load source" is configured as "External". Additionally, there is a hardwired inhbit signal from easYgens to the ATS".

# Inhibit Signal

To inhibit the switching over of the ATS (e.g. DTCSs) before the nominal power on bus matches the predicted load plus the active reserve power the easYgens activate an inhibit signal.

For this reason every easYgen must have a relay configured with the command variable "04.69 Inhibit ATS". These signals must be hardwired as OR and connected to the ATS inhibit input.

#### The procedure

As long as LM 12120 "Start req. in AUTO" is FALSE and the MCB is closed, the RPDO1 Word2 (ID3372) load 1 [kW] goes into the individual 5-minute average power calculation.

In the moment the mains fails [see RPDO1 Word1 (ID3371)] the feeding of the 5-minute average value is stopped. So the last result of average calculation will be kept. If the GGB

is open [see RPDO1 Word1 (ID3371)] the value will be passed over as consumer load to the LDSS function.

The ATS start signal from extern [see RPDO1 Word1 (ID3371)] sets the LM command variable "04.68 ATS start request" on TRUE. So the LM 12120 "Start req. in AUTO" becomes TRUE.

- So following procedure is started:
  - The configuration ID5752 "Start stop mode" is ignored and forced to "Reserve power".
  - The flag "04.69 Inhibit ATS" becomes true.
  - The easYgen(s) starts in dead busbar start mode "LDSS", the according amount
    of engines which are required to maintain the consumer load. (The parameter
    ID5753 is ignored in that moment).

If the rated power on the generator busbar is higher than the 5-minute average value plus the active reserve power,

- the flag "04.69 Inhibit ATS" becomes false.
  - The ATS closes the GGB
- The generator load measurement easYgen is passed to the LDSS. So the LDSS is now working like in the original mode.
- The configuration ID5752 "Start stop mode" is considered again. So the start stop argue could change now.

The procedure is stopped from that moment on the LM 12120 "Start req. in AUTO" becomes FALSE. The generators will go into cooldown and stop.

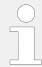

The easYgen emergency mode ID2802 must be disabled. The control over the start of the engines is maintained by the ATS control.

# 6.3.17.3.2 LDSS PL CANopen Handling

The following chapter summarize the CANopen analog and binary variables within the LDSS PL function. If the RPDO mapping is configured the LDSS PL function is supported. Parallel to that the easYgen makes the binary and analog variables available via the Logics- and AnalogManager. (see table below). These values can be taken for visualization or additional logical purposes.

Each ATS must send a transmit PDO with minimal two words (INT16):

- "Word 1" with binary flags
  - a. Bit 1-12 empty (0)
  - b. Bit 13 GGB closed
  - ∘ c. Bit 14 MCB closed
  - d. Bit 15 Mains okay flag
  - e. Bit 16 ATS start signal

• "Word 2" with the mains power [0.1 kW resolution] signed.

These two words are mapped inside the easYgen to according database identifiers.

# Binary flags from ATS (Word 1)

The word with the binary flags is filled up on the last 4 bits. This word is mapped in the easYgen to the according database index. (According to the ATS number)

| CAN             | LogicsManager         | Bit | ID    | Function         | ID                             |
|-----------------|-----------------------|-----|-------|------------------|--------------------------------|
|                 | Command Variable      |     |       | LDSS PL          | De-<br>script-<br>ion<br>Field |
| ATS1:<br>RPDO 1 | 32.13 CAN1 RPDO1.1.13 | 13  | 11509 | GGB closed       | 11573                          |
| "Word 1"        | 32.14 CAN1 RPDO1.1.14 | 14  | 11510 | MCB closed       | 11574                          |
| is<br>mapped    | 32.15 CAN1 RPDO1.1.15 | 15  | 11511 | Mains OK         | 11575                          |
| to ID<br>3371   | 32.16 CAN1 RPDO1.1.16 | 16  | 11512 | ATS Start signal | 11576                          |

| CAN             | LogicsManager         | Bit | ID    | Function         | ID                             |
|-----------------|-----------------------|-----|-------|------------------|--------------------------------|
|                 | Command Variable      |     |       | LDSS PL          | De-<br>script-<br>ion<br>Field |
| ATS2:<br>RPDO 2 | 33.13 CAN1 RPDO2.1.13 | 13  | 11513 | GGB closed       | 11577                          |
| "Word 1"        | 33.14 CAN1 RPDO2.1.14 | 14  | 11514 | MCB closed       | 11578                          |
| mapped          | 33.15 CAN1 RPDO2.1.15 | 15  | 11515 | Mains OK         | 11579                          |
| to ID<br>3375   | 33.16 CAN1 RPDO2.1.16 | 16  | 11516 | ATS Start signal | 11580                          |
| ATS3:<br>RPDO 3 | 34.13 CAN1 RPDO3.1.13 | 13  | 11517 | GGB closed       | 1577                           |
| "Word 1"        | 34.14 CAN1 RPDO3.1.14 | 14  | 11518 | MCB closed       | 11578                          |
| mapped          | 34.15 CAN1 RPDO3.1.15 | 15  | 11519 | Mains OK         | 11583                          |
| to ID<br>3379   | 34.16 CAN1 RPDO3.1.16 | 16  | 11520 | ATS Start signal | 11584                          |
| ATS4:<br>RPDO 4 | 35.13 CAN1 RPDO4.1.13 | 13  | 11521 | GGB closed       | 11585                          |
| "Word 1"        | 35.14 CAN1 RPDO4.1.14 | 14  | 11522 | MCB closed       | 11586                          |
| mapped          | 35.15 CAN1 RPDO4.1.15 | 15  | 11523 | Mains OK         | 11587                          |
| to ID<br>3383   | 35.16 CAN1 RPDO4.1.16 | 16  | 11524 | ATS Start signal | 11588                          |
| ATS5:<br>RPDO 5 | 36.13 CAN1 RPDO5.1.13 | 13  | 11525 | GGB closed       | 11589                          |
| "Word 1"        | 36.14 CAN1 RPDO5.1.14 | 14  | 11526 | MCB closed       | 11590                          |
| mapped<br>to ID | 36.15 CAN1 RPDO5.1.15 | 15  | 11527 | Mains OK         | 11591                          |
| 3387            | 36.16 CAN1 RPDO5.1.16 | 16  | 11528 | ATS Start signal | 11592                          |

Table 131: If further ATS are in use:

# Mains power [kW] from ATS (Word 2)

The word with mains power is an 16INT signed. This word is mapped in the easYgen to the according database index.

| CAN                                  | AnalogManager<br>variable | Function LDSS PL     |
|--------------------------------------|---------------------------|----------------------|
| ATS 1:                               | 21.02 CAN1 RPDO1.2        | Real power 1 [0.1kW] |
| RPDO 1 "Word 2" is mapped to ID 3372 |                           |                      |

# If further ATS are in use:

| CAN                                          | AnalogManager      | Function             |
|----------------------------------------------|--------------------|----------------------|
|                                              | variable           | LDSS PL              |
| ATS 2:  RPDO 2 "Word 2" is mapped to ID 3376 | 21.06 CAN1 RPDO2.2 | Real power 2 [0.1kW] |
| ATS 3:  RPDO 3 "Word 2" is mapped to ID 3380 | 21.10 CAN1 RPDO3.2 | Real power 3 [0.1kW] |
| ATS 4:  RPDO 4 "Word 2" is mapped to ID 3384 | 21.14 CAN1 RPDO4.2 | Real power 4 [0.1kW] |
| ATS 5:  RPDO 5 "Word 2" is mapped to ID 3388 | 21.18 CAN1 RPDO5.2 | Real power 5 [0.1kW] |

# 6.3.17.3.3 Internally provided analog variables

|                             | These values can be assigned to the analog variables of the Customer screens for visualization.                                                                                                    |
|-----------------------------|----------------------------------------------------------------------------------------------------|
| 10.73 Average load 1 [kW]   | 5 min average of "21.02 CAN1 RPDO1.2 "                                                                                                    |
| 10.74 Average load 2 [kW]   | 5 min average of "21.06 CAN1 RPDO2.2 "                                                                                                    |
| 10.75 Average load 3 [kW]   | 5 min average of "21.10 CAN1 RPDO3.2 "                                                                                                    |
| 10.76 Average load 4 [kW]   | 5 min average of "21.14 CAN1 RPDO4.2 "                                                                                                    |
| 10.77 Average load 5 [kW]   | 5 min average of "21.18 CAN1 RPDO5.2 "                                                                                                    |
| 10.78 Average load sum [kW] | If LDSS PL external is active, 10.78 is the load value which is passed to the LDSS. It is the sum of all averages (10.73 – 10.77) which have "Mains not okay" and "GGB not closed". In internal mode it is the value of the 5 min. average of the AM "Consumer load". |

|                             | These values can be assigned to the analog variables of the Customer screens for visualization.   |
|-----------------------------|---------------------------------------------------------------------------------------------------|
| 81.30 AM Consumer load [kW] | This analog variable provides the load for the LDDS with load prediction in internal source mode. |

# 6.3.17.4 Tables

# **RPDO Summary**

RPDO configuration to get data from ATS 1:

| Receive PDO | Database Index | AnalogManager variable | Comment            |
|-------------|----------------|------------------------|--------------------|
| RPDO1 Word1 | 3371           | 21.01 CAN1 RPDO1.1     | Binary information |
| RPDO1 Word2 | 3372           | 21.02 CAN1 RPDO1.2     | Real power [0.1kW] |

# **RPDO Summary**

RPDO configuration to get data from ATS 2:

| Receive PDO | Database Index | AnalogManager variable | Comment            |
|-------------|----------------|------------------------|--------------------|
| RPDO2 Word1 | 3375           | 21.05 CAN1 RPDO2.1     | Binary information |
| RPDO2 Word2 | 3376           | 21.06 CAN1 RPDO2.2     | Real power [0.1kW] |

# **RPDO Summary**

RPDO configuration to get data from ATS 3:

| Receive PDO | Database Index | AnalogManager variable | Comment            |
|-------------|----------------|------------------------|--------------------|
| RPDO3 Word1 | 3379           | 21.09 CAN1 RPDO3.1     | Binary information |
| RPDO3 Word2 | 3380           | 21.10 CAN1 RPDO3.2     | Real power [0.1kW] |

# **RPDO Summary**

RPDO configuration to get data from ATS 4:

| Receive PDO | Database Index | AnalogManager variable | Comment            |
|-------------|----------------|------------------------|--------------------|
| RPDO4 Word1 | 3383           | 21.13 CAN1 RPDO4.1     | Binary information |
| RPDO4 Word2 | 3384           | 21.14 CAN1 RPDO4.2     | Real power [0.1kW] |

# **RPDO Summary**

RPDO configuration to get data from ATS 5:

| Receive PDO | Database Index | AnalogManager variable | Comment            |
|-------------|----------------|------------------------|--------------------|
| RPDO5 Word1 | 3387           | 21.17 CAN1 RPDO5.1     | Binary information |
| RPDO5 Word2 | 3388           | 21.18 CAN1 RPDO5.2     | Real power [0.1kW] |

## Internally provided LM Command Variables

|                          | ID<br>LMCV | Function                                                                                                    |
|--------------------------|------------|----------------------------------------------------------------------------------------------------|
| 04.68 ATS start request  | 11983      | If this variable is true, LDSS PL wants to start the engines. This command variable is incorporated in the LM "Start request in AUTO".                                                                                                    |
| 04.69 Inhibit ATS        | 11984      | This variable is true if "04.68 ATS start request" is true and the rated power on the bus bar is lower than the predicted load (+ active reserve power). It is usually passed internally to release the GGB or external to release the ATS control. |
| 86.36 LM: LDSS predicted | 12606      | Result of the LM LDSS with load prediction.                                                                                                    |

# **6.3.18 Derating And Uprating Of Power (Details)**

# 6.3.18.1 Direct Derating

#### General notes

The idea of direct derating of power is that the user can control with an analog value, usually from outside, the amount of reduction. For this purposes mainly an analog input would be taken. Additionally in some applications are uprating desired, for example during load sharing procedures, which can be as well executed in determined circumstances.

## Derating

If parameter 15149 "Direct Derating" ( $\Longrightarrow$  15149) is enabled, the output value of the AnalogManager 15147 "AM Derating source" determines the derating directly. This derating value is also provided as AnalogManager variable under "81.21 AM Derating source". For derating the active power setpoint, the value shall vary between 100% (no derating) and 0% (full derating). The derating function parameters 15143, 15144, 15145 are not in use.

## **Uprating**

If parameter 15149 "Direct Derating" (ID  $\Longrightarrow$  15149) is enabled, the output value of the AnalogManager 15147 "AM Derating source" determines the uprating directly. This value is also provided as AnalogManager variable under "81.21 AM Derating source". For uprating the value shall vary between 100% (no uprating) and higher (uprating begins). The scaling with parameters 15143, 15144, 15145 is not in use.

## Combined Derating and Uprating

If parameter 15149 "Direct Derating" (ID  $\Longrightarrow$  15149) is enabled, the output value of the AnalogManager 15147 "AM Derating source" determines the derating/uprating directly. This value is also provided as AnalogManager variable under "81.21 AM Derating source".

For derating the active power setpoint goes under 100%, for uprating the value goes over 100%, and with exact value of 100% the normal setpoint becomes active.

# 6.3.18.2 Derating With Characteristic Curve

#### General notes

Some application require a functionality to reduce the active power dependent on a well defined measured value. This could be for example a temperature measurement: The load should decrease with higher temperatures according to a configured characteristic.

If parameter 15149 "Direct Derating" ( $\begin{subarray}{c} \begin{subarray}{c} \begin$ 

If the LogicsManager 15146 "Free derating" becomes FALSE, the unit ramps back to its original setpoint. If derating/uprating is active, the display shows the indication "Derating"/"Uprating".

The derating/uprating function can be used in islanded operation, too. The available rated power from an engine can be reduced (derated) or increased (uprated) with an analog value without adjusting a parameter value. With this function the engine can be individually loaded within of an multiple gen islanded operation (asynchronous load sharing).

# Freely scalable derating characteristic

The easYgen-XT offers a characteristic which is linearly decreasing the momentary active power setpoint according to the value offered by the AnalogManager AM Derating source 15147.

The characteristic is defined by the following parameters:

- 15143: "Start derating at"
- 15144: "Stop derating at"
- 15145: "Max. power deviation"

When the LogicsManager 15146 "Free derating" becomes active and the analog value crosses the reducing start value, the configured derating line becomes active. If the derating line falls below the active power setpoint the derating becomes effective. The grade of reduction depends on the reducing stop value and the power deviation freely configurable. If the LogicsManager "Power Reduction" becomes FALSE, the unit shall ramp back to its original setpoint.

To become more familiar please look at the examples below:

# **Example 1: Mains Parallel Operation (setpoint = below rated power)**

Rated generator power = 200 kW

\*

- Current power setpoint of the generator = 150 kW (75%)
- "Start derating at" = 80 °C water temperature (i.e. analog input AI 01 is defined as free derating source by parameter 15147)
- "Stop derating at" = 90 °C water temperature
- "Max. power deviation" = 40% (80 kW)

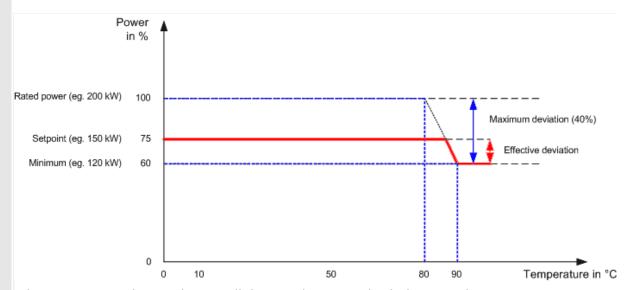

Fig. 338: Derating: Mains parallel operation; setpoint below rated power

If the engine is running and the LogicsManager 15146 "Free derating" is TRUE, the unit monitors the water temperature. If the water temperature remains below the value "Start derating at", the reduction becomes not active and remains on 0%. If the water temperature increases and so exceeds the value Start derating at the reduction becomes active (the unit starts to derate the current active power setpoint). The rate of reduction (slope) is determined by the values of Start derating at, "Stop derating at", and "Max. power deviation" ("Max. power deviation" also defines the minimum power). In this example the power reduction would increase and so reduce power from 75% at 86.5~ C down to 60% = 120~ kW at 90~ C. Temperature over 90~ C would cause the same reduction of 40% in this example. So it is guaranteed that the engine is not running with too less load.

A Setpoint below the Minimum (e.g. 55%) would not run into reduction.

With a smaller Maximum deviation (e.g. 20%) Minimum would be higher than Setpoint and so not cause reduction.

ӝ

# **Example 2: Mains Parallel Operation (setpoint = rated power)**

- Rated generator power = 200 kW
- Current power setpoint of the generator = 200 kW (100%)
- "Start derating at" = 80 °C water temperature (i.e. analog input Al 02 is defined as free derating source by parameter 15147)
- "Stop derating at" = 90 °C water temperature
- "Max. power deviation" = 40% (80 kW)

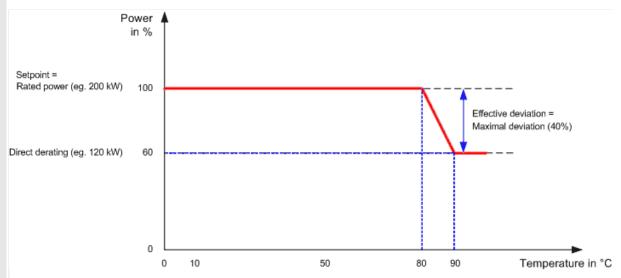

Fig. 339: Derating: Mains parallel operation; setpoint = rated power

If the engine is running and the LogicsManager "Free derating" 15146 "Free derating" is TRUE, the unit monitors the water temperature. If the water temperature remains below the value "Start derating at", the reduction becomes not active and remains on 0%. If the water temperature increases and so exceeds the value "Start derating at" the reduction becomes active (the unit starts to derate the current active power setpoint). The rate of reduction (slope) is determined by the values of "Start derating at", "Stop derating at", and "Max. power deviation" ("Max. power deviation" also defines the minimum power).

The power reduction would increase and so reduce power from 100% at 80 °C down to 60% = 120 kW at 90 °C. Temperature over 90 °C would cause the same reduction of 40% in this example. So it is guaranteed that the engine is not running with too less load.

# **Example 3: Islanded Parallel Operation (IOP)**

- Rated generator power = 200 kW
- Current average utilization of all generators = 95%
- "Start derating at" = 80 °C water temperature (i.e. analog input Al 02 is defined as free derating source by parameter 15147)
- "Stop derating at" = 90 °C water temperature
- "Max. power deviation" = 40%

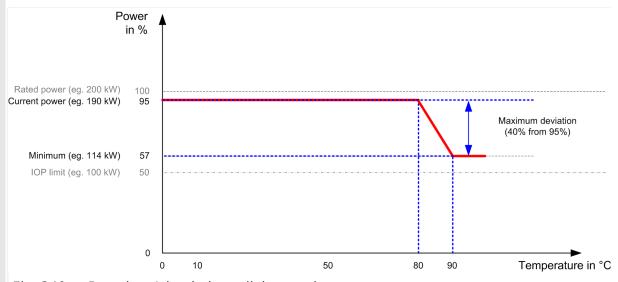

Fig. 340: Derating: Islanded parallel operation

In islanded parallel operation the derating factor is correlated to the utilization factor of all engines! This becomes the new Maximum for derating.

The engine is running with 95% (190 kW). If the LogicsManager is enabled and temperature has reached 80 °C the derating becomes effective (the unit starts to derate the current active power setpoint). If the temperature is 90 °C or higher the maximum reduction value of 40% becomes active. The current power of 95% will be reduced by 40% to 60%.

 $95\% \times 0.6 = 57\% \triangleq 0.57$ 

This engine will run now with 200 kW x 0.57 = 114 kW.

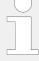

\*

In islanded parallel operation the derating is limited to 50%. It is not possible to get the utilization factor lower than 50% by derating function.

If the derating signals are digital (e.g. different relay outputs from a ripple control receiver; refer to  $\Longrightarrow$  "6.3.14 Ripple Control Receiver"), the digital signals can be transformed to an analog signal with a simple set of resistors.

The derating of power has an impact on the Load-Dependent Start/Stop functionality (refer to  $\hookrightarrow$  "6.2.1.1 Configuring Load-Dependent Start/Stop"): The start of the next generator will be shifted.

# 6.3.18.3 J1939 (ECU) Derating

#### General notes

In some conditions -- for example when knocking of the engine is detected -- the ECU (Engine Control Unit) is requesting a load reduction via J1939 standard message SPN 3644. This message is only supported by some ECUs e.g. Woodward EGS/LECM.

To allow J1939 ECU derating parameter 15142 "J1939 derating" must be configured to "On". The derating value of SPN 3644 is defined as a percentage value related to rated power, with 0% = no derating and 100% = maximum derating (= no load).

If parameter 15142 "J1939 derating" is on and the power P is limited to:

 $P_{lim} = (100\% - derating value) \times P_{rated} / 100\%$ 

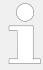

In islanded parallel operation this behavior does not meet exactly the derating required by the ECU. Because of the influence of load share, in the first moment the derating is stronger than required by the ECU.

# 6.3.19 Examples timer configuration

# Example 1:

Each day a function shall be activated from 8.12am to 6.48pm (18:48)

- Configure Timer 1: Hour (ID1652) to 8
- Configure Timer 1: Minute (ID1651) to 12
- Configure Timer 1: Second (ID1650) to 0
- Configure Timer 2: Hour (ID1657) to 18
- Configure Timer 2: Minute (ID1656) to 48
- Configure Timer 2: Second (ID1655) to 0
- Take a LogicsManager equation i.e. Internal flag and configure:
  - 11.01 Timer 1 AND
  - 11.02 Timer 2 NOT
- Incorporate this internal flag into the LogicsManager equation which enables the desired function.

#### Example 2:

Each working day (Monday to Friday) a function shall be activated at 10.15am for the duration of 1 minute

- Configure Active houractive hour (ID1662) to 10
- Configure Active minuteactive minute (ID1661) to 15

- Configure "Active weekdays" (ID1670, 1671,1672,1673,1674; Monday Friday ) to YES
- Configure "Active weekdays" (ID1675, 1676; Saturday Sunday) to NO
- Take a LogicsManager equation i.e. Internal flag and configure:
  - 11.05 Active hour AND
  - 11.06 Active minute AND
  - 11.03 Active weekdays
- Incorporate this internal flag into the LogicsManager equation which enables the desired function.

#### Example 3:

Each day a function shall be activated at 7am for the duration of 1 hour

- Configure "11.05 Active hour" (ID1662) to 7
- Take a LogicsManager equation i.e. Internal flag and configure:
  - 11.05 Active hour
- Incorporate this internal flag into the LogicsManager equation which enables the desired function.

#### Example 4:

Each Monday a function shall be activated at 8.12am and deactivated at Friday 6.48pm (18:48)

- Configure Timer weekly 1: Start day (ID1664) to 1
- Configure Timer weekly 1: Start hour (ID1606) to 8
- Configure Timer weekly 1: Start minute (ID1607) to 12
- Configure Timer weekly 1: Start second (ID1608) to 0
- Configure Timer weekly 1: Stop day (ID1665) to 5
- Configure Timer weekly 1: Stop hour (ID1609) to 18
- Configure Timer weekly 1: Stop minute (ID1610) to 48
- Configure Timer weekly 1: Stop second (ID1611) to 0
- Incorporate 11.14 Timer weekly 1 into a LogicsManager equation which enables the desired function.

# 6.3.20 LDSS with Interchange, Closed Transit. or Open Transition

#### Introduction

In breaker transition mode "Interchange", "Closed Transit." or "Open Transition" the mains parallel operation from the Load-dependent start/stop works different in comparison to the "Parallel" logic.

Please read the chapter 4.4.5.5 Load Dependent Start/Stop (LDSS)" for additional information about the Load-dependent start/stop functionality. The chapter here shall give additional information to the functionality in the mentioned breaker transition modes.

# 6.3.20.1 LDSS for main parallel-/ isolated operation

Application mode with MCB, for example "GCB/MCB".

The Mains is in range and the MCB is closed.

| ID    | Parameter       | Value         | Comment                                         |
|-------|-----------------|---------------|-------------------------------------------------|
| 12930 | LD start stop   | [(1 & 1) & 1] | Load-dependent start/stop is always enabled     |
| 5752  | Start stop mode | Reserve power | Load-dependent uses "Reserve power" calculation |

| ٥           |                                                                                                    |
|-------------|----------------------------------------------------------------------------------------------------|
| 1. ⊳        | Start request in AUTO is active.                                                                                                    |
| 2. ⊳        | If the load at the mains interchange point exceeds the MOP minimum load threshold, the first genset will be added.                                                     |
|             | PMNreal > PMOPminimum                                                                                                    |
| 3. ⊳        | Load transfer from mains to generator (MCB opens after transfer).                                                                                                    |
| 4. ⊳        | If the reserve power falls below the IOP Reserve power threshold another genset will be added.                                                                         |
|             | PReserve < PReserve IOP                                                                                                    |
| 5. ⊳        | Additional genset is in operation.                                                                                                    |
| 6. ⊳        | If the reserve power exceeds the IOP Reserve power threshold plus the hysteresis plus the rated load of the genset, a genset will be stopped.                          |
|             | • Preserve > Preserve islanded IOP + Physteresis IOP + PRatedGen                                                                                                    |
| <b>7.</b> ⊳ | If the genset is supplying the load and the generator load falls below the MOP minimum load threshold minus the hysteresis, the genset will synchronize back to mains. |
|             | PGN real active < PMOP minimum - Physteresis MOP                                                                                                    |
| 8. ⊳        | Load transfer from generator to mains.                                                                                                    |

# Example

| ID   | Parameter                    | Value | Comment                                                     |
|------|------------------------------|-------|-------------------------------------------------------------|
| 1752 | Gen. rated active power [kW] | 200   | Generator rated power (200kW)                               |
| 5767 | IOP Dynamic                  | 100   | Mains minimum power for Generator start (100kW)             |
| 5769 | MOP Hysteresis               | 20    | Mains hysteresis for Generator stop (20kW)                  |
| 5760 | IOP Reserve power            | 50    | Generator reserve power for starting additional Gens (50kW) |
| 5761 | IOP Hysteresis               | 30    | Generator hysteresis for stopping Gens (30kW)               |

ø

- **1.**  $\triangleright$  Start request in AUTO is active.
- 2. > If the load at the mains interchange point exceeds the MOP minimum load threshold, the first genset will be added.
  - PMNreal > PMOPminimum
     PMNreal > 100kW
- **3.** Description Load transfer from mains to generator (MCB opens after transfer).
- **4.** ▷ If the reserve power falls below the IOP Reserve power threshold another genset will be added.
  - PReserve < PReserve IOP
     <p>PReserve < 200kW (Generator rated power) 150kW (Load)</p>
     PReserve < 50kW</p>
- **5.**  $\triangleright$  Second genset is in operation.
- **6.** ▷ If the reserve power exceeds the IOP Reserve power threshold plus the hysteresis plus the rated load of the genset, the second genset will be stopped.
  - Preserve > Preserve islanded IOP + Physteresis IOP + PRatedGen Preserve > 50kW + 30kW + 200kW
     Preserve > 280kW
- **7.** Description If the genset is supplying the load and the generator load falls below the MOP minimum load threshold minus the hysteresis, the genset will synchronize back to mains.
  - PGN real active < PMOP minimum Physteresis MOP PGN real active < 100kW - 20kW</li>
     PGN real active < 80kW</li>
- **8.** Doad transfer from generator to mains (Genset stops after transfer).

# 6.3.20.2 LDSS only for isolated operation

Application mode with MCB, for example "GCB/MCB".

The Mains is in range and the MCB is closed.

| ID    | Parameter        | Value                 | Comment                                                 |
|-------|------------------|-----------------------|---------------------------------------------------------|
| 12930 | LD start stop    | [(Not 04.07 & 1) & 1] | Load-dependent start/stop is enabled if the MCB is open |
| 5752  | Start stop mode  | Reserve power         | Load-dependent uses "Reserve power" calculation         |
| 5767  | MOP Minimum load | 0                     | Mains minimum power (0kW disables LDSS back to mains)   |

o

- **1.** ▷ Start request in AUTO is active, all genset with start request will start.
- **2.** Doad transfer from mains to generator (MCB opens after transfer).
- **3.** ▷ LDSS is enable (configuration MCB is open).
- **4.** ▷ Gensets with open GCB stops and gensets with closed GCB will run for the configured minimum running time.
- **5.** > If the reserve power falls below the IOP Reserve power threshold another genset will be added.
  - PReserve < PReserve IOP</li>

#### or

If the reserve power exceeds the IOP Reserve power threshold plus the hysteresis plus the rated load of the genset, a genset will be stopped.

- Preserve > Preserve islanded IOP + Physteresis IOP + PRatedGen
- **6.** ▷ If the Start request in AUTO is changes to "False" the genset transfer the load from generator to mains.
- **7.** ▷ MCB is closed and genset stops.

# **6.4 CANopen Applications**

#### 6.4.1 Remote Control

# 6.4.1.1 Remote Start/Stop, Shutdown, And Acknowledgment

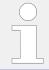

Refer to  $\Longrightarrow$  "6.3.5 Performing Remote Start/Stop And Acknowledgment" for detailed information.

The easYgen may start, stop, shut down, or acknowledge alarms with CAN/Modbus. Therefore, two logical command variables (04.13 and 04.14) have to be configured with the LogicsManager. 03.40 can handle Remote shutdown only.

- 04.13 Remote request
- 04.14 Remote acknowledge
- 03.40 Remote Shutdown

A "03.40 Remote Shutdown" can be configured via LogicsManager internal flag (e.g. 12230 "Flag 1") combined with a free alarm LogicsManager (e.g. 8120 "Free alarm 1") configured with shutdown alarm class.

Two different methods to perform a remote start/stop/Acknowledgment using "04.13 Remote request" and "04.14 Remote acknowledge" are detailed in the below.

These are "Remote start/stop/Acknowledgment via RPDO" and "Remote start/stop/Acknowledgment via default SDO communication channel". The advantages and the disadvantages of these two methods are as follows.

| RPDO                                        | Default SDO communication channel                           |
|---------------------------------------------|-------------------------------------------------------------|
| Classical communication for CANopen devices | Configuration process                                       |
| One message                                 | Two messages                                                |
| No validation of the received answer        | Validation answer, if message has been received by the unit |
| Only working in operational mode            | May take longer in case of communication with two messages  |

Table 132: Comparison

## 6.4.1.1.1 RPDO

CANopen Master (parameter ⊨> 8993) must be enabled, if there is no PLC taking over the master function.

# © Configure CAN interface 1

- **1.**  $\triangleright$  Either on the front panel or using ToolKit navigate to menu [Configure CAN interface / Configure CAN interface 1].
- **2.** ⊳ Configure the parameter listed below.

| ID   | Parameter         | Value | Comment                    |
|------|-------------------|-------|----------------------------|
| 8993 | CANopen<br>Master | On    | CANopen Master is enabled. |

# Configure RPDO

- **1.** > Either on the front panel or using ToolKit navigate to menu [Configure CAN interface 1 / Receive PDO 1].
- **2.** ⊳ Configure the parameters listed below.

| ID   | Parameter                      | Value             | Comment                                                |
|------|--------------------------------|-------------------|--------------------------------------------------------|
| 9300 | COB-ID                         | 00000201<br>(hex) | COB-ID set to 00000201.                                |
| 9910 | Number of<br>Mapped<br>Objects | 1                 | One mapped object is configured                        |
| 9911 | 1. Mapped<br>Object            | 00503             | The 1st mapped object is set to control parameter 503. |

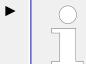

Setting the COB-ID to 201 (hex) is exemplary; usually, the PDOs are in the range of 181 (hex) to 57F (hex).

With this setting, the Receive PDO is configured to overtake the received data coming in by COB-ID 201 into the ID 503. The number of mapped objects is here 1.

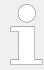

Refer to  $\Longrightarrow$  "9.2.9 Additional Data Identifier" for a list of additional parameter groups.

# CANopen message

The following table shows four data examples the device is receiving on the CANopen bus. These data are sent as TPDO to the device (COB-ID 201). The settings above map the received data to the easYgen address ID 503.

| ID (hex) | Description        | Data (hex)                                                                                                    |
|----------|--------------------|----------------------------------------------------------------------------------------------------|
| 201      | Remote Start       | 01 00                                                                                                    |
| 201      | Remote Stop        | 02 00                                                                                                    |
| 201      | Remote Acknowledge | sequence of:                                                                                                    |
|          |                    | 0000, 10 00; 0000, 1000                                                                                                    |
|          |                    | Notes                                                                                                    |
|          |                    | The message 1000hex must be sent twice to acknowledge an alarm completely. The first rising edge (0000hex followed by 1000hex) disables the horn and the second rising edge resets the alarm. |
| 201      | Remote Shutdown    | 00 02                                                                                                    |

## 6.4.1.1.2 Default SDO Communication Channel

Another possibility for a remote start/stop/Acknowledgment is to send the request via default SDO communication channel. The device listens to the CAN ID 600 (hex) + Node-ID internally to perform the desired control, the reply is on CAN ID 580 (hex) + Node-ID.

The following examples show the request format on CANopen with different Node-IDs.

The request on the bus is sent via the control parameter ID 503 of the device.

The value 2000 (hex) is calculated internally:

- 503 (dec) -- 1F7 (hex)
- 1F7+2000 (hex) = 21F7 (hex)

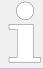

Please note that high and low bytes are exchanged in the sent address. The data (hex) shows the state of parameter 503 to achieve the required control.

#### Node-ID 1 (standard value)

The following table shows exemplary request data for the device on the CANopen bus.

| Identifier | Description  | Data (hex)              |
|------------|--------------|-------------------------|
| 601        | Remote Start | 2B F7 21 01 01 00 00 00 |

| Identifier | Description        | Data (hex)                                                                                                    |
|------------|--------------------|----------------------------------------------------------------------------------------------------|
| 601        | Remote Stop        | 2B F7 21 01 02 00 00 00                                                                                                    |
| 601        | Remote Acknowledge | sequence of:  2B F7 21 01 00 00 00 00, 2B F7 21 01 10 00 00 00; 2B F7 21 01 00 00 00, 2B F7 21 01 10 00 00; 2B F7 21 01 10 00 00;                                                                                                    |
|            |                    | Notes  The message 2B F7 21 01 10 00 00 00 must be sent twice to acknowledge an alarm completely. The first rising edge (2B F7 21 01 00 00 00 00 followed by 2B F7 21 01 10 00 00 00) disables the horn and the second rising edge resets the alarm. |
| 601        | Remote Shutdown    | 2B F7 21 01 00 02 00 00                                                                                                    |

# Node-ID (not standard value)

If the Node-ID of the device is intended to be different from the standard value, the parameter "Node-ID CAN bus 1" (parameter  $\Longrightarrow$  8950) must be configured accordingly. Node-ID 2 is used in the following example.

# © Configure the Node-ID

- **1.**  $\triangleright$  Either on the front panel or using ToolKit navigate to menu [Configure CAN interface / Configure CAN interface 1].
- **2.** ⊳ Configure the parameter listed below.

| ID   | Parameter            | Value     | Comment             |
|------|----------------------|-----------|---------------------|
| 8950 | Node-ID<br>CAN bus 1 | 002 (hex) | Node-ID set to 002. |

▶ With this setting, the Node-ID of the CAN interface 1 is set to 002.

The request on the bus is sent via the control parameter 503 of the device.

The hexadecimal value 2000 is calculated internally:

- 503 (dec) -- 1F7 (hex)
- 1F7 (hex) + 2000 (hex) = 21F7 (hex)

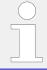

Please note that high and low bytes are exchanged in the sent address.

The data (hex) shows the state of parameter 503 to achieve the required control.

The following table shows exemplary request data for the device on the CANopen bus.

| Identifier | Description  | Data (hex)              |
|------------|--------------|-------------------------|
| 602        | Remote Start | 2B F7 21 01 01 00 00 00 |

| Identifier | Description        | Data (hex)                                                                                                    |
|------------|--------------------|----------------------------------------------------------------------------------------------------|
| 602        | Remote Stop        | 2B F7 21 01 02 00 00 00                                                                                                    |
| 602        | Remote Acknowledge | sequence of:<br>2B F7 21 01 00 00 00 00, 2B F7 21 01 10<br>00 00 00; 2B F7 21 01 00 00 00 00, 2B F7<br>21 01 10 00 00 00;                                                                                                    |
|            |                    | Notes  The message 2B F7 21 01 10 00 00 00 must be sent twice to acknowledge an alarm completely. The first rising edge (2B F7 21 01 00 00 00 00 followed by 2B F7 21 01 10 00 00 00) disables the horn and the second rising edge resets the alarm. |
| 602        | Remote Shutdown    | 2B F7 21 01 00 02 00 00                                                                                                    |

#### **Additional SDO communication channels**

It is also possible to allow several PLCs to start/stop/acknowledge the unit in addition to the default SDO communication channel. Four additional SDO communication channels are provided for this. The additional SDO 127 (dec) is used in the following example.

ø

## **1. ▷** Configure an additional SDO communication channel

Either on the front panel or using ToolKit navigate to menu [Configure CAN interface 1 / Additional Server SDOs].

**2.** ⊳ Configure the parameters listed below.

| ID    | Parameter  | Value                   | Comment                                        |
|-------|------------|-------------------------|------------------------------------------------|
| 12801 | 2. Node ID | 127 (dec)<br>= 7F (hex) | SDO communication channel is configured to 127 |

▶ With this setting, an additional SDO communication channel is configured to 127.

The control request is equal to the request via default SDO communication channel, but the device will listen to messages including the configured address as well.

The device listens to the CAN ID 600 (hex) + 2. Node-ID internally to perform the desired control, the reply from the easygen is sent on CAN ID 580 (hex) + 2. Node-ID.

- Receive CAN ID 67F (hex) (600 (hex) + 7F (hex))
- Receive CAN ID 5FF (hex) (580 (hex) + 7F (hex))

The same is valid for the additional SDO communication channels 3, 4, and 5.

The following table shows exemplary request data for the device on the CANopen bus.

| Identifier | Description        | Data (hex)              |
|------------|--------------------|-------------------------|
| 67F        | Remote Start       | 2B F7 21 01 01 00 00 00 |
| 67F        | Remote Stop        | 2B F7 21 01 02 00 00 00 |
| 67F        | Remote Acknowledge | 2B F7 21 01 10 00 00 00 |

| Identifier | Description     | Data (hex)              |
|------------|-----------------|-------------------------|
| 67F        | Remote Shutdown | 2B F7 21 01 00 02 00 00 |

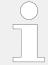

If parameters are written or read via two or more SDO communication channels at the same time (before the first has answered), the second one will be refused.

# **6.4.1.2** Transmitting A Frequency Setpoint

It is possible to transmit a frequency setpoint value via the CANopen protocol. Prerequisite for the use of a frequency setpoint via an interface is the configuration of the frequency setpoint sources with AnalogManager "AM Frequency SP1[Hz]" > 5518 or AnalogManager "AM Frequency SP2[Hz]" > 5519. Refer to > "4.4.4.4 Frequency Control" for detailed information.

The respective frequency setpoint source is to be configured to "05.53 Interface f setp [Hz]".

Two different methods to transmit a frequency setpoint via CANopen are detailed below.

These are "Transmitting a frequency setpoint via RPDO" and "Transmitting a frequency setpoint via default SDO communication channel". The advantages and the disadvantages of these two methods are as follows.

| RPDO                                        | Default SDO communication channel                           |
|---------------------------------------------|-------------------------------------------------------------|
| Classical communication for CANopen devices | Configuration process                                       |
| One message                                 | Two messages                                                |
| No validation of the received answer        | Validation answer, if message has been received by the unit |
| Only working in operational mode            | May take longer in case of communication with two messages  |

Table 133: Comparison

#### 6.4.1.2.1 RPDO

#### Configure CAN interface 1

CANopen Master (parameter > 8993) must be enabled, if there is no PLC taking over the master function.

Ф

- **1.**  $\triangleright$  Either on the front panel or using ToolKit navigate to menu [Configure CAN interface / Configure CAN interface 1].
- **2.** ▷ Configure the parameter listed below.

| ID   | Parameter         | Value | Comment                    |
|------|-------------------|-------|----------------------------|
| 8993 | CANopen<br>Master | On    | CANopen Master is enabled. |

## **Configure RPDO**

O

- **1.** Described Either on the front panel or using ToolKit navigate to menu [Configure CAN interface 1 / Receive PDO 1].
- **2.**  $\triangleright$  Configure the parameters listed below.

| ID   | Parameter                      | Value             | Comment                                                |
|------|--------------------------------|-------------------|--------------------------------------------------------|
| 9300 | COB-ID                         | 00000321<br>(hex) | COB-ID set to 00000321                                 |
| 9910 | Number of<br>Mapped<br>Objects | 1                 | One mapped object is configured                        |
| 9911 | 1. Mapped<br>Object            | 00509             | The 1st mapped object is set to control parameter 509. |

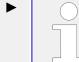

Setting the COB-ID to 321 (hex) is exemplary; usually, the PDOs are in the range of 181 (hex) to 57F (hex).

With this setting, the Receive PDO is set to the address, for which the device is listening on the bus. The "Number of Mapped Objects" is 1 since 1 mapped object is used. The request on the bus is sent with the control parameter 509 of the device as mapped object 1.

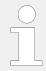

## CANopen message

The following table shows exemplary send data for the device on the CANopen bus.

A frequency setpoint of 50.60 Hz is transmitted:

• 5060 (dec) = 13C4 (hex) → C4 13 according to the CANopen protocol

| ID (hex) | Description       | Data (hex) |  |
|----------|-------------------|------------|--|
| 321      | Remote F setpoint | C4 13      |  |

#### 6.4.1.2.2 Default SDO Communication Channel

Another possibility for transmitting a frequency setpoint is to send the value via default SDO communication channel. The device listens to the CAN ID 600 (hex) + Node-ID internally to perform the desired control, the reply is on CAN ID 580 (hex) + Node-ID.

The following example shows the send format on CANopen with Node-ID 1.

The value is sent on the bus via the control parameter 509 of the device.

The hexadecimal value 2000 is calculated internally:

- 509 (dec) -- 1FD (hex)
- 1FD (hex) + 2000 (hex) = 21FD (hex)

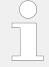

Please note that high and low bytes are exchanged in the sent value.

The data (hex) shows the state of parameter 509 to achieve the required control.

The following table shows exemplary send data for the device on the CANopen bus.

| Identifier | Description       | Data (hex)              |
|------------|-------------------|-------------------------|
| 601        | Remote F setpoint | 2B FD 21 01 C4 13 00 00 |

# 6.4.1.3 Transmitting A Voltage Setpoint

It is possible to transmit a voltage setpoint value via the CANopen protocol. Prerequisite for the use of a voltage setpoint via an interface is the configuration of the voltage setpoint sources with AnalogManager "AM Voltage SP1 [V]"  $\Longrightarrow$  5618 or AnalogManager "AM Voltage SP2 [V]"  $\Longrightarrow$  5619.

Refer to 

"4.4.4.1 Voltage Control" for detailed information.

The respective voltage setpoint source is to be configured to "05.59 Interface v setp [V]".

Two different methods to transmit a voltage setpoint setpoint via CANopen are detailed below.

These are "Transmitting a voltage setpoint via RPDO" and "Transmitting a voltage setpoint via default SDO communication channel". The advantages and the disadvantages of these two methods are as follows.

| RPDO                                        | Default SDO communication channel                           |
|---------------------------------------------|-------------------------------------------------------------|
| Classical communication for CANopen devices | Configuration process                                       |
| One message                                 | Two messages                                                |
| No validation of the received answer        | Validation answer, if message has been received by the unit |
| Only working in operational mode            | May take longer in case of communication with two messages  |

Table 134: Comparison

#### 6.4.1.3.1 RPDO

# Configure CAN interface 1

CANopen Master (parameter ⊨> 8993) must be enabled, if there is no PLC taking over the master function.

ø

- **1.**  $\triangleright$  Either on the front panel or using ToolKit navigate to menu [Configure CAN interface / Configure CAN interface 1].
- **2.** ⊳ Configure the parameter listed below.

| ID   | Parameter         | Value | Comment                    |
|------|-------------------|-------|----------------------------|
| 8993 | CANopen<br>Master | On    | CANopen Master is enabled. |

# **Configure RPDO**

0

- **1.** > Either on the front panel or using ToolKit navigate to menu [Configure CAN interface 1 / Receive PDO 1].
- **2.** ▷ Configure the parameters listed below.

| ID   | Parameter                      | Value             | Comment                                                |
|------|--------------------------------|-------------------|--------------------------------------------------------|
| 9300 | COB-ID                         | 00000321<br>(hex) | COB-ID set to 00000321.                                |
| 9910 | Number of<br>Mapped<br>Objects | 1                 | One mapped object is configured                        |
| 9911 | 1. Mapped<br>Object            | 00510             | The 1st mapped object is set to control parameter 510. |

▶

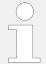

Setting the COB-ID to 321 (hex) is exemplary; usually, the PDOs are in the range of 181 (hex) to 57F (hex).

With this setting, the Receive PDO is set to the address, for which the device is listening on the bus. The "Number of Mapped Objects" is 1 since 1 mapped object is used. The request on the bus is sent with the control parameter 510 of the device as mapped object 1.

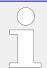

#### CANopen message

The following table shows exemplary send data for the device on the CANopen bus in line 1.

A voltage setpoint of 412 V is transmitted:

• 412 (dec) = 019C (hex) → 9C 01 according to the CANopen protocol

| ID (hex) | Description       | Data (hex)  |
|----------|-------------------|-------------|
| 321      | Remote V setpoint | 9C 01 00 00 |

#### 6.4.1.3.2 Default SDO Communication Channel

Another possibility for transmitting a voltage setpoint is to send the value via default SDO communication channel. The device listens to the CAN ID 600 (hex) + Node ID internally to perform the desired control, the reply is on CAN ID 580 (hex) + Node ID.

The following example shows the send format on CANopen with Node ID 1.

The value is sent on the bus via the control parameter 510 of the device.

The hexadecimal value 2000 is calculated internally:

- 510 (dec) 1FE (hex)
- 1FE (hex) + 2000 (hex) = 21FE (hex)

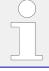

Please note that high and low bytes are exchanged in the sent value.

| ID (hex) | Description       | Data (hex)              |
|----------|-------------------|-------------------------|
| 601      | Remote V setpoint | 23 FE 21 01 9C 01 00 00 |

The data (hex) shows the state of parameter 510 to achieve the required control.

## **6.4.1.4** Transmitting A Power Factor Setpoint

It is possible to transmit a power factor setpoint value via the CANopen protocol. Prerequisite for the use of a power factor setpoint via an interface is the configuration of the power factor setpoint source "AM PF/kvar SP1[-/kvar]" (parameter  $\Longrightarrow$  5638 or parameter "AM PF/kvar SP2[-/kvar]"  $\Longrightarrow$  5639).

Refer to \( \bigsim \text{"4.4.4.2 Power Factor Control" for detailed information.} \)

The respective power factor setpoint source is to be configured to "05.12 Interface PF sp [%]".

Two different methods to transmit a power factor setpoint via CANopen are detailed below.

These are "Transmitting a power factor setpoint via RPDO" and "Transmitting a power factor setpoint via default SDO communication channel". The advantages and the disadvantages of these two methods are as follows.

| RPDO                                        | Default SDO communication channel                           |
|---------------------------------------------|-------------------------------------------------------------|
| Classical communication for CANopen devices | Configuration process                                       |
| One message                                 | Two messages                                                |
| No validation of the received answer        | Validation answer, if message has been received by the unit |
| Only working in operational mode            | May take longer in case of communication with two messages  |

Table 135: Comparison

#### 6.4.1.4.1 RPDO

CANopen Master (parameter  $\Longrightarrow$  8993) must be enabled, if there is no PLC taking over the master function.

# © Configure CAN interface 1

- **1.**  $\triangleright$  Either on the front panel or using ToolKit navigate to menu [Configure CAN interface / Configure CAN interface 1].
- **2.**  $\triangleright$  Configure the parameter listed below.

| ID   | Parameter         | Value | Comment                    |
|------|-------------------|-------|----------------------------|
| 8993 | CANopen<br>Master | On    | CANopen Master is enabled. |

# © Configure RPDO

- **1.** ▷ Either on the front panel or using ToolKit navigate to menu [Configure CAN interface 1 / Receive PDO 1].
- **2.**  $\triangleright$  Configure the parameters listed below.

| ID   | Parameter                      | Value             | Comment                                                |
|------|--------------------------------|-------------------|--------------------------------------------------------|
| 9300 | COB-ID                         | 00000321<br>(hex) | COB-ID set to 00000321.                                |
| 9910 | Number of<br>Mapped<br>Objects | 1                 | One mapped object is configured                        |
| 9911 | 1. Mapped<br>Object            | 00508             | The 1st mapped object is set to control parameter 508. |

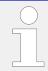

Setting the COB-ID to 321 (hex) is exemplary; usually, the PDOs are in the range of 181 (hex) to 57F (hex).

With this setting, the Receive PDO is set to the address, for which the device is listening on the bus. The "Number of Mapped Objects" is 1 since 1 mapped object is used. The request on the bus is sent with the control parameter 508 of the device as mapped object 1.

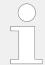

Refer to  $\hookrightarrow$  "9.2.9 Additional Data Identifier" for a list of additional parameter groups.

#### CANopen message

The following table shows exemplary send data for the device on the CANopen bus. A power factor setpoint of 0.85 capacitive/leading is transmitted (64689 (dec) [65536-850] = FCAE (hex)  $\rightarrow$  AE FC according to the CANopen protocol) in line 1. Please note that negative (capacitive or leading) power factor values are deducted from 65536 (dec) or FFFF (hex).

A power factor setpoint of 0.9 inductive/lagging is transmitted in line 2:

• 900 (dec) = 0384 (hex)  $\rightarrow$  84 03 according to the CANopen protocol.

A power factor setpoint of 1.0 is transmitted in line 3:

• 1000 (dec) = 03E8 (hex) → E8 03 according to the CANopen protocol

| ID (hex) | Description      | Data (hex) |
|----------|------------------|------------|
| 321      | Remote PF Ld 085 | AE FC      |
| 321      | Remote PF LG 090 | 84 03      |
| 321      | Remote PF 1.00   | E8 03      |

#### 6.4.1.4.2 Default SDO Communication Channel

Another possibility for transmitting a power factor setpoint is to send the value via default SDO communication channel. The device listens to the CAN ID 600 (hex) + Node-ID internally to perform the desired control, the reply is on CAN ID 580 (hex) + Node-ID.

The following example shows the send format on CANopen with Node-ID 1.

The value is sent on the bus via the control parameter 508 of the device.

The hexadecimal value 2000 is calculated internally:

- 508 (dec) -- 1FC (hex)
- 1FC (hex) + 2000 (hex) = 21FC (hex)

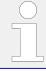

Please note that high and low bytes are exchanged in the sent value.

The data (hex) shows the state of parameter 508 to achieve the required control.

The following table shows exemplary send data for the device on the CANopen bus.

| Identifier | Description      | Data (hex)              |
|------------|------------------|-------------------------|
| 601        | Remote PF Ld 085 | 2B FC 21 01 AE FC 00 00 |
| 601        | Remote PF LG 090 | 2B FC 21 01 84 03 00 00 |
| 601        | Remote PF 1.00   | 2B FC 21 01 E8 03 00 00 |

#### 6.4.1.5 Transmitting A Power Setpoint

It is possible to transmit a power setpoint value via the CANopen protocol. Prerequisite for the use of a power setpoint via an interface is the configuration of the power setpoint sources with AnalogManager "AM ActPower SP1 [kW]" \$\bigs\sum\_5539\$, AnalogManager "AM ActPower SP2 [kW]" \$\bigs\sum\_55606\$ or "AM ActPower SP4 [kW]" \$\bigs\sum\_5609\$.

Refer to \( \bigsim 4.4.4.5 \) Load Control" for detailed information).

The respective power setpoint source is to be configured to "05.56 Interface P setp [kW]".

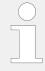

Please note that the type of the power setpoint (Steady, Import, or Export) must also be defined by parameter "Load setpoint 1", ( $\Longrightarrow$  5526), parameter "Load setpoint 2" ( $\Longrightarrow$  5527 for), parameter "Load setpoint 3" ( $\Longrightarrow$  5796) or parameter "Load setpoint 4" ( $\Longrightarrow$  5999).

Two different methods to transmit a power setpoint via CANopen are detailed below.

These are "Transmitting a power setpoint via RPDO" and "Transmitting a power setpoint via default SDO communication channel". The advantages and the disadvantages of these two methods are as follows.

| RPDO                                        | Default SDO communication channel                           |
|---------------------------------------------|-------------------------------------------------------------|
| Classical communication for CANopen devices | Configuration process                                       |
| One message                                 | Two messages                                                |
| No validation of the received answer        | Validation answer, if message has been received by the unit |
| Only working in operational mode            | May take longer in case of communication with two messages  |

Table 136: Comparison

# 6.4.1.5.1 RPDO

#### Configure CAN interface 1

CANopen Master (parameter ⊨> 8993) must be enabled, if there is no PLC taking over the master function.

O

- **1.**  $\triangleright$  Either on the front panel or using ToolKit navigate to menu [Configure CAN interface / Configure CAN interface 1].
- **2.** ⊳ Configure the parameter listed below.

| ID   | Parameter         | Value | Comment                    |
|------|-------------------|-------|----------------------------|
| 8993 | CANopen<br>Master | On    | CANopen Master is enabled. |

## **Configure RPDO**

0

- **1.** Described Either on the front panel or using ToolKit navigate to menu [Configure CAN interface 1 / Receive PDO 1].
- **2.**  $\triangleright$  Configure the parameters listed below.

| ID   | Parameter                      | Value             | Comment                                                |
|------|--------------------------------|-------------------|--------------------------------------------------------|
| 9300 | COB-ID                         | 00000321<br>(hex) | COB-ID set to 00000321.                                |
| 9910 | Number of<br>Mapped<br>Objects | 1                 | One mapped object is configured                        |
| 9911 | 1. Mapped<br>Object            | 00507             | The 1st mapped object is set to control parameter 507. |

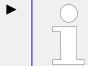

Setting the COB-ID to 321 (hex) is exemplary; usually, the PDOs are in the range of 181 (hex) to 57F (hex).

With this setting, the Receive PDO is set to the address, for which the device is listening on the bus. The "Number of Mapped Objects" is 1 since 1 mapped object is used. The request on the bus is sent with the control parameter 507 of the device as mapped object 1.

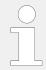

## CANopen message

The following table shows exemplary send data for the device on the CANopen bus in line 1.

A power setpoint of 1000.0 kW is transmitted:

• 10000 (dec) = 2710 (hex) → 10 27 according to the CANopen protocol

| ID (hex) | Description       | Data (hex)  |
|----------|-------------------|-------------|
| 321      | Remote P setpoint | 10 27 00 00 |

#### 6.4.1.5.2 Default SDO Communication Channel

Another possibility for transmitting a power setpoint is to send the value via default SDO communication channel. The device listens to the CAN ID 600 (hex) + Node-ID internally to perform the desired control, the reply is on CAN ID 580 (hex) + Node-ID.

The following example shows the send format on CANopen with Node-ID 1.

The value is sent on the bus via the control parameter 507 of the device.

The hexadecimal value 2000 is calculated internally:

- 507 (dec) -- 1FB (hex)
- 1FB (hex) + 2000 (hex) = 21FB (hex)

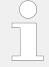

Please note that high and low bytes are exchanged in the sent value.

| ID (hex) | Description       | Data (hex)              |
|----------|-------------------|-------------------------|
| 601      | Remote P setpoint | 23 FB 21 01 10 27 00 00 |

The data (hex) shows the state of parameter 507 to achieve the required control.

The table above shows exemplary send data for the device on the CANopen bus in line 2.

# 6.4.1.6 Transmitting Multiple Setpoints

A single RPDO can transmit multiple objects. The receive PDO can be used for four objects with 16 bits (2 bytes).

If larger objects - for example 32 bits (4 bytes), like for voltage and power setpoints - are used, the maximum number of objects is reduced.

#### **Configure RPDO**

O

- **1.** ▷ Either on the front panel or using ToolKit navigate to menu [Configure CAN interface 1 / Receive PDO 1].
- **2.**  $\triangleright$  Configure the parameters listed below.

| ID   | Parameter                      | Value             | Comment                                                 |
|------|--------------------------------|-------------------|---------------------------------------------------------|
| 9300 | COB-ID                         | 00000321<br>(hex) | "COB-ID" set to 00000321.                               |
| 9910 | Number of<br>Mapped<br>Objects | 3                 | Three mapped objects are configured                     |
| 9911 | 1. Mapped<br>Object            | 00509             | The "1. Mapped Object" is set to control parameter 509. |

| ID   | Parameter           | Value | Comment                                                 |
|------|---------------------|-------|---------------------------------------------------------|
| 9912 | 2. Mapped<br>Object | 00507 | The "2. Mapped Object" is set to control parameter 507. |
| 9913 | 3. Mapped<br>Object | 00508 | The "3. Mapped Object" is set to control parameter 508. |

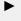

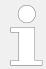

Setting the "COB-ID" to 321 (hex) is exemplary; usually, the PDOs are in the range of 181 (hex) to 57F (hex).

With this setting, the Receive PDO is set to the address, for which the device is listening on the bus. The "Number of Mapped Objects" is 3 since 3 mapped object are used. The request on the bus is sent with the control parameters 509, 507, and 508 of the device as the mapped objects.

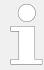

Refer to  $\hookrightarrow$  "9.2.9 Additional Data Identifier" for a list of additional parameter groups.

#### CANopen message

The following table shows exemplary send data for the device on the CANopen bus in line 1. The following setpoints are transmitted:

- Frequency 50.6 Hz (5060 (dec) = 13C4 (hex) → C4 13 according to the CANopen protocol)
- Power 1000 kW (10000 (dec) = 2710 (hex)  $\rightarrow$  10 27 according to the CANopen protocol)
- Power factor 0.9 lagging (900 (dec) = 0384 (hex) → 84 03 according to the CANopen protocol)

| ID (hex) | Description            | Data (hex)              |
|----------|------------------------|-------------------------|
| 321      | Remote F P PF setpoint | C4 13 10 27 00 00 84 03 |

#### 6.4.1.7 Remotely Changing The Setpoint

It is possible to remotely switch between pre-defined setpoints. This is available for active power, power factor, frequency, and voltage.

The bits 4 to 7 of parameter 504 ( $\Longrightarrow$  "9.2.9 Additional Data Identifier") are carrying the settings and are available in CAN bus and Modbus protocols. Each bit may be used as input of the according setpoint switching LogicsManager.

| ID  | Parameter             | Setting range | Data type   |
|-----|-----------------------|---------------|-------------|
| 504 | Remote control word 2 | Yes / No      | UNSIGNED 16 |

Table 137: Remote Control word »504«: switching between setpoints

In order to switch to another setpoint, the respective bit of object 21F8 (hex), i.e. parameter 504, must be enabled. The following bits are used for this:

| Bit "x" of<br>Parameter<br>504 | remotely requests to switch to | is available as LogicsManager command variable | uses LogicsManager "y"<br>to switch                                                        |
|--------------------------------|--------------------------------|------------------------------------------------|--------------------------------------------------------------------------------------------|
| Bit 4                          | Spannungssollwert 2            | "04.37 Remote volt. setp. 2"                   | 12920; "86.83 LM: Setp. 2 voltage"                                                         |
| Bit 5                          | Frequency setpoint 2           | "04.38 Remote freq. setp. 2"                   | 12918; "86.81 LM: Setpoint 2 freq."                                                        |
| Bit 6                          | Power factor setpoint 2        | "04.39 Remote PF setp. 2"                      | 12921: "86.84 LM: Setp.2<br>pwr.factor"                                                    |
| Bit 7                          | Active power setpoint 2        | "04.40 Remote pwr. setp. 2"                    | 12919; "86.82 LM: Setp. 2 load"                                                            |
|                                |                                |                                                | 12998; "87.67 LM: Setp. 3 load"                                                            |
|                                |                                |                                                | 12969; "87.75 LM: Setp. 4 load"                                                            |
|                                |                                |                                                | Notes                                                                                      |
|                                |                                |                                                | This LogicsManager command variable can be used to switch to each available load setpoint. |

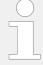

Additionally/alternatively to remotely changing the control setpoints, it is possible to use "remote" setpoints (values) defined via interface instead of the internal setpoints as data source in the respective controller. For example, use data source "05.53 Interface f setp [Hz]" instead of "05.51 Internal f setp1 [Hz]" in AnalogManager "AM Frequency SP1[Hz]" 5518 to transmit a frequency setpoint via interface.

Two different methods for remotely switch between setpoints via CANopen are detailed below.

These are switching between setpoints via »RPDO« or »Default SDO communication channel«. The advantages and the disadvantages of these two methods are as follows:

| RPDO                                        | Default SDO communication channel                           |
|---------------------------------------------|-------------------------------------------------------------|
| Classical communication for CANopen devices | Configuration process                                       |
| One message                                 | Two messages                                                |
| No validation of the received answer        | Validation answer, if message has been received by the unit |
| Only working in operational mode            | May take longer in case of communication with two messages  |

Table 138: Comparison CANopen methods

#### 6.4.1.7.1 RPDO

CANopen Master (parameter  $\Longrightarrow$  8993) must be enabled, if there is no PLC taking over the master function.

| o    | Configure CAN interface 1                                                                                          |
|------|----------------------------------------------------------------------------------------------------|
| 1. ⊳ | Either on the front panel or using ToolKit navigate to menu [Configure CAN interface / Configure CAN interface 1]. |

**2.** ▷ Configure the parameter listed below.

| ID   | Parameter         | Value | Comment                    |
|------|-------------------|-------|----------------------------|
| 8993 | CANopen<br>Master | On    | CANopen Master is enabled. |

# Configure RPDO

- **1.** Described Either on the front panel or using ToolKit navigate to menu [Configure CAN interface 1 / Receive PDO 1].
- **2.** ▷ Configure the parameters listed below.

| ID   | Parameter                      | Value             | Comment                                                 |
|------|--------------------------------|-------------------|---------------------------------------------------------|
| 9300 | COB-ID                         | 00000321<br>(hex) | COB-ID set to 00000321.                                 |
| 9910 | Number of<br>Mapped<br>Objects | 1                 | One mapped object is configured                         |
| 9911 | 1. Mapped<br>Object            | 00504             | The "1. Mapped Object" is set to control parameter 504. |

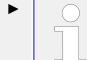

Setting the COB-ID to 321 (hex) is exemplary; usually, the PDOs are in the range of 181 (hex) to 57F (hex).

With this setting, the Receive PDO is set to the address, for which the device is listening on the bus. The "Number of Mapped Objects" is 1 since 1 mapped object is used. The request on the bus is sent with the control parameter 504 of the device as mapped object 1.

#### CANopen message

The following table shows exemplary send data for the device on the CANopen bus. The respective bits are enabled by sending the data of the respective lines.

| ID (hex) | Description          | Data (hex) |
|----------|----------------------|------------|
| 321      | Remote P setpoint 2  | 80 00      |
| 321      | Remote PF setpoint 2 | 40 00      |
| 321      | Remote F setpoint 2  | 20 00      |
| 321      | Remote V setpoint 2  | 10 00      |

#### 6.4.1.7.2 Default SDO Communication Channel

Another possibility for changing a setpoint is to enable the bit via default SDO communication channel. The device listens to the CAN ID 600 (hex) + Node-ID internally to perform the desired control, the reply is on CAN ID 580 (hex) + Node-ID.

The following example shows the send format on CANopen with Node-ID 1.

The value is sent on the bus via the control parameter ID 504 of the device.

The hexadecimal value 2000 is calculated internally:

- 504 (dec) -- 1F8 (hex)
- 1F8 (hex) + 2000 (hex) = 21F8 (hex)

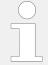

Please note that high and low bytes are exchanged in the sent value.

The data (hex) shows the state of parameter 504 to achieve the required control.

The following table shows exemplary send data for the device on the CANopen bus.

| Identifier | Description          | Data (hex)              |
|------------|----------------------|-------------------------|
| 601        | Remote P setpoint 2  | 2B F8 21 01 80 00 00 00 |
| 601        | Remote PF setpoint 2 | 2B F8 21 01 40 00 00 00 |
| 601        | Remote F setpoint 2  | 2B F8 21 01 20 00 00 00 |
| 601        | Remote V setpoint 2  | 2B F8 21 01 10 00 00 00 |

# **6.4.1.8** Transmitting A Remote Control Bit

It is possible to transmit a remote control bit via the CANopen protocol. Such a remote control bit can be sent by a PLC to remotely control the easYgen if this remote control bit is used as a command variable in a LogicsManager function.

# **Configure RPDO**

٥

- **1.**  $\triangleright$  Either on the front panel or using ToolKit navigate to menu [Configure CAN interface 1 / Receive PDO 1].
- **2.**  $\triangleright$  Configure the parameters listed below.

| ID   | Parameter                             | Value             | Comment                                                 |
|------|---------------------------------------|-------------------|---------------------------------------------------------|
| 9300 | COB-ID                                | 00000334<br>(hex) | "COB-ID" set to 00000334.                               |
| 9910 | Number of<br>Mapped<br>Objects        | 1                 | One mapped object is configured                         |
| 9911 | <ol> <li>Mapped<br/>Object</li> </ol> | 00505             | The "1. Mapped Object" is set to control parameter 505. |

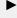

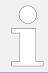

Setting the COB-ID to 334 (hex) is exemplary; usually, the PDOs are in the range of 181 (hex) to 57F (hex).

With this setting, the Receive PDO is set to the address, for which the device is listening on the bus. The "Number of Mapped Objects" is 1 since 1 mapped object is used. The request on the bus is sent with the control parameter 505 of the device as mapped object 1.

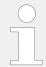

Refer to  $\hookrightarrow$  "9.2.9 Additional Data Identifier" for a list of additional parameter groups.

# CANopen message

The following table shows exemplary send data for the device on the CANopen bus.

Remote control bit 1 is set:

• 1 (dec) = 0001 (hex) → 01 00 according to the CANopen protocol

| ID (hex) | Description                | Data (hex) |
|----------|----------------------------|------------|
| 334      | Remote Control Bit 1 (PDO) | 01 00      |

#### 6.4.1.8.1 Default SDO Communication Channel

Another possibility for transmitting a power setpoint is to send the value via default SDO communication channel. The device listens to the CAN ID 600 (hex) + Node-ID internally to perform the desired control, the reply is on CAN ID 580 hex) + Node-ID.

The following example shows the send format on CANopen with Node-ID 1.

The value is sent on the bus via the control parameter 249 of the device.

The hexadecimal value 2000 is calculated internally:

- 249 (dec) -- 1F9 (hex)
- 1FB (hex) + 2000 (hex) = 21F9 (hex)

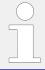

Please note that high and low bytes are exchanged in the sent value.

| ID (hex) | Description                | Data (hex)              |
|----------|----------------------------|-------------------------|
| 601      | Remote Control Bit 1 (SDO) | 2B F9 21 01 01 00 00 00 |

The data (hex) shows the state of parameter 249 to achieve the required control.

The table above shows exemplary sends data for the device on the CANopen bus in line 2.

# 6.4.2 Sending A Data Protocol via TPDO

This is a configuration example for sending an object (data protocol 5003) on CAN ID 2AE (hex) every 20 ms on TPDO1. For this, TPDO1 must be configured as follows:

ø

- **1.** > Either on the front panel or using ToolKit navigate to menu [Configure CAN interface 1 / Transmit PDO 1].
- **2.**  $\triangleright$  Configure the parameters listed below.

| ID   | Parameter                      | Value             | Comment                                             |
|------|--------------------------------|-------------------|-----------------------------------------------------|
| 9600 | COB-ID                         | 000002AE<br>(hex) | COB-ID set to 000002AE.                             |
| 9602 | Transmission<br>type           | 255               | The number of required sync messages is set to 255. |
| 9604 | Event timer                    | 20 ms             | Object is sent every 20 ms.                         |
| 8962 | Selected<br>Data<br>Protocol   | 5003              | Data protocol 5003 is used.                         |
| 9609 | Number of<br>Mapped<br>Objects | 0                 | No mapped object is configured                      |

The data to be sent (Mapped Objects) may be provided on request by configuring the "COB-ID SYNC Message" (parameter 9100) and the "Transmission type" (parameter 9602, 9612, 9622, 9632, or 12793) of a TPDO. The unit is requested to send its data by sending a Sync Message.

The number of required Sync Messages is determined by the setting of the Transmission Type.

If the data is to be sent on request, Bit 30 of the "COB-ID SYNC Message" (parameter \$\lefts\$> 9100) must be configured to "0" and the "CANopen Master" (parameter \$\lefts\$> 8993) function must be configured to "Off".

#### Additional example

The "Transmission type" of TPDO 1 (parameter  $\Longrightarrow$  9602) is configured to "2" in the following example. This means that a message of the configured TPDO is sent by the unit after two Sync Messages have been sent to the unit.

Ф

- **1.**  $\triangleright$  Either on the front panel or using ToolKit navigate to menu [Configure CAN interface 1 / Transmit PDO 1].
- **2.** ▷ Configure the parameters listed below.

| ID   | Parameter            | Value             | Comment                                           |
|------|----------------------|-------------------|---------------------------------------------------|
| 9600 | COB-ID               | 000002AE<br>(hex) | COB-ID set to 000002AE.                           |
| 9602 | Transmission<br>type | 2                 | The number of required sync messages is set to 2. |

| ID   | Parameter                      | Value | Comment                        |
|------|--------------------------------|-------|--------------------------------|
| 9604 | Event timer                    | 20 ms | Object is sent every 20 ms.    |
| 8962 | Selected<br>Data<br>Protocol   | 5003  | Data protocol 5003 is used.    |
| 9609 | Number of<br>Mapped<br>Objects | 0     | No mapped object is configured |

The recorded data shows that the data of the Mapped Object (in this example Mux 5) is sent ( $\sqsubseteq$ > Table 139) after sending the Sync Message twice ( $\sqsubseteq$ > Table 140).

| ID (hex) | Description | Data (hex) |
|----------|-------------|------------|
| 80       | -           | -          |

Table 139: Cyclical sending of data - sync message request

| No. | Count | ID (hex) | Data (hex) |
|-----|-------|----------|------------|
| 1   | 2     | 80       | -          |
| 2   | 1     | 2AE      | 8B 13      |

Table 140: Cyclical sending of data - reply

# 6.4.3 Troubleshooting

# General diagnosis

| Error                                                     | Possible diagnosis                                                                  |  |
|-----------------------------------------------------------|-------------------------------------------------------------------------------------|--|
| Connected device (Phoenix I/O board) cannot be configured | Are all LEDs at the expansion modules illuminated green (i.e. correctly connected)? |  |
|                                                           | Are all modules detected (i.e. no blinking expansion module)?                       |  |

# CAN interface 1 (guidance level) diagnosis

| Error                                          | Possible diagnosis                                                                                                    |
|------------------------------------------------|----------------------------------------------------------------------------------------------------|
| No data is sent by the Woodward controller     | Is the unit in operational mode (heartbeat - CAN ID 700 (hex) + Node-ID has the content 5 (hex)?                              |
|                                                | Are the TPDOs correctly configured (CAN ID, mapping, parameter)?                                                              |
| No data is received by the Woodward controller | Is the unit in operational mode (heartbeat - CAN ID 700 (hex) + Node-ID has the content 5 (hex)?                              |
|                                                | Are the RPDOs correctly configured (CAN ID, mapping, parameter)?                                                              |
| No monitoring bit data is received on the RPDO | Is the CAN bus connected correctly?                                                                                           |
| the Krbo                                       | Is the baud rate configured correctly?                                                                                        |
|                                                | Is the CAN ID assigned more than once?                                                                                        |
|                                                | Is the unit in operational mode? If not, start it via another device or put in NMT Master (parameter $\Longrightarrow$ 8993). |

| Error                                | Possible diagnosis                                                               |  |
|--------------------------------------|----------------------------------------------------------------------------------|--|
|                                      | No SDOs (configuration messages) are received by the unit                        |  |
| No SDOs (configuration messages) are | Is the CAN ID assigned more than once?                                           |  |
| received by the unit                 | Is the CAN ID 600 (hex) + Node-ID of the easYgen already used in a PDO (COB-ID)? |  |
|                                      | Are RPDOs or TPDOs higher then 580 (hex) or lower than 180 (hex) used?           |  |

# 6.5 Modbus Applications

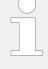

#### Data Format(s)

Modbus registers are read and written according to the Modbus standard as Big-endian.

Composite data types like LOGMAN, ANALOGMANAGER, and TEXT use separate descriptions.

#### 6.5.1 Remote Control

# 6.5.1.1 Remote Start/Stop, Shutdown, And Acknowledgment

The Woodward controller may be configured to perform start/stop/Acknowledgment functions remotely through the Modbus protocol. The required procedure is detailed in the following steps.

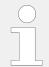

Please find remote control parameter 505 described at:  $\Longrightarrow$  "Remote control word 3". It works similar like 503 described below.

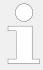

The following descriptions refer to the remote control parameter 503 as described in  $\Longrightarrow$  "9.2.9 Additional Data Identifier".

It may be necessary to shift the address by 1 depending on the used PC software. In this case, the address would be 504 for example.

Be sure to check both possibilities in case of remote control problems.

| ID  | Parameter        | Setting range | Data type   |
|-----|------------------|---------------|-------------|
| 503 | Remote control 1 | 0 to 65535    | UNSIGNED 16 |

- Modbus address = 40000 + (Par. ID + 1) = 40504
- Modbus length = 1 (UNSIGNED 16)

In order to issue a command, the respective bit of object 21F7 (hex), i.e. parameter 503, must be enabled. The following bits are used for this:

• Bit 0 Start bit:

This bit activates the LogicsManager command variable "04.13 Remote request" and enables a remote start.

#### • Bit 1 Stop bit:

This bit deactivates the LogicsManager command variable "04.13 Remote request" and disables a remote start.

#### • Bit 4 Acknowledgment bit:

This bit activates the LogicsManager command variable "04.14 Remote acknowledge". This bit must be set and reset twice to acknowledge an alarm completely. The first rising edge disables the horn and the second rising edge resets the alarm.

#### • Bit 9 Shutdown Command bit:

This bit activates the LogicsManager command variable "03.40 Remote Shutdown-Status". With this function the engine is immediately shut down without auxiliary service and cool down. This works independent from beaker conditions.

The following Modscan32 screenshot ( $\Longrightarrow$  Fig. 341) shows the configurations made to remote control parameter 503. It is possible to set the format to binary to view single bits using the "display options".

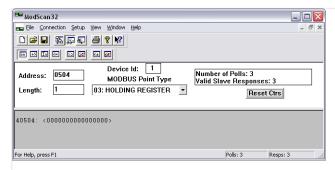

Fig. 341: Modbus - remote control parameter 503

#### Example 1: Start Request

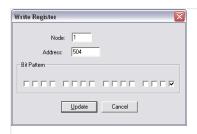

Fig. 342: Modbus - write register - start request

By double-clicking the address, a Write Register command may be issued.

Fig. 342 shows how bit 0 is set using the ModScan32 Software.

#### Example 2: Stop Request

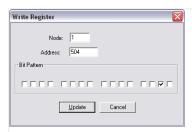

Fig. 343: Modbus - write register - stop request

By double-clicking the address, a Write Register command may be issued.

Fig. 343 shows how bit 1 is set using the ModScan32 Software.

# Example 3: External Acknowledge

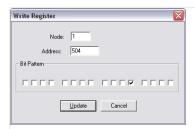

Fig. 344: Modbus - write register - external acknowledge

By double-clicking the address, a Write Register command may be issued.

Fig. 344 shows how bit 4 is set using the ModScan32 Software.

#### Example 4: Shutdown Command

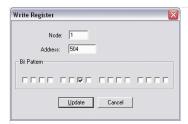

Fig. 345: Modbus - write register - shutdown command

By double-clicking the address, a Write Register command may be issued.

Fig. 345 shows how bit 9 is set using the ModScan32 Software.

#### Sample for Free alarm 1

This (remote) shutdown request can be taken by LogicsManager equation 12230 to set Flag 1 (see  $\Longrightarrow$  Fig. 346). To perform an immediately shutdown, the free alarm has to be configured as alarm Class F. Free alarm 1 configuration  $\Longrightarrow$  Fig. 347 shows how the Monitoring source LM  $\Longrightarrow$  8120 »Free alarm 1« is set to Flag 1 and the Alarm class 8121 is set to Class F.

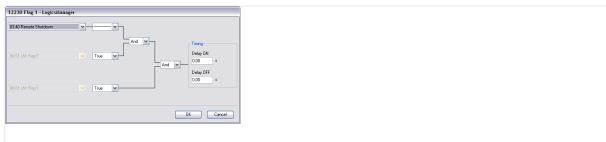

Fig. 346: LM 12230 Flag1

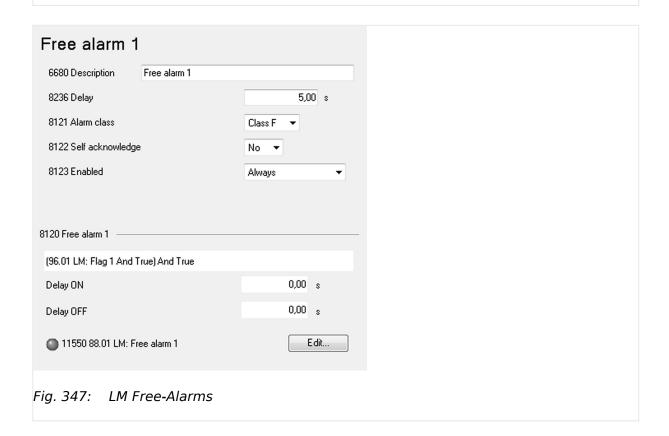

# 6.5.1.2 Setpoint Setting

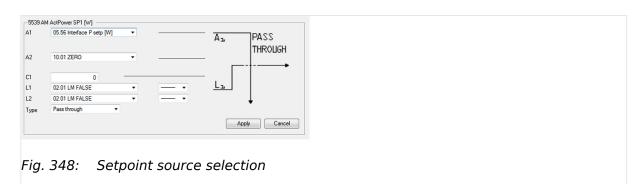

For a remote setting of the control setpoints, it is necessary to use the interface setpoints instead of the internal setpoints.

For example, use data source "05.56 Interface P setp [kW]" in AnalogManager "AM ActPower SP1 [kW]"  $\Longrightarrow$  5539 to transmit a load setpoint via interface. No password is required to write this value.

Screen shots beside show an exemplary configuration of the load setpoint 1 source. All other setpoint sources are configured accordingly.

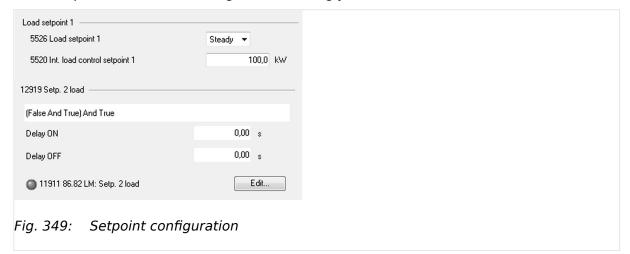

The interface setpoints may be set using the objects for active power, power factor, frequency, and voltage (refer to  $\hookrightarrow$  "9.2.9 Additional Data Identifier" for detailed information).

| ID  | Parameter             | Setting range          | Unit     | Data type      | Data source                 |
|-----|-----------------------|------------------------|----------|----------------|-----------------------------|
| 507 | Active Power Setpoint | 0 to 999999            | 1/10 kW  | INTEGER 32     | 05.56 Interface P setp [kW] |
| 508 | Power Factor Setpoint | -710 to 1000 to<br>710 | -        | INTEGER 16     | 05.12 Interface PF sp [%]   |
| 509 | Frequency Setpoint    | 0 to 7000              | 1/100 Hz | UNSIGNED<br>16 | 05.53 Interface f setp [Hz] |
| 510 | Voltage Setpoint      | 50 to 650000           | V        | UNSIGNED<br>32 | 05.59 Interface v setp [V]  |

# **Example 1: Active power interface setpoint**

The active power setpoint value must be written to object 21FB (hex), i.e. parameter 507.

A power value of 50 kW = 500 (dec) = 01F4 (hex) is to be transmitted.

- Modbus address = 40000 + (Par. ID + 1) = 40508
- Modbus length = 2 (INTEGER 32)

The high word must be written to the lower address and the low word must be written to the higher address.

Ф

<del>;</del>;;

To set the parameter address in ModScan32:

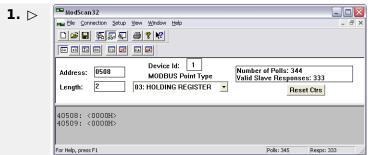

Fig. 350: Modscan32 at address 40508

Open the "Preset Multiple Registers" dialog by selecting [Setup / Extended / Preset Regs] from the menu.

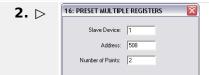

OK Cancel

Fig. 351: "Preset Multiple Registers" dialog 1

Select »OK« and enter the desired values.

3. ⊳

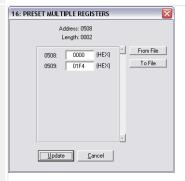

Fig. 352: "Preset Multiple Registers" dialog 2

Select »Update« to confirm the entered values.

▶ The dialog closes and the values are changed.

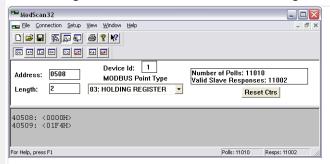

Fig. 353: Modscan32 at address 40508

ӝ

# **Example 2: Power factor interface setpoint**

The power factor setpoint value must be written to object 21FC (hex), i.e. parameter 508.

A power factor of 1 = 1000 (dec) = 03E8 (hex) is to be transmitted.

- Modbus address = 40000 + (Par. ID + 1) = 40509
- Modbus length = 1 (UNSIGNED 16)

Ф

> To set the parameter address in ModScan32:

**1.** ⊳

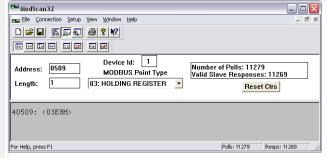

Fig. 354: Modscan32 at address 40509

Analogous to  $\sqsubseteq$  Chapter 6.5.1.2 set the parameter address as shown in  $\sqsubseteq$  Fig. 354.

## **Example 3: Frequency interface setpoint**

The frequency setpoint value must be written to object 21FD (hex), i.e. parameter 509. A frequency value of 50.00 Hz = 5000 (dec) = 1388 (hex) is to be transmitted.

- Modbus address = 40000 + (Par. ID + 1) = 40510
- Modbus length = 1 (UNSIGNED 16)

Ф

> To set the parameter address in ModScan32:

1. ⊳

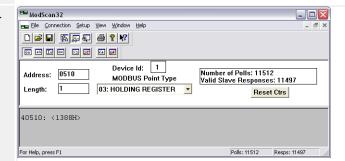

Fig. 355: Modscan32 at address 40510

Analogous to  $\sqsubseteq$  Chapter 6.5.1.2 set the parameter address as shown in  $\sqsubseteq$  Fig. 355.

# **Example 4: Voltage interface setpoint**

The voltage setpoint value must be written to object 21FE (hex), i.e. parameter 510. A voltage value of 400 V = 400 (dec) = 0190 (hex) is to be transmitted.

- Modbus address = 40000 + (Par. ID + 1) = 40511
- Modbus length = 2 (UNSIGNED 32)

The high word must be written to the lower address and the low word must be written to the higher address.

Ф

ӝ

> To set the parameter address in ModScan32:

**1.** ⊳

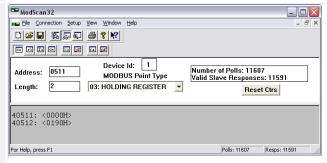

Fig. 356: Modscan32 at address 40511

Analogous to  $\sqsubseteq$  Chapter 6.5.1.2 set the parameter address as shown in  $\sqsubseteq$  Fig. 356.

# 6.5.1.3 Remotely Changing The Setpoint

It is possible to remotely switch between pre-defined setpoints. This is available for active power, power factor, frequency, and voltage.

The bits 4 to 7 of parameter 504 ( $\Longrightarrow$  "9.2.9 Additional Data Identifier") are carrying the settings and are available in CAN bus and Modbus protocols. Each bit may be used as input of the according setpoint switching LogicsManager.

| ID  | Parameter             | Setting range | Data type   |
|-----|-----------------------|---------------|-------------|
| 504 | Remote control word 2 | Yes / No      | UNSIGNED 16 |

Table 141: Remote Control word »504«: switching between setpoints

In order to switch to another setpoint, the respective bit of object 21F8 (hex), i.e. parameter 504, must be enabled. The following bits are used for this:

| Bit "x" of<br>Parameter<br>504 | remotely requests to switch to | is available as LogicsManager command variable | uses LogicsManager "y"<br>to switch |
|--------------------------------|--------------------------------|------------------------------------------------|-------------------------------------|
| Bit 4                          | Spannungssollwert 2            | "04.37 Remote volt. setp. 2"                   | 12920; "86.83 LM: Setp. 2 voltage"  |
| Bit 5                          | Frequency setpoint 2           | "04.38 Remote freq. setp. 2"                   | 12918; "86.81 LM: Setpoint 2 freq." |

| Bit "x" of<br>Parameter<br>504 | remotely requests to switch to | is available as LogicsManager command variable | uses LogicsManager "y"<br>to switch                                                        |
|--------------------------------|--------------------------------|------------------------------------------------|--------------------------------------------------------------------------------------------|
| Bit 6                          | Power factor setpoint 2        | "04.39 Remote PF setp. 2"                      | 12921: "86.84 LM: Setp.2 pwr.factor"                                                       |
| Bit 7                          | Active power setpoint 2        | "04.40 Remote pwr. setp. 2"                    | 12919; "86.82 LM: Setp. 2 load"                                                            |
|                                | 2                              |                                                | 12998; "87.67 LM: Setp. 3 load"                                                            |
|                                |                                |                                                | 12969; "87.75 LM: Setp. 4 load"                                                            |
|                                |                                |                                                | Notes                                                                                      |
|                                |                                |                                                | This LogicsManager command variable can be used to switch to each available load setpoint. |

# \* Example 12919 Setp. 2 load — (04.40 Remote pwr. setp. 2 And True) And True Delay ON 0,00 s Delay OFF 0,00 s

11911 86.82 LM: Setp. 2 load

Fig. 357: Remotely switch Setp. 2 load

The active power setpoint 2 is to be enabled. Therefore LM 12919 is prepared using 04.40 (see beside).

The switching signal than comes remotely e.g. as described below:

Edit..

- Modbus address = 40000 + (Par. ID + 1) = 40505
- Modbus length = 1 (UNSIGNED 16)

Φ

> To set the bits in ModScan32:

**1.** ⊳

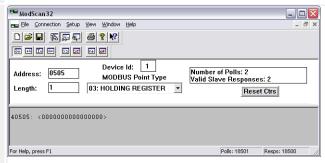

Fig. 358: ModScan32 single bit view

Using the "display options" set the format to binary to view single bits ( $\sqsubseteq$ > Fig. 358).

**2.** ▷ Double-click the address to issue a Write Register command.

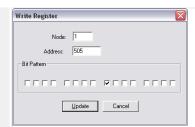

Fig. 359: Active power setpoint

ightharpoonup Fig. 359 shows how bit 7 is set to enable the active power setpoint 2.

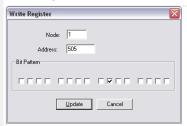

Fig. 360: Power factor setpoint

 $lap{\ }$  Fig. 360 shows how bit 6 would be set to enable the power factor setpoint 2.

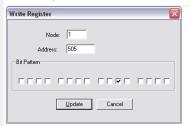

Fig. 361: Frequency setpoint

Fig. 361 shows how bit 5 would be set to enable the frequency setpoint 2.

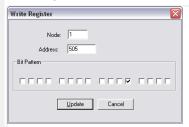

Fig. 362: Voltage setpoint

Fig. 362 shows how bit 4 would be set to enable the voltage setpoint 2.

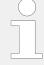

Additionally/alternatively to remotely changing the control setpoints, it is possible to use "remote" setpoints (values) defined via interface instead of the internal setpoints as data source in the respective controller. For example, use data source "05.53 Interface f setp [Hz]" instead of "05.51 Internal f setp1 [Hz]" in AnalogManager "AM Frequency SP1[Hz]" \$\sum\_5 5518\$ to transmit a frequency setpoint via interface.

# 6.5.2 Changing Parameter Settings

## **6.5.2.1 Parameter Setting**

The example tables below are excerpts. Refer to the following chapters for the complete parameter lists:

- \( \brace \) "4.6 Configure Measurement"

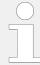

Be sure to enter the password for the code level that is needed to get access for changing parameter settings via the preferred interface.

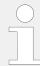

The new entered value must comply with the parameter setting range when changing the parameter setting.

# Example 1: Addressing the generator rated voltage

| ID   | Parameter               | Setting range  | Data type   |
|------|-------------------------|----------------|-------------|
| 1766 | Generator rated voltage | 50 to 650000 V | UNSIGNED 32 |

# **Example**

- Modbus address = 40000 + (Par. ID + 1) = 41767
- Modbus length = 2 (UNSIGNED 32)

٥

**1.** ⊳

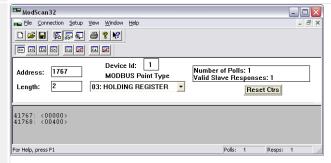

Fig. 363: Modscan32 at address 41767

Set the configuration to address parameter 1766 as shown in  $\sqsubseteq$  Fig. 363.

Example 2: Addressing the generator voltage measuring

| ID   | Parameter                   | Setting range | Data type   |
|------|-----------------------------|---------------|-------------|
| 1851 | Generator voltage measuring | 3Ph 4W        | UNSIGNED 16 |
|      |                             | 3Ph 3W        |             |
|      |                             | 1Ph 2W        |             |
|      |                             | 1Ph 3W        |             |
|      |                             | 3Ph 4W OD     |             |

# **Example**

- Modbus address = 40000 + (Par. ID + 1) = 41852
- Modbus length = 1 (UNSIGNED 16)

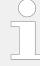

If the setting range contains a list of parameter settings like in this example, the parameter settings are numbered and start with 0 for the first parameter setting. The number corresponding with the respective parameter setting must be configured.

0

**1.** ⊳

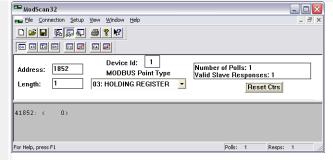

Fig. 364: Modscan32 at address 41852

Set the configuration to address parameter 1851 as shown in ( $\Longrightarrow$  Fig. 364).

▶ The parameter is configured to "3Ph 4W".

## 6.5.2.2 Configuration Of LogicsManager Functions

Next to HMI and ToolKit, LogicsManager can also be configured via Modbus.

- The complete LogicsManager instruction set is available for Modbus control.
- Hex code equivalents are defined for all LogicsManager settings.
- The Modbus definition for a LogicsManager equation consists of 7 data words following a well defined sequence.

| Word 0   | Word 1    | Word 2              | Word 3              | Word 4    | Word 5    | Word 6    |
|----------|-----------|---------------------|---------------------|-----------|-----------|-----------|
| Delay ON | Delay OFF | Logic<br>equation 1 | Logic equation<br>2 | Command 1 | Command 2 | Command 3 |

Table 142: 7 words Modbus message

To send a LogicsManager function via Modbus follow these steps:

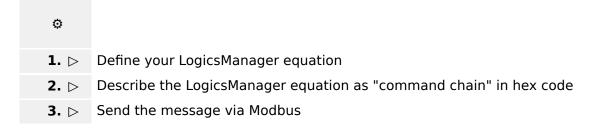

# Describe the LogicsManager equation as "command chain" in hex code (step 2)

The LogicsManager screens below show parts of the command chain. How to generate hex code words is described for each part of the Modbus message.

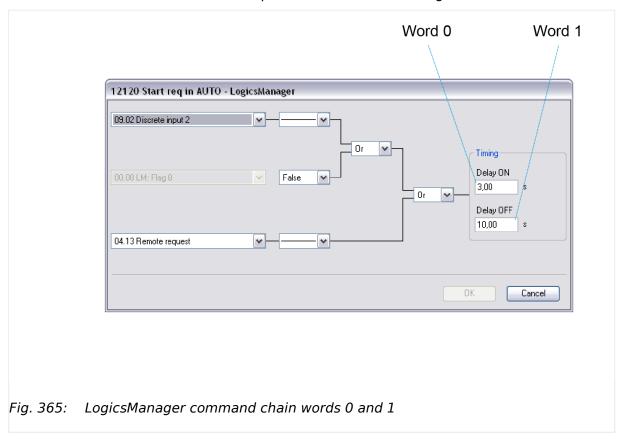

Word 0 and word 1 contain the hex code of the Delay times but in the reverse order of double-byte words, i.e. low byte before high byte.

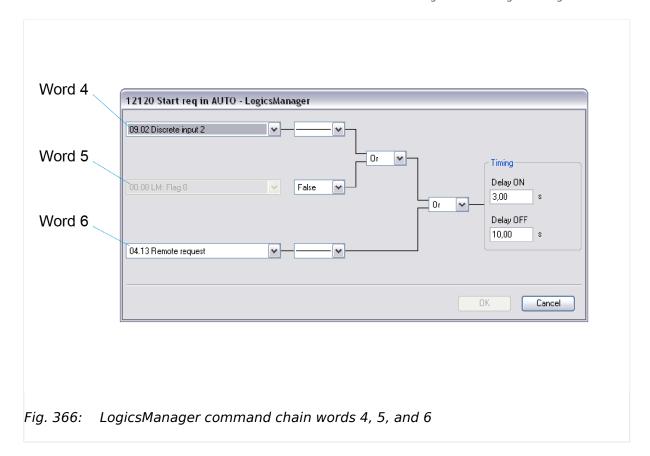

Words 4, 5, and 6 contain the hex codes of the respective command variable ID's decimal value but in the reverse order of double-byte words, i.e. low byte before high byte.

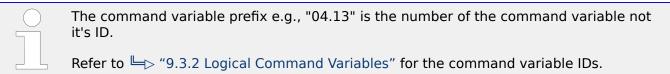

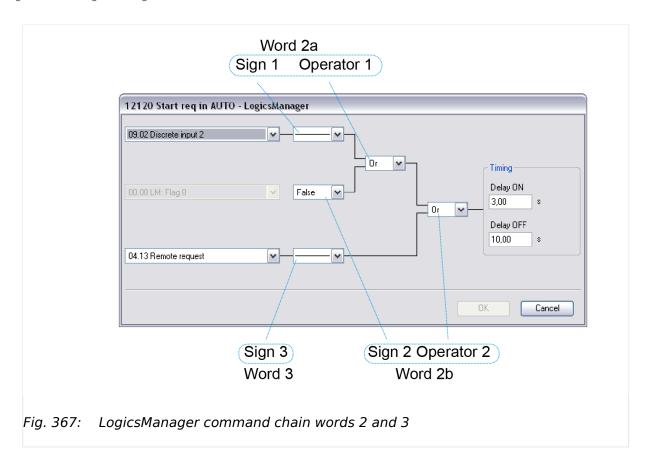

Words 2 and 3 contain a sequence of nibbles each representing a sign or operator of the equation.

The Data words table below shows the sequence how to arrange the LogicsManager setting that build the command chain.

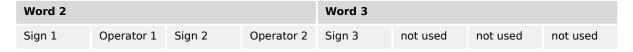

Table 143: Data words 2 and 3 - details of the logic equations

Please find the hex code equivalents on the table below:

| Signs   |   | Operators |   |
|---------|---|-----------|---|
| "NOT"   | 0 | "AND"     | 0 |
| ""      | 1 | "NAND"    | 1 |
| "TRUE"  | 2 | "OR"      | 2 |
| "FALSE" | 3 | "NOR"     | 3 |
|         |   | "XOR"     | 4 |
|         |   | "NOT-XOR" | 5 |

Table 144: Hex code equivalents of the logic equations' nibbles

The hex code of words 2 and 3 is taken "as is", don't swap high byte and low byte.

#### Write the Modbus message (step 3)

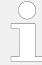

It may be necessary to shift the address by  ${\bf 1}$  depending on the software you use for Modbus communication.

ø

**1.**  $\triangleright$  Copy the complete message of 7 words to the address [parameter number +1] in one step.

| Word        | I 0          | Word        | i 1          | Word      | l 2                |           |                    | Word      | I 3    |      |      | Word        | I 4          | Word        | I 5          | Word        | l 6          |
|-------------|--------------|-------------|--------------|-----------|--------------------|-----------|--------------------|-----------|--------|------|------|-------------|--------------|-------------|--------------|-------------|--------------|
| Delay       | ON           | Delay       | OFF          | Logic     | equation           | n 1       |                    | Logic     | equati | on 2 |      | Comn<br>1   | nand         | Comr<br>2   | nand         | Comr<br>3   | mand         |
| low<br>byte | high<br>byte | low<br>byte | high<br>byte | Sign<br>1 | Ope-<br>rator<br>1 | Sign<br>2 | Ope-<br>rator<br>2 | Sign<br>3 | 0x00   | 0x00 | 0x00 | low<br>byte | high<br>byte | low<br>byte | high<br>byte | low<br>byte | high<br>byte |

Table 145: 7 words Modbus message in detail

# Example

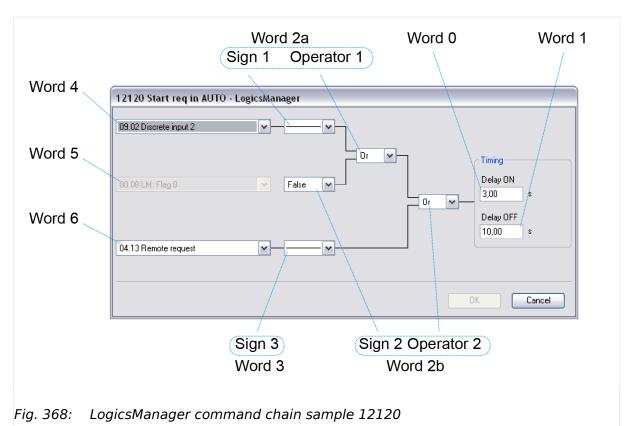

| Word 0   | Word 1    | Word 2           | Word 3           | Word 4       | Word 5       | Word 6       |
|----------|-----------|------------------|------------------|--------------|--------------|--------------|
| Delay ON | Delay OFF | Logic equation 1 | Logic equation 2 | Command<br>1 | Command<br>2 | Command<br>3 |

| Word        | 0 1          | Word        | l 1          | Word      | l 2                |           |                    | Word      | I 3  |      |      | Word          | I 4          | Word          | I 5          | Word          | I 6          |
|-------------|--------------|-------------|--------------|-----------|--------------------|-----------|--------------------|-----------|------|------|------|---------------|--------------|---------------|--------------|---------------|--------------|
| 3.00 9      | sec          | 10.00       | sec          | -         | Or                 | False     | Or                 | -         | -/-  | -/-  | -/-  | No. 0<br>ID = | 9.02         | No. 0<br>ID = | 80.0         | No. 04        | 4.13         |
|             |              |             |              |           |                    |           |                    |           |      |      |      | 520 d<br>0208 |              | 7 dec<br>0007 | •            | 251 d<br>00FB |              |
| low<br>byte | high<br>byte | low<br>byte | high<br>byte | Sign<br>1 | Ope-<br>rator<br>1 | Sign<br>2 | Ope-<br>rator<br>2 | Sign<br>3 | 0x00 | 0x00 | 0x00 | low<br>byte   | high<br>byte | low<br>byte   | high<br>byte | low<br>byte   | high<br>byte |
| 2C          | 01           | E8          | 03           | 1         | 2                  | 3         | 2                  | 1         | 0    | 0    | 0    | 80            | 02           | 07            | 00           | FB            | 00           |

Table 146: 7 words Modbus message sample 12120 in detail

The Modbus message for the LogicsManager equation used for description above is 2C01 / E803 / 1232 / 1000 / 0802 / 0700 / FB00 (hex).

# 6.5.2.3 Configuration Of LogicsManager Functions For Remote Access

#### 6.5.2.3.1 Basic remote control functions

The following chapters describe how to parametrize the LogicsManager via Modbus for the following basic remote control functions:

- Change to AUTOMATIC mode: 12510 "Operat. mode AUTO"
- Remote request start/stop: 12120 "Start req. in AUTO"
- Remote acknowledge: 12490 "Ext. acknowledge"
- Remote shutdown: 11669 "03.40 Remote Shutdown"
- Start without load: 12540 "Start w/o load"

#### 6.5.2.3.2 Configuration of the LogicsManager "Operation mode AUTO"

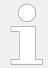

To fix the operating mode use the LogicsManager function "86.16 LM: Operat. mode AUTO" (parameter  $\Longrightarrow$  12510).

The LogicsManager function "Operat. mode AUTO" (parameter  $\Longrightarrow$  12510) can be configured in two different ways:

- 1. Automatic operating mode is always enabled
- 2. Automatic operating mode is enabled via discrete input

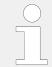

Refer to  $\hookrightarrow$  "6.3.5 Performing Remote Start/Stop And Acknowledgment" for a detailed configuration of the LogicsManager via HMI or ToolKit.

#### Example

O

>

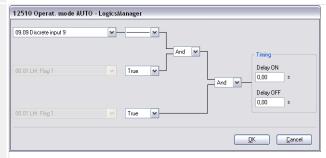

Fig. 369: LogicsManager function sample 12510

To configure the LogicsManager function "Operat. mode AUTO" (parameter  $\Longrightarrow$  12510) as indicated in ( $\Longrightarrow$  Fig. 369) the following Modbus message must be sent to the easYgen:

See table ⊨> Table 147 below

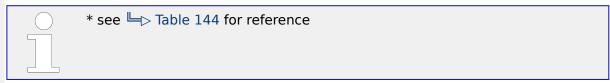

**1.** ⊳

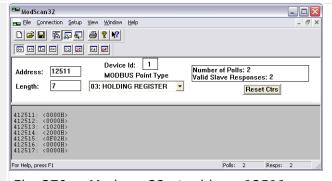

Fig. 370: Modscan32 at address 12511

Copy the complete message of 7 words to address 12511 ff (12510+1) in one step. This is shown in  $\sqsubseteq$  Fig. 370 using the ModScan32 software.

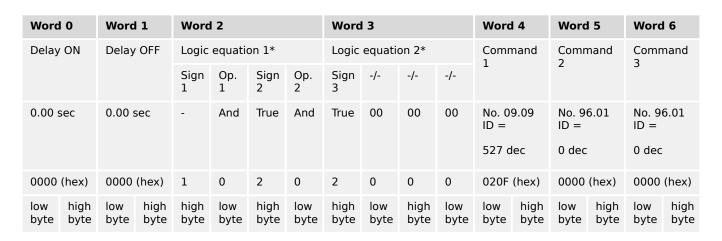

| Word 0     | Word 1     | Word 2     | Word 3     | Word 4     | Word 5     | Word 6     |
|------------|------------|------------|------------|------------|------------|------------|
| 0000 (hex) | 0000 (hex) | 1020 (hex) | 2000 (hex) | 0F02 (hex) | 0000 (hex) | 0000 (hex) |

Table 147: "Operat. mode AUTO" message

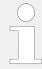

If an shutdown alarm of alarm class C through F occurs in AUTOMATIC operating mode, the control does not return to STOP operating mode if the alarm is cleared after acknowledgment. This means that a restart is initiated.

#### 6.5.2.3.3 Configuration Of Remote Start/Stop, Shutdown, And Acknowledgment

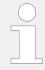

Refer to  $\hookrightarrow$  "6.3.5 Performing Remote Start/Stop And Acknowledgment" for a detailed configuration of the LogicsManager via HMI or ToolKit.

The easYgen may start, stop, shut down, or acknowledge alarms with CAN/Modbus. Therefore, two logical command variables (04.13 and 04.14) have to be configured with the LogicsManager. 03.40 can handle Remote shutdown only.

- 04.13 Remote request
- 04.14 Remote acknowledge
- 03.40 Remote Shutdown

#### 6.5.2.3.4 Configuration Of LogicsManager Function "Start Request in AUTO"

The LogicsManager function "Start req. in AUTO" (parameter  $\Rightarrow$  12120) can be configured in a way that a start request in AUTOMATIC operating mode is enabled as soon as a remote request is issued.

Refer to  $\hookrightarrow$  "6.3.5 Performing Remote Start/Stop And Acknowledgment" for a detailed configuration of the LogicsManager via HMI or ToolKit.

The remote request may be enabled by setting bit 0 (start) of the remote control word 503 to HIGH and may be disabled by setting bit 1 (stop) of the remote control word 503 to HIGH (refer to  $\Longrightarrow$  "9.2.9 Additional Data Identifier").

#### Example

ń

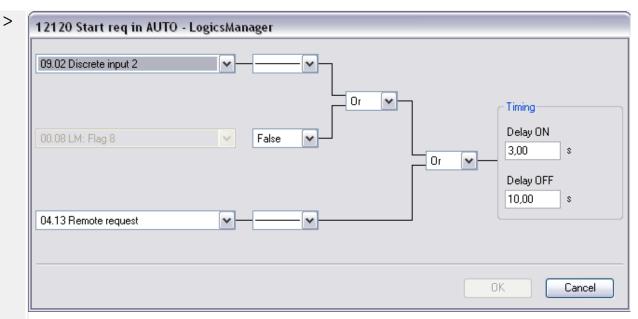

Fig. 371: LogicsManager function sample 12120

To configure the LogicsManager function "Start req. in AUTO" (parameter  $\Longrightarrow$  12120) as indicated in ( $\Longrightarrow$  Fig. 371) the following Modbus message must be sent to the easYgen: See table  $\Longrightarrow$  Table 148 below.

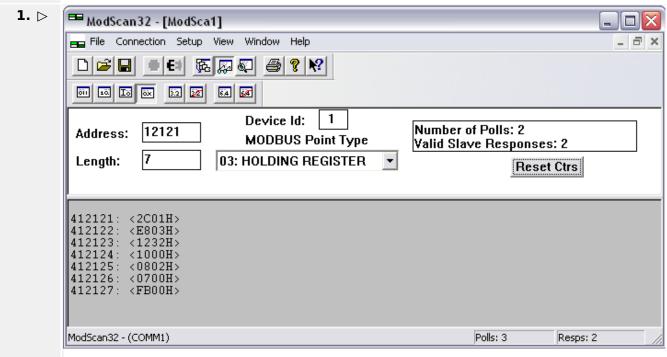

Fig. 372: Modscan32 at address 12121

Copy the complete message of 7 words to address 12121 ff (12120+1) in one step. This is shown in ( $\sqsubseteq$ > Fig. 372) using the ModScan32 software.

| Word<br>0 | Word 1    | Word 2            | Word 3            | Word 4       | Word 5       | Word 6       |
|-----------|-----------|-------------------|-------------------|--------------|--------------|--------------|
| Delay ON  | Delay OFF | Logic equation 1* | Logic equation 2* | Command<br>1 | Command<br>2 | Command<br>3 |

| Word          | l            | Word        | 1            | Word         | 2           |              |             | Word         | 3           |              |             | Word                    | 4            | Word                    | 1 5          | Word                    | 6            |
|---------------|--------------|-------------|--------------|--------------|-------------|--------------|-------------|--------------|-------------|--------------|-------------|-------------------------|--------------|-------------------------|--------------|-------------------------|--------------|
|               |              |             |              | Sign<br>1    | Op.<br>1    | Sign<br>2    | Op.<br>2    | Sign<br>3    | -/-         | -/-          | -/-         |                         |              |                         |              |                         |              |
| 3.00 s        | sec          | 10.00       | sec          | -            | Or          | False        | Or          | -            | 00          | 00           | 00          | No. 09<br>ID =<br>520 d |              | No. 90<br>ID =<br>7 dec |              | No. 04<br>ID =<br>251 d |              |
| 012c          | (hex)        | 03E8        | (hex)        | 1            | 2           | 3            | 2           | 1            | 0           | 0            | 0           | 0208                    | (hex)        | 0007                    | (hex)        | 00FB                    | (hex)        |
| low<br>byte   | high<br>byte | low<br>byte | high<br>byte | high<br>byte | low<br>byte | high<br>byte | low<br>byte | high<br>byte | low<br>byte | high<br>byte | low<br>byte | low<br>byte             | high<br>byte | low<br>byte             | high<br>byte | low<br>byte             | high<br>byte |
| 2C01<br>(hex) |              | E803        | (hex)        | 1232         | (hex)       |              |             | 1000         | (hex)       |              |             | 0802                    | (hex)        | 0700                    | (hex)        | FB00                    | (hex)        |

Table 148: Start req. in AUTO message

#### 6.5.2.3.5 Configuration Of LogicsManager Function "External Acknowledge"

The LogicsManager function "Ext. acknowledge" (parameter  $\Longrightarrow 12490$ ) can be configured in a way that an external acknowledgment is performed as soon as the remote acknowledge signal is enabled.

Refer to  $\hookrightarrow$  "6.3.5 Performing Remote Start/Stop And Acknowledgment" for a detailed configuration of the LogicsManager via HMI or ToolKit.

External acknowledge may be enabled by setting bit 4 (external acknowledge) of the remote control word 503 to HIGH (refer to  $\Longrightarrow$  "9.2.9 Additional Data Identifier").

#### Example

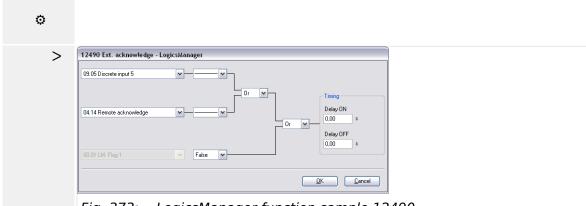

Fig. 373: LogicsManager function sample 12490

To configure the LogicsManager function "Ext. acknowledge" (parameter  $\Longrightarrow$  12490) as indicated in ( $\Longrightarrow$  Fig. 373) the following Modbus message must be sent to the easYgen: See table  $\Longrightarrow$  Table 149 below.

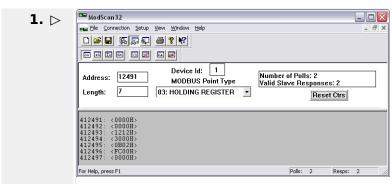

Fig. 374: Modscan32 at address 12491

Copy the complete message of 7 words to address 12491 ff (12490+1) in one step. This is shown in  $\sqsubseteq$  Fig. 374 using the ModScan32 software.

| Word        | I 0          | Word        | 1            | Word         | 1 2         |              |             | Word         | 13          |              |             | Word           | 4            | Word           | 5            | Word        | 16           |
|-------------|--------------|-------------|--------------|--------------|-------------|--------------|-------------|--------------|-------------|--------------|-------------|----------------|--------------|----------------|--------------|-------------|--------------|
| Delay       | ON           | Delay       | OFF          | Logic        | equation    | on 1*        |             | Logic        | equatio     | on 2*        |             | Comn<br>1      | nand         | Comn<br>2      | nand         | Comn<br>3   | nand         |
|             |              |             |              | Sign<br>1    | Op.<br>1    | Sign<br>2    | Op.<br>2    | Sign<br>3    | -/-         | -/-          | -/-         | 1              |              | 2              |              | 3           |              |
| 0.00 s      | sec          | 0.00 s      | sec          | -            | Or          | -            | Or          | False        | 00          | 00           | 00          | No. 09<br>ID = | 9.05         | No. 04<br>ID = | 4.14         | No. 96      | 6.01         |
|             |              |             |              |              |             |              |             |              |             |              |             | 523 d          | ec           | 252 d          | ec           | 0 dec       |              |
| 0000        | (hex)        | 0000        | (hex)        | 1            | 2           | 1            | 2           | 3            | 0           | 0            | 0           | 020B<br>(hex)  |              | 00FC           | (hex)        | 0000        | (hex)        |
| low<br>byte | high<br>byte | low<br>byte | high<br>byte | high<br>byte | low<br>byte | high<br>byte | low<br>byte | high<br>byte | low<br>byte | high<br>byte | low<br>byte | low<br>byte    | high<br>byte | low<br>byte    | high<br>byte | low<br>byte | high<br>byte |
| 0000        | (hex)        | 0000        | (hex)        | 1212         | (hex)       |              |             | 3000         | (hex)       |              |             | 0B02<br>(hex)  |              | FC00           | (hex)        | 0000        | (hex)        |

Table 149: "Ext. acknowledge" message

#### 6.5.2.3.6 Configuration Of LogicsManager Function "Start w/o load"

The Start w/o load LogicsManager function (parameter  $\Longrightarrow$  12540) can be configured in a way that it is always enabled.

Refer to  $\hookrightarrow$  "6.3.5 Performing Remote Start/Stop And Acknowledgment" for a detailed configuration of the LogicsManager via HMI or ToolKit.

### **Example**

Ф

>

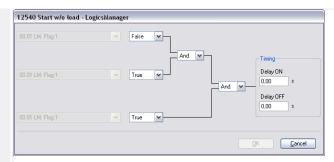

Fig. 375: LogicsManager function sample 12540

To configure the LogicsManager function "Start w/o load" (parameter ID  $\Longrightarrow$  12540) as indicated in  $\Longrightarrow$  Fig. 375 the following Modbus message must be sent to the easYgen: See table  $\Longrightarrow$  Table 150 below.

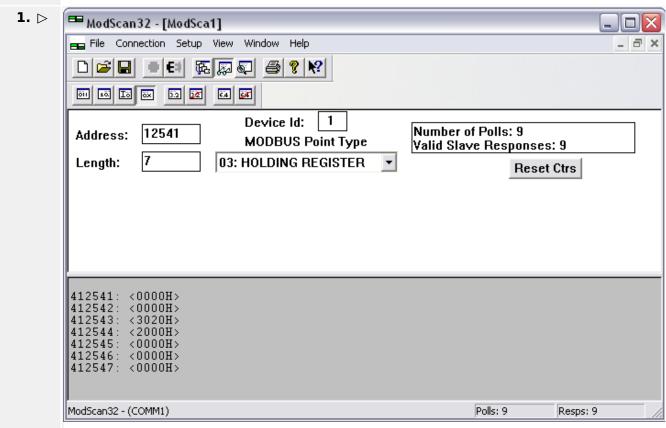

Fig. 376: Modscan32 at address 12541

Copy the complete message of 7 words to address 12541 ff (12540+1) in one step. This is shown in  $\Longrightarrow$  Fig. 376 using the ModScan32 software.

| Word 0     | Word 1     | Word      | l 2      |           |          | Word      | I 3    |       |     | Word 4            | Word 5            | Word 6            |
|------------|------------|-----------|----------|-----------|----------|-----------|--------|-------|-----|-------------------|-------------------|-------------------|
| Delay ON   | Delay OFF  | Logic     | equation | on 1*     |          | Logic     | equati | on 2* |     | Command           | Command 2         | Command<br>3      |
|            |            | Sign<br>1 | Op.<br>1 | Sign<br>2 | Op.<br>2 | Sign<br>3 | -/-    | -/-   | -/- | 1                 | 2                 | 3                 |
| 0.00 sec   | 0.00 sec   | False     | And      | True      | And      | True      | 00     | 00    | 00  | No. 00.01<br>ID = | No. 96.01<br>ID = | No. 96.01<br>ID = |
|            |            |           |          |           |          |           |        |       |     | 0 dec             | 0 dec             | 0 dec             |
| 0000 (hex) | 0000 (hex) | 3         | 0        | 2         | 0        | 2         | 0      | 0     | 0   | 0000 (hex)        | 0000 (hex)        | 0000 (hex)        |

| Word        | 10           | Word        | l 1          | Word         | 2           |              |             | Word         | 3           |              |             | Word        | I 4          | Word        | l 5          | Word        | 16           |
|-------------|--------------|-------------|--------------|--------------|-------------|--------------|-------------|--------------|-------------|--------------|-------------|-------------|--------------|-------------|--------------|-------------|--------------|
| low<br>byte | high<br>byte | low<br>byte | high<br>byte | high<br>byte | low<br>byte | high<br>byte | low<br>byte | high<br>byte | low<br>byte | high<br>byte | low<br>byte | low<br>byte | high<br>byte | low<br>byte | high<br>byte | low<br>byte | high<br>byte |
| 0000        | (hex)        | 0000        | (hex)        | 3020         | (hex)       |              |             | 2000         | (hex)       |              |             | 0000        | (hex)        | 0000        | (hex)        | 0000        | (hex)        |

Table 150: "Start w/o Load" message

### 6.5.2.4 Remotely Acknowledge Single Alarm Messages

Single alarm messages can be acknowledged remotely through the Modbus by sending the respective parameter ID of the alarm to be acknowledged on parameter 522. The required procedure is detailed in the following steps.

| ID  | Parameter        | Setting range | Data type   |
|-----|------------------|---------------|-------------|
| 522 | Reset alarm list | 0 to 65535    | UNSIGNED 16 |

The parameter ID of the alarm to be acknowledged must be written to object 220A (hex), i.e. parameter 522.

# Example

A "Mains undervoltage 1" alarm (ID 3012) shall be acknowledged (refer to  $\Longrightarrow$  "9.5.5 Alarm Messages").

- Modbus address = 40000 + (Par. ID + 1) = 40523
- Modbus length = 1 (UNSIGNED 16)

0

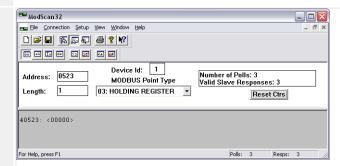

Fig. 377: ModScan32 at address 40523

- **1.** ▷ Use the "display options" to set the format to decimal view.
- **2.** ▷ Double-click the address to issue a Write Register command.

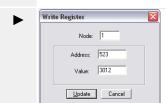

Fig. 378: Write register - acknowledge alarm message

-;;;-

Fig. 378 shows how the parameter ID of the alarm to be acknowledged is written using the ModScan32 Software.

#### 6.5.2.5 Remotely Clearing The Event History

The event history can be cleared remotely through the Modbus. The required procedure is detailed in the following steps.

| ID   | Parameter      | Setting range | Data type   |
|------|----------------|---------------|-------------|
| 1706 | Clear eventlog | Yes / No      | UNSIGNED 16 |

In order to clear the event history, bit 0 of object 26AA (hex), i.e. parameter 1706, must be enabled.

### Remotely clearing event history

- Modbus address = 40000 + (Par. ID + 1) = 41707
- Modbus length = 1 (UNSIGNED 16)

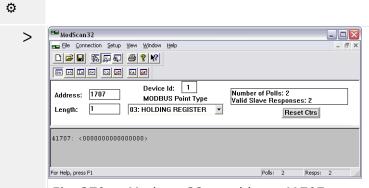

Fig. 379: Modscan32 at address 41707

- **1.** b Use the "display options" to set the value format to binary.
- **2.** Double-click the address to issue a Write Register command.

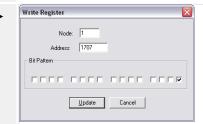

Fig. 380: Write register - clear event history

Fig. 380 shows how bit 0 is enabled using the ModScan32 Software.

#### 6.5.2.6 Remotely Resetting The Default Values

#### 6.5.2.6.1 Modbus

| ID    | Parameter                  | Setting range | Data type   |
|-------|----------------------------|---------------|-------------|
| 10417 | Factory default settings   | Yes / No      | UNSIGNED 16 |
| 1701  | Set factory default values | Yes / No      | UNSIGNED 16 |

In order to enable the resetting procedure, parameter 10417 must be enabled.

#### Example 1 (enable resetting)

The resetting procedure shall be enabled.

- Modbus address = 40000 + (Par. ID + 1) = 410418
- Modbus length = 1 (UNSIGNED 16)

ø

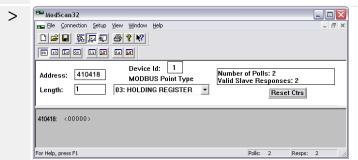

Fig. 381: Modscan32 at address 410418

- **1.** ▷ Use the "display options" to set the value format to decimal.
- **2.** ▷ Double-click the address to issue a Write Register command.

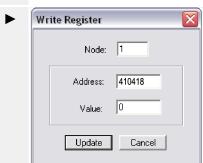

Fig. 382: Write register - enable the resetting procedure

Fig. 382 shows how the parameter is enabled using the ModScan32 Software. The value must be set to "1" to enable the parameter.

#### Example 2 (reset to default)

In order to reset the default values, parameter  $\Longrightarrow$  1701 must be enabled.

#### **CAUTION!**

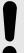

# Set factory default settings causes easYgen power cycle!

Don't run "Set factory default values"  $\Longrightarrow$  1701 during controlling a genset because it causes a power cycle of the easYgen control.

The default values shall be reset.

- Modbus address = 40000 + (Par. ID + 1) = 41702
- Modbus length = 1 (UNSIGNED 16)

ø

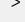

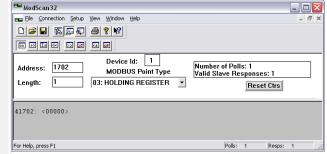

Fig. 383: Modscan32 at address 410418

- **1.** ▷ Use the "display options" to set the value format to decimal.
- **2.** Double-click the address to issue a Write Register command.

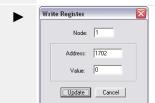

Fig. 384: Write register - resetting the default values

Fig. 384 shows how the parameter is enabled using the ModScan32 Software. The value must be set to "1" to enable the parameter.

# **6.5.3 Exception Responses**

The Modbus protocol has multiple exception responses to show that a request could not be executed. Exception responses can be recognized if the response telegram contains the request function code with an offset of 128 (0x80 hex).

► Table 151 explains possible reasons for an exception response that occurred.

| Modbus excep | Modbus exception responses |                                                                                                    |  |  |  |  |  |
|--------------|----------------------------|----------------------------------------------------------------------------------------------------|--|--|--|--|--|
| Code         | Name                       | Reason                                                                                                    |  |  |  |  |  |
| 01           | ILLEGAL FUNCTION           | The sent request function code is not supported by the Modbus protocol.                                                                      |  |  |  |  |  |
| 02           | ILLEGAL ADDRESS            | Permission to read/write the parameter is denied.  The amount of requested registers is wrong to read/write this registers.                  |  |  |  |  |  |
| 03           | ILLEGAL DATA VALUE         | The data value exceeds the min. and max. limitations of the parameter upon a write request.  There is no parameter on the requested address. |  |  |  |  |  |

Table 151: Modbus - exception responses

# 6.5.4 Modbus Telegram Mapper (Customer Written Data Protocols)

### 6.5.4.1 Introduction

The Modbus Telegram Mapper offers the possibility to generate customer defined Modbus protocols. It is possible to create individual Modbus Address Point lists for Modbus RTU and TCP. Therefore the address range (4)50000 can be taken. The user will be able to arrange contents from the easYgen database (Index No.), AnalogManager Variables and LogicsManager Command Variables to a customer specific protocol.

### 6.5.4.2 Configuration

Woodward offers the TelegramMapper PC software for free and enables easYgen-XT to import, make accessible, and proceed customer specific Modbus protocols. The TelegramMapper software can be installed separately from other Woodward software.

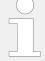

The Woodward Telegram Mapper software is required. To obtain this software you can either go over  $\Longrightarrow$  https://www.woodward com where you navigate to Industrial / Technical Help Desk / Software LOOKUP / ...and typing telegram mapper into the search window.

#### or

you can download it from internet you can download it from internet  $\implies$  https://wss.woodward.com/manuals/PGC/easYgen-3000XT\_series/SW\_Tools/TelegramMapper

After starting the program the HELP file can guide through the required settings.

Data of the particular easYgen model will be available/selectable:

- AnalogManager variables
- LogicsManager variables
- the easYgen database (ID based)

The according data types must be defined and each address entry can be commented. There is a maximum length of 300 addresses.

# The final protocol can be saved with a protocol number from 65100 to 65199 used as file name(!) as an

- SCP-file for import into the easYgen device
- HTML-file for easy to read documentation of the (self) created data protocol
- MAP-file for further edits with the TelegramMapper software

To load your created Data Protocol(s) - the scp-file(s) - into your easYgen device use ToolKit.

To switch to your Data Protocol and use it for communication: Configure parameter  $\Rightarrow$  3184 "Modbus protocol number" to your customer specific protocol number and reboot  $\Rightarrow$  10419 the control.

**Summary:** The self-mappable address range is defined with a protocol number from 65100 to 65199 and has a maximum length of 300 addresses. Communication using customer specific data protocols is configurable similar to other already existing protocols 5003, 5011 etc. Navigate to [Parameter / Configuration / Configure interfaces / Modbus protocol].

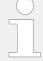

The Telegram Mapper will ask for loading a package zip software. Each easYgen type and revision has an own multilingual\_package zip software. To obtain this software you can either go over >> https://www.woodward com where you navigate to Industrial / Technical Help Desk / Control Configuration Files

#### or

you can download it from internet you can download it from internet  $\Longrightarrow$  https://wss.woodward.com/manuals/PGC/easYgen-3000XT series

- Navigate to your model
- Navigate to 02\_Config\_Files\_
- · Navigate to your part number and revision
- Download XXXX-XXXX Y multilingual package
- · Store it into your project folder

#### 6.5.4.3 Status/diagnostic Modbus Telegram Mapper

The easYgen provides an information whether the Modbus TelegramMapper mapping file could be successful parsed and interpreted. Navigate to [STATUS MENU / Interfaces / >Ethernet / Modbus TCP/IP] to get an error code.

|                              | Interfaces              |  |  |  |  |
|------------------------------|-------------------------|--|--|--|--|
|                              | Ethernet::Modbus TCP/IP |  |  |  |  |
| Modbus TCP/IP                |                         |  |  |  |  |
| 10427 Code level             | 0                       |  |  |  |  |
| 12259 Mapping table error    | 0                       |  |  |  |  |
| Fig. 385: Status Modbus mapp | ping table error        |  |  |  |  |

#### **Modbus: Mapping table error** (12259):

Error codes:

- 0: No error
- 100000 + error line: There is a syntax error -- for any misformatted line
- 200000: File not found -- when file corresponding to selected protocol does not exist
- 300000: Too complex command discovered
- **700000:** Too many analog/logic manager indices (i.e. > 32)
- 800000: Memory for the table exhausted (file too big)

#### 6.5.5 Modbus master

#### 6.5.5.1 Introduction

The device can act as a configurable Modbus master, for Modbus/TCP. Up to 5 independent slaves can be accessed simultaneously.

**Note:** For the configuration the licensed ModbusMasterMapper PC software is required.

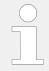

The Modbus Master does not work with the serial interface (RS-485, Modbus RTU).

Up to 99 analog values can be read and transferred into **AnalogManager group 54** ("54.01 Mapped AM value 1" to "54.99 Mapped AM value 99") and up to 99 boolean values can be read and transferred into **LogicsManager group 54** ("54.01 Mapped LM flag 1" to "54.99 Mapped LM flag 99").

All analog values which are present in the device as AnalogManager values and all flags which are present as LogicsManager values can be written. Boolean flags can be grouped into 16 bit values. Reading and writing each can be combined to read/write multiple values in one command. Different variable types and Modbus modes are supported.

Multiple write and read rates can be defined, in order to access some datapoints more often than others.

#### 6.5.5.2 Configuration with MasterMapper Tool

Woodward offers a ModbusMasterMapper PC software to configure the Modbus Master behavior for free and enables the device to import, make accessible, and proceed customer specific settings. The ModbusMasterMapper software can be installed separately from other Woodward software.

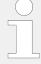

Woodwards MasterMapper Tool software is required. To obtain this software you can either go over  $\Longrightarrow$  https://www.woodward.com where you navigate to Industrial / Technical Help Desk / Software LOOKUP / ...and typing master mapper into the search window.

#### or

you can download it from internet \Rightharpoonup https://wss.woodward.com/manuals/PGC/easYgen-3000XT\_series/SW\_Tools/MasterMapper

After starting the program the HELP file can guide through the required settings.

Data of the particular device will be available/selectable:

- AnalogManager variables
- LogicsManager variables
- the database (ID based)

The according data types, addresses, rates must be defined and each read/write entry can be commented.

**Note:** Modbus master has for read and write a limitation of maximum about 120 words. The ModbusMasterMapper PC software detects an overrun and will issue a warning.

The final protocol can be saved as a mapping file (\*.mmap) file for further processing. The tool creates a \*. SCP-file for uploading the Modbus Master control file into the device using Toolkit. After uploading and restarting the Modbus Master process can be started via configuring parameter 3219 to "On". Now the configured communication will be executed.

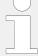

The MasterMapper will ask for loading a package zip software. Each easYgen type and revision has an own multilingual\_package zip software. To obtain this software you can either go over >> https://www.woodward com where you navigate to Industrial / Technical Help Desk / Control Configuration Files

#### or

you can download it from internet you can download it from internet >> https://wss.woodward.com/manuals/PGC/easYgen-3000XT\_series/SW\_Tools/ModbusMasterMapper

- · Navigate to your model
- Navigate to 02\_Config\_Files\_
- Navigate to your part number and revision
- Download XXXX-XXXX\_Y\_multilingual\_package
- Store it into your project folder

| ID   | Parameter     | CL | Setting range [Default] | Description                                                                    |
|------|---------------|----|-------------------------|--------------------------------------------------------------------------------|
| 3219 | Modbus master | 2  | [Off]                   | The Modbus master function is disabled and no Modbus master requests are sent. |
|      |               |    | On                      | The Modbus master function is requesting data according to the control file.   |
|      |               |    |                         | Note                                                                           |
|      |               |    |                         | Take care that a Modbus master control file is already load into the device.   |

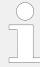

For more details refer to the help documentation of the ModbusMasterMapper PC software.

#### 6.5.5.3 Status/diagnostic Modbus master

Toolkit is providing a screen for some Modbus master diagnostics.

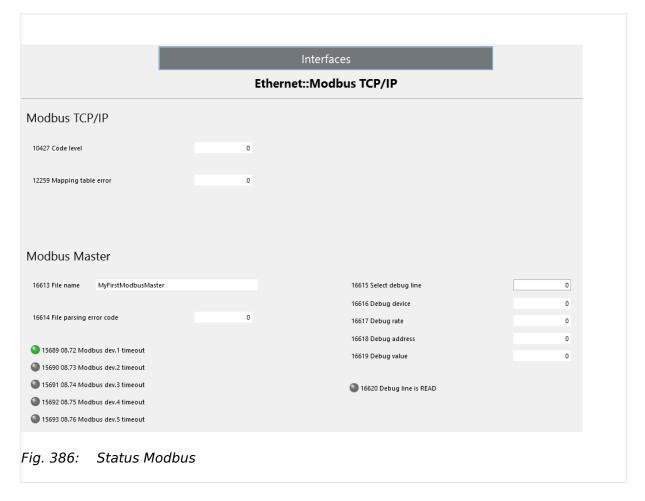

### File name (16613):

This field shows the "Description" from the loaded Modbus Master config file. This will be read in at start-up.

### File parsing error code (16614):

| File parsing | File parsing error code (16614)                                                                                                    |  |  |  |  |  |  |
|--------------|----------------------------------------------------------------------------------------------------|--|--|--|--|--|--|
| Code         | Meaning                                                                                                    |  |  |  |  |  |  |
| 0            | No error                                                                                                    |  |  |  |  |  |  |
| 1            | File error: File was not found or could not be opened                                                                                                    |  |  |  |  |  |  |
| 2            | Not a mapping file: The file is not a Modbus master mapping file or a malformed one.                                                                                                    |  |  |  |  |  |  |
| 4            | Wrong version of mapping file: The version of the mapping file does not match. This can appear when the file was generated by an older version of the PC tool.                          |  |  |  |  |  |  |
| 8            | Mapping file has wrong check-sum: The mapping file was corrupted and is invalid. It has to be newly created.                                                                            |  |  |  |  |  |  |
| 16           | Wrong SIZES statement: This is an internal file error, this shall not happen when the file was correctly created by the PC tool.                                                        |  |  |  |  |  |  |
| 32           | APPLICATION line wrong in file. The file was created for an application which does not match to the application running on the device. It has to be newly created for this application. |  |  |  |  |  |  |

| File parsing error code (16614) |                                                                                                    |  |  |  |  |
|---------------------------------|----------------------------------------------------------------------------------------------------|--|--|--|--|
| Code                            | Meaning                                                                                                    |  |  |  |  |
| 64                              | RELEASE line wrong in file. The file was created for a software release which does not match to the application running on the device. It has to be newly created for this release. |  |  |  |  |

### "Select debug line"(16615):

This "parameter" activates a debug mode when a number is entered higher than 0. This function enables the user to test the connections to different devices separately.

Valid values are:

- 0: Debug mode off (default)
- 1000+x: WRITE line 1000+x will be executed
- 2000+x: READ line 2000+x will be executed

Only the selected WRITE or READ line of the mapping file will be executed. All other reads and writes are suppressed.

| "Select deb                    | "Select debug line" (16615)                                                                                                    |  |  |  |  |  |  |
|--------------------------------|----------------------------------------------------------------------------------------------------|--|--|--|--|--|--|
| Indication                     | Meaning                                                                                                    |  |  |  |  |  |  |
| 16616<br>Debug<br>device       | This output shows the device number [1] as defined in the mapping file of the selected debug line command. It is 0, if "Select debug line" set to 0.                                                  |  |  |  |  |  |  |
| 16617<br>Debug rate            | This output shows the rate in $[s]$ of the selected debug line command. It is 0, if "Select debug line" set to 0.                                                                                     |  |  |  |  |  |  |
| 16618<br>Debug<br>address      | This output shows the Modbus address of the selected debug line command. It is 0, if "Select debug line" set to 0.                                                                                    |  |  |  |  |  |  |
| 16619<br>Debug<br>value        | This output shows the read or wrote value for the selected Debug line command. When multiple read or multiple write was selected, it shows the first value. It is 0, if "Select debug line" set to 0. |  |  |  |  |  |  |
| 16620<br>Debug line<br>is READ | This output is TRUE (LED is green), if the selected Debug line command was a read, otherwise FALSE. It is FALSE too if "Select debug line" set to 0.                                                  |  |  |  |  |  |  |

#### **Modbus Slave Devices 1-5 timeouts:**

The LED s of LM variables "08.72 Modbus dev.1 timeout" to "08.76 Modbus dev.5 timeout" inform about time outs of the corresponding slave devices.

Timeouts can happen e.g. in this cases:

- The slave is not answering at all
- The slave is answering but in a rate slower than defined in the mapping file. This can happen, when the slave is inherently slow or when the mapping was set up in a way that too many requests were scheduled in the scheduled rate time.

One Modbus read or write command to one slave will take at least 50 msec. The minimum permitted rate group is 100 msec. If now a mapping is configured in a way that it requires more writes to a device than fits into the required rate, or the slave has very long answer times, there will be a timeout error. The device will still read/write but it will not do it as quickly as required. This issue can be mitigated by defining slower rate groups or reducing the number of read/write commands.

# 7 Interfaces And Protocols

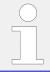

For interfaces terminal overview refer to \$\bullet\$ "3.4 Setup Interfaces"

#### 7.1 CAN Interfaces

### 7.1.1 CAN Interface 1 (Guidance level)

The CAN interface 1 is a freely configurable CANopen interface with 5 RPDOs (receive messages), 5 TPDOs (send messages) and 4 additional Server SDOs.

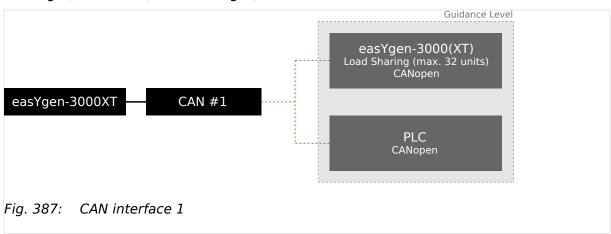

# 7.1.2 CAN Interface 2 (Engine level)

The CAN interface 2 supports the CANopen and J1939 protocol simultaneously. It supports the connection of a wide range of engine control units (ECUs) and J1939 analog input extension modules, which comply with the J1939 standard (e.g. Axiomatic). CANopen extension modules are also supported.

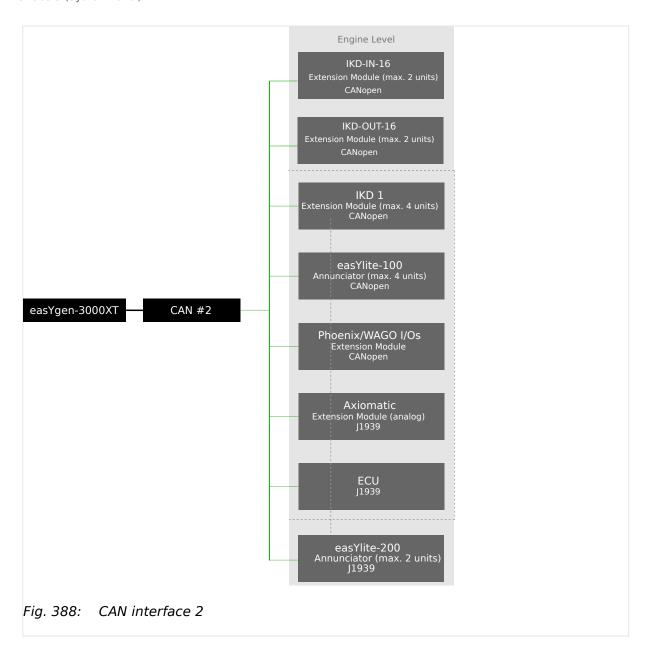

CAN interface 2 is pre-configured for several expansion units. These include the I/O expansion boards Woodward IKD 1 (or IKD-IN-16 or IKD-OUT-16), several combinations of the expansion boards of the Phoenix Inline Modular (IL) series, and the support of Wago terminals.

It is possible to connect several combinations of up to four Woodward IKD 1s (or two IKD-IN-16 and two IKD-OUT-16) and/or Phoenix Inline Modular (IL) modules and/or WAGO modules with up to 32 discrete inputs/outputs, 16 analog inputs, and 4 analog outputs.

B37581

# 7.1.3 CAN Interface 3 (System level)

The CAN interface 3 is used for load sharing and the LSx communication.

# 7.2 Ethernet Interfaces

#### General notes

The Ethernet network provides a fast communication capability to different devices, like remote panel, PLC or SCADA systems. The common protocol Modbus TCP is there for the preferred communication protocol. Additionally the Ethernet connection supports the Woodward protocol Servlink for ToolKit and other Woodward own monitoring tools (like remote panel and SCADA visualization tool). At least the easYgen provides a UDP protocol for system relevant and time discrete information exchange.

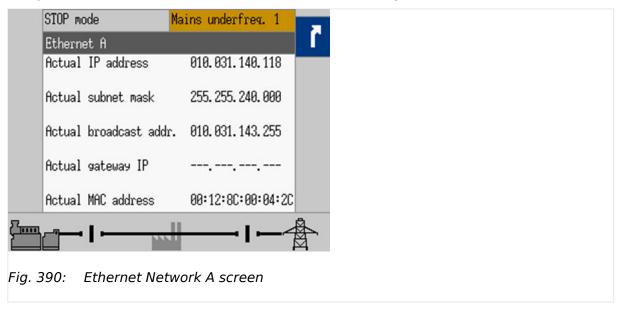

The actual IP address in Network A, subnet mask and gateway IP address can be viewed under Next Page (Status Menu) / Diagnostic / Interfaces / Ethernet / Ethernet A.

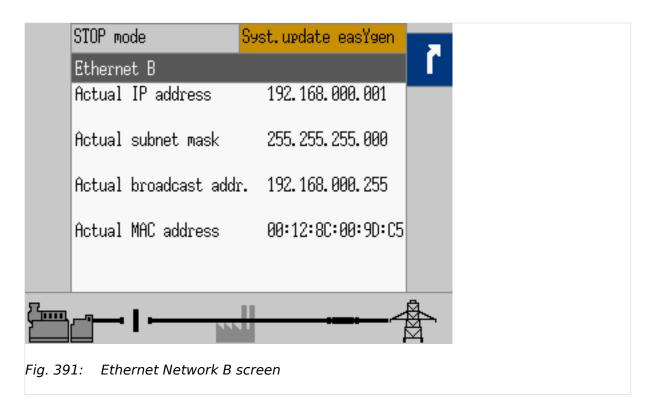

The actual IP address in Network B and the subnet mask can be viewed under Next Page (Status Menu) / Diagnostic / Interfaces / Ethernet / Ethernet B.

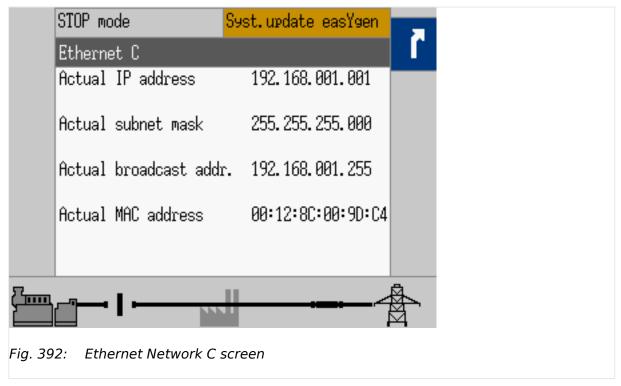

The actual IP address in Network C and the subnet mask can be viewed under Next Page (Status Menu) / Diagnostic / Interfaces / Ethernet / Ethernet C.

### 7.3 Serial Interfaces

### 7.3.1 RS-485 Interface (Serial Interface 2)

A freely configurable RS-485 Modbus RTU Slave interface is provided to add PLC connectivity. It is also possible to configure the unit, visualize measured data and alarm messages, and control the unit remotely.

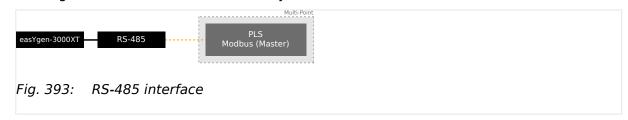

# 7.3.2 USB interface (USB 2.0, slave)

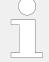

#### Service port

The USB interface follows the USB 2.0 standard but is - as a service port - reserved for ToolKit and special Woodward usage.

# 7.4 CANopen Protocol

CANopen is a communication protocol and device profile specification for embedded systems used in automation. The CANopen standard consists of an addressing scheme, several small communication protocols and an application layer defined by a device profile. The communication protocols have support for network management, device monitoring and communication between nodes, including a simple transport layer for message segmentation/de-segmentation.

#### Protocol description

If a data protocol is used, a CAN message looks like this:

| Byte 0 | Byte 1    | Byte 2    | Byte 3    | Byte 4    | Byte 5    | Byte 6    | Byte 7   |  |
|--------|-----------|-----------|-----------|-----------|-----------|-----------|----------|--|
| MUX    | Data byte | Data byte | Data byte | Data byte | Data byte | Data byte | Internal |  |

The MUX byte is counted up, the meaning of the data byte changes according to the value of the MUX byte.

In the protocol tables is listed which parameter at which MUX on which position is transmitted. The meaning of the parameter can be taken by means of the number of the parameter description (For details refer to > "9.2 Data Protocols").

\* Example

| MUX | Byte 1 | Byte 2 | Byte 3 | Byte 4 | Byte 5 | Byte 6 | Byte 7   |
|-----|--------|--------|--------|--------|--------|--------|----------|
| 1   | 118    |        |        |        | 147    |        | Internal |

In MUX 1 (byte 0 has got value 1) the value of parameter 118 is included in the byte 1 up to byte 4 (mains voltage 1-2). In byte 6 up to byte 6 the value of parameter 147 is included (mains frequency). Byte 7 includes internal definitions and can be ignored.

### Data format "Unsigned Integer"

UNSIGNED type data has positive integers as values. The range is between 0 and 2n-1. The data is shown by the bit sequence of length n.

• Bit sequence:

$$b = b_0$$
 to  $b_{-1}$ 

• Value shown:

UNSIGNEDn(b) = 
$$b_{-1} * 2^{-1} + ... + b_1 * 2^1 + b_0 * 2^0$$

Please note that the bit sequence starts on the left with the least significant byte.

Example: Value 266 = 10A hex of type UNSIGNED16 is transmitted on the bus in two octets, first 0A hex and then 01 hex.

The following UNSIGNED data types are transmitted as follows:

| Octet Number | 1.                               | 2.                                | 3.                                 | 4.                                 | 5.                                 | 6.                                 | 7.                                 | 8.                                 |
|--------------|----------------------------------|-----------------------------------|------------------------------------|------------------------------------|------------------------------------|------------------------------------|------------------------------------|------------------------------------|
| UNSIGNED8    | b <sub>7</sub> to b <sub>0</sub> |                                   |                                    |                                    |                                    |                                    |                                    |                                    |
| UNSIGNED16   | b <sub>7</sub> to b <sub>0</sub> | b <sub>15</sub> to b <sub>8</sub> |                                    |                                    |                                    |                                    |                                    |                                    |
| UNSIGNED24   | b <sub>7</sub> to b <sub>0</sub> | b <sub>15</sub> to b <sub>8</sub> | b <sub>23</sub> to b <sub>16</sub> |                                    |                                    |                                    |                                    |                                    |
| UNSIGNED32   | b <sub>7</sub> to b <sub>0</sub> | b <sub>15</sub> to b <sub>8</sub> | b <sub>23</sub> to b <sub>16</sub> | b <sub>31</sub> to b <sub>24</sub> |                                    |                                    |                                    |                                    |
| UNSIGNED40   | b <sub>7</sub> to b <sub>0</sub> | b <sub>15</sub> to b <sub>8</sub> | b <sub>23</sub> to b <sub>16</sub> | b <sub>31</sub> to b <sub>24</sub> | b <sub>39</sub> to b <sub>32</sub> |                                    |                                    |                                    |
| UNSIGNED48   | b <sub>7</sub> to b <sub>0</sub> | b <sub>15</sub> to b <sub>8</sub> | b <sub>23</sub> to b <sub>16</sub> | b <sub>31</sub> to b <sub>24</sub> | b <sub>39</sub> to b <sub>32</sub> | b <sub>47</sub> to b <sub>40</sub> |                                    |                                    |
| UNSIGNED56   | b <sub>7</sub> to b <sub>0</sub> | b <sub>15</sub> to b <sub>8</sub> | b <sub>23</sub> to b <sub>16</sub> | b <sub>31</sub> to b <sub>24</sub> | b <sub>39</sub> to b <sub>32</sub> | b <sub>47</sub> to b <sub>40</sub> | b <sub>55</sub> to b <sub>48</sub> |                                    |
| UNSIGNED64   | b <sub>7</sub> to b <sub>0</sub> | b <sub>15</sub> to b <sub>8</sub> | b <sub>23</sub> to b <sub>16</sub> | b <sub>31</sub> to b <sub>24</sub> | b <sub>39</sub> to b <sub>32</sub> | b <sub>47</sub> to b <sub>40</sub> | b <sub>55</sub> to b <sub>48</sub> | b <sub>63</sub> to b <sub>56</sub> |

Table 152: Transfer syntax for data type UNSIGNEDn

#### Data format "Signed Integer"

SIGNED type data has integers as values. The range is between 0 and  $2^{-1}$ . The data is shown by the bit sequence of length n.

· Bit sequence:

$$b = b_0$$
 to  $b_{-1}$ 

· Value shown:

SIGNEDn(b) = 
$$b_{-2} * 2^{-2} + ... + b_1 * 2^1 + b_0 * 2^0$$
  
if  $b_{-1} = 0$ 

• And with two's complement:

$$SIGNEDn(b) = SIGNEDn(^b)-1$$
  
if  $b_{-1} = 1$ 

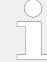

Please note that the bit sequence starts on the left with the least significant byte.

Example: The value -266 = FEF6 hex of type SIGNED16 is transmitted in two octets, first F6 hex and then FE hex.

| Octet Number | 1.                               | 2.                                | 3.                                 | 4.                                 | 5.                                 | 6.                                 | 7.                                 | 8.                                 |
|--------------|----------------------------------|-----------------------------------|------------------------------------|------------------------------------|------------------------------------|------------------------------------|------------------------------------|------------------------------------|
| SIGNED8      | b <sub>7</sub> to b <sub>0</sub> |                                   |                                    |                                    |                                    |                                    |                                    |                                    |
| SIGNED16     | b <sub>7</sub> to b <sub>0</sub> | b <sub>15</sub> to b <sub>8</sub> |                                    |                                    |                                    |                                    |                                    |                                    |
| SIGNED24     | b <sub>7</sub> to b <sub>0</sub> | b <sub>15</sub> to b <sub>8</sub> | b <sub>23</sub> to b <sub>16</sub> |                                    |                                    |                                    |                                    |                                    |
| SIGNED32     | b <sub>7</sub> to b <sub>0</sub> | b <sub>15</sub> to b <sub>8</sub> | b <sub>23</sub> to b <sub>16</sub> | b <sub>31</sub> to b <sub>24</sub> |                                    |                                    |                                    |                                    |
| SIGNED40     | b <sub>7</sub> to b <sub>0</sub> | b <sub>15</sub> to b <sub>8</sub> | b <sub>23</sub> to b <sub>16</sub> | b <sub>31</sub> to b <sub>24</sub> | b <sub>39</sub> to b <sub>32</sub> |                                    |                                    |                                    |
| SIGNED48     | b <sub>7</sub> to b <sub>0</sub> | b <sub>15</sub> to b <sub>8</sub> | b <sub>23</sub> to b <sub>16</sub> | b <sub>31</sub> to b <sub>24</sub> | b <sub>39</sub> to b <sub>32</sub> | b <sub>47</sub> to b <sub>40</sub> |                                    |                                    |
| SIGNED56     | b <sub>7</sub> to b <sub>0</sub> | b <sub>15</sub> to b <sub>8</sub> | b <sub>23</sub> to b <sub>16</sub> | b <sub>31</sub> to b <sub>24</sub> | b <sub>39</sub> to b <sub>32</sub> | b <sub>47</sub> to b <sub>40</sub> | b <sub>55</sub> to b <sub>48</sub> |                                    |
| SIGNED64     | b <sub>7</sub> to b <sub>0</sub> | b <sub>15</sub> to b <sub>8</sub> | b <sub>23</sub> to b <sub>16</sub> | b <sub>31</sub> to b <sub>24</sub> | b <sub>39</sub> to b <sub>32</sub> | b <sub>47</sub> to b <sub>40</sub> | b <sub>55</sub> to b <sub>48</sub> | b <sub>63</sub> to b <sub>56</sub> |

Table 153: Transfer syntax for data type INTEGER

# 7.5 J1939 Protocol

The J1939 protocol is using an extended CAN identifier and can be used via CAN bus interface parallel to the CANopen protocol and ToolKit. All devices connected to the CAN bus interface must use the same baud rate independent of the selected protocol.

Most of the J1939 data is standardized and has a SPN (Suspect Parameter Number), which describes the data (e.g. SPN 110 is representing the value of the current "Engine Coolant Temperature"). The SPNs are packed in different PGNs (Parameter Group Numbers). The PGN is a part of the CAN ID and is representing one CAN message (e.g. SPN 110 is packed in PGN 65263). J1939 defines several hundred SPNs. However, only a small part is important for most of the applications. For this reason only a part of the SPNs is supported by the J1939 devices and by the easYgen.

'SAE J1939' also allows manufacturer-specific data areas, so called proprietary data, which are not defined in the standard. In most cases, these proprietary data is used for remote control purposes (like start/stop, speed set point) of ECUs (Engine Control Unit). Some manufacturers also issue specific error messages using manufacturer-specific data. Besides important standardized data, the easYgen is also supporting some proprietary data for the different ECUs. Please refer to  $\Longrightarrow$  "7.5.2 Supported J1939 ECUs & Remote Control Messages" for details.

# 7.5.1 Displayed Messages (Visualization)

Visualization messages like "Engine Coolant Temperature" of a device (for example an ECU) are received on the CAN bus according to J1939 protocol and are shown on the device display and the ToolKit configuration software. In most cases the visualization works with standard messages.

The easYgen is able to display all values listed in the table  $\Longrightarrow$  "Standard visualization messages" if they are supported by the connected device as well.

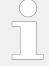

If a message is used but its sensor/signal is damaged HMI and ToolKit display »ERROR«.

Unused messages/SPN are monitored by ToolKit with »Missing« but HMI doesn't display unused messages/SPN (neither message/SPN nor status).

# Diagnostic trouble codes (DM1/DM2)

In the J1939 status screen the first 10 active alarm messages (Active Diagnostic Trouble Codes - DM1) and the first 10 unacknowledged alarm messages (Previously Active Diagnostic Trouble Codes - DM2) with text, SPN, FMI, and OC are displayed.

Additionally, the state of the lamps (amber/red) is always displayed.

- SPN (= Suspect Parameter Number) indicates the measured value that the alarm code is referring (e.g. SPN = 100 corresponds to oil pressure).
- FMI (= Failure Mode Indicator) specifies the alarm more precisely (e.g. FMI = 3 means: value is above predefined limits)
- OC (Occurrence Count) indicates how often an alarm occurred.

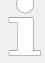

The indication of fault texts for DM1 and the entry in the respective alarm list is only possible for SPNs which are listed in the SPN list (refer to  $\Longrightarrow$  "Standard visualization messages")!

For SPNs without text: Refer to the J1939 specification for a list of all SPNs.

#### Standard visualization messages

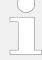

#### In case of ...

- ... defective sensor: "Error" is displayed.
- ... missing sensor: "Missing" is displayed.

| SPN | PGN   | Description                                 | Resol. | Data range J1939 | Index |
|-----|-------|---------------------------------------------|--------|------------------|-------|
| 38  | 65276 | 38:Fuel level 2 <sup>4</sup>                | 0.1 %  | 0 to 100 %       | 12017 |
| 51  | 65266 | 51:Throttle valve 1 position 1 <sup>4</sup> | 0.1 %  | 0 to 100 %       | 10376 |
| 52  | 65262 | 52:Engine Intercooler Temp <sup>2</sup>     | 1 °C   | -40 to 210 °C    | 15217 |
| 91  | 61443 | 91:Accelerator Pedal Pos.1 <sup>1</sup>     | 0.1 %  | 0 to 100 %       | 15207 |
| 92  | 61443 | 92:Load At Current Speed <sup>1</sup>       | 1 %    | 0 to 250 %       | 15208 |

| SPN  | PGN   | Description                                 | Resol.   | Data range J1939  | Index |
|------|-------|---------------------------------------------|----------|-------------------|-------|
| 94   | 65263 | 94:Fuel Delivery Pressure <sup>2</sup>      | 1 kPa    | 0 to 1000 kPa     | 15218 |
| 95   | 65276 | 95:Fuel Filter Diff. Pressure <sup>2</sup>  | 1 kPa    | 0 to 500 kPa      | 15219 |
| 96   | 65276 | 96:Fuel level 1 <sup>4</sup>                | 0.1 %    | 0 to 100 %        | 12016 |
| 97   | 65279 | 14.47 Water in fuel <sup>6</sup>            |          | (only LM)         | 1123  |
| 98   | 65263 | 98:Engine Oil Level <sup>1</sup>            | 0.1 %    | 0 to 100 %        | 15210 |
| 100  | 65263 | 100:Engine Oil Pressure <sup>1</sup>        | 1 kPa    | 0 to 1000 kPa     | 15205 |
| 101  | 65263 | 101:Crankcase Pressure <sup>2</sup>         | 1 kPa    | -250 to 251 kPa   | 15220 |
| 102  | 65270 | 102:Intake Manifold 1 Pressure <sup>1</sup> | 1 kPa    | 0 to 500 kPa      | 15214 |
| 105  | 65270 | 105:Intake Manifold 1 Temp <sup>1</sup>     | 1 °C     | -40 to 210 °C     | 15215 |
| 106  | 65270 | 106:Air Intake Pressure <sup>2</sup>        | 1 kPa    | 0 to 500 kPa      | 15221 |
| 107  | 65270 | 107:Air Filter 1 Diff.Pressure <sup>2</sup> | 0.01 kPa | 0 to 12.5 kPa     | 15222 |
| 108  | 65269 | 108:Barometric Pressure <sup>1</sup>        | 0.1 kPa  | 0 to 125 kPa      | 15212 |
| 109  | 65263 | 109:Coolant Pressure <sup>2</sup>           | 1 kPa    | 0 to 500 kPa      | 15223 |
| 110  | 65262 | 110:Engine Coolant Temp <sup>1</sup>        | 1 °C     | -40 to 210 °C     | 15202 |
| 111  | 65263 | 111:Coolant Level <sup>1</sup>              | 0.1 %    | 0 to 100 %        | 15206 |
| 127  | 65272 | 127:Transm. Oil Pressure <sup>2</sup>       | 1 kPa    | 0 to 4000 kPa     | 15224 |
| 157  | 65243 | 157:Inj.Metering Rail 1 Press. <sup>2</sup> | 0.1 MPa  | 0 to 251 MPa      | 15225 |
| 158  | 65271 | 158:Keyswitch Batt.Potential <sup>4</sup>   | 0.1 V    | 0 to 3212.75 V    | 15312 |
| 171  | 65269 | 171:Ambient Air Temperature <sup>2</sup>    | 0.1 °C   | -273 to 1735 °C   | 15226 |
| 172  | 65269 | 172:Air Intake Temperature <sup>1</sup>     | 1 °C     | -40 to 210 °C     | 15213 |
| 173  | 65270 | 173:Exhaust Gas Temperature <sup>1</sup>    | 0.1 °C   | -273 to 1735 °C   | 15216 |
| 174  | 65262 | 174:Fuel Temperature $1^1$                  | 1 °C     | -40 to 210 °C     | 15203 |
| 175  | 65262 | 175:Oil Temperature $1^1$                   | 0.1 °C   | -273 to 1735 °C   | 15309 |
| 176  | 65262 | 176:Turbo Oil Temp <sup>2</sup>             | 0.1 °C   | -273 to 1735 °C   | 15227 |
| 177  | 65272 | 177:Transmission Oil Temp.1 <sup>2</sup>    | 0.1 °C   | -273 to 1735 °C   | 15228 |
| 183  | 65266 | 183:Fuel Rate <sup>1</sup>                  | 0.1 l/h  | 0 to 3212.75 l/h  | 15307 |
| 190  | 61444 | 190:Engine Speed <sup>1</sup>               | 1 rpm    | 0 to 8031.875 rpm | 15308 |
| 247  | 65253 | 247:Total Engine Hours <sup>1, 7</sup>      | 1 h      | 0 to 210554060 h  | 15201 |
| 250  | 65257 | 250:Total fuel used <sup>4</sup>            | 0.5 l    | 0 to 2105540608 I | 15319 |
| 441  | 65164 | 441:Auxiliary Temp 1 <sup>2</sup>           | 1 °C     | -40 to 210 °C     | 15229 |
| 442  | 65164 | 442:Auxiliary Temp 2 <sup>2</sup>           | 1 °C     | -40 to 210 °C     | 15230 |
| 513  | 61444 | 513:Actual Engine Torque <sup>1</sup>       | 1 %      | -125 to 125 %     | 15209 |
| 1081 | 65252 | 1081: Eng.wait to start lamp <sup>5</sup>   |          | enumeration       | 15508 |
| 1117 | 65193 | 1117:Desired rated exhaust O2 <sup>4</sup>  | 0.00%    | 0 to 160.64 %     | 10362 |
| 1118 | 65193 | 1118:Desired exhaust O2 <sup>4</sup>        | 0.00%    | 0 to 160.64 %     | 10364 |
|      |       |                                             |          |                   |       |

| 1119       65193       1119:Actual exhaust O24       0.00%       0 to 160.64 %       10366         1122       65191       1122:Alternator Bear. 1 Temp²       1 °C       -40 to 210 °C       15231         1123       65191       1123:Alternator Bear. 2 Temp²       1 °C       -40 to 210 °C       15232         1124       65191       1124:Alternator Wind. 1 Temp²       1 °C       -40 to 210 °C       15233         1125       65191       1125:Alternator Wind. 2 Temp²       1 °C       -40 to 210 °C       15234         1126       65191       1126:Alternator Wind. 3 Temp²       1 °C       -40 to 210 °C       15235         1127       65190       1127:Turbo 1 boost pressure4       0.0 kPA       0 to 8031.8 kPa %       10374         1131       65189       1131:Intake Manifold 2 Temp²       1 °C       -40 to 210 °C       15236         1132       65189       1132:Intake Manifold 3 Temp²       1 °C       -40 to 210 °C       15236         1133       65189       1133:Intake Manifold 4 Temp²       1 °C       -40 to 210 °C       15236         1134       65262       1134:Intercooler Therm.Opening²       0.1 °C       -273 to 1735 °C       15240         1136       65188       1135:Oil Temperature²       0.1 °C </th |
|----------------------------------------------------------------------------------------------------|
| 1123       65191       1123:Alternator Bear. 2 Temp²       1 °C       -40 to 210 °C       15232         1124       65191       1124:Alternator Wind. 1 Temp²       1 °C       -40 to 210 °C       15233         1125       65191       1125:Alternator Wind. 2 Temp²       1 °C       -40 to 210 °C       15234         1126       65191       1126:Alternator Wind. 3 Temp²       1 °C       -40 to 210 °C       15235         1127       65190       1127:Turbo 1 boost pressure⁴       0.0 kPA       0 to 8031.8 kPa %       10374         1131       65189       1131:Intake Manifold 2 Temp²       1 °C       -40 to 210 °C       15236         1132       65189       1132:Intake Manifold 3 Temp²       1 °C       -40 to 210 °C       15236         1133       65189       1133:Intake Manifold 4 Temp²       1 °C       -40 to 210 °C       15236         1134       65262       1134:Intercooler Therm.Opening²       0.1 °C       -273 to 1735 °C       15240         1136       65188       1135:Oil Temperature²       0.1 °C       -273 to 1735 °C       15241                                                                                                    |
| 1124       65191       1124:Alternator Wind. 1 Temp²       1 °C       -40 to 210 °C       15233         1125       65191       1125:Alternator Wind. 2 Temp²       1 °C       -40 to 210 °C       15234         1126       65191       1126:Alternator Wind. 3 Temp²       1 °C       -40 to 210 °C       15235         1127       65190       1127:Turbo 1 boost pressure⁴       0.0 kPA       0 to 8031.8 kPa %       10374         1131       65189       1131:Intake Manifold 2 Temp²       1 °C       -40 to 210 °C       15236         1132       65189       1132:Intake Manifold 3 Temp²       1 °C       -40 to 210 °C       15236         1133       65189       1133:Intake Manifold 4 Temp²       1 °C       -40 to 210 °C       15236         1134       65262       1134:Intercooler Therm.Opening²       0.1 °C       -273 to 1735 °C       15240         1136       65188       1135:Oil Temperature 2²       0.1 °C       -273 to 1735 °C       15241                                                                                                    |
| 1125       65191       1125:Alternator Wind. 2 Temp²       1 °C       -40 to 210 °C       15234         1126       65191       1126:Alternator Wind. 3 Temp²       1 °C       -40 to 210 °C       15235         1127       65190       1127:Turbo 1 boost pressure⁴       0.0 kPA       0 to 8031.8 kPa %       10374         1131       65189       1131:Intake Manifold 2 Temp²       1 °C       -40 to 210 °C       15236         1132       65189       1132:Intake Manifold 3 Temp²       1 °C       -40 to 210 °C       15237         1133       65189       1133:Intake Manifold 4 Temp²       1 °C       -40 to 210 °C       15236         1134       65262       1134:Intercooler Therm.Opening²       0.1 °C       -273 to 1735 °C       15240         1135       65188       1135:Oil Temperature 2²       0.1 °C       -273 to 1735 °C       15240         1136       65188       1136:ECU Temperature²       0.1 °C       -273 to 1735 °C       15241                                                                                                    |
| 1126       65191       1126:Alternator Wind. 3 Temp²       1 °C       -40 to 210 °C       15235         1127       65190       1127:Turbo 1 boost pressure⁴       0.0 kPA       0 to 8031.8 kPa %       10374         1131       65189       1131:Intake Manifold 2 Temp²       1 °C       -40 to 210 °C       15236         1132       65189       1132:Intake Manifold 3 Temp²       1 °C       -40 to 210 °C       15236         1133       65189       1133:Intake Manifold 4 Temp²       1 °C       -40 to 210 °C       15236         1134       65262       1134:Intercooler Therm.Opening²       0.1 °C       -273 to 1735 °C       15240         1136       65188       1135:Oil Temperature²       0.1 °C       -273 to 1735 °C       15241         1136       65188       1136:ECU Temperature²       0.1 °C       -273 to 1735 °C       15241                                                                                                    |
| 1127       65190       1127:Turbo 1 boost pressure <sup>4</sup> 0.0 kPA       0 to 8031.8 kPa %       10374         1131       65189       1131:Intake Manifold 2 Temp <sup>2</sup> 1 °C       -40 to 210 °C       15236         1132       65189       1132:Intake Manifold 3 Temp <sup>2</sup> 1 °C       -40 to 210 °C       15237         1133       65189       1133:Intake Manifold 4 Temp <sup>2</sup> 1 °C       -40 to 210 °C       15238         1134       65262       1134:Intercooler Therm.Opening <sup>2</sup> 0.1 °C       0 to 100 %       15239         1135       65188       1135:Oil Temperature 2 <sup>2</sup> 0.1 °C       -273 to 1735 °C       15240         1136       65188       1136:ECU Temperature <sup>2</sup> 0.1 °C       -273 to 1735 °C       15241                                                                                                    |
| 1131       65189       1131:Intake Manifold 2 Temp²       1 °C       -40 to 210 °C       15236         1132       65189       1132:Intake Manifold 3 Temp²       1 °C       -40 to 210 °C       15237         1133       65189       1133:Intake Manifold 4 Temp²       1 °C       -40 to 210 °C       15238         1134       65262       1134:Intercooler Therm.Opening²       0.1 °C       0 to 100 %       15239         1135       65188       1135:Oil Temperature 2²       0.1 °C       -273 to 1735 °C       15240         1136       65188       1136:ECU Temperature²       0.1 °C       -273 to 1735 °C       15241                                                                                                    |
| 1132       65189       1132:Intake Manifold 3 Temp²       1 °C       -40 to 210 °C       15237         1133       65189       1133:Intake Manifold 4 Temp²       1 °C       -40 to 210 °C       15238         1134       65262       1134:Intercooler Therm.Opening²       0.1 %       0 to 100 %       15239         1135       65188       1135:Oil Temperature 2²       0.1 °C       -273 to 1735 °C       15240         1136       65188       1136:ECU Temperature²       0.1 °C       -273 to 1735 °C       15241                                                                                                    |
| 1133       65189       1133:Intake Manifold 4 Temp²       1 °C       -40 to 210 °C       15238         1134       65262       1134:Intercooler Therm.Opening²       0.1 %       0 to 100 %       15239         1135       65188       1135:Oil Temperature 2²       0.1 °C       -273 to 1735 °C       15240         1136       65188       1136:ECU Temperature²       0.1 °C       -273 to 1735 °C       15241                                                                                                    |
| 1134       65262       1134:Intercooler Therm.Opening²       0.1 %       0 to 100 %       15239         1135       65188       1135:Oil Temperature 2²       0.1 °C       -273 to 1735 °C       15240         1136       65188       1136:ECU Temperature²       0.1 °C       -273 to 1735 °C       15241                                                                                                    |
| 1135 65188 1135:Oil Temperature 2 <sup>2</sup> 0.1 °C -273 to 1735 °C 15240<br>1136 65188 1136:ECU Temperature <sup>2</sup> 0.1 °C -273 to 1735 °C 15241                                                                                                    |
| 1136 65188 1136:ECU Temperature <sup>2</sup> 0.1 °C -273 to 1735 °C 15241                                                                                                    |
|                                                                                                    |
| 1137 65187 1137:Exh.Gas Port 1 Temp <sup>3</sup> 0.1 °C -273 to 1735 °C 15242                                                                                                    |
|                                                                                                    |
| 1138 65187 1138:Exh.Gas Port 2 Temp <sup>3</sup> 0.1 °C -273 to 1735 °C 15243                                                                                                    |
| 1139 65187 1139:Exh.Gas Port 3 Temp <sup>3</sup> 0.1 °C -273 to 1735 °C 15244                                                                                                    |
| 1140 65187 1140:Exh.Gas Port 4 Temp <sup>3</sup> 0.1 °C -273 to 1735 °C 15245                                                                                                    |
| 1141 65186 1141:Exh.Gas Port 5 Temp <sup>3</sup> 0.1 °C -273 to 1735 °C 15246                                                                                                    |
| 1142 65186 1142:Exh.Gas Port 6 Temp <sup>3</sup> 0.1 °C -273 to 1735 °C 15247                                                                                                    |
| 1143 65186 1143:Exh.Gas Port 7 Temp <sup>3</sup> 0.1 °C -273 to 1735 °C 15248                                                                                                    |
| 1144 65186 1144:Exh.Gas Port 8 Temp <sup>3</sup> 0.1 °C -273 to 1735 °C 15249                                                                                                    |
| 1145 65185 1145:Exh.Gas Port 9 Temp <sup>3</sup> 0.1 °C -273 to 1735 °C 15250                                                                                                    |
| 1146 65185 1146:Exh.Gas Port 10 Temp <sup>3</sup> 0.1 °C -273 to 1735 °C 15251                                                                                                    |
| 1147 65185 1147:Exh.Gas Port 11 Temp <sup>3</sup> 0.1 °C -273 to 1735 °C 15252                                                                                                    |
| 1148 65185 1148:Exh.Gas Port 12 Temp <sup>3</sup> 0.1 °C -273 to 1735 °C 15253                                                                                                    |
| 1149 65184 1149:Exh.Gas Port 13 Temp <sup>3</sup> 0.1 °C -273 to 1735 °C 15254                                                                                                    |
| 1150 65184 1150:Exh.Gas Port 14 Temp <sup>3</sup> 0.1 °C -273 to 1735 °C 15255                                                                                                    |
| 1151 65184 1151:Exh.Gas Port 15 Temp <sup>3</sup> 0.1 °C -273 to 1735 °C 15256                                                                                                    |
| 1152 65184 1152:Exh.Gas Port 16 Temp <sup>3</sup> 0.1 °C -273 to 1735 °C 15257                                                                                                    |
| 1153 65183 1153:Exh.Gas Port 17 Temp <sup>3</sup> 0.1 °C -273 to 1735 °C 15258                                                                                                    |
| 1154 65183 1154:Exh.Gas Port 18 Temp <sup>3</sup> 0.1 °C -273 to 1735 °C 15259                                                                                                    |
| 1155 65183 1155:Exh.Gas Port 19 Temp <sup>3</sup> 0.1 °C -273 to 1735 °C 15260                                                                                                    |
| 1156 65183 1156:Exh.Gas Port 20 Temp <sup>3</sup> 0.1 °C -273 to 1735 °C 15261                                                                                                    |
| 1157 65182 1157:Main Bearing 1 Temp <sup>3</sup> 0.1 °C -273 to 1735 °C 15262                                                                                                    |
| 1158 65182 1158:Main Bearing 2 Temp <sup>3</sup> 0.1 °C -273 to 1735 °C 15263                                                                                                    |

| SPN  | PGN   | Description                                 | Resol. | Data range J1939 | Index |
|------|-------|---------------------------------------------|--------|------------------|-------|
| 1159 | 65182 | 1159:Main Bearing 3 Temp <sup>3</sup>       | 0.1 °C | -273 to 1735 °C  | 15264 |
| 1160 | 65182 | 1160:Main Bearing 4 Temp <sup>3</sup>       | 0.1 °C | -273 to 1735 °C  | 15265 |
| 1161 | 65181 | 1161:Main Bearing 5 Temp <sup>3</sup>       | 0.1 °C | -273 to 1735 °C  | 15266 |
| 1162 | 65181 | 1162:Main Bearing 6 Temp <sup>3</sup>       | 0.1 °C | -273 to 1735 °C  | 15267 |
| 1163 | 65181 | 1163:Main Bearing 7 Temp <sup>3</sup>       | 0.1 °C | -273 to 1735 °C  | 15268 |
| 1164 | 65181 | 1164:Main Bearing 8 Temp <sup>3</sup>       | 0.1 °C | -273 to 1735 °C  | 15269 |
| 1165 | 65180 | 1165:Main Bearing 9 Temp <sup>3</sup>       | 0.1 °C | -273 to 1735 °C  | 15270 |
| 1166 | 65180 | 1166:Main Bearing 10 Temp <sup>3</sup>      | 0.1 °C | -273 to 1735 °C  | 15271 |
| 1167 | 65180 | 1167:Main Bearing 11 Temp <sup>3</sup>      | 0.1 °C | -273 to 1735 °C  | 15272 |
| 1172 | 65178 | 1172:Turbo1 Compr.Intake Temp <sup>4</sup>  | 0.1 °C | -273 to 1735 °C  | 15273 |
| 1173 | 65178 | 1173:Turbo2 Compr.Intake Temp <sup>4</sup>  | 0.1 °C | -273 to 1735 °C  | 15274 |
| 1174 | 65178 | 1174:Turbo3 Compr.Intake Temp <sup>4</sup>  | 0.1 °C | -273 to 1735 °C  | 15275 |
| 1175 | 65178 | 1175:Turbo4 Compr.Intake Temp <sup>4</sup>  | 0.1 °C | -273 to 1735 °C  | 15276 |
| 1176 | 65177 | 1176:Turbo1 Compr.Intake Press <sup>4</sup> | 1 kPa  | -250 to 251 kPa  | 15277 |
| 1177 | 65177 | 1177:Turbo2 Compr.Intake Press <sup>4</sup> | 1 kPa  | -250 to 251 kPa  | 15278 |
| 1178 | 65177 | 1178:Turbo3 Compr.Intake Press <sup>4</sup> | 1 kPa  | -250 to 251 kPa  | 15279 |
| 1179 | 65177 | 1179:Turbo4 Compr.Intake Press <sup>4</sup> | 1 kPa  | -250 to 251 kPa  | 15280 |
| 1180 | 65176 | 1180:Turbo1 Intake Temp <sup>4</sup>        | 0.1 °C | -273 to 1735 °C  | 15281 |
| 1181 | 65176 | 1181:Turbo2 Intake Temp <sup>4</sup>        | 0.1 °C | -273 to 1735 °C  | 15282 |
| 1182 | 65176 | 1182:Turbo3 Intake Temp <sup>4</sup>        | 0.1 °C | -273 to 1735 °C  | 15283 |
| 1183 | 65176 | 1183:Turbo4 Intake Temp <sup>4</sup>        | 0.1 °C | -273 to 1735 °C  | 15284 |
| 1184 | 65175 | 1184:Turbo1 Outlet Temp <sup>4</sup>        | 0.1 °C | -273 to 1735 °C  | 15285 |
| 1185 | 65175 | 1185:Turbo2 Outlet Temp <sup>4</sup>        | 0.1 °C | -273 to 1735 °C  | 15286 |
| 1186 | 65175 | 1186:Turbo3 Outlet Temp <sup>4</sup>        | 0.1 °C | -273 to 1735 °C  | 15287 |
| 1187 | 65175 | 1187:Turbo4 Outlet Temp <sup>4</sup>        | 0.1 °C | -273 to 1735 °C  | 15288 |
| 1203 | 65172 | 1203:Aux.Coolant Press <sup>4</sup>         | 1 kPa  | 0 to 1000 kPa    | 15289 |
| 1208 | 65170 | 1208:Pre-filter Oil Pressure <sup>4</sup>   | 1 kPa  | 0 to 1000 kPa    | 15290 |
| 1212 | 65172 | 1212:Aux. Coolant Temperature <sup>4</sup>  | 1 °C   | -40 to 210 °C    | 15291 |
| 1382 | 65130 | 1382:Fuel Filter Diff. Press <sup>4</sup>   | 1 kPa  | 0 to 500 kPa     | 15292 |
| 1695 | 65193 | 1695:02 Sens.fueling correct. <sup>4</sup>  | 000%   | -125 to 125 %    | 10368 |
| 1696 | 65193 | 1696:O2 sensor closed loop op. <sup>5</sup> |        | enumeration      | 10370 |
| 1761 | 65110 | 1761:Aftertr.1 Exh.Tank1 Lev. <sup>4</sup>  | 0.1%   | 0 to 100%        | 15313 |
| 1765 | 65153 | 1765:Request.fuel valve 1 pos. <sup>4</sup> | 000.0% | 0 to 100 %       | 10372 |
| 1800 | 65104 | 1800:Battery 1 Temperature <sup>4</sup>     | 1 °C   | -40 to 210 °C    | 15293 |
| 1801 | 65104 | 1801:Battery 2 Temperature <sup>4</sup>     | 1 °C   | -40 to 210 °C    | 15294 |
|      |       |                                             |        |                  |       |

| SPN  | PGN   | Description                                 | Resol.      | Data range J1939         | Index |
|------|-------|---------------------------------------------|-------------|--------------------------|-------|
| 1802 | 65189 | 1802:Intake Manifold 5 Temp <sup>4</sup>    | 1 °C        | -40 to 210 °C            | 15295 |
| 1803 | 65189 | 1803:Intake Manifold 6 Temp <sup>4</sup>    | 1 °C        | -40 to 210 °C            | 15296 |
| 2433 | 65031 | 2433:Right Exhaust Gas Temp <sup>4</sup>    | 0.1 °C      | -273 to 1735 °C          | 15297 |
| 2434 | 65031 | 2434:Left Exhaust Gas Temp <sup>4</sup>     | 0.1 °C      | -273 to 1735 °C          | 15298 |
| 2629 | 64979 | 2629:Turbo1 Compr. Outl. Temp <sup>4</sup>  | 0.1 °C      | -273 to 1736 °C          | 15310 |
| 3031 | 65110 | 3031:Aftertr.1 Exh.Tank1 Temp. <sup>4</sup> | 1 °C        | -40 to 210 °C            | 15314 |
| 3216 | 61454 | 3216:Aftertreatm.1 NOx intake <sup>4</sup>  | 0.05<br>ppm | -200 to 3012.75 ppm      | 15909 |
| 3226 | 61455 | 3226:Aftertreatm.1 NOx outlet <sup>4</sup>  | 0.05<br>ppm | -200 to 3012.75 ppm      | 15911 |
| 3237 | 65247 | 3237 Aftertr. 1 int. dew point <sup>5</sup> |             | enumeration              | 10379 |
| 3238 | 65247 | 3238 Aftertr. 1 exh. dew point <sup>5</sup> |             | enumeration              | 10381 |
| 3239 | 65247 | 3239 Aftertr. 2 int. dew point <sup>5</sup> |             | enumeration              | 10383 |
| 3240 | 65247 | 3240 Aftertr. 2 exh. dew point <sup>5</sup> |             | enumeration              | 10385 |
| 3251 | 64946 | 3251:DPF Differential press. <sup>4</sup>   | 0.1 kPa     | 0 to 6425.5 kPa          | 15550 |
| 3380 | 64934 | 3380:Excitation volt. <sup>5</sup>          | 0.05 V      | -1606.00 to 1606.75<br>V | 15904 |
| 3381 | 64934 | 3381:Excitation curr. <sup>5</sup>          | 0.05 A      | 0 to 3212.75 A           | 15905 |
| 3517 | 65110 | 3517:Aftertr.1 Exh.Tank Lev.2 <sup>4</sup>  | 0.0000<br>m | 0 to 6.4255 m            | 17591 |
| 3644 | 64914 | 3644:Derate Request <sup>4</sup>            | 0.1 %       | 0 to 100%                | 15311 |
| 3697 | 64892 | 3697: DPF Lamp <sup>5</sup>                 |             | enumeration              | 15504 |
| 3698 | 64892 | 3698: Exh. Gas temp.lamp <sup>5</sup>       |             | enumeration              | 15505 |
| 3699 | 64892 | 3699: DPF Passive regen. state <sup>5</sup> |             | enumeration              | 15608 |
| 3700 | 64892 | 3700: DPF Active regen. status <sup>5</sup> |             | enumeration              | 15506 |
| 3701 | 64892 | 3701: DPF Regeneration needed <sup>5</sup>  |             | enumeration              | 15507 |
| 3702 | 64892 | 3702: DPF Act. regen. inhibit <sup>5</sup>  |             | enumeration              | 15607 |
| 3703 | 64892 | 03.87 Inhibit Switch <sup>6</sup>           |             | enumeration (only<br>LM) | 11030 |
| 3711 | 64892 | 03.88 Low exhaust temp. <sup>6</sup>        |             | enumeration (only<br>LM) | 11031 |
| 3712 | 64892 | 03.89 System fault active <sup>6</sup>      |             | enumeration (only<br>LM) | 11032 |
| 3713 | 64892 | 03.90 System timeout <sup>6</sup>           |             | enumeration (only<br>LM) | 11033 |
| 3714 | 64892 | 03.91 Temporary lockout <sup>6</sup>        |             | enumeration (only<br>LM) | 11034 |
| 3715 | 64892 | 03.92 Permananent lockout <sup>6</sup>      |             | enumeration (only<br>LM) | 11035 |
| 3716 | 64892 | 03.93 Engine not warmed up <sup>6</sup>     |             | enumeration (only<br>LM) | 11036 |

| SPN  | PGN   | Description                                 | Resol.  | Data range J1939      | Index |
|------|-------|---------------------------------------------|---------|-----------------------|-------|
| 3719 | 64891 | 3719:DPF 1 Soot load <sup>4</sup>           | 1 %     | 0 to 250 %            | 12018 |
| 3720 | 64891 | 3720:DPF 1 Ash load <sup>4</sup>            | 1 %     | 0 to 250 %            | 12019 |
| 3721 | 64891 | 3721 DPF1 time since regen. <sup>4</sup>    | 1 s     | 0 to 4211081215 s     | 12043 |
| 3750 | 64892 | 03.86 DPF1 Act.reg.inhibit <sup>6</sup>     |         | enumeration (only LM) | 11029 |
| 3251 | 64946 | 3251:DPF Differential press.                | 0.1 kPa | 0 to 6,425.5 kPa      | 15550 |
| 4151 | 64851 | 4151: Exhaust Gas Temp. Avr. <sup>3</sup>   | 0.1 °C  | -273 to 1734 °C       | 12807 |
| 4152 | 64851 | 4152: Exh. Gas Temp. Avr. B2 <sup>3</sup>   | 0.1 °C  | -273 to 1734 °C       | 12812 |
| 4153 | 64851 | 4153: Exh. Gas Temp. Avr. B1 <sup>3</sup>   | 0.1 °C  | -273 to 1734 °C       | 12809 |
| 4332 | 61475 | 4332: SCR System state <sup>5</sup>         |         | enumeration           | 12049 |
| 4367 | 64829 | 4367:Aftertr.1 Exh.Tank2 Lev. <sup>4</sup>  | 0.1 %   | 0 to 100%             | 15315 |
| 4368 | 64829 | 4367:Aftertr.1 Exh.Tank2 Lev. <sup>4</sup>  | 1 °C    | -40 to 210 °C         | 15316 |
| 4765 | 64800 | 4765:Aft.1 Ox. Cat. Int. Gas T <sup>4</sup> | 0.1 °C  | -273 to 1734.9        | 10388 |
| 4766 | 64800 | 4766:Aft.1 Ox. Cat. Out. Gas T <sup>4</sup> | 0.1 °C  | -273 to 1734.9        | 10398 |
| 4990 | 64789 | 4990: Charger 1 state <sup>5</sup>          |         | enumeration           | 15913 |
| 4991 | 64789 | 4991: Charger 1 power line <sup>5</sup>     |         | enumeration           | 15914 |
| 4992 | 64789 | 4992: Charger 1 output volt. <sup>4</sup>   | 0.05 V  | 0 to 3212.75 V        | 15915 |
| 4993 | 64789 | 4993: Charger 1 output current <sup>4</sup> | 0.05 A  | -1600 to 1612.75 A    | 15916 |
| 5245 | 65110 | 5245: SCR Inducement (DEF) <sup>5</sup>     |         | enumeration           | 12047 |
| 5246 | 65110 | 5246: SCR Inducement severity <sup>5</sup>  |         | enumeration           | 12048 |
| 5466 | 64891 | 5466 DPF1 soot load threshold <sup>4</sup>  | 0.01 %  | 0 to 160.63 %         | 12044 |
| 6915 | 64586 | 6915: SCR Cleaning Lamp <sup>5</sup>        |         | enumeration           | 12050 |

#### Notes to SPNs:

- <sup>1</sup>Value located at "J1939 Analog values 1"
- <sup>2</sup>Value located at "J1939 Analog values 2"
- <sup>3</sup>Value located at "J1939 Analog values 3"
- <sup>4</sup>Value located at "J1939 Analog values 4"
- $\bullet\,$   $^5\mbox{Value}$  located at "J1939 Status miscellaneous". (Additionally there are "Logical Command Variables".)
- 6Value only available as "Logical Command Variable" or "AnalogManager Variable"
- <sup>7</sup> If the total engine hours sent by the ECU exceed 419,000 hrs, the display in the unit is not correct anymore.

#### Data transmission engine control unit (ECU)

- If the sent values exceed the limits of the specification, the displayed value is not defined.
- If a value of the ECU is not sent or sent as not available or defective, the value will be displayed as indicated in the table before.

#### Special Deutz EMR2/Volvo EDC4 messages

These values are located at screen "J1939 Special".

| Suspect parameter number | Parameter group number | Description |
|--------------------------|------------------------|-------------|
| Engine stop              | 65301 (FF15h)          | 0 to 250    |

Please refer to the ECU manual for the engine specific stop codes.

#### Special Scania S6 messages

These values are located at screen "J1939 Special".

| Scania S6 message | Value                           | Corresponding Analog/Logic<br>Variables           |
|-------------------|---------------------------------|---------------------------------------------------|
| DLN2              | 15300 Low engine oil level      |                                                   |
|                   | 15301 High engine oil level     |                                                   |
|                   | 15302 Low oil pressure          |                                                   |
|                   | 15303 High engine coolant temp. |                                                   |
|                   | Power Lost Due to High Temp.    | LM 03.17 ⊨> "9.3.2.3 Group 03:<br>Engine control" |

#### Special Scania S8 messages

These values are located at screen "J1939 Special".

| Scania S8 message | Value                                                                       | Corresponding Analog/Logic Variables                     |
|-------------------|-----------------------------------------------------------------------------|----------------------------------------------------------|
| DLN2              | 15300 Low engine oil level                                                  |                                                          |
|                   | 15301 High engine oil level                                                 |                                                          |
|                   | 15302 Low oil pressure                                                      |                                                          |
|                   | 15303 High engine coolant temp.                                             |                                                          |
|                   | Power Lost Due to High Temp.                                                | LM 03.17 <sup>□</sup> "9.3.2.3 Group 03: Engine control" |
|                   | Low Urea Level                                                              | LM 03.18 ≒> "9.3.2.3 Group 03: Engine control"           |
| DLN7              | 15313 1761:Aftertr.1<br>Exh.Tank1 Lev. (assigned to<br>SPN 1761 indication) | AM 09.08 └⇒ "9.4.2.8 Group 09: J1939 values 2"           |

| Scania S8 message | Value                               | Corresponding Analog/Logic Variables                      |
|-------------------|-------------------------------------|-----------------------------------------------------------|
|                   | 15900 Time to torque limiting       | AM 09.29 ⊨> "9.4.2.8 Group 09: J1939 values 2"            |
|                   | 11173 14.22 After run active        | LM 14.22 ⊨> "9.3.2.14 Group 14 Engine control 2"          |
| DLN8              | 15398 DPF regen.<br>countdown timer | AM 09.26 ⊨> "9.4.2.8 Group 09: J1939 values 2"            |
|                   | 15399 Urea level inducement state   | LM 14.23-14.25 ⊨> "9.3.2.14 Group 14 Engine control 2"    |
|                   | 15694 Emission inducem.fail. reason | LM 14.26-14.29 ⊨> "9.3.2.14 Group 14 Engine control 2"    |
| ADS               | 15695 HC evaporation state          | LM 14.30-14.32    □> "9.3.2.14 Group 14 Engine control 2" |
|                   | 15696 HC evaporat. required action  | LM 14.33-14.35 ⊨> "9.3.2.14 Group 14 Engine control 2"    |
|                   | 15697 HC evaporation progress timer | AM 09.27    □> "9.4.2.8 Group 09: J1939 values 2"         |
|                   | 156846 HC evaporation start timer   | AM 09.28    □> "9.4.2.8 Group 09: J1939 values 2"         |

# Special Volvo EMS 2 messages (release 2.10-1 or higher)

These values are located at screen "J1939 Special".

| Volvo message                   | Value                                | Corresponding Analog/Logic Variables                      |
|---------------------------------|--------------------------------------|-----------------------------------------------------------|
| VP 71 VP Engine industry        | 15859 Restored operation             | LM 03.73 to 03.74 ⊨> "9.3.2.3 Group 03: Engine control"   |
| VP 188                          | 15999 Total aftertr. reagent         | LM 09.36 \( \bigsip "9.4.2.8 \) Group 09: J1939 values 2" |
| VP 191 OBD<br>Information       | 15855 Time left to torque reduction  | AM 09.19 ≒> "9.4.2.8 Group 09: J1939 values 2"            |
|                                 | 15856 Time left to sev.torq. reduct. | AM 09.20 \( \boxin '9.4.2.8 \) Group 09: J1939 values 2"  |
|                                 | 15857 SCR inducement severity        | LM 03.75 to 03.80 ⊨> "9.3.2.3 Group 03: Engine control"   |
|                                 | 15858 SCR inducement reason          | LM 03.81 to 03.85 ⊨> "9.3.2.3 Group 03: Engine control"   |
| VP 282 EIO Status<br>(Emergency | 15852 Number of EIO activation       | AM 09.21 ≒> "9.4.2.8 Group 09: J1939 values 2"            |
| Inducement Override)            | 15853 Accumulated EIO time           | AM 09.22 \$\bullet\$ "9.4.2.8 Group 09: J1939 values 2"   |
|                                 | 15854 Time left EIO operation        | AM 09.23 ≒> "9.4.2.8 Group 09: J1939 values 2"            |

#### Special FPT MD 1 flags (release 2.15-0 or higher)

These data are only available as logic variables.

| FPT MD 1 message | Value                                 | Corresponding Logic Variables                                     |
|------------------|---------------------------------------|-------------------------------------------------------------------|
| EDC2BC           | Coolant temperature: prewarning       | LM 14.48 ⊨> "9.3.2.14 Group 14 Engine control 2"                  |
|                  | Coolant temperature: warning          | LM 14.49 ⊨> "9.3.2.14 Group 14 Engine control 2"                  |
|                  | Low engine oil pressure               | LM 14.50 ≒> "9.3.2.14 Group 14 Engine control 2"                  |
| ENG06            | After run                             | LM 14.22 ≒> "9.3.2.14 Group 14 Engine control 2"                  |
|                  | Clogging fuel filter: clogged         | LM 14.51 \( \bigsip "9.3.2.14 \) Group 14 Engine control 2"       |
|                  | Clogging fuel prefilter: clogged      | LM 14.52 \$\leftrightarrow\$ "9.3.2.14 Group 14 Engine control 2" |
|                  | System tampering inducement: Warning  | LM 14.53 \( \boxim '9.3.2.14 \) Group 14 Engine control 2"        |
|                  | System tampering inducement: Moderate | LM 14.54 ⊨> "9.3.2.14 Group 14 Engine control 2"                  |
|                  | System tampering inducement: Severe   | LM 14.55 ≒> "9.3.2.14 Group 14 Engine control 2"                  |
|                  | DEF level inducement: warning         | LM 14.56 (9.3.2.14 Group 14 Engine control 2"                     |
|                  | DEF level inducement:<br>Moderate     | LM 14.57 ⇒ "9.3.2.14 Group 14 Engine control 2"                   |
|                  | DEF level inducement:<br>Severe       | LM 14.58 (9.3.2.14 Group 14 Engine control 2"                     |
|                  | DEF quality inducement: warning       | LM 14.59 (9.3.2.14 Group 14 Engine control 2"                     |
|                  | DEF quality inducement:<br>Moderate   | LM 14.60 (9.3.2.14 Group 14 Engine control 2"                     |
|                  | DEF quality inducement:<br>Severe     | LM 14.61 ⇒ "9.3.2.14 Group 14 Engine control 2"                   |

# 7.5.2 Supported J1939 ECUs & Remote Control Messages

The following table lists all ECUs, which are supported by the easYgen beyond the J1939 standard with the appropriate settings. We recommend "Device type" (parameter 15102) "Standard" or "Standard C" for all ECUs, which are **not listed** here. All other parameters shall be clarified with the ECU manufacturer.

| ECU                                                        | Device type<br>(15102) | J1939<br>own<br>address<br>(15106) | Engine<br>control<br>address<br>(15107) | SPN<br>version<br>(15103)  | Comment                                                                                                    |
|------------------------------------------------------------|------------------------|------------------------------------|-----------------------------------------|----------------------------|----------------------------------------------------------------------------------------------------|
| Standard ECUs                                              | Standard               | Refer to<br>ECU<br>manual.         | Refer to<br>ECU<br>manual.              | Refer to<br>ECU<br>manual. | Please refer to $\Longrightarrow$ "7.5.3 Device Types "Standard" and "Standard C"" for more details.                                                                                         |
| Standard ECUs<br>(with message<br>counter and<br>checksum) | Standard C             | Refer to<br>ECU<br>manual.         | Refer to<br>ECU<br>manual.              | Refer to<br>ECU<br>manual. | Please refer to ⇒ "7.5.3 Device Types "Standard" and "Standard C"" for more details.                                                                                                    |
| Woodward EGS,<br>E3, E6, PG+                               | EGS Woodward           | 234                                | 0                                       | N/A                        |                                                                                                    |
| MTU ADEC ECU7                                              | ADEC ECU7 MTU          | 1                                  | 128                                     | N/A                        | The easYgen is connected with the SAM via CAN. The SAM communicates with the ADEC using an own bus.                                                                                          |
| Deutz EMR2<br>Volvo EDC4                                   | EMR2 Deutz             | 3                                  | 0                                       | Version 1                  |                                                                                                    |
| Deutz EMR3 Deutz EMR4 (EDC 17)                             | Standard               | 3                                  | 0                                       | N/A                        |                                                                                                    |
| Volvo EMS2<br>Volvo EMS1<br>Volvo EDC3                     | EMS2 Volvo             | 17                                 | 0                                       | N/A                        | The rated speed of the EMS1 and EDC3 cannot be switched via the easYgen.                                                                                                    |
| Scania S6                                                  | S6 Scania              | 39                                 | 0                                       | N/A                        |                                                                                                    |
| Scania S8                                                  | S8 Scania              | 39                                 | 0                                       | N/A                        |                                                                                                    |
| MAN MFR/EDC7                                               | MFR/EDC7 MAN           | 253                                | 39                                      | N/A                        | The easYgen is connected with the MFR via CAN. The MFR communicates with the EDC7 using an own bus.                                                                                          |
| SISU EEM2/3                                                | EEM SISU               | N/A                                | 0 / (1)                                 | N/A                        |                                                                                                    |
| Cummins                                                    | Cummins                | 220                                | 0                                       | N/A                        | Notes  Some Cummins setups need a special value for "Governor Gain" otherwise they will shut down. In this cases please set the "Governor Gain" of the ECU to »Internal« instead of »J1939«. |
| MTU ADEC ECU8/<br>ECU9                                     | ADEC ECU8/9<br>MTU     | 234                                | 0                                       | N/A                        | The easYgen is connected with the MTU system: ADEC ECU8 & SmartConnect or ADEC ECU9.                                                                                                    |
| Hatz EDC 17                                                | Hatz EDC 17            | 3                                  | 0                                       | N/A                        |                                                                                                    |
| FPT MD1                                                    | FPT MD1                | 33                                 | 0                                       | N/A                        |                                                                                                    |
| ECU file                                                   | ECU file               |                                    |                                         | N/A                        | This is to support ECUs which are not represented by the selection. Enter file name with parameter 15167 "ECU file name".                                                                    |

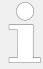

The addresses listed here are only valid, if the ECU is not configured to other values. In case of doubt, please check the corresponding settings of the ECU with the service tool.

The following data is only transmitted to the corresponding ECU, if parameter 15127 "ECU remote controlled" is configured to "On", and parameter 15102 "Device type" is configured to one of the available ECU modes (if "Off" is configured, no J1939 remote control messages will be sent as well).

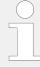

Please note that some ECU manufacturers require that this functionality must be enabled first. In some cases, this is only possible by the manufacturer. Please consider this when ordering the ECU.

| 1  | Woodward EGS, E3, E6, PG+ series |
|----|----------------------------------|
| 2  | Scania S6/S8                     |
| 3  | Deutz EMR2/EMR3 / Volvo EDC4     |
| 4  | Volvo EMS2                       |
| 5  | Volvo EMS1/EDC3                  |
| 6  | MTU ADEC ECU7                    |
| 7  | MAN MFR/EDC7                     |
| 8  | Standard, Standard C             |
| 9  | SISU EEM 2/3                     |
| 10 | Cummins                          |
| 11 | MTU ADEC ECU8/ECU9               |
| 12 | Hatz EDC 17                      |
| 13 | FPT MD1                          |

| Remote              |     | Availability with supported ECU number |    |     |     |     |     |     |             |     |     |     | Comment |                                                                                                    |
|---------------------|-----|----------------------------------------|----|-----|-----|-----|-----|-----|-------------|-----|-----|-----|---------|----------------------------------------------------------------------------------------------------|
| control<br>function | 1   | 2                                      | 3  | 4   | 5   | 6   | 7   | 8   | 9           | 10  | 11  | 12  | 13      |                                                                                                    |
| Engine<br>Start     | No  | Yes                                    | No | Yes | Yes | Yes | Yes | No  | No /<br>Yes | Yes | Yes | Yes | No      | If an engine start command is initiated by the easYgen, this information is transmitted in the form of a J1939 message bit to an ECU. If ignition speed is reached, this bit will be reset (LogicsManager command variable 03.02. "Starter"). |
| Engine<br>Stop      | Yes | Yes                                    | No | Yes | Yes | Yes | Yes | Yes | No /<br>Yes | Yes | Yes | Yes | No      | This J1939 bit information is set, if a "Stop" command in                                                                                                    |

| Remote                |     | A   | vaila           | bilit            | y wit | h su | ppor            | ted E           | ECU r | numk | er  | -  |    | Comment                                                                                                    |
|-----------------------|-----|-----|-----------------|------------------|-------|------|-----------------|-----------------|-------|------|-----|----|----|----------------------------------------------------------------------------------------------------|
| control<br>function   | 1   | 2   | 3               | 4                | 5     | 6    | 7               | 8               | 9     | 10   | 11  | 12 | 13 |                                                                                                    |
|                       |     |     |                 |                  |       |      |                 |                 |       |      |     |    |    | automatic or manual mode is present in the easYgen. The "Stop" bit information remains set, until ignition speed is fallen below. After ignition speed has been fallen below, the "Stop" bit will be reset (LogicsManager command variable 03.27. "Stop solenoid"). |
| Droop<br>mode         | Yes | Yes | No              | Yes              | Yes   | Yes  | Yes             | Yes             | Yes   | Yes  | No  | No | No | This J1939 bit information is set, if a "Start" command in automatic or manual mode is initiated by the easYgen. The bit remains set until the engine has been stopped.                                                                                             |
|                       |     |     |                 |                  |       |      |                 |                 |       |      |     |    |    | Notes                                                                                                    |
|                       |     |     |                 |                  |       |      |                 |                 |       |      |     |    |    | This message is only<br>sent, if the<br>LogicsManager output<br>"86.25 LM: Freq. droop<br>act." is TRUE.                                                                                                    |
| Idle<br>Mode          | No  | Yes | No <sup>1</sup> | Yes              | Yes   | No   | No <sup>1</sup> | No <sup>1</sup> | No    | Yes  | Yes | No | No | This J1939 bit information is set, if "Idle" mode is active (LogicsManager command variable 04.15. "Idle run active" is TRUE).  The bit will be reset, if "Idle" mode is no longer active (LogicsManager command variable 04.15. "Idle run active" is FALSE).       |
| 50/60<br>Hz<br>switch | Yes | Yes | No              | Yes <sup>2</sup> | ? No  | Yes  | No <sup>1</sup> | No              | No    | Yes  | Yes | No | No | The J1939 information<br>for 50 or 60 Hz mode<br>is sent to the ECU<br>depending on the<br>"Rated system<br>frequency" parameter                                                                                                    |

| Remote control                   |                  | A                | vaila            | bilit            | y wit            | h su             | ppor             | ted E            | CU r             | numb             | er               |     |                  | Comment                                                                                                    |
|----------------------------------|------------------|------------------|------------------|------------------|------------------|------------------|------------------|------------------|------------------|------------------|------------------|-----|------------------|----------------------------------------------------------------------------------------------------|
| function                         | 1                | 2                | 3                | 4                | 5                | 6                | 7                | 8                | 9                | 10               | 11               | 12  | 13               |                                                                                                    |
|                                  |                  |                  |                  |                  |                  |                  |                  |                  |                  |                  |                  |     |                  | setting ( $\mathrel{\sqsubseteq}>1750$ ) within the easYgen .                                                                                                    |
| Speed<br>bias                    | Yes <sup>3</sup> | Yes <sup>4</sup> | Yes <sup>3</sup> | Yes <sup>4</sup> | Yes <sup>3</sup> | Yes <sup>3</sup> | Yes <sup>3</sup> | Yes <sup>3</sup> | Yes <sup>3</sup> | Yes <sup>4</sup> | Yes <sup>3</sup> | Yes | Yes <sup>3</sup> | Refer to parameter 5537 for detailed information.                                                                                                    |
|                                  |                  |                  |                  |                  |                  |                  |                  |                  |                  |                  |                  |     |                  | Notes Analog signal only                                                                                                    |
|                                  |                  |                  |                  |                  |                  |                  |                  |                  |                  |                  |                  |     |                  | Analog signal only                                                                                                    |
| Preglow                          | No               | No               | No               | Yes              | Yes              | No               | No               | No               | No               | No               | No               | No  | No               | This J1939 bit information is set, if the easYgen is in "Preglow" mode (LogicsManager command variable 03.04. "Preglow/ Ignition" is TRUE).  The bit will be reset, if the "Preglow" phase has been expired or aborted. |
| Override                         | No               | Yes              | No               | Yes              | No               | Yes              | No               | Yes              | No               | Yes              | Yes              | No  | No               | This J1939 bit information is set, if the easYgen is in critical mode (LogicsManager command variable 04.27. "Critical mode" is TRUE).  The bit will be reset, if the critical mode has been expired or aborted.        |
| Engine<br>power<br>mode          | No               | No               | No               | No               | No               | No               | No               | No               | No               | No               | Yes              | No  | No               | This message is generated according to parameter "ECU power mode" (parameter $\Longrightarrow$ 12939).                                                                                                    |
| Engine<br>selected<br>applicatio | No<br>on         | No               | No               | No               | No               | No               | No               | No               | No               | No               | Yes              | No  | No               | This message is generated according to parameter "ECU application" (parameter $\Longrightarrow$ 4843).                                                                                                    |

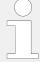

- <sup>1</sup> Please contact manufacturer to clarify whether both frequencies (50/60 Hz) may be controlled by the speed bias.
- $^2$  In case the rated speed of the easYgen and the ECU don't match, please make sure that the CAN connections works and change parameter  $\Longrightarrow$  1750 of the easYgen once.
- <sup>3</sup> Speed biasing signal is transmitted as absolute value.
- <sup>4</sup> Speed biasing signal is transmitted as Offset value.

# 7.5.3 Device Types "Standard" and "Standard C"

#### General notes

If the used ECU is not specific listed in the chapter  $\Longrightarrow$  "7.5 J1939 Protocol" (e.g. Deutz (EMR3 & EMR4), John Deere, Daimler, Perkins, Iveco, Caterpillar, Liebherr, etc.) we recommend to configure the "Device type" (parameter  $\Longrightarrow$  15102) to the setting Standard. Visualization via J1939 is working with every J1939 ECU. Concerning remote control most ECUs are also supporting the speed biasing via J1939 standard message TSC1. This chapter supplies you with the details of the device type standard, to help you to clarify with the manufacturer how the ECU is supported.

### Displayed messages (visualization)

In standard mode, the easYgen is able to display all values listed in the table \( \subset \)
"Standard visualization messages" if they are supported by the connected ECU.

### Diagnostic trouble codes (DM1/DM2)

In standard mode, the easYgen diagnostic messages DM1 (Active Diagnostic Trouble Codes) and DM2 (Previously Active Diagnostic Trouble Codes) are displayed. It is also possible to reset DM1 and DM2 failure codes via DM3 and DM11 messages.

### Remote control messages

The following table shows the transmitted remote control messages. These messages are only transmitted if the parameter "ECU remote controlled" (parameter  $\Longrightarrow$  15127) is configured to "On".

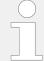

All listed messages are according to J1939 standard protocol.

Not all SPNs of the supported PGNs are listed here, in such case the easYgen transmits "Not available".

| PGN |      | Acronym | Name                   | SPN | Description                                                               | Rate<br>[ms] |  |
|-----|------|---------|------------------------|-----|---------------------------------------------------------------------------|--------------|--|
| Dec | Hex  |         |                        |     |                                                                           | [III3]       |  |
| 0   | 0000 | TSC1    | Torque/Speed Control 1 | 695 | Engine Override Control Mode (fixed to "Speed Control")                   | 10           |  |
|     |      |         |                        | 696 | Requested Speed Control<br>Conditions (fixed to "Transient<br>Optimized") |              |  |
|     |      |         |                        | 897 | Override Control Mode Priority (fixed to "Highest Priority")              |              |  |

| PGN   |        | Acronym | Name                                    | SPN  | Description                                                                                                    | Rate   |  |
|-------|--------|---------|-----------------------------------------|------|----------------------------------------------------------------------------------------------------|--------|--|
| Dec   | Hex    |         |                                         |      |                                                                                                    | [ms]   |  |
|       |        |         |                                         | 898  | Engine Requested Speed/Speed<br>Limit                                                                                              |        |  |
|       |        |         |                                         | 4206 | Message Counter (Only if type "Standard C" is configured.)                                                                         |        |  |
|       |        |         |                                         | 4207 | Message Checksum (Only if type "Standard C" is configured.)                                                                        |        |  |
| 57344 | E000   | CM1     | Cab Message 1                           | 3695 | Diesel Particulate Filter<br>Regeneration Inhibit Switch active<br>if LM 86.48 LM: Inhibit regener. is<br>TRUE.                    | 1000   |  |
|       |        |         |                                         | 3696 | Diesel Particulate Filter<br>Regeneration Force Switch active<br>if LM 86.49 LM: Force regener. is<br>TRUE.                        |        |  |
| 61441 | F001   | EBC1    | Electronic Brake<br>Controller 1        | 970  | Engine Auxiliary Shutdown Switch                                                                                                   | 100    |  |
| 61470 | F01E   | GC2     | Generator Control 2                     | 3938 | Generator Governing Bias                                                                                                    | 20     |  |
| 65029 | FE05   | GTACP   | Generator Total AC<br>Power             | 2452 | Generator Total Real Power                                                                                                    | 100    |  |
| 64913 | FD91   | ACS     | AC Switching Device                     | 3545 | Generator Circuit Breaker Status                                                                                                   | 250    |  |
|       |        |         | Status                                  | 3546 | Utility Circuit Breaker Status                                                                                                    |        |  |
| 64971 | FDCB   | OHECS   | Off-Highway Engine<br>Control Selection | 2881 | Engine Alternate Droop<br>Accelerator 1 Select                                                                                     | 500    |  |
|       |        |         |                                         |      | Notes                                                                                                    |        |  |
|       |        |         |                                         |      | If droop shall be active (LogicsManager 86.25 = TRUE) the easYgen is transmitting "Normal Droop" else "Alternate Droop Setting 1". |        |  |
| 65265 | FEF1   | CCVS    | Cruise Control/Vehicle<br>Speed         | 1237 | Engine Shutdown Override Switch                                                                                                    | 100    |  |
| 59904 | EA00   | -       | Request (specific)                      | 247  | Engine Total Hours of Operation (at PGN FEE5)                                                                                      | 10,000 |  |
|       |        |         |                                         | _    | DM11 Diagnostic Data Clear/Reset<br>For Active DTCs (at PGN FED3)                                                                  |        |  |
|       |        |         |                                         | -    | DM3 Diagnostic Data Clear/Reset<br>Of Previously Active DTCs (at PGN<br>FECE)                                                      |        |  |
|       |        |         |                                         |      | Notes                                                                                                    |        |  |
|       |        |         |                                         |      | DM3 and DM11 are only transmitted if triggered.                                                                                    |        |  |
| 59904 | EA(FF) | -       | Request (global)                        | -    | DM2 Previously diagnostic trouble codes (at PGN FECB)                                                                              | 2,000  |  |
|       |        |         |                                         | _    | DM11 Diagnostic Data Clear/Reset<br>For Active DTCs (at PGN FED3)                                                                  |        |  |
|       |        |         |                                         | _    | DM3 Diagnostic Data Clear/Reset<br>Of Previously Active DTCs (at PGN<br>FECE)                                                      |        |  |
|       |        |         |                                         |      |                                                                                                    |        |  |

| PGN |     | Acronym | Name | SPN | Description                                     | Rate<br>[ms] |
|-----|-----|---------|------|-----|-------------------------------------------------|--------------|
| Dec | Hex |         |      |     |                                                 | [ma]         |
|     |     |         |      | 441 | Auxiliary Temperature 1 (at PGN FE8C)           |              |
|     |     |         |      | 442 | Auxiliary Temperature 2 (at PGN FE8C)           |              |
|     |     |         |      |     | Notes                                           |              |
|     |     |         |      |     | DM3 and DM11 are only transmitted if triggered. |              |

## Configure J1939 addresses

For the visualization the "J1939 own address" (parameter  $\Longrightarrow$  15106) and the "Engine control address" (parameter  $\Longrightarrow$  15103) are not relevant. But for remote control e.g. speed biasing these addresses must be configured correctly. Please refer to your ECU manual for the correct address. Normally the "Engine control address" (parameter  $\Longrightarrow$  15103) is "0" and the "J1939 own address" (parameter  $\Longrightarrow$  15106) is often "234" or "3".

### 7.6 Modbus Protocol

Modbus is a serial communications protocol published by Modicon in 1979 for use with its programmable logic controllers (PLCs). It has become a de facto standard communications protocol in industry, and is now the most commonly available means of connecting industrial electronic devices.

The Woodward controller supports

a Modbus RTU Slave module for RS-485 connections

The Modbus RTU Slave expects that a Master node polls the controller slave node. Modbus RTU can also be multi-dropped, or in other words, multiple Slave devices can exist on one Modbus RTU network, assuming that the serial interface is a RS-485.

The Modbus/TCP Server fulfills the same role as Modbus client for RTU mode. Also here it is possible to have one client connected to many servers.

Detailed information about the Modbus protocol is available on the following website:

• => https://www.modbus.org/specs.php

There are also various tools available on the internet. We recommend using ModScan32 which is a Windows application designed to operate as a Modbus Master device for accessing data points in a connected Modbus Slave device. It is designed primarily as a testing device for verification of correct protocol operation in new or existing systems.

A trial version download is available from the following website:

• => https://www.win-tech.com/html/modscan32.htm

### Address range

The controller Modbus Slave module distinguishes between visualization data and configuration & remote control data. The different data is accessible over a split address range and can be read via the "Read Holding Register" function.

Furthermore, controller parameters and remote control data can be written with the "Preset Single Registers" function or "Preset Multiple Registers" ( \( \subsetence{\subset} \rightarrow \text{Fig. 394} \)

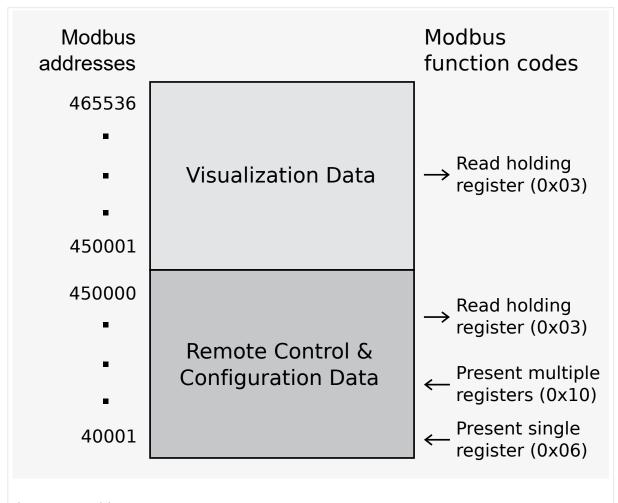

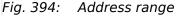

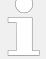

All addresses in this document comply with the Modicon address convention. Some PLCs or PC programs use different address conventions depending on their implementation. Then the address must be increased and the leading 4 may be omitted.

Please refer to your PLC or program manual for more information. This determines the address sent over the bus in the Modbus telegram. The Modbus starting address 450001 of the visualization data may become bus address 50000 for example.

#### Visualization

The visualization over Modbus is provided in a very fast data protocol where important system data like alarm states, AC measurement data, switch states and various other information may be polled.

According to the Modbus addressing range, the visualization protocol can be reached on addresses starting at 450001. On this address range it is possible to do block reads from 1 up to 128 Modbus registers at a time.

| Modbus read addresses | Description              | Multiplier | Units |
|-----------------------|--------------------------|------------|-------|
| 450001                | Protocol-ID, always 5010 |            | -     |

| Modbus read addresses | Description                                      | Multiplier | Units |
|-----------------------|--------------------------------------------------|------------|-------|
| 450002                | Scaling Power (16 bits) Exponent 10x W (5;4;3;2) |            |       |
|                       |                                                  |            |       |
|                       |                                                  |            |       |
| ***********           |                                                  | 1011       | ****  |
| 450445                | Total engine hours (j1939-HOURS)                 | 1          | h     |

Table 154: Address range block read

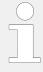

"4.7.3 Modbus Protocol" is only an excerpt of the data protocol. It conforms to the data protocol 5010.

The easYgen has an additional combined CANopen/Modbus protocol 5003.

The following ModScan32 screenshot shows the configurations made to read the visualization protocol with a block read of 128 registers.

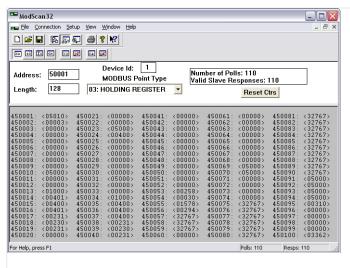

Fig. 395: Visualization configurations

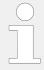

### Data Format(s)

Modbus registers are read and written according to the Modbus standard as Big-endian.

Composite data types like LOGMAN, ANALOGMANAGER, and TEXT use separate descriptions.

### Configuration

The Modbus interface can be used to read/write parameters. According the Modbus addressing range for the configuration addresses, the range starts at 40001 and ends at 450000. You can always access only one parameter of the system in this address range. The Modbus address can be calculated depending on the parameter ID as illustrated below:

|                  | Parameter ID < 10,000 | Parameter ID >= 10,000 |
|------------------|-----------------------|------------------------|
| Modbus address = | 40000 + (Par. ID+1)   | 400000 + (Par. ID+1)   |

Table 155: Address calculation

Block reads in this address range depend on the data type of the parameter. This makes it important to set the correct length in Modbus registers which depends on the data type (UNSIGNED 8, INTEGER 16, etc.).

Refer to  $\sqsubseteq$  Table 156 for more information.

| Types         | Modbus<br>registers | Remarks                                                                               |
|---------------|---------------------|---------------------------------------------------------------------------------------|
| UNSIGNED 8    | 1                   |                                                                                       |
| UNSIGNED 16   | 1                   |                                                                                       |
| INTEGER 16    | 1                   |                                                                                       |
| UNSIGNED 32   | 2                   |                                                                                       |
| INTEGER 32    | 2                   |                                                                                       |
| LOGMAN        | 7                   | Little-endian is used for LogicsManager to be compatible with (non-XT) easYgen series |
| ANALOGMANAGER | 7                   | Big-endian is used for AnalogManager because it is the regular format for Modbus      |
| TEXT/X        | X/2                 |                                                                                       |

Table 156: Data types

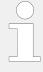

The Modbus RTU response time can increase under certain conditions (display versions / plastic housing only):

- without CAN (J1939 protocol) connected -> max. 2 seconds
- with CAN (J1939 protocol) connected -> max. 3 seconds

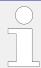

Woodward recommends to make a break time of 10 ms after receiving the data of the last Modbus request.

# 7.7 Load Sharing

### General information

The maximum number of participating easYgen-3000XT Series devices for load sharing is 32. Both CAN and Ethernet interfaces can handle load share. Load share via Ethernet interface uses UDP broadcast messages.

(In the application mode "GCB/GC" (A13) the maximum number of participating easYgens in one group is resricted to 31 per group. Number 32 is used by the Group Controller.)

#### Multi-master principle

It is important to know that the load share and load-dependent start/stop functionality is subject to a multi-master principle. This means that there is no dedicated master and slave function. Each easygen decides for itself how it has to behave.

The benefit is that there is no master control, which may cause a complete loss of this functionality in case it fails. Each control is also responsible for controlling common breakers like a mains circuit or generator group breaker.

#### Load share timeouts

The easYgen provides different timeout events to monitor a lost of loadshare messages. A lost of single loadshare messages may happen through bad connections, too much traffic on the bus or any other disturbances.

In general a timeout mark occurs if no load share message was received for a configured timeout. An according LogicsManager flag goes TRUE and a special entry can be activated in the Event History, see listed below. With parameter 2442 Load share timeout event set to OFF the timeout events will not show up in the Event History.

The timeout depends on the configured »Load share interface «  $\Longrightarrow$  9924 and the related parameters, as follow:

- CAN: Timeout = □> 9921 \* □> 9999
- ETHERNET A, B or B/C: Timeout = □> 7488 \* □> 7489
- CAN/ETHERNET A: Max of ( >> 9921 \* >> 9999) or ( >> 7488 \* >> 7489)

Available timeout events:

### easYgen LS timeout

Occurs if no loadshare message is received for the configured timeout of any taughtin easYgen.

In the Event History "easYgen LS timeout" is shown with state True and the LogicsManager flag "08.78 easYgen LS timeout" is TRUE until the loadshare message is received again.

#### LSx LS timeout

Occurs if no loadshare message is received for the configured timeout of any taughtin LSx.

In the Event History "LSx LS timeout" is shown with state True and the LogicsManager flag "08.79 LSx LS timeout" is TRUE until the loadshare message is received again.

#### Redundancy LS timeout

Occurs if no loadshare message (of one of the redundant interfaces) is received for the configured timeout of any taught-in device.

In the Event History "Redund. LS timeout" is shown with state True and the LogicsManager flag "08.80 Redundancy LS timeout" is TRUE until the loadshare message is received again.

### Load share monitoring

The easYgen provides Load Share / LDSS parameters for monitoring load sharing:

### Multi-unit parameter alignment

The multi-unit parameter alignment functionality requires that the relevant LDSS parameters are all configured identically at all participating units. For additional information refer to  $\Longrightarrow$  "4.5.6.17 Multi-Unit Parameter Alignment".

## • Multi-unit missing member

The multi-unit missing members monitoring function checks whether all participating units are available (sending data on the load share line).

The timeout depends on the configured "Load share Interface" (>> 9924) and the related parameters, as follow:

ETHERNET A,B or B/C: Timeout = "Transmission rate" ( $\rightarrow$  7488) multiplied with ["Timeout cycles" ( $\rightarrow$  7489) + Timeout cycles data" ( $\rightarrow$  7497)]

CAN/ETHERNET A: Max of ("Transfer rate LS fast message" ( $\Longrightarrow$  9921)) multiplied with "Load share timeout factor" ( $\Longrightarrow$  9999) or ("Transmission rate"( $\Longrightarrow$  7488) multiplied with "Timeout cycles"( $\Longrightarrow$  7489) + Timeout cycles data"( $\Longrightarrow$  7497)

# Redundancy lost

The Redundancy lost monitoring function checks whether all participating units are available (sending data on both load share lines CAN/ETH A or ETH B/C). For additional information refer to "4.5.6.22 Load Share Interface Redundancy is Lost".

### Load share communication

The following parameters allows to select the interface for load share communication. Refer to  $\Longrightarrow$  "4.4.4.3.5 Load-Share Interface" for detailed information.

| ID    | Text                                | Setting range                                       | Default value |
|-------|-------------------------------------|-----------------------------------------------------|---------------|
| 9924  | Load share Interface                | CAN                                                 | CAN           |
|       |                                     | Off                                                 |               |
|       |                                     | Ethernet A                                          |               |
|       |                                     | Ethernet B/C                                        |               |
|       |                                     | CAN/EthA by LM*                                     |               |
|       |                                     | CAN/Ethernet A                                      |               |
|       |                                     | Ethernet B                                          |               |
|       |                                     | Notes                                               |               |
|       |                                     | * CAN or Ethernet A depe<br>11986 (described below) | ending on 🖶   |
| 11986 | LS interface Ethernet A             | FALSE                                               | FALSE         |
| (I    | (LM 86.13: LS interf. EthA = 11987) | TRUE                                                |               |
|       |                                     | Notes                                               |               |
|       |                                     |                                                     |               |
|       |                                     |                                                     |               |

| ID | Text | Setting range                     | Default value |
|----|------|-----------------------------------|---------------|
|    |      | Switches the load share i between | nterface      |
|    |      | • FALSE: CAN                      |               |
|    |      | TRUE: Ethernet A                  |               |

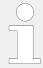

Woodward recommends to configure the Node-IDs (parameter  $\Longrightarrow$  8950) for units, which participate in load sharing, as low as possible to facilitate a fast establishing of communication.

#### 7.7.1 Load Share via CAN

#### Bus load

The bus load increases with the number of units participating in load sharing.

The following parameters affect the bus load:

- Number of CAN participants
- · Baud rate
- · Transfer rate of load share messages
- Transfer rate of visualization protocols

We recommend to consider whether all data has to be sent on the CAN bus when planning the CAN bus. It is also possible to send visualization data via RS-485 for example.

### Measures to reduce the bus load

If you need to reduce the bus load of the load share CAN bus, the following methods may be used:

- Increase the baud rate (parameter ⇒ 3156) under consideration of the bus length (refer to ⇒ "3.4.4 CAN Bus Interfaces").
- Increase time of the transfer rate of the load share message (parameter ⇒ 9921).
- Increase time of the transfer rate of the visualization message, i.e. the event timer (parameter ⇒ 9604).
- Disable the transmission visualization data on the CAN bus and use the RS-485 interface to transmit visualization data.
- Disable SYNC message (parameter ⇒ 9100) and/or TIME message (parameter ⇒ 9101) and/or the producer heartbeat time SYNC message (parameter ⇒ 9120), if possible.

### CAN load share configuration

The following parameters are available for configuring the CAN bus interfaces. Refer to "4.7.4.4 CAN Load Share Parameters" for detailed information.

Open menu path [Parameter / Configuration / Configure interfaces / Configure CAN interfaces / Configure CAN load share]. Refer to  $\hookrightarrow$  "4.4.4.3.6 Load Sharing".

| ID   | Text                          | Setting range                            | Default value |
|------|-------------------------------|------------------------------------------|---------------|
| 9921 | Transfer rate LS fast message | 0.10 to 0.30 s                           | 0.10 s        |
| 9999 | Load share timeout factor     | 2 to 20                                  | 2             |
| 9920 | Load share CAN-ID             | 2xx Hex / 3xx Hex /<br>4xx Hex / 5xx Hex | 5xx Hex       |

# 7.7.2 Load Share via UDP Broadcast Messages (Ethernet)

### Load Share UDP

Load share and other system relevant messages are handled with UDP messages. The construction of the UDP messages allows (load share) communication with other Woodward devices.

For configuration of the Ethernet interface see chapters  $\Longrightarrow$  "4.7.5 Ethernet Interfaces" and  $\Longrightarrow$  "7.2 Ethernet Interfaces".

Additionally refer to  $\hookrightarrow$  "6.2.2.4 Tips for commissioning load share communication via Ethernet" and  $\hookrightarrow$  "6.2.4 Ethernet Communication - General Measures to optimize bus load on easYgen devices"

# **8** Technical Specifications

# 8.1 Technical Data

### **Product label**

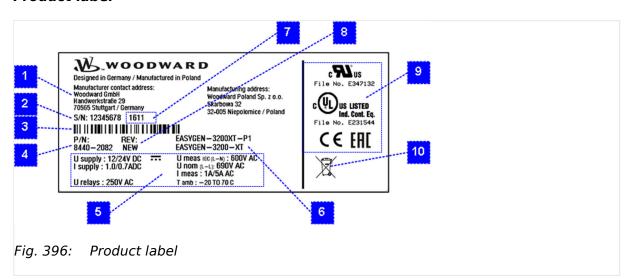

| Number | Name             | Description                              |
|--------|------------------|------------------------------------------|
| 1      | Address          | Manufacturer and manufacturing addresses |
| 2      | S/N              | Serial number (numerical)                |
| 3      | S/N              | Serial number (barcode)                  |
| 4      | P/N              | Item number                              |
| 5      | Details          | Technical data                           |
| 6      | Type Description | Description (product name)               |
| 7      | S/N              | Date of production (year-month)          |
| 8      | REV              | Item revision number                     |
| 9      | Approval         | Approvals                                |
| 10     | Environment      | Separate collection symbol               |

# Battery inside

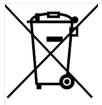

Fig. 397: Waste Disposal

This device contains a battery, and therefore it is labeled with the symbol shown beside according to the EU Directive 2006/66/EC.

### **WARNING!**

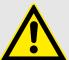

Batteries can be harmful to the environment. Damaged or unusable batteries must be disposed of in a container specially reserved for this purpose.

In general, appropriate local guidelines and regulations must be followed when disposing of electrical devices and batteries.

# 8.1.1 Measuring Values

## Voltages

| Measuring values, voltages                  |                                               |
|---------------------------------------------|-----------------------------------------------|
| Measuring voltages $igstar$ / $igstar$      | 398/690 V <sub>AC</sub>                       |
| : Range rated value (V <sub>LLrated</sub> ) | 100 V <sub>AC</sub> up to 690 V <sub>AC</sub> |
| : Maximum value (V <sub>LLmax</sub> )       | max. 897 V <sub>AC</sub>                      |
| : Rated voltage phase – ground              | 600 V <sub>AC</sub>                           |
| : Rated surge voltage                       | 6.0 kV                                        |
| Input resistance per path                   | 2.5 ΜΩ                                        |
| Maximum power consumption per path          | < 0.15 W                                      |
| Linear measuring range                      | $1.3 \times V_{rated}$                        |
| Measuring frequency                         | 50/60 Hz (30.0 to 85.0 Hz)                    |

### Currents

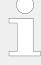

### With External CT

For correct measuring with external CT the input has to be one side grounded by the customer.

| Measuring values, currents         |                                   | Galvanically isolated                   |
|------------------------------------|-----------------------------------|-----------------------------------------|
| Measuring current                  | Rated value (I <sub>rated</sub> ) | /1 A or/5 A                             |
| Linear measuring range             | Generator                         | $3.0 \times I_{rated}$                  |
|                                    | Mains/ground current              | approx. 1.5 $\times$ I <sub>rated</sub> |
| Maximum power consumption per path |                                   | < 0.10 VA                               |
| Rated short-time current (1 s)     |                                   | 50.0 A                                  |

## **Battery Voltage**

| Measuring values, battery voltage | Galvanically isolated   |
|-----------------------------------|-------------------------|
| Input voltage range               | 8 to 40 V <sub>DC</sub> |

## 8.1.2 Ambient Variables

### **CAUTION!**

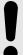

## **Device Operating Voltage**

Connect the unit only to a DC power source that complies with the safety extra-low voltage (SELV) requirements.

| Power supply               | 12/24 $V_{DC}$ (8 to 40.0 $V_{DC}$ ), SELV                               |
|----------------------------|--------------------------------------------------------------------------|
| Intrinsic consumption      | max. 32 W                                                                |
| Degree of pollution        | 2                                                                        |
| Maximum elevation          | 4,000 m ASL                                                              |
| Insulation voltage         | 100 V <sub>DC</sub>                                                      |
|                            | Marine applications: 40 V <sub>DC</sub>                                  |
| Overvoltage (≤ 2 min)      | 80 V <sub>DC</sub>                                                       |
| Reverse voltage protection | Over the full supply range                                               |
| Input capacitance          | 5,000 μF                                                                 |
| Unit Power Supply          | Negative potential grounded or positive potential grounded or ungrounded |

# 8.1.3 Inputs/Outputs

## Discrete inputs 'DI xx'

| Discrete inputs                              | Galvanically isolated                              |
|----------------------------------------------|----------------------------------------------------|
| Input range (V <sub>cont. dig. input</sub> ) | Rated voltage                                      |
|                                              | 12/24 V <sub>DC</sub> (8 to 40.0 V <sub>DC</sub> ) |
| Input resistance                             | approx. 20 kΩ                                      |

# Discrete outputs 'R xx' (relay outputs)

| Discrete/relay outputs                            | Potential free Configurable via LogicsManager | Galvanically isolated                                                                                        |
|---------------------------------------------------|-----------------------------------------------|----------------------------------------------------------------------------------------------------|
| Contact material                                  |                                               | AgNi                                                                                                    |
| General purpose (GP) (V <sub>cont, relays</sub> ) | AC                                            | 2.00 A <sub>AC</sub> @250 V <sub>AC</sub>                                                                    |
|                                                   | DC                                            | 2.00 A <sub>DC</sub> @24 V <sub>DC</sub>                                                                     |
|                                                   |                                               | 0.36 A <sub>DC</sub> @125 V <sub>DC</sub> Not suitable for USA and Canada applications. Not evaluated by UL. |
|                                                   |                                               | 0.18 A <sub>DC</sub> @250 V <sub>DC</sub>                                                                    |

|            |    | Not suitable for USA and Canada applications. Not evaluated by UL. |
|------------|----|--------------------------------------------------------------------|
| Pilot Duty | AC | B300                                                               |

### Sinking outputs (transistor outputs) 'SO xx'

### **CAUTION!**

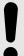

### Additional external fuse recommended!

Protect your device by using a fast-acting fuses rated for 0.315 A compliant with IEC 60127 in an appropriate cartridge holder.

| Sinking outputs                   | Galvanically isolated  |
|-----------------------------------|------------------------|
| Insulation voltage (continuously) | 100 V <sub>AC/DC</sub> |
| Insulation test voltage (1 s)     | 500 V <sub>AC</sub>    |
| Rated switching voltage           | 24 V <sub>DC</sub>     |
| Maximum switching voltage         | 40 V <sub>DC</sub>     |
| Maximum switching current         | 300 mA <sub>DC</sub>   |

## Analog inputs 'AI 01-03' (Type 1: 0/4 to 20 mA $\mid$ 0 to 2000 $\Omega$ $\mid$ 0 to 1 V)

| Analog inputs                                             | FlexIn <sup>TM</sup> | Freely scalable              |
|-----------------------------------------------------------|----------------------|------------------------------|
| Maximum permissible voltage against<br>Engine Ground      |                      | 9 V                          |
| Maximum permissible voltage between<br>Engine Ground & PE |                      | 100 V                        |
| Resolution                                                |                      | 16 Bit                       |
| 0/4 to 20 mA input                                        | Internal load        | ~50 Ω                        |
| 0 to 2000 $\Omega$ input                                  | Load current         | ≤ 2.3 mA                     |
| 0 to 1V input                                             | Input resistance     | approx. $\sim$ 91 k $\Omega$ |

## Analog inputs 'AI 04-06' (Type 2: 0/4 to 20 mA | 0 to 10 V)

| Analog inputs                                   | FlexIn <sup>TM</sup> | Freely scalable |
|-------------------------------------------------|----------------------|-----------------|
| Maximum permissible voltage against PE (Ground) |                      | 100 V           |
| Resolution                                      |                      | 14 Bit          |
| 0/4 to 20 mA input                              | Internal load        | 249 Ω           |
| 0 to 10 V input                                 | Input resistance     | approx. 80 kΩ   |

## Analog inputs 'Al 07-10' (Type 3: 0 to 250 $\Omega$ | 0 to 2500 $\Omega$ )

| Analog inputs                                   | FlexIn <sup>TM</sup> | Freely scalable |
|-------------------------------------------------|----------------------|-----------------|
| Maximum permissible voltage against PE (Ground) |                      | 100 V           |

| Resolution               | 14 Bit             |
|--------------------------|--------------------|
| 0 to 250 $\Omega$ input  | 0 to 250 Ω         |
| 0 to 2500 $\Omega$ input | 0 to 2500 $\Omega$ |

# Analog outputs 'AO 01' "Speed Biasing" (Type 1: $\pm 20$ mA | $\pm 10$ V | PWM)

| Analog output                | Freely scalable  Pre-configured to "11.03 Speed bias [%]" | Galvanically<br>isolated                   |
|------------------------------|-----------------------------------------------------------|--------------------------------------------|
| Resolution                   |                                                           | min. 12 bit                                |
| Configurable as              | (bipolar)                                                 | $\pm 20$ mA, $\pm 10$ V <sub>DC</sub>      |
| PWM output                   |                                                           | ±10 V <sub>DC</sub> , 500 Hz<br>duty cycle |
| Shunt resistor               |                                                           | max. $500~\Omega$                          |
| Galvanically isolation to PE |                                                           | min. 100 V <sub>AC</sub>                   |

# Analog outputs 'AO 02' "Voltage Biasing" (Type 1: ±20 mA | ±10 V | PWM)

| Analog output              | Freely scalable  Pre-configured to "11.02 Voltage bias [%]" | Galvanically isolated                      |
|----------------------------|-------------------------------------------------------------|--------------------------------------------|
| Resolution                 |                                                             | min. 12 bit                                |
| Configurable as            | (bipolar)                                                   | $\pm 20$ mA, $\pm 10$ V <sub>DC</sub>      |
| PWM output                 |                                                             | ±10 V <sub>DC</sub> , 500 Hz<br>duty cycle |
| Shunt resistor             |                                                             | max. 500 Ω                                 |
| Basic isolation to PE      |                                                             | 500 V <sub>RMS</sub>                       |
| Reinforced isolation to PE |                                                             | 300 V <sub>RMS</sub>                       |

# Analog outputs 'AO 03-06' (0/4 to 20 mA)

| Analog outputs                    |                          | Galvanically isolated |
|-----------------------------------|--------------------------|-----------------------|
| At rated output                   |                          | Freely scalable       |
| Insulation voltage (continuously) |                          | 100 V <sub>AC</sub>   |
| Insulation test voltage (1 s)     |                          | 500 V <sub>AC</sub>   |
| Versions                          |                          | 0 to 20 mA            |
| Resolution                        | Configured to 0 to 20 mA | 12 bit                |
| 0 to 20 mA output                 | Load                     | ≤ 500 Ω               |

# Auxiliary excitation (D+) input/output

| Auxiliary excitation (D+) input/output | Galvanically isolated                |
|----------------------------------------|--------------------------------------|
| Output current                         | approx. 100 mA@12/24 V <sub>DC</sub> |

| Voltage monitoring range (input) | 8 to 40 V <sub>DC</sub> |
|----------------------------------|-------------------------|
|----------------------------------|-------------------------|

# Magnetic pickup input (MPU)

| Magnetic pickup input               | Capacitively isolated           |
|-------------------------------------|---------------------------------|
| Input impedance                     | min. 17 kΩ                      |
|                                     | (decoupled by capacitors)       |
| Voltage range (input)               | 800 mV $_{pp}$ to 100 V $_{pp}$ |
|                                     | Refer to ⊨⇒ Fig. 398            |
| Proximity Probe Leakage Current     | ≤100 µA                         |
| Response time                       | ≤1000 rpm per second            |
| (max. unloaded engine acceleration) |                                 |
| Minimum rated rpm                   | 100 (rpm)                       |

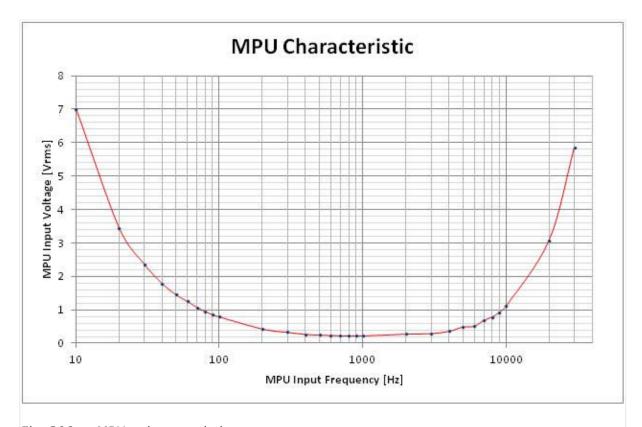

Fig. 398: MPU - characteristic

# 8.1.4 Interfaces

# USB (slave)

| USB 2.0 interface | Galvanically isolated            |
|-------------------|----------------------------------|
| Туре              | USB 2.0 standard; slave (Type B) |
| Data rate         | max. 12 Mbit/s                   |

| Insulation          | Galvanically isolated |
|---------------------|-----------------------|
| Bus Voltage         | 5 V                   |
| Current consumption | approx. 10 mA         |

# RS-485 interface

| RS-485 interface                  | Galvanically isolated |
|-----------------------------------|-----------------------|
| Insulation voltage (continuously) | 100 V <sub>AC</sub>   |
| Insulation test voltage (1 s)     | 1700 V <sub>DC</sub>  |
| Version                           | RS-485 Standard       |

# CAN bus interface

| CAN bus interface                 | Galvanically isolated |
|-----------------------------------|-----------------------|
| Insulation voltage (continuously) | 100 V <sub>AC</sub>   |
| Insulation test voltage (1 s)     | 1700 V <sub>DC</sub>  |
| Version                           | CAN bus               |
| Internal line termination         | Not available         |

# Ethernet interface

| Ethernet bus interface            | Galvanically isolated Only one MAC ID is required                                                             |  |
|-----------------------------------|----------------------------------------------------------------------------------------------------|--|
| Insulation voltage (continuously) | 100 V <sub>AC</sub>                                                                                           |  |
| Insulation test voltage (1 s)     | 1700 V <sub>DC</sub>                                                                                          |  |
| Version                           | Ethernet 10/100Base-T/TX                                                                                      |  |
| Ethernet plug socket              | RJ45 standard, shielded                                                                                       |  |
|                                   | 2 LEDs to indicate communication.                                                                             |  |
| Ethernet cable                    | CAT 5 or 5e (class D)  Shielding: F/UTP according to ISO/IEC 11801 (foil overall shielding, pairs unshielded) |  |
| Green LED                         | Indicates link activity (blinking during data transmission)                                                   |  |
| Yellow LED                        | Indicates link status (regarding speed):  10 Mb/s: LED switched-off  100 Mb/s: LED switched-on                |  |
| Internal shield termination       | Available                                                                                                    |  |

# 8.1.5 Real Time Clock Battery

| Туре                                       | Lithium                                       |
|--------------------------------------------|-----------------------------------------------|
| Life span (operation without power supply) | approx. 5 years                               |
| Battery field replacement                  | Not allowed.                                  |
|                                            | Please contact your Woodward service partner. |

# 8.1.6 Display (plastic housing variant, only)

| Туре                  | LCD display                               |
|-----------------------|-------------------------------------------|
| Size                  | Diagonal: 5,7" (144.8 mm)                 |
| Resolution            | 320 x 240 pixel                           |
| Picture quality       | up to 8 bad dots allowed                  |
| Backlight luminance   | 550 cd/m <sup>2</sup> (max)               |
| Temperature threshold | -20 °C ambient ( for "LT" variants, only) |
| (Heater ON/OFF)       |                                           |

# **8.1.7** Housing

# Housing type

| Туре                                 | Plastic                              | Sheet metal       |
|--------------------------------------|--------------------------------------|-------------------|
|                                      | easYpack                             | Custom            |
| Dimensions (W $\times$ H $\times$ D) | 282 × 216 × 98.2 mm                  | 250 × 227 × 84 mm |
| Front cutout (W $\times$ H)          | 249 [+1.1] × 183 [+1.0] mm           | -/-               |
| Weight                               | approx. 2560 g                       | approx. 2480 g    |
| Wiring                               | Screw-plug-terminals                 |                   |
|                                      | 2.5 mm²                              |                   |
| Recommended locked torque            | 4 inch pounds / 0.5 Nm.              |                   |
|                                      | Use 90 °C copper wire or better.     |                   |
|                                      | Use class 1 wire only or equivalent. |                   |

## **Protection**

| Protection system | Plastic     | IP54 in the front with clamp fasteners |
|-------------------|-------------|----------------------------------------|
|                   |             | IP66 in the front with screw kit       |
|                   |             | IP20 on the rear side                  |
|                   | Sheet metal | IP20                                   |

| Front foil (plastic housing) |  | Insulating surface |  |
|------------------------------|--|--------------------|--|
|------------------------------|--|--------------------|--|

# 8.1.8 Approvals

| EMC test (CE) | Tested according to applicable EMC standards. Refer to ╚⇒ "8.2 Environmental Data" for details |                                   |  |
|---------------|------------------------------------------------------------------------------------------------|-----------------------------------|--|
| Listings      | CE marking                                                                                     |                                   |  |
|               | UL, Ordinary Locations, File No                                                                | .: E231544                        |  |
|               | UL recognized component, cat                                                                   | egory FTPM2/8, File No.: E347132  |  |
|               | cUL                                                                                            |                                   |  |
|               | CSA                                                                                            |                                   |  |
|               | EAC                                                                                            |                                   |  |
|               | BDEW (Dynamic mains stabilization)                                                             |                                   |  |
|               | VDE-AR-N 4105 (Mains decoupling and single failure proof feature)                              |                                   |  |
| Marine        | Type approval                                                                                  | Lloyds Register (LR)              |  |
|               | Type approval                                                                                  | American Bureau of Shipping (ABS) |  |

# 8.2 Environmental Data

# Vibration

| Frequency range - sine sweep | 5 Hz to 100 Hz                    |
|------------------------------|-----------------------------------|
| Acceleration                 | 4 G                               |
| Standards                    | IEC 60068-2-6, Fc                 |
|                              | Lloyd's Register, Vibration Test2 |
|                              | SAEJ1455 Chassis Data             |
| Frequency range - random     | 10 Hz to 2000 Hz                  |
| Power intensity              | 0.04 G²/Hz                        |
| RMS value                    | 8.2 Grms                          |
| Standards                    | MIL-STD 202F, M214A, SAE J1455    |

## Shock

| Shock     | 40 G, Saw tooth pulse, 11 ms      |
|-----------|-----------------------------------|
| Standards | MIL-STD 810F, M516.5, Procedure 1 |

# Temperature

| Housing<br>type |                          |                                  | »LT« version, only               |
|-----------------|--------------------------|----------------------------------|----------------------------------|
| Plastic         | Cold, Dry Heat (storage) | -30 °C (-22 °F) / 80 °C (176 °F) | -30 °C (-22 °F) / 80 °C (176 °F) |

|             | Cold, Dry Heat (operating)    | -20 °C (-4 °F) / 70 °C (158 °F) | -40 °C (-40 °F) / 70 °C (158 °F) |
|-------------|-------------------------------|---------------------------------|----------------------------------|
| Sheet metal | Cold, Dry Heat (storage)      | -40 °C (-40 °F)                 | / 80 °C (176 °F)                 |
|             | Cold, Dry Heat (operating)    | -40 °C (-40 °F)                 | / 70 °C (158 °F)                 |
| Standards   | IEC 60068-2-2, Test Bb and Bd |                                 |                                  |
|             | IEC 60068-2-1, Test Ab and Ad |                                 |                                  |

## **Humidity**

| Humidity  | 60 °C, 95% RH, 5 days   |
|-----------|-------------------------|
| Standards | IEC 60068-2-30, Test Db |

## Marine environmental categories

| Marine environmental categories | Lloyd's Register of Shipping (LRS): |
|---------------------------------|-------------------------------------|
|                                 | ENV1, ENV2, ENV3 and ENV4           |

# Electromagnetic Compatibility

| EN 61000-6-2 | 2005 - Electromagnetic compatibility (EMC). Generic standards.  Immunity for industrial environment                                                                    |
|--------------|----------------------------------------------------------------------------------------------------|
| EN 61000-6-4 | 2007 + A1: 2011 - Electromagnetic compatibility (EMC). Generic standards.  Emission standard for industrial environments                                               |
| EN 61326-1   | 2013 - Electrical equipment for measurement, control and laboratory use.  EMC requirements. General requirements (according to industrial electromagnetic environment) |

# 8.3 Accuracy

The accuracy declaration is defined by the according measurement ranges. The rated maximum of the single ranges are taken as 100%.

This results in the definitions:

• Range 1: 69/120 V rated = 100%

• Range 2: 277/480 V rated = 100%

• Range 3: 400/690 V rated = 100%

| Measuring value Display A |                 | Accuracy        | Measuring start               | Notes |
|---------------------------|-----------------|-----------------|-------------------------------|-------|
| Frequency                 |                 |                 |                               |       |
| Generator                 | 15.0 to 85.0 Hz | 0.1% (of 85 Hz) | 5% (of PT secondary           |       |
| Mains                     | 30.0 to 85.0 Hz |                 | voltage setting) <sup>1</sup> |       |

| Measuring value                        | Display                                       | Accuracy                                                    | Measuring start                                                               | Notes                                                                      |
|----------------------------------------|-----------------------------------------------|-------------------------------------------------------------|-------------------------------------------------------------------------------|----------------------------------------------------------------------------|
| Voltage                                |                                               |                                                             |                                                                               |                                                                            |
| Wye generator /<br>mains / busbar      | 0 to 650 kV                                   | $0.5\%$ , Class $0.5^{2}$ related to:                       | 1.5% (of PT<br>secondary voltage<br>setting) <sup>1</sup>                     |                                                                            |
| Delta generator /<br>mains / busbar    |                                               | 69/277/400 V (Wye)<br>120/480/690 V<br>(Delta)              | 2% (of PT secondary voltage setting) <sup>1</sup>                             |                                                                            |
| Power supply/Battery                   | 0 to 40 V <sub>DC</sub>                       | ±0.5% related to 40 V                                       | Related on the<br>measurement range<br>8 to 40 V                              | 0.5% equals 0.2 V<br>(±0.2 V)                                              |
| Current                                |                                               |                                                             |                                                                               |                                                                            |
| Generator                              | 0 to 32,000 A                                 | 0.5%                                                        | 1% (of 1.3/6.5 A) <sup>3</sup>                                                |                                                                            |
| Max. value                             |                                               | (of 1/5 A) <sup>3</sup> Class 0.5                           |                                                                               |                                                                            |
| Mains/ground current                   |                                               |                                                             |                                                                               |                                                                            |
| Real power                             |                                               |                                                             |                                                                               |                                                                            |
| Actual total real power value          | -2 to 2 GW                                    | 1%<br>(of 69/277/400 V x<br>1/5 A) <sup>2/3</sup>           | Measuring starts with<br>detecting the zero<br>passage of current/<br>voltage |                                                                            |
| Reactive power                         |                                               |                                                             |                                                                               |                                                                            |
| Actual value in L1, L2,<br>L3          | -2 to 2 Gvar                                  | 1%<br>(of 69/277/400 V x<br>1/5 A) <sup>2/3</sup>           | Measuring starts with<br>detecting the zero<br>passage of current/<br>voltage |                                                                            |
| Power factor                           |                                               |                                                             |                                                                               |                                                                            |
| Actual value power factor L1           | lagging 0.000 to<br>1.000 to<br>leading 0.000 | 1%                                                          | 1% (of 1.3/6.5 A) <sup>3</sup>                                                | 1.000 is displayed for<br>measuring values<br>below the measuring<br>start |
| Miscellaneous                          |                                               |                                                             |                                                                               |                                                                            |
| Real energy                            | 0 to 4,200 GWh                                |                                                             | 0.36% (of 1.3/6.5 A) <sup>3</sup>                                             | Not calibrated                                                             |
| Operating hours                        | Max. $1 \times 10^6$ h                        |                                                             |                                                                               |                                                                            |
| Maintenance call hours                 | 0 to 9,999 h                                  |                                                             |                                                                               |                                                                            |
| Maintenance call days                  | 0 to 999 d                                    |                                                             |                                                                               |                                                                            |
| (Engine) Start<br>counter              | 0 to 65,535                                   |                                                             |                                                                               |                                                                            |
| Battery voltage                        | 8 to 40 V                                     | ±0.5% (of<br>measurement range<br>0 to 40 V <sub>DC</sub> ) |                                                                               |                                                                            |
| Auxiliary excitation (D+) input/output |                                               | 1%                                                          |                                                                               |                                                                            |
| Pickup speed                           | f <sub>rated</sub> +/- 40%                    | 0,1% of $f_{rated}$ +/- 1 rpm                               |                                                                               |                                                                            |
| Phase angle                            | -180 to 180°                                  | ± 1 degree                                                  | 1.25% (of PT<br>secondary volt.<br>setting)                                   | 180° is displayed for measuring values                                     |

| Measuring value                 | Display         | Accuracy                             | Measuring start | Notes                                                            |
|---------------------------------|-----------------|--------------------------------------|-----------------|------------------------------------------------------------------|
|                                 |                 |                                      |                 | below measuring<br>start                                         |
| Analog Inputs                   |                 |                                      |                 |                                                                  |
| 0 to 20 mA                      | Freely scalable | ±0.5% related to 20 mA               |                 | 2 wire input.                                                    |
|                                 |                 |                                      |                 | 0.5% equals 0.1 mA $\Rightarrow$ ± 0.1 mA)                       |
| 0 to 2000 Ω                     | Freely scalable | $\pm 0.5\%$ related to 2000 $\Omega$ |                 | 1 wire input (related to engine ground) <sup>4</sup>             |
| 0 to 1 V                        | Freely scalable | ±0.5% related to 1 V                 |                 | 2 wire input.                                                    |
|                                 |                 |                                      |                 | 0.5% equals 0.005 $V \Rightarrow \pm 0.005 V$ )                  |
| 0 to 10 V                       | Freely scalable | ±0.5% related to 10                  |                 | 2 wire input.                                                    |
|                                 |                 | •                                    |                 | $0.5\%$ equals $0.05 \text{ V} \Rightarrow \pm 0.05 \text{ V}$ ) |
| 0 to 250 Ω                      | Freely scalable | $\pm 0.5\%$ related to 250 $\Omega$  |                 | 3 wire input.                                                    |
|                                 |                 |                                      |                 | $0.5\%$ equals $1.25 \Omega \Rightarrow \pm \pm 1.25 \Omega$     |
| 0 to 2500 $\Omega$              | Freely scalable | $\pm 0.5\%$ related to 2500 $\Omega$ |                 | 3 wire input.                                                    |
|                                 |                 | 2300 12                              |                 | 0.5% equals 12.5 $\Omega$ ⇒ ±12.5 $\Omega$                       |
| Analog Outputs                  |                 |                                      |                 |                                                                  |
| Type 1: ±20 mA   ±10 V   PWM    | Freely scalable | ≤1%                                  |                 |                                                                  |
| Type 2: 0 to 20 mA   4 to 20 mA | Freely scalable | ≤0.5%                                |                 |                                                                  |

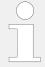

- <sup>1</sup> Setting of the parameter for the PT secondary rated voltage
- <sup>2</sup> Depending on the used measuring range (120/480/690 V)
- <sup>3</sup> Depending on the CT input definition (1/5 A) by customer settings. easYgen-XT hardware covers both 1 A and 5 A ranges.
- <sup>4</sup> Some senders, like the VDO senders, are operating in the working range 0 to 200 Ohms. For sure, the 0.5% accuracy cannot be directly assigned to these senders. Therefore the accuracy percentage tolerance will be expanded accordingly. On the other hand, measurements have shown that under usual circumstances (at 20°C, no EMC surge or burst present) an accuracy of 1% for such senders can be kept.

### Reference conditions

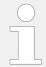

The reference conditions for measuring the accuracy are listed below.

| Input voltage        | Sinusoidal rated voltage |
|----------------------|--------------------------|
| Input current        | Sinusoidal rated current |
| Frequency            | Rated frequency          |
| Power supply         | Rated voltage ± 2%       |
| Power factor (cos φ) | 1.000                    |
| Ambient temperature  | 23 °C ± 2 K              |
| Warm-up period       | 20 minutes               |

# 8.4 Protection (ANSI)

# "ANSI Code" related Protection Functions

| Protection |                                              | related ANSI #             |
|------------|----------------------------------------------|----------------------------|
| Generator: | Voltage / frequency                          | 59 / 27 / 810 / 81U        |
|            | Overload, reverse/reduced power              | 32 / 32R / 32F             |
|            | Unbalanced load                              | 46                         |
|            | Synch Check                                  | 25                         |
|            | Instantaneous overcurrent                    | 50                         |
|            | Time-overcurrent (IEC 255 compliant)         | 51 / 51 V                  |
|            | Ground fault (measured ground current)       | 50G                        |
|            | Power factor                                 | 55                         |
|            | Rotation field                               |                            |
| Engine:    | Overspeed / underspeed                       | 12 / 14                    |
|            | Speed / frequency mismatch                   |                            |
|            | D+ auxiliary excitation failure              |                            |
|            | Cylinder temperature                         |                            |
| Mains:     | Voltage / frequency                          | 59 / 27 / 810 /<br>81U /25 |
|            | Phase shift / rotation field / ROCOF (df/dt) | 78                         |
| Busbar     | Voltage                                      |                            |
|            | Frequency                                    |                            |

# 9 Appendix

# 9.1 Characteristics

# 9.1.1 Triggering Characteristics

# Time-dependent overshoot monitoring

This triggering characteristic is used for time-dependent overcurrent monitoring.

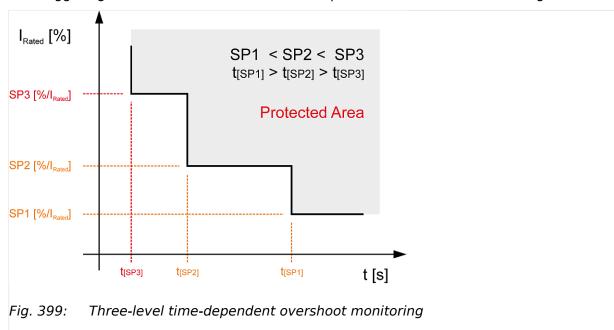

# Two-level overshoot monitoring

This triggering characteristic is used for generator, mains and battery overvoltage, generator and mains overfrequency, overload IOP and MOP and engine overspeed monitoring.

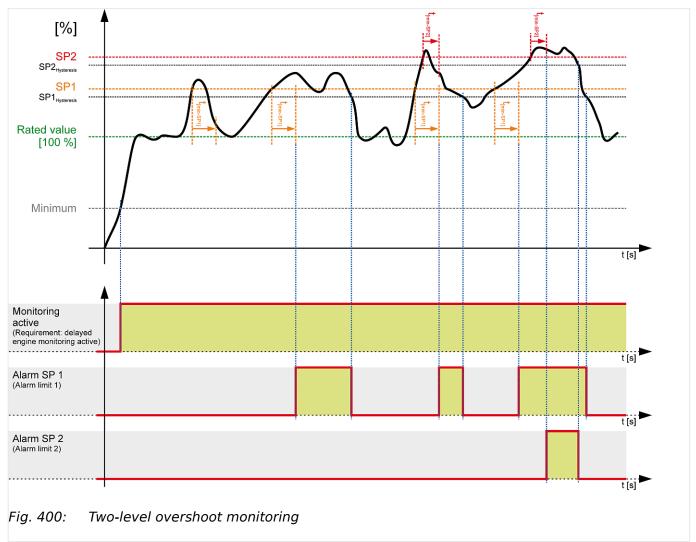

## Two-level undershoot monitoring

This triggering characteristic is used for generator, mains and battery undervoltage, generator and mains underfrequency, and engine underspeed monitoring.

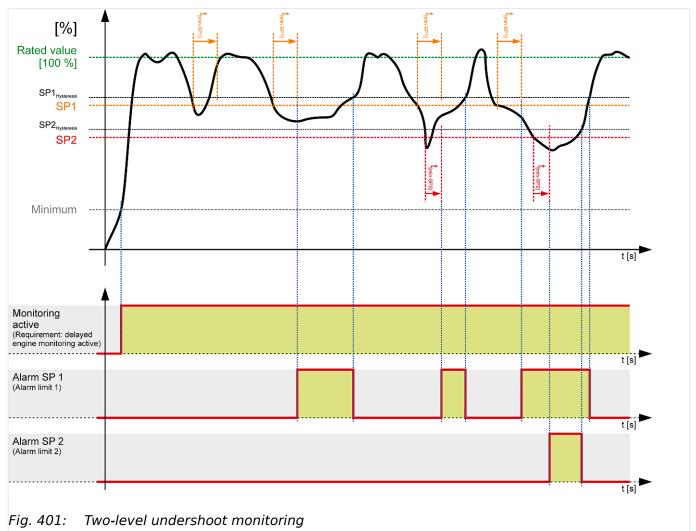

# Two-level reversed/reduced load monitoring

This triggering characteristic is used for generator reversed/reduced load monitoring.

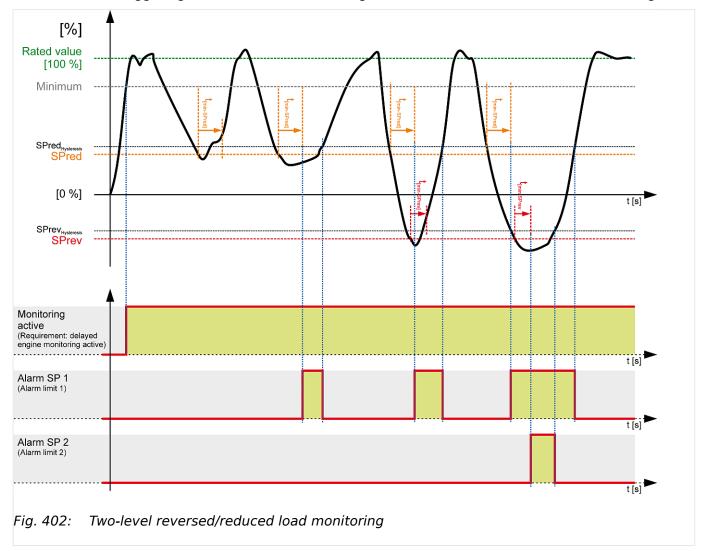

# Two-level unbalanced load monitoring

This triggering characteristic is used for generator unbalanced load monitoring.

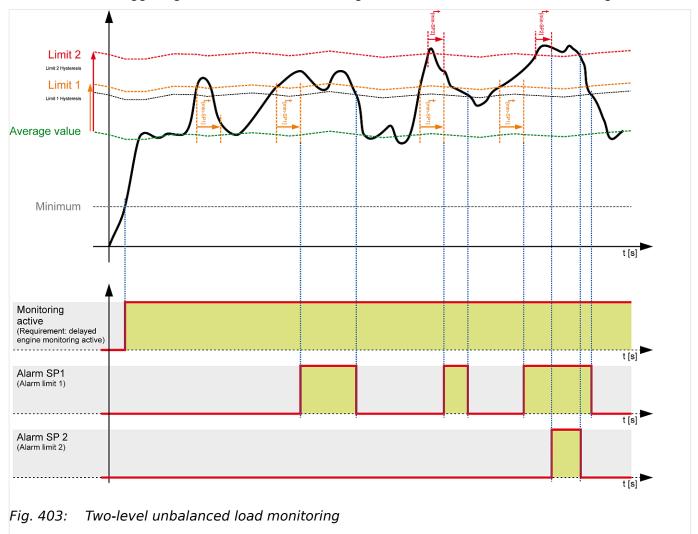

## One-level asymmetry monitoring

This triggering characteristic is used for generator voltage asymmetry monitoring.

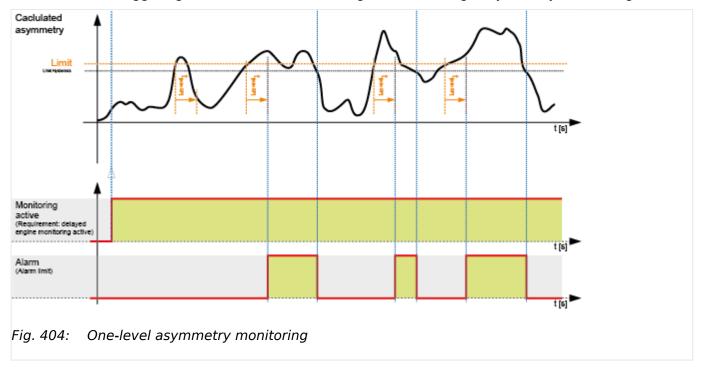

# 9.1.2 VDO Inputs Characteristics

Since VDO sensors are available in different types, the index numbers of the characteristic curve tables are listed.

0

**1.**  $\triangleright$  Always order VDO sensors with the correct characteristic curve. Manufacturers of VDO sensors usually list these tables in their catalogs.

# 9.1.2.1 VDO Input "Pressure"

# 0 to 5 bar/0 to 72 psi - Index "III"

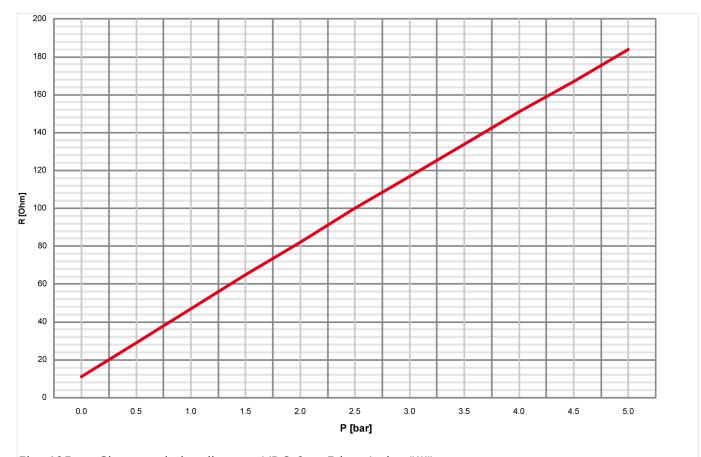

Fig. 405: Characteristics diagram VDO 0 to 5 bar, Index "III"

| P [bar]    | 0  | 0.5  | 1     | 1.5   | 2     | 2.5   | 3     | 3.5   | 4     | 4.5   | 5     |
|------------|----|------|-------|-------|-------|-------|-------|-------|-------|-------|-------|
| P [psi]    | 0  | 7.25 | 14.50 | 21.76 | 29.00 | 36.26 | 43.51 | 50.76 | 58.02 | 65.27 | 72.52 |
| R<br>[Ohm] | 11 | 29   | 47    | 65    | 82    | 100   | 117   | 134   | 151   | 167   | 184   |

# 0 to 10 bar/0 to 145 psi - Index "IV"

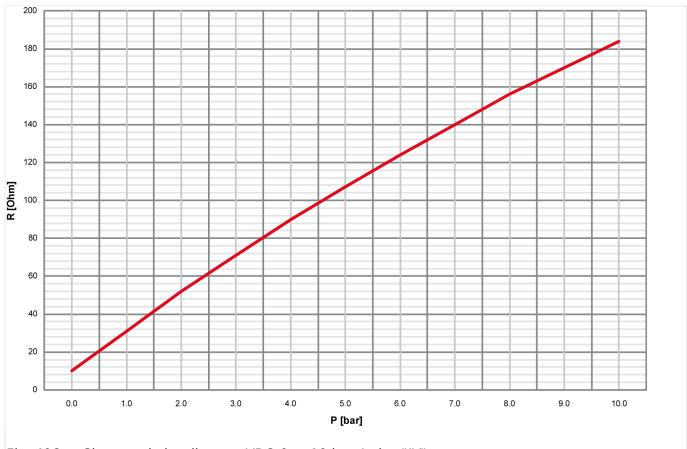

Fig. 406: Characteristics diagram VDO 0 to 10 bar, Index "IV"

| P<br>[bar] | 0  | 0.5  | 1     | 1.5   | 2     | 3     | 4     | 5     | 6     | 7      | 8      | 8.5    | 9      | 10     |
|------------|----|------|-------|-------|-------|-------|-------|-------|-------|--------|--------|--------|--------|--------|
| P<br>[psi] | 0  | 7.25 | 14.50 | 21.76 | 29.00 | 43.51 | 58.02 | 72.52 | 87.02 | 101.53 | 116.03 | 123.28 | 130.53 | 145.04 |
| R<br>[Ohm] | 10 | 21   | 31    | 42    | 52    | 71    | 90    | 107   | 124   | 140    | 156    | 163    | 170    | 184    |

# 9.1.2.2 VDO Input "Temperature"

## 40 to 120 °C/104 to 248 °F - Index "92-027-004"

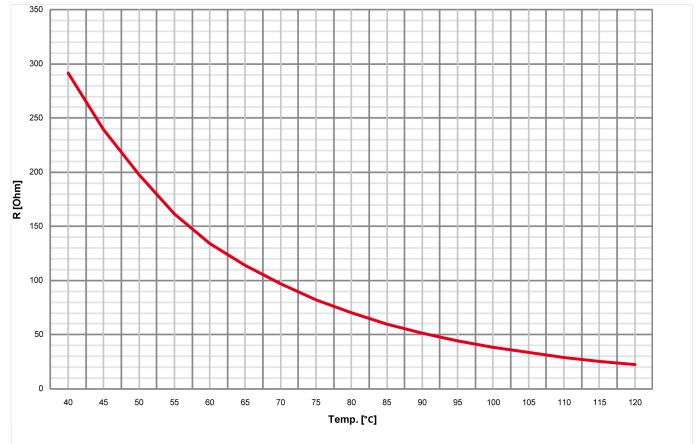

Fig. 407: Characteristics diagram VDO 40 to 120 °C - detail, Index "92-027-004"

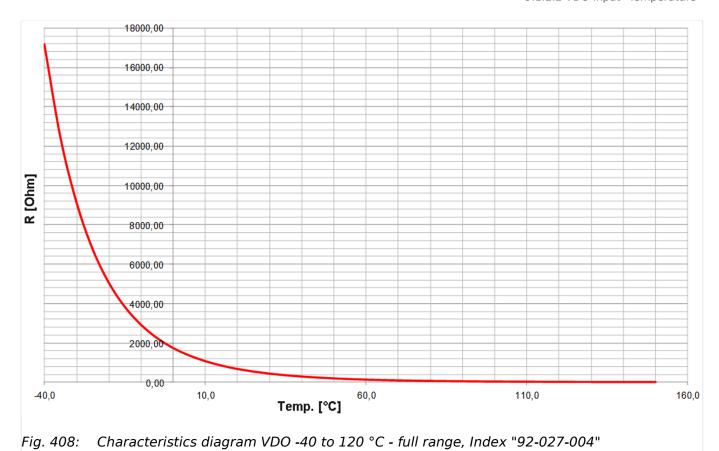

| Temp.<br>[°C]                              | -40         | -35         | -30    | -25    | -20    | -15    | -10    | -5     | 0      | 5      | 10     |
|--------------------------------------------|-------------|-------------|--------|--------|--------|--------|--------|--------|--------|--------|--------|
| Temp.<br>[°F]                              | -40         | -31         | -22    | -13    | -4     | 5      | 14     | 23     | 32     | 41     | 50     |
| R<br>[Ohm]                                 | 17162.4     | 12439.5     | 9134.5 | 6764.5 | 5067.6 | 3833.9 | 2929.9 | 2249.4 | 1743.1 | 1364.0 | 1075.6 |
| contin                                     | ued with fu | ırther poin | ts:    |        |        |        |        |        |        |        |        |
| Temp.<br>[°C]                              | 15          | 20          | 25     | 30     | 35     | 40     | 45     | 50     | 55     | 60     | 65     |
| Temp.<br>[°F]                              | 59          | 68          | 77     | 86     | 95     | 104    | 113    | 122    | 131    | 140    | 149    |
| R<br>[Ohm]                                 | 850.1       | 677.0       | 543.5  | 439.3  | 356.6  | 291.5  | 239.6  | 197.3  | 161.5  | 134.0  | 114.0  |
| contin                                     | ued with fu | ırther poin | ts:    |        |        |        |        |        |        |        |        |
| Temp.<br>[°C]                              | 70          | 75          | 80     | 85     | 90     | 95     | 100    | 105    | 110    | 115    | 120    |
| Temp.<br>[°F]                              | 158         | 167         | 176    | 185    | 194    | 203    | 212    | 221    | 230    | 239    | 248    |
| R<br>[Ohm]                                 | 97.1        | 82.4        | 70.1   | 59.7   | 51.2   | 44.3   | 38.5   | 33.4   | 29.1   | 25.5   | 22.4   |
| and finally continued with further points: |             |             |        |        |        |        |        |        |        |        |        |
| Temp.<br>[°C]                              | 125         | 130         | 135    | 140    | 145    | 150    |        |        |        |        |        |
| Temp.<br>[°F]                              | 257         | 266         | 275    | 284    | 293    | 302    |        |        |        |        |        |

## 50 to 150 °C/122 to 302 °F - Index "92-027-006"

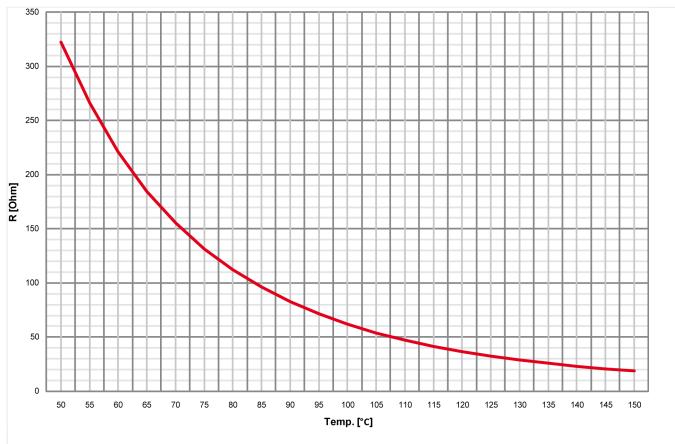

Fig. 409: Characteristics diagram VDO 50 to 150 °C - detail, Index "92-027-006"

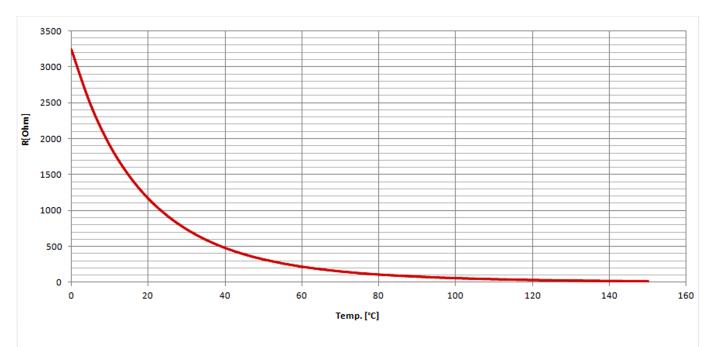

Fig. 410: Characteristics diagram VDO 0 to 120 °C - full range, Index "92-027-006"

| Temp.<br>[°C] | 0       | 5      | 10      | 15      | 20      | 25    | 30      | 3     | 35    | 40     | 45     | 50     |
|---------------|---------|--------|---------|---------|---------|-------|---------|-------|-------|--------|--------|--------|
| Temp.<br>[°F] | 32      | 41     | 50      | 59      | 68      | 77    | 86      | 9     | 95    | 104    | 113    | 122    |
| R<br>[Ohm]    | 3240.18 | 2743.6 | 1905.87 | 1486.65 | 1168.64 | 926.7 | 71 739. | .98 5 | 594,9 | 481,53 | 392.57 | 322.17 |
|               |         |        |         |         |         |       |         |       |       |        |        |        |
| Temp.<br>[°C] | 55      | 60     | 65      | 70      | 75      | 80    | 85      | 9     | 90    | 95     | 100    | 105    |
| Temp.<br>[°F] | 131     | 140    | 149     | 158     | 167     | 176   | 185     | 1     | 194   | 203    | 212    | 221    |
| R<br>[Ohm]    | 266.19  | 221.17 | 184.72  | 155.29  | 131.38  | 112.0 | 96.4    | 8 04  | 32.96 | 71.44  | 61.92  | 54.01  |
|               |         |        |         |         |         |       |         |       |       |        |        |        |
| Temp.<br>[°C] | 110     | 115    | 120     | 125     | 130     |       | 135     | 140   | 1     | 45     | 150    |        |
| Temp.<br>[°F] | 230     | 239    | 248     | 257     | 266     |       | 275     | 284   | 2'    | 93     | 302    |        |
| R<br>[Ohm]    | 47.24   | 41.42  | 36.51   | 32.38   | 3 28.8  | 31    | 25.70   | 23.00 | 0 2   | 0.66   | 18.59  |        |

# 9.1.2.3 Pt100 RTD

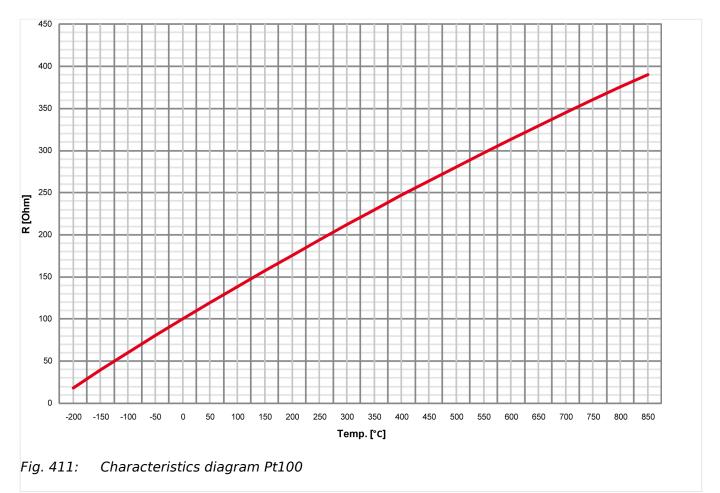

| Temp.<br>[°C] | -200  | -150  | -100  | -50   | 0     | 10    | 20    | 30    | 40    | 50    | 60     |
|---------------|-------|-------|-------|-------|-------|-------|-------|-------|-------|-------|--------|
| Temp.<br>[°F] | -328  | -238  | -148  | -58   | 32    | 50    | 68    | 86    | 104   | 122   | 140    |
| R<br>[Ohm]    | 18.5  | 39.7  | 60.25 | 80.7  | 100   | 103.9 | 107.8 | 111.7 | 115.5 | 119.4 | 123.2  |
|               |       |       |       |       |       |       |       |       |       |       |        |
| Temp.<br>[°C] | 70    | 80    | 90    | 100   | 125   | 150   | 175   | 200   | 225   | 250   | 300    |
| Temp.<br>[°F] | 158   | 176   | 194   | 212   | 257   | 302   | 347   | 392   | 437   | 482   | 572    |
| R<br>[Ohm]    | 127.1 | 130.9 | 134.7 | 138.5 | 147.9 | 157.3 | 166.6 | 175.8 | 188.6 | 194.1 | 212.0  |
|               |       |       |       |       |       |       |       |       |       |       |        |
| Temp.<br>[°C] | 350   | 400   | 450   | 500   | 550   | 600   | 650   | 700   | 750   | 800   | 850    |
| Temp.<br>[°F] | 662   | 752   | 842   | 932   | 1022  | 1112  | 1202  | 1292  | 1382  | 1472  | 1562   |
| R<br>[Ohm]    | 229.7 | 247.0 | 264.1 | 280.9 | 297.4 | 313.6 | 329.5 | 345.1 | 360.5 | 375.5 | 390.25 |

## 9.1.2.4 Pt1000 RTD

The characteristic of the Pt1000 temperature sender accords the characteristic diagram Pt100 at which the R value is to multiply with 10. Refer to  $\leftrightharpoons>$  "9.1.2.3 Pt100 RTD" for details.

#### 9.1.2.5 NTC-Sender "AB\_94099" (AB-Elektronik Sachsen GmbH)

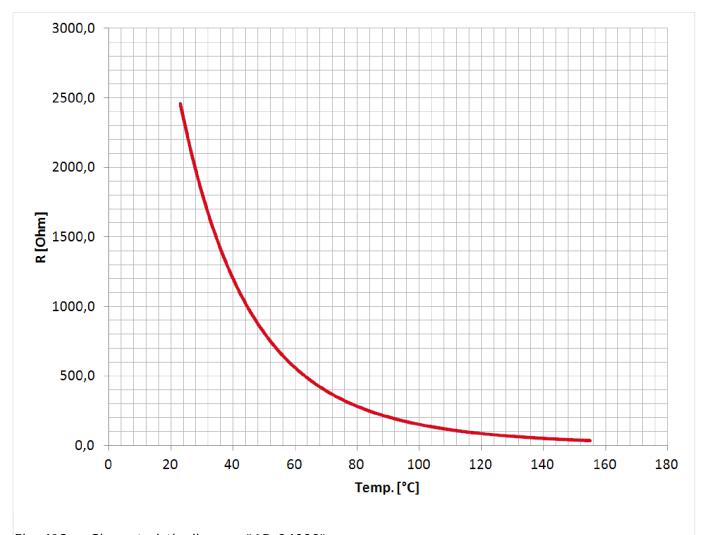

Fig. 412: Characteristic diagram "AB\_94099"

#### 9.2 Data Protocols

#### General note

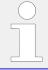

The following data protocols / data telegrams are describing the currently defined full set of data for each protocol. Please ignore data your device does not support.

#### The following data protocols are implemented to be used

CANopen/Modbus

- 5003: Basic Visualization
   supported for easYgen-3000 series compatibility
- 5014: Basic Visualization (based on 5003)

#### CANopen

5004: Generator Values Visualization
 supported for easYgen-3000 series compatibility

5005: Mains Values Visualization
 supported for easYgen-3000 series compatibility

5011: (preferred data protocol is 5017)
 Alarm Values Visualization
 supported for easYgen-3000 series compatibility

• 5017: Alarm Values Visualization

• 5018: Special data 1 (only CAN)

• 5019: Special data 2 (only CAN)

• 5020: Special data 3 (only CAN)

• 5021: Special data 4 (only CAN)

• 65000: External Discrete I/O 1 to 8

• 65001: External Discrete I/O 9 to 16

65002: External Discrete I/O 17 to 24

• 65003: External Discrete I/O 25 to 32

#### Modbus

5010: Basic Visualization
 supported for easYgen-3000 series compatibility

• 5016: Basic Visualization (based on 5010)

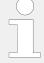

#### **Protocol tables**

Please browse the documentation server for data protocol tables as separate MS Excel files (for url see  $\sqsubseteq$ > "QR Code" ) .

# 9.2.1 Protocol 5003 (Basic Visualization)

| Modbus-<br>Address |   |     |       | Index | Description                              | Unit | Scale      | Model |
|--------------------|---|-----|-------|-------|------------------------------------------|------|------------|-------|
| 50000              | 0 | 1-2 | int16 |       | Protocol-ID, always 5003                 |      |            | All   |
| 50001              | 0 | 3-4 | int16 | 10100 | Pickup speed                             | rpm  | *1         | All   |
| 50002              | 0 | 5-6 |       |       | BITLIST                                  |      |            |       |
|                    |   |     |       |       | Control mode (STOP/AUTO/MANUAL/<br>TEST) |      | Mask:000Fh | All   |

| Modbus-<br>Address | CAN<br>Mux | CAN<br>Byte | Size  | Index | Description                         | Unit | Scale        | Model           |
|--------------------|------------|-------------|-------|-------|-------------------------------------|------|--------------|-----------------|
|                    |            |             |       |       | 1=AUTO - 04.01 Operation Mode Auto  |      |              |                 |
|                    |            |             |       |       | 2=STOP - 04.02 Operation Mode Stop  |      |              |                 |
|                    |            |             |       |       | 4=MANUAL - 04.03 Operation Mode Man |      |              |                 |
|                    |            |             |       |       | 8=TEST - 04.03 Operation Mode Test  |      |              |                 |
| 50003              | 1          | 1-2         | int16 | 160   | Gen. powerfactor                    |      | *1000        | All             |
| 50004              | 1          | 3-6         | int32 | 170   | Av. Gen. Wye-Voltage                | V    | *10          | All             |
| 50006              | 2          | 1-2         | int16 | 144   | Gen. frequency                      | Hz   | *100         | All             |
| 50007              | 2          | 3-6         | int32 | 171   | Av. Gen. Delta-Voltage              | V    | *10          | All             |
| 50009              | 3          | 1-2         | int16 | 147   | Mains frequency                     | Hz   | *100         | All             |
| 50010              | 3          | 3-6         | int32 | 173   | Av. Mains Wye-Voltage               | V    | *10          | All             |
| 50012              | 4          | 1-2         | int16 | 208   | Mains power factor                  |      | *1000        | All             |
| 50013              | 4          | 3-6         | int32 | 174   | Av. Mains Delta-Voltage             | V    | *10          | All             |
| 50015              | 5          | 1-2         | int16 | 209   | Busbar 1: Frequency                 | Hz   | *100         | All             |
| 50016              | 5          | 3-6         | int32 | 216   | Av. Busbar 1 Delta-Voltage          | V    | *10          | All             |
| 50018              | 6          | 1-2         | int16 |       | Internal                            |      |              |                 |
| 50019              | 6          | 3-4         | int16 |       | Internal                            |      |              |                 |
| 50020              | 6          | 5-6         | int16 |       | Internal                            |      |              |                 |
| 50021              | 7          | 1-2         | int16 | 10110 | Battery voltage                     | V    | *10          | All             |
| 50022              | 7          | 3-6         | int32 | 207   | Av. Mains Current                   | Α    | *1000        | All             |
| 50024              | 8          | 1-2         | int16 | 10111 | Analog input 1                      |      | configurable | All             |
| 50025              | 8          | 3-6         | int32 | 185   | Av. Gen. Current                    | Α    | *1000        | All             |
| 50027              | 9          | 1-2         | int16 | 10112 | Analog input 2                      |      | configurable | All             |
| 50028              | 9          | 3-6         | int32 | 161   | Meas. ground current                | Α    | *1000        | All             |
| 50030              | 10         | 1-2         | int16 | 10115 | Analog input 3                      |      | configurable | All             |
| 50031              | 10         | 3-6         | int32 | 159   | Calculated ground current           | Α    | *1000        | All             |
| 50033              | 11         | 1-2         | int16 | 10117 | Analog input 4                      |      | configurable | EG3500XT-<br>P2 |
| 50034              | 11         | 3-6         | int32 | 111   | Gen. current 1                      | Α    | *1000        | All             |
| 50036              | 12         | 1-2         | int16 | 10151 | Analog input 5                      |      | configurable | EG3500XT-<br>P2 |
| 50037              | 12         | 3-6         | int32 | 112   | Gen. current 2                      | Α    | *1000        | All             |
| 50039              | 13         | 1-2         | int16 | 10152 | Analog input 6                      |      | configurable | EG3500XT-<br>P2 |
| 50040              | 13         | 3-6         | int32 | 113   | Gen. current 3                      | Α    | *1000        | All             |
| 50042              | 14         | 1-2         | int16 | 10153 | Analog input 7                      |      | configurable | EG3500XT-<br>P2 |
| 50043              | 14         | 3-6         | int32 | 134   | Mains current L1                    | Α    | *1000        | All             |
| 50045              | 15         | 1-2         | int16 | 10154 | Analog input 8                      |      | configurable | EG3500XT-<br>P2 |
| 50046              | 15         | 3-4         | int16 |       | Internal                            |      |              |                 |

| Modbus-<br>Address | CAN<br>Mux | CAN<br>Byte | Size   | Index | Description                                    | Unit | Scale        | Model           |
|--------------------|------------|-------------|--------|-------|------------------------------------------------|------|--------------|-----------------|
| 50047              | 15         | 5-6         | int16  |       | Internal                                       |      |              |                 |
| 50048              | 16         | 1-2         | int16  | 10155 | Analog input 9                                 |      | configurable | EG3500XT-<br>P2 |
| 50049              | 16         | 3-4         | int16  |       | Internal                                       |      |              |                 |
| 50050              | 16         | 5-6         | int16  |       | Internal                                       |      |              |                 |
| 50051              | 17         | 1-2         | int16  | 10156 | Analog input 10                                |      | configurable | EG3500XT-<br>P2 |
| 50052              | 17         | 3-6         | int32  | 135   | Total gen. power                               | W    | *1           | All             |
| 50054              | 18         | 1-2         | int16  |       | Internal                                       |      |              |                 |
| 50055              | 18         | 3-6         | int32  | 140   | Total mains power                              | W    | *1           | All             |
| 50057              | 19         | 1-2         | int16  |       | Internal                                       |      |              |                 |
| 50058              | 19         | 3-6         | int32  | 136   | Total gen. reactive power                      | var  | *1           | All             |
| 50060              | 20         | 1-2         | int16  | 10159 | Al Auxiliary excitation D+                     | V    | *10          | All             |
| 50061              | 20         | 3-6         | int32  | 150   | Total mains reactive power                     | var  | *1           | All             |
| 50063              | 21         | 1-2         | uint16 | 10133 | BITLIST                                        |      |              |                 |
|                    |            |             |        |       | 08.18 LM CANopen error at CAN Interface 1      |      | Mask: 0001h  | All             |
|                    |            |             |        |       | 05.10 LM Maintenance hours exceeded latched    |      | Mask: 0002h  | All             |
|                    |            |             |        |       | 05.09 LM Maintenance days exceeded latched     |      | Mask: 0004h  | All             |
|                    |            |             |        |       | 05.08 LM Start fail detected latched           |      | Mask: 0008h  | All             |
|                    |            |             |        |       | 08.10 LM General CAN-J1939 fault latched       |      | Mask: 0010h  | All             |
|                    |            |             |        |       | 08.08 LM MCB fail to open latched              |      | Mask: 0020h  | All             |
|                    |            |             |        |       | 08.07 LM MCB fail to close latched             |      | Mask: 0040h  | All             |
|                    |            |             |        |       | 08.06 LM GCB fail to open latched              |      | Mask: 0080h  | All             |
|                    |            |             |        |       | 08.05 LM GCB fail to close latched             |      | Mask: 0100h  | All             |
|                    |            |             |        |       | 05.06 LM Shutdown malfunction detected latched |      | Mask: 0200h  | All             |
|                    |            |             |        |       | 05.07 LM Speed detection alarm latched         |      | Mask: 0400h  | All             |
|                    |            |             |        |       | 05.05 LM Unintended stop detected latched      |      | Mask: 0800h  | All             |
|                    |            |             |        |       | 05.04 LM Engine under speed 2 latched          |      | Mask: 1000h  | All             |
|                    |            |             |        |       | 05.03 LM Engine under speed 1 latched          |      | Mask: 2000h  | All             |
|                    |            |             |        |       | 05.02 LM Engine Over speed 2 latched           |      | Mask: 4000h  | All             |
|                    |            |             |        |       | 05.01 LM Engine Over speed 1 latched           |      | Mask: 8000h  | All             |
| 50064              | 21         | 3-6         |        | 182   | Busbar 1: voltage L1-L2                        | V    | *10          | All             |
| 50066              | 22         | 1-2         |        | 10149 | BITLIST                                        |      |              |                 |
|                    |            |             |        |       | 08.30 GCB syn. timeout latched                 |      | Mask: 8000h  | All             |
|                    |            |             |        |       | 08.31 MCB syn. timeout latched                 |      | Mask: 4000h  | All             |

| Modbus-<br>Address | CAN<br>Mux | CAN<br>Byte | Size   | Index | Description                                         | Unit | Scale       | Model                              |
|--------------------|------------|-------------|--------|-------|-----------------------------------------------------|------|-------------|------------------------------------|
|                    |            |             |        |       | 08.32 GGB Timeout latched                           |      | Mask: 2000h | EG3500XT-<br>P1<br>EG3500XT-       |
|                    |            |             |        |       |                                                     |      |             | P2                                 |
|                    |            |             |        |       | 05.11 Charge alt. low voltage (D+) latched          |      | Mask: 1000h | All                                |
|                    |            |             |        |       | operating range failure 12                          |      | Mask: 0800h | All                                |
|                    |            |             |        |       | 08.45 CPU overload R1 trip                          |      | Mask: 0400h | All                                |
|                    |            |             |        |       | 08.47 MCB failure 50BF latched                      |      | Mask: 0200h | All                                |
|                    |            |             |        |       | 08.46 GCB failure 50BF latched                      |      | Mask: 0100h | All                                |
|                    |            |             |        |       | 05.22 ECU Protect alarm latched                     |      | Mask: 0080h | All                                |
|                    |            |             |        |       | 05.23 ECU Emission alarm latched                    |      | Mask: 0040h | All                                |
|                    |            |             |        |       | 08.19 CANopen error at CAN Interface 2              |      | Mask: 0020h | All                                |
|                    |            |             |        |       | 08.16 Parameter Alignment latched                   |      | Mask: 0010h | All                                |
|                    |            |             |        |       | 08.27 Missing easYgen latched                       |      | Mask: 0008h | All                                |
|                    |            |             |        |       | 08.48 MCB plausibility latched                      |      | Mask: 0004h | All                                |
|                    |            |             |        |       | 05.13 Red stop lamp latched                         |      | Mask: 0002h | All                                |
|                    |            |             |        |       | 05.14 Amber warning lamp latched                    |      | Mask: 0001h | All                                |
| 50067              | 22         | 3-4         | int16  |       | Internal                                            |      |             |                                    |
| 50068              | 22         | 5-6         | int16  |       | Internal                                            |      |             |                                    |
| 50069              | 23         | 1-2         | uint16 | 10286 | BITLIST                                             |      |             |                                    |
|                    |            |             |        |       | 08.53 LS interf.redundancy latched                  |      | Mask: 8000h | EG3500XT-<br>P1<br>EG3500XT-<br>P2 |
|                    |            |             |        |       | Internal                                            |      | Mask: 4000h | All                                |
|                    |            |             |        |       | 16.04 Free alarm 4 latched                          |      | Mask: 2000h | All                                |
|                    |            |             |        |       | 16.03 Free alarm 3 latched                          |      | Mask: 1000h | All                                |
|                    |            |             |        |       | 16.02 Free alarm 2 latched                          |      | Mask: 0800h | All                                |
|                    |            |             |        |       | 16.01 Free alarm 1 latched                          |      | Mask: 0400h | All                                |
|                    |            |             |        |       | 05.21 Max. starts per time                          |      | Mask: 0200h | K36                                |
|                    |            |             |        |       | 17.09 Neutral contactor reply mismatch latched      |      | Mask: 0100h | All                                |
|                    |            |             |        |       | 17.08 Decoupling GCB<->MCB latched                  |      | Mask: 0080h | All                                |
|                    |            |             |        |       | 17.07 Meas.difference 4105 VDE-AR-N<br>4105 latched |      | Mask: 0040h | All                                |
|                    |            |             |        |       | 17.06 Parameter alignment VDE-AR-N<br>4105 latched  |      | Mask: 0020h | All                                |
|                    |            |             |        |       | 17.05 Missing member VDE-AR-N 4105<br>latched       |      | Mask: 0010h | All                                |
|                    |            |             |        |       | 08.22 Busbar monitoring latched                     |      | Mask: 0008h | All                                |
|                    |            |             |        |       | -                                                   |      |             |                                    |

| Modbus-<br>Address | CAN<br>Mux |     | Size   | Index | Description                                         | Unit | Scale       | Model           |
|--------------------|------------|-----|--------|-------|-----------------------------------------------------|------|-------------|-----------------|
|                    |            |     |        |       | 08.21 Feedback GCB mismatch latched                 |      | Mask: 0004h | MARINE          |
|                    |            |     |        |       | 17.02 Reactive load share mismatch latched          |      | Mask: 0002h | All             |
|                    |            |     |        |       | 17.01 Active load share mismatch latched            |      | Mask: 0001h | All             |
| 50070              | 23         | 3-4 | int16  |       | Internal                                            |      |             |                 |
| 50071              | 23         | 5-6 | int16  |       | Internal                                            |      |             |                 |
| 50072              | 24         | 1-2 | uint16 | 10134 | BITLIST Alarms Generator latched (unacknowledged)   |      |             |                 |
|                    |            |     |        |       | 06.01 Generator over frequency 1 latched            |      | Mask: 8000h | All             |
|                    |            |     |        |       | 06.02 Generator over frequency 2 latched            |      | Mask: 4000h | All             |
|                    |            |     |        |       | 06.03 Generator under frequency 1 latched           |      | Mask: 2000h | All             |
|                    |            |     |        |       | 06.04 Generator under frequency 2 latched           |      | Mask: 1000h | All             |
|                    |            |     |        |       | 06.05 Generator over voltage 1 latched              |      | Mask: 0800h | All             |
|                    |            |     |        |       | 06.06 Generator over voltage 2 latched              |      | Mask: 0400h | All             |
|                    |            |     |        |       | 06.07 Generator under voltage 1 latched             |      | Mask: 0200h | All             |
|                    |            |     |        |       | 06.08 Generator under voltage 2 latched             |      | Mask: 0100h | All             |
|                    |            |     |        |       | 06.09 Generator over current 1 latched              |      | Mask: 0080h | All             |
|                    |            |     |        |       | 06.10 Generator over current 2 latched              |      | Mask: 0040h | All             |
|                    |            |     |        |       | 06.11 Generator over current 3 latched              |      | Mask: 0020h | All             |
|                    |            |     |        |       | 06.12 Reverse / reduced power 1 latched             |      | Mask: 0010h | All             |
|                    |            |     |        |       | 06.13 Reverse / reduced power 2 latched             |      | Mask: 0008h | All             |
|                    |            |     |        |       | 06.14 Generator overload IOP 1 latched              |      | Mask: 0004h | All             |
|                    |            |     |        |       | 06.15 Generator overload IOP 2 latched              |      | Mask: 0002h | All             |
|                    |            |     |        |       | 06.34 Busbar phase rotation mismatch                |      | Mask: 0001h | EG3500XT-<br>P2 |
| 50073              | 24         | 3-6 | int32  | 108   | Gen. voltage L1-L2                                  | V    | *10         | All             |
| 50075              | 25         | 1-2 | uint16 | 10138 | BITLIST Alarms Generator 1 latched (unacknowledged) |      |             |                 |
|                    |            |     |        |       | 06.16 Generator unbalanced load 1 latched           |      | Mask: 8000h | All             |
|                    |            |     |        |       | 06.17 Generator unbalanced load 2 latched           |      | Mask: 4000h | All             |
|                    |            |     |        |       | 06.18 Generator voltage asymmetry latched           |      | Mask: 2000h | All             |
|                    |            |     |        |       | 06.19 Ground fault 1 latched                        |      | Mask: 1000h | All             |
|                    |            |     |        |       | 06.20 Ground fault 2 latched                        |      | Mask: 0800h | All             |

| Modbus-<br>Address | CAN<br>Mux |     | Size   | Index | Description                                   | Unit | Scale       | Model |
|--------------------|------------|-----|--------|-------|-----------------------------------------------|------|-------------|-------|
|                    |            |     |        |       | 06.21 Gen. Phase Rotation mismatch<br>Latched |      | Mask: 0400h | All   |
|                    |            |     |        |       | 06.29 Gen. active power mismatch<br>Latched   |      | Mask: 0200h | All   |
|                    |            |     |        |       | 06.30 Generator unloading mismatch<br>Latched |      | Mask: 0100h | All   |
|                    |            |     |        |       | 06.22 Inverse time over current Latched       |      | Mask: 0080h | All   |
|                    |            |     |        |       | 06.31 Operating Range failed latched          |      | Mask: 0040h | All   |
|                    |            |     |        |       | 06.23 Generator overload MOP 1 latched        |      | Mask: 0020h | All   |
|                    |            |     |        |       | 06.24 Generator overload MOP 2 latched        |      | Mask: 0010h | All   |
|                    |            |     |        |       | 06.25 Gen.Power Factor lagging 1 latched      |      | Mask: 0008h | All   |
|                    |            |     |        |       | 06.26 Gen.Power Factor lagging 2 latched      |      | Mask: 0004h | All   |
|                    |            |     |        |       | 06.27 Gen.Power Factor leading 1 latched      |      | Mask: 0002h | All   |
|                    |            |     |        |       | 06.28 Gen.Power Factor leading 2 latched      |      | Mask: 0001h | All   |
| 50076              | 25         | 3-6 | int32  | 114   | Gen. voltage L1-N                             | V    | *10         | All   |
| 50078              | 26         | 1-2 | uint16 | 10135 | BITLIST                                       |      |             |       |
|                    |            |     |        |       | 07.06 Mains over frequency 1 latched          |      | Mask: 8000h | All   |
|                    |            |     |        |       | 07.07 Mains over frequency 2 latched          |      | Mask: 4000h | All   |
|                    |            |     |        |       | 07.08 Mains under frequency 1 latched         |      | Mask: 2000h | All   |
|                    |            |     |        |       | 07.09 Mains under frequency 2 latched         |      | Mask: 1000h | All   |
|                    |            |     |        |       | 07.10 Mains over voltage 1 latched            |      | Mask: 0800h | All   |
|                    |            |     |        |       | 07.11 Mains over voltage 2 latched            |      | Mask: 0400h | All   |
|                    |            |     |        |       | 07.12 Mains under voltage 1 latched           |      | Mask: 0200h | All   |
|                    |            |     |        |       | 07.13 Mains under voltage 2 latched           |      | Mask: 0100h | All   |
|                    |            |     |        |       | 07.14 Mains Phase shift latched               |      | Mask: 0080h | All   |
|                    |            |     |        |       | 07.25 Mains decoupling latched                |      | Mask: 0040h | All   |
|                    |            |     |        |       | Internal                                      |      | Mask: 0020h |       |
|                    |            |     |        |       | Internal                                      |      | Mask: 0010h |       |
|                    |            |     |        |       | Internal                                      |      | Mask: 0008h |       |
|                    |            |     |        |       | 07.05 Mains Phase rotation mismatch latched   |      | Mask: 0004h | All   |
|                    |            |     |        |       | Internal                                      |      | Mask: 0002h |       |
|                    |            |     |        |       | Internal                                      |      | Mask: 0001h |       |
| 50079              | 26         | 3-6 | int32  | 109   | Gen. voltage L2-L3                            | V    | *10         | All   |
| 50081              | 27         | 1-2 | uint32 | 10278 | BITLIST                                       |      |             |       |
|                    |            |     |        |       | 07.21 Mains import power 1 latched            |      | Mask: 8000h | All   |

| Modbus-<br>Address | CAN<br>Mux | CAN<br>Byte | Size   | Index | Description                                    | Unit | Scale       | Model |
|--------------------|------------|-------------|--------|-------|------------------------------------------------|------|-------------|-------|
|                    |            |             |        |       | 07.22 Mains import power 2 latched             |      | Mask: 4000h | All   |
|                    |            |             |        |       | 07.23 Mains export power 1 latched             |      | Mask: 2000h | All   |
|                    |            |             |        |       | 07.24 Mains export power 2 latched             |      | Mask: 1000h | All   |
|                    |            |             |        |       | 07.17 Mains PF lagging 1 latched               |      | Mask: 0800h | All   |
|                    |            |             |        |       | 07.18 Mains PF lagging 2 latched               |      | Mask: 0400h | All   |
|                    |            |             |        |       | 07.19 Mains PF leading 1 latched               |      | Mask: 0200h | All   |
|                    |            |             |        |       | 07.20 Mains PF leading 2 latched               |      | Mask: 0100h | All   |
|                    |            |             |        |       | 07.15 Mains df/dt latched                      |      | Mask: 0080h | All   |
|                    |            |             |        |       | 07.16 Mains active power mismatch latched      |      | Mask: 0040h | All   |
|                    |            |             |        |       | 07.28 Mains Time-dep. Voltage (FRT)<br>latched |      | Mask: 0020h | All   |
|                    |            |             |        |       | Internal                                       |      | Mask: 0010h |       |
|                    |            |             |        |       | 07.27 Mains slow voltage increase (10 min)     |      | Mask: 0008h | All   |
|                    |            |             |        |       | Internal                                       |      | Mask: 0004h |       |
|                    |            |             |        |       | 07.29 QU Monitoring step 1 tripped             |      | Mask: 0002h | All   |
|                    |            |             |        |       | 07.30 QU Monitoring step 2 tripped             |      | Mask: 0001h | All   |
| 50082              | 27         | 3-6         | int32  | 115   | Gen. voltage L2-N                              | V    | *10         | All   |
| 50084              | 28         | 1-2         | uint16 | 10132 | BITLIST                                        |      |             |       |
|                    |            |             |        |       | 09.01 Discrete input 1 latched                 |      | Mask: 8000h | All   |
|                    |            |             |        |       | 09.02 Discrete input 2 latched                 |      | Mask: 4000h | All   |
|                    |            |             |        |       | 09.03 Discrete input 3 latched                 |      | Mask: 2000h | All   |
|                    |            |             |        |       | 09.04 Discrete input 4 latched                 |      | Mask: 1000h | All   |
|                    |            |             |        |       | 09.05 Discrete input 5 latched                 |      | Mask: 0800h | All   |
|                    |            |             |        |       | 09.06 Discrete input 6 latched                 |      | Mask: 0400h | All   |
|                    |            |             |        |       | 09.07 Discrete input 7 latched                 |      | Mask: 0200h | All   |
|                    |            |             |        |       | 09.08 Discrete input 8 latched                 |      | Mask: 0100h | All   |
|                    |            |             |        |       | 09.09 Discrete input 9 latched                 |      | Mask: 0080h | All   |
|                    |            |             |        |       | 09.10 Discrete input 10 latched                |      | Mask: 0040h | All   |
|                    |            |             |        |       | 09.11 Discrete input 11 latched                |      | Mask: 0020h | All   |
|                    |            |             |        |       | 09.12 Discrete input 12 latched                |      | Mask: 0010h | All   |
|                    |            |             |        |       | Internal                                       |      | Mask: 0008h |       |
|                    |            |             |        |       | Internal                                       |      | Mask: 0004h |       |
|                    |            |             |        |       | Internal                                       |      | Mask: 0002h |       |
|                    |            |             |        |       | Internal                                       |      | Mask: 0001h |       |
| 50085              | 28         | 3-6         | int32  | 110   | Gen. voltage L3-L1                             | V    | *10         | All   |
| 50087              | 29         | 1-2         | uint32 | 10283 | BITLIST                                        |      |             |       |

| 09.13 Discrete input 13 latched                                                                                                    | Modbus-<br>Address | CAN<br>Mux | _   | Size   | Index | Description                              | Unit | Scale       | Model |
|----------------------------------------------------------------------------------------------------|--------------------|------------|-----|--------|-------|------------------------------------------|------|-------------|-------|
| P2                                                                                                    |                    |            |     |        |       | 09.13 Discrete input 13 latched          |      | Mask: 8000h |       |
| P2                                                                                                    |                    |            |     |        |       | 09.14 Discrete input 14 latched          |      | Mask: 4000h |       |
| P2                                                                                                    |                    |            |     |        |       | 09.15 Discrete input 15 latched          |      | Mask: 2000h |       |
| P2                                                                                                    |                    |            |     |        |       | 09.16 Discrete input 16 latched          |      | Mask: 1000h |       |
| P2                                                                                                    |                    |            |     |        |       | 09.17 Discrete input 17 latched          |      | Mask: 0800h |       |
| P2                                                                                                    |                    |            |     |        |       | 09.18 Discrete input 18 latched          |      | Mask: 0400h |       |
| P2                                                                                                    |                    |            |     |        |       | 09.19 Discrete input 19 latched          |      | Mask: 0200h |       |
| P2  09.22 Discrete input 22 latched                                                                                                    |                    |            |     |        |       | 09.20 Discrete input 20 latched          |      | Mask: 0100h |       |
| P2  O9.23 Discrete input 23 latched  Mask: 0020h  EG3500XT- P2  Internal  Internal  Mask: 0010h  Internal  Mask: 0008h  Internal  Mask: 0004h  Internal  Mask: 0002h  Internal  Mask: 0001h  Mask: 0001h  Mask: 0001h  Mask: 0001h  Mask: 0001h  Mask: 0001h                                                                                                    |                    |            |     |        |       | 09.21 Discrete input 21 latched          |      | Mask: 0080h |       |
| P2                                                                                                    |                    |            |     |        |       | 09.22 Discrete input 22 latched          |      | Mask: 0040h |       |
| Internal   Mask: 0008h                                                                                                    |                    |            |     |        |       | 09.23 Discrete input 23 latched          |      | Mask: 0020h |       |
| Internal   Mask: 0004h   Internal   Mask: 0002h   Mask: 0002h   Internal   Mask: 0001h   Mask: 0001h   Mask: 000 |                    |            |     |        |       | Internal                                 |      | Mask: 0010h |       |
| Internal   Mask: 0002h   Internal   Mask: 0001h                                                                                                    |                    |            |     |        |       | Internal                                 |      | Mask: 0008h |       |
| Internal Mask: 0001h 50088 29 3-6 int32 116 Gen. voltage L3-N V *10 All                                                                                                    |                    |            |     |        |       | Internal                                 |      | Mask: 0004h |       |
| 50088 29 3-6 int32 116 Gen. voltage L3-N V *10 All                                                                                                    |                    |            |     |        |       | Internal                                 |      | Mask: 0002h |       |
|                                                                                                    |                    |            |     |        |       | Internal                                 |      | Mask: 0001h |       |
| 50000 20 1.2 1.16 16277 DIT16T                                                                                                    | 50088              | 29         | 3-6 | int32  | 116   | Gen. voltage L3-N                        | V    | *10         | All   |
| 50090 30 1-2 uint16 16377 BITLIST                                                                                                    | 50090              | 30         | 1-2 | uint16 | 16377 | BITLIST                                  |      |             |       |
| 12.16 External discrete input 16 latched Mask: 8000h All                                                                                                    |                    |            |     |        |       | 12.16 External discrete input 16 latched |      | Mask: 8000h | All   |
| 12.15 External discrete input 15 latched Mask: 4000h All                                                                                                    |                    |            |     |        |       | 12.15 External discrete input 15 latched |      | Mask: 4000h | All   |
| 12.14 External discrete input 14 latched Mask: 2000h All                                                                                                    |                    |            |     |        |       | 12.14 External discrete input 14 latched |      | Mask: 2000h | All   |
| 12.13 External discrete input 13 latched Mask: 1000h All                                                                                                    |                    |            |     |        |       | 12.13 External discrete input 13 latched |      | Mask: 1000h | All   |
| 12.12 External discrete input 12 latched Mask: 0800h All                                                                                                    |                    |            |     |        |       | 12.12 External discrete input 12 latched |      | Mask: 0800h | All   |
| 12.11 External discrete input 11 latched Mask: 0400h All                                                                                                    |                    |            |     |        |       | 12.11 External discrete input 11 latched |      | Mask: 0400h | All   |
| 12.10 External discrete input 10 latched Mask: 0200h All                                                                                                    |                    |            |     |        |       | 12.10 External discrete input 10 latched |      | Mask: 0200h | All   |
| 12.09 External discrete input 9 latched Mask: 0100h All                                                                                                    |                    |            |     |        |       | 12.09 External discrete input 9 latched  |      | Mask: 0100h | All   |
| 12.08 External discrete input 8 latched Mask: 0080h All                                                                                                    |                    |            |     |        |       | 12.08 External discrete input 8 latched  |      | Mask: 0080h | All   |
| 12.07 External discrete input 7 latched Mask: 0040h All                                                                                                    |                    |            |     |        |       | 12.07 External discrete input 7 latched  |      | Mask: 0040h | All   |
| 12.06 External discrete input 6 latched Mask: 0020h All                                                                                                    |                    |            |     |        |       | 12.06 External discrete input 6 latched  |      | Mask: 0020h | All   |
| 12.05 External discrete input 5 latched Mask: 0010h All                                                                                                    |                    |            |     |        |       | 12.05 External discrete input 5 latched  |      | Mask: 0010h | All   |
| 12.04 External discrete input 4 latched Mask: 0008h All                                                                                                    |                    |            |     |        |       | 12.04 External discrete input 4 latched  |      | Mask: 0008h | All   |
| 12.03 External discrete input 3 latched Mask: 0004h All                                                                                                    |                    |            |     |        |       | 12.03 External discrete input 3 latched  |      | Mask: 0004h | All   |

| Modbus-<br>Address | CAN<br>Mux | CAN<br>Byte | Size   | Index | Description                             | Unit | Scale       | Model |
|--------------------|------------|-------------|--------|-------|-----------------------------------------|------|-------------|-------|
|                    |            |             |        |       | 12.02 External discrete input 2 latched |      | Mask: 0002h | All   |
|                    |            |             |        |       | 12.01 External discrete input 1 latched |      | Mask: 0001h | All   |
| 50091              | 30         | 3-6         | int32  | 118   | Mains voltage L1-L2                     | V    | *10         | All   |
| 50093              | 31         | 1-2         | uint16 | 10279 | BITLIST                                 |      |             |       |
|                    |            |             |        |       | 15.16 Flexible limit 16 latched         |      | Mask: 8000h | All   |
|                    |            |             |        |       | 15.15 Flexible limit 15 latched         |      | Mask: 4000h | All   |
|                    |            |             |        |       | 15.14 Flexible limit 14 latched         |      | Mask: 2000h | All   |
|                    |            |             |        |       | 15.13 Flexible limit 13 latched         |      | Mask: 1000h | All   |
|                    |            |             |        |       | 15.12 Flexible limit 12 latched         |      | Mask: 0800h | All   |
|                    |            |             |        |       | 15.11 Flexible limit 11 latched         |      | Mask: 0400h | All   |
|                    |            |             |        |       | 15.10 Flexible limit 10 latched         |      | Mask: 0200h | All   |
|                    |            |             |        |       | 15.09 Flexible limit 9 latched          |      | Mask: 0100h | All   |
|                    |            |             |        |       | 15.08 Flexible limit 8 latched          |      | Mask: 0080h | All   |
|                    |            |             |        |       | 15.07 Flexible limit 7 latched          |      | Mask: 0040h | All   |
|                    |            |             |        |       | 15.06 Flexible limit 6 latched          |      | Mask: 0020h | All   |
|                    |            |             |        |       | 15.05 Flexible limit 5 latched          |      | Mask: 0010h | All   |
|                    |            |             |        |       | 15.04 Flexible limit 4 latched          |      | Mask: 0008h | All   |
|                    |            |             |        |       | 15.03 Flexible limit 3 latched          |      | Mask: 0004h | All   |
|                    |            |             |        |       | 15.02 Flexible limit 2 latched          |      | Mask: 0002h | All   |
|                    |            |             |        |       | 15.01 Flexible limit 1 latched          |      | Mask: 0001h | All   |
| 50094              | 31         | 3-6         | int32  | 121   | Mains voltage L1-N                      | V    | *10         | All   |
| 50096              | 32         | 1-2         | uint16 | 10280 | BITLIST                                 |      |             |       |
|                    |            |             |        |       | 15.32 Flexible limit 32 latched         |      | Mask: 8000h | All   |
|                    |            |             |        |       | 15.31 Flexible limit 31 latched         |      | Mask: 4000h | All   |
|                    |            |             |        |       | 15.30 Flexible limit 30 latched         |      | Mask: 2000h | All   |
|                    |            |             |        |       | 15.29 Flexible limit 29 latched         |      | Mask: 1000h | All   |
|                    |            |             |        |       | 15.28 Flexible limit 28 latched         |      | Mask: 0800h | All   |
|                    |            |             |        |       | 15.27 Flexible limit 27 latched         |      | Mask: 0400h | All   |
|                    |            |             |        |       | 15.26 Flexible limit 26 latched         |      | Mask: 0200h | All   |
|                    |            |             |        |       | 15.25 Flexible limit 25 latched         |      | Mask: 0100h | All   |
|                    |            |             |        |       | 15.24 Flexible limit 24 latched         |      | Mask: 0080h | All   |
|                    |            |             |        |       | 15.23 Flexible limit 23 latched         |      | Mask: 0040h | All   |
|                    |            |             |        |       | 15.22 Flexible limit 22 latched         |      | Mask: 0020h | All   |
|                    |            |             |        |       | 15.21 Flexible limit 21 latched         |      | Mask: 0010h | All   |
|                    |            |             |        |       | 15.20 Flexible limit 20 latched         |      | Mask: 0008h | All   |
|                    |            |             |        |       | 15.19 Flexible limit 19 latched         |      | Mask: 0004h | All   |
|                    |            |             |        |       | 15.18 Flexible limit 18 latched         |      | Mask: 0002h | All   |

| Modbus-<br>Address | CAN<br>Mux | CAN<br>Byte | Size   | Index | Description                           | Unit | Scale       | Model |
|--------------------|------------|-------------|--------|-------|---------------------------------------|------|-------------|-------|
|                    |            |             |        |       | 15.17 Flexible limit 17 latched       |      | Mask: 0001h | All   |
| 50097              | 32         | 3-6         | int32  | 119   | Mains voltage L2-L3                   | V    | *10         | All   |
| 50099              | 33         | 1-2         | uint16 | 10281 | BITLIST                               |      |             |       |
|                    |            |             |        |       | Internal                              |      | Mask: 8000h |       |
|                    |            |             |        |       | Internal                              |      | Mask: 4000h |       |
|                    |            |             |        |       | Internal                              |      | Mask: 2000h |       |
|                    |            |             |        |       | Internal                              |      | Mask: 1000h |       |
|                    |            |             |        |       | Internal                              |      | Mask: 0800h |       |
|                    |            |             |        |       | Internal                              |      | Mask: 0400h |       |
|                    |            |             |        |       | Internal                              |      | Mask: 0200h |       |
|                    |            |             |        |       | Internal                              |      | Mask: 0100h |       |
|                    |            |             |        |       | 15.40 Flexible limit 40 latched       |      | Mask: 0080h | All   |
|                    |            |             |        |       | 15.39 Flexible limit 39 latched       |      | Mask: 0040h | All   |
|                    |            |             |        |       | 15.38 Flexible limit 38 latched       |      | Mask: 0020h | All   |
|                    |            |             |        |       | 15.37 Flexible limit 37 latched       |      | Mask: 0010h | All   |
|                    |            |             |        |       | 15.36 Flexible limit 36 latched       |      | Mask: 0008h | All   |
|                    |            |             |        |       | 15.35 Flexible limit 35 latched       |      | Mask: 0004h | All   |
|                    |            |             |        |       | 15.34 Flexible limit 34 latched       |      | Mask: 0002h | All   |
|                    |            |             |        |       | 15.33 Flexible limit 33 latched       |      | Mask: 0001h | All   |
| 50100              | 33         | 3-6         | int32  | 122   | Mains voltage L2-N                    | V    | *10         | All   |
| 50102              | 34         | 1-2         | uint16 | 10136 | BITLIST                               |      |             |       |
|                    |            |             |        |       | Internal                              |      | Mask: 8000h |       |
|                    |            |             |        |       | Internal                              |      | Mask: 4000h |       |
|                    |            |             |        |       | Internal                              |      | Mask: 2000h |       |
|                    |            |             |        |       | Internal                              |      | Mask: 1000h |       |
|                    |            |             |        |       | Internal                              |      | Mask: 0800h |       |
|                    |            |             |        |       | Internal                              |      | Mask: 0400h |       |
|                    |            |             |        |       | Internal                              |      | Mask: 0200h |       |
|                    |            |             |        |       | Internal                              |      | Mask: 0100h |       |
|                    |            |             |        |       | Internal                              |      | Mask: 0080h |       |
|                    |            |             |        |       | Internal                              |      | Mask: 0040h |       |
|                    |            |             |        |       | Internal                              |      | Mask: 0020h |       |
|                    |            |             |        |       | Internal                              |      | Mask: 0010h |       |
|                    |            |             |        |       | 08.02 Battery over voltage 2 latched  |      | Mask: 0008h | All   |
|                    |            |             |        |       | 08.04 Battery under voltage 2 latched |      | Mask: 0004h | All   |
|                    |            |             |        |       | 08.01 Battery over voltage 1 latched  |      | Mask: 0002h | All   |
|                    |            |             |        |       | 08.03 Battery under voltage 1 latched |      | Mask: 0001h | All   |

| Modbus-<br>Address | CAN<br>Mux | CAN<br>Byte | Size   | Index | Description                      | Unit | Scale       | Model           |
|--------------------|------------|-------------|--------|-------|----------------------------------|------|-------------|-----------------|
| 50103              | 34         | 3-6         | int32  | 120   | Mains voltage L3-L1              | V    | *10         | All             |
| 50105              | 35         | 1-2         | uint16 | 10131 | BITLIST                          |      |             |                 |
|                    |            |             |        |       | 01.11 New Alarm triggered        |      | Mask: 8000h | All             |
|                    |            |             |        |       | Internal                         |      | Mask: 4000h |                 |
|                    |            |             |        |       | Internal                         |      | Mask: 2000h |                 |
|                    |            |             |        |       | Internal                         |      | Mask: 1000h |                 |
|                    |            |             |        |       | Internal                         |      | Mask: 0800h |                 |
|                    |            |             |        |       | Internal                         |      | Mask: 0400h |                 |
|                    |            |             |        |       | Internal                         |      | Mask: 0200h |                 |
|                    |            |             |        |       | Internal                         |      | Mask: 0100h |                 |
|                    |            |             |        |       | Internal                         |      | Mask: 0080h |                 |
|                    |            |             |        |       | Internal                         |      | Mask: 0040h |                 |
|                    |            |             |        |       | 01.06 Alarm class F latched      |      | Mask: 0020h | All             |
|                    |            |             |        |       | 01.05 Alarm class E latched      |      | Mask: 0010h | All             |
|                    |            |             |        |       | 01.04 Alarm class D latched      |      | Mask: 0008h | All             |
|                    |            |             |        |       | 01.03 Alarm class C latched      |      | Mask: 0004h | All             |
|                    |            |             |        |       | 01.02 Alarm class B latched      |      | Mask: 0002h | All             |
|                    |            |             |        |       | 01.01 Alarm class A latched      |      | Mask: 0001h | All             |
| 50106              | 35         | 3-6         | int32  | 123   | Mains voltage L3-N               | V    | *10         | All             |
| 50108              | 36         | 1-2         | uint16 | 10137 | BITLIST                          |      |             |                 |
|                    |            |             |        |       | Internal                         |      | Mask: 0001h |                 |
|                    |            |             |        |       | 10.01 Analog input 1 wire break  |      | Mask: 0002h | All             |
|                    |            |             |        |       | 10.02 Analog input 2 wire break  |      | Mask: 0004h | All             |
|                    |            |             |        |       | 10.03 Analog input 3 wire break  |      | Mask: 0008h | All             |
|                    |            |             |        |       | 10.04 Analog input 4 wire break  |      | Mask: 0010h | EG3500XT-<br>P2 |
|                    |            |             |        |       | 10.05 Analog input 5 wire break  |      | Mask: 0020h | EG3500XT-<br>P2 |
|                    |            |             |        |       | 10.06 Analog input 6 wire break  |      | Mask: 0040h | EG3500XT-<br>P2 |
|                    |            |             |        |       | 10.07 Analog input 7 wire break  |      | Mask: 0080h | EG3500XT-<br>P2 |
|                    |            |             |        |       | 10.08 Analog input 8 wire break  |      | Mask: 0100h | EG3500XT-<br>P2 |
|                    |            |             |        |       | 10.09 Analog input 9 wire break  |      | Mask: 0200h | EG3500XT-<br>P2 |
|                    |            |             |        |       | 10.10 Analog input 10 wire break |      | Mask: 0400h | EG3500XT-<br>P2 |
|                    |            |             |        |       | Internal                         |      | Mask: 0800h |                 |
|                    |            |             |        |       | Internal                         |      | Mask: 1000h |                 |
|                    |            |             |        |       | Internal                         |      | Mask: 2000h |                 |

| Modbus-<br>Address | CAN<br>Mux | CAN<br>Byte | Size   | Index | Description                                     | Unit | Scale       | Model |
|--------------------|------------|-------------|--------|-------|-------------------------------------------------|------|-------------|-------|
|                    |            |             |        |       | Internal                                        |      | Mask: 4000h |       |
|                    |            |             |        |       | Internal                                        |      | Mask: 8000h |       |
| 50109              | 36         | 3-4         | int16  | 15310 | Turbocharger 1 Compressor Outlet<br>Temperature | °C   | *10         | All   |
| 50110              | 36         | 5-6         | uint16 | 10285 | BITLIST                                         |      |             |       |
|                    |            |             |        |       | 25.01 Ext. analog input 1 wire break            |      | Mask: 0001h | All   |
|                    |            |             |        |       | 25.02 Ext. analog input 2 wire break            |      | Mask: 0002h | All   |
|                    |            |             |        |       | 25.03 Ext. analog input 3 wire break            |      | Mask: 0004h | All   |
|                    |            |             |        |       | 25.04 Ext. analog input 4 wire break            |      | Mask: 0008h | All   |
|                    |            |             |        |       | 25.05 Ext. analog input 5 wire break            |      | Mask: 0010h | All   |
|                    |            |             |        |       | 25.06 Ext. analog input 6 wire break            |      | Mask: 0020h | All   |
|                    |            |             |        |       | 25.07 Ext. analog input 7 wire break            |      | Mask: 0040h | All   |
|                    |            |             |        |       | 25.08 Ext. analog input 8 wire break            |      | Mask: 0080h | All   |
|                    |            |             |        |       | 25.09 Ext. analog input 9 wire break            |      | Mask: 0100h | All   |
|                    |            |             |        |       | 25.10 Ext. analog input 10 wire break           |      | Mask: 0200h | All   |
|                    |            |             |        |       | 25.11 Ext. analog input 11 wire break           |      | Mask: 0400h | All   |
|                    |            |             |        |       | 25.12 Ext. analog input 12 wire break           |      | Mask: 0800h | All   |
|                    |            |             |        |       | 25.13 Ext. analog input 13 wire break           |      | Mask: 1000h | All   |
|                    |            |             |        |       | 25.14 Ext. analog input 14 wire break           |      | Mask: 2000h | All   |
|                    |            |             |        |       | 25.15 Ext. analog input 15 wire break           |      | Mask: 4000h | All   |
|                    |            |             |        |       | 25.16 Ext. analog input 16 wire break           |      | Mask: 8000h | All   |
| 50111              | 37         | 1-2         | uint16 | 10107 | BITLIST                                         |      |             |       |
|                    |            |             |        |       | 13.01 Relay-Output 1 (Self-test-relay)          |      | Mask: 8000h | All   |
|                    |            |             |        |       | 13.02 Relay-Output 2                            |      | Mask: 4000h | All   |
|                    |            |             |        |       | 13.03 Relay-Output 3                            |      | Mask: 2000h | All   |
|                    |            |             |        |       | 13.04 Relay-Output 4                            |      | Mask: 1000h | All   |
|                    |            |             |        |       | 13.05 Relay-Output 5                            |      | Mask: 0800h | All   |
|                    |            |             |        |       | 13.06 Relay-Output 6                            |      | Mask: 0400h | All   |
|                    |            |             |        |       | 13.07 Relay-Output 7                            |      | Mask: 0200h | All   |
|                    |            |             |        |       | 13.08 Relay-Output 8                            |      | Mask: 0100h | All   |
|                    |            |             |        |       | 13.09 Relay-Output 9                            |      | Mask: 0080h | All   |
|                    |            |             |        |       | 13.10 Relay-Output 10                           |      | Mask: 0040h | All   |
|                    |            |             |        |       | 13.11 Relay-Output 11                           |      | Mask: 0020h | All   |
|                    |            |             |        |       | 13.12 Relay-Output 12                           |      | Mask: 0010h | All   |
|                    |            |             |        |       | Internal                                        |      | Mask: 0008h |       |
|                    |            |             |        |       | Internal                                        |      | Mask: 0004h |       |
|                    |            |             |        |       | Internal                                        |      | Mask: 0002h |       |
|                    |            |             |        |       | Internal                                        |      | Mask: 0001h |       |
|                    |            |             |        |       |                                                 |      |             |       |

| Modbus-<br>Address | CAN<br>Mux |     | Size   | Index | Description               | Unit | Scale       | Model           |
|--------------------|------------|-----|--------|-------|---------------------------|------|-------------|-----------------|
| 50112              | 37         | 3-4 | uint16 | 10109 | BITLIST                   |      |             |                 |
|                    |            |     |        |       | 13.13 Relay-Output 13     |      | Mask: 8000h | EG3500XT-<br>P2 |
|                    |            |     |        |       | 13.14 Relay-Output 14     |      | Mask: 4000h | EG3500XT-<br>P2 |
|                    |            |     |        |       | 13.15 Relay-Output 15     |      | Mask: 2000h | EG3500XT-<br>P2 |
|                    |            |     |        |       | 13.16 Relay-Output 16     |      | Mask: 1000h | EG3500XT-<br>P2 |
|                    |            |     |        |       | 13.17 Relay-Output 17     |      | Mask: 0800h | EG3500XT-<br>P2 |
|                    |            |     |        |       | 13.18 Relay-Output 18     |      | Mask: 0400h | EG3500XT-<br>P2 |
|                    |            |     |        |       | 13.19 Relay-Output 19     |      | Mask: 0200h | EG3500XT-<br>P2 |
|                    |            |     |        |       | 13.20 Relay-Output 20     |      | Mask: 0100h | EG3500XT-<br>P2 |
|                    |            |     |        |       | 13.21 Relay-Output 21     |      | Mask: 0080h | EG3500XT-<br>P2 |
|                    |            |     |        |       | 13.22 Relay-Output 22     |      | Mask: 0040h | EG3500XT-<br>P2 |
|                    |            |     |        |       | Internal                  |      | Mask: 0020h |                 |
|                    |            |     |        |       | Internal                  |      | Mask: 0010h |                 |
|                    |            |     |        |       | Internal                  |      | Mask: 0008h |                 |
|                    |            |     |        |       | Internal                  |      | Mask: 0004h |                 |
|                    |            |     |        |       | 13.34 Transistor output 2 |      | Mask: 0002h | EG3500XT-<br>P2 |
|                    |            |     |        |       | 13.33 Transistor output 1 |      | Mask: 0001h | EG3500XT-<br>P2 |
| 50113              | 37         | 5-6 | uint16 | 8005  | BITLIST                   |      |             |                 |
|                    |            |     |        |       | 98.16 LM External DO 16   |      | Mask: 8000h | All             |
|                    |            |     |        |       | 98.15 LM External DO 15   |      | Mask: 4000h | All             |
|                    |            |     |        |       | 98.14 LM External DO 14   |      | Mask: 2000h | All             |
|                    |            |     |        |       | 98.13 LM External DO 13   |      | Mask: 1000h | All             |
|                    |            |     |        |       | 98.12 LM External DO 12   |      | Mask: 0800h | All             |
|                    |            |     |        |       | 98.11 LM External DO 11   |      | Mask: 0400h | All             |
|                    |            |     |        |       | 98.10 LM External DO 10   |      | Mask: 0200h | All             |
|                    |            |     |        |       | 98.09 LM External DO 9    |      | Mask: 0100h | All             |
|                    |            |     |        |       | 98.08 LM External DO 8    |      | Mask: 0080h | All             |
|                    |            |     |        |       | 98.07 LM External DO 7    |      | Mask: 0040h | All             |
|                    |            |     |        |       | 98.06 LM External DO 6    |      | Mask: 0020h | All             |
|                    |            |     |        |       | 98.05 LM External DO 5    |      | Mask: 0010h | All             |
|                    |            |     |        |       | 98.04 LM External DO 4    |      | Mask: 0008h | All             |

| Modbus-<br>Address | CAN<br>Mux | CAN<br>Byte | Size   | Index | Description                                                                                            | Unit  | Scale        | Model           |
|--------------------|------------|-------------|--------|-------|----------------------------------------------------------------------------------------------------|-------|--------------|-----------------|
|                    |            |             |        |       | 98.03 LM External DO 3                                                                                 |       | Mask: 0004h  | All             |
|                    |            |             |        |       | 98.02 LM External DO 2                                                                                 |       | Mask: 0002h  | All             |
|                    |            |             |        |       | 98.01 LM External DO 1                                                                                 |       | Mask: 0001h  | All             |
| 50114              | 38         | 1-2         | int16  | 10310 | Analog output 1                                                                                        |       | configurable | All             |
| 50115              | 38         | 3-4         | int16  | 10311 | Analog output 2                                                                                        |       | configurable | All             |
| 50116              | 38         | 5-6         | int16  | 10317 | Analog output 3                                                                                        |       | configurable | EG3500XT-<br>P2 |
| 50117              | 39         | 1-2         | int16  | 10318 | Analog output 4                                                                                        |       | configurable | EG3500XT-<br>P2 |
| 50118              | 39         | 3-4         | int16  | 10319 | Analog output 5                                                                                        |       | configurable | EG3500XT-<br>P2 |
| 50119              | 39         | 5-6         | int16  | 10320 | Analog output 6                                                                                        |       | configurable | EG3500XT-<br>P2 |
| 50120              | 40         | 1-2         | uint16 | 10202 | Status message. This is an index number. Refer to manual chapter Status messages for more information. |       |              | All             |
| 50121              | 40         | 3-6         | int32  | 2520  | Gen. real energy                                                                                       | MWh   | *100         | All             |
| 50123              | 41         | 1-2         | int16  | 2540  | Engine, number of startrequests                                                                        |       | *1           | All             |
| 50124              | 41         | 3-6         | int32  | 2522  | Gen. positive reactive energy                                                                          | Mvarh | *100         | All             |
| 50126              | 42         | 1-2         | int16  | 2558  | Hours until next maintenance                                                                           | h     | *100         | All             |
| 50127              | 42         | 3-6         | int32  | 2568  | Gen. hours of operation                                                                                | h     | *1           | All             |
| 50129              | 43         | 1-2         | int16  | 5541  | Setpoint frequency                                                                                     | Hz    | *100         | All             |
| 50130              | 43         | 3-6         | int32  | 5542  | Setpoint active power                                                                                  | kW    | *10          | All             |
| 50132              | 44         | 1-4         | int32  | 5640  | Setpoint voltage                                                                                       | ٧     | *1           | All             |
| 50134              | 44         | 5-6         | int16  | 5641  | Setpoint power factor                                                                                  |       | *1000        | All             |
| 50135              | 45         | 1-2         | uint16 | 4153  | BITLIST                                                                                                |       |              |                 |
|                    |            |             |        |       | Idle mode monitoring OR ramp to rated state is active                                                  |       | Mask: 8000h  | All             |
|                    |            |             |        |       | 04.15 Idle run is active                                                                               |       | Mask: 4000h  | All             |
|                    |            |             |        |       | 04.12 Start without closing GCB                                                                        |       | Mask: 2000h  | All             |
|                    |            |             |        |       | Internal                                                                                               |       | Mask: 1000h  |                 |
|                    |            |             |        |       | A manual START has been requested                                                                      |       | Mask: 0800h  | All             |
|                    |            |             |        |       | A manual STOP has been requested                                                                       |       | Mask: 0400h  | All             |
|                    |            |             |        |       | 04.10 Cooldown is active                                                                               |       | Mask: 0200h  | All             |
|                    |            |             |        |       | 03.01 Auxiliary Services is active                                                                     |       | Mask: 0100h  | All             |
|                    |            |             |        |       | 03.07 Engine monitoring delay expired                                                                  |       | Mask: 0080h  | All             |
|                    |            |             |        |       | 03.08 Breaker delay timer has expired                                                                  |       | Mask: 0040h  | All             |
|                    |            |             |        |       | 03.25 Engine shall run                                                                                 |       | Mask: 0020h  | All             |
|                    |            |             |        |       | 04.27 Critical mode is active                                                                          |       | Mask: 0010h  | All             |
|                    |            |             |        |       | 03.06 Engine release is active                                                                         |       | Mask: 0008h  | All             |
|                    |            |             |        |       | 03.30 Auxiliary services prerun is active                                                              |       | Mask: 0004h  | All             |

| Modbus-<br>Address |    |     | Size   | Index | Description                                       | Unit | Scale       | Model |
|--------------------|----|-----|--------|-------|---------------------------------------------------|------|-------------|-------|
|                    |    |     |        |       | 03.31 Auxiliary services postrun is active        |      | Mask: 0002h | All   |
|                    |    |     |        |       | 04.61 Lamp test request                           |      | Mask: 0001h | All   |
| 50136              | 45 | 3-4 | uint16 | 4154  | BITLIST                                           |      |             |       |
|                    |    |     |        |       | 03.02 Starter / Crank is active                   |      | Mask: 8000h | All   |
|                    |    |     |        |       | 03.28 Operating Magnet / Gasrelay is active       |      | Mask: 4000h | All   |
|                    |    |     |        |       | 03.04 Preglow or Ignition is active               |      | Mask: 2000h | All   |
|                    |    |     |        |       | 04.11 Mains settling                              |      | Mask: 1000h | All   |
|                    |    |     |        |       | 04.09 Emergency mode is currently active          |      | Mask: 0800h | All   |
|                    |    |     |        |       | 03.40 Remote Shutdown (ID503, Bit9)               |      | Mask: 0400h | All   |
|                    |    |     |        |       | 03.37 Free PID Controller 3: Lower<br>Command     |      | Mask: 0200h | All   |
|                    |    |     |        |       | 03.36 Free PID Controller 3: Raise<br>Command     |      | Mask: 0100h | All   |
|                    |    |     |        |       | 03.35 Free PID Controller 2: Lower<br>Command     |      | Mask: 0080h | All   |
|                    |    |     |        |       | 03.34 Free PID Controller 2: Raise<br>Command     |      | Mask: 0040h | All   |
|                    |    |     |        |       | 03.27 Stop solenoid is active                     |      | Mask: 0020h | All   |
|                    |    |     |        |       | 03.24 Excitation enabled (Run-up Synchronization) |      | Mask: 0010h | All   |
|                    |    |     |        |       | The genset runs mains parallel                    |      | Mask: 0008h | All   |
|                    |    |     |        |       | 03.33 Free PID Controller 1: Lower Command        |      | Mask: 0004h | All   |
|                    |    |     |        |       | 03.32 Free PID Controller 1: Raise<br>Command     |      | Mask: 0002h | All   |
|                    |    |     |        |       | Increment Engine Start Counter (pulse 1 second)   |      | Mask: 0001h | All   |
| 50137              | 45 | 5-6 | uint16 | 4155  | BITLIST                                           |      |             |       |
|                    |    |     |        |       | 03.20 3-Pos. Controller Freq./Power raise         |      | Mask: 8000h | All   |
|                    |    |     |        |       | 03.21 3-Pos. Controller Freq./Power lower         |      | Mask: 4000h | All   |
|                    |    |     |        |       | 03.22 3-Pos. Controller Volt./ReactPow raise      |      | Mask: 2000h | All   |
|                    |    |     |        |       | 03.23 3-Pos. Controller Volt./ReactPow lower      |      | Mask: 1000h | All   |
|                    |    |     |        |       | 04.06 GCB is closed                               |      | Mask: 0800h | All   |
|                    |    |     |        |       | 04.07 MCB is closed                               |      | Mask: 0400h | All   |
|                    |    |     |        |       | 05.16 Derating active (J1939 or freely)           |      | Mask: 0200h | All   |
|                    |    |     |        |       | 04.18 Synchronisation GCB procedure is active     |      | Mask: 0100h | All   |
|                    |    |     |        |       | 04.19 Opening GCB relay is active                 |      | Mask: 0080h | All   |

| Modbus-<br>Address | CAN<br>Mux | CAN<br>Byte | Size   | Index | Description                                     | Unit | Scale       | Model                              |
|--------------------|------------|-------------|--------|-------|-------------------------------------------------|------|-------------|------------------------------------|
|                    |            |             |        |       | 04.20 Close command GCB is active               |      | Mask: 0040h | All                                |
|                    |            |             |        |       | 04.21 Synchronisation MCB procedure is active   |      | Mask: 0020h | All                                |
|                    |            |             |        |       | 04.22 Open command MCB is active                |      | Mask: 0010h | All                                |
|                    |            |             |        |       | 04.23 Close command MCB is active               |      | Mask: 0008h | All                                |
|                    |            |             |        |       | 04.28 Unloading generator is active             |      | Mask: 0004h | All                                |
|                    |            |             |        |       | 04.29 Unloading mains is active                 |      | Mask: 0002h | All                                |
|                    |            |             |        |       | 04.30 Power limited prerun                      |      | Mask: 0001h | All                                |
| 50138              | 46         | 1-2         | uint16 | 4156  | BITLIST                                         |      |             |                                    |
|                    |            |             |        |       | 04.16 GGB is closed                             |      | Mask: 8000h | EG3500XT-<br>P1<br>EG3500XT-<br>P2 |
|                    |            |             |        |       | 04.17 GGB is released                           |      | Mask: 4000h | EG3500XT-<br>P1<br>EG3500XT-<br>P2 |
|                    |            |             |        |       | 04.24 Synchronisation GGB procedure is active   |      | Mask: 2000h | EG3500XT-<br>P1<br>EG3500XT-<br>P2 |
|                    |            |             |        |       | 04.25 Open command GGB is active                |      | Mask: 1000h | EG3500XT-<br>P1<br>EG3500XT-<br>P2 |
|                    |            |             |        |       | 04.26 Close command GGB is active               |      | Mask: 0800h | EG3500XT-<br>P1<br>EG3500XT-<br>P2 |
|                    |            |             |        |       | Dead busbar closure requ. for GCB,MCB or GGB    |      | Mask: 0400h | All                                |
|                    |            |             |        |       | 4.62 Active power load share is active          |      | Mask: 0200h | All                                |
|                    |            |             |        |       | 4.63 Reactive power load share is active        |      | Mask: 0100h | All                                |
|                    |            |             |        |       | Generator with a closed GCB is requested        |      | Mask: 0080h | All                                |
|                    |            |             |        |       | LDSS: The Engine shall start                    |      | Mask: 0040h | All                                |
|                    |            |             |        |       | LDSS: The Engine shall stop                     |      | Mask: 0020h | All                                |
|                    |            |             |        |       | LDSS: The Engine shall stop, if possible        |      | Mask: 0010h | All                                |
|                    |            |             |        |       | LDSS: Minimum Running Time is active            |      | Mask: 0008h | All                                |
|                    |            |             |        |       | 04.43 The LDSS function is active               |      | Mask: 0004h | All                                |
|                    |            |             |        |       | 04.60 Critical mode postrun                     |      | Mask: 0002h | All                                |
|                    |            |             |        |       | AUTOMATIC Run: Switch to Operating<br>Mode STOP |      | Mask: 0001h | All                                |

| Modbus-<br>Address | CAN<br>Mux | CAN<br>Byte | Size   | Index | Description                                      | Unit | Scale       | Model  |
|--------------------|------------|-------------|--------|-------|--------------------------------------------------|------|-------------|--------|
| 50139              | 46         | 3-4         | uint16 | 4150  | BITLIST ControlBits5                             |      |             |        |
|                    |            |             |        |       | 04.13 Remote Start request                       |      | Mask: 8000h | All    |
|                    |            |             |        |       | 04.14 Remote acknowledge                         |      | Mask: 4000h | All    |
|                    |            |             |        |       | 05.17 Uprating active                            |      | Mask: 2000h | All    |
|                    |            |             |        |       | 86.25 LM Frequency Droop active                  |      | Mask: 1000h | All    |
|                    |            |             |        |       | 86.26 LM Voltage Droop active                    |      | Mask: 0800h | All    |
|                    |            |             |        |       | Synchronization mode Check active                |      | Mask: 0400h | All    |
|                    |            |             |        |       | Synchronization mode Permissive active           |      | Mask: 0200h | All    |
|                    |            |             |        |       | Synchronization mode Run active                  |      | Mask: 0100h | All    |
|                    |            |             |        |       | 86.85 LM Enable MCB                              |      | Mask: 0080h | All    |
|                    |            |             |        |       | 86.41 LDSS IOP Reserve power 2 ready             |      | Mask: 0040h | All    |
|                    |            |             |        |       | 86.42 LDSS MOP Reserve power 2 ready             |      | Mask: 0020h | All    |
|                    |            |             |        |       | 02.39 Mains decoubling enabled                   |      | Mask: 0010h | All    |
|                    |            |             |        |       | 04.70 Opening GCB active                         |      | Mask: 0008h | All    |
|                    |            |             |        |       | Parameter set 1-7 selection Bit 3                | Bit  | Mask: 0004h | Rental |
|                    |            |             |        |       | Parameter set 1-7 selection Bit 2                | Bit  | Mask: 0002h | Rental |
|                    |            |             |        |       | Parameter set 1-7 selection Bit 1                | Bit  | Mask: 0001h | Rental |
| 50140              | 46         | 5-6         | uint16 | 10284 | BITLIST Alarm Ext. DI 2 latched (unacknowledged) |      |             |        |
|                    |            |             |        |       | 12.32 External discrete input 32 latched         |      | Mask: 8000h | All    |
|                    |            |             |        |       | 12.31 External discrete input 31 latched         |      | Mask: 4000h | All    |
|                    |            |             |        |       | 12.30 External discrete input 30 latched         |      | Mask: 2000h | All    |
|                    |            |             |        |       | 12.29 External discrete input 29 latched         |      | Mask: 1000h | All    |
|                    |            |             |        |       | 12.28 External discrete input 28 latched         |      | Mask: 0800h | All    |
|                    |            |             |        |       | 12.27 External discrete input 27 latched         |      | Mask: 0400h | All    |
|                    |            |             |        |       | 12.26 External discrete input 26 latched         |      | Mask: 0200h | All    |
|                    |            |             |        |       | 12.25 External discrete input 25 latched         |      | Mask: 0100h | All    |
|                    |            |             |        |       | 12.24 External discrete input 24 latched         |      | Mask: 0080h | All    |
|                    |            |             |        |       | 12.23 External discrete input 23 latched         |      | Mask: 0040h | All    |
|                    |            |             |        |       | 12.22 External discrete input 22 latched         |      | Mask: 0020h | All    |
|                    |            |             |        |       | 12.21 External discrete input 21 latched         |      | Mask: 0010h | All    |
|                    |            |             |        |       | 12.20 External discrete input 20 latched         |      | Mask: 0008h | All    |
|                    |            |             |        |       | 12.19 External discrete input 19 latched         |      | Mask: 0004h | All    |
|                    |            |             |        |       | 12.18 External discrete input 18 latched         |      | Mask: 0002h | All    |
|                    |            |             |        |       | 12.17 External discrete input 17 latched         |      | Mask: 0001h | All    |
| 50141              | 47         | 1-2         | uint16 | 8009  | BITLIST Relay Outputs 4                          |      |             |        |
|                    |            |             |        |       | 98.32 LM External DO 32                          |      | Mask: 8000h | All    |
|                    |            |             |        |       | 98.31 LM External DO 31                          |      | Mask: 4000h | All    |
|                    |            |             |        |       |                                                  |      |             |        |

| Modbus-<br>Address | CAN<br>Mux | CAN<br>Byte | Size   | Index | Description                               | Unit | Scale        | Model |
|--------------------|------------|-------------|--------|-------|-------------------------------------------|------|--------------|-------|
|                    |            |             |        |       | 98.30 LM External DO 30                   |      | Mask: 2000h  | All   |
|                    |            |             |        |       | 98.29 LM External DO 29                   |      | Mask: 1000h  | All   |
|                    |            |             |        |       | 98.28 LM External DO 28                   |      | Mask: 0800h  | All   |
|                    |            |             |        |       | 98.27 LM External DO 27                   |      | Mask: 0400h  | All   |
|                    |            |             |        |       | 98.26 LM External DO 26                   |      | Mask: 0200h  | All   |
|                    |            |             |        |       | 98.25 LM External DO 25                   |      | Mask: 0100h  | All   |
|                    |            |             |        |       | 98.24 LM External DO 24                   |      | Mask: 0080h  | All   |
|                    |            |             |        |       | 98.23 LM External DO 23                   |      | Mask: 0040h  | All   |
|                    |            |             |        |       | 98.22 LM External DO 22                   |      | Mask: 0020h  | All   |
|                    |            |             |        |       | 98.21 LM External DO 21                   |      | Mask: 0010h  | All   |
|                    |            |             |        |       | 98.20 LM External DO 20                   |      | Mask: 0008h  | All   |
|                    |            |             |        |       | 98.19 LM External DO 19                   |      | Mask: 0004h  | All   |
|                    |            |             |        |       | 98.18 LM External DO 18                   |      | Mask: 0002h  | All   |
|                    |            |             |        |       | 98.17 LM External DO 17                   |      | Mask: 0001h  | All   |
| 50142              | 47         | 3-4         | int16  | 10170 | External Analog input 1                   |      | configurable | All   |
| 50143              | 47         | 5-6         | int16  | 10171 | External Analog input 2                   |      | configurable | All   |
| 50144              | 48         | 1-2         | int16  | 10172 | External Analog input 3                   |      | configurable | All   |
| 50145              | 48         | 3-4         | int16  | 10173 | External Analog input 4                   |      | configurable | All   |
| 50146              | 48         | 5-6         | int16  | 10174 | External Analog input 5                   |      | configurable | All   |
| 50147              | 49         | 1-2         | int16  | 10175 | External Analog input 6                   |      | configurable | All   |
| 50148              | 49         | 3-4         | int16  | 10176 | External Analog input 7                   |      | configurable | All   |
| 50149              | 49         | 5-6         | int16  | 10177 | External Analog input 8                   |      | configurable | All   |
| 50150              | 50         | 1-2         | int16  | 10178 | External Analog input 9                   |      | configurable | All   |
| 50151              | 50         | 3-4         | int16  | 10179 | External Analog input 10                  |      | configurable | All   |
| 50152              | 50         | 5-6         | int16  | 10180 | External Analog input 11                  |      | configurable | All   |
| 50153              | 51         | 1-2         | int16  | 10181 | External Analog input 12                  |      | configurable | All   |
| 50154              | 51         | 3-4         | int16  | 10182 | External Analog input 13                  |      | configurable | All   |
| 50155              | 51         | 5-6         | int16  | 10183 | External Analog input 14                  |      | configurable | All   |
| 50156              | 52         | 1-2         | int16  | 10184 | External Analog input 15                  |      | configurable | All   |
| 50157              | 52         | 3-4         | int16  | 10185 | External Analog input 16                  |      | configurable | All   |
| 50158              | 52         | 5-6         | int16  | 10245 | External Analog Output 1                  | %    | *100         | All   |
| 50159              | 53         | 1-2         | int16  | 10255 | External Analog Output 2                  | %    | *100         | All   |
| 50160              | 53         | 3-4         | int16  | 10265 | External Analog Output 3                  | %    | *100         | All   |
| 50161              | 53         | 5-6         | int16  | 10275 | External Analog Output 4                  | %    | *100         | All   |
| 50162              | 54         | 1-2         | int16  |       | Internal                                  |      |              |       |
| 50163              | 54         | 3-6         | int32  | 2580  | Period of use counter                     | h    | *100         | All   |
| 50165              | 55         | 1-2         | uint16 | 10190 | BITLIST Alarms 3 latched (unacknowledged) |      |              |       |

| Modbus-<br>Address | CAN<br>Mux |     | Size   | Index | Description                                     | Unit | Scale       | Model                              |
|--------------------|------------|-----|--------|-------|-------------------------------------------------|------|-------------|------------------------------------|
|                    |            |     |        |       | 08.34 GGB fail to close latched                 |      | Mask: 8000h | EG3500XT-<br>P1                    |
|                    |            |     |        |       |                                                 |      |             | EG3500XT-<br>P2                    |
|                    |            |     |        |       | 08.35 GGB fail to open latched                  |      | Mask: 4000h | EG3500XT-<br>P1<br>EG3500XT-       |
|                    |            |     |        |       |                                                 |      |             | P2                                 |
|                    |            |     |        |       | 08.27 Missing easYgen                           |      | Mask: 2000h | All                                |
|                    |            |     |        |       | 08.28 Missing LSx                               |      | Mask: 1000h | EG3500XT-<br>P1<br>EG3500XT-<br>P2 |
|                    |            |     |        |       |                                                 |      |             |                                    |
|                    |            |     |        |       | 05.18 Cylinder temperature level 1              |      | Mask: 0800h | All                                |
|                    |            |     |        |       | 05.19 Cylinder temperature level 2              |      | Mask: 0400h | All                                |
|                    |            |     |        |       | 05.20 Cylinder temperature wire break           |      | Mask: 0200h | All                                |
|                    |            |     |        |       | 6.35 Pole slip                                  |      | Mask: 0100h | All                                |
|                    |            |     |        |       | 08.44 Syst.update LSx                           |      | Mask: 0080h | EG3500XT-<br>P1                    |
|                    |            |     |        |       |                                                 |      |             | EG3500XT-<br>P2                    |
|                    |            |     |        |       | 08.43 Syst.update easYgen                       |      | Mask: 0040h | All                                |
|                    |            |     |        |       | 06.32 Gen.AC Wiring                             |      | Mask: 0020h | All                                |
|                    |            |     |        |       | 06.33 Busbar1 AC Wiring                         |      | Mask: 0010h | EG3500XT-<br>P2                    |
|                    |            |     |        |       | Internal                                        |      | Mask: 0008h |                                    |
|                    |            |     |        |       | Internal                                        |      | Mask: 0004h |                                    |
|                    |            |     |        |       | Internal                                        |      | Mask: 0002h |                                    |
|                    |            |     |        |       | Internal                                        |      | Mask: 0001h |                                    |
| 50166              | 55         | 3-6 | int32  | 219   | Nominal active power in system (in own segment) | kW   | *1          | All                                |
| 50168              | 56         | 1-2 | uint16 | 4157  | BITLIST ControlBits6                            |      |             |                                    |
|                    |            |     |        |       | 28.01 Command 1 to LSx (OR)                     |      | Mask: 8000h | EG3500XT-<br>P1                    |
|                    |            |     |        |       |                                                 |      |             | EG3500XT-<br>P2                    |
|                    |            |     |        |       | 28.02 Command 2 to LSx (OR)                     |      | Mask: 4000h | EG3500XT-<br>P1                    |
|                    |            |     |        |       |                                                 |      |             | EG3500XT-<br>P2                    |
|                    |            |     |        |       | 28.03 Command 3 to LSx (OR)                     |      | Mask: 2000h | EG3500XT-<br>P1                    |

| Modbus-<br>Address | CAN<br>Mux | _   | Size   | Index | Description                                     | Unit | Scale       | Model           |
|--------------------|------------|-----|--------|-------|-------------------------------------------------|------|-------------|-----------------|
|                    |            |     |        |       |                                                 |      |             | EG3500XT-<br>P2 |
|                    |            |     |        |       | 28.04 Command 4 to LSx (OR)                     |      | Mask: 1000h | EG3500XT-<br>P1 |
|                    |            |     |        |       |                                                 |      |             | EG3500XT-<br>P2 |
|                    |            |     |        |       | 28.05 Command 5 to LSx (OR)                     |      | Mask: 0800h | EG3500XT-<br>P1 |
|                    |            |     |        |       |                                                 |      |             | EG3500XT-<br>P2 |
|                    |            |     |        |       | 28.06 Command 6 to LSx (OR)                     |      | Mask: 0400h | EG3500XT-<br>P1 |
|                    |            |     |        |       |                                                 |      |             | EG3500XT-<br>P2 |
|                    |            |     |        |       | 02.38 Gen excitation limit active               |      | Mask: 0200h | All             |
|                    |            |     |        |       | 03.39 Neutral interlocking - Closed NC          |      | Mask: 0100h | All             |
|                    |            |     |        |       | 05.17 Uprating active                           |      | Mask: 0080h | All             |
|                    |            |     |        |       | Extended Busbar F okay                          |      | Mask: 0040h | Marine          |
|                    |            |     |        |       | Extended Busbar V okay                          |      | Mask: 0020h | Marine          |
|                    |            |     |        |       | Extended Busbar F/V okay                        |      | Mask: 0010h | Marine          |
|                    |            |     |        |       | Extended Busbar is dead                         |      | Mask: 0008h | Marine          |
|                    |            |     |        |       | Phaseangle MNS/BUS okay                         |      | Mask: 0004h | Marine          |
|                    |            |     |        |       | Phaseangle GEN/BUS okay                         |      | Mask: 0002h | Marine          |
|                    |            |     |        |       | 03.38 Inhibit cranking                          |      | Mask: 0001h | All             |
| 50169              | 56         | 3-6 | int32  | 218   | Active real power in system (in own segment)    | kW   | *1          | All             |
| 50171              | 57         | 1-2 | int16  |       | Internal                                        |      |             |                 |
| 50172              | 57         | 3-6 | int32  | 217   | Active power reserve in system (in own segment) | kW   | *1          | All             |
| 50174              | 58         | 1-2 | int16  | 15109 | J1939 MTU ADEC ECU Failure Codes                |      | *1          | All             |
| 50175              | 58         | 3-4 | int16  | 239   | System act.nom.pwr.                             | %    | *100        | All             |
| 50176              | 58         | 5-6 | int16  | 240   | Syst.total real pwr.                            | %    | *100        | All             |
| 50177              | 59         | 1-2 | uint16 | 15304 | J1939 EMR Engine Stop Information               |      |             | All             |
|                    |            |     |        |       | (refer to DEUTZ-specific J1939-Message)         |      |             |                 |
|                    |            |     |        |       | "Missing" Value="65535"                         |      |             |                 |
|                    |            |     |        |       | "Error" Value="65279"                           |      |             |                 |
|                    |            |     |        |       | "Type 9" Value="9"                              |      |             |                 |
|                    |            |     |        |       | "Type 8" Value="8"                              |      |             |                 |
|                    |            |     |        |       | "Type 7" Value="7"                              |      |             |                 |
|                    |            |     |        |       | "Type 6" Value="6"                              |      |             |                 |

| Modbus-<br>Address | CAN<br>Mux | CAN<br>Byte | Size    | Index   | Description                                         | Unit | Scale      | Model |
|--------------------|------------|-------------|---------|---------|-----------------------------------------------------|------|------------|-------|
|                    |            |             |         |         | "Type 5" Value="5"                                  |      |            |       |
|                    |            |             |         |         | "Type 4" Value="4"                                  |      |            |       |
|                    |            |             |         |         | "Type 3" Value="3"                                  |      |            |       |
|                    |            |             |         |         | "Type 2" Value="2"                                  |      |            |       |
|                    |            |             |         |         | "Type 1" Value="1"                                  |      |            |       |
|                    |            |             |         |         | "Type 0" Value="0"                                  |      |            |       |
| 50178              | 59         | 3-4         | int16   | 241     | Syst.res.real power                                 | %    | *100       | All   |
| 50179              | 59         | 5-6         | int16   | 15311   | Engine Derate Request                               | %    | *10        | All   |
| 50180              | 60         | 1-2         | uint16  | 15305   | BITLIST J1939 DLN2-Message Scania S6                |      |            |       |
|                    |            |             |         |         | Engine Coolant Temperature                          |      | Mask F000h |       |
|                    |            |             |         |         | J1939-Message not available                         |      | Mask 8000h | All   |
|                    |            |             |         |         | Sensor fault                                        |      | Mask 4000h | All   |
|                    |            |             |         |         | High Temperature.                                   |      | Mask 2000h | All   |
|                    |            |             |         |         | NOT High Temperature                                |      | Mask 1000h | All   |
|                    |            |             |         |         | Engine Oil Pressure                                 |      | Mask 0F00h |       |
|                    |            |             |         |         | J1939-Message not available                         |      | Mask 0800h | All   |
|                    |            |             |         |         | Sensor fault                                        |      | Mask 0400h | All   |
|                    |            |             |         |         | Low Pressure                                        |      | Mask 0200h | All   |
|                    |            |             |         |         | NOT Low Pressure                                    |      | Mask 0100h | All   |
|                    |            |             |         |         | High Engine Oil Level                               |      | Mask 00F0h |       |
|                    |            |             |         |         | J1939-Message not available                         |      | Mask 0080h | All   |
|                    |            |             |         |         | Sensor fault                                        |      | Mask 0040h | All   |
|                    |            |             |         |         | High Level                                          |      | Mask 0020h | All   |
|                    |            |             |         |         | NOT High Level                                      |      | Mask 0010h | All   |
|                    |            |             |         |         | Low Engine Oil Level                                |      | Mask 000Fh |       |
|                    |            |             |         |         | J1939-Message not available                         |      | Mask 0008h | All   |
|                    |            |             |         |         | Sensor fault                                        |      | Mask 0004h | All   |
|                    |            |             |         |         | Low Level                                           |      | Mask 0002h | All   |
|                    |            |             |         |         | NOT Low Level                                       |      | Mask 0001h | All   |
| 50181              | 60         | 3-4         | int16   | 15313   | Aftertreatment 1 Diesel Exhaust Fluid<br>Tank Level | %    | *10        | All   |
| 50182              | 60         | 5-6         | int16   | 15312   | Battery Potential, Switched                         | ٧    | *10        | All   |
| 1. Active          | Diagn      | ostic '     | Trouble | Code (D | M1)                                                 |      |            |       |
| 50183              | 61         | 1-4         | uint32  | 15400   | SPN                                                 |      |            | All   |
| 50185              | 61         | 5-6         | uint16  |         | BITLIST                                             |      |            |       |
|                    |            |             |         | 15401   | FMI                                                 |      | Mask FF00h | All   |
|                    |            |             |         | 15402   | OC                                                  |      | Mask 00FFh | All   |
| 2. Active          | Diagn      | ostic '     | Trouble | Code (D | M1)                                                 |      |            |       |

| Modbus-<br>Address | CAN<br>Mux | CAN<br>Byte | Size    | Index   | Description | Unit | Scale      | Model |
|--------------------|------------|-------------|---------|---------|-------------|------|------------|-------|
| 50186              | 62         | 1-4         | uint32  | 15403   | SPN         |      |            | All   |
| 50188              | 62         | 5-6         | uint16  |         | BITLIST     |      |            |       |
|                    |            |             |         | 15404   | FMI         |      | Mask FF00h | All   |
|                    |            |             |         | 15405   | OC          |      | Mask 00FFh | All   |
| 3. Active          | Diagn      | ostic       | Trouble | Code (D | M1)         |      |            |       |
| 50189              | 63         | 1-4         | uint32  | 15406   | SPN         |      |            | All   |
| 50191              | 63         | 5-6         | uint16  |         | BITLIST     |      |            |       |
|                    |            |             |         | 15407   | FMI         |      | Mask FF00h | All   |
|                    |            |             |         | 15408   | OC          |      | Mask 00FFh | All   |
| 4. Active          | Diagn      | ostic       | Trouble | Code (D | M1)         |      |            |       |
| 50192              | 64         | 1-4         | uint32  | 15409   | SPN         |      |            | All   |
| 50194              | 64         | 5-6         | uint16  |         | BITLIST     |      |            |       |
|                    |            |             |         | 15410   | FMI         |      | Mask FF00h | All   |
|                    |            |             |         | 15411   | oc          |      | Mask 00FFh | All   |
| 5. Active          | Diagn      | ostic       | Trouble | Code (D | M1)         |      |            |       |
| 50195              | 65         | 1-4         | uint32  | 15412   | SPN         |      |            | All   |
| 50197              | 65         | 5-6         | uint16  |         | BITLIST     |      |            |       |
|                    |            |             |         | 15413   | FMI         |      | Mask FF00h | All   |
|                    |            |             |         | 15414   | OC          |      | Mask 00FFh | All   |
| 6. Active          | Diagn      | ostic       | Trouble | Code (D | M1)         |      |            |       |
| 50198              | 66         | 1-4         | uint32  | 15415   | SPN         |      |            | All   |
| 50200              | 66         | 5-6         | uint16  |         | BITLIST     |      |            |       |
|                    |            |             |         | 15416   | FMI         |      | Mask FF00h | All   |
|                    |            |             |         | 15418   | OC          |      | Mask 00FFh | All   |
| 7. Active          | Diagn      | ostic       |         |         | M1)         |      |            |       |
| 50201              | 67         | 1-4         |         | 15419   | SPN         |      |            | All   |
| 50203              | 67         | 5-6         | uint16  | 15420   | BITLIST     |      |            |       |
|                    |            |             |         |         | FMI         |      | Mask FF00h | All   |
|                    |            |             |         | 15421   | OC          |      | Mask 00FFh | All   |
| 8. Active          | _          |             |         |         |             |      |            |       |
| 50204              | 68         | 1-4         |         | 15422   | SPN         |      |            | All   |
| 50206              | 68         | 5-6         | uint16  | 15423   | BITLIST     |      |            |       |
|                    |            |             |         |         | FMI         |      | Mask FF00h | All   |
|                    |            |             |         | 15424   | OC          |      | Mask 00FFh | All   |
| 9. Active          | _          |             |         |         |             |      |            |       |
| 50207              | 69         | 1-4         |         | 15425   | SPN         |      |            | All   |
| 50209              | 69         | 5-6         | uint16  |         | BITLIST     |      |            |       |

| Modbus-<br>Address |        |        |         | Index     | Description    | Unit | Scale                               | Model |
|--------------------|--------|--------|---------|-----------|----------------|------|-------------------------------------|-------|
|                    |        |        |         | 15426     | FMI            |      | Mask FF00h                          | All   |
|                    |        |        |         | 15427     | OC             |      | Mask 00FFh                          | All   |
| 10. Activ          | e Diag | nostic | Trouble | e Code (  | DM1)           |      |                                     |       |
| 50210              | 70     | 1-4    | uint32  | 15428     | SPN            |      |                                     | All   |
| 50212              | 70     | 5-6    | uint16  |           | BITLIST        |      |                                     |       |
|                    |        |        |         | 15429     | FMI            |      | Mask FF00h                          | All   |
|                    |        |        |         | 15430     | OC             |      | Mask 00FFh                          | All   |
| 1. Previo          | usly A | ctive  | Diagnos | tic Troul | ble Code (DM2) |      |                                     |       |
| 50213              | 71     | 1-4    | uint32  | 15450     | SPN            |      | low 16 bits<br>of 19 bits of<br>SPN | All   |
| 50215              | 71     | 5-6    | uint16  |           | BITLIST        |      |                                     |       |
|                    |        |        |         | 15451     | FMI            |      | Mask FF00h                          | All   |
|                    |        |        |         | 15452     | OC             |      | Mask 00FFh                          | All   |
| 2. Previo          | usly A | ctive  | Diagnos | tic Troul | ble Code (DM2) |      |                                     |       |
| 50216              | 72     | 1-4    | uint32  | 15453     | SPN            |      | low 16 bits<br>of 19 bits of<br>SPN | All   |
| 50218              | 72     | 5-6    | uint16  |           | BITLIST        |      |                                     |       |
|                    |        |        |         | 15454     | FMI            |      | Mask FF00h                          | All   |
|                    |        |        |         | 15455     | OC             |      | Mask 00FFh                          | All   |
| 3. Previo          | usly A | ctive  | Diagnos | tic Troul | ble Code (DM2) |      |                                     |       |
| 50219              | 73     | 1-4    | uint32  | 15456     | SPN            |      | low 16 bits<br>of 19 bits of<br>SPN | All   |
| 50221              | 73     | 5-6    | uint16  |           | BITLIST        |      |                                     |       |
|                    |        |        |         | 15457     | FMI            |      | Mask FF00h                          | All   |
|                    |        |        |         | 15458     | OC             |      | Mask 00FFh                          | All   |
| 4. Previo          | usly A | ctive  | Diagnos | tic Troul | ble Code (DM2) |      |                                     |       |
| 50222              | 74     | 1-4    | uint32  | 15459     | SPN            |      |                                     | All   |
| 50224              | 74     | 5-6    | uint16  |           | BITLIST        |      |                                     |       |
|                    |        |        |         | 15460     | FMI            |      | Mask FF00h                          | All   |
|                    |        |        |         | 15461     | OC             |      | Mask 00FFh                          | All   |
| 5. Previo          | usly A | ctive  | Diagnos | tic Troul | ble Code (DM2) |      |                                     |       |
| 50225              | 75     | 1-4    | uint32  | 15462     | SPN            |      |                                     | All   |
| 50227              | 75     | 5-6    | uint16  |           | BITLIST        |      |                                     |       |
|                    |        |        |         | 15463     | FMI            |      | Mask FF00h                          | All   |
|                    |        |        |         | 15464     | OC             |      | Mask 00FFh                          | All   |
| 6. Previo          | usly A | ctive  | Diagnos | tic Troul | ble Code (DM2) |      |                                     |       |
| 50228              | 76     | 1-4    | uint32  | 15465     | SPN            |      |                                     | All   |

| Modbus-<br>Address | CAN<br>Mux | CAN<br>Byte | Size    | Index     | Description                   | Unit | Scale      | Model |
|--------------------|------------|-------------|---------|-----------|-------------------------------|------|------------|-------|
| 50230              | 76         | 5-6         | uint16  |           | BITLIST                       |      |            |       |
|                    |            |             |         | 15466     | FMI                           |      | Mask FF00h | All   |
|                    |            |             |         | 15467     | OC                            |      | Mask 00FFh | All   |
| 7. Previo          | usly A     | ctive I     | Diagnos | tic Troul | ole Code (DM2)                |      |            |       |
| 50231              | 77         | 1-4         | uint32  | 15468     | SPN                           |      |            | All   |
| 50233              | 77         | 5-6         | uint16  |           | BITLIST                       |      |            |       |
|                    |            |             |         | 15469     | FMI                           |      | Mask FF00h | All   |
|                    |            |             |         | 15470     | OC                            |      | Mask 00FFh | All   |
| 8. Previo          | usly A     | ctive I     | Diagnos | tic Troul | ole Code (DM2)                |      |            |       |
| 50234              | 78         | 1-4         | uint32  | 15471     | SPN                           |      |            | All   |
| 50236              | 78         | 5-6         | uint16  |           | BITLIST                       |      |            |       |
|                    |            |             |         | 15472     | FMI                           |      | Mask FF00h | All   |
|                    |            |             |         | 15473     | OC                            |      | Mask 00FFh | All   |
| 9. Previo          | usly A     | ctive I     | Diagnos | tic Troul | ole Code (DM2)                |      |            |       |
| 50237              | 79         | 1-4         | uint32  | 15474     | SPN                           |      |            | All   |
| 50239              | 79         | 5-6         | uint16  |           | BITLIST                       |      |            |       |
|                    |            |             |         | 15475     | FMI                           |      | Mask FF00h | All   |
|                    |            |             |         | 15476     | oc                            |      | Mask 00FFh | All   |
| 10. Previ          | ously      | Active      | Diagno  | stic Tro  | uble Code (DM2)               |      |            |       |
| 50240              | 80         | 1-4         | uint32  | 15477     | SPN                           |      |            | All   |
| 50242              | 80         | 5-6         | uint16  |           | BITLIST                       |      |            |       |
|                    |            |             |         | 15478     | FMI                           |      | Mask FF00h | All   |
|                    |            |             |         | 15479     | OC                            |      | Mask 00FFh | All   |
| 50243              | 81         | 1-2         | uint16  | 15395     | BITLIST J1939 Lamp Status DM1 |      |            |       |
|                    |            |             |         |           | Malfunction Lamp              |      |            |       |
|                    |            |             |         |           | Internal                      |      | Mask 8000h |       |
|                    |            |             |         |           | Internal                      |      | Mask 4000h |       |
|                    |            |             |         |           | On                            |      | Mask 2000h | All   |
|                    |            |             |         |           | Off                           |      | Mask 1000h | All   |
|                    |            |             |         |           | Red Stop Lamp                 |      |            |       |
|                    |            |             |         |           | Internal                      |      | Mask 0800h |       |
|                    |            |             |         |           | Internal                      |      | Mask 0400h |       |
|                    |            |             |         |           | On                            |      | Mask 0200h | All   |
|                    |            |             |         |           | Off                           |      | Mask 0100h | All   |
|                    |            |             |         |           | Amber Warning Lamp            |      |            |       |
|                    |            |             |         |           | Internal                      |      | Mask 0080h |       |
|                    |            |             |         |           | Internal                      |      | Mask 0040h |       |

| Modbus-<br>Address |    |     | Size   | Index | Description                                               | Unit | Scale      | Model |
|--------------------|----|-----|--------|-------|-----------------------------------------------------------|------|------------|-------|
|                    |    |     |        |       | On                                                        |      | Mask 0020h | All   |
|                    |    |     |        |       | Off                                                       |      | Mask 0010h | All   |
|                    |    |     |        |       | Protect Lamp                                              |      |            |       |
|                    |    |     |        |       | Internal                                                  |      | Mask 0008h |       |
|                    |    |     |        |       | Internal                                                  |      | Mask 0004h |       |
|                    |    |     |        |       | On                                                        |      | Mask 0002h | All   |
|                    |    |     |        |       | Off                                                       |      | Mask 0001h | All   |
| 50244              | 81 | 3-4 | uint16 | 15445 | BITLIST J1939 Lamp Status DM2                             |      |            |       |
|                    |    |     |        |       | Malfunction Lamp                                          |      |            |       |
|                    |    |     |        |       | Internal                                                  |      | Mask 8000h |       |
|                    |    |     |        |       | Internal                                                  |      | Mask 4000h |       |
|                    |    |     |        |       | On                                                        |      | Mask 2000h | All   |
|                    |    |     |        |       | Off                                                       |      | Mask 1000h | All   |
|                    |    |     |        |       | Red Stop Lamp                                             |      |            |       |
|                    |    |     |        |       | Internal                                                  |      | Mask 0800h |       |
|                    |    |     |        |       | Internal                                                  |      | Mask 0400h |       |
|                    |    |     |        |       | On                                                        |      | Mask 0200h | All   |
|                    |    |     |        |       | Off                                                       |      | Mask 0100h | All   |
|                    |    |     |        |       | Amber Warning Lamp                                        |      |            |       |
|                    |    |     |        |       | Internal                                                  |      | Mask 0080h |       |
|                    |    |     |        |       | Internal                                                  |      | Mask 0040h |       |
|                    |    |     |        |       | On                                                        |      | Mask 0020h | All   |
|                    |    |     |        |       | Off                                                       |      | Mask 0010h | All   |
|                    |    |     |        |       | Protect Lamp                                              |      |            |       |
|                    |    |     |        |       | Internal                                                  |      | Mask 0008h |       |
|                    |    |     |        |       | Internal                                                  |      | Mask 0004h |       |
|                    |    |     |        |       | On                                                        |      | Mask 0002h | All   |
|                    |    |     |        |       | Off                                                       |      | Mask 0001h | All   |
| 50245              | 81 | 5-6 | int16  | 15314 | Aftertreatment 1 Diesel Exhaust Fluid<br>Tank Temperature | °C   | *1         | All   |
| 50246              | 82 | 1-4 | int32  | 15200 | Engine Speed (j1939-EEC1)                                 | rpm  | *10        | All   |
|                    |    |     |        |       | Value for Error indicator: FFFFFFEh                       |      |            |       |
|                    |    |     |        |       | Value for Not available: FFFFFFFh                         |      |            |       |
| 50248              | 82 | 5-6 | int16  | 15202 | Engine Coolant Temperature (J1939-ET1)                    | °C   | *1         | All   |
|                    |    |     |        |       | Value for Error indicator: FFFEh                          |      |            |       |
|                    |    |     |        |       | Value for Not available: FFFFh                            |      |            |       |
| 50249              | 83 | 1-4 | int32  | 15201 | Total engine hours (j1939-HOURS)                          | h    | *1         | All   |

| Modbus-<br>Address | CAN<br>Mux | CAN<br>Byte | Size  | Index | Description                         | Unit | Scale | Model |
|--------------------|------------|-------------|-------|-------|-------------------------------------|------|-------|-------|
|                    |            |             |       |       | Value for Error indicator: FFFFFFEh |      |       |       |
|                    |            |             |       |       | Value for Not available: FFFFFFFh   |      |       |       |
| 50251              | 83         | 5-6         | int16 | 15203 | Fuel temperature (j1939-ET1)        | °C   | *1    | All   |
|                    |            |             |       |       | Value for Error indicator: FFFEh    |      |       |       |
|                    |            |             |       |       | Value for Not available: FFFFh      |      |       |       |
| 50252              | 84         | 1-4         | int32 | 15204 | Engine Oil Temperature (j1939-ET1)  | °C   | *100  | All   |
|                    |            |             |       |       | Value for Error indicator: FFFFFFEh |      |       |       |
|                    |            |             |       |       | Value for Not available: FFFFFFFh   |      |       |       |
| 50254              | 84         | 5-6         | int16 | 15205 | Engine Oil Pressure (j1939-EFL/P1)  | kPa  | *1    | All   |
|                    |            |             |       |       | Value for Error indicator: FFFEh    |      |       |       |
|                    |            |             |       |       | Value for Not available: FFFFh      |      |       |       |
| 50255              | 85         | 1-4         | int32 | 15211 | Fuel Rate (j1939-LFE)               | L/h  | *100  | All   |
|                    |            |             |       |       | Value for Error indicator: FFFFFFEh |      |       |       |
|                    |            |             |       |       | Value for Not available: FFFFFFFh   |      |       |       |
| 50257              | 85         | 5-6         | int16 | 15206 | Coolant Level (j1939-EFL/P1)        | %    | *10   | All   |
|                    |            |             |       |       | Value for Error indicator: FFFEh    |      |       |       |
|                    |            |             |       |       | Value for Not available: FFFFh      |      |       |       |
| 50258              | 86         | 1-2         | int16 | 15207 | Throttle position (j1939-EEC2)      | %    | *10   | All   |
|                    |            |             |       |       | Value for Error indicator: FFFEh    |      |       |       |
|                    |            |             |       |       | Value for Not available: FFFFh      |      |       |       |
| 50259              | 86         | 3-4         | int16 | 15208 | Load at current Speed (j1939-EEC2)  | %    | *1    | All   |
|                    |            |             |       |       | Value for Error indicator: FFFEh    |      |       |       |
|                    |            |             |       |       | Value for Not available: FFFFh      |      |       |       |
| 50260              | 86         | 5-6         | int16 | 15210 | Engine oil level (j1939-EFL/P1)     | %    | *10   | All   |
|                    |            |             |       |       | Value for Error indicator: FFFEh    |      |       |       |
|                    |            |             |       |       | Value for Not available: FFFFh      |      |       |       |
| 50261              | 87         | 1-2         | int16 | 15214 | Boost pressure (j1939-IC1)          | kPa  | *1    | All   |
|                    |            |             |       |       | Value for Error indicator: FFFEh    |      |       |       |
|                    |            |             |       |       | Value for Not available: FFFFh      |      |       |       |
| 50262              | 87         | 3-4         | int16 | 15215 | Intake Manifold Temp (j1939-IC1)    | °C   | *1    | All   |
|                    |            |             |       |       | Value for Error indicator: FFFEh    |      |       |       |
|                    |            |             |       |       | Value for Not available: FFFFh      |      |       |       |
| 50263              | 87         | 5-6         | int16 | 15212 | Barometric Pressure (j1939-AMB)     | kPa  | *10   | All   |
|                    |            |             |       |       | Value for Error indicator: FFFEh    |      |       |       |

| Modbus-<br>Address | CAN<br>Mux | CAN<br>Byte | Size  | Index | Description                                                                                           | Unit | Scale | Model |
|--------------------|------------|-------------|-------|-------|----------------------------------------------------------------------------------------------------|------|-------|-------|
|                    |            |             |       |       | Value for Not available: FFFFh                                                                        |      |       |       |
| 50264              | 88         | 1-2         | int16 | 15213 | Air inlet temperature (j1939-AMB)  Value for Error indicator: FFFEh  Value for Not available: FFFFh   | °C   | *1    | All   |
| 50265              | 88         | 3-4         | int16 | 15209 | Actual engine torque (j1939-EEC1)  Value for Error indicator: FFFEh  Value for Not available: FFFFh   | %    | *1    | All   |
| 50266              | 88         | 5-6         | int16 | 15315 | Aftertreatment 1 Diesel Exhaust Fluid<br>Tank 2 Level                                                 | %    | *10   | All   |
| 50267              | 89         | 1-4         | int32 | 15216 | Exhaust Gas Temp.(J1939-IC1)  Value for Error indicator: FFFFFFFh  Value for Not available: FFFFFFFFh | °C   | *100  | All   |
| 50269              | 89         | 5-6         | int16 | 15316 | Aftertreatment 1 Diesel Exhaust Fluid<br>Tank 2 Temperature                                           | °C   | *1    | All   |

# 9.2.2 Protocol 5004 (Generator Values Visualization)

| CAN<br>Mux | CAN<br>Byte | Size   | Index | Description                               | Unit | Scale        | Model |
|------------|-------------|--------|-------|-------------------------------------------|------|--------------|-------|
| 0          | 1-2         | uint16 |       | Telegram-ID, always 5004                  |      |              |       |
| 0          | 3-4         | int16  | 10100 | Pickup speed                              | rpm  | *1           | All   |
| 0          | 5-6         | int16  | -     | Internal                                  |      |              | All   |
| 1          | 1-2         | int16  | 160   | Gen. powerfactor                          |      | *1000        | All   |
| 1          | 3-6         | int32  | 170   | Av. Gen. Wye-Voltage                      | V    | *10          | All   |
| 2          | 1-2         | int16  | 144   | Gen. frequency                            | Hz   | *100         | All   |
| 2          | 3-6         | int32  | 171   | Av. Gen. Delta-Voltage                    | ٧    | *10          | All   |
| 3          | 1-2         | int16  | 10310 | Analog output 1                           | %    | configurable | All   |
| 3          | 3-6         | int32  | 185   | Av. Gen. Current                          | Α    | *1000        | All   |
| 4          | 1-2         | int16  | 10311 | Analog output 2                           | %    | configurable | All   |
| 4          | 3-6         | int32  | 161   | Meas. ground current                      | Α    | *1000        | All   |
| 5          | 1-2         | uint16 | 10133 | BITLIST Alarms 1 latched (unacknowledged) |      |              |       |
|            |             |        |       | 05.01 Engine Over speed 1 latched         |      | Mask: 8000h  | All   |
|            |             |        |       | 05.02 Engine Over speed 2 latched         |      | Mask: 4000h  | All   |
|            |             |        |       | 05.03 Engine under speed 1 latched        |      | Mask: 2000h  | All   |
|            |             |        |       | 05.04 Engine under speed 2 latched        |      | Mask: 1000h  | All   |
|            |             |        |       | 05.05 Unintended stop detected latched    |      | Mask: 0800h  | All   |
|            |             |        |       | 05.07 Speed detection alarm latched       |      | Mask: 0400h  | All   |

| CAN<br>Mux | CAN<br>Byte | Size   | Index | Description                                    | Unit | Scale       | Model       |
|------------|-------------|--------|-------|------------------------------------------------|------|-------------|-------------|
|            |             |        |       | 05.06 Shutdown malfunction detected latched    |      | Mask: 0200h | All         |
|            |             |        |       | 08.05 GCB fail to close latched                |      | Mask: 0100h | All         |
|            |             |        |       | 08.06 GCB fail to open latched                 |      | Mask: 0080h | All         |
|            |             |        |       | 08.07 MCB fail to close latched                |      | Mask: 0040h | All         |
|            |             |        |       | 08.08 MCB fail to open latched                 |      | Mask: 0020h | All         |
|            |             |        |       | 08.10 General CAN-J1939 fault latched          |      | Mask: 0010h | All         |
|            |             |        |       | 05.08 Start fail detected latched              |      | Mask: 0008h | All         |
|            |             |        |       | 05.09 Maintenance days exceeded latched        |      | Mask: 0004h | All         |
|            |             |        |       | 05.10 Maintenance hours exceeded latched       |      | Mask: 0002h | All         |
|            |             |        |       | 08.18 CANopen error at CAN Interface 1         |      | Mask: 0001h | All         |
| 5          | 3-6         | int32  | 159   | Calculated ground current                      | Α    | *1000       | All         |
| 6          | 1-2         | uint16 | 10149 | BITLIST Alarms 2 latched (unacknowledged)      |      |             |             |
|            |             |        |       | 08.30 Timeout Synchronisation GCB latched      |      | Mask: 8000h | All         |
|            |             |        |       | 08.31 Timeout Synchronisation MCB latched      |      | Mask: 4000h | All         |
|            |             |        |       | 08.32 Timeout Synchronisation GGB latched      |      | Mask: 2000h | EG3500XT-P1 |
|            |             |        |       |                                                |      |             | EG3500XT-P2 |
|            |             |        |       | 05.11 Charge fail (D+ functionality) latched   |      | Mask: 1000h | All         |
|            |             |        |       | Operating range failure 12 latched             |      | Mask: 0800h | All         |
|            |             |        |       | 08.45 CPU overload R1 trip latched             |      | Mask: 0400h | All         |
|            |             |        |       | 08.47 MCB failure 50BF                         |      | Mask: 0200h | All         |
|            |             |        |       | 08.46 GCB failure 50BF                         |      | Mask: 0100h | All         |
|            |             |        |       | 05.22 ECU Protect alarm                        |      | Mask: 0080h | All         |
|            |             |        |       | 05.23 ECU Emission alarm                       |      | Mask: 0040h | All         |
|            |             |        |       | 08.19 CANopen error at CAN Interface 2         |      | Mask: 0020h | All         |
|            |             |        |       | 08.16 Parameter Alignment LDSS                 |      | Mask: 0010h | All         |
|            |             |        |       | 08.17 Missing members                          |      | Mask: 0008h | All         |
|            |             |        |       | 08.48 MCB plausibility                         |      | Mask: 0004h | All         |
|            |             |        |       | 05.13 ECU red lamp alarm latched               |      | Mask: 0002h | All         |
|            |             |        |       | 05.14 ECU yellow (amber) lamp alarm latched    |      | Mask: 0001h | All         |
| 6          | 3-6         | int32  | 111   | Gen. current 1                                 | Α    | *1000       | All         |
| 7          | 1-4         | int32  | 112   | Gen. current 2                                 | Α    | *1000       | All         |
| 7          | 5-6         | int16  |       | Internal                                       |      |             | All         |
| 8          | 1-4         | int32  | 113   | Gen. current 3                                 | Α    | *1000       | All         |
| 8          | 5-6         | int16  |       | Internal                                       |      |             | All         |
| 9          | 1-4         | int32  | 135   | Total gen. power                               | W    | *1          | All         |
| 9          | 5-6         | uint16 | 10134 | BITLIST Alarms Gen latched<br>(unacknowledged) |      |             |             |

| CAN<br>Mux | CAN<br>Byte | Size   | Index | Description                                   | Unit | Scale       | Model       |
|------------|-------------|--------|-------|-----------------------------------------------|------|-------------|-------------|
|            |             |        |       | 06.01 Generator over frequency 1 latched      |      | Mask: 8000h | All         |
|            |             |        |       | 06.02 Generator over frequency 2 latched      |      | Mask: 4000h | All         |
|            |             |        |       | 06.03 Generator under frequency 1 latched     |      | Mask: 2000h | All         |
|            |             |        |       | 06.04 Generator under frequency 2 latched     |      | Mask: 1000h | All         |
|            |             |        |       | 06.05 Generator over voltage 1 latched        |      | Mask: 0800h | All         |
|            |             |        |       | 06.06 Generator over voltage 2 latched        |      | Mask: 0400h | All         |
|            |             |        |       | 06.07 Generator under voltage 1 latched       |      | Mask: 0200h | All         |
|            |             |        |       | 06.08 Generator under voltage 2 latched       |      | Mask: 0100h | All         |
|            |             |        |       | 06.09 Generator over current 1 latched        |      | Mask: 0080h | All         |
|            |             |        |       | 06.10 Generator over current 2 latched        |      | Mask: 0040h | All         |
|            |             |        |       | 06.11 Generator over current 3 latched        |      | Mask: 0020h | All         |
|            |             |        |       | 06.12 Reverse / reduced power 1 latched       |      | Mask: 0010h | All         |
|            |             |        |       | 06.13 Reverse / reduced power 2 latched       |      | Mask: 0008h | All         |
|            |             |        |       | 06.14 Generator overload IOP 1 latched        |      | Mask: 0004h | All         |
|            |             |        |       | 06.15 Generator overload IOP 2 latched        |      | Mask: 0002h | All         |
|            |             |        |       | 06.34 Busbar phase rotation mismatch latched  |      | Mask: 0001h | EG3500XT-P2 |
| 10         | 1-4         | int32  | 136   | Total gen. reactive power                     | var  | *1          | All         |
| 10         | 5-6         | uint16 | 10138 | BITLIST Alarms Gen 1 latched (unacknowledged) |      |             |             |
|            |             |        |       | 06.16 Generator unbalanced load 1 latched     |      | Mask: 8000h | All         |
|            |             |        |       | 06.17 Generator unbalanced load 2 latched     |      | Mask: 4000h | All         |
|            |             |        |       | 06.18 Generator voltage asymmetry latched     |      | Mask: 2000h | All         |
|            |             |        |       | 06.19 Ground fault 1 latched                  |      | Mask: 1000h | All         |
|            |             |        |       | 06.20 Ground fault 2 latched                  |      | Mask: 0800h | All         |
|            |             |        |       | 06.21 Gen. Phase Rotation mismatch Latched    |      | Mask: 0400h | All         |
|            |             |        |       | 06.29 Gen. active power mismatch Latched      |      | Mask: 0200h | All         |
|            |             |        |       | 06.30 Generator unloading mismatch Latched    |      | Mask: 0100h | All         |
|            |             |        |       | 06.22 Inverse time over current Latched       |      | Mask: 0080h | All         |
|            |             |        |       | 06.31 Operating Range failed latched          |      | Mask: 0040h | All         |
|            |             |        |       | 06.23 Generator overload MOP 1 latched        |      | Mask: 0020h | All         |
|            |             |        |       | 06.24 Generator overload MOP 2 latched        |      | Mask: 0010h | All         |
|            |             |        |       | 06.25 Gen.Power Factor lagging 1 latched      |      | Mask: 0008h | All         |
|            |             |        |       | 06.26 Gen.Power Factor lagging 2 latched      |      | Mask: 0004h | All         |
|            |             |        |       | 06.27 Gen.Power Factor leading 1 latched      |      | Mask: 0002h | All         |
|            |             |        |       | 06.28 Gen.Power Factor leading 2 latched      |      | Mask: 0001h | All         |
| 11         | 1-4         | int32  | 108   | Gen. voltage L1-L2                            | V    | *10         | All         |
| 11         | 5-6         | uint16 | 10131 | BITLIST Alarm General                         |      |             |             |

| CAN<br>Mux | CAN<br>Byte | Size   | Index | Description                                | Unit | Scale       | Model |
|------------|-------------|--------|-------|--------------------------------------------|------|-------------|-------|
|            |             |        |       | 01.11 New Alarm triggered                  |      | Mask: 8000h | All   |
|            |             |        |       | Internal                                   |      | Mask: 4000h |       |
|            |             |        |       | Internal                                   |      | Mask: 2000h |       |
|            |             |        |       | Internal                                   |      | Mask: 1000h |       |
|            |             |        |       | Internal                                   |      | Mask: 0800h |       |
|            |             |        |       | Internal                                   |      | Mask: 0400h |       |
|            |             |        |       | Internal                                   |      | Mask: 0200h |       |
|            |             |        |       | Internal                                   |      | Mask: 0100h |       |
|            |             |        |       | Internal                                   |      | Mask: 0080h |       |
|            |             |        |       | Internal                                   |      | Mask: 0040h |       |
|            |             |        |       | 01.06 Alarm class F latched                |      | Mask: 0020h | All   |
|            |             |        |       | 01.05 Alarm class E latched                |      | Mask: 0010h | All   |
|            |             |        |       | 01.04 Alarm class D latched                |      | Mask: 0008h | All   |
|            |             |        |       | 01.03 Alarm class C latched                |      | Mask: 0004h | All   |
|            |             |        |       | 01.02 Alarm class B latched                |      | Mask: 0002h | All   |
|            |             |        |       | 01.01 Alarm class A latched                |      | Mask: 0001h | All   |
| 12         | 1-2         | uint16 | 4153  | BITLIST ControlBits1                       |      |             |       |
|            |             |        |       | Idle mode OR Ramp to rated active          |      | Mask: 8000h | All   |
|            |             |        |       | 04.15 Idle run is active                   |      | Mask: 4000h | All   |
|            |             |        |       | 04.12 Start without closing GCB            |      | Mask: 2000h | All   |
|            |             |        |       | 04.64 Key activation                       |      | Mask: 1000h | All   |
|            |             |        |       | A manual START has been requested          |      | Mask: 0800h | All   |
|            |             |        |       | A manual STOP has been requested           |      | Mask: 0400h | All   |
|            |             |        |       | 04.10 Cooldown is active                   |      | Mask: 0200h | All   |
|            |             |        |       | 03.01 Auxiliary Services is active         |      | Mask: 0100h | All   |
|            |             |        |       | 03.07 Engine monitoring delay expired      |      | Mask: 0080h | All   |
|            |             |        |       | 03.08 Breaker delay timer has expired      |      | Mask: 0040h | All   |
|            |             |        |       | 03.25 Engine shall run                     |      | Mask: 0020h | All   |
|            |             |        |       | 04.27 Critical mode is active              |      | Mask: 0010h | All   |
|            |             |        |       | 03.06 Engine release is active             |      | Mask: 0008h | All   |
|            |             |        |       | 03.30 Auxiliary services prerun is active  |      | Mask: 0004h | All   |
|            |             |        |       | 03.31 Auxiliary services postrun is active |      | Mask: 0002h | All   |
|            |             |        |       | 04.61 Lamp test request                    |      | Mask: 0001h | All   |
| 12         | 3-6         | int32  | 114   | Gen. voltage L1-N                          | V    | *10         | All   |
| 13         | 1-4         | int32  | 109   | Gen. voltage L2-L3                         | ٧    | *10         | All   |
| 13         | 5-6         | int16  | -     | Internal                                   |      |             | All   |
| 14         | 1-4         | int32  | 115   | Gen. voltage L2-N                          | ٧    | *10         | All   |
|            |             |        |       |                                            |      |             |       |

| CAN<br>Mux | CAN<br>Byte | Size   | Index | Description                                          | Unit  | Scale       | Model       |
|------------|-------------|--------|-------|------------------------------------------------------|-------|-------------|-------------|
| 14         | 5-6         | int16  | -     | Internal                                             |       |             | All         |
| 15         | 1-4         | int32  | 110   | Gen. voltage L3-L1                                   | V     | *10         | All         |
| 15         | 5-6         | int16  | -     | Internal                                             |       |             | All         |
| 16         | 1-4         | int32  | 116   | Gen. voltage 3-N                                     | V     | *10         | All         |
| 16         | 5-6         | int16  | -     | Internal                                             |       |             | All         |
| 17         | 1-4         | int32  | 2522  | Positive reactive gen energy                         | Mvarh | *100        | All         |
| 17         | 5-6         | int16  | -     | Internal                                             |       |             | All         |
| 18         | 1-2         | int16  | 5541  | Frequency setpoint                                   | Hz    | *100        | All         |
| 18         | 3-6         | int32  | 5542  | Active Power setpoint                                | kW    | *10         | All         |
| 19         | 1-4         | int32  | 5640  | Voltage setpoint                                     | V     | *1          | All         |
| 19         | 5-6         | int16  | 5641  | Power Factor setpoint                                |       | *1000       | All         |
| 20         | 1-2         | uint16 | 4154  | BITLIST ControlBits2                                 |       |             |             |
|            |             |        |       | 03.02 Starter / Crank is active                      |       | Mask: 8000h | All         |
|            |             |        |       | 03.28 Operating Magnet / Gasrelay is active          |       | Mask: 4000h | All         |
|            |             |        |       | 03.04 Preglow or Ignition is active                  |       | Mask: 2000h | All         |
|            |             |        |       | 04.11 Mains settling                                 |       | Mask: 1000h | All         |
|            |             |        |       | 04.09 Emergency mode is currently active             |       | Mask: 0800h | All         |
|            |             |        |       | 03.40 Remote Shutdown (ID503, Bit9)                  |       | Mask: 0400h | All         |
|            |             |        |       | 03.33 Free PID Controller 3: Lower Command           |       | Mask: 0200h | All         |
|            |             |        |       | 03.32 Free PID Controller 3: Raise Command           |       | Mask: 0100h | All         |
|            |             |        |       | 03.35 Free PID Controller 2: Lower Command           |       | Mask: 0080h | All         |
|            |             |        |       | 03.34 Free PID Controller 2: Raise Command           |       | Mask: 0040h | All         |
|            |             |        |       | 03.27 Stop solenoid is active                        |       | Mask: 0020h | All         |
|            |             |        |       | 03.24 Excitation enabled (Run-up<br>Synchronization) |       | Mask: 0010h | EG3500XT-P1 |
|            |             |        |       | Synchronization)                                     |       |             | EG3500XT-P2 |
|            |             |        |       | The genset runs mains parallel                       |       | Mask: 0008h | All         |
|            |             |        |       | 03.37 Free PID Controller 1: Lower Command           |       | Mask: 0004h | All         |
|            |             |        |       | 03.36 Free PID Controller 1: Raise Command           |       | Mask: 0002h | All         |
|            |             |        |       | Increment Engine Start Counter                       |       | Mask: 0001h | All         |
| 20         | 3-4         | uint16 | 4155  | BITLIST ControlBits3                                 |       |             |             |
|            |             |        |       | 03.20 3-Pos. Controller Freq./Power raise            |       | Mask: 8000h | All         |
|            |             |        |       | 03.21 3-Pos. Controller Freq./Power lower            |       | Mask: 4000h | All         |
|            |             |        |       | 03.22 3-Pos. Controller Volt./ReactPow raise         |       | Mask: 2000h | All         |
|            |             |        |       | 03.23 3-Pos. Controller Volt./ReactPow lower         |       | Mask: 1000h | All         |
|            |             |        |       | 04.06 GCB is closed                                  |       | Mask: 0800h | All         |
|            |             |        |       | 04.07 MCB is closed                                  |       | Mask: 0400h | All         |
|            |             |        |       | 05.16 Derating active (J1939 or freely)              |       | Mask: 0200h | All         |
|            |             |        |       |                                                      |       |             |             |

|    |     |        |      |                                               |             | Model       |
|----|-----|--------|------|-----------------------------------------------|-------------|-------------|
|    |     |        |      | 04.18 Synchronisation GCB procedure is active | Mask: 0100h | All         |
|    |     |        |      | 04.19 Opening GCB relay is active             | Mask: 0080h | All         |
|    |     |        |      | 04.20 Close command GCB is active             | Mask: 0040h | All         |
|    |     |        |      | 04.21 Synchronisation MCB procedure is active | Mask: 0020h | All         |
|    |     |        |      | 04.22 Open command MCB is active              | Mask: 0010h | All         |
|    |     |        |      | 04.23 Close command MCB is active             | Mask: 0008h | All         |
|    |     |        |      | 04.28 Unloading generator is active           | Mask: 0004h | All         |
|    |     |        |      | 04.29 Unloading mains is active               | Mask: 0002h | All         |
|    |     |        |      | 04.30 Power limited prerun                    | Mask: 0001h | All         |
| 20 | 5-6 | uint16 | 4156 | BITLIST ControlBits4                          |             |             |
|    |     |        |      | 04.16 GGB is closed                           | Mask: 8000h | EG3500XT-P1 |
|    |     |        |      |                                               |             | EG3500XT-P2 |
|    |     |        |      | 04.17 GGB is released                         | Mask: 4000h | EG3500XT-P1 |
|    |     |        |      |                                               |             | EG3500XT-P2 |
|    |     |        |      | 04.24 Synchronisation GGB procedure is        | Mask: 2000h | EG3500XT-P1 |
|    |     |        |      | active                                        |             | EG3500XT-P2 |
|    |     |        |      | 04.25 Open command GGB is active              | Mask: 1000h | EG3500XT-P1 |
|    |     |        |      |                                               |             | EG3500XT-P2 |
|    |     |        |      | 04.26 Close command GGB is active             | Mask: 0800h | EG3500XT-P1 |
|    |     |        |      |                                               |             | EG3500XT-P2 |
|    |     |        |      | Dead busbar closure requ. for GCB,MCB or GGB  | Mask: 0400h | All         |
|    |     |        |      | 4.62 Active power load share is active        | Mask: 0200h | All         |
|    |     |        |      | 4.63 Reactive power load share is active      | Mask: 0100h | All         |
|    |     |        |      | Generator with a closed GCB is requested      | Mask: 0080h | All         |
|    |     |        |      | LDSS: The Engine shall start                  | Mask: 0040h | All         |
|    |     |        |      | LDSS: The Engine shall stop                   | Mask: 0020h | All         |
|    |     |        |      | LDSS: The Engine shall stop, if possible      | Mask: 0010h | All         |
|    |     |        |      | LDSS: Minimum Running Time is active          | Mask: 0008h | All         |
|    |     |        |      | 04.43 The LDSS function is active             | Mask: 0004h | All         |
|    |     |        |      | 04.60 Critical mode postrun                   | Mask: 0002h | All         |
|    |     |        |      | AUTOMATIC Run: Switch to Operating Mode STOP  | Mask: 0001h | All         |

## 9.2.3 Protocol 5005 (Mains Values Visualization)

| CAN<br>Mux | CAN<br>Byte | Size   | Index | Description                                     | Unit | Scale        | Model |
|------------|-------------|--------|-------|-------------------------------------------------|------|--------------|-------|
| 0          | 1-2         | int16  |       | Protocol-ID (always 5005)                       |      |              | All   |
| 0          | 3-4         | int16  | 10100 | Pickup speed                                    | rpm  | *1           | All   |
| 0          | 5-6         | int16  | -     | Internal                                        |      |              |       |
| 1          | 1-2         | int16  | 147   | Mains frequency                                 | Hz   | *100         | All   |
| 1          | 3-6         | int32  | 173   | Av. Mains Wye-Voltage                           | V    | *10          | All   |
| 2          | 1-2         | int16  | 208   | Mains power factor                              |      | *1000        | All   |
| 2          | 3-6         | int32  | 174   | Av. Mains Delta-Voltage                         | V    | *10          | All   |
| 3          | 1-4         | int32  | 207   | Av. Mains Current                               | V    | *10          | All   |
| 3          | 5-6         | int16  | -     | Internal                                        |      |              |       |
| 4          | 1-2         | int16  | 10111 | Analog input 1                                  |      | configurable | All   |
| 4          | 3-6         | int32  | 134   | Mains current L1                                | Α    | *1000        | All   |
| 5          | 1-2         | int16  | 10112 | Analog input 2                                  |      | configurable | All   |
| 5          | 3-6         | int32  | 140   | Total mains power                               | W    | *1           | All   |
| 6          | 1-2         | int16  | 10115 | Analog input 3                                  |      | configurable | All   |
| 6          | 3-6         | int32  | 150   | Total mains reactive power                      | var  | *1           | All   |
| 7          | 1-2         | uint16 | 10135 | BITLIST Alarms Mains latched (unacknowledged)   |      |              |       |
|            |             |        |       | 07.06 Mains over frequency 1 latched            |      | Mask: 8000h  | All   |
|            |             |        |       | 07.07 Mains over frequency 2 latched            |      | Mask: 4000h  | All   |
|            |             |        |       | 07.08 Mains under frequency 1 latched           |      | Mask: 2000h  | All   |
|            |             |        |       | 07.09 Mains under frequency 2 latched           |      | Mask: 1000h  | All   |
|            |             |        |       | 07.10 Mains over voltage 1 latched              |      | Mask: 0800h  | All   |
|            |             |        |       | 07.11 Mains over voltage 2 latched              |      | Mask: 0400h  | All   |
|            |             |        |       | 07.12 Mains under voltage 1 latched             |      | Mask: 0200h  | All   |
|            |             |        |       | 07.13 Mains under voltage 2 latched             |      | Mask: 0100h  | All   |
|            |             |        |       | 07.14 Mains Phase shift latched                 |      | Mask: 0080h  | All   |
|            |             |        |       | 07.25 Mains decoupling latched                  |      | Mask: 0040h  | All   |
|            |             |        |       | 07.32 Mains AC Wiring                           |      | Mask: 0020h  | All   |
|            |             |        |       | Internal                                        |      | Mask: 0010h  |       |
|            |             |        |       | Internal                                        |      | Mask: 0008h  |       |
|            |             |        |       | 07.05 Mains Phase rotation mismatch latched     |      | Mask: 0004h  | All   |
|            |             |        |       | Internal                                        |      | Mask: 0002h  |       |
|            |             |        |       | Internal                                        |      | Mask: 0001h  |       |
| 7          | 3-4         | uint16 | 10278 | BITLIST Alarms Mains 1 latched (unacknowledged) |      |              |       |
|            |             |        |       | 07.21 Mains import power 1 latched              |      | Mask: 8000h  | All   |

| CAN<br>Mux | CAN<br>Byte | Size  | Index | Description                                   | Unit | Scale       | Model |
|------------|-------------|-------|-------|-----------------------------------------------|------|-------------|-------|
|            |             |       |       | 07.22 Mains import power 2 latched            |      | Mask: 4000h | All   |
|            |             |       |       | 07.23 Mains export power 1 latched            |      | Mask: 2000h | All   |
|            |             |       |       | 07.24 Mains export power 2 latched            |      | Mask: 1000h | All   |
|            |             |       |       | 07.17 Mains PF lagging 1 latched              |      | Mask: 0800h | All   |
|            |             |       |       | 07.18 Mains PF lagging 2 latched              |      | Mask: 0400h | All   |
|            |             |       |       | 07.19 Mains PF leading 1 latched              |      | Mask: 0200h | All   |
|            |             |       |       | 07.20 Mains PF leading 2 latched              |      | Mask: 0100h | All   |
|            |             |       |       | 07.15 Mains df/dt latched                     |      | Mask: 0080h | All   |
|            |             |       |       | 07.16 Mains active power mismatch latched     |      | Mask: 0040h | All   |
|            |             |       |       | 07.28 Mains Time-dep. Voltage 1 (FRT) latched |      | Mask: 0020h | All   |
|            |             |       |       | 07.33 Mains Time-dep. Voltage 3 (FRT) latched |      | Mask: 0010h | All   |
|            |             |       |       | 07.27 Mains slow voltage increase (10 min)    |      | Mask: 0008h | All   |
|            |             |       |       | 07.31 Mains Time-dep. Voltage 2 (FRT) latched |      | Mask: 0004h | All   |
|            |             |       |       | 07.29 Mains QV Monitoring step 1 latched      |      | Mask: 0002h | All   |
|            |             |       |       | 07.30 Mains QV Monitoring step 2 latched      |      | Mask: 0001h | All   |
| 7          | 5-6         | int16 |       | Internal                                      |      |             |       |
| 8          | 1-4         | int32 | 118   | Mains voltage L1-L2                           | V    | *10         | All   |
| 8          | 5-6         | int16 | -     | Internal                                      |      |             |       |
| 9          | 1-4         | int32 | 121   | Mains voltage L1-N                            | V    | *10         | All   |
| 9          | 5-6         | int16 | -     | Internal                                      |      |             |       |
| 10         | 1-4         | int32 | 119   | Mains voltage L2-L3                           | V    | *10         | All   |
| 10         | 5-6         | int16 | -     | Internal                                      |      |             |       |
| 11         | 1-4         | int32 | 122   | Mains voltage L2-N                            | V    | *10         | All   |
| 11         | 5-6         | int16 | -     | Internal                                      |      |             |       |
| 12         | 1-4         | int32 | 120   | Mains voltage L3-L1                           | V    | *10         | All   |
| 12         | 5-6         | int16 | -     | Internal                                      |      |             |       |
| 13         | 1-4         | int32 | 123   | Mains voltage L3-N                            | V    | *10         | All   |
| 13         | 5-6         | int16 | -     | Internal                                      |      |             |       |

## 9.2.4 Protocol 5010 (Basic Visualization)

| Modbus-<br>Address | Size  | Index | Description                                      | Unit | Scale | Model |
|--------------------|-------|-------|--------------------------------------------------|------|-------|-------|
| 50000              | int16 |       | Protocoll-ID, always 5010                        |      |       | All   |
| 50001              | int16 | 3181  | Skaling Power (16 bits) Exponent 10* W (5;4;3;2) |      |       | All   |

| Modbus-<br>Address | Size     | Index    | Description                                       | Unit | Scale                                                               | Model |
|--------------------|----------|----------|---------------------------------------------------|------|---------------------------------------------------------------------|-------|
| 50002              | int16    | 3182     | Skaling Volts (16 bits) Exponent 10* V (2;1;0;-1) |      |                                                                     | All   |
| 50003              | int16    | 3183     | Skaling Amps (16 bits) Exponent 10* A (0;-1)      |      |                                                                     | All   |
| 50004              |          |          | Internal                                          |      |                                                                     |       |
| 50005              |          |          | Internal                                          |      |                                                                     |       |
| 50006              |          |          | Internal                                          |      |                                                                     |       |
| 50007              |          |          | Internal                                          |      |                                                                     |       |
| 50008              |          |          | Internal                                          |      |                                                                     |       |
| Topic AC C         | Generato | r and Bu | sbar values                                       |      |                                                                     |       |
| 50009              | int16    | 144      | Generator frequency                               | Hz   | *100                                                                | All   |
| 50010              | int16    | 246      | Total generator power                             | W    | format<br>defined by<br>index 3181<br>(Modbus-<br>Address<br>50001) | All   |
| 50011              | int16    | 247      | Total generator reactive power                    | var  | format<br>defined by<br>index 3181<br>(Modbus-<br>Address<br>50001) | All   |
| 50012              | int16    | 160      | Generator power factor                            |      | *1000                                                               | All   |
| 50013              | int16    | 248      | Generator voltage L1-L2                           | V    | format<br>defined by<br>index 3182<br>(Modbus-<br>Address<br>50002) | All   |
| 50014              | int16    | 249      | Generator voltage L2-L3                           | V    | format<br>defined by<br>index 3182<br>(Modbus-<br>Address<br>50002) | All   |
| 50015              | int16    | 250      | Generator voltage L3-L1                           | V    | format<br>defined by<br>index 3182<br>(Modbus-<br>Address<br>50002) | All   |
| 50016              | int16    | 251      | Generator voltage L1-N                            | V    | format<br>defined by<br>index 3182<br>(Modbus-<br>Address<br>50002) | All   |
| 50017              | int16    | 252      | Generator voltage L2-N                            | V    | format<br>defined by<br>index 3182<br>(Modbus-<br>Address<br>50002) | All   |
| 50018              | int16    | 253      | Generator voltage L3-N                            | V    | format<br>defined by<br>index 3182                                  | All   |

| Modbus-<br>Address | Size     | Index | Description                    | Unit | Scale                                                               | Model       |
|--------------------|----------|-------|--------------------------------|------|---------------------------------------------------------------------|-------------|
|                    |          |       |                                |      | (Modbus-<br>Address<br>50002)                                       |             |
| 50019              | int16    | 255   | Generator current 1            | A    | format<br>defined by<br>index 3183<br>(Modbus-<br>Address<br>50003) | All         |
| 50020              | int16    | 256   | Generator current 2            | Α    | format<br>defined by<br>index 3183<br>(Modbus-<br>Address<br>50003) | All         |
| 50021              | int16    | 257   | Generator current 3            | Α    | format<br>defined by<br>index 3183<br>(Modbus-<br>Address<br>50003) | All         |
| 50022              | int16    | 209   | Busbar 1: Frequency            | Hz   | *100                                                                | All         |
| 50023              | int16    | 254   | Busbar 1: Voltage L1-L2        | V    | format<br>defined by<br>index 3182<br>(Modbus-<br>Address<br>50002) | All         |
| 50024              | int16    | 279   | Busbar 1: Voltage L2-L3        | V    | format<br>defined by<br>index 3182<br>(Modbus-<br>Address<br>50002) | EG3500XT-P2 |
| 50025              | int16    | 280   | Busbar 1: Voltage L3-L1        | V    | format<br>defined by<br>index 3182<br>(Modbus-<br>Address<br>50002) | EG3500XT-P2 |
| 50026              | int16    |       | Internal                       |      |                                                                     |             |
| 50027              | int16    |       | Internal                       |      |                                                                     |             |
| 50028              | int16    | 5541  | Setpoint frequency             | Hz   | *1                                                                  | All         |
| 50029              | int16    | 5641  | Setpoint power factor (cosphi) |      | *1                                                                  | All         |
| Topic AC I         | Mains va | lues  |                                |      |                                                                     |             |
| 50030              | int16    | 147   | Mains frequency                | Hz   | *100                                                                | All         |
| 50031              | int16    | 258   | Total mains power              | W    | format<br>defined by<br>index 3181<br>(Modbus-<br>Address<br>50001) | All         |
| 50032              | int16    | 259   | Total mains reactive power     | var  | format<br>defined by<br>index 3181<br>(Modbus-<br>Address<br>50001) | All         |

| Modbus-<br>Address | Size    | Index | Description                         | Unit | Scale                                                               | Model                      |
|--------------------|---------|-------|-------------------------------------|------|---------------------------------------------------------------------|----------------------------|
| 50033              | int16   | 208   | Mains power factor                  |      | *1000                                                               | All                        |
| 50034              | int16   | 260   | Mains voltage L1-L2                 | V    | format<br>defined by<br>index 3182<br>(Modbus-<br>Address<br>50002) | All                        |
| 50035              | int16   | 261   | Mains voltage L2-L3                 | V    | format<br>defined by<br>index 3182<br>(Modbus-<br>Address<br>50002) | All                        |
| 50036              | int16   | 262   | Mains voltage L3-L1                 | V    | format<br>defined by<br>index 3182<br>(Modbus-<br>Address<br>50002) | All                        |
| 50037              | int16   | 263   | Mains voltage L1-N                  | V    | format<br>defined by<br>index 3182<br>(Modbus-<br>Address<br>50002) | All                        |
| 50038              | int16   | 264   | Mains voltage L2-N                  | V    | format<br>defined by<br>index 3182<br>(Modbus-<br>Address<br>50002) | All                        |
| 50039              | int16   | 265   | Mains voltage L3-N                  | V    | format<br>defined by<br>index 3182<br>(Modbus-<br>Address<br>50002) | All                        |
| 50040              | int16   | 266   | Mains current L1                    | А    | format<br>defined by<br>index 3183<br>(Modbus-<br>Address<br>50003) | All                        |
| 50041              | int16   |       | Internal                            |      |                                                                     |                            |
| 50042              | int16   |       | Internal                            |      |                                                                     |                            |
| 50043              | int16   | 267   | Average LSx Delta Mains voltage L-L | V    | format<br>defined by<br>index 3182<br>(Modbus-<br>Address<br>50002) | EG3500XT-P1<br>EG3500XT-P1 |
| 50044              | int16   | 268   | Average LSx Wye Mains voltage L-N   | V    | format<br>defined by<br>index 3182<br>(Modbus-<br>Address<br>50002) | EG3500XT-P1<br>EG3500XT-P1 |
| Topic AC S         | ystem v | alues |                                     |      |                                                                     |                            |
| 50045              | int16   | 239   | Nominal real power in system        | %    | *100                                                                | All                        |

| Modbus-<br>Address | Size     | Index      | Description                           | Unit | Scale                                                               | Model                      |
|--------------------|----------|------------|---------------------------------------|------|---------------------------------------------------------------------|----------------------------|
| 50046              | int16    | 240        | Real power in system                  | %    | *100                                                                | All                        |
| 50047              | int16    | 241        | Reserve real power in system          | %    | *100                                                                | All                        |
| 50048              | int16    | 269        | Active power LSx                      | W    | format<br>defined by<br>index 3181<br>(Modbus-<br>Address<br>50001) | EG3500XT-P1<br>EG3500XT-P1 |
| 50049              | int16    | 270        | Reactive power LSx                    | var  | format<br>defined by<br>index 3181<br>(Modbus-<br>Address<br>50001) | EG3500XT-P1<br>EG3500XT-P1 |
| 50050              | int16    | 4608       | Average LSx Mains delta frequency L-L | Hz   | *100                                                                | EG3500XT-P1<br>EG3500XT-P1 |
| Topic DC           | Analogue | · Values ( | Engine Values)                        |      |                                                                     |                            |
| 50051              | int16    | 10100      | Engine Pickup speed                   | rpm  | *1                                                                  | All                        |
| 50052              | int16    | 10110      | Battery voltage                       | ٧    | *10                                                                 | All                        |
| 50053              | int16    | 10159      | Al Auxiliary excitation D+            | ٧    | *10                                                                 | All                        |
| 50054              | int16    | 2540       | Engine, number of startrequests       |      | *1                                                                  | All                        |
| 50055              | int16    | 2558       | Hours until next maintenance          | h    | *1                                                                  | All                        |
| 50056              | int16    | 10111      | Analog input 1                        |      | configurable                                                        | All                        |
| 50057              | int16    | 10112      | Analog input 2                        |      | configurable                                                        | All                        |
| 50058              | int16    | 10115      | Analog input 3                        |      | configurable                                                        | All                        |
| 50059              | int16    | 10117      | Analog input 4                        |      | configurable                                                        | EG3500XT-P2                |
| 50060              | int16    | 10151      | Analog input 5                        |      | configurable                                                        | EG3500XT-P2                |
| 50061              | int16    | 10152      | Analog input 6                        |      | configurable                                                        | EG3500XT-P2                |
| 50062              | int16    | 10153      | Analog input 7                        |      | configurable                                                        | EG3500XT-P2                |
| 50063              | int16    | 10154      | Analog input 8                        |      | configurable                                                        | EG3500XT-P2                |
| 50064              | int16    | 10155      | Analog input 9                        |      | configurable                                                        | EG3500XT-P2                |
| 50065              | int16    | 10156      | Analog input 10                       |      | configurable                                                        | EG3500XT-P2                |
| 50066              | int16    | 10157      | Analog input 11                       |      |                                                                     |                            |
| 50067              | int16    | 10158      | Analog input 12                       |      |                                                                     |                            |
| 50068              | int16    | 10310      | Analog output 1                       | %    | configurable                                                        | All                        |
| 50069              | int16    | 10311      | Analog output 2                       | %    | configurable                                                        | All                        |
| 50070              | int16    | 10317      | Analog output 3                       | %    | configurable                                                        | EG3500XT-P2                |
| 50071              | int16    | 10318      | Analog output 4                       | %    | configurable                                                        | EG3500XT-P2                |
| 50072              | int16    | 10319      | Analog output 5                       | %    | configurable                                                        | EG3500XT-P2                |
| 50073              | int16    | 10320      | Analog output 6                       | %    | configurable                                                        | EG3500XT-P2                |
| 50074              | int16    | 10170      | External Analog input 1               |      | configurable                                                        | All                        |
| 50075              | int16    | 10171      | External Analog input 2               |      | configurable                                                        | All                        |

| Modbus-<br>Address | Size     | Index  | Description                                                                                                  | Unit | Scale        | Model |
|--------------------|----------|--------|----------------------------------------------------------------------------------------------------|------|--------------|-------|
| 50076              | int16    | 10172  | External Analog input 3                                                                                      |      | configurable | All   |
| 50077              | int16    | 10173  | External Analog input 4                                                                                      |      | configurable | All   |
| 50078              | int16    | 10174  | External Analog input 5                                                                                      |      | configurable | All   |
| 50079              | int16    | 10175  | External Analog input 6                                                                                      |      | configurable | All   |
| 50080              | int16    | 10176  | External Analog input 7                                                                                      |      | configurable | All   |
| 50081              | int16    | 10177  | External Analog input 8                                                                                      |      | configurable | All   |
| 50082              | int16    | 10178  | External Analog input 9                                                                                      |      | configurable | All   |
| 50083              | int16    | 10179  | External Analog input 10                                                                                     |      | configurable | All   |
| 50084              | int16    | 10180  | External Analog input 11                                                                                     |      | configurable | All   |
| 50085              | int16    | 10181  | External Analog input 12                                                                                     |      | configurable | All   |
| 50086              | int16    | 10182  | External Analog input 13                                                                                     |      | configurable | All   |
| 50087              | int16    | 10183  | External Analog input 14                                                                                     |      | configurable | All   |
| 50088              | int16    | 10184  | External Analog input 15                                                                                     |      | configurable | All   |
| 50089              | int16    | 10185  | External Analog input 16                                                                                     |      | configurable | All   |
| 50090              | int16    | 10245  | External Analog Output 1                                                                                     | %    | configurable | All   |
| 50091              | int16    | 10255  | External Analog Output 2                                                                                     | %    | configurable | All   |
| 50092              | int16    | 10265  | External Analog Output 3                                                                                     | %    | configurable | All   |
| 50093              | int16    | 10275  | External Analog Output 4                                                                                     | %    | configurable | All   |
| 50094              | int16    | 2556   | Days until next maintenance                                                                                  | days | *1           | All   |
| 50095              | int16    |        | Internal                                                                                                    |      |              |       |
| 50096              | int16    |        | Internal                                                                                                    |      |              |       |
| 50097              | int16    |        | Internal                                                                                                    |      |              |       |
| 50098              | int16    |        | Internal                                                                                                    |      |              |       |
| Topic Con          | trol and | Status |                                                                                                    |      |              |       |
| 50099              | int16    |        | BITLIST                                                                                                    |      |              |       |
|                    |          |        | Control mode (STOP/AUTO/MANUAL/TEST)                                                                         |      | Mask: 000Fh  | All   |
|                    |          |        | 1=AUTO - 04.01 Operation Mode Auto                                                                           |      |              |       |
|                    |          |        | 2=STOP - 04.02 Operation Mode Stop                                                                           |      |              |       |
|                    |          |        | 4=MANUAL - 04.03 Operation Mode Man                                                                          |      |              |       |
|                    |          |        | 8=TEST - 04.03 Operation Mode Test                                                                           |      |              |       |
| 50100              | int16    | 10202  | Status message. This is an index number.<br>Refer to manual chapter Status messages for<br>more information. |      |              | All   |
| 50101              | int16    |        | Internal                                                                                                    |      |              |       |
| 50102              | int16    | 4153   | BITLIST ControlBits1                                                                                         |      |              |       |
|                    |          |        | Idle mode OR Ramp to rated active                                                                            |      | Mask: 8000h  | All   |
|                    |          |        | 04.15 Idle run is active                                                                                     |      | Mask: 4000h  | All   |
|                    |          |        | 04.12 Start without closing GCB                                                                              |      | Mask: 2000h  | All   |

| Modbus-<br>Address | Size  | Index | Description                                       | Unit | Scale       | Model                      |
|--------------------|-------|-------|---------------------------------------------------|------|-------------|----------------------------|
|                    |       |       | 04.64 Key activation                              |      | Mask: 1000h | All                        |
|                    |       |       | A manual START has been requested                 |      | Mask: 0800h | All                        |
|                    |       |       | A manual STOP has been requested                  |      | Mask: 0400h | All                        |
|                    |       |       | 04.10 Cooldown is active                          |      | Mask: 0200h | All                        |
|                    |       |       | 03.01 Auxiliary Services is active                |      | Mask: 0100h | All                        |
|                    |       |       | 03.07 Engine monitoring delay expired             |      | Mask: 0080h | All                        |
|                    |       |       | 03.08 Breaker delay timer has expired             |      | Mask: 0040h | All                        |
|                    |       |       | 03.25 Engine shall run                            |      | Mask: 0020h | All                        |
|                    |       |       | 04.27 Critical mode is active                     |      | Mask: 0010h | All                        |
|                    |       |       | 03.06 Engine release is active                    |      | Mask: 0008h | All                        |
|                    |       |       | 03.30 Auxiliary services prerun is active         |      | Mask: 0004h | All                        |
|                    |       |       | 03.31 Auxiliary services postrun is active        |      | Mask: 0002h | All                        |
|                    |       |       | 04.61 Lamp test request                           |      | Mask: 0001h | All                        |
| 50103              | int16 | 4154  | BITLIST ControlBits2                              |      |             |                            |
|                    |       |       | 03.02 Starter / Crank is active                   |      | Mask: 8000h | All                        |
|                    |       |       | 03.28 Operating Magnet / Gasrelay is active       |      | Mask: 4000h | All                        |
|                    |       |       | 03.04 Preglow or Ignition is active               |      | Mask: 2000h | All                        |
|                    |       |       | 04.11 Mains settling                              |      | Mask: 1000h | All                        |
|                    |       |       | 04.09 Emergency mode is currently active          |      | Mask: 0800h | All                        |
|                    |       |       | 03.40 Remote Shutdown (ID503, Bit9)               |      | Mask: 0400h | All                        |
|                    |       |       | 03.33 Free PID Controller 3: Lower Command        |      | Mask: 0200h | All                        |
|                    |       |       | 03.32 Free PID Controller 3: Raise Command        |      | Mask: 0100h | All                        |
|                    |       |       | 03.35 Free PID Controller 2: Lower Command        |      | Mask: 0080h | All                        |
|                    |       |       | 03.34 Free PID Controller 2: Raise Command        |      | Mask: 0040h | All                        |
|                    |       |       | 03.27 Stop solenoid is active                     |      | Mask: 0020h | All                        |
|                    |       |       | 03.24 Excitation enabled (Run-up Synchronization) |      | Mask: 0010h | EG3500XT-P1<br>EG3500XT-P2 |
|                    |       |       | The genset runs mains parallel                    |      | Mask: 0008h | All                        |
|                    |       |       | 03.37 Free PID Controller 1: Lower Command        |      | Mask: 0004h | All                        |
|                    |       |       | 03.36 Free PID Controller 1: Raise Command        |      | Mask: 0002h | All                        |
|                    |       |       | Increment Engine Start Counter                    |      | Mask: 0001h | All                        |
| 50104              | int16 | 4155  | BITLIST ControlBits3                              |      |             |                            |
|                    |       |       | 03.20 3-Pos. Controller Freq./Power raise         |      | Mask: 8000h | All                        |
|                    |       |       | 03.21 3-Pos. Controller Freq./Power lower         |      | Mask: 4000h | All                        |
|                    |       |       | 03.22 3-Pos. Controller Volt./ReactPow raise      |      | Mask: 2000h | All                        |
|                    |       |       | 03.23 3-Pos. Controller Volt./ReactPow lower      |      | Mask: 1000h | All                        |
|                    |       |       | 04.06 GCB is closed                               |      | Mask: 0800h | All                        |
|                    |       |       |                                                   |      |             |                            |

| Modbus-<br>Address | Size  | Index | Description                                   | Unit | Scale       | Model       |
|--------------------|-------|-------|-----------------------------------------------|------|-------------|-------------|
|                    |       |       | 04.07 MCB is closed                           |      | Mask: 0400h | All         |
|                    |       |       | 05.16 Derating active (J1939 or freely)       |      | Mask: 0200h | All         |
|                    |       |       | 04.18 Synchronisation GCB procedure is active |      | Mask: 0100h | All         |
|                    |       |       | 04.19 Opening GCB relay is active             |      | Mask: 0080h | All         |
|                    |       |       | 04.20 Close command GCB is active             |      | Mask: 0040h | All         |
|                    |       |       | 04.21 Synchronisation MCB procedure is active |      | Mask: 0020h | All         |
|                    |       |       | 04.22 Open command MCB is active              |      | Mask: 0010h | All         |
|                    |       |       | 04.23 Close command MCB is active             |      | Mask: 0008h | All         |
|                    |       |       | 04.28 Unloading generator is active           |      | Mask: 0004h | All         |
|                    |       |       | 04.29 Unloading mains is active               |      | Mask: 0002h | All         |
|                    |       |       | 04.30 Power limited prerun                    |      | Mask: 0001h | All         |
| 50105              | int16 | 4156  | BITLIST ControlBits4                          |      |             |             |
|                    |       |       | 04.16 GGB is closed                           |      | Mask: 8000h | EG3500XT-P1 |
|                    |       |       |                                               |      |             | EG3500XT-P2 |
|                    |       |       | 04.17 GGB is released                         |      | Mask: 4000h | EG3500XT-P1 |
|                    |       |       |                                               |      |             | EG3500XT-P2 |
|                    |       |       | 04.24 Synchronisation GGB procedure is active |      | Mask: 2000h | EG3500XT-P1 |
|                    |       |       |                                               |      |             | EG3500XT-P2 |
|                    |       |       | 04.25 Open command GGB is active              |      | Mask: 1000h | EG3500XT-P1 |
|                    |       |       |                                               |      |             | EG3500XT-P2 |
|                    |       |       | 04.26 Close command GGB is active             |      | Mask: 0800h | EG3500XT-P1 |
|                    |       |       |                                               |      |             | EG3500XT-P2 |
|                    |       |       | Dead busbar closure requ. for GCB,MCB or GGB  |      | Mask: 0400h | All         |
|                    |       |       | 4.62 Active power load share is active        |      | Mask: 0200h | All         |
|                    |       |       | 4.63 Reactive power load share is active      |      | Mask: 0100h | All         |
|                    |       |       | Generator with a closed GCB is requested      |      | Mask: 0080h | All         |
|                    |       |       | LDSS: The Engine shall start                  |      | Mask: 0040h | All         |
|                    |       |       | LDSS: The Engine shall stop                   |      | Mask: 0020h | All         |
|                    |       |       | LDSS: The Engine shall stop, if possible      |      | Mask: 0010h | All         |
|                    |       |       | LDSS: Minimum Running Time is active          |      | Mask: 0008h | All         |
|                    |       |       | 04.43 The LDSS function is active             |      | Mask: 0004h | All         |
|                    |       |       | 04.60 Critical mode postrun                   |      | Mask: 0002h | All         |
|                    |       |       | AUTOMATIC Run: Switch to Operating Mode STOP  |      | Mask: 0001h | All         |
| 50106              | int16 | 4150  | BITLIST ControlBits5                          |      |             |             |
|                    |       |       | 04.13 Remote Start request                    |      | Mask: 8000h | All         |

| Modbus-<br>Address | Size    | Index | Description                            | Unit | Scale       | Model       |
|--------------------|---------|-------|----------------------------------------|------|-------------|-------------|
|                    |         |       | 04.14 Remote acknowledge               |      | Mask: 4000h | All         |
|                    |         |       | 05.17 Uprating active                  |      | Mask: 2000h | All         |
|                    |         |       | 86.25 LM Frequency Droop active        |      | Mask: 1000h | All         |
|                    |         |       | 86.26 LM Voltage Droop active          |      | Mask: 0800h | All         |
|                    |         |       | Synchronization mode Check active      |      | Mask: 0400h | All         |
|                    |         |       | Synchronization mode Permissive active |      | Mask: 0200h | All         |
|                    |         |       | Synchronization mode Run active        |      | Mask: 0100h | All         |
|                    |         |       | 86.85 LM Enable MCB                    |      | Mask: 0080h | All         |
|                    |         |       | 86.41 LDSS IOP Reserve power 2 ready   |      | Mask: 0040h | All         |
|                    |         |       | 86.42 LDSS MOP Reserve power 2 ready   |      | Mask: 0020h | All         |
|                    |         |       | 02.39 Mains decoubling enabled         |      | Mask: 0010h | All         |
|                    |         |       | 04.70 Opening GCB active               |      | Mask: 0008h | All         |
|                    |         |       | Parameter set 1-7 selection Bit 3      |      | Mask: 0004h | Rental      |
|                    |         |       | Parameter set 1-7 selection Bit 2      |      | Mask: 0002h | Rental      |
|                    |         |       | Parameter set 1-7 selection Bit 1      |      | Mask: 0001h | Rental      |
| 50107              | int16   |       | Internal                               |      |             |             |
| Topic Disc         | rete Ou | tputs |                                        |      |             |             |
| 50108              | int16   | 10107 | BITLIST Relay Outputs 1                |      |             |             |
|                    |         |       | 13.01 Relay-Output 1 (Self-test-relay) |      | Mask: 8000h | All         |
|                    |         |       | 13.02 Relay-Output 2                   |      | Mask: 4000h | All         |
|                    |         |       | 13.03 Relay-Output 3                   |      | Mask: 2000h | All         |
|                    |         |       | 13.04 Relay-Output 4                   |      | Mask: 1000h | All         |
|                    |         |       | 13.05 Relay-Output 5                   |      | Mask: 0800h | All         |
|                    |         |       | 13.06 Relay-Output 6                   |      | Mask: 0400h | All         |
|                    |         |       | 13.07 Relay-Output 7                   |      | Mask: 0200h | All         |
|                    |         |       | 13.08 Relay-Output 8                   |      | Mask: 0100h | All         |
|                    |         |       | 13.09 Relay-Output 9                   |      | Mask: 0080h | All         |
|                    |         |       | 13.10 Relay-Output 10                  |      | Mask: 0040h | All         |
|                    |         |       | 13.11 Relay-Output 11                  |      | Mask: 0020h | All         |
|                    |         |       | 13.12 Relay-Output 12                  |      | Mask: 0010h | All         |
|                    |         |       | Internal                               |      | Mask: 0008h | All         |
|                    |         |       | Internal                               |      | Mask: 0004h | All         |
|                    |         |       | Internal                               |      | Mask: 0002h | All         |
|                    |         |       | Internal                               |      | Mask: 0001h | All         |
| 50109              | int16   | 10109 | BITLIST Relay Outputs 2                |      |             |             |
|                    |         |       | 13.13 Relay-Output 13                  |      | Mask: 8000h | EG3500XT-P2 |
|                    |         |       | 13.14 Relay-Output 14                  |      | Mask: 4000h | EG3500XT-P2 |

| Modbus-<br>Address | Size  | Index | Description               | Unit | Scale       | Model       |
|--------------------|-------|-------|---------------------------|------|-------------|-------------|
|                    |       |       | 13.15 Relay-Output 15     |      | Mask: 2000h | EG3500XT-P2 |
|                    |       |       | 13.16 Relay-Output 16     |      | Mask: 1000h | EG3500XT-P2 |
|                    |       |       | 13.17 Relay-Output 17     |      | Mask: 0800h | EG3500XT-P2 |
|                    |       |       | 13.18 Relay-Output 18     |      | Mask: 0400h | EG3500XT-P2 |
|                    |       |       | 13.19 Relay-Output 19     |      | Mask: 0200h | EG3500XT-P2 |
|                    |       |       | 13.20 Relay-Output 20     |      | Mask: 0100h | EG3500XT-P2 |
|                    |       |       | 13.21 Relay-Output 21     |      | Mask: 0080h | EG3500XT-P2 |
|                    |       |       | 13.22 Relay-Output 22     |      | Mask: 0040h | EG3500XT-P2 |
|                    |       |       | Internal                  |      | Mask: 0020h | All         |
|                    |       |       | Internal                  |      | Mask: 0010h | All         |
|                    |       |       | Internal                  |      | Mask: 0008h | All         |
|                    |       |       | Internal                  |      | Mask: 0004h | All         |
|                    |       |       | 13.34 Transistor output 2 |      | Mask: 0002h | EG3500XT-P2 |
|                    |       |       | 13.33 Transistor output 1 |      | Mask: 0001h | EG3500XT-P2 |
| 50110              | int16 | 8005  | BITLIST Relay Outputs 3   |      |             |             |
|                    |       |       | 98.16 LM External DO 16   |      | Mask: 8000h | All         |
|                    |       |       | 98.15 LM External DO 15   |      | Mask: 4000h | All         |
|                    |       |       | 98.14 LM External DO 14   |      | Mask: 2000h | All         |
|                    |       |       | 98.13 LM External DO 13   |      | Mask: 1000h | All         |
|                    |       |       | 98.12 LM External DO 12   |      | Mask: 0800h | All         |
|                    |       |       | 98.11 LM External DO 11   |      | Mask: 0400h | All         |
|                    |       |       | 98.10 LM External DO 10   |      | Mask: 0200h | All         |
|                    |       |       | 98.09 LM External DO 9    |      | Mask: 0100h | All         |
|                    |       |       | 98.08 LM External DO 8    |      | Mask: 0080h | All         |
|                    |       |       | 98.07 LM External DO 7    |      | Mask: 0040h | All         |
|                    |       |       | 98.06 LM External DO 6    |      | Mask: 0020h | All         |
|                    |       |       | 98.05 LM External DO 5    |      | Mask: 0010h | All         |
|                    |       |       | 98.04 LM External DO 4    |      | Mask: 0008h | All         |
|                    |       |       | 98.03 LM External DO 3    |      | Mask: 0004h | All         |
|                    |       |       | 98.02 LM External DO 2    |      | Mask: 0002h | All         |
|                    |       |       | 98.01 LM External DO 1    |      | Mask: 0001h | All         |
| 50111              | int16 | 8009  | BITLIST Relay Outputs 4   |      |             |             |
|                    |       |       | 98.32 LM External DO 32   |      | Mask: 8000h | All         |
|                    |       |       | 98.31 LM External DO 31   |      | Mask: 4000h | All         |
|                    |       |       | 98.30 LM External DO 30   |      | Mask: 2000h | All         |
|                    |       |       | 98.29 LM External DO 29   |      | Mask: 1000h | All         |
|                    |       |       | 98.28 LM External DO 28   |      | Mask: 0800h | All         |

| Modbus-<br>Address | Size   | Index  | Description                            | Unit | Scale       | Model       |
|--------------------|--------|--------|----------------------------------------|------|-------------|-------------|
|                    |        |        | 98.27 LM External DO 27                |      | Mask: 0400h | All         |
|                    |        |        | 98.26 LM External DO 26                |      | Mask: 0200h | All         |
|                    |        |        | 98.25 LM External DO 25                |      | Mask: 0100h | All         |
|                    |        |        | 98.24 LM External DO 24                |      | Mask: 0080h | All         |
|                    |        |        | 98.23 LM External DO 23                |      | Mask: 0040h | All         |
|                    |        |        | 98.22 LM External DO 22                |      | Mask: 0020h | All         |
|                    |        |        | 98.21 LM External DO 21                |      | Mask: 0010h | All         |
|                    |        |        | 98.20 LM External DO 20                |      | Mask: 0008h | All         |
|                    |        |        | 98.19 LM External DO 19                |      | Mask: 0004h | All         |
|                    |        |        | 98.18 LM External DO 18                |      | Mask: 0002h | All         |
|                    |        |        | 98.17 LM External DO 17                |      | Mask: 0001h | All         |
| 50112              | int16  | 4157   | BITLIST ControlBits6                   |      |             |             |
|                    |        |        | 28.01 Command 1 to LSx (OR)            |      | Mask: 8000h | EG3500XT-P1 |
|                    |        |        |                                        |      |             | EG3500XT-P2 |
|                    |        |        | 28.02 Command 2 to LSx (OR)            |      | Mask: 4000h | EG3500XT-P1 |
|                    |        |        |                                        |      |             | EG3500XT-P2 |
|                    |        |        | 28.03 Command 3 to LSx (OR)            |      | Mask: 2000h | EG3500XT-P1 |
|                    |        |        |                                        |      |             | EG3500XT-P2 |
|                    |        |        | 28.04 Command 4 to LSx (OR)            |      | Mask: 1000h | EG3500XT-P1 |
|                    |        |        |                                        |      |             | EG3500XT-P2 |
|                    |        |        | 28.05 Command 5 to LSx (OR)            |      | Mask: 0800h | EG3500XT-P1 |
|                    |        |        |                                        |      |             | EG3500XT-P2 |
|                    |        |        | 28.06 Command 6 to LSx (OR)            |      | Mask: 0400h | EG3500XT-P1 |
|                    |        |        |                                        |      |             | EG3500XT-P2 |
|                    |        |        | 02.38 Gen excitation limit active      |      | Mask: 0200h | All         |
|                    |        |        | 03.39 Neutral interlocking - Closed NC |      | Mask: 0100h | All         |
|                    |        |        | 05.17 Uprating active                  |      | Mask: 0080h | All         |
|                    |        |        | Extended Busbar F okay                 |      | Mask: 0040h | Marine      |
|                    |        |        | Extended Busbar V okay                 |      | Mask: 0020h | Marine      |
|                    |        |        | Extended Busbar F/V okay               |      | Mask: 0010h | Marine      |
|                    |        |        | Extended Busbar is dead                |      | Mask: 0008h | Marine      |
|                    |        |        | Phaseangle MNS/BUS okay                |      | Mask: 0004h | Marine      |
|                    |        |        | Phaseangle GEN/BUS okay                |      | Mask: 0002h | Marine      |
|                    |        |        | 03.38 Inhibit cranking                 |      | Mask: 0001h | All         |
| 50113              | int16  |        | Internal                               |      |             |             |
| Topic Alar         | m Mana | gement |                                        |      |             |             |

| Modbus-<br>Address | Size  | Index | Description                                  | Unit | Scale       | Model                      |  |  |
|--------------------|-------|-------|----------------------------------------------|------|-------------|----------------------------|--|--|
| Subtopic General   |       |       |                                              |      |             |                            |  |  |
| 50114              | int16 | 10131 | BITLIST Alarm General                        |      |             |                            |  |  |
|                    |       |       | 01.11 New Alarm triggered                    |      | Mask: 8000h | All                        |  |  |
|                    |       |       | Internal                                     |      | Mask: 4000h |                            |  |  |
|                    |       |       | Internal                                     |      | Mask: 2000h |                            |  |  |
|                    |       |       | Internal                                     |      | Mask: 1000h |                            |  |  |
|                    |       |       | Internal                                     |      | Mask: 0800h |                            |  |  |
|                    |       |       | Internal                                     |      | Mask: 0400h |                            |  |  |
|                    |       |       | Internal                                     |      | Mask: 0200h |                            |  |  |
|                    |       |       | Internal                                     |      | Mask: 0100h |                            |  |  |
|                    |       |       | Internal                                     |      | Mask: 0080h |                            |  |  |
|                    |       |       | Internal                                     |      | Mask: 0040h |                            |  |  |
|                    |       |       | 01.06 Alarm class F latched                  |      | Mask: 0020h | All                        |  |  |
|                    |       |       | 01.05 Alarm class E latched                  |      | Mask: 0010h | All                        |  |  |
|                    |       |       | 01.04 Alarm class D latched                  |      | Mask: 0008h | All                        |  |  |
|                    |       |       | 01.03 Alarm class C latched                  |      | Mask: 0004h | All                        |  |  |
|                    |       |       | 01.02 Alarm class B latched                  |      | Mask: 0002h | All                        |  |  |
|                    |       |       | 01.01 Alarm class A latched                  |      | Mask: 0001h | All                        |  |  |
| 50115              | int16 | 10149 | BITLIST Alarms 2 latched (unacknowledged)    |      |             |                            |  |  |
|                    |       |       | 08.30 Timeout Synchronisation GCB latched    |      | Mask: 8000h | All                        |  |  |
|                    |       |       | 08.31 Timeout Synchronisation MCB latched    |      | Mask: 4000h | All                        |  |  |
|                    |       |       | 08.32 Timeout Synchronisation GGB latched    |      | Mask: 2000h | EG3500XT-P1<br>EG3500XT-P2 |  |  |
|                    |       |       | 05.11 Charge fail (D+ functionality) latched |      | Mask: 1000h | All                        |  |  |
|                    |       |       | Operating range failure 12 latched           |      | Mask: 0800h | All                        |  |  |
|                    |       |       | 08.45 CPU overload R1 trip latched           |      | Mask: 0400h | All                        |  |  |
|                    |       |       | 08.47 MCB failure 50BF                       |      | Mask: 0200h | All                        |  |  |
|                    |       |       | 08.46 GCB failure 50BF                       |      | Mask: 0100h | All                        |  |  |
|                    |       |       | 05.22 ECU Protect alarm                      |      | Mask: 0080h | All                        |  |  |
|                    |       |       | 05.23 ECU Emission alarm                     |      | Mask: 0040h | All                        |  |  |
|                    |       |       | 08.19 CANopen error at CAN Interface 2       |      | Mask: 0020h | All                        |  |  |
|                    |       |       | 08.16 Parameter Alignment LDSS               |      | Mask: 0010h | All                        |  |  |
|                    |       |       | 08.17 Missing members                        |      | Mask: 0008h | All                        |  |  |
|                    |       |       | 08.48 MCB plausibility                       |      | Mask: 0004h | All                        |  |  |
|                    |       |       | 05.13 ECU red lamp alarm latched             |      | Mask: 0002h | All                        |  |  |
|                    |       |       | 05.14 ECU yellow (amber) lamp alarm latched  |      | Mask: 0001h | All                        |  |  |
| 50116              | int16 | 4169  | Alarms 2 active (reserved)                   |      |             |                            |  |  |

| Modbus-<br>Address | Size  | Index | Description                               | Unit | Scale       | Model                      |
|--------------------|-------|-------|-------------------------------------------|------|-------------|----------------------------|
|                    |       |       | Internal                                  |      | Mask: 8000h |                            |
|                    |       |       | Internal                                  |      | Mask: 4000h |                            |
|                    |       |       | Internal                                  |      | Mask: 2000h |                            |
|                    |       |       | Internal                                  |      | Mask: 1000h |                            |
|                    |       |       | Internal                                  |      | Mask: 0800h |                            |
|                    |       |       | Internal                                  |      | Mask: 0400h |                            |
|                    |       |       | Internal                                  |      | Mask: 0200h |                            |
|                    |       |       | Internal                                  |      | Mask: 0100h |                            |
|                    |       |       | Internal                                  |      | Mask: 0080h |                            |
|                    |       |       | Internal                                  |      | Mask: 0040h |                            |
|                    |       |       | Internal                                  |      | Mask: 0020h |                            |
|                    |       |       | Internal                                  |      | Mask: 0010h |                            |
|                    |       |       | Internal                                  |      | Mask: 0008h |                            |
|                    |       |       | Internal                                  |      | Mask: 0004h |                            |
|                    |       |       | Internal                                  |      | Mask: 0002h |                            |
|                    |       |       | Internal                                  |      | Mask: 0001h |                            |
| 50117              | int16 | 10190 | BITLIST Alarms 3 latched (unacknowledged) |      |             |                            |
|                    |       |       | 08.34 GGB fail to close latched           |      | Mask: 8000h | EG3500XT-P1<br>EG3500XT-P2 |
|                    |       |       | 08.35 GGB fail to open latched            |      | Mask: 4000h | EG3500XT-P1<br>EG3500XT-P2 |
|                    |       |       | 08.27 Missing easYgen                     |      | Mask: 2000h | All                        |
|                    |       |       | 08.28 Missing LS5                         |      | Mask: 1000h | EG3500XT-P1<br>EG3500XT-P2 |
|                    |       |       | 05.18 Cylinder temperature level 1        |      | Mask: 0800h | All                        |
|                    |       |       | 05.19 Cylinder temperature level 2        |      | Mask: 0400h | All                        |
|                    |       |       | 05.20 Cylinder temperature wire break     |      | Mask: 0200h | All                        |
|                    |       |       | 6.35 Pole slip                            |      | Mask: 0100h | All                        |
|                    |       |       | 08.44 Syst.update LS5                     |      | Mask: 0080h | EG3500XT-P1<br>EG3500XT-P2 |
|                    |       |       | 08.43 Syst.update easYgen                 |      | Mask: 0040h | All                        |
|                    |       |       | 06.32 Gen.AC Wiring                       |      | Mask: 0020h | All                        |
|                    |       |       | 06.33 Busbar1 AC Wiring                   |      | Mask: 0010h | EG3500XT-P2                |
|                    |       |       | Internal                                  |      | Mask: 0008h |                            |
|                    |       |       | Internal                                  |      | Mask: 0004h |                            |
|                    |       |       | Internal                                  |      | Mask: 0002h |                            |
|                    |       |       |                                           |      |             |                            |

| Modbus-<br>Address | Size   | Index | Description                                 | Unit | Scale       | Model |
|--------------------|--------|-------|---------------------------------------------|------|-------------|-------|
|                    |        |       | Internal                                    |      | Mask: 0001h |       |
| 50118              | int16  | 4193  | Alarms 3 active (reserved)                  |      |             |       |
|                    |        |       | Internal                                    |      | Mask: 8000h |       |
|                    |        |       | Internal                                    |      | Mask: 4000h |       |
|                    |        |       | Internal                                    |      | Mask: 2000h |       |
|                    |        |       | Internal                                    |      | Mask: 1000h |       |
|                    |        |       | Internal                                    |      | Mask: 0800h |       |
|                    |        |       | Internal                                    |      | Mask: 0400h |       |
|                    |        |       | Internal                                    |      | Mask: 0200h |       |
|                    |        |       | Internal                                    |      | Mask: 0100h |       |
|                    |        |       | Internal                                    |      | Mask: 0080h |       |
|                    |        |       | Internal                                    |      | Mask: 0040h |       |
|                    |        |       | Internal                                    |      | Mask: 0020h |       |
|                    |        |       | Internal                                    |      | Mask: 0010h |       |
|                    |        |       | Internal                                    |      | Mask: 0008h |       |
|                    |        |       | Internal                                    |      | Mask: 0004h |       |
|                    |        |       | Internal                                    |      | Mask: 0002h |       |
|                    |        |       | Internal                                    |      | Mask: 0001h |       |
| 50119              | int16  |       | Internal                                    |      |             |       |
| Subtopic           | Engine |       |                                             |      |             |       |
| 50120              | int16  | 10133 | BITLIST Alarms 1 latched (unacknowledged)   |      |             |       |
|                    |        |       | 05.01 Engine Over speed 1 latched           |      | Mask: 8000h | All   |
|                    |        |       | 05.02 Engine Over speed 2 latched           |      | Mask: 4000h | All   |
|                    |        |       | 05.03 Engine under speed 1 latched          |      | Mask: 2000h | All   |
|                    |        |       | 05.04 Engine under speed 2 latched          |      | Mask: 1000h | All   |
|                    |        |       | 05.05 Unintended stop detected latched      |      | Mask: 0800h | All   |
|                    |        |       | 05.07 Speed detection alarm latched         |      | Mask: 0400h | All   |
|                    |        |       | 05.06 Shutdown malfunction detected latched |      | Mask: 0200h | All   |
|                    |        |       | 08.05 GCB fail to close latched             |      | Mask: 0100h | All   |
|                    |        |       | 08.06 GCB fail to open latched              |      | Mask: 0080h | All   |
|                    |        |       | 08.07 MCB fail to close latched             |      | Mask: 0040h | All   |
|                    |        |       | 08.08 MCB fail to open latched              |      | Mask: 0020h | All   |
|                    |        |       | 08.10 General CAN-J1939 fault latched       |      | Mask: 0010h | All   |
|                    |        |       | 05.08 Start fail detected latched           |      | Mask: 0008h | All   |
|                    |        |       | 05.09 Maintenance days exceeded latched     |      | Mask: 0004h | All   |
|                    |        |       | 05.10 Maintenance hours exceeded latched    |      | Mask: 0002h | All   |
|                    |        |       | 08.18 CANopen error at CAN Interface 1      |      | Mask: 0001h | All   |

| Modbus-<br>Address | Size  | Index | Description                                  | Unit | Scale       | Model |
|--------------------|-------|-------|----------------------------------------------|------|-------------|-------|
| 50121              | int16 | 4167  | Alarms 1 active (reserved)                   |      |             |       |
|                    |       |       | Internal                                     |      | Mask: 8000h |       |
|                    |       |       | Internal                                     |      | Mask: 4000h |       |
|                    |       |       | Internal                                     |      | Mask: 2000h |       |
|                    |       |       | Internal                                     |      | Mask: 1000h |       |
|                    |       |       | Internal                                     |      | Mask: 0800h |       |
|                    |       |       | Internal                                     |      | Mask: 0400h |       |
|                    |       |       | Internal                                     |      | Mask: 0200h |       |
|                    |       |       | Internal                                     |      | Mask: 0100h |       |
|                    |       |       | Internal                                     |      | Mask: 0080h |       |
|                    |       |       | Internal                                     |      | Mask: 0040h |       |
|                    |       |       | Internal                                     |      | Mask: 0020h |       |
|                    |       |       | Internal                                     |      | Mask: 0010h |       |
|                    |       |       | Internal                                     |      | Mask: 0008h |       |
|                    |       |       | Internal                                     |      | Mask: 0004h |       |
|                    |       |       | Internal                                     |      | Mask: 0002h |       |
|                    |       |       | Internal                                     |      | Mask: 0001h |       |
| 50122              | int16 | 10136 | BITLIST Alarms Al 1 latched (unacknowledged) |      |             |       |
|                    |       |       | Internal                                     |      | Mask: 8000h |       |
|                    |       |       | Internal                                     |      | Mask: 4000h |       |
|                    |       |       | Internal                                     |      | Mask: 2000h |       |
|                    |       |       | Internal                                     |      | Mask: 1000h |       |
|                    |       |       | Internal                                     |      | Mask: 0800h |       |
|                    |       |       | Internal                                     |      | Mask: 0400h |       |
|                    |       |       | Internal                                     |      | Mask: 0200h |       |
|                    |       |       | Internal                                     |      | Mask: 0100h |       |
|                    |       |       | Internal                                     |      | Mask: 0080h |       |
|                    |       |       | Internal                                     |      | Mask: 0040h |       |
|                    |       |       | Internal                                     |      | Mask: 0020h |       |
|                    |       |       | 05.11 Failure Charging Alternator (D+)       |      | Mask: 0010h | All   |
|                    |       |       | 08.02 Battery over voltage 2 latched         |      | Mask: 0008h | All   |
|                    |       |       | 08.04 Battery under voltage 2 latched        |      | Mask: 0004h | All   |
|                    |       |       | 08.01 Battery over voltage 1 latched         |      | Mask: 0002h | All   |
|                    |       |       | 08.03 Battery under voltage 1 latched        |      | Mask: 0001h | All   |
| 50123              | int16 | 4171  | Alarms Analog Inputs 1 active (reserved)     |      |             |       |
|                    |       |       | Internal                                     |      | Mask: 8000h |       |
|                    |       |       | Internal                                     |      | Mask: 4000h |       |

| Modbus-<br>Address | Size     | Index | Description                                  | Unit | Scale       | Model       |
|--------------------|----------|-------|----------------------------------------------|------|-------------|-------------|
|                    |          |       | Internal                                     |      | Mask: 2000h |             |
|                    |          |       | Internal                                     |      | Mask: 1000h |             |
|                    |          |       | Internal                                     |      | Mask: 0800h |             |
|                    |          |       | Internal                                     |      | Mask: 0400h |             |
|                    |          |       | Internal                                     |      | Mask: 0200h |             |
|                    |          |       | Internal                                     |      | Mask: 0100h |             |
|                    |          |       | Internal                                     |      | Mask: 0080h |             |
|                    |          |       | Internal                                     |      | Mask: 0040h |             |
|                    |          |       | Internal                                     |      | Mask: 0020h |             |
|                    |          |       | Internal                                     |      | Mask: 0010h |             |
|                    |          |       | Internal                                     |      | Mask: 0008h |             |
|                    |          |       | Internal                                     |      | Mask: 0004h |             |
|                    |          |       | Internal                                     |      | Mask: 0002h |             |
|                    |          |       | Internal                                     |      | Mask: 0001h |             |
| 50124              | int16    |       | Internal                                     |      |             |             |
| 50125              | int16    |       | Internal                                     |      |             |             |
| Subtopic           | Generato | or    |                                              |      |             |             |
| 50126              | int16    | 10134 | BITLIST Alarms Gen latched (unacknowledged)  |      |             |             |
|                    |          |       | 06.01 Generator over frequency 1 latched     |      | Mask: 8000h | All         |
|                    |          |       | 06.02 Generator over frequency 2 latched     |      | Mask: 4000h | All         |
|                    |          |       | 06.03 Generator under frequency 1 latched    |      | Mask: 2000h | All         |
|                    |          |       | 06.04 Generator under frequency 2 latched    |      | Mask: 1000h | All         |
|                    |          |       | 06.05 Generator over voltage 1 latched       |      | Mask: 0800h | All         |
|                    |          |       | 06.06 Generator over voltage 2 latched       |      | Mask: 0400h | All         |
|                    |          |       | 06.07 Generator under voltage 1 latched      |      | Mask: 0200h | All         |
|                    |          |       | 06.08 Generator under voltage 2 latched      |      | Mask: 0100h | All         |
|                    |          |       | 06.09 Generator over current 1 latched       |      | Mask: 0080h | All         |
|                    |          |       | 06.10 Generator over current 2 latched       |      | Mask: 0040h | All         |
|                    |          |       | 06.11 Generator over current 3 latched       |      | Mask: 0020h | All         |
|                    |          |       | 06.12 Reverse / reduced power 1 latched      |      | Mask: 0010h | All         |
|                    |          |       | 06.13 Reverse / reduced power 2 latched      |      | Mask: 0008h | All         |
|                    |          |       | 06.14 Generator overload IOP 1 latched       |      | Mask: 0004h | All         |
|                    |          |       | 06.15 Generator overload IOP 2 latched       |      | Mask: 0002h | All         |
|                    |          |       | 06.34 Busbar phase rotation mismatch latched |      | Mask: 0001h | EG3500XT-P2 |
| 50127              | int16    | 4161  | Alarms Generator active (reserved)           |      |             |             |
|                    |          |       | Internal                                     |      | Mask: 8000h |             |
|                    |          |       | Internal                                     |      | Mask: 4000h |             |

| Modbus-<br>Address | Size  | Index | Description                                   | Unit | Scale       | Model |
|--------------------|-------|-------|-----------------------------------------------|------|-------------|-------|
|                    |       |       | Internal                                      |      | Mask: 2000h |       |
|                    |       |       | Internal                                      |      | Mask: 1000h |       |
|                    |       |       | Internal                                      |      | Mask: 0800h |       |
|                    |       |       | Internal                                      |      | Mask: 0400h |       |
|                    |       |       | Internal                                      |      | Mask: 0200h |       |
|                    |       |       | Internal                                      |      | Mask: 0100h |       |
|                    |       |       | Internal                                      |      | Mask: 0080h |       |
|                    |       |       | Internal                                      |      | Mask: 0040h |       |
|                    |       |       | Internal                                      |      | Mask: 0020h |       |
|                    |       |       | Internal                                      |      | Mask: 0010h |       |
|                    |       |       | Internal                                      |      | Mask: 0008h |       |
|                    |       |       | Internal                                      |      | Mask: 0004h |       |
|                    |       |       | Internal                                      |      | Mask: 0002h |       |
|                    |       |       | Internal                                      |      | Mask: 0001h |       |
| 50128              | int16 | 10138 | BITLIST Alarms Gen 1 latched (unacknowledged) |      |             |       |
|                    |       |       | 06.16 Generator unbalanced load 1 latched     |      | Mask: 8000h | All   |
|                    |       |       | 06.17 Generator unbalanced load 2 latched     |      | Mask: 4000h | All   |
|                    |       |       | 06.18 Generator voltage asymmetry latched     |      | Mask: 2000h | All   |
|                    |       |       | 06.19 Ground fault 1 latched                  |      | Mask: 1000h | All   |
|                    |       |       | 06.20 Ground fault 2 latched                  |      | Mask: 0800h | All   |
|                    |       |       | 06.21 Gen. Phase Rotation mismatch Latched    |      | Mask: 0400h | All   |
|                    |       |       | 06.29 Gen. active power mismatch Latched      |      | Mask: 0200h | All   |
|                    |       |       | 06.30 Generator unloading mismatch Latched    |      | Mask: 0100h | All   |
|                    |       |       | 06.22 Inverse time over current Latched       |      | Mask: 0080h | All   |
|                    |       |       | 06.31 Operating Range failed latched          |      | Mask: 0040h | All   |
|                    |       |       | 06.23 Generator overload MOP 1 latched        |      | Mask: 0020h | All   |
|                    |       |       | 06.24 Generator overload MOP 2 latched        |      | Mask: 0010h | All   |
|                    |       |       | 06.25 Gen.Power Factor lagging 1 latched      |      | Mask: 0008h | All   |
|                    |       |       | 06.26 Gen.Power Factor lagging 2 latched      |      | Mask: 0004h | All   |
|                    |       |       | 06.27 Gen.Power Factor leading 1 latched      |      | Mask: 0002h | All   |
|                    |       |       | 06.28 Gen.Power Factor leading 2 latched      |      | Mask: 0001h | All   |
| 50129              | int16 | 4163  | Alarms Generator 1 active (reserved)          |      |             |       |
|                    |       |       | Internal                                      |      | Mask: 8000h |       |
|                    |       |       | Internal                                      |      | Mask: 4000h |       |
|                    |       |       | Internal                                      |      | Mask: 2000h |       |
|                    |       |       | Internal                                      |      | Mask: 1000h |       |
|                    |       |       | Internal                                      |      | Mask: 0800h |       |

| Modbus-<br>Address | Size  | Index | Description                                   | Unit | Scale       | Model |
|--------------------|-------|-------|-----------------------------------------------|------|-------------|-------|
|                    |       |       | Internal                                      |      | Mask: 0400h |       |
|                    |       |       | Internal                                      |      | Mask: 0200h |       |
|                    |       |       | Internal                                      |      | Mask: 0100h |       |
|                    |       |       | Internal                                      |      | Mask: 0080h |       |
|                    |       |       | Internal                                      |      | Mask: 0040h |       |
|                    |       |       | Internal                                      |      | Mask: 0020h |       |
|                    |       |       | Internal                                      |      | Mask: 0010h |       |
|                    |       |       | Internal                                      |      | Mask: 0008h |       |
|                    |       |       | Internal                                      |      | Mask: 0004h |       |
|                    |       |       | Internal                                      |      | Mask: 0002h |       |
|                    |       |       | Internal                                      |      | Mask: 0001h |       |
| 50130              | int16 |       | Internal                                      |      |             |       |
| 50131              | int16 |       | Internal                                      |      |             |       |
| Subtopic           | Mains |       |                                               |      |             |       |
| 50132              | int16 | 10135 | BITLIST Alarms Mains latched (unacknowledged) |      |             |       |
|                    |       |       | 07.06 Mains over frequency 1 latched          |      | Mask: 8000h | All   |
|                    |       |       | 07.07 Mains over frequency 2 latched          |      | Mask: 4000h | All   |
|                    |       |       | 07.08 Mains under frequency 1 latched         |      | Mask: 2000h | All   |
|                    |       |       | 07.09 Mains under frequency 2 latched         |      | Mask: 1000h | All   |
|                    |       |       | 07.10 Mains over voltage 1 latched            |      | Mask: 0800h | All   |
|                    |       |       | 07.11 Mains over voltage 2 latched            |      | Mask: 0400h | All   |
|                    |       |       | 07.12 Mains under voltage 1 latched           |      | Mask: 0200h | All   |
|                    |       |       | 07.13 Mains under voltage 2 latched           |      | Mask: 0100h | All   |
|                    |       |       | 07.14 Mains Phase shift latched               |      | Mask: 0080h | All   |
|                    |       |       | 07.25 Mains decoupling latched                |      | Mask: 0040h | All   |
|                    |       |       | 07.32 Mains AC Wiring                         |      | Mask: 0020h | All   |
|                    |       |       | Internal                                      |      | Mask: 0010h |       |
|                    |       |       | Internal                                      |      | Mask: 0008h |       |
|                    |       |       | 07.05 Mains Phase rotation mismatch latched   |      | Mask: 0004h | All   |
|                    |       |       | Internal                                      |      | Mask: 0002h |       |
|                    |       |       | Internal                                      |      | Mask: 0001h |       |
| 50133              | int16 | 4188  | BITLIST Alarms Mains active                   |      |             |       |
|                    |       |       | Mains over frequency 1                        |      | Mask: 8000h | All   |
|                    |       |       | Mains over frequency 2                        |      | Mask: 4000h | All   |
|                    |       |       | Mains under frequency 1                       |      | Mask: 2000h | All   |
|                    |       |       | Mains under frequency 2                       |      | Mask: 1000h | All   |
|                    |       |       | Mains over voltage 1                          |      | Mask: 0800h | All   |

| Modbus-<br>Address | Size  | Index | Description                                     | Unit | Scale       | Model |
|--------------------|-------|-------|-------------------------------------------------|------|-------------|-------|
|                    |       |       | Mains over voltage 2                            |      | Mask: 0400h | All   |
|                    |       |       | Mains under voltage 1                           |      | Mask: 0200h | All   |
|                    |       |       | Mains under voltage 2                           |      | Mask: 0100h | All   |
|                    |       |       | Mains Phase shift                               |      | Mask: 0080h | All   |
|                    |       |       | Mains decoupling                                |      | Mask: 0040h | All   |
|                    |       |       | Mains AC Wiring                                 |      | Mask: 0020h | All   |
|                    |       |       | Internal                                        |      | Mask: 0010h |       |
|                    |       |       | Internal                                        |      | Mask: 0008h |       |
|                    |       |       | Mains Phase rotation mismatch                   |      | Mask: 0004h | All   |
|                    |       |       | Internal                                        |      | Mask: 0002h |       |
|                    |       |       | Internal                                        |      | Mask: 0001h |       |
| 50134              | int16 | 10278 | BITLIST Alarms Mains 1 latched (unacknowledged) |      |             |       |
|                    |       |       | 07.21 Mains import power 1 latched              |      | Mask: 8000h | All   |
|                    |       |       | 07.22 Mains import power 2 latched              |      | Mask: 4000h | All   |
|                    |       |       | 07.23 Mains export power 1 latched              |      | Mask: 2000h | All   |
|                    |       |       | 07.24 Mains export power 2 latched              |      | Mask: 1000h | All   |
|                    |       |       | 07.17 Mains PF lagging 1 latched                |      | Mask: 0800h | All   |
|                    |       |       | 07.18 Mains PF lagging 2 latched                |      | Mask: 0400h | All   |
|                    |       |       | 07.19 Mains PF leading 1 latched                |      | Mask: 0200h | All   |
|                    |       |       | 07.20 Mains PF leading 2 latched                |      | Mask: 0100h | All   |
|                    |       |       | 07.15 Mains df/dt latched                       |      | Mask: 0080h | All   |
|                    |       |       | 07.16 Mains active power mismatch latched       |      | Mask: 0040h | All   |
|                    |       |       | 07.28 Mains Time-dep. Voltage 1 (FRT) latched   |      | Mask: 0020h | All   |
|                    |       |       | 07.33 Mains Time-dep. Voltage 3 (FRT) latched   |      | Mask: 0010h | All   |
|                    |       |       | 07.27 Mains slow voltage increase (10 min)      |      | Mask: 0008h | All   |
|                    |       |       | 07.31 Mains Time-dep. Voltage 2 (FRT) latched   |      | Mask: 0004h | All   |
|                    |       |       | 07.29 Mains QV Monitoring step 1 latched        |      | Mask: 0002h | All   |
|                    |       |       | 07.30 Mains QV Monitoring step 2 latched        |      | Mask: 0001h | All   |
| 50135              | int16 | 4187  | Alarms Mains 1 active (reserved)                |      |             |       |
|                    |       |       | Internal                                        |      | Mask: 8000h |       |
|                    |       |       | Internal                                        |      | Mask: 4000h |       |
|                    |       |       | Internal                                        |      | Mask: 2000h |       |
|                    |       |       | Internal                                        |      | Mask: 1000h |       |
|                    |       |       | Internal                                        |      | Mask: 0800h |       |
|                    |       |       | Internal                                        |      | Mask: 0400h |       |
|                    |       |       | Internal                                        |      | Mask: 0200h |       |
|                    |       |       | Internal                                        |      | Mask: 0100h |       |

| Modbus-<br>Address | Size       | Index | Description                                  | Unit | Scale       | Model |
|--------------------|------------|-------|----------------------------------------------|------|-------------|-------|
|                    |            |       | Internal                                     |      | Mask: 0080h |       |
|                    |            |       | Internal                                     |      | Mask: 0040h |       |
|                    |            |       | Internal                                     |      | Mask: 0020h |       |
|                    |            |       | Internal                                     |      | Mask: 0010h |       |
|                    |            |       | Internal                                     |      | Mask: 0008h |       |
|                    |            |       | Internal                                     |      | Mask: 0004h |       |
|                    |            |       | Internal                                     |      | Mask: 0002h |       |
|                    |            |       | Internal                                     |      | Mask: 0001h |       |
| 50136              | int16      |       | Internal                                     |      |             |       |
| 50137              | int16      |       | Internal                                     |      |             |       |
| Subtopic           | Digital Ir | nputs |                                              |      |             |       |
| 50138              | int16      | 10132 | BITLIST Alarms DI 1 latched (unacknowledged) |      |             |       |
|                    |            |       | 09.01 Discrete input 1 latched               |      | Mask: 8000h | All   |
|                    |            |       | 09.02 Discrete input 2 latched               |      | Mask: 4000h | All   |
|                    |            |       | 09.03 Discrete input 3 latched               |      | Mask: 2000h | All   |
|                    |            |       | 09.04 Discrete input 4 latched               |      | Mask: 1000h | All   |
|                    |            |       | 09.05 Discrete input 5 latched               |      | Mask: 0800h | All   |
|                    |            |       | 09.06 Discrete input 6 latched               |      | Mask: 0400h | All   |
|                    |            |       | 09.07 Discrete input 7 latched               |      | Mask: 0200h | All   |
|                    |            |       | 09.08 Discrete input 8 latched               |      | Mask: 0100h | All   |
|                    |            |       | 09.09 Discrete input 9 latched               |      | Mask: 0080h | All   |
|                    |            |       | 09.10 Discrete input 10 latched              |      | Mask: 0040h | All   |
|                    |            |       | 09.11 Discrete input 11 latched              |      | Mask: 0020h | All   |
|                    |            |       | 09.12 Discrete input 12 latched              |      | Mask: 0010h | All   |
|                    |            |       | Internal                                     |      | Mask: 0008h |       |
|                    |            |       | Internal                                     |      | Mask: 0004h |       |
|                    |            |       | Internal                                     |      | Mask: 0002h |       |
|                    |            |       | Internal                                     |      | Mask: 0001h |       |
| 50139              | int16      | 4181  | Alarms Digital Inputs 1 active (reserved)    |      |             |       |
|                    |            |       | Internal                                     |      | Mask: 8000h |       |
|                    |            |       | Internal                                     |      | Mask: 4000h |       |
|                    |            |       | Internal                                     |      | Mask: 2000h |       |
|                    |            |       | Internal                                     |      | Mask: 1000h |       |
|                    |            |       | Internal                                     |      | Mask: 0800h |       |
|                    |            |       | Internal                                     |      | Mask: 0400h |       |
|                    |            |       | Internal                                     |      | Mask: 0200h |       |
|                    |            |       | Internal                                     |      | Mask: 0100h |       |

| Modbus-<br>Address | Size  | Index | Description                                       | Unit | Scale       | Model |
|--------------------|-------|-------|---------------------------------------------------|------|-------------|-------|
|                    |       |       | Internal                                          |      | Mask: 0080h |       |
|                    |       |       | Internal                                          |      | Mask: 0040h |       |
|                    |       |       | Internal                                          |      | Mask: 0020h |       |
|                    |       |       | Internal                                          |      | Mask: 0010h |       |
|                    |       |       | Internal                                          |      | Mask: 0008h |       |
|                    |       |       | Internal                                          |      | Mask: 0004h |       |
|                    |       |       | Internal                                          |      | Mask: 0002h |       |
|                    |       |       | Internal                                          |      | Mask: 0001h |       |
| 50140              | int16 | 16377 | BITLIST Alarms Ext. DI 1 latched (unacknowledged) |      |             |       |
|                    |       |       | 12.16 External discrete input 16 latched          |      | Mask: 8000h | All   |
|                    |       |       | 12.15 External discrete input 15 latched          |      | Mask: 4000h | All   |
|                    |       |       | 12.14 External discrete input 14 latched          |      | Mask: 2000h | All   |
|                    |       |       | 12.13 External discrete input 13 latched          |      | Mask: 1000h | All   |
|                    |       |       | 12.12 External discrete input 12 latched          |      | Mask: 0800h | All   |
|                    |       |       | 12.11 External discrete input 11 latched          |      | Mask: 0400h | All   |
|                    |       |       | 12.10 External discrete input 10 latched          |      | Mask: 0200h | All   |
|                    |       |       | 12.09 External discrete input 9 latched           |      | Mask: 0100h | All   |
|                    |       |       | 12.08 External discrete input 8 latched           |      | Mask: 0080h | All   |
|                    |       |       | 12.07 External discrete input 7 latched           |      | Mask: 0040h | All   |
|                    |       |       | 12.06 External discrete input 6 latched           |      | Mask: 0020h | All   |
|                    |       |       | 12.05 External discrete input 5 latched           |      | Mask: 0010h | All   |
|                    |       |       | 12.04 External discrete input 4 latched           |      | Mask: 0008h | All   |
|                    |       |       | 12.03 External discrete input 3 latched           |      | Mask: 0004h | All   |
|                    |       |       | 12.02 External discrete input 2 latched           |      | Mask: 0002h | All   |
|                    |       |       | 12.01 External discrete input 1 latched           |      | Mask: 0001h | All   |
| 50141              | int16 | 4185  | Alarms External Digital Inputs active (reserved)  |      |             |       |
|                    |       |       | Internal                                          |      | Mask: 8000h |       |
|                    |       |       | Internal                                          |      | Mask: 4000h |       |
|                    |       |       | Internal                                          |      | Mask: 2000h |       |
|                    |       |       | Internal                                          |      | Mask: 1000h |       |
|                    |       |       | Internal                                          |      | Mask: 0800h |       |
|                    |       |       | Internal                                          |      | Mask: 0400h |       |
|                    |       |       | Internal                                          |      | Mask: 0200h |       |
|                    |       |       | Internal                                          |      | Mask: 0100h |       |
|                    |       |       | Internal                                          |      | Mask: 0080h |       |
|                    |       |       | Internal                                          |      | Mask: 0040h |       |

| Modbus-<br>Address | Size  | Index | Description                                       | Unit | Scale       | Model |
|--------------------|-------|-------|---------------------------------------------------|------|-------------|-------|
|                    |       |       | Internal                                          |      | Mask: 0020h |       |
|                    |       |       | Internal                                          |      | Mask: 0010h |       |
|                    |       |       | Internal                                          |      | Mask: 0008h |       |
|                    |       |       | Internal                                          |      | Mask: 0004h |       |
|                    |       |       | Internal                                          |      | Mask: 0002h |       |
|                    |       |       | Internal                                          |      | Mask: 0001h |       |
| 50142              | int16 | 10284 | BITLIST Alarm Ext. DI 2 latched (unacknowledged)  |      |             |       |
|                    |       |       | 12.32 External discrete input 32 latched          |      | Mask: 8000h | All   |
|                    |       |       | 12.31 External discrete input 31 latched          |      | Mask: 4000h | All   |
|                    |       |       | 12.30 External discrete input 30 latched          |      | Mask: 2000h | All   |
|                    |       |       | 12.29 External discrete input 29 latched          |      | Mask: 1000h | All   |
|                    |       |       | 12.28 External discrete input 28 latched          |      | Mask: 0800h | All   |
|                    |       |       | 12.27 External discrete input 27 latched          |      | Mask: 0400h | All   |
|                    |       |       | 12.26 External discrete input 26 latched          |      | Mask: 0200h | All   |
|                    |       |       | 12.25 External discrete input 25 latched          |      | Mask: 0100h | All   |
|                    |       |       | 12.24 External discrete input 24 latched          |      | Mask: 0080h | All   |
|                    |       |       | 12.23 External discrete input 23 latched          |      | Mask: 0040h | All   |
|                    |       |       | 12.22 External discrete input 22 latched          |      | Mask: 0020h | All   |
|                    |       |       | 12.21 External discrete input 21 latched          |      | Mask: 0010h | All   |
|                    |       |       | 12.20 External discrete input 20 latched          |      | Mask: 0008h | All   |
|                    |       |       | 12.19 External discrete input 19 latched          |      | Mask: 0004h | All   |
|                    |       |       | 12.18 External discrete input 18 latched          |      | Mask: 0002h | All   |
|                    |       |       | 12.17 External discrete input 17 latched          |      | Mask: 0001h | All   |
| 50143              | int16 | 4195  | Alarm External Digital Inputs 1 active (reserved) |      |             |       |
|                    |       |       | Internal                                          |      | Mask: 8000h |       |
|                    |       |       | Internal                                          |      | Mask: 4000h |       |
|                    |       |       | Internal                                          |      | Mask: 2000h |       |
|                    |       |       | Internal                                          |      | Mask: 1000h |       |
|                    |       |       | Internal                                          |      | Mask: 0800h |       |
|                    |       |       | Internal                                          |      | Mask: 0400h |       |
|                    |       |       | Internal                                          |      | Mask: 0200h |       |
|                    |       |       | Internal                                          |      | Mask: 0100h |       |
|                    |       |       | Internal                                          |      | Mask: 0080h |       |
|                    |       |       | Internal                                          |      | Mask: 0040h |       |
|                    |       |       | Internal                                          |      | Mask: 0020h |       |
|                    |       |       | Internal                                          |      | Mask: 0010h |       |

| Modbus-<br>Address | Size  | Index | Description                                  | Unit | Scale       | Model       |
|--------------------|-------|-------|----------------------------------------------|------|-------------|-------------|
|                    |       |       | Internal                                     |      | Mask: 0008h |             |
|                    |       |       | Internal                                     |      | Mask: 0004h |             |
|                    |       |       | Internal                                     |      | Mask: 0002h |             |
|                    |       |       | Internal                                     |      | Mask: 0001h |             |
| 50144              | int16 | 10283 | BITLIST Alarms DI 2 latched (unacknowledged) |      |             |             |
|                    |       |       | 09.13 Discrete input 13 latched              |      | Mask: 8000h | EG3500XT-P2 |
|                    |       |       | 09.14 Discrete input 14 latched              |      | Mask: 4000h | EG3500XT-P2 |
|                    |       |       | 09.15 Discrete input 15 latched              |      | Mask: 2000h | EG3500XT-P2 |
|                    |       |       | 09.16 Discrete input 16 latched              |      | Mask: 1000h | EG3500XT-P2 |
|                    |       |       | 09.17 Discrete input 17 latched              |      | Mask: 0800h | EG3500XT-P2 |
|                    |       |       | 09.18 Discrete input 18 latched              |      | Mask: 0400h | EG3500XT-P2 |
|                    |       |       | 09.19 Discrete input 19 latched              |      | Mask: 0200h | EG3500XT-P2 |
|                    |       |       | 09.20 Discrete input 20 latched              |      | Mask: 0100h | EG3500XT-P2 |
|                    |       |       | 09.21 Discrete input 21 latched              |      | Mask: 0080h | EG3500XT-P2 |
|                    |       |       | 09.22 Discrete input 22 latched              |      | Mask: 0040h | EG3500XT-P2 |
|                    |       |       | 09.23 Discrete input 23 latched              |      | Mask: 0020h | EG3500XT-P2 |
|                    |       |       | Internal                                     |      | Mask: 0010h |             |
|                    |       |       | Internal                                     |      | Mask: 0008h |             |
|                    |       |       | Internal                                     |      | Mask: 0004h |             |
|                    |       |       | Internal                                     |      | Mask: 0002h |             |
|                    |       |       | Internal                                     |      | Mask: 0001h |             |
| 50145              | int16 | 4183  | Alarms Digital Inputs 2 active (reserved)    |      |             |             |
|                    |       |       | Internal                                     |      | Mask: 8000h |             |
|                    |       |       | Internal                                     |      | Mask: 4000h |             |
|                    |       |       | Internal                                     |      | Mask: 2000h |             |
|                    |       |       | Internal                                     |      | Mask: 1000h |             |
|                    |       |       | Internal                                     |      | Mask: 0800h |             |
|                    |       |       | Internal                                     |      | Mask: 0400h |             |
|                    |       |       | Internal                                     |      | Mask: 0200h |             |
|                    |       |       | Internal                                     |      | Mask: 0100h |             |
|                    |       |       | Internal                                     |      | Mask: 0080h |             |
|                    |       |       | Internal                                     |      | Mask: 0040h |             |
|                    |       |       | Internal                                     |      | Mask: 0020h |             |
|                    |       |       | Internal                                     |      | Mask: 0010h |             |
|                    |       |       | Internal                                     |      | Mask: 0008h |             |
|                    |       |       | Internal                                     |      | Mask: 0004h |             |
|                    |       |       | Internal                                     |      | Mask: 0002h |             |

| Modbus-<br>Address | Size     | Index    | Description                                       | Unit | Scale       | Model |
|--------------------|----------|----------|---------------------------------------------------|------|-------------|-------|
|                    |          |          | Internal                                          |      | Mask: 0001h |       |
| 50146              | int16    |          | Internal                                          |      |             |       |
| 50147              | int16    |          | Internal                                          |      |             |       |
| 50148              | int16    |          | Internal                                          |      |             |       |
| 50149              | int16    |          | Internal                                          |      |             |       |
| Subtopic           | Flexible | Threshol | ds                                                |      |             |       |
| 50150              | int16    | 10279    | BITLIST Alarms Flex.Thresholds 1-16 latched       |      |             |       |
|                    |          |          | 15.16 Flexible limit 16 latched                   |      | Mask: 8000h | All   |
|                    |          |          | 15.15 Flexible limit 15 latched                   |      | Mask: 4000h | All   |
|                    |          |          | 15.14 Flexible limit 14 latched                   |      | Mask: 2000h | All   |
|                    |          |          | 15.13 Flexible limit 13 latched                   |      | Mask: 1000h | All   |
|                    |          |          | 15.12 Flexible limit 12 latched                   |      | Mask: 0800h | All   |
|                    |          |          | 15.11 Flexible limit 11 latched                   |      | Mask: 0400h | All   |
|                    |          |          | 15.10 Flexible limit 10 latched                   |      | Mask: 0200h | All   |
|                    |          |          | 15.09 Flexible limit 9 latched                    |      | Mask: 0100h | All   |
|                    |          |          | 15.08 Flexible limit 8 latched                    |      | Mask: 0080h | All   |
|                    |          |          | 15.07 Flexible limit 7 latched                    |      | Mask: 0040h | All   |
|                    |          |          | 15.06 Flexible limit 6 latched                    |      | Mask: 0020h | All   |
|                    |          |          | 15.05 Flexible limit 5 latched                    |      | Mask: 0010h | All   |
|                    |          |          | 15.04 Flexible limit 4 latched                    |      | Mask: 0008h | All   |
|                    |          |          | 15.03 Flexible limit 3 latched                    |      | Mask: 0004h | All   |
|                    |          |          | 15.02 Flexible limit 2 latched                    |      | Mask: 0002h | All   |
|                    |          |          | 15.01 Flexible limit 1 latched                    |      | Mask: 0001h | All   |
| 50151              | int16    | 4175     | Alarms Flexible thresholds 1-16 active (reserved) |      |             |       |
|                    |          |          | Internal                                          |      | Mask: 8000h |       |
|                    |          |          | Internal                                          |      | Mask: 4000h |       |
|                    |          |          | Internal                                          |      | Mask: 2000h |       |
|                    |          |          | Internal                                          |      | Mask: 1000h |       |
|                    |          |          | Internal                                          |      | Mask: 0800h |       |
|                    |          |          | Internal                                          |      | Mask: 0400h |       |
|                    |          |          | Internal                                          |      | Mask: 0200h |       |
|                    |          |          | Internal                                          |      | Mask: 0100h |       |
|                    |          |          | Internal                                          |      | Mask: 0080h |       |
|                    |          |          | Internal                                          |      | Mask: 0040h |       |
|                    |          |          | Internal                                          |      | Mask: 0020h |       |
|                    |          |          | Internal                                          |      | Mask: 0010h |       |
|                    |          |          | Internal                                          |      | Mask: 0008h |       |

| Modbus-<br>Address | Size  | Index | Description                                        | Unit | Scale       | Model |
|--------------------|-------|-------|----------------------------------------------------|------|-------------|-------|
|                    |       |       | Internal                                           |      | Mask: 0004h |       |
|                    |       |       | Internal                                           |      | Mask: 0002h |       |
|                    |       |       | Internal                                           |      | Mask: 0001h |       |
| 50152              | int16 | 10280 | BITLIST Alarms Flex.Thresholds 17-32 latched       |      |             |       |
|                    |       |       | 15.32 Flexible limit 32 latched                    |      | Mask: 8000h | All   |
|                    |       |       | 15.31 Flexible limit 31 latched                    |      | Mask: 4000h | All   |
|                    |       |       | 15.30 Flexible limit 30 latched                    |      | Mask: 2000h | All   |
|                    |       |       | 15.29 Flexible limit 29 latched                    |      | Mask: 1000h | All   |
|                    |       |       | 15.28 Flexible limit 28 latched                    |      | Mask: 0800h | All   |
|                    |       |       | 15.27 Flexible limit 27 latched                    |      | Mask: 0400h | All   |
|                    |       |       | 15.26 Flexible limit 26 latched                    |      | Mask: 0200h | All   |
|                    |       |       | 15.25 Flexible limit 25 latched                    |      | Mask: 0100h | All   |
|                    |       |       | 15.24 Flexible limit 24 latched                    |      | Mask: 0080h | All   |
|                    |       |       | 15.23 Flexible limit 23 latched                    |      | Mask: 0040h | All   |
|                    |       |       | 15.22 Flexible limit 22 latched                    |      | Mask: 0020h | All   |
|                    |       |       | 15.21 Flexible limit 21 latched                    |      | Mask: 0010h | All   |
|                    |       |       | 15.20 Flexible limit 20 latched                    |      | Mask: 0008h | All   |
|                    |       |       | 15.19 Flexible limit 19 latched                    |      | Mask: 0004h | All   |
|                    |       |       | 15.18 Flexible limit 18 latched                    |      | Mask: 0002h | All   |
|                    |       |       | 15.17 Flexible limit 17 latched                    |      | Mask: 0001h | All   |
| 50153              | int16 | 4177  | Alarms Flexible thresholds 17-32 active (reserved) |      |             |       |
|                    |       |       | Internal                                           |      | Mask: 8000h |       |
|                    |       |       | Internal                                           |      | Mask: 4000h |       |
|                    |       |       | Internal                                           |      | Mask: 2000h |       |
|                    |       |       | Internal                                           |      | Mask: 1000h |       |
|                    |       |       | Internal                                           |      | Mask: 0800h |       |
|                    |       |       | Internal                                           |      | Mask: 0400h |       |
|                    |       |       | Internal                                           |      | Mask: 0200h |       |
|                    |       |       | Internal                                           |      | Mask: 0100h |       |
|                    |       |       | Internal                                           |      | Mask: 0080h |       |
|                    |       |       | Internal                                           |      | Mask: 0040h |       |
|                    |       |       | Internal                                           |      | Mask: 0020h |       |
|                    |       |       | Internal                                           |      | Mask: 0010h |       |
|                    |       |       | Internal                                           |      | Mask: 0008h |       |
|                    |       |       | Internal                                           |      | Mask: 0004h |       |
|                    |       |       | Internal                                           |      | Mask: 0002h |       |
|                    |       |       | Internal                                           |      | Mask: 0001h |       |

| Modbus-<br>Address | Size  | Index | Description                                        | Unit | Scale       | Model |
|--------------------|-------|-------|----------------------------------------------------|------|-------------|-------|
| 50154              | int16 | 10281 | BITLIST Alarms Flex.Thresholds 33-40 latched       |      |             |       |
|                    |       |       | Internal                                           |      | Mask: 8000h |       |
|                    |       |       | Internal                                           |      | Mask: 4000h |       |
|                    |       |       | Internal                                           |      | Mask: 2000h |       |
|                    |       |       | Internal                                           |      | Mask: 1000h |       |
|                    |       |       | Internal                                           |      | Mask: 0800h |       |
|                    |       |       | Internal                                           |      | Mask: 0400h |       |
|                    |       |       | Internal                                           |      | Mask: 0200h |       |
|                    |       |       | Internal                                           |      | Mask: 0100h |       |
|                    |       |       | 15.40 Flexible limit 40 latched                    |      | Mask: 0080h | All   |
|                    |       |       | 15.39 Flexible limit 39 latched                    |      | Mask: 0040h | All   |
|                    |       |       | 15.38 Flexible limit 38 latched                    |      | Mask: 0020h | All   |
|                    |       |       | 15.37 Flexible limit 37 latched                    |      | Mask: 0010h | All   |
|                    |       |       | 15.36 Flexible limit 36 latched                    |      | Mask: 0008h | All   |
|                    |       |       | 15.35 Flexible limit 35 latched                    |      | Mask: 0004h | All   |
|                    |       |       | 15.34 Flexible limit 34 latched                    |      | Mask: 0002h | All   |
|                    |       |       | 15.33 Flexible limit 33 latched                    |      | Mask: 0001h | All   |
| 50155              | int16 | 4179  | Alarms Flexible thresholds 33-40 active (reserved) |      |             |       |
|                    |       |       | Internal                                           |      | Mask: 8000h |       |
|                    |       |       | Internal                                           |      | Mask: 4000h |       |
|                    |       |       | Internal                                           |      | Mask: 2000h |       |
|                    |       |       | Internal                                           |      | Mask: 1000h |       |
|                    |       |       | Internal                                           |      | Mask: 0800h |       |
|                    |       |       | Internal                                           |      | Mask: 0400h |       |
|                    |       |       | Internal                                           |      | Mask: 0200h |       |
|                    |       |       | Internal                                           |      | Mask: 0100h |       |
|                    |       |       | Internal                                           |      | Mask: 0080h |       |
|                    |       |       | Internal                                           |      | Mask: 0040h |       |
|                    |       |       | Internal                                           |      | Mask: 0020h |       |
|                    |       |       | Internal                                           |      | Mask: 0010h |       |
|                    |       |       | Internal                                           |      | Mask: 0008h |       |
|                    |       |       | Internal                                           |      | Mask: 0004h |       |
|                    |       |       | Internal                                           |      | Mask: 0002h |       |
|                    |       |       | Internal                                           |      | Mask: 0001h |       |
| 50156              | int16 |       | Internal                                           |      |             |       |
| 50157              | int16 |       | Internal                                           |      |             |       |
| 50158              | int16 |       | Internal                                           |      |             |       |

| Modbus-<br>Address                    | Size  | Index | Description                                       | Unit | Scale       | Model       |  |
|---------------------------------------|-------|-------|---------------------------------------------------|------|-------------|-------------|--|
| Subtopic DC Analogue Values Wirebreak |       |       |                                                   |      |             |             |  |
| 50159                                 | int16 | 10137 | BITLIST Alarms Al Wire Break latched              |      |             |             |  |
|                                       |       |       | Internal                                          |      | Mask: 0001h |             |  |
|                                       |       |       | 10.01 Analog input 1 wire break                   |      | Mask: 0002h | All         |  |
|                                       |       |       | 10.02 Analog input 2 wire break                   |      | Mask: 0004h | All         |  |
|                                       |       |       | 10.03 Analog input 3 wire break                   |      | Mask: 0008h | All         |  |
|                                       |       |       | 10.04 Analog input 4 wire break                   |      | Mask: 0010h | EG3500XT-P2 |  |
|                                       |       |       | 10.05 Analog input 5 wire break                   |      | Mask: 0020h | EG3500XT-P2 |  |
|                                       |       |       | 10.06 Analog input 6 wire break                   |      | Mask: 0040h | EG3500XT-P2 |  |
|                                       |       |       | 10.07 Analog input 7 wire break                   |      | Mask: 0080h | EG3500XT-P2 |  |
|                                       |       |       | 10.08 Analog input 8 wire break                   |      | Mask: 0100h | EG3500XT-P2 |  |
|                                       |       |       | 10.09 Analog input 9 wire break                   |      | Mask: 0200h | EG3500XT-P2 |  |
|                                       |       |       | 10.10 Analog input 10 wire break                  |      | Mask: 0400h | EG3500XT-P2 |  |
|                                       |       |       | Internal                                          |      | Mask: 0800h |             |  |
|                                       |       |       | Internal                                          |      | Mask: 1000h |             |  |
|                                       |       |       | Internal                                          |      | Mask: 2000h |             |  |
|                                       |       |       | Internal                                          |      | Mask: 4000h |             |  |
|                                       |       |       | Internal                                          |      | Mask: 8000h |             |  |
| 50160                                 | int16 | 4173  | Alarms Analog Inputs Wire Break active (reserved) |      |             |             |  |
|                                       |       |       | Internal                                          |      | Mask: 0001h |             |  |
|                                       |       |       | Internal                                          |      | Mask: 0002h |             |  |
|                                       |       |       | Internal                                          |      | Mask: 0004h |             |  |
|                                       |       |       | Internal                                          |      | Mask: 0008h |             |  |
|                                       |       |       | Internal                                          |      | Mask: 0010h |             |  |
|                                       |       |       | Internal                                          |      | Mask: 0020h |             |  |
|                                       |       |       | Internal                                          |      | Mask: 0040h |             |  |
|                                       |       |       | Internal                                          |      | Mask: 0080h |             |  |
|                                       |       |       | Internal                                          |      | Mask: 0100h |             |  |
|                                       |       |       | Internal                                          |      | Mask: 0200h |             |  |
|                                       |       |       | Internal                                          |      | Mask: 0400h |             |  |
|                                       |       |       | Internal                                          |      | Mask: 0800h |             |  |
|                                       |       |       | Internal                                          |      | Mask: 1000h |             |  |
|                                       |       |       | Internal                                          |      | Mask: 2000h |             |  |
|                                       |       |       | Internal                                          |      | Mask: 4000h |             |  |
|                                       |       |       | Internal                                          |      | Mask: 8000h |             |  |
| 50161                                 | int16 | 10285 | BITLIST Alarms Ext.Al Wire Break latched          |      |             |             |  |
|                                       |       |       | 25.01 Ext. analog input 1 wire break              |      | Mask: 0001h | All         |  |

| Modbus-<br>Address | Size     | Index | Description                                                | Unit | Scale       | Model |
|--------------------|----------|-------|------------------------------------------------------------|------|-------------|-------|
|                    |          |       | 25.02 Ext. analog input 2 wire break                       |      | Mask: 0002h | All   |
|                    |          |       | 25.03 Ext. analog input 3 wire break                       |      | Mask: 0004h | All   |
|                    |          |       | 25.04 Ext. analog input 4 wire break                       |      | Mask: 0008h | All   |
|                    |          |       | 25.05 Ext. analog input 5 wire break                       |      | Mask: 0010h | All   |
|                    |          |       | 25.06 Ext. analog input 6 wire break                       |      | Mask: 0020h | All   |
|                    |          |       | 25.07 Ext. analog input 7 wire break                       |      | Mask: 0040h | All   |
|                    |          |       | 25.08 Ext. analog input 8 wire break                       |      | Mask: 0080h | All   |
|                    |          |       | 25.09 Ext. analog input 9 wire break                       |      | Mask: 0100h | All   |
|                    |          |       | 25.10 Ext. analog input 10 wire break                      |      | Mask: 0200h | All   |
|                    |          |       | 25.11 Ext. analog input 11 wire break                      |      | Mask: 0400h | All   |
|                    |          |       | 25.12 Ext. analog input 12 wire break                      |      | Mask: 0800h | All   |
|                    |          |       | 25.13 Ext. analog input 13 wire break                      |      | Mask: 1000h | All   |
|                    |          |       | 25.14 Ext. analog input 14 wire break                      |      | Mask: 2000h | All   |
|                    |          |       | 25.15 Ext. analog input 15 wire break                      |      | Mask: 4000h | All   |
|                    |          |       | 25.16 Ext. analog input 16 wire break                      |      | Mask: 8000h | All   |
| 50162              | int16    | 4196  | Alarms External Analog Inputs Wire Break active (reserved) |      |             |       |
|                    |          |       | Internal                                                   |      | Mask: 0001h |       |
|                    |          |       | Internal                                                   |      | Mask: 0002h |       |
|                    |          |       | Internal                                                   |      | Mask: 0004h |       |
|                    |          |       | Internal                                                   |      | Mask: 0008h |       |
|                    |          |       | Internal                                                   |      | Mask: 0010h |       |
|                    |          |       | Internal                                                   |      | Mask: 0020h |       |
|                    |          |       | Internal                                                   |      | Mask: 0040h |       |
|                    |          |       | Internal                                                   |      | Mask: 0080h |       |
|                    |          |       | Internal                                                   |      | Mask: 0100h |       |
|                    |          |       | Internal                                                   |      | Mask: 0200h |       |
|                    |          |       | Internal                                                   |      | Mask: 0400h |       |
|                    |          |       | Internal                                                   |      | Mask: 0800h |       |
|                    |          |       | Internal                                                   |      | Mask: 1000h |       |
|                    |          |       | Internal                                                   |      | Mask: 2000h |       |
|                    |          |       | Internal                                                   |      | Mask: 4000h |       |
|                    |          |       | Internal                                                   |      | Mask: 8000h |       |
| 50163              | int16    |       | Internal                                                   |      |             |       |
| 50164              | int16    |       | Internal                                                   |      |             |       |
| Subtopic           | GAP Alaı | ms    |                                                            |      |             |       |
| 50165              | int16    | 10286 | BITLIST Other Alarms 1 latched (unacknowledged)            |      |             |       |

| Modbus-<br>Address | Size  | Index | Description                                  | Unit | Scale       | Model       |
|--------------------|-------|-------|----------------------------------------------|------|-------------|-------------|
|                    |       |       | 08.53 LS interface redundancy latched        |      | Mask: 8000h | EG3500XT-P1 |
|                    |       |       |                                              |      |             | EG3500XT-P2 |
|                    |       |       | Internal                                     |      | Mask: 4000h |             |
|                    |       |       | Free alarm 4                                 |      | Mask: 2000h | All         |
|                    |       |       | Free alarm 3                                 |      | Mask: 1000h | All         |
|                    |       |       | Free alarm 2                                 |      | Mask: 0800h | All         |
|                    |       |       | Free alarm 1                                 |      | Mask: 0400h | All         |
|                    |       |       | 05.21 Max. starts per time                   |      | Mask: 0200h | K36         |
|                    |       |       | 17.09 Neutral interl. reply mismatch latched |      | Mask: 0100h | All         |
|                    |       |       | 17.08 Decoupling GCB-MCB latched             |      | Mask: 0080h | All         |
|                    |       |       | 17.07 Measurement difference 4105 latched    |      | Mask: 0040h | All         |
|                    |       |       | 17.06 Parameter alignment 4105 latched       |      | Mask: 0020h | All         |
|                    |       |       | 17.05 Missing member 4105 latched            |      | Mask: 0010h | All         |
|                    |       |       | 08.22 Busbar v/f not ok latched              |      | Mask: 0008h | All         |
|                    |       |       | 08.21 Feedback GCB mismatch latched          |      | Mask: 0004h | MARINE      |
|                    |       |       | 17.02 Reactive load share mismatch latched   |      | Mask: 0002h | All         |
|                    |       |       | 17.01 Active load share mismatch latched     |      | Mask: 0001h | All         |
| 50166              | int16 | 5197  | Alarms GAP active (reserved)                 |      |             |             |
|                    |       |       | Internal                                     |      | Mask: 8000h |             |
|                    |       |       | Internal                                     |      | Mask: 4000h |             |
|                    |       |       | Internal                                     |      | Mask: 2000h |             |
|                    |       |       | Internal                                     |      | Mask: 1000h |             |
|                    |       |       | Internal                                     |      | Mask: 0800h |             |
|                    |       |       | Internal                                     |      | Mask: 0400h |             |
|                    |       |       | Internal                                     |      | Mask: 0200h |             |
|                    |       |       | Internal                                     |      | Mask: 0100h |             |
|                    |       |       | Internal                                     |      | Mask: 0080h |             |
|                    |       |       | Internal                                     |      | Mask: 0040h |             |
|                    |       |       | Internal                                     |      | Mask: 0020h |             |
|                    |       |       | Internal                                     |      | Mask: 0010h |             |
|                    |       |       | Internal                                     |      | Mask: 0008h |             |
|                    |       |       | Internal                                     |      | Mask: 0004h |             |
|                    |       |       | Internal                                     |      | Mask: 0002h |             |
|                    |       |       | Internal                                     |      | Mask: 0001h |             |
| 50167              | int16 |       | Internal                                     |      |             |             |
| 50168              | int16 |       | Internal                                     |      |             |             |
| 50169              | int16 |       | Internal                                     |      |             |             |

| Modbus-<br>Address                                                                                   | Size     | Index     | Description     | Unit | Scale                            | Model |  |  |
|----------------------------------------------------------------------------------------------------|----------|-----------|-----------------|------|----------------------------------|-------|--|--|
| 50170                                                                                                | int16    |           | Internal        |      |                                  |       |  |  |
| Topic Eng                                                                                            | ine Mana | gement    |                 |      |                                  |       |  |  |
| Subtopic Active Diagnostic Trouble Code (DM1) 1-10 (SPN Range 065535)full SPN value at 450425-450444 |          |           |                 |      |                                  |       |  |  |
| 1. Active Diagnostic Trouble Code (DM1)                                                              |          |           |                 |      |                                  |       |  |  |
| 50171                                                                                                | int16    | 15400     | SPN of 1. entry |      | low 16 bits of<br>19 bits of SPN | All   |  |  |
| 50172                                                                                                | uint16   |           | BITLIST         |      |                                  |       |  |  |
|                                                                                                    |          | 15401     | FMI             |      | Mask FF00h                       | All   |  |  |
|                                                                                                    |          | 15402     | OC              |      | Mask 00FFh                       | All   |  |  |
| 2. Active                                                                                            | Diagnost | ic Troubl | e Code (DM1)    |      |                                  |       |  |  |
| 50173                                                                                                | int16    | 15403     | SPN of 2. entry |      | low 16 bits of<br>19 bits of SPN | All   |  |  |
| 50174                                                                                                | uint16   |           | BITLIST         |      |                                  |       |  |  |
|                                                                                                    |          | 15404     | FMI             |      | Mask FF00h                       | All   |  |  |
|                                                                                                    |          | 15405     | oc              |      | Mask 00FFh                       | All   |  |  |
| 3. Active                                                                                            | Diagnost | ic Troubl | e Code (DM1)    |      |                                  |       |  |  |
| 50175                                                                                                | int16    | 15406     | SPN of 3. entry |      | low 16 bits of<br>19 bits of SPN | All   |  |  |
| 50176                                                                                                | uint16   |           | BITLIST         |      |                                  |       |  |  |
|                                                                                                    |          | 15407     | FMI             |      | Mask FF00h                       | All   |  |  |
|                                                                                                    |          | 15408     | oc              |      | Mask 00FFh                       | All   |  |  |
| 4. Active                                                                                            | Diagnost | ic Troubl | e Code (DM1)    |      |                                  |       |  |  |
| 50177                                                                                                | int16    | 15409     | SPN of 4. entry |      | low 16 bits of<br>19 bits of SPN | All   |  |  |
| 50178                                                                                                | uint16   |           | BITLIST         |      |                                  |       |  |  |
|                                                                                                    |          | 15410     | FMI             |      | Mask FF00h                       | All   |  |  |
|                                                                                                    |          | 15411     | oc              |      | Mask 00FFh                       | All   |  |  |
| 5. Active                                                                                            | Diagnost | ic Troubl | e Code (DM1)    |      |                                  |       |  |  |
| 50179                                                                                                | int16    | 15412     | SPN of 5. entry |      | low 16 bits of<br>19 bits of SPN | All   |  |  |
| 50180                                                                                                | uint16   |           | BITLIST         |      |                                  |       |  |  |
|                                                                                                    |          | 15413     | FMI             |      | Mask FF00h                       | All   |  |  |
|                                                                                                    |          | 15414     | oc              |      | Mask 00FFh                       | All   |  |  |
| 6. Active                                                                                            | Diagnost | ic Troubl | e Code (DM1)    |      |                                  |       |  |  |
| 50181                                                                                                | int16    | 15415     | SPN of 6. entry |      | low 16 bits of<br>19 bits of SPN | All   |  |  |
| 50182                                                                                                | uint16   |           | BITLIST         |      |                                  |       |  |  |
|                                                                                                    |          | 15416     | FMI             |      | Mask FF00h                       | All   |  |  |
|                                                                                                    |          | 15418     | oc              |      | Mask 00FFh                       | All   |  |  |
| 7. Active                                                                                            | Diagnost | ic Troubl | e Code (DM1)    |      |                                  |       |  |  |

| Modbus-<br>Address | Size     | Index      | Description                   | Unit | Scale                            | Model |
|--------------------|----------|------------|-------------------------------|------|----------------------------------|-------|
| 50183              | int16    | 15419      | SPN of 7. entry               |      | low 16 bits of<br>19 bits of SPN | All   |
| 50184              | uint16   | 15420      | BITLIST                       |      |                                  |       |
|                    |          |            | FMI                           |      | Mask FF00h                       | All   |
|                    |          | 15421      | OC                            |      | Mask 00FFh                       | All   |
| 8. Active          | Diagnost | ic Troubl  | e Code (DM1)                  |      |                                  |       |
| 50185              | int16    | 15422      | SPN of 8. entry               |      | low 16 bits of<br>19 bits of SPN | All   |
| 50186              | uint16   | 15423      | BITLIST                       |      |                                  |       |
|                    |          |            | FMI                           |      | Mask FF00h                       | All   |
|                    |          | 15424      | OC                            |      | Mask 00FFh                       | All   |
| 9. Active          | Diagnost | ic Troubl  | e Code (DM1)                  |      |                                  |       |
| 50187              | int16    | 15425      | SPN of 9. entry               |      | low 16 bits of<br>19 bits of SPN | All   |
| 50188              | uint16   |            | BITLIST                       |      |                                  |       |
|                    |          | 15426      | FMI                           |      | Mask FF00h                       | All   |
|                    |          | 15427      | oc                            |      | Mask 00FFh                       | All   |
| 10. Active         | Diagnos  | stic Troub | ole Code (DM1)                |      |                                  |       |
| 50189              | int16    | 15428      | SPN of 10. entry              |      | low 16 bits of<br>19 bits of SPN | All   |
| 50190              | uint16   |            | BITLIST                       |      |                                  |       |
|                    |          | 15429      | FMI                           |      | Mask FF00h                       | All   |
|                    |          | 15430      | ОС                            |      | Mask 00FFh                       | All   |
| Subtopic           | DM1 Lan  | np Status  |                               |      |                                  |       |
| 50191              | int16    | 15395      | BITLIST J1939 Lamp Status DM1 |      |                                  |       |
|                    |          |            | Internal                      |      | Mask 8000h                       |       |
|                    |          |            | Internal                      |      | Mask 4000h                       |       |
|                    |          |            | On Malfunction Lamp           |      | Mask 2000h                       | All   |
|                    |          |            | Off Malfunction Lamp          |      | Mask 1000h                       | All   |
|                    |          |            | Internal                      |      | Mask 0800h                       |       |
|                    |          |            | Internal                      |      | Mask 0400h                       |       |
|                    |          |            | On Red Stop Lamp              |      | Mask 0200h                       | All   |
|                    |          |            | Off Red Stop Lamp             |      | Mask 0100h                       | All   |
|                    |          |            | Internal                      |      | Mask 0080h                       |       |
|                    |          |            | Internal                      |      | Mask 0040h                       |       |
|                    |          |            | On Amber Warning Lamp         |      | Mask 0020h                       | All   |
|                    |          |            | Off Amber Warning Lamp        |      | Mask 0010h                       | All   |
|                    |          |            | Internal                      |      | Mask 0008h                       |       |
|                    |          |            | Internal                      |      | Mask 0004h                       |       |

| Modbus-<br>Address       | Size      | Index     | Description                             | Unit | Scale      | Model |  |  |
|--------------------------|-----------|-----------|-----------------------------------------|------|------------|-------|--|--|
|                          |           |           | On Protect Lamp                         |      | Mask 0002h | All   |  |  |
|                          |           |           | Off Protect Lamp                        |      | Mask 0001h | All   |  |  |
| Subtopic DM2 Lamp Status |           |           |                                         |      |            |       |  |  |
| 50192                    | int16     | 15445     | BITLIST J1939 Lamp Status DM2           |      |            |       |  |  |
|                          |           |           | Internal                                |      | Mask 8000h |       |  |  |
|                          |           |           | Internal                                |      | Mask 4000h |       |  |  |
|                          |           |           | On Malfunction Lamp                     |      | Mask 2000h | All   |  |  |
|                          |           |           | Off Malfunction Lamp                    |      | Mask 1000h | All   |  |  |
|                          |           |           | Internal                                |      | Mask 0800h |       |  |  |
|                          |           |           | Internal                                |      | Mask 0400h |       |  |  |
|                          |           |           | On Red Stop Lamp                        |      | Mask 0200h | All   |  |  |
|                          |           |           | Off Red Stop Lamp                       |      | Mask 0100h | All   |  |  |
|                          |           |           | Internal                                |      | Mask 0080h |       |  |  |
|                          |           |           | Internal                                |      | Mask 0040h |       |  |  |
|                          |           |           | On Amber Warning Lamp                   |      | Mask 0020h | All   |  |  |
|                          |           |           | Off Amber Warning Lamp                  |      | Mask 0010h | All   |  |  |
|                          |           |           | Internal                                |      | Mask 0008h |       |  |  |
|                          |           |           | Internal                                |      | Mask 0004h |       |  |  |
|                          |           |           | On Protect Lamp                         |      | Mask 0002h | All   |  |  |
|                          |           |           | Off Protect Lamp                        |      | Mask 0001h | All   |  |  |
| Subtopic                 | Especiall | y Failure | Codes                                   |      |            |       |  |  |
| 50193                    | int16     | 15109     | J1939 MTU ADEC ECU Failure Codes        |      | *1         | All   |  |  |
| 50194                    | int16     |           | Internal                                |      |            |       |  |  |
| 50195                    | uint16    | 15304     | J1939 EMR Engine Stop Information       |      |            | All   |  |  |
|                          |           |           | (refer to DEUTZ-specific J1939-Message) |      |            |       |  |  |
|                          |           |           | "Missing" Value="65535"                 |      |            |       |  |  |
|                          |           |           | "Error" Value="65279"                   |      |            |       |  |  |
|                          |           |           | "Type 9" Value="9"                      |      |            |       |  |  |
|                          |           |           | "Type 8" Value="8"                      |      |            |       |  |  |
|                          |           |           | "Type 7" Value="7"                      |      |            |       |  |  |
|                          |           |           | "Type 6" Value="6"                      |      |            |       |  |  |
|                          |           |           | "Type 5" Value="5"                      |      |            |       |  |  |
|                          |           |           | "Type 4" Value="4"                      |      |            |       |  |  |
|                          |           |           | "Type 3" Value="3"                      |      |            |       |  |  |
|                          |           |           | "Type 2" Value="2"                      |      |            |       |  |  |
|                          |           |           | "Type 1" Value="1"                      |      |            |       |  |  |
|                          |           |           | "Type 0" Value="0"                      |      |            |       |  |  |

| Modbus-<br>Address | Size   | Index | Description                          | Unit | Scale      | Model |
|--------------------|--------|-------|--------------------------------------|------|------------|-------|
| 50196              | int16  |       | Internal                             |      |            |       |
| 50197              | int16  | 15305 | BITLIST J1939 DLN2-Message Scania S6 |      |            |       |
|                    |        |       | Engine Coolant Temperature           |      |            |       |
|                    |        |       | J1939-Message not available          |      | Mask 8000h | All   |
|                    |        |       | Sensor fault                         |      | Mask 4000h | All   |
|                    |        |       | High Temperature.                    |      | Mask 2000h | All   |
|                    |        |       | NOT High Temperature                 |      | Mask 1000h | All   |
|                    |        |       | Engine Oil Pressure                  |      |            |       |
|                    |        |       | J1939-Message not available          |      | Mask 0800h | All   |
|                    |        |       | Sensor fault                         |      | Mask 0400h | All   |
|                    |        |       | Low Pressure                         |      | Mask 0200h | All   |
|                    |        |       | NOT Low Pressure                     |      | Mask 0100h | All   |
|                    |        |       | High Engine Oil Level                |      |            |       |
|                    |        |       | J1939-Message not available          |      | Mask 0080h | All   |
|                    |        |       | Sensor fault                         |      | Mask 0040h | All   |
|                    |        |       | High Level                           |      | Mask 0020h | All   |
|                    |        |       | NOT High Level                       |      | Mask 0010h | All   |
|                    |        |       | Low Engine Oil Level                 |      |            |       |
|                    |        |       | J1939-Message not available          |      | Mask 0008h | All   |
|                    |        |       | Sensor fault                         |      | Mask 0004h | All   |
|                    |        |       | Low Level                            |      | Mask 0002h | All   |
|                    |        |       | NOT Low Level                        |      | Mask 0001h | All   |
| 50198              | int16  |       | Internal                             |      |            |       |
| 50199              | int16  |       | Internal                             |      |            |       |
| 50200              | int16  |       | Internal                             |      |            |       |
| Subtopic           | Values |       |                                      |      |            |       |
| 50201              | int16  | 15308 | Engine Speed (SPN 190)               | rpm  | *1         | All   |
| 50202              | int16  | 15202 | Engine Coolant Temperature (SPN 110) | °C   | *1         | All   |
| 50203              | int16  | 15203 | Fuel temperature (SPN 174)           | °C   | *1         | All   |
| 50204              | int16  | 15309 | Engine Oil Temperature 1 (SPN 175)   | °C   | *10        | All   |
| 50205              | int16  | 15205 | Engine Oil Pressure (SPN 100)        | kPa  | *1         | All   |
| 50206              | int16  | 15307 | Fuel Rate (SPN 183)                  | L/h  | *10        | All   |
| 50207              | int16  | 15206 | Coolant Level (SPN 111)              | %    | *10        | All   |
| 50208              | int16  | 15207 | Throttle position (SPN 91)           | %    | *10        | All   |
| 50209              | int16  | 15208 | Load at current Speed (SPN 92)       | %    | *1         | All   |
| 50210              | int16  | 15210 | Engine oil level (SPN 98)            | %    | *10        | All   |
| 50211              | int16  | 15214 | Boost pressure (SPN 102)             | kPa  | *1         | All   |
|                    |        |       |                                      |      |            |       |

| Modbus-<br>Address | Size  | Index | Description                                     | Unit | Scale | Model |
|--------------------|-------|-------|-------------------------------------------------|------|-------|-------|
| 50212              | int16 | 15215 | Intake Manifold 1 Temp (SPN 105)                | °C   | *1    | All   |
| 50213              | int16 | 15212 | Barometric Pressure (SPN 108)                   | kPa  | *10   | All   |
| 50214              | int16 | 15213 | Air inlet temperature (SPN 172)                 | °C   | *1    | All   |
| 50215              | int16 | 15209 | Actual engine torque (SPN 513)                  | %    | *1    | All   |
| 50216              | int16 | 15299 | Exhaust Gas Temp.(SPN 173)                      | °C   | *10   | All   |
| 50217              | int16 | 15217 | Engine Intercooler Temp (SPN52)                 | °C   | *1    | All   |
| 50218              | int16 | 15218 | Fuel Delivery Pressure (SPN94)                  | kPa  | *1    | All   |
| 50219              | int16 | 15219 | Fuel Filter Differential Pressure (SPN95)       | kPa  | *1    | All   |
| 50220              | int16 | 15220 | Crankcase Pressure (SPN101)                     | kPa  | *1    | All   |
| 50221              | int16 | 15221 | Turbo Air Inlet Pressure (SPN106)               | kPa  | *1    | All   |
| 50222              | int16 | 15222 | Air Filter 1 Differential Pressure (SPN107)     | kPa  | *100  | All   |
| 50223              | int16 | 15223 | Coolant Pressure (SPN109)                       | kPa  | *1    | All   |
| 50224              | int16 | 15224 | Transmission Oil Pressure (SPN127)              | kPa  | *1    | All   |
| 50225              | int16 | 15225 | Fuel Rail Pressure (SPN157)                     | MPa  | *10   | All   |
| 50226              | int16 | 15226 | Ambient Air Temperature (SPN171)                | °C   | *10   | All   |
| 50227              | int16 | 15227 | Turbo Oil Temperature (SPN176)                  | °C   | *10   | All   |
| 50228              | int16 | 15228 | Transmission Oil Temperature (SPN177)           | °C   | *10   | All   |
| 50229              | int16 | 15229 | Auxiliary Temperature 1 (SPN441)                | °C   | *1    | All   |
| 50230              | int16 | 15230 | Auxiliary Temperature 2 (SPN442)                | °C   | *1    | All   |
| 50231              | int16 | 15209 | Actual engine torque (SPN 513)                  | %    | *1    | All   |
| 50232              | int16 | 15231 | Alternator Bear. 1 Temperature (SPN1122)        | °C   | *1    | All   |
| 50233              | int16 | 15232 | Alternator Bear. 2 Temperature (SPN1123)        | °C   | *1    | All   |
| 50234              | int16 | 15233 | Alternator Wind. 1 Temperature (SPN1124)        | °C   | *1    | All   |
| 50235              | int16 | 15234 | Alternator Wind. 2 Temperature (SPN1125)        | °C   | *1    | All   |
| 50236              | int16 | 15235 | Alternator Wind. 3 Temperature (SPN1126)        | °C   | *1    | All   |
| 50237              | int16 | 15236 | Intake Manifold 2 Temperature (SPN1131)         | °C   | *1    | All   |
| 50238              | int16 | 15237 | Intake Manifold 3 Temperature (SPN1132)         | °C   | *1    | All   |
| 50239              | int16 | 15238 | Intake Manifold 4 Temperature (SPN1133)         | °C   | *1    | All   |
| 50240              | int16 | 15239 | Engine Intercooler Thermostat Opening (SPN1134) | %    | *10   | All   |
| 50241              | int16 | 15240 | Engine Oil Temperature 2 (SPN1135)              | °C   | *10   | All   |
| 50242              | int16 | 15241 | Engine ECU Temperature (SPN1136)                | °C   | *10   | All   |
| 50243              | int16 | 15242 | Exhaust Gas Port 1 Temperatures (SPN1137)       | °C   | *10   | All   |
| 50244              | int16 | 15243 | Exhaust Gas Port 2 Temperatures (SPN1138)       | °C   | *10   | All   |
| 50245              | int16 | 15244 | Exhaust Gas Port 3 Temperatures (SPN1139)       | °C   | *10   | All   |
| 50246              | int16 | 15245 | Exhaust Gas Port 4 Temperatures (SPN1140)       | °C   | *10   | All   |
| 50247              | int16 | 15246 | Exhaust Gas Port 5 Temperatures (SPN1141)       | °C   | *10   | All   |
| 50248              | int16 | 15247 | Exhaust Gas Port 6 Temperatures (SPN1142)       | °C   | *10   | All   |

| Modbus-<br>Address | Size  | Index | Description                                     | Unit | Scale | Model |
|--------------------|-------|-------|-------------------------------------------------|------|-------|-------|
| 50249              | int16 | 15248 | Exhaust Gas Port 7 Temperatures (SPN1143)       | °C   | *10   | All   |
| 50250              | int16 | 15249 | Exhaust Gas Port 8 Temperatures (SPN1144)       | °C   | *10   | All   |
| 50251              | int16 | 15250 | Exhaust Gas Port 9 Temperatures (SPN1145)       | °C   | *10   | All   |
| 50252              | int16 | 15251 | Exhaust Gas Port 10 Temperatures (SPN1146)      | °C   | *10   | All   |
| 50253              | int16 | 15252 | Exhaust Gas Port 11 Temperatures (SPN1147)      | °C   | *10   | All   |
| 50254              | int16 | 15253 | Exhaust Gas Port 12 Temperatures (SPN1148)      | °C   | *10   | All   |
| 50255              | int16 | 15254 | Exhaust Gas Port 13 Temperatures (SPN1149)      | °C   | *10   | All   |
| 50256              | int16 | 15255 | Exhaust Gas Port 14 Temperatures (SPN1150)      | °C   | *10   | All   |
| 50257              | int16 | 15256 | Exhaust Gas Port 15 Temperatures (SPN1151)      | °C   | *10   | All   |
| 50258              | int16 | 15257 | Exhaust Gas Port 16 Temperatures (SPN1152)      | °C   | *10   | All   |
| 50259              | int16 | 15258 | Exhaust Gas Port 17 Temperatures (SPN1153)      | °C   | *10   | All   |
| 50260              | int16 | 15259 | Exhaust Gas Port 18 Temperatures (SPN1154)      | °C   | *10   | All   |
| 50261              | int16 | 15260 | Exhaust Gas Port 19 Temperatures (SPN1155)      | °C   | *10   | All   |
| 50262              | int16 | 15261 | Exhaust Gas Port 20 Temperatures (SPN1156)      | °C   | *10   | All   |
| 50263              | int16 | 15262 | Main Bearing 1 Temperatures (SPN1157)           | °C   | *10   | All   |
| 50264              | int16 | 15263 | Main Bearing 2 Temperatures (SPN1158)           | °C   | *10   | All   |
| 50265              | int16 | 15264 | Main Bearing 3 Temperatures (SPN1159)           | °C   | *10   | All   |
| 50266              | int16 | 15265 | Main Bearing 4 Temperatures (SPN1160)           | °C   | *10   | All   |
| 50267              | int16 | 15266 | Main Bearing 5 Temperatures (SPN1161)           | °C   | *10   | All   |
| 50268              | int16 | 15267 | Main Bearing 6 Temperatures (SPN1162)           | °C   | *10   | All   |
| 50269              | int16 | 15268 | Main Bearing 7 Temperatures (SPN1163)           | °C   | *10   | All   |
| 50270              | int16 | 15269 | Main Bearing 8 Temperatures (SPN1164)           | °C   | *10   | All   |
| 50271              | int16 | 15270 | Main Bearing 9 Temperatures (SPN1165)           | °C   | *10   | All   |
| 50272              | int16 | 15271 | Main Bearing 10 Temperatures (SPN1166)          | °C   | *10   | All   |
| 50273              | int16 | 15272 | Main Bearing 11 Temperatures (SPN1167)          | °C   | *10   | All   |
| 50274              | int16 | 15273 | Turbo 1 Compressor Inlet Temperatures (SPN1172) | °C   | *10   | All   |
| 50275              | int16 | 15274 | Turbo 2 Compressor Inlet Temperatures (SPN1173) | °C   | *10   | All   |
| 50276              | int16 | 15275 | Turbo 3 Compressor Inlet Temperatures (SPN1174) | °C   | *10   | All   |
| 50277              | int16 | 15276 | Turbo 4 Compressor Inlet Temperatures (SPN1175) | °C   | *10   | All   |
| 50278              | int16 | 15277 | Turbo 1 Compressor Inlet Pressure (SPN1176)     | kPa  | *1    | All   |
| 50279              | int16 | 15278 | Turbo 2 Compressor Inlet Pressure (SPN1177)     | kPa  | *1    | All   |
| 50280              | int16 | 15279 | Turbo 3 Compressor Inlet Pressure (SPN1178)     | kPa  | *1    | All   |
| 50281              | int16 | 15280 | Turbo 4 Compressor Inlet Pressure (SPN1179)     | kPa  | *1    | All   |
| 50282              | int16 | 15281 | Turbo 1 Turbine Inlet Temperature (SPN1180)     | °C   | *10   | All   |
| 50283              | int16 | 15282 | Turbo 2 Turbine Inlet Temperature (SPN 1181)    | °C   | *10   | All   |

| Modbus-<br>Address | Size  | Index | Description                                                           | Unit | Scale | Model |
|--------------------|-------|-------|-----------------------------------------------------------------------|------|-------|-------|
| 50284              | int16 | 15283 | Turbo 3 Turbine Inlet Temperature (SPN 1182)                          | °C   | *10   | All   |
| 50285              | int16 | 15284 | Turbo 4 Turbine Inlet Temperature (SPN1183)                           | °C   | *10   | All   |
| 50286              | int16 | 15285 | Turbo 1 Turbine Outlet Temperature (SPN1184)                          | °C   | *10   | All   |
| 50287              | int16 | 15286 | Turbo 2 Turbine Outlet Temperature (SPN1185)                          | °C   | *10   | All   |
| 50288              | int16 | 15287 | Turbo 3 Turbine Outlet Temperature (SPN 1186)                         | °C   | *10   | All   |
| 50289              | int16 | 15288 | Turbo 4 Turbine Outlet Temperature (SPN1187)                          | °C   | *10   | All   |
| 50290              | int16 | 15289 | Engine Aux. Coolant Pressure (SPN1203)                                | kPa  | *1    | All   |
| 50291              | int16 | 15290 | Pre-filter Oil Pressure (SPN1208)                                     | kPa  | *1    | All   |
| 50292              | int16 | 15291 | Engine Aux. Coolant Temperature (SPN1212)                             | °C   | *1    | All   |
| 50293              | int16 | 15292 | Fuel Filter Differential Pressure (SPN1382)                           | kPa  | *1    | All   |
| 50294              | int16 | 15293 | Battery 1 Temperature (SPN1800)                                       | °C   | *1    | All   |
| 50295              | int16 | 15294 | Battery 2 Temperature (SPN1801)                                       | °C   | *1    | All   |
| 50296              | int16 | 15295 | Intake Manifold 5 Temperature (SPN1802)                               | °C   | *1    | All   |
| 50297              | int16 | 15296 | Intake Manifold 6 Temperature (SPN1803)                               | °C   | *1    | All   |
| 50298              | int16 | 15297 | Right Exhaust Gas Temperature (SPN2433)                               | °C   | *10   | All   |
| 50299              | int16 | 15298 | Left Exhaust Gas Temperature (SPN2434)                                | °C   | *10   | All   |
| 50300              | int16 | 15310 | Turbo 1 Compr. Outlet Temperature (SPN2629)                           | °C   | *10   | All   |
| 50301              | int16 | 15311 | Engine derate request (SPN3644)                                       | %    | *10   | All   |
| 50302              | int16 | 15312 | Batterie Potential (SPN0158)                                          | V    | *10   | All   |
| 50303              | int16 | 15313 | Aftertreatment 1 Diesel Exhaust Fluid Tank 1<br>Level (SPN1761)       | %    | *10   | All   |
| 50304              | int16 | 15314 | Aftertreatment 1 Diesel Exhaust Fluid Tank 1<br>Temperature (SPN3031) | °C   | *1    | All   |
| 50305              | int16 | 15315 | Aftertreatment 1 Diesel Exhaust Fluid Tank 2 Level (SPN4367)          | %    | *10   | All   |
| 50306              | int16 | 15316 | Aftertreatment 1 Diesel Exhaust Fluid Tank 2 Temperature (SPN4368)    | °C   | *1    | All   |
| 50307              | int16 | 12807 | Exhaust Gas Temperature Average(SPN 4151)                             | °C   | *10   | All   |
| 50308              | int16 | 12809 | Exhaust Gas Temperature Average Bank 1 (SPN 4153)                     | °C   | *10   | All   |
| 50309              | int16 | 12812 | Exhaust Gas Temperature Average Bank 2 (SPN 4152)                     | °C   | *10   | All   |
| 50310              | int16 |       | Internal                                                              |      |       |       |
| 50311              | int16 |       | Internal                                                              |      |       |       |
| 50312              | int16 |       | Internal                                                              |      |       |       |
| 50313              | int16 |       | Internal                                                              |      |       |       |
| 50314              | int16 |       | Internal                                                              |      |       |       |
| 50315              | int16 |       | Internal                                                              |      |       |       |
| 50316              | int16 |       | Internal                                                              |      |       |       |
| 50317              | int16 |       | Internal                                                              |      |       |       |

|                    |          |           |                               | 9.2.  | 4 Protocol 5010 (I | Dasic visualiza |
|--------------------|----------|-----------|-------------------------------|-------|--------------------|-----------------|
| Modbus-<br>Address | Size     | Index     | Description                   | Unit  | Scale              | Model           |
| 50318              | int16    |           | Internal                      |       |                    |                 |
| 50319              | int16    |           | Internal                      |       |                    |                 |
| 50320              | int16    |           | Internal                      |       |                    |                 |
| 50321              | int16    |           | Internal                      |       |                    |                 |
| Int32 (Lo          | ng)      |           |                               |       |                    |                 |
| Topic AC           | Generato | or and Bu | sbar values                   |       |                    |                 |
| 50322              | int32    | 135       | Total gen. power              | W     | *1                 | All             |
| 50324              | int32    | 136       | Total gen. reactive power     | var   | *1                 | All             |
| 50326              | int32    | 137       | Total gen. apparent power     | VA    | *1                 | All             |
| 50328              | int32    | 170       | Av. Gen. Wye-Voltage          | ٧     | *10                | All             |
| 50330              | int32    | 171       | Av. Gen. Delta-Voltage        | ٧     | *10                | All             |
| 50332              | int32    | 216       | Av. Busbar 1 Delta-Voltage    | ٧     | *10                | All             |
| 50334              | int32    | 185       | Av. Gen. Current              | Α     | *1000              | All             |
| 50336              | int32    | 111       | Gen. current 1                | Α     | *1000              | All             |
| 50338              | int32    | 112       | Gen. current 2                | Α     | *1000              | All             |
| 50340              | int32    | 113       | Gen. current 3                | Α     | *1000              | All             |
| 50342              | int32    | 161       | Meas. ground current          | Α     | *1000              | All             |
| 50344              | int32    | 159       | Calculated ground current     | Α     | *1000              | All             |
| 50346              | int32    | 108       | Gen. voltage L1-L2            | ٧     | *10                | All             |
| 50348              | int32    | 109       | Gen. voltage L2-L3            | V     | *10                | All             |
| 50350              | int32    | 110       | Gen. voltage L3-L1            | ٧     | *10                | All             |
| 50352              | int32    | 114       | Gen. voltage L1-N             | V     | *10                | All             |
| 50354              | int32    | 115       | Gen. voltage L2-N             | V     | *10                | All             |
| 50356              | int32    | 116       | Gen. voltage L3-N             | V     | *10                | All             |
| 50358              | int32    | 125       | Gen. active power 1-N         | W     | *1                 | All             |
| 50360              | int32    | 126       | Gen. active power 2-N         | W     | *1                 | All             |
| 50362              | int32    | 127       | Gen. active power 3-N         | W     | *1                 | All             |
| 50364              | int32    | 182       | Busbar 1: voltage L1-L2       | ٧     | *10                | All             |
| 50366              | int32    | 2520      | Gen. real energy              | MWh   | *100               | All             |
| 50368              | int32    | 2522      | Gen. positive reactive energy | Mvarh | *100               | All             |
| 50370              | int32    | 2568      | Gen. hours of operation       | h     | *100               | All             |
| 50372              | int32    | 5542      | Setpoint active power         | kW    | *10                | All             |
| 50374              | int32    | 5640      | Setpoint voltage              | V     | *1                 | All             |
| 50376              | int32    | 234       | Average Busbar Wye-Voltage    | V     | *10                | All             |
| 50378              | int32    | 189       | Busbar 1: voltage L2-L3       | V     | *10                | EG3500XT-P      |
| 50380              | int32    | 193       | Busbar 1: voltage L3-L1       | V     | *10                | EG3500XT-P      |

| Modbus-<br>Address | Size      | Index     | Description                                        | Unit | Scale                  | Model       |
|--------------------|-----------|-----------|----------------------------------------------------|------|------------------------|-------------|
|                    |           |           |                                                    |      |                        | EG3500XT-P2 |
| 50382              | int32     |           | Internal                                           |      |                        |             |
| Topic AC N         | 1ains va  | lues      |                                                    |      |                        |             |
| 50384              | int32     | 140       | Total mains power                                  | W    | *1                     | All         |
| 50386              | int32     | 150       | Total mains reactive power                         | var  | *1                     | All         |
| 50388              | int32     | 173       | Av. Mains Wye-Voltage                              | V    | *10                    | All         |
| 50390              | int32     | 174       | Av. Mains Delta-Voltage                            | V    | *10                    | All         |
| 50392              | int32     | 207       | Av. Mains Current                                  | Α    | *1000                  | All         |
| 50394              | int32     | 134       | Mains current L1                                   | Α    | *1000                  | All         |
| 50396              | int32     |           | Internal                                           |      |                        |             |
| 50398              | int32     |           | Internal                                           |      |                        |             |
| 50400              | int32     | 118       | Mains voltage L1-L2                                | V    | *10                    | All         |
| 50402              | int32     | 119       | Mains voltage L2-L3                                | V    | *10                    | All         |
| 50404              | int32     | 120       | Mains voltage L3-L1                                | V    | *10                    | All         |
| 50406              | int32     | 121       | Mains voltage L1-N                                 | V    | *10                    | All         |
| 50408              | int32     | 122       | Mains voltage L2-N                                 | V    | *10                    | All         |
| 50410              | int32     | 123       | Mains voltage L3-N                                 | V    | *10                    | All         |
| Topic AC S         | System v  | alues     |                                                    |      |                        |             |
| 50412              | int32     | 217       | Reserve real power in system (valid if LDSS is on) | kW   | *1                     | All         |
| 50414              | int32     | 218       | Real power in system (vaild if LDSS is on)         | kW   | *1                     | All         |
| 50416              | int32     | 219       | Nominal real power in system (vaild if LDSS is on) | kW   | *1                     | All         |
| 50418              | int32     |           | Internal                                           |      |                        |             |
| 50420              | int32     |           | Internal                                           |      |                        |             |
| 50422              | int32     |           | Internal                                           |      |                        |             |
| Topic Engi         | ine Mana  | gement    |                                                    |      |                        |             |
| Subtopic A         | Active Di | iagnostic | Trouble Code (DM1) 1-10 (All SPNs)                 |      |                        |             |
| 50424              | int32     | 15400     | SPN of 1. entry                                    |      | full 19 bits of<br>SPN | All         |
| 50426              | int32     | 15403     | SPN of 2. entry                                    |      | full 19 bits of<br>SPN | All         |
| 50428              | int32     | 15406     | SPN of 3. entry                                    |      | full 19 bits of<br>SPN | All         |
| 50430              | int32     | 15409     | SPN of 4. entry                                    |      | full 19 bits of<br>SPN | All         |
| 50432              | int32     | 15412     | SPN of 5. entry                                    |      | full 19 bits of<br>SPN | All         |
| 50434              | int32     | 15415     | SPN of 6. entry                                    |      | full 19 bits of<br>SPN | All         |
| 50436              | int32     | 15419     | SPN of 7. entry                                    |      | full 19 bits of<br>SPN | All         |

| 50438       int32       15422       SPN of 8. entry       full 19 bits of SPN       All         50440       int32       15425       SPN of 9. entry       full 19 bits of SPN       All         50442       int32       15428       SPN of 10. entry       full 19 bits of SPN       All         Subtopic Values         50444       uint32       15201       Total engine hours (j1939-HOURS)       h       *1       All | <b>NYT D</b> 1 |
|----------------------------------------------------------------------------------------------------|----------------|
| 50442       int32       15428       SPN of 10. entry       full 19 bits of SPN       All         Subtopic Values         50444       uint32       15201       Total engine hours (j1939-HOURS)       h       *1       All                                                                                                    | <b>)</b> VT p1 |
| Subtopic Values  50444 uint32 15201 Total engine hours (j1939-HOURS) h *1 All                                                                                                    | )VT D1         |
| 50444 uint32 15201 Total engine hours (j1939-HOURS) h *1 All                                                                                                    | IVT D1         |
|                                                                                                    | \VT D1         |
| 50446 : 122 2500 B : 1 (                                                                                                    | IVT D1         |
| 50446 uint32 2580 Period of use counter EG3500                                                                                                    | )VI-LT         |
| EG3500                                                                                                    | )XT-P2         |
| 50448 int32 Internal                                                                                                    |                |
| 50450 int32 Internal                                                                                                    |                |
| 50452 int32 Internal                                                                                                    |                |
| Topic LSx                                                                                                    |                |
| 50454 int32 267 Average LSx Delta Mains voltage L-L V *10 EG3500                                                                                                    | )XT-P1         |
| EG3500                                                                                                    | )XT-P2         |
| 50456 int32 268 Average LSx Wye Mains voltage L-N V *10 EG3500                                                                                                    | OXT-P1         |
| EG3500                                                                                                    | )XT-P2         |
| 50458 int32 269 Active power LSx (Active mains power in own segment) W *1 EG3500                                                                                                    | OXT-P1         |
| EG3500                                                                                                    | )XT-P2         |
| 50460 int32 270 Reactive power LSx (Reactive mains power in var *1 EG3500 own segment)                                                                                                    | OXT-P1         |
| EG3500                                                                                                    | )XT-P2         |

## 9.2.5 Protocol 5011 (Alarm Values Visualization)

| CAN<br>Mux | CAN<br>Byte        |        | Index | Description                     | Unit | Scale       | Model |  |  |  |  |
|------------|--------------------|--------|-------|---------------------------------|------|-------------|-------|--|--|--|--|
| 0          | 1-2                | uint16 |       | Protocol-ID, always 5011        |      |             |       |  |  |  |  |
| Subt       | Subtopic Generator |        |       |                                 |      |             |       |  |  |  |  |
| 0          | 3-4                | uint16 | 4161  | BITLIST Alarms Generator active |      |             |       |  |  |  |  |
|            |                    |        |       | Gen.overfreq. 1                 |      | Mask: 8000h | All   |  |  |  |  |
|            |                    |        |       | Gen.overfreq. 2                 |      | Mask: 4000h | All   |  |  |  |  |
|            |                    |        |       | Gen.underfreq. 1                |      | Mask: 2000h | All   |  |  |  |  |
|            |                    |        |       | Gen.underfreq. 2                |      | Mask: 1000h | All   |  |  |  |  |
|            |                    |        |       | Gen.overvolt. 1                 |      | Mask: 0800h | All   |  |  |  |  |
|            |                    |        |       | Gen.overvolt. 2                 |      | Mask: 0400h | All   |  |  |  |  |
|            |                    |        |       | Gen.undervolt. 1                |      | Mask: 0200h | All   |  |  |  |  |
|            |                    |        |       | Gen.undervolt. 2                |      | Mask: 0100h | All   |  |  |  |  |

| CAN<br>Mux | CAN<br>Byte | Size   | Index | Description                                       | Unit | Scale       | Model       |
|------------|-------------|--------|-------|---------------------------------------------------|------|-------------|-------------|
|            |             |        |       | Gen. overcurr. 1                                  |      | Mask: 0080h | All         |
|            |             |        |       | Gen. overcurr. 2                                  |      | Mask: 0040h | All         |
|            |             |        |       | Gen. overcurr. 3                                  |      | Mask: 0020h | All         |
|            |             |        |       | Gen. Rv/Rd pow.1                                  |      | Mask: 0010h | All         |
|            |             |        |       | Gen. Rv/Rd pow.2                                  |      | Mask: 0008h | All         |
|            |             |        |       | Gen. Overload IOP 1                               |      | Mask: 0004h | All         |
|            |             |        |       | Gen. Overload IOP 2                               |      | Mask: 0002h | All         |
|            |             |        |       | Busbar phase rotation mismatch                    |      | Mask: 0001h | EG3500XT-P2 |
| 0          | 5-6         | uint16 | 10134 | BITLIST Alarms Generator latched (unacknowledged) |      |             |             |
|            |             |        |       | 06.01 Generator over frequency 1 latched          |      | Mask: 8000h | All         |
|            |             |        |       | 06.02 Generator over frequency 2 latched          |      | Mask: 4000h | All         |
|            |             |        |       | 06.03 Generator under frequency 1 latched         |      | Mask: 2000h | All         |
|            |             |        |       | 06.04 Generator under frequency 2 latched         |      | Mask: 1000h | All         |
|            |             |        |       | 06.05 Generator over voltage 1 latched            |      | Mask: 0800h | All         |
|            |             |        |       | 06.06 Generator over voltage 2 latched            |      | Mask: 0400h | All         |
|            |             |        |       | 06.07 Generator under voltage 1 latched           |      | Mask: 0200h | All         |
|            |             |        |       | 06.08 Generator under voltage 2 latched           |      | Mask: 0100h | All         |
|            |             |        |       | 06.09 Generator over current 1 latched            |      | Mask: 0080h | All         |
|            |             |        |       | 06.10 Generator over current 2 latched            |      | Mask: 0040h | All         |
|            |             |        |       | 06.11 Generator over current 3 latched            |      | Mask: 0020h | All         |
|            |             |        |       | 06.12 Reverse / reduced power 1 latched           |      | Mask: 0010h | All         |
|            |             |        |       | 06.13 Reverse / reduced power 2 latched           |      | Mask: 0008h | All         |
|            |             |        |       | 06.14 Generator overload IOP 1 latched            |      | Mask: 0004h | All         |
|            |             |        |       | 06.15 Generator overload IOP 2 latched            |      | Mask: 0002h | All         |
|            |             |        |       | 06.34 Busbar phase rotation mismatch              |      | Mask: 0001h | EG3500XT-P2 |
| 1          | 1-2         | uint16 | 4163  | BITLIST Alarms Generator 1 active (reserved)      |      |             |             |
|            |             |        |       | Unbal. load 1                                     |      | Mask: 8000h | All         |
|            |             |        |       | Unbal. load 2                                     |      | Mask: 4000h | All         |
|            |             |        |       | Gen. Asymmetry                                    |      | Mask: 2000h | All         |
|            |             |        |       | Ground fault 1                                    |      | Mask: 1000h | All         |
|            |             |        |       | Ground fault 2                                    |      | Mask: 0800h | All         |
|            |             |        |       | Gen. phase rot. misw.                             |      | Mask: 0400h | All         |
|            |             |        |       | Gen act.pwr mismatch                              |      | Mask: 0200h | All         |
|            |             |        |       | Gen. unloading fault                              |      | Mask: 0100h | All         |
|            |             |        |       | Inv.time ov.curr.                                 |      | Mask: 0080h | All         |
|            |             |        |       | Operating range failed,                           |      | Mask: 0040h | All         |
|            |             |        |       | Gen. Overload MOP 1                               |      | Mask: 0020h | All         |

| Gen. Overload MOP 2                                                                                                    | CAN<br>Mux | CAN<br>Byte | Size   | Index | Description                                | Unit | Scale       | Model |
|----------------------------------------------------------------------------------------------------|------------|-------------|--------|-------|--------------------------------------------|------|-------------|-------|
| Gen.Power Factor lagging 2                                                                                                    |            |             |        |       | Gen. Overload MOP 2                        |      | Mask: 0010h | All   |
| Gen.Power Factor leading 1                                                                                                    |            |             |        |       | Gen.Power Factor lagging 1                 |      | Mask: 0008h | All   |
| Gen.Power Factor leading 2 Mask: 0001h All 11 3-4 uint16 10138 BITLIST Alarms Generator 1 latched (unacknowledged) 06.16 Generator unbalanced load 1 latched Mask: 8000h All 06.17 Generator unbalanced load 2 latched Mask: 4000h All 06.18 Generator unbalanced load 2 latched Mask: 2000h All 06.19 Ground fault 1 latched Mask: 1000h All 06.19 Ground fault 2 latched Mask: 0000h All 06.20 Ground fault 2 latched Mask: 0000h All 06.20 Ground fault 2 latched Mask: 0000h All 06.20 Gen. Phase Rotation mismatch Latched Mask: 0000h All 06.20 Generator unbalanced load 2 latched Mask: 0000h All 06.20 Generator unbalanced Mask: 0000h All 06.20 Generator unbalanced Mask: 0000h All 06.20 Generator unbalanced Mask: 0000h All 06.20 Generator unbalanced Mask: 0000h All 06.20 Generator unbalanced Mask: 0000h All 06.20 Generator unbalanced Mask: 0000h All 06.20 Generator overload MOP 1 latched Mask: 0000h All 06.23 Generator overload MOP 1 latched Mask: 0000h All 06.25 Gen.Power Factor lagging 1 latched Mask: 0000h All 06.26 Gen.Power Factor lagging 2 latched Mask: 0000h All 06.26 Gen.Power Factor lagging 2 latched Mask: 0000h All 06.27 Gen.Power Factor lagging 2 latched Mask: 0000h All 06.28 Gen.Power Factor lagging 2 latched Mask: 0000h All 06.29 Gen.Power Factor lagging 2 latched Mask: 0000h All 06.29 Gen |            |             |        |       | Gen.Power Factor lagging 2                 |      | Mask: 0004h | All   |
| 1   3-4   uint16   10138   BITLIST Alarms Generator 1 latched (unacknowledged)                                                                                                    |            |             |        |       | Gen.Power Factor leading 1                 |      | Mask: 0002h | All   |
| (unacknowledged)                                                                                                    |            |             |        |       | Gen.Power Factor leading 2                 |      | Mask: 0001h | All   |
|                                                                                                    | 1          | 3-4         | uint16 | 10138 |                                            |      |             |       |
|                                                                                                    |            |             |        |       | 06.16 Generator unbalanced load 1 latched  |      | Mask: 8000h | All   |
|                                                                                                    |            |             |        |       | 06.17 Generator unbalanced load 2 latched  |      | Mask: 4000h | All   |
| 06.20 Ground fault 2 latched                                                                                                    |            |             |        |       | 06.18 Generator voltage asymmetry latched  |      | Mask: 2000h | All   |
| 06.21 Gen. Phase Rotation mismatch Latched   Mask: 0400h   All                                                                                                    |            |             |        |       | 06.19 Ground fault 1 latched               |      | Mask: 1000h | All   |
|                                                                                                    |            |             |        |       | 06.20 Ground fault 2 latched               |      | Mask: 0800h | All   |
|                                                                                                    |            |             |        |       | 06.21 Gen. Phase Rotation mismatch Latched |      | Mask: 0400h | All   |
|                                                                                                    |            |             |        |       | 06.29 Gen. active power mismatch Latched   |      | Mask: 0200h | All   |
| 06.31 Operating Range failed latched                                                                                                    |            |             |        |       | 06.30 Generator unloading mismatch Latched |      | Mask: 0100h | All   |
| 06.23 Generator overload MOP 1 latched                                                                                                    |            |             |        |       | 06.22 Inverse time over current Latched    |      | Mask: 0080h | All   |
| 06.24 Generator overload MOP 2 latched                                                                                                    |            |             |        |       | 06.31 Operating Range failed latched       |      | Mask: 0040h | All   |
|                                                                                                    |            |             |        |       | 06.23 Generator overload MOP 1 latched     |      | Mask: 0020h | All   |
| 06.26 Gen.Power Factor lagging 2 latched                                                                                                    |            |             |        |       | 06.24 Generator overload MOP 2 latched     |      | Mask: 0010h | All   |
| 06.27 Gen.Power Factor leading 1 latched   Mask: 0002h   All     06.28 Gen.Power Factor leading 2 latched   Mask: 0001h   All     1   5-6   uint16   10131   BITLIST Alarm classes latched (unacknowledged)                                                                                                    |            |             |        |       | 06.25 Gen.Power Factor lagging 1 latched   |      | Mask: 0008h | All   |
| 1         5-6         uint16         10131         BITLIST Alarm classes latched (unacknowledged)         Mask: 8000h         All           1         5-6         uint16         10131         BITLIST Alarm classes latched (unacknowledged)         Mask: 8000h         All           1         1         Internal         Mask: 4000h         All           1         1         Internal         Mask: 2000h           1         Internal         Mask: 0800h           1         Internal         Mask: 0400h           1         Internal         Mask: 0200h           1         Internal         Mask: 0000h           1         Internal         Mask: 0000h           1         Internal         Mask: 0040h           1         Internal         Mask: 0020h           2         Internal         Mask: 0040h           3         Internal         Mask: 0040h           4         Internal         Mask: 0040h                                                                                                    |            |             |        |       | 06.26 Gen.Power Factor lagging 2 latched   |      | Mask: 0004h | All   |
| 1 5-6 uint16 10131 BITLIST Alarm classes latched (unacknowledged)  01.11 New Alarm triggered Mask: 8000h All Internal Mask: 4000h Internal Mask: 2000h Internal Mask: 1000h Internal Mask: 0800h Internal Mask: 0400h Internal Mask: 0400h Internal Mask: 0400h Internal Mask: 0200h Internal Mask: 0200h Internal Mask: 0100h Internal Mask: 0080h Internal Mask: 0080h Internal Mask: 0080h Internal Mask: 0040h Internal Mask: 0040h                            |            |             |        |       | 06.27 Gen.Power Factor leading 1 latched   |      | Mask: 0002h | All   |
| (unacknowledged)       Mask: 8000h       All         01.11 New Alarm triggered       Mask: 8000h       All         Internal       Mask: 4000h       Mask: 2000h         Internal       Mask: 1000h       Mask: 0800h         Internal       Mask: 0400h       Mask: 0400h         Internal       Mask: 0200h       Mask: 0100h         Internal       Mask: 0100h       Mask: 0080h         Internal       Mask: 0040h       Mask: 0040h         01.06 Alarm class F latched       Mask: 0020h       All         01.05 Alarm class E latched       Mask: 0010h       All                                                                                                    |            |             |        |       | 06.28 Gen.Power Factor leading 2 latched   |      | Mask: 0001h | All   |
| Internal                                                                                                    | 1          | 5-6         | uint16 | 10131 |                                            |      |             |       |
| Internal                                                                                                    |            |             |        |       | 01.11 New Alarm triggered                  |      | Mask: 8000h | All   |
| Internal                                                                                                    |            |             |        |       | Internal                                   |      | Mask: 4000h |       |
| Internal                                                                                                    |            |             |        |       | Internal                                   |      | Mask: 2000h |       |
| Internal   Mask: 0400h     Internal   Mask: 0200h     Internal   Mask: 0100h     Internal   Mask: 0080h     Internal   Mask: 0040h     Internal   Mask: 0040h     01.06 Alarm class F latched   Mask: 0020h   All     01.05 Alarm class E latched   Mask: 0010h   All                                                                                                    |            |             |        |       | Internal                                   |      | Mask: 1000h |       |
| Internal   Mask: 0200h     Internal   Mask: 0100h     Internal   Mask: 0080h     Internal   Mask: 0040h     01.06 Alarm class F latched   Mask: 0020h   All     01.05 Alarm class E latched   Mask: 0010h   All                                                                                                    |            |             |        |       | Internal                                   |      | Mask: 0800h |       |
| Internal   Mask: 0100h     Internal   Mask: 0080h     Internal   Mask: 0040h     01.06 Alarm class F latched   Mask: 0020h   All     01.05 Alarm class E latched   Mask: 0010h   All                                                                                                    |            |             |        |       | Internal                                   |      | Mask: 0400h |       |
| Internal Mask: 0080h Internal Mask: 0040h 01.06 Alarm class F latched Mask: 0020h All 01.05 Alarm class E latched Mask: 0010h All                                                                                                    |            |             |        |       | Internal                                   |      | Mask: 0200h |       |
| Internal Mask: 0040h 01.06 Alarm class F latched Mask: 0020h All 01.05 Alarm class E latched Mask: 0010h All                                                                                                    |            |             |        |       | Internal                                   |      | Mask: 0100h |       |
| 01.06 Alarm class F latched Mask: 0020h All 01.05 Alarm class E latched Mask: 0010h All                                                                                                    |            |             |        |       | Internal                                   |      | Mask: 0080h |       |
| 01.05 Alarm class E latched Mask: 0010h All                                                                                                    |            |             |        |       | Internal                                   |      | Mask: 0040h |       |
|                                                                                                    |            |             |        |       | 01.06 Alarm class F latched                |      | Mask: 0020h | All   |
| 01.04 Alarm class D latched Mask: 0008h All                                                                                                    |            |             |        |       | 01.05 Alarm class E latched                |      | Mask: 0010h | All   |
|                                                                                                    |            |             |        |       | 01.04 Alarm class D latched                |      | Mask: 0008h | All   |

| CAN<br>Mux | CAN<br>Byte | Size   | Index | Description                                   | Unit | Scale       | Model |
|------------|-------------|--------|-------|-----------------------------------------------|------|-------------|-------|
|            |             |        |       | 01.03 Alarm class C latched                   |      | Mask: 0004h | All   |
|            |             |        |       | 01.02 Alarm class B latched                   |      | Mask: 0002h | All   |
|            |             |        |       | 01.01 Alarm class A latched                   |      | Mask: 0001h | All   |
| Subt       | opic Ma     | ains   |       |                                               |      |             |       |
| 2          | 1-2         | uint16 | 4188  | BITLIST Alarms Mains active                   |      |             |       |
|            |             |        |       | Mains ov.freq. 1                              |      | Mask: 8000h | All   |
|            |             |        |       | Mains ov.freq. 2                              |      | Mask: 4000h | All   |
|            |             |        |       | Mains un.freq. 1                              |      | Mask: 2000h | All   |
|            |             |        |       | Mains un.freq. 2                              |      | Mask: 1000h | All   |
|            |             |        |       | Mains ov.volt. 1                              |      | Mask: 0800h | All   |
|            |             |        |       | Mains ov.volt. 2                              |      | Mask: 0400h | All   |
|            |             |        |       | Mains un.volt. 1                              |      | Mask: 0200h | All   |
|            |             |        |       | Mains un.volt. 2                              |      | Mask: 0100h | All   |
|            |             |        |       | Mains phaseshift                              |      | Mask: 0080h | All   |
|            |             |        |       | Mains decoupling                              |      | Mask: 0040h | All   |
|            |             |        |       | Mains AC Wiring                               |      | Mask: 0020h | All   |
|            |             |        |       | Internal                                      |      | Mask: 0010h |       |
|            |             |        |       | Internal                                      |      | Mask: 0008h |       |
|            |             |        |       | Mains Phase rotation mismatch                 |      | Mask: 0004h | All   |
|            |             |        |       | Internal                                      |      | Mask: 0002h |       |
|            |             |        |       | Internal                                      |      | Mask: 0001h |       |
| 2          | 3-4         | uint16 | 10135 | BITLIST Alarms Mains latched (unacknowledged) |      |             |       |
|            |             |        |       | 07.06 Mains over frequency 1 latched          |      | Mask: 8000h | All   |
|            |             |        |       | 07.07 Mains over frequency 2 latched          |      | Mask: 4000h | All   |
|            |             |        |       | 07.08 Mains under frequency 1 latched         |      | Mask: 2000h | All   |
|            |             |        |       | 07.09 Mains under frequency 2 latched         |      | Mask: 1000h | All   |
|            |             |        |       | 07.10 Mains over voltage 1 latched            |      | Mask: 0800h | All   |
|            |             |        |       | 07.11 Mains over voltage 2 latched            |      | Mask: 0400h | All   |
|            |             |        |       | 07.12 Mains under voltage 1 latched           |      | Mask: 0200h | All   |
|            |             |        |       | 07.13 Mains under voltage 2 latched           |      | Mask: 0100h | All   |
|            |             |        |       | 07.14 Mains Phase shift latched               |      | Mask: 0080h | All   |
|            |             |        |       | 07.25 Mains decoupling latched                |      | Mask: 0040h | All   |
|            |             |        |       | 07.32 Mains AC Wiring                         |      | Mask: 0020h | All   |
|            |             |        |       | Internal                                      |      | Mask: 0010h |       |
|            |             |        |       | Internal                                      |      | Mask: 0008h |       |
|            |             |        |       | 07.05 Mains Phase rotation mismatch latched   |      | Mask: 0004h | All   |
|            |             |        |       | Internal                                      |      | Mask: 0002h |       |

| CAN<br>Mux | CAN<br>Byte | Size   | Index | Description                                     | Unit | Scale       | Model |
|------------|-------------|--------|-------|-------------------------------------------------|------|-------------|-------|
|            |             |        |       | Internal                                        |      | Mask: 0001h |       |
| 2          | 5-6         | uint16 |       | Internal                                        |      |             |       |
| 3          | 1-2         | uint16 | 4187  | BITLIST Alarms Mains 1 active                   |      |             |       |
|            |             |        |       | Mains import power 1                            |      | Mask: 8000h | All   |
|            |             |        |       | Mains import power 2                            |      | Mask: 4000h | All   |
|            |             |        |       | Mains export power 1                            |      | Mask: 2000h | All   |
|            |             |        |       | Mains export power 2                            |      | Mask: 1000h | All   |
|            |             |        |       | Mains overexcited 1                             |      | Mask: 0800h | All   |
|            |             |        |       | Mains overexcited 2                             |      | Mask: 0400h | All   |
|            |             |        |       | Mains underexcited 1                            |      | Mask: 0200h | All   |
|            |             |        |       | Mains underexcited 2                            |      | Mask: 0100h | All   |
|            |             |        |       | Mains df/dt                                     |      | Mask: 0080h | All   |
|            |             |        |       | Mns act.pwr mismatch                            |      | Mask: 0040h | All   |
|            |             |        |       | Mains. Time dep. Voltage                        |      | Mask: 0020h | All   |
|            |             |        |       | Internal                                        |      | Mask: 0010h |       |
|            |             |        |       | Mains slow voltage increase (10 min)            |      | Mask: 0008h | All   |
|            |             |        |       | Internal                                        |      | Mask: 0004h |       |
|            |             |        |       | Mains QV Monitoring step 1                      |      | Mask: 0002h | All   |
|            |             |        |       | Mains QV Monitoring step 2                      |      | Mask: 0001h | All   |
| 3          | 3-4         | uint16 | 10278 | BITLIST Alarms Mains 1 latched (unacknowledged) |      |             |       |
|            |             |        |       | 07.21 Mains import power 1 latched              |      | Mask: 8000h | All   |
|            |             |        |       | 07.22 Mains import power 2 latched              |      | Mask: 4000h | All   |
|            |             |        |       | 07.23 Mains export power 1 latched              |      | Mask: 2000h | All   |
|            |             |        |       | 07.24 Mains export power 2 latched              |      | Mask: 1000h | All   |
|            |             |        |       | 07.17 Mains PF lagging 1 latched                |      | Mask: 0800h | All   |
|            |             |        |       | 07.18 Mains PF lagging 2 latched                |      | Mask: 0400h | All   |
|            |             |        |       | 07.19 Mains PF leading 1 latched                |      | Mask: 0200h | All   |
|            |             |        |       | 07.20 Mains PF leading 2 latched                |      | Mask: 0100h | All   |
|            |             |        |       | 07.15 Mains df/dt latched                       |      | Mask: 0080h | All   |
|            |             |        |       | 07.16 Mains active power mismatch latched       |      | Mask: 0040h | All   |
|            |             |        |       | 07.28 Mains Time-dep. Voltage (FRT) latched     |      | Mask: 0020h | All   |
|            |             |        |       | Internal                                        |      | Mask: 0010h |       |
|            |             |        |       | 07.27 Mains slow voltage increase (10 min)      |      | Mask: 0008h | All   |
|            |             |        |       | Internal                                        |      | Mask: 0004h |       |
|            |             |        |       | 07.29 QU Monitoring step 1 tripped              |      | Mask: 0002h | All   |
|            |             |        |       | 07.30 QU Monitoring step 2 tripped              |      | Mask: 0001h | All   |
| 3          | 5-6         | uint16 |       | Internal                                        |      |             |       |

| CAN<br>Mux | CAN<br>Byte | Size   | Index | Description                                 | Unit | Scale       | Model       |
|------------|-------------|--------|-------|---------------------------------------------|------|-------------|-------------|
| Subte      | opic En     | ngine  |       |                                             |      |             |             |
| 4          | 1-2         | uint16 | 4167  | BITLIST Alarms 1 active                     |      |             |             |
|            |             |        |       | Overspeed 1                                 |      | Mask: 8000h | All         |
|            |             |        |       | Overspeed 2                                 |      | Mask: 4000h | All         |
|            |             |        |       | Underspeed 1                                |      | Mask: 2000h | All         |
|            |             |        |       | Underspeed 2                                |      | Mask: 1000h | All         |
|            |             |        |       | Unintended stop                             |      | Mask: 0800h | All         |
|            |             |        |       | Speed det. Alarm                            |      | Mask: 0400h | All         |
|            |             |        |       | Shutdwn malfunct.                           |      | Mask: 0200h | All         |
|            |             |        |       | GCB fail to close                           |      | Mask: 0100h | All         |
|            |             |        |       | GCB fail to open                            |      | Mask: 0080h | All         |
|            |             |        |       | MCB fail to close                           |      | Mask: 0040h | All         |
|            |             |        |       | MCB fail to open                            |      | Mask: 0020h | All         |
|            |             |        |       | CAN-Fault J1939                             |      | Mask: 0010h | All         |
|            |             |        |       | Start fail                                  |      | Mask: 0008h | All         |
|            |             |        |       | Mainten. days exceeded                      |      | Mask: 0004h | All         |
|            |             |        |       | Mainten. hours exceeded                     |      | Mask: 0002h | All         |
|            |             |        |       | CANopen error at CAN Interface 1            |      | Mask: 0001h | All         |
| 4          | 3-4         | uint16 | 10133 | BITLIST Alarms 1 latched (unacknowledged)   |      |             |             |
|            |             |        |       | 05.01 Engine Over speed 1 latched           |      | Mask: 8000h | All         |
|            |             |        |       | 05.02 Engine Over speed 2 latched           |      | Mask: 4000h | All         |
|            |             |        |       | 05.03 Engine under speed 1 latched          |      | Mask: 2000h | All         |
|            |             |        |       | 05.04 Engine under speed 2 latched          |      | Mask: 1000h | All         |
|            |             |        |       | 05.05 Unintended stop detected latched      |      | Mask: 0800h | All         |
|            |             |        |       | 05.07 Speed detection alarm latched         |      | Mask: 0400h | All         |
|            |             |        |       | 05.06 Shutdown malfunction detected latched |      | Mask: 0200h | All         |
|            |             |        |       | 08.05 GCB fail to close latched             |      | Mask: 0100h | All         |
|            |             |        |       | 08.06 GCB fail to open latched              |      | Mask: 0080h | All         |
|            |             |        |       | 08.07 MCB fail to close latched             |      | Mask: 0040h | All         |
|            |             |        |       | 08.08 MCB fail to open latched              |      | Mask: 0020h | All         |
|            |             |        |       | 08.10 General CAN-J1939 fault latched       |      | Mask: 0010h | All         |
|            |             |        |       | 05.08 Start fail detected latched           |      | Mask: 0008h | All         |
|            |             |        |       | 05.09 Maintenance days exceeded latched     |      | Mask: 0004h | All         |
|            |             |        |       | 05.10 Maintenance hours exceeded latched    |      | Mask: 0002h | All         |
|            |             |        |       | 08.18 CANopen error at CAN Interface 1      |      | Mask: 0001h | All         |
| 4          | 5-6         | uint16 | 4193  | BITLIST Alarms 3 active                     |      |             |             |
|            |             |        |       | GGB fail to close                           |      | Mask: 8000h | EG3500XT-P1 |

| CAN<br>Mux | CAN<br>Byte | Size   | Index | Description                      | Unit | Scale       | Model       |
|------------|-------------|--------|-------|----------------------------------|------|-------------|-------------|
|            |             |        |       |                                  |      |             | EG3500XT-P2 |
|            |             |        |       | GGB fail to open                 |      | Mask: 4000h | EG3500XT-P1 |
|            |             |        |       |                                  |      |             | EG3500XT-P2 |
|            |             |        |       | Missing easYgen                  |      | Mask: 2000h | All         |
|            |             |        |       | Missing LSx                      |      | Mask: 1000h | EG3500XT-P1 |
|            |             |        |       |                                  |      |             | EG3500XT-P2 |
|            |             |        |       | Cylinder temperature level 1     |      | Mask: 0800h | All         |
|            |             |        |       | Cylinder temperature level 2     |      | Mask: 0400h | All         |
|            |             |        |       | Cylinder temperature wire break  |      | Mask: 0200h | All         |
|            |             |        |       | Pole slip                        |      | Mask: 0100h | All         |
|            |             |        |       | Syst.update LSx                  |      | Mask: 0080h | EG3500XT-P1 |
|            |             |        |       |                                  |      |             | EG3500XT-P2 |
|            |             |        |       | Syst.update easYgen              |      | Mask: 0040h | All         |
|            |             |        |       | Gen.AC Wiring                    |      | Mask: 0020h | All         |
|            |             |        |       | Busbar1 AC Wiring                |      | Mask: 0010h | EG3500XT-P2 |
|            |             |        |       | Internal                         |      | Mask: 0008h |             |
|            |             |        |       | Internal                         |      | Mask: 0004h |             |
|            |             |        |       | Internal                         |      | Mask: 0002h |             |
|            |             |        |       | Internal                         |      | Mask: 0001h |             |
| 5          | 1-2         | uint16 | 4169  | BITLIST Alarms 2 active          |      |             |             |
|            |             |        |       | GCB sync. Timeout                |      | Mask: 8000h | All         |
|            |             |        |       | MCB sync. Timeout                |      | Mask: 4000h | All         |
|            |             |        |       | GGB sync. Timeout                |      | Mask: 2000h | EG3500XT-P1 |
|            |             |        |       |                                  |      |             | EG3500XT-P2 |
|            |             |        |       | Charge alt. low voltage (D+)     |      | Mask: 1000h | All         |
|            |             |        |       | Phase rotation mismatch          |      | Mask: 0800h | All         |
|            |             |        |       | CPU overload R1 trip             |      | Mask: 0400h | All         |
|            |             |        |       | MCB failure 50BF                 |      | Mask: 0200h | All         |
|            |             |        |       | GCB failure 50BF                 |      | Mask: 0100h | All         |
|            |             |        |       | ECU Protect alarm                |      | Mask: 0080h | All         |
|            |             |        |       | ECU Emission alarm               |      | Mask: 0040h | All         |
|            |             |        |       | CANopen error at CAN Interface 2 |      | Mask: 0020h | All         |
|            |             |        |       | Parameter Alignment              |      | Mask: 0010h | All         |
|            |             |        |       | Missing easYgen                  |      | Mask: 0008h | All         |
|            |             |        |       | MCB plausibility                 |      | Mask: 0004h | All         |
|            |             |        |       | Red stop lamp DM1                |      | Mask: 0002h | All         |

| CAN<br>Mux | CAN<br>Byte | Size   | Index | Description                                | Unit | Scale       | Model                      |
|------------|-------------|--------|-------|--------------------------------------------|------|-------------|----------------------------|
|            |             |        |       | Amber warning lamp DM1                     |      | Mask: 0001h | All                        |
| 5          | 3-4         | uint16 | 10149 | BITLIST Alarms 2 latched (unacknowledged)  |      |             |                            |
|            |             |        |       | 08.30 GCB syn. timeout latched             |      | Mask: 8000h | All                        |
|            |             |        |       | 08.31 MCB syn. timeout latched             |      | Mask: 4000h | All                        |
|            |             |        |       | 08.32 GGB Timeout latched                  |      | Mask: 2000h | EG3500XT-P1<br>EG3500XT-P2 |
|            |             |        |       | 05.11 Charge alt. low voltage (D+) latched |      | Mask: 1000h | All                        |
|            |             |        |       | operating range failure 12                 |      | Mask: 0800h | All                        |
|            |             |        |       | 08.45 CPU overload R1 trip                 |      | Mask: 0400h | All                        |
|            |             |        |       | 08.47 MCB failure 50BF latched             |      | Mask: 0200h | All                        |
|            |             |        |       | 08.46 GCB failure 50BF latched             |      | Mask: 0100h | All                        |
|            |             |        |       | 05.22 ECU Protect alarm latched            |      | Mask: 0080h | All                        |
|            |             |        |       | 05.23 ECU Emission alarm latched           |      | Mask: 0040h | All                        |
|            |             |        |       | 08.19 CANopen error at CAN Interface 2     |      | Mask: 0020h | All                        |
|            |             |        |       | 08.16 Parameter Alignment latched          |      | Mask: 0010h | All                        |
|            |             |        |       | 08.27 Missing easYgen latched              |      | Mask: 0008h | All                        |
|            |             |        |       | 08.48 MCB plausibility latched             |      | Mask: 0004h | All                        |
|            |             |        |       | 05.13 Red stop lamp latched                |      | Mask: 0002h | All                        |
|            |             |        |       | 05.14 Amber warning lamp latched           |      | Mask: 0001h | All                        |
| 5          | 5-6         | uint16 | 10190 | BITLIST Alarms 3 latched (unacknowledged)  |      |             |                            |
|            |             |        |       | 08.34 GGB fail to close latched            |      | Mask: 8000h | EG3500XT-P1<br>EG3500XT-P2 |
|            |             |        |       | 08.35 GGB fail to open latched             |      | Mask: 4000h | EG3500XT-P1<br>EG3500XT-P2 |
|            |             |        |       | 08.27 Missing easYgen                      |      | Mask: 2000h | All                        |
|            |             |        |       | 08.28 Missing LSx                          |      | Mask: 1000h | EG3500XT-P1<br>EG3500XT-P2 |
|            |             |        |       | 05.18 Cylinder temperature level 1         |      | Mask: 0800h | All                        |
|            |             |        |       | 05.19 Cylinder temperature level 2         |      | Mask: 0400h | All                        |
|            |             |        |       | 05.20 Cylinder temperature wire break      |      | Mask: 0200h | All                        |
|            |             |        |       | 06.35 Pole slip                            |      | Mask: 0100h | All                        |
|            |             |        |       | 08.44 Syst.update LSx                      |      | Mask: 0080h | EG3500XT-P1                |
|            |             |        |       |                                            |      |             | EG3500XT-P2                |
|            |             |        |       | 08.43 Syst.update easYgen                  |      | Mask: 0040h | All                        |
|            |             |        |       | 06.32 Gen.AC Wiring                        |      | Mask: 0020h | All                        |
|            |             |        |       | 06.33 Busbar1 AC Wiring                    |      | Mask: 0010h | EG3500XT-P2                |

| CAN<br>Mux | CAN<br>Byte | Size     | Index | Description                                      | Unit | Scale       | Model                      |
|------------|-------------|----------|-------|--------------------------------------------------|------|-------------|----------------------------|
|            |             |          |       | Internal                                         |      | Mask: 0008h |                            |
|            |             |          |       | Internal                                         |      | Mask: 0004h |                            |
|            |             |          |       | Internal                                         |      | Mask: 0002h |                            |
|            |             |          |       | Internal                                         |      | Mask: 0001h |                            |
| Subt       | opic G      | AP Alarm | ıs    |                                                  |      |             |                            |
| 6          | 1-2         | uint16   | 5197  | BITLIST Alarms GAP active                        |      |             |                            |
|            |             |          |       | LS interf.redundancy                             |      | Mask: 8000h | EG3500XT-P1<br>EG3500XT-P2 |
|            |             |          |       | Internal                                         |      | Mask: 4000h | All                        |
|            |             |          |       | Free alarm 4                                     |      | Mask: 2000h | All                        |
|            |             |          |       | Free alarm 3                                     |      | Mask: 1000h | All                        |
|            |             |          |       | Free alarm 2                                     |      | Mask: 0800h | All                        |
|            |             |          |       | Free alarm 1                                     |      | Mask: 0400h | All                        |
|            |             |          |       | Max. starts per time                             |      | Mask: 0200h | K36                        |
|            |             |          |       | Neutral contactor failure                        |      | Mask: 0100h | All                        |
|            |             |          |       | Decoupling GCB<->MCB                             |      | Mask: 0080h | All                        |
|            |             |          |       | Meas.difference 4105 VDE-AR-N 4105               |      | Mask: 0040h | All                        |
|            |             |          |       | Parameter alignment VDE-AR-N 4105                |      | Mask: 0020h | All                        |
|            |             |          |       | Missing member VDE-AR-N 4105                     |      | Mask: 0010h | All                        |
|            |             |          |       | Busbar monitoring                                |      | Mask: 0008h | All                        |
|            |             |          |       | Plausibility GCB feedback                        |      | Mask: 0004h | MARINE                     |
|            |             |          |       | Reactive load sharing mismatch                   |      | Mask: 0002h | All                        |
|            |             |          |       | Active load sharing mismatch                     |      | Mask: 0001h | All                        |
| 6          | 3-4         | uint16   | 10286 | BITLIST Alarms GAP latched (unacknowledged)      |      |             |                            |
|            |             |          |       | 08.53 LS interf.redundancy latched               |      | Mask: 8000h | EG3500XT-P1<br>EG3500XT-P2 |
|            |             |          |       | Internal                                         |      | Mask: 4000h | All                        |
|            |             |          |       | 16.04 Free alarm 4 latched                       |      | Mask: 2000h | All                        |
|            |             |          |       | 16.03 Free alarm 3 latched                       |      | Mask: 1000h | All                        |
|            |             |          |       | 16.02 Free alarm 2 latched                       |      | Mask: 0800h | All                        |
|            |             |          |       | 16.01 Free alarm 1 latched                       |      | Mask: 0400h | All                        |
|            |             |          |       | 05.21 Max. starts per time                       |      | Mask: 0200h | K36                        |
|            |             |          |       | 17.09 Neutral contactor reply mismatch latched   |      | Mask: 0100h | All                        |
|            |             |          |       | 17.08 Decoupling GCB<->MCB latched               |      | Mask: 0080h | All                        |
|            |             |          |       | 17.07 Meas.difference 4105 VDE-AR-N 4105 latched |      | Mask: 0040h | All                        |

| CAN<br>Mux | CAN<br>Byte | Size      | Index     | Description                                                      | Unit | Scale       | Model  |
|------------|-------------|-----------|-----------|------------------------------------------------------------------|------|-------------|--------|
|            |             |           |           | 17.06 Parameter alignment VDE-AR-N 4105 latched                  |      | Mask: 0020h | All    |
|            |             |           |           | 17.05 Missing member VDE-AR-N 4105 latched                       |      | Mask: 0010h | All    |
|            |             |           |           | 08.22 Busbar monitoring latched                                  |      | Mask: 0008h | All    |
|            |             |           |           | 08.21 Feedback GCB mismatch latched                              |      | Mask: 0004h | MARINE |
|            |             |           |           | 17.02 Reactive load share mismatch latched                       |      | Mask: 0002h | All    |
|            |             |           |           | 17.01 Active load share mismatch latched                         |      | Mask: 0001h | All    |
| 6          | 5-6         | uint16    |           | Internal                                                         |      |             |        |
| Subt       | opic Fl     | exible Tl | hresholds | 3                                                                |      |             |        |
| 7          | 1-2         | uint16    | 4175      | BITLIST Alarms Flexible thresholds 1-16 active                   |      |             |        |
|            |             |           |           | Alarm flexible limit 16                                          |      | Mask: 8000h | All    |
|            |             |           |           | Alarm flexible limit 15                                          |      | Mask: 4000h | All    |
|            |             |           |           | Alarm flexible limit 14                                          |      | Mask: 2000h | All    |
|            |             |           |           | Alarm flexible limit 13                                          |      | Mask: 1000h | All    |
|            |             |           |           | Alarm flexible limit 12                                          |      | Mask: 0800h | All    |
|            |             |           |           | Alarm flexible limit 11                                          |      | Mask: 0400h | All    |
|            |             |           |           | Alarm flexible limit 10                                          |      | Mask: 0200h | All    |
|            |             |           |           | Alarm flexible limit 9                                           |      | Mask: 0100h | All    |
|            |             |           |           | Alarm flexible limit 8                                           |      | Mask: 0080h | All    |
|            |             |           |           | Alarm flexible limit 7                                           |      | Mask: 0040h | All    |
|            |             |           |           | Alarm flexible limit 6                                           |      | Mask: 0020h | All    |
|            |             |           |           | Alarm flexible limit 5                                           |      | Mask: 0010h | All    |
|            |             |           |           | Alarm flexible limit 4                                           |      | Mask: 0008h | All    |
|            |             |           |           | Alarm flexible limit 3                                           |      | Mask: 0004h | All    |
|            |             |           |           | Alarm flexible limit 2                                           |      | Mask: 0002h | All    |
|            |             |           |           | Alarm flexible limit 1                                           |      | Mask: 0001h | All    |
| 7          | 3-4         | uint16    | 10279     | BITLIST Alarms Flexible thresholds 1-16 latched (unacknowledged) |      |             |        |
|            |             |           |           | 15.16 Flexible limit 16 latched                                  |      | Mask: 8000h | All    |
|            |             |           |           | 15.15 Flexible limit 15 latched                                  |      | Mask: 4000h | All    |
|            |             |           |           | 15.14 Flexible limit 14 latched                                  |      | Mask: 2000h | All    |
|            |             |           |           | 15.13 Flexible limit 13 latched                                  |      | Mask: 1000h | All    |
|            |             |           |           | 15.12 Flexible limit 12 latched                                  |      | Mask: 0800h | All    |
|            |             |           |           | 15.11 Flexible limit 11 latched                                  |      | Mask: 0400h | All    |
|            |             |           |           | 15.10 Flexible limit 10 latched                                  |      | Mask: 0200h | All    |
|            |             |           |           | 15.09 Flexible limit 9 latched                                   |      | Mask: 0100h | All    |
|            |             |           |           | 15.08 Flexible limit 8 latched                                   |      | Mask: 0080h | All    |
|            |             |           |           | 15.07 Flexible limit 7 latched                                   |      | Mask: 0040h | All    |

|     |     |        |       | Description                                                       |             | Model |
|-----|-----|--------|-------|-------------------------------------------------------------------|-------------|-------|
|     |     |        |       | 15.06 Flexible limit 6 latched                                    | Mask: 0020h | All   |
|     |     |        |       | 15.05 Flexible limit 5 latched                                    | Mask: 0010h | All   |
|     |     |        |       | 15.04 Flexible limit 4 latched                                    | Mask: 0008h | All   |
|     |     |        |       | 15.03 Flexible limit 3 latched                                    | Mask: 0004h | All   |
|     |     |        |       | 15.02 Flexible limit 2 latched                                    | Mask: 0002h | All   |
|     |     |        |       | 15.01 Flexible limit 1 latched                                    | Mask: 0001h | All   |
| 7 5 | 5-6 | uint16 |       | Internal                                                          |             |       |
| 8 1 | 1-2 | uint16 | 4177  | BITLIST Alarms Flexible thresholds 17-32 active                   |             |       |
|     |     |        |       | Alarm flexible limit 32                                           | Mask: 8000h | All   |
|     |     |        |       | Alarm flexible limit 31                                           | Mask: 4000h | All   |
|     |     |        |       | Alarm flexible limit 30                                           | Mask: 2000h | All   |
|     |     |        |       | Alarm flexible limit 29                                           | Mask: 1000h | All   |
|     |     |        |       | Alarm flexible limit 28                                           | Mask: 0800h | All   |
|     |     |        |       | Alarm flexible limit 27                                           | Mask: 0400h | All   |
|     |     |        |       | Alarm flexible limit 26                                           | Mask: 0200h | All   |
|     |     |        |       | Alarm flexible limit 25                                           | Mask: 0100h | All   |
|     |     |        |       | Alarm flexible limit 24                                           | Mask: 0080h | All   |
|     |     |        |       | Alarm flexible limit 23                                           | Mask: 0040h | All   |
|     |     |        |       | Alarm flexible limit 22                                           | Mask: 0020h | All   |
|     |     |        |       | Alarm flexible limit 21                                           | Mask: 0010h | All   |
|     |     |        |       | Alarm flexible limit 20                                           | Mask: 0008h | All   |
|     |     |        |       | Alarm flexible limit 19                                           | Mask: 0004h | All   |
|     |     |        |       | Alarm flexible limit 18                                           | Mask: 0002h | All   |
|     |     |        |       | Alarm flexible limit 17                                           | Mask: 0001h | All   |
| 8 3 | 3-4 | uint16 | 10280 | BITLIST Alarms Flexible thresholds 17-32 latched (unacknowledged) |             |       |
|     |     |        |       | 15.32 Flexible limit 32 latched                                   | Mask: 8000h | All   |
|     |     |        |       | 15.31 Flexible limit 31 latched                                   | Mask: 4000h | All   |
|     |     |        |       | 15.30 Flexible limit 30 latched                                   | Mask: 2000h | All   |
|     |     |        |       | 15.29 Flexible limit 29 latched                                   | Mask: 1000h | All   |
|     |     |        |       | 15.28 Flexible limit 28 latched                                   | Mask: 0800h | All   |
|     |     |        |       | 15.27 Flexible limit 27 latched                                   | Mask: 0400h | All   |
|     |     |        |       | 15.26 Flexible limit 26 latched                                   | Mask: 0200h | All   |
|     |     |        |       | 15.25 Flexible limit 25 latched                                   | Mask: 0100h | All   |
|     |     |        |       | 15.24 Flexible limit 24 latched                                   | Mask: 0080h | All   |
|     |     |        |       | 15.23 Flexible limit 23 latched                                   | Mask: 0040h | All   |
|     |     |        |       | 15.22 Flexible limit 22 latched                                   | Mask: 0020h | All   |

| CAN<br>Mux | CAN<br>Byte | Size   | Index | Description                                                       | Unit | Scale       | Model |
|------------|-------------|--------|-------|-------------------------------------------------------------------|------|-------------|-------|
|            |             |        |       | 15.21 Flexible limit 21 latched                                   |      | Mask: 0010h | All   |
|            |             |        |       | 15.20 Flexible limit 20 latched                                   |      | Mask: 0008h | All   |
|            |             |        |       | 15.19 Flexible limit 19 latched                                   |      | Mask: 0004h | All   |
|            |             |        |       | 15.18 Flexible limit 18 latched                                   |      | Mask: 0002h | All   |
|            |             |        |       | 15.17 Flexible limit 17 latched                                   |      | Mask: 0001h | All   |
| 8          | 5-6         | uint16 |       | Internal                                                          |      |             |       |
| 9          | 1-2         | uint16 | 4179  | BITLIST Alarms Flexible thresholds 33-40 active                   |      |             |       |
|            |             |        |       | Internal                                                          |      | Mask: 8000h | All   |
|            |             |        |       | Internal                                                          |      | Mask: 4000h | All   |
|            |             |        |       | Internal                                                          |      | Mask: 2000h | All   |
|            |             |        |       | Internal                                                          |      | Mask: 1000h | All   |
|            |             |        |       | Internal                                                          |      | Mask: 0800h | All   |
|            |             |        |       | Internal                                                          |      | Mask: 0400h | All   |
|            |             |        |       | Internal                                                          |      | Mask: 0200h | All   |
|            |             |        |       | Internal                                                          |      | Mask: 0100h | All   |
|            |             |        |       | Alarm flexible limit 40                                           |      | Mask: 0080h | All   |
|            |             |        |       | Alarm flexible limit 39                                           |      | Mask: 0040h | All   |
|            |             |        |       | Alarm flexible limit 38                                           |      | Mask: 0020h | All   |
|            |             |        |       | Alarm flexible limit 37                                           |      | Mask: 0010h | All   |
|            |             |        |       | Alarm flexible limit 36                                           |      | Mask: 0008h | All   |
|            |             |        |       | Alarm flexible limit 35                                           |      | Mask: 0004h | All   |
|            |             |        |       | Alarm flexible limit 34                                           |      | Mask: 0002h | All   |
|            |             |        |       | Alarm flexible limit 33                                           |      | Mask: 0001h | All   |
| 9          | 3-4         | uint16 | 10281 | BITLIST Alarms Flexible thresholds 33-40 latched (unacknowledged) |      |             |       |
|            |             |        |       | Internal                                                          |      | Mask: 8000h | All   |
|            |             |        |       | Internal                                                          |      | Mask: 4000h | All   |
|            |             |        |       | Internal                                                          |      | Mask: 2000h | All   |
|            |             |        |       | Internal                                                          |      | Mask: 1000h | All   |
|            |             |        |       | Internal                                                          |      | Mask: 0800h | All   |
|            |             |        |       | Internal                                                          |      | Mask: 0400h | All   |
|            |             |        |       | Internal                                                          |      | Mask: 0200h | All   |
|            |             |        |       | Internal                                                          |      | Mask: 0100h | All   |
|            |             |        |       | 15.40 Flexible limit 40 latched                                   |      | Mask: 0080h | All   |
|            |             |        |       | 15.39 Flexible limit 39 latched                                   |      | Mask: 0040h | All   |
|            |             |        |       | 15.38 Flexible limit 38 latched                                   |      | Mask: 0020h | All   |
|            |             |        |       | 15.37 Flexible limit 37 latched                                   |      | Mask: 0010h | All   |

| CAN<br>Mux | CAN<br>Byte | Size   | Index | Description                                  | Unit | Scale       | Model |
|------------|-------------|--------|-------|----------------------------------------------|------|-------------|-------|
|            |             |        |       | 15.36 Flexible limit 36 latched              |      | Mask: 0008h | All   |
|            |             |        |       | 15.35 Flexible limit 35 latched              |      | Mask: 0004h | All   |
|            |             |        |       | 15.34 Flexible limit 34 latched              |      | Mask: 0002h | All   |
|            |             |        |       | 15.33 Flexible limit 33 latched              |      | Mask: 0001h | All   |
| 9          | 5-6         | uint16 |       | 0 (reserve)                                  |      |             |       |
| 10         | 1-2         | uint16 | 4194  | BITLIST Free Alarms active                   |      |             |       |
|            |             |        |       | Free alarm 16                                |      | Mask: 8000h | All   |
|            |             |        |       | Free alarm 15                                |      | Mask: 4000h | All   |
|            |             |        |       | Free alarm 14                                |      | Mask: 2000h | All   |
|            |             |        |       | Free alarm 13                                |      | Mask: 1000h | All   |
|            |             |        |       | Free alarm 12                                |      | Mask: 0800h | All   |
|            |             |        |       | Free alarm 11                                |      | Mask: 0400h | All   |
|            |             |        |       | Free alarm 10                                |      | Mask: 0200h | All   |
|            |             |        |       | Free alarm 9                                 |      | Mask: 0100h | All   |
|            |             |        |       | Free alarm 8                                 |      | Mask: 0080h | All   |
|            |             |        |       | Free alarm 7                                 |      | Mask: 0040h | All   |
|            |             |        |       | Free alarm 6                                 |      | Mask: 0020h | All   |
|            |             |        |       | Free alarm 5                                 |      | Mask: 0010h | All   |
|            |             |        |       | Free alarm 4 (same as Mux 6)                 |      | Mask: 0008h | All   |
|            |             |        |       | Free alarm 3 (same as Mux 6)                 |      | Mask: 0004h | All   |
|            |             |        |       | Free alarm 2 (same as Mux 6)                 |      | Mask: 0002h | All   |
|            |             |        |       | Free alarm 1 (same as Mux 6)                 |      | Mask: 0001h | All   |
| 10         | 3-4         | uint16 | 10282 | BITLIST Free Alarms latched (unacknowledged) |      |             |       |
|            |             |        |       | 16.16 Free alarm 16 latched                  |      | Mask: 8000h | All   |
|            |             |        |       | 16.15 Free alarm 15 latched                  |      | Mask: 4000h | All   |
|            |             |        |       | 16.14 Free alarm 14 latched                  |      | Mask: 2000h | All   |
|            |             |        |       | 16.13 Free alarm 13 latched                  |      | Mask: 1000h | All   |
|            |             |        |       | 16.12 Free alarm 12 latched                  |      | Mask: 0800h | All   |
|            |             |        |       | 16.11 Free alarm 11 latched                  |      | Mask: 0400h | All   |
|            |             |        |       | 16.10 Free alarm 10 latched                  |      | Mask: 0200h | All   |
|            |             |        |       | 16.09 Free alarm 9 latched                   |      | Mask: 0100h | All   |
|            |             |        |       | 16.08 Free alarm 8 latched                   |      | Mask: 0080h | All   |
|            |             |        |       | 16.07 Free alarm 7 latched                   |      | Mask: 0040h | All   |
|            |             |        |       | 16.06 Free alarm 6 latched                   |      | Mask: 0020h | All   |
|            |             |        |       | 16.05 Free alarm 5 latched                   |      | Mask: 0010h | All   |
|            |             |        |       | 16.04 Free alarm 4 latched (same as Mux 6)   |      | Mask: 0008h | All   |
|            |             |        |       | 16.03 Free alarm 3 latched (same as Mux 6)   |      | Mask: 0004h | All   |

| 16.02 Free alarm 2 latched (same as Mux 6)                                                                                                    | CAN<br>Mux | CAN<br>Byte | Size     | Index | Description                                | Unit | Scale       | Model |
|----------------------------------------------------------------------------------------------------|------------|-------------|----------|-------|--------------------------------------------|------|-------------|-------|
| 10   5-6                                                                                                    |            |             |          |       | 16.02 Free alarm 2 latched (same as Mux 6) |      | Mask: 0002h | All   |
| Subtopic Internal DC Analogue Values Wirebreak   11   1-2   uint16   4171   BITLIST Alarms Analog Inputs 1 active   Internal   Mask: 8000h   All   Internal   Mask: 4000h   All   Internal   Mask: 2000h   All   Alarms Analog Inputs 1 active   Internal   Mask: 2000h   All   Alarms Analog Inputs 1 active   Internal   Mask: 2000h   All   Alarms Analog Inputs 1 active   Internal   Mask: 2000h   All   Internal   Mask: 0800h   All   Internal   Mask: 0800h   All   Internal   Mask: 0800h   All   Internal   Mask: 0800h   All   Internal   Mask: 0800h   All   Internal   Mask: 0800h   All   Internal   Mask: 0800h   All   Internal   Mask: 08000h   All   Internal   Mask: 0800h   All   Internal   Mask: 08000h   All   Internal   Mask: 0800h   All   Internal   Mask: 0800h   All   I |            |             |          |       | 16.01 Free alarm 1 latched (same as Mux 6) |      | Mask: 0001h | All   |
| 11   1-2                                                                                                    | 10         | 5-6         | uint16   |       | Internal                                   |      |             |       |
| Internal                                                                                                    | Subt       | opic In     | ternal D |       |                                            |      |             |       |
| Internal                                                                                                    | 11         | 1-2         | uint16   | 4171  | BITLIST Alarms Analog Inputs 1 active      |      |             |       |
| Internal                                                                                                    |            |             |          |       | Internal                                   |      | Mask: 8000h | All   |
| Internal                                                                                                    |            |             |          |       | Internal                                   |      | Mask: 4000h | All   |
| Internal   Mask: 0800h   All   Internal   Mask: 0400h   All   Internal   Mask: 0400h   All   Internal   Mask: 0200h   All   Internal   Mask: 0200h   All   Internal   Mask: 0080h   All   Internal   Mask: 0080h   All   Internal   Mask: 0040h   All   Internal   Mask: 0020h   All   Mask: 0020h   All   All   Mask: 0020h   All   Mask: 0020h   All   Mask: 0008h   All   Mask: 0008h   All   Mask: 0008h   All   Mask: 0008h   All   Mask: 0002h   All   Mask: 0002h   All   Mask: 0002h   All   Mask: 0002h   All   Mask: 0002h   All   Mask: 0001h   All   Mask: 0001h   All   Mask: 0001h   All   Mask: 0001h   All   Mask: 0001h   All   Mask: 0000h   All   Mask: 0000h   All   |            |             |          |       | Internal                                   |      | Mask: 2000h | All   |
| Internal                                                                                                    |            |             |          |       | Internal                                   |      | Mask: 1000h | All   |
| Internal                                                                                                    |            |             |          |       | Internal                                   |      | Mask: 0800h | All   |
| Internal                                                                                                    |            |             |          |       | Internal                                   |      | Mask: 0400h | All   |
| Internal                                                                                                    |            |             |          |       | Internal                                   |      | Mask: 0200h | All   |
| Internal                                                                                                    |            |             |          |       | Internal                                   |      | Mask: 0100h | All   |
| Internal                                                                                                    |            |             |          |       | Internal                                   |      | Mask: 0080h | All   |
| Failure Charging Alternator (D+)   Mask: 0010h   All                                                                                                    |            |             |          |       | Internal                                   |      | Mask: 0040h | All   |
| Battery over voltage 2                                                                                                    |            |             |          |       | Internal                                   |      | Mask: 0020h | All   |
| Battery under voltage 2   Mask: 0004h   All                                                                                                    |            |             |          |       | Failure Charging Alternator (D+)           |      | Mask: 0010h | All   |
| Battery over voltage 1                                                                                                    |            |             |          |       | Battery over voltage 2                     |      | Mask: 0008h | All   |
| Battery under voltage 1   Mask: 0001h   All                                                                                                    |            |             |          |       | Battery under voltage 2                    |      | Mask: 0004h | All   |
| 11       3-4       uint16       10136       Alarms Analog Inputs 1 latched (unacknowledged)         Internal       Mask: 8000h       All         Internal       Mask: 4000h       All         Internal       Mask: 2000h       All         Internal       Mask: 1000h       All         Internal       Mask: 0800h       All         Internal       Mask: 0400h       All         Internal       Mask: 0200h       All         Internal       Mask: 0100h       All         Internal       Mask: 0080h       All                                                                                                    |            |             |          |       | Battery over voltage 1                     |      | Mask: 0002h | All   |
| (unacknowledged)         Internal       Mask: 8000h       All         Internal       Mask: 4000h       All         Internal       Mask: 2000h       All         Internal       Mask: 1000h       All         Internal       Mask: 0800h       All         Internal       Mask: 0400h       All         Internal       Mask: 0200h       All         Internal       Mask: 0100h       All         Internal       Mask: 0080h       All                                                                                                    |            |             |          |       | Battery under voltage 1                    |      | Mask: 0001h | All   |
| Internal   Mask: 4000h   All   Internal   Mask: 2000h   All   Internal   Mask: 1000h   All   Internal   Mask: 0800h   All   Internal   Mask: 0400h   All   Internal   Mask: 0200h   All   Internal   Mask: 0100h   All   Internal   Mask: 0100h   All   Internal   Mask: 0100h   All   Internal   Mask: 0080h   All   Internal   Mask: 0080h   All   Internal   Mask: 0080h   All   Internal   Mask: 0080h   All   Internal   Mask: 0080h   All   Internal   Mask: 0080h   All   Internal   Mask: 0080h   All   Internal   Mask: 0080h   All   Internal   Mask: 0080h   All   Internal   Mask: 0080h   All   Internal   Mask: 0080h   All   Internal   Mask: 0080h   All   Internal   Mask: 0080h   All   Internal   Internal  | 11         | 3-4         | uint16   | 10136 |                                            |      |             |       |
| Internal   Mask: 2000h   All     Internal   Mask: 1000h   All     Internal   Mask: 0800h   All     Internal   Mask: 0400h   All     Internal   Mask: 0200h   All     Internal   Mask: 0100h   All     Internal   Mask: 0100h   All     Internal   Mask: 0080h   All                                                                                                    |            |             |          |       | Internal                                   |      | Mask: 8000h | All   |
| Internal   Mask: 1000h   All     Internal   Mask: 0800h   All     Internal   Mask: 0400h   All     Internal   Mask: 0200h   All     Internal   Mask: 0100h   All     Internal   Mask: 0100h   All     Internal   Mask: 0080h   All                                                                                                    |            |             |          |       | Internal                                   |      | Mask: 4000h | All   |
| Internal   Mask: 0800h   All                                                                                                    |            |             |          |       | Internal                                   |      | Mask: 2000h | All   |
| Internal Mask: 0400h All Internal Mask: 0200h All Internal Mask: 0100h All Internal Mask: 0080h All                                                                                                    |            |             |          |       | Internal                                   |      | Mask: 1000h | All   |
| Internal Mask: 0200h All Internal Mask: 0100h All Internal Mask: 0080h All                                                                                                    |            |             |          |       | Internal                                   |      | Mask: 0800h | All   |
| Internal Mask: 0100h All Internal Mask: 0080h All                                                                                                    |            |             |          |       | Internal                                   |      | Mask: 0400h | All   |
| Internal Mask: 0080h All                                                                                                    |            |             |          |       | Internal                                   |      | Mask: 0200h | All   |
|                                                                                                    |            |             |          |       | Internal                                   |      | Mask: 0100h | All   |
| Internal Mask: 0040h All                                                                                                    |            |             |          |       | Internal                                   |      | Mask: 0080h | All   |
| Plast out of All                                                                                                    |            |             |          |       | Internal                                   |      | Mask: 0040h | All   |
| Internal Mask: 0020h All                                                                                                    |            |             |          |       | Internal                                   |      | Mask: 0020h | All   |
| 05.11 Failure Charging Alternator (D+) Mask: 0010h All                                                                                                    |            |             |          |       | 05.11 Failure Charging Alternator (D+)     |      | Mask: 0010h | All   |
| 08.02 Battery over voltage 2 latched Mask: 0008h All                                                                                                    |            |             |          |       | 08.02 Battery over voltage 2 latched       |      | Mask: 0008h | All   |
| 08.04 Battery under voltage 2 latched Mask: 0004h All                                                                                                    |            |             |          |       | 08.04 Battery under voltage 2 latched      |      | Mask: 0004h | All   |
| 08.01 Battery over voltage 1 latched Mask: 0002h All                                                                                                    |            |             |          |       | 08.01 Battery over voltage 1 latched       |      | Mask: 0002h | All   |

| CAN<br>Mux | CAN<br>Byte | Size   | Index | Description                                              | Unit | Scale       | Model       |
|------------|-------------|--------|-------|----------------------------------------------------------|------|-------------|-------------|
|            |             |        |       | 08.03 Battery under voltage 1 latched                    |      | Mask: 0001h | All         |
| 11         | 5-6         | uint16 |       | Internal                                                 |      |             |             |
| 12         | 1-2         | uint16 | 4173  | Alarms Analog Inputs Wire Break active                   |      |             |             |
|            |             |        |       | Internal                                                 |      | Mask: 0001h |             |
|            |             |        |       | Analog inp. 1, wire break                                |      | Mask: 0002h | All         |
|            |             |        |       | Analog inp. 2, wire break                                |      | Mask: 0004h | All         |
|            |             |        |       | Analog inp. 3, wire break                                |      | Mask: 0008h | All         |
|            |             |        |       | Analog inp. 4, wire break or shortcut                    |      | Mask: 0010h | EG3500XT-P2 |
|            |             |        |       | Analog inp. 5, wire break or shortcut                    |      | Mask: 0020h | EG3500XT-P2 |
|            |             |        |       | Analog inp. 6, wire break or shortcut                    |      | Mask: 0040h | EG3500XT-P2 |
|            |             |        |       | Analog inp. 7, wire break or shortcut                    |      | Mask: 0080h | EG3500XT-P2 |
|            |             |        |       | Analog inp. 8, wire break or shortcut                    |      | Mask: 0100h | EG3500XT-P2 |
|            |             |        |       | Analog inp. 9, wire break or shortcut                    |      | Mask: 0200h | EG3500XT-P2 |
|            |             |        |       | Analog inp. 10, wire break or shortcut                   |      | Mask: 0400h | EG3500XT-P2 |
|            |             |        |       | Internal                                                 |      | Mask: 0800h |             |
|            |             |        |       | Internal                                                 |      | Mask: 1000h |             |
|            |             |        |       | Internal                                                 |      | Mask: 2000h |             |
|            |             |        |       | Internal                                                 |      | Mask: 4000h |             |
|            |             |        |       | Internal                                                 |      | Mask: 8000h |             |
| 12         | 3-4         | uint16 | 10137 | Alarms Analog Inputs Wire Break latched (unacknowledged) |      |             |             |
|            |             |        |       | Internal                                                 |      | Mask: 0001h |             |
|            |             |        |       | 10.01 Analog input 1 wire break                          |      | Mask: 0002h | All         |
|            |             |        |       | 10.02 Analog input 2 wire break                          |      | Mask: 0004h | All         |
|            |             |        |       | 10.03 Analog input 3 wire break                          |      | Mask: 0008h | All         |
|            |             |        |       | 10.04 Analog input 4 wire break                          |      | Mask: 0010h | EG3500XT-P2 |
|            |             |        |       | 10.05 Analog input 5 wire break                          |      | Mask: 0020h | EG3500XT-P2 |
|            |             |        |       | 10.06 Analog input 6 wire break                          |      | Mask: 0040h | EG3500XT-P2 |
|            |             |        |       | 10.07 Analog input 7 wire break                          |      | Mask: 0080h | EG3500XT-P2 |
|            |             |        |       | 10.08 Analog input 8 wire break                          |      | Mask: 0100h | EG3500XT-P2 |
|            |             |        |       | 10.09 Analog input 9 wire break                          |      | Mask: 0200h | EG3500XT-P2 |
|            |             |        |       | 10.10 Analog input 10 wire break                         |      | Mask: 0400h | EG3500XT-P2 |
|            |             |        |       | Internal                                                 |      | Mask: 0800h |             |
|            |             |        |       | Internal                                                 |      | Mask: 1000h |             |
|            |             |        |       | Internal                                                 |      | Mask: 2000h |             |
|            |             |        |       | Internal                                                 |      | Mask: 4000h |             |
|            |             |        |       | Internal                                                 |      | Mask: 8000h |             |
| 12         | 5-6         | uint16 |       | Internal                                                 |      |             |             |
|            |             |        |       |                                                          |      |             |             |

| CAN<br>Mux | CAN<br>Byte | Size     | Index      | Description                                      | Unit | Scale       | Model |
|------------|-------------|----------|------------|--------------------------------------------------|------|-------------|-------|
| Subto      | opic In     | ternal D | igital Inp | uts                                              |      |             |       |
| 13         | 1-2         | uint16   | 4181       | Alarms Digital Inputs 1 active                   |      |             |       |
|            |             |          |            | Discrete input 1                                 |      | Mask: 8000h | All   |
|            |             |          |            | Discrete input 2                                 |      | Mask: 4000h | All   |
|            |             |          |            | Discrete input 3                                 |      | Mask: 2000h | All   |
|            |             |          |            | Discrete input 4                                 |      | Mask: 1000h | All   |
|            |             |          |            | Discrete input 5                                 |      | Mask: 0800h | All   |
|            |             |          |            | Discrete input 6                                 |      | Mask: 0400h | All   |
|            |             |          |            | Discrete input 7                                 |      | Mask: 0200h | All   |
|            |             |          |            | Discrete input 8                                 |      | Mask: 0100h | All   |
|            |             |          |            | Discrete input 9                                 |      | Mask: 0080h | All   |
|            |             |          |            | Discrete input 10                                |      | Mask: 0040h | All   |
|            |             |          |            | Discrete input 11                                |      | Mask: 0020h | All   |
|            |             |          |            | Discrete input 12                                |      | Mask: 0010h | All   |
|            |             |          |            | Internal                                         |      | Mask: 0008h |       |
|            |             |          |            | Internal                                         |      | Mask: 0004h |       |
|            |             |          |            | Internal                                         |      | Mask: 0002h |       |
|            |             |          |            | Internal                                         |      | Mask: 0001h |       |
| 13         | 3-4         | uint16   | 10132      | Alarms Digital Inputs 1 latched (unacknowledged) |      |             |       |
|            |             |          |            | 09.01 Discrete input 1 latched                   |      | Mask: 8000h | All   |
|            |             |          |            | 09.02 Discrete input 2 latched                   |      | Mask: 4000h | All   |
|            |             |          |            | 09.03 Discrete input 3 latched                   |      | Mask: 2000h | All   |
|            |             |          |            | 09.04 Discrete input 4 latched                   |      | Mask: 1000h | All   |
|            |             |          |            | 09.05 Discrete input 5 latched                   |      | Mask: 0800h | All   |
|            |             |          |            | 09.06 Discrete input 6 latched                   |      | Mask: 0400h | All   |
|            |             |          |            | 09.07 Discrete input 7 latched                   |      | Mask: 0200h | All   |
|            |             |          |            | 09.08 Discrete input 8 latched                   |      | Mask: 0100h | All   |
|            |             |          |            | 09.09 Discrete input 9 latched                   |      | Mask: 0080h | All   |
|            |             |          |            | 09.10 Discrete input 10 latched                  |      | Mask: 0040h | All   |
|            |             |          |            | 09.11 Discrete input 11 latched                  |      | Mask: 0020h | All   |
|            |             |          |            | 09.12 Discrete input 12 latched                  |      | Mask: 0010h | All   |
|            |             |          |            | Internal                                         |      | Mask: 0008h |       |
|            |             |          |            | Internal                                         |      | Mask: 0004h |       |
|            |             |          |            | Internal                                         |      | Mask: 0002h |       |
|            |             |          |            | Internal                                         |      | Mask: 0001h |       |
| 13         | 5-6         | uint16   |            | Internal                                         |      |             |       |
| 14         | 1-2         | uint16   | 4183       | AlarmsDigital Inputs 2 active                    |      |             |       |

| CAN<br>Mux | CAN<br>Byte | Size     | Index      | Description                                      | Unit | Scale       | Model       |
|------------|-------------|----------|------------|--------------------------------------------------|------|-------------|-------------|
|            |             |          |            | Digital Input 13                                 |      | Mask: 8000h | EG3500XT-P2 |
|            |             |          |            | Digital Input 14                                 |      | Mask: 4000h | EG3500XT-P2 |
|            |             |          |            | Digital Input 15                                 |      | Mask: 2000h | EG3500XT-P2 |
|            |             |          |            | Digital Input 16                                 |      | Mask: 1000h | EG3500XT-P2 |
|            |             |          |            | Digital Input 17                                 |      | Mask: 0800h | EG3500XT-P2 |
|            |             |          |            | Digital Input 18                                 |      | Mask: 0400h | EG3500XT-P2 |
|            |             |          |            | Digital Input 19                                 |      | Mask: 0200h | EG3500XT-P2 |
|            |             |          |            | Digital Input 20                                 |      | Mask: 0100h | EG3500XT-P2 |
|            |             |          |            | Digital Input 21                                 |      | Mask: 0080h | EG3500XT-P2 |
|            |             |          |            | Digital Input 22                                 |      | Mask: 0040h | EG3500XT-P2 |
|            |             |          |            | Digital Input 23                                 |      | Mask: 0020h | EG3500XT-P2 |
|            |             |          |            | Internal                                         |      | Mask: 0010h |             |
|            |             |          |            | Internal                                         |      | Mask: 0008h |             |
|            |             |          |            | Internal                                         |      | Mask: 0004h |             |
|            |             |          |            | Internal                                         |      | Mask: 0002h |             |
|            |             |          |            | Internal                                         |      | Mask: 0001h |             |
| 14         | 3-4         | uint16   | 10283      | Alarms Digital Inputs 2 latched (unacknowledged) |      |             |             |
|            |             |          |            | 09.13 Discrete input 13 latched                  |      | Mask: 8000h | EG3500XT-P2 |
|            |             |          |            | 09.14 Discrete input 14 latched                  |      | Mask: 4000h | EG3500XT-P2 |
|            |             |          |            | 09.15 Discrete input 15 latched                  |      | Mask: 2000h | EG3500XT-P2 |
|            |             |          |            | 09.16 Discrete input 16 latched                  |      | Mask: 1000h | EG3500XT-P2 |
|            |             |          |            | 09.17 Discrete input 17 latched                  |      | Mask: 0800h | EG3500XT-P2 |
|            |             |          |            | 09.18 Discrete input 18 latched                  |      | Mask: 0400h | EG3500XT-P2 |
|            |             |          |            | 09.19 Discrete input 19 latched                  |      | Mask: 0200h | EG3500XT-P2 |
|            |             |          |            | 09.20 Discrete input 20 latched                  |      | Mask: 0100h | EG3500XT-P2 |
|            |             |          |            | 09.21 Discrete input 21 latched                  |      | Mask: 0080h | EG3500XT-P2 |
|            |             |          |            | 09.22 Discrete input 22 latched                  |      | Mask: 0040h | EG3500XT-P2 |
|            |             |          |            | 09.23 Discrete input 23 latched                  |      | Mask: 0020h | EG3500XT-P2 |
|            |             |          |            | Internal                                         |      | Mask: 0010h |             |
|            |             |          |            | Internal                                         |      | Mask: 0008h |             |
|            |             |          |            | Internal                                         |      | Mask: 0004h |             |
|            |             |          |            | Internal                                         |      | Mask: 0002h |             |
|            |             |          |            | Internal                                         |      | Mask: 0001h |             |
| 14         | 5-6         | uint16   |            | Internal                                         |      |             |             |
| Subt       | opic Ex     | ternal D | igital Inp | outs                                             |      |             |             |
| 15         | 1-2         | uint16   | 4185       | Alarms External Digital Inputs active            |      |             |             |
|            |             |          |            | external Digital Input 16                        |      | Mask: 8000h | All         |

| CAN<br>Mux | CAN<br>Byte | Size   | Index | Description                                             | Unit | Scale       | Model |
|------------|-------------|--------|-------|---------------------------------------------------------|------|-------------|-------|
|            |             |        |       | external Digital Input 15                               |      | Mask: 4000h | All   |
|            |             |        |       | external Digital Input 14                               |      | Mask: 2000h | All   |
|            |             |        |       | external Digital Input 13                               |      | Mask: 1000h | All   |
|            |             |        |       | external Digital Input 12                               |      | Mask: 0800h | All   |
|            |             |        |       | external Digital Input 11                               |      | Mask: 0400h | All   |
|            |             |        |       | external Digital Input 10                               |      | Mask: 0200h | All   |
|            |             |        |       | external Digital Input 9                                |      | Mask: 0100h | All   |
|            |             |        |       | external Digital Input 8                                |      | Mask: 0080h | All   |
|            |             |        |       | external Digital Input 7                                |      | Mask: 0040h | All   |
|            |             |        |       | external Digital Input 6                                |      | Mask: 0020h | All   |
|            |             |        |       | external Digital Input 5                                |      | Mask: 0010h | All   |
|            |             |        |       | external Digital Input 4                                |      | Mask: 0008h | All   |
|            |             |        |       | external Digital Input 3                                |      | Mask: 0004h | All   |
|            |             |        |       | external Digital Input 2                                |      | Mask: 0002h | All   |
|            |             |        |       | external Digital Input 1                                |      | Mask: 0001h | All   |
| 15         | 3-4         | uint16 | 16377 | Alarms External Digital Inputs latched (unacknowledged) |      |             |       |
|            |             |        |       | 12.16 External discrete input 16 latched                |      | Mask: 8000h | All   |
|            |             |        |       | 12.15 External discrete input 15 latched                |      | Mask: 4000h | All   |
|            |             |        |       | 12.14 External discrete input 14 latched                |      | Mask: 2000h | All   |
|            |             |        |       | 12.13 External discrete input 13 latched                |      | Mask: 1000h | All   |
|            |             |        |       | 12.12 External discrete input 12 latched                |      | Mask: 0800h | All   |
|            |             |        |       | 12.11 External discrete input 11 latched                |      | Mask: 0400h | All   |
|            |             |        |       | 12.10 External discrete input 10 latched                |      | Mask: 0200h | All   |
|            |             |        |       | 12.09 External discrete input 9 latched                 |      | Mask: 0100h | All   |
|            |             |        |       | 12.08 External discrete input 8 latched                 |      | Mask: 0080h | All   |
|            |             |        |       | 12.07 External discrete input 7 latched                 |      | Mask: 0040h | All   |
|            |             |        |       | 12.06 External discrete input 6 latched                 |      | Mask: 0020h | All   |
|            |             |        |       | 12.05 External discrete input 5 latched                 |      | Mask: 0010h | All   |
|            |             |        |       | 12.04 External discrete input 4 latched                 |      | Mask: 0008h | All   |
|            |             |        |       | 12.03 External discrete input 3 latched                 |      | Mask: 0004h | All   |
|            |             |        |       | 12.02 External discrete input 2 latched                 |      | Mask: 0002h | All   |
|            |             |        |       | 12.01 External discrete input 1 latched                 |      | Mask: 0001h | All   |
| 15         | 5-6         | uint16 |       | Internal                                                |      |             |       |
| 16         | 1-2         | uint16 | 4195  | Alarm External Digital Inputs 1 active                  |      |             |       |
|            |             |        |       | external Digital Input 32                               |      | Mask: 8000h | All   |
|            |             |        |       | external Digital Input 31                               |      | Mask: 4000h | All   |
|            |             |        |       | external Digital Input 30                               |      | Mask: 2000h | All   |

| CAN<br>Mux | CAN<br>Byte | Size     | Index    | Description                                              | Unit | Scale       | Model |
|------------|-------------|----------|----------|----------------------------------------------------------|------|-------------|-------|
|            |             |          |          | external Digital Input 29                                |      | Mask: 1000h | All   |
|            |             |          |          | external Digital Input 28                                |      | Mask: 0800h | All   |
|            |             |          |          | external Digital Input 27                                |      | Mask: 0400h | All   |
|            |             |          |          | external Digital Input 26                                |      | Mask: 0200h | All   |
|            |             |          |          | external Digital Input 25                                |      | Mask: 0100h | All   |
|            |             |          |          | external Digital Input 24                                |      | Mask: 0080h | All   |
|            |             |          |          | external Digital Input 23                                |      | Mask: 0040h | All   |
|            |             |          |          | external Digital Input 22                                |      | Mask: 0020h | All   |
|            |             |          |          | external Digital Input 21                                |      | Mask: 0010h | All   |
|            |             |          |          | external Digital Input 20                                |      | Mask: 0008h | All   |
|            |             |          |          | external Digital Input 19                                |      | Mask: 0004h | All   |
|            |             |          |          | external Digital Input 18                                |      | Mask: 0002h | All   |
|            |             |          |          | external Digital Input 17                                |      | Mask: 0001h | All   |
| 16         | 3-4         | uint16   | 10284    | Alarm External Digital Inputs 1 latched (unacknowledged) |      |             |       |
|            |             |          |          | 12.32 External discrete input 32 latched                 |      | Mask: 8000h | All   |
|            |             |          |          | 12.31 External discrete input 31 latched                 |      | Mask: 4000h | All   |
|            |             |          |          | 12.30 External discrete input 30 latched                 |      | Mask: 2000h | All   |
|            |             |          |          | 12.29 External discrete input 29 latched                 |      | Mask: 1000h | All   |
|            |             |          |          | 12.28 External discrete input 28 latched                 |      | Mask: 0800h | All   |
|            |             |          |          | 12.27 External discrete input 27 latched                 |      | Mask: 0400h | All   |
|            |             |          |          | 12.26 External discrete input 26 latched                 |      | Mask: 0200h | All   |
|            |             |          |          | 12.25 External discrete input 25 latched                 |      | Mask: 0100h | All   |
|            |             |          |          | 12.24 External discrete input 24 latched                 |      | Mask: 0080h | All   |
|            |             |          |          | 12.23 External discrete input 23 latched                 |      | Mask: 0040h | All   |
|            |             |          |          | 12.22 External discrete input 22 latched                 |      | Mask: 0020h | All   |
|            |             |          |          | 12.21 External discrete input 21 latched                 |      | Mask: 0010h | All   |
|            |             |          |          | 12.20 External discrete input 20 latched                 |      | Mask: 0008h | All   |
|            |             |          |          | 12.19 External discrete input 19 latched                 |      | Mask: 0004h | All   |
|            |             |          |          | 12.18 External discrete input 18 latched                 |      | Mask: 0002h | All   |
|            |             |          |          | 12.17 External discrete input 17 latched                 |      | Mask: 0001h | All   |
| 16         | 5-6         | uint16   |          | Internal                                                 |      |             |       |
| Subte      | opic Ex     | ternal D | C Analog | ue Values Wirebreak                                      |      |             |       |
| 17         | 1-2         | uint16   | 4196     | Alarms External Analog Inputs Wire Break active          |      |             |       |
|            |             |          |          | Ext. analog inp. 1, wire break                           |      | Mask: 0001h | All   |
|            |             |          |          | Ext. analog inp. 2, wire break                           |      | Mask: 0002h | All   |
|            |             |          |          | Ext. analog inp. 3, wire break                           |      | Mask: 0004h | All   |

| CAN<br>Mux | CAN<br>Byte | Size   | Index | Description                                                       | Unit | Scale       | Model |
|------------|-------------|--------|-------|-------------------------------------------------------------------|------|-------------|-------|
|            |             |        |       | Ext. analog inp. 4, wire break                                    |      | Mask: 0008h | All   |
|            |             |        |       | Ext. analog inp. 5, wire break                                    |      | Mask: 0010h | All   |
|            |             |        |       | Ext. analog inp. 6, wire break                                    |      | Mask: 0020h | All   |
|            |             |        |       | Ext. analog inp. 7, wire break                                    |      | Mask: 0040h | All   |
|            |             |        |       | Ext. analog inp. 8, wire break                                    |      | Mask: 0080h | All   |
|            |             |        |       | Ext. analog inp. 9, wire break                                    |      | Mask: 0100h | All   |
|            |             |        |       | Ext. analog inp. 10, wire break                                   |      | Mask: 0200h | All   |
|            |             |        |       | Ext. analog inp. 11, wire break                                   |      | Mask: 0400h | All   |
|            |             |        |       | Ext. analog inp. 12, wire break                                   |      | Mask: 0800h | All   |
|            |             |        |       | Ext. analog inp. 13, wire break                                   |      | Mask: 1000h | All   |
|            |             |        |       | Ext. analog inp. 14, wire break                                   |      | Mask: 2000h | All   |
|            |             |        |       | Ext. analog inp. 15, wire break                                   |      | Mask: 4000h | All   |
|            |             |        |       | Ext. analog inp. 16, wire break                                   |      | Mask: 8000h | All   |
| 17         | 3-4         | uint16 | 10285 | Alarms External Analog Inputs Wire Break latched (unacknowledged) |      |             |       |
|            |             |        |       | 25.01 Ext. analog input 1 wire break                              |      | Mask: 0001h | All   |
|            |             |        |       | 25.02 Ext. analog input 2 wire break                              |      | Mask: 0002h | All   |
|            |             |        |       | 25.03 Ext. analog input 3 wire break                              |      | Mask: 0004h | All   |
|            |             |        |       | 25.04 Ext. analog input 4 wire break                              |      | Mask: 0008h | All   |
|            |             |        |       | 25.05 Ext. analog input 5 wire break                              |      | Mask: 0010h | All   |
|            |             |        |       | 25.06 Ext. analog input 6 wire break                              |      | Mask: 0020h | All   |
|            |             |        |       | 25.07 Ext. analog input 7 wire break                              |      | Mask: 0040h | All   |
|            |             |        |       | 25.08 Ext. analog input 8 wire break                              |      | Mask: 0080h | All   |
|            |             |        |       | 25.09 Ext. analog input 9 wire break                              |      | Mask: 0100h | All   |
|            |             |        |       | 25.10 Ext. analog input 10 wire break                             |      | Mask: 0200h | All   |
|            |             |        |       | 25.11 Ext. analog input 11 wire break                             |      | Mask: 0400h | All   |
|            |             |        |       | 25.12 Ext. analog input 12 wire break                             |      | Mask: 0800h | All   |
|            |             |        |       | 25.13 Ext. analog input 13 wire break                             |      | Mask: 1000h | All   |
|            |             |        |       | 25.14 Ext. analog input 14 wire break                             |      | Mask: 2000h | All   |
|            |             |        |       | 25.15 Ext. analog input 15 wire break                             |      | Mask: 4000h | All   |
|            |             |        |       | 25.16 Ext. analog input 16 wire break                             |      | Mask: 8000h | All   |
| 17         | 5-6         | uint16 |       | Internal                                                          |      |             |       |

## 9.2.6 Protocol 5014 (Based on Protocol 5003 but with enhancements)

| Modbus-<br>Address |   |     |       | Index | Description               | Unit | Scale | Model |
|--------------------|---|-----|-------|-------|---------------------------|------|-------|-------|
| 50000              | 0 | 1-2 | int16 |       | Protocoll-ID, always 5014 |      |       | All   |

| Modbus-<br>Address | CAN<br>Mux | CAN<br>Byte | Size   | Index | Description                                                                                                    | Unit | Scale       | Model           |
|--------------------|------------|-------------|--------|-------|----------------------------------------------------------------------------------------------------|------|-------------|-----------------|
| 50001              | 0          | 3-4         | int16  | 10100 | Engine speed                                                                                                    | rpm  | *1.0        | All             |
| 50002              | 0          | 5-6         | uint16 |       | BITLIST                                                                                                    |      |             |                 |
|                    |            |             |        |       | Control mode (STOP/AUTO/MANUAL/<br>TEST)  1=AUTO - 04.01 Operation Mode Auto  2=STOP - 04.02 Operation Mode Stop  4=MANUAL - 04.03 Operation Mode Man  8=TEST - 04.03 Operation Mode Test |      | Mask: 000Fh | All             |
| 50003              | 1          | 1-2         | int16  | 160   | Gen. Powerfactor                                                                                                    |      | *1000       | All             |
| 50004              | 1          | 3-6         | int32  | 170   | Average Gen. Wye-Voltage                                                                                                    | V    | *10         | All             |
| 50006              | 2          | 1-2         | int16  | 144   | Gen. Frequency                                                                                                    | Hz   | *100        | All             |
| 50007              | 2          | 3-6         | int32  | 171   | Average Gen. Delta-Voltage                                                                                                    | V    | *10         | All             |
| 50009              | 3          | 1-2         | int16  | 147   | Mains frequency                                                                                                    | Hz   | *100        | All             |
| 50010              | 3          | 3-6         | int32  | 173   | Average Mains Wye-Voltage                                                                                                    | V    | *10         | All             |
| 50012              | 4          | 1-2         | int16  | 208   | Mains power factor                                                                                                    |      | *1000       | All             |
| 50013              | 4          | 3-6         | int32  | 174   | Average Mains Delta-Voltage                                                                                                    | V    | *10         | All             |
| 50015              | 5          | 1-2         | int16  | 209   | Busbar Frequency                                                                                                    | Hz   | *100        | All             |
| 50016              | 5          | 3-6         | int32  | 216   | Average Busbar Delta-Voltage                                                                                                    | V    | *10         | All             |
| 50018              | 6          | 1-2         | uint16 | 4085  | BITLIST                                                                                                    |      |             |                 |
|                    |            |             |        |       | 96.01 Internal Flag 1                                                                                                    |      | Mask: 0001h | All             |
|                    |            |             |        |       | 96.02 Internal Flag 2                                                                                                    |      | Mask: 0002h | All             |
|                    |            |             |        |       | 96.03 Internal Flag 3                                                                                                    |      | Mask: 0004h | All             |
|                    |            |             |        |       | 96.04 Internal Flag 4                                                                                                    |      | Mask: 0008h | All             |
|                    |            |             |        |       | 96.05 Internal Flag 5                                                                                                    |      | Mask: 0010h | All             |
|                    |            |             |        |       | 96.06 Internal Flag 6                                                                                                    |      | Mask: 0020h | All             |
|                    |            |             |        |       | 96.07 Internal Flag 7                                                                                                    |      | Mask: 0040h | All             |
|                    |            |             |        |       | 96.08 Internal Flag 8                                                                                                    |      | Mask: 0080h | All             |
|                    |            |             |        |       | 96.09 Internal Flag 9                                                                                                    |      | Mask: 0100h | All             |
|                    |            |             |        |       | 96.10 Internal Flag 10                                                                                                    |      | Mask: 0200h | All             |
|                    |            |             |        |       | 96.11 Internal Flag 11                                                                                                    |      | Mask: 0400h | All             |
|                    |            |             |        |       | 96.12 Internal Flag 12                                                                                                    |      | Mask: 0800h | All             |
|                    |            |             |        |       | 96.13 Internal Flag 13                                                                                                    |      | Mask: 1000h | All             |
|                    |            |             |        |       | 96.14 Internal Flag 14                                                                                                    |      | Mask: 2000h | All             |
|                    |            |             |        |       | 96.15 Internal Flag 15                                                                                                    |      | Mask: 4000h | All             |
|                    |            |             |        |       | 96.16 Internal Flag 16                                                                                                    |      | Mask: 8000h | All             |
| 50019              | 6          | 3-6         | int32  | 234   | Average Busbar Wye-Voltage                                                                                                    | V    | *10         | EG3500XT-<br>P2 |
| 50021              | 7          | 1-2         | int16  | 10110 | Battery voltage                                                                                                    | V    | *10         | All             |

| Modbus-<br>Address | CAN<br>Mux | CAN<br>Byte | Size  | Index | Description                                       | Unit | Scale        | Model           |
|--------------------|------------|-------------|-------|-------|---------------------------------------------------|------|--------------|-----------------|
| 50022              | 7          | 3-6         | int32 | 207   | Av. Mains Current                                 | Α    | *1000        | All             |
| 50024              | 8          | 1-2         | int16 | 10111 | Analog input 1                                    |      | configurable | All             |
| 50025              | 8          | 3-6         | int32 | 185   | Av. Gen. Current                                  | Α    | *1000        | All             |
| 50027              | 9          | 1-2         | int16 | 10112 | Analog input 2                                    |      | configurable | All             |
| 50028              | 9          | 3-6         | int32 | 161   | Meas. ground current                              | Α    | *1000        | All             |
| 50030              | 10         | 1-2         | int16 | 10115 | Analog input 3                                    |      | configurable | All             |
| 50031              | 10         | 3-6         | int32 | 159   | Calculated ground current                         | Α    | *1000        | All             |
| 50033              | 11         | 1-2         | int16 | 10117 | Analog input 4                                    |      | configurable | EG3500XT-<br>P2 |
| 50034              | 11         | 3-6         | int32 | 111   | Gen. current 1                                    | Α    | *1000        | All             |
| 50036              | 12         | 1-2         | int16 | 10151 | Analog input 5                                    |      | configurable | EG3500XT-<br>P2 |
| 50037              | 12         | 3-6         | int32 | 112   | Gen. current 2                                    | Α    | *1000        | All             |
| 50039              | 13         | 1-2         | int16 | 10152 | Analog input 6                                    |      | configurable | EG3500XT-<br>P2 |
| 50040              | 13         | 3-6         | int32 | 113   | Gen. current 3                                    | Α    | *1000        | All             |
| 50042              | 14         | 1-2         | int16 | 10153 | Analog input 7                                    |      | configurable | EG3500XT-<br>P2 |
| 50043              | 14         | 3-6         | int32 | 134   | Mains current L1                                  | Α    | *1000        | All             |
| 50045              | 15         | 1-2         | int16 | 10154 | Analog input 8                                    |      | configurable | EG3500XT-<br>P2 |
| 50046              | 15         | 3-6         | int32 | 231   | Busbar Voltage L1-N                               | V    | *1000        | EG3500XT-<br>P2 |
| 50048              | 16         | 1-2         | int16 | 10155 | Analog input 9                                    |      | configurable | EG3500XT-<br>P2 |
| 50049              | 16         | 3-6         | int32 | 232   | Busbar Voltage L2-N                               | V    | *1000        | EG3500XT-<br>P2 |
| 50051              | 17         | 1-2         | int16 | 10156 | Analog input 10                                   |      | configurable | EG3500XT-<br>P2 |
| 50052              | 17         | 3-6         | int32 | 135   | Total Generator power                             | W    | *1           | All             |
| 50054              | 18         | 1-2         |       |       | Internal                                          |      |              |                 |
| 50055              | 18         | 3-6         | int32 | 140   | External total mains power                        | W    | *1           | All             |
| 50057              | 19         | 1-2         | int16 | 4086  | BITLIST                                           |      |              | All             |
|                    |            |             |       |       | Operating Range Monitoring Code<br>Number         |      | Mask FF00h   | All             |
|                    |            |             |       |       | Operating range Error-Code ("0" means no failure) |      |              |                 |
|                    |            |             |       |       | The current segment number                        |      | Mask 00FFh   | All             |
|                    |            |             |       |       | (One of 64 Segments possible)                     |      |              |                 |
| 50058              | 19         | 3-6         | int32 | 136   | Total Generator reactive power                    | var  | *1           | All             |
| 50060              | 20         | 1-2         | int16 | 10159 | Al Auxiliary excitation D+                        | V    | *10          | All             |
| 50061              | 20         | 3-6         | int32 | 150   | External total mains reactive power               | var  | *1           | All             |

| Modbus-<br>Address | CAN<br>Mux |     | Size  | Index | Description                                    | Unit | Scale       | Model                        |
|--------------------|------------|-----|-------|-------|------------------------------------------------|------|-------------|------------------------------|
| 50063              | 21         | 1-2 | int16 | 10133 | BITLIST                                        |      |             |                              |
|                    |            |     |       |       | 08.18 LM CANopen error at CAN<br>Interface 1   |      | Mask: 0001h | All                          |
|                    |            |     |       |       | 05.10 LM Maintenance hours exceeded latched    |      | Mask: 0002h | All                          |
|                    |            |     |       |       | 05.09 LM Maintenance days exceeded latched     |      | Mask: 0004h | All                          |
|                    |            |     |       |       | 05.08 LM Start fail detected latched           |      | Mask: 0008h | All                          |
|                    |            |     |       |       | 08.10 LM General CAN-J1939 fault latched       |      | Mask: 0010h | All                          |
|                    |            |     |       |       | 08.08 LM MCB fail to open latched              |      | Mask: 0020h | All                          |
|                    |            |     |       |       | 08.07 LM MCB fail to close latched             |      | Mask: 0040h | All                          |
|                    |            |     |       |       | 08.06 LM GCB fail to open latched              |      | Mask: 0080h | All                          |
|                    |            |     |       |       | 08.05 LM GCB fail to close latched             |      | Mask: 0100h | All                          |
|                    |            |     |       |       | 05.06 LM Shutdown malfunction detected latched |      | Mask: 0200h | All                          |
|                    |            |     |       |       | 05.07 LM Speed detection alarm latched         |      | Mask: 0400h | All                          |
|                    |            |     |       |       | 05.05 LM Unintended stop detected latched      |      | Mask: 0800h | All                          |
|                    |            |     |       |       | 05.04 LM Engine under speed 2 latched          |      | Mask: 1000h | All                          |
|                    |            |     |       |       | 05.03 LM Engine under speed 1 latched          |      | Mask: 2000h | All                          |
|                    |            |     |       |       | 05.02 LM Engine Over speed 2 latched           |      | Mask: 4000h | All                          |
|                    |            |     |       |       | 05.01 LM Engine Over speed 1 latched           |      | Mask: 8000h | All                          |
| 50064              | 21         | 3-6 | int32 | 182   | Busbar: Voltage L1-L2                          | V    | *1          | All                          |
| 50066              | 22         | 1-2 | int16 | 4087  | BITLIST                                        |      |             |                              |
|                    |            |     |       |       | 08.30 Timeout Synchronisation GCB latched      |      | Mask: 8000h | All                          |
|                    |            |     |       |       | 08.31 Timeout Synchronisation MCB latched      |      | Mask: 4000h | All                          |
|                    |            |     |       |       | 08.32 Timeout Synchronisation GGB latched      |      | Mask: 2000h | EG3500XT-<br>P1<br>EG3500XT- |
|                    |            |     |       |       |                                                |      |             | P2                           |
|                    |            |     |       |       | 05.11 Charge fail (D+ functionality) latched   |      | Mask: 1000h | All                          |
|                    |            |     |       |       | Operating range failure 12                     |      | Mask: 0800h | All                          |
|                    |            |     |       |       | 05.22 ECU Protect alarm latched                |      | Mask: 0400h | All                          |
|                    |            |     |       |       | 05.23 ECU Emission alarm latched               |      | Mask: 0200h | All                          |
|                    |            |     |       |       | 08.47 MCB failure 50BF                         |      | Mask: 0100h |                              |
|                    |            |     |       |       | 08.46 GCB failure 50BF                         |      | Mask: 0080h | All                          |
|                    |            |     |       |       | 08.29 CANopen error at CAN Interface 3         |      | Mask: 0040h | EG3500XT-<br>P1              |

| Modbus-<br>Address | CAN<br>Mux | CAN<br>Byte | Size  | Index | Description                                  | Unit | Scale       | Model                              |
|--------------------|------------|-------------|-------|-------|----------------------------------------------|------|-------------|------------------------------------|
|                    |            |             |       |       |                                              |      |             | EG3500XT-<br>P2                    |
|                    |            |             |       |       | 08.19 CANopen error at CAN Interface 2       |      | Mask: 0020h | All                                |
|                    |            |             |       |       | 08.16 Parameter Alignment LDSS               |      | Mask: 0010h | All                                |
|                    |            |             |       |       | 08.17 Missing members                        |      | Mask: 0008h | All                                |
|                    |            |             |       |       | 08.48 MCB plausibility                       |      | Mask: 0004h | All                                |
|                    |            |             |       |       | 05.13 ECU red lamp alarm latched             |      | Mask: 0002h | All                                |
|                    |            |             |       |       | 05.14 ECU yellow (amber) lamp alarm latched  |      | Mask: 0001h | All                                |
| 50067              | 22         | 3-6         | int32 | 189   | Busbar: Voltage L2-L3                        | V    | *1          | EG3500XT-<br>P2                    |
| 50069              | 23         | 1-2         | int16 | 10286 | BITLIST                                      |      |             |                                    |
|                    |            |             |       |       | 08.53 LS interf.redundancy latched           |      | Mask: 8000h | EG3500XT-<br>P1<br>EG3500XT-<br>P2 |
|                    |            |             |       |       | Internal                                     |      | Mask: 4000h | All                                |
|                    |            |             |       |       | Free alarm 4                                 |      | Mask: 2000h | EG3000                             |
|                    |            |             |       |       | Free alarm 3                                 |      | Mask: 1000h | EG3000                             |
|                    |            |             |       |       | Free alarm 2                                 |      | Mask: 0800h | EG3000                             |
|                    |            |             |       |       | Free alarm 1                                 |      | Mask: 0400h | EG3000                             |
|                    |            |             |       |       | Max. starts per time                         |      | Mask: 0200h | K36                                |
|                    |            |             |       |       | 17.09 Neutral interl. reply mismatch latched |      | Mask: 0100h | All                                |
|                    |            |             |       |       | 17.08 Decoupling GCB-MCB latched             |      | Mask: 0080h | All                                |
|                    |            |             |       |       | 17.07 Measurement difference 4105 latched    |      | Mask: 0040h | All                                |
|                    |            |             |       |       | 17.06 Parameter alignment 4105 latched       |      | Mask: 0020h | All                                |
|                    |            |             |       |       | 17.05 Missing member 4105 latched            |      | Mask: 0010h | All                                |
|                    |            |             |       |       | 08.22 Busbar v/f not ok latched              |      | Mask: 0008h | All                                |
|                    |            |             |       |       | 08.21 Feedback GCB mismatch latched          |      | Mask: 0004h | MARINE                             |
|                    |            |             |       |       | 17.02 Reactive load share mismatch latched   |      | Mask: 0002h | All                                |
|                    |            |             |       |       | 17.01 Active load share mismatch latched     |      | Mask: 0001h | All                                |
| 50070              | 23         | 3-6         | int32 | 193   | Busbar: Voltage L3-L1                        | V    | *1          | EG3500XT-<br>P2                    |
| 50072              | 24         | 1-2         | int16 | 10134 | BITLIST                                      |      |             |                                    |
|                    |            |             |       |       | 06.01 Generator over frequency 1 latched     |      | Mask: 8000h | All                                |
|                    |            |             |       |       | 06.02 Generator over frequency 2 latched     |      | Mask: 4000h | All                                |

| Modbus-<br>Address | CAN<br>Mux | CAN<br>Byte | Size  | Index | Description                                   | Unit | Scale       | Model           |
|--------------------|------------|-------------|-------|-------|-----------------------------------------------|------|-------------|-----------------|
|                    |            |             |       |       | 06.03 Generator under frequency 1 latched     |      | Mask: 2000h | All             |
|                    |            |             |       |       | 06.04 Generator under frequency 2 latched     |      | Mask: 1000h | All             |
|                    |            |             |       |       | 06.05 Generator over voltage 1 latched        |      | Mask: 0800h | All             |
|                    |            |             |       |       | 06.06 Generator over voltage 2 latched        |      | Mask: 0400h | All             |
|                    |            |             |       |       | 06.07 Generator under voltage 1 latched       |      | Mask: 0200h | All             |
|                    |            |             |       |       | 06.08 Generator under voltage 2<br>latched    |      | Mask: 0100h | All             |
|                    |            |             |       |       | 06.09 Generator over current 1 latched        |      | Mask: 0080h | All             |
|                    |            |             |       |       | 06.10 Generator over current 2 latched        |      | Mask: 0040h | All             |
|                    |            |             |       |       | 06.11 Generator over current 3 latched        |      | Mask: 0020h | All             |
|                    |            |             |       |       | 06.12 Reverse / reduced power 1 latched       |      | Mask: 0010h | All             |
|                    |            |             |       |       | 06.13 Reverse / reduced power 2 latched       |      | Mask: 0008h | All             |
|                    |            |             |       |       | 06.14 Generator overload IOP 1 latched        |      | Mask: 0004h | All             |
|                    |            |             |       |       | 06.15 Generator overload IOP 2 latched        |      | Mask: 0002h | All             |
|                    |            |             |       |       | 06.34 Busbar phase rotation mismatch          |      | Mask: 0001h | EG3500XT-<br>P2 |
| 50073              | 24         | 3-6         | int32 | 108   | Gen. voltage L1-L2                            | V    | *1          |                 |
| 50075              | 25         | 1-2         | int16 | 10138 | BITLIST                                       |      |             |                 |
|                    |            |             |       |       | 06.16 Generator unbalanced load 1 latched     |      | Mask: 8000h | All             |
|                    |            |             |       |       | 06.17 Generator unbalanced load 2 latched     |      | Mask: 4000h | All             |
|                    |            |             |       |       | 06.18 Generator voltage asymmetry latched     |      | Mask: 2000h | All             |
|                    |            |             |       |       | 06.19 Ground fault 1 latched                  |      | Mask: 1000h | All             |
|                    |            |             |       |       | 06.20 Ground fault 2 latched                  |      | Mask: 0800h | All             |
|                    |            |             |       |       | 06.21 Gen. Phase Rotation mismatch<br>Latched |      | Mask: 0400h | All             |
|                    |            |             |       |       | 06.29 Gen. active power mismatch<br>Latched   |      | Mask: 0200h | All             |
|                    |            |             |       |       | 06.30 Generator unloading mismatch<br>Latched |      | Mask: 0100h | All             |
|                    |            |             |       |       | 06.22 Inverse time over current Latched       |      | Mask: 0080h | All             |
|                    |            |             |       |       | 06.31 Operating Range failed latched          |      | Mask: 0040h | All             |
|                    |            |             |       |       | 06.23 Generator overload MOP 1 latched        |      | Mask: 0020h | All             |
|                    |            |             |       |       | 06.24 Generator overload MOP 2 latched        |      | Mask: 0010h | All             |
|                    |            |             |       |       | 06.25 Gen.Power Factor lagging 1 latched      |      | Mask: 0008h | All             |

| Modbus-<br>Address | CAN<br>Mux | CAN<br>Byte | Size  | Index | Description                                 | Unit | Scale       | Model |
|--------------------|------------|-------------|-------|-------|---------------------------------------------|------|-------------|-------|
|                    |            |             |       |       | 06.26 Gen.Power Factor lagging 2 latched    |      | Mask: 0004h | All   |
|                    |            |             |       |       | 06.27 Gen.Power Factor leading 1 latched    |      | Mask: 0002h | All   |
|                    |            |             |       |       | 06.28 Gen.Power Factor leading 2 latched    |      | Mask: 0001h | All   |
| 50076              | 25         | 3-6         | int32 | 114   | Gen. voltage L1-N                           | V    | *1          | All   |
| 50078              | 26         | 1-2         | int16 | 10135 | BITLIST                                     |      |             |       |
|                    |            |             |       |       | 07.06 Mains over frequency 1 latched        |      | Mask: 8000h | All   |
|                    |            |             |       |       | 07.07 Mains over frequency 2 latched        |      | Mask: 4000h | All   |
|                    |            |             |       |       | 07.08 Mains under frequency 1 latched       |      | Mask: 2000h | All   |
|                    |            |             |       |       | 07.09 Mains under frequency 2 latched       |      | Mask: 1000h | All   |
|                    |            |             |       |       | 07.10 Mains over voltage 1 latched          |      | Mask: 0800h | All   |
|                    |            |             |       |       | 07.11 Mains over voltage 2 latched          |      | Mask: 0400h | All   |
|                    |            |             |       |       | 07.12 Mains under voltage 1 latched         |      | Mask: 0200h | All   |
|                    |            |             |       |       | 07.13 Mains under voltage 2 latched         |      | Mask: 0100h | All   |
|                    |            |             |       |       | 07.14 Mains Phase shift latched             |      | Mask: 0080h | All   |
|                    |            |             |       |       | 07.25 Mains decoupling latched              |      | Mask: 0040h | All   |
|                    |            |             |       |       | 07.32 Mains AC Wiring                       |      | Mask: 0020h | All   |
|                    |            |             |       |       | Internal                                    |      | Mask: 0010h |       |
|                    |            |             |       |       | Internal                                    |      | Mask: 0008h |       |
|                    |            |             |       |       | 07.05 Mains Phase rotation mismatch latched |      | Mask: 0004h | All   |
|                    |            |             |       |       | Internal                                    |      | Mask: 0002h |       |
|                    |            |             |       |       | Internal                                    |      | Mask: 0001h |       |
| 50079              | 26         | 3-6         | int32 | 109   | Gen. voltage L2-L3                          | V    | *1          | All   |
| 50081              | 27         | 1-2         | int16 | 10278 | BITLIST                                     |      |             |       |
|                    |            |             |       |       | 07.21 Mains import power 1 latched          |      | Mask: 8000h | All   |
|                    |            |             |       |       | 07.22 Mains import power 2 latched          |      | Mask: 4000h | All   |
|                    |            |             |       |       | 07.23 Mains export power 1 latched          |      | Mask: 2000h | All   |
|                    |            |             |       |       | 07.24 Mains export power 2 latched          |      | Mask: 1000h | All   |
|                    |            |             |       |       | 07.17 Mains PF lagging 1 latched            |      | Mask: 0800h | All   |
|                    |            |             |       |       | 07.18 Mains PF lagging 2 latched            |      | Mask: 0400h | All   |
|                    |            |             |       |       | 07.19 Mains PF leading 1 latched            |      | Mask: 0200h | All   |
|                    |            |             |       |       | 07.20 Mains PF leading 2 latched            |      | Mask: 0100h | All   |
|                    |            |             |       |       | 07.15 Mains df/dt latched                   |      | Mask: 0080h | All   |
|                    |            |             |       |       | 07.16 Mains active power mismatch latched   |      | Mask: 0040h | All   |
|                    |            |             |       |       | 07.28 Mains Time-dep. Voltage (FRT) latched |      | Mask: 0020h | All   |

| Modbus-<br>Address | CAN<br>Mux | CAN<br>Byte | Size  | Index | Description                                | Unit | Scale       | Model           |
|--------------------|------------|-------------|-------|-------|--------------------------------------------|------|-------------|-----------------|
|                    |            |             |       |       | Internal                                   |      | Mask: 0010h |                 |
|                    |            |             |       |       | 07.27 Mains slow voltage increase (10 min) |      | Mask: 0008h | All             |
|                    |            |             |       |       | Internal                                   |      | Mask: 0004h |                 |
|                    |            |             |       |       | 07.29 QU Monitoring step 1 tripped         |      | Mask: 0002h | All             |
|                    |            |             |       |       | 07.30 QU Monitoring step 2 tripped         |      | Mask: 0001h | All             |
| 50082              | 27         | 3-6         | int32 | 115   | Gen. voltage L2-N                          | V    | *1          | All             |
| 50084              | 28         | 1-2         | int16 | 10132 | BITLIST                                    |      |             |                 |
|                    |            |             |       |       | 09.01 Discrete input 1 latched             |      | Mask: 8000h | All             |
|                    |            |             |       |       | 09.02 Discrete input 2 latched             |      | Mask: 4000h | All             |
|                    |            |             |       |       | 09.03 Discrete input 3 latched             |      | Mask: 2000h | All             |
|                    |            |             |       |       | 09.04 Discrete input 4 latched             |      | Mask: 1000h | All             |
|                    |            |             |       |       | 09.05 Discrete input 5 latched             |      | Mask: 0800h | All             |
|                    |            |             |       |       | 09.06 Discrete input 6 latched             |      | Mask: 0400h | All             |
|                    |            |             |       |       | 09.07 Discrete input 7 latched             |      | Mask: 0200h | All             |
|                    |            |             |       |       | 09.08 Discrete input 8 latched             |      | Mask: 0100h | All             |
|                    |            |             |       |       | 09.09 Discrete input 9 latched             |      | Mask: 0080h | All             |
|                    |            |             |       |       | 09.10 Discrete input 10 latched            |      | Mask: 0040h | All             |
|                    |            |             |       |       | 09.11 Discrete input 11 latched            |      | Mask: 0020h | All             |
|                    |            |             |       |       | 09.12 Discrete input 12 latched            |      | Mask: 0010h | All             |
|                    |            |             |       |       | Internal                                   |      | Mask: 0008h |                 |
|                    |            |             |       |       | Internal                                   |      | Mask: 0004h |                 |
|                    |            |             |       |       | Internal                                   |      | Mask: 0002h |                 |
|                    |            |             |       |       | Internal                                   |      | Mask: 0001h |                 |
| 50085              | 28         | 3-6         | int32 | 110   | Gen. voltage L3-L1                         | V    | *1          | EG3000          |
| 50087              | 29         | 1-2         | int16 | 10283 | BITLIST                                    |      |             |                 |
|                    |            |             |       |       | 09.13 Discrete input 13 latched            |      | Mask: 8000h | EG3500XT-<br>P2 |
|                    |            |             |       |       | 09.14 Discrete input 14 latched            |      | Mask: 4000h | EG3500XT-<br>P2 |
|                    |            |             |       |       | 09.15 Discrete input 15 latched            |      | Mask: 2000h | EG3500XT-<br>P2 |
|                    |            |             |       |       | 09.16 Discrete input 16 latched            |      | Mask: 1000h | EG3500XT-<br>P2 |
|                    |            |             |       |       | 09.17 Discrete input 17 latched            |      | Mask: 0800h | EG3500XT-<br>P2 |
|                    |            |             |       |       | 09.18 Discrete input 18 latched            |      | Mask: 0400h | EG3500XT-<br>P2 |
|                    |            |             |       |       | 09.19 Discrete input 19 latched            |      | Mask: 0200h | EG3500XT-<br>P2 |
|                    |            |             |       |       | 09.20 Discrete input 20 latched            |      | Mask: 0100h | EG3500XT-<br>P2 |

| Modbus-<br>Address | CAN<br>Mux | CAN<br>Byte | Size  | Index | Description                              | Unit | Scale       | Model           |
|--------------------|------------|-------------|-------|-------|------------------------------------------|------|-------------|-----------------|
|                    |            |             |       |       | 09.21 Discrete input 21 latched          |      | Mask: 0080h | EG3500XT-<br>P2 |
|                    |            |             |       |       | 09.22 Discrete input 22 latched          |      | Mask: 0040h | EG3500XT-<br>P2 |
|                    |            |             |       |       | 09.23 Discrete input 23 latched          |      | Mask: 0020h | EG3500XT-<br>P2 |
|                    |            |             |       |       | Internal                                 |      | Mask: 0010h |                 |
|                    |            |             |       |       | Internal                                 |      | Mask: 0008h |                 |
|                    |            |             |       |       | Internal                                 |      | Mask: 0004h |                 |
|                    |            |             |       |       | Internal                                 |      | Mask: 0002h |                 |
|                    |            |             |       |       | Internal                                 |      | Mask: 0001h |                 |
| 50088              | 29         | 3-6         | int32 | 116   | Gen. voltage L3-N                        | V    | *1          | All             |
| 50090              | 30         | 1-2         | int16 | 16377 | BITLIST                                  |      |             |                 |
|                    |            |             |       |       | 12.16 External discrete input 16 latched |      | Mask: 8000h | All             |
|                    |            |             |       |       | 12.15 External discrete input 15 latched |      | Mask: 4000h | All             |
|                    |            |             |       |       | 12.14 External discrete input 14 latched |      | Mask: 2000h | All             |
|                    |            |             |       |       | 12.13 External discrete input 13 latched |      | Mask: 1000h | All             |
|                    |            |             |       |       | 12.12 External discrete input 12 latched |      | Mask: 0800h | All             |
|                    |            |             |       |       | 12.11 External discrete input 11 latched |      | Mask: 0400h | All             |
|                    |            |             |       |       | 12.10 External discrete input 10 latched |      | Mask: 0200h | All             |
|                    |            |             |       |       | 12.09 External discrete input 9 latched  |      | Mask: 0100h | All             |
|                    |            |             |       |       | 12.08 External discrete input 8 latched  |      | Mask: 0080h | All             |
|                    |            |             |       |       | 12.07 External discrete input 7 latched  |      | Mask: 0040h | All             |
|                    |            |             |       |       | 12.06 External discrete input 6 latched  |      | Mask: 0020h | All             |
|                    |            |             |       |       | 12.05 External discrete input 5 latched  |      | Mask: 0010h | All             |
|                    |            |             |       |       | 12.04 External discrete input 4 latched  |      | Mask: 0008h | All             |
|                    |            |             |       |       | 12.03 External discrete input 3 latched  |      | Mask: 0004h | All             |
|                    |            |             |       |       | 12.02 External discrete input 2 latched  |      | Mask: 0002h | All             |
|                    |            |             |       |       | 12.01 External discrete input 1 latched  |      | Mask: 0001h | All             |
| 50091              | 30         | 3-6         | int32 | 118   | Mains voltage L1-L2                      | V    | *1          | All             |
| 50093              | 31         | 1-2         | int16 | 10279 | BITLIST                                  |      |             |                 |
|                    |            |             |       |       | 15.16 Flexible limit 16 latched          |      | Mask: 8000h | All             |
|                    |            |             |       |       | 15.15 Flexible limit 15 latched          |      | Mask: 4000h | All             |
|                    |            |             |       |       | 15.14 Flexible limit 14 latched          |      | Mask: 2000h | All             |
|                    |            |             |       |       | 15.13 Flexible limit 13 latched          |      | Mask: 1000h | All             |
|                    |            |             |       |       | 15.12 Flexible limit 12 latched          |      | Mask: 0800h | All             |
|                    |            |             |       |       | 15.11 Flexible limit 11 latched          |      | Mask: 0400h | All             |
|                    |            |             |       |       | 15.10 Flexible limit 10 latched          |      | Mask: 0200h | All             |
|                    |            |             |       |       | 15.09 Flexible limit 9 latched           |      | Mask: 0100h | All             |
|                    |            |             |       |       |                                          |      |             |                 |

| Modbus-<br>Address | CAN<br>Mux | CAN<br>Byte | Size  | Index | Description                     | Unit | Scale       | Model |
|--------------------|------------|-------------|-------|-------|---------------------------------|------|-------------|-------|
|                    |            |             |       |       | 15.08 Flexible limit 8 latched  |      | Mask: 0080h | All   |
|                    |            |             |       |       | 15.07 Flexible limit 7 latched  |      | Mask: 0040h | All   |
|                    |            |             |       |       | 15.06 Flexible limit 6 latched  |      | Mask: 0020h | All   |
|                    |            |             |       |       | 15.05 Flexible limit 5 latched  |      | Mask: 0010h | All   |
|                    |            |             |       |       | 15.04 Flexible limit 4 latched  |      | Mask: 0008h | All   |
|                    |            |             |       |       | 15.03 Flexible limit 3 latched  |      | Mask: 0004h | All   |
|                    |            |             |       |       | 15.02 Flexible limit 2 latched  |      | Mask: 0002h | All   |
|                    |            |             |       |       | 15.01 Flexible limit 1 latched  |      | Mask: 0001h | All   |
| 50094              | 31         | 3-6         | int32 | 121   | Mains voltage L1-N              | V    | *1          | All   |
| 50096              | 32         | 1-2         | int16 | 10280 | BITLIST                         |      |             |       |
|                    |            |             |       |       | 15.32 Flexible limit 32 latched |      | Mask: 8000h | All   |
|                    |            |             |       |       | 15.31 Flexible limit 31 latched |      | Mask: 4000h | All   |
|                    |            |             |       |       | 15.30 Flexible limit 30 latched |      | Mask: 2000h | All   |
|                    |            |             |       |       | 15.29 Flexible limit 29 latched |      | Mask: 1000h | All   |
|                    |            |             |       |       | 15.28 Flexible limit 28 latched |      | Mask: 0800h | All   |
|                    |            |             |       |       | 15.27 Flexible limit 27 latched |      | Mask: 0400h | All   |
|                    |            |             |       |       | 15.26 Flexible limit 26 latched |      | Mask: 0200h | All   |
|                    |            |             |       |       | 15.25 Flexible limit 25 latched |      | Mask: 0100h | All   |
|                    |            |             |       |       | 15.24 Flexible limit 24 latched |      | Mask: 0080h | All   |
|                    |            |             |       |       | 15.23 Flexible limit 23 latched |      | Mask: 0040h | All   |
|                    |            |             |       |       | 15.22 Flexible limit 22 latched |      | Mask: 0020h | All   |
|                    |            |             |       |       | 15.21 Flexible limit 21 latched |      | Mask: 0010h | All   |
|                    |            |             |       |       | 15.20 Flexible limit 20 latched |      | Mask: 0008h | All   |
|                    |            |             |       |       | 15.19 Flexible limit 19 latched |      | Mask: 0004h | All   |
|                    |            |             |       |       | 15.18 Flexible limit 18 latched |      | Mask: 0002h | All   |
|                    |            |             |       |       | 15.17 Flexible limit 17 latched |      | Mask: 0001h | All   |
| 50097              | 32         | 3-6         | int32 | 119   | Mains voltage L2-L3             | V    | *1          | All   |
| 50099              | 33         | 1-2         | int16 | 10281 | BITLIST                         |      |             |       |
|                    |            |             |       |       | Internal                        |      | Mask: 8000h |       |
|                    |            |             |       |       | Internal                        |      | Mask: 4000h |       |
|                    |            |             |       |       | Internal                        |      | Mask: 2000h |       |
|                    |            |             |       |       | Internal                        |      | Mask: 1000h |       |
|                    |            |             |       |       | Internal                        |      | Mask: 0800h |       |
|                    |            |             |       |       | Internal                        |      | Mask: 0400h |       |
|                    |            |             |       |       | Internal                        |      | Mask: 0200h |       |
|                    |            |             |       |       | Internal                        |      | Mask: 0100h |       |
|                    |            |             |       |       | 15.40 Flexible limit 40 latched |      | Mask: 0080h | All   |

| 15.39 Flexible limit 39 latched Mask: 0040h All 15.38 Flexible limit 38 latched Mask: 0020h All 15.37 Flexible limit 37 latched Mask: 0010h All 15.36 Flexible limit 36 latched Mask: 0008h All 15.35 Flexible limit 35 latched Mask: 0004h All 15.34 Flexible limit 34 latched Mask: 0002h All 15.33 Flexible limit 33 latched Mask: 0001h All 15.0100 33 3-6 int32 122 Mains voltage L2-N V *1 All 150102 34 1-2 int16 4088 BITLIST Internal Mask: 8000h All Internal Mask: 4000h All |   |
|----------------------------------------------------------------------------------------------------|---|
| 15.37 Flexible limit 37 latched Mask: 0010h All 15.36 Flexible limit 36 latched Mask: 0008h All 15.35 Flexible limit 35 latched Mask: 0004h All 15.34 Flexible limit 34 latched Mask: 0002h All 15.33 Flexible limit 33 latched Mask: 0001h All 50100 33 3-6 int32 122 Mains voltage L2-N V *1 All 50102 34 1-2 int16 4088 BITLIST Mask: 8000h All                                                                                                    |   |
| 15.36 Flexible limit 36 latched Mask: 0008h All 15.35 Flexible limit 35 latched Mask: 0004h All 15.34 Flexible limit 34 latched Mask: 0002h All 15.33 Flexible limit 33 latched Mask: 0001h All 50100 33 3-6 int32 122 Mains voltage L2-N V *1 All 50102 34 1-2 int16 4088 BITLIST Internal Mask: 8000h All                                                                                                    |   |
| 15.35 Flexible limit 35 latched Mask: 0004h All 15.34 Flexible limit 34 latched Mask: 0002h All 15.33 Flexible limit 33 latched Mask: 0001h All 50100 33 3-6 int32 122 Mains voltage L2-N V *1 All 50102 34 1-2 int16 4088 BITLIST Internal Mask: 8000h All                                                                                                    |   |
| 15.34 Flexible limit 34 latched Mask: 0002h All 15.33 Flexible limit 33 latched Mask: 0001h All 50100 33 3-6 int32 122 Mains voltage L2-N V *1 All 50102 34 1-2 int16 4088 BITLIST Internal Mask: 8000h All                                                                                                    |   |
| 15.33 Flexible limit 33 latched Mask: 0001h All 50100 33 3-6 int32 122 Mains voltage L2-N V *1 All 50102 34 1-2 int16 4088 BITLIST Internal Mask: 8000h All                                                                                                    | 1 |
| 50100       33       3-6       int32       122       Mains voltage L2-N       V       *1       All         50102       34       1-2       int16       4088       BITLIST       Internal       Mask: 8000h       All                                                                                                    |   |
| 50102 34 1-2 int16 4088 BITLIST Internal Mask: 8000h All                                                                                                    |   |
| Internal Mask: 8000h All                                                                                                    |   |
|                                                                                                    |   |
| Internal Mask: 4000h All                                                                                                    |   |
|                                                                                                    |   |
| Internal Mask: 2000h All                                                                                                    |   |
| Internal Mask: 1000h All                                                                                                    |   |
| Internal Mask: 0800h All                                                                                                    |   |
| Internal Mask: 0400h All                                                                                                    |   |
| Internal Mask: 0200h All                                                                                                    |   |
| Internal Mask: 0100h All                                                                                                    |   |
| Internal Mask: 0080h All                                                                                                    |   |
| Internal Mask: 0040h All                                                                                                    |   |
| Internal Mask: 0020h                                                                                                    |   |
| Internal Mask: 0010h All                                                                                                    |   |
| 08.02 Battery over voltage 2 latched Mask: 0008h All                                                                                                    |   |
| 08.04 Battery under voltage 2 latched Mask: 0004h All                                                                                                    |   |
| 08.01 Battery over voltage 1 latched Mask: 0002h All                                                                                                    |   |
| 08.03 Battery under voltage 1 latched Mask: 0001h All                                                                                                    |   |
| 50103 34 3-6 int32 120 Mains voltage L3-L1 V *1 All                                                                                                    |   |
| 50105 35 1-2 int16 4089 BITLIST                                                                                                    |   |
| 01.11 New Alarm triggered Mask: 8000h All                                                                                                    |   |
| Internal Mask: 4000h                                                                                                    |   |
| Internal Mask: 2000h                                                                                                    |   |
| Internal Mask: 1000h                                                                                                    |   |
| Internal Mask: 0800h                                                                                                    |   |
| Internal Mask: 0400h                                                                                                    |   |
| Internal Mask: 0200h                                                                                                    |   |
| Internal Mask: 0100h                                                                                                    |   |
| Internal Mask: 0080h                                                                                                    |   |
| Internal Mask: 0040h                                                                                                    |   |

| Modbus-<br>Address | CAN<br>Mux | CAN<br>Byte | Size  | Index | Description                          | Unit | Scale       | Model           |
|--------------------|------------|-------------|-------|-------|--------------------------------------|------|-------------|-----------------|
|                    |            |             |       |       | 01.06 Alarm class F latched          |      | Mask: 0020h | All             |
|                    |            |             |       |       | 01.05 Alarm class E latched          |      | Mask: 0010h | All             |
|                    |            |             |       |       | 01.04 Alarm class D latched          |      | Mask: 0008h | All             |
|                    |            |             |       |       | 01.03 Alarm class C latched          |      | Mask: 0004h | All             |
|                    |            |             |       |       | 01.02 Alarm class B latched          |      | Mask: 0002h | All             |
|                    |            |             |       |       | 01.01 Alarm class A latched          |      | Mask: 0001h | All             |
| 50106              | 35         | 3-6         | int32 | 123   | Mains voltage L3-N                   | V    | *1          | All             |
| 50108              | 36         | 1-2         | int16 | 10137 | BITLIST                              |      |             |                 |
|                    |            |             |       |       | Internal                             |      | Mask: 0001h |                 |
|                    |            |             |       |       | 10.01 Analog input 1 wire break      |      | Mask: 0002h | All             |
|                    |            |             |       |       | 10.02 Analog input 2 wire break      |      | Mask: 0004h | All             |
|                    |            |             |       |       | 10.03 Analog input 3 wire break      |      | Mask: 0008h | All             |
|                    |            |             |       |       | 10.04 Analog input 4 wire break      |      | Mask: 0010h | EG3500XT-<br>P2 |
|                    |            |             |       |       | 10.05 Analog input 5 wire break      |      | Mask: 0020h | EG3500XT-<br>P2 |
|                    |            |             |       |       | 10.06 Analog input 6 wire break      |      | Mask: 0040h | EG3500XT-<br>P2 |
|                    |            |             |       |       | 10.07 Analog input 7 wire break      |      | Mask: 0080h | EG3500XT-<br>P2 |
|                    |            |             |       |       | 10.08 Analog input 8 wire break      |      | Mask: 0100h | EG3500XT-<br>P2 |
|                    |            |             |       |       | 10.09 Analog input 9 wire break      |      | Mask: 0200h | EG3500XT-<br>P2 |
|                    |            |             |       |       | 10.10 Analog input 10 wire break     |      | Mask: 0400h | EG3500XT-<br>P2 |
|                    |            |             |       |       | Internal                             |      | Mask: 0800h |                 |
|                    |            |             |       |       | Internal                             |      | Mask: 1000h |                 |
|                    |            |             |       |       | Internal                             |      | Mask: 2000h |                 |
|                    |            |             |       |       | Internal                             |      | Mask: 4000h |                 |
|                    |            |             |       |       | Internal                             |      | Mask: 8000h |                 |
| 50109              | 36         | 3-4         | int16 | 15310 | SPN 2629 Turbo Charger 1 temp        | °C   | *1          | All             |
| 50110              | 36         | 5-6         | int16 | 10285 | BITLIST                              |      |             |                 |
|                    |            |             |       |       | 25.01 Ext. analog input 1 wire break |      | Mask: 0001h | All             |
|                    |            |             |       |       | 25.02 Ext. analog input 2 wire break |      | Mask: 0002h | All             |
|                    |            |             |       |       | 25.03 Ext. analog input 3 wire break |      | Mask: 0004h | All             |
|                    |            |             |       |       | 25.04 Ext. analog input 4 wire break |      | Mask: 0008h | All             |
|                    |            |             |       |       | 25.05 Ext. analog input 5 wire break |      | Mask: 0010h | All             |
|                    |            |             |       |       | 25.06 Ext. analog input 6 wire break |      | Mask: 0020h | All             |
|                    |            |             |       |       | 25.07 Ext. analog input 7 wire break |      | Mask: 0040h | All             |
|                    |            |             |       |       | 25.08 Ext. analog input 8 wire break |      | Mask: 0080h | All             |

| Modbus-<br>Address | CAN<br>Mux | CAN<br>Byte | Size  | Index | Description                            | Unit | Scale       | Model           |
|--------------------|------------|-------------|-------|-------|----------------------------------------|------|-------------|-----------------|
|                    |            |             |       |       | 25.09 Ext. analog input 9 wire break   |      | Mask: 0100h | All             |
|                    |            |             |       |       | 25.10 Ext. analog input 10 wire break  |      | Mask: 0200h | All             |
|                    |            |             |       |       | 25.11 Ext. analog input 11 wire break  |      | Mask: 0400h | All             |
|                    |            |             |       |       | 25.12 Ext. analog input 12 wire break  |      | Mask: 0800h | All             |
|                    |            |             |       |       | 25.13 Ext. analog input 13 wire break  |      | Mask: 1000h | All             |
|                    |            |             |       |       | 25.14 Ext. analog input 14 wire break  |      | Mask: 2000h | All             |
|                    |            |             |       |       | 25.15 Ext. analog input 15 wire break  |      | Mask: 4000h | All             |
|                    |            |             |       |       | 25.16 Ext. analog input 16 wire break  |      | Mask: 8000h | All             |
| 50111              | 37         | 1-2         | int16 | 10107 | BITLIST                                |      |             |                 |
|                    |            |             |       |       | 13.01 Relay-Output 1 (Self-test-relay) |      | Mask: 8000h | All             |
|                    |            |             |       |       | 13.02 Relay-Output 2                   |      | Mask: 4000h | All             |
|                    |            |             |       |       | 13.03 Relay-Output 3                   |      | Mask: 2000h | All             |
|                    |            |             |       |       | 13.04 Relay-Output 4                   |      | Mask: 1000h | All             |
|                    |            |             |       |       | 13.05 Relay-Output 5                   |      | Mask: 0800h | All             |
|                    |            |             |       |       | 13.06 Relay-Output 6                   |      | Mask: 0400h | All             |
|                    |            |             |       |       | 13.07 Relay-Output 7                   |      | Mask: 0200h | All             |
|                    |            |             |       |       | 13.08 Relay-Output 8                   |      | Mask: 0100h | All             |
|                    |            |             |       |       | 13.09 Relay-Output 9                   |      | Mask: 0080h | All             |
|                    |            |             |       |       | 13.10 Relay-Output 10                  |      | Mask: 0040h | All             |
|                    |            |             |       |       | 13.11 Relay-Output 11                  |      | Mask: 0020h | All             |
|                    |            |             |       |       | 13.12 Relay-Output 12                  |      | Mask: 0010h | All             |
|                    |            |             |       |       | Internal                               |      | Mask: 0008h |                 |
|                    |            |             |       |       | Internal                               |      | Mask: 0004h |                 |
|                    |            |             |       |       | Internal                               |      | Mask: 0002h |                 |
|                    |            |             |       |       | Internal                               |      | Mask: 0001h |                 |
| 50112              | 37         | 3-4         | int16 | 10109 | BITLIST                                |      |             |                 |
|                    |            |             |       |       | 13.13 Relay-Output 13                  |      | Mask: 8000h | EG3500XT-<br>P2 |
|                    |            |             |       |       | 13.14 Relay-Output 14                  |      | Mask: 4000h | EG3500XT-<br>P2 |
|                    |            |             |       |       | 13.15 Relay-Output 15                  |      | Mask: 2000h | EG3500XT-<br>P2 |
|                    |            |             |       |       | 13.16 Relay-Output 16                  |      | Mask: 1000h | EG3500XT-<br>P2 |
|                    |            |             |       |       | 13.17 Relay-Output 17                  |      | Mask: 0800h | EG3500XT-<br>P2 |
|                    |            |             |       |       | 13.18 Relay-Output 18                  |      | Mask: 0400h | EG3500XT-<br>P2 |
|                    |            |             |       |       | 13.19 Relay-Output 19                  |      | Mask: 0200h | EG3500XT-<br>P2 |

| Modbus-<br>Address | CAN<br>Mux | CAN<br>Byte | Size  | Index | Description               | Unit | Scale        | Model           |
|--------------------|------------|-------------|-------|-------|---------------------------|------|--------------|-----------------|
|                    |            |             |       |       | 13.20 Relay-Output 20     |      | Mask: 0100h  | EG3500XT-<br>P2 |
|                    |            |             |       |       | 13.21 Relay-Output 21     |      | Mask: 0080h  | EG3500XT-<br>P2 |
|                    |            |             |       |       | 13.22 Relay-Output 22     |      | Mask: 0040h  | EG3500XT-<br>P2 |
|                    |            |             |       |       | Internal                  |      | Mask: 0020h  |                 |
|                    |            |             |       |       | Internal                  |      | Mask: 0010h  |                 |
|                    |            |             |       |       | Internal                  |      | Mask: 0008h  |                 |
|                    |            |             |       |       | Internal                  |      | Mask: 0004h  |                 |
|                    |            |             |       |       | 13.34 Transistor output 2 |      | Mask: 0002h  | EG3500XT-<br>P2 |
|                    |            |             |       |       | 13.33 Transistor output 1 |      | Mask: 0001h  | EG3500XT-<br>P2 |
| 50113              | 37         | 5-6         | int16 | 8005  | BITLIST                   |      |              |                 |
|                    |            |             |       |       | 98.16 LM External DO 16   |      | Mask: 8000h  | All             |
|                    |            |             |       |       | 98.15 LM External DO 15   |      | Mask: 4000h  | All             |
|                    |            |             |       |       | 98.14 LM External DO 14   |      | Mask: 2000h  | All             |
|                    |            |             |       |       | 98.13 LM External DO 13   |      | Mask: 1000h  | All             |
|                    |            |             |       |       | 98.12 LM External DO 12   |      | Mask: 0800h  | All             |
|                    |            |             |       |       | 98.11 LM External DO 11   |      | Mask: 0400h  | All             |
|                    |            |             |       |       | 98.10 LM External DO 10   |      | Mask: 0200h  | All             |
|                    |            |             |       |       | 98.09 LM External DO 9    |      | Mask: 0100h  | All             |
|                    |            |             |       |       | 98.08 LM External DO 8    |      | Mask: 0080h  | All             |
|                    |            |             |       |       | 98.07 LM External DO 7    |      | Mask: 0040h  | All             |
|                    |            |             |       |       | 98.06 LM External DO 6    |      | Mask: 0020h  | All             |
|                    |            |             |       |       | 98.05 LM External DO 5    |      | Mask: 0010h  | All             |
|                    |            |             |       |       | 98.04 LM External DO 4    |      | Mask: 0008h  | All             |
|                    |            |             |       |       | 98.03 LM External DO 3    |      | Mask: 0004h  | All             |
|                    |            |             |       |       | 98.02 LM External DO 2    |      | Mask: 0002h  | All             |
|                    |            |             |       |       | 98.01 LM External DO 1    |      | Mask: 0001h  | All             |
| 50114              | 38         | 1-2         | int16 | 10310 | Analog output 1           |      | configurable | All             |
| 50115              | 38         | 3-4         | int16 | 10311 | Analog output 2           |      | configurable | All             |
| 50116              | 38         | 5-6         | int16 | 10317 | Analog output 3           |      | configurable | EG3500XT-<br>P2 |
| 50117              | 39         | 1-2         | int16 | 10318 | Analog output 4           |      | configurable | EG3500XT-<br>P2 |
| 50118              | 39         | 3-4         | int16 | 10319 | Analog output 5           |      | configurable | EG3500XT-<br>P2 |
| 50119              | 39         | 5-6         | int16 | 10320 | Analog output 6           |      | configurable | EG3500XT-<br>P2 |

| Modbus-<br>Address | CAN<br>Mux | CAN<br>Byte | Size   | Index | Description                                                                                                  | Unit  | Scale       | Model |
|--------------------|------------|-------------|--------|-------|----------------------------------------------------------------------------------------------------|-------|-------------|-------|
| 50120              | 40         | 1-2         | int16  | 10202 | Status message. This is an index<br>number. Refer to manual chapter Status<br>messages for more information. |       |             | All   |
| 50121              | 40         | 3-6         | uint32 | 2520  | Gen. real energy                                                                                             | MWh   | *100        | All   |
| 50123              | 41         | 1-2         | uint16 | 2540  | Engine, number of start requests                                                                             |       | *1          | All   |
| 50124              | 41         | 3-6         | uint32 | 2522  | Gen. positive reactive energy                                                                                | Mvarh | *100        | All   |
| 50126              | 42         | 1-2         | int16  | 2558  | Hours until next maintenance                                                                                 | h     | *10         | All   |
| 50127              | 42         | 3-6         | uint32 | 2568  | Gen. hours of operation                                                                                      | h     | *100        | All   |
| 50129              | 43         | 1-2         | int16  | 5541  | Setpoint frequency                                                                                           | Hz    | *100        | All   |
| 50130              | 43         | 3-6         | int32  | 5542  | Setpoint active power                                                                                        | kW    | *10         | All   |
| 50132              | 44         | 1-4         | int32  | 5640  | Setpoint voltage                                                                                             | V     | *1          | All   |
| 50134              | 44         | 5-6         | int16  | 5641  | Setpoint power factor                                                                                        |       | *1000       | All   |
| 50135              | 45         | 1-2         | int16  | 4090  | BITLIST                                                                                                    |       |             |       |
|                    |            |             |        |       | Idle mode OR Ramp to rated                                                                                   |       | Mask: 8000h | All   |
|                    |            |             |        |       | 04.15 Idle run is active                                                                                     |       | Mask: 4000h | All   |
|                    |            |             |        |       | 04.12 Start without closing GCB                                                                              |       | Mask: 2000h | All   |
|                    |            |             |        |       | 04.64 Key activation                                                                                         |       | Mask: 1000h | All   |
|                    |            |             |        |       | A manual START has been requested                                                                            |       | Mask: 0800h | All   |
|                    |            |             |        |       | A manual STOP has been requested                                                                             |       | Mask: 0400h | All   |
|                    |            |             |        |       | 04.10 Cooldown is active                                                                                     |       | Mask: 0200h | All   |
|                    |            |             |        |       | 03.01 Auxiliary Services is active                                                                           |       | Mask: 0100h | All   |
|                    |            |             |        |       | 03.07 Engine monitoring delay expired                                                                        |       | Mask: 0080h | All   |
|                    |            |             |        |       | 03.08 Breaker delay timer has expired                                                                        |       | Mask: 0040h | All   |
|                    |            |             |        |       | 03.25 Engine shall run                                                                                       |       | Mask: 0020h | All   |
|                    |            |             |        |       | 04.27 Critical mode is active                                                                                |       | Mask: 0010h | All   |
|                    |            |             |        |       | 03.06 Engine release is active                                                                               |       | Mask: 0008h | All   |
|                    |            |             |        |       | 03.30 Auxiliary services prerun is active                                                                    |       | Mask: 0004h | All   |
|                    |            |             |        |       | 03.31 Auxiliary services postrun is active                                                                   |       | Mask: 0002h | All   |
|                    |            |             |        |       | 04.61 Lamp test request                                                                                      |       | Mask: 0001h | All   |
| 50136              | 45         | 3-4         | int16  | 4091  | BITLIST                                                                                                    |       |             |       |
|                    |            |             |        |       | 03.02 Starter / Crank is active                                                                              |       | Mask: 8000h | All   |
|                    |            |             |        |       | 03.28 Operating Magnet / Gasrelay is active                                                                  |       | Mask: 4000h | All   |
|                    |            |             |        |       | 03.04 Preglow or Ignition is active                                                                          |       | Mask: 2000h | All   |
|                    |            |             |        |       | 04.11 Mains settling                                                                                         |       | Mask: 1000h | All   |
|                    |            |             |        |       | 04.09 Emergency mode is currently active                                                                     |       | Mask: 0800h | All   |
|                    |            |             |        |       | 03.40 Remote Shutdown (ID503, Bit9)                                                                          |       | Mask: 0400h | All   |

| Modbus-<br>Address |    | CAN<br>Byte | Size  | Index | Description                                          | Unit | Scale       | Model                              |
|--------------------|----|-------------|-------|-------|------------------------------------------------------|------|-------------|------------------------------------|
|                    |    |             |       |       | 03.37 Free PID Controller 3: Lower<br>Command        |      | Mask: 0200h | All                                |
|                    |    |             |       |       | 03.36 Free PID Controller 3: Raise<br>Command        |      | Mask: 0100h | All                                |
|                    |    |             |       |       | 03.35 Free PID Controller 2: Lower<br>Command        |      | Mask: 0080h | All                                |
|                    |    |             |       |       | 03.34 Free PID Controller 2: Raise<br>Command        |      | Mask: 0040h | All                                |
|                    |    |             |       |       | 03.27 Stop solenoid is active                        |      | Mask: 0020h | All                                |
|                    |    |             |       |       | 03.24 Excitation enabled (Run-up<br>Synchronization) |      | Mask: 0010h | All                                |
|                    |    |             |       |       | The genset runs mains parallel                       |      | Mask: 0008h | All                                |
|                    |    |             |       |       | 03.33 Free PID Controller 1: Lower<br>Command        |      | Mask: 0004h | All                                |
|                    |    |             |       |       | 03.32 Free PID Controller 1: Raise<br>Command        |      | Mask: 0002h | All                                |
|                    |    |             |       |       | Increment Engine Start Counter                       |      | Mask: 0001h | All                                |
| 50137              | 45 | 5-6         | int16 | 4155  | BITLIST                                              |      |             |                                    |
|                    |    |             |       |       | 03.20 3-Pos. Controller Freq./Power raise            |      | Mask: 8000h | All                                |
|                    |    |             |       |       | 03.21 3-Pos. Controller Freq./Power lower            |      | Mask: 4000h | All                                |
|                    |    |             |       |       | 03.22 3-Pos. Controller Volt./ReactPow raise         |      | Mask: 2000h | All                                |
|                    |    |             |       |       | 03.23 3-Pos. Controller Volt./ReactPow lower         |      | Mask: 1000h | All                                |
|                    |    |             |       |       | 04.06 GCB is closed                                  |      | Mask: 0800h | All                                |
|                    |    |             |       |       | 04.07 MCB is closed                                  |      | Mask: 0400h | All                                |
|                    |    |             |       |       | 05.16 Derating active (J1939 or freely)              |      | Mask: 0200h | All                                |
|                    |    |             |       |       | 04.18 Synchronisation GCB procedure is active        |      | Mask: 0100h | All                                |
|                    |    |             |       |       | 04.19 Opening GCB relay is active                    |      | Mask: 0080h | All                                |
|                    |    |             |       |       | 04.20 Close command GCB is active                    |      | Mask: 0040h | All                                |
|                    |    |             |       |       | 04.21 Synchronisation MCB procedure is active        |      | Mask: 0020h | All                                |
|                    |    |             |       |       | 04.22 Open command MCB is active                     |      | Mask: 0010h | All                                |
|                    |    |             |       |       | 04.23 Close command MCB is active                    |      | Mask: 0008h | All                                |
|                    |    |             |       |       | 04.28 Unloading generator is active                  |      | Mask: 0004h | All                                |
|                    |    |             |       |       | 04.29 Unloading mains is active                      |      | Mask: 0002h | All                                |
|                    |    |             |       |       | 04.30 Power limited prerun                           |      | Mask: 0001h | All                                |
| 50138              | 46 | 1-2         | int16 | 4156  | BITLIST                                              |      |             |                                    |
|                    |    |             |       |       | 04.16 GGB is closed                                  |      | Mask: 8000h | EG3500XT-<br>P1<br>EG3500XT-<br>P2 |

| Modbus-<br>Address | CAN<br>Mux | CAN<br>Byte |       | Index | Description                                   | Unit | Scale       | Model           |
|--------------------|------------|-------------|-------|-------|-----------------------------------------------|------|-------------|-----------------|
|                    |            |             |       |       | 04.17 GGB is released                         |      | Mask: 4000h | EG3500XT-<br>P1 |
|                    |            |             |       |       |                                               |      |             | EG3500XT-<br>P2 |
|                    |            |             |       |       | 04.24 Synchronisation GGB procedure is active |      | Mask: 2000h | EG3500XT-<br>P1 |
|                    |            |             |       |       |                                               |      |             | EG3500XT-<br>P2 |
|                    |            |             |       |       | 04.25 Open command GGB is active              |      | Mask: 1000h | EG3500XT-<br>P1 |
|                    |            |             |       |       |                                               |      |             | EG3500XT-<br>P2 |
|                    |            |             |       |       | 04.26 Close command GGB is active             |      | Mask: 0800h | EG3500XT-<br>P1 |
|                    |            |             |       |       |                                               |      |             | EG3500XT-<br>P2 |
|                    |            |             |       |       | Dead busbar closure requ. for GCB,MCB or GGB  |      | Mask: 0400h | All             |
|                    |            |             |       |       | 4.62 Active power load share is active        |      | Mask: 0200h | All             |
|                    |            |             |       |       | 4.63 Reactive power load share is active      |      | Mask: 0100h | All             |
|                    |            |             |       |       | Generator with a closed GCB is requested      |      | Mask: 0080h | All             |
|                    |            |             |       |       | LDSS: The Engine shall start                  |      | Mask: 0040h | All             |
|                    |            |             |       |       | LDSS: The Engine shall stop                   |      | Mask: 0020h | All             |
|                    |            |             |       |       | LDSS: The Engine shall stop, if possible      |      | Mask: 0010h | All             |
|                    |            |             |       |       | LDSS: Minimum Running Time is active          |      | Mask: 0008h | All             |
|                    |            |             |       |       | 04.43 The LDSS function is active             |      | Mask: 0004h | All             |
|                    |            |             |       |       | 04.60 Critical mode postrun                   |      | Mask: 0002h | All             |
|                    |            |             |       |       | AUTOMATIC Run: Switch to Operating Mode STOP  |      | Mask: 0001h | All             |
| 50139              | 46         | 3-4         | int16 | 4092  | BITLIST                                       |      |             |                 |
|                    |            |             |       |       | 04.13 Remote Start request                    |      | Mask: 8000h | All             |
|                    |            |             |       |       | 04.14 Remote acknowledge                      |      | Mask: 4000h | All             |
|                    |            |             |       |       | Internal                                      |      | Mask: 2000h | All             |
|                    |            |             |       |       | 86.25 LM Frequency Droop active               |      | Mask: 1000h | All             |
|                    |            |             |       |       | 86.26 LM Voltage Droop active                 |      | Mask: 0800h | All             |
|                    |            |             |       |       | Synchronization mode Check active             |      | Mask: 0400h | All             |
|                    |            |             |       |       | Synchronization mode Permissive active        |      | Mask: 0200h | All             |
|                    |            |             |       |       | Synchronization mode Run active               |      | Mask: 0100h | All             |
|                    |            |             |       |       | 86.85 LM Enable MCB                           |      | Mask: 0080h | All             |
|                    |            |             |       |       | Internal                                      |      | Mask: 0040h |                 |

| Modbus-<br>Address | CAN<br>Mux | CAN<br>Byte | Size  | Index | Description                              | Unit | Scale       | Model |
|--------------------|------------|-------------|-------|-------|------------------------------------------|------|-------------|-------|
|                    |            |             |       |       | Internal                                 |      | Mask: 0020h |       |
|                    |            |             |       |       | Internal                                 |      | Mask: 0010h |       |
|                    |            |             |       |       | Internal                                 |      | Mask: 0008h |       |
|                    |            |             |       |       | Internal                                 |      | Mask: 0004h |       |
|                    |            |             |       |       | Internal                                 |      | Mask: 0002h |       |
|                    |            |             |       |       | Internal                                 |      | Mask: 0001h |       |
| 50140              | 46         | 5-6         | int16 | 10284 | BITLIST                                  |      |             |       |
|                    |            |             |       |       | 12.32 External discrete input 32 latched |      | Mask: 8000h | All   |
|                    |            |             |       |       | 12.31 External discrete input 31 latched |      | Mask: 4000h | All   |
|                    |            |             |       |       | 12.30 External discrete input 30 latched |      | Mask: 2000h | All   |
|                    |            |             |       |       | 12.29 External discrete input 29 latched |      | Mask: 1000h | All   |
|                    |            |             |       |       | 12.28 External discrete input 28 latched |      | Mask: 0800h | All   |
|                    |            |             |       |       | 12.27 External discrete input 27 latched |      | Mask: 0400h | All   |
|                    |            |             |       |       | 12.26 External discrete input 26 latched |      | Mask: 0200h | All   |
|                    |            |             |       |       | 12.25 External discrete input 25 latched |      | Mask: 0100h | All   |
|                    |            |             |       |       | 12.24 External discrete input 24 latched |      | Mask: 0080h | All   |
|                    |            |             |       |       | 12.23 External discrete input 23 latched |      | Mask: 0040h | All   |
|                    |            |             |       |       | 12.22 External discrete input 22 latched |      | Mask: 0020h | All   |
|                    |            |             |       |       | 12.21 External discrete input 21 latched |      | Mask: 0010h | All   |
|                    |            |             |       |       | 12.20 External discrete input 20 latched |      | Mask: 0008h | All   |
|                    |            |             |       |       | 12.19 External discrete input 19 latched |      | Mask: 0004h | All   |
|                    |            |             |       |       | 12.18 External discrete input 18 latched |      | Mask: 0002h | All   |
|                    |            |             |       |       | 12.17 External discrete input 17 latched |      | Mask: 0001h | All   |
| 50141              | 47         | 1-2         | int16 | 8009  | BITLIST                                  |      |             |       |
|                    |            |             |       |       | 98.32 LM External DO 32                  |      | Mask: 8000h | All   |
|                    |            |             |       |       | 98.31 LM External DO 31                  |      | Mask: 4000h | All   |
|                    |            |             |       |       | 98.30 LM External DO 30                  |      | Mask: 2000h | All   |
|                    |            |             |       |       | 98.29 LM External DO 29                  |      | Mask: 1000h | All   |
|                    |            |             |       |       | 98.28 LM External DO 28                  |      | Mask: 0800h | All   |
|                    |            |             |       |       | 98.27 LM External DO 27                  |      | Mask: 0400h | All   |
|                    |            |             |       |       | 98.26 LM External DO 26                  |      | Mask: 0200h | All   |
|                    |            |             |       |       | 98.25 LM External DO 25                  |      | Mask: 0100h | All   |
|                    |            |             |       |       | 98.24 LM External DO 24                  |      | Mask: 0080h | All   |
|                    |            |             |       |       | 98.23 LM External DO 23                  |      | Mask: 0040h | All   |
|                    |            |             |       |       | 98.22 LM External DO 22                  |      | Mask: 0020h | All   |
|                    |            |             |       |       | 98.21 LM External DO 21                  |      | Mask: 0010h | All   |
|                    |            |             |       |       | 98.20 LM External DO 20                  |      | Mask: 0008h | All   |

| Modbus-<br>Address | CAN<br>Mux | CAN<br>Byte | Size   | Index | Description                     | Unit | Scale        | Model                              |
|--------------------|------------|-------------|--------|-------|---------------------------------|------|--------------|------------------------------------|
|                    |            |             |        |       | 98.19 LM External DO 19         |      | Mask: 0004h  | All                                |
|                    |            |             |        |       | 98.18 LM External DO 18         |      | Mask: 0002h  | All                                |
|                    |            |             |        |       | 98.17 LM External DO 17         |      | Mask: 0001h  | All                                |
| 50142              | 47         | 3-4         | int16  | 10170 | External Analog input 1         |      | configurable | All                                |
| 50143              | 47         | 5-6         | int16  | 10171 | External Analog input 2         |      | configurable | All                                |
| 50144              | 48         | 1-2         | int16  | 10172 | External Analog input 3         |      | configurable | All                                |
| 50145              | 48         | 3-4         | int16  | 10173 | External Analog input 4         |      | configurable | All                                |
| 50146              | 48         | 5-6         | int16  | 10174 | External Analog input 5         |      | configurable | All                                |
| 50147              | 49         | 1-2         | int16  | 10175 | External Analog input 6         |      | configurable | All                                |
| 50148              | 49         | 3-4         | int16  | 10176 | External Analog input 7         |      | configurable | All                                |
| 50149              | 49         | 5-6         | int16  | 10177 | External Analog input 8         |      | configurable | All                                |
| 50150              | 50         | 1-2         | int16  | 10178 | External Analog input 9         |      | configurable | All                                |
| 50151              | 50         | 3-4         | int16  | 10179 | External Analog input 10        |      | configurable | All                                |
| 50152              | 50         | 5-6         | int16  | 10180 | External Analog input 11        |      | configurable | All                                |
| 50153              | 51         | 1-2         | int16  | 10181 | External Analog input 12        |      | configurable | All                                |
| 50154              | 51         | 3-4         | int16  | 10182 | External Analog input 13        |      | configurable | All                                |
| 50155              | 51         | 5-6         | int16  | 10183 | External Analog input 14        |      | configurable | All                                |
| 50156              | 52         | 1-2         | int16  | 10184 | External Analog input 15        |      | configurable | All                                |
| 50157              | 52         | 3-4         | int16  | 10185 | External Analog input 16        |      | configurable | All                                |
| 50158              | 52         | 5-6         | int16  | 10245 | External Analog Output 1        | %    | *100         | All                                |
| 50159              | 53         | 1-2         | int16  | 10255 | External Analog Output 2        | %    | *100         | All                                |
| 50160              | 53         | 3-4         | int16  | 10265 | External Analog Output 3        | %    | *100         | All                                |
| 50161              | 53         | 5-6         | int16  | 10275 | External Analog Output 4        | %    | *100         | All                                |
| 50162              | 54         | 1-2         |        |       | Internal                        |      |              |                                    |
| 50163              | 54         | 3-6         | uint32 | 2580  | Period of use counter           | h    | *100         | All                                |
| 50165              | 55         | 1-2         | int16  | 4093  | BITLIST                         |      |              |                                    |
|                    |            |             |        |       | 08.34 GGB fail to close latched |      | Mask: 8000h  | EG3500XT-<br>P1<br>EG3500XT-<br>P2 |
|                    |            |             |        |       | 08.35 GGB fail to open latched  |      | Mask: 4000h  | EG3500XT-<br>P1<br>EG3500XT-<br>P2 |
|                    |            |             |        |       | 08.27 Missing EG3000            |      | Mask: 2000h  | All                                |
|                    |            |             |        |       | 08.28 Missing LS5               |      | Mask: 1000h  | EG3500XT-<br>P1<br>EG3500XT-<br>P2 |

| Modbus-<br>Address |    | CAN<br>Byte | Size   | Index | Description                                     | Unit | Scale       | Model                              |
|--------------------|----|-------------|--------|-------|-------------------------------------------------|------|-------------|------------------------------------|
|                    |    |             |        |       | 05.18 Cylinder temperature level 1              |      | Mask: 0800h | All                                |
|                    |    |             |        |       | 05.19 Cylinder temperature level 2              |      | Mask: 0400h | All                                |
|                    |    |             |        |       | 05.20 Cylinder temperature wire break           |      | Mask: 0200h | All                                |
|                    |    |             |        |       | Internal                                        |      | Mask: 0100h |                                    |
|                    |    |             |        |       | 08.44 Syst.update LS5                           |      | Mask: 0080h | EG3500XT-<br>P1<br>EG3500XT-<br>P2 |
|                    |    |             |        |       | 08.43 Syst.update easYgen                       |      | Mask: 0040h | All                                |
|                    |    |             |        |       | 06.32 Gen.AC Wiring                             |      | Mask: 0020h | All                                |
|                    |    |             |        |       | 06.33 Busbar1 AC Wiring                         |      | Mask: 0010h | EG3500XT-<br>P2                    |
|                    |    |             |        |       | Internal                                        |      | Mask: 0008h |                                    |
|                    |    |             |        |       | Internal                                        |      | Mask: 0004h |                                    |
|                    |    |             |        |       | Internal                                        |      | Mask: 0002h |                                    |
|                    |    |             |        |       | Load share diagnostic: Own Unit is suspected    |      | Mask: 0001h | All                                |
| 50166              | 55 | 3-6         | uint32 | 219   | Nominal active power in system (in own segment) |      | *1          | All                                |
| 50168              | 56 | 1-2         | int16  | 4157  | BITLIST                                         |      |             |                                    |
|                    |    |             |        |       | 28.01 Command 1 to LS5 (OR)                     |      | Mask: 8000h | EG3500XT-<br>P1<br>EG3500XT-<br>P2 |
|                    |    |             |        |       | 28.02 Command 2 to LS5 (OR)                     |      | Mask: 4000h | EG3500XT-<br>P1<br>EG3500XT-<br>P2 |
|                    |    |             |        |       | 28.03 Command 3 to LS5 (OR)                     |      | Mask: 2000h | EG3500XT-<br>P1<br>EG3500XT-<br>P2 |
|                    |    |             |        |       | 28.04 Command 4 to LS5 (OR)                     |      | Mask: 1000h | EG3500XT-<br>P1<br>EG3500XT-<br>P2 |
|                    |    |             |        |       | 28.05 Command 5 to LS5 (OR)                     |      | Mask: 0800h | EG3500XT-<br>P1<br>EG3500XT-<br>P2 |
|                    |    |             |        |       | 28.06 Command 6 to LS5 (OR)                     |      | Mask: 0400h | EG3500XT-<br>P1<br>EG3500XT-<br>P2 |

| Modbus-<br>Address | CAN<br>Mux | CAN<br>Byte | Size  | Index | Description                                     | Unit | Scale       | Model           |
|--------------------|------------|-------------|-------|-------|-------------------------------------------------|------|-------------|-----------------|
|                    |            |             |       |       | Gen excitation limit active                     |      | Mask: 0200h | EG3500XT-<br>P1 |
|                    |            |             |       |       |                                                 |      |             | EG3500XT-<br>P2 |
|                    |            |             |       |       | 03.39 Neutral interlocking - Closed NC          |      | Mask: 0100h | All             |
|                    |            |             |       |       | 05.17 Uprating active                           |      | Mask: 0080h |                 |
|                    |            |             |       |       | Internal                                        |      | Mask: 0040h |                 |
|                    |            |             |       |       | Internal                                        |      | Mask: 0020h |                 |
|                    |            |             |       |       | Internal                                        |      | Mask: 0010h |                 |
|                    |            |             |       |       | Internal                                        |      | Mask: 0008h |                 |
|                    |            |             |       |       | Internal                                        |      | Mask: 0004h |                 |
|                    |            |             |       |       | Internal                                        |      | Mask: 0002h |                 |
|                    |            |             |       |       | 03.38 Inhibit cranking                          |      | Mask: 0001h | All             |
| 50169              | 56         | 3-6         | int32 | 218   | Active real power in system (in own segment)    | kW   | *1          | All             |
| 50171              | 57         | 1-2         |       |       | Internal                                        |      |             |                 |
| 50172              | 57         | 3-6         | int32 | 217   | Active power reserve in system (in own segment) | kW   | *1          | All             |
| 50174              | 58         | 1-2         |       |       | Internal                                        |      |             |                 |
| 50175              | 58         | 3-4         | int16 | 239   | System actual nominal power                     | %    | *100        | All             |
| 50176              | 58         | 5-6         | int16 | 240   | System total real power                         | %    | *100        | All             |
| 50177              | 59         | 1-2         |       |       | Internal                                        |      |             |                 |
| 50178              | 59         | 3-4         | int16 | 241   | System reserve active power                     | %    | *100        | All             |
| 50179              | 59         | 5-6         | int16 | 15311 | Engine Derate Request                           | %    | *1          | All             |
| 50180              | 60         | 1-2         |       |       | Internal                                        |      |             |                 |
| 50181              | 60         | 3-4         |       |       | Internal                                        |      |             |                 |
| 50182              | 60         | 5-6         |       |       | Internal                                        |      |             |                 |
| 50183              | 61         | 1-2         | int16 | 2556  | Days until next maintenance                     | d    | *1          | All             |
| 50184              | 61         | 3-6         | int32 | 233   | Busbar: Voltage L3-N                            | ٧    | *1          | EG3500XT-<br>P1 |
|                    |            |             |       |       |                                                 |      |             | EG3500XT-<br>P2 |
| 50186              | 62         | 1-2         | int16 | 4094  | BITLIST                                         |      |             |                 |
|                    |            |             |       |       | 02.03 Generator voltage in range                |      | Mask: 8000h | All             |
|                    |            |             |       |       | 02.06 Busbar voltage in range                   |      | Mask: 4000h | All             |
|                    |            |             |       |       | 02.11 Mains voltage and frequency in range      |      | Mask: 2000h | All             |
|                    |            |             |       |       | 02.21 Busbar is dead                            |      | Mask: 1000h | All             |
|                    |            |             |       |       | 86.27 LM External mains decoupling              |      | Mask: 0800h | All             |
|                    |            |             |       |       | 87.70 LM Release engine monitoring              |      | Mask: 0400h | All             |

| Modbus-<br>Address | CAN<br>Mux | CAN<br>Byte | Size   | Index | Description                          | Unit | Scale       | Model |
|--------------------|------------|-------------|--------|-------|--------------------------------------|------|-------------|-------|
|                    |            |             |        |       | 87.72 LM Disable mains monitoring    |      | Mask: 0200h | All   |
|                    |            |             |        |       | 87.73 LM Mains decoupling MCB        |      | Mask: 0100h | All   |
|                    |            |             |        |       | 87.74 LM Inhibit dead bus GCB        |      | Mask: 0080h | All   |
|                    |            |             |        |       | 86.41 LDSS IOP Reserve power 2 ready |      | Mask: 0040h | All   |
|                    |            |             |        |       | XX.XX LDSS IOP Reserve power 3 ready |      | Mask: 0020h |       |
|                    |            |             |        |       | XX.XX LDSS IOP Reserve power 4 ready |      | Mask: 0010h |       |
|                    |            |             |        |       | 86.42 LDSS MOP Reserve power 2 ready |      | Mask: 0008h | All   |
|                    |            |             |        |       | XX.XX LDSS MOP Reserve power 3 ready |      | Mask: 0004h |       |
|                    |            |             |        |       | XX.XX LDSS MOP Reserve power 4 ready |      | Mask: 0002h |       |
|                    |            |             |        |       | 02.45 Mains release breaker          |      | Mask: 0001h | All   |
| 50187              | 62         | 3-6         | int32  | 5642  | Setpoint reactive power              | kvar | *10         | All   |
| 50189              | 63         | 1-2         | int16  | 4095  | BITLIST                              |      |             |       |
|                    |            |             |        |       | 96.32 LM Internal Flag 32            |      | Mask: 8000h | All   |
|                    |            |             |        |       | 96.31 LM Internal Flag 31            |      | Mask: 4000h | All   |
|                    |            |             |        |       | 96.30 LM Internal Flag 30            |      | Mask: 2000h | All   |
|                    |            |             |        |       | 96.29 LM Internal Flag 29            |      | Mask: 1000h | All   |
|                    |            |             |        |       | 96.28 LM Internal Flag 28            |      | Mask: 0800h | All   |
|                    |            |             |        |       | 96.27 LM Internal Flag 27            |      | Mask: 0400h | All   |
|                    |            |             |        |       | 96.26 LM Internal Flag 26            |      | Mask: 0200h | All   |
|                    |            |             |        |       | 96.25 LM Internal Flag 25            |      | Mask: 0100h | All   |
|                    |            |             |        |       | 96.24 LM Internal Flag 24            |      | Mask: 0080h | All   |
|                    |            |             |        |       | 96.23 LM Internal Flag 23            |      | Mask: 0040h | All   |
|                    |            |             |        |       | 96.22 LM Internal Flag 22            |      | Mask: 0020h | All   |
|                    |            |             |        |       | 96.21 LM Internal Flag 21            |      | Mask: 0010h | All   |
|                    |            |             |        |       | 96.20 LM Internal Flag 20            |      | Mask: 0008h | All   |
|                    |            |             |        |       | 96.19 LM Internal Flag 19            |      | Mask: 0004h | All   |
|                    |            |             |        |       | 96.18 LM Internal Flag 18            |      | Mask: 0002h | All   |
|                    |            |             |        |       | 96.17 LM Internal Flag 17            |      | Mask: 0001h | All   |
| 50190              | 63         | 3-4         | uint16 |       | BITLIST                              |      |             |       |
|                    |            |             |        |       | Internal                             |      | Mask: F000h |       |
|                    |            |             |        |       | Engine state number:                 |      | Mask: 0F00h | All   |
|                    |            |             |        |       | 0,1 : internal                       |      |             |       |
|                    |            |             |        |       | 2: Off                               |      |             |       |
|                    |            |             |        |       | 3: Preglow                           |      |             |       |
|                    |            |             |        |       | 4: Crank                             |      |             |       |
|                    |            |             |        |       | 5: Run                               |      |             |       |
|                    |            |             |        |       | 6: Cool down                         |      |             |       |
|                    |            |             |        |       |                                      |      |             |       |

| Modbus-<br>Address | CAN<br>Mux | CAN<br>Byte | Size  | Index        | Description                             | Unit | Scale       | Model |
|--------------------|------------|-------------|-------|--------------|-----------------------------------------|------|-------------|-------|
|                    |            |             |       |              | 7: Spin down                            |      |             |       |
|                    |            |             |       |              | 8: Start pause                          |      |             |       |
|                    |            |             |       |              | 9: Idle                                 |      |             |       |
|                    |            |             |       |              | 10: Run-up synchr. mode active          |      |             |       |
|                    |            |             |       |              | 11: Run-up synchr. Wait on excitation   |      |             |       |
|                    |            |             |       |              | Reactive load control state number:     |      | Mask: 00F0h | All   |
|                    |            |             |       |              | 2: Static                               |      |             |       |
|                    |            |             |       |              | 3: Isochronous                          |      |             |       |
|                    |            |             |       |              | 4: Reactive load control                |      |             |       |
|                    |            |             |       |              | 0, 1, 5, 6, 7, 8, 9, 10, 11, : internal |      |             |       |
|                    |            |             |       |              | Real load control state number:         |      | Mask: 000Fh | All   |
|                    |            |             |       |              | 2: Static                               |      |             |       |
|                    |            |             |       |              | 3: Isochronous                          |      |             |       |
|                    |            |             |       |              | 4: Base load control                    |      |             |       |
|                    |            |             |       |              | 5: Export/import control                |      |             |       |
|                    |            |             |       |              | 0, 1, 6, 7, 8, 9, 10, 11, : internal    |      |             |       |
| 50191              | 63         | 5-6         | int16 | 9642         | Free AnalogManager Value 1              |      |             | All   |
| 50192              | 64         | 1-2         | int16 | 9646         | Free AnalogManager Value 2              |      |             | All   |
| 50193              | 64         | 3-4         | int16 | 9650         | Free AnalogManager Value 3              |      |             | All   |
| 50194              | 64         | 5-6         | int16 | 9654         | Free AnalogManager Value 4              |      |             | All   |
| 50195              | 65         | 1-2         | int16 | 9658         | Free AnalogManager Value 5              |      |             | All   |
| 50196              | 65         | 3-4         | int16 | 9662         | Free AnalogManager Value 6              |      |             | All   |
| 50197              | 65         | 5-6         | int16 | 9666         | Free AnalogManager Value 7              |      |             | All   |
| 50198              | 66         | 1-2         | int16 | 9670         | Free AnalogManager Value 8              |      |             | All   |
| 50199              | 66         | 3-4         | int16 | 9674         | Free AnalogManager Value 9              |      |             | All   |
| 50200              | 66         | 5-6         | int16 | 9678         | Free AnalogManager Value 10             |      |             | All   |
| 50201              | 67         | 1-2         | int16 | 9682         | Free AnalogManager Value 11             |      |             | All   |
| 50202              | 67         | 3-4         | int16 | 9686         | Free AnalogManager Value 12             |      |             | All   |
| 50203              | 67         | 5-6         | int16 | 9690         | Free AnalogManager Value 13             |      |             | All   |
| 50204              | 68         | 1-2         | int16 | 9694         | Free AnalogManager Value 14             |      |             | All   |
| 50205              | 68         | 3-6         | int32 | 9698         | Free AnalogManager Value 15 (long)      |      |             | All   |
| 50207              | 69         | 1-2         |       |              | Internal                                |      |             |       |
| 50208              | 69         | 3-6         | int32 | 9702         | Free AnalogManager Value 16 (long)      |      |             | All   |
| 50210              | 70         | 1-2         | int16 | 8908<br>[°C] | 81.29 Engine Coolant Temperature (HMI)  | °C   | 1           | All   |
|                    |            |             |       | 8910         |                                         | °F   |             |       |
|                    |            |             |       | [°F]         |                                         |      |             |       |

| Modbus-<br>Address | CAN<br>Mux | CAN<br>Byte | Size  | Index         | Description                                | Unit | Scale       | Model           |
|--------------------|------------|-------------|-------|---------------|--------------------------------------------|------|-------------|-----------------|
| 50211              | 70         | 3-4         | int16 | 8904          | 81.25 Engine Oil Pressure (HMI)            | bar  | *1 bar      | All             |
|                    |            |             |       | [0.1bar]      |                                            | psi  | 1 psi       |                 |
|                    |            |             |       | 8909<br>[psi] |                                            |      |             |                 |
| 50212              | 70         | 5-6         | int16 | 4096          | BITLIST                                    |      |             |                 |
|                    |            |             |       |               | Monitored Number of easYgen communicating  |      | Mask: FF00h | All             |
|                    |            |             |       |               | Number of easYgens currently communicating |      | Mask: 00FFh | All             |
| 50213              | 71         | 1-2         | int16 | 4097          | BITLIST                                    |      |             |                 |
|                    |            |             |       |               | Monitored Number of LS5 communicating      |      | Mask: FF00h | EG3500XT-<br>P1 |
|                    |            |             |       |               |                                            |      |             | EG3500XT-<br>P2 |
|                    |            |             |       |               | Number of LS5 currently communicating      |      | Mask: 00FFh | EG3500XT-<br>P1 |
|                    |            |             |       |               |                                            |      |             | EG3500XT-       |
|                    |            |             |       |               |                                            |      |             | P2              |
| 50214              | 71         | 3-4         | int16 | 4098          | BITLIST                                    |      |             |                 |
|                    |            |             |       |               | Device number of missing LSx (33-48)       |      | Mask FFFFh  | EG3500XT-<br>P1 |
|                    |            |             |       |               |                                            |      |             | EG3500XT-<br>P2 |
|                    |            |             |       |               | LSx Device Nr. 48                          |      | Mask 8000h  |                 |
|                    |            |             |       |               | LSx Device Nr. 47                          |      | Mask 4000h  |                 |
|                    |            |             |       |               | LSx Device Nr. 46                          |      | Mask 2000h  |                 |
|                    |            |             |       |               | LSx Device Nr. 45                          |      | Mask 1000h  |                 |
|                    |            |             |       |               | LSx Device Nr. 44                          |      | Mask 0800h  |                 |
|                    |            |             |       |               | LSx Device Nr. 43                          |      | Mask 0400h  |                 |
|                    |            |             |       |               | LSx Device Nr. 42                          |      | Mask 0200h  |                 |
|                    |            |             |       |               | LSx Device Nr. 41                          |      | Mask 0100h  |                 |
|                    |            |             |       |               | LSx Device Nr. 40                          |      | Mask 0080h  |                 |
|                    |            |             |       |               | LSx Device Nr. 39                          |      | Mask 0040h  |                 |
|                    |            |             |       |               | LSx Device Nr. 38                          |      | Mask 0020h  |                 |
|                    |            |             |       |               | LSx Device Nr. 37                          |      | Mask 0010h  |                 |
|                    |            |             |       |               | LSx Device Nr. 36                          |      | Mask 0008h  |                 |
|                    |            |             |       |               | LSx Device Nr. 35                          |      | Mask 0004h  |                 |
|                    |            |             |       |               | LSx Device Nr. 34                          |      | Mask 0002h  |                 |
|                    |            |             |       |               | LSx Device Nr. 33                          |      | Mask 0001h  |                 |
| 50215              | 71         | 5-6         | int16 | 4099          | BITLIST                                    |      |             |                 |
|                    |            |             |       |               | Device number of missing LSx (49-64)       |      | Mask FFFFh  | EG3500XT-<br>P1 |

| Modbus-<br>Address | CAN<br>Mux | CAN<br>Byte | Size  | Index | Description                 | Unit | Scale       | Model           |
|--------------------|------------|-------------|-------|-------|-----------------------------|------|-------------|-----------------|
|                    |            |             |       |       |                             |      |             | EG3500XT-<br>P2 |
|                    |            |             |       |       | LSx Device Nr. 64           |      | Mask 8000h  |                 |
|                    |            |             |       |       | LSx Device Nr. 63           |      | Mask 4000h  |                 |
|                    |            |             |       |       | LSx Device Nr. 62           |      | Mask 2000h  |                 |
|                    |            |             |       |       | LSx Device Nr. 61           |      | Mask 1000h  |                 |
|                    |            |             |       |       | LSx Device Nr. 60           |      | Mask 0800h  |                 |
|                    |            |             |       |       | LSx Device Nr. 59           |      | Mask 0400h  |                 |
|                    |            |             |       |       | LSx Device Nr. 58           |      | Mask 0200h  |                 |
|                    |            |             |       |       | LSx Device Nr. 57           |      | Mask 0100h  |                 |
|                    |            |             |       |       | LSx Device Nr. 56           |      | Mask 0080h  |                 |
|                    |            |             |       |       | LSx Device Nr. 55           |      | Mask 0040h  |                 |
|                    |            |             |       |       | LSx Device Nr. 54           |      | Mask 0020h  |                 |
|                    |            |             |       |       | LSx Device Nr. 53           |      | Mask 0010h  |                 |
|                    |            |             |       |       | LSx Device Nr. 52           |      | Mask 0008h  |                 |
|                    |            |             |       |       | LSx Device Nr. 51           |      | Mask 0004h  |                 |
|                    |            |             |       |       | LSx Device Nr. 50           |      | Mask 0002h  |                 |
|                    |            |             |       |       | LSx Device Nr. 49           |      | Mask 0001h  |                 |
| 50216              | 72         | 1-2         | int16 | 10282 | BITLIST                     |      |             |                 |
|                    |            |             |       |       | 16.16 Free alarm 16 latched |      | Mask: 8000h | All             |
|                    |            |             |       |       | 16.15 Free alarm 15 latched |      | Mask: 4000h | All             |
|                    |            |             |       |       | 16.14 Free alarm 14 latched |      | Mask: 2000h | All             |
|                    |            |             |       |       | 16.13 Free alarm 13 latched |      | Mask: 1000h | All             |
|                    |            |             |       |       | 16.12 Free alarm 12 latched |      | Mask: 0800h | All             |
|                    |            |             |       |       | 16.11 Free alarm 11 latched |      | Mask: 0400h | All             |
|                    |            |             |       |       | 16.10 Free alarm 10 latched |      | Mask: 0200h | All             |
|                    |            |             |       |       | 16.09 Free alarm 9 latched  |      | Mask: 0100h | All             |
|                    |            |             |       |       | 16.08 Free alarm 8 latched  |      | Mask: 0080h | All             |
|                    |            |             |       |       | 16.07 Free alarm 7 latched  |      | Mask: 0040h | All             |
|                    |            |             |       |       | 16.06 Free alarm 6 latched  |      | Mask: 0020h | All             |
|                    |            |             |       |       | 16.05 Free alarm 5 latched  |      | Mask: 0010h | All             |
|                    |            |             |       |       | 16.04 Free alarm 4 latched  |      | Mask: 0008h | All             |
|                    |            |             |       |       | 16.03 Free alarm 3 latched  |      | Mask: 0004h | All             |
|                    |            |             |       |       | 16.02 Free alarm 2 latched  |      | Mask: 0002h | All             |
|                    |            |             |       |       | 16.01 Free alarm 1 latched  |      | Mask: 0001h | All             |
| 50217              | 72         | 3-4         | int16 | 10313 | BITLIST                     |      |             |                 |
|                    |            |             |       |       | Internal                    |      | Mask: 8000h |                 |
|                    |            |             |       |       | Internal                    |      | Mask: 4000h |                 |

| Modbus-<br>Address | CAN<br>Mux | CAN<br>Byte | Size  | Index | Description                           | Unit  | Scale       | Model |
|--------------------|------------|-------------|-------|-------|---------------------------------------|-------|-------------|-------|
|                    |            |             |       |       | Internal                              |       | Mask: 2000h |       |
|                    |            |             |       |       | 06.36 Pole slip                       |       | Mask: 1000h | All   |
|                    |            |             |       |       | 07.33 FRT Time-dep. voltage 3         |       | Mask: 0800h | All   |
|                    |            |             |       |       | Internal                              |       | Mask: 0400h |       |
|                    |            |             |       |       | Internal                              |       | Mask: 0200h |       |
|                    |            |             |       |       | 07.31 FRT Time-dep. voltage 2         |       | Mask: 0100h | All   |
|                    |            |             |       |       | Internal                              |       | Mask: 0080h |       |
|                    |            |             |       |       | Internal                              |       | Mask: 0040h |       |
|                    |            |             |       |       | Internal                              |       | Mask: 0020h |       |
|                    |            |             |       |       | 08.40 CAN J1939 device 3 timeout      |       | Mask: 0010h | All   |
|                    |            |             |       |       | 08.39 CAN J1939 device 2 timeout      |       | Mask: 0008h | All   |
|                    |            |             |       |       | 08.38 CAN J1939 device 1 timeout      |       | Mask: 0004h | All   |
|                    |            |             |       |       | 08.37 CAN J1939 ECU timeout           |       | Mask: 0002h | All   |
|                    |            |             |       |       | 08.29 CANopen error interface 3       |       | Mask: 0001h | All   |
| 50218              | 72         | 5-6         | int16 |       | Internal                              |       |             |       |
| 50219              | 73         | 1-4         | int32 | 2526  | Generator negative reactive energy    | Mvarh | *100        | All   |
| 50221              | 73         | 5-6         | int16 |       | Internal                              |       |             |       |
| 50222              | 74         | 1-4         | int32 |       | 05.70 Active power set point ramped   | kW    | *1          | All   |
| 50224              | 74         | 5-6         | int16 |       | Internal                              |       |             |       |
| 50225              | 75         | 1-4         | int32 |       | 05.92 Reactive power set point ramped | kvar  | *1          | All   |
| 50227              | 75         | 5-6         | int16 |       | Internal                              |       |             |       |
|                    |            |             |       |       | 75 Mux x 20ms = 1.5s refresh rate     |       |             |       |

## 9.2.7 Protocol 5016 (Basic Visualization)

| Modbus-<br>Address | Size     | Index    | Description                                       | Unit | Scale | Model |
|--------------------|----------|----------|---------------------------------------------------|------|-------|-------|
| 50000              | int16    |          | Protocoll-ID, always 5016                         |      |       |       |
| 50001              | int16    | 3181     | Skaling Power (16 bits) Exponent 10x W (5;4;3;2)  |      |       | All   |
| 50002              | int16    | 3182     | Skaling Volts (16 bits) Exponent 10x V (2;1;0;-1) |      |       | All   |
| 50003              | int16    | 3183     | Skaling Amps (16 bits) Exponent 10x A (0;-1)      |      |       | All   |
| 50004              | int16    |          | Internal                                          |      |       |       |
| 50005              | int16    |          | Internal                                          |      |       |       |
| 50006              | int16    |          | Internal                                          |      |       |       |
| 50007              | int16    |          | Internal                                          |      |       |       |
| Topic AC (         | Generato | r and Bu | sbar values                                       |      |       |       |

| Modbus-<br>Address | Size  | Index | Description                    | Unit | Scale                                                               | Model       |
|--------------------|-------|-------|--------------------------------|------|---------------------------------------------------------------------|-------------|
| 50008              | int16 | 283   | Busbar Voltage L3-N            | V    | format<br>defined by<br>index 3182<br>(Modbus-<br>Address<br>50002) | EG3500XT-P2 |
| 50009              | int16 | 144   | Generator frequency            | Hz   | *100                                                                | All         |
| 50010              | int16 | 246   | Total generator power          | W    | format<br>defined by<br>index 3181<br>(Modbus-<br>Address<br>50001) | All         |
| 50011              | int16 | 247   | Total generator reactive power | var  | format<br>defined by<br>index 3181<br>(Modbus-<br>Address<br>50001) | All         |
| 50012              | int16 | 160   | Generator power factor         |      | *1000                                                               | All         |
| 50013              | int16 | 248   | Generator voltage L1-L2        | V    | format<br>defined by<br>index 3182<br>(Modbus-<br>Address<br>50002) | All         |
| 50014              | int16 | 249   | Generator voltage L2-L3        | V    | format<br>defined by<br>index 3182<br>(Modbus-<br>Address<br>50002) | All         |
| 50015              | int16 | 250   | Generator voltage L3-L1        | V    | format<br>defined by<br>index 3182<br>(Modbus-<br>Address<br>50002) | All         |
| 50016              | int16 | 251   | Generator voltage L1-N         | V    | format<br>defined by<br>index 3182<br>(Modbus-<br>Address<br>50002) | All         |
| 50017              | int16 | 252   | Generator voltage L2-N         | V    | format<br>defined by<br>index 3182<br>(Modbus-<br>Address<br>50002) | All         |
| 50018              | int16 | 253   | Generator voltage L3-N         | V    | format<br>defined by<br>index 3182<br>(Modbus-<br>Address<br>50002) | All         |
| 50019              | int16 | 255   | Generator current L1           | Α    | format<br>defined by<br>index 3183<br>(Modbus-                      | All         |

| Modbus-<br>Address | Size     | Index | Description                                                                                            | Unit | Scale                                                               | Model       |
|--------------------|----------|-------|----------------------------------------------------------------------------------------------------|------|---------------------------------------------------------------------|-------------|
|                    |          |       |                                                                                                    |      | Address<br>50003)                                                   |             |
| 50020              | int16    | 256   | Generator current L2                                                                                   | Α    | format<br>defined by<br>index 3183<br>(Modbus-<br>Address<br>50003) | All         |
| 50021              | int16    | 257   | Generator current L3                                                                                   | Α    | format<br>defined by<br>index 3183<br>(Modbus-<br>Address<br>50003) | All         |
| 50022              | int16    | 209   | Busbar Frequency                                                                                       | Hz   | *100                                                                | All         |
| 50023              | int16    | 254   | Busbar Voltage L1-L2                                                                                   | V    | format<br>defined by<br>index 3182<br>(Modbus-<br>Address<br>50002) | All         |
| 50024              | int16    | 279   | Busbar Voltage L2-L3                                                                                   | V    | format<br>defined by<br>index 3182<br>(Modbus-<br>Address<br>50002) | EG3500XT-P2 |
| 50025              | int16    | 280   | Busbar Voltage L3-L1                                                                                   | V    | format<br>defined by<br>index 3182<br>(Modbus-<br>Address<br>50002) | EG3500XT-P2 |
| 50026              | int16    | 281   | Busbar Voltage L1-N                                                                                    | V    | format<br>defined by<br>index 3182<br>(Modbus-<br>Address<br>50002) | EG3500XT-P2 |
| 50027              | int16    | 282   | Busbar Voltage L2-N                                                                                    | V    | format<br>defined by<br>index 3182<br>(Modbus-<br>Address<br>50002) | EG3500XT-P2 |
| 50028              | int16    | 5541  | Setpoint frequency  Source (Index) may differ depending on MAN mode (5509) or breaker synchronisation. | Hz   | *100                                                                | All         |
| 50029              | int16    | 5641  | Setpoint power factor (cosphi)  Source (Index) may differ depending on MAN mode (5623).                |      | *1000                                                               | All         |
| Topic AC           | Mains va | lues  |                                                                                                    |      |                                                                     |             |
| 50030              | int16    | 147   | Mains frequency                                                                                        | Hz   | *100                                                                | All         |
| 50031              | int16    | 258   | Total mains active power                                                                               | W    | format<br>defined by<br>index 3181<br>(Modbus-                      | All         |

| Modbus-<br>Address | Size  | Index | Description                         | Unit | Scale                                                               | Model                      |
|--------------------|-------|-------|-------------------------------------|------|---------------------------------------------------------------------|----------------------------|
|                    |       |       |                                     |      | Address<br>50001)                                                   |                            |
| 50032              | int16 | 259   | Total mains reactive power          | var  | format<br>defined by<br>index 3181<br>(Modbus-<br>Address<br>50001) | All                        |
| 50033              | int16 | 208   | Mains power factor                  |      | *1000                                                               | All                        |
| 50034              | int16 | 260   | Mains voltage L1-L2                 | V    | format<br>defined by<br>index 3182<br>(Modbus-<br>Address<br>50002) | All                        |
| 50035              | int16 | 261   | Mains voltage L2-L3                 | V    | format<br>defined by<br>index 3182<br>(Modbus-<br>Address<br>50002) | All                        |
| 50036              | int16 | 262   | Mains voltage L3-L1                 | V    | format<br>defined by<br>index 3182<br>(Modbus-<br>Address<br>50002) | All                        |
| 50037              | int16 | 263   | Mains voltage L1-N                  | V    | format<br>defined by<br>index 3182<br>(Modbus-<br>Address<br>50002) | All                        |
| 50038              | int16 | 264   | Mains voltage L2-N                  | V    | format<br>defined by<br>index 3182<br>(Modbus-<br>Address<br>50002) | All                        |
| 50039              | int16 | 265   | Mains voltage L3-N                  | V    | format<br>defined by<br>index 3182<br>(Modbus-<br>Address<br>50002) | All                        |
| 50040              | int16 | 266   | Mains current L1                    | Α    | format<br>defined by<br>index 3183<br>(Modbus-<br>Address<br>50003) | All                        |
| 50041              | int16 |       | Internal                            |      |                                                                     |                            |
| 50042              | int16 |       | Internal                            |      |                                                                     |                            |
| 50043              | int16 | 267   | Average LSx Delta Mains voltage L-L | V    | format<br>defined by<br>index 3182<br>(Modbus-<br>Address<br>50002) | EG3500XT-P1<br>EG3500XT-P1 |

| Modbus-<br>Address | Size                   | Index    | Description                           | Unit | Scale                                                               | Model                      |  |  |  |  |  |
|--------------------|------------------------|----------|---------------------------------------|------|---------------------------------------------------------------------|----------------------------|--|--|--|--|--|
| 50044              | int16                  | 268      | Average LSx Wye Mains voltage L-N     | ٧    | format<br>defined by                                                | EG3500XT-P1                |  |  |  |  |  |
|                    |                        |          |                                       |      | index 3182<br>(Modbus-<br>Address<br>50002)                         | EG3500XT-P2                |  |  |  |  |  |
| Topic AC S         | Topic AC System values |          |                                       |      |                                                                     |                            |  |  |  |  |  |
| 50045              | uint16                 | 239      | Nominal real power in system          | %    | *100                                                                | All                        |  |  |  |  |  |
| 50046              | int16                  | 240      | Real power in system                  | %    | *100                                                                | All                        |  |  |  |  |  |
| 50047              | int16                  | 241      | Reserve real power in system          | %    | *100                                                                | All                        |  |  |  |  |  |
| 50048              | int16                  | 269      | Active power LSx                      | W    | format<br>defined by<br>index 3181<br>(Modbus-<br>Address<br>50001) | EG3500XT-P1<br>EG3500XT-P2 |  |  |  |  |  |
| 50049              | int16                  | 270      | Reactive power LSx                    | var  | format<br>defined by<br>index 3181<br>(Modbus-<br>Address<br>50001) | EG3500XT-P1<br>EG3500XT-P2 |  |  |  |  |  |
| 50050              | int16                  | 4608     | Average LSx Mains delta frequency L-L | Hz   | *100                                                                | EG3500XT-P1<br>EG3500XT-P2 |  |  |  |  |  |
| Topic DC           | Analogue               | Values ( | Engine Values)                        |      |                                                                     |                            |  |  |  |  |  |
| 50051              | int16                  | 10100    | Engine Pickup speed                   | rpm  | *1                                                                  | All                        |  |  |  |  |  |
| 50052              | int16                  | 10110    | Battery voltage                       | V    | *10                                                                 | All                        |  |  |  |  |  |
| 50053              | int16                  | 10159    | Al Auxiliary excitation D+            | V    | *10                                                                 | All                        |  |  |  |  |  |
| 50054              | uint16                 | 2540     | Engine, number of start requests      |      | *1                                                                  | All                        |  |  |  |  |  |
| 50055              | int16                  | 2558     | Hours until next maintenance          | h    | *1                                                                  | All                        |  |  |  |  |  |
| 50056              | int16                  | 10111    | Analog input 1                        |      | configurable                                                        | All                        |  |  |  |  |  |
| 50057              | int16                  | 10112    | Analog input 2                        |      | configurable                                                        | All                        |  |  |  |  |  |
| 50058              | int16                  | 10115    | Analog input 3                        |      | configurable                                                        | All                        |  |  |  |  |  |
| 50059              | int16                  | 10117    | Analog input 4                        |      | configurable                                                        | EG3500XT-P2                |  |  |  |  |  |
| 50060              | int16                  | 10151    | Analog input 5                        |      | configurable                                                        | EG3500XT-P2                |  |  |  |  |  |
| 50061              | int16                  | 10152    | Analog input 6                        |      | configurable                                                        | EG3500XT-P2                |  |  |  |  |  |
| 50062              | int16                  | 10153    | Analog input 7                        |      | configurable                                                        | EG3500XT-P2                |  |  |  |  |  |
| 50063              | int16                  | 10154    | Analog input 8                        |      | configurable                                                        | EG3500XT-P2                |  |  |  |  |  |
| 50064              | int16                  | 10155    | Analog input 9                        |      | configurable                                                        | EG3500XT-P2                |  |  |  |  |  |
| 50065              | int16                  | 10156    | Analog input 10                       |      | configurable                                                        | EG3500XT-P2                |  |  |  |  |  |
| 50066              | int16                  |          | Internal                              |      |                                                                     |                            |  |  |  |  |  |
| 50067              | int16                  |          | Internal                              |      |                                                                     |                            |  |  |  |  |  |
| 50068              | int16                  | 10310    | Analog output 1                       | %    | *100                                                                | All                        |  |  |  |  |  |
| 50069              | int16                  | 10311    | Analog output 2                       | %    | *100                                                                | All                        |  |  |  |  |  |

| Modbus-<br>Address | Size     | Index  | Description                                       | Unit | Scale        | Model       |
|--------------------|----------|--------|---------------------------------------------------|------|--------------|-------------|
| 50070              | int16    | 10317  | Analog output 3                                   | %    | *100         | EG3500XT-P2 |
| 50071              | int16    | 10318  | Analog output 4                                   | %    | *100         | EG3500XT-P2 |
| 50072              | int16    | 10319  | Analog output 5                                   | %    | *100         | EG3500XT-P2 |
| 50073              | int16    | 10320  | Analog output 6                                   | %    | *100         | EG3500XT-P2 |
| 50074              | int16    | 10170  | External Analog input 1                           |      | configurable | All         |
| 50075              | int16    | 10171  | External Analog input 2                           |      | configurable | All         |
| 50076              | int16    | 10172  | External Analog input 3                           |      | configurable | All         |
| 50077              | int16    | 10173  | External Analog input 4                           |      | configurable | All         |
| 50078              | int16    | 10174  | External Analog input 5                           |      | configurable | All         |
| 50079              | int16    | 10175  | External Analog input 6                           |      | configurable | All         |
| 50080              | int16    | 10176  | External Analog input 7                           |      | configurable | All         |
| 50081              | int16    | 10177  | External Analog input 8                           |      | configurable | All         |
| 50082              | int16    | 10178  | External Analog input 9                           |      | configurable | All         |
| 50083              | int16    | 10179  | External Analog input 10                          |      | configurable | All         |
| 50084              | int16    | 10180  | External Analog input 11                          |      | configurable | All         |
| 50085              | int16    | 10181  | External Analog input 12                          |      | configurable | All         |
| 50086              | int16    | 10182  | External Analog input 13                          |      | configurable | All         |
| 50087              | int16    | 10183  | External Analog input 14                          |      | configurable | All         |
| 50088              | int16    | 10184  | External Analog input 15                          |      | configurable | All         |
| 50089              | int16    | 10185  | External Analog input 16                          |      | configurable | All         |
| 50090              | int16    | 10245  | External Analog Output 1                          | %    | *100         | All         |
| 50091              | int16    | 10255  | External Analog Output 2                          | %    | *100         | All         |
| 50092              | int16    | 10265  | External Analog Output 3                          | %    | *100         | All         |
| 50093              | int16    | 10275  | External Analog Output 4                          | %    | *100         | All         |
| 50094              | int16    | 2556   | Days until next maintenance                       | days | *1           | All         |
| 50095              | int16    |        | Internal                                          |      |              |             |
| 50096              | int16    | 15397  | Engine Coolant Temperature                        | °C   | *1           | All         |
|                    |          |        | (HMI Analogmanager 8901)                          | °F   |              |             |
| 50097              | int16    | 15319  | Engine Oil Pressure                               | bar  | *10 bar      | All         |
|                    |          |        | (HMI Analogmanager 8893)                          | psi  | *1 psi       |             |
| 50098              | int16    |        | Internal                                          |      |              |             |
| Topic Con          | trol and | Status |                                                   |      |              |             |
| 50099              | uint16   | 10698  | BITGROUP Control mode (STOP/AUTO/<br>MANUAL/TEST) |      | Mask: 000Fh  | All         |
|                    |          |        | 1=AUTO - 04.01 Operation Mode Auto                |      |              |             |
|                    |          |        | 2=STOP - 04.02 Operation Mode Stop                |      |              |             |
|                    |          |        | 4=MANUAL - 04.03 Operation Mode Man               |      |              |             |

| Modbus-<br>Address | Size   | Index | Description                                                                                                  | Unit | Scale       | Model       |
|--------------------|--------|-------|----------------------------------------------------------------------------------------------------|------|-------------|-------------|
|                    |        |       | 8=TEST - 04.03 Operation Mode Test                                                                           |      |             |             |
| 50100              | int16  | 10202 | Status message. This is an index number.<br>Refer to manual chapter Status messages for<br>more information. |      | *1          | All         |
| 50101              | int16  |       | Internal                                                                                                    |      |             |             |
| 50102              | uint16 | 4153  | BITLIST ControlBits1                                                                                         |      |             |             |
|                    |        |       | Idle mode OR Ramp to rated active                                                                            |      | Mask: 8000h | All         |
|                    |        |       | 04.15 Idle run is active                                                                                     |      | Mask: 4000h | All         |
|                    |        |       | 04.12 Start without closing GCB                                                                              |      | Mask: 2000h | All         |
|                    |        |       | 04.64 Key activation                                                                                         |      | Mask: 1000h | All         |
|                    |        |       | A manual START has been requested                                                                            |      | Mask: 0800h | All         |
|                    |        |       | A manual STOP has been requested                                                                             |      | Mask: 0400h | All         |
|                    |        |       | 04.10 Cooldown is active                                                                                     |      | Mask: 0200h | All         |
|                    |        |       | 03.01 Auxiliary Services is active                                                                           |      | Mask: 0100h | All         |
|                    |        |       | 03.07 Engine monitoring delay expired                                                                        |      | Mask: 0080h | All         |
|                    |        |       | 03.08 Breaker delay timer has expired                                                                        |      | Mask: 0040h | All         |
|                    |        |       | 03.25 Engine shall run                                                                                       |      | Mask: 0020h | All         |
|                    |        |       | 04.27 Critical mode is active                                                                                |      | Mask: 0010h | All         |
|                    |        |       | 03.06 Engine release is active                                                                               |      | Mask: 0008h | All         |
|                    |        |       | 03.30 Auxiliary services prerun is active                                                                    |      | Mask: 0004h | All         |
|                    |        |       | 03.31 Auxiliary services postrun is active                                                                   |      | Mask: 0002h | All         |
|                    |        |       | 04.61 Lamp test request                                                                                      |      | Mask: 0001h | All         |
| 50103              | uint16 | 4154  | BITLIST ControlBits2                                                                                         |      |             |             |
|                    |        |       | 03.02 Starter / Crank is active                                                                              |      | Mask: 8000h | All         |
|                    |        |       | 03.28 Operating Magnet / Gasrelay is active                                                                  |      | Mask: 4000h | All         |
|                    |        |       | 03.04 Preglow or Ignition is active                                                                          |      | Mask: 2000h | All         |
|                    |        |       | 04.11 Mains settling                                                                                         |      | Mask: 1000h | All         |
|                    |        |       | 04.09 Emergency mode is currently active                                                                     |      | Mask: 0800h | All         |
|                    |        |       | 03.40 Remote Shutdown (ID503, Bit9)                                                                          |      | Mask: 0400h | All         |
|                    |        |       | 03.33 Free PID Controller 3: Lower Command                                                                   |      | Mask: 0200h | All         |
|                    |        |       | 03.32 Free PID Controller 3: Raise Command                                                                   |      | Mask: 0100h | All         |
|                    |        |       | 03.35 Free PID Controller 2: Lower Command                                                                   |      | Mask: 0080h | All         |
|                    |        |       | 03.34 Free PID Controller 2: Raise Command                                                                   |      | Mask: 0040h | All         |
|                    |        |       | 03.27 Stop solenoid is active                                                                                |      | Mask: 0020h | All         |
|                    |        |       | 03.24 Excitation enabled (Run-up                                                                             |      | Mask: 0010h | EG3500XT-P1 |
|                    |        |       | Synchronization)                                                                                             |      |             | EG3500XT-P2 |
|                    |        |       | The genset runs mains parallel                                                                               |      | Mask: 0008h | All         |
|                    |        |       | 03.37 Free PID Controller 1: Lower Command                                                                   |      | Mask: 0004h | All         |

| Modbus-<br>Address | Size   | Index | Description                                   | Unit | Scale       | Model                      |
|--------------------|--------|-------|-----------------------------------------------|------|-------------|----------------------------|
|                    |        |       | 03.36 Free PID Controller 1: Raise Command    |      | Mask: 0002h | All                        |
|                    |        |       | Increment Engine Start Counter                |      | Mask: 0001h | All                        |
| 50104              | uint16 | 4155  | BITLIST ControlBits3                          |      |             |                            |
|                    |        |       | 03.20 3-Pos. Controller Freq./Power raise     |      | Mask: 8000h | All                        |
|                    |        |       | 03.21 3-Pos. Controller Freq./Power lower     |      | Mask: 4000h | All                        |
|                    |        |       | 03.22 3-Pos. Controller Volt./ReactPow raise  |      | Mask: 2000h | All                        |
|                    |        |       | 03.23 3-Pos. Controller Volt./ReactPow lower  |      | Mask: 1000h | All                        |
|                    |        |       | 04.06 GCB is closed                           |      | Mask: 0800h | All                        |
|                    |        |       | 04.07 MCB is closed                           |      | Mask: 0400h | All                        |
|                    |        |       | 05.16 Derating active (J1939 or freely)       |      | Mask: 0200h | All                        |
|                    |        |       | 04.18 Synchronisation GCB procedure is active |      | Mask: 0100h | All                        |
|                    |        |       | 04.19 Opening GCB relay is active             |      | Mask: 0080h | All                        |
|                    |        |       | 04.20 Close command GCB is active             |      | Mask: 0040h | All                        |
|                    |        |       | 04.21 Synchronisation MCB procedure is active |      | Mask: 0020h | All                        |
|                    |        |       | 04.22 Open command MCB is active              |      | Mask: 0010h | All                        |
|                    |        |       | 04.23 Close command MCB is active             |      | Mask: 0008h | All                        |
|                    |        |       | 04.28 Unloading generator is active           |      | Mask: 0004h | All                        |
|                    |        |       | 04.29 Unloading mains is active               |      | Mask: 0002h | All                        |
|                    |        |       | 04.30 Power limited prerun                    |      | Mask: 0001h | All                        |
| 50105              | uint16 | 4156  | BITLIST ControlBits4                          |      |             |                            |
|                    |        |       | 04.16 GGB is closed                           |      | Mask: 8000h | EG3500XT-P1<br>EG3500XT-P2 |
|                    |        |       | 04.17 GGB is released                         |      | Mask: 4000h | EG3500XT-P1<br>EG3500XT-P2 |
|                    |        |       | 04.24 Synchronisation GGB procedure is active |      | Mask: 2000h | EG3500XT-P1<br>EG3500XT-P2 |
|                    |        |       | 04.25 Open command GGB is active              |      | Mask: 1000h | EG3500XT-P1<br>EG3500XT-P2 |
|                    |        |       | 04.26 Close command GGB is active             |      | Mask: 0800h | EG3500XT-P1<br>EG3500XT-P2 |
|                    |        |       | Dead busbar closure requ. for GCB,MCB or GGB  |      | Mask: 0400h | All                        |
|                    |        |       | 4.62 Active power load share is active        |      | Mask: 0200h | All                        |
|                    |        |       | 4.63 Reactive power load share is active      |      | Mask: 0100h | All                        |
|                    |        |       | Generator with a closed GCB is requested      |      | Mask: 0080h | All                        |
|                    |        |       | LDSS: The Engine shall start                  |      | Mask: 0040h | All                        |

| Modbus-<br>Address | Size   | Index | Description                                  | Unit | Scale       | Model  |
|--------------------|--------|-------|----------------------------------------------|------|-------------|--------|
|                    |        |       | LDSS: The Engine shall stop                  |      | Mask: 0020h | All    |
|                    |        |       | LDSS: The Engine shall stop, if possible     |      | Mask: 0010h | All    |
|                    |        |       | LDSS: Minimum Running Time is active         |      | Mask: 0008h | All    |
|                    |        |       | 04.43 The LDSS function is active            |      | Mask: 0004h | All    |
|                    |        |       | 04.60 Critical mode postrun                  |      | Mask: 0002h | All    |
|                    |        |       | AUTOMATIC Run: Switch to Operating Mode STOP |      | Mask: 0001h | All    |
| 50106              | uint16 | 4150  | BITLIST ControlBits5                         |      |             |        |
|                    |        |       | 04.13 Remote Start request                   |      | Mask: 8000h | All    |
|                    |        |       | 04.14 Remote acknowledge                     |      | Mask: 4000h | All    |
|                    |        |       | 05.17 Uprating active                        |      | Mask: 2000h | All    |
|                    |        |       | 86.25 LM Frequency Droop active              |      | Mask: 1000h | All    |
|                    |        |       | 86.26 LM Voltage Droop active                |      | Mask: 0800h | All    |
|                    |        |       | Synchronization mode Check active            |      | Mask: 0400h | All    |
|                    |        |       | Synchronization mode Permissive active       |      | Mask: 0200h | All    |
|                    |        |       | Synchronization mode Run active              |      | Mask: 0100h | All    |
|                    |        |       | 86.85 LM Enable MCB                          |      | Mask: 0080h | All    |
|                    |        |       | 86.41 LDSS IOP Reserve power 2 ready         |      | Mask: 0040h | All    |
|                    |        |       | 86.42 LDSS MOP Reserve power 2 ready         |      | Mask: 0020h | All    |
|                    |        |       | 02.39 Mains decoubling enabled               |      | Mask: 0010h | All    |
|                    |        |       | 04.70 Opening GCB active                     |      | Mask: 0008h | All    |
|                    |        |       | Parameter set 1-7 selection Bit 3            |      | Mask: 0004h | Rental |
|                    |        |       | Parameter set 1-7 selection Bit 2            |      | Mask: 0002h | Rental |
|                    |        |       | Parameter set 1-7 selection Bit 1            |      | Mask: 0001h | Rental |
| 50107              | uint16 | 4084  | BITLIST ControlBits 21                       |      |             |        |
|                    |        |       | 02.03 Generator voltage in range             |      | Mask: 8000h | All    |
|                    |        |       | 02.06 Busbar voltage in range                |      | Mask: 4000h | All    |
|                    |        |       | 02.11 Mains voltage and frequency in range   |      | Mask: 2000h | All    |
|                    |        |       | 02.21 Busbar is dead                         |      | Mask: 1000h | All    |
|                    |        |       | 86.27 LM Mains failure by external device    |      | Mask: 0800h | All    |
|                    |        |       | 87.70 LM Release engine monitoring           |      | Mask: 0400h | All    |
|                    |        |       | 87.72 LM Disable mains monitoring            |      | Mask: 0200h | All    |
|                    |        |       | 87.73 LM Mains decoupling MCB                |      | Mask: 0100h | All    |
|                    |        |       | 87.74 LM Inhibit dead bus GCB                |      | Mask: 0080h | All    |
|                    |        |       | Load share diagnostic: Own Unit is suspected |      | Mask: 0040h | All    |
|                    |        |       | 02.45 Mains release breaker                  |      | Mask: 0020h | All    |
|                    |        |       | Internal                                     |      | Mask: 0010h |        |
|                    |        |       | Internal                                     |      | Mask: 0008h |        |

| Modbus-<br>Address     | Size   | Index | Description                            | Unit | Scale       | Model       |  |  |
|------------------------|--------|-------|----------------------------------------|------|-------------|-------------|--|--|
|                        |        |       | Internal                               |      | Mask: 0004h |             |  |  |
|                        |        |       | Internal                               |      | Mask: 0002h |             |  |  |
|                        |        |       | Internal                               |      | Mask: 0001h |             |  |  |
| Topic Discrete Outputs |        |       |                                        |      |             |             |  |  |
| 50108                  | uint16 | 10107 | BITLIST Relay Outputs 1                |      |             |             |  |  |
|                        |        |       | 13.01 Relay-Output 1 (Self-test-relay) |      | Mask: 8000h | All         |  |  |
|                        |        |       | 13.02 Relay-Output 2                   |      | Mask: 4000h | All         |  |  |
|                        |        |       | 13.03 Relay-Output 3                   |      | Mask: 2000h | All         |  |  |
|                        |        |       | 13.04 Relay-Output 4                   |      | Mask: 1000h | All         |  |  |
|                        |        |       | 13.05 Relay-Output 5                   |      | Mask: 0800h | All         |  |  |
|                        |        |       | 13.06 Relay-Output 6                   |      | Mask: 0400h | All         |  |  |
|                        |        |       | 13.07 Relay-Output 7                   |      | Mask: 0200h | All         |  |  |
|                        |        |       | 13.08 Relay-Output 8                   |      | Mask: 0100h | All         |  |  |
|                        |        |       | 13.09 Relay-Output 9                   |      | Mask: 0080h | All         |  |  |
|                        |        |       | 13.10 Relay-Output 10                  |      | Mask: 0040h | All         |  |  |
|                        |        |       | 13.11 Relay-Output 11                  |      | Mask: 0020h | All         |  |  |
|                        |        |       | 13.12 Relay-Output 12                  |      | Mask: 0010h | All         |  |  |
|                        |        |       | Internal                               |      | Mask: 0008h | All         |  |  |
|                        |        |       | Internal                               |      | Mask: 0004h | All         |  |  |
|                        |        |       | Internal                               |      | Mask: 0002h | All         |  |  |
|                        |        |       | Internal                               |      | Mask: 0001h | All         |  |  |
| 50109                  | uint16 | 10109 | BITLIST Relay Outputs 2                |      |             |             |  |  |
|                        |        |       | 13.13 Relay-Output 13                  |      | Mask: 8000h | EG3500XT-P2 |  |  |
|                        |        |       | 13.14 Relay-Output 14                  |      | Mask: 4000h | EG3500XT-P2 |  |  |
|                        |        |       | 13.15 Relay-Output 15                  |      | Mask: 2000h | EG3500XT-P2 |  |  |
|                        |        |       | 13.16 Relay-Output 16                  |      | Mask: 1000h | EG3500XT-P2 |  |  |
|                        |        |       | 13.17 Relay-Output 17                  |      | Mask: 0800h | EG3500XT-P2 |  |  |
|                        |        |       | 13.18 Relay-Output 18                  |      | Mask: 0400h | EG3500XT-P2 |  |  |
|                        |        |       | 13.19 Relay-Output 19                  |      | Mask: 0200h | EG3500XT-P2 |  |  |
|                        |        |       | 13.20 Relay-Output 20                  |      | Mask: 0100h | EG3500XT-P2 |  |  |
|                        |        |       | 13.21 Relay-Output 21                  |      | Mask: 0080h | EG3500XT-P2 |  |  |
|                        |        |       | 13.22 Relay-Output 22                  |      | Mask: 0040h | EG3500XT-P2 |  |  |
|                        |        |       | Internal                               |      | Mask: 0020h | All         |  |  |
|                        |        |       | Internal                               |      | Mask: 0010h | All         |  |  |
|                        |        |       | Internal                               |      | Mask: 0008h | All         |  |  |
|                        |        |       | Internal                               |      | Mask: 0004h | All         |  |  |
|                        |        |       | 13.34 Transistor output 2              |      | Mask: 0002h | EG3500XT-P2 |  |  |

| Modbus-<br>Address | Size   | Index | Description                 | Unit | Scale       | Model       |
|--------------------|--------|-------|-----------------------------|------|-------------|-------------|
|                    |        |       | 13.33 Transistor output 1   |      | Mask: 0001h | EG3500XT-P2 |
| 50110              | uint16 | 8005  | BITLIST Relay Outputs 3     |      |             |             |
|                    |        |       | 98.16 LM External DO 16     |      | Mask: 8000h | All         |
|                    |        |       | 98.15 LM External DO 15     |      | Mask: 4000h | All         |
|                    |        |       | 98.14 LM External DO 14     |      | Mask: 2000h | All         |
|                    |        |       | 98.13 LM External DO 13     |      | Mask: 1000h | All         |
|                    |        |       | 98.12 LM External DO 12     |      | Mask: 0800h | All         |
|                    |        |       | 98.11 LM External DO 11     |      | Mask: 0400h | All         |
|                    |        |       | 98.10 LM External DO 10     |      | Mask: 0200h | All         |
|                    |        |       | 98.09 LM External DO 9      |      | Mask: 0100h | All         |
|                    |        |       | 98.08 LM External DO 8      |      | Mask: 0080h | All         |
|                    |        |       | 98.07 LM External DO 7      |      | Mask: 0040h | All         |
|                    |        |       | 98.06 LM External DO 6      |      | Mask: 0020h | All         |
|                    |        |       | 98.05 LM External DO 5      |      | Mask: 0010h | All         |
|                    |        |       | 98.04 LM External DO 4      |      | Mask: 0008h | All         |
|                    |        |       | 98.03 LM External DO 3      |      | Mask: 0004h | All         |
|                    |        |       | 98.02 LM External DO 2      |      | Mask: 0002h | All         |
|                    |        |       | 98.01 LM External DO 1      |      | Mask: 0001h | All         |
| 50111              | uint16 | 8009  | BITLIST Relay Outputs 4     |      |             |             |
|                    |        |       | 98.32 LM External DO 32     |      | Mask: 8000h | All         |
|                    |        |       | 98.31 LM External DO 31     |      | Mask: 4000h | All         |
|                    |        |       | 98.30 LM External DO 30     |      | Mask: 2000h | All         |
|                    |        |       | 98.29 LM External DO 29     |      | Mask: 1000h | All         |
|                    |        |       | 98.28 LM External DO 28     |      | Mask: 0800h | All         |
|                    |        |       | 98.27 LM External DO 27     |      | Mask: 0400h | All         |
|                    |        |       | 98.26 LM External DO 26     |      | Mask: 0200h | All         |
|                    |        |       | 98.25 LM External DO 25     |      | Mask: 0100h | All         |
|                    |        |       | 98.24 LM External DO 24     |      | Mask: 0080h | All         |
|                    |        |       | 98.23 LM External DO 23     |      | Mask: 0040h | All         |
|                    |        |       | 98.22 LM External DO 22     |      | Mask: 0020h | All         |
|                    |        |       | 98.21 LM External DO 21     |      | Mask: 0010h | All         |
|                    |        |       | 98.20 LM External DO 20     |      | Mask: 0008h | All         |
|                    |        |       | 98.19 LM External DO 19     |      | Mask: 0004h | All         |
|                    |        |       | 98.18 LM External DO 18     |      | Mask: 0002h | All         |
|                    |        |       | 98.17 LM External DO 17     |      | Mask: 0001h | All         |
| 50112              | uint16 | 4157  | BITLIST ControlBits6        |      |             |             |
|                    |        |       | 28.01 Command 1 to LSx (OR) |      | Mask: 8000h | EG3500XT-P1 |

| Modbus-<br>Address | Size    | Index  | Description                            | Unit | Scale       | Model       |
|--------------------|---------|--------|----------------------------------------|------|-------------|-------------|
|                    |         |        |                                        |      |             | EG3500XT-P2 |
|                    |         |        | 28.02 Command 2 to LSx (OR)            |      | Mask: 4000h | EG3500XT-P1 |
|                    |         |        |                                        |      |             | EG3500XT-P2 |
|                    |         |        | 28.03 Command 3 to LSx (OR)            |      | Mask: 2000h | EG3500XT-P1 |
|                    |         |        |                                        |      |             | EG3500XT-P2 |
|                    |         |        | 28.04 Command 4 to LSx (OR)            |      | Mask: 1000h | EG3500XT-P1 |
|                    |         |        |                                        |      |             | EG3500XT-P2 |
|                    |         |        | 28.05 Command 5 to LSx (OR)            |      | Mask: 0800h | EG3500XT-P1 |
|                    |         |        |                                        |      |             | EG3500XT-P2 |
|                    |         |        | 28.06 Command 6 to LSx (OR)            |      | Mask: 0400h | EG3500XT-P1 |
|                    |         |        |                                        |      |             | EG3500XT-P2 |
|                    |         |        | 02.38 Gen excitation limit active      |      | Mask: 0200h | All         |
|                    |         |        | 03.39 Neutral interlocking - Closed NC |      | Mask: 0100h | All         |
|                    |         |        | 05.17 Uprating active                  |      | Mask: 0080h | All         |
|                    |         |        | Extended Busbar F okay                 |      | Mask: 0040h | Marine      |
|                    |         |        | Extended Busbar V okay                 |      | Mask: 0020h | Marine      |
|                    |         |        | Extended Busbar F/V okay               |      | Mask: 0010h | Marine      |
|                    |         |        | Extended Busbar is dead                |      | Mask: 0008h | Marine      |
|                    |         |        | Phaseangle MNS/BUS okay                |      | Mask: 0004h | Marine      |
|                    |         |        | Phaseangle GEN/BUS okay                |      | Mask: 0002h | Marine      |
|                    |         |        | 03.38 Inhibit cranking                 |      | Mask: 0001h | All         |
| 50113              | int16   |        | Internal                               |      |             |             |
| Topic Alar         | rm Mana | gement |                                        |      |             |             |
| Subtopic           | General |        |                                        |      |             |             |
| 50114              | uint16  | 10131  | BITLIST Alarm General                  |      |             |             |
|                    |         |        | 01.11 New Alarm triggered              |      | Mask: 8000h | All         |
|                    |         |        | Internal                               |      | Mask: 4000h |             |
|                    |         |        | Internal                               |      | Mask: 2000h |             |
|                    |         |        | Internal                               |      | Mask: 1000h |             |
|                    |         |        | Internal                               |      | Mask: 0800h |             |
|                    |         |        | Internal                               |      | Mask: 0400h |             |
|                    |         |        | Internal                               |      | Mask: 0200h |             |
|                    |         |        | Internal                               |      | Mask: 0100h |             |
|                    |         |        | Internal                               |      | Mask: 0080h |             |
|                    |         |        | Internal                               |      | Mask: 0040h |             |
|                    |         |        | 01.06 Alarm class F latched            |      | Mask: 0020h | All         |

| Modbus-<br>Address | Size   | Index | Description                                  | Unit | Scale       | Model                      |
|--------------------|--------|-------|----------------------------------------------|------|-------------|----------------------------|
|                    |        |       | 01.05 Alarm class E latched                  |      | Mask: 0010h | All                        |
|                    |        |       | 01.04 Alarm class D latched                  |      | Mask: 0008h | All                        |
|                    |        |       | 01.03 Alarm class C latched                  |      | Mask: 0004h | All                        |
|                    |        |       | 01.02 Alarm class B latched                  |      | Mask: 0002h | All                        |
|                    |        |       | 01.01 Alarm class A latched                  |      | Mask: 0001h | All                        |
| 50115              | uint16 | 10149 | BITLIST Alarms 2 latched (unacknowledged)    |      |             |                            |
|                    |        |       | 08.30 Timeout Synchronisation GCB latched    |      | Mask: 8000h | All                        |
|                    |        |       | 08.31 Timeout Synchronisation MCB latched    |      | Mask: 4000h | All                        |
|                    |        |       | 08.32 Timeout Synchronisation GGB latched    |      | Mask: 2000h | EG3500XT-P1<br>EG3500XT-P2 |
|                    |        |       | 05.11 Charge fail (D+ functionality) latched |      | Mask: 1000h | All                        |
|                    |        |       | Operating range failure 12 latched           |      | Mask: 0800h | All                        |
|                    |        |       | 08.45 CPU overload R1 trip latched           |      | Mask: 0400h | All                        |
|                    |        |       | 08.47 MCB failure 50BF                       |      | Mask: 0200h | All                        |
|                    |        |       | 08.46 GCB failure 50BF                       |      | Mask: 0100h | All                        |
|                    |        |       | 05.22 ECU Protect alarm                      |      | Mask: 0080h | All                        |
|                    |        |       | 05.23 ECU Emission alarm                     |      | Mask: 0040h | All                        |
|                    |        |       | 08.19 CANopen error at CAN Interface 2       |      | Mask: 0020h | All                        |
|                    |        |       | 08.16 Parameter Alignment LDSS               |      | Mask: 0010h | All                        |
|                    |        |       | 08.17 Missing members                        |      | Mask: 0008h | All                        |
|                    |        |       | 08.48 MCB plausibility                       |      | Mask: 0004h | All                        |
|                    |        |       | 05.13 ECU red lamp alarm latched             |      | Mask: 0002h | All                        |
|                    |        |       | 05.14 ECU yellow (amber) lamp alarm latched  |      | Mask: 0001h | All                        |
| 50116              | uint16 | 4169  | BITLIST Alarms 2 active                      |      |             |                            |
|                    |        |       | Timeout Synchronisation GCB                  |      | Mask: 8000h | All                        |
|                    |        |       | Timeout Synchronisation MCB                  |      | Mask: 4000h | All                        |
|                    |        |       | Timeout Synchronisation GGB                  |      | Mask: 2000h | EG3500XT-P1                |
|                    |        |       |                                              |      |             | EG3500XT-P2                |
|                    |        |       | Charge fail (D+ functionality)               |      | Mask: 1000h | All                        |
|                    |        |       | Gen/Busbar/Mains phase rotat.                |      | Mask: 0800h | EG3500XT-P1                |
|                    |        |       |                                              |      |             | EG3500XT-P2                |
|                    |        |       | CPU overload R1 trip                         |      | Mask: 0400h | All                        |
|                    |        |       | MCB failure 50BF                             |      | Mask: 0200h | All                        |
|                    |        |       | GCB failure 50BF                             |      | Mask: 0100h | All                        |
|                    |        |       | ECU Protect alarm                            |      | Mask: 0080h | All                        |
|                    |        |       | ECU Emission alarm                           |      | Mask: 0040h | All                        |

| Modbus-<br>Address | Size   | Index | Description                               | Unit | Scale       | Model                      |
|--------------------|--------|-------|-------------------------------------------|------|-------------|----------------------------|
|                    |        |       | CANopen error at CAN Interface 2          |      | Mask: 0020h | All                        |
|                    |        |       | Parameter Alignment LDSS                  |      | Mask: 0010h | All                        |
|                    |        |       | Missing members                           |      | Mask: 0008h | All                        |
|                    |        |       | MCB plausibility                          |      | Mask: 0004h | All                        |
|                    |        |       | ECU red lamp alarm                        |      | Mask: 0002h | All                        |
|                    |        |       | ECU yellow (amber) lamp alarm             |      | Mask: 0001h | All                        |
| 50117              | uint16 | 10190 | BITLIST Alarms 3 latched (unacknowledged) |      |             |                            |
|                    |        |       | 08.34 GGB fail to close latched           |      | Mask: 8000h | EG3500XT-P1<br>EG3500XT-P2 |
|                    |        |       | 08.35 GGB fail to open latched            |      | Mask: 4000h | EG3500XT-P1<br>EG3500XT-P2 |
|                    |        |       | 08.27 Missing easYgen                     |      | Mask: 2000h | All                        |
|                    |        |       | 08.28 Missing LS5                         |      | Mask: 1000h | EG3500XT-P1                |
|                    |        |       |                                           |      |             | EG3500XT-P2                |
|                    |        |       | 05.18 Cylinder temperature level 1        |      | Mask: 0800h | All                        |
|                    |        |       | 05.19 Cylinder temperature level 2        |      | Mask: 0400h | All                        |
|                    |        |       | 05.20 Cylinder temperature wire break     |      | Mask: 0200h | All                        |
|                    |        |       | 6.35 Pole slip                            |      | Mask: 0100h | All                        |
|                    |        |       | 08.44 Syst.update LS5                     |      | Mask: 0080h | EG3500XT-P1                |
|                    |        |       |                                           |      |             | EG3500XT-P2                |
|                    |        |       | 08.43 Syst.update easYgen                 |      | Mask: 0040h | All                        |
|                    |        |       | 06.32 Gen.AC Wiring                       |      | Mask: 0020h | All                        |
|                    |        |       | 06.33 Busbar1 AC Wiring                   |      | Mask: 0010h | EG3500XT-P2                |
|                    |        |       | 08.29 CANopen error interface 3           |      | Mask: 0008h | EG3500XT-P1                |
|                    |        |       |                                           |      |             | EG3500XT-P2                |
|                    |        |       | Internal                                  |      | Mask: 0004h |                            |
|                    |        |       | Internal                                  |      | Mask: 0002h |                            |
|                    |        |       | Internal                                  |      | Mask: 0001h |                            |
| 50118              | uint16 | 4193  | BITLIST Alarms 3 active                   |      |             |                            |
|                    |        |       | GGB fail to close                         |      | Mask: 8000h | EG3500XT-P1                |
|                    |        |       |                                           |      |             | EG3500XT-P2                |
|                    |        |       | GGB fail to open                          |      | Mask: 4000h | EG3500XT-P1                |
|                    |        |       |                                           |      |             | EG3500XT-P2                |
|                    |        |       | Missing easYgen                           |      | Mask: 2000h | All                        |
|                    |        |       | Missing LS5                               |      | Mask: 1000h | EG3500XT-P1                |
|                    |        |       |                                           |      |             |                            |

| Modbus-<br>Address | Size   | Index | Description                                 | Unit | Scale       | Model       |
|--------------------|--------|-------|---------------------------------------------|------|-------------|-------------|
|                    |        |       |                                             |      |             | EG3500XT-P2 |
|                    |        |       | Temperature deviation level 1               |      | Mask: 0800h | All         |
|                    |        |       | Temperature deviation level 2               |      | Mask: 0400h | All         |
|                    |        |       | Temperature deviation wire break            |      | Mask: 0200h | All         |
|                    |        |       | Pole slip                                   |      | Mask: 0100h |             |
|                    |        |       | Syst.update LS5                             |      | Mask: 0080h | EG3500XT-P1 |
|                    |        |       |                                             |      |             | EG3500XT-P2 |
|                    |        |       | Syst.update easYgen                         |      | Mask: 0040h | All         |
|                    |        |       | Gen.AC Wiring                               |      | Mask: 0020h | All         |
|                    |        |       | Busbar1 AC Wiring                           |      | Mask: 0010h | EG3500XT-P1 |
|                    |        |       |                                             |      |             | EG3500XT-P2 |
|                    |        |       | CANopen error interface 3                   |      | Mask: 0008h | EG3500XT-P1 |
|                    |        |       |                                             |      |             | EG3500XT-P2 |
|                    |        |       | Internal                                    |      | Mask: 0004h |             |
|                    |        |       | Internal                                    |      | Mask: 0002h |             |
|                    |        |       | Internal                                    |      | Mask: 0001h |             |
| 50119              | uint16 | 4086  | BITGROUP ControlBits8                       |      |             |             |
|                    |        | 8809  | Operating Range Monitoring Code Number      |      | Mask: FF00h | All         |
|                    |        | 8818  | The current segment number                  |      | Mask: 00FFh | All         |
| Subtopic           | Engine |       |                                             |      |             |             |
| 50120              | uint16 | 10133 | BITLIST Alarms 1 latched (unacknowledged)   |      |             |             |
|                    |        |       | 05.01 Engine Over speed 1 latched           |      | Mask: 8000h | All         |
|                    |        |       | 05.02 Engine Over speed 2 latched           |      | Mask: 4000h | All         |
|                    |        |       | 05.03 Engine under speed 1 latched          |      | Mask: 2000h | All         |
|                    |        |       | 05.04 Engine under speed 2 latched          |      | Mask: 1000h | All         |
|                    |        |       | 05.05 Unintended stop detected latched      |      | Mask: 0800h | All         |
|                    |        |       | 05.07 Speed detection alarm latched         |      | Mask: 0400h | All         |
|                    |        |       | 05.06 Shutdown malfunction detected latched |      | Mask: 0200h | All         |
|                    |        |       | 08.05 GCB fail to close latched             |      | Mask: 0100h | All         |
|                    |        |       | 08.06 GCB fail to open latched              |      | Mask: 0080h | All         |
|                    |        |       | 08.07 MCB fail to close latched             |      | Mask: 0040h | All         |
|                    |        |       | 08.08 MCB fail to open latched              |      | Mask: 0020h | All         |
|                    |        |       | 08.10 General CAN-J1939 fault latched       |      | Mask: 0010h | All         |
|                    |        |       | 05.08 Start fail detected latched           |      | Mask: 0008h | All         |
|                    |        |       | 05.09 Maintenance days exceeded latched     |      | Mask: 0004h | All         |
|                    |        |       | 05.10 Maintenance hours exceeded latched    |      | Mask: 0002h | All         |

| Modbus-<br>Address | Size   | Index | Description                                  | Unit | Scale       | Model |
|--------------------|--------|-------|----------------------------------------------|------|-------------|-------|
|                    |        |       | 08.18 CANopen error at CAN Interface 1       |      | Mask: 0001h | All   |
| 50121              | uint16 | 4167  | BITLIST Alarms 1 active                      |      |             |       |
|                    |        |       | Engine Over speed 1                          |      | Mask: 8000h | All   |
|                    |        |       | Engine Over speed 2                          |      | Mask: 4000h | All   |
|                    |        |       | Engine under speed 1                         |      | Mask: 2000h | All   |
|                    |        |       | Engine under speed 2                         |      | Mask: 1000h | All   |
|                    |        |       | Unintended stop detected                     |      | Mask: 0800h | All   |
|                    |        |       | Speed detection alarm                        |      | Mask: 0400h | All   |
|                    |        |       | Shutdown malfunction detected                |      | Mask: 0200h | All   |
|                    |        |       | GCB fail to close                            |      | Mask: 0100h | All   |
|                    |        |       | GCB fail to open                             |      | Mask: 0080h | All   |
|                    |        |       | MCB fail to close                            |      | Mask: 0040h | All   |
|                    |        |       | MCB fail to open                             |      | Mask: 0020h | All   |
|                    |        |       | General CAN-J1939 fault                      |      | Mask: 0010h | All   |
|                    |        |       | Start fail detected                          |      | Mask: 0008h | All   |
|                    |        |       | Maintenance days exceeded                    |      | Mask: 0004h | All   |
|                    |        |       | Maintenance hours exceeded                   |      | Mask: 0002h | All   |
|                    |        |       | CANopen error at CAN Interface 1             |      | Mask: 0001h | All   |
| 50122              | uint16 | 10136 | BITLIST Alarms Al 1 latched (unacknowledged) |      |             |       |
|                    |        |       | Internal                                     |      | Mask: 8000h |       |
|                    |        |       | Internal                                     |      | Mask: 4000h |       |
|                    |        |       | Internal                                     |      | Mask: 2000h |       |
|                    |        |       | Internal                                     |      | Mask: 1000h |       |
|                    |        |       | Internal                                     |      | Mask: 0800h |       |
|                    |        |       | Internal                                     |      | Mask: 0400h |       |
|                    |        |       | Internal                                     |      | Mask: 0200h |       |
|                    |        |       | Internal                                     |      | Mask: 0100h |       |
|                    |        |       | Internal                                     |      | Mask: 0080h |       |
|                    |        |       | Internal                                     |      | Mask: 0040h |       |
|                    |        |       | Internal                                     |      | Mask: 0020h |       |
|                    |        |       | 05.11 Failure Charging Alternator (D+)       |      | Mask: 0010h | All   |
|                    |        |       | 08.02 Battery over voltage 2 latched         |      | Mask: 0008h | All   |
|                    |        |       | 08.04 Battery under voltage 2 latched        |      | Mask: 0004h | All   |
|                    |        |       | 08.01 Battery over voltage 1 latched         |      | Mask: 0002h | All   |
|                    |        |       | 08.03 Battery under voltage 1 latched        |      | Mask: 0001h | All   |
| 50123              | uint16 | 4171  | BITLIST Alarms Analog Inputs 1 active        |      |             |       |
|                    |        |       | Internal                                     |      | Mask: 8000h |       |

| Modbus-<br>Address | Size     | Index | Description                                  | Unit | Scale       | Model       |
|--------------------|----------|-------|----------------------------------------------|------|-------------|-------------|
|                    |          |       | Internal                                     |      | Mask: 4000h |             |
|                    |          |       | Internal                                     |      | Mask: 2000h |             |
|                    |          |       | Internal                                     |      | Mask: 1000h |             |
|                    |          |       | Internal                                     |      | Mask: 0800h |             |
|                    |          |       | Internal                                     |      | Mask: 0400h |             |
|                    |          |       | Internal                                     |      | Mask: 0200h |             |
|                    |          |       | Internal                                     |      | Mask: 0100h |             |
|                    |          |       | Internal                                     |      | Mask: 0080h |             |
|                    |          |       | Internal                                     |      | Mask: 0040h |             |
|                    |          |       | Internal                                     |      | Mask: 0020h |             |
|                    |          |       | Failure Charging Alternator (D+)             |      | Mask: 0010h | All         |
|                    |          |       | Battery over voltage 2                       |      | Mask: 0008h | All         |
|                    |          |       | Battery under voltage 2                      |      | Mask: 0004h | All         |
|                    |          |       | Battery over voltage 1                       |      | Mask: 0002h | All         |
|                    |          |       | Battery under voltage 1                      |      | Mask: 0001h | All         |
| 50124              | int16    |       | Internal                                     |      |             |             |
| 50125              | int16    |       | Internal                                     |      |             |             |
| Subtopic           | Generate | or    |                                              |      |             |             |
| 50126              | uint16   | 10134 | BITLIST Alarms Gen latched (unacknowledged)  |      |             |             |
|                    |          |       | 06.01 Generator over frequency 1 latched     |      | Mask: 8000h | All         |
|                    |          |       | 06.02 Generator over frequency 2 latched     |      | Mask: 4000h | All         |
|                    |          |       | 06.03 Generator under frequency 1 latched    |      | Mask: 2000h | All         |
|                    |          |       | 06.04 Generator under frequency 2 latched    |      | Mask: 1000h | All         |
|                    |          |       | 06.05 Generator over voltage 1 latched       |      | Mask: 0800h | All         |
|                    |          |       | 06.06 Generator over voltage 2 latched       |      | Mask: 0400h | All         |
|                    |          |       | 06.07 Generator under voltage 1 latched      |      | Mask: 0200h | All         |
|                    |          |       | 06.08 Generator under voltage 2 latched      |      | Mask: 0100h | All         |
|                    |          |       | 06.09 Generator over current 1 latched       |      | Mask: 0080h | All         |
|                    |          |       | 06.10 Generator over current 2 latched       |      | Mask: 0040h | All         |
|                    |          |       | 06.11 Generator over current 3 latched       |      | Mask: 0020h | All         |
|                    |          |       | 06.12 Reverse / reduced power 1 latched      |      | Mask: 0010h | All         |
|                    |          |       | 06.13 Reverse / reduced power 2 latched      |      | Mask: 0008h | All         |
|                    |          |       | 06.14 Generator overload IOP 1 latched       |      | Mask: 0004h | All         |
|                    |          |       | 06.15 Generator overload IOP 2 latched       |      | Mask: 0002h | All         |
|                    |          |       | 06.34 Busbar phase rotation mismatch latched |      | Mask: 0001h | EG3500XT-P2 |
| 50127              | uint16   | 4161  | BITLIST Alarms Generator active              |      |             |             |
|                    |          |       | Generator over frequency 1                   |      | Mask: 8000h | All         |
|                    |          |       |                                              |      |             |             |

| Modbus-<br>Address | Size   | Index | Description                                   | Unit | Scale       | Model |
|--------------------|--------|-------|-----------------------------------------------|------|-------------|-------|
|                    |        |       | Generator over frequency 2                    |      | Mask: 4000h | All   |
|                    |        |       | Generator under frequency 1                   |      | Mask: 2000h | All   |
|                    |        |       | Generator under frequency 2                   |      | Mask: 1000h | All   |
|                    |        |       | Generator over voltage 1                      |      | Mask: 0800h | All   |
|                    |        |       | Generator over voltage 2                      |      | Mask: 0400h | All   |
|                    |        |       | Generator under voltage 1                     |      | Mask: 0200h | All   |
|                    |        |       | Generator under voltage 2                     |      | Mask: 0100h | All   |
|                    |        |       | Generator over current 1                      |      | Mask: 0080h | All   |
|                    |        |       | Generator over current 2                      |      | Mask: 0040h | All   |
|                    |        |       | Generator over current 3                      |      | Mask: 0020h | All   |
|                    |        |       | Reverse / reduced power 1                     |      | Mask: 0010h | All   |
|                    |        |       | Reverse / reduced power 2                     |      | Mask: 0008h | All   |
|                    |        |       | Generator overload IOP 1                      |      | Mask: 0004h | All   |
|                    |        |       | Generator overload IOP 2                      |      | Mask: 0002h | All   |
|                    |        |       | Busbar phase rotation mismatch                |      | Mask: 0001h |       |
| 50128              | uint16 | 10138 | BITLIST Alarms Gen 1 latched (unacknowledged) |      |             |       |
|                    |        |       | 06.16 Generator unbalanced load 1 latched     |      | Mask: 8000h | All   |
|                    |        |       | 06.17 Generator unbalanced load 2 latched     |      | Mask: 4000h | All   |
|                    |        |       | 06.18 Generator voltage asymmetry latched     |      | Mask: 2000h | All   |
|                    |        |       | 06.19 Ground fault 1 latched                  |      | Mask: 1000h | All   |
|                    |        |       | 06.20 Ground fault 2 latched                  |      | Mask: 0800h | All   |
|                    |        |       | 06.21 Gen. Phase Rotation mismatch Latched    |      | Mask: 0400h | All   |
|                    |        |       | 06.29 Gen. active power mismatch Latched      |      | Mask: 0200h | All   |
|                    |        |       | 06.30 Generator unloading mismatch Latched    |      | Mask: 0100h | All   |
|                    |        |       | 06.22 Inverse time over current Latched       |      | Mask: 0080h | All   |
|                    |        |       | 06.31 Operating Range failed latched          |      | Mask: 0040h | All   |
|                    |        |       | 06.23 Generator overload MOP 1 latched        |      | Mask: 0020h | All   |
|                    |        |       | 06.24 Generator overload MOP 2 latched        |      | Mask: 0010h | All   |
|                    |        |       | 06.25 Gen.Power Factor lagging 1 latched      |      | Mask: 0008h | All   |
|                    |        |       | 06.26 Gen.Power Factor lagging 2 latched      |      | Mask: 0004h | All   |
|                    |        |       | 06.27 Gen.Power Factor leading 1 latched      |      | Mask: 0002h | All   |
|                    |        |       | 06.28 Gen.Power Factor leading 2 latched      |      | Mask: 0001h | All   |
| 50129              | uint16 | 4163  | BITLIST Alarms Generator 1 active             |      |             |       |
|                    |        |       | Generator unbalanced load 1                   |      | Mask: 8000h | All   |
|                    |        |       | Generator unbalanced load 2                   |      | Mask: 4000h | All   |
|                    |        |       | Generator voltage asymmetry                   |      | Mask: 2000h | All   |
|                    |        |       | Ground fault 1                                |      | Mask: 1000h | All   |

| Modbus-<br>Address | Size           | Index | Description                                   | Unit | Scale       | Model |  |  |  |
|--------------------|----------------|-------|-----------------------------------------------|------|-------------|-------|--|--|--|
|                    |                |       | Ground fault 2                                |      | Mask: 0800h | All   |  |  |  |
|                    |                |       | Gen. Phase Rotation mismatch                  |      | Mask: 0400h | All   |  |  |  |
|                    |                |       | Gen. active power mismatch                    |      | Mask: 0200h | All   |  |  |  |
|                    |                |       | Generator unloading mismatch                  |      | Mask: 0100h | All   |  |  |  |
|                    |                |       | Inverse time over current                     |      | Mask: 0080h | All   |  |  |  |
|                    |                |       | Operating Range failed                        |      | Mask: 0040h | All   |  |  |  |
|                    |                |       | Generator overload MOP 1                      |      | Mask: 0020h | All   |  |  |  |
|                    |                |       | Generator overload MOP 2                      |      | Mask: 0010h | All   |  |  |  |
|                    |                |       | Gen.Power Factor lagging 1                    |      | Mask: 0008h | All   |  |  |  |
|                    |                |       | Gen.Power Factor lagging 2                    |      | Mask: 0004h | All   |  |  |  |
|                    |                |       | Gen.Power Factor leading 1                    |      | Mask: 0002h | All   |  |  |  |
|                    |                |       | Gen.Power Factor leading 2                    |      | Mask: 0001h | All   |  |  |  |
| 50130              | int16          |       | Internal                                      |      |             |       |  |  |  |
| 50131              | int16          |       | Internal                                      |      |             |       |  |  |  |
| Subtopic           | Subtopic Mains |       |                                               |      |             |       |  |  |  |
| 50132              | uint16         | 10135 | BITLIST Alarms Mains latched (unacknowledged) |      |             |       |  |  |  |
|                    |                |       | 07.06 Mains over frequency 1 latched          |      | Mask: 8000h | All   |  |  |  |
|                    |                |       | 07.07 Mains over frequency 2 latched          |      | Mask: 4000h | All   |  |  |  |
|                    |                |       | 07.08 Mains under frequency 1 latched         |      | Mask: 2000h | All   |  |  |  |
|                    |                |       | 07.09 Mains under frequency 2 latched         |      | Mask: 1000h | All   |  |  |  |
|                    |                |       | 07.10 Mains over voltage 1 latched            |      | Mask: 0800h | All   |  |  |  |
|                    |                |       | 07.11 Mains over voltage 2 latched            |      | Mask: 0400h | All   |  |  |  |
|                    |                |       | 07.12 Mains under voltage 1 latched           |      | Mask: 0200h | All   |  |  |  |
|                    |                |       | 07.13 Mains under voltage 2 latched           |      | Mask: 0100h | All   |  |  |  |
|                    |                |       | 07.14 Mains Phase shift latched               |      | Mask: 0080h | All   |  |  |  |
|                    |                |       | 07.25 Mains decoupling latched                |      | Mask: 0040h | All   |  |  |  |
|                    |                |       | 07.32 Mains AC Wiring                         |      | Mask: 0020h | All   |  |  |  |
|                    |                |       | Internal                                      |      | Mask: 0010h |       |  |  |  |
|                    |                |       | Internal                                      |      | Mask: 0008h |       |  |  |  |
|                    |                |       | 07.05 Mains Phase rotation mismatch latched   |      | Mask: 0004h | All   |  |  |  |
|                    |                |       | Internal                                      |      | Mask: 0002h |       |  |  |  |
|                    |                |       | Internal                                      |      | Mask: 0001h |       |  |  |  |
| 50133              | uint16         | 4188  | BITLIST Alarms Mains active                   |      |             |       |  |  |  |
|                    |                |       | Mains over frequency 1                        |      | Mask: 8000h | All   |  |  |  |
|                    |                |       | Mains over frequency 2                        |      | Mask: 4000h | All   |  |  |  |
|                    |                |       | Mains under frequency 1                       |      | Mask: 2000h | All   |  |  |  |
|                    |                |       | Mains under frequency 2                       |      | Mask: 1000h | All   |  |  |  |

| Modbus-<br>Address | Size   | Index | Description                                     | Unit | Scale       | Model |
|--------------------|--------|-------|-------------------------------------------------|------|-------------|-------|
|                    |        |       | Mains over voltage 1                            |      | Mask: 0800h | All   |
|                    |        |       | Mains over voltage 2                            |      | Mask: 0400h | All   |
|                    |        |       | Mains under voltage 1                           |      | Mask: 0200h | All   |
|                    |        |       | Mains under voltage 2                           |      | Mask: 0100h | All   |
|                    |        |       | Mains Phase shift                               |      | Mask: 0080h | All   |
|                    |        |       | Mains decoupling                                |      | Mask: 0040h | All   |
|                    |        |       | Mains AC Wiring                                 |      | Mask: 0020h | All   |
|                    |        |       | Internal                                        |      | Mask: 0010h |       |
|                    |        |       | Internal                                        |      | Mask: 0008h |       |
|                    |        |       | Mains Phase rotation mismatch                   |      | Mask: 0004h | All   |
|                    |        |       | Internal                                        |      | Mask: 0002h |       |
|                    |        |       | Internal                                        |      | Mask: 0001h |       |
| 50134              | uint16 | 10278 | BITLIST Alarms Mains 1 latched (unacknowledged) |      |             |       |
|                    |        |       | 07.21 Mains import power 1 latched              |      | Mask: 8000h | All   |
|                    |        |       | 07.22 Mains import power 2 latched              |      | Mask: 4000h | All   |
|                    |        |       | 07.23 Mains export power 1 latched              |      | Mask: 2000h | All   |
|                    |        |       | 07.24 Mains export power 2 latched              |      | Mask: 1000h | All   |
|                    |        |       | 07.17 Mains PF lagging 1 latched                |      | Mask: 0800h | All   |
|                    |        |       | 07.18 Mains PF lagging 2 latched                |      | Mask: 0400h | All   |
|                    |        |       | 07.19 Mains PF leading 1 latched                |      | Mask: 0200h | All   |
|                    |        |       | 07.20 Mains PF leading 2 latched                |      | Mask: 0100h | All   |
|                    |        |       | 07.15 Mains df/dt latched                       |      | Mask: 0080h | All   |
|                    |        |       | 07.16 Mains active power mismatch latched       |      | Mask: 0040h | All   |
|                    |        |       | 07.28 Mains Time-dep. Voltage 1 (FRT) latched   |      | Mask: 0020h | All   |
|                    |        |       | 07.33 Mains Time-dep. Voltage 3 (FRT) latched   |      | Mask: 0010h | All   |
|                    |        |       | 07.27 Mains slow voltage increase (10 min)      |      | Mask: 0008h | All   |
|                    |        |       | 07.31 Mains Time-dep. Voltage 2 (FRT) latched   |      | Mask: 0004h | All   |
|                    |        |       | 07.29 Mains QV Monitoring step 1 latched        |      | Mask: 0002h | All   |
|                    |        |       | 07.30 Mains QV Monitoring step 2 latched        |      | Mask: 0001h | All   |
| 50135              | uint16 | 4187  | BITLIST Alarms Mains 1 active                   |      |             |       |
|                    |        |       | Mains import power 1                            |      | Mask: 8000h | All   |
|                    |        |       | Mains import power 2                            |      | Mask: 4000h | All   |
|                    |        |       | Mains export power 1                            |      | Mask: 2000h | All   |
|                    |        |       | Mains export power 2                            |      | Mask: 1000h | All   |
|                    |        |       | Mains PF lagging 1                              |      | Mask: 0800h | All   |
|                    |        |       | Mains PF lagging 2                              |      | Mask: 0400h | All   |
|                    |        |       | Mains PF leading 1                              |      | Mask: 0200h | All   |

| Modbus-<br>Address | Size       | Index | Description                           | Unit | Scale       | Model |
|--------------------|------------|-------|---------------------------------------|------|-------------|-------|
|                    |            |       | Mains PF leading 2                    |      | Mask: 0100h | All   |
|                    |            |       | Mains df/dt                           |      | Mask: 0080h | All   |
|                    |            |       | Mains active power mismatch           |      | Mask: 0040h | All   |
|                    |            |       | Mains Time-dep. Voltage 1 (FRT)       |      | Mask: 0020h | All   |
|                    |            |       | Mains Time-dep. Voltage 3 (FRT)       |      | Mask: 0010h | All   |
|                    |            |       | Mains slow voltage increase (10 min)  |      | Mask: 0008h | All   |
|                    |            |       | Mains Time-dep. Voltage 2 (FRT)       |      | Mask: 0004h | All   |
|                    |            |       | QV Monitoring 1 tripped               |      | Mask: 0002h | All   |
|                    |            |       | QV Monitoring 2 tripped               |      | Mask: 0001h | All   |
| 50136              | uint16     | 15968 | BITGROUP States                       |      |             |       |
|                    |            |       | Internal                              |      | Mask: F000h |       |
|                    |            | 15969 | Engine state                          |      | Mask: 0F00h | All   |
|                    |            |       | 2: Off                                |      |             |       |
|                    |            |       | 3: Preglow                            |      |             |       |
|                    |            |       | 4: Crank                              |      |             |       |
|                    |            |       | 5: Run                                |      |             |       |
|                    |            |       | 6: Cool down                          |      |             |       |
|                    |            |       | 7: Spin down                          |      |             |       |
|                    |            |       | 8: Start pause                        |      |             |       |
|                    |            |       | 9: Idle                               |      |             |       |
|                    |            |       | 10: Run-up synchr. mode active        |      |             |       |
|                    |            |       | 11: Run-up synchr. wait on excitation |      |             |       |
|                    |            |       | 0, 1 12, 13 : internal                |      |             |       |
|                    |            | 15970 | Reactive load control state           |      | Mask: 00F0h | All   |
|                    |            |       | 2: Static                             |      |             |       |
|                    |            |       | 3: Isochronous                        |      |             |       |
|                    |            |       | 4: Reactive load control              |      |             |       |
|                    |            |       | 0, 1, 5, 6, 7, 8, 9, 11, : internal   |      |             |       |
|                    |            | 15971 | Real load control state               |      | Mask: 000Fh | All   |
|                    |            |       | 2: Static                             |      |             |       |
|                    |            |       | 3: Isochronous                        |      |             |       |
|                    |            |       | 4: Base load control                  |      |             |       |
|                    |            |       | 5: Export/import control              |      |             |       |
|                    |            |       | 0, 1, 6, 7, 8, 9, 10, 11, : internal  |      |             |       |
| 50137              | int16      |       | Internal                              |      |             |       |
| Subtopic           | Digital Ir | puts  |                                       |      |             |       |

| Modbus-<br>Address | Size   | Index | Description                                       | Unit | Scale       | Model |
|--------------------|--------|-------|---------------------------------------------------|------|-------------|-------|
| 50138              | uint16 | 10132 | BITLIST Alarms DI 1 latched (unacknowledged)      |      |             |       |
|                    |        |       | 09.01 Discrete input 1 latched                    |      | Mask: 8000h | All   |
|                    |        |       | 09.02 Discrete input 2 latched                    |      | Mask: 4000h | All   |
|                    |        |       | 09.03 Discrete input 3 latched                    |      | Mask: 2000h | All   |
|                    |        |       | 09.04 Discrete input 4 latched                    |      | Mask: 1000h | All   |
|                    |        |       | 09.05 Discrete input 5 latched                    |      | Mask: 0800h | All   |
|                    |        |       | 09.06 Discrete input 6 latched                    |      | Mask: 0400h | All   |
|                    |        |       | 09.07 Discrete input 7 latched                    |      | Mask: 0200h | All   |
|                    |        |       | 09.08 Discrete input 8 latched                    |      | Mask: 0100h | All   |
|                    |        |       | 09.09 Discrete input 9 latched                    |      | Mask: 0080h | All   |
|                    |        |       | 09.10 Discrete input 10 latched                   |      | Mask: 0040h | All   |
|                    |        |       | 09.11 Discrete input 11 latched                   |      | Mask: 0020h | All   |
|                    |        |       | 09.12 Discrete input 12 latched                   |      | Mask: 0010h | All   |
|                    |        |       | Internal                                          |      | Mask: 0008h |       |
|                    |        |       | Internal                                          |      | Mask: 0004h |       |
|                    |        |       | Internal                                          |      | Mask: 0002h |       |
|                    |        |       | Internal                                          |      | Mask: 0001h |       |
| 50139              | uint16 | 4181  | BITLIST Alarms DI 1 active                        |      |             |       |
|                    |        |       | Discrete input 1                                  |      | Mask: 8000h | All   |
|                    |        |       | Discrete input 2                                  |      | Mask: 4000h | All   |
|                    |        |       | Discrete input 3                                  |      | Mask: 2000h | All   |
|                    |        |       | Discrete input 4                                  |      | Mask: 1000h | All   |
|                    |        |       | Discrete input 5                                  |      | Mask: 0800h | All   |
|                    |        |       | Discrete input 6                                  |      | Mask: 0400h | All   |
|                    |        |       | Discrete input 7                                  |      | Mask: 0200h | All   |
|                    |        |       | Discrete input 8                                  |      | Mask: 0100h | All   |
|                    |        |       | Discrete input 9                                  |      | Mask: 0080h | All   |
|                    |        |       | Discrete input 10                                 |      | Mask: 0040h | All   |
|                    |        |       | Discrete input 11                                 |      | Mask: 0020h | All   |
|                    |        |       | Discrete input 12                                 |      | Mask: 0010h | All   |
|                    |        |       | Internal                                          |      | Mask: 0008h |       |
|                    |        |       | Internal                                          |      | Mask: 0004h |       |
|                    |        |       | Internal                                          |      | Mask: 0002h |       |
|                    |        |       | Internal                                          |      | Mask: 0001h |       |
| 50140              | uint16 | 16377 | BITLIST Alarms Ext. DI 1 latched (unacknowledged) |      |             |       |
|                    |        |       | 12.16 External discrete input 16 latched          |      | Mask: 8000h | All   |
|                    |        |       | 12.15 External discrete input 15 latched          |      | Mask: 4000h | All   |

| Modbus-<br>Address | Size   | Index | Description                                      | Unit | Scale       | Model |
|--------------------|--------|-------|--------------------------------------------------|------|-------------|-------|
|                    |        |       | 12.14 External discrete input 14 latched         |      | Mask: 2000h | All   |
|                    |        |       | 12.13 External discrete input 13 latched         |      | Mask: 1000h | All   |
|                    |        |       | 12.12 External discrete input 12 latched         |      | Mask: 0800h | All   |
|                    |        |       | 12.11 External discrete input 11 latched         |      | Mask: 0400h | All   |
|                    |        |       | 12.10 External discrete input 10 latched         |      | Mask: 0200h | All   |
|                    |        |       | 12.09 External discrete input 9 latched          |      | Mask: 0100h | All   |
|                    |        |       | 12.08 External discrete input 8 latched          |      | Mask: 0080h | All   |
|                    |        |       | 12.07 External discrete input 7 latched          |      | Mask: 0040h | All   |
|                    |        |       | 12.06 External discrete input 6 latched          |      | Mask: 0020h | All   |
|                    |        |       | 12.05 External discrete input 5 latched          |      | Mask: 0010h | All   |
|                    |        |       | 12.04 External discrete input 4 latched          |      | Mask: 0008h | All   |
|                    |        |       | 12.03 External discrete input 3 latched          |      | Mask: 0004h | All   |
|                    |        |       | 12.02 External discrete input 2 latched          |      | Mask: 0002h | All   |
|                    |        |       | 12.01 External discrete input 1 latched          |      | Mask: 0001h | All   |
| 50141              | uint16 | 4185  | BITLIST Alarms Ext. DI 1 active                  |      |             |       |
|                    |        |       | External discrete input 16                       |      | Mask: 8000h | All   |
|                    |        |       | External discrete input 15                       |      | Mask: 4000h | All   |
|                    |        |       | External discrete input 14                       |      | Mask: 2000h | All   |
|                    |        |       | External discrete input 13                       |      | Mask: 1000h | All   |
|                    |        |       | External discrete input 12                       |      | Mask: 0800h | All   |
|                    |        |       | External discrete input 11                       |      | Mask: 0400h | All   |
|                    |        |       | External discrete input 10                       |      | Mask: 0200h | All   |
|                    |        |       | External discrete input 9                        |      | Mask: 0100h | All   |
|                    |        |       | External discrete input 8                        |      | Mask: 0080h | All   |
|                    |        |       | External discrete input 7                        |      | Mask: 0040h | All   |
|                    |        |       | External discrete input 6                        |      | Mask: 0020h | All   |
|                    |        |       | External discrete input 5                        |      | Mask: 0010h | All   |
|                    |        |       | External discrete input 4                        |      | Mask: 0008h | All   |
|                    |        |       | External discrete input 3                        |      | Mask: 0004h | All   |
|                    |        |       | External discrete input 2                        |      | Mask: 0002h | All   |
|                    |        |       | External discrete input 1                        |      | Mask: 0001h | All   |
| 50142              | uint16 | 10284 | BITLIST Alarm Ext. DI 2 latched (unacknowledged) |      |             |       |
|                    |        |       | 12.32 External discrete input 32 latched         |      | Mask: 8000h | All   |
|                    |        |       | 12.31 External discrete input 31 latched         |      | Mask: 4000h | All   |
|                    |        |       | 12.30 External discrete input 30 latched         |      | Mask: 2000h | All   |
|                    |        |       | 12.29 External discrete input 29 latched         |      | Mask: 1000h | All   |
|                    |        |       | 12.28 External discrete input 28 latched         |      | Mask: 0800h | All   |

| Modbus-<br>Address | Size   | Index | Description                                  | Unit | Scale       | Model       |
|--------------------|--------|-------|----------------------------------------------|------|-------------|-------------|
|                    |        |       | 12.27 External discrete input 27 latched     |      | Mask: 0400h | All         |
|                    |        |       | 12.26 External discrete input 26 latched     |      | Mask: 0200h | All         |
|                    |        |       | 12.25 External discrete input 25 latched     |      | Mask: 0100h | All         |
|                    |        |       | 12.24 External discrete input 24 latched     |      | Mask: 0080h | All         |
|                    |        |       | 12.23 External discrete input 23 latched     |      | Mask: 0040h | All         |
|                    |        |       | 12.22 External discrete input 22 latched     |      | Mask: 0020h | All         |
|                    |        |       | 12.21 External discrete input 21 latched     |      | Mask: 0010h | All         |
|                    |        |       | 12.20 External discrete input 20 latched     |      | Mask: 0008h | All         |
|                    |        |       | 12.19 External discrete input 19 latched     |      | Mask: 0004h | All         |
|                    |        |       | 12.18 External discrete input 18 latched     |      | Mask: 0002h | All         |
|                    |        |       | 12.17 External discrete input 17 latched     |      | Mask: 0001h | All         |
| 50143              | uint16 | 4195  | BITLIST Alarm Ext. DI 2 active               |      |             |             |
|                    |        |       | External discrete input 32                   |      | Mask: 8000h | All         |
|                    |        |       | External discrete input 31                   |      | Mask: 4000h | All         |
|                    |        |       | External discrete input 30                   |      | Mask: 2000h | All         |
|                    |        |       | External discrete input 29                   |      | Mask: 1000h | All         |
|                    |        |       | External discrete input 28                   |      | Mask: 0800h | All         |
|                    |        |       | External discrete input 27                   |      | Mask: 0400h | All         |
|                    |        |       | External discrete input 26                   |      | Mask: 0200h | All         |
|                    |        |       | External discrete input 25                   |      | Mask: 0100h | All         |
|                    |        |       | External discrete input 24                   |      | Mask: 0080h | All         |
|                    |        |       | External discrete input 23                   |      | Mask: 0040h | All         |
|                    |        |       | External discrete input 22                   |      | Mask: 0020h | All         |
|                    |        |       | External discrete input 21                   |      | Mask: 0010h | All         |
|                    |        |       | External discrete input 20                   |      | Mask: 0008h | All         |
|                    |        |       | External discrete input 19                   |      | Mask: 0004h | All         |
|                    |        |       | External discrete input 18                   |      | Mask: 0002h | All         |
|                    |        |       | External discrete input 17                   |      | Mask: 0001h | All         |
| 50144              | uint16 | 10283 | BITLIST Alarms DI 2 latched (unacknowledged) |      |             |             |
|                    |        |       | 09.13 Discrete input 13 latched              |      | Mask: 8000h | EG3500XT-P2 |
|                    |        |       | 09.14 Discrete input 14 latched              |      | Mask: 4000h | EG3500XT-P2 |
|                    |        |       | 09.15 Discrete input 15 latched              |      | Mask: 2000h | EG3500XT-P2 |
|                    |        |       | 09.16 Discrete input 16 latched              |      | Mask: 1000h | EG3500XT-P2 |
|                    |        |       | 09.17 Discrete input 17 latched              |      | Mask: 0800h | EG3500XT-P2 |
|                    |        |       | 09.18 Discrete input 18 latched              |      | Mask: 0400h | EG3500XT-P2 |
|                    |        |       | 09.19 Discrete input 19 latched              |      | Mask: 0200h | EG3500XT-P2 |
|                    |        |       | 09.20 Discrete input 20 latched              |      | Mask: 0100h | EG3500XT-P2 |

| Modbus-<br>Address | Size     | Index    | Description                                 | Unit | Scale       | Model       |
|--------------------|----------|----------|---------------------------------------------|------|-------------|-------------|
|                    |          |          | 09.21 Discrete input 21 latched             |      | Mask: 0080h | EG3500XT-P2 |
|                    |          |          | 09.22 Discrete input 22 latched             |      | Mask: 0040h | EG3500XT-P2 |
|                    |          |          | 09.23 Discrete input 23 latched             |      | Mask: 0020h | EG3500XT-P2 |
|                    |          |          | Internal                                    |      | Mask: 0010h |             |
|                    |          |          | Internal                                    |      | Mask: 0008h |             |
|                    |          |          | Internal                                    |      | Mask: 0004h |             |
|                    |          |          | Internal                                    |      | Mask: 0002h |             |
|                    |          |          | Internal                                    |      | Mask: 0001h |             |
| 50145              | uint16   | 4183     | BITLIST Alarms DI 2 active                  |      |             |             |
|                    |          |          | Discrete input 13                           |      | Mask: 8000h | EG3500XT-P2 |
|                    |          |          | Discrete input 14                           |      | Mask: 4000h | EG3500XT-P2 |
|                    |          |          | Discrete input 15                           |      | Mask: 2000h | EG3500XT-P2 |
|                    |          |          | Discrete input 16                           |      | Mask: 1000h | EG3500XT-P2 |
|                    |          |          | Discrete input 17                           |      | Mask: 0800h | EG3500XT-P2 |
|                    |          |          | Discrete input 18                           |      | Mask: 0400h | EG3500XT-P2 |
|                    |          |          | Discrete input 19                           |      | Mask: 0200h | EG3500XT-P2 |
|                    |          |          | Discrete input 20                           |      | Mask: 0100h | EG3500XT-P2 |
|                    |          |          | Discrete input 21                           |      | Mask: 0080h | EG3500XT-P2 |
|                    |          |          | Discrete input 22                           |      | Mask: 0040h | EG3500XT-P2 |
|                    |          |          | Discrete input 23                           |      | Mask: 0020h | EG3500XT-P2 |
|                    |          |          | Internal                                    |      | Mask: 0010h |             |
|                    |          |          | Internal                                    |      | Mask: 0008h |             |
|                    |          |          | Internal                                    |      | Mask: 0004h |             |
|                    |          |          | Internal                                    |      | Mask: 0002h |             |
|                    |          |          | Internal                                    |      | Mask: 0001h |             |
| 50146              | int16    |          | Internal                                    |      |             |             |
| 50147              | int16    |          | Internal                                    |      |             |             |
| 50148              | int16    |          | Internal                                    |      |             |             |
| 50149              | int16    |          | Internal                                    |      |             |             |
| Subtopic           | Flexible | Threshol | ds                                          |      |             |             |
| 50150              | uint16   | 10279    | BITLIST Alarms Flex.Thresholds 1-16 latched |      |             |             |
|                    |          |          | 15.16 Flexible limit 16 latched             |      | Mask: 8000h | All         |
|                    |          |          | 15.15 Flexible limit 15 latched             |      | Mask: 4000h | All         |
|                    |          |          | 15.14 Flexible limit 14 latched             |      | Mask: 2000h | All         |
|                    |          |          | 15.13 Flexible limit 13 latched             |      | Mask: 1000h | All         |
|                    |          |          | 15.12 Flexible limit 12 latched             |      | Mask: 0800h | All         |
|                    |          |          | 15.11 Flexible limit 11 latched             |      | Mask: 0400h | All         |

| Modbus-<br>Address | Size   | Index | Description                                  | Unit | Scale       | Model |
|--------------------|--------|-------|----------------------------------------------|------|-------------|-------|
|                    |        |       | 15.10 Flexible limit 10 latched              |      | Mask: 0200h | All   |
|                    |        |       | 15.09 Flexible limit 9 latched               |      | Mask: 0100h | All   |
|                    |        |       | 15.08 Flexible limit 8 latched               |      | Mask: 0080h | All   |
|                    |        |       | 15.07 Flexible limit 7 latched               |      | Mask: 0040h | All   |
|                    |        |       | 15.06 Flexible limit 6 latched               |      | Mask: 0020h | All   |
|                    |        |       | 15.05 Flexible limit 5 latched               |      | Mask: 0010h | All   |
|                    |        |       | 15.04 Flexible limit 4 latched               |      | Mask: 0008h | All   |
|                    |        |       | 15.03 Flexible limit 3 latched               |      | Mask: 0004h | All   |
|                    |        |       | 15.02 Flexible limit 2 latched               |      | Mask: 0002h | All   |
|                    |        |       | 15.01 Flexible limit 1 latched               |      | Mask: 0001h | All   |
| 50151              | uint16 | 4175  | BITLIST Alarms Flex.Thresholds 1-16 active   |      |             |       |
|                    |        |       | Flexible limit 16                            |      | Mask: 8000h | All   |
|                    |        |       | Flexible limit 15                            |      | Mask: 4000h | All   |
|                    |        |       | Flexible limit 14                            |      | Mask: 2000h | All   |
|                    |        |       | Flexible limit 13                            |      | Mask: 1000h | All   |
|                    |        |       | Flexible limit 12                            |      | Mask: 0800h | All   |
|                    |        |       | Flexible limit 11                            |      | Mask: 0400h | All   |
|                    |        |       | Flexible limit 10                            |      | Mask: 0200h | All   |
|                    |        |       | Flexible limit 9                             |      | Mask: 0100h | All   |
|                    |        |       | Flexible limit 8                             |      | Mask: 0080h | All   |
|                    |        |       | Flexible limit 7                             |      | Mask: 0040h | All   |
|                    |        |       | Flexible limit 6                             |      | Mask: 0020h | All   |
|                    |        |       | Flexible limit 5                             |      | Mask: 0010h | All   |
|                    |        |       | Flexible limit 4                             |      | Mask: 0008h | All   |
|                    |        |       | Flexible limit 3                             |      | Mask: 0004h | All   |
|                    |        |       | Flexible limit 2                             |      | Mask: 0002h | All   |
|                    |        |       | Flexible limit 1                             |      | Mask: 0001h | All   |
| 50152              | uint16 | 10280 | BITLIST Alarms Flex.Thresholds 17-32 latched |      |             |       |
|                    |        |       | 15.32 Flexible limit 32 latched              |      | Mask: 8000h | All   |
|                    |        |       | 15.31 Flexible limit 31 latched              |      | Mask: 4000h | All   |
|                    |        |       | 15.30 Flexible limit 30 latched              |      | Mask: 2000h | All   |
|                    |        |       | 15.29 Flexible limit 29 latched              |      | Mask: 1000h | All   |
|                    |        |       | 15.28 Flexible limit 28 latched              |      | Mask: 0800h | All   |
|                    |        |       | 15.27 Flexible limit 27 latched              |      | Mask: 0400h | All   |
|                    |        |       | 15.26 Flexible limit 26 latched              |      | Mask: 0200h | All   |
|                    |        |       | 15.25 Flexible limit 25 latched              |      | Mask: 0100h | All   |
|                    |        |       | 15.24 Flexible limit 24 latched              |      | Mask: 0080h | All   |

| Modbus-<br>Address | Size   | Index | Description                                  | Unit | Scale       | Model |
|--------------------|--------|-------|----------------------------------------------|------|-------------|-------|
|                    |        |       | 15.23 Flexible limit 23 latched              |      | Mask: 0040h | All   |
|                    |        |       | 15.22 Flexible limit 22 latched              |      | Mask: 0020h | All   |
|                    |        |       | 15.21 Flexible limit 21 latched              |      | Mask: 0010h | All   |
|                    |        |       | 15.20 Flexible limit 20 latched              |      | Mask: 0008h | All   |
|                    |        |       | 15.19 Flexible limit 19 latched              |      | Mask: 0004h | All   |
|                    |        |       | 15.18 Flexible limit 18 latched              |      | Mask: 0002h | All   |
|                    |        |       | 15.17 Flexible limit 17 latched              |      | Mask: 0001h | All   |
| 50153              | uint16 | 4177  | BITLIST Alarms Flex.Thresholds 17-32 active  |      |             |       |
|                    |        |       | Flexible limit 32                            |      | Mask: 8000h | All   |
|                    |        |       | Flexible limit 31                            |      | Mask: 4000h | All   |
|                    |        |       | Flexible limit 30                            |      | Mask: 2000h | All   |
|                    |        |       | Flexible limit 29                            |      | Mask: 1000h | All   |
|                    |        |       | Flexible limit 28                            |      | Mask: 0800h | All   |
|                    |        |       | Flexible limit 27                            |      | Mask: 0400h | All   |
|                    |        |       | Flexible limit 26                            |      | Mask: 0200h | All   |
|                    |        |       | Flexible limit 25                            |      | Mask: 0100h | All   |
|                    |        |       | Flexible limit 24                            |      | Mask: 0080h | All   |
|                    |        |       | Flexible limit 23                            |      | Mask: 0040h | All   |
|                    |        |       | Flexible limit 22                            |      | Mask: 0020h | All   |
|                    |        |       | Flexible limit 21                            |      | Mask: 0010h | All   |
|                    |        |       | Flexible limit 20                            |      | Mask: 0008h | All   |
|                    |        |       | Flexible limit 19                            |      | Mask: 0004h | All   |
|                    |        |       | Flexible limit 18                            |      | Mask: 0002h | All   |
|                    |        |       | Flexible limit 17                            |      | Mask: 0001h | All   |
| 50154              | uint16 | 10281 | BITLIST Alarms Flex.Thresholds 33-40 latched |      |             |       |
|                    |        |       | Internal                                     |      | Mask: 8000h |       |
|                    |        |       | Internal                                     |      | Mask: 4000h |       |
|                    |        |       | Internal                                     |      | Mask: 2000h |       |
|                    |        |       | Internal                                     |      | Mask: 1000h |       |
|                    |        |       | Internal                                     |      | Mask: 0800h |       |
|                    |        |       | Internal                                     |      | Mask: 0400h |       |
|                    |        |       | Internal                                     |      | Mask: 0200h |       |
|                    |        |       | Internal                                     |      | Mask: 0100h |       |
|                    |        |       | 15.40 Flexible limit 40 latched              |      | Mask: 0080h | All   |
|                    |        |       | 15.39 Flexible limit 39 latched              |      | Mask: 0040h | All   |
|                    |        |       | 15.38 Flexible limit 38 latched              |      | Mask: 0020h | All   |
|                    |        |       | 15.37 Flexible limit 37 latched              |      | Mask: 0010h | All   |

| Modbus-<br>Address | Size     | Index    | Description                                 | Unit | Scale       | Model       |
|--------------------|----------|----------|---------------------------------------------|------|-------------|-------------|
|                    |          |          | 15.36 Flexible limit 36 latched             |      | Mask: 0008h | All         |
|                    |          |          | 15.35 Flexible limit 35 latched             |      | Mask: 0004h | All         |
|                    |          |          | 15.34 Flexible limit 34 latched             |      | Mask: 0002h | All         |
|                    |          |          | 15.33 Flexible limit 33 latched             |      | Mask: 0001h | All         |
| 50155              | uint16   | 4179     | BITLIST Alarms Flex.Thresholds 33-40 active |      |             |             |
|                    |          |          | Internal                                    |      | Mask: 8000h |             |
|                    |          |          | Internal                                    |      | Mask: 4000h |             |
|                    |          |          | Internal                                    |      | Mask: 2000h |             |
|                    |          |          | Internal                                    |      | Mask: 1000h |             |
|                    |          |          | Internal                                    |      | Mask: 0800h |             |
|                    |          |          | Internal                                    |      | Mask: 0400h |             |
|                    |          |          | Internal                                    |      | Mask: 0200h |             |
|                    |          |          | Internal                                    |      | Mask: 0100h |             |
|                    |          |          | Flexible limit 40                           |      | Mask: 0080h | All         |
|                    |          |          | Flexible limit 39                           |      | Mask: 0040h | All         |
|                    |          |          | Flexible limit 38                           |      | Mask: 0020h | All         |
|                    |          |          | Flexible limit 37                           |      | Mask: 0010h | All         |
|                    |          |          | Flexible limit 36                           |      | Mask: 0008h | All         |
|                    |          |          | Flexible limit 35                           |      | Mask: 0004h | All         |
|                    |          |          | Flexible limit 34                           |      | Mask: 0002h | All         |
|                    |          |          | Flexible limit 33                           |      | Mask: 0001h | All         |
| 50156              | int16    |          | Internal                                    |      |             |             |
| 50157              | int16    |          | Internal                                    |      |             |             |
| 50158              | int16    |          | Internal                                    |      |             |             |
| Subtopic           | DC Analo | gue Valu | es Wirebreak                                |      |             |             |
| 50159              | uint16   | 10137    | BITLIST Alarms Al Wire Break latched        |      |             |             |
|                    |          |          | Internal                                    |      | Mask: 0001h |             |
|                    |          |          | 10.01 Analog input 1 wire break             |      | Mask: 0002h | All         |
|                    |          |          | 10.02 Analog input 2 wire break             |      | Mask: 0004h | All         |
|                    |          |          | 10.03 Analog input 3 wire break             |      | Mask: 0008h | All         |
|                    |          |          | 10.04 Analog input 4 wire break             |      | Mask: 0010h | EG3500XT-P2 |
|                    |          |          | 10.05 Analog input 5 wire break             |      | Mask: 0020h | EG3500XT-P2 |
|                    |          |          | 10.06 Analog input 6 wire break             |      | Mask: 0040h | EG3500XT-P2 |
|                    |          |          | 10.07 Analog input 7 wire break             |      | Mask: 0080h | EG3500XT-P2 |
|                    |          |          | 10.08 Analog input 8 wire break             |      | Mask: 0100h | EG3500XT-P2 |
|                    |          |          | 10.09 Analog input 9 wire break             |      | Mask: 0200h | EG3500XT-P2 |
|                    |          |          | 10.10 Analog input 10 wire break            |      | Mask: 0400h | EG3500XT-P2 |

| Modbus-<br>Address | Size   | Index | Description                              | Unit | Scale       | Model       |
|--------------------|--------|-------|------------------------------------------|------|-------------|-------------|
|                    |        |       | Internal                                 |      | Mask: 0800h |             |
|                    |        |       | Internal                                 |      | Mask: 1000h |             |
|                    |        |       | Internal                                 |      | Mask: 2000h |             |
|                    |        |       | Internal                                 |      | Mask: 4000h |             |
|                    |        |       | Internal                                 |      | Mask: 8000h |             |
| 50160              | uint16 | 4173  | BITLIST Alarms AI Wire Break active      |      |             |             |
|                    |        |       | Internal                                 |      | Mask: 0001h |             |
|                    |        |       | Analog input 1 wire break                |      | Mask: 0002h | All         |
|                    |        |       | Analog input 2 wire break                |      | Mask: 0004h | All         |
|                    |        |       | Analog input 3 wire break                |      | Mask: 0008h | All         |
|                    |        |       | Analog input 4 wire break                |      | Mask: 0010h | EG3500XT-P2 |
|                    |        |       | Analog input 5 wire break                |      | Mask: 0020h | EG3500XT-P2 |
|                    |        |       | Analog input 6 wire break                |      | Mask: 0040h | EG3500XT-P2 |
|                    |        |       | Analog input 7 wire break                |      | Mask: 0080h | EG3500XT-P2 |
|                    |        |       | Analog input 8 wire break                |      | Mask: 0100h | EG3500XT-P2 |
|                    |        |       | Analog input 9 wire break                |      | Mask: 0200h | EG3500XT-P2 |
|                    |        |       | Analog input 10 wire break               |      | Mask: 0400h | EG3500XT-P2 |
|                    |        |       | Internal                                 |      | Mask: 0800h |             |
|                    |        |       | Internal                                 |      | Mask: 1000h |             |
|                    |        |       | Internal                                 |      | Mask: 2000h |             |
|                    |        |       | Internal                                 |      | Mask: 4000h |             |
|                    |        |       | Internal                                 |      | Mask: 8000h |             |
| 50161              | uint16 | 10285 | BITLIST Alarms Ext.Al Wire Break latched |      |             |             |
|                    |        |       | 25.01 Ext. analog input 1 wire break     |      | Mask: 0001h | All         |
|                    |        |       | 25.02 Ext. analog input 2 wire break     |      | Mask: 0002h | All         |
|                    |        |       | 25.03 Ext. analog input 3 wire break     |      | Mask: 0004h | All         |
|                    |        |       | 25.04 Ext. analog input 4 wire break     |      | Mask: 0008h | All         |
|                    |        |       | 25.05 Ext. analog input 5 wire break     |      | Mask: 0010h | All         |
|                    |        |       | 25.06 Ext. analog input 6 wire break     |      | Mask: 0020h | All         |
|                    |        |       | 25.07 Ext. analog input 7 wire break     |      | Mask: 0040h | All         |
|                    |        |       | 25.08 Ext. analog input 8 wire break     |      | Mask: 0080h | All         |
|                    |        |       | 25.09 Ext. analog input 9 wire break     |      | Mask: 0100h | All         |
|                    |        |       | 25.10 Ext. analog input 10 wire break    |      | Mask: 0200h | All         |
|                    |        |       | 25.11 Ext. analog input 11 wire break    |      | Mask: 0400h | All         |
|                    |        |       | 25.12 Ext. analog input 12 wire break    |      | Mask: 0800h | All         |
|                    |        |       | 25.13 Ext. analog input 13 wire break    |      | Mask: 1000h | All         |
|                    |        |       | 25.14 Ext. analog input 14 wire break    |      | Mask: 2000h | All         |

| Modbus-<br>Address | Size      | Index | Description                                     | Unit | Scale       | Model                      |
|--------------------|-----------|-------|-------------------------------------------------|------|-------------|----------------------------|
|                    |           |       | 25.15 Ext. analog input 15 wire break           |      | Mask: 4000h | All                        |
|                    |           |       | 25.16 Ext. analog input 16 wire break           |      | Mask: 8000h | All                        |
| 50162              | uint16    | 4196  | BITLIST Alarms Ext.Al Wire Break active         |      |             |                            |
|                    |           |       | Ext. analog input 1 wire break                  |      | Mask: 0001h | All                        |
|                    |           |       | Ext. analog input 2 wire break                  |      | Mask: 0002h | All                        |
|                    |           |       | Ext. analog input 3 wire break                  |      | Mask: 0004h | All                        |
|                    |           |       | Ext. analog input 4 wire break                  |      | Mask: 0008h | All                        |
|                    |           |       | Ext. analog input 5 wire break                  |      | Mask: 0010h | All                        |
|                    |           |       | Ext. analog input 6 wire break                  |      | Mask: 0020h | All                        |
|                    |           |       | Ext. analog input 7 wire break                  |      | Mask: 0040h | All                        |
|                    |           |       | Ext. analog input 8 wire break                  |      | Mask: 0080h | All                        |
|                    |           |       | Ext. analog input 9 wire break                  |      | Mask: 0100h | All                        |
|                    |           |       | Ext. analog input 10 wire break                 |      | Mask: 0200h | All                        |
|                    |           |       | Ext. analog input 11 wire break                 |      | Mask: 0400h | All                        |
|                    |           |       | Ext. analog input 12 wire break                 |      | Mask: 0800h | All                        |
|                    |           |       | Ext. analog input 13 wire break                 |      | Mask: 1000h | All                        |
|                    |           |       | Ext. analog input 14 wire break                 |      | Mask: 2000h | All                        |
|                    |           |       | Ext. analog input 15 wire break                 |      | Mask: 4000h | All                        |
|                    |           |       | Ext. analog input 16 wire break                 |      | Mask: 8000h | All                        |
| 50163              | int16     |       | Internal                                        |      |             |                            |
| 50164              | int16     |       | Internal                                        |      |             |                            |
| Subtopic           | Other Ala | arms  |                                                 |      |             |                            |
| 50165              | uint16    | 10286 | BITLIST Other Alarms 1 latched (unacknowledged) |      |             |                            |
|                    |           |       | 08.53 LS interface redundancy latched           |      | Mask: 8000h | EG3500XT-P1<br>EG3500XT-P2 |
|                    |           |       | Internal                                        |      | Mask: 4000h |                            |
|                    |           |       | Free alarm 4                                    |      | Mask: 2000h | All                        |
|                    |           |       | Free alarm 3                                    |      | Mask: 1000h | All                        |
|                    |           |       | Free alarm 2                                    |      | Mask: 0800h | All                        |
|                    |           |       | Free alarm 1                                    |      | Mask: 0400h | All                        |
|                    |           |       | 05.21 Max. starts per time                      |      | Mask: 0200h | K36                        |
|                    |           |       | 17.09 Neutral interl. reply mismatch latched    |      | Mask: 0100h | All                        |
|                    |           |       | 17.08 Decoupling GCB-MCB latched                |      | Mask: 0080h | All                        |
|                    |           |       | 17.07 Measurement difference 4105 latched       |      | Mask: 0040h | All                        |
|                    |           |       | 17.06 Parameter alignment 4105 latched          |      | Mask: 0020h | All                        |
|                    |           |       | 17.05 Missing member 4105 latched               |      | Mask: 0010h | All                        |

| Modbus-<br>Address | Size   | Index | Description                                | Unit | Scale       | Model                      |
|--------------------|--------|-------|--------------------------------------------|------|-------------|----------------------------|
|                    |        |       | 08.22 Busbar v/f not ok latched            |      | Mask: 0008h | All                        |
|                    |        |       | 08.21 Feedback GCB mismatch latched        |      | Mask: 0004h | MARINE                     |
|                    |        |       | 17.02 Reactive load share mismatch latched |      | Mask: 0002h | All                        |
|                    |        |       | 17.01 Active load share mismatch latched   |      | Mask: 0001h | All                        |
| 50166              | uint16 | 5197  | BITLIST Other Alarms 1 active              |      |             |                            |
|                    |        |       | LS interface redundancy active             |      | Mask: 8000h | EG3500XT-P1<br>EG3500XT-P2 |
|                    |        |       | Internal                                   |      | Mask: 4000h |                            |
|                    |        |       | Free alarm 4 active                        |      | Mask: 2000h | All                        |
|                    |        |       | Free alarm 3 active                        |      | Mask: 1000h | All                        |
|                    |        |       | Free alarm 2 active                        |      | Mask: 0800h | All                        |
|                    |        |       | Free alarm 1 active                        |      | Mask: 0400h | All                        |
|                    |        |       | Internal                                   |      | Mask: 0200h |                            |
|                    |        |       | Neutral contactor failure active           |      | Mask: 0100h | All                        |
|                    |        |       | Decoupling GCB-MCB active                  |      | Mask: 0080h | All                        |
|                    |        |       | Meas.difference 4105 VDE-AR-N 4105 active  |      | Mask: 0040h | All                        |
|                    |        |       | Parameter alignment VDE-AR-N 4105 active   |      | Mask: 0020h | All                        |
|                    |        |       | Missing member VDE-AR-N 4105 active        |      | Mask: 0010h | All                        |
|                    |        |       | Busbar monitoring latched active           |      | Mask: 0008h | All                        |
|                    |        |       | Internal                                   |      | Mask: 0004h |                            |
|                    |        |       | Reactive load sharing mismatch latched     |      | Mask: 0002h | All                        |
|                    |        |       | Active load sharing mismatch latched       |      | Mask: 0001h | All                        |
| 50167              | uint16 | 4085  | BITLIST Internal Flags 1-16                |      |             |                            |
|                    |        |       | 96.16 LM Internal Flag 16                  |      | Mask: 8000h | All                        |
|                    |        |       | 96.15 LM Internal Flag 15                  |      | Mask: 4000h | All                        |
|                    |        |       | 96.14 LM Internal Flag 14                  |      | Mask: 2000h | All                        |
|                    |        |       | 96.13 LM Internal Flag 13                  |      | Mask: 1000h | All                        |
|                    |        |       | 96.12 LM Internal Flag 12                  |      | Mask: 0800h | All                        |
|                    |        |       | 96.11 LM Internal Flag 11                  |      | Mask: 0400h | All                        |
|                    |        |       | 96.10 LM Internal Flag 10                  |      | Mask: 0200h | All                        |
|                    |        |       | 96.09 LM Internal Flag 9                   |      | Mask: 0100h | All                        |
|                    |        |       | 96.08 LM Internal Flag 8                   |      | Mask: 0080h | All                        |
|                    |        |       | 96.07 LM Internal Flag 7                   |      | Mask: 0040h | All                        |
|                    |        |       | 96.06 LM Internal Flag 6                   |      | Mask: 0020h | All                        |
|                    |        |       | 96.05 LM Internal Flag 5                   |      | Mask: 0010h | All                        |
|                    |        |       | 96.04 LM Internal Flag 4                   |      | Mask: 0008h | All                        |
|                    |        |       | 96.03 LM Internal Flag 3                   |      | Mask: 0004h | All                        |

| Modbus-<br>Address | Size   | Index | Description                                    | Unit | Scale       | Model |
|--------------------|--------|-------|------------------------------------------------|------|-------------|-------|
|                    |        |       | 96.02 LM Internal Flag 2                       |      | Mask: 0002h | All   |
|                    |        |       | 96.01 LM Internal Flag 1                       |      | Mask: 0001h | All   |
| 50168              | uint16 | 4095  | BITLIST Internal Flags 17-32                   |      |             |       |
|                    |        |       | 96.32 LM Internal Flag 32                      |      | Mask: 8000h | All   |
|                    |        |       | 96.31 LM Internal Flag 31                      |      | Mask: 4000h | All   |
|                    |        |       | 96.30 LM Internal Flag 30                      |      | Mask: 2000h | All   |
|                    |        |       | 96.29 LM Internal Flag 29                      |      | Mask: 1000h | All   |
|                    |        |       | 96.28 LM Internal Flag 28                      |      | Mask: 0800h | All   |
|                    |        |       | 96.27 LM Internal Flag 27                      |      | Mask: 0400h | All   |
|                    |        |       | 96.26 LM Internal Flag 26                      |      | Mask: 0200h | All   |
|                    |        |       | 96.25 LM Internal Flag 25                      |      | Mask: 0100h | All   |
|                    |        |       | 96.24 LM Internal Flag 24                      |      | Mask: 0080h | All   |
|                    |        |       | 96.23 LM Internal Flag 23                      |      | Mask: 0040h | All   |
|                    |        |       | 96.22 LM Internal Flag 22                      |      | Mask: 0020h | All   |
|                    |        |       | 96.21 LM Internal Flag 21                      |      | Mask: 0010h | All   |
|                    |        |       | 96.20 LM Internal Flag 20                      |      | Mask: 0008h | All   |
|                    |        |       | 96.19 LM Internal Flag 19                      |      | Mask: 0004h | All   |
|                    |        |       | 96.18 LM Internal Flag 18                      |      | Mask: 0002h | All   |
|                    |        |       | 96.17 LM Internal Flag 17                      |      | Mask: 0001h | All   |
| 50169              | uint16 | 10282 | BITLIST Free Alarms 1 latched (unacknowledged) |      |             |       |
|                    |        |       | 16.16 Free alarm 16 latched                    |      | Mask: 8000h | All   |
|                    |        |       | 16.15 Free alarm 15 latched                    |      | Mask: 4000h | All   |
|                    |        |       | 16.14 Free alarm 14 latched                    |      | Mask: 2000h | All   |
|                    |        |       | 16.13 Free alarm 13 latched                    |      | Mask: 1000h | All   |
|                    |        |       | 16.12 Free alarm 12 latched                    |      | Mask: 0800h | All   |
|                    |        |       | 16.11 Free alarm 11 latched                    |      | Mask: 0400h | All   |
|                    |        |       | 16.10 Free alarm 10 latched                    |      | Mask: 0200h | All   |
|                    |        |       | 16.09 Free alarm 9 latched                     |      | Mask: 0100h | All   |
|                    |        |       | 16.08 Free alarm 8 latched                     |      | Mask: 0080h | All   |
|                    |        |       | 16.07 Free alarm 7 latched                     |      | Mask: 0040h | All   |
|                    |        |       | 16.06 Free alarm 6 latched                     |      | Mask: 0020h | All   |
|                    |        |       | 16.05 Free alarm 5 latched                     |      | Mask: 0010h | All   |
|                    |        |       | 16.04 Free alarm 4 latched                     |      | Mask: 0008h | All   |
|                    |        |       | 16.03 Free alarm 3 latched                     |      | Mask: 0004h | All   |
|                    |        |       | 16.02 Free alarm 2 latched                     |      | Mask: 0002h | All   |
|                    |        |       | 16.01 Free alarm 1 latched                     |      | Mask: 0001h | All   |
| 50170              | uint16 | 4194  | BITLIST Free Alarms 1 active                   |      |             |       |

| Modbus-<br>Address | Size      | Index     | Description                             | Unit    | Scale                            | Model       |
|--------------------|-----------|-----------|-----------------------------------------|---------|----------------------------------|-------------|
|                    |           |           | Free alarm 16 active                    |         | Mask: 8000h                      | All         |
|                    |           |           | Free alarm 15 active                    |         | Mask: 4000h                      | All         |
|                    |           |           | Free alarm 14 active                    |         | Mask: 2000h                      | All         |
|                    |           |           | Free alarm 13 active                    |         | Mask: 1000h                      | All         |
|                    |           |           | Free alarm 12 active                    |         | Mask: 0800h                      | All         |
|                    |           |           | Free alarm 11 active                    |         | Mask: 0400h                      | All         |
|                    |           |           | Free alarm 10 active                    |         | Mask: 0200h                      | All         |
|                    |           |           | Free alarm 9 active                     |         | Mask: 0100h                      | All         |
|                    |           |           | Free alarm 8 active                     |         | Mask: 0080h                      | All         |
|                    |           |           | Free alarm 7 active                     |         | Mask: 0040h                      | All         |
|                    |           |           | Free alarm 6 active                     |         | Mask: 0020h                      | All         |
|                    |           |           | Free alarm 5 active                     |         | Mask: 0010h                      | All         |
|                    |           |           | Free alarm 4 active                     |         | Mask: 0008h                      | All         |
|                    |           |           | Free alarm 3 active                     |         | Mask: 0004h                      | All         |
|                    |           |           | Free alarm 2 active                     |         | Mask: 0002h                      | All         |
|                    |           |           | Free alarm 1 active                     |         | Mask: 0001h                      | All         |
| Topic Engi         | ine Mana  | gement    |                                         |         |                                  |             |
| Subtopic A         | Active Di | agnostic  | Trouble Code (DM1) 1-10 (SPN Range 0655 | 35)full | SPN value at 45                  | 0425-450444 |
| 1. Active I        | Diagnost  | ic Troubl | e Code (DM1)                            |         |                                  |             |
| 50171              | uint16    | 15400     | SPN of 1. entry                         |         | low 16 bits of<br>19 bits of SPN | All         |
| 50172              | uint16    | 15972     | BITGROUP                                |         |                                  |             |
|                    |           | 15401     | FMI                                     |         | Mask FF00h                       | All         |
|                    |           | 15402     | ос                                      |         | Mask 00FFh                       | All         |
| 2. Active I        | Diagnost  | ic Troubl | e Code (DM1)                            |         |                                  |             |
| 50173              | uint16    | 15403     | SPN of 2. entry                         |         | low 16 bits of<br>19 bits of SPN | All         |
| 50174              | uint16    | 15973     | BITGROUP                                |         |                                  |             |
|                    |           | 15404     | FMI                                     |         | Mask FF00h                       | All         |
|                    |           | 15405     | ос                                      |         | Mask 00FFh                       | All         |
| 3. Active I        | Diagnost  | ic Troubl | e Code (DM1)                            |         |                                  |             |
| 50175              | uint16    | 15406     | SPN of 3. entry                         |         | low 16 bits of<br>19 bits of SPN | All         |
| 50176              | uint16    | 15974     | BITGROUP                                |         |                                  |             |
|                    |           | 15407     | FMI                                     |         | Mask FF00h                       | All         |
|                    |           | 15408     | OC                                      |         | Mask 00FFh                       | All         |
| 4. Active I        | Diagnost  | ic Troubl | e Code (DM1)                            |         |                                  |             |
| 50177              | uint16    | 15409     | SPN of 4. entry                         |         | low 16 bits of<br>19 bits of SPN | All         |

| Modbus-<br>Address | Size                                    | Index      | Description      | Unit | Scale                            | Model |  |  |  |
|--------------------|-----------------------------------------|------------|------------------|------|----------------------------------|-------|--|--|--|
| 50178              | uint16                                  | 15975      | BITGROUP         |      |                                  |       |  |  |  |
|                    |                                         | 15410      | FMI              |      | Mask FF00h                       | All   |  |  |  |
|                    |                                         | 15411      | ОС               |      | Mask 00FFh                       | All   |  |  |  |
| 5. Active          | 5. Active Diagnostic Trouble Code (DM1) |            |                  |      |                                  |       |  |  |  |
| 50179              | uint16                                  | 15412      | SPN of 5. entry  |      | low 16 bits of<br>19 bits of SPN | All   |  |  |  |
| 50180              | uint16                                  | 15976      | BITGROUP         |      |                                  |       |  |  |  |
|                    |                                         | 15413      | FMI              |      | Mask FF00h                       | All   |  |  |  |
|                    |                                         | 15414      | OC               |      | Mask 00FFh                       | All   |  |  |  |
| 6. Active          | Diagnost                                | tic Troubl | e Code (DM1)     |      |                                  |       |  |  |  |
| 50181              | uint16                                  | 15415      | SPN of 6. entry  |      | low 16 bits of<br>19 bits of SPN | All   |  |  |  |
| 50182              | uint16                                  | 15977      | BITGROUP         |      |                                  |       |  |  |  |
|                    |                                         | 15416      | FMI              |      | Mask FF00h                       | All   |  |  |  |
|                    |                                         | 15418      | OC               |      | Mask 00FFh                       | All   |  |  |  |
| 7. Active          | Diagnost                                | tic Troubl | e Code (DM1)     |      |                                  |       |  |  |  |
| 50183              | uint16                                  | 15419      | SPN of 7. entry  |      | low 16 bits of<br>19 bits of SPN | All   |  |  |  |
| 50184              | uint16                                  | 15978      | BITGROUP         |      |                                  |       |  |  |  |
|                    |                                         | 15420      | FMI              |      | Mask FF00h                       | All   |  |  |  |
|                    |                                         | 15421      | OC               |      | Mask 00FFh                       | All   |  |  |  |
| 8. Active          | Diagnost                                | tic Troubl | e Code (DM1)     |      |                                  |       |  |  |  |
| 50185              | uint16                                  | 15422      | SPN of 8. entry  |      | low 16 bits of<br>19 bits of SPN | All   |  |  |  |
| 50186              | uint16                                  | 15979      | BITGROUP         |      |                                  |       |  |  |  |
|                    |                                         | 15423      | FMI              |      | Mask FF00h                       | All   |  |  |  |
|                    |                                         | 15424      | OC               |      | Mask 00FFh                       | All   |  |  |  |
| 9. Active          | Diagnost                                | tic Troubl | e Code (DM1)     |      |                                  |       |  |  |  |
| 50187              | uint16                                  | 15425      | SPN of 9. entry  |      | low 16 bits of<br>19 bits of SPN | All   |  |  |  |
| 50188              | uint16                                  | 15980      | BITGROUP         |      |                                  |       |  |  |  |
|                    |                                         | 15426      | FMI              |      | Mask FF00h                       | All   |  |  |  |
|                    |                                         | 15427      | OC               |      | Mask 00FFh                       | All   |  |  |  |
| 10. Active         | e Diagnos                               | stic Troul | ole Code (DM1)   |      |                                  |       |  |  |  |
| 50189              | uint16                                  | 15428      | SPN of 10. entry |      | low 16 bits of<br>19 bits of SPN | All   |  |  |  |
| 50190              | uint16                                  | 15981      | BITGROUP         |      |                                  |       |  |  |  |
|                    |                                         | 15429      | FMI              |      | Mask FF00h                       | All   |  |  |  |
|                    |                                         | 15430      | OC               |      | Mask 00FFh                       | All   |  |  |  |
| Subtopic           | DM1 Lan                                 | np Status  |                  |      |                                  |       |  |  |  |

| Modbus-<br>Address | Size     | Index      | Description                      | Unit | Scale      | Model |
|--------------------|----------|------------|----------------------------------|------|------------|-------|
| 50191              | uint16   | 15395      | BITLIST J1939 Lamp Status DM1    |      |            |       |
|                    |          |            | Internal                         |      | Mask 8000h |       |
|                    |          |            | Internal                         |      | Mask 4000h |       |
|                    |          |            | On Malfunction Lamp              |      | Mask 2000h | All   |
|                    |          |            | Off Malfunction Lamp             |      | Mask 1000h | All   |
|                    |          |            | Internal                         |      | Mask 0800h |       |
|                    |          |            | Internal                         |      | Mask 0400h |       |
|                    |          |            | On Red Stop Lamp                 |      | Mask 0200h | All   |
|                    |          |            | Off Red Stop Lamp                |      | Mask 0100h | All   |
|                    |          |            | Internal                         |      | Mask 0080h |       |
|                    |          |            | Internal                         |      | Mask 0040h |       |
|                    |          |            | On Amber Warning Lamp            |      | Mask 0020h | All   |
|                    |          |            | Off Amber Warning Lamp           |      | Mask 0010h | All   |
|                    |          |            | Internal                         |      | Mask 0008h |       |
|                    |          |            | Internal                         |      | Mask 0004h |       |
|                    |          |            | On Protect Lamp                  |      | Mask 0002h | All   |
|                    |          |            | Off Protect Lamp                 |      | Mask 0001h | All   |
| Subtopic           | DM2 Lan  | np Status  |                                  |      |            |       |
| 50192              | uint16   | 15445      | BITLIST J1939 Lamp Status DM2    |      |            |       |
|                    |          |            | Internal                         |      | Mask 8000h |       |
|                    |          |            | Internal                         |      | Mask 4000h |       |
|                    |          |            | On Malfunction Lamp              |      | Mask 2000h | All   |
|                    |          |            | Off Malfunction Lamp             |      | Mask 1000h | All   |
|                    |          |            | Internal                         |      | Mask 0800h |       |
|                    |          |            | Internal                         |      | Mask 0400h |       |
|                    |          |            | On Red Stop Lamp                 |      | Mask 0200h | All   |
|                    |          |            | Off Red Stop Lamp                |      | Mask 0100h | All   |
|                    |          |            | Internal                         |      | Mask 0080h |       |
|                    |          |            | Internal                         |      | Mask 0040h |       |
|                    |          |            | On Amber Warning Lamp            |      | Mask 0020h | All   |
|                    |          |            | Off Amber Warning Lamp           |      | Mask 0010h | All   |
|                    |          |            | Internal                         |      | Mask 0008h |       |
|                    |          |            | Internal                         |      | Mask 0004h |       |
|                    |          |            | On Protect Lamp                  |      | Mask 0002h | All   |
|                    |          |            | Off Protect Lamp                 |      | Mask 0001h | All   |
| Subtopic           | Especial | ly Failure | Codes                            |      |            |       |
| 50193              | uint16   | 15109      | J1939 MTU ADEC ECU Failure Codes |      | *1         | All   |

| Modbus-<br>Address | Size   | Index | Description                             | Unit | Scale      | Model |
|--------------------|--------|-------|-----------------------------------------|------|------------|-------|
| 50194              | int16  |       | Internal                                |      |            |       |
| 50195              | uint16 | 15304 | J1939 EMR Engine Stop Information       |      | *1         | All   |
|                    |        |       | (refer to DEUTZ-specific J1939-Message) |      |            |       |
|                    |        |       | "Missing" Value="65535"                 |      |            |       |
|                    |        |       | "Error" Value="65279"                   |      |            |       |
|                    |        |       | "Type 9" Value="9"                      |      |            |       |
|                    |        |       | "Type 8" Value="8"                      |      |            |       |
|                    |        |       | "Type 7" Value="7"                      |      |            |       |
|                    |        |       | "Type 6" Value="6"                      |      |            |       |
|                    |        |       | "Type 5" Value="5"                      |      |            |       |
|                    |        |       | "Type 4" Value="4"                      |      |            |       |
|                    |        |       | "Type 3" Value="3"                      |      |            |       |
|                    |        |       | "Type 2" Value="2"                      |      |            |       |
|                    |        |       | "Type 1" Value="1"                      |      |            |       |
|                    |        |       | "Type 0" Value="0"                      |      |            |       |
| 50196              | int16  |       | Internal                                |      |            |       |
| 50197              | uint16 | 15305 | BITLIST J1939 DLN2-Message Scania S6    |      |            |       |
|                    |        |       | Engine Coolant Temperature              |      | Mask F000h |       |
|                    |        |       | J1939-Message not available             |      | Mask 8000h | All   |
|                    |        |       | Sensor fault                            |      | Mask 4000h | All   |
|                    |        |       | High Temperature.                       |      | Mask 2000h | All   |
|                    |        |       | NOT High Temperature                    |      | Mask 1000h | All   |
|                    |        |       | Engine Oil Pressure                     |      | Mask 0F00h |       |
|                    |        |       | J1939-Message not available             |      | Mask 0800h | All   |
|                    |        |       | Sensor fault                            |      | Mask 0400h | All   |
|                    |        |       | Low Pressure                            |      | Mask 0200h | All   |
|                    |        |       | NOT Low Pressure                        |      | Mask 0100h | All   |
|                    |        |       | High Engine Oil Level                   |      | Mask 00F0h |       |
|                    |        |       | J1939-Message not available             |      | Mask 0080h | All   |
|                    |        |       | Sensor fault                            |      | Mask 0040h | All   |
|                    |        |       | High Level                              |      | Mask 0020h | All   |
|                    |        |       | NOT High Level                          |      | Mask 0010h | All   |
|                    |        |       | Low Engine Oil Level                    |      | Mask 000Fh |       |
|                    |        |       | J1939-Message not available             |      | Mask 0008h | All   |
|                    |        |       | Sensor fault                            |      | Mask 0004h | All   |
|                    |        |       | Low Level                               |      | Mask 0002h | All   |
|                    |        |       | NOT Low Level                           |      | Mask 0001h | All   |

| Modbus-<br>Address | Size  | Index | Description                                 | Unit | Scale | Model |  |  |  |
|--------------------|-------|-------|---------------------------------------------|------|-------|-------|--|--|--|
| 50198              | int16 |       | Internal                                    |      |       |       |  |  |  |
| 50199              | int16 |       | Internal                                    |      |       |       |  |  |  |
| 50200              | int16 |       | Internal                                    |      |       |       |  |  |  |
| Subtopic Values    |       |       |                                             |      |       |       |  |  |  |
| 50201              | int16 | 15308 | Engine Speed (SPN 190)                      | rpm  | *1    | All   |  |  |  |
| 50202              | int16 | 15202 | Engine Coolant Temperature (SPN 110)        | °C   | *1    | All   |  |  |  |
| 50203              | int16 | 15203 | Fuel temperature (SPN 174)                  | °C   | *1    | All   |  |  |  |
| 50204              | int16 | 15309 | Engine Oil Temperature 1 (SPN 175)          | °C   | *10   | All   |  |  |  |
| 50205              | int16 | 15205 | Engine Oil Pressure (SPN 100)               | kPa  | *1    | All   |  |  |  |
| 50206              | int16 | 15307 | Fuel Rate (SPN 183)                         | L/h  | *10   | All   |  |  |  |
| 50207              | int16 | 15206 | Coolant Level (SPN 111)                     | %    | *10   | All   |  |  |  |
| 50208              | int16 | 15207 | Throttle position (SPN 91)                  | %    | *10   | All   |  |  |  |
| 50209              | int16 | 15208 | Load at current Speed (SPN 92)              | %    | *1    | All   |  |  |  |
| 50210              | int16 | 15210 | Engine oil level (SPN 98)                   | %    | *10   | All   |  |  |  |
| 50211              | int16 | 15214 | Boost pressure (SPN 102)                    | kPa  | *1    | All   |  |  |  |
| 50212              | int16 | 15215 | Intake Manifold 1 Temp (SPN 105)            | °C   | *1    | All   |  |  |  |
| 50213              | int16 | 15212 | Barometric Pressure (SPN 108)               | kPa  | *10   | All   |  |  |  |
| 50214              | int16 | 15213 | Air inlet temperature (SPN 172)             | °C   | *1    | All   |  |  |  |
| 50215              | int16 | 15209 | Actual engine torque (SPN 513)              | %    | *1    | All   |  |  |  |
| 50216              | int16 | 15299 | Exhaust Gas Temp.(SPN 173)                  | °C   | *10   | All   |  |  |  |
| 50217              | int16 | 15217 | Engine Intercooler Temp (SPN52)             | °C   | *1    | All   |  |  |  |
| 50218              | int16 | 15218 | Fuel Delivery Pressure (SPN94)              | kPa  | *1    | All   |  |  |  |
| 50219              | int16 | 15219 | Fuel Filter Differential Pressure (SPN95)   | kPa  | *1    | All   |  |  |  |
| 50220              | int16 | 15220 | Crankcase Pressure (SPN101)                 | kPa  | *1    | All   |  |  |  |
| 50221              | int16 | 15221 | Turbo Air Inlet Pressure (SPN106)           | kPa  | *1    | All   |  |  |  |
| 50222              | int16 | 15222 | Air Filter 1 Differential Pressure (SPN107) | kPa  | *100  | All   |  |  |  |
| 50223              | int16 | 15223 | Coolant Pressure (SPN109)                   | kPa  | *1    | All   |  |  |  |
| 50224              | int16 | 15224 | Transmission Oil Pressure (SPN127)          | kPa  | *1    | All   |  |  |  |
| 50225              | int16 | 15225 | Fuel Rail Pressure (SPN157)                 | MPa  | *10   | All   |  |  |  |
| 50226              | int16 | 15226 | Ambient Air Temperature (SPN171)            | °C   | *10   | All   |  |  |  |
| 50227              | int16 | 15227 | Turbo Oil Temperature (SPN176)              | °C   | *10   | All   |  |  |  |
| 50228              | int16 | 15228 | Transmission Oil Temperature (SPN177)       | °C   | *10   | All   |  |  |  |
| 50229              | int16 | 15229 | Auxiliary Temperature 1 (SPN441)            | °C   | *1    | All   |  |  |  |
| 50230              | int16 | 15230 | Auxiliary Temperature 2 (SPN442)            | °C   | *1    | All   |  |  |  |
| 50231              | int16 | 15209 | Actual engine torque (SPN 513)              | %    | *1    | All   |  |  |  |
| 50232              | int16 | 15231 | Alternator Bear. 1 Temperature (SPN1122)    | °C   | *1    | All   |  |  |  |
| 50233              | int16 | 15232 | Alternator Bear. 2 Temperature (SPN1123)    | °C   | *1    | All   |  |  |  |

| Modbus-<br>Address | Size  | Index | Description                                     | Unit | Scale | Model |
|--------------------|-------|-------|-------------------------------------------------|------|-------|-------|
| 50234              | int16 | 15233 | Alternator Wind. 1 Temperature (SPN1124)        | °C   | *1    | All   |
| 50235              | int16 | 15234 | Alternator Wind. 2 Temperature (SPN1125)        | °C   | *1    | All   |
| 50236              | int16 | 15235 | Alternator Wind. 3 Temperature (SPN1126)        | °C   | *1    | All   |
| 50237              | int16 | 15236 | Intake Manifold 2 Temperature (SPN1131)         | °C   | *1    | All   |
| 50238              | int16 | 15237 | Intake Manifold 3 Temperature (SPN1132)         | °C   | *1    | All   |
| 50239              | int16 | 15238 | Intake Manifold 4 Temperature (SPN1133)         | °C   | *1    | All   |
| 50240              | int16 | 15239 | Engine Intercooler Thermostat Opening (SPN1134) | %    | *10   | All   |
| 50241              | int16 | 15240 | Engine Oil Temperature 2 (SPN1135)              | °C   | *10   | All   |
| 50242              | int16 | 15241 | Engine ECU Temperature (SPN1136)                | °C   | *10   | All   |
| 50243              | int16 | 15242 | Exhaust Gas Port 1 Temperatures (SPN1137)       | °C   | *10   | All   |
| 50244              | int16 | 15243 | Exhaust Gas Port 2 Temperatures (SPN1138)       | °C   | *10   | All   |
| 50245              | int16 | 15244 | Exhaust Gas Port 3 Temperatures (SPN1139)       | °C   | *10   | All   |
| 50246              | int16 | 15245 | Exhaust Gas Port 4 Temperatures (SPN1140)       | °C   | *10   | All   |
| 50247              | int16 | 15246 | Exhaust Gas Port 5 Temperatures (SPN1141)       | °C   | *10   | All   |
| 50248              | int16 | 15247 | Exhaust Gas Port 6 Temperatures (SPN1142)       | °C   | *10   | All   |
| 50249              | int16 | 15248 | Exhaust Gas Port 7 Temperatures (SPN1143)       | °C   | *10   | All   |
| 50250              | int16 | 15249 | Exhaust Gas Port 8 Temperatures (SPN1144)       | °C   | *10   | All   |
| 50251              | int16 | 15250 | Exhaust Gas Port 9 Temperatures (SPN1145)       | °C   | *10   | All   |
| 50252              | int16 | 15251 | Exhaust Gas Port 10 Temperatures (SPN1146)      | °C   | *10   | All   |
| 50253              | int16 | 15252 | Exhaust Gas Port 11 Temperatures (SPN1147)      | °C   | *10   | All   |
| 50254              | int16 | 15253 | Exhaust Gas Port 12 Temperatures (SPN1148)      | °C   | *10   | All   |
| 50255              | int16 | 15254 | Exhaust Gas Port 13 Temperatures (SPN1149)      | °C   | *10   | All   |
| 50256              | int16 | 15255 | Exhaust Gas Port 14 Temperatures (SPN1150)      | °C   | *10   | All   |
| 50257              | int16 | 15256 | Exhaust Gas Port 15 Temperatures (SPN1151)      | °C   | *10   | All   |
| 50258              | int16 | 15257 | Exhaust Gas Port 16 Temperatures (SPN1152)      | °C   | *10   | All   |
| 50259              | int16 | 15258 | Exhaust Gas Port 17 Temperatures (SPN1153)      | °C   | *10   | All   |
| 50260              | int16 | 15259 | Exhaust Gas Port 18 Temperatures (SPN1154)      | °C   | *10   | All   |
| 50261              | int16 | 15260 | Exhaust Gas Port 19 Temperatures (SPN1155)      | °C   | *10   | All   |
| 50262              | int16 | 15261 | Exhaust Gas Port 20 Temperatures (SPN1156)      | °C   | *10   | All   |
| 50263              | int16 | 15262 | Main Bearing 1 Temperatures (SPN1157)           | °C   | *10   | All   |
| 50264              | int16 | 15263 | Main Bearing 2 Temperatures (SPN1158)           | °C   | *10   | All   |
| 50265              | int16 | 15264 | Main Bearing 3 Temperatures (SPN1159)           | °C   | *10   | All   |
| 50266              | int16 | 15265 | Main Bearing 4 Temperatures (SPN1160)           | °C   | *10   | All   |
| 50267              | int16 | 15266 | Main Bearing 5 Temperatures (SPN1161)           | °C   | *10   | All   |
| 50268              | int16 | 15267 | Main Bearing 6 Temperatures (SPN1162)           | °C   | *10   | All   |
| 50269              | int16 | 15268 | Main Bearing 7 Temperatures (SPN1163)           | °C   | *10   | All   |
| 50270              | int16 | 15269 | Main Bearing 8 Temperatures (SPN1164)           | °C   | *10   | All   |

| Modbus-<br>Address | Size  | Index | Description                                                                                         | Unit | Scale | Model |
|--------------------|-------|-------|----------------------------------------------------------------------------------------------------|------|-------|-------|
| 50271              | int16 | 15270 | Main Bearing 9 Temperatures (SPN1165)                                                               | °C   | *10   | All   |
| 50272              | int16 | 15271 | Main Bearing 10 Temperatures (SPN1166)                                                              | °C   | *10   | All   |
| 50273              | int16 | 15272 | Main Bearing 11 Temperatures (SPN1167)                                                              | °C   | *10   | All   |
| 50274              | int16 | 15273 | Turbo 1 Compressor Inlet Temperatures (SPN1172)                                                     | °C   | *10   | All   |
| 50275              | int16 | 15274 | Turbo 2 Compressor Inlet Temperatures (SPN1173)                                                     | °C   | *10   | All   |
| 50276              | int16 | 15275 | Turbo 3 Compressor Inlet Temperatures (SPN1174)                                                     | °C   | *10   | All   |
| 50277              | int16 | 15276 | Turbo 4 Compressor Inlet Temperatures (SPN1175)                                                     | °C   | *10   | All   |
| 50278              | int16 | 15277 | Turbo 1 Compressor Inlet Pressure (SPN1176)                                                         | kPa  | *1    | All   |
| 50279              | int16 | 15278 | Turbo 2 Compressor Inlet Pressure (SPN1177)                                                         | kPa  | *1    | All   |
| 50280              | int16 | 15279 | Turbo 3 Compressor Inlet Pressure (SPN1178)                                                         | kPa  | *1    | All   |
| 50281              | int16 | 15280 | Turbo 4 Compressor Inlet Pressure (SPN1179)                                                         | kPa  | *1    | All   |
| 50282              | int16 | 15281 | Turbo 1 Turbine Inlet Temperature (SPN1180)                                                         | °C   | *10   | All   |
| 50283              | int16 | 15282 | Turbo 2 Turbine Inlet Temperature (SPN 1181)                                                        | °C   | *10   | All   |
| 50284              | int16 | 15283 | Turbo 3 Turbine Inlet Temperature (SPN 1182)                                                        | °C   | *10   | All   |
| 50285              | int16 | 15284 | Turbo 4 Turbine Inlet Temperature (SPN1183)                                                         | °C   | *10   | All   |
| 50286              | int16 | 15285 | Turbo 1 Turbine Outlet Temperature (SPN1184)                                                        | °C   | *10   | All   |
| 50287              | int16 | 15286 | Turbo 2 Turbine Outlet Temperature (SPN1185)                                                        | °C   | *10   | All   |
| 50288              | int16 | 15287 | Turbo 3 Turbine Outlet Temperature (SPN 1186)                                                       | °C   | *10   | All   |
| 50289              | int16 | 15288 | Turbo 4 Turbine Outlet Temperature (SPN1187)                                                        | °C   | *10   | All   |
| 50290              | int16 | 15289 | Engine Aux. Coolant Pressure (SPN1203)                                                              | kPa  | *1    | All   |
| 50291              | int16 | 15290 | Pre-filter Oil Pressure (SPN1208)                                                                   | kPa  | *1    | All   |
| 50292              | int16 | 15291 | Engine Aux. Coolant Temperature (SPN1212)                                                           | °C   | *1    | All   |
| 50293              | int16 | 15292 | Fuel Filter Differential Pressure (SPN1382)                                                         | kPa  | *1    | All   |
| 50294              | int16 | 15293 | Battery 1 Temperature (SPN1800)                                                                     | °C   | *1    | All   |
| 50295              | int16 | 15294 | Battery 2 Temperature (SPN1801)                                                                     | °C   | *1    | All   |
| 50296              | int16 | 15295 | Intake Manifold 5 Temperature (SPN1802)                                                             | °C   | *1    | All   |
| 50297              | int16 | 15296 | Intake Manifold 6 Temperature (SPN1803)                                                             | °C   | *1    | All   |
| 50298              | int16 | 15297 | Right Exhaust Gas Temperature (SPN2433)                                                             | °C   | *10   | All   |
| 50299              | int16 | 15298 | Left Exhaust Gas Temperature (SPN2434)                                                              | °C   | *10   | All   |
| 50300              | int16 | 15310 | Turbo 1 Compr. Outlet Temperature (SPN2629)                                                         | °C   | *10   | All   |
| 50301              | int16 | 15311 | Engine derate request (SPN3644)                                                                     | %    | *10   | All   |
| 50302              | int16 | 15312 | Batterie Potential (SPN0158)                                                                        | V    | *10   | All   |
| 50303              | int16 | 15313 | Aftertreatment 1 Diesel Exhaust Fluid Tank 1<br>Level (SPN1761), (In Scania S8 mode: Urea<br>level) | %    | *10   | All   |
|                    |       |       |                                                                                                    |      |       |       |

| Modbus-<br>Address | Size   | Index | Description                                                                                                    | Unit | Scale       | Model |
|--------------------|--------|-------|----------------------------------------------------------------------------------------------------|------|-------------|-------|
| 50304              | int16  | 15314 | Aftertreatment 1 Diesel Exhaust Fluid Tank 1 Temperature (SPN3031)                                                                                                    | °C   | *1          | All   |
| 50305              | int16  | 15315 | Aftertreatment 1 Diesel Exhaust Fluid Tank 2 Level (SPN4367)                                                                                                    | %    | *10         | All   |
| 50306              | int16  | 15316 | Aftertreatment 1 Diesel Exhaust Fluid Tank 2<br>Temperature (SPN4368)                                                                                                    | °C   | *1          | All   |
| 50307              | int16  | 12807 | Exhaust Gas Temperature Average(SPN 4151)                                                                                                    | °C   | *10         | All   |
| 50308              | int16  | 12809 | Exhaust Gas Temperature Average Bank 1 (SPN 4153)                                                                                                    | °C   | *10         | All   |
| 50309              | int16  | 12812 | Exhaust Gas Temperature Average Bank 2 (SPN 4152)                                                                                                    | °C   | *10         | All   |
| 50310              | int16  | 12016 | Fuel level 1 (SPN 96)                                                                                                    | %    | *10         | All   |
| 50311              | int16  | 12017 | Fuel level 2 (SPN 38)                                                                                                    | %    | *10         | All   |
| 50312              | int16  | 15855 | Time left to torque reduction(Volvo EMS2)                                                                                                    | min  | *1          | All   |
| 50313              | int16  | 15856 | Time left to severe torque reduction (Volvo EMS2)                                                                                                    | min  | *1          | All   |
| 50314              | int16  | 15852 | Number of EIO activation(Volvo EMS2)                                                                                                    | -    | *1          | All   |
| 50315              | int16  | 15853 | Accumulated EIO time (Volvo EMS2)                                                                                                    | h    | *1          | All   |
| 50316              | int16  | 15854 | Time left EIO operation(Volvo EMS2)                                                                                                    | h    | *1          | All   |
| 50317              | uint16 | 15982 | J1939 States 01                                                                                                    |      |             |       |
|                    |        | 15695 | HC Evaporation Status (Scania S8)  0: Evaporation not required  1: Evaporation required, less urgent  2: Evaporation required urgent  3: Evaporation is in progress  4,5: Reserved  6: Error  7: Not available |      | Mask: E000h | All   |
|                    |        | 15399 | Urea level inducement state (Scania S8)  0: Urea Level Ok  1: Low Urea Level  2: Fill Up Urea  3: Urea Tank Empty  4,5: Reserved  6: Error  7: Not available                                                   |      | Mask: 1C00h | All   |
|                    |        | 15983 | Afterrun status (Scania S8)  0: Afterrun incative  1: Afterrun active  2: Error                                                                                                    |      | Mask: 0300h | All   |

| Modbus-<br>Address | Size   | Index | Description                                                                                                    | Unit | Scale       | Model |
|--------------------|--------|-------|----------------------------------------------------------------------------------------------------|------|-------------|-------|
|                    |        |       | 3: Not available                                                                                                    |      |             |       |
|                    |        | 15857 | SCR inducement severity (Volvo EMS2)  0: No inducement active  1: Inducement warning  2: Not available  3: Derate active  4: Pre severe derate warning  5: Severe derate  6: Temporary override of derate  7: Not available |      | Mask: 00E0h | All   |
|                    |        | 15858 | SCR inducement reason (Volvo EMS2)  0: OK  1: Reagent tank level low  2: Incorrect reagent quality  3: Absence of reagent dosing  4: Tampering  5-7: Not available                                                          |      | Mask: 001Ch | All   |
|                    |        | 15859 | Restored operation (Volvo EMS2)  0: Not active  1: Active  2: Error  3: Not available                                                                                                    |      | Mask: 0003h | All   |
| 50318              | int16  | 12018 | SPN 3719 DPF 1 Soot load                                                                                                    | %    | 1           | All   |
| 50319              | int16  | 12019 | SPN 3720 DPF 1 Ash load                                                                                                    | %    | 1           | All   |
| 50320              | int16  | 12044 | SPN 5466 DPF 1 Soot Load Regeneration Threshold                                                                                                    | %    | 100         | All   |
| 50321              | uint16 | 15984 | J1939 States 02                                                                                                    |      |             |       |
|                    |        | 15985 | SPN 3711 DPF Active Regeneration Inhibited Due to Low Exhaust Gas Temperature  0: not inhibited  1: inhibited  2: reserved for SAE assignment  3 not available                                                              |      | Mask: C000h | All   |
|                    |        | 15986 | SPN 3703 DPF Active Regeneration Inhibited Due to Inhibit Switch  0: not inhibited  1: inhibited  2: reserved for SAE assignment                                                                                            |      | Mask: 3000h | All   |

| Modbus-<br>Address | Size | Index | Description                                                                                             | Unit | Scale       | Model |
|--------------------|------|-------|----------------------------------------------------------------------------------------------------|------|-------------|-------|
|                    |      |       | 3: not available                                                                                        |      |             |       |
|                    |      | 15607 | SPN 3702 DPF Active Regeneration Inhibited Status                                                       |      | Mask: 0C00h | All   |
|                    |      |       | 0: not inhibited                                                                                        |      |             |       |
|                    |      |       | 1: inhibited                                                                                            |      |             |       |
|                    |      |       | 2: reserved for SAE assignment                                                                          |      |             |       |
|                    |      |       | 3: not available                                                                                        |      |             |       |
|                    |      | 15608 | SPN 3699 DPF Passive Regeneration Status                                                                |      | Mask: 0300h | All   |
|                    |      |       | 0: not active                                                                                           |      |             |       |
|                    |      |       | 1: active                                                                                               |      |             |       |
|                    |      |       | 2: reserved for SAE assignment                                                                          |      |             |       |
|                    |      |       | 3: not available                                                                                        |      |             |       |
|                    |      | 15507 | SPN 3701 DPF Status                                                                                     |      | Mask: 00E0h | All   |
|                    |      |       | 0: Regeneration not needed                                                                              |      |             |       |
|                    |      |       | 1: Regeneration needed - lowest level                                                                   |      |             |       |
|                    |      |       | 2: Regeneration needed - moderate level                                                                 |      |             |       |
|                    |      |       | 3: Regeneration needed - highest level                                                                  |      |             |       |
|                    |      |       | 4: reserved for SAE assignment                                                                          |      |             |       |
|                    |      |       | 5: reserved for SAE assignment                                                                          |      |             |       |
|                    |      |       | 6: reserved for SAE assignment                                                                          |      |             |       |
|                    |      |       | 7: not available                                                                                        |      |             |       |
|                    |      | 15506 | SPN 3700 DPF Active Regeneration Status                                                                 |      | Mask: 0018h | All   |
|                    |      |       | 0: not active                                                                                           |      |             |       |
|                    |      |       | 1: active                                                                                               |      |             |       |
|                    |      |       | 2: regeneration needed - automatically initiated active regeneration imminent                           |      |             |       |
|                    |      |       | 3: not available                                                                                        |      |             |       |
|                    |      | 15504 | SPN 3697 DPF Lamp Command                                                                               |      | Mask: 0007h | All   |
|                    |      |       | 0: Off                                                                                                  |      |             |       |
|                    |      |       | 1: On – solid                                                                                           |      |             |       |
|                    |      |       | 2: reserved for SAE assignment                                                                          |      |             |       |
|                    |      |       | 3: reserved for SAE assignment                                                                          |      |             |       |
|                    |      |       | 4: On – fast blink (1 HZ) (Deutz EMR4 3Hz)                                                              |      |             |       |
|                    |      |       | 5: reserved for SAE assignment (Deutz EMR4 0.5 Hz slow blink, not supported because it is not standard) |      |             |       |
|                    |      |       | 6: reserved for SAE assignment                                                                          |      |             |       |
|                    |      |       | 7: not available                                                                                        |      |             |       |
|                    |      |       |                                                                                                    |      |             |       |

| 15987   15987   15987   15987   15988   SPN 3730 DPF 1 Conditions Not Met for Active Regeneration 0: active DPF regeneration inhibited 1: active DPF regeneration inhibited 2: reserved for SAE assignment 3: not available   15989   SPN 5629 DPF Active Regeneration Inhibited   1: inhibited   2: reserved for SAE assignment 3: not available   15990   SPN 3716 DPF Active Regeneration Inhibited   1: inhibited   2: reserved for SAE assignment 3: not available   15990   SPN 3716 DPF Active Regeneration Inhibited   1: inhibited   2: reserved for SAE assignment 3: not available   15991   SPN 3715 DPF Active Regeneration Inhibited   1: inhibited   2: reserved for SAE assignment 3: not available   15991   SPN 3715 DPF Active Regeneration Inhibited   1: inhibited   1: inhi | Modbus-<br>Address | Size   | Index | Description                                                                   | Unit | Scale       | Model |
|----------------------------------------------------------------------------------------------------|--------------------|--------|-------|-------------------------------------------------------------------------------|------|-------------|-------|
| 15988 SPN 3750 DPF 1 Conditions Not Met for Active Regeneration 0: active DPF regeneration not inhibited 1: active DPF regeneration inhibited 2: reserved for SAE assignment 3: not available  15989 SPN 5629 DPF Active Regeneration Inhibited Due to Low Exhaust Gas Pressure 0: not inhibited 1: inhibited 2: reserved for SAE assignment 3: not available  SPN 3716 DPF Active Regeneration Inhibited Due to Engine Not Warmed Up 0: not inhibited 1: inhibited 2: reserved for SAE assignment 3: not available  SPN 3715 DPF Active Regeneration Inhibited Due to Permanent System Lockout 0: not inhibited 1: inhibited 2: reserved for SAE assignment 3: not available  SPN 3714 DPF Active Regeneration Inhibited Due to Temporary System Lockout 0: not inhibited 1: inhibited 2: reserved for SAE assignment 3: not available  SPN 3714 DPF Active Regeneration Inhibited Due to Temporary System Lockout 0: not inhibited 1: inhibited 2: reserved for SAE assignment 3: not available  Mask: 0030h All  Mask: 0030h All  Mask: 0030h All  Deut to System System Lockout 0: not inhibited 1: inhibited 2: reserved for SAE assignment 3: not available  Mask: 0030h All  Deut to System Timeout 0: not inhibited 1: inhibited 2: reserved for SAE assignment 3: not available  15993 SPN 3713 DPF Active Regeneration Inhibited Deut to System Timeout 0: not inhibited 1: inhibited 2: reserved for SAE assignment 3: not available                                                                                                    | 50322              | uint16 | 15987 | J1939 States 03                                                               |      |             |       |
| Regeneration 0: active DPF regeneration inhibited 1: active DPF regeneration inhibited 2: reserved for SAE assignment 3: not available  SPN 5620 DPF Active Regeneration Inhibited Due to Low Exhaust Gas Pressure 0: not inhibited 1: inhibited 2: reserved for SAE assignment 3: not available  15990 SPN 3716 DPF Active Regeneration Inhibited Due to Engine Not Warmed Up 0: not inhibited 1: inhibited 2: reserved for SAE assignment 3: not available  15991 SPN 3715 DPF Active Regeneration Inhibited Due to Permanent System Lockout 0: not inhibited 1: inhibited 2: reserved for SAE assignment 3: not available  15992 SPN 3714 DPF Active Regeneration Inhibited Due to Temporary System Lockout 0: not inhibited 1: inhibited 1: inhibited 1: inhibited 1: inhibited 1: reserved for SAE assignment 3: not available  15993 SPN 3713 DPF Active Regeneration Inhibited Due to Temporary System Lockout 0: not inhibited 1: inhibited 1: inhibited 1: inhibited 1: reserved for SAE assignment 3: not available  15993 SPN 3713 DPF Active Regeneration Inhibited Due to System Timeout 0: not inhibited 1: inhibited 1: inhibited 2: reserved for SAE assignment 3: not available 15993 SPN 3713 DPF Active Regeneration Inhibited Due to System Timeout 0: not inhibited 1: inhibited 2: reserved for SAE assignment                                                                                                    |                    |        |       | Internal                                                                      |      | Mask: C000h | All   |
| 1: active DPF regeneration inhibited 2: reserved for SAE assignment 3: not available  15989 SPN 5629 DPF Active Regeneration Inhibited Due to Low Exhaust Gas Pressure 0: not inhibited 1: inhibited 2: reserved for SAE assignment 3: not available  15990 SPN 3716 DPF Active Regeneration Inhibited Due to Engine Not Warmed Up 0: not inhibited 1: inhibited 2: reserved for SAE assignment 3: not available  15991 SPN 3715 DPF Active Regeneration Inhibited Due to Permanent System Lockout 0: not inhibited 1: inhibited 1: inhibited 2: reserved for SAE assignment 3: not available  15992 SPN 3714 DPF Active Regeneration Inhibited Due to Temporary System Lockout 0: not inhibited 1: inhibited 1: inhibited 2: reserved for SAE assignment 3: not available  15992 SPN 3714 DPF Active Regeneration Inhibited Due to Temporary System Lockout 0: not inhibited 1: inhibited 1: inhibited 2: reserved for SAE assignment 3: not available  15993 SPN 3713 DPF Active Regeneration Inhibited Due to System Timeout 0: not inhibited 1: inhibited 1: inhibited 2: reserved for SAE assignment 3: not available 15993 SPN 3713 DPF Active Regeneration Inhibited Due to System Timeout 0: not inhibited 1: inhibited 1: inhibited 2: reserved for SAE assignment                                                                                                    |                    |        | 15988 |                                                                               |      | Mask: 3000h | All   |
| 2: reserved for SAE assignment 3: not available  15989 SPN 5629 DPF Active Regeneration Inhibited Due to Low Exhaust Gas Pressure 0: not inhibited 1: inhibited 2: reserved for SAE assignment 3: not available  15990 SPN 3716 DPF Active Regeneration Inhibited Due to Engine Not Warmed Up 0: not inhibited 1: inhibited 2: reserved for SAE assignment 3: not available  15991 SPN 3715 DPF Active Regeneration Inhibited Due to Permanent System Lockout 0: not inhibited 1: inhibited 2: reserved for SAE assignment 3: not available  15992 SPN 3714 DPF Active Regeneration Inhibited Due to Temporary System Lockout 0: not inhibited 1: inhibited 2: reserved for SAE assignment 3: not available  15992 SPN 3714 DPF Active Regeneration Inhibited Due to Temporary System Lockout 0: not inhibited 1: inhibited 2: reserved for SAE assignment 3: not available  15993 SPN 3713 DPF Active Regeneration Inhibited 0: not inhibited 1: inhibited 2: reserved for SAE assignment 3: not available  15993 SPN 3713 DPF Active Regeneration Inhibited 0: not inhibited 1: inhibited 2: reserved for SAE assignment 3: not available                                                                                                    |                    |        |       | 0: active DPF regeneration not inhibited                                      |      |             |       |
| 3: not available  15989 SPN 5629 DPF Active Regeneration Inhibited Due to Low Exhaust Gas Pressure O: not inhibited 1: inhibited 2: reserved for SAE assignment 3: not available  15990 SPN 3716 DPF Active Regeneration Inhibited Due to Engine Not Warmed Up O: not inhibited 1: inhibited 2: reserved for SAE assignment 3: not available  15991 SPN 3715 DPF Active Regeneration Inhibited Due to Permanent System Lockout O: not inhibited 1: inhibited 2: reserved for SAE assignment 3: not available  15992 SPN 3714 DPF Active Regeneration Inhibited Due to Temporary System Lockout O: not inhibited 1: inhibited 2: reserved for SAE assignment 3: not available  15993 SPN 3713 DPF Active Regeneration Inhibited Due to Temporary System Lockout O: not inhibited 1: inhibited 2: reserved for SAE assignment 3: not available  15993 SPN 3713 DPF Active Regeneration Inhibited Due to System Timeout O: not inhibited 1: inhibited 1: inhibited                                                                                                    |                    |        |       | 1: active DPF regeneration inhibited                                          |      |             |       |
| 15989 SPN 5629 DPF Active Regeneration Inhibited Due to Low Exhaust Gas Pressure 0: not inhibited 1: inhibited 2: reserved for SAE assignment 3: not available  15990 SPN 3716 DPF Active Regeneration Inhibited Due to Engine Not Warmed Up 0: not inhibited 1: inhibited 2: reserved for SAE assignment 3: not available  15991 SPN 3715 DPF Active Regeneration Inhibited Due to Permanent System Lockout 0: not inhibited 1: inhibited 2: reserved for SAE assignment 3: not available  15992 SPN 3714 DPF Active Regeneration Inhibited Due to Temporary System Lockout 0: not inhibited 1: inhibited 2: reserved for SAE assignment 3: not available  15993 SPN 3713 DPF Active Regeneration Inhibited Due to Temporary System Lockout 0: not inhibited 1: inhibited 2: reserved for SAE assignment 3: not available  15993 SPN 3713 DPF Active Regeneration Inhibited Due to System Timeout 0: not inhibited 1: inhibited 1: inhibited 1: inhibited 2: reserved for SAE assignment 3: not available                                                                                                    |                    |        |       | 2: reserved for SAE assignment                                                |      |             |       |
| Due to Low Exhaust Gas Pressure  0: not inhibited  1: inhibited  2: reserved for SAE assignment  3: not available  15990  SPN 3716 DPF Active Regeneration Inhibited Due to Engine Not Warmed Up  0: not inhibited  1: inhibited  2: reserved for SAE assignment  3: not available  15991  SPN 3715 DPF Active Regeneration Inhibited Due to Permanent System Lockout  0: not inhibited  1: inhibited  1: inhibited  2: reserved for SAE assignment  3: not available  15992  SPN 3714 DPF Active Regeneration Inhibited Due to Temporary System Lockout  0: not inhibited  1: inhibited  1: inhibited  2: reserved for SAE assignment  3: not available  15993  SPN 3713 DPF Active Regeneration Inhibited Due to Temporary System Lockout  0: not inhibited  1: inhibited  2: reserved for SAE assignment  3: not available  15993  SPN 3713 DPF Active Regeneration Inhibited Due to System Timeout  0: not inhibited  1: inhibited  1: inhibited  1: inhibited  2: reserved for SAE assignment                                                                                                    |                    |        |       | 3: not available                                                              |      |             |       |
| 1: inhibited 2: reserved for SAE assignment 3: not available  15990 SPN 3716 DPF Active Regeneration Inhibited Due to Engine Not Warmed Up 0: not inhibited 1: inhibited 2: reserved for SAE assignment 3: not available  15991 SPN 3715 DPF Active Regeneration Inhibited Due to Permanent System Lockout 0: not inhibited 1: inhibited 2: reserved for SAE assignment 3: not available  15992 SPN 3714 DPF Active Regeneration Inhibited Due to Temporary System Lockout 0: not inhibited 1: inhibited 2: reserved for SAE assignment 3: not available  15993 SPN 3714 DPF Active Regeneration Inhibited Due to Temporary System Lockout 0: not inhibited 1: inhibited 2: reserved for SAE assignment 3: not available  15993 SPN 3713 DPF Active Regeneration Inhibited Due to System Timeout 0: not inhibited 1: inhibited 1: inhibited 2: reserved for SAE assignment                                                                                                    |                    |        | 15989 |                                                                               |      | Mask: 0C00h | All   |
| 2: reserved for SAE assignment 3: not available  1590 SPN 3716 DPF Active Regeneration Inhibited Due to Engine Not Warmed Up 0: not inhibited 1: inhibited 2: reserved for SAE assignment 3: not available  15991 SPN 3715 DPF Active Regeneration Inhibited Due to Permanent System Lockout 0: not inhibited 1: inhibited 2: reserved for SAE assignment 3: not available  15992 SPN 3714 DPF Active Regeneration Inhibited Due to Temporary System Lockout 0: not inhibited 1: inhibited 2: reserved for SAE assignment 3: not available  15993 SPN 3714 DPF Active Regeneration Inhibited Due to Temporary System Lockout 0: not inhibited 1: inhibited 2: reserved for SAE assignment 3: not available  15993 SPN 3713 DPF Active Regeneration Inhibited Due to System Timeout 0: not inhibited 1: inhibited 1: inhibited 2: reserved for SAE assignment                                                                                                    |                    |        |       | 0: not inhibited                                                              |      |             |       |
| 3: not available  15990 SPN 3716 DPF Active Regeneration Inhibited Due to Engine Not Warmed Up  0: not inhibited  1: inhibited  2: reserved for SAE assignment  3: not available  15991 SPN 3715 DPF Active Regeneration Inhibited Due to Permanent System Lockout  0: not inhibited  1: inhibited  2: reserved for SAE assignment  3: not available  15992 SPN 3714 DPF Active Regeneration Inhibited Due to Temporary System Lockout  0: not inhibited  1: inhibited  1: inhibited  2: reserved for SAE assignment  3: not available  15993 SPN 3713 DPF Active Regeneration Inhibited Due to System Timeout  0: not inhibited  1: inhibited  2: reserved for SAE assignment  3: not available  15993 SPN 3713 DPF Active Regeneration Inhibited Due to System Timeout  0: not inhibited  1: inhibited  1: inhibited  2: reserved for SAE assignment                                                                                                    |                    |        |       | 1: inhibited                                                                  |      |             |       |
| 15990 SPN 3716 DPF Active Regeneration Inhibited Due to Engine Not Warmed Up 0: not inhibited 1: inhibited 2: reserved for SAE assignment 3: not available  15991 SPN 3715 DPF Active Regeneration Inhibited Due to Permanent System Lockout 0: not inhibited 1: inhibited 2: reserved for SAE assignment 3: not available  15992 SPN 3714 DPF Active Regeneration Inhibited Due to Temporary System Lockout 0: not inhibited 1: inhibited 2: reserved for SAE assignment 3: not available  15993 SPN 3713 DPF Active Regeneration Inhibited Due to Temporary System Lockout 0: not inhibited 1: inhibited 2: reserved for SAE assignment 3: not available  15993 SPN 3713 DPF Active Regeneration Inhibited Due to System Timeout 0: not inhibited 1: inhibited 1: inhibited 2: reserved for SAE assignment                                                                                                    |                    |        |       | 2: reserved for SAE assignment                                                |      |             |       |
| Due to Engine Not Warmed Up  0: not inhibited  1: inhibited  2: reserved for SAE assignment  3: not available  SPN 3715 DPF Active Regeneration Inhibited Due to Permanent System Lockout  0: not inhibited  1: inhibited  2: reserved for SAE assignment  3: not available  SPN 3714 DPF Active Regeneration Inhibited Due to Temporary System Lockout  0: not inhibited  1: inhibited  2: reserved for SAE assignment  3: not available  Mask: 0030h All  All  15992 SPN 3714 DPF Active Regeneration Inhibited Due to Temporary System Lockout  0: not inhibited  1: inhibited  2: reserved for SAE assignment  3: not available  Mask: 000Ch All  15993 SPN 3713 DPF Active Regeneration Inhibited Due to System Timeout  0: not inhibited  1: inhibited  2: reserved for SAE assignment                                                                                                    |                    |        |       | 3: not available                                                              |      |             |       |
| 1: inhibited 2: reserved for SAE assignment 3: not available  15991 SPN 3715 DPF Active Regeneration Inhibited Due to Permanent System Lockout 0: not inhibited 1: inhibited 2: reserved for SAE assignment 3: not available  15992 SPN 3714 DPF Active Regeneration Inhibited Due to Temporary System Lockout 0: not inhibited 1: inhibited 1: inhibited 2: reserved for SAE assignment 3: not available  15993 SPN 3713 DPF Active Regeneration Inhibited Due to System Timeout 0: not inhibited 1: inhibited 1: inhibited 1: inhibited 1: inhibited 2: reserved for SAE assignment                                                                                                    |                    |        | 15990 |                                                                               |      | Mask: 0300h | All   |
| 2: reserved for SAE assignment 3: not available  15991 SPN 3715 DPF Active Regeneration Inhibited Due to Permanent System Lockout 0: not inhibited 1: inhibited 2: reserved for SAE assignment 3: not available  15992 SPN 3714 DPF Active Regeneration Inhibited Due to Temporary System Lockout 0: not inhibited 1: inhibited 1: inhibited 2: reserved for SAE assignment 3: not available  15993 SPN 3713 DPF Active Regeneration Inhibited Due to System Timeout 0: not inhibited 1: inhibited 2: reserved for SAE assignment 0: not inhibited 1: inhibited 2: reserved for SAE assignment                                                                                                    |                    |        |       | 0: not inhibited                                                              |      |             |       |
| 3: not available  SPN 3715 DPF Active Regeneration Inhibited Due to Permanent System Lockout 0: not inhibited 1: inhibited 2: reserved for SAE assignment 3: not available  SPN 3714 DPF Active Regeneration Inhibited Due to Temporary System Lockout 0: not inhibited 1: inhibited 1: inhibited 2: reserved for SAE assignment 3: not available  Mask: 0030h All  Provided Temporary System Lockout  Mask: 0030h All  SPN 3713 DPF Active Regeneration Inhibited Due to System Timeout 0: not inhibited 1: inhibited 1: inhibited 1: inhibited 2: reserved for SAE assignment                                                                                                    |                    |        |       | 1: inhibited                                                                  |      |             |       |
| SPN 3715 DPF Active Regeneration Inhibited Due to Permanent System Lockout 0: not inhibited 1: inhibited 2: reserved for SAE assignment 3: not available  SPN 3714 DPF Active Regeneration Inhibited Due to Temporary System Lockout 0: not inhibited 1: inhibited 2: reserved for SAE assignment 3: not available  Mask: 0030h All  Mask: 0030h All  SPN 3713 DPF Active Regeneration Inhibited Due to System Timeout 0: not inhibited 1: inhibited 1: inhibited 1: inhibited 2: reserved for SAE assignment 0: not inhibited 1: inhibited 2: reserved for SAE assignment                                                                                                    |                    |        |       | 2: reserved for SAE assignment                                                |      |             |       |
| Due to Permanent System Lockout  0: not inhibited  1: inhibited  2: reserved for SAE assignment  3: not available  SPN 3714 DPF Active Regeneration Inhibited Due to Temporary System Lockout  0: not inhibited  1: inhibited  2: reserved for SAE assignment  3: not available  15993 SPN 3713 DPF Active Regeneration Inhibited Due to System Timeout  0: not inhibited  1: inhibited  1: inhibited  2: reserved for SAE assignment                                                                                                    |                    |        |       | 3: not available                                                              |      |             |       |
| 1: inhibited 2: reserved for SAE assignment 3: not available  15992 SPN 3714 DPF Active Regeneration Inhibited Due to Temporary System Lockout 0: not inhibited 1: inhibited 2: reserved for SAE assignment 3: not available  15993 SPN 3713 DPF Active Regeneration Inhibited Due to System Timeout 0: not inhibited 1: inhibited 1: inhibited 2: reserved for SAE assignment                                                                                                    |                    |        | 15991 |                                                                               |      | Mask: 00C0h | All   |
| 2: reserved for SAE assignment 3: not available  15992 SPN 3714 DPF Active Regeneration Inhibited Due to Temporary System Lockout 0: not inhibited 1: inhibited 2: reserved for SAE assignment 3: not available  15993 SPN 3713 DPF Active Regeneration Inhibited Due to System Timeout 0: not inhibited 1: inhibited 1: inhibited 2: reserved for SAE assignment                                                                                                    |                    |        |       | 0: not inhibited                                                              |      |             |       |
| 3: not available  SPN 3714 DPF Active Regeneration Inhibited Due to Temporary System Lockout  0: not inhibited 1: inhibited 2: reserved for SAE assignment 3: not available  SPN 3713 DPF Active Regeneration Inhibited Due to System Timeout  0: not inhibited 1: inhibited 2: reserved for SAE assignment  2: reserved for SAE assignment                                                                                                    |                    |        |       | 1: inhibited                                                                  |      |             |       |
| 15992 SPN 3714 DPF Active Regeneration Inhibited Due to Temporary System Lockout  0: not inhibited 1: inhibited 2: reserved for SAE assignment 3: not available  15993 SPN 3713 DPF Active Regeneration Inhibited Due to System Timeout 0: not inhibited 1: inhibited 2: reserved for SAE assignment  2: reserved for SAE assignment                                                                                                    |                    |        |       |                                                                               |      |             |       |
| Due to Temporary System Lockout  0: not inhibited  1: inhibited  2: reserved for SAE assignment  3: not available  SPN 3713 DPF Active Regeneration Inhibited Due to System Timeout  0: not inhibited  1: inhibited  2: reserved for SAE assignment                                                                                                    |                    |        |       | 3: not available                                                              |      |             |       |
| 1: inhibited 2: reserved for SAE assignment 3: not available  15993 SPN 3713 DPF Active Regeneration Inhibited Due to System Timeout 0: not inhibited 1: inhibited 2: reserved for SAE assignment                                                                                                    |                    |        | 15992 | SPN 3714 DPF Active Regeneration Inhibited<br>Due to Temporary System Lockout |      | Mask: 0030h | All   |
| 2: reserved for SAE assignment 3: not available  15993 SPN 3713 DPF Active Regeneration Inhibited Due to System Timeout 0: not inhibited 1: inhibited 2: reserved for SAE assignment                                                                                                    |                    |        |       |                                                                               |      |             |       |
| 3: not available  SPN 3713 DPF Active Regeneration Inhibited Due to System Timeout  0: not inhibited 1: inhibited 2: reserved for SAE assignment                                                                                                    |                    |        |       |                                                                               |      |             |       |
| 15993 SPN 3713 DPF Active Regeneration Inhibited Due to System Timeout  0: not inhibited 1: inhibited 2: reserved for SAE assignment                                                                                                    |                    |        |       |                                                                               |      |             |       |
| Due to System Timeout  0: not inhibited  1: inhibited  2: reserved for SAE assignment                                                                                                    |                    |        |       |                                                                               |      |             |       |
| 1: inhibited 2: reserved for SAE assignment                                                                                                    |                    |        | 15993 |                                                                               |      | Mask:000Ch  | All   |
| 2: reserved for SAE assignment                                                                                                    |                    |        |       | 0: not inhibited                                                              |      |             |       |
|                                                                                                    |                    |        |       | 1: inhibited                                                                  |      |             |       |
| 3: not available                                                                                                    |                    |        |       | 2: reserved for SAE assignment                                                |      |             |       |
|                                                                                                    |                    |        |       | 3: not available                                                              |      |             |       |

| Modbus-<br>Address | Size   | Index | Description                                                                                                    | Unit | Scale       | Model |
|--------------------|--------|-------|----------------------------------------------------------------------------------------------------|------|-------------|-------|
|                    |        | 15994 | SPN 3712 DPF Active Regeneration Inhibited Due to System Fault Active  0: not inhibited  1: inhibited  2: reserved for SAE assignment                                                                                                    |      | Mask: 0003h | All   |
|                    |        |       | 3: not available                                                                                                    |      |             |       |
| 50323              | uint16 | 15995 | J1939 States 04                                                                                                    |      |             |       |
|                    |        | 15694 | Emission inducement failure reason (Scania S8)  0: OK  1: Dosing Error  2: Urea Quality  3: Monitor Failure  4: Nox Failure  5-13: Reserved for future assignment by Scania  14: Error                                                       |      | Mask: F000h | All   |
|                    |        | 15996 | 15: Not available  SPN 6918 SCR System Cleaning Inhibited Due to Inhibit Switch  0: not inhibited  1: inhibited  2: reserved for SAE assignment  3: not available                                                                            |      | Mask: 0C00h | All   |
|                    |        | 12050 | SPN 6915 SCR System Cleaning Lamp Command  0:Off  1: On - solid  2: reserved for SAE assignment  3: reserved for SAE assignment  4: On - fast blink (1 HZ)  5: reserved for SAE assignment  6: reserved for SAE assignment  7: not available |      | Mask: 0380h | All   |
|                    |        | 15505 | SPN 3698 Exhaust System High Temperature Lamp Command  0: Off  1: On - solid  2: reserved for SAE assignment                                                                                                    |      | Mask: 0070h | All   |

| Modbus-<br>Address | Size   | Index | Description                                     | Unit | Scale       | Model |
|--------------------|--------|-------|-------------------------------------------------|------|-------------|-------|
|                    |        |       | 3: reserved for SAE assignment                  |      |             |       |
|                    |        |       | 4: reserved for SAE assignment                  |      |             |       |
|                    |        |       | 5: reserved for SAE assignment                  |      |             |       |
|                    |        |       | 6: reserved for SAE assignment                  |      |             |       |
|                    |        |       | 7: not available                                |      |             |       |
|                    |        | 12049 | SPN 4332 Aftertreatment 1 SCR System State      |      | Mask: 000Fh | All   |
|                    |        |       | 0: Dormant (sleep mode)                         |      |             |       |
|                    |        |       | 1: Preparing dosing readiness                   |      |             |       |
|                    |        |       | 2: Normal dosing operation                      |      |             |       |
|                    |        |       | 3: System error pending                         |      |             |       |
|                    |        |       | 4: Reserved for future assignment by SAE        |      |             |       |
|                    |        |       | 5: Protect mode against heat (pressure buildup) |      |             |       |
|                    |        |       | 6: Protect mode against cold (defreeze)         |      |             |       |
|                    |        |       | 7: Shutoff (wait for afterrun)                  |      |             |       |
|                    |        |       | 8: Diagnosis (afterrun)                         |      |             |       |
|                    |        |       | 9: Service test mode, dosing allowed            |      |             |       |
|                    |        |       | 10: Service test mode, dosing not allowed       |      |             |       |
|                    |        |       | 11-13: Reserved for future assignment by SAE    |      |             |       |
|                    |        |       | 14: Error                                       |      |             |       |
|                    |        |       | 15: Not available                               |      |             |       |
| 50324              | uint16 | 15997 | J1939 States 05                                 |      |             |       |
|                    |        |       | Internal                                        |      | Mask: 8000h | All   |
|                    |        | 15914 | SPN 4991: Charger 1 power line state            |      | Mask: 6000h | All   |
|                    |        |       | 0: Disconnected                                 |      |             |       |
|                    |        |       | 1: Connected                                    |      |             |       |
|                    |        |       | 2: Error                                        |      |             |       |
|                    |        |       | 3: Not Available                                |      |             |       |
|                    |        | 15913 | SPN 4990: Charger 1 state                       |      | Mask: 1E00h | All   |
|                    |        |       | 0: Idling                                       |      |             |       |
|                    |        |       | 1: Charging                                     |      |             |       |
|                    |        |       | 2: Stand-by                                     |      |             |       |
|                    |        |       | 3 - 12: Reserve                                 |      |             |       |
|                    |        |       | 13: Battery failure                             |      |             |       |
|                    |        |       | 14: Charger failure                             |      |             |       |
|                    |        |       | 15: Not Available                               |      |             |       |
|                    |        | 15696 | HC Evaporation required action(Scania S8)       |      | Mask: 01C0h | All   |
|                    |        |       |                                                 |      |             |       |

| Modbus-<br>Address | Size   | Index | Description                                                                        | Unit | Scale       | Model |
|--------------------|--------|-------|------------------------------------------------------------------------------------|------|-------------|-------|
|                    |        |       | 0: No action required                                                              |      |             |       |
|                    |        |       | 1: Run engine warm                                                                 |      |             |       |
|                    |        |       | 2: Increased idle and heavy exhaust braking                                        |      |             |       |
|                    |        |       | 3: Engine stop                                                                     |      |             |       |
|                    |        |       | 4,5: Reserved                                                                      |      |             |       |
|                    |        |       | 6: Error                                                                           |      |             |       |
|                    |        |       | 7: Not Available                                                                   |      |             |       |
|                    |        | 12048 | SPN 5246 Aftertreatment SCR Operator Inducement Severity                           |      | Mask: 0038h | All   |
|                    |        |       | 0: Driver Warning, Low-Level Inducement, and<br>Severe Inducement Non-Active       |      |             |       |
|                    |        |       | 1: Inducement Level 1                                                              |      |             |       |
|                    |        |       | 2: Inducement Level 2                                                              |      |             |       |
|                    |        |       | 3: Inducement Level 3                                                              |      |             |       |
|                    |        |       | 4: Inducement Level 4                                                              |      |             |       |
|                    |        |       | 5: Inducement Level 5                                                              |      |             |       |
|                    |        |       | 6: Temporary Override of Inducem                                                   |      |             |       |
|                    |        |       | 7: Not Available / Not Supported                                                   |      |             |       |
|                    |        | 12047 | SPN 5245 Aftertreatment Selective Catalytic<br>Reduction Operator Inducement Activ |      | Mask: 0007h | All   |
|                    |        |       | 0: Off - indicates adequate DEF level                                              |      |             |       |
|                    |        |       | 1: On solid - indicates low DEF level                                              |      |             |       |
|                    |        |       | 2: reserved for SAE assignment                                                     |      |             |       |
|                    |        |       | 3: reserved for SAE assignment                                                     |      |             |       |
|                    |        |       | 4: On fast blink (1 Hz) low DEF level (lower than 1)                               |      |             |       |
|                    |        |       | 5: reserved for SAE assignment                                                     |      |             |       |
|                    |        |       | 6: reserved for SAE assignment                                                     |      |             |       |
|                    |        |       | 7: not available                                                                   |      |             |       |
| 50325              | uint16 | 15398 | DPF Regeneration Countdown Timer(Scania S8)                                        | min  | *1          | All   |
| 50326              | uint16 | 15697 | HC Evaporation Progress Countdown<br>Timer(Scania S8)                              | min  | *1          | All   |
| 50327              | uint16 | 15846 | HC Evaporation Action Start Countdown<br>Timer(Scania S8)                          | min  | *1          | All   |
| 50328              | uint16 | 15900 | Time to torque limiting (Scania S8)                                                | h    | *1          | All   |
| 50329              | int16  | 15909 | SPN 3216: Aftertreatm.1 NOx intake                                                 | ppm  | *10         | All   |
| 50330              | int16  | 15911 | SPN 3226: Aftertreatm.1 NOx outlet                                                 | ppm  | *10         | All   |
| 50331              | uint16 | 15915 | SPN 4992: Charger 1 Output voltage                                                 | V    | *10         | All   |
| 50332              | int16  | 15916 | SPN 4993: Charger 1 Output Current                                                 | Α    | *10         | All   |

| Modbus-<br>Address | Size  | Index | Description                                                       | Unit | Scale       | Model |
|--------------------|-------|-------|-------------------------------------------------------------------|------|-------------|-------|
| 50333              | int16 | 10362 | SPN 1117: Engine Desired Rated Exhaust<br>Oxygen                  | %    | *100        | All   |
| 50334              | int16 | 10364 | SPN 1118: Engine Desired Exhaust Oxygen                           | %    | *100        | All   |
| 50335              | int16 | 10366 | SPN 1119: Engine Actual Exhaust Oxygen                            | %    | *100        | All   |
| 50336              | int16 | 10368 | SPN 1695: Engine Exhaust O2 Sensor Fueling Correction             | %    | *1          | All   |
| 50337              | int16 | 10372 | SPN 1765: Engine Requested Fuel Valve 1<br>Position               | %    | *10         | All   |
| 50338              | int16 | 10374 | SPN 1127: Engine Turbocharger 1 Boost<br>Pressure                 | kPa  | *1          | All   |
| 50339              | int16 | 10376 | SPN 51: Engine Throttle Valve 1 Position 1                        | %    | *10         | All   |
| 50340              | int16 | 10388 | SPN 4765: Aftertreatm. 1 Diesel Oxid. Catalyst Intake Gas Temp    | °C   | *10         | All   |
| 50341              | int16 | 10398 | SPN 4766: Aftertreatm. 1 Diesel Oxid. Catalyst<br>Outlet Gas Temp | °C   | *10         | All   |
| 50342              | int16 | 16215 | J1939 States 06                                                   |      |             | All   |
|                    |       |       | Internal                                                          |      | Mask: F000h | All   |
|                    |       |       | SPN 97 Water in fuel                                              |      | Mask: 0C00h | All   |
|                    |       |       | 0: No water in fuel                                               |      |             |       |
|                    |       |       | 1: Water in fuel (LM 14.47)                                       |      |             |       |
|                    |       |       | 2,3: not defined                                                  |      |             |       |
|                    |       | 10370 | SPN 1696 Engine Exhaust O2 Sensor Closed<br>Loop Operation        |      | Mask: 0300h | All   |
|                    |       |       | 0: not used                                                       |      |             |       |
|                    |       |       | 1: used                                                           |      |             |       |
|                    |       |       | 2: Reserve 1                                                      |      |             |       |
|                    |       |       | 3: Missing (= Don't Care/take no action)                          |      |             |       |
|                    |       | 10385 | SPN 3240 Aftertreatment 1 Exhaust Dew Point                       |      | Mask: 00C0h | All   |
|                    |       |       | 0: Ok (not exceeded)                                              |      |             |       |
|                    |       |       | 1: exceeded                                                       |      |             |       |
|                    |       |       | 2: error                                                          |      |             |       |
|                    |       |       | 3: not available                                                  |      |             |       |
|                    |       | 10383 | SPN 3239 Aftertreatment 2 Intake Dew Point                        |      | Mask: 0030h | All   |
|                    |       |       | 0: Ok (not exceeded)                                              |      |             |       |
|                    |       |       | 1: exceeded                                                       |      |             |       |
|                    |       |       | 2: error                                                          |      |             |       |
|                    |       |       | 3: not available                                                  |      |             |       |
|                    |       | 10381 | SPN 3238 Aftertreatment 1 Exhaust Dew Point                       |      | Mask: 000Ch | All   |
|                    |       |       | 0: Ok (not exceeded)                                              |      |             |       |
|                    |       |       | 1: exceeded                                                       |      |             |       |
|                    |       |       |                                                                   |      |             |       |

| Modbus-<br>Address | Size  | Index | Description                                                                                                    | Unit | Scale        | Model |
|--------------------|-------|-------|----------------------------------------------------------------------------------------------------|------|--------------|-------|
|                    |       |       | 2: error 3: not available                                                                                                    |      |              |       |
|                    |       | 10379 | SPN 3237 Aftertreatment 1 Intake Dew Point 0: Ok (not exceeded) 1: exceeded 2: error 3: not available                                              |      | Mask: 0003h  | All   |
| 50343              | int16 | 16216 | J1939 States 07 (Only for ECU FPT1 MD1)  DEF level inducement  0: not present  1: warning (LM 14.56)  2: moderate (LM 14.57)  3: severe (LM 14.58) |      | Mask: 6000h  | All   |
|                    |       |       | DEF quality inducement  0: not present  1: warning (LM 14.59)  2: moderate (LM 14.60)  3: severe (LM 14.61)                                        |      | Mask: 1800h  | All   |
|                    |       |       | System tampering inducement  0: not present  1: warning (LM 14.53)  2: moderate (LM 14.54)  3: severe (LM 14.55)                                   |      | Mask: 0600h  | All   |
|                    |       |       | Clogging fuel prefilter  0: not clogged  1: clogged (LM 14.52)  2: not available  3: not clogged (to backward compatible)                          |      | Mask: 00180h | All   |
|                    |       |       | Clogging fuel filter  0: not clogged  1: clogged (LM 14.51)  2: not available  3: not clogged (to backward compatible)                             |      | Mask: 00060h | All   |
|                    |       |       | Low engine oil pressure  0: normal  1: warning (LM 14.50)                                                                                          |      | Mask: 00018h | All   |

| Modbus-<br>Address | Size     | Index | Description                                                     | Unit | Scale       | Model |
|--------------------|----------|-------|-----------------------------------------------------------------|------|-------------|-------|
|                    |          |       | 2-3: not defined                                                |      |             |       |
|                    |          |       | Coolant temperature                                             |      | Mask: 0007h | All   |
|                    |          |       | 0: no warning                                                   |      |             |       |
|                    |          |       | 1: prewarning (LM 14.48)                                        |      |             |       |
|                    |          |       | 2: warning (LM 14.49)                                           |      |             |       |
|                    |          |       | 3-5: not defined                                                |      |             |       |
| 50344              | int16    | 17591 | SPN 3517: Aftertreatment 1 Diesel Exhaust<br>Fluid Tank Level 2 | mm   | *10         | All   |
| 50345              | int16    |       | Internal                                                        |      |             |       |
| 50346              | int16    |       | Internal                                                        |      |             |       |
| 50347              | int16    |       | Internal                                                        |      |             |       |
| 50348              | int16    |       | Internal                                                        |      |             |       |
| 50349              | int16    |       | Internal                                                        |      |             |       |
| 50350              | int16    |       | Internal                                                        |      |             |       |
| 50351              | int16    |       | Internal                                                        |      |             |       |
| 50352              | int16    |       | Internal                                                        |      |             |       |
| 50353              | int16    |       | Internal                                                        |      |             |       |
| 50354              | int16    |       | Internal                                                        |      |             |       |
| 50355              | int16    |       | Internal                                                        |      |             |       |
| 50356              | int16    |       | Internal                                                        |      |             |       |
| 50357              | int16    |       | Internal                                                        |      |             |       |
| 50358              | int16    |       | Internal                                                        |      |             |       |
| 50359              | int16    |       | Internal                                                        |      |             |       |
| 50360              | int16    |       | Internal                                                        |      |             |       |
| 50361              | int16    |       | Internal                                                        |      |             |       |
| 50362              | int16    |       | Internal                                                        |      |             |       |
| 50363              | int16    |       | Internal                                                        |      |             |       |
| 50364              | int16    |       | Internal                                                        |      |             |       |
| 50365              | int16    |       | Internal                                                        |      |             |       |
| 50366              | int16    |       | Internal                                                        |      |             |       |
| 50367              | int16    |       | Internal                                                        |      |             |       |
| 50368              | int16    |       | Internal                                                        |      |             |       |
| 50369              | int16    |       | Internal                                                        |      |             |       |
| Topic Mise         | cellenou | 5     |                                                                 |      |             |       |
| 50370              | int16    | 9202  | 91.01 AM Internal value 1                                       |      |             | All   |
| 50371              | int16    | 9203  | 91.02 AM Internal value 2                                       |      |             | All   |
| 50372              | int16    | 9204  | 91.03 AM Internal value 3                                       |      |             | All   |

| Modbus-<br>Address | Size   | Index | Description                                   | Unit | Scale      | Model       |
|--------------------|--------|-------|-----------------------------------------------|------|------------|-------------|
| 50373              | int16  | 9205  | 91.04 AM Internal value 4                     |      |            | All         |
| 50374              | int16  | 9206  | 91.05 AM Internal value 5                     |      |            | All         |
| 50375              | int16  | 9207  | 91.06 AM Internal value 6                     |      |            | All         |
| 50376              | int16  | 9208  | 91.07 AM Internal value 7                     |      |            | All         |
| 50377              | int16  | 9209  | 91.08 AM Internal value 8                     |      |            | All         |
| 50378              | int16  | 9210  | 91.09 AM Internal value 9                     |      |            | All         |
| 50379              | int16  | 9211  | 91.10 AM Internal value 10                    |      |            | All         |
| 50380              | int16  | 9212  | 91.11 AM Internal value 11                    |      |            | All         |
| 50381              | int16  | 9213  | 91.12 AM Internal value 12                    |      |            | All         |
| 50382              | int16  | 9214  | 91.13 AM Internal value 13                    |      |            | All         |
| 50383              | int16  | 9215  | 91.14 AM Internal value 14                    |      |            | All         |
| 50384              | int16  |       | Internal                                      |      |            |             |
| 50385              | int16  |       | Internal                                      |      |            |             |
| 50386              | uint16 | 4096  | BITGROUP ControlBits 17                       |      |            |             |
|                    |        | 4026  | Monitored Number of easYgen communicating     |      | Mask FF00h | All         |
|                    |        | 4027  | Number of easYgens currently communicating    |      | Mask 00FFh | All         |
| 50387              | uint16 | 4097  | BITGROUP ControlBits 18                       |      |            |             |
|                    |        | 4028  | Monitored Number of LS5 communicating         |      | Mask FF00h | EG3500XT-P1 |
|                    |        |       |                                               |      |            | EG3500XT-P2 |
|                    |        | 4029  | Number of LS5 currently communicating         |      | Mask 00FFh | EG3500XT-P1 |
|                    |        |       |                                               |      |            | EG3500XT-P2 |
| 50388              | uint16 | 4098  | BITLIST Device number of missing LS-5 (33-48) |      |            |             |
|                    |        |       | LS-5 Device Nr. 48                            |      | Mask 8000h | EG3500XT-P1 |
|                    |        |       |                                               |      |            | EG3500XT-P2 |
|                    |        |       | LS-5 Device Nr. 47                            |      | Mask 4000h | EG3500XT-P1 |
|                    |        |       |                                               |      |            | EG3500XT-P2 |
|                    |        |       | LS-5 Device Nr. 46                            |      | Mask 2000h | EG3500XT-P1 |
|                    |        |       |                                               |      |            | EG3500XT-P2 |
|                    |        |       | LS-5 Device Nr. 45                            |      | Mask 1000h | EG3500XT-P1 |
|                    |        |       |                                               |      |            | EG3500XT-P2 |
|                    |        |       | LS-5 Device Nr. 44                            |      | Mask 0800h | EG3500XT-P1 |
|                    |        |       |                                               |      |            | EG3500XT-P2 |
|                    |        |       | LS-5 Device Nr. 43                            |      | Mask 0400h | EG3500XT-P1 |
|                    |        |       |                                               |      |            | EG3500XT-P2 |
|                    |        |       | LS-5 Device Nr. 42                            |      | Mask 0200h | EG3500XT-P1 |
|                    |        |       |                                               |      |            |             |

| Modbus-<br>Address | Size   | Index | Description                                   | Unit | Scale      | Model       |
|--------------------|--------|-------|-----------------------------------------------|------|------------|-------------|
|                    |        |       |                                               |      |            | EG3500XT-P2 |
|                    |        |       | LS-5 Device Nr. 41                            |      | Mask 0100h | EG3500XT-P1 |
|                    |        |       |                                               |      |            | EG3500XT-P2 |
|                    |        |       | LS-5 Device Nr. 40                            |      | Mask 0080h | EG3500XT-P1 |
|                    |        |       |                                               |      |            | EG3500XT-P2 |
|                    |        |       | LS-5 Device Nr. 39                            |      | Mask 0040h | EG3500XT-P1 |
|                    |        |       |                                               |      |            | EG3500XT-P2 |
|                    |        |       | LS-5 Device Nr. 38                            |      | Mask 0020h | EG3500XT-P1 |
|                    |        |       |                                               |      |            | EG3500XT-P2 |
|                    |        |       | LS-5 Device Nr. 37                            |      | Mask 0010h | EG3500XT-P1 |
|                    |        |       |                                               |      |            | EG3500XT-P2 |
|                    |        |       | LS-5 Device Nr. 36                            |      | Mask 0008h | EG3500XT-P1 |
|                    |        |       |                                               |      |            | EG3500XT-P2 |
|                    |        |       | LS-5 Device Nr. 35                            |      | Mask 0004h | EG3500XT-P1 |
|                    |        |       |                                               |      |            | EG3500XT-P2 |
|                    |        |       | LS-5 Device Nr. 34                            |      | Mask 0002h | EG3500XT-P1 |
|                    |        |       |                                               |      |            | EG3500XT-P2 |
|                    |        |       | LS-5 Device Nr. 33                            |      | Mask 0001h | EG3500XT-P1 |
|                    |        |       |                                               |      |            | EG3500XT-P2 |
| 50389              | uint16 | 4099  | BITLIST Device number of missing LS-5 (49-64) |      |            |             |
|                    |        |       | LS-5 Device Nr. 64                            |      | Mask 8000h | EG3500XT-P1 |
|                    |        |       |                                               |      |            | EG3500XT-P2 |
|                    |        |       | LS-5 Device Nr. 63                            |      | Mask 4000h | EG3500XT-P1 |
|                    |        |       |                                               |      |            | EG3500XT-P2 |
|                    |        |       | LS-5 Device Nr. 62                            |      | Mask 2000h | EG3500XT-P1 |
|                    |        |       |                                               |      |            | EG3500XT-P2 |
|                    |        |       | LS-5 Device Nr. 61                            |      | Mask 1000h | EG3500XT-P1 |
|                    |        |       |                                               |      |            | EG3500XT-P2 |
|                    |        |       | LS-5 Device Nr. 60                            |      | Mask 0800h | EG3500XT-P1 |
|                    |        |       |                                               |      |            | EG3500XT-P2 |
|                    |        |       | LS-5 Device Nr. 59                            |      | Mask 0400h | EG3500XT-P1 |
|                    |        |       |                                               |      |            | EG3500XT-P2 |
|                    |        |       | LS-5 Device Nr. 58                            |      | Mask 0200h | EG3500XT-P1 |
|                    |        |       |                                               |      |            |             |

| Modbus-<br>Address | Size  | Index | Description                                     | Unit | Scale       | Model       |
|--------------------|-------|-------|-------------------------------------------------|------|-------------|-------------|
|                    |       |       |                                                 |      |             | EG3500XT-P2 |
|                    |       |       | LS-5 Device Nr. 57                              |      | Mask 0100h  | EG3500XT-P1 |
|                    |       |       |                                                 |      |             | EG3500XT-P2 |
|                    |       |       | LS-5 Device Nr. 56                              |      | Mask 0080h  | EG3500XT-P1 |
|                    |       |       |                                                 |      |             | EG3500XT-P2 |
|                    |       |       | LS-5 Device Nr. 55                              |      | Mask 0040h  | EG3500XT-P1 |
|                    |       |       |                                                 |      |             | EG3500XT-P2 |
|                    |       |       | LS-5 Device Nr. 54                              |      | Mask 0020h  | EG3500XT-P1 |
|                    |       |       |                                                 |      |             | EG3500XT-P2 |
|                    |       |       | LS-5 Device Nr. 53                              |      | Mask 0010h  | EG3500XT-P1 |
|                    |       |       |                                                 |      |             | EG3500XT-P2 |
|                    |       |       | LS-5 Device Nr. 52                              |      | Mask 0008h  | EG3500XT-P1 |
|                    |       |       |                                                 |      |             | EG3500XT-P2 |
|                    |       |       | LS-5 Device Nr. 51                              |      | Mask 0004h  | EG3500XT-P1 |
|                    |       |       |                                                 |      |             | EG3500XT-P2 |
|                    |       |       | LS-5 Device Nr. 50                              |      | Mask 0002h  | EG3500XT-P1 |
|                    |       |       |                                                 |      |             | EG3500XT-P2 |
|                    |       |       | LS-5 Device Nr. 49                              |      | Mask 0001h  | EG3500XT-P1 |
|                    |       |       |                                                 |      |             | EG3500XT-P2 |
| 50390              | int16 | 181   | Phase angle busbar1-generator L1-L2             | o    | *10         | All         |
| 50391              | int16 | 184   | Phase angle mains-busbar1 L1-L2                 | o    | *10         | All         |
| 50392              | int16 | 4641  | Delta voltage busbar1-generator                 | %    | *10         | All         |
| 50393              | int16 | 4640  | Delta frequency busbar1-generator               | Hz   | *100        | All         |
| 50394              | int16 | 4607  | Phase angle compensated generator-busbar1 L1-L2 | 0    | *10         | All         |
| 50395              | int16 | 139   | Generator power factor L1                       |      | *1000       | All         |
| 50396              | int16 | 203   | Generator power factor L2                       |      | *1000       | All         |
| 50397              | int16 | 204   | Generator power factor L3                       |      | *1000       | All         |
| 50398              | int16 | 8850  | Voltage increase monitored value                | %    | *100        | All         |
| 50399              | int16 | 4606  | Phase angle compensated mains-busbar1 L1-L2     | 0    | *10         | All         |
| 50400              | int16 | 4211  | BITLIST Free alarms 17- 32 active               |      |             |             |
|                    |       |       | Free alarm 32 active                            |      | Mask: 8000h | All         |
|                    |       |       | Free alarm 31 active                            |      | Mask: 4000h | All         |
|                    |       |       | Free alarm 30 active                            |      | Mask: 2000h | All         |
|                    |       |       | Free alarm 29 active                            |      | Mask: 1000h | All         |

| Modbus-<br>Address | Size  | Index | Description                       | Unit | Scale       | Model |
|--------------------|-------|-------|-----------------------------------|------|-------------|-------|
|                    |       |       | Free alarm 28 active              |      | Mask: 0800h | All   |
|                    |       |       | Free alarm 27 active              |      | Mask: 0400h | All   |
|                    |       |       | Free alarm 26 active              |      | Mask: 0200h | All   |
|                    |       |       | Free alarm 25 active              |      | Mask: 0100h | All   |
|                    |       |       | Free alarm 24 active              |      | Mask: 0080h | All   |
|                    |       |       | Free alarm 23 active              |      | Mask: 0040h | All   |
|                    |       |       | Free alarm 22 active              |      | Mask: 0020h | All   |
|                    |       |       | Free alarm 21 active              |      | Mask: 0010h | All   |
|                    |       |       | Free alarm 20 active              |      | Mask: 0008h | All   |
|                    |       |       | Free alarm 19 active              |      | Mask: 0004h | All   |
|                    |       |       | Free alarm 18 active              |      | Mask: 0002h | All   |
|                    |       |       | Free alarm 17 active              |      | Mask: 0001h | All   |
| 50401              | int16 | 10316 | BITLIST Free alarms 17-32 latched |      |             |       |
|                    |       |       | Free alarm 32 latched             |      | Mask: 8000h | All   |
|                    |       |       | Free alarm 31 latched             |      | Mask: 4000h | All   |
|                    |       |       | Free alarm 20 latched             |      | Mask: 2000h | All   |
|                    |       |       | Free alarm 29 latched             |      | Mask: 1000h | All   |
|                    |       |       | Free alarm 28 latched             |      | Mask: 0800h | All   |
|                    |       |       | Free alarm 27 latched             |      | Mask: 0400h | All   |
|                    |       |       | Free alarm 26 latched             |      | Mask: 0200h | All   |
|                    |       |       | Free alarm 25 latched             |      | Mask: 0100h | All   |
|                    |       |       | Free alarm 24 latched             |      | Mask: 0080h | All   |
|                    |       |       | Free alarm 23 latched             |      | Mask: 0040h | All   |
|                    |       |       | Free alarm 22 latched             |      | Mask: 0020h | All   |
|                    |       |       | Free alarm 21 latched             |      | Mask: 0010h | All   |
|                    |       |       | Free alarm 20 latched             |      | Mask: 0008h | All   |
|                    |       |       | Free alarm 19 latched             |      | Mask: 0004h | All   |
|                    |       |       | Free alarm 18 latched             |      | Mask: 0002h | All   |
|                    |       |       | Free alarm 17 latched             |      | Mask: 0001h | All   |
| 50402              | int16 |       | Internal                          |      |             |       |
| 50403              | int16 |       | Internal                          |      |             |       |
| 50404              | int16 |       | Internal                          |      |             |       |
| 50405              | int16 |       | Internal                          |      |             |       |
| 50406              | int16 |       | Internal                          |      |             |       |
| 50407              | int16 |       | Internal                          |      |             |       |
| 50408              | int16 |       | Internal                          |      |             |       |
| 50409              | int16 |       | Internal                          |      |             |       |

| Modbus-<br>Address | Size     | Index    | Description                   | Unit  | Scale | Model                      |
|--------------------|----------|----------|-------------------------------|-------|-------|----------------------------|
| Int32 (Lor         | ng)      |          |                               |       |       |                            |
| Topic AC (         | Generato | r and Bu | sbar values                   |       |       |                            |
| 50410              | int32    | 135      | Total gen. active power       | kW    | *1000 | All                        |
| 50412              | int32    | 136      | Total gen. reactive power     | kvar  | *1000 | All                        |
| 50414              | int32    | 137      | Total gen. apparent power     | kVA   | *1000 | All                        |
| 50416              | uint32   | 170      | Average Gen. Wye-Voltage      | V     | *10   | All                        |
| 50418              | uint32   | 171      | Average Gen. Delta-Voltage    | V     | *10   | All                        |
| 50420              | int32    | 216      | Average Busbar Delta-Voltage  | V     | *10   | All                        |
| 50422              | int32    | 185      | Av. Gen. Current              | Α     | *1000 | All                        |
| 50424              | int32    | 111      | Gen. current L1               | Α     | *1000 | All                        |
| 50426              | int32    | 112      | Gen. current L2               | Α     | *1000 | All                        |
| 50428              | int32    | 113      | Gen. current L3               | Α     | *1000 | All                        |
| 50430              | int32    | 161      | Meas. ground current          | Α     | *1000 | All                        |
| 50432              | int32    | 159      | Calculated ground current     | Α     | *1000 | All                        |
| 50434              | int32    | 108      | Gen. voltage L1-L2            | V     | *10   | All                        |
| 50436              | int32    | 109      | Gen. voltage L2-L3            | V     | *10   | All                        |
| 50438              | int32    | 110      | Gen. voltage L3-L1            | V     | *10   | All                        |
| 50440              | int32    | 114      | Gen. voltage L1-N             | V     | *10   | All                        |
| 50442              | int32    | 115      | Gen. voltage L2-N             | V     | *10   | All                        |
| 50444              | int32    | 116      | Gen. voltage L3-N             | V     | *10   | All                        |
| 50446              | int32    | 125      | Gen. active power L1          | kW    | *1000 | All                        |
| 50448              | int32    | 126      | Gen. active power L2          | kW    | *1000 | All                        |
| 50450              | int32    | 127      | Gen. active power L3          | kW    | *1000 | All                        |
| 50452              | int32    | 182      | Busbar 1: voltage L1-L2       | V     | *10   | All                        |
| 50454              | uint32   | 2520     | Gen. real energy              | MWh   | *100  | All                        |
| 50456              | uint32   | 2522     | Gen. positive reactive energy | Mvarh | *100  | All                        |
| 50458              | uint32   | 2568     | Gen. hours of operation       | h     | *100  | All                        |
| 50460              | int32    | 5542     | Setpoint active power         | kW    | *10   | All                        |
| 50462              | int32    | 5657     | Setpoint voltage              | V     | *1    | All                        |
| 50464              | int32    | 234      | Average Busbar Wye-Voltage    | V     | *10   | All                        |
| 50466              | int32    | 189      | Busbar 1: voltage L2-L3       | V     | *10   | EG3500XT-P1<br>EG3500XT-P2 |
| 50468              | int32    | 193      | Busbar 1: voltage L3-L1       | V     | *10   | EG3500XT-P1                |
|                    |          |          |                               |       |       | EG3500XT-P2                |
| 50470              | uint32   | 2526     | Gen. negative reactive energy | Mvarh | *100  | All                        |
| Topic AC I         | Mains va | lues     |                               |       |       |                            |
| 50472              | int32    | 140      | Total mains active power      | kW    | *1000 | All                        |
|                    |          |          |                               |       |       |                            |

| Modbus-<br>Address | Size     | Index     | Description                                        | Unit | Scale                  | Model |
|--------------------|----------|-----------|----------------------------------------------------|------|------------------------|-------|
| 50474              | int32    | 150       | Total mains reactive power                         | kvar | *1000                  | All   |
| 50476              | uint32   | 173       | Average Mains Wye-Voltage                          | V    | *10                    | All   |
| 50478              | uint32   | 174       | Av. Mains Delta-Voltage                            | V    | *10                    | All   |
| 50480              | uint32   | 207       | Av. Mains Current                                  | Α    | *1000                  | All   |
| 50482              | int32    | 134       | Mains current L1                                   | Α    | *1000                  | All   |
| 50484              | int32    |           | Internal                                           |      |                        |       |
| 50486              | int32    |           | Internal                                           |      |                        |       |
| 50488              | int32    | 118       | Mains voltage L1-L2                                | V    | *10                    | All   |
| 50490              | int32    | 119       | Mains voltage L2-L3                                | V    | *10                    | All   |
| 50492              | int32    | 120       | Mains voltage L3-L1                                | V    | *10                    | All   |
| 50494              | int32    | 121       | Mains voltage L1-N                                 | V    | *10                    | All   |
| 50496              | int32    | 122       | Mains voltage L2-N                                 | V    | *10                    | All   |
| 50498              | int32    | 123       | Mains voltage L3-N                                 | V    | *10                    | All   |
| Topic AC S         | System v | alues     |                                                    |      |                        |       |
| 50500              | int32    | 217       | Reserve real power in system (valid if LDSS is on) | kW   | *1                     | All   |
| 50502              | int32    | 218       | Real power in system (vaild if LDSS is on)         | kW   | *1                     | All   |
| 50504              | int32    | 219       | Nominal real power in system (vaild if LDSS is on) | kW   | *1                     | All   |
| 50506              | int32    | 10360     | 05.70 Active power set point ramped                | kW   | *10                    | All   |
| 50508              | int32    | 10361     | 05.92 Reactive power set point ramped              | kvar | *10                    | All   |
| 50510              | int32    |           | Internal                                           |      |                        |       |
| Topic Eng          | ine Mana | agement   |                                                    |      |                        |       |
| Subtopic           | Active D | iagnostic | Trouble Code (DM1) 1-10 (All SPNs)                 |      |                        |       |
| 50512              | uint32   | 15400     | SPN of 1. entry                                    |      | full 19 bits of<br>SPN | All   |
| 50514              | uint32   | 15403     | SPN of 2. entry                                    |      | full 19 bits of<br>SPN | All   |
| 50516              | uint32   | 15406     | SPN of 3. entry                                    |      | full 19 bits of<br>SPN | All   |
| 50518              | uint32   | 15409     | SPN of 4. entry                                    |      | full 19 bits of<br>SPN | All   |
| 50520              | uint32   | 15412     | SPN of 5. entry                                    |      | full 19 bits of<br>SPN | All   |
| 50522              | uint32   | 15415     | SPN of 6. entry                                    |      | full 19 bits of<br>SPN | All   |
| 50524              | uint32   | 15419     | SPN of 7. entry                                    |      | full 19 bits of<br>SPN | All   |
| 50526              | uint32   | 15422     | SPN of 8. entry                                    |      | full 19 bits of<br>SPN | All   |
| 50528              | uint32   | 15425     | SPN of 9. entry                                    |      | full 19 bits of<br>SPN | All   |

| Modbus-<br>Address | Size      | Index | Description                                              | Unit | Scale                  | Model                      |
|--------------------|-----------|-------|----------------------------------------------------------|------|------------------------|----------------------------|
| 50530              | uint32    | 15428 | SPN of 10. entry                                         |      | full 19 bits of<br>SPN | All                        |
| Subtopic           | Values    |       |                                                          |      |                        |                            |
| 50532              | uint32    | 15201 | Total engine hours (j1939-HOURS, SPN 247)                | h    | *1                     | All                        |
| 50534              | uint32    | 2580  | Period of use counter                                    | h    | *100                   | All                        |
| 50536              | uint32    | 15319 | Engine Total Fuel Used (SPN250)                          | L    | *10                    | All                        |
| 50538              | int32     |       | Internal                                                 |      |                        |                            |
| 50540              | int32     |       | Internal                                                 |      |                        |                            |
| Topic LS5          |           |       |                                                          |      |                        |                            |
| 50542              | int32     | 267   | Average LSx Delta Mains voltage L-L                      | V    | *10                    | EG3500XT-P1<br>EG3500XT-P2 |
| 50544              | int32     | 268   | Average LSx Wye Mains voltage L-N                        | V    | *10                    | EG3500XT-P1<br>EG3500XT-P2 |
| 50546              | int32     | 269   | Active power LSx (Active mains power in own segment)     | kW   | *1000                  | EG3500XT-P1<br>EG3500XT-P2 |
| 50548              | int32     | 270   | Reactive power LSx (Reactive mains power in own segment) | kvar | *1000                  | EG3500XT-P1<br>EG3500XT-P2 |
| 50550              | int32     |       | Internal                                                 |      |                        |                            |
| 50552              | int32     |       | Internal                                                 |      |                        |                            |
| 50554              | int32     |       | Internal                                                 |      |                        |                            |
| 50556              | int32     |       | Internal                                                 |      |                        |                            |
| 50558              | int32     |       | Internal                                                 |      |                        |                            |
| 50560              | int32     |       | Internal                                                 |      |                        |                            |
| Topic Misc         | cellenous | 5     |                                                          |      |                        |                            |
| 50562              | int32     | 231   | Busbar Voltage L1-N                                      | V    | *10                    | EG3500XT-P2                |
| 50564              | int32     | 232   | Busbar Voltage L2-N                                      | V    | *10                    | EG3500XT-P2                |
| 50566              | int32     | 233   | Busbar Voltage L3-N                                      | V    | *10                    | EG3500XT-P2                |
| 50568              | int32     | 5646  | Setpoint reactive power                                  | kvar | *10                    | All                        |
| 50570              | int32     | 9698  | 91.15 AM Internal value 15 (long)                        |      |                        | All                        |
| 50572              | int32     | 9702  | 91.16 AM Internal value 16 (long)                        |      |                        | All                        |
| 50574              | int32     | 155   | Generator current slave pointer L1                       | Α    | *1000                  | All                        |
| 50576              | int32     | 156   | Generator current slave pointer L2                       | Α    | *1000                  | All                        |
| 50578              | int32     | 157   | Generator current slave pointer L3                       | Α    | *1000                  | All                        |
| 50580              | int32     | 128   | Generator reactive power L1                              | kvar | *1000                  | All                        |
| 50582              | int32     | 129   | Generator reactive power L2                              | kvar | *1000                  | All                        |
| 50584              | int32     | 130   | Generator reactive power L3                              | kvar | *1000                  | All                        |
| 50586              | int32     | 131   | Generator apparent power L1                              | kVA  | *1000                  | All                        |

| Modbus-<br>Address | Size   | Index | Description                           | Unit | Scale | Model |
|--------------------|--------|-------|---------------------------------------|------|-------|-------|
| 50588              | int32  | 132   | Generator apparent power L2           | kVA  | *1000 | All   |
| 50590              | int32  | 133   | Generator apparent power L3           | kVA  | *1000 | All   |
| 50592              | int32  | 152   | Mains total apparent power            | kVA  | *1000 | All   |
| 50594              | int32  | 158   | Mains current slave pointer L1        | Α    | *1000 | All   |
| 50596              | int32  |       | Internal                              |      |       |       |
| 50598              | int32  |       | Internal                              |      |       |       |
| 50600              | uint32 | 12043 | SPN 3721 DPF1 time since regeneration | S    | *1    | All   |

## 9.2.8 Protocol 5017 (Alarm Values Visualization)

| CAN<br>Mux | CAN<br>Byte | Size     | Index | Description                                       | Unit | Scale       | Model       |
|------------|-------------|----------|-------|---------------------------------------------------|------|-------------|-------------|
| 0          | 1-2         | uint16   |       | Protocol-ID, always 5017                          |      |             |             |
| Subt       | opic Ge     | enerator |       |                                                   |      |             |             |
| 0          | 3-4         | uint16   | 4161  | BITLIST Alarms Generator active                   |      |             |             |
|            |             |          |       | Gen.overfreq. 1                                   |      | Mask: 8000h | All         |
|            |             |          |       | Gen.overfreq. 2                                   |      | Mask: 4000h | All         |
|            |             |          |       | Gen.underfreq. 1                                  |      | Mask: 2000h | All         |
|            |             |          |       | Gen.underfreq. 2                                  |      | Mask: 1000h | All         |
|            |             |          |       | Gen.overvolt. 1                                   |      | Mask: 0800h | All         |
|            |             |          |       | Gen.overvolt. 2                                   |      | Mask: 0400h | All         |
|            |             |          |       | Gen.undervolt. 1                                  |      | Mask: 0200h | All         |
|            |             |          |       | Gen.undervolt. 2                                  |      | Mask: 0100h | All         |
|            |             |          |       | Gen. overcurr. 1                                  |      | Mask: 0080h | All         |
|            |             |          |       | Gen. overcurr. 2                                  |      | Mask: 0040h | All         |
|            |             |          |       | Gen. overcurr. 3                                  |      | Mask: 0020h | All         |
|            |             |          |       | Gen. Rv/Rd pow.1                                  |      | Mask: 0010h | All         |
|            |             |          |       | Gen. Rv/Rd pow.2                                  |      | Mask: 0008h | All         |
|            |             |          |       | Gen. Overload IOP 1                               |      | Mask: 0004h | All         |
|            |             |          |       | Gen. Overload IOP 2                               |      | Mask: 0002h | All         |
|            |             |          |       | Busbar phase rotation mismatch                    |      | Mask: 0001h | EG3500XT-P2 |
| 0          | 5-6         | uint16   | 10134 | BITLIST Alarms Generator latched (unacknowledged) |      |             |             |
|            |             |          |       | 06.01 Generator over frequency 1 latched          |      | Mask: 8000h | All         |
|            |             |          |       | 06.02 Generator over frequency 2 latched          |      | Mask: 4000h | All         |
|            |             |          |       | 06.03 Generator under frequency 1 latched         |      | Mask: 2000h | All         |
|            |             |          |       | 06.04 Generator under frequency 2 latched         |      | Mask: 1000h | All         |
|            |             |          |       | 06.05 Generator over voltage 1 latched            |      | Mask: 0800h | All         |

| CAN<br>Mux | CAN<br>Byte | Size   | Index | Description                                         | Unit | Scale       | Model       |
|------------|-------------|--------|-------|-----------------------------------------------------|------|-------------|-------------|
|            |             |        |       | 06.06 Generator over voltage 2 latched              |      | Mask: 0400h | All         |
|            |             |        |       | 06.07 Generator under voltage 1 latched             |      | Mask: 0200h | All         |
|            |             |        |       | 06.08 Generator under voltage 2 latched             |      | Mask: 0100h | All         |
|            |             |        |       | 06.09 Generator over current 1 latched              |      | Mask: 0080h | All         |
|            |             |        |       | 06.10 Generator over current 2 latched              |      | Mask: 0040h | All         |
|            |             |        |       | 06.11 Generator over current 3 latched              |      | Mask: 0020h | All         |
|            |             |        |       | 06.12 Reverse / reduced power 1 latched             |      | Mask: 0010h | All         |
|            |             |        |       | 06.13 Reverse / reduced power 2 latched             |      | Mask: 0008h | All         |
|            |             |        |       | 06.14 Generator overload IOP 1 latched              |      | Mask: 0004h | All         |
|            |             |        |       | 06.15 Generator overload IOP 2 latched              |      | Mask: 0002h | All         |
|            |             |        |       | 06.34 Busbar phase rotation mismatch                |      | Mask: 0001h | EG3500XT-P2 |
| 1          | 1-2         | uint16 | 4163  | BITLIST Alarms Generator 1 active (reserved)        |      |             |             |
|            |             |        |       | Unbal. load 1                                       |      | Mask: 8000h | All         |
|            |             |        |       | Unbal. load 2                                       |      | Mask: 4000h | All         |
|            |             |        |       | Gen. Asymmetry                                      |      | Mask: 2000h | All         |
|            |             |        |       | Ground fault 1                                      |      | Mask: 1000h | All         |
|            |             |        |       | Ground fault 2                                      |      | Mask: 0800h | All         |
|            |             |        |       | Gen. phase rot. misw.                               |      | Mask: 0400h | All         |
|            |             |        |       | Gen act.pwr mismatch                                |      | Mask: 0200h | All         |
|            |             |        |       | Gen. unloading fault                                |      | Mask: 0100h | All         |
|            |             |        |       | Inv.time ov.curr.                                   |      | Mask: 0080h | All         |
|            |             |        |       | Operating range failed,                             |      | Mask: 0040h | All         |
|            |             |        |       | Gen. Overload MOP 1                                 |      | Mask: 0020h | All         |
|            |             |        |       | Gen. Overload MOP 2                                 |      | Mask: 0010h | All         |
|            |             |        |       | Gen.Power Factor lagging 1                          |      | Mask: 0008h | All         |
|            |             |        |       | Gen.Power Factor lagging 2                          |      | Mask: 0004h | All         |
|            |             |        |       | Gen.Power Factor leading 1                          |      | Mask: 0002h | All         |
|            |             |        |       | Gen.Power Factor leading 2                          |      | Mask: 0001h | All         |
| 1          | 3-4         | uint16 | 10138 | BITLIST Alarms Generator 1 latched (unacknowledged) |      |             |             |
|            |             |        |       | 06.16 Generator unbalanced load 1 latched           |      | Mask: 8000h | All         |
|            |             |        |       | 06.17 Generator unbalanced load 2 latched           |      | Mask: 4000h | All         |
|            |             |        |       | 06.18 Generator voltage asymmetry latched           |      | Mask: 2000h | All         |
|            |             |        |       | 06.19 Ground fault 1 latched                        |      | Mask: 1000h | All         |
|            |             |        |       | 06.20 Ground fault 2 latched                        |      | Mask: 0800h | All         |
|            |             |        |       | 06.21 Gen. Phase Rotation mismatch Latched          |      | Mask: 0400h | All         |
|            |             |        |       | 06.29 Gen. active power mismatch Latched            |      | Mask: 0200h | All         |
|            |             |        |       | 06.30 Generator unloading mismatch Latched          |      | Mask: 0100h | All         |

| CAN<br>Mux | CAN<br>Byte | Size   | Index | Description                                    | Unit | Scale       | Model |
|------------|-------------|--------|-------|------------------------------------------------|------|-------------|-------|
|            |             |        |       | 06.22 Inverse time over current Latched        |      | Mask: 0080h | All   |
|            |             |        |       | 06.31 Operating Range failed latched           |      | Mask: 0040h | All   |
|            |             |        |       | 06.23 Generator overload MOP 1 latched         |      | Mask: 0020h | All   |
|            |             |        |       | 06.24 Generator overload MOP 2 latched         |      | Mask: 0010h | All   |
|            |             |        |       | 06.25 Gen.Power Factor lagging 1 latched       |      | Mask: 0008h | All   |
|            |             |        |       | 06.26 Gen.Power Factor lagging 2 latched       |      | Mask: 0004h | All   |
|            |             |        |       | 06.27 Gen.Power Factor leading 1 latched       |      | Mask: 0002h | All   |
|            |             |        |       | 06.28 Gen.Power Factor leading 2 latched       |      | Mask: 0001h | All   |
| 1          | 5-6         | uint16 | 10131 | BITLIST Alarm classes latched (unacknowledged) |      |             |       |
|            |             |        |       | 01.11 New Alarm triggered                      |      | Mask: 8000h | All   |
|            |             |        |       | internal                                       |      | Mask: 4000h |       |
|            |             |        |       | internal                                       |      | Mask: 2000h |       |
|            |             |        |       | internal                                       |      | Mask: 1000h |       |
|            |             |        |       | internal                                       |      | Mask: 0800h |       |
|            |             |        |       | internal                                       |      | Mask: 0400h |       |
|            |             |        |       | internal                                       |      | Mask: 0200h |       |
|            |             |        |       | internal                                       |      | Mask: 0100h |       |
|            |             |        |       | internal                                       |      | Mask: 0080h |       |
|            |             |        |       | internal                                       |      | Mask: 0040h |       |
|            |             |        |       | 01.06 Alarm class F latched                    |      | Mask: 0020h | All   |
|            |             |        |       | 01.05 Alarm class E latched                    |      | Mask: 0010h | All   |
|            |             |        |       | 01.04 Alarm class D latched                    |      | Mask: 0008h | All   |
|            |             |        |       | 01.03 Alarm class C latched                    |      | Mask: 0004h | All   |
|            |             |        |       | 01.02 Alarm class B latched                    |      | Mask: 0002h | All   |
|            |             |        |       | 01.01 Alarm class A latched                    |      | Mask: 0001h | All   |
| Subt       | opic Ma     | ains   |       |                                                |      |             |       |
| 2          | 1-2         | uint16 | 4188  | BITLIST Alarms Mains active                    |      |             |       |
|            |             |        |       | Mains ov.freq. 1                               |      | Mask: 8000h | All   |
|            |             |        |       | Mains ov.freq. 2                               |      | Mask: 4000h | All   |
|            |             |        |       | Mains un.freq. 1                               |      | Mask: 2000h | All   |
|            |             |        |       | Mains un.freq. 2                               |      | Mask: 1000h | All   |
|            |             |        |       | Mains ov.volt. 1                               |      | Mask: 0800h | All   |
|            |             |        |       | Mains ov.volt. 2                               |      | Mask: 0400h | All   |
|            |             |        |       | Mains un.volt. 1                               |      | Mask: 0200h | All   |
|            |             |        |       | Mains un.volt. 2                               |      | Mask: 0100h | All   |
|            |             |        |       | Mains phaseshift                               |      | Mask: 0080h | All   |
|            |             |        |       | Mains decoupling                               |      | Mask: 0040h | All   |

| CAN<br>Mux | CAN<br>Byte | Size   | Index | Description                                   | Unit | Scale       | Model |
|------------|-------------|--------|-------|-----------------------------------------------|------|-------------|-------|
|            |             |        |       | Mains AC Wiring                               |      | Mask: 0020h | All   |
|            |             |        |       | Internal                                      |      | Mask: 0010h |       |
|            |             |        |       | Internal                                      |      | Mask: 0008h |       |
|            |             |        |       | Mains Phase rotation mismatch                 |      | Mask: 0004h | All   |
|            |             |        |       | Internal                                      |      | Mask: 0002h |       |
|            |             |        |       | Internal                                      |      | Mask: 0001h |       |
| 2          | 3-4         | uint16 | 10135 | BITLIST Alarms Mains latched (unacknowledged) |      |             |       |
|            |             |        |       | 07.06 Mains over frequency 1 latched          |      | Mask: 8000h | All   |
|            |             |        |       | 07.07 Mains over frequency 2 latched          |      | Mask: 4000h | All   |
|            |             |        |       | 07.08 Mains under frequency 1 latched         |      | Mask: 2000h | All   |
|            |             |        |       | 07.09 Mains under frequency 2 latched         |      | Mask: 1000h | All   |
|            |             |        |       | 07.10 Mains over voltage 1 latched            |      | Mask: 0800h | All   |
|            |             |        |       | 07.11 Mains over voltage 2 latched            |      | Mask: 0400h | All   |
|            |             |        |       | 07.12 Mains under voltage 1 latched           |      | Mask: 0200h | All   |
|            |             |        |       | 07.13 Mains under voltage 2 latched           |      | Mask: 0100h | All   |
|            |             |        |       | 07.14 Mains Phase shift latched               |      | Mask: 0080h | All   |
|            |             |        |       | 07.25 Mains decoupling latched                |      | Mask: 0040h | All   |
|            |             |        |       | 07.32 Mains AC Wiring                         |      | Mask: 0020h | All   |
|            |             |        |       | Internal                                      |      | Mask: 0010h |       |
|            |             |        |       | Internal                                      |      | Mask: 0008h |       |
|            |             |        |       | 07.05 Mains Phase rotation mismatch latched   |      | Mask: 0004h | All   |
|            |             |        |       | Internal                                      |      | Mask: 0002h |       |
|            |             |        |       | Internal                                      |      | Mask: 0001h |       |
| 2          | 5-6         | uint16 |       | Internal                                      |      |             |       |
| 3          | 1-2         | uint16 | 4187  | BITLIST Alarms Mains 1 active                 |      |             |       |
|            |             |        |       | Mains import power 1                          |      | Mask: 8000h | All   |
|            |             |        |       | Mains import power 2                          |      | Mask: 4000h | All   |
|            |             |        |       | Mains export power 1                          |      | Mask: 2000h | All   |
|            |             |        |       | Mains export power 2                          |      | Mask: 1000h | All   |
|            |             |        |       | Mains overexcited 1                           |      | Mask: 0800h | All   |
|            |             |        |       | Mains overexcited 2                           |      | Mask: 0400h | All   |
|            |             |        |       | Mains underexcited 1                          |      | Mask: 0200h | All   |
|            |             |        |       | Mains underexcited 2                          |      | Mask: 0100h | All   |
|            |             |        |       | Mains df/dt                                   |      | Mask: 0080h | All   |
|            |             |        |       | Mns act.pwr mismatch                          |      | Mask: 0040h | All   |
|            |             |        |       | Mains. Time dep. Voltage                      |      | Mask: 0020h | All   |
|            |             |        |       | Internal                                      |      | Mask: 0010h |       |

| CAN<br>Mux | CAN<br>Byte | Size   | Index | Description                                     | Unit | Scale       | Model |
|------------|-------------|--------|-------|-------------------------------------------------|------|-------------|-------|
|            |             |        |       | Mains slow voltage increase (10 min)            |      | Mask: 0008h | All   |
|            |             |        |       | Internal                                        |      | Mask: 0004h |       |
|            |             |        |       | Mains QV Monitoring step 1                      |      | Mask: 0002h | All   |
|            |             |        |       | Mains QV Monitoring step 2                      |      | Mask: 0001h | All   |
| 3          | 3-4         | uint16 | 10278 | BITLIST Alarms Mains 1 latched (unacknowledged) |      |             |       |
|            |             |        |       | 07.21 Mains import power 1 latched              |      | Mask: 8000h | All   |
|            |             |        |       | 07.22 Mains import power 2 latched              |      | Mask: 4000h | All   |
|            |             |        |       | 07.23 Mains export power 1 latched              |      | Mask: 2000h | All   |
|            |             |        |       | 07.24 Mains export power 2 latched              |      | Mask: 1000h | All   |
|            |             |        |       | 07.17 Mains PF lagging 1 latched                |      | Mask: 0800h | All   |
|            |             |        |       | 07.18 Mains PF lagging 2 latched                |      | Mask: 0400h | All   |
|            |             |        |       | 07.19 Mains PF leading 1 latched                |      | Mask: 0200h | All   |
|            |             |        |       | 07.20 Mains PF leading 2 latched                |      | Mask: 0100h | All   |
|            |             |        |       | 07.15 Mains df/dt latched                       |      | Mask: 0080h | All   |
|            |             |        |       | 07.16 Mains active power mismatch latched       |      | Mask: 0040h | All   |
|            |             |        |       | 07.28 Mains Time-dep. Voltage (FRT) latched     |      | Mask: 0020h | All   |
|            |             |        |       | Internal                                        |      | Mask: 0010h |       |
|            |             |        |       | 07.27 Mains slow voltage increase (10 min)      |      | Mask: 0008h | All   |
|            |             |        |       | Internal                                        |      | Mask: 0004h |       |
|            |             |        |       | 07.29 QU Monitoring step 1 tripped              |      | Mask: 0002h | All   |
|            |             |        |       | 07.30 QU Monitoring step 2 tripped              |      | Mask: 0001h | All   |
| 3          | 5-6         | uint16 |       | Internal                                        |      |             |       |
| Subt       | opic En     | ngine  |       |                                                 |      |             |       |
| 4          | 1-2         | uint16 | 4167  | BITLIST Alarms 1 active                         |      |             |       |
|            |             |        |       | Overspeed 1                                     |      | Mask: 8000h | All   |
|            |             |        |       | Overspeed 2                                     |      | Mask: 4000h | All   |
|            |             |        |       | Underspeed 1                                    |      | Mask: 2000h | All   |
|            |             |        |       | Underspeed 2                                    |      | Mask: 1000h | All   |
|            |             |        |       | Unintended stop                                 |      | Mask: 0800h | All   |
|            |             |        |       | Speed det. Alarm                                |      | Mask: 0400h | All   |
|            |             |        |       | Shutdwn malfunct.                               |      | Mask: 0200h | All   |
|            |             |        |       | GCB fail to close                               |      | Mask: 0100h | All   |
|            |             |        |       | GCB fail to open                                |      | Mask: 0080h | All   |
|            |             |        |       | MCB fail to close                               |      | Mask: 0040h | All   |
|            |             |        |       | MCB fail to open                                |      | Mask: 0020h | All   |
|            |             |        |       | CAN-Fault J1939                                 |      | Mask: 0010h | All   |
|            |             |        |       | Start fail                                      |      | Mask: 0008h | All   |

| CAN<br>Mux | CAN<br>Byte | Size   | Index | Description                                 | Unit | Scale       | Model                      |
|------------|-------------|--------|-------|---------------------------------------------|------|-------------|----------------------------|
|            |             |        |       | Mainten. days exceeded                      |      | Mask: 0004h | All                        |
|            |             |        |       | Mainten. hours exceeded                     |      | Mask: 0002h | All                        |
|            |             |        |       | CANopen error at CAN Interface 1            |      | Mask: 0001h | All                        |
| 4          | 3-4         | uint16 | 10133 | BITLIST Alarms 1 latched (unacknowledged)   |      |             |                            |
|            |             |        |       | 05.01 Engine Over speed 1 latched           |      | Mask: 8000h | All                        |
|            |             |        |       | 05.02 Engine Over speed 2 latched           |      | Mask: 4000h | All                        |
|            |             |        |       | 05.03 Engine under speed 1 latched          |      | Mask: 2000h | All                        |
|            |             |        |       | 05.04 Engine under speed 2 latched          |      | Mask: 1000h | All                        |
|            |             |        |       | 05.05 Unintended stop detected latched      |      | Mask: 0800h | All                        |
|            |             |        |       | 05.07 Speed detection alarm latched         |      | Mask: 0400h | All                        |
|            |             |        |       | 05.06 Shutdown malfunction detected latched |      | Mask: 0200h | All                        |
|            |             |        |       | 08.05 GCB fail to close latched             |      | Mask: 0100h | All                        |
|            |             |        |       | 08.06 GCB fail to open latched              |      | Mask: 0080h | All                        |
|            |             |        |       | 08.07 MCB fail to close latched             |      | Mask: 0040h | All                        |
|            |             |        |       | 08.08 MCB fail to open latched              |      | Mask: 0020h | All                        |
|            |             |        |       | 08.10 General CAN-J1939 fault latched       |      | Mask: 0010h | All                        |
|            |             |        |       | 05.08 Start fail detected latched           |      | Mask: 0008h | All                        |
|            |             |        |       | 05.09 Maintenance days exceeded latched     |      | Mask: 0004h | All                        |
|            |             |        |       | 05.10 Maintenance hours exceeded latched    |      | Mask: 0002h | All                        |
|            |             |        |       | 08.18 CANopen error at CAN Interface 1      |      | Mask: 0001h | All                        |
| 4          | 5-6         | uint16 | 4193  | BITLIST Alarms 3 active                     |      |             |                            |
|            |             |        |       | GGB fail to close                           |      | Mask: 8000h | EG3500XT-P1<br>EG3500XT-P2 |
|            |             |        |       | CCD fall to accom                           |      | MI- 4000b   |                            |
|            |             |        |       | GGB fail to open                            |      | Mask: 4000h | EG3500XT-P1<br>EG3500XT-P2 |
|            |             |        |       | Missing easYgen                             |      | Mask: 2000h | All                        |
|            |             |        |       | Missing LSx                                 |      | Mask: 1000h | EG3500XT-P1                |
|            |             |        |       |                                             |      |             | EG3500XT-P2                |
|            |             |        |       | Cylinder temperature level 1                |      | Mask: 0800h | All                        |
|            |             |        |       | Cylinder temperature level 2                |      | Mask: 0400h | All                        |
|            |             |        |       | Cylinder temperature wire break             |      | Mask: 0200h | All                        |
|            |             |        |       | Pole slip                                   |      | Mask: 0100h | All                        |
|            |             |        |       | Syst.update LSx                             |      | Mask: 0080h | EG3500XT-P1<br>EG3500XT-P2 |
|            |             |        |       | Syst.update easYgen                         |      | Mask: 0040h | All                        |
|            |             |        |       | Gen.AC Wiring                               |      | Mask: 0020h | All                        |
|            |             |        |       |                                             |      |             |                            |

| CAN<br>Mux | CAN<br>Byte | Size   | Index | Description                                | Unit | Scale       | Model                      |
|------------|-------------|--------|-------|--------------------------------------------|------|-------------|----------------------------|
|            |             |        |       | Busbar1 AC Wiring                          |      | Mask: 0010h | EG3500XT-P2                |
|            |             |        |       | Internal                                   |      | Mask: 0008h |                            |
|            |             |        |       | Internal                                   |      | Mask: 0004h |                            |
|            |             |        |       | Internal                                   |      | Mask: 0002h |                            |
|            |             |        |       | Internal                                   |      | Mask: 0001h |                            |
| 5          | 1-2         | uint16 | 4169  | BITLIST Alarms 2 active                    |      |             |                            |
|            |             |        |       | GCB sync. Timeout                          |      | Mask: 8000h | All                        |
|            |             |        |       | MCB sync. Timeout                          |      | Mask: 4000h | All                        |
|            |             |        |       | GGB sync. Timeout                          |      | Mask: 2000h | EG3500XT-P1<br>EG3500XT-P2 |
|            |             |        |       | Charge alt. low voltage (D+)               |      | Mask: 1000h | All                        |
|            |             |        |       | Phase rotation mismatch                    |      | Mask: 0800h | All                        |
|            |             |        |       | CPU overload R1 trip                       |      | Mask: 0400h | All                        |
|            |             |        |       | MCB failure 50BF                           |      | Mask: 0200h | All                        |
|            |             |        |       | GCB failure 50BF                           |      | Mask: 0100h | All                        |
|            |             |        |       | ECU Protect alarm                          |      | Mask: 0080h | All                        |
|            |             |        |       | ECU Emission alarm                         |      | Mask: 0040h | All                        |
|            |             |        |       | CANopen error at CAN Interface 2           |      | Mask: 0020h | All                        |
|            |             |        |       | Parameter Alignment                        |      | Mask: 0010h | All                        |
|            |             |        |       | Missing easYgen                            |      | Mask: 0008h | All                        |
|            |             |        |       | MCB plausibility                           |      | Mask: 0004h | All                        |
|            |             |        |       | Red stop lamp DM1                          |      | Mask: 0002h | All                        |
|            |             |        |       | Amber warning lamp DM1                     |      | Mask: 0001h | All                        |
| 5          | 3-4         | uint16 | 10149 | BITLIST Alarms 2 latched (unacknowledged)  |      |             |                            |
|            |             |        |       | 08.30 GCB syn. timeout latched             |      | Mask: 8000h | All                        |
|            |             |        |       | 08.31 MCB syn. timeout latched             |      | Mask: 4000h | All                        |
|            |             |        |       | 08.32 GGB Timeout latched                  |      | Mask: 2000h | EG3500XT-P1<br>EG3500XT-P2 |
|            |             |        |       | 05.11 Charge alt. low voltage (D+) latched |      | Mask: 1000h | All                        |
|            |             |        |       | operating range failure 12                 |      | Mask: 0800h | All                        |
|            |             |        |       | 08.45 CPU overload R1 trip                 |      | Mask: 0400h | All                        |
|            |             |        |       | 08.47 MCB failure 50BF latched             |      | Mask: 0200h | All                        |
|            |             |        |       | 08.46 GCB failure 50BF latched             |      | Mask: 0100h | All                        |
|            |             |        |       | 05.22 ECU Protect alarm latched            |      | Mask: 0080h | All                        |
|            |             |        |       | 05.23 ECU Emission alarm latched           |      | Mask: 0040h | All                        |
|            |             |        |       | 08.19 CANopen error at CAN Interface 2     |      | Mask: 0020h | All                        |
|            |             |        |       | 08.16 Parameter Alignment latched          |      | Mask: 0010h | All                        |

| CAN<br>Mux | CAN<br>Byte | Size     | Index | Description                               | Unit | Scale       | Model       |
|------------|-------------|----------|-------|-------------------------------------------|------|-------------|-------------|
|            |             |          |       | 08.27 Missing easYgen latched             |      | Mask: 0008h | All         |
|            |             |          |       | 08.48 MCB plausibility latched            |      | Mask: 0004h | All         |
|            |             |          |       | 05.13 Red stop lamp latched               |      | Mask: 0002h | All         |
|            |             |          |       | 05.14 Amber warning lamp latched          |      | Mask: 0001h | All         |
| 5          | 5-6         | uint16   | 10190 | BITLIST Alarms 3 latched (unacknowledged) |      |             |             |
|            |             |          |       | 08.34 GGB fail to close latched           |      | Mask: 8000h | EG3500XT-P1 |
|            |             |          |       |                                           |      |             | EG3500XT-P2 |
|            |             |          |       | 08.35 GGB fail to open latched            |      | Mask: 4000h | EG3500XT-P1 |
|            |             |          |       |                                           |      |             | EG3500XT-P2 |
|            |             |          |       | 08.27 Missing easYgen                     |      | Mask: 2000h | All         |
|            |             |          |       | 08.28 Missing LSx                         |      | Mask: 1000h | EG3500XT-P1 |
|            |             |          |       |                                           |      |             | EG3500XT-P2 |
|            |             |          |       | 05.18 Cylinder temperature level 1        |      | Mask: 0800h | All         |
|            |             |          |       | 05.19 Cylinder temperature level 2        |      | Mask: 0400h | All         |
|            |             |          |       | 05.20 Cylinder temperature wire break     |      | Mask: 0200h | All         |
|            |             |          |       | 06.35 Pole slip                           |      | Mask: 0100h | All         |
|            |             |          |       | 08.44 Syst.update LSx                     |      | Mask: 0080h | EG3500XT-P1 |
|            |             |          |       |                                           |      |             | EG3500XT-P2 |
|            |             |          |       | 08.43 Syst.update easYgen                 |      | Mask: 0040h | All         |
|            |             |          |       | 06.32 Gen.AC Wiring                       |      | Mask: 0020h | All         |
|            |             |          |       | 06.33 Busbar1 AC Wiring                   |      | Mask: 0010h | EG3500XT-P1 |
|            |             |          |       |                                           |      |             | EG3500XT-P2 |
|            |             |          |       | Internal                                  |      | Mask: 0008h |             |
|            |             |          |       | Internal                                  |      | Mask: 0004h |             |
|            |             |          |       | Internal                                  |      | Mask: 0002h |             |
|            |             |          |       | Internal                                  |      | Mask: 0001h |             |
| Subt       | opic G      | AP Alarm | ıs    |                                           |      |             |             |
| 6          | 1-2         | uint16   | 5197  | BITLIST Alarms GAP active                 |      |             |             |
|            |             |          |       | LS interf.redundancy                      |      | Mask: 8000h | EG3500XT-P1 |
|            |             |          |       |                                           |      |             | EG3500XT-P2 |
|            |             |          |       | Internal                                  |      | Mask: 4000h | All         |
|            |             |          |       | Free alarm 4                              |      | Mask: 2000h | All         |
|            |             |          |       | Free alarm 3                              |      | Mask: 1000h | All         |
|            |             |          |       | Free alarm 2                              |      | Mask: 0800h | All         |
|            |             |          |       | Free alarm 1                              |      | Mask: 0400h | All         |
|            |             |          |       | Max. starts per time                      |      | Mask: 0200h | K36         |

| CAN<br>Mux | CAN<br>Byte | Size      | Index     | Description                                      | Unit | Scale       | Model       |
|------------|-------------|-----------|-----------|--------------------------------------------------|------|-------------|-------------|
|            |             |           |           | Neutral contactor failure                        |      | Mask: 0100h | All         |
|            |             |           |           | Decoupling GCB<->MCB                             |      | Mask: 0080h | All         |
|            |             |           |           | Meas.difference 4105 VDE-AR-N 4105               |      | Mask: 0040h | All         |
|            |             |           |           | Parameter alignment VDE-AR-N 4105                |      | Mask: 0020h | All         |
|            |             |           |           | Missing member VDE-AR-N 4105                     |      | Mask: 0010h | All         |
|            |             |           |           | Busbar monitoring                                |      | Mask: 0008h | All         |
|            |             |           |           | Plausibility GCB feedback                        |      | Mask: 0004h | MARINE      |
|            |             |           |           | Reactive load sharing mismatch                   |      | Mask: 0002h | All         |
|            |             |           |           | Active load sharing mismatch                     |      | Mask: 0001h | All         |
| 6          | 3-4         | uint16    | 10286     | BITLIST Alarms GAP latched (unacknowledged)      |      |             |             |
|            |             |           |           | 08.53 LS interf.redundancy latched               |      | Mask: 8000h | EG3500XT-P1 |
|            |             |           |           |                                                  |      |             | EG3500XT-P2 |
|            |             |           |           | Internal                                         |      | Mask: 4000h | All         |
|            |             |           |           | 16.04 Free alarm 4 latched                       |      | Mask: 2000h | All         |
|            |             |           |           | 16.03 Free alarm 3 latched                       |      | Mask: 1000h | All         |
|            |             |           |           | 16.02 Free alarm 2 latched                       |      | Mask: 0800h | All         |
|            |             |           |           | 16.01 Free alarm 1 latched                       |      | Mask: 0400h | All         |
|            |             |           |           | 05.21 Max. starts per time                       |      | Mask: 0200h | K36         |
|            |             |           |           | 17.09 Neutral contactor reply mismatch latched   |      | Mask: 0100h | All         |
|            |             |           |           | 17.08 Decoupling GCB<->MCB latched               |      | Mask: 0080h | All         |
|            |             |           |           | 17.07 Meas.difference 4105 VDE-AR-N 4105 latched |      | Mask: 0040h | All         |
|            |             |           |           | 17.06 Parameter alignment VDE-AR-N 4105 latched  |      | Mask: 0020h | All         |
|            |             |           |           | 17.05 Missing member VDE-AR-N 4105 latched       |      | Mask: 0010h | All         |
|            |             |           |           | 08.22 Busbar monitoring latched                  |      | Mask: 0008h | All         |
|            |             |           |           | 08.21 Feedback GCB mismatch latched              |      | Mask: 0004h | MARINE      |
|            |             |           |           | 17.02 Reactive load share mismatch latched       |      | Mask: 0002h | All         |
|            |             |           |           | 17.01 Active load share mismatch latched         |      | Mask: 0001h | All         |
| 6          | 5-6         | uint16    |           | Internal                                         |      |             |             |
| Subt       | opic Fl     | exible Tl | hresholds | 5                                                |      |             |             |
| 7          | 1-2         | uint16    | 4175      | BITLIST Alarms Flexible thresholds 1-16 active   |      |             |             |
|            |             |           |           | Alarm flexible limit 16                          |      | Mask: 8000h | All         |
|            |             |           |           | Alarm flexible limit 15                          |      | Mask: 4000h | All         |
|            |             |           |           | Alarm flexible limit 14                          |      | Mask: 2000h | All         |
|            |             |           |           | Alarm flexible limit 13                          |      | Mask: 1000h | All         |

| CAN<br>Mux | CAN<br>Byte | Size   | Index | Description                                                      | Unit | Scale       | Model |
|------------|-------------|--------|-------|------------------------------------------------------------------|------|-------------|-------|
|            |             |        |       | Alarm flexible limit 12                                          |      | Mask: 0800h | All   |
|            |             |        |       | Alarm flexible limit 11                                          |      | Mask: 0400h | All   |
|            |             |        |       | Alarm flexible limit 10                                          |      | Mask: 0200h | All   |
|            |             |        |       | Alarm flexible limit 9                                           |      | Mask: 0100h | All   |
|            |             |        |       | Alarm flexible limit 8                                           |      | Mask: 0080h | All   |
|            |             |        |       | Alarm flexible limit 7                                           |      | Mask: 0040h | All   |
|            |             |        |       | Alarm flexible limit 6                                           |      | Mask: 0020h | All   |
|            |             |        |       | Alarm flexible limit 5                                           |      | Mask: 0010h | All   |
|            |             |        |       | Alarm flexible limit 4                                           |      | Mask: 0008h | All   |
|            |             |        |       | Alarm flexible limit 3                                           |      | Mask: 0004h | All   |
|            |             |        |       | Alarm flexible limit 2                                           |      | Mask: 0002h | All   |
|            |             |        |       | Alarm flexible limit 1                                           |      | Mask: 0001h | All   |
| 7          | 3-4         | uint16 | 10279 | BITLIST Alarms Flexible thresholds 1-16 latched (unacknowledged) |      |             |       |
|            |             |        |       | 15.16 Flexible limit 16 latched                                  |      | Mask: 8000h | All   |
|            |             |        |       | 15.15 Flexible limit 15 latched                                  |      | Mask: 4000h | All   |
|            |             |        |       | 15.14 Flexible limit 14 latched                                  |      | Mask: 2000h | All   |
|            |             |        |       | 15.13 Flexible limit 13 latched                                  |      | Mask: 1000h | All   |
|            |             |        |       | 15.12 Flexible limit 12 latched                                  |      | Mask: 0800h | All   |
|            |             |        |       | 15.11 Flexible limit 11 latched                                  |      | Mask: 0400h | All   |
|            |             |        |       | 15.10 Flexible limit 10 latched                                  |      | Mask: 0200h | All   |
|            |             |        |       | 15.09 Flexible limit 9 latched                                   |      | Mask: 0100h | All   |
|            |             |        |       | 15.08 Flexible limit 8 latched                                   |      | Mask: 0080h | All   |
|            |             |        |       | 15.07 Flexible limit 7 latched                                   |      | Mask: 0040h | All   |
|            |             |        |       | 15.06 Flexible limit 6 latched                                   |      | Mask: 0020h | All   |
|            |             |        |       | 15.05 Flexible limit 5 latched                                   |      | Mask: 0010h | All   |
|            |             |        |       | 15.04 Flexible limit 4 latched                                   |      | Mask: 0008h | All   |
|            |             |        |       | 15.03 Flexible limit 3 latched                                   |      | Mask: 0004h | All   |
|            |             |        |       | 15.02 Flexible limit 2 latched                                   |      | Mask: 0002h | All   |
|            |             |        |       | 15.01 Flexible limit 1 latched                                   |      | Mask: 0001h | All   |
| 7          | 5-6         | uint16 |       | Internal                                                         |      |             |       |
| 8          | 1-2         | uint16 | 4177  | BITLIST Alarms Flexible thresholds 17-32 active                  |      |             |       |
|            |             |        |       | Alarm flexible limit 32                                          |      | Mask: 8000h | All   |
|            |             |        |       | Alarm flexible limit 31                                          |      | Mask: 4000h | All   |
|            |             |        |       | Alarm flexible limit 30                                          |      | Mask: 2000h | All   |
|            |             |        |       | Alarm flexible limit 29                                          |      | Mask: 1000h | All   |
|            |             |        |       | Alarm flexible limit 28                                          |      | Mask: 0800h | All   |

| CAN<br>Mux | CAN<br>Byte | Size   | Index | Description                                                       | Unit | Scale       | Model |
|------------|-------------|--------|-------|-------------------------------------------------------------------|------|-------------|-------|
|            |             |        |       | Alarm flexible limit 27                                           |      | Mask: 0400h | All   |
|            |             |        |       | Alarm flexible limit 26                                           |      | Mask: 0200h | All   |
|            |             |        |       | Alarm flexible limit 25                                           |      | Mask: 0100h | All   |
|            |             |        |       | Alarm flexible limit 24                                           |      | Mask: 0080h | All   |
|            |             |        |       | Alarm flexible limit 23                                           |      | Mask: 0040h | All   |
|            |             |        |       | Alarm flexible limit 22                                           |      | Mask: 0020h | All   |
|            |             |        |       | Alarm flexible limit 21                                           |      | Mask: 0010h | All   |
|            |             |        |       | Alarm flexible limit 20                                           |      | Mask: 0008h | All   |
|            |             |        |       | Alarm flexible limit 19                                           |      | Mask: 0004h | All   |
|            |             |        |       | Alarm flexible limit 18                                           |      | Mask: 0002h | All   |
|            |             |        |       | Alarm flexible limit 17                                           |      | Mask: 0001h | All   |
| 8          | 3-4         | uint16 | 10280 | BITLIST Alarms Flexible thresholds 17-32 latched (unacknowledged) |      |             |       |
|            |             |        |       | 15.32 Flexible limit 32 latched                                   |      | Mask: 8000h | All   |
|            |             |        |       | 15.31 Flexible limit 31 latched                                   |      | Mask: 4000h | All   |
|            |             |        |       | 15.30 Flexible limit 30 latched                                   |      | Mask: 2000h | All   |
|            |             |        |       | 15.29 Flexible limit 29 latched                                   |      | Mask: 1000h | All   |
|            |             |        |       | 15.28 Flexible limit 28 latched                                   |      | Mask: 0800h | All   |
|            |             |        |       | 15.27 Flexible limit 27 latched                                   |      | Mask: 0400h | All   |
|            |             |        |       | 15.26 Flexible limit 26 latched                                   |      | Mask: 0200h | All   |
|            |             |        |       | 15.25 Flexible limit 25 latched                                   |      | Mask: 0100h | All   |
|            |             |        |       | 15.24 Flexible limit 24 latched                                   |      | Mask: 0080h | All   |
|            |             |        |       | 15.23 Flexible limit 23 latched                                   |      | Mask: 0040h | All   |
|            |             |        |       | 15.22 Flexible limit 22 latched                                   |      | Mask: 0020h | All   |
|            |             |        |       | 15.21 Flexible limit 21 latched                                   |      | Mask: 0010h | All   |
|            |             |        |       | 15.20 Flexible limit 20 latched                                   |      | Mask: 0008h | All   |
|            |             |        |       | 15.19 Flexible limit 19 latched                                   |      | Mask: 0004h | All   |
|            |             |        |       | 15.18 Flexible limit 18 latched                                   |      | Mask: 0002h | All   |
|            |             |        |       | 15.17 Flexible limit 17 latched                                   |      | Mask: 0001h | All   |
| 8          | 5-6         | uint16 |       | Internal                                                          |      |             |       |
| 9          | 1-2         | uint16 | 4179  | BITLIST Alarms Flexible thresholds 33-40 active                   |      |             |       |
|            |             |        |       | Internal                                                          |      | Mask: 8000h | All   |
|            |             |        |       | Internal                                                          |      | Mask: 4000h | All   |
|            |             |        |       | Internal                                                          |      | Mask: 2000h | All   |
|            |             |        |       | Internal                                                          |      | Mask: 1000h | All   |
|            |             |        |       | Internal                                                          |      | Mask: 0800h | All   |
|            |             |        |       | Internal                                                          |      | Mask: 0400h | All   |

| CAN<br>Mux | CAN<br>Byte | Size   | Index | Description                                                       | Unit | Scale       | Model |
|------------|-------------|--------|-------|-------------------------------------------------------------------|------|-------------|-------|
|            |             |        |       | Internal                                                          |      | Mask: 0200h | All   |
|            |             |        |       | Internal                                                          |      | Mask: 0100h | All   |
|            |             |        |       | Alarm flexible limit 40                                           |      | Mask: 0080h | All   |
|            |             |        |       | Alarm flexible limit 39                                           |      | Mask: 0040h | All   |
|            |             |        |       | Alarm flexible limit 38                                           |      | Mask: 0020h | All   |
|            |             |        |       | Alarm flexible limit 37                                           |      | Mask: 0010h | All   |
|            |             |        |       | Alarm flexible limit 36                                           |      | Mask: 0008h | All   |
|            |             |        |       | Alarm flexible limit 35                                           |      | Mask: 0004h | All   |
|            |             |        |       | Alarm flexible limit 34                                           |      | Mask: 0002h | All   |
|            |             |        |       | Alarm flexible limit 33                                           |      | Mask: 0001h | All   |
| 9          | 3-4         | uint16 | 10281 | BITLIST Alarms Flexible thresholds 33-40 latched (unacknowledged) |      |             |       |
|            |             |        |       | Internal                                                          |      | Mask: 8000h | All   |
|            |             |        |       | Internal                                                          |      | Mask: 4000h | All   |
|            |             |        |       | Internal                                                          |      | Mask: 2000h | All   |
|            |             |        |       | Internal                                                          |      | Mask: 1000h | All   |
|            |             |        |       | Internal                                                          |      | Mask: 0800h | All   |
|            |             |        |       | Internal                                                          |      | Mask: 0400h | All   |
|            |             |        |       | Internal                                                          |      | Mask: 0200h | All   |
|            |             |        |       | Internal                                                          |      | Mask: 0100h | All   |
|            |             |        |       | 15.40 Flexible limit 40 latched                                   |      | Mask: 0080h | All   |
|            |             |        |       | 15.39 Flexible limit 39 latched                                   |      | Mask: 0040h | All   |
|            |             |        |       | 15.38 Flexible limit 38 latched                                   |      | Mask: 0020h | All   |
|            |             |        |       | 15.37 Flexible limit 37 latched                                   |      | Mask: 0010h | All   |
|            |             |        |       | 15.36 Flexible limit 36 latched                                   |      | Mask: 0008h | All   |
|            |             |        |       | 15.35 Flexible limit 35 latched                                   |      | Mask: 0004h | All   |
|            |             |        |       | 15.34 Flexible limit 34 latched                                   |      | Mask: 0002h | All   |
|            |             |        |       | 15.33 Flexible limit 33 latched                                   |      | Mask: 0001h | All   |
| 9          | 5-6         | uint16 |       | 0 (reserve)                                                       |      |             |       |
| 10         | 1-2         | uint16 | 4194  | BITLIST Free Alarms 1-16 active                                   |      |             |       |
|            |             |        |       | Free alarm 16                                                     |      | Mask: 8000h | All   |
|            |             |        |       | Free alarm 15                                                     |      | Mask: 4000h | All   |
|            |             |        |       | Free alarm 14                                                     |      | Mask: 2000h | All   |
|            |             |        |       | Free alarm 13                                                     |      | Mask: 1000h | All   |
|            |             |        |       | Free alarm 12                                                     |      | Mask: 0800h | All   |
|            |             |        |       | Free alarm 11                                                     |      | Mask: 0400h | All   |
|            |             |        |       | Free alarm 10                                                     |      | Mask: 0200h | All   |
|            |             |        |       | Free alarm 9                                                      |      | Mask: 0100h | All   |

| CAN<br>Mux | CAN<br>Byte | Size     | Index    | Description                                       | Unit | Scale       | Model |
|------------|-------------|----------|----------|---------------------------------------------------|------|-------------|-------|
|            |             |          |          | Free alarm 8                                      |      | Mask: 0080h | All   |
|            |             |          |          | Free alarm 7                                      |      | Mask: 0040h | All   |
|            |             |          |          | Free alarm 6                                      |      | Mask: 0020h | All   |
|            |             |          |          | Free alarm 5                                      |      | Mask: 0010h | All   |
|            |             |          |          | Free alarm 4 (same as Mux 6)                      |      | Mask: 0008h | All   |
|            |             |          |          | Free alarm 3 (same as Mux 6)                      |      | Mask: 0004h | All   |
|            |             |          |          | Free alarm 2 (same as Mux 6)                      |      | Mask: 0002h | All   |
|            |             |          |          | Free alarm 1 (same as Mux 6)                      |      | Mask: 0001h | All   |
| 10         | 3-4         | uint16   | 10282    | BITLIST Free Alarms 1-16 latched (unacknowledged) |      |             |       |
|            |             |          |          | 16.16 Free alarm 16 latched                       |      | Mask: 8000h | All   |
|            |             |          |          | 16.15 Free alarm 15 latched                       |      | Mask: 4000h | All   |
|            |             |          |          | 16.14 Free alarm 14 latched                       |      | Mask: 2000h | All   |
|            |             |          |          | 16.13 Free alarm 13 latched                       |      | Mask: 1000h | All   |
|            |             |          |          | 16.12 Free alarm 12 latched                       |      | Mask: 0800h | All   |
|            |             |          |          | 16.11 Free alarm 11 latched                       |      | Mask: 0400h | All   |
|            |             |          |          | 16.10 Free alarm 10 latched                       |      | Mask: 0200h | All   |
|            |             |          |          | 16.09 Free alarm 9 latched                        |      | Mask: 0100h | All   |
|            |             |          |          | 16.08 Free alarm 8 latched                        |      | Mask: 0080h | All   |
|            |             |          |          | 16.07 Free alarm 7 latched                        |      | Mask: 0040h | All   |
|            |             |          |          | 16.06 Free alarm 6 latched                        |      | Mask: 0020h | All   |
|            |             |          |          | 16.05 Free alarm 5 latched                        |      | Mask: 0010h | All   |
|            |             |          |          | 16.04 Free alarm 4 latched (same as Mux 6)        |      | Mask: 0008h | All   |
|            |             |          |          | 16.03 Free alarm 3 latched (same as Mux 6)        |      | Mask: 0004h | All   |
|            |             |          |          | 16.02 Free alarm 2 latched (same as Mux 6)        |      | Mask: 0002h | All   |
|            |             |          |          | 16.01 Free alarm 1 latched (same as Mux 6)        |      | Mask: 0001h | All   |
| 10         | 5-6         | uint16   |          | Internal                                          |      |             |       |
| Subt       | opic In     | ternal D | C Analog | ue Values Wirebreak                               |      |             |       |
| 11         | 1-2         | uint16   | 4171     | BITLIST Alarms Analog Inputs 1 active             |      |             |       |
|            |             |          |          | Internal                                          |      | Mask: 8000h | All   |
|            |             |          |          | Internal                                          |      | Mask: 4000h | All   |
|            |             |          |          | Internal                                          |      | Mask: 2000h | All   |
|            |             |          |          | Internal                                          |      | Mask: 1000h | All   |
|            |             |          |          | Internal                                          |      | Mask: 0800h | All   |
|            |             |          |          | Internal                                          |      | Mask: 0400h | All   |
|            |             |          |          | Internal                                          |      | Mask: 0200h | All   |
|            |             |          |          | Internal                                          |      | Mask: 0100h | All   |
|            |             |          |          | Internal                                          |      | Mask: 0080h | All   |

| CAN<br>Mux | CAN<br>Byte | Size   | Index | Description                                     | Unit | Scale       | Model       |
|------------|-------------|--------|-------|-------------------------------------------------|------|-------------|-------------|
|            |             |        |       | Internal                                        |      | Mask: 0040h | All         |
|            |             |        |       | Internal                                        |      | Mask: 0020h | All         |
|            |             |        |       | Failure Charging Alternator (D+)                |      | Mask: 0010h | All         |
|            |             |        |       | Battery over voltage 2                          |      | Mask: 0008h | All         |
|            |             |        |       | Battery under voltage 2                         |      | Mask: 0004h | All         |
|            |             |        |       | Battery over voltage 1                          |      | Mask: 0002h | All         |
|            |             |        |       | Battery under voltage 1                         |      | Mask: 0001h | All         |
| 11         | 3-4         | uint16 | 10136 | Alarms Analog Inputs 1 latched (unacknowledged) |      |             |             |
|            |             |        |       | Internal                                        |      | Mask: 8000h | All         |
|            |             |        |       | Internal                                        |      | Mask: 4000h | All         |
|            |             |        |       | Internal                                        |      | Mask: 2000h | All         |
|            |             |        |       | Internal                                        |      | Mask: 1000h | All         |
|            |             |        |       | Internal                                        |      | Mask: 0800h | All         |
|            |             |        |       | Internal                                        |      | Mask: 0400h | All         |
|            |             |        |       | Internal                                        |      | Mask: 0200h | All         |
|            |             |        |       | Internal                                        |      | Mask: 0100h | All         |
|            |             |        |       | Internal                                        |      | Mask: 0080h | All         |
|            |             |        |       | Internal                                        |      | Mask: 0040h | All         |
|            |             |        |       | Internal                                        |      | Mask: 0020h | All         |
|            |             |        |       | 05.11 Failure Charging Alternator (D+)          |      | Mask: 0010h | All         |
|            |             |        |       | 08.02 Battery over voltage 2 latched            |      | Mask: 0008h | All         |
|            |             |        |       | 08.04 Battery under voltage 2 latched           |      | Mask: 0004h | All         |
|            |             |        |       | 08.01 Battery over voltage 1 latched            |      | Mask: 0002h | All         |
|            |             |        |       | 08.03 Battery under voltage 1 latched           |      | Mask: 0001h | All         |
| 11         | 5-6         | uint16 |       | Internal                                        |      |             |             |
| 12         | 1-2         | uint16 | 4173  | Alarms Analog Inputs Wire Break active          |      |             |             |
|            |             |        |       | Internal                                        |      | Mask: 0001h |             |
|            |             |        |       | Analog inp. 1, wire break                       |      | Mask: 0002h | All         |
|            |             |        |       | Analog inp. 2, wire break                       |      | Mask: 0004h | All         |
|            |             |        |       | Analog inp. 3, wire break                       |      | Mask: 0008h | All         |
|            |             |        |       | Analog inp. 4, wire break or shortcut           |      | Mask: 0010h | EG3500XT-P2 |
|            |             |        |       | Analog inp. 5, wire break or shortcut           |      | Mask: 0020h | EG3500XT-P2 |
|            |             |        |       | Analog inp. 6, wire break or shortcut           |      | Mask: 0040h | EG3500XT-P2 |
|            |             |        |       | Analog inp. 7, wire break or shortcut           |      | Mask: 0080h | EG3500XT-P2 |
|            |             |        |       | Analog inp. 8, wire break or shortcut           |      | Mask: 0100h | EG3500XT-P2 |
|            |             |        |       | Analog inp. 9, wire break or shortcut           |      | Mask: 0200h | EG3500XT-P2 |
|            |             |        |       | Analog inp. 10, wire break or shortcut          |      | Mask: 0400h | EG3500XT-P2 |

| CAN<br>Mux | CAN<br>Byte | Size     | Index      | Description                                              | Unit | Scale       | Model       |
|------------|-------------|----------|------------|----------------------------------------------------------|------|-------------|-------------|
|            |             |          |            | Internal                                                 |      | Mask: 0800h |             |
|            |             |          |            | Internal                                                 |      | Mask: 1000h |             |
|            |             |          |            | Internal                                                 |      | Mask: 2000h |             |
|            |             |          |            | Internal                                                 |      | Mask: 4000h |             |
|            |             |          |            | Internal                                                 |      | Mask: 8000h |             |
| 12         | 3-4         | uint16   | 10137      | Alarms Analog Inputs Wire Break latched (unacknowledged) |      |             |             |
|            |             |          |            | Internal                                                 |      | Mask: 0001h |             |
|            |             |          |            | 10.01 Analog input 1 wire break                          |      | Mask: 0002h | All         |
|            |             |          |            | 10.02 Analog input 2 wire break                          |      | Mask: 0004h | All         |
|            |             |          |            | 10.03 Analog input 3 wire break                          |      | Mask: 0008h | All         |
|            |             |          |            | 10.04 Analog input 4 wire break                          |      | Mask: 0010h | EG3500XT-P2 |
|            |             |          |            | 10.05 Analog input 5 wire break                          |      | Mask: 0020h | EG3500XT-P2 |
|            |             |          |            | 10.06 Analog input 6 wire break                          |      | Mask: 0040h | EG3500XT-P2 |
|            |             |          |            | 10.07 Analog input 7 wire break                          |      | Mask: 0080h | EG3500XT-P2 |
|            |             |          |            | 10.08 Analog input 8 wire break                          |      | Mask: 0100h | EG3500XT-P2 |
|            |             |          |            | 10.09 Analog input 9 wire break                          |      | Mask: 0200h | EG3500XT-P2 |
|            |             |          |            | 10.10 Analog input 10 wire break                         |      | Mask: 0400h | EG3500XT-P2 |
|            |             |          |            | Internal                                                 |      | Mask: 0800h |             |
|            |             |          |            | Internal                                                 |      | Mask: 1000h |             |
|            |             |          |            | Internal                                                 |      | Mask: 2000h |             |
|            |             |          |            | Internal                                                 |      | Mask: 4000h |             |
|            |             |          |            | Internal                                                 |      | Mask: 8000h |             |
| 12         | 5-6         | uint16   |            | Internal                                                 |      |             |             |
| Subt       | opic In     | ternal D | igital Inp | uts                                                      |      |             |             |
| 13         | 1-2         | uint16   | 4181       | Alarms Digital Inputs 1 active                           |      |             |             |
|            |             |          |            | Discrete input 1                                         |      | Mask: 8000h | All         |
|            |             |          |            | Discrete input 2                                         |      | Mask: 4000h | All         |
|            |             |          |            | Discrete input 3                                         |      | Mask: 2000h | All         |
|            |             |          |            | Discrete input 4                                         |      | Mask: 1000h | All         |
|            |             |          |            | Discrete input 5                                         |      | Mask: 0800h | All         |
|            |             |          |            | Discrete input 6                                         |      | Mask: 0400h | All         |
|            |             |          |            | Discrete input 7                                         |      | Mask: 0200h | All         |
|            |             |          |            | Discrete input 8                                         |      | Mask: 0100h | All         |
|            |             |          |            | Discrete input 9                                         |      | Mask: 0080h | All         |
|            |             |          |            | Discrete input 10                                        |      | Mask: 0040h | All         |
|            |             |          |            | Discrete input 11                                        |      | Mask: 0020h | All         |
|            |             |          |            | Discrete input 12                                        |      | Mask: 0010h | All         |

| CAN<br>Mux | CAN<br>Byte | Size   | Index | Description                                      | Unit | Scale       | Model       |
|------------|-------------|--------|-------|--------------------------------------------------|------|-------------|-------------|
|            |             |        |       | Internal                                         |      | Mask: 0008h |             |
|            |             |        |       | Internal                                         |      | Mask: 0004h |             |
|            |             |        |       | Internal                                         |      | Mask: 0002h |             |
|            |             |        |       | Internal                                         |      | Mask: 0001h |             |
| 13         | 3-4         | uint16 | 10132 | Alarms Digital Inputs 1 latched (unacknowledged) |      |             |             |
|            |             |        |       | 09.01 Discrete input 1 latched                   |      | Mask: 8000h | All         |
|            |             |        |       | 09.02 Discrete input 2 latched                   |      | Mask: 4000h | All         |
|            |             |        |       | 09.03 Discrete input 3 latched                   |      | Mask: 2000h | All         |
|            |             |        |       | 09.04 Discrete input 4 latched                   |      | Mask: 1000h | All         |
|            |             |        |       | 09.05 Discrete input 5 latched                   |      | Mask: 0800h | All         |
|            |             |        |       | 09.06 Discrete input 6 latched                   |      | Mask: 0400h | All         |
|            |             |        |       | 09.07 Discrete input 7 latched                   |      | Mask: 0200h | All         |
|            |             |        |       | 09.08 Discrete input 8 latched                   |      | Mask: 0100h | All         |
|            |             |        |       | 09.09 Discrete input 9 latched                   |      | Mask: 0080h | All         |
|            |             |        |       | 09.10 Discrete input 10 latched                  |      | Mask: 0040h | All         |
|            |             |        |       | 09.11 Discrete input 11 latched                  |      | Mask: 0020h | All         |
|            |             |        |       | 09.12 Discrete input 12 latched                  |      | Mask: 0010h | All         |
|            |             |        |       | Internal                                         |      | Mask: 0008h |             |
|            |             |        |       | Internal                                         |      | Mask: 0004h |             |
|            |             |        |       | Internal                                         |      | Mask: 0002h |             |
|            |             |        |       | Internal                                         |      | Mask: 0001h |             |
| 13         | 5-6         | uint16 |       | Internal                                         |      |             |             |
| 14         | 1-2         | uint16 | 4183  | AlarmsDigital Inputs 2 active                    |      |             |             |
|            |             |        |       | Digital Input 13                                 |      | Mask: 8000h | EG3500XT-P2 |
|            |             |        |       | Digital Input 14                                 |      | Mask: 4000h | EG3500XT-P2 |
|            |             |        |       | Digital Input 15                                 |      | Mask: 2000h | EG3500XT-P2 |
|            |             |        |       | Digital Input 16                                 |      | Mask: 1000h | EG3500XT-P2 |
|            |             |        |       | Digital Input 17                                 |      | Mask: 0800h | EG3500XT-P2 |
|            |             |        |       | Digital Input 18                                 |      | Mask: 0400h | EG3500XT-P2 |
|            |             |        |       | Digital Input 19                                 |      | Mask: 0200h | EG3500XT-P2 |
|            |             |        |       | Digital Input 20                                 |      | Mask: 0100h | EG3500XT-P2 |
|            |             |        |       | Digital Input 21                                 |      | Mask: 0080h | EG3500XT-P2 |
|            |             |        |       | Digital Input 22                                 |      | Mask: 0040h | EG3500XT-P2 |
|            |             |        |       | Digital Input 23                                 |      | Mask: 0020h | EG3500XT-P2 |
|            |             |        |       | Internal                                         |      | Mask: 0010h |             |
|            |             |        |       | Internal                                         |      | Mask: 0008h |             |
|            |             |        |       | Internal                                         |      | Mask: 0004h |             |

| CAN<br>Mux | CAN<br>Byte | Size      | Index      | Description                                      | Unit | Scale       | Model       |
|------------|-------------|-----------|------------|--------------------------------------------------|------|-------------|-------------|
|            |             |           |            | Internal                                         |      | Mask: 0002h |             |
|            |             |           |            | Internal                                         |      | Mask: 0001h |             |
| 14         | 3-4         | uint16    | 10283      | Alarms Digital Inputs 2 latched (unacknowledged) |      |             |             |
|            |             |           |            | 09.13 Discrete input 13 latched                  |      | Mask: 8000h | EG3500XT-P2 |
|            |             |           |            | 09.14 Discrete input 14 latched                  |      | Mask: 4000h | EG3500XT-P2 |
|            |             |           |            | 09.15 Discrete input 15 latched                  |      | Mask: 2000h | EG3500XT-P2 |
|            |             |           |            | 09.16 Discrete input 16 latched                  |      | Mask: 1000h | EG3500XT-P2 |
|            |             |           |            | 09.17 Discrete input 17 latched                  |      | Mask: 0800h | EG3500XT-P2 |
|            |             |           |            | 09.18 Discrete input 18 latched                  |      | Mask: 0400h | EG3500XT-P2 |
|            |             |           |            | 09.19 Discrete input 19 latched                  |      | Mask: 0200h | EG3500XT-P2 |
|            |             |           |            | 09.20 Discrete input 20 latched                  |      | Mask: 0100h | EG3500XT-P2 |
|            |             |           |            | 09.21 Discrete input 21 latched                  |      | Mask: 0080h | EG3500XT-P2 |
|            |             |           |            | 09.22 Discrete input 22 latched                  |      | Mask: 0040h | EG3500XT-P2 |
|            |             |           |            | 09.23 Discrete input 23 latched                  |      | Mask: 0020h | EG3500XT-P2 |
|            |             |           |            | Internal                                         |      | Mask: 0010h |             |
|            |             |           |            | Internal                                         |      | Mask: 0008h |             |
|            |             |           |            | Internal                                         |      | Mask: 0004h |             |
|            |             |           |            | Internal                                         |      | Mask: 0002h |             |
|            |             |           |            | Internal                                         |      | Mask: 0001h |             |
| 14         | 5-6         | uint16    |            | Internal                                         |      |             |             |
| Subt       | opic Ex     | cternal D | igital Inp | outs                                             |      |             |             |
| 15         | 1-2         | uint16    | 4185       | Alarms External Digital Inputs active            |      |             |             |
|            |             |           |            | external Digital Input 16                        |      | Mask: 8000h | All         |
|            |             |           |            | external Digital Input 15                        |      | Mask: 4000h | All         |
|            |             |           |            | external Digital Input 14                        |      | Mask: 2000h | All         |
|            |             |           |            | external Digital Input 13                        |      | Mask: 1000h | All         |
|            |             |           |            | external Digital Input 12                        |      | Mask: 0800h | All         |
|            |             |           |            | external Digital Input 11                        |      | Mask: 0400h | All         |
|            |             |           |            | external Digital Input 10                        |      | Mask: 0200h | All         |
|            |             |           |            | external Digital Input 9                         |      | Mask: 0100h | All         |
|            |             |           |            | external Digital Input 8                         |      | Mask: 0080h | All         |
|            |             |           |            | external Digital Input 7                         |      | Mask: 0040h | All         |
|            |             |           |            | external Digital Input 6                         |      | Mask: 0020h | All         |
|            |             |           |            | external Digital Input 5                         |      | Mask: 0010h | All         |
|            |             |           |            | external Digital Input 4                         |      | Mask: 0008h | All         |
|            |             |           |            | external Digital Input 3                         |      | Mask: 0004h | All         |
|            |             |           |            | external Digital Input 2                         |      | Mask: 0002h | All         |

| CAN<br>Mux | CAN<br>Byte | Size   | Index | Description                                             | Unit | Scale       | Model |
|------------|-------------|--------|-------|---------------------------------------------------------|------|-------------|-------|
|            |             |        |       | external Digital Input 1                                |      | Mask: 0001h | All   |
| 15         | 3-4         | uint16 | 16377 | Alarms External Digital Inputs latched (unacknowledged) |      |             |       |
|            |             |        |       | 12.16 External discrete input 16 latched                |      | Mask: 8000h | All   |
|            |             |        |       | 12.15 External discrete input 15 latched                |      | Mask: 4000h | All   |
|            |             |        |       | 12.14 External discrete input 14 latched                |      | Mask: 2000h | All   |
|            |             |        |       | 12.13 External discrete input 13 latched                |      | Mask: 1000h | All   |
|            |             |        |       | 12.12 External discrete input 12 latched                |      | Mask: 0800h | All   |
|            |             |        |       | 12.11 External discrete input 11 latched                |      | Mask: 0400h | All   |
|            |             |        |       | 12.10 External discrete input 10 latched                |      | Mask: 0200h | All   |
|            |             |        |       | 12.09 External discrete input 9 latched                 |      | Mask: 0100h | All   |
|            |             |        |       | 12.08 External discrete input 8 latched                 |      | Mask: 0080h | All   |
|            |             |        |       | 12.07 External discrete input 7 latched                 |      | Mask: 0040h | All   |
|            |             |        |       | 12.06 External discrete input 6 latched                 |      | Mask: 0020h | All   |
|            |             |        |       | 12.05 External discrete input 5 latched                 |      | Mask: 0010h | All   |
|            |             |        |       | 12.04 External discrete input 4 latched                 |      | Mask: 0008h | All   |
|            |             |        |       | 12.03 External discrete input 3 latched                 |      | Mask: 0004h | All   |
|            |             |        |       | 12.02 External discrete input 2 latched                 |      | Mask: 0002h | All   |
|            |             |        |       | 12.01 External discrete input 1 latched                 |      | Mask: 0001h | All   |
| 15         | 5-6         | uint16 |       | Internal                                                |      |             |       |
| 16         | 1-2         | uint16 | 4195  | Alarm External Digital Inputs 1 active                  |      |             |       |
|            |             |        |       | external Digital Input 32                               |      | Mask: 8000h | All   |
|            |             |        |       | external Digital Input 31                               |      | Mask: 4000h | All   |
|            |             |        |       | external Digital Input 30                               |      | Mask: 2000h | All   |
|            |             |        |       | external Digital Input 29                               |      | Mask: 1000h | All   |
|            |             |        |       | external Digital Input 28                               |      | Mask: 0800h | All   |
|            |             |        |       | external Digital Input 27                               |      | Mask: 0400h | All   |
|            |             |        |       | external Digital Input 26                               |      | Mask: 0200h | All   |
|            |             |        |       | external Digital Input 25                               |      | Mask: 0100h | All   |
|            |             |        |       | external Digital Input 24                               |      | Mask: 0080h | All   |
|            |             |        |       | external Digital Input 23                               |      | Mask: 0040h | All   |
|            |             |        |       | external Digital Input 22                               |      | Mask: 0020h | All   |
|            |             |        |       | external Digital Input 21                               |      | Mask: 0010h | All   |
|            |             |        |       | external Digital Input 20                               |      | Mask: 0008h | All   |
|            |             |        |       | external Digital Input 19                               |      | Mask: 0004h | All   |
|            |             |        |       | external Digital Input 18                               |      | Mask: 0002h | All   |
|            |             |        |       | external Digital Input 17                               |      | Mask: 0001h | All   |
|            |             |        |       |                                                         |      |             |       |

| CAN<br>Mux | CAN<br>Byte | Size      | Index    | Description                                              | Unit | Scale       | Model |
|------------|-------------|-----------|----------|----------------------------------------------------------|------|-------------|-------|
| 16         | 3-4         | uint16    | 10284    | Alarm External Digital Inputs 1 latched (unacknowledged) |      |             |       |
|            |             |           |          | 12.32 External discrete input 32 latched                 |      | Mask: 8000h | All   |
|            |             |           |          | 12.31 External discrete input 31 latched                 |      | Mask: 4000h | All   |
|            |             |           |          | 12.30 External discrete input 30 latched                 |      | Mask: 2000h | All   |
|            |             |           |          | 12.29 External discrete input 29 latched                 |      | Mask: 1000h | All   |
|            |             |           |          | 12.28 External discrete input 28 latched                 |      | Mask: 0800h | All   |
|            |             |           |          | 12.27 External discrete input 27 latched                 |      | Mask: 0400h | All   |
|            |             |           |          | 12.26 External discrete input 26 latched                 |      | Mask: 0200h | All   |
|            |             |           |          | 12.25 External discrete input 25 latched                 |      | Mask: 0100h | All   |
|            |             |           |          | 12.24 External discrete input 24 latched                 |      | Mask: 0080h | All   |
|            |             |           |          | 12.23 External discrete input 23 latched                 |      | Mask: 0040h | All   |
|            |             |           |          | 12.22 External discrete input 22 latched                 |      | Mask: 0020h | All   |
|            |             |           |          | 12.21 External discrete input 21 latched                 |      | Mask: 0010h | All   |
|            |             |           |          | 12.20 External discrete input 20 latched                 |      | Mask: 0008h | All   |
|            |             |           |          | 12.19 External discrete input 19 latched                 |      | Mask: 0004h | All   |
|            |             |           |          | 12.18 External discrete input 18 latched                 |      | Mask: 0002h | All   |
|            |             |           |          | 12.17 External discrete input 17 latched                 |      | Mask: 0001h | All   |
| 16         | 5-6         | uint16    |          | Internal                                                 |      |             |       |
| Subt       | opic Ex     | cternal D | C Analog | ue Values Wirebreak                                      |      |             |       |
| 17         | 1-2         | uint16    | 4196     | Alarms External Analog Inputs Wire Break active          |      |             |       |
|            |             |           |          | Ext. analog inp. 1, wire break                           |      | Mask: 0001h | All   |
|            |             |           |          | Ext. analog inp. 2, wire break                           |      | Mask: 0002h | All   |
|            |             |           |          | Ext. analog inp. 3, wire break                           |      | Mask: 0004h | All   |
|            |             |           |          | Ext. analog inp. 4, wire break                           |      | Mask: 0008h | All   |
|            |             |           |          | Ext. analog inp. 5, wire break                           |      | Mask: 0010h | All   |
|            |             |           |          | Ext. analog inp. 6, wire break                           |      | Mask: 0020h | All   |
|            |             |           |          | Ext. analog inp. 7, wire break                           |      | Mask: 0040h | All   |
|            |             |           |          | Ext. analog inp. 8, wire break                           |      | Mask: 0080h | All   |
|            |             |           |          | Ext. analog inp. 9, wire break                           |      | Mask: 0100h | All   |
|            |             |           |          | Ext. analog inp. 10, wire break                          |      | Mask: 0200h | All   |
|            |             |           |          | Ext. analog inp. 11, wire break                          |      | Mask: 0400h | All   |
|            |             |           |          | Ext. analog inp. 12, wire break                          |      | Mask: 0800h | All   |
|            |             |           |          | Ext. analog inp. 13, wire break                          |      | Mask: 1000h | All   |
|            |             |           |          | Ext. analog inp. 14, wire break                          |      | Mask: 2000h | All   |
|            |             |           |          | Ext. analog inp. 15, wire break                          |      | Mask: 4000h | All   |
|            |             |           |          | Ext. analog inp. 16, wire break                          |      | Mask: 8000h | All   |
|            |             |           |          |                                                          |      |             |       |

| 17 3 | 3-4 |           |       |                                                                   |     |             |             |
|------|-----|-----------|-------|-------------------------------------------------------------------|-----|-------------|-------------|
|      |     | uint16    | 10285 | Alarms External Analog Inputs Wire Break latched (unacknowledged) |     |             |             |
|      |     |           |       | 25.01 Ext. analog input 1 wire break                              |     | Mask: 0001h | All         |
|      |     |           |       | 25.02 Ext. analog input 2 wire break                              |     | Mask: 0002h | All         |
|      |     |           |       | 25.03 Ext. analog input 3 wire break                              |     | Mask: 0004h | All         |
|      |     |           |       | 25.04 Ext. analog input 4 wire break                              |     | Mask: 0008h | All         |
|      |     |           |       | 25.05 Ext. analog input 5 wire break                              |     | Mask: 0010h | All         |
|      |     |           |       | 25.06 Ext. analog input 6 wire break                              |     | Mask: 0020h | All         |
|      |     |           |       | 25.07 Ext. analog input 7 wire break                              |     | Mask: 0040h | All         |
|      |     |           |       | 25.08 Ext. analog input 8 wire break                              |     | Mask: 0080h | All         |
|      |     |           |       | 25.09 Ext. analog input 9 wire break                              |     | Mask: 0100h | All         |
|      |     |           |       | 25.10 Ext. analog input 10 wire break                             |     | Mask: 0200h | All         |
|      |     |           |       | 25.11 Ext. analog input 11 wire break                             |     | Mask: 0400h | All         |
|      |     |           |       | 25.12 Ext. analog input 12 wire break                             |     | Mask: 0800h | All         |
|      |     |           |       | 25.13 Ext. analog input 13 wire break                             |     | Mask: 1000h | All         |
|      |     |           |       | 25.14 Ext. analog input 14 wire break                             |     | Mask: 2000h | All         |
|      |     |           |       | 25.15 Ext. analog input 15 wire break                             |     | Mask: 4000h | All         |
|      |     |           |       | 25.16 Ext. analog input 16 wire break                             |     | Mask: 8000h | All         |
| 17 5 | 5   | 1<br>byte |       | Operating Range Monitoring Code Number                            |     |             | All         |
| 6    | 6   | 1<br>byte |       | Internal                                                          |     |             |             |
| 18 1 | 1.2 | uint16    | 10313 | Alarms 4 latched (unacknowledged)                                 |     |             |             |
|      |     |           |       | Internal                                                          | Bit | Mask: 8000h |             |
|      |     |           |       | Internal                                                          | Bit | Mask: 4000h |             |
|      |     |           |       | Internal                                                          | Bit | Mask: 2000h |             |
|      |     |           |       | 06.36 Pole slip                                                   | Bit | Mask: 1000h | All         |
|      |     |           |       | 07.33 FRT Time-dep. voltage 3                                     | Bit | Mask: 0800h | All         |
|      |     |           |       | Internal                                                          | Bit | Mask: 0400h |             |
|      |     |           |       | Internal                                                          | Bit | Mask: 0200h |             |
|      |     |           |       | 07.31 FRT Time-dep. voltage 2                                     | Bit | Mask: 0100h | All         |
|      |     |           |       | Internal                                                          | Bit | Mask: 0080h |             |
|      |     |           |       | Internal                                                          | Bit | Mask: 0040h |             |
|      |     |           |       | Internal                                                          | Bit | Mask: 0020h |             |
|      |     |           |       | 08.40 CAN J1939 device 3 timeout                                  | Bit | Mask: 0010h | All         |
|      |     |           |       | 08.39 CAN J1939 device 2 timeout                                  | Bit | Mask: 0008h | All         |
|      |     |           |       | 08.38 CAN J1939 device 1 timeout                                  | Bit | Mask: 0004h | All         |
|      |     |           |       | 08.37 CAN J1939 ECU timeout                                       | Bit | Mask: 0002h | All         |
|      |     |           |       | 08.29 CANopen error interface 3                                   | Bit | Mask: 0001h | EG3500XT-P1 |

| CAN<br>Mux | CAN<br>Byte | Size   | Index | Description                       | Unit | Scale       | Model                      |
|------------|-------------|--------|-------|-----------------------------------|------|-------------|----------------------------|
|            |             |        |       |                                   |      |             | EG3500XT-P2                |
| 18         | 3.4         | uint16 | 10314 | Alarms 4 active                   |      |             |                            |
|            |             |        |       | Internal                          | Bit  | Mask: 8000h |                            |
|            |             |        |       | Internal                          | Bit  | Mask: 4000h |                            |
|            |             |        |       | Internal                          | Bit  | Mask: 2000h |                            |
|            |             |        |       | Pole slip                         | Bit  | Mask: 1000h | All                        |
|            |             |        |       | 07.33 FRT Time-dep. voltage 3     | Bit  | Mask: 0800h | All                        |
|            |             |        |       | Internal                          | Bit  | Mask: 0400h |                            |
|            |             |        |       | Internal                          | Bit  | Mask: 0200h |                            |
|            |             |        |       | FRT Time-dep. voltage 2           | Bit  | Mask: 0100h | All                        |
|            |             |        |       | Internal                          | Bit  | Mask: 0080h |                            |
|            |             |        |       | Internal                          | Bit  | Mask: 0040h |                            |
|            |             |        |       | Internal                          | Bit  | Mask: 0020h |                            |
|            |             |        |       | CAN J1939 device 3 timeout        | Bit  | Mask: 0010h | All                        |
|            |             |        |       | CAN J1939 device 2 timeout        | Bit  | Mask: 0008h | All                        |
|            |             |        |       | CAN J1939 device 1 timeout        | Bit  | Mask: 0004h | All                        |
|            |             |        |       | CAN J1939 ECU timeout             | Bit  | Mask: 0002h | All                        |
|            |             |        |       | CANopen error interface 3         | Bit  | Mask: 0001h | EG3500XT-P1<br>EG3500XT-P2 |
| 18         | 5.6         | uint16 | 4211  | Bitlist Free alarms 17-32 actual  |      |             |                            |
|            |             |        |       | Free alarm 32                     |      | Mask: 8000h | All                        |
|            |             |        |       | Free alarm 31                     |      | Mask: 4000h | All                        |
|            |             |        |       | Free alarm 30                     |      | Mask: 2000h | All                        |
|            |             |        |       | Free alarm 29                     |      | Mask: 1000h | All                        |
|            |             |        |       | Free alarm 28                     |      | Mask: 0800h | All                        |
|            |             |        |       | Free alarm 27                     |      | Mask: 0400h | All                        |
|            |             |        |       | Free alarm 26                     |      | Mask: 0200h | All                        |
|            |             |        |       | Free alarm 25                     |      | Mask: 0100h | All                        |
|            |             |        |       | Free alarm 24                     |      | Mask: 0080h | All                        |
|            |             |        |       | Free alarm 23                     |      | Mask: 0040h | All                        |
|            |             |        |       | Free alarm 22                     |      | Mask: 0020h | All                        |
|            |             |        |       | Free alarm 21                     |      | Mask: 0010h | All                        |
|            |             |        |       | Free alarm 20                     |      | Mask: 0008h | All                        |
|            |             |        |       | Free alarm 19                     |      | Mask: 0004h | All                        |
|            |             |        |       | Free alarm 18                     |      | Mask: 0002h | All                        |
|            |             |        |       | Free alarm 17                     |      | Mask: 0001h | All                        |
| 19         | 1.2         | uint16 |       | Bitlist Free alarms 17-32 latched |      |             |                            |

| CAN<br>Mux | CAN<br>Byte | Size   | Index | Description                        | Unit | Scale       | Model |
|------------|-------------|--------|-------|------------------------------------|------|-------------|-------|
|            |             |        |       | Free alarm 32                      |      | Mask: 8000h | All   |
|            |             |        |       | Free alarm 31                      |      | Mask: 4000h | All   |
|            |             |        |       | Free alarm 30                      |      | Mask: 2000h | All   |
|            |             |        |       | Free alarm 29                      |      | Mask: 1000h | All   |
|            |             |        |       | Free alarm 28                      |      | Mask: 0800h | All   |
|            |             |        |       | Free alarm 27                      |      | Mask: 0400h | All   |
|            |             |        |       | Free alarm 26                      |      | Mask: 0200h | All   |
|            |             |        |       | Free alarm 25                      |      | Mask: 0100h | All   |
|            |             |        |       | Free alarm 24                      |      | Mask: 0080h | All   |
|            |             |        |       | Free alarm 23                      |      | Mask: 0040h | All   |
|            |             |        |       | Free alarm 22                      |      | Mask: 0020h | All   |
|            |             |        |       | Free alarm 21                      |      | Mask: 0010h | All   |
|            |             |        |       | Free alarm 20                      |      | Mask: 0008h | All   |
|            |             |        |       | Free alarm 19                      |      | Mask: 0004h | All   |
|            |             |        |       | Free alarm 18                      |      | Mask: 0002h | All   |
|            |             |        |       | Free alarm 17                      |      | Mask: 0001h | All   |
| 19         | 3.4         | uint16 |       | Internal                           |      |             |       |
| 19         | 5.6         | uint16 |       | Internal                           |      |             |       |
| 20         | 1.2         | uint16 |       | Internal                           |      |             |       |
| 20         | 3.4         | uint16 |       | Internal                           |      |             |       |
| 20         | 5.6         | uint16 |       | Internal                           |      |             |       |
| 21         | 5.6         | uint16 |       | Internal                           |      |             |       |
|            |             |        |       | 21 Mux x 20ms = 0.42s refresh rate |      |             |       |

## 9.2.9 Additional Data Identifier

## 9.2.9.1 Receive Data (sent from remote control to the easYgen)

## General notes

The device accepts receive data from outside. These data are usually remote control data, with which the genset control starts and stops the operation or runs different setpoints.

These data do not require a password level to be accepted. They are overtaken into a non-volatile memory and are lost, if the device is powered down.

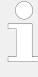

#### **Ensure Security!**

Transmitting data from outside of the remote control needs secure (network) communication. Do not connect the easYgen with the internet as long the security aspects are not considered! Consider an IP responsible person to discuss proper security procedures like placing routers and fire walls.

Take care for sufficient protection of Ethernet communication.

#### Remote control word 1

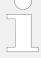

#### Object 21F7h (Parameter 503)

This object is required for remote control. The data type is UNSIGNED16.

The internal parameter 503 of the easYgen must be set to react on the remote control instructions. This is performed by sending rising signals for the respective bits (refer to Fig. 413 for the priority of start and stop signals).

| Para-<br>meter<br>no. | Object<br>ID | Name        |                                                                          | Unit      | Data<br>type | Note                                               |
|-----------------------|--------------|-------------|--------------------------------------------------------------------------|-----------|--------------|----------------------------------------------------|
| 503                   | 21F7h        | Control wor | rd 1                                                                     | Bit field | unsigned16   | 5                                                  |
|                       |              | Bit 15      | Not used                                                                 |           |              |                                                    |
|                       |              | Bit 14      | Not used                                                                 |           |              |                                                    |
|                       |              | Bit 13      | Not used                                                                 |           |              |                                                    |
|                       |              | Bit 12      | Not used                                                                 |           |              |                                                    |
|                       |              | Bit 11      | Not used                                                                 |           |              |                                                    |
|                       |              | Bit 10      | Not used                                                                 |           |              |                                                    |
|                       |              | Bit 9       | Shutdown command                                                         |           |              | To shut down, a "0" must be written and then a "1" |
|                       |              | Bit 8       | Not used                                                                 |           |              |                                                    |
|                       |              | Bit 7       | Not used                                                                 |           |              |                                                    |
|                       |              | Bit 6       | Not used                                                                 |           |              |                                                    |
|                       |              | Bit 5       | Not used                                                                 |           |              |                                                    |
|                       |              | Bit 4       | Ext. Acknowledge<br>(rising edge) Must be<br>set twice to<br>acknowledge |           |              | To acknowledge, a 0 must be written and then a 1   |
|                       |              | Bit 3       | Must always be set to 0                                                  |           |              |                                                    |
|                       |              | Bit 2       | Must always be set to 0                                                  |           |              |                                                    |
|                       |              | Bit 1       | Stop bit (rising edge)                                                   |           |              | To stop, a 0 must be written and then a $1$        |
|                       |              | Bit 0       | Start bit (rising edge)                                                  |           |              | To start, a 0 must be written and then a $1$       |

Table 157: Remote control telegram

| Bit 0 Start bit          | With the rising edge of the bit, the easYgen activates the remote request command (LogicsManager input command variable 04.13).  The condition of the start command will be stored and may be used as command variable for the LogicsManager.                                                                                         |
|--------------------------|----------------------------------------------------------------------------------------------------|
| Bit 1 Stop bit           | With the rising edge of the bit, the easYgen deactivates the remote request command (LogicsManager input command variable 04.13).  The condition of the start command will be stored and may be used as command variable for the LogicsManager.                                                                                       |
| Bit 4 "Reset alarms"     | This bit controls the LogicsManager input command variable 04.14. The remote acknowledge bit must be set and reset twice to acknowledge an alarm completely. The first rising edge disables the horn and the second rising edge resets the alarm.                                                                                     |
| Bit 9 "Shutdown command" | This bit is directly influencing the LogicsManager command variable: "03.40 Remote Shutdown" and can be taken to create an engine shut down and/or an alarm over an internal flag.                                                                                                    |
| Remote start /stop       | The command variable "04.13 Remote request" changes to "1" (high) if the start bit is enabled and changes back to "0" (low) if the stop bit is enabled.                                                                                                    |
| Ext. acknowledge         | The command variable "04.14 Remote acknowledge" is the reflection of the control bit. The easYgen deactivates the horn with the first change from "0" to "1" of the logical output "External acknowledge", and acknowledges all alarm messages, which have occurred and are no longer active, with the second change from "0" to "1". |

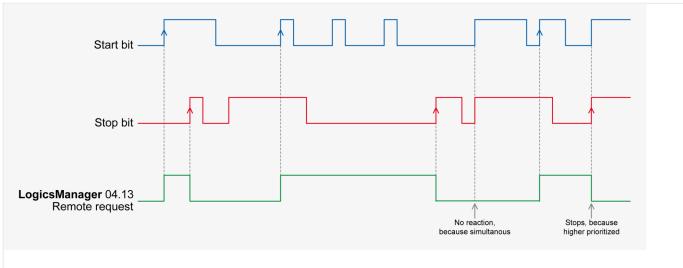

Fig. 413: Remote control - start/stop priority

Fig. 413 shows the reaction of the command variable on the various status changes of the bits.

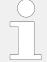

The easYgen does **not** react on the disabling of the start bit, but only on the enabling of the stop bit. This has the advantage that it is not required to maintain the connection established for the whole time in case of a remote start via a modem.

#### Remote control word 2

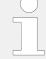

## Object 21F8h (Parameter 504)

This object is required for remote control. The data type is UNSIGNED16.

| Bit 15 = 1 |                                                                                                    |
|------------|----------------------------------------------------------------------------------------------------|
| Bit 14 = 1 |                                                                                                    |
| Bit 13 = 1 |                                                                                                    |
| Bit 12 = 1 |                                                                                                    |
| Bit 11 = 1 |                                                                                                    |
| Bit 10 = 1 |                                                                                                    |
| Bit 9 = 1  |                                                                                                    |
| Bit 8 = 1  |                                                                                                    |
| Bit 7 = 1  | Request active power setpoint 2 – this bit activates the LogicsManager command variable $[04.40]$ "Remote power setpoint 2" and is dedicated for switching from active power setpoint 1 to active power setpoint 2 |
| Bit 6 = 1  | Request power factor setpoint 2 – this bit activates the LogicsManager command variable [04.39] "Remote PF setpoint 2" and is dedicated for switching from power factor setpoint 1 to power factor setpoint 2      |
| Bit 5 = 1  | Request frequency setpoint 2 – this bit activates the LogicsManager command variable [04.38] "Remote frequency setpoint 2" and is dedicated for switching from frequency setpoint 1 to frequency setpoint 2        |
| Bit 4 = 1  | Request voltage setpoint $2$ – this bit activates the LogicsManager command variable [04.37] "Remote voltage setpoint $2$ " and is dedicated for switching from voltage setpoint $1$ to voltage setpoint $2$       |
| Bit 3 = 1  |                                                                                                    |
| Bit 2 = 1  |                                                                                                    |
| Bit 1 = 1  |                                                                                                    |
| Bit 0 = 1  |                                                                                                    |

## Remote control word 3

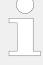

## Object 21F9h (Parameter 505)

This object is required for remote control. These remote control bits can be used by a PLC to send control signals via SDO or PDO, which can then be used as command variables in the LogicsManager to control the easYgen. The data type is UNSIGNED16.

| Bit 15 = 1 (ID 541) | Remote control bit 16 (command variable 04.59) |
|---------------------|------------------------------------------------|
| Bit 14 = 1 (ID 542) | Remote control bit 15 (command variable 04.58) |
| Bit 13 = 1 (ID 543) | Remote control bit 14 (command variable 04.57) |
| Bit 12 = 1 (ID 544) | Remote control bit 13 (command variable 04.56) |
| Bit 11 = 1 (ID 545) | Remote control bit 12 (command variable 04.55) |
| Bit 10 = 1 (ID 546) | Remote control bit 11 (command variable 04.54) |
| Bit 9 = 1 (ID 547)  | Remote control bit 10 (command variable 04.53) |
| Bit 8 = 1 (ID 548)  | Remote control bit 9 (command variable 04.52)  |
| Bit 7 = 1 (ID 549)  | Remote control bit 8 (command variable 04.51)  |
| Bit 6 = 1 (ID 550)  | Remote control bit 7 (command variable 04.50)  |
| Bit 5 = 1 (ID 551)  | Remote control bit 6 (command variable 04.49)  |

| Bit 4 = 1 (ID 552) | Remote control bit 5 (command variable 04.48) |
|--------------------|-----------------------------------------------|
| Bit 3 = 1 (ID 553) | Remote control bit 4 (command variable 04.47) |
| Bit 2 = 1 (ID 554) | Remote control bit 3 (command variable 04.46) |
| Bit 1 = 1 (ID 555) | Remote control bit 2 (command variable 04.45) |
| Bit 0 = 1 (ID 556) | Remote control bit 1 (command variable 04.44) |

#### Remote active power setpoint

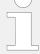

#### Object 21FBh (Parameter 507)

This value may be used as data source "[05.56] Interface P setp [kW]" via the AnalogManager. No password is required to write this value.

This object is required to transmit the active power setpoint for active power control.

The data type is INTEGER32.

The value is scaled in [kW \* 10].

Example

• 100 kW = 1000 = 03E8h

## Remote power factor setpoint

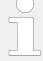

## Object 21FCh (Parameter 508)

This value may be used as data source "[05.12] Interface PF sp [%]" via the AnalogManager. No password is required to write this value.

This object is required to transmit the power factor setpoint for power factor control.

The data type is INTEGER16.

The valid range for this value is [-710 to 1000 to 710].

Example

- PF (cosphi) = c0.71 (capacitive) = -710 = FD3Ah
- PF (cosphi) = 1.00 = 1000 = 03E8h
- PF (cosphi) = i0.71 (inductive) = 710 = 02C6h

Remote Frequency Setpoint - Object 21FDh

#### Remote frequency setpoint

#### Object 21FDh (Parameter 509)

This value may be used as data source "[05.53] Interface f setp [Hz]" via the AnalogManager. No password is required to write this value.

This object is required to transmit the frequency setpoint for frequency control.

The data type is INTEGER16.

The valid range for this value is [Hz \* 100].

Example

• 50.00 Hz = 5000 = 1388 h

## Remote voltage setpoint

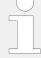

## Object 21FEh (Parameter 510)

This value may be used as data source "[05.59] Interface V setp [V]" via the AnalogManager. No password is required to write this value.

This object is required to transmit the voltage setpoint for voltage control.

The data type is UNSIGNED32.

The value is scaled in [V].

Example

- 400 V » 400 = 190h
- 10000 V » 10000 = 2710h

#### Remote reactive power setpoint

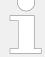

### Object 21FFh (Parameter 511)

This value may be used as data source "[05.83] Interf.kvar sp [kvar]" via the AnalogManager. No password is required to write this value. This object is required to transmit the reactive power setpoint for the kvar control.

The data type is signed INTEGER32.

The value is scaled in [kvar\*10].

Examples:

- 100.0 kvar » 1000 = 3E8h
- 100.2 kvar » 1002 = 3EAh

#### Q(V) voltage shift VQ0

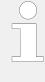

#### Object 2200h (Parameter 512)

This is the Setpoint for the reactive power - voltage function Q(V). [VDE-AR-N 4110]

Interface reference value VQ0 has the resolution of (1/100) steps. The "starting" value is 1.00. A value limitation is included.

#### Remote LDSS IOP reserve power

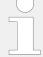

#### Object 2232h (Parameter 562)

This value may be used to modify LDSS reserve power value [kW] for island operation via interface.

#### Notes:

- Parameters "5760 IOP Reserve power", "5648 IOP Reserve power 2" and LM "120604 IOP Reserve power 2" are not overwritten by this write command.
- The last change either via interface or via the parameter selected with the LM is effective.
- If there is no change anymore, the last change will be kept until power cycling the device.
- After power cycling, the parameter value is used until the easYgen receives a different value via interface.
- The parameter alignment is still done with the active parameter value.

#### Remote LDSS MOP reserve power

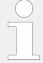

#### Object 2233h (Parameter 563)

This value may be used to modify LDSS reserve power value [kW] for parallel to mains operation via interface.

#### Notes:

- Parameter "5768 MOP Reserve power", "5649 MOP Reserve power 2" and LM "120605 MOP Reserve power 2" are not overwritten by this write command.
- The last change either via interface or via the parameter selected with the LM is effective.
- If there is no change anymore, the last change will be kept until power cycling the device.
- After power cycling, the parameter value is used until the easYgen receives a different value via interface.
- The parameter alignment is still done with the active parameter value.

#### Free analog values

The device provides identifier "Free analog values" for receiving 16 bit signed integers for free purposes. The values are available in the AnalogManager group 24. Refer to \$\subset\$ 9.2.9.3.4 Free Analog Values"

## External DI request (1 to 16)

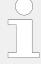

## Object 3F4Eh (Parameter 8014)

This object is required to receive the state of the external discrete inputs 1 to 16 (e.g. of a Phoenix expansion card). The data type is UNSIGNED16.

| Bit 15 | External discrete input 16 [Dlex16] |
|--------|-------------------------------------|
| Bit 14 | External discrete input 15 [Dlex15] |
| Bit 13 | External discrete input 14 [Dlex14] |
| Bit 12 | External discrete input 13 [Dlex13] |
| Bit 11 | External discrete input 12 [Dlex12] |
| Bit 10 | External discrete input 11 [Dlex11] |
| Bit 9  | External discrete input 10 [Dlex10] |
| Bit 8  | External discrete input 9 [Dlex09]  |
| Bit 7  | External discrete input 8 [Dlex08]  |
| Bit 6  | External discrete input 7 [Dlex07]  |
| Bit 5  | External discrete input 6 [Dlex06]  |
| Bit 4  | External discrete input 5 [Dlex05]  |
| Bit 3  | External discrete input 4 [Dlex04]  |
| Bit 2  | External discrete input 3 [Dlex03]  |
| Bit 1  | External discrete input 2 [Dlex02]  |
| Bit 0  | External discrete input 1 [Dlex01]  |

## External DI request (17 to 32)

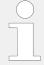

## Object 3F4Fh (Parameter 8015)

This object is required to receive the state of the external discrete inputs 17 to 32 (e.g. of a Phoenix expansion card). The data type is UNSIGNED16.

| Bit 15 | External discrete input 32 [Dlex32] |
|--------|-------------------------------------|
| Bit 14 | External discrete input 31 [Dlex31] |
| Bit 13 | External discrete input 30 [Dlex30] |
| Bit 12 | External discrete input 29 [Dlex29] |
| Bit 11 | External discrete input 28 [Dlex28] |
| Bit 10 | External discrete input 27 [Dlex27] |
| Bit 9  | External discrete input 26 [Dlex26] |
| Bit 8  | External discrete input 25 [Dlex25] |
| Bit 7  | External discrete input 24 [Dlex24] |
| Bit 6  | External discrete input 23 [Dlex23] |
| Bit 5  | External discrete input 22 [Dlex22] |

| Bit 4 | External discrete input 21 [Dlex21] |
|-------|-------------------------------------|
| Bit 3 | External discrete input 20 [Dlex20] |
| Bit 2 | External discrete input 19 [Dlex19] |
| Bit 1 | External discrete input 18 [Dlex18] |
| Bit 0 | External discrete input 17 [Dlex17] |

#### External Analog Inputs

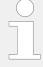

## Object 4008h ff, Subindex 1 (Parameter 8200 ff)

This unscaled value is transmitted by the external expansion board. The easYgen must be configured to format this value accordingly. The data type is UNSIGNED16.

The external analog inputs 1 to 16 have the following parameter IDs:

| AI #   | 1    | 2    | 3    | 4    | 5    | 6    | 7    | 8    |
|--------|------|------|------|------|------|------|------|------|
| Object | 4008 | 4009 | 400A | 400B | 400C | 400D | 400E | 400F |
| ID     | 8200 | 8201 | 8202 | 8203 | 8204 | 8205 | 8206 | 8207 |
|        |      |      |      |      |      |      |      |      |
| AI#    | 9    | 10   | 11   | 12   | 13   | 14   | 15   | 16   |

| AI #   | 9    | 10   | 11   | 12   | 13   | 14   | 15   | 10   |
|--------|------|------|------|------|------|------|------|------|
| Object | 4010 | 4011 | 4012 | 4013 | 4014 | 4015 | 4016 | 4017 |
| ID     | 8208 | 8209 | 8210 | 8211 | 8212 | 8213 | 8214 | 8215 |

## 9.2.9.2 Transmit Data (sent from easYgen to control external devices)

The device sends data out which are receipt by external devices. These data usually are commands to control expansion boards or annunciators running CANopen.

#### External DO control (1 to 16)

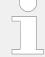

## Object 3F45h (Parameter 8005)

This object is required to control the external outputs (relays) 1 to 16 (e.g. of a Phoenix expansion card). The data type is UNSIGNED16.

| Bit 15 | External discrete output 16 [Rex16] |
|--------|-------------------------------------|
| Bit 14 | External discrete output 15 [Rex15] |
| Bit 13 | External discrete output 14 [Rex14] |
| Bit 12 | External discrete output 13 [Rex13] |
| Bit 11 | External discrete output 12 [Rex12] |
| Bit 10 | External discrete output 11 [Rex11] |
| Bit 9  | External discrete output 10 [Rex10] |
| Bit 8  | External discrete output 9 [Rex09]  |
| Bit 7  | External discrete output 8 [Rex08]  |

| Bit 6 | External discrete output 7 [Rex07] |
|-------|------------------------------------|
| Bit 5 | External discrete output 6 [Rex06] |
| Bit 4 | External discrete output 5 [Rex05] |
| Bit 3 | External discrete output 4 [Rex04] |
| Bit 2 | External discrete output 3 [Rex03] |
| Bit 1 | External discrete output 2 [Rex02] |
| Bit 0 | External discrete output 1 [Rex01] |

#### External DO control (17 to 32)

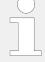

## Object 3F49h (Parameter 8009)

This object is required to control the external outputs (relays) 17 to 32 (e.g. of a Phoenix expansion card). The data type is UNSIGNED16.

| Bit 15 | External discrete output 32 [Rex32] |
|--------|-------------------------------------|
| Bit 14 | External discrete output 31 [Rex31] |
| Bit 13 | External discrete output 30 [Rex30] |
| Bit 12 | External discrete output 29 [Rex29] |
| Bit 11 | External discrete output 28 [Rex28] |
| Bit 10 | External discrete output 27 [Rex27] |
| Bit 9  | External discrete output 26 [Rex26] |
| Bit 8  | External discrete output 25 [Rex25] |
| Bit 7  | External discrete output 24 [Rex24] |
| Bit 6  | External discrete output 23 [Rex23] |
| Bit 5  | External discrete output 22 [Rex22] |
| Bit 4  | External discrete output 21 [Rex21] |
| Bit 3  | External discrete output 20 [Rex20] |
| Bit 2  | External discrete output 19 [Rex19] |
| Bit 1  | External discrete output 18 [Rex18] |
| Bit 0  | External discrete output 17 [Rex17] |

## External Analog Outputs

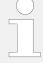

## Object 4806h ff, Subindex 1 (Parameter ID 10246 ff)

This unscaled value is transmitted by the external expansion board. The easYgen must be configured to format this value accordingly. The data type is UNSIGNED16.

The external analog outputs 1 to 4 have the following parameter IDs:

| AI #   | 1       | 2       | 3       | 4       |
|--------|---------|---------|---------|---------|
| Object | 4806hex | 4810hex | 481Ahex | 4824hex |

| AI # | 1     | 2     | 3     | 4     |
|------|-------|-------|-------|-------|
| ID   | 10245 | 10255 | 10265 | 10275 |

## 9.2.9.3 Data Receive (interconnectivity)

#### 9.2.9.3.1 Introduction

The easYgen provides different possibilities to receive data from other CAN or Modbus devices. The received data are available in the AnalogManager or LogicsManager system.

#### There are:

- Analog variables called CAN1 RPDO...
- Command variables (single bits of some Analog variables)
- · Free analog values

### 9.2.9.3.2 Analog variables CAN1 RPDO

The table below shows data which can be received via **CAN RPDO** or **Modbus** from any other devices. These data are available as analog variables (of group 21) and can be assigned to analog manager equations e.g. for free alarms or setpoints. For usage with CAN the corresponding indices must be mapped to the RPDOs. It is also possible to write via Modbus to these indices.

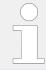

If "LDSS with predicted load" is used in "External" mode, RPDOx Word1 and RPDOx Word2 are used for LDSS and are not available for other functions. (Refer to  $\Longrightarrow$  "6.3.17 LDSS with predicted load").

| Analog variable    | Receive PDO                | Index |
|--------------------|----------------------------|-------|
| 21.01 CAN1 RPDO1.1 | RPDO1 Word1 (signed short) | 3371  |
| 21.02 CAN1 RPDO1.2 | RPDO1 Word2 (signed short) | 3372  |
| 21.03 CAN1 RPDO1.3 | RPDO1 Word3 (signed short) | 3373  |
| 21.04 CAN1 RPDO1.4 | RPDO1 Word4 (signed short) | 3374  |
| 21.05 CAN1 RPDO2.1 | RPDO2 Word1 (signed short) | 3375  |
| 21.06 CAN1 RPDO2.2 | RPDO2 Word2 (signed short) | 3376  |
| 21.07 CAN1 RPDO2.3 | RPDO2 Word3 (signed short) | 3377  |
| 21.08 CAN1 RPDO2.4 | RPDO2 Word4 (signed short) | 3378  |
| 21.09 CAN1 RPDO3.1 | RPDO3 Word1 (signed short) | 3379  |
| 21.10 CAN1 RPDO3.2 | RPDO3 Word2 (signed short) | 3380  |
| 21.11 CAN1 RPDO3.3 | RPDO3 Word3 (signed short) | 3381  |
| 21.12 CAN1 RPDO3.4 | RPDO3 Word4 (signed short) | 3382  |
| 21.13 CAN1 RPDO4.1 | RPDO4 Word1 (signed short) | 3383  |
| 21.14 CAN1 RPDO4.2 | RPDO4 Word2 (signed short) | 3384  |
| 21.15 CAN1 RPDO4.3 | RPDO4 Word3 (signed short) | 3385  |

| Analog variable    | Receive PDO                | Index |
|--------------------|----------------------------|-------|
| 21.16 CAN1 RPDO4.4 | RPDO4 Word4 (signed short) | 3386  |
| 21.17 CAN1 RPDO5.1 | RPDO5 Word1 (signed short) | 3387  |
| 21.18 CAN1 RPDO5.2 | RPDO5 Word2 (signed short) | 3388  |
| 21.19 CAN1 RPDO5.3 | RPDO5 Word3 (signed short) | 3389  |
| 21.20 CAN1 RPDO5.4 | RPDO5 Word4 (signed short) | 3390  |

#### 9.2.9.3.3 Commnand variables CAN 1 RPDO

The single bits 1-16 of RPDO1 Word1 (3371), RPDO2 Word1 (3375), RPDO3 Word1 (3379), RPDO4 Word1 (3383) and RPDO5 Word1 (3387) are available as command variables of groups 32 to 36 which can be assigned to LogicsManagers.

| LogicsManager variable | Index |
|------------------------|-------|
| 32.01 CAN1 RPDO1.1.1   | 3371  |
| 32.02 CAN1 RPDO1.1.2   |       |
| 32.03 CAN1 RPDO1.1.3   |       |
| 32.04 CAN1 RPDO1.1.4   |       |
| 32.05 CAN1 RPDO1.1.5   |       |
| 32.06 CAN1 RPDO1.1.6   |       |
| 32.07 CAN1 RPDO1.1.7   |       |
| 32.08 CAN1 RPDO1.1.8   |       |
| 32.09 CAN1 RPDO1.1.9   |       |
| 32.10 CAN1 RPDO1.1.10  |       |
| 32.11 CAN1 RPDO1.1.11  |       |
| 32.12 CAN1 RPDO1.1.12  |       |
| 32.13 CAN1 RPDO1.1.13  |       |
| 32.14 CAN1 RPDO1.1.14  |       |
| 32.15 CAN1 RPDO1.1.15  |       |
| 32.16 CAN1 RPDO1.1.16  |       |
| 33.01CAN1 RPDO2.1.01   | 3375  |
| 33.02 CAN1 RPDO2.1.2   |       |
| 33.03 CAN1 RPDO2.1.3   |       |
| 33.04 CAN1 RPDO2.1.4   |       |
| 33.05 CAN1 RPDO2.1.5   |       |
| 33.06 CAN1 RPDO2.1.6   |       |
| 33.07 CAN1 RPDO2.1.7   |       |
| 33.08 CAN1 RPDO2.1.8   |       |
| 33.09 CAN1 RPDO2.1.9   |       |
| 33.10 CAN1 RPDO2.1.10  |       |
| 33.11 CAN1 RPDO2.1.11  |       |

| LogicsManager variable | Index |
|------------------------|-------|
| 33.12 CAN1 RPDO2.1.12  |       |
| 33.13 CAN1 RPDO2.1.13  |       |
| 33.14 CAN1 RPDO2.1.14  |       |
| 33.15 CAN1 RPDO2.1.15  |       |
| 33.16 CAN1 RPDO2.1.16  |       |
| 34.01 CAN1 RPDO3.1.1   | 3379  |
| 34.02 CAN1 RPDO3.1.2   |       |
| 34.03 CAN1 RPDO3.1.3   |       |
| 34.04 CAN1 RPDO3.1.4   |       |
| 34.05 CAN1 RPDO3.1.5   |       |
| 34.06 CAN1 RPDO3.1.6   |       |
| 34.07 CAN1 RPDO3.1.7   |       |
| 34.08 CAN1 RPDO3.1.8   |       |
| 34.09 CAN1 RPDO3.1.9   |       |
| 34.10 CAN1 RPDO3.1.10  |       |
| 34.11 CAN1 RPDO3.1.11  |       |
| 34.12 CAN1 RPDO3.1.12  |       |
| 34.13 CAN1 RPDO3.1.13  |       |
| 34.14 CAN1 RPDO3.1.14  |       |
| 34.15 CAN1 RPDO3.1.15  |       |
| 34.16 CAN1 RPDO3.1.16  |       |
| 35.01 CAN1 RPDO4.1.1   | 3383  |
| 35.02 CAN1 RPDO4.1.2   |       |
| 35.03 CAN1 RPDO4.1.3   |       |
| 35.04 CAN1 RPDO4.1.4   |       |
| 35.05 CAN1 RPDO4.1.5   |       |
| 35.06 CAN1 RPDO4.1.6   |       |
| 35.07 CAN1 RPDO4.1.7   |       |
| 35.08 CAN1 RPDO4.1.8   |       |
| 35.09 CAN1 RPDO4.1.9   |       |
| 35.10 CAN1 RPDO4.1.10  |       |
| 35.11 CAN1 RPDO4.1.11  |       |
| 35.12 CAN1 RPDO4.1.12  |       |
| 35.13 CAN1 RPDO4.1.13  |       |
| 35.14 CAN1 RPDO4.1.14  |       |
| 35.15 CAN1 RPDO4.1.15  |       |
| 35.16 CAN1 RPDO4.1.16  |       |
| 36.01 CAN1 RPDO5.1.1   | 3387  |

| LogicsManager variable |
|------------------------|
| 36.02 CAN1 RPDO5.1.2   |
| 36.03 CAN1 RPDO5.1.3   |
| 36.04 CAN1 RPDO5.1.4   |
| 36.05 CAN1 RPDO5.1.5   |
| 36.06 CAN1 RPDO5.1.6   |
| 36.07 CAN1 RPDO5.1.7   |
| 36.08 CAN1 RPDO5.1.8   |
| 36.09 CAN1 RPDO5.1.9   |
| 36.10 CAN1 RPDO5.1.10  |
| 36.11 CAN1 RPDO5.1.11  |
| 36.12 CAN1 RPDO5.1.12  |
| 36.13 CAN1 RPDO5.1.13  |
| 36.14 CAN1 RPDO5.1.14  |
| 36.15 CAN1 RPDO5.1.15  |
| 36.16 CAN1 RPDO5.1.16  |

The figure below shows how the name of these Command Variables are composed. (The naming of the variables was chosen with regard to their usage as CAN1 RPDOs.)

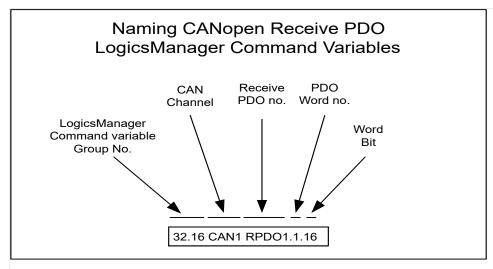

Fig. 414: Naming of the Command Variables.

The figure below shows an example of how CAN 1 RPDOs can be configured for interconnectivity. The 4 data words received at

- COB-ID 1026 (dec) are assigned to the Analog Variables 21.01, 21.02, 21.03 and 21.04 via configuration. The bits of 21.01 are assigned internally to the Command Variables 32.01 32.16.
- COB-ID 1030 (dec) are assigned to the Analog Variables 21.17, 21.18, 21.19 and 21.20 via configuration. The bits of 21.17 are assigned internally to the Command Variables 36.01 36.16.

These Analog Variables and Command Variables can be used in AnalogManagers and LogicsManagers equations to control different functions.

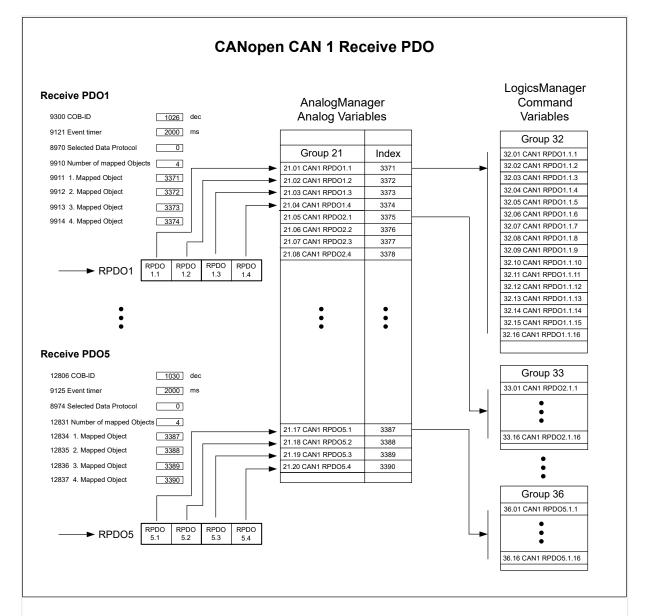

Fig. 415: Example of a CAN 1 RPDO configuration for interconnectivity.

## 9.2.9.3.4 Free Analog Values

Additionally the device provides "**Free analog values**" for receiving data for free purposes. These indices can be mapped to RPDOs or can be written via Modbus. The values are available in the AnalogManager group 24.

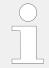

In future releases (higher than 2.10-0) the variables 24.05-24.08 will be write-protected with code level CL1.

| Index | Name                | Format       | Usable as           |
|-------|---------------------|--------------|---------------------|
| 587   | Free analog value 1 | INT16 signed | AnalogManager 24.01 |

| Index | Name                | Format       | Usable as           |
|-------|---------------------|--------------|---------------------|
| 588   | Free analog value 2 | INT16 signed | AnalogManager 24.02 |
| 589   | Free analog value 3 | INT16 signed | AnalogManager 24.03 |
| 590   | Free analog value 4 | INT16 signed | AnalogManager 24.04 |
| 591   | Free analog value 5 | INT16 signed | AnalogManager 24.05 |
| 592   | Free analog value 6 | INT16 signed | AnalogManager 24.06 |
| 593   | Free analog value 7 | INT16 signed | AnalogManager 24.07 |
| 594   | Free analog value 8 | INT16 signed | AnalogManager 24.08 |

#### 9.2.9.4 Data Identifiers in General

The communication interface programmer needs often for single data transfer the identifier of the easYgen variable. To figure that out he has here some tips.

#### Data Protocol Document: Identifier Information in Column "Parameter ID"

The data protocol document shows usually in the column "Parameter ID" the identifier for a single use. Please check the type. Usually it is a signed INT16 (Short) variable but depending on the function it can also be a signed INT32 (Long). Typical values for long are voltages, currents and power measurement values.

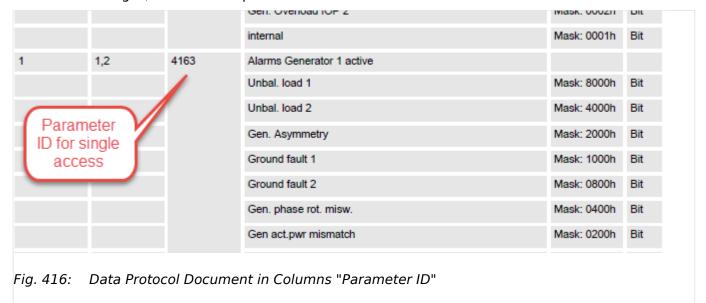

## ToolKit: Identifier in front of the parameter or visualization

Nearly each parameter in ToolKit shows the according identifier in front of the data. The data type is to check. Usually it is a signed INT16 (Short) variable but depending on the function it can also be a signed INT32 (Long). Typical values for long are voltages, currents and power measurement values.

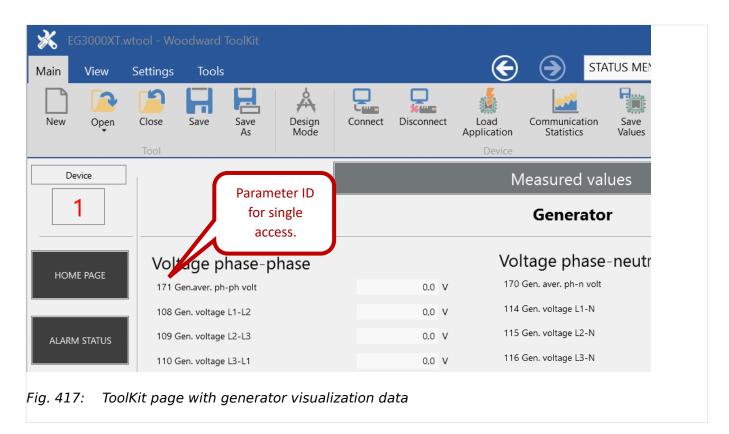

With a few minor exceptions the reading of parameter are always possible. Writing of parameter is only accepted if the correct code level was passed for the according interface channel.

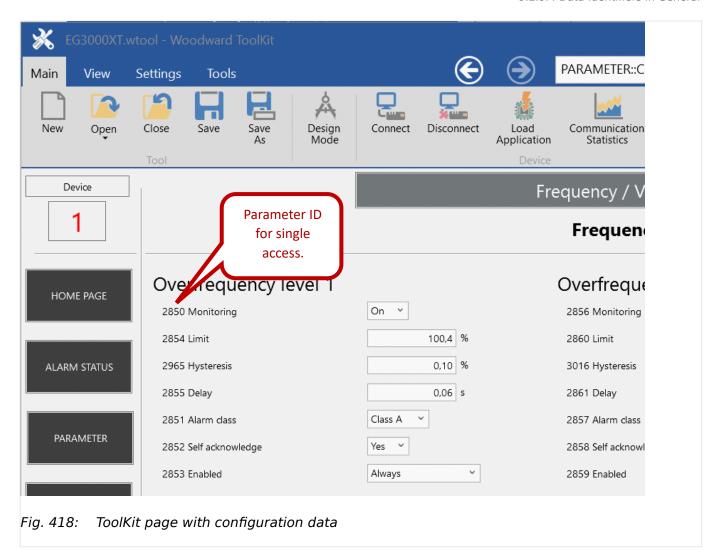

The access on AnalogManager variables is provided as a signed 4 byte float value without decimals.

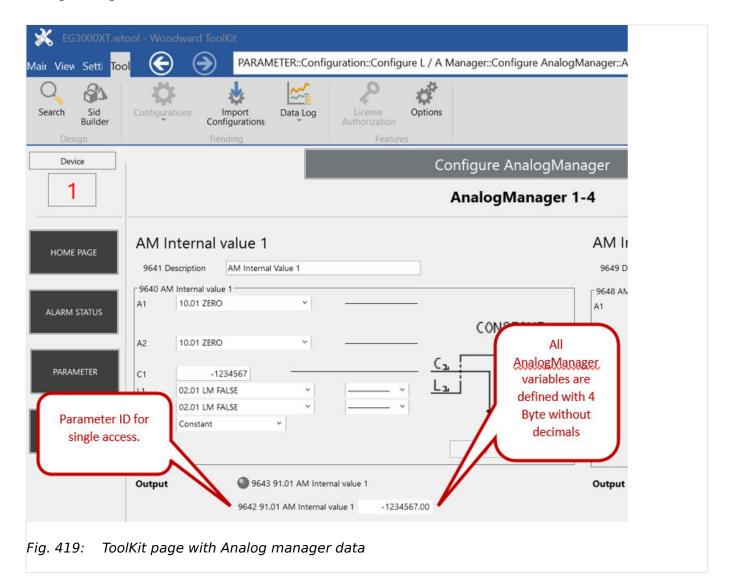

# 9.3 LogicsManager Reference

# 9.3.1 LogicsManager Overview

The LogicsManager is used to customize the sequence of events in the control unit such as the start command of the engine or the operation of control unit relay outputs. For example, the start routine may be programmed so that it requires the closing of a discrete input or a preset time of day.

Depending on the application mode of the unit, the number of available relays that may be programmed with the LogicsManager will vary.

Two independent time delays are provided for the configured action to take place and be reset.

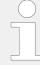

Please do not use the output of an equation as input at the same time. Such a configuration could decrease the performance of the interface.

#### Structure and description of the LogicsManager

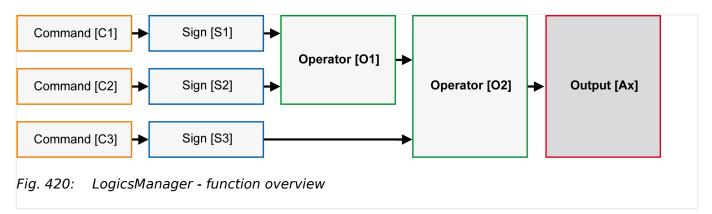

#### Command (variable)

A list of over 400 parameters and functions is provided for the command inputs.

Examples of the parameters that may be configured into these commands are generator undervoltage thresholds 1 and 2, start fail, and cool down.

These command variables are used to control the output function or relay.

Refer to \$\bullet\$ "9.3.2 Logical Command Variables" for a complete list of all command variables.

#### • Sign

The sign field can be used to invert the state of the command or to fix its output to a logical true or false if the command is not needed. Setting the sign to the NOT state changes the output of the command variable from true to false or vice versa.

#### Operator

A logical device such as AND or OR.

#### (Logical) output

The action or control sequence that occurs when all parameters set into the LogicsManager are met.

For a complete list of all logical outputs refer to \$\bullet\$ "9.3.4 Logical Outputs".

| [Sx] - Sign {x} |                       |                                                                     |
|-----------------|-----------------------|---------------------------------------------------------------------|
|                 | Value {[Cx]}          | The value [Cx] is passed 1:1.                                       |
| -10             | NOT Value {[Cx]}      | The opposite of the value [Cx] is passed.                           |
| "0" -           | 0 [False; always "0"] | The value [Cx] is ignored and this logic path will always be FALSE. |
| "1" —           | 1 [True; always "1"]  | The value [Cx] is ignored and this logic path will always be TRUE.  |

Table 158: Signs

| [Ox] - Operator {x} |             |
|---------------------|-------------|
| AND                 | Logical AND |

| [Ox] - Operator {x} |                      |
|---------------------|----------------------|
| NAND                | Logical negated AND  |
| OR                  | Logical OR           |
| NOR                 | Logical negated OR   |
| XOR                 | Exclusive OR         |
| NXOR                | Exclusive negated OR |

Table 159: Operators

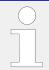

For the various display formats of the corresponding logical symbols refer to  $\Longrightarrow$  "9.3.3 Logical Symbols".

#### Configuration of the command chain

Using the values specified in the above table, the chain of commands of the LogicsManager (for example: operating the relays, setting the flags, specification of the automatic functions) is configured as follows:

[Ax] = (([C1] & [S1]) & [O1] & ([C2] & [S2])) & [O2] & ([C3] & [S3])

#### **Programming example for the LogicsManager**

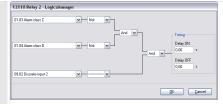

Fig. 421: Programming example (ToolKit)

• Relay [R2] shall energize, whenever "Discrete input [DI 02]" is energized "AND" the control does "NOT" have a fault that is "Alarm class C" "AND" does "NOT" have a fault that is "Alarm class D"

#### The logical command variables are grouped into different categories.

Part 1: LM variables (1 to 39)

Part 2: LM variables (40 to 79)

Part 3: AM and LM results (80 to 99)

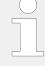

#### Cascading: Use digital results

This digital **results** of AnalogManagers and LogicsManagers are available as LogicsManager Variables additionally. Like the other LM Variables they can be used as input signal for (further) AnalogManagers or LogicsManagers. The calculation of cascading goes in the sequence from 80 to 99.

# 9.3.2 Logical Command Variables

## 9.3.2.1 Group 01: Global alarms

For the description of the alarm classes refer to chapter 'Alarm classes'.

| HMI Text                  | Note                                                                                          |
|---------------------------|-----------------------------------------------------------------------------------------------|
| 01.01 Alarm class A       | TRUE as long as an alarm of alarm class A is active or latched.                               |
| 01.02 Alarm class B       | TRUE as long as an alarm of alarm class B is active or latched.                               |
| 01.03 Alarm class C       | TRUE as long as an alarm of alarm class C is active or latched.                               |
| 01.04 Alarm class D       | TRUE as long as an alarm of alarm class D is active or latched.                               |
| 01.05 Alarm class E       | TRUE as long as an alarm of alarm class E is active or latched.                               |
| 01.06 Alarm class F       | TRUE as long as an alarm of alarm class F is active or latched.                               |
| 01.07 All alarm classes   | TRUE as long as at least one alarm of the alarm classes  A/B/C/D/E/F is active or latched.    |
| 01.08 Warning alarm       | TRUE as long as at least one alarm of the alarm classes A/B is active or latched.             |
| 01.09 Shutdown alarm      | TRUE as long as at least one alarm of the alarm classes  C/D/E/F is active or latched.        |
| 01.10 Centralized alarm   | TRUE as long as at least one alarm of the alarm classes  B/C/D/E/F is active or latched.      |
| 01.11 New alarm triggered | TRUE if any alarm of the Alarm classes B/C/D/E/F has been triggered until it is acknowledged. |

## 9.3.2.2 Group 02: System conditions

| HMI Text              | Note                                                                 |
|-----------------------|----------------------------------------------------------------------|
| 02.01 LM FALSE        | Fixed value - often used for default setting                         |
| 02.02 LM TRUE         | Fixed value - often used for default setting                         |
| 02.03 Gen. voltage ok | TRUE as long as the generator voltage is within the operating range. |

| HMI Text                   | Note                                                                                                    |
|----------------------------|----------------------------------------------------------------------------------------------------|
| 02.04 Gen. frequency ok    | TRUE as long as the generator frequency is within the operating range.                                                                                                    |
| 02.05 Gen. volt./freq. ok  | TRUE as long as the generator voltage and frequency are within the operating ranges (02.03. and 02.04 are TRUE).                                                                                                    |
| 02.06 Busbar 1 voltage ok  | TRUE as long as the busbar 1 voltage is within the generator voltage operating range.                                                                                                    |
| 02.07 Busbar 1 freq. ok    | TRUE as long as the busbar 1 frequency is within the generator frequency operating range.                                                                                                    |
| 02.08 Busb1 volt./freq. ok | TRUE as long as the busbar 1 voltage and frequency are within the generator operating ranges (02.06. and 02.07 are TRUE).                                                                                                    |
| 02.09 Mains voltage ok     | TRUE as long as the mains voltage is within the operating range.  This command variable is derived from the easYgen mains measuremend, not from the LS5!                                                                                |
| 02.10 Mains frequency ok   | TRUE as long as the mains frequency is within the operating range.  This command variable is derived from the easYgen mains measuremend, not from the LS5!                                                                              |
| 02.11 Mains volt./freq. ok | TRUE as long as the mains voltage and frequency are within the operating ranges (02.09. and 02.10 are  TRUE).  This command variable is derived from the easYgen mains measurement, not from the LS5!                                   |
| 02.12 Gen. rotation CCW    | TRUE as long as the respective rotation field is detected in case of a three-phase voltage measurement at the respective measuring location.                                                                                            |
| 02.13 Gen. rotation CW     | TRUE as long as the respective rotation field is detected in case of a three-phase voltage measurement at the respective measuring location.                                                                                            |
| 02.14 Mains rotation CCW   | TRUE as long as the respective rotation field is detected in case of a three-phase voltage measurement at the respective measuring location.  These command variables are derived from the easYgen mains measurement, not from the LS5! |
| 02.15 Mains rotation CW    | TRUE as long as the respective rotation field is                                                                                                    |

| HMI Text                   | Note                                                                                     |
|----------------------------|------------------------------------------------------------------------------------------|
|                            | detected in case of a three-phase voltage measurement                                    |
|                            | at the respective measuring location.                                                    |
|                            | These command variables are derived from the                                             |
|                            | easYgen mains measurement, not from the LS5!                                             |
| 02.16 Busb.1 rotation CCW  | TRUE as long as the respective rotation field is                                         |
|                            | detected in case of a three-phase voltage measurement                                    |
|                            | at the respective measuring location.                                                    |
| 02.17 Busbar 1 rotation CW | TRUE as long as the respective rotation field is                                         |
|                            | detected in case of a three-phase voltage measurement                                    |
|                            | at the respective measuring location.                                                    |
| 02.21 Dead busbar1         | TRUE as long as the busbar voltage is below the value configured in parameter 5820 (Dead |
|                            | bus detection max. volt.)                                                                |
| 02.29 Sync.Check gen./busb | Synchronize Check Relay:                                                                 |
|                            | Generator / Busbar (ANSI 25)                                                             |
|                            | TRUE, if all of the following ranges matches:                                            |
|                            | • voltage                                                                                |
|                            | • frequency                                                                              |
|                            | • phase angle                                                                            |
|                            | acceleration range                                                                       |
|                            | • lead angle                                                                             |
| 02.32 Sync.Check mns/busb  | Synchronize Check Relay:                                                                 |
|                            | Mains / Busbar (ANSI 25)                                                                 |
|                            | TRUE, if all of the following ranges matches:                                            |
|                            | • voltage                                                                                |
|                            | • frequency                                                                              |
|                            | phase angle                                                                              |
|                            | acceleration range                                                                       |
|                            | • lead angle                                                                             |
| 02.34 Firing speed electr. | True if generator frequency value matches firing speed.                                  |
| 02.35 Firing speed rpm     | True if rpm (via MPU or J1939) value matches firing speed.                               |
| 02.36 Speed electr.        | True if generator frequency value matches speed detected.                                |
| 02.37 Speed rpm            | True if rpm (via MPU or J1939) value matches speed detected.                             |
| 02.38 Gen excitation lim.  | TRUE if generator excitation                                                             |
|                            | limit has exceeded.                                                                      |
| 02.39 Mains decoupl.enabl. | TRUE if "3110 Mains decoupling" is                                                       |
|                            |                                                                                          |

| HMI Text                    | Note                                                                                   |
|-----------------------------|----------------------------------------------------------------------------------------|
|                             | not Off and "87.31 LM: Enable Mns dec." is TRUE                                        |
| 02.40 Own GC not recognized | TRUE if own GC is not recognized.                                                      |
| 02.41 GC Inhibit DBCL GCB   | TRUE if a GC requires to block dead bus closure of the GCB.                            |
| 02.42 GC Neighbor GC miss.  | TRUE if a GC has detected that at least one GC is missing.                             |
| 02.43 GC any EG is missing  | TRUE if a GC have detected that at least one easYgen is missing in at least one group. |
| 02.44 GC Droop request      | TRUE if 02.42 Or 02.43 is TRUE.                                                        |
|                             | It is recommended to or this flag for the droop.                                       |
| 02.45 Mns.release breaker   | TRUE if mains breaker reconnection is released.                                        |
| 02.46 f dep.power change    | True if frequency depending up- or derating is active.                                 |

# 9.3.2.3 Group 03: Engine control

| HMI Text                   | Note                                                                                                    |
|----------------------------|----------------------------------------------------------------------------------------------------|
| 03.01 Auxiliary services   | TRUE if an auxiliary services prerun or postrun is enabled.                                                                                                    |
| 03.02 Starter              | TRUE if the starter relay is energized.                                                                                                    |
| 03.04 Preglow / Ignition   | TRUE if Preglow (Diesel engine) or Ignition (Gas engine) is active.                                                                                                    |
| 03.05 Horn                 | True if a new alarm (higher A) is triggered and time (parameter 1756) for horn reset has not exceeded.                                                                                                 |
| 03.06 Engine released      | TRUE if the engine is requested and the start is released.                                                                                                    |
| 03.07 Engine delay expired | TRUE after expiration of the "delayed engine monitoring" timer until the fuel relay is de-energized.                                                                                                   |
| 03.08 Break. delay expired | TRUE after expiration of the Generator Stable Time until the fuel relay is de-energized.  (Breaker actions are not permitted anymore.)                                                                 |
| 03.13 Blinking lamp ECU    | TRUE as soon as the ECU activates the diagnosis light (only for Scania S6 ECU). This command variable is only active if remote control of the ECU via easYgen is activated.                            |
| 03.14 ECU special ignition | TRUE as long as a reset or read-out of the Scania S6 ECU blink code is requested (only for S6 Scania ECU). This command variable is only active if remote control of the ECU via easYgen is activated. |
| 03.15 ECU seq. B_OUT_1     | This flag is for special ECU indications:                                                                                                    |
| 03.16 ECU seq. B_OUT_2     | This flag is for special ECU indications:                                                                                                    |

| HMI Text                   | Note                                                                                                    |
|----------------------------|----------------------------------------------------------------------------------------------------|
| 03.17 ECU seq. B_OUT_3     | This flag is for special ECU indications:                                                                   |
|                            | Scania S8: "Power Lost Due to High Temperature"                                                             |
| 03.18 ECU seq. B_OUT_4     | This flag is for special ECU indications:                                                                   |
|                            | Scania S8: "Low Urea Level"                                                                                 |
| 03.20 Governor raise       | TRUE if the "Three Position Controller Frequency / Active Power" raise pulse is active.                     |
| 03.21 Governor lower       | TRUE if the "Three Position Controller Frequency / Active Power" lower pulse is active.                     |
| 03.22 AVR raise            | TRUE if the "Three Position Controller Output Voltage / Reactive Power" raise pulse is active.              |
| 03.23 AVR lower            | TRUE if the "Three Position Controller Output Voltage / Reactive Power" lower pulse is active.              |
| 03.24 Excitation enabled   | TRUE if excitation is enabled.                                                                              |
| 03.25 Engine shall run     | TRUE if engine start conditions are fulfilled.                                                              |
| 03.27 Stop solenoid        | TRUE if a stop signal is issued until the stop time of engine                                               |
|                            | expires                                                                                                    |
| 03.28 Start/Gas            | TRUE if the fuel solenoid (Diesel) or gas valve (gas) is released.                                          |
| 03.30 Aux. serv. prerun    | TRUE if "Auxiliary services prerun" is active                                                               |
| 03.31 Aux. serv. postrun   | TRUE if "Auxiliary services postrun" is active                                                              |
| 03.32 + PID1 controller    | TRUE if the "Free PID 1" raise pulse is active.                                                             |
| 03.33 - PID1 controller    | TRUE if the "Free PID 1" lower pulse is active.                                                             |
| 03.34 + PID2 controller    | TRUE if the "Free PID 2" raise pulse is active.                                                             |
| 03.35 - PID2 controller    | TRUE if the "Free PID 2" lower pulse is active.                                                             |
| 03.36 + PID3 controller    | TRUE if the "Free PID 3" raise pulse is active.                                                             |
| 03.37 - PID3 controller    | TRUE if the "Free PID 3" lower pulse is active.                                                             |
| 03.38 Inhibit cranking     | TRUE if inhibit cranking is activated                                                                       |
| 03.39 Close neutral cont.  | TRUE if neutral contactor close command is active.                                                          |
| 03.40 Remote Shutdown      | TRUE if remote shutdown (ID 503, Bit 9) is active.                                                          |
| 03.41 Aux. excit. 12V act. | TRUE if auxilliary excitation D+ 12 V is active.                                                            |
| 03.42 Aux. excit. 24V act. | TRUE if auxilliary excitation D+ 24 V is active.                                                            |
| 03.44 Protection lamp DM1  | TRUE if ECU Protection lamp DM1 (SPN 987) is active.                                                        |
| 03.45 Emission lamp DM1    | TRUE if ECU Emission lamp DM1 (SPN 1213) is active.                                                         |
| 03.46 DPF lamp solid on    | TRUE if ECU Diesel Particulate Filter Lamp Command: ON solid                                                |
|                            | (SPN 3697) is active.                                                                                       |
| 03.47 DPF lamp fast blink  | TRUE if ECU Diesel Particulate Filter Lamp Command: fast blinking (SPN 3697) is active.                     |
| 03.48 DPF regenerat.active | TRUE if ECU Diesel Particulate Filter Active Regeneration Status: active (SPN 3700) is active.              |
| 03.49 DPF regenerat.needed | TRUE if ECU Diesel Particulate Filter Active Regeneration Status: regeneration needed (SPN 3700) is active. |

| HMI Text                    | Note                                                                                                    |
|-----------------------------|----------------------------------------------------------------------------------------------------|
| 03.50 DPF reg. needed low   | TRUE if ECU Diesel Particulate Filter Status: Regeneration needed: lowest level (SPN 3701) is active.       |
| 03.51 DPF reg. needed mod.  | TRUE if ECU Diesel Particulate Filter Status: Regeneration needed: moderate level (SPN 3701) is active.     |
| 03.52 DPF reg. needed high  | TRUE if ECU Diesel Particulate Filter Status: Regeneration needed: highest level (SPN 3701) is active.      |
| 03.53 Exh. temp. lamp on    | TRUE if ECU Exhaust System High Temperature Lamp Command: on (SPN 3698) is active.                          |
| 03.54 Wait to start lamp    | TRUE if ECU Engine Wait to Start Lamp: on (SPN 1081) is active.  (In Deutz EMR mode: Preheat active.)       |
| 03.57 DPF:Pass.regeneration | TRUE if ECU Diesel Particulate Filter Passive Regeneration Status: Active (SPN 3699) is active.             |
| 03.58 DPF:Act.reg.inhibit   | TRUE if ECU Diesel Particulate Filter Active Regeneration Inhibited Status: Inhibited (SPN 3702) is active. |
| 03.73 Restored oper. active | (03.73 to 03.85 are for Volvo EMS2. Only as command variables available.)                                   |
|                             | State of 15859 "Restored operation": "Restored operation active"                                            |
| 03.74 Restored oper. error  | State of 15859 "Restored operation": "Restored operation error"                                             |
| 03.75 SCR: no inducement    | State of 15857 "SCR inducement severity": "No inducement active"                                            |
| 03.76 SCR: warning          | State of 15857 "SCR inducement severity": "Inducement warning"                                              |
| 03.77 SCR: derate active    | State of 15857 "SCR inducement severity": "Derate active"                                                   |
| 03.78 SCR: derate! warning  | State of 15857 "SCR inducement severity": "Pre severate derate warning"                                     |
| 03.79 SCR: severe derate!   | State of 15857 "SCR inducement severity": "Severe derate"                                                   |
| 03.80 SCR: override derate  | State of 15857 "SCR inducement severity": "Temporary override of derate"                                    |
| 03.81 SCR: OK               | State of 15858 "SCR inducement reason": "OK"                                                                |
| 03.82 SCR: Tank level low   | State of 15858 "SCR inducement reason": "Reagent tank low level"                                            |
| 03.83 SCR: Reagent quality  | State of 15858 "SCR inducement reason": "Incorrect reagent quality"                                         |
| 03.84 SCR: Absence dosing   | State of 15858 "SCR inducement reason": "Absence of reagent dosing"                                         |
| 03.85 SCR: Tampering        | State of 15858 "SCR inducement reason": "Tampering"                                                         |
| 03.86 DPF1 Act.reg.inhibit  | "Active DPF regeneration inhibited" (SPN 3750 DPF1 Conditions Not Met for Active Regeneration.)             |
| 03.87 Inhibit Switch        | (SPN 3703 DPF regeneration inhibited due to Inhibit Switch.)                                                |
| 03.88 Low exhaust temp.     | (SPN 3711 DPF regeneration inhibited due to Low Exhaust Gas Temperature.)                                   |
| 03.89 System fault active   | Inhibited Switch (SPN 3712 DPF regeneration inhibited due to System fault.)                                 |
| 03.90 System timeout        | Inhibited Switch (SPN 3713 DPF regeneration inhibited due to System Timeout.)                               |
| 03.91 Temporary lockout     | Inhibited Switch (SPN 3714 DPF regeneration inhibited due to Temporary System Lockout.)                     |
| 03.92 Permananent lockout   | Inhibited Switch (SPN 3715 DPF regeneration inhibited due to Permanent System Lockout.)                     |
| 03.93 Engine not warmed up  | Inhibited Switch (SPN 3716 DPF regeneration inhibited due to Engine Not Warmed Up.)                         |

| HMI Text                   | Note                                                                                    |
|----------------------------|-----------------------------------------------------------------------------------------|
| 03.94 Low exhaust pressure | Inhibited Switch (SPN 5466 DPF regeneration inhibited due to Low Exhaust Gas Pressure.) |

## 9.3.2.4 Group 04: Application conditions

| HMI Text                    | Note                                                                                                |
|-----------------------------|----------------------------------------------------------------------------------------------------|
| 04.01 Operat. mode AUTO     | TRUE if operating mode AUTOMATIC is active.                                                         |
| 04.02 Operat. mode STOP     | TRUE if operating mode STOP is active.                                                              |
| 04.03 Operat. mode MAN      | TRUE if operating mode MANUAL is active.                                                            |
| 04.04 Operat. mode TEST     | TRUE if operating mode TEST is active.                                                              |
| 04.05 Acknowledge           | TRUE if "Acknowledge" push button has                                                               |
|                             | been pressed or an external                                                                         |
|                             | acknowledgment via LogicsManager is active.                                                         |
|                             | (This condition is TRUE for approx. 40 ms and must be extended utilizing a delay time.)             |
| 04.06 GCB closed            | TRUE if DI 8 (Reply GCB) is de-energized.                                                           |
| 04.07 MCB closed            | TRUE if DI 7 (Reply MCB) is de-energized.                                                           |
| 04.09 Emergency mode        | TRUE if the emergency "Mains fail delay time" has exceed.                                           |
|                             | False if the MCB is closed after the mains settling time.                                           |
| 04.10 Cool down             | TRUE as long as the cool down time is running.                                                      |
| 04.11 Mains settling        | TRUE if a mains failure detected.                                                                   |
|                             | FALSE if the mains settling timer has expired.                                                      |
| 04.12 Start w/o load        | TRUE if start without closing GCB is active.                                                        |
| 04.13 Remote request        | TRUE if a remote start request is active (Control word 503)                                         |
| 04.14 Remote acknowledge    | TRUE if a remote acknowledge is active (Control word 503)                                           |
| 04.15 Idle run active       | TRUE if the idle mode is active. This may be used to issue an "Idle" command to a speed controller. |
| 04.16 GGB closed            | TRUE if DI 9 (Reply GGB) is de-energized                                                            |
| 04.17 GGB released          | TRUE if GGB is released.                                                                            |
| 04.18 Synchron. GCB active  | TRUE if the GCB shall be synchronized.                                                              |
| 04.19 Opening GCB relay act | TRUE if the GCB open relay is energized.                                                            |
| 04.20 Closing GCB active    | TRUE if the GCB close relay is energized.                                                           |
| 04.21 Syn. MCB is active    | TRUE if the MCB shall be synchronized.                                                              |
| 04.22 Opening MCB active    | TRUE if an MCB open command is active.                                                              |
| 04.23 Closing MCB active    | TRUE if an MCB close command is active.                                                             |
| 04.24 Syn. GGB active       | TRUE if the GGB shall be synchronized.                                                              |
| 04.25 Opening GGB active    | TRUE if a GGB open command is active.                                                               |
| 04.26 Closing GGB active    | TRUE if a GGB close command is active.                                                              |

| HMI Text                   | Note                                                                               |
|----------------------------|------------------------------------------------------------------------------------|
| 04.27 Critical mode        | TRUE if critical mode is enabled                                                   |
| 04.28 Generator unloading  | TRUE if generator is unloading.                                                    |
| 04.29 Mains unloading      | TRUE if mains unloading is active.                                                 |
| 04.30 Limited prerun       | TRUE if prerun with warm up load limitation is active.                             |
| 04.31 Segment no.2 act.    | TRUE if the result LM "12929 segment number 2" is true.                            |
| 04.32 Segment no.3 act.    | TRUE if the result LM "12928 segment number 3" is true.                            |
|                            | (LM 12929 has priority.)                                                           |
| 04.33 Segment no.4 act.    | TRUE if the result LM "12927 segment number 4" is true.                            |
|                            | (LMs 12929, 12928 have priority.)                                                  |
| 04.34 LDSS Priority 2      | TRUE if the result of LM "12926 LDSS Priority 2" is true.                          |
| 04.35 LDSS Priority 3      | TRUE if the result of LM "12925 LDSS Priority 3" is true.                          |
|                            | (LM 12926 has priority.)                                                           |
| 04.36 LDSS Priority 4      | TRUE if the result of LM "12924 LDSS Priority 3" is true.                          |
|                            | (LMs 12926, 12925 have priority.)                                                  |
| 04.37 Remote volt. setp. 2 | TRUE if "Request Voltage Setpoint 2" is set via interface (control word 504).      |
| 04.38 Remote freq. setp. 2 | TRUE if "Request Frequency Setpoint 2" is set via interface (control word 504).    |
| 04.39 Remote PF setp. 2    | TRUE if "Request Power Factor Setpoint 2" is set via interface (control word 504). |
| 04.40 Remote pwr. setp. 2  | TRUE if "Request Active Power Setpoint 2" is set via interface (control word 504). |
| 04.41 Transition mode 1    | TRUE if the result LM "12931 Transition mode                                       |
|                            | 1" is true.                                                                        |
| 04.42 Transition mode 2    | TRUE if the result LM "12932 Transition mode                                       |
|                            | 2" is true.                                                                        |
|                            | (LM 12931 has priority.)                                                           |
| 04.43 LD start stop        | TRUE if LDSS is active (                                                           |
|                            | Main conditions: the result LM "12930 Load dependent                               |
|                            | start/stop" is true, "Operation mode" is automatic and engine shall run.           |
| 04.44 RemoteControl Bit 1  | TRUE if remote control bit 1 is activated. (Control word 505)                      |
| 04.45 RemoteControl Bit 2  | TRUE if remote control bit 2 is activated. (Control word 505)                      |
| 04.46 RemoteControl Bit 3  | TRUE if remote control bit 3 is activated. (Control word 505)                      |
| 04.47 RemoteControl Bit 4  | TRUE if remote control bit 4 is activated. (Control word 505)                      |
| 04.48 RemoteControl Bit 5  | TRUE if remote control bit 5 is activated. (Control word 505)                      |
| 04.49 RemoteControl Bit 6  | TRUE if remote control bit 6 is activated. (Control word 505)                      |
| 04.50 RemoteControl Bit 7  | TRUE if remote control bit 7 is activated. (Control word 505)                      |
| 04.51 RemoteControl Bit 8  | TRUE if remote control bit 8 is activated. (Control word 505)                      |
| 04.52 RemoteControl Bit 9  | TRUE if remote control bit 9 is activated. (Control word 505)                      |
| 04.53 RemoteControl Bit 10 | TRUE if remote control bit 10 is activated. (Control word 505)                     |

| HMI Text                    | Note                                                                                                    |
|-----------------------------|----------------------------------------------------------------------------------------------------|
| 04.54 RemoteControl Bit 11  | TRUE if remote control bit 11 is activated. (Control word 505)                                                           |
| 04.55 RemoteControl Bit 12  | TRUE if remote control bit 12 is activated. (Control word 505)                                                           |
| 04.56 RemoteControl Bit 13  | TRUE if remote control bit 13 is activated. (Control word 505)                                                           |
| 04.57 RemoteControl Bit 14  | TRUE if remote control bit 14 is activated. (Control word 505)                                                           |
| 04.58 RemoteControl Bit 15  | TRUE if remote control bit 15 is activated. (Control word 505)                                                           |
| 04.59 RemoteControl Bit 16  | TRUE if remote control bit 16 is activated. (Control word 505)                                                           |
| 04.60 Crit. mode postrun    | TRUE as long as the critical mode postrun time is running.                                                               |
| 04.61 Lamp test             | TRUE if lamp test is active.                                                                                             |
| 04.62 Act.pwr.LS active     | TRUE if load share of active power is active.                                                                            |
| 04.63 React.pwr.LS active   | TRUE if load share of reactive power is active.                                                                          |
| 04.64 Key activation        | TRUE as long as the "Key activation time" is running.                                                                    |
|                             | Only relevant for versions with front panel (HMI).                                                                       |
| 04.65 System update active  | TRUE if System Update (teach in process) is active.                                                                      |
| 04.66 Mains failure ended   | TRUE if "Mains Settling Time" is triggered OR mains frequency dependent power up-/derating becomes deactive.             |
|                             | Reset if                                                                                                    |
|                             | power setpoint after resynchronization is reached OR                                                                     |
|                             | GCB is opened OR                                                                                                    |
|                             | mains is ok again for the time configured with parameter 5015.                                                           |
| 04.67 Reserve power avail.  | TRUE if reserve power is available.                                                                                      |
| 04.68 ATS start request     | TRUE if LDSS with predicted load wants to start the engines. This command variable                                       |
|                             | can be assigned to the LM "Start request in                                                                              |
|                             | AUTO"                                                                                                    |
| 04.69 Inhibit ATS           | TRUE if "04.68 ATS start request"                                                                                        |
|                             | is true and the rated power on the bus bar is                                                                            |
|                             | lower than the predicted load. It shall be passed to a relay to inhibit the ATS control to switch load in any direction. |
| 04.70 Opening GCB active    | TRUE if the GCB is to be opened. (Independent of the relay NC/NO.)                                                       |
| 04.71 GC LDSS start request | TRUE if the GC is requesting a LDSS start.                                                                               |
| 04.73 Run-up synch.finished | TRUE if Run-up synchronization is finished. It stays TRUE until the Engine is stopped.                                   |
| 04.74 PV load ref. 0%       | TRUE if the PV inverter shall be limited to 0 % of rated.                                                                |
| 04.75 PV load ref. 30%      | TRUE if the PV inverter shall be limited to 30 % of rated.                                                               |
| 04.76 PV load ref. 60%      | TRUE if the PV inverter shall be limited to 60 % of rated.                                                               |
| 04.77 PV load ref. 100%     | TRUE if the PV inverter shall provide up to 100 % of rated.                                                              |
| 04.87 Min. one GCB closed   | One or more closed GCB in the system.                                                                                    |

#### 9.3.2.5 Group 05: Engine related alarms

TRUE if the alarm is active or latched.

| HMI Text                   | Note                                              |
|----------------------------|---------------------------------------------------|
| 05.01 Overspeed 1          | Engine Over speed threshold 1                     |
| 05.02 Overspeed 2          | Engine Over speed threshold 2                     |
| 05.03 Underspeed 1         | Engine Under speed threshold 1                    |
| 05.04 Underspeed 2         | Engine Under speed threshold 2                    |
| 05.05 Unintended stop      | Unintended shutdown                               |
| 05.06 Eng. stop malfunct.  | Shutdown malfunction                              |
| 05.07 Speed/freq. mismatch | Pickup speed / Frequeny mismatch                  |
| 05.08 Start fail           | Start failure                                     |
| 05.09 Maint. days exceeded | Maintenance days exceeded                         |
| 05.10 Maint. hrs exceeded  | Maintenance hours exceeded                        |
| 05.11 Charge alt. low volt | Charge Alternator D+ low voltage                  |
| 05.13 Red stop lamp        | ECU red stop lamp                                 |
| 05.14 Amber warning lamp   | ECU amber/yellow stop lamp                        |
| 05.16 Derating active      | Free derating or J1939 derating (event, no alarm) |
| 05.17 Uprating active      | Uprating active (event, no alarm)                 |
| 05.18 Cyl.tmp.lev.1        | Cylinder temperature level 1                      |
| 05.19 Cyl.tmp.lev.2        | Cylinder temperature level 2                      |
| 05.20 Cyl.tmp.wire brk.    | Cylinder temperature wire break                   |
| 05.22 ECU Protect lamp AL  | ECU protect lamp                                  |
| 05.23 ECU Emission lamp AL | ECU emission (malfunction) lamp                   |

## 9.3.2.6 Group 06: Generator related alarms

| HMI Text                   | Note                                  |
|----------------------------|---------------------------------------|
| 06.01 Gen. overfrequency 1 | Generator over frequency threshold 1  |
| 06.02 Gen. overfrequency 2 | Generator over frequency threshold 2  |
| 06.03 Gen.underfrequency 1 | Generator under frequency threshold 1 |
| 06.04 Gen.underfrequency 2 | Generator under frequency threshold 2 |
| 06.05 Gen. overvoltage 1   | Generator over voltage threshold 1    |
| 06.06 Gen. overvoltage 2   | Generator over voltage threshold 2    |
| 06.07 Gen. undervoltage 1  | Generator under voltage threshold 1   |
| 06.08 Gen. undervoltage 2  | Generator under voltage threshold 2   |
| 06.09 Gen. overcurrent 1   | Generator over current threshold 1    |
| 06.10 Gen. overcurrent 2   | Generator over current threshold 2    |

| HMI Text                   | Note                                   |
|----------------------------|----------------------------------------|
| 06.11 Gen. overcurrent 3   | Generator over current threshold 3     |
| 06.12 Gen. rev./red. pwr.1 | Reverse / reduced power threshold 1    |
| 06.13 Gen. rev./red. pwr.2 | Reverse / reduced power threshold 2    |
| 06.14 Gen. overload IOP 1  | Generator overload IOP threshold 1     |
| 06.15 Gen. overload IOP 2  | Generator overload IOP threshold 2     |
| 06.16 Unbalanced load 1    | Generator unbalanced load threshold 1  |
| 06.17 Unbalanced load 2    | Generator unbalanced load threshold 2  |
| 06.18 Gen. volt. asymmetry | Generator voltage asymmetry            |
| 06.19 Ground fault 1       | Ground fault threshold 1               |
| 06.20 Ground fault 2       | Ground fault threshold 2               |
| 06.21 Gen.ph.rot. mismatch | Generator Phase Rotation mismatch      |
| 06.22 Inv. time overcurr.  | Inverse time over current              |
| 06.23 Gen. overload MOP 1  | Generator overload MOP threshold 1     |
| 06.24 Gen. overload MOP 2  | Generator overload MOP threshold 2     |
| 06.25 Gen. PF lagging 1    | Generator Power Factor lagging 1       |
| 06.26 Gen. PF lagging 2    | Generator Power Factor lagging 2       |
| 06.27 Gen. PF leading 1    | Generator Power Factor leading 1       |
| 06.28 Gen. PF leading 2    | Generator Power Factor leading 2       |
| 06.29 Gen.act.pwr.mismatch | Generator active power mismatch        |
| 06.30 Gen. unload.mismatch | Generator unloading mismatch           |
| 06.31 Operat. range failed | Operating Range failed                 |
| 06.32 Gen. AC wiring       | Generator AC wiring plausibility       |
| 06.33 Busbar 1 AC wiring   | Busbar 1 AC wiring plausibility        |
| 06.34 Busb.ph.rot.mismatch | Busbar phase rotation mismatch         |
| 06.36 Pole slip            | Gen pole slip monitoring               |
| 06.37 Open diode fault     | J1939 AVR: Open diode fault            |
| 06.38 Shorted diode fault  | J1939 AVR: Shortened diode fault       |
| 06.39 Power supply fault   | J1939 AVR: Power supply fault          |
| 06.40 IGBT fault           | J1939 AVR: IGBT fault                  |
| 06.41 Power bridge fault   | J1939 AVR: Power bridge overload fault |

#### 9.3.2.7 Group 07: Mains related alarms

| HMI Text                   | Note                             |
|----------------------------|----------------------------------|
| 07.05 Mns.ph.rot. mismatch | Mains Phase rotation mismatch    |
| 07.06 Mains overfreq. 1    | Mains over frequency threshold 1 |
| 07.07 Mains overfreq. 2    | Mains over frequency threshold 2 |

| HMI Text                   | Note                                                                                                    |
|----------------------------|----------------------------------------------------------------------------------------------------|
| 07.08 Mains underfreq. 1   | Mains under frequency threshold 1                                                                                                    |
| 07.09 Mains underfreq. 2   | Mains under frequency threshold 2                                                                                                    |
| 07.10 Mains overvoltage 1  | Mains over voltage threshold 1                                                                                                    |
| 07.11 Mains overvoltage 2  | Mains over voltage threshold 2                                                                                                    |
| 07.12 Mains undervoltage 1 | Mains under voltage threshold 1                                                                                                    |
| 07.13 Mains undervoltage 2 | Mains under voltage threshold 2                                                                                                    |
| 07.14 Mains phase shift    | Mains Phase shift                                                                                                    |
| 07.15 Mains df/dt          | Mains df/dt                                                                                                    |
|                            | (Change of frequency)                                                                                                    |
| 07.16 Mns.act.pwr.mismatch | Mains active power mismatch                                                                                                    |
| 07.17 Mains PF lagging 1   | Mains Power Factor inductive 1                                                                                                    |
| 07.18 Mains PF lagging 2   | Mains Power Factor inductive 2                                                                                                    |
| 07.19 Mains PF leading 1   | Mains Power Factor capacitive 1                                                                                                    |
| 07.20 Mains PF leading 2   | Mains Power Factor capacitive 2                                                                                                    |
| 07.21 Mains import power 1 | Mains import power threshold 1                                                                                                    |
| 07.22 Mains import power 2 | Mains import power threshold 2                                                                                                    |
| 07.23 Mains export power 1 | Mains export power threshold 1                                                                                                    |
| 07.24 Mains export power 2 | Mains export power threshold 2                                                                                                    |
| 07.25 Mains decoupling     | Mains decoupling                                                                                                    |
| 07.27 Mains volt.incr.     | Mains slow voltage (10 minutes moving average)                                                                                                    |
| 07.28 Time-dep. voltage 1  | Time-dependent voltage monitoring 1 (FRT)                                                                                                    |
| 07.29 QV monitoring 1      | QV Monitoring step 1                                                                                                    |
| 07.30 QV monitoring 2      | QV Monitoring step 2                                                                                                    |
| 07.31 Time-dep. voltage 2  | Time-dependent voltage monitoring 2 (FRT)                                                                                                    |
| 07.32 Mains AC wiring      | Mains AC wiring plausibility                                                                                                    |
| 07.33 Time-dep. voltage 3  | Time-dependent voltage monitoring 3 (FRT)                                                                                                    |
| 07.34 FRT ROCOF enable     | This flag is FALSE if any "Time-dependent voltage monitoring" (FRT) is initialized. Otherwise it is TRUE.                                                                                             |
|                            | It can be used to block temporary "Phase shift" and "df/dt" monitoring if FRT is initialized (This is no alarm, only a LM.)                                                                           |
| 07.35 FRT Q/V curve        | TRUE if "Voltage control" is configured to AVR and FRT is excited and "6658 Delay FRT SP" has exceeded.                                                                                               |
|                            | (No indication in HMI and Toolkit. This is no alarm, only a LM.)                                                                                                    |
| 07.36 2nd Q PID in FRT     | TRUE if 07.35 is true and "6659 2nd PID Q Limit FRT" is undercut.                                                                                                    |
|                            | (No indication in HMI and ToolkitThis is no alarm, only a LM.)                                                                                                    |
| 07.37 LSx Syst. A rot. CW  | LSx System A: phase rotation CW.                                                                                                    |
|                            | Usable in dedicated LSx modes: GCB/L-MCB, GCB/GGB/L-MCB, GCB/L-GGBMCB, GCB/L-GGB/L-MCB. The value comes from the mains LSx (device number 33) connected with system A on mains. (Active, not latched) |
|                            |                                                                                                    |

| HMI Text                   | Note                                                                                                    |
|----------------------------|----------------------------------------------------------------------------------------------------|
| 07.38 LSx Syst. A rot. CCW | LSx System A: phase rotation CCW.  Usable in dedicated LSx modes: GCB/L-MCB, GCB/GGB/L-MCB, GCB/L-GGBMCB, GCB/L-GGB/L-MCB. The value comes from the mains LSx (device number 33) connected with system A on mains. (Active, not latched) |
| 07.39 LSx Syst. B rot. CW  | LSx System B: phase rotation CW.  Usable in dedicated LSx modes: GCB/L-MCB, GCB/GGB/L-MCB, GCB/L-GGBMCB, GCB/L-GGB/L-MCB. The value comes from the mains LSx (device number 33) connected with system A on mains. (Active, not latched)  |
| 07.40 LSx Syst. B rot. CCW | LSx System B: phase rotation CCW.  Usable in dedicated LSx modes: GCB/L-MCB, GCB/GGB/L-MCB, GCB/L-GGBMCB, GCB/L-GGB/L-MCB. The value comes from the mains LSx (device number 33) connected with system A on mains. (Active, not latched) |
| 07.41 LSx System A ok      | LSx System A is ok.  System A is in the operating ranges.  Usable in all LSx modes and GC mode. The value comes only from the LSx device number 33. (Active, not latched)                                                                |
| 07.42 LSx System B ok      | LSx System B is ok.  System B is in the operating ranges.  Usable in all LSx modes and GC mode. The value comes only from the LSx device number 33. (Active, not latched)                                                                |
| 07.43 LSx Mains voltage    | LSx Mains Voltage is ok.  This flag is true if the measured mains voltage of the LSx with the smallest device number is higher than 50 % of the rated mains voltage configured in the easYgen. (Active, not latched)                     |

# 9.3.2.8 Group 08: Syst. related alarms

| HMI Text                  | Note                                                                |
|---------------------------|---------------------------------------------------------------------|
| 08.01 Bat. overvoltage 1  | Battery over voltage threshold 1                                    |
| 08.02 Bat. overvoltage 2  | Battery over voltage threshold 2                                    |
| 08.03 Bat. undervoltage 1 | Battery under voltage threshold 1                                   |
| 08.04 Bat. undervoltage 2 | Battery under voltage threshold 2                                   |
| 08.05 GCB fail to close   | GCB close not successful                                            |
| 08.06 GCB fail to open    | GCB open not successful                                             |
| 08.07 MCB fail to close   | MCB close not successful                                            |
| 08.08 MCB fail to open    | MCB open not successful                                             |
| 08.10 CAN fault J1939     | CAN J1939 communication alarm                                       |
|                           | (Becomes true if at least one of the CVs 08.37-08.40 becomes true.) |
| 08.16 Parameter alignment | Parameter Alignment LDSS                                            |
| 08.17 Missing members     | Number of members mismatched                                        |

| HMI Text                    | Note                                                                                                    |
|-----------------------------|----------------------------------------------------------------------------------------------------|
| 08.18 CANopen Interface 1   | CANopen error interface 1                                                                                                    |
| 08.19 CANopen Interface 2   | CANopen error interface 2                                                                                                    |
| 08.22 Busbar v/f not ok     | Busbar voltage or frequency is not ok.                                                                                        |
| 08.27 Missing easYgen       | At least one easYgen is missing.                                                                                              |
| 08.28 Missing LSx           | At least one LSx (Layer 1) is missing.                                                                                        |
| 08.29 CANopen Interface 3   | CANopen error interface 3                                                                                                    |
| 08.30 Synchron. time GCB    | Timeout Synchronization GCB                                                                                                   |
| 08.31 Synchron. time MCB    | Timeout Synchronization MCB                                                                                                   |
| 08.32 Synchron. time GGB    | Timeout Synchronization GGB                                                                                                   |
| 08.34 GGB fail to close     | GGB close not successful                                                                                                    |
| 08.35 GGB fail to open      | GGB open not successful                                                                                                    |
| 08.37 J1939 ECU timeout     | CAN J1939 ECU timeout                                                                                                    |
| 08.38 J1939 dev. 1 timeout  | CAN J1939 device 1 timeout                                                                                                    |
| 08.39 J1939 dev. 2 timeout  | CAN J1939 device 2 timeout                                                                                                    |
| 08.40 J1939 dev. 3 timeout  | CAN J1939 device 3 timeout                                                                                                    |
| 08.41 Ethernet B LS fault   | Ethernet B loadshare fault if load sharing with Ethernet B is selected and no device detected. (This is no alarm, only a LM.) |
| 08.42 Ethernet C LS fault   | Ethernet C loadshare fault if load sharing with Ethernet C is selected and no device detected. (This is no alarm, only a LM.) |
| 08.43 Syst.update easYgen   | System update easYgen                                                                                                    |
|                             | There is an easYgen detected in the communication network which is not taught in                                              |
|                             | (A system update is required)                                                                                                 |
| 08.44 Syst.update LSx       | System update LSx                                                                                                    |
|                             | There is a LSx detected in the communication network which is not taught in.                                                  |
|                             | (A system update is required)                                                                                                 |
| 08.45 CPU overload R1 trip  | CPU overload R1 trip                                                                                                    |
|                             | (alarm class B, not selfackn.) becomes active if CPU overload is longer than 10s.                                             |
| 08.46 GCB failure 50BF      | GCB failure 50BF                                                                                                    |
| 08.47 MCB failure 50BF      | MCB failure 50BF                                                                                                    |
| 08.48 MCB plausibility      | MCB plausibility                                                                                                    |
| 08.50 Syst.upd.r/y twinkle  | System update red or yellow LED twinkling                                                                                     |
| 08.30 Syst.upu.i/y twiffkie | Red twinkle: if there is no device recognized according to the last system update.                                            |
|                             | Yellow twinkle: if there is no device detected according to the last system update                                            |
|                             | on one redundant interface. (This is no alarm, only a LM.)                                                                    |
| 08.51 CAN LS fault          | CAN loadshare fault if load sharing with CAN is selected and no device detected. (This is no alarm, only a LM.)               |
| 08.52 Ethernet A LS fault   | Ethernet A loadshare fault if load sharing with Ethernet A is selected and no device detected. (This is no alarm, only a LM.) |
| 08.53 EthB EthC redundancy  | Load share interface redundancy (Ethernet B/C) lost                                                                           |
|                             |                                                                                                    |

| HMI Text                    | Note                                                                                                    |
|-----------------------------|----------------------------------------------------------------------------------------------------|
| 08.54 Eth. configuration    | Ethernet configuration mismatch                                                                                     |
|                             | There is configuration mismatch between Eth A/B OR Eth. A/C OR Eth. B/C                                             |
| 08.62 Ethernet issue        | Ethernet issue                                                                                                    |
|                             | (E.g. broadcast storm)                                                                                              |
| 08.65 Syst.update Layer 1   | System Update Layer 1                                                                                               |
|                             | There is a device detected in the layer 1 communication network which is not taught in. $ \\$                       |
|                             | (A system update is required.)                                                                                      |
| 08.66 Syst.update Layer 3   | System Update Layer 3                                                                                               |
|                             | There is a device detected in the layer 3 communication network which is not taught in.                             |
|                             | (A system update is required.)                                                                                      |
| 08.70 CAN EthA redundancy   | Load share interface redundancy CAN1 / Ethernet A lost                                                              |
| 08.71 PV disconnect         | PV disconnect level under run                                                                                       |
| 08.72 Modbus dev.1 timeout  | Modbus Master communication timeout device 1 (This is no alarm, only a LM.)                                         |
| 08.73 Modbus dev.2 timeout  | Modbus Master communication timeout device 2 (This is no alarm, only a LM.)                                         |
| 08.74 Modbus dev.3 timeout  | Modbus Master communication timeout device 3 (This is no alarm, only a LM.)                                         |
| 08.75 Modbus dev.4 timeout  | Modbus Master communication timeout device 4 (This is no alarm, only a LM.)                                         |
| 08.76 Modbus dev.5 timeout  | Modbus Master communication timeout device 5 (This is no alarm, only a LM.)                                         |
| 08.77 J1939 AVR timeout     | CAN J1939 AVR timeout or (only for AVRbridge-10-P1) remote configuration error                                      |
| 08.78 easYgen LS timeout    | No received loadshare message for a specified timeout of any teached in easYgen                                     |
| 08.79 LSx LS timeout        | No received loadshare message for a specified timeout of any teached in LSx                                         |
| 08.80 Redundancy LS timeout | No received loadshare message (of one of the redundant interfaces) for a specified timeout of any teached in device |

## 9.3.2.9 Group 09: Alarms discrete inputs

| HMI Text               | Note |
|------------------------|------|
| 09.01 Discrete input 1 |      |
| 09.02 Discrete input 2 |      |
| 09.03 Discrete input 3 |      |
| 09.04 Discrete input 4 |      |
| 09.05 Discrete input 5 |      |
| 09.06 Discrete input 6 |      |
| 09.07 Discrete input 7 |      |
| 09.08 Discrete input 8 |      |
| 09.09 Discrete input 9 |      |

| HMI Text                | Note |
|-------------------------|------|
| 09.10 Discrete input 10 |      |
| 09.11 Discrete input 11 |      |
| 09.12 Discrete input 12 |      |
| 09.13 Discrete input 13 |      |
| 09.14 Discrete input 14 |      |
| 09.15 Discrete input 15 |      |
| 09.16 Discrete input 16 |      |
| 09.17 Discrete input 17 |      |
| 09.18 Discrete input 18 |      |
| 09.19 Discrete input 19 |      |
| 09.20 Discrete input 20 |      |
| 09.21 Discrete input 21 |      |
| 09.22 Discrete input 22 |      |
| 09.23 Discrete input 23 |      |

## 9.3.2.10 Group 10: Alarms analog inputs

TRUE if the alarm is active or latched.

| HMI Text               | Note                         |
|------------------------|------------------------------|
| 10.01 Al 1 wire break  | Analog Input 1 out of range  |
| 10.02 AI 2 wire break  | Analog Input 2 out of range  |
| 10.03 AI 3 wire break  | Analog Input 3 out of range  |
| 10.04 AI 4 wire break  | Analog Input 4 out of range  |
| 10.05 AI 5 wire break  | Analog Input 5 out of range  |
| 10.06 AI 6 wire break  | Analog Input 6 out of range  |
| 10.07 AI 7 wire break  | Analog Input 7 out of range  |
| 10.08 AI 8 wire break  | Analog Input 8 out of range  |
| 10.09 AI 9 wire break  | Analog Input 9 out of range  |
| 10.10 AI 10 wire break | Analog Input 10 out of range |

## 9.3.2.11 Group 11: Clock and timer

| HMI Text             | Note                                       |
|----------------------|--------------------------------------------|
| 11.01 Timer 1        | TRUE if Timer 1 overrun                    |
| 11.02 Timer 2        | TRUE if Timer 2 overrun                    |
| 11.03 Active weekday | TRUE if configured weekday is active.      |
| 11.04 Active day     | TRUE if configured day in month is active. |
| 11.05 Active hour    | TRUE if configured hour is active.         |

| HMI Text                  | Note                                                       |
|---------------------------|------------------------------------------------------------|
| 11.06 Active minute       | TRUE if configured minute is active.                       |
| 11.07 Active second       | TRUE if configured second is active.                       |
| 11.08 Engine 1h           | Running hours 1h over (toggles every running hour)         |
| 11.09 Engine 10h          | Running hours 10h over (toggles every 10 running hours)    |
| 11.10 Engine 100h         | Running hours 100h over (toggles every 100 running hours)  |
| 11.11 Pulse every 20 ms   | Pulse toggling every 20 ms (only for LM system)            |
| 11.12 Pulse every 100 ms  | Every 100 ms for 20 ms TRUE (only for LM system)           |
| 11.13 Pulse every 1000 ms | Every 1000 ms for 20 ms TRUE (only for LM system)          |
| 11.14 Timer weekly 1      | TRUE if timer weekly 1 is between start and stop condition |
| 11.15 Timer weekly 2      | TRUE if timer weekly 2 is between start and stop condition |
| 11.16 Timer weekly 3      | TRUE if timer weekly 3 is between start and stop condition |
| 11.17 Timer weekly 4      | TRUE if timer weekly 4 is between start and stop condition |
| 11.18 Timer weekly 5      | TRUE if timer weekly 5 is between start and stop condition |
| 11.19 Timer weekly 6      | TRUE if timer weekly 6 is between start and stop condition |
| 11.20 Timer weekly 7      | TRUE if timer weekly 7 is between start and stop condition |

## 9.3.2.12 Group 12: External discrete inputs

| HMI Text             | Note                       |
|----------------------|----------------------------|
| 12.01 External DI 1  | External discrete input 1  |
| 12.02 External DI 2  | External discrete input 2  |
| 12.03 External DI 3  | External discrete input 3  |
| 12.04 External DI 4  | External discrete input 4  |
| 12.05 External DI 5  | External discrete input 5  |
| 12.06 External DI 6  | External discrete input 6  |
| 12.07 External DI 7  | External discrete input 7  |
| 12.08 External DI 8  | External discrete input 8  |
| 12.09 External DI 9  | External discrete input 9  |
| 12.10 External DI 10 | External discrete input 10 |
| 12.11 External DI 11 | External discrete input 11 |
| 12.12 External DI 12 | External discrete input 12 |
| 12.13 External DI 13 | External discrete input 13 |
| 12.14 External DI 14 | External discrete input 14 |
| 12.15 External DI 15 | External discrete input 15 |
| 12.16 External DI 16 | External discrete input 16 |
| 12.17 External DI 17 | External discrete input 17 |
| 12.18 External DI 18 | External discrete input 18 |

| HMI Text             | Note                       |
|----------------------|----------------------------|
| 12.19 External DI 19 | External discrete input 19 |
| 12.20 External DI 20 | External discrete input 20 |
| 12.21 External DI 21 | External discrete input 21 |
| 12.22 External DI 22 | External discrete input 22 |
| 12.23 External DI 23 | External discrete input 23 |
| 12.24 External DI 24 | External discrete input 24 |
| 12.25 External DI 25 | External discrete input 25 |
| 12.26 External DI 26 | External discrete input 26 |
| 12.27 External DI 27 | External discrete input 27 |
| 12.28 External DI 28 | External discrete input 28 |
| 12.29 External DI 29 | External discrete input 29 |
| 12.30 External DI 30 | External discrete input 30 |
| 12.31 External DI 31 | External discrete input 31 |
| 12.32 External DI 32 | External discrete input 32 |

## 9.3.2.13 Group 13: Discrete outputs (physical state)

TRUE if relay / transitor is energized

| HMI Text                 | Note                          |
|--------------------------|-------------------------------|
| 13.01 Discrete output 1  | Relay 1 (ready for operation) |
| 13.02 Discrete output 2  | Relay 2                       |
| 13.03 Discrete output 3  | Relay 3                       |
| 13.04 Discrete output 4  | Relay 4                       |
| 13.05 Discrete output 5  | Relay 5                       |
| 13.06 Discrete output 6  | Relay 6                       |
| 13.07 Discrete output 7  | Relay 7                       |
| 13.08 Discrete output 8  | Relay 8                       |
| 13.09 Discrete output 9  | Relay 9                       |
| 13.10 Discrete output 10 | Relay 10                      |
| 13.11 Discrete output 11 | Relay 11                      |
| 13.12 Discrete output 12 | Relay 12                      |
| 13.13 Discrete output 13 | Relay 13                      |
| 13.14 Discrete output 14 | Relay 14                      |
| 13.15 Discrete output 15 | Relay 15                      |
| 13.16 Discrete output 16 | Relay 16                      |
| 13.17 Discrete output 17 | Relay 17                      |
| 13.18 Discrete output 18 | Relay 18                      |
| 13.19 Discrete output 19 | Relay 19                      |

| HMI Text                  | Note                |
|---------------------------|---------------------|
| 13.20 Discrete output 20  | Relay 20            |
| 13.21 Discrete output 21  | Relay 21            |
| 13.22 Discrete output 22  | Relay 22            |
| 13.33 Transistor output 1 | Transistor output 1 |
| 13.34 Transistor output 2 | Transistor output 1 |

# 9.3.2.14 Group 14 Engine control 2

| HMI Text                    | Note                                                                                                    |
|-----------------------------|----------------------------------------------------------------------------------------------------|
| 14.01 SCR low DEF level     | "SCR low DEF level" (SPN 5245 Aftertreatment Selective Catalytic Reduction Operator Inducement Active)           |
| 14.02 SCR low DEF level!    | "SCR low DEF level escalated" (SPN 5245 Aftertreatment Selective Catalytic Reduction Operator Inducement Active) |
| 14.03 SCR Inducement level1 | (14.03-14.08: SPN 5246 Aftertreatment SCR Operator Inducement Severity)                                          |
| 14.04 SCR Inducement level2 |                                                                                                    |
| 14.05 SCR Inducement level3 |                                                                                                    |
| 14.06 SCR Inducement level4 |                                                                                                    |
| 14.07 SCR Inducement level5 |                                                                                                    |
| 14.08 SCR Inducem. override | Temporary Override of Inducement                                                                                 |
| 14.09 SCR Dormant           | Dormant /sleep mode (14.09-14.18: SPN 4332 Aftertreatment 1 SCR System State)                                    |
| 14.10 SCR Prepare readiness | Preparing dosing readiness                                                                                       |
| 14.11 SCR Normal dosing     | Normal dosing operation                                                                                          |
| 14.12 SCR System error      | System error pending                                                                                             |
| 14.13 SCR Protect heat      | Protect mode against heat                                                                                        |
| 14.14 SCR Protect cold      | Protect mode against cold                                                                                        |
| 14.15 SCR Shutoff           | Shutoff (wait for afterrun)                                                                                      |
| 14.16 SCR Diagnosis         | Diagnosis (afterrun)                                                                                             |
| 14.17 SCR Test Dos. allowed | Service test mode, dosing allowed                                                                                |
| 14.18 SCR Test D.not allow. | Service test mode, dosing not allowed                                                                            |
| 14.19 SCR Clean. lamp solid | (SPN 6915 SCR System Cleaning Lamp Command)                                                                      |
| 14.20 SCR Clean. lamp blink | (SPN 6915 SCR System Cleaning Lamp Command)                                                                      |
| 14.21 SCR Inhibit Switch    | (SPN 6918 SCR System Cleaning Inhibited Due to Inhibit Switch)                                                   |
| 14.22 After run active      | (14.22 is for Scania S8 and FPT MD1)                                                                             |
|                             | State of "Afterrun Status"                                                                                       |
| 14.23 Low urea level        | (14.23 to 14.35 are for Scania S8.) State of ID 15399 "Urea level inducement state": "Low urea level"            |
| 14.24 Fill up urea          | State of ID 15399 "Urea level inducement state": "Fill up urea"                                                  |
| 14.25 Urea tank empty       | State of ID 15399 "Urea level inducement state": "Urea tank empty"                                               |
| 14.26 Dosing error          | State of ID 15694 "Emission-OBD inducement failure reason": "Dosing error"                                       |
|                             |                                                                                                    |

| HMI Text                    | Note                                                                                           |
|-----------------------------|------------------------------------------------------------------------------------------------|
| 14.27 Urea quality          | State of ID 15694 "Emission-OBD inducement failure reason": "Urea quality"                     |
| 14.28 Monitor failure       | State of ID 15694 "Emission-OBD inducement failure reason": "Monitor failure"                  |
| 14.29 NOx failure           | State of ID 15694 "Emission-OBD inducement failure reason": "NOx failure"                      |
| 14.30 HC Evap. required     | State of ID 15695 "HC evaporation state": " Evaporation required - less urgent"                |
| 14.31 HC Evap. required!    | State of ID 15695 "HC evaporation state": "Evaporation required - urgent"                      |
| 14.32 HC Evap. in progress  | State of ID 15695 "HC evaporation state": "Evaporation in progress"                            |
| 14.33 HC run engine warm    | State of ID 15696 "HC Evaporation Required Action": "HC run engine warm"                       |
| 14.34 HC increased idle     | State of ID 15696 "HC Evaporation Required Action": "Increased idle and heavy exhaust braking" |
| 14.35 HC engine stop        | State of ID 15696 "HC Evaporation Required Action": "HC engine stop"                           |
| 14.36 Charger1: Idling      | (SPN 4990 Battery Charger 1 State)                                                             |
| 14.37 Charger1: Charging    | (SPN 4990 Battery Charger 1 State)                                                             |
| 14.38 Charger1: Stand-by    | (SPN 4990 Battery Charger 1 State)                                                             |
| 14.39 Charger1: Batt. fail. | (SPN 4990 Battery Charger 1 State)                                                             |
| 14.40 Charger1: Charg.fail. | (SPN 4990 Battery Charger 1 State)                                                             |
| 14.41 Charger1: Power conn. | (SPN 4991 Battery Charger 1 Power Line State: Connected)                                       |
| 14.42 O2 sensor used        | (SPN 1696 Engine Exhaust O2 Sensor Closed Loop Operation)                                      |
| 14.43 Aftertr.1 Int. Dew P. | (SPN 3237 Aftertreatment 1 Intake Dew Point exceeded )                                         |
| 14.44 Aftertr.1 Exh. Dew P. | (SPN SPN 3238 Aftertreatment 1 Exhaust Dew Point exceeded )                                    |
| 14.45 Aftertr.2 Int. Dew P. | (SPN SPN 3239 Aftertreatment 2 Intake Dew Point exceeded )                                     |
| 14.46 Aftertr.2 Exh. Dew P. | (SPN 3240 Aftertreatment 1 Exhaust Dew Point exceeded )                                        |
| 14.47 Water in fuel         | (SPN 97 Water in fuel )                                                                        |
| 14.48 T Coolant: Prewarning | (FPT1 MD1 Coolant temperature: Prewarning )                                                    |
| 14.49 T Coolant: Warning    | (FPT1 MD 1 Coolant temperature: Warning )                                                      |
| 14.50 Low oil pressure      | (FPT1 MD 1 Low engine oil pressure )                                                           |
| 14.51 Fuel filter: Clogged  | (FPT1 MD Clogging fuel filter: clogged)                                                        |
| 14.52 Fuel prefilt.:Clogged | (FPT1 MD Clogging fuel pre filter: clogged)                                                    |
| 14.53 Tamp. ind.: Warning   | (FPT1 MD System tampering inducement: Warning)                                                 |
| 14.54 Tamp. ind.: Moderate  | (FPT1 MD System tampering inducement: Moderate)                                                |
| 14.55 Tamp. ind.: Severe    | (FPT1 MD System tampering inducement: Severe)                                                  |
| 14.56 DEF level: Warning    | (FPT1 MD DEF level inducement: warning)                                                        |
| 14.57 DEF level: Moderate   | (FPT1 MD DEF level inducement: Moderate)                                                       |
| 14.58 DEF level: Severe     | (FPT1 MD DEF level inducement: Severe)                                                         |
| 14.59 DEF quality: Warning  | (FPT1 MD DEF quality inducement: warning)                                                      |
| 14.60 DEF quality: Moderate | (FPT1 MD DEF quality inducement: Moderate)                                                     |
| 14.61 DEF quality: Severe   | (FPT1 MD DEFquality inducement: Severe)                                                        |

## 9.3.2.15 Group 15: Flexible limits

| HMI Text                | Note |
|-------------------------|------|
| 15.01 Flexible limit 1  |      |
| 15.02 Flexible limit 2  |      |
| 15.03 Flexible limit 3  |      |
| 15.04 Flexible limit 4  |      |
| 15.05 Flexible limit 5  |      |
| 15.06 Flexible limit 6  |      |
| 15.07 Flexible limit 7  |      |
| 15.08 Flexible limit 8  |      |
| 15.09 Flexible limit 9  |      |
| 15.10 Flexible limit 10 |      |
| 15.11 Flexible limit 11 |      |
| 15.12 Flexible limit 12 |      |
| 15.13 Flexible limit 13 |      |
| 15.14 Flexible limit 14 |      |
| 15.15 Flexible limit 15 |      |
| 15.16 Flexible limit 16 |      |
| 15.17 Flexible limit 17 |      |
| 15.18 Flexible limit 18 |      |
| 15.19 Flexible limit 19 |      |
| 15.20 Flexible limit 20 |      |
| 15.21 Flexible limit 21 |      |
| 15.22 Flexible limit 22 |      |
| 15.23 Flexible limit 23 |      |
| 15.24 Flexible limit 24 |      |
| 15.25 Flexible limit 25 |      |
| 15.26 Flexible limit 26 |      |
| 15.27 Flexible limit 27 |      |
| 15.28 Flexible limit 28 |      |
| 15.29 Flexible limit 29 |      |
| 15.30 Flexible limit 30 |      |
| 15.31 Flexible limit 31 |      |
| 15.32 Flexible limit 32 |      |
| 15.33 Flexible limit 33 |      |
| 15.34 Flexible limit 34 |      |
| 15.35 Flexible limit 35 |      |

| HMI Text                | Note |
|-------------------------|------|
| 15.36 Flexible limit 36 |      |
| 15.37 Flexible limit 37 |      |
| 15.38 Flexible limit 38 |      |
| 15.39 Flexible limit 39 |      |
| 15.40 Flexible limit 40 |      |

# 9.3.2.16 Group 16: Free alarms latched

| HMI Text                    | Note |
|-----------------------------|------|
| 16.01 Free alarm 1 latched  |      |
| 16.02 Free alarm 2 latched  |      |
| 16.03 Free alarm 3 latched  |      |
| 16.04 Free alarm 4 latched  |      |
| 16.05 Free alarm 5 latched  |      |
| 16.06 Free alarm 6 latched  |      |
| 16.07 Free alarm 7 latched  |      |
| 16.08 Free alarm 8 latched  |      |
| 16.09 Free alarm 9 latched  |      |
| 16.10 Free alarm 10 latched |      |
| 16.11 Free alarm 11 latched |      |
| 16.12 Free alarm 12 latched |      |
| 16.13 Free alarm 13 latched |      |
| 16.14 Free alarm 14 latched |      |
| 16.15 Free alarm 15 latched |      |
| 16.16 Free alarm 16 latched |      |
| 16.17 Free alarm 17 latched |      |
| 16.18 Free alarm 18 latched |      |
| 16.19 Free alarm 19 latched |      |
| 16.20 Free alarm 20 latched |      |
| 16.21 Free alarm 21 latched |      |
| 16.22 Free alarm 22 latched |      |
| 16.23 Free alarm 23 latched |      |
| 16.24 Free alarm 24 latched |      |
| 16.25 Free alarm 25 latched |      |
| 16.26 Free alarm 26 latched |      |
| 16.27 Free alarm 27 latched |      |
| 16.28 Free alarm 28 latched |      |

| HMI Text                    | Note |
|-----------------------------|------|
| 16.29 Free alarm 29 latched |      |
| 16.30 Free alarm 30 latched |      |
| 16.31 Free alarm 31 latched |      |
| 16.32 Free alarm 32 latched |      |

## 9.3.2.17 Group 17: System alarms

TRUE if the alarm is active or latched.

| HMI Text                   | Note                                  |
|----------------------------|---------------------------------------|
| 17.01 Act. load shar.mism. | Monitor Active load share mismatch    |
| 17.02 React.load shar.mism | Monitor Reactive load share mismatch  |
| 17.05 Missing member 4105  | Missing member 4105                   |
| 17.06 Para.alignment 4105  | Parameter alignment VDE 4105          |
| 17.07 Meas.difference 4105 | Meas.difference VDE 4105              |
| 17.08 Decoupling GCB<->MCB | Tripping according to parameter 3110. |
| 17.09 N-cont. reply mism.  | Neutral interlocking reply mismatch   |

#### 9.3.2.18 Group 18: Buttons

TRUE if the button is pressed. For front panel view refer to  $\sqsubseteq$  Fig. 4 .

| HMI Text               | Note                             |
|------------------------|----------------------------------|
| 18.01 Button 1         | Softkey                          |
| 18.02 Button 2         | Softkey                          |
| 18.03 Button 3         | Softkey                          |
| 18.04 Button Home      | Back to Home Screen              |
| 18.05 Button 5         | Softkey                          |
| 18.06 Button 6         | Softkey                          |
| 18.07 Button 7         | Softkey                          |
| 18.08 Button 8         | Softkey                          |
| 18.09 Button 9         | Softkey                          |
| 18.10 Button 10        | Softkey                          |
| 18.11 Button 11        | Softkey                          |
| 18.12 Button MAN       | Manual mode                      |
| 18.13 Button AUTO      | Auto mode                        |
| 18.14 Button MAN start | Start prime mover in Manual Mode |
| 18.15 Button MAN stop  | Stop prime mover in Manual Mode  |
| 18.16 Button TEST      | Test mode                        |
| 18.17 Button STOP      | Stop mode                        |

| HMI Text                  | Note                                |
|---------------------------|-------------------------------------|
| 18.18 Button Acknow.      | Acknowledge                         |
| 18.19 EL200 Button Ack. 1 | easYlite-200 (1) acknowledge button |
| 18.20 EL200 Button Ack. 2 | easYlite-200 (2) acknowledge button |

## 9.3.2.19 Group 22: GC alarm flags

These alarms were transmitted from the Group Controller (GC) to the easYgen. They are not in the alarm system of the easYgen.

But they could be used in LogicsManagers e.g. to generate Free Alarms.

| HMI Text                    | Note                                                                                                    |
|-----------------------------|----------------------------------------------------------------------------------------------------|
| 22.01 GC NW CAN 1 error     | TRUE if the GC sees no taught in easYgen at all on                                                                                                    |
|                             | CAN 1 is recognized.                                                                                                    |
| 22.02 GC NW EthA error      | TRUE if the GC sees no taught in easYgen at all on                                                                                                    |
|                             | Ethernet A is recognized.                                                                                                    |
| 22.03 GC NW EthB error      | TRUE if no other taught in GC on Ethernet B is recognized.                                                                                             |
| 22.04 GC NW EthC error      | TRUE if no other taught in GC on Ethernet C is recognized.                                                                                             |
| 22.05 GC CAN1 EthA redund.  | TRUE if there is no easYgen recognized either at CAN1 or Ethernet A . (Only in redundant mode.)                                                        |
| 22.06 GC EthB EthC redund.  | TRUE if there is no GC recognized either at Ethernet B or Ethernet C. (Only in redundant mode.)                                                        |
| 22.07 GC Syst. upd. Layer 1 | TRUE if a GC System update Layer 1 (easYgen) is required.                                                                                              |
| 22.08 GC Syst. upd. Layer 3 | TRUE if a GC System update Layer 3 (GC) is required.                                                                                                   |
| 22.09 GC Missing easYgen    | TRUE if a taught in easYgen is missing                                                                                                    |
| 22.10 GC Missing GC         | TRUE if a taught in GC is missing                                                                                                    |
| 22.11 GC Group not ok       | TRUE if at least one of these failures becomes active:                                                                                                 |
|                             | easYgen is missing OR CAN1 EthA redundancy lost                                                                                                    |
| 22.17 GC GGB fail to close  | TRUE if the GC has attempted to close the GGB for the configured maximum number of attempts and failed.                                                |
| 22.18 GC GGB fail to open   | TRUE if the GC is still receiving the reply "GGB                                                                                                    |
|                             | closed" after the GGB open monitoring timer has                                                                                                    |
|                             | expired.                                                                                                    |
| 22.19 GC Gen.gr.ph.rot.mism | TRUE if the measured phase rotation of the generator group does not match the configured one.                                                          |
| 22.20 GC Mains ph.rot.mism. | TRUE if the measured phase rotation of the mains                                                                                                    |
|                             | does not match the configured one.                                                                                                    |
| 22.21 GC Ph. rot. mismatch  | TRUE if different phase rotation of mains and the generator                                                                                            |
|                             | group are detected.                                                                                                    |
| 22.22 GC GGB feedback check | TRUE if the GGB reply indicates a closed GGB, but the phase angle between the load busbar and the Generator Group is outside the $12^{\circ}$ -window. |

| HMI Text                    | Note                                                                                                    |
|-----------------------------|----------------------------------------------------------------------------------------------------|
| 22.23 GC Gen. AC wiring     | TRUE if one or more of the generator voltages are                                                                                                    |
|                             | wrongly wired (detected by the plausibility checking of frequencies).                                                                                                    |
| 22.24 GC Busbar 1 AC wiring | TRUE if one or more of the bus bar voltages are                                                                                                    |
|                             | wrongly wired (detected by the plausibility checking of frequencies).                                                                                                    |
| 22.25 GC Mains AC wiring    | TRUE if one or more of the mains voltages are                                                                                                    |
|                             | wrongly wired (detected by the plausibility checking of frequencies).                                                                                                    |
| 22.26 GC MCB fail to close  | TRUE if the GC has attempted to close the MCB for the configured maximum number of attempts and failed.                                                                                                  |
| 22.27 GC MCB fail to open   | TRUE if the GC is still receiving the reply "MCB                                                                                                    |
|                             | closed" after the MCB open monitoring timer has                                                                                                    |
|                             | expired.                                                                                                    |
| 22.28 GC Wb:Analog input 1  | TRUE if there is a wire break according to the Al 1 configuration (in GC) detected.                                                                                                    |
| 22.29 GC Wb:Analog input 2  | TRUE if there is a wire break according to the Al 2 configuration (in GC) detected.                                                                                                    |
| 22.30 GC Paramet. alignment | TRUE if GCs have different LDSS settings                                                                                                    |
| 22.31 GC Wb:Analog input 3  | TRUE if there is a wire break according to the Al 3 configuration (in GC) detected.                                                                                                    |
| 22.32 GC Missing LSx Layer3 | At least one LSx Layer 3 (GC) is missing.                                                                                                    |
| 22.33 GC common alarm       | TRUE if there is at least one active or latched alarm in the GC.                                                                                                    |
|                             | (As exception this flag is available in the alarm system of the easYgen with alarm class A.)                                                                                                    |
|                             | An acknowledgement of this alarm in the easYgen causes an acknowledgement of all not active alarm in the GC. The common alarm itself can only be acknowledged if there is no active alarm anymore in GC. |
| 22.34 GC Missing LSx Layer1 | At least one LSx Layer 1 (GC) is missing.                                                                                                    |
| 22.35 GC CANopen Interf. 1  | CANopen error interface 1 (GC)                                                                                                    |
| 22.36 GC CANopen Interf. 2  | CANopen error interface 2 (GC)                                                                                                    |
| 22.37 GC Ethernet issue     | Ethernet issue (GC)                                                                                                    |
|                             | (E.g. broadcast storm)                                                                                                    |
|                             |                                                                                                    |

## 9.3.2.20 Group 25: External analog inputs out of range

TRUE, if "out of range" or "wire break" of the external analog input is detected. (Only if this function is supported by the external device.)

| HMI Text                  | Note |
|---------------------------|------|
| 25.01 Ext Al 1 wire break |      |
| 25.02 Ext Al 2 wire break |      |
| 25.03 Ext AI 3 wire break |      |
| 25.04 Ext AI 4 wire break |      |
| 25.05 Ext AI 5 wire break |      |
| 25.06 Ext Al 6 wire break |      |

| HMI Text                   | Note |
|----------------------------|------|
| 25.07 Ext Al 7 wire break  |      |
| 25.08 Ext Al 8 wire break  |      |
| 25.09 Ext Al 9 wire break  |      |
| 25.10 Ext Al 10 wire break |      |
| 25.11 Ext Al 11 wire break |      |
| 25.12 Ext Al 12 wire break |      |
| 25.13 Ext Al 13 wire break |      |
| 25.14 Ext Al 14 wire break |      |
| 25.15 Ext Al 15 wire break |      |
| 25.16 Ext Al 16 wire break |      |

#### 9.3.2.21 Group 26: Flags from LSx 33-48 (Layer 1)

TRUE if the flag in the corresponding LSx device is set.

| HMI Text                   | Note |
|----------------------------|------|
| 26.01 Flag 1 LSx device 33 |      |
| 26.02 Flag 2 LSx device 33 |      |
| 26.03 Flag 3 LSx device 33 |      |
| 26.04 Flag 4 LSx device 33 |      |
| 26.05 Flag 5 LSx device 33 |      |
| 26.06 Flag 1 LSx device 34 |      |
| 26.07 Flag 2 LSx device 34 |      |
| 26.08 Flag 3 LSx device 34 |      |
| 26.09 Flag 4 LSx device 34 |      |
| 26.10 Flag 5 LSx device 34 |      |
| 26.11 Flag 1 LSx device 35 |      |
| 26.12 Flag 2 LSx device 35 |      |
| 26.13 Flag 3 LSx device 35 |      |
| 26.14 Flag 4 LSx device 35 |      |
| 26.15 Flag 5 LSx device 35 |      |
| 26.16 Flag 1 LSx device 36 |      |
| 26.17 Flag 2 LSx device 36 |      |
| 26.18 Flag 3 LSx device 36 |      |
| 26.19 Flag 4 LSx device 36 |      |
| 26.20 Flag 5 LSx device 36 |      |
| 26.21 Flag 1 LSx device 37 |      |
| 26.22 Flag 2 LSx device 37 |      |
| 26.23 Flag 3 LSx device 37 |      |
|                            |      |

| HMI Text                   | Note |
|----------------------------|------|
| 26.24 Flag 4 LSx device 37 |      |
| 26.25 Flag 5 LSx device 37 |      |
| 26.26 Flag 1 LSx device 38 |      |
| 26.27 Flag 2 LSx device 38 |      |
| 26.28 Flag 3 LSx device 38 |      |
| 26.29 Flag 4 LSx device 38 |      |
| 26.30 Flag 5 LSx device 38 |      |
| 26.31 Flag 1 LSx device 39 |      |
| 26.32 Flag 2 LSx device 39 |      |
| 26.33 Flag 3 LSx device 39 |      |
| 26.34 Flag 4 LSx device 39 |      |
| 26.35 Flag 5 LSx device 39 |      |
| 26.36 Flag 1 LSx device 40 |      |
| 26.37 Flag 2 LSx device 40 |      |
| 26.38 Flag 3 LSx device 40 |      |
| 26.39 Flag 4 LSx device 40 |      |
| 26.40 Flag 5 LSx device 40 |      |
| 26.41 Flag 1 LSx device 41 |      |
| 26.42 Flag 2 LSx device 41 |      |
| 26.43 Flag 3 LSx device 41 |      |
| 26.44 Flag 4 LSx device 41 |      |
| 26.45 Flag 5 LSx device 41 |      |
| 26.46 Flag 1 LSx device 42 |      |
| 26.47 Flag 2 LSx device 42 |      |
| 26.48 Flag 3 LSx device 42 |      |
| 26.49 Flag 4 LSx device 42 |      |
| 26.50 Flag 5 LSx device 42 |      |
| 26.51 Flag 1 LSx device 43 |      |
| 26.52 Flag 2 LSx device 43 |      |
| 26.53 Flag 3 LSx device 43 |      |
| 26.54 Flag 4 LSx device 43 |      |
| 26.55 Flag 5 LSx device 43 |      |
| 26.56 Flag 1 LSx device 44 |      |
| 26.57 Flag 2 LSx device 44 |      |
| 26.58 Flag 3 LSx device 44 |      |
| 26.59 Flag 4 LSx device 44 |      |
| 26.60 Flag 5 LSx device 44 |      |
| 26.61 Flag 1 LSx device 45 |      |
|                            |      |

| HMI Text                   | Note |
|----------------------------|------|
| 26.62 Flag 2 LSx device 45 |      |
| 26.63 Flag 3 LSx device 45 |      |
| 26.64 Flag 4 LSx device 45 |      |
| 26.65 Flag 5 LSx device 45 |      |
| 26.66 Flag 1 LSx device 46 |      |
| 26.67 Flag 2 LSx device 46 |      |
| 26.68 Flag 3 LSx device 46 |      |
| 26.69 Flag 4 LSx device 46 |      |
| 26.70 Flag 5 LSx device 46 |      |
| 26.71 Flag 1 LSx device 47 |      |
| 26.72 Flag 2 LSx device 47 |      |
| 26.73 Flag 3 LSx device 47 |      |
| 26.74 Flag 4 LSx device 47 |      |
| 26.75 Flag 5 LSx device 47 |      |
| 26.76 Flag 1 LSx device 48 |      |
| 26.77 Flag 2 LSx device 48 |      |
| 26.78 Flag 3 LSx device 48 |      |
| 26.79 Flag 4 LSx device 48 |      |
| 26.80 Flag 5 LSx device 48 |      |

## 9.3.2.22 Group 27: Flags from LSx 49-64 (Layer 1)

TRUE if the flag in the corresponding LSx device is set.

| HMI Text                   | Note |
|----------------------------|------|
| 27.01 Flag 1 LSx device 49 |      |
| 27.02 Flag 2 LSx device 49 |      |
| 27.03 Flag 3 LSx device 49 |      |
| 27.04 Flag 4 LSx device 49 |      |
| 27.05 Flag 5 LSx device 49 |      |
| 27.06 Flag 1 LSx device 50 |      |
| 27.07 Flag 2 LSx device 50 |      |
| 27.08 Flag 3 LSx device 50 |      |
| 27.09 Flag 4 LSx device 50 |      |
| 27.10 Flag 5 LSx device 50 |      |
| 27.11 Flag 1 LSx device 51 |      |
| 27.12 Flag 2 LSx device 51 |      |
| 27.13 Flag 3 LSx device 51 |      |
| 27.14 Flag 4 LSx device 51 |      |

| HMI Text                   | Note |
|----------------------------|------|
| 27.15 Flag 5 LSx device 51 |      |
| 27.16 Flag 1 LSx device 52 |      |
| 27.17 Flag 2 LSx device 52 |      |
| 27.18 Flag 3 LSx device 52 |      |
| 27.19 Flag 4 LSx device 52 |      |
| 27.20 Flag 5 LSx device 52 |      |
| 27.21 Flag 1 LSx device 53 |      |
| 27.22 Flag 2 LSx device 53 |      |
| 27.23 Flag 3 LSx device 53 |      |
| 27.24 Flag 4 LSx device 53 |      |
| 27.25 Flag 5 LSx device 53 |      |
| 27.26 Flag 1 LSx device 54 |      |
| 27.27 Flag 2 LSx device 54 |      |
| 27.28 Flag 3 LSx device 54 |      |
| 27.29 Flag 4 LSx device 54 |      |
| 27.30 Flag 5 LSx device 54 |      |
| 27.31 Flag 1 LSx device 55 |      |
| 27.32 Flag 2 LSx device 55 |      |
| 27.33 Flag 3 LSx device 55 |      |
| 27.34 Flag 4 LSx device 55 |      |
| 27.35 Flag 5 LSx device 55 |      |
| 27.36 Flag 1 LSx device 56 |      |
| 27.37 Flag 2 LSx device 56 |      |
| 27.38 Flag 3 LSx device 56 |      |
| 27.39 Flag 4 LSx device 56 |      |
| 27.40 Flag 5 LSx device 56 |      |
| 27.41 Flag 1 LSx device 57 |      |
| 27.42 Flag 2 LSx device 57 |      |
| 27.43 Flag 3 LSx device 57 |      |
| 27.44 Flag 4 LSx device 57 |      |
| 27.45 Flag 5 LSx device 57 |      |
| 27.46 Flag 1 LSx device 58 |      |
| 27.47 Flag 2 LSx device 58 |      |
| 27.48 Flag 3 LSx device 58 |      |
| 27.49 Flag 4 LSx device 58 |      |
| 27.50 Flag 5 LSx device 58 |      |
| 27.51 Flag 1 LSx device 59 |      |
| 27.52 Flag 2 LSx device 59 |      |
|                            |      |

| 27.53 Flag 3 LSx device 59 |  |
|----------------------------|--|
|                            |  |
| 27.54 Flag 4 LSx device 59 |  |
| 27.55 Flag 5 LSx device 59 |  |
| 27.56 Flag 1 LSx device 60 |  |
| 27.57 Flag 2 LSx device 60 |  |
| 27.58 Flag 3 LSx device 60 |  |
| 27.59 Flag 4 LSx device 60 |  |
| 27.60 Flag 5 LSx device 60 |  |
| 27.61 Flag 1 LSx device 61 |  |
| 27.62 Flag 2 LSx device 61 |  |
| 27.63 Flag 3 LSx device 61 |  |
| 27.64 Flag 4 LSx device 61 |  |
| 27.65 Flag 5 LSx device 61 |  |
| 27.66 Flag 1 LSx device 62 |  |
| 27.67 Flag 2 LSx device 62 |  |
| 27.68 Flag 3 LSx device 62 |  |
| 27.69 Flag 4 LSx device 62 |  |
| 27.70 Flag 5 LSx device 62 |  |
| 27.71 Flag 1 LSx device 63 |  |
| 27.72 Flag 2 LSx device 63 |  |
| 27.73 Flag 3 LSx device 63 |  |
| 27.74 Flag 4 LSx device 63 |  |
| 27.75 Flag 5 LSx device 63 |  |
| 27.76 Flag 1 LSx device 64 |  |
| 27.77 Flag 2 LSx device 64 |  |
| 27.78 Flag 3 LSx device 64 |  |
| 27.79 Flag 4 LSx device 64 |  |
| 27.80 Flag 5 LSx device 64 |  |

# 9.3.2.23 Group 28: LSx System conditions (Layer 1)

TRUE if at least one easYgen sets the command variable to TRUE (OR operation)

| HMI Text                   | Note |
|----------------------------|------|
| 28.01 Command 1 to LSx(OR) |      |
| 28.02 Command 2 to LSx(OR) |      |
| 28.03 Command 3 to LSx(OR) |      |
| 28.04 Command 4 to LSx(OR) |      |
| 28.05 Command 5 to LSx(OR) |      |

| HMI Text                   | Note |
|----------------------------|------|
| 28.06 Command 6 to LSx(OR) |      |

## 9.3.2.24 Group 31: Pulse signals

Refer to chapter "Counter Pulses and Transistor Output"

| HMI Text             | Note                |
|----------------------|---------------------|
| 31.01 Pulse signal A | kWh / kvarh counter |
| 31.02 Pulse signal B | kWh / kvarh counter |

#### 9.3.2.25 Group 32: CAN1 Receive PDO1

Bits of CAN RPDO1 WORD 1 (ID 3371)

| HMI Text              | Note                   |
|-----------------------|------------------------|
| 32.01 CAN1 RPDO1.1.1  | CAN1 RPDO1 Word1 Bit1  |
| 32.02 CAN1 RPDO1.1.2  | CAN1 RPDO1 Word1 Bit2  |
| 32.03 CAN1 RPDO1.1.3  | CAN1 RPDO1 Word1 Bit3  |
| 32.04 CAN1 RPDO1.1.4  | CAN1 RPDO1 Word1 Bit4  |
| 32.05 CAN1 RPDO1.1.5  | CAN1 RPDO1 Word1 Bit5  |
| 32.06 CAN1 RPDO1.1.6  | CAN1 RPDO1 Word1 Bit6  |
| 32.07 CAN1 RPDO1.1.7  | CAN1 RPDO1 Word1 Bit7  |
| 32.08 CAN1 RPDO1.1.8  | CAN1 RPDO1 Word1 Bit8  |
| 32.09 CAN1 RPDO1.1.9  | CAN1 RPDO1 Word1 Bit9  |
| 32.10 CAN1 RPDO1.1.10 | CAN1 RPDO1 Word1 Bit10 |
| 32.11 CAN1 RPDO1.1.11 | CAN1 RPDO1 Word1 Bit11 |
| 32.12 CAN1 RPDO1.1.12 | CAN1 RPDO1 Word1 Bit12 |
| 32.13 CAN1 RPDO1.1.13 | CAN1 RPDO1 Word1 Bit13 |
| 32.14 CAN1 RPDO1.1.14 | CAN1 RPDO1 Word1 Bit14 |
| 32.15 CAN1 RPDO1.1.15 | CAN1 RPDO1 Word1 Bit15 |
| 32.16 CAN1 RPDO1.1.16 | CAN1 RPDO1 Word1 Bit16 |

#### 9.3.2.26 Group 33: CAN1 Receive PDO2

Bits of CAN RPDO2 WORD 1 (ID 3375)

| HMI Text             | Note                  |
|----------------------|-----------------------|
| 33.01 CAN1 RPDO2.1.1 | CAN1 RPDO2 Word1 Bit1 |
| 33.02 CAN1 RPDO2.1.2 | CAN1 RPDO2 Word1 Bit2 |
| 33.03 CAN1 RPDO2.1.3 | CAN1 RPDO2 Word1 Bit3 |
| 33.04 CAN1 RPDO2.1.4 | CAN1 RPDO2 Word1 Bit4 |

| HMI Text              | Note                   |
|-----------------------|------------------------|
| 33.05 CAN1 RPDO2.1.5  | CAN1 RPDO2 Word1 Bit5  |
| 33.06 CAN1 RPDO2.1.6  | CAN1 RPDO2 Word1 Bit6  |
| 33.07 CAN1 RPDO2.1.7  | CAN1 RPDO2 Word1 Bit7  |
| 33.08 CAN1 RPDO2.1.8  | CAN1 RPDO2 Word1 Bit8  |
| 33.09 CAN1 RPDO2.1.9  | CAN1 RPDO2 Word1 Bit9  |
| 33.10 CAN1 RPDO2.1.10 | CAN1 RPDO2 Word1 Bit10 |
| 33.11 CAN1 RPDO2.1.11 | CAN1 RPDO2 Word1 Bit11 |
| 33.12 CAN1 RPDO2.1.12 | CAN1 RPDO2 Word1 Bit12 |
| 33.13 CAN1 RPDO2.1.13 | CAN1 RPDO2 Word1 Bit13 |
| 33.14 CAN1 RPDO2.1.14 | CAN1 RPDO2 Word1 Bit14 |
| 33.15 CAN1 RPDO2.1.15 | CAN1 RPDO2 Word1 Bit15 |
| 33.16 CAN1 RPDO2.1.16 | CAN1 RPDO2 Word1 Bit16 |

## 9.3.2.27 Group 34: CAN1 Receive PDO3

Bits of CAN RPDO3 WORD 1 (ID 3379)

| HMI Text              | Note                   |
|-----------------------|------------------------|
| 34.01 CAN1 RPDO3.1.1  | CAN1 RPDO3 Word1 Bit1  |
| 34.02 CAN1 RPDO3.1.2  | CAN1 RPDO3 Word1 Bit2  |
| 34.03 CAN1 RPDO3.1.3  | CAN1 RPDO3 Word1 Bit3  |
| 34.04 CAN1 RPDO3.1.4  | CAN1 RPDO3 Word1 Bit4  |
| 34.05 CAN1 RPDO3.1.5  | CAN1 RPDO3 Word1 Bit5  |
| 34.06 CAN1 RPDO3.1.6  | CAN1 RPDO3 Word1 Bit6  |
| 34.07 CAN1 RPDO3.1.7  | CAN1 RPDO3 Word1 Bit7  |
| 34.08 CAN1 RPDO3.1.8  | CAN1 RPDO3 Word1 Bit8  |
| 34.09 CAN1 RPDO3.1.9  | CAN1 RPDO3 Word1 Bit9  |
| 34.10 CAN1 RPDO3.1.10 | CAN1 RPDO3 Word1 Bit10 |
| 34.11 CAN1 RPDO3.1.11 | CAN1 RPDO3 Word1 Bit11 |
| 34.12 CAN1 RPDO3.1.12 | CAN1 RPDO3 Word1 Bit12 |
| 34.13 CAN1 RPDO3.1.13 | CAN1 RPDO3 Word1 Bit13 |
| 34.14 CAN1 RPDO3.1.14 | CAN1 RPDO3 Word1 Bit14 |
| 34.15 CAN1 RPDO3.1.15 | CAN1 RPDO3 Word1 Bit15 |
| 34.16 CAN1 RPDO3.1.16 | CAN1 RPDO3 Word1 Bit16 |

#### 9.3.2.28 Group 35: CAN1 Receive PDO4

Bits of CAN RPDO4 WORD 1 (ID 3383)

| HMI Text              | Note                   |
|-----------------------|------------------------|
| 35.01 CAN1 RPDO4.1.1  | CAN1 RPDO4 Word1 Bit1  |
| 35.02 CAN1 RPDO4.1.2  | CAN1 RPDO4 Word1 Bit2  |
| 35.03 CAN1 RPDO4.1.3  | CAN1 RPDO4 Word1 Bit3  |
| 35.04 CAN1 RPDO4.1.4  | CAN1 RPDO4 Word1 Bit4  |
| 35.05 CAN1 RPDO4.1.5  | CAN1 RPDO4 Word1 Bit5  |
| 35.06 CAN1 RPDO4.1.6  | CAN1 RPDO4 Word1 Bit6  |
| 35.07 CAN1 RPDO4.1.7  | CAN1 RPDO4 Word1 Bit7  |
| 35.08 CAN1 RPDO4.1.8  | CAN1 RPDO4 Word1 Bit8  |
| 35.09 CAN1 RPDO4.1.9  | CAN1 RPDO4 Word1 Bit9  |
| 35.10 CAN1 RPDO4.1.10 | CAN1 RPDO4 Word1 Bit10 |
| 35.11 CAN1 RPDO4.1.11 | CAN1 RPDO4 Word1 Bit11 |
| 35.12 CAN1 RPDO4.1.12 | CAN1 RPDO4 Word1 Bit12 |
| 35.13 CAN1 RPDO4.1.13 | CAN1 RPDO4 Word1 Bit13 |
| 35.14 CAN1 RPDO4.1.14 | CAN1 RPDO4 Word1 Bit14 |
| 35.15 CAN1 RPDO4.1.15 | CAN1 RPDO4 Word1 Bit15 |
| 35.16 CAN1 RPDO4.1.16 | CAN1 RPDO4 Word1 Bit16 |

## 9.3.2.29 Group 36: CAN1 Receive PDO5

Bits of CAN RPDO5 WORD 1 (ID 3387)

| HMI Text              | Note                   |
|-----------------------|------------------------|
| 36.01 CAN1 RPDO5.1.1  | CAN1 RPDO5 Word1 Bit1  |
| 36.02 CAN1 RPDO5.1.2  | CAN1 RPDO5 Word1 Bit2  |
| 36.03 CAN1 RPDO5.1.3  | CAN1 RPDO5 Word1 Bit3  |
| 36.04 CAN1 RPDO5.1.4  | CAN1 RPDO5 Word1 Bit4  |
| 36.05 CAN1 RPDO5.1.5  | CAN1 RPDO5 Word1 Bit5  |
| 36.06 CAN1 RPDO5.1.6  | CAN1 RPDO5 Word1 Bit6  |
| 36.07 CAN1 RPDO5.1.7  | CAN1 RPDO5 Word1 Bit7  |
| 36.08 CAN1 RPDO5.1.8  | CAN1 RPDO5 Word1 Bit8  |
| 36.09 CAN1 RPDO5.1.9  | CAN1 RPDO5 Word1 Bit9  |
| 36.10 CAN1 RPDO5.1.10 | CAN1 RPDO5 Word1 Bit10 |
| 36.11 CAN1 RPDO5.1.11 | CAN1 RPDO5 Word1 Bit11 |
| 36.12 CAN1 RPDO5.1.12 | CAN1 RPDO5 Word1 Bit12 |
| 36.13 CAN1 RPDO5.1.13 | CAN1 RPDO5 Word1 Bit13 |
| 36.14 CAN1 RPDO5.1.14 | CAN1 RPDO5 Word1 Bit14 |
| 36.15 CAN1 RPDO5.1.15 | CAN1 RPDO5 Word1 Bit15 |

| HMI Text              | Note                   |
|-----------------------|------------------------|
| 36.16 CAN1 RPDO5.1.16 | CAN1 RPDO5 Word1 Bit16 |

## 9.3.2.30 Group 54: Modbus Master flags

TRUE if the flag is active

| HMI Text                | Note                         |
|-------------------------|------------------------------|
| 54.01 Mapped LM flag 1  | Modbus Master mapped flag 1  |
| 54.02 Mapped LM flag 2  | Modbus Master mapped flag 2  |
| 54.03 Mapped LM flag 3  | Modbus Master mapped flag 3  |
| 54.04 Mapped LM flag 4  | Modbus Master mapped flag 4  |
| 54.05 Mapped LM flag 5  | Modbus Master mapped flag 5  |
| 54.06 Mapped LM flag 6  | Modbus Master mapped flag 6  |
| 54.07 Mapped LM flag 7  | Modbus Master mapped flag 7  |
| 54.08 Mapped LM flag 8  | Modbus Master mapped flag 8  |
| 54.09 Mapped LM flag 9  | Modbus Master mapped flag 9  |
| 54.10 Mapped LM flag 10 | Modbus Master mapped flag 10 |
| 54.11 Mapped LM flag 11 | Modbus Master mapped flag 11 |
| 54.12 Mapped LM flag 12 | Modbus Master mapped flag 12 |
| 54.13 Mapped LM flag 13 | Modbus Master mapped flag 13 |
| 54.14 Mapped LM flag 14 | Modbus Master mapped flag 14 |
| 54.15 Mapped LM flag 15 | Modbus Master mapped flag 15 |
| 54.16 Mapped LM flag 16 | Modbus Master mapped flag 16 |
| 54.17 Mapped LM flag 17 | Modbus Master mapped flag 17 |
| 54.18 Mapped LM flag 18 | Modbus Master mapped flag 18 |
| 54.19 Mapped LM flag 19 | Modbus Master mapped flag 19 |
| 54.20 Mapped LM flag 20 | Modbus Master mapped flag 20 |
| 54.21 Mapped LM flag 21 | Modbus Master mapped flag 21 |
| 54.22 Mapped LM flag 22 | Modbus Master mapped flag 22 |
| 54.23 Mapped LM flag 23 | Modbus Master mapped flag 23 |
| 54.24 Mapped LM flag 24 | Modbus Master mapped flag 24 |
| 54.25 Mapped LM flag 25 | Modbus Master mapped flag 25 |
| 54.26 Mapped LM flag 26 | Modbus Master mapped flag 26 |
| 54.27 Mapped LM flag 27 | Modbus Master mapped flag 27 |
| 54.28 Mapped LM flag 28 | Modbus Master mapped flag 28 |
| 54.29 Mapped LM flag 29 | Modbus Master mapped flag 29 |
| 54.30 Mapped LM flag 30 | Modbus Master mapped flag 30 |
| 54.31 Mapped LM flag 31 | Modbus Master mapped flag 31 |
| 54.32 Mapped LM flag 32 | Modbus Master mapped flag 32 |

| HMI Text                | Note                         |
|-------------------------|------------------------------|
| 54.33 Mapped LM flag 33 | Modbus Master mapped flag 33 |
| 54.34 Mapped LM flag 34 | Modbus Master mapped flag 34 |
| 54.35 Mapped LM flag 35 | Modbus Master mapped flag 35 |
| 54.36 Mapped LM flag 36 | Modbus Master mapped flag 36 |
| 54.37 Mapped LM flag 37 | Modbus Master mapped flag 37 |
| 54.38 Mapped LM flag 38 | Modbus Master mapped flag 38 |
| 54.39 Mapped LM flag 39 | Modbus Master mapped flag 39 |
| 54.40 Mapped LM flag 40 | Modbus Master mapped flag 40 |
| 54.41 Mapped LM flag 41 | Modbus Master mapped flag 41 |
| 54.42 Mapped LM flag 42 | Modbus Master mapped flag 42 |
| 54.43 Mapped LM flag 43 | Modbus Master mapped flag 43 |
| 54.44 Mapped LM flag 44 | Modbus Master mapped flag 44 |
| 54.45 Mapped LM flag 45 | Modbus Master mapped flag 45 |
| 54.46 Mapped LM flag 46 | Modbus Master mapped flag 46 |
| 54.47 Mapped LM flag 47 | Modbus Master mapped flag 47 |
| 54.48 Mapped LM flag 48 | Modbus Master mapped flag 48 |
| 54.49 Mapped LM flag 49 | Modbus Master mapped flag 49 |
| 54.50 Mapped LM flag 50 | Modbus Master mapped flag 50 |
| 54.51 Mapped LM flag 51 | Modbus Master mapped flag 51 |
| 54.52 Mapped LM flag 52 | Modbus Master mapped flag 52 |
| 54.53 Mapped LM flag 53 | Modbus Master mapped flag 53 |
| 54.54 Mapped LM flag 54 | Modbus Master mapped flag 54 |
| 54.55 Mapped LM flag 55 | Modbus Master mapped flag 55 |
| 54.56 Mapped LM flag 56 | Modbus Master mapped flag 56 |
| 54.57 Mapped LM flag 57 | Modbus Master mapped flag 57 |
| 54.58 Mapped LM flag 58 | Modbus Master mapped flag 58 |
| 54.59 Mapped LM flag 59 | Modbus Master mapped flag 59 |
| 54.60 Mapped LM flag 60 | Modbus Master mapped flag 60 |
| 54.61 Mapped LM flag 61 | Modbus Master mapped flag 61 |
| 54.62 Mapped LM flag 62 | Modbus Master mapped flag 62 |
| 54.63 Mapped LM flag 63 | Modbus Master mapped flag 63 |
| 54.64 Mapped LM flag 64 | Modbus Master mapped flag 64 |
| 54.65 Mapped LM flag 65 | Modbus Master mapped flag 65 |
| 54.66 Mapped LM flag 66 | Modbus Master mapped flag 66 |
| 54.67 Mapped LM flag 67 | Modbus Master mapped flag 67 |
| 54.68 Mapped LM flag 68 | Modbus Master mapped flag 68 |
| 54.69 Mapped LM flag 69 | Modbus Master mapped flag 69 |
| 54.70 Mapped LM flag 70 | Modbus Master mapped flag 70 |

| HMI Text                | Note                         |
|-------------------------|------------------------------|
| 54.71 Mapped LM flag 71 | Modbus Master mapped flag 71 |
| 54.72 Mapped LM flag 72 | Modbus Master mapped flag 72 |
| 54.73 Mapped LM flag 73 | Modbus Master mapped flag 73 |
| 54.74 Mapped LM flag 74 | Modbus Master mapped flag 74 |
| 54.75 Mapped LM flag 75 | Modbus Master mapped flag 75 |
| 54.76 Mapped LM flag 76 | Modbus Master mapped flag 76 |
| 54.77 Mapped LM flag 77 | Modbus Master mapped flag 77 |
| 54.78 Mapped LM flag 78 | Modbus Master mapped flag 78 |
| 54.79 Mapped LM flag 79 | Modbus Master mapped flag 79 |
| 54.80 Mapped LM flag 80 | Modbus Master mapped flag 80 |
| 54.81 Mapped LM flag 81 | Modbus Master mapped flag 81 |
| 54.82 Mapped LM flag 82 | Modbus Master mapped flag 82 |
| 54.83 Mapped LM flag 83 | Modbus Master mapped flag 83 |
| 54.84 Mapped LM flag 84 | Modbus Master mapped flag 84 |
| 54.85 Mapped LM flag 85 | Modbus Master mapped flag 85 |
| 54.86 Mapped LM flag 86 | Modbus Master mapped flag 86 |
| 54.87 Mapped LM flag 87 | Modbus Master mapped flag 87 |
| 54.88 Mapped LM flag 88 | Modbus Master mapped flag 88 |
| 54.89 Mapped LM flag 89 | Modbus Master mapped flag 89 |
| 54.90 Mapped LM flag 90 | Modbus Master mapped flag 90 |
| 54.91 Mapped LM flag 91 | Modbus Master mapped flag 91 |
| 54.92 Mapped LM flag 92 | Modbus Master mapped flag 92 |
| 54.93 Mapped LM flag 93 | Modbus Master mapped flag 93 |
| 54.94 Mapped LM flag 94 | Modbus Master mapped flag 94 |
| 54.95 Mapped LM flag 95 | Modbus Master mapped flag 95 |
| 54.96 Mapped LM flag 96 | Modbus Master mapped flag 96 |
| 54.97 Mapped LM flag 97 | Modbus Master mapped flag 97 |
| 54.98 Mapped LM flag 98 | Modbus Master mapped flag 98 |
| 54.99 Mapped LM flag 99 | Modbus Master mapped flag 99 |
|                         |                              |

# 9.3.2.31 Group 81: AnalogManager boolean results 1

TRUE if the boolean result of the corresponding AnalogManager equation is true.

| HMI Text                   | Note                           |
|----------------------------|--------------------------------|
| 81.01 AM Preglow criterion | AM Preglow criterion           |
| 81.02 AM Warm-up criterion | AM Engine Warm-up criterion    |
| 81.03 AM Frequency SP1[Hz] | AM Frequency setpoint 1 source |
| 81.04 AM Frequency SP2[Hz] | AM Frequency setpoint 2 source |

| HMI Text                    | Note                                      |
|-----------------------------|-------------------------------------------|
| 81.05 AM ActPower SP1 [kW]  | AM Active power setpoint 1 source         |
| 81.06 AM ActPower SP2 [kW]  | AM Active power setpoint 2 source         |
| 81.07 AM ActPower SP3 [kW]  | AM Active power setpoint 3 source         |
| 81.08 AM ActPower SP4 [kW]  | AM Active power setpoint 4 source         |
| 81.09 AM Voltage SP1 [V]    | AM Voltage setpoint 1 source              |
| 81.10 AM Voltage SP2 [V]    | AM Voltage setpoint 2 source              |
| 81.11 AM PF/var SP1[-/kvar] | AM Reactive power setpoint 1 source       |
| 81.12 AM PF/var SP2[-/kvar] | AM Reactive power setpoint 2 source       |
| 81.13 AM PID1 setpoint      | AM PID 1 control setpoint                 |
| 81.14 AM PID1 actual value  | AM PID 1 control actual value             |
| 81.15 AM PID2 setpoint      | AM PID 2 control setpoint                 |
| 81.16 AM PID2 actual value  | AM PID 2 control actual value             |
| 81.17 AM PID3 setpoint      | AM PID 3 control setpoint                 |
| 81.18 AM PID3 actual value  | AM PID 3 control actual value             |
| 81.19 AM Ext.mains act.pwr. | AM External measured mains active power   |
| 81.20 AM Ext.mains RPower   | AM External measured mains reactive power |
| 81.21 AM Derating source    | AM Free derating source                   |
| 81.22 AM ECU seq.A_IN_1     | AM ECU sequencer analog input 1           |
| 81.23 AM ECU seq.A_IN_2     | AM ECU sequencer analog input 2           |
| 81.24 AM Engine speed       | AM Engine speed                           |
| 81.25 AM Engine oil press.  | AM Engine oil pressure                    |
| 81.26 AM Engine hours       | AM Engine hours                           |
| 81.27 AM Engine fuel level  | AM Engine fuel level                      |
| 81.28 AM Engine batt.volt.  | AM Engine battery voltage                 |
| 81.29 AM Engine coolant T   | AM Engine coolant water temperature       |
| 81.30 AM Consumer load [kW] | AM Consumer load [kW]                     |
| 81.31 AM Reference VQ0      | AM Reference VQ0                          |
| 81.32 AM Q/P ref.offset     | AM Q/P reference offset                   |
| 81.35 AM SP PID-source [%]  | Voltage setpoint PID source for J1939 AVR |
| 81.36 AM Source exc.SP [%]  | Source excitation setpoint AVR bridge     |
| 81.37 AM PV rated pwr [kW]  | PV rated active power                     |
| 81.38 AM PV actual pwr [kW] | PV actual active power                    |
| 81.39 AM Gen. group1 [kW]   | Genereator group 1 actual active power    |
| 81.40 AM Gen. group2 [kW]   | Genereator group 2 actual active power    |
| 81.41 AM Gen.min power [kW] | Genereator minimum active power           |
|                             |                                           |

## 9.3.2.32 Group 82: AnalogManager boolean results 2 (Flexible Limits)

TRUE if the boolean result of the corresponding AnalogManager equation is true.

|                            | N .                            |
|----------------------------|--------------------------------|
| HMI Text                   | Note                           |
| 82.01 AM Flexible limit 1  | AM Monitored flexible limit 1  |
| 82.02 AM Flexible limit 2  | AM Monitored flexible limit 2  |
| 82.03 AM Flexible limit 3  | AM Monitored flexible limit 3  |
| 82.04 AM Flexible limit 4  | AM Monitored flexible limit 4  |
| 82.05 AM Flexible limit 5  | AM Monitored flexible limit 5  |
| 82.06 AM Flexible limit 6  | AM Monitored flexible limit 6  |
| 82.07 AM Flexible limit 7  | AM Monitored flexible limit 7  |
| 82.08 AM Flexible limit 8  | AM Monitored flexible limit 8  |
| 82.09 AM Flexible limit 9  | AM Monitored flexible limit 9  |
| 82.10 AM Flexible limit 10 | AM Monitored flexible limit 10 |
| 82.11 AM Flexible limit 11 | AM Monitored flexible limit 11 |
| 82.12 AM Flexible limit 12 | AM Monitored flexible limit 12 |
| 82.13 AM Flexible limit 13 | AM Monitored flexible limit 13 |
| 82.14 AM Flexible limit 14 | AM Monitored flexible limit 14 |
| 82.15 AM Flexible limit 15 | AM Monitored flexible limit 15 |
| 82.16 AM Flexible limit 16 | AM Monitored flexible limit 16 |
| 82.17 AM Flexible limit 17 | AM Monitored flexible limit 17 |
| 82.18 AM Flexible limit 18 | AM Monitored flexible limit 18 |
| 82.19 AM Flexible limit 19 | AM Monitored flexible limit 19 |
| 82.20 AM Flexible limit 20 | AM Monitored flexible limit 20 |
| 82.21 AM Flexible limit 21 | AM Monitored flexible limit 21 |
| 82.22 AM Flexible limit 22 | AM Monitored flexible limit 22 |
| 82.23 AM Flexible limit 23 | AM Monitored flexible limit 23 |
| 82.24 AM Flexible limit 24 | AM Monitored flexible limit 24 |
| 82.25 AM Flexible limit 25 | AM Monitored flexible limit 25 |
| 82.26 AM Flexible limit 26 | AM Monitored flexible limit 26 |
| 82.27 AM Flexible limit 27 | AM Monitored flexible limit 27 |
| 82.28 AM Flexible limit 28 | AM Monitored flexible limit 28 |
| 82.29 AM Flexible limit 29 | AM Monitored flexible limit 29 |
| 82.30 AM Flexible limit 30 | AM Monitored flexible limit 30 |
| 82.31 AM Flexible limit 31 | AM Monitored flexible limit 31 |
| 82.32 AM Flexible limit 32 | AM Monitored flexible limit 32 |
| 82.33 AM Flexible limit 33 | AM Monitored flexible limit 33 |
| 82.34 AM Flexible limit 34 | AM Monitored flexible limit 34 |
| 82.35 AM Flexible limit 35 | AM Monitored flexible limit 35 |
|                            |                                |

| HMI Text                   | Note                           |
|----------------------------|--------------------------------|
| 82.36 AM Flexible limit 36 | AM Monitored flexible limit 36 |
| 82.37 AM Flexible limit 37 | AM Monitored flexible limit 37 |
| 82.38 AM Flexible limit 38 | AM Monitored flexible limit 38 |
| 82.39 AM Flexible limit 39 | AM Monitored flexible limit 39 |
| 82.40 AM Flexible limit 40 | AM Monitored flexible limit 40 |

# 9.3.2.33 Group 86: LM Results 1

| HMI Text                    | Note                                             |
|-----------------------------|--------------------------------------------------|
| 86.09 LM: Start req.in AUTO | LM Start request in automatic mode               |
| 86.10 LM: Stop req. in AUTO | LM Stop request in automatic mode                |
| 86.11 LM: Inhibit emerg.run | LM Inhibit or interrupt emergency run            |
| 86.12 LM: Undelay close GCB | LM Undelayed close GCB                           |
| 86.13 LM: LS interf. EthA   | LM Load share interface Ethernet A               |
| 86.14 LM: Constant idle run | LM Constant Idle Run is requested                |
| 86.15 LM: Ext. acknowledge  | LM External acknowledge                          |
| 86.16 LM: Operat. mode AUTO | LM External "Set mode Auto"                      |
| 86.17 LM: Operat. mode MAN  | LM External "Set mode Man"                       |
| 86.18 LM: Operat. mode STOP | LM External "Set mode Stop"                      |
| 86.19 LM: Start w/o load    | LM Start without load                            |
| 86.20 LM: Auto idle mode    | LM Automatic Idle Run is requested               |
| 86.21 LM: Discrete f/P +    | LM Frequency / Active Power Setpoint raise       |
| 86.22 LM: Discrete f/P -    | LM Frequency / Active Power Setpoint low         |
| 86.23 LM: Discrete V/PF +   | LM Voltage / Reactive Power Setpoint raise       |
| 86.24 LM: Discrete V/PF -   | LM Voltage / Reactive Power Setpoint low         |
| 86.25 LM: Freq. droop act.  | LM Frequency Droop active                        |
| 86.26 LM: Volt. droop act.  | LM Voltage Droop active                          |
| 86.27 LM: Ext. mns.decoupl. | LM Mains failure by external device is requested |
| 86.28 LM: Critical mode     | LM Critical mode is requested                    |
| 86.29 LM: Operat. mode TEST | LM External "Set mode Test"                      |
| 86.30 LM: Lock keypad 1     | LM Lock keypad 1                                 |
| 86.31 LM: ECU seq. B_IN_1   | LM ECU sequencer binary input 1                  |
| 86.32 LM: ECU seq. B_IN_2   | LM ECU sequencer binary input 2                  |
| 86.33 LM: 2nd disp.bright.  | LM Enable second display brightness              |
| 86.34 LM: Enable heater     | LM Enable Front Foil Heater                      |
| 86.35 LM: Syst. update      | LM System update                                 |
| 86.36 LM: LDSS predicted    | LM LDSS with predicted load                      |

| HMI Text                    | Note                                                                                          |
|-----------------------------|-----------------------------------------------------------------------------------------------|
| 86.38 LM: Syn. mode CHECK   | LM Synchronization mode CHECK                                                                 |
| 86.39 LM: Syn. mode PERMIS. | LM Synchronization mode PERMISSIVE                                                            |
| 86.40 LM: Syn. mode RUN     | LM Synchronization mode RUN                                                                   |
| 86.41 LM: IOP Res.power 2   | LM IOP Reserve Power 2                                                                        |
| 86.42 LM: MOP Res.power 2   | LM MOP Reserve Power 2                                                                        |
| 86.43 LM: RP Full mode      | LM Remote Panel "Full Mode"                                                                   |
| 86.44 LM: RP Annunciator    | LM Remote Panel "Annunciator mode"                                                            |
| 86.45 LM: RP Off mode       | LM Remote Panel "Off mode"                                                                    |
| 86.46 LM: AVR V(f) enabled  | LM: Automatic voltage regulator $V(f)$ characteristic enabled (Does not apply to EG3200XT-P1) |
| 86.48 LM: Inhibit regener.  | LM: DPF "Inhibit regeneration" (SPN 3695: "DPF Regeneration Inhibit Switch")                  |
| 86.49 LM: Force regener.    | LM: DPF "Force regeneration" (SPN 3696: "DPF Regeneration Force Switch")                      |
| 86.50 LM: Bypass preglow    | LM: Bypass the configured preglow time                                                        |
| 86.51 LM: Open GCB immed.   | LM: Open GCB immediately                                                                      |
| 86.81 LM: Setpoint 2 freq.  | LM Setpoint 2 Frequency                                                                       |
| 86.82 LM: Setp. 2 load      | LM Setpoint 2 Active Power                                                                    |
| 86.83 LM: Setp. 2 voltage   | LM Setpoint 2 Voltage                                                                         |
| 86.84 LM: Setp.2 pwr.factor | LM Setpoint 2 Reactive Power                                                                  |
| 86.85 LM: Enable MCB        | LM Enable MCB                                                                                 |
| 86.86 LM: LDSS enabled      | LM activate load dependend start stop                                                         |
| 86.87 LM: Segment no.2 act. | LM set group / node number to 2 for load share                                                |
| 86.88 LM: Segment no.3 act. | LM set group / node number to 3 for load share                                                |
| 86.89 LM: Segment no.4 act. | LM set group / node number to 4 for load share                                                |
| 86.90 LM: LDSS Priority 2   | LM load dependend start/stop priority 2                                                       |
| 86.91 LM: LDSS Priority 3   | LM load dependend start/stop priority 3                                                       |
| 86.92 LM: LDSS Priority 4   | LM load dependend start/stop priority 4                                                       |
| 86.93 LM: Transition mode 1 | LM Breaker Transition Mode Alternative 1                                                      |
| 86.94 LM: Transition mode 2 | LM Breaker Transition Mode Alternative 2                                                      |
| 86.95 LM: Enable GCB        | LM Enable GCB                                                                                 |
| 86.96 LM: Release f-control | LM Release Frequency control                                                                  |
| 86.97 LM: Release V-control | LM Release Voltage control                                                                    |
| 86.98 LM: P-control active  | LM Active power control active                                                                |
| 86.99 LM: Q control active  | LM React.power control active                                                                 |

# 9.3.2.34 Group 87: LM Results 2

| HMI Text                    | Note                                                 |
|-----------------------------|------------------------------------------------------|
| 87.17 LM: PID1 ctrl.release | LM Free PID 1 Control Release                        |
| 87.18 LM: PID2 ctrl.release | LM Free PID 2 Control Release                        |
| 87.19 LM: PID3 ctrl.release | LM Free PID 3 Control Release                        |
| 87.23 LM: LSx command 1     | LM: System command 1                                 |
| 87.24 LM: LSx command 2     | LM: System command 2                                 |
| 87.25 LM: LSx command 3     | LM: System command 3                                 |
| 87.26 LM: LSx command 4     | LM: System command 4                                 |
| 87.27 LM: LSx command 5     | LM: System command 5                                 |
| 87.28 LM: LSx command 6     | LM: System command 6                                 |
| 87.29 LM: Bypass min. Pgen. | LM Bypass minimum generator power for closing GGB    |
| 87.30 LM: Run-up sync.      | LM Run up synchronisation                            |
| 87.31 LM: Enable Mns dec.   | LM Enable Mains Decoupling                           |
| 87.36 LM: Open GGB immed.   | LM: Open GGB immediately                             |
| 87.37 LM: Enable GGB        | LM: Enable GGB                                       |
| 87.46 LM: GCB open in MAN   | LM Open GCB in Manual                                |
| 87.47 LM: GCB close in MAN  | LM Close GCB in Manual                               |
| 87.48 LM: MCB open in MAN   | LM Open MCB in Manual                                |
| 87.49 LM: MCB close in MAN  | LM Close MCB in Manual                               |
| 87.50 LM: MAN engine start  | LM Start Engine in Manual                            |
| 87.59 LM: MAN engine stop   | LM Stop Engine in Manual                             |
| 87.60 LM: Free derating     | LM Enable freely derating                            |
| 87.61 LM: GGB open in MAN   | LM Open GGB in Manual                                |
| 87.62 LM: GGB close in MAN  | LM Close GGB in Manual                               |
| 87.66 LM: Inhibit cranking  | LM: Inhibit cranking                                 |
| 87.67 LM: Setp. 3 load      | LM Setpoint 3 Active Power                           |
| 87.68 LM: Firing speed      | LM Firing speed detection                            |
| 87.69 LM: Speed detected    | LM Speed detection                                   |
| 87.70 LM: Release eng.mon.  | LM Release engine monitoring                         |
| 87.71 LM: Release cyl.temp. | LM Release cylinder temperature deviation monitoring |
| 87.72 LM: Disable mns.mon.  | LM Disable mains monitoring                          |
| 87.73 LM: Mains decoupl.MCB | LM Mains decoupling MCB                              |
| 87.74 LM: Inh.dead bus GCB  | LM Inhibit dead bus GCB                              |
| 87.75 LM: Setp. 4 load      | LM Setpoint 4 Active Power                           |
| 87.76 LM: Disable load ramp | LM Disable load control ramp                         |
| 87.77 LM: 2nd load SP ramp  | LM Enable 2nd load setpoint ramp                     |
| 87.78 LM: 2nd frequency PID | LM Enable 2nd Frequency PID                          |
| 87.79 LM: 3rd load SP ramp  | LM Enable 3rd load setpoint ramp                     |
| 87.80 LM: PV regulation     | LM Release PV load regulation                        |

| HMI Text                    | Note                           |
|-----------------------------|--------------------------------|
| 87.89 LM: Lamp test         | LM: Lamp test is active        |
| 87.96 LM: PV breaker closed | PV breaker is closed           |
| 87.97 LM: Gen.group1 closed | Breaker Gen. group 1 is closed |
| 87.98 LM: Gen.group2 closed | Breaker Gen. group 2 is closed |

# 9.3.2.35 Group 88: LM Results 3 (Free alarms)

| HMI Text                | Note                    |
|-------------------------|-------------------------|
| 88.01 LM: Free alarm 1  | LM Free alarm 1 active  |
| 88.02 LM: Free alarm 2  | LM Free alarm 2 active  |
| 88.03 LM: Free alarm 3  | LM Free alarm 3 active  |
| 88.04 LM: Free alarm 4  | LM Free alarm 4 active  |
| 88.05 LM: Free alarm 5  | LM Free alarm 5 active  |
| 88.06 LM: Free alarm 6  | LM Free alarm 6 active  |
| 88.07 LM: Free alarm 7  | LM Free alarm 7 active  |
| 88.08 LM: Free alarm 8  | LM Free alarm 8 active  |
| 88.09 LM: Free alarm 9  | LM Free alarm 9 active  |
| 88.10 LM: Free alarm 10 | LM Free alarm 10 active |
| 88.11 LM: Free alarm 11 | LM Free alarm 11 active |
| 88.12 LM: Free alarm 12 | LM Free alarm 12 active |
| 88.13 LM: Free alarm 13 | LM Free alarm 13 active |
| 88.14 LM: Free alarm 14 | LM Free alarm 14 active |
| 88.15 LM: Free alarm 15 | LM Free alarm 15 active |
| 88.16 LM: Free alarm 16 | LM Free alarm 16 active |
| 88.17 LM: Free alarm 17 | LM Free alarm 17 active |
| 88.18 LM: Free alarm 18 | LM Free alarm 18 active |
| 88.19 LM: Free alarm 19 | LM Free alarm 19 active |
| 88.20 LM: Free alarm 20 | LM Free alarm 20 active |
| 88.21 LM: Free alarm 21 | LM Free alarm 21 active |
| 88.22 LM: Free alarm 22 | LM Free alarm 22 active |
| 88.23 LM: Free alarm 23 | LM Free alarm 23 active |
| 88.24 LM: Free alarm 24 | LM Free alarm 24 active |
| 88.25 LM: Free alarm 25 | LM Free alarm 25 active |
| 88.26 LM: Free alarm 26 | LM Free alarm 26 active |
| 88.27 LM: Free alarm 27 | LM Free alarm 27 active |
| 88.28 LM: Free alarm 28 | LM Free alarm 28 active |
| 88.29 LM: Free alarm 29 | LM Free alarm 29 active |

| HMI Text                | Note                    |
|-------------------------|-------------------------|
| 88.30 LM: Free alarm 30 | LM Free alarm 30 active |
| 88.31 LM: Free alarm 31 | LM Free alarm 31 active |
| 88.32 LM: Free alarm 32 | LM Free alarm 32 active |

#### 9.3.2.36 Group 90: AnalogManager Internal values 0 (Customer screens)

TRUE if the boolean result of the corresponding AnalogManager equation is true.

| HMI Text                 | Note                       |
|--------------------------|----------------------------|
| 90.01 AM Cust.screen 1.1 | AM Customer screen 1 row 1 |
| 90.02 AM Cust.screen 1.2 | AM Customer screen 1 row 2 |
| 90.03 AM Cust.screen 1.3 | AM Customer screen 1 row 3 |
| 90.04 AM Cust.screen 1.4 | AM Customer screen 1 row 4 |
| 90.05 AM Cust.screen 1.5 | AM Customer screen 1 row 5 |
| 90.06 AM Cust.screen 1.6 | AM Customer screen 1 row 6 |
| 90.07 AM Cust.screen 1.7 | AM Customer screen 1 row 7 |
| 90.08 AM Cust.screen 1.8 | AM Customer screen 1 row 8 |
| 90.09 AM Cust.screen 1.9 | AM Customer screen 1 row 9 |
| 90.51 AM Cust.screen 2.1 | AM Customer screen 2 row 1 |
| 90.52 AM Cust.screen 2.2 | AM Customer screen 2 row 2 |
| 90.53 AM Cust.screen 2.3 | AM Customer screen 2 row 3 |
| 90.54 AM Cust.screen 2.4 | AM Customer screen 2 row 4 |
| 90.55 AM Cust.screen 2.5 | AM Customer screen 2 row 5 |
| 90.56 AM Cust.screen 2.6 | AM Customer screen 2 row 6 |
| 90.57 AM Cust.screen 2.7 | AM Customer screen 2 row 7 |
| 90.58 AM Cust.screen 2.8 | AM Customer screen 2 row 8 |
| 90.59 AM Cust.screen 2.9 | AM Customer screen 2 row 9 |

#### 9.3.2.37 Group 91: AnalogManager Internal values 1

TRUE if the boolean result of the corresponding AnalogManager equation is true.

| HMI Text                  | Note |
|---------------------------|------|
| 91.01 AM Internal value 1 |      |
| 91.02 AM Internal value 2 |      |
| 91.03 AM Internal value 3 |      |
| 91.04 AM Internal value 4 |      |
| 91.05 AM Internal value 5 |      |
| 91.06 AM Internal value 6 |      |
| 91.07 AM Internal value 7 |      |

| HMI Text                   | Note |
|----------------------------|------|
| 91.08 AM Internal value 8  |      |
| 91.09 AM Internal value 9  |      |
| 91.10 AM Internal value 10 |      |
| 91.11 AM Internal value 11 |      |
| 91.12 AM Internal value 12 |      |
| 91.13 AM Internal value 13 |      |
| 91.14 AM Internal value 14 |      |
| 91.15 AM Internal value 15 |      |
| 91.16 AM Internal value 16 |      |

#### 9.3.2.38 Group 93: AnalogManager Analog outputs 1

TRUE if the boolean result of the corresponding AnalogManager equation is true.

| HMI Text                  | Note                                    |
|---------------------------|-----------------------------------------|
| 93.01 AM Data source AO1  | AM Analog output 1 data source          |
| 93.02 AM Data source AO2  | AM Analog output 2 data source          |
| 93.03 AM Data source AO3  | AM Analog output 3 data source          |
| 93.04 AM Data source AO4  | AM Analog output 4 data source          |
| 93.05 AM Data source AO5  | AM Analog output 5 data source          |
| 93.06 AM Data source AO6  | AM Analog output 6 data source          |
| 93.21 AM Data s. ext. AO1 | AM External Analog output 1 data source |
| 93.22 AM Data s. ext. AO2 | AM External Analog output 2 data source |
| 93.23 AM Data s. ext. AO3 | AM External Analog output 3 data source |
| 93.24 AM Data s. ext. AO4 | AM External Analog output 4 data source |

# 9.3.2.39 Group 96: LM Internal flags 1

| HMI Text         | Note               |
|------------------|--------------------|
| 96.01 LM: Flag 1 | LM Internal flag 1 |
| 96.02 LM: Flag 2 | LM Internal flag 2 |
| 96.03 LM: Flag 3 | LM Internal flag 3 |
| 96.04 LM: Flag 4 | LM Internal flag 4 |
| 96.05 LM: Flag 5 | LM Internal flag 5 |
| 96.06 LM: Flag 6 | LM Internal flag 6 |
| 96.07 LM: Flag 7 | LM Internal flag 7 |
| 96.08 LM: Flag 8 | LM Internal flag 8 |
| 96.09 LM: Flag 9 | LM Internal flag 9 |

| HMI Text          | Note                |
|-------------------|---------------------|
| 96.10 LM: Flag 10 | LM Internal flag 10 |
| 96.11 LM: Flag 11 | LM Internal flag 11 |
| 96.12 LM: Flag 12 | LM Internal flag 12 |
| 96.13 LM: Flag 13 | LM Internal flag 13 |
| 96.14 LM: Flag 14 | LM Internal flag 14 |
| 96.15 LM: Flag 15 | LM Internal flag 15 |
| 96.16 LM: Flag 16 | LM Internal flag 16 |
| 96.17 LM: Flag 17 | LM Internal flag 17 |
| 96.18 LM: Flag 18 | LM Internal flag 18 |
| 96.19 LM: Flag 19 | LM Internal flag 19 |
| 96.20 LM: Flag 20 | LM Internal flag 20 |
| 96.21 LM: Flag 21 | LM Internal flag 21 |
| 96.22 LM: Flag 22 | LM Internal flag 22 |
| 96.23 LM: Flag 23 | LM Internal flag 23 |
| 96.24 LM: Flag 24 | LM Internal flag 24 |
| 96.25 LM: Flag 25 | LM Internal flag 25 |
| 96.26 LM: Flag 26 | LM Internal flag 26 |
| 96.27 LM: Flag 27 | LM Internal flag 27 |
| 96.28 LM: Flag 28 | LM Internal flag 28 |
| 96.29 LM: Flag 29 | LM Internal flag 29 |
| 96.30 LM: Flag 30 | LM Internal flag 30 |
| 96.31 LM: Flag 31 | LM Internal flag 31 |
| 96.32 LM: Flag 32 | LM Internal flag 32 |

## 9.3.2.40 Group 98: LM External DOs 1

| HMI Text                 | Note |
|--------------------------|------|
| 98.01 LM: External DO 1  |      |
| 98.02 LM: External DO 2  |      |
| 98.03 LM: External DO 3  |      |
| 98.04 LM: External DO 4  |      |
| 98.05 LM: External DO 5  |      |
| 98.06 LM: External DO 6  |      |
| 98.07 LM: External DO 7  |      |
| 98.08 LM: External DO 8  |      |
| 98.09 LM: External DO 9  |      |
| 98.10 LM: External DO 10 |      |

| HMI Text                 | Note |
|--------------------------|------|
| 98.11 LM: External DO 11 |      |
| 98.12 LM: External DO 12 |      |
| 98.13 LM: External DO 13 |      |
| 98.14 LM: External DO 14 |      |
| 98.15 LM: External DO 15 |      |
| 98.16 LM: External DO 16 |      |
| 98.17 LM: External DO 17 |      |
| 98.18 LM: External DO 18 |      |
| 98.19 LM: External DO 19 |      |
| 98.20 LM: External DO 20 |      |
| 98.21 LM: External DO 21 |      |
| 98.22 LM: External DO 22 |      |
| 98.23 LM: External DO 23 |      |
| 98.24 LM: External DO 24 |      |
| 98.25 LM: External DO 25 |      |
| 98.26 LM: External DO 26 |      |
| 98.27 LM: External DO 27 |      |
| 98.28 LM: External DO 28 |      |
| 98.29 LM: External DO 29 |      |
| 98.30 LM: External DO 30 |      |
| 98.31 LM: External DO 31 |      |
| 98.32 LM: External DO 32 |      |

# 9.3.2.41 Group 99: LM Internal DOs 1

| HMI Text                    | Note                                                                                |  |
|-----------------------------|-------------------------------------------------------------------------------------|--|
| 99.01 LM: Ready for op. OFF | LM Relay 1 ready for operation                                                      |  |
|                             | (This flag has negative logic: if the LM flag is true, the relay is not energized.) |  |
| 99.02 LM: Relay 2           |                                                                                     |  |
| 99.03 LM: Relay 3           |                                                                                     |  |
| 99.04 LM: Relay 4           |                                                                                     |  |
| 99.05 LM: Relay 5           |                                                                                     |  |
| 99.06 LM: Relay 6           |                                                                                     |  |
| 99.07 LM: Relay 7           |                                                                                     |  |
| 99.08 LM: Relay 8           |                                                                                     |  |
| 99.09 LM: Relay 9           |                                                                                     |  |
| 99.10 LM: Relay 10          |                                                                                     |  |

| HMI Text                   | Note                    |
|----------------------------|-------------------------|
| 99.11 LM: Relay 11         |                         |
| 99.12 LM: Relay 12         |                         |
| 99.13 LM: Relay 13         |                         |
| 99.14 LM: Relay 14         |                         |
| 99.15 LM: Relay 15         |                         |
| 99.16 LM: Relay 16         |                         |
| 99.17 LM: Relay 17         |                         |
| 99.18 LM: Relay 18         |                         |
| 99.19 LM: Relay 19         |                         |
| 99.20 LM: Relay 20         |                         |
| 99.21 LM: Relay 21         |                         |
| 99.22 LM: Relay 22         |                         |
| 99.33 LM: Transistor out 1 | LM: Transistor output 1 |
| 99.34 LM: Transistor out 2 | LM: Transistor output 2 |

# 9.3.3 Logical Symbols

The following symbols are used for the graphical programming of the LogicsManager. The symbols are shown according to the IEC standard by default.

• Use parameter 

→ 4117 to change display mode to ASA standard.

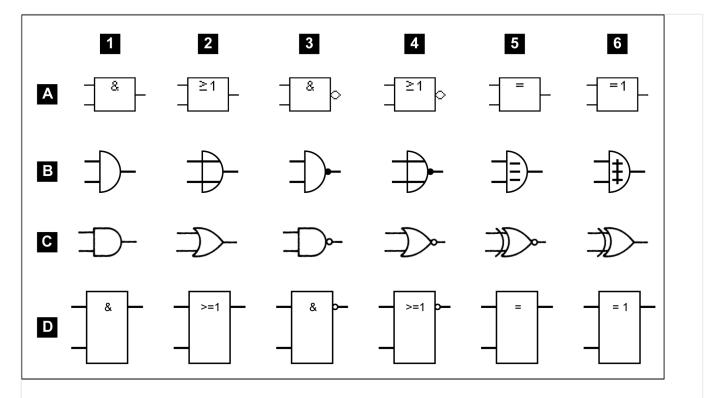

Fig. 422: Logical symbols

| Row | according to standard:    |
|-----|---------------------------|
| Α   | IEC (default)             |
| В   | DIN 40 700                |
| С   | ASA US MIL (configurable) |
| D   | IEC617-12                 |

| Meaning of the columns |    |      |     |      |     |
|------------------------|----|------|-----|------|-----|
| 1                      | 2  | 3    | 4   | 5    | 6   |
| AND                    | OR | NAND | NOR | NXOR | XOR |

| ANI       | )         |   | OR        |           |   | NAI       | ND        |   | NOI       | R         |   | NXC       | OR        |   | XOF       | 3         |   |
|-----------|-----------|---|-----------|-----------|---|-----------|-----------|---|-----------|-----------|---|-----------|-----------|---|-----------|-----------|---|
| <b>x1</b> | <b>x2</b> | у | <b>x1</b> | <b>x2</b> | у | <b>x1</b> | <b>x2</b> | у | <b>x1</b> | <b>x2</b> | у | <b>x1</b> | <b>x2</b> | у | <b>x1</b> | <b>x2</b> | у |
| 0         | 0         | 0 | 0         | 0         | 0 | 0         | 0         | 1 | 0         | 0         | 1 | 0         | 0         | 1 | 0         | 0         | 0 |
| 0         | 1         | 0 | 0         | 1         | 1 | 0         | 1         | 1 | 0         | 1         | 0 | 0         | 1         | 0 | 0         | 1         | 1 |
| 1         | 0         | 0 | 1         | 0         | 1 | 1         | 0         | 1 | 1         | 0         | 0 | 1         | 0         | 0 | 1         | 0         | 1 |
| 1         | 1         | 1 | 1         | 1         | 1 | 1         | 1         | 0 | 1         | 1         | 0 | 1         | 1         | 1 | 1         | 1         | 0 |

Table 160: Truth table

# 9.3.4 Logical Outputs

The logical outputs or combinations may be grouped into three categories:

- Internal logical flags
- Internal functions
- Relay outputs

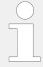

The numbers of the logical outputs in the third column may again be used as input variable for other outputs in the LogicsManager.

#### Internal flags

32 internal logical flags may be programmed to activate/deactivate functions. This permits more than 3 commands to be included in a logical function. They may be used like "auxiliary flags".

| Name             | Function        | ID    |
|------------------|-----------------|-------|
| 96.01 LM: Flag 1 | Internal flag 1 | 10700 |
| 96.02 LM: Flag 2 | Internal flag 2 | 10701 |
| 96.03 LM: Flag 3 | Internal flag 3 | 10702 |

| Name              | Function         | ID    |
|-------------------|------------------|-------|
| 96.04 LM: Flag 4  | Internal flag 4  | 10703 |
| 96.05 LM: Flag 5  | Internal flag 5  | 10704 |
| 96.06 LM: Flag 6  | Internal flag 6  | 10705 |
| 96.07 LM: Flag 7  | Internal flag 7  | 10706 |
| 96.08 LM: Flag 8  | Internal flag 8  | 10707 |
| 96.09 LM: Flag 9  | Internal flag 9  | 11609 |
| 96.10 LM: Flag 10 | Internal flag 10 | 11610 |
| 96.11 LM: Flag 11 | Internal flag 11 | 11611 |
| 96.12 LM: Flag 12 | Internal flag 12 | 11612 |
| 96.13 LM: Flag 13 | Internal flag 13 | 11613 |
| 96.14 LM: Flag 14 | Internal flag 14 | 11614 |
| 96.15 LM: Flag 15 | Internal flag 15 | 11615 |
| 96.16 LM: Flag 16 | Internal flag 16 | 11616 |
| 96.17 LM: Flag 17 | Internal flag 17 | 12232 |
| 96.18 LM: Flag 18 | Internal flag 18 | 12234 |
| 96.19 LM: Flag 19 | Internal flag 19 | 12236 |
| 96.20 LM: Flag 20 | Internal flag 20 | 12238 |
| 96.21 LM: Flag 21 | Internal flag 21 | 12242 |
| 96.22 LM: Flag 22 | Internal flag 22 | 12244 |
| 96.23 LM: Flag 23 | Internal flag 23 | 12246 |
| 96.24 LM: Flag 24 | Internal flag 24 | 12248 |
| 96.25 LM: Flag 25 | Internal flag 25 | 12252 |
| 96.26 LM: Flag 26 | Internal flag 26 | 12254 |
| 96.27 LM: Flag 27 | Internal flag 27 | 12256 |
| 96.28 LM: Flag 28 | Internal flag 28 | 12258 |
| 96.29 LM: Flag 29 | Internal flag 29 | 12262 |
| 96.30 LM: Flag 30 | Internal flag 30 | 12264 |
| 96.31 LM: Flag 31 | Internal flag 31 | 12266 |
| 96.32 LM: Flag 32 | Internal flag 32 | 12268 |

## Internal functions

The following logical functions may be used to activate/deactivate functions.

| Name                           | Function                                                                                                    | ID    |
|--------------------------------|----------------------------------------------------------------------------------------------------|-------|
| 86.09 LM: Start req.in<br>AUTO | Start in AUTOMATIC operating mode (parameter <sup>□</sup> 12120)                                                                                                    | 10708 |
| 86.10 LM: Stop req. in AUTO    | Stop in AUTOMATIC operating mode (parameter ⊨> 12190)                                                                                                    | 10709 |
| 86.11 LM: Inhibit emerg.run    | Blocking or interruption of an emergency power operating in AUTOMATIC operating mode (parameter $\Longrightarrow$ 12200)                                                     | 10710 |
| 86.12 LM: Undelay close GCB    | Immediately closing of the GCB after engine start without waiting for the engine delayed monitoring and generator stable timer to expire (parameter $\Longrightarrow$ 12210) | 10711 |
| 86.13 LM: LS interf.<br>EthA   | Enables to switch load share interface between CAN and Ethernet A (parameter $\leftrightharpoons>11986$ )                                                                    | 11987 |
| 86.14 LM: Constant idle run    | Enables idle/rated speed modes (parameter ⇒ 12550).                                                                                                    | 10713 |
| 86.15 LM: Ext.<br>acknowledge  | The alarm acknowledgement is performed from an external source (parameter $\Longrightarrow$ 12490)                                                                           | 10714 |
| 86.16 LM: Operat.<br>mode AUTO | Activation of the AUTOMATIC operating mode (parameter $\Longrightarrow$ 12510 )                                                                                              | 10715 |
| 86.17 LM: Operat.<br>mode MAN  | Activation of the MANUAL operating mode (parameter $\Longrightarrow$ 12520)                                                                                                  | 10716 |
| 86.18 LM: Operat.<br>mode STOP | Activation of the STOP operating mode (parameter $\Longrightarrow$ 12530)                                                                                                    | 10717 |
| 86.19 LM: Start w/o load       | Starting the engine without closing the GCB (parameter 12540)                                                                                                    | 10718 |
| 86.20 LM: Auto idle mode       | Automatic idle mode (blocks the undervoltage, underfrequency, and underspeed monitoring for a configured time automatically, parameter $\Longrightarrow$ 12570)              | 10719 |
| 86.21 LM: Discrete f/P<br>+    | Raise frequency / real power setpoint (parameter ⊫> 12900)                                                                                                    | 11600 |
| 86.22 LM: Discrete f/P         | Lower frequency / real power setpoint (parameter ⊨> 12901)                                                                                                    | 11601 |
| L86.23 LM: Discrete<br>V/PF +  | Raise voltage / power factor setpoint (parameter $\Longrightarrow$ 12902)                                                                                                    | 11602 |
| 86.24 LM: Discrete<br>V/PF -   | Lower voltage / power factor setpoint (parameter ⊨> 12903)                                                                                                    | 11603 |
| 86.25 LM: Freq. droop act.     | Activation of the frequency droop (parameter ⊨> 12904)                                                                                                    | 11604 |
| 86.26 LM: Volt. droop act.     | Activation of the voltage droop (parameter $\Longrightarrow$ 12905)                                                                                                    | 11605 |
| 86.27 LM: Ext.<br>mns.decoupl. | Activation of the mains decoupling function (parameter $\Longrightarrow$ 12922)                                                                                              | 11606 |
| 86.28 LM: Critical mode        | Activation of critical mode operation (parameter $\Longrightarrow$ 12220)                                                                                                    | 11607 |

| Name                           | Function                                                                                                   | ID    |
|--------------------------------|----------------------------------------------------------------------------------------------------|-------|
| 86.29 LM: Operat.<br>mode TEST | Activation of the TEST operating mode (parameter ⊨> 12271)                                                 | 12272 |
| 86.30 LM: Lock<br>keypad 1     | Activation of the Lock keypad 1 (parameter ⊨> 12978)                                                       | 11924 |
| 86.31 LM: ECU seq.<br>B_IN_1   | Activation of a special ECU function (parameter $\Longrightarrow$ 15164) depending on the selected ECU     | 11647 |
| 86.32 LM: ECU seq.<br>B_IN_2   | Activation of a special ECU function (parameter $\leftrightharpoons>15165$ ) depending on the selected ECU | 11648 |
| 86.33 LM: 2nd disp.bright.     | Enabling of the 2nd display brightness (parameter ⊨> 7794)                                                 | 11971 |
| 86.34 LM: Enable<br>heater     | Enabling of the front foil heater (parameter ⊨> 7799)                                                      | 11972 |
| 86.35 LM: Syst.<br>update      | Trigger system update (parameter ⊨> 7801)                                                                  | 11974 |
| 86.38 LM: Syn. mode<br>CHECK   | Activation of CHECK synchronization mode (parameter ⊨> 12906)                                              | 11617 |
| 86.39 LM: Syn. mode PERMIS.    | Activation of PERMISSIVE synchronization mode (parameter ⊫> 12907)                                         | 11618 |
| 86.40 LM: Syn. mode<br>RUN     | Activation of RUN synchronization mode (parameter $\Longrightarrow$ 12908) edge controlled                 | 11619 |
| 86.41 LM: IOP<br>Res.power 2   | Select IOP Reserve power 2 (parameter ⊨> 12604)                                                            | 11975 |
| 86.42 LM: MOP<br>Res.power 2   | Select MOP Reserve power 2 (parameter   → 12605)                                                           | 11976 |
| 86.43 LM: RP Full<br>mode      | Select remote panel full mode (parameter ⊨> 7857)                                                          | 11994 |
| 86.44 LM: RP<br>Annunciator    | Select remote panel annunciator mode (parameter ⇒ 7858)                                                    | 11995 |
| 86.45 LM: RP Off mode          | Select remote panel off mode (parameter   → 7859)                                                          | 11996 |
| 86.46 LM: AVR V(f) enabled     | Enable AVR V(f) characteristic (parameter ⇒ 12037)                                                         | 10848 |
| 86.50 LM: Bypass preglow       | Bypass the configured preglow time (parameter $\Longrightarrow$ 12885)                                     | 11658 |
| 86.51 LM: Open GCB immed.      | Open the GCB immediately (parameter ⊨> 12886)                                                              | 12052 |
| 86.81 LM: Setpoint 2 freq.     | Activates the frequency setpoint 2 (parameter ⊨> 12918)                                                    | 11910 |
| 86.82 LM: Setp. 2 load         | Activates the load setpoint 2 (parameter $⇒$ 12919)                                                        | 11911 |
| 86.83 LM: Setp. 2<br>voltage   | Activates the voltage setpoint 2 (parameter ⇒ 12920)                                                       | 11912 |
|                                |                                                                                                    |       |

| Name                            | Function                                                                 | ID    |
|---------------------------------|--------------------------------------------------------------------------|-------|
| 86.84 LM: Setp.2 pwr.factor     | Activates the power factor setpoint 2 (parameter ⊨⊳ 12921)               | 11913 |
| 86.85 LM: Enable MCB            | Enables the MCB (parameter ⊨> 12923)                                     | 11914 |
| 86.86 LM: LDSS<br>enabled       | Activation of load-dependent start/stop (parameter ┡> 12930)             | 11915 |
| 86.87 LM: Segment no.2 act.     | Assigns the genset to load share segm. #2 (parameter <sup>□</sup> 12929) | 11916 |
| 86.88 LM: Segment no.3 act.     | Assigns the genset to load share segm. #3 (parameter 12928)              | 11917 |
| 86.89 LM: Segment no.4 act.     | Assigns the genset to load share segm. #4 (parameter 12927)              | 11918 |
| 86.90 LM: LDSS<br>Priority 2    | Sets the LDSS priority to 2 (parameter ⊨> 12926)                         | 11919 |
| 86.91 LM: LDSS<br>Priority 3    | Sets the LDSS priority to 3 (parameter  □> 12925)                        | 11920 |
| 86.92 LM: LDSS<br>Priority 4    | Sets the LDSS priority to 4 (parameter ⇒ 12924)                          | 11921 |
| 86.93 LM: Transition mode 1     | Activates breaker transition mode 1 (parameter $⇒$ 12931)                | 11922 |
| 86.94 LM: Transition mode 2     | Activates breaker transition mode 2 (parameter ⊨> 12932)                 | 11923 |
| 86.95 LM: Enable GCB            | Enables the GCB (parameter ⊨> 12887)                                     | 12051 |
| 86.96 LM: Release f-<br>control | Release frequency control (parameter ⇒ 12909)                            | 11925 |
| 86.97 LM: Release V-<br>control | Release voltage control (parameter ⊨> 12938)                             | 11926 |
| 86.98 LM: P-control active      | Activates P-control (parameter ⊨> 12940)                                 | 11927 |
| 86.99 LM: Q control active      | Activates Q-control (parameter ⊨> 12941)                                 | 11928 |
| 87.17 LM: PID1 ctrl.release     | Release PID1 control (parameter ⊨> 5580)                                 | 11406 |
| 87.18 LM: PID2<br>ctrl.release  | Release PID2 control (parameter ⊨> 5593)                                 | 11407 |
| 87.19 LM: PID3 ctrl.release     | Release PID3 control (parameter ⊨> 5679)                                 | 11408 |
| 87.23 LM: LSx command 1         | Activates LSx command 1 (parameter ⊨> 12979)                             | 11412 |
| 87.24 LM: LSx<br>command 2      | Activates LSx command 2 (parameter ⊨> 12980)                             | 11413 |

| Name                           | Function                                                                | ID    |
|--------------------------------|-------------------------------------------------------------------------|-------|
|                                |                                                                         |       |
| 87.25 LM: LSx command 3        | Activates LSx command 3 (parameter ⊨> 12981)                            | 11414 |
| 87.26 LM: LSx command 4        | Activates LSx command 4 (parameter   → 12982)                           | 11415 |
| 87.27 LM: LSx command 5        | Activates LSx command 5 (parameter ⊨> 12983)                            | 11416 |
| 87.28 LM: LSx<br>command 6     | Activates LSx command 6 (parameter ⊨> 12984)                            | 11417 |
| 87.29 LM: Bypass<br>min. Pgen. | Bypass minimum generator power for GGB (parameter <sup>□</sup> > 12936) | 11418 |
| 87.30 LM: Run-up sync.         | Activates Run-up synchronizaton (parameter ⊨⊳ 12937)                    | 11419 |
| 87.31 LM: Enable Mns dec.      | Enables mains decoupling (parameter    → 12942)                         | 11420 |
| 87.36 LM: Open GGB immed.      | Open the GGB immediately (parameter ⊨> 12947)                           | 11425 |
| 87.37 LM: Enable GGB           | Enable the GGB (parameter ⊨> 12948)                                     | 11426 |
| 87.46 LM: GCB open in MAN      | Opens GCB in manual (parameter ⊨> 12976)                                | 11435 |
| 87.47 LM: GCB close in MAN     | Closes GCB in manual (parameter ⊨> 12977)                               | 11436 |
| 87.48 LM: MCB open in MAN      | Opens MCB in manual (parameter ⊨> 12974)                                | 11437 |
| 87.49 LM: MCB close in MAN     | Closes MCB in manual (parameter ⊨> 12975)                               | 11438 |
| 87.50 LM: MAN engine start     | Starts the engine in manual (parameter ⇒ 12970)                         | 11439 |
| 87.59 LM: MAN engine stop      | Stops the engine in manual (parameter ⊫> 12971)                         | 11448 |
| 87.60 LM: Free<br>derating     | Activates free derating (parameter   □> 15146)                          | 11449 |
| 87.61 LM: GGB open in MAN      | Opens GGB in manual (parameter ⊨> 12972)                                | 11450 |
| 87.62 LM: GGB close in MAN     | Closes GGB in manual (parameter ⊨> 12973)                               | 11451 |
| 87.66 LM: Inhibit cranking     | Inhibits cranking (parameter ⇒ 4871)                                    | 11455 |
| 87.67 LM: Setp. 3 load         | Activates the load setpoint 3 (parameter $⇒$ 12998)                     | 11456 |
| 87.68 LM: Firing speed         | Activate firing speed detected flag (parameter ⊨⊳ 12951)                | 11457 |

| Name                           | Function                                                                              | ID    |
|--------------------------------|---------------------------------------------------------------------------------------|-------|
| 87.69 LM: Speed detected       | Activate speed detected flag (parameter ⇒ 12989)                                      | 11458 |
| 87.70 LM: Release eng.mon.     | Release engine monitoring (parameter ⇒ 12999)                                         | 11459 |
| 87.71 LM: Release cyl.temp.    | Release cylinder temperature deviation monitoring (parameter $\Longrightarrow$ 15158) | 11460 |
| 87.72 LM: Disable mns.mon.     | Disables mains monitoring (parameter $⇒$ 15159)                                       | 11461 |
| 87.73 LM: Mains<br>decoupl.MCB | Enables mains decoupling via MCB (parameter ⇒ 15160)                                  | 11462 |
| 87.74 LM: Inh.dead<br>bus GCB  | Inhibit dead bus closure GCB (parameter   → 15161)                                    | 11463 |
| 87.75 LM: Setp. 4 load         | Activates the load setpoint 4 (parameter $⇒$ 12269)                                   | 11464 |
| 87.76 LM: Disable load ramp    | Disable load setpoint ramp (parameter <sup>□</sup> 12853)                             | 11465 |
| 87.77 LM: 2nd load SP ramp     | Select 2nd load control setpoint ramp (parameter ⊨> 11978)                            | 11979 |
| 87.79 LM: 3rd load SP ramp     | Select 3rd load control setpoint ramp (parameter ⇒ 11998)                             | 11999 |
| 87.80 LM: PV regulation        | Release PV regulation (parameter ⊨> 8928)                                             | 8929  |
| 88.01 LM: Free alarm<br>1      | Select source of free alarm 1 (parameter ⇒ 8120)                                      | 11550 |
| 88.02 LM: Free alarm<br>2      | Select source of free alarm 2 (parameter ⇒ 8124)                                      | 11551 |
| 88.03 LM: Free alarm<br>3      | Select source of free alarm 3 (parameter ⇒ 8128)                                      | 11552 |
| 88.04 LM: Free alarm<br>4      | Select source of free alarm 4 (parameter ⇒ 8132)                                      | 11553 |
| 88.05 LM: Free alarm<br>5      | Select source of free alarm 5 (parameter ⇒ 8136)                                      | 11554 |
| 88.06 LM: Free alarm<br>6      | Select source of free alarm 6 (parameter ⇒ 8140)                                      | 11555 |
| 88.07 LM: Free alarm<br>7      | Select source of free alarm 7 (parameter ⊨> 8144)                                     | 11556 |
| 88.08 LM: Free alarm<br>8      | Select source of free alarm 8 (parameter ⇒ 8148)                                      | 11557 |
| 88.09 LM: Free alarm<br>9      | Select source of free alarm 9 (parameter ⇒ 8154)                                      | 11558 |
| 88.10 LM: Free alarm<br>10     | Select source of free alarm 10 (parameter ⊨> 8158)                                    | 11559 |

| Name                       | Function                                           | ID    |
|----------------------------|----------------------------------------------------|-------|
| 88.11 LM: Free alarm<br>11 | Select source of free alarm 11 (parameter ⊨> 8165) | 11560 |
| 88.12 LM: Free alarm<br>12 | Select source of free alarm 12 (parameter ⊨> 8170) | 11561 |
| 88.13 LM: Free alarm<br>13 | Select source of free alarm 13 (parameter ⊨> 8174) | 11562 |
| 88.14 LM: Free alarm<br>14 | Select source of free alarm 14 (parameter ⊨> 8178) | 11563 |
| 88.15 LM: Free alarm<br>15 | Select source of free alarm 15 (parameter ⊨> 8182) | 11564 |
| 88.16 LM: Free alarm<br>16 | Select source of free alarm 16 (parameter ⊨> 8186) | 11565 |

# Priority hierarchy of the logical outputs

The following table contains the priority relationships between the start conditions of the logical outputs in the LogicsManager:

| Prioritized function | Overrides                       | Reaction                                                                                                    |
|----------------------|---------------------------------|----------------------------------------------------------------------------------------------------|
| Critical mode        | Stop req. in AUTO               | A start will still be performed.                                                                                                    |
|                      | Start req. in AUTO              | The behavior of the system depends on the configuration of the related parameters.                                                                                                    |
| Stop req. in AUTO    | Start req. in AUTO              | No start will be performed.                                                                                                    |
|                      | Emergency                       | No start will be performed.                                                                                                    |
|                      | Idle mode                       | No start will be performed.                                                                                                    |
| Start w/o load       | Start req. in AUTO              | The GCB remains open / will be opened.                                                                                                    |
| Emergency            | Start w/o load                  | The GCB will be closed nevertheless.                                                                                                    |
|                      | Critical mode                   | The GCB will be closed nevertheless. The alarm class management is still performed like for the critical mode. If emergency power is already enabled and the critical mode will be enabled then, a pause time may be configured for the emergency power operation. |
| Inhibit emerg.run    | Emergency                       | No start will be performed.                                                                                                    |
|                      | Emergency during Start w/o load | The generator keeps on running without taking over load.                                                                                                    |

#### Relay outputs

All relays may be controlled directly by the LogicsManager depending on the respective application mode.

| Name LM:                    | Function                                                                           | ID    |
|-----------------------------|------------------------------------------------------------------------------------|-------|
| 99.01 LM: Ready for op. OFF | If this logical output becomes true, the relay output 1 will be <b>deactivated</b> | 11870 |
| (Ready for operation OFF)   |                                                                                    |       |

| Name LM:           | Function                                                                   | ID    |
|--------------------|----------------------------------------------------------------------------|-------|
| 99.02 LM: Relay 2  | If this logical output becomes true, the relay output 2 will be activated  | 11871 |
| 99.03 LM: Relay 3  | If this logical output becomes true, the relay output 3 will be activated  | 11872 |
| 99.04 LM: Relay 4  | If this logical output becomes true, the relay output 4 will be activated  | 11873 |
| 99.05 LM: Relay 5  | If this logical output becomes true, the relay output 5 will be activated  | 11874 |
| 99.06 LM: Relay 6  | If this logical output becomes true, the relay output 6 will be activated  | 11875 |
| 99.07 LM: Relay 7  | If this logical output becomes true, the relay output 7 will be activated  | 11876 |
| 99.08 LM: Relay 8  | If this logical output becomes true, the relay output 8 will be activated  | 11877 |
| 99.09 LM: Relay 9  | If this logical output becomes true, the relay output 9 will be activated  | 11878 |
| 99.10 LM: Relay 10 | If this logical output becomes true, the relay output 10 will be activated | 11879 |
| 99.11 LM: Relay 11 | If this logical output becomes true, the relay output 11 will be activated | 11880 |
| 99.12 LM: Relay 12 | If this logical output becomes true, the relay output 12 will be activated | 11881 |

| Name               | Function                                                                  | ID    |
|--------------------|---------------------------------------------------------------------------|-------|
| 99.13 LM: Relay 13 | If this logical output becomes true, the relay output 2 will be activated | 11882 |
| 99.14 LM: Relay 14 | If this logical output becomes true, the relay output 3 will be activated | 11883 |
| 99.15 LM: Relay 15 | If this logical output becomes true, the relay output 4 will be activated | 11884 |
| 99.16 LM: Relay 16 | If this logical output becomes true, the relay output 5 will be activated | 11885 |
| 99.17 LM: Relay 17 | If this logical output becomes true, the relay output 6 will be activated | 11886 |
| 99.18 LM: Relay 18 | If this logical output becomes true, the relay output 7 will be activated | 11887 |
| 99.19 LM: Relay 19 | If this logical output becomes true, the relay output 8 will be activated | 11888 |
| 99.20 LM: Relay 20 | If this logical output becomes true, the relay output 9 will be activated | 11889 |

| Name               | Function                                                                   | ID    |
|--------------------|----------------------------------------------------------------------------|-------|
| 99.21 LM: Relay 21 | If this logical output becomes true, the relay output 10 will be activated | 11890 |
| 99.22 LM: Relay 22 | If this logical output becomes true, the relay output 11 will be activated | 11891 |

| Name           | Function                                                                                          | ID    |
|----------------|---------------------------------------------------------------------------------------------------|-------|
| External DO 1  | If this logical output becomes true, the external relay output $\boldsymbol{1}$ will be activated | 11892 |
| External DO 2  | If this logical output becomes true, the external relay output 2 will be activated                | 11893 |
| External DO 3  | If this logical output becomes true, the external relay output 3 will be activated                | 11894 |
| External DO 4  | If this logical output becomes true, the external relay output 4 will be activated                | 11895 |
| External DO 5  | If this logical output becomes true, the external relay output 5 will be activated                | 11896 |
| External DO 6  | If this logical output becomes true, the external relay output 6 will be activated                | 11897 |
| External DO 7  | If this logical output becomes true, the external relay output 7 will be activated                | 11898 |
| External DO 8  | If this logical output becomes true, the external relay output 8 will be activated                | 11899 |
| External DO 9  | If this logical output becomes true, the external relay output 9 will be activated                | 11900 |
| External DO 10 | If this logical output becomes true, the external relay output 10 will be activated               | 11901 |
| External DO 11 | If this logical output becomes true, the external relay output 11 will be activated               | 11902 |
| External DO 12 | If this logical output becomes true, the external relay output 12 will be activated               | 11903 |
| External DO 13 | If this logical output becomes true, the external relay output 13 will be activated               | 11904 |
| External DO 14 | If this logical output becomes true, the external relay output 14 will be activated               | 11905 |
| External DO 15 | If this logical output becomes true, the external relay output 15 will be activated               | 11906 |
| External DO 16 | If this logical output becomes true, the external relay output 16 will be activated               | 11907 |
| External DO 17 | If this logical output becomes true, the external relay output 17 will be activated               | 11390 |

| Name           | Function                                                                            | ID    |
|----------------|-------------------------------------------------------------------------------------|-------|
| External DO 18 | If this logical output becomes true, the external relay output 18 will be activated | 11391 |
| External DO 19 | If this logical output becomes true, the external relay output 19 will be activated | 11392 |
| External DO 20 | If this logical output becomes true, the external relay output 20 will be activated | 11393 |
| External DO 21 | If this logical output becomes true, the external relay output 21 will be activated | 11394 |
| External DO 22 | If this logical output becomes true, the external relay output 22 will be activated | 11395 |
| External DO 23 | If this logical output becomes true, the external relay output 23 will be activated | 11396 |
| External DO 24 | If this logical output becomes true, the external relay output 24 will be activated | 11397 |
| External DO 25 | If this logical output becomes true, the external relay output 25 will be activated | 11398 |
| External DO 26 | If this logical output becomes true, the external relay output 26 will be activated | 11399 |
| External DO 27 | If this logical output becomes true, the external relay output 27 will be activated | 11400 |
| External DO 28 | If this logical output becomes true, the external relay output 28 will be activated | 11401 |
| External DO 29 | If this logical output becomes true, the external relay output 29 will be activated | 11402 |
| External DO 30 | If this logical output becomes true, the external relay output 30 will be activated | 11403 |
| External DO 31 | If this logical output becomes true, the external relay output 31 will be activated | 11404 |
| External DO 32 | If this logical output becomes true, the external relay output 32 will be activated | 11405 |

| Relay     |             | Applica     | Application mode (parameter ≒> 3444)                                                                                                    |            |                     |                     |                              |                                     |                       |                         |                       |                               |
|-----------|-------------|-------------|----------------------------------------------------------------------------------------------------|------------|---------------------|---------------------|------------------------------|-------------------------------------|-----------------------|-------------------------|-----------------------|-------------------------------|
| No.       | Term.       | None<br>ADD | GCB<br>open<br>(A02)                                                                                                    | GCB<br>A03 | GCB /<br>MCB<br>A04 | GCB /<br>GGB<br>A03 | GCB /<br>GGB /<br>MCB<br>A06 | GCB /<br>LSx<br>AO7,<br>GCB /<br>GC | GCB /<br>L-MCB<br>A08 | GCB /<br>GGB /<br>L-MCB | GCB /<br>L-GGB<br>AID | GCB /<br>L-<br>GGB /<br>L-MCB |
| Interna   | l relay out | outs, boai  | rd #1                                                                                                    |            |                     |                     |                              |                                     |                       |                         |                       |                               |
| [R<br>01] | 41/42       | CAUTIO      | 'Ready for operation'; additionally programmable with LogicsManager  CAUTION! Only relay [R 01] has an inverse logic. The relay opens (all other relays close), if the logical output of the LogicsManager becomes TRUE. |            |                     |                     |                              | logical                             |                       |                         |                       |                               |

| Relay     |         | Applica                              | ation mo                                                         | ode (par                        | ameter                | <b>└</b> ⊳ 3444)              |                                                                                                    |                                                            |                       |                         |                                                   |                               |
|-----------|---------|--------------------------------------|------------------------------------------------------------------|---------------------------------|-----------------------|-------------------------------|----------------------------------------------------------------------------------------------------|------------------------------------------------------------|-----------------------|-------------------------|---------------------------------------------------|-------------------------------|
| No.       | Term.   | None<br>ADI                          | GCB<br>open<br>(A02)                                             | GCB<br>A03                      | GCB /<br>MCB<br>A04   | GCB /<br>GGB<br>A05           | GCB /<br>GGB /<br>MCB<br>A06                                                                                                    | GCB /<br>LSx<br>A07,<br>GCB /<br>GC<br>A13                 | GCB /<br>L-MCB<br>A03 | GCB /<br>GGB /<br>L-MCB | GCB /<br>L-GGB<br>A10                             | GCB /<br>L-<br>GGB /<br>L-MCB |
| [R<br>02] | 43/46   | LogicsN                              | /lanager;                                                        | pre-assig                       | ned with              | 'Centralize                   | ed alarm (                                                                                                    | horn)'                                                     |                       |                         |                                                   |                               |
| [R<br>03] | 44/46   | LogicsN                              | /lanager;                                                        | pre-assig                       | ned with              | 'Starter'                     |                                                                                                    |                                                            |                       |                         |                                                   |                               |
| [R<br>04] | 45/46   | LogicsN                              | /lanager;                                                        | pre-assig                       | ned with              | 'Diesel: Fu                   | uel solenoi                                                                                                    | d, Gas: Ga                                                 | s valve'              |                         |                                                   |                               |
| [R<br>05] | 47/48   | LogicsN                              | /lanager;                                                        | pre-assig                       | ned with              | 'Diesel: Pr                   | eglow, Ga                                                                                                    | s: Ignition                                                | ı                     |                         |                                                   |                               |
| [R<br>06] | 49/50   | LogicsN                              | /lanager                                                         | Comma                           | and: close            | e GCB                         |                                                                                                    |                                                            |                       |                         |                                                   |                               |
| [R<br>07] | 51/52   | Logics-<br>Manage                    |                                                                  | and: oper                       | n GCB                 |                               |                                                                                                    |                                                            |                       |                         |                                                   |                               |
| [R<br>08] | 53/54   | LogicsN                              | Manager                                                          |                                 | Comma<br>close<br>MCB | an <b>b</b> ogics-<br>Manager | Comman<br>close<br>MCB                                                                                                    | dLogicsMa                                                  | anager                |                         |                                                   |                               |
| [R<br>09] | 55/56   | assigned with 'Mains open Manager; o |                                                                  |                                 |                       | ; open<br>MCB                 | mandLogicsManager; pre-assigned with 'Mains<br>decoupling'                                                                                |                                                            |                       |                         |                                                   |                               |
| [R<br>10] | 57/60   |                                      | Manager;<br>uxiliary s                                           | pre-assiç<br>ervices'           | gned                  | Comman<br>GGB                 | Command: close GGB LogicsManager; CommandLogicsManager; pre-assigned close pre-assigned with 'Auxiliary GGB with 'Aux services' services' |                                                            |                       |                         | gned<br>xiliary                                   |                               |
| [R<br>11] | 58/60   |                                      | <b>.</b>                                                         | pre-assi <u>c</u><br>s A, B act | ,                     | Comman<br>GGB                 | d: open                                                                                                    | pre-assigned open pre-ass<br>with 'Alarm class GGB with 'A |                       |                         | ndLogicsMa<br>pre-assig<br>with 'Ala<br>A, B acti | gned<br>rm class              |
| [R<br>12] | 59/60   | LogicsN                              | /lanager;                                                        | pre-assig                       | ned with              | 'Alarm cla                    | ss C, D, E,                                                                                                    | F active'                                                  |                       |                         |                                                   |                               |
| [R<br>13] | 121/122 | LogicsN                              | /lanager;                                                        | pre-assig                       | ned with              | 'Alarm cla                    | ss C, D, E,                                                                                                    | F active'                                                  |                       |                         |                                                   |                               |
| [R<br>14] | 123/124 | LogicsN                              | /lanager;                                                        | pre-assig                       | ned with              | 'Alarm cla                    | ss C, D, E,                                                                                                    | F active'                                                  |                       |                         |                                                   |                               |
| [R<br>15] | 125/126 | LogicsN                              | LogicsManager; pre-assigned with 'Alarm class C, D, E, F active' |                                 |                       |                               |                                                                                                    |                                                            |                       |                         |                                                   |                               |
| [R<br>16] | 127/128 | LogicsN                              | LogicsManager; pre-assigned with 'Alarm class C, D, E, F active' |                                 |                       |                               |                                                                                                    |                                                            |                       |                         |                                                   |                               |
| [R<br>17] | 129/130 | LogicsN                              | /lanager;                                                        | pre-assig                       | ned with              | 'Alarm cla                    | ss C, D, E,                                                                                                    | F active'                                                  |                       |                         |                                                   |                               |
| [R<br>18] | 131/132 | LogicsN                              | /lanager;                                                        | pre-assig                       | ned with              | 'Alarm cla                    | ss C, D, E,                                                                                                    | F active'                                                  |                       |                         |                                                   |                               |
| [R<br>19] | 133/134 | LogicsN                              | /lanager;                                                        | pre-assig                       | ned with              | 'Alarm cla                    | ss C, D, E,                                                                                                    | F active'                                                  |                       |                         |                                                   |                               |

| Relay     |         | Applica       | Application mode (parameter ≒> 3444)                             |            |                     |                     |                              |                                            |                       |                                |                       |                               |
|-----------|---------|---------------|------------------------------------------------------------------|------------|---------------------|---------------------|------------------------------|--------------------------------------------|-----------------------|--------------------------------|-----------------------|-------------------------------|
| No.       | Term.   | None<br>(A01) | GCB<br>open<br>(A02)                                             | GCB<br>ADB | GCB /<br>MCB<br>A04 | GCB /<br>GGB<br>A03 | GCB /<br>GGB /<br>MCB<br>A06 | GCB /<br>LSx<br>A07,<br>GCB /<br>GC<br>A13 | GCB /<br>L-MCB<br>A03 | GCB /<br>GGB /<br>L-MCB<br>A09 | GCB /<br>L-GGB<br>AID | GCB /<br>L-<br>GGB /<br>L-MCB |
| [R<br>20] | 135/136 | LogicsM       | ogicsManager; pre-assigned with 'Alarm class C, D, E, F active'  |            |                     |                     |                              |                                            |                       |                                |                       |                               |
| [R<br>21] | 137/138 | LogicsM       | LogicsManager; pre-assigned with 'Alarm class C, D, E, F active' |            |                     |                     |                              |                                            |                       |                                |                       |                               |
| [R<br>22] | 139/140 | LogicsM       | LogicsManager; pre-assigned with 'Alarm class C, D, E, F active' |            |                     |                     |                              |                                            |                       |                                |                       |                               |

# 9.3.5 Factory Settings

# LogicsManager's default definition

| ID   | Name                          | Function                                     |
|------|-------------------------------|----------------------------------------------|
| 4871 | Inhibit cranking              | (02.01 LM FALSE And True) And True           |
| 5580 | PID1 ctrl.release             | (False And True) And True                    |
| 5593 | PID2 ctrl.release             | (False And True) And True                    |
| 5679 | PID3 ctrl.release             | (False And True) And True                    |
| 7794 | Enable 2nd display brightness | (Not 04.64 Key activation And True) And True |
| 7799 | Enable front foil heater      | (True And True) And True                     |
| 7801 | System update                 | (False And True) And True                    |
| 7857 | RP Full mode                  | (02.01 LM FALSE And True) And True           |
| 7858 | RP Annunciator                | (02.01 LM FALSE And True) And True           |
| 7859 | RP Off mode                   | (02.01 LM FALSE And True) And True           |
| 7863 | DPF: Inhibit regeneration     | (02.01 LM FALSE And True) And True           |
| 7864 | DPF: Force regeneration       | (02.01 LM FALSE And True) And True           |
| 8120 | Free alarm 1                  | (02.01 LM FALSE And True) And True           |
| 8124 | Free alarm 2                  | (02.01 LM FALSE And True) And True           |
| 8128 | Free alarm 3                  | (02.01 LM FALSE And True) And True           |
| 8132 | Free alarm 4                  | (02.01 LM FALSE And True) And True           |
| 8136 | Free alarm 5                  | (02.01 LM FALSE And True) And True           |
| 8140 | Free alarm 6                  | (02.01 LM FALSE And True) And True           |
| 8144 | Free alarm 7                  | (02.01 LM FALSE And True) And True           |
| 8148 | Free alarm 8                  | (02.01 LM FALSE And True) And True           |
| 8154 | Free alarm 9                  | (02.01 LM FALSE And True) And True           |
| 8158 | Free alarm 10                 | (02.01 LM FALSE And True) And True           |
| 8165 | Free alarm 11                 | (02.01 LM FALSE And True) And True           |

| ID    | Name                           | Function                                                        |
|-------|--------------------------------|-----------------------------------------------------------------|
| 8170  | Free alarm 12                  | (02.01 LM FALSE And True) And True                              |
| 8174  | Free alarm 13                  | (02.01 LM FALSE And True) And True                              |
| 8178  | Free alarm 14                  | (02.01 LM FALSE And True) And True                              |
| 8182  | Free alarm 15                  | (02.01 LM FALSE And True) And True                              |
|       | Free alarm 16                  | (02.01 LM FALSE And True) And True                              |
| 8186  | PV breaker closed              | · ·                                                             |
| 8258  |                                | (02.01 LM FALSE And True) And True                              |
| 8263  | Gen.group1 breaker closed      | (04.87 Min. one GCB closed And True) And True                   |
| 8268  | Gen.group2 breaker closed      | (02.01 LM FALSE And True) And True                              |
| 8928  | Release PV regulation          | (02.01 LM FALSE And True) And True                              |
| 11978 | 2nd load control setpoint ramp | (False And 02.02 LM TRUE) And 02.02 LM TRUE                     |
| 11986 | LS interface Ethernet A        | (02.01 LM FALSE And True) And True                              |
| 11988 | 10.79 RTC Year                 | (02.01 LM FALSE And True) And True                              |
| 12037 | AVR Enable V(f)                | (02.01 LM FALSE And True) And 86.97 LM: Release V-control       |
| 12110 | Relay 2                        | (03.05 Horn And True) And True                                  |
| 12120 | Start req. in AUTO             | (09.02 Discrete input 2 Or False) Or 04.13 Remote request       |
| 12130 | Relay 5                        | (03.04 Preglow / Ignition And True) And True                    |
| 12140 | Relay 6                        | (False And True) And True                                       |
| 12150 | Relay 7                        | (False And True) And True                                       |
| 12160 | Relay 8                        | (False And True) And True                                       |
| 12170 | Relay 9                        | (False And True) And True                                       |
| 12180 | Relay 10                       | (03.01 Auxiliary services And True) And True                    |
| 12190 | Stop req. in AUTO              | (False And True) And True                                       |
| 12200 | Inhibit emerg.run              | (False And True) And True                                       |
| 12210 | Undelay close GCB              | (04.09 Emergency mode And True) And True                        |
| 12220 | Critical mode                  | (False And Not 05.08 Start fail) And Not 09.01 Discrete input 1 |
| 12230 | Flag 1                         | (02.01 LM FALSE And True) And True                              |
| 12231 | Flag 17                        | (02.01 LM FALSE And True) And True                              |
| 12233 | Flag 18                        | (02.01 LM FALSE And True) And True                              |
| 12235 | Flag 19                        | (02.01 LM FALSE And True) And True                              |
| 12237 | Flag 20                        | (02.01 LM FALSE And True) And True                              |
| 12240 | Flag 2                         | (02.01 LM FALSE And True) And True                              |
| 12241 | Flag 21                        | (02.01 LM FALSE And True) And True                              |
| 12243 | Flag 22                        | (02.01 LM FALSE And True) And True                              |
| 12245 | Flag 23                        | (02.01 LM FALSE And True) And True                              |
| 12247 | Flag 24                        | (02.01 LM FALSE And True) And True                              |
| 12250 | Flag 3                         | (02.01 LM FALSE And True) And True                              |
| 12251 | Flag 25                        | (02.01 LM FALSE And True) And True                              |
| 12253 | Flag 26                        | (02.01 LM FALSE And True) And True                              |
|       |                                |                                                                 |

| ID    | Name              | Function                            |
|-------|-------------------|-------------------------------------|
| 12255 | Flag 27           | (02.01 LM FALSE And True) And True  |
| 12257 | Flag 28           | (02.01 LM FALSE And True) And True  |
| 12260 | Flag 4            | (02.01 LM FALSE And True) And True  |
| 12261 | Flag 29           | (02.01 LM FALSE And True) And True  |
| 12263 | Flag 30           | (02.01 LM FALSE And True) And True  |
| 12265 | Flag 31           | (02.01 LM FALSE And True) And True  |
| 12267 | Flag 32           | (02.01 LM FALSE And True) And True  |
| 12269 | Setp. 4 load      | (False And True) And True           |
| 12270 | Flag 5            | (02.01 LM FALSE And True) And True  |
| 12271 | Operat. mode TEST | (False And True) And True           |
| 12280 | Flag 6            | (02.01 LM FALSE And True) And True  |
| 12290 | Flag 7            | (02.01 LM FALSE And True) And True  |
| 12300 | Flag 8            | (02.01 LM FALSE And True) And True  |
| 12310 | Relay 3           | (03.02 Starter And True) And True   |
| 12320 | Relay 4           | (03.28 Start/Gas And True) And True |
| 12330 | External DO 1     | (False And True) And True           |
| 12331 | External DO 17    | (False And True) And True           |
| 12332 | External DO 18    | (False And True) And True           |
| 12333 | External DO 19    | (False And True) And True           |
| 12334 | External DO 20    | (False And True) And True           |
| 12335 | External DO 21    | (False And True) And True           |
| 12336 | External DO 22    | (False And True) And True           |
| 12337 | External DO 23    | (False And True) And True           |
| 12338 | External DO 24    | (False And True) And True           |
| 12339 | External DO 25    | (False And True) And True           |
| 12340 | External DO 2     | (False And True) And True           |
| 12341 | External DO 26    | (False And True) And True           |
| 12342 | External DO 27    | (False And True) And True           |
| 12343 | External DO 28    | (False And True) And True           |
| 12344 | External DO 29    | (False And True) And True           |
| 12345 | External DO 30    | (False And True) And True           |
| 12346 | External DO 31    | (False And True) And True           |
| 12347 | External DO 32    | (False And True) And True           |
| 12350 | External DO 3     | (False And True) And True           |
| 12360 | External DO 4     | (False And True) And True           |
| 12370 | External DO 5     | (False And True) And True           |
| 12380 | External DO 6     | (False And True) And True           |
| 12390 | External DO 7     | (False And True) And True           |
|       |                   |                                     |

| ID    | Name                       | Function                                                      |
|-------|----------------------------|---------------------------------------------------------------|
| 12400 | External DO 8              | (False And True) And True                                     |
| 12410 | External DO 9              | (False And True) And True                                     |
| 12420 | External DO 10             | (False And True) And True                                     |
| 12430 | External DO 11             | (False And True) And True                                     |
| 12440 | External DO 12             | (False And True) And True                                     |
| 12450 | External DO 13             | (False And True) And True                                     |
| 12460 | External DO 14             | (False And True) And True                                     |
| 12470 | External DO 15             | (False And True) And True                                     |
| 12480 | External DO 16             | (False And True) And True                                     |
| 12490 | Ext. acknowledge           | (09.05 Discrete input 5 And True) Or 04.14 Remote acknowledge |
| 12510 | Operat. mode AUTO          | (False And True) And True                                     |
| 12520 | Operat. mode MAN           | (False And True) And True                                     |
| 12530 | Operat. mode STOP          | (False And True) And True                                     |
| 12540 | Start w/o load             | (False And True) And True                                     |
| 12550 | Constant idle run          | (False And True) And True                                     |
| 12560 | Relay 11                   | (01.08 Warning alarm And True) And True                       |
| 12570 | Auto idle mode             | (False And True) And True                                     |
| 12580 | Ready for op. OFF          | (False And False) And True                                    |
| 12590 | Relay 12                   | (01.09 Shutdown alarm And True) And True                      |
| 12604 | IOP Reserve power 2        | (False And True) And True                                     |
| 12605 | MOP Reserve power 2        | (False And True) And True                                     |
| 12690 | Relay 13                   | (False And True) And True                                     |
| 12700 | Relay 14                   | (False And True) And True                                     |
| 12710 | Relay 15                   | (False And True) And True                                     |
| 12720 | Relay 16                   | (False And True) And True                                     |
| 12730 | Relay 17                   | (False And True) And True                                     |
| 12740 | Relay 18                   | (False And True) And True                                     |
| 12750 | Relay 19                   | (False And True) And True                                     |
| 12760 | Relay 20                   | (False And True) And True                                     |
| 12770 | Relay 21                   | (False And True) And True                                     |
| 12780 | Relay 22                   | (False And True) And True                                     |
| 12790 | Transistor out 1           | (False And True) And True                                     |
| 12800 | Transistor out 2           | (False And True) And True                                     |
| 12853 | Disable load setpoint ramp | (02.01 LM FALSE And True) And True                            |
| 12884 | Lamp test                  | (02.01 LM FALSE And True) And True                            |
| 12885 | Bypass preglow time        | (False And True) And True                                     |
| 12886 | Open GCB immediately       | (False And True) And True                                     |
| 12887 | Enable GCB                 | (True And True) And True                                      |

| ID    | Name              | Function                                                                                    |
|-------|-------------------|---------------------------------------------------------------------------------------------|
| 12900 | Discrete f/P +    | (False And True) And True                                                                   |
| 12901 | Discrete f/P -    | (False And True) And True                                                                   |
| 12902 | Discrete V/PF +   | (False And True) And True                                                                   |
| 12903 | Discrete V/PF -   | (False And True) And True                                                                   |
| 12904 | Freq. droop act.  | (08.17 Missing members Or 08.06 GCB fail to open) And True                                  |
| 12905 | Volt. droop act.  | (08.17 Missing members Or 08.06 GCB fail to open) And True                                  |
| 12906 | Syn. mode CHECK   | (False And True) And True                                                                   |
| 12907 | Syn. mode PERMIS. | (False And True) And True                                                                   |
| 12908 | Syn. mode RUN     | (False And True) And True                                                                   |
| 12909 | Release f-control | (True And True) And True                                                                    |
| 12910 | Flag 9            | (02.01 LM FALSE And True) And True                                                          |
| 12911 | Flag 10           | (02.01 LM FALSE And True) And True                                                          |
| 12912 | Flag 11           | (02.01 LM FALSE And True) And True                                                          |
| 12913 | Flag 12           | (02.01 LM FALSE And True) And True                                                          |
| 12914 | Flag 13           | (02.01 LM FALSE And True) And True                                                          |
| 12915 | Flag 14           | (02.01 LM FALSE And True) And True                                                          |
| 12916 | Flag 15           | (02.01 LM FALSE And True) And True                                                          |
| 12917 | Flag 16           | (02.01 LM FALSE And True) And True                                                          |
| 12918 | Setpoint 2 freq.  | (False And True) And True                                                                   |
| 12919 | Setp. 2 load      | (False And True) And True                                                                   |
| 12920 | Setp. 2 voltage   | (False And True) And True                                                                   |
| 12921 | Setp.2 pwr.factor | (False And True) And True                                                                   |
| 12922 | Ext. mns.decoupl. | (False And True) And True                                                                   |
| 12923 | Enable MCB        | (09.06 Discrete input 6 And Not 08.07 MCB fail to close) And Not 07.05 Mns.ph.rot. mismatch |
| 12924 | LDSS Priority 4   | (02.01 LM FALSE And True) And True                                                          |
| 12925 | LDSS Priority 3   | (02.01 LM FALSE And True) And True                                                          |
| 12926 | LDSS Priority 2   | (02.01 LM FALSE And True) And True                                                          |
| 12927 | Segment no.4 act. | (02.01 LM FALSE And True) And True                                                          |
| 12928 | Segment no.3 act. | (02.01 LM FALSE And True) And True                                                          |
| 12929 | Segment no.2 act. | (02.01 LM FALSE And True) And True                                                          |
| 12930 | LD start stop     | (False And True) And True                                                                   |
| 12931 | Transition mode 1 | (False And True) And True                                                                   |
| 12932 | Transition mode 2 | (False And True) And True                                                                   |
| 12936 | Bypass min. Pgen. | (False And True) And True                                                                   |
| 12937 | Run-up sync.      | (False And True) And True                                                                   |
| 12938 | Release V-control | (True And True) And True                                                                    |
| 12940 | P control         | (04.07 MCB closed And 04.06 GCB closed) And True                                            |
|       |                   |                                                                                             |

| ID    | Name                     | Function                                                                   |
|-------|--------------------------|----------------------------------------------------------------------------|
| 12941 | Q control                | (04.07 MCB closed And 04.06 GCB closed) And True                           |
| 12942 | Enable mains decoupl.    | (02.02 LM TRUE And True) And True                                          |
| 12947 | Open GGB immediately     | (False And True) And True                                                  |
| 12948 | Enable GGB               | (Not 04.02 Operat. mode STOP And True) And True                            |
| 12951 | Firing speed detection   | (02.34 Firing speed electr. Or 02.35 Firing speed rpm) And True            |
| 12970 | MAN engine start         | (False And True) And True                                                  |
| 12971 | MAN engine stop          | (False And True) And True                                                  |
| 12972 | GGB open in MAN          | (False And True) And True                                                  |
| 12973 | GGB close in MAN         | (False And True) And True                                                  |
| 12974 | MCB open in MAN          | (False And True) And True                                                  |
| 12975 | MCB close in MAN         | (False And True) And True                                                  |
| 12976 | GCB open in MAN          | (False And True) And True                                                  |
| 12977 | GCB close in MAN         | (False And True) And True                                                  |
| 12978 | Lock keypad 1            | (False And True) And True                                                  |
| 12979 | LSx command 1            | (02.01 LM FALSE And True) And True                                         |
| 12980 | LSx command 2            | (02.01 LM FALSE And True) And True                                         |
| 12981 | LSx command 3            | (02.01 LM FALSE And True) And True                                         |
| 12982 | LSx command 4            | (02.01 LM FALSE And True) And True                                         |
| 12983 | LSx command 5            | (02.01 LM FALSE And True) And True                                         |
| 12984 | LSx command 6            | (02.01 LM FALSE And True) And True                                         |
| 12989 | Speed detection          | (02.36 Speed electr. Or 02.37 Speed rpm) And True                          |
| 12990 | 2nd Frequency PID        | (False And True) And True                                                  |
| 12998 | Setp. 3 load             | (False And True) And True                                                  |
| 12999 | Release eng.mon.         | (02.34 Firing speed electr. Or 02.35 Firing speed rpm) And 03.28 Start/Gas |
| 15026 | LDSS with predicted load | (False And True) And True                                                  |
| 15146 | Free derating            | (02.01 LM FALSE And True) And True                                         |
| 15158 | Release cyl.temp.        | (02.01 LM FALSE And True) And True                                         |
| 15159 | Disable mns.mon.         | (False And True) And True                                                  |
| 15160 | Mains decoupl.MCB        | (False And True) And True                                                  |
| 15161 | Inh.dead bus GCB         | (False And True) And True                                                  |
| 15164 | ECU seq. B_IN_1          | (False And True) And True                                                  |
| 15165 | ECU seq. B_IN_2          | (False And True) And True                                                  |
|       |                          |                                                                            |

Table 161: Factory settings by ID: LogicsManager

#### Relay outputs

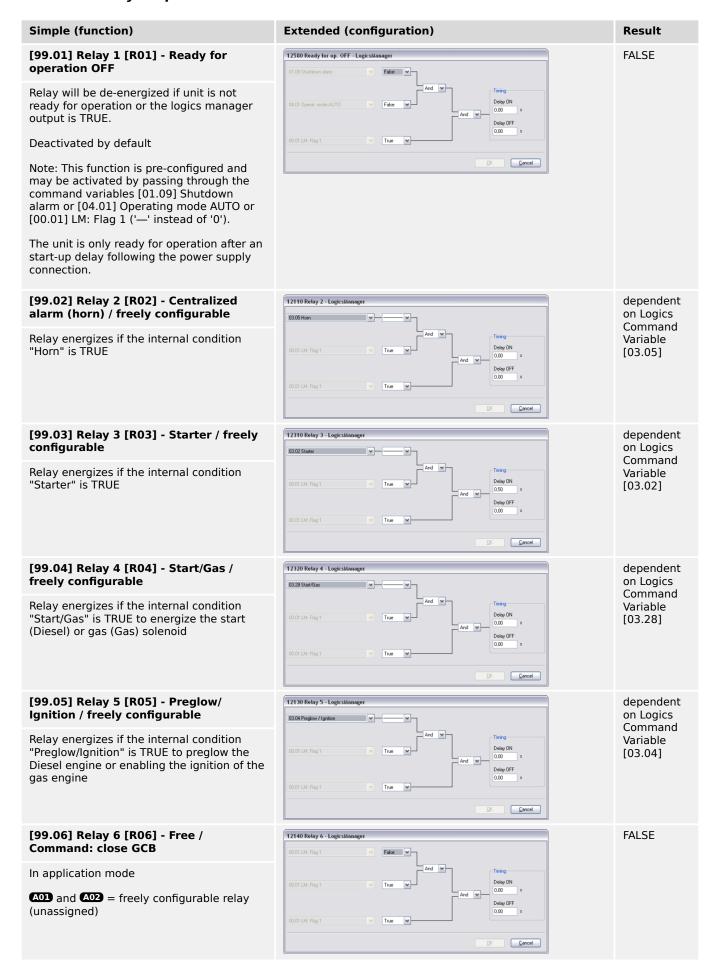

#### Simple (function) **Extended (configuration)** Result In application mode A03 to A13 "Command: close GCB" Deactivated by default [99.07] Relay 7 [R07] - Mains 12150 Relay 7 - LogicsManager dependent decoupling / freely configurable / Command: open GCB application mode and In application mode **A01** pre-configured to Logics mains decoupling. Relay energizes if the Command internal condition "Mains decoupling" is Variable TRUE to decouple the genset from the [07.25] mains. Cancel In application mode A02 to A13 "Command: open GCB" Deactivated by default [99.08] Relay 8 [R08] - Free / **FALSE** 12160 Relay 8 - Logics Manager Command: close MCB In application mode A01, A02, A03, A05, A07, A08, A09, A10 and A11 to A13 freely configurable relay (unassigned) ~ In application mode A04 and A06 "Command: close MCB" <u>C</u>ancel Deactivated by default [99.09] Relay 9 [R09] - Mains 12170 Relay 9 - LogicsMar dependent decoupling / freely configurable / on Command: open MCB application mode and In application mode A01, A02, A03, A05, Delay ON Logics A07, A08, A09, A10 and A11 to A13 pre-Command configured to mains decoupling. Relay Variable energizes if the internal condition "Mains [07.25] decoupling" is TRUE to decouple the genset from the mains. Cancel In application mode A04 and A06 "Command: open MCB" Deactivated by default [99.10] Relay 10 [R10] - Auxiliary 12180 Relay 10 - LogicsManag dependent on Logics services / freely configurable Command In application mode A01, A02, A03, A04. Variable **A07**, **A08**, **A10** and **A11** to **A13** pre-Delay ON [03.01] configured to auxiliary services. Relay energizes if the internal condition "Aux. services" is TRUE to activate the auxiliary services (it energizes prior to an engine Cancel start and de-energizes with the engine stop)

In application mode A05, A06 and A09

"Command: close GGB"

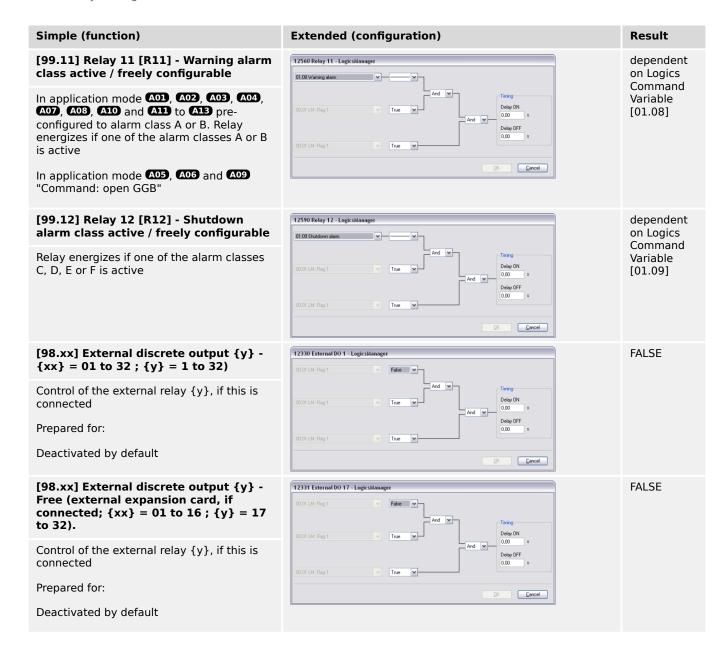

#### Discrete inputs

| Number | LM    | ID    | Alarm class |                        | Pre-assigned to                       |
|--------|-------|-------|-------------|------------------------|---------------------------------------|
| DI 01  | 09.01 | 10900 | F           | freely<br>configurable | EMERGENCY STOP                        |
| DI 02  | 09.02 | 10901 | CONTROL     | freely<br>configurable | LogicsManager Start in AUTO           |
| DI 03  | 09.03 | 10902 | В           | freely<br>configurable | Low oil pressure                      |
| DI 04  | 09.04 | 10903 | В           | freely<br>configurable | Coolant temperature                   |
| DI 05  | 09.05 | 10904 | CONTROL     | freely<br>configurable | LogicsManager External acknowledgment |
| DI 06  | 09.06 | 10905 | CONTROL     | freely<br>configurable | LogicsManager Enable MCB              |
| DI 07  | 09.07 | 10906 |             | fixed                  | Reply MCB                             |
| DI 08  | 09.08 | 10907 |             | fixed                  | Reply GCB                             |

| Number | LM    | ID    | Alarm class |                        | Pre-assigned to |
|--------|-------|-------|-------------|------------------------|-----------------|
| DI 09  | 09.09 | 10908 | В           | freely<br>configurable | unassigned      |
| DI 10  | 09.10 | 10909 | В           | freely<br>configurable | unassigned      |
| DI 11  | 09.11 | 10910 | В           | freely<br>configurable | unassigned      |
| DI 12  | 09.12 | 10911 | В           | freely configurable    | unassigned      |

| DI | Alarm class |                     | Pre-assigned to |
|----|-------------|---------------------|-----------------|
| 13 | В           | freely configurable | unassigned      |
| 14 | В           | freely configurable | unassigned      |
| 15 | В           | freely configurable | unassigned      |
| 16 | В           | freely configurable | unassigned      |
| 17 | В           | freely configurable | unassigned      |
| 18 | В           | freely configurable | unassigned      |
| 19 | В           | freely configurable | unassigned      |
| 20 | В           | freely configurable | unassigned      |
| 21 | В           | freely configurable | unassigned      |
| 22 | В           | freely configurable | unassigned      |
| 23 | В           | freely configurable | unassigned      |

Table 162:

# 9.4 AnalogManager Reference

#### 9.4.1 AnalogManager Overview

To enhance flexibility of programming the functions of the easYgen-3000XT series, an AnalogManager is used.

All analog values may be used as data sources for the analog outputs (refer to 4.4.2.5 Analog Outputs"), the flexible limit monitoring (refer to 5 "4.5.5 Flexible Limits"), and the controller setpoints (refer to 5 "4.4.4 Configure Controller").

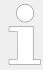

- Every data source is indicated by a group number and a sub-number.
- Some values are percentage values and relate to reference values.

#### AnalogManager Variables

Groups 1 to 79 make available even more than the already arranged analog variables out of the easYgen system.

#### AnalogManager Results

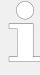

#### Cascading: Use analog results

This analog **results** of an AnalogManager is available as AnalogManager input additionally. Like the other AnalogManager inputs they can be used as input signal for (further) AnalogManagers.

The groups 80.xx to 89.xx contain analog outputs (results) of function-related AnalogManagers.

The description/name of these analog variables starts always with 'AM ...'.

#### 'Internal'/Fixed AnalogManager Values

The groups 90.xx to 99.xx contain analog outputs of fixed AnalogManagers.

The description/name of these analog variables starts always with 'AM ...'.

#### 9.4.2 Data Sources AM

#### 9.4.2.1 Group 01: Generator values

The percentage value is related on the following values:

- · generator rated voltage
- system rated frequency
- generator rated current
- power factor:

Lagging: value [%] = (2 - PF) \* 50%

e.g. PF = 0.8: value [%] = (2 - 0.8) \* 50% = 60%

Leading: value [%] = PF \* (-1) \* 50%

e.g. PF = -0.8: value [%] = (-0.8) \* (-1) \* 50% = 40%

- generator rated active power
- generator rated reactive power
- generator rated active and generator rated reactive power

| HMI Text                 | Note                            |
|--------------------------|---------------------------------|
| 01.01 Gen.volt.L-N [%]   | Generator voltage wye average   |
| 01.02 Gen.volt.L1-N [%]  | Generator voltage L1-N          |
| 01.03 Gen.volt.L2-N [%]  | Generator voltage L2-N          |
| 01.04 Gen.volt.L3-N [%]  | Generator voltage L3-N          |
| 01.05 Gen.volt.L-L [%]   | Generator voltage delta average |
| 01.06 Gen.volt.L1-L2 [%] | Generator voltage L1-L2         |

| 01.07 Gen.volt.L2-L3 [%] Generator voltage L2-L3  01.08 Gen.volt.L3-L1 [%] Generator voltage L3-L1  01.09 Gen.frequency [%] Generator frequency  01.10 Gen.freq.L1-L2 [%] Generator frequency L1-L2  01.11 Gen.freq.L2-L3 [%] Generator frequency L2-L3  01.12 Gen.freq.L3-L1 [%] Generator frequency L3-L1  01.13 Gen.current [%] Generator average current  01.14 Gen.current L1 [%] Generator current L1  01.15 Gen.current L2 [%] Generator current L2  01.16 Gen.current L3 [%] Generator current L3  01.17 Gen.curr.max. L1 [%] Dragged generator current L1  01.18 Gen.curr.max. L2 [%] Dragged generator current L2  01.19 Gen.curr.max. L3 [%] Generator current L3  01.20 Gen. PF [%] Generator power factor                                                                                                    |
|----------------------------------------------------------------------------------------------------|
| 01.09 Gen.frequency [%] Generator frequency 01.10 Gen.freq.L1-L2 [%] Generator frequency L1-L2 01.11 Gen.freq.L2-L3 [%] Generator frequency L2-L3 01.12 Gen.freq.L3-L1 [%] Generator frequency L3-L1 01.13 Gen.current [%] Generator average current 01.14 Gen.current L1 [%] Generator current L1 01.15 Gen.current L2 [%] Generator current L2 01.16 Gen.current L3 [%] Generator current L3 01.17 Gen.curr.max. L1 [%] Dragged generator current L1 01.18 Gen.curr.max. L2 [%] Dragged generator current L2 01.19 Gen.curr.max. L3 [%] Dragged generator current L3 01.20 Gen. PF [%] Generator power factor                                                                                                    |
| 01.10 Gen.freq.L1-L2 [%] 01.11 Gen.freq.L2-L3 [%] 01.12 Gen.freq.L3-L1 [%] 01.13 Gen.current [%] 01.14 Gen.current L1 [%] 01.15 Gen.current L2 [%] 01.16 Gen.current L3 [%] 01.17 Gen.current L1 [%] 01.18 Gen.curr.max. L1 [%] 01.19 Gen.curr.max. L2 [%] 01.19 Gen.curr.max. L2 [%] 01.19 Gen.curr.max. L3 [%] 01.19 Gen.curr.max. L3 [%] 01.19 Gen.curr.max. L3 [%] 01.19 Gen.curr.max. L3 [%] 01.20 Gen. PF [%]  Generator frequency L1-L2 Generator frequency L2-L3 Generator frequency L2-L3 Generator frequency L3-L1 Generator frequency L3-L1 Generator frequency L3-L1 Generator frequency L3-L1 Generator frequency L3-L1 Generator frequency L3-L1 Generator frequency L3-L1 Generator frequency L3-L1 Generator frequency L3-L1 Generator frequency L3-L3 Generator frequency L3-L1 Generator frequency L3-L3 Generator frequency L3-L3 Generator frequency L3-L1 Generator frequency L3-L1 Generator frequency L3-L1 Generator frequency L3-L1 Generator frequency L3-L1 Generator frequency L3-L1 Generator frequency L3-L1 Generator frequency L3-L1 Generator frequency L3-L1 Generator frequency L3-L1 Generator frequency L3-L1 Generator frequency L3-L1 Generator frequency L3-L1 Generator frequency L3-L1 Gen |
| 01.11 Gen.freq.L2-L3 [%] Generator frequency L2-L3 01.12 Gen.freq.L3-L1 [%] Generator frequency L3-L1 01.13 Gen.current [%] Generator average current 01.14 Gen.current L1 [%] Generator current L1 01.15 Gen.current L2 [%] Generator current L2 01.16 Gen.current L3 [%] Generator current L3 01.17 Gen.curr.max. L1 [%] Dragged generator current L1 01.18 Gen.curr.max. L2 [%] Dragged generator current L2 01.19 Gen.curr.max. L3 [%] Generator current L3 01.20 Gen. PF [%] Generator power factor                                                                                                    |
| 01.12 Gen.freq.L3-L1 [%] Generator frequency L3-L1 01.13 Gen.current [%] Generator average current 01.14 Gen.current L1 [%] Generator current L1 01.15 Gen.current L2 [%] Generator current L2 01.16 Gen.current L3 [%] Generator current L3 01.17 Gen.curr.max. L1 [%] Dragged generator current L1 01.18 Gen.curr.max. L2 [%] Dragged generator current L2 01.19 Gen.curr.max. L3 [%] Dragged generator current L3 01.20 Gen. PF [%] Generator power factor                                                                                                    |
| 01.13 Gen.current [%] Generator average current  01.14 Gen.current L1 [%] Generator current L1  01.15 Gen.current L2 [%] Generator current L2  01.16 Gen.current L3 [%] Generator current L3  01.17 Gen.curr.max. L1 [%] Dragged generator current L1  01.18 Gen.curr.max. L2 [%] Dragged generator current L2  01.19 Gen.curr.max. L3 [%] Dragged generator current L3  01.20 Gen. PF [%] Generator power factor                                                                                                    |
| 01.14 Gen.current L1 [%] Generator current L1 01.15 Gen.current L2 [%] Generator current L2 01.16 Gen.current L3 [%] Generator current L3 01.17 Gen.curr.max. L1 [%] Dragged generator current L1 01.18 Gen.curr.max. L2 [%] Dragged generator current L2 01.19 Gen.curr.max. L3 [%] Dragged generator current L3 01.20 Gen. PF [%] Generator power factor                                                                                                    |
| 01.15 Gen.current L2 [%] Generator current L2 01.16 Gen.current L3 [%] Generator current L3 01.17 Gen.curr.max. L1 [%] Dragged generator current L1 01.18 Gen.curr.max. L2 [%] Dragged generator current L2 01.19 Gen.curr.max. L3 [%] Dragged generator current L3 01.20 Gen. PF [%] Generator power factor                                                                                                    |
| 01.16 Gen.current L3 [%]  01.17 Gen.curr.max. L1 [%]  Dragged generator current L1  01.18 Gen.curr.max. L2 [%]  Dragged generator current L2  01.19 Gen.curr.max. L3 [%]  Dragged generator current L3  01.20 Gen. PF [%]  Generator power factor                                                                                                    |
| 01.17 Gen.curr.max. L1 [%] Dragged generator current L1 01.18 Gen.curr.max. L2 [%] Dragged generator current L2 01.19 Gen.curr.max. L3 [%] Dragged generator current L3 01.20 Gen. PF [%] Generator power factor                                                                                                    |
| 01.18 Gen.curr.max. L2 [%] Dragged generator current L2 01.19 Gen.curr.max. L3 [%] Dragged generator current L3 01.20 Gen. PF [%] Generator power factor                                                                                                    |
| 01.19 Gen.curr.max. L3 [%] Dragged generator current L3 01.20 Gen. PF [%] Generator power factor                                                                                                    |
| 01.20 Gen. PF [%] Generator power factor                                                                                                    |
|                                                                                                    |
|                                                                                                    |
| 01.21 Gen. PF L1 [%] Generator power factor L1                                                                                                    |
| 01.22 Gen. PF L2 [%] Generator power factor L2                                                                                                    |
| 01.23 Gen. PF L3 [%] Generator power factor L3                                                                                                    |
| 01.24 Gen.act.power [%] Total generator active power                                                                                                    |
| 01.25 Gen.act.pwr. L1 [%] Generator active power L1-N                                                                                                    |
| 01.26 Gen.act.pwr. L2 [%] Generator active power L2-N                                                                                                    |
| 01.27 Gen.act.pwr. L3 [%] Generator active power L3-N                                                                                                    |
| 01.28 Gen.react.pwr. [%] Total generator reactive power                                                                                                    |
| 01.29 Gen.react.pwr.L1 [%] Generator reactive power L1-N                                                                                                    |
| 01.30 Gen.react.pwr.L2 [%] Generator reactive power L2-N                                                                                                    |
| 01.31 Gen.react.pwr.L3 [%] Generator reactive power L3-N                                                                                                    |
| 01.32 Gen.app.power [%] Total generator apparent power                                                                                                    |
| 01.33 Gen.app.pwr. L1 [%] Generator apparent power L1-N                                                                                                    |
| 01.34 Gen.app.pwr. L2 [%] Generator apparent power L2-N                                                                                                    |
| 01.35 Gen.app.pwr. L3 [%] Generator apparent power L3-N                                                                                                    |
| 01.51 Gen.volt.L-N [V] Generator voltage wye average                                                                                                    |
| 01.52 Gen.volt.L1-N [V] Generator voltage L1-N                                                                                                    |
| 01.53 Gen.volt.L2-N [V] Generator voltage L2-N                                                                                                    |
| 01.54 Gen.volt.L3-N [V] Generator voltage L3-N                                                                                                    |
| 01.55 Gen.volt.L-L [V] Generator voltage delta average                                                                                                    |
| 01.56 Gen.volt.L1-L2 [V] Generator voltage L1-L2                                                                                                    |
| 01.57 Gen.volt.L2-L3 [V] Generator voltage L2-L3                                                                                                    |
| 01.58 Gen.volt.L3-L1 [V] Generator voltage L3-L1                                                                                                    |
| 01.59 Gen.frequency [Hz] Generator frequency                                                                                                    |

| 01.60 Gen.freq.L1-L2 [Hz] Generator frequency L1-L2 01.61 Gen.freq.L2-L3 [Hz] Generator frequency L2-L3 01.62 Gen.freq.L3-L1 [Hz] Generator frequency L3-L1 01.63 Gen.current [A] Generator average current 01.64 Gen.current L1 [A] Generator current L1 01.65 Gen.current L2 [A] Generator current L2 01.66 Gen.current L3 [A] Generator current L3 01.67 Gen.curr.max. L1 [A] Dragged generator current L1 01.68 Gen.curr.max. L1 [A] Dragged generator current L3 01.70 Gen. PF Generator power factor 01.71 Gen. PF L1 Generator power factor L1 01.72 Gen. PF L2 Generator power factor L3 01.74 Gen.act.power [W] Total Generator active power 01.75 Gen.act.powr. L1 [W] Generator active power L2-N 01.76 Gen.cact.powr. L3 [W] Generator active power L4-N 01.77 Gen.react.powr. [var] Generator reactive power L1-N 01.78 Gen.react.powr. [var] Generator reactive power L2-N 01.79 Gen.react.powr. [var] Generator reactive power L3-N 01.80 Gen.react.powr. [var] Generator reactive power L3-N 01.81 Gen.react.powr. [Var] Generator reactive power L3-N 01.82 Gen.app.power [VA] Total generator power L3-N 01.83 Gen.app.powr. L1 [VA] Generator apparent power 01.84 Gen.app.powr. L2 [VA] Generator apparent power L3-N 01.85 Gen.app.powr. L3 [VA] Generator apparent power L3-N 01.86 Gen.app.powr. L3 [VA] Generator apparent power L3-N 01.86 Gen.app.powr. L3 [VA] Generator apparent power L3-N 01.86 Gen.app.powr. L3 [VA] Generator apparent power L3-N 01.86 Gen.app.powr. L4 [VA] Generator apparent power L3-N 01.86 Gen.app.powr. L5 [VA] Generator apparent power L3-N 01.86 Gen.app.powr. L5 [VA] Generator apparent power L3-N 01.86 Gen.app.powr. L5 [VA] Generator apparent power L3-N 01.86 Gen.app.powr. L5 [VA] Generator apparent power L3-N 01.86 Gen.app.powr. L5 [VA] Generator apparent power L3-N 01.86 Gen.app.powr. L5 [VA] Generator apparent power L3-N 01.86 Gen.app.powr. L5 [VA] Generator apparent power L5-N | HMI Text                    | Note                                                      |
|----------------------------------------------------------------------------------------------------|-----------------------------|-----------------------------------------------------------|
| 01.62 Gen.freq.L3-L1 [Hz] Generator frequency L3-L1 01.63 Gen.current [A] Generator average current 01.64 Gen.current L1 [A] Generator current L1 01.65 Gen.current L2 [A] Generator current L2 01.66 Gen.current L3 [A] Generator current L3 01.67 Gen.curr.max. L1 [A] Dragged generator current L1 01.68 Gen.curr.max. L2 [A] Dragged generator current L2 01.69 Gen.curr.max. L3 [A] Dragged generator current L3 01.70 Gen. PF Generator power factor 01.71 Gen. PF Generator power factor 10.72 Gen. PF L2 Generator power factor L2 01.73 Gen. PF L3 Generator power factor L3 01.74 Gen.act.power [W] Total Generator active power 01.75 Gen.act.powr. L1 [W] Generator active power L2-N 01.76 Gen.act.pwr. L2 [W] Generator active power L3-N 01.79 Gen.react.pwr. [var] Total generator reactive power 01.79 Gen.react.pwr. [Var] Generator reactive power L1-N 01.80 Gen.react.pwr.L2[var] Generator reactive power L3-N 01.81 Gen.react.pwr.L2[var] Generator reactive power L3-N 01.82 Gen.app.power [VA] Total generator apparent power 01.83 Gen.app.pwr. L1 [VA] Generator apparent power 01.84 Gen.app.pwr. L1 [VA] Generator apparent power 01.85 Gen.app.pwr. L2 [VA] Generator apparent power L3-N 01.86 Number of pole slips Actual number of pole slip events for the analog manager. 01.88 Gen.act.pwr. [Var] Total generator active power L3-N 01.89 Gen.act.pwr. [Var] Total generator active power I3-N 01.89 Gen.act.pwr. [Var] Total generator apparent power I3-N                                                                                                    | 01.60 Gen.freq.L1-L2 [Hz]   | Generator frequency L1-L2                                 |
| 01.63 Gen.current [A] Generator average current 01.64 Gen.current L1 [A] Generator current L1 01.65 Gen.current L2 [A] Generator current L2 01.66 Gen.current L3 [A] Generator current L3 01.67 Gen.curr.max. L1 [A] Dragged generator current L1 01.68 Gen.curr.max. L2 [A] Dragged generator current L2 01.69 Gen.curr.max. L3 [A] Dragged generator current L3 01.70 Gen. PF Generator power factor 01.71 Gen. PF L1 Generator power factor L1 01.72 Gen. PF L2 Generator power factor L2 01.73 Gen. PF L3 Generator power factor L3 01.74 Gen.act.power [W] Total Generator active power 01.75 Gen.act.powr. L1 [W] Generator active power L1-N 01.76 Gen.act.pwr. L2 [W] Generator active power L3-N 01.79 Gen.react.pwr. L3 [W] Generator reactive power 01.79 Gen.react.pwr. L1[var] Generator reactive power L1-N 01.80 Gen.react.pwr.L2[var] Generator reactive power L2-N 01.81 Gen.react.pwr.L3[var] Generator reactive power L3-N 01.82 Gen.app.powr [VA] Total generator reactive power L3-N 01.83 Gen.app.powr. L1 [VA] Generator apparent power 01.84 Gen.app.pwr. L1 [VA] Generator apparent power L2-N 01.85 Gen.app.pwr. L2 [VA] Generator apparent power L3-N 01.86 Number of pole slips Actual number of pole slip events for the analog manager. 01.89 Gen.act.power [kW] Total generator reactive power in kW 01.89 Gen.act.power [kW] Total generator active power in kw                                                                                                    | 01.61 Gen.freq.L2-L3 [Hz]   | Generator frequency L2-L3                                 |
| 01.64 Gen.current L1 [A] Generator current L1 01.65 Gen.current L2 [A] Generator current L2 01.66 Gen.current L3 [A] Generator current L3 01.67 Gen.curr.max. L1 [A] Dragged generator current L1 01.68 Gen.curr.max. L2 [A] Dragged generator current L2 01.69 Gen.curr.max. L3 [A] Dragged generator current L3 01.70 Gen. PF Generator power factor 01.71 Gen. PF L1 Generator power factor L1 01.72 Gen. PF L2 Generator power factor L2 01.73 Gen. PF L3 Generator power factor L3 01.74 Gen.act.power [W] Total Generator active power 01.75 Gen.act.powr. L1 [W] Generator active power L1-N 01.76 Gen.act.pwr. L2 [W] Generator active power L3-N 01.79 Gen.react.pwr. L3 [W] Generator reactive power 01.79 Gen.react.pwr. L1[var] Generator reactive power L1-N 01.80 Gen.react.pwr.L2[var] Generator reactive power L2-N 01.81 Gen.react.pwr.L3[var] Generator reactive power L3-N 01.82 Gen.app.powr. L1 [VA] Generator apparent power 01.83 Gen.app.pwr. L1 [VA] Generator apparent power L2-N 01.84 Gen.app.pwr. L2 [VA] Generator apparent power L3-N 01.85 Gen.app.pwr. L3 [VA] Generator apparent power L3-N 01.86 Number of pole slips Actual number of pole slip events for the analog manager. 01.89 Gen.act.pware [kW] Total generator reactive power in kW 01.89 Gen.act.pware [kW] Total generator reactive power in kW                                                                                                    | 01.62 Gen.freq.L3-L1 [Hz]   | Generator frequency L3-L1                                 |
| 01.65 Gen.current L2 [A] Generator current L2 01.66 Gen.current L3 [A] Generator current L3 01.67 Gen.curr.max. L1 [A] Dragged generator current L1 01.68 Gen.curr.max. L2 [A] Dragged generator current L2 01.69 Gen.curr.max. L3 [A] Dragged generator current L3 01.70 Gen. PF Generator power factor 01.71 Gen. PF L1 Generator power factor L1 01.72 Gen. PF L2 Generator power factor L2 01.73 Gen. PF L3 Generator power factor L3 01.74 Gen.act.power [W] Total Generator active power 01.75 Gen.act.pwr. L1 [W] Generator active power L1-N 01.76 Gen.act.pwr. L2 [W] Generator active power L2-N 01.77 Gen.act.pwr. L3 [W] Generator active power L3-N 01.78 Gen.react.pwr. [var] Total generator reactive power 01.79 Gen.react.pwr.L1[var] Generator reactive power L1-N 01.80 Gen.react.pwr.L2[var] Generator reactive power L3-N 01.81 Gen.react.pwr.L3[var] Generator reactive power L3-N 01.82 Gen.app.power [VA] Total generator apparent power 01.83 Gen.app.pwr. L1 [VA] Generator apparent power 01.84 Gen.app.pwr. L2 [VA] Generator apparent power L2-N 01.85 Gen.app.pwr. L2 [VA] Generator apparent power L3-N 01.86 Number of pole slips Actual number of pole slip events for the analog manager. 01.89 Gen.react.pwr. [kVar] Total generator reactive power in kW 01.89 Gen.react.pwr. [kVar]                                                                                                    | 01.63 Gen.current [A]       | Generator average current                                 |
| 01.66 Gen.current L3 [A] Generator current L3 01.67 Gen.curr.max. L1 [A] Dragged generator current L1 01.68 Gen.curr.max. L2 [A] Dragged generator current L2 01.69 Gen.curr.max. L3 [A] Dragged generator current L3 01.70 Gen. PF Generator power factor 01.71 Gen. PF L1 Generator power factor L1 01.72 Gen. PF L2 Generator power factor L2 01.73 Gen. PF L3 Generator power factor L3 01.74 Gen.act.power [W] Total Generator active power 01.75 Gen.act.pwr. L1 [W] Generator active power L1-N 01.76 Gen.act.pwr. L2 [W] Generator active power L2-N 01.77 Gen.act.pwr. L3 [W] Generator active power L3-N 01.78 Gen.react.pwr. [var] Total generator reactive power 01.79 Gen.react.pwr.L1[var] Generator reactive power L1-N 01.80 Gen.react.pwr.L2[var] Generator reactive power L3-N 01.81 Gen.react.pwr.L3[var] Generator reactive power L3-N 01.82 Gen.app.power [VA] Total generator apparent power 01.83 Gen.app.pwr. L1 [VA] Generator apparent power 01.84 Gen.app.pwr. L2 [VA] Generator apparent power L3-N 01.85 Gen.app.pwr. L3 [VA] Generator apparent power L3-N 01.86 Number of pole slips Actual number of pole slip events for the analog manager. 01.89 Gen.act.power [kW] Total generator reactive power in kW 01.89 Gen.react.pwr. [kvar] Total generator reactive power in kwar                                                                                                    | 01.64 Gen.current L1 [A]    | Generator current L1                                      |
| 01.67 Gen.curr.max. L1 [A] Dragged generator current L2 01.69 Gen.curr.max. L2 [A] Dragged generator current L3 01.70 Gen. PF Generator power factor L1 01.71 Gen. PF L1 Generator power factor L2 01.73 Gen. PF L2 Generator power factor L3 01.74 Gen.act.power [W] Total Generator active power 01.75 Gen.act.pwr. L1 [W] Generator active power L1-N 01.76 Gen.act.pwr. L2 [W] Generator active power L2-N 01.77 Gen.act.pwr. L3 [W] Generator active power L3-N 01.78 Gen.react.pwr. [var] Total generator reactive power L3-N 01.79 Gen.react.pwr. L2 [w] Generator active power L3-N 01.79 Gen.react.pwr. [var] Generator reactive power L3-N 01.80 Gen.react.pwr.L2[var] Generator reactive power L3-N 01.81 Gen.react.pwr.L3[var] Generator reactive power L3-N 01.82 Gen.app.power [VA] Total generator apparent power 01.83 Gen.app.pwr. L1 [VA] Generator apparent power L3-N 01.84 Gen.app.pwr. L2 [VA] Generator apparent power L3-N 01.85 Gen.app.pwr. L3 [VA] Generator apparent power L3-N 01.86 Gen.app.pwr. L3 [VA] Generator apparent power L3-N 01.87 Gen.app.pwr. L3 [VA] Generator apparent power L3-N 01.89 Gen.act.power [kW] Total Generator active power in kW 01.89 Gen.act.power [kW] Total Generator active power in kW                                                                                                    | 01.65 Gen.current L2 [A]    | Generator current L2                                      |
| 01.68 Gen.curr.max. L2 [A] Dragged generator current L2 01.69 Gen.curr.max. L3 [A] Dragged generator current L3 01.70 Gen. PF Generator power factor 01.71 Gen. PF L1 Generator power factor L1 01.72 Gen. PF L2 Generator power factor L2 01.73 Gen. PF L3 Generator power factor L3 01.74 Gen.act.power [W] Total Generator active power 01.75 Gen.act.pwr. L1 [W] Generator active power L1-N 01.76 Gen.act.pwr. L2 [W] Generator active power L2-N 01.77 Gen.act.pwr. L3 [W] Generator active power L3-N 01.78 Gen.react.pwr. [var] Total generator reactive power 01.79 Gen.react.pwr. [var] Generator reactive power L1-N 01.80 Gen.react.pwr.L2[var] Generator reactive power L2-N 01.81 Gen.react.pwr.L2[var] Generator reactive power L3-N 01.82 Gen.app.power [VA] Total generator reactive power L3-N 01.83 Gen.app.pwr. L1 [VA] Generator apparent power 01.84 Gen.app.pwr. L2 [VA] Generator apparent power L2-N 01.85 Gen.app.pwr. L2 [VA] Generator apparent power L3-N 01.86 Gen.app.pwr. L3 [VA] Generator apparent power L3-N 01.86 Gen.app.pwr. L3 [VA] Generator apparent power L3-N 01.86 Gen.app.pwr. L3 [VA] Generator apparent power L3-N 01.86 Gen.app.pwr. L3 [VA] Generator apparent power L3-N 01.86 Gen.act.power [kW] Total Generator active power in kW 01.89 Gen.react.pwr. [kvar] Total generator reactive power in kw                                                                                                    | 01.66 Gen.current L3 [A]    | Generator current L3                                      |
| 01.69 Gen.curr.max. L3 [A] Dragged generator current L3 01.70 Gen. PF Generator power factor 01.71 Gen. PF L1 Generator power factor L1 01.72 Gen. PF L2 Generator power factor L2 01.73 Gen. PF L3 Generator power factor L3 01.74 Gen.act.power [W] Total Generator active power 01.75 Gen.act.pwr. L1 [W] Generator active power L1-N 01.76 Gen.act.pwr. L2 [W] Generator active power L2-N 01.77 Gen.act.pwr. L3 [W] Generator active power L3-N 01.78 Gen.react.pwr. [var] Total generator reactive power 01.79 Gen.react.pwr.L1[var] Generator reactive power L1-N 01.80 Gen.react.pwr.L2[var] Generator reactive power L2-N 01.81 Gen.react.pwr.L3[var] Generator reactive power L3-N 01.82 Gen.app.power [VA] Total generator apparent power 01.83 Gen.app.pwr. L1 [VA] Generator apparent power 01.84 Gen.app.pwr. L2 [VA] Generator apparent power L2-N 01.85 Gen.app.pwr. L3 [VA] Generator apparent power L3-N 01.86 Gen.app.pwr. L3 [VA] Generator apparent power L3-N 01.87 Gen.app.pwr. L3 [VA] Generator apparent power L3-N 01.89 Gen.app.pwr. L3 [VA] Generator apparent power L3-N 01.89 Gen.act.power [kW] Total Generator active power in kW 01.89 Gen.react.pwr. [kvar] Total generator reactive power in kW                                                                                                    | 01.67 Gen.curr.max. L1 [A]  | Dragged generator current L1                              |
| 01.70 Gen. PF Generator power factor 01.71 Gen. PF L1 Generator power factor L1 01.72 Gen. PF L2 Generator power factor L2 01.73 Gen. PF L3 Generator power factor L3 01.74 Gen.act.power [W] Total Generator active power 01.75 Gen.act.pwr. L1 [W] Generator active power L1-N 01.76 Gen.act.pwr. L2 [W] Generator active power L2-N 01.77 Gen.act.pwr. L3 [W] Generator active power L3-N 01.78 Gen.react.pwr. [var] Total generator reactive power 01.79 Gen.react.pwr.L1[var] Generator reactive power L2-N 01.80 Gen.react.pwr.L2[var] Generator reactive power L3-N 01.81 Gen.react.pwr.L3[var] Generator reactive power L3-N 01.82 Gen.app.power [VA] Total generator apparent power 01.83 Gen.app.pwr. L1 [VA] Generator apparent power L1-N 01.84 Gen.app.pwr. L2 [VA] Generator apparent power L2-N 01.85 Gen.app.pwr. L3 [VA] Generator apparent power L3-N 01.86 Gen.app.pwr. L3 [VA] Generator apparent power L3-N 01.86 Gen.app.pwr. L3 [VA] Generator apparent power L3-N 01.86 Gen.app.pwr. L3 [VA] Generator apparent power L3-N 01.86 Gen.app.pwr. L3 [VA] Generator apparent power L3-N 01.86 Gen.app.pwr. L3 [VA] Generator apparent power L3-N 01.86 Gen.app.pwr. L3 [VA] Generator apparent power L3-N 01.86 Gen.app.pwr. L3 [VA] Generator apparent power L3-N 01.86 Gen.app.pwr. L3 [VA] Generator apparent power L3-N 01.86 Gen.app.pwr. L3 [VA] Generator apparent power L3-N 01.86 Gen.app.pwr. L3 [VA] Generator apparent power L3-N 01.86 Gen.app.pwr. L3 [VA] Generator apparent power L3-N 01.86 Gen.app.pwr. L3 [VA] Generator apparent power L3-N 01.86 Gen.app.pwr. L3 [VA] 01.87 Gen.app.pwr. L3 [VA] 01.89 Gen.react.pwr. [kw] 01.89 Gen.react.pwr. [kw] 01.89 Gen.react.pwr. [kw]                                                                                                    | 01.68 Gen.curr.max. L2 [A]  | Dragged generator current L2                              |
| 01.71 Gen. PF L1  01.72 Gen. PF L2  Generator power factor L2  01.73 Gen. PF L3  Generator power factor L3  01.74 Gen.act.power [W]  Total Generator active power  01.75 Gen.act.pwr. L1 [W]  Generator active power L2-N  01.76 Gen.act.pwr. L3 [W]  Generator active power L3-N  01.78 Gen.react.pwr. [var]  Total generator reactive power  01.79 Gen.react.pwr.L1[var]  Generator reactive power L1-N  01.80 Gen.react.pwr.L2[var]  Generator reactive power L1-N  01.81 Gen.react.pwr.L2[var]  Generator reactive power L2-N  01.82 Gen.app.power [VA]  Total generator apparent power  01.83 Gen.app.pwr. L1 [VA]  Generator apparent power L1-N  01.84 Gen.app.pwr. L2 [VA]  Generator apparent power L2-N  01.85 Gen.app.pwr. L3 [VA]  Generator apparent power L3-N  01.86 Gen.app.pwr. L3 [VA]  Generator apparent power L3-N  01.87 Gen.app.pwr. L3 [VA]  Generator apparent power L3-N  01.88 Gen.app.pwr. L3 [VA]  O1.89 Gen.react.power [kW]  Total Generator active power in kW  Total Generator reactive power in kW  Total Generator reactive power in kvar                                                                                                    | 01.69 Gen.curr.max. L3 [A]  | Dragged generator current L3                              |
| 01.72 Gen. PF L2  01.73 Gen. PF L3  Generator power factor L3  01.74 Gen.act.power [W]  Total Generator active power  01.75 Gen.act.pwr. L1 [W]  Generator active power L1-N  01.76 Gen.act.pwr. L2 [W]  Generator active power L3-N  01.77 Gen.act.pwr. L3 [W]  Office Generator active power L3-N  01.79 Gen.react.pwr. [var]  01.79 Gen.react.pwr.L1[var]  Generator reactive power L1-N  01.80 Gen.react.pwr.L2[var]  Generator reactive power L2-N  01.81 Gen.react.pwr.L3[var]  Generator reactive power L3-N  01.82 Gen.app.power [VA]  01.83 Gen.app.pwr. L1 [VA]  Generator apparent power L1-N  01.84 Gen.app.pwr. L2 [VA]  Generator apparent power L1-N  01.85 Gen.app.pwr. L3 [VA]  Generator apparent power L3-N  01.86 Gen.app.pwr. L3 [VA]  Generator apparent power L3-N  01.87 Gen.app.pwr. L3 [VA]  Generator apparent power L3-N  01.88 Gen.act.power [kW]  Total Generator active power in kW  01.89 Gen.react.pwr. [kvar]                                                                                                    | 01.70 Gen. PF               | Generator power factor                                    |
| 01.73 Gen. PF L3  01.74 Gen.act.power [W]  Total Generator active power  01.75 Gen.act.pwr. L1 [W]  Generator active power L1-N  01.76 Gen.act.pwr. L2 [W]  Generator active power L2-N  01.77 Gen.act.pwr. L3 [W]  Generator active power L3-N  01.78 Gen.react.pwr. [var]  Total generator reactive power  01.79 Gen.react.pwr.L1[var]  Generator reactive power L1-N  01.80 Gen.react.pwr.L2[var]  Generator reactive power L2-N  01.81 Gen.react.pwr.L3[var]  Generator reactive power L3-N  01.82 Gen.app.power [VA]  Total generator apparent power  01.83 Gen.app.pwr. L1 [VA]  Generator apparent power L1-N  01.84 Gen.app.pwr. L2 [VA]  Generator apparent power L2-N  01.85 Gen.app.pwr. L3 [VA]  Generator apparent power L3-N  01.86 Number of pole slips  Actual number of pole slip events for the analog manager.  01.88 Gen.react.pwr. [kwr]  Total Generator active power in kwr                                                                                                    | 01.71 Gen. PF L1            | Generator power factor L1                                 |
| 01.74 Gen.act.power [W] 01.75 Gen.act.pwr. L1 [W] Generator active power L1-N 01.76 Gen.act.pwr. L2 [W] Generator active power L2-N 01.77 Gen.act.pwr. L3 [W] Generator active power L3-N 01.78 Gen.react.pwr. [var] Total generator reactive power 01.79 Gen.react.pwr.L1[var] Generator reactive power L1-N 01.80 Gen.react.pwr.L2[var] Generator reactive power L2-N 01.81 Gen.react.pwr.L3[var] Generator reactive power L3-N 01.82 Gen.app.power [VA] Total generator apparent power 01.83 Gen.app.pwr. L1 [VA] Generator apparent power L1-N 01.84 Gen.app.pwr. L2 [VA] Generator apparent power L2-N 01.85 Gen.app.pwr. L3 [VA] Generator apparent power L3-N 01.86 Number of pole slips Actual number of pole slip events for the analog manager. 01.88 Gen.act.power [kW] Total Generator reactive power in kW 01.89 Gen.react.pwr. [kvar]                                                                                                    | 01.72 Gen. PF L2            | Generator power factor L2                                 |
| 01.75 Gen.act.pwr. L1 [W] Generator active power L1-N 01.76 Gen.act.pwr. L2 [W] Generator active power L2-N 01.77 Gen.act.pwr. L3 [W] Generator active power L3-N 01.78 Gen.react.pwr. [var] Total generator reactive power 01.79 Gen.react.pwr.L1[var] Generator reactive power L1-N 01.80 Gen.react.pwr.L2[var] Generator reactive power L2-N 01.81 Gen.react.pwr.L3[var] Generator reactive power L3-N 01.82 Gen.app.power [VA] Total generator apparent power 01.83 Gen.app.pwr. L1 [VA] Generator apparent power L1-N 01.84 Gen.app.pwr. L2 [VA] Generator apparent power L2-N 01.85 Gen.app.pwr. L3 [VA] Generator apparent power L3-N 01.86 Number of pole slips Actual number of pole slip events for the analog manager. 01.88 Gen.act.power [kW] Total Generator active power in kW 01.89 Gen.react.pwr. [kvar] Total generator reactive power in kvar                                                                                                    | 01.73 Gen. PF L3            | Generator power factor L3                                 |
| 01.76 Gen.act.pwr. L2 [W] Generator active power L2-N 01.77 Gen.act.pwr. L3 [W] Generator active power L3-N 01.78 Gen.react.pwr. [var] Total generator reactive power 01.79 Gen.react.pwr.L1[var] Generator reactive power L1-N 01.80 Gen.react.pwr.L2[var] Generator reactive power L2-N 01.81 Gen.react.pwr.L3[var] Generator reactive power L3-N 01.82 Gen.app.power [VA] Total generator apparent power 01.83 Gen.app.pwr. L1 [VA] Generator apparent power L1-N 01.84 Gen.app.pwr. L2 [VA] Generator apparent power L2-N 01.85 Gen.app.pwr. L3 [VA] Generator apparent power L3-N 01.86 Number of pole slips Actual number of pole slip events for the analog manager. 01.88 Gen.act.power [kW] Total Generator reactive power in kW                                                                                                    | 01.74 Gen.act.power [W]     | Total Generator active power                              |
| 01.77 Gen.act.pwr. L3 [W] Generator active power L3-N 01.78 Gen.react.pwr. [var] Total generator reactive power 01.79 Gen.react.pwr.L1[var] Generator reactive power L1-N 01.80 Gen.react.pwr.L2[var] Generator reactive power L2-N 01.81 Gen.react.pwr.L3[var] Generator reactive power L3-N 01.82 Gen.app.power [VA] Total generator apparent power 01.83 Gen.app.pwr. L1 [VA] Generator apparent power L1-N 01.84 Gen.app.pwr. L2 [VA] Generator apparent power L2-N 01.85 Gen.app.pwr. L3 [VA] Generator apparent power L3-N 01.86 Number of pole slips Actual number of pole slip events for the analog manager. 01.88 Gen.act.power [kW] Total Generator reactive power in kW 01.89 Gen.react.pwr. [kvar] Total generator reactive power in kvar                                                                                                    | 01.75 Gen.act.pwr. L1 [W]   | Generator active power L1-N                               |
| 01.78 Gen.react.pwr. [var]  01.79 Gen.react.pwr.L1[var]  01.80 Gen.react.pwr.L2[var]  01.81 Gen.react.pwr.L3[var]  01.82 Gen.app.power [VA]  01.83 Gen.app.pwr. L1 [VA]  01.84 Gen.app.pwr. L2 [VA]  01.85 Gen.app.pwr. L3 [VA]  01.86 Number of pole slips  01.88 Gen.act.power [kW]  01.89 Gen.react.pwr. [kvar]  Total generator reactive power L3-N  Onumber of pole slips  Actual number of pole slip events for the analog manager.  Total generator reactive power in kW  Total generator reactive power in kvar                                                                                                    | 01.76 Gen.act.pwr. L2 [W]   | Generator active power L2-N                               |
| 01.79 Gen.react.pwr.L1[var] Generator reactive power L1-N 01.80 Gen.react.pwr.L2[var] Generator reactive power L2-N 01.81 Gen.react.pwr.L3[var] Generator reactive power L3-N 01.82 Gen.app.power [VA] Total generator apparent power 01.83 Gen.app.pwr. L1 [VA] Generator apparent power L1-N 01.84 Gen.app.pwr. L2 [VA] Generator apparent power L2-N 01.85 Gen.app.pwr. L3 [VA] Generator apparent power L3-N 01.86 Number of pole slips Actual number of pole slip events for the analog manager. 01.88 Gen.act.power [kW] Total Generator reactive power in kW 01.89 Gen.react.pwr. [kvar] Total generator reactive power in kvar                                                                                                    | 01.77 Gen.act.pwr. L3 [W]   | Generator active power L3-N                               |
| 01.80 Gen.react.pwr.L2[var] Generator reactive power L2-N 01.81 Gen.react.pwr.L3[var] Generator reactive power L3-N 01.82 Gen.app.power [VA] Total generator apparent power 01.83 Gen.app.pwr. L1 [VA] Generator apparent power L1-N 01.84 Gen.app.pwr. L2 [VA] Generator apparent power L2-N 01.85 Gen.app.pwr. L3 [VA] Generator apparent power L3-N 01.86 Number of pole slips Actual number of pole slip events for the analog manager. 01.88 Gen.act.power [kW] Total Generator active power in kW 01.89 Gen.react.pwr. [kvar] Total generator reactive power in kvar                                                                                                    | 01.78 Gen.react.pwr. [var]  | Total generator reactive power                            |
| O1.81 Gen.react.pwr.L3[var]  O1.82 Gen.app.power [VA]  Total generator apparent power  O1.83 Gen.app.pwr. L1 [VA]  Generator apparent power L1-N  O1.84 Gen.app.pwr. L2 [VA]  Generator apparent power L2-N  O1.85 Gen.app.pwr. L3 [VA]  Generator apparent power L3-N  O1.86 Number of pole slips  Actual number of pole slip events for the analog manager.  O1.88 Gen.act.power [kW]  Total Generator active power in kW  O1.89 Gen.react.pwr. [kvar]  Total generator reactive power in kvar                                                                                                    | 01.79 Gen.react.pwr.L1[var] | Generator reactive power L1-N                             |
| 01.82 Gen.app.power [VA]Total generator apparent power01.83 Gen.app.pwr. L1 [VA]Generator apparent power L1-N01.84 Gen.app.pwr. L2 [VA]Generator apparent power L2-N01.85 Gen.app.pwr. L3 [VA]Generator apparent power L3-N01.86 Number of pole slipsActual number of pole slip events for the analog manager.01.88 Gen.act.power [kW]Total Generator active power in kW01.89 Gen.react.pwr. [kvar]Total generator reactive power in kvar                                                                                                    | 01.80 Gen.react.pwr.L2[var] | Generator reactive power L2-N                             |
| 01.83 Gen.app.pwr. L1 [VA] Generator apparent power L1-N 01.84 Gen.app.pwr. L2 [VA] Generator apparent power L2-N 01.85 Gen.app.pwr. L3 [VA] Generator apparent power L3-N 01.86 Number of pole slips Actual number of pole slip events for the analog manager. 01.88 Gen.act.power [kW] Total Generator active power in kW 01.89 Gen.react.pwr. [kvar] Total generator reactive power in kvar                                                                                                    | 01.81 Gen.react.pwr.L3[var] | Generator reactive power L3-N                             |
| 01.84 Gen.app.pwr. L2 [VA]       Generator apparent power L2-N         01.85 Gen.app.pwr. L3 [VA]       Generator apparent power L3-N         01.86 Number of pole slips       Actual number of pole slip events for the analog manager.         01.88 Gen.act.power [kW]       Total Generator active power in kW         01.89 Gen.react.pwr. [kvar]       Total generator reactive power in kvar                                                                                                    | 01.82 Gen.app.power [VA]    | Total generator apparent power                            |
| 01.85 Gen.app.pwr. L3 [VA] Generator apparent power L3-N 01.86 Number of pole slips Actual number of pole slip events for the analog manager. 01.88 Gen.act.power [kW] Total Generator active power in kW 01.89 Gen.react.pwr. [kvar] Total generator reactive power in kvar                                                                                                    | 01.83 Gen.app.pwr. L1 [VA]  | Generator apparent power L1-N                             |
| 01.86 Number of pole slips       Actual number of pole slip events for the analog manager.         01.88 Gen.act.power [kW]       Total Generator active power in kW         01.89 Gen.react.pwr. [kvar]       Total generator reactive power in kvar                                                                                                    | 01.84 Gen.app.pwr. L2 [VA]  | Generator apparent power L2-N                             |
| 01.88 Gen.act.power [kW] Total Generator active power in kW 01.89 Gen.react.pwr. [kvar] Total generator reactive power in kvar                                                                                                    | 01.85 Gen.app.pwr. L3 [VA]  | Generator apparent power L3-N                             |
| 01.89 Gen.react.pwr. [kvar] Total generator reactive power in kvar                                                                                                    | 01.86 Number of pole slips  | Actual number of pole slip events for the analog manager. |
|                                                                                                    | 01.88 Gen.act.power [kW]    | Total Generator active power in kW                        |
| O1 OO Con and groups [IA/A]                                                                                                    | 01.89 Gen.react.pwr. [kvar] | Total generator reactive power in kvar                    |
| U1.90 Gen.app.power [KVA] lotal generator apparent power in KVA                                                                                                    | 01.90 Gen.app.power [kVA]   | Total generator apparent power in kVA                     |

#### 9.4.2.2 Group 02: Mains values

The percentage value is related on the following values:

- mains rated voltage
- system rated frequency
- mains rated current

#### • power factor:

Lagging: value [%] = (2 - PF) \* 50%

e.g. PF = 0.8: value [%] = (2 - 0.8) \* 50% = 60%

Leading: value [%] = PF \* (-1) \* 50%

e.g. PF = -0.8: value [%] = (-0.8) \* (-1) \* 50% = 40%

- mains rated active power
- mains rated reactive power
- mains rated active and mains rated reactive power

| HMI Text                   | Note                        |
|----------------------------|-----------------------------|
| 02.01 Mains volt.L-N [%]   | Mains voltage wye average   |
| 02.02 Mains volt.L1-N [%]  | Mains voltage 1-N           |
| 02.03 Mains volt.L2-N [%]  | Mains voltage 2-N           |
| 02.04 Mains volt.L3-N [%]  | Mains voltage 3-N           |
| 02.05 Mains volt.L-L [%]   | Mains voltage delta average |
| 02.06 Mains volt.L1-L2 [%] | Mains voltage 1-2           |
| 02.07 Mains volt.L2-L3 [%] | Mains voltage 2-3           |
| 02.08 Mains volt.L3-L1 [%] | Mains voltage 3-1           |
| 02.09 Mains frequency [%]  | Mains frequency             |
| 02.10 Mains freq.L1-L2 [%] | Mains frequency 1-2         |
| 02.11 Mains freq.L2-L3 [%] | Mains frequency 2-3         |
| 02.12 Mains freq.L3-L1 [%] | Mains frequency 3-1         |
| 02.13 Mains current [%]    | Mains average current       |
| 02.14 Mains current L1 [%] | Mains current 1             |
| 02.15 Mains current L2 [%] | Mains current 2             |
| 02.16 Mains current L3 [%] | Mains current 3             |
| 02.17 Mns.curr.max.L1 [%]  | Dragged mains current 1     |
| 02.18 Mns.curr.max.L2 [%]  | Dragged mains current 2     |
| 02.19 Mns.curr.max.L3 [%]  | Dragged mains current 3     |
| 02.20 Mains PF [%]         | Mains power factor          |
| 02.21 Mains PF L1 [%]      | Mains power factor 1        |
| 02.22 Mains PF L2 [%]      | Mains power factor 2        |
| 02.23 Mains PF L3 [%]      | Mains power factor 3        |
| 02.24 Mains act.power [%]  | Total mains active power    |
| 02.25 Mns.act.pwr.L1 [%]   | Mains power 1-N             |
| 02.26 Mns.act.pwr.L2 [%]   | Mains power 2-N             |
| 02.27 Mns.act.pwr.L3 [%]   | Mains power 3-N             |
| 02.28 Mns.react.pwr. [%]   | Total mains reactive power  |

| HMI Text                    | Note                                         |
|-----------------------------|----------------------------------------------|
| 02.29 Mns.react.pwr.L1 [%]  | Mains reactive power 1-N                     |
| 02.30 Mns.react.pwr.L2 [%]  | Mains reactive power 2-N                     |
| 02.31 Mns.react.pwr.L3 [%]  | Mains reactive power 3-N                     |
| 02.32 Mns.app.power [%]     | Total mains apparent power                   |
| 02.33 Mns.app.pwr.L1 [%]    | Mains apparent power 1-N                     |
| 02.34 Mns.app.pwr.L2 [%]    | Mains apparent power 2-N                     |
| 02.35 Mns.app.pwr.L3 [%]    | Mains apparent power 3-N                     |
| 02.36 Mns.ext.act.pwr.[%]   | Mains external measured active power by Al   |
| 02.37 Mns.ext.react.pwr.[%] | Mains external measured reactive power by Al |
| 02.38 Mains ext. PF [%]     | Mains calculated Power Factor by Al          |
| 02.40 Mains freq.200ms [%]  | Mains frequency average 200ms                |
| 02.51 Mains volt.L-N [V]    | Mains voltage wye average                    |
| 02.52 Mains volt.L1-N [V]   | Mains voltage 1-N                            |
| 02.53 Mains volt.L2-N [V]   | Mains voltage 2-N                            |
| 02.54 Mains volt.L3-N [V]   | Mains voltage 3-N                            |
| 02.55 Mains volt.L-L [V]    | Mains voltage delta average                  |
| 02.56 Mains volt.L1-L2 [V]  | Mains voltage 1-2                            |
| 02.57 Mains volt.L2-L3 [V]  | Mains voltage 2-3                            |
| 02.58 Mains volt.L3-L1 [V]  | Mains voltage 3-1                            |
| 02.59 Mains frequency [Hz]  | Mains frequency                              |
| 02.60 Mains freq.L1-L2 [Hz] | Mains frequency 1-2                          |
| 02.61 Mains freq.L2-L3 [Hz] | Mains frequency 2-3                          |
| 02.62 Mains freq.L3-L1 [Hz] | Mains frequency 3-1                          |
| 02.63 Mains current [A]     | Mains average current                        |
| 02.64 Mains current L1 [A]  | Mains current 1                              |
| 02.65 Mains current L2 [A]  | Mains current 2                              |
| 02.66 Mains current L3 [A]  | Mains current 3                              |
| 02.67 Mns.curr.max.L1 [A]   | Mains dragged current 1                      |
| 02.68 Mns.curr.max.L2 [A]   | Mains dragged current 2                      |
| 02.69 Mns.curr.max.L3 [A]   | Mains dragged current 3                      |
| 02.70 Mains PF              | Mains power factor                           |
| 02.71 Mains PF L1           | Mains power factor 1                         |
| 02.72 Mains PF L2           | Mains power factor 2                         |
| 02.73 Mains PF L3           | Mains power factor 3                         |
| 02.74 Mains act.power [W]   | Total mains active power                     |
| 02.75 Mns.act.pwr. L1 [W]   | Mains active power 1-N                       |
| 02.76 Mns.act.pwr. L2 [W]   | Mains active power 2-N                       |
| 02.77 Mns.act.pwr. L3 [W]   | Mains active power 3-N                       |

| HMI Text                    | Note                                             |
|-----------------------------|--------------------------------------------------|
| 02.78 Mns.react.pwr. [var]  | Total mains reactive power                       |
| 02.79 Mns.react.pwr.L1[var] | Mains reactive power 1-N                         |
| 02.80 Mns.react.pwr.L2[var] | Mains reactive power 2-N                         |
| 02.81 Mns.react.pwr.L3[var] | Mains reactive power 3-N                         |
| 02.82 Mns.app.power [VA]    | Total mains apparent power                       |
| 02.83 Mns.app.pwr.L1 [VA]   | Mains apparent power 1-N                         |
| 02.84 Mns.app.pwr.L2 [VA]   | Mains apparent power 2-N                         |
| 02.85 Mns.app.pwr.L3 [VA]   | Mains apparent power 3-N                         |
| 02.86 Mns.ext.act.pwr.[W]   | Mains external measured active power by Al       |
| 02.87 Mns.ext.reac.pwr[var] | Mains external measured reactive power by Al     |
| 02.88 Mains ext. PF         | Mains calculated Power Factor by Al              |
| 02.89 Mains settl.time [s]  | Mains settling time                              |
| 02.90 Mains freq.200ms [Hz] | Mains frequency average 200ms                    |
| 02.91 Mains act.power [kW]  | Total mains active power in kW                   |
| 02.92 Mns.react.pwr. [kvar] | Total mains reactive power in kvar               |
| 02.93 Mns.app.power [kVA]   | Total mains apparent power in kVA                |
| 02.94 Mns.ext.act.pwr.[kW]  | Mains external measured active power by AI in kW |

#### 9.4.2.3 Group 03: Busbar 1 values

The percentage value is related on the following values:

- busbar 1 rated voltage
- system rated frequency

| HMI Text                   | Note                                |
|----------------------------|-------------------------------------|
| 03.01 Busb1 volt.L-L [%]   | Busbar 1: voltage delta average [%] |
| 03.02 Busb1 volt.L1-L2 [%] | Busbar 1: voltage L1-L2 [%]         |
| 03.03 Busb1 volt.L2-L3 [%] | Busbar 1: voltage L2-L3 [%]         |
| 03.04 Busb1 volt.L3-L1 [%] | Busbar 1: voltage L3-L1 [%]         |
| 03.05 Busb1 frequency [%]  | Busbar 1: frequency [%]             |
| 03.06 Busb1 freq.L1-L2 [%] | Busbar 1: frequency L1-L2 [%]       |
| 03.07 Busb1 freq.L2-L3 [%] | Busbar 1: frequency L2-L3 [%]       |
| 03.08 Busb1 freq.L3-L1 [%] | Busbar 1: frequency L3-L1 [%]       |
| 03.09 Busb1 volt.L1-N [%]  | Busbar 1: Voltage L1-N [%]          |
| 03.10 Busb1 volt.L2-N [%]  | Busbar 1: Voltage L2-N [%]          |
| 03.11 Busb1 volt.L3-N [%]  | Busbar 1: Voltage L3-N [%]          |
| 03.12 Busb1 volt.L-N [%]   | Busbar 1: Voltage wye average [%]   |
| 03.51 Busb1 volt.L-L [V]   | Busbar 1: voltage delta average [V] |

| HMI Text                    | Note                                                  |
|-----------------------------|-------------------------------------------------------|
| 03.52 Busb1 volt.L1-L2 [V]  | Busbar 1: voltage L1-L2 [V]                           |
| 03.53 Busb1 volt.L2-L3 [V]  | Busbar 1: voltage L2-L3 [V]                           |
| 03.54 Busb1 volt.L3-L1 [V]  | Busbar 1: voltage L3-L1 [V]                           |
| 03.55 Busb1 frequency [Hz]  | Busbar 1: frequency [Hz]                              |
| 03.56 Busb1 freq.L1-L2 [Hz] | Busbar 1: frequency L1-L2 [Hz]                        |
| 03.57 Busb1 freq.L2-L3 [Hz] | Busbar 1: Frequency L2-L3 [Hz]                        |
| 03.58 Busb1 freq.L3-L1 [Hz] | Busbar 1: Frequency L3-L1 [Hz]                        |
| 03.59 Busb1 volt.L1-N [V]   | Busbar 1: Voltage L1-N [V]                            |
| 03.60 Busb1 volt.L2-N [V]   | Busbar 1: Voltage L2-N [V]                            |
| 03.61 Busb1 volt.L3-N [V]   | Busbar 1: Voltage L3-N [V]                            |
| 03.62 Busb1 volt.L-N [V]    | Busbar 1: Voltage wye average [V]                     |
| 03.63 Phase Busb1-Gen [°]   | Phase angle between busbar 1 and generator (Phase L1) |
| 03.64 Phase Mains-Busb1 [°] | Phase angle between mains and busbar 1 (Phase L1)     |

#### 9.4.2.4 Group 05: Controller setpoints

The percentage value is related on the following values:

- generator rated voltage
- system rated frequency
- generator rated current
- power factor 1
- generator rated active power
- generator rated reactive power
- generator rated active and generator rated reactive power

| HMI Text                   | Note                             |
|----------------------------|----------------------------------|
| 05.01 Internal f setp1 [%] | Internal frequency setpoint 1    |
| 05.02 Internal f setp2 [%] | Internal frequency setpoint 2    |
| 05.03 Interface f setp [%] | Interface frequency setpoint     |
| 05.04 Internal P setp1 [%] | Internal power setpoint 1        |
| 05.05 Internal P setp2 [%] | Internal power setpiont 2        |
| 05.06 Interface P setp [%] | Interface power setpoint         |
| 05.07 Internal v setp1 [%] | Internal voltage setpoint 1      |
| 05.08 Internal v setp2 [%] | Internal voltage setpoint 2      |
| 05.09 Interface v setp [%] | Interface voltage setpoint       |
| 05.10 Intern. PF setp1 [%] | Internal power factor setpoint 1 |
| 05.11 Intern. PF setp2 [%] | Internal power factor setpoint 2 |

| HMI Text                    | Note                                                                            |
|-----------------------------|---------------------------------------------------------------------------------|
| 05.12 Interface PF sp [%]   | Interface power factor setpoint                                                 |
| 05.13 Discrete f +/- [%]    | Digital poti frequency                                                          |
| 05.14 Discrete P +/- [%]    | Digital poti power                                                              |
| 05.15 Discrete v +/- [%]    | Digital poti voltage                                                            |
| 05.16 Discrete PF +/- [%]   | Digital poti power factor                                                       |
| 05.17 Used f setp. [%]      | Used frequency setpoint                                                         |
| 05.18 Used f setp.ramp [%]  | Used frequency setpoint ramp                                                    |
| 05.19 Used P setp. [%]      | Used power setpoint                                                             |
| 05.20 Used P setp.ramp [%]  | Used power setpoint ramp                                                        |
| 05.21 Used v setp. [%]      | Used voltage setpoint                                                           |
| 05.22 Used v setp.ramp [%]  | Used voltage setpoint ramp                                                      |
| 05.23 Used PF setp [%]      | Used power factor setpoint                                                      |
| 05.24 Used PF sp ramp [%]   | Used power factor setpoint ramp                                                 |
| 05.28 P derating(f) [%]     | Generator acive power derating dependent on mains ferquency, value of reduction |
| 05.29 PF characteristic [%] | Power factor corresponding to characteristic                                    |
| 05.30 Internal P setp3 [%]  | Internal power setpoint 3                                                       |
| 05.31 Int. kvar setp1 [%]   | Internal kvar setpoint 1                                                        |
| 05.32 Int. kvar setp2 [%]   | Internal kvar setpoint 2                                                        |
| 05.33 Interf. kvar sp [%]   | Interface kvar setpoint                                                         |
| 05.34 Internal P setp4 [%]  | Internal power setpoint 4                                                       |
| 05.35 F/P control setp [%]  | F/P controller setpoint                                                         |
| 05.36 V/Q control setp [%]  | V/Q controller setpoint                                                         |
| 05.37 Manual f setp. [%]    | Manual setpoint frequency                                                       |
| 05.38 Manual P setp. [%]    | Manual setpoint real power                                                      |
| 05.39 Manual V setp. [%]    | Manual setpoint voltage                                                         |
| 05.40 Manual PF setp. [%]   | Manual setpoint power factor                                                    |
| 05.41 Used Q setp. [%]      | Used kvar setpoint                                                              |
| 05.42 Q setp. ramp [%]      | Used kvar setpoint ramp                                                         |
| 05.43 QV reference [%]      | Reactive power characteristic QV                                                |
| 05.44 QP reference [%]      | Reactive power characteristic QP                                                |
| 05.45 QV lim.reference [%]  | Reactive power characteristic QV limit                                          |
| 05.46 VQ0 reference         | Reactive power characteristic reference VQ0                                     |
| 05.47 Interface QP offset   | Offset to Q/P characteristic curve, received by interface                       |
| 05.48 P uprating(f) [%]     | P uprating (F)                                                                  |
| 05.51 Internal f setp1 [Hz] | Internal frequency setpoint 1                                                   |
| 05.52 Internal f setp2 [Hz] | Internal frequency setpoint 2                                                   |
| 05.53 Interface f setp [Hz] | Interface frequency setpoint                                                    |
| 05.54 Internal P setp1 [kW] | Internal power setpoint 1                                                       |
|                             |                                                                                 |

| HMI Text                    | Note                                  |
|-----------------------------|---------------------------------------|
| 05.55 Internal P setp2 [kW] | Internal power setpoint 2             |
| 05.56 Interface P setp [kW] | Interface power setpoint              |
| 05.57 Internal v setp1 [V]  | Internal voltage setpoint 1           |
| 05.58 Internal v setp2 [V]  | Internal voltage setpoint 2           |
| 05.59 Interface v setp [V]  | Interface voltage setpoint            |
| 05.63 Discrete f +/- [Hz]   | Digital poti frequency                |
| 05.64 Discrete P +/- [kW]   | Digital poti power                    |
| 05.65 Discrete v +/- [V]    | Digital poti voltage                  |
| 05.67 Used f setp. [Hz]     | Used frequency setpoint               |
| 05.68 Used f setp.ramp [Hz] | Used frequency setpoint ramp          |
| 05.69 Used P setp. [kW]     | Used power setpoint                   |
| 05.70 Used P setp.ramp [kW] | Used power setpoint ramp              |
| 05.71 Used v setp. [V]      | Used voltage setpoint                 |
| 05.72 Used v setp.ramp [V]  | Used voltage setpoint ramp            |
| 05.75 Int. PID1 setpoint    | Internal PID 1 setpoint               |
| 05.76 Int. PID2 setpoint    | Internal PID 2 setpoint               |
| 05.77 Int. PID3 setpoint    | Internal PID 3 setpoint               |
| 05.80 Internal P setp3 [kW] | Internal power setpoint 3             |
| 05.81 Int.kvar setp1 [kvar] | Internal kvar setpoint 1              |
| 05.82 Int.kvar setp2 [kvar] | Internal kvar setpoint 2              |
| 05.83 Interf.kvar sp [kvar] | Interface kvar setpoint               |
| 05.84 Internal P setp4 [kW] | Internal power setpoint 4             |
| 05.87 Manual f setp. [Hz]   | Manual setpoint frequency             |
| 05.88 Manual P setp. [kW]   | Manual setpoint real power            |
| 05.89 Manual V setp. [V]    | Manual setpoint voltage               |
| 05.91 Used Q setp. [kvar]   | Used kvar setpoint                    |
| 05.92 Q setp. ramp [kvar]   | Used kvar setpoint ramp               |
| 05.93 QV reference [kvar]   | Reactive power charateristic QV       |
| 05.94 QP reference [kvar]   | Reactive power charateristic QP       |
| 05.95 QV limit ref.[kvar]   | Reactive power charateristic QV limit |
| 05.99 GC P setpoint [kW]    | GC P setpoint                         |
|                             |                                       |

## 9.4.2.5 Group 06: DC analog inputs

| HMI Text             | Note           |
|----------------------|----------------|
| 06.01 Analog input 1 | Analog input 1 |
| 06.02 Analog input 2 | Analog input 2 |
| 06.03 Analog input 3 | Analog input 3 |

| HMI Text              | Note            |
|-----------------------|-----------------|
| 06.04 Analog input 4  | Analog input 4  |
| 06.05 Analog input 5  | Analog input 5  |
| 06.06 Analog input 6  | Analog input 6  |
| 06.07 Analog input 7  | Analog input 7  |
| 06.08 Analog input 8  | Analog input 8  |
| 06.09 Analog input 9  | Analog input 9  |
| 06.10 Analog input 10 | Analog input 10 |

#### 9.4.2.6 Group 07: J1939 values 1

The leading number is the SPN number of the value.

| HMI Text                    | Note                                    |
|-----------------------------|-----------------------------------------|
| 07.01 52:Eng.Interc.Temp.   | 52: Engine Intercooler Temperature      |
| 07.02 91:Accel.Pedal Pos.1  | 91: Accelerator Pedal Position 1        |
| 07.03 92:Load at Speed      | 92: Load At Current Speed               |
| 07.04 94:Fuel Deliv.Press.  | 94: Fuel Delivery Pressure              |
| 07.05 95:Fuel Filt.Diff.Pr. | 95: Fuel Filter Differential Pressure   |
| 07.06 98:Engine Oil Level   | 98: Engine Oil Level                    |
| 07.07 100:Engine Oil Press. | 100: Engine Oil Pressure                |
| 07.08 101:Crankcase Press.  | 101: Crankcase Pressure                 |
| 07.09 102:Int.Manif.1 Pr.   | 102: Intake Manifold 1 Pressure         |
| 07.10 105:Int.Manif.1 Temp. | 105: Intake Manifold 1 Temperature      |
| 07.11 106:Air Intake Press. | 106: Turbo Air Inlet Pressure           |
| 07.12 107:Air Filt1 Diff.Pr | 107: Air Filter 1 Differential Pressure |
| 07.13 108:Barometric Press. | 108: Barometric Pressure                |
| 07.14 109:Coolant Pressure  | 109: Coolant Pressure                   |
| 07.15 110:Eng.Coolant Temp. | 110: Engine Coolant Temperature         |
| 07.16 111:Coolant Level     | 111: Coolant Level                      |
| 07.17 127:Transm.Oil Press. | 127: Transmission Oil Pressure          |
| 07.18 157:Inj.Met.Rail1 Pr. | 157: Injector Metering Rail 1 Pressure  |
| 07.19 171:Ambient Air Temp. | 171: Ambient Air Temperature            |
| 07.20 172:Air Intake Temp.  | 172: Air Inlet Temperature              |
| 07.21 173:Exhaust Gas Temp. | 173: Exhaust Gas Temperature            |
| 07.22 174:Fuel Temp. 1      | 174: Fuel Temperature 1                 |
| 07.23 175:Oil Temperature 1 | 175: Engine Oil Temperature 1           |
| 07.24 176:Turbo Oil Temp.   | 176: Turbo Oil Temperature              |
| 07.25 177:Transm.Oil Temp.1 | 177: Transmission Oil Temperature 1     |
| 07.26 183:Fuel Rate         | 183: Fuel Rate                          |

| HMI Text                    | Note                                              |
|-----------------------------|---------------------------------------------------|
| 07.27 190:Engine Speed      | 190: Engine Speed                                 |
| 07.28 441:Auxiliary Temp.1  | 441: Auxiliary Temperature 1                      |
| 07.29 442:Auxiliary Temp.2  | 442: Auxiliary Temperature 2                      |
| 07.30 513:Actual Eng.Torque | 513: Actual Engine Torque                         |
| 07.31 1122:Altern.Bear.1 T  | 1122: Alternator Bearing 1 Temperature            |
| 07.32 1123:Altern.Bear.2 T  | 1123: Alternator Bearing 2 Temperature            |
| 07.33 1124:Altern.Wind.1 T  | 1124: Alternator Winding 1 Temperature            |
| 07.34 1125:Altern.Wind.2 T  | 1125: Alternator Winding 2 Temperature            |
| 07.35 1126:Altern.Wind.3 T  | 1126: Alternator Winding 3 Temperature            |
| 07.36 1131:Int.Manif.2 Temp | 1131: Intake Manifold 2 Temperature               |
| 07.37 1132:Int.Manif.3 Temp | 1132: Intake Manifold 3 Temperature               |
| 07.38 1133:Int.Manif.4 Temp | 1133: Intake Manifold 4 Temperature               |
| 07.39 1134:Cooler Therm.Op. | 1134: Engine Charge Air Cooler Thermostat Opening |
| 07.40 1135:Oil Temp. 2      | 1135: Engine Oil Temperature 2                    |
| 07.41 1136:ECU Temperature  | 1136: Engine ECU Temperature                      |
| 07.42 1137:Exh.Gas P.1 Temp | 1137: Exhaust Gas Port 1 Temperature              |
| 07.43 1138:Exh.Gas P.2 Temp | 1138: Exhaust Gas Port 2 Temperature              |
| 07.44 1139:Exh.Gas P.3 Temp | 1139: Exhaust Gas Port 3 Temperature              |
| 07.45 1140:Exh.Gas P.4 Temp | 1140: Exhaust Gas Port 4 Temperature              |
| 07.46 1141:Exh.Gas P.5 Temp | 1141: Exhaust Gas Port 5 Temperature              |
| 07.47 1142:Exh.Gas P.6 Temp | 1142: Exhaust Gas Port 6 Temperature              |
| 07.48 1143:Exh.Gas P.7 Temp | 1143: Exhaust Gas Port 7 Temperature              |
| 07.49 1144:Exh.Gas P.8 Temp | 1144: Exhaust Gas Port 8 Temperature              |
| 07.50 1145:Exh.Gas P.9 Temp | 1145: Exhaust Gas Port 9 Temperature              |
| 07.51 1146:Exh.Gas P.10 T   | 1146: Exhaust Gas Port 10 Temperature             |
| 07.52 1147:Exh.Gas P.11 T   | 1147: Exhaust Gas Port 11 Temperature             |
| 07.53 1148:Exh.Gas P.12 T   | 1148: Exhaust Gas Port 12 Temperature             |
| 07.54 1149:Exh.Gas P.13 T   | 1149: Exhaust Gas Port 13 Temperature             |
| 07.55 1150:Exh.Gas P.14 T   | 1150: Exhaust Gas Port 14 Temperature             |
| 07.56 1151:Exh.Gas P.15 T   | 1151: Exhaust Gas Port 15 Temperature             |
| 07.57 1152:Exh.Gas P.16 T   | 1152: Exhaust Gas Port 16 Temperature             |
| 07.58 1153:Exh.Gas P.17 T   | 1153: Exhaust Gas Port 17 Temperature             |
| 07.59 1154:Exh.Gas P.18 T   | 1154: Exhaust Gas Port 18 Temperature             |
| 07.60 1155:Exh.Gas P.19 T   | 1155: Exhaust Gas Port 19 Temperature             |
| 07.61 1156:Exh.Gas P.20 T   | 1156: Exhaust Gas Port 20 Temperature             |
| 07.62 1157:Main Bear.1 Temp | 1157: Main Bearing 1 Temperature                  |
| 07.63 1158:Main Bear.2 Temp | 1158: Main Bearing 2 Temperature                  |
| 07.64 1159:Main Bear.3 Temp | 1159: Main Bearing 3 Temperature                  |

| HMI Text                    | Note                                               |
|-----------------------------|----------------------------------------------------|
| 07.65 1160:Main Bear.4 Temp | 1160: Main Bearing 4 Temperature                   |
| 07.66 1161:Main Bear.5 Temp | 1161: Main Bearing 5 Temperature                   |
| 07.67 1162:Main Bear.6 Temp | 1162: Main Bearing 6 Temperature                   |
| 07.68 1163:Main Bear.7 Temp | 1163: Main Bearing 7 Temperature                   |
| 07.69 1164:Main Bear.8 Temp | 1164: Main Bearing 8 Temperature                   |
| 07.70 1165:Main Bear.9 Temp | 1165: Main Bearing 9 Temperature                   |
| 07.71 1166:Main Bear.10 T   | 1166: Main Bearing 10 Temperature                  |
| 07.72 1167:Main Bear.11 T   | 1167: Main Bearing 11 Temperature                  |
| 07.73 1172:Tb1 Compr.Int.T  | 1172: Turbocharger 1 Compressor Intake Temperature |
| 07.74 1173:Tb2 Compr.Int.T  | 1173: Turbocharger 2 Compressor Intake Temperature |
| 07.75 1174:Tb3 Compr.Int.T  | 1174: Turbocharger 3 Compressor Intake Temperature |
| 07.76 1175:Tb4 Compr.Int.T  | 1175: Turbocharger 4 Compressor Intake Temperature |
| 07.77 1176:Tb1 Compr.Int.Pr | 1176: Turbocharger 1 Compressor Intake Pressure    |
| 07.78 1177:Tb2 Compr.Int.Pr | 1177: Turbocharger 2 Compressor Intake Pressure    |
| 07.79 1178:Tb3 Compr.Int.Pr | 1178: Turbocharger 3 Compressor Intake Pressure    |
| 07.80 1179:Tb4 Compr.Int.Pr | 1179: Turbocharger 4 Compressor Intake Pressure    |
| 07.81 1180:Turbo1 Int.Temp  | 1180: Turbocharger 1 Intake Temperature            |
| 07.82 1181:Turbo2 Int.Temp  | 1181: Turbocharger 2 Intake Temperature            |
| 07.83 1182:Turbo3 Int.Temp  | 1182: Turbocharger 3 Intake Temperature            |
| 07.84 1183:Turbo4 Int.Temp  | 1183: Turbocharger 4 Intake Temperature            |
| 07.85 1184:Turbo1 Outl.Temp | 1184: Turbocharger 1 Outlet Temperature            |
| 07.86 1185:Turbo2 Outl.Temp | 1185: Turbocharger 2 Outlet Temperature            |
| 07.87 1186:Turbo3 Outl.Temp | 1186: Turbocharger 3 Outlet Temperature            |
| 07.88 1187:Turbo4 Outl.Temp | 1187: Turbocharger 4 Outlet Temperature            |
| 07.89 1203:Aux.Coolant Pr.  | 1203: Engine Auxiliary Coolant Pressure            |
| 07.90 1208:Pre-filt.Oil Pr. | 1208: Pre-filter Oil Pressure                      |
| 07.91 1212:Aux.Coolant Temp | 1212: Engine Auxiliary Coolant Temperature         |
| 07.92 1382:Fuel Filt.DiffPr | 1382: Fuel Filter Differential Pressure            |
| 07.93 1800:Battery 1 Temp.  | 1800: Battery 1 Temperature                        |
| 07.94 1801:Battery 2 Temp.  | 1801: Battery 2 Temperature                        |
| 07.95 1802:Int.Manif.5 Temp | 1802: Intake Manifold 5 Temperature                |
| 07.96 1803:Int.Manif.6 Temp | 1803: Intake Manifold 6 Temperature                |
| 07.97 2433:Right Exh.Gas T  | 2433: Right Exhaust Gas Temperature                |
| 07.98 2434:Left Exh.Gas T   | 2434: Left Exhaust Gas Temperature                 |
| 07.99 2629:Tb1 Compr.Outl.T | 2629: Turbocharger 1 Compressor Outlet Temperature |

## 9.4.2.7 Group 08: External analog inputs

| HMI Text                   | Note                     |
|----------------------------|--------------------------|
| 08.01 Ext. analog input 1  | External analog input 1  |
| 08.02 Ext. analog input 2  | External analog input 2  |
| 08.03 Ext. analog input 3  | External analog input 3  |
| 08.04 Ext. analog input 4  | External analog input 4  |
| 08.05 Ext. analog input 5  | External analog input 5  |
| 08.06 Ext. analog input 6  | External analog input 6  |
| 08.07 Ext. analog input 7  | External analog input 7  |
| 08.08 Ext. analog input 8  | External analog input 8  |
| 08.09 Ext. analog input 9  | External analog input 9  |
| 08.10 Ext. analog input 10 | External analog input 10 |
| 08.11 Ext. analog input 11 | External analog input 11 |
| 08.12 Ext. analog input 12 | External analog input 12 |
| 08.13 Ext. analog input 13 | External analog input 13 |
| 08.14 Ext. analog input 14 | External analog input 14 |
| 08.15 Ext. analog input 15 | External analog input 15 |
| 08.16 Ext. analog input 16 | External analog input 16 |

### 9.4.2.8 Group 09: J1939 values 2

The leading number is the SPN number of the value.

| HMI Text                    | Note                                                                             |
|-----------------------------|----------------------------------------------------------------------------------|
| 09.01 3644:Derate Request   | 3644: Engine Derate Request                                                      |
| 09.02 158:Keysw.Batt.Pot.   | 158: Keyswitch Battery Potential                                                 |
| 09.03 4151:Exh.Gas T Avr.   | 4151: Exhaust Gas Temperature average                                            |
| 09.04 4153:Exh.Gas T Avr.B1 | 4153: Exhaust Gas Temperature average Bank 1                                     |
| 09.05 4152:Exh.Gas T Avr.B2 | 4152: Exhaust Gas Temperature average Bank 2                                     |
| 09.06 ECU seq.A_OUT_1       | ECU sequencer analog output 1                                                    |
| 09.07 ECU seq.A_OUT_2       | ECU sequencer analog output 2                                                    |
| 09.08 1761:Aft1Exh.Tank1Lev | 1761: Aftertreatment 1 Diesel Exhaust Fluid Tank 1 Level (At Scania: Urea level) |
| 09.09 3031:Aft1 Exh.Tank1 T | 3031: Aftertreatment 1 Diesel Exhaust Fluid Tank 1 Temperature                   |
| 09.10 4367:Aft1Exh.Tank2Lev | 4367: Aftertreatment 1 Diesel Exhaust Fluid Tank 2 Level                         |
| 09.11 4368:Aft.1Exh.Tank2 T | 4368: Aftertreatment 1 Diesel Exhaust Fluid Tank 2 Temperature                   |
| 09.12 250: Total fuel used  | 250: Engine Total Fuel Used                                                      |
| 09.13 247:Total Eng. Hours  | 247: Engine hours                                                                |
| 09.14 96:Fuel level 1       | 96: Fuel level 1                                                                 |
| 09.15 38:Fuel level 2       | 38: Fuel level 2                                                                 |
| 09.16 3719: DPF 1 Soot load | 3719: Diesel Particulate Filter 1 Soot Load Percent                              |
| 09.17 3720: DPF 1 Ash load  | 3720: Diesel Particulate Filter 1 Ash Load Percent                               |

| HMI Text                    | Note                                                                                                 |
|-----------------------------|----------------------------------------------------------------------------------------------------|
| 09.18 3251: DPF Diff. P     | 3251: Aftertreatment 1 Diesel Particulate Filter Differential Pressure                               |
| 09.19 T left to torque red. | (Only for Volvo EMS2)                                                                                |
|                             | Time left to torque reduction.                                                                       |
| 09.20 T left sev.torq.red.  | (Only for Volvo EMS2)                                                                                |
|                             | Time left to severe torque reduction                                                                 |
| 09.21 Number EIO activation | (Only for Volvo EMS2)                                                                                |
|                             | Number of EIO activation (EIO: Emergency inducement override)                                        |
| 09.22 Accumulated EIO time  | (Only for Volvo EMS2)                                                                                |
|                             | Accumulated EIO time                                                                                 |
| 09.23 Time left EIO operat. | (Only for Volvo EMS2)                                                                                |
|                             | Time left EIO operation                                                                              |
| 09.24 3721:DPF1 time s.reg. | 3721: Diesel Particulate Filter 1 Time Since Last Active Regeneration                                |
| 09.25 5466:DPF1 soot thresh | 5466: Aftertreatment 1 Diesel Particulate Filter Soot Load Regeneration Threshold                    |
| 09.26 DPF regen.countd.time | (Only for Scania S8)                                                                                 |
|                             | DPF Regeneration Countdown Timer                                                                     |
| 09.27 HC evap.progr. timer  | (Only for Scania S8)                                                                                 |
|                             | HC Evaporation Progress Countdown Timer                                                              |
| 09.28 HC evap. start timer  | (Only for Scania S8) HC Evaporation Action Countdown Timer                                           |
| 09.29 Time to torque limit. | (Only for Scania S8) Time to torque limiting (Note: value 251 means "No Pending Torque Limit")       |
| 09.30 3380:Excitation volt. | SPN 3380 Generator Excitation Field Voltage                                                          |
| 09.31 3381:Excitation curr. | SPN 3381 Generator Excitation Field Current                                                          |
| 09.32 3216: At1 Intake NOx  | SPN 3216 Aftertreatment 1 Intake NOx [ppm]                                                           |
| 09.33 3226: At1 Outlet NOx  | SPN 3226 Aftertreatment 1 Outlet NOx [ppm]                                                           |
| 09.34 4992: Charger 1 volt. | SPN 4992 Battery Charger 1 Output Voltage [V]                                                        |
| 09.35 4993: Charger 1 curr. | SPN 4993 Battery Charger 1 Output Current [A]                                                        |
| 09.36 Total aftertr.reagent | (Only for Volvo EMS) total Aftertreatment reagent (SCR, DEF, Adblue, urea) used for live of vehicle. |
| 09.37 1117:Des.rated exh.O2 | SPN 1117 Engine Desired Rated Exhaust Oxygen [%]                                                     |
| 09.38 1118: Desired exh. O2 | SPN 1118 Engine Desired Exhaust Oxygen [%]                                                           |
| 09.39 1119: Actual exh. O2  | SPN 1119 Engine Actual Exhaust Oxygen [%]                                                            |
| 09.40 1695: O2 sens.fueling | SPN 1695 Engine Exhaust O2 Sensor Fueling Correction [%]                                             |
| 09.41 1765: Req.valve1 pos. | SPN 1765 Engine Requested Fuel Valve 1 Position [%]                                                  |
| 09.42 1127:Tb1 boost press. | SPN 1127 Engine Turbocharger 1 Boost Pressure [kPa]                                                  |
| 09.43 51: Throttle V1 pos.1 | SPN 51 Engine Throttle Valve 1 Position 1 [%]                                                        |
| 09.44 4765:Aft.Ox.Cat.Int.T | SPN 4765 Aftertreatment 1 Diesel Oxidation Catalyst Intake Gas Temperature [°C]                      |
| 09.45 4766:Aft.Ox.Cat.Out.T | SPN 4766 Aftertreatment 1 Diesel Oxidation Catalyst outlet Gas Temperature [°C]                      |

| HMI Text                   | Note                                                               |
|----------------------------|--------------------------------------------------------------------|
| 09.46 ADEC ECU7 Fault code | Fault code for mtu ADEC ECU 7 (Fault roll)                         |
| 09.47 3517:Aft1Exh.Tank L2 | SPN 3517: Aftertreatment 1 Diesel Exhaust Fluid Tank 1 Level 2 [m] |

## 9.4.2.9 Group 10: Internal values

| HMI Text                    | Note                                                                                                    |
|-----------------------------|----------------------------------------------------------------------------------------------------|
| 10.01 ZERO                  | Zero                                                                                                    |
| 10.02 ONE                   | One                                                                                                    |
| 10.04 Battery voltage [%]   | Battery voltage (percentage value related on battery voltage 24V)                                                                                          |
| 10.06 Calc.ground curr.[%]  | Calculated ground current (percentage value related on generator rated current)                                                                            |
| 10.07 Meas.ground curr.[%]  | Direct measured ground current (percentage value related on generator rated current)                                                                       |
| 10.08 AM PID1 bias          | Free PID 1 analog output (PID1 bias)                                                                                                    |
| 10.09 AM PID2 bias          | Free PID 2 analog output (PID2 bias)                                                                                                    |
| 10.10 AM PID3 bias          | Free PID 3 analog output (PID3 bias)                                                                                                    |
| 10.11 System nominal P [%]  | Active nominal power in system (percentage value related on system rated active power index 1825)                                                          |
| 10.12 System real P [%]     | Total real power in system (percentage value related on system rated active power index $1825$ )                                                           |
| 10.13 System.res.real P [%] | Reserve real power in system (percentage value related on system rated active power index 1825)                                                            |
| 10.39 PV load ref. [%]      | PV load reference (PV set-point value 0% - 100%)                                                                                                    |
| 10.40 Generator load [%]    | Generator load from the generators with closed GCB (same like value of index 237). Calculated by "active power in system" / "rated active power in system" |
| 10.48 Gen.react.load [%]    | Generator reactive load from the generators with closed GCB [%]                                                                                            |
| 10.49 PV power setp. [%]    | PV calculated active power setpoint                                                                                                    |
| 10.54 Battery voltage [V]   | Battery voltage                                                                                                    |
| 10.56 Calc.ground curr.[A]  | Calculated ground current                                                                                                    |
| 10.57 Meas.ground curr.[A]  | Direct measured ground current                                                                                                    |
| 10.61 System nominal P [W]  | Active nominal power in system [W]                                                                                                    |
| 10.62 System real P [W]     | Total real power in system [W]                                                                                                    |
| 10.63 System.res.real P[W]  | Reserve real power in system [W]                                                                                                    |
| 10.64 Act.power LSx [W]     | Active power LSx                                                                                                    |
|                             | (Active mains power in own segment)                                                                                                    |
| 10.65 React.power LSx [var] | Reactive power LSx (Reactive mains power in own segment)                                                                                                   |
| 10.66 Syst.react.pwr.[var]  | Total reactive power in system [var]                                                                                                    |
| 10.67 Syst.A pwr. LSx [kW]  | System A active power LSx                                                                                                    |
|                             | Note:                                                                                                    |
|                             | The value comes from the LSx (Node-ID33).                                                                                                    |
|                             |                                                                                                    |
|                             |                                                                                                    |

| HMI Text                    | Note                                                                                                    |
|-----------------------------|----------------------------------------------------------------------------------------------------|
|                             | (Usable in dedicated LSx modes: GCB/L-MCB, GCB/GGB/L-MCB, GCB/L-GGBMCB, GCB/L-GGB/L-MCB where this LSx is connected with System A on mains)                                                                                |
| 10.68 Syst.A pwr.LSx [kvar] | System A reactive power LSx  Note:  The value comes from the LSx (Node-ID33).  (Usable in dedicated LSx modes: GCB/L-MCB, GCB/GGB/L-MCB, GCB/L-GGBMCB, GCB/L-GGB/L-MCB where this LSx is connected with System A on mains) |
| 10.70 LSx freq.L-L [Hz]     | LSx frequency L-L  Mains frequency of the LSx with the smallest device number OR frequency of the LSx with a close wish to the own segment.                                                                                |
| 10.71 LSx volt.L-L [V]      | LSx voltage L-L  Mains delta voltage of the LSx with the smallest device number                                                                                                    |
| 10.72 LSx volt.L-N [V]      | LSx voltage L-N  Mains wye voltage of the LSx with the smallest device number                                                                                                    |
| 10.73 Average load 1 [kW]   | Average load 1                                                                                                    |
| 10.74 Average load 2 [kW]   | Average load 2                                                                                                    |
| 10.75 Average load 3 [kW]   | Average load 3                                                                                                    |
| 10.76 Average load 4 [kW]   | Average load 4                                                                                                    |
| 10.77 Average load 5 [kW]   | Average load 5                                                                                                    |
| 10.78 Average load sum [kW] | Average load sum                                                                                                    |
| 10.79 RTC Year              | RTC Year                                                                                                    |
| 10.80 RTC Month             | RTC Month                                                                                                    |
| 10.81 RTC Day               | RTC Day                                                                                                    |
| 10.82 RTC Hour              | RTC Hour                                                                                                    |
| 10.83 RTC Minute            | RTC Minute                                                                                                    |
| 10.84 RTC Second            | RTC Second                                                                                                    |
| 10.85 RTC Weekday           | RTC Weekday                                                                                                    |
| 10.90 Generator load [kW]   | Generator load from the generators with closed GCB [kW]                                                                                                    |
| 10.98 Gen.react.load [kvar] | Generator reactive load from the generators with closed GCB [kvar]                                                                                                    |
| 10.99 PV power setp. [kW]   | PV calculated active power setpoint                                                                                                    |

## **9.4.2.10** Group **11**: Engine values

| HMI Text                  | Note                                                                     |
|---------------------------|--------------------------------------------------------------------------|
| 11.01 Engine speed [%]    | Engine speed (unfiltered percentage value related on engine rated speed) |
| 11.02 Voltage bias [%]    | Biasing Voltage/P reactive                                               |
| 11.03 Speed bias [%]      | Biasing Frequency/P active                                               |
| 11.04 Analog input D+ [%] | Analog input D+ (percentage value related on battery voltage 24V)        |

| HMI Text                    | Note                                |
|-----------------------------|-------------------------------------|
| 11.51 Engine speed [rpm]    | Engine speed (unfiltered)           |
| 11.54 Analog input D+ [V]   | Analog input D+                     |
| 11.55 Eng.oper.hours [h]    | Engine operating hours              |
| 11.56 Cyl.temp.bank 1 [°C]  | Average cylinder temperature bank 1 |
| 11.57 Cyl.temp.bank 2 [°C]  | Average cylinder temperature bank 2 |
| 11.58 Period of use [h]     | Period of use hours                 |
| 11.59 Cooldown time [s]     | Cooldown time                       |
| 11.60 Preglow time [s]      | Preglow time                        |
| 11.61 Eng. monit. delay [s] | Engine monitoring delay time        |
| 11.62 Auxil.serv.prerun [s] | Auxiliary services prerun time      |
| 11.63 Auxil.serv.postr.[s]  | Auxiliary services postrun time     |
| 11.64 Stop engine [s]       | Stop time of the engine             |
| 11.66 Number of starts      | Number of starts                    |

#### 9.4.2.11 Group 13: Constants

| HMI Text               | Note             |
|------------------------|------------------|
| 13.01 Free constant 1  | Free constant 1  |
| 13.02 Free constant 2  | Free constant 2  |
| 13.03 Free constant 3  | Free constant 3  |
| 13.04 Free constant 4  | Free constant 4  |
| 13.05 Free constant 5  | Free constant 5  |
| 13.06 Free constant 6  | Free constant 6  |
| 13.07 Free constant 7  | Free constant 7  |
| 13.08 Free constant 8  | Free constant 8  |
| 13.09 Free constant 9  | Free constant 9  |
| 13.10 Free constant 10 | Free constant 10 |
| 13.11 Free constant 11 | Free constant 11 |
| 13.12 Free constant 12 | Free constant 12 |
| 13.13 Free constant 13 | Free constant 13 |
| 13.14 Free constant 14 | Free constant 14 |
| 13.15 Free constant 15 | Free constant 15 |
| 13.16 Free constant 16 | Free constant 16 |

#### 9.4.2.12 Group 14: Controller values

| HMI Text                 | Note                                    |
|--------------------------|-----------------------------------------|
| 14.01 Excitation AVR [%] | Excitation AVR [%] (PID control signal) |

| HMI Text                    | Note                                                         |
|-----------------------------|--------------------------------------------------------------|
| 14.02 Volt. setp. V(f) [%]  | Voltage setpoint V(f) [%]                                    |
| 14.03 Excitation SP [%]     | Excitation setp point [%]                                    |
| 14.04 Volt. SP SPN 3386 [%] | Voltage setpoint SPN 3386 [%]                                |
| 14.52 Volt. setp. V(f) [V]  | Voltage setpoint V(f) [V]                                    |
| 14.53 Excitation SP [A]     | Excitation set point [A] (passed to Exciter-10-P2 via J1939) |
| 14.54 Volt. SP SPN 3386 [V] | Voltage setpoint SPN 3386 [V] passed to standard AVR         |

### 9.4.2.13 Group 15: Controller setpoints 2

| HMI Text                  | Note                             |
|---------------------------|----------------------------------|
| 15.01 Int.SP gen.load [%] | PV load reference function:      |
|                           | Internal setpoint generator load |

#### 9.4.2.14 Group 16: Internal values 2

| HMI Text                   | Note                                                        |
|----------------------------|-------------------------------------------------------------|
| 16.01 Loadshare av P [%]   | Average active power from load sharing generators [%]       |
| 16.02 Loadshare av Q [%]   | Average reactive power from load sharing generators [%]     |
| 16.53 Act. loadshare Gen   | Number of active load sharing generator.                    |
| 16.54 React. loadshare Gen | Number of reactive load sharing generator.                  |
| 16.55 Number of closed GCB | Number of closed GCB in the same segment.                   |
| 16.56 Consumer load [kW]   | PV load reference calculated. Actual consumer load          |
| 16.57 Gen.P nominal [kW]   | Generator total nominal active power in the system [kW]     |
| 16.58 Gen.Q nominal [kvar] | Generator total nominal reactive power in the system [kvar] |

## 9.4.2.15 Group 21: CAN1 Receive

| HMI Text           | Note                                          |
|--------------------|-----------------------------------------------|
| 21.01 CAN1 RPDO1.1 | CAN1 RPDO1.1 (value index 3371, signed short) |
| 21.02 CAN1 RPDO1.2 | CAN1 RPDO1.2 (value index 3372, signed short) |
| 21.03 CAN1 RPDO1.3 | CAN1 RPDO1.3 (value index 3373, signed short) |
| 21.04 CAN1 RPDO1.4 | CAN1 RPDO1.4 (value index 3374, signed short) |
| 21.05 CAN1 RPDO2.1 | CAN1 RPDO2.1 (value index 3375, signed short) |
| 21.06 CAN1 RPDO2.2 | CAN1 RPDO2.2 (value index 3376, signed short) |
| 21.07 CAN1 RPDO2.3 | CAN1 RPDO2.3 (value index 3377, signed short) |
| 21.08 CAN1 RPDO2.4 | CAN1 RPDO2.4 (value index 3378, signed short) |

| HMI Text           | Note                                          |
|--------------------|-----------------------------------------------|
| 21.09 CAN1 RPDO3.1 | CAN1 RPDO3.1 (value index 3379, signed short) |
| 21.10 CAN1 RPDO3.2 | CAN1 RPDO3.2 (value index 3380, signed short) |
| 21.11 CAN1 RPDO3.3 | CAN1 RPDO3.3 (value index 3381, signed short) |
| 21.12 CAN1 RPDO3.4 | CAN1 RPDO3.4 (value index 3382, signed short) |
| 21.13 CAN1 RPDO4.1 | CAN1 RPDO4.1 (value index 3383, signed short) |
| 21.14 CAN1 RPDO4.2 | CAN1 RPDO4.2 (value index 3384, signed short) |
| 21.15 CAN1 RPDO4.3 | CAN1 RPDO4.3 (value index 3385, signed short) |
| 21.16 CAN1 RPDO4.4 | CAN1 RPDO4.4 (value index 3386, signed short) |
| 21.17 CAN1 RPDO5.1 | CAN1 RPDO5.1 (value index 3387, signed short) |
| 21.18 CAN1 RPDO5.2 | CAN1 RPDO5.2 (value index 3388, signed short) |
| 21.19 CAN1 RPDO5.3 | CAN1 RPDO5.3 (value index 3389, signed short) |
| 21.20 CAN1 RPDO5.4 | CAN1 RPDO5.4 (value index 3390, signed short) |

#### 9.4.2.16 Group 24: Free analog values

Note: In future releases (higher than 2.10-0) the variables 24.05-24.08 will be write-protected with code level CL1.

| HMI Text                  | Note                                                |
|---------------------------|-----------------------------------------------------|
| 24.01 Free analog value 1 | Free analog value 1 (value index 587, signed short) |
| 24.02 Free analog value 2 | Free analog value 2 (value index 588, signed short) |
| 24.03 Free analog value 3 | Free analog value 3 (value index 589, signed short) |
| 24.04 Free analog value 4 | Free analog value 4 (value index 590, signed short) |
| 24.05 Free analog value 5 | Free analog value 5 (value index 591, signed short) |
| 24.06 Free analog value 6 | Free analog value 6 (value index 592, signed short) |
| 24.07 Free analog value 7 | Free analog value 7 (value index 593, signed short) |
| 24.08 Free analog value 8 | Free analog value 8 (value index 594, signed short) |

#### 9.4.2.17 Group 54: Modbus Master pulled flags

TRUE if the flag is active

| HMI Text                | Note                            |
|-------------------------|---------------------------------|
| 54.01 Mapped AM value 1 | Modbus Master mapped AM value 1 |
| 54.02 Mapped AM value 2 | Modbus Master mapped AM value 2 |
| 54.03 Mapped AM value 3 | Modbus Master mapped AM value 3 |
| 54.04 Mapped AM value 4 | Modbus Master mapped AM value 4 |
| 54.05 Mapped AM value 5 | Modbus Master mapped AM value 5 |
| 54.06 Mapped AM value 6 | Modbus Master mapped AM value 6 |
| 54.07 Mapped AM value 7 | Modbus Master mapped AM value 7 |

| HMI Text                 | Note                             |
|--------------------------|----------------------------------|
| 54.08 Mapped AM value 8  | Modbus Master mapped AM value 8  |
| 54.09 Mapped AM value 9  | Modbus Master mapped AM value 9  |
| 54.10 Mapped AM value 10 | Modbus Master mapped AM value 10 |
| 54.11 Mapped AM value 11 | Modbus Master mapped AM value 11 |
| 54.12 Mapped AM value 12 | Modbus Master mapped AM value 12 |
| 54.13 Mapped AM value 13 | Modbus Master mapped AM value 13 |
| 54.14 Mapped AM value 14 | Modbus Master mapped AM value 14 |
| 54.15 Mapped AM value 15 | Modbus Master mapped AM value 15 |
| 54.16 Mapped AM value 16 | Modbus Master mapped AM value 16 |
| 54.17 Mapped AM value 17 | Modbus Master mapped AM value 17 |
| 54.18 Mapped AM value 18 | Modbus Master mapped AM value 18 |
| 54.19 Mapped AM value 19 | Modbus Master mapped AM value 19 |
| 54.20 Mapped AM value 20 | Modbus Master mapped AM value 20 |
| 54.21 Mapped AM value 21 | Modbus Master mapped AM value 21 |
| 54.22 Mapped AM value 22 | Modbus Master mapped AM value 22 |
| 54.23 Mapped AM value 23 | Modbus Master mapped AM value 23 |
| 54.24 Mapped AM value 24 | Modbus Master mapped AM value 24 |
| 54.25 Mapped AM value 25 | Modbus Master mapped AM value 25 |
| 54.26 Mapped AM value 26 | Modbus Master mapped AM value 26 |
| 54.27 Mapped AM value 27 | Modbus Master mapped AM value 27 |
| 54.28 Mapped AM value 28 | Modbus Master mapped AM value 28 |
| 54.29 Mapped AM value 29 | Modbus Master mapped AM value 29 |
| 54.30 Mapped AM value 30 | Modbus Master mapped AM value 30 |
| 54.31 Mapped AM value 31 | Modbus Master mapped AM value 31 |
| 54.32 Mapped AM value 32 | Modbus Master mapped AM value 32 |
| 54.33 Mapped AM value 33 | Modbus Master mapped AM value 33 |
| 54.34 Mapped AM value 34 | Modbus Master mapped AM value 34 |
| 54.35 Mapped AM value 35 | Modbus Master mapped AM value 35 |
| 54.36 Mapped AM value 36 | Modbus Master mapped AM value 36 |
| 54.37 Mapped AM value 37 | Modbus Master mapped AM value 37 |
| 54.38 Mapped AM value 38 | Modbus Master mapped AM value 38 |
| 54.39 Mapped AM value 39 | Modbus Master mapped AM value 39 |
| 54.40 Mapped AM value 40 | Modbus Master mapped AM value 40 |
| 54.41 Mapped AM value 41 | Modbus Master mapped AM value 41 |
| 54.42 Mapped AM value 42 | Modbus Master mapped AM value 42 |
| 54.43 Mapped AM value 43 | Modbus Master mapped AM value 43 |
| 54.44 Mapped AM value 44 | Modbus Master mapped AM value 44 |
| 54.45 Mapped AM value 45 | Modbus Master mapped AM value 45 |

| HMI Text                 | Note                             |
|--------------------------|----------------------------------|
| 54.46 Mapped AM value 46 | Modbus Master mapped AM value 46 |
| 54.47 Mapped AM value 47 | Modbus Master mapped AM value 47 |
| 54.48 Mapped AM value 48 | Modbus Master mapped AM value 48 |
| 54.49 Mapped AM value 49 | Modbus Master mapped AM value 49 |
| 54.50 Mapped AM value 50 | Modbus Master mapped AM value 50 |
| 54.51 Mapped AM value 51 | Modbus Master mapped AM value 51 |
| 54.52 Mapped AM value 52 | Modbus Master mapped AM value 52 |
| 54.53 Mapped AM value 53 | Modbus Master mapped AM value 53 |
| 54.54 Mapped AM value 54 | Modbus Master mapped AM value 54 |
| 54.55 Mapped AM value 55 | Modbus Master mapped AM value 55 |
| 54.56 Mapped AM value 56 | Modbus Master mapped AM value 56 |
| 54.57 Mapped AM value 57 | Modbus Master mapped AM value 57 |
| 54.58 Mapped AM value 58 | Modbus Master mapped AM value 58 |
| 54.59 Mapped AM value 59 | Modbus Master mapped AM value 59 |
| 54.60 Mapped AM value 60 | Modbus Master mapped AM value 60 |
| 54.61 Mapped AM value 61 | Modbus Master mapped AM value 61 |
| 54.62 Mapped AM value 62 | Modbus Master mapped AM value 62 |
| 54.63 Mapped AM value 63 | Modbus Master mapped AM value 63 |
| 54.64 Mapped AM value 64 | Modbus Master mapped AM value 64 |
| 54.65 Mapped AM value 65 | Modbus Master mapped AM value 65 |
| 54.66 Mapped AM value 66 | Modbus Master mapped AM value 66 |
| 54.67 Mapped AM value 67 | Modbus Master mapped AM value 67 |
| 54.68 Mapped AM value 68 | Modbus Master mapped AM value 68 |
| 54.69 Mapped AM value 69 | Modbus Master mapped AM value 69 |
| 54.70 Mapped AM value 70 | Modbus Master mapped AM value 70 |
| 54.71 Mapped AM value 71 | Modbus Master mapped AM value 71 |
| 54.72 Mapped AM value 72 | Modbus Master mapped AM value 72 |
| 54.73 Mapped AM value 73 | Modbus Master mapped AM value 73 |
| 54.74 Mapped AM value 74 | Modbus Master mapped AM value 74 |
| 54.75 Mapped AM value 75 | Modbus Master mapped AM value 75 |
| 54.76 Mapped AM value 76 | Modbus Master mapped AM value 76 |
| 54.77 Mapped AM value 77 | Modbus Master mapped AM value 77 |
| 54.78 Mapped AM value 78 | Modbus Master mapped AM value 78 |
| 54.79 Mapped AM value 79 | Modbus Master mapped AM value 79 |
| 54.80 Mapped AM value 80 | Modbus Master mapped AM value 80 |
| 54.81 Mapped AM value 81 | Modbus Master mapped AM value 81 |
| 54.82 Mapped AM value 82 | Modbus Master mapped AM value 82 |
| 54.83 Mapped AM value 83 | Modbus Master mapped AM value 83 |

| HMI Text                 | Note                             |
|--------------------------|----------------------------------|
| 54.84 Mapped AM value 84 | Modbus Master mapped AM value 84 |
| 54.85 Mapped AM value 85 | Modbus Master mapped AM value 85 |
| 54.86 Mapped AM value 86 | Modbus Master mapped AM value 86 |
| 54.87 Mapped AM value 87 | Modbus Master mapped AM value 87 |
| 54.88 Mapped AM value 88 | Modbus Master mapped AM value 88 |
| 54.89 Mapped AM value 89 | Modbus Master mapped AM value 89 |
| 54.90 Mapped AM value 90 | Modbus Master mapped AM value 90 |
| 54.91 Mapped AM value 91 | Modbus Master mapped AM value 91 |
| 54.92 Mapped AM value 92 | Modbus Master mapped AM value 92 |
| 54.93 Mapped AM value 93 | Modbus Master mapped AM value 93 |
| 54.94 Mapped AM value 94 | Modbus Master mapped AM value 94 |
| 54.95 Mapped AM value 95 | Modbus Master mapped AM value 95 |
| 54.96 Mapped AM value 96 | Modbus Master mapped AM value 96 |
| 54.97 Mapped AM value 97 | Modbus Master mapped AM value 97 |
| 54.98 Mapped AM value 98 | Modbus Master mapped AM value 98 |
| 54.99 Mapped AM value 99 | Modbus Master mapped AM value 99 |

## 9.4.2.18 Group 81: Results 1

Analog outputs of function-related AnalogManagers.

| HMI Text                    | Note                                |
|-----------------------------|-------------------------------------|
| 81.01 AM Preglow criterion  | Preglow criterion                   |
| 81.02 AM Warm-up criterion  | Engine warm-up criterion            |
| 81.03 AM Frequency SP1[Hz]  | Frequency setpoint 1 source [Hz]    |
| 81.04 AM Frequency SP2[Hz]  | Frequency setpoint 2 source [Hz]    |
| 81.05 AM ActPower SP1 [kW]  | Active power setpoint 1 source [kW] |
| 81.06 AM ActPower SP2 [kW]  | Active power setpoint 2 source [kW] |
| 81.07 AM ActPower SP3 [kW]  | Active power setpoint 3 source [kW] |
| 81.08 AM ActPower SP4 [kW]  | Active power setpoint 4 source [kW] |
| 81.09 AM Voltage SP1 [V]    | Voltage setpoint 1 source [V]       |
| 81.10 AM Voltage SP2 [V]    | Voltage setpoint 2 source [V]       |
| 81.11 AM PF/var SP1[-/kvar] | PF/kvar setpoint 1 source [-/var]   |
| 81.12 AM PF/var SP2[-/kvar] | PF/kvar setpoint 2 source [-/var]   |
| 81.13 AM PID1 setpoint      | PID 1 control setpoint              |
| 81.14 AM PID1 actual value  | PID 1 control actual value          |
| 81.15 AM PID2 setpoint      | PID 2 control setpoint              |
| 81.16 AM PID2 actual value  | PID 2 control actual value          |
| 81.17 AM PID3 setpoint      | PID 3 control setpoint              |

| HMI Text                    | Note                                      |
|-----------------------------|-------------------------------------------|
| 81.18 AM PID3 actual value  | PID 3 control actual value                |
| 81.19 AM Ext.mains act.pwr. | External measured mains active power      |
| 81.20 AM Ext.mains RPower   | External measured mains reactive power    |
| 81.21 AM Derating source    | Free derating source                      |
| 81.22 AM ECU seq.A_IN_1     | ECU sequencer analog input 1              |
| 81.23 AM ECU seq.A_IN_2     | ECU sequencer analog input 2              |
| 81.24 AM Engine speed       | Engine speed [rpm]                        |
| 81.25 AM Engine oil press.  | Engine oil pressure                       |
| 81.26 AM Engine hours       | Engine hours                              |
| 81.27 AM Engine fuel level  | Engine fuel level [%]                     |
| 81.28 AM Engine batt.volt.  | Engine battery voltage [V]                |
| 81.29 AM Engine coolant T   | Engine coolant water temperature          |
| 81.30 AM Consumer load [kW] | Consumer load [kW]                        |
| 81.31 AM Reference VQ0      | Reference VQ0                             |
| 81.32 AM Q/P ref.offset     | Q/P reference offset                      |
| 81.34 AM Gen.min power [%]  | PV control: Setpoint generator load       |
| 81.35 AM SP PID-source [%]  | Voltage setpoint PID source for J1939 AVR |
| 81.36 AM Source exc.SP [%]  | Source for excitation setpoint AVR bridge |
| 81.37 AM PV rated pwr [kW]  | PV rated active power                     |
| 81.38 AM PV actual pwr [kW] | PV actual active power                    |
| 81.39 AM Gen. group1 [kW]   | Actual active power Generator group 1     |
| 81.40 AM Gen. group2 [kW]   | Actual active power Generator group 2     |
| 81.41 AM Gen.min power [kW] | Generator minimum active power            |

#### 9.4.2.19 Group 82: Results 2

 ${\bf Analog\ outputs\ of\ function-related\ AnalogManagers}.$ 

| HMI Text                   | Note                          |
|----------------------------|-------------------------------|
| 82.01 AM FlexLim 1 source  | Flexible Limit 1 data source  |
| 82.02 AM FlexLim 2 source  | Flexible Limit 2 data source  |
| 82.03 AM FlexLim 3 source  | Flexible Limit 3 data source  |
| 82.04 AM FlexLim 4 source  | Flexible Limit 4 data source  |
| 82.05 AM FlexLim 5 source  | Flexible Limit 5 data source  |
| 82.06 AM FlexLim 6 source  | Flexible Limit 6 data source  |
| 82.07 AM FlexLim 7 source  | Flexible Limit 7 data source  |
| 82.08 AM FlexLim 8 source  | Flexible Limit 8 data source  |
| 82.09 AM FlexLim 9 source  | Flexible Limit 9 data source  |
| 82.10 AM FlexLim 10 source | Flexible Limit 10 data source |

| HMI Text                   | Note                          |
|----------------------------|-------------------------------|
| 82.11 AM FlexLim 11 source | Flexible Limit 11 data source |
| 82.12 AM FlexLim 12 source | Flexible Limit 12 data source |
| 82.13 AM FlexLim 13 source | Flexible Limit 13 data source |
| 82.14 AM FlexLim 14 source | Flexible Limit 14 data source |
| 82.15 AM FlexLim 15 source | Flexible Limit 15 data source |
| 82.16 AM FlexLim 16 source | Flexible Limit 16 data source |
| 82.17 AM FlexLim 17 source | Flexible Limit 17 data source |
| 82.18 AM FlexLim 18 source | Flexible Limit 18 data source |
| 82.19 AM FlexLim 19 source | Flexible Limit 19 data source |
| 82.20 AM FlexLim 20 source | Flexible Limit 20 data source |
| 82.21 AM FlexLim 21 source | Flexible Limit 21 data source |
| 82.22 AM FlexLim 22 source | Flexible Limit 22 data source |
| 82.23 AM FlexLim 23 source | Flexible Limit 23 data source |
| 82.24 AM FlexLim 24 source | Flexible Limit 24 data source |
| 82.25 AM FlexLim 25 source | Flexible Limit 25 data source |
| 82.26 AM FlexLim 26 source | Flexible Limit 26 data source |
| 82.27 AM FlexLim 27 source | Flexible Limit 27 data source |
| 82.28 AM FlexLim 28 source | Flexible Limit 28 data source |
| 82.29 AM FlexLim 29 source | Flexible Limit 29 data source |
| 82.30 AM FlexLim 30 source | Flexible Limit 30 data source |
| 82.31 AM FlexLim 31 source | Flexible Limit 31 data source |
| 82.32 AM FlexLim 32 source | Flexible Limit 32 data source |
| 82.33 AM FlexLim 33 source | Flexible Limit 33 data source |
| 82.34 AM FlexLim 34 source | Flexible Limit 34 data source |
| 82.35 AM FlexLim 35 source | Flexible Limit 35 data source |
| 82.36 AM FlexLim 36 source | Flexible Limit 36 data source |
| 82.37 AM FlexLim 37 source | Flexible Limit 37 data source |
| 82.38 AM FlexLim 38 source | Flexible Limit 38 data source |
| 82.39 AM FlexLim 39 source | Flexible Limit 39 data source |
| 82.40 AM FlexLim 40 source | Flexible Limit 40 data source |

#### 9.4.2.20 Group 90: Internal Values 0

Analog outputs of function-related AnalogManagers.

| HMI Text                 | Note                            |
|--------------------------|---------------------------------|
| 90.01 AM Cust.screen 1.1 | Customer defined screen 1 row 1 |
| 90.02 AM Cust.screen 1.2 | Customer defined screen 1 row 2 |
| 90.03 AM Cust.screen 1.3 | Customer defined screen 1 row 3 |

| HMI Text                 | Note                            |
|--------------------------|---------------------------------|
| 90.04 AM Cust.screen 1.4 | Customer defined screen 1 row 4 |
| 90.05 AM Cust.screen 1.5 | Customer defined screen 1 row 5 |
| 90.06 AM Cust.screen 1.6 | Customer defined screen 1 row 6 |
| 90.07 AM Cust.screen 1.7 | Customer defined screen 1 row 7 |
| 90.08 AM Cust.screen 1.8 | Customer defined screen 1 row 8 |
| 90.09 AM Cust.screen 1.9 | Customer defined screen 1 row 9 |
| 90.51 AM Cust.screen 2.1 | Customer defined screen 2 row 1 |
| 90.52 AM Cust.screen 2.2 | Customer defined screen 2 row 2 |
| 90.53 AM Cust.screen 2.3 | Customer defined screen 2 row 3 |
| 90.54 AM Cust.screen 2.4 | Customer defined screen 2 row 4 |
| 90.55 AM Cust.screen 2.5 | Customer defined screen 2 row 5 |
| 90.56 AM Cust.screen 2.6 | Customer defined screen 2 row 6 |
| 90.57 AM Cust.screen 2.7 | Customer defined screen 2 row 7 |
| 90.58 AM Cust.screen 2.8 | Customer defined screen 2 row 8 |
| 90.59 AM Cust.screen 2.9 | Customer defined screen 2 row 9 |

### 9.4.2.21 Group 91: Internal Values 1

Analog outputs of function-related AnalogManagers.

| HMI Text                   | Note              |
|----------------------------|-------------------|
| 91.01 AM Internal value 1  | Internal value 1  |
| 91.02 AM Internal value 2  | Internal value 2  |
| 91.03 AM Internal value 3  | Internal value 3  |
| 91.04 AM Internal value 4  | Internal value 4  |
| 91.05 AM Internal value 5  | Internal value 5  |
| 91.06 AM Internal value 6  | Internal value 6  |
| 91.07 AM Internal value 7  | Internal value 7  |
| 91.08 AM Internal value 8  | Internal value 8  |
| 91.09 AM Internal value 9  | Internal value 9  |
| 91.10 AM Internal value 10 | Internal value 10 |
| 91.11 AM Internal value 11 | Internal value 11 |
| 91.12 AM Internal value 12 | Internal value 12 |
| 91.13 AM Internal value 13 | Internal value 13 |
| 91.14 AM Internal value 14 | Internal value 14 |
| 91.15 AM Internal value 15 | Internal value 15 |
| 91.16 AM Internal value 16 | Internal value 16 |

#### 9.4.2.22 Group 93: Analog Outputs 1

Analog outputs of function-related AnalogManagers.

| HMI Text                  | Note                                 |
|---------------------------|--------------------------------------|
| 93.01 AM Data source AO1  | Analog output 1 data source          |
| 93.02 AM Data source AO2  | Analog output 2 data source          |
| 93.03 AM Data source AO3  | Analog output 3 data source          |
| 93.04 AM Data source AO4  | Analog output 4 data source          |
| 93.05 AM Data source AO5  | Analog output 5 data source          |
| 93.06 AM Data source AO6  | Analog output 6 data source          |
| 93.21 AM Data s. ext. AO1 | External Analog output 1 data source |
| 93.22 AM Data s. ext. AO2 | External Analog output 2 data source |
| 93.23 AM Data s. ext. AO3 | External Analog output 3 data source |
| 93.24 AM Data s. ext. AO4 | External Analog output 4 data source |

# 9.4.3 Factory Settings

### AnalogManager's default settings

| ID                   | Name                    | Operator                 | Default setting/value       |
|----------------------|-------------------------|--------------------------|-----------------------------|
| 5518                 | AM Frequency SP1[Hz]    | Analog1 ("A1 =")         | 05.51 Internal f setp1 [Hz] |
|                      |                         | Analog2 ("A2 =")         | 10.01 ZERO                  |
|                      |                         | Constant1 ("C1 =")       | 0                           |
|                      |                         | Function Type ("Type =") | Pass through                |
|                      |                         | Logic1 "L1"              | 02.01 LM FALSE              |
|                      |                         | Logic2 "L2"              | 02.01 LM FALSE              |
|                      |                         | Operators:               |                             |
|                      |                         | Operators-Unary1         |                             |
|                      |                         | Operators-Unary2         |                             |
| AM Frequency SP2[Hz] | AM Frequency SP2[Hz]    | Analog1 ("A1 =")         | 05.52 Internal f setp2 [Hz] |
|                      |                         | Analog2 ("A2 =")         | 10.01 ZERO                  |
|                      |                         | Constant1 ("C1 =")       | 0                           |
|                      |                         | Function Type ("Type =") | Pass through                |
|                      |                         | Logic1 "L1"              | 02.01 LM FALSE              |
|                      |                         | Logic2 "L2"              | 02.01 LM FALSE              |
|                      |                         | Operators:               |                             |
|                      |                         | Operators-Unary1         |                             |
|                      |                         | Operators-Unary2         |                             |
| 5602                 | AM V. SP PID-source [%] | Analog1 ("A1 =")         | 11.02 Voltage bias [%]      |

| ID    | Name                 | Operator                 | Default setting/value       |
|-------|----------------------|--------------------------|-----------------------------|
|       |                      | Analog2 ("A2 =")         | 10.01 ZERO                  |
|       |                      | Constant1 ("C1 =")       | 0                           |
|       |                      | Function Type ("Type =") | Pass through                |
|       |                      | Logic1 "L1"              | 02.01 LM FALSE              |
|       |                      | Logic2 "L2"              | 02.01 LM FALSE              |
|       |                      | Operators:               |                             |
|       |                      | Operators-Unary1         |                             |
|       |                      | Operators-Unary2         |                             |
| 15147 | AM Derating source   | Analog1 ("A1 =")         | 10.01 ZERO                  |
|       |                      | Analog2 ("A2 =")         | 10.01 ZERO                  |
|       |                      | Constant1 ("C1 =")       | 0                           |
|       |                      | Function Type ("Type =") | Pass through                |
|       |                      | Logic1 "L1"              | 02.01 LM FALSE              |
|       |                      | Logic2 "L2"              | 02.01 LM FALSE              |
|       |                      | Operators:               |                             |
|       |                      | Operators-Unary1         |                             |
|       |                      | Operators-Unary2         |                             |
| 5539  | AM ActPower SP1 [kW] | Analog1 ("A1 =")         | 05.54 Internal P setp1 [kW] |
|       |                      | Analog2 ("A2 =")         | 10.01 ZERO                  |
|       |                      | Constant1 ("C1 =")       | 0                           |
|       |                      | Function Type ("Type =") | Pass through                |
|       |                      | Logic1 "L1"              | 02.01 LM FALSE              |
|       |                      | Logic2 "L2"              | 02.01 LM FALSE              |
|       |                      | Operators:               |                             |
|       |                      | Operators-Unary1         |                             |
|       |                      | Operators-Unary2         |                             |
| 5540  | AM ActPower SP2 [kW] | Analog1 ("A1 =")         | 05.55 Internal P setp2 [kW] |
|       |                      | Analog2 ("A2 =")         | 10.01 ZERO                  |
|       |                      | Constant1 ("C1 =")       | 0                           |
|       |                      | Function Type ("Type =") | Pass through                |
|       |                      | Logic1 "L1"              | 02.01 LM FALSE              |
|       |                      | Logic2 "L2"              | 02.01 LM FALSE              |
|       |                      | Operators:               |                             |
|       |                      | Operators-Unary1         |                             |
|       |                      | Operators-Unary2         |                             |
| 5606  | AM ActPower SP3 [kW] | Analog1 ("A1 =")         | 05.80 Internal P setp3 [kW] |
|       |                      | Analog2 ("A2 =")         | 10.01 ZERO                  |
|       |                      | Constant1 ("C1 =")       | 0                           |
|       |                      |                          |                             |

| ID   | Name                   | Operator                 | Default setting/value       |
|------|------------------------|--------------------------|-----------------------------|
|      |                        | Function Type ("Type =") | Pass through                |
|      |                        | Logic1 "L1"              | 02.01 LM FALSE              |
|      |                        | Logic2 "L2"              | 02.01 LM FALSE              |
|      |                        | Operators:               |                             |
|      |                        | Operators-Unary1         |                             |
|      |                        | Operators-Unary2         |                             |
| 5609 | AM ActPower SP4 [kW]   | Analog1 ("A1 =")         | 05.84 Internal P setp4 [kW] |
|      |                        | Analog2 ("A2 =")         | 10.01 ZERO                  |
|      |                        | Constant1 ("C1 =")       | 0                           |
|      |                        | Function Type ("Type =") | Pass through                |
|      |                        | Logic1 "L1"              | 02.01 LM FALSE              |
|      |                        | Logic2 "L2"              | 02.01 LM FALSE              |
|      |                        | Operators:               |                             |
|      |                        | Operators-Unary1         |                             |
|      |                        | Operators-Unary2         |                             |
| 5538 | AM Warm-up criterion   | Analog1 ("A1 =")         | 10.01 ZERO                  |
|      |                        | Analog2 ("A2 =")         | 10.01 ZERO                  |
|      |                        | Constant1 ("C1 =")       | 0                           |
|      |                        | Function Type ("Type =") | Pass through                |
|      |                        | Logic1 "L1"              | 02.01 LM FALSE              |
|      |                        | Logic2 "L2"              | 02.01 LM FALSE              |
|      |                        | Operators:               |                             |
|      |                        | Operators-Unary1         |                             |
|      |                        | Operators-Unary2         |                             |
| 5638 | AM PF/kvar SP1[-/kvar] | Analog1 ("A1 =")         | 05.10 Intern. PF setp1 [%]  |
|      |                        | Analog2 ("A2 =")         | 10.01 ZERO                  |
|      |                        | Constant1 ("C1 =")       | 0                           |
|      |                        | Function Type ("Type =") | Pass through                |
|      |                        | Logic1 "L1"              | 02.01 LM FALSE              |
|      |                        | Logic2 "L2"              | 02.01 LM FALSE              |
|      |                        | Operators:               |                             |
|      |                        | Operators-Unary1         |                             |
|      |                        | Operators-Unary2         |                             |
| 5639 | AM PF/kvar SP2[-/kvar] | Analog1 ("A1 =")         | 05.11 Intern. PF setp2 [%]  |
|      |                        | Analog2 ("A2 =")         | 10.01 ZERO                  |
|      |                        | Constant1 ("C1 =")       | 0                           |
|      |                        | Function Type ("Type =") | Pass through                |
|      |                        | Logic1 "L1"              | 02.01 LM FALSE              |

| ID   | Name                 | Operator                 | Default setting/value      |
|------|----------------------|--------------------------|----------------------------|
|      |                      | Logic2 "L2"              | 02.01 LM FALSE             |
|      |                      | Operators:               |                            |
|      |                      | Operators-Unary1         |                            |
|      |                      | Operators-Unary2         |                            |
| 3346 | AM Preglow criterion | Analog1 ("A1 =")         | 10.01 ZERO                 |
|      |                      | Analog2 ("A2 =")         | 10.01 ZERO                 |
|      |                      | Constant1 ("C1 =")       | 0                          |
|      |                      | Function Type ("Type =") | Pass through               |
|      |                      | Logic1 "L1"              | 02.01 LM FALSE             |
|      |                      | Logic2 "L2"              | 02.01 LM FALSE             |
|      |                      | Operators:               |                            |
|      |                      | Operators-Unary1         |                            |
|      |                      | Operators-Unary2         |                            |
| 5618 | AM Voltage SP1 [V]   | Analog1 ("A1 =")         | 05.57 Internal v setp1 [V] |
|      |                      | Analog2 ("A2 =")         | 10.01 ZERO                 |
|      |                      | Constant1 ("C1 =")       | 0                          |
|      |                      | Function Type ("Type =") | Pass through               |
|      |                      | Logic1 "L1"              | 02.01 LM FALSE             |
|      |                      | Logic2 "L2"              | 02.01 LM FALSE             |
|      |                      | Operators:               |                            |
|      |                      | Operators-Unary1         |                            |
|      |                      | Operators-Unary2         |                            |
| 5619 | AM Voltage SP2 [V]   | Analog1 ("A1 =")         | 05.58 Internal v setp2 [V] |
|      |                      | Analog2 ("A2 =")         | 10.01 ZERO                 |
|      |                      | Constant1 ("C1 =")       | 0                          |
|      |                      | Function Type ("Type =") | Pass through               |
|      |                      | Logic1 "L1"              | 02.01 LM FALSE             |
|      |                      | Logic2 "L2"              | 02.01 LM FALSE             |
|      |                      | Operators:               |                            |
|      |                      | Operators-Unary1         |                            |
|      |                      | Operators-Unary2         |                            |
| 5577 | AM PID1 setpoint     | Analog1 ("A1 =")         | 05.75 Int. PID1 setpoint   |
|      |                      | Analog2 ("A2 =")         | 10.01 ZERO                 |
|      |                      | Constant1 ("C1 =")       | 0                          |
|      |                      | Function Type ("Type =") | Pass through               |
|      |                      | Logic1 "L1"              | 02.01 LM FALSE             |
|      |                      | Logic2 "L2"              | 02.01 LM FALSE             |
|      |                      | Operators:               |                            |

1361

| Operators-Unary1                                                                                                    | ID   | Name                 | Operator                 | Default setting/value    |
|----------------------------------------------------------------------------------------------------|------|----------------------|--------------------------|--------------------------|
| 5578       AM PID1 actual value       Analog1 ("A1 =")       10.01 ZERO         Analog2 ("A2 =")       10.01 ZERO         Constant1 ("C1 =")       0         Function Type ("Type =")       Pass through         Logic2 "L2"       02.01 LM FALSE         Operators:       0perators-Unary1       ————         Operators-Unary2       ————         5590       Analog3 ("A1 =")       05.76 int. PID2 setpoint         Analog3 ("A2 =")       10.01 ZERO         Constant ("C1 =")       0         Function Type ("Type =")       Pass through         Logic1 "L1"       02.01 LM FALSE         Operators-Unary1       ————         Operators-Unary2       ————         Operators-Unary1       —————         Operators-Unary2       —————         Operators-Unary1       ——————         Operators-Unary2       —————         Operators-Unary2       ——————         Operators-Unary2       10.01 ZERO         Constant1 ("C1 =")       0         Operators-Unary2       —————         Operators-Unary3       10.01 ZERO         Constant1 ("C1 =")       0         Operators-Unary2       —————         Operators-Unary2       ————                                                                                                    |      |                      | Operators-Unary1         |                          |
| Analog2 ("A2 =") 10.01 ZERO                                                                                                    |      |                      | Operators-Unary2         |                          |
| Constant1 ("C1 =")   0                                                                                                    | 5578 | AM PID1 actual value | Analog1 ("A1 =")         | 10.01 ZERO               |
| Function Type ("Type =")   Pass through                                                                                                    |      |                      | Analog2 ("A2 =")         | 10.01 ZERO               |
| Logic1 "L1"   02.01 LM FALSE                                                                                                    |      |                      | Constant1 ("C1 =")       | 0                        |
| Logic2 "L2"   02.01 LM FALSE                                                                                                    |      |                      | Function Type ("Type =") | Pass through             |
| Operators:                                                                                                    |      |                      | Logic1 "L1"              | 02.01 LM FALSE           |
| Operators-Unary1                                                                                                    |      |                      | Logic2 "L2"              | 02.01 LM FALSE           |
| Departors-Unary2                                                                                                    |      |                      | Operators:               |                          |
| 5590       AM PID2 setpoint       Analog1 ("A1 =")       05.76 Int. PID2 setpoint         Analog2 ("A2 =")       10.01 ZERO         Constant1 ("C1 =")       0         Function Type ("Type =")       Pass through         Logic1 "L1"       02.01 LM FALSE         Logic2 "L2"       02.01 LM FALSE         Operators:       ————         Operators-Unary1       —————         5591       AM PID2 actual value       Analog1 ("A1 =")       10.01 ZERO         Analog2 ("A2 =")       10.01 ZERO         Constant1 ("C1 =")       0         Function Type ("Type =")       Pass through         Logic1 "L1"       02.01 LM FALSE         Operators:       Operators:         Operators-Unary1       ————         5676       AM PID3 setpoint       Analog1 ("A1 =")       05.77 Int. PID3 setpoint         Analog2 ("A2 =")       10.01 ZERO         Constant1 ("C1 =")       0         Function Type ("Type =")       Pass through         Logic2 "L2"       02.01 LM FALSE         Logic1 "L1"       02.01 LM FALSE         Logic2 "L2"       02.01 LM FALSE                                                                                                    |      |                      | Operators-Unary1         |                          |
| Analog2 ("A2 =") 10.01 ZERO  Constant1 ("C1 =") 0  Function Type ("Type =") Pass through  Logic1 "L1" 02.01 LM FALSE  Logic2 "L2" 02.01 LM FALSE  Operators: Operators-Unary1 ————  5591  AM PID2 actual value Analog1 ("A1 =") 10.01 ZERO  Analog2 ("A2 =") 10.01 ZERO  Constant1 ("C1 =") 0  Function Type ("Type =") Pass through  Logic1 "L1" 02.01 LM FALSE  Operators: Operators-Unary1 ————  Operators-Unary2 ————  5676  AM PID3 setpoint Analog1 ("A1 =") 05.77 Int. PID3 setpoint  Analog2 ("A2 =") 10.01 ZERO  Constant1 ("C1 =") 0  Function Type ("Type =") Pass through  Logic1 "L1" 05.77 Int. PID3 setpoint  Analog2 ("A2 =") 10.01 ZERO  Constant1 ("C1 =") 0  Function Type ("Type =") Pass through  Logic1 "L1" 02.01 LM FALSE  Logic2 "L2" 02.01 LM FALSE  Logic2 "L2" 02.01 LM FALSE  Logic2 "L2" 02.01 LM FALSE  Operators: Operators: Operato |      |                      | Operators-Unary2         |                          |
| Constant1 ("C1 =")   0                                                                                                    | 5590 | AM PID2 setpoint     | Analog1 ("A1 =")         | 05.76 Int. PID2 setpoint |
| Function Type ("Type =")                                                                                                    |      |                      | Analog2 ("A2 =")         | 10.01 ZERO               |
| Logic1 "L1"   02.01 LM FALSE                                                                                                    |      |                      | Constant1 ("C1 =")       | 0                        |
| Logic2 "L2"   02.01 LM FALSE                                                                                                    |      |                      | Function Type ("Type =") | Pass through             |
| Operators:   Operators-Unary1                                                                                                    |      |                      | Logic1 "L1"              | 02.01 LM FALSE           |
| Operators-Unary1                                                                                                    |      |                      | Logic2 "L2"              | 02.01 LM FALSE           |
| Operators-Unary2                                                                                                    |      |                      | Operators:               |                          |
| Amalog1 ("A1 =")   10.01 ZERO                                                                                                    |      |                      | Operators-Unary1         |                          |
| Analog2 ("A2 =") 10.01 ZERO  Constant1 ("C1 =") 0  Function Type ("Type =") Pass through  Logic1 "L1" 02.01 LM FALSE  Logic2 "L2" 02.01 LM FALSE  Operators:  Operators-Unary1 ————  5676  AM PID3 setpoint  Analog1 ("A1 =") 05.77 Int. PID3 setpoint  Analog2 ("A2 =") 10.01 ZERO  Constant1 ("C1 =") 0  Function Type ("Type =") Pass through  Logic1 "L1" 02.01 LM FALSE  Logic2 "L2" 02.01 LM FALSE  Operators:  Operators-Unary1 ————                                                                                                    |      |                      | Operators-Unary2         |                          |
| Constant1 ("C1 =") 0 Function Type ("Type =") Pass through  Logic1 "L1" 02.01 LM FALSE  Logic2 "L2" 02.01 LM FALSE  Operators:  Operators-Unary1  Operators-Unary2  5676  AM PID3 setpoint  Analog1 ("A1 =") 05.77 Int. PID3 setpoint  Analog2 ("A2 =") 10.01 ZERO  Constant1 ("C1 =") 0  Function Type ("Type =") Pass through  Logic1 "L1" 02.01 LM FALSE  Logic2 "L2" 02.01 LM FALSE  Operators:  Operators:  Operators-Unary1                                                                                                    | 5591 | AM PID2 actual value | Analog1 ("A1 =")         | 10.01 ZERO               |
| Function Type ("Type =")  Logic1 "L1"  Co.01 LM FALSE  Logic2 "L2"  Operators:  Operators-Unary1  Operators-Unary2  Analog1 ("A1 =")  Analog2 ("A2 =")  Constant1 ("C1 =")  Function Type ("Type =")  Pass through  Oc.01 LM FALSE  Operators-Unary1  Operators-Unary1  Operators-Unary2  Operators-Unary2  Operators-Unary2  Operators-Unary2  Operators-Unary2  Operators-Unary1  Operators-Unary1  Operators-Unary1  Operators-Unary1  Oc.01 LM FALSE  Operators-Unary1  Operators-Unary1                                                                                                    |      |                      | Analog2 ("A2 =")         | 10.01 ZERO               |
| Logic1 "L1"   02.01 LM FALSE                                                                                                    |      |                      | Constant1 ("C1 =")       | 0                        |
| Logic2 "L2"   02.01 LM FALSE                                                                                                    |      |                      | Function Type ("Type =") | Pass through             |
| Operators:       Operators-Unary1       ————         Operators-Unary2       ————         5676       AM PID3 setpoint       Analog1 ("A1 =")       05.77 Int. PID3 setpoint         Analog2 ("A2 =")       10.01 ZERO         Constant1 ("C1 =")       0         Function Type ("Type =")       Pass through         Logic1 "L1"       02.01 LM FALSE         Logic2 "L2"       02.01 LM FALSE         Operators:       Operators-Unary1       —————                                                                                                    |      |                      | Logic1 "L1"              | 02.01 LM FALSE           |
| Operators-Unary1 ————  Operators-Unary2 ————  5676 AM PID3 setpoint Analog1 ("A1 =") 05.77 Int. PID3 setpoint  Analog2 ("A2 =") 10.01 ZERO  Constant1 ("C1 =") 0  Function Type ("Type =") Pass through  Logic1 "L1" 02.01 LM FALSE  Logic2 "L2" 02.01 LM FALSE  Operators:  Operators-Unary1 ————                                                                                                    |      |                      | Logic2 "L2"              | 02.01 LM FALSE           |
| Operators-Unary2 ————  Analog1 ("A1 =") 05.77 Int. PID3 setpoint  Analog2 ("A2 =") 10.01 ZERO  Constant1 ("C1 =") 0  Function Type ("Type =") Pass through  Logic1 "L1" 02.01 LM FALSE  Logic2 "L2" 02.01 LM FALSE  Operators:  Operators-Unary1 ————                                                                                                    |      |                      | Operators:               |                          |
| Analog1 ("A1 =") 05.77 Int. PID3 setpoint  Analog2 ("A2 =") 10.01 ZERO  Constant1 ("C1 =") 0  Function Type ("Type =") Pass through  Logic1 "L1" 02.01 LM FALSE  Logic2 "L2" 02.01 LM FALSE  Operators:  Operators-Unary1 ————                                                                                                    |      |                      | Operators-Unary1         |                          |
| Analog2 ("A2 =") 10.01 ZERO  Constant1 ("C1 =") 0  Function Type ("Type =") Pass through  Logic1 "L1" 02.01 LM FALSE  Logic2 "L2" 02.01 LM FALSE  Operators:  Operators:                                                                                                    |      |                      | Operators-Unary2         |                          |
| Constant1 ("C1 =") 0  Function Type ("Type =") Pass through  Logic1 "L1" 02.01 LM FALSE  Logic2 "L2" 02.01 LM FALSE  Operators:  Operators:                                                                                                    | 5676 | AM PID3 setpoint     | Analog1 ("A1 =")         | 05.77 Int. PID3 setpoint |
| Function Type ("Type =")       Pass through         Logic1 "L1"       02.01 LM FALSE         Logic2 "L2"       02.01 LM FALSE         Operators:       Operators-Unary1                                                                                                    |      |                      | Analog2 ("A2 =")         | 10.01 ZERO               |
| Logic1 "L1"       02.01 LM FALSE         Logic2 "L2"       02.01 LM FALSE         Operators:       Operators-Unary1                                                                                                    |      |                      | Constant1 ("C1 =")       | 0                        |
| Logic2 "L2"         02.01 LM FALSE           Operators:         Operators-Unary1                                                                                                    |      |                      | Function Type ("Type =") | Pass through             |
| Operators: Operators-Unary1 ————                                                                                                    |      |                      | Logic1 "L1"              | 02.01 LM FALSE           |
| Operators-Unary1 ————                                                                                                    |      |                      | Logic2 "L2"              | 02.01 LM FALSE           |
|                                                                                                    |      |                      | Operators:               |                          |
| Operators-Unary2 ————                                                                                                    |      |                      | Operators-Unary1         |                          |
|                                                                                                    |      |                      | Operators-Unary2         |                          |

| ID   | Name                 | Operator                 | Default setting/value  |
|------|----------------------|--------------------------|------------------------|
| 5677 | AM PID3 actual value | Analog1 ("A1 =")         | 10.01 ZERO             |
|      |                      | Analog2 ("A2 =")         | 10.01 ZERO             |
|      |                      | Constant1 ("C1 =")       | 0                      |
|      |                      | Function Type ("Type =") | Pass through           |
|      |                      | Logic1 "L1"              | 02.01 LM FALSE         |
|      |                      | Logic2 "L2"              | 02.01 LM FALSE         |
|      |                      | Operators:               |                        |
|      |                      | Operators-Unary1         |                        |
|      |                      | Operators-Unary2         |                        |
| 3346 | AM Preglow criterion | Analog1 ("A1 =")         | 10.01 ZERO             |
|      |                      | Analog2 ("A2 =")         | 10.01 ZERO             |
|      |                      | Constant1 ("C1 =")       | 0                      |
|      |                      | Function Type ("Type =") | Pass through           |
|      |                      | Logic1 "L1"              | 02.01 LM FALSE         |
|      |                      | Logic2 "L2"              | 02.01 LM FALSE         |
|      |                      | Operators:               |                        |
|      |                      | Operators-Unary1         |                        |
|      |                      | Operators-Unary2         |                        |
| 5200 | AM Data source AO1   | Analog1 ("A1 =")         | 11.03 Speed bias [%]   |
|      |                      | Analog2 ("A2 =")         | 10.01 ZERO             |
|      |                      | Constant1 ("C1 =")       | 0                      |
|      |                      | Function Type ("Type =") | Pass through           |
|      |                      | Logic1 "L1"              | 02.01 LM FALSE         |
|      |                      | Logic2 "L2"              | 02.01 LM FALSE         |
|      |                      | Operators:               |                        |
|      |                      | Operators-Unary1         |                        |
|      |                      | Operators-Unary2         |                        |
| 5214 | AM Data source AO2   | Analog1 ("A1 =")         | 11.02 Voltage bias [%] |
|      |                      | Analog2 ("A2 =")         | 10.01 ZERO             |
|      |                      | Constant1 ("C1 =")       | 0                      |
|      |                      | Function Type ("Type =") | Pass through           |
|      |                      | Logic1 "L1"              | 02.01 LM FALSE         |
|      |                      | Logic2 "L2"              | 02.01 LM FALSE         |
|      |                      | Operators:               |                        |
|      |                      | Operators-Unary1         |                        |
|      |                      | Operators-Unary2         |                        |
| 5228 | AM Data source AO3   | Analog1 ("A1 =")         | 01.05 Gen.volt.L-L [%] |
|      |                      | Analog2 ("A2 =")         | 10.01 ZERO             |
|      |                      |                          |                        |

| ID    | Name                   | Operator                 | Default setting/value   |
|-------|------------------------|--------------------------|-------------------------|
|       |                        | Constant1 ("C1 =")       | 0                       |
|       |                        | Function Type ("Type =") | Pass through            |
|       |                        | Logic1 "L1"              | 02.01 LM FALSE          |
|       |                        | Logic2 "L2"              | 02.01 LM FALSE          |
|       |                        | Operators:               |                         |
|       |                        | Operators-Unary1         |                         |
|       |                        | Operators-Unary2         |                         |
| 5242  | AM Data source AO4     | Analog1 ("A1 =")         | 01.24 Gen.act.power [%] |
|       |                        | Analog2 ("A2 =")         | 10.01 ZERO              |
|       |                        | Constant1 ("C1 =")       | 0                       |
|       |                        | Function Type ("Type =") | Pass through            |
|       |                        | Logic1 "L1"              | 02.01 LM FALSE          |
|       |                        | Logic2 "L2"              | 02.01 LM FALSE          |
|       |                        | Operators:               |                         |
|       |                        | Operators-Unary1         |                         |
|       |                        | Operators-Unary2         |                         |
| 5256  | AM Data source AO5     | Analog1 ("A1 =")         | 01.20 Gen. PF [%]       |
|       |                        | Analog2 ("A2 =")         | 10.01 ZERO              |
|       |                        | Constant1 ("C1 =")       | 0                       |
|       |                        | Function Type ("Type =") | Pass through            |
|       |                        | Logic1 "L1"              | 02.01 LM FALSE          |
|       |                        | Logic2 "L2"              | 02.01 LM FALSE          |
|       |                        | Operators:               |                         |
|       |                        | Operators-Unary1         |                         |
|       |                        | Operators-Unary2         |                         |
| 5270  | AM Data source AO6     | Analog1 ("A1 =")         | 01.09 Gen.frequency [%] |
|       |                        | Analog2 ("A2 =")         | 10.01 ZERO              |
|       |                        | Constant1 ("C1 =")       | 0                       |
|       |                        | Function Type ("Type =") | Pass through            |
|       |                        | Logic1 "L1"              | 02.01 LM FALSE          |
|       |                        | Logic2 "L2"              | 02.01 LM FALSE          |
|       |                        | Operators:               |                         |
|       |                        | Operators-Unary1         |                         |
|       |                        | Operators-Unary2         |                         |
| 10237 | AM Data source ext.AO1 | Analog1 ("A1 =")         | 11.03 Speed bias [%]    |
|       |                        | Analog2 ("A2 =")         | 10.01 ZERO              |
|       |                        | Constant1 ("C1 =")       | 0                       |
|       |                        | Function Type ("Type =") | Pass through            |

| ID    | Name                   | Operator                 | Default setting/value |
|-------|------------------------|--------------------------|-----------------------|
|       |                        | Logic1 "L1"              | 02.01 LM FALSE        |
|       |                        | Logic2 "L2"              | 02.01 LM FALSE        |
|       |                        | Operators:               |                       |
|       |                        | Operators-Unary1         |                       |
|       |                        | Operators-Unary2         |                       |
| 10247 | AM Data source ext.AO2 | Analog1 ("A1 =")         | 11.03 Speed bias [%]  |
|       |                        | Analog2 ("A2 =")         | 10.01 ZERO            |
|       |                        | Constant1 ("C1 =")       | 0                     |
|       |                        | Function Type ("Type =") | Pass through          |
|       |                        | Logic1 "L1"              | 02.01 LM FALSE        |
|       |                        | Logic2 "L2"              | 02.01 LM FALSE        |
|       |                        | Operators:               |                       |
|       |                        | Operators-Unary1         |                       |
|       |                        | Operators-Unary2         |                       |
| 10257 | AM Data source ext.AO3 | Analog1 ("A1 =")         | 11.03 Speed bias [%]  |
|       |                        | Analog2 ("A2 =")         | 10.01 ZERO            |
|       |                        | Constant1 ("C1 =")       | 0                     |
|       |                        | Function Type ("Type =") | Pass through          |
|       |                        | Logic1 "L1"              | 02.01 LM FALSE        |
|       |                        | Logic2 "L2"              | 02.01 LM FALSE        |
|       |                        | Operators:               |                       |
|       |                        | Operators-Unary1         |                       |
|       |                        | Operators-Unary2         |                       |
| 10267 | AM Data source ext.AO4 | Analog1 ("A1 =")         | 11.03 Speed bias [%]  |
|       |                        | Analog2 ("A2 =")         | 10.01 ZERO            |
|       |                        | Constant1 ("C1 =")       | 0                     |
|       |                        | Function Type ("Type =") | Pass through          |
|       |                        | Logic1 "L1"              | 02.01 LM FALSE        |
|       |                        | Logic2 "L2"              | 02.01 LM FALSE        |
|       |                        | Operators:               |                       |
|       |                        | Operators-Unary1         |                       |
|       |                        | Operators-Unary2         |                       |
| 15162 | AM ECU seq.A_IN_1      | Analog1 ("A1 =")         | 10.01 ZERO            |
|       |                        | Analog2 ("A2 =")         | 10.01 ZERO            |
|       |                        | Constant1 ("C1 =")       | 0                     |
|       |                        | Function Type ("Type =") | Pass through          |
|       |                        | Logic1 "L1"              | 02.01 LM FALSE        |
|       |                        | Logic2 "L2"              | 02.01 LM FALSE        |

1365

|                                 | perators:               |                           |
|---------------------------------|-------------------------|---------------------------|
| On                              |                         |                           |
| Οp                              | perators-Unary1         |                           |
| Op                              | perators-Unary2         |                           |
| 15163 AM ECU seq.A_IN_2 An      | nalog1 ("A1 =")         | 10.01 ZERO                |
| An                              | nalog2 ("A2 =")         | 10.01 ZERO                |
| Co                              | onstant1 ("C1 =")       | 0                         |
| Fu                              | unction Type ("Type =") | Pass through              |
| Lo                              | ogic1 "L1"              | 02.01 LM FALSE            |
| Lo                              | ogic2 "L2"              | 02.01 LM FALSE            |
| Ор                              | perators:               |                           |
| Ор                              | perators-Unary1         |                           |
| Ор                              | perators-Unary2         |                           |
| 8252 PV rated active power An   | nalog1 ("A1 =")         | 10.01 ZERO                |
| An                              | nalog2 ("A2 =")         | 10.01 ZERO                |
| Co                              | onstant1 ("C1 =")       | 0                         |
| Fu                              | unction Type ("Type =") | Pass through              |
| Lo                              | ogic1 "L1"              | 02.01 LM FALSE            |
| Lo                              | ogic2 "L2"              | 02.01 LM FALSE            |
| Ор                              | perators:               |                           |
| Op                              | perators-Unary1         |                           |
| Op                              | perators-Unary2         |                           |
| 8255 PV actual active power An  | nalog1 ("A1 =")         | 10.01 ZERO                |
| An                              | nalog2 ("A2 =")         | 10.01 ZERO                |
| Co                              | onstant1 ("C1 =")       | 0                         |
| Fu                              | unction Type ("Type =") | Pass through              |
| Lo                              | ogic1 "L1"              | 02.01 LM FALSE            |
| Lo                              | ogic2 "L2"              | 02.01 LM FALSE            |
| Ор                              | perators:               |                           |
| Op                              | perators-Unary1         |                           |
| Ор                              | perators-Unary2         |                           |
| 8260 Gen.group1 active power An | nalog1 ("A1 =")         | 10.90 Generator load [kW] |
| An                              | nalog2 ("A2 =")         | 10.01 ZERO                |
| Co                              | onstant1 ("C1 =")       | 0                         |
| Fu                              | unction Type ("Type =") | Pass through              |
| Lo                              | ogic1 "L1"              | 02.01 LM FALSE            |
| Lo                              | ogic2 "L2"              | 02.01 LM FALSE            |
| Ор                              | perators:               |                           |
| Ор                              | perators-Unary1         |                           |

| ID   | Name                    | Operator                 | Default setting/value     |
|------|-------------------------|--------------------------|---------------------------|
|      |                         | Operators-Unary2         |                           |
| 8265 | Gen.group2 active power | Analog1 ("A1 =")         | 10.01 ZERO                |
|      |                         | Analog2 ("A2 =")         | 10.01 ZERO                |
|      |                         | Constant1 ("C1 =")       | 0                         |
|      |                         | Function Type ("Type =") | Pass through              |
|      |                         | Logic1 "L1"              | 02.01 LM FALSE            |
|      |                         | Logic2 "L2"              | 02.01 LM FALSE            |
|      |                         | Operators:               |                           |
|      |                         | Operators-Unary1         |                           |
|      |                         | Operators-Unary2         |                           |
| 8270 | Gen.minimum power       | Analog1 ("A1 =")         | 10.01 ZERO                |
|      |                         | Analog2 ("A2 =")         | 10.01 ZERO                |
|      |                         | Constant1 ("C1 =")       | 100                       |
|      |                         | Function Type ("Type =") | Constant                  |
|      |                         | Logic1 "L1"              | 02.01 LM FALSE            |
|      |                         | Logic2 "L2"              | 02.01 LM FALSE            |
|      |                         | Operators:               |                           |
|      |                         | Operators-Unary1         |                           |
|      |                         | Operators-Unary2         |                           |
| 8914 | AM PV SP gen.min.load   | Analog1 ("A1 =")         | 15.01 Int.SP gen.load [%] |
|      |                         | Analog2 ("A2 =")         | 10.01 ZERO                |
|      |                         | Constant1 ("C1 =")       | 0                         |
|      |                         | Function Type ("Type =") | Pass through              |
|      |                         | Logic1 "L1"              | 02.01 LM FALSE            |
|      |                         | Logic2 "L2"              | 02.01 LM FALSE            |
|      |                         | Operators:               |                           |
|      |                         | Operators-Unary1         |                           |
|      |                         | Operators-Unary2         |                           |
| 9640 | AM Internal value 1     | Analog1 ("A1 =")         | 10.01 ZERO                |
| 9644 | AM Internal value 2     | Analog2 ("A2 =")         | 10.01 ZERO                |
| 9648 | AM Internal value 3     | Constant1 ("C1 =")       | 0                         |
| 9652 | AM Internal value 4     | Function Type ("Type =") | Pass through              |
| 9656 | AM Internal value 5     | Logic1 "L1"              | 02.01 LM FALSE            |
| 9660 | AM Internal value 6     | Logic2 "L2"              | 02.01 LM FALSE            |
| 9664 | AM Internal value 7     | Operators:               |                           |
| 9668 | AM Internal value 8     | Operators-Unary1         |                           |
| 9672 | AM Internal value 9     | Operators-Unary2         |                           |
| 9676 | AM Internal value 10    |                          |                           |
|      |                         |                          |                           |

| ID                    | Name                                        | Operator                 | Default setting/value |
|-----------------------|---------------------------------------------|--------------------------|-----------------------|
| 9680                  | AM Internal value 11                        |                          | -                     |
| 9684                  | AM Internal value 12                        |                          |                       |
| 9688                  | AM Internal value 13                        |                          |                       |
| 9692                  | AM Internal value 14                        |                          |                       |
| 9696                  | AM Internal value 15                        |                          |                       |
| 9700                  | AM Internal value 16                        |                          |                       |
| 5780                  | AM Ext.mains act.pwr                        | Analog1 ("A1 =")         | 06.01 Analog input 1  |
|                       |                                             | Analog2 ("A2 =")         | 10.01 ZERO            |
|                       |                                             | Constant1 ("C1 =")       | 0                     |
|                       |                                             | Function Type ("Type =") | Pass through          |
|                       |                                             | Logic1 "L1"              | 02.01 LM FALSE        |
|                       |                                             | Logic2 "L2"              | 02.01 LM FALSE        |
|                       |                                             | Operators:               |                       |
|                       |                                             | Operators-Unary1         |                       |
|                       |                                             | Operators-Unary2         |                       |
| 5794                  | AM Ext.mains RPower                         | Analog1 ("A1 =")         | 06.02 Analog input 2  |
|                       |                                             | Analog2 ("A2 =")         | 10.01 ZERO            |
|                       |                                             | Constant1 ("C1 =")       | 0                     |
|                       |                                             | Function Type ("Type =") | Pass through          |
|                       |                                             | Logic1 "L1"              | 02.01 LM FALSE        |
|                       |                                             | Logic2 "L2"              | 02.01 LM FALSE        |
|                       |                                             | Operators:               |                       |
|                       |                                             | Operators-Unary1         |                       |
|                       |                                             | Operators-Unary2         |                       |
| 4206                  | AM FlexLim 1 source                         | Analog1 ("A1 =")         | 10.01 ZERO            |
| 4223                  | AM FlexLim 2 source                         | Analog2 ("A2 =")         | 10.01 ZERO            |
| 4240                  | AM FlexLim 3 source                         | Constant1 ("C1 =")       | 0                     |
| 4257                  | AM FlexLim 4 source                         | Function Type ("Type =") | Pass through          |
| 4276                  | AM FlexLim 5 source                         | Logic1 "L1"              | 02.01 LM FALSE        |
| 4286                  | AM FlexLim 6 source                         | Logic2 "L2"              | 02.01 LM FALSE        |
| 4296                  | AM FlexLim 7 source                         | Operators:               |                       |
|                       |                                             | Operators-Unary1         |                       |
|                       |                                             | Operators-Unary2         |                       |
| 6006                  | AM FlexLim 8 source                         | Analog1 ("A1 =")         | 10.01 ZERO            |
| 6016                  | AM FlexLim 9 source                         | Analog2 ("A2 =")         | 10.01 ZERO            |
| 6026                  | AM FlexLim 10 source                        | Constant1 ("C1 =")       | 0                     |
| 6026 + (N x           | AM FlexLim 11 source - AM FlexLim 39 source | Function Type ("Type =") | Pass through          |
| (+10)) FlexLim 39 sou | I ICALIIII 33 300ICC                        | Logic1 "L1"              | 02.01 LM FALSE        |

| ID   | Name                   | Operator                 | Default setting/value       |
|------|------------------------|--------------------------|-----------------------------|
|      |                        | Logic2 "L2"              | 02.01 LM FALSE              |
| 6326 | AM FlexLim 40 source   | Operators:               |                             |
|      |                        | Operators-Unary1         |                             |
|      |                        | Operators-Unary2         |                             |
| 7690 | AM Customer screen 1.1 | Analog1 ("A1 =")         | 10.01 ZERO                  |
| 7695 | AM Customer screen 1.2 | Analog2 ("A2 =")         | 10.01 ZERO                  |
| 7700 | AM Customer screen 1.3 | Constant1 ("C1 =")       | 0                           |
| 7705 | AM Customer screen 1.4 | Function Type ("Type =") | Pass through                |
| 7710 | AM Customer screen 1.5 | Logic1 "L1"              | 02.01 LM FALSE              |
| 7715 | AM Customer screen 1.6 | Logic2 "L2"              | 02.01 LM FALSE              |
| 7720 | AM Customer screen 1.7 | Operators:               |                             |
| 7725 | AM Customer screen 1.8 | Operators-Unary1         |                             |
| 7730 | AM Customer screen 1.9 | Operators-Unary2         |                             |
| 7735 | AM Customer screen 2.1 |                          |                             |
| 7740 | AM Customer screen 2.2 |                          |                             |
| 7745 | AM Customer screen 2.3 |                          |                             |
| 7750 | AM Customer screen 2.4 |                          |                             |
| 7755 | AM Customer screen 2.5 |                          |                             |
| 7760 | AM Customer screen 2.6 |                          |                             |
| 7765 | AM Customer screen 2.7 |                          |                             |
| 7770 | AM Customer screen 2.8 |                          |                             |
| 7775 | AM Customer screen 2.9 |                          |                             |
| 8891 | AM Engine speed        | Analog1 ("A1 =")         | 11.51 Engine speed [rpm]    |
|      |                        | Analog2 ("A2 =")         | 10.02 ONE10.02 ONE          |
|      |                        | Constant1 ("C1 =")       | 0                           |
|      |                        | Function Type ("Type =") | Pass through                |
|      |                        | Logic1 "L1"              | 02.01 LM FALSE              |
|      |                        | Logic2 "L2"              | 02.01 LM FALSE              |
|      |                        | Operators:               |                             |
|      |                        | Operators-Unary1         |                             |
|      |                        | Operators-Unary2         |                             |
| 8893 | AM Engine oil pressure | Analog1 ("A1 =")         | 07.07 100:Engine Oil Press. |
|      |                        | Analog2 ("A2 =")         | 10.02 ONE                   |
|      |                        | Constant1 ("C1 =")       | 0                           |
|      |                        | Function Type ("Type =") | Pass through                |
|      |                        | Logic1 "L1"              | 02.01 LM FALSE              |
|      |                        | Logic2 "L2"              | 02.01 LM FALSE              |

| ID   | Name                    | Operator                 | Default setting/value       |
|------|-------------------------|--------------------------|-----------------------------|
|      |                         | Operators:               |                             |
|      |                         | Operators-Unary1         |                             |
|      |                         | Operators-Unary2         |                             |
| 8895 | AM Engine hours         | Analog1 ("A1 =")         | 11.55 Eng.oper.hours [h]    |
|      |                         | Analog2 ("A2 =")         | 10.02 ONE                   |
|      |                         | Constant1 ("C1 =")       | 0                           |
|      |                         | Function Type ("Type =") | Pass through                |
|      |                         | Logic1 "L1"              | 02.01 LM FALSE              |
|      |                         | Logic2 "L2"              | 02.01 LM FALSE              |
|      |                         | Operators:               |                             |
|      |                         | Operators-Unary1         |                             |
|      |                         | Operators-Unary2         |                             |
| 8897 | AM Engine fuel level    | Analog1 ("A1 =")         | 06.03 Analog input 3        |
|      |                         | Analog2 ("A2 =")         | 10.02 ONE                   |
|      |                         | Constant1 ("C1 =")       | 0                           |
|      |                         | Function Type ("Type =") | Pass through                |
|      |                         | Logic1 "L1"              | 02.01 LM FALSE              |
|      |                         | Logic2 "L2"              | 02.01 LM FALSE              |
|      |                         | Operators:               |                             |
|      |                         | Operators-Unary1         |                             |
|      |                         | Operators-Unary2         |                             |
| 8899 | AM Engine batt.voltage  | Analog1 ("A1 =")         | 10.54 Battery voltage [V]   |
|      |                         | Analog2 ("A2 =")         | 10.02 ONE                   |
|      |                         | Constant1 ("C1 =")       | 0                           |
|      |                         | Function Type ("Type =") | Pass through                |
|      |                         | Logic1 "L1"              | 02.01 LM FALSE              |
|      |                         | Logic2 "L2"              | 02.01 LM FALSE              |
|      |                         | Operators:               |                             |
|      |                         | Operators-Unary1         |                             |
|      |                         | Operators-Unary2         |                             |
| 8901 | AM Engine coolant temp. | Analog1 ("A1 =")         | 07.15 110:Eng.Coolant Temp. |
|      |                         | Analog2 ("A2 =")         | 10.02 ONE                   |
|      |                         | Constant1 ("C1 =")       | 0                           |
|      |                         | Function Type ("Type =") | Pass through                |
|      |                         | Logic1 "L1"              | 02.01 LM FALSE              |
|      |                         | Logic2 "L2"              | 02.01 LM FALSE              |
|      |                         | Operators:               |                             |
|      |                         | Operators-Unary1         |                             |
|      |                         |                          |                             |

| ID   | Name                  | Operator                 | Default setting/value     |
|------|-----------------------|--------------------------|---------------------------|
|      |                       | Operators-Unary2         |                           |
| 9059 | AM Consumer load [kW] | Analog1 ("A1 =")         | 02.74 Mains act.power [W] |
|      |                       | Analog2 ("A2 =")         | 10.02 ONE                 |
|      |                       | Constant1 ("C1 =")       | -0.001                    |
|      |                       | Function Type ("Type =") | Multiply type C           |
|      |                       | Logic1 "L1"              | 02.01 LM FALSE            |
|      |                       | Logic2 "L2"              | 02.01 LM FALSE            |
|      |                       | Operators:               |                           |
|      |                       | Operators-Unary1         |                           |
|      |                       | Operators-Unary2         |                           |

Table 163: Factory settings: AnalogManager

# 9.5 Status, Event And Alarm Reference

# 9.5.1 Status messages

| Message text         | ID    | Meaning                                                                                                    |
|----------------------|-------|----------------------------------------------------------------------------------------------------|
| STOP mode            | 14354 | Operation mode STOP is active                                                                                                    |
| Operation mode TEST  | 4685  | Operation mode TEST is active                                                                                                    |
|                      |       | The unit is running a test procedure according to the configuration.                                                                                                    |
| MAN mode             | 14355 | Operation mode MANUAL is active                                                                                                    |
| AUTO mode            | 14353 | Operation mode AUTOMATIC is active                                                                                                    |
| AUTO mode ready      | 13253 | Automatic mode ready for start                                                                                                    |
|                      |       | The unit is waiting for a start signal in Automatic operating mode and no alarm of class C, D, E, or F is present.                                                                                    |
| Aux. services prerun | 13201 | Prerun of the auxiliary operation is active                                                                                                    |
|                      |       | Before the engine is started the signal "aux. services prerun" is enabled, so that all required equipment which is necessary for the operation of the engine can be initialized, started or switched. |
| Cool down            | 13204 | Coasting of the engine is active                                                                                                    |
|                      |       | The no load operation is performed prior to the stopping of the engine. The no load operation is utilized to cool the engine.                                                                         |
| Crank protect        | 13214 | Starter protection                                                                                                    |
|                      |       | To prevent the starter from being damaged by an engine that is rotating, a crank protection delay is active to ensure that the engine has time to stop rotating.                                      |
| Idle run active      | 13216 | The control is in idle mode                                                                                                    |
|                      |       | No undervoltage, underfrequency, and underspeed monitoring is performed in idle mode. The flexible limits 33 through 40 are not monitored.                                                            |

| Message text         | ID    | Meaning                                                                                                    |
|----------------------|-------|----------------------------------------------------------------------------------------------------|
| Gen. stable time     | 13250 | Generator stable time is active                                                                                                    |
|                      |       | If the engine monitoring delay timer has expired, the generator settling time starts. This permits for an additional delay time before the breaker is closed in order to ensure that none of the engine delayed watchdogs trips.                                                                                                    |
| Aux. serv. postrun   | 13200 | Postrun of the auxiliary operation is active                                                                                                    |
|                      |       | After the engine has stopped, auxiliary operations are enabled. These operations ensure that required equipment which is necessary for the operation of the engine continues to run (i.e. electric cooling fan).                                                                                                    |
| In operation         | 13251 | The genset is in regular operation                                                                                                    |
|                      |       | The genset is in regular operation and is ready for supplying load.                                                                                                    |
| Start - Pause        | 13207 | Start pause while starting the engine is active                                                                                                    |
|                      |       | If the engine could not be started, the controller will pause for the configured time prior to attempting to issuing a start command again.                                                                                                    |
| Stop engine          | 13203 | Engine will be stopped                                                                                                    |
|                      |       | The engine will be stopped. The engine stop delay will be started when ignition speed has been fallen below. A restart is only possible if the engine stop delay has been expired.                                                                                                    |
| Start                | 13206 | Start engine is active                                                                                                    |
|                      |       | After the "Prerun auxiliary operation" expires, the engine is started according to the configured start logic (Diesel or gas engine). When the start sequence is active, various relays are enabled and representative signals are passed via the CAN bus to a secondary engine control.                                                                           |
| Ramp to rated        | 13254 | Engine is accelerating to rated speed                                                                                                    |
|                      |       | After firing speed has been exceeded, the engine monitoring delay timer starts. This message is displayed during this period.                                                                                                    |
| Power limited prerun | 13252 | Active power limited prerun is active                                                                                                    |
|                      |       | The real power setpoint is limited to the warm up power limit for the configured warm up time.                                                                                                    |
| Ignition             | 13213 | Enable the ignition (Gas engine)                                                                                                    |
|                      |       | After the purging operation and before the fuel solenoids opened.                                                                                                    |
| Preglow              | 13208 | Preglow of the engine is active (Diesel engine)                                                                                                    |
|                      |       | The diesel engine is preheated prior to starting.                                                                                                    |
| Turning              | 13212 | Purging operation is active (Gas engine)                                                                                                    |
|                      |       | Before the fuel solenoid opens and the ignition of the gas engine is energized the remaining fuel, that may be present in the combustion chamber, will be removed by a purging operation. The starter turns the engine without enabling the ignition for a specified time to complete the purging operation. After the purging process, the ignition is energized. |
| Start w/o Load       | 13263 | Start without load is active                                                                                                    |
|                      |       | A regular engine start is performed. The GCB operation is blocked to prevent a change from mains to generator supply.                                                                                                    |
| Emergency run        | 13211 | Emergency power operation                                                                                                    |
|                      |       |                                                                                                    |

| Message text        | ID    | Meaning                                                                                                    |
|---------------------|-------|----------------------------------------------------------------------------------------------------|
|                     |       | After the control unit detects that a mains fault has occurred, the engine is started after the emergency delay timer expires. The MCB is opened, the GCB is closed, and the generator set assumes the load. If the generator set is already running, operations continue until the emergency power operation conditions no longer exist. If the mains return, the mains settling timer becomes active first. |
| Run-up Synchron.    | 13271 | Run-up Synchronization The run-up synchronization mode is active.                                                                                                    |
| Derating active     | 13281 | Derating active  As long as the derating function is activated, this text message is shown.                                                                                                    |
| Inhibit cranking    | 13284 | Inhibit cranking The cranking is blocked.                                                                                                    |
| Uprating active     | 13287 | Uprating active As long as the uprating function is activated, this text message is shown.                                                                                                    |
| Gen excitation lim. | 13288 | Generator excitation limit is reached  During regulation kvar at the interchange point the maximum allowed excitation current is reached.                                                                                                    |
| P(V) derating       | 13309 | P(V) derating is active                                                                                                    |
| System update       | 14763 | System update is active                                                                                                    |
|                     |       | The system update procedure is ongoing.                                                                                                    |
| Keypad locked       | 14775 | The keypad easYgen is locked                                                                                                    |
| Loading generator   | 13258 | The generator power will be increased to the setpoint  The generator power will be increased to the configured setpoint with a rate defined by the power control setpoint ramp.                                                                                                    |
| Unloading mains     | 13264 | The mains power will be decreased  The real power setpoint is increased with the configured rate after synchronizing the generator in interchange transition mode. After the mains have been unloaded, the MCB will be opened.                                                                                                    |
| Unloading generator | 13256 | The generator power will be decreased  The generator power will be decreased after a stop command has been issued with a rate defined by the power control setpoint ramp before the GCB will be opened.                                                                                                    |
| GCB -> MCB Delay    | 13261 | GCB - MCB delay time is active  If the breaker logic is configured to Open Transition and a transfer from generator to mains supply is initiated, the transfer time delay will start after the replay "GCB is open" is received. The MCB close command will be issued after the transfer time has expired.                                                                                                    |
| MCB dead bus close  | 13210 | Dead bus closing of the MCB  The MCB is closed onto the de-energized busbar. The measured busbar voltage is below the configured dead bus detection limit.                                                                                                    |
| MCB -> GCB Delay    | 13262 | MCB - GCB delay time is active  If the breaker logic is configured to Open Transition and a transfer from mains to generator supply is initiated, the transfer time delay will start after the reply "MCB                                                                                                    |

| ID    | Meaning                                                                                                    |
|-------|----------------------------------------------------------------------------------------------------|
|       | is open" is received. The GCB close command will be issued after the transfer time has expired.                                                                                                    |
| 13259 | The GCB will be synchronized  The control tries to synchronize the GCB.                                                                                                    |
|       |                                                                                                    |
| 13260 | The MCB will be synchronized                                                                                                    |
|       | The control tries to synchronize the MCB.                                                                                                    |
| 13205 | Mains settling time is active                                                                                                    |
|       | When the control unit detects that the mains fault is no longer present and power has been restored, the mains settling timer begins counting down. If the mains are stable after the expiration of the timer (the mains voltage has not fallen below or risen over the configured monitoring limits), the load is transferred from the generator supply to the mains supply. |
| 13255 | The GCB is being opened                                                                                                    |
|       | A GCB open command has been issued.                                                                                                    |
| 13257 | The MCB is being opened                                                                                                    |
|       | An MCB open command has been issued.                                                                                                    |
| 13202 | Critical mode (Sprinkler operation) is active                                                                                                    |
|       | The sprinkler operation is activated.                                                                                                    |
| 13215 | Emergency operation during active critical operation                                                                                                    |
|       | Both Critical mode and Emergency run are activated.                                                                                                    |
| 13209 | Dead bus closing of the GCB                                                                                                    |
|       | The GCB is closed onto the de-energized busbar. The measured busbar voltage is below the configured dead bus detection limit.                                                                                                    |
| 13265 | Synchronization mode PERMISSIVE.                                                                                                    |
|       | The frequency / voltage regulation for synchronization is disabled. The according breaker close pulse is enabled.                                                                                                    |
| 13266 | Synchronization mode CHECK                                                                                                    |
|       | The frequency / voltage regulation for synchronization is enabled. The according breaker close pulse is disabled.                                                                                                    |
| 13267 | Synchronization mode OFF                                                                                                    |
|       | The frequency / voltage regulation for synchronization is disabled. The close pulse is disabled.                                                                                                    |
| 13268 | The GGB is being opened                                                                                                    |
|       | A GGB open command has been issued.                                                                                                    |
| 13269 | The GGB will be synchronized                                                                                                    |
|       | The control tries to synchronize the GGB.                                                                                                    |
| 13270 | Dead bus closing of the GGB                                                                                                    |
|       | The GGB is closed when the busbar is inside the operating range and the load busbar is dead.                                                                                                    |
|       | 13259 13260 13205 13255 13257 13202 13215 13209 13265 13266 13267                                                                                                    |

| Message text         | ID    | Meaning                                                                                                    |
|----------------------|-------|----------------------------------------------------------------------------------------------------|
| GGB -> MCB Delay     | 13272 | GGB - MCB delay time is active                                                                                                    |
|                      |       | If the breaker logic is configured to Open Transition and a transfer from busbar to mains supply is initiated, the transfer time delay will start after the replay "GGB is open" is received. The MCB close command will be issued after the transfer time has expired.   |
| MCB -> GGB Delay     | 13273 | MCB - GGB delay time is active                                                                                                    |
|                      |       | If the breaker logic is configured to Open Transition and a transfer from mains to generator supply is initiated, the transfer time delay will start after the reply "MCB is open" is received. The GGB close command will be issued after the transfer time has expired. |
| Unloading LSx        | 13282 | Unloading the LSx                                                                                                    |
|                      |       | The LSx performs a power reduction to make sure that there is little power in the system before opening the breaker.                                                                                                    |
| Synchronization LSx  | 13283 | The LSx will be synchronized                                                                                                    |
|                      |       | The control supports the synchronization of the LSx.                                                                                                    |
| Inh.dead bus closure | 13311 | Inhibit dead bus closure                                                                                                    |
|                      |       | The dead busbar closure is inhibited.                                                                                                    |
| GCB closure disabled | 13247 | GCB shall be closed but is not enabled by LM                                                                                                    |
| GGB closure disabled | 13248 | GGB shall be closed but is not enabled by LM                                                                                                    |
| GC System update     | 14776 | GC System update is active                                                                                                    |
| Frequency droop      | 14688 | Frequency droop is active                                                                                                    |
| Voltage droop        | 14689 | Voltage droop is active                                                                                                    |

#### 9.5.2 Event History

#### General notes

The event history is a 1000 entry FIFO (First In/First Out) memory for logging alarm events and operation states of the unit. As new event messages are entered into the history, the oldest messages are deleted once 1000 events have occurred.

For additional information refer to \( \bigsim \) "5 Operation".

#### Resetting event history

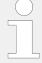

Make sure to have set the appropriate code level to reset the event history.

If you have not entered the correct password for the required code level, the parameters for resetting the event history are not available (for additional information refer to 4.3.4.1 Password System - Parameter Overview").

Three ways to reset Event History

ToolKit: Click the »Clear all « button at [STATUS MENU / Diagnostic / Event History].
 (Read Event History at the same page)

• **HMI/display**: Go to [Parameter / Configure system management / Factory default settings] and select »Yes«, then »Clear eventlog« appears. Select »Yes« for »Clear event log«

(To read Event History go to: [Next Page / Diagnostic / Event History])

- Parameter/remote:Set parameter ⊨> 1706»Clear eventlog« ) to "TRUE" (1)
- The complete event history is now being cleared

#### 9.5.3 Event Message

| AUTO mode 14353 The unit is switched to AUTO mode 5TOP mode 14354 The unit is switched to STOP mode 14355 The unit is switched to STOP mode 14355 The unit is switched to MANUAL mode No load test 4683 Test mode started without load Load test 4684 Test mode started with load Operation mode TEST 4685 The unit is switched to TEST mode MCB opened 14700 The MCB reply signals MCB is open MCB closed 14701 The MCB reply signals MCB is closed GCB opened 14702 The GCB reply signals GCB is open GCB closed 14703 The GCB reply signals GCB is closed Mains failure 14704 Mains frequency or voltage is not ok Emergency run 14705 The emergency run is initiated Engine is running 14706 The engine is started (87.68 LM: Firing speed is TRUE) Critical mode 14707 The critical mode is initiated Open command GCB 14718 Control commands GCB open Close command GCB 14719 Control commands GCB close Enable GCB 1866 GCB is enabled (86.95 LM: Enable GCB is TRUE) GCB is anabled GCB is enabled (87.37 LM: Enable GCB is TRUE) Control commands MCB open Close command MCB 14720 Control commands MCB open Close command MCB 14721 Control commands MCB open Close command MCB 14721 Control commands MCB close Start/Gas 17434 Operating Magnet (Diesel) or Gas valve (gas application)' activated (03.28 Start/Gas is TRUE) The engine is running in idle | Message text         | ID    | Meaning                                                 |
|----------------------------------------------------------------------------------------------------|----------------------|-------|---------------------------------------------------------|
| MAN mode 14355 The unit is switched to MANUAL mode No load test 4683 Test mode started without load Load test 4684 Test mode started with load Operation mode TEST 4685 The unit is switched to TEST mode MCB opened 14700 The MCB reply signals MCB is open MCB closed 14701 The MCB reply signals MCB is closed GCB opened 14702 The GCB reply signals GCB is open GCB closed 14703 The GCB reply signals GCB is closed Mains failure 14704 Mains frequency or voltage is not ok Emergency run 14705 The emergency run is initiated Engine is running 14706 The engine is started ( 87.68 LM: Firing speed is TRUE) Critical mode 14707 The critical mode is initiated Open command GCB 14718 Control commands GCB open Close command GCB 14719 Control commands GCB close Enable GCB Enable GCB 1866 GCB is enabled ( 86.95 LM: Enable GCB is TRUE)  Chen command MCB 14720 Control commands MCB open Close command MCB 14721 Control commands MCB open Close command MCB 14722 Control commands MCB open Close command MCB 14734 Operating Magnet (Diesel) or Gas valve (gas application)' activated ( 03.28 Start/Gas is TRUE) Engine idle run 14762 The engine is running in idle                                                                                                    | AUTO mode            | 14353 | The unit is switched to AUTO mode                       |
| No load test 4683 Test mode started without load  Load test 4684 Test mode started with load  Operation mode TEST 4685 The unit is switched to TEST mode  MCB opened 14700 The MCB reply signals MCB is open  MCB closed 14701 The MCB reply signals MCB is closed  GCB opened 14702 The GCB reply signals GCB is open  GCB closed 14703 The GCB reply signals GCB is closed  Mains failure 14704 Mains frequency or voltage is not ok  Emergency run 14705 The emergency run is initiated  Engine is running 14706 The engine is started ( 87.68 LM: Firing speed is TRUE)  Critical mode 14707 The critical mode is initiated  Open command GCB 14718 Control commands GCB open  Close command GCB 14719 Control commands GCB close  Enable GCB 1866 GCB is enabled ( 86.95 LM: Enable GCB is TRUE)  Enable GGB 1867 GGB is enabled ( 87.37 LM: Enable GGB is TRUE)  Open command MCB 14720 Control commands MCB open  Close command MCB 14721 Control commands MCB open  Close command MCB 14721 Control commands MCB close  Start/Gas 14734 Operating Magnet (Diesel) or Gas valve (gas application)' activated ( 03.28 Start/Gas is TRUE)                                                                                                    | STOP mode            | 14354 | The unit is switched to STOP mode                       |
| Load test4684Test mode started with loadOperation mode TEST4685The unit is switched to TEST modeMCB opened14700The MCB reply signals MCB is openMCB closed14701The MCB reply signals MCB is closedGCB opened14702The GCB reply signals GCB is openGCB closed14703The GCB reply signals GCB is closedMains failure14704Mains frequency or voltage is not okEmergency run14705The emergency run is initiatedEngine is running14706The engine is started ( 87.68 LM: Firing speed is TRUE)Critical mode14710The critical mode is initiatedOpen command GCB14718Control commands GCB openClose command GCB14719Control commands GCB closeEnable GCB1866GCB is enabled ( 86.95 LM: Enable GCB is TRUE)Enable GGB1867GGB is enabled ( 87.37 LM: Enable GGB is TRUE)Open command MCB14720Control commands MCB openClose command MCB14721Control commands MCB closeStart/Gas14734Operating Magnet (Diesel) or Gas valve (gas application)' activated ( 03.28 Start/Gas is TRUE)Engine idle run14762The engine is running in idle                                                                                                    | MAN mode             | 14355 | The unit is switched to MANUAL mode                     |
| Operation mode TEST 4685 The unit is switched to TEST mode  MCB opened 14700 The MCB reply signals MCB is open  MCB closed 14701 The MCB reply signals MCB is closed  GCB opened 14702 The GCB reply signals GCB is open  GCB closed 14703 The GCB reply signals GCB is open  GCB closed 14704 Mains frequency or voltage is not ok  Emergency run 14705 The emergency run is initiated  Engine is running 14706 The engine is started (87.68 LM: Firing speed is TRUE)  Critical mode 14707 The critical mode is initiated  Open command GCB 14718 Control commands GCB open  Close command GCB 14719 Control commands GCB close  Enable GCB 1866 GCB is enabled (86.95 LM: Enable GCB is TRUE)  Enable GGB 1867 GGB is enabled (87.37 LM: Enable GGB is TRUE)  Open command MCB 14720 Control commands MCB open  Close command MCB 14721 Control commands MCB close  Start/Gas 14734 Operating Magnet (Diesel) or Gas valve (gas application)' activated (03.28 Start/Gas is TRUE)  Engine idle run 14762 The engine is running in idle                                                                                                    | No load test         | 4683  | Test mode started without load                          |
| MCB opened 14700 The MCB reply signals MCB is open  MCB closed 14701 The MCB reply signals MCB is closed  GCB opened 14702 The GCB reply signals GCB is open  GCB closed 14703 The GCB reply signals GCB is closed  Mains failure 14704 Mains frequency or voltage is not ok  Emergency run 14705 The emergency run is initiated  Engine is running 14706 The engine is started ( 87.68 LM: Firing speed is TRUE)  Critical mode 14707 The critical mode is initiated  Open command GCB 14718 Control commands GCB open  Close command GCB 14719 Control commands GCB close  Enable GCB 1866 GCB is enabled ( 86.95 LM: Enable GCB is TRUE)  Enable GGB 1867 GGB is enabled ( 87.37 LM: Enable GGB is TRUE)  Open command MCB 14720 Control commands MCB open  Close command MCB 14721 Control commands MCB open  Close command MCB 14721 Control commands MCB close  Start/Gas 14734 Operating Magnet (Diesel) or Gas valve (gas application)' activated ( 03.28 start/Gas is TRUE)  Engine idle run 14762 The engine is running in idle                                                                                                    | Load test            | 4684  | Test mode started with load                             |
| MCB closed 14701 The MCB reply signals MCB is closed  GCB opened 14702 The GCB reply signals GCB is open  GCB closed 14703 The GCB reply signals GCB is closed  Mains failure 14704 Mains frequency or voltage is not ok  Emergency run 14705 The emergency run is initiated  Engine is running 14706 The engine is started ( 87.68 LM: Firing speed is TRUE)  Critical mode 14707 The critical mode is initiated  Open command GCB 14718 Control commands GCB open  Close command GCB 14719 Control commands GCB close  Enable GCB 1866 GCB is enabled ( 86.95 LM: Enable GCB is TRUE)  Enable GGB 1867 GGB is enabled ( 87.37 LM: Enable GGB is TRUE)  Open command MCB 14720 Control commands MCB open  Close command MCB 14721 Control commands MCB close  Start/Gas 14734 Operating Magnet (Diesel) or Gas valve (gas application)' activated ( 03.28 Start/Gas is TRUE)  Engine idle run 14762 The engine is running in idle                                                                                                    | Operation mode TEST  | 4685  | The unit is switched to TEST mode                       |
| GCB opened 14702 The GCB reply signals GCB is open GCB closed 14703 The GCB reply signals GCB is closed  Mains failure 14704 Mains frequency or voltage is not ok Emergency run 14705 The emergency run is initiated Engine is running 14706 The engine is started ( 87.68 LM: Firing speed is TRUE)  Critical mode 14707 The critical mode is initiated  Open command GCB 14718 Control commands GCB open  Close command GCB 14719 Control commands GCB close Enable GCB 1866 GCB is enabled ( 86.95 LM: Enable GCB is TRUE)  Enable GGB 1867 GGB is enabled ( 87.37 LM: Enable GGB is TRUE)  Open command MCB 14720 Control commands MCB open  Close command MCB 14721 Control commands MCB close  Start/Gas 14734 Operating Magnet (Diesel) or Gas valve (gas application)' activated ( 03.28 Start/Gas is TRUE)  Engine idle run 14762 The engine is running in idle                                                                                                    | MCB opened           | 14700 | The MCB reply signals MCB is open                       |
| GCB closed 14703 The GCB reply signals GCB is closed  Mains failure 14704 Mains frequency or voltage is not ok  Emergency run 14705 The emergency run is initiated  Engine is running 14706 The engine is started ( 87.68 LM: Firing speed is TRUE)  Critical mode 14707 The critical mode is initiated  Open command GCB 14718 Control commands GCB open  Close command GCB 14719 Control commands GCB close  Enable GCB 1866 GCB is enabled ( 86.95 LM: Enable GCB is TRUE)  Enable GGB 1867 GGB is enabled ( 87.37 LM: Enable GGB is TRUE)  Open command MCB 14720 Control commands MCB open  Close command MCB 14721 Control commands MCB close  Start/Gas 14734 Operating Magnet (Diesel) or Gas valve (gas application)' activated ( 03.28 Start/Gas is TRUE)  Engine idle run 14762 The engine is running in idle                                                                                                    | MCB closed           | 14701 | The MCB reply signals MCB is closed                     |
| Mains failure 14704 Mains frequency or voltage is not ok  Emergency run 14705 The emergency run is initiated  Engine is running 14706 The engine is started ( 87.68 LM: Firing speed is TRUE)  Critical mode 14707 The critical mode is initiated  Open command GCB 14718 Control commands GCB open  Close command GCB 14719 Control commands GCB close  Enable GCB 1866 GCB is enabled ( 86.95 LM: Enable GCB is TRUE)  Enable GGB 1867 GGB is enabled ( 87.37 LM: Enable GGB is TRUE)  Open command MCB 14720 Control commands MCB open  Close command MCB 14721 Control commands MCB close  Start/Gas 14734 Operating Magnet (Diesel) or Gas valve (gas application)' activated ( 03.28 Start/Gas is TRUE)  Engine idle run 14762 The engine is running in idle                                                                                                    | GCB opened           | 14702 | The GCB reply signals GCB is open                       |
| Emergency run  14705 The emergency run is initiated  Engine is running  14706 The engine is started ( 87.68 LM: Firing speed is TRUE)  Critical mode  14707 The critical mode is initiated  Open command GCB  14718 Control commands GCB open  Close command GCB  14719 Control commands GCB close  Enable GCB  Enable GCB  1866 GCB is enabled ( 86.95 LM: Enable GCB is TRUE)  Enable GGB  1867 GGB is enabled ( 87.37 LM: Enable GGB is TRUE)  Open command MCB  14720 Control commands MCB open  Close command MCB  14721 Control commands MCB close  Start/Gas  14734 Operating Magnet (Diesel) or Gas valve (gas application)' activated ( 03.28 Start/Gas is TRUE)  Engine idle run  14762 The engine is running in idle                                                                                                    | GCB closed           | 14703 | The GCB reply signals GCB is closed                     |
| Engine is running  14706 The engine is started (87.68 LM: Firing speed is TRUE)  Critical mode  14707 The critical mode is initiated  Open command GCB  14718 Control commands GCB open  Close command GCB  14719 Control commands GCB close  Enable GCB  Enable GGB  1866 GCB is enabled (86.95 LM: Enable GCB is TRUE)  Enable GGB  1867 GGB is enabled (87.37 LM: Enable GGB is TRUE)  Open command MCB  14720 Control commands MCB open  Close command MCB  14721 Control commands MCB close  Start/Gas  14734 Operating Magnet (Diesel) or Gas valve (gas application)' activated (03.28 Start/Gas is TRUE)  Engine idle run  14762 The engine is running in idle                                                                                                    | Mains failure        | 14704 | Mains frequency or voltage is not ok                    |
| Critical mode 14707 The critical mode is initiated  Open command GCB 14718 Control commands GCB open  Close command GCB 14719 Control commands GCB close  Enable GCB 1866 GCB is enabled ( 86.95 LM: Enable GCB is TRUE)  Enable GGB 1867 GGB is enabled ( 87.37 LM: Enable GGB is TRUE)  Open command MCB 14720 Control commands MCB open  Close command MCB 14721 Control commands MCB close  Start/Gas 14734 Operating Magnet (Diesel) or Gas valve (gas application)' activated ( 03.28 Start/Gas is TRUE)  Engine idle run 14762 The engine is running in idle                                                                                                    | Emergency run        | 14705 | The emergency run is initiated                          |
| Open command GCB 14718 Control commands GCB open  Close command GCB 14719 Control commands GCB close  Enable GCB 1866 GCB is enabled ( 86.95 LM: Enable GCB is TRUE)  Enable GGB 1867 GGB is enabled ( 87.37 LM: Enable GGB is TRUE)  Open command MCB 14720 Control commands MCB open  Close command MCB 14721 Control commands MCB close  Start/Gas 14734 Operating Magnet (Diesel) or Gas valve (gas application)' activated ( 03.28 Start/Gas is TRUE)  Engine idle run 14762 The engine is running in idle                                                                                                    | Engine is running    | 14706 | The engine is started ( 87.68 LM: Firing speed is TRUE) |
| Close command GCB 14719 Control commands GCB close  Enable GCB 1866 GCB is enabled ( 86.95 LM: Enable GCB is TRUE)  Enable GGB 1867 GGB is enabled ( 87.37 LM: Enable GGB is TRUE)  Open command MCB 14720 Control commands MCB open  Close command MCB 14721 Control commands MCB close  Start/Gas 14734 Operating Magnet (Diesel) or Gas valve (gas application)' activated ( 03.28 Start/Gas is TRUE)  Engine idle run 14762 The engine is running in idle                                                                                                    | Critical mode        | 14707 | The critical mode is initiated                          |
| Enable GCB 1866 GCB is enabled ( 86.95 LM: Enable GCB is TRUE)  Enable GGB 1867 GGB is enabled ( 87.37 LM: Enable GGB is TRUE)  Open command MCB 14720 Control commands MCB open  Close command MCB 14721 Control commands MCB close  Start/Gas 14734 Operating Magnet (Diesel) or Gas valve (gas application)' activated ( 03.28 Start/Gas is TRUE)  Engine idle run 14762 The engine is running in idle                                                                                                    | Open command GCB     | 14718 | Control commands GCB open                               |
| Enable GGB 1867 GGB is enabled ( 87.37 LM: Enable GGB is TRUE)  Open command MCB 14720 Control commands MCB open  Close command MCB 14721 Control commands MCB close  Start/Gas 14734 Operating Magnet (Diesel) or Gas valve (gas application)' activated ( 03.28 Start/Gas is TRUE)  Engine idle run 14762 The engine is running in idle                                                                                                    | Close command GCB    | 14719 | Control commands GCB close                              |
| Open command MCB 14720 Control commands MCB open  Close command MCB 14721 Control commands MCB close  Start/Gas 14734 Operating Magnet (Diesel) or Gas valve (gas application)' activated ( 03.28 Start/Gas is TRUE)  Engine idle run 14762 The engine is running in idle                                                                                                    | Enable GCB           | 1866  | GCB is enabled ( 86.95 LM: Enable GCB is TRUE)          |
| Close command MCB 14721 Control commands MCB close  Start/Gas 14734 Operating Magnet (Diesel) or Gas valve (gas application)' activated ( 03.28 Start/Gas is TRUE)  Engine idle run 14762 The engine is running in idle                                                                                                    | Enable GGB           | 1867  | GGB is enabled ( 87.37 LM: Enable GGB is TRUE)          |
| Start/Gas 14734 Operating Magnet (Diesel) or Gas valve (gas application)' activated ( 03.28 Start/Gas is TRUE)  Engine idle run 14762 The engine is running in idle                                                                                                    | Open command MCB     | 14720 | Control commands MCB open                               |
| Start/Gas is TRUE)  Engine idle run  14762  The engine is running in idle                                                                                                    | Close command MCB    | 14721 | Control commands MCB close                              |
|                                                                                                    | Start/Gas            | 14734 |                                                         |
| Customs undete                                                                                                    | Engine idle run      | 14762 | The engine is running in idle                           |
| System update System update is active                                                                                                    | System update        | 14763 | System update is active                                 |
| easYgen LS timeout 2440 easYgen loadshare timeout detected. This event logg entry can be enabled by parameter "2442 Load share timeout event ".                                                                                                    | easYgen LS timeout   | 2440  |                                                         |
| LSx LS timeout 2441 LSx loadshare timeout detected. This event logg entry can be enabled by parameter "2442 Load share timeout event ".                                                                                                    | LSx LS timeout       | 2441  |                                                         |
| Redund. LS timeout 2443 Redundancy loadshare timeout detected. This event logg entry can be enabled by parameter "2442 Load share timeout event ".                                                                                                    | Redund. LS timeout   | 2443  |                                                         |
| Startup power supply 14778 Start up power supply                                                                                                    | Startup power supply | 14778 | Start up power supply                                   |

| Message text         | ID    | Meaning                                             |
|----------------------|-------|-----------------------------------------------------|
| Power derating act.  | 16192 | Power derating is activated                         |
| Power uprating act.  | 16193 | Power uprating is activated                         |
| Neutral cont. opened | 1842  | Neutral contactor is opened                         |
| Neutral cont. closed | 1843  | Neutral contactor is closed                         |
| Gen excitation lim.  | 13288 | The limit of the generator's excitation is exceeded |
| GGB opened           | 14712 | The GGB reply signals GGB is open                   |
| GGB closed           | 14717 | The GGB reply signals GGB is closed                 |
| Open command GGB     | 14722 | Control commands GGB open                           |
| Close command GGB    | 14723 | Control commands GGB close                          |

## 9.5.4 Alarm Classes

The control functions are structured in the alarm classes listed in the table below.

The background color of the latest alarm displayed on the HMI homescreen does not necessarily correspond to the alarm class of the latest alarm. For example, if the latest alarm is alarm class A but there is still an alarm with alarm class F active or latched, the background color is red.

| Alarm class    | Visible in the display                               | LED "Alarm"<br>& horn  | Relay<br>"Command:<br>open GCB"                  | Shut-down engine      | Engine blocked<br>until ack.<br>sequence has<br>been<br>performed |
|----------------|------------------------------------------------------|------------------------|--------------------------------------------------|-----------------------|-------------------------------------------------------------------|
| Α              | Yes                                                  | No                     | No                                               | No                    | No                                                                |
| Warning Alarm  | This alarm does not occurs:  • Alarm text.           | interrupt the unit op  | eration. A message o                             | utput without a centr | alized alarm                                                      |
| В              | Yes                                                  | Yes                    | No                                               | No                    | No                                                                |
| Warning Alarm  | command variable                                     | 3.05 (horn) is issued. | eration. An output of<br>- Relay centralized ala |                       | occurs and the                                                    |
| С              | Yes                                                  | Yes                    | Soft unloading                                   | Cool down time        | Yes                                                               |
| Shutdown Alarm | With this alarm the                                  | GCB is opened and th   | ne engine is stopped.                            | Coasting occurs.      |                                                                   |
|                | • Alarm text + fl<br>Engine stop.                    | ashing LED "Alarm" -   | - Relay centralized ala                          | arm (horn) + GCB op   | en + Coasting +                                                   |
| D              | Yes                                                  | Yes                    | Immediately                                      | Cool down time        | Yes                                                               |
| Shutdown Alarm | With this alarm the                                  | GCB is opened and the  | ne engine is stopped.                            | Coasting occurs.      |                                                                   |
|                | <ul> <li>Alarm text + fl<br/>Engine stop.</li> </ul> | ashing LED "Alarm" -   | - Relay centralized ala                          | arm (horn) + GCB op   | en + Coasting +                                                   |
| E              | Yes                                                  | Yes                    | Soft unloading                                   | Immediately           | Yes                                                               |
| Shutdown Alarm | With this alarm the                                  | GCB is opened imme     | diately and the engin                            | e is stopped.         |                                                                   |

| Alarm class    | Visible in the display                     | LED "Alarm"<br>& horn                                                                          | Relay<br>"Command:<br>open GCB"                | Shut-down engine     | Engine blocked<br>until ack.<br>sequence has<br>been<br>performed |
|----------------|--------------------------------------------|------------------------------------------------------------------------------------------------|------------------------------------------------|----------------------|-------------------------------------------------------------------|
|                | • Alarm text + f                           | lashing LED "Alarm" -                                                                          | - Relay centralized al                         | arm (horn) + GCB ope | en + Engine stop.                                                 |
| F              | Yes                                        | Yes                                                                                            | Immediately                                    | Immediately          | Yes                                                               |
| Shutdown Alarm |                                            | GCB is opened imme                                                                             | ,                                              | • •                  | en + Engine stop.                                                 |
| Control        | No                                         | No                                                                                             | No                                             | No                   | No                                                                |
| Control Signal | control signal, whic list or the event his | control command on<br>h may be used in the<br>tory will be issued. Th<br>be configured with an | LogicsManager. No a<br>his signal is always se | larm message and no  | entry in the alarm                                                |

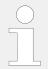

In manual mode all stopping alarms are without cool down.

#### **CAUTION!**

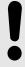

If an alarm of class C, D, or E is present and the GCB cannot be opened, the engine will not be stopped. This can only be achieved by enabling GCB monitoring (parameter  $\trianglerighteq$  2600) with the alarm class configured to "F" (parameter  $\trianglerighteq$  2601).

If an alarm has been configured with a shutdown alarm that has been enabled to self-acknowledge, and has been configured as engine delayed the following scenario may happen:

- The alarm shuts down the engine because of its alarm class.
- Due to the engine stopping, all engine delayed alarms are ignored.
- The alarm class is acknowledged automatically.
- The alarm will self-acknowledge and clear the fault message that shut the engine down.

This prevents the fault from being analyzed. After a short delay, the engine will restart.

• After the engine monitoring delay expires, the fault that originally shut down the engine will do so again.

This cycle will continue to repeat until corrected.

## 9.5.5 Alarm Messages

## 9.5.5.1 J1939 alarms

| Message text | ID    | Meaning                                                                                                    |
|--------------|-------|----------------------------------------------------------------------------------------------------|
| J1939        | 13708 | Most J1939 standard visualization values can trigger a dedicated alarm. For a list refer to chapter $\Vdash >$ "7.5 J1939 Protocol" . |

#### 9.5.5.2 No alarm

| Message text    | ID    | Meaning                   |
|-----------------|-------|---------------------------|
| No alarm active | 13328 | There is no alarm active. |

## 9.5.5.3 Generator monitoring

| Message text         | ID   | Meaning                                                                                                    |
|----------------------|------|----------------------------------------------------------------------------------------------------|
| Gen. overfrequency 1 | 1912 | Generator overfrequency, limit value 1  The generator frequency has exceeded the limit value 1 for generator overfrequency.          |
| Gen. overfrequency 2 | 1913 | Generator overfrequency, limit value 2  The generator frequency has exceeded the limit value 2 for generator overfrequency.          |
| Gen.underfrequency 1 | 1962 | Generator underfrequency, limit value 1  The generator frequency has fallen below the limit value 1 for generator underfrequency.    |
| Gen.underfrequency 2 | 1963 | Generator underfrequency, limit value 2  The generator frequency has fallen below the limit value 2 for generator underfrequency.    |
| Gen. overvoltage 1   | 2012 | Generator overvoltage, limit value ${\bf 1}$ The generator voltage has exceeded the limit value ${\bf 1}$ for generator overvoltage. |
| Gen. overvoltage 2   | 2013 | Generator overvoltage, limit value 2  The generator voltage has exceeded the limit value 2 for generator overvoltage.                |
| Gen. undervoltage 1  | 2062 | Generator undervoltage, limit value 1  The generator voltage has fallen below the limit value 1 for generator undervoltage.          |
| Gen. undervoltage 2  | 2063 | Generator undervoltage, limit value 2  The generator voltage has fallen below the limit value 2 for generator undervoltage.          |
| Gen. overcurrent 1   | 2218 | Generator overcurrent, limit value 1  The generator current has exceeded the limit value 1 for the generator overcurrent.            |

| Message text         | ID   | Meaning                                                                                                    |
|----------------------|------|----------------------------------------------------------------------------------------------------|
| Gen. overcurrent 2   | 2219 | Generator overcurrent, limit value 2                                                                              |
|                      |      | The generator current has exceeded the limit value 2 for the generator overcurrent.                               |
| Gen. overcurrent 3   | 2220 | Generator overcurrent, limit value 3                                                                              |
|                      |      | The generator current has exceeded the limit value 3 for the generator overcurrent.                               |
| Inv. time overcurr.  | 4038 | Generator inverse time-overcurrent                                                                                |
|                      |      | The generator current has exceeded the limit based on the inverse time overcurrent setting.                       |
| Gen. rev./red. pwr.1 | 2262 | Generator reverse power, limit value 1 / Generator reduced power, limit value 1                                   |
|                      |      | The generator power has exceeded the limit value 1 for generator reverse power $\!\!/$ generator reduced power.   |
| Gen. rev./red. pwr.2 | 2263 | Generator reverse power, limit value 2 / Generator reduced power, limit value 2                                   |
|                      |      | The generator power has exceeded the limit value 2 for generator reverse power / generator reduced power.         |
| Gen. overload IOP 1  | 2314 | Generator overload IOP, limit value 1                                                                             |
|                      |      | The generator power has exceeded the limit value 1 for generator overload in islanded operation (MCB is open).    |
| Gen. overload IOP 2  | 2315 | Generator overload IOP, limit value 2                                                                             |
|                      |      | The generator power has exceeded the limit value 2 for generator overload in islanded operation (MCB is open).    |
| Gen. overload MOP 1  | 2362 | Generator overload MOP, limit value 1                                                                             |
|                      |      | The generator power has exceeded the limit value ${\bf 1}$ for generator overload in mains parallel operation.    |
| Gen. overload MOP 2  | 2363 | Generator overload MOP, limit value 2                                                                             |
|                      |      | The generator power has exceeded the limit value 2 for generator overload in mains parallel operation.            |
| Unbalanced load 1    | 2412 | Generator unbalanced load, limit value 1                                                                          |
|                      |      | The generator current has exceeded the limit value ${\bf 1}$ for generator unbalanced load.                       |
| Unbalanced load 2    | 2413 | Generator unbalanced load, limit value 2                                                                          |
|                      |      | The generator current has exceeded the limit value 2 for generator unbalanced load.                               |
| Gen. volt. asymmetry | 3907 | Voltage asymmetry                                                                                                 |
|                      |      | The generator phase-to-phase voltages have higher differences between each other than the configured limit value. |
| Ground fault 1       | 3263 | Generator ground current, limit value 1                                                                           |
|                      |      | The measured or calculated ground current has exceeded the limit value 1 for the generator ground current.        |
| Ground fault 2       | 3264 | Generator ground current, limit value 2                                                                           |
|                      |      |                                                                                                    |

| Message text         | ID   | Meaning                                                                                                    |
|----------------------|------|----------------------------------------------------------------------------------------------------|
|                      |      | The measured or calculated ground current has exceeded the limit value 2 for the generator ground current. |
| Gen.ph.rot. mismatch | 3955 | Generator rotating field mismatch                                                                          |
|                      |      | The generator rotating field does not correspond with the configured direction.                            |
| Gen. PF lagging 1    | 2337 | Generator overexcited, limit value 1                                                                       |
|                      |      | The power factor limit 1 has been exceeded at the generator towards inductive.                             |
| Gen. PF lagging 2    | 2338 | Generator overexcited, limit value 2                                                                       |
|                      |      | The power factor limit 2 has been exceeded at the generator towards inductive.                             |
| Gen. PF leading 1    | 2387 | Generator underexcited, limit value 1                                                                      |
|                      |      | The power factor limit 1 has fallen below at the generator towards capacitive.                             |
| Gen. PF leading 2    | 2388 | Generator underexcited, limit value 2                                                                      |
|                      |      | The power factor limit 2 has fallen below at the generator towards capacitive.                             |
| Gen.act.pwr.mismatch | 2924 | Generator active power mismatch                                                                            |
|                      |      | The deviation between the generator power and the active power setpoint has exceeded the limit.            |
| Gen. unloading fault | 3124 | Generator unloading mismatch                                                                               |
|                      |      | The easYgen failed to reduce the generator power below the configured unload limit.                        |
| Pole slip            | 2424 | Pole slip Monitoring Alarm active                                                                          |
|                      |      | A pole slip was detected during running the generator mains parallel.                                      |

## 9.5.5.4 Busbar monitoring

| Message text         | ID    | Meaning                                                                                                    |
|----------------------|-------|----------------------------------------------------------------------------------------------------|
| Busbar v/f not ok    | 5123  | Busbar voltage or frequency is not ok  Busbar voltage and frequency are not in range according to the configured limits. |
| Busb.ph.rot.mismatch | 10666 | Busbar rotating field mismatch  The busbar rotating field does not correspond with the configured direction.             |

## 9.5.5.5 Mains monitoring

| Message text      | ID   | Meaning                                                                                                    |
|-------------------|------|----------------------------------------------------------------------------------------------------|
| Mains overfreq. 1 | 2862 | Mains overfrequency, limit value 1  The mains frequency has exceeded the limit value 1 for mains overfrequency. |
| Mains overfreq. 2 | 2863 | Mains overfrequency, limit value 2  The mains frequency has exceeded the limit value 2 for mains overfrequency. |

| Message text         | ID   | Meaning                                                                                                    |
|----------------------|------|----------------------------------------------------------------------------------------------------|
| Mains underfreq. 1   | 2912 | Mains underfrequency, limit value 1                                                                                                    |
|                      |      | The mains frequency has fallen below the limit value 1 for mains underfrequency.                                                                           |
| Mains underfreq. 2   | 2913 | Mains underfrequency, limit value 2                                                                                                    |
|                      |      | The mains frequency has fallen below the limit value 2 for mains underfrequency.                                                                           |
| Mains overvoltage 1  | 2962 | Mains overvoltage, limit value 1                                                                                                    |
|                      |      | The mains voltage has exceeded the limit value 1 for mains overvoltage.                                                                                    |
| Mains overvoltage 2  | 2963 | Mains overvoltage, limit value 2                                                                                                    |
|                      |      | The mains voltage has exceeded the limit value 2 for mains overvoltage.                                                                                    |
| Mains undervoltage 1 | 3012 | Mains undervoltage, limit value 1                                                                                                    |
|                      |      | The mains voltage has fallen below the limit value 1 for mains undervoltage.                                                                               |
| Mains undervoltage 2 | 3013 | Mains undervoltage, limit value 2                                                                                                    |
|                      |      | The mains voltage has fallen below the limit value 2 for mains undervoltage.                                                                               |
| Mains phase shift    | 3057 | Mains phase shift                                                                                                    |
|                      |      | A mains phase shift, which has exceeded the configured limit, has occurred.                                                                                |
| Mains df/dt          | 3106 | Mains df/dt (ROCOF)                                                                                                    |
|                      |      | A mains df/dt, which has exceeded the configured limit, has occurred. Triggering this monitoring function causes the mains decoupling function to trigger. |
| Mains decoupling     | 3114 | Mains decoupling is initiated                                                                                                    |
|                      |      | One or more monitoring function(s) considered for the mains decoupling functionality has triggered.                                                        |
| Decoupling GCB<->MCB | 5147 | Decoupling GCB < - > MCB                                                                                                    |
|                      |      | During decoupling there was a change over from the preferred breaker to the other.                                                                         |
| Mns.ph.rot. mismatch | 3975 | Mains rotating field mismatch                                                                                                    |
|                      |      | The mains rotating field does not correspond with the configured direction.                                                                                |
| Mains import power 1 | 3217 | Mains import power, limit value 1                                                                                                    |
|                      |      | The mains import power has exceeded or fallen below the limit value $\boldsymbol{1}$ for mains import power.                                               |
| Mains import power 2 | 3218 | Mains import power, limit value 2                                                                                                    |
|                      |      | The mains import power has exceeded or fallen below the limit value 2 for mains import power.                                                              |
| Mains export power 1 | 3241 | Mains export power, limit value 1                                                                                                    |
|                      |      | The mains export power has exceeded or fallen below the limit value 1 for mains export power.                                                              |
| Mains export power 2 | 3242 | Mains export power, limit value 2                                                                                                    |
|                      |      | The mains export power has exceeded or fallen below the limit value 2 for mains export power.                                                              |
|                      |      |                                                                                                    |

| Message text         | ID   | Meaning                                                                                                    |
|----------------------|------|----------------------------------------------------------------------------------------------------|
| Mains PF lagging 1   | 2985 | Mains power factor lagging exceeded, limit value 1                                                                |
|                      |      | The power factor limit 1 has been exceeded at the mains interchange point towards inductive.                      |
| Mains PF lagging 2   | 2986 | Mains power factor lagging exceeded, limit value 2                                                                |
|                      |      | The power factor limit 2 has been exceeded at the mains interchange point towards inductive.                      |
| Mains PF leading 1   | 3035 | Mains power factor leading exceeded, limit value 1                                                                |
|                      |      | The power factor limit 1 has fallen below at the mains interchange point towards capacitive.                      |
| Mains PF leading 2   | 3036 | Mains power factor leading exceeded, limit value 2                                                                |
|                      |      | The power factor limit 1 has fallen below at the mains interchange point towards capacitive.                      |
| Mns act.pwr.mismatch | 2934 | Mains active power mismatch                                                                                       |
|                      |      | The deviation between the import/export power and the active import/export power setpoint has exceeded the limit. |
| Mains volt. incr.    | 8834 | Mains voltage increase monitor has tripped                                                                        |
|                      |      | The mains voltage has exceeded for a longer time period the voltage increase criteria.                            |
| QV monitoring 1      | 3288 | QV monitoring, delay time 1                                                                                       |
|                      |      | The generator reactive power has exceeded the limit with delay time 1.                                            |
| QV monitoring 2      | 3289 | QV monitoring, delay time 2                                                                                       |
|                      |      | The generator reactive power has exceeded the limit with delay time 2.                                            |
| Time dep. voltage 1  | 4958 | Time-dependent voltage, limit value 1                                                                             |
|                      |      | The measured voltage falls below/exceeds the configured criteria.                                                 |
| Time dep. voltage 2  | 5022 | Time-dependent voltage, limit value 2                                                                             |
|                      |      | The measured voltage falls below/exceeds the configured criteria.                                                 |
| Time dep. voltage 3  | 4980 | Time-dependent voltage, limit value 3                                                                             |
|                      |      | The measured voltage falls below/exceeds the configured criteria.                                                 |
|                      |      |                                                                                                    |

# 9.5.5.6 Engine monitoring

| Message text | ID   | Meaning                                                                                                |
|--------------|------|----------------------------------------------------------------------------------------------------|
| Overspeed 1  | 2112 | Engine overspeed, limit value 1  The engine speed has exceeded the limit value 1 for engine overspeed. |
| Overspeed 2  | 2113 | Engine overspeed, limit value 2  The engine speed has exceeded the limit value 2 for engine overspeed. |
| Underspeed 1 | 2162 | Engine underspeed, limit value 1                                                                       |

| Message text         | ID    | Meaning                                                                                                    |
|----------------------|-------|----------------------------------------------------------------------------------------------------|
|                      |       | The engine speed has fallen below the limit value 1 for engine underspeed.                                                                                                    |
| Underspeed 2         | 2163  | Engine underspeed, limit value 2                                                                                                    |
|                      |       | The engine speed has fallen below the limit value 2 for engine underspeed.                                                                                                    |
| Unintended stop      | 2652  | Unintended Stop                                                                                                    |
|                      |       | The easYgen expects the generator to be running but a sudden underrun of the ignition speed has been detected.                                                                          |
| Speed/freq. mismatch | 2457  | Difference in frequency/speed measurement                                                                                                    |
|                      |       | The speed differential between the generator frequency (ascertained by the generator voltage measurement) and the engine speed (measured by the MPU) has exceeded the configured limit. |
| Eng. stop malfunct.  | 2504  | Engine cannot be stopped                                                                                                    |
|                      |       | There is still recognized a turning engine (by electrical frequency or speed signal) even the engine is stopped.                                                                        |
| Start fail           | 3325  | Failure of engine to start                                                                                                    |
|                      |       | The generator set has failed to start after the configured number of attempts.                                                                                                    |
| Charge alt. low volt | 4056  | Charging alternator voltage low                                                                                                    |
|                      |       | The charging alternator voltage has fallen below the critical limit.                                                                                                    |
| Cylinder temp.lev.1  | 14575 | Cylinder temperature Level 1                                                                                                    |
|                      |       | The cylinder temperature difference exceeded level 1.                                                                                                    |
| Cylinder temp.lev.2  | 14576 | Cylinder temperature Level 2                                                                                                    |
|                      |       | The cylinder temperature difference exceeded level 2.                                                                                                    |
| Cyl.tmp.wire brk.    | 14584 | Cylinder temperature monitoring has detected sensor wire as broken                                                                                                    |
| Active LS mismatch   | 5105  | Active power loadsharing mismatch.                                                                                                    |
|                      |       | The percentage load value of this device is different to the others.                                                                                                    |
| Reactive LS mismatch | 5111  | Reactive power loadsharing mismatch                                                                                                    |
|                      |       | The percentage load value of this device is different to the others.                                                                                                    |
| Maint. days exceeded | 2560  | Maintenance days exceeded                                                                                                    |
|                      |       | The generator run time has exceeded the configured number of days since the last maintenance call RESET.                                                                                |
| Maint. hrs exceeded  | 2561  | Maintenance hours exceeded                                                                                                    |
|                      |       | The generator run time has exceeded the configured number of operating hours since the last maintenance call RESET.                                                                     |

## 9.5.5.7 Operating Range Monitoring

| Message text | ID | Meaning                                                                                                    |
|--------------|----|----------------------------------------------------------------------------------------------------|
|              |    | Operating range monitoring alarm. The device stocks because of a logical circumstance. The operating range monitor indicates an alarm with an error |

| Message text        | ID   | Meaning                                                                                                    |
|---------------------|------|----------------------------------------------------------------------------------------------------|
|                     |      | number. The number stands for a failed check procedure. For more information refer to chapter "Operating Range Failure".                                                                                              |
| Oper.range failed 1 | 2665 | Check 1: The easYgen wants close the GCB, but the generator is not within its operating range.                                                                                                    |
|                     |      | (GCB shall be closed OR Emergency run is active) AND                                                                                                    |
|                     |      | Firing speed is reached AND                                                                                                    |
|                     |      | GCB is open AND                                                                                                    |
|                     |      | Generator is not okay AND                                                                                                    |
|                     |      | Idle monitoring is expired                                                                                                    |
| Oper.range failed 2 | 2666 | Check 2: The easYgen wants close the GCB, but the busbar is not within the generator operating range.                                                                                                    |
|                     |      | (GCB shall be closed OR Emergency run is active) AND                                                                                                    |
|                     |      | Firing speed reached AND                                                                                                    |
|                     |      | • GCB is open AND                                                                                                    |
|                     |      | Generator is okay AND                                                                                                    |
|                     |      | Busbar is undefined (Busbar not dead AND not within the operation range)                                                                                                    |
| Oper.range failed 3 | 2667 | Check 3: The easYgen wants close the GCB in breaker transistion mode "Open transition" with GCB and MCB open status. In this condition the busbar is expected as dead, but there is still voltage on busbar measured. |
|                     |      | GCB shall be closed AND                                                                                                    |
|                     |      | Firing speed reached AND                                                                                                    |
|                     |      | • GCB is open AND                                                                                                    |
|                     |      | Breaker mode "open transition" is active AND                                                                                                    |
|                     |      | MCB is open AND                                                                                                    |
|                     |      | Busbar is okay AND                                                                                                    |
|                     |      | No GCB in the system is closed                                                                                                    |
| Oper.range failed 4 | 2668 | Check 4: The easYgen wants close the GCB onto a dead busbar. The device cannot close the breaker onto busbar, because there is minimum one neighbor device recognized with a GCB closed.                              |
|                     |      | GCB shall be closed AND                                                                                                    |
|                     |      | Firing speed reached AND                                                                                                    |
|                     |      | • GCB is open AND                                                                                                    |
|                     |      | Generator is okay AND                                                                                                    |
|                     |      | Busbar is dead AND                                                                                                    |
|                     |      | Minimum one GCB in the system is closed                                                                                                    |
| Oper.range failed 5 | 2669 | Check 5: The easYgen wants synchronize the GCB, the MCB is closed, but the mains or busbar is not within its operating range.                                                                                         |
|                     |      | GCB shall be closed AND                                                                                                    |
|                     |      | Firing speed reached AND                                                                                                    |
|                     |      | • GCB is open AND                                                                                                    |
|                     |      | MCB is closed AND                                                                                                    |
|                     |      |                                                                                                    |

| Message text         | ID   | Meaning                                                                                                    |
|----------------------|------|----------------------------------------------------------------------------------------------------|
|                      |      | Idle monitoring is expired AND                                                                                                    |
|                      |      | Breaker mode with GGB is not active AND                                                                                                    |
|                      |      | Mains OR Busbar is not okay                                                                                                    |
| Oper.range failed 6  | 2670 | Check 6: The easYgen wants close the GGB, but the generator minimum power is not reached.                                                                                                    |
|                      |      | GGB shall be closed with deadbus closure AND                                                                                                    |
|                      |      | GGB request minimum power is not available AND                                                                                                    |
|                      |      | LM Bypass min. power for closing GGB is not active                                                                                                    |
| Oper.range failed 7  | 2671 | Check 7: The easYgen wants close the GGB in the Open Transition Mode, but the generator minimum power is not reached.                                                                                                    |
|                      |      | GGB shall be closed in breaker mode "open transition" AND                                                                                                    |
|                      |      | GGB request minimum power isn't available AND                                                                                                    |
|                      |      | LM Bypass min. power for closing GGB isn't active                                                                                                    |
| Oper.range failed 8  | 2672 | Check 8: The easYgen wants synchronize the GGB, but the generator minimum power is not reached.                                                                                                    |
|                      |      | Synchronization GGB is active AND                                                                                                    |
|                      |      | GGB request minimum power is not available AND                                                                                                    |
|                      |      | LM Bypass min. power for closing GGB is not active                                                                                                    |
| Oper.range failed 9  | 2673 | Check 9: GGB control mode: The MCB or the GGB is closed with min. one neighbour GCB is closed to the busbar. There is a conflict, the external voltage monitoring of the Load Busbar signals a "Dead load busbar", which cannot be the case. |
|                      |      | Notice: This monitoring is not activ in operating mode STOP.                                                                                                    |
|                      |      | • (MCB is closed OR (GGB is closed AND min. one GCB is closed)) AND                                                                                                    |
|                      |      | Load busbar monitoring is active AND                                                                                                    |
|                      |      | Load busbar is dead AND                                                                                                    |
|                      |      | Breaker mode with GGB is active AND                                                                                                    |
|                      |      | Operation mode STOP is not active                                                                                                    |
| Oper.range failed 10 | 2674 | Check 10: The easYgen wants synchronize the GGB, the MCB is closed, but the mains is not in operating range.                                                                                                    |
|                      |      | Notice: This monitoring is not activ in operating mode STOP.                                                                                                    |
|                      |      | Mains is not okay AND                                                                                                    |
|                      |      | MCB is closed AND                                                                                                    |
|                      |      | GCB is released AND                                                                                                    |
|                      |      | Breaker mode with GGB is active AND                                                                                                    |
|                      |      | Operation mode STOP isn't active AND                                                                                                    |
|                      |      | • GGB is open                                                                                                    |
| Oper.range failed 11 | 2675 | Check 11: The easYgen checks the plausibility of generator and busbar, if the engine runs and the GCB is closed, but the operating range of generator OR busbar is not matched.                                                              |
|                      |      |                                                                                                    |

| Message text         | ID   | Meaning                                                                                                    |
|----------------------|------|----------------------------------------------------------------------------------------------------|
|                      |      | Notice: This monitoring is not activ in run-up synchronization mode.  • (Busbar is not okay OR Generator is not okay OR Phase angle difference is > 12°) AND  • GCB is closed AND                                                                                                    |
|                      |      | <ul><li>Run-up synchronization is not active AND</li><li>Engine is released</li></ul>                                                                                                    |
| Oper.range failed 12 | 2676 | Check 12: The easYgen checks the phase rotation of generator, busbar and mains. If the phase rotation of all systems does not match and a synchronisation shall be executed this will occur. (Synchronisation is blocked)  • Synchronisation (GCB, GGB or MCB) shall be executed AND  • Phase rotation of all systems does not match |

## 9.5.5.8 Breaker Monitoring

| Message text      | ID    | Meaning                                                                                                    |
|-------------------|-------|----------------------------------------------------------------------------------------------------|
| GCB fail to close | 2603  | GCB failed to close  The easYgen has attempted to close the GCB the configured maximum number of attempts and failed.                                                                                                    |
| GCB fail to open  | 2604  | GCB failed to open  The easYgen has attempted to open the GCB within the configured time and failed.                                                                                                    |
| GCB syn. timeout  | 3064  | GCB synchronization time exceeded  The easYgen has failed to synchronize the GCB within the configured synchronization time.                                                                                                    |
| GCB failure 50BF  | 10668 | GCB failure 50BF  Generator current is measured even if the mains repliy signals GCB open.                                                                                                    |
| GGB fail to open  | 3090  | Failed GGB open  The easYgen is still receiving the reply "GGB closed" after the GGB open monitoring timer has expired.                                                                                                    |
| GGB fail to close | 3089  | Failed GGB close  The easYgen is still receiving the reply "GGB opened" after the configured maximum number of close attempts and failed.                                                                                                    |
| Timeout syn. GGB  | 3084  | GGB synchronization time exceeded  The easYgen has failed to synchronize the GGB within the configured synchronization time.                                                                                                    |
| MCB fail to close | 2623  | MCB failed to close  The easYgen has attempted to close the MCB the configured maximum number of attempts and failed. Depending on the configuration, the easYgen will continue to attempt to close the GCB as long as the conditions for closing the MCB are fulfilled. |
| MCB fail to open  | 2624  | Failed MCB open                                                                                                    |

| Message text        | ID    | Meaning                                                                                                    |
|---------------------|-------|----------------------------------------------------------------------------------------------------|
|                     |       | The easYgen is still receiving the reply MCB closed" after the MCB open monitoring timer has expired.                        |
| MCB syn. timeout    | 3074  | MCB synchronization time exceeded  The easYgen has failed to synchronize the MCB within the configured synchronization time. |
| MCB failure 50BF    | 10670 | MCB failure 50BF  There is a mains current measured even the MCB reply signals MCB open.                                     |
| MCB plausibility    | 10672 | MCB plausibility  The number of closed MCBs is different to the number of easYgen and/or easY-I devices in the same segment. |
| N-cont. reply mism. | 5153  | Neutral contactor reply mismatch  Neutral contactor reply mismatch to the NC command.                                        |

## 9.5.5.9 CANopen Monitoring

| Message text        | ID    | Meaning                                                                             |
|---------------------|-------|-------------------------------------------------------------------------------------|
| CANopen Interface 1 | 10087 | Interface alarm CANopen on CAN bus 1                                                |
|                     |       | No Receive Process Data Object ( RPDO) is received within the configured time.      |
| CANopen Interface 2 | 10088 | Interface alarm CANopen on CAN bus 2                                                |
|                     |       | There is a timeout on at least one expansion board that is configured as available. |
| CANopen Interface 3 | 10090 | Interface alarm CANopen on CAN bus 3                                                |
|                     |       | No Receive Process Data Object ( RPDO) is received within the configured time.      |

## 9.5.5.10 CAN J1939 (ECU) Monitoring

| Message text         | ID    | Meaning                                              |
|----------------------|-------|------------------------------------------------------|
| J1939 dev. 1 timeout | 10059 | J1939 device 1 timeout                               |
|                      |       | Messages from the J1939 device 1 are missing. (CAN2) |
| J1939 dev. 2 timeout | 10091 | J1939 device 2 timeout                               |
|                      |       | Messages from the J1939 device 2 are missing. (CAN2) |
| J1939 dev. 3 timeout | 10092 | J1939 device 3 timeout                               |
|                      |       | Messages from the J1939 device 3 are missing. (CAN2) |
| J1939 ECU timeout    | 10058 | J1939 ECU timeout                                    |
|                      |       | Messages from the J1939 ECU are missing. (CAN2)      |
| J1939 AVR timeout    | 10009 | J1939 AVR timeout                                    |
|                      |       |                                                      |
|                      |       |                                                      |

| Message text        | ID    | Meaning                                                                                                    |
|---------------------|-------|----------------------------------------------------------------------------------------------------|
|                     |       | Messages from the J1939 AVR are missing or remote configuration of the AVR (e.g. Exciter-10-P2) does not work. (CAN2) |
| Red stop lamp       | 15125 | Red stop lamp, J1939 interface                                                                                        |
|                     |       | The ECU sends a red stop lamp signal. There is a critical failure detected in the ECU.                                |
| Amber warning lamp  | 15126 | Amber warning lamp, J1939 interface                                                                                   |
|                     |       | The ECU sends a amber warning lamp signal. There is a warning failure detected in the ECU.                            |
| J1939 Emission lamp | 10663 | J1939 Emission lamp                                                                                                   |
|                     |       | ECU has an Emission/Malfunction alarm.                                                                                |
| J1939 Protect lamp  | 10662 | J1939 Protect lamp                                                                                                    |
|                     |       | ECU has a protect alarm.                                                                                              |

## 9.5.5.11 Ethernet Communication Monitoring

| Message text       | ID    | Meaning                                                                           |
|--------------------|-------|-----------------------------------------------------------------------------------|
| Ethernet issue     | 11852 | Abnormal rate of Ethernet messages.                                               |
|                    |       | The device detects an abnormal high rate of Ethernet UDP-messages per time scale. |
| Eth. configuration | 15055 | Wrong configuration of Ethernet network address performed.                        |

# 9.5.5.12 Multi-unit Monitoring

| Message text        | ID   | Meaning                                                                                                    |
|---------------------|------|----------------------------------------------------------------------------------------------------|
| Parameter alignment | 4073 | LDSS parameter mismatch detected                                                                                  |
|                     |      | The easYgen has detected that not all LDSS parameters are configured identically at all participating units.      |
|                     |      | Refer in the manual to the chapter "Multi-unit Parameter Alignment" to see the relevant LDSS parameter.           |
| Missing easYgen     | 4059 | Missing easYgen                                                                                                   |
|                     |      | At least one easYgen or easY-I is missing. Check the status of the communication diagnostic.                      |
| Missing LSx         | 4069 | Missing LSx device in layer 1 region                                                                              |
|                     |      | At least one LSx device in layer 1 region is missing. Check the status of the communication diagnostic.           |
| Syst.update easYgen | 4074 | System update easYgen                                                                                             |
|                     |      | The communication topology of easYgens and/or easY-I have changed. Check the communication easYgen and/or easY-I. |
| Syst.update LSx     | 4075 | System update LSx device                                                                                          |

| Message text         | ID   | Meaning                                                                                                    |
|----------------------|------|----------------------------------------------------------------------------------------------------|
|                      |      | The communication topology of LSx devices have changed. Check the communication LSx devices.                                                               |
| Syst.update Layer1   | 4197 | System update Layer 1                                                                                                    |
|                      |      | The communication topology within of communication Layer 1 has changed. Check the communication easYgen and/or easY-I respectively LSx devices in Layer 1. |
| EthB EthC redundancy | 2430 | The Load share interface Ethernet B / Ethernet C redundancy is lost.                                                                                       |
|                      |      | The device warns that the Ethernet redundancy B/C is lost. Check the communication diagnostic screen of the according layer.                               |
| CAN EthA redundancy  | 2439 | The Load share interface CAN / Ethernet A redundancy is lost.                                                                                              |
|                      |      | The device warns that the Ethernet redundancy CAN/EthA is lost. Check the communication diagnostic screen of the layer 1.                                  |

## 9.5.5.13 Flexible Limits Monitoring

| Message text      | ID    | Meaning                                                                                                    |
|-------------------|-------|----------------------------------------------------------------------------------------------------|
|                   |       | $40\ \mbox{flexible}$ limits. This text may be assigned customer defined. The Indication here is the default text. |
| Flexible limit 1  | 10018 |                                                                                                    |
| Flexible limit 2  | 10019 |                                                                                                    |
| Flexible limit 3  | 10020 |                                                                                                    |
| Flexible limit 4  | 10021 |                                                                                                    |
| Flexible limit 5  | 10022 |                                                                                                    |
| Flexible limit 6  | 10023 |                                                                                                    |
| Flexible limit 7  | 10024 |                                                                                                    |
| Flexible limit 8  | 10025 |                                                                                                    |
| Flexible limit 9  | 10026 |                                                                                                    |
| Flexible limit 10 | 10027 |                                                                                                    |
| Flexible limit 11 | 10028 |                                                                                                    |
| Flexible limit 12 | 10029 |                                                                                                    |
| Flexible limit 13 | 10030 |                                                                                                    |
| Flexible limit 14 | 10031 |                                                                                                    |
| Flexible limit 15 | 10032 |                                                                                                    |
| Flexible limit 16 | 10033 |                                                                                                    |
| Flexible limit 17 | 10034 |                                                                                                    |
| Flexible limit 18 | 10035 |                                                                                                    |
| Flexible limit 19 | 10036 |                                                                                                    |
| Flexible limit 20 | 10037 |                                                                                                    |
| Flexible limit 21 | 10038 |                                                                                                    |
| Flexible limit 22 | 10039 |                                                                                                    |

| Message text      | ID    | Meaning |
|-------------------|-------|---------|
| Flexible limit 23 | 10040 |         |
| Flexible limit 24 | 10041 |         |
| Flexible limit 25 | 10042 |         |
| Flexible limit 26 | 10043 |         |
| Flexible limit 27 | 10044 |         |
| Flexible limit 28 | 10045 |         |
| Flexible limit 29 | 10046 |         |
| Flexible limit 30 | 10047 |         |
| Flexible limit 31 | 10048 |         |
| Flexible limit 32 | 10049 |         |
| Flexible limit 33 | 10050 |         |
| Flexible limit 34 | 10051 |         |
| Flexible limit 35 | 10052 |         |
| Flexible limit 36 | 10053 |         |
| Flexible limit 37 | 10054 |         |
| Flexible limit 38 | 10055 |         |
| Flexible limit 39 | 10056 |         |
| Flexible limit 40 | 10057 |         |

## 9.5.5.14 Digital Inputs Monitoring

| Message text      | ID    | Meaning                                                                                                    |
|-------------------|-------|----------------------------------------------------------------------------------------------------|
|                   |       | Discrete input 1-23, energized / de-energized                                                                                                    |
|                   |       | The actual state of the monitored discrete input is energized / de-energized (depending on the configuration) for at least the configured time. This text may be assigned customer defined. The Indication here is the default text. |
| Discrete input 1  | 10600 |                                                                                                    |
| Discrete input 2  | 10601 |                                                                                                    |
| Discrete input 3  | 10602 |                                                                                                    |
| Discrete input 4  | 10603 |                                                                                                    |
| Discrete input 5  | 10604 |                                                                                                    |
| Discrete input 6  | 10605 |                                                                                                    |
| Discrete input 7  | 10607 |                                                                                                    |
| Discrete input 8  | 10608 |                                                                                                    |
| Discrete input 9  | 10609 |                                                                                                    |
| Discrete input 10 | 10610 |                                                                                                    |
| Discrete input 11 | 10611 |                                                                                                    |
| Discrete input 12 | 10612 |                                                                                                    |

| Message text      | ID    | Meaning |
|-------------------|-------|---------|
| Discrete input 13 | 10613 |         |
| Discrete input 14 | 10614 |         |
| Discrete input 15 | 10615 |         |
| Discrete input 16 | 10616 |         |
| Discrete input 17 | 10617 |         |
| Discrete input 18 | 10618 |         |
| Discrete input 19 | 10619 |         |
| Discrete input 20 | 10620 |         |
| Discrete input 21 | 10621 |         |
| Discrete input 22 | 10622 |         |
| Discrete input 23 | 10623 |         |

## 9.5.5.15 External Digital Inputs Monitoring

| Message text           | ID    | Meaning                                                                                                    |
|------------------------|-------|----------------------------------------------------------------------------------------------------|
|                        |       | External discrete input 1-32, energized / de-energized                                                                                                    |
|                        |       | The actual state of the monitored discrete input is energized / de-energized (depending on the configuration) for at least the configured time. This text may be assigned customer defined. The Indication here is the default text. |
| Ext. Discrete input 1  | 16360 |                                                                                                    |
| Ext. Discrete input 2  | 16361 |                                                                                                    |
| Ext. Discrete input 3  | 16362 |                                                                                                    |
| Ext. Discrete input 4  | 16364 |                                                                                                    |
| Ext. Discrete input 5  | 16365 |                                                                                                    |
| Ext. Discrete input 6  | 16366 |                                                                                                    |
| Ext. Discrete input 7  | 16367 |                                                                                                    |
| Ext. Discrete input 8  | 16368 |                                                                                                    |
| Ext. Discrete input 9  | 16369 |                                                                                                    |
| Ext. Discrete input 10 | 16370 |                                                                                                    |
| Ext. Discrete input 11 | 16371 |                                                                                                    |
| Ext. Discrete input 12 | 16372 |                                                                                                    |
| Ext. Discrete input 13 | 16373 |                                                                                                    |
| Ext. Discrete input 14 | 16374 |                                                                                                    |
| Ext. Discrete input 15 | 16375 |                                                                                                    |
| Ext. Discrete input 16 | 16376 |                                                                                                    |
| Ext. Discrete input 17 | 16202 |                                                                                                    |
| Ext. Discrete input 18 | 16212 |                                                                                                    |
| Ext. Discrete input 19 | 16222 |                                                                                                    |

| Message text           | ID    | Meaning |
|------------------------|-------|---------|
| Ext. Discrete input 20 | 16232 |         |
| Ext. Discrete input 21 | 16242 |         |
| Ext. Discrete input 22 | 16252 |         |
| Ext. Discrete input 23 | 16262 |         |
| Ext. Discrete input 24 | 16272 |         |
| Ext. Discrete input 25 | 16282 |         |
| Ext. Discrete input 26 | 16292 |         |
| Ext. Discrete input 27 | 16302 |         |
| Ext. Discrete input 28 | 16312 |         |
| Ext. Discrete input 29 | 16322 |         |
| Ext. Discrete input 30 | 16332 |         |
| Ext. Discrete input 31 | 16342 |         |
| Ext. Discrete input 32 | 16352 |         |

## 9.5.5.16 Wire Break Monitoring (of internal and external analog inputs)

| Message text                  | ID    | Meaning                                                                                                    |
|-------------------------------|-------|----------------------------------------------------------------------------------------------------|
|                               |       | Wb: Analog input 1-10, wire break (internal analog inputs)                                                                                                    |
|                               |       | Wb: External Analog input 1-16, wire break (external analog inputs)                                                                                                    |
|                               |       | During the measurement of the analog input a wire break was detected. The text begins with Wb: for wire break. The second part of the text may be assigned customer defined. The Indication here is the default text. |
| Wb:Analog input 1             | 10014 |                                                                                                    |
| Wb:Analog input 2             | 10015 |                                                                                                    |
| Wb:Analog input 3             | 10060 |                                                                                                    |
| Wb:Analog input 4             | 10061 |                                                                                                    |
| Wb:Analog input 5             | 10062 |                                                                                                    |
| Wb:Analog input 6             | 10063 |                                                                                                    |
| Wb:Analog input 7             | 10064 |                                                                                                    |
| Wb:Analog input 8             | 10065 |                                                                                                    |
| Wb:Analog input 9             | 10066 |                                                                                                    |
| Wb:Analog input 10            | 10067 |                                                                                                    |
| Wb:External Analog input<br>1 | 10221 |                                                                                                    |
| Wb:External Analog input 2    | 10222 |                                                                                                    |
| Wb:External Analog input<br>3 | 10223 |                                                                                                    |
| Wb:External Analog input<br>4 | 10224 |                                                                                                    |

| Message text                   | ID    | Meaning |
|--------------------------------|-------|---------|
| Wb:External Analog input 5     | 10225 |         |
| Wb:External Analog input 6     | 10226 |         |
| Wb:External Analog input 7     | 10227 |         |
| Wb:External Analog input<br>8  | 10228 |         |
| Wb:External Analog input<br>9  | 10229 |         |
| Wb:External Analog input<br>10 | 10230 |         |
| Wb:External Analog input<br>11 | 10231 |         |
| Wb:External Analog input<br>12 | 10232 |         |
| Wb:External Analog input<br>13 | 10233 |         |
| Wb:External Analog input<br>14 | 10234 |         |
| Wb:External Analog input<br>15 | 10235 |         |
| Wb:External Analog input<br>16 | 10236 |         |

## 9.5.5.17 Free Configurable Alarms

| Message text  | ID   | Meaning                                                                                                    |
|---------------|------|----------------------------------------------------------------------------------------------------|
|               |      | $16\ \text{free}$ configurable Alarms. The alarm text is configurable. The indication here is the default text. |
| Free alarm 1  | 8120 |                                                                                                    |
| Free alarm 2  | 8124 |                                                                                                    |
| Free alarm 3  | 8128 |                                                                                                    |
| Free alarm 4  | 8132 |                                                                                                    |
| Free alarm 5  | 8136 |                                                                                                    |
| Free alarm 6  | 8140 |                                                                                                    |
| Free alarm 7  | 8144 |                                                                                                    |
| Free alarm 8  | 8148 |                                                                                                    |
| Free alarm 9  | 8154 |                                                                                                    |
| Free alarm 10 | 8158 |                                                                                                    |
| Free alarm 11 | 8165 |                                                                                                    |
| Free alarm 12 | 8170 |                                                                                                    |
| Free alarm 13 | 8174 |                                                                                                    |
| Free alarm 14 | 8178 |                                                                                                    |

| Message text  | ID   | Meaning |
|---------------|------|---------|
| Free alarm 15 | 8182 |         |
| Free alarm 16 | 8186 |         |
| Free alarm 17 | 1402 |         |
| Free alarm 18 | 1412 |         |
| Free alarm 19 | 1422 |         |
| Free alarm 20 | 1432 |         |
| Free alarm 21 | 1442 |         |
| Free alarm 22 | 1452 |         |
| Free alarm 23 | 1462 |         |
| Free alarm 24 | 1472 |         |
| Free alarm 25 | 8104 |         |
| Free alarm 26 | 8112 |         |
| Free alarm 27 | 8191 |         |
| Free alarm 28 | 8217 |         |
| Free alarm 29 | 8225 |         |
| Free alarm 30 | 8279 |         |
| Free alarm 31 | 8287 |         |
| Free alarm 32 | 8381 |         |

## 9.5.5.18 Miscellaneous Monitoring

| Message text        | ID    | Meaning                                                                                                   |
|---------------------|-------|----------------------------------------------------------------------------------------------------|
| Bat. overvoltage 1  | 10007 | Battery overvoltage, limit value 1                                                                        |
|                     |       | The battery voltage has exceeded the limit value 1 for battery overvoltage.                               |
| Bat. overvoltage 2  | 10008 | Battery overvoltage, limit value 2                                                                        |
|                     |       | The battery voltage has exceeded the limit value 2 for battery overvoltage.                               |
| Bat. undervoltage 1 | 10005 | Battery undervoltage, limit value 1                                                                       |
|                     |       | The battery voltage has fallen below the limit value 1 for battery undervoltage.                          |
| Bat. undervoltage 2 | 10006 | Battery undervoltage, limit value 2                                                                       |
|                     |       | The battery voltage has fallen below the limit value 2 for battery undervoltage.                          |
| Gen. AC wiring      | 10093 | AC wiring issue of Generator voltages                                                                     |
|                     |       | One or more of the generator voltages are wrong wired (detected by plausibility checking of frequencies). |
| Busbar 1 AC wiring  | 10094 | AC wiring issue of Busbar voltages                                                                        |
|                     |       | One or more of the busbar voltages are wrong wired (detected by plausibility checking of frequencies).    |
| Mains AC wiring     | 10095 | AC wiring issue of Mains voltages                                                                         |

| Message text         | ID    | Meaning                                                                                                    |
|----------------------|-------|----------------------------------------------------------------------------------------------------|
|                      |       | One or more of the mains voltages are wrong wired (detected by plausibility checking of frequencies).           |
| PV disconnect level  | 8927  | The PV source level drives generator into revers power.                                                         |
|                      |       | The generator power has reached a reverse power with a critical rate. The PV source penetration is interrupted. |
| GC common alarm      | 11849 | Common Group Controller alarm                                                                                   |
|                      |       | A "GC common alarm" is reported from the connected GC. Check the GC.                                            |
| CPU overload R1 trip | 14799 | A CPU overload has occured.                                                                                     |
|                      |       | With the CPU overload the self-test relais R1 was tripped.                                                      |
| Meas.difference 4105 | 5141  | Measurement difference 4105                                                                                     |
|                      |       | The own 4105 relevant mains measurement is different to the 4105 partner.                                       |
| Missing member 4105  | 5129  | Missing 4105 diagnostic partner                                                                                 |
|                      |       | The easYgen finds no partner anymore to do 4105 diagnostic.                                                     |
| Para.alignment 4105  | 5135  | Parameter alignment 4105 failure                                                                                |
|                      |       | The own 4105 relevant parameter are different to the 4105 partner.                                              |

#### 9.6 Formulas

#### 9.6.1 Conversion Factors

#### Temperature

| °C → °F | $T [°F] = (T [°C] \times 1.8) + 32$ |
|---------|-------------------------------------|
| °F → °C | T [°C] = (T [°F] - 32) / 1.8        |

#### **Pressure**

| bar → psi | P [psi] = P [bar] x 14.503 |
|-----------|----------------------------|
| psi → bar | P [bar] = P [psi] / 14.503 |

## 9.6.2 Load Dependent Start Stop (LDSS) Formulas

The following formulas are used by the load-dependent start/stop function to determine whether a genset is to be started or stopped.

#### **Abbreviations**

| Abbreviation    | Parameter |                                                     |
|-----------------|-----------|-----------------------------------------------------|
| PGN real active |           | Momentary active generator real power on the busbar |

| Abbreviation                    | Parameter |                                                                         |
|---------------------------------|-----------|-------------------------------------------------------------------------|
| P <sub>rated active</sub>       |           | Momentary active generator rated power on the busbar                    |
| Preserve                        |           | Prated active - PGN real active                                         |
| P <sub>reserve</sub> islanded   | 5760      | Minimum permissible reserve power on busbar in islanded operation       |
| P <sub>hysteresis</sub> IOP     | 5761      | hysteresis in islanded operation                                        |
| PMN setpoint                    |           | Export / import power control setpoint                                  |
| PMN real                        |           | Momentary active power at the interchange point                         |
| PMOP minimum                    | 5767      | Minimum requested generator load                                        |
| P <sub>reserve</sub> parallel   | 5768      | Minimum permissible reserve power on busbar in mains parallel operation |
| P <sub>hysteresis</sub> MOP     | 5769      | P <sub>hysteresis</sub> in mains parallel operation                     |
| P <sub>max. load islanded</sub> | 5762      | Maximum permissible generator load in islanded operation                |
| P <sub>min. load</sub> islanded | 5763      | Minimum permissible generator load in islanded operation                |
| P <sub>max. load parallel</sub> | 5770      | Maximum permissible generator load in mains parallel operation          |
| P <sub>min. load parallel</sub> | 5771      | Minimum permissible generator load in mains parallel operation          |

## LDSS mode "Reserve Power"

| Task                                                                  | Formula                                                                                                    |
|-----------------------------------------------------------------------|----------------------------------------------------------------------------------------------------|
| Islanded Operation                                                    |                                                                                                    |
| Changing the Engine Combination to Increase Rated Power               | PGN <sub>real active</sub> + P <sub>reserve</sub> islanded > P <sub>rated active</sub>                                                                                    |
| Changing the Engine Combination to Reduce Rated Power                 | PGN $_{real\ active}$ + $P_{reserve\ islanded}$ + $P_{hysteresis}\ IOP$ < $P_{rated}$ active                                                                              |
| Mains Parallel Operation (Import/Export Control)                      |                                                                                                    |
| Starting the First Engine Combination (no engine supplies the busbar) | $PMN_{setpoint}$ - $PMN_{real}$ + $PGN_{real active}$ > $PMOP_{minimum}$                                                                                                  |
| Changing the Engine Combination to Increase Rated Power               | $PMN_{setpoint}$ - $PMN_{real}$ + $PGN_{real}$ active + $P_{reserve parallel}$ > $P_{rated active}$                                                                       |
| Changing the Engine Combination to Reduce Rated Power                 | $\begin{array}{l} {\rm PMN_{Setpoint} - PMN_{real} + PGN_{real \; active} + P_{reserve \; parallel} + } \\ {\rm P_{hysteresis} \; MOP < P_{rated \; active}} \end{array}$ |
| Stopping the Last Engine Combination (load close to minimum load)     | PMN setpoint - PMN $_{\rm real}$ + PGN $_{\rm real\ active}$ < PMOP $_{\rm minimum}$ - $_{\rm hysteresis}$ MOP                                                            |

## LDSS mode "Generator Load"

| Task                                                    | Formula                                                                                              |
|---------------------------------------------------------|----------------------------------------------------------------------------------------------------|
| Islanded Operation                                      |                                                                                                    |
| Changing the Engine Combination to Increase Rated Power | PGN <sub>real active</sub> > P <sub>max. load islanded</sub>                                         |
| Changing the Engine Combination to Reduce Rated Power   | PGN <sub>real active</sub> < P <sub>min.</sub> load islanded                                         |
| (except dynamic setpoint is not matched)                |                                                                                                    |
| Mains Parallel Operation (Import/Export Control)        |                                                                                                    |
| Starting the First Engine Combination                   | PMN <sub>setpoint</sub> - PMN <sub>real</sub> + PGN <sub>real active</sub> > PMOP <sub>minimum</sub> |

| Task                                                                                           | Formula                                                                                                    |
|------------------------------------------------------------------------------------------------|----------------------------------------------------------------------------------------------------|
| (no engine supplies the busbar)                                                                |                                                                                                    |
| Changing the Engine Combination to Increase Rated Power                                        | $PGN_{real\ active} > P_{max.\ load\ parallel}$                                                                 |
| Changing the Engine Combination to Reduce Rated Power (except dynamic setpoint is not matched) | PGN real active < Pmin. load parallel                                                                           |
| Stopping the Last Engine Combination (load close to minimum load)                              | PMN setpoint – PMN $_{\rm real}$ + PGN $_{\rm real\ active}$ < PMOP $_{\rm minimum}$ – $_{\rm Physteresis}$ MOP |

## LDSS dynamic

| Dynamic characteristic |                     | = [(max. generator load - min. generator load) * dynamic] + (min. generator load) |
|------------------------|---------------------|-----------------------------------------------------------------------------------|
| Dynamic power level    |                     | = (dynamic characteristic) * (generator rated power)                              |
| Constants              | Low dynamic         | = 25 %                                                                            |
|                        | Moderate<br>dynamic | = 50 %                                                                            |
|                        | High dynamic        | = 75 %                                                                            |

# \* 1

#### **Example for moderate dynamic**

- Dynamic characteristic = [(80 % 40 %) \* 50 %] + (40 %) = 60 %
- Dynamic power level = (60 %) \* (200 kW) = 120 kW

#### 10 List Of Abbreviations

AC Alternating current

Al Analog input

**AM** AnalogManager

AO Analog output

**AVR** Automatic voltage regulator

**BDEW** German community of 1,800 companies represented by the

German Association of Energy and Water Industries (Bundesverband der Energie- und Wasserwirtschaft)

**BMS** Battery management system

**CB** Circuit Breaker

**CCW** Counter clock wise

**CL** Code Level

**COB-ID** Communication Object Identifier (CAN)

CT Current Transformer

CW Clock wise

**DBCL** Dead bus closure

**DI** Discrete Input

**DO** Discrete (Relay) Output

**DEF** Diesel exhaust fluid

**DPF** Diesel Particulate Filter

**ECU** Engine Control Unit

**EG** Name of device 'easYgen'

**EIO** Emergency inducement override

**EX-10** Woodward excitation module "easYgen | exciter 10"

**FMI** Failure Mode Indicator (J1939)

**FRT** Fault ride through

**GAP** Graphical Application Programmer (GAP™)

**GC** Name of device 'Group Controller'

**GCB** Generator Circuit Breaker

**GCP** Woodward device series (Genset Control) - not preferred for new

design!

**GGB** Generator Group Breaker

**GOV** (speed) Governor; rpm regulator

**Hc** Hydrocarbon

**HMI** Human Machine Interface e.g., a front panel with display and

buttons for interaction

I Current

IOP Island Operation

**LDSS** Load-Dependent Start/Stop operation

**LM** LogicsManager©

**LS** Load share

**LSG** Woodward device: Load Share Gateway (communication

converter)

**LS5** Name of a device LS-5

**LSx** Name of a device LS-5 or LS-6XT

MCB Mains Circuit Breaker

MFR Woodward device series (multifunctional relays) - not preferred

for new design!

MOP Mains Operation in Parallel

MPU Magnetic Pickup Unit

MS Mobile systems

**N.C.** Normally Closed (break) contact

**N.O.** Normally Open (make) contact

NC Neutral Contactor

NOx Nitrogen oxide

**NW** Network

OC Occurrence Count

**P** Active power

P/N Part Number

PDO Process Data Object (CAN)

**PF** Power Factor

**PGN** Parameter Group Number (J1939)

PID Proportional and Integral and Differential

**PLC** Programmable Logic Control

PT Potential (Voltage) Transformer

**PV** Photovoltaic

**Q** Reactive power

S Apparent power

SAE Society of Automotive Engineers (defines J1939 CAN protocol

standard)

**SCR** Selective Catalytic Reduction

**SDO** Service Data Object (CAN)

**S/N** Serial Number

**SNTP** Simple Network Time Protocol

**SOC** State of charge

**SOH** State of health

**SP** Setpoint

**SPN** Suspect Parameter Number (J1939)

**V** Voltage

va Unit of apparent power (S). Often also as kva

**var** Unit of reactive power (Q). Often also as kvar

W Unit of active power (P). Often also as kW

**Wb** Wire break

# Index

A

| Alarms               | 9  |
|----------------------|----|
| Free configurable    | 1  |
| AnalogManager sample | 3  |
| В                    |    |
| BDEW                 | 0' |
| Battery              |    |
| Monitoring           | 3  |
| Busbar               |    |
| Phase Rotation       | 5  |
| c                    |    |
| CAN                  |    |
| J1939 Interface      | 9  |
| Monitoring           | 7  |
| Contact person       | .5 |
| Critical Mode        | 3  |
| Cust. Buttons        |    |
| customize            | 9  |
| Customer Service     | .5 |
| D                    |    |
| Data Identifiers     | 7  |
| Droop                | 0  |
| E                    |    |
| Engine               |    |
| Overspeed            | -0 |
| Shutdown Malfunction | -6 |
| Speed Detection      | .3 |

|      | Start Failure            | 545  |
|------|--------------------------|------|
|      | Underspeed               | 541  |
|      | Unintended Stop          | 547  |
| Eng  | gine/Generator           |      |
|      | Active Power Mismatch    | 522  |
|      | Unloading Mismatch       | 523  |
| Eng  | gine/Mains               |      |
|      | Active Power Mismatch    | 605  |
| Eth  | ernet                    |      |
|      | Monitoring               | 651  |
| F    |                          |      |
|      |                          |      |
| Froi | nt Panel                 | . 53 |
| G    |                          |      |
|      |                          |      |
| GCI  | В                        | 611  |
|      | Application              | 321  |
|      | Synchronization          | 614  |
| GCI  | B 50BF                   | 613  |
| GGI  | В                        | 615  |
|      | Application              | 329  |
| GG   | B Handling               | 314  |
| Ger  | nerator                  |      |
|      | Ground Fault             | 529  |
|      | Inverse Time-Overcurrent | 504  |
|      | Lagging Power Factor     | 524  |
|      | Overfrequency            | 498  |
|      | Overvoltage              | 492  |
|      | Phase Rotation           | 533  |
|      | Pole Slip Monitoring     | 537  |
|      | Reverse/Reduced Power    | 514  |
|      | Speed Detection          | 543  |
|      | Unbalanced Load          | 516  |

|     | Blocking protection                | 557  |
|-----|------------------------------------|------|
|     | Change Of Frequency                | 595  |
|     | Decoupling                         | 561  |
|     | Export Power                       | 604  |
|     | General Mains Operating Range      | 558  |
|     | Import Power                       | 602  |
|     | Lagging Power Factor               | 607  |
|     | Leading Power Factor               | 609  |
|     | QV Monitoring                      | 592  |
|     | Reconnecting Mains Operating Range | 560  |
|     | Time-Dependent Voltage             | 581  |
|     | Underfrequency                     | 573  |
|     | Undervoltage                       | 577  |
|     | Voltage Increase                   | 579  |
|     | Voltage Phase Rotation             | 600  |
| Ma  | ains Parallel Operation            | 477  |
| Мє  | easurement                         |      |
|     | Parameters                         | 665  |
| Мс  | odbus                              |      |
|     | Master                             | 987  |
|     | Modbus Protocol                    | 684  |
|     | Telegram Mapper                    | 985  |
| 0   |                                    |      |
|     |                                    |      |
| Op  | perating Range Failure             | 662  |
| P   |                                    |      |
|     |                                    |      |
| PIE | D Control                          | 434  |
| PV  | ' Photovoltaic                     |      |
|     | Configuration                      | 439  |
|     | Monitoring load reference          | 655  |
| Pe  | rsonnel                            | . 45 |
| Po  | wer Factor Control                 | 362  |
|     |                                    |      |

| Reactive Power Q(P)  |
|----------------------|
| Reactive Power Q(V)  |
| Protective equipment |
| S                    |
| Service              |
| Symbols              |
| in the instructions  |
| System Update        |
| Diagnostic Screens   |
| Monitoring           |
| Τ                    |
| Temperature          |
| Cylinder Temperature |
| ToolKit              |
| U                    |
| Use                  |
| V                    |
| VDE-AR-N 4105        |
| Voltage Control      |
| AVR                  |
| W                    |
| Warranty             |

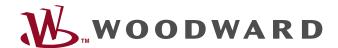

Woodward GmbH
Handwerkstraße 29 — 70565 Stuttgart — Germany
Phone +49 (0) 711 789 54-510
Fax +49 (0) 711 789 54-101
marketing\_pg@woodward.com